# **ipinfusion**

## **OCNOS® Open Compute Network Operating System for Routed Optical Networking Version 6.3.5**

### NetConf Command Reference June 2024

#### © 2024 IP Infusion Inc. All Rights Reserved.

This documentation is subject to change without notice. The software described in this document and this documentation are furnished under a license agreement or nondisclosure agreement. The software and documentation may be used or copied only in accordance with the terms of the applicable agreement. No part of this publication may be reproduced, stored in a retrieval system, or transmitted in any form or any means electronic or mechanical, including photocopying and recording for any purpose other than the purchaser's internal use without the written permission of IP Infusion Inc.

IP Infusion Inc. 3965 Freedom Circle, Suite 200 Santa Clara, CA 95054 +1 408-400-1900 <http://www.ipinfusion.com/>

For support, questions, or comments via E-mail, contact: [support@ipinfusion.com](mailto://support@ipinfusion.com)

#### Trademarks:

IP Infusion and OcNOS are trademarks or registered trademarks of IP Infusion. All other trademarks, service marks, registered trademarks, or registered service marks are the property of their respective owners.

Use of certain software included in this equipment is subject to the IP Infusion, Inc. End User License Agreement at http:// www.ipinfusion.com/license</u>. By using the equipment, you accept the terms of the End User License Agreement.

### **Contents**

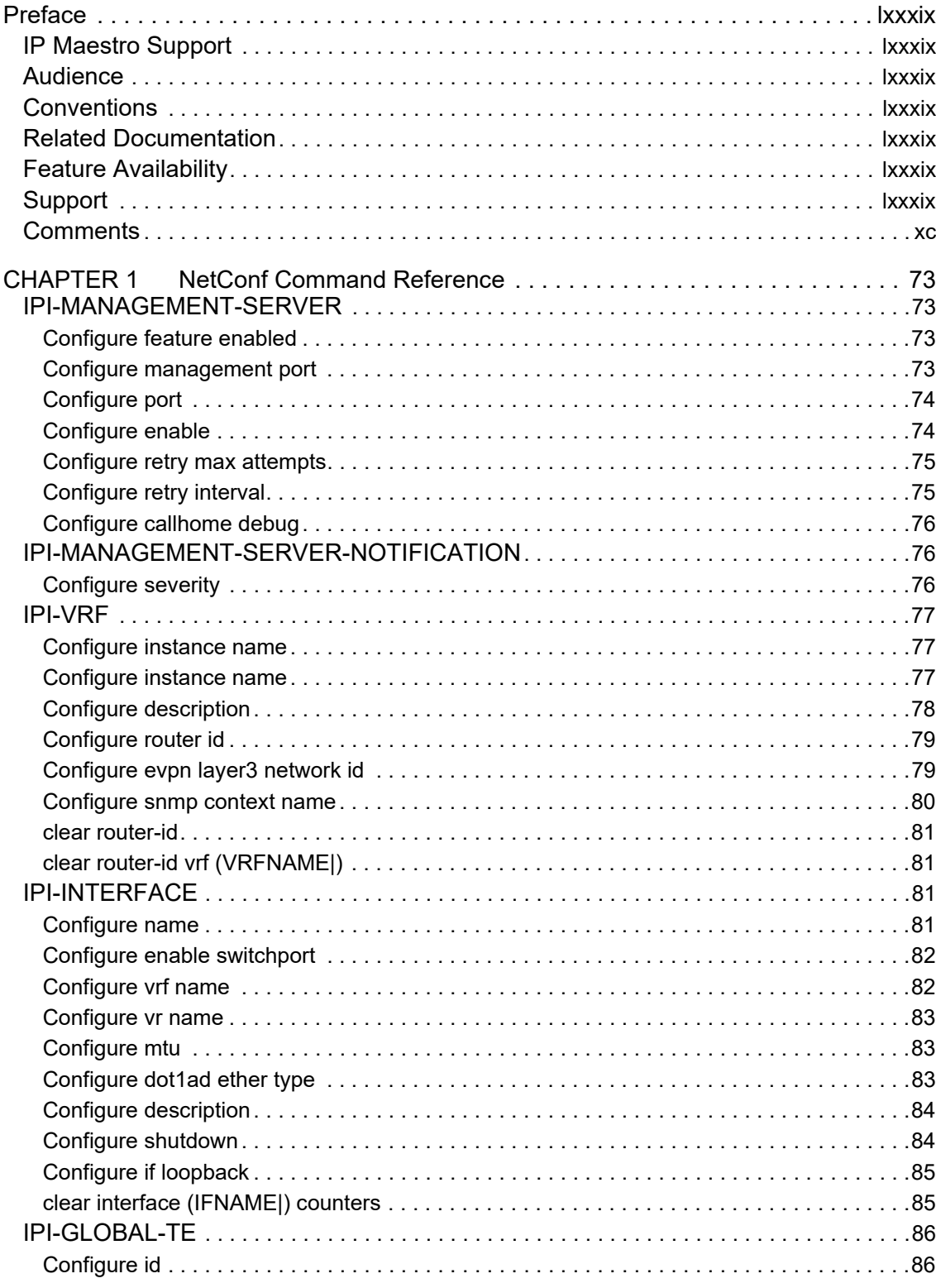

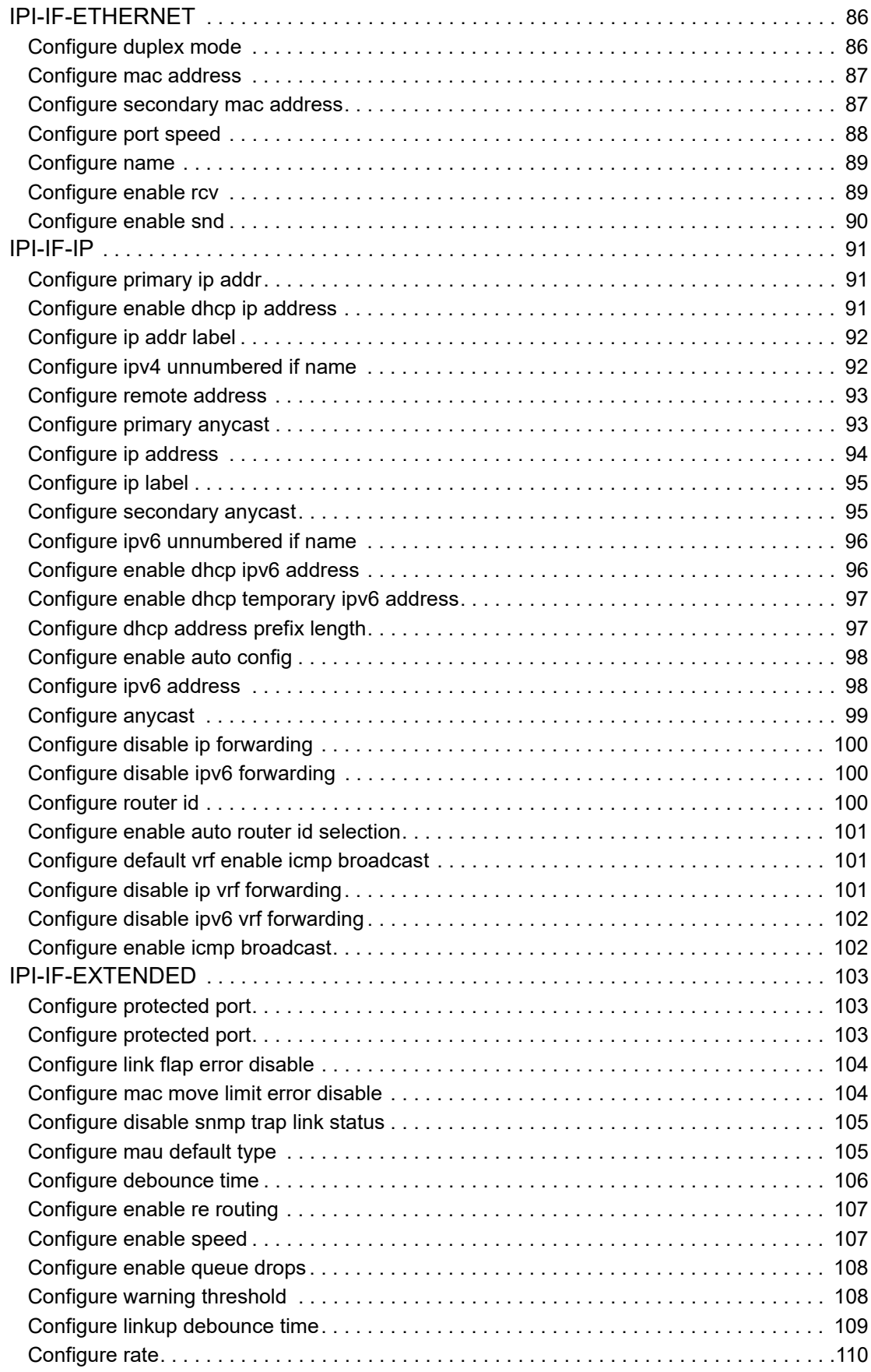

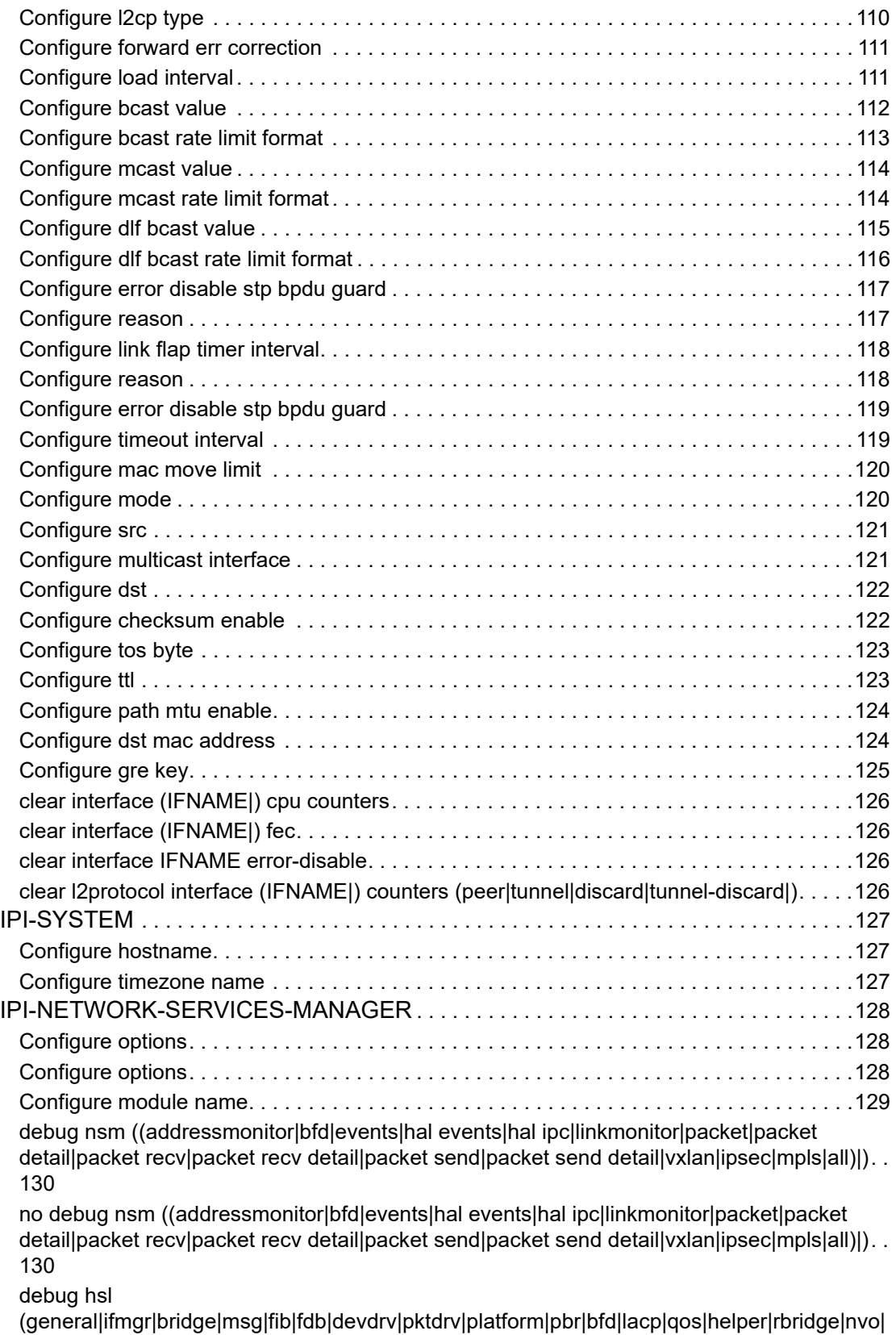

[ofl|mlag|mpls|srv6|ptp|extphy\) {all|default|info|debug|warn|error|fatal|admin|counter|pkt}.130](#page-147-2)

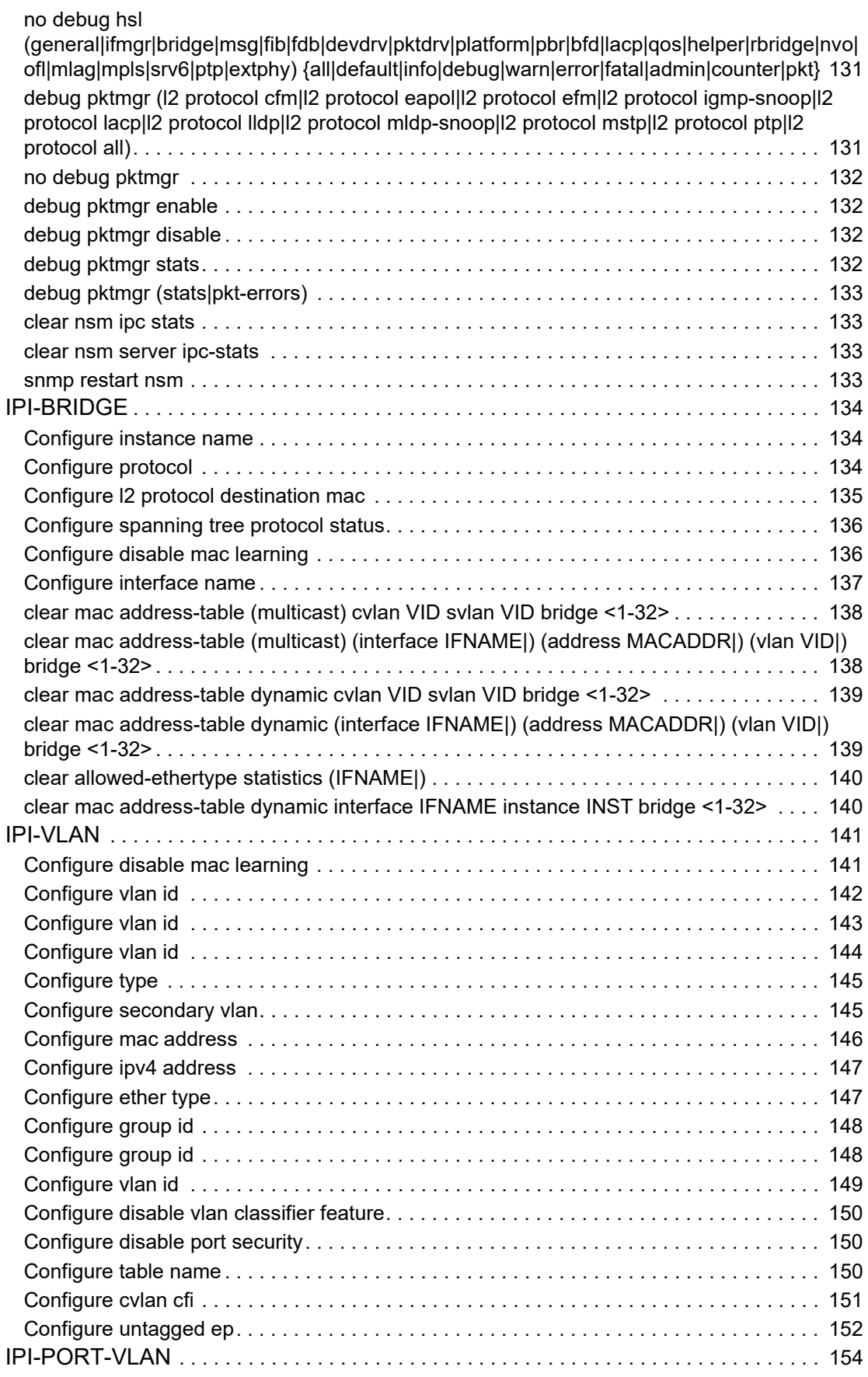

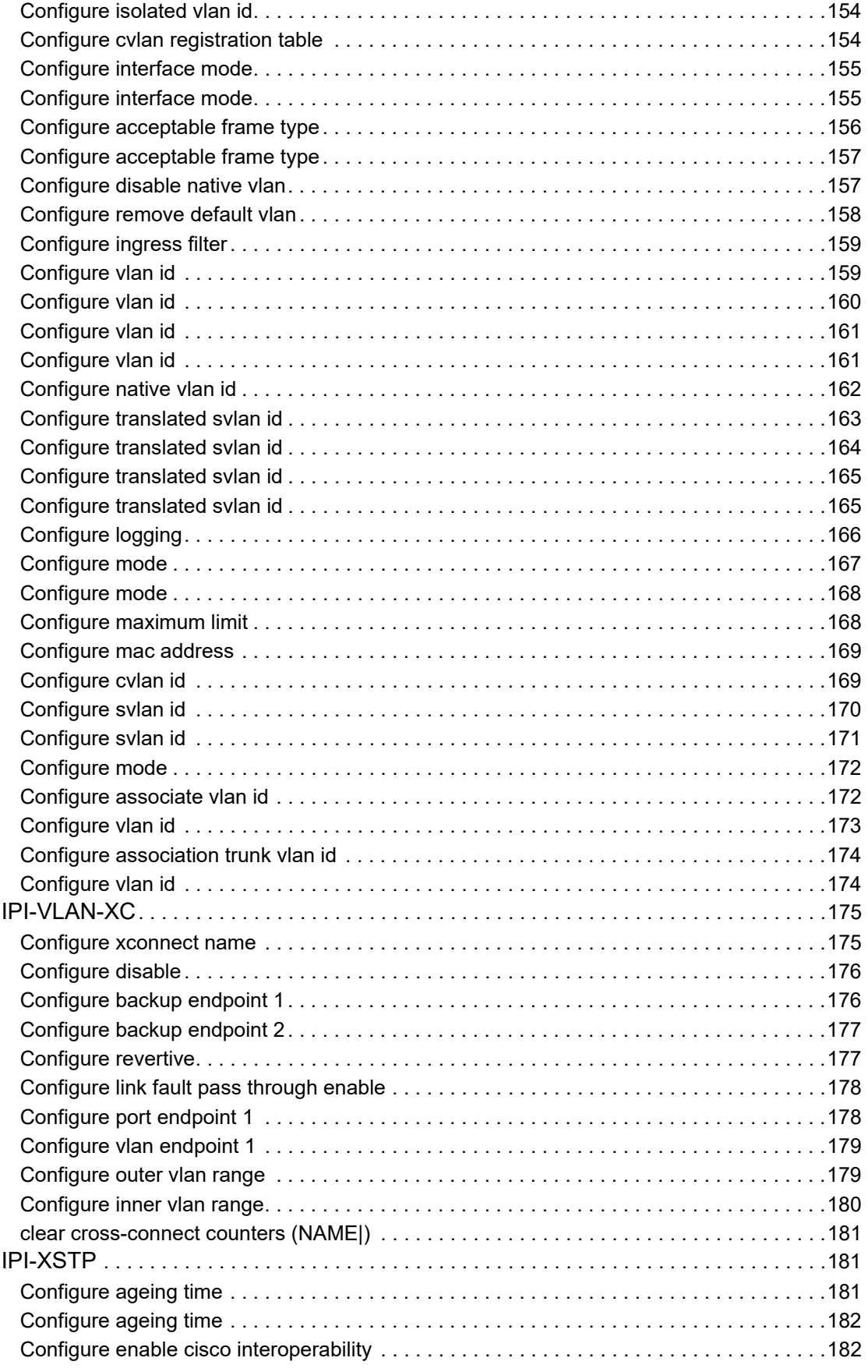

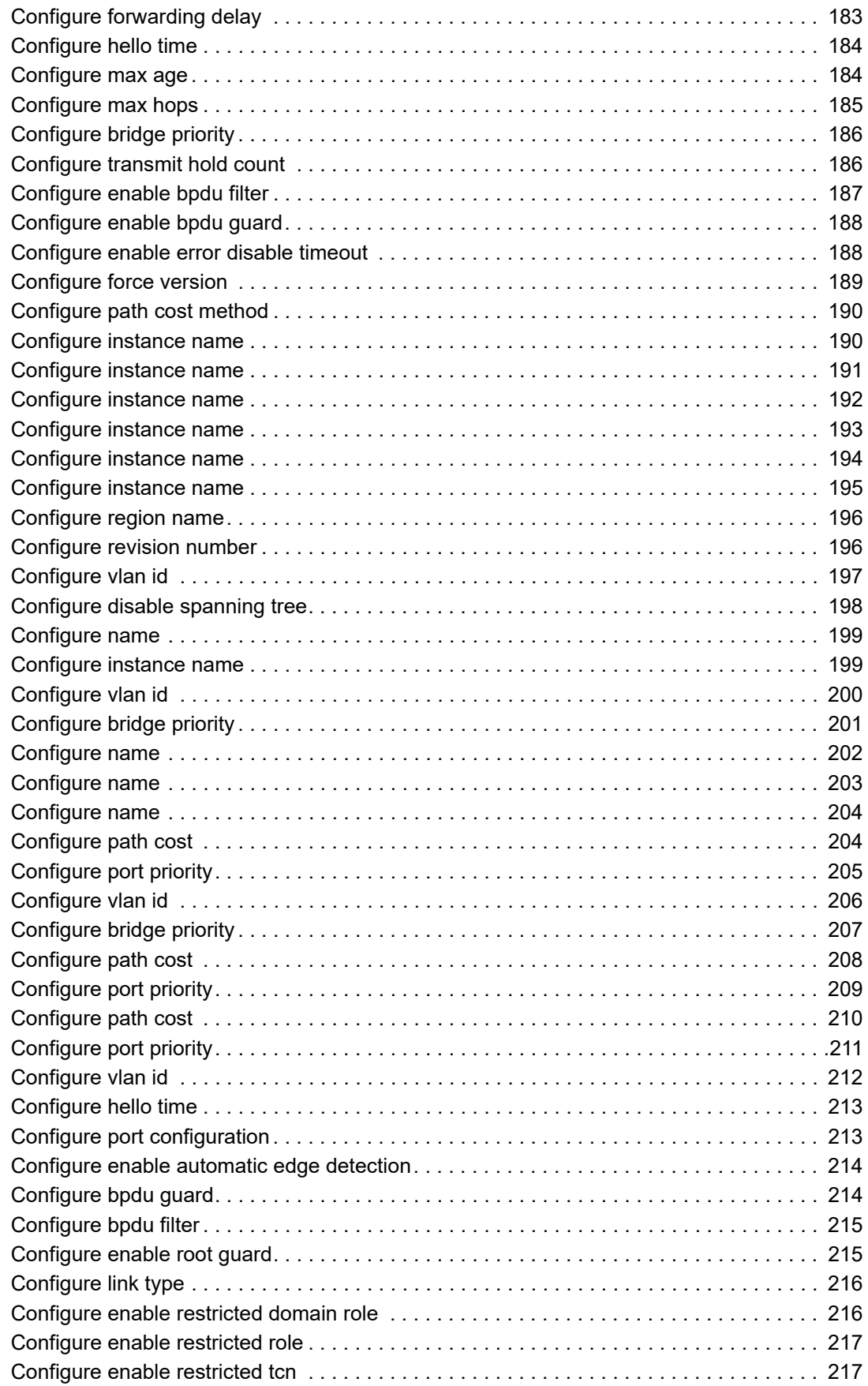

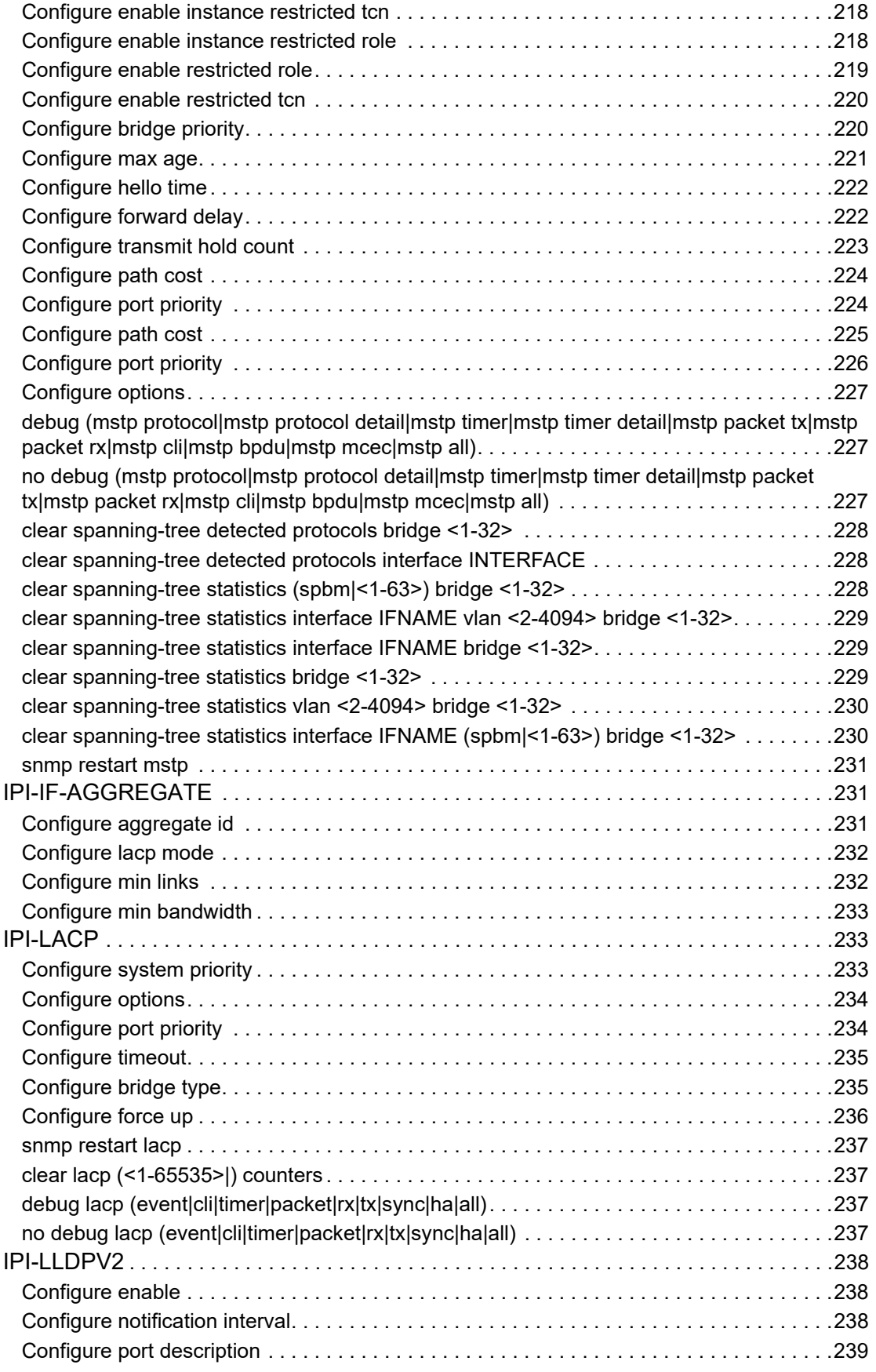

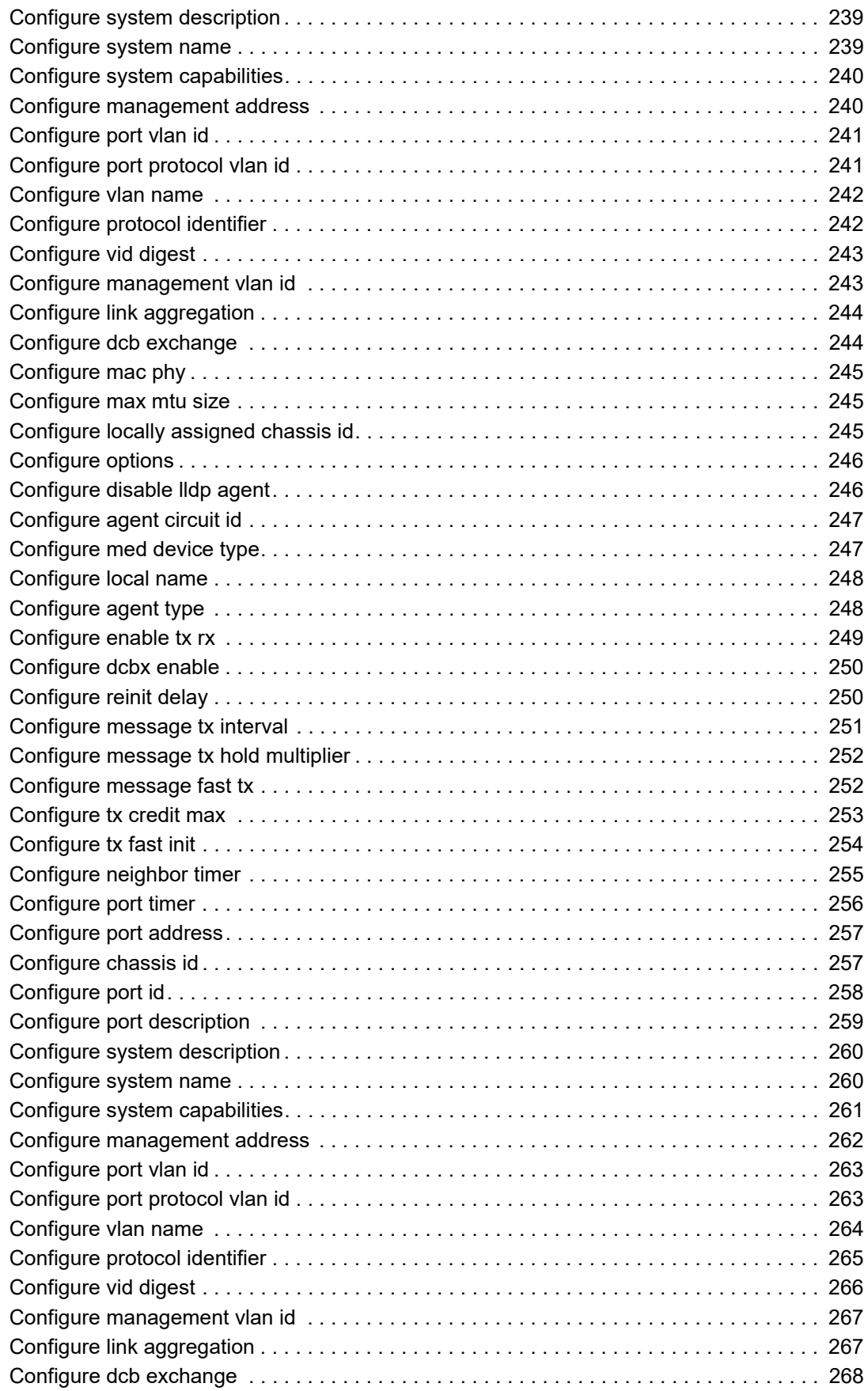

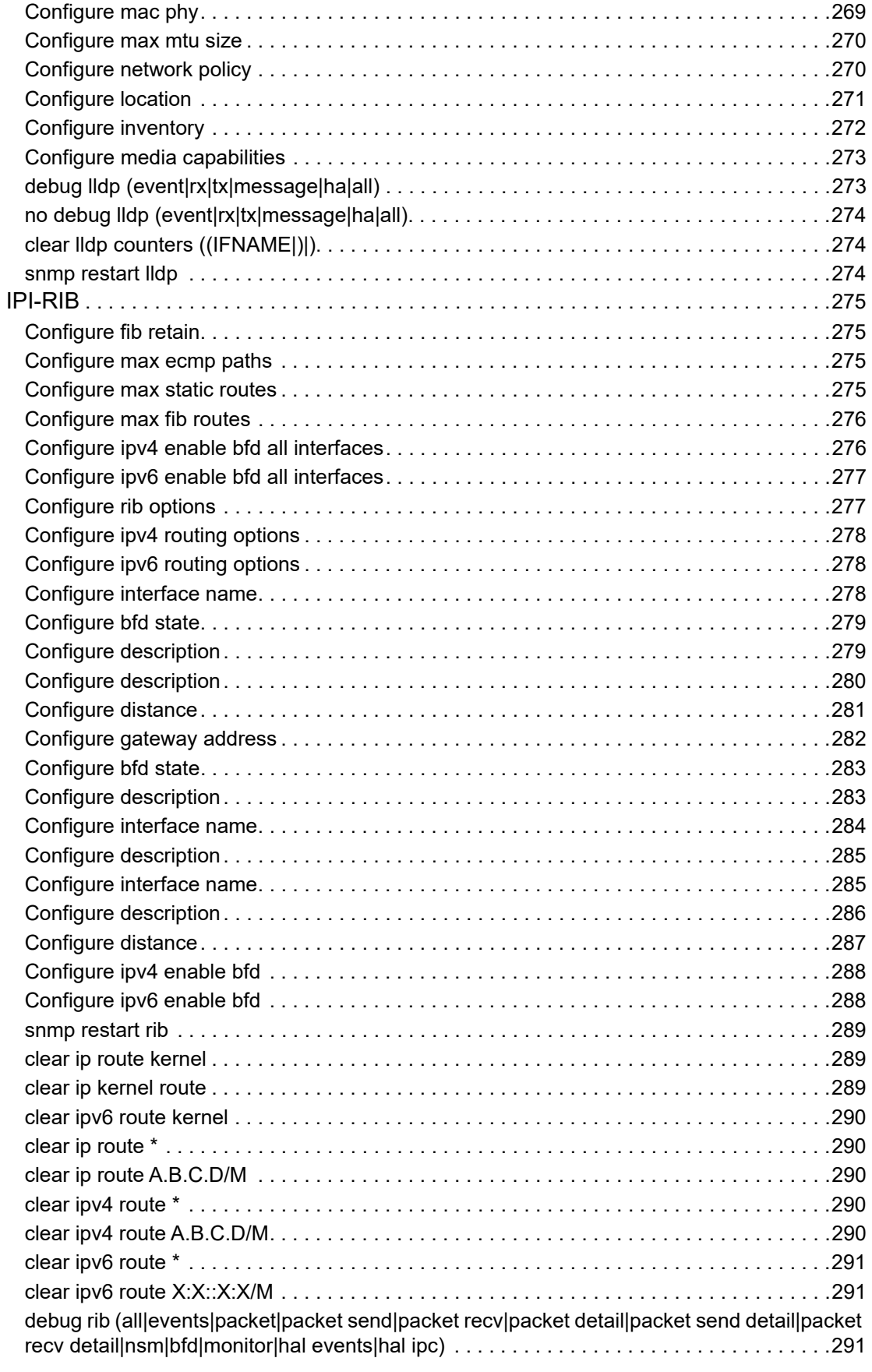

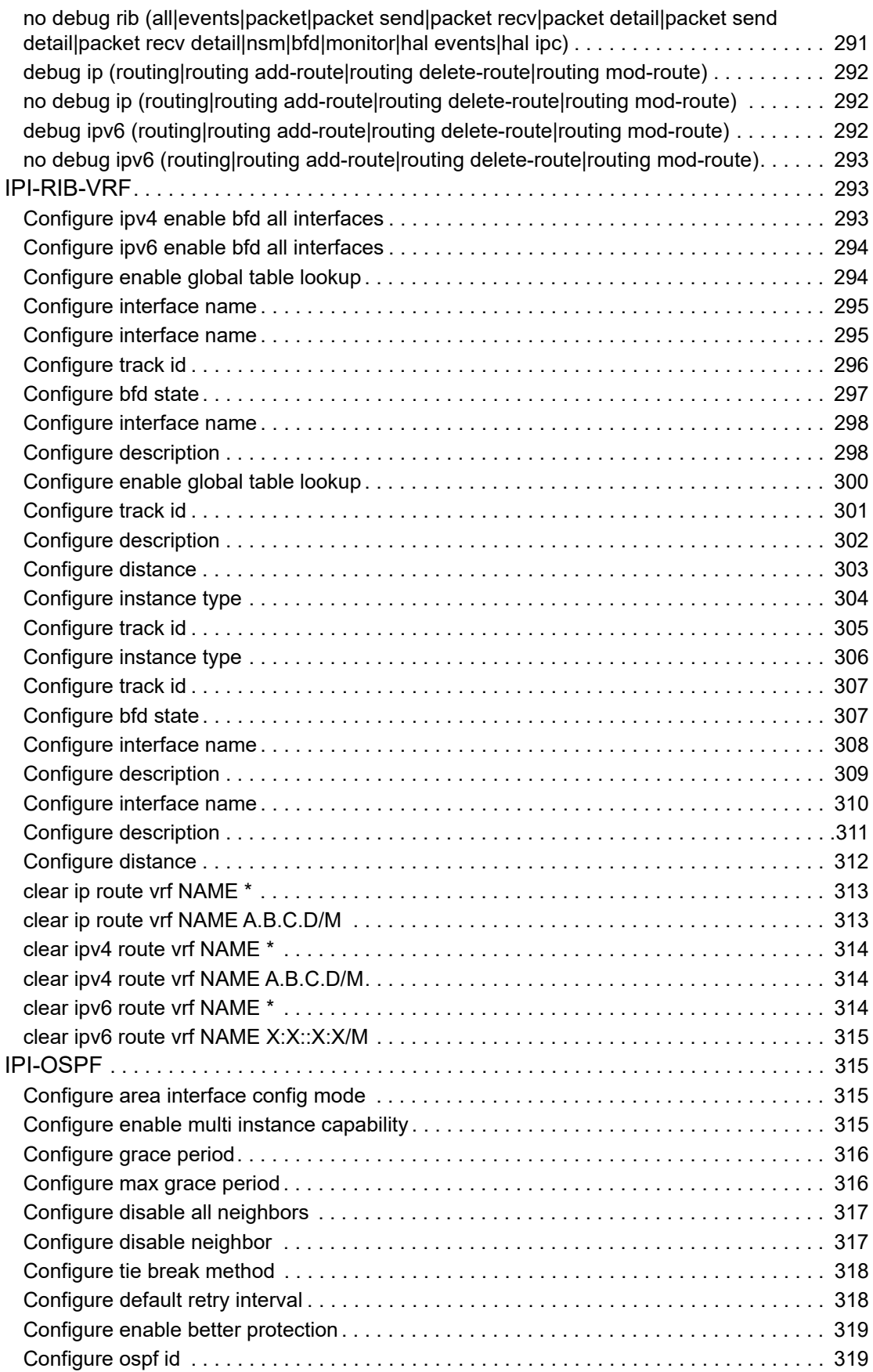

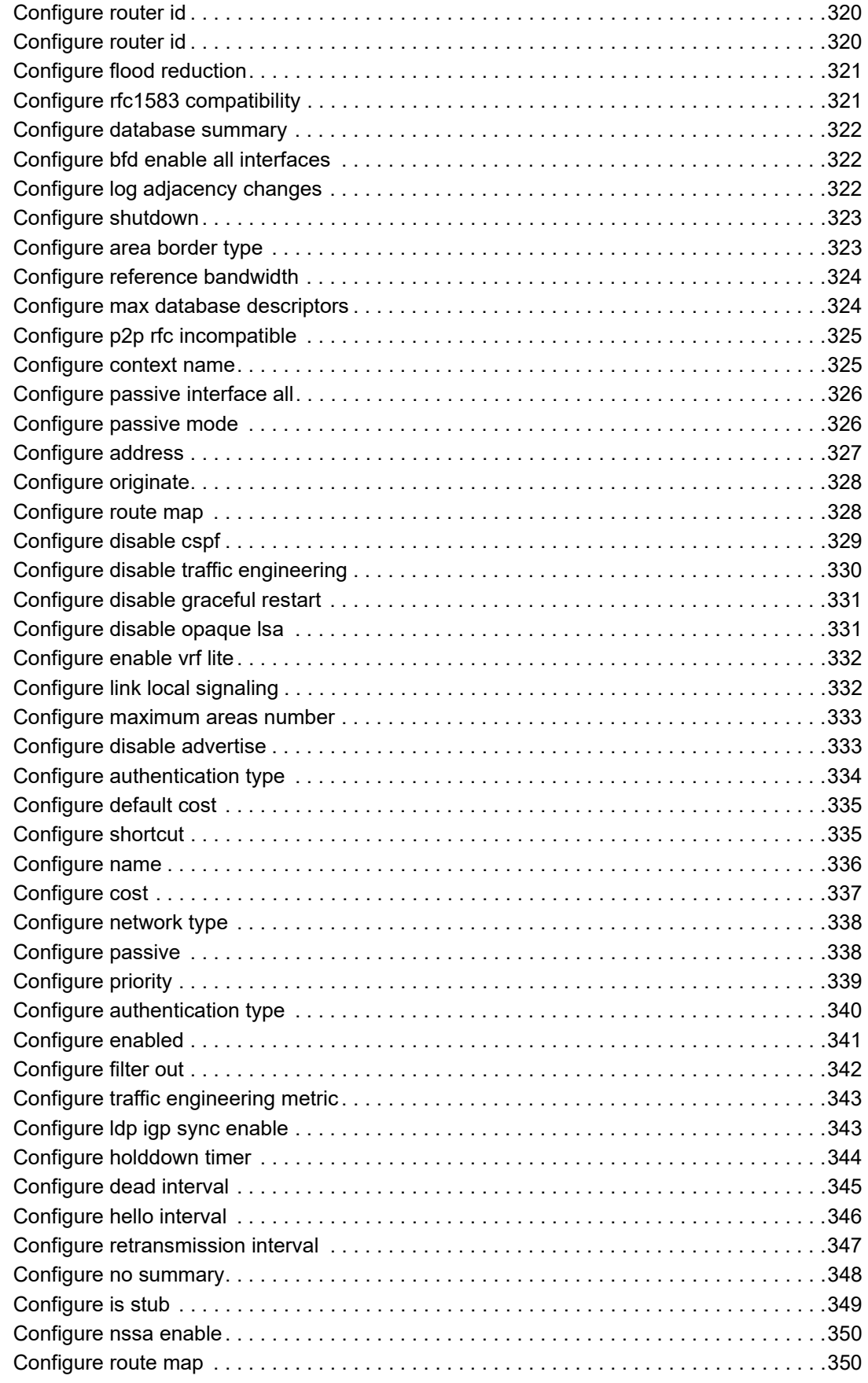

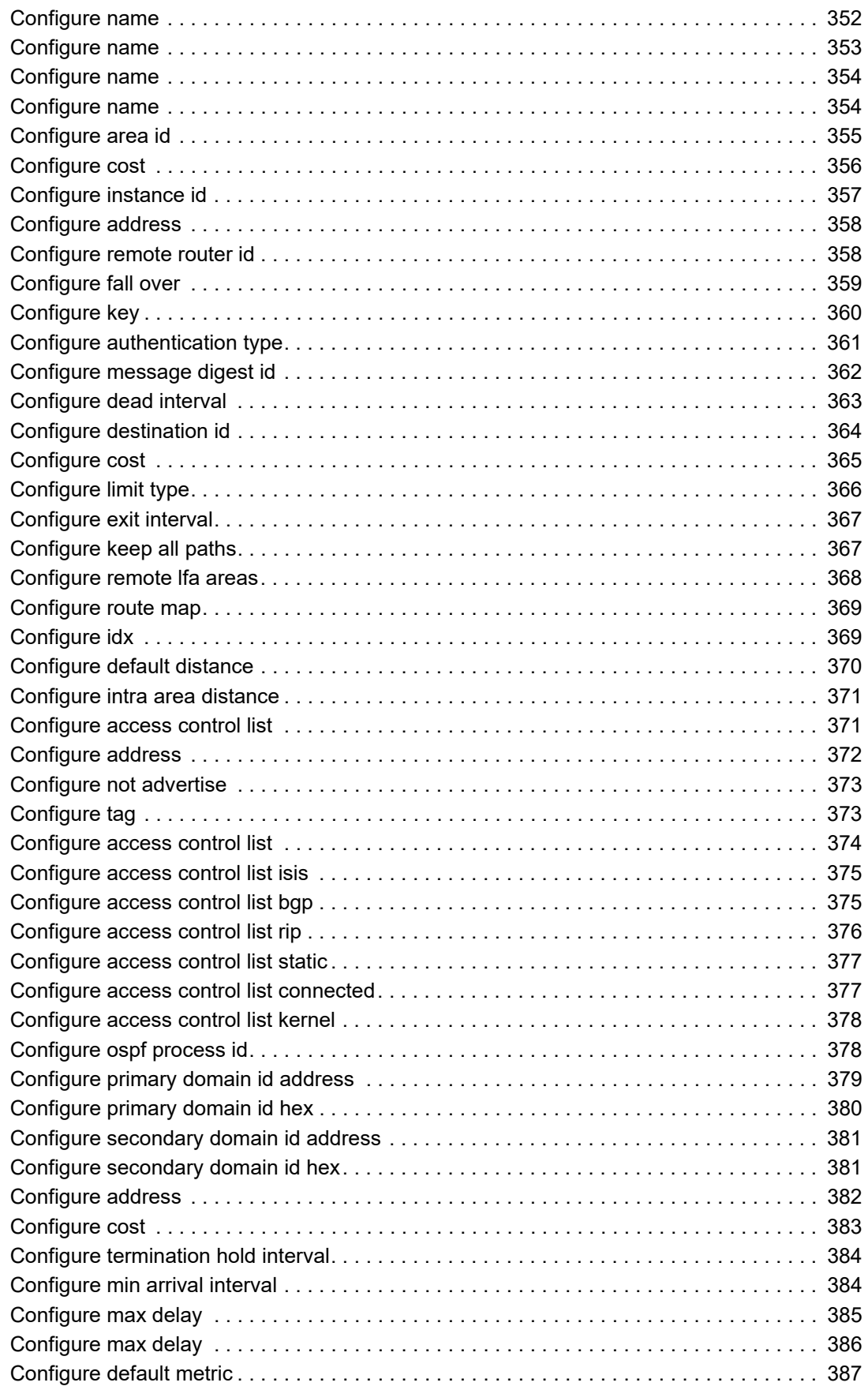

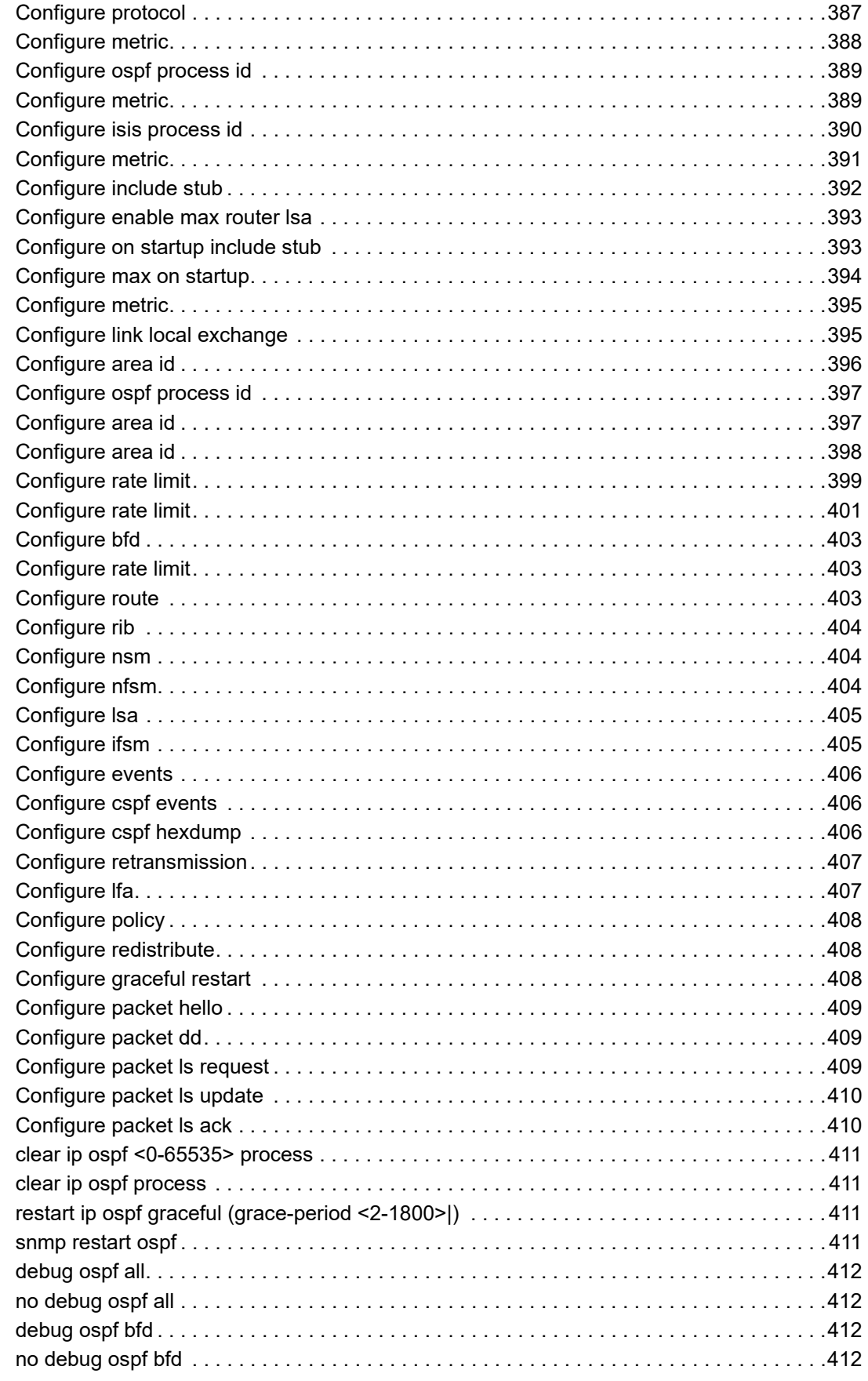

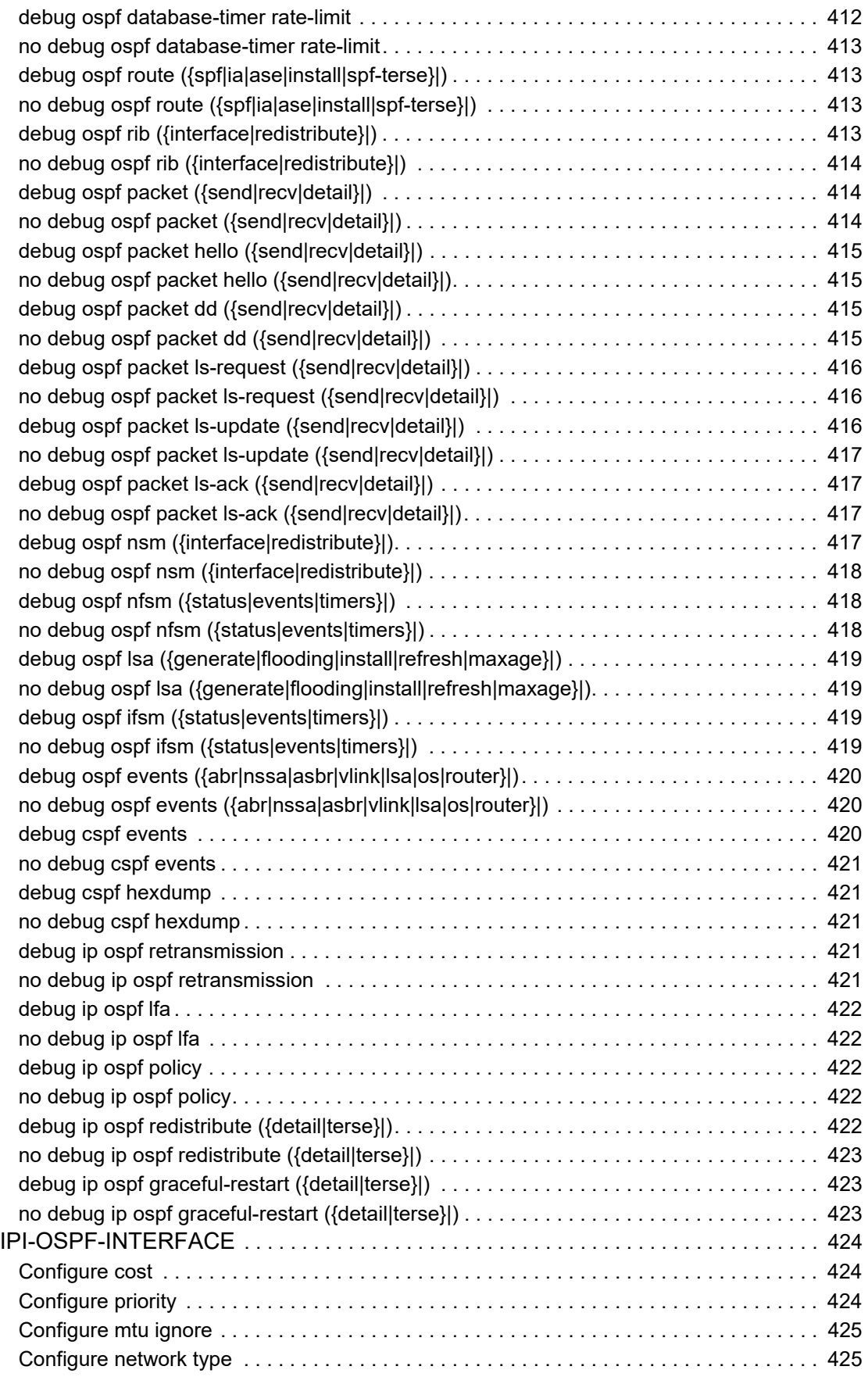

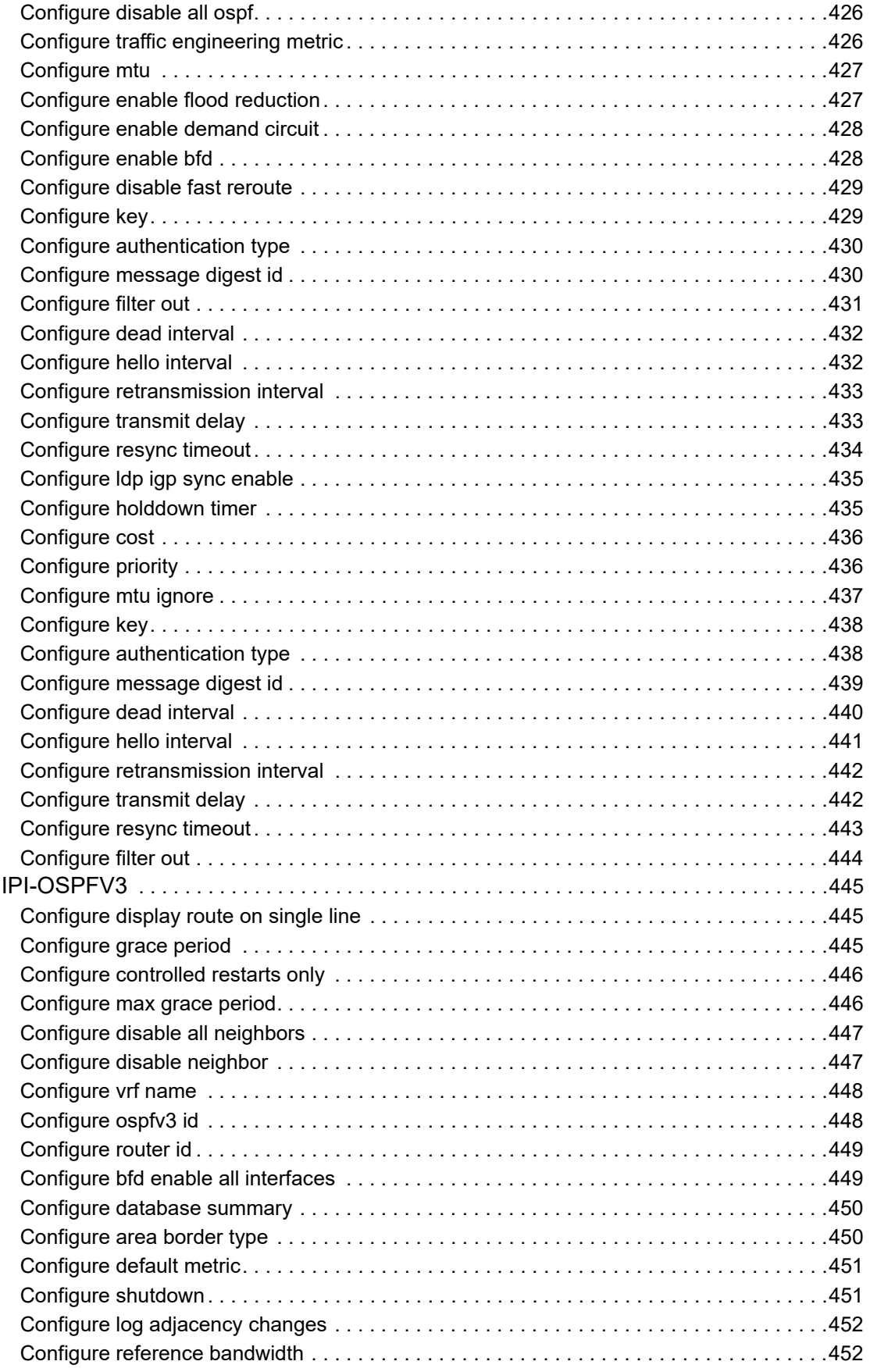

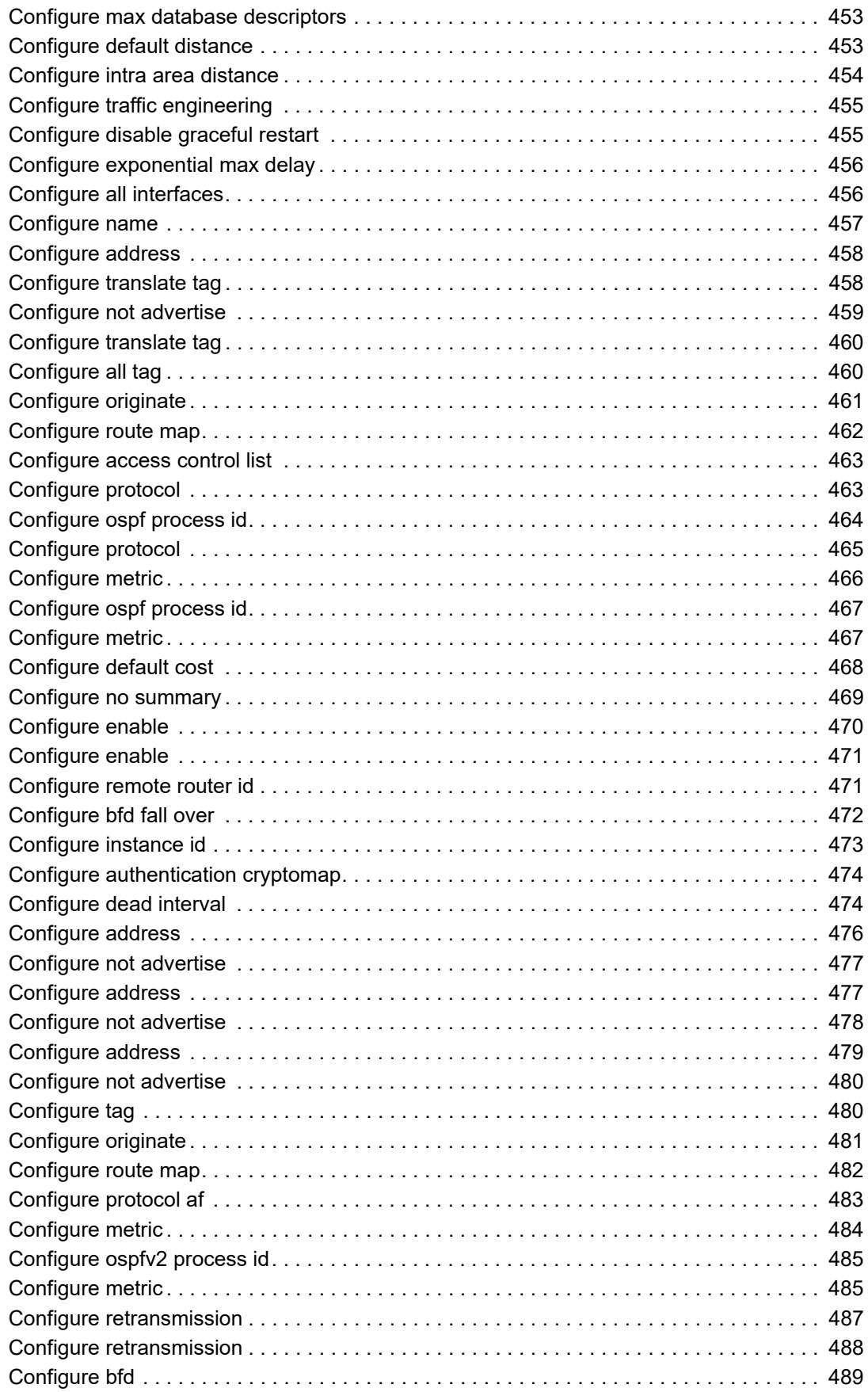

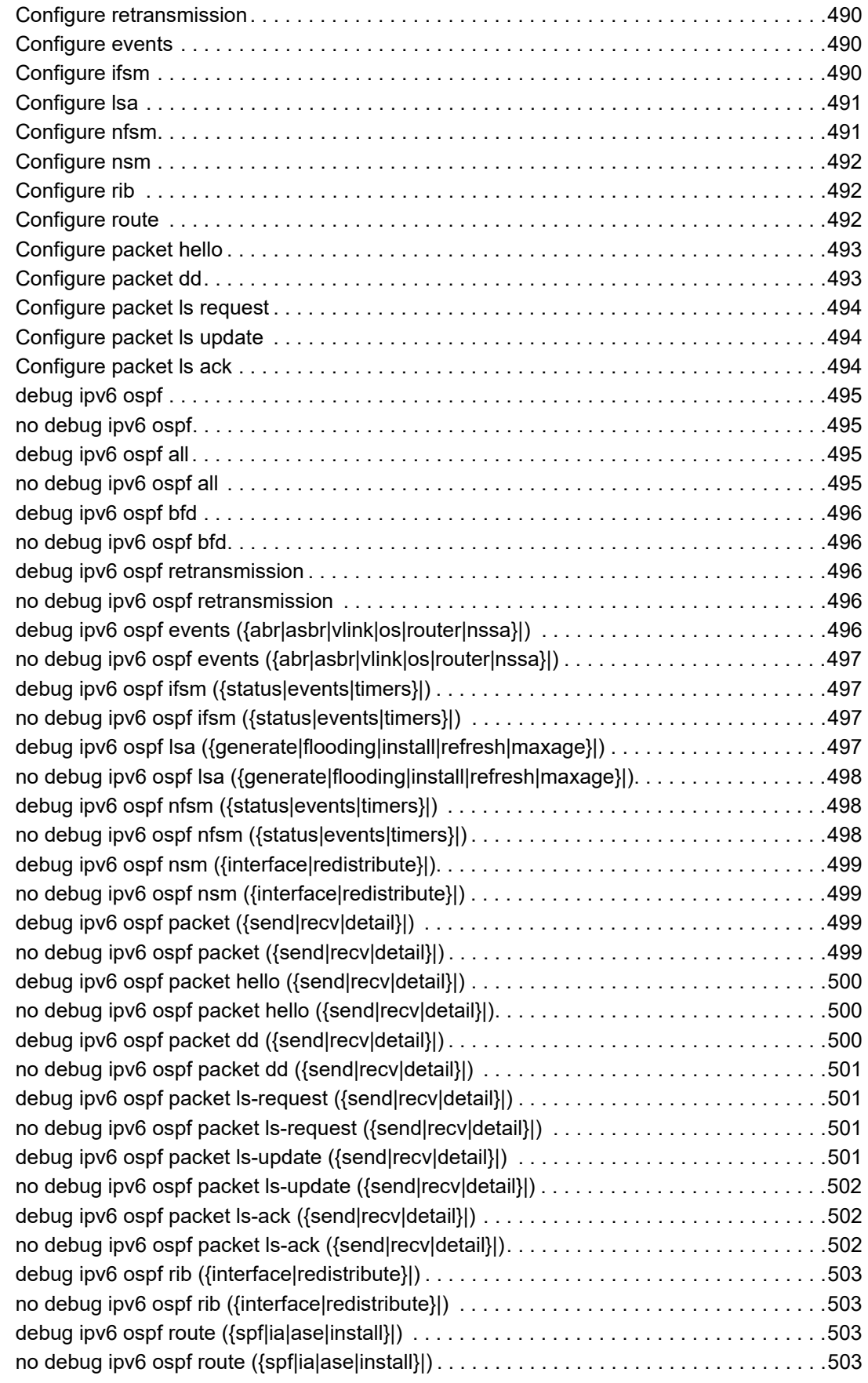

**Contents** 

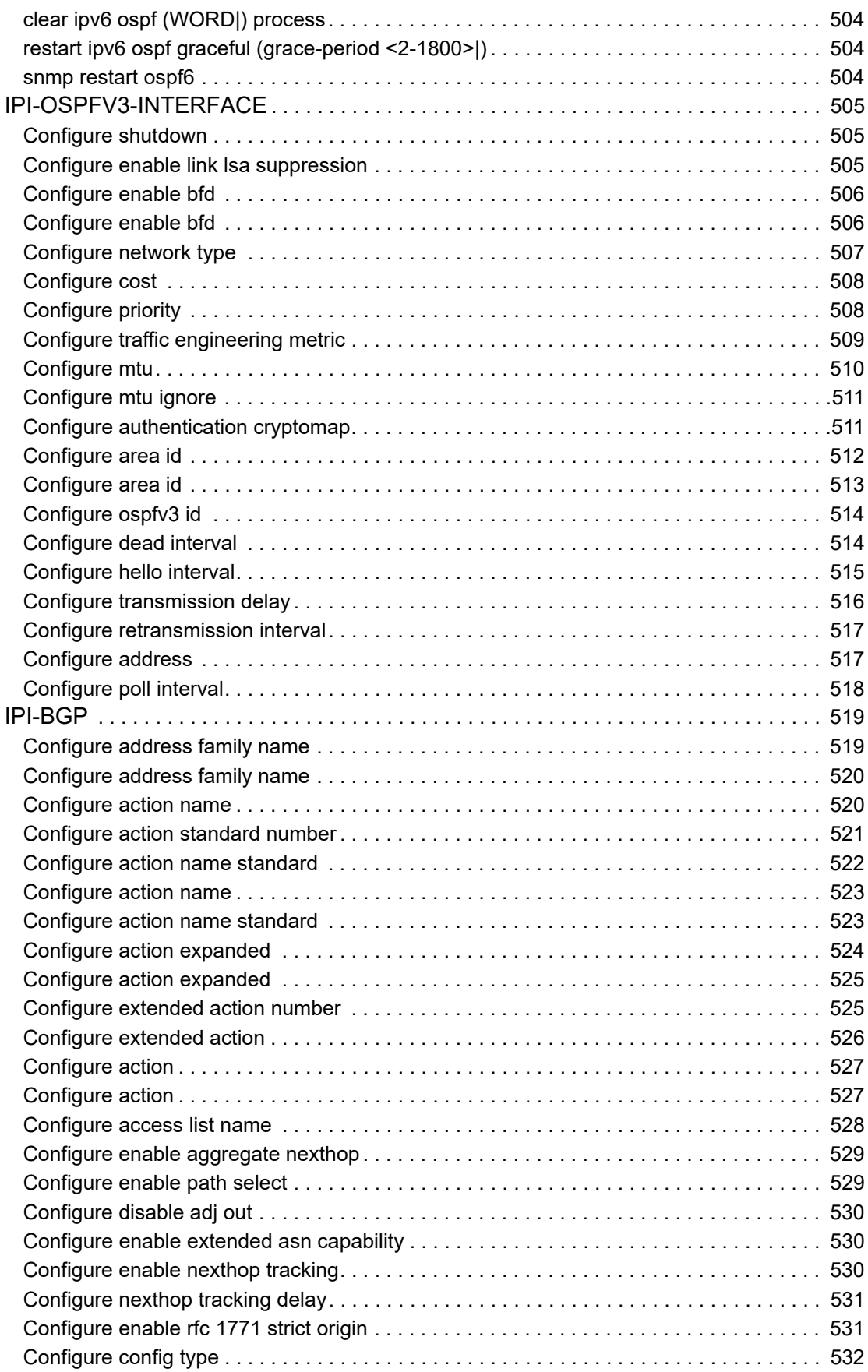

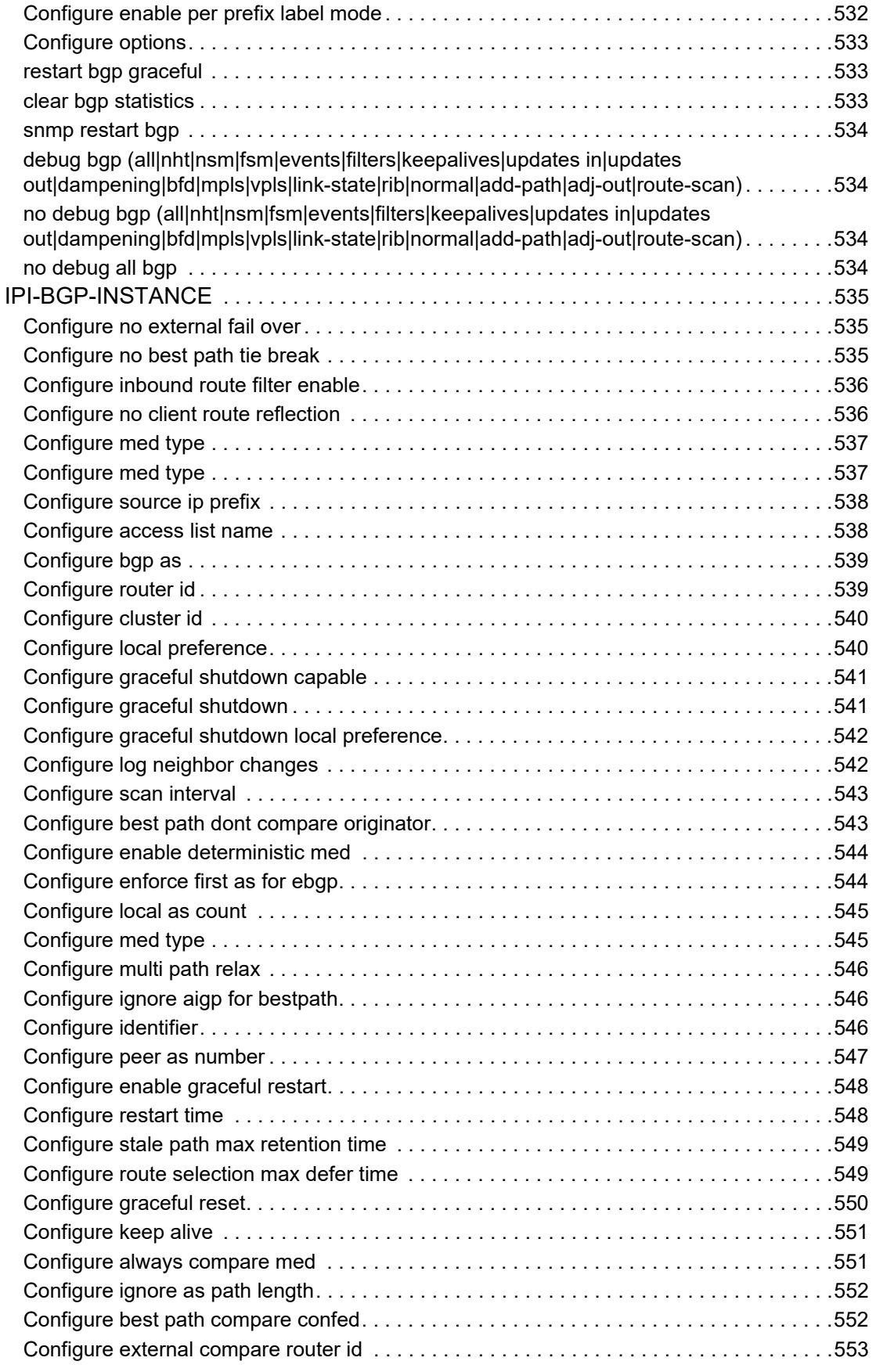

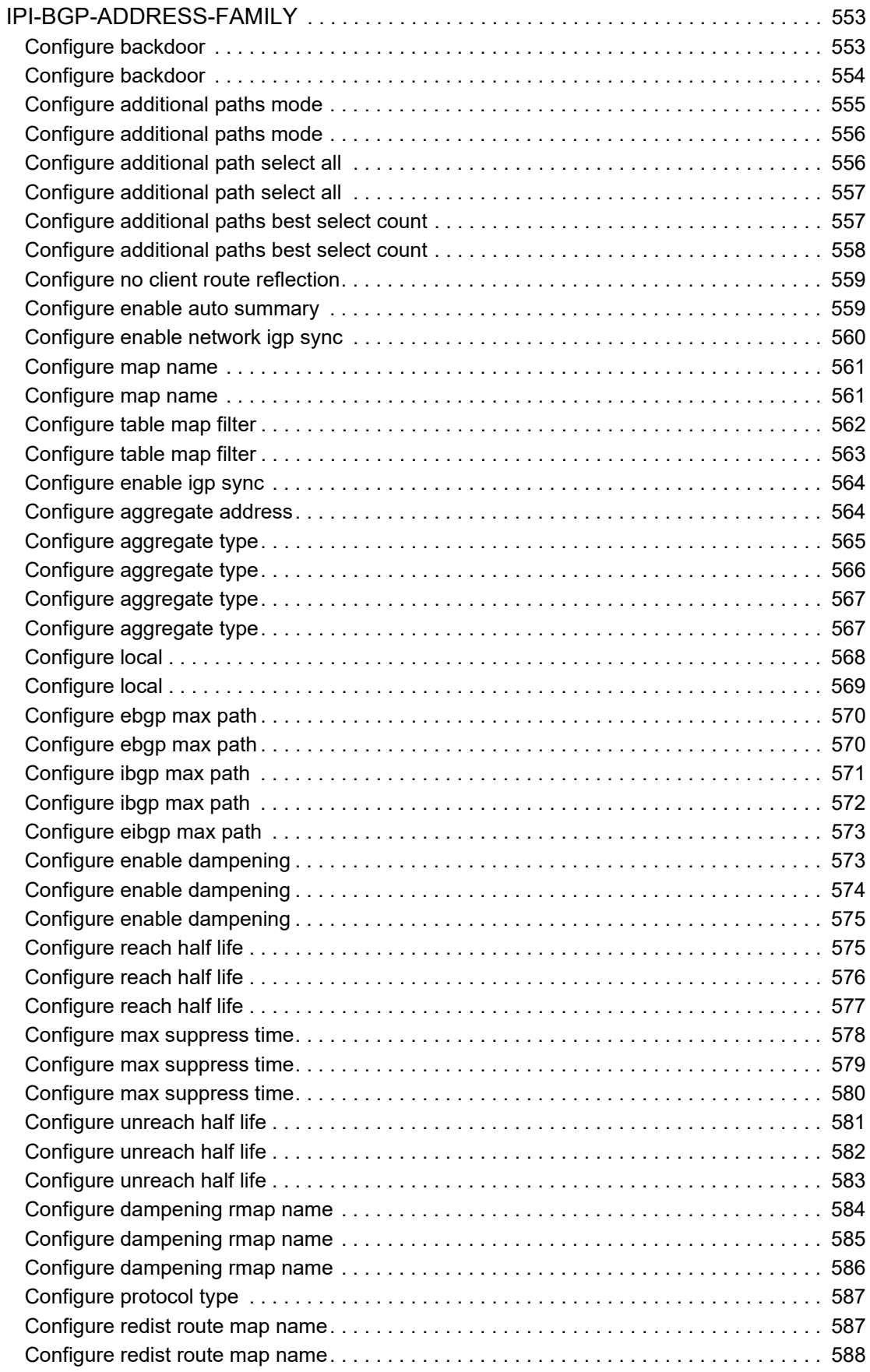

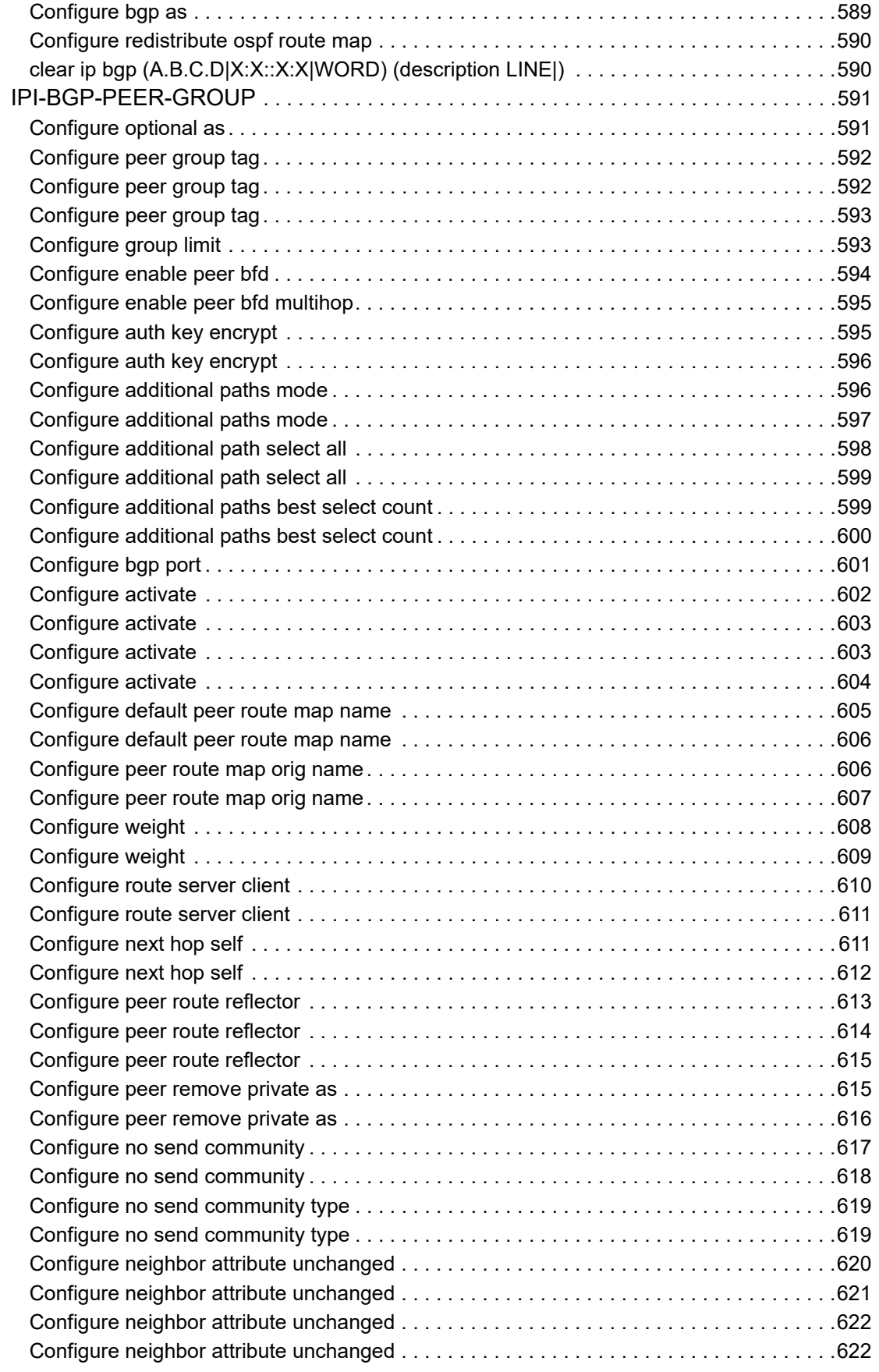

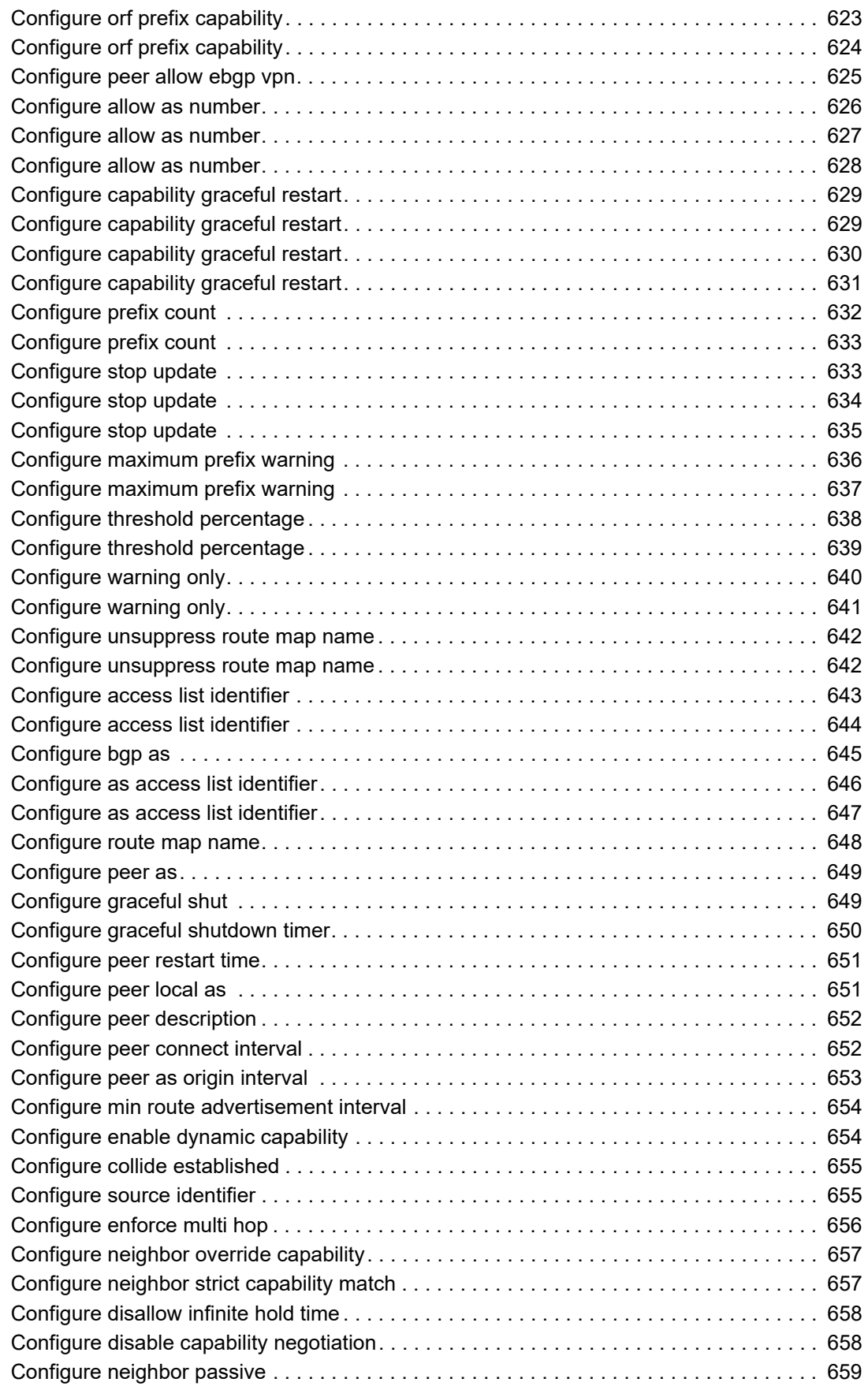

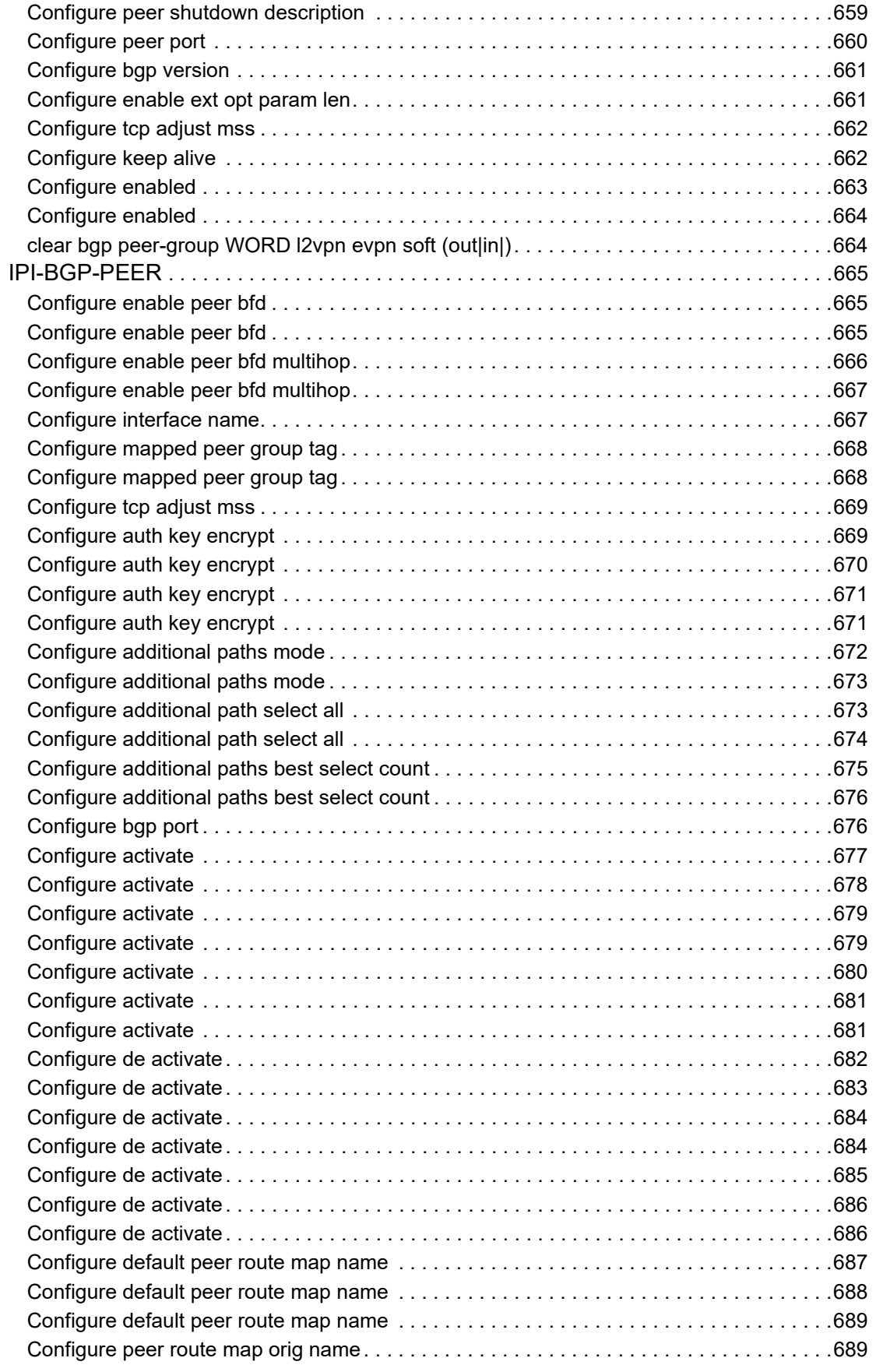

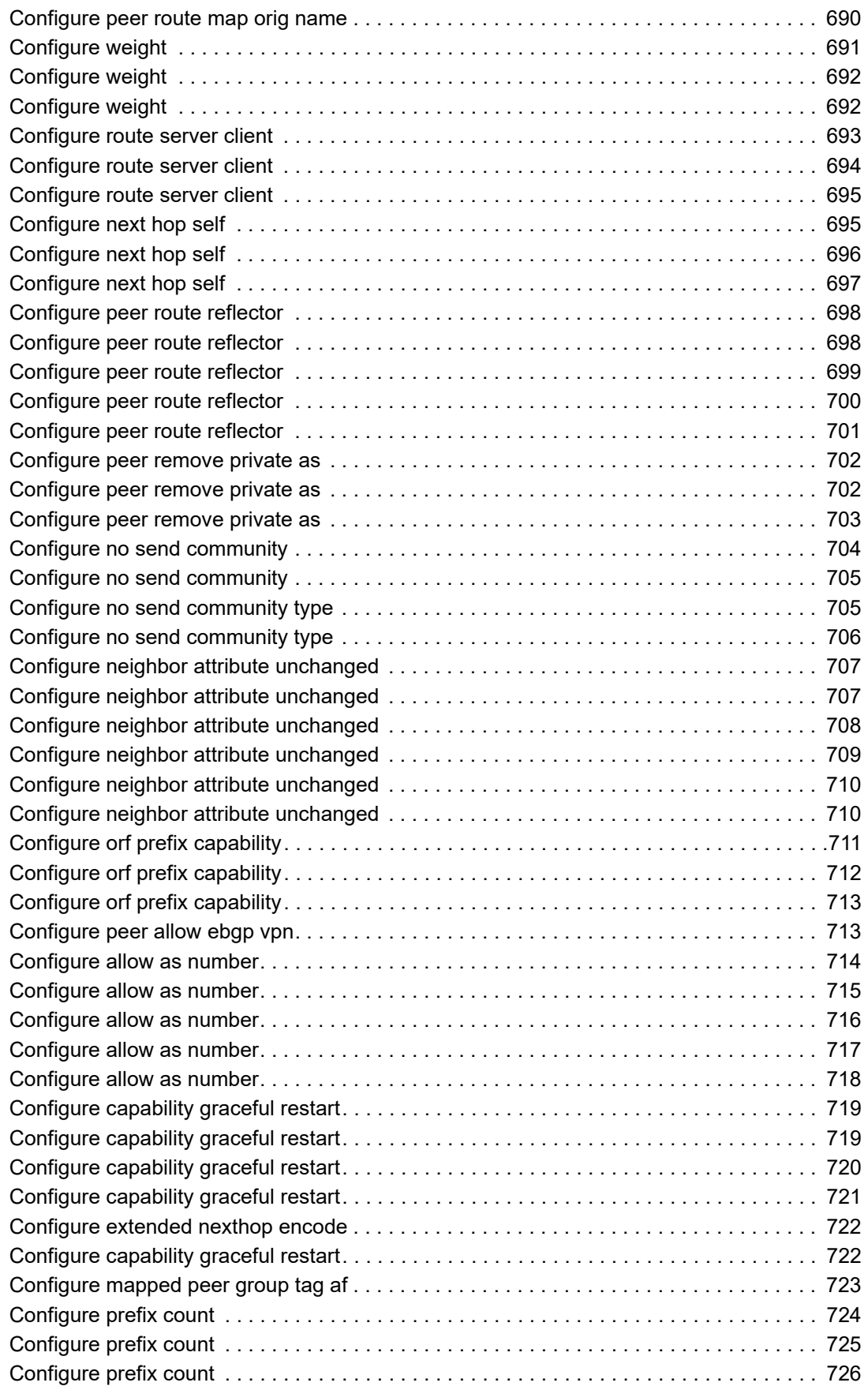

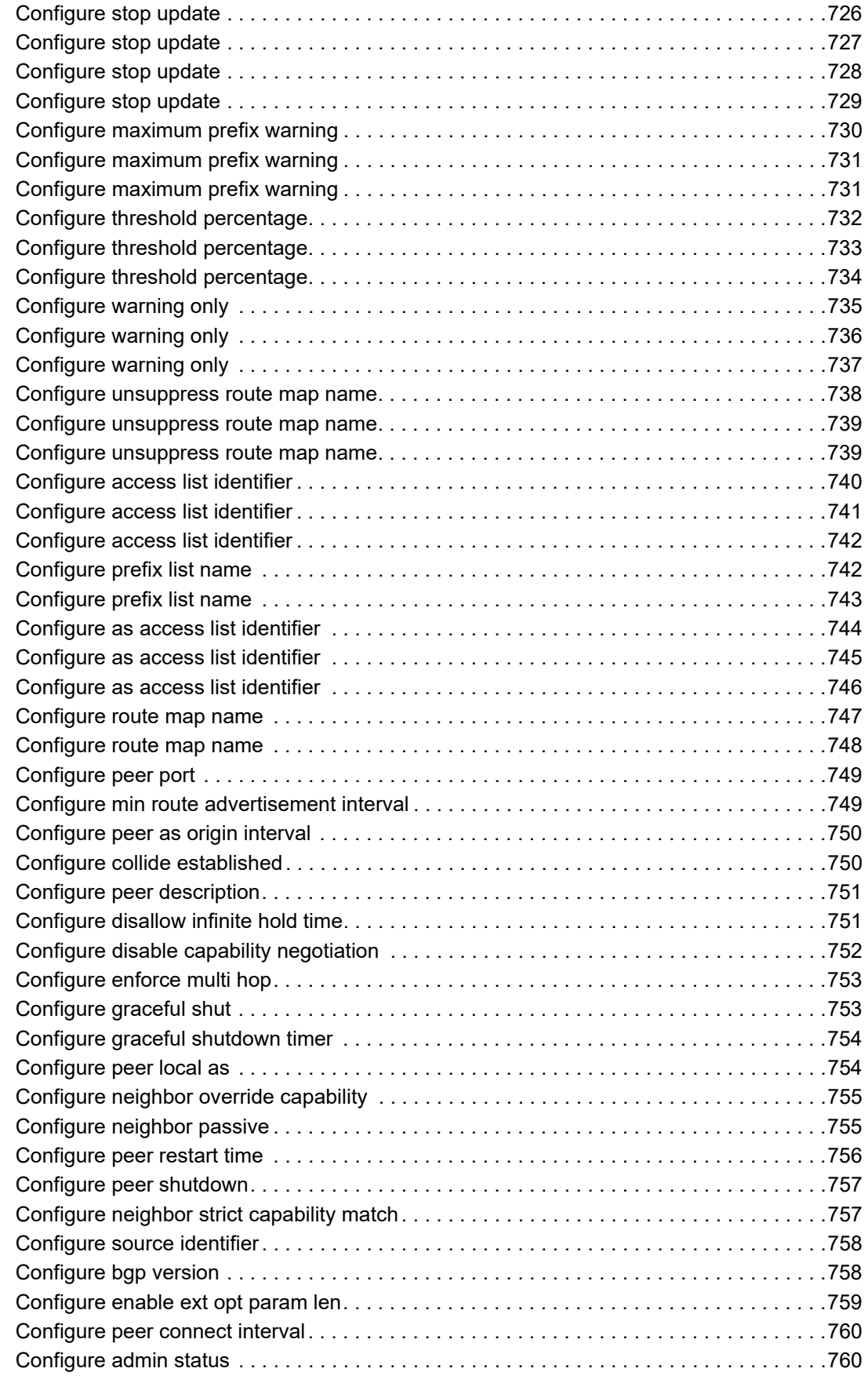

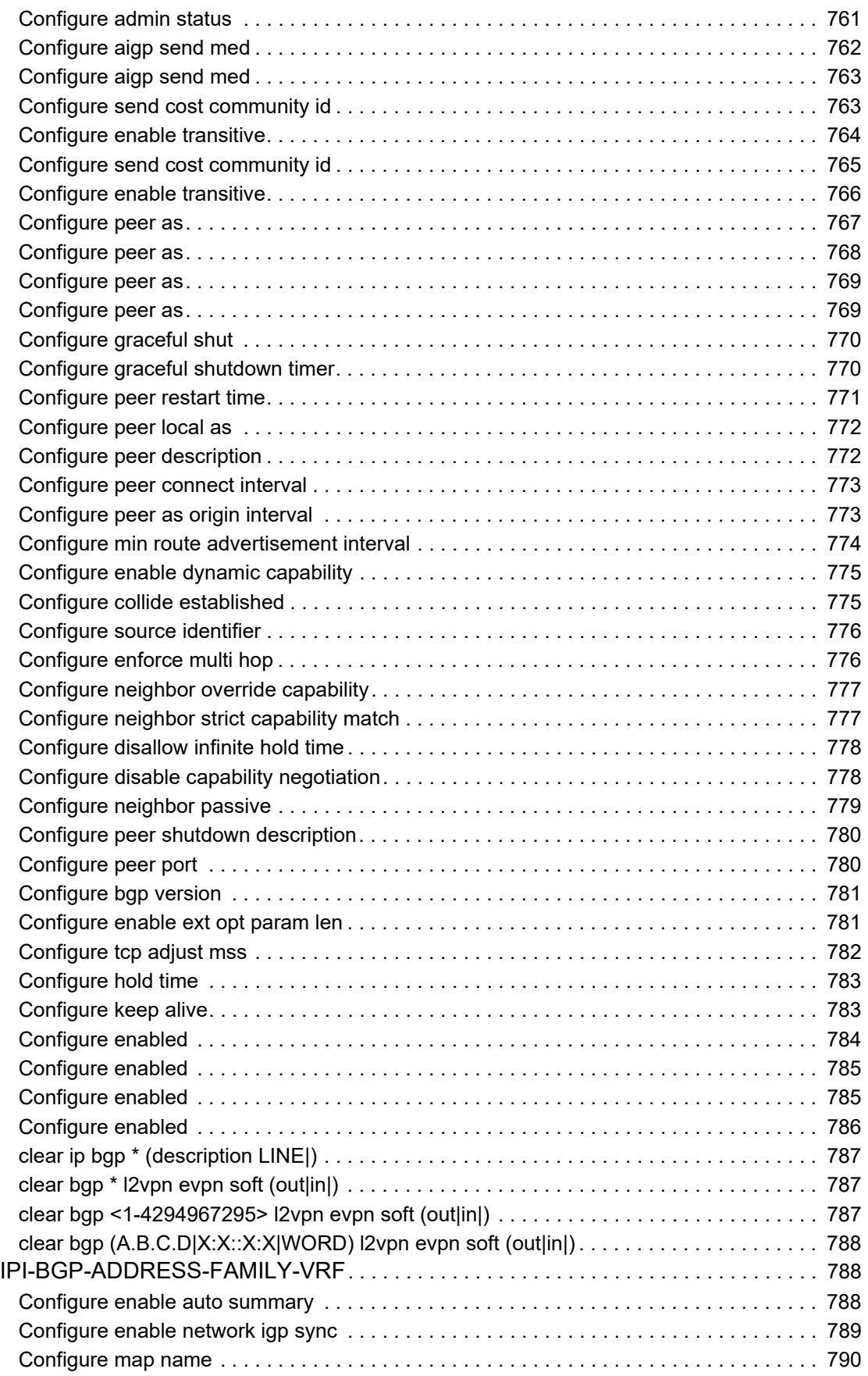

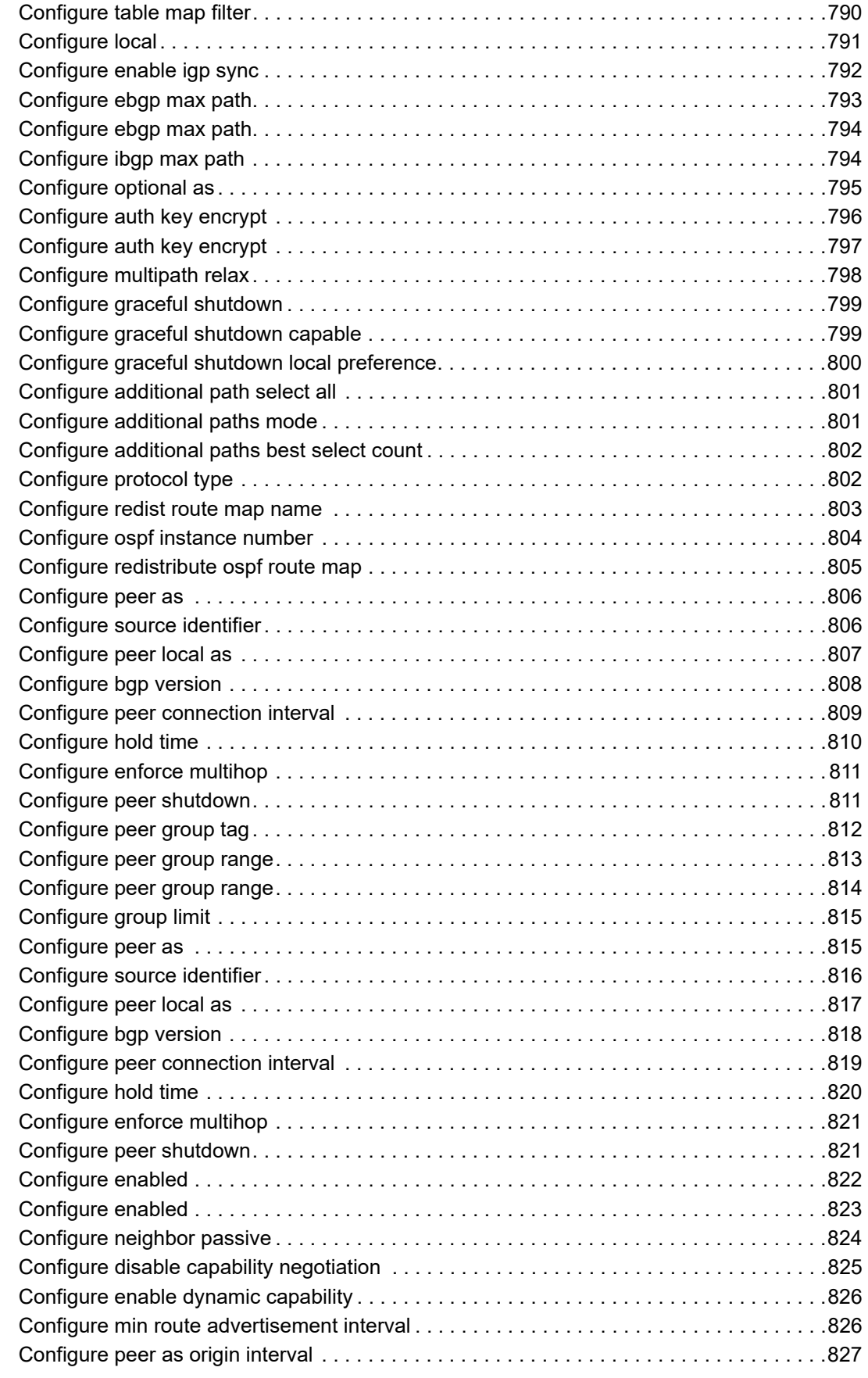

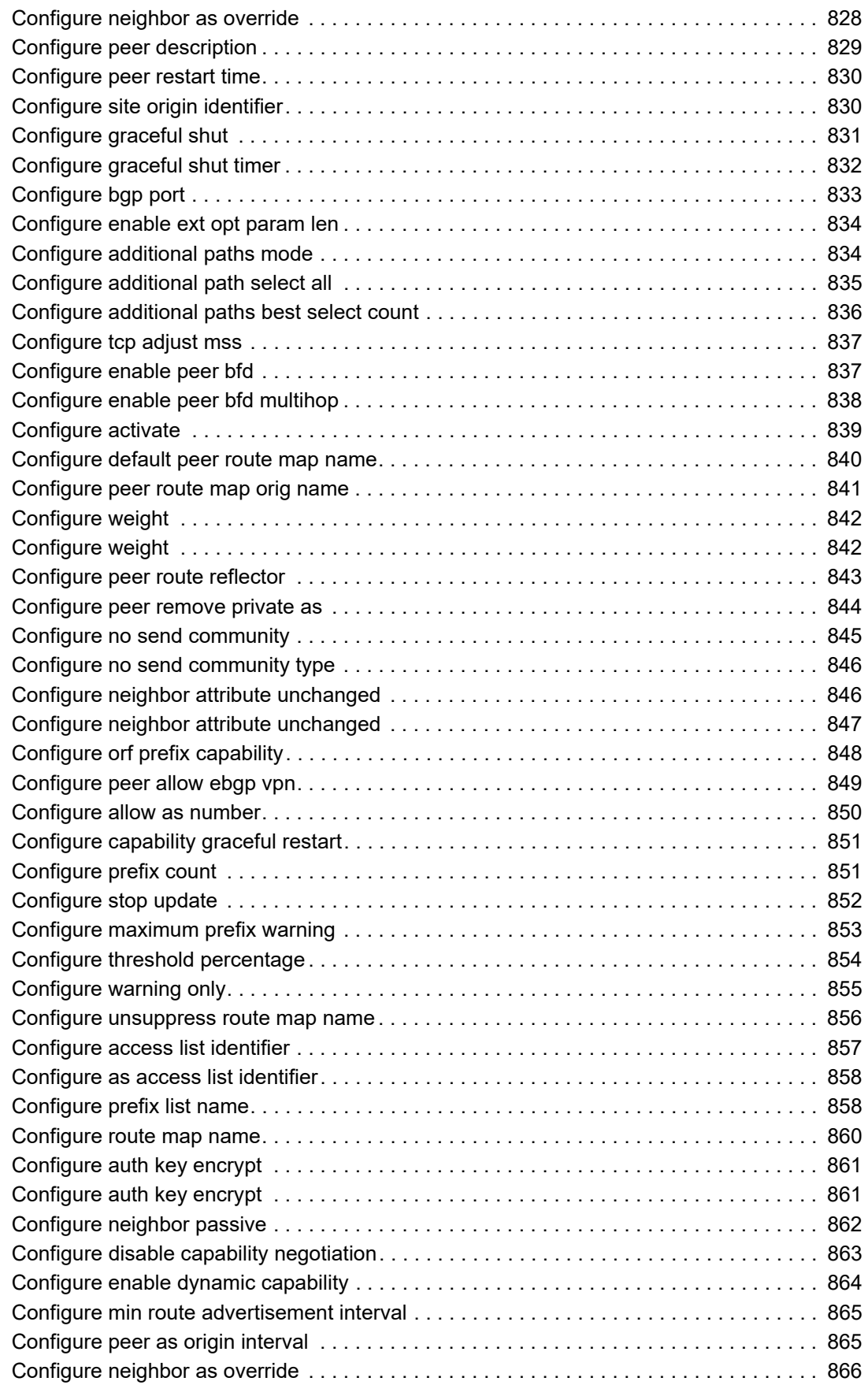

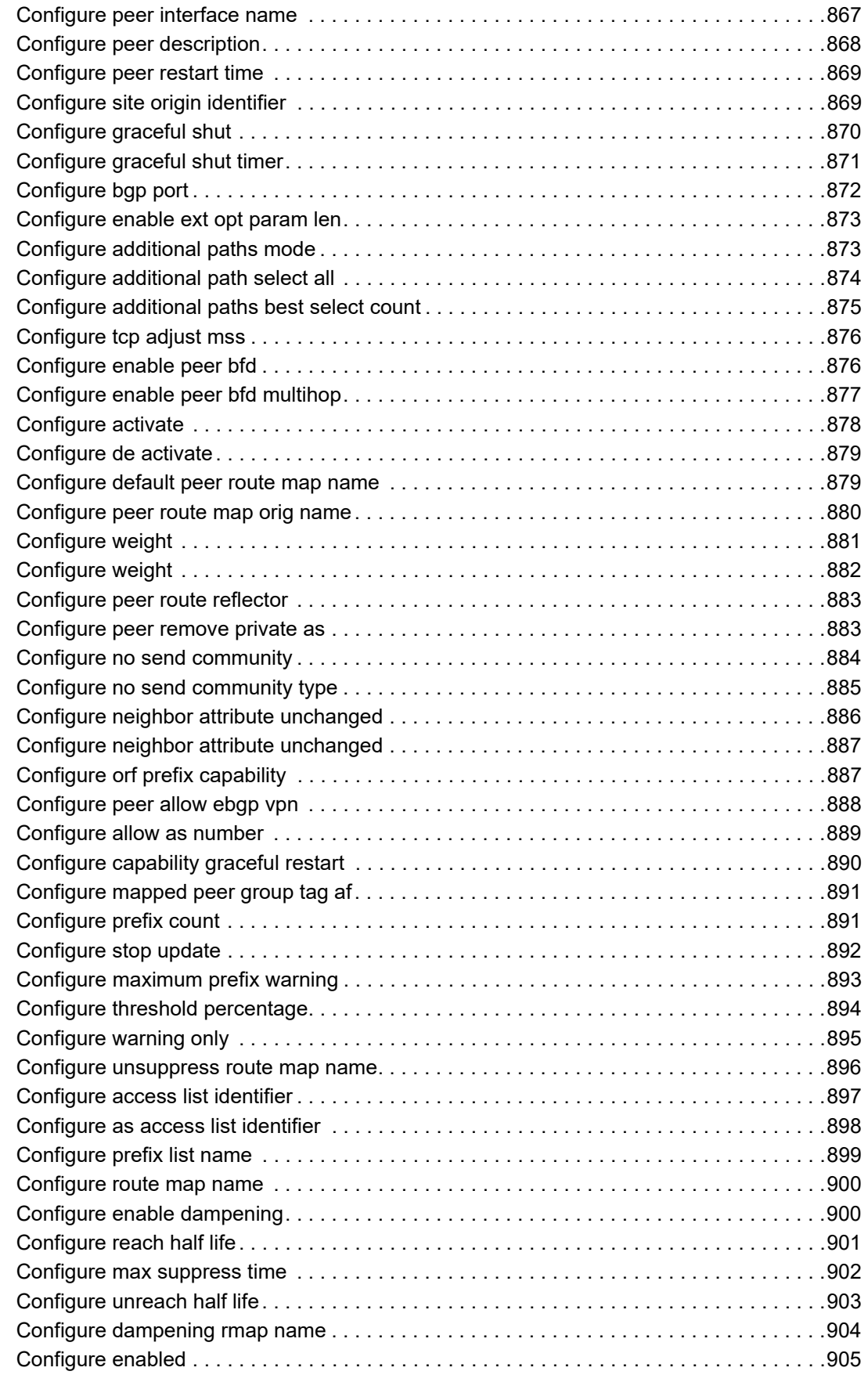

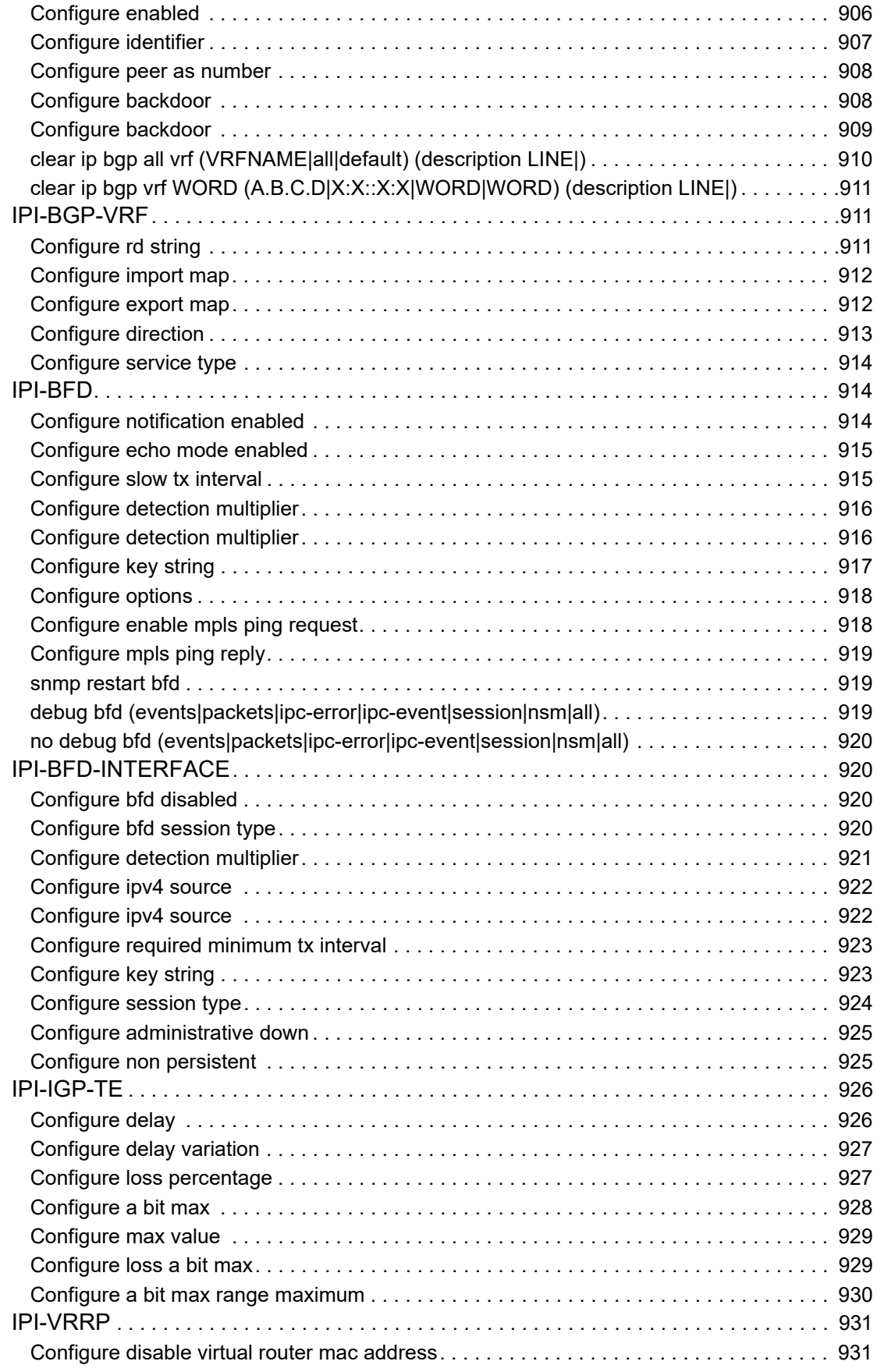

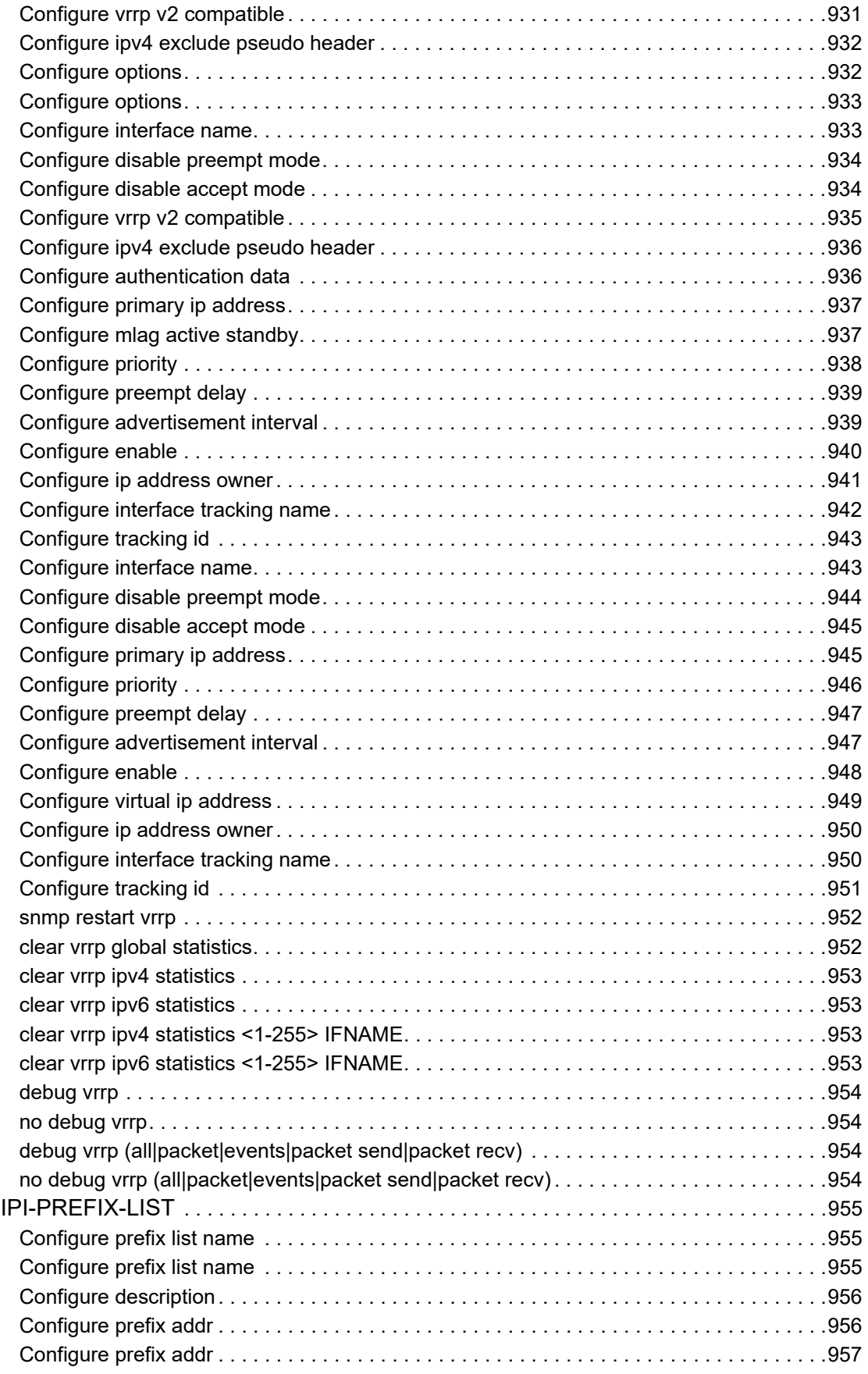

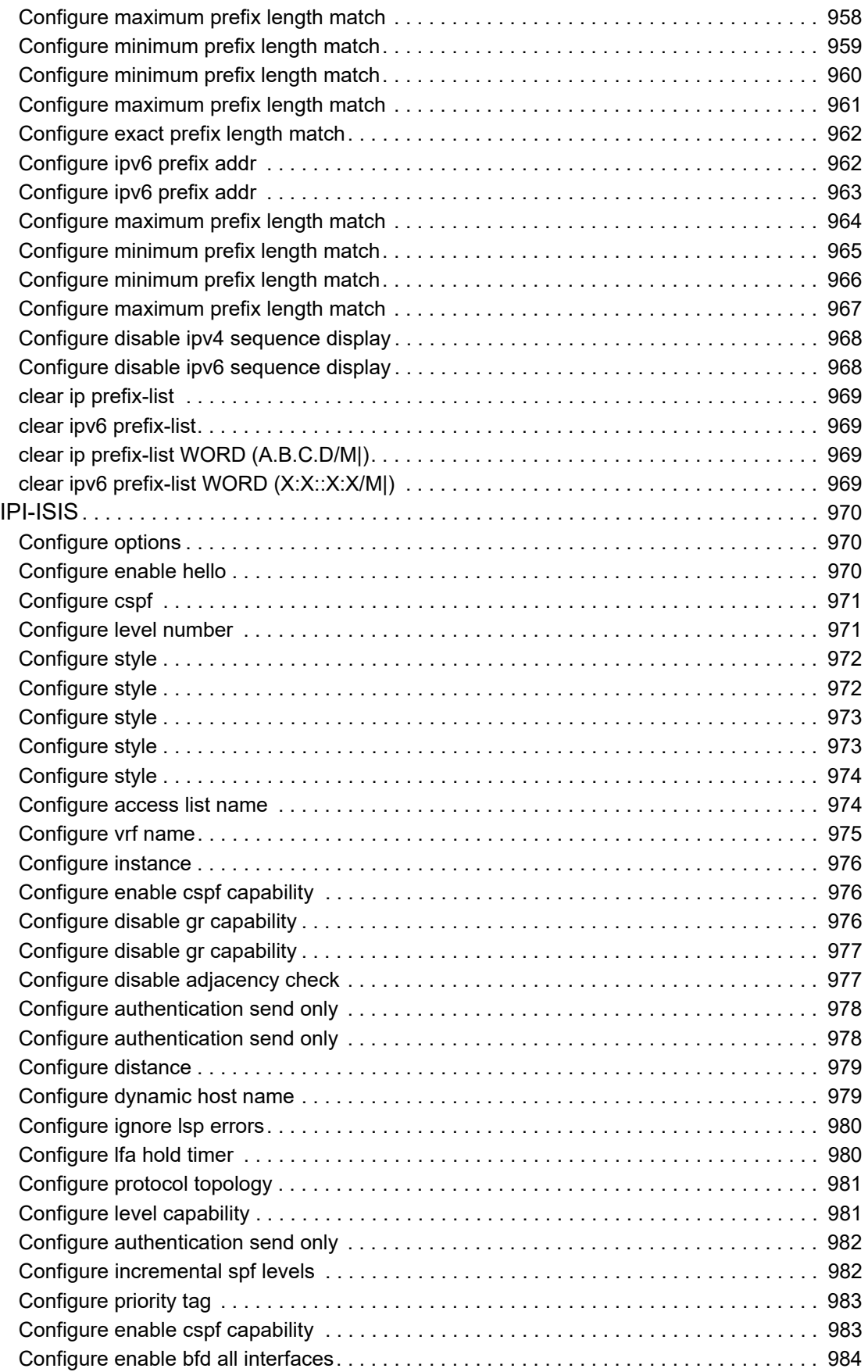

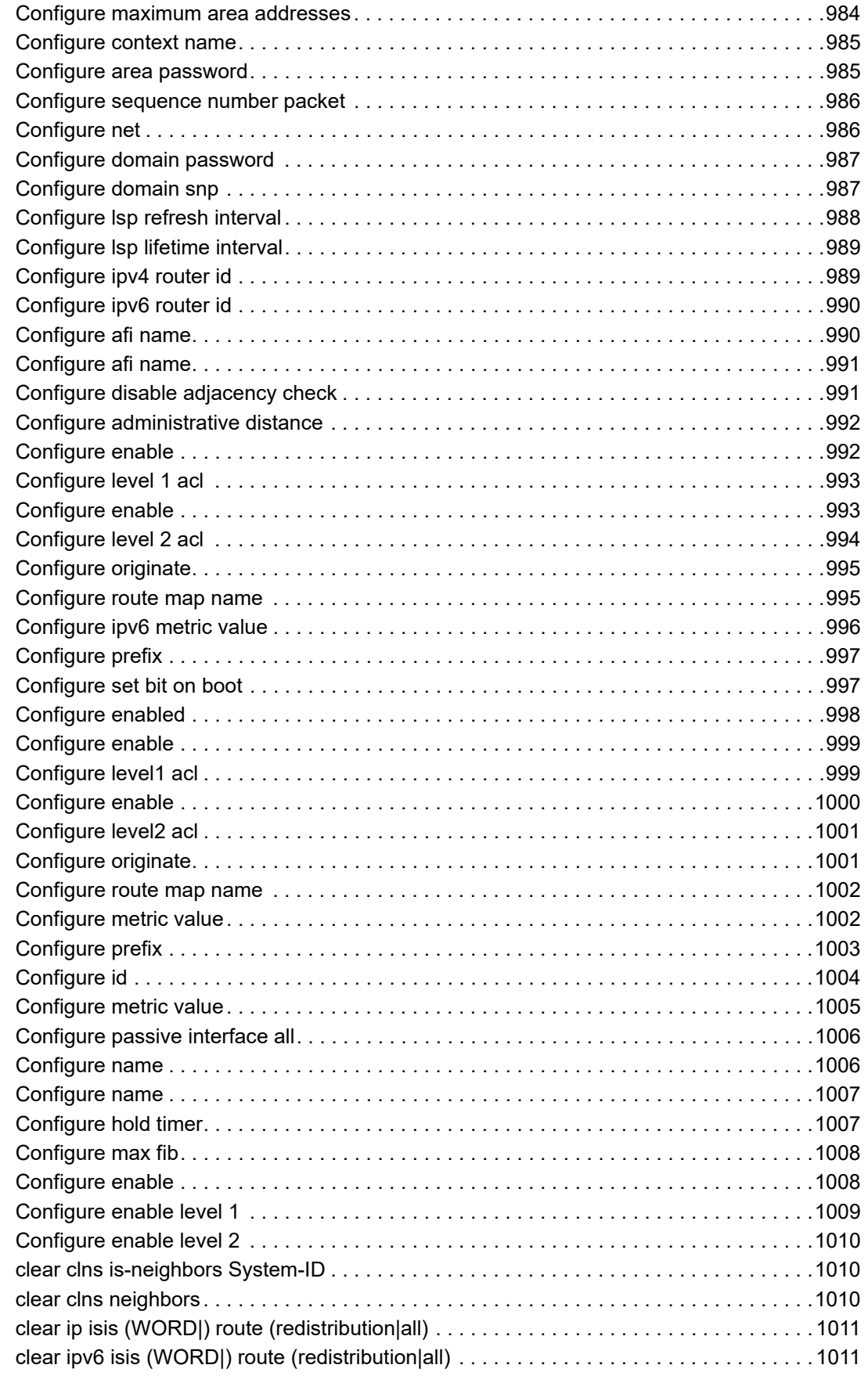

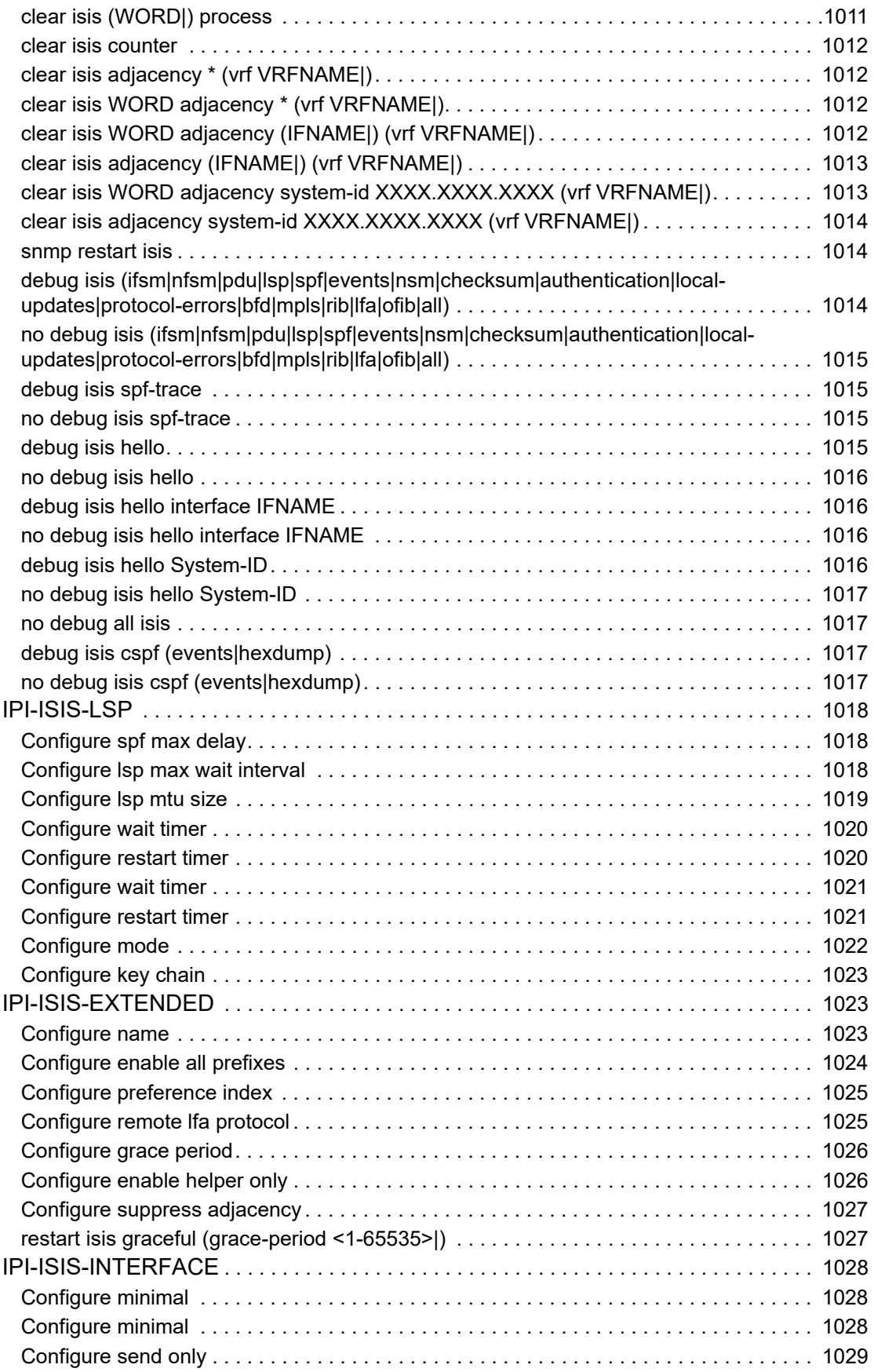
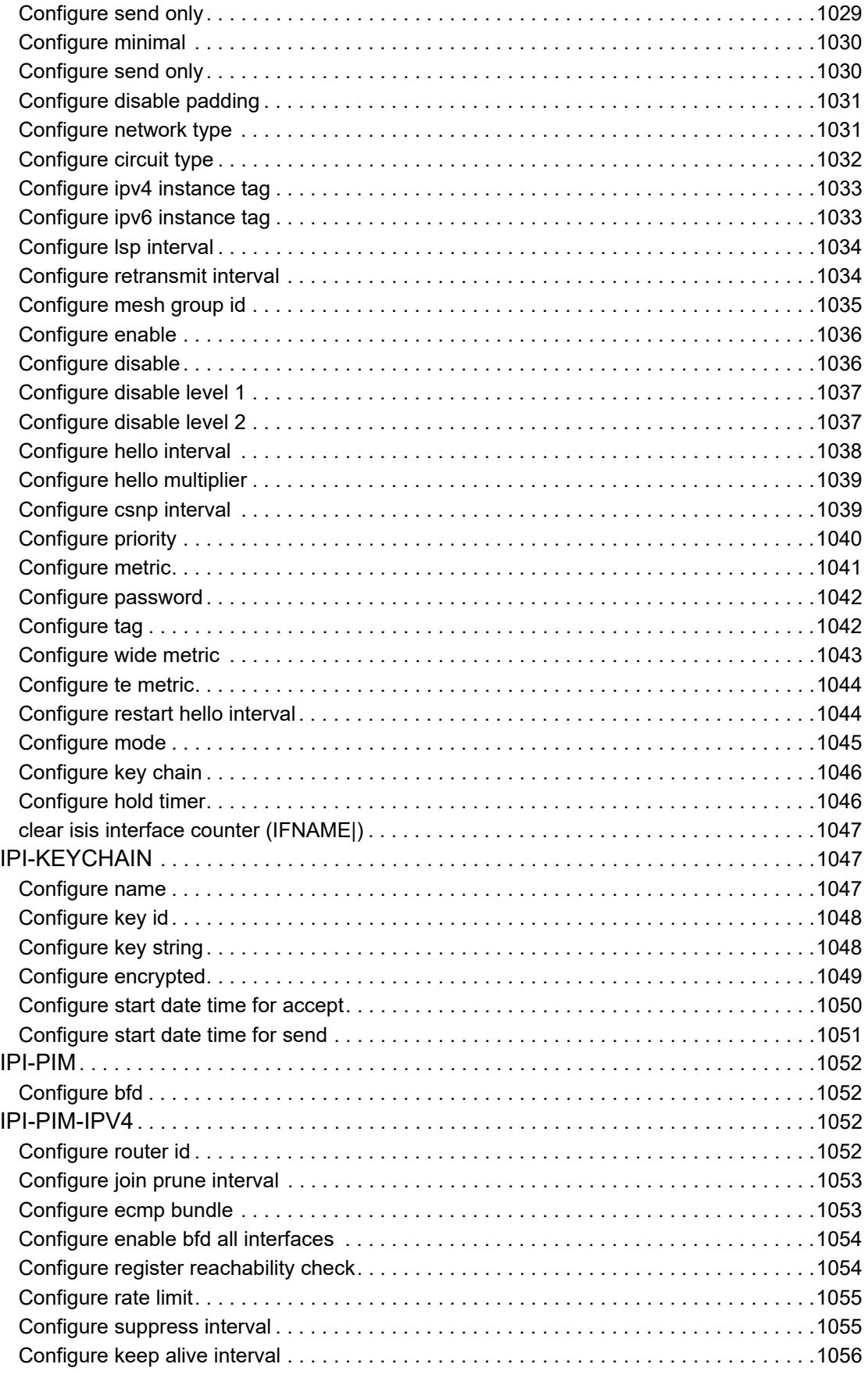

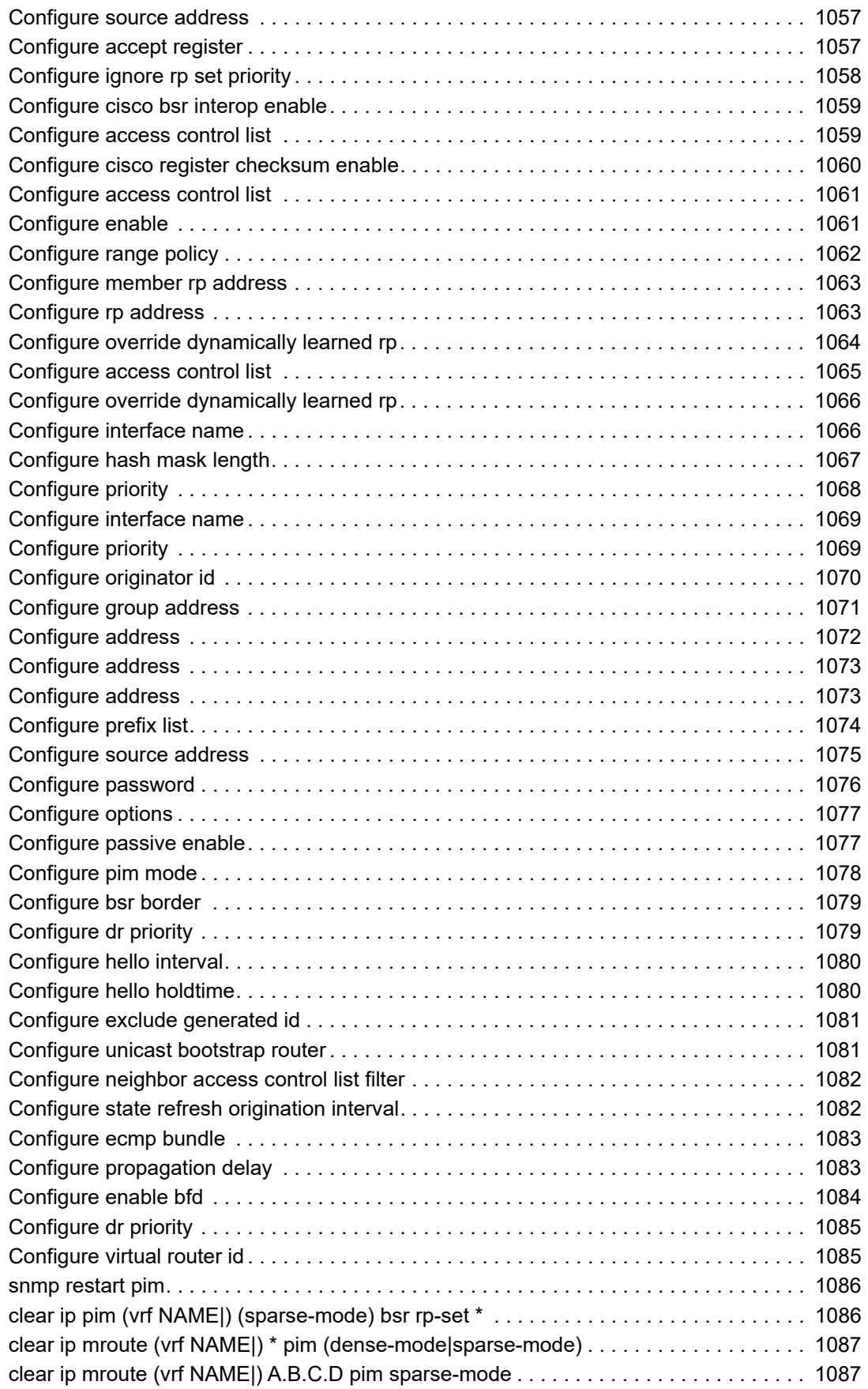

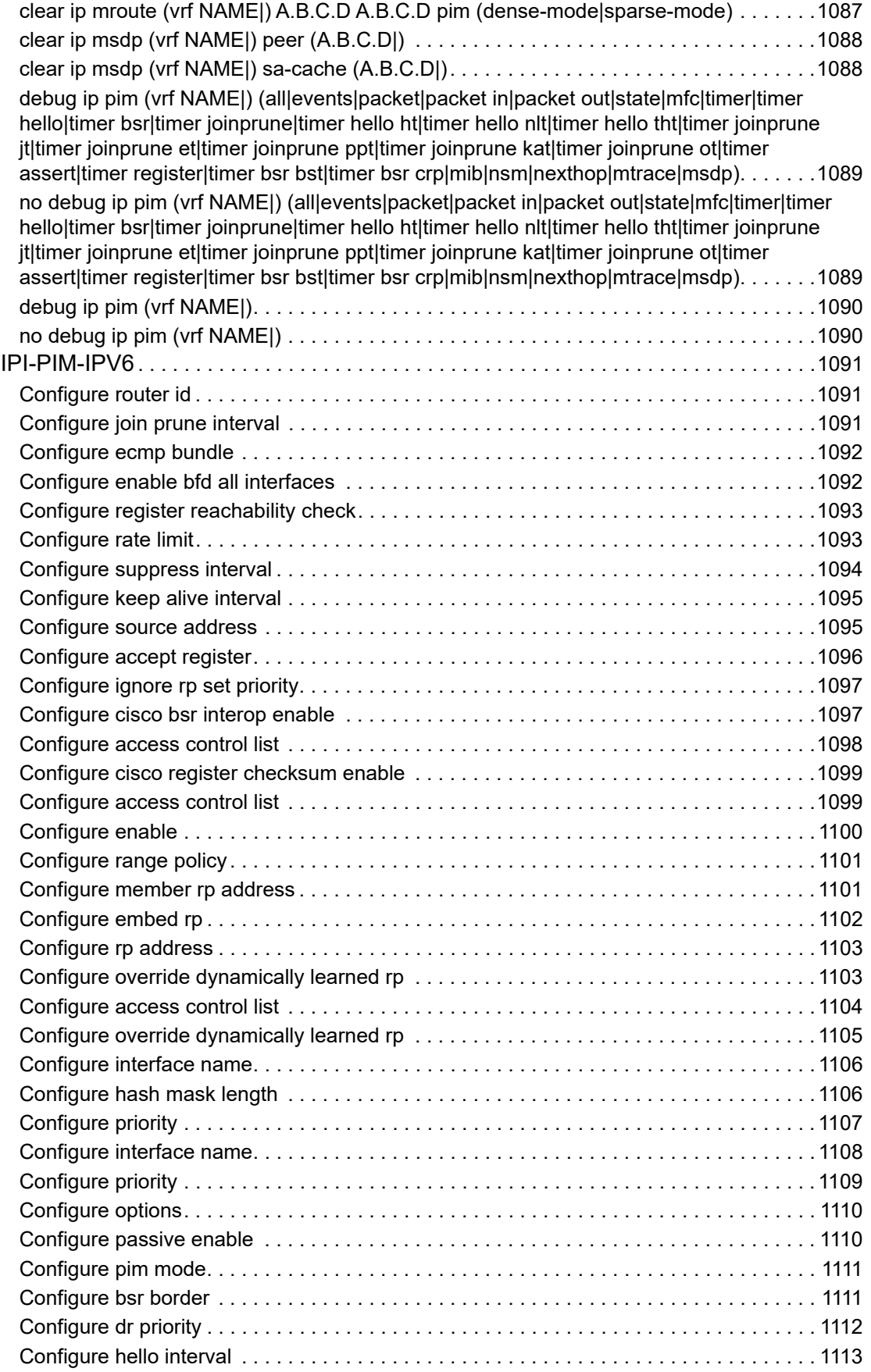

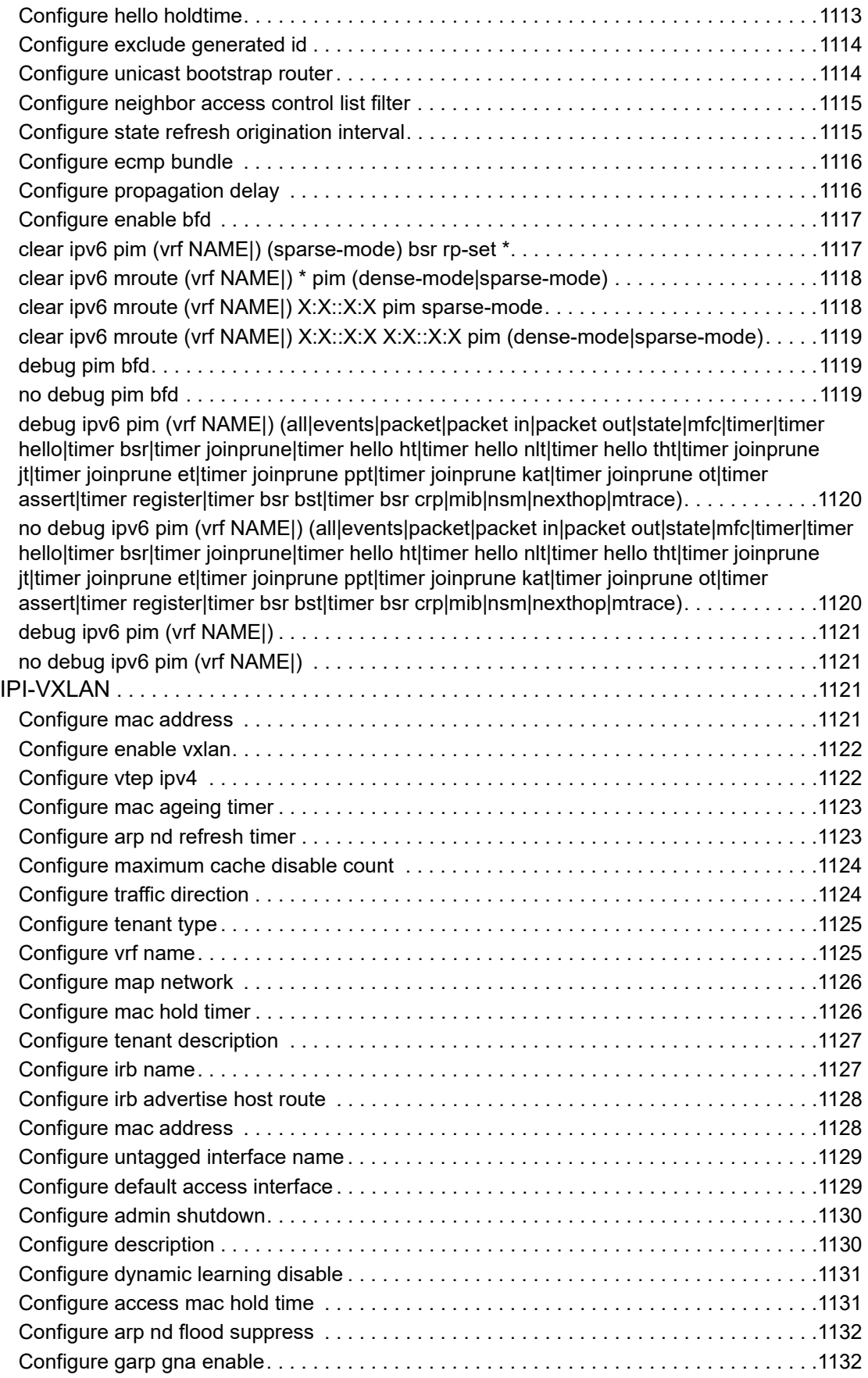

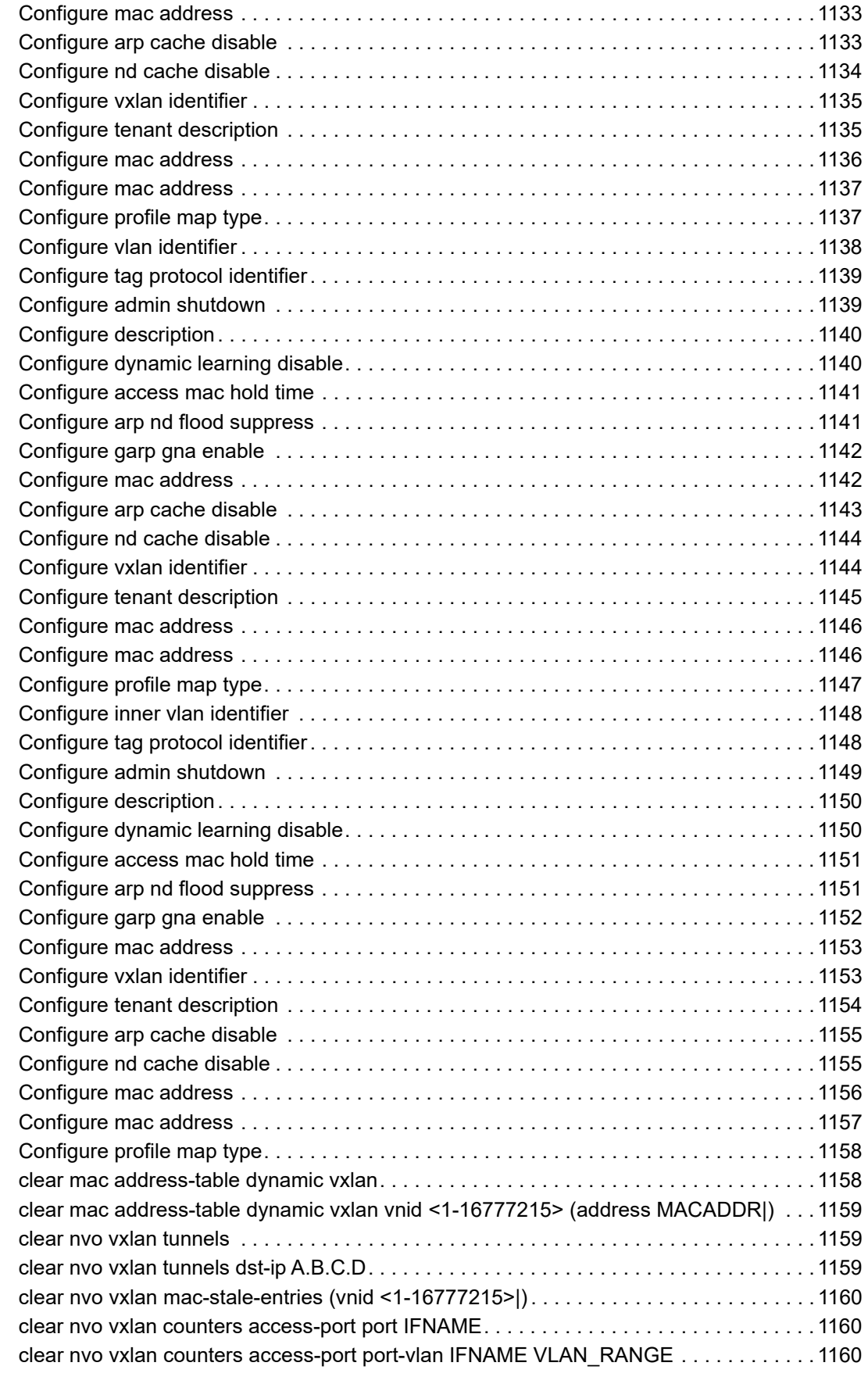

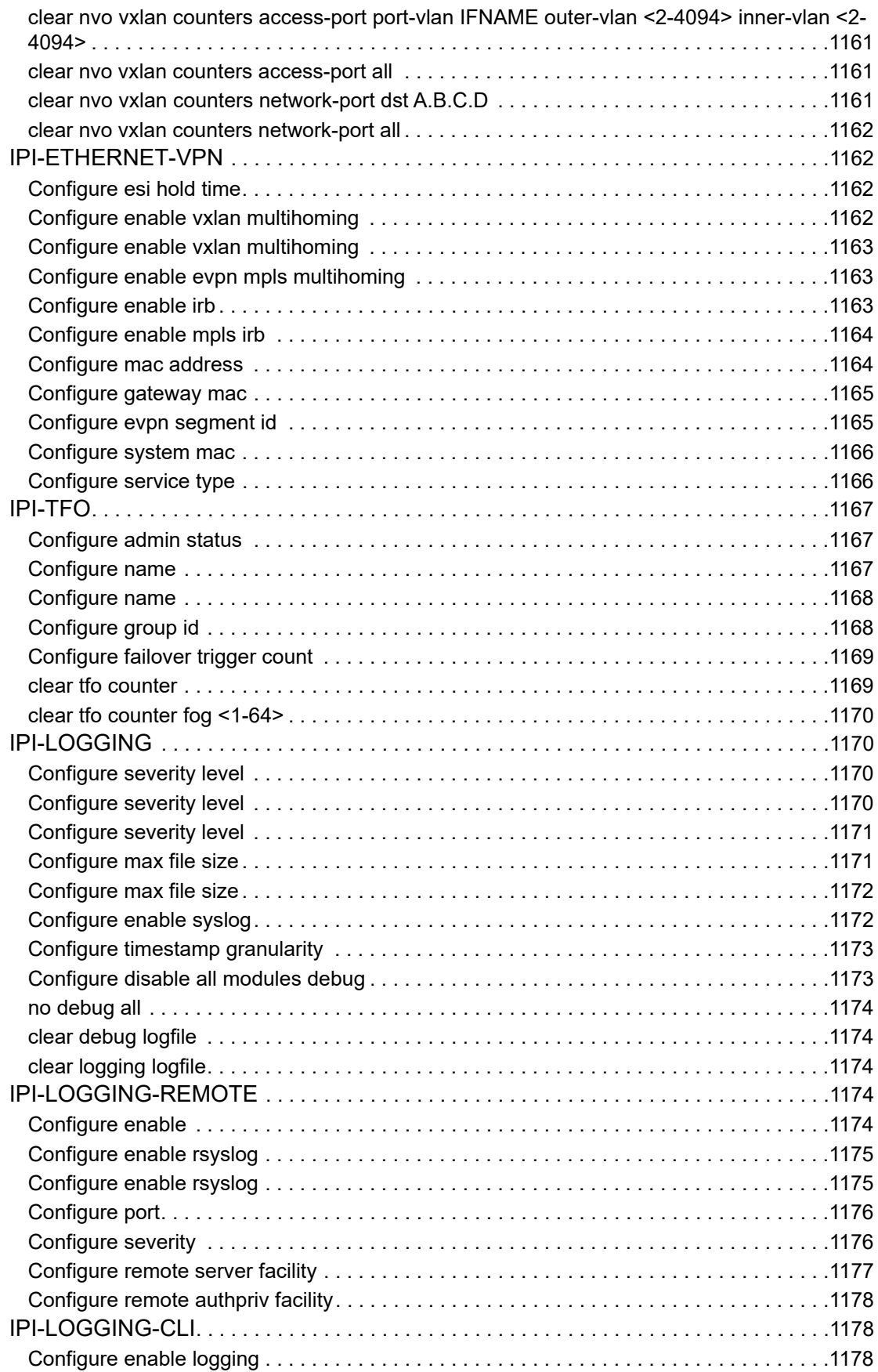

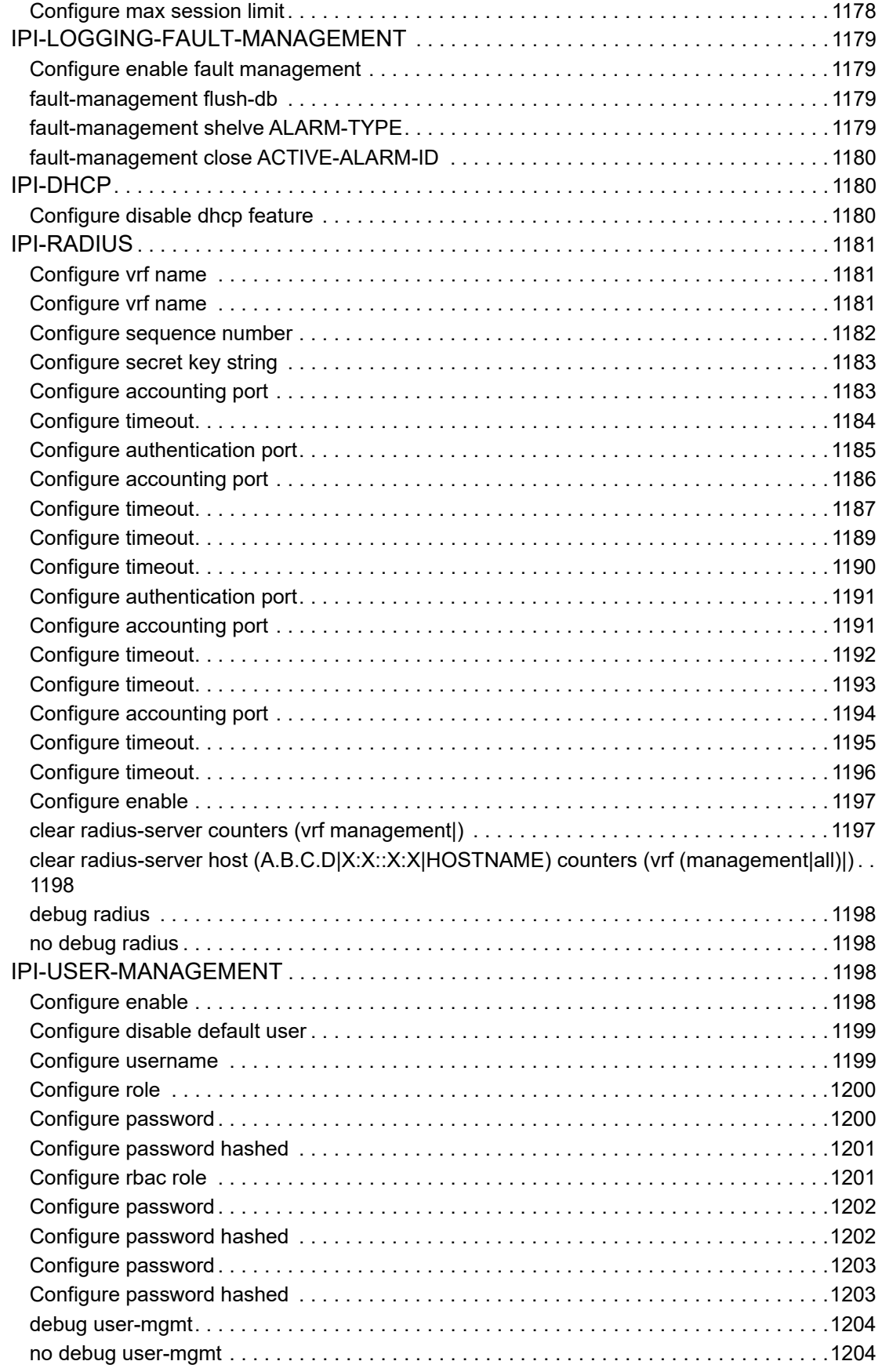

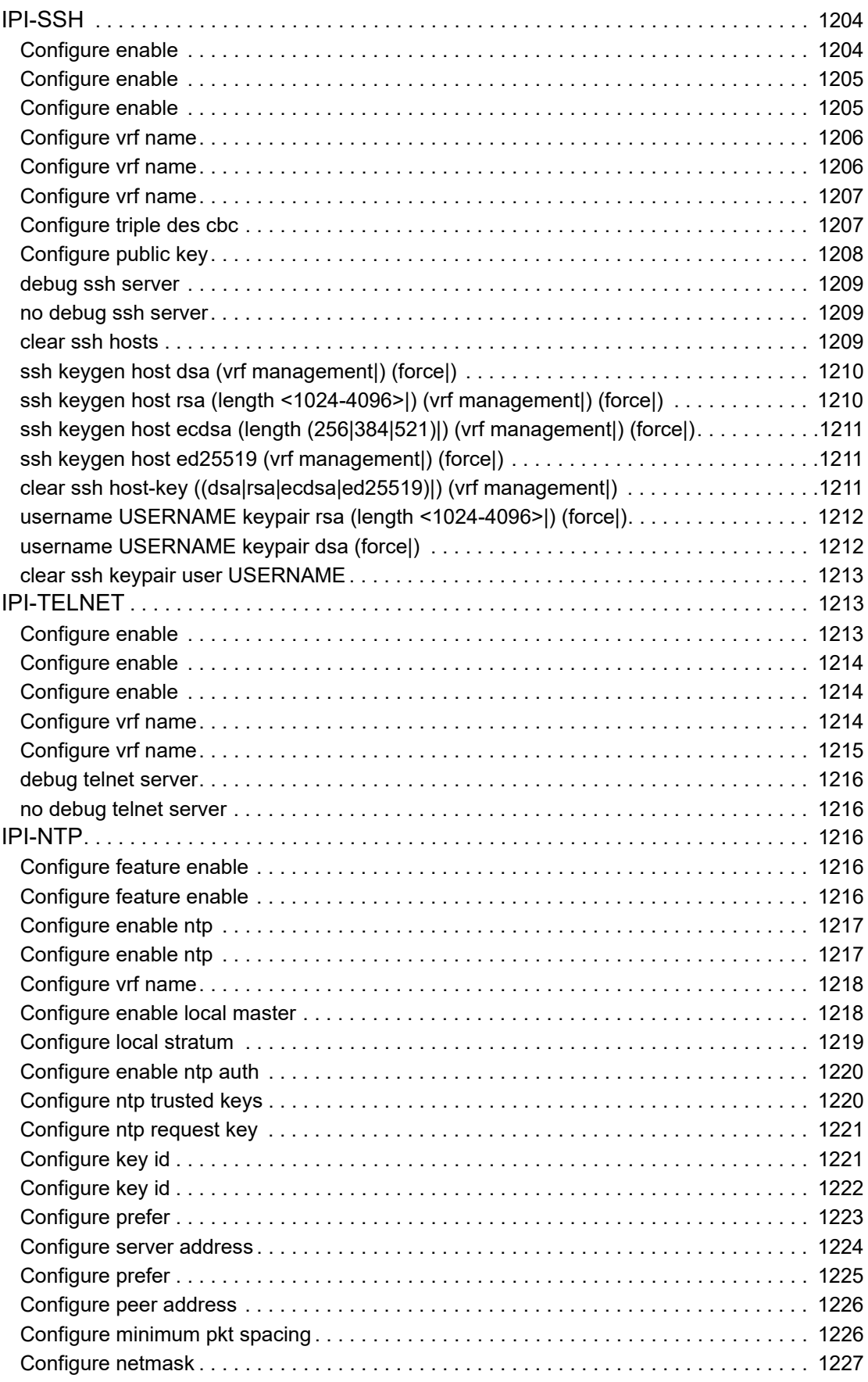

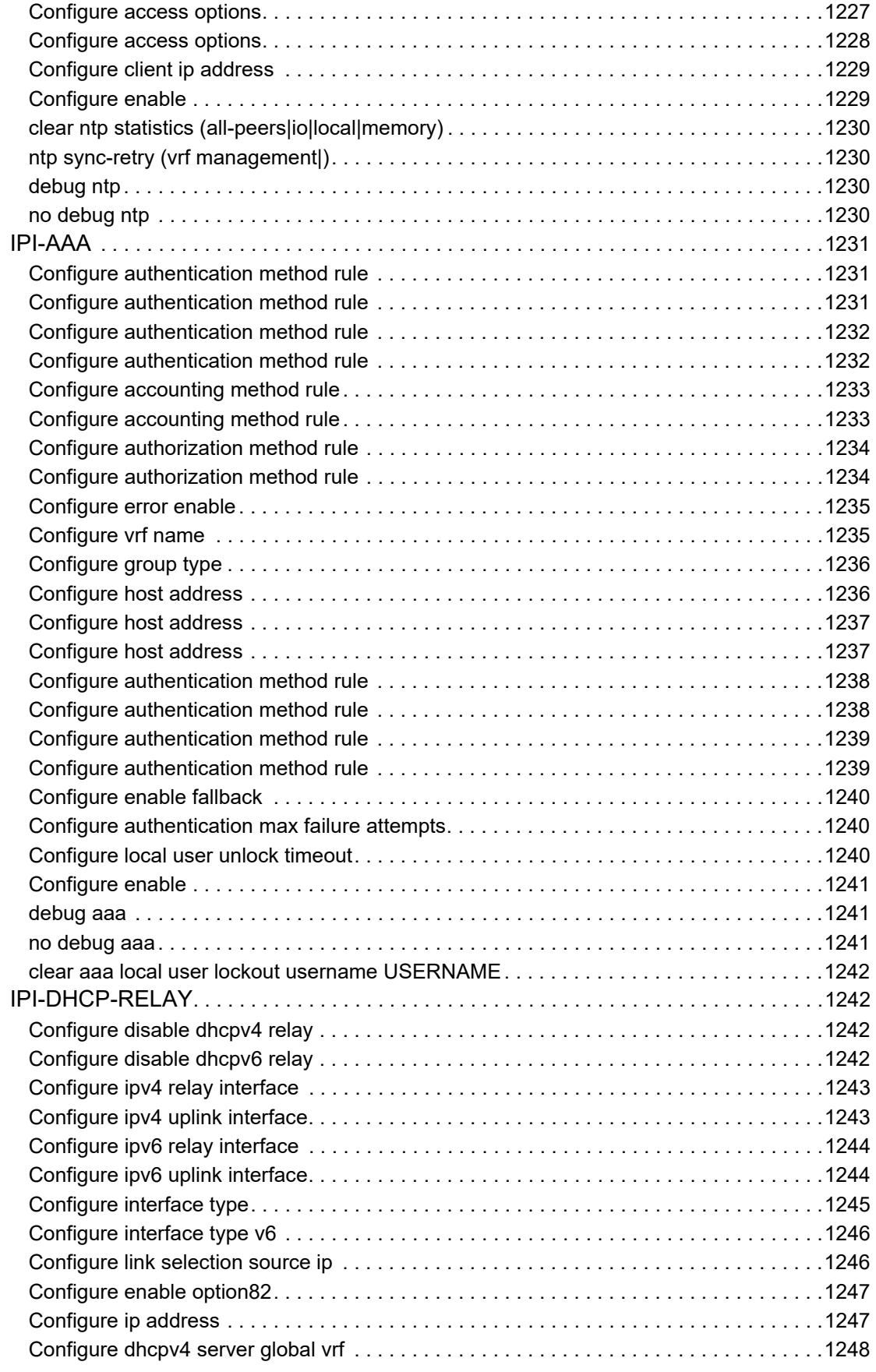

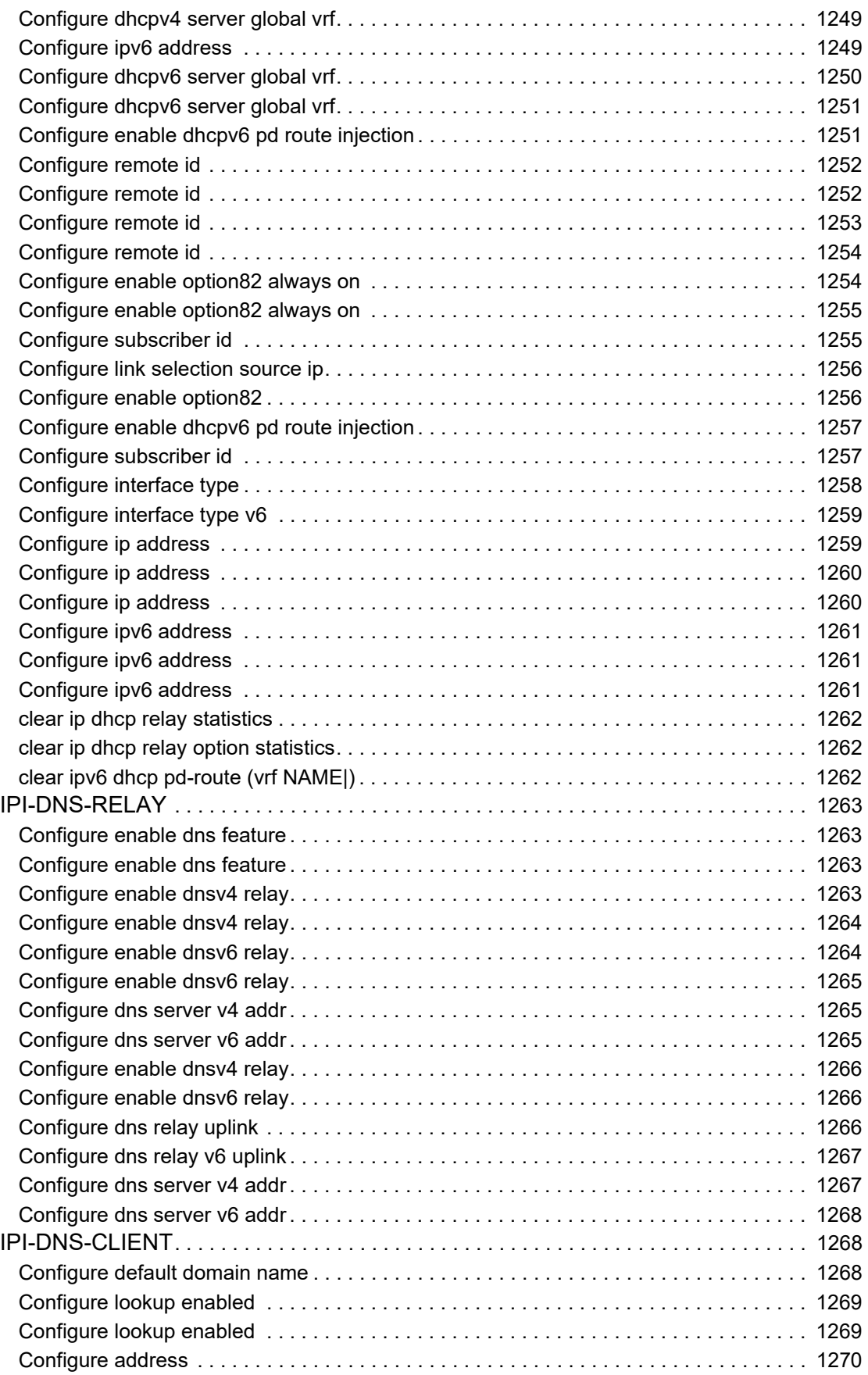

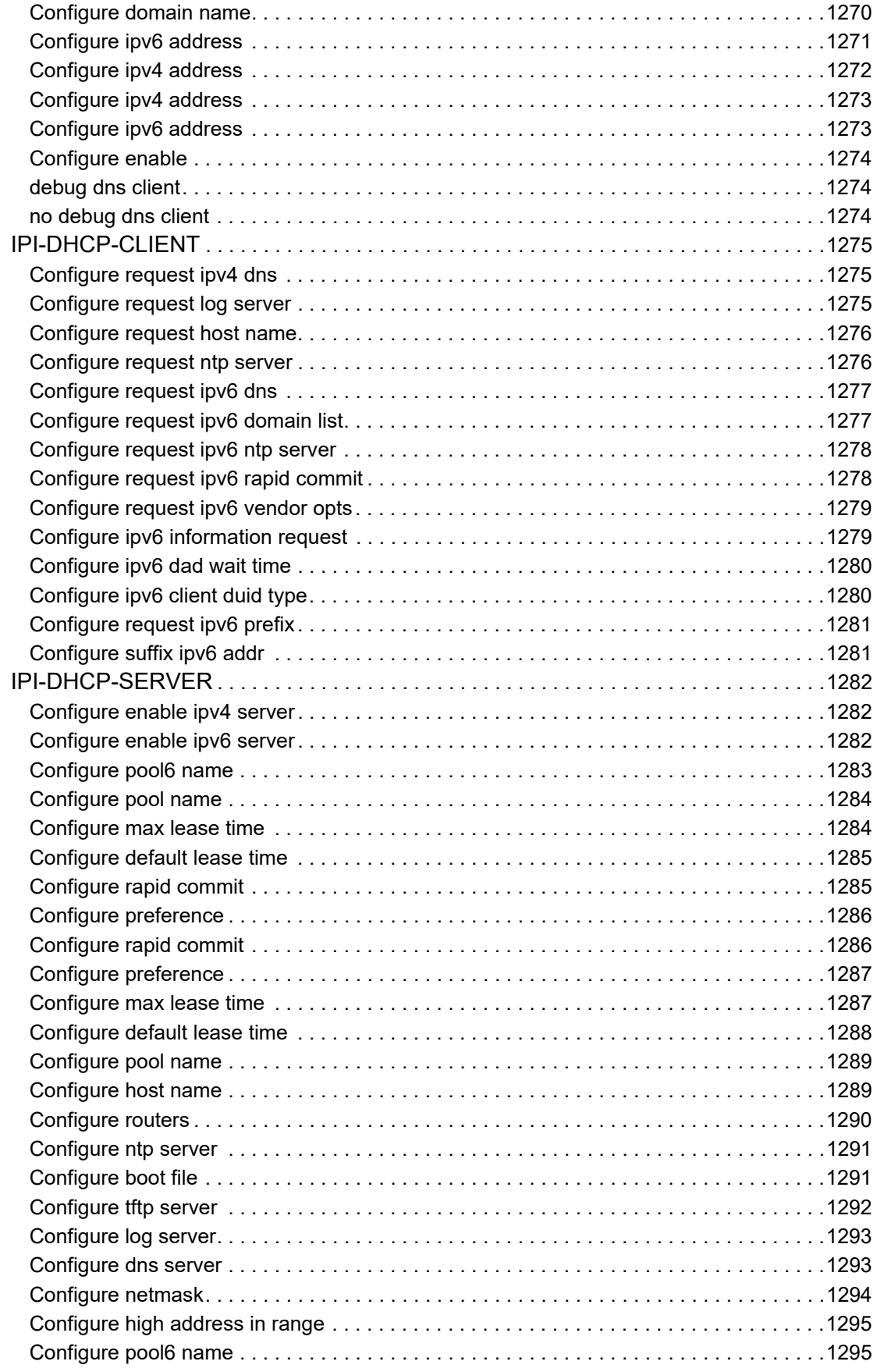

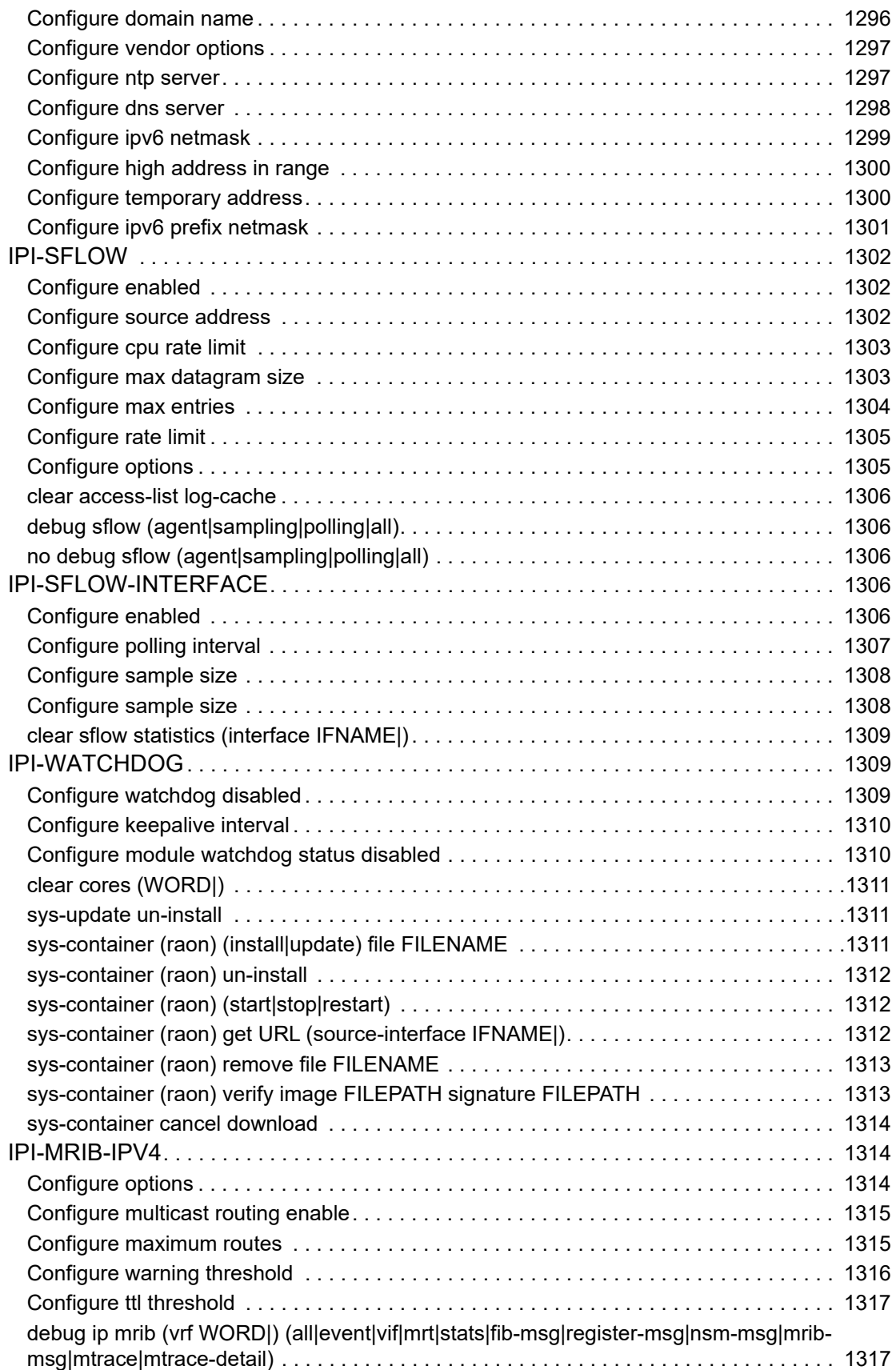

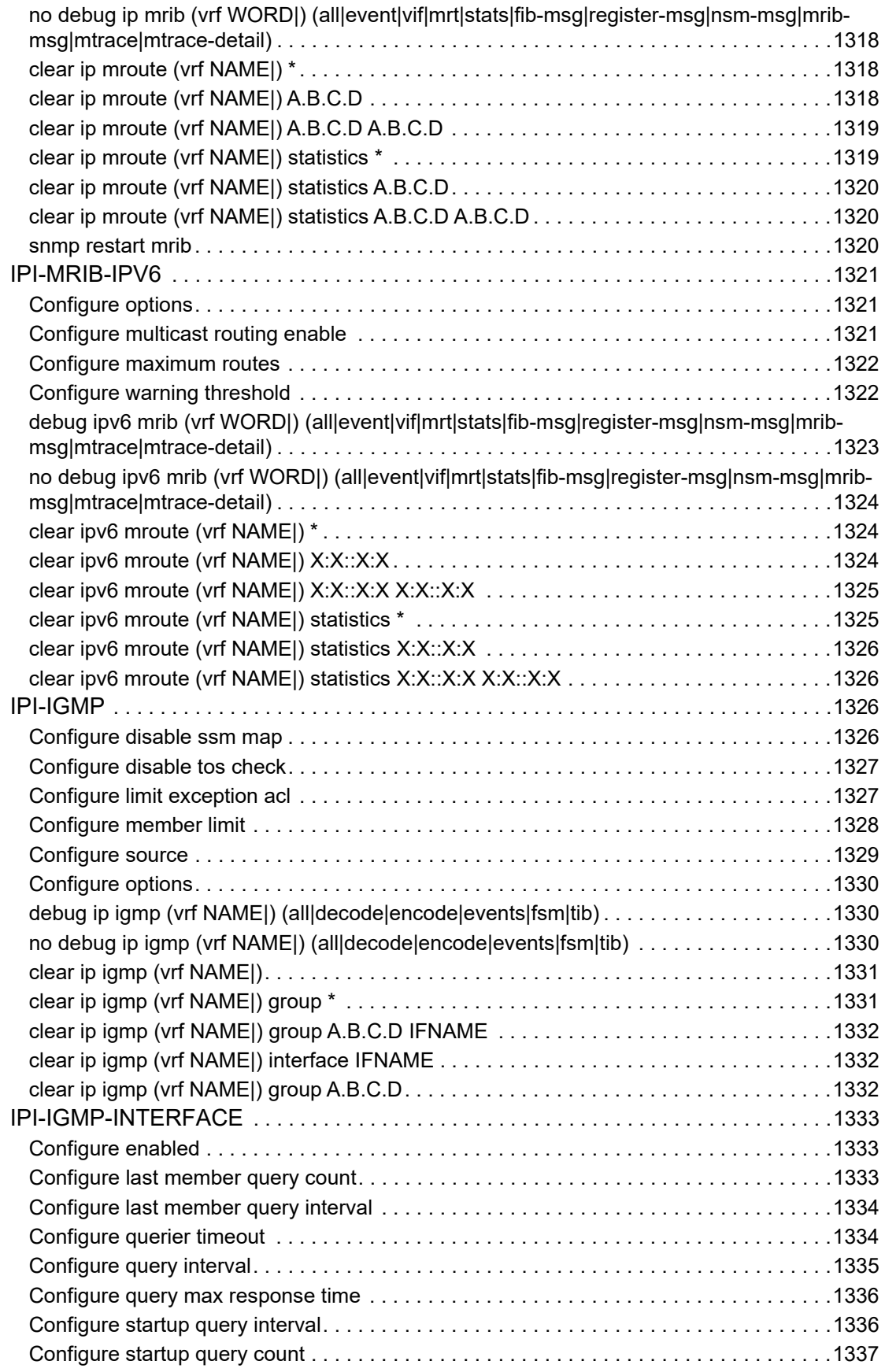

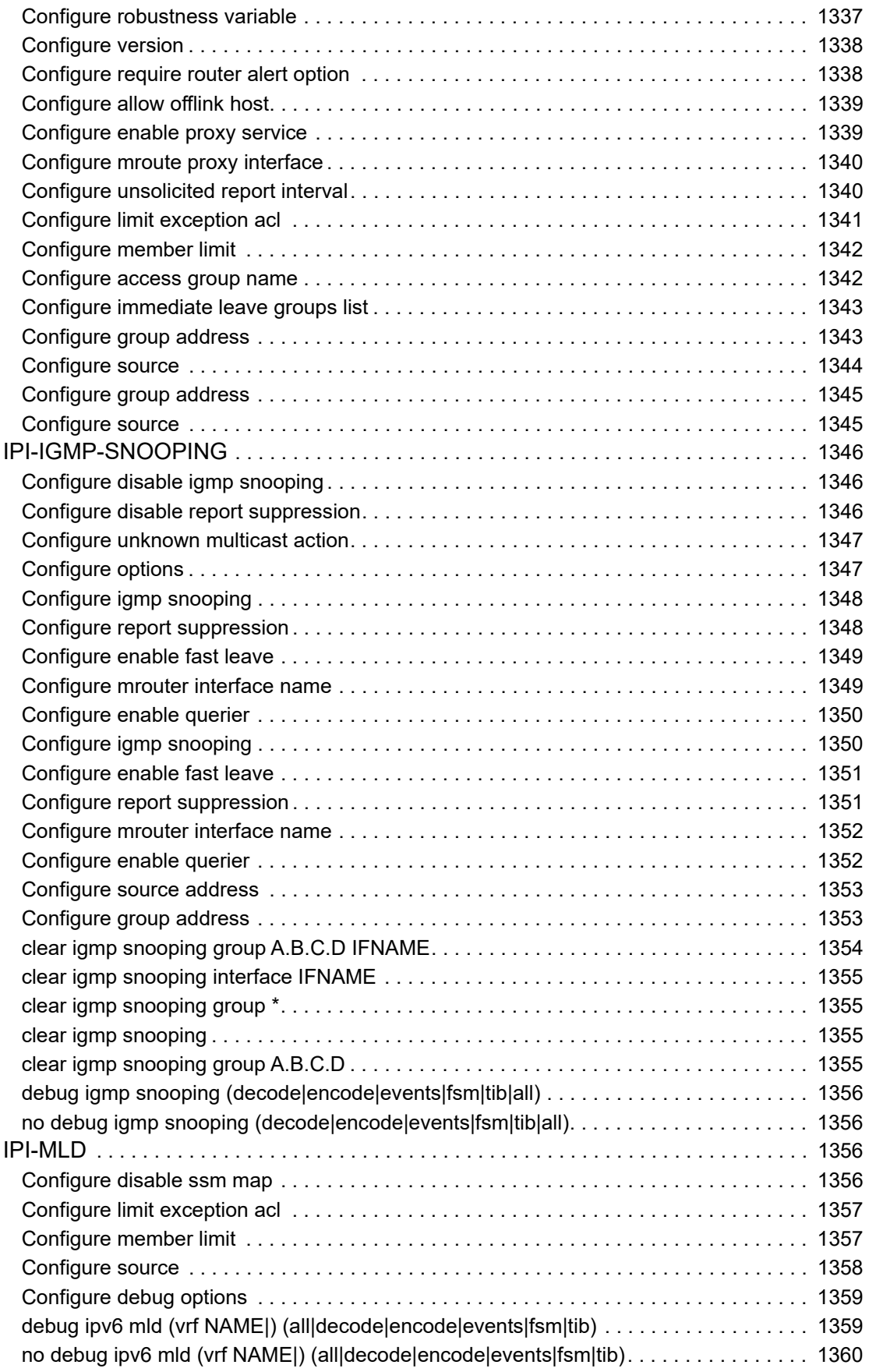

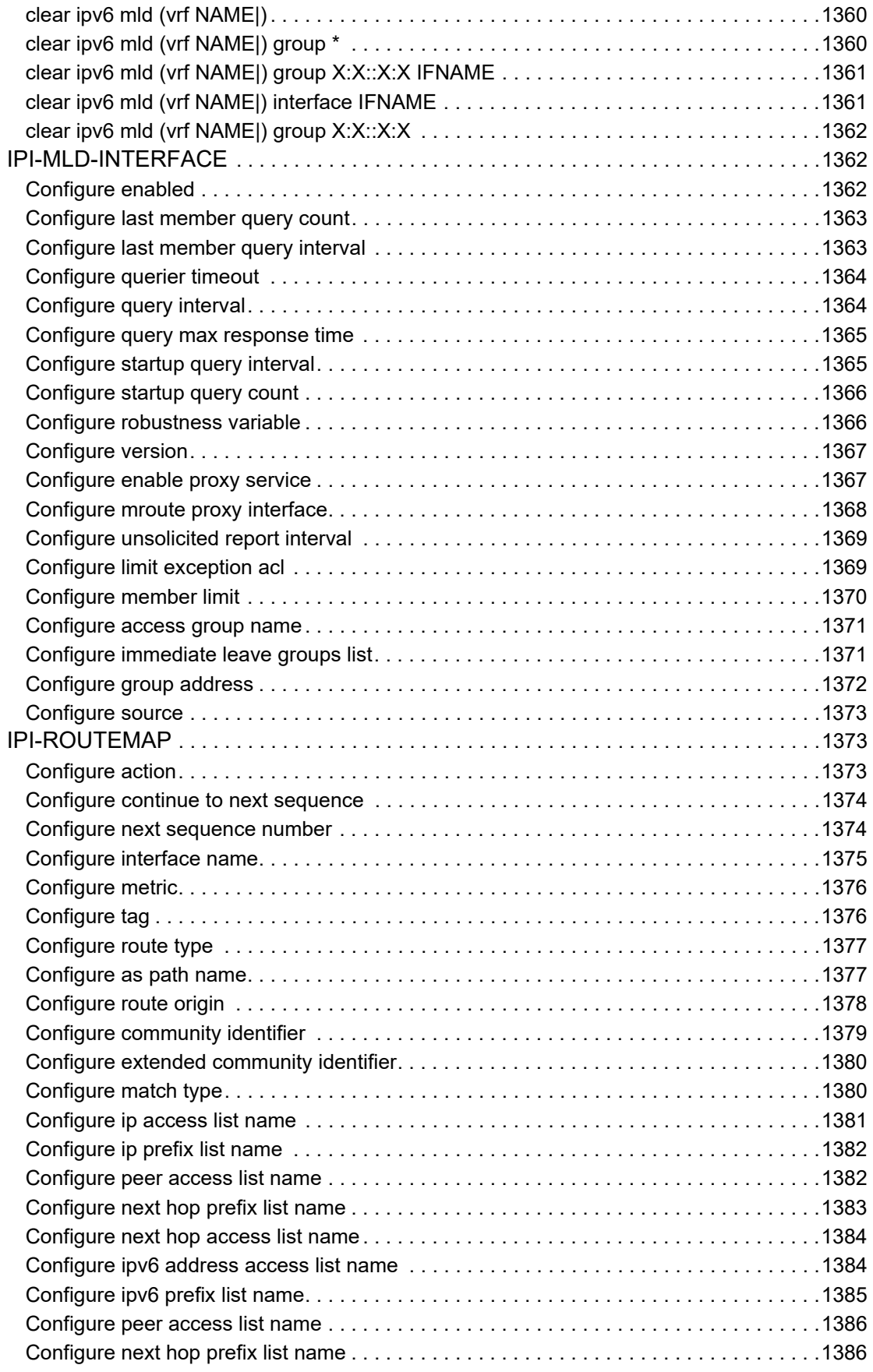

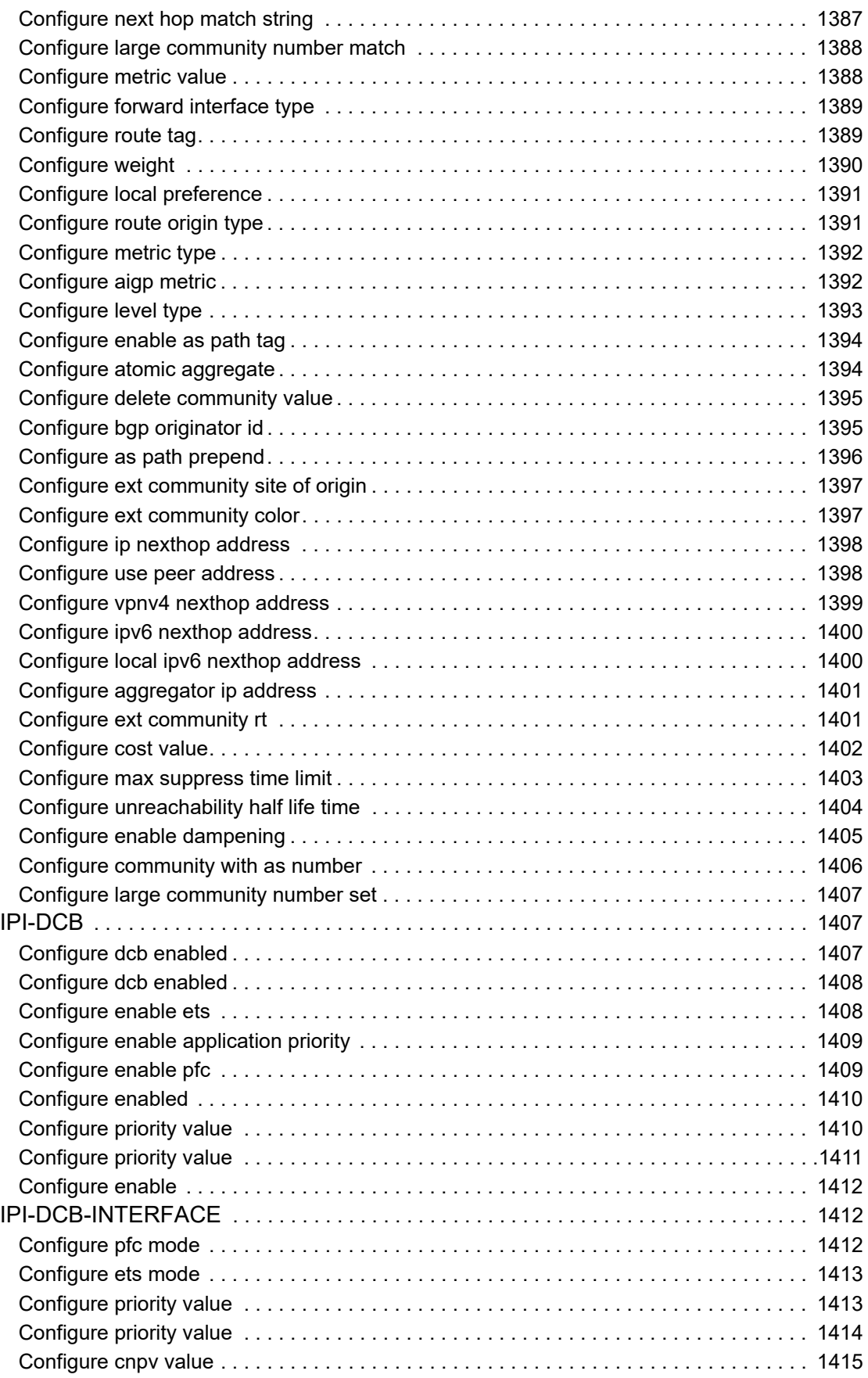

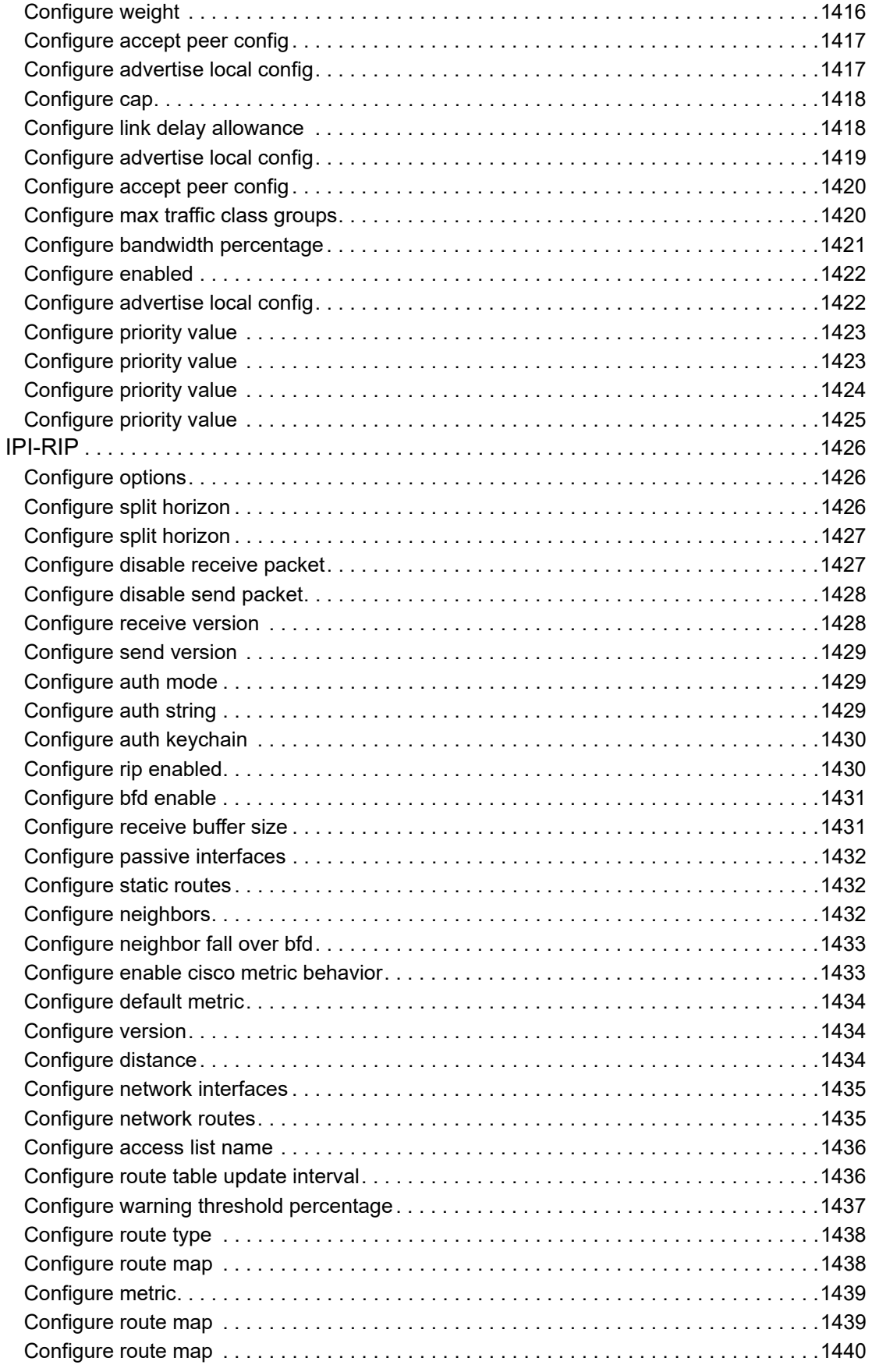

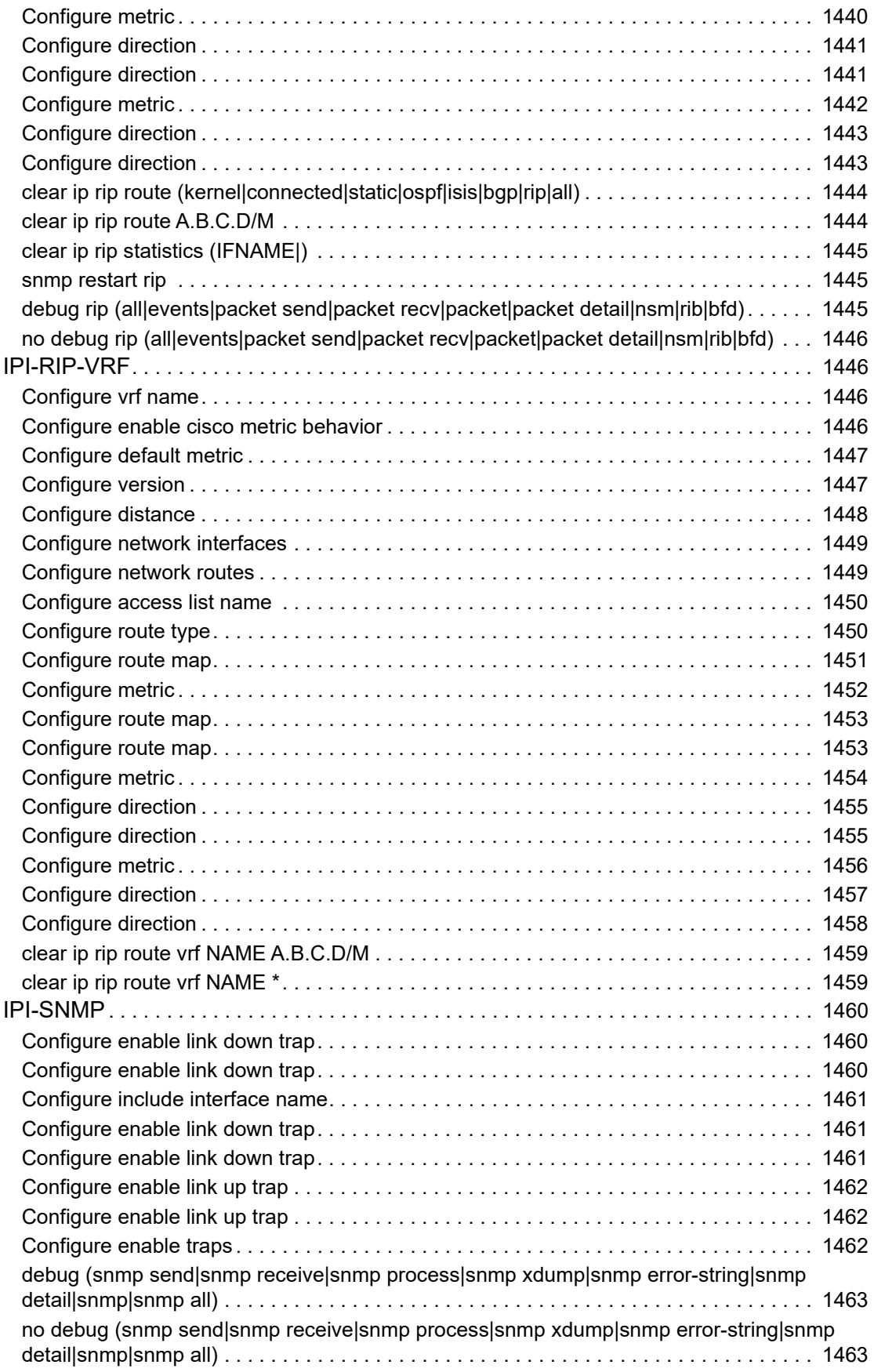

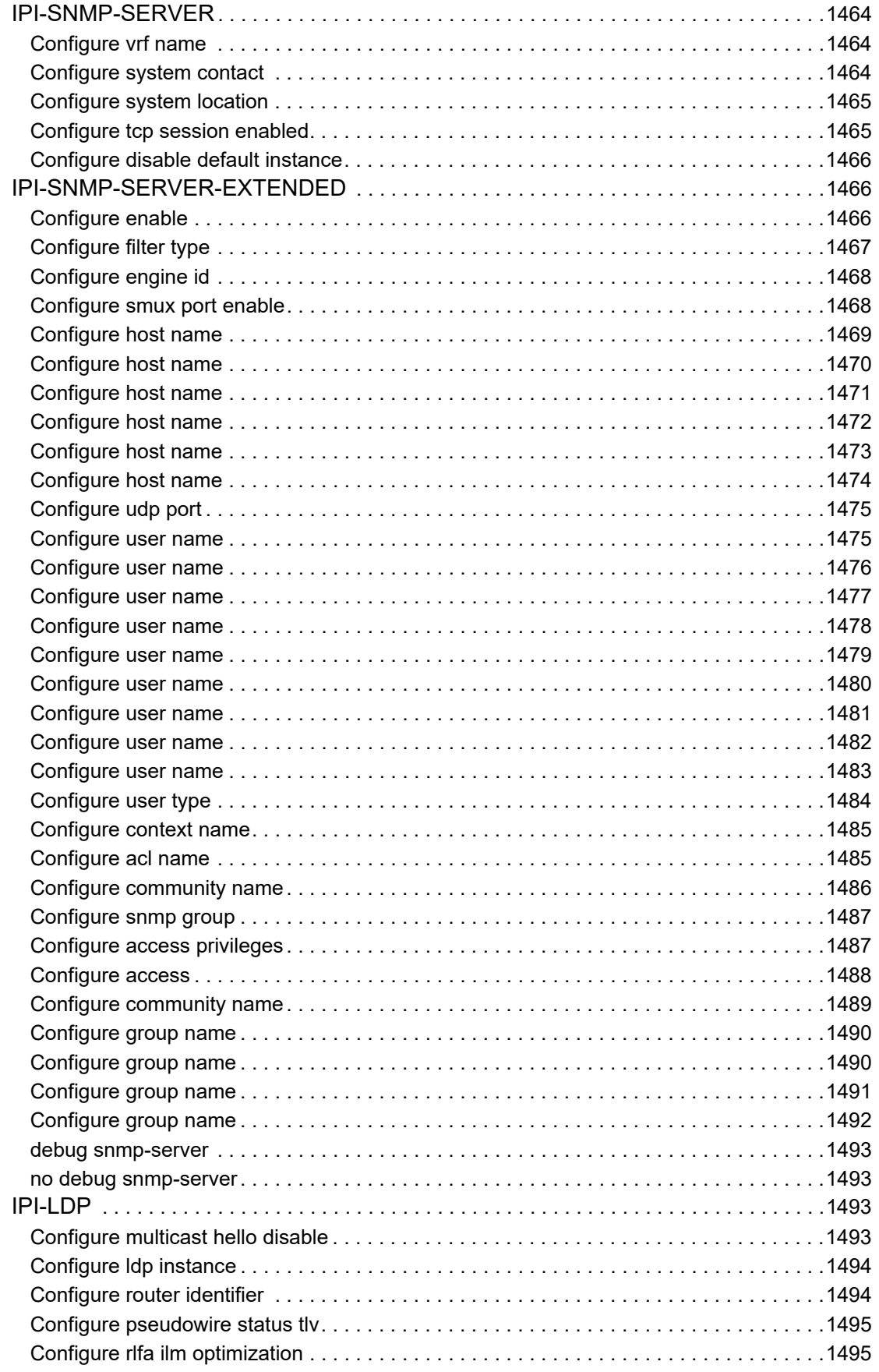

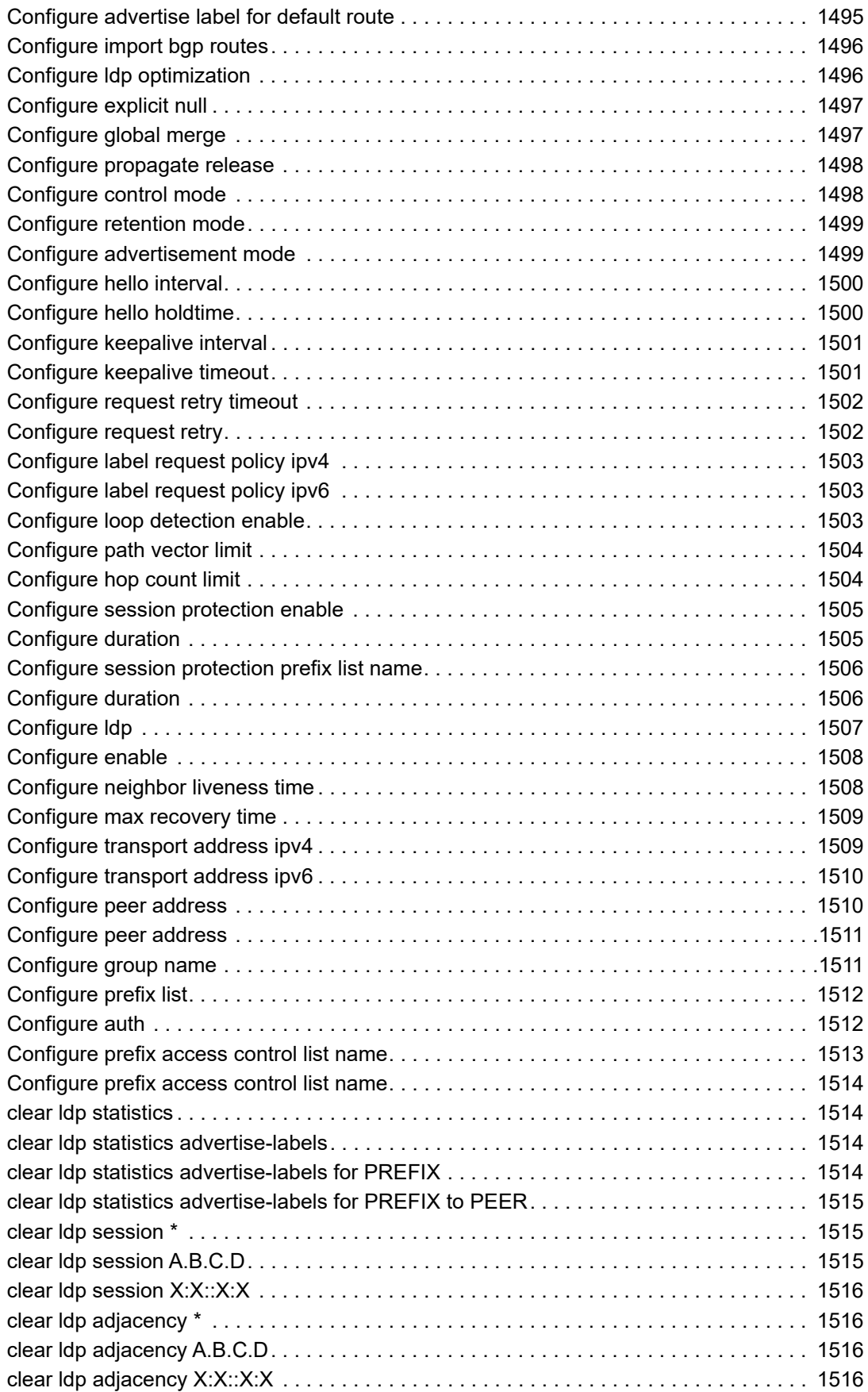

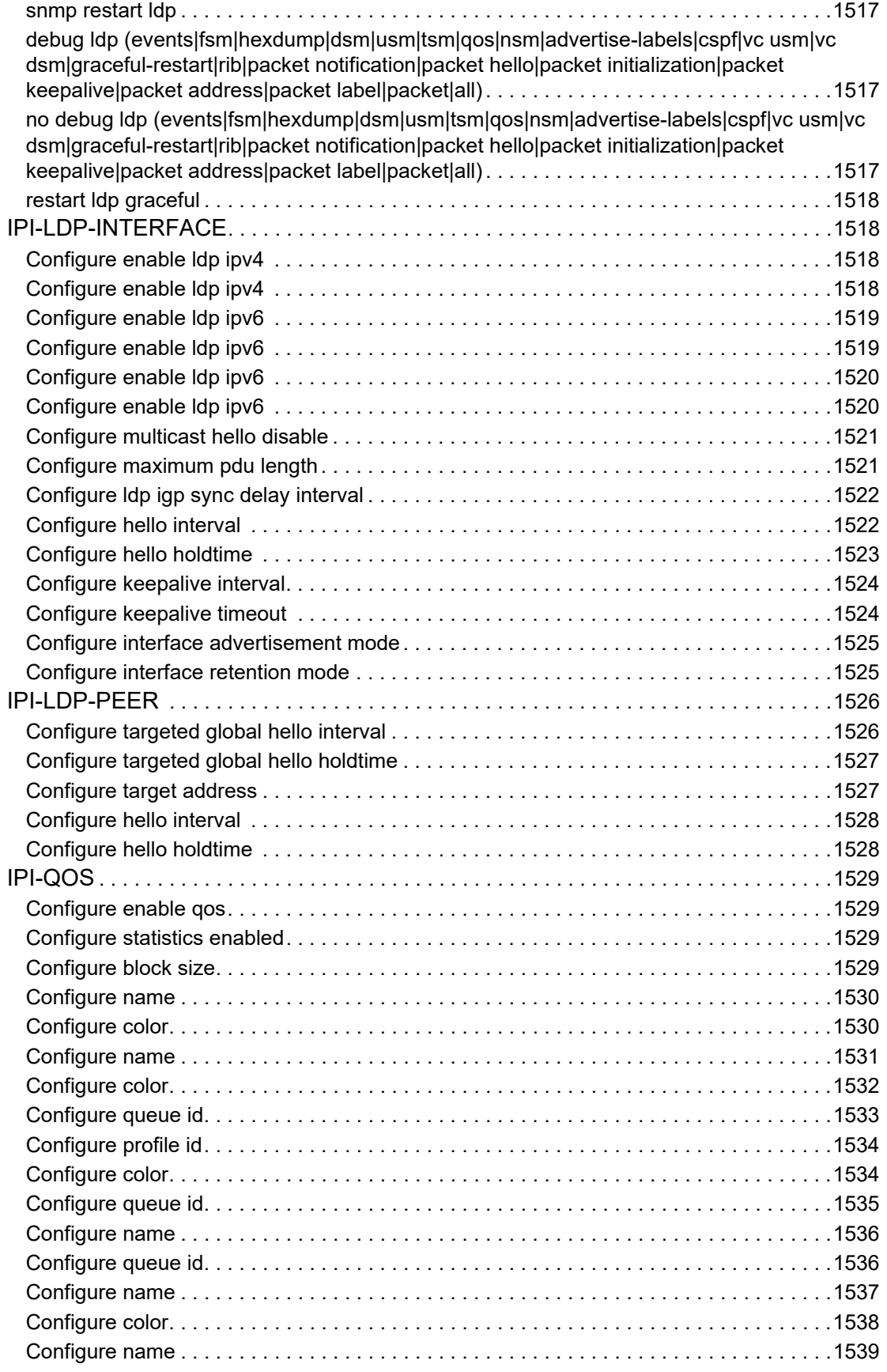

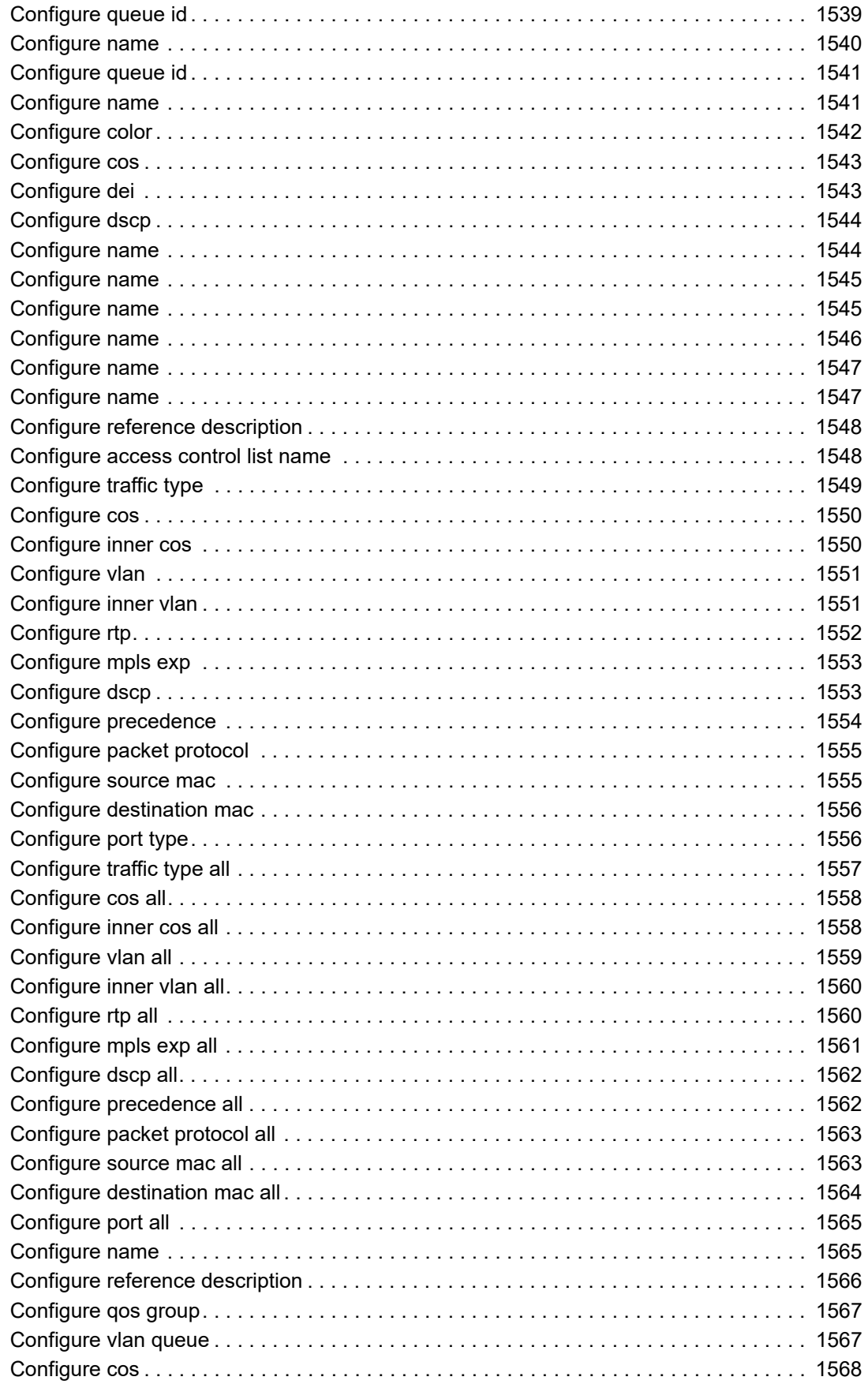

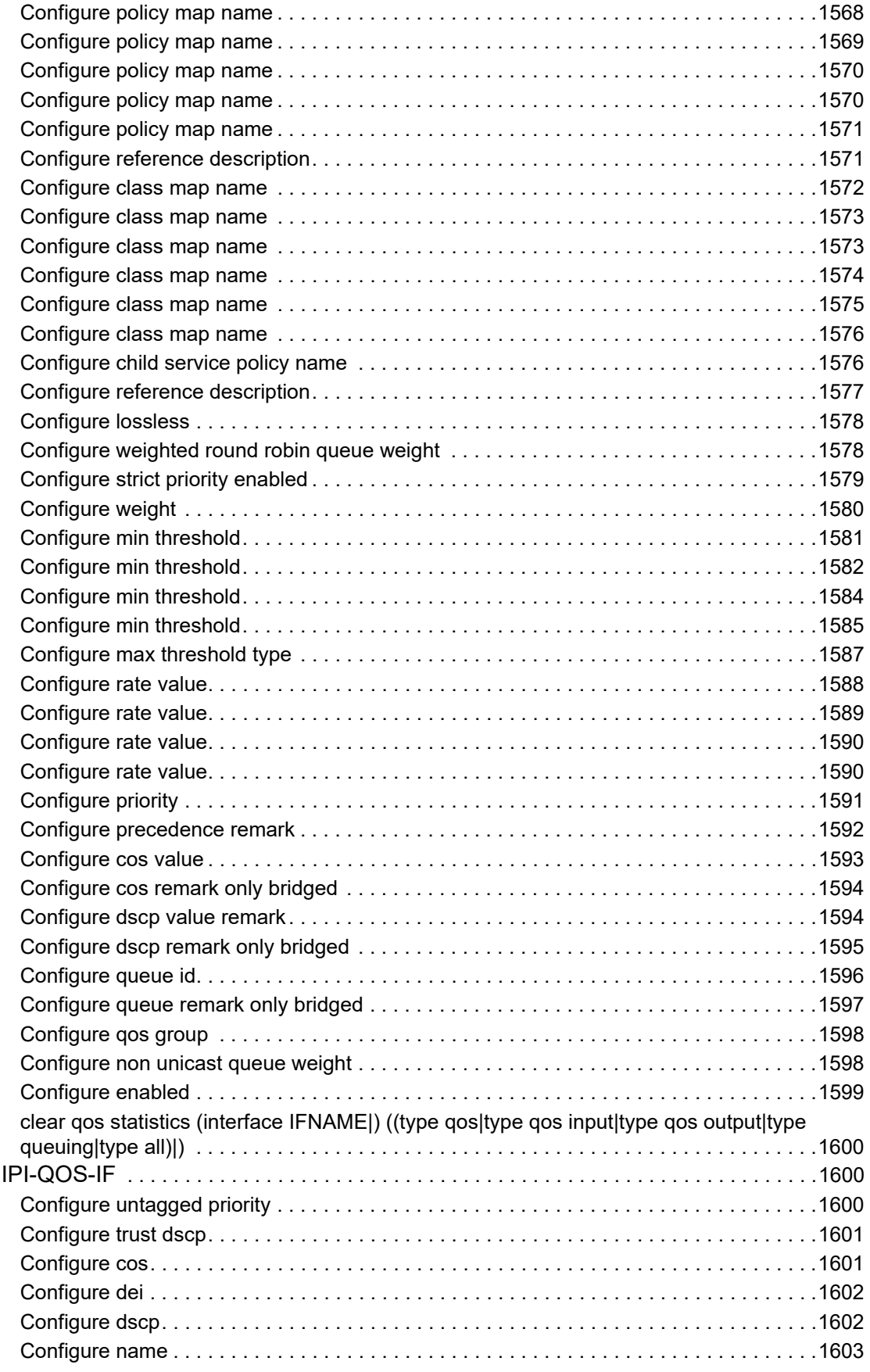

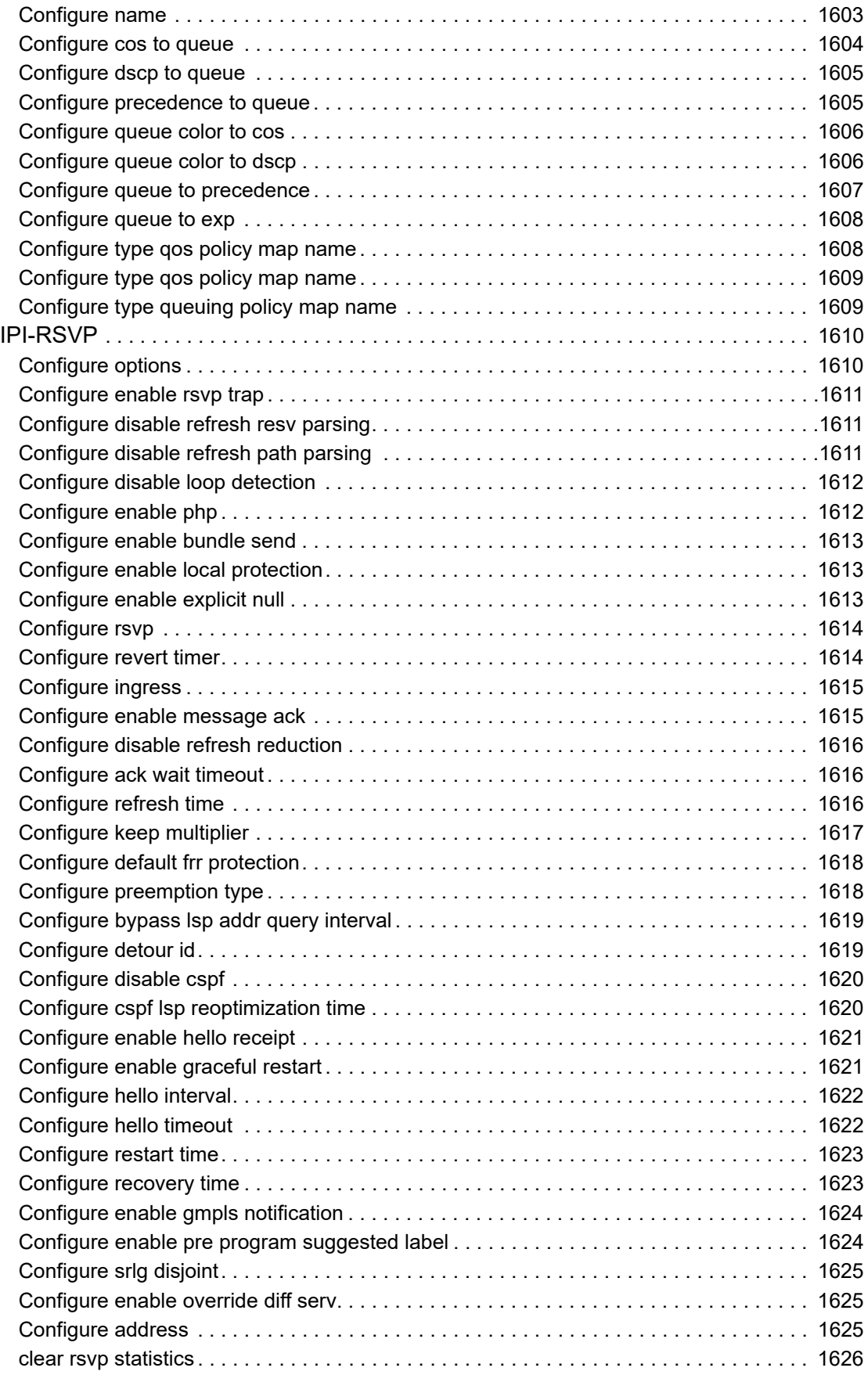

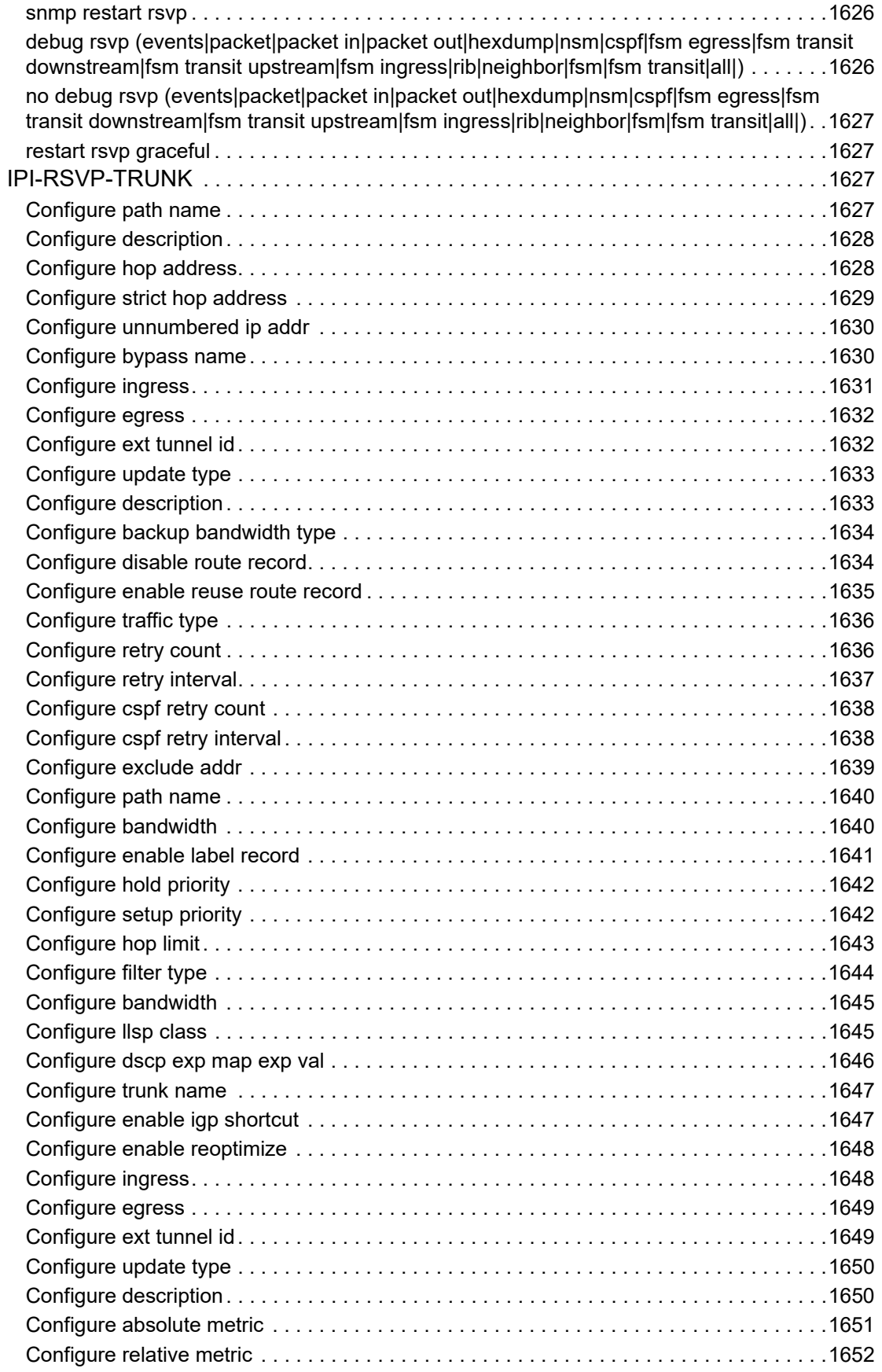

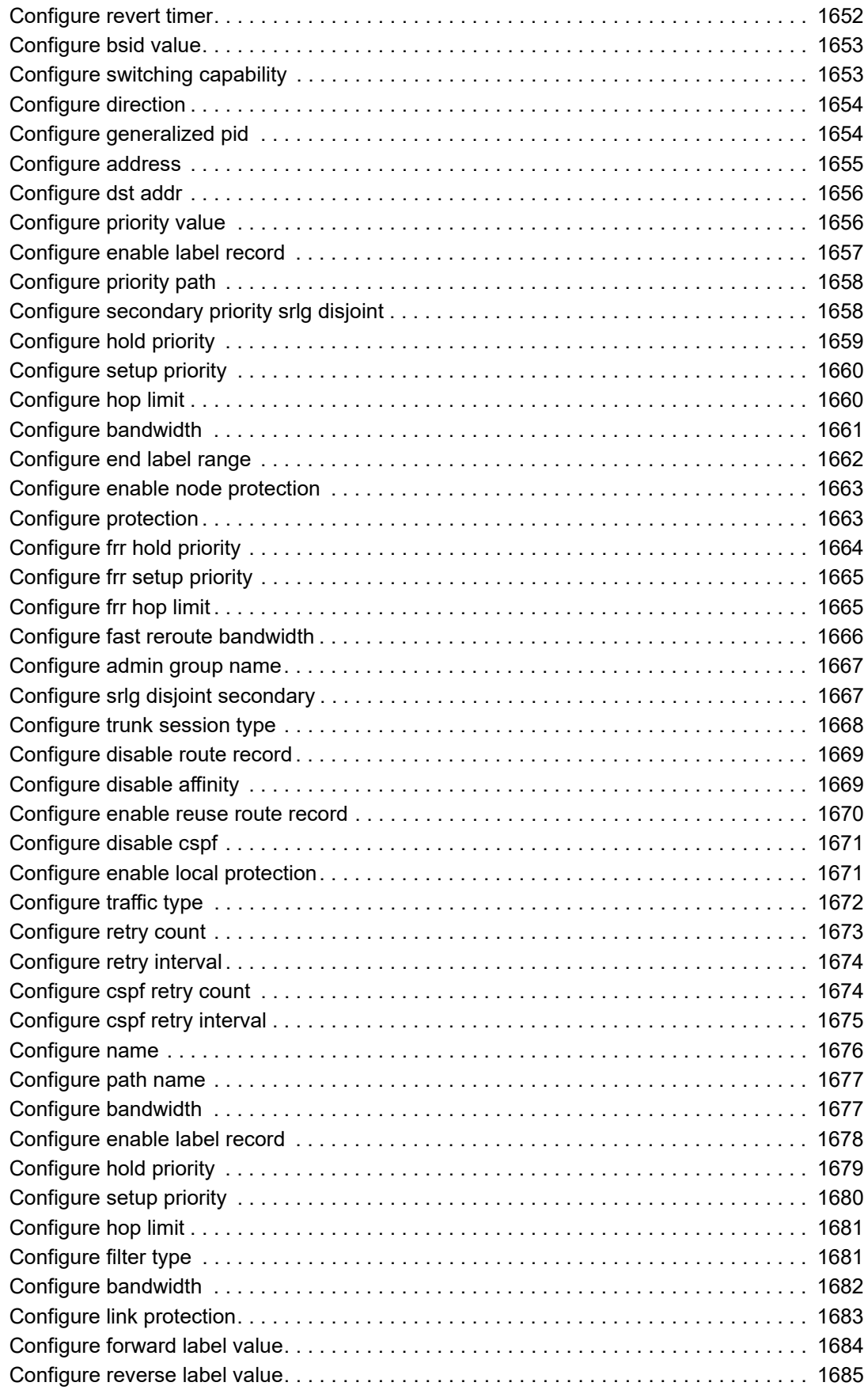

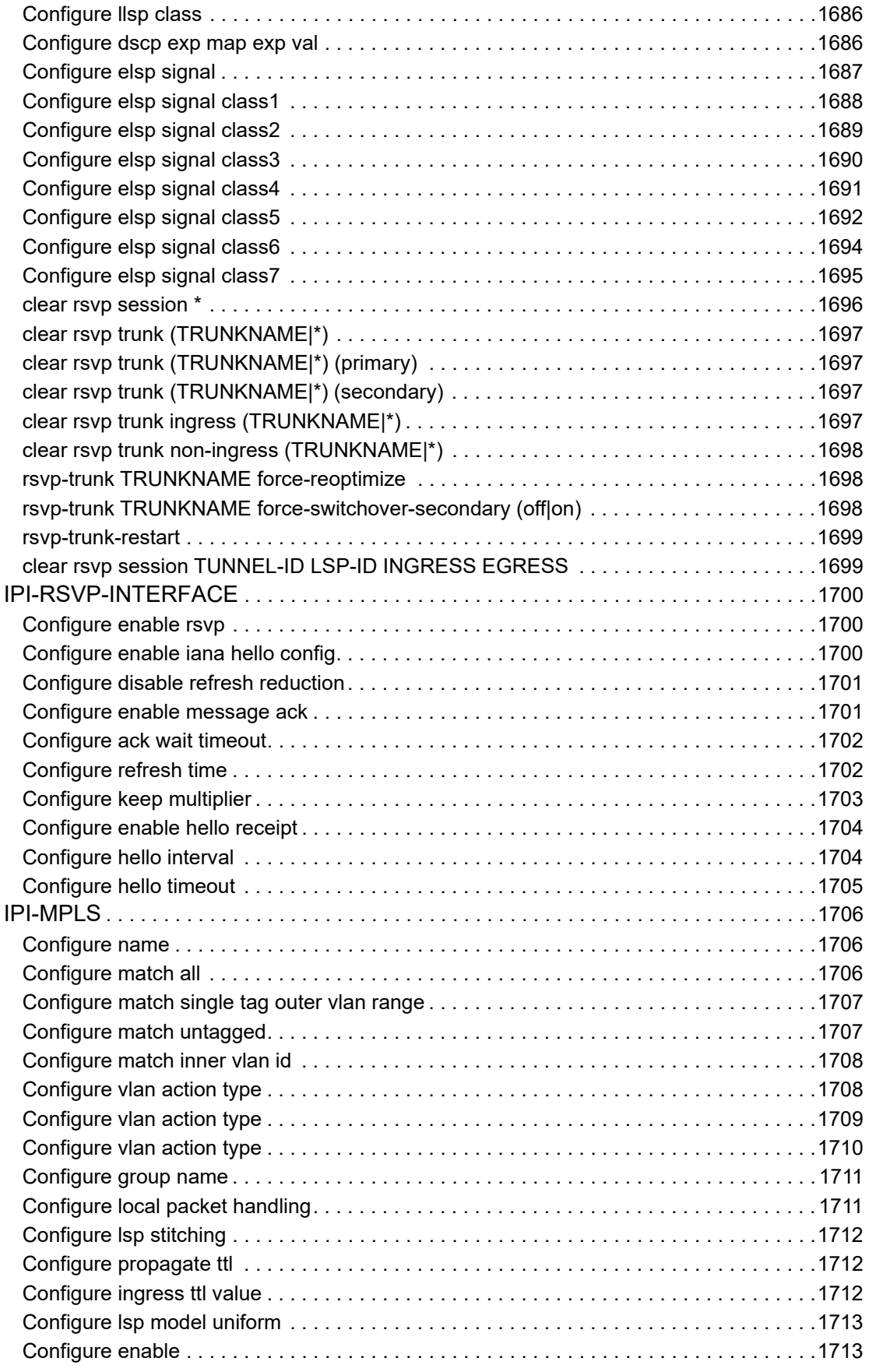

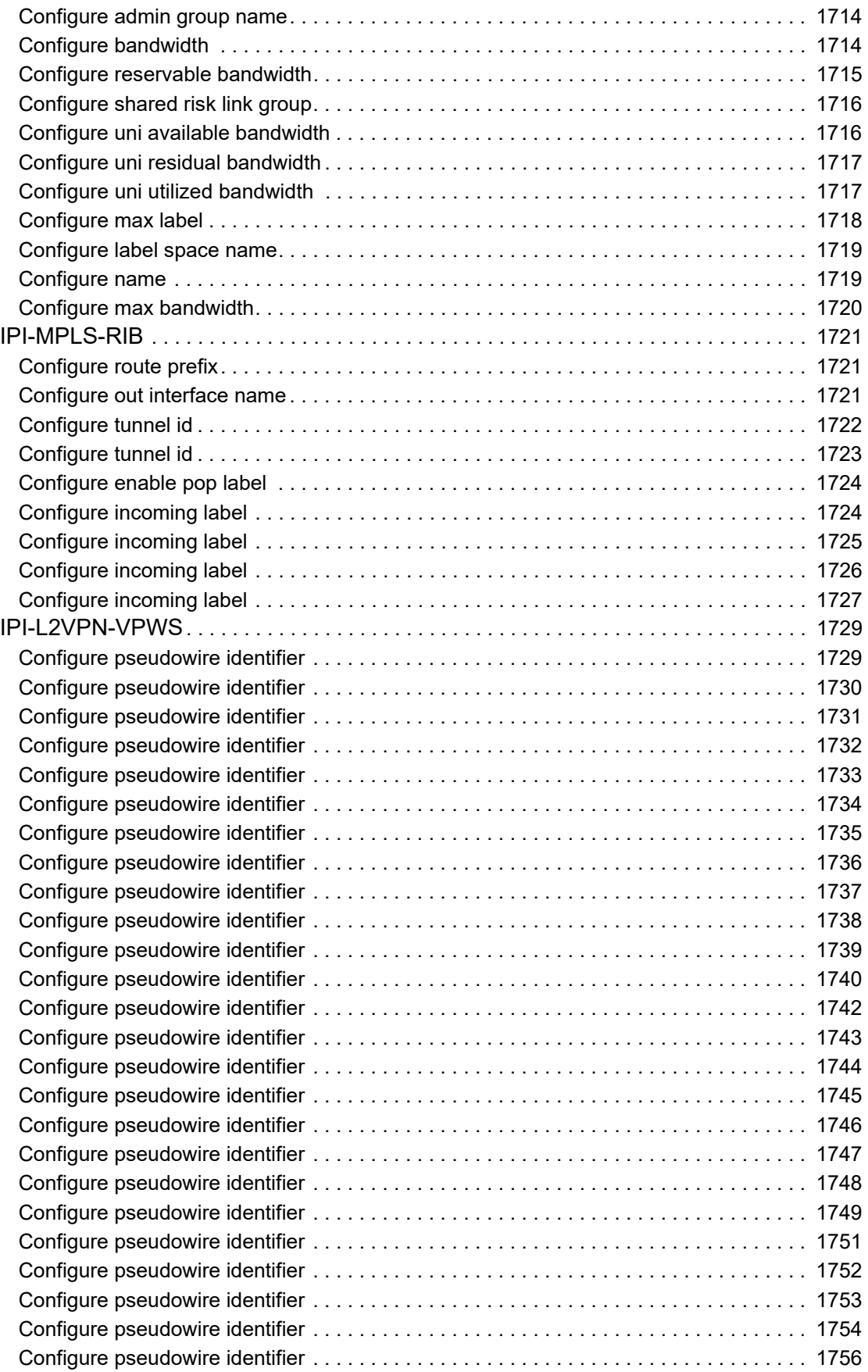

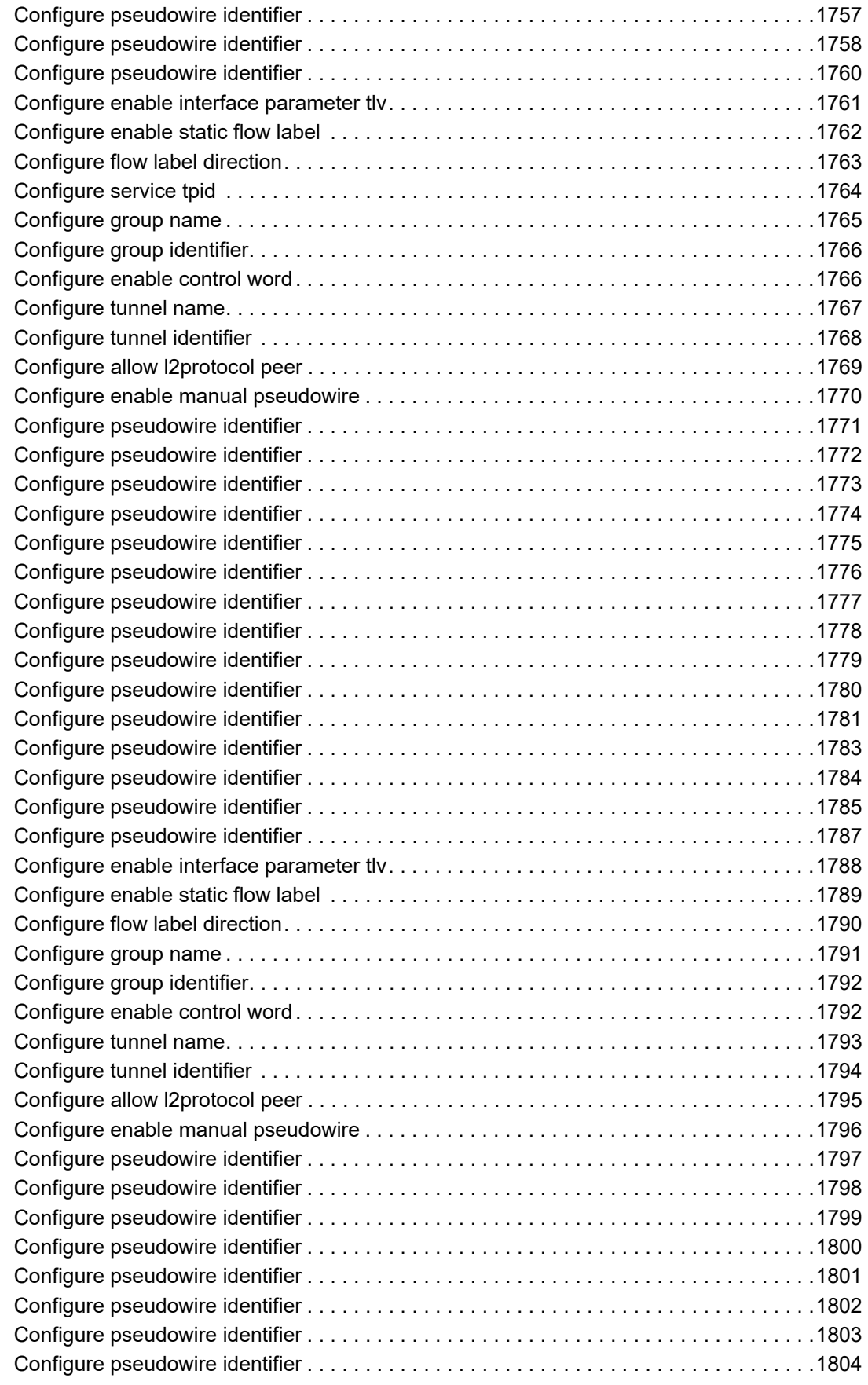

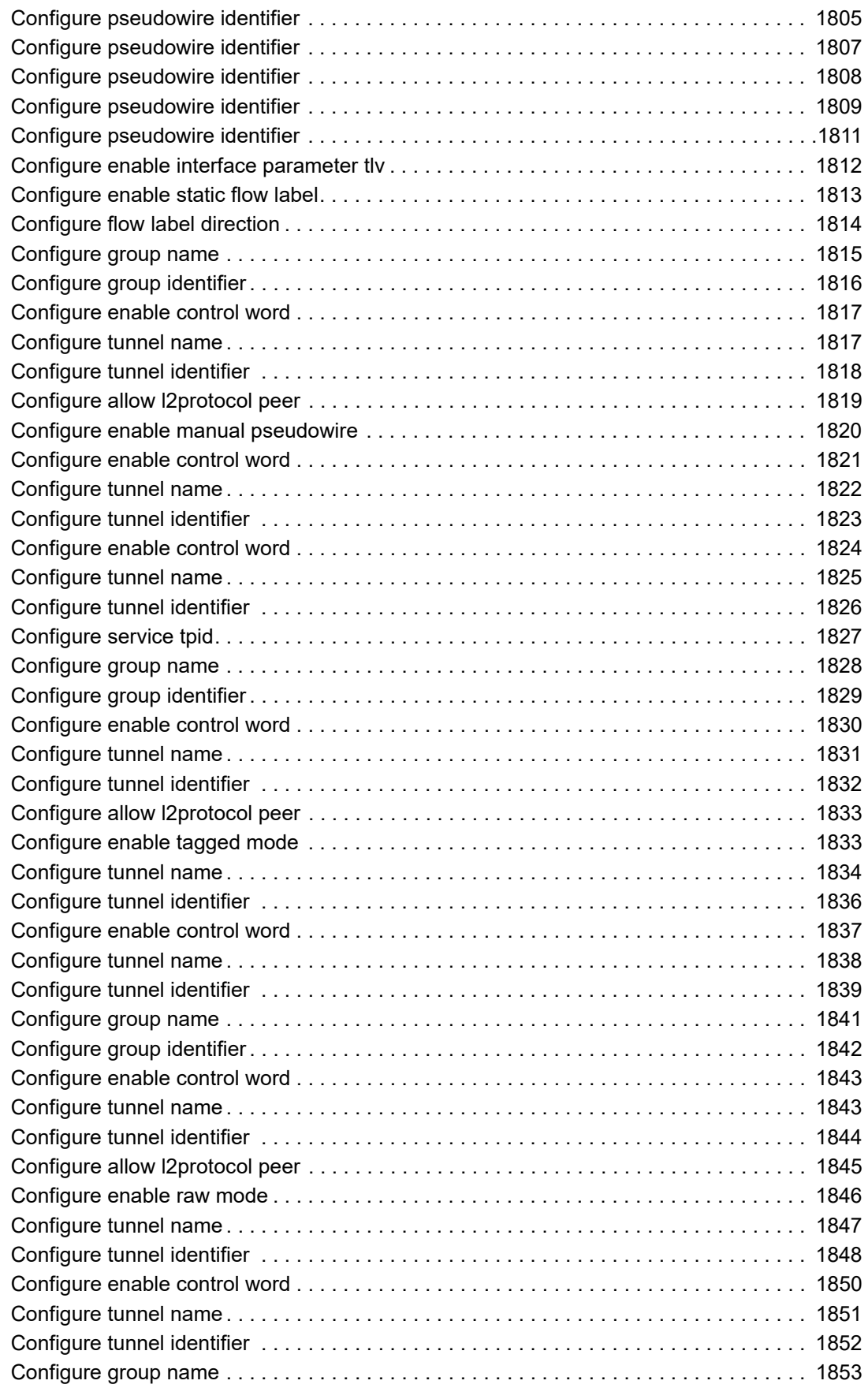

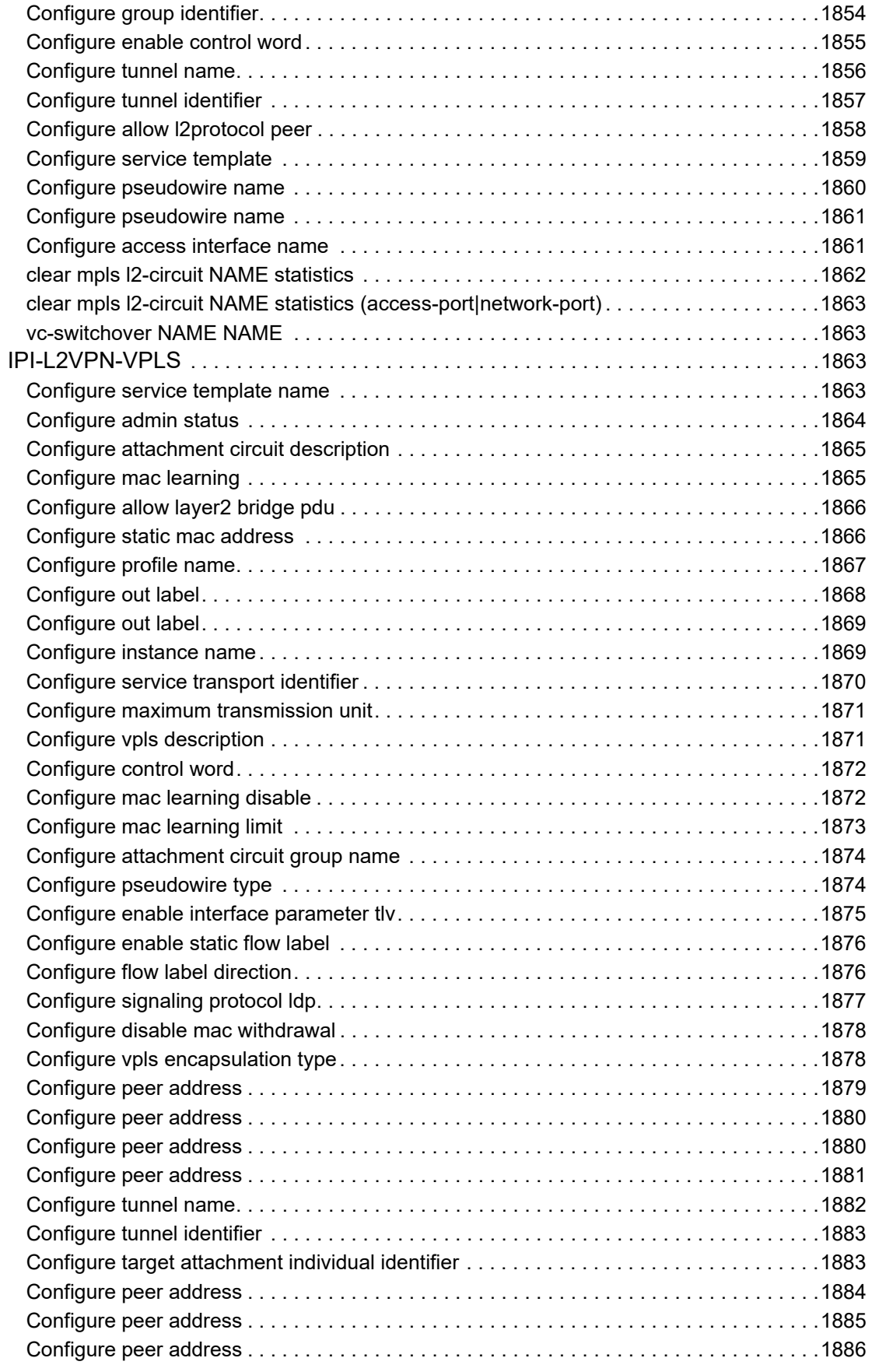

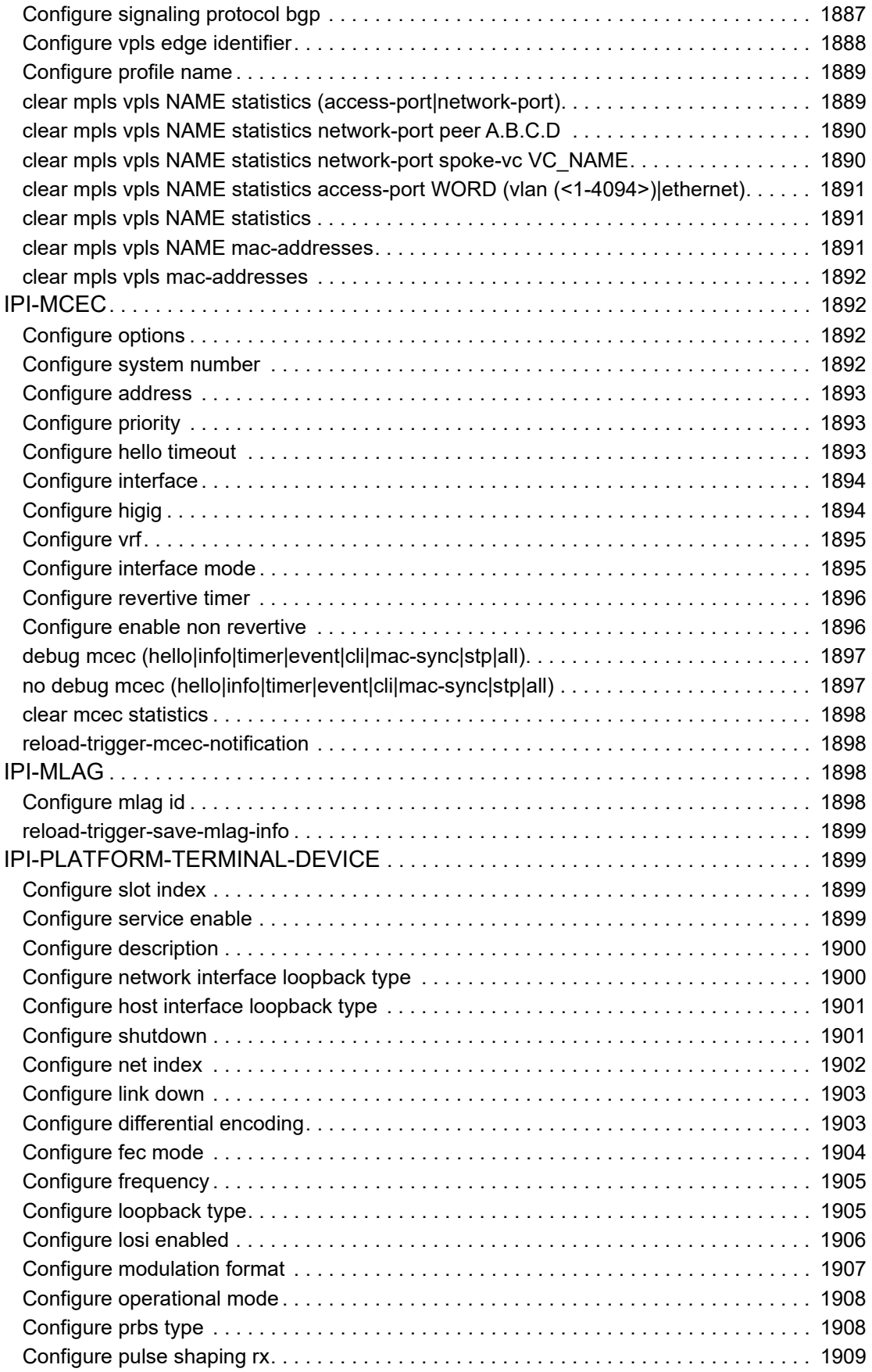

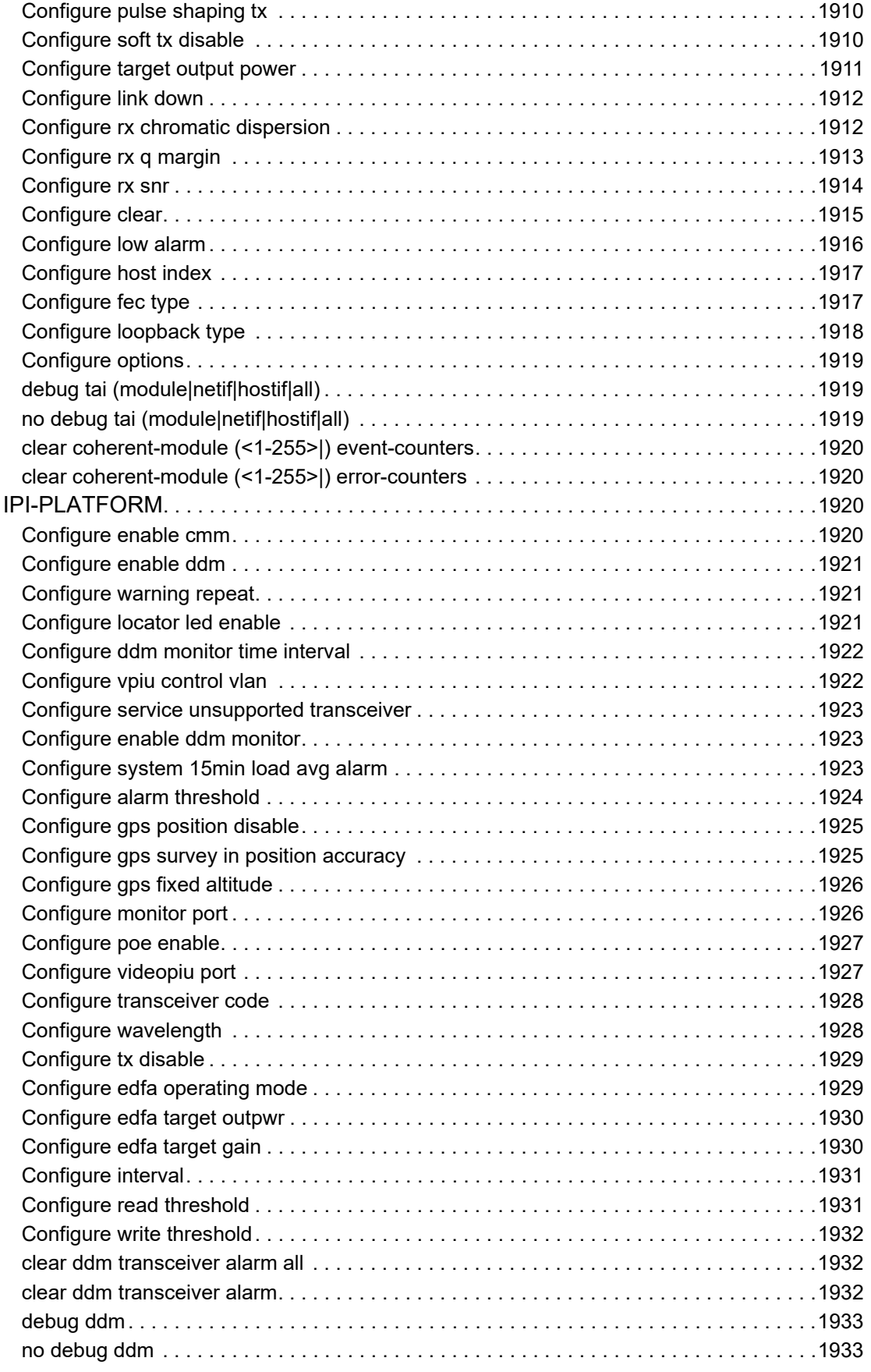

**Contents** 

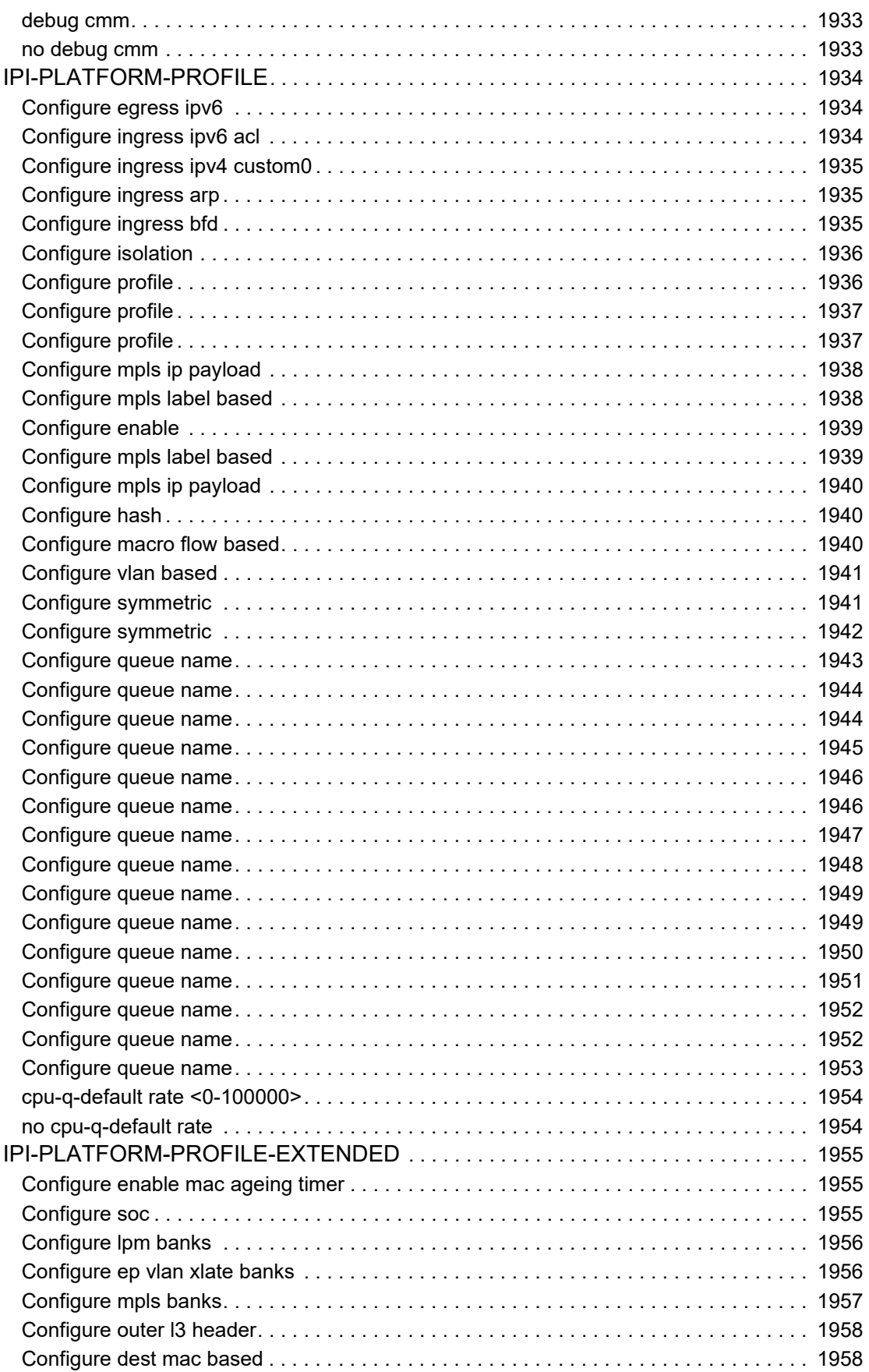

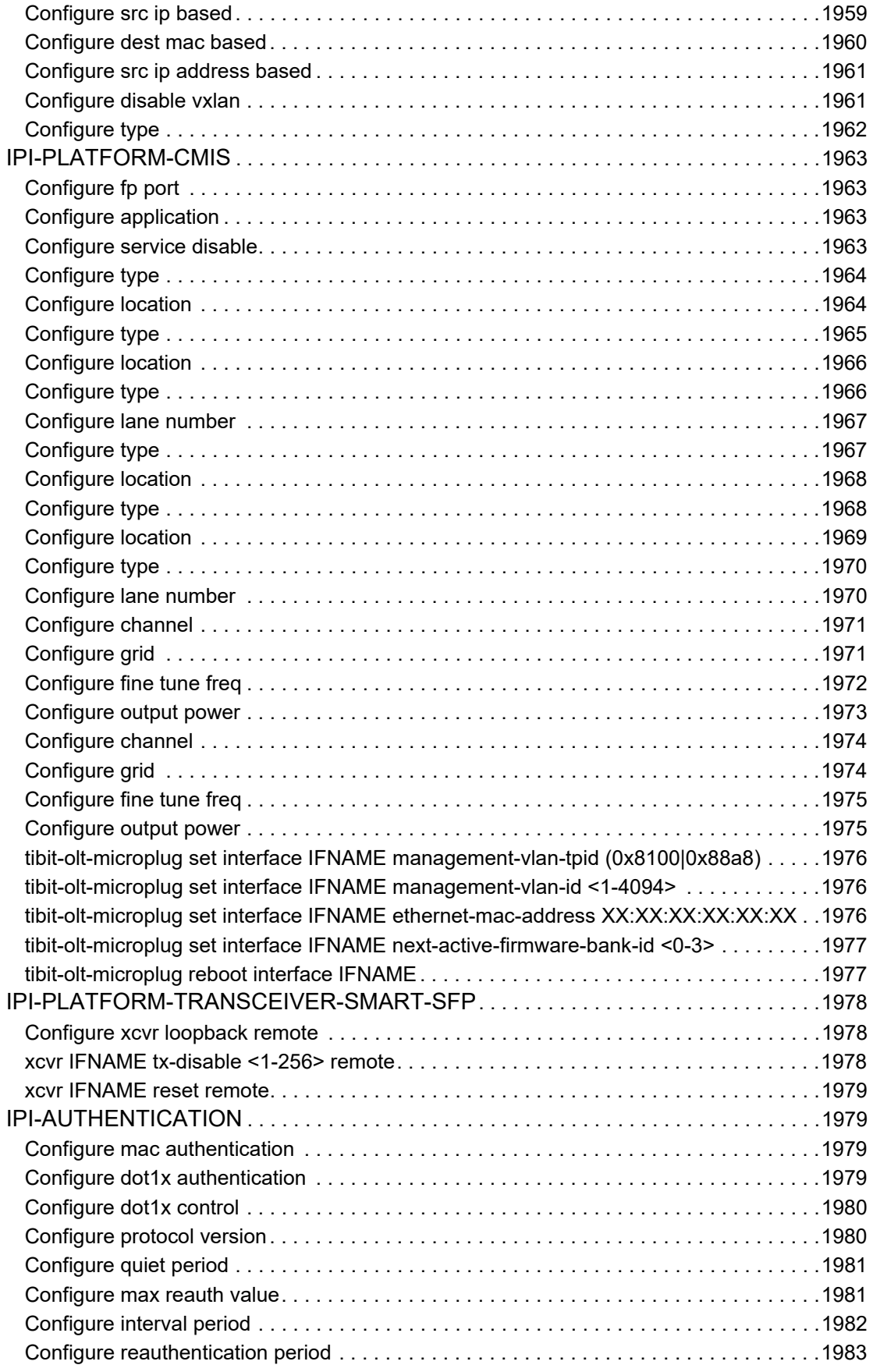

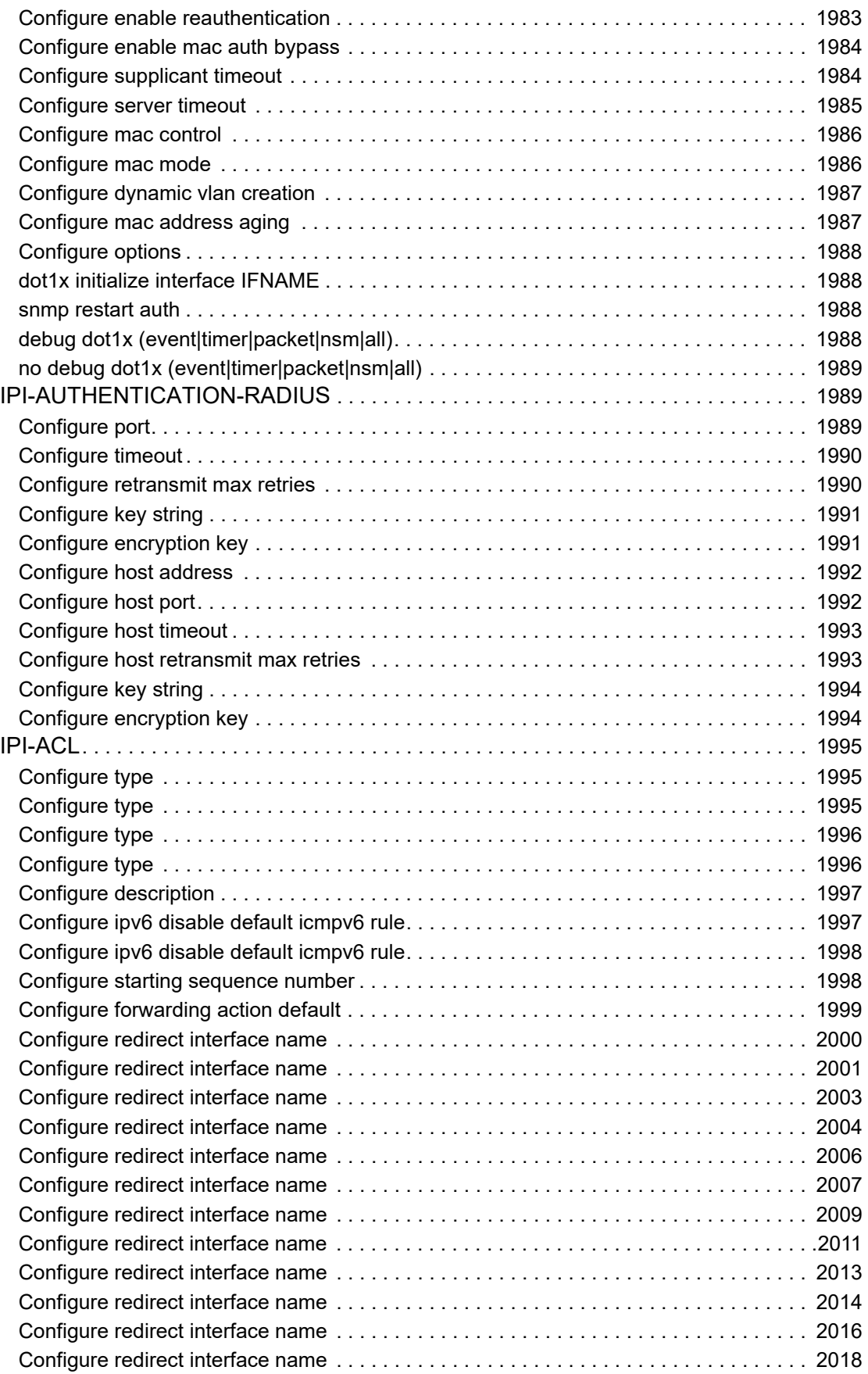
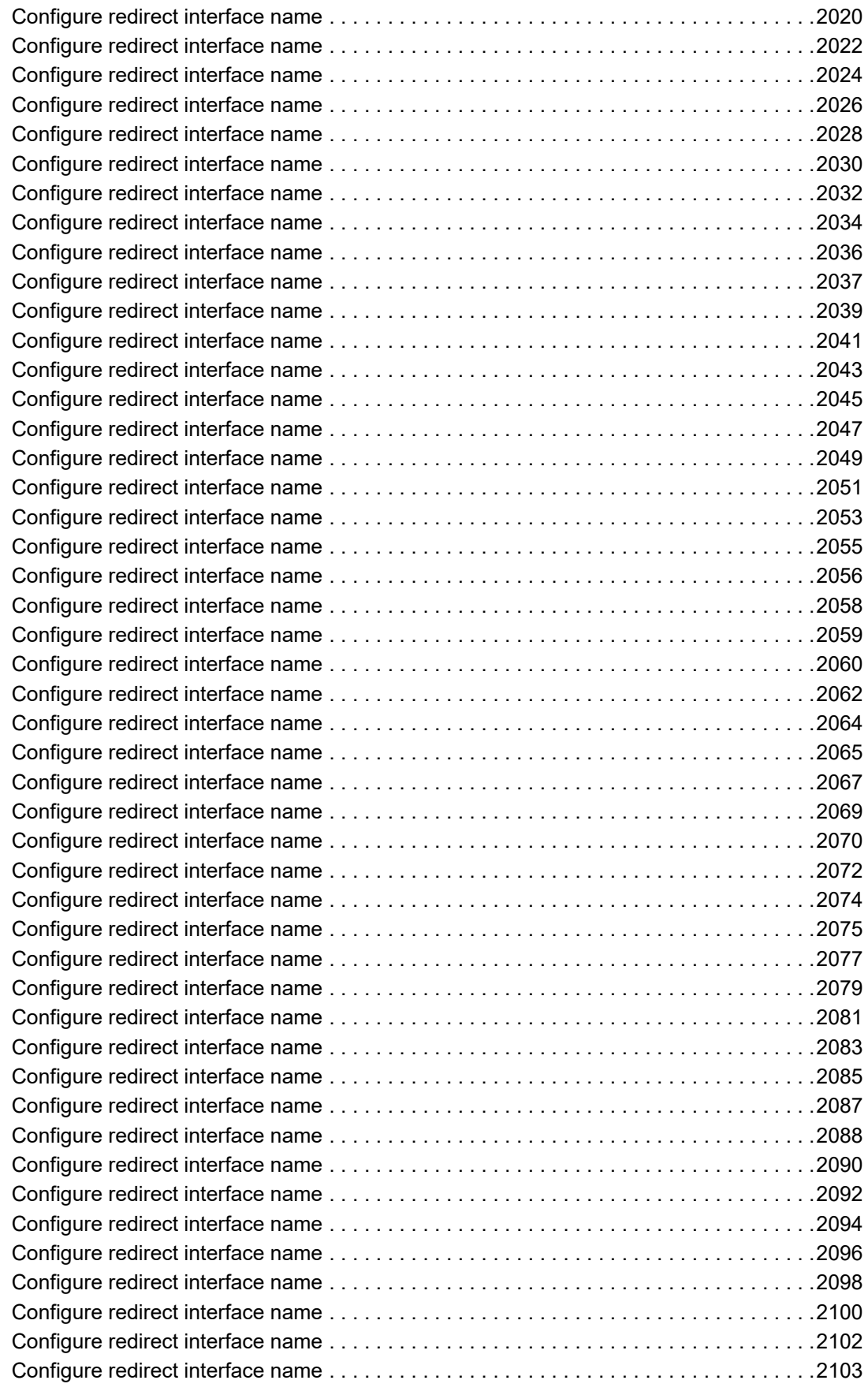

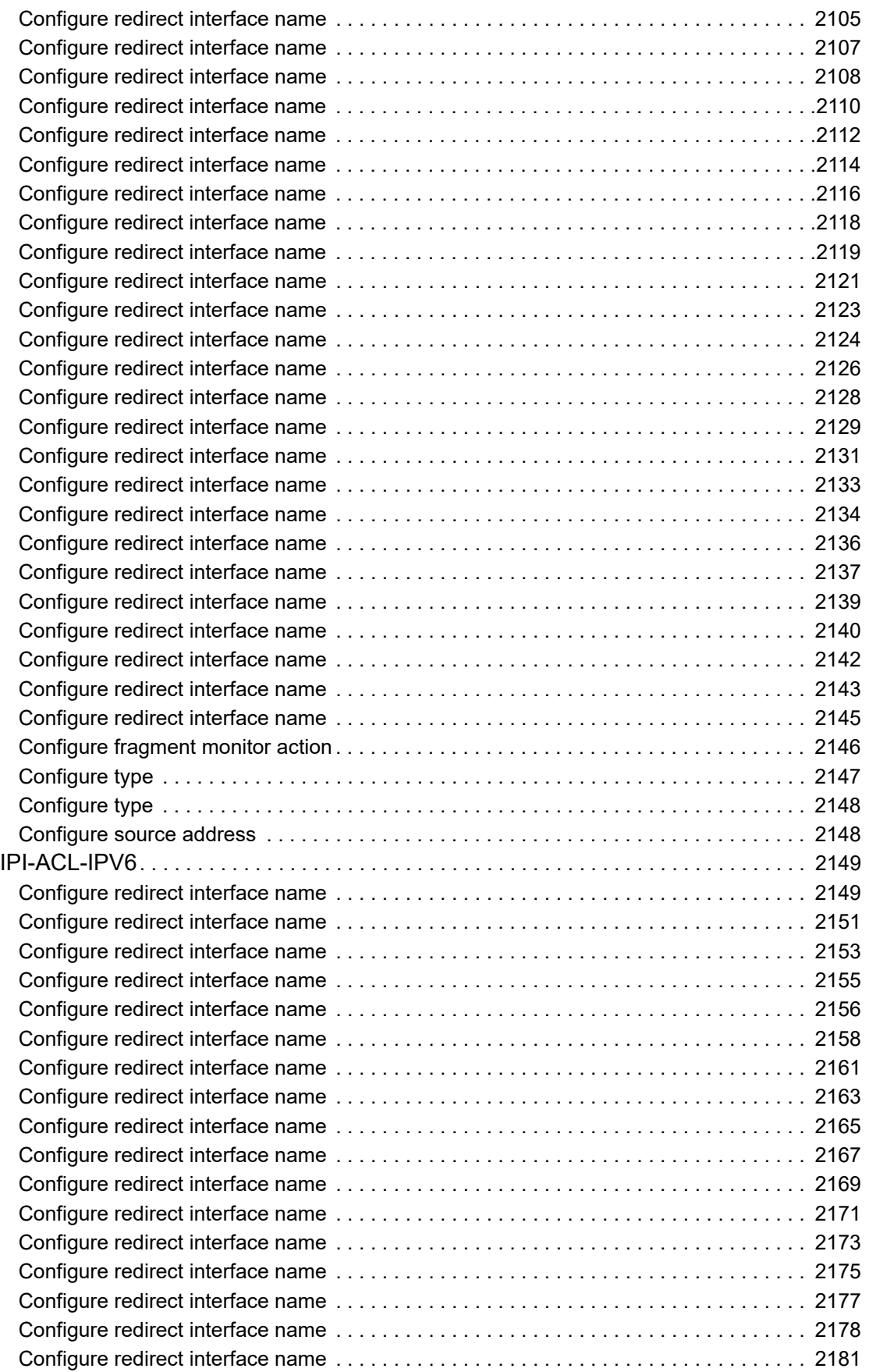

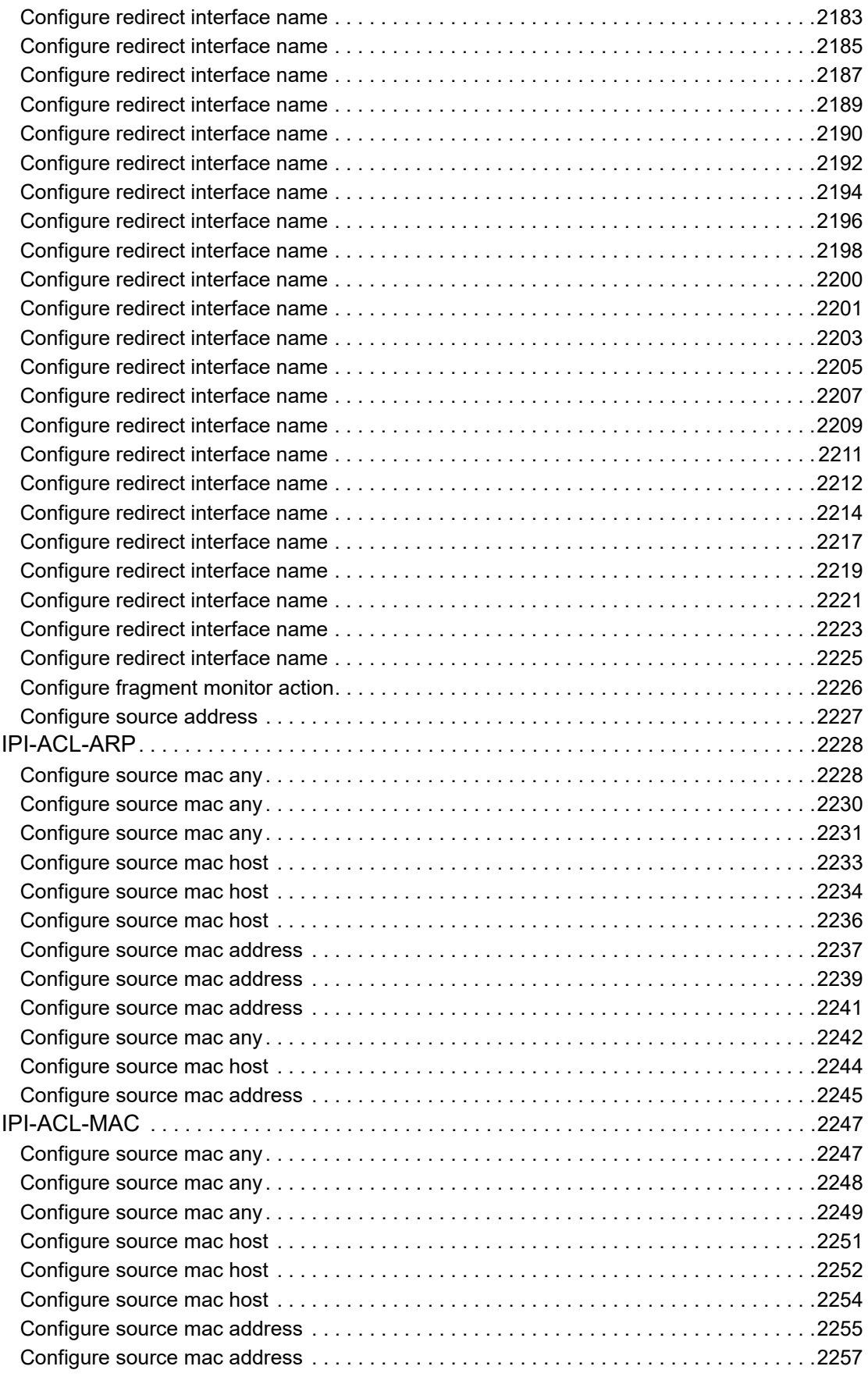

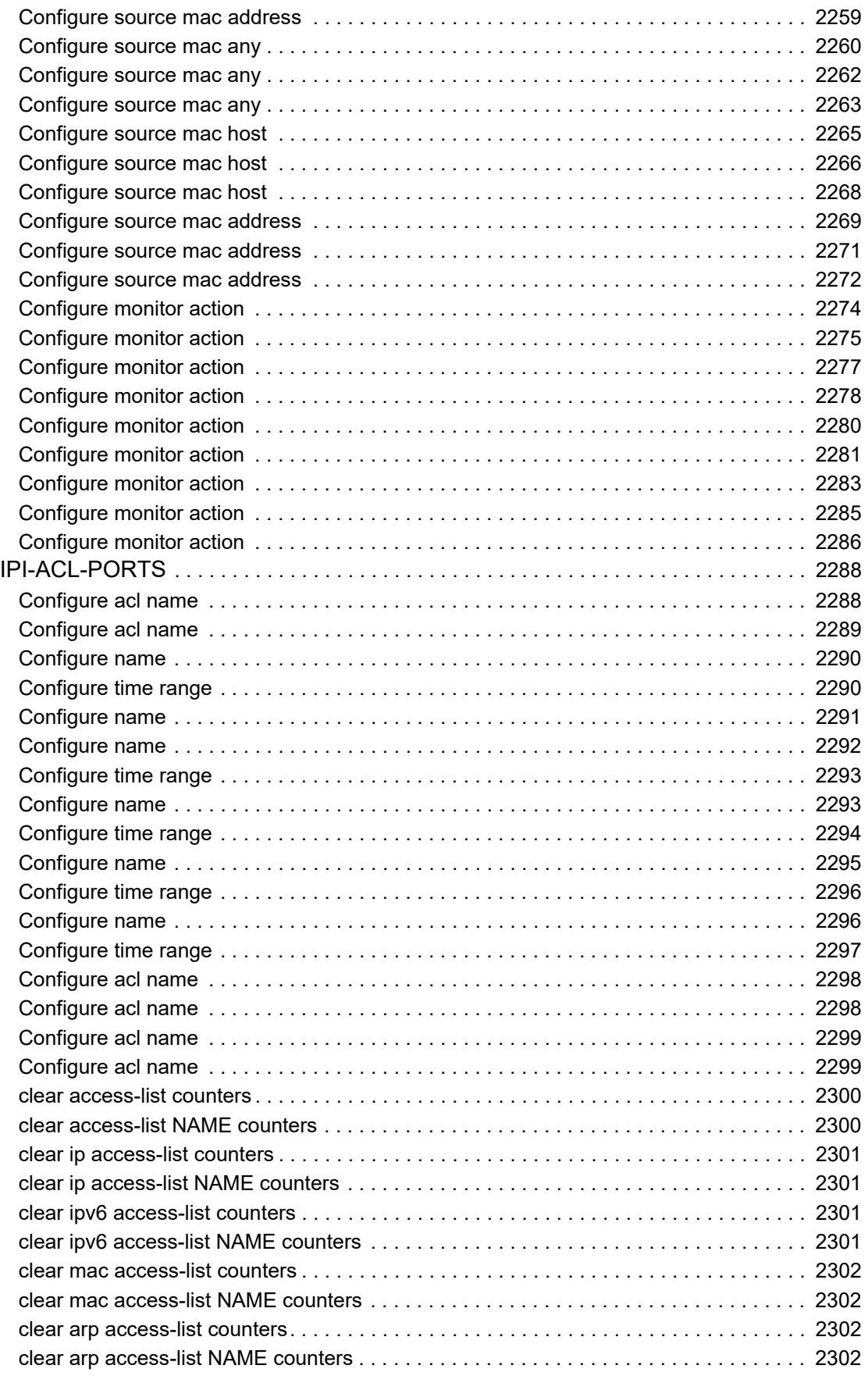

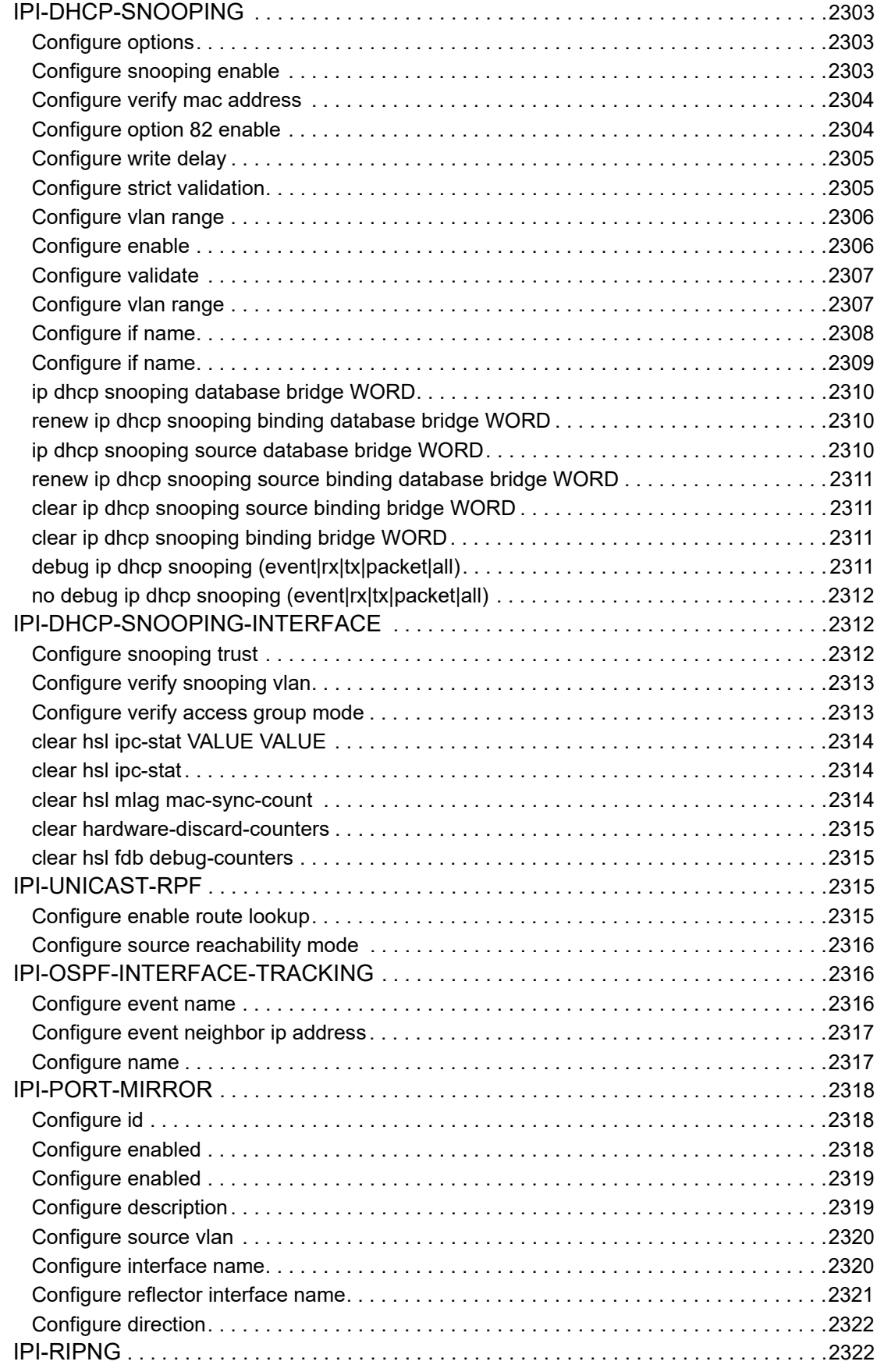

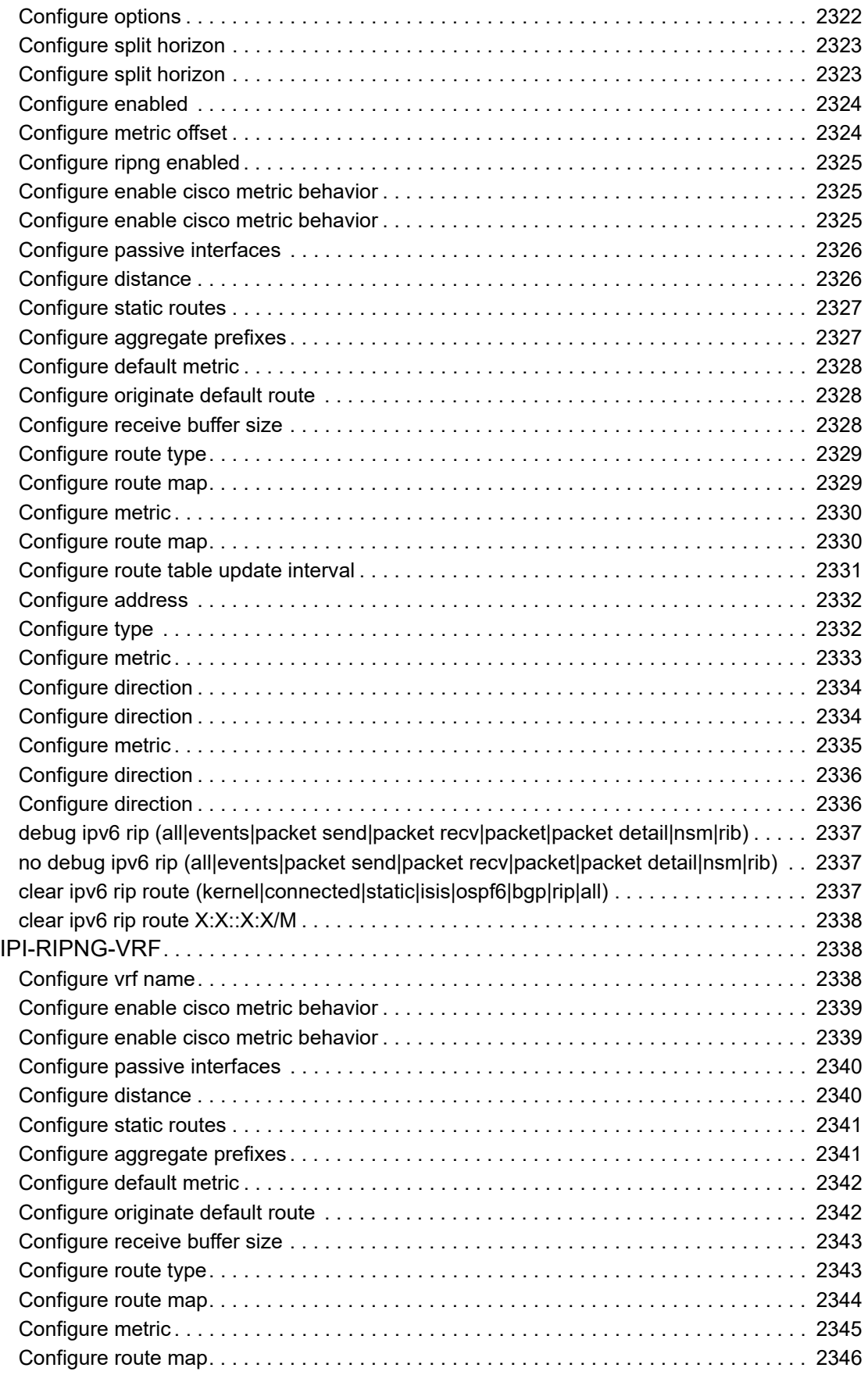

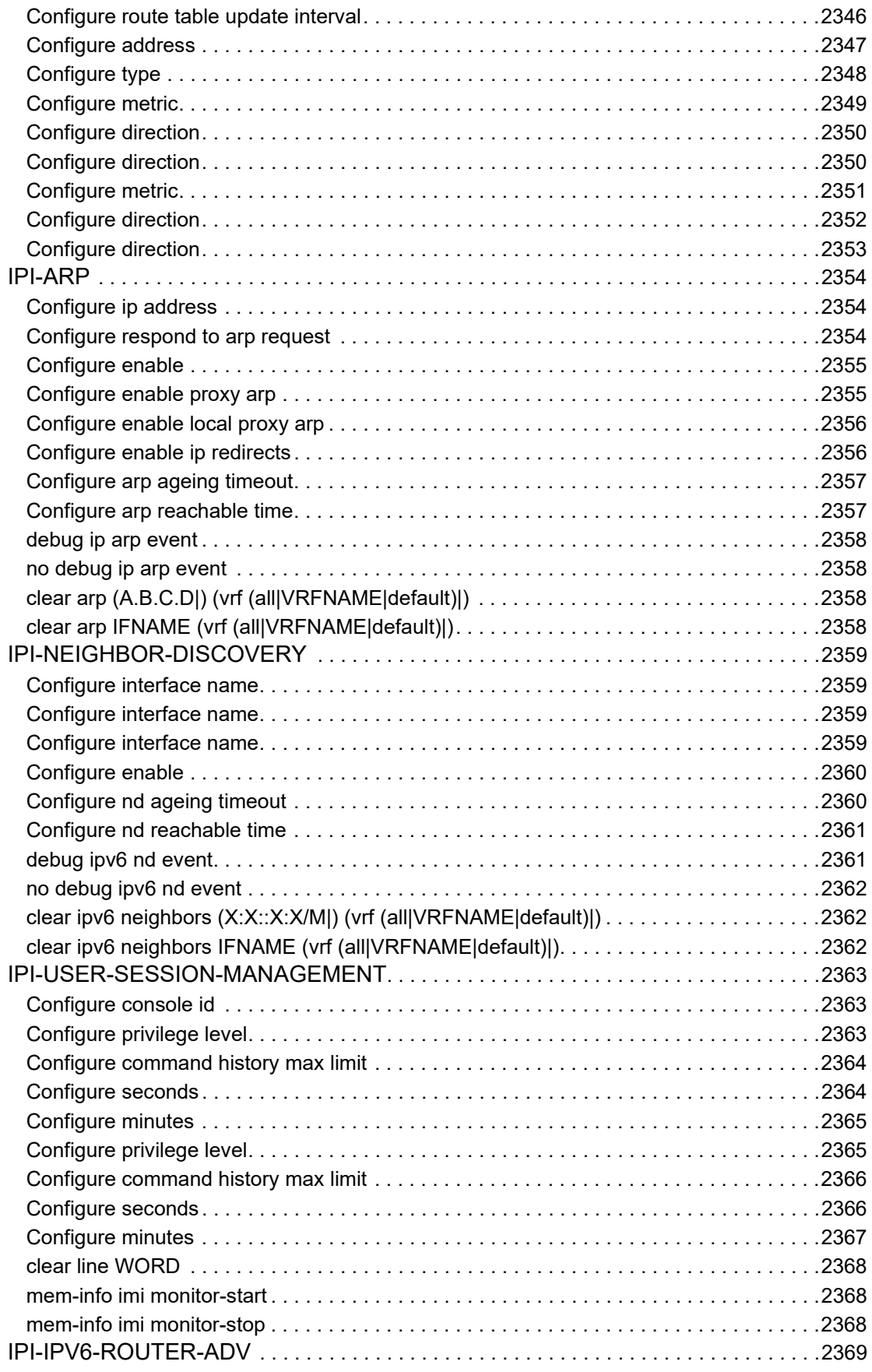

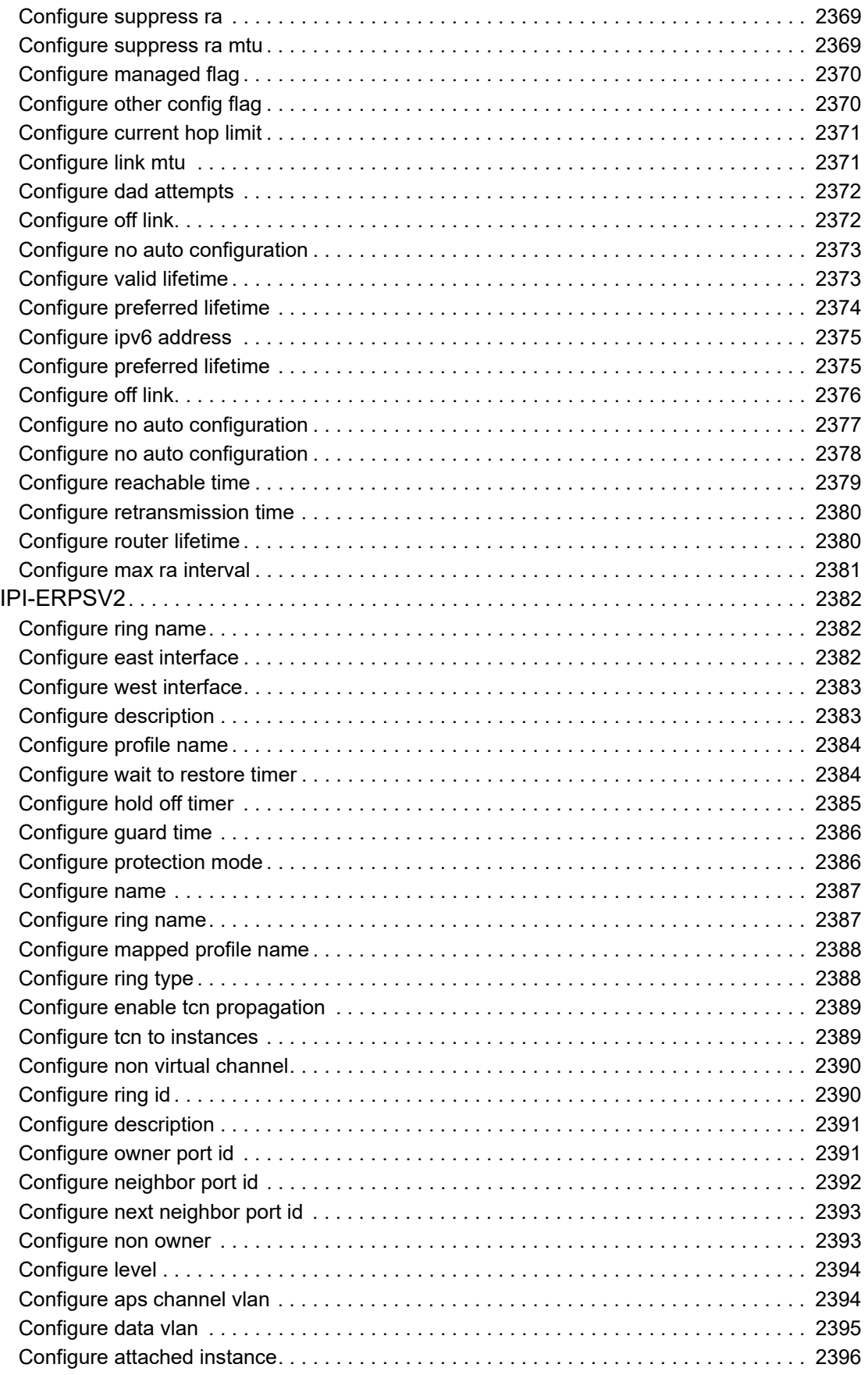

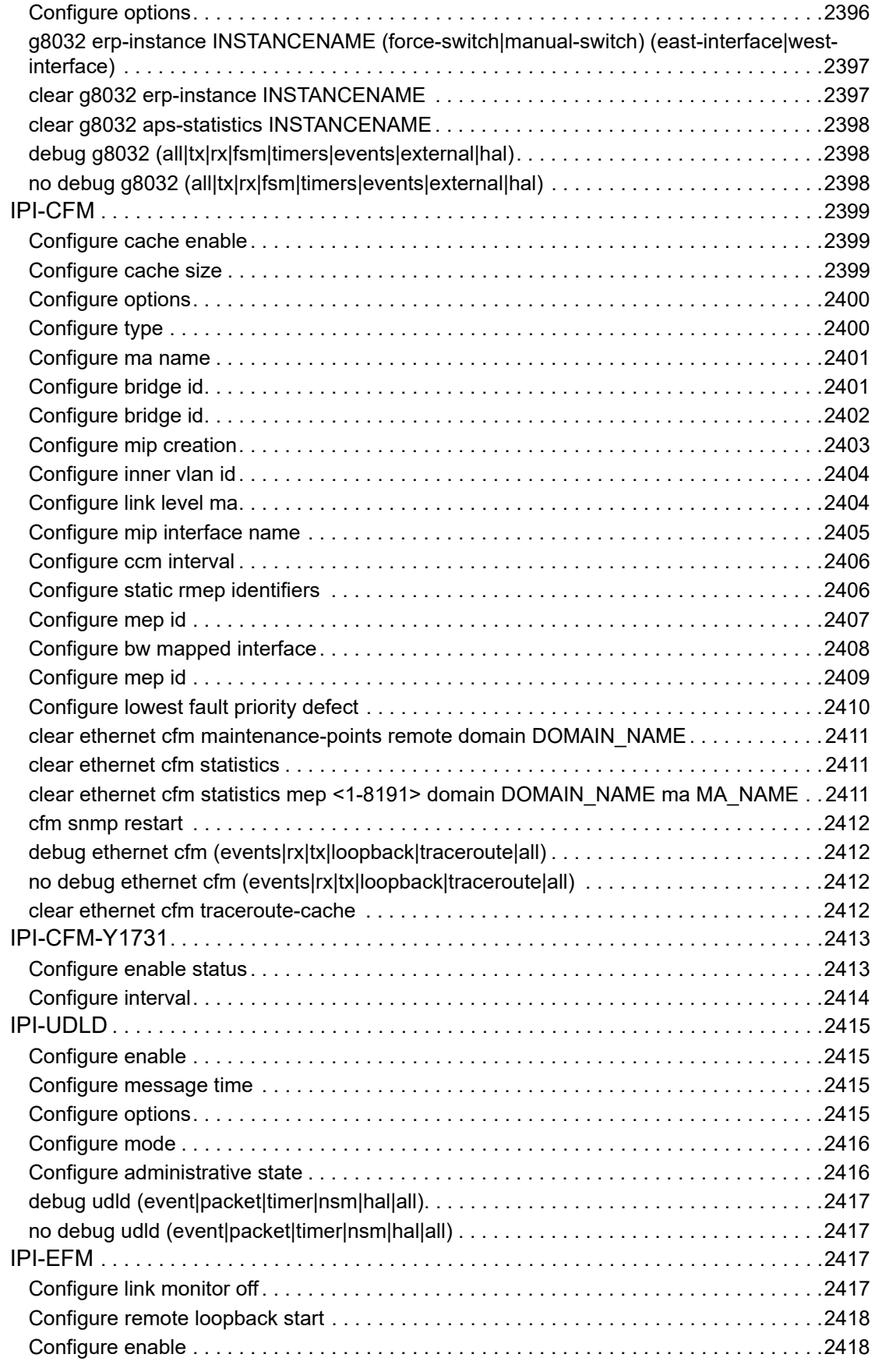

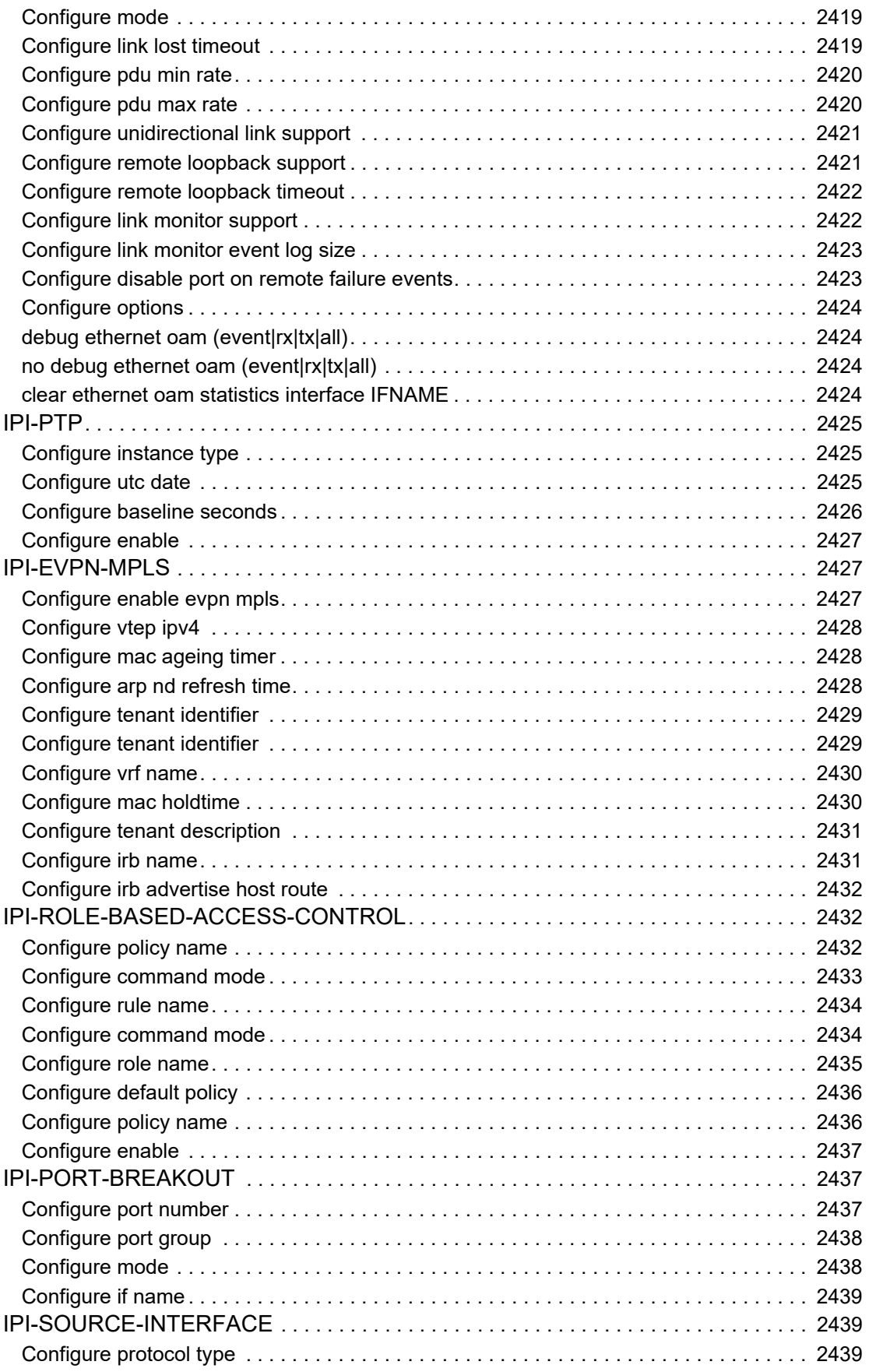

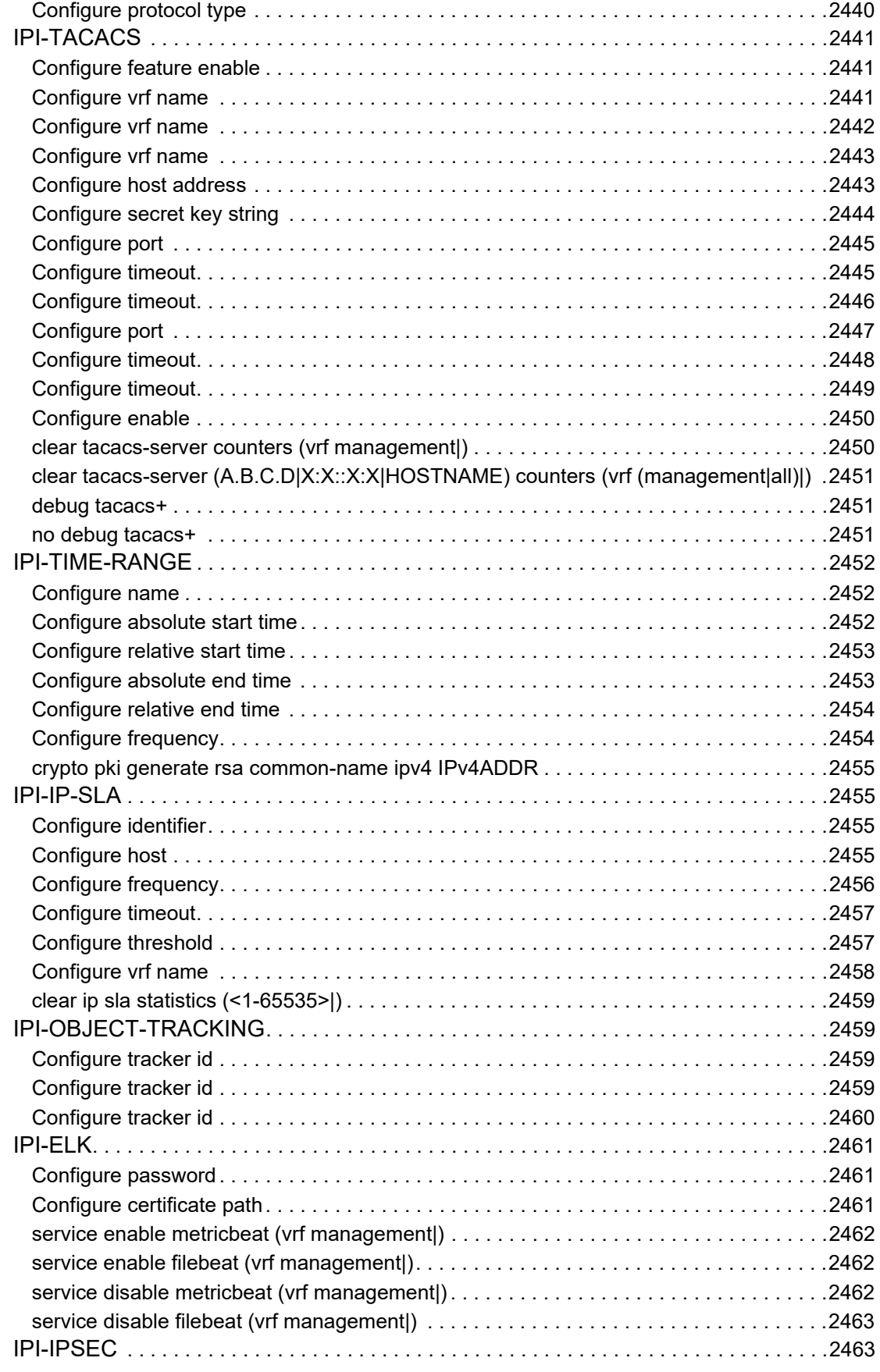

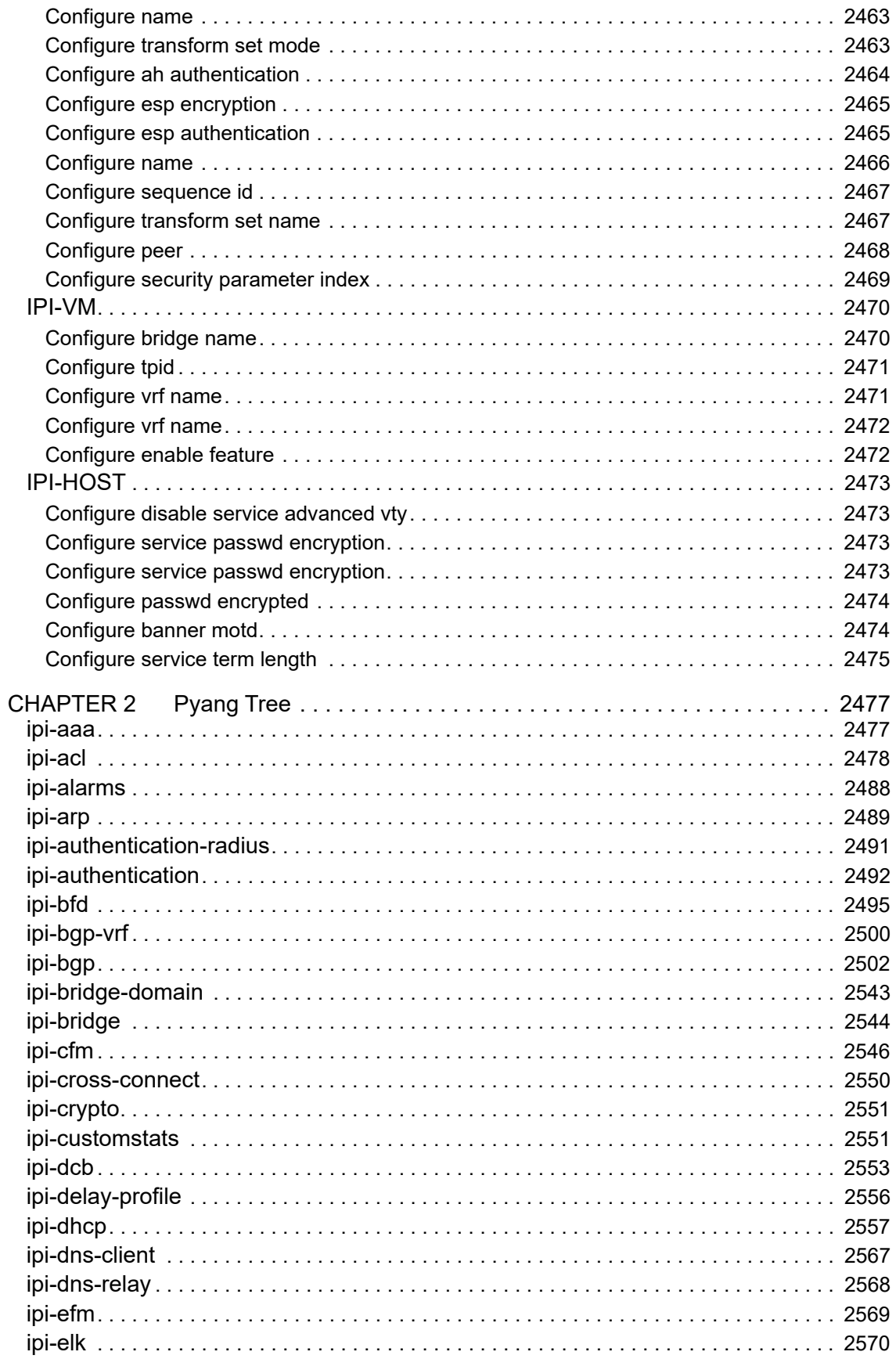

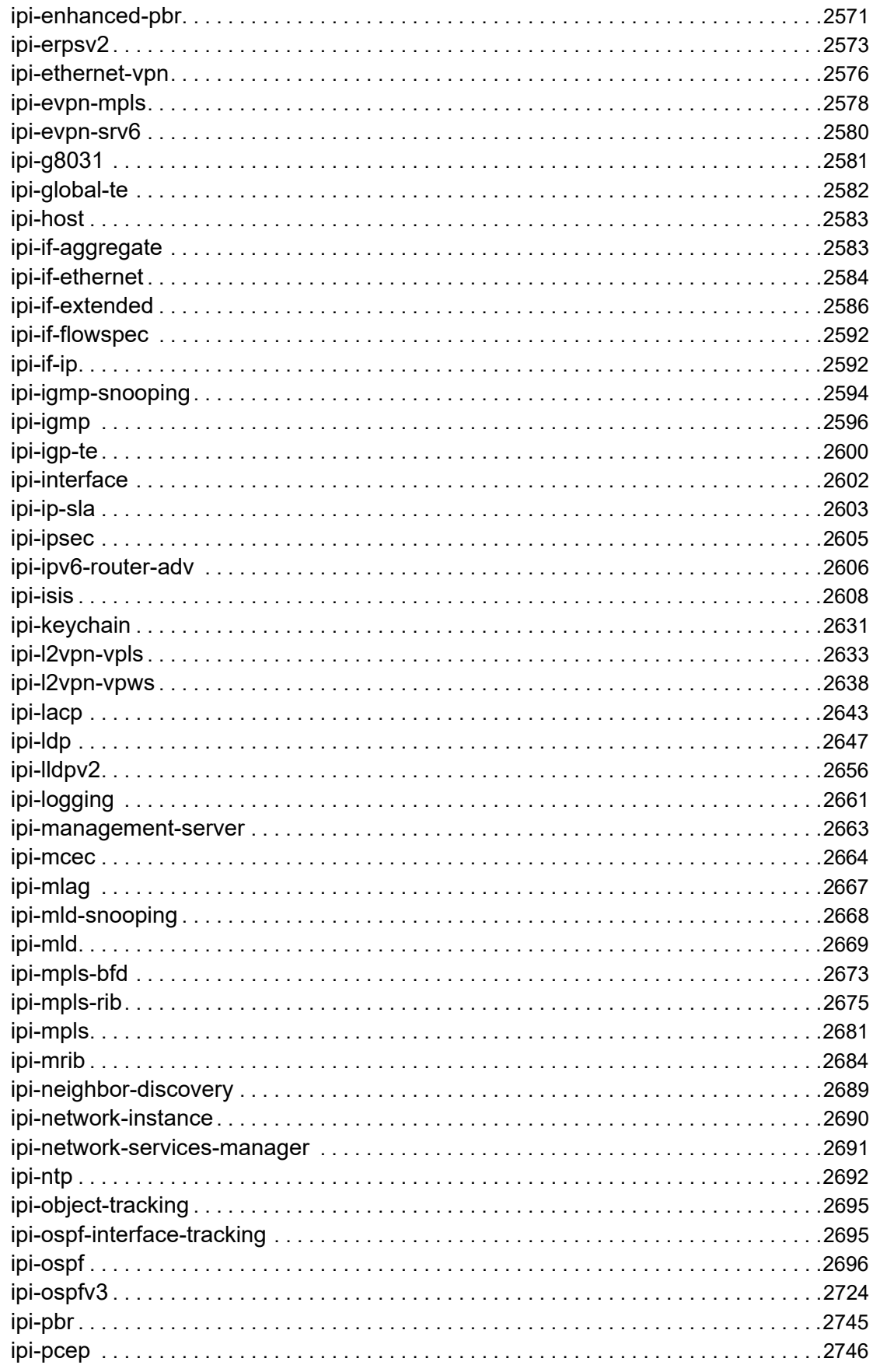

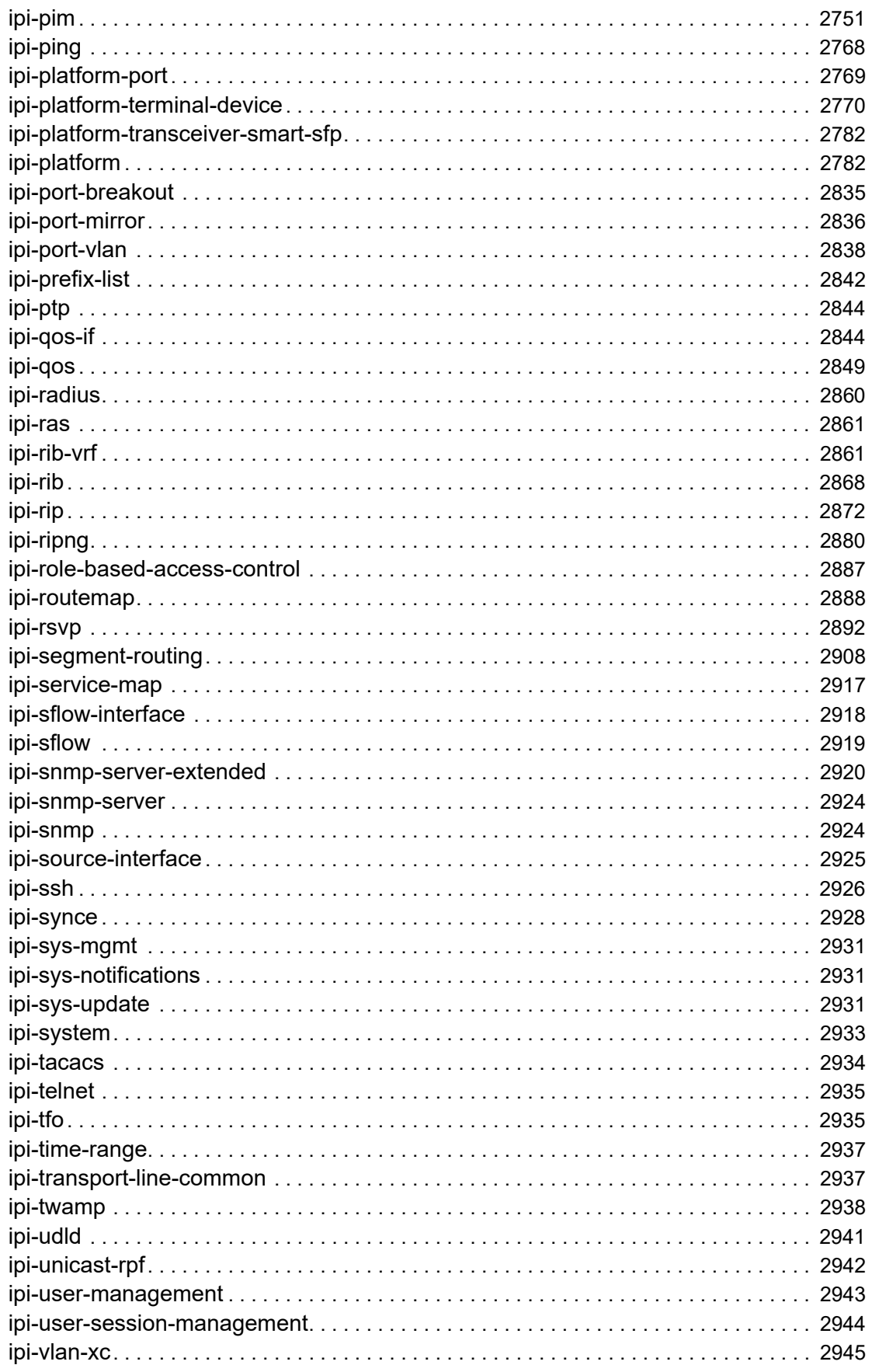

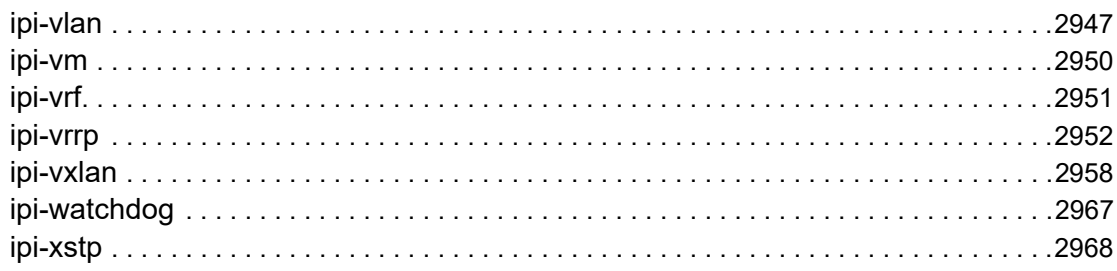

**Contents** 

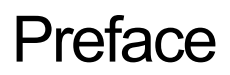

This document describes the OcNOS commands for NetConf.

# **IP Maestro Support**

Monitor devices running OcNOS Release 6.3.4-70 and above using IP Maestro software.

# **Audience**

This guide is intended for network administrators and other engineering professionals who configure and manage NetConf for OcNOS.

# **Conventions**

Table 1 shows the conventions used in this guide.

#### **Table 1: Conventions**

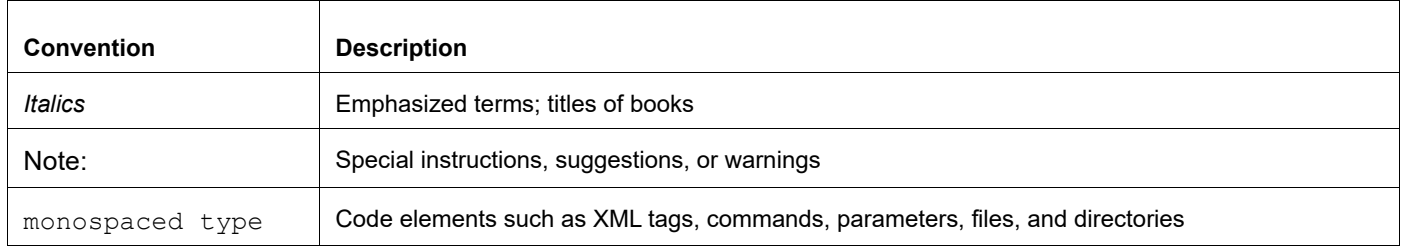

# **Related Documentation**

For information about installing OcNOS, see the *Installation Guide* for your platform.

# **Feature Availability**

The features described in this document are available depending upon the OcNOS SKU that you purchased. See the *Feature Matrix* for a description of the OcNOS SKUs.

# **Support**

For support-related questions, contact support@ipinfusion.com.

# **Comments**

If you have comments, or need to report a problem with the content, contact **techpubs@ipinfusion.com.** 

# **IPI-MANAGEMENT-SERVER**

### **Configure feature enabled**

Enable callhome feature on the Netconf server

This command is supported when following feature are enabled NETCONF feature

Attribute Name: feature-enabled

Attribute Type: empty

#### **Netconf edit-config payload**

```
<netconf-server xmlns="http://www.ipinfusion.com/yang/ocnos/ipi-management-server"> 
<callhome> <!-- operation="delete"--> 
   </feature-enabled> 
</callhome> 
</netconf-server>
```
#### **Command Syntax**

feature netconf callhome enable

## **Configure management port**

Interface to be used to connect the callhome server

This command is supported when following feature are enabled NETCONF feature

Attribute Name: management-port

Attribute Type: string

Default Value: eth0

Attribute Range: 1-49

#### **Netconf edit-config payload**

```
<netconf-server xmlns="http://www.ipinfusion.com/yang/ocnos/ipi-management-server"> 
<callhome> 
   <management-port>IFNAME</management-port> <!-- operation="delete"--> 
</callhome> 
</netconf-server>
```
#### **Command Syntax**

```
management-port IFNAME
```
## **Configure port**

Callhome server listening port number This command is supported when following feature are enabled NETCONF feature Attribute Name: port Attribute Type: inet:port-number Default Value: 4334 Attribute Range: 1-65535 Attribute Name: address Attribute Type: string Attribute Range: 1-63

### **Netconf edit-config payload**

```
<netconf-server xmlns="http://www.ipinfusion.com/yang/ocnos/ipi-management-server"> 
<callhome> 
<netconf-clients> 
<netconf-client> 
   <name>WORD</name> 
   <config> 
      <name>WORD</name> 
       <address>A.B.C.D|X:X::X:X|HOSTNAME</address> 
   </config> 
   <port>1</port> 
</netconf-client> 
</netconf-clients> 
</callhome> 
</netconf-server>
```
### **Command Syntax**

callhome server WORD (A.B.C.D|X:X::X:X|HOSTNAME) (port <1-65535>|)

## **Configure enable**

specifies whether server will reconnect after client closes the session

This command is supported when following feature are enabled NETCONF feature

Attribute Name: enable

Attribute Type: empty

```
<netconf-server xmlns="http://www.ipinfusion.com/yang/ocnos/ipi-management-server"> 
<callhome> 
<reconnect> <!-- operation="delete"--> 
   </enable> 
\langle/reconnect>
</callhome>
```
</netconf-server>

#### **Command Syntax**

reconnect enable

### **Configure retry max attempts**

Specifies the number of retry attempts the server should attempt to the callhome server before giving up. Set 0 to retry infinitely.

This command is supported when following feature are enabled NETCONF feature

Attribute Name: retry-max-attempts

Attribute Type: uint8

Default Value: 3

Attribute Range: 0-255

#### **Netconf edit-config payload**

```
<netconf-server xmlns="http://www.ipinfusion.com/yang/ocnos/ipi-management-server"> 
<callhome> 
<reconnect> 
   <retry-max-attempts>0</retry-max-attempts> <!-- operation="delete"-->
\langle reconnect>
</callhome> 
</netconf-server>
```
#### **Command Syntax**

retry-max-attempts <0-255>

### **Configure retry interval**

Specifies the number of seconds to wait after a connect attempt to the callhome server has failed

This command is supported when following feature are enabled NETCONF feature

Attribute Name: retry-interval

Attribute Type: uint32

Default Value: 300

Attribute Range: 1-86400

```
<netconf-server xmlns="http://www.ipinfusion.com/yang/ocnos/ipi-management-server"> 
<callhome> 
<reconnect> 
   <retry-interval>1</retry-interval> <!-- operation="delete"-->
\langle/reconnect>
</callhome> 
</netconf-server>
```
#### **Command Syntax**

retry-interval <1-86400>

### **Configure callhome debug**

Enable debugging info for callhome

This command is supported when following feature are enabled NETCONF feature

Attribute Name: callhome-debug

Attribute Type: empty

#### **Netconf edit-config payload**

```
<netconf-server xmlns="http://www.ipinfusion.com/yang/ocnos/ipi-management-server"> 
<debug> 
   </callhome-debug><!-- operation="delete"--> 
</debug> 
</netconf-server>
```
#### **Command Syntax**

debug callhome

# **IPI-MANAGEMENT-SERVER-NOTIFICATION**

### **Configure severity**

If notification enabled, all the notifications having severity higher than or equal to this severity allowed.If notification disabled, all the notifications having severity lower than or equal to this severity not allowed

Attribute Name: severity

Attribute Type: enum (all|info|warning|minor|major|critical)

Default Value: all

Attribute Name: enable

Attribute Type: enum (disable|enable)

```
<management-server xmlns="http://www.ipinfusion.com/yang/ocnos/ipi-management-
server"> 
   <module-notifications> 
   <module-notification> 
      <module-name>auth</module-name> 
      <config> 
          <module-name>auth</module-name> 
          <enable>enable</enable> 
       </config> 
       <severity>all</severity> 
   </module-notification>
```

```
</module-notifications> 
</management-server>
```
#### **Command Syntax**

```
module
```

```
(auth|bgp|cmm|hostp|hsl|isis|ldp|lag|l2mrib|mstp|mrib|nsm|onm|oam|ospf|ospf6|ptp
|rip|pim|rib|vrrp|sflow|rsvp|pserv|cml|ndd|ripng|vlog|all|udld) notification 
(disable|enable) (severity (all|info|warning|minor|major|critical)|)
```
# **IPI-VRF**

### **Configure instance name**

Network Instance Name. For VRF and MAC VRF, instance name can be up to 32 chars long. For VPWS and VPLS instances, instance name can be up to 128 chars long. For L2NI (bridge) instance, instance name has to be a number between (1-32). For Cross-Connect, instance name can be up to 30 chars long. For Bridge-domain, instance, instance name has to be a number between (1-2147483647).

Attribute Name: instance-name

Attribute Type: string

Attribute Name: vrf-name

Attribute Type: string

#### **Netconf edit-config payload**

```
<network-instances xmlns="http://www.ipinfusion.com/yang/ocnos/ipi-network-
instance"> 
   <network-instance> <!-- operation="delete"--> 
       <instance-type>vrf</instance-type> 
       <config> 
           <instance-type>vrf</instance-type> 
           <instance-name>WORD</instance-name> 
       </config> 
       <instance-name>WORD</instance-name> 
   \langle \text{vrf} \rangle<config> 
       <vrf-name>WORD</vrf-name> 
   </config> 
   \langle/vrf>
   </network-instance> 
   </network-instances>
```
#### **Command Syntax**

ip vrf WORD

## **Configure instance name**

Network Instance Name. For VRF and MAC VRF, instance name can be up to 32 chars long. For VPWS and VPLS instances, instance name can be up to 128 chars long. For L2NI (bridge) instance, instance name has to be a number between (1-32). For Cross-Connect, instance name can be up to 30 chars long. For Bridge-domain, instance, instance name has to be a number between (1-2147483647).

Attribute Name: instance-name

Attribute Type: string

Attribute Name: vrf-name

Attribute Type: string

#### **Netconf edit-config payload**

```
<network-instances xmlns="http://www.ipinfusion.com/yang/ocnos/ipi-network-
instance"> 
   <network-instance> <!-- operation="delete"--> 
      <instance-type>mac-vrf</instance-type> 
       <config> 
          <instance-type>mac-vrf</instance-type> 
          <instance-name>WORD</instance-name> 
       </config> 
       <instance-name>WORD</instance-name> 
   <vrf> 
   <config> 
      <vrf-name>WORD</vrf-name> 
   </config> 
   </vrf> 
   </network-instance> 
   </network-instances>
```
#### **Command Syntax**

mac vrf WORD

### **Configure description**

VRF-specific description

Attribute Name: description

Attribute Type: string

```
<network-instances xmlns="http://www.ipinfusion.com/yang/ocnos/ipi-network-
instance"> 
   <network-instance> 
      <instance-name>WORD</instance-name> 
      <config> 
          <instance-name>WORD</instance-name> 
          <instance-type>vrf</instance-type> 
      </config> 
          <instance-type>vrf</instance-type> 
      <vrf xmlns="http://www.ipinfusion.com/yang/ocnos/ipi-vrf"> 
      <config> 
             <description>LINE</description> <!-- operation="delete"--> 
      </config>
```

```
\langle/vrf>
</network-instance> 
</network-instances>
```
#### **Command Syntax**

description LINE

### **Configure router id**

VRF Router ID

Attribute Name: router-id

Attribute Type: inet:ipv4-address

#### **Netconf edit-config payload**

```
<network-instances xmlns="http://www.ipinfusion.com/yang/ocnos/ipi-network-
instance"> 
   <network-instance> 
      <instance-name>WORD</instance-name> 
       <config> 
          <instance-name>WORD</instance-name> 
          <instance-type>vrf</instance-type> 
       </config> 
          <instance-type>vrf</instance-type> 
       <vrf xmlns="http://www.ipinfusion.com/yang/ocnos/ipi-vrf"> 
       <config> 
              <router-id>A.B.C.D</router-id> <!-- operation="delete"-->
       </config> 
   \langle/vrf>
   </network-instance> 
   </network-instances>
```
#### **Command Syntax**

router-id A.B.C.D

### **Configure evpn layer3 network id**

L3 EVPN Identifier Attribute Name: evpn-layer3-network-id Attribute Type: uint32

Attribute Range: 1-16777215

```
<network-instances xmlns="http://www.ipinfusion.com/yang/ocnos/ipi-network-
instance"> 
   <network-instance> 
      <instance-name>WORD</instance-name> 
      <config> 
          <instance-name>WORD</instance-name>
```

```
<instance-type>vrf</instance-type> 
       </config> 
          <instance-type>vrf</instance-type> 
       <vrf xmlns="http://www.ipinfusion.com/yang/ocnos/ipi-vrf"> 
       <config> 
              <evpn-layer3-network-id>1</evpn-layer3-network-id> <!-- 
operation="delete"--> 
       </config> 
   </vrf> 
   </network-instance> 
   </network-instances>
```
#### **Command Syntax**

l3vni <1-16777215>

### **Configure snmp context name**

Use this attribute to set the SNMP context for VRF.

This command is supported when following feature are enabled SNMP feature

Attribute Name: snmp-context-name

Attribute Type: string

Attribute Range: 1-32

#### **Netconf edit-config payload**

```
<network-instances xmlns="http://www.ipinfusion.com/yang/ocnos/ipi-network-
instance"> 
   <network-instance> 
      <instance-name>WORD</instance-name> 
       <config> 
          <instance-name>WORD</instance-name> 
          <instance-type>vrf</instance-type> 
       </config> 
          <instance-type>vrf</instance-type> 
       <vrf xmlns="http://www.ipinfusion.com/yang/ocnos/ipi-vrf"> 
       <snmp> 
       <config> 
              <snmp-context-name>WORD</snmp-context-name> <!-- operation="delete"--> 
      </config> 
   </snmp> 
   \langle/vrf>
   </network-instance> 
   </network-instances>
```
#### **Command Syntax**

snmp context-name WORD

### **clear router-id**

#### **Netconf RPC payload**

<clear-default-router-id xmlns="http://www.ipinfusion.com/yang/ocnos/ipi-vrf"/>

#### **Command Syntax**

clear router-id

# **clear router-id vrf (VRFNAME|)**

Attribute Name: vrfName

Attribute Type: string

#### **Netconf RPC payload**

```
<clear-vrf-router-id xmlns="http://www.ipinfusion.com/yang/ocnos/ipi-vrf"> 
<vrfName>VRFNAME</vrfName> 
</clear-vrf-router-id>
```
#### **Command Syntax**

clear router-id vrf (VRFNAME|)

# **IPI-INTERFACE**

### **Configure name**

The textual name of the interface. The value of this object should be the name of the interface as assigned by the local device and should be suitable for use in commands entered at the device's 'console'. This might be a text name, such as 'le0' or a simple port number, such as '1', depending on the interface naming syntax of the device. If several entries in the ifTable together represent a single interface as named by the device, then each will have the same value of name. Note that for an agent which responds to SNMP queries concerning an interface on some other (proxied) device, then the value of name for such an interface is the proxied device's local name for it. If there is no local name, or this object is otherwise not applicable, then this object contains a zero-length string.

Attribute Name: name Attribute Type: string Attribute Range: 1-33 Attribute Name: enable-switchport Attribute Type: uint8 **Netconf edit-config payload** 

```
<interfaces xmlns="http://www.ipinfusion.com/yang/ocnos/ipi-interface"> 
<interface> <!-- operation="delete"--> 
   <name>IFNAME</name> 
   <config> 
      <name>IFNAME</name> 
      </enable-switchport>
```
</config> </interface> </interfaces>

#### **Command Syntax**

```
interface IFNAME (switchport|)
```
### **Configure enable switchport**

This attribute is used to set the mode of the Hybrid Switch Router feature to switched only.All interfaces are configured routed by default

Attribute Name: enable-switchport

Attribute Type: empty

#### **Netconf edit-config payload**

```
<interfaces xmlns="http://www.ipinfusion.com/yang/ocnos/ipi-interface"> 
<interface> 
   <name>IFNAME</name> 
   <config> 
       <name>IFNAME</name> 
   </config> 
   </enable-switchport><!-- operation="delete"--> 
</interface> 
</interfaces>
```
#### **Command Syntax**

switchport

### **Configure vrf name**

This attribute is used to associates an interface with a VRF

Attribute Name: vrf-name

Attribute Type: string

#### **Netconf edit-config payload**

```
<interfaces xmlns="http://www.ipinfusion.com/yang/ocnos/ipi-interface"> 
<interface> 
   <name>IFNAME</name> 
   <config> 
      <name>IFNAME</name> 
   </config> 
   <vrf-name>WORD</vrf-name> <!-- operation="delete"--> 
</interface> 
</interfaces>
```
#### **Command Syntax**

ip vrf forwarding WORD

### **Configure vr name**

This attribute is used to associates an interface with a VR

Attribute Name: vr-name

Attribute Type: string

#### **Netconf edit-config payload**

```
<interfaces xmlns="http://www.ipinfusion.com/yang/ocnos/ipi-interface"> 
<interface> 
   <name>IFNAME</name> 
   <config> 
       <name>IFNAME</name> 
   </config> 
   <vr-name>WORD</vr-name> <!-- operation="delete"--> 
</interface> 
</interfaces>
```
#### **Command Syntax**

virtual-router forwarding WORD

## **Configure mtu**

This attribute is used to set mtu value to interface.The size of the largest packet which can be sent/received on the interface, specified in octets. For interfaces that are used for transmitting network datagrams, this is the size of the largest network datagram that can be sent on the interface.

Attribute Name: mtu

Attribute Type: uint32

Attribute Range: 64-65535

#### **Netconf edit-config payload**

```
<interfaces xmlns="http://www.ipinfusion.com/yang/ocnos/ipi-interface"> 
<interface> 
   <name>IFNAME</name> 
   <config> 
       <name>IFNAME</name> 
   </config> 
   <mtu>64</mtu> <!-- operation="delete"--> 
</interface> 
</interfaces>
```
#### **Command Syntax**

mtu <64-65535>

## **Configure dot1ad ether type**

This attribute is used to configure the ethertype value for the interface in the format 0xhhhh. Currently supported values are 0x8100 (default) or 0x88a8 or 0x9100 or 0x9200.

Attribute Name: dot1ad-ether-type

Attribute Type: string

Attribute Range: 6-6

### **Netconf edit-config payload**

```
<interfaces xmlns="http://www.ipinfusion.com/yang/ocnos/ipi-interface"> 
<interface> 
   <name>IFNAME</name> 
   <config> 
       <name>IFNAME</name> 
   </config> 
   <dot1ad-ether-type>ETHERTYPE</dot1ad-ether-type> <!-- operation="delete"--> 
</interface> 
</interfaces>
```
#### **Command Syntax**

dot1ad ethertype ETHERTYPE

## **Configure description**

Use this attribute to set description for the interface

Attribute Name: description

Attribute Type: string

Attribute Range: 1-128

#### **Netconf edit-config payload**

```
<interfaces xmlns="http://www.ipinfusion.com/yang/ocnos/ipi-interface"> 
<interface> 
   <name>IFNAME</name> 
   <config> 
       <name>IFNAME</name> 
   </config> 
   <description>1</description> <!-- operation="delete"--> 
</interface> 
</interfaces>
```
### **Command Syntax**

description LINE

## **Configure shutdown**

Use this attribute to enable the selected interface. This leaf contains the configured, desired state of the interface. The testing(3) state indicates that no operational packets can be passed. When a managed system initializes, all interfaces start with ifAdminStatus in the down(2) state. As a result of either explicit management action or per configuration information retained by the managed system, ifAdminStatus is then changed to either the up(1) or testing(3) states (or remains in the down(2) state).

Attribute Name: shutdown

#### Attribute Type: empty

#### **Netconf edit-config payload**

```
<interfaces xmlns="http://www.ipinfusion.com/yang/ocnos/ipi-interface"> 
<interface> 
   <name>IFNAME</name>
   <config> 
      <name>IFNAME</name> 
   </config> 
   </shutdown><!-- operation="delete"--> 
</interface> 
</interfaces>
```
#### **Command Syntax**

shutdown

## **Configure if loopback**

This attribute is used to enable port loopback

Attribute Name: if-loopback Attribute Type: enum (tx|rx)

Attribute Name: if-loopback-level

Attribute Type: enum (mac|phy)

#### **Netconf edit-config payload**

```
<interfaces xmlns="http://www.ipinfusion.com/yang/ocnos/ipi-interface"> 
<interface> 
   <name>IFNAME</name> 
   <config> 
       <name>IFNAME</name> 
   </config> 
<interface-loopback> 
<config> 
       <if-loopback-level>mac</if-loopback-level> 
       <if-loopback>tx</if-loopback> 
</config> 
</interface-loopback> 
</interface> 
</interfaces>
```
#### **Command Syntax**

loopback (tx|rx) (mac|phy)

## **clear interface (IFNAME|) counters**

Attribute Name: name Attribute Type: string

#### **Netconf RPC payload**

```
<clear-interface-counters xmlns="http://www.ipinfusion.com/yang/ocnos/ipi-
interface"> 
      <name>IFNAME</name> 
      </clear-interface-counters>
```
#### **Command Syntax**

```
clear interface (IFNAME|) counters
```
# **IPI-GLOBAL-TE**

## **Configure id**

identifier value for the administrative group

Attribute Name: id

Attribute Type: uint8

Attribute Range: 0-31

#### **Netconf edit-config payload**

```
<admin-groups xmlns="http://www.ipinfusion.com/yang/ocnos/ipi-global-te"> 
<admin-group> <!-- operation="delete"--> 
   <id>0</id>
   <config> 
       <id>0</id>
       <name>NAME</name> 
   </config> 
   <name>NAME</name>
</admin-group> 
</admin-groups>
```
#### **Command Syntax**

admin-group NAME <0-31>

# **IPI-IF-ETHERNET**

# **Configure duplex mode**

Use this attribute to set the duplex mode for the interface. Auto-negotiation if enabled, is turned off when duplex mode is set for the interface. When auto-negotiation is enabled, the interface should negotiate the duplex mode directly (typically full-duplex).

Attribute Name: duplex-mode

Attribute Type: enum (half|full)

#### **Netconf edit-config payload**

```
<interfaces xmlns="http://www.ipinfusion.com/yang/ocnos/ipi-interface"> 
<interface> 
   <name>IFNAME</name> 
   <config> 
       <name>IFNAME</name> 
   </config> 
   <ethernet xmlns="http://www.ipinfusion.com/yang/ocnos/ipi-if-ethernet"> 
   <config> 
          <duplex-mode>half</duplex-mode> <!-- operation="delete"--> 
   </config> 
</ethernet> 
</interface> 
</interfaces>
```
#### **Command Syntax**

duplex (half|full)

## **Configure mac address**

Use this attribute to set the mac address for an interface. If not specified, the corresponding operational state leaf is expected to show the system-assigned MAC address.

Attribute Name: mac-address

Attribute Type: string

Attribute Range: 1-20

#### **Netconf edit-config payload**

```
<interfaces xmlns="http://www.ipinfusion.com/yang/ocnos/ipi-interface"> 
<interface> 
   <name>IFNAME</name> 
   <config> 
       <name>IFNAME</name> 
   </config> 
   <ethernet xmlns="http://www.ipinfusion.com/yang/ocnos/ipi-if-ethernet"> 
   <config> 
          <mac-address>MAC</mac-address> <!-- operation="delete"--> 
   </config> 
</ethernet> 
</interface> 
</interfaces>
```
#### **Command Syntax**

mac-address (MAC|use-physical)

### **Configure secondary mac address**

Use this attribute to set the secondary mac address for an interface to terminate L3 packets.

Attribute Name: secondary-mac-address

#### Attribute Type: empty

#### **Netconf edit-config payload**

```
<interfaces xmlns="http://www.ipinfusion.com/yang/ocnos/ipi-interface"> 
<interface> 
   <name>IFNAME</name>
   <config> 
       <name>IFNAME</name> 
   </config> 
   <ethernet xmlns="http://www.ipinfusion.com/yang/ocnos/ipi-if-ethernet"> 
   <config> 
          </secondary-mac-address><!-- operation="delete"--> 
   </config> 
</ethernet> 
</interface> 
</interfaces>
```
#### **Command Syntax**

mac-address secondary peer-mlag

## **Configure port speed**

This attribute is used to set the link speed for the interface. To enable auto-negotiation for the interface, set this attribute to value auto. When auto-negotiation is enabled, it is expected that the interface will select the highest speed available based on negotiation. When auto-negotiation is not enabled, sets the link speed to a fixed value -- supported values are defined by IF\_INTERFACE\_SPEED\_T enum.

Attribute Name: port-speed

Attribute Type: enum (10m|100m|1g|2.5g|10g|20g|25g|40g|50g|100g|auto)

#### **Netconf edit-config payload**

```
<interfaces xmlns="http://www.ipinfusion.com/yang/ocnos/ipi-interface"> 
<interface> 
   <name>IFNAME</name>
   <config> 
       <name>IFNAME</name> 
   </config> 
   <ethernet xmlns="http://www.ipinfusion.com/yang/ocnos/ipi-if-ethernet"> 
   <config> 
          <port-speed>10m</port-speed> <!-- operation="delete"--> 
   </config> 
</ethernet> 
</interface> 
</interfaces>
```
#### **Command Syntax**

speed (10m|100m|1g|2.5g|10g|20g|25g|40g|50g|100g|auto)

# **Configure name**

The textual name of the interface. The value of this object should be the name of the interface as assigned by the local device and should be suitable for use in commands entered at the device's 'console'. This might be a text name, such as 'le0' or a simple port number, such as '1', depending on the interface naming syntax of the device. If several entries in the ifTable together represent a single interface as named by the device, then each will have the same value of name. Note that for an agent which responds to SNMP queries concerning an interface on some other (proxied) device, then the value of name for such an interface is the proxied device's local name for it. If there is no local name, or this object is otherwise not applicable, then this object contains a zero-length string.

Attribute Name: name

Attribute Type: string

Attribute Name: enable-rcv

Attribute Type: enum (off|on)

Attribute Name: enable-snd

Attribute Type: enum (off|on)

#### **Netconf edit-config payload**

```
<interfaces xmlns="http://www.ipinfusion.com/yang/ocnos/ipi-interface"> 
<interface> 
   <name>IFNAME</name> 
   <config> 
       <name>IFNAME</name> 
   </config> 
<ethernet> 
<flow-control> 
<config> 
   <enable-rcv>off</enable-rcv> 
       <enable-snd>off</enable-snd> 
   </config> 
</flow-control> 
</ethernet> 
</interface> 
</interfaces>
```
#### **Command Syntax**

flowcontrol both

## **Configure enable rcv**

This attribute is used to show flow control on receive This command is supported when following feature are enabled L2 feature Attribute Name: enable-rcv Attribute Type: enum (off|on) Default Value: off

#### **Netconf edit-config payload**

```
<interfaces xmlns="http://www.ipinfusion.com/yang/ocnos/ipi-interface"> 
<interface> 
   <name>IFNAME</name> 
   <config> 
       <name>IFNAME</name> 
   </config> 
   <ethernet xmlns="http://www.ipinfusion.com/yang/ocnos/ipi-if-ethernet"> 
   <flow-control> 
   <config> 
          <enable-rcv>off</enable-rcv> <!-- operation="delete"--> 
   </config> 
</flow-control> 
</ethernet> 
</interface> 
</interfaces>
```
#### **Command Syntax**

flowcontrol receive (off|on)

## **Configure enable snd**

This attribute is used to show flow control on send

This command is supported when following feature are enabled L2 feature

Attribute Name: enable-snd

Attribute Type: enum (off|on)

Default Value: off

#### **Netconf edit-config payload**

```
<interfaces xmlns="http://www.ipinfusion.com/yang/ocnos/ipi-interface"> 
<interface> 
   <name>IFNAME</name> 
   <config> 
       <name>IFNAME</name> 
   </config> 
   <ethernet xmlns="http://www.ipinfusion.com/yang/ocnos/ipi-if-ethernet"> 
   <flow-control> 
   <config> 
          <enable-snd>off</enable-snd> <!-- operation="delete"--> 
   </config> 
</flow-control> 
</ethernet> 
</interface> 
</interfaces>
```
#### **Command Syntax**

flowcontrol send (off|on)
# **IPI-IF-IP**

# **Configure primary ip addr**

Use this attribute to specify that an IP address and prefix length will be used by this interface. If the secondary parameter is not specified, this attribute overwrites the primary IP address. If the secondary parameter is specified, this attribute adds a new IP address to the interface. The secondary address cannot be configured in the absence of a primary IP address. The primary address cannot be removed when a secondary address is present.

Attribute Name: primary-ip-addr

Attribute Type: string

### **Netconf edit-config payload**

```
<interfaces xmlns="http://www.ipinfusion.com/yang/ocnos/ipi-interface"> 
   <interface> 
       <name>IFNAME</name> 
       <config> 
          <name>IFNAME</name> 
       </config> 
       <ipv4 xmlns="http://www.ipinfusion.com/yang/ocnos/ipi-if-ip"> 
       <config> 
              <primary-ip-addr>A.B.C.D/M|A.B.C.D A.B.C.D</primary-ip-addr> <!-- 
operation="delete"--> 
       </config> 
   \langleipv4>
   </interface> 
   </interfaces>
```
### **Command Syntax**

ip address (A.B.C.D/M|A.B.C.D A.B.C.D)

# **Configure enable dhcp ip address**

Use this attribute to specify that a DHCP client will be used to obtain an IP address for an interface.

Attribute Name: enable-dhcp-ip-address

Attribute Type: empty

```
<interfaces xmlns="http://www.ipinfusion.com/yang/ocnos/ipi-interface"> 
<interface> 
   <name>IFNAME</name> 
   <config> 
       <name>IFNAME</name> 
   </config> 
   <ipv4 xmlns="http://www.ipinfusion.com/yang/ocnos/ipi-if-ip"> 
   <config> 
          </enable-dhcp-ip-address><!-- operation="delete"-->
```

```
</config> 
\langle/ipv4>
</interface> 
</interfaces>
```
ip address dhcp

# **Configure ip addr label**

Label of this address. Attribute Name: ip-addr-label Attribute Type: string Default Value: NULL

Attribute Name: primary-ip-addr

Attribute Type: string

### **Netconf edit-config payload**

```
<interfaces xmlns="http://www.ipinfusion.com/yang/ocnos/ipi-interface"> 
   <interface> 
       <name>IFNAME</name> 
       <config> 
          <name>IFNAME</name> 
       </config> 
       <ipv4 xmlns="http://www.ipinfusion.com/yang/ocnos/ipi-if-ip"> 
       <config> 
              <primary-ip-addr>A.B.C.D/M|A.B.C.D A.B.C.D</primary-ip-addr> <!-- 
operation="delete"--> 
              <ip-addr-label>LINE</ip-addr-label> <!-- operation="delete"--> 
       </config> 
   \langle/ipv4>
   </interface> 
   </interfaces>
```
### **Command Syntax**

ip address (A.B.C.D/M|A.B.C.D A.B.C.D) label LINE

# **Configure ipv4 unnumbered if name**

This attribute is used to Enable IP processing without an explicit address

Attribute Name: ipv4-unnumbered-if-name

Attribute Type: string

```
<interfaces xmlns="http://www.ipinfusion.com/yang/ocnos/ipi-interface"> 
<interface> 
   <name>IFNAME</name>
```

```
<config> 
          <name>IFNAME</name>
       </config> 
       <ipv4 xmlns="http://www.ipinfusion.com/yang/ocnos/ipi-if-ip"> 
       <config> 
              <ipv4-unnumbered-if-name>IFNAME</ipv4-unnumbered-if-name> <!-- 
operation="delete"--> 
      </config> 
   </ipv4> 
   </interface> 
   </interfaces>
```
ip unnumbered IFNAME

# **Configure remote address**

This attribute is used to set the remote address of the PPP link

Attribute Name: remote-address

Attribute Type: string

### **Netconf edit-config payload**

```
<interfaces xmlns="http://www.ipinfusion.com/yang/ocnos/ipi-interface"> 
<interface> 
   <name>IFNAME</name> 
   <config> 
       <name>IFNAME</name> 
   </config> 
   <ipv4 xmlns="http://www.ipinfusion.com/yang/ocnos/ipi-if-ip"> 
   <config> 
          <remote-address>A.B.C.D/M</remote-address> <!-- operation="delete"-->
   </config> 
\langle/ipv4>
</interface> 
</interfaces>
```
### **Command Syntax**

ip remote-address A.B.C.D/M

# **Configure primary anycast**

Use this attribute to set the anycast flag for the IPv4 primary address of an interface.

Attribute Name: primary-anycast Attribute Type: empty Attribute Name: primary-ip-addr Attribute Type: string

### **Netconf edit-config payload**

```
<interfaces xmlns="http://www.ipinfusion.com/yang/ocnos/ipi-interface"> 
   <interface> 
       <name>IFNAME</name> 
       <config> 
          <name>IFNAME</name>
       </config> 
       <ipv4 xmlns="http://www.ipinfusion.com/yang/ocnos/ipi-if-ip"> 
       <config> 
              <primary-ip-addr>A.B.C.D/M|A.B.C.D A.B.C.D</primary-ip-addr> <!-- 
operation="delete"--> 
              </primary-anycast><!-- operation="delete"--> 
       </config> 
   \langleipv4>
   </interface> 
   </interfaces>
```
### **Command Syntax**

ip address (A.B.C.D/M|A.B.C.D A.B.C.D) anycast

# **Configure ip address**

Use this attribute to specify a secondary IP address that will be used by this interface. The secondary address cannot be configured in the absence of a primary IP address. The primary address cannot be removed when a secondary address is present.

Attribute Name: ip-address

Attribute Type: string

## **Netconf edit-config payload**

```
<interfaces xmlns="http://www.ipinfusion.com/yang/ocnos/ipi-interface"> 
<interface> 
   <name>IFNAME</name> 
   <config> 
       <name>IFNAME</name> 
   </config> 
   <ipv4 xmlns="http://www.ipinfusion.com/yang/ocnos/ipi-if-ip"> 
   <secondary-addresses> <!-- operation="delete"--> 
       <ip-address>A.B.C.D/M|A.B.C.D A.B.C.D</ip-address> 
       <config> 
          <ip-address>A.B.C.D/M|A.B.C.D A.B.C.D</ip-address> 
       </config> 
   </secondary-addresses> 
\langleipv4>
</interface> 
</interfaces>
```
## **Command Syntax**

ip address (A.B.C.D/M|A.B.C.D A.B.C.D) secondary

# **Configure ip label**

Use this attribute to specify a descriptive label for this IPv4 address.

Attribute Name: ip-label

Attribute Type: string

Default Value: NULL

## **Netconf edit-config payload**

```
<interfaces xmlns="http://www.ipinfusion.com/yang/ocnos/ipi-interface"> 
<interface> 
   <name>IFNAME</name> 
   <config> 
       <name>IFNAME</name> 
   </config> 
   <ipv4 xmlns="http://www.ipinfusion.com/yang/ocnos/ipi-if-ip"> 
   <secondary-addresses> 
       <ip-address>A.B.C.D/M|A.B.C.D A.B.C.D</ip-address> 
       <config> 
          <ip-address>A.B.C.D/M</ip-address> 
       </config> 
          <ip-label>LINE</ip-label> <!-- operation="delete"--> 
   </secondary-addresses> 
\langle/ipv4>
</interface> 
</interfaces>
```
## **Command Syntax**

ip address (A.B.C.D/M|A.B.C.D A.B.C.D) secondary label LINE

# **Configure secondary anycast**

Use this attribute to set the anycast flag for the IPv4 secondary address of an interface.

Attribute Name: secondary-anycast

Attribute Type: empty

```
<interfaces xmlns="http://www.ipinfusion.com/yang/ocnos/ipi-interface"> 
<interface> 
   <name>IFNAME</name> 
   <config> 
      <name>IFNAME</name> 
   </config> 
   <ipv4 xmlns="http://www.ipinfusion.com/yang/ocnos/ipi-if-ip"> 
   <secondary-addresses> 
      <ip-address>A.B.C.D/M|A.B.C.D A.B.C.D</ip-address> 
       <config> 
          <ip-address>A.B.C.D/M</ip-address> 
       </config>
```

```
</secondary-anycast><!-- operation="delete"--> 
   </secondary-addresses> 
\langleipv4>
</interface> 
</interfaces>
```
ip address (A.B.C.D/M|A.B.C.D A.B.C.D) secondary anycast

# **Configure ipv6 unnumbered if name**

Use this attribute to enable IP processing without an explicit address

This command is supported when following feature are enabled IPV6 feature

Attribute Name: ipv6-unnumbered-if-name

Attribute Type: string

### **Netconf edit-config payload**

```
<interfaces xmlns="http://www.ipinfusion.com/yang/ocnos/ipi-interface"> 
   <interface> 
      <name>IFNAME</name> 
      <config> 
          <name>IFNAME</name> 
      </config> 
      <ipv6 xmlns="http://www.ipinfusion.com/yang/ocnos/ipi-if-ip"> 
       <config> 
              <ipv6-unnumbered-if-name>IFNAME</ipv6-unnumbered-if-name> <!-- 
operation="delete"--> 
      </config> 
   </ipv6> 
   </interface> 
   </interfaces>
```
## **Command Syntax**

ipv6 unnumbered IFNAME

# **Configure enable dhcp ipv6 address**

Use this attribute to specify that a DHCP client will be used to obtain an IP address for an interface.

This command is supported when following feature are enabled IPV6 feature

Attribute Name: enable-dhcp-ipv6-address

Attribute Type: empty

```
<interfaces xmlns="http://www.ipinfusion.com/yang/ocnos/ipi-interface"> 
<interface> 
   <name>IFNAME</name> 
   <config>
```

```
<name>IFNAME</name> 
   </config> 
   <ipv6 xmlns="http://www.ipinfusion.com/yang/ocnos/ipi-if-ip"> 
   <config> 
          </enable-dhcp-ipv6-address><!-- operation="delete"--> 
   </config> 
</ipv6> 
</interface> 
</interfaces>
```
ipv6 address dhcp

# **Configure enable dhcp temporary ipv6 address**

Use this attribute to specify that a DHCP client will be used to obtain an temporary IP address for an interface.

This command is supported when following feature are enabled IPV6 feature

Attribute Name: enable-dhcp-temporary-ipv6-address

Attribute Type: empty

### **Netconf edit-config payload**

```
<interfaces xmlns="http://www.ipinfusion.com/yang/ocnos/ipi-interface"> 
<interface> 
   <name>IFNAME</name> 
   <config> 
      <name>IFNAME</name> 
   </config> 
   <ipv6 xmlns="http://www.ipinfusion.com/yang/ocnos/ipi-if-ip"> 
   <config> 
          </enable-dhcp-temporary-ipv6-address><!-- operation="delete"--> 
   </config> 
</ipv6> 
</interface> 
</interfaces>
```
### **Command Syntax**

ipv6 address dhcp temporary

# **Configure dhcp address prefix length**

Use this attribute to configure the prefix length for the dynamically learnt ipv6 address This command is supported when following feature are enabled IPV6 feature Attribute Name: dhcp-address-prefix-length Attribute Type: uint8 Attribute Range: 1-128

### **Netconf edit-config payload**

```
<interfaces xmlns="http://www.ipinfusion.com/yang/ocnos/ipi-interface"> 
   <interface> 
      <name>IFNAME</name> 
      <config> 
          <name>IFNAME</name> 
      </config> 
      <ipv6 xmlns="http://www.ipinfusion.com/yang/ocnos/ipi-if-ip"> 
      <config> 
              <dhcp-address-prefix-length>1</dhcp-address-prefix-length> <!-- 
operation="delete"--> 
      </config> 
   </ipv6> 
   </interface> 
   </interfaces>
```
### **Command Syntax**

ipv6 dhcp address-prefix-length <1-128>

# **Configure enable auto config**

Use this attribute to enable autoconfiguration of IPv6 address in host interface. IPv6 address are formed using the Prefix learned from RA and suffix formed using EUI-64 method.

This command is supported when following feature are enabled IPV6 feature

Attribute Name: enable-auto-config

```
Attribute Type: boolean
```
## **Netconf edit-config payload**

```
<interfaces xmlns="http://www.ipinfusion.com/yang/ocnos/ipi-interface"> 
<interface> 
   <name>IFNAME</name> 
   <config> 
       <name>IFNAME</name>
   </config> 
   <ipv6 xmlns="http://www.ipinfusion.com/yang/ocnos/ipi-if-ip"> 
   <config> 
          <enable-auto-config>true</enable-auto-config> <!-- operation="delete"--> 
   </config> 
</ipv6> 
</interface> 
</interfaces>
```
## **Command Syntax**

ipv6 address autoconfig

# **Configure ipv6 address**

Use this attribute to set the IPv6 address of an interface

This command is supported when following feature are enabled IPV6 feature

Attribute Name: ipv6-address

Attribute Type: string

#### **Netconf edit-config payload**

```
<interfaces xmlns="http://www.ipinfusion.com/yang/ocnos/ipi-interface"> 
<interface> 
   <name>IFNAME</name> 
   <config> 
      <name>IFNAME</name> 
   </config> 
   <ipv6 xmlns="http://www.ipinfusion.com/yang/ocnos/ipi-if-ip"> 
   <addresses> <!-- operation="delete"--> 
       <ipv6-address>X:X::X:X/M</ipv6-address> 
       <config> 
          <ipv6-address>X:X::X:X/M</ipv6-address> 
       </config> 
   </addresses> 
</ipv6> 
</interface> 
</interfaces>
```
### **Command Syntax**

ipv6 address X:X::X:X/M

# **Configure anycast**

Use this attribute to set the anycast flag for the IPv6 address of an interface. Anycast flag cannot be deleted for an IPv6 address once set. Please delete IPv6 address and reconfigure to remove anycast property.

This command is supported when following feature are enabled IPV6 feature

Attribute Name: anycast

Attribute Type: empty

```
<interfaces xmlns="http://www.ipinfusion.com/yang/ocnos/ipi-interface"> 
<interface> 
   <name>IFNAME</name> 
   <config> 
       <name>IFNAME</name> 
   </config> 
   <ipv6 xmlns="http://www.ipinfusion.com/yang/ocnos/ipi-if-ip"> 
   <addresses> 
      <ipv6-address>X:X::X:X/M</ipv6-address> 
       <config> 
          <ipv6-address>X:X::X:X/M</ipv6-address> 
       </config> 
          </anycast><!-- operation="delete"-->
   </addresses>
```

```
</ipv6> 
</interface> 
</interfaces>
```
ipv6 address X:X::X:X/M anycast

# **Configure disable ip forwarding**

Enable IP forwarding for the router

Attribute Name: disable-ip-forwarding

Attribute Type: uint8

### **Netconf edit-config payload**

```
<ip-global xmlns="http://www.ipinfusion.com/yang/ocnos/ipi-if-ip"> 
<config> 
   </disable-ip-forwarding><!-- operation="delete"--> 
</config> 
</ip-global>
```
### **Command Syntax**

no ip forwarding

# **Configure disable ipv6 forwarding**

Enable IPv6 forwarding for the router Attribute Name: disable-ipv6-forwarding

Attribute Type: uint8

### **Netconf edit-config payload**

```
<ip-global xmlns="http://www.ipinfusion.com/yang/ocnos/ipi-if-ip"> 
<config> 
   </disable-ipv6-forwarding><!-- operation="delete"--> 
</config> 
</ip-global>
```
### **Command Syntax**

no ipv6 forwarding

# **Configure router id**

Router id of the router - an unsigned 32-bit integer expressed in dotted quad notation

Attribute Name: router-id

Attribute Type: string

### **Netconf edit-config payload**

<ip-global xmlns="http://www.ipinfusion.com/yang/ocnos/ipi-if-ip">

```
<config> 
   <router-id>A.B.C.D</router-id> <!-- operation="delete"-->
</config> 
</ip-global>
```
router-id A.B.C.D

# **Configure enable auto router id selection**

Turn on Automatic Selection of Router ID Attribute Name: enable-auto-router-id-selection Attribute Type: empty

## **Netconf edit-config payload**

```
<ip-global xmlns="http://www.ipinfusion.com/yang/ocnos/ipi-if-ip"> 
<config> 
   </enable-auto-router-id-selection><!-- operation="delete"--> 
</config> 
</ip-global>
```
## **Command Syntax**

automatic-router-id-selection enable

# **Configure default vrf enable icmp broadcast**

This attribute is used to control ICMP echo broadcast reply. It ignores ICMP echo broacast when set to true

Attribute Name: default-vrf-enable-icmp-broadcast

Attribute Type: empty

## **Netconf edit-config payload**

```
<ip-global xmlns="http://www.ipinfusion.com/yang/ocnos/ipi-if-ip"> 
<config> 
   </default-vrf-enable-icmp-broadcast><!-- operation="delete"--> 
</config> 
</ip-global>
```
## **Command Syntax**

ip icmp-broadcast

# **Configure disable ip vrf forwarding**

Turn on IP forwarding for the VRF instance Attribute Name: disable-ip-vrf-forwarding Attribute Type: uint8

### **Netconf edit-config payload**

```
<ip-global xmlns="http://www.ipinfusion.com/yang/ocnos/ipi-if-ip"> 
<vrf> 
   <vrf-name>NAME</vrf-name> 
   <config> 
       <vrf-name>NAME</vrf-name> 
   </config> 
   </disable-ip-vrf-forwarding><!-- operation="delete"--> 
\langle/vrf>
</ip-global>
```
## **Command Syntax**

no ip forwarding vrf NAME

# **Configure disable ipv6 vrf forwarding**

Turn on IPv6 forwarding for the VRF instance

Attribute Name: disable-ipv6-vrf-forwarding

Attribute Type: uint8

## **Netconf edit-config payload**

```
<ip-global xmlns="http://www.ipinfusion.com/yang/ocnos/ipi-if-ip"> 
<vrf> 
   <vrf-name>NAME</vrf-name> 
   <config> 
       <vrf-name>NAME</vrf-name> 
   </config> 
   </disable-ipv6-vrf-forwarding><!-- operation="delete"--> 
\langle/vrf>
</ip-global>
```
## **Command Syntax**

no ipv6 forwarding vrf NAME

# **Configure enable icmp broadcast**

This attribute is used to control ICMP echo broadcast reply for VRF instance. It ignores ICMP echo broacast when set to true

This command is supported when following feature are enabled Virtual routing and forwarding

Attribute Name: enable-icmp-broadcast

Attribute Type: empty

```
<ip-global xmlns="http://www.ipinfusion.com/yang/ocnos/ipi-if-ip"> 
<vrf> 
   <vrf-name>NAME</vrf-name> 
   <config>
```

```
<vrf-name>NAME</vrf-name> 
   </config> 
   </enable-icmp-broadcast><!-- operation="delete"--> 
\langle/vrf>
</ip-global>
```
ip icmp-broadcast vrf NAME

# **IPI-IF-EXTENDED**

# **Configure protected port**

Attribute to change port protectedtype value Attribute Name: protected-port Attribute Type: enum (community|isolated|promiscuous) Default Value: promiscuous

## **Netconf edit-config payload**

```
<interfaces xmlns="http://www.ipinfusion.com/yang/ocnos/ipi-interface"> 
<interface> 
   <name>IFNAME</name> 
   <config> 
      <name>IFNAME</name> 
   </config> 
   <extended xmlns="http://www.ipinfusion.com/yang/ocnos/ipi-if-extended"> 
   <config> 
          <protected-port>promiscuous</protected-port> 
   </config> 
</extended> 
</interface> 
</interfaces>
```
### **Command Syntax**

switchport protected (isolated|promiscuous)

# **Configure protected port**

Attribute to change port protectedtype value Attribute Name: protected-port Attribute Type: enum (community|isolated|promiscuous) Default Value: promiscuous

## **Netconf edit-config payload**

<interfaces xmlns="http://www.ipinfusion.com/yang/ocnos/ipi-interface">

```
<interface> 
   <name>IFNAME</name>
   <config> 
       <name>IFNAME</name>
   </config> 
   <extended xmlns="http://www.ipinfusion.com/yang/ocnos/ipi-if-extended"> 
   <config> 
          <protected-port>promiscuous</protected-port> 
   </config> 
</extended> 
</interface> 
</interfaces>
```
switchport protected (community|isolated|promiscuous)

# **Configure link flap error disable**

This object specifies whether the interface is enabled for link-flap error-disable or not. If this is '0', then interface is not enabled. Otherwise it is enabled.

Attribute Name: link-flap-error-disable

Attribute Type: uint8

## **Netconf edit-config payload**

```
<interfaces xmlns="http://www.ipinfusion.com/yang/ocnos/ipi-interface"> 
<interface> 
   <name>IFNAME</name>
   <config> 
       <name>IFNAME</name> 
   </config> 
   <extended xmlns="http://www.ipinfusion.com/yang/ocnos/ipi-if-extended"> 
   <config> 
          </link-flap-error-disable><!-- operation="delete"--> 
   </config> 
</extended> 
</interface> 
</interfaces>
```
## **Command Syntax**

no link-flap errdisable

# **Configure mac move limit error disable**

This object specifies whether the interface is enabled for mac-move-limit error-disable or not. If this is '0', then interface is not enabled. Otherwise it is enabled.

Attribute Name: mac-move-limit-error-disable

Attribute Type: uint8

### **Netconf edit-config payload**

```
<interfaces xmlns="http://www.ipinfusion.com/yang/ocnos/ipi-interface"> 
<interface> 
   <name>IFNAME</name> 
   <config> 
       <name>IFNAME</name> 
   </config> 
   <extended xmlns="http://www.ipinfusion.com/yang/ocnos/ipi-if-extended"> 
   <config> 
          </mac-move-limit-error-disable><!-- operation="delete"--> 
   </config> 
</extended> 
</interface> 
</interfaces>
```
### **Command Syntax**

```
no mac-move-limit errdisable
```
# **Configure disable snmp trap link status**

This Object is used to set the snmp trap link status in an interface

Attribute Name: disable-snmp-trap-link-status

Attribute Type: uint8

### **Netconf edit-config payload**

```
<interfaces xmlns="http://www.ipinfusion.com/yang/ocnos/ipi-interface"> 
<interface> 
   <name>IFNAME</name> 
   <config> 
       <name>IFNAME</name>
   </config> 
   <extended xmlns="http://www.ipinfusion.com/yang/ocnos/ipi-if-extended"> 
   <config> 
          </disable-snmp-trap-link-status><!-- operation="delete"--> 
   </config> 
</extended> 
</interface> 
</interfaces>
```
### **Command Syntax**

no snmp trap link-status

# **Configure mau default type**

This attribute is used to set the mau type in an interface

Attribute Name: mau-default-type

Attribute Type: enum (dot3MauType10BaseTHD|dot3MauType10BaseTFD|dot3MauType100BaseTXHD|dot3MauType100BaseTXFD|dot3 MauType1000BaseXHD|dot3MauType1000BaseXFD|dot3MauType10GigBaseCX4|dot3MauType10GbaseKX4|dot3M auType10GbaseKR|dot3MauType40GbaseCR4)

### **Netconf edit-config payload**

```
<interfaces xmlns="http://www.ipinfusion.com/yang/ocnos/ipi-interface"> 
   <interface> 
      <name>IFNAME</name> 
      <config> 
          <name>IFNAME</name> 
       </config> 
       <extended xmlns="http://www.ipinfusion.com/yang/ocnos/ipi-if-extended"> 
       <config> 
              <mau-default-type>dot3MauType10BaseTHD</mau-default-type> <!-- 
operation="delete"--> 
      </config> 
   </extended> 
   </interface> 
   </interfaces>
```
## **Command Syntax**

```
mau-default-type 
  (dot3MauType10BaseTHD|dot3MauType10BaseTFD|dot3MauType100BaseTXHD|dot3MauType100
 BaseTXFD|dot3MauType1000BaseXHD|dot3MauType1000BaseXFD|dot3MauType10GigBaseCX4|d
 ot3MauType10GbaseKX4|dot3MauType10GbaseKR|dot3MauType40GbaseCR4)
```
# **Configure debounce time**

Use this attribute to set the interface debounce timer value

Attribute Name: debounce-time

Attribute Type: uint16

Attribute Range: 250-5000

## **Netconf edit-config payload**

```
<interfaces xmlns="http://www.ipinfusion.com/yang/ocnos/ipi-interface"> 
<interface> 
   <name>IFNAME</name> 
   <config> 
       <name>IFNAME</name> 
   </config> 
   <extended xmlns="http://www.ipinfusion.com/yang/ocnos/ipi-if-extended"> 
   <config> 
          <debounce-time>250</debounce-time> <!-- operation="delete"--> 
   </config> 
</extended> 
</interface> 
</interfaces>
```
## **Command Syntax**

debounce-time <250-5000>

# **Configure enable re routing**

Enable re-routing when the bandwidth crosses down the minimum bandwidth

Attribute Name: enable-re-routing

Attribute Type: empty

### **Netconf edit-config payload**

```
<interfaces xmlns="http://www.ipinfusion.com/yang/ocnos/ipi-interface"> 
<interface> 
   <name>IFNAME</name> 
   <config> 
       <name>IFNAME</name> 
   </config> 
   <extended xmlns="http://www.ipinfusion.com/yang/ocnos/ipi-if-extended"> 
   <bandwidth-management> 
   <config> 
          </enable-re-routing><!-- operation="delete"--> 
   </config> 
</bandwidth-management> 
</extended> 
</interface> 
</interfaces>
```
## **Command Syntax**

re-routing

# **Configure enable speed**

This object is used to enable port-monitoring for the specified parameters, average speed of the interface

Attribute Name: enable-speed

Attribute Type: empty

```
<interfaces xmlns="http://www.ipinfusion.com/yang/ocnos/ipi-interface"> 
<interface> 
   <name>IFNAME</name>
   <config> 
       <name>IFNAME</name> 
   </config> 
   <extended xmlns="http://www.ipinfusion.com/yang/ocnos/ipi-if-extended"> 
   <port-monitor> 
   <config> 
          </enable-speed><!-- operation="delete"--> 
   </config> 
</port-monitor> 
</extended> 
</interface> 
</interfaces>
```
monitor speed

# **Configure enable queue drops**

This object is used to enable queue-drops of the interface

Attribute Name: enable-queue-drops

Attribute Type: empty

### **Netconf edit-config payload**

```
<interfaces xmlns="http://www.ipinfusion.com/yang/ocnos/ipi-interface"> 
<interface> 
   <name>IFNAME</name> 
   <config> 
       <name>IFNAME</name> 
   </config> 
   <extended xmlns="http://www.ipinfusion.com/yang/ocnos/ipi-if-extended"> 
   <port-monitor> 
   <config> 
          </enable-queue-drops><!-- operation="delete"--> 
   </config> 
</port-monitor> 
</extended> 
</interface> 
</interfaces>
```
## **Command Syntax**

monitor queue-drops

# **Configure warning threshold**

This object is used to specify warning threshold for port speed monitor. Warning threshold must be greater than recovery threshold. Default value of warning-threshold is 90.

Attribute Name: warning-threshold

Attribute Type: uint8

Attribute Range: 1-100

Attribute Name: recovery-threshold

Attribute Type: uint8

Attribute Range: 1-100

```
<interfaces xmlns="http://www.ipinfusion.com/yang/ocnos/ipi-interface"> 
<interface> 
   <name>IFNAME</name> 
   <config> 
       <name>IFNAME</name>
```

```
</config> 
   <extended xmlns="http://www.ipinfusion.com/yang/ocnos/ipi-if-extended"> 
   <port-monitor> 
   <port-monitor-threshold> 
   <config> 
          <recovery-threshold>1</recovery-threshold>
          <warning-threshold>1</warning-threshold> 
   </config> 
</port-monitor-threshold> 
</port-monitor> 
</extended> 
</interface> 
</interfaces>
```
monitor speed threshold warning <1-100> recovery <1-100>

# **Configure linkup debounce time**

Link debounce timer value for down-up transition Attribute Name: linkup-debounce-time Attribute Type: uint16 Attribute Range: 0-5000 Attribute Name: linkdown-debounce-time Attribute Type: uint16 Attribute Range: 0-5000 **Netconf edit-config payload** 

```
<interfaces xmlns="http://www.ipinfusion.com/yang/ocnos/ipi-interface"> 
<interface> 
   <name>IFNAME</name> 
   <config> 
       <name>IFNAME</name> 
   </config> 
   <extended xmlns="http://www.ipinfusion.com/yang/ocnos/ipi-if-extended"> 
   <link-debounce-time> 
   <config> 
          <linkdown-debounce-time>0</linkdown-debounce-time> 
          <linkup-debounce-time>0</linkup-debounce-time> 
   </config> 
</link-debounce-time> 
</extended> 
</interface> 
</interfaces>
```
## **Command Syntax**

```
link-debounce-time <0-5000> <0-5000>
```
# **Configure rate**

Interface minimum bandwidth

This command is supported when following feature are enabled TE Enabled

Attribute Name: rate

Attribute Type: uint32

Attribute Range: 1-1000000000

Attribute Name: rate-unit

Attribute Type: enum (kbps|mbps|gbps)

## **Netconf edit-config payload**

```
<interfaces xmlns="http://www.ipinfusion.com/yang/ocnos/ipi-interface"> 
<interface> 
   <name>IFNAME</name> 
   <config> 
       <name>IFNAME</name>
   </config> 
   <extended xmlns="http://www.ipinfusion.com/yang/ocnos/ipi-if-extended"> 
   <minimum-bandwidth> 
   <config> 
          <rate-unit>kbps</rate-unit>
          <rate>1</rate>
   </config> 
</minimum-bandwidth> 
</extended> 
</interface> 
</interfaces>
```
## **Command Syntax**

minimum-bandwidth <1-1000000000> (kbps|mbps|gbps)

# **Configure l2cp type**

This attribute is used to configure the layer2 control-protocol type Attribute Name: l2cp-type Attribute Type: enum (stp|lacp|dot1x|lldp|efm|elmi) Attribute Name: protocol-process Attribute Type: enum (peer|tunnel|discard) **Netconf edit-config payload** 

```
<interfaces xmlns="http://www.ipinfusion.com/yang/ocnos/ipi-interface"> 
<interface> 
   <name>IFNAME</name> 
   <config> 
      <name>IFNAME</name> 
   </config>
```

```
<extended xmlns="http://www.ipinfusion.com/yang/ocnos/ipi-if-extended"> 
   <l2-control-protocol> <!-- operation="delete"--> 
       <l2cp-type>stp</l2cp-type> 
       <config> 
          <l2cp-type>stp</l2cp-type> 
          <protocol-process>peer</protocol-process> 
       </config> 
   </l2-control-protocol> 
</extended> 
</interface> 
</interfaces>
```
l2protocol (stp|lacp|dot1x|lldp|efm|elmi) (peer|tunnel|discard)

# **Configure forward err correction**

This Object is used to set forward-error-correction to interface

Attribute Name: forward-err-correction

Attribute Type: enum (off|on|auto|on cl74|on cl91)

Default Value: auto

### **Netconf edit-config payload**

```
<interfaces xmlns="http://www.ipinfusion.com/yang/ocnos/ipi-interface"> 
   <interface> 
       <name>IFNAME</name> 
       <config> 
          <name>IFNAME</name> 
       </config> 
       <ethernet xmlns="http://www.ipinfusion.com/yang/ocnos/ipi-if-ethernet"> 
          <extended-ethernet xmlns="http://www.ipinfusion.com/yang/ocnos/ipi-if-
extended"> 
          <config> 
                 <forward-err-correction>auto</forward-err-correction> <!-- 
operation="delete"--> 
          </config> 
       </extended-ethernet> 
   </ethernet> 
   </interface> 
   </interfaces>
```
## **Command Syntax**

fec (off|on|auto|on cl74|on cl91)

# **Configure load interval**

This attribute is used to configure load interval period in multiples of 30 seconds

Attribute Name: load-interval

Attribute Type: uint16 Default Value: 300 Attribute Range: 30-300

# **Netconf edit-config payload**

```
<interfaces xmlns="http://www.ipinfusion.com/yang/ocnos/ipi-interface"> 
   <interface> 
      <name>IFNAME</name> 
       <config> 
          <name>IFNAME</name> 
      </config> 
       <ethernet xmlns="http://www.ipinfusion.com/yang/ocnos/ipi-if-ethernet"> 
          <extended-ethernet xmlns="http://www.ipinfusion.com/yang/ocnos/ipi-if-
extended"> 
          <config> 
                 <load-interval>30</load-interval> <!-- operation="delete"--> 
          </config> 
       </extended-ethernet> 
   </ethernet> 
   </interface> 
   </interfaces>
```
# **Command Syntax**

load-interval <30-300>

# **Configure bcast value**

This attribute is used to set the storm control configuration, Set Broadcast Rate Limiting of layer2 Interface

This command is supported when following feature are enabled rate limit feature

Attribute Name: bcast-value

Attribute Type: union

Attribute Name: bcast-rate-limit-format

Attribute Type: enum (level|kbps|mbps|gbps|fps)

Attribute Name: bcast-burst-value

Attribute Type: uint32

```
<interfaces xmlns="http://www.ipinfusion.com/yang/ocnos/ipi-interface"> 
<interface> 
   <name>IFNAME</name> 
   <config> 
      <name>IFNAME</name> 
   </config> 
   <ethernet xmlns="http://www.ipinfusion.com/yang/ocnos/ipi-if-ethernet"> 
      <storm-control xmlns="http://www.ipinfusion.com/yang/ocnos/ipi-if-extended"> 
      <broadcast> 
      <config>
```

```
<bcast-rate-limit-format>0</bcast-rate-limit-format> 
              <bcast-burst-value>32</bcast-burst-value> 
              <bcast-value>LEVEL</bcast-value> 
       </config> 
   </broadcast> 
</storm-control> 
</ethernet> 
</interface> 
</interfaces>
```
storm-control broadcast level LEVEL (burst-size <32-128000>|)

# **Configure bcast rate limit format**

This attribute is used to set the storm control configuration, Set the format for units in kbps|mbps|gbps or level for threshold percentage

This command is supported when following feature are enabled rate limit feature

Attribute Name: bcast-rate-limit-format

Attribute Type: enum (level|kbps|mbps|gbps|fps)

Attribute Name: bcast-value

Attribute Type: union

Attribute Name: bcast-burst-value

Attribute Type: uint32

```
<interfaces xmlns="http://www.ipinfusion.com/yang/ocnos/ipi-interface"> 
<interface> 
   <name>IFNAME</name> 
   <config> 
       <name>IFNAME</name> 
   </config> 
   <ethernet xmlns="http://www.ipinfusion.com/yang/ocnos/ipi-if-ethernet"> 
       <storm-control xmlns="http://www.ipinfusion.com/yang/ocnos/ipi-if-extended"> 
      <broadcast> 
       <config> 
              <bcast-value>0</bcast-value> 
              <bcast-burst-value>32</bcast-burst-value> 
              <bcast-rate-limit-format>level</bcast-rate-limit-format> 
       </config> 
   </broadcast> 
</storm-control> 
</ethernet> 
</interface> 
</interfaces>
```

```
storm-control broadcast <0-4294967294> (kbps|mbps|gbps|fps) (burst-size <32-
  128000>|)
```
# **Configure mcast value**

This attribute is used to set the storm control configuration,Set Multicast Rate Limiting of layer2 Interface

This command is supported when following feature are enabled rate limit feature

Attribute Name: mcast-value

Attribute Type: union

Attribute Name: mcast-rate-limit-format

Attribute Type: enum (level|kbps|mbps|gbps|fps)

Attribute Name: mcast-burst-value

```
Attribute Type: uint32
```
### **Netconf edit-config payload**

```
<interfaces xmlns="http://www.ipinfusion.com/yang/ocnos/ipi-interface"> 
<interface> 
   <name>IFNAME</name> 
   <config> 
       <name>IFNAME</name> 
   </config> 
   <ethernet xmlns="http://www.ipinfusion.com/yang/ocnos/ipi-if-ethernet"> 
       <storm-control xmlns="http://www.ipinfusion.com/yang/ocnos/ipi-if-extended"> 
       <multicast> 
      <config> 
              <mcast-rate-limit-format>0</mcast-rate-limit-format> 
              <mcast-burst-value>32</mcast-burst-value> 
              <mcast-value>LEVEL</mcast-value> 
       </config> 
   </multicast> 
</storm-control> 
</ethernet> 
</interface> 
</interfaces>
```
## **Command Syntax**

storm-control multicast level LEVEL (burst-size <32-128000>|)

# **Configure mcast rate limit format**

This attribute is used to set the storm control configuration, Set the format for units in kbps|mbps|gbps or level for threshold percentage

This command is supported when following feature are enabled rate limit feature

Attribute Name: mcast-rate-limit-format

Attribute Type: enum (level|kbps|mbps|gbps|fps) Attribute Name: mcast-value Attribute Type: union Attribute Name: mcast-burst-value

Attribute Type: uint32

### **Netconf edit-config payload**

```
<interfaces xmlns="http://www.ipinfusion.com/yang/ocnos/ipi-interface"> 
<interface> 
   <name>IFNAME</name> 
   <config> 
       <name>IFNAME</name> 
   </config> 
   <ethernet xmlns="http://www.ipinfusion.com/yang/ocnos/ipi-if-ethernet"> 
       <storm-control xmlns="http://www.ipinfusion.com/yang/ocnos/ipi-if-extended"> 
       <multicast> 
      <config> 
              <mcast-value>0</mcast-value> 
              <mcast-burst-value>32</mcast-burst-value> 
              <mcast-rate-limit-format>level</mcast-rate-limit-format> 
       </config> 
   </multicast> 
</storm-control> 
</ethernet> 
</interface> 
</interfaces>
```
### **Command Syntax**

```
storm-control multicast <0-4294967294> (kbps|mbps|gbps|fps) (burst-size <32-
 128000>|)
```
# **Configure dlf bcast value**

This attribute is used to set the storm control configuration,Set DLF Broadcast Rate Limiting of layer2 Interface

This command is supported when following feature are enabled rate limit feature

Attribute Name: dlf-bcast-value

Attribute Type: union

Attribute Name: dlf-bcast-rate-limit-format

Attribute Type: enum (level|kbps|mbps|gbps|fps)

Attribute Name: dlf-bcast-burst-value

Attribute Type: uint32

```
<interfaces xmlns="http://www.ipinfusion.com/yang/ocnos/ipi-interface"> 
<interface> 
   <name>IFNAME</name>
```

```
<config> 
       <name>IFNAME</name>
   </config> 
   <ethernet xmlns="http://www.ipinfusion.com/yang/ocnos/ipi-if-ethernet"> 
       <storm-control xmlns="http://www.ipinfusion.com/yang/ocnos/ipi-if-extended"> 
       <dlf-broadcast> 
       <config> 
              <dlf-bcast-rate-limit-format>0</dlf-bcast-rate-limit-format> 
              <dlf-bcast-burst-value>32</dlf-bcast-burst-value> 
              <dlf-bcast-value>LEVEL</dlf-bcast-value> 
       </config> 
   </dlf-broadcast> 
</storm-control> 
</ethernet> 
</interface> 
</interfaces>
```
storm-control dlf level LEVEL (burst-size <32-128000>|)

# **Configure dlf bcast rate limit format**

This attribute is used to set the storm control configuration, Set the format for units in kbps|mbps|gbps or level for threshold percentage

This command is supported when following feature are enabled rate limit feature

```
Attribute Name: dlf-bcast-rate-limit-format 
Attribute Type: enum (level|kbps|mbps|gbps|fps)
Attribute Name: dlf-bcast-value 
Attribute Type: union 
Attribute Name: dlf-bcast-burst-value 
Attribute Type: uint32 
Netconf edit-config payload 
   <interfaces xmlns="http://www.ipinfusion.com/yang/ocnos/ipi-interface"> 
   <interface> 
       <name>IFNAME</name> 
       <config> 
           <name>IFNAME</name>
       </config> 
       <ethernet xmlns="http://www.ipinfusion.com/yang/ocnos/ipi-if-ethernet"> 
           <storm-control xmlns="http://www.ipinfusion.com/yang/ocnos/ipi-if-extended"> 
           <dlf-broadcast> 
           <config> 
                   <dlf-bcast-value>0</dlf-bcast-value> 
                   <dlf-bcast-burst-value>32</dlf-bcast-burst-value> 
                   <dlf-bcast-rate-limit-format>level</dlf-bcast-rate-limit-format> 
           </config>
```

```
</dlf-broadcast> 
</storm-control> 
</ethernet> 
</interface> 
</interfaces>
```
storm-control dlf <0-4294967294> (kbps|mbps|gbps|fps) (burst-size <32-128000>|)

# **Configure error disable stp bpdu guard**

This object is used to configure error disable STP BPDU Guard

Attribute Name: error-disable-stp-bpdu-guard

Attribute Type: boolean

### **Netconf edit-config payload**

```
<interfaces xmlns="http://www.ipinfusion.com/yang/ocnos/ipi-interface"> 
   <global xmlns="http://www.ipinfusion.com/yang/ocnos/ipi-if-extended"> 
   <error-disable> 
   <config> 
          <error-disable-stp-bpdu-guard>true</error-disable-stp-bpdu-guard> <!-- 
operation="delete"--> 
   </config> 
   </error-disable> 
   </global> 
   </interfaces>
```
### **Command Syntax**

no errdisable cause stp-bpdu-guard

# **Configure reason**

This object is to enable various error-disable reasons like lag-mismatch, stp-bpdu-guard, link-flap and loopbackdetection. As the datatype is BITS, 0th bit corresponds to lag-mismatch, 1st bit corresponds to stp-bpdu-guard, 2nd bit corresponds to link-flap

Attribute Name: reason

Attribute Type: bits (lag-mismatch|link-flap|mac-move-limit)

Attribute Name: error-disable-stp-bpdu-guard

Attribute Type: boolean

```
<interfaces xmlns="http://www.ipinfusion.com/yang/ocnos/ipi-interface"> 
   <global xmlns="http://www.ipinfusion.com/yang/ocnos/ipi-if-extended"> 
   <error-disable> 
   <config> 
          <error-disable-stp-bpdu-guard>true</error-disable-stp-bpdu-guard> <!-- 
operation="delete"--> 
          <reason>lag-mismatch</reason> <!-- operation="delete"-->
```

```
</config> 
</error-disable> 
</global> 
</interfaces>
```
errdisable cause stp-bpdu-guard {lag-mismatch|link-flap|mac-move-limit}

# **Configure link flap timer interval**

This object is configure timer interval for link-flap timer

Attribute Name: link-flap-timer-interval

Attribute Type: uint32

Attribute Range: 1-1800

Attribute Name: link-flap-max-count

Attribute Type: uint32

Attribute Range: 1-100

#### **Netconf edit-config payload**

```
<interfaces xmlns="http://www.ipinfusion.com/yang/ocnos/ipi-interface"> 
   <global xmlns="http://www.ipinfusion.com/yang/ocnos/ipi-if-extended"> 
   <error-disable> 
   <config> 
          <link-flap-max-count>1</link-flap-max-count> <!-- operation="delete"--> 
          <link-flap-timer-interval>1</link-flap-timer-interval> <!-- 
operation="delete"--> 
   </config> 
   </error-disable> 
   </global> 
   </interfaces>
```
#### **Command Syntax**

errdisable link-flap-setting max-flaps <1-100> time <1-1800>

# **Configure reason**

This object is to enable various error-disable reasons like lag-mismatch, stp-bpdu-guard, link-flap and loopbackdetection. As the datatype is BITS, 0th bit corresponds to lag-mismatch, 1st bit corresponds to stp-bpdu-guard, 2nd bit corresponds to link-flap

#### Attribute Name: reason

Attribute Type: bits (lag-mismatch|link-flap|mac-move-limit)

```
<interfaces xmlns="http://www.ipinfusion.com/yang/ocnos/ipi-interface"> 
<global xmlns="http://www.ipinfusion.com/yang/ocnos/ipi-if-extended"> 
<error-disable> 
<config>
```

```
<reason>lag-mismatch</reason> <!-- operation="delete"-->
</config> 
</error-disable> 
</global> 
</interfaces>
```
errdisable cause {lag-mismatch|link-flap|mac-move-limit}

# **Configure error disable stp bpdu guard**

This object is used to configure error disable STP BPDU Guard

Attribute Name: error-disable-stp-bpdu-guard

Attribute Type: boolean

### **Netconf edit-config payload**

```
<interfaces xmlns="http://www.ipinfusion.com/yang/ocnos/ipi-interface"> 
   <global xmlns="http://www.ipinfusion.com/yang/ocnos/ipi-if-extended"> 
   <error-disable> 
   <config> 
          <error-disable-stp-bpdu-guard>true</error-disable-stp-bpdu-guard> <!-- 
operation="delete"--> 
   </config> 
   </error-disable> 
   </global> 
   </interfaces>
```
### **Command Syntax**

errdisable cause stp-bpdu-guard

# **Configure timeout interval**

This object is to configure timeout for error-disable automatic recovery timer

Attribute Name: timeout-interval

Attribute Type: uint32

Default Value: 0

Attribute Range: 0-1000000

```
<interfaces xmlns="http://www.ipinfusion.com/yang/ocnos/ipi-interface"> 
<global xmlns="http://www.ipinfusion.com/yang/ocnos/ipi-if-extended"> 
<error-disable> 
<config> 
      <timeout-interval>0</timeout-interval> <!-- operation="delete"--> 
</config> 
</error-disable> 
</global>
```
</interfaces>

#### **Command Syntax**

errdisable timeout interval <0-1000000>

# **Configure mac move limit**

This object configures threshold for mac movement

Attribute Name: mac-move-limit

Attribute Type: uint32

Default Value: 100

Attribute Range: 1-1000

### **Netconf edit-config payload**

```
<interfaces xmlns="http://www.ipinfusion.com/yang/ocnos/ipi-interface"> 
<global xmlns="http://www.ipinfusion.com/yang/ocnos/ipi-if-extended"> 
<error-disable> 
<config> 
      <mac-move-limit>1</mac-move-limit> <!-- operation="delete"--> 
</config> 
</error-disable> 
</global> 
</interfaces>
```
### **Command Syntax**

errdisable mac-move-limit <1-1000>

# **Configure mode**

This attribute is used to unset the tunnel mode

This command is supported when following feature are enabled tunnel feature

Attribute Name: mode

Attribute Type: enum (vxlan)

Default Value: vxlan

```
<interfaces xmlns="http://www.ipinfusion.com/yang/ocnos/ipi-interface"> 
<interface> 
   <name>IFNAME</name>
   <config> 
      <name>IFNAME</name> 
   </config> 
   <tunnel xmlns="http://www.ipinfusion.com/yang/ocnos/ipi-if-extended"> 
   <config> 
          <mode>vxlan</mode> <!-- operation="delete"--> 
   </config>
```

```
</tunnel> 
</interface> 
</interfaces>
```
tunnel mode (vxlan)

# **Configure src**

This attribute is used to set tunnel source

This command is supported when following feature are enabled tunnel feature

Attribute Name: src

Attribute Type: inet:ipv4-address

### **Netconf edit-config payload**

```
<interfaces xmlns="http://www.ipinfusion.com/yang/ocnos/ipi-interface"> 
<interface> 
   <name>IFNAME</name> 
   <config> 
       <name>IFNAME</name> 
   </config> 
   <tunnel xmlns="http://www.ipinfusion.com/yang/ocnos/ipi-if-extended"> 
   <config> 
          <src>A.B.C.D</src> <!-- operation="delete"--> 
   </config> 
</tunnel> 
</interface> 
</interfaces>
```
## **Command Syntax**

tunnel source A.B.C.D

# **Configure multicast interface**

This attribute is used to configure egress multicast interface for tunnel

This command is supported when following feature are enabled tunnel feature

Attribute Name: multicast-interface

Attribute Type: string

```
<interfaces xmlns="http://www.ipinfusion.com/yang/ocnos/ipi-interface"> 
<interface> 
   <name>IFNAME</name> 
   <config> 
      <name>IFNAME</name> 
   </config> 
   <tunnel xmlns="http://www.ipinfusion.com/yang/ocnos/ipi-if-extended">
```

```
<config> 
              <multicast-interface>IFNAME</multicast-interface> <!-- 
operation="delete"--> 
       </config> 
   </tunnel> 
   </interface> 
   </interfaces>
```
tunnel egress-multicast-interface IFNAME

# **Configure dst**

This attribute is used to set destination of tunnel packets

This command is supported when following feature are enabled tunnel feature

Attribute Name: dst

Attribute Type: inet:ipv4-address

## **Netconf edit-config payload**

```
<interfaces xmlns="http://www.ipinfusion.com/yang/ocnos/ipi-interface"> 
<interface> 
   <name>IFNAME</name> 
   <config> 
       <name>IFNAME</name> 
   </config> 
   <tunnel xmlns="http://www.ipinfusion.com/yang/ocnos/ipi-if-extended"> 
   <config> 
          <dst>A.B.C.D</dst> <!-- operation="delete"--> 
   </config> 
</tunnel> 
</interface> 
</interfaces>
```
# **Command Syntax**

tunnel destination A.B.C.D

# **Configure checksum enable**

This attribute is used to enable end to end checksumming of packets

This command is supported when following feature are enabled tunnel feature

Attribute Name: checksum-enable

Attribute Type: empty

```
<interfaces xmlns="http://www.ipinfusion.com/yang/ocnos/ipi-interface"> 
<interface> 
   <name>IFNAME</name>
```

```
<config> 
       <name>IFNAME</name>
   </config> 
   <tunnel xmlns="http://www.ipinfusion.com/yang/ocnos/ipi-if-extended"> 
   <config> 
          </checksum-enable><!-- operation="delete"--> 
   </config> 
</tunnel> 
</interface> 
</interfaces>
```
tunnel checksum

# **Configure tos byte**

This attribute is used to set type of service byte

This command is supported when following feature are enabled tunnel feature

Attribute Name: tos-byte

Attribute Type: uint16

Attribute Range: 0-255

### **Netconf edit-config payload**

```
<interfaces xmlns="http://www.ipinfusion.com/yang/ocnos/ipi-interface"> 
<interface> 
   <name>IFNAME</name> 
   <config> 
       <name>IFNAME</name> 
   </config> 
   <tunnel xmlns="http://www.ipinfusion.com/yang/ocnos/ipi-if-extended"> 
   <config> 
          <tos-byte>0</tos-byte> <!-- operation="delete"--> 
   </config> 
</tunnel> 
</interface> 
</interfaces>
```
### **Command Syntax**

tunnel tos <0-255>

# **Configure ttl**

This attribute is used to set time to live

This command is supported when following feature are enabled tunnel feature

Attribute Name: ttl

Attribute Type: uint16

#### Attribute Range: 1-255

#### **Netconf edit-config payload**

```
<interfaces xmlns="http://www.ipinfusion.com/yang/ocnos/ipi-interface"> 
<interface> 
   <name>IFNAME</name>
   <config> 
       <name>IFNAME</name> 
   </config> 
   <tunnel xmlns="http://www.ipinfusion.com/yang/ocnos/ipi-if-extended"> 
   <config> 
          <ttl>1</ttl> <!-- operation="delete"-->
   </config> 
</tunnel> 
</interface> 
</interfaces>
```
### **Command Syntax**

tunnel ttl <1-255>

# **Configure path mtu enable**

This attribute is used to enable Path MTU Discovery on tunnel

This command is supported when following feature are enabled tunnel feature

Attribute Name: path-mtu-enable

```
Attribute Type: empty
```
### **Netconf edit-config payload**

```
<interfaces xmlns="http://www.ipinfusion.com/yang/ocnos/ipi-interface"> 
<interface> 
   <name>IFNAME</name> 
   <config> 
       <name>IFNAME</name> 
   </config> 
   <tunnel xmlns="http://www.ipinfusion.com/yang/ocnos/ipi-if-extended"> 
   <config> 
          </path-mtu-enable><!-- operation="delete"--> 
   </config> 
</tunnel> 
</interface> 
</interfaces>
```
### **Command Syntax**

tunnel path-mtu-discovery

# **Configure dst mac address**

This attribute is used to set next Hop Destination MAC Address of Tunnel Packets

This command is supported when following feature are enabled tunnel feature

Attribute Name: dst-mac-address

Attribute Type: string

### **Netconf edit-config payload**

```
<interfaces xmlns="http://www.ipinfusion.com/yang/ocnos/ipi-interface"> 
<interface> 
   <name>IFNAME</name> 
   <config> 
      <name>IFNAME</name> 
   </config> 
   <tunnel xmlns="http://www.ipinfusion.com/yang/ocnos/ipi-if-extended"> 
   <config> 
          <dst-mac-address>MAC</dst-mac-address> <!-- operation="delete"--> 
   </config> 
</tunnel> 
</interface> 
</interfaces>
```
### **Command Syntax**

tunnel dmac MAC

# **Configure gre key**

This attribute is used to set the gre-key for tunnel

This command is supported when following feature are enabled tunnel feature

Attribute Name: gre-key

Attribute Type: union

### **Netconf edit-config payload**

```
<interfaces xmlns="http://www.ipinfusion.com/yang/ocnos/ipi-interface"> 
<interface> 
   <name>IFNAME</name> 
   <config> 
       <name>IFNAME</name> 
   </config> 
   <tunnel xmlns="http://www.ipinfusion.com/yang/ocnos/ipi-if-extended"> 
   <config> 
          <gre-key>IF_TUNNEL_KEY_T</gre-key> 
   </config> 
</tunnel> 
</interface> 
</interfaces>
```
### **Command Syntax**

```
tunnel key (A.B.C.D|<0-4294967295>)
```
# **clear interface (IFNAME|) cpu counters**

Attribute Name: if-name

Attribute Type: string

## **Netconf RPC payload**

```
<clear-interface-cpu-counters xmlns="http://www.ipinfusion.com/yang/ocnos/ipi-
if-extended"> 
      <if-name>IFNAME</if-name> 
      </clear-interface-cpu-counters>
```
## **Command Syntax**

clear interface (IFNAME|) cpu counters

# **clear interface (IFNAME|) fec**

Attribute Name: if-name

Attribute Type: string

## **Netconf RPC payload**

```
<clear-interface-forward-error-correction-counters xmlns="http://
www.ipinfusion.com/yang/ocnos/ipi-if-extended"> 
      <if-name>IFNAME</if-name> 
      </clear-interface-forward-error-correction-counters>
```
# **Command Syntax**

clear interface (IFNAME|) fec

# **clear interface IFNAME error-disable**

Attribute Name: if-name

Attribute Type: string

## **Netconf RPC payload**

```
<clear-interface-error-disable xmlns="http://www.ipinfusion.com/yang/ocnos/ipi-
if-extended"> 
      <if-name>IFNAME</if-name> 
      </clear-interface-error-disable>
```
# **Command Syntax**

clear interface IFNAME error-disable

# **clear l2protocol interface (IFNAME|) counters (peer|tunnel|discard|tunneldiscard|)**

Attribute Name: if-name

Attribute Type: string
Attribute Name: protocol

Attribute Type: enum (peer|tunnel|discard|tunnel-discard|all)

Default Value: all

### **Netconf RPC payload**

```
<clear-l2protocol-interface-counter xmlns="http://www.ipinfusion.com/yang/ocnos/
ipi-if-extended"> 
      <if-name>IFNAME</if-name> 
      <protocol>all</protocol> 
      </clear-l2protocol-interface-counter>
```
### **Command Syntax**

clear l2protocol interface (IFNAME|) counters (peer|tunnel|discard|tunnel-discard|)

# **IPI-SYSTEM**

### **Configure hostname**

Use this command to set the network name for the device. OcNOS uses this name in system prompts and default configuration filenames. Setting a host name using this command also sets the host name in the kernel.After giving the hostname command, you must write to memory using the write command. If you do not write to memory, the change made by this command (the new host name) is not set after the device reboots.

Attribute Name: hostname

Attribute Type: string

Attribute Range: 1-63

### **Netconf edit-config payload**

```
<system-info xmlns="http://www.ipinfusion.com/yang/ocnos/ipi-system"> 
<config> 
   <hostname>WORD</hostname> <!-- operation="delete"--> 
</config> 
</system-info>
```
### **Command Syntax**

hostname WORD

# **Configure timezone name**

The attribute display timezone name used for the system

Attribute Name: timezone-name

Attribute Type: string

```
<system-info xmlns="http://www.ipinfusion.com/yang/ocnos/ipi-system"> 
<clock>
```

```
<config> 
   <timezone-name>WORD</timezone-name> <!-- operation="delete"--> 
</config> 
</clock> 
</system-info>
```
clock timezone WORD

# **IPI-NETWORK-SERVICES-MANAGER**

# **Configure options**

Use this attribute to debug nsm

Attribute Name: options

Attribute Type: bits (addressmonitor|bfd|events|hal events|hal ipc|linkmonitor|packet|packet detail|packet recv|packet recv detail|packet send|packet send detail|vxlan|ipsec|mpls|all)

### **Netconf edit-config payload**

```
<network-services-manager xmlns="http://www.ipinfusion.com/yang/ocnos/ipi-network-
services-manager"> 
   <debug> 
   <nsm><config> 
       <options>addressmonitor</options> <!-- operation="delete"--> 
   </config> 
   \langle/nsm\rangle</debug> 
   </network-services-manager>
```
### **Command Syntax**

```
debug nsm ((addressmonitor|bfd|events|hal events|hal ipc|linkmonitor|packet|packet
 detail|packet recv|packet recv detail|packet send|packet send 
 detail|vxlan|ipsec|mpls|all)|)
```
# **Configure options**

Use this attribute to debug vlan packet

Attribute Name: options

Attribute Type: bits (l2 protocol cfm|l2 protocol eapol|l2 protocol efm|l2 protocol igmp-snoop|l2 protocol lacp|l2 protocol lldp|l2 protocol mldp-snoop|l2 protocol mstp|l2 protocol ptp|l2 protocol all)

```
<network-services-manager xmlns="http://www.ipinfusion.com/yang/ocnos/ipi-network-
services-manager"> 
   <debug> 
   <pkt-mgr>
```

```
<config> 
   <options>l2 protocol cfm</options> <!-- operation="delete"--> 
</config> 
</pkt-mgr> 
</debug> 
</network-services-manager>
```

```
debug pktmgr (l2 protocol cfm|l2 protocol eapol|l2 protocol efm|l2 protocol igmp-
  snoop|12 protocol lacp|12 protocol lldp|12 protocol mldp-snoop|12 protocol
 mstp|l2 protocol ptp|l2 protocol all)
```
### **Configure module name**

Use this attribute to set debug HSL module

This command is supported when following feature are enabled HSL feature

Attribute Name: module-name

Attribute Type: enum

(general|ifmgr|bridge|msg|fib|fdb|devdrv|pktdrv|platform|pbr|bfd|lacp|qos|helper|rbridge|nvo|ofl|mlag|mpls|srv6|ptp|extp hy)

#### Attribute Name: level

Attribute Type: bits (all|default|info|debug|warn|error|fatal|admin|counter|pkt)

### **Netconf edit-config payload**

```
<network-services-manager xmlns="http://www.ipinfusion.com/yang/ocnos/ipi-network-
services-manager"> 
   <debug> 
   <hsl><hsl-module> <!-- operation="delete"--> 
       <module-name>general</module-name> 
       <config> 
          <module-name>general</module-name> 
          <level>all</level> 
       </config> 
   </hsl-module> 
   \langle/hsl\rangle</debug> 
   </network-services-manager>
```
### **Command Syntax**

```
debug hsl 
  (general|ifmgr|bridge|msg|fib|fdb|devdrv|pktdrv|platform|pbr|bfd|lacp|qos|helper
  |rbridge|nvo|ofl|mlag|mpls|srv6|ptp|extphy) 
  {all|default|info|debug|warn|error|fatal|admin|counter|pkt}
```
# **debug nsm ((addressmonitor|bfd|events|hal events|hal ipc|linkmonitor|packet|packet detail|packet recv|packet recv detail|packet send|packet send detail|vxlan|ipsec|mpls|all)|)**

Attribute Name: terminal-debug-options

Attribute Type: bits (addressmonitor|bfd|events|hal events|hal ipc|linkmonitor|packet|packet detail|packet recv|packet recv detail|packet send|packet send detail|vxlan|ipsec|mpls|all)

### **Netconf RPC payload**

```
<nsm-terminal-debug-on xmlns="http://www.ipinfusion.com/yang/ocnos/ipi-network-
services-manager"> 
      <terminal-debug-options>addressmonitor</terminal-debug-options> 
      </nsm-terminal-debug-on>
```
### **Command Syntax**

```
debug nsm ((addressmonitor|bfd|events|hal events|hal ipc|linkmonitor|packet|packet 
 detail|packet recv|packet recv detail|packet send|packet send 
 detail|vxlan|ipsec|mpls|all)|)
```
# **no debug nsm ((addressmonitor|bfd|events|hal events|hal ipc|linkmonitor|packet|packet detail|packet recv|packet recv detail|packet send|packet send detail|vxlan|ipsec|mpls|all)|)**

Attribute Name: terminal-debug-options

Attribute Type: bits (addressmonitor|bfd|events|hal events|hal ipc|linkmonitor|packet|packet detail|packet recv|packet recv detail|packet send|packet send detail|vxlan|ipsec|mpls|all)

### **Netconf RPC payload**

```
<nsm-terminal-debug-off xmlns="http://www.ipinfusion.com/yang/ocnos/ipi-network-
services-manager"> 
      <terminal-debug-options>addressmonitor</terminal-debug-options> 
      </nsm-terminal-debug-off>
```
### **Command Syntax**

```
no debug nsm ((addressmonitor|bfd|events|hal events|hal 
  ipc|linkmonitor|packet|packet detail|packet recv|packet recv detail|packet 
  send|packet send detail|vxlan|ipsec|mpls|all)|)
```
# **debug hsl (general|ifmgr|bridge|msg|fib|fdb|devdrv|pktdrv|platform|pbr|bfd|lacp|qos|help er|rbridge|nvo|ofl|mlag|mpls|srv6|ptp|extphy) {all|default|info|debug|warn|error|fatal|admin|counter|pkt}**

Attribute Name: module-name

Attribute Type: enum

```
(general|ifmgr|bridge|msg|fib|fdb|devdrv|pktdrv|platform|pbr|bfd|lacp|qos|helper|rbridge|nvo|ofl|mlag|mpls|srv6|ptp|extp
hy)
```
### Attribute Name: level

Attribute Type: bits (all|default|info|debug|warn|error|fatal|admin|counter|pkt)

### **Netconf RPC payload**

```
<hsl-terminal-debug-on xmlns="http://www.ipinfusion.com/yang/ocnos/ipi-network-
services-manager"> 
      <module-name>general</module-name> 
      <level>all</level> 
      </hsl-terminal-debug-on>
```
### **Command Syntax**

```
debug hsl 
  (general|ifmgr|bridge|msg|fib|fdb|devdrv|pktdrv|platform|pbr|bfd|lacp|qos|helper
  |rbridge|nvo|ofl|mlag|mpls|srv6|ptp|extphy) 
  {all|default|info|debug|warn|error|fatal|admin|counter|pkt}
```
# **no debug hsl (general|ifmgr|bridge|msg|fib|fdb|devdrv|pktdrv|platform|pbr|bfd|lacp|qos|help er|rbridge|nvo|ofl|mlag|mpls|srv6|ptp|extphy) {all|default|info|debug|warn|error|fatal|admin|counter|pkt}**

Attribute Name: module-name

Attribute Type: enum

(general|ifmgr|bridge|msg|fib|fdb|devdrv|pktdrv|platform|pbr|bfd|lacp|qos|helper|rbridge|nvo|ofl|mlag|mpls|srv6|ptp|extp hy)

### Attribute Name: level

Attribute Type: bits (all|default|info|debug|warn|error|fatal|admin|counter|pkt)

### **Netconf RPC payload**

```
<hsl-terminal-debug-off xmlns="http://www.ipinfusion.com/yang/ocnos/ipi-network-
services-manager"> 
      <module-name>general</module-name> 
      <level>all</level> 
      </hsl-terminal-debug-off>
```
### **Command Syntax**

```
no debug hsl 
  (general|ifmgr|bridge|msg|fib|fdb|devdrv|pktdrv|platform|pbr|bfd|lacp|qos|helper
  |rbridge|nvo|ofl|mlag|mpls|srv6|ptp|extphy) 
  {all|default|info|debug|warn|error|fatal|admin|counter|pkt}
```
# **debug pktmgr (l2 protocol cfm|l2 protocol eapol|l2 protocol efm|l2 protocol igmp-snoop|l2 protocol lacp|l2 protocol lldp|l2 protocol mldp-snoop|l2 protocol mstp|l2 protocol ptp|l2 protocol all)**

Attribute Name: terminal-debug-options

Attribute Type: bits (l2 protocol cfm|l2 protocol eapol|l2 protocol efm|l2 protocol igmp-snoop|l2 protocol lacp|l2 protocol lldp|l2 protocol mldp-snoop|l2 protocol mstp|l2 protocol ptp|l2 protocol all)

#### **Netconf RPC payload**

```
<pktmgr-terminal-debug-on xmlns="http://www.ipinfusion.com/yang/ocnos/ipi-
network-services-manager"> 
      <terminal-debug-options>l2 protocol cfm</terminal-debug-options> 
      </pktmgr-terminal-debug-on>
```
#### **Command Syntax**

debug pktmgr (l2 protocol cfm|l2 protocol eapol|l2 protocol efm|l2 protocol igmpsnoop|12 protocol lacp|12 protocol lldp|12 protocol mldp-snoop|12 protocol mstp|l2 protocol ptp|l2 protocol all)

### **no debug pktmgr**

#### **Netconf RPC payload**

```
<pktmgr-terminal-debug-off xmlns="http://www.ipinfusion.com/yang/ocnos/ipi-
network-services-manager"/>
```
#### **Command Syntax**

no debug pktmgr

### **debug pktmgr enable**

#### **Netconf RPC payload**

<pktmgr-debug-statistics-enable xmlns="http://www.ipinfusion.com/yang/ocnos/ipinetwork-services-manager"/>

### **Command Syntax**

debug pktmgr enable

### **debug pktmgr disable**

#### **Netconf RPC payload**

<pktmgr-debug-statistics-disable xmlns="http://www.ipinfusion.com/yang/ocnos/ ipi-network-services-manager"/>

### **Command Syntax**

debug pktmgr disable

### **debug pktmgr stats**

### **Netconf RPC payload**

```
<pktmgr-debug-statistics-get xmlns="http://www.ipinfusion.com/yang/ocnos/ipi-
network-services-manager"/>
```
debug pktmgr stats

# **debug pktmgr (stats|pkt-errors)**

Attribute Name: debug-error-statistics

Attribute Type: enum (stats|pkt-errors)

#### **Netconf RPC payload**

```
<pktmgr-debug-error-statistics-get xmlns="http://www.ipinfusion.com/yang/ocnos/
ipi-network-services-manager"> 
      <debug-error-statistics>stats</debug-error-statistics> 
      </pktmgr-debug-error-statistics-get>
```
#### **Command Syntax**

debug pktmgr (stats|pkt-errors)

### **clear nsm ipc stats**

#### **Netconf RPC payload**

<clear-nsm-ipc-statistics xmlns="http://www.ipinfusion.com/yang/ocnos/ipinetwork-services-manager"/>

#### **Command Syntax**

clear nsm ipc stats

### **clear nsm server ipc-stats**

#### **Netconf RPC payload**

```
<clear-nsm-server-ipc-statistics xmlns="http://www.ipinfusion.com/yang/ocnos/
ipi-network-services-manager"/>
```
#### **Command Syntax**

clear nsm server ipc-stats

### **snmp restart nsm**

#### **Netconf RPC payload**

<nsm-snmp-restart xmlns="http://www.ipinfusion.com/yang/ocnos/ipi-networkservices-manager"/>

#### **Command Syntax**

snmp restart nsm

# **IPI-BRIDGE**

# **Configure instance name**

Network Instance Name. For VRF and MAC VRF, instance name can be up to 32 chars long. For VPWS and VPLS instances, instance name can be up to 128 chars long. For L2NI (bridge) instance, instance name has to be a number between (1-32). For Cross-Connect, instance name can be up to 30 chars long. For Bridge-domain, instance, instance name has to be a number between (1-2147483647).

Attribute Name: instance-name

Attribute Type: string

Attribute Name: disable-dynamic-learning

Attribute Type: empty

### **Netconf edit-config payload**

```
<network-instances xmlns="http://www.ipinfusion.com/yang/ocnos/ipi-network-
instance"> 
   <network-instance> 
       <instance-type>vrf</instance-type> 
       <config> 
          <instance-type>vrf</instance-type> 
          <instance-name>WORD</instance-name> 
       </config> 
       <instance-name>WORD</instance-name> 
   <bridge> 
   <config> 
       </disable-dynamic-learning> 
   </config> 
   </bridge> 
   </network-instance> 
   </network-instances>
```
### **Command Syntax**

no bridge <1-32> acquire

# **Configure protocol**

Bridge protocol type

Attribute Name: protocol

Attribute Type: enum (ieee|ieee vlan-bridge|rstp|rstp vlan-bridge|mstp|provider-rstp|provider-mstp|rpvst+|rstp ring|mstp ring|provider-rstp edge|provider-mstp edge|rstp vlan-bridge ring|evb|svlan-evb)

```
<network-instances xmlns="http://www.ipinfusion.com/yang/ocnos/ipi-network-
instance"> 
   <network-instance> 
      <instance-name>1</instance-name>
```

```
<config> 
       <instance-name>WORD</instance-name> 
       <instance-type>l2ni</instance-type> 
   </config> 
       <instance-type>l2ni</instance-type> 
   <bridge xmlns="http://www.ipinfusion.com/yang/ocnos/ipi-bridge"> 
   <config> 
          <protocol>ieee</protocol> 
   </config> 
</bridge> 
</network-instance> 
</network-instances>
```

```
bridge <1-32> protocol (ieee|ieee vlan-bridge|rstp|rstp vlan-bridge|mstp|provider-
  rstp|provider-mstp|rpvst+|rstp ring|mstp ring|provider-rstp edge|provider-mstp 
  edge|rstp vlan-bridge ring|evb|svlan-evb)
```
# **Configure l2 protocol destination mac**

This attribute changes L2 protocol destination MAC

Attribute Name: l2-protocol-destination-mac

Attribute Type: string

Default Value: 0100.C2CD.CDD0

### **Netconf edit-config payload**

```
<network-instances xmlns="http://www.ipinfusion.com/yang/ocnos/ipi-network-
instance"> 
   <network-instance> 
      <instance-name>1</instance-name> 
       <config> 
          <instance-name>WORD</instance-name> 
          <instance-type>l2ni</instance-type> 
       </config> 
          <instance-type>l2ni</instance-type> 
       <bridge xmlns="http://www.ipinfusion.com/yang/ocnos/ipi-bridge"> 
       <config> 
              <l2-protocol-destination-mac>XXXX.XXXX.XXXX</l2-protocol-destination-mac> 
<!-- operation="delete"--> 
       </config> 
   </bridge> 
   </network-instance> 
   </network-instances>
```
### **Command Syntax**

```
bridge <1-32> l2protocol encapsulation dest-mac XXXX.XXXX.XXXX
```
# **Configure spanning tree protocol status**

Attribute specifies to enable/disable Spanning Tree Protocol on a interface

Attribute Name: spanning-tree-protocol-status

Attribute Type: enum (enable|disable)

### **Netconf edit-config payload**

```
<network-instances xmlns="http://www.ipinfusion.com/yang/ocnos/ipi-network-
instance"> 
   <network-instance> 
       <instance-name>1</instance-name> 
       <config> 
          <instance-name>WORD</instance-name> 
          <instance-type>l2ni</instance-type> 
       </config> 
          <instance-type>l2ni</instance-type> 
       <bridge xmlns="http://www.ipinfusion.com/yang/ocnos/ipi-bridge"> 
       <bridge-ports> 
       <interface> 
          <name>WORD</name> 
          <config> 
              <name>WORD</name> 
          </config> 
              <spanning-tree-protocol-status>enable</spanning-tree-protocol-status> 
       </interface> 
   </bridge-ports> 
   </bridge> 
   </network-instance> 
   </network-instances>
```
### **Command Syntax**

```
bridge-group <1-32> (spanning-tree (enable|disable)|)
```
### **Configure disable mac learning**

Use this attribute to disable MAC learning on a interface

Attribute Name: disable-mac-learning

Attribute Type: uint8

```
<network-instances xmlns="http://www.ipinfusion.com/yang/ocnos/ipi-network-
instance"> 
   <network-instance> 
      <instance-name>1</instance-name> 
      <config> 
          <instance-name>WORD</instance-name> 
          <instance-type>vrf</instance-type> 
      </config>
```

```
<instance-type>l2ni</instance-type> 
   <bridge xmlns="http://www.ipinfusion.com/yang/ocnos/ipi-bridge"> 
   <fdb> 
   <interfaces> 
   <interface> 
       <interface-name>IFNAME</interface-name> 
       <config> 
          <interface-name>WORD</interface-name> 
       </config> 
          </disable-mac-learning><!-- operation="delete"--> 
   </interface> 
</interfaces> 
</fdb> 
</bridge> 
</network-instance> 
</network-instances>
```
no mac-address-table learning bridge <1-32> interface IFNAME

### **Configure interface name**

The textual name of the interface Attribute Name: interface-name Attribute Type: string Attribute Range: 1-33 Attribute Name: action Attribute Type: enum (discard|forward)

```
<network-instances xmlns="http://www.ipinfusion.com/yang/ocnos/ipi-network-
instance"> 
   <network-instance> 
      <instance-name>1</instance-name> 
       <config> 
          <instance-name>WORD</instance-name> 
          <instance-type>l2ni</instance-type> 
       </config> 
          <instance-type>l2ni</instance-type> 
       <bridge xmlns="http://www.ipinfusion.com/yang/ocnos/ipi-bridge"> 
       <fdb> 
       <static-mac-table> 
       <entry> 
          <mac-address>XXXX.XXXX.XXXX</mac-address>
          <config> 
              <mac-address>XXXX.XXXX.XXXX</mac-address>
              <action>discard</action> 
          </config>
```

```
<interface-name>IFNAME</interface-name> 
   </entry> 
</static-mac-table> 
</fdb> 
</bridge> 
</network-instance> 
</network-instances>
```
bridge <1-32> address XXXX.XXXX.XXXX (discard|forward) IFNAME

# **clear mac address-table (multicast) cvlan VID svlan VID bridge <1-32>**

Attribute Name: mac-type

Attribute Type: enum (multicast)

Attribute Name: cvlan-id

Attribute Type: uint16

Attribute Name: svlan-id

Attribute Type: uint16

Attribute Name: bridge-id

Attribute Type: string

### **Netconf RPC payload**

```
<bridge-clear-provider-edge-mac-address-table xmlns="http://www.ipinfusion.com/
yang/ocnos/ipi-bridge"> 
      <mac-type>multicast</mac-type> 
      <cvlan-id>VID</cvlan-id> 
      <svlan-id>VID</svlan-id> 
      <bridge-id>1</bridge-id> 
      </bridge-clear-provider-edge-mac-address-table>
```
### **Command Syntax**

clear mac address-table (multicast) cvlan VID svlan VID bridge <1-32>

# **clear mac address-table (multicast) (interface IFNAME|) (address MACADDR|) (vlan VID|) bridge <1-32>**

Attribute Name: mac-type Attribute Type: enum (multicast) Attribute Name: interface-name Attribute Type: string Attribute Range: 1-33 Attribute Name: mac-address Attribute Type: string

Attribute Name: vlan-id Attribute Type: uint16 Attribute Name: bridge-id Attribute Type: string

### **Netconf RPC payload**

```
<bridge-clear-mac-address-table xmlns="http://www.ipinfusion.com/yang/ocnos/ipi-
bridge"> 
       <mac-type>multicast</mac-type> 
       <interface-name>IFNAME</interface-name> 
       <mac-address>MACADDR</mac-address> 
       <vlan-id>VID</vlan-id>
       <bridge-id>1</bridge-id> 
       </bridge-clear-mac-address-table>
```
### **Command Syntax**

```
clear mac address-table (multicast) (interface IFNAME|) (address MACADDR|) (vlan 
 VID|) bridge <1-32>
```
# **clear mac address-table dynamic cvlan VID svlan VID bridge <1-32>**

Attribute Name: cvlan-id Attribute Type: uint16 Attribute Name: svlan-id Attribute Type: uint16 Attribute Name: bridge-id Attribute Type: string

### **Netconf RPC payload**

```
<bridge-clear-provider-edge-dynamic-mac-address-table xmlns="http://
www.ipinfusion.com/yang/ocnos/ipi-bridge"> 
      <cvlan-id>VID</cvlan-id> 
      <svlan-id>VID</svlan-id> 
      <bridge-id>1</bridge-id> 
      </bridge-clear-provider-edge-dynamic-mac-address-table>
```
### **Command Syntax**

clear mac address-table dynamic cvlan VID svlan VID bridge <1-32>

# **clear mac address-table dynamic (interface IFNAME|) (address MACADDR|) (vlan VID|) bridge <1-32>**

Attribute Name: interface-name Attribute Type: string Attribute Range: 1-33

Attribute Name: mac-address Attribute Type: string Attribute Name: vlan-id Attribute Type: uint16 Attribute Name: bridge-id Attribute Type: string

### **Netconf RPC payload**

```
<bridge-clear-dynamic-mac-address-table xmlns="http://www.ipinfusion.com/yang/
ocnos/ipi-bridge"> 
      <interface-name>IFNAME</interface-name> 
      <mac-address>MACADDR</mac-address>
```

```
<vlan-id>VID</vlan-id> 
<bridge-id>1</bridge-id> 
</bridge-clear-dynamic-mac-address-table>
```
### **Command Syntax**

```
clear mac address-table dynamic (interface IFNAME|) (address MACADDR|) (vlan VID|) 
 bridge <1-32>
```
# **clear allowed-ethertype statistics (IFNAME|)**

Attribute Name: interface-name

Attribute Type: string

Attribute Range: 1-33

### **Netconf RPC payload**

```
<bridge-clear-allowed-ethertype-stats xmlns="http://www.ipinfusion.com/yang/
ocnos/ipi-bridge"> 
      <interface-name>IFNAME</interface-name> 
      </bridge-clear-allowed-ethertype-stats>
```
### **Command Syntax**

```
clear allowed-ethertype statistics (IFNAME|)
```
# **clear mac address-table dynamic interface IFNAME instance INST bridge <1- 32>**

Attribute Name: interface-name Attribute Type: string Attribute Range: 1-33 Attribute Name: instance-id Attribute Type: uint32 Attribute Name: bridge-id Attribute Type: string

### **Netconf RPC payload**

```
<bridge-clear-mstp-port-dynamic-mac-address-table xmlns="http://
www.ipinfusion.com/yang/ocnos/ipi-bridge"> 
      <interface-name>IFNAME</interface-name> 
      <instance-id>INST</instance-id> 
      <bridge-id>1</bridge-id> 
      </bridge-clear-mstp-port-dynamic-mac-address-table>
```
### **Command Syntax**

clear mac address-table dynamic interface IFNAME instance INST bridge <1-32>

# **IPI-VLAN**

### **Configure disable mac learning**

Use attribute to disable mac address learning

Attribute Name: disable-mac-learning

Attribute Type: uint8

#### **Netconf edit-config payload**

```
<network-instances xmlns="http://www.ipinfusion.com/yang/ocnos/ipi-network-
instance"> 
   <network-instance> 
       <instance-name>1</instance-name> 
       <config> 
          <instance-name>WORD</instance-name> 
          <instance-type>vrf</instance-type> 
       </config> 
          <instance-type>l2ni</instance-type> 
       <bridge xmlns="http://www.ipinfusion.com/yang/ocnos/ipi-bridge"> 
          <vlans xmlns="http://www.ipinfusion.com/yang/ocnos/ipi-vlan"> 
          <vlan> 
              <vlan-id>VLAN_RANGE</vlan-id> 
              <config> 
                 <vlan-id>VLAN_RANGE</vlan-id> 
              </config> 
                  </disable-mac-learning><!-- operation="delete"--> 
          \langle/vlan\rangle\langle/vlans>
   </bridge> 
   </network-instance> 
   </network-instances>
```
### **Command Syntax**

no mac-address-table learning bridge <1-32> vlan VLAN\_RANGE

# **Configure vlan id**

Vlan identifier

Attribute Name: vlan-id Attribute Type: string Attribute Range: 2-4094 Attribute Name: type Attribute Type: enum (customer) Attribute Name: name Attribute Type: string Attribute Range: 1-32 Attribute Name: state Attribute Type: enum (disable|enable)

```
<network-instances xmlns="http://www.ipinfusion.com/yang/ocnos/ipi-network-
instance"> 
   <network-instance> 
       <instance-name>1</instance-name> 
       <config> 
          <instance-name>WORD</instance-name> 
          <instance-type>l2ni</instance-type> 
       </config> 
          <instance-type>l2ni</instance-type> 
       <bridge xmlns="http://www.ipinfusion.com/yang/ocnos/ipi-bridge"> 
          <vlans xmlns="http://www.ipinfusion.com/yang/ocnos/ipi-vlan"> 
          <vlan> <!-- operation="delete"--> 
              <vlan-id>VLAN_RANGE</vlan-id> 
              <config> 
                 <vlan-id>VLAN_RANGE</vlan-id> 
              </config> 
              <customer-vlan> 
              <config> 
                 <type>customer</type> 
                     <name>WORD</name> 
                         <state>disable</state> 
                     </config> 
                 </customer-vlan> 
              \langle/vlan\rangle\langle/vlans>
       </bridge> 
   </network-instance> 
   </network-instances>
```

```
vlan VLAN_RANGE (type (customer)|) bridge <1-32> (name WORD|) (state 
  (disable|enable)|)
```
# **Configure vlan id**

Vlan identifier

Attribute Name: vlan-id

Attribute Type: string

Attribute Range: 2-4094

Attribute Name: type

Attribute Type: enum (point-point|multipoint-multipoint|rooted-multipoint)

Attribute Name: state

Attribute Type: enum (disable|enable)

### **Netconf edit-config payload**

```
<network-instances xmlns="http://www.ipinfusion.com/yang/ocnos/ipi-network-
instance"> 
   <network-instance> 
       <instance-name>1</instance-name> 
       <config> 
          <instance-name>WORD</instance-name> 
          <instance-type>l2ni</instance-type> 
       </config> 
          <instance-type>l2ni</instance-type> 
       <bridge xmlns="http://www.ipinfusion.com/yang/ocnos/ipi-bridge"> 
          <vlans xmlns="http://www.ipinfusion.com/yang/ocnos/ipi-vlan"> 
          <vlan> <!-- operation="delete"--> 
              <vlan-id>VLAN_RANGE</vlan-id> 
              <config> 
                  <vlan-id>VLAN_RANGE</vlan-id> 
              </config> 
              <service-vlan> 
              <config> 
                  <type>point-point</type> 
                     <state>disable</state> 
                  </config> 
              </service-vlan> 
          \langle/vlan\rangle\langle/vlans>
   </bridge> 
   </network-instance> 
   </network-instances>
```
### **Command Syntax**

vlan VLAN\_RANGE type service (point-point|multipoint-multipoint|rooted-multipoint) bridge <1-32> (state (disable|enable)|)

# **Configure vlan id**

Vlan identifier

Attribute Name: vlan-id

Attribute Type: string

Attribute Range: 2-4094

Attribute Name: type

Attribute Type: enum (point-point|multipoint-multipoint|rooted-multipoint)

Attribute Name: name

Attribute Type: string

Attribute Range: 1-32

Attribute Name: state

Attribute Type: enum (disable|enable)

```
<network-instances xmlns="http://www.ipinfusion.com/yang/ocnos/ipi-network-
instance"> 
   <network-instance> 
       <instance-name>1</instance-name> 
       <config> 
          <instance-name>WORD</instance-name> 
          <instance-type>l2ni</instance-type> 
       </config> 
          <instance-type>l2ni</instance-type> 
       <bridge xmlns="http://www.ipinfusion.com/yang/ocnos/ipi-bridge"> 
          <vlans xmlns="http://www.ipinfusion.com/yang/ocnos/ipi-vlan"> 
          <vlan> <!-- operation="delete"--> 
              <vlan-id>VLAN_RANGE</vlan-id> 
              <config> 
                 <vlan-id>VLAN_RANGE</vlan-id> 
              </config> 
              <service-vlan> 
              <config> 
                 <type>point-point</type> 
                     <name>WORD</name> 
                         <state>disable</state> 
                     </config> 
                 </service-vlan> 
              \langle/vlan\rangle\langle/vlans>
       </bridge> 
   </network-instance> 
   </network-instances>
```

```
vlan VLAN_RANGE type service (point-point|multipoint-multipoint|rooted-multipoint) 
 bridge <1-32> name WORD (state (disable|enable)|)
```
### **Configure type**

private vlan type

Attribute Name: type

Attribute Type: enum (community|isolated|primary)

### **Netconf edit-config payload**

```
<network-instances xmlns="http://www.ipinfusion.com/yang/ocnos/ipi-network-
instance"> 
   <network-instance> 
       <instance-name>1</instance-name> 
       <config> 
          <instance-name>WORD</instance-name> 
          <instance-type>vrf</instance-type> 
       </config> 
          <instance-type>l2ni</instance-type> 
       <bridge xmlns="http://www.ipinfusion.com/yang/ocnos/ipi-bridge"> 
          <vlans xmlns="http://www.ipinfusion.com/yang/ocnos/ipi-vlan"> 
          <vlan> 
              <vlan-id>VLAN_RANGE</vlan-id> 
              <config> 
                  <vlan-id>VLAN_RANGE</vlan-id> 
              </config> 
              <private-vlan> 
              <config> 
                     <type>community</type> 
              </config> 
          </private-vlan> 
       \langle/vlan\rangle\langle/vlans>
   </bridge> 
   </network-instance> 
   </network-instances>
```
### **Command Syntax**

private-vlan <2-4094> (community|isolated|primary) bridge <1-32>

## **Configure secondary vlan**

Use this attribute to configure associated secondary vlan for private vlan

Attribute Name: secondary-vlan

Attribute Type: string

### **Netconf edit-config payload**

```
<network-instances xmlns="http://www.ipinfusion.com/yang/ocnos/ipi-network-
instance"> 
   <network-instance> 
       <instance-name>1</instance-name> 
       <config> 
          <instance-name>WORD</instance-name> 
          <instance-type>vrf</instance-type> 
       </config> 
          <instance-type>l2ni</instance-type> 
       <bridge xmlns="http://www.ipinfusion.com/yang/ocnos/ipi-bridge"> 
          <vlans xmlns="http://www.ipinfusion.com/yang/ocnos/ipi-vlan"> 
          <vlan> 
              <vlan-id>VLAN_RANGE</vlan-id> 
              <config> 
                  <vlan-id>VLAN_RANGE</vlan-id> 
              </config> 
              <private-vlan> 
              <association> 
              <config> 
                     <secondary-vlan>VLAN_ID</secondary-vlan> <!-- operation="delete"--> 
              </config> 
          </association> 
       </private-vlan> 
   \langle/vlan\rangle\langle/vlans>
   </bridge> 
   </network-instance> 
   </network-instances>
```
### **Command Syntax**

private-vlan <2-4094> association add VLAN\_ID bridge <1-32>

### **Configure mac address**

Use this attribute to configure classifier for given MAC address

This command is supported when following feature are enabled VLAN Classifier feature

Attribute Name: mac-address

Attribute Type: string

```
<vlan-classifier xmlns="http://www.ipinfusion.com/yang/ocnos/ipi-vlan"> 
<classifier-rules> 
<classifier-rule> 
   <rule-id>1</rule-id>
   <config> 
       <rule-id>1</rule-id>
   </config> 
<rule-criteria>
```

```
<config> 
       <mac-address>WORD</mac-address> <!-- operation="delete"--> 
</config> 
</rule-criteria> 
</classifier-rule> 
</classifier-rules> 
</vlan-classifier>
```
vlan classifier rule <1-256> mac WORD

# **Configure ipv4 address**

Use this attribute to configure classifier for given IPv4 address

This command is supported when following feature are enabled VLAN Classifier feature

Attribute Name: ipv4-address

Attribute Type: string

#### **Netconf edit-config payload**

```
<vlan-classifier xmlns="http://www.ipinfusion.com/yang/ocnos/ipi-vlan"> 
<classifier-rules> 
<classifier-rule> 
   <rule-id>1</rule-id>
   <config> 
      <rule-id>1</rule-id>
   </config> 
<rule-criteria> 
<config> 
       <ipv4-address>A.B.C.D/M</ipv4-address> <!-- operation="delete"--> 
</config> 
</rule-criteria> 
</classifier-rule> 
</classifier-rules> 
</vlan-classifier>
```
#### **Command Syntax**

vlan classifier rule <1-256> ipv4 A.B.C.D/M

### **Configure ether type**

Use this attribute to configure classifier for protocols based on Ethertype value

This command is supported when following feature are enabled VLAN Classifier feature

Attribute Name: ether-type

Attribute Type: union

#### **Netconf edit-config payload**

<vlan-classifier xmlns="http://www.ipinfusion.com/yang/ocnos/ipi-vlan">

```
<classifier-rules> 
<classifier-rule> 
   <rule-id>1</rule-id>
   <config> 
       <rule-id>1</rule-id>
   </config> 
<rule-criteria> 
<config> 
       <ether-type>VLAN_CLASSIFIER_ETHERTYPE_T</ether-type> 
</config> 
</rule-criteria> 
</classifier-rule> 
</classifier-rules> 
</vlan-classifier>
```

```
vlan classifier rule <1-256> proto 
  (ETHERTYPE|ip|x25|arp|g8bpqx25|ieeepup|ieeeaddrtrans|dec|decdnadumpload|decdnare
 moteconsole|decdnarouting|declat|decdiagnostics|rarp|atalkddp|atalkaarp|ipx|ipv6
  |atmmulti|pppdiscovery|pppsession|atmtransport)
```
# **Configure group id**

Classifier group ID Attribute Name: group-id Attribute Type: uint8 Attribute Range: 1-16

### **Netconf edit-config payload**

```
<vlan-classifier xmlns="http://www.ipinfusion.com/yang/ocnos/ipi-vlan"> 
<classifier-groups> 
<classifier-group> <!-- operation="delete"--> 
   <rule-id>1</rule-id>
   <config> 
       <rule-id>1</rule-id>
       <group-id>1</group-id> 
   </config> 
   <group-id>1</group-id> 
</classifier-group> 
</classifier-groups> 
</vlan-classifier>
```
### **Command Syntax**

vlan classifier group <1-16> add rule <1-256>

# **Configure group id**

VLAN classifier group ID

Attribute Name: group-id Attribute Type: uint8 Attribute Range: 1-16 Attribute Name: vlan-id Attribute Type: uint16 Attribute Range: 2-4094

### **Netconf edit-config payload**

```
<vlan-classifier xmlns="http://www.ipinfusion.com/yang/ocnos/ipi-vlan"> 
<ports> 
<port> <!-- operation="delete"--> 
   <group-id>1</group-id> 
   <config> 
       <group-id>1</group-id> 
       <port-name>WORD</port-name>
       <vlan-id>2</vlan-id> 
   </config> 
   <port-name>WORD</port-name> 
</port> 
</ports> 
</vlan-classifier>
```
### **Command Syntax**

vlan classifier activate <1-16> vlan <2-4094>

# **Configure vlan id**

Vlan identifier Attribute Name: vlan-id Attribute Type: string Attribute Range: 2-4094

### **Netconf edit-config payload**

```
<vlan-reservation xmlns="http://www.ipinfusion.com/yang/ocnos/ipi-vlan"> 
<reserve-vlan> <!-- operation="delete"--> 
   <vlan-id>VLAN_RANGE</vlan-id> 
   <config> 
      <vlan-id>VLAN_RANGE</vlan-id>
   </config> 
</reserve-vlan>
</vlan-reservation>
```
### **Command Syntax**

```
vlan-reservation VLAN_RANGE
```
# **Configure disable vlan classifier feature**

Use this command to enable or disable VLAN classifier feature.

Attribute Name: disable-vlan-classifier-feature

Attribute Type: uint8

### **Netconf edit-config payload**

```
<layer2-global xmlns="http://www.ipinfusion.com/yang/ocnos/ipi-vlan"> 
<config> 
   </disable-vlan-classifier-feature><!-- operation="delete"--> 
</config> 
</layer2-global>
```
### **Command Syntax**

```
no feature vlan classifier
```
# **Configure disable port security**

Use this attribute to disable or enable port-security globally.

Attribute Name: disable-port-security

Attribute Type: uint8

### **Netconf edit-config payload**

```
<layer2-global xmlns="http://www.ipinfusion.com/yang/ocnos/ipi-vlan"> 
<config> 
   </disable-port-security> 
</config> 
</layer2-global>
```
### **Command Syntax**

port-security disable

# **Configure table name**

Use this to configure the name of the CVLAN registration table.

Attribute Name: table-name

Attribute Type: string

```
<network-instances xmlns="http://www.ipinfusion.com/yang/ocnos/ipi-network-
instance"> 
   <network-instance> 
      <instance-name>WORD</instance-name> 
      <config> 
          <instance-name>WORD</instance-name> 
          <instance-type>l2ni</instance-type> 
      </config>
```

```
<instance-type>l2ni</instance-type> 
       <bridge xmlns="http://www.ipinfusion.com/yang/ocnos/ipi-bridge"> 
          <cvlan-registration-tables xmlns="http://www.ipinfusion.com/yang/ocnos/ipi-
vlan"> 
          <cvlan-registration-table> <!-- operation="delete"--> 
              <table-name>WORD</table-name> 
              <config> 
                 <table-name>WORD</table-name> 
              </config> 
          </cvlan-registration-table> 
       </cvlan-registration-tables> 
   </bridge> 
   </network-instance> 
   </network-instances>
```
cvlan registration table WORD bridge <1-32>

# **Configure cvlan cfi**

Canonical Format Indicator in the DEI field of the CTAG

This command is supported when following feature are enabled VLAN feature, Provider Bridging feature

Attribute Name: cvlan-cfi

Attribute Type: uint8

Attribute Range: 0-1

Attribute Name: translated-cvlan-id

Attribute Type: uint16

Attribute Range: 1-4094

Attribute Name: svlan-cos

Attribute Type: uint8

Attribute Range: 0-7

Attribute Name: svlan-cfi

Attribute Type: uint8

Attribute Range: 0-1

Attribute Name: cvlan-cos

Attribute Type: uint8

Attribute Range: 0-7

```
<network-instances xmlns="http://www.ipinfusion.com/yang/ocnos/ipi-network-
instance"> 
   <network-instance> 
      <instance-name>WORD</instance-name> 
      <config>
```

```
<instance-name>WORD</instance-name> 
          <instance-type>vrf</instance-type> 
       </config> 
          <instance-type>vrf</instance-type> 
       <bridge xmlns="http://www.ipinfusion.com/yang/ocnos/ipi-bridge"> 
          <cvlan-registration-tables xmlns="http://www.ipinfusion.com/yang/ocnos/ipi-
vlan"> 
          <cvlan-registration-table> 
              <table-name>WORD</table-name> 
              <config> 
                 <table-name>WORD</table-name> 
              </config> 
              <cvlan-mappings> 
              <cvlan-mapping> 
                 <cvlan-id>VLAN_RANGE2</cvlan-id> 
                 <config> 
                     <cvlan-id>VLAN_RANGE2</cvlan-id> 
                     <svlan-id>1</svlan-id> 
                     <translated-cvlan-id>1</translated-cvlan-id> 
                     <svlan-cos>0</svlan-cos> 
                     <svlan-cfi>0</svlan-cfi> 
                     <cvlan-cos>0</cvlan-cos> 
                 </config> 
                     <svlan-id>1</svlan-id> 
                     <cvlan-cfi>0</cvlan-cfi> 
              </cvlan-mapping> 
          </cvlan-mappings> 
       </cvlan-registration-table> 
   </cvlan-registration-tables> 
   </bridge> 
   </network-instance> 
   </network-instances>
```

```
cvlan VLAN_RANGE2 cvlan <1-4094> svlan <1-4094> ({ scos <0-7>| scfi <0-1>| ccos <0-
  7>| ccfi <0-1> }|)
```
# **Configure untagged ep**

Customer/provider edge port is untagged for specified CVLAN

This command is supported when following feature are enabled VLAN feature, Provider Bridging feature

Attribute Name: untagged-ep

Attribute Type: bits (default|untagged-pep|untagged-cep)

Attribute Name: svlan-cos

Attribute Type: uint8

Attribute Range: 0-7

Attribute Name: svlan-cfi

Attribute Type: uint8 Attribute Range: 0-1 Attribute Name: cvlan-cos Attribute Type: uint8 Attribute Range: 0-7 Attribute Name: cvlan-cfi Attribute Type: uint8 Attribute Range: 0-1

```
<network-instances xmlns="http://www.ipinfusion.com/yang/ocnos/ipi-network-
instance"> 
   <network-instance> 
       <instance-name>WORD</instance-name> 
       <config> 
          <instance-name>WORD</instance-name> 
          <instance-type>vrf</instance-type> 
       </config> 
          <instance-type>vrf</instance-type> 
       <bridge xmlns="http://www.ipinfusion.com/yang/ocnos/ipi-bridge"> 
          <cvlan-registration-tables xmlns="http://www.ipinfusion.com/yang/ocnos/ipi-
vlan"> 
          <cvlan-registration-table> 
              <table-name>WORD</table-name> 
              <config> 
                 <table-name>WORD</table-name> 
              </config> 
              <cvlan-mappings> 
              <cvlan-mapping> 
                 <cvlan-id>VLAN_RANGE2</cvlan-id> 
                 <config> 
                     <cvlan-id>VLAN_RANGE2</cvlan-id> 
                     <svlan-id>1</svlan-id> 
                     <svlan-cos>0</svlan-cos> 
                     <svlan-cfi>0</svlan-cfi> 
                     <cvlan-cos>0</cvlan-cos> 
                     <cvlan-cfi>0</cvlan-cfi> 
                 </config> 
                     <svlan-id>1</svlan-id> 
                     <untagged-ep>untagged-pep</untagged-ep> 
              </cvlan-mapping> 
          </cvlan-mappings> 
       </cvlan-registration-table> 
   </cvlan-registration-tables> 
   </bridge> 
   </network-instance> 
   </network-instances>
```

```
cvlan VLAN_RANGE2 svlan <1-4094> ({ scos <0-7>| scfi <0-1>| ccos <0-7>| ccfi <0-1>| 
 untagged-pep|untagged-cep }|)
```
# **IPI-PORT-VLAN**

# **Configure isolated vlan id**

Isolated VLAN identifier Attribute Name: isolated-vlan-id Attribute Type: string

Attribute Range: 2-4094,2-4094

### **Netconf edit-config payload**

```
<interfaces xmlns="http://www.ipinfusion.com/yang/ocnos/ipi-interface"> 
<interface> 
   <name>IFNAME</name> 
   <config> 
       <name>IFNAME</name>
   </config> 
   <port-vlan xmlns="http://www.ipinfusion.com/yang/ocnos/ipi-port-vlan"> 
   <global> 
   <config> 
          <isolated-vlan-id>2</isolated-vlan-id> <!-- operation="delete"--> 
   </config> 
</global> 
</port-vlan> 
</interface> 
</interfaces>
```
### **Command Syntax**

switchport (provider-network) isolated-vlan WORD

# **Configure cvlan registration table**

cvlan registration table

Attribute Name: cvlan-registration-table

Attribute Type: string

```
<interfaces xmlns="http://www.ipinfusion.com/yang/ocnos/ipi-interface"> 
<interface> 
   <name>IFNAME</name> 
   <config> 
       <name>IFNAME</name>
```

```
</config> 
       <port-vlan xmlns="http://www.ipinfusion.com/yang/ocnos/ipi-port-vlan"> 
       <global> 
       <config> 
              <cvlan-registration-table>WORD</cvlan-registration-table> <!-- 
operation="delete"--> 
       </config> 
   </global> 
   </port-vlan> 
   </interface> 
   </interfaces>
```
switchport (customer-edge) vlan registration WORD

### **Configure interface mode**

Set the interface to access or trunk or hybrid mode for VLANs

Attribute Name: interface-mode

Attribute Type: enum (access|hybrid|trunk|customer-network|provider-network|sbp|uap|customer-edge access|customer-edge hybrid|customer-edge trunk)

### **Netconf edit-config payload**

```
<interfaces xmlns="http://www.ipinfusion.com/yang/ocnos/ipi-interface"> 
<interface> 
   <name>IFNAME</name> 
   <config> 
       <name>IFNAME</name> 
   </config> 
   <port-vlan xmlns="http://www.ipinfusion.com/yang/ocnos/ipi-port-vlan"> 
   <switched-vlans> 
   <switched-vlan> <!-- operation="delete"--> 
       <interface-mode>access</interface-mode> 
       <config> 
          <interface-mode>access</interface-mode> 
       </config> 
   </switched-vlan> 
</switched-vlans> 
</port-vlan> 
</interface> 
</interfaces>
```
### **Command Syntax**

```
switchport mode (access|hybrid|trunk|provider-network|customer-edge 
 access|customer-edge hybrid|customer-edge trunk)
```
### **Configure interface mode**

Set the interface to access or trunk or hybrid mode for VLANs

#### Attribute Name: interface-mode

Attribute Type: enum (access|hybrid|trunk|customer-network|provider-network|sbp|uap|customer-edge access|customer-edge hybrid|customer-edge trunk)

#### **Netconf edit-config payload**

```
<interfaces xmlns="http://www.ipinfusion.com/yang/ocnos/ipi-interface"> 
<interface> 
   <name>IFNAME</name> 
   <config> 
       <name>IFNAME</name> 
   </config> 
   <port-vlan xmlns="http://www.ipinfusion.com/yang/ocnos/ipi-port-vlan"> 
   <switched-vlans> 
   <switched-vlan> <!-- operation="delete"--> 
       <interface-mode>access</interface-mode> 
       <config> 
          <interface-mode>access</interface-mode> 
       </config> 
   </switched-vlan> 
</switched-vlans> 
</port-vlan> 
</interface> 
</interfaces>
```
#### **Command Syntax**

```
switchport mode (customer-network)
```
### **Configure acceptable frame type**

Use this attribute to set the interface acceptable frame types. This processing occurs after VLAN classification

Attribute Name: acceptable-frame-type

Attribute Type: enum (vlan-tagged|all)

```
<interfaces xmlns="http://www.ipinfusion.com/yang/ocnos/ipi-interface"> 
   <interface> 
       <name>IFNAME</name> 
       <config> 
          <name>IFNAME</name> 
       </config> 
       <port-vlan xmlns="http://www.ipinfusion.com/yang/ocnos/ipi-port-vlan"> 
       <switched-vlans> 
       <switched-vlan> 
          <interface-mode>access</interface-mode> 
          <config> 
              <interface-mode>access</interface-mode> 
          </config> 
              <acceptable-frame-type>all</acceptable-frame-type> <!-- 
operation="delete"-->
```

```
</switched-vlan> 
</switched-vlans> 
</port-vlan> 
</interface> 
</interfaces>
```
switchport mode (hybrid) acceptable-frame-type (vlan-tagged|all)

### **Configure acceptable frame type**

Use this attribute to set the interface acceptable frame types. This processing occurs after VLAN classification Attribute Name: acceptable-frame-type

Attribute Type: enum (vlan-tagged|all)

### **Netconf edit-config payload**

```
<interfaces xmlns="http://www.ipinfusion.com/yang/ocnos/ipi-interface"> 
   <interface> 
      <name>IFNAME</name> 
       <config> 
          <name>IFNAME</name> 
       </config> 
       <port-vlan xmlns="http://www.ipinfusion.com/yang/ocnos/ipi-port-vlan"> 
       <switched-vlans> 
       <switched-vlan> 
          <interface-mode>access</interface-mode> 
          <config> 
              <interface-mode>access</interface-mode> 
          </config> 
              <acceptable-frame-type>all</acceptable-frame-type> <!-- 
operation="delete"--> 
       </switched-vlan> 
   </switched-vlans> 
   </port-vlan> 
   </interface> 
   </interfaces>
```
### **Command Syntax**

switchport mode (customer-edge hybrid) acceptable-frame-type (vlan-tagged|all)

# **Configure disable native vlan**

Use this attribute to disable native VLAN for the port. Untagged frames will be dropped.

Attribute Name: disable-native-vlan

Attribute Type: uint8

### **Netconf edit-config payload**

<interfaces xmlns="http://www.ipinfusion.com/yang/ocnos/ipi-interface">

```
<interface> 
   <name>IFNAME</name>
   <config> 
       <name>IFNAME</name>
   </config> 
   <port-vlan xmlns="http://www.ipinfusion.com/yang/ocnos/ipi-port-vlan"> 
   <switched-vlans> 
   <switched-vlan> 
       <interface-mode>access</interface-mode> 
       <config> 
          <interface-mode>access</interface-mode> 
       </config> 
          </disable-native-vlan><!-- operation="delete"--> 
   </switched-vlan> 
</switched-vlans> 
</port-vlan> 
</interface> 
</interfaces>
```
switchport mode (trunk) disable-native-vlan

# **Configure remove default vlan**

Use this attribute to remove default VLAN for the port. Untagged frames will be dropped.

Attribute Name: remove-default-vlan

Attribute Type: uint8

```
<interfaces xmlns="http://www.ipinfusion.com/yang/ocnos/ipi-interface"> 
<interface> 
   <name>IFNAME</name>
   <config> 
       <name>IFNAME</name> 
   </config> 
   <port-vlan xmlns="http://www.ipinfusion.com/yang/ocnos/ipi-port-vlan"> 
   <switched-vlans> 
   <switched-vlan> 
       <interface-mode>access</interface-mode> 
       <config> 
          <interface-mode>access</interface-mode> 
       </config> 
          </remove-default-vlan><!-- operation="delete"-->
   </switched-vlan> 
</switched-vlans> 
</port-vlan> 
</interface> 
</interfaces>
```

```
switchport mode (trunk) remove-default-vlan
```
# **Configure ingress filter**

Use this attribute to set the switching characteristics of the interface as hybrid, and classify both tagged and untagged frames. Received frames are classified based on the VLAN characteristics, then accepted or discarded based on the specified filtering criteria.

Attribute Name: ingress-filter

Attribute Type: enum (disable|enable)

### **Netconf edit-config payload**

```
<interfaces xmlns="http://www.ipinfusion.com/yang/ocnos/ipi-interface"> 
<interface> 
   <name>IFNAME</name>
   <config> 
       <name>IFNAME</name> 
   </config> 
   <port-vlan xmlns="http://www.ipinfusion.com/yang/ocnos/ipi-port-vlan"> 
   <switched-vlans> 
   <switched-vlan> 
       <interface-mode>access</interface-mode> 
       <config> 
          <interface-mode>access</interface-mode> 
       </config> 
          <ingress-filter>disable</ingress-filter> <!-- operation="delete"--> 
   </switched-vlan> 
</switched-vlans> 
</port-vlan> 
</interface> 
</interfaces>
```
### **Command Syntax**

```
switchport mode (access|hybrid|trunk|customer-network|provider-
 network|sbp|uap|customer-edge access|customer-edge hybrid|customer-edge trunk) 
  ingress-filter (disable|enable)
```
# **Configure vlan id**

Default VLAN identifier

Attribute Name: vlan-id

Attribute Type: uint16

```
<interfaces xmlns="http://www.ipinfusion.com/yang/ocnos/ipi-interface"> 
<interface> 
   <name>IFNAME</name> 
   <config>
```

```
<name>IFNAME</name> 
   </config> 
   <port-vlan xmlns="http://www.ipinfusion.com/yang/ocnos/ipi-port-vlan"> 
   <switched-vlans> 
   <switched-vlan> 
       <interface-mode>access</interface-mode> 
       <config> 
          <interface-mode>access</interface-mode> 
       </config> 
       <vlans> 
       <config> 
              <vlan-id>2</vlan-id> <!-- operation="delete"--> 
       </config> 
   \langle/vlans>
</switched-vlan> 
</switched-vlans> 
</port-vlan> 
</interface> 
</interfaces>
```
switchport (access|hybrid) vlan <2-4094>

# **Configure vlan id**

Default VLAN identifier Attribute Name: vlan-id Attribute Type: uint16

```
<interfaces xmlns="http://www.ipinfusion.com/yang/ocnos/ipi-interface"> 
<interface> 
   <name>IFNAME</name> 
   <config> 
       <name>IFNAME</name> 
   </config> 
   <port-vlan xmlns="http://www.ipinfusion.com/yang/ocnos/ipi-port-vlan"> 
   <switched-vlans> 
   <switched-vlan> 
       <interface-mode>access</interface-mode> 
       <config> 
          <interface-mode>access</interface-mode> 
       </config> 
       <vlans> 
       <config> 
              <vlan-id>2</vlan-id> <!-- operation="delete"--> 
       </config> 
   \langle/vlans>
</switched-vlan>
```

```
</switched-vlans> 
</port-vlan> 
</interface> 
</interfaces>
```
switchport (customer-network) vlan <2-4094>

### **Configure vlan id**

Default VLAN identifier Attribute Name: vlan-id Attribute Type: uint16

### **Netconf edit-config payload**

```
<interfaces xmlns="http://www.ipinfusion.com/yang/ocnos/ipi-interface"> 
<interface> 
   <name>IFNAME</name>
   <config> 
       <name>IFNAME</name> 
   </config> 
   <port-vlan xmlns="http://www.ipinfusion.com/yang/ocnos/ipi-port-vlan"> 
   <switched-vlans> 
   <switched-vlan> 
       <interface-mode>access</interface-mode> 
       <config> 
          <interface-mode>access</interface-mode> 
       </config> 
       <vlans> 
       <config> 
              <vlan-id>2</vlan-id> <!-- operation="delete"--> 
       </config> 
   \langle/vlans>
</switched-vlan> 
</switched-vlans> 
</port-vlan> 
</interface> 
</interfaces>
```
### **Command Syntax**

switchport (customer-edge access) vlan <2-4094>

# **Configure vlan id**

Default VLAN identifier Attribute Name: vlan-id Attribute Type: uint16

### **Netconf edit-config payload**

```
<interfaces xmlns="http://www.ipinfusion.com/yang/ocnos/ipi-interface"> 
<interface> 
   <name>IFNAME</name> 
   <config> 
       <name>IFNAME</name> 
   </config> 
   <port-vlan xmlns="http://www.ipinfusion.com/yang/ocnos/ipi-port-vlan"> 
   <switched-vlans> 
   <switched-vlan> 
       <interface-mode>access</interface-mode> 
       <config> 
          <interface-mode>access</interface-mode> 
       </config> 
       <vlans> 
       <config> 
              <vlan-id>1</vlan-id> <!-- operation="delete"--> 
       </config> 
   \langle/vlans>
</switched-vlan> 
</switched-vlans> 
</port-vlan> 
</interface> 
</interfaces>
```
### **Command Syntax**

switchport (customer-edge hybrid) vlan <1-4094>

# **Configure native vlan id**

Native VLAN ID Attribute Name: native-vlan-id

Attribute Type: uint16

```
<interfaces xmlns="http://www.ipinfusion.com/yang/ocnos/ipi-interface"> 
<interface> 
   <name>IFNAME</name>
   <config> 
       <name>IFNAME</name> 
   </config> 
   <port-vlan xmlns="http://www.ipinfusion.com/yang/ocnos/ipi-port-vlan"> 
   <switched-vlans> 
   <switched-vlan> 
       <interface-mode>access</interface-mode> 
       <config> 
          <interface-mode>access</interface-mode> 
       </config> 
       <vlans>
```
```
<config> 
              <native-vlan-id>2</native-vlan-id> <!-- operation="delete"--> 
       </config> 
   </vlans> 
</switched-vlan> 
</switched-vlans> 
</port-vlan> 
</interface> 
</interfaces>
```

```
switchport (trunk) native vlan <2-4094>
```
## **Configure translated svlan id**

Specifies translated service VLAN identifier

Attribute Name: translated-svlan-id

Attribute Type: uint16

```
<interfaces xmlns="http://www.ipinfusion.com/yang/ocnos/ipi-interface"> 
   <interface> 
       <name>IFNAME</name> 
       <config> 
          <name>IFNAME</name>
       </config> 
       <port-vlan xmlns="http://www.ipinfusion.com/yang/ocnos/ipi-port-vlan"> 
       <switched-vlans> 
       <switched-vlan> 
          <interface-mode>access</interface-mode> 
          <config> 
              <interface-mode>access</interface-mode> 
          </config> 
          <svlan-translations> 
          <svlan-translation> 
              <original-svlan-id>VLAN_ID</original-svlan-id> 
              <config> 
                 <original-svlan-id>VLAN_ID</original-svlan-id> 
              </config> 
                 <translated-svlan-id>VLAN_ID</translated-svlan-id> <!-- 
operation="delete"--> 
          </svlan-translation> 
       </svlan-translations> 
   </switched-vlan> 
   </switched-vlans> 
   </port-vlan> 
   </interface> 
   </interfaces>
```
switchport (customer-network) vlan translation svlan VLAN\_ID svlan VLAN\_ID

## **Configure translated svlan id**

Specifies translated service VLAN identifier

Attribute Name: translated-svlan-id

Attribute Type: uint16

Attribute Name: translated-cvlan-id

Attribute Type: uint16

Attribute Range: 1-4094

### **Netconf edit-config payload**

```
<interfaces xmlns="http://www.ipinfusion.com/yang/ocnos/ipi-interface"> 
   <interface> 
       <name>IFNAME</name> 
       <config> 
          <name>IFNAME</name> 
       </config> 
       <port-vlan xmlns="http://www.ipinfusion.com/yang/ocnos/ipi-port-vlan"> 
       <switched-vlans> 
       <switched-vlan> 
          <interface-mode>access</interface-mode> 
          <config> 
              <interface-mode>access</interface-mode> 
          </config> 
          <svlan-translations> 
          <svlan-translation> 
              <original-svlan-id>VLAN_ID</original-svlan-id> 
              <config> 
                 <original-svlan-id>VLAN_ID</original-svlan-id> 
                 <translated-cvlan-id>1</translated-cvlan-id> <!-- operation="delete"--
              </config> 
                 <translated-svlan-id>VLAN_ID</translated-svlan-id> <!-- 
operation="delete"--> 
          </svlan-translation> 
       </svlan-translations> 
   </switched-vlan> 
   </switched-vlans> 
   </port-vlan> 
   </interface> 
   </interfaces>
```
### **Command Syntax**

switchport (customer-network) vlan translation svlan VLAN\_ID cvlan <1-4094> svlan VLAN\_ID

 $\rightarrow$ 

# **Configure translated svlan id**

Specifies translated service VLAN identifier Attribute Name: translated-svlan-id Attribute Type: uint16 Attribute Range: 1-4094

## **Netconf edit-config payload**

```
<interfaces xmlns="http://www.ipinfusion.com/yang/ocnos/ipi-interface"> 
<interface> 
   <name>IFNAME</name>
   <config> 
       <name>IFNAME</name> 
   </config> 
   <port-vlan xmlns="http://www.ipinfusion.com/yang/ocnos/ipi-port-vlan"> 
   <switched-vlans> 
   <switched-vlan> 
      <interface-mode>access</interface-mode> 
       <config> 
          <interface-mode>access</interface-mode> 
      </config> 
       <cvlan-svlan-translations> 
       <cvlan-svlan-translation> 
          <svlan-id>1</svlan-id> 
          <config> 
              <svlan-id>1</svlan-id> 
              <cvlan-id>1</cvlan-id> 
          </config> 
              <cvlan-id>1</cvlan-id> 
              <translated-svlan-id>1</translated-svlan-id> 
       </cvlan-svlan-translation> 
   </cvlan-svlan-translations> 
</switched-vlan> 
</switched-vlans> 
</port-vlan> 
</interface> 
</interfaces>
```
## **Command Syntax**

switchport (customer-network) vlan translation cvlan <1-4094> svlan <1-4094> svlan  $<1-4094>$ 

# **Configure translated svlan id**

Specifies translated service VLAN identifier Attribute Name: translated-svlan-id

Attribute Type: uint16

Attribute Range: 1-4094 Attribute Name: translated-cvlan-id Attribute Type: uint16 Attribute Range: 1-4094

### **Netconf edit-config payload**

```
<interfaces xmlns="http://www.ipinfusion.com/yang/ocnos/ipi-interface"> 
<interface> 
   <name>IFNAME</name> 
   <config> 
       <name>IFNAME</name> 
   </config> 
   <port-vlan xmlns="http://www.ipinfusion.com/yang/ocnos/ipi-port-vlan"> 
   <switched-vlans> 
   <switched-vlan> 
       <interface-mode>access</interface-mode> 
       <config> 
          <interface-mode>access</interface-mode> 
       </config> 
       <cvlan-svlan-translations> 
       <cvlan-svlan-translation> 
          <svlan-id>1</svlan-id> 
          <config> 
              <svlan-id>1</svlan-id> 
              <cvlan-id>1</cvlan-id> 
              <translated-cvlan-id>1</translated-cvlan-id> <!-- operation="delete"--
          </config> 
              <cvlan-id>1</cvlan-id> 
              <translated-svlan-id>1</translated-svlan-id> <!-- operation="delete"--
       </cvlan-svlan-translation> 
   </cvlan-svlan-translations> 
</switched-vlan> 
</switched-vlans> 
</port-vlan> 
</interface> 
</interfaces>
```
## **Command Syntax**

switchport (customer-network) vlan translation cvlan <1-4094> svlan <1-4094> cvlan <1-4094> svlan <1-4094>

# **Configure logging**

port security logging Attribute Name: logging

Attribute Type: uint8

 $\geq$ 

 $\rightarrow$ 

#### **Netconf edit-config payload**

```
<interfaces xmlns="http://www.ipinfusion.com/yang/ocnos/ipi-interface"> 
<interface> 
   <name>IFNAME</name>
   <config> 
       <name>IFNAME</name> 
   </config> 
   <port-vlan xmlns="http://www.ipinfusion.com/yang/ocnos/ipi-port-vlan"> 
   <port-security> 
   <config> 
          </logging><!-- operation="delete"--> 
   </config> 
</port-security> 
</port-vlan> 
</interface> 
</interfaces>
```
### **Command Syntax**

switchport port-security logging enable

# **Configure mode**

port security mode type

Attribute Name: mode

Attribute Type: enum (static|default)

### **Netconf edit-config payload**

```
<interfaces xmlns="http://www.ipinfusion.com/yang/ocnos/ipi-interface"> 
<interface> 
   <name>IFNAME</name>
   <config> 
      <name>IFNAME</name> 
   </config> 
   <port-vlan xmlns="http://www.ipinfusion.com/yang/ocnos/ipi-port-vlan"> 
   <port-security> 
   <config> 
          <mode>2</mode> 
   </config> 
</port-security> 
</port-vlan> 
</interface> 
</interfaces>
```
### **Command Syntax**

```
switchport port-security
```
# **Configure mode**

port security mode type

Attribute Name: mode

Attribute Type: enum (static|default)

## **Netconf edit-config payload**

```
<interfaces xmlns="http://www.ipinfusion.com/yang/ocnos/ipi-interface"> 
<interface> 
   <name>IFNAME</name> 
   <config> 
       <name>IFNAME</name> 
   </config> 
   <port-vlan xmlns="http://www.ipinfusion.com/yang/ocnos/ipi-port-vlan"> 
   <port-security> 
   <config> 
          <mode>static</mode> 
   </config> 
</port-security> 
</port-vlan> 
</interface> 
</interfaces>
```
## **Command Syntax**

switchport port-security (static)

# **Configure maximum limit**

Maximum limit for port security Attribute Name: maximum-limit Attribute Type: uint16 Default Value: 1 Attribute Range: 1-1000

```
<interfaces xmlns="http://www.ipinfusion.com/yang/ocnos/ipi-interface"> 
<interface> 
   <name>IFNAME</name> 
   <config> 
       <name>IFNAME</name> 
   </config> 
   <port-vlan xmlns="http://www.ipinfusion.com/yang/ocnos/ipi-port-vlan"> 
   <port-security> 
   <config> 
          <maximum-limit>1</maximum-limit> <!-- operation="delete"--> 
   </config> 
</port-security>
```

```
</port-vlan> 
</interface> 
</interfaces>
```

```
switchport port-security maximum <1-1000>
```
## **Configure mac address**

Use this attribute to configure the static forwarding entry for port-security

This command is supported when following feature are enabled Provider bridging feature

Attribute Name: mac-address

Attribute Type: string

### **Netconf edit-config payload**

```
<interfaces xmlns="http://www.ipinfusion.com/yang/ocnos/ipi-interface"> 
<interface> 
   <name>IFNAME</name>
   <config> 
       <name>IFNAME</name> 
   </config> 
   <port-vlan xmlns="http://www.ipinfusion.com/yang/ocnos/ipi-port-vlan"> 
   <port-security> 
   <secure-mac> 
   <default-vlan-mappings> 
   <default-vlan-mapping> <!-- operation="delete"--> 
       <mac-address>XXXX.XXXX.XXXX</mac-address>
       <config> 
          <mac-address>XXXX.XXXX.XXXX</mac-address>
       </config> 
   </default-vlan-mapping> 
</default-vlan-mappings> 
</secure-mac> 
</port-security> 
</port-vlan> 
</interface> 
</interfaces>
```
### **Command Syntax**

switchport port-security mac-address XXXX.XXXX.XXXX

# **Configure cvlan id**

Use this attribute to configure the port-security with static forwarding entry and CVLAN ID

This command is supported when following feature are enabled Provider bridging feature

Attribute Name: cvlan-id

Attribute Type: uint16

#### **Netconf edit-config payload**

```
<interfaces xmlns="http://www.ipinfusion.com/yang/ocnos/ipi-interface"> 
<interface> 
   <name>IFNAME</name> 
   <config> 
       <name>IFNAME</name> 
   </config> 
   <port-vlan xmlns="http://www.ipinfusion.com/yang/ocnos/ipi-port-vlan"> 
   <port-security> 
   <secure-mac> 
   <vlan-mappings> 
   <vlan-mapping> 
       <mac-address>XXXX.XXXX.XXXX</mac-address>
       <config> 
          <mac-address>XXXX.XXXX.XXXX</mac-address>
       </config> 
          <cvlan-id>2</cvlan-id> <!-- operation="delete"--> 
   </vlan-mapping> 
</vlan-mappings> 
</secure-mac> 
</port-security> 
</port-vlan> 
</interface> 
</interfaces>
```
### **Command Syntax**

switchport port-security mac-address XXXX.XXXX.XXXX vlanId <2-4094>

# **Configure svlan id**

Use this attribute to configure the port-security with static forwarding entry and SVLAN ID

This command is supported when following feature are enabled Provider bridging feature

Attribute Name: svlan-id

Attribute Type: uint16

```
<interfaces xmlns="http://www.ipinfusion.com/yang/ocnos/ipi-interface"> 
<interface> 
   <name>IFNAME</name>
   <config> 
       <name>IFNAME</name> 
   </config> 
   <port-vlan xmlns="http://www.ipinfusion.com/yang/ocnos/ipi-port-vlan"> 
   <port-security> 
   <secure-mac> 
   <vlan-mappings> 
   <vlan-mapping> 
       <mac-address>XXXX.XXXX.XXXX</mac-address>
```

```
<config> 
          <mac-address>XXXX.XXXX.XXXX</mac-address>
       </config> 
          <svlan-id>2</svlan-id> <!-- operation="delete"--> 
   </vlan-mapping> 
</vlan-mappings> 
</secure-mac> 
</port-security> 
</port-vlan> 
</interface> 
</interfaces>
```
switchport port-security mac-address XXXX.XXXX.XXXX svlanId <2-4094>

# **Configure svlan id**

Use this attribute to configure the port-security with static forwarding entry and SVLAN ID

This command is supported when following feature are enabled Provider bridging feature

Attribute Name: svlan-id

Attribute Type: uint16

```
<interfaces xmlns="http://www.ipinfusion.com/yang/ocnos/ipi-interface"> 
<interface> 
   <name>IFNAME</name> 
   <config> 
       <name>IFNAME</name> 
   </config> 
   <port-vlan xmlns="http://www.ipinfusion.com/yang/ocnos/ipi-port-vlan"> 
   <port-security> 
   <secure-mac> 
   <cvlan-svlan-mappings> 
   <cvlan-svlan-mapping> <!-- operation="delete"--> 
       <svlan-id>2</svlan-id> 
       <config> 
          <svlan-id>2</svlan-id> 
          <cvlan-id>2</cvlan-id> 
          <mac-address>XXXX.XXXX.XXXX</mac-address>
       </config> 
          <cvlan-id>2</cvlan-id> 
          <mac-address>XXXX.XXXX.XXXX</mac-address>
   </cvlan-svlan-mapping> 
</cvlan-svlan-mappings> 
</secure-mac> 
</port-security> 
</port-vlan> 
</interface> 
</interfaces>
```

```
switchport port-security mac-address XXXX.XXXX.XXXX vlanId <2-4094> svlanId <2-
  4094>
```
## **Configure mode**

Use this attribute to make a layer2 port as a host port or promiscuous port or pvlan-trunk port

This command is supported when following feature are enabled Private VLAN feature

Attribute Name: mode

Attribute Type: enum (host|promiscuous)

#### **Netconf edit-config payload**

```
<interfaces xmlns="http://www.ipinfusion.com/yang/ocnos/ipi-interface"> 
<interface> 
   <name>IFNAME</name> 
   <config> 
       <name>IFNAME</name> 
   </config> 
   <port-vlan xmlns="http://www.ipinfusion.com/yang/ocnos/ipi-port-vlan"> 
   <private-vlan> 
   <config> 
          <mode>host</mode> 
   </config> 
</private-vlan> 
</port-vlan> 
</interface> 
</interfaces>
```
#### **Command Syntax**

switchport mode private-vlan (host|promiscuous)

## **Configure associate vlan id**

Private VLAN Association

Attribute Name: associate-vlan-id

Attribute Type: uint16

```
<interfaces xmlns="http://www.ipinfusion.com/yang/ocnos/ipi-interface"> 
<interface> 
   <name>IFNAME</name> 
   <config> 
       <name>IFNAME</name> 
   </config> 
   <port-vlan xmlns="http://www.ipinfusion.com/yang/ocnos/ipi-port-vlan"> 
   <private-vlan> 
   <associations>
```

```
<association> 
       <vlan-id>2</vlan-id> 
       <config> 
           <vlan-id>2</vlan-id> 
       </config> 
           <associate-vlan-id>2</associate-vlan-id> 
   </association> 
</associations> 
</private-vlan> 
</port-vlan> 
</interface> 
</interfaces>
```
switchport private-vlan host-association <2-4094> add <2-4094>

## **Configure vlan id**

Primary vlan identifier Attribute Name: vlan-id Attribute Type: uint16 Attribute Name: mapping-vlan-id Attribute Type: string Attribute Range: 2-4094

```
<interfaces xmlns="http://www.ipinfusion.com/yang/ocnos/ipi-interface"> 
<interface> 
   <name>IFNAME</name> 
   <config> 
       <name>IFNAME</name> 
   </config> 
   <port-vlan xmlns="http://www.ipinfusion.com/yang/ocnos/ipi-port-vlan"> 
   <private-vlan> 
   <associations> 
   <association> <!-- operation="delete"--> 
      <vlan-id>2</vlan-id> 
      <config> 
          <vlan-id>2</vlan-id> 
          <mapping-vlan-id>VLAN_ID</mapping-vlan-id> 
       </config> 
   </association> 
</associations> 
</private-vlan> 
</port-vlan> 
</interface> 
</interfaces>
```
switchport private-vlan mapping <2-4094> add VLAN\_ID

# **Configure association trunk vlan id**

private-vlan Mapping

Attribute Name: association-trunk-vlan-id

Attribute Type: uint16

### **Netconf edit-config payload**

```
<interfaces xmlns="http://www.ipinfusion.com/yang/ocnos/ipi-interface"> 
<interface> 
   <name>IFNAME</name> 
   <config> 
       <name>IFNAME</name> 
   </config> 
   <port-vlan xmlns="http://www.ipinfusion.com/yang/ocnos/ipi-port-vlan"> 
   <private-vlan> 
   <associations> 
   <association> 
      <vlan-id>2</vlan-id> 
      <config> 
          <vlan-id>2</vlan-id> 
       </config> 
          <association-trunk-vlan-id>2</association-trunk-vlan-id> 
   </association> 
</associations> 
</private-vlan> 
</port-vlan> 
</interface> 
</interfaces>
```
## **Command Syntax**

switchport private-vlan association-trunk <2-4094> <2-4094>

# **Configure vlan id**

Specifies VLAN identifier for static MAC entry in case of provider-network VLAN will be considered as service VLAN

Attribute Name: vlan-id Attribute Type: uint16 Attribute Range: 2-4094 Attribute Name: action Attribute Type: enum (discard|forward) Attribute Name: interface-name Attribute Type: string

### Attribute Range: 1-33

### **Netconf edit-config payload**

```
<network-instances xmlns="http://www.ipinfusion.com/yang/ocnos/ipi-network-
instance"> 
   <network-instance> 
      <instance-name>1</instance-name> 
       <config> 
          <instance-name>WORD</instance-name> 
          <instance-type>l2ni</instance-type> 
       </config> 
          <instance-type>l2ni</instance-type> 
       <bridge xmlns="http://www.ipinfusion.com/yang/ocnos/ipi-bridge"> 
          <vlan-static-fdb xmlns="http://www.ipinfusion.com/yang/ocnos/ipi-port-vlan"> 
          <entries> 
          <entry> 
              <vlan-id>2</vlan-id> 
              <config> 
                 <vlan-id>2</vlan-id> 
                 <mac-address>XXXX.XXXX.XXXX</mac-address>
                 <action>discard</action> 
                 <interface-name>IFNAME</interface-name> 
              </config> 
                 <mac-address>XXXX.XXXX.XXXX</mac-address> 
          </entry> 
       </entries> 
   </vlan-static-fdb> 
   </bridge> 
   </network-instance> 
   </network-instances>
```
## **Command Syntax**

bridge <1-32> address XXXX.XXXX.XXXX (discard|forward) IFNAME vlan <2-4094>

# **IPI-VLAN-XC**

## **Configure xconnect name**

This attribute uniquely identifies a cross connect on the device

This command is supported when following feature are enabled VLAN XC support enabled

Attribute Name: xconnect-name

Attribute Type: string

Attribute Range: 1-30

```
<cross-connects xmlns="http://www.ipinfusion.com/yang/ocnos/ipi-vlan-xc"> 
<cross-connect> <!-- operation="delete"-->
```

```
<xconnect-name>WORD</xconnect-name> 
   <config> 
       <xconnect-name>WORD</xconnect-name> 
   </config> 
</cross-connect> 
</cross-connects>
```
cross-connect WORD

# **Configure disable**

Disable this cross connect

This command is supported when following feature are enabled VLAN XC support enabled

Attribute Name: disable

Attribute Type: empty

### **Netconf edit-config payload**

```
<cross-connects xmlns="http://www.ipinfusion.com/yang/ocnos/ipi-vlan-xc"> 
<cross-connect> 
   <xconnect-name>WORD</xconnect-name> 
   <config> 
       <xconnect-name>WORD</xconnect-name> 
   </config> 
   </disable><!-- operation="delete"--> 
</cross-connect> 
</cross-connects>
```
## **Command Syntax**

disable

# **Configure backup endpoint 1**

Configure backup endpoint-1

This command is supported when following feature are enabled VLAN XC support enabled

Attribute Name: backup-endpoint-1

Attribute Type: string

```
<cross-connects xmlns="http://www.ipinfusion.com/yang/ocnos/ipi-vlan-xc"> 
<cross-connect> 
   <xconnect-name>WORD</xconnect-name> 
   <config> 
      <xconnect-name>WORD</xconnect-name> 
   </config> 
   <backup-endpoint-1>IFNAME</backup-endpoint-1> <!-- operation="delete"--> 
</cross-connect>
```
</cross-connects>

#### **Command Syntax**

backup ep1 IFNAME

# **Configure backup endpoint 2**

Configure backup endpoint-2

This command is supported when following feature are enabled VLAN XC support enabled

Attribute Name: backup-endpoint-2

Attribute Type: string

#### **Netconf edit-config payload**

```
<cross-connects xmlns="http://www.ipinfusion.com/yang/ocnos/ipi-vlan-xc"> 
<cross-connect> 
   <xconnect-name>WORD</xconnect-name> 
   <config> 
      <xconnect-name>WORD</xconnect-name> 
   </config> 
   <backup-endpoint-2>IFNAME</backup-endpoint-2> <!-- operation="delete"--> 
</cross-connect> 
</cross-connects>
```
#### **Command Syntax**

backup ep2 IFNAME

# **Configure revertive**

Enable revertive operation for this XC

This command is supported when following feature are enabled VLAN XC support enabled

Attribute Name: revertive

Attribute Type: empty

### **Netconf edit-config payload**

```
<cross-connects xmlns="http://www.ipinfusion.com/yang/ocnos/ipi-vlan-xc"> 
<cross-connect> 
   <xconnect-name>WORD</xconnect-name> 
   <config> 
       <xconnect-name>WORD</xconnect-name> 
   </config> 
   </revertive><!-- operation="delete"--> 
</cross-connect> 
</cross-connects>
```
### **Command Syntax**

cross-connect switchover type revertive

# **Configure link fault pass through enable**

Configure link fault pass through

This command is supported when following feature are enabled VLAN XC support enabled

Attribute Name: link-fault-pass-through-enable

Attribute Type: empty

## **Netconf edit-config payload**

```
<cross-connects xmlns="http://www.ipinfusion.com/yang/ocnos/ipi-vlan-xc"> 
<cross-connect> 
   <xconnect-name>WORD</xconnect-name> 
   <config> 
      <xconnect-name>WORD</xconnect-name> 
   </config> 
   </link-fault-pass-through-enable><!-- operation="delete"--> 
</cross-connect> 
</cross-connects>
```
## **Command Syntax**

link-fault-pass-through enable

# **Configure port endpoint 1**

Configure port endpoint-1

This command is supported when following feature are enabled VLAN XC support enabled

Attribute Name: port-endpoint-1

Attribute Type: string

Attribute Name: port-endpoint-2

Attribute Type: string

```
<cross-connects xmlns="http://www.ipinfusion.com/yang/ocnos/ipi-vlan-xc"> 
<cross-connect> 
   <xconnect-name>WORD</xconnect-name> 
   <config> 
       <xconnect-name>WORD</xconnect-name> 
   </config> 
<cross-connect-port> 
<config> 
       <port-endpoint-2>IFNAME</port-endpoint-2> 
       <port-endpoint-1>IFNAME</port-endpoint-1> 
</config> 
</cross-connect-port> 
</cross-connect> 
</cross-connects>
```
ep1 IFNAME ep2 IFNAME

## **Configure vlan endpoint 1**

Configure vlan endpoint-1

This command is supported when following feature are enabled VLAN XC support enabled

Attribute Name: vlan-endpoint-1

Attribute Type: string

Attribute Name: vlan-endpoint-2

Attribute Type: string

#### **Netconf edit-config payload**

```
<cross-connects xmlns="http://www.ipinfusion.com/yang/ocnos/ipi-vlan-xc"> 
<cross-connect> 
   <xconnect-name>WORD</xconnect-name> 
   <config> 
       <xconnect-name>WORD</xconnect-name> 
   </config> 
<cross-connect-vlan> 
<config> 
       <vlan-endpoint-2>IFNAME</vlan-endpoint-2> 
       <vlan-endpoint-1>IFNAME</vlan-endpoint-1> 
</config> 
</cross-connect-vlan> 
</cross-connect> 
</cross-connects>
```
#### **Command Syntax**

vlan ep1 IFNAME ep2 IFNAME

## **Configure outer vlan range**

Use this attribute to set the outer vlan id for XC.

Attribute Name: outer-vlan-range

Attribute Type: string

```
<cross-connects xmlns="http://www.ipinfusion.com/yang/ocnos/ipi-vlan-xc"> 
<cross-connect> 
   <xconnect-name>WORD</xconnect-name> 
   <config> 
       <xconnect-name>WORD</xconnect-name> 
   </config> 
<cross-connect-vlan> 
<vlan-xc-entries>
```

```
<vlan-xc-entry> <!-- operation="delete"--> 
   <inner-vlan-range>WORD</inner-vlan-range> 
   <config> 
       <inner-vlan-range>WORD</inner-vlan-range> 
       <outer-vlan-range>WORD</outer-vlan-range> 
   </config> 
       <outer-vlan-range>WORD</outer-vlan-range> 
</vlan-xc-entry> 
</vlan-xc-entries> 
</cross-connect-vlan> 
</cross-connect> 
</cross-connects>
```
outer-vlan WORD

## **Configure inner vlan range**

Use this attribute to set the inner vlan id for XC.

This command is supported when following feature are enabled VLAN XC support enabled

Attribute Name: inner-vlan-range

Attribute Type: string

### **Netconf edit-config payload**

```
<cross-connects xmlns="http://www.ipinfusion.com/yang/ocnos/ipi-vlan-xc"> 
<cross-connect> 
   <xconnect-name>WORD</xconnect-name> 
   <config> 
       <xconnect-name>WORD</xconnect-name> 
   </config> 
<cross-connect-vlan> 
<vlan-xc-entries> 
<vlan-xc-entry> 
   <inner-vlan-range>WORD</inner-vlan-range> 
   <config> 
       <inner-vlan-range>WORD</inner-vlan-range> 
       <outer-vlan-range>WORD</outer-vlan-range> 
   </config> 
       <outer-vlan-range>WORD</outer-vlan-range> 
</vlan-xc-entry> 
</vlan-xc-entries> 
</cross-connect-vlan> 
</cross-connect> 
</cross-connects>
```
## **Command Syntax**

```
outer-vlan WORD inner-vlan WORD
```
# **clear cross-connect counters (NAME|)**

Attribute Name: xc-name

Attribute Type: string

### **Netconf RPC payload**

```
<clear-cross-connect-counters xmlns="http://www.ipinfusion.com/yang/ocnos/ipi-
vlan-xc"> 
      <xc-name>NAME</xc-name> 
      </clear-cross-connect-counters>
```
### **Command Syntax**

```
clear cross-connect counters (NAME|)
```
# **IPI-XSTP**

# **Configure ageing time**

Use this attribute to specify the aging-out time for a learned MAC address. The learned MAC address persists until this specified time. Setting value to 0 would disable ageing of the bridge.

Attribute Name: ageing-time

Attribute Type: union

Default Value: 300

## **Netconf edit-config payload**

```
<network-instances xmlns="http://www.ipinfusion.com/yang/ocnos/ipi-network-
instance"> 
   <network-instance> 
       <instance-name>1</instance-name> 
       <config> 
          <instance-name>WORD</instance-name> 
          <instance-type>vrf</instance-type> 
       </config> 
          <instance-type>l2ni</instance-type> 
       <bridge xmlns="http://www.ipinfusion.com/yang/ocnos/ipi-bridge"> 
          <stp xmlns="http://www.ipinfusion.com/yang/ocnos/ipi-xstp"> 
          <config> 
                 <ageing-time>300</ageing-time> <!-- operation="delete"--> 
          </config> 
       </stp> 
   </bridge> 
   </network-instance> 
   </network-instances>
```
### **Command Syntax**

bridge <1-32> ageing disable

# **Configure ageing time**

Use this attribute to specify the aging-out time for a learned MAC address. The learned MAC address persists until this specified time. Setting value to 0 would disable ageing of the bridge.

Attribute Name: ageing-time

Attribute Type: union

Default Value: 300

### **Netconf edit-config payload**

```
<network-instances xmlns="http://www.ipinfusion.com/yang/ocnos/ipi-network-
instance"> 
   <network-instance> 
      <instance-name>1</instance-name> 
       <config> 
          <instance-name>WORD</instance-name> 
          <instance-type>l2ni</instance-type> 
       </config> 
          <instance-type>l2ni</instance-type> 
       <bridge xmlns="http://www.ipinfusion.com/yang/ocnos/ipi-bridge"> 
          <stp xmlns="http://www.ipinfusion.com/yang/ocnos/ipi-xstp"> 
          <config> 
                 <ageing-time>300</ageing-time> <!-- operation="delete"--> 
          </config> 
       </stp> 
   </bridge> 
   </network-instance> 
   </network-instances>
```
## **Command Syntax**

bridge <1-32> ageing-time (0|<10-1000000>)

# **Configure enable cisco interoperability**

Use this attribute to enable/disable Cisco interoperability for MSTP (Multiple Spanning Tree Protocol). If Cisco interoperability is required, all devices in the switched LAN must be Cisco-interoperability enabled. When router interoperates with Cisco, the only criteria used to classify a region are the region name and revision level. VLAN-toinstance mapping is not used to classify regions when interoperating with Cisco.

Attribute Name: enable-cisco-interoperability

Attribute Type: empty

```
<network-instances xmlns="http://www.ipinfusion.com/yang/ocnos/ipi-network-
instance"> 
   <network-instance> 
      <instance-name>1</instance-name> 
      <config> 
          <instance-name>WORD</instance-name> 
          <instance-type>l2ni</instance-type>
```

```
</config> 
       <instance-type>l2ni</instance-type> 
   <bridge xmlns="http://www.ipinfusion.com/yang/ocnos/ipi-bridge"> 
       <stp xmlns="http://www.ipinfusion.com/yang/ocnos/ipi-xstp"> 
       <config> 
              </enable-cisco-interoperability><!-- operation="delete"--> 
       </config> 
   </stp> 
</bridge> 
</network-instance> 
</network-instances>
```
bridge <1-32> cisco-interoperability enable

# **Configure forwarding delay**

Use this attribute to set the time (in seconds) after which (if this bridge is the root bridge) each port changes states to learning and forwarding. This value is used by all instances

Attribute Name: forwarding-delay

Attribute Type: uint8

Default Value: 15

Attribute Range: 4-30

### **Netconf edit-config payload**

```
<network-instances xmlns="http://www.ipinfusion.com/yang/ocnos/ipi-network-
instance"> 
   <network-instance> 
       <instance-name>1</instance-name> 
       <config> 
          <instance-name>WORD</instance-name> 
          <instance-type>l2ni</instance-type> 
       </config> 
          <instance-type>l2ni</instance-type> 
       <bridge xmlns="http://www.ipinfusion.com/yang/ocnos/ipi-bridge"> 
          <stp xmlns="http://www.ipinfusion.com/yang/ocnos/ipi-xstp"> 
          <config> 
                 <forwarding-delay>4</forwarding-delay> <!-- operation="delete"--> 
          </config> 
       </stp> 
   </bridge> 
   </network-instance> 
   </network-instances>
```
## **Command Syntax**

```
bridge <1-32> forward-time <4-30>
```
# **Configure hello time**

Use this attribute to set the hello-time, the time in seconds after which (if this bridge is the root bridge) all the bridges in a bridged LAN exchange Bridge Protocol Data Units (BPDUs). A very low value of this parameter leads to excessive traffic on the network, while a higher value delays the detection of topology change.This value is used by all instances.Configure the bridge instance name beforeusing this attribute. The allowable range of values is 1-10 seconds. However, make sure that the value of hello time is always greater than the value of hold time (2 seconds by default)

Attribute Name: hello-time

Attribute Type: uint8

Default Value: 2

Attribute Range: 1-10

## **Netconf edit-config payload**

```
<network-instances xmlns="http://www.ipinfusion.com/yang/ocnos/ipi-network-
instance"> 
   <network-instance> 
      <instance-name>1</instance-name> 
       <config> 
          <instance-name>WORD</instance-name> 
          <instance-type>l2ni</instance-type> 
       </config> 
          <instance-type>l2ni</instance-type> 
       <bridge xmlns="http://www.ipinfusion.com/yang/ocnos/ipi-bridge"> 
          <stp xmlns="http://www.ipinfusion.com/yang/ocnos/ipi-xstp"> 
          <config> 
                 <hello-time>1</hello-time> <!-- operation="delete"--> 
          </config> 
       </stp> 
   </bridge> 
   </network-instance> 
   </network-instances>
```
## **Command Syntax**

bridge <1-32> hello-time <1-10>

# **Configure max age**

Use this attribute to set the maximum age for a bridge. This value is used by all instances. Maximum age is the maximum time in seconds for which (if a bridge is the root bridge) a message is considered valid. This prevents the frames from looping indefinitely. The value of maximum age should be greater than twice the value of hello time plus 1, but less than twice the value of forward delay minus 1. The allowable range for max-age is 6-40 seconds. Configure this value sufficiently high, so that a frame generated by root can be propagated to the leaf nodes without exceeding the maximum age.

Attribute Name: max-age Attribute Type: uint8 Default Value: 20 Attribute Range: 6-40

#### **Netconf edit-config payload**

```
<network-instances xmlns="http://www.ipinfusion.com/yang/ocnos/ipi-network-
instance"> 
   <network-instance> 
       <instance-name>1</instance-name> 
       <config> 
          <instance-name>WORD</instance-name> 
          <instance-type>l2ni</instance-type> 
       </config> 
          <instance-type>l2ni</instance-type> 
       <bridge xmlns="http://www.ipinfusion.com/yang/ocnos/ipi-bridge"> 
          <stp xmlns="http://www.ipinfusion.com/yang/ocnos/ipi-xstp"> 
          <config> 
                 <max-age>6</max-age> <!-- operation="delete"--> 
          </config> 
       \langle/stp>
   </bridge> 
   </network-instance> 
   </network-instances>
```
### **Command Syntax**

bridge <1-32> max-age <6-40>

## **Configure max hops**

Use this attribute to specify the maximum allowed hops for a BPDU in an MST region. This parameter is used by all the instances of the MST. Specifying the maximum hops for a BPDU prevents the messages from looping indefinitely in the network. When a bridge receives an MST BPDU that has exceeded the allowed maximum hops, it discards the BPDU.

Attribute Name: max-hops

Attribute Type: uint8

Default Value: 20

Attribute Range: 1-40

```
<network-instances xmlns="http://www.ipinfusion.com/yang/ocnos/ipi-network-
instance"> 
   <network-instance> 
      <instance-name>1</instance-name> 
      <config> 
          <instance-name>WORD</instance-name> 
          <instance-type>l2ni</instance-type> 
      </config> 
          <instance-type>l2ni</instance-type> 
      <bridge xmlns="http://www.ipinfusion.com/yang/ocnos/ipi-bridge"> 
          <stp xmlns="http://www.ipinfusion.com/yang/ocnos/ipi-xstp"> 
          <config> 
                 <max-hops>1</max-hops> <!-- operation="delete"--> 
          </config> 
      </stp>
```

```
</bridge> 
</network-instance> 
</network-instances>
```
bridge <1-32> max-hops <1-40>

# **Configure bridge priority**

Use this attribute to set the bridge priority for the common instance. Using a lower priority indicates a greater likelihood of the bridge becoming root. The priority values can be set only in increments of 4096.

Attribute Name: bridge-priority

Attribute Type: uint32

Default Value: 32768

Attribute Range: 0-61440

### **Netconf edit-config payload**

```
<network-instances xmlns="http://www.ipinfusion.com/yang/ocnos/ipi-network-
instance"> 
   <network-instance> 
      <instance-name>1</instance-name> 
       <config> 
          <instance-name>WORD</instance-name> 
          <instance-type>l2ni</instance-type> 
       </config> 
          <instance-type>l2ni</instance-type> 
       <bridge xmlns="http://www.ipinfusion.com/yang/ocnos/ipi-bridge"> 
          <stp xmlns="http://www.ipinfusion.com/yang/ocnos/ipi-xstp"> 
          <config> 
                 <bridge-priority>0</bridge-priority> <!-- operation="delete"--> 
          </config> 
       </stp> 
   </bridge> 
   </network-instance> 
   </network-instances>
```
### **Command Syntax**

bridge <1-32> priority <0-61440>

# **Configure transmit hold count**

Use this attribute to set the maximum number of transmissions of BPDUs by the transmit state machine

Attribute Name: transmit-hold-count

Attribute Type: uint8

Default Value: 6

Attribute Range: 1-10

### **Netconf edit-config payload**

```
<network-instances xmlns="http://www.ipinfusion.com/yang/ocnos/ipi-network-
instance"> 
   <network-instance> 
       <instance-name>1</instance-name> 
       <config> 
          <instance-name>WORD</instance-name> 
          <instance-type>l2ni</instance-type> 
       </config> 
          <instance-type>l2ni</instance-type> 
       <bridge xmlns="http://www.ipinfusion.com/yang/ocnos/ipi-bridge"> 
          <stp xmlns="http://www.ipinfusion.com/yang/ocnos/ipi-xstp"> 
          <config> 
                 <transmit-hold-count>1</transmit-hold-count> <!-- operation="delete"--
> 
          </config> 
      </stp> 
   </bridge>
```
### **Command Syntax**

bridge <1-32> transmit-holdcount <1-10>

## **Configure enable bpdu filter**

All ports that have their BPDU filter set to default take the same value of BPDU filter as that of the bridge. The Spanning Tree Protocol sends BPDUs from all ports. Enabling the BPDU Filter feature ensures that PortFast-enabled ports do not transmit or receive any BPDUs.

Attribute Name: enable-bpdu-filter

</network-instance> </network-instances>

#### Attribute Type: empty

```
<network-instances xmlns="http://www.ipinfusion.com/yang/ocnos/ipi-network-
instance"> 
   <network-instance> 
       <instance-name>1</instance-name> 
       <config> 
          <instance-name>WORD</instance-name> 
          <instance-type>l2ni</instance-type> 
       </config> 
          <instance-type>l2ni</instance-type> 
       <bridge xmlns="http://www.ipinfusion.com/yang/ocnos/ipi-bridge"> 
          <stp xmlns="http://www.ipinfusion.com/yang/ocnos/ipi-xstp"> 
          <global> 
          <config> 
                 </enable-bpdu-filter><!-- operation="delete"--> 
          </config> 
      </global> 
   </stp>
```

```
</bridge> 
</network-instance> 
</network-instances>
```

```
bridge <1-32> spanning-tree portfast bpdu-filter
```
# **Configure enable bpdu guard**

Use this attribute to set the portfast BPDU (Bridge Protocol Data Unit) guard or filter for the bridge

Attribute Name: enable-bpdu-guard

Attribute Type: empty

## **Netconf edit-config payload**

```
<network-instances xmlns="http://www.ipinfusion.com/yang/ocnos/ipi-network-
instance"> 
   <network-instance> 
      <instance-name>1</instance-name> 
       <config> 
          <instance-name>WORD</instance-name> 
          <instance-type>l2ni</instance-type> 
       </config> 
          <instance-type>l2ni</instance-type> 
       <bridge xmlns="http://www.ipinfusion.com/yang/ocnos/ipi-bridge"> 
          <stp xmlns="http://www.ipinfusion.com/yang/ocnos/ipi-xstp"> 
          <global> 
          <config> 
                 </enable-bpdu-guard><!-- operation="delete"--> 
          </config> 
       </global> 
   \langle/stp>
   </bridge> 
   </network-instance> 
   </network-instances>
```
## **Command Syntax**

bridge <1-32> spanning-tree portfast bpdu-guard

# **Configure enable error disable timeout**

Use this attribute to enable the error-disable-timeout facility, which sets a timeout for ports that are disabled due to the BPDU guard feature. The BPDU guard feature shuts down the port on receiving a BPDU on a BPDU-guard enabled port. This attribute associates a timer with the feature such that the port gets enabled back without manual intervention after a set interval.

Attribute Name: enable-error-disable-timeout

Attribute Type: empty

### **Netconf edit-config payload**

```
<network-instances xmlns="http://www.ipinfusion.com/yang/ocnos/ipi-network-
instance"> 
   <network-instance> 
       <instance-name>1</instance-name> 
       <config> 
          <instance-name>WORD</instance-name> 
          <instance-type>l2ni</instance-type> 
       </config> 
          <instance-type>l2ni</instance-type> 
       <bridge xmlns="http://www.ipinfusion.com/yang/ocnos/ipi-bridge"> 
          <stp xmlns="http://www.ipinfusion.com/yang/ocnos/ipi-xstp"> 
          <global> 
          <config> 
                 </enable-error-disable-timeout><!-- operation="delete"--> 
          </config> 
       </global> 
   </stp> 
   </bridge> 
   </network-instance> 
   </network-instances>
```
### **Command Syntax**

bridge <1-32> spanning-tree errdisable-timeout enable

# **Configure force version**

Use this attribute to set the version for the bridge. A version identifier of less than a value of 2 enforces the spanning tree protocol. Although the attribute supports an input range of 0-4, for RSTP, the valid range is 0-2. When the forceversion is set for a bridge, all ports of the bridge have the same spanning tree version set.

Attribute Name: force-version

Attribute Type: uint8

Default Value: 0

Attribute Range: 0-4

```
<network-instances xmlns="http://www.ipinfusion.com/yang/ocnos/ipi-network-
instance"> 
   <network-instance> 
      <instance-name>1</instance-name> 
      <config> 
          <instance-name>WORD</instance-name> 
          <instance-type>l2ni</instance-type> 
      </config> 
          <instance-type>l2ni</instance-type> 
      <bridge xmlns="http://www.ipinfusion.com/yang/ocnos/ipi-bridge"> 
          <stp xmlns="http://www.ipinfusion.com/yang/ocnos/ipi-xstp"> 
          <global> 
          <config>
```

```
<force-version>0</force-version> <!-- operation="delete"--> 
       </config> 
   </global> 
</stp> 
</bridge> 
</network-instance> 
</network-instances>
```
bridge <1-32> spanning-tree force-version <0-4>

# **Configure path cost method**

Use this attribute to set a spanning-tree path cost method. If the short parameter is used, the switch uses a value for the default path cost a number in the range 1 through 65,535. If the long parameter is used, the switch uses a value for the default path cost a number in the range 1 through 200,000,000.

Attribute Name: path-cost-method

Attribute Type: enum (short|long|default)

### **Netconf edit-config payload**

```
<network-instances xmlns="http://www.ipinfusion.com/yang/ocnos/ipi-network-
instance"> 
   <network-instance> 
       <instance-name>1</instance-name> 
       <config> 
          <instance-name>WORD</instance-name> 
          <instance-type>l2ni</instance-type> 
       </config> 
          <instance-type>l2ni</instance-type> 
       <bridge xmlns="http://www.ipinfusion.com/yang/ocnos/ipi-bridge"> 
          <stp xmlns="http://www.ipinfusion.com/yang/ocnos/ipi-xstp"> 
          <global> 
          <config> 
                 <path-cost-method>default</path-cost-method> <!-- operation="delete"--
> 
          </config> 
       </global> 
   \langle/stp>
   </bridge> 
   </network-instance> 
   </network-instances>
```
### **Command Syntax**

bridge <1-32> spanning-tree pathcost method (short|long)

## **Configure instance name**

Network Instance Name. For VRF and MAC VRF, instance name can be up to 32 chars long. For VPWS and VPLS instances, instance name can be up to 128 chars long. For L2NI (bridge) instance, instance name has to be a number between (1-32). For Cross-Connect, instance name can be up to 30 chars long. For Bridge-domain, instance, instance name has to be a number between (1-2147483647).

Attribute Name: instance-name

Attribute Type: string

Attribute Name: bridge-type

Attribute Type: enum (spanning-tree|rapid-spanning-tree|multiple-spanning-tree|rapid-pervlan-spanning-tree)

Attribute Name: disable-spanning-tree

Attribute Type: uint8

#### **Netconf edit-config payload**

```
<network-instances xmlns="http://www.ipinfusion.com/yang/ocnos/ipi-network-
instance"> 
   <network-instance> <!-- operation="delete"--> 
       <instance-type>l2ni</instance-type> 
       <config> 
          <instance-type>l2ni</instance-type> 
          <instance-name>WORD</instance-name> 
       </config> 
       <instance-name>WORD</instance-name> 
   <stp> 
   <global> 
   <bridge-admins> 
   <bridge-admin> 
       <bridge-type>spanning-tree</bridge-type> 
          </disable-spanning-tree> 
       </bridge-admin> 
   </bridge-admins> 
   </global> 
   \langle/stp>
   </network-instance> 
   </network-instances>
```
### **Command Syntax**

no bridge <1-32> (rapid-spanning-tree|multiple-spanning-tree|rapid-pervlanspanning-tree) enable

## **Configure instance name**

Network Instance Name. For VRF and MAC VRF, instance name can be up to 32 chars long. For VPWS and VPLS instances, instance name can be up to 128 chars long. For L2NI (bridge) instance, instance name has to be a number between (1-32). For Cross-Connect, instance name can be up to 30 chars long. For Bridge-domain, instance, instance name has to be a number between (1-2147483647).

Attribute Name: instance-name

Attribute Type: string

Attribute Name: bridge-type

Attribute Type: enum (spanning-tree|rapid-spanning-tree|multiple-spanning-tree|rapid-pervlan-spanning-tree)

Attribute Name: disable-spanning-tree Attribute Type: uint8 Attribute Name: bridge-forwarding Attribute Type: enum (bridge-blocked|bridge-forward) Default Value: bridge-blocked

## **Netconf edit-config payload**

```
<network-instances xmlns="http://www.ipinfusion.com/yang/ocnos/ipi-network-
instance"> 
   <network-instance> <!-- operation="delete"--> 
       <instance-type>l2ni</instance-type> 
       <config> 
          <instance-type>l2ni</instance-type> 
          <instance-name>WORD</instance-name> 
       </config> 
       <instance-name>WORD</instance-name> 
   <stp> 
   <global> 
   <bridge-admins> 
   <bridge-admin> 
       <bridge-type>spanning-tree</bridge-type> 
          </disable-spanning-tree> 
          <config> 
              <bridge-forwarding>bridge-blocked</bridge-forwarding> 
          </config> 
       </bridge-admin> 
   </bridge-admins> 
   </global> 
   \langle/stp>
   </network-instance> 
   </network-instances>
```
## **Command Syntax**

```
no bridge <1-32> (rapid-spanning-tree|multiple-spanning-tree|rapid-pervlan-
  spanning-tree) enable (bridge-blocked|bridge-forward)
```
# **Configure instance name**

Network Instance Name. For VRF and MAC VRF, instance name can be up to 32 chars long. For VPWS and VPLS instances, instance name can be up to 128 chars long. For L2NI (bridge) instance, instance name has to be a number between (1-32). For Cross-Connect, instance name can be up to 30 chars long. For Bridge-domain, instance, instance name has to be a number between (1-2147483647).

Attribute Name: instance-name

Attribute Type: string

Attribute Name: bridge-type

Attribute Type: enum (spanning-tree|rapid-spanning-tree|multiple-spanning-tree|rapid-pervlan-spanning-tree)

Attribute Name: disable-spanning-tree

### Attribute Type: uint8

### **Netconf edit-config payload**

```
<network-instances xmlns="http://www.ipinfusion.com/yang/ocnos/ipi-network-
instance"> 
   <network-instance> <!-- operation="delete"--> 
       <instance-type>l2ni</instance-type> 
       <config> 
          <instance-type>l2ni</instance-type> 
          <instance-name>WORD</instance-name> 
       </config> 
       <instance-name>WORD</instance-name> 
   <stp> 
   <global> 
   <bridge-admins> 
   <bridge-admin> 
       <bridge-type>spanning-tree</bridge-type> 
          </disable-spanning-tree> 
       </bridge-admin> 
   </bridge-admins> 
   </global> 
   \langle/stp>
   </network-instance> 
   </network-instances>
```
### **Command Syntax**

no bridge <1-32> spanning-tree enable

# **Configure instance name**

Network Instance Name. For VRF and MAC VRF, instance name can be up to 32 chars long. For VPWS and VPLS instances, instance name can be up to 128 chars long. For L2NI (bridge) instance, instance name has to be a number between (1-32). For Cross-Connect, instance name can be up to 30 chars long. For Bridge-domain, instance, instance name has to be a number between (1-2147483647).

Attribute Name: instance-name

Attribute Type: string

Attribute Name: bridge-type

Attribute Type: enum (spanning-tree|rapid-spanning-tree|multiple-spanning-tree|rapid-pervlan-spanning-tree)

Attribute Name: disable-spanning-tree

Attribute Type: uint8

Attribute Name: bridge-forwarding

Attribute Type: enum (bridge-blocked|bridge-forward)

Default Value: bridge-blocked

```
<network-instances xmlns="http://www.ipinfusion.com/yang/ocnos/ipi-network-
instance">
```

```
<network-instance> <!-- operation="delete"--> 
   <instance-type>l2ni</instance-type> 
   <config> 
       <instance-type>l2ni</instance-type> 
       <instance-name>WORD</instance-name> 
   </config> 
   <instance-name>WORD</instance-name> 
<stp> 
<global> 
<bridge-admins> 
<bridge-admin> 
   <bridge-type>spanning-tree</bridge-type> 
       </disable-spanning-tree> 
       <config> 
          <bridge-forwarding>bridge-blocked</bridge-forwarding> 
       </config> 
   </bridge-admin> 
</bridge-admins> 
</global> 
\langle/stp>
</network-instance> 
</network-instances>
```
no bridge <1-32> spanning-tree enable (bridge-blocked|bridge-forward)

## **Configure instance name**

Network Instance Name. For VRF and MAC VRF, instance name can be up to 32 chars long. For VPWS and VPLS instances, instance name can be up to 128 chars long. For L2NI (bridge) instance, instance name has to be a number between (1-32). For Cross-Connect, instance name can be up to 30 chars long. For Bridge-domain, instance, instance name has to be a number between (1-2147483647).

Attribute Name: instance-name

Attribute Type: string

Attribute Name: enable-shutdown

Attribute Type: uint8

```
<network-instances xmlns="http://www.ipinfusion.com/yang/ocnos/ipi-network-
instance"> 
   <network-instance> <!-- operation="delete"--> 
       <instance-type>l2ni</instance-type> 
       <config> 
          <instance-type>l2ni</instance-type> 
          <instance-name>WORD</instance-name> 
       </config> 
       <instance-name>WORD</instance-name> 
   <stp> 
   <global>
```
<bridge-shutdowns> <bridge-shutdown> </enable-shutdown> </bridge-shutdown> </bridge-shutdowns> </global>  $\langle$ /stp> </network-instance> </network-instances>

### **Command Syntax**

bridge shutdown <1-32>

## **Configure instance name**

Network Instance Name. For VRF and MAC VRF, instance name can be up to 32 chars long. For VPWS and VPLS instances, instance name can be up to 128 chars long. For L2NI (bridge) instance, instance name has to be a number between (1-32). For Cross-Connect, instance name can be up to 30 chars long. For Bridge-domain, instance, instance name has to be a number between (1-2147483647).

Attribute Name: instance-name

Attribute Type: string

Attribute Name: enable-shutdown

Attribute Type: uint8

Attribute Name: bridge-forwarding

Attribute Type: enum (bridge-blocked|bridge-forward)

Default Value: bridge-blocked

```
<network-instances xmlns="http://www.ipinfusion.com/yang/ocnos/ipi-network-
instance"> 
   <network-instance> <!-- operation="delete"--> 
       <instance-type>l2ni</instance-type> 
       <config> 
          <instance-type>l2ni</instance-type> 
          <instance-name>WORD</instance-name> 
       </config> 
       <instance-name>WORD</instance-name> 
   <stp> 
   <global> 
   <bridge-shutdowns> 
   <bridge-shutdown> 
       </enable-shutdown> 
       <config> 
          <bridge-forwarding>bridge-blocked</bridge-forwarding> 
       </config> 
   </bridge-shutdown> 
   </bridge-shutdowns> 
   </global>
```

```
\langle/stp>
</network-instance> 
</network-instances>
```

```
bridge shutdown <1-32> (bridge-blocked|bridge-forward)
```
## **Configure region name**

Use this attribute to create an MST region and specify its name. MST bridges of a region form different spanning trees for different VLANs.

Attribute Name: region-name

Attribute Type: string

Default Value: Default

Attribute Range: 1-32

### **Netconf edit-config payload**

```
<network-instances xmlns="http://www.ipinfusion.com/yang/ocnos/ipi-network-
instance"> 
   <network-instance> 
      <instance-name>1</instance-name> 
       <config> 
          <instance-name>WORD</instance-name> 
          <instance-type>l2ni</instance-type> 
       </config> 
          <instance-type>l2ni</instance-type> 
       <bridge xmlns="http://www.ipinfusion.com/yang/ocnos/ipi-bridge"> 
          <stp xmlns="http://www.ipinfusion.com/yang/ocnos/ipi-xstp"> 
          <mstp> 
          <config> 
                 <region-name>REGION_NAME</region-name> <!-- operation="delete"-->
          </config> 
       </mstp> 
   \langle/stp>
   </bridge> 
   </network-instance> 
   </network-instances>
```
## **Command Syntax**

bridge <1-32> region REGION\_NAME

# **Configure revision number**

Use this attribute to specify the number for configuration information.

Attribute Name: revision-number

Attribute Type: uint16

Attribute Range: 0-65535

### **Netconf edit-config payload**

```
<network-instances xmlns="http://www.ipinfusion.com/yang/ocnos/ipi-network-
instance"> 
   <network-instance> 
       <instance-name>1</instance-name> 
       <config> 
          <instance-name>WORD</instance-name> 
          <instance-type>l2ni</instance-type> 
       </config> 
          <instance-type>l2ni</instance-type> 
       <bridge xmlns="http://www.ipinfusion.com/yang/ocnos/ipi-bridge"> 
          <stp xmlns="http://www.ipinfusion.com/yang/ocnos/ipi-xstp"> 
          <mstp> 
          <config> 
                 <revision-number>0</revision-number> <!-- operation="delete"--> 
          </config> 
       </mstp> 
   </stp> 
   </bridge> 
   </network-instance> 
   </network-instances>
```
## **Command Syntax**

bridge <1-32> revision <0-65535>

# **Configure vlan id**

Use this attribute to simultaneously add multiple VLANs for the corresponding instance of a bridge.The VLANs must be created before being associated with an MST instance (MSTI). If the VLAN range is not specified,the MSTI will not be created.

Attribute Name: vlan-id

Attribute Type: uint16

```
<network-instances xmlns="http://www.ipinfusion.com/yang/ocnos/ipi-network-
instance"> 
   <network-instance> 
       <instance-name>1</instance-name> 
       <config> 
          <instance-name>WORD</instance-name> 
          <instance-type>vrf</instance-type> 
       </config> 
          <instance-type>l2ni</instance-type> 
       <bridge xmlns="http://www.ipinfusion.com/yang/ocnos/ipi-bridge"> 
          <stp xmlns="http://www.ipinfusion.com/yang/ocnos/ipi-xstp"> 
          <mstp> 
          <mst-instances> 
          <te-mst-instance> 
          <config>
```

```
<vlan-id>VLANID</vlan-id> <!-- operation="delete"-->
       </config> 
   </te-mst-instance>
</mst-instances> 
</mstp> 
</stp> 
</bridge> 
</network-instance> 
</network-instances>
```
bridge <1-32> te-msti vlan VLANID

## **Configure disable spanning tree**

Use this attribute to diasble spanning tree for TE MSTI instance

```
Attribute Name: disable-spanning-tree
```
Attribute Type: uint8

### **Netconf edit-config payload**

```
<network-instances xmlns="http://www.ipinfusion.com/yang/ocnos/ipi-network-
instance"> 
   <network-instance> 
      <instance-name>1</instance-name> 
       <config> 
          <instance-name>WORD</instance-name> 
          <instance-type>vrf</instance-type> 
       </config> 
          <instance-type>l2ni</instance-type> 
       <bridge xmlns="http://www.ipinfusion.com/yang/ocnos/ipi-bridge"> 
          <stp xmlns="http://www.ipinfusion.com/yang/ocnos/ipi-xstp"> 
          <mstp> 
          <mst-instances> 
          <te-mst-instance> 
          <config> 
                 </disable-spanning-tree><!-- operation="delete"--> 
          </config> 
       </te-mst-instance> 
   </mst-instances> 
   </mstp> 
   </stp> 
   </bridge> 
   </network-instance> 
   </network-instances>
```
## **Command Syntax**

no bridge <1-32> te-msti
## **Configure name**

The textual name of the interface

Attribute Name: name

Attribute Type: string

### **Netconf edit-config payload**

```
<network-instances xmlns="http://www.ipinfusion.com/yang/ocnos/ipi-network-
instance"> 
   <network-instance> 
       <instance-name>1</instance-name> 
       <config> 
          <instance-name>WORD</instance-name> 
          <instance-type>l2ni</instance-type> 
       </config> 
          <instance-type>l2ni</instance-type> 
       <bridge xmlns="http://www.ipinfusion.com/yang/ocnos/ipi-bridge"> 
          <stp xmlns="http://www.ipinfusion.com/yang/ocnos/ipi-xstp"> 
          <mstp> 
          <mst-instances> 
          <te-mst-instance> 
          <interfaces> 
          <interface> <!-- operation="delete"--> 
              <name>WORD</name> 
              <config> 
                 <name>WORD</name> 
              </config> 
          </interface> 
       </interfaces> 
   </te-mst-instance> 
   </mst-instances> 
   </mstp> 
   \langle/stp>
   </bridge> 
   </network-instance> 
   </network-instances>
```
### **Command Syntax**

bridge-group <1-32> instance te-msti

## **Configure instance name**

Network Instance Name. For VRF and MAC VRF, instance name can be up to 32 chars long. For VPWS and VPLS instances, instance name can be up to 128 chars long. For L2NI (bridge) instance, instance name has to be a number between (1-32). For Cross-Connect, instance name can be up to 30 chars long. For Bridge-domain, instance, instance name has to be a number between (1-2147483647).

Attribute Name: instance-name

Attribute Type: string

#### Attribute Name: instance-id

Attribute Type: union

#### **Netconf edit-config payload**

```
<network-instances xmlns="http://www.ipinfusion.com/yang/ocnos/ipi-network-
instance"> 
   <network-instance> <!-- operation="delete"--> 
       <instance-type>l2ni</instance-type> 
       <config> 
          <instance-type>l2ni</instance-type> 
          <instance-name>WORD</instance-name> 
       </config> 
       <instance-name>WORD</instance-name> 
   <stp> 
   <mstp> 
   <mst-instances> 
   <mst-instance> 
       <instance-id>instance spbm</instance-id> 
   </mst-instance> 
   </mst-instances> 
   </mstp> 
   \langle/stp>
   </network-instance> 
   </network-instances>
```
### **Command Syntax**

bridge <1-32> (instance spbm|instance spbv|instance <1-63>)

## **Configure vlan id**

Use this attribute to simultaneously add multiple VLANs for the corresponding instance of a bridge.The VLANs must be created before being associated with an MST instance (MSTI). If the VLAN range is not specified,the MSTI will not be created.

Attribute Name: vlan-id

Attribute Type: string

```
<network-instances xmlns="http://www.ipinfusion.com/yang/ocnos/ipi-network-
instance"> 
   <network-instance> 
      <instance-name>1</instance-name> 
      <config> 
          <instance-name>WORD</instance-name> 
          <instance-type>vrf</instance-type> 
      </config> 
          <instance-type>l2ni</instance-type> 
      <bridge xmlns="http://www.ipinfusion.com/yang/ocnos/ipi-bridge"> 
          <stp xmlns="http://www.ipinfusion.com/yang/ocnos/ipi-xstp"> 
          <mstp>
```

```
<mst-instances> 
       <mst-instance> 
           <instance-id>instance spbm</instance-id> 
           <config> 
              <instance-id>instance spbm</instance-id> 
           </config> 
              <vlan-id>VLAN_RANGE</vlan-id> <!-- operation="delete"--> 
       </mst-instance> 
   </mst-instances> 
</mstp> 
\langle/stp>
</bridge> 
</network-instance> 
</network-instances>
```
bridge <1-32> (instance spbm|instance spbv) vlan VLAN\_RANGE

## **Configure bridge priority**

Use this attribute to set the bridge instance priority.

Attribute Name: bridge-priority

Attribute Type: uint32

Default Value: 32768

Attribute Range: 0-61440

```
<network-instances xmlns="http://www.ipinfusion.com/yang/ocnos/ipi-network-
instance"> 
   <network-instance> 
      <instance-name>1</instance-name> 
       <config> 
          <instance-name>WORD</instance-name> 
          <instance-type>vrf</instance-type> 
       </config> 
          <instance-type>l2ni</instance-type> 
       <bridge xmlns="http://www.ipinfusion.com/yang/ocnos/ipi-bridge"> 
          <stp xmlns="http://www.ipinfusion.com/yang/ocnos/ipi-xstp"> 
          <mstp> 
          <mst-instances> 
          <mst-instance> 
             <instance-id>instance spbm</instance-id> 
              <config> 
                 <instance-id>instance spbm</instance-id> 
              </config> 
                 <bridge-priority>0</bridge-priority> <!-- operation="delete"--> 
          </mst-instance> 
       </mst-instances> 
   </mstp>
```

```
</stp> 
</bridge> 
</network-instance> 
</network-instances>
```
bridge <1-32> instance <1-63> priority <0-61440>

## **Configure name**

The textual name of the interface

Attribute Name: name

Attribute Type: string

```
<network-instances xmlns="http://www.ipinfusion.com/yang/ocnos/ipi-network-
instance"> 
   <network-instance> 
       <instance-name>1</instance-name> 
       <config> 
          <instance-name>WORD</instance-name> 
          <instance-type>l2ni</instance-type> 
       </config> 
          <instance-type>l2ni</instance-type> 
       <bridge xmlns="http://www.ipinfusion.com/yang/ocnos/ipi-bridge"> 
          <stp xmlns="http://www.ipinfusion.com/yang/ocnos/ipi-xstp"> 
          <mstp> 
          <mst-instances> 
          <mst-instance> 
              <instance-id>instance spbm</instance-id> 
              <config> 
                 <instance-id>instance spbm</instance-id> 
              </config> 
              <interfaces> 
              <interface> <!-- operation="delete"--> 
                 <name>WORD</name> 
                 <config> 
                     <name>WORD</name> 
                 </config> 
              </interface> 
          </interfaces> 
      </mst-instance> 
   </mst-instances> 
   </mstp> 
   </stp> 
   </bridge> 
   </network-instance> 
   </network-instances>
```
bridge-group <1-32> instance <1-63> (instance spbm|instance spbv)

## **Configure name**

The textual name of the interface

Attribute Name: name

Attribute Type: string

#### **Netconf edit-config payload**

```
<network-instances xmlns="http://www.ipinfusion.com/yang/ocnos/ipi-network-
instance"> 
   <network-instance> 
      <instance-name>1</instance-name> 
       <config> 
          <instance-name>WORD</instance-name> 
          <instance-type>l2ni</instance-type> 
       </config> 
          <instance-type>l2ni</instance-type> 
       <bridge xmlns="http://www.ipinfusion.com/yang/ocnos/ipi-bridge"> 
          <stp xmlns="http://www.ipinfusion.com/yang/ocnos/ipi-xstp"> 
          <mstp> 
          <mst-instances> 
          <mst-instance> 
              <instance-id>instance spbm</instance-id> 
              <config> 
                 <instance-id>instance spbm</instance-id> 
              </config> 
              <interfaces> 
              <interface> <!-- operation="delete"--> 
                 <name>WORD</name> 
                 <config> 
                     <name>WORD</name> 
                 </config> 
              </interface> 
          </interfaces> 
       </mst-instance> 
   </mst-instances> 
   </mstp> 
   </stp> 
   </bridge> 
   </network-instance> 
   </network-instances>
```
#### **Command Syntax**

bridge-group <1-32> instance spbm

## **Configure name**

The textual name of the interface

#### Attribute Name: name

Attribute Type: string

### **Netconf edit-config payload**

```
<network-instances xmlns="http://www.ipinfusion.com/yang/ocnos/ipi-network-
instance"> 
   <network-instance> 
       <instance-name>1</instance-name> 
       <config> 
          <instance-name>WORD</instance-name> 
          <instance-type>l2ni</instance-type> 
       </config> 
          <instance-type>l2ni</instance-type> 
       <bridge xmlns="http://www.ipinfusion.com/yang/ocnos/ipi-bridge"> 
          <stp xmlns="http://www.ipinfusion.com/yang/ocnos/ipi-xstp"> 
          <mstp> 
          <mst-instances> 
          <mst-instance> 
              <instance-id>instance spbv</instance-id> 
              <config> 
                 <instance-id>instance spbv</instance-id> 
              </config> 
              <interfaces> 
              <interface> <!-- operation="delete"--> 
                 <name>WORD</name> 
                 <config> 
                     <name>WORD</name> 
                 </config> 
              </interface> 
          </interfaces> 
       </mst-instance> 
   </mst-instances> 
   </mstp> 
   </stp> 
   </bridge> 
   </network-instance> 
   </network-instances>
```
### **Command Syntax**

bridge-group <1-32> instance spbv

## **Configure path cost**

Use this attribute to set a path cost for a multiple spanning tree instance. Before using this attribute, you must explicitly add an MST instance to a port using the bridge-group instance attribute.

Attribute Name: path-cost

Attribute Type: uint32

Default Value: 20000000

Attribute Range: 1-200000000

### **Netconf edit-config payload**

```
<network-instances xmlns="http://www.ipinfusion.com/yang/ocnos/ipi-network-
instance"> 
   <network-instance> 
       <instance-name>1</instance-name> 
       <config> 
          <instance-name>WORD</instance-name> 
          <instance-type>vrf</instance-type> 
       </config> 
          <instance-type>l2ni</instance-type> 
       <bridge xmlns="http://www.ipinfusion.com/yang/ocnos/ipi-bridge"> 
          <stp xmlns="http://www.ipinfusion.com/yang/ocnos/ipi-xstp"> 
          <mstp> 
          <mst-instances> 
          <mst-instance> 
              <instance-id>instance spbm</instance-id> 
              <config> 
                 <instance-id>instance spbm</instance-id> 
              </config> 
              <interfaces> 
              <interface> 
                 <name>WORD</name> 
                 <config> 
                     <name>WORD</name> 
                 </config> 
                     <path-cost>1</path-cost> <!-- operation="delete"--> 
              </interface> 
          </interfaces> 
       </mst-instance> 
   </mst-instances> 
   </mstp> 
   \langle/stp>
   </bridge> 
   </network-instance> 
   </network-instances>
```
### **Command Syntax**

bridge-group <1-32> instance <1-63> (instance spbm|instance spbv) path-cost <1- 200000000>

# **Configure port priority**

Use this attribute to set the bridge instance priority.The Multiple Spanning Tree Protocol uses port priority as a tiebreaker to determine which port should forward frames for a particular instance on a LAN, or which port should be the root port for an instance. A lower value implies a better priority. In the case of the same priority, the interface index will serve as the tiebreaker, with the lower-numbered interface being preferred over others.

Attribute Name: port-priority Attribute Type: int16

Default Value: 128

Attribute Range: 0-240

### **Netconf edit-config payload**

```
<network-instances xmlns="http://www.ipinfusion.com/yang/ocnos/ipi-network-
instance"> 
   <network-instance> 
       <instance-name>1</instance-name> 
       <config> 
          <instance-name>WORD</instance-name> 
          <instance-type>vrf</instance-type> 
       </config> 
          <instance-type>l2ni</instance-type> 
       <bridge xmlns="http://www.ipinfusion.com/yang/ocnos/ipi-bridge"> 
          <stp xmlns="http://www.ipinfusion.com/yang/ocnos/ipi-xstp"> 
          <mstp> 
          <mst-instances> 
          <mst-instance> 
              <instance-id>instance spbm</instance-id> 
              <config> 
                 <instance-id>instance spbm</instance-id> 
              </config> 
              <interfaces> 
              <interface> 
                 <name>WORD</name> 
                 <config> 
                     <name>WORD</name> 
                 </config> 
                     <port-priority>0</port-priority> <!-- operation="delete"--> 
              </interface> 
          </interfaces> 
       </mst-instance> 
   </mst-instances> 
   </mstp> 
   \langle/stp>
   </bridge> 
   </network-instance> 
   </network-instances>
```
### **Command Syntax**

bridge-group <1-32> instance <1-63> (instance spbm|instance spbv) priority <0-240>

## **Configure vlan id**

Vlan ID

This command is supported when following feature are enabled rpvst feature

Attribute Name: vlan-id

Attribute Type: uint16

Attribute Range: 2-4094

### **Netconf edit-config payload**

```
<network-instances xmlns="http://www.ipinfusion.com/yang/ocnos/ipi-network-
instance"> 
   <network-instance> 
       <instance-name>1</instance-name> 
       <config> 
          <instance-name>WORD</instance-name> 
          <instance-type>l2ni</instance-type> 
       </config> 
          <instance-type>l2ni</instance-type> 
       <bridge xmlns="http://www.ipinfusion.com/yang/ocnos/ipi-bridge"> 
          <stp xmlns="http://www.ipinfusion.com/yang/ocnos/ipi-xstp"> 
          <rapid-pvst> 
          <vlans> 
          <vlan> <!-- operation="delete"--> 
              <vlan-id>2</vlan-id> 
              <config> 
                  <vlan-id>2</vlan-id> 
              </config> 
          \langle/vlan\rangle\langle/vlans>
   </rapid-pvst> 
   \langle/stp>
   </bridge> 
   </network-instance> 
   </network-instances>
```
### **Command Syntax**

bridge <1-32> vlan <2-4094>

## **Configure bridge priority**

Use this attribute to set the bridge instance priority.

This command is supported when following feature are enabled rpvst feature

Attribute Name: bridge-priority

Attribute Type: uint32

Default Value: 32768

Attribute Range: 0-61440

```
<network-instances xmlns="http://www.ipinfusion.com/yang/ocnos/ipi-network-
instance"> 
   <network-instance> 
      <instance-name>1</instance-name>
```

```
<config> 
       <instance-name>WORD</instance-name> 
       <instance-type>l2ni</instance-type> 
   </config> 
       <instance-type>l2ni</instance-type> 
   <bridge xmlns="http://www.ipinfusion.com/yang/ocnos/ipi-bridge"> 
       <stp xmlns="http://www.ipinfusion.com/yang/ocnos/ipi-xstp"> 
       <rapid-pvst> 
       <vlans> 
       <vlan> 
           <vlan-id>2</vlan-id> 
          <config> 
              <vlan-id>2</vlan-id> 
           </config> 
              <bridge-priority>0</bridge-priority> <!-- operation="delete"--> 
       \langle/vlan\rangle\langle/vlans>
</rapid-pvst> 
</stp> 
</bridge> 
</network-instance> 
</network-instances>
```
bridge <1-32> vlan <2-4094> priority <0-61440>

## **Configure path cost**

Use this attribute to set the cost of a path. Before you can use this attribute to set a path-cost in a VLAN configuration, you must explicitly add an MST instance to a port using the bridge-group instance attribute..

Attribute Name: path-cost

Attribute Type: uint32

Default Value: 20000000

Attribute Range: 1-200000000

```
<network-instances xmlns="http://www.ipinfusion.com/yang/ocnos/ipi-network-
instance"> 
   <network-instance> 
      <instance-name>1</instance-name> 
       <config> 
          <instance-name>WORD</instance-name> 
          <instance-type>l2ni</instance-type> 
       </config> 
          <instance-type>l2ni</instance-type> 
       <bridge xmlns="http://www.ipinfusion.com/yang/ocnos/ipi-bridge"> 
          <bridge-ports> 
             <interface> 
                 <name>WORD</name>
```

```
<config> 
                  <name>WORD</name> 
              </config> 
              <mstp-port xmlns="http://www.ipinfusion.com/yang/ocnos/ipi-xstp"> 
              <port-bridge> 
              <config> 
                     <path-cost>1</path-cost> <!-- operation="delete"--> 
              </config> 
          </port-bridge> 
       </mstp-port> 
   </interface> 
</bridge-ports> 
</bridge> 
</network-instance> 
</network-instances>
```
bridge-group <1-32> path-cost <1-200000000>

## **Configure port priority**

Use this attribute to set the port priority for a bridge group. The Multiple Spanning Tree Protocol uses port priority as a tiebreaker to determine which port should forward frames for a particular instance on a LAN, or which port should be the root port for an instance. A lower value implies a better priority. In the case of the same priority, the interface index will serve as the tiebreaker, with the lower-numbered interface being preferred over others.

Attribute Name: port-priority

Attribute Type: int16

Default Value: 128

Attribute Range: 0-240

```
<network-instances xmlns="http://www.ipinfusion.com/yang/ocnos/ipi-network-
instance"> 
   <network-instance> 
       <instance-name>1</instance-name> 
       <config> 
          <instance-name>WORD</instance-name> 
          <instance-type>l2ni</instance-type> 
       </config> 
          <instance-type>l2ni</instance-type> 
       <bridge xmlns="http://www.ipinfusion.com/yang/ocnos/ipi-bridge"> 
          <bridge-ports> 
              <interface> 
                 <name>WORD</name>
                 <config> 
                     <name>WORD</name> 
                 </config> 
                 <mstp-port xmlns="http://www.ipinfusion.com/yang/ocnos/ipi-xstp"> 
                 <port-bridge>
```

```
<config> 
                     <port-priority>0</port-priority> <!-- operation="delete"--> 
              </config> 
          </port-bridge> 
       </mstp-port> 
   </interface> 
</bridge-ports> 
</bridge> 
</network-instance> 
</network-instances>
```
bridge-group <1-32> priority <0-240>

## **Configure path cost**

Use this attribute to set the bridge path cost.

This command is supported when following feature are enabled rpvst feature

Attribute Name: path-cost

Attribute Type: uint32

Default Value: 1

Attribute Range: 1-200000000

```
<network-instances xmlns="http://www.ipinfusion.com/yang/ocnos/ipi-network-
instance"> 
   <network-instance> 
       <instance-name>1</instance-name> 
       <config> 
          <instance-name>WORD</instance-name> 
          <instance-type>l2ni</instance-type> 
       </config> 
          <instance-type>l2ni</instance-type> 
       <bridge xmlns="http://www.ipinfusion.com/yang/ocnos/ipi-bridge"> 
          <bridge-ports> 
              <interface> 
                 <name>WORD</name> 
                 <config> 
                     <name>WORD</name> 
                 </config> 
                 <vlan-port xmlns="http://www.ipinfusion.com/yang/ocnos/ipi-xstp"> 
                 <vlans> 
                 <vlan> 
                     <vlan-id>2</vlan-id> 
                     <config> 
                        <vlan-id>2</vlan-id> 
                     </config> 
                        <path-cost>1</path-cost> <!-- operation="delete"-->
```

```
\langle/vlan\rangle\langle/vlans>
        </vlan-port> 
    </interface> 
</bridge-ports> 
</bridge> 
</network-instance> 
</network-instances>
```
bridge-group <1-32> vlan <2-4094> path-cost <1-200000000>

## **Configure port priority**

Use this attribute to set the port instance priority.

This command is supported when following feature are enabled rpvst feature

Attribute Name: port-priority

Attribute Type: uint8

Default Value: 128

Attribute Range: 0-240

```
<network-instances xmlns="http://www.ipinfusion.com/yang/ocnos/ipi-network-
instance"> 
   <network-instance> 
       <instance-name>1</instance-name> 
       <config> 
          <instance-name>WORD</instance-name> 
          <instance-type>l2ni</instance-type> 
       </config> 
          <instance-type>l2ni</instance-type> 
       <bridge xmlns="http://www.ipinfusion.com/yang/ocnos/ipi-bridge"> 
          <bridge-ports> 
              <interface> 
                 <name>WORD</name> 
                  <config> 
                     <name>WORD</name> 
                  </config> 
                  <vlan-port xmlns="http://www.ipinfusion.com/yang/ocnos/ipi-xstp"> 
                  <vlans> 
                  <vlan> 
                     <vlan-id>2</vlan-id> 
                     <config> 
                         <vlan-id>2</vlan-id> 
                     </config> 
                         <port-priority>0</port-priority> <!-- operation="delete"--> 
                  \langle/vlan\rangle\langle/vlans>
```

```
</vlan-port> 
   </interface> 
</bridge-ports> 
</bridge> 
</network-instance> 
</network-instances>
```
bridge-group <1-32> vlan <2-4094> priority <0-240>

## **Configure vlan id**

#### Vlan ID

This command is supported when following feature are enabled rpvst feature

Attribute Name: vlan-id

Attribute Type: uint16

Attribute Range: 2-4094

```
<network-instances xmlns="http://www.ipinfusion.com/yang/ocnos/ipi-network-
instance"> 
   <network-instance> 
       <instance-name>1</instance-name> 
       <config> 
          <instance-name>WORD</instance-name> 
          <instance-type>l2ni</instance-type> 
       </config> 
          <instance-type>l2ni</instance-type> 
       <bridge xmlns="http://www.ipinfusion.com/yang/ocnos/ipi-bridge"> 
          <bridge-ports> 
              <interface> 
                  <name>WORD</name> 
                  <config> 
                     <name>WORD</name> 
                  </config> 
                  <vlan-port xmlns="http://www.ipinfusion.com/yang/ocnos/ipi-xstp"> 
                  <vlans> 
                  <vlan> 
                     <vlan-id>2</vlan-id> 
                     <config> 
                         <vlan-id>2</vlan-id> 
                     </config> 
                  \langle/vlan\rangle\langle/vlans>
          </vlan-port> 
       </interface> 
   </bridge-ports> 
   </bridge> 
   </network-instance>
```
</network-instances>

#### **Command Syntax**

bridge-group <1-32> vlan <2-4094>

## **Configure hello time**

Use this attribute to set the hello-time, the time in seconds after which (if this bridge is the root bridge) all the default bridges in a bridged LAN exchange Bridge Protocol Data Units (BPDUs). A very low value of this parameter leads to excessive traffic on the network, while a higher value delays the detection of topology change. This value is used by all instances.

Attribute Name: hello-time

Attribute Type: uint8

Default Value: 2

Attribute Range: 1-10

#### **Netconf edit-config payload**

```
<xstp xmlns="http://www.ipinfusion.com/yang/ocnos/ipi-xstp"> 
<interfaces> 
<interface> 
   <name>WORD</name> 
   <config> 
       <name>WORD</name> 
   </config> 
   <hello-time>1</hello-time> <!-- operation="delete"--> 
</interface> 
</interfaces> 
</xstp>
```
#### **Command Syntax**

spanning-tree hello-time <1-10>

## **Configure port configuration**

Use this attribute to set a port as an edge-port and to enable rapid transitions.

Attribute Name: port-configuration

Attribute Type: enum (edgeport|portfast)

Default Value: portfast

```
<xstp xmlns="http://www.ipinfusion.com/yang/ocnos/ipi-xstp"> 
<interfaces> 
<interface> 
   <name>WORD</name> 
   <config> 
       <name>WORD</name> 
   </config>
```

```
<port-configuration>portfast</port-configuration> <!-- operation="delete"--> 
</interface> 
</interfaces> 
</xstp>
```
spanning-tree (edgeport|portfast)

## **Configure enable automatic edge detection**

Use this attribute to enable automatic edge detection.

Attribute Name: enable-automatic-edge-detection

Attribute Type: empty

#### **Netconf edit-config payload**

```
<xstp xmlns="http://www.ipinfusion.com/yang/ocnos/ipi-xstp"> 
<interfaces> 
<interface> 
   <name>WORD</name> 
   <config> 
       <name>WORD</name> 
   </config> 
   </enable-automatic-edge-detection><!-- operation="delete"--> 
</interface> 
</interfaces> 
</xstp>
```
### **Command Syntax**

```
spanning-tree autoedge
```
## **Configure bpdu guard**

Use this attribute to set the portfast BPDU (Bridge Protocol Data Unit) guard or filter for the bridge.When the BPDU guard feature is set for a bridge, all portfast-enabled ports of the bridge that have the BPDU guard set to default shut down the port on receiving a BPDU. In this case, the BPDU is not processed. You can configure the errdisable-timeout feature to enable the port after the specified time interval.

Attribute Name: bpdu-guard

Attribute Type: enum (enable|disable|default)

Default Value: default

```
<xstp xmlns="http://www.ipinfusion.com/yang/ocnos/ipi-xstp"> 
<interfaces> 
<interface> 
   <name>WORD</name> 
   <config> 
       <name>WORD</name> 
   </config>
```

```
<bpdu-guard>default</bpdu-guard> <!-- operation="delete"--> 
</interface> 
</interfaces> 
</xstp>
```

```
spanning-tree bpdu-guard (enable|disable|default)
```
## **Configure bpdu filter**

Use this attribute to set the portfast BPDU (Bridge Protocol Data Unit) guard or filter for the bridge.All ports that have their BPDU filter set to default take the same value of BPDU filter as that of the bridge. The Spanning Tree Protocol sends BPDUs from all ports. Enabling the BPDU Filter feature ensures that PortFast-enabled ports do not transmit or receive any BPDUs

Attribute Name: bpdu-filter

Attribute Type: enum (enable|disable|default)

Default Value: default

#### **Netconf edit-config payload**

```
<xstp xmlns="http://www.ipinfusion.com/yang/ocnos/ipi-xstp"> 
<interfaces> 
<interface> 
   <name>WORD</name> 
   <config> 
       <name>WORD</name> 
   </config> 
   <bpdu-filter>default</bpdu-filter> <!-- operation="delete"--> 
</interface> 
</interfaces> 
</xstp>
```
#### **Command Syntax**

spanning-tree bpdu-filter (enable|disable|default)

## **Configure enable root guard**

Use this attribute to enable the root guard feature for the port. This feature disables reception of superior BPDUs.The root guard feature makes sure that the port on which it is enabled is a designated port. If the root guard enabled port receives a superior BPDU, it goes to a Listening state (for STP) or discarding state (for RSTP and MSTP).

Attribute Name: enable-root-guard

Attribute Type: empty

```
<xstp xmlns="http://www.ipinfusion.com/yang/ocnos/ipi-xstp"> 
<interfaces> 
<interface> 
   <name>WORD</name> 
   <config>
```

```
<name>WORD</name> 
   </config> 
   </enable-root-guard><!-- operation="delete"-->
</interface> 
</interfaces> 
</xstp>
```
spanning-tree guard root

## **Configure link type**

Use this attribute to enable or disable point-to-point or shared link types. RSTP has a backward-compatible STP , spanning-tree link-type shared. An alternative is the spanning-tree force-version 0

Attribute Name: link-type

Attribute Type: enum (shared|point-to-point|auto)

Default Value: point-to-point

#### **Netconf edit-config payload**

```
<xstp xmlns="http://www.ipinfusion.com/yang/ocnos/ipi-xstp"> 
<interfaces> 
<interface> 
   <name>WORD</name> 
   <config> 
      <name>WORD</name> 
   </config> 
   <link-type>point-to-point</link-type> <!-- operation="delete"--> 
</interface> 
</interfaces> 
</xstp>
```
#### **Command Syntax**

spanning-tree link-type (shared|point-to-point|auto)

## **Configure enable restricted domain role**

Use this attribute to set the restricted-domain-role value of the port to TRUE.

Attribute Name: enable-restricted-domain-role

Attribute Type: empty

```
<xstp xmlns="http://www.ipinfusion.com/yang/ocnos/ipi-xstp"> 
<interfaces> 
<interface> 
   <name>WORD</name> 
   <config> 
       <name>WORD</name> 
   </config>
```

```
</enable-restricted-domain-role><!-- operation="delete"--> 
</interface> 
</interfaces> 
</xstp>
```

```
spanning-tree restricted-domain-role
```
## **Configure enable restricted role**

Use this attribute to set the restricted-role value of the port to TRUE

Attribute Name: enable-restricted-role

Attribute Type: empty

#### **Netconf edit-config payload**

```
<xstp xmlns="http://www.ipinfusion.com/yang/ocnos/ipi-xstp"> 
<interfaces> 
<interface> 
   <name>WORD</name> 
   <config> 
       <name>WORD</name> 
   </config> 
   </enable-restricted-role><!-- operation="delete"--> 
</interface> 
</interfaces> 
</xstp>
```
### **Command Syntax**

spanning-tree restricted-role

## **Configure enable restricted tcn**

Use this attribute to set the restricted TCN value of the port to TRUE

Attribute Name: enable-restricted-tcn

Attribute Type: empty

```
<xstp xmlns="http://www.ipinfusion.com/yang/ocnos/ipi-xstp"> 
<interfaces> 
<interface> 
   <name>WORD</name>
   <config> 
      <name>WORD</name> 
   </config> 
   </enable-restricted-tcn><!-- operation="delete"--> 
</interface> 
</interfaces> 
</xstp>
```
spanning-tree restricted-tcn

### **Configure enable instance restricted tcn**

Use this attribute to set the restricted TCN value for the instance to TRUE

Attribute Name: enable-instance-restricted-tcn

Attribute Type: uint8

#### **Netconf edit-config payload**

```
<xstp xmlns="http://www.ipinfusion.com/yang/ocnos/ipi-xstp"> 
<interfaces> 
<interface> 
   <name>WORD</name> 
   <config> 
       <name>WORD</name> 
   </config> 
<mstp> 
<mst-instances> 
<mst-instance> 
   <instance-id>instance spbm</instance-id> 
   <config> 
       <instance-id>instance spbm</instance-id> 
   </config> 
       </enable-instance-restricted-tcn><!-- operation="delete"--> 
</mst-instance> 
</mst-instances> 
</mstp> 
</interface> 
</interfaces> 
</xstp>
```
#### **Command Syntax**

spanning-tree instance <1-63> restricted-tcn

### **Configure enable instance restricted role**

Use this attribute to set the restricted role value for the instance to TRUE

Attribute Name: enable-instance-restricted-role

Attribute Type: uint8

```
<xstp xmlns="http://www.ipinfusion.com/yang/ocnos/ipi-xstp"> 
<interfaces> 
<interface> 
   <name>WORD</name>
   <config> 
       <name>WORD</name>
```

```
</config> 
<mstp> 
<mst-instances> 
<mst-instance> 
   <instance-id>instance spbm</instance-id> 
   <config> 
       <instance-id>instance spbm</instance-id> 
   </config> 
       </enable-instance-restricted-role><!-- operation="delete"--> 
</mst-instance> 
</mst-instances> 
</mstp> 
</interface> 
</interfaces> 
</xstp>
```
spanning-tree instance <1-63> (instance spbm|instance spbv) restricted-role

## **Configure enable restricted role**

Use this attribute to set the restricted role value for the instance to TRUE

This command is supported when following feature are enabled rpvst feature

Attribute Name: enable-restricted-role

Attribute Type: empty

```
<xstp xmlns="http://www.ipinfusion.com/yang/ocnos/ipi-xstp"> 
<interfaces> 
<interface> 
   <name>WORD</name> 
   <config> 
       <name>WORD</name> 
   </config> 
<rapid-pvst> 
<vlans> 
<vlan> 
   <vlan-id>2</vlan-id> 
   <config> 
       <vlan-id>2</vlan-id> 
   </config> 
       </enable-restricted-role><!-- operation="delete"--> 
\langle/vlan\rangle\langle/vlans>
</rapid-pvst> 
</interface> 
</interfaces> 
</xstp>
```
spanning-tree vlan <2-4094> restricted-role

## **Configure enable restricted tcn**

Use this attribute to set the restricted TCN value for the instance to TRUE

This command is supported when following feature are enabled rpvst feature

Attribute Name: enable-restricted-tcn

Attribute Type: empty

#### **Netconf edit-config payload**

```
<xstp xmlns="http://www.ipinfusion.com/yang/ocnos/ipi-xstp"> 
<interfaces> 
<interface> 
   <name>WORD</name> 
   <config> 
       <name>WORD</name> 
   </config> 
<rapid-pvst> 
<vlans> 
<vlan> 
   <vlan-id>2</vlan-id> 
   <config> 
       <vlan-id>2</vlan-id> 
   </config> 
       </enable-restricted-tcn><!-- operation="delete"--> 
\langle/vlan\rangle\langle/vlans>
</rapid-pvst> 
</interface> 
</interfaces> 
</xstp>
```
#### **Command Syntax**

spanning-tree vlan <2-4094> restricted-tcn

## **Configure bridge priority**

Use this attribute to set the bridge priority for the common instance. Using a lower priority indicates a greater likelihood of the bridge becoming root. The priority values can be set only in increments of 4096.

This command is supported when following feature are enabled provider bridge feature

Attribute Name: bridge-priority

Attribute Type: uint16

Default Value: 61440

Attribute Range: 0-61440

#### **Netconf edit-config payload**

```
<xstp xmlns="http://www.ipinfusion.com/yang/ocnos/ipi-xstp"> 
<interfaces> 
<interface> 
   <name>WORD</name> 
   <config> 
       <name>WORD</name> 
   </config> 
<customer-spanning-tree> 
<config> 
       <bridge-priority>0</bridge-priority> <!-- operation="delete"--> 
</config> 
</customer-spanning-tree> 
</interface> 
</interfaces> 
</xstp>
```
#### **Command Syntax**

customer-spanning-tree priority <0-61440>

## **Configure max age**

Use this attribute to set the maximum age for a bridge. This value is used by all instances. Maximum age is the maximum time in seconds for which (if a bridge is the root bridge) a message is considered valid. This prevents the frames from looping indefinitely. The value of maximum age should be greater than twice the value of hello time plus 1, but less than twice the value of forward delay minus 1. The allowable range for max-age is 6-40 seconds. Configure this value sufficiently high, so that a frame generated by root can be propagated to the leaf nodes without exceeding the maximum age.

This command is supported when following feature are enabled provider bridge feature

Attribute Name: max-age

Attribute Type: uint8

Default Value: 20

Attribute Range: 6-40

```
<xstp xmlns="http://www.ipinfusion.com/yang/ocnos/ipi-xstp"> 
<interfaces> 
<interface> 
   <name>WORD</name> 
   <config> 
       <name>WORD</name> 
   </config> 
<customer-spanning-tree> 
<config> 
       <max-age>6</max-age> <!-- operation="delete"--> 
</config> 
</customer-spanning-tree> 
</interface>
```
</interfaces> </xstp>

### **Command Syntax**

customer-spanning-tree max-age <6-40>

## **Configure hello time**

Use this attribute to set the hello-time, the time in seconds after which (if this bridge is the root bridge) all the bridges.in a bridged LAN exchange Bridge Protocol Data Units (BPDUs). A very low value of this parameter leads to excessive traffic on the network, while a higher value delays the detection of topology change.This value is used by all instances. Configure the bridge instance name before using this attribute. The allowable range of values is 1-10 seconds. However, make sure that the value of hello time is always greater than the value of hold time (2 seconds by default)

This command is supported when following feature are enabled provider bridge feature

Attribute Name: hello-time

Attribute Type: uint8

Default Value: 2

Attribute Range: 1-10

#### **Netconf edit-config payload**

```
<xstp xmlns="http://www.ipinfusion.com/yang/ocnos/ipi-xstp"> 
<interfaces> 
<interface> 
   <name>WORD</name> 
   <config> 
       <name>WORD</name> 
   </config> 
<customer-spanning-tree> 
<config> 
       <hello-time>1</hello-time> <!-- operation="delete"--> 
</config> 
</customer-spanning-tree> 
</interface> 
</interfaces> 
</xstp>
```
### **Command Syntax**

customer-spanning-tree hello-time <1-10>

## **Configure forward delay**

Use this attribute to set the time (in seconds) after which (if this bridge is the root bridge) each port changes states to learning and forwarding. This value is used by all instances

This command is supported when following feature are enabled provider bridge feature

Attribute Name: forward-delay

Attribute Type: uint8

Default Value: 15

Attribute Range: 4-30

### **Netconf edit-config payload**

```
<xstp xmlns="http://www.ipinfusion.com/yang/ocnos/ipi-xstp"> 
<interfaces> 
<interface> 
   <name>WORD</name> 
   <config> 
       <name>WORD</name> 
   </config> 
<customer-spanning-tree> 
<config> 
       <forward-delay>4</forward-delay> <!-- operation="delete"--> 
</config> 
</customer-spanning-tree> 
</interface> 
</interfaces> 
</xstp>
```
### **Command Syntax**

customer-spanning-tree forward-time <4-30>

## **Configure transmit hold count**

Use this attribute to set the maximum number of transmissions of BPDUs by the transmit state machine

This command is supported when following feature are enabled provider bridge feature

Attribute Name: transmit-hold-count

Attribute Type: uint8

Default Value: 6

Attribute Range: 1-10

```
<xstp xmlns="http://www.ipinfusion.com/yang/ocnos/ipi-xstp"> 
<interfaces> 
<interface> 
   <name>WORD</name> 
   <config> 
       <name>WORD</name> 
   </config> 
<customer-spanning-tree> 
<config> 
      <transmit-hold-count>1</transmit-hold-count> <!-- operation="delete"--> 
</config> 
</customer-spanning-tree> 
</interface> 
</interfaces>
```
</xstp>

### **Command Syntax**

customer-spanning-tree transmit-holdcount <1-10>

## **Configure path cost**

Use this attribute to set the bridge path cost.

This command is supported when following feature are enabled provider bridge feature

Attribute Name: path-cost

Attribute Type: uint32

Default Value: 1

Attribute Range: 1-200000000

### **Netconf edit-config payload**

```
<xstp xmlns="http://www.ipinfusion.com/yang/ocnos/ipi-xstp"> 
<interfaces> 
<interface> 
   <name>WORD</name> 
   <config> 
       <name>WORD</name> 
   </config> 
<customer-spanning-tree> 
<customer-edge> 
<config> 
       <path-cost>1</path-cost> <!-- operation="delete"--> 
</config> 
</customer-edge> 
</customer-spanning-tree> 
</interface> 
</interfaces> 
</xstp>
```
### **Command Syntax**

customer-spanning-tree customer-edge path-cost <1-200000000>

## **Configure port priority**

Use this attribute to set the port instance priority.

This command is supported when following feature are enabled provider bridge feature

Attribute Name: port-priority

Attribute Type: uint8

Default Value: 128

Attribute Range: 0-240

#### **Netconf edit-config payload**

```
<xstp xmlns="http://www.ipinfusion.com/yang/ocnos/ipi-xstp"> 
<interfaces> 
<interface> 
   <name>WORD</name> 
   <config> 
       <name>WORD</name> 
   </config> 
<customer-spanning-tree> 
<customer-edge> 
<config> 
       <port-priority>0</port-priority> <!-- operation="delete"--> 
</config> 
</customer-edge> 
</customer-spanning-tree> 
</interface> 
</interfaces> 
</xstp>
```
#### **Command Syntax**

customer-spanning-tree customer-edge priority <0-240>

## **Configure path cost**

Use this attribute to set the bridge path cost. This command is supported when following feature are enabled provider bridge feature Attribute Name: path-cost Attribute Type: uint32 Default Value: 1 Attribute Range: 1-200000000 **Netconf edit-config payload**  <xstp xmlns="http://www.ipinfusion.com/yang/ocnos/ipi-xstp"> <interfaces> <interface> <name>WORD</name> <config> <name>WORD</name> </config> <customer-spanning-tree> <provider-edge> <vlans> <vlan> <svlan-id>0</svlan-id> <config> <svlan-id>2</svlan-id> </config>

```
\langle/vlan>
\langle/vlans>
</provider-edge> 
</customer-spanning-tree> 
</interface> 
</interfaces> 
</xstp>
```
customer-spanning-tree provider-edge svlan <2-4094> path-cost <1-200000000>

## **Configure port priority**

Use this attribute to set the port instance priority.

This command is supported when following feature are enabled provider bridge feature

Attribute Name: port-priority

Attribute Type: uint8

Default Value: 128

Attribute Range: 0-240

#### **Netconf edit-config payload**

```
<xstp xmlns="http://www.ipinfusion.com/yang/ocnos/ipi-xstp"> 
<interfaces> 
<interface> 
   <name>WORD</name> 
   <config> 
       <name>WORD</name> 
   </config> 
<customer-spanning-tree> 
<provider-edge> 
<vlans> 
<vlan> 
   <svlan-id>0</svlan-id> 
   <config> 
       <svlan-id>2</svlan-id> 
   </config> 
       <port-priority>0</port-priority> <!-- operation="delete"--> 
\langle/vlan\rangle\langle/vlans>
</provider-edge> 
</customer-spanning-tree> 
</interface> 
</interfaces> 
</xstp>
```
#### **Command Syntax**

customer-spanning-tree provider-edge svlan <2-4094> priority <0-240>

## **Configure options**

Debug configuration flag

Attribute Name: options

Attribute Type: bits (mstp protocol|mstp protocol detail|mstp timer|mstp timer detail|mstp packet tx|mstp packet rx|mstp cli|mstp bpdu|mstp mcec|mstp all)

### **Netconf edit-config payload**

```
<xstp xmlns="http://www.ipinfusion.com/yang/ocnos/ipi-xstp"> 
<mstp> 
<debug> 
<config> 
   <options>mstp protocol</options> <!-- operation="delete"--> 
</config> 
</debug> 
</mstp> 
</xstp>
```
#### **Command Syntax**

```
debug (mstp protocol|mstp protocol detail|mstp timer|mstp timer detail|mstp packet 
 tx|mstp packet rx|mstp cli|mstp bpdu|mstp mcec|mstp all)
```
## **debug (mstp protocol|mstp protocol detail|mstp timer|mstp timer detail|mstp packet tx|mstp packet rx|mstp cli|mstp bpdu|mstp mcec|mstp all)**

Attribute Name: terminal-debug-options

Attribute Type: bits (mstp protocol|mstp protocol detail|mstp timer|mstp timer detail|mstp packet tx|mstp packet rx|mstp cli|mstp bpdu|mstp mcec|mstp all)

### **Netconf RPC payload**

```
<mstp-terminal-debug-on xmlns="http://www.ipinfusion.com/yang/ocnos/ipi-xstp"> 
<terminal-debug-options>mstp protocol</terminal-debug-options> 
</mstp-terminal-debug-on>
```
#### **Command Syntax**

```
debug (mstp protocol|mstp protocol detail|mstp timer|mstp timer detail|mstp packet 
  tx|mstp packet rx|mstp cli|mstp bpdu|mstp mcec|mstp all)
```
## **no debug (mstp protocol|mstp protocol detail|mstp timer|mstp timer detail|mstp packet tx|mstp packet rx|mstp cli|mstp bpdu|mstp mcec|mstp all)**

Attribute Name: terminal-debug-options

Attribute Type: bits (mstp protocol|mstp protocol detail|mstp timer|mstp timer detail|mstp packet tx|mstp packet rx|mstp cli|mstp bpdu|mstp mcec|mstp all)

### **Netconf RPC payload**

<mstp-terminal-debug-off xmlns="http://www.ipinfusion.com/yang/ocnos/ipi-xstp">

```
<terminal-debug-options>mstp protocol</terminal-debug-options> 
</mstp-terminal-debug-off>
```
no debug (mstp protocol|mstp protocol detail|mstp timer|mstp timer detail|mstp packet tx|mstp packet rx|mstp cli|mstp bpdu|mstp mcec|mstp all)

## **clear spanning-tree detected protocols bridge <1-32>**

Attribute Name: bridge-id

Attribute Type: string

#### **Netconf RPC payload**

```
<clear-spanning-tree-detected-protocols-per-bridge xmlns="http://
www.ipinfusion.com/yang/ocnos/ipi-xstp">
```
<bridge-id>1</bridge-id>

</clear-spanning-tree-detected-protocols-per-bridge>

#### **Command Syntax**

clear spanning-tree detected protocols bridge <1-32>

## **clear spanning-tree detected protocols interface INTERFACE**

Attribute Name: interface-name

Attribute Type: string

#### **Netconf RPC payload**

```
<clear-spanning-tree-detected-protocols-per-interface xmlns="http://
www.ipinfusion.com/yang/ocnos/ipi-xstp"> 
      <interface-name>INTERFACE</interface-name> 
      </clear-spanning-tree-detected-protocols-per-interface>
```
### **Command Syntax**

clear spanning-tree detected protocols interface INTERFACE

## **clear spanning-tree statistics (spbm|<1-63>) bridge <1-32>**

Attribute Name: mst-instance-id

Attribute Type: union

Attribute Name: bridge-id

Attribute Type: string

### **Netconf RPC payload**

```
<clear-spanning-tree-statistics-per-instance-and-bridge xmlns="http://
www.ipinfusion.com/yang/ocnos/ipi-xstp"> 
      <mst-instance-id>MSTP_INSTANCE_SPBM_TYPE_T</mst-instance-id> 
      <bridge-id>1</bridge-id> 
      </clear-spanning-tree-statistics-per-instance-and-bridge>
```

```
clear spanning-tree statistics (spbm|<1-63>) bridge <1-32>
```
# **clear spanning-tree statistics interface IFNAME vlan <2-4094> bridge <1-32>**

Attribute Name: interface-name

Attribute Type: string

Attribute Name: vlan-id

Attribute Type: uint16

Attribute Range: 2-4094

Attribute Name: bridge-id

Attribute Type: string

#### **Netconf RPC payload**

```
<clear-spanning-tree-statistics-per-interface-vlan-and-bridge xmlns="http://
www.ipinfusion.com/yang/ocnos/ipi-xstp"> 
      <interface-name>IFNAME</interface-name> 
      <vlan-id>2</vlan-id> 
      <bridge-id>1</bridge-id> 
      </clear-spanning-tree-statistics-per-interface-vlan-and-bridge>
```
#### **Command Syntax**

clear spanning-tree statistics interface IFNAME vlan <2-4094> bridge <1-32>

## **clear spanning-tree statistics interface IFNAME bridge <1-32>**

Attribute Name: interface-name

Attribute Type: string

Attribute Name: bridge-id

Attribute Type: string

### **Netconf RPC payload**

```
<clear-spanning-tree-statistics-per-interface-and-bridge xmlns="http://
www.ipinfusion.com/yang/ocnos/ipi-xstp"> 
      <interface-name>IFNAME</interface-name> 
      <bridge-id>1</bridge-id> 
      </clear-spanning-tree-statistics-per-interface-and-bridge>
```
#### **Command Syntax**

clear spanning-tree statistics interface IFNAME bridge <1-32>

## **clear spanning-tree statistics bridge <1-32>**

Attribute Name: bridge-id

Attribute Type: string

#### **Netconf RPC payload**

```
<clear-spanning-tree-statistics-per-bridge xmlns="http://www.ipinfusion.com/
yang/ocnos/ipi-xstp"> 
      <bridge-id>1</bridge-id> 
      </clear-spanning-tree-statistics-per-bridge>
```
### **Command Syntax**

```
clear spanning-tree statistics bridge <1-32>
```
## **clear spanning-tree statistics vlan <2-4094> bridge <1-32>**

Attribute Name: vlan-id

Attribute Type: uint16

Attribute Range: 2-4094

Attribute Name: bridge-id

Attribute Type: string

### **Netconf RPC payload**

```
<clear-spanning-tree-statistics-per-vlan-and-bridge xmlns="http://
www.ipinfusion.com/yang/ocnos/ipi-xstp"> 
      <vlan-id>2</vlan-id> 
      <bridge-id>1</bridge-id> 
      </clear-spanning-tree-statistics-per-vlan-and-bridge>
```
### **Command Syntax**

clear spanning-tree statistics vlan <2-4094> bridge <1-32>

# **clear spanning-tree statistics interface IFNAME (spbm|<1-63>) bridge <1-32>**

Attribute Name: interface-name

Attribute Type: string

Attribute Name: mst-instance-id

Attribute Type: union

Attribute Name: bridge-id

Attribute Type: string

## **Netconf RPC payload**

```
<clear-spanning-tree-statistics-per-interface-instance-and-bridge xmlns="http://
www.ipinfusion.com/yang/ocnos/ipi-xstp"> 
      <interface-name>IFNAME</interface-name> 
      <mst-instance-id>MSTP_INSTANCE_SPBM_TYPE_T</mst-instance-id> 
      <bridge-id>1</bridge-id> 
      </clear-spanning-tree-statistics-per-interface-instance-and-bridge>
```
### **Command Syntax**

clear spanning-tree statistics interface IFNAME (spbm|<1-63>) bridge <1-32>

## **snmp restart mstp**

#### **Netconf RPC payload**

<mstp-snmp-restart xmlns="http://www.ipinfusion.com/yang/ocnos/ipi-xstp"/>

#### **Command Syntax**

snmp restart mstp

# **IPI-IF-AGGREGATE**

## **Configure aggregate id**

Channel group identifier Attribute Name: aggregate-id Attribute Type: uint16 Attribute Range: 1-16383 Attribute Name: agg-type Attribute Type: enum (lacp|static) Attribute Name: lacp-mode Attribute Type: enum (passive|active)

### **Netconf edit-config payload**

```
<interfaces xmlns="http://www.ipinfusion.com/yang/ocnos/ipi-interface"> 
   <interface> 
       <name>IFNAME</name> 
       <config> 
          <name>IFNAME</name> 
      </config> 
       <member-aggregation xmlns="http://www.ipinfusion.com/yang/ocnos/ipi-if-
aggregate"> 
      <config> 
              <agg-type>2</agg-type> 
              <lacp-mode>1</lacp-mode> 
              <aggregate-id>1</aggregate-id> 
       </config> 
   </member-aggregation> 
   </interface> 
   </interfaces>
```
### **Command Syntax**

```
static-channel-group <1-16383>
```
## **Configure lacp mode**

Use this command to add a port to a channel group specified by the channel group number (1-12). This command enables link aggregation on a port, so that it may be selected for aggregation by the local system.

```
Attribute Name: lacp-mode
```
Attribute Type: enum (passive|active)

Attribute Name: agg-type

Attribute Type: enum (lacp|static)

Attribute Name: aggregate-id

Attribute Type: uint16

Attribute Range: 1-16383

### **Netconf edit-config payload**

```
<interfaces xmlns="http://www.ipinfusion.com/yang/ocnos/ipi-interface"> 
   <interface> 
      <name>IFNAME</name> 
       <config> 
          <name>IFNAME</name> 
       </config> 
      <member-aggregation xmlns="http://www.ipinfusion.com/yang/ocnos/ipi-if-
aggregate"> 
      <config> 
              <agg-type>1</agg-type> 
              <aggregate-id>1</aggregate-id> 
              <lacp-mode>passive</lacp-mode> 
       </config> 
   </member-aggregation> 
   </interface> 
   </interfaces>
```
### **Command Syntax**

channel-group <1-16383> mode (passive|active)

## **Configure min links**

Minimum number of active links required in this aggregator

Attribute Name: min-links

Attribute Type: uint8

Attribute Range: 2-32

```
<interfaces xmlns="http://www.ipinfusion.com/yang/ocnos/ipi-interface"> 
<interface> 
   <name>IFNAME</name> 
   <config> 
       <name>IFNAME</name>
```

```
</config> 
   <aggregator xmlns="http://www.ipinfusion.com/yang/ocnos/ipi-if-aggregate"> 
   <config> 
          <min-links>2</min-links> <!-- operation="delete"--> 
   </config> 
</aggregator> 
</interface> 
</interfaces>
```
port-channel min-links <2-32>

## **Configure min bandwidth**

Minimum number of bandwidth required in this aggregator

Attribute Name: min-bandwidth

Attribute Type: string

### **Netconf edit-config payload**

```
<interfaces xmlns="http://www.ipinfusion.com/yang/ocnos/ipi-interface"> 
<interface> 
   <name>IFNAME</name> 
   <config> 
       <name>IFNAME</name> 
   </config> 
   <aggregator xmlns="http://www.ipinfusion.com/yang/ocnos/ipi-if-aggregate"> 
   <config> 
          <min-bandwidth>BANDWIDTH</min-bandwidth> <!-- operation="delete"--> 
   </config> 
</aggregator> 
</interface> 
</interfaces>
```
#### **Command Syntax**

port-channel min-bandwidth BANDWIDTH

# **IPI-LACP**

## **Configure system priority**

Use this attribute to the system priority of this switch. This priority is used for determining the system that is responsible for resolving conflicts in the choice of aggregation groups. A lower numerical value has a higher priority.

Attribute Name: system-priority

Attribute Type: uint32

Default Value: 32768

#### Attribute Range: 0-65535

#### **Netconf edit-config payload**

```
<lacp xmlns="http://www.ipinfusion.com/yang/ocnos/ipi-lacp"> 
<global> 
<config> 
   <system-priority>0</system-priority> <!-- operation="delete"--> 
</config> 
</global> 
</lacp>
```
#### **Command Syntax**

lacp system-priority <0-65535>

## **Configure options**

This attribute returns the terminal debug options which are enabled

```
Attribute Name: options
```
Attribute Type: bits (event|cli|timer|packet|rx|tx|sync|ha|all)

#### **Netconf edit-config payload**

```
<lacp xmlns="http://www.ipinfusion.com/yang/ocnos/ipi-lacp"> 
<debug> 
<config> 
   <options>event</options> <!-- operation="delete"--> 
</config> 
</debug> 
</lacp>
```
#### **Command Syntax**

debug lacp (event|cli|timer|packet|rx|tx|sync|ha|all)

## **Configure port priority**

Use this attribute to set the priority of a channel. Channels are selected for aggregation based on their priority with the higher priority (numerically lower) channels selected first

Attribute Name: port-priority

Attribute Type: uint32

Default Value: 32768

Attribute Range: 1-65535

```
<lacp xmlns="http://www.ipinfusion.com/yang/ocnos/ipi-lacp"> 
<interfaces> 
<interface> 
   <name>WORD</name> 
   <config>
```
```
<name>WORD</name> 
   </config> 
<member-aggregation> 
<config> 
       <port-priority>1</port-priority> <!-- operation="delete"--> 
</config> 
</member-aggregation> 
</interface> 
</interfaces> 
</lacp>
```
lacp port-priority <1-65535>

# **Configure timeout**

Use this attribute to set either a short or long timeout value on a port. The timeout value is the number of seconds before invalidating a received LACP data unit (DU). If the LACP timeout bit (encoded in Actor State and Partner State fields) is set to 1, the short timeout takes effect; if set to 0, the long timeout takes effect.

Attribute Name: timeout

Attribute Type: enum (long|short)

Default Value: long

#### **Netconf edit-config payload**

```
<lacp xmlns="http://www.ipinfusion.com/yang/ocnos/ipi-lacp"> 
<interfaces> 
<interface> 
   <name>WORD</name> 
   <config> 
       <name>WORD</name> 
   </config> 
<member-aggregation> 
<config> 
       <timeout>long</timeout> <!-- operation="delete"--> 
</config> 
</member-aggregation> 
</interface> 
</interfaces> 
</lacp>
```
#### **Command Syntax**

lacp timeout (long|short)

# **Configure bridge type**

Use this attribute to set the address type to use for sending LACPDUs (Link Aggregation Control Protocol Data Units).

Attribute Name: bridge-type

Attribute Type: enum (customer-bridge-group-address|multicast-group-address|non-tmpr-group-address)

Default Value: multicast-group-address

#### **Netconf edit-config payload**

```
<lacp xmlns="http://www.ipinfusion.com/yang/ocnos/ipi-lacp"> 
<interfaces> 
<interface> 
   <name>WORD</name> 
   <config> 
       <name>WORD</name> 
   </config> 
<member-aggregation> 
<config> 
       <bridge-type>multicast-group-address</bridge-type> <!-- operation="delete"--> 
</config> 
</member-aggregation> 
</interface> 
</interfaces> 
</lacp>
```
#### **Command Syntax**

lacp destination-mac (customer-bridge-group-address|multicast-group-address|nontmpr-group-address)

# **Configure force up**

Use this attribute to enable the port as force-up in a channel group. Setting this attribute makes the port logically operational even if link aggregation goes down.

Attribute Name: force-up

Attribute Type: empty

#### **Netconf edit-config payload**

```
<lacp xmlns="http://www.ipinfusion.com/yang/ocnos/ipi-lacp"> 
<interfaces> 
<interface> 
   <name>WORD</name> 
   <config> 
       <name>WORD</name> 
   </config> 
<member-aggregation> 
<config> 
       </force-up><!-- operation="delete"--> 
</config> 
</member-aggregation> 
</interface> 
</interfaces> 
</lacp>
```
### **Command Syntax**

lacp force-up

# **snmp restart lacp**

#### **Netconf RPC payload**

<lacp-snmp-restart xmlns="http://www.ipinfusion.com/yang/ocnos/ipi-lacp"/>

#### **Command Syntax**

snmp restart lacp

# **clear lacp (<1-65535>|) counters**

Attribute Name: aggregate-id

Attribute Type: uint16

Attribute Range: 1-65535

#### **Netconf RPC payload**

```
<clear-lacp-counters xmlns="http://www.ipinfusion.com/yang/ocnos/ipi-lacp"> 
<aggregate-id>1</aggregate-id> 
</clear-lacp-counters>
```
#### **Command Syntax**

clear lacp (<1-65535>|) counters

# **debug lacp (event|cli|timer|packet|rx|tx|sync|ha|all)**

Attribute Name: terminal-debug-options

Attribute Type: bits (event|cli|timer|packet|rx|tx|sync|ha|all)

#### **Netconf RPC payload**

```
<lacp-terminal-debug-on xmlns="http://www.ipinfusion.com/yang/ocnos/ipi-lacp"> 
<terminal-debug-options>event</terminal-debug-options> 
</lacp-terminal-debug-on>
```
### **Command Syntax**

```
debug lacp (event|cli|timer|packet|rx|tx|sync|ha|all)
```
# **no debug lacp (event|cli|timer|packet|rx|tx|sync|ha|all)**

Attribute Name: terminal-debug-options

Attribute Type: bits (event|cli|timer|packet|rx|tx|sync|ha|all)

### **Netconf RPC payload**

```
<lacp-terminal-debug-off xmlns="http://www.ipinfusion.com/yang/ocnos/ipi-lacp"> 
<terminal-debug-options>event</terminal-debug-options> 
</lacp-terminal-debug-off>
```

```
no debug lacp (event|cli|timer|packet|rx|tx|sync|ha|all)
```
# **IPI-LLDPV2**

# **Configure enable**

Enable or disable the LLDP protocol at node level

Attribute Name: enable

Attribute Type: empty

#### **Netconf edit-config payload**

```
<lldp xmlns="http://www.ipinfusion.com/yang/ocnos/ipi-lldpv2"> 
<global> 
<config> 
   </enable><!-- operation="delete"--> 
</config> 
</global> 
\langle/lldp>
```
#### **Command Syntax**

lldp run

# **Configure notification interval**

This object controls the interval between transmission of LLDP notifications during normal transmission periods

Attribute Name: notification-interval

Attribute Type: uint16

Default Value: 30

Attribute Range: 5-3600

### **Netconf edit-config payload**

```
<lldp xmlns="http://www.ipinfusion.com/yang/ocnos/ipi-lldpv2"> 
<global> 
<config> 
   <notification-interval>5</notification-interval> <!-- operation="delete"--> 
</config> 
</global> 
\langle/lldp>
```
### **Command Syntax**

```
lldp notification-interval <5-3600>
```
# **Configure port description**

This attribute specifies to include basic management port description information in LLDP TLV

Attribute Name: port-description

Attribute Type: empty

## **Netconf edit-config payload**

```
<lldp xmlns="http://www.ipinfusion.com/yang/ocnos/ipi-lldpv2"> 
<global> 
<global-tlv-control> 
<global-basic-management> 
<config> 
   </port-description><!-- operation="delete"--> 
</config> 
</global-basic-management> 
</global-tlv-control> 
</global> 
\langle/lldp>
```
## **Command Syntax**

lldp tlv-select basic-mgmt port-description

# **Configure system description**

This attribute specifies to include basic management system description information in LLDP TLV

Attribute Name: system-description

Attribute Type: empty

## **Netconf edit-config payload**

```
<lldp xmlns="http://www.ipinfusion.com/yang/ocnos/ipi-lldpv2"> 
<global> 
<global-tlv-control> 
<global-basic-management> 
<config> 
   </system-description><!-- operation="delete"--> 
</config> 
</global-basic-management> 
</global-tlv-control> 
</global> 
\langle/lldp>
```
## **Command Syntax**

lldp tlv-select basic-mgmt system-description

# **Configure system name**

This attribute specifies to include basic management system name information in LLDP TLV

#### Attribute Name: system-name

Attribute Type: empty

#### **Netconf edit-config payload**

```
<lldp xmlns="http://www.ipinfusion.com/yang/ocnos/ipi-lldpv2"> 
<global> 
<global-tlv-control> 
<global-basic-management> 
<config> 
   </system-name><!-- operation="delete"--> 
</config> 
</global-basic-management> 
</global-tlv-control> 
</global> 
\langle/lldp>
```
### **Command Syntax**

lldp tlv-select basic-mgmt system-name

# **Configure system capabilities**

This attribute specifies to include basic management system capabilities information in LLDP TLV

Attribute Name: system-capabilities

Attribute Type: empty

### **Netconf edit-config payload**

```
<lldp xmlns="http://www.ipinfusion.com/yang/ocnos/ipi-lldpv2"> 
<global> 
<global-tlv-control> 
<global-basic-management> 
<config> 
   </system-capabilities><!-- operation="delete"--> 
</config> 
</global-basic-management> 
</global-tlv-control> 
</global> 
\langle/lldp>
```
### **Command Syntax**

lldp tlv-select basic-mgmt system-capabilities

# **Configure management address**

This attribute specifies to include basic management management-address information in LLDP TLV

Attribute Name: management-address

Attribute Type: empty

#### **Netconf edit-config payload**

```
<lldp xmlns="http://www.ipinfusion.com/yang/ocnos/ipi-lldpv2"> 
<global> 
<global-tlv-control> 
<global-basic-management> 
<config> 
   </management-address><!-- operation="delete"--> 
</config> 
</global-basic-management> 
</global-tlv-control> 
</global> 
\langle/lldp>
```
#### **Command Syntax**

lldp tlv-select basic-mgmt management-address

# **Configure port vlan id**

This attribute specifies to include ieee-8021-org-specific port vlan-id information in LLDP TLV

Attribute Name: port-vlan-id

Attribute Type: empty

#### **Netconf edit-config payload**

```
<lldp xmlns="http://www.ipinfusion.com/yang/ocnos/ipi-lldpv2"> 
<global> 
<global-tlv-control> 
<global-ieee-8021-org-specific> 
<config> 
   </port-vlan-id><!-- operation="delete"--> 
</config> 
</global-ieee-8021-org-specific> 
</global-tlv-control> 
</global> 
\langle/lldp>
```
#### **Command Syntax**

lldp tlv-select ieee-8021-org-specific port-vlanid

# **Configure port protocol vlan id**

This attribute specifies to include ieee-8021-org-specific port protocol vlan-id information in LLDP TLV

Attribute Name: port-protocol-vlan-id

Attribute Type: empty

```
<lldp xmlns="http://www.ipinfusion.com/yang/ocnos/ipi-lldpv2"> 
<global> 
<global-tlv-control>
```

```
<global-ieee-8021-org-specific> 
<config> 
   </port-protocol-vlan-id><!-- operation="delete"--> 
</config> 
</global-ieee-8021-org-specific> 
</global-tlv-control> 
</global> 
\langle/lldp>
```
lldp tlv-select ieee-8021-org-specific port-ptcl-vlanid

# **Configure vlan name**

This attribute specifies to include ieee-8021-org-specific vlan name information in LLDP TLV

Attribute Name: vlan-name

Attribute Type: empty

### **Netconf edit-config payload**

```
<lldp xmlns="http://www.ipinfusion.com/yang/ocnos/ipi-lldpv2"> 
<global> 
<global-tlv-control> 
<global-ieee-8021-org-specific> 
<config> 
   </vlan-name><!-- operation="delete"--> 
</config> 
</global-ieee-8021-org-specific> 
</global-tlv-control> 
</global> 
\langle/lldp>
```
#### **Command Syntax**

lldp tlv-select ieee-8021-org-specific vlan-name

# **Configure protocol identifier**

This attribute specifies to include ieee-8021-org-specific protocol identifier information in LLDP TLV

Attribute Name: protocol-identifier

Attribute Type: empty

```
<lldp xmlns="http://www.ipinfusion.com/yang/ocnos/ipi-lldpv2"> 
<global> 
<global-tlv-control> 
<global-ieee-8021-org-specific> 
<config> 
   </protocol-identifier><!-- operation="delete"--> 
</config>
```

```
</global-ieee-8021-org-specific> 
</global-tlv-control> 
</global> 
\langle/lldp>
```

```
lldp tlv-select ieee-8021-org-specific ptcl-identity
```
# **Configure vid digest**

This attribute specifies to include ieee-8021-org-specific vid usage digest information in LLDP TLV

Attribute Name: vid-digest

Attribute Type: empty

### **Netconf edit-config payload**

```
<lldp xmlns="http://www.ipinfusion.com/yang/ocnos/ipi-lldpv2"> 
<global> 
<global-tlv-control> 
<global-ieee-8021-org-specific> 
<config> 
   </vid-digest><!-- operation="delete"--> 
</config> 
</global-ieee-8021-org-specific> 
</global-tlv-control> 
</global> 
\langle/lldp>
```
### **Command Syntax**

lldp tlv-select ieee-8021-org-specific vid-digest

# **Configure management vlan id**

This attribute specifies to include ieee-8021-org-specific management vlan-id information in LLDP TLV

Attribute Name: management-vlan-id

Attribute Type: empty

```
<lldp xmlns="http://www.ipinfusion.com/yang/ocnos/ipi-lldpv2"> 
<global> 
<global-tlv-control> 
<global-ieee-8021-org-specific> 
<config> 
   </management-vlan-id><!-- operation="delete"--> 
</config> 
</global-ieee-8021-org-specific> 
</global-tlv-control> 
</global> 
\langle/lldp>
```

```
lldp tlv-select ieee-8021-org-specific mgmt-vid
```
# **Configure link aggregation**

This attribute specifies to include ieee-8021-org-specific link aggregation information in LLDP TLV

Attribute Name: link-aggregation

Attribute Type: empty

#### **Netconf edit-config payload**

```
<lldp xmlns="http://www.ipinfusion.com/yang/ocnos/ipi-lldpv2"> 
<global> 
<global-tlv-control> 
<global-ieee-8021-org-specific> 
<config> 
   </link-aggregation><!-- operation="delete"--> 
</config> 
</global-ieee-8021-org-specific> 
</global-tlv-control> 
</global> 
\langle/lldp>
```
### **Command Syntax**

```
lldp tlv-select ieee-8021-org-specific link-agg
```
# **Configure dcb exchange**

This attribute specifies to include ieee-8021-org-specific data center bridging information in LLDP TLV

#### Attribute Name: dcb-exchange

Attribute Type: empty

### **Netconf edit-config payload**

```
<lldp xmlns="http://www.ipinfusion.com/yang/ocnos/ipi-lldpv2"> 
<global> 
<global-tlv-control> 
<global-ieee-8021-org-specific> 
<config> 
   </dcb-exchange><!-- operation="delete"--> 
</config> 
</global-ieee-8021-org-specific> 
</global-tlv-control> 
</global> 
\langle/lldp>
```
### **Command Syntax**

```
lldp tlv-select ieee-8021-org-specific data-center-bridging
```
# **Configure mac phy**

This attribute specifies to include ieee-8023-org-specific MAC or PHY information in LLDP TLV

Attribute Name: mac-phy

Attribute Type: empty

## **Netconf edit-config payload**

```
<lldp xmlns="http://www.ipinfusion.com/yang/ocnos/ipi-lldpv2"> 
<global> 
<global-tlv-control> 
<global-ieee-8023-org-specific> 
<config> 
   </mac-phy><!-- operation="delete"--> 
</config> 
</global-ieee-8023-org-specific> 
</global-tlv-control> 
</global> 
\langle/lldp>
```
## **Command Syntax**

lldp tlv-select ieee-8023-org-specific mac-phy

# **Configure max mtu size**

This attribute specifies to include ieee-8023-org-specific maximum mtu size information in LLDP TLV

Attribute Name: max-mtu-size

Attribute Type: empty

## **Netconf edit-config payload**

```
<lldp xmlns="http://www.ipinfusion.com/yang/ocnos/ipi-lldpv2"> 
<global> 
<global-tlv-control> 
<global-ieee-8023-org-specific> 
<config> 
   </max-mtu-size><!-- operation="delete"--> 
</config> 
</global-ieee-8023-org-specific> 
</global-tlv-control> 
</global> 
\langle/lldp>
```
## **Command Syntax**

lldp tlv-select ieee-8023-org-specific max-mtu-size

# **Configure locally assigned chassis id**

This attribute used to identify the chassis component associated with the local system

Attribute Name: locally-assigned-chassis-id

Attribute Type: string

Default Value: NULL

### **Netconf edit-config payload**

```
<lldp xmlns="http://www.ipinfusion.com/yang/ocnos/ipi-lldpv2"> 
   <global> 
   <management-if> 
   <config> 
       <locally-assigned-chassis-id>NAME</locally-assigned-chassis-id> <!-- 
operation="delete"--> 
   </config> 
   </management-if> 
   </global> 
   \langle/lldp>
```
### **Command Syntax**

set lldp chassis locally-assigned NAME

# **Configure options**

This attribute returns the terminal debug options which are enabled

Attribute Name: options

Attribute Type: bits (event|rx|tx|message|ha|all)

### **Netconf edit-config payload**

```
<lldp xmlns="http://www.ipinfusion.com/yang/ocnos/ipi-lldpv2"> 
<debug> 
<config> 
   <options>event</options> <!-- operation="delete"--> 
</config> 
</debug> 
\langle/lldp>
```
#### **Command Syntax**

```
debug lldp (event|rx|tx|message|ha|all)
```
# **Configure disable lldp agent**

Use this attribute to disable LLDP on interface when it is enabled globally

Attribute Name: disable-lldp-agent

Attribute Type: uint8

```
<lldp xmlns="http://www.ipinfusion.com/yang/ocnos/ipi-lldpv2"> 
<interfaces> 
<interface>
```

```
<name>WORD</name>
   <config> 
       <name>WORD</name> 
   </config> 
   </disable-lldp-agent><!-- operation="delete"--> 
</interface> 
</interfaces> 
\langle/lldp>
```
lldp disable default-agent

# **Configure agent circuit id**

DHCP agent circuit ID association on interface

Attribute Name: agent-circuit-id

Attribute Type: string

Default Value: NULL

#### **Netconf edit-config payload**

```
<lldp xmlns="http://www.ipinfusion.com/yang/ocnos/ipi-lldpv2"> 
<interfaces> 
<interface> 
   <name>WORD</name>
   <config> 
       <name>WORD</name> 
   </config> 
   <agent-circuit-id>VALUE</agent-circuit-id> <!-- operation="delete"--> 
</interface> 
</interfaces> 
\langle/lldp>
```
#### **Command Syntax**

set lldp agt-circuit-id VALUE

# **Configure med device type**

LLDP-MED type of interface. Class-0 is not defined, Class-1 is for generic endpoints and is applicable to all endpoints that require the base LLDP discovery services. Class-2 is for media endpoints and it includes endpoints that have IP media capabilities. Class-3 is for communication endpoints i.e., devices acting as end user communication applicances. Calss-4 is for Network Connectivity Device. Class 5-255 are Reserved

Attribute Name: med-device-type

Attribute Type: enum (ep-class1|ep-class2|ep-class3|net-connect)

```
<lldp xmlns="http://www.ipinfusion.com/yang/ocnos/ipi-lldpv2"> 
<interfaces> 
<interface>
```

```
<name>WORD</name> 
   <config> 
       <name>WORD</name> 
   </config> 
   <med-device-type>ep-class1</med-device-type> <!-- operation="delete"--> 
</interface> 
</interfaces> 
\langle/lldp>
```
set lldp med-devtype (ep-class1|ep-class2|ep-class3|net-connect)

# **Configure local name**

Interface sub type with local name

Attribute Name: local-name

Attribute Type: string

### **Netconf edit-config payload**

```
<lldp xmlns="http://www.ipinfusion.com/yang/ocnos/ipi-lldpv2"> 
<interfaces> 
<interface> 
   <name>WORD</name> 
   <config> 
       <name>WORD</name> 
   </config> 
   <local-name>NAME</local-name> <!-- operation="delete"--> 
</interface> 
</interfaces> 
\langle/lldp>
```
#### **Command Syntax**

set lldp locally-assigned NAME

# **Configure agent type**

LLDP agent type on this interface

Attribute Name: agent-type

Attribute Type: enum (non-tpmr-bridge|customer-bridge|default)

```
<lldp xmlns="http://www.ipinfusion.com/yang/ocnos/ipi-lldpv2"> 
<interfaces> 
<interface> 
   <name>WORD</name> 
   <config> 
       <name>WORD</name> 
   </config>
```

```
<agents> 
<agent> <!-- operation="delete"--> 
   <agent-type>default</agent-type> 
   <config> 
       <agent-type>default</agent-type> 
   </config> 
</agent> 
</agents> 
</interface> 
</interfaces> 
\langle/lldp>
```
lldp-agent (non-tpmr-bridge|customer-bridge|)

# **Configure enable tx rx**

Enables interface with LLDP protocol and specifies to send and(or) receive packets on interface

Attribute Name: enable-tx-rx

Attribute Type: enum (rxonly|txonly|txrx)

Default Value: rxonly

#### **Netconf edit-config payload**

```
<lldp xmlns="http://www.ipinfusion.com/yang/ocnos/ipi-lldpv2"> 
<interfaces> 
<interface> 
   <name>WORD</name> 
   <config> 
       <name>WORD</name> 
   </config> 
<agents> 
<agent>
   <agent-type>default</agent-type> 
   <config> 
       <agent-type>default</agent-type> 
   </config> 
       <enable-tx-rx>rxonly</enable-tx-rx> <!-- operation="delete"--> 
</agent> 
</agents> 
</interface> 
</interfaces> 
\langle/lldp>
```
#### **Command Syntax**

set lldp enable (rxonly|txonly|txrx)

# **Configure dcbx enable**

Use this attribute to enable/disable DCBX on the given interface

Attribute Name: dcbx-enable

Attribute Type: empty

### **Netconf edit-config payload**

```
<lldp xmlns="http://www.ipinfusion.com/yang/ocnos/ipi-lldpv2"> 
<interfaces> 
<interface> 
   <name>WORD</name> 
   <config> 
       <name>WORD</name> 
   </config> 
<agents> 
<agent> 
   <agent-type>default</agent-type> 
   <config> 
       <agent-type>default</agent-type> 
   </config> 
       </dcbx-enable><!-- operation="delete"--> 
</agent> 
</agents> 
</interface> 
</interfaces> 
\langle/lldp>
```
## **Command Syntax**

dcbx enable

# **Configure reinit delay**

The minimum time interval an LLDP port waits before re-initializing an LLDP transmission

Attribute Name: reinit-delay

Attribute Type: uint32

Default Value: 2

Attribute Range: 1-10

```
<lldp xmlns="http://www.ipinfusion.com/yang/ocnos/ipi-lldpv2"> 
<interfaces> 
<interface> 
   <name>WORD</name> 
   <config> 
      <name>WORD</name> 
   </config> 
<agents>
```

```
<agent>
   <agent-type>default</agent-type> 
   <config> 
       <agent-type>default</agent-type> 
   </config> 
   <transmit> 
   <config> 
           <reinit-delay>1</reinit-delay> <!-- operation="delete"-->
   </config> 
\langle /transmit>
</agent> 
</agents> 
</interface> 
</interfaces> 
\langle/lldp>
```
set lldp timer reinit-delay <1-10>

# **Configure message tx interval**

The delay between successive LLDP frame transmissions during normal transmission periods

Attribute Name: message-tx-interval Attribute Type: uint32 Default Value: 30 Attribute Range: 5-3600

```
<lldp xmlns="http://www.ipinfusion.com/yang/ocnos/ipi-lldpv2"> 
<interfaces> 
<interface> 
   <name>WORD</name> 
   <config> 
       <name>WORD</name> 
   </config> 
<agents> 
<agent> 
   <agent-type>default</agent-type> 
   <config> 
       <agent-type>default</agent-type> 
   </config> 
   <transmit> 
   <config> 
           <message-tx-interval>5</message-tx-interval> <!-- operation="delete"--> 
   </config> 
\langle/transmit>
</agent> 
</agents>
```

```
</interface> 
</interfaces> 
\langle/lldp>
```

```
set lldp timer msg-tx-interval <5-3600>
```
# **Configure message tx hold multiplier**

Multiplier of message-tx-interval to determine the Time To Live (TTL) that is carried in LLDP frames transmitted by the LLDP agent

Attribute Name: message-tx-hold-multiplier

Attribute Type: uint32

Default Value: 4

Attribute Range: 1-100

### **Netconf edit-config payload**

```
<lldp xmlns="http://www.ipinfusion.com/yang/ocnos/ipi-lldpv2"> 
   <interfaces> 
   <interface> 
       <name>WORD</name> 
       <config> 
           <name>WORD</name> 
       </config> 
   <agents> 
   <agent> 
       <agent-type>default</agent-type> 
       <config> 
           <agent-type>default</agent-type> 
       </config> 
       <transmit> 
       <config> 
              <message-tx-hold-multiplier>1</message-tx-hold-multiplier> <!-- 
operation="delete"--> 
       </config> 
   \langletransmit>
   </agent> 
   </agents> 
   </interface> 
   </interfaces> 
   \langle/lldp>
```
#### **Command Syntax**

```
set lldp msg-tx-hold <1-100>
```
# **Configure message fast tx**

The interval at which LLDP frames are transmitted on behalf of LLDP agent during fast transmission periods

Attribute Name: message-fast-tx Attribute Type: uint32 Default Value: 1 Attribute Range: 1-3600

## **Netconf edit-config payload**

```
<lldp xmlns="http://www.ipinfusion.com/yang/ocnos/ipi-lldpv2"> 
<interfaces> 
<interface> 
   <name>WORD</name> 
   <config> 
       <name>WORD</name> 
   </config> 
<agents> 
<agent> 
   <agent-type>default</agent-type> 
   <config> 
       <agent-type>default</agent-type> 
   </config> 
   <transmit> 
   <config> 
           <message-fast-tx>1</message-fast-tx> <!-- operation="delete"--> 
   </config> 
\langletransmit>
</agent> 
</agents> 
</interface> 
</interfaces> 
\langle/lldp>
```
## **Command Syntax**

set lldp timer msg-fast-tx <1-3600>

# **Configure tx credit max**

The maximum number of consecutive LLDPDUs that can be transmitted at any time

Attribute Name: tx-credit-max

Attribute Type: uint32

Default Value: 5

Attribute Range: 1-10

```
<lldp xmlns="http://www.ipinfusion.com/yang/ocnos/ipi-lldpv2"> 
<interfaces> 
<interface> 
   <name>WORD</name> 
   <config>
```

```
<name>WORD</name> 
   </config> 
<agents> 
<agent> 
   <agent-type>default</agent-type> 
   <config> 
       <agent-type>default</agent-type> 
   </config> 
   <transmit> 
   <config> 
           <tx-credit-max>1</tx-credit-max> <!-- operation="delete"--> 
   </config> 
\langle/transmit>
</agent> 
</agents> 
</interface> 
</interfaces> 
\langle/lldp>
```
set lldp tx-max-credit <1-10>

# **Configure tx fast init**

The number of LLDPDUs to send during the fast transmission periods

Attribute Name: tx-fast-init

Attribute Type: uint32

Default Value: 4

Attribute Range: 1-8

```
<lldp xmlns="http://www.ipinfusion.com/yang/ocnos/ipi-lldpv2"> 
<interfaces> 
<interface> 
   <name>WORD</name> 
   <config> 
       <name>WORD</name> 
   </config> 
<agents> 
<agent>
   <agent-type>default</agent-type> 
   <config> 
       <agent-type>default</agent-type> 
   </config> 
   <transmit> 
   <config> 
          <tx-fast-init>1</tx-fast-init> <!-- operation="delete"--> 
   </config>
```

```
\langle /transmit>
</agent> 
</agents> 
</interface> 
</interfaces> 
\langle/lldp>
```
set lldp tx-fast-init <1-8>

# **Configure neighbor timer**

This attribute configures timer to discard received message when remote table is full

Attribute Name: neighbor-timer

Attribute Type: uint32

Attribute Range: 1-65535

Attribute Name: neighbor-limit

Attribute Type: uint32

Attribute Range: 1-65535

```
<lldp xmlns="http://www.ipinfusion.com/yang/ocnos/ipi-lldpv2"> 
<interfaces> 
<interface> 
   <name>WORD</name> 
   <config> 
       <name>WORD</name> 
   </config> 
<agents> 
<agent> 
   <agent-type>default</agent-type> 
   <config> 
       <agent-type>default</agent-type> 
   </config> 
   <receive> 
   <config> 
           <neighbor-limit>1</neighbor-limit> <!-- operation="delete"--> 
           <neighbor-timer>1</neighbor-timer> <!-- operation="delete"--> 
   </config> 
</receive>
</agent> 
</agents> 
</interface> 
</interfaces> 
\langle/lldp>
```
set lldp too-many-neighbors limit <1-65535> discard received-info timer <1-65535>

## **Configure port timer**

This attribute configures timer to discard or delete existing info for received message port MAC when the remote table is full

Attribute Name: port-timer

Attribute Type: uint32

Attribute Range: 1-65535

Attribute Name: neighbor-limit

Attribute Type: uint32

Attribute Range: 1-65535

Attribute Name: port-mac

Attribute Type: string

#### **Netconf edit-config payload**

```
<lldp xmlns="http://www.ipinfusion.com/yang/ocnos/ipi-lldpv2"> 
<interfaces> 
<interface> 
   <name>WORD</name> 
   <config> 
       <name>WORD</name> 
   </config> 
<agents> 
<agent> 
   <agent-type>default</agent-type> 
   <config> 
       <agent-type>default</agent-type> 
   </config> 
   <receive> 
   <config> 
          <neighbor-limit>1</neighbor-limit> <!-- operation="delete"--> 
          <port-mac>MAC</port-mac> <!-- operation="delete"--> 
          <port-timer>1</port-timer> <!-- operation="delete"--> 
   </config> 
</receive> 
</agent> 
</agents> 
</interface> 
</interfaces> 
\langle/lldp>
```
#### **Command Syntax**

set lldp too-many-neighbors limit <1-65535> discard existing-info MAC timer <1- 65535>

# **Configure port address**

This attribute specifies sub type of the Management Address TLV. Can be configured as mac-addresss or ip-address

Attribute Name: port-address

Attribute Type: enum (mac-address|ip-address)

```
Default Value: mac-address
```
### **Netconf edit-config payload**

```
<lldp xmlns="http://www.ipinfusion.com/yang/ocnos/ipi-lldpv2"> 
<interfaces> 
<interface> 
   <name>WORD</name> 
   <config> 
       <name>WORD</name> 
   </config> 
<agents> 
<agent> 
   <agent-type>default</agent-type> 
   <config> 
       <agent-type>default</agent-type> 
   </config> 
   <agent-tlv>
   <config> 
           <port-address>mac-address</port-address> <!-- operation="delete"--> 
   </config> 
</agent-tlv> 
</agent> 
</agents> 
</interface> 
</interfaces> 
\langle/lldp>
```
### **Command Syntax**

```
set lldp management-address-tlv (mac-address|ip-address)
```
# **Configure chassis id**

This attribute specifies chassis ID subtype for the LLDP agent on a port. Can be configured as if-alias or ip-address or mac-address or if-name or locally-assgined name

Attribute Name: chassis-id

Attribute Type: enum (if-alias|ip-address|mac-address|if-name|locally-assigned)

Default Value: mac-address

```
<lldp xmlns="http://www.ipinfusion.com/yang/ocnos/ipi-lldpv2"> 
<interfaces> 
<interface>
```

```
<name>WORD</name> 
   <config> 
       <name>WORD</name> 
   </config> 
<agents> 
<agent> 
   <agent-type>default</agent-type> 
   <config> 
       <agent-type>default</agent-type> 
   </config> 
   <agent-tlv> 
   <config> 
           <chassis-id>mac-address</chassis-id> <!-- operation="delete"--> 
   </config> 
</agent-tlv> 
</agent> 
</agents> 
</interface> 
</interfaces> 
\langle/lldp>
```
set lldp chassis-id-tlv (if-alias|ip-address|mac-address|if-name|locally-assigned)

# **Configure port id**

This attribute specifies sub type of the port id TLV. Can be configured as if-alias or mac-address or ip-address or ifname or agent-circuit-id or locally assigned name

Attribute Name: port-id

Attribute Type: enum (if-alias|mac-address|ip-address|if-name|agt-circuit-id|locally-assigned)

Default Value: mac-address

```
<lldp xmlns="http://www.ipinfusion.com/yang/ocnos/ipi-lldpv2"> 
<interfaces> 
<interface> 
   <name>WORD</name> 
   <config> 
      <name>WORD</name> 
   </config> 
<agents> 
<aagent>
   <agent-type>default</agent-type> 
   <config> 
       <agent-type>default</agent-type> 
   </config> 
   <agent-tlv> 
   <config> 
          <port-id>mac-address</port-id> <!-- operation="delete"-->
```

```
</config> 
</agent-tlv> 
</agent> 
</agents> 
</interface> 
</interfaces> 
\langle/lldp>
```

```
set lldp port-id-tlv (if-alias|mac-address|ip-address|if-name|agt-circuit-
  id|locally-assigned)
```
# **Configure port description**

This attribute specifies to include basic management port description information in LLDP TLV

Attribute Name: port-description

Attribute Type: enum (not-set|select|unselect)

Default Value: not-set

### **Netconf edit-config payload**

```
<lldp xmlns="http://www.ipinfusion.com/yang/ocnos/ipi-lldpv2"> 
<interfaces> 
<interface> 
   <name>WORD</name> 
   <config> 
       <name>WORD</name> 
   </config> 
<agents> 
<agent> 
   <agent-type>default</agent-type> 
   <config> 
       <agent-type>default</agent-type> 
   </config> 
   <tlv-control> 
   <basic-management> 
   <config> 
           <port-description>not-set</port-description> <!-- operation="delete"--> 
   </config> 
</basic-management> 
</tlv-control> 
</agent> 
</agents> 
</interface> 
</interfaces> 
\langle/lldp>
```
#### **Command Syntax**

lldp tlv basic-mgmt port-description (select|unselect)

# **Configure system description**

This attribute specifies to include basic management system description information in LLDP TLV

Attribute Name: system-description

Attribute Type: enum (not-set|select|unselect)

```
Default Value: not-set
```
### **Netconf edit-config payload**

```
<lldp xmlns="http://www.ipinfusion.com/yang/ocnos/ipi-lldpv2"> 
   <interfaces> 
   <interface> 
       <name>WORD</name> 
       <config> 
          <name>WORD</name> 
       </config> 
   <agents> 
   <agent> 
       <agent-type>default</agent-type> 
       <config> 
          <agent-type>default</agent-type> 
       </config> 
       <tlv-control> 
       <basic-management> 
       <config> 
              <system-description>not-set</system-description> <!-- operation="delete"-
-> 
       </config> 
   </basic-management> 
   </tlv-control>
```

```
</agent> 
</agents> 
</interface> 
</interfaces> 
\langle/lldp>
```
# **Command Syntax**

lldp tlv basic-mgmt system-description (select|unselect)

# **Configure system name**

This attribute specifies to include basic management system name information in LLDP TLV

Attribute Name: system-name

Attribute Type: enum (not-set|select|unselect)

Default Value: not-set

# **Netconf edit-config payload**

<lldp xmlns="http://www.ipinfusion.com/yang/ocnos/ipi-lldpv2">

```
<interfaces> 
<interface> 
   <name>WORD</name> 
   <config> 
       <name>WORD</name> 
   </config> 
<agents> 
<aagent>
   <agent-type>default</agent-type> 
   <config> 
       <agent-type>default</agent-type> 
   </config> 
   <tlv-control> 
   <basic-management> 
   <config> 
           <system-name>not-set</system-name> <!-- operation="delete"--> 
   </config> 
</basic-management> 
</tlv-control> 
</agent> 
</agents> 
</interface> 
</interfaces> 
\langle/lldp>
```
lldp tlv basic-mgmt system-name (select|unselect)

# **Configure system capabilities**

This attribute specifies to include basic management system capabilities information in LLDP TLV

Attribute Name: system-capabilities

Attribute Type: enum (not-set|select|unselect)

Default Value: not-set

```
<lldp xmlns="http://www.ipinfusion.com/yang/ocnos/ipi-lldpv2"> 
<interfaces> 
<interface> 
   <name>WORD</name> 
   <config> 
       <name>WORD</name> 
   </config> 
<agents> 
<agent> 
   <agent-type>default</agent-type> 
   <config> 
       <agent-type>default</agent-type> 
   </config>
```

```
<tlv-control> 
       <basic-management> 
       <config> 
               <system-capabilities>not-set</system-capabilities> <!-- 
operation="delete"--> 
       </config> 
   </basic-management> 
   </tlv-control> 
   </agent> 
   </agents> 
   </interface> 
   </interfaces> 
   \langle/lldp>
```

```
lldp tlv basic-mgmt system-capabilities (select|unselect)
```
# **Configure management address**

This attribute specifies to include basic management management-address information in LLDP TLV

Attribute Name: management-address

```
Attribute Type: enum (not-set|select|unselect)
```
Default Value: not-set

```
<lldp xmlns="http://www.ipinfusion.com/yang/ocnos/ipi-lldpv2"> 
   <interfaces> 
   <interface> 
       <name>WORD</name> 
       <config> 
          <name>WORD</name> 
       </config> 
   <agents> 
   <agent> 
       <agent-type>default</agent-type> 
       <config> 
          <agent-type>default</agent-type> 
       </config> 
       <tlv-control> 
       <basic-management> 
       <config> 
              <management-address>not-set</management-address> <!-- operation="delete"-
\rightarrow</config> 
   </basic-management> 
   </tlv-control> 
   </agent> 
   </agents>
```

```
</interface>
```
</interfaces>  $\langle$ /lldp>

### **Command Syntax**

lldp tlv basic-mgmt management-address (select|unselect)

# **Configure port vlan id**

This attribute specifies to include ieee-8021-org-specific port vlan-id information in LLDP TLV

Attribute Name: port-vlan-id

Attribute Type: enum (not-set|select|unselect)

Default Value: not-set

#### **Netconf edit-config payload**

```
<lldp xmlns="http://www.ipinfusion.com/yang/ocnos/ipi-lldpv2"> 
<interfaces> 
<interface> 
   <name>WORD</name>
   <config> 
       <name>WORD</name> 
   </config> 
<agents> 
<aagent>
   <agent-type>default</agent-type> 
   <config> 
       <agent-type>default</agent-type> 
   </config> 
   <tlv-control> 
   <ieee-8021-org-specific> 
   <config> 
           <port-vlan-id>not-set</port-vlan-id> <!-- operation="delete"--> 
   </config> 
</ieee-8021-org-specific> 
</tlv-control> 
</agent> 
</agents> 
</interface> 
</interfaces> 
\langle/lldp>
```
#### **Command Syntax**

lldp tlv ieee-8021-org-specific port-vlanid (select|unselect)

# **Configure port protocol vlan id**

This attribute specifies to include ieee-8021-org-specific port protocol vlan-id information in LLDP TLV

Attribute Name: port-protocol-vlan-id

Attribute Type: enum (not-set|select|unselect)

Default Value: not-set

#### **Netconf edit-config payload**

```
<lldp xmlns="http://www.ipinfusion.com/yang/ocnos/ipi-lldpv2"> 
   <interfaces> 
   <interface> 
       <name>WORD</name> 
       <config> 
          <name>WORD</name> 
       </config> 
   <agents> 
   <agent> 
       <agent-type>default</agent-type> 
       <config> 
           <agent-type>default</agent-type> 
       </config> 
       <tlv-control> 
       <ieee-8021-org-specific> 
       <config> 
              <port-protocol-vlan-id>not-set</port-protocol-vlan-id> <!-- 
operation="delete"--> 
       </config> 
   </ieee-8021-org-specific> 
   </tlv-control> 
   </agent> 
   </agents> 
   </interface> 
   </interfaces> 
   \langle/lldp>
```
### **Command Syntax**

lldp tlv ieee-8021-org-specific port-ptcl-vlanid (select|unselect)

# **Configure vlan name**

This attribute specifies to include ieee-8021-org-specific vlan name information in LLDP TLV

Attribute Name: vlan-name

Attribute Type: enum (not-set|select|unselect)

Default Value: not-set

```
<lldp xmlns="http://www.ipinfusion.com/yang/ocnos/ipi-lldpv2"> 
<interfaces> 
<interface> 
   <name>WORD</name> 
   <config> 
       <name>WORD</name> 
   </config> 
<agents>
```

```
<agent> 
   <agent-type>default</agent-type> 
   <config> 
       <agent-type>default</agent-type> 
   </config> 
   <tlv-control> 
   <ieee-8021-org-specific> 
   <config> 
           <vlan-name>not-set</vlan-name> <!-- operation="delete"--> 
   </config> 
</ieee-8021-org-specific> 
</tlv-control> 
</agent> 
</agents> 
</interface> 
</interfaces> 
\langle/lldp>
```
lldp tlv ieee-8021-org-specific vlan-name (select|unselect)

# **Configure protocol identifier**

This attribute specifies to include ieee-8021-org-specific protocol identifier information in LLDP TLV

Attribute Name: protocol-identifier

Attribute Type: enum (not-set|select|unselect)

Default Value: not-set

```
<lldp xmlns="http://www.ipinfusion.com/yang/ocnos/ipi-lldpv2"> 
   <interfaces> 
   <interface> 
       <name>WORD</name> 
       <config> 
          <name>WORD</name> 
       </config> 
   <agents> 
   <agent>
       <agent-type>default</agent-type> 
       <config> 
          <agent-type>default</agent-type> 
       </config> 
       <tlv-control> 
       <ieee-8021-org-specific> 
       <config> 
              <protocol-identifier>not-set</protocol-identifier> <!-- 
operation="delete"--> 
       </config> 
   </ieee-8021-org-specific>
```

```
</tlv-control> 
</agent> 
</agents> 
</interface> 
</interfaces> 
\langle/lldp>
```
lldp tlv ieee-8021-org-specific ptcl-identity (select|unselect)

# **Configure vid digest**

This attribute specifies to include ieee-8021-org-specific vid usage digest information in LLDP TLV

Attribute Name: vid-digest

Attribute Type: enum (not-set|select|unselect)

```
Default Value: not-set
```
#### **Netconf edit-config payload**

```
<lldp xmlns="http://www.ipinfusion.com/yang/ocnos/ipi-lldpv2"> 
<interfaces> 
<interface> 
   <name>WORD</name> 
   <config> 
       <name>WORD</name> 
   </config> 
<agents> 
<agent> 
   <agent-type>default</agent-type> 
   <config> 
       <agent-type>default</agent-type> 
   </config> 
   <tlv-control> 
   <ieee-8021-org-specific> 
   <config> 
           <vid-digest>not-set</vid-digest> <!-- operation="delete"--> 
   </config> 
</ieee-8021-org-specific> 
</tlv-control> 
</agent> 
</agents> 
</interface> 
</interfaces> 
\langle/lldp>
```
#### **Command Syntax**

lldp tlv ieee-8021-org-specific vid-digest (select|unselect)

# **Configure management vlan id**

This attribute specifies to include ieee-8021-org-specific management vlan-id information in LLDP TLV

Attribute Name: management-vlan-id

Attribute Type: enum (not-set|select|unselect)

```
Default Value: not-set
```
### **Netconf edit-config payload**

```
<lldp xmlns="http://www.ipinfusion.com/yang/ocnos/ipi-lldpv2"> 
   <interfaces> 
   <interface> 
       <name>WORD</name> 
       <config> 
          <name>WORD</name> 
       </config> 
   <agents> 
   <agent> 
       <agent-type>default</agent-type> 
       <config> 
          <agent-type>default</agent-type> 
       </config> 
       <tlv-control> 
       <ieee-8021-org-specific> 
       <config> 
              <management-vlan-id>not-set</management-vlan-id> <!-- operation="delete"-
-> 
       </config> 
   </ieee-8021-org-specific> 
   </tlv-control> 
   </agent> 
   </agents> 
   </interface> 
   </interfaces> 
   \langle/lldp>
```
### **Command Syntax**

lldp tlv ieee-8021-org-specific mgmt-vid (select|unselect)

# **Configure link aggregation**

This attribute specifies to include ieee-8021-org-specific link aggregation information in LLDP TLV

Attribute Name: link-aggregation

Attribute Type: enum (not-set|select|unselect)

Default Value: not-set

### **Netconf edit-config payload**

<lldp xmlns="http://www.ipinfusion.com/yang/ocnos/ipi-lldpv2">

```
<interfaces> 
<interface> 
   <name>WORD</name> 
   <config> 
       <name>WORD</name> 
   </config> 
<agents> 
<aagent>
   <agent-type>default</agent-type> 
   <config> 
       <agent-type>default</agent-type> 
   </config> 
   <tlv-control> 
   <ieee-8021-org-specific> 
   <config> 
           <link-aggregation>not-set</link-aggregation> <!-- operation="delete"--> 
   </config> 
</ieee-8021-org-specific> 
</tlv-control> 
</agent> 
</agents> 
</interface> 
</interfaces> 
\langle/lldp>
```
lldp tlv ieee-8021-org-specific link-agg (select|unselect)

# **Configure dcb exchange**

This attribute specifies to include ieee-8021-org-specific data center bridging information in LLDP TLV

Attribute Name: dcb-exchange

Attribute Type: enum (not-set|select|unselect)

Default Value: not-set

```
<lldp xmlns="http://www.ipinfusion.com/yang/ocnos/ipi-lldpv2"> 
<interfaces> 
<interface> 
   <name>WORD</name> 
   <config> 
       <name>WORD</name> 
   </config> 
<agents> 
<agent> 
   <agent-type>default</agent-type> 
   <config> 
       <agent-type>default</agent-type> 
   </config>
```

```
<tlv-control> 
   <ieee-8021-org-specific> 
   <config> 
           <dcb-exchange>not-set</dcb-exchange> <!-- operation="delete"--> 
   </config> 
</ieee-8021-org-specific> 
</tlv-control> 
</agent> 
</agents> 
</interface> 
</interfaces> 
\langle/lldp>
```
lldp tlv ieee-8021-org-specific data-center-bridging (select|unselect)

# **Configure mac phy**

This attribute specifies to include ieee-8023-org-specific MAC or PHY information in LLDP TLV

Attribute Name: mac-phy

Attribute Type: enum (not-set|select|unselect)

Default Value: not-set

```
<lldp xmlns="http://www.ipinfusion.com/yang/ocnos/ipi-lldpv2"> 
<interfaces> 
<interface> 
   <name>WORD</name> 
   <config> 
       <name>WORD</name> 
   </config> 
<agents> 
<agent>
   <agent-type>default</agent-type> 
   <config> 
       <agent-type>default</agent-type> 
   </config> 
   <tlv-control> 
   <ieee-8023-org-specific> 
   <config> 
          <mac-phy>not-set</mac-phy> <!-- operation="delete"--> 
   </config> 
</ieee-8023-org-specific> 
</tlv-control> 
</agent> 
</agents> 
</interface> 
</interfaces> 
\langle/lldp>
```

```
lldp tlv ieee-8023-org-specific mac-phy (select|unselect)
```
## **Configure max mtu size**

This attribute specifies to include ieee-8023-org-specific maximum mtu size information in LLDP TLV

Attribute Name: max-mtu-size

Attribute Type: enum (not-set|select|unselect)

Default Value: not-set

#### **Netconf edit-config payload**

```
<lldp xmlns="http://www.ipinfusion.com/yang/ocnos/ipi-lldpv2"> 
<interfaces> 
<interface> 
   <name>WORD</name> 
   <config> 
       <name>WORD</name> 
   </config> 
<agents> 
<agent> 
   <agent-type>default</agent-type> 
   <config> 
       <agent-type>default</agent-type> 
   </config> 
   <tlv-control> 
   <ieee-8023-org-specific> 
   <config> 
           <max-mtu-size>not-set</max-mtu-size> <!-- operation="delete"--> 
   </config> 
</ieee-8023-org-specific> 
</tlv-control> 
</agent> 
</agents> 
</interface> 
</interfaces> 
\langle/lldp>
```
### **Command Syntax**

lldp tlv ieee-8023-org-specific max-mtu-size (select|unselect)

# **Configure network policy**

Network policy information configured on the port for connected media endpoint. Following network policy will be supported VLAN ID, Priority Tagging, VLAN DSCP

Attribute Name: network-policy

Attribute Type: enum (not-set|select|unselect)

Default Value: not-set
### **Netconf edit-config payload**

```
<lldp xmlns="http://www.ipinfusion.com/yang/ocnos/ipi-lldpv2"> 
<interfaces> 
<interface> 
   <name>WORD</name> 
   <config> 
       <name>WORD</name> 
   </config> 
<agents> 
<agent> 
   <agent-type>default</agent-type> 
   <config> 
       <agent-type>default</agent-type> 
   </config> 
   <tlv-control> 
   <tlv-media-capabilities> 
   <config> 
           <network-policy>not-set</network-policy> <!-- operation="delete"--> 
   </config> 
</tlv-media-capabilities> 
</tlv-control> 
</agent> 
</agents> 
</interface> 
</interfaces> 
\langle/lldp>
```
### **Command Syntax**

lldp tlv med network-policy (select|unselect)

# **Configure location**

Media Tlv type Location information configured for the port

Attribute Name: location

Attribute Type: enum (not-set|select|unselect)

Default Value: not-set

```
<lldp xmlns="http://www.ipinfusion.com/yang/ocnos/ipi-lldpv2"> 
<interfaces> 
<interface> 
   <name>WORD</name> 
   <config> 
       <name>WORD</name> 
   </config> 
<agents> 
<agent>
   <agent-type>default</agent-type>
```

```
<config> 
       <agent-type>default</agent-type> 
   </config> 
   <tlv-control> 
   <tlv-media-capabilities> 
   <config> 
           <location>not-set</location> <!-- operation="delete"--> 
   </config> 
</tlv-media-capabilities> 
</tlv-control> 
</agent> 
</agents> 
</interface> 
</interfaces> 
\langle/lldp>
```
lldp tlv med location (select|unselect)

# **Configure inventory**

Includes the TLV for information like hardware revision, software revision etc based on the current hardware platform and the software version

Attribute Name: inventory

Attribute Type: enum (not-set|select|unselect)

Default Value: not-set

```
<lldp xmlns="http://www.ipinfusion.com/yang/ocnos/ipi-lldpv2"> 
<interfaces> 
<interface> 
   <name>WORD</name> 
   <config> 
       <name>WORD</name> 
   </config> 
<agents> 
<agent> 
   <agent-type>default</agent-type> 
   <config> 
       <agent-type>default</agent-type> 
   </config> 
   <tlv-control> 
   <tlv-media-capabilities> 
   <config> 
          <inventory>not-set</inventory> <!-- operation="delete"--> 
   </config> 
</tlv-media-capabilities> 
</tlv-control> 
</agent>
```

```
</agents> 
</interface> 
</interfaces> 
\langle/lldp>
```

```
lldp tlv med inventory (select|unselect)
```
# **Configure media capabilities**

Includes various media-capabilities of the box for the neighbor

Attribute Name: media-capabilities

Attribute Type: enum (not-set|select|unselect)

Default Value: not-set

## **Netconf edit-config payload**

```
<lldp xmlns="http://www.ipinfusion.com/yang/ocnos/ipi-lldpv2"> 
<interfaces> 
<interface> 
   <name>WORD</name> 
   <config> 
      <name>WORD</name> 
   </config> 
<agents> 
<agent> 
   <agent-type>default</agent-type> 
   <config> 
       <agent-type>default</agent-type> 
   </config> 
   <tlv-control> 
   <tlv-media-capabilities> 
   <config> 
          <media-capabilities>not-set</media-capabilities> <!-- operation="delete"-
```

```
->
```

```
</config> 
</tlv-media-capabilities> 
</tlv-control> 
</agent> 
</agents> 
</interface> 
</interfaces> 
\langle/lldp>
```
### **Command Syntax**

```
lldp tlv med media-capabilities (select|unselect)
```
# **debug lldp (event|rx|tx|message|ha|all)**

Attribute Name: terminal-debug-options

Attribute Type: bits (event|rx|tx|message|ha|all)

### **Netconf RPC payload**

```
<lldp-terminal-debug-on xmlns="http://www.ipinfusion.com/yang/ocnos/ipi-lldpv2"> 
<terminal-debug-options>event</terminal-debug-options> 
</lldp-terminal-debug-on>
```
### **Command Syntax**

```
debug lldp (event|rx|tx|message|ha|all)
```
# **no debug lldp (event|rx|tx|message|ha|all)**

Attribute Name: terminal-debug-options

Attribute Type: bits (event|rx|tx|message|ha|all)

### **Netconf RPC payload**

```
<lldp-terminal-debug-off xmlns="http://www.ipinfusion.com/yang/ocnos/ipi-
lldpv2"> 
      <terminal-debug-options>event</terminal-debug-options> 
      </lldp-terminal-debug-off>
```
### **Command Syntax**

no debug lldp (event|rx|tx|message|ha|all)

# **clear lldp counters ((IFNAME|)|)**

Attribute Name: interface-name

Attribute Type: string

### **Netconf RPC payload**

```
<clear-lldp-counter xmlns="http://www.ipinfusion.com/yang/ocnos/ipi-lldpv2"> 
<interface-name>IFNAME</interface-name> 
</clear-lldp-counter>
```
### **Command Syntax**

```
clear lldp counters ((IFNAME|)|)
```
## **snmp restart lldp**

#### **Netconf RPC payload**

```
<lldp-snmp-restart xmlns="http://www.ipinfusion.com/yang/ocnos/ipi-lldpv2"/>
```
### **Command Syntax**

snmp restart lldp

# **IPI-RIB**

# **Configure fib retain**

Use this attribute to configure retain time for stale routes (forever or specific time in seconds) in FIB after RIB restarts

Attribute Name: fib-retain

Attribute Type: union

Default Value: 60

### **Netconf edit-config payload**

```
<routing xmlns="http://www.ipinfusion.com/yang/ocnos/ipi-rib"> 
<global> 
<config> 
   <fib-retain>60</fib-retain> <!-- operation="delete"--> 
</config> 
</global> 
</routing>
```
### **Command Syntax**

fib retain (time <1-65535>|forever|)

# **Configure max ecmp paths**

Use this attribute to set the maximum number of paths to install in the FIB (Forwarding Information Base) for the ECMP (Equal-Cost MultiPath) feature.

Attribute Name: max-ecmp-paths

Attribute Type: uint8

Default Value: 8

Attribute Range: 1-64

### **Netconf edit-config payload**

```
<routing xmlns="http://www.ipinfusion.com/yang/ocnos/ipi-rib"> 
<global> 
<config> 
   <max-ecmp-paths>1</max-ecmp-paths> <!-- operation="delete"--> 
</config> 
</global> 
</routing>
```
#### **Command Syntax**

maximum-paths <1-64>

# **Configure max static routes**

Use this attribute to set the maximum number of static routes.

Attribute Name: max-static-routes

Attribute Type: uint32

Default Value: 4294967294

Attribute Range: 1-4294967294

#### **Netconf edit-config payload**

```
<routing xmlns="http://www.ipinfusion.com/yang/ocnos/ipi-rib"> 
<global> 
<config> 
   <max-static-routes>1</max-static-routes> <!-- operation="delete"--> 
</config> 
</global> 
</routing>
```
### **Command Syntax**

max-static-routes <1-4294967294>

# **Configure max fib routes**

Use this attribute to set the maximum number of FIB (Forwarding Information Base) routes excluding kernel, connected, and static routes.

Attribute Name: max-fib-routes

Attribute Type: uint32

Attribute Range: 1-16384

#### **Netconf edit-config payload**

```
<routing xmlns="http://www.ipinfusion.com/yang/ocnos/ipi-rib"> 
<global> 
<config> 
   <max-fib-routes>1</max-fib-routes> <!-- operation="delete"--> 
</config> 
</global> 
</routing>
```
### **Command Syntax**

max-fib-routes <1-16384>

# **Configure ipv4 enable bfd all interfaces**

Use this attribute to enable static BFD on all interfaces.

Attribute Name: ipv4-enable-bfd-all-interfaces

Attribute Type: empty

```
<routing xmlns="http://www.ipinfusion.com/yang/ocnos/ipi-rib"> 
<global>
```

```
<config> 
   </ipv4-enable-bfd-all-interfaces><!-- operation="delete"--> 
</config> 
</global> 
</routing>
```
ip bfd static all-interfaces

# **Configure ipv6 enable bfd all interfaces**

Use this attribute to enable ipv6 static BFD on all interfaces.

Attribute Name: ipv6-enable-bfd-all-interfaces

Attribute Type: empty

## **Netconf edit-config payload**

```
<routing xmlns="http://www.ipinfusion.com/yang/ocnos/ipi-rib"> 
<global> 
<config> 
   </ipv6-enable-bfd-all-interfaces><!-- operation="delete"--> 
</config> 
</global> 
</routing>
```
#### **Command Syntax**

ipv6 bfd static all-interfaces

# **Configure rib options**

Use this attribute to debug the ribd process.

#### Attribute Name: rib-options

Attribute Type: bits (all|events|packet|packet send|packet recv|packet detail|packet send detail|packet recv detail|nsm|bfd|monitor|hal events)

#### **Netconf edit-config payload**

```
<routing xmlns="http://www.ipinfusion.com/yang/ocnos/ipi-rib"> 
<debug> 
<config> 
   <rib-options>all</rib-options> <!-- operation="delete"-->
</config> 
</debug> 
</routing>
```
#### **Command Syntax**

```
debug rib (all|events|packet|packet send|packet recv|packet detail|packet send 
 detail|packet recv detail|nsm|bfd|monitor|hal events)
```
# **Configure ipv4 routing options**

Use this attribute to debug ip route.

Attribute Name: ipv4-routing-options

Attribute Type: bits (routing|routing add-route|routing delete-route|routing mod-route)

### **Netconf edit-config payload**

```
<routing xmlns="http://www.ipinfusion.com/yang/ocnos/ipi-rib"> 
<debug> 
<config> 
   <ipv4-routing-options>routing</ipv4-routing-options> <!-- operation="delete"--> 
</config> 
</debug> 
</routing>
```
### **Command Syntax**

debug ip (routing|routing add-route|routing delete-route|routing mod-route)

# **Configure ipv6 routing options**

Use this attribute to debug ipv6 route.

Attribute Name: ipv6-routing-options

Attribute Type: bits (routing|routing add-route|routing delete-route|routing mod-route)

### **Netconf edit-config payload**

```
<routing xmlns="http://www.ipinfusion.com/yang/ocnos/ipi-rib"> 
<debug> 
<config> 
   <ipv6-routing-options>routing</ipv6-routing-options> <!-- operation="delete"--> 
</config> 
</debug> 
</routing>
```
### **Command Syntax**

debug ipv6 (routing|routing add-route|routing delete-route|routing mod-route)

# **Configure interface name**

Use this attribute to create an IPv4 static route where nexthop is interface name.

Attribute Name: interface-name

Attribute Type: string

```
<routing xmlns="http://www.ipinfusion.com/yang/ocnos/ipi-rib"> 
<static-routes> 
<ipv4> 
<route-vrfs>
```

```
<route-vrf> <!-- operation="delete"--> 
   <interface-name>IFNAME</interface-name> 
   <config> 
       <interface-name>IFNAME</interface-name> 
       <gateway-address>A.B.C.D</gateway-address> 
       <destination-prefix>A.B.C.D/M|A.B.C.D A.B.C.D</destination-prefix> 
   </config> 
   <gateway-address>A.B.C.D</gateway-address> 
   <destination-prefix>A.B.C.D/M|A.B.C.D A.B.C.D</destination-prefix> 
</route-vrf>
</route-vrfs>
\langle/ipv4>
</static-routes> 
</routing>
```
ip route (A.B.C.D/M|A.B.C.D A.B.C.D) A.B.C.D IFNAME

# **Configure bfd state**

Use this attribute to set fall-over detection.

Attribute Name: bfd-state

Attribute Type: enum (disable|enable)

### **Netconf edit-config payload**

```
<routing xmlns="http://www.ipinfusion.com/yang/ocnos/ipi-rib"> 
<static-routes> 
<ipv4> 
<routes> 
<route> 
   <gateway-address>A.B.C.D</gateway-address> 
   <config> 
       <gateway-address>A.B.C.D</gateway-address> 
       <destination-prefix>A.B.C.D/M|A.B.C.D A.B.C.D</destination-prefix> 
   </config> 
   <destination-prefix>A.B.C.D/M|A.B.C.D A.B.C.D</destination-prefix> 
   <bfd-state>disable</bfd-state> <!-- operation="delete"--> 
</route> 
</routes> 
\langle/ipv4>
</static-routes> 
</routing>
```
### **Command Syntax**

ip static A.B.C.D/M A.B.C.D fall-over-bfd (disable|enable)

# **Configure description**

Use this attribute to set description of the static route.

Attribute Name: description Attribute Type: string Attribute Name: distance Attribute Type: uint32 Default Value: 1 Attribute Range: 1-255 Attribute Name: tag Attribute Type: uint32 Default Value: 0 Attribute Range: 0-4294967295 Attribute Name: track-id Attribute Type: uint16 Attribute Range: 1-500

### **Netconf edit-config payload**

```
<routing xmlns="http://www.ipinfusion.com/yang/ocnos/ipi-rib"> 
<static-routes> 
<ipv4> 
<routes> 
<route> 
   <gateway-address>A.B.C.D</gateway-address> 
   <config> 
       <gateway-address>A.B.C.D</gateway-address> 
       <destination-prefix>A.B.C.D/M|A.B.C.D A.B.C.D</destination-prefix> 
       <distance>1</distance> <!-- operation="delete"--> 
       <tag>0</tag> <!-- operation="delete"--> 
       <track-id>1</track-id> <!-- operation="delete"--> 
   </config> 
   <destination-prefix>A.B.C.D/M|A.B.C.D A.B.C.D</destination-prefix> 
   <description>LINE</description> <!-- operation="delete"--> 
</route> 
</routes>
\langle/ipv4>
</static-routes> 
</routing>
```
### **Command Syntax**

ip route (A.B.C.D/M|A.B.C.D A.B.C.D) A.B.C.D (<1-255>|) (tag <0-4294967295>|) (track <1-500>|) (description LINE|)

# **Configure description**

Use this attribute to set description of the static route.

Attribute Name: description

Attribute Type: string

Attribute Name: distance

Attribute Type: uint32

Default Value: 1

Attribute Range: 1-255

Attribute Name: tag

Attribute Type: uint32

Default Value: 0

Attribute Range: 0-4294967295

Attribute Name: track-id

Attribute Type: uint16

Attribute Range: 1-500

#### **Netconf edit-config payload**

```
<routing xmlns="http://www.ipinfusion.com/yang/ocnos/ipi-rib"> 
<static-routes> 
<ipv4> 
<interface-routes> 
<interface-route> 
   <interface-name>IFNAME</interface-name> 
   <config> 
      <interface-name>IFNAME</interface-name> 
       <destination-prefix>A.B.C.D/M|A.B.C.D A.B.C.D</destination-prefix> 
       <distance>1</distance> <!-- operation="delete"--> 
       <tag>0</tag> <!-- operation="delete"--> 
       <track-id>1</track-id> <!-- operation="delete"--> 
   </config> 
   <destination-prefix>A.B.C.D/M|A.B.C.D A.B.C.D</destination-prefix> 
   <description>LINE</description> <!-- operation="delete"--> 
</interface-route> 
</interface-routes> 
\langleipv4>
</static-routes> 
</routing>
```
#### **Command Syntax**

ip route (A.B.C.D/M|A.B.C.D A.B.C.D) IFNAME (<1-255>|) (tag <0-4294967295>|) (track <1-500>|) (description LINE|)

# **Configure distance**

Use this attribute to configure administrative distance for mroute.

Attribute Name: distance

Attribute Type: uint32

Attribute Range: 0-255

Attribute Name: gateway-address

#### Attribute Type: inet:ipv4-address

#### **Netconf edit-config payload**

```
<routing xmlns="http://www.ipinfusion.com/yang/ocnos/ipi-rib"> 
<static-routes> 
<ipv4> 
<multicast-routes> 
<multicast-route> 
   <protocol-type>default</protocol-type> 
   <config> 
       <protocol-type>default</protocol-type> 
       <source-prefix>A.B.C.D/M</source-prefix> 
       <gateway-address>A.B.C.D</gateway-address> 
   </config> 
   <source-prefix>A.B.C.D/M</source-prefix> 
   <distance>0</distance> 
</multicast-route> 
</multicast-routes> 
\langle/ipv4>
</static-routes> 
</routing>
```
#### **Command Syntax**

ip mroute A.B.C.D/M ((static|rip|ospf|bgp|isis)|) A.B.C.D (<0-255>|)

# **Configure gateway address**

Use this attribute to create an IPv6 static route for a subnet.

This command is supported when following feature are enabled ipv6 feature

Attribute Name: gateway-address

Attribute Type: inet:ipv6-address

```
<routing xmlns="http://www.ipinfusion.com/yang/ocnos/ipi-rib"> 
<static-routes> 
<ipv6> 
<routes> 
<route> <!-- operation="delete"--> 
   <gateway-address>X:X::X:X</gateway-address> 
   <config> 
       <gateway-address>X:X::X:X</gateway-address> 
       <destination-prefix>X:X::X:X/M</destination-prefix> 
   </config> 
   <destination-prefix>X:X::X:X/M</destination-prefix> 
</route>
</routes> 
</ipv6> 
</static-routes> 
</routing>
```
ipv6 route X:X::X:X/M X:X::X:X

# **Configure bfd state**

Use this attribute to set fall-over detection.

Attribute Name: bfd-state

Attribute Type: enum (disable|enable)

### **Netconf edit-config payload**

```
<routing xmlns="http://www.ipinfusion.com/yang/ocnos/ipi-rib"> 
<static-routes> 
<ipv6> 
<routes> 
<route> 
   <gateway-address>X:X::X:X</gateway-address> 
   <config> 
       <gateway-address>X:X::X:X</gateway-address> 
       <destination-prefix>X:X::X:X/M</destination-prefix> 
   </config> 
   <destination-prefix>X:X::X:X/M</destination-prefix> 
   <bfd-state>disable</bfd-state> <!-- operation="delete"--> 
\langle / route>
</routes>
</ipv6> 
</static-routes> 
</routing>
```
#### **Command Syntax**

ipv6 static X:X::X:X/M X:X::X:X fall-over-bfd (disable|enable)

# **Configure description**

Use this attribute to set description of the static route.

This command is supported when following feature are enabled ipv6 feature

Attribute Name: description

Attribute Type: string

Attribute Name: distance

Attribute Type: uint32

Default Value: 1

Attribute Range: 1-255

Attribute Name: track-id

Attribute Type: uint16

Attribute Range: 1-500

#### **Netconf edit-config payload**

```
<routing xmlns="http://www.ipinfusion.com/yang/ocnos/ipi-rib"> 
<static-routes> 
<ipv6> 
<routes> 
<route> 
   <gateway-address>X:X::X:X</gateway-address> 
   <config> 
       <gateway-address>X:X::X:X</gateway-address> 
       <destination-prefix>X:X::X:X/M</destination-prefix> 
       <distance>1</distance> <!-- operation="delete"--> 
       <track-id>1</track-id> <!-- operation="delete"--> 
   </config> 
   <destination-prefix>X:X::X:X/M</destination-prefix> 
   <description>LINE</description> <!-- operation="delete"--> 
</route>
</routes>
</ipv6> 
</static-routes> 
</routing>
```
### **Command Syntax**

ipv6 route X:X::X:X/M X:X::X:X (<1-255>|) (track <1-500>|) (description LINE|)

## **Configure interface name**

Use this attribute to create an IPv6 static route where nexthop is interface name.

This command is supported when following feature are enabled ipv6 feature

Attribute Name: interface-name

Attribute Type: string

```
<routing xmlns="http://www.ipinfusion.com/yang/ocnos/ipi-rib"> 
<static-routes> 
<ipv6> 
<interface-routes> 
<interface-route> <!-- operation="delete"--> 
   <interface-name>IFNAME</interface-name> 
   <config> 
       <interface-name>IFNAME</interface-name> 
       <destination-prefix>X:X::X:X/M</destination-prefix> 
   </config> 
   <destination-prefix>X:X::X:X/M</destination-prefix> 
</interface-route> 
</interface-routes> 
\langleipv6>
</static-routes> 
\langle/routing>
```
ipv6 route X:X::X:X/M IFNAME

# **Configure description**

Use this attribute to set description of the static route.

This command is supported when following feature are enabled ipv6 feature

Attribute Name: description

Attribute Type: string

Attribute Name: distance

Attribute Type: uint32

Default Value: 1

Attribute Range: 1-255

Attribute Name: track-id

Attribute Type: uint16

Attribute Range: 1-500

#### **Netconf edit-config payload**

```
<routing xmlns="http://www.ipinfusion.com/yang/ocnos/ipi-rib"> 
<static-routes> 
<ipv6> 
<interface-routes> 
<interface-route> 
   <interface-name>IFNAME</interface-name> 
   <config> 
      <interface-name>IFNAME</interface-name> 
       <destination-prefix>X:X::X:X/M</destination-prefix> 
       <distance>1</distance> <!-- operation="delete"--> 
       <track-id>1</track-id> <!-- operation="delete"--> 
   </config> 
   <destination-prefix>X:X::X:X/M</destination-prefix> 
   <description>LINE</description> <!-- operation="delete"--> 
</interface-route> 
</interface-routes> 
</ipv6> 
</static-routes> 
</routing>
```
#### **Command Syntax**

ipv6 route X:X::X:X/M IFNAME (<1-255>|) (track <1-500>|) (description LINE|)

# **Configure interface name**

Use this attribute to create an IPv6 static route where nexthop is interface name and ipv6 prefix.

This command is supported when following feature are enabled ipv6 feature

#### Attribute Name: interface-name

Attribute Type: string

### **Netconf edit-config payload**

```
<routing xmlns="http://www.ipinfusion.com/yang/ocnos/ipi-rib"> 
<static-routes> 
<ipv6> 
<gateway-interface-routes> 
<gateway-interface-route> <!-- operation="delete"--> 
   <interface-name>IFNAME</interface-name> 
   <config> 
       <interface-name>IFNAME</interface-name> 
       <gateway-address>X:X::X:X</gateway-address> 
       <destination-prefix>X:X::X:X/M</destination-prefix> 
   </config> 
   <gateway-address>X:X::X:X</gateway-address> 
   <destination-prefix>X:X::X:X/M</destination-prefix> 
</gateway-interface-route> 
</gateway-interface-routes> 
</ipv6> 
</static-routes> 
</routing>
```
#### **Command Syntax**

```
ipv6 route X:X::X:X/M X:X::X:X IFNAME
```
# **Configure description**

Use this attribute to set description of the static route.

This command is supported when following feature are enabled ipv6 feature

Attribute Name: description

Attribute Type: string

Attribute Name: distance

Attribute Type: uint32

Default Value: 1

Attribute Range: 1-255

Attribute Name: track-id

Attribute Type: uint16

Attribute Range: 1-500

```
<routing xmlns="http://www.ipinfusion.com/yang/ocnos/ipi-rib"> 
<static-routes> 
<ipv6> 
<gateway-interface-routes> 
<gateway-interface-route>
```

```
<interface-name>IFNAME</interface-name> 
   <config> 
       <interface-name>IFNAME</interface-name> 
       <gateway-address>X:X::X:X</gateway-address> 
       <destination-prefix>X:X::X:X/M</destination-prefix> 
       <distance>1</distance> <!-- operation="delete"--> 
       <track-id>1</track-id> <!-- operation="delete"--> 
   </config> 
   <gateway-address>X:X::X:X</gateway-address> 
   <destination-prefix>X:X::X:X/M</destination-prefix> 
   <description>LINE</description> <!-- operation="delete"--> 
</gateway-interface-route> 
</gateway-interface-routes> 
\langleipv6>
</static-routes> 
</routing>
```

```
ipv6 route X:X::X:X/M X:X::X:X IFNAME (<1-255>|) (track <1-500>|) (description 
 LINE|)
```
# **Configure distance**

Use this attribute to configure administrative distance for mroute.

This command is supported when following feature are enabled ipv6 feature

Attribute Name: distance

Attribute Type: uint32

Attribute Range: 0-255

Attribute Name: gateway-mroute

Attribute Type: inet:ipv6-address

```
<routing xmlns="http://www.ipinfusion.com/yang/ocnos/ipi-rib"> 
<static-routes> 
<ipv6> 
<multicast-routes> 
<multicast-route> 
   <protocol-type>default</protocol-type> 
   <config> 
       <protocol-type>default</protocol-type> 
       <source-prefix>X:X::X:X/M</source-prefix> 
   </config> 
   <source-prefix>X:X::X:X/M</source-prefix> 
<nexthop> 
<config> 
       <gateway-mroute>X:X::X:X</gateway-mroute> 
       <distance>0</distance> 
</config>
```

```
</nexthop> 
</multicast-route> 
</multicast-routes> 
</ipv6> 
</static-routes> 
</routing>
```
ipv6 mroute X:X::X:X/M ((static|rip|ospf|bgp|isis)|) X:X::X:X (<0-255>|)

# **Configure ipv4 enable bfd**

Use this attribute to enable or disable Bidirectional Forwarding Detection static routes.

This command is supported when following feature are enabled bfd feature

Attribute Name: ipv4-enable-bfd

Attribute Type: enum (enable|disable)

### **Netconf edit-config payload**

```
<routing xmlns="http://www.ipinfusion.com/yang/ocnos/ipi-rib"> 
<interfaces> 
<interface> 
   <name>WORD</name> 
   <config> 
       <name>WORD</name> 
   </config> 

<config> 
       <ipv4-enable-bfd>enable</ipv4-enable-bfd> <!-- operation="delete"--> 
</config> 
</bfd> 
</interface> 
</interfaces> 
</routing>
```
#### **Command Syntax**

ip static bfd (enable|disable)

# **Configure ipv6 enable bfd**

Use this attribute to enable or disable Bidirectional Forwarding Detection static routes.

This command is supported when following feature are enabled bfd feature

Attribute Name: ipv6-enable-bfd

Attribute Type: enum (enable|disable)

```
<routing xmlns="http://www.ipinfusion.com/yang/ocnos/ipi-rib"> 
<interfaces>
```

```
<interface> 
   <name>WORD</name> 
   <config> 
       <name>WORD</name> 
   </config> 
<bfd> 
<config> 
       <ipv6-enable-bfd>enable</ipv6-enable-bfd> <!-- operation="delete"--> 
</config> 
</bfd> 
</interface> 
</interfaces> 
</routing>
```
ipv6 static bfd (enable|disable)

## **snmp restart rib**

#### **Netconf RPC payload**

<rib-snmp-restart xmlns="http://www.ipinfusion.com/yang/ocnos/ipi-rib"/>

### **Command Syntax**

snmp restart rib

## **clear ip route kernel**

#### **Netconf RPC payload**

<clear-ip-stale-kernel-routes xmlns="http://www.ipinfusion.com/yang/ocnos/ipirib"/>

#### **Command Syntax**

clear ip route kernel

## **clear ip kernel route**

#### **Netconf RPC payload**

<clear-ip-kernel-route xmlns="http://www.ipinfusion.com/yang/ocnos/ipi-rib"/>

#### **Command Syntax**

clear ip kernel route

# **clear ipv6 route kernel**

### **Netconf RPC payload**

<clear-ipv6-stale-kernel-routes xmlns="http://www.ipinfusion.com/yang/ocnos/ipirib"/>

### **Command Syntax**

clear ipv6 route kernel

# **clear ip route \***

#### **Netconf RPC payload**

<clear-ip-route-all xmlns="http://www.ipinfusion.com/yang/ocnos/ipi-rib"/>

#### **Command Syntax**

clear ip route \*

# **clear ip route A.B.C.D/M**

Attribute Name: prefix-address

Attribute Type: string

### **Netconf RPC payload**

```
<clear-ip-route xmlns="http://www.ipinfusion.com/yang/ocnos/ipi-rib"> 
<prefix-address>A.B.C.D/M</prefix-address> 
</clear-ip-route>
```
### **Command Syntax**

clear ip route A.B.C.D/M

## **clear ipv4 route \***

#### **Netconf RPC payload**

<clear-ipv4-route-all xmlns="http://www.ipinfusion.com/yang/ocnos/ipi-rib"/>

#### **Command Syntax**

clear ipv4 route \*

## **clear ipv4 route A.B.C.D/M**

### Attribute Name: prefix-address

Attribute Type: string

## **Netconf RPC payload**

```
<clear-ipv4-route xmlns="http://www.ipinfusion.com/yang/ocnos/ipi-rib"> 
<prefix-address>A.B.C.D/M</prefix-address>
```
</clear-ipv4-route>

#### **Command Syntax**

clear ipv4 route A.B.C.D/M

## **clear ipv6 route \***

#### **Netconf RPC payload**

<clear-ipv6-route-all xmlns="http://www.ipinfusion.com/yang/ocnos/ipi-rib"/>

#### **Command Syntax**

clear ipv6 route \*

## **clear ipv6 route X:X::X:X/M**

Attribute Name: prefix-ipv6-address

Attribute Type: string

#### **Netconf RPC payload**

```
<clear-ipv6-route xmlns="http://www.ipinfusion.com/yang/ocnos/ipi-rib"> 
<prefix-ipv6-address>X:X::X:X/M</prefix-ipv6-address> 
</clear-ipv6-route>
```
#### **Command Syntax**

```
clear ipv6 route X:X::X:X/M
```
# **debug rib (all|events|packet|packet send|packet recv|packet detail|packet send detail|packet recv detail|nsm|bfd|monitor|hal events|hal ipc)**

Attribute Name: terminal-debug-options

Attribute Type: bits (all|events|packet|packet send|packet recv|packet detail|packet send detail|packet recv detail|nsm|bfd|monitor|hal events|hal ipc)

#### **Netconf RPC payload**

```
<rib-terminal-debug-on xmlns="http://www.ipinfusion.com/yang/ocnos/ipi-rib"> 
<terminal-debug-options>all</terminal-debug-options> 
</rib-terminal-debug-on>
```
#### **Command Syntax**

```
debug rib (all|events|packet|packet send|packet recv|packet detail|packet send 
 detail|packet recv detail|nsm|bfd|monitor|hal events|hal ipc)
```
# **no debug rib (all|events|packet|packet send|packet recv|packet detail|packet send detail|packet recv detail|nsm|bfd|monitor|hal events|hal ipc)**

Attribute Name: terminal-debug-options

Attribute Type: bits (all|events|packet|packet send|packet recv|packet detail|packet send detail|packet recv detail|nsm|bfd|monitor|hal events|hal ipc)

#### **Netconf RPC payload**

```
<rib-terminal-debug-off xmlns="http://www.ipinfusion.com/yang/ocnos/ipi-rib"> 
<terminal-debug-options>all</terminal-debug-options> 
</rib-terminal-debug-off>
```
### **Command Syntax**

```
no debug rib (all|events|packet|packet send|packet recv|packet detail|packet send 
  detail|packet recv detail|nsm|bfd|monitor|hal events|hal ipc)
```
# **debug ip (routing|routing add-route|routing delete-route|routing mod-route)**

Attribute Name: terminal-debug-options

Attribute Type: bits (routing|routing add-route|routing delete-route|routing mod-route)

## **Netconf RPC payload**

```
<rib-terminal-debug-ipv4-routing-on xmlns="http://www.ipinfusion.com/yang/ocnos/
ipi-rib"> 
      <terminal-debug-options>routing</terminal-debug-options> 
      </rib-terminal-debug-ipv4-routing-on>
```
### **Command Syntax**

debug ip (routing|routing add-route|routing delete-route|routing mod-route)

# **no debug ip (routing|routing add-route|routing delete-route|routing mod-route)**

Attribute Name: terminal-debug-options

Attribute Type: bits (routing|routing add-route|routing delete-route|routing mod-route)

### **Netconf RPC payload**

```
<rib-terminal-debug-ipv4-routing-off xmlns="http://www.ipinfusion.com/yang/
ocnos/ipi-rib"> 
      <terminal-debug-options>routing</terminal-debug-options> 
      </rib-terminal-debug-ipv4-routing-off>
```
### **Command Syntax**

no debug ip (routing|routing add-route|routing delete-route|routing mod-route)

# **debug ipv6 (routing|routing add-route|routing delete-route|routing mod-route)**

Attribute Name: terminal-debug-options

Attribute Type: bits (routing|routing add-route|routing delete-route|routing mod-route)

### **Netconf RPC payload**

```
<rib-terminal-debug-ipv6-routing-on xmlns="http://www.ipinfusion.com/yang/ocnos/
ipi-rib"> 
      <terminal-debug-options>routing</terminal-debug-options>
```
</rib-terminal-debug-ipv6-routing-on>

#### **Command Syntax**

debug ipv6 (routing|routing add-route|routing delete-route|routing mod-route)

# **no debug ipv6 (routing|routing add-route|routing delete-route|routing modroute)**

Attribute Name: terminal-debug-options

Attribute Type: bits (routing|routing add-route|routing delete-route|routing mod-route)

#### **Netconf RPC payload**

```
<rib-terminal-debug-ipv6-routing-off xmlns="http://www.ipinfusion.com/yang/
ocnos/ipi-rib"> 
      <terminal-debug-options>routing</terminal-debug-options> 
      </rib-terminal-debug-ipv6-routing-off>
```
#### **Command Syntax**

no debug ipv6 (routing|routing add-route|routing delete-route|routing mod-route)

# **IPI-RIB-VRF**

# **Configure ipv4 enable bfd all interfaces**

Use this attribute to enable static BFD on all interfaces.

Attribute Name: ipv4-enable-bfd-all-interfaces

Attribute Type: empty

```
<network-instances xmlns="http://www.ipinfusion.com/yang/ocnos/ipi-network-
instance"> 
   <network-instance> 
       <instance-name>NAME</instance-name> 
       <config> 
          <instance-name>WORD</instance-name> 
          <instance-type>vrf</instance-type> 
       </config> 
          <instance-type>vrf</instance-type> 
       <vrf xmlns="http://www.ipinfusion.com/yang/ocnos/ipi-vrf"> 
          <global xmlns="http://www.ipinfusion.com/yang/ocnos/ipi-rib-vrf"> 
          <config> 
                 </ipv4-enable-bfd-all-interfaces><!-- operation="delete"--> 
          </config> 
       </global> 
   \langle/vrf>
   </network-instance> 
   </network-instances>
```

```
ip bfd vrf NAME static all-interfaces
```
## **Configure ipv6 enable bfd all interfaces**

Use this attribute to enable ipv6 static BFD on all interfaces.

Attribute Name: ipv6-enable-bfd-all-interfaces

Attribute Type: empty

#### **Netconf edit-config payload**

```
<network-instances xmlns="http://www.ipinfusion.com/yang/ocnos/ipi-network-
instance"> 
   <network-instance> 
       <instance-name>NAME</instance-name> 
       <config> 
          <instance-name>WORD</instance-name> 
          <instance-type>vrf</instance-type> 
       </config> 
          <instance-type>vrf</instance-type> 
       <vrf xmlns="http://www.ipinfusion.com/yang/ocnos/ipi-vrf"> 
          <global xmlns="http://www.ipinfusion.com/yang/ocnos/ipi-rib-vrf"> 
          <config> 
                 </ipv6-enable-bfd-all-interfaces><!-- operation="delete"--> 
          </config> 
       </global> 
   \langle/vrf\rangle</network-instance> 
   </network-instances>
```
#### **Command Syntax**

ipv6 bfd vrf NAME static all-interfaces

# **Configure enable global table lookup**

Use this attribute to create an IPv4 vrf static route with gateway in default vrf table.

Attribute Name: enable-global-table-lookup

Attribute Type: empty

```
<network-instances xmlns="http://www.ipinfusion.com/yang/ocnos/ipi-network-
instance"> 
   <network-instance> 
      <instance-name>NAME</instance-name> 
      <config> 
          <instance-name>WORD</instance-name> 
          <instance-type>vrf</instance-type> 
      </config> 
          <instance-type>vrf</instance-type>
```

```
<vrf xmlns="http://www.ipinfusion.com/yang/ocnos/ipi-vrf"> 
       <static-routes xmlns="http://www.ipinfusion.com/yang/ocnos/ipi-rib-vrf"> 
       <ipv4> 
       <gateway-interface-routes-global> 
       <gateway-interface-route-global> <!-- operation="delete"--> 
          </enable-global-table-lookup> 
          <config> 
              </enable-global-table-lookup> 
              <interface-name>IFNAME</interface-name> 
              <destination-prefix>A.B.C.D/M|A.B.C.D A.B.C.D</destination-prefix> 
          </config> 
              <interface-name>IFNAME</interface-name> 
              <destination-prefix>A.B.C.D/M|A.B.C.D A.B.C.D</destination-prefix> 
       </gateway-interface-route-global> 
   </gateway-interface-routes-global> 
\langleipv4>
</static-routes> 
\langle/vrf>
</network-instance> 
</network-instances>
```
ip route vrf NAME (A.B.C.D/M|A.B.C.D A.B.C.D) IFNAME global

# **Configure interface name**

## **Configure interface name**

Use this attribute to create an IPv4 static route where nexthop is a global interface.

Attribute Name: interface-name

Attribute Type: string

```
<network-instances xmlns="http://www.ipinfusion.com/yang/ocnos/ipi-network-
instance"> 
   <network-instance> 
      <instance-name>NAME</instance-name> 
      <config> 
          <instance-name>WORD</instance-name> 
          <instance-type>vrf</instance-type> 
      </config> 
          <instance-type>vrf</instance-type> 
      <vrf xmlns="http://www.ipinfusion.com/yang/ocnos/ipi-vrf"> 
          <static-routes xmlns="http://www.ipinfusion.com/yang/ocnos/ipi-rib-vrf"> 
          <ipv4> 
          <gateway-interface-routes-global> 
          <gateway-interface-route-global> 
             </enable-global-table-lookup>
```

```
<config> 
              </enable-global-table-lookup><!-- operation="delete"--> 
              <interface-name>IFNAME</interface-name> 
              <destination-prefix>A.B.C.D/M|A.B.C.D A.B.C.D</destination-prefix> 
          </config> 
              <interface-name>IFNAME</interface-name> 
              <destination-prefix>A.B.C.D/M|A.B.C.D A.B.C.D</destination-prefix> 
       </gateway-interface-route-global> 
   </gateway-interface-routes-global> 
\langleipv4>
</static-routes> 
\langle/vrf>
</network-instance> 
</network-instances>
```
ip route vrf NAME (A.B.C.D/M|A.B.C.D A.B.C.D) IFNAME global IFNAME

# **Configure track id**

Use this attribute to track a object. Attribute Name: track-id Attribute Type: uint16

Attribute Range: 1-500

```
<network-instances xmlns="http://www.ipinfusion.com/yang/ocnos/ipi-network-
instance"> 
   <network-instance> 
      <instance-name>NAME</instance-name> 
      <config> 
          <instance-name>WORD</instance-name> 
          <instance-type>vrf</instance-type> 
      </config> 
          <instance-type>vrf</instance-type> 
      <vrf xmlns="http://www.ipinfusion.com/yang/ocnos/ipi-vrf"> 
          <static-routes xmlns="http://www.ipinfusion.com/yang/ocnos/ipi-rib-vrf"> 
          <ipv4> 
          <gateway-interface-routes-global> 
          <gateway-interface-route-global> 
             </enable-global-table-lookup> 
             <config> 
                 </enable-global-table-lookup><!-- operation="delete"--> 
                 <interface-name>IFNAME</interface-name> 
                 <destination-prefix>A.B.C.D/M|A.B.C.D A.B.C.D</destination-prefix> 
             </config> 
                 <interface-name>IFNAME</interface-name> 
                 <destination-prefix>A.B.C.D/M|A.B.C.D A.B.C.D</destination-prefix> 
                 <track-id>1</track-id> <!-- operation="delete"-->
```

```
</gateway-interface-route-global> 
   </gateway-interface-routes-global> 
\langle/ipv4>
</static-routes> 
\langle/vrf>
</network-instance> 
</network-instances>
```
ip route vrf NAME (A.B.C.D/M|A.B.C.D A.B.C.D) IFNAME global track <1-500>

# **Configure bfd state**

Use this attribute to set fall-over detection.

Attribute Name: bfd-state

Attribute Type: enum (disable|enable)

### **Netconf edit-config payload**

```
<network-instances xmlns="http://www.ipinfusion.com/yang/ocnos/ipi-network-
instance"> 
   <network-instance> 
       <instance-name>NAME</instance-name> 
       <config> 
          <instance-name>WORD</instance-name> 
          <instance-type>vrf</instance-type> 
       </config> 
          <instance-type>vrf</instance-type> 
       <vrf xmlns="http://www.ipinfusion.com/yang/ocnos/ipi-vrf"> 
          <static-routes xmlns="http://www.ipinfusion.com/yang/ocnos/ipi-rib-vrf"> 
          <ipv4> 
          <routes> 
          <route> 
              <gateway-address>A.B.C.D</gateway-address> 
              <config> 
                 <gateway-address>A.B.C.D</gateway-address> 
                 <destination-prefix>A.B.C.D/M|A.B.C.D A.B.C.D</destination-prefix> 
              </config> 
                 <destination-prefix>A.B.C.D/M|A.B.C.D A.B.C.D</destination-prefix> 
                 <bfd-state>disable</bfd-state> <!-- operation="delete"--> 
          </route> 
      </routes>
   \langle/ipv4>
   </static-routes> 
   \langle/vrf>
   </network-instance> 
   </network-instances>
```
### **Command Syntax**

ip static vrf NAME A.B.C.D/M A.B.C.D fall-over-bfd (disable|enable)

# **Configure interface name**

Use this attribute to create an IPv4 static route where nexthop is interface name.

```
Attribute Name: interface-name
```

```
Attribute Type: string
```
## **Netconf edit-config payload**

```
<network-instances xmlns="http://www.ipinfusion.com/yang/ocnos/ipi-network-
instance"> 
   <network-instance> 
       <instance-name>NAME</instance-name> 
       <config> 
          <instance-name>WORD</instance-name> 
          <instance-type>vrf</instance-type> 
       </config> 
          <instance-type>vrf</instance-type> 
       <vrf xmlns="http://www.ipinfusion.com/yang/ocnos/ipi-vrf"> 
          <static-routes xmlns="http://www.ipinfusion.com/yang/ocnos/ipi-rib-vrf"> 
          <ipv4> 
          <routes> 
          <route> 
              <gateway-address>A.B.C.D</gateway-address> 
              <config> 
                 <gateway-address>A.B.C.D</gateway-address> 
                 <destination-prefix>A.B.C.D/M|A.B.C.D A.B.C.D</destination-prefix> 
              </config> 
                 <destination-prefix>A.B.C.D/M|A.B.C.D A.B.C.D</destination-prefix> 
              <gateway-interface-routes> 
              <gateway-interface-route> <!-- operation="delete"--> 
                 <interface-name>IFNAME</interface-name> 
                 <config> 
                     <interface-name>IFNAME</interface-name> 
                 </config> 
              </gateway-interface-route> 
          </gateway-interface-routes> 
       </route> 
   </routes> 
   \langle/ipv4>
   </static-routes> 
   \langle/vrf>
   </network-instance> 
   </network-instances>
```
## **Command Syntax**

```
ip route vrf NAME A.B.C.D/M A.B.C.D IFNAME
```
# **Configure description**

Use this attribute to set description of the static route.

Attribute Name: description

Attribute Type: string

Attribute Name: distance

Attribute Type: uint32

```
Default Value: 1
```
Attribute Range: 1-255

Attribute Name: tag

Attribute Type: uint32

Default Value: 0

Attribute Range: 0-4294967295

Attribute Name: track-id

Attribute Type: uint16

Attribute Range: 1-500

```
<network-instances xmlns="http://www.ipinfusion.com/yang/ocnos/ipi-network-
instance"> 
   <network-instance> 
      <instance-name>NAME</instance-name> 
      <config> 
          <instance-name>WORD</instance-name> 
          <instance-type>vrf</instance-type> 
      </config> 
          <instance-type>vrf</instance-type> 
      <vrf xmlns="http://www.ipinfusion.com/yang/ocnos/ipi-vrf"> 
          <static-routes xmlns="http://www.ipinfusion.com/yang/ocnos/ipi-rib-vrf"> 
          <ipv4> 
          <routes> 
          <route> 
             <gateway-address>A.B.C.D</gateway-address> 
             <config> 
                 <gateway-address>A.B.C.D</gateway-address> 
                 <destination-prefix>A.B.C.D/M|A.B.C.D A.B.C.D</destination-prefix> 
             </config> 
                 <destination-prefix>A.B.C.D/M|A.B.C.D A.B.C.D</destination-prefix> 
             <gateway-interface-routes> 
             <gateway-interface-route> 
                 <interface-name>IFNAME</interface-name> 
                 <config> 
                    <interface-name>IFNAME</interface-name> 
                    <distance>1</distance> <!-- operation="delete"--> 
                    <tag>0</tag> <!-- operation="delete"--> 
                    <track-id>1</track-id> <!-- operation="delete"--> 
                 </config> 
                    <description>LINE</description> <!-- operation="delete"--> 
             </gateway-interface-route>
```

```
</gateway-interface-routes> 
    </route> 
</routes>
\langle/ipv4>
</static-routes> 
\langle/vrf>
</network-instance> 
</network-instances>
```

```
ip route vrf NAME (A.B.C.D/M|A.B.C.D A.B.C.D) A.B.C.D IFNAME (<1-255>|) (tag <0-
  4294967295>|) (track <1-500>|) (description LINE|)
```
# **Configure enable global table lookup**

Use this attribute to create an IPv4 vrf static route with gateway in default vrf table.

Attribute Name: enable-global-table-lookup

Attribute Type: empty

```
<network-instances xmlns="http://www.ipinfusion.com/yang/ocnos/ipi-network-
instance"> 
   <network-instance> 
      <instance-name>NAME</instance-name> 
      <config> 
          <instance-name>WORD</instance-name> 
          <instance-type>vrf</instance-type> 
      </config> 
          <instance-type>vrf</instance-type> 
      <vrf xmlns="http://www.ipinfusion.com/yang/ocnos/ipi-vrf"> 
          <static-routes xmlns="http://www.ipinfusion.com/yang/ocnos/ipi-rib-vrf"> 
          <ipv4> 
          <routes> 
          <route> 
             <gateway-address>A.B.C.D</gateway-address> 
             <config> 
                 <gateway-address>A.B.C.D</gateway-address> 
                 <destination-prefix>A.B.C.D/M|A.B.C.D A.B.C.D</destination-prefix> 
             </config> 
                 <destination-prefix>A.B.C.D/M|A.B.C.D A.B.C.D</destination-prefix> 
             <interface-routes-global> 
             <interface-route-global> <!-- operation="delete"--> 
                 </enable-global-table-lookup> 
                 <config> 
                    </enable-global-table-lookup> 
                    <interface-name>IFNAME</interface-name> 
                 </config> 
                    <interface-name>IFNAME</interface-name> 
             </interface-route-global>
```

```
</interface-routes-global> 
    </route> 
</routes>
\langle/ipv4>
</static-routes> 
\langle/vrf>
</network-instance> 
</network-instances>
```
ip route vrf NAME (A.B.C.D/M|A.B.C.D A.B.C.D) A.B.C.D IFNAME global

# **Configure track id**

Use this attribute to track a object.

Attribute Name: track-id

Attribute Type: uint16

Attribute Range: 1-500

```
<network-instances xmlns="http://www.ipinfusion.com/yang/ocnos/ipi-network-
instance"> 
   <network-instance> 
      <instance-name>NAME</instance-name> 
      <config> 
          <instance-name>WORD</instance-name> 
          <instance-type>vrf</instance-type> 
      </config> 
          <instance-type>vrf</instance-type> 
      <vrf xmlns="http://www.ipinfusion.com/yang/ocnos/ipi-vrf"> 
          <static-routes xmlns="http://www.ipinfusion.com/yang/ocnos/ipi-rib-vrf"> 
          <ipv4> 
          <routes> 
          <route> 
             <gateway-address>A.B.C.D</gateway-address> 
             <config> 
                 <gateway-address>A.B.C.D</gateway-address> 
                 <destination-prefix>A.B.C.D/M|A.B.C.D A.B.C.D</destination-prefix> 
             </config> 
                 <destination-prefix>A.B.C.D/M|A.B.C.D A.B.C.D</destination-prefix> 
             <interface-routes-global> 
             <interface-route-global> 
                 </enable-global-table-lookup> 
                 <config> 
                    </enable-global-table-lookup><!-- operation="delete"--> 
                    <interface-name>IFNAME</interface-name> 
                 </config> 
                    <interface-name>IFNAME</interface-name> 
                    <track-id>1</track-id> <!-- operation="delete"-->
```

```
</interface-route-global> 
        </interface-routes-global> 
    \langleroute>
</routes> 
\langle/ipv4>
</static-routes> 
\langle/vrf\rangle</network-instance> 
</network-instances>
```
ip route vrf NAME (A.B.C.D/M|A.B.C.D A.B.C.D) A.B.C.D IFNAME global track <1-500>

## **Configure description**

Use this attribute to set description of the static route.

Attribute Name: description Attribute Type: string Attribute Name: distance Attribute Type: uint32 Default Value: 1 Attribute Range: 1-255 Attribute Name: tag Attribute Type: uint32 Default Value: 0 Attribute Range: 0-4294967295 Attribute Name: track-id Attribute Type: uint16 Attribute Range: 1-500

```
<network-instances xmlns="http://www.ipinfusion.com/yang/ocnos/ipi-network-
instance"> 
   <network-instance> 
      <instance-name>NAME</instance-name> 
      <config> 
          <instance-name>WORD</instance-name> 
          <instance-type>vrf</instance-type> 
      </config> 
          <instance-type>vrf</instance-type> 
      <vrf xmlns="http://www.ipinfusion.com/yang/ocnos/ipi-vrf"> 
          <static-routes xmlns="http://www.ipinfusion.com/yang/ocnos/ipi-rib-vrf"> 
          <ipv4> 
          <interface-routes> 
          <interface-route>
```

```
<interface-name>IFNAME</interface-name> 
          <config> 
              <interface-name>IFNAME</interface-name> 
              <destination-prefix>A.B.C.D/M|A.B.C.D A.B.C.D</destination-prefix> 
              <distance>1</distance> <!-- operation="delete"--> 
              <tag>0</tag> <!-- operation="delete"--> 
              <track-id>1</track-id> <!-- operation="delete"--> 
          </config> 
              <destination-prefix>A.B.C.D/M|A.B.C.D A.B.C.D</destination-prefix> 
              <description>LINE</description> <!-- operation="delete"--> 
       </interface-route> 
   </interface-routes> 
\langle/ipv4>
</static-routes> 
\langle/vrf>
</network-instance> 
</network-instances>
```
ip route vrf NAME (A.B.C.D/M|A.B.C.D A.B.C.D) IFNAME (<1-255>|) (tag <0- 4294967295>|) (track <1-500>|) (description LINE|)

# **Configure distance**

Use this attribute to configure administrative distance for mroute.

Attribute Name: distance

Attribute Type: uint32

Attribute Range: 0-255

Attribute Name: gateway-address

Attribute Type: inet:ipv4-address

```
<network-instances xmlns="http://www.ipinfusion.com/yang/ocnos/ipi-network-
instance"> 
   <network-instance> 
      <instance-name>NAME</instance-name> 
      <config> 
          <instance-name>WORD</instance-name> 
          <instance-type>vrf</instance-type> 
      </config> 
          <instance-type>vrf</instance-type> 
      <vrf xmlns="http://www.ipinfusion.com/yang/ocnos/ipi-vrf"> 
          <static-routes xmlns="http://www.ipinfusion.com/yang/ocnos/ipi-rib-vrf"> 
          <ipv4> 
          <multicast-routes> 
          <multicast-route> 
             <protocol-type>default</protocol-type> 
             <config>
```

```
<protocol-type>default</protocol-type> 
              <source-prefix>A.B.C.D/M</source-prefix> 
              <gateway-address>A.B.C.D</gateway-address> 
           </config> 
              <source-prefix>A.B.C.D/M</source-prefix> 
              <distance>0</distance> 
       </multicast-route> 
   </multicast-routes> 
\langle/ipv4>
</static-routes> 
\langle/vrf>
</network-instance> 
</network-instances>
```
ip mroute vrf NAME A.B.C.D/M ((static|rip|ospf|bgp|isis)|) A.B.C.D (<0-255>|)

# **Configure instance type**

Network Instance Type Attribute Name: instance-type Attribute Type: enum (vrf|mac-vrf|l2ni|vpls|vpws|evpn|cross-connect|bridge-domain) Attribute Name: destination-prefix Attribute Type: string Attribute Name: interface-name Attribute Type: string Attribute Name: enable-ipv6-global-table-lookup Attribute Type: empty

```
<network-instances xmlns="http://www.ipinfusion.com/yang/ocnos/ipi-network-
instance"> 
   <network-instance> <!-- operation="delete"--> 
      <instance-type>vrf</instance-type> 
      <config> 
          <instance-type>vrf</instance-type> 
          <instance-name>WORD</instance-name> 
      </config> 
      <instance-name>WORD</instance-name> 
   <static-routes> 
   <ipv6> 
   <interface-routes-global> 
   <interface-route-global> 
      <destination-prefix>X:X::X:X/M</destination-prefix> 
          <interface-name>IFNAME</interface-name> 
             </enable-ipv6-global-table-lookup> 
          </interface-route-global>
```

```
</interface-routes-global> 
</ipv6> 
</static-routes> 
</network-instance> 
</network-instances>
```
ipv6 route vrf NAME X:X::X:X/M IFNAME global

# **Configure track id**

Use this attribute to track a object.

Attribute Name: track-id

Attribute Type: uint16

Attribute Range: 1-500

```
<network-instances xmlns="http://www.ipinfusion.com/yang/ocnos/ipi-network-
instance"> 
   <network-instance> 
       <instance-name>NAME</instance-name> 
       <config> 
          <instance-name>WORD</instance-name> 
          <instance-type>vrf</instance-type> 
       </config> 
          <instance-type>vrf</instance-type> 
       <vrf xmlns="http://www.ipinfusion.com/yang/ocnos/ipi-vrf"> 
          <static-routes xmlns="http://www.ipinfusion.com/yang/ocnos/ipi-rib-vrf"> 
          <ipv6> 
          <interface-routes-global> 
          <interface-route-global> 
              </enable-ipv6-global-table-lookup> 
              <config> 
                 </enable-ipv6-global-table-lookup><!-- operation="delete"--> 
                 <interface-name>IFNAME</interface-name> 
                 <destination-prefix>X:X::X:X/M</destination-prefix> 
              </config> 
                 <interface-name>IFNAME</interface-name> 
                 <destination-prefix>X:X::X:X/M</destination-prefix> 
                 <track-id>1</track-id> <!-- operation="delete"--> 
          </interface-route-global> 
       </interface-routes-global> 
   \langleipv6>
   </static-routes> 
   \langle/vrf>
   </network-instance> 
   </network-instances>
```
ipv6 route vrf NAME X:X::X:X/M IFNAME global track <1-500>

## **Configure instance type**

Network Instance Type

Attribute Name: instance-type

Attribute Type: enum (vrf|mac-vrf|l2ni|vpls|vpws|evpn|cross-connect|bridge-domain)

Attribute Name: destination-prefix

Attribute Type: string

Attribute Name: gateway-address

Attribute Type: inet:ipv6-address

Attribute Name: interface-name

Attribute Type: string

Attribute Name: enable-ipv6-global-table-lookup

Attribute Type: empty

#### **Netconf edit-config payload**

```
<network-instances xmlns="http://www.ipinfusion.com/yang/ocnos/ipi-network-
instance"> 
   <network-instance> <!-- operation="delete"--> 
       <instance-type>vrf</instance-type> 
       <config> 
          <instance-type>vrf</instance-type> 
          <instance-name>WORD</instance-name> 
       </config> 
       <instance-name>WORD</instance-name> 
   <static-routes> 
   <ipv6> 
   <gateway-interface-routes-global> 
   <gateway-interface-route-global> 
       <destination-prefix>X:X::X:X/M</destination-prefix> 
          <gateway-address>X:X::X:X</gateway-address> 
              <interface-name>IFNAME</interface-name> 
                 </enable-ipv6-global-table-lookup> 
              </gateway-interface-route-global> 
          </gateway-interface-routes-global> 
      </ipv6> 
   </static-routes> 
   </network-instance> 
   </network-instances>
```
#### **Command Syntax**

ipv6 route vrf NAME X:X::X:X/M X:X::X:X IFNAME global
# **Configure track id**

Use this attribute to track a object.

Attribute Name: track-id

Attribute Type: uint16

Attribute Range: 1-500

## **Netconf edit-config payload**

```
<network-instances xmlns="http://www.ipinfusion.com/yang/ocnos/ipi-network-
instance"> 
   <network-instance> 
       <instance-name>NAME</instance-name> 
       <config> 
          <instance-name>WORD</instance-name> 
          <instance-type>vrf</instance-type> 
       </config> 
          <instance-type>vrf</instance-type> 
       <vrf xmlns="http://www.ipinfusion.com/yang/ocnos/ipi-vrf"> 
          <static-routes xmlns="http://www.ipinfusion.com/yang/ocnos/ipi-rib-vrf"> 
          <ipv6> 
          <gateway-interface-routes-global> 
          <gateway-interface-route-global> 
              </enable-ipv6-global-table-lookup> 
              <config> 
                 </enable-ipv6-global-table-lookup><!-- operation="delete"--> 
                 <interface-name>IFNAME</interface-name> 
                 <gateway-address>X:X::X:X</gateway-address> 
                 <destination-prefix>X:X::X:X/M</destination-prefix> 
              </config> 
                 <interface-name>IFNAME</interface-name> 
                 <gateway-address>X:X::X:X</gateway-address> 
                 <destination-prefix>X:X::X:X/M</destination-prefix> 
                 <track-id>1</track-id> <!-- operation="delete"--> 
          </gateway-interface-route-global> 
       </gateway-interface-routes-global> 
   \langleipv6>
   </static-routes> 
   \langle/vrf>
   </network-instance> 
   </network-instances>
```
## **Command Syntax**

ipv6 route vrf NAME X:X::X:X/M X:X::X:X IFNAME global track <1-500>

# **Configure bfd state**

Use this attribute to set fall-over detection.

Attribute Name: bfd-state

#### Attribute Type: enum (disable|enable)

#### **Netconf edit-config payload**

```
<network-instances xmlns="http://www.ipinfusion.com/yang/ocnos/ipi-network-
instance"> 
   <network-instance> 
      <instance-name>NAME</instance-name> 
       <config> 
          <instance-name>WORD</instance-name> 
          <instance-type>vrf</instance-type> 
       </config> 
          <instance-type>vrf</instance-type> 
       <vrf xmlns="http://www.ipinfusion.com/yang/ocnos/ipi-vrf"> 
          <static-routes xmlns="http://www.ipinfusion.com/yang/ocnos/ipi-rib-vrf"> 
          <ipv6> 
          <routes> 
          <route> 
              <gateway-address>X:X::X:X</gateway-address> 
              <config> 
                 <gateway-address>X:X::X:X</gateway-address> 
                 <destination-prefix>X:X::X:X/M</destination-prefix> 
              </config> 
                 <destination-prefix>X:X::X:X/M</destination-prefix> 
                 <bfd-state>disable</bfd-state> <!-- operation="delete"--> 
          </route> 
       </routes> 
   \langleipv6>
   </static-routes> 
   \langle/vrf>
   </network-instance> 
   </network-instances>
```
## **Command Syntax**

ipv6 static vrf NAME X:X::X:X/M X:X::X:X fall-over-bfd (disable|enable)

# **Configure interface name**

Use this attribute to create an IPv6 static route where nexthop is interface name.

Attribute Name: interface-name

Attribute Type: string

```
<network-instances xmlns="http://www.ipinfusion.com/yang/ocnos/ipi-network-
instance"> 
   <network-instance> 
      <instance-name>NAME</instance-name> 
      <config> 
          <instance-name>WORD</instance-name> 
          <instance-type>vrf</instance-type>
```

```
</config> 
       <instance-type>vrf</instance-type> 
   <vrf xmlns="http://www.ipinfusion.com/yang/ocnos/ipi-vrf"> 
       <static-routes xmlns="http://www.ipinfusion.com/yang/ocnos/ipi-rib-vrf"> 
       <ipv6> 
       <routes> 
       <route> 
          <gateway-address>X:X::X:X</gateway-address> 
          <config> 
              <gateway-address>X:X::X:X</gateway-address> 
              <destination-prefix>X:X::X:X/M</destination-prefix> 
          </config> 
              <destination-prefix>X:X::X:X/M</destination-prefix> 
          <out-interfaces> 
          <out-interface> <!-- operation="delete"--> 
              <interface-name>IFNAME</interface-name> 
              <config> 
                 <interface-name>IFNAME</interface-name> 
              </config> 
          </out-interface> 
       </out-interfaces> 
   </route> 
</routes> 
</ipv6> 
</static-routes> 
\langle/vrf>
</network-instance> 
</network-instances>
```
ipv6 route vrf NAME X:X::X:X/M X:X::X:X IFNAME

# **Configure description**

Use this attribute to set description of the static route.

This command is supported when following feature are enabled ipv6 feature

Attribute Name: description

Attribute Type: string

Attribute Name: track-id

Attribute Type: uint16

Attribute Range: 1-500

```
<network-instances xmlns="http://www.ipinfusion.com/yang/ocnos/ipi-network-
instance"> 
   <network-instance> 
      <instance-name>NAME</instance-name> 
      <config>
```

```
<instance-name>WORD</instance-name> 
       <instance-type>vrf</instance-type> 
   </config> 
       <instance-type>vrf</instance-type> 
   <vrf xmlns="http://www.ipinfusion.com/yang/ocnos/ipi-vrf"> 
       <static-routes xmlns="http://www.ipinfusion.com/yang/ocnos/ipi-rib-vrf"> 
       <ipv6> 
       <routes> 
       <route> 
          <gateway-address>X:X::X:X</gateway-address> 
          <config> 
              <gateway-address>X:X::X:X</gateway-address> 
              <destination-prefix>X:X::X:X/M</destination-prefix> 
          </config> 
              <destination-prefix>X:X::X:X/M</destination-prefix> 
          <out-interfaces> 
          \langleout-interface>
              <interface-name>IFNAME</interface-name> 
              <config> 
                  <interface-name>IFNAME</interface-name> 
                  <track-id>1</track-id> <!-- operation="delete"--> 
              </config> 
                  <description>LINE</description> <!-- operation="delete"--> 
          </out-interface> 
       </out-interfaces> 
   </route> 
</routes> 
\langleipv6>
</static-routes> 
\langle/vrf>
</network-instance> 
</network-instances>
```
ipv6 route vrf NAME X:X::X:X/M X:X::X:X IFNAME (track <1-500>|) (description LINE|)

# **Configure interface name**

Use this attribute to create an IPv6 static route where nexthop is interface name.

This command is supported when following feature are enabled ipv6 feature

Attribute Name: interface-name

Attribute Type: string

```
<network-instances xmlns="http://www.ipinfusion.com/yang/ocnos/ipi-network-
instance"> 
   <network-instance> 
      <instance-name>NAME</instance-name> 
      <config>
```

```
<instance-name>WORD</instance-name> 
       <instance-type>vrf</instance-type> 
   </config> 
       <instance-type>vrf</instance-type> 
   <vrf xmlns="http://www.ipinfusion.com/yang/ocnos/ipi-vrf"> 
       <static-routes xmlns="http://www.ipinfusion.com/yang/ocnos/ipi-rib-vrf"> 
      <ipv6> 
       <interface-routes> 
       <interface-route> <!-- operation="delete"--> 
          <interface-name>IFNAME</interface-name> 
          <config> 
              <interface-name>IFNAME</interface-name> 
              <destination-prefix>X:X::X:X/M</destination-prefix> 
          </config> 
              <destination-prefix>X:X::X:X/M</destination-prefix> 
       </interface-route> 
   </interface-routes> 
</ipv6> 
</static-routes> 
\langle/vrf>
</network-instance> 
</network-instances>
```
ipv6 route vrf NAME X:X::X:X/M IFNAME

# **Configure description**

Use this attribute to set description of the static route.

This command is supported when following feature are enabled ipv6 feature

Attribute Name: description

Attribute Type: string

Attribute Name: track-id

Attribute Type: uint16

Attribute Range: 1-500

```
<network-instances xmlns="http://www.ipinfusion.com/yang/ocnos/ipi-network-
instance"> 
   <network-instance> 
      <instance-name>NAME</instance-name> 
      <config> 
          <instance-name>WORD</instance-name> 
          <instance-type>vrf</instance-type> 
      </config> 
          <instance-type>vrf</instance-type> 
      <vrf xmlns="http://www.ipinfusion.com/yang/ocnos/ipi-vrf"> 
          <static-routes xmlns="http://www.ipinfusion.com/yang/ocnos/ipi-rib-vrf">
```

```
<ipv6> 
       <interface-routes> 
       <interface-route> 
          <interface-name>IFNAME</interface-name> 
          <config> 
              <interface-name>IFNAME</interface-name> 
              <destination-prefix>X:X::X:X/M</destination-prefix> 
              <track-id>1</track-id> <!-- operation="delete"--> 
          </config> 
              <destination-prefix>X:X::X:X/M</destination-prefix> 
              <description>LINE</description> <!-- operation="delete"--> 
       </interface-route> 
   </interface-routes> 
\langle/ipv6>
</static-routes> 
\langle/vrf\rangle</network-instance> 
</network-instances>
```
ipv6 route vrf NAME X:X::X:X/M IFNAME (track <1-500>|) (description LINE|)

# **Configure distance**

Use this attribute to configure administrative distance for mroute.

This command is supported when following feature are enabled ipv6 feature

Attribute Name: distance

Attribute Type: uint32

Attribute Range: 0-255

Attribute Name: gateway-mroute

Attribute Type: inet:ipv6-address

```
<network-instances xmlns="http://www.ipinfusion.com/yang/ocnos/ipi-network-
instance"> 
   <network-instance> 
      <instance-name>NAME</instance-name> 
      <config> 
          <instance-name>WORD</instance-name> 
          <instance-type>vrf</instance-type> 
      </config> 
          <instance-type>vrf</instance-type> 
      <vrf xmlns="http://www.ipinfusion.com/yang/ocnos/ipi-vrf"> 
          <static-routes xmlns="http://www.ipinfusion.com/yang/ocnos/ipi-rib-vrf"> 
          <ipv6> 
          <multicast-routes> 
          <multicast-route> 
             <protocol-type>default</protocol-type>
```

```
<config> 
              <protocol-type>default</protocol-type> 
              <source-prefix>X:X::X:X/M</source-prefix> 
           </config> 
              <source-prefix>X:X::X:X/M</source-prefix> 
           <nexthop> 
           <config> 
                  <gateway-mroute>X:X::X:X</gateway-mroute> 
                  <distance>0</distance> 
           </config> 
       </nexthop> 
   </multicast-route> 
</multicast-routes> 
\langle/ipv6>
</static-routes> 
\langle/vrf\rangle</network-instance> 
</network-instances>
```
ipv6 mroute vrf NAME X:X::X:X/M ((static|rip|ospf|bgp|isis)|) X:X::X:X (<0-255>|)

# **clear ip route vrf NAME \***

Attribute Name: vrf-name

Attribute Type: string

#### **Netconf RPC payload**

```
<clear-ip-vrf-route-all xmlns="http://www.ipinfusion.com/yang/ocnos/ipi-rib-
vrf"> 
      <vrf-name>NAME</vrf-name> 
       </clear-ip-vrf-route-all>
```
#### **Command Syntax**

clear ip route vrf NAME \*

# **clear ip route vrf NAME A.B.C.D/M**

Attribute Name: vrf-name

Attribute Type: string

Attribute Name: prefix-address

Attribute Type: string

#### **Netconf RPC payload**

```
<clear-ip-vrf-route xmlns="http://www.ipinfusion.com/yang/ocnos/ipi-rib-vrf"> 
<vrf-name>NAME</vrf-name> 
<prefix-address>A.B.C.D/M</prefix-address> 
</clear-ip-vrf-route>
```
clear ip route vrf NAME A.B.C.D/M

## **clear ipv4 route vrf NAME \***

Attribute Name: vrf-name

Attribute Type: string

#### **Netconf RPC payload**

<clear-ipv4-vrf-route-all xmlns="http://www.ipinfusion.com/yang/ocnos/ipi-ribvrf"> <vrf-name>NAME</vrf-name>

</clear-ipv4-vrf-route-all>

#### **Command Syntax**

clear ipv4 route vrf NAME \*

# **clear ipv4 route vrf NAME A.B.C.D/M**

Attribute Name: vrf-name

Attribute Type: string

Attribute Name: prefix-address

Attribute Type: string

#### **Netconf RPC payload**

```
<clear-ipv4-vrf-route xmlns="http://www.ipinfusion.com/yang/ocnos/ipi-rib-vrf"> 
<vrf-name>NAME</vrf-name> 
<prefix-address>A.B.C.D/M</prefix-address> 
</clear-ipv4-vrf-route>
```
#### **Command Syntax**

clear ipv4 route vrf NAME A.B.C.D/M

# **clear ipv6 route vrf NAME \***

Attribute Name: vrf-name

Attribute Type: string

## **Netconf RPC payload**

```
<clear-ipv6-vrf-route-all xmlns="http://www.ipinfusion.com/yang/ocnos/ipi-rib-
vrf"> 
      <vrf-name>NAME</vrf-name> 
      </clear-ipv6-vrf-route-all>
```
#### **Command Syntax**

clear ipv6 route vrf NAME \*

# **clear ipv6 route vrf NAME X:X::X:X/M**

Attribute Name: vrf-name Attribute Type: string Attribute Name: prefix-ipv6-address Attribute Type: string

#### **Netconf RPC payload**

```
<clear-ipv6-vrf-route xmlns="http://www.ipinfusion.com/yang/ocnos/ipi-rib-vrf"> 
<vrf-name>NAME</vrf-name> 
<prefix-ipv6-address>X:X::X:X/M</prefix-ipv6-address> 
</clear-ipv6-vrf-route>
```
#### **Command Syntax**

```
clear ipv6 route vrf NAME X:X::X:X/M
```
# **IPI-OSPF**

# **Configure area interface config mode**

Use this attribute to set the OSPF area interface mode operation. Enabling this makes OSPF compatible with OpenConfig datamodel.

Attribute Name: area-interface-config-mode

Attribute Type: empty

#### **Netconf edit-config payload**

```
<ospfv2 xmlns="http://www.ipinfusion.com/yang/ocnos/ipi-ospf"> 
<global> 
<config> 
   </area-interface-config-mode><!-- operation="delete"--> 
</config> 
</global> 
</ospfv2>
```
#### **Command Syntax**

```
ospf area-interface-config-mode
```
# **Configure enable multi instance capability**

Use this attribute to enable OSPF multiple instances capability.

Attribute Name: enable-multi-instance-capability

Attribute Type: empty

```
<ospfv2 xmlns="http://www.ipinfusion.com/yang/ocnos/ipi-ospf">
```

```
<global> 
<config> 
   </enable-multi-instance-capability><!-- operation="delete"--> 
</config> 
</global> 
</ospfv2>
```
enable ext-ospf-multi-inst

# **Configure grace period**

Use this attribute to set the grace period for restarting the router OSPF.

This command is supported when following feature are enabled Restart capability

Attribute Name: grace-period

Attribute Type: uint16

Default Value: 120

Attribute Range: 2-1800

## **Netconf edit-config payload**

```
<ospfv2 xmlns="http://www.ipinfusion.com/yang/ocnos/ipi-ospf"> 
<global> 
<graceful-restart> 
<config> 
   <grace-period>2</grace-period> <!-- operation="delete"--> 
</config> 
</graceful-restart> 
</global> 
</ospfv2>
```
## **Command Syntax**

ospf restart grace-period <2-1800>

# **Configure max grace period**

Use this attribute to set the maximum grace period. Act as helper only if received grace-period is less than this value.

This command is supported when following feature are enabled Restart capability

Attribute Name: max-grace-period

Attribute Type: uint16

Attribute Range: 2-1800

```
<ospfv2 xmlns="http://www.ipinfusion.com/yang/ocnos/ipi-ospf"> 
<global> 
<graceful-restart> 
<helper>
```

```
<config> 
   <max-grace-period>2</max-grace-period> <!-- operation="delete"--> 
</config> 
</helper> 
</graceful-restart> 
</global> 
</ospfv2>
```

```
ospf restart helper max-grace-period <2-1800>
```
# **Configure disable all neighbors**

Use this attribute to prevent the router OSPF from acting as helper for any neighbor.

This command is supported when following feature are enabled Restart capability

Attribute Name: disable-all-neighbors

Attribute Type: empty

#### **Netconf edit-config payload**

```
<ospfv2 xmlns="http://www.ipinfusion.com/yang/ocnos/ipi-ospf"> 
<global> 
<graceful-restart> 
<helper> 
<config> 
   </disable-all-neighbors><!-- operation="delete"--> 
</config> 
</helper> 
</graceful-restart> 
</global> 
</ospfv2>
```
#### **Command Syntax**

ospf restart helper never

# **Configure disable neighbor**

Use this attribute to set the neighbor router-id for which never act as helper.

This command is supported when following feature are enabled Restart capability

Attribute Name: disable-neighbor

Attribute Type: inet:ipv4-address

```
<ospfv2 xmlns="http://www.ipinfusion.com/yang/ocnos/ipi-ospf"> 
<global> 
<graceful-restart> 
<helper> 
<config>
```

```
<disable-neighbor>A.B.C.D</disable-neighbor> <!-- operation="delete"--> 
</config> 
</helper> 
</graceful-restart> 
</global> 
</ospfv2>
```
ospf restart helper never router-id A.B.C.D

# **Configure tie break method**

Use this attribute to set the CSPF (Constrained Shortest Path First) tie-break method.

This command is supported when following feature are enabled OSPF Constrained Shortest Path First (CSPF)

Attribute Name: tie-break-method

Attribute Type: enum (random|most-fill|least-fill)

#### **Netconf edit-config payload**

```
<ospfv2 xmlns="http://www.ipinfusion.com/yang/ocnos/ipi-ospf"> 
<global> 
<cspf> 
<config> 
   <tie-break-method>random</tie-break-method> <!-- operation="delete"--> 
</config> 
\langle \csc</global> 
</ospfv2>
```
#### **Command Syntax**

```
ospf cspf tie-break (random|most-fill|least-fill)
```
# **Configure default retry interval**

Use this attribute to set the CSPF (Constrained Shortest Path First) default computation retry-interval.

This command is supported when following feature are enabled OSPF Constrained Shortest Path First (CSPF)

Attribute Name: default-retry-interval

Attribute Type: uint16

Attribute Range: 1-3600

```
<ospfv2 xmlns="http://www.ipinfusion.com/yang/ocnos/ipi-ospf"> 
<global> 
<cspf> 
<config> 
   <default-retry-interval>1</default-retry-interval> <!-- operation="delete"--> 
</config> 
</cspf>
```
</global> </ospfv2>

### **Command Syntax**

```
ospf cspf default-retry-interval <1-3600>
```
# **Configure enable better protection**

Use this attribute to enable the CSPF (Constrained Shortest Path First) protection type.

This command is supported when following feature are enabled OSPF Constrained Shortest Path First (CSPF)

Attribute Name: enable-better-protection

Attribute Type: empty

#### **Netconf edit-config payload**

```
<ospfv2 xmlns="http://www.ipinfusion.com/yang/ocnos/ipi-ospf"> 
<global> 
<cspf> 
<config> 
   </enable-better-protection><!-- operation="delete"--> 
</config> 
</cspf> 
</global> 
</ospfv2>
```
#### **Command Syntax**

ospf cspf enable-better-protection

# **Configure ospf id**

Use this attribute to set the OSPF process ID.

Attribute Name: ospf-id

Attribute Type: uint16

Attribute Range: 0-65535

Attribute Name: vrf-name

Attribute Type: string

```
<ospfv2 xmlns="http://www.ipinfusion.com/yang/ocnos/ipi-ospf"> 
<processes> 
<process> <!-- operation="delete"--> 
   <ospf-id>0</ospf-id> 
   <config> 
      <ospf-id>0</ospf-id> 
       <vrf-name>WORD</vrf-name> 
   </config> 
</process>
```
</processes> </ospfv2>

### **Command Syntax**

```
router ospf (<0-65535>|) (WORD|)
```
# **Configure router id**

Use this attribute to set a router ID for the OSPF process. Configure each router OSPF with an unique router ID.

Attribute Name: router-id

Attribute Type: inet:ipv4-address

#### **Netconf edit-config payload**

```
<ospfv2 xmlns="http://www.ipinfusion.com/yang/ocnos/ipi-ospf"> 
<processes> 
<process> 
   <ospf-id>0</ospf-id> 
   <config> 
       <ospf-id>0</ospf-id> 
   </config> 
   <router-id>A.B.C.D</router-id> <!-- operation="delete"-->
</process> 
</processes> 
</ospfv2>
```
## **Command Syntax**

router-id A.B.C.D

# **Configure router id**

Use this attribute to set a router ID for the OSPF process. Configure each router OSPF with an unique router ID.

Attribute Name: router-id

Attribute Type: inet:ipv4-address

```
<ospfv2 xmlns="http://www.ipinfusion.com/yang/ocnos/ipi-ospf"> 
<processes> 
<process> 
   <ospf-id>0</ospf-id> 
   <config> 
       <ospf-id>0</ospf-id> 
   </config> 
   <router-id>A.B.C.D</router-id> <!-- operation="delete"-->
</process> 
</processes> 
</ospfv2>
```
ospf router-id A.B.C.D

# **Configure flood reduction**

Use this attribute to enable flood reduction on all OSPF interfaces.

Attribute Name: flood-reduction

Attribute Type: empty

## **Netconf edit-config payload**

```
<ospfv2 xmlns="http://www.ipinfusion.com/yang/ocnos/ipi-ospf"> 
<processes> 
<process> 
   <ospf-id>0</ospf-id> 
   <config> 
       <ospf-id>0</ospf-id> 
   </config> 
   </flood-reduction><!-- operation="delete"--> 
</process> 
</processes> 
</ospfv2>
```
## **Command Syntax**

ospf flood-reduction

# **Configure rfc1583 compatibility**

Use this attribute to restore the method used to calculate summary route costs per RFC 1583.

```
Attribute Name: rfc1583-compatibility
```
Attribute Type: empty

## **Netconf edit-config payload**

```
<ospfv2 xmlns="http://www.ipinfusion.com/yang/ocnos/ipi-ospf"> 
<processes> 
<process> 
   <ospf-id>0</ospf-id> 
   <config> 
       <ospf-id>0</ospf-id> 
   </config> 
   </rfc1583-compatibility><!-- operation="delete"--> 
</process> 
</processes> 
</ospfv2>
```
## **Command Syntax**

compatible rfc1583

# **Configure database summary**

Use this attribute to enable the database summary list optimization.

Attribute Name: database-summary

Attribute Type: empty

### **Netconf edit-config payload**

```
<ospfv2 xmlns="http://www.ipinfusion.com/yang/ocnos/ipi-ospf"> 
<processes> 
<process> 
   <ospf-id>0</ospf-id> 
   <config> 
       <ospf-id>0</ospf-id> 
   </config> 
   </database-summary><!-- operation="delete"--> 
</process> 
</processes> 
</ospfv2>
```
## **Command Syntax**

enable db-summary-opt

# **Configure bfd enable all interfaces**

Use this attribute to enable Bidirectional Forwarding Detection (BFD) on all interfaces.

Attribute Name: bfd-enable-all-interfaces

Attribute Type: empty

## **Netconf edit-config payload**

```
<ospfv2 xmlns="http://www.ipinfusion.com/yang/ocnos/ipi-ospf"> 
<processes> 
<process> 
   <ospf-id>0</ospf-id> 
   <config> 
       <ospf-id>0</ospf-id> 
   </config> 
   </bfd-enable-all-interfaces><!-- operation="delete"--> 
</process> 
</processes> 
</ospfv2>
```
## **Command Syntax**

bfd all-interfaces

# **Configure log adjacency changes**

Use this attribute for the router to send a SYSLOG message when an OSPF neighbor goes up or down.

Attribute Name: log-adjacency-changes

Attribute Type: enum (brief|detail)

Default Value: brief

## **Netconf edit-config payload**

```
<ospfv2 xmlns="http://www.ipinfusion.com/yang/ocnos/ipi-ospf"> 
<processes> 
<process> 
   <ospf-id>0</ospf-id> 
   <config> 
       <ospf-id>0</ospf-id> 
   </config> 
   <log-adjacency-changes>brief</log-adjacency-changes> <!-- operation="delete"--> 
</process> 
</processes> 
</ospfv2>
```
## **Command Syntax**

log-adjacency-changes (brief|detail|)

# **Configure shutdown**

Use this attribute to shutdown OSPF process.

Attribute Name: shutdown

Attribute Type: empty

## **Netconf edit-config payload**

```
<ospfv2 xmlns="http://www.ipinfusion.com/yang/ocnos/ipi-ospf"> 
<processes> 
<process> 
   <ospf-id>0</ospf-id> 
   <config> 
       <ospf-id>0</ospf-id> 
   </config> 
   </shutdown><!-- operation="delete"--> 
</process> 
</processes> 
</ospfv2>
```
## **Command Syntax**

shutdown

# **Configure area border type**

Use this attribute to set an OSPF Area Border Router (ABR) type.

Attribute Name: area-border-type

Attribute Type: enum (standard|cisco|ibm|shortcut)

#### Default Value: cisco

### **Netconf edit-config payload**

```
<ospfv2 xmlns="http://www.ipinfusion.com/yang/ocnos/ipi-ospf"> 
<processes> 
<process> 
   <ospf-id>0</ospf-id> 
   <config> 
       <ospf-id>0</ospf-id> 
   </config> 
   <area-border-type>cisco</area-border-type> <!-- operation="delete"--> 
</process> 
</processes> 
</ospfv2>
```
## **Command Syntax**

```
ospf abr-type (standard|cisco|ibm|shortcut|)
```
# **Configure reference bandwidth**

Use this attribute to control how OSPF calculates the default metric for the interface.

Attribute Name: reference-bandwidth

Attribute Type: uint32

Default Value: 100

Attribute Range: 1-4294967

## **Netconf edit-config payload**

```
<ospfv2 xmlns="http://www.ipinfusion.com/yang/ocnos/ipi-ospf"> 
<processes> 
<process> 
   <ospf-id>0</ospf-id> 
   <config> 
       <ospf-id>0</ospf-id> 
   </config> 
   <reference-bandwidth>1</reference-bandwidth> <!-- operation="delete"-->
</process> 
</processes> 
</ospfv2>
```
## **Command Syntax**

auto-cost reference-bandwidth <1-4294967>

# **Configure max database descriptors**

Use this attribute to limit the number of Database Descriptors (DD) that can be processed concurrently.

Attribute Name: max-database-descriptors

Attribute Type: uint16

Default Value: 64

Attribute Range: 1-65535

#### **Netconf edit-config payload**

```
<ospfv2 xmlns="http://www.ipinfusion.com/yang/ocnos/ipi-ospf"> 
<processes> 
<process> 
   <ospf-id>0</ospf-id> 
   <config> 
      <ospf-id>0</ospf-id> 
   </config> 
   <max-database-descriptors>1</max-database-descriptors> <!-- operation="delete"--
</process> 
</processes> 
</ospfv2>
```
## **Command Syntax**

>

max-concurrent-dd <1-65535>

# **Configure p2p rfc incompatible**

Use this attribute to enable unicast packet on point-point interface.

Attribute Name: p2p-rfc-incompatible

```
Attribute Type: empty
```
## **Netconf edit-config payload**

```
<ospfv2 xmlns="http://www.ipinfusion.com/yang/ocnos/ipi-ospf"> 
<processes> 
<process> 
   <ospf-id>0</ospf-id> 
   <config> 
       <ospf-id>0</ospf-id> 
   </config> 
   </p2p-rfc-incompatible><!-- operation="delete"--> 
</process> 
</processes> 
</ospfv2>
```
#### **Command Syntax**

ospf point-point rfc-incompatible

# **Configure context name**

Use this attribute to set the SNMP context name for OSPF instance.

Attribute Name: context-name

Attribute Type: string

#### Attribute Range: 1-32

#### **Netconf edit-config payload**

```
<ospfv2 xmlns="http://www.ipinfusion.com/yang/ocnos/ipi-ospf"> 
<processes> 
<process> 
   <ospf-id>0</ospf-id> 
   <config> 
      <ospf-id>0</ospf-id> 
   </config> 
   <context-name>WORD</context-name> <!-- operation="delete"--> 
</process> 
</processes> 
</ospfv2>
```
#### **Command Syntax**

snmp context-name WORD

# **Configure passive interface all**

Use this attribute to set all interfaces as passive.

Attribute Name: passive-interface-all

Attribute Type: empty

#### **Netconf edit-config payload**

```
<ospfv2 xmlns="http://www.ipinfusion.com/yang/ocnos/ipi-ospf"> 
<processes> 
<process> 
   <ospf-id>0</ospf-id> 
   <config> 
       <ospf-id>0</ospf-id> 
   </config> 
<passive-interfaces> 
<config> 
       </passive-interface-all><!-- operation="delete"--> 
</config> 
</passive-interfaces> 
</process> 
</processes> 
</ospfv2>
```
#### **Command Syntax**

passive-interface

## **Configure passive mode**

Use this attribute to define the passive mode.

Attribute Name: passive-mode

#### Attribute Type: enum (disable|enable)

#### **Netconf edit-config payload**

```
<ospfv2 xmlns="http://www.ipinfusion.com/yang/ocnos/ipi-ospf"> 
<processes> 
<process> 
   <ospf-id>0</ospf-id> 
   <config> 
       <ospf-id>0</ospf-id> 
   </config> 
<passive-interfaces> 
<passive-interface> 
   <name>IFNAME</name> 
   <config> 
       <name>WORD</name> 
   </config> 
       <passive-mode>enable</passive-mode> <!-- operation="delete"--> 
</passive-interface> 
</passive-interfaces> 
</process> 
</processes> 
</ospfv2>
```
#### **Command Syntax**

passive-interface IFNAME (disable|enable)

# **Configure address**

Use this attribute to set interface address as passive.

Attribute Name: address

Attribute Type: inet:ipv4-address

Attribute Name: passive-mode

Attribute Type: enum (enable)

```
<ospfv2 xmlns="http://www.ipinfusion.com/yang/ocnos/ipi-ospf"> 
<processes> 
<process> 
   <ospf-id>0</ospf-id> 
   <config> 
       <ospf-id>0</ospf-id> 
   </config> 
<passive-interfaces> 
<passive-interface> 
   <name>IFNAME</name> 
   <config> 
       <name>WORD</name> 
   </config>
```

```
<passive-addresses> 
   <passive-address> <!-- operation="delete"--> 
       <address>A.B.C.D</address> 
       <config> 
          <address>A.B.C.D</address> 
          <passive-mode>enable</passive-mode> 
       </config> 
   </passive-address> 
</passive-addresses> 
</passive-interface> 
</passive-interfaces> 
</process> 
</processes> 
</ospfv2>
```
passive-interface IFNAME A.B.C.D (enable)

# **Configure originate**

Use this attribute to create a default external route into an OSPF routing domain. The system acts like an Autonomous System Boundary Router (ASBR) when you use the default-information originate command to redistribute routes into an OSPF routing domain. An ASBR does not by default generate a default route into the OSPF routing domain

Attribute Name: originate

Attribute Type: uint8

## **Netconf edit-config payload**

```
<ospfv2 xmlns="http://www.ipinfusion.com/yang/ocnos/ipi-ospf"> 
<processes> 
<process> 
   <ospf-id>0</ospf-id> 
   <config> 
       <ospf-id>0</ospf-id> 
   </config> 
<default-information> 
<config> 
       </originate><!-- operation="delete"--> 
</config> 
</default-information> 
</process> 
</processes> 
</ospfv2>
```
## **Command Syntax**

default-information originate

# **Configure route map**

Use this attribute to set route-map instance.

Attribute Name: route-map Attribute Type: string Attribute Name: originate Attribute Type: empty Attribute Name: always-advertise-default-route Attribute Type: empty Attribute Name: metric Attribute Type: uint32 Default Value: 10 Attribute Range: 0-16777214 Attribute Name: metric-type Attribute Type: enum (1|2) Default Value: 2

## **Netconf edit-config payload**

```
<ospfv2 xmlns="http://www.ipinfusion.com/yang/ocnos/ipi-ospf"> 
<processes> 
<process> 
   <ospf-id>0</ospf-id> 
   <config> 
       <ospf-id>0</ospf-id> 
   </config> 
<default-information> 
<config> 
       </originate><!-- operation="delete"--> 
      </always-advertise-default-route><!-- operation="delete"--> 
       <metric>0</metric> <!-- operation="delete"--> 
       <metric-type>2</metric-type> <!-- operation="delete"--> 
       <route-map>WORD</route-map> <!-- operation="delete"-->
</config> 
</default-information> 
</process> 
</processes> 
</ospfv2>
```
## **Command Syntax**

```
default-information originate { always| metric <0-16777214>| metric-type (1|2)| 
 route-map WORD }
```
# **Configure disable cspf**

Use this attribute to enable the CSPF (Constrained Shortest Path First) feature. The default value for CSPF is enabled.

Attribute Name: disable-cspf

Attribute Type: empty

#### **Netconf edit-config payload**

```
<ospfv2 xmlns="http://www.ipinfusion.com/yang/ocnos/ipi-ospf"> 
<processes> 
<process> 
   <ospf-id>0</ospf-id> 
   <config> 
       <ospf-id>0</ospf-id> 
   </config> 
<capability> 
<config> 
       </disable-cspf><!-- operation="delete"--> 
</config> 
</capability> 
</process> 
</processes> 
</ospfv2>
```
## **Command Syntax**

no capability cspf

# **Configure disable traffic engineering**

Use this attribute to enable OSPF Traffic Engineering feature.

Attribute Name: disable-traffic-engineering

Attribute Type: empty

## **Netconf edit-config payload**

```
<ospfv2 xmlns="http://www.ipinfusion.com/yang/ocnos/ipi-ospf"> 
<processes> 
<process> 
   <ospf-id>0</ospf-id> 
   <config> 
       <ospf-id>0</ospf-id> 
   </config> 
<capability> 
<config> 
       </disable-traffic-engineering><!-- operation="delete"--> 
</config> 
</capability> 
</process> 
</processes> 
</ospfv2>
```
## **Command Syntax**

no capability traffic-engineering

# **Configure disable graceful restart**

Graceful OSPF Restart.

Attribute Name: disable-graceful-restart

Attribute Type: empty

#### **Netconf edit-config payload**

```
<ospfv2 xmlns="http://www.ipinfusion.com/yang/ocnos/ipi-ospf"> 
<processes> 
<process> 
   <ospf-id>0</ospf-id> 
   <config> 
       <ospf-id>0</ospf-id> 
   </config> 
<capability> 
<config> 
       </disable-graceful-restart><!-- operation="delete"--> 
</config> 
</capability> 
</process> 
</processes> 
</ospfv2>
```
#### **Command Syntax**

```
no capability restart graceful
```
# **Configure disable opaque lsa**

Use this attribute to enable opaque-LSAs which are Type 9, 10 and 11 LSAs.

Attribute Name: disable-opaque-lsa

Attribute Type: empty

```
<ospfv2 xmlns="http://www.ipinfusion.com/yang/ocnos/ipi-ospf"> 
<processes> 
<process> 
   <ospf-id>0</ospf-id> 
   <config> 
       <ospf-id>0</ospf-id> 
   </config> 
<capability> 
<config> 
       </disable-opaque-lsa><!-- operation="delete"--> 
</config> 
</capability> 
</process> 
</processes> 
</ospfv2>
```
no capability opaque

# **Configure enable vrf lite**

Use this attribute to enable VRF-lite feature.

Attribute Name: enable-vrf-lite

Attribute Type: empty

#### **Netconf edit-config payload**

```
<ospfv2 xmlns="http://www.ipinfusion.com/yang/ocnos/ipi-ospf"> 
<processes> 
<process> 
   <ospf-id>0</ospf-id> 
   <config> 
       <ospf-id>0</ospf-id> 
   </config> 
<capability> 
<config> 
       </enable-vrf-lite><!-- operation="delete"--> 
</config> 
</capability> 
</process> 
</processes> 
</ospfv2>
```
#### **Command Syntax**

capability vrf-lite

# **Configure link local signaling**

Use this attribute to enable link-local signaling feature.

Attribute Name: link-local-signaling

Attribute Type: empty

```
<ospfv2 xmlns="http://www.ipinfusion.com/yang/ocnos/ipi-ospf"> 
<processes> 
<process> 
   <ospf-id>0</ospf-id> 
   <config> 
       <ospf-id>0</ospf-id> 
   </config> 
<capability> 
<config> 
       </link-local-signaling><!-- operation="delete"--> 
</config> 
</capability>
```

```
</process> 
</processes> 
</ospfv2>
```
capability lls

# **Configure maximum areas number**

Use this attribute to set the maximum number of OSPF areas (excluding Backbone Area).

Attribute Name: maximum-areas-number

Attribute Type: uint32

Attribute Range: 1-4294967294

#### **Netconf edit-config payload**

```
<ospfv2 xmlns="http://www.ipinfusion.com/yang/ocnos/ipi-ospf"> 
<processes> 
<process> 
   <ospf-id>0</ospf-id> 
   <config> 
       <ospf-id>0</ospf-id> 
   </config> 
<areas> 
<config> 
       <maximum-areas-number>1</maximum-areas-number> <!-- operation="delete"--> 
</config> 
</areas> 
</process> 
</processes> 
</ospfv2>
```
#### **Command Syntax**

maximum-area <1-4294967294>

# **Configure disable advertise**

Use this attribute to disable the advertisement of these routes.

Attribute Name: disable-advertise

Attribute Type: empty

```
<ospfv2 xmlns="http://www.ipinfusion.com/yang/ocnos/ipi-ospf"> 
<processes> 
<process> 
   <ospf-id>0</ospf-id> 
   <config> 
       <ospf-id>0</ospf-id>
```

```
</config> 
<areas> 
<area> 
   <area-id>OSPF_AREA_T</area-id> 
   <config> 
       <area-id>OSPF_AREA_T</area-id> 
   </config> 
   <area-ranges> 
   <area-range> 
       <address>A.B.C.D/M|A.B.C.D A.B.C.D</address> 
       <config> 
           <address>A.B.C.D/M|A.B.C.D A.B.C.D</address> 
       </config> 
          </disable-advertise><!-- operation="delete"--> 
   </area-range> 
</area-ranges> 
</area> 
</areas> 
</process> 
</processes> 
</ospfv2>
```
area (A.B.C.D|<0-4294967295>) range (A.B.C.D/M|A.B.C.D A.B.C.D) not-advertise

# **Configure authentication type**

Use this attribute to set the area authentication type.

Attribute Name: authentication-type

Attribute Type: enum (authentication|authentication message-digest)

```
<ospfv2 xmlns="http://www.ipinfusion.com/yang/ocnos/ipi-ospf"> 
   <processes> 
   <process> 
      <ospf-id>0</ospf-id> 
       <config> 
          <ospf-id>0</ospf-id> 
       </config> 
   <areas> 
   <area> 
       <area-id>OSPF_AREA_T</area-id> 
       <config> 
          <area-id>OSPF_AREA_T</area-id> 
       </config> 
          <authentication-type>authentication</authentication-type> <!-- 
operation="delete"--> 
   </area> 
   </areas>
```

```
</process> 
</processes> 
</ospfv2>
```

```
area (authentication|authentication message-digest)
```
# **Configure default cost**

Use this attribute to set the summary-default cost of a NSSA or stub area.

Attribute Name: default-cost

Attribute Type: uint32

Attribute Range: 0-16777215

#### **Netconf edit-config payload**

```
<ospfv2 xmlns="http://www.ipinfusion.com/yang/ocnos/ipi-ospf"> 
<processes> 
<process> 
   <ospf-id>0</ospf-id> 
   <config> 
       <ospf-id>0</ospf-id> 
   </config> 
<areas> 
<area> 
   <area-id>OSPF_AREA_T</area-id> 
   <config> 
       <area-id>OSPF_AREA_T</area-id> 
   </config> 
       <default-cost>0</default-cost> <!-- operation="delete"--> 
</area> 
</areas> 
</process> 
</processes> 
</ospfv2>
```
#### **Command Syntax**

area default-cost <0-16777215>

# **Configure shortcut**

Use this attribute to set the area shortcutting mode.

Attribute Name: shortcut

Attribute Type: enum (default|enable|disable)

```
<ospfv2 xmlns="http://www.ipinfusion.com/yang/ocnos/ipi-ospf"> 
<processes>
```

```
<process> 
   <ospf-id>0</ospf-id> 
   <config> 
       <ospf-id>0</ospf-id> 
   </config> 
<areas> 
<area> 
   <area-id>OSPF_AREA_T</area-id> 
   <config> 
       <area-id>OSPF_AREA_T</area-id> 
   </config> 
       <shortcut>default</shortcut> <!-- operation="delete"-->
</area> 
</areas> 
</process> 
</processes> 
</ospfv2>
```
area shortcut (default|enable|disable)

## **Configure name**

Use this attribute to set the interface to enable OSPF area.

Attribute Name: name

Attribute Type: string

```
<ospfv2 xmlns="http://www.ipinfusion.com/yang/ocnos/ipi-ospf"> 
<processes> 
<process> 
   <ospf-id>0</ospf-id> 
   <config> 
       <ospf-id>0</ospf-id> 
   </config> 
<areas> 
<area> 
   <area-id>OSPF_AREA_T</area-id> 
   <config> 
       <area-id>OSPF_AREA_T</area-id> 
   </config> 
   <interfaces> 
   <interface> <!-- operation="delete"--> 
       <name>IFNAME</name> 
       <config> 
          <name>WORD</name> 
       </config> 
   </interface> 
</interfaces>
```

```
</area> 
</areas> 
</process> 
</processes> 
</ospfv2>
```
area interface IFNAME

# **Configure cost**

Use this attribute to explicitly specify the cost of the link-state metric in a router-LSA.

Attribute Name: cost

Attribute Type: uint16

Default Value: 10

Attribute Range: 1-65535

#### **Netconf edit-config payload**

```
<ospfv2 xmlns="http://www.ipinfusion.com/yang/ocnos/ipi-ospf"> 
<processes> 
<process> 
   <ospf-id>0</ospf-id> 
   <config> 
       <ospf-id>0</ospf-id> 
   </config> 
<areas> 
<area> 
   <area-id>OSPF_AREA_T</area-id> 
   <config> 
       <area-id>OSPF_AREA_T</area-id> 
   </config> 
   <interfaces> 
   <interface> 
       <name>IFNAME</name> 
       <config> 
          <name>WORD</name> 
       </config> 
          <cost>1</cost> <!-- operation="delete"--> 
   </interface> 
</interfaces> 
</area> 
</areas> 
</process> 
</processes> 
</ospfv2>
```
#### **Command Syntax**

area interface IFNAME cost <1-65535>

# **Configure network type**

Use this attribute to set the area interface network type.

```
Attribute Name: network-type
```
Attribute Type: enum (point-to-point|broadcast|non-broadcast|point-to-multipoint|point-to-multipoint non-broadcast)

#### **Netconf edit-config payload**

```
<ospfv2 xmlns="http://www.ipinfusion.com/yang/ocnos/ipi-ospf"> 
<processes> 
<process> 
   <ospf-id>0</ospf-id> 
   <config> 
       <ospf-id>0</ospf-id> 
   </config> 
<areas> 
<area> 
   <area-id>OSPF_AREA_T</area-id> 
   <config> 
       <area-id>OSPF_AREA_T</area-id> 
   </config> 
   <interfaces> 
   <interface> 
       <name>IFNAME</name> 
       <config> 
          <name>WORD</name>
       </config> 
          <network-type>point-to-point</network-type> <!-- operation="delete"--> 
   </interface> 
</interfaces> 
</area> 
</areas> 
</process> 
</processes> 
</ospfv2>
```
#### **Command Syntax**

area interface IFNAME network-type (point-to-point|broadcast|non-broadcast|pointto-multipoint|point-to-multipoint non-broadcast)

# **Configure passive**

Use this attribute to set area interface as passive.

Attribute Name: passive

Attribute Type: empty

```
<ospfv2 xmlns="http://www.ipinfusion.com/yang/ocnos/ipi-ospf"> 
<processes>
```

```
<process> 
   <ospf-id>0</ospf-id> 
   <config> 
       <ospf-id>0</ospf-id> 
   </config> 
<areas> 
<area> 
   <area-id>OSPF_AREA_T</area-id> 
   <config> 
       <area-id>OSPF_AREA_T</area-id> 
   </config> 
   <interfaces> 
   <interface> 
       <name>IFNAME</name> 
       <config> 
           <name>WORD</name> 
       </config> 
           </passive><!-- operation="delete"--> 
   </interface> 
</interfaces> 
</area> 
</areas> 
</process> 
</processes> 
</ospfv2>
```
area interface IFNAME passive

# **Configure priority**

Use this attribute to set the router priority to determine the designated router (DR) for the network.

Attribute Name: priority

Attribute Type: uint8

Default Value: 1

Attribute Range: 0-255

```
<ospfv2 xmlns="http://www.ipinfusion.com/yang/ocnos/ipi-ospf"> 
<processes> 
<process> 
   <ospf-id>0</ospf-id> 
   <config> 
       <ospf-id>0</ospf-id> 
   </config> 
<areas> 
<area> 
   <area-id>OSPF_AREA_T</area-id>
```

```
<config> 
       <area-id>OSPF_AREA_T</area-id> 
   </config> 
   <interfaces> 
   <interface> 
       <name>IFNAME</name> 
       <config> 
           <name>WORD</name> 
       </config> 
           <priority>0</priority> <!-- operation="delete"--> 
   </interface> 
</interfaces> 
</area> 
</areas> 
</process> 
</processes> 
</ospfv2>
```
area interface IFNAME priority <0-255>

# **Configure authentication type**

Use this attribute to configure authentication on this interface.

Attribute Name: authentication-type

Attribute Type: enum (null|simple|message-digest)

```
<ospfv2 xmlns="http://www.ipinfusion.com/yang/ocnos/ipi-ospf"> 
   <processes> 
   <process> 
       <ospf-id>0</ospf-id> 
       <config> 
          <ospf-id>0</ospf-id> 
       </config> 
   <areas> 
   <area> 
       <area-id>OSPF_AREA_T</area-id> 
       <config> 
          <area-id>OSPF_AREA_T</area-id> 
       </config> 
       <interfaces> 
       <interface> 
          <name>IFNAME</name> 
          <config> 
              <name>WORD</name> 
          </config> 
              <authentication-type>simple</authentication-type> <!-- 
operation="delete"-->
```

```
</interface> 
</interfaces> 
</area> 
</areas> 
</process> 
</processes> 
</ospfv2>
```
area interface IFNAME authentication (null|message-digest|)

# **Configure enabled**

Use this attribute to enable Bidirectional Forwarding Detection (BFD).

This command is supported when following feature are enabled Bidirectional Forwarding Detection (BFD)

Attribute Name: enabled

Attribute Type: enum (enable|disable)

```
<ospfv2 xmlns="http://www.ipinfusion.com/yang/ocnos/ipi-ospf"> 
<processes> 
<process> 
   <ospf-id>0</ospf-id> 
   <config> 
       <ospf-id>0</ospf-id> 
   </config> 
<areas> 
<area> 
   <area-id>OSPF_AREA_T</area-id> 
   <config> 
       <area-id>OSPF_AREA_T</area-id> 
   </config> 
   <interfaces> 
   <interface> 
       <name>IFNAME</name> 
       <config> 
           <name>WORD</name> 
       </config> 
       <enable-bfd> 
       <config> 
              <enabled>enable</enabled> <!-- operation="delete"--> 
       </config> 
   </enable-bfd> 
</interface> 
</interfaces> 
</area> 
</areas> 
</process> 
</processes>
```
</ospfv2>

#### **Command Syntax**

area interface IFNAME bfd (disable|)

# **Configure filter out**

Use this attribute to turn on the LSA database-filter for a particular interface. OSPF floods new LSAs over all interfaces in an area, except the interface on which the LSA arrives. This redundancy ensures robust flooding. However, too much redundancy can waste bandwidth and might lead to excessive link and CPU usage in certain topologies, resulting in destabilizing the network. To avoid this, use this attribute to block flooding of LSAs over specified interfaces.

Attribute Name: filter-out

Attribute Type: empty

#### **Netconf edit-config payload**

```
<ospfv2 xmlns="http://www.ipinfusion.com/yang/ocnos/ipi-ospf"> 
<processes> 
<process> 
   <ospf-id>0</ospf-id> 
   <config> 
       <ospf-id>0</ospf-id> 
   </config> 
<areas> 
<area> 
   <area-id>OSPF_AREA_T</area-id> 
   <config> 
       <area-id>OSPF_AREA_T</area-id> 
   </config> 
   <interfaces> 
   <interface> 
       <name>IFNAME</name> 
       <config> 
          <name>WORD</name> 
       </config> 
       <lsa-filter> 
       <config> 
              </filter-out><!-- operation="delete"--> 
       </config> 
   </lsa-filter> 
</interface> 
</interfaces> 
</area> 
</areas> 
</process> 
</processes> 
</ospfv2>
```
#### **Command Syntax**

area interface IFNAME database-filter all out
# **Configure traffic engineering metric**

Use this attribute to set the minimum delay in milliseconds between accepting the same LSA from neighbors.

Attribute Name: traffic-engineering-metric

Attribute Type: uint16

Attribute Range: 1-65535

### **Netconf edit-config payload**

```
<ospfv2 xmlns="http://www.ipinfusion.com/yang/ocnos/ipi-ospf"> 
   <processes> 
   <process> 
       <ospf-id>0</ospf-id> 
       <config> 
          <ospf-id>0</ospf-id> 
       </config> 
   <areas> 
   <area> 
       <area-id>OSPF_AREA_T</area-id> 
       <config> 
          <area-id>OSPF_AREA_T</area-id> 
       </config> 
       <interfaces> 
       <interface> 
          <name>IFNAME</name> 
          <config> 
              <name>WORD</name> 
          </config> 
          <mpls><config> 
                  <traffic-engineering-metric>1</traffic-engineering-metric> <!-- 
operation="delete"--> 
          </config> 
       </mpls> 
   </interface> 
   </interfaces> 
   </area> 
   </areas> 
   </process> 
   </processes> 
   </ospfv2>
```
## **Command Syntax**

area interface IFNAME te-metric <1-65535>

# **Configure ldp igp sync enable**

Use this attribute to enable the MPLS LDP IGP SYNC on OSPF.

Attribute Name: ldp-igp-sync-enable

Attribute Type: empty

### **Netconf edit-config payload**

```
<ospfv2 xmlns="http://www.ipinfusion.com/yang/ocnos/ipi-ospf"> 
<processes> 
<process> 
   <ospf-id>0</ospf-id> 
   <config> 
       <ospf-id>0</ospf-id> 
   </config> 
<areas> 
<area> 
   <area-id>OSPF_AREA_T</area-id> 
   <config> 
       <area-id>OSPF_AREA_T</area-id> 
   </config> 
   <interfaces> 
   <interface> 
       <name>IFNAME</name> 
       <config> 
           <name>WORD</name> 
       </config> 
       <mpls> 
       <igp-ldp-sync> 
       <config> 
              </ldp-igp-sync-enable><!-- operation="delete"--> 
       </config> 
   </igp-ldp-sync> 
\langle/mpls\rangle</interface> 
</interfaces> 
</area> 
</areas> 
</process> 
</processes> 
</ospfv2>
```
## **Command Syntax**

area interface IFNAME mpls ldp-igp sync ospf

## **Configure holddown timer**

Use this attribute to configure the hold-down timer for which OSPF will wait for LDP to converge and advertises Max cost. When the configured time expires, OSPF starts advertising the actual cost in the Router-LSA.

Attribute Name: holddown-timer

Attribute Type: uint32

Default Value: 70000

Attribute Range: 1-2147483

Attribute Name: ldp-igp-sync-enable

Attribute Type: empty

## **Netconf edit-config payload**

```
<ospfv2 xmlns="http://www.ipinfusion.com/yang/ocnos/ipi-ospf"> 
<processes> 
<process> 
   <ospf-id>0</ospf-id> 
   <config> 
       <ospf-id>0</ospf-id> 
   </config> 
<areas> 
<area> 
   <area-id>OSPF_AREA_T</area-id> 
   <config> 
       <area-id>OSPF_AREA_T</area-id> 
   </config> 
   <interfaces> 
   <interface> 
       <name>IFNAME</name> 
       <config> 
          <name>WORD</name> 
       </config> 
       <mpls><igp-ldp-sync> 
       <config> 
              </ldp-igp-sync-enable><!-- operation="delete"--> 
              <holddown-timer>1</holddown-timer> <!-- operation="delete"--> 
       </config> 
   </igp-ldp-sync> 
</mpls> 
</interface> 
</interfaces> 
</area> 
</areas> 
</process> 
</processes> 
</ospfv2>
```
### **Command Syntax**

area interface IFNAME mpls ldp-igp sync ospf holddown-timer <1-2147483>

## **Configure dead interval**

Use this attribute to set the interval during which the router waits to receive an OSPF hello packet from the neighbor before declaring the neighbor down.

Attribute Name: dead-interval

Attribute Type: uint16

Attribute Range: 1-65535

#### **Netconf edit-config payload**

```
<ospfv2 xmlns="http://www.ipinfusion.com/yang/ocnos/ipi-ospf"> 
<processes> 
<process> 
   <ospf-id>0</ospf-id> 
   <config> 
       <ospf-id>0</ospf-id> 
   </config> 
<areas> 
<area> 
   <area-id>OSPF_AREA_T</area-id> 
   <config> 
       <area-id>OSPF_AREA_T</area-id> 
   </config> 
   <interfaces> 
   <interface> 
       <name>IFNAME</name> 
       <config> 
          <name>WORD</name> 
       </config> 
       <timers> 
       <config> 
              <dead-interval>1</dead-interval> <!-- operation="delete"--> 
       </config> 
   </timers> 
</interface> 
</interfaces> 
</area> 
</areas> 
</process> 
</processes> 
</ospfv2>
```
### **Command Syntax**

area interface IFNAME dead-interval <1-65535>

# **Configure hello interval**

Use this attribute to specify the interval between hello packets.

Attribute Name: hello-interval

Attribute Type: uint16

Default Value: 10

Attribute Range: 1-65535

## **Netconf edit-config payload**

<ospfv2 xmlns="http://www.ipinfusion.com/yang/ocnos/ipi-ospf">

```
<processes> 
<process> 
   <ospf-id>0</ospf-id> 
   <config> 
       <ospf-id>0</ospf-id> 
   </config> 
<areas> 
<area> 
   <area-id>OSPF_AREA_T</area-id> 
   <config> 
       <area-id>OSPF_AREA_T</area-id> 
   </config> 
   <interfaces> 
   <interface> 
       <name>IFNAME</name> 
       <config> 
           <name>WORD</name> 
       </config> 
       <timers> 
       <config> 
              <hello-interval>1</hello-interval> <!-- operation="delete"--> 
       </config> 
   </timers> 
</interface> 
</interfaces> 
</area> 
</areas> 
</process> 
</processes> 
</ospfv2>
```
area interface IFNAME hello-interval <1-65535>

## **Configure retransmission interval**

Use this attribute to specify the time between link-state advertisement (LSA) retransmissions for adjacencies belonging to the interface.

Attribute Name: retransmission-interval

Attribute Type: uint16

Default Value: 5

Attribute Range: 1-3600

```
<ospfv2 xmlns="http://www.ipinfusion.com/yang/ocnos/ipi-ospf"> 
<processes> 
<process> 
   <ospf-id>0</ospf-id>
```

```
<config> 
           <ospf-id>0</ospf-id> 
       </config> 
   <areas> 
   <area> 
       <area-id>OSPF_AREA_T</area-id> 
       <config> 
           <area-id>OSPF_AREA_T</area-id> 
       </config> 
       <interfaces> 
       <interface> 
           <name>IFNAME</name> 
           <config> 
              <name>WORD</name> 
          </config> 
           <timers> 
           <config> 
                  <retransmission-interval>1</retransmission-interval> <!--
operation="delete"--> 
          </config> 
       </timers> 
   </interface> 
   </interfaces> 
   </area> 
   </areas> 
   </process> 
   </processes> 
   </ospfv2>
```
area interface IFNAME retransmit-interval <1-3600>

## **Configure no summary**

Use this attribute to set the OSPF area stub with no-summary, this will prevent an ABR from sending summary link state advertisements into the stub area.

Attribute Name: no-summary

Attribute Type: empty

Attribute Name: is-stub

Attribute Type: empty

```
<ospfv2 xmlns="http://www.ipinfusion.com/yang/ocnos/ipi-ospf"> 
<processes> 
<process> 
   <ospf-id>0</ospf-id> 
   <config> 
      <ospf-id>0</ospf-id> 
   </config>
```

```
<areas> 
<area> 
   <area-id>OSPF_AREA_T</area-id> 
   <config> 
       <area-id>OSPF_AREA_T</area-id> 
   </config> 
   <stub> 
   <config> 
           </is-stub><!-- operation="delete"--> 
           </no-summary><!-- operation="delete"--> 
   </config> 
</stub> 
</area> 
</areas> 
</process> 
</processes> 
</ospfv2>
```
area stub no-summary

# **Configure is stub**

Use this attribute to set the OSPF area as stub.

Attribute Name: is-stub

Attribute Type: empty

```
<ospfv2 xmlns="http://www.ipinfusion.com/yang/ocnos/ipi-ospf"> 
<processes> 
<process> 
   <ospf-id>0</ospf-id> 
   <config> 
       <ospf-id>0</ospf-id> 
   </config> 
<areas> 
<area> 
   <area-id>OSPF_AREA_T</area-id> 
   <config> 
       <area-id>OSPF_AREA_T</area-id> 
   </config> 
   <stub> 
   <config> 
           </is-stub><!-- operation="delete"--> 
   </config> 
</stub> 
</area> 
</areas> 
</process>
```
</processes> </ospfv2>

### **Command Syntax**

area stub

## **Configure nssa enable**

Use this attribute to enable the OSPF area as NSSA.

This command is supported when following feature are enabled Not-So-Stubby Area (NSSA)

Attribute Name: nssa-enable

Attribute Type: enum (nssa)

### **Netconf edit-config payload**

```
<ospfv2 xmlns="http://www.ipinfusion.com/yang/ocnos/ipi-ospf"> 
<processes> 
<process> 
   <ospf-id>0</ospf-id> 
   <config> 
       <ospf-id>0</ospf-id> 
   </config> 
<areas> 
<area> 
   <area-id>OSPF_AREA_T</area-id> 
   <config> 
       <area-id>OSPF_AREA_T</area-id> 
   </config> 
   <nssas><nssa> <!-- operation="delete"--> 
       <nssa-enable>nssa</nssa-enable> 
       <config> 
           <nssa-enable>nssa</nssa-enable> 
       </config> 
   \langle/nssa\rangle</nssas> 
</area> 
</areas> 
</process> 
</processes> 
</ospfv2>
```
## **Command Syntax**

area (nssa)

# **Configure route map**

Use this attribute to set route-map instance.

This command is supported when following feature are enabled Not-So-Stubby Area (NSSA)

Attribute Name: route-map Attribute Type: string Attribute Name: no-summary Attribute Type: empty Attribute Name: stability-interval Attribute Type: uint32 Default Value: 40 Attribute Range: 0-2147483647 Attribute Name: translator-role Attribute Type: enum (never|always|candidate) Attribute Name: no-redistribution Attribute Type: empty Attribute Name: default-information-originate Attribute Type: empty Attribute Name: metric Attribute Type: uint32 Default Value: 0 Attribute Range: 0-16777214 Attribute Name: metric-type Attribute Type: enum (1|2) Default Value: 2

```
<ospfv2 xmlns="http://www.ipinfusion.com/yang/ocnos/ipi-ospf"> 
<processes> 
<process> 
   <ospf-id>0</ospf-id> 
   <config> 
       <ospf-id>0</ospf-id> 
   </config> 
<areas> 
<area> 
   <area-id>OSPF_AREA_T</area-id> 
   <config> 
       <area-id>OSPF_AREA_T</area-id> 
   </config> 
   <nssas><nssa><nssa-enable>nssa</nssa-enable> 
       <config> 
          <nssa-enable>nssa</nssa-enable> 
          </no-summary> 
          <stability-interval>0</stability-interval>
```

```
<translator-role>never</translator-role> 
          </no-redistribution> 
          </default-information-originate> 
          <metric>0</metric> 
          <metric-type>2</metric-type> 
       </config> 
          <route-map>WORD</route-map>
   </nssa> 
</nssas> 
</area> 
</areas> 
</process> 
</processes> 
</ospfv2>
```

```
area (nssa) { no-summary| stability-interval <0-2147483647>| translator-role 
  (never|always|candidate)| no-redistribution| default-information-originate| 
 metric <0-16777214>| metric-type (1|2)| route-map WORD }
```
# **Configure name**

Use this attribute to set name of the prefix list.

This command is supported when following feature are enabled Access-Control List (ACL)

Attribute Name: name

Attribute Type: string

```
<ospfv2 xmlns="http://www.ipinfusion.com/yang/ocnos/ipi-ospf"> 
<processes> 
<process> 
   <ospf-id>0</ospf-id> 
   <config> 
       <ospf-id>0</ospf-id> 
   </config> 
<areas> 
<area> 
   <area-id>OSPF_AREA_T</area-id> 
   <config> 
       <area-id>OSPF_AREA_T</area-id> 
   </config> 
   <filter-list> 
   <prefix-list> 
   <filter-in> 
   <config> 
          <name>WORD</name> <!-- operation="delete"--> 
   </config> 
</filter-in> 
</prefix-list>
```

```
</filter-list> 
</area> 
</areas> 
</process> 
</processes> 
</ospfv2>
```
area filter-list prefix WORD in

## **Configure name**

Use this attribute to set name of the prefix list.

This command is supported when following feature are enabled Access-Control List (ACL)

Attribute Name: name

Attribute Type: string

### **Netconf edit-config payload**

```
<ospfv2 xmlns="http://www.ipinfusion.com/yang/ocnos/ipi-ospf"> 
<processes> 
<process> 
   <ospf-id>0</ospf-id> 
   <config> 
       <ospf-id>0</ospf-id> 
   </config> 
<areas> 
<area> 
   <area-id>OSPF_AREA_T</area-id> 
   <config> 
       <area-id>OSPF_AREA_T</area-id> 
   </config> 
   <filter-list> 
   <prefix-list> 
   <filter-out> 
   <config> 
           <name>WORD</name> <!-- operation="delete"--> 
   </config> 
</filter-out> 
</prefix-list> 
</filter-list> 
</area> 
</areas> 
</process> 
</processes> 
</ospfv2>
```
### **Command Syntax**

area filter-list prefix WORD out

# **Configure name**

Use this attribute to set name of the access control list.

This command is supported when following feature are enabled Access-Control List (ACL)

Attribute Name: name

Attribute Type: string

## **Netconf edit-config payload**

```
<ospfv2 xmlns="http://www.ipinfusion.com/yang/ocnos/ipi-ospf"> 
<processes> 
<process> 
   <ospf-id>0</ospf-id> 
   <config> 
       <ospf-id>0</ospf-id> 
   </config> 
<areas> 
<area> 
   <area-id>OSPF_AREA_T</area-id> 
   <config> 
       <area-id>OSPF_AREA_T</area-id> 
   </config> 
   <filter-list> 
   <access-control-list> 
   <filter-in> 
   <config> 
          <name>WORD</name> <!-- operation="delete"--> 
   </config> 
</filter-in> 
</access-control-list> 
</filter-list> 
</area> 
</areas> 
</process> 
</processes> 
</ospfv2>
```
## **Command Syntax**

area filter-list access WORD in

## **Configure name**

Use this attribute to set name of the access control list.

This command is supported when following feature are enabled Access-Control List (ACL)

Attribute Name: name

Attribute Type: string

#### **Netconf edit-config payload**

```
<ospfv2 xmlns="http://www.ipinfusion.com/yang/ocnos/ipi-ospf"> 
<processes> 
<process> 
   <ospf-id>0</ospf-id> 
   <config> 
       <ospf-id>0</ospf-id> 
   </config> 
<areas> 
<area> 
   <area-id>OSPF_AREA_T</area-id> 
   <config> 
       <area-id>OSPF_AREA_T</area-id> 
   </config> 
   <filter-list> 
   <access-control-list> 
   <filter-out> 
   <config> 
           <name>WORD</name> <!-- operation="delete"--> 
   </config> 
</filter-out> 
</access-control-list> 
</filter-list> 
</area> 
</areas> 
</process> 
</processes> 
</ospfv2>
```
### **Command Syntax**

area filter-list access WORD out

## **Configure area id**

Use this attribute to set the OSPF area ID.

Attribute Name: area-id

Attribute Type: inet:ipv4-address

Attribute Name: ip-address

Attribute Type: inet:ipv4-address

```
<ospfv2 xmlns="http://www.ipinfusion.com/yang/ocnos/ipi-ospf"> 
<processes> 
<process> 
   <ospf-id>0</ospf-id> 
   <config> 
       <ospf-id>0</ospf-id> 
   </config>
```

```
<areas> 
<area> <!-- operation="delete"--> 
   <area-id>OSPF_AREA_T</area-id> 
   <config> 
       <area-id>OSPF_AREA_T</area-id> 
   </config> 
   <hosts> 
   <host> 
       <ip-address>A.B.C.D</ip-address> 
   </host> 
</hosts> 
</area> 
</areas> 
</process> 
</processes> 
</ospfv2>
```
host A.B.C.D area

# **Configure cost**

Use this attribute to set the stub host cost.

Attribute Name: cost

Attribute Type: uint16

Attribute Range: 0-65535

```
<ospfv2 xmlns="http://www.ipinfusion.com/yang/ocnos/ipi-ospf"> 
<processes> 
<process> 
   <ospf-id>0</ospf-id> 
   <config> 
       <ospf-id>0</ospf-id> 
   </config> 
<areas> 
<area> 
   <area-id>OSPF_AREA_T</area-id> 
   <config> 
       <area-id>OSPF_AREA_T</area-id> 
   </config> 
   <hosts> 
   <host> 
       <ip-address>A.B.C.D</ip-address> 
       <config> 
          <ip-address>A.B.C.D</ip-address> 
       </config> 
          <cost>0</cost> 
   </host>
```
</hosts> </area> </areas> </process> </processes> </ospfv2>

### **Command Syntax**

host A.B.C.D area cost <0-65535>

## **Configure instance id**

Use this attribute to set the instance ID. Use this command with OSPF multiple-instance support enabled.

Attribute Name: instance-id

Attribute Type: uint8

Attribute Range: 0-255

### **Netconf edit-config payload**

```
<ospfv2 xmlns="http://www.ipinfusion.com/yang/ocnos/ipi-ospf"> 
<processes> 
<process> 
   <ospf-id>0</ospf-id> 
   <config> 
       <ospf-id>0</ospf-id> 
   </config> 
<areas> 
<area> 
   <area-id>OSPF_AREA_T</area-id> 
   <config> 
       <area-id>OSPF_AREA_T</area-id> 
   </config> 
   <networks> 
   <network> 
       <prefix>A.B.C.D/M|A.B.C.D A.B.C.D</prefix> 
       <config> 
          <prefix>A.B.C.D/M|A.B.C.D A.B.C.D</prefix> 
       </config> 
          <instance-id>0</instance-id> 
   </network> 
</networks> 
</area> 
</areas> 
</process> 
</processes> 
</ospfv2>
```
### **Command Syntax**

network (A.B.C.D/M|A.B.C.D A.B.C.D) area (instance-id <0-255>|)

# **Configure address**

Use this attribute to summarize routes matching address/mask (border routers only).

#### Attribute Name: address

Attribute Type: string

### **Netconf edit-config payload**

```
<ospfv2 xmlns="http://www.ipinfusion.com/yang/ocnos/ipi-ospf"> 
<processes> 
<process> 
   <ospf-id>0</ospf-id> 
   <config> 
       <ospf-id>0</ospf-id> 
   </config> 
<areas> 
<area> 
   <area-id>OSPF_AREA_T</area-id> 
   <config> 
       <area-id>OSPF_AREA_T</area-id> 
   </config> 
   <area-ranges> 
   <area-range> <!-- operation="delete"--> 
       <address>A.B.C.D/M|A.B.C.D A.B.C.D</address> 
       <config> 
          <address>A.B.C.D/M|A.B.C.D A.B.C.D</address> 
       </config> 
   </area-range> 
</area-ranges> 
</area> 
</areas> 
</process> 
</processes> 
</ospfv2>
```
## **Command Syntax**

```
area range (A.B.C.D/M|A.B.C.D A.B.C.D)
```
# **Configure remote router id**

Use this attribute to set the interface IP address of the neighbor.

Attribute Name: remote-router-id

Attribute Type: inet:ipv4-address

```
<ospfv2 xmlns="http://www.ipinfusion.com/yang/ocnos/ipi-ospf"> 
<processes> 
<process> 
   <ospf-id>0</ospf-id>
```

```
<config> 
       <ospf-id>0</ospf-id> 
   </config> 
<areas> 
<area> 
   <area-id>OSPF_AREA_T</area-id> 
   <config> 
       <area-id>OSPF_AREA_T</area-id> 
   </config> 
   <virtual-links> 
   <virtual-link> <!-- operation="delete"--> 
       <remote-router-id>A.B.C.D</remote-router-id>
       <config> 
          <remote-router-id>A.B.C.D</remote-router-id>
       </config> 
   </virtual-link> 
</virtual-links> 
</area> 
</areas> 
</process> 
</processes> 
</ospfv2>
```
area virtual-link A.B.C.D

## **Configure fall over**

Fall-over detection with Bidirectional Forwarding Detection (BFD).

```
Attribute Name: fall-over 
Attribute Type: empty
```

```
<ospfv2 xmlns="http://www.ipinfusion.com/yang/ocnos/ipi-ospf"> 
<processes> 
<process> 
   <ospf-id>0</ospf-id> 
   <config> 
       <ospf-id>0</ospf-id> 
   </config> 
<areas> 
<area> 
   <area-id>OSPF_AREA_T</area-id> 
   <config> 
       <area-id>OSPF_AREA_T</area-id> 
   </config> 
   <virtual-links> 
   <virtual-link> 
       <remote-router-id>A.B.C.D</remote-router-id>
```

```
<config> 
           <remote-router-id>A.B.C.D</remote-router-id>
       </config> 
       <bfd> 
       <config> 
              </fall-over><!-- operation="delete"--> 
       </config> 
   </bfd> 
</virtual-link> 
</virtual-links> 
</area> 
</areas> 
</process> 
</processes> 
</ospfv2>
```
area virtual-link A.B.C.D fall-over bfd

# **Configure key**

Use this attribute to set the authentication password (key).

Attribute Name: key

Attribute Type: string

```
<ospfv2 xmlns="http://www.ipinfusion.com/yang/ocnos/ipi-ospf"> 
<processes> 
<process> 
   <ospf-id>0</ospf-id> 
   <config> 
      <ospf-id>0</ospf-id> 
   </config> 
<areas> 
<area> 
   <area-id>OSPF_AREA_T</area-id> 
   <config> 
       <area-id>OSPF_AREA_T</area-id> 
   </config> 
   <virtual-links> 
   <virtual-link> 
      <remote-router-id>A.B.C.D</remote-router-id>
       <config> 
          <remote-router-id>A.B.C.D</remote-router-id>
      </config> 
       <authentication> 
       <config> 
              <key>WORD</key> <!-- operation="delete"-->
       </config>
```

```
</authentication> 
\langle/virtual-link>
</virtual-links> 
</area> 
</areas> 
</process> 
</processes> 
</ospfv2>
```
area virtual-link A.B.C.D authentication-key WORD

# **Configure authentication type**

Use this attribute to configure authentication on this interface.

Attribute Name: authentication-type

Attribute Type: enum (null|simple|message-digest)

```
<ospfv2 xmlns="http://www.ipinfusion.com/yang/ocnos/ipi-ospf"> 
   <processes> 
   <process> 
       <ospf-id>0</ospf-id> 
       <config> 
          <ospf-id>0</ospf-id> 
       </config> 
   <areas> 
   <area> 
       <area-id>OSPF_AREA_T</area-id> 
       <config> 
          <area-id>OSPF_AREA_T</area-id> 
       </config> 
       <virtual-links> 
       <virtual-link> 
          <remote-router-id>A.B.C.D</remote-router-id>
          <config> 
              <remote-router-id>A.B.C.D</remote-router-id>
          </config> 
          <authentication> 
          <config> 
                 <authentication-type>simple</authentication-type> <!-- 
operation="delete"--> 
          </config> 
       </authentication> 
   </virtual-link> 
   </virtual-links> 
   </area> 
   </areas> 
   </process>
```
</processes> </ospfv2>

### **Command Syntax**

area virtual-link A.B.C.D authentication (null|message-digest|)

# **Configure message digest id**

Use this attribute to set the authentication message digest key ID.

Attribute Name: message-digest-id

Attribute Type: uint8

Attribute Range: 1-255

Attribute Name: message-digest-encryption-type

Attribute Type: enum (md5)

Attribute Name: message-digest-key

Attribute Type: string

```
<ospfv2 xmlns="http://www.ipinfusion.com/yang/ocnos/ipi-ospf"> 
<processes> 
<process> 
   <ospf-id>0</ospf-id> 
   <config> 
      <ospf-id>0</ospf-id> 
   </config> 
<areas> 
<area> 
   <area-id>OSPF_AREA_T</area-id> 
   <config> 
       <area-id>OSPF_AREA_T</area-id> 
   </config> 
   <virtual-links> 
   <virtual-link> 
       <remote-router-id>A.B.C.D</remote-router-id>
       <config> 
          <remote-router-id>A.B.C.D</remote-router-id>
       </config> 
       <authentication> 
       <message-digests> 
       <message-digest> <!-- operation="delete"--> 
          <message-digest-id>1</message-digest-id> 
          <config> 
              <message-digest-id>1</message-digest-id> 
              <message-digest-encryption-type>md5</message-digest-encryption-type> 
              <message-digest-key>WORD</message-digest-key> 
          </config> 
       </message-digest>
```
</message-digests> </authentication> </virtual-link> </virtual-links> </area> </areas> </process> </processes> </ospfv2>

## **Command Syntax**

area virtual-link A.B.C.D message-digest-key <1-255> (md5) WORD

## **Configure dead interval**

Attribute Name: dead-interval

Dead router detection time. Interval during which no packets are received and after which the router acknowledges a neighboring router as off-line.

Attribute Type: uint16 Attribute Range: 1-65535 Attribute Name: hello-interval Attribute Type: uint16 Default Value: 10 Attribute Range: 1-65535 Attribute Name: transmit-delay Attribute Type: uint16 Default Value: 1 Attribute Range: 1-3600 Attribute Name: retransmission-interval Attribute Type: uint16 Default Value: 5 Attribute Range: 1-3600

```
<ospfv2 xmlns="http://www.ipinfusion.com/yang/ocnos/ipi-ospf"> 
<processes> 
<process> 
   <ospf-id>0</ospf-id> 
   <config> 
       <ospf-id>0</ospf-id> 
   </config> 
<areas> 
<area> 
   <area-id>OSPF_AREA_T</area-id>
```

```
<config> 
          <area-id>OSPF_AREA_T</area-id> 
       </config> 
       <virtual-links> 
       <virtual-link> 
          <remote-router-id>A.B.C.D</remote-router-id>
          <config> 
              <remote-router-id>A.B.C.D</remote-router-id> 
          </config> 
          <timers> 
          <config> 
                 <hello-interval>1</hello-interval> <!-- operation="delete"--> 
                 <transmit-delay>1</transmit-delay> <!-- operation="delete"--> 
                 <retransmission-interval>1</retransmission-interval> <!--
operation="delete"--> 
                 <dead-interval>1</dead-interval> <!-- operation="delete"--> 
          </config> 
      </timers> 
   </virtual-link> 
   </virtual-links> 
   </area> 
   </areas> 
   </process> 
   </processes> 
   </ospfv2>
```
area virtual-link A.B.C.D { dead-interval <1-65535>| hello-interval <1-65535>| transmit-delay <1-3600>| retransmit-interval <1-3600> }

# **Configure destination id**

Use this attribute to set the destination IP address of sham link.

This command is supported when following feature are enabled OSPF Virtual Routing and Forwarding (VRF),Multi-Protocol Label Switching (MPLS)

Attribute Name: destination-id

Attribute Type: inet:ipv4-address

```
<ospfv2 xmlns="http://www.ipinfusion.com/yang/ocnos/ipi-ospf"> 
<processes> 
<process> 
   <ospf-id>0</ospf-id> 
   <config> 
       <ospf-id>0</ospf-id> 
   </config> 
<areas> 
<area> 
   <area-id>OSPF_AREA_T</area-id>
```

```
<config> 
       <area-id>OSPF_AREA_T</area-id> 
   </config> 
   <sham-links> 
   <sham-link> <!-- operation="delete"--> 
       <destination-id>A.B.C.D</destination-id> 
       <config> 
           <destination-id>A.B.C.D</destination-id> 
           <source-id>A.B.C.D</source-id> 
       </config> 
           <source-id>A.B.C.D</source-id> 
   \langle/sham-link>
</sham-links> 
</area> 
</areas> 
</process> 
</processes> 
</ospfv2>
```
area sham-link A.B.C.D A.B.C.D

## **Configure cost**

Use this attribute to set the sham link cost.

This command is supported when following feature are enabled OSPF Virtual Routing and Forwarding (VRF),Multi-Protocol Label Switching (MPLS)

Attribute Name: cost

Attribute Type: uint16

Default Value: 1

Attribute Range: 1-65535

```
<ospfv2 xmlns="http://www.ipinfusion.com/yang/ocnos/ipi-ospf"> 
<processes> 
<process> 
   <ospf-id>0</ospf-id> 
   <config> 
       <ospf-id>0</ospf-id> 
   </config> 
<areas> 
<area> 
   <area-id>OSPF_AREA_T</area-id> 
   <config> 
       <area-id>OSPF_AREA_T</area-id> 
   </config> 
   <sham-links> 
   <sham-link>
```

```
<destination-id>A.B.C.D</destination-id> 
       <config> 
           <destination-id>A.B.C.D</destination-id> 
           <source-id>A.B.C.D</source-id> 
       </config> 
           <source-id>A.B.C.D</source-id> 
           <cost>1</cost> <!-- operation="delete"--> 
   \langle/sham-link>
\langle/sham-links>
</area> 
</areas> 
</process> 
</processes> 
</ospfv2>
```
area sham-link A.B.C.D A.B.C.D cost <1-65535>

# **Configure limit type**

Use this attribute to set the limit type. Soft limit: Warning message appears if the number of LSAs exceeds the specified value; Hard limit: Shutdown occurs if the number of LSAs exceeds the specified value. Default value is 2.

Attribute Name: limit-type

Attribute Type: enum (soft|hard)

Attribute Name: max-limit

Attribute Type: uint32

Attribute Range: 0-4294967294

```
<ospfv2 xmlns="http://www.ipinfusion.com/yang/ocnos/ipi-ospf"> 
<processes> 
<process> 
   <ospf-id>0</ospf-id> 
   <config> 
       <ospf-id>0</ospf-id> 
   </config> 
<lsdb> 
<overflow> 
<normal-lsa> 
<config> 
       <max-limit>0</max-limit> 
       <limit-type>hard</limit-type> 
</config> 
</normal-lsa> 
</overflow> 
\langle/lsdb>
</process> 
</processes>
```
</ospfv2>

### **Command Syntax**

```
overflow database <0-4294967294> ((soft|hard|)|)
```
# **Configure exit interval**

Use this attrobute to set the number of seconds the router waits before trying to exit the database overflow state. If this parameter is 0, the router exits the overflow state only after an explicit administrator command. Default value is 0.

This command is supported when following feature are enabled OSPF DataBase (DB) overflow

Attribute Name: exit-interval

Attribute Type: uint16

Attribute Range: 0-65535

Attribute Name: max-limit

Attribute Type: uint32

Attribute Range: 0-2147483647

### **Netconf edit-config payload**

```
<ospfv2 xmlns="http://www.ipinfusion.com/yang/ocnos/ipi-ospf"> 
<processes> 
<process> 
   <ospf-id>0</ospf-id> 
   <config> 
       <ospf-id>0</ospf-id> 
   </config> 
<lsdb> 
<overflow> 
<external-lsa> 
<config> 
       <max-limit>0</max-limit> 
       <exit-interval>0</exit-interval> 
</config> 
</external-lsa> 
</overflow> 
</lsdb> 
</process> 
</processes> 
</ospfv2>
```
## **Command Syntax**

overflow database external <0-2147483647> <0-65535>

## **Configure keep all paths**

Use this attribute to enable fast rerouting on all OSPF interfaces.

This command is supported when following feature are enabled OSPF Loop Free Alternate (LFA)

#### Attribute Name: keep-all-paths

Attribute Type: empty

### **Netconf edit-config payload**

```
<ospfv2 xmlns="http://www.ipinfusion.com/yang/ocnos/ipi-ospf"> 
<processes> 
<process> 
   <ospf-id>0</ospf-id> 
   <config> 
       <ospf-id>0</ospf-id> 
   </config> 
\langlelfa\rangle<fast-reroute> 
<config> 
       </keep-all-paths><!-- operation="delete"--> 
</config> 
</fast-reroute> 
\langle/lfa>
</process> 
</processes> 
</ospfv2>
```
#### **Command Syntax**

fast-reroute keep-all-paths

## **Configure remote lfa areas**

Use this attribute to set remote-lfa for OSPF area.

This command is supported when following feature are enabled OSPF Loop Free Alternate (LFA)

Attribute Name: remote-lfa-areas

Attribute Type: union

```
<ospfv2 xmlns="http://www.ipinfusion.com/yang/ocnos/ipi-ospf"> 
<processes> 
<process> 
   <ospf-id>0</ospf-id> 
   <config> 
       <ospf-id>0</ospf-id> 
   </config> 
\langlelfa>
<fast-reroute> 
<config> 
       <remote-lfa-areas>OSPF_AREA_T</remote-lfa-areas>
</config> 
</fast-reroute> 
\langle/lfa\rangle</process>
```
</processes> </ospfv2>

## **Command Syntax**

```
fast-reroute per-prefix remote-lfa area (A.B.C.D|<0-4294967295>) tunnel mpls-ldp
```
## **Configure route map**

Use this attribute to set route-map for FRR.

This command is supported when following feature are enabled OSPF Loop Free Alternate (LFA)

Attribute Name: route-map

Attribute Type: string

### **Netconf edit-config payload**

```
<ospfv2 xmlns="http://www.ipinfusion.com/yang/ocnos/ipi-ospf"> 
<processes> 
<process> 
   <ospf-id>0</ospf-id> 
   <config> 
       <ospf-id>0</ospf-id> 
   </config> 
<lfa><fast-reroute> 
<config> 
       <route-map>WORD</route-map> <!-- operation="delete"--> 
</config> 
</fast-reroute> 
\langle/lfa\rangle</process> 
</processes> 
</ospfv2>
```
### **Command Syntax**

fast-reroute per-prefix route-map WORD

# **Configure idx**

Use this attribute to set the tie breaking index. A lower value has higher preference.

This command is supported when following feature are enabled OSPF Loop Free Alternate (LFA)

Attribute Name: idx

Attribute Type: uint8

Attribute Range: 1-255

```
<ospfv2 xmlns="http://www.ipinfusion.com/yang/ocnos/ipi-ospf"> 
<processes> 
<process>
```

```
<ospf-id>0</ospf-id> 
   <config> 
       <ospf-id>0</ospf-id> 
   </config> 
\langlelfa\rangle<fast-reroute> 
<tie-breaks> 
<tie-break> 
   <type>primary-path</type> 
   <config> 
       <type>primary-path</type> 
   </config> 
       <idx>1</idx> <!-- operation="delete"--> 
</tie-break> 
</tie-breaks>
</fast-reroute> 
\langle/lfa\rangle</process> 
</processes> 
</ospfv2>
```

```
fast-reroute tie-break (primary-path|node-protecting|interface-disjoint|broadcast-
  interface-disjoint|downstream-path|secondary-path) index <1-255>
```
# **Configure default distance**

Use this attribute to specifies a default administrative distance used when no other specification exists for a routing information source.

Attribute Name: default-distance

Attribute Type: uint8

Attribute Range: 1-255

```
<ospfv2 xmlns="http://www.ipinfusion.com/yang/ocnos/ipi-ospf"> 
<processes> 
<process> 
   <ospf-id>0</ospf-id> 
   <config> 
       <ospf-id>0</ospf-id> 
   </config> 
<administrative-distance> 
<config> 
       <default-distance>1</default-distance> <!-- operation="delete"--> 
</config> 
</administrative-distance> 
</process> 
</processes> 
</ospfv2>
```
distance <1-255>

## **Configure intra area distance**

Use this attribute to set the distance for all routes within an area.

Attribute Name: intra-area-distance

Attribute Type: uint8

Attribute Range: 1-255

Attribute Name: inter-area-distance

Attribute Type: uint8

Attribute Range: 1-255

Attribute Name: external-routes-distance

Attribute Type: uint8

Attribute Range: 1-255

#### **Netconf edit-config payload**

```
<ospfv2 xmlns="http://www.ipinfusion.com/yang/ocnos/ipi-ospf"> 
   <processes> 
   <process> 
      <ospf-id>0</ospf-id> 
      <config> 
          <ospf-id>0</ospf-id> 
       </config> 
   <administrative-distance> 
   <ospf> 
   <config> 
          <inter-area-distance>1</inter-area-distance> <!-- operation="delete"--> 
          <external-routes-distance>1</external-routes-distance> <!-- 
operation="delete"--> 
          <intra-area-distance>1</intra-area-distance> <!-- operation="delete"--> 
   </config> 
   </ospf> 
   </administrative-distance> 
   </process> 
   </processes> 
   </ospfv2>
```
#### **Command Syntax**

distance ospf { intra-area <1-255>| inter-area <1-255>| external <1-255> }

## **Configure access control list**

Use this attribute to specifies administrative distance network ACL.

Attribute Name: access-control-list

Attribute Type: string Attribute Name: distance Attribute Type: uint8 Attribute Range: 1-255

### **Netconf edit-config payload**

```
<ospfv2 xmlns="http://www.ipinfusion.com/yang/ocnos/ipi-ospf"> 
<processes> 
<process> 
   <ospf-id>0</ospf-id> 
   <config> 
       <ospf-id>0</ospf-id> 
   </config> 
<administrative-distance> 
<networks> 
<network> 
   <prefix>A.B.C.D/M</prefix> 
   <config> 
       <prefix>A.B.C.D/M</prefix> 
       <distance>1</distance> 
   </config> 
       <access-control-list>WORD</access-control-list> 
</network> 
</networks> 
</administrative-distance> 
</process> 
</processes> 
</ospfv2>
```
## **Command Syntax**

distance <1-255> A.B.C.D/M (WORD|)

## **Configure address**

Use this attribute to summarize or suppress external routes with the specified address range.

Attribute Name: address

Attribute Type: string

```
<ospfv2 xmlns="http://www.ipinfusion.com/yang/ocnos/ipi-ospf"> 
<processes> 
<process> 
   <ospf-id>0</ospf-id> 
   <config> 
       <ospf-id>0</ospf-id> 
   </config> 
<summary-addresses> 
<summary-address> <!-- operation="delete"-->
```

```
<address>A.B.C.D/M|A.B.C.D A.B.C.D</address> 
   <config> 
       <address>A.B.C.D/M|A.B.C.D A.B.C.D</address> 
   </config> 
</summary-address> 
</summary-addresses> 
</process> 
</processes> 
</ospfv2>
```
summary-address (A.B.C.D/M|A.B.C.D A.B.C.D)

## **Configure not advertise**

Use this attribute to suppress routes that match the address range.

Attribute Name: not-advertise

Attribute Type: empty

#### **Netconf edit-config payload**

```
<ospfv2 xmlns="http://www.ipinfusion.com/yang/ocnos/ipi-ospf"> 
<processes> 
<process> 
   <ospf-id>0</ospf-id> 
   <config> 
       <ospf-id>0</ospf-id> 
   </config> 
<summary-addresses> 
<summary-address> 
   <address>A.B.C.D/M|A.B.C.D A.B.C.D</address> 
   <config> 
       <address>A.B.C.D/M</address> 
   </config> 
       </not-advertise><!-- operation="delete"--> 
</summary-address> 
</summary-addresses> 
</process> 
</processes> 
</ospfv2>
```
#### **Command Syntax**

summary-address (A.B.C.D/M|A.B.C.D A.B.C.D) not-advertise

# **Configure tag**

Use this attribute to set the tag value to use as a match value for controlling redistribution via route maps.

Attribute Name: tag

Attribute Type: uint32

#### Default Value: 0

Attribute Range: 0-4294967295

#### **Netconf edit-config payload**

```
<ospfv2 xmlns="http://www.ipinfusion.com/yang/ocnos/ipi-ospf"> 
<processes> 
<process> 
   <ospf-id>0</ospf-id> 
   <config> 
       <ospf-id>0</ospf-id> 
   </config> 
<summary-addresses> 
<summary-address> 
   <address>A.B.C.D/M|A.B.C.D A.B.C.D</address> 
   <config> 
       <address>A.B.C.D/M</address> 
   </config> 
       <tag>0</tag> <!-- operation="delete"--> 
</summary-address> 
</summary-addresses> 
</process> 
</processes> 
</ospfv2>
```
### **Command Syntax**

summary-address (A.B.C.D/M|A.B.C.D A.B.C.D) tag <0-4294967295>

## **Configure access control list**

Use this attribute to set the access control list name in distribution list.

This command is supported when following feature are enabled Access-Control List (ACL)

Attribute Name: access-control-list

Attribute Type: string

```
<ospfv2 xmlns="http://www.ipinfusion.com/yang/ocnos/ipi-ospf"> 
<processes> 
<process> 
   <ospf-id>0</ospf-id> 
   <config> 
      <ospf-id>0</ospf-id> 
   </config> 
<distribute-list> 
<filter-in> 
<config> 
       <access-control-list>WORD</access-control-list> <!-- operation="delete"--> 
</config> 
</filter-in>
```

```
</distribute-list> 
</process> 
</processes> 
</ospfv2>
```
distribute-list WORD in

## **Configure access control list isis**

Use this attribute to set the access control list name for ISIS protocol.

This command is supported when following feature are enabled Access-Control List (ACL)

Attribute Name: access-control-list-isis

Attribute Type: string

### **Netconf edit-config payload**

```
<ospfv2 xmlns="http://www.ipinfusion.com/yang/ocnos/ipi-ospf"> 
   <processes> 
   <process> 
       <ospf-id>0</ospf-id> 
       <config> 
          <ospf-id>0</ospf-id> 
       </config> 
   <distribute-list> 
   <filter-out> 
   <config> 
          <access-control-list-isis>WORD</access-control-list-isis> <!-- 
operation="delete"--> 
   </config> 
   </filter-out> 
   </distribute-list> 
   </process> 
   </processes> 
   </ospfv2>
```
### **Command Syntax**

distribute-list WORD out isis

## **Configure access control list bgp**

Use this attribute to set the access control list name for BGP protocol.

This command is supported when following feature are enabled Access-Control List (ACL)

Attribute Name: access-control-list-bgp

Attribute Type: string

### **Netconf edit-config payload**

<ospfv2 xmlns="http://www.ipinfusion.com/yang/ocnos/ipi-ospf">

```
<processes> 
   <process> 
       <ospf-id>0</ospf-id> 
       <config> 
          <ospf-id>0</ospf-id> 
       </config> 
   <distribute-list> 
   <filter-out> 
   <config> 
          <access-control-list-bgp>WORD</access-control-list-bgp> <!-- 
operation="delete"--> 
   </config> 
   </filter-out> 
   </distribute-list> 
   </process> 
   </processes> 
   </ospfv2>
```
distribute-list WORD out bgp

## **Configure access control list rip**

Use this attribute to set the access control list name for RIP protocol.

This command is supported when following feature are enabled Access-Control List (ACL)

Attribute Name: access-control-list-rip

Attribute Type: string

```
<ospfv2 xmlns="http://www.ipinfusion.com/yang/ocnos/ipi-ospf"> 
   <processes> 
   <process> 
       <ospf-id>0</ospf-id> 
       <config> 
          <ospf-id>0</ospf-id> 
       </config> 
   <distribute-list> 
   <filter-out> 
   <config> 
          <access-control-list-rip>WORD</access-control-list-rip> <!-- 
operation="delete"--> 
   </config> 
   </filter-out> 
   </distribute-list> 
   </process> 
   </processes> 
   </ospfv2>
```

```
distribute-list WORD out rip
```
## **Configure access control list static**

Use this attribute to set the access control list name for static routes.

This command is supported when following feature are enabled Access-Control List (ACL)

Attribute Name: access-control-list-static

Attribute Type: string

### **Netconf edit-config payload**

```
<ospfv2 xmlns="http://www.ipinfusion.com/yang/ocnos/ipi-ospf"> 
   <processes> 
   <process> 
      <ospf-id>0</ospf-id> 
       <config> 
          <ospf-id>0</ospf-id> 
       </config> 
   <distribute-list> 
   <filter-out> 
   <config> 
          <access-control-list-static>WORD</access-control-list-static> <!-- 
operation="delete"--> 
   </config> 
   </filter-out> 
   </distribute-list> 
   </process> 
   </processes> 
   </ospfv2>
```
### **Command Syntax**

distribute-list WORD out static

## **Configure access control list connected**

Use this attribute to set the access control list name for connected networks.

This command is supported when following feature are enabled Access-Control List (ACL)

Attribute Name: access-control-list-connected

Attribute Type: string

```
<ospfv2 xmlns="http://www.ipinfusion.com/yang/ocnos/ipi-ospf"> 
<processes> 
<process> 
   <ospf-id>0</ospf-id> 
   <config> 
       <ospf-id>0</ospf-id>
```

```
</config> 
   <distribute-list> 
   <filter-out> 
   <config> 
          <access-control-list-connected>WORD</access-control-list-connected> <!-- 
operation="delete"--> 
   </config> 
   </filter-out> 
   </distribute-list> 
   </process> 
   </processes> 
   </ospfv2>
```
distribute-list WORD out connected

## **Configure access control list kernel**

Use this attribute to set the access control list name for KERNEL routes.

This command is supported when following feature are enabled Access-Control List (ACL)

Attribute Name: access-control-list-kernel

Attribute Type: string

### **Netconf edit-config payload**

```
<ospfv2 xmlns="http://www.ipinfusion.com/yang/ocnos/ipi-ospf"> 
   <processes> 
   <process> 
       <ospf-id>0</ospf-id> 
       <config> 
          <ospf-id>0</ospf-id> 
       </config> 
   <distribute-list> 
   <filter-out> 
   <config> 
          <access-control-list-kernel>WORD</access-control-list-kernel> <!-- 
operation="delete"--> 
   </config> 
   </filter-out> 
   </distribute-list> 
   </process> 
   </processes> 
   </ospfv2>
```
## **Command Syntax**

distribute-list WORD out kernel

# **Configure ospf process id**

Use this attribute to set the OSPF ID in distribution list filter out.
This command is supported when following feature are enabled Access-Control List (ACL) Attribute Name: ospf-process-id Attribute Type: uint16 Attribute Range: 0-65535 Attribute Name: access-control-list-out-ospf Attribute Type: string

### **Netconf edit-config payload**

```
<ospfv2 xmlns="http://www.ipinfusion.com/yang/ocnos/ipi-ospf"> 
   <processes> 
   <process> 
       <ospf-id>0</ospf-id> 
       <config> 
          <ospf-id>0</ospf-id> 
       </config> 
   <distribute-list> 
   <filter-out> 
   <ospfv2-processes> 
   <ospfv2-process> 
       <ospf-process-id>0</ospf-process-id> 
       <config> 
          <ospf-process-id>0</ospf-process-id> 
          <access-control-list-out-ospf>WORD</access-control-list-out-ospf> <!-- 
operation="delete"--> 
       </config> 
   </ospfv2-process> 
   </ospfv2-processes> 
   </filter-out> 
   </distribute-list> 
   </process> 
   </processes> 
   </ospfv2>
```
#### **Command Syntax**

```
distribute-list WORD out ospf (<0-65535>|)
```
## **Configure primary domain id address**

Use this attribute to set the domain ID in IPv4 address format.

This command is supported when following feature are enabled OSPF Virtual Routing and Forwarding (VRF)

Attribute Name: primary-domain-id-address

Attribute Type: inet:ipv4-address

```
<ospfv2 xmlns="http://www.ipinfusion.com/yang/ocnos/ipi-ospf"> 
<processes> 
<process>
```

```
<ospf-id>0</ospf-id> 
       <config> 
           <ospf-id>0</ospf-id> 
       </config> 
   <domain-id> 
   <primary-domain> 
   <config> 
           <primary-domain-id-address>A.B.C.D</primary-domain-id-address> <!-- 
operation="delete"--> 
   </config> 
   </primary-domain> 
   </domain-id> 
   </process> 
   </processes> 
   </ospfv2>
```
domain-id A.B.C.D

## **Configure primary domain id hex**

Use this attribute to set domain ID in hexadecimal.

This command is supported when following feature are enabled OSPF Virtual Routing and Forwarding (VRF)

Attribute Name: primary-domain-id-hex

```
Attribute Type: string
```

```
<ospfv2 xmlns="http://www.ipinfusion.com/yang/ocnos/ipi-ospf"> 
<processes> 
<process> 
   <ospf-id>0</ospf-id> 
   <config> 
       <ospf-id>0</ospf-id> 
   </config> 
<domain-id> 
<primary-domain> 
<hexes> 
<hex> <!-- operation="delete"--> 
   <primary-domain-id-hex>HEX_DATA</primary-domain-id-hex> 
   <config> 
       <primary-domain-id-hex>OSPF_DOMAIN_ID_HEX_STRING_T</primary-domain-id-hex> 
       <primary-hex-type>type-as</primary-hex-type> 
   </config> 
       <primary-hex-type>type-as</primary-hex-type> 
</hex> 
</hexes> 
</primary-domain> 
</domain-id> 
</process>
```
</processes> </ospfv2>

### **Command Syntax**

domain-id type (type-as|type-as4|type-back-comp|type-ip) value HEX\_DATA

## **Configure secondary domain id address**

Use this attribute to set the secondary domain ID in IPv4 address format.

This command is supported when following feature are enabled OSPF Virtual Routing and Forwarding (VRF)

Attribute Name: secondary-domain-id-address

Attribute Type: inet:ipv4-address

### **Netconf edit-config payload**

```
<ospfv2 xmlns="http://www.ipinfusion.com/yang/ocnos/ipi-ospf"> 
<processes> 
<process> 
   <ospf-id>0</ospf-id> 
   <config> 
       <ospf-id>0</ospf-id> 
   </config> 
<domain-id> 
<secondary-domain> 
<addresses> 
<address> <!-- operation="delete"--> 
   <secondary-domain-id-address>A.B.C.D</secondary-domain-id-address> 
   <config> 
       <secondary-domain-id-address>A.B.C.D</secondary-domain-id-address> 
   </config> 
</address> 
</addresses> 
</secondary-domain> 
</domain-id> 
</process> 
</processes> 
</ospfv2>
```
#### **Command Syntax**

domain-id A.B.C.D secondary

## **Configure secondary domain id hex**

Use this attribute to set secondary domain ID in hexadecimal.

This command is supported when following feature are enabled OSPF Virtual Routing and Forwarding (VRF)

Attribute Name: secondary-domain-id-hex

Attribute Type: string

### **Netconf edit-config payload**

```
<ospfv2 xmlns="http://www.ipinfusion.com/yang/ocnos/ipi-ospf"> 
   <processes> 
   <process> 
       <ospf-id>0</ospf-id> 
       <config> 
          <ospf-id>0</ospf-id> 
       </config> 
   <domain-id> 
   <secondary-domain> 
   <hexes> 
   <hex> <!-- operation="delete"--> 
       <secondary-domain-id-hex>HEX_DATA</secondary-domain-id-hex> 
       <config> 
          <secondary-domain-id-hex>OSPF_DOMAIN_ID_HEX_STRING_T</secondary-domain-id-
hex> 
          <secondary-hex-type>type-as</secondary-hex-type> 
       </config> 
          <secondary-hex-type>type-as</secondary-hex-type> 
   </hex> 
   </hexes> 
   </secondary-domain> 
   </domain-id> 
   </process> 
   </processes>
```
</ospfv2>

### **Command Syntax**

domain-id type (type-as|type-as4|type-back-comp|type-ip) value HEX\_DATA secondary

# **Configure address**

Use this attribute to set the interface IP address of the neighbor.

Attribute Name: address

Attribute Type: inet:ipv4-address

```
<ospfv2 xmlns="http://www.ipinfusion.com/yang/ocnos/ipi-ospf"> 
<processes> 
<process> 
   <ospf-id>0</ospf-id> 
   <config> 
       <ospf-id>0</ospf-id> 
   </config> 
<neighbors> 
<neighbor> <!-- operation="delete"--> 
   <address>A.B.C.D</address> 
   <config> 
       <address>A.B.C.D</address>
```

```
</config> 
</neighbor> 
</neighbors> 
</process> 
</processes> 
</ospfv2>
```
neighbor A.B.C.D

## **Configure cost**

Use this attribute to set the router cost for point-to-multipoint neighbor.

Attribute Name: cost

Attribute Type: uint16

Default Value: 10

Attribute Range: 1-65535

Attribute Name: priority

Attribute Type: uint8

Default Value: 0

Attribute Range: 0-255

Attribute Name: poll-interval

Attribute Type: uint32

Default Value: 120

Attribute Range: 1-2147483647

```
<ospfv2 xmlns="http://www.ipinfusion.com/yang/ocnos/ipi-ospf"> 
<processes> 
<process> 
   <ospf-id>0</ospf-id> 
   <config> 
      <ospf-id>0</ospf-id> 
   </config> 
<neighbors> 
<neighbor> 
   <address>A.B.C.D</address> 
   <config> 
       <address>A.B.C.D</address> 
       <priority>0</priority> <!-- operation="delete"--> 
       <poll-interval>1</poll-interval> <!-- operation="delete"--> 
   </config> 
       <cost>1</cost> <!-- operation="delete"--> 
</neighbor> 
</neighbors>
```

```
</process> 
</processes> 
</ospfv2>
```
neighbor A.B.C.D { cost <1-65535>| priority <0-255>| poll-interval <1-2147483647> }

## **Configure termination hold interval**

Use this attribute to set the LFA termination hold on interval. It represents the delay of primary route installation (to avoid micro loop) after a failover.

Attribute Name: termination-hold-interval

Attribute Type: uint32

Default Value: 6000

Attribute Range: 100-100000

#### **Netconf edit-config payload**

```
<ospfv2 xmlns="http://www.ipinfusion.com/yang/ocnos/ipi-ospf"> 
   <processes> 
   <process> 
       <ospf-id>0</ospf-id> 
       <config> 
           <ospf-id>0</ospf-id> 
       </config> 
   <timers> 
   \langlelfa\rangle<config> 
           <termination-hold-interval>100</termination-hold-interval> <!-- 
operation="delete"--> 
   </config> 
   \langle/lfa>
   </timers> 
   </process> 
   </processes> 
   </ospfv2>
```
#### **Command Syntax**

fast-reroute terminate-hold-on interval <100-100000>

# **Configure min arrival interval**

Use this attribute to set the minimum interval to accept the same link-state advertisement (LSA) from OSPF neighbors.

Attribute Name: min-arrival-interval Attribute Type: uint32

Default Value: 1000

Attribute Range: 0-600000

#### **Netconf edit-config payload**

```
<ospfv2 xmlns="http://www.ipinfusion.com/yang/ocnos/ipi-ospf"> 
<processes> 
<process> 
   <ospf-id>0</ospf-id> 
   <config> 
       <ospf-id>0</ospf-id> 
   </config> 
<timers> 
<lsa><config> 
       <min-arrival-interval>0</min-arrival-interval> <!-- operation="delete"--> 
</config> 
\langle/lsa\rangle</timers> 
</process> 
</processes> 
</ospfv2>
```
#### **Command Syntax**

timers lsa arrival <0-600000>

## **Configure max delay**

Use this attribute to set the maximum wait time in milliseconds between generation of the same LSA.

Attribute Name: max-delay

Attribute Type: uint32

Attribute Range: 1-600000

```
<ospfv2 xmlns="http://www.ipinfusion.com/yang/ocnos/ipi-ospf"> 
<processes> 
<process> 
   <ospf-id>0</ospf-id> 
   <config> 
       <ospf-id>0</ospf-id> 
   </config> 
<timers> 
<lsa><delays> 
<delay> <!-- operation="delete"--> 
   <max-delay>1</max-delay> 
   <config> 
       <max-delay>1</max-delay> 
       <min-delay>1</min-delay> 
       <start-delay>0</start-delay> 
   </config> 
       <min-delay>1</min-delay>
```

```
<start-delay>0</start-delay> 
</delay> 
</delays> 
\langle/lsa>
</timers> 
</process> 
</processes> 
</ospfv2>
```
timers throttle lsa all <0-600000> <1-600000> <1-600000>

## **Configure max delay**

Use this attribute to set the maximum delay between receiving a change to SPF calculation.

Attribute Name: max-delay Attribute Type: uint32 Attribute Range: 0-2147483647 Attribute Name: min-delay Attribute Type: uint32 Attribute Range: 0-2147483647 **Netconf edit-config payload**  <ospfv2 xmlns="http://www.ipinfusion.com/yang/ocnos/ipi-ospf"> <processes>

```
<process> 
   <ospf-id>0</ospf-id> 
   <config> 
       <ospf-id>0</ospf-id> 
   </config> 
<timers> 
<spf>
<delay> 
<config> 
       <min-delay>0</min-delay> 
       <max-delay>0</max-delay> 
</config> 
</delay> 
\langle/spf>
</timers> 
</process> 
</processes> 
</ospfv2>
```
#### **Command Syntax**

timers spf exp <0-2147483647> <0-2147483647>

# **Configure default metric**

Use this attribute to set a default metric for OSPF. A default metric facilitates redistributing routes with incompatible metrics. If the metrics do not convert, the default metric provides an alternative. Use this attribute to use the same metric value for all redistributed routes. Use this attribute in conjunction with the redistribute command.

Attribute Name: default-metric

Attribute Type: uint32

Default Value: 2

Attribute Range: 1-16777214

## **Netconf edit-config payload**

```
<ospfv2 xmlns="http://www.ipinfusion.com/yang/ocnos/ipi-ospf"> 
<processes> 
<process> 
   <ospf-id>0</ospf-id> 
   <config> 
       <ospf-id>0</ospf-id> 
   </config> 
<redistribute> 
<config> 
       <default-metric>1</default-metric> <!-- operation="delete"--> 
</config> 
</redistribute> 
</process> 
</processes> 
</ospfv2>
```
### **Command Syntax**

default-metric <1-16777214>

# **Configure protocol**

This attribute redistributes routes from a routing protocol, static route, or kernel route into an OSPF routing table.

Attribute Name: protocol

Attribute Type: enum (kernel|connected|static|rip|ospf|bgp|isis)

```
<ospfv2 xmlns="http://www.ipinfusion.com/yang/ocnos/ipi-ospf"> 
<processes> 
<process> 
   <ospf-id>0</ospf-id> 
   <config> 
       <ospf-id>0</ospf-id> 
   </config> 
<redistribute> 
<routing-protocols> 
<routing-protocol> <!-- operation="delete"-->
```

```
<protocol>kernel</protocol> 
   <config> 
       <protocol>kernel</protocol> 
   </config> 
</routing-protocol> 
</routing-protocols> 
</redistribute> 
</process> 
</processes> 
</ospfv2>
```
redistribute (kernel|connected|static|rip|ospf|bgp|isis)

## **Configure metric**

Use this attribute to set metric value. Attribute Name: metric Attribute Type: uint32 Attribute Range: 0-16777214 Attribute Name: metric-type Attribute Type: enum (1|2) Attribute Name: route-map Attribute Type: string Attribute Name: tag Attribute Type: uint32 Attribute Range: 0-4294967295

```
<ospfv2 xmlns="http://www.ipinfusion.com/yang/ocnos/ipi-ospf"> 
<processes> 
<process> 
   <ospf-id>0</ospf-id> 
   <config> 
       <ospf-id>0</ospf-id> 
   </config> 
<redistribute> 
<routing-protocols> 
<routing-protocol> 
   <protocol>kernel</protocol> 
   <config> 
       <protocol>kernel</protocol> 
       <metric-type>1</metric-type> <!-- operation="delete"--> 
       <route-map>WORD</route-map> <!-- operation="delete"-->
       <tag>0</tag> <!-- operation="delete"--> 
   </config>
```

```
<metric>0</metric> <!-- operation="delete"--> 
</routing-protocol> 
</routing-protocols> 
\langle/redistribute>
</process> 
</processes> 
</ospfv2>
```

```
redistribute (kernel|connected|static|rip|ospf|bgp|isis) { metric <0-16777214>| 
 metric-type (1|2)| route-map WORD| tag <0-4294967295> }
```
## **Configure ospf process id**

This attribute redistributes routes from an instance of OSPF into another OSPF routing table.

Attribute Name: ospf-process-id

Attribute Type: uint16

Attribute Range: 0-65535

#### **Netconf edit-config payload**

```
<ospfv2 xmlns="http://www.ipinfusion.com/yang/ocnos/ipi-ospf"> 
<processes> 
<process> 
   <ospf-id>0</ospf-id> 
   <config> 
       <ospf-id>0</ospf-id> 
   </config> 
<redistribute> 
<ospf-processes> 
<ospf-process> <!-- operation="delete"--> 
   <ospf-process-id>0</ospf-process-id> 
   <config> 
       <ospf-process-id>0</ospf-process-id> 
   </config> 
</ospf-process> 
</ospf-processes> 
</redistribute> 
</process> 
</processes> 
</ospfv2>
```
### **Command Syntax**

redistribute ospf <0-65535>

## **Configure metric**

Use this attribute to set metric value.

Attribute Name: metric

Attribute Type: uint32 Attribute Range: 0-16777214 Attribute Name: metric-type Attribute Type: enum (1|2) Attribute Name: route-map Attribute Type: string Attribute Name: tag Attribute Type: uint32 Attribute Range: 0-4294967295

### **Netconf edit-config payload**

```
<ospfv2 xmlns="http://www.ipinfusion.com/yang/ocnos/ipi-ospf"> 
<processes> 
<process> 
   <ospf-id>0</ospf-id> 
   <config> 
       <ospf-id>0</ospf-id> 
   </config> 
<redistribute> 
<ospf-processes> 
<ospf-process> 
   <ospf-process-id>0</ospf-process-id> 
   <config> 
       <ospf-process-id>0</ospf-process-id> 
       <metric-type>1</metric-type> <!-- operation="delete"--> 
       <route-map>WORD</route-map> <!-- operation="delete"-->
       <tag>0</tag> <!-- operation="delete"--> 
   </config> 
       <metric>0</metric> <!-- operation="delete"--> 
</ospf-process> 
</ospf-processes> 
</redistribute> 
</process> 
</processes> 
</ospfv2>
```
### **Command Syntax**

```
redistribute ospf <0-65535> { metric <0-16777214>| metric-type (1|2)| route-map 
 WORD| tag <0-4294967295> }
```
## **Configure isis process id**

This attribute redistributes routes from an instance of IS-IS into an OSPF routing table.

Attribute Name: isis-process-id

Attribute Type: string

#### **Netconf edit-config payload**

```
<ospfv2 xmlns="http://www.ipinfusion.com/yang/ocnos/ipi-ospf"> 
<processes> 
<process> 
   <ospf-id>0</ospf-id> 
   <config> 
       <ospf-id>0</ospf-id> 
   </config> 
<redistribute> 
<isis-processes> 
<isis-process> <!-- operation="delete"--> 
   <isis-process-id>WORD</isis-process-id> 
   <config> 
       <isis-process-id>WORD</isis-process-id> 
   </config> 
</isis-process> 
</isis-processes> 
</redistribute> 
</process> 
</processes> 
</ospfv2>
```
#### **Command Syntax**

redistribute isis WORD

## **Configure metric**

Use this attribute to set metric value. Attribute Name: metric Attribute Type: uint32 Attribute Range: 0-16777214 Attribute Name: metric-type Attribute Type: enum (1|2) Attribute Name: route-map Attribute Type: string Attribute Name: tag Attribute Type: uint32 Attribute Range: 0-4294967295

```
<ospfv2 xmlns="http://www.ipinfusion.com/yang/ocnos/ipi-ospf"> 
<processes> 
<process> 
   <ospf-id>0</ospf-id> 
   <config> 
       <ospf-id>0</ospf-id>
```

```
</config> 
<redistribute> 
<isis-processes> 
<isis-process> 
   <isis-process-id>WORD</isis-process-id> 
   <config> 
       <isis-process-id>WORD</isis-process-id> 
       <metric-type>1</metric-type> <!-- operation="delete"--> 
       <route-map>WORD</route-map> <!-- operation="delete"-->
       <tag>0</tag> <!-- operation="delete"--> 
   </config> 
       <metric>0</metric> <!-- operation="delete"--> 
</isis-process> 
</isis-processes> 
</redistribute> 
</process> 
</processes> 
</ospfv2>
```

```
redistribute isis WORD { metric <0-16777214>| metric-type (1|2)| route-map WORD| 
  tag <0-4294967295> }
```
## **Configure include stub**

Use this attribute to set the metric of a stub link in the router LSA to the default max metric.

This command is supported when following feature are enabled Generate lsa with max-metric

Attribute Name: include-stub

Attribute Type: empty

Attribute Name: enable-max-router-lsa

Attribute Type: empty

Attribute Name: max-external-lsa

Attribute Type: uint32

Attribute Range: 1-16777215

Attribute Name: max-summary-lsa

Attribute Type: uint32

Attribute Range: 1-16777215

```
<ospfv2 xmlns="http://www.ipinfusion.com/yang/ocnos/ipi-ospf"> 
<processes> 
<process> 
   <ospf-id>0</ospf-id> 
   <config> 
      <ospf-id>0</ospf-id> 
   </config>
```

```
<max-metric> 
<config> 
       </enable-max-router-lsa> 
       <max-external-lsa>1</max-external-lsa> 
       <max-summary-lsa>1</max-summary-lsa> 
       </include-stub> 
</config> 
</max-metric> 
</process> 
</processes> 
</ospfv2>
```

```
max-metric router-lsa { external-lsa (<1-16777215>|)| summary-lsa (<1-16777215>|)| 
  include-stub }
```
## **Configure enable max router lsa**

Use this attribute to set the metric in the router LSA to the default max metric.

This command is supported when following feature are enabled Generate lsa with max-metric

Attribute Name: enable-max-router-lsa

Attribute Type: empty

### **Netconf edit-config payload**

```
<ospfv2 xmlns="http://www.ipinfusion.com/yang/ocnos/ipi-ospf"> 
<processes> 
<process> 
   <ospf-id>0</ospf-id> 
   <config> 
       <ospf-id>0</ospf-id> 
   </config> 
<max-metric> 
<config> 
       </enable-max-router-lsa> 
</config> 
</max-metric> 
</process> 
</processes> 
</ospfv2>
```
#### **Command Syntax**

max-metric router-lsa

## **Configure on startup include stub**

Use this attribute to set the metric of a stub link in the router LSA to the default max metric.

This command is supported when following feature are enabled Generate lsa with max-metric

Attribute Name: on-startup-include-stub

Attribute Type: empty Attribute Name: max-on-startup Attribute Type: uint32 Attribute Range: 5-86400 Attribute Name: max-on-startup-external-lsa Attribute Type: uint32 Attribute Range: 1-16777215 Attribute Name: max-on-startup-summary-lsa Attribute Type: uint32 Attribute Range: 1-16777215

### **Netconf edit-config payload**

```
<ospfv2 xmlns="http://www.ipinfusion.com/yang/ocnos/ipi-ospf"> 
<processes> 
<process> 
   <ospf-id>0</ospf-id> 
   <config> 
       <ospf-id>0</ospf-id> 
   </config> 
<max-metric-on-startup> 
<config> 
       <max-on-startup>5</max-on-startup> 
       <max-on-startup-external-lsa>1</max-on-startup-external-lsa> 
       <max-on-startup-summary-lsa>1</max-on-startup-summary-lsa> 
       </on-startup-include-stub> 
</config> 
</max-metric-on-startup> 
</process> 
</processes> 
</ospfv2>
```
### **Command Syntax**

```
max-metric router-lsa on-startup <5-86400> { external-lsa (<1-16777215>|)| summary-
 lsa (<1-16777215>|)| include-stub }
```
## **Configure max on startup**

Use this attribute to set the metric for router LSA on-startup for the transit link to the default max metric.

This command is supported when following feature are enabled Generate lsa with max-metric

Attribute Name: max-on-startup

Attribute Type: uint32

Attribute Range: 5-86400

### **Netconf edit-config payload**

<ospfv2 xmlns="http://www.ipinfusion.com/yang/ocnos/ipi-ospf">

```
<processes> 
<process> 
   <ospf-id>0</ospf-id> 
   <config> 
       <ospf-id>0</ospf-id> 
   </config> 
<max-metric-on-startup> 
<config> 
       <max-on-startup>5</max-on-startup> 
</config> 
</max-metric-on-startup> 
</process> 
</processes> 
</ospfv2>
```
max-metric router-lsa on-startup <5-86400>

# **Configure metric**

Use this attribute to set the OSPF TE metric.

This command is supported when following feature are enabled OSPF Traffic Engineering (TE),Generalized Multi-Protocol Label Switching (GMPLS)

Attribute Name: metric

Attribute Type: uint16

Attribute Range: 1-65535

### **Netconf edit-config payload**

```
<ospfv2 xmlns="http://www.ipinfusion.com/yang/ocnos/ipi-ospf"> 
<traffic-engineering-links> 
<traffic-engineering-link> 
   <teName>WORD</teName> 
   <config> 
      <teName>WORD</teName>
   </config> 
   <metric>1</metric> <!-- operation="delete"--> 
</traffic-engineering-link> 
</traffic-engineering-links> 
</ospfv2>
```
#### **Command Syntax**

te-metric <1-65535>

## **Configure link local exchange**

Use this attribute to enable OSPF TE link local exchange.

This command is supported when following feature are enabled OSPF Traffic Engineering (TE),Generalized Multi-Protocol Label Switching (GMPLS)

Attribute Name: link-local-exchange

Attribute Type: empty

#### **Netconf edit-config payload**

```
<ospfv2 xmlns="http://www.ipinfusion.com/yang/ocnos/ipi-ospf"> 
<traffic-engineering-links> 
<traffic-engineering-link> 
   <teName>WORD</teName> 
   <config> 
       <teName>WORD</teName>
   </config> 
   </link-local-exchange><!-- operation="delete"--> 
</traffic-engineering-link> 
</traffic-engineering-links> 
</ospfv2>
```
#### **Command Syntax**

enable-te-link-local

## **Configure area id**

Use this attribute to set OSPF area ID in which te-flooding is enabled.

This command is supported when following feature are enabled OSPF Traffic Engineering (TE),Generalized Multi-Protocol Label Switching (GMPLS)

Attribute Name: area-id

Attribute Type: union

```
<ospfv2 xmlns="http://www.ipinfusion.com/yang/ocnos/ipi-ospf"> 
<traffic-engineering-links> 
<traffic-engineering-link> 
   <teName>WORD</teName>
   <config> 
       <teName>WORD</teName>
   </config> 
<flooding> 
<ospfv2-processes> 
<ospfv2-process> <!-- operation="delete"--> 
   <area-id>OSPF_AREA_T</area-id> 
   <config> 
       <area-id>OSPF_AREA_T</area-id> 
       <ospf-process-id>0</ospf-process-id> 
   </config> 
       <ospf-process-id>0</ospf-process-id> 
</ospfv2-process> 
</ospfv2-processes> 
</flooding> 
</traffic-engineering-link>
```

```
</traffic-engineering-links> 
</ospfv2>
```
te-flooding ospf <0-65535> area (A.B.C.D|<0-4294967295>)

## **Configure ospf process id**

Use this attribute to set the OSPF process ID in which to enable multi-area adjacency.

Attribute Name: ospf-process-id

Attribute Type: uint16

Attribute Range: 0-65535

#### **Netconf edit-config payload**

```
<ospfv2 xmlns="http://www.ipinfusion.com/yang/ocnos/ipi-ospf"> 
<multi-area-interfaces> 
<multi-area-interface> 
   <name>WORD</name> 
   <config> 
       <name>WORD</name> 
   </config> 
<ospfv2-processes> 
<ospfv2-process> <!-- operation="delete"--> 
   <ospf-process-id>0</ospf-process-id> 
   <config> 
       <ospf-process-id>0</ospf-process-id> 
   </config> 
</ospfv2-process> 
</ospfv2-processes> 
</multi-area-interface> 
</multi-area-interfaces> 
</ospfv2>
```
#### **Command Syntax**

ip ospf <0-65535>

## **Configure area id**

Use this attribute to set the OSPF area ID in which to enable multi-area adjacency.

This command is supported when following feature are enabled HAVE\_OSPF\_MULTI\_AREA

Attribute Name: area-id

Attribute Type: union

```
<ospfv2 xmlns="http://www.ipinfusion.com/yang/ocnos/ipi-ospf"> 
<multi-area-interfaces> 
<multi-area-interface>
```

```
<name>WORD</name>
   <config> 
       <name>WORD</name> 
   </config> 
<ospfv2-processes> 
<ospfv2-process> 
   <ospf-process-id>0</ospf-process-id> 
   <config> 
       <ospf-process-id>0</ospf-process-id> 
   </config> 
   <multi-areas> 
   <multi-area> <!-- operation="delete"--> 
       <area-id>OSPF_AREA_T</area-id> 
       <config> 
          <area-id>OSPF_AREA_T</area-id> 
       </config> 
   </multi-area> 
</multi-areas> 
</ospfv2-process> 
</ospfv2-processes> 
</multi-area-interface> 
</multi-area-interfaces> 
</ospfv2>
```
ip ospf <0-65535> multi-area (A.B.C.D|<0-4294967295>)

## **Configure area id**

Use this attribute to set the OSPF area ID in which to enable multi-area adjacency.

This command is supported when following feature are enabled HAVE\_OSPF\_MULTI\_AREA

Attribute Name: area-id

Attribute Type: union

Attribute Name: neighbor

Attribute Type: inet:ipv4-address

```
<ospfv2 xmlns="http://www.ipinfusion.com/yang/ocnos/ipi-ospf"> 
<multi-area-interfaces> 
<multi-area-interface> 
   <name>WORD</name>
   <config> 
       <name>WORD</name> 
   </config> 
<ospfv2-processes> 
<ospfv2-process> 
   <ospf-process-id>0</ospf-process-id> 
   <config>
```

```
<ospf-process-id>0</ospf-process-id> 
   </config> 
   <multi-areas-neighbors> 
   <multi-area-neighbor> <!-- operation="delete"--> 
      <area-id>OSPF_AREA_T</area-id> 
       <config> 
          <area-id>OSPF_AREA_T</area-id> 
          <neighbor>A.B.C.D</neighbor> 
       </config> 
   </multi-area-neighbor> 
</multi-areas-neighbors> 
</ospfv2-process> 
</ospfv2-processes> 
</multi-area-interface> 
</multi-area-interfaces> 
</ospfv2>
```
ip ospf <0-65535> multi-area (A.B.C.D|<0-4294967295>) neighbor A.B.C.D

# **Configure rate limit**

Use this attribute to enable OSPF Database Timers Rate Limiting Values for LSA Throttling debug.

Attribute Name: rate-limit

Attribute Type: uint8

Attribute Name: bfd

Attribute Type: empty

Attribute Name: route

Attribute Type: bits (spf|ia|ase|install|spf-terse)

Attribute Name: rib

Attribute Type: bits (interface|redistribute)

Attribute Name: nsm

Attribute Type: bits (interface|redistribute)

Attribute Name: nfsm

Attribute Type: bits (status|events|timers)

Attribute Name: lsa

Attribute Type: bits (generate|flooding|install|refresh|maxage)

Attribute Name: ifsm

Attribute Type: bits (status|events|timers)

Attribute Name: events

Attribute Type: bits (abr|nssa|asbr|vlink|lsa|os|router)

Attribute Name: cspf-events

- Attribute Type: empty Attribute Name: cspf-hexdump
- Attribute Type: empty
- Attribute Name: retransmission
- Attribute Type: empty
- Attribute Name: policy
- Attribute Type: empty
- Attribute Name: redistribute
- Attribute Type: bits (detail|terse)
- Attribute Name: graceful-restart
- Attribute Type: bits (detail|terse)
- Attribute Name: packet-hello
- Attribute Type: bits (send|recv|detail)
- Attribute Name: packet-dd
- Attribute Type: bits (send|recv|detail)
- Attribute Name: packet-ls-request
- Attribute Type: bits (send|recv|detail)
- Attribute Name: packet-ls-update
- Attribute Type: bits (send|recv|detail)
- Attribute Name: packet-ls-ack
- Attribute Type: bits (send|recv|detail)

```
<ospfv2 xmlns="http://www.ipinfusion.com/yang/ocnos/ipi-ospf"> 
<debug> 
<config> 
   </bfd><!-- operation="delete"--> 
   <route>spf</route> <!-- operation="delete"-->
   <rib>interface</rib> <!-- operation="delete"--> 
   <nsm>interface</nsm> <!-- operation="delete"--> 
   <nfsm>status</nfsm> <!-- operation="delete"--> 
   <lsa>generate</lsa> <!-- operation="delete"--> 
   <ifsm>status</ifsm> <!-- operation="delete"--> 
   <events>abr</events> <!-- operation="delete"--> 
   </cspf-events><!-- operation="delete"--> 
   </cspf-hexdump><!-- operation="delete"--> 
   </retransmission><!-- operation="delete"--> 
   </policy><!-- operation="delete"--> 
   <redistribute>detail</redistribute> <!-- operation="delete"-->
   <graceful-restart>detail</graceful-restart> <!-- operation="delete"--> 
   <packet-hello>send</packet-hello> <!-- operation="delete"--> 
   <packet-dd>send</packet-dd> <!-- operation="delete"--> 
   <packet-ls-request>send</packet-ls-request> <!-- operation="delete"-->
```

```
<packet-ls-update>send</packet-ls-update> <!-- operation="delete"--> 
   <packet-ls-ack>send</packet-ls-ack> <!-- operation="delete"--> 
   </rate-limit><!-- operation="delete"-->
</config> 
</debug> 
</ospfv2>
```
debug ospf

# **Configure rate limit**

Use this attribute to enable OSPF Database Timers Rate Limiting Values for LSA Throttling debug.

Attribute Name: rate-limit

Attribute Type: uint8 Attribute Name: bfd

Attribute Type: empty

Attribute Name: route

Attribute Type: bits (spf|ia|ase|install|spf-terse)

Attribute Name: rib

Attribute Type: bits (interface|redistribute)

Attribute Name: nsm

Attribute Type: bits (interface|redistribute)

Attribute Name: nfsm

Attribute Type: bits (status|events|timers)

Attribute Name: lsa

Attribute Type: bits (generate|flooding|install|refresh|maxage)

Attribute Name: ifsm

Attribute Type: bits (status|events|timers)

Attribute Name: events

Attribute Type: bits (abr|nssa|asbr|vlink|lsa|os|router)

Attribute Name: cspf-events

Attribute Type: empty

Attribute Name: cspf-hexdump

Attribute Type: empty

Attribute Name: retransmission

Attribute Type: empty

Attribute Name: policy

Attribute Type: empty

Attribute Name: redistribute

Attribute Type: bits (detail|terse) Attribute Name: graceful-restart Attribute Type: bits (detail|terse) Attribute Name: packet-hello Attribute Type: bits (send|recv|detail) Attribute Name: packet-dd Attribute Type: bits (send|recv|detail) Attribute Name: packet-ls-request Attribute Type: bits (send|recv|detail) Attribute Name: packet-ls-update Attribute Type: bits (send|recv|detail) Attribute Name: packet-ls-ack Attribute Type: bits (send|recv|detail)

## **Netconf edit-config payload**

```
<ospfv2 xmlns="http://www.ipinfusion.com/yang/ocnos/ipi-ospf"> 
<debug> 
<config> 
   </bfd><!-- operation="delete"--> 
   <route>spf</route> <!-- operation="delete"-->
   <rib>interface</rib> <!-- operation="delete"-->
   <nsm>interface</nsm> <!-- operation="delete"--> 
   <nfsm>status</nfsm> <!-- operation="delete"--> 
   <lsa>generate</lsa> <!-- operation="delete"--> 
   <ifsm>status</ifsm> <!-- operation="delete"--> 
   <events>abr</events> <!-- operation="delete"--> 
   </cspf-events><!-- operation="delete"--> 
   </cspf-hexdump><!-- operation="delete"--> 
   </retransmission><!-- operation="delete"-->
   </policy><!-- operation="delete"--> 
   <redistribute>detail</redistribute> <!-- operation="delete"-->
   <graceful-restart>detail</graceful-restart> <!-- operation="delete"--> 
   <packet-hello>send</packet-hello> <!-- operation="delete"--> 
   <packet-dd>send</packet-dd> <!-- operation="delete"--> 
   <packet-ls-request>send</packet-ls-request> <!-- operation="delete"--> 
   <packet-ls-update>send</packet-ls-update> <!-- operation="delete"--> 
   <packet-ls-ack>send</packet-ls-ack> <!-- operation="delete"--> 
   </rate-limit><!-- operation="delete"-->
</config> 
</debug> 
</ospfv2>
```
### **Command Syntax**

debug ospf all

# **Configure bfd**

Use this attribute to enable Bidirectional Forwarding Detection (BFD) debug.

Attribute Name: bfd

Attribute Type: empty

### **Netconf edit-config payload**

```
<ospfv2 xmlns="http://www.ipinfusion.com/yang/ocnos/ipi-ospf"> 
<debug> 
<config> 
   </bfd><!-- operation="delete"-->
</config> 
</debug> 
</ospfv2>
```
### **Command Syntax**

debug ospf bfd

## **Configure rate limit**

Use this attribute to enable OSPF Database Timers Rate Limiting Values for LSA Throttling debug.

Attribute Name: rate-limit

Attribute Type: empty

### **Netconf edit-config payload**

```
<ospfv2 xmlns="http://www.ipinfusion.com/yang/ocnos/ipi-ospf"> 
<debug> 
<config> 
   </rate-limit><!-- operation="delete"--> 
</config> 
</debug> 
</ospfv2>
```
### **Command Syntax**

debug ospf database-timer rate-limit

# **Configure route**

Use this attribute to enable OSPF route information debug.

Attribute Name: route

Attribute Type: bits (spf|ia|ase|install|spf-terse)

```
<ospfv2 xmlns="http://www.ipinfusion.com/yang/ocnos/ipi-ospf"> 
<debug> 
<config> 
   <route>spf</route> <!-- operation="delete"-->
```
</config> </debug> </ospfv2>

### **Command Syntax**

```
debug ospf route ({spf|ia|ase|install|spf-terse}|)
```
## **Configure rib**

Use this attribute to enable OSPF RIB information debug.

Attribute Name: rib

Attribute Type: bits (interface|redistribute)

#### **Netconf edit-config payload**

```
<ospfv2 xmlns="http://www.ipinfusion.com/yang/ocnos/ipi-ospf"> 
<debug> 
<config> 
   <rib>interface</rib> <!-- operation="delete"--> 
</config> 
</debug> 
</ospfv2>
```
### **Command Syntax**

```
debug ospf rib ({interface|redistribute}|)
```
## **Configure nsm**

Use this attribute to enable OSPF NSM information debug.

Attribute Name: nsm

Attribute Type: bits (interface|redistribute)

#### **Netconf edit-config payload**

```
<ospfv2 xmlns="http://www.ipinfusion.com/yang/ocnos/ipi-ospf"> 
<debug> 
<config> 
   <nsm>interface</nsm> <!-- operation="delete"--> 
</config> 
</debug> 
</ospfv2>
```
#### **Command Syntax**

debug ospf nsm ({interface|redistribute}|)

## **Configure nfsm**

Use this attribute to enable OSPF Neighbor State Machine debug.

Attribute Name: nfsm

#### Attribute Type: bits (status|events|timers)

#### **Netconf edit-config payload**

```
<ospfv2 xmlns="http://www.ipinfusion.com/yang/ocnos/ipi-ospf"> 
<debug> 
<config> 
   <nfsm>status</nfsm> <!-- operation="delete"--> 
</config> 
</debug> 
</ospfv2>
```
#### **Command Syntax**

```
debug ospf nfsm ({status|events|timers}|)
```
## **Configure lsa**

Use this attribute to enable OSPF Link State Advertisement debug.

Attribute Name: lsa

Attribute Type: bits (generate|flooding|install|refresh|maxage)

#### **Netconf edit-config payload**

```
<ospfv2 xmlns="http://www.ipinfusion.com/yang/ocnos/ipi-ospf"> 
<debug> 
<config> 
   <lsa>generate</lsa> <!-- operation="delete"--> 
</config> 
</debug> 
</ospfv2>
```
#### **Command Syntax**

debug ospf lsa ({generate|flooding|install|refresh|maxage}|)

## **Configure ifsm**

Use this attribute to enable OSPF Interface State Machine debug.

Attribute Name: ifsm

Attribute Type: bits (status|events|timers)

```
<ospfv2 xmlns="http://www.ipinfusion.com/yang/ocnos/ipi-ospf"> 
<debug> 
<config> 
   <ifsm>status</ifsm> <!-- operation="delete"--> 
</config> 
</debug> 
</ospfv2>
```

```
debug ospf ifsm ({status|events|timers}|)
```
## **Configure events**

Use this attribute to enable OSPF events information debug.

Attribute Name: events

Attribute Type: bits (abr|nssa|asbr|vlink|lsa|os|router)

### **Netconf edit-config payload**

```
<ospfv2 xmlns="http://www.ipinfusion.com/yang/ocnos/ipi-ospf"> 
<debug> 
<config> 
   <events>abr</events> <!-- operation="delete"--> 
</config> 
</debug> 
</ospfv2>
```
### **Command Syntax**

debug ospf events ({abr|nssa|asbr|vlink|lsa|os|router}|)

## **Configure cspf events**

Use this attribute to enable CSPF Information debug.

Attribute Name: cspf-events

Attribute Type: empty

### **Netconf edit-config payload**

```
<ospfv2 xmlns="http://www.ipinfusion.com/yang/ocnos/ipi-ospf"> 
<debug> 
<config> 
   </cspf-events><!-- operation="delete"--> 
</config> 
</debug> 
</ospfv2>
```
#### **Command Syntax**

debug cspf events

## **Configure cspf hexdump**

Use this attribute to enable CSPF message hexdump debug.

Attribute Name: cspf-hexdump

Attribute Type: empty

#### **Netconf edit-config payload**

```
<ospfv2 xmlns="http://www.ipinfusion.com/yang/ocnos/ipi-ospf"> 
<debug> 
<config> 
   </cspf-hexdump><!-- operation="delete"--> 
</config> 
</debug> 
</ospfv2>
```
#### **Command Syntax**

debug cspf hexdump

## **Configure retransmission**

Use this attribute to enable OSPF Debug retransmission information debug.

Attribute Name: retransmission

Attribute Type: empty

#### **Netconf edit-config payload**

```
<ospfv2 xmlns="http://www.ipinfusion.com/yang/ocnos/ipi-ospf"> 
<debug> 
<config> 
   </retransmission><!-- operation="delete"--> 
</config> 
</debug> 
</ospfv2>
```
#### **Command Syntax**

debug ip ospf retransmission

## **Configure lfa**

Use this attribute to enable OSPF LFA route install details debug.

Attribute Name: lfa

Attribute Type: empty

#### **Netconf edit-config payload**

```
<ospfv2 xmlns="http://www.ipinfusion.com/yang/ocnos/ipi-ospf"> 
<debug> 
<config> 
   </lfa><!-- operation="delete"--> 
</config> 
</debug> 
</ospfv2>
```
#### **Command Syntax**

debug ip ospf lfa

# **Configure policy**

Use this attribute to enable OSPF policy information debug.

Attribute Name: policy

Attribute Type: empty

### **Netconf edit-config payload**

```
<ospfv2 xmlns="http://www.ipinfusion.com/yang/ocnos/ipi-ospf"> 
<debug> 
<config> 
   </policy><!-- operation="delete"--> 
</config> 
</debug> 
</ospfv2>
```
### **Command Syntax**

debug ip ospf policy

## **Configure redistribute**

Use this attribute to enable OSPF redistribute information debug.

Attribute Name: redistribute

Attribute Type: bits (detail|terse)

### **Netconf edit-config payload**

```
<ospfv2 xmlns="http://www.ipinfusion.com/yang/ocnos/ipi-ospf"> 
<debug> 
<config> 
   <redistribute>detail</redistribute> <!-- operation="delete"-->
</config> 
</debug> 
</ospfv2>
```
### **Command Syntax**

```
debug ip ospf redistribute ({detail|terse}|)
```
## **Configure graceful restart**

Use this attribute to enable OSPF graceful-restart debug.

Attribute Name: graceful-restart

Attribute Type: bits (detail|terse)

```
<ospfv2 xmlns="http://www.ipinfusion.com/yang/ocnos/ipi-ospf"> 
<debug> 
<config> 
   <graceful-restart>detail</graceful-restart> <!-- operation="delete"-->
```

```
</config> 
</debug> 
</ospfv2>
```

```
debug ip ospf graceful-restart ({detail|terse}|)
```
## **Configure packet hello**

OSPF Hello

Attribute Name: packet-hello

Attribute Type: bits (send|recv|detail)

### **Netconf edit-config payload**

```
<ospfv2 xmlns="http://www.ipinfusion.com/yang/ocnos/ipi-ospf"> 
<debug> 
<config> 
   <packet-hello>send</packet-hello> <!-- operation="delete"--> 
</config> 
</debug> 
</ospfv2>
```
## **Command Syntax**

debug ospf packet hello ({send|recv|detail}|)

## **Configure packet dd**

OSPF Database Description

Attribute Name: packet-dd

Attribute Type: bits (send|recv|detail)

### **Netconf edit-config payload**

```
<ospfv2 xmlns="http://www.ipinfusion.com/yang/ocnos/ipi-ospf"> 
<debug> 
<config> 
   <packet-dd>send</packet-dd> <!-- operation="delete"--> 
</config> 
</debug> 
</ospfv2>
```
### **Command Syntax**

debug ospf packet dd ({send|recv|detail}|)

# **Configure packet ls request**

OSPF Link State Request

Attribute Name: packet-ls-request

#### Attribute Type: bits (send|recv|detail)

#### **Netconf edit-config payload**

```
<ospfv2 xmlns="http://www.ipinfusion.com/yang/ocnos/ipi-ospf"> 
<debug> 
<config> 
   <packet-ls-request>send</packet-ls-request> <!-- operation="delete"--> 
</config> 
</debug> 
</ospfv2>
```
#### **Command Syntax**

debug ospf packet ls-request ({send|recv|detail}|)

## **Configure packet ls update**

OSPF Link State Update

Attribute Name: packet-ls-update

Attribute Type: bits (send|recv|detail)

#### **Netconf edit-config payload**

```
<ospfv2 xmlns="http://www.ipinfusion.com/yang/ocnos/ipi-ospf"> 
<debug> 
<config> 
   <packet-ls-update>send</packet-ls-update> <!-- operation="delete"--> 
</config> 
</debug> 
</ospfv2>
```
#### **Command Syntax**

debug ospf packet ls-update ({send|recv|detail}|)

## **Configure packet ls ack**

OSPF Link State Acknowledgment

Attribute Name: packet-ls-ack

Attribute Type: bits (send|recv|detail)

```
<ospfv2 xmlns="http://www.ipinfusion.com/yang/ocnos/ipi-ospf"> 
<debug> 
<config> 
   <packet-ls-ack>send</packet-ls-ack> <!-- operation="delete"--> 
</config> 
</debug> 
</ospfv2>
```

```
debug ospf packet ls-ack ({send|recv|detail}|)
```
## **clear ip ospf <0-65535> process**

Attribute Name: process-id

Attribute Type: uint16

Attribute Range: 0-65535

### **Netconf RPC payload**

```
<ospfv2-clear-process xmlns="http://www.ipinfusion.com/yang/ocnos/ipi-ospf"> 
<process-id>0</process-id> 
</ospfv2-clear-process>
```
#### **Command Syntax**

clear ip ospf <0-65535> process

## **clear ip ospf process**

#### **Netconf RPC payload**

<ospfv2-clear-process-all xmlns="http://www.ipinfusion.com/yang/ocnos/ipi-ospf"/

#### **Command Syntax**

>

```
clear ip ospf process
```
## **restart ip ospf graceful (grace-period <2-1800>|)**

Attribute Name: grace-period

Attribute Type: uint16

Attribute Range: 2-1800

#### **Netconf RPC payload**

```
<ospfv2-restart-graceful xmlns="http://www.ipinfusion.com/yang/ocnos/ipi-ospf"> 
<grace-period>2</grace-period> 
</ospfv2-restart-graceful>
```
#### **Command Syntax**

```
restart ip ospf graceful (grace-period <2-1800>|)
```
## **snmp restart ospf**

#### **Netconf RPC payload**

<ospfv2-snmp-restart xmlns="http://www.ipinfusion.com/yang/ocnos/ipi-ospf"/>

snmp restart ospf

## **debug ospf all**

#### **Netconf RPC payload**

<ipi-ospf-debug\_ospfv2-terminal-debug-ospf-all-on xmlns="http:// www.ipinfusion.com/yang/ocnos/ipi-ospf"/>

#### **Command Syntax**

debug ospf all

## **no debug ospf all**

#### **Netconf RPC payload**

<ipi-ospf-debug\_ospfv2-terminal-debug-ospf-all-off xmlns="http:// www.ipinfusion.com/yang/ocnos/ipi-ospf"/>

#### **Command Syntax**

no debug ospf all

## **debug ospf bfd**

#### **Netconf RPC payload**

<ipi-ospf-debug\_ospfv2-terminal-debug-bfd-on xmlns="http://www.ipinfusion.com/ yang/ocnos/ipi-ospf"/>

#### **Command Syntax**

debug ospf bfd

### **no debug ospf bfd**

#### **Netconf RPC payload**

<ipi-ospf-debug\_ospfv2-terminal-debug-bfd-off xmlns="http://www.ipinfusion.com/ yang/ocnos/ipi-ospf"/>

#### **Command Syntax**

no debug ospf bfd

## **debug ospf database-timer rate-limit**

#### **Netconf RPC payload**

```
<ipi-ospf-debug_ospfv2-terminal-debug-rate-limit-on xmlns="http://
www.ipinfusion.com/yang/ocnos/ipi-ospf"/>
```

```
debug ospf database-timer rate-limit
```
## **no debug ospf database-timer rate-limit**

#### **Netconf RPC payload**

```
<ipi-ospf-debug_ospfv2-terminal-debug-rate-limit-off xmlns="http://
www.ipinfusion.com/yang/ocnos/ipi-ospf"/>
```
#### **Command Syntax**

```
no debug ospf database-timer rate-limit
```
## **debug ospf route ({spf|ia|ase|install|spf-terse}|)**

Attribute Name: route

Attribute Type: bits (spf|ia|ase|install|spf-terse)

#### **Netconf RPC payload**

```
<ipi-ospf-debug_ospfv2-terminal-debug-route-on xmlns="http://www.ipinfusion.com/
yang/ocnos/ipi-ospf"> 
      <route>spf</route>
      </ipi-ospf-debug_ospfv2-terminal-debug-route-on>
```
#### **Command Syntax**

```
debug ospf route ({spf|ia|ase|install|spf-terse}|)
```
## **no debug ospf route ({spf|ia|ase|install|spf-terse}|)**

Attribute Name: route

Attribute Type: bits (spf|ia|ase|install|spf-terse)

#### **Netconf RPC payload**

```
<ipi-ospf-debug_ospfv2-terminal-debug-route-off xmlns="http://
www.ipinfusion.com/yang/ocnos/ipi-ospf"> 
      <route>spf</route>
      </ipi-ospf-debug_ospfv2-terminal-debug-route-off>
```
#### **Command Syntax**

no debug ospf route ({spf|ia|ase|install|spf-terse}|)

## **debug ospf rib ({interface|redistribute}|)**

Attribute Name: rib

Attribute Type: bits (interface|redistribute)

### **Netconf RPC payload**

```
<ipi-ospf-debug_ospfv2-terminal-debug-rib-on xmlns="http://www.ipinfusion.com/
yang/ocnos/ipi-ospf"> 
      <rib>interface</rib>
      </ipi-ospf-debug_ospfv2-terminal-debug-rib-on>
```
### **Command Syntax**

```
debug ospf rib ({interface|redistribute}|)
```
# **no debug ospf rib ({interface|redistribute}|)**

Attribute Name: rib

Attribute Type: bits (interface|redistribute)

### **Netconf RPC payload**

```
<ipi-ospf-debug_ospfv2-terminal-debug-rib-off xmlns="http://www.ipinfusion.com/
yang/ocnos/ipi-ospf"> 
      <rib>interface</rib>
      </ipi-ospf-debug_ospfv2-terminal-debug-rib-off>
```
### **Command Syntax**

no debug ospf rib ({interface|redistribute}|)

# **debug ospf packet ({send|recv|detail}|)**

Attribute Name: all

Attribute Type: bits (send|recv|detail)

### **Netconf RPC payload**

```
<ipi-ospf-debug_ospfv2-terminal-debug-packet-all-on xmlns="http://
www.ipinfusion.com/yang/ocnos/ipi-ospf"> 
      <all>send</all> 
      </ipi-ospf-debug_ospfv2-terminal-debug-packet-all-on>
```
#### **Command Syntax**

```
debug ospf packet ({send|recv|detail}|)
```
# **no debug ospf packet ({send|recv|detail}|)**

Attribute Name: all

Attribute Type: bits (send|recv|detail)

### **Netconf RPC payload**

```
<ipi-ospf-debug_ospfv2-terminal-debug-packet-all-off xmlns="http://
www.ipinfusion.com/yang/ocnos/ipi-ospf"> 
      <all>send</all> 
      </ipi-ospf-debug_ospfv2-terminal-debug-packet-all-off>
```
```
no debug ospf packet ({send|recv|detail}|)
```
# **debug ospf packet hello ({send|recv|detail}|)**

Attribute Name: hello

Attribute Type: bits (send|recv|detail)

#### **Netconf RPC payload**

```
<ipi-ospf-debug_ospfv2-terminal-debug-packet-hello-on xmlns="http://
www.ipinfusion.com/yang/ocnos/ipi-ospf"> 
      <hello>send</hello> 
      </ipi-ospf-debug_ospfv2-terminal-debug-packet-hello-on>
```
### **Command Syntax**

```
debug ospf packet hello ({send|recv|detail}|)
```
# **no debug ospf packet hello ({send|recv|detail}|)**

Attribute Name: hello

Attribute Type: bits (send|recv|detail)

## **Netconf RPC payload**

```
<ipi-ospf-debug_ospfv2-terminal-debug-packet-hello-off xmlns="http://
www.ipinfusion.com/yang/ocnos/ipi-ospf"> 
      <hello>send</hello> 
      </ipi-ospf-debug_ospfv2-terminal-debug-packet-hello-off>
```
## **Command Syntax**

no debug ospf packet hello ({send|recv|detail}|)

# **debug ospf packet dd ({send|recv|detail}|)**

Attribute Name: dd

Attribute Type: bits (send|recv|detail)

## **Netconf RPC payload**

```
<ipi-ospf-debug_ospfv2-terminal-debug-packet-dd-on xmlns="http://
www.ipinfusion.com/yang/ocnos/ipi-ospf"> 
      <dd>send</dd> 
      </ipi-ospf-debug_ospfv2-terminal-debug-packet-dd-on>
```
## **Command Syntax**

```
debug ospf packet dd ({send|recv|detail}|)
```
# **no debug ospf packet dd ({send|recv|detail}|)**

Attribute Name: dd

Attribute Type: bits (send|recv|detail)

## **Netconf RPC payload**

```
<ipi-ospf-debug_ospfv2-terminal-debug-packet-dd-off xmlns="http://
www.ipinfusion.com/yang/ocnos/ipi-ospf"> 
      <dd>send</dd>
      </ipi-ospf-debug_ospfv2-terminal-debug-packet-dd-off>
```
### **Command Syntax**

```
no debug ospf packet dd ({send|recv|detail}|)
```
## **debug ospf packet ls-request ({send|recv|detail}|)**

Attribute Name: ls-request

Attribute Type: bits (send|recv|detail)

## **Netconf RPC payload**

```
<ipi-ospf-debug_ospfv2-terminal-debug-packet-ls-request-on xmlns="http://
www.ipinfusion.com/yang/ocnos/ipi-ospf"> 
      <ls-request>send</ls-request> 
      </ipi-ospf-debug_ospfv2-terminal-debug-packet-ls-request-on>
```
### **Command Syntax**

```
debug ospf packet ls-request ({send|recv|detail}|)
```
# **no debug ospf packet ls-request ({send|recv|detail}|)**

Attribute Name: ls-request

Attribute Type: bits (send|recv|detail)

## **Netconf RPC payload**

```
<ipi-ospf-debug_ospfv2-terminal-debug-packet-ls-request-off xmlns="http://
www.ipinfusion.com/yang/ocnos/ipi-ospf"> 
      <ls-request>send</ls-request> 
      </ipi-ospf-debug_ospfv2-terminal-debug-packet-ls-request-off>
```
## **Command Syntax**

no debug ospf packet ls-request ({send|recv|detail}|)

# **debug ospf packet ls-update ({send|recv|detail}|)**

Attribute Name: ls-update

Attribute Type: bits (send|recv|detail)

## **Netconf RPC payload**

```
<ipi-ospf-debug_ospfv2-terminal-debug-packet-ls-update-on xmlns="http://
www.ipinfusion.com/yang/ocnos/ipi-ospf"> 
      <ls-update>send</ls-update> 
      </ipi-ospf-debug_ospfv2-terminal-debug-packet-ls-update-on>
```

```
debug ospf packet ls-update ({send|recv|detail}|)
```
# **no debug ospf packet ls-update ({send|recv|detail}|)**

Attribute Name: ls-update

Attribute Type: bits (send|recv|detail)

#### **Netconf RPC payload**

```
<ipi-ospf-debug_ospfv2-terminal-debug-packet-ls-update-off xmlns="http://
www.ipinfusion.com/yang/ocnos/ipi-ospf"> 
      <ls-update>send</ls-update> 
      </ipi-ospf-debug_ospfv2-terminal-debug-packet-ls-update-off>
```
### **Command Syntax**

```
no debug ospf packet ls-update ({send|recv|detail}|)
```
# **debug ospf packet ls-ack ({send|recv|detail}|)**

Attribute Name: ls-ack

Attribute Type: bits (send|recv|detail)

## **Netconf RPC payload**

```
<ipi-ospf-debug_ospfv2-terminal-debug-packet-ls-ack-on xmlns="http://
www.ipinfusion.com/yang/ocnos/ipi-ospf"> 
      <ls-ack>send</ls-ack> 
      </ipi-ospf-debug_ospfv2-terminal-debug-packet-ls-ack-on>
```
## **Command Syntax**

debug ospf packet ls-ack ({send|recv|detail}|)

# **no debug ospf packet ls-ack ({send|recv|detail}|)**

Attribute Name: ls-ack

Attribute Type: bits (send|recv|detail)

## **Netconf RPC payload**

```
<ipi-ospf-debug_ospfv2-terminal-debug-packet-ls-ack-off xmlns="http://
www.ipinfusion.com/yang/ocnos/ipi-ospf"> 
      <ls-ack>send</ls-ack> 
      </ipi-ospf-debug_ospfv2-terminal-debug-packet-ls-ack-off>
```
## **Command Syntax**

```
no debug ospf packet ls-ack ({send|recv|detail}|)
```
# **debug ospf nsm ({interface|redistribute}|)**

Attribute Name: nsm

Attribute Type: bits (interface|redistribute)

### **Netconf RPC payload**

```
<ipi-ospf-debug_ospfv2-terminal-debug-nsm-on xmlns="http://www.ipinfusion.com/
yang/ocnos/ipi-ospf"> 
      <nsm>interface</nsm> 
      </ipi-ospf-debug_ospfv2-terminal-debug-nsm-on>
```
### **Command Syntax**

```
debug ospf nsm ({interface|redistribute}|)
```
## **no debug ospf nsm ({interface|redistribute}|)**

Attribute Name: nsm

Attribute Type: bits (interface|redistribute)

## **Netconf RPC payload**

```
<ipi-ospf-debug_ospfv2-terminal-debug-nsm-off xmlns="http://www.ipinfusion.com/
yang/ocnos/ipi-ospf"> 
      <nsm>interface</nsm>
```
</ipi-ospf-debug\_ospfv2-terminal-debug-nsm-off>

### **Command Syntax**

```
no debug ospf nsm ({interface|redistribute}|)
```
# **debug ospf nfsm ({status|events|timers}|)**

Attribute Name: nfsm

Attribute Type: bits (status|events|timers)

## **Netconf RPC payload**

```
<ipi-ospf-debug_ospfv2-terminal-debug-nfsm-on xmlns="http://www.ipinfusion.com/
yang/ocnos/ipi-ospf"> 
      <nfsm>status</nfsm> 
      </ipi-ospf-debug_ospfv2-terminal-debug-nfsm-on>
```
## **Command Syntax**

```
debug ospf nfsm ({status|events|timers}|)
```
# **no debug ospf nfsm ({status|events|timers}|)**

Attribute Name: nfsm

Attribute Type: bits (status|events|timers)

## **Netconf RPC payload**

```
<ipi-ospf-debug_ospfv2-terminal-debug-nfsm-off xmlns="http://www.ipinfusion.com/
yang/ocnos/ipi-ospf"> 
      <nfsm>status</nfsm> 
      </ipi-ospf-debug_ospfv2-terminal-debug-nfsm-off>
```

```
no debug ospf nfsm ({status|events|timers}|)
```
# **debug ospf lsa ({generate|flooding|install|refresh|maxage}|)**

Attribute Name: lsa

Attribute Type: bits (generate|flooding|install|refresh|maxage)

### **Netconf RPC payload**

```
<ipi-ospf-debug_ospfv2-terminal-debug-lsa-on xmlns="http://www.ipinfusion.com/
yang/ocnos/ipi-ospf"> 
      <lsa>generate</lsa> 
      </ipi-ospf-debug_ospfv2-terminal-debug-lsa-on>
```
### **Command Syntax**

```
debug ospf lsa ({generate|flooding|install|refresh|maxage}|)
```
# **no debug ospf lsa ({generate|flooding|install|refresh|maxage}|)**

Attribute Name: lsa

Attribute Type: bits (generate|flooding|install|refresh|maxage)

## **Netconf RPC payload**

```
<ipi-ospf-debug_ospfv2-terminal-debug-lsa-off xmlns="http://www.ipinfusion.com/
yang/ocnos/ipi-ospf"> 
      <lsa>generate</lsa> 
      </ipi-ospf-debug_ospfv2-terminal-debug-lsa-off>
```
## **Command Syntax**

no debug ospf lsa ({generate|flooding|install|refresh|maxage}|)

# **debug ospf ifsm ({status|events|timers}|)**

Attribute Name: ifsm

Attribute Type: bits (status|events|timers)

## **Netconf RPC payload**

```
<ipi-ospf-debug_ospfv2-terminal-debug-ifsm-on xmlns="http://www.ipinfusion.com/
yang/ocnos/ipi-ospf"> 
      <ifsm>status</ifsm> 
      </ipi-ospf-debug_ospfv2-terminal-debug-ifsm-on>
```
## **Command Syntax**

```
debug ospf ifsm ({status|events|timers}|)
```
# **no debug ospf ifsm ({status|events|timers}|)**

Attribute Name: ifsm

Attribute Type: bits (status|events|timers)

## **Netconf RPC payload**

```
<ipi-ospf-debug_ospfv2-terminal-debug-ifsm-off xmlns="http://www.ipinfusion.com/
yang/ocnos/ipi-ospf"> 
      <ifsm>status</ifsm> 
      </ipi-ospf-debug_ospfv2-terminal-debug-ifsm-off>
```
### **Command Syntax**

no debug ospf ifsm ({status|events|timers}|)

# **debug ospf events ({abr|nssa|asbr|vlink|lsa|os|router}|)**

Attribute Name: events

Attribute Type: bits (abr|nssa|asbr|vlink|lsa|os|router)

### **Netconf RPC payload**

```
<ipi-ospf-debug_ospfv2-terminal-debug-events-on xmlns="http://
www.ipinfusion.com/yang/ocnos/ipi-ospf"> 
      <events>abr</events> 
      </ipi-ospf-debug_ospfv2-terminal-debug-events-on>
```
### **Command Syntax**

```
debug ospf events ({abr|nssa|asbr|vlink|lsa|os|router}|)
```
# **no debug ospf events ({abr|nssa|asbr|vlink|lsa|os|router}|)**

Attribute Name: events

Attribute Type: bits (abr|nssa|asbr|vlink|lsa|os|router)

## **Netconf RPC payload**

```
<ipi-ospf-debug_ospfv2-terminal-debug-events-off xmlns="http://
www.ipinfusion.com/yang/ocnos/ipi-ospf"> 
      <events>abr</events> 
      </ipi-ospf-debug_ospfv2-terminal-debug-events-off>
```
## **Command Syntax**

no debug ospf events ({abr|nssa|asbr|vlink|lsa|os|router}|)

## **debug cspf events**

## **Netconf RPC payload**

```
<ipi-ospf-debug_ospfv2-terminal-debug-cspf-events-on xmlns="http://
www.ipinfusion.com/yang/ocnos/ipi-ospf"/>
```
## **Command Syntax**

debug cspf events

## **no debug cspf events**

#### **Netconf RPC payload**

<ipi-ospf-debug\_ospfv2-terminal-debug-cspf-events-off xmlns="http:// www.ipinfusion.com/yang/ocnos/ipi-ospf"/>

#### **Command Syntax**

no debug cspf events

## **debug cspf hexdump**

#### **Netconf RPC payload**

<ipi-ospf-debug\_ospfv2-terminal-debug-cspf-hexdump-on xmlns="http:// www.ipinfusion.com/yang/ocnos/ipi-ospf"/>

#### **Command Syntax**

debug cspf hexdump

## **no debug cspf hexdump**

#### **Netconf RPC payload**

<ipi-ospf-debug\_ospfv2-terminal-debug-cspf-hexdump-off xmlns="http:// www.ipinfusion.com/yang/ocnos/ipi-ospf"/>

#### **Command Syntax**

no debug cspf hexdump

## **debug ip ospf retransmission**

#### **Netconf RPC payload**

<ipi-ospf-debug\_ospfv2-terminal-debug-retransmission-on xmlns="http:// www.ipinfusion.com/yang/ocnos/ipi-ospf"/>

## **Command Syntax**

```
debug ip ospf retransmission
```
## **no debug ip ospf retransmission**

#### **Netconf RPC payload**

```
<ipi-ospf-debug_ospfv2-terminal-debug-retransmission-off xmlns="http://
www.ipinfusion.com/yang/ocnos/ipi-ospf"/>
```
#### **Command Syntax**

```
no debug ip ospf retransmission
```
# **debug ip ospf lfa**

## **Netconf RPC payload**

<ipi-ospf-debug\_ospfv2-terminal-debug-lfa-on xmlns="http://www.ipinfusion.com/ yang/ocnos/ipi-ospf"/>

## **Command Syntax**

debug ip ospf lfa

## **no debug ip ospf lfa**

## **Netconf RPC payload**

<ipi-ospf-debug\_ospfv2-terminal-debug-lfa-off xmlns="http://www.ipinfusion.com/ yang/ocnos/ipi-ospf"/>

## **Command Syntax**

no debug ip ospf lfa

# **debug ip ospf policy**

## **Netconf RPC payload**

<ipi-ospf-debug\_ospfv2-terminal-debug-policy-on xmlns="http:// www.ipinfusion.com/yang/ocnos/ipi-ospf"/>

## **Command Syntax**

debug ip ospf policy

# **no debug ip ospf policy**

## **Netconf RPC payload**

<ipi-ospf-debug\_ospfv2-terminal-debug-policy-off xmlns="http:// www.ipinfusion.com/yang/ocnos/ipi-ospf"/>

## **Command Syntax**

```
no debug ip ospf policy
```
# **debug ip ospf redistribute ({detail|terse}|)**

Attribute Name: redistribute

Attribute Type: bits (detail|terse)

## **Netconf RPC payload**

```
<ipi-ospf-debug_ospfv2-terminal-debug-redistribute-on xmlns="http://
www.ipinfusion.com/yang/ocnos/ipi-ospf"> 
      <redistribute>detail</redistribute>
      </ipi-ospf-debug_ospfv2-terminal-debug-redistribute-on>
```

```
debug ip ospf redistribute ({detail|terse}|)
```
# **no debug ip ospf redistribute ({detail|terse}|)**

Attribute Name: redistribute

Attribute Type: bits (detail|terse)

#### **Netconf RPC payload**

```
<ipi-ospf-debug_ospfv2-terminal-debug-redistribute-off xmlns="http://
www.ipinfusion.com/yang/ocnos/ipi-ospf"> 
      <redistribute>detail</redistribute>
      </ipi-ospf-debug_ospfv2-terminal-debug-redistribute-off>
```
#### **Command Syntax**

```
no debug ip ospf redistribute ({detail|terse}|)
```
# **debug ip ospf graceful-restart ({detail|terse}|)**

Attribute Name: graceful-restart

Attribute Type: bits (detail|terse)

## **Netconf RPC payload**

```
<ipi-ospf-debug_ospfv2-terminal-debug-graceful-restart-on xmlns="http://
www.ipinfusion.com/yang/ocnos/ipi-ospf"> 
      <graceful-restart>detail</graceful-restart> 
      </ipi-ospf-debug_ospfv2-terminal-debug-graceful-restart-on>
```
## **Command Syntax**

debug ip ospf graceful-restart ({detail|terse}|)

# **no debug ip ospf graceful-restart ({detail|terse}|)**

Attribute Name: graceful-restart

Attribute Type: bits (detail|terse)

## **Netconf RPC payload**

```
<ipi-ospf-debug_ospfv2-terminal-debug-graceful-restart-off xmlns="http://
www.ipinfusion.com/yang/ocnos/ipi-ospf"> 
      <graceful-restart>detail</graceful-restart> 
      </ipi-ospf-debug_ospfv2-terminal-debug-graceful-restart-off>
```
## **Command Syntax**

```
no debug ip ospf graceful-restart ({detail|terse}|)
```
# **IPI-OSPF-INTERFACE**

## **Configure cost**

Use this attribute to explicitly specify the cost of the link-state metric in a router-LSA.

Attribute Name: cost

Attribute Type: uint16

Default Value: 10

Attribute Range: 1-65535

## **Netconf edit-config payload**

```
<ospfv2 xmlns="http://www.ipinfusion.com/yang/ocnos/ipi-ospf"> 
<interfaces> 
<interface> 
   <name>WORD</name> 
   <config> 
       <name>WORD</name> 
   </config> 
      <cost>1</cost> <!-- operation="delete"--> 
</interface> 
</interfaces> 
</ospfv2>
```
## **Command Syntax**

ip ospf cost <1-65535>

# **Configure priority**

Use this attribute to set the router priority to determine the designated router (DR) for the network.

Attribute Name: priority

Attribute Type: uint8

Default Value: 1

Attribute Range: 0-255

```
<ospfv2 xmlns="http://www.ipinfusion.com/yang/ocnos/ipi-ospf"> 
<interfaces> 
<interface> 
   <name>WORD</name> 
   <config> 
      <name>WORD</name> 
   </config> 
       <priority>0</priority> <!-- operation="delete"--> 
</interface>
```
</interfaces> </ospfv2>

## **Command Syntax**

ip ospf priority <0-255>

## **Configure mtu ignore**

Use this attribute to configure OSPF so that it does not check the MTU size during DD (Database Description) exchange.

Attribute Name: mtu-ignore

Attribute Type: empty

## **Netconf edit-config payload**

```
<ospfv2 xmlns="http://www.ipinfusion.com/yang/ocnos/ipi-ospf"> 
<interfaces> 
<interface> 
   <name>WORD</name> 
   <config> 
       <name>WORD</name> 
   </config> 
       </mtu-ignore><!-- operation="delete"--> 
</interface> 
</interfaces> 
</ospfv2>
```
## **Command Syntax**

ip ospf mtu-ignore

# **Configure network type**

Use this attribute to set the interface network type.

Attribute Name: network-type

Attribute Type: enum (point-to-point|broadcast|non-broadcast|point-to-multipoint|point-to-multipoint non-broadcast)

```
<ospfv2 xmlns="http://www.ipinfusion.com/yang/ocnos/ipi-ospf"> 
<interfaces> 
<interface> 
   <name>WORD</name> 
   <config> 
       <name>WORD</name> 
   </config> 
      <network-type>point-to-point</network-type> <!-- operation="delete"--> 
</interface> 
</interfaces> 
</ospfv2>
```

```
ip ospf network (point-to-point|broadcast|non-broadcast|point-to-multipoint|point-
  to-multipoint non-broadcast)
```
## **Configure disable all ospf**

Use this attribute to completely disable OSPF packet processing on an interface.

Attribute Name: disable-all-ospf

Attribute Type: empty

#### **Netconf edit-config payload**

```
<ospfv2 xmlns="http://www.ipinfusion.com/yang/ocnos/ipi-ospf"> 
<interfaces> 
<interface> 
   <name>WORD</name> 
   <config> 
       <name>WORD</name> 
   </config> 
       </disable-all-ospf><!-- operation="delete"--> 
</interface> 
</interfaces> 
</ospfv2>
```
#### **Command Syntax**

ip ospf disable all

## **Configure traffic engineering metric**

Use this attribute to set the minimum delay in milliseconds between accepting the same LSA from neighbors.

Attribute Name: traffic-engineering-metric

Attribute Type: uint16

Attribute Range: 1-65535

```
<ospfv2 xmlns="http://www.ipinfusion.com/yang/ocnos/ipi-ospf"> 
   <interfaces> 
   <interface> 
      <name>WORD</name> 
      <config> 
          <name>WORD</name> 
       </config> 
          <traffic-engineering-metric>1</traffic-engineering-metric> <!-- 
operation="delete"--> 
   </interface> 
   </interfaces> 
   </ospfv2>
```
te-metric <1-65535>

## **Configure mtu**

Use this attribute to set MTU size for OSPF to construct packets based on this value.

Attribute Name: mtu

Attribute Type: uint16

Default Value: 576

Attribute Range: 576-65535

#### **Netconf edit-config payload**

```
<ospfv2 xmlns="http://www.ipinfusion.com/yang/ocnos/ipi-ospf"> 
<interfaces> 
<interface> 
   <name>WORD</name> 
   <config> 
       <name>WORD</name> 
   </config> 
       <mtu>576</mtu> <!-- operation="delete"--> 
</interface> 
</interfaces> 
</ospfv2>
```
#### **Command Syntax**

ip ospf mtu <576-65535>

## **Configure enable flood reduction**

Use this attribute to enable flood reduction on an interface.

Attribute Name: enable-flood-reduction

Attribute Type: empty

```
<ospfv2 xmlns="http://www.ipinfusion.com/yang/ocnos/ipi-ospf"> 
<interfaces> 
<interface> 
   <name>WORD</name> 
   <config> 
       <name>WORD</name> 
   </config> 
       </enable-flood-reduction><!-- operation="delete"--> 
</interface> 
</interfaces> 
</ospfv2>
```
ip ospf flood-reduction

## **Configure enable demand circuit**

Use this attribute to enable Hello Suppression and LSA Suppression sent on OSPF interface.

Attribute Name: enable-demand-circuit

Attribute Type: empty

#### **Netconf edit-config payload**

```
<ospfv2 xmlns="http://www.ipinfusion.com/yang/ocnos/ipi-ospf"> 
<interfaces> 
<interface> 
   <name>WORD</name> 
   <config> 
       <name>WORD</name> 
   </config> 
       </enable-demand-circuit><!-- operation="delete"--> 
</interface> 
</interfaces> 
</ospfv2>
```
### **Command Syntax**

ip ospf demand-circuit

## **Configure enable bfd**

Use this attribute to enable Bidirectional Forwarding Detection (BFD).

#### Attribute Name: enable-bfd

Attribute Type: enum (enable|disable)

#### **Netconf edit-config payload**

```
<ospfv2 xmlns="http://www.ipinfusion.com/yang/ocnos/ipi-ospf"> 
<interfaces> 
<interface> 
   <name>WORD</name> 
   <config> 
      <name>WORD</name> 
   </config> 
       <enable-bfd>enable</enable-bfd> <!-- operation="delete"--> 
</interface> 
</interfaces> 
</ospfv2>
```
## **Command Syntax**

```
ip ospf bfd (disable|)
```
# **Configure disable fast reroute**

Use this attribute to prohibit the interface from being used as the next hop in a repair path.

Attribute Name: disable-fast-reroute

Attribute Type: empty

### **Netconf edit-config payload**

```
<ospfv2 xmlns="http://www.ipinfusion.com/yang/ocnos/ipi-ospf"> 
<interfaces> 
<interface> 
   <name>WORD</name> 
   <config> 
       <name>WORD</name> 
   </config> 
       </disable-fast-reroute><!-- operation="delete"--> 
</interface> 
</interfaces> 
</ospfv2>
```
## **Command Syntax**

ip ospf fast-reroute per-prefix candidate disable

# **Configure key**

Use this attribute to set the authentication password (key).

Attribute Name: key

Attribute Type: string

## **Netconf edit-config payload**

```
<ospfv2 xmlns="http://www.ipinfusion.com/yang/ocnos/ipi-ospf"> 
<interfaces> 
<interface> 
   <name>WORD</name> 
   <config> 
       <name>WORD</name> 
   </config> 
   <authentication> 
   <config> 
          <key>WORD</key> <!-- operation="delete"--> 
   </config> 
</authentication> 
</interface> 
</interfaces> 
</ospfv2>
```
## **Command Syntax**

ip ospf authentication-key WORD

# **Configure authentication type**

Use this attribute to configure authentication on this interface.

Attribute Name: authentication-type

Attribute Type: enum (null|simple|message-digest)

### **Netconf edit-config payload**

```
<ospfv2 xmlns="http://www.ipinfusion.com/yang/ocnos/ipi-ospf"> 
   <interfaces> 
   <interface> 
       <name>WORD</name> 
       <config> 
          <name>WORD</name> 
       </config> 
       <authentication> 
       <config> 
              <authentication-type>simple</authentication-type> <!-- 
operation="delete"--> 
       </config> 
   </authentication> 
   </interface> 
   </interfaces> 
   </ospfv2>
```
## **Command Syntax**

ip ospf authentication (null|message-digest|)

# **Configure message digest id**

Use this attribute to set the authentication message digest key ID.

Attribute Name: message-digest-id Attribute Type: uint8 Attribute Range: 1-255 Attribute Name: message-digest-encryption-type Attribute Type: enum (md5) Attribute Name: message-digest-key Attribute Type: string **Netconf edit-config payload** 

```
<ospfv2 xmlns="http://www.ipinfusion.com/yang/ocnos/ipi-ospf"> 
<interfaces> 
<interface> 
   <name>WORD</name> 
   <config> 
       <name>WORD</name> 
   </config>
```

```
<authentication> 
   <message-digests> 
   <message-digest> <!-- operation="delete"--> 
       <message-digest-id>1</message-digest-id> 
       <config> 
          <message-digest-id>1</message-digest-id> 
          <message-digest-encryption-type>md5</message-digest-encryption-type> 
          <message-digest-key>WORD</message-digest-key> 
       </config> 
   </message-digest> 
</message-digests> 
</authentication> 
</interface> 
</interfaces> 
</ospfv2>
```
ip ospf message-digest-key <1-255> (md5) WORD

## **Configure filter out**

Use this attribute to turn on the LSA database-filter for a particular interface. OSPF floods new LSAs over all interfaces in an area, except the interface on which the LSA arrives. This redundancy ensures robust flooding. However, too much redundancy can waste bandwidth and might lead to excessive link and CPU usage in certain topologies, resulting in destabilizing the network. To avoid this, use this attribute to block flooding of LSAs over specified interfaces.

Attribute Name: filter-out

Attribute Type: empty

## **Netconf edit-config payload**

```
<ospfv2 xmlns="http://www.ipinfusion.com/yang/ocnos/ipi-ospf"> 
<interfaces> 
<interface> 
   <name>WORD</name> 
   <config> 
       <name>WORD</name> 
   </config> 
   <database-filter> 
   <lsa> 
   <config> 
           </filter-out><!-- operation="delete"--> 
   </config> 
\langle/lsa\rangle</database-filter> 
</interface> 
</interfaces> 
</ospfv2>
```
## **Command Syntax**

```
ip ospf database-filter all out
```
# **Configure dead interval**

Use this attribute to set the interval during which the router waits to receive an OSPF hello packet from the neighbor before declaring the neighbor down.

Attribute Name: dead-interval

Attribute Type: uint16

Attribute Range: 1-65535

#### **Netconf edit-config payload**

```
<ospfv2 xmlns="http://www.ipinfusion.com/yang/ocnos/ipi-ospf"> 
<interfaces> 
<interface> 
   <name>WORD</name> 
   <config> 
       <name>WORD</name> 
   </config> 
   <timers> 
   <config> 
          <dead-interval>1</dead-interval> <!-- operation="delete"--> 
   </config> 
</timers> 
</interface> 
</interfaces> 
</ospfv2>
```
## **Command Syntax**

ip ospf dead-interval <1-65535>

# **Configure hello interval**

Use this attribute to specify the interval between hello packets.

Attribute Name: hello-interval

Attribute Type: uint16

Default Value: 10

Attribute Range: 1-65535

```
<ospfv2 xmlns="http://www.ipinfusion.com/yang/ocnos/ipi-ospf"> 
<interfaces> 
<interface> 
   <name>WORD</name> 
   <config> 
      <name>WORD</name> 
   </config> 
   <timers> 
   <config> 
          <hello-interval>1</hello-interval> <!-- operation="delete"-->
```

```
</config> 
</timers> 
</interface> 
</interfaces> 
</ospfv2>
```
ip ospf hello-interval <1-65535>

## **Configure retransmission interval**

Use this attribute to specify the time between link-state advertisement (LSA) retransmissions for adjacencies belonging to the interface.

Attribute Name: retransmission-interval

Attribute Type: uint16

Default Value: 5

Attribute Range: 1-3600

#### **Netconf edit-config payload**

```
<ospfv2 xmlns="http://www.ipinfusion.com/yang/ocnos/ipi-ospf"> 
   <interfaces> 
   <interface> 
       <name>WORD</name> 
       <config> 
          <name>WORD</name> 
       </config> 
       <timers> 
       <config> 
              <retransmission-interval>1</retransmission-interval> <!--
operation="delete"--> 
      </config> 
   </timers> 
   </interface> 
   </interfaces> 
   </ospfv2>
```
#### **Command Syntax**

ip ospf retransmit-interval <1-3600>

# **Configure transmit delay**

Use this attribute to set the estimated time it takes to transmit a link-state-update packet on the interface.

Attribute Name: transmit-delay Attribute Type: uint16

Default Value: 1

Attribute Range: 1-3600

#### **Netconf edit-config payload**

```
<ospfv2 xmlns="http://www.ipinfusion.com/yang/ocnos/ipi-ospf"> 
<interfaces> 
<interface> 
   <name>WORD</name> 
   <config> 
       <name>WORD</name> 
   </config> 
   <timers> 
   <config> 
          <transmit-delay>1</transmit-delay> <!-- operation="delete"--> 
   </config> 
</timers> 
</interface> 
</interfaces> 
</ospfv2>
```
## **Command Syntax**

ip ospf transmit-delay <1-3600>

# **Configure resync timeout**

Use this attribute to configure the interval after which adjacency is reset if oob-resync is not started.

Attribute Name: resync-timeout

Attribute Type: uint16

Default Value: 40

Attribute Range: 1-65535

## **Netconf edit-config payload**

```
<ospfv2 xmlns="http://www.ipinfusion.com/yang/ocnos/ipi-ospf"> 
<interfaces> 
<interface> 
   <name>WORD</name> 
   <config> 
       <name>WORD</name> 
   </config> 
   <timers> 
   <config> 
          <resync-timeout>1</resync-timeout> <!-- operation="delete"-->
   </config> 
\langletimers>
</interface> 
</interfaces> 
</ospfv2>
```
## **Command Syntax**

ip ospf resync-timeout <1-65535>

# **Configure ldp igp sync enable**

Use this attribute to enable the MPLS LDP IGP SYNC on OSPF.

Attribute Name: ldp-igp-sync-enable

Attribute Type: empty

### **Netconf edit-config payload**

```
<ospfv2 xmlns="http://www.ipinfusion.com/yang/ocnos/ipi-ospf"> 
<interfaces> 
<interface> 
   <name>WORD</name> 
   <config> 
       <name>WORD</name> 
   </config> 
   <timers> 
   <config> 
          </ldp-igp-sync-enable><!-- operation="delete"--> 
   </config> 
</timers> 
</interface> 
</interfaces> 
</ospfv2>
```
## **Command Syntax**

mpls ldp-igp sync ospf

# **Configure holddown timer**

Use this attribute to configure the hold-down timer for which OSPF will wait for LDP to converge and advertises Max cost. When the configured time expires, OSPF starts advertising the actual cost in the Router-LSA.

Attribute Name: holddown-timer

Attribute Type: uint32

Default Value: 70000

Attribute Range: 1-2147483

Attribute Name: ldp-igp-sync-enable

Attribute Type: empty

```
<ospfv2 xmlns="http://www.ipinfusion.com/yang/ocnos/ipi-ospf"> 
<interfaces> 
<interface> 
   <name>WORD</name> 
   <config> 
       <name>WORD</name> 
   </config> 
   <timers> 
   <config>
```

```
</ldp-igp-sync-enable><!-- operation="delete"--> 
          <holddown-timer>1</holddown-timer> <!-- operation="delete"--> 
   </config> 
</timers> 
</interface> 
</interfaces> 
</ospfv2>
```
mpls ldp-igp sync ospf holddown-timer <1-2147483>

## **Configure cost**

Use this attribute to explicitly specify the cost of the link-state metric in a router-LSA.

Attribute Name: cost

Attribute Type: uint16

Default Value: 10

Attribute Range: 1-65535

### **Netconf edit-config payload**

```
<ospfv2 xmlns="http://www.ipinfusion.com/yang/ocnos/ipi-ospf"> 
<interfaces> 
<interface> 
   <name>WORD</name> 
   <config> 
       <name>WORD</name> 
   </config> 
   <addresses> 
   <address> 
       <interface-address>A.B.C.D</interface-address> 
       <config> 
          <interface-address>A.B.C.D</interface-address> 
       </config> 
          <cost>1</cost> <!-- operation="delete"--> 
   </address> 
</addresses> 
</interface> 
</interfaces> 
</ospfv2>
```
## **Command Syntax**

ip ospf A.B.C.D cost <1-65535>

## **Configure priority**

Use this attribute to set the router priority to determine the designated router (DR) for the network.

Attribute Name: priority

Attribute Type: uint8 Default Value: 1 Attribute Range: 0-255

## **Netconf edit-config payload**

```
<ospfv2 xmlns="http://www.ipinfusion.com/yang/ocnos/ipi-ospf"> 
<interfaces> 
<interface> 
   <name>WORD</name> 
   <config> 
       <name>WORD</name> 
   </config> 
   <addresses> 
   <address> 
       <interface-address>A.B.C.D</interface-address> 
       <config> 
          <interface-address>A.B.C.D</interface-address> 
       </config> 
          <priority>0</priority> <!-- operation="delete"--> 
   </address> 
</addresses> 
</interface> 
</interfaces> 
</ospfv2>
```
## **Command Syntax**

ip ospf A.B.C.D priority <0-255>

## **Configure mtu ignore**

Use this attribute to configure OSPF so that it does not check the MTU size during DD (Database Description) exchange.

Attribute Name: mtu-ignore

Attribute Type: empty

```
<ospfv2 xmlns="http://www.ipinfusion.com/yang/ocnos/ipi-ospf"> 
<interfaces> 
<interface> 
   <name>WORD</name> 
   <config> 
       <name>WORD</name> 
   </config> 
   <addresses> 
   <address> 
       <interface-address>A.B.C.D</interface-address> 
       <config> 
          <interface-address>A.B.C.D</interface-address>
```

```
</config> 
           </mtu-ignore><!-- operation="delete"--> 
   </address> 
</addresses> 
</interface> 
</interfaces> 
</ospfv2>
```
ip ospf A.B.C.D mtu-ignore

# **Configure key**

Use this attribute to set the authentication password (key).

Attribute Name: key

Attribute Type: string

## **Netconf edit-config payload**

```
<ospfv2 xmlns="http://www.ipinfusion.com/yang/ocnos/ipi-ospf"> 
<interfaces> 
<interface> 
   <name>WORD</name> 
   <config> 
       <name>WORD</name> 
   </config> 
   <addresses> 
   <address> 
       <interface-address>A.B.C.D</interface-address> 
       <config> 
          <interface-address>A.B.C.D</interface-address> 
       </config> 
       <authentication> 
       <config> 
              <key>WORD</key> <!-- operation="delete"--> 
       </config> 
   </authentication> 
</address> 
</addresses> 
</interface> 
</interfaces> 
</ospfv2>
```
## **Command Syntax**

ip ospf A.B.C.D authentication-key WORD

# **Configure authentication type**

Use this attribute to configure authentication on this interface.

Attribute Name: authentication-type

Attribute Type: enum (null|simple|message-digest)

#### **Netconf edit-config payload**

```
<ospfv2 xmlns="http://www.ipinfusion.com/yang/ocnos/ipi-ospf"> 
   <interfaces> 
   <interface> 
       <name>WORD</name> 
       <config> 
          <name>WORD</name> 
       </config> 
       <addresses> 
       <address> 
          <interface-address>A.B.C.D</interface-address> 
          <config> 
              <interface-address>A.B.C.D</interface-address> 
          </config> 
          <authentication> 
          <config> 
                 <authentication-type>simple</authentication-type> <!-- 
operation="delete"--> 
          </config> 
       </authentication> 
   </address> 
   </addresses> 
   </interface> 
   </interfaces> 
   </ospfv2>
```
#### **Command Syntax**

ip ospf A.B.C.D authentication (null|message-digest|)

## **Configure message digest id**

Use this attribute to set the authentication message digest key ID. Attribute Name: message-digest-id Attribute Type: uint8 Attribute Range: 1-255 Attribute Name: message-digest-encryption-type Attribute Type: enum (md5) Attribute Name: message-digest-key Attribute Type: string **Netconf edit-config payload** 

```
<ospfv2 xmlns="http://www.ipinfusion.com/yang/ocnos/ipi-ospf"> 
<interfaces> 
<interface>
```

```
<name>WORD</name>
   <config> 
       <name>WORD</name> 
   </config> 
   <addresses> 
   <address> 
       <interface-address>A.B.C.D</interface-address> 
       <config> 
          <interface-address>A.B.C.D</interface-address> 
       </config> 
       <authentication> 
       <message-digests> 
       <message-digest> <!-- operation="delete"--> 
          <message-digest-id>1</message-digest-id> 
          <config> 
              <message-digest-id>1</message-digest-id> 
              <message-digest-encryption-type>md5</message-digest-encryption-type> 
              <message-digest-key>WORD</message-digest-key> 
          </config> 
       </message-digest> 
   </message-digests> 
</authentication> 
</address> 
</addresses> 
</interface> 
</interfaces> 
</ospfv2>
```
ip ospf A.B.C.D message-digest-key <1-255> (md5) WORD

# **Configure dead interval**

Use this attribute to set the interval during which the router waits to receive an OSPF hello packet from the neighbor before declaring the neighbor down.

Attribute Name: dead-interval

Attribute Type: uint16

Attribute Range: 1-65535

```
<ospfv2 xmlns="http://www.ipinfusion.com/yang/ocnos/ipi-ospf"> 
<interfaces> 
<interface> 
   <name>WORD</name>
   <config> 
       <name>WORD</name> 
   </config> 
   <addresses> 
   <address>
```

```
<interface-address>A.B.C.D</interface-address> 
       <config> 
          <interface-address>A.B.C.D</interface-address> 
       </config> 
       <timers> 
       <config> 
              <dead-interval>1</dead-interval> <!-- operation="delete"--> 
       </config> 
   </timers> 
</address> 
</addresses> 
</interface> 
</interfaces> 
</ospfv2>
```

```
ip ospf A.B.C.D dead-interval <1-65535>
```
# **Configure hello interval**

Use this attribute to specify the interval between hello packets.

Attribute Name: hello-interval

Attribute Type: uint16

Default Value: 10

Attribute Range: 1-65535

```
<ospfv2 xmlns="http://www.ipinfusion.com/yang/ocnos/ipi-ospf"> 
<interfaces> 
<interface> 
   <name>WORD</name> 
   <config> 
       <name>WORD</name> 
   </config> 
   <addresses> 
   <address> 
       <interface-address>A.B.C.D</interface-address> 
       <config> 
           <interface-address>A.B.C.D</interface-address> 
       </config> 
       <timers> 
       <config> 
              <hello-interval>1</hello-interval> <!-- operation="delete"--> 
       </config> 
   \langle/timers>
</address> 
</addresses> 
</interface>
```
</interfaces> </ospfv2>

### **Command Syntax**

```
ip ospf A.B.C.D hello-interval <1-65535>
```
## **Configure retransmission interval**

Use this attribute to specify the time between link-state advertisement (LSA) retransmissions for adjacencies belonging to the interface.

Attribute Name: retransmission-interval

Attribute Type: uint16

Default Value: 5

Attribute Range: 1-3600

#### **Netconf edit-config payload**

```
<ospfv2 xmlns="http://www.ipinfusion.com/yang/ocnos/ipi-ospf"> 
   <interfaces> 
   <interface> 
       <name>WORD</name> 
       <config> 
          <name>WORD</name> 
       </config> 
       <addresses> 
       <address> 
          <interface-address>A.B.C.D</interface-address> 
          <config> 
              <interface-address>A.B.C.D</interface-address> 
          </config> 
          <timers> 
          <config> 
                  <retransmission-interval>1</retransmission-interval> <!--
operation="delete"--> 
          </config> 
       </timers> 
   </address> 
   </addresses> 
   </interface> 
   </interfaces> 
   </ospfv2>
```
#### **Command Syntax**

ip ospf A.B.C.D retransmit-interval <1-3600>

## **Configure transmit delay**

Use this attribute to set the estimated time it takes to transmit a link-state-update packet on the interface.

Attribute Name: transmit-delay

Attribute Type: uint16 Default Value: 1 Attribute Range: 1-3600

## **Netconf edit-config payload**

```
<ospfv2 xmlns="http://www.ipinfusion.com/yang/ocnos/ipi-ospf"> 
<interfaces> 
<interface> 
   <name>WORD</name> 
   <config> 
       <name>WORD</name> 
   </config> 
   <addresses> 
   <address> 
       <interface-address>A.B.C.D</interface-address> 
       <config> 
          <interface-address>A.B.C.D</interface-address> 
       </config> 
       <timers> 
       <config> 
              <transmit-delay>1</transmit-delay> <!-- operation="delete"--> 
       </config> 
   </timers> 
</address> 
</addresses> 
</interface> 
</interfaces> 
</ospfv2>
```
## **Command Syntax**

ip ospf A.B.C.D transmit-delay <1-3600>

## **Configure resync timeout**

Use this attribute to configure the interval after which adjacency is reset if oob-resync is not started.

Attribute Name: resync-timeout

Attribute Type: uint16

Default Value: 40

Attribute Range: 1-65535

```
<ospfv2 xmlns="http://www.ipinfusion.com/yang/ocnos/ipi-ospf"> 
<interfaces> 
<interface> 
   <name>WORD</name> 
   <config> 
      <name>WORD</name>
```

```
</config> 
   <addresses> 
   <address> 
       <interface-address>A.B.C.D</interface-address> 
       <config> 
          <interface-address>A.B.C.D</interface-address> 
       </config> 
       <timers> 
       <config> 
              <resync-timeout>1</resync-timeout> <!-- operation="delete"-->
       </config> 
   </timers> 
</address> 
</addresses> 
</interface> 
</interfaces> 
</ospfv2>
```
ip ospf A.B.C.D resync-timeout <1-65535>

## **Configure filter out**

Use this attribute to turn on the LSA database-filter for a particular interface. OSPF floods new LSAs over all interfaces in an area, except the interface on which the LSA arrives. This redundancy ensures robust flooding. However, too much redundancy can waste bandwidth and might lead to excessive link and CPU usage in certain topologies, resulting in destabilizing the network. To avoid this, use this attribute to block flooding of LSAs over specified interfaces.

Attribute Name: filter-out

Attribute Type: empty

```
<ospfv2 xmlns="http://www.ipinfusion.com/yang/ocnos/ipi-ospf"> 
<interfaces> 
<interface> 
   <name>WORD</name> 
   <config> 
       <name>WORD</name> 
   </config> 
   <addresses> 
   <address> 
       <interface-address>A.B.C.D</interface-address> 
       <config> 
           <interface-address>A.B.C.D</interface-address> 
       </config> 
       <database-filter> 
       \langlelsa\rangle<config> 
              </filter-out><!-- operation="delete"--> 
       </config>
```

```
\langle/lsa\rangle</database-filter> 
</address> 
</addresses> 
</interface> 
</interfaces> 
</ospfv2>
```

```
ip ospf A.B.C.D database-filter all out
```
# **IPI-OSPFV3**

## **Configure display route on single line**

Use this attribute to display the output of the show ipv6 ospf route command with each route entry in a singleline.

Attribute Name: display-route-on-single-line

Attribute Type: empty

#### **Netconf edit-config payload**

```
<ospfv3 xmlns="http://www.ipinfusion.com/yang/ocnos/ipi-ospfv3"> 
<global> 
<config> 
   </display-route-on-single-line><!-- operation="delete"--> 
</config> 
</global> 
</ospfv3>
```
#### **Command Syntax**

ipv6 ospf display route single-line

## **Configure grace period**

Use this attribute to enable the graceful restart feature and set the grace period for restarting the router

This command is supported when following feature are enabled Restart capability

Attribute Name: grace-period

Attribute Type: uint16

Default Value: 120

Attribute Range: 2-1800

```
<ospfv3 xmlns="http://www.ipinfusion.com/yang/ocnos/ipi-ospfv3"> 
<global> 
<graceful-restart> 
<config>
```

```
<grace-period>2</grace-period> <!-- operation="delete"--> 
</config> 
</graceful-restart> 
</global> 
</ospfv3>
```
ipv6 ospf restart grace-period <2-1800>

# **Configure controlled restarts only**

Use this attribute to enable the graceful restart controlled restarts only for the router

This command is supported when following feature are enabled Restart capability

Attribute Name: controlled-restarts-only

Attribute Type: empty

### **Netconf edit-config payload**

```
<ospfv3 xmlns="http://www.ipinfusion.com/yang/ocnos/ipi-ospfv3"> 
<global> 
<graceful-restart> 
<config> 
   </controlled-restarts-only><!-- operation="delete"--> 
</config> 
</graceful-restart> 
</global> 
</ospfv3>
```
## **Command Syntax**

ipv6 ospf restart planned-only

## **Configure max grace period**

Use this attribute to set the maximum grace period to act as helper. i.e Help only if received grace-period is less than set value.

This command is supported when following feature are enabled Restart capability

Attribute Name: max-grace-period

Attribute Type: uint16

Attribute Range: 2-1800

```
<ospfv3 xmlns="http://www.ipinfusion.com/yang/ocnos/ipi-ospfv3"> 
<global> 
<graceful-restart> 
<helper> 
<config> 
   <max-grace-period>2</max-grace-period> <!-- operation="delete"--> 
</config>
```

```
</helper> 
</graceful-restart> 
</global> 
</ospfv3>
```

```
ipv6 ospf restart helper max-grace-period <2-1800>
```
# **Configure disable all neighbors**

Use this attribute to set disable acting as helper for all neighbors.

This command is supported when following feature are enabled Restart capability

Attribute Name: disable-all-neighbors

Attribute Type: empty

## **Netconf edit-config payload**

```
<ospfv3 xmlns="http://www.ipinfusion.com/yang/ocnos/ipi-ospfv3"> 
<global> 
<graceful-restart> 
<helper> 
<config> 
   </disable-all-neighbors><!-- operation="delete"--> 
</config> 
</helper> 
</graceful-restart> 
</global> 
</ospfv3>
```
## **Command Syntax**

ipv6 ospf restart helper never

## **Configure disable neighbor**

Use this attribute to set disable acting as helper for specified neighbor.

This command is supported when following feature are enabled Restart capability

Attribute Name: disable-neighbor

Attribute Type: inet:ipv4-address

```
<ospfv3 xmlns="http://www.ipinfusion.com/yang/ocnos/ipi-ospfv3"> 
<global> 
<graceful-restart> 
<helper> 
<config> 
   <disable-neighbor>A.B.C.D</disable-neighbor> <!-- operation="delete"--> 
</config> 
</helper>
```

```
</graceful-restart> 
</global> 
</ospfv3>
```
ipv6 ospf restart helper never router-id A.B.C.D

## **Configure vrf name**

VRF Name to associate with this instance

Attribute Name: vrf-name

Attribute Type: string

### **Netconf edit-config payload**

```
<ospfv3 xmlns="http://www.ipinfusion.com/yang/ocnos/ipi-ospfv3"> 
<processes> 
<process> 
   <ospfv3-id>WORD</ospfv3-id> 
   <config> 
       <ospfv3-id>0</ospfv3-id> 
   </config> 
   <vrf-name>WORD</vrf-name> 
</process> 
</processes> 
</ospfv3>
```
#### **Command Syntax**

router ipv6 vrf ospf WORD

# **Configure ospfv3 id**

Use this attribute to set the OSPFv3 process ID

Attribute Name: ospfv3-id

Attribute Type: string

Attribute Range: 0-254

Attribute Name: vrf-name

Attribute Type: string

```
<ospfv3 xmlns="http://www.ipinfusion.com/yang/ocnos/ipi-ospfv3"> 
<processes> 
<process> <!-- operation="delete"--> 
   <ospfv3-id>WORD</ospfv3-id> 
   <config> 
       <ospfv3-id>0</ospfv3-id> 
       <vrf-name>WORD</vrf-name> 
   </config>
```

```
</process> 
</processes> 
</ospfv3>
```

```
router ipv6 ospf (WORD|) (WORD|)
```
## **Configure router id**

Use this attribute to set a router ID for the OSPFv3 process. Configure each router OSPFv3 with an unique router ID

Attribute Name: router-id

Attribute Type: inet:ipv4-address

#### **Netconf edit-config payload**

```
<ospfv3 xmlns="http://www.ipinfusion.com/yang/ocnos/ipi-ospfv3"> 
<processes> 
<process> 
   <ospfv3-id>WORD</ospfv3-id> 
   <config> 
       <ospfv3-id>0</ospfv3-id> 
   </config> 
   <router-id>A.B.C.D</router-id> <!-- operation="delete"-->
</process> 
</processes> 
</ospfv3>
```
#### **Command Syntax**

router-id A.B.C.D

## **Configure bfd enable all interfaces**

Use this attribute to enable Bidirectional Forwarding Detection (BFD) on all interfaces.

Attribute Name: bfd-enable-all-interfaces

Attribute Type: empty

```
<ospfv3 xmlns="http://www.ipinfusion.com/yang/ocnos/ipi-ospfv3"> 
<processes> 
<process> 
   <ospfv3-id>WORD</ospfv3-id> 
   <config> 
       <ospfv3-id>0</ospfv3-id> 
   </config> 
   </bfd-enable-all-interfaces><!-- operation="delete"--> 
</process> 
</processes> 
</ospfv3>
```
bfd all-interfaces

## **Configure database summary**

Use this attribute to enable the database summary list optimization for OSPFv3.

Attribute Name: database-summary

Attribute Type: empty

#### **Netconf edit-config payload**

```
<ospfv3 xmlns="http://www.ipinfusion.com/yang/ocnos/ipi-ospfv3"> 
<processes> 
<process> 
   <ospfv3-id>WORD</ospfv3-id> 
   <config> 
       <ospfv3-id>0</ospfv3-id> 
   </config> 
   </database-summary><!-- operation="delete"--> 
</process> 
</processes> 
</ospfv3>
```
### **Command Syntax**

enable db-summary-opt

## **Configure area border type**

Use this attribute to set an OSPFv3 Area Border Router (ABR) type.

```
Attribute Name: area-border-type
```
Attribute Type: enum (standard|cisco|ibm)

Default Value: cisco

#### **Netconf edit-config payload**

```
<ospfv3 xmlns="http://www.ipinfusion.com/yang/ocnos/ipi-ospfv3"> 
<processes> 
<process> 
   <ospfv3-id>WORD</ospfv3-id> 
   <config> 
       <ospfv3-id>0</ospfv3-id> 
   </config> 
   <area-border-type>cisco</area-border-type> <!-- operation="delete"--> 
</process> 
</processes> 
</ospfv3>
```
#### **Command Syntax**

abr-type (standard|cisco|ibm)
# **Configure default metric**

Use this attribute to set a default metric for OSPFv3.

Attribute Name: default-metric

Attribute Type: uint32

Default Value: 20

Attribute Range: 1-16777214

#### **Netconf edit-config payload**

```
<ospfv3 xmlns="http://www.ipinfusion.com/yang/ocnos/ipi-ospfv3"> 
<processes> 
<process> 
   <ospfv3-id>WORD</ospfv3-id> 
   <config> 
       <ospfv3-id>0</ospfv3-id> 
   </config> 
   <default-metric>1</default-metric> <!-- operation="delete"--> 
</process> 
</processes> 
</ospfv3>
```
### **Command Syntax**

default-metric <1-16777214>

# **Configure shutdown**

Use this attribute to specify an OSPFv3 shutdown

Attribute Name: shutdown

Attribute Type: empty

### **Netconf edit-config payload**

```
<ospfv3 xmlns="http://www.ipinfusion.com/yang/ocnos/ipi-ospfv3"> 
<processes> 
<process> 
   <ospfv3-id>WORD</ospfv3-id> 
   <config> 
       <ospfv3-id>0</ospfv3-id> 
   </config> 
   </shutdown><!-- operation="delete"--> 
</process> 
</processes> 
</ospfv3>
```
### **Command Syntax**

shutdown

# **Configure log adjacency changes**

Use this attribute for the the router to send a SYSLOG message when an OSPFv3 neighbor goes up or down.

Attribute Name: log-adjacency-changes

Attribute Type: enum (brief|detail)

Default Value: brief

### **Netconf edit-config payload**

```
<ospfv3 xmlns="http://www.ipinfusion.com/yang/ocnos/ipi-ospfv3"> 
<processes> 
<process> 
   <ospfv3-id>WORD</ospfv3-id> 
   <config> 
       <ospfv3-id>0</ospfv3-id> 
   </config> 
   <log-adjacency-changes>brief</log-adjacency-changes> <!-- operation="delete"--> 
</process> 
</processes> 
</ospfv3>
```
### **Command Syntax**

log-adjacency-changes (brief|detail|)

## **Configure reference bandwidth**

Use this attribute to control how OSPFv3 calculates the default metric for the interface.

```
Attribute Name: reference-bandwidth 
Attribute Type: uint32 
Default Value: 100 
Attribute Range: 1-4294967
Netconf edit-config payload 
    <ospfv3 xmlns="http://www.ipinfusion.com/yang/ocnos/ipi-ospfv3"> 
    <processes> 
    <process>
```

```
<ospfv3-id>WORD</ospfv3-id> 
   <config> 
       <ospfv3-id>0</ospfv3-id> 
   </config> 
   <reference-bandwidth>1</reference-bandwidth> <!-- operation="delete"-->
</process> 
</processes> 
</ospfv3>
```
### **Command Syntax**

```
auto-cost reference-bandwidth <1-4294967>
```
# **Configure max database descriptors**

Use this attribute to limit the number of Database Descriptors (DD) that can be processed concurrently.

Attribute Name: max-database-descriptors

Attribute Type: uint16

Default Value: 5

Attribute Range: 1-65535

#### **Netconf edit-config payload**

```
<ospfv3 xmlns="http://www.ipinfusion.com/yang/ocnos/ipi-ospfv3"> 
<processes> 
<process> 
   <ospfv3-id>WORD</ospfv3-id> 
   <config> 
       <ospfv3-id>0</ospfv3-id> 
   </config> 
   <max-database-descriptors>1</max-database-descriptors> <!-- operation="delete"--
</process> 
</processes> 
</ospfv3>
```
### **Command Syntax**

>

max-concurrent-dd <1-65535>

# **Configure default distance**

Default administrative distance value Attribute Name: default-distance Attribute Type: uint8 Default Value: 110 Attribute Range: 1-254

```
<ospfv3 xmlns="http://www.ipinfusion.com/yang/ocnos/ipi-ospfv3"> 
<processes> 
<process> 
   <ospfv3-id>WORD</ospfv3-id> 
   <config> 
       <ospfv3-id>0</ospfv3-id> 
   </config> 
<administrative-distance> 
<config> 
       <default-distance>1</default-distance> <!-- operation="delete"--> 
</config> 
</administrative-distance> 
</process>
```
</processes> </ospfv3>

### **Command Syntax**

distance <1-254>

## **Configure intra area distance**

Administrative distance for intra-area routes Attribute Name: intra-area-distance Attribute Type: uint8 Default Value: 110 Attribute Range: 1-254 Attribute Name: inter-area-distance Attribute Type: uint8 Default Value: 110 Attribute Range: 1-254 Attribute Name: external-routes-distance Attribute Type: uint8 Default Value: 110 Attribute Range: 1-254

```
<ospfv3 xmlns="http://www.ipinfusion.com/yang/ocnos/ipi-ospfv3"> 
   <processes> 
   <process> 
       <ospfv3-id>WORD</ospfv3-id> 
      <config> 
          <ospfv3-id>0</ospfv3-id> 
       </config> 
   <administrative-distance> 
   <ospf> 
   <config> 
          <inter-area-distance>1</inter-area-distance> <!-- operation="delete"--> 
          <external-routes-distance>1</external-routes-distance> <!-- 
operation="delete"--> 
          <intra-area-distance>1</intra-area-distance> <!-- operation="delete"--> 
   </config> 
   </ospf> 
   </administrative-distance> 
   </process> 
   </processes> 
   </ospfv3>
```
distance ospfv3 { intra-area <1-254>| inter-area <1-254>| external <1-254> }

## **Configure traffic engineering**

OSPFv3 Traffic Engineering extension

Attribute Name: traffic-engineering

Attribute Type: empty

#### **Netconf edit-config payload**

```
<ospfv3 xmlns="http://www.ipinfusion.com/yang/ocnos/ipi-ospfv3"> 
<processes> 
<process> 
   <ospfv3-id>WORD</ospfv3-id> 
   <config> 
       <ospfv3-id>0</ospfv3-id> 
   </config> 
<capability> 
<config> 
       </traffic-engineering><!-- operation="delete"--> 
</config> 
</capability> 
</process> 
</processes> 
</ospfv3>
```
#### **Command Syntax**

capability te

## **Configure disable graceful restart**

Graceful OSPFv3 Restart

Attribute Name: disable-graceful-restart

Attribute Type: empty

```
<ospfv3 xmlns="http://www.ipinfusion.com/yang/ocnos/ipi-ospfv3"> 
<processes> 
<process> 
   <ospfv3-id>WORD</ospfv3-id> 
   <config> 
      <ospfv3-id>0</ospfv3-id> 
   </config> 
<capability> 
<config> 
       </disable-graceful-restart><!-- operation="delete"--> 
</config> 
</capability>
```

```
</process> 
</processes> 
</ospfv3>
```
no capability restart

## **Configure exponential max delay**

Use this attribute to set the maximum SPF hold delay time in milliseconds

Attribute Name: exponential-max-delay

Attribute Type: uint32

Attribute Range: 0-2147483647

Attribute Name: exponential-min-delay

Attribute Type: uint32

Attribute Range: 0-2147483647

#### **Netconf edit-config payload**

```
<ospfv3 xmlns="http://www.ipinfusion.com/yang/ocnos/ipi-ospfv3"> 
<processes> 
<process> 
   <ospfv3-id>WORD</ospfv3-id> 
   <config> 
       <ospfv3-id>0</ospfv3-id> 
   </config> 
<timers> 
<spf> 
<config> 
       <exponential-min-delay>0</exponential-min-delay> 
       <exponential-max-delay>0</exponential-max-delay> 
</config> 
\langle/spf\rangle</timers> 
</process> 
</processes> 
</ospfv3>
```
#### **Command Syntax**

timers spf exp <0-2147483647> <0-2147483647>

# **Configure all interfaces**

Use this attribute to set all interfaces as passive Attribute Name: all-interfaces Attribute Type: empty

#### **Netconf edit-config payload**

```
<ospfv3 xmlns="http://www.ipinfusion.com/yang/ocnos/ipi-ospfv3"> 
<processes> 
<process> 
   <ospfv3-id>WORD</ospfv3-id> 
   <config> 
       <ospfv3-id>0</ospfv3-id> 
   </config> 
<passive-interfaces> 
<config> 
       </all-interfaces><!-- operation="delete"--> 
</config> 
</passive-interfaces> 
</process> 
</processes> 
</ospfv3>
```
### **Command Syntax**

passive-interface

# **Configure name**

Use this attribute to set interface as passive or not.

Attribute Name: name

Attribute Type: string

Attribute Range: 1-33

Attribute Name: passive-mode

Attribute Type: enum (disable|enable)

```
<ospfv3 xmlns="http://www.ipinfusion.com/yang/ocnos/ipi-ospfv3"> 
<processes> 
<process> 
   <ospfv3-id>WORD</ospfv3-id> 
   <config> 
       <ospfv3-id>0</ospfv3-id> 
   </config> 
<passive-interfaces> 
<passive-interface> <!-- operation="delete"--> 
   <name>IFNAME</name>
   <config> 
      <name>WORD</name> 
       <passive-mode>enable</passive-mode> 
   </config> 
</passive-interface> 
</passive-interfaces> 
</process> 
</processes>
```
</ospfv3>

#### **Command Syntax**

```
passive-interface IFNAME (disable|enable)
```
## **Configure address**

Use this attribute to summarize or suppress external routes with the specified address range.

Attribute Name: address

Attribute Type: string

#### **Netconf edit-config payload**

```
<ospfv3 xmlns="http://www.ipinfusion.com/yang/ocnos/ipi-ospfv3"> 
<processes> 
<process> 
   <ospfv3-id>WORD</ospfv3-id> 
   <config> 
       <ospfv3-id>0</ospfv3-id> 
   </config> 
<summary-addresses> 
<summary-address> <!-- operation="delete"--> 
   <address>X:X::X:X/M</address> 
   <config> 
       <address>X:X::X:X/M</address> 
   </config> 
</summary-address> 
</summary-addresses> 
</process> 
</processes> 
</ospfv3>
```
### **Command Syntax**

summary-address X:X::X:X/M

## **Configure translate tag**

Use this attribute to set or unset translate tag to external routes with the specified address range.

Attribute Name: translate-tag Attribute Type: uint32 Default Value: 0 Attribute Range: 0-4294967295 Attribute Name: all-tag Attribute Type: uint32 Default Value: 0 Attribute Range: 0-4294967295

#### **Netconf edit-config payload**

```
<ospfv3 xmlns="http://www.ipinfusion.com/yang/ocnos/ipi-ospfv3"> 
<processes> 
<process> 
   <ospfv3-id>WORD</ospfv3-id> 
   <config> 
       <ospfv3-id>0</ospfv3-id> 
   </config> 
<summary-addresses> 
<summary-address> 
   <address>X:X::X:X/M</address> 
   <config> 
       <address>X:X::X:X/M</address> 
       <all-tag>0</all-tag> <!-- operation="delete"--> 
   </config> 
       <translate-tag>0</translate-tag> <!-- operation="delete"--> 
</summary-address> 
</summary-addresses> 
</process> 
</processes> 
</ospfv3>
```
### **Command Syntax**

summary-address X:X::X:X/M all-tag <0-4294967295> translate-tag <0-4294967295>

# **Configure not advertise**

Use this attribute to set or unset not advertise to summarize or suppress external routes with the specified address range.

Attribute Name: not-advertise

Attribute Type: empty

```
<ospfv3 xmlns="http://www.ipinfusion.com/yang/ocnos/ipi-ospfv3"> 
<processes> 
<process> 
   <ospfv3-id>WORD</ospfv3-id> 
   <config> 
       <ospfv3-id>0</ospfv3-id> 
   </config> 
<summary-addresses> 
<summary-address> 
   <address>X:X::X:X/M</address> 
   <config> 
       <address>X:X::X:X/M</address>
   </config> 
       </not-advertise><!-- operation="delete"--> 
</summary-address> 
</summary-addresses>
```

```
</process> 
</processes> 
</ospfv3>
```

```
summary-address X:X::X:X/M not-advertise
```
## **Configure translate tag**

Use this attribute to set or unset translate tag to external routes with the specified address range.

Attribute Name: translate-tag

Attribute Type: uint32

Default Value: 0

Attribute Range: 0-4294967295

#### **Netconf edit-config payload**

```
<ospfv3 xmlns="http://www.ipinfusion.com/yang/ocnos/ipi-ospfv3"> 
<processes> 
<process> 
   <ospfv3-id>WORD</ospfv3-id> 
   <config> 
       <ospfv3-id>0</ospfv3-id> 
   </config> 
<summary-addresses> 
<summary-address> 
   <address>X:X::X:X/M</address>
   <config> 
       <address>X:X::X:X/M</address>
   </config> 
      <translate-tag>0</translate-tag> <!-- operation="delete"--> 
</summary-address> 
</summary-addresses> 
</process> 
</processes> 
</ospfv3>
```
### **Command Syntax**

summary-address X:X::X:X/M translate-tag <0-4294967295>

# **Configure all tag**

Use this attribute to set or unset all tag to summarize or suppress external routes with the specified address range.

Attribute Name: all-tag Attribute Type: uint32

Default Value: 0

Attribute Range: 0-4294967295

#### **Netconf edit-config payload**

```
<ospfv3 xmlns="http://www.ipinfusion.com/yang/ocnos/ipi-ospfv3"> 
<processes> 
<process> 
   <ospfv3-id>WORD</ospfv3-id> 
   <config> 
       <ospfv3-id>0</ospfv3-id> 
   </config> 
<summary-addresses> 
<summary-address> 
   <address>X:X::X:X/M</address> 
   <config> 
       <address>X:X::X:X/M</address> 
   </config> 
       <all-tag>0</all-tag> <!-- operation="delete"--> 
</summary-address> 
</summary-addresses> 
</process> 
</processes> 
</ospfv3>
```
#### **Command Syntax**

summary-address X:X::X:X/M all-tag <0-4294967295>

## **Configure originate**

Use this attribute to create a default external route into an OSPF routing domain. The system acts like an Autonomous System Boundary Router (ASBR) when you use the default-information originate command to redistribute routes into an OSPF routing domain. An ASBR does not by default generate a default route into the OSPF routing domain

#### Attribute Name: originate

Attribute Type: uint8

```
<ospfv3 xmlns="http://www.ipinfusion.com/yang/ocnos/ipi-ospfv3"> 
<processes> 
<process> 
   <ospfv3-id>WORD</ospfv3-id> 
   <config> 
       <ospfv3-id>0</ospfv3-id> 
   </config> 
<default-information> 
<config> 
       </originate><!-- operation="delete"--> 
</config> 
</default-information> 
</process> 
</processes> 
</ospfv3>
```
default-information originate

## **Configure route map**

Use this attribute to set route-map instance. Attribute Name: route-map Attribute Type: string Attribute Range: 1-63 Attribute Name: originate Attribute Type: empty Attribute Name: always-advertise-default-route Attribute Type: empty Attribute Name: metric Attribute Type: uint32 Default Value: 20 Attribute Range: 0-16777214 Attribute Name: metric-type Attribute Type: enum (1|2) Default Value: 2

```
<ospfv3 xmlns="http://www.ipinfusion.com/yang/ocnos/ipi-ospfv3"> 
<processes> 
<process> 
   <ospfv3-id>WORD</ospfv3-id> 
   <config> 
       <ospfv3-id>0</ospfv3-id> 
   </config> 
<default-information> 
<config> 
       </originate><!-- operation="delete"--> 
       </always-advertise-default-route><!-- operation="delete"--> 
       <metric>0</metric> <!-- operation="delete"--> 
       <metric-type>2</metric-type> <!-- operation="delete"--> 
       <route-map>WORD</route-map> <!-- operation="delete"-->
</config> 
</default-information> 
</process> 
</processes> 
</ospfv3>
```

```
default-information originate { always| metric <0-16777214>| metric-type (1|2)| 
 route-map WORD }
```
## **Configure access control list**

Use this attribute to set the access control list name in distribution list.

This command is supported when following feature are enabled HAVE\_ACL

Attribute Name: access-control-list

Attribute Type: string

Attribute Range: 1-64

#### **Netconf edit-config payload**

```
<ospfv3 xmlns="http://www.ipinfusion.com/yang/ocnos/ipi-ospfv3"> 
<processes> 
<process> 
   <ospfv3-id>WORD</ospfv3-id> 
   <config> 
       <ospfv3-id>0</ospfv3-id> 
   </config> 
<distribute-list> 
<filter-in> 
<config> 
       <access-control-list>WORD</access-control-list> <!-- operation="delete"--> 
</config> 
</filter-in> 
</distribute-list> 
</process> 
</processes> 
</ospfv3>
```
#### **Command Syntax**

distribute-list WORD in

## **Configure protocol**

Use this attribute to import routes from other routing protocols, or from another OSPF instance, into OSPFv3 ASexternal-LSAs.

This command is supported when following feature are enabled HAVE\_ACL

Attribute Name: protocol

Attribute Type: enum (kernel|connected|static|rip|bgp|isis)

Attribute Name: access-control-list

Attribute Type: string

Attribute Range: 1-64

#### **Netconf edit-config payload**

```
<ospfv3 xmlns="http://www.ipinfusion.com/yang/ocnos/ipi-ospfv3"> 
<processes> 
<process> 
   <ospfv3-id>WORD</ospfv3-id> 
   <config> 
       <ospfv3-id>0</ospfv3-id> 
   </config> 
<distribute-list> 
<filter-out> 
<routing-protocols> 
<routing-protocol> 
   <protocol>kernel</protocol> 
   <config> 
       <protocol>kernel</protocol> 
       <access-control-list>WORD</access-control-list> <!-- operation="delete"--> 
   </config> 
</routing-protocol> 
</routing-protocols> 
</filter-out> 
</distribute-list> 
</process> 
</processes> 
</ospfv3>
```
#### **Command Syntax**

distribute-list WORD out (kernel|connected|static|rip|bgp|isis)

# **Configure ospf process id**

Use this attribute to filter networks in routing updates.

This command is supported when following feature are enabled HAVE\_ACL

Attribute Name: ospf-process-id

Attribute Type: string

Attribute Name: access-control-list

Attribute Type: string

Attribute Range: 1-64

```
<ospfv3 xmlns="http://www.ipinfusion.com/yang/ocnos/ipi-ospfv3"> 
<processes> 
<process> 
   <ospfv3-id>WORD</ospfv3-id> 
   <config> 
      <ospfv3-id>0</ospfv3-id> 
   </config> 
<distribute-list>
```

```
<filter-out> 
<ospf-processes> 
<ospf-process> 
   <ospf-process-id>1-65535</ospf-process-id> 
   <config> 
       <ospf-process-id>WORD</ospf-process-id> 
       <access-control-list>WORD</access-control-list> <!-- operation="delete"--> 
   </config> 
</ospf-process> 
</ospf-processes> 
</filter-out> 
</distribute-list> 
</process> 
</processes> 
</ospfv3>
```
distribute-list WORD out ospf (WORD|)

# **Configure protocol**

Use this attribute to import routes from other routing protocols, or from another OSPF instance, into OSPFv3 ASexternal-LSAs.

Attribute Name: protocol

Attribute Type: enum (kernel|connected|static|rip|bgp|isis)

```
<ospfv3 xmlns="http://www.ipinfusion.com/yang/ocnos/ipi-ospfv3"> 
<processes> 
<process> 
   <ospfv3-id>WORD</ospfv3-id> 
   <config> 
       <ospfv3-id>0</ospfv3-id> 
   </config> 
<redistribute> 
<routing-protocols> 
<routing-protocol> <!-- operation="delete"--> 
   <protocol>kernel</protocol> 
   <config> 
       <protocol>kernel</protocol> 
   </config> 
</routing-protocol> 
</routing-protocols> 
</redistribute> 
</process> 
</processes> 
</ospfv3>
```

```
redistribute (kernel|connected|static|rip|bgp|isis)
```
## **Configure metric**

Use this attribute to inform the value of the metric for OSPFv3 default route.

- Attribute Name: metric Attribute Type: uint32 Default Value: 1 Attribute Range: 0-16777214 Attribute Name: metric-type Attribute Type: enum (1|2)
- Default Value: 2
- Attribute Name: route-map
- Attribute Type: string
- Attribute Name: route-tag
- Attribute Type: uint32
- Default Value: 0
- Attribute Range: 0-4294967295

```
<ospfv3 xmlns="http://www.ipinfusion.com/yang/ocnos/ipi-ospfv3"> 
<processes> 
<process> 
   <ospfv3-id>WORD</ospfv3-id> 
   <config> 
       <ospfv3-id>0</ospfv3-id> 
   </config> 
<redistribute> 
<routing-protocols> 
<routing-protocol> 
   <protocol>kernel</protocol> 
   <config> 
       <protocol>kernel</protocol> 
       <metric-type>2</metric-type> <!-- operation="delete"--> 
       <route-map>WORD</route-map> <!-- operation="delete"-->
       <route-tag>0</route-tag> <!-- operation="delete"-->
   </config> 
       <metric>0</metric> <!-- operation="delete"--> 
</routing-protocol> 
</routing-protocols>
</redistribute> 
</process> 
</processes> 
</ospfv3>
```

```
redistribute (kernel|connected|static|rip|bgp|isis) { metric <0-16777214>| metric-
 type (1|2)| route-map WORD| tag <0-4294967295> }
```
## **Configure ospf process id**

Use this attribute to specify OSPF routes.

Attribute Name: ospf-process-id

Attribute Type: string

#### **Netconf edit-config payload**

```
<ospfv3 xmlns="http://www.ipinfusion.com/yang/ocnos/ipi-ospfv3"> 
<processes> 
<process> 
   <ospfv3-id>WORD</ospfv3-id> 
   <config> 
       <ospfv3-id>0</ospfv3-id> 
   </config> 
<redistribute> 
<ospf-processes> 
<ospf-process> <!-- operation="delete"--> 
   <ospf-process-id>WORD</ospf-process-id> 
   <config> 
       <ospf-process-id>WORD</ospf-process-id> 
   </config> 
</ospf-process> 
</ospf-processes> 
</redistribute> 
</process> 
</processes> 
</ospfv3>
```
### **Command Syntax**

redistribute ospf (WORD|)

## **Configure metric**

Use this attribute to inform the value of the metric for OSPFv3 default route.

Attribute Name: metric Attribute Type: uint32 Default Value: 1 Attribute Range: 0-16777214 Attribute Name: metric-type Attribute Type: enum (1|2) Default Value: 2

Attribute Name: route-map Attribute Type: string Attribute Name: route-tag Attribute Type: uint32 Default Value: 0 Attribute Range: 0-4294967295

### **Netconf edit-config payload**

```
<ospfv3 xmlns="http://www.ipinfusion.com/yang/ocnos/ipi-ospfv3"> 
<processes> 
<process> 
   <ospfv3-id>WORD</ospfv3-id> 
   <config> 
       <ospfv3-id>0</ospfv3-id> 
   </config> 
<redistribute> 
<ospf-processes> 
<ospf-process> 
   <ospf-process-id>WORD</ospf-process-id> 
   <config> 
       <ospf-process-id>WORD</ospf-process-id> 
       <metric-type>2</metric-type> <!-- operation="delete"--> 
       <route-map>WORD</route-map> <!-- operation="delete"--> 
       <route-tag>0</route-tag> <!-- operation="delete"-->
   </config> 
       <metric>0</metric> <!-- operation="delete"--> 
</ospf-process> 
</ospf-processes> 
</redistribute> 
</process> 
</processes> 
</ospfv3>
```
## **Command Syntax**

```
redistribute ospf (WORD|) { metric <0-16777214>| metric-type (1|2)| route-map WORD| 
  tag <0-4294967295> }
```
# **Configure default cost**

Use this attribute to set the cost for default summary route sent into a stub area. If an area is configured as a stub, the OSPFv3 router originates one type-3 inter-area-prefix-LSA into the stub area. This attribute changes the metric for this LSA.

Attribute Name: default-cost

Attribute Type: uint32

Default Value: 1

Attribute Range: 0-16777215

#### **Netconf edit-config payload**

```
<ospfv3 xmlns="http://www.ipinfusion.com/yang/ocnos/ipi-ospfv3"> 
<processes> 
<process> 
   <ospfv3-id>WORD</ospfv3-id> 
   <config> 
       <ospfv3-id>0</ospfv3-id> 
   </config> 
<areas> 
<area> 
   <area-id>OSPFV3_AREA_T</area-id> 
   <config> 
       <area-id>OSPFV3_AREA_T</area-id> 
   </config> 
       <default-cost>0</default-cost> <!-- operation="delete"--> 
</area> 
</areas> 
</process> 
</processes> 
</ospfv3>
```
### **Command Syntax**

area (A.B.C.D|<0-4294967295>) default-cost <0-16777215>

## **Configure no summary**

Use this attribute to do not inject inter-area routes into stub.

Attribute Name: no-summary

Attribute Type: empty

Attribute Name: enable

Attribute Type: empty

```
<ospfv3 xmlns="http://www.ipinfusion.com/yang/ocnos/ipi-ospfv3"> 
<processes> 
<process> 
   <ospfv3-id>WORD</ospfv3-id> 
   <config> 
       <ospfv3-id>0</ospfv3-id> 
   </config> 
<areas> 
<area> 
   <area-id>OSPFV3_AREA_T</area-id> 
   <config> 
       <area-id>OSPFV3_AREA_T</area-id> 
   </config> 
   <stub> 
   <config>
```

```
</enable><!-- operation="delete"--> 
           </no-summary><!-- operation="delete"--> 
   </config> 
</stub> 
</area> 
</areas> 
</process> 
</processes> 
</ospfv3>
```
area stub no-summary

# **Configure enable**

Use this attribute to define an area as a stub area on all routers.

#### Attribute Name: enable

Attribute Type: empty

#### **Netconf edit-config payload**

```
<ospfv3 xmlns="http://www.ipinfusion.com/yang/ocnos/ipi-ospfv3"> 
<processes> 
<process> 
   <ospfv3-id>WORD</ospfv3-id> 
   <config> 
       <ospfv3-id>0</ospfv3-id> 
   </config> 
<areas> 
<area> 
   <area-id>OSPFV3_AREA_T</area-id> 
   <config> 
       <area-id>OSPFV3_AREA_T</area-id> 
   </config> 
   <stub> 
   <config> 
          </enable> 
   </config> 
</stub> 
</area> 
</areas> 
</process> 
</processes> 
</ospfv3>
```
### **Command Syntax**

area stub

# **Configure enable**

Use this attribute to set an area as a Not-So-Stubby-Area (NSSA).

#### Attribute Name: enable

Attribute Type: uint8

#### **Netconf edit-config payload**

```
<ospfv3 xmlns="http://www.ipinfusion.com/yang/ocnos/ipi-ospfv3"> 
<processes> 
<process> 
   <ospfv3-id>WORD</ospfv3-id> 
   <config> 
       <ospfv3-id>0</ospfv3-id> 
   </config> 
<areas> 
<area> 
   <area-id>OSPFV3_AREA_T</area-id> 
   <config> 
       <area-id>OSPFV3_AREA_T</area-id> 
   </config> 
   <nssa><config> 
          </enable><!-- operation="delete"-->
   </config> 
</nssa> 
</area> 
</areas> 
</process> 
</processes> 
</ospfv3>
```
### **Command Syntax**

area nssa

## **Configure remote router id**

Use this attribute to set the interface IP address of the neighbor.

Attribute Name: remote-router-id

Attribute Type: inet:ipv4-address

```
<ospfv3 xmlns="http://www.ipinfusion.com/yang/ocnos/ipi-ospfv3"> 
<processes> 
<process> 
   <ospfv3-id>WORD</ospfv3-id> 
   <config> 
       <ospfv3-id>0</ospfv3-id> 
   </config>
```

```
<areas> 
<area> 
   <area-id>OSPFV3_AREA_T</area-id> 
   <config> 
       <area-id>OSPFV3_AREA_T</area-id> 
   </config> 
   <virtual-links> 
   <virtual-link> <!-- operation="delete"--> 
       <remote-router-id>A.B.C.D</remote-router-id>
       <config> 
           <remote-router-id>A.B.C.D</remote-router-id> 
       </config> 
   \langle/virtual-link>
</virtual-links> 
</area> 
</areas> 
</process> 
</processes> 
</ospfv3>
```
area virtual-link A.B.C.D

## **Configure bfd fall over**

Use this attribute to enable BFD on a virtual-link.

Attribute Name: bfd-fall-over

Attribute Type: empty

```
<ospfv3 xmlns="http://www.ipinfusion.com/yang/ocnos/ipi-ospfv3"> 
<processes> 
<process> 
   <ospfv3-id>WORD</ospfv3-id> 
   <config> 
       <ospfv3-id>0</ospfv3-id> 
   </config> 
<areas> 
<area> 
   <area-id>OSPFV3_AREA_T</area-id> 
   <config> 
       <area-id>OSPFV3_AREA_T</area-id> 
   </config> 
   <virtual-links> 
   <virtual-link> 
       <remote-router-id>A.B.C.D</remote-router-id>
       <config> 
          <remote-router-id>A.B.C.D</remote-router-id>
       </config>
```

```
</bfd-fall-over><!-- operation="delete"--> 
   </virtual-link> 
</virtual-links> 
</area> 
</areas> 
</process> 
</processes> 
</ospfv3>
```
area virtual-link A.B.C.D fall-over bfd

## **Configure instance id**

The OSPFv3 instance. Attribute Name: instance-id Attribute Type: uint8 Default Value: 0 Attribute Range: 0-31,64-95

```
<ospfv3 xmlns="http://www.ipinfusion.com/yang/ocnos/ipi-ospfv3"> 
<processes> 
<process> 
   <ospfv3-id>WORD</ospfv3-id> 
   <config> 
       <ospfv3-id>0</ospfv3-id> 
   </config> 
<areas> 
<area> 
   <area-id>OSPFV3_AREA_T</area-id> 
   <config> 
       <area-id>OSPFV3_AREA_T</area-id> 
   </config> 
   <virtual-links> 
   <virtual-link> 
       <remote-router-id>A.B.C.D</remote-router-id>
       <config> 
          <remote-router-id>A.B.C.D</remote-router-id> 
       </config> 
          <instance-id>0</instance-id> <!-- operation="delete"--> 
   </virtual-link> 
</virtual-links> 
</area> 
</areas> 
</process> 
</processes> 
</ospfv3>
```

```
area virtual-link A.B.C.D instance-id (<0-31>|<64-95>)
```
## **Configure authentication cryptomap**

Use this attribute to set the Crypto-map used to setup IPsec SA.

Attribute Name: authentication-cryptomap

Attribute Type: string

#### **Netconf edit-config payload**

```
<ospfv3 xmlns="http://www.ipinfusion.com/yang/ocnos/ipi-ospfv3"> 
   <processes> 
   <process> 
       <ospfv3-id>WORD</ospfv3-id> 
       <config> 
          <ospfv3-id>0</ospfv3-id> 
       </config> 
   <areas> 
   <area> 
       <area-id>OSPFV3_AREA_T</area-id> 
       <config> 
          <area-id>OSPFV3_AREA_T</area-id> 
       </config> 
       <virtual-links> 
       <virtual-link> 
          <remote-router-id>A.B.C.D</remote-router-id>
          <config> 
              <remote-router-id>A.B.C.D</remote-router-id>
          </config> 
              <authentication-cryptomap>WORD</authentication-cryptomap> <!-- 
operation="delete"--> 
       </virtual-link> 
   </virtual-links> 
   </area> 
   </areas> 
   </process> 
   </processes> 
   </ospfv3>
```
#### **Command Syntax**

area virtual-link A.B.C.D authentication cryptomap WORD

## **Configure dead interval**

Use this command to set the amount of time that the router waits to receive an OSPF hello packet from the neighbor before declaring the neighbor down.

Attribute Name: dead-interval

Attribute Type: uint16

Default Value: 40

Attribute Range: 1-65535

Attribute Name: hello-interval

Attribute Type: uint16

Default Value: 10

Attribute Range: 1-65535

Attribute Name: transmission-delay

Attribute Type: uint16

Default Value: 1

Attribute Range: 1-1800

Attribute Name: retransmission-interval

Attribute Type: uint16

Default Value: 5

Attribute Range: 1-1800

```
<ospfv3 xmlns="http://www.ipinfusion.com/yang/ocnos/ipi-ospfv3"> 
   <processes> 
   <process> 
      <ospfv3-id>WORD</ospfv3-id> 
      <config> 
          <ospfv3-id>0</ospfv3-id> 
      </config> 
   <areas> 
   <area> 
      <area-id>OSPFV3_AREA_T</area-id> 
       <config> 
          <area-id>OSPFV3_AREA_T</area-id> 
      </config> 
       <virtual-links> 
       <virtual-link> 
          <remote-router-id>A.B.C.D</remote-router-id>
          <config> 
              <remote-router-id>A.B.C.D</remote-router-id>
          </config> 
          <timers> 
          <config> 
                 <hello-interval>1</hello-interval> <!-- operation="delete"--> 
                 <transmission-delay>1</transmission-delay> <!-- operation="delete"--> 
                 <retransmission-interval>1</retransmission-interval> <!--
operation="delete"--> 
                 <dead-interval>1</dead-interval> <!-- operation="delete"--> 
          </config> 
       </timers> 
   </virtual-link>
```

```
</virtual-links> 
</area> 
</areas> 
</process> 
</processes> 
</ospfv3>
```

```
area virtual-link A.B.C.D { dead-interval <1-65535>| hello-interval <1-65535>| 
  transmit-delay <1-1800>| retransmit-interval <1-1800> }
```
## **Configure address**

Use this attribute to configure the OSPFv3 address range.

Attribute Name: address

Attribute Type: string

#### **Netconf edit-config payload**

```
<ospfv3 xmlns="http://www.ipinfusion.com/yang/ocnos/ipi-ospfv3"> 
<processes> 
<process> 
   <ospfv3-id>WORD</ospfv3-id> 
   <config> 
       <ospfv3-id>0</ospfv3-id> 
   </config> 
<areas> 
<area> 
   <area-id>OSPFV3_AREA_T</area-id> 
   <config> 
       <area-id>OSPFV3_AREA_T</area-id> 
   </config> 
   <address-ranges> 
   <address-range> <!-- operation="delete"--> 
       <address>X:X::X:X/M</address> 
       <config> 
          <address>X:X::X:X/M</address>
       </config> 
   </address-range> 
</address-ranges> 
</area> 
</areas> 
</process> 
</processes> 
</ospfv3>
```
### **Command Syntax**

area range X:X::X:X/M

# **Configure not advertise**

Use this attribute to Specify to advertise / non-advertise the OSPFv3 address range.

Attribute Name: not-advertise

```
Attribute Type: empty
```
#### **Netconf edit-config payload**

```
<ospfv3 xmlns="http://www.ipinfusion.com/yang/ocnos/ipi-ospfv3"> 
<processes> 
<process> 
   <ospfv3-id>WORD</ospfv3-id> 
   <config> 
       <ospfv3-id>0</ospfv3-id> 
   </config> 
<areas> 
<area> 
   <area-id>OSPFV3_AREA_T</area-id> 
   <config> 
       <area-id>OSPFV3_AREA_T</area-id> 
   </config> 
   <address-ranges> 
   <address-range> 
       <address>X:X::X:X/M</address> 
       <config> 
          <address>X:X::X:X/M</address>
       </config> 
          </not-advertise><!-- operation="delete"--> 
   </address-range> 
</address-ranges> 
</area> 
</areas> 
</process> 
</processes> 
</ospfv3>
```
### **Command Syntax**

area range X:X::X:X/M not-advertise

# **Configure address**

Use this attribute to configure the OSPFv3 address range for IPv4 address family.

Attribute Name: address

Attribute Type: string

```
<ospfv3 xmlns="http://www.ipinfusion.com/yang/ocnos/ipi-ospfv3"> 
<processes> 
<process>
```

```
<ospfv3-id>WORD</ospfv3-id> 
   <config> 
       <ospfv3-id>0</ospfv3-id> 
   </config> 
<address-family> 
<ipv4> 
<areas> 
<area> 
   <area-id>OSPFV3_AREA_T</area-id> 
   <config> 
       <area-id>OSPFV3_AREA_T</area-id> 
   </config> 
   <address-ranges> 
   <address-range> <!-- operation="delete"--> 
       <address>A.B.C.D/M</address> 
       <config> 
           <address>A.B.C.D/M</address> 
       </config> 
   </address-range> 
</address-ranges> 
</area> 
</areas> 
\langle/ipv4>
</address-family> 
</process> 
</processes> 
</ospfv3>
```
area (A.B.C.D|<0-4294967295>) range A.B.C.D/M

## **Configure not advertise**

Use this attribute to Specify to advertise / non-advertise the OSPFv3 address range for IPv4 address family.

Attribute Name: not-advertise

Attribute Type: empty

```
<ospfv3 xmlns="http://www.ipinfusion.com/yang/ocnos/ipi-ospfv3"> 
<processes> 
<process> 
   <ospfv3-id>WORD</ospfv3-id> 
   <config> 
       <ospfv3-id>0</ospfv3-id> 
   </config> 
<address-family> 
<ipv4> 
<areas> 
<area>
```

```
<area-id>OSPFV3_AREA_T</area-id> 
   <config> 
       <area-id>OSPFV3_AREA_T</area-id> 
   </config> 
   <address-ranges> 
   <address-range> 
       <address>A.B.C.D/M</address> 
       <config> 
           <address>A.B.C.D/M</address> 
       </config> 
           </not-advertise><!-- operation="delete"--> 
   </address-range> 
</address-ranges> 
</area> 
</areas> 
\langle/ipv4>
</address-family> 
</process> 
</processes> 
</ospfv3>
```
area range A.B.C.D/M not-advertise

# **Configure address**

Use this attribute to summarize or suppress external routes with the specified address range.

#### Attribute Name: address

Attribute Type: string

```
<ospfv3 xmlns="http://www.ipinfusion.com/yang/ocnos/ipi-ospfv3"> 
<processes> 
<process> 
   <ospfv3-id>WORD</ospfv3-id> 
   <config> 
       <ospfv3-id>0</ospfv3-id> 
   </config> 
<address-family> 
<ipv4> 
<summary-addresses> 
<summary-address> <!-- operation="delete"--> 
   <address>A.B.C.D/M</address> 
   <config> 
       <address>A.B.C.D/M|A.B.C.D A.B.C.D</address> 
   </config> 
</summary-address> 
</summary-addresses> 
\langle/ipv4>
```

```
</address-family> 
</process> 
</processes> 
</ospfv3>
```
summary-address A.B.C.D/M

## **Configure not advertise**

Use this attribute to summarize or suppress external routes with the specified address range.

Attribute Name: not-advertise

Attribute Type: empty

#### **Netconf edit-config payload**

```
<ospfv3 xmlns="http://www.ipinfusion.com/yang/ocnos/ipi-ospfv3"> 
<processes> 
<process> 
   <ospfv3-id>WORD</ospfv3-id> 
   <config> 
       <ospfv3-id>0</ospfv3-id> 
   </config> 
<address-family> 
<ipv4> 
<summary-addresses> 
<summary-address> 
   <address>A.B.C.D/M</address> 
   <config> 
       <address>A.B.C.D/M</address> 
   </config> 
       </not-advertise><!-- operation="delete"--> 
</summary-address> 
</summary-addresses> 
\langle/ipv4>
</address-family> 
</process> 
</processes> 
</ospfv3>
```
#### **Command Syntax**

summary-address A.B.C.D/M not-advertise

## **Configure tag**

Use this attribute to configure the Tag value to use as a match value for controlling redistribution via route maps.

Attribute Name: tag

Attribute Type: uint32

Default Value: 0

#### Attribute Range: 0-4294967295

#### **Netconf edit-config payload**

```
<ospfv3 xmlns="http://www.ipinfusion.com/yang/ocnos/ipi-ospfv3"> 
<processes> 
<process> 
   <ospfv3-id>WORD</ospfv3-id> 
   <config> 
       <ospfv3-id>0</ospfv3-id> 
   </config> 
<address-family> 
<ipv4> 
<summary-addresses> 
<summary-address> 
   <address>A.B.C.D/M</address> 
   <config> 
       <address>A.B.C.D/M</address> 
   </config> 
       <tag>0</tag> <!-- operation="delete"--> 
</summary-address> 
</summary-addresses> 
\langle/ipv4>
</address-family> 
</process> 
</processes> 
</ospfv3>
```
### **Command Syntax**

summary-address A.B.C.D/M tag <0-4294967295>

# **Configure originate**

Use this attribute to create a default external route into an OSPF routing domain. The system acts like an Autonomous System Boundary Router (ASBR) when you use the default-information originate command to redistribute routes into an OSPF routing domain. An ASBR does not by default generate a default route into the OSPF routing domain

Attribute Name: originate

Attribute Type: uint8

```
<ospfv3 xmlns="http://www.ipinfusion.com/yang/ocnos/ipi-ospfv3"> 
<processes> 
<process> 
   <ospfv3-id>WORD</ospfv3-id> 
   <config> 
       <ospfv3-id>0</ospfv3-id> 
   </config> 
<address-family> 
<ipv4> 
<default-information>
```

```
<config> 
       </originate><!-- operation="delete"--> 
</config> 
</default-information> 
\langle/ipv4>
</address-family> 
</process> 
</processes> 
</ospfv3>
```
default-information originate

## **Configure route map**

Use this attribute to set route-map instance. Attribute Name: route-map Attribute Type: string Attribute Range: 1-63 Attribute Name: originate Attribute Type: empty Attribute Name: always-advertise-default-route Attribute Type: empty Attribute Name: metric Attribute Type: uint32 Default Value: 20 Attribute Range: 0-16777214 Attribute Name: metric-type Attribute Type: enum (1|2) Default Value: 2

```
<ospfv3 xmlns="http://www.ipinfusion.com/yang/ocnos/ipi-ospfv3"> 
<processes> 
<process> 
   <ospfv3-id>WORD</ospfv3-id> 
   <config> 
       <ospfv3-id>0</ospfv3-id> 
   </config> 
<address-family> 
<ipv4> 
<default-information> 
<config> 
       </originate><!-- operation="delete"-->
```

```
</always-advertise-default-route><!-- operation="delete"--> 
       <metric>0</metric> <!-- operation="delete"--> 
       <metric-type>2</metric-type> <!-- operation="delete"--> 
       <route-map>WORD</route-map> <!-- operation="delete"-->
</config> 
</default-information> 
\langle/ipv4>
</address-family> 
</process> 
</processes> 
</ospfv3>
```

```
default-information originate { always| metric <0-16777214>| metric-type (1|2)| 
 route-map WORD }
```
## **Configure protocol af**

Use this attribute to import routes from other routing protocols, or from another OSPF instance, into OSPFv3 ASexternal-LSAs.

Attribute Name: protocol-af

Attribute Type: enum (kernel|connected|static|rip|bgp|isis)

```
<ospfv3 xmlns="http://www.ipinfusion.com/yang/ocnos/ipi-ospfv3"> 
<processes> 
<process> 
   <ospfv3-id>WORD</ospfv3-id> 
   <config> 
       <ospfv3-id>0</ospfv3-id> 
   </config> 
<address-family> 
<ipv4> 
<redistribute> 
<routing-protocols> 
<routing-protocol> <!-- operation="delete"--> 
   <protocol-af>kernel</protocol-af> 
   <config> 
       <protocol-af>kernel</protocol-af> 
   </config> 
</routing-protocol> 
</routing-protocols>
</redistribute> 
\langle/ipv4>
</address-family> 
</process> 
</processes> 
</ospfv3>
```

```
redistribute (kernel|connected|static|rip|bgp|isis)
```
## **Configure metric**

Use this attribute to inform the value of the metric for OSPFv3 default route.

Attribute Name: metric Attribute Type: uint32 Default Value: 1 Attribute Range: 0-16777214 Attribute Name: metric-type Attribute Type: enum (1|2) Default Value: 2 Attribute Name: route-map Attribute Type: string Attribute Name: route-tag Attribute Type: uint32 Default Value: 0 Attribute Range: 0-4294967295

```
<ospfv3 xmlns="http://www.ipinfusion.com/yang/ocnos/ipi-ospfv3"> 
<processes> 
<process> 
   <ospfv3-id>WORD</ospfv3-id> 
   <config> 
       <ospfv3-id>0</ospfv3-id> 
   </config> 
<address-family> 
<ipv4> 
<redistribute> 
<routing-protocols> 
<routing-protocol> 
   <protocol-af>kernel</protocol-af> 
   <config> 
       <protocol-af>kernel</protocol-af> 
       <metric-type>2</metric-type> <!-- operation="delete"--> 
       <route-map>WORD</route-map> <!-- operation="delete"-->
       <route-tag>0</route-tag> <!-- operation="delete"-->
   </config> 
       <metric>0</metric> <!-- operation="delete"--> 
</routing-protocol> 
</routing-protocols> 
</redistribute> 
\langle/ipv4>
```

```
</address-family> 
</process> 
</processes> 
</ospfv3>
```

```
redistribute (kernel|connected|static|rip|bgp|isis) { metric <0-16777214>| metric-
  type (1|2)| route-map WORD| tag <0-4294967295> }
```
## **Configure ospfv2 process id**

Use this attribute to specify OSPF routes. Attribute Name: ospfv2-process-id Attribute Type: uint16

Attribute Range: 0-65535

#### **Netconf edit-config payload**

```
<ospfv3 xmlns="http://www.ipinfusion.com/yang/ocnos/ipi-ospfv3"> 
<processes> 
<process> 
   <ospfv3-id>WORD</ospfv3-id> 
   <config> 
       <ospfv3-id>0</ospfv3-id> 
   </config> 
<address-family> 
<ipv4> 
<redistribute> 
<ospf-processes> 
<ospf-process> <!-- operation="delete"--> 
   <ospfv2-process-id>0</ospfv2-process-id> 
   <config> 
       <ospfv2-process-id>0</ospfv2-process-id> 
   </config> 
</ospf-process> 
</ospf-processes> 
</redistribute> 
\langle/ipv4>
</address-family> 
</process> 
</processes> 
</ospfv3>
```
### **Command Syntax**

redistribute ospf (<0-65535>|)

## **Configure metric**

Use this attribute to inform the value of the metric for OSPFv3 default route.

Attribute Name: metric Attribute Type: uint32 Default Value: 1 Attribute Range: 0-16777214 Attribute Name: metric-type Attribute Type: enum (1|2) Default Value: 2 Attribute Name: route-map Attribute Type: string Attribute Name: route-tag Attribute Type: uint32 Default Value: 0 Attribute Range: 0-4294967295

```
<ospfv3 xmlns="http://www.ipinfusion.com/yang/ocnos/ipi-ospfv3"> 
<processes> 
<process> 
   <ospfv3-id>WORD</ospfv3-id> 
   <config> 
       <ospfv3-id>0</ospfv3-id> 
   </config> 
<address-family> 
<ipv4> 
<redistribute> 
<ospf-processes> 
<ospf-process> 
   <ospfv2-process-id>0</ospfv2-process-id> 
   <config> 
       <ospfv2-process-id>0</ospfv2-process-id> 
       <metric-type>2</metric-type> <!-- operation="delete"--> 
       <route-map>WORD</route-map> <!-- operation="delete"-->
       <route-tag>0</route-tag> <!-- operation="delete"-->
   </config> 
      <metric>0</metric> <!-- operation="delete"--> 
</ospf-process> 
</ospf-processes> 
</redistribute> 
\langle/ipv4>
</address-family> 
</process> 
</processes> 
</ospfv3>
```
```
redistribute ospf (<0-65535>|) { metric <0-16777214>| metric-type (1|2)| route-map 
 WORD| tag <0-4294967295> }
```
## **Configure retransmission**

OSPFv3 retransmission information Attribute Name: retransmission Attribute Type: uint8 Attribute Name: bfd Attribute Type: empty Attribute Name: events Attribute Type: bits (abr|asbr|vlink|os|router|nssa) Attribute Name: ifsm Attribute Type: bits (status|events|timers) Attribute Name: lsa Attribute Type: bits (generate|flooding|install|refresh|maxage) Attribute Name: nfsm Attribute Type: bits (status|events|timers) Attribute Name: nsm Attribute Type: bits (interface|redistribute) Attribute Name: route Attribute Type: bits (spf|ia|ase|install) Attribute Name: rib Attribute Type: bits (interface|redistribute) Attribute Name: packet-hello Attribute Type: bits (send|recv|detail) Attribute Name: packet-dd Attribute Type: bits (send|recv|detail) Attribute Name: packet-ls-request Attribute Type: bits (send|recv|detail) Attribute Name: packet-ls-update Attribute Type: bits (send|recv|detail) Attribute Name: packet-ls-ack Attribute Type: bits (send|recv|detail)

```
<ospfv3 xmlns="http://www.ipinfusion.com/yang/ocnos/ipi-ospfv3"> 
<debug>
```

```
<config>
```

```
</bfd><!-- operation="delete"-->
   <events>abr</events> <!-- operation="delete"--> 
   <ifsm>status</ifsm> <!-- operation="delete"--> 
   <lsa>generate</lsa> <!-- operation="delete"--> 
   <nfsm>status</nfsm> <!-- operation="delete"--> 
   <nsm>interface</nsm> <!-- operation="delete"--> 
   <route>spf</route> <!-- operation="delete"-->
   <rib>interface</rib> <!-- operation="delete"-->
   <packet-hello>send</packet-hello> <!-- operation="delete"--> 
   <packet-dd>send</packet-dd> <!-- operation="delete"--> 
   <packet-ls-request>send</packet-ls-request> <!-- operation="delete"--> 
   <packet-ls-update>send</packet-ls-update> <!-- operation="delete"--> 
   <packet-ls-ack>send</packet-ls-ack> <!-- operation="delete"--> 
   </retransmission><!-- operation="delete"-->
</config> 
</debug> 
</ospfv3>
```
debug ipv6 ospf

## **Configure retransmission**

OSPFv3 retransmission information Attribute Name: retransmission Attribute Type: uint8 Attribute Name: bfd Attribute Type: empty Attribute Name: events Attribute Type: bits (abr|asbr|vlink|os|router|nssa) Attribute Name: ifsm Attribute Type: bits (status|events|timers) Attribute Name: lsa Attribute Type: bits (generate|flooding|install|refresh|maxage) Attribute Name: nfsm Attribute Type: bits (status|events|timers) Attribute Name: nsm Attribute Type: bits (interface|redistribute) Attribute Name: route Attribute Type: bits (spf|ia|ase|install) Attribute Name: rib Attribute Type: bits (interface|redistribute)

Attribute Name: packet-hello

Attribute Type: bits (send|recv|detail)

Attribute Name: packet-dd

Attribute Type: bits (send|recv|detail)

Attribute Name: packet-ls-request

Attribute Type: bits (send|recv|detail)

Attribute Name: packet-ls-update

Attribute Type: bits (send|recv|detail)

Attribute Name: packet-ls-ack

Attribute Type: bits (send|recv|detail)

#### **Netconf edit-config payload**

```
<ospfv3 xmlns="http://www.ipinfusion.com/yang/ocnos/ipi-ospfv3"> 
<debug> 
<config> 
   </bfd><!-- operation="delete"--> 
   <events>abr</events> <!-- operation="delete"--> 
   <ifsm>status</ifsm> <!-- operation="delete"--> 
   <lsa>generate</lsa> <!-- operation="delete"--> 
   <nfsm>status</nfsm> <!-- operation="delete"--> 
   <nsm>interface</nsm> <!-- operation="delete"--> 
   <route>spf</route> <!-- operation="delete"-->
   <rib>interface</rib> <!-- operation="delete"-->
   <packet-hello>send</packet-hello> <!-- operation="delete"--> 
   <packet-dd>send</packet-dd> <!-- operation="delete"--> 
   <packet-ls-request>send</packet-ls-request> <!-- operation="delete"--> 
   <packet-ls-update>send</packet-ls-update> <!-- operation="delete"--> 
   <packet-ls-ack>send</packet-ls-ack> <!-- operation="delete"--> 
   </retransmission><!-- operation="delete"-->
</config> 
</debug> 
</ospfv3>
```
### **Command Syntax**

debug ipv6 ospf all

## **Configure bfd**

Bidirectional Forwarding Detection (BFD)

Attribute Name: bfd

Attribute Type: empty

```
<ospfv3 xmlns="http://www.ipinfusion.com/yang/ocnos/ipi-ospfv3"> 
<debug> 
<config>
```

```
</bfd><!-- operation="delete"-->
</config> 
</debug> 
</ospfv3>
```
debug ipv6 ospf bfd

### **Configure retransmission**

OSPFv3 retransmission information

Attribute Name: retransmission

Attribute Type: empty

### **Netconf edit-config payload**

```
<ospfv3 xmlns="http://www.ipinfusion.com/yang/ocnos/ipi-ospfv3"> 
<debug> 
<config> 
   </retransmission><!-- operation="delete"--> 
</config> 
</debug> 
</ospfv3>
```
### **Command Syntax**

debug ipv6 ospf retransmission

## **Configure events**

OSPFv3 events information

Attribute Name: events

Attribute Type: bits (abr|asbr|vlink|os|router|nssa)

### **Netconf edit-config payload**

```
<ospfv3 xmlns="http://www.ipinfusion.com/yang/ocnos/ipi-ospfv3"> 
<debug> 
<config> 
   <events>abr</events> <!-- operation="delete"--> 
</config> 
</debug> 
</ospfv3>
```
### **Command Syntax**

debug ipv6 ospf events ({abr|asbr|vlink|os|router|nssa}|)

### **Configure ifsm**

Use this attribute to enable OSPFv3 Interface State Machine debug

Attribute Name: ifsm

Attribute Type: bits (status|events|timers)

### **Netconf edit-config payload**

```
<ospfv3 xmlns="http://www.ipinfusion.com/yang/ocnos/ipi-ospfv3"> 
<debug> 
<config> 
   <ifsm>status</ifsm> <!-- operation="delete"--> 
</config> 
</debug> 
</ospfv3>
```
### **Command Syntax**

debug ipv6 ospf ifsm ({status|events|timers}|)

# **Configure lsa**

Use this attribute to enable OSPFv3 Link State Advertisement debug

Attribute Name: lsa

Attribute Type: bits (generate|flooding|install|refresh|maxage)

### **Netconf edit-config payload**

```
<ospfv3 xmlns="http://www.ipinfusion.com/yang/ocnos/ipi-ospfv3"> 
<debug> 
<config> 
   <lsa>generate</lsa> <!-- operation="delete"--> 
</config> 
</debug> 
</ospfv3>
```
### **Command Syntax**

debug ipv6 ospf lsa ({generate|flooding|install|refresh|maxage}|)

# **Configure nfsm**

Use this attribute to enable OSPFv3 Neighbor State Machine debug

Attribute Name: nfsm

Attribute Type: bits (status|events|timers)

```
<ospfv3 xmlns="http://www.ipinfusion.com/yang/ocnos/ipi-ospfv3"> 
<debug> 
<config> 
   <nfsm>status</nfsm> <!-- operation="delete"--> 
</config> 
</debug> 
</ospfv3>
```

```
debug ipv6 ospf nfsm ({status|events|timers}|)
```
### **Configure nsm**

Use this attribute to enable OSPFv3 NSM information debug

Attribute Name: nsm

Attribute Type: bits (interface|redistribute)

### **Netconf edit-config payload**

```
<ospfv3 xmlns="http://www.ipinfusion.com/yang/ocnos/ipi-ospfv3"> 
<debug> 
<config> 
   <nsm>interface</nsm> <!-- operation="delete"--> 
</config> 
</debug> 
</ospfv3>
```
### **Command Syntax**

debug ipv6 ospf nsm ({interface|redistribute}|)

## **Configure rib**

Use this attribute to enable OSPFv3 RIB information debug

Attribute Name: rib

Attribute Type: bits (interface|redistribute)

### **Netconf edit-config payload**

```
<ospfv3 xmlns="http://www.ipinfusion.com/yang/ocnos/ipi-ospfv3"> 
<debug> 
<config> 
   <rib>interface</rib> <!-- operation="delete"--> 
</config> 
</debug> 
</ospfv3>
```
### **Command Syntax**

debug ipv6 ospf rib ({interface|redistribute}|)

## **Configure route**

Use this attribute to enable OSPFv3 route information debug

Attribute Name: route

Attribute Type: bits (spf|ia|ase|install)

### **Netconf edit-config payload**

```
<ospfv3 xmlns="http://www.ipinfusion.com/yang/ocnos/ipi-ospfv3"> 
<debug> 
<config> 
   <route>spf</route> <!-- operation="delete"-->
</config> 
</debug> 
</ospfv3>
```
#### **Command Syntax**

```
debug ipv6 ospf route ({spf|ia|ase|install}|)
```
## **Configure packet hello**

OSPFv3 Hello

Attribute Name: packet-hello

Attribute Type: bits (send|recv|detail)

### **Netconf edit-config payload**

```
<ospfv3 xmlns="http://www.ipinfusion.com/yang/ocnos/ipi-ospfv3"> 
<debug> 
<config> 
   <packet-hello>send</packet-hello> <!-- operation="delete"--> 
</config> 
</debug> 
</ospfv3>
```
#### **Command Syntax**

debug ipv6 ospf packet hello ({send|recv|detail}|)

### **Configure packet dd**

OSPFv3 Database Description

Attribute Name: packet-dd

Attribute Type: bits (send|recv|detail)

### **Netconf edit-config payload**

```
<ospfv3 xmlns="http://www.ipinfusion.com/yang/ocnos/ipi-ospfv3"> 
<debug> 
<config> 
   <packet-dd>send</packet-dd> <!-- operation="delete"--> 
</config> 
</debug> 
</ospfv3>
```
### **Command Syntax**

```
debug ipv6 ospf packet dd ({send|recv|detail}|)
```
## **Configure packet ls request**

OSPFv3 Link State Request

Attribute Name: packet-ls-request

Attribute Type: bits (send|recv|detail)

### **Netconf edit-config payload**

```
<ospfv3 xmlns="http://www.ipinfusion.com/yang/ocnos/ipi-ospfv3"> 
<debug> 
<config> 
   <packet-ls-request>send</packet-ls-request> <!-- operation="delete"--> 
</config> 
</debug> 
</ospfv3>
```
### **Command Syntax**

debug ipv6 ospf packet ls-request ({send|recv|detail}|)

## **Configure packet ls update**

OSPFv3 Link State Update

Attribute Name: packet-ls-update

Attribute Type: bits (send|recv|detail)

### **Netconf edit-config payload**

```
<ospfv3 xmlns="http://www.ipinfusion.com/yang/ocnos/ipi-ospfv3"> 
<debug> 
<config> 
   <packet-ls-update>send</packet-ls-update> <!-- operation="delete"--> 
</config> 
</debug> 
</ospfv3>
```
### **Command Syntax**

debug ipv6 ospf packet ls-update ({send|recv|detail}|)

## **Configure packet ls ack**

OSPFv3 Link State Acknowledgment

Attribute Name: packet-ls-ack

Attribute Type: bits (send|recv|detail)

```
<ospfv3 xmlns="http://www.ipinfusion.com/yang/ocnos/ipi-ospfv3"> 
<debug> 
<config> 
   <packet-ls-ack>send</packet-ls-ack> <!-- operation="delete"-->
```
</config> </debug> </ospfv3>

### **Command Syntax**

debug ipv6 ospf packet ls-ack ({send|recv|detail}|)

### **debug ipv6 ospf**

### **Netconf RPC payload**

```
<ipi-ospfv3-debug_ospfv3-terminal-debug-ospf-on xmlns="http://
www.ipinfusion.com/yang/ocnos/ipi-ospfv3"/>
```
#### **Command Syntax**

debug ipv6 ospf

### **no debug ipv6 ospf**

#### **Netconf RPC payload**

<ipi-ospfv3-debug\_ospfv3-terminal-debug-ospf-off xmlns="http:// www.ipinfusion.com/yang/ocnos/ipi-ospfv3"/>

#### **Command Syntax**

no debug ipv6 ospf

### **debug ipv6 ospf all**

#### **Netconf RPC payload**

<ipi-ospfv3-debug\_ospfv3-terminal-debug-ospf-all-on xmlns="http:// www.ipinfusion.com/yang/ocnos/ipi-ospfv3"/>

#### **Command Syntax**

debug ipv6 ospf all

### **no debug ipv6 ospf all**

#### **Netconf RPC payload**

```
<ipi-ospfv3-debug_ospfv3-terminal-debug-ospf-all-off xmlns="http://
www.ipinfusion.com/yang/ocnos/ipi-ospfv3"/>
```
### **Command Syntax**

no debug ipv6 ospf all

## **debug ipv6 ospf bfd**

### **Netconf RPC payload**

<ipi-ospfv3-debug\_ospfv3-terminal-debug-bfd-on xmlns="http://www.ipinfusion.com/ yang/ocnos/ipi-ospfv3"/>

### **Command Syntax**

debug ipv6 ospf bfd

### **no debug ipv6 ospf bfd**

### **Netconf RPC payload**

```
<ipi-ospfv3-debug_ospfv3-terminal-debug-bfd-off xmlns="http://
www.ipinfusion.com/yang/ocnos/ipi-ospfv3"/>
```
### **Command Syntax**

no debug ipv6 ospf bfd

## **debug ipv6 ospf retransmission**

### **Netconf RPC payload**

```
<ipi-ospfv3-debug_ospfv3-terminal-debug-retransmission-on xmlns="http://
www.ipinfusion.com/yang/ocnos/ipi-ospfv3"/>
```
### **Command Syntax**

```
debug ipv6 ospf retransmission
```
## **no debug ipv6 ospf retransmission**

### **Netconf RPC payload**

<ipi-ospfv3-debug\_ospfv3-terminal-debug-retransmission-off xmlns="http:// www.ipinfusion.com/yang/ocnos/ipi-ospfv3"/>

### **Command Syntax**

```
no debug ipv6 ospf retransmission
```
# **debug ipv6 ospf events ({abr|asbr|vlink|os|router|nssa}|)**

### Attribute Name: events

Attribute Type: bits (abr|asbr|vlink|os|router|nssa)

### **Netconf RPC payload**

```
<ipi-ospfv3-debug_ospfv3-terminal-debug-events-on xmlns="http://
www.ipinfusion.com/yang/ocnos/ipi-ospfv3"> 
      <events>abr</events> 
      </ipi-ospfv3-debug_ospfv3-terminal-debug-events-on>
```

```
debug ipv6 ospf events ({abr|asbr|vlink|os|router|nssa}|)
```
## **no debug ipv6 ospf events ({abr|asbr|vlink|os|router|nssa}|)**

Attribute Name: events

Attribute Type: bits (abr|asbr|vlink|os|router|nssa)

### **Netconf RPC payload**

```
<ipi-ospfv3-debug_ospfv3-terminal-debug-events-off xmlns="http://
www.ipinfusion.com/yang/ocnos/ipi-ospfv3"> 
      <events>abr</events> 
      </ipi-ospfv3-debug_ospfv3-terminal-debug-events-off>
```
### **Command Syntax**

```
no debug ipv6 ospf events ({abr|asbr|vlink|os|router|nssa}|)
```
# **debug ipv6 ospf ifsm ({status|events|timers}|)**

Attribute Name: ifsm

Attribute Type: bits (status|events|timers)

### **Netconf RPC payload**

```
<ipi-ospfv3-debug_ospfv3-terminal-debug-ifsm-on xmlns="http://
www.ipinfusion.com/yang/ocnos/ipi-ospfv3"> 
      <ifsm>status</ifsm> 
      </ipi-ospfv3-debug_ospfv3-terminal-debug-ifsm-on>
```
### **Command Syntax**

debug ipv6 ospf ifsm ({status|events|timers}|)

# **no debug ipv6 ospf ifsm ({status|events|timers}|)**

Attribute Name: ifsm

Attribute Type: bits (status|events|timers)

### **Netconf RPC payload**

```
<ipi-ospfv3-debug_ospfv3-terminal-debug-ifsm-off xmlns="http://
www.ipinfusion.com/yang/ocnos/ipi-ospfv3"> 
      <ifsm>status</ifsm> 
      </ipi-ospfv3-debug_ospfv3-terminal-debug-ifsm-off>
```
### **Command Syntax**

```
no debug ipv6 ospf ifsm ({status|events|timers}|)
```
# **debug ipv6 ospf lsa ({generate|flooding|install|refresh|maxage}|)**

Attribute Name: lsa

Attribute Type: bits (generate|flooding|install|refresh|maxage)

### **Netconf RPC payload**

```
<ipi-ospfv3-debug_ospfv3-terminal-debug-lsa-on xmlns="http://www.ipinfusion.com/
yang/ocnos/ipi-ospfv3"> 
      <lsa>generate</lsa> 
      </ipi-ospfv3-debug_ospfv3-terminal-debug-lsa-on>
```
### **Command Syntax**

debug ipv6 ospf lsa ({generate|flooding|install|refresh|maxage}|)

# **no debug ipv6 ospf lsa ({generate|flooding|install|refresh|maxage}|)**

Attribute Name: lsa

Attribute Type: bits (generate|flooding|install|refresh|maxage)

### **Netconf RPC payload**

```
<ipi-ospfv3-debug_ospfv3-terminal-debug-lsa-off xmlns="http://
www.ipinfusion.com/yang/ocnos/ipi-ospfv3"> 
      <lsa>generate</lsa> 
      </ipi-ospfv3-debug_ospfv3-terminal-debug-lsa-off>
```
### **Command Syntax**

no debug ipv6 ospf lsa ({generate|flooding|install|refresh|maxage}|)

# **debug ipv6 ospf nfsm ({status|events|timers}|)**

Attribute Name: nfsm

Attribute Type: bits (status|events|timers)

### **Netconf RPC payload**

```
<ipi-ospfv3-debug_ospfv3-terminal-debug-nfsm-on xmlns="http://
www.ipinfusion.com/yang/ocnos/ipi-ospfv3"> 
      <nfsm>status</nfsm> 
      </ipi-ospfv3-debug_ospfv3-terminal-debug-nfsm-on>
```
### **Command Syntax**

debug ipv6 ospf nfsm ({status|events|timers}|)

# **no debug ipv6 ospf nfsm ({status|events|timers}|)**

Attribute Name: nfsm

Attribute Type: bits (status|events|timers)

### **Netconf RPC payload**

```
<ipi-ospfv3-debug_ospfv3-terminal-debug-nfsm-off xmlns="http://
www.ipinfusion.com/yang/ocnos/ipi-ospfv3"> 
      <nfsm>status</nfsm> 
      </ipi-ospfv3-debug_ospfv3-terminal-debug-nfsm-off>
```

```
no debug ipv6 ospf nfsm ({status|events|timers}|)
```
## **debug ipv6 ospf nsm ({interface|redistribute}|)**

Attribute Name: nsm

Attribute Type: bits (interface|redistribute)

### **Netconf RPC payload**

```
<ipi-ospfv3-debug_ospfv3-terminal-debug-nsm-on xmlns="http://www.ipinfusion.com/
yang/ocnos/ipi-ospfv3"> 
      <nsm>interface</nsm> 
      </ipi-ospfv3-debug_ospfv3-terminal-debug-nsm-on>
```
### **Command Syntax**

```
debug ipv6 ospf nsm ({interface|redistribute}|)
```
# **no debug ipv6 ospf nsm ({interface|redistribute}|)**

Attribute Name: nsm

Attribute Type: bits (interface|redistribute)

### **Netconf RPC payload**

```
<ipi-ospfv3-debug_ospfv3-terminal-debug-nsm-off xmlns="http://
www.ipinfusion.com/yang/ocnos/ipi-ospfv3"> 
      <nsm>interface</nsm> 
      </ipi-ospfv3-debug_ospfv3-terminal-debug-nsm-off>
```
### **Command Syntax**

no debug ipv6 ospf nsm ({interface|redistribute}|)

# **debug ipv6 ospf packet ({send|recv|detail}|)**

Attribute Name: all

Attribute Type: bits (send|recv|detail)

### **Netconf RPC payload**

```
<ipi-ospfv3-debug_ospfv3-terminal-debug-packet-all-on xmlns="http://
www.ipinfusion.com/yang/ocnos/ipi-ospfv3"> 
      <all>send</all> 
      </ipi-ospfv3-debug_ospfv3-terminal-debug-packet-all-on>
```
### **Command Syntax**

```
debug ipv6 ospf packet ({send|recv|detail}|)
```
# **no debug ipv6 ospf packet ({send|recv|detail}|)**

Attribute Name: all

Attribute Type: bits (send|recv|detail)

### **Netconf RPC payload**

```
<ipi-ospfv3-debug_ospfv3-terminal-debug-packet-all-off xmlns="http://
www.ipinfusion.com/yang/ocnos/ipi-ospfv3"> 
      <all>send</all> 
      </ipi-ospfv3-debug_ospfv3-terminal-debug-packet-all-off>
```
### **Command Syntax**

```
no debug ipv6 ospf packet ({send|recv|detail}|)
```
## **debug ipv6 ospf packet hello ({send|recv|detail}|)**

Attribute Name: hello

Attribute Type: bits (send|recv|detail)

### **Netconf RPC payload**

```
<ipi-ospfv3-debug_ospfv3-terminal-debug-packet-hello-on xmlns="http://
www.ipinfusion.com/yang/ocnos/ipi-ospfv3"> 
      <hello>send</hello> 
      </ipi-ospfv3-debug_ospfv3-terminal-debug-packet-hello-on>
```
### **Command Syntax**

```
debug ipv6 ospf packet hello ({send|recv|detail}|)
```
# **no debug ipv6 ospf packet hello ({send|recv|detail}|)**

Attribute Name: hello

Attribute Type: bits (send|recv|detail)

### **Netconf RPC payload**

```
<ipi-ospfv3-debug_ospfv3-terminal-debug-packet-hello-off xmlns="http://
www.ipinfusion.com/yang/ocnos/ipi-ospfv3"> 
      <hello>send</hello> 
      </ipi-ospfv3-debug_ospfv3-terminal-debug-packet-hello-off>
```
### **Command Syntax**

no debug ipv6 ospf packet hello ({send|recv|detail}|)

# **debug ipv6 ospf packet dd ({send|recv|detail}|)**

#### Attribute Name: dd

Attribute Type: bits (send|recv|detail)

### **Netconf RPC payload**

```
<ipi-ospfv3-debug_ospfv3-terminal-debug-packet-dd-on xmlns="http://
www.ipinfusion.com/yang/ocnos/ipi-ospfv3"> 
      <dd>send</dd>
      </ipi-ospfv3-debug_ospfv3-terminal-debug-packet-dd-on>
```

```
debug ipv6 ospf packet dd ({send|recv|detail}|)
```
## **no debug ipv6 ospf packet dd ({send|recv|detail}|)**

Attribute Name: dd

Attribute Type: bits (send|recv|detail)

### **Netconf RPC payload**

```
<ipi-ospfv3-debug_ospfv3-terminal-debug-packet-dd-off xmlns="http://
www.ipinfusion.com/yang/ocnos/ipi-ospfv3"> 
      <dd>send</dd> 
      </ipi-ospfv3-debug_ospfv3-terminal-debug-packet-dd-off>
```
### **Command Syntax**

```
no debug ipv6 ospf packet dd ({send|recv|detail}|)
```
# **debug ipv6 ospf packet ls-request ({send|recv|detail}|)**

Attribute Name: ls-request

Attribute Type: bits (send|recv|detail)

### **Netconf RPC payload**

```
<ipi-ospfv3-debug_ospfv3-terminal-debug-packet-ls-request-on xmlns="http://
www.ipinfusion.com/yang/ocnos/ipi-ospfv3"> 
      <ls-request>send</ls-request> 
      </ipi-ospfv3-debug_ospfv3-terminal-debug-packet-ls-request-on>
```
### **Command Syntax**

debug ipv6 ospf packet ls-request ({send|recv|detail}|)

## **no debug ipv6 ospf packet ls-request ({send|recv|detail}|)**

Attribute Name: ls-request

Attribute Type: bits (send|recv|detail)

### **Netconf RPC payload**

```
<ipi-ospfv3-debug_ospfv3-terminal-debug-packet-ls-request-off xmlns="http://
www.ipinfusion.com/yang/ocnos/ipi-ospfv3"> 
      <ls-request>send</ls-request> 
      </ipi-ospfv3-debug_ospfv3-terminal-debug-packet-ls-request-off>
```
### **Command Syntax**

```
no debug ipv6 ospf packet ls-request ({send|recv|detail}|)
```
# **debug ipv6 ospf packet ls-update ({send|recv|detail}|)**

Attribute Name: ls-update

Attribute Type: bits (send|recv|detail)

### **Netconf RPC payload**

```
<ipi-ospfv3-debug_ospfv3-terminal-debug-packet-ls-update-on xmlns="http://
www.ipinfusion.com/yang/ocnos/ipi-ospfv3"> 
      <ls-update>send</ls-update> 
      </ipi-ospfv3-debug_ospfv3-terminal-debug-packet-ls-update-on>
```
### **Command Syntax**

```
debug ipv6 ospf packet ls-update ({send|recv|detail}|)
```
## **no debug ipv6 ospf packet ls-update ({send|recv|detail}|)**

Attribute Name: ls-update

Attribute Type: bits (send|recv|detail)

### **Netconf RPC payload**

```
<ipi-ospfv3-debug_ospfv3-terminal-debug-packet-ls-update-off xmlns="http://
www.ipinfusion.com/yang/ocnos/ipi-ospfv3"> 
      <ls-update>send</ls-update> 
      </ipi-ospfv3-debug_ospfv3-terminal-debug-packet-ls-update-off>
```
### **Command Syntax**

```
no debug ipv6 ospf packet ls-update ({send|recv|detail}|)
```
# **debug ipv6 ospf packet ls-ack ({send|recv|detail}|)**

Attribute Name: ls-ack

Attribute Type: bits (send|recv|detail)

### **Netconf RPC payload**

```
<ipi-ospfv3-debug_ospfv3-terminal-debug-packet-ls-ack-on xmlns="http://
www.ipinfusion.com/yang/ocnos/ipi-ospfv3"> 
      <ls-ack>send</ls-ack> 
      </ipi-ospfv3-debug_ospfv3-terminal-debug-packet-ls-ack-on>
```
### **Command Syntax**

debug ipv6 ospf packet ls-ack ({send|recv|detail}|)

## **no debug ipv6 ospf packet ls-ack ({send|recv|detail}|)**

Attribute Name: ls-ack

Attribute Type: bits (send|recv|detail)

### **Netconf RPC payload**

```
<ipi-ospfv3-debug_ospfv3-terminal-debug-packet-ls-ack-off xmlns="http://
www.ipinfusion.com/yang/ocnos/ipi-ospfv3"> 
      <ls-ack>send</ls-ack> 
      </ipi-ospfv3-debug_ospfv3-terminal-debug-packet-ls-ack-off>
```

```
no debug ipv6 ospf packet ls-ack ({send|recv|detail}|)
```
## **debug ipv6 ospf rib ({interface|redistribute}|)**

Attribute Name: rib

Attribute Type: bits (interface|redistribute)

### **Netconf RPC payload**

```
<ipi-ospfv3-debug_ospfv3-terminal-debug-rib-on xmlns="http://www.ipinfusion.com/
yang/ocnos/ipi-ospfv3"> 
      <rib>interface</rib>
      </ipi-ospfv3-debug_ospfv3-terminal-debug-rib-on>
```
### **Command Syntax**

```
debug ipv6 ospf rib ({interface|redistribute}|)
```
# **no debug ipv6 ospf rib ({interface|redistribute}|)**

Attribute Name: rib

Attribute Type: bits (interface|redistribute)

### **Netconf RPC payload**

```
<ipi-ospfv3-debug_ospfv3-terminal-debug-rib-off xmlns="http://
www.ipinfusion.com/yang/ocnos/ipi-ospfv3"> 
      <rib>interface</rib>
      </ipi-ospfv3-debug_ospfv3-terminal-debug-rib-off>
```
### **Command Syntax**

no debug ipv6 ospf rib ({interface|redistribute}|)

# **debug ipv6 ospf route ({spf|ia|ase|install}|)**

Attribute Name: route

Attribute Type: bits (spf|ia|ase|install)

### **Netconf RPC payload**

```
<ipi-ospfv3-debug_ospfv3-terminal-debug-route-on xmlns="http://
www.ipinfusion.com/yang/ocnos/ipi-ospfv3"> 
      <route>spf</route>
      </ipi-ospfv3-debug_ospfv3-terminal-debug-route-on>
```
### **Command Syntax**

```
debug ipv6 ospf route ({spf|ia|ase|install}|)
```
# **no debug ipv6 ospf route ({spf|ia|ase|install}|)**

Attribute Name: route

Attribute Type: bits (spf|ia|ase|install)

### **Netconf RPC payload**

```
<ipi-ospfv3-debug_ospfv3-terminal-debug-route-off xmlns="http://
www.ipinfusion.com/yang/ocnos/ipi-ospfv3"> 
      <route>spf</route>
      </ipi-ospfv3-debug_ospfv3-terminal-debug-route-off>
```
### **Command Syntax**

```
no debug ipv6 ospf route ({spf|ia|ase|install}|)
```
### **clear ipv6 ospf (WORD|) process**

Attribute Name: process-id

Attribute Type: string

### **Netconf RPC payload**

```
<ipi-ospfv3-global_ospfv3-clear-process xmlns="http://www.ipinfusion.com/yang/
ocnos/ipi-ospfv3"> 
      <process-id>WORD</process-id> 
      </ipi-ospfv3-global_ospfv3-clear-process>
```
### **Command Syntax**

clear ipv6 ospf (WORD|) process

## **restart ipv6 ospf graceful (grace-period <2-1800>|)**

Attribute Name: grace-period

Attribute Type: uint16

Attribute Range: 2-1800

### **Netconf RPC payload**

```
<ipi-ospfv3-global_ospfv3-graceful-restart xmlns="http://www.ipinfusion.com/
yang/ocnos/ipi-ospfv3"> 
      <grace-period>2</grace-period> 
      </ipi-ospfv3-global_ospfv3-graceful-restart>
```
### **Command Syntax**

restart ipv6 ospf graceful (grace-period <2-1800>|)

### **snmp restart ospf6**

### **Netconf RPC payload**

<ipi-ospfv3-global\_ospfv3-snmp-restart xmlns="http://www.ipinfusion.com/yang/ ocnos/ipi-ospfv3"/>

### **Command Syntax**

snmp restart ospf6

# **IPI-OSPFV3-INTERFACE**

## **Configure shutdown**

Use this attribute to shutdown OSPFV3 on the interface

Attribute Name: shutdown

Attribute Type: empty

### **Netconf edit-config payload**

```
<ospfv3 xmlns="http://www.ipinfusion.com/yang/ocnos/ipi-ospfv3"> 
<interfaces> 
<interface> 
   <interface-name>WORD</interface-name> 
   <config> 
       <interface-name>WORD</interface-name> 
   </config> 
       </shutdown><!-- operation="delete"--> 
</interface> 
</interfaces> 
</ospfv3>
```
### **Command Syntax**

ospfv3 shutdown

## **Configure enable link lsa suppression**

Use this attribute to enable or disable link LSA (type 8) suppression. A type 8 LSA gives information about link-local addresses and a list of IPv6 addresses on the link. If enabled and the interface type is not broadcast or NBMA, the router does not send type 8 link LSAs. This implies that other routers on the link determine the router's next-hop address using a mechanism other than the type 8 link LSA. This feature is implicitly disabled if the interface type is broadcast or NBMA.

Attribute Name: enable-link-lsa-suppression

Attribute Type: uint8

```
<ospfv3 xmlns="http://www.ipinfusion.com/yang/ocnos/ipi-ospfv3"> 
<interfaces> 
<interface> 
   <interface-name>WORD</interface-name> 
   <config> 
       <interface-name>WORD</interface-name> 
   </config> 
   <instances> 
   <instance> 
       <instance-id>0</instance-id> 
       <config>
```

```
<instance-id>0</instance-id> 
       </config> 
          </enable-link-lsa-suppression><!-- operation="delete"--> 
   </instance> 
</instances> 
</interface> 
</interfaces> 
</ospfv3>
```

```
ipv6 ospf link-lsa-suppression enable (instance-id (<0-31>|<64-95>)|)
```
## **Configure enable bfd**

Use this attribute to enable Bidirectional Forwarding Detection (BFD)

Attribute Name: enable-bfd

Attribute Type: boolean

### **Netconf edit-config payload**

```
<ospfv3 xmlns="http://www.ipinfusion.com/yang/ocnos/ipi-ospfv3"> 
<interfaces> 
<interface> 
   <interface-name>WORD</interface-name> 
   <config> 
       <interface-name>WORD</interface-name> 
   </config> 
   <instances> 
   <instance> 
       <instance-id>0</instance-id> 
       <config> 
          <instance-id>0</instance-id> 
       </config> 
          <enable-bfd>true</enable-bfd> <!-- operation="delete"--> 
   </instance> 
</instances> 
</interface> 
</interfaces> 
</ospfv3>
```
### **Command Syntax**

ipv6 ospf bfd (instance-id (<0-31>|<64-95>)|)

## **Configure enable bfd**

Use this attribute to enable Bidirectional Forwarding Detection (BFD)

Attribute Name: enable-bfd

Attribute Type: boolean

#### **Netconf edit-config payload**

```
<ospfv3 xmlns="http://www.ipinfusion.com/yang/ocnos/ipi-ospfv3"> 
<interfaces> 
<interface> 
   <interface-name>WORD</interface-name> 
   <config> 
       <interface-name>WORD</interface-name> 
   </config> 
   <instances> 
   <instance> 
       <instance-id>0</instance-id> 
       <config> 
          <instance-id>0</instance-id> 
       </config> 
          <enable-bfd>true</enable-bfd> <!-- operation="delete"--> 
   </instance> 
</instances> 
</interface> 
</interfaces> 
</ospfv3>
```
### **Command Syntax**

ipv6 ospf bfd disable (instance-id (<0-31>|<64-95>)|)

### **Configure network type**

Use this attribute to set an OSPFv3 network type.

Attribute Name: network-type

Attribute Type: enum (point-to-point|broadcast|non-broadcast|point-to-multipoint|point-to-multipoint non-broadcast)

```
<ospfv3 xmlns="http://www.ipinfusion.com/yang/ocnos/ipi-ospfv3"> 
<interfaces> 
<interface> 
   <interface-name>WORD</interface-name> 
   <config> 
       <interface-name>WORD</interface-name> 
   </config> 
   <instances> 
   <instance> 
       <instance-id>0</instance-id> 
       <config> 
          <instance-id>0</instance-id> 
       </config> 
          <network-type>point-to-point</network-type> <!-- operation="delete"--> 
   </instance> 
</instances> 
</interface> 
</interfaces>
```
</ospfv3>

#### **Command Syntax**

```
ipv6 ospf network (point-to-point|broadcast|non-broadcast|point-to-
 multipoint|point-to-multipoint non-broadcast) (instance-id (<0-31>|<64-95>)|)
```
### **Configure cost**

Use this attribute to specify the link-cost described in LSAs.The cost (or metric) of an interface in OSPF indicates the overhead required to send packets across a certain interface. The value is taken to describe Link State information, and used for route calculation.

Attribute Name: cost

Attribute Type: uint16

Default Value: 1

Attribute Range: 1-65535

### **Netconf edit-config payload**

```
<ospfv3 xmlns="http://www.ipinfusion.com/yang/ocnos/ipi-ospfv3"> 
<interfaces> 
<interface> 
   <interface-name>WORD</interface-name> 
   <config> 
       <interface-name>WORD</interface-name> 
   </config> 
   <instances> 
   <instance> 
       <instance-id>0</instance-id> 
       <config> 
          <instance-id>0</instance-id> 
       </config> 
          <cost>1</cost> <!-- operation="delete"--> 
   </instance> 
</instances> 
</interface> 
</interfaces> 
</ospfv3>
```
### **Command Syntax**

ipv6 ospf cost <1-65535> (instance-id (<0-31>|<64-95>)|)

## **Configure priority**

Use this attribute to set the router priority for determining the designated router (DR) for the network. A router with the higher router priority becomes the DR. If the priority is the same for two routers, the router with the higher router ID takes precedence. Only routers with a nonzero priority value are eligible to become the designated or backup designated router. Configure router priority for broadcast or NBMA networks only and not for point-to-point networks.

Attribute Name: priority

Attribute Type: uint8

Default Value: 1

Attribute Range: 0-255

### **Netconf edit-config payload**

```
<ospfv3 xmlns="http://www.ipinfusion.com/yang/ocnos/ipi-ospfv3"> 
<interfaces> 
<interface> 
   <interface-name>WORD</interface-name> 
   <config> 
       <interface-name>WORD</interface-name> 
   </config> 
   <instances> 
   <instance> 
       <instance-id>0</instance-id> 
       <config> 
          <instance-id>0</instance-id> 
       </config> 
          <priority>0</priority> <!-- operation="delete"--> 
   </instance> 
</instances> 
</interface> 
</interfaces> 
</ospfv3>
```
### **Command Syntax**

ipv6 ospf priority <0-255> (instance-id (<0-31>|<64-95>)|)

## **Configure traffic engineering metric**

Use this attribute to set the traffic engineering metric for an interface. The traffic engineering metric is used in OSPF-TE Link State Advertisements. If the traffic engineering metric is not set, the ipv6 ospf cost value for an interface is used in OSPF-TE Link State Advertisements.

Attribute Name: traffic-engineering-metric

Attribute Type: uint16

Attribute Range: 1-65535

```
<ospfv3 xmlns="http://www.ipinfusion.com/yang/ocnos/ipi-ospfv3"> 
<interfaces> 
<interface> 
   <interface-name>WORD</interface-name> 
   <config> 
       <interface-name>WORD</interface-name> 
   </config> 
   <instances> 
   <instance> 
       <instance-id>0</instance-id> 
       <config>
```

```
<instance-id>0</instance-id> 
          </config> 
              <traffic-engineering-metric>1</traffic-engineering-metric> <!-- 
operation="delete"--> 
       </instance> 
   </instances> 
   </interface> 
   </interfaces> 
   </ospfv3>
```

```
ipv6 te-metric <1-65535> (instance-id (<0-31>|<64-95>)|)
```
## **Configure mtu**

Use this attribute to set MTU size for OSPFv3 to construct packets based on this value. Whenever OSPFv3 constructs packets, it uses interface MTU size as Maximum IP packet size. this attribute forces OSPFv3 to use the specified value overriding the actual interface MTU size.

Attribute Name: mtu

Attribute Type: uint16

Default Value: 1500

Attribute Range: 1280-65535

### **Netconf edit-config payload**

```
<ospfv3 xmlns="http://www.ipinfusion.com/yang/ocnos/ipi-ospfv3"> 
<interfaces> 
<interface> 
   <interface-name>WORD</interface-name> 
   <config> 
       <interface-name>WORD</interface-name> 
   </config> 
   <instances> 
   <instance> 
       <instance-id>0</instance-id> 
       <config> 
          <instance-id>0</instance-id> 
       </config> 
          <mtu>1280</mtu> <!-- operation="delete"--> 
   </instance> 
</instances> 
</interface> 
</interfaces> 
</ospfv3>
```
### **Command Syntax**

ipv6 ospf mtu <1280-65535> (instance-id (<0-31>|<64-95>)|)

## **Configure mtu ignore**

Use this attribute to ignore the MTU size during DD (Database Description) exchange. By default, during the DD exchange process, OSPFv3 checks the MTU size described in DD packets received from its neighbor, and if the MTU size does not match the interface MTU, the neighbor adjacency is not established. Using this command makes OSPFv3 ignore this check and allows establishing of adjacency regardless of MTU size in the DD packet.

Attribute Name: mtu-ignore

Attribute Type: empty

### **Netconf edit-config payload**

```
<ospfv3 xmlns="http://www.ipinfusion.com/yang/ocnos/ipi-ospfv3"> 
<interfaces> 
<interface> 
   <interface-name>WORD</interface-name> 
   <config> 
       <interface-name>WORD</interface-name> 
   </config> 
   <instances> 
   <instance> 
       <instance-id>0</instance-id> 
       <config> 
          <instance-id>0</instance-id> 
       </config> 
          </mtu-ignore><!-- operation="delete"--> 
   </instance> 
</instances> 
</interface> 
</interfaces> 
</ospfv3>
```
### **Command Syntax**

```
ipv6 ospf mtu-ignore (instance-id (<0-31>|<64-95>)|)
```
## **Configure authentication cryptomap**

Use this attribute to set the Crypto-map used to setup IPsec SA.

Attribute Name: authentication-cryptomap

Attribute Type: string

```
<ospfv3 xmlns="http://www.ipinfusion.com/yang/ocnos/ipi-ospfv3"> 
<interfaces> 
<interface> 
   <interface-name>WORD</interface-name> 
   <config> 
       <interface-name>WORD</interface-name> 
   </config> 
   <instances>
```

```
<instance> 
          <instance-id>0</instance-id> 
          <config> 
              <instance-id>0</instance-id> 
          </config> 
              <authentication-cryptomap>WORD</authentication-cryptomap> <!-- 
operation="delete"--> 
       </instance> 
   </instances> 
   </interface> 
   </interfaces> 
   </ospfv3>
```
ipv6 ospf (instance-id (<0-31>|<64-95>)|) authentication cryptomap WORD

## **Configure area id**

Use this attribute to enable OSPFv3 routing on an interface. Specify the process ID to configure multiple instances of OSPFv3. When running a single instance of OSPFv3, you do not need to specify a instance ID. When OSPFv3 receives a packet, it checks if the instance ID in the packet matches the instance ID of the receiving interface.

Attribute Name: area-id

Attribute Type: union

```
<ospfv3 xmlns="http://www.ipinfusion.com/yang/ocnos/ipi-ospfv3"> 
<interfaces> 
<interface> 
   <interface-name>WORD</interface-name> 
   <config> 
       <interface-name>WORD</interface-name> 
   </config> 
   <instances> 
   <instance> 
       <instance-id>0</instance-id> 
       <config> 
          <instance-id>0</instance-id> 
       </config> 
       <routers> 
       <router> <!-- operation="delete"--> 
          <area-id>OSPFV3_AREA_T</area-id> 
          <config> 
              <area-id>OSPFV3_AREA_T</area-id> 
              <ospfv3-id>WORD</ospfv3-id> 
          </config> 
              <ospfv3-id>WORD</ospfv3-id> 
       </router> 
   </routers> 
</instance>
```

```
</instances> 
</interface> 
</interfaces> 
</ospfv3>
```

```
ipv6 router ospf area (A.B.C.D|<0-4294967295>) (instance-id (<0-31>|<64-95>)|)
```
## **Configure area id**

Use this attribute to enable OSPFv3 routing on an interface. Specify the process ID to configure multiple instances of OSPFv3. When running a single instance of OSPFv3, you do not need to specify a instance ID. When OSPFv3 receives a packet, it checks if the instance ID in the packet matches the instance ID of the receiving interface.

Attribute Name: area-id

Attribute Type: uint32

### **Netconf edit-config payload**

```
<ospfv3 xmlns="http://www.ipinfusion.com/yang/ocnos/ipi-ospfv3"> 
<interfaces> 
<interface> 
   <interface-name>WORD</interface-name> 
   <config> 
       <interface-name>WORD</interface-name> 
   </config> 
   <instances> 
   <instance> 
       <instance-id>0</instance-id> 
       <config> 
          <instance-id>0</instance-id> 
       </config> 
       <routers> 
       <router> 
          <area-id>OSPFV3_AREA_T</area-id> 
          <config> 
              <area-id>OSPFV3_AREA_T</area-id> 
              <ospfv3-id>WORD</ospfv3-id> 
          </config> 
              <ospfv3-id>WORD</ospfv3-id> 
       </router> 
   </routers> 
</instance> 
</instances> 
</interface> 
</interfaces> 
</ospfv3>
```
### **Command Syntax**

ipv6 router ospf tag WORD area (instance-id (<0-31>|<64-95>)|)

# **Configure ospfv3 id**

Use this attribute to enable OSPFv3 routing on an interface. Specify the process ID to configure multiple instances of OSPFv3. When running a single instance of OSPFv3, you do not need to specify a instance ID. When OSPFv3 receives a packet, it checks if the instance ID in the packet matches the instance ID of the receiving interface.

Attribute Name: ospfv3-id

Attribute Type: string

### **Netconf edit-config payload**

```
<ospfv3 xmlns="http://www.ipinfusion.com/yang/ocnos/ipi-ospfv3"> 
<interfaces> 
<interface> 
   <interface-name>WORD</interface-name> 
   <config> 
       <interface-name>WORD</interface-name> 
   </config> 
   <instances> 
   <instance> 
       <instance-id>0</instance-id> 
       <config> 
          <instance-id>0</instance-id> 
       </config> 
       <routers> 
       <router> 
          <area-id>OSPFV3_AREA_T</area-id> 
          <config> 
              <area-id>OSPFV3_AREA_T</area-id> 
              <ospfv3-id>WORD</ospfv3-id> 
          </config> 
              <ospfv3-id>WORD</ospfv3-id> 
       </router>
   </routers>
</instance> 
</instances> 
</interface> 
</interfaces> 
</ospfv3>
```
### **Command Syntax**

ipv6 router ospf area tag WORD (instance-id (<0-31>|<64-95>)|)

## **Configure dead interval**

Use this attribute to set the amount of time that the router waits to receive an OSPF hello packet from the neighbor before declaring the neighbor down

Attribute Name: dead-interval

Attribute Type: uint16

Default Value: 40

#### Attribute Range: 1-65535

#### **Netconf edit-config payload**

```
<ospfv3 xmlns="http://www.ipinfusion.com/yang/ocnos/ipi-ospfv3"> 
<interfaces> 
<interface> 
   <interface-name>WORD</interface-name> 
   <config> 
       <interface-name>WORD</interface-name> 
   </config> 
   <instances> 
   <instance> 
       <instance-id>0</instance-id> 
       <config> 
          <instance-id>0</instance-id> 
       </config> 
       <timers> 
       <config> 
              <dead-interval>1</dead-interval> <!-- operation="delete"--> 
       </config> 
   </timers> 
</instance> 
</instances> 
</interface> 
</interfaces> 
</ospfv3>
```
### **Command Syntax**

ipv6 ospf dead-interval <1-65535> (instance-id (<0-31>|<64-95>)|)

## **Configure hello interval**

Use this attribute to set the interval between hello packets.

Attribute Name: hello-interval

Attribute Type: uint16

Attribute Range: 1-65535

```
<ospfv3 xmlns="http://www.ipinfusion.com/yang/ocnos/ipi-ospfv3"> 
<interfaces> 
<interface> 
   <interface-name>WORD</interface-name> 
   <config> 
       <interface-name>WORD</interface-name> 
   </config> 
   <instances> 
   <instance> 
       <instance-id>0</instance-id> 
       <config>
```

```
<instance-id>0</instance-id> 
       </config> 
       <timers> 
       <config> 
              <hello-interval>1</hello-interval> <!-- operation="delete"--> 
       </config> 
   </timers> 
</instance> 
</instances> 
</interface> 
</interfaces> 
</ospfv3>
```
ipv6 ospf hello-interval <1-65535> (instance-id (<0-31>|<64-95>)|)

### **Configure transmission delay**

Use this attribute to set the estimated time it takes to transmit a Link State Update packet over the interface.

Attribute Name: transmission-delay

Attribute Type: uint16

Default Value: 1

Attribute Range: 1-1800

```
<ospfv3 xmlns="http://www.ipinfusion.com/yang/ocnos/ipi-ospfv3"> 
<interfaces> 
<interface> 
   <interface-name>WORD</interface-name> 
   <config> 
       <interface-name>WORD</interface-name> 
   </config> 
   <instances> 
   <instance> 
       <instance-id>0</instance-id> 
       <config> 
          <instance-id>0</instance-id> 
       </config> 
       <timers> 
       <config> 
              <transmission-delay>1</transmission-delay> <!-- operation="delete"--> 
       </config> 
   </timers> 
</instance> 
</instances> 
</interface> 
</interfaces> 
</ospfv3>
```
ipv6 ospf transmit-delay <1-1800> (instance-id (<0-31>|<64-95>)|)

### **Configure retransmission interval**

Use this attibute to set the interval between retransmission of Link State Update packets.

Attribute Name: retransmission-interval Attribute Type: uint16

Default Value: 5

Attribute Range: 1-1800

#### **Netconf edit-config payload**

```
<ospfv3 xmlns="http://www.ipinfusion.com/yang/ocnos/ipi-ospfv3"> 
   <interfaces> 
   <interface> 
       <interface-name>WORD</interface-name> 
       <config> 
          <interface-name>WORD</interface-name> 
       </config> 
       <instances> 
       <instance> 
          <instance-id>0</instance-id> 
          <config> 
              <instance-id>0</instance-id> 
          </config> 
          <timers> 
          <config> 
                 <retransmission-interval>1</retransmission-interval> <!--
operation="delete"--> 
          </config> 
       </timers> 
   </instance> 
   </instances> 
   </interface> 
   </interfaces> 
   </ospfv3>
```
### **Command Syntax**

ipv6 ospf retransmit-interval <1-1800> (instance-id (<0-31>|<64-95>)|)

### **Configure address**

Static neighbor IPv6 link-local address Attribute Name: address Attribute Type: inet:ipv6-address

### **Netconf edit-config payload**

```
<ospfv3 xmlns="http://www.ipinfusion.com/yang/ocnos/ipi-ospfv3"> 
<interfaces> 
<interface> 
   <interface-name>WORD</interface-name> 
   <config> 
       <interface-name>WORD</interface-name> 
   </config> 
   <instances> 
   <instance> 
       <instance-id>0</instance-id> 
       <config> 
          <instance-id>0</instance-id> 
       </config> 
       <neighbors-static> 
       <neighbor-static> <!-- operation="delete"--> 
          <address>X:X::X:X</address> 
          <config> 
              <address>X:X::X:X</address>
          </config> 
       </neighbor-static> 
   </neighbors-static> 
</instance> 
</instances> 
</interface> 
</interfaces> 
</ospfv3>
```
### **Command Syntax**

ipv6 ospf neighbor X:X::X:X (instance-id (<0-31>|<64-95>)|)

## **Configure poll interval**

Use this attribute to set the dead neighbor polling interval in seconds. It is recommended to set this value much higher than the hello interval. The default is 120 seconds.

Attribute Name: poll-interval Attribute Type: uint32 Default Value: 120 Attribute Range: 0-4294967295 Attribute Name: cost Attribute Type: uint16 Default Value: 10 Attribute Range: 1-65535 Attribute Name: priority Attribute Type: uint8 Default Value: 0

#### Attribute Range: 0-255

#### **Netconf edit-config payload**

```
<ospfv3 xmlns="http://www.ipinfusion.com/yang/ocnos/ipi-ospfv3"> 
<interfaces> 
<interface> 
   <interface-name>WORD</interface-name> 
   <config> 
       <interface-name>WORD</interface-name> 
   </config> 
   <instances> 
   <instance> 
       <instance-id>0</instance-id> 
       <config> 
          <instance-id>0</instance-id> 
       </config> 
       <neighbors-static> 
       <neighbor-static> 
          <address>X:X::X:X</address> 
          <config> 
              <address>X:X::X:X</address> 
              <cost>1</cost> <!-- operation="delete"--> 
              <priority>0</priority> <!-- operation="delete"--> 
          </config> 
              <poll-interval>0</poll-interval> <!-- operation="delete"--> 
       </neighbor-static> 
   </neighbors-static> 
</instance> 
</instances> 
</interface> 
</interfaces> 
</ospfv3>
```
### **Command Syntax**

```
ipv6 ospf neighbor X:X::X:X { cost <1-65535>| priority <0-255>| poll-interval <0-
 4294967295> } (instance-id (<0-31>|<64-95>)|)
```
# **IPI-BGP**

## **Configure address family name**

Use this attribute to specify address family name

Attribute Name: address-family-name

Attribute Type: enum (all-afs|vpnv4|vpnv6)

Attribute Name: label-alloc-type

Attribute Type: enum (per-prefix|per-vrf)

### **Netconf edit-config payload**

```
<bgp xmlns="http://www.ipinfusion.com/yang/ocnos/ipi-bgp"> 
<global> 
<mpls-l3vpn-label-mode> <!-- operation="delete"--> 
   <vrf-name>0</vrf-name> 
   <config> 
      <vrf-name>0</vrf-name> 
       <address-family-name>all-afs</address-family-name> 
       <label-alloc-type>per-prefix</label-alloc-type> 
   </config> 
   <address-family-name>all-afs</address-family-name> 
</mpls-l3vpn-label-mode> 
</global> 
</bgp>
```
### **Command Syntax**

mpls label mode (all-afs|vpnv4|vpnv6) all-vrfs (per-prefix|per-vrf)

# **Configure address family name**

Use this attribute to specify address family name

Attribute Name: address-family-name

Attribute Type: enum (all-afs|vpnv4|vpnv6)

Attribute Name: label-alloc-type

Attribute Type: enum (per-prefix|per-vrf)

### **Netconf edit-config payload**

```
<bgp xmlns="http://www.ipinfusion.com/yang/ocnos/ipi-bgp"> 
<global> 
<mpls-l3vpn-label-mode> <!-- operation="delete"--> 
   <vrf-name>BGP_VRF_TYPE_T</vrf-name> 
   <config> 
       <vrf-name>0</vrf-name> 
       <address-family-name>all-afs</address-family-name> 
       <label-alloc-type>per-prefix</label-alloc-type> 
   </config> 
   <address-family-name>all-afs</address-family-name> 
</mpls-l3vpn-label-mode> 
</global> 
</bgp>
```
### **Command Syntax**

mpls label mode (all-afs|vpnv4|vpnv6) vrf WORD (per-prefix|per-vrf)

## **Configure action name**

Use this attribute to specify a standard community list (1 to 99) that specifies BGP community attributes.

Attribute Name: action-name

Attribute Type: enum (deny|permit)

### **Netconf edit-config payload**

```
<bgp xmlns="http://www.ipinfusion.com/yang/ocnos/ipi-bgp"> 
<global> 
<community-lists> 
<numbered> 
   <standard-number>1</standard-number>
   <config> 
       <standard-number>1</standard-number> 
   </config> 
<action-for-any> 
<config> 
       <action-name>deny</action-name> 
</config> 
</action-for-any> 
</numbered> 
</community-lists> 
</global> 
</bgp>
```
### **Command Syntax**

ip community-list <1-99> (deny|permit)

## **Configure action standard number**

Use this attribute to specify a standard community list (1 to 99) that specifies BGP community attributes.

Attribute Name: action-standard-number

Attribute Type: enum (deny|permit)

```
<bgp xmlns="http://www.ipinfusion.com/yang/ocnos/ipi-bgp"> 
<global> 
<community-lists> 
<numbered> 
   <standard-number>1</standard-number> 
   <config> 
       <standard-number>1</standard-number> 
   </config> 
<action-list-value> <!-- operation="delete"--> 
   <standard-number-value>AA:NN</standard-number-value> 
   <config> 
       <standard-number-value>WORD</standard-number-value> 
       <action-standard-number>deny</action-standard-number> 
   </config> 
       <action-standard-number>deny</action-standard-number> 
</action-list-value> 
</numbered>
```

```
</community-lists> 
</global> 
</bgp>
```

```
ip community-list <1-99> (deny|permit) ((AA:NN|internet|local-AS|no-advertise|no-
  export))
```
### **Configure action name standard**

Use the community-lists to specify BGP community attributes. The community attribute is used for implementing policy routing. It is an optional, transitive attribute and facilitates transfer of local policies through different autonomous systems. It includes community values that are 32 bits long. There are two kinds of community-lists: expanded and standard. The standard community-list defines the community attributes in a specified format without regular expressions. The expanded community-list defines the community attributes with regular expressions.Use this attribute to add a standard community-list entry. The standard community-list is compiled into binary format and is directly compared with the BGP communities attribute in the BGP updates. The comparison is faster than the expanded community-list. Any community value that does not match the standard community value is automatically treated as expanded.

Attribute Name: action-name-standard

Attribute Type: enum (deny|permit)

### **Netconf edit-config payload**

```
<bgp xmlns="http://www.ipinfusion.com/yang/ocnos/ipi-bgp"> 
<global> 
<community-lists> 
<standard> 
   <name>WORD</name> 
   <config> 
       <name>WORD</name> 
       <list-type>standard</list-type> 
   </config> 
   <list-type>standard</list-type> 
<action-value> <!-- operation="delete"--> 
   <community-value-standard>AA:NN</community-value-standard> 
   <config> 
       <community-value-standard>WORD</community-value-standard> 
       <action-name-standard>deny</action-name-standard> 
   </config> 
       <action-name-standard>deny</action-name-standard> 
</action-value> 
</standard> 
</community-lists> 
</global> 
</bgp>
```
### **Command Syntax**

```
ip community-list WORD (deny|permit) ((AA:NN|internet|local-AS|no-advertise|no-
 export))
```
# **Configure action name**

Use this attribute to specify a standard community list (1 to 99) that specifies BGP community attributes.

Attribute Name: action-name

Attribute Type: enum (deny|permit)

### **Netconf edit-config payload**

```
<bgp xmlns="http://www.ipinfusion.com/yang/ocnos/ipi-bgp"> 
<global> 
<community-lists> 
<standard> 
   <name>WORD</name> 
   <config> 
       <name>WORD</name> 
       <list-type>standard</list-type> 
   </config> 
   <list-type>standard</list-type> 
<action-for-any> 
<config> 
       <action-name>deny</action-name> 
</config> 
</action-for-any> 
</standard> 
</community-lists> 
</global> 
</bgp>
```
## **Command Syntax**

ip community-list (standard) WORD (deny|permit)

# **Configure action name standard**

Use the community-lists to specify BGP community attributes. The community attribute is used for implementing policy routing. It is an optional, transitive attribute and facilitates transfer of local policies through different autonomous systems. It includes community values that are 32 bits long. There are two kinds of community-lists: expanded and standard. The standard community-list defines the community attributes in a specified format without regular expressions. The expanded community-list defines the community attributes with regular expressions.Use this attribute to add a standard community-list entry. The standard community-list is compiled into binary format and is directly compared with the BGP communities attribute in the BGP updates. The comparison is faster than the expanded community-list. Any community value that does not match the standard community value is automatically treated as expanded.

Attribute Name: action-name-standard

Attribute Type: enum (deny|permit)

```
<bgp xmlns="http://www.ipinfusion.com/yang/ocnos/ipi-bgp"> 
<global> 
<community-lists> 
<standard>
```

```
<name>WORD</name>
   <config> 
       <name>WORD</name> 
       <list-type>standard</list-type> 
   </config> 
   <list-type>standard</list-type> 
<action-value> <!-- operation="delete"--> 
   <community-value-standard>AA:NN</community-value-standard> 
   <config> 
       <community-value-standard>WORD</community-value-standard> 
       <action-name-standard>deny</action-name-standard> 
   </config> 
       <action-name-standard>deny</action-name-standard> 
</action-value> 
</standard> 
</community-lists> 
</global> 
</bgp>
```
ip community-list (standard) WORD (deny|permit) ((AA:NN|internet|local-AS|noadvertise|no-export))

# **Configure action expanded**

Community list extended type

Attribute Name: action-expanded

Attribute Type: enum (deny|permit)

```
<bgp xmlns="http://www.ipinfusion.com/yang/ocnos/ipi-bgp"> 
<global> 
<community-lists> 
<expanded-list> 
   <expanded-type>BGP_EXPANDED_LIST_TYPE_T</expanded-type> 
   <config> 
       <expanded-type>BGP_EXPANDED_LIST_TYPE_T</expanded-type> 
       <list-type>expanded</list-type> 
   </config> 
   <list-type>expanded</list-type> 
<action-value> <!-- operation="delete"--> 
   <regular-expression-list>LINE</regular-expression-list> 
   <config> 
       <regular-expression-list>LINE</regular-expression-list> 
       <action-expanded>deny</action-expanded> 
   </config> 
       <action-expanded>deny</action-expanded> 
</action-value> 
</expanded-list>
```

```
</community-lists> 
</global> 
</bgp>
```
ip community-list <100-500> (deny|permit) LINE

# **Configure action expanded**

Community list extended type

Attribute Name: action-expanded

Attribute Type: enum (deny|permit)

#### **Netconf edit-config payload**

```
<bgp xmlns="http://www.ipinfusion.com/yang/ocnos/ipi-bgp"> 
<global> 
<community-lists> 
<expanded-list> 
   <expanded-type>BGP_EXPANDED_LIST_TYPE_T</expanded-type> 
   <config> 
       <expanded-type>BGP_EXPANDED_LIST_TYPE_T</expanded-type> 
       <list-type>expanded</list-type> 
   </config> 
   <list-type>expanded</list-type> 
<action-value> <!-- operation="delete"--> 
   <regular-expression-list>LINE</regular-expression-list> 
   <config> 
       <regular-expression-list>LINE</regular-expression-list> 
       <action-expanded>deny</action-expanded> 
   </config> 
       <action-expanded>deny</action-expanded> 
</action-value> 
</expanded-list> 
</community-lists> 
</global> 
</bgp>
```
#### **Command Syntax**

ip community-list (expanded) WORD (deny|permit) LINE

# **Configure extended action number**

Extended Community list type

Attribute Name: extended-action-number

Attribute Type: enum (deny|permit)

#### **Netconf edit-config payload**

<bgp xmlns="http://www.ipinfusion.com/yang/ocnos/ipi-bgp">

#### NetConf Command Reference

```
<global> 
<community-lists> 
<extended-community> 
<numbered> 
   <standard-number>1</standard-number>
   <config> 
       <standard-number>1</standard-number> 
   </config> 
<action-value> <!-- operation="delete"--> 
   <extended-value>LINE</extended-value> 
   <config> 
       <extended-value>LINE</extended-value> 
       <extended-action-number>deny</extended-action-number> 
   </config> 
       <extended-action-number>deny</extended-action-number> 
</action-value> 
</numbered> 
</extended-community> 
</community-lists> 
</global> 
</bgp>
```
## **Command Syntax**

ip extcommunity-list <1-99> (deny|permit) LINE

# **Configure extended action**

extcommunity Community list type

Attribute Name: extended-action

Attribute Type: enum (deny|permit)

```
<bgp xmlns="http://www.ipinfusion.com/yang/ocnos/ipi-bgp"> 
<global> 
<community-lists> 
<extended-community> 
<standard> 
   <name>WORD</name> 
   <config> 
       <name>WORD</name> 
   </config> 
<action-value> <!-- operation="delete"--> 
   <value>AA:NN</value> 
   <config> 
       <value>WORD</value>
       <route-target-soo>rt</route-target-soo>
       <extended-action>deny</extended-action> 
   </config> 
       <route-target-soo>rt</route-target-soo>
```

```
<extended-action>deny</extended-action> 
</action-value> 
</standard> 
</extended-community> 
</community-lists> 
</global> 
</bgp>
```
ip extcommunity-list standard WORD (deny|permit) (rt|soo) AA:NN

# **Configure action**

extcommunity Extended Community type

Attribute Name: action

Attribute Type: enum (deny|permit)

### **Netconf edit-config payload**

```
<bgp xmlns="http://www.ipinfusion.com/yang/ocnos/ipi-bgp"> 
<global> 
<community-lists> 
<extended-community> 
<expanded-list> 
   <expanded-type>BGP_EXPANDED_LIST_TYPE_T</expanded-type> 
   <config> 
       <expanded-type>BGP_EXPANDED_LIST_TYPE_T</expanded-type> 
       <list-type>expanded</list-type> 
   </config> 
   <list-type>expanded</list-type> 
<action-value> <!-- operation="delete"--> 
   <value>LINE</value> 
   <config> 
      <value>LINE</value> 
      <action>deny</action> 
   </config> 
      <action>deny</action> 
</action-value> 
</expanded-list> 
</extended-community> 
</community-lists> 
</global> 
</bgp>
```
## **Command Syntax**

```
ip extcommunity-list <100-500> (deny|permit) LINE
```
# **Configure action**

extcommunity Extended Community type

#### Attribute Name: action

Attribute Type: enum (deny|permit)

## **Netconf edit-config payload**

```
<bgp xmlns="http://www.ipinfusion.com/yang/ocnos/ipi-bgp"> 
<global> 
<community-lists> 
<extended-community> 
<expanded-list> 
   <expanded-type>BGP_EXPANDED_LIST_TYPE_T</expanded-type> 
   <config> 
       <expanded-type>BGP_EXPANDED_LIST_TYPE_T</expanded-type> 
       <list-type>expanded</list-type> 
   </config> 
   <list-type>expanded</list-type> 
<action-value> <!-- operation="delete"--> 
   <value>LINE</value> 
   <config> 
       <value>LINE</value>
       <action>deny</action> 
   </config> 
       <action>deny</action> 
</action-value> 
</expanded-list> 
</extended-community> 
</community-lists> 
</global> 
</bgp>
```
## **Command Syntax**

ip extcommunity-list (expanded) WORD (deny|permit) LINE

# **Configure access list name**

Use this attribute to define a BGP Autonomous System (AS) path access list. A named community list is a filter based on regular expressions. If the regular expression matches the specified string representing the AS path of the route, then the permit or deny condition applies. Use this attribute to define the BGP access list globally.

Attribute Name: access-list-name

Attribute Type: string

```
<bgp xmlns="http://www.ipinfusion.com/yang/ocnos/ipi-bgp"> 
<global> 
<as-path-access-list> <!-- operation="delete"--> 
   <access-list-regular-expression>WORD</access-list-regular-expression> 
   <config> 
      <access-list-regular-expression>WORD</access-list-regular-expression> 
      <access-list-action>deny</access-list-action> 
      <access-list-name>WORD</access-list-name>
```

```
</config> 
   <access-list-action>deny</access-list-action> 
   <access-list-name>WORD</access-list-name> 
</as-path-access-list> 
</global> 
</bgp>
```

```
ip as-path access-list WORD (deny|permit) WORD
```
# **Configure enable aggregate nexthop**

Use this attribute to set the BGP option to perform aggregation only when next-hop matches the specified IP address.

Attribute Name: enable-aggregate-nexthop

Attribute Type: empty

#### **Netconf edit-config payload**

```
<bgp xmlns="http://www.ipinfusion.com/yang/ocnos/ipi-bgp"> 
<global> 
<config> 
   </enable-aggregate-nexthop><!-- operation="delete"--> 
</config> 
</global> 
</bgp>
```
#### **Command Syntax**

bgp aggregate-nexthop-check

# **Configure enable path select**

Use this attribute to set RFC 1771 compatible path selection

Attribute Name: enable-path-select

Attribute Type: empty

## **Netconf edit-config payload**

```
<bgp xmlns="http://www.ipinfusion.com/yang/ocnos/ipi-bgp"> 
<global> 
<config> 
   </enable-path-select><!-- operation="delete"--> 
</config> 
</global> 
</bgp>
```
#### **Command Syntax**

```
bgp rfc1771-path-select
```
# **Configure disable adj out**

Use this attribute to Disable BGP ADJ\_OUT.

Attribute Name: disable-adj-out

Attribute Type: empty

### **Netconf edit-config payload**

```
<bgp xmlns="http://www.ipinfusion.com/yang/ocnos/ipi-bgp"> 
<global> 
<config> 
   </disable-adj-out><!-- operation="delete"--> 
</config> 
</global> 
</bgp>
```
### **Command Syntax**

bgp disable-adj-out

# **Configure enable extended asn capability**

Use this attribute to configure a BGP router to send 4-octet ASN capabilities. If attempting to change the AS capability from 2 to 4 or 4 to 2, a prompt occurs to remove the VRF configuration (if it exists), and reconfiguration is required,because the route distinguisher (RD) configuration would have been created with the current (2 octet or 4 octet) capability, and must be reconfigured before attempting to change the capability. While loading from a saved configuration with AS4 capability and BGP VRF configuration, the capability will not be changed because of the above described reason.

Attribute Name: enable-extended-asn-capability

Attribute Type: empty

## **Netconf edit-config payload**

```
<bgp xmlns="http://www.ipinfusion.com/yang/ocnos/ipi-bgp"> 
<global> 
<config> 
   </enable-extended-asn-capability><!-- operation="delete"--> 
</config> 
</global> 
</bgp>
```
#### **Command Syntax**

bgp extended-asn-cap

# **Configure enable nexthop tracking**

Use this attribute to enable nexthop address tracking. Nexthop address tracking is an event-driven notification system that monitors the status of routes installed in the Routing Information Base (RIB) and reports nexthop changes that affect internal BGP (iBGP) or external BGP (eBGP) prefixes directly to the BGP process. This improves the overall BGP convergence time, by allowing BGP to respond rapidly to nexthop changes for routes installed in the RIB. If nexthop tracking is enabled after certain routes are learned, the registration of all nexthops for selected BGP routes is done after the nexthop tracking feature is enabled. If nexthop tracking is disabled, and if there are still some selected BGP routes, BGP de-registers the nexthops of all selected BGP routes from NSM.

Attribute Name: enable-nexthop-tracking

Attribute Type: empty

#### **Netconf edit-config payload**

```
<bgp xmlns="http://www.ipinfusion.com/yang/ocnos/ipi-bgp"> 
<global> 
<config> 
   </enable-nexthop-tracking><!-- operation="delete"--> 
</config> 
</global> 
</bgp>
```
#### **Command Syntax**

bgp nexthop-trigger enable

# **Configure nexthop tracking delay**

Use this attribute to set the delay time for nexthop address tracking. This attribute configures the delayinterval between routing table walks for nexthop delay tracking, after which BGP does a routing table scan on receiving a nexthop change trigger from NSM. The time period determines how long BGP waits before it walks the full BGP table to determine which prefixes are affected by the nexthop changes, after it receives the trigger from NSM about one or more nexthop changes.

Attribute Name: nexthop-tracking-delay

Attribute Type: uint8

Default Value: 5

Attribute Range: 1-100

#### **Netconf edit-config payload**

```
<bgp xmlns="http://www.ipinfusion.com/yang/ocnos/ipi-bgp"> 
<global> 
<config> 
   <nexthop-tracking-delay>1</nexthop-tracking-delay> <!-- operation="delete"--> 
</config> 
</global> 
</bgp>
```
#### **Command Syntax**

bgp nexthop-trigger delay <1-100>

# **Configure enable rfc 1771 strict origin**

Use this attribute to set the origin path attribute to IGP when the origin is a protocol such as RIP, OSPF,or ISIS as specified in RFC 1771. Otherwise, the origin is always set to incomplete which is the industry standard.

Attribute Name: enable-rfc-1771-strict-origin

Attribute Type: empty

#### **Netconf edit-config payload**

```
<bgp xmlns="http://www.ipinfusion.com/yang/ocnos/ipi-bgp"> 
<global> 
<config> 
   </enable-rfc-1771-strict-origin><!-- operation="delete"--> 
</config> 
</global> 
</bgp>
```
### **Command Syntax**

bgp rfc1771-strict

# **Configure config type**

Use this attribute to set the BGP configuration to the standard type. After setting the configuration to the standard type, use th sendCommunity attribute to send out BGP community attributes. The zebos configuration type is the default and requires no specific configuration for sending out BGP standard community and extended community attributes.

Attribute Name: config-type

Attribute Type: enum (standard|zebos)

## **Netconf edit-config payload**

```
<bgp xmlns="http://www.ipinfusion.com/yang/ocnos/ipi-bgp"> 
<global> 
<config> 
   <config-type>standard</config-type> <!-- operation="delete"--> 
</config> 
</global> 
</bgp>
```
## **Command Syntax**

bgp config-type (standard|zebos)

# **Configure enable per prefix label mode**

Use this attribute to configure mpls label mode

This command is supported when following feature are enabled MPLS feature enabled,bgp 6PE feature enabled

Attribute Name: enable-per-prefix-label-mode

Attribute Type: empty

```
<bgp xmlns="http://www.ipinfusion.com/yang/ocnos/ipi-bgp"> 
<global> 
<mpls-6pe> 
<config> 
   </enable-per-prefix-label-mode><!-- operation="delete"--> 
</config> 
</mpls-6pe>
```
</global> </bgp>

### **Command Syntax**

```
mpls label mode 6pe per-prefix
```
# **Configure options**

Use this attribute to enable all BGP troubleshooting functions. Use this attribute without any parameters to turn on normal bgp debug information.

Attribute Name: options

Attribute Type: bits (all|nht|nsm|fsm|events|filters|keepalives|updates in|updates out|dampening|bfd|mpls|vpls|linkstate|rib|normal|add-path|adj-out|route-scan)

### **Netconf edit-config payload**

```
<bgp xmlns="http://www.ipinfusion.com/yang/ocnos/ipi-bgp"> 
<global> 
<debug> 
<config> 
   <options>all</options> <!-- operation="delete"--> 
</config> 
</debug> 
</global> 
</bgp>
```
#### **Command Syntax**

```
debug bgp (all|nht|nsm|fsm|events|filters|keepalives|updates in|updates 
 out|dampening|bfd|mpls|vpls|link-state|rib|normal|add-path|adj-out|route-scan)
```
# **restart bgp graceful**

#### **Netconf RPC payload**

<bgp-graceful-restart xmlns="http://www.ipinfusion.com/yang/ocnos/ipi-bgp"/>

#### **Command Syntax**

restart bgp graceful

# **clear bgp statistics**

#### **Netconf RPC payload**

<clear-bgp-statistics xmlns="http://www.ipinfusion.com/yang/ocnos/ipi-bgp"/>

#### **Command Syntax**

clear bgp statistics

# **snmp restart bgp**

### **Netconf RPC payload**

<bgp-snmp-restart xmlns="http://www.ipinfusion.com/yang/ocnos/ipi-bgp"/>

### **Command Syntax**

snmp restart bgp

# **debug bgp (all|nht|nsm|fsm|events|filters|keepalives|updates in|updates out|dampening|bfd|mpls|vpls|link-state|rib|normal|add-path|adj-out|routescan)**

Attribute Name: terminal-debug-options

Attribute Type: bits (all|nht|nsm|fsm|events|filters|keepalives|updates in|updates out|dampening|bfd|mpls|vpls|linkstate|rib|normal|add-path|adj-out|route-scan)

### **Netconf RPC payload**

```
<bgp-debug-on xmlns="http://www.ipinfusion.com/yang/ocnos/ipi-bgp"> 
<terminal-debug-options>all</terminal-debug-options> 
</bgp-debug-on>
```
## **Command Syntax**

```
debug bgp (all|nht|nsm|fsm|events|filters|keepalives|updates in|updates 
 out|dampening|bfd|mpls|vpls|link-state|rib|normal|add-path|adj-out|route-scan)
```
# **no debug bgp (all|nht|nsm|fsm|events|filters|keepalives|updates in|updates out|dampening|bfd|mpls|vpls|link-state|rib|normal|add-path|adj-out|routescan)**

Attribute Name: terminal-debug-options

Attribute Type: bits (all|nht|nsm|fsm|events|filters|keepalives|updates in|updates out|dampening|bfd|mpls|vpls|linkstate|rib|normal|add-path|adj-out|route-scan)

## **Netconf RPC payload**

```
<bgp-debug-off xmlns="http://www.ipinfusion.com/yang/ocnos/ipi-bgp"> 
<terminal-debug-options>all</terminal-debug-options> 
</bgp-debug-off>
```
## **Command Syntax**

```
no debug bgp (all|nht|nsm|fsm|events|filters|keepalives|updates in|updates 
 out|dampening|bfd|mpls|vpls|link-state|rib|normal|add-path|adj-out|route-scan)
```
# **no debug all bgp**

#### **Netconf RPC payload**

<bgp-all-debug-off xmlns="http://www.ipinfusion.com/yang/ocnos/ipi-bgp"/>

no debug all bgp

# **IPI-BGP-INSTANCE**

# **Configure no external fail over**

Use this attribute to reset a BGP session immediately, if the interface used for BGP connection goes down.

Attribute Name: no-external-fail-over

Attribute Type: uint8

#### **Netconf edit-config payload**

```
<bgp xmlns="http://www.ipinfusion.com/yang/ocnos/ipi-bgp"> 
<bgp-instance> 
   <bgp-as>1</bgp-as> 
   <config> 
       <bgp-as>1</bgp-as> 
   </config> 
       </no-external-fail-over><!-- operation="delete"--> 
</bgp-instance> 
</bgp>
```
#### **Command Syntax**

no bgp fast-external-failover

# **Configure no best path tie break**

Use this attribute to always select a preferred older route even when the bestpathCompareRouterId attribute is configured

Attribute Name: no-best-path-tie-break

Attribute Type: uint8

## **Netconf edit-config payload**

```
<bgp xmlns="http://www.ipinfusion.com/yang/ocnos/ipi-bgp"> 
<bgp-instance> 
   <bgp-as>1</bgp-as> 
   <config> 
       <bgp-as>1</bgp-as> 
   </config> 
      </no-best-path-tie-break><!-- operation="delete"--> 
</bgp-instance> 
</bgp>
```
#### **Command Syntax**

no bgp bestpath tie-break-on-age

# **Configure inbound route filter enable**

Use this attribute to enable the MPLS (Multiprotocol Label Switching) VPN/BGP inbound route filter. This attribute is used to control the installation of routing information into the BGP table. When a router runs MPLS VPN/BGP PE, it exchanges routing information with a routing distinguisher. By default, routing information that does not match the configured routing distinguisher value is not installed. When the local box has two VRFs where each routing distinguisher value is 10:100 and 20:200, routing information with routing distinguisher 10:200 is not installed into BGP table.

Attribute Name: inbound-route-filter-enable

Attribute Type: uint8

## **Netconf edit-config payload**

```
<bgp xmlns="http://www.ipinfusion.com/yang/ocnos/ipi-bgp"> 
<bgp-instance> 
   <bgp-as>1</bgp-as> 
   <config> 
       <bgp-as>1</bgp-as> 
   </config> 
       </inbound-route-filter-enable><!-- operation="delete"--> 
</bgp-instance> 
</bgp>
```
## **Command Syntax**

no bgp inbound-route-filter

# **Configure no client route reflection**

Use this attribute to configure routers as route reflectors. Route reflectors are used when all Interior Border Gateway Protocol (iBGP) speakers are not fully meshed. If the clients are fully meshed the route reflector is not required

```
Attribute Name: no-client-route-reflection
```
Attribute Type: uint8

## **Netconf edit-config payload**

```
<bgp xmlns="http://www.ipinfusion.com/yang/ocnos/ipi-bgp"> 
<bgp-instance> 
   <bgp-as>1</bgp-as> 
   <config> 
       <bgp-as>1</bgp-as> 
   </config> 
       </no-client-route-reflection><!-- operation="delete"--> 
</bgp-instance> 
</bgp>
```
## **Command Syntax**

```
no bgp client-to-client reflection
```
# **Configure med type**

Use this attribute to specify two MED (Multi Exit Discriminator) attributes, confed and missing-as-worst. The confed attribute enables MED comparison along paths learned from confederation peers. The MEDs are compared only if there is no external Autonomous System (an AS not within the confederation) in the path. If there is an external autonomous system in the path, the MED comparison is not made. The missing-as-worst to consider a missing MED attribute in a path as having a value of infinity, making the path without a MED value the least desirable path. If missingas-worst is disabled, the missing MED is assigned the value of 0,making the path with the missing MED attribute the best path.

Attribute Name: med-type

Attribute Type: bits (confed|missing-as-worst|remove-recv-med|remove-send-med)

## **Netconf edit-config payload**

```
<bgp xmlns="http://www.ipinfusion.com/yang/ocnos/ipi-bgp"> 
<bgp-instance> 
   <bgp-as>1</bgp-as> 
   <config> 
       <bgp-as>1</bgp-as> 
   </config> 
       <med-type>3</med-type> <!-- operation="delete"--> 
</bgp-instance> 
</bgp>
```
## **Command Syntax**

bgp bestpath med (confed) missing-as-worst

# **Configure med type**

Use this attribute to specify two MED (Multi Exit Discriminator) attributes, confed and missing-as-worst. The confed attribute enables MED comparison along paths learned from confederation peers. The MEDs are compared only if there is no external Autonomous System (an AS not within the confederation) in the path. If there is an external autonomous system in the path, the MED comparison is not made. The missing-as-worst to consider a missing MED attribute in a path as having a value of infinity, making the path without a MED value the least desirable path. If missingas-worst is disabled, the missing MED is assigned the value of 0,making the path with the missing MED attribute the best path.

Attribute Name: med-type

Attribute Type: bits (confed|missing-as-worst|remove-recv-med|remove-send-med)

```
<bgp xmlns="http://www.ipinfusion.com/yang/ocnos/ipi-bgp"> 
<bgp-instance> 
   <bgp-as>1</bgp-as> 
   <config> 
       <bgp-as>1</bgp-as> 
   </config> 
       <med-type>3</med-type> <!-- operation="delete"--> 
</bgp-instance> 
</bgp>
```

```
bgp bestpath med (missing-as-worst) confed
```
# **Configure source ip prefix**

Use this attribute to set the administrative distance for ip source prefix.

Attribute Name: source-ip-prefix

Attribute Type: string

Attribute Name: distance

Attribute Type: uint8

Attribute Range: 1-255

### **Netconf edit-config payload**

```
<bgp xmlns="http://www.ipinfusion.com/yang/ocnos/ipi-bgp"> 
<bgp-instance> 
   <bgp-as>1</bgp-as> 
   <config> 
       <bgp-as>1</bgp-as> 
   </config> 
   <administrative-distance> <!-- operation="delete"--> 
       <source-ip-prefix>A.B.C.D/M</source-ip-prefix> 
       <config> 
          <source-ip-prefix>A.B.C.D/M</source-ip-prefix> 
          <distance>1</distance> 
       </config> 
   </administrative-distance> 
</bgp-instance> 
</bgp>
```
## **Command Syntax**

distance <1-255> A.B.C.D/M

# **Configure access list name**

Use this attribute to define an administrative distance along with ip source prefix and access list name.

Attribute Name: access-list-name

Attribute Type: string

Attribute Name: distance

Attribute Type: uint8

Attribute Range: 1-255

```
<bgp xmlns="http://www.ipinfusion.com/yang/ocnos/ipi-bgp"> 
<bgp-instance> 
   <bgp-as>1</bgp-as>
```

```
<config> 
       <bgp-as>1</bgp-as> 
   </config> 
   <administrative-distance> 
       <source-ip-prefix>A.B.C.D/M</source-ip-prefix> 
       <config> 
          <source-ip-prefix>A.B.C.D/M</source-ip-prefix> 
          <distance>1</distance> 
       </config> 
          <access-list-name>WORD</access-list-name> 
   </administrative-distance> 
</bgp-instance> 
</bgp>
```
distance <1-255> A.B.C.D/M WORD

# **Configure bgp as**

Use this attribute to start a BGP process.

Attribute Name: bgp-as

Attribute Type: uint32

Attribute Range: 1-4294967295

#### **Netconf edit-config payload**

```
<bgp xmlns="http://www.ipinfusion.com/yang/ocnos/ipi-bgp"> 
<bgp-instance> <!-- operation="delete"--> 
   <bgp-as>1</bgp-as> 
   <config> 
       <bgp-as>1</bgp-as> 
   </config> 
</bgp-instance> 
</bgp>
```
#### **Command Syntax**

router bgp <1-4294967295>

# **Configure router id**

Use this attribute to manually configure a fixed router ID as a BGP router identifier. When this attribute is used to configure a fixed router ID, the current router identifier is overridden and the peers are reset.

Attribute Name: router-id

Attribute Type: inet:ipv4-address

```
<bgp xmlns="http://www.ipinfusion.com/yang/ocnos/ipi-bgp"> 
<bgp-instance> 
   <bgp-as>1</bgp-as>
```

```
<config> 
       <bgp-as>1</bgp-as> 
   </config> 
       <router-id>A.B.C.D</router-id> <!-- operation="delete"-->
</bgp-instance> 
</bgp>
```
bgp router-id A.B.C.D

# **Configure cluster id**

Use this attribute to configure the cluster ID if the BGP cluster has more than one route reflector. A cluster includes route reflectors and its clients. Usually, each cluster is identified by the router ID of its single route reflector but to increase redundancy sometimes a cluster may have more than one route reflector. All router reflectors in such a cluster are then identified by a cluster ID. The clusterId attribute is used to configure the 4 byte cluster ID for clusters with more than one route reflectors in an IPv4 address format.

Attribute Name: cluster-id

Attribute Type: union

#### **Netconf edit-config payload**

```
<bgp xmlns="http://www.ipinfusion.com/yang/ocnos/ipi-bgp"> 
<bgp-instance> 
   <bgp-as>1</bgp-as> 
   <config> 
       <bgp-as>1</bgp-as> 
   </config> 
       <cluster-id>BGP_CLUSTER_ID_T</cluster-id> 
</bgp-instance> 
\langlebqp>
```
## **Command Syntax**

```
bgp cluster-id (A.B.C.D|<1-4294967295>)
```
# **Configure local preference**

Use this attribute to change the default local preference value. Local preference indicates the preferred path when there are multiple paths to the same destination. The path having a higher preference is preferred. The preference is sent to all routers and access servers in the local autonomous system.

Attribute Name: local-preference

Attribute Type: uint32

Default Value: 100

Attribute Range: 0-4294967295

```
<bgp xmlns="http://www.ipinfusion.com/yang/ocnos/ipi-bgp"> 
<bgp-instance> 
   <bgp-as>1</bgp-as>
```

```
<config> 
       <bgp-as>1</bgp-as> 
   </config> 
       <local-preference>0</local-preference> <!-- operation="delete"--> 
</bgp-instance> 
</bgp>
```

```
bgp default local-preference <0-4294967295>
```
# **Configure graceful shutdown capable**

Use this attribute to enable the graceful shutdown capability at the router level and make available the gracefulshutdown related attributes at the router and BGP neighbor levels.

Attribute Name: graceful-shutdown-capable

Attribute Type: empty

#### **Netconf edit-config payload**

```
<bgp xmlns="http://www.ipinfusion.com/yang/ocnos/ipi-bgp"> 
<bgp-instance> 
   <bgp-as>1</bgp-as> 
   <config> 
       <bgp-as>1</bgp-as> 
   </config> 
       </graceful-shutdown-capable><!-- operation="delete"--> 
</bgp-instance> 
</bgp>
```
#### **Command Syntax**

bgp g-shut-capable

# **Configure graceful shutdown**

Use this attribute to gracefully shut down all BGP IPv4 sessions under this router. The BGP graceful shutdown feature reduces packet loss during maintenance activity.

Attribute Name: graceful-shutdown

Attribute Type: empty

```
<bgp xmlns="http://www.ipinfusion.com/yang/ocnos/ipi-bgp"> 
<bgp-instance> 
   <bgp-as>1</bgp-as> 
   <config> 
       <bgp-as>1</bgp-as> 
   </config> 
       </graceful-shutdown><!-- operation="delete"--> 
</bgp-instance> 
</bgp>
```
bgp g-shut

# **Configure graceful shutdown local preference**

Use this attribute to set the local preference of the router to use during graceful shutdown. The local preference value indicates the preferred path when there are multiple paths to the same destination in a single routing database. The path with a higher preference value is the preferred one. The preferred path is sent to all routers and access servers in the local autonomous system.

Attribute Name: graceful-shutdown-local-preference

Attribute Type: uint32

Default Value: 0

Attribute Range: 0-4294967295

#### **Netconf edit-config payload**

```
<bgp xmlns="http://www.ipinfusion.com/yang/ocnos/ipi-bgp"> 
   <bgp-instance> 
      <bgp-as>1</bgp-as> 
       <config> 
          <bgp-as>1</bgp-as> 
       </config> 
          <graceful-shutdown-local-preference>0</graceful-shutdown-local-preference> 
<!-- operation="delete"--> 
   </bgp-instance> 
   </bgp>
```
#### **Command Syntax**

bgp g-shut-local-preference <0-4294967295>

# **Configure log neighbor changes**

Use this attribute to enable logging of status change messages without turning on debug bgp attributes. Product has many logging services for neighbor status, including debug bgp fsm and debug bgp events. However, these attributes cause system performance degradation. If you need to log neighbor status changes only, IP Infusion Inc. recommends turning off all debug attributes and using the setLogNbrChanges attribute instead.

Attribute Name: log-neighbor-changes

Attribute Type: empty

```
<bgp xmlns="http://www.ipinfusion.com/yang/ocnos/ipi-bgp"> 
<bgp-instance> 
   <bgp-as>1</bgp-as> 
   <config> 
       <bgp-as>1</bgp-as> 
   </config> 
       </log-neighbor-changes><!-- operation="delete"--> 
</bgp-instance>
```
</bgp>

#### **Command Syntax**

bgp log-neighbor-changes

# **Configure scan interval**

Use this attribute to configure scanning intervals of BGP routers. This interval is the period after which router checks the validity of the routes in its database. To disable BGP scanning, set the scan-time interval to 0 seconds.

Attribute Name: scan-interval

Attribute Type: uint32

Default Value: 60

Attribute Range: 0-60

#### **Netconf edit-config payload**

```
<bgp xmlns="http://www.ipinfusion.com/yang/ocnos/ipi-bgp"> 
<bgp-instance> 
   <bgp-as>1</bgp-as> 
   <config> 
       <bgp-as>1</bgp-as> 
   </config> 
       <scan-interval>0</scan-interval> <!-- operation="delete"--> 
</bgp-instance> 
</bgp>
```
#### **Command Syntax**

bgp scan-time <0-60>

# **Configure best path dont compare originator**

Use this attribute to change the default bestpath selection by not comparing an originator-ID for an identical EBGP path

Attribute Name: best-path-dont-compare-originator

Attribute Type: empty

#### **Netconf edit-config payload**

```
<bgp xmlns="http://www.ipinfusion.com/yang/ocnos/ipi-bgp"> 
<bgp-instance> 
   <bgp-as>1</bgp-as> 
   <config> 
       <bgp-as>1</bgp-as> 
   </config> 
       </best-path-dont-compare-originator><!-- operation="delete"--> 
</bgp-instance> 
</bgp>
```
#### **Command Syntax**

```
bgp bestpath dont-compare-originator-id
```
# **Configure enable deterministic med**

Use this attribute to compare the Multi Exit Discriminator (MED) variable when choosing among routes advertised by different peers in the same autonomous system. MED is compared after BGP attributes weight, local preference, ASpath and origin have been compared and are equal. For a correct comparison result, enable this attribute on all routers in a local AS. After enabling this attribute, all paths for the same prefix are grouped together and arranged according to their MED value. Based on this comparison, the best path is then chosen. This attribute compares MED variable when choosing routes advertised by different peers in the same AS, to compare MED, when choosing routes from neighbors in different ASs use the compareMed attribute. When the deterministicMed attribute is set, routes from the same AS are grouped together, and the best routes of each group are compared.

Attribute Name: enable-deterministic-med

Attribute Type: empty

## **Netconf edit-config payload**

```
<bgp xmlns="http://www.ipinfusion.com/yang/ocnos/ipi-bgp"> 
<bgp-instance> 
   <bgp-as>1</bgp-as> 
   <config> 
       <bgp-as>1</bgp-as> 
   </config> 
       </enable-deterministic-med><!-- operation="delete"--> 
</bgp-instance> 
</bgp>
```
## **Command Syntax**

bgp deterministic-med

# **Configure enforce first as for ebgp**

Use this attribute to enforce the first AS for eBGP routes. This attribute specifies that any updates received from an external neighbor that do not have the neighbors configured Autonomous System (AS) at the beginning of the AS\_PATH in the received update must be denied. Enabling this feature adds to the security of the BGP network by not allowing traffic from unauthorized systems.

Attribute Name: enforce-first-as-for-ebgp

Attribute Type: empty

# **Netconf edit-config payload**

```
<bgp xmlns="http://www.ipinfusion.com/yang/ocnos/ipi-bgp"> 
<bgp-instance> 
   <bgp-as>1</bgp-as> 
   <config> 
       <bgp-as>1</bgp-as> 
   </config> 
       </enforce-first-as-for-ebgp><!-- operation="delete"--> 
</bgp-instance> 
</bgp>
```
# **Command Syntax**

```
bgp enforce-first-as
```
# **Configure local as count**

Use this attribute to set the number of times the local-AS (Autonomous System) is to be prepended.

Attribute Name: local-as-count

Attribute Type: uint8

Attribute Range: 2-64

## **Netconf edit-config payload**

```
<bgp xmlns="http://www.ipinfusion.com/yang/ocnos/ipi-bgp"> 
<bgp-instance> 
   <bgp-as>1</bgp-as> 
   <config> 
       <bgp-as>1</bgp-as> 
   </config> 
       <local-as-count>2</local-as-count> <!-- operation="delete"--> 
</bgp-instance> 
</bgp>
```
### **Command Syntax**

bgp as-local-count <2-64>

# **Configure med type**

Use this attribute to specify two MED (Multi Exit Discriminator) attributes, confed and missing-as-worst. The confed attribute enables MED comparison along paths learned from confederation peers. The MEDs are compared only if there is no external Autonomous System (an AS not within the confederation) in the path. If there is an external autonomous system in the path, the MED comparison is not made. The missing-as-worst to consider a missing MED attribute in a path as having a value of infinity, making the path without a MED value the least desirable path. If missingas-worst is disabled, the missing MED is assigned the value of 0,making the path with the missing MED attribute the best path.

Attribute Name: med-type

Attribute Type: bits (confed|missing-as-worst|remove-recv-med|remove-send-med)

## **Netconf edit-config payload**

```
<bgp xmlns="http://www.ipinfusion.com/yang/ocnos/ipi-bgp"> 
<bgp-instance> 
   <bgp-as>1</bgp-as> 
   <config> 
       <bgp-as>1</bgp-as> 
   </config> 
       <med-type>confed</med-type> <!-- operation="delete"--> 
</bgp-instance> 
</bgp>
```
#### **Command Syntax**

bgp bestpath med (confed|missing-as-worst|remove-recv-med|remove-send-med)

# **Configure multi path relax**

Use this attribute to relax the same AS-Path requirement so any candidate eBGP AS-Path with the same AS-path length might be used for eBGP load-balancing. This feature does not load-balance between eBGP and iBGP paths. Normally eBGP load-balancing requires the candidate routes to be equal-cost paths with identical BGP attributes having the same weight, Local-Pref, AS-Path (both the AS numbers and the AS pathlength), origin, MED, and different next-hop.

Attribute Name: multi-path-relax

Attribute Type: empty

## **Netconf edit-config payload**

```
<bgp xmlns="http://www.ipinfusion.com/yang/ocnos/ipi-bgp"> 
<bgp-instance> 
   <bgp-as>1</bgp-as> 
   <config> 
       <bgp-as>1</bgp-as> 
   </config> 
       </multi-path-relax><!-- operation="delete"--> 
</bgp-instance> 
</bgp>
```
## **Command Syntax**

bgp bestpath as-path multipath-relax

# **Configure ignore aigp for bestpath**

Use this config to ignore aigp attr in BGP best-path selection alogorithm.

Attribute Name: ignore-aigp-for-bestpath

Attribute Type: empty

## **Netconf edit-config payload**

```
<bgp xmlns="http://www.ipinfusion.com/yang/ocnos/ipi-bgp"> 
<bgp-instance> 
   <bgp-as>1</bgp-as> 
   <config> 
       <bgp-as>1</bgp-as> 
   </config> 
       </ignore-aigp-for-bestpath><!-- operation="delete"--> 
</bgp-instance> 
</bgp>
```
## **Command Syntax**

bgp bestpath aigp ignore

# **Configure identifier**

Use this attribute to specify a BGP confederation identifier

Attribute Name: identifier

Attribute Type: uint32

Attribute Range: 1-4294967295

## **Netconf edit-config payload**

```
<bgp xmlns="http://www.ipinfusion.com/yang/ocnos/ipi-bgp"> 
<bgp-instance> 
   <bgp-as>1</bgp-as> 
   <config> 
       <bgp-as>1</bgp-as> 
   </config> 
   <confederation> 
   <config> 
          <identifier>1</identifier> <!-- operation="delete"--> 
   </config> 
</confederation> 
</bgp-instance> 
</bgp>
```
## **Command Syntax**

bgp confederation identifier <1-4294967295>

# **Configure peer as number**

Use this attribute to specify peer AS number in BGP confederation

Attribute Name: peer-as-number

Attribute Type: uint32

Attribute Range: 1-4294967295

## **Netconf edit-config payload**

```
<bgp xmlns="http://www.ipinfusion.com/yang/ocnos/ipi-bgp"> 
<bgp-instance> 
   <bgp-as>1</bgp-as> 
   <config> 
       <bgp-as>1</bgp-as> 
   </config> 
   <confederation> 
   <config> 
          <peer-as-number>1</peer-as-number> <!-- operation="delete"--> 
   </config> 
</confederation> 
</bgp-instance> 
</bgp>
```
## **Command Syntax**

```
bgp confederation peers .<1-4294967295>
```
# **Configure enable graceful restart**

Use this attribute to enable BGP graceful-restart capabilities. The restart-time parameter is used for setting the maximum time that a graceful-restart neighbor waits to come back up after a restart. This value is applied to all neighbors unless you explicitly override it by configuring the corresponding value on the neighbor. The stalepath-time parameter is used to set the maximum time to preserve stale paths from a gracefully restarted neighbor. All stalepaths, unless reinstated by the neighbor after a re-establishment, will be deleted at the expiration of this timer.

Attribute Name: enable-graceful-restart

```
Attribute Type: empty
```
### **Netconf edit-config payload**

```
<bgp xmlns="http://www.ipinfusion.com/yang/ocnos/ipi-bgp"> 
<bgp-instance> 
   <bgp-as>1</bgp-as> 
   <config> 
       <bgp-as>1</bgp-as> 
   </config> 
   <graceful-restart> 
   <config> 
          </enable-graceful-restart><!-- operation="delete"--> 
   </config> 
</graceful-restart> 
</bgp-instance> 
</bgp>
```
## **Command Syntax**

bgp graceful-restart

# **Configure restart time**

Use this attribute to enable BGP graceful-restart capabilities. The restart-time parameter is used for setting the maximum time that a graceful-restart neighbor waits to come back up after a restart. This value is applied to all neighbors unless you explicitly override it by configuring the corresponding value on the neighbor.

Attribute Name: restart-time

Attribute Type: uint32

Default Value: 90

Attribute Range: 1-3600

```
<bgp xmlns="http://www.ipinfusion.com/yang/ocnos/ipi-bgp"> 
<bgp-instance> 
   <bgp-as>1</bgp-as> 
   <config> 
       <bgp-as>1</bgp-as> 
   </config> 
   <graceful-restart> 
   <config> 
          <restart-time>1</restart-time> <!-- operation="delete"-->
```

```
</config> 
</graceful-restart> 
</bgp-instance> 
</bgp>
```

```
bgp graceful-restart restart-time <1-3600>
```
# **Configure stale path max retention time**

Use this attribute to enable BGP graceful-restart capabilities. The stalepath-time parameter is used to set the maximum time to preserve stale paths from a gracefully restarted neighbor. All stalepaths, unless reinstated by the neighbor after a re-establishment, will be deleted at the expiration of this timer.

Attribute Name: stale-path-max-retention-time

Attribute Type: uint32

Default Value: 360

Attribute Range: 1-3600

#### **Netconf edit-config payload**

```
<bgp xmlns="http://www.ipinfusion.com/yang/ocnos/ipi-bgp"> 
   <bgp-instance> 
       <bgp-as>1</bgp-as> 
       <config> 
          <bgp-as>1</bgp-as> 
       </config> 
       <graceful-restart> 
       <config> 
              <stale-path-max-retention-time>1</stale-path-max-retention-time> <!-- 
operation="delete"--> 
       </config> 
   </graceful-restart> 
   </bgp-instance> 
   </bgp>
```
## **Command Syntax**

bgp graceful-restart stalepath-time <1-3600>

# **Configure route selection max defer time**

Use this attribute to specify the update-delay value for a graceful-restart capable router. The update-delay value is the maximum time a graceful-restart capable router, which is restarting, will defer route-selection and advertisements to all its graceful-restart capable neighbors. This maximum time starts from the instance the first neighbor attains established state after restart. The restarting router prematurely terminates this timer when end-of-rib markers are received from all its graceful-restart capable neighbors.

Attribute Name: route-selection-max-defer-time

Attribute Type: uint32

Default Value: 120

#### Attribute Range: 1-3600

#### **Netconf edit-config payload**

```
<bgp xmlns="http://www.ipinfusion.com/yang/ocnos/ipi-bgp"> 
   <bgp-instance> 
       <bgp-as>1</bgp-as> 
       <config> 
          <bgp-as>1</bgp-as> 
       </config> 
       <graceful-restart> 
       <config> 
              <route-selection-max-defer-time>1</route-selection-max-defer-time> <!-- 
operation="delete"--> 
       </config> 
   </graceful-restart> 
   </bgp-instance> 
   </bgp>
```
### **Command Syntax**

bgp update-delay <1-3600>

# **Configure graceful reset**

Use this attribute to enable BGP graceful-restart capabilities. The restart-time parameter is used for setting the maximum time that a graceful-restart neighbor waits to come back up after a restart. This value is applied to all neighbors unless you explicitly override it by configuring the corresponding value on the neighbor.

Attribute Name: graceful-reset

Attribute Type: empty

#### **Netconf edit-config payload**

```
<bgp xmlns="http://www.ipinfusion.com/yang/ocnos/ipi-bgp"> 
<bgp-instance> 
   <bgp-as>1</bgp-as> 
   <config> 
       <bgp-as>1</bgp-as> 
   </config> 
   <graceful-restart> 
   <config> 
          </graceful-reset><!-- operation="delete"--> 
   </config> 
</graceful-restart> 
</bgp-instance> 
</bgp>
```
#### **Command Syntax**

```
bgp graceful-restart graceful-reset
```
# **Configure keep alive**

Use this attribute to globally set or reset the keepalive values for all the neighbors

Attribute Name: keep-alive

Attribute Type: uint16

Attribute Range: 0-65535

Attribute Name: hold-time

Attribute Type: uint16

Attribute Range: 0-65535

## **Netconf edit-config payload**

```
<bgp xmlns="http://www.ipinfusion.com/yang/ocnos/ipi-bgp"> 
<bgp-instance> 
   <bgp-as>1</bgp-as> 
   <config> 
       <bgp-as>1</bgp-as> 
   </config> 
   <timers> 
   <config> 
           <hold-time>0</hold-time> 
           <keep-alive>0</keep-alive> 
   </config> 
</timers> 
</bgp-instance> 
</bgp>
```
## **Command Syntax**

timers bgp <0-65535> <0-65535>

# **Configure always compare med**

Use this attribute to compare the Multi Exit Discriminator (MED) for paths from neighbors in different autonomous systems. Multi Exit Discriminator (MED) is used in best path selection by BGP. MED is compared after BGP attributes weight, local preference, AS-path and origin have been compared and are equal. MED comparison is done only among paths from the same autonomous system (AS). Use compareMed attribute to allow comparison of MEDs from different ASs. The MED parameter is used to select the best path. A path with lower MED is preferred.

Attribute Name: always-compare-med

Attribute Type: empty

```
<bgp xmlns="http://www.ipinfusion.com/yang/ocnos/ipi-bgp"> 
<bgp-instance> 
   <bgp-as>1</bgp-as> 
   <config> 
       <bgp-as>1</bgp-as> 
   </config> 
   <route-selection>
```

```
<config> 
          </always-compare-med><!-- operation="delete"--> 
   </config> 
</route-selection>
</bgp-instance> 
</bgp>
```
bgp always-compare-med

# **Configure ignore as path length**

Use this attribute to prevent the router from considering the autonomous system (AS) path length as a factor in the algorithm for choosing a best path route.

Attribute Name: ignore-as-path-length

Attribute Type: empty

#### **Netconf edit-config payload**

```
<bgp xmlns="http://www.ipinfusion.com/yang/ocnos/ipi-bgp"> 
<bgp-instance> 
   <bgp-as>1</bgp-as> 
   <config> 
       <bgp-as>1</bgp-as> 
   </config> 
   <route-selection> 
   <config> 
          </ignore-as-path-length><!-- operation="delete"--> 
   </config> 
</route-selection> 
</bgp-instance> 
</bgp>
```
## **Command Syntax**

bgp bestpath as-path ignore

# **Configure best path compare confed**

Use this attribute to allow comparing of the confederation AS path length. This attribute specifies that the AS confederation path length must be used when available in the BGP best path decision process. It is effective only when bestpathAspath attribute has not been used.

Attribute Name: best-path-compare-confed

Attribute Type: empty

```
<bgp xmlns="http://www.ipinfusion.com/yang/ocnos/ipi-bgp"> 
<bgp-instance> 
   <bgp-as>1</bgp-as> 
   <config>
```

```
<bgp-as>1</bgp-as> 
   </config> 
   <route-selection> 
   <config> 
          </best-path-compare-confed><!-- operation="delete"--> 
   </config> 
</route-selection>
</bgp-instance> 
</bgp>
```
bgp bestpath compare-confed-aspath

# **Configure external compare router id**

Use this attribute to compare router IDs for identical eBGP paths. When comparing similar routes from peers, the BGP router does not consider the router ID of the routes. By default, it selects the first received route. Use this attribute to include router ID in the selection process; similar routes are compared and the route with the lowest router ID is selected. The router IS is the highest IP address on the router, with preference given to loopback addresses. Router ID can be manually set by using the routerIpAddr attribute.

Attribute Name: external-compare-router-id

Attribute Type: empty

### **Netconf edit-config payload**

```
<bgp xmlns="http://www.ipinfusion.com/yang/ocnos/ipi-bgp"> 
<bgp-instance> 
   <bgp-as>1</bgp-as> 
   <config> 
       <bgp-as>1</bgp-as> 
   </config> 
   <route-selection> 
   <config> 
          </external-compare-router-id><!-- operation="delete"--> 
   </config> 
</route-selection> 
</bgp-instance> 
</bgp>
```
#### **Command Syntax**

bgp bestpath compare-routerid

# **IPI-BGP-ADDRESS-FAMILY**

# **Configure backdoor**

network address with backdoor for address family

Attribute Name: backdoor

Attribute Type: uint8 Attribute Name: network-rmap-name Attribute Type: string Default Value: NULL Attribute Range: 1-63

## **Netconf edit-config payload**

```
<bgp xmlns="http://www.ipinfusion.com/yang/ocnos/ipi-bgp"> 
<bgp-instance> 
   <bgp-as>1</bgp-as> 
   <config> 
       <bgp-as>1</bgp-as> 
   </config> 
   <address-family> 
       <safi>unicast</safi> 
       <config> 
          <safi>unicast</safi> 
          <afi>ipv4</afi> 
       </config> 
          <afi>ipv4</afi> 
       <network-list> 
          <local-network-prefix>A.B.C.D</local-network-prefix> 
          <config> 
              <local-network-prefix>BGP_IP_NETWORK_T</local-network-prefix> 
              <network-rmap-name>WORD</network-rmap-name> 
          </config> 
              </backdoor> 
       </network-list> 
   </address-family> 
</bgp-instance> 
</bgp>
```
# **Command Syntax**

network (A.B.C.D | A.B.C.D/M) (route-map WORD|) (backdoor|)

# **Configure backdoor**

network address with backdoor for address family Attribute Name: backdoor Attribute Type: uint8 Attribute Name: network-rmap-name Attribute Type: string Default Value: NULL Attribute Range: 1-63

## **Netconf edit-config payload**

```
<bgp xmlns="http://www.ipinfusion.com/yang/ocnos/ipi-bgp"> 
<bgp-instance> 
   <bgp-as>1</bgp-as> 
   <config> 
       <bgp-as>1</bgp-as> 
   </config> 
   <address-family> 
       <safi>unicast</safi> 
       <config> 
          <safi>unicast</safi> 
          <afi>ipv4</afi> 
       </config> 
          <afi>ipv4</afi> 
       <network-list> 
          <local-network-prefix>A.B.C.D</local-network-prefix> 
          <config> 
              <local-network-prefix>BGP_IP_NETWORK_T</local-network-prefix> 
              <network-rmap-name>WORD</network-rmap-name> 
          </config> 
              </backdoor> 
       </network-list> 
   </address-family> 
</bgp-instance> 
</bgp>
```
## **Command Syntax**

network (X:X::X:X/M) (route-map WORD|) (backdoor|)

# **Configure additional paths mode**

Use this attribute to add additional paths in the BGP table

Attribute Name: additional-paths-mode

Attribute Type: bits (send-receive|receive|send)

```
<bgp xmlns="http://www.ipinfusion.com/yang/ocnos/ipi-bgp"> 
<bgp-instance> 
   <bgp-as>1</bgp-as> 
   <config> 
       <bgp-as>1</bgp-as> 
   </config> 
   <address-family> 
       <safi>unicast</safi> 
       <config> 
          <safi>unicast</safi> 
          <afi>ipv4</afi> 
       </config> 
          <afi>ipv4</afi>
```

```
<additional-paths-mode>send-receive</additional-paths-mode> <!-- 
operation="delete"--> 
       </address-family> 
   </bgp-instance> 
   </bgp>
```

```
bgp additional-paths (send-receive|receive|send)
```
# **Configure additional paths mode**

Use this attribute to add additional paths in the BGP table

Attribute Name: additional-paths-mode

Attribute Type: bits (send-receive|receive|send)

### **Netconf edit-config payload**

```
<bgp xmlns="http://www.ipinfusion.com/yang/ocnos/ipi-bgp"> 
   <bgp-instance> 
       <bgp-as>1</bgp-as> 
       <config> 
          <bgp-as>1</bgp-as> 
       </config> 
       <address-family>
          <safi>unicast</safi> 
          <config> 
              <safi>unicast</safi> 
              <afi>ipv4</afi> 
          </config> 
              <afi>ipv4</afi> 
              <additional-paths-mode>send-receive</additional-paths-mode> <!-- 
operation="delete"--> 
       </address-family> 
   </bgp-instance> 
   </bgp>
```
## **Command Syntax**

```
bgp additional-paths (send-receive|receive|send)
```
# **Configure additional path select all**

Use this attribute to select criteria to pick the paths

Attribute Name: additional-path-select-all

Attribute Type: uint8

```
<bgp xmlns="http://www.ipinfusion.com/yang/ocnos/ipi-bgp"> 
<bgp-instance> 
   <bgp-as>1</bgp-as>
```

```
<config> 
       <bgp-as>1</bgp-as> 
   </config> 
   <address-family> 
       <safi>unicast</safi> 
       <config> 
          <safi>unicast</safi> 
          <afi>ipv4</afi> 
       </config> 
          <afi>ipv4</afi> 
          </additional-path-select-all><!-- operation="delete"--> 
   </address-family> 
</bgp-instance> 
</bgp>
```
bgp additional-paths select all

# **Configure additional path select all**

Use this attribute to select criteria to pick the paths

Attribute Name: additional-path-select-all

Attribute Type: uint8

## **Netconf edit-config payload**

```
<bgp xmlns="http://www.ipinfusion.com/yang/ocnos/ipi-bgp"> 
<bgp-instance> 
   <bgp-as>1</bgp-as> 
   <config> 
       <bgp-as>1</bgp-as> 
   </config> 
   <address-family> 
       <safi>unicast</safi> 
       <config> 
          <safi>unicast</safi> 
          <afi>ipv4</afi> 
       </config> 
          <afi>ipv4</afi> 
          </additional-path-select-all><!-- operation="delete"-->
   </address-family> 
</bgp-instance> 
</bgp>
```
## **Command Syntax**

bgp additional-paths select all

# **Configure additional paths best select count**

Use this attribute to select best N paths

Attribute Name: additional-paths-best-select-count

Attribute Type: uint8

Attribute Range: 2-3

### **Netconf edit-config payload**

```
<bgp xmlns="http://www.ipinfusion.com/yang/ocnos/ipi-bgp"> 
   <bgp-instance> 
       <bgp-as>1</bgp-as> 
       <config> 
          <bgp-as>1</bgp-as> 
       </config> 
       <address-family> 
          <safi>unicast</safi> 
          <config> 
              <safi>unicast</safi> 
              <afi>ipv4</afi> 
          </config> 
              <afi>ipv4</afi> 
              <additional-paths-best-select-count>2</additional-paths-best-select-
count> <!-- operation="delete"--> 
       </address-family> 
   </bgp-instance> 
   </bgp>
```
### **Command Syntax**

bgp additional-paths select best <2-3>

# **Configure additional paths best select count**

Use this attribute to select best N paths Attribute Name: additional-paths-best-select-count Attribute Type: uint8 Attribute Range: 2-3

```
<bgp xmlns="http://www.ipinfusion.com/yang/ocnos/ipi-bgp"> 
<bgp-instance> 
   <bgp-as>1</bgp-as> 
   <config> 
       <bgp-as>1</bgp-as> 
   </config> 
   <address-family> 
      <safi>unicast</safi> 
       <config> 
          <safi>unicast</safi> 
          <afi>ipv4</afi> 
       </config> 
          <afi>ipv4</afi>
```
```
<additional-paths-best-select-count>2</additional-paths-best-select-
count> <!-- operation="delete"--> 
      </address-family> 
   </bgp-instance> 
   </bgp>
```
bgp additional-paths select best <2-3>

# **Configure no client route reflection**

Use this attribute to configure routers as route reflectors. Route reflectors are used when all Interior Border Gateway Protocol (iBGP) speakers are not fully meshed. If the clients are fully meshed the route reflector is not required.

Attribute Name: no-client-route-reflection

Attribute Type: uint8

#### **Netconf edit-config payload**

```
<bgp xmlns="http://www.ipinfusion.com/yang/ocnos/ipi-bgp"> 
<bgp-instance> 
   <bgp-as>1</bgp-as> 
   <config> 
       <bgp-as>1</bgp-as> 
   </config> 
   <address-family> 
       <safi>unicast</safi> 
       <config> 
           <safi>unicast</safi> 
           \langle \text{afi}\rangleipv4\langleafi\rangle</config> 
           <afi>ipv4</afi> 
           </no-client-route-reflection><!-- operation="delete"--> 
   </address-family> 
</bgp-instance> 
</bgp>
```
#### **Command Syntax**

no bgp client-to-client reflection

# **Configure enable auto summary**

Use this attribute to enable sending summarized routes by a BGP speaker to its peers. Auto-summary is used by a BGP router to advertise summarized routes to its peers. Auto-summary can be enabled if certain routes have already been advertised: in this case, configuring auto-summary advertises the summarized routes first, then corresponding non-summarized routes are withdrawn. If certain routes have already been advertised, and auto-summary is disabled, non-summarized routes are first advertised, then the corresponding summarized routes are withdrawn from all the connected peers.

Attribute Name: enable-auto-summary

Attribute Type: uint8

#### **Netconf edit-config payload**

```
<bgp xmlns="http://www.ipinfusion.com/yang/ocnos/ipi-bgp"> 
<bgp-instance> 
   <bgp-as>1</bgp-as> 
   <config> 
       <bgp-as>1</bgp-as> 
   </config> 
   <address-family> 
      <safi>unicast</safi> 
       <config> 
          <safi>unicast</safi> 
          <afi>ipv4</afi> 
       </config> 
          <afi>ipv4</afi> 
          </enable-auto-summary><!-- operation="delete"--> 
   </address-family> 
</bgp-instance> 
</bgp>
```
### **Command Syntax**

auto-summary

# **Configure enable network igp sync**

Use this attribute to enable IGP synchronization for BGP static network routes

Attribute Name: enable-network-igp-sync

Attribute Type: uint8

### **Netconf edit-config payload**

```
<bgp xmlns="http://www.ipinfusion.com/yang/ocnos/ipi-bgp"> 
<bgp-instance> 
   <bgp-as>1</bgp-as> 
   <config> 
       <bgp-as>1</bgp-as> 
   </config> 
   <address-family> 
      <safi>unicast</safi> 
       <config> 
          <safi>unicast</safi> 
          <afi>ipv4</afi> 
       </config> 
          <afi>ipv4</afi> 
          </enable-network-igp-sync><!-- operation="delete"--> 
   </address-family> 
</bgp-instance> 
</bgp>
```
### **Command Syntax**

network synchronization

# **Configure map name**

Use this attribute to enable or disable suppression/modification of incoming BGP updates to IP RIB/FIB table installation. In a dedicated route reflector, all the routes it receives may not be required to be stored or only few selected routes need to be stored, because it may not lie in the data path. Table maps are particularly useful to attain this restriction. When map-name attribute is set, the route map referenced in the map-name attribute shall be used to set certain properties (such as the traffic index) of the routes for installation into the RIB. The route is always downloaded, regardless of whether it is permitted or denied by the route map.

Attribute Name: map-name

```
Attribute Type: string
```
Attribute Range: 1-63

## **Netconf edit-config payload**

```
<bgp xmlns="http://www.ipinfusion.com/yang/ocnos/ipi-bgp"> 
<bgp-instance> 
   <bgp-as>1</bgp-as> 
   <config> 
       <bgp-as>1</bgp-as> 
   </config> 
   <address-family> 
       <safi>unicast</safi> 
       <config> 
           <safi>unicast</safi> 
           <afi>ipv4</afi> 
       </config> 
           <afi>ipv4</afi> 
       <table-map> 
       <config> 
              <map-name>WORD</map-name> <!-- operation="delete"--> 
       </config> 
   </table-map> 
</address-family> 
</bgp-instance> 
</bgp>
```
### **Command Syntax**

table-map WORD

# **Configure map name**

Use this attribute to enable or disable suppression/modification of incoming BGP updates to IP RIB/FIB table installation. In a dedicated route reflector, all the routes it receives may not be required to be stored or only few selected routes need to be stored, because it may not lie in the data path. Table maps are particularly useful to attain this restriction. When map-name attribute is set, the route map referenced in the map-name attribute shall be used to set certain properties (such as the traffic index) of the routes for installation into the RIB. The route is always downloaded, regardless of whether it is permitted or denied by the route map.

Attribute Name: map-name

Attribute Type: string

#### Attribute Range: 1-63

#### **Netconf edit-config payload**

```
<bgp xmlns="http://www.ipinfusion.com/yang/ocnos/ipi-bgp"> 
<bgp-instance> 
   <bgp-as>1</bgp-as> 
   <config> 
       <bgp-as>1</bgp-as> 
   </config> 
   <address-family> 
       <safi>unicast</safi> 
       <config> 
          <safi>unicast</safi> 
          <afi>ipv4</afi> 
       </config> 
          <afi>ipv4</afi> 
       <table-map> 
       <config> 
              <map-name>WORD</map-name> <!-- operation="delete"--> 
       </config> 
   </table-map> 
</address-family> 
</bgp-instance> 
</bgp>
```
#### **Command Syntax**

table-map WORD

# **Configure table map filter**

When tableMapFilter attribute is given in the table map attribute, the route map referenced is used to control whether a BGP route is to be downloaded to the IP RIB (hence the filter). A BGP route is not downloaded to the RIB if it is denied by the route map.

Attribute Name: table-map-filter

Attribute Type: boolean

Attribute Name: map-name

Attribute Type: string

Attribute Range: 1-63

```
<bgp xmlns="http://www.ipinfusion.com/yang/ocnos/ipi-bgp"> 
<bgp-instance> 
   <bgp-as>1</bgp-as> 
   <config> 
       <bgp-as>1</bgp-as> 
   </config> 
   <address-family> 
       <safi>unicast</safi>
```

```
<config> 
          <safi>unicast</safi> 
          <afi>ipv4</afi> 
       </config> 
          <afi>ipv4</afi> 
       <table-map> 
       <config> 
              <map-name>WORD</map-name> <!-- operation="delete"--> 
              <table-map-filter>true</table-map-filter> <!-- operation="delete"--> 
       </config> 
   </table-map> 
</address-family> 
</bgp-instance> 
</bgp>
```
table-map WORD filter

# **Configure table map filter**

When tableMapFilter attribute is given in the table map attribute, the route map referenced is used to control whether a BGP route is to be downloaded to the IP RIB (hence the filter). A BGP route is not downloaded to the RIB if it is denied by the route map.

Attribute Name: table-map-filter

Attribute Type: boolean

Attribute Name: map-name

Attribute Type: string

Attribute Range: 1-63

```
<bgp xmlns="http://www.ipinfusion.com/yang/ocnos/ipi-bgp"> 
<bgp-instance> 
   <bgp-as>1</bgp-as> 
   <config> 
       <bgp-as>1</bgp-as> 
   </config> 
   <address-family> 
       <safi>unicast</safi> 
       <config> 
          <safi>unicast</safi> 
          <afi>ipv4</afi> 
       </config> 
          <afi>ipv4</afi> 
       <table-map> 
       <config> 
              <map-name>WORD</map-name> <!-- operation="delete"--> 
              <table-map-filter>true</table-map-filter> <!-- operation="delete"--> 
       </config>
```

```
</table-map> 
</address-family> 
</bgp-instance> 
</bgp>
```
table-map WORD filter

# **Configure enable igp sync**

Use this attribute to enable IGP synchronization of Internal BGP (iBGP) learned routes with the Internal Gateway Protocol (IGP) system. Synchronization is used when a BGP router should not advertise routes learned from iBGP neighbors, unless those routes are also present in an IGP (for example, OSPF). Synchronization may be enabled when all the routers in an autonomous system do not speak BGP, and the autonomous system is a transit for other autonomous systems.

Attribute Name: enable-igp-sync

Attribute Type: uint8

#### **Netconf edit-config payload**

```
<bgp xmlns="http://www.ipinfusion.com/yang/ocnos/ipi-bgp"> 
<bgp-instance> 
   <bgp-as>1</bgp-as> 
   <config> 
       <bgp-as>1</bgp-as> 
   </config> 
   <address-family> 
       <safi>unicast</safi> 
       <config> 
          <safi>unicast</safi> 
          <afi>ipv4</afi> 
       </config> 
          <afi>ipv4</afi> 
          </enable-igp-sync><!-- operation="delete"--> 
   </address-family> 
</bgp-instance> 
</bgp>
```
### **Command Syntax**

synchronization

# **Configure aggregate address**

Aggregates are used to minimize the size of routing tables. Aggregation combines the characteristics of several different routes and advertises a single route.The aggregate-address attribute creates an aggregate entry in the BGP routing table if any more-specific BGP routes are available in the specified range.

Attribute Name: aggregate-address

Attribute Type: union

#### **Netconf edit-config payload**

```
<bgp xmlns="http://www.ipinfusion.com/yang/ocnos/ipi-bgp"> 
<bgp-instance> 
   <bgp-as>1</bgp-as> 
   <config> 
       <bgp-as>1</bgp-as> 
   </config> 
   <address-family> 
       <safi>unicast</safi> 
       <config> 
          <safi>unicast</safi> 
          <afi>ipv4</afi> 
       </config> 
          <afi>ipv4</afi> 
       <aggregate-address-list> <!-- operation="delete"--> 
          <aggregate-address>CML_IP_PREFIX_T</aggregate-address> 
          <config> 
              <aggregate-address>CML_IP_PREFIX_T</aggregate-address> 
          </config> 
       </aggregate-address-list> 
   </address-family> 
</bgp-instance> 
</bgp>
```
### **Command Syntax**

aggregate-address (A.B.C.D/M|A.B.C.D A.B.C.D|X:X::X:X/M)

# **Configure aggregate type**

The aggregate-type attribute creates an aggregate entry advertising the path for this route, consisting of all elements contained in all paths being summarized. Use this parameter to reduce the size of path information by listing the AS number only once, even if it was included in multiple paths that were aggregated.

```
Attribute Name: aggregate-type
```
Attribute Type: enum (as-set|summary-only|as-set-and-summary-only)

```
<bgp xmlns="http://www.ipinfusion.com/yang/ocnos/ipi-bgp"> 
<bgp-instance> 
   <bgp-as>1</bgp-as> 
   <config> 
       <bgp-as>1</bgp-as> 
   </config> 
   <address-family> 
       <safi>unicast</safi> 
       <config> 
          <safi>unicast</safi> 
          <afi>ipv4</afi> 
       </config> 
          <afi>ipv4</afi>
```

```
<aggregate-address-list> 
          <aggregate-address>CML_IP_PREFIX_T</aggregate-address> 
          <config> 
              <aggregate-address>CML_IP_PREFIX_T</aggregate-address> 
          </config> 
              <aggregate-type>1</aggregate-type> <!-- operation="delete"--> 
       </aggregate-address-list> 
   </address-family> 
</bgp-instance> 
</bgp>
```
aggregate-address as-set

# **Configure aggregate type**

The aggregate-type attribute creates an aggregate entry advertising the path for this route, consisting of all elements contained in all paths being summarized. Use this parameter to reduce the size of path information by listing the AS number only once, even if it was included in multiple paths that were aggregated.

Attribute Name: aggregate-type

Attribute Type: enum (as-set|summary-only|as-set-and-summary-only)

#### **Netconf edit-config payload**

```
<bgp xmlns="http://www.ipinfusion.com/yang/ocnos/ipi-bgp"> 
<bgp-instance> 
   <bgp-as>1</bgp-as> 
   <config> 
       <bgp-as>1</bgp-as> 
   </config> 
   <address-family> 
       <safi>unicast</safi> 
       <config> 
          <safi>unicast</safi> 
          <afi>ipv4</afi> 
       </config> 
          <afi>ipv4</afi> 
       <aggregate-address-list> 
          <aggregate-address>CML_IP_PREFIX_T</aggregate-address> 
          <config> 
              <aggregate-address>CML_IP_PREFIX_T</aggregate-address> 
          </config> 
              <aggregate-type>2</aggregate-type> <!-- operation="delete"--> 
       </aggregate-address-list> 
   </address-family> 
</bgp-instance> 
</bgp>
```
### **Command Syntax**

```
aggregate-address summary-only
```
# **Configure aggregate type**

The aggregate-type attribute creates an aggregate entry advertising the path for this route, consisting of all elements contained in all paths being summarized. Use this parameter to reduce the size of path information by listing the AS number only once, even if it was included in multiple paths that were aggregated.

Attribute Name: aggregate-type

Attribute Type: enum (as-set|summary-only|as-set-and-summary-only)

## **Netconf edit-config payload**

```
<bgp xmlns="http://www.ipinfusion.com/yang/ocnos/ipi-bgp"> 
<bgp-instance> 
   <bgp-as>1</bgp-as> 
   <config> 
       <bgp-as>1</bgp-as> 
   </config> 
   <address-family> 
       <safi>unicast</safi> 
       <config> 
          <safi>unicast</safi> 
          <afi>ipv4</afi> 
       </config> 
          <afi>ipv4</afi> 
       <aggregate-address-list> 
          <aggregate-address>CML_IP_PREFIX_T</aggregate-address> 
          <config> 
              <aggregate-address>CML_IP_PREFIX_T</aggregate-address> 
          </config> 
              <aggregate-type>3</aggregate-type> <!-- operation="delete"--> 
       </aggregate-address-list> 
   </address-family> 
</bgp-instance> 
</bgp>
```
#### **Command Syntax**

```
aggregate-address as-set summary-only
```
# **Configure aggregate type**

The aggregate-type attribute creates an aggregate entry advertising the path for this route, consisting of all elements contained in all paths being summarized. Use this parameter to reduce the size of path information by listing the AS number only once, even if it was included in multiple paths that were aggregated.

Attribute Name: aggregate-type

Attribute Type: enum (as-set|summary-only|as-set-and-summary-only)

```
<bgp xmlns="http://www.ipinfusion.com/yang/ocnos/ipi-bgp"> 
<bgp-instance> 
   <bgp-as>1</bgp-as>
```

```
<config> 
        <bgp-as>1</bgp-as> 
    </config> 
    <address-family> 
        <safi>unicast</safi> 
        <config> 
            <safi>unicast</safi> 
            \langle \text{afi}\rangleipv4</afi>
        </config> 
            \langle \text{afi}\rangleipv4\langle \text{afi}\rangle<aggregate-address-list> 
            <aggregate-address>CML_IP_PREFIX_T</aggregate-address> 
            <config> 
                <aggregate-address>CML_IP_PREFIX_T</aggregate-address> 
            </config> 
                <aggregate-type>3</aggregate-type> <!-- operation="delete"--> 
        </aggregate-address-list> 
    </address-family> 
</bgp-instance> 
</bgp>
```
aggregate-address summary-only as-set

# **Configure local**

Use this attribute to define an administrative distance for local routes. Local routes are routes that is redistributed from another process.A distance is a rating of trustworthiness of a router. The higher the distance the lower the trust rating. If the administrative distance is changed, it could create inconsistency in the routing table and obstruct routing.

Attribute Name: local

Attribute Type: uint8

Attribute Range: 1-255

```
<bgp xmlns="http://www.ipinfusion.com/yang/ocnos/ipi-bgp"> 
<bgp-instance> 
   <bgp-as>1</bgp-as> 
    <config> 
        <bgp-as>1</bgp-as> 
    </config> 
    <address-family> 
        <safi>unicast</safi> 
        <config> 
            <safi>unicast</safi> 
            \langle \text{afi}\rangleipv4\langle \text{afi}\rangle</config> 
            <afi>ipv4</afi> 
        <distance> <!-- operation="delete"--> 
            <local>1</local>
```

```
<config> 
              <local>1</local> 
              <ibgp>1</ibgp> 
              <ebgp>1</ebgp> 
           </config> 
              <ibgp>1</ibgp> 
              <ebgp>1</ebgp> 
       </distance> 
   </address-family> 
</bgp-instance> 
</bgp>
```
distance bgp <1-255> <1-255> <1-255>

# **Configure local**

Use this attribute to define an administrative distance for local routes. Local routes are routes that is redistributed from another process.A distance is a rating of trustworthiness of a router. The higher the distance the lower the trust rating. If the administrative distance is changed, it could create inconsistency in the routing table and obstruct routing.

Attribute Name: local

Attribute Type: uint8

Attribute Range: 1-255

```
<bgp xmlns="http://www.ipinfusion.com/yang/ocnos/ipi-bgp"> 
<bgp-instance> 
   <bgp-as>1</bgp-as> 
   <config> 
       <bgp-as>1</bgp-as> 
   </config> 
   <address-family> 
       <safi>unicast</safi> 
       <config> 
           <safi>unicast</safi> 
           <afi>ipv4</afi> 
       </config> 
           <afi>ipv4</afi> 
       <distance> <!-- operation="delete"--> 
           <local>1</local> 
           <config> 
              <local>1</local> 
              <ibgp>1</ibgp> 
              <ebgp>1</ebgp> 
           </config> 
              <ibgp>1</ibgp> 
              <ebgp>1</ebgp> 
       </distance> 
   </address-family>
```

```
</bgp-instance> 
</bgp>
```

```
distance bgp <1-255> <1-255> <1-255>
```
# **Configure ebgp max path**

Use this attribute to set the number of equal-cost multi-path (ECMP) routes for eBGP. You can install multiple BGP paths to the same destination to balance the load on the forwarding path

Attribute Name: ebgp-max-path

Attribute Type: int32

Attribute Range: 2-64

### **Netconf edit-config payload**

```
<bgp xmlns="http://www.ipinfusion.com/yang/ocnos/ipi-bgp"> 
<bgp-instance> 
   <bgp-as>1</bgp-as> 
   <config> 
       <bgp-as>1</bgp-as> 
   </config> 
   <address-family> 
       <safi>unicast</safi> 
       <config> 
          <safi>unicast</safi> 
          <afi>ipv4</afi> 
       </config> 
          <afi>ipv4</afi> 
       <maximum-paths> 
       <config> 
              <ebgp-max-path>2</ebgp-max-path> <!-- operation="delete"--> 
       </config> 
   </maximum-paths> 
</address-family> 
</bgp-instance> 
</bgp>
```
### **Command Syntax**

max-paths ebgp <2-64>

# **Configure ebgp max path**

Use this attribute to set the number of equal-cost multi-path (ECMP) routes for eBGP. You can install multiple BGP paths to the same destination to balance the load on the forwarding path

Attribute Name: ebgp-max-path

Attribute Type: int32

Attribute Range: 2-64

## **Netconf edit-config payload**

```
<bgp xmlns="http://www.ipinfusion.com/yang/ocnos/ipi-bgp"> 
<bgp-instance> 
   <bgp-as>1</bgp-as> 
   <config> 
       <bgp-as>1</bgp-as> 
   </config> 
   <address-family> 
       <safi>unicast</safi> 
       <config> 
          <safi>unicast</safi> 
          <afi>ipv4</afi> 
       </config> 
          <afi>ipv4</afi> 
       <maximum-paths> 
       <config> 
              <ebgp-max-path>2</ebgp-max-path> <!-- operation="delete"--> 
       </config> 
   </maximum-paths> 
</address-family> 
</bgp-instance> 
</bgp>
```
## **Command Syntax**

max-paths ebgp <2-64>

# **Configure ibgp max path**

Use this attribute to set the number of equal-cost multi-path (ECMP) routes for iBGP. You can install multiple BGP paths to the same destination to balance the load on the forwarding path.

Attribute Name: ibgp-max-path

Attribute Type: int32

Attribute Range: 2-64

```
<bgp xmlns="http://www.ipinfusion.com/yang/ocnos/ipi-bgp"> 
<bgp-instance> 
   <bgp-as>1</bgp-as> 
   <config> 
       <bgp-as>1</bgp-as> 
   </config> 
   <address-family> 
       <safi>unicast</safi> 
       <config> 
          <safi>unicast</safi> 
          <afi>ipv4</afi> 
       </config> 
          <afi>ipv4</afi> 
       <maximum-paths>
```

```
<config> 
              <ibgp-max-path>2</ibgp-max-path> <!-- operation="delete"--> 
       </config> 
   </maximum-paths> 
</address-family> 
</bgp-instance> 
</bgp>
```
max-paths ibgp <2-64>

# **Configure ibgp max path**

Use this attribute to set the number of equal-cost multi-path (ECMP) routes for iBGP. You can install multiple BGP paths to the same destination to balance the load on the forwarding path.

Attribute Name: ibgp-max-path

Attribute Type: int32

Attribute Range: 2-64

#### **Netconf edit-config payload**

```
<bgp xmlns="http://www.ipinfusion.com/yang/ocnos/ipi-bgp"> 
<bgp-instance> 
   <bgp-as>1</bgp-as> 
   <config> 
       <bgp-as>1</bgp-as> 
   </config> 
   <address-family> 
       <safi>unicast</safi> 
       <config> 
          <safi>unicast</safi> 
          <afi>ipv4</afi> 
       </config> 
          <afi>ipv4</afi> 
       <maximum-paths> 
       <config> 
              <ibgp-max-path>2</ibgp-max-path> <!-- operation="delete"--> 
       </config> 
   </maximum-paths> 
</address-family> 
</bgp-instance> 
</bgp>
```
### **Command Syntax**

max-paths ibgp <2-64>

# **Configure eibgp max path**

Use this attribute to set the number of equal-cost multi-path (ECMP) routes for eiBGP. You can install multiple BGP paths to the same destination to balance the load on the forwarding path

Attribute Name: eibgp-max-path

Attribute Type: int32

```
Attribute Range: 2-64
```
#### **Netconf edit-config payload**

```
<bgp xmlns="http://www.ipinfusion.com/yang/ocnos/ipi-bgp"> 
<bgp-instance> 
   <bgp-as>1</bgp-as> 
   <config> 
       <bgp-as>1</bgp-as> 
   </config> 
   <address-family> 
       <safi>unicast</safi> 
       <config> 
          <safi>unicast</safi> 
          <afi>ipv4</afi> 
       </config> 
          <afi>ipv4</afi> 
       <maximum-paths> 
       <config> 
              <eibgp-max-path>2</eibgp-max-path> <!-- operation="delete"--> 
       </config> 
   </maximum-paths> 
</address-family> 
</bgp-instance> 
</bgp>
```
#### **Command Syntax**

max-paths eibgp <2-64>

# **Configure enable dampening**

This attribute enable BGP route dampening and set various parameters to default values.

Attribute Name: enable-dampening

Attribute Type: enum (enable-dampening)

```
<bgp xmlns="http://www.ipinfusion.com/yang/ocnos/ipi-bgp"> 
<bgp-instance> 
   <bgp-as>1</bgp-as> 
   <config> 
       <bgp-as>1</bgp-as> 
   </config> 
   <address-family>
```

```
<safi>unicast</safi> 
       <config> 
          <safi>unicast</safi> 
          <afi>ipv4</afi> 
       </config> 
          <afi>ipv4</afi> 
       <route-flap-dampening> <!-- operation="delete"--> 
          <enable-dampening>enable-dampening</enable-dampening> 
          <config> 
              <enable-dampening>enable-dampening</enable-dampening> 
          </config> 
       </route-flap-dampening> 
   </address-family> 
</bgp-instance> 
</bgp>
```
bgp dampening

# **Configure enable dampening**

This attribute enable BGP route dampening and set various parameters to default values.

Attribute Name: enable-dampening

Attribute Type: enum (enable-dampening)

```
<bgp xmlns="http://www.ipinfusion.com/yang/ocnos/ipi-bgp"> 
<bgp-instance> 
   <bgp-as>1</bgp-as> 
   <config> 
       <bgp-as>1</bgp-as> 
   </config> 
   <address-family> 
       <safi>unicast</safi> 
       <config> 
           <safi>unicast</safi> 
           \langle \text{afi}\rangleipv4</afi>
       </config> 
           \langle \text{afi}\rangleipv4</afi>
       <route-flap-dampening> <!-- operation="delete"--> 
           <enable-dampening>enable-dampening</enable-dampening> 
           <config> 
               <enable-dampening>enable-dampening</enable-dampening> 
           </config> 
       </route-flap-dampening> 
   </address-family> 
</bgp-instance> 
</bgp>
```
bgp dampening

# **Configure enable dampening**

This attribute enable BGP route dampening and set various parameters to default values.

Attribute Name: enable-dampening

Attribute Type: enum (enable-dampening)

#### **Netconf edit-config payload**

```
<bgp xmlns="http://www.ipinfusion.com/yang/ocnos/ipi-bgp"> 
<bgp-instance> 
   <bgp-as>1</bgp-as> 
   <config> 
       <bgp-as>1</bgp-as> 
   </config> 
   <address-family> 
       <safi>unicast</safi> 
       <config> 
           <safi>unicast</safi> 
           <afi>ipv4</afi> 
       </config> 
           \langle \text{afi}\rangleipv4\langleafi\rangle<route-flap-dampening> <!-- operation="delete"--> 
           <enable-dampening>enable-dampening</enable-dampening> 
           <config> 
               <enable-dampening>enable-dampening</enable-dampening> 
           </config> 
       </route-flap-dampening> 
   </address-family> 
</bgp-instance> 
</bgp>
```
#### **Command Syntax**

bgp dampening

# **Configure reach half life**

Use this attribute to configure reachability half-life time for the penalty in minutes for the bgp route dampening. The time for the penalty to decrease to one-half of its current value.

Attribute Name: reach-half-life

Attribute Type: uint32

Default Value: 15

Attribute Range: 1-45

#### **Netconf edit-config payload**

<bgp xmlns="http://www.ipinfusion.com/yang/ocnos/ipi-bgp">

```
<bgp-instance> 
   <bgp-as>1</bgp-as> 
   <config> 
       <bgp-as>1</bgp-as> 
   </config> 
   <address-family> 
       <safi>unicast</safi> 
       <config> 
          <safi>unicast</safi> 
          <afi>ipv4</afi> 
       </config> 
          <afi>ipv4</afi> 
       <route-flap-dampening> 
          <enable-dampening>enable-dampening</enable-dampening> 
          <config> 
              <enable-dampening>enable-dampening</enable-dampening> 
          </config> 
              <reach-half-life>1</reach-half-life> <!-- operation="delete"-->
       </route-flap-dampening> 
   </address-family> 
</bgp-instance> 
</bgp>
```
bgp dampening <1-45>

# **Configure reach half life**

Use this attribute to configure reachability half-life time for the penalty in minutes for the bgp route dampening. The time for the penalty to decrease to one-half of its current value.

Attribute Name: reach-half-life

Attribute Type: uint32

Default Value: 15

Attribute Range: 1-45

```
<bgp xmlns="http://www.ipinfusion.com/yang/ocnos/ipi-bgp"> 
<bgp-instance> 
   <bgp-as>1</bgp-as> 
   <config> 
       <bgp-as>1</bgp-as> 
   </config> 
   <address-family> 
       <safi>unicast</safi> 
       <config> 
          <safi>unicast</safi> 
          <afi>ipv4</afi> 
       </config>
```

```
<afi>ipv4</afi> 
       <route-flap-dampening> 
          <enable-dampening>enable-dampening</enable-dampening> 
          <config> 
              <enable-dampening>enable-dampening</enable-dampening> 
          </config> 
              <reach-half-life>1</reach-half-life> <!-- operation="delete"-->
       </route-flap-dampening> 
   </address-family> 
</bgp-instance> 
</bgp>
```
bgp dampening <1-45>

# **Configure reach half life**

Use this attribute to configure reachability half-life time for the penalty in minutes for the bgp route dampening. The time for the penalty to decrease to one-half of its current value.

Attribute Name: reach-half-life

Attribute Type: uint32

Default Value: 15

Attribute Range: 1-45

```
<bgp xmlns="http://www.ipinfusion.com/yang/ocnos/ipi-bgp"> 
<bgp-instance> 
   <bgp-as>1</bgp-as> 
   <config> 
       <bgp-as>1</bgp-as> 
   </config> 
   <address-family>
       <safi>unicast</safi> 
       <config> 
          <safi>unicast</safi> 
          <afi>ipv4</afi> 
       </config> 
          <afi>ipv4</afi> 
       <route-flap-dampening> 
          <enable-dampening>enable-dampening</enable-dampening> 
          <config> 
              <enable-dampening>enable-dampening</enable-dampening> 
          </config> 
              <reach-half-life>1</reach-half-life> <!-- operation="delete"--> 
       \langle/route-flap-dampening>
   </address-family> 
</bgp-instance> 
</bgp>
```
bgp dampening <1-45>

## **Configure max suppress time**

Use this attribute to configure the value to start suppressing a route for BGP route dampening. When the penalty for a route exceeds the suppress value, the route is suppressed

Attribute Name: max-suppress-time Attribute Type: uint32 Attribute Range: 1-255 Attribute Name: reach-half-life Attribute Type: uint32 Attribute Range: 1-45 Attribute Name: reuse-penalty Attribute Type: uint32 Attribute Range: 1-20000 Attribute Name: suppress-penalty Attribute Type: uint32

Attribute Range: 1-20000

```
<bgp xmlns="http://www.ipinfusion.com/yang/ocnos/ipi-bgp"> 
<bgp-instance> 
   <bgp-as>1</bgp-as> 
   <config> 
       <bgp-as>1</bgp-as> 
   </config> 
   <address-family> 
       <safi>unicast</safi> 
       <config> 
          <safi>unicast</safi> 
          <afi>ipv4</afi> 
       </config> 
          <afi>ipv4</afi> 
       <route-flap-dampening> 
          <enable-dampening>enable-dampening</enable-dampening> 
          <config> 
              <enable-dampening>enable-dampening</enable-dampening> 
              <reach-half-life>1</reach-half-life> <!-- operation="delete"--> 
              <reuse-penalty>1</reuse-penalty> <!-- operation="delete"-->
              <suppress-penalty>1</suppress-penalty> <!-- operation="delete"--> 
          </config> 
              <max-suppress-time>1</max-suppress-time> <!-- operation="delete"--> 
       </route-flap-dampening> 
   </address-family>
```

```
</bgp-instance> 
</bgp>
```
bgp dampening <1-45> <1-20000> <1-20000> <1-255>

# **Configure max suppress time**

Use this attribute to configure the value to start suppressing a route for BGP route dampening. When the penalty for a route exceeds the suppress value, the route is suppressed

Attribute Name: max-suppress-time

Attribute Type: uint32

Attribute Range: 1-255

Attribute Name: reach-half-life

Attribute Type: uint32

Attribute Range: 1-45

Attribute Name: reuse-penalty

Attribute Type: uint32

Attribute Range: 1-20000

Attribute Name: suppress-penalty

Attribute Type: uint32

Attribute Range: 1-20000

```
<bgp xmlns="http://www.ipinfusion.com/yang/ocnos/ipi-bgp"> 
<bgp-instance> 
   <bgp-as>1</bgp-as> 
   <config> 
       <bgp-as>1</bgp-as> 
   </config> 
   <address-family> 
       <safi>unicast</safi> 
      <config> 
          <safi>unicast</safi> 
          <afi>ipv4</afi> 
       </config> 
          <afi>ipv4</afi> 
       <route-flap-dampening> 
          <enable-dampening>enable-dampening</enable-dampening> 
          <config> 
              <enable-dampening>enable-dampening</enable-dampening> 
              <reach-half-life>1</reach-half-life> <!-- operation="delete"--> 
              <reuse-penalty>1</reuse-penalty> <!-- operation="delete"-->
              <suppress-penalty>1</suppress-penalty> <!-- operation="delete"--> 
          </config>
```

```
<max-suppress-time>1</max-suppress-time> <!-- operation="delete"--> 
       </route-flap-dampening> 
   </address-family> 
</bgp-instance> 
</bgp>
```
bgp dampening <1-45> <1-20000> <1-20000> <1-255>

# **Configure max suppress time**

Use this attribute to configure the value to start suppressing a route for BGP route dampening. When the penalty for a route exceeds the suppress value, the route is suppressed

Attribute Name: max-suppress-time

Attribute Type: uint32

Attribute Range: 1-255

Attribute Name: reach-half-life

Attribute Type: uint32

Attribute Range: 1-45

Attribute Name: reuse-penalty

Attribute Type: uint32

Attribute Range: 1-20000

Attribute Name: suppress-penalty

Attribute Type: uint32

Attribute Range: 1-20000

```
<bgp xmlns="http://www.ipinfusion.com/yang/ocnos/ipi-bgp"> 
<bgp-instance> 
   <bgp-as>1</bgp-as> 
   <config> 
       <bgp-as>1</bgp-as> 
   </config> 
   <address-family> 
      <safi>unicast</safi> 
       <config> 
          <safi>unicast</safi> 
          <afi>ipv4</afi> 
       </config> 
          <afi>ipv4</afi> 
       <route-flap-dampening> 
          <enable-dampening>enable-dampening</enable-dampening> 
          <config> 
              <enable-dampening>enable-dampening</enable-dampening> 
              <reach-half-life>1</reach-half-life> <!-- operation="delete"-->
```

```
<reuse-penalty>1</reuse-penalty> <!-- operation="delete"--> 
             <suppress-penalty>1</suppress-penalty> <!-- operation="delete"--> 
          </config> 
             <max-suppress-time>1</max-suppress-time> <!-- operation="delete"--> 
      </route-flap-dampening> 
   </address-family> 
</bgp-instance> 
</bgp>
```

```
bgp dampening <1-45> <1-20000> <1-20000> <1-255>
```
# **Configure unreach half life**

Use this attribute to configure un-reachability half-life time for the penalty in minutes for bgp route dampening. The dampening information is purged from the router once the penalty becomes less than half of the reuse limit.

Attribute Name: unreach-half-life Attribute Type: uint32 Attribute Range: 1-45 Attribute Name: reach-half-life Attribute Type: uint32 Attribute Range: 1-45 Attribute Name: reuse-penalty Attribute Type: uint32 Attribute Range: 1-20000 Attribute Name: suppress-penalty Attribute Type: uint32 Attribute Range: 1-20000 Attribute Name: max-suppress-time Attribute Type: uint32 Attribute Range: 1-255

```
<bgp xmlns="http://www.ipinfusion.com/yang/ocnos/ipi-bgp"> 
<bgp-instance> 
   <bgp-as>1</bgp-as> 
   <config> 
       <bgp-as>1</bgp-as> 
   </config> 
   <address-family> 
       <safi>unicast</safi> 
       <config> 
          <safi>unicast</safi> 
          <afi>ipv4</afi>
```

```
</config> 
          <afi>ipv4</afi> 
      <route-flap-dampening> 
          <enable-dampening>enable-dampening</enable-dampening> 
          <config> 
             <enable-dampening>enable-dampening</enable-dampening> 
             <reach-half-life>1</reach-half-life> <!-- operation="delete"-->
             <reuse-penalty>1</reuse-penalty> <!-- operation="delete"--> 
             <suppress-penalty>1</suppress-penalty> <!-- operation="delete"--> 
             <max-suppress-time>1</max-suppress-time> <!-- operation="delete"--> 
          </config> 
             <unreach-half-life>1</unreach-half-life> <!-- operation="delete"--> 
      </route-flap-dampening> 
   </address-family> 
</bgp-instance> 
</bgp>
```
bgp dampening <1-45> <1-20000> <1-20000> <1-255> <1-45>

# **Configure unreach half life**

Use this attribute to configure un-reachability half-life time for the penalty in minutes for bgp route dampening. The dampening information is purged from the router once the penalty becomes less than half of the reuse limit.

Attribute Name: unreach-half-life Attribute Type: uint32 Attribute Range: 1-45 Attribute Name: reach-half-life Attribute Type: uint32 Attribute Range: 1-45 Attribute Name: reuse-penalty Attribute Type: uint32 Attribute Range: 1-20000 Attribute Name: suppress-penalty Attribute Type: uint32 Attribute Range: 1-20000 Attribute Name: max-suppress-time Attribute Type: uint32 Attribute Range: 1-255 **Netconf edit-config payload**  <bgp xmlns="http://www.ipinfusion.com/yang/ocnos/ipi-bgp"> <bgp-instance> <bgp-as>1</bgp-as>

```
<config> 
       <bgp-as>1</bgp-as> 
   </config> 
   <address-family> 
       <safi>unicast</safi> 
       <config> 
          <safi>unicast</safi> 
          <afi>ipv4</afi> 
       </config> 
          <afi>ipv4</afi> 
       <route-flap-dampening> 
          <enable-dampening>enable-dampening</enable-dampening> 
          <config> 
              <enable-dampening>enable-dampening</enable-dampening> 
              <reach-half-life>1</reach-half-life> <!-- operation="delete"-->
              <reuse-penalty>1</reuse-penalty> <!-- operation="delete"-->
              <suppress-penalty>1</suppress-penalty> <!-- operation="delete"--> 
              <max-suppress-time>1</max-suppress-time> <!-- operation="delete"--> 
          </config> 
              <unreach-half-life>1</unreach-half-life> <!-- operation="delete"--> 
       </route-flap-dampening> 
   </address-family> 
</bgp-instance> 
</bgp>
```
bgp dampening <1-45> <1-20000> <1-20000> <1-255> <1-45>

# **Configure unreach half life**

Use this attribute to configure un-reachability half-life time for the penalty in minutes for bgp route dampening. The dampening information is purged from the router once the penalty becomes less than half of the reuse limit.

Attribute Name: unreach-half-life

Attribute Type: uint32

Attribute Range: 1-45

Attribute Name: reach-half-life

Attribute Type: uint32

Attribute Range: 1-45

Attribute Name: reuse-penalty

Attribute Type: uint32

Attribute Range: 1-20000

Attribute Name: suppress-penalty

Attribute Type: uint32

Attribute Range: 1-20000

Attribute Name: max-suppress-time

#### Attribute Type: uint32

Attribute Range: 1-255

### **Netconf edit-config payload**

```
<bgp xmlns="http://www.ipinfusion.com/yang/ocnos/ipi-bgp"> 
<bgp-instance> 
   <bgp-as>1</bgp-as> 
   <config> 
       <bgp-as>1</bgp-as> 
   </config> 
   <address-family> 
      <safi>unicast</safi> 
       <config> 
          <safi>unicast</safi> 
          <afi>ipv4</afi> 
       </config> 
          <afi>ipv4</afi> 
       <route-flap-dampening> 
          <enable-dampening>enable-dampening</enable-dampening> 
          <config> 
              <enable-dampening>enable-dampening</enable-dampening> 
              <reach-half-life>1</reach-half-life> <!-- operation="delete"--> 
              <reuse-penalty>1</reuse-penalty> <!-- operation="delete"-->
              <suppress-penalty>1</suppress-penalty> <!-- operation="delete"--> 
              <max-suppress-time>1</max-suppress-time> <!-- operation="delete"--> 
          </config> 
              <unreach-half-life>1</unreach-half-life> <!-- operation="delete"--> 
       </route-flap-dampening> 
   </address-family> 
</bgp-instance> 
</bgp>
```
### **Command Syntax**

bgp dampening <1-45> <1-20000> <1-20000> <1-255> <1-45>

# **Configure dampening rmap name**

Use this attribute to configure route map to specify criteria for dampening.

Attribute Name: dampening-rmap-name

Attribute Type: string

Attribute Range: 1-63

```
<bgp xmlns="http://www.ipinfusion.com/yang/ocnos/ipi-bgp"> 
<bgp-instance> 
   <bgp-as>1</bgp-as> 
   <config> 
       <bgp-as>1</bgp-as>
```

```
</config> 
       <address-family> 
          <safi>unicast</safi> 
          <config> 
              <safi>unicast</safi> 
              <afi>ipv4</afi> 
          </config> 
              <afi>ipv4</afi> 
          <route-flap-dampening> 
              <enable-dampening>enable-dampening</enable-dampening> 
              <config> 
                 <enable-dampening>enable-dampening</enable-dampening> 
              </config> 
                 <dampening-rmap-name>WORD</dampening-rmap-name> <!-- 
operation="delete"--> 
          </route-flap-dampening> 
       </address-family> 
   </bgp-instance> 
   </bgp>
```
bgp dampening route-map WORD

# **Configure dampening rmap name**

Use this attribute to configure route map to specify criteria for dampening.

Attribute Name: dampening-rmap-name

Attribute Type: string

Attribute Range: 1-63

```
<bgp xmlns="http://www.ipinfusion.com/yang/ocnos/ipi-bgp"> 
<bgp-instance> 
   <bgp-as>1</bgp-as> 
   <config> 
       <bgp-as>1</bgp-as> 
   </config> 
   <address-family> 
       <safi>unicast</safi> 
       <config> 
          <safi>unicast</safi> 
          <afi>ipv4</afi> 
       </config> 
          <afi>ipv4</afi> 
       <route-flap-dampening> 
          <enable-dampening>enable-dampening</enable-dampening> 
          <config> 
              <enable-dampening>enable-dampening</enable-dampening> 
          </config>
```

```
<dampening-rmap-name>WORD</dampening-rmap-name> <!-- 
operation="delete"--> 
          </route-flap-dampening>
       </address-family> 
   </bgp-instance> 
   </bgp>
```
bgp dampening route-map WORD

# **Configure dampening rmap name**

Use this attribute to configure route map to specify criteria for dampening.

Attribute Name: dampening-rmap-name

Attribute Type: string

Attribute Range: 1-63

#### **Netconf edit-config payload**

```
<bgp xmlns="http://www.ipinfusion.com/yang/ocnos/ipi-bgp"> 
   <bgp-instance> 
       <bgp-as>1</bgp-as> 
       <config> 
          <bgp-as>1</bgp-as> 
       </config> 
       <address-family> 
          <safi>unicast</safi> 
          <config> 
              <safi>unicast</safi> 
              <afi>ipv4</afi> 
          </config> 
              <afi>ipv4</afi> 
          <route-flap-dampening> 
              <enable-dampening>enable-dampening</enable-dampening> 
              <config> 
                 <enable-dampening>enable-dampening</enable-dampening> 
              </config> 
                 <dampening-rmap-name>WORD</dampening-rmap-name> <!-- 
operation="delete"--> 
          </route-flap-dampening> 
       </address-family> 
   </bgp-instance> 
   </bgp>
```
### **Command Syntax**

```
bgp dampening route-map WORD
```
# **Configure protocol type**

Use this attribute to inject routes from one routing process into another. Redistribution is used by routing protocols to advertise routes that are learned by some other means, such as by another routing protocol or by static routes. Since all internal routes are dumped into BGP, careful filtering is applied to make sure that only routes to be advertised reach the internet, not everything. This attribute allows redistribution by injecting prefixes from one routing protocol into another routing protocol.

Attribute Name: protocol-type

Attribute Type: enum (kernel|connected|static|rip|ospf|isis|connected-host-routes)

#### **Netconf edit-config payload**

```
<bgp xmlns="http://www.ipinfusion.com/yang/ocnos/ipi-bgp"> 
<bgp-instance> 
   <bgp-as>1</bgp-as> 
   <config> 
       <bgp-as>1</bgp-as> 
   </config> 
   <address-family> 
       <safi>unicast</safi> 
       <config> 
          <safi>unicast</safi> 
          <afi>ipv4</afi> 
       </config> 
          <afi>ipv4</afi> 
       <route-redistribute-list> <!-- operation="delete"--> 
          <protocol-type>kernel</protocol-type> 
          <config> 
              <protocol-type>kernel</protocol-type> 
          </config> 
       </route-redistribute-list>
   </address-family> 
</bgp-instance> 
</bgp>
```
#### **Command Syntax**

redistribute (kernel|connected|static|rip|ospf|isis|connected-host-routes)

# **Configure redist route map name**

Use this attribute to configure route map to be used for redistributed routes.

Attribute Name: redist-route-map-name

Attribute Type: string

Attribute Range: 1-63

```
<bgp xmlns="http://www.ipinfusion.com/yang/ocnos/ipi-bgp"> 
<bgp-instance> 
   <bgp-as>1</bgp-as>
```

```
<config> 
           <bgp-as>1</bgp-as> 
       </config> 
       <address-family> 
           <safi>unicast</safi> 
           <config> 
               <safi>unicast</safi> 
               <afi>ipv4</afi> 
           </config> 
               \langle \text{afi}\rangleipv4\langle \text{afi}\rangle<route-redistribute-list> 
               <protocol-type>kernel</protocol-type> 
               <config> 
                   <protocol-type>kernel</protocol-type> 
               </config> 
                   <redist-route-map-name>WORD</redist-route-map-name> <!--
operation="delete"--> 
           </route-redistribute-list>
       </address-family> 
   </bgp-instance> 
   </bgp>
```
redistribute (kernel|connected|static|rip|ospf|isis|connected-host-routes) routemap WORD

# **Configure redist route map name**

Use this attribute to configure route map to be used for redistributed routes.

Attribute Name: redist-route-map-name

Attribute Type: string

Attribute Range: 1-63

```
<bgp xmlns="http://www.ipinfusion.com/yang/ocnos/ipi-bgp"> 
<bgp-instance> 
   <bgp-as>1</bgp-as> 
    <config> 
        <bgp-as>1</bgp-as> 
    </config> 
    <address-family> 
       <safi>unicast</safi> 
        <config> 
           <safi>unicast</safi> 
            <afi>ipv4</afi> 
        </config> 
            \langle \text{afi}\rangleipv4\langle \text{afi}\rangle<route-redistribute-list> 
            <protocol-type>kernel</protocol-type>
```

```
<config> 
                 <protocol-type>kernel</protocol-type> 
              </config> 
                 <redist-route-map-name>WORD</redist-route-map-name> <!--
operation="delete"--> 
          </route-redistribute-list>
      </address-family> 
   </bgp-instance> 
   </bgp>
```

```
redistribute (kernel|connected|static|rip|ospf|isis|connected-host-routes) route-
 map WORD
```
# **Configure bgp as**

Use this attribute to start a BGP process.

Attribute Name: bgp-as

Attribute Type: uint32

Attribute Name: afi

Attribute Type: enum (ipv4|ipv6|vpnv4|vpnv6|rtfilter|l2vpn|link-state)

Attribute Name: safi

Attribute Type: enum (unicast|multicast|labeled-unicast|l2vpn-vpls|evpn|link-state|vpn-unicast|rtfilterunicast|flowspec|flowspec-mpls-vpn)

Attribute Name: ospf-instance-number

Attribute Type: union

#### **Netconf edit-config payload**

```
<bgp xmlns="http://www.ipinfusion.com/yang/ocnos/ipi-bgp"> 
<bgp-instance> <!-- operation="delete"--> 
   <bgp-as>1</bgp-as> 
   <config> 
       <bgp-as>1</bgp-as> 
   </config> 
   <address-family> 
       <afi>ipv4</afi> 
          <safi>unicast</safi> 
          <bgp-redistribute-ospf> 
              <ospf-instance-number>""</ospf-instance-number> 
          </bgp-redistribute-ospf> 
       </address-family> 
   </bgp-instance> 
</bgp>
```
#### **Command Syntax**

```
redistribute (ospf) (WORD|<1-65535>)
```
# **Configure redistribute ospf route map**

Use this attribute to specify route map to redistribute routes from OSPF into BGP.

Attribute Name: redistribute-ospf-route-map

Attribute Type: string

Attribute Range: 1-63

## **Netconf edit-config payload**

```
<bgp xmlns="http://www.ipinfusion.com/yang/ocnos/ipi-bgp"> 
   <bgp-instance> 
      <bgp-as>1</bgp-as> 
      <config> 
          <bgp-as>1</bgp-as> 
      </config> 
       <address-family> 
          <safi>unicast</safi> 
          <config> 
              <safi>unicast</safi> 
              <afi>ipv4</afi> 
          </config> 
              <afi>ipv4</afi> 
          <bgp-redistribute-ospf> 
              <ospf-instance-number>""</ospf-instance-number> 
              <config> 
                 <ospf-instance-number>""</ospf-instance-number> 
              </config> 
                 <redistribute-ospf-route-map>WORD</redistribute-ospf-route-map> <!-- 
operation="delete"--> 
          </bgp-redistribute-ospf> 
      </address-family> 
   </bgp-instance> 
   </bgp>
```
## **Command Syntax**

redistribute (ospf) route-map WORD

# **clear ip bgp (A.B.C.D|X:X::X:X|WORD) (description LINE|)**

Attribute Name: arg

Attribute Type: union

Attribute Name: peer-reset-description

Attribute Type: string

Attribute Range: 1-255

## **Netconf RPC payload**

<ipi-bgp-address-family\_clear-ip-bgp-peer xmlns="http://www.ipinfusion.com/yang/ ocnos/ipi-bgp">

```
<arg>A.B.C.D|X:X::X:X</arg> 
<peer-reset-description>1</peer-reset-description> 
</ipi-bgp-address-family_clear-ip-bgp-peer>
```

```
clear ip bgp (A.B.C.D|X:X::X:X|WORD) (description LINE|)
```
# **IPI-BGP-PEER-GROUP**

# **Configure optional as**

Use this attribute to specify optional AS number of BGP dynamic peer-group

Attribute Name: optional-as

Attribute Type: uint32

Attribute Range: 1-4294967295

#### **Netconf edit-config payload**

```
<bgp xmlns="http://www.ipinfusion.com/yang/ocnos/ipi-bgp"> 
<bgp-instance> 
   <bgp-as>1</bgp-as> 
   <config> 
       <bgp-as>1</bgp-as> 
   </config> 
   <peer-group> 
       <peer-group-tag>WORD</peer-group-tag> 
       <config> 
          <peer-group-tag>WORD</peer-group-tag> 
       </config> 
       <optional-as-lists> 
       <optional-as-list> <!-- operation="delete"--> 
          <optional-as>1</optional-as> 
          <config> 
              <optional-as>1</optional-as> 
          </config> 
       </optional-as-list> 
   </optional-as-lists> 
</peer-group> 
</bgp-instance> 
</bgp>
```
#### **Command Syntax**

neighbor WORD optional-as <1-4294967295>

# **Configure peer group tag**

Creates a peer-group group. Neighbors with the same update policies are grouped into peer-group groups. This facilitates the updates of various policies, such as distribute and filter lists. The peer-group group is then configured easily with any of the neighbor attributes. Any changes made to the peer-group group affect all members.

Attribute Name: peer-group-tag

Attribute Type: string

Attribute Name: peer-group-range

Attribute Type: union

#### **Netconf edit-config payload**

```
<bgp xmlns="http://www.ipinfusion.com/yang/ocnos/ipi-bgp"> 
<bgp-instance> 
   <bgp-as>1</bgp-as> 
   <config> 
       <bgp-as>1</bgp-as> 
   </config> 
   <peer-group> <!-- operation="delete"--> 
       <peer-group-tag>WORD</peer-group-tag> 
       <config> 
          <peer-group-tag>WORD</peer-group-tag> 
          <peer-group-range>0</peer-group-range> 
       </config> 
   </peer-group> 
</bgp-instance> 
</bgp>
```
### **Command Syntax**

neighbor WORD peer-group

# **Configure peer group tag**

Creates a peer-group group. Neighbors with the same update policies are grouped into peer-group groups. This facilitates the updates of various policies, such as distribute and filter lists. The peer-group group is then configured easily with any of the neighbor attributes. Any changes made to the peer-group group affect all members.

Attribute Name: peer-group-tag

Attribute Type: string

Attribute Name: peer-group-range

Attribute Type: union

```
<bgp xmlns="http://www.ipinfusion.com/yang/ocnos/ipi-bgp"> 
<bgp-instance> 
   <bgp-as>1</bgp-as> 
   <config> 
       <bgp-as>1</bgp-as> 
   </config>
```

```
<peer-group> <!-- operation="delete"--> 
       <peer-group-tag>WORD</peer-group-tag> 
       <config> 
          <peer-group-tag>WORD</peer-group-tag> 
          <peer-group-range>A.B.C.D/M</peer-group-range> 
       </config> 
   </peer-group> 
</bgp-instance> 
</bgp>
```
neighbor WORD peer-group range A.B.C.D/M

# **Configure peer group tag**

Creates a peer-group group. Neighbors with the same update policies are grouped into peer-group groups. This facilitates the updates of various policies, such as distribute and filter lists. The peer-group group is then configured easily with any of the neighbor attributes. Any changes made to the peer-group group affect all members.

Attribute Name: peer-group-tag

Attribute Type: string

Attribute Name: peer-group-range

Attribute Type: union

#### **Netconf edit-config payload**

```
<bgp xmlns="http://www.ipinfusion.com/yang/ocnos/ipi-bgp"> 
<bgp-instance> 
   <bgp-as>1</bgp-as> 
   <config> 
       <bgp-as>1</bgp-as> 
   </config> 
   <peer-group> <!-- operation="delete"--> 
       <peer-group-tag>WORD</peer-group-tag> 
       <config> 
          <peer-group-tag>WORD</peer-group-tag> 
          <peer-group-range>X:X::X:X/M</peer-group-range> 
       </config> 
   </peer-group> 
</bgp-instance> 
</bgp>
```
#### **Command Syntax**

neighbor WORD peer-group range X:X::X:X/M

# **Configure group limit**

This attribute specifies maximum number of peer-groups in a dynamic peer-group

Attribute Name: group-limit

#### Attribute Type: uint8

Attribute Range: 1-200

## **Netconf edit-config payload**

```
<bgp xmlns="http://www.ipinfusion.com/yang/ocnos/ipi-bgp"> 
<bgp-instance> 
   <bgp-as>1</bgp-as> 
   <config> 
       <bgp-as>1</bgp-as> 
   </config> 
   <peer-group> 
       <peer-group-tag>WORD</peer-group-tag> 
       <config> 
          <peer-group-tag>WORD</peer-group-tag> 
       </config> 
          <group-limit>1</group-limit> <!-- operation="delete"--> 
   </peer-group> 
</bgp-instance> 
</bgp>
```
## **Command Syntax**

neighbor WORD limit <1-200>

# **Configure enable peer bfd**

Enable bidirectional forwarding detection (BFD) for the BGP peer-group

Attribute Name: enable-peer-bfd

Attribute Type: uint8

### **Netconf edit-config payload**

```
<bgp xmlns="http://www.ipinfusion.com/yang/ocnos/ipi-bgp"> 
<bgp-instance> 
   <bgp-as>1</bgp-as> 
   <config> 
       <bgp-as>1</bgp-as> 
   </config> 
   <peer-group> 
       <peer-group-tag>WORD</peer-group-tag> 
       <config> 
          <peer-group-tag>WORD</peer-group-tag> 
       </config> 
          </enable-peer-bfd><!-- operation="delete"--> 
   </peer-group> 
</bgp-instance> 
</bgp>
```
### **Command Syntax**

neighbor WORD fall-over bfd
# **Configure enable peer bfd multihop**

Enable bidirectional forwarding detection (BFD) for the BGP peer-group with multihop

Attribute Name: enable-peer-bfd-multihop

Attribute Type: uint8

Attribute Name: enable-peer-bfd

Attribute Type: empty

### **Netconf edit-config payload**

```
<bgp xmlns="http://www.ipinfusion.com/yang/ocnos/ipi-bgp"> 
<bgp-instance> 
   <bgp-as>1</bgp-as> 
   <config> 
       <bgp-as>1</bgp-as> 
   </config> 
   <peer-group> 
       <peer-group-tag>WORD</peer-group-tag> 
       <config> 
          <peer-group-tag>WORD</peer-group-tag> 
          </enable-peer-bfd><!-- operation="delete"--> 
       </config> 
          </enable-peer-bfd-multihop><!-- operation="delete"--> 
   </peer-group> 
</bgp-instance> 
</bgp>
```
### **Command Syntax**

neighbor WORD fall-over bfd multihop

# **Configure auth key encrypt**

Use this attribute to configure the authentication key to specify if the password is to be encrypted or not.

```
Attribute Name: auth-key-encrypt
```

```
Attribute Type: enum (0|1)
```

```
<bgp xmlns="http://www.ipinfusion.com/yang/ocnos/ipi-bgp"> 
<bgp-instance> 
   <bgp-as>1</bgp-as> 
   <config> 
       <bgp-as>1</bgp-as> 
   </config> 
   <peer-group> 
       <peer-group-tag>WORD</peer-group-tag> 
       <config> 
          <peer-group-tag>WORD</peer-group-tag> 
       </config>
```

```
<bgp-password> 
          <password>WORD</password> 
          <config> 
              <password>WORD</password> 
          </config> 
              <auth-key-encrypt>1</auth-key-encrypt> 
       </bgp-password> 
   </peer-group> 
</bgp-instance> 
</bgp>
```

```
neighbor WORD authentication-key (0|1) WORD
```
# **Configure auth key encrypt**

Use this attribute to configure the authentication key to specify if the password is to be encrypted or not.

Attribute Name: auth-key-encrypt

Attribute Type: enum (0|1)

### **Netconf edit-config payload**

```
<bgp xmlns="http://www.ipinfusion.com/yang/ocnos/ipi-bgp"> 
<bgp-instance> 
   <bgp-as>1</bgp-as> 
   <config> 
       <bgp-as>1</bgp-as> 
   </config> 
   <peer-group> 
       <peer-group-tag>WORD</peer-group-tag> 
       <config> 
          <peer-group-tag>WORD</peer-group-tag> 
       </config> 
       <bgp-password> 
          <password>WORD</password> 
          <config> 
              <password>WORD</password> 
          </config> 
              <auth-key-encrypt>2</auth-key-encrypt> 
       </bgp-password> 
   </peer-group> 
</bgp-instance> 
</bgp>
```
### **Command Syntax**

```
neighbor WORD authentication-key WORD
```
# **Configure additional paths mode**

Adds additional paths in the BGP table

Attribute Name: additional-paths-mode

Attribute Type: bits (send-receive|receive|send|disable)

### **Netconf edit-config payload**

```
<bgp xmlns="http://www.ipinfusion.com/yang/ocnos/ipi-bgp"> 
   <bgp-instance> 
       <bgp-as>1</bgp-as> 
       <config> 
          <bgp-as>1</bgp-as> 
       </config> 
       <peer-group> 
          <peer-group-tag>WORD</peer-group-tag> 
          <config> 
              <peer-group-tag>WORD</peer-group-tag> 
          </config> 
          <address-families> 
          <address-family> 
              <safi>unicast</safi> 
              <config> 
                 <safi>unicast</safi> 
                 <afi>ipv4</afi> 
              </config> 
                 <afi>ipv4</afi> 
                 <additional-paths-mode>send-receive</additional-paths-mode> <!-- 
operation="delete"--> 
          </address-family> 
       </address-families> 
   </peer-group> 
   </bgp-instance> 
   </bgp>
```
### **Command Syntax**

neighbor WORD additional-paths (send-receive|receive|send|disable)

# **Configure additional paths mode**

Adds additional paths in the BGP table

Attribute Name: additional-paths-mode

Attribute Type: bits (send-receive|receive|send|disable)

```
<bgp xmlns="http://www.ipinfusion.com/yang/ocnos/ipi-bgp"> 
<bgp-instance> 
   <bgp-as>1</bgp-as> 
   <config> 
       <bgp-as>1</bgp-as> 
   </config> 
   <peer-group> 
       <peer-group-tag>WORD</peer-group-tag>
```

```
<config> 
              <peer-group-tag>WORD</peer-group-tag> 
          </config> 
          <address-families> 
          <address-family> 
              <safi>unicast</safi> 
              <config> 
                  <safi>unicast</safi> 
                  <afi>ipv4</afi> 
              </config> 
                  <afi>ipv4</afi> 
                  <additional-paths-mode>send-receive</additional-paths-mode> <!-- 
operation="delete"--> 
          </address-family> 
       </address-families> 
   </peer-group> 
   </bgp-instance> 
   </bgp>
```
neighbor WORD additional-paths (send-receive|receive|send|disable)

# **Configure additional path select all**

Attribute to select advertise additional path

Attribute Name: additional-path-select-all

Attribute Type: uint8

```
<bgp xmlns="http://www.ipinfusion.com/yang/ocnos/ipi-bgp"> 
<bgp-instance> 
   <bgp-as>1</bgp-as> 
   <config> 
       <bgp-as>1</bgp-as> 
   </config> 
   <peer-group> 
       <peer-group-tag>WORD</peer-group-tag> 
       <config> 
           <peer-group-tag>WORD</peer-group-tag> 
       </config> 
       <address-families> 
       <address-family> 
           <safi>unicast</safi> 
           <config> 
               <safi>unicast</safi> 
               <afi>ipv4</afi> 
           </config> 
               \langle \text{afi}\rangleipv4\langle \text{afi}\rangle</additional-path-select-all><!-- operation="delete"-->
```

```
</address-family> 
   </address-families> 
</peer-group> 
</bgp-instance> 
</bgp>
```
neighbor WORD advertise additional-paths all

# **Configure additional path select all**

Attribute to select advertise additional path Attribute Name: additional-path-select-all Attribute Type: uint8

### **Netconf edit-config payload**

```
<bgp xmlns="http://www.ipinfusion.com/yang/ocnos/ipi-bgp"> 
<bgp-instance> 
   <bgp-as>1</bgp-as> 
   <config> 
       <bgp-as>1</bgp-as> 
   </config> 
   <peer-group> 
       <peer-group-tag>WORD</peer-group-tag> 
       <config> 
          <peer-group-tag>WORD</peer-group-tag> 
       </config> 
       <address-families> 
       <address-family> 
          <safi>unicast</safi> 
          <config> 
              <safi>unicast</safi> 
              <afi>ipv4</afi> 
          </config> 
              <afi>ipv4</afi> 
              </additional-path-select-all><!-- operation="delete"--> 
       </address-family> 
   </address-families> 
</peer-group> 
</bgp-instance> 
</bgp>
```
### **Command Syntax**

neighbor WORD advertise additional-paths all

# **Configure additional paths best select count**

Attribute to select best advertise additional path

#### Attribute Name: additional-paths-best-select-count

Attribute Type: uint8

Attribute Range: 2-3

#### **Netconf edit-config payload**

```
<bgp xmlns="http://www.ipinfusion.com/yang/ocnos/ipi-bgp"> 
   <bgp-instance> 
       <bgp-as>1</bgp-as> 
       <config> 
          <bgp-as>1</bgp-as> 
       </config> 
       <peer-group> 
          <peer-group-tag>WORD</peer-group-tag> 
          <config> 
              <peer-group-tag>WORD</peer-group-tag> 
          </config> 
          <address-families> 
          <address-family> 
              <safi>unicast</safi> 
              <config> 
                 <safi>unicast</safi> 
                 <afi>ipv4</afi> 
              </config> 
                 <afi>ipv4</afi> 
                 <additional-paths-best-select-count>2</additional-paths-best-select-
count> <!-- operation="delete"--> 
          </address-family> 
       </address-families> 
   </peer-group> 
   </bgp-instance> 
   </bgp>
```
#### **Command Syntax**

neighbor WORD advertise additional-paths best <2-3>

# **Configure additional paths best select count**

Attribute to select best advertise additional path Attribute Name: additional-paths-best-select-count Attribute Type: uint8 Attribute Range: 2-3 **Netconf edit-config payload** 

```
<bgp xmlns="http://www.ipinfusion.com/yang/ocnos/ipi-bgp"> 
<bgp-instance> 
   <bgp-as>1</bgp-as> 
   <config> 
       <bgp-as>1</bgp-as>
```

```
</config> 
       <peer-group> 
          <peer-group-tag>WORD</peer-group-tag> 
          <config> 
              <peer-group-tag>WORD</peer-group-tag> 
          </config> 
          <address-families> 
          <address-family> 
              <safi>unicast</safi> 
              <config> 
                  <safi>unicast</safi> 
                  <afi>ipv4</afi> 
              </config> 
                 <afi>ipv4</afi> 
                  <additional-paths-best-select-count>2</additional-paths-best-select-
count> <!-- operation="delete"--> 
          </address-family> 
       </address-families> 
   </peer-group> 
   </bgp-instance> 
   </bgp>
```
neighbor WORD advertise additional-paths best <2-3>

# **Configure bgp port**

The BGP port number of a neighbor Attribute Name: bgp-port Attribute Type: uint16 Default Value: 179 Attribute Range: 0-65535 **Netconf edit-config payload**  <bgp-instance> <bgp-as>1</bgp-as> <config> <bgp-as>1</bgp-as> </config> <peer-group> <peer-group-tag>WORD</peer-group-tag>

```
<bgp xmlns="http://www.ipinfusion.com/yang/ocnos/ipi-bgp"> 
       <config> 
          <peer-group-tag>WORD</peer-group-tag> 
       </config> 
       <address-families> 
       <address-family> 
          <safi>unicast</safi> 
          <config>
```

```
<safi>unicast</safi> 
              <afi>ipv4</afi> 
          </config> 
              <afi>ipv4</afi> 
              <bgp-port>0</bgp-port> <!-- operation="delete"--> 
       </address-family> 
   </address-families> 
</peer-group> 
</bgp-instance> 
</bgp>
```
neighbor WORD port <0-65535>

### **Configure activate**

Activate/Deactivate neighbor. This attribute enables or disables the exchange of AF information with a neighboring router.

Attribute Name: activate

Attribute Type: uint8

```
<bgp xmlns="http://www.ipinfusion.com/yang/ocnos/ipi-bgp"> 
<bgp-instance> 
   <bgp-as>1</bgp-as> 
   <config> 
       <bgp-as>1</bgp-as> 
   </config> 
   <peer-group> 
       <peer-group-tag>WORD</peer-group-tag> 
       <config> 
          <peer-group-tag>WORD</peer-group-tag> 
       </config> 
       <address-families> 
       <address-family>
          <safi>unicast</safi> 
          <config> 
              <safi>unicast</safi> 
              <afi>ipv4</afi> 
          </config> 
              <afi>ipv4</afi> 
              </activate><!-- operation="delete"--> 
       </address-family> 
   </address-families> 
</peer-group> 
</bgp-instance> 
</bgp>
```
neighbor WORD activate

### **Configure activate**

Activate/Deactivate neighbor. This attribute enables or disables the exchange of AF information with a neighboring router.

Attribute Name: activate

Attribute Type: uint8

#### **Netconf edit-config payload**

```
<bgp xmlns="http://www.ipinfusion.com/yang/ocnos/ipi-bgp"> 
<bgp-instance> 
   <bgp-as>1</bgp-as> 
   <config> 
       <bgp-as>1</bgp-as> 
   </config> 
   <peer-group> 
       <peer-group-tag>WORD</peer-group-tag> 
       <config> 
          <peer-group-tag>WORD</peer-group-tag> 
       </config> 
       <address-families> 
       <address-family> 
          <safi>unicast</safi> 
          <config> 
              <safi>unicast</safi> 
              <afi>ipv4</afi> 
          </config> 
              <afi>ipv4</afi> 
              </activate><!-- operation="delete"--> 
       </address-family> 
   </address-families> 
</peer-group> 
</bgp-instance> 
</bgp>
```
#### **Command Syntax**

neighbor WORD activate

# **Configure activate**

Activate/Deactivate neighbor. This attribute enables or disables the exchange of AF information with a neighboring router.

Attribute Name: activate

Attribute Type: uint8

#### **Netconf edit-config payload**

```
<bgp xmlns="http://www.ipinfusion.com/yang/ocnos/ipi-bgp"> 
<bgp-instance> 
   <bgp-as>1</bgp-as> 
   <config> 
       <bgp-as>1</bgp-as> 
   </config> 
   <peer-group> 
       <peer-group-tag>WORD</peer-group-tag> 
       <config> 
          <peer-group-tag>WORD</peer-group-tag> 
       </config> 
       <address-families> 
       <address-family> 
          <safi>unicast</safi> 
          <config> 
              <safi>unicast</safi> 
              <afi>ipv4</afi> 
          </config> 
              <afi>ipv4</afi> 
              </activate><!-- operation="delete"--> 
       </address-family> 
   </address-families> 
</peer-group> 
</bgp-instance> 
</bgp>
```
### **Command Syntax**

neighbor WORD activate

# **Configure activate**

Activate/Deactivate neighbor. This attribute enables or disables the exchange of AF information with a neighboring router.

Attribute Name: activate

Attribute Type: uint8

```
<bgp xmlns="http://www.ipinfusion.com/yang/ocnos/ipi-bgp"> 
<bgp-instance> 
   <bgp-as>1</bgp-as> 
   <config> 
       <bgp-as>1</bgp-as> 
   </config> 
   <peer-group> 
       <peer-group-tag>WORD</peer-group-tag> 
       <config> 
          <peer-group-tag>WORD</peer-group-tag> 
       </config>
```

```
<address-families> 
       <address-family> 
          <safi>unicast</safi> 
           <config> 
              <safi>unicast</safi> 
              <afi>ipv4</afi> 
           </config> 
              <afi>ipv4</afi> 
              </activate><!-- operation="delete"--> 
       </address-family> 
   </address-families> 
</peer-group> 
</bgp-instance> 
</bgp>
```
neighbor WORD activate

# **Configure default peer route map name**

This attribute allows a BGP local router to send the default route 0.0.0.0 to a neighbor for use as a default route for specified address-family.

Attribute Name: default-peer-route-map-name

Attribute Type: uint8

```
<bgp xmlns="http://www.ipinfusion.com/yang/ocnos/ipi-bgp"> 
<bgp-instance> 
   <bgp-as>1</bgp-as> 
   <config> 
       <bgp-as>1</bgp-as> 
   </config> 
   <peer-group> 
       <peer-group-tag>WORD</peer-group-tag> 
       <config> 
          <peer-group-tag>WORD</peer-group-tag> 
       </config> 
       <address-families> 
       <address-family> 
          <safi>unicast</safi> 
          <config> 
              <safi>unicast</safi> 
              <afi>ipv4</afi> 
          </config> 
              <afi>ipv4</afi> 
              </default-peer-route-map-name><!-- operation="delete"--> 
       </address-family> 
   </address-families> 
</peer-group>
```

```
</bgp-instance> 
</bgp>
```

```
neighbor WORD default-originate
```
# **Configure default peer route map name**

This attribute allows a BGP local router to send the default route 0.0.0.0 to a neighbor for use as a default route for specified address-family.

Attribute Name: default-peer-route-map-name

Attribute Type: uint8

### **Netconf edit-config payload**

```
<bgp xmlns="http://www.ipinfusion.com/yang/ocnos/ipi-bgp"> 
<bgp-instance> 
   <bgp-as>1</bgp-as> 
   <config> 
       <bgp-as>1</bgp-as> 
   </config> 
   <peer-group> 
       <peer-group-tag>WORD</peer-group-tag> 
       <config> 
           <peer-group-tag>WORD</peer-group-tag> 
       </config> 
       <address-families> 
       <address-family>
           <safi>unicast</safi> 
           <config> 
               <safi>unicast</safi> 
               \langle \text{afi}\rangleipv4\langle \text{afi}\rangle</config> 
               <afi>ipv4</afi> 
               </default-peer-route-map-name><!-- operation="delete"--> 
       </address-family> 
   </address-families> 
</peer-group> 
</bgp-instance> 
</bgp>
```
### **Command Syntax**

neighbor WORD default-originate

# **Configure peer route map orig name**

This attribute configures route map to be used for a BGP local router to send the default route 0.0.0.0 to a neighbor for use as a default route for specified address-family. This attribute can be used with standard or extended access lists.

Attribute Name: peer-route-map-orig-name

Attribute Type: string

Attribute Range: 1-63

#### **Netconf edit-config payload**

```
<bgp xmlns="http://www.ipinfusion.com/yang/ocnos/ipi-bgp"> 
   <bgp-instance> 
       <bgp-as>1</bgp-as> 
       <config> 
          <bgp-as>1</bgp-as> 
       </config> 
       <peer-group> 
          <peer-group-tag>WORD</peer-group-tag> 
          <config> 
              <peer-group-tag>WORD</peer-group-tag> 
          </config> 
          <address-families> 
          <address-family> 
              <safi>unicast</safi> 
              <config> 
                 <safi>unicast</safi> 
                 <afi>ipv4</afi> 
              </config> 
                 <afi>ipv4</afi> 
                  <peer-route-map-orig-name>WORD</peer-route-map-orig-name> <!-- 
operation="delete"--> 
          </address-family> 
       </address-families> 
   </peer-group> 
   </bgp-instance> 
   </bgp>
```
#### **Command Syntax**

neighbor WORD default-originate route-map WORD

# **Configure peer route map orig name**

This attribute configures route map to be used for a BGP local router to send the default route 0.0.0.0 to a neighbor for use as a default route for specified address-family. This attribute can be used with standard or extended access lists.

Attribute Name: peer-route-map-orig-name

Attribute Type: string

Attribute Range: 1-63

```
<bgp xmlns="http://www.ipinfusion.com/yang/ocnos/ipi-bgp"> 
<bgp-instance> 
   <bgp-as>1</bgp-as> 
   <config> 
       <bgp-as>1</bgp-as> 
   </config>
```

```
<peer-group> 
          <peer-group-tag>WORD</peer-group-tag> 
          <config> 
              <peer-group-tag>WORD</peer-group-tag> 
          </config> 
          <address-families> 
          <address-family> 
              <safi>unicast</safi> 
              <config> 
                 <safi>unicast</safi> 
                 <afi>ipv4</afi> 
              </config> 
                 <afi>ipv4</afi> 
                  <peer-route-map-orig-name>WORD</peer-route-map-orig-name> <!-- 
operation="delete"--> 
          </address-family> 
       </address-families> 
   </peer-group> 
   </bgp-instance> 
   </bgp>
```
neighbor WORD default-originate route-map WORD

# **Configure weight**

This attribute specifies a weight value, for specified address-family, to all routes learned from a neighbor for specified address-family. The route with the highest weight gets preference when the same prefix is learned from more than one peer. Unlike the local-preference attribute, the weight attribute is relevant only to the local router. When the weight is set for a peer group, all members of the peer group get the same weight. This attribute can also be used to assign a different weight to an individual peer-group member. When an individually-configured weight of a peer-group member is removed, its weight is reset to its peer groups weight.

Attribute Name: weight

Attribute Type: uint16

Default Value: 0

Attribute Range: 0-65535

```
<bgp xmlns="http://www.ipinfusion.com/yang/ocnos/ipi-bgp"> 
<bgp-instance> 
   <bgp-as>1</bgp-as> 
   <config> 
       <bgp-as>1</bgp-as> 
   </config> 
   <peer-group> 
       <peer-group-tag>WORD</peer-group-tag> 
       <config> 
          <peer-group-tag>WORD</peer-group-tag> 
       </config>
```

```
<address-families> 
       <address-family> 
           <safi>unicast</safi> 
           <config> 
              <safi>unicast</safi> 
              <afi>ipv4</afi> 
           </config> 
              <afi>ipv4</afi> 
              <weight>0</weight> <!-- operation="delete"--> 
       </address-family> 
   </address-families> 
</peer-group> 
</bgp-instance> 
</bgp>
```
neighbor WORD weight <0-65535>

# **Configure weight**

This attribute specifies a weight value, for specified address-family, to all routes learned from a neighbor for specified address-family. The route with the highest weight gets preference when the same prefix is learned from more than one peer. Unlike the local-preference attribute, the weight attribute is relevant only to the local router. When the weight is set for a peer group, all members of the peer group get the same weight. This attribute can also be used to assign a different weight to an individual peer-group member. When an individually-configured weight of a peer-group member is removed, its weight is reset to its peer groups weight.

Attribute Name: weight

Attribute Type: uint16

Default Value: 0

Attribute Range: 0-65535

```
<bgp xmlns="http://www.ipinfusion.com/yang/ocnos/ipi-bgp"> 
<bgp-instance> 
   <bgp-as>1</bgp-as> 
   <config> 
       <bgp-as>1</bgp-as> 
   </config> 
   <peer-group> 
       <peer-group-tag>WORD</peer-group-tag> 
       <config> 
          <peer-group-tag>WORD</peer-group-tag> 
       </config> 
       <address-families> 
       <address-family> 
          <safi>unicast</safi> 
          <config> 
              <safi>unicast</safi> 
              <afi>ipv4</afi>
```

```
</config> 
              <afi>ipv4</afi> 
              <weight>0</weight> <!-- operation="delete"--> 
       </address-family> 
   </address-families> 
</peer-group> 
</bgp-instance> 
</bgp>
```
neighbor WORD weight <0-65535>

### **Configure route server client**

This attribute configures a neighbor as the route server client for specified address-family.

Attribute Name: route-server-client

Attribute Type: uint8

### **Netconf edit-config payload**

```
<bgp xmlns="http://www.ipinfusion.com/yang/ocnos/ipi-bgp"> 
<bgp-instance> 
   <bgp-as>1</bgp-as> 
   <config> 
       <bgp-as>1</bgp-as> 
   </config> 
   <peer-group> 
       <peer-group-tag>WORD</peer-group-tag> 
       <config> 
           <peer-group-tag>WORD</peer-group-tag> 
       </config> 
       <address-families> 
       <address-family> 
           <safi>unicast</safi> 
           <config> 
               <safi>unicast</safi> 
               \langle \text{afi}\rangleipv4\langle \text{afi}\rangle</config> 
               <afi>ipv4</afi> 
               </route-server-client><!-- operation="delete"--> 
       </address-family> 
   </address-families> 
</peer-group> 
</bgp-instance> 
</bgp>
```

```
neighbor WORD route-server-client
```
# **Configure route server client**

This attribute configures a neighbor as the route server client for specified address-family.

Attribute Name: route-server-client

```
Attribute Type: uint8
```
### **Netconf edit-config payload**

```
<bgp xmlns="http://www.ipinfusion.com/yang/ocnos/ipi-bgp"> 
<bgp-instance> 
   <bgp-as>1</bgp-as> 
   <config> 
       <bgp-as>1</bgp-as> 
   </config> 
   <peer-group> 
       <peer-group-tag>WORD</peer-group-tag> 
       <config> 
          <peer-group-tag>WORD</peer-group-tag> 
       </config> 
       <address-families> 
       <address-family> 
          <safi>unicast</safi> 
          <config> 
              <safi>unicast</safi> 
              <afi>ipv4</afi> 
          </config> 
              <afi>ipv4</afi> 
              </route-server-client><!-- operation="delete"--> 
       </address-family> 
   </address-families> 
</peer-group> 
</bgp-instance> 
</bgp>
```
### **Command Syntax**

neighbor WORD route-server-client

# **Configure next hop self**

This attribute configure the router as the next hop for a BGP-speaking neighbor or peer-group group. This attribute allows a BGP router to change the nexthop information that is sent to the iBGP peer-group. The nexthop information is set to the IP address of the interface used to communicate with the neighbor.

Attribute Name: next-hop-self

Attribute Type: uint8

```
<bgp xmlns="http://www.ipinfusion.com/yang/ocnos/ipi-bgp"> 
<bgp-instance> 
   <bgp-as>1</bgp-as>
```

```
<config> 
       <bgp-as>1</bgp-as> 
    </config> 
    <peer-group> 
       <peer-group-tag>WORD</peer-group-tag> 
       <config> 
           <peer-group-tag>WORD</peer-group-tag> 
       </config> 
       <address-families> 
       <address-family> 
           <safi>unicast</safi> 
           <config> 
               <safi>unicast</safi> 
               <afi>ipv4</afi> 
           </config> 
               \langle \text{afi}\rangleipv4\langle \text{afi}\rangle</next-hop-self><!-- operation="delete"--> 
       </address-family> 
    </address-families> 
</peer-group> 
</bgp-instance> 
</bgp>
```
neighbor WORD next-hop-self

# **Configure next hop self**

This attribute configure the router as the next hop for a BGP-speaking neighbor or peer-group group. This attribute allows a BGP router to change the nexthop information that is sent to the iBGP peer-group. The nexthop information is set to the IP address of the interface used to communicate with the neighbor.

Attribute Name: next-hop-self

Attribute Type: uint8

```
<bgp xmlns="http://www.ipinfusion.com/yang/ocnos/ipi-bgp"> 
<bgp-instance> 
   <bgp-as>1</bgp-as> 
   <config> 
       <bgp-as>1</bgp-as> 
   </config> 
   <peer-group> 
       <peer-group-tag>WORD</peer-group-tag> 
       <config> 
          <peer-group-tag>WORD</peer-group-tag> 
       </config> 
       <address-families> 
       <address-family> 
          <safi>unicast</safi>
```

```
<config> 
                <safi>unicast</safi> 
                \langle \text{afi}\rangleipv4\langleafi\rangle</config> 
                <afi>ipv4</afi> 
                </next-hop-self><!-- operation="delete"--> 
        </address-family> 
    </address-families> 
</peer-group> 
</bgp-instance> 
</bgp>
```
neighbor WORD next-hop-self

# **Configure peer route reflector**

This attribute configures the router as a BGP route reflector and configure the specified neighbor as its client for specified address-family. Route reflectors are a solution for the explosion of iBGP peering within an autonomous system. By route reflection the number of iBGP peers within an AS is reduced. Use this attribute to configure the local router as the route reflector and specify neighbors as its client. An AS can have more than one route reflector. One route reflector treats the other route reflector as another iBGP speaker.

Attribute Name: peer-route-reflector

Attribute Type: uint8

```
<bgp xmlns="http://www.ipinfusion.com/yang/ocnos/ipi-bgp"> 
<bgp-instance> 
   <bgp-as>1</bgp-as> 
   <config> 
       <bgp-as>1</bgp-as> 
   </config> 
   <peer-group> 
       <peer-group-tag>WORD</peer-group-tag> 
       <config> 
          <peer-group-tag>WORD</peer-group-tag> 
       </config> 
       <address-families> 
       <address-family> 
          <safi>unicast</safi> 
          <config> 
              <safi>unicast</safi> 
              <afi>ipv4</afi> 
          </config> 
              <afi>ipv4</afi> 
              </peer-route-reflector><!-- operation="delete"--> 
       </address-family> 
   </address-families> 
</peer-group>
```

```
</bgp-instance> 
</bgp>
```

```
neighbor WORD route-reflector-client
```
# **Configure peer route reflector**

This attribute configures the router as a BGP route reflector and configure the specified neighbor as its client for specified address-family. Route reflectors are a solution for the explosion of iBGP peering within an autonomous system. By route reflection the number of iBGP peers within an AS is reduced. Use this attribute to configure the local router as the route reflector and specify neighbors as its client. An AS can have more than one route reflector. One route reflector treats the other route reflector as another iBGP speaker.

Attribute Name: peer-route-reflector

Attribute Type: uint8

### **Netconf edit-config payload**

```
<bgp xmlns="http://www.ipinfusion.com/yang/ocnos/ipi-bgp"> 
<bgp-instance> 
   <bgp-as>1</bgp-as> 
   <config> 
       <bgp-as>1</bgp-as> 
   </config> 
   <peer-group> 
       <peer-group-tag>WORD</peer-group-tag> 
       <config> 
          <peer-group-tag>WORD</peer-group-tag> 
       </config> 
       <address-families> 
       <address-family> 
          <safi>unicast</safi> 
          <config> 
              <safi>unicast</safi> 
              <afi>ipv4</afi> 
          </config> 
              <afi>ipv4</afi> 
              </peer-route-reflector><!-- operation="delete"--> 
       </address-family> 
   </address-families> 
</peer-group> 
</bgp-instance> 
</bgp>
```
### **Command Syntax**

neighbor WORD route-reflector-client

# **Configure peer route reflector**

This attribute configures the router as a BGP route reflector and configure the specified neighbor as its client for specified address-family. Route reflectors are a solution for the explosion of iBGP peering within an autonomous system. By route reflection the number of iBGP peers within an AS is reduced. Use this attribute to configure the local router as the route reflector and specify neighbors as its client. An AS can have more than one route reflector. One route reflector treats the other route reflector as another iBGP speaker.

Attribute Name: peer-route-reflector

```
Attribute Type: uint8
```
#### **Netconf edit-config payload**

```
<bgp xmlns="http://www.ipinfusion.com/yang/ocnos/ipi-bgp"> 
<bgp-instance> 
   <bgp-as>1</bgp-as> 
   <config> 
       <bgp-as>1</bgp-as> 
   </config> 
   <peer-group> 
       <peer-group-tag>WORD</peer-group-tag> 
       <config> 
          <peer-group-tag>WORD</peer-group-tag> 
       </config> 
       <address-families> 
       <address-family> 
          <safi>unicast</safi> 
          <config> 
              <safi>unicast</safi> 
              <afi>ipv4</afi> 
          </config> 
              <afi>ipv4</afi> 
              </peer-route-reflector><!-- operation="delete"--> 
       </address-family> 
   </address-families> 
</peer-group> 
</bgp-instance> 
</bgp>
```
### **Command Syntax**

neighbor WORD route-reflector-client

### **Configure peer remove private as**

This attribute removes the private Autonomous System (AS) number from outbound updates. Private AS numbers are not advertised to the Internet. This attribute is used with external BGP peers only. The router removes the AS numbers only if the update includes private AS numbers. If the update includes both private and public AS numbers, the system treats it as an error.

Attribute Name: peer-remove-private-as

Attribute Type: uint8

#### **Netconf edit-config payload**

```
<bgp xmlns="http://www.ipinfusion.com/yang/ocnos/ipi-bgp"> 
<bgp-instance> 
   <bgp-as>1</bgp-as> 
   <config> 
       <bgp-as>1</bgp-as> 
   </config> 
   <peer-group> 
       <peer-group-tag>WORD</peer-group-tag> 
       <config> 
          <peer-group-tag>WORD</peer-group-tag> 
       </config> 
       <address-families> 
       <address-family> 
          <safi>unicast</safi> 
          <config> 
              <safi>unicast</safi> 
              <afi>ipv4</afi> 
          </config> 
              <afi>ipv4</afi> 
              </peer-remove-private-as><!-- operation="delete"--> 
       </address-family> 
   </address-families> 
</peer-group> 
</bgp-instance> 
</bgp>
```
#### **Command Syntax**

neighbor WORD remove-private-AS

### **Configure peer remove private as**

This attribute removes the private Autonomous System (AS) number from outbound updates. Private AS numbers are not advertised to the Internet. This attribute is used with external BGP peers only. The router removes the AS numbers only if the update includes private AS numbers. If the update includes both private and public AS numbers, the system treats it as an error.

Attribute Name: peer-remove-private-as

Attribute Type: uint8

```
<bgp xmlns="http://www.ipinfusion.com/yang/ocnos/ipi-bgp"> 
<bgp-instance> 
   <bgp-as>1</bgp-as> 
   <config> 
       <bgp-as>1</bgp-as> 
   </config> 
   <peer-group> 
       <peer-group-tag>WORD</peer-group-tag> 
       <config>
```

```
<peer-group-tag>WORD</peer-group-tag> 
       </config> 
       <address-families> 
       <address-family> 
          <safi>unicast</safi> 
          <config> 
              <safi>unicast</safi> 
              <afi>ipv4</afi> 
          </config> 
              <afi>ipv4</afi> 
              </peer-remove-private-as><!-- operation="delete"--> 
       </address-family> 
   </address-families> 
</peer-group> 
</bgp-instance> 
</bgp>
```
neighbor WORD remove-private-AS

# **Configure no send community**

This attribute specifies if a community attribute should be sent to a BGP neighbor for specified address-family. The community attribute groups destinations in a certain community and applies routing decisions according to those communities. By default, both standard and extended community attributes are sent to a neighbor

Attribute Name: no-send-community

Attribute Type: uint8

```
<bgp xmlns="http://www.ipinfusion.com/yang/ocnos/ipi-bgp"> 
<bgp-instance> 
   <bgp-as>1</bgp-as> 
   <config> 
       <bgp-as>1</bgp-as> 
   </config> 
   <peer-group> 
       <peer-group-tag>WORD</peer-group-tag> 
       <config> 
          <peer-group-tag>WORD</peer-group-tag> 
       </config> 
       <address-families> 
       <address-family> 
          <safi>unicast</safi> 
          <config> 
              <safi>unicast</safi> 
              <afi>ipv4</afi> 
          </config> 
              <afi>ipv4</afi> 
              </no-send-community><!-- operation="delete"-->
```

```
</address-family> 
   </address-families> 
</peer-group> 
</bgp-instance> 
</bgp>
```
no neighbor WORD send-community

### **Configure no send community**

This attribute specifies if a community attribute should be sent to a BGP neighbor for specified address-family. The community attribute groups destinations in a certain community and applies routing decisions according to those communities. By default, both standard and extended community attributes are sent to a neighbor

Attribute Name: no-send-community

Attribute Type: uint8

#### **Netconf edit-config payload**

```
<bgp xmlns="http://www.ipinfusion.com/yang/ocnos/ipi-bgp"> 
<bgp-instance> 
   <bgp-as>1</bgp-as> 
   <config> 
       <bgp-as>1</bgp-as> 
   </config> 
   <peer-group> 
       <peer-group-tag>WORD</peer-group-tag> 
       <config> 
          <peer-group-tag>WORD</peer-group-tag> 
       </config> 
       <address-families> 
       <address-family> 
          <safi>unicast</safi> 
          <config> 
              <safi>unicast</safi> 
              <afi>ipv4</afi> 
          </config> 
              <afi>ipv4</afi> 
              </no-send-community><!-- operation="delete"--> 
       </address-family> 
   </address-families> 
</peer-group> 
</bgp-instance> 
</bgp>
```

```
no neighbor WORD send-community
```
# **Configure no send community type**

This attribute specifies the type of community attribute to be sent to a BGP neighbor.

Attribute Name: no-send-community-type

Attribute Type: bits (both|standard|extended|large)

### **Netconf edit-config payload**

```
<bgp xmlns="http://www.ipinfusion.com/yang/ocnos/ipi-bgp"> 
   <bgp-instance> 
       <bgp-as>1</bgp-as> 
       <config> 
          <bgp-as>1</bgp-as> 
       </config> 
       <peer-group> 
          <peer-group-tag>WORD</peer-group-tag> 
          <config> 
              <peer-group-tag>WORD</peer-group-tag> 
          </config> 
          <address-families> 
          <address-family> 
              <safi>unicast</safi> 
              <config> 
                 <safi>unicast</safi> 
                 <afi>ipv4</afi> 
              </config> 
                 <afi>ipv4</afi> 
                  <no-send-community-type>both</no-send-community-type> <!-- 
operation="delete"--> 
          </address-family> 
       </address-families> 
   </peer-group> 
   </bgp-instance> 
   </bgp>
```
### **Command Syntax**

no neighbor WORD send-community (both|standard|extended|large)

# **Configure no send community type**

This attribute specifies the type of community attribute to be sent to a BGP neighbor.

Attribute Name: no-send-community-type

Attribute Type: bits (both|standard|extended|large)

```
<bgp xmlns="http://www.ipinfusion.com/yang/ocnos/ipi-bgp"> 
<bgp-instance> 
   <bgp-as>1</bgp-as> 
   <config>
```

```
<bgp-as>1</bgp-as> 
       </config> 
       <peer-group> 
          <peer-group-tag>WORD</peer-group-tag> 
          <config> 
              <peer-group-tag>WORD</peer-group-tag> 
          </config> 
          <address-families> 
          <address-family> 
              <safi>unicast</safi> 
              <config> 
                  <safi>unicast</safi> 
                  <afi>ipv4</afi> 
              </config> 
                  <afi>ipv4</afi> 
                  <no-send-community-type>both</no-send-community-type> <!-- 
operation="delete"--> 
          </address-family> 
       </address-families> 
   </peer-group> 
   </bgp-instance> 
   </bgp>
```
no neighbor WORD send-community (both|standard|extended|large)

# **Configure neighbor attribute unchanged**

This attribute advertises unchanged BGP AS path, next hop and med to the specified neighbor.

Attribute Name: neighbor-attribute-unchanged

Attribute Type: bits (as-path|next-hop|med)

```
<bgp xmlns="http://www.ipinfusion.com/yang/ocnos/ipi-bgp"> 
<bgp-instance> 
   <bgp-as>1</bgp-as> 
   <config> 
       <bgp-as>1</bgp-as> 
   </config> 
   <peer-group> 
       <peer-group-tag>WORD</peer-group-tag> 
       <config> 
          <peer-group-tag>WORD</peer-group-tag> 
       </config> 
       <address-families> 
       <address-family>
          <safi>unicast</safi> 
          <config> 
              <safi>unicast</safi>
```

```
<afi>ipv4</afi> 
              </config> 
                  <afi>ipv4</afi> 
                  <neighbor-attribute-unchanged>14</neighbor-attribute-unchanged> <!-- 
operation="delete"--> 
          </address-family> 
       </address-families> 
   </peer-group> 
   </bgp-instance> 
   \langlebqp>
```
neighbor WORD attribute-unchanged

# **Configure neighbor attribute unchanged**

This attribute advertises unchanged BGP AS path, next hop and med to the specified neighbor.

Attribute Name: neighbor-attribute-unchanged

Attribute Type: bits (as-path|next-hop|med)

```
<bgp xmlns="http://www.ipinfusion.com/yang/ocnos/ipi-bgp"> 
   <bgp-instance> 
       <bgp-as>1</bgp-as> 
       <config> 
          <bgp-as>1</bgp-as> 
       </config> 
       <peer-group> 
          <peer-group-tag>WORD</peer-group-tag> 
          <config> 
              <peer-group-tag>WORD</peer-group-tag> 
          </config> 
          <address-families> 
          <address-family> 
              <safi>unicast</safi> 
              <config> 
                 <safi>unicast</safi> 
                 <afi>ipv4</afi> 
              </config> 
                 <afi>ipv4</afi> 
                 <neighbor-attribute-unchanged>as-path</neighbor-attribute-unchanged> 
<!-- operation="delete"--> 
          </address-family> 
       </address-families> 
   </peer-group> 
   </bgp-instance> 
   </bgp>
```

```
neighbor WORD attribute-unchanged {as-path|next-hop|med}
```
# **Configure neighbor attribute unchanged**

This attribute advertises unchanged BGP AS path, next hop and med to the specified neighbor.

Attribute Name: neighbor-attribute-unchanged

Attribute Type: bits (as-path|next-hop|med)

#### **Netconf edit-config payload**

```
<bgp xmlns="http://www.ipinfusion.com/yang/ocnos/ipi-bgp"> 
   <bgp-instance> 
       <bgp-as>1</bgp-as> 
       <config> 
          <bgp-as>1</bgp-as> 
       </config> 
       <peer-group> 
          <peer-group-tag>WORD</peer-group-tag> 
          <config> 
              <peer-group-tag>WORD</peer-group-tag> 
          </config> 
          <address-families> 
          <address-family> 
              <safi>unicast</safi> 
              <config> 
                  <safi>unicast</safi> 
                  <afi>ipv4</afi> 
              </config> 
                  <afi>ipv4</afi> 
                  <neighbor-attribute-unchanged>14</neighbor-attribute-unchanged> <!-- 
operation="delete"--> 
          </address-family> 
       </address-families> 
   </peer-group> 
   </bgp-instance> 
   </bgp>
```
### **Command Syntax**

neighbor WORD attribute-unchanged

### **Configure neighbor attribute unchanged**

This attribute advertises unchanged BGP AS path, next hop and med to the specified neighbor.

Attribute Name: neighbor-attribute-unchanged

Attribute Type: bits (as-path|next-hop|med)

```
<bgp xmlns="http://www.ipinfusion.com/yang/ocnos/ipi-bgp">
```

```
<bgp-instance> 
       <bgp-as>1</bgp-as> 
       <config> 
          <bgp-as>1</bgp-as> 
       </config> 
       <peer-group> 
          <peer-group-tag>WORD</peer-group-tag> 
          <config> 
              <peer-group-tag>WORD</peer-group-tag> 
          </config> 
          <address-families> 
          <address-family> 
              <safi>unicast</safi> 
              <config> 
                  <safi>unicast</safi> 
                  <afi>ipv4</afi> 
              </config> 
                  <afi>ipv4</afi> 
                  <neighbor-attribute-unchanged>as-path</neighbor-attribute-unchanged> 
<!-- operation="delete"--> 
          </address-family> 
       </address-families> 
   </peer-group> 
   </bgp-instance> 
   </bgp>
```
neighbor WORD attribute-unchanged {as-path|next-hop|med}

# **Configure orf prefix capability**

This attribute enables Outbound Router Filtering (ORF), and advertise the ORF capability to its neighbors. The ORFs send and receive capabilities to lessen the number of updates exchanged between neighbors. By filtering updates, this option minimizes generating and processing of updates. The two routers exchange updates to maintain the ORF for each router.

Attribute Name: orf-prefix-capability

Attribute Type: bits (both|receive|send)

```
<bgp xmlns="http://www.ipinfusion.com/yang/ocnos/ipi-bgp"> 
<bgp-instance> 
   <bgp-as>1</bgp-as> 
   <config> 
       <bgp-as>1</bgp-as> 
   </config> 
   <peer-group> 
       <peer-group-tag>WORD</peer-group-tag> 
       <config> 
          <peer-group-tag>WORD</peer-group-tag> 
       </config>
```

```
<address-families> 
           <address-family> 
               <safi>unicast</safi> 
               <config> 
                   <safi>unicast</safi> 
                   <afi>ipv4</afi> 
               </config> 
                   \langle \text{afi}\rangleipv4</afi>
                   <orf-prefix-capability>both</orf-prefix-capability> <!-- 
operation="delete"--> 
           </address-family> 
       </address-families> 
   </peer-group> 
   </bgp-instance> 
   </bgp>
```
neighbor WORD capability orf prefix-list (both|receive|send)

# **Configure orf prefix capability**

This attribute enables Outbound Router Filtering (ORF), and advertise the ORF capability to its neighbors. The ORFs send and receive capabilities to lessen the number of updates exchanged between neighbors. By filtering updates, this option minimizes generating and processing of updates. The two routers exchange updates to maintain the ORF for each router.

Attribute Name: orf-prefix-capability

Attribute Type: bits (both|receive|send)

```
<bgp xmlns="http://www.ipinfusion.com/yang/ocnos/ipi-bgp"> 
   <bgp-instance> 
       <bgp-as>1</bgp-as> 
       <config> 
           <bgp-as>1</bgp-as> 
       </config> 
       <peer-group> 
           <peer-group-tag>WORD</peer-group-tag> 
           <config> 
               <peer-group-tag>WORD</peer-group-tag> 
           </config> 
           <address-families> 
           <address-family> 
              <safi>unicast</safi> 
               <config> 
                  <safi>unicast</safi> 
                  \langle \text{afi}\rangleipv4</afi>
               </config> 
                  <afi>ipv4</afi> 
                  <orf-prefix-capability>both</orf-prefix-capability> <!-- 
operation="delete"-->
```

```
</address-family> 
   </address-families> 
</peer-group> 
</bgp-instance> 
</bgp>
```
neighbor WORD capability orf prefix-list (both|receive|send)

# **Configure peer allow ebgp vpn**

This attribute allows an eBGP neighbor to be a VPN peer. By default, BGP VPN functionality is allowed only for iBGP peers. Using the peer-allow-ebgp-vpn attribute allows the VPN connection to be established to an eBGP peer.

Attribute Name: peer-allow-ebgp-vpn

```
Attribute Type: uint8
```
#### **Netconf edit-config payload**

```
<bgp xmlns="http://www.ipinfusion.com/yang/ocnos/ipi-bgp"> 
<bgp-instance> 
   <bgp-as>1</bgp-as> 
   <config> 
       <bgp-as>1</bgp-as> 
   </config> 
   <peer-group> 
       <peer-group-tag>WORD</peer-group-tag> 
       <config> 
           <peer-group-tag>WORD</peer-group-tag> 
       </config> 
       <address-families> 
       <address-family> 
           <safi>unicast</safi> 
           <config> 
               <safi>unicast</safi> 
               \langle \text{afi}\rangleipv4\langle \text{afi}\rangle</config> 
               <afi>ipv4</afi> 
               </peer-allow-ebgp-vpn><!-- operation="delete"--> 
       </address-family> 
   </address-families> 
</peer-group> 
</bgp-instance> 
</bgp>
```

```
neighbor WORD allow-ebgp-vpn
```
# **Configure allow as number**

This attribute advertises prefixes (routes) even when the source of the prefixes is from the same Autonomous System (AS) number for specified address-family. Use this attribute in a scenario where two routers at different locations use the same Autonomous System number and are connected via an ISP. Once prefixes arrive from one branch at the ISP, they are tagged with the customers AS number. By default, when the ISP passes the prefixes to the other router, the prefixes are dropped if the other router uses the same AS number. Use this attribute to advertise the prefixes at the other side. Control the number of times an AS number is advertised by specifying a number. In a hub and spoke configuration in a VPN, a PE (Provider Edge) router advertises all prefixes containing duplicate AS numbers. Use this attribute to configure two VRFs on each PE router to receive and advertise prefixes. One of the VRFs receives prefixes with AS numbers from all PE routers and then advertises them to neighboring PE routers. The other VRF receives prefixes with AS numbers from the CE (Customer Edge) router and advertises them to all PE routers in the hub and spoke configuration.

Attribute Name: allow-as-number

Attribute Type: uint32

Default Value: 3

### **Netconf edit-config payload**

```
<bgp xmlns="http://www.ipinfusion.com/yang/ocnos/ipi-bgp"> 
<bgp-instance> 
   <bgp-as>1</bgp-as> 
   <config> 
       <bgp-as>1</bgp-as> 
   </config> 
   <peer-group> 
       <peer-group-tag>WORD</peer-group-tag> 
       <config> 
          <peer-group-tag>WORD</peer-group-tag> 
       </config> 
       <address-families> 
       <address-family> 
          <safi>unicast</safi> 
          <config> 
              <safi>unicast</safi> 
              <afi>ipv4</afi> 
          </config> 
              <afi>ipv4</afi> 
              <allow-as-number>1</allow-as-number> <!-- operation="delete"--> 
       </address-family> 
   </address-families> 
</peer-group> 
</bgp-instance> 
\langlebqp>
```

```
neighbor WORD allowas-in <1-10>
```
# **Configure allow as number**

This attribute advertises prefixes (routes) even when the source of the prefixes is from the same Autonomous System (AS) number for specified address-family. Use this attribute in a scenario where two routers at different locations use the same Autonomous System number and are connected via an ISP. Once prefixes arrive from one branch at the ISP, they are tagged with the customers AS number. By default, when the ISP passes the prefixes to the other router, the prefixes are dropped if the other router uses the same AS number. Use this attribute to advertise the prefixes at the other side. Control the number of times an AS number is advertised by specifying a number. In a hub and spoke configuration in a VPN, a PE (Provider Edge) router advertises all prefixes containing duplicate AS numbers. Use this attribute to configure two VRFs on each PE router to receive and advertise prefixes. One of the VRFs receives prefixes with AS numbers from all PE routers and then advertises them to neighboring PE routers. The other VRF receives prefixes with AS numbers from the CE (Customer Edge) router and advertises them to all PE routers in the hub and spoke configuration.

Attribute Name: allow-as-number

Attribute Type: uint32

Default Value: 3

### **Netconf edit-config payload**

```
<bgp xmlns="http://www.ipinfusion.com/yang/ocnos/ipi-bgp"> 
<bgp-instance> 
   <bgp-as>1</bgp-as> 
   <config> 
       <bgp-as>1</bgp-as> 
   </config> 
   <peer-group> 
       <peer-group-tag>WORD</peer-group-tag> 
       <config> 
          <peer-group-tag>WORD</peer-group-tag> 
       </config> 
       <address-families> 
       <address-family> 
          <safi>unicast</safi> 
          <config> 
              <safi>unicast</safi> 
              <afi>ipv4</afi> 
          </config> 
              <afi>ipv4</afi> 
              <allow-as-number>1</allow-as-number> <!-- operation="delete"--> 
       </address-family> 
   </address-families> 
</peer-group> 
</bgp-instance> 
\langlebqp>
```

```
neighbor WORD allowas-in <1-10>
```
# **Configure allow as number**

This attribute advertises prefixes (routes) even when the source of the prefixes is from the same Autonomous System (AS) number for specified address-family. Use this attribute in a scenario where two routers at different locations use the same Autonomous System number and are connected via an ISP. Once prefixes arrive from one branch at the ISP, they are tagged with the customers AS number. By default, when the ISP passes the prefixes to the other router, the prefixes are dropped if the other router uses the same AS number. Use this attribute to advertise the prefixes at the other side. Control the number of times an AS number is advertised by specifying a number. In a hub and spoke configuration in a VPN, a PE (Provider Edge) router advertises all prefixes containing duplicate AS numbers. Use this attribute to configure two VRFs on each PE router to receive and advertise prefixes. One of the VRFs receives prefixes with AS numbers from all PE routers and then advertises them to neighboring PE routers. The other VRF receives prefixes with AS numbers from the CE (Customer Edge) router and advertises them to all PE routers in the hub and spoke configuration.

Attribute Name: allow-as-number

Attribute Type: uint32

Default Value: 3

### **Netconf edit-config payload**

```
<bgp xmlns="http://www.ipinfusion.com/yang/ocnos/ipi-bgp"> 
<bgp-instance> 
   <bgp-as>1</bgp-as> 
   <config> 
       <bgp-as>1</bgp-as> 
   </config> 
   <peer-group> 
       <peer-group-tag>WORD</peer-group-tag> 
       <config> 
          <peer-group-tag>WORD</peer-group-tag> 
       </config> 
       <address-families> 
       <address-family> 
          <safi>unicast</safi> 
          <config> 
              <safi>unicast</safi> 
              <afi>ipv4</afi> 
          </config> 
              <afi>ipv4</afi> 
              <allow-as-number>1</allow-as-number> <!-- operation="delete"--> 
       </address-family> 
   </address-families> 
</peer-group> 
</bgp-instance> 
\langlebqp>
```

```
neighbor WORD allowas-in <1-10>
```
# **Configure capability graceful restart**

This attribute configures the router to advertise the Graceful Restart Capability to the neighbors. This configuration indicates that the BGP speaker has the ability to preserve its forwarding state for the address family when BGP restarts. Use this attribute to advertise to the neighbor routers the capability of graceful restart.

Attribute Name: capability-graceful-restart

```
Attribute Type: uint8
```
### **Netconf edit-config payload**

```
<bgp xmlns="http://www.ipinfusion.com/yang/ocnos/ipi-bgp"> 
<bgp-instance> 
   <bgp-as>1</bgp-as> 
   <config> 
       <bgp-as>1</bgp-as> 
   </config> 
   <peer-group> 
       <peer-group-tag>WORD</peer-group-tag> 
       <config> 
          <peer-group-tag>WORD</peer-group-tag> 
       </config> 
       <address-families> 
       <address-family> 
          <safi>unicast</safi> 
          <config> 
              <safi>unicast</safi> 
              <afi>ipv4</afi> 
          </config> 
              <afi>ipv4</afi> 
              </capability-graceful-restart><!-- operation="delete"--> 
       </address-family> 
   </address-families> 
</peer-group> 
</bgp-instance> 
</bgp>
```
### **Command Syntax**

neighbor WORD capability graceful-restart

# **Configure capability graceful restart**

This attribute configures the router to advertise the Graceful Restart Capability to the neighbors. This configuration indicates that the BGP speaker has the ability to preserve its forwarding state for the address family when BGP restarts. Use this attribute to advertise to the neighbor routers the capability of graceful restart.

Attribute Name: capability-graceful-restart

```
Attribute Type: uint8
```

```
<bgp xmlns="http://www.ipinfusion.com/yang/ocnos/ipi-bgp">
```

```
<bgp-instance> 
   <bgp-as>1</bgp-as> 
   <config> 
       <bgp-as>1</bgp-as> 
   </config> 
   <peer-group> 
       <peer-group-tag>WORD</peer-group-tag> 
       <config> 
           <peer-group-tag>WORD</peer-group-tag> 
       </config> 
       <address-families> 
       <address-family> 
           <safi>unicast</safi> 
           <config> 
               <safi>unicast</safi> 
               \langle \text{afi}\rangleipv4\langle \text{afi}\rangle</config> 
               <afi>ipv4</afi> 
               </capability-graceful-restart><!-- operation="delete"--> 
       </address-family> 
   </address-families> 
</peer-group> 
</bgp-instance> 
</bgp>
```
neighbor WORD capability graceful-restart

# **Configure capability graceful restart**

This attribute configures the router to advertise the Graceful Restart Capability to the neighbors. This configuration indicates that the BGP speaker has the ability to preserve its forwarding state for the address family when BGP restarts. Use this attribute to advertise to the neighbor routers the capability of graceful restart.

Attribute Name: capability-graceful-restart

Attribute Type: uint8

```
<bgp xmlns="http://www.ipinfusion.com/yang/ocnos/ipi-bgp"> 
<bgp-instance> 
   <bgp-as>1</bgp-as> 
   <config> 
       <bgp-as>1</bgp-as> 
   </config> 
   <peer-group> 
       <peer-group-tag>WORD</peer-group-tag> 
       <config> 
          <peer-group-tag>WORD</peer-group-tag> 
       </config> 
       <address-families>
```
```
<address-family> 
          <safi>unicast</safi> 
          <config> 
              <safi>unicast</safi> 
              <afi>ipv4</afi> 
          </config> 
              <afi>ipv4</afi> 
              </capability-graceful-restart><!-- operation="delete"--> 
       </address-family> 
   </address-families> 
</peer-group> 
</bgp-instance> 
</bgp>
```
neighbor WORD capability graceful-restart

## **Configure capability graceful restart**

This attribute configures the router to advertise the Graceful Restart Capability to the neighbors. This configuration indicates that the BGP speaker has the ability to preserve its forwarding state for the address family when BGP restarts. Use this attribute to advertise to the neighbor routers the capability of graceful restart.

Attribute Name: capability-graceful-restart

Attribute Type: uint8

```
<bgp xmlns="http://www.ipinfusion.com/yang/ocnos/ipi-bgp"> 
<bgp-instance> 
   <bgp-as>1</bgp-as> 
   <config> 
       <bgp-as>1</bgp-as> 
   </config> 
   <peer-group> 
       <peer-group-tag>WORD</peer-group-tag> 
       <config> 
           <peer-group-tag>WORD</peer-group-tag> 
       </config> 
       <address-families> 
       <address-family> 
           <safi>unicast</safi> 
           <config> 
               <safi>unicast</safi> 
               \langle \text{afi}\rangleipv4\langleafi\rangle</config> 
               <afi>ipv4</afi> 
               </capability-graceful-restart><!-- operation="delete"--> 
       </address-family> 
   </address-families> 
</peer-group>
```

```
</bgp-instance> 
</bgp>
```

```
neighbor WORD capability graceful-restart
```
## **Configure prefix count**

Use this attribute to specify maximum number of prefixes that can be received from a neighbor

Attribute Name: prefix-count

Attribute Type: uint32

Attribute Range: 1-4294967295

### **Netconf edit-config payload**

```
<bgp xmlns="http://www.ipinfusion.com/yang/ocnos/ipi-bgp"> 
<bgp-instance> 
   <bgp-as>1</bgp-as> 
   <config> 
       <bgp-as>1</bgp-as> 
   </config> 
   <peer-group> 
       <peer-group-tag>WORD</peer-group-tag> 
       <config> 
          <peer-group-tag>WORD</peer-group-tag> 
       </config> 
       <address-families> 
       <address-family>
          <safi>unicast</safi> 
          <config> 
              <safi>unicast</safi> 
              <afi>ipv4</afi> 
          </config> 
              <afi>ipv4</afi> 
          <maximum-prefixes> <!-- operation="delete"--> 
              <prefix-count>1</prefix-count> 
              <config> 
                  <prefix-count>1</prefix-count> 
              </config> 
          </maximum-prefixes> 
       </address-family> 
   </address-families> 
</peer-group> 
</bgp-instance> 
</bgp>
```
## **Command Syntax**

```
neighbor WORD maximum-prefix <1-4294967295>
```
# **Configure prefix count**

Use this attribute to specify maximum number of prefixes that can be received from a neighbor

Attribute Name: prefix-count

Attribute Type: uint32

Attribute Range: 1-4294967295

## **Netconf edit-config payload**

```
<bgp xmlns="http://www.ipinfusion.com/yang/ocnos/ipi-bgp"> 
<bgp-instance> 
   <bgp-as>1</bgp-as> 
   <config> 
       <bgp-as>1</bgp-as> 
   </config> 
   <peer-group> 
       <peer-group-tag>WORD</peer-group-tag> 
       <config> 
          <peer-group-tag>WORD</peer-group-tag> 
       </config> 
       <address-families> 
       <address-family> 
          <safi>unicast</safi> 
          <config> 
              <safi>unicast</safi> 
              <afi>ipv4</afi> 
          </config> 
              <afi>ipv4</afi> 
          <maximum-prefixes> <!-- operation="delete"--> 
              <prefix-count>1</prefix-count> 
              <config> 
                  <prefix-count>1</prefix-count> 
              </config> 
          </maximum-prefixes> 
       </address-family> 
   </address-families> 
</peer-group> 
</bgp-instance> 
</bgp>
```
## **Command Syntax**

neighbor WORD maximum-prefix <1-4294967295>

# **Configure stop update**

Stop installing the routes when limit is exceeded. Attribute Name: stop-update Attribute Type: uint8

#### **Netconf edit-config payload**

```
<bgp xmlns="http://www.ipinfusion.com/yang/ocnos/ipi-bgp"> 
<bgp-instance> 
   <bgp-as>1</bgp-as> 
   <config> 
       <bgp-as>1</bgp-as> 
   </config> 
   <peer-group> 
       <peer-group-tag>WORD</peer-group-tag> 
       <config> 
          <peer-group-tag>WORD</peer-group-tag> 
       </config> 
       <address-families> 
       <address-family> 
          <safi>unicast</safi> 
          <config> 
              <safi>unicast</safi> 
              <afi>ipv4</afi> 
          </config> 
              <afi>ipv4</afi> 
          <maximum-prefixes> 
              <prefix-count>1</prefix-count> 
              <config> 
                  <prefix-count>1</prefix-count> 
              </config> 
                  </stop-update> 
          </maximum-prefixes> 
       </address-family> 
   </address-families> 
</peer-group> 
</bgp-instance> 
</bgp>
```
## **Command Syntax**

neighbor WORD maximum-prefix <1-4294967295> stop-update

## **Configure stop update**

Stop installing the routes when limit is exceeded.

Attribute Name: stop-update

Attribute Type: uint8

```
<bgp xmlns="http://www.ipinfusion.com/yang/ocnos/ipi-bgp"> 
<bgp-instance> 
   <bgp-as>1</bgp-as> 
   <config> 
       <bgp-as>1</bgp-as> 
   </config>
```

```
<peer-group> 
       <peer-group-tag>WORD</peer-group-tag> 
       <config> 
          <peer-group-tag>WORD</peer-group-tag> 
       </config> 
       <address-families> 
       <address-family> 
          <safi>unicast</safi> 
          <config> 
              <safi>unicast</safi> 
              <afi>ipv4</afi> 
          </config> 
              <afi>ipv4</afi> 
          <maximum-prefixes> 
              <prefix-count>1</prefix-count> 
              <config> 
                  <prefix-count>1</prefix-count> 
              </config> 
                  </stop-update> 
          </maximum-prefixes> 
       </address-family> 
   </address-families> 
</peer-group> 
</bgp-instance> 
</bgp>
```
neighbor WORD maximum-prefix <1-4294967295> stop-update

# **Configure stop update**

Stop installing the routes when limit is exceeded.

Attribute Name: stop-update

Attribute Type: uint8

```
<bgp xmlns="http://www.ipinfusion.com/yang/ocnos/ipi-bgp"> 
<bgp-instance> 
   <bgp-as>1</bgp-as> 
   <config> 
       <bgp-as>1</bgp-as> 
   </config> 
   <peer-group> 
       <peer-group-tag>WORD</peer-group-tag> 
       <config> 
          <peer-group-tag>WORD</peer-group-tag> 
       </config> 
       <address-families> 
       <address-family>
```

```
<safi>unicast</safi> 
           <config> 
              <safi>unicast</safi> 
              <afi>ipv4</afi> 
           </config> 
              <afi>ipv4</afi> 
           <maximum-prefixes> 
              <prefix-count>1</prefix-count> 
              <config> 
                  <prefix-count>1</prefix-count> 
              </config> 
                  </stop-update> 
           </maximum-prefixes> 
       </address-family> 
   </address-families> 
</peer-group> 
</bgp-instance> 
</bgp>
```
neighbor WORD maximum-prefix <1-4294967295> stop-update

# **Configure maximum prefix warning**

This attribute when enabled only give warning message when limit is exceeded. When it is not set and extra prefixes are received, the router ends the peering.

Attribute Name: maximum-prefix-warning

Attribute Type: uint8

```
<bgp xmlns="http://www.ipinfusion.com/yang/ocnos/ipi-bgp"> 
<bgp-instance> 
   <bgp-as>1</bgp-as> 
   <config> 
       <bgp-as>1</bgp-as> 
   </config> 
   <peer-group> 
       <peer-group-tag>WORD</peer-group-tag> 
       <config> 
          <peer-group-tag>WORD</peer-group-tag> 
       </config> 
       <address-families> 
       <address-family> 
          <safi>unicast</safi> 
          <config> 
              <safi>unicast</safi> 
              <afi>ipv4</afi> 
          </config> 
              <afi>ipv4</afi>
```

```
<maximum-prefixes> 
              <prefix-count>1</prefix-count> 
              <config> 
                  <prefix-count>1</prefix-count> 
              </config> 
                  </maximum-prefix-warning> 
          </maximum-prefixes> 
       </address-family> 
   </address-families> 
</peer-group> 
</bgp-instance> 
</bgp>
```
neighbor WORD maximum-prefix <1-4294967295> warning-only

## **Configure maximum prefix warning**

This attribute when enabled only give warning message when limit is exceeded. When it is not set and extra prefixes are received, the router ends the peering.

```
Attribute Name: maximum-prefix-warning
```
Attribute Type: uint8

```
<bgp xmlns="http://www.ipinfusion.com/yang/ocnos/ipi-bgp"> 
<bgp-instance> 
   <bgp-as>1</bgp-as> 
   <config> 
       <bgp-as>1</bgp-as> 
   </config> 
   <peer-group> 
       <peer-group-tag>WORD</peer-group-tag> 
       <config> 
          <peer-group-tag>WORD</peer-group-tag> 
       </config> 
       <address-families> 
       <address-family> 
          <safi>unicast</safi> 
          <config> 
              <safi>unicast</safi> 
              <afi>ipv4</afi> 
          </config> 
              <afi>ipv4</afi> 
          <maximum-prefixes> 
              <prefix-count>1</prefix-count> 
              <config> 
                  <prefix-count>1</prefix-count> 
              </config> 
                  </maximum-prefix-warning>
```

```
</maximum-prefixes> 
       </address-family> 
   </address-families> 
</peer-group> 
</bgp-instance> 
</bgp>
```

```
neighbor WORD maximum-prefix <1-4294967295> warning-only
```
## **Configure threshold percentage**

Threshold-value in percen. This attribute controls the number of prefixes that can be received from a neighbor. This attribute allows the configuration of a specified number of prefixes that a BGP router is allowed to receive from a neighbor. When the maximum-prefix-warning attribute is not set and extra prefixes are received, the router ends the peering.

Attribute Name: threshold-percentage

Attribute Type: uint8

Default Value: 75

Attribute Range: 1-100

```
<bgp xmlns="http://www.ipinfusion.com/yang/ocnos/ipi-bgp"> 
<bgp-instance> 
   <bgp-as>1</bgp-as> 
   <config> 
       <bgp-as>1</bgp-as> 
   </config> 
   <peer-group> 
       <peer-group-tag>WORD</peer-group-tag> 
       <config> 
          <peer-group-tag>WORD</peer-group-tag> 
       </config> 
       <address-families> 
       <address-family> 
          <safi>unicast</safi> 
          <config> 
              <safi>unicast</safi> 
              <afi>ipv4</afi> 
          </config> 
              <afi>ipv4</afi> 
          <maximum-prefixes> 
              <prefix-count>1</prefix-count> 
              <config> 
                  <prefix-count>1</prefix-count> 
              </config> 
                  <threshold-percentage>1</threshold-percentage> 
          </maximum-prefixes> 
       </address-family>
```

```
</address-families> 
</peer-group> 
</bgp-instance> 
</bgp>
```
neighbor WORD maximum-prefix <1-4294967295> <1-100>

## **Configure threshold percentage**

Threshold-value in percen. This attribute controls the number of prefixes that can be received from a neighbor. This attribute allows the configuration of a specified number of prefixes that a BGP router is allowed to receive from a neighbor. When the maximum-prefix-warning attribute is not set and extra prefixes are received, the router ends the peering.

Attribute Name: threshold-percentage

Attribute Type: uint8

Default Value: 75

Attribute Range: 1-100

```
<bgp xmlns="http://www.ipinfusion.com/yang/ocnos/ipi-bgp"> 
<bgp-instance> 
   <bgp-as>1</bgp-as> 
   <config> 
       <bgp-as>1</bgp-as> 
   </config> 
   <peer-group> 
       <peer-group-tag>WORD</peer-group-tag> 
       <config> 
          <peer-group-tag>WORD</peer-group-tag> 
       </config> 
       <address-families> 
       <address-family> 
          <safi>unicast</safi> 
          <config> 
              <safi>unicast</safi> 
              <afi>ipv4</afi> 
          </config> 
              <afi>ipv4</afi> 
          <maximum-prefixes> 
              <prefix-count>1</prefix-count> 
              <config> 
                  <prefix-count>1</prefix-count> 
              </config> 
                  <threshold-percentage>1</threshold-percentage> 
          </maximum-prefixes> 
       </address-family> 
   </address-families> 
</peer-group>
```
</bgp-instance> </bgp>

### **Command Syntax**

neighbor WORD maximum-prefix <1-4294967295> <1-100>

## **Configure warning only**

Throw warning if exceeds threshold-value Attribute Name: warning-only Attribute Type: uint8 Attribute Name: threshold-percentage Attribute Type: uint8 Default Value: 75 Attribute Range: 1-100

```
<bgp xmlns="http://www.ipinfusion.com/yang/ocnos/ipi-bgp"> 
<bgp-instance> 
   <bgp-as>1</bgp-as> 
   <config> 
       <bgp-as>1</bgp-as> 
   </config> 
   <peer-group> 
       <peer-group-tag>WORD</peer-group-tag> 
       <config> 
           <peer-group-tag>WORD</peer-group-tag> 
       </config> 
       <address-families> 
       <address-family> 
           <safi>unicast</safi> 
           <config> 
               <safi>unicast</safi> 
               \langle \text{afi}\rangleipv4\langle \text{afi}\rangle</config> 
               <afi>ipv4</afi> 
           <maximum-prefixes> 
               <prefix-count>1</prefix-count> 
               <config> 
                   <prefix-count>1</prefix-count> 
                   <threshold-percentage>1</threshold-percentage> 
               </config> 
                   </warning-only> 
           </maximum-prefixes> 
       </address-family> 
   </address-families> 
</peer-group> 
</bgp-instance>
```
</bgp>

#### **Command Syntax**

neighbor WORD maximum-prefix <1-4294967295> <1-100> warning-only

## **Configure warning only**

Throw warning if exceeds threshold-value

Attribute Name: warning-only

Attribute Type: uint8

Attribute Name: threshold-percentage

Attribute Type: uint8

Default Value: 75

Attribute Range: 1-100

```
<bgp xmlns="http://www.ipinfusion.com/yang/ocnos/ipi-bgp"> 
<bgp-instance> 
   <bgp-as>1</bgp-as> 
   <config> 
       <bgp-as>1</bgp-as> 
   </config> 
   <peer-group> 
       <peer-group-tag>WORD</peer-group-tag> 
       <config> 
          <peer-group-tag>WORD</peer-group-tag> 
       </config> 
       <address-families> 
       <address-family> 
          <safi>unicast</safi> 
          <config> 
              <safi>unicast</safi> 
              <afi>ipv4</afi> 
          </config> 
              <afi>ipv4</afi> 
          <maximum-prefixes> 
              <prefix-count>1</prefix-count> 
              <config> 
                  <prefix-count>1</prefix-count> 
                  <threshold-percentage>1</threshold-percentage> 
              </config> 
                 </warning-only> 
          </maximum-prefixes> 
       </address-family> 
   </address-families> 
</peer-group> 
</bgp-instance> 
</bgp>
```
neighbor WORD maximum-prefix <1-4294967295> <1-100> warning-only

## **Configure unsuppress route map name**

unsuppress map name. This attribute is used to selectively leak more-specific routes to a particular neighbor.

Attribute Name: unsuppress-route-map-name

Attribute Type: string

#### **Netconf edit-config payload**

```
<bgp xmlns="http://www.ipinfusion.com/yang/ocnos/ipi-bgp"> 
   <bgp-instance> 
       <bgp-as>1</bgp-as> 
       <config> 
          <bgp-as>1</bgp-as> 
       </config> 
       <peer-group> 
          <peer-group-tag>WORD</peer-group-tag> 
          <config> 
              <peer-group-tag>WORD</peer-group-tag> 
          </config> 
          <address-families> 
          <address-family> 
              <safi>unicast</safi> 
              <config> 
                  <safi>unicast</safi> 
                  <afi>ipv4</afi> 
              </config> 
                  <afi>ipv4</afi> 
                  <unsuppress-route-map-name>WORD</unsuppress-route-map-name> <!-- 
operation="delete"--> 
          </address-family> 
       </address-families> 
   </peer-group> 
   </bgp-instance> 
   </bgp>
```
#### **Command Syntax**

neighbor WORD unsuppress-map WORD

## **Configure unsuppress route map name**

unsuppress map name. This attribute is used to selectively leak more-specific routes to a particular neighbor.

Attribute Name: unsuppress-route-map-name

Attribute Type: string

#### **Netconf edit-config payload**

<bgp xmlns="http://www.ipinfusion.com/yang/ocnos/ipi-bgp">

```
<bgp-instance> 
       <bgp-as>1</bgp-as> 
       <config> 
          <bgp-as>1</bgp-as> 
       </config> 
       <peer-group> 
          <peer-group-tag>WORD</peer-group-tag> 
          <config> 
              <peer-group-tag>WORD</peer-group-tag> 
          </config> 
          <address-families> 
          <address-family> 
              <safi>unicast</safi> 
              <config> 
                  <safi>unicast</safi> 
                  <afi>ipv4</afi> 
              </config> 
                  <afi>ipv4</afi> 
                  <unsuppress-route-map-name>WORD</unsuppress-route-map-name> <!-- 
operation="delete"--> 
          </address-family> 
       </address-families> 
   </peer-group> 
   </bgp-instance> 
   </bgp>
```
neighbor WORD unsuppress-map WORD

## **Configure access list identifier**

Access List information

Attribute Name: access-list-identifier

Attribute Type: string

```
<bgp xmlns="http://www.ipinfusion.com/yang/ocnos/ipi-bgp"> 
<bgp-instance> 
   <bgp-as>1</bgp-as> 
   <config> 
       <bgp-as>1</bgp-as> 
   </config> 
   <peer-group> 
       <peer-group-tag>WORD</peer-group-tag> 
       <config> 
          <peer-group-tag>WORD</peer-group-tag> 
       </config> 
       <address-families> 
       <address-family>
```

```
<safi>unicast</safi> 
          <config> 
              <safi>unicast</safi> 
              <afi>ipv4</afi> 
          </config> 
              <afi>ipv4</afi> 
          <distribute-list-filters> 
          <distribute-list-filter> 
              <filter-direction>in</filter-direction> 
              <config> 
                 <filter-direction>in</filter-direction> 
              </config> 
                 <access-list-identifier>WORD</access-list-identifier> 
          </distribute-list-filter> 
       </distribute-list-filters> 
   </address-family> 
</address-families> 
</peer-group> 
</bgp-instance> 
</bgp>
```
neighbor WORD distribute-list WORD (in|out)

## **Configure access list identifier**

Access List information Attribute Name: access-list-identifier Attribute Type: string

```
<bgp xmlns="http://www.ipinfusion.com/yang/ocnos/ipi-bgp"> 
<bgp-instance> 
   <bgp-as>1</bgp-as> 
   <config> 
       <bgp-as>1</bgp-as> 
   </config> 
   <peer-group> 
       <peer-group-tag>WORD</peer-group-tag> 
       <config> 
          <peer-group-tag>WORD</peer-group-tag> 
       </config> 
       <address-families> 
       <address-family> 
          <safi>unicast</safi> 
          <config> 
              <safi>unicast</safi> 
              <afi>ipv4</afi> 
          </config>
```

```
<afi>ipv4</afi> 
          <distribute-list-filters> 
          <distribute-list-filter> 
              <filter-direction>in</filter-direction> 
              <config> 
                 <filter-direction>in</filter-direction> 
              </config> 
                 <access-list-identifier>WORD</access-list-identifier> 
          </distribute-list-filter> 
       </distribute-list-filters> 
   </address-family> 
</address-families> 
</peer-group> 
</bgp-instance> 
</bgp>
```
neighbor WORD distribute-list WORD (in|out)

# **Configure bgp as**

Use this attribute to start a BGP process.

Attribute Name: bgp-as

Attribute Type: uint32

Attribute Name: afi

Attribute Type: enum (ipv4|ipv6|vpnv4|vpnv6|rtfilter|l2vpn|link-state)

Attribute Name: safi

Attribute Type: enum (unicast|multicast|labeled-unicast|l2vpn-vpls|evpn|link-state|vpn-unicast|rtfilterunicast|flowspec|flowspec-mpls-vpn)

Attribute Name: peer-group-tag

Attribute Type: string

Attribute Range: 1-255

Attribute Name: prefix-list-name

Attribute Type: string

Attribute Name: prefix-filter-direction

Attribute Type: enum (in|out)

```
<bgp xmlns="http://www.ipinfusion.com/yang/ocnos/ipi-bgp"> 
<bgp-instance> <!-- operation="delete"--> 
   <bgp-as>1</bgp-as> 
   <config> 
       <bgp-as>1</bgp-as> 
   </config> 
   <peer-group>
```

```
<address-families> 
   <address-family> 
       <afi>ipv4</afi> 
          <safi>unicast</safi> 
              <peer-group-tag>WORD</peer-group-tag> 
              <prefix-list-filters> 
              <prefix-list-filter> 
              <config> 
                 <prefix-list-name>WORD</prefix-list-name> 
                     <prefix-filter-direction>in</prefix-filter-direction> 
                 </config> 
              </prefix-list-filter> 
          </prefix-list-filters> 
       </address-family> 
   </address-families> 
</peer-group> 
</bgp-instance> 
</bgp>
```
neighbor WORD prefix-list WORD (in|out)

## **Configure as access list identifier**

Access-list number. This attribute sets a BGP filter. This attribute specifies an access list filter on updates based on the BGP autonomous system paths. Each filter is an access list based on regular expressions

Attribute Name: as-access-list-identifier

Attribute Type: string

```
<bgp xmlns="http://www.ipinfusion.com/yang/ocnos/ipi-bgp"> 
<bgp-instance> 
   <bgp-as>1</bgp-as> 
   <config> 
       <bgp-as>1</bgp-as> 
   </config> 
   <peer-group> 
       <peer-group-tag>WORD</peer-group-tag> 
       <config> 
          <peer-group-tag>WORD</peer-group-tag> 
       </config> 
       <address-families> 
       <address-family> 
          <safi>unicast</safi> 
          <config> 
              <safi>unicast</safi> 
              <afi>ipv4</afi> 
          </config> 
              <afi>ipv4</afi>
```

```
<as-list-filters> 
          <as-list-filter> 
              <as-list-direction>in</as-list-direction> 
              <config> 
                 <as-list-direction>in</as-list-direction> 
              </config> 
                 <as-access-list-identifier>WORD</as-access-list-identifier> 
          </as-list-filter> 
       </as-list-filters> 
   </address-family> 
</address-families> 
</peer-group> 
</bgp-instance> 
</bgp>
```
neighbor WORD filter-list WORD (in|out)

## **Configure as access list identifier**

Access-list number. This attribute sets a BGP filter. This attribute specifies an access list filter on updates based on the BGP autonomous system paths. Each filter is an access list based on regular expressions

Attribute Name: as-access-list-identifier

Attribute Type: string

```
<bgp xmlns="http://www.ipinfusion.com/yang/ocnos/ipi-bgp"> 
<bgp-instance> 
   <bgp-as>1</bgp-as> 
   <config> 
       <bgp-as>1</bgp-as> 
   </config> 
   <peer-group> 
       <peer-group-tag>WORD</peer-group-tag> 
       <config> 
          <peer-group-tag>WORD</peer-group-tag> 
       </config> 
       <address-families> 
       <address-family> 
          <safi>unicast</safi> 
          <config> 
              <safi>unicast</safi> 
              <afi>ipv4</afi> 
          </config> 
              <afi>ipv4</afi> 
          <as-list-filters> 
          <as-list-filter> 
              <as-list-direction>in</as-list-direction> 
              <config>
```

```
<as-list-direction>in</as-list-direction> 
              </config> 
                 <as-access-list-identifier>WORD</as-access-list-identifier> 
          </as-list-filter> 
       </as-list-filters> 
   </address-family> 
</address-families> 
</peer-group> 
</bgp-instance> 
</bgp>
```

```
neighbor WORD filter-list WORD (in|out)
```
## **Configure route map name**

Use this attribute to apply a route map to incoming or outgoing routes. This attribute filters updates and modifies attributes. A route map is applied to inbound or outbound updates. Only the routes that pass the route map are sent or accepted in updates.

Attribute Name: route-map-name

Attribute Type: string

Attribute Range: 1-63

```
<bgp xmlns="http://www.ipinfusion.com/yang/ocnos/ipi-bgp"> 
<bgp-instance> 
   <bgp-as>1</bgp-as> 
   <config> 
       <bgp-as>1</bgp-as> 
   </config> 
   <peer-group> 
       <peer-group-tag>WORD</peer-group-tag> 
       <config> 
          <peer-group-tag>WORD</peer-group-tag> 
       </config> 
       <address-families> 
       <address-family> 
          <safi>unicast</safi> 
          <config> 
              <safi>unicast</safi> 
              <afi>ipv4</afi> 
          </config> 
              <afi>ipv4</afi> 
          <route-map-filters> 
          <route-map-filter> 
              <route-map-direction>in</route-map-direction>
              <config> 
                 <route-map-direction>in</route-map-direction>
              </config>
```

```
<route-map-name>WORD</route-map-name>
          </route-map-filter>
       </route-map-filters>
   </address-family> 
</address-families> 
</peer-group> 
</bgp-instance> 
</bgp>
```
neighbor WORD route-map WORD (in|out)

## **Configure peer as**

Autonomous system number of a neighbor. If the specified ASN matches the ASN number specified in the router bgp global configuration, the neighbor is identified as internal. If the ASN does no match, it is identified as external to the local AS.

Attribute Name: peer-as

Attribute Type: uint32

```
Attribute Range: 1-4294967295
```
#### **Netconf edit-config payload**

```
<bgp xmlns="http://www.ipinfusion.com/yang/ocnos/ipi-bgp"> 
<bgp-instance> 
   <bgp-as>1</bgp-as> 
   <config> 
       <bgp-as>1</bgp-as> 
   </config> 
   <peer-group> 
       <peer-group-tag>WORD</peer-group-tag> 
       <config> 
          <peer-group-tag>WORD</peer-group-tag> 
       </config> 
          <peer-as>1</peer-as> <!-- operation="delete"--> 
   </peer-group> 
</bgp-instance> 
</bgp>
```
#### **Command Syntax**

neighbor WORD remote-as <1-4294967295>

## **Configure graceful shut**

Use this attribute to start a graceful shutdown for the BGP session of the specified BGP neighbor. The BGP session for this neighbor is shut down after the graceful shutdown timer expires. If there is no alternate path available for traffic to flow prior the actual shutdown of the BGP session, this path is made available for 60 seconds or for configured time after which the path is no longer available and traffic is dropped.

Attribute Name: graceful-shut

#### Attribute Type: empty

#### **Netconf edit-config payload**

```
<bgp xmlns="http://www.ipinfusion.com/yang/ocnos/ipi-bgp"> 
<bgp-instance> 
   <bgp-as>1</bgp-as> 
   <config> 
       <bgp-as>1</bgp-as> 
   </config> 
   <peer-group> 
       <peer-group-tag>WORD</peer-group-tag> 
       <config> 
          <peer-group-tag>WORD</peer-group-tag> 
       </config> 
          </graceful-shut><!-- operation="delete"--> 
   </peer-group> 
</bgp-instance> 
</bgp>
```
#### **Command Syntax**

neighbor WORD g-shut

## **Configure graceful shutdown timer**

Configure the value of the graceful shutdown timer. After the timer expires, the BGP session initiated for graceful shutdown is shut down.

Attribute Name: graceful-shutdown-timer

Attribute Type: uint32

Attribute Range: 10-65535

```
<bgp xmlns="http://www.ipinfusion.com/yang/ocnos/ipi-bgp"> 
   <bgp-instance> 
       <bgp-as>1</bgp-as> 
       <config> 
          <bgp-as>1</bgp-as> 
       </config> 
       <peer-group> 
          <peer-group-tag>WORD</peer-group-tag> 
          <config> 
              <peer-group-tag>WORD</peer-group-tag> 
          </config> 
              <graceful-shutdown-timer>10</graceful-shutdown-timer> <!-- 
operation="delete"--> 
       </peer-group> 
   </bgp-instance> 
   </bgp>
```

```
neighbor WORD g-shut-timer <10-65535>
```
## **Configure peer restart time**

Sets a different restart-time other than the global restart-time. This attribute takes precedence over the restart-time value specified using the grstSet attribute. The restart-time value is the maximum time that a graceful-restart neighbor waits to come back up after a restart. The default value is 120 seconds.

Attribute Name: peer-restart-time

Attribute Type: uint32

Attribute Range: 1-3600

### **Netconf edit-config payload**

```
<bgp xmlns="http://www.ipinfusion.com/yang/ocnos/ipi-bgp"> 
<bgp-instance> 
   <bgp-as>1</bgp-as> 
   <config> 
       <bgp-as>1</bgp-as> 
   </config> 
   <peer-group> 
       <peer-group-tag>WORD</peer-group-tag> 
       <config> 
          <peer-group-tag>WORD</peer-group-tag> 
       </config> 
          <peer-restart-time>1</peer-restart-time> <!-- operation="delete"--> 
   </peer-group> 
</bgp-instance> 
</bgp>
```
## **Command Syntax**

neighbor WORD restart-time <1-3600>

## **Configure peer local as**

Specifies an AS (autonomous system) number to use with BGP neighbor.

Attribute Name: peer-local-as

Attribute Type: uint32

Attribute Range: 1-4294967295

```
<bgp xmlns="http://www.ipinfusion.com/yang/ocnos/ipi-bgp"> 
<bgp-instance> 
   <bgp-as>1</bgp-as> 
   <config> 
       <bgp-as>1</bgp-as> 
   </config> 
   <peer-group>
```

```
<peer-group-tag>WORD</peer-group-tag> 
       <config> 
          <peer-group-tag>WORD</peer-group-tag> 
       </config> 
          <peer-local-as>1</peer-local-as> <!-- operation="delete"--> 
   </peer-group> 
</bgp-instance> 
</bgp>
```

```
neighbor WORD local-as <1-4294967295>
```
## **Configure peer description**

Associates a description with a neighbor. This helps in identifying a neighbor quickly. It is useful for an ISP that has multiple neighbor relationships.

Attribute Name: peer-description

Attribute Type: string

## **Netconf edit-config payload**

```
<bgp xmlns="http://www.ipinfusion.com/yang/ocnos/ipi-bgp"> 
<bgp-instance> 
   <bgp-as>1</bgp-as> 
   <config> 
       <bgp-as>1</bgp-as> 
   </config> 
   <peer-group> 
       <peer-group-tag>WORD</peer-group-tag> 
       <config> 
          <peer-group-tag>WORD</peer-group-tag> 
       </config> 
          <peer-description>LINE</peer-description> <!-- operation="delete"--> 
   </peer-group> 
</bgp-instance> 
</bgp>
```
## **Command Syntax**

neighbor WORD description LINE

## **Configure peer connect interval**

This attribute sets the timers for a specific BGP neighbor. Keepalive messages are sent by a router to inform another router that the BGP connection between the two is still active. The keepalive interval is the period of time between each keepalive message sent by the router. The holdtime interval is the time the router waits to receive a keepalive message and if it does not receive a message for this period it declares the neighbor dead.

Attribute Name: peer-connect-interval

Attribute Type: uint32

Default Value: 1

#### Attribute Range: 1-65535

#### **Netconf edit-config payload**

```
<bgp xmlns="http://www.ipinfusion.com/yang/ocnos/ipi-bgp"> 
   <bgp-instance> 
       <bgp-as>1</bgp-as> 
       <config> 
          <bgp-as>1</bgp-as> 
       </config> 
       <peer-group> 
          <peer-group-tag>WORD</peer-group-tag> 
          <config> 
              <peer-group-tag>WORD</peer-group-tag> 
          </config> 
              <peer-connect-interval>1</peer-connect-interval> <!-- operation="delete"-
\rightarrow</peer-group> 
   </bgp-instance> 
   </bgp>
```
#### **Command Syntax**

neighbor WORD timers connect <1-65535>

## **Configure peer as origin interval**

Configures the minimum interval between the sending of AS-origination routing updates.

Attribute Name: peer-as-origin-interval

Attribute Type: uint32

Default Value: 1

Attribute Range: 1-65535

```
<bgp xmlns="http://www.ipinfusion.com/yang/ocnos/ipi-bgp"> 
   <bgp-instance> 
       <bgp-as>1</bgp-as> 
       <config> 
          <bgp-as>1</bgp-as> 
       </config> 
       <peer-group> 
          <peer-group-tag>WORD</peer-group-tag> 
          <config> 
              <peer-group-tag>WORD</peer-group-tag> 
          </config> 
              <peer-as-origin-interval>1</peer-as-origin-interval> <!-- 
operation="delete"--> 
       </peer-group> 
   </bgp-instance> 
   </bgp>
```

```
neighbor WORD as-origination-interval <1-65535>
```
## **Configure min route advertisement interval**

Sets a minimum route advertisement interval between the sending of BGP routing updates. To reduce the flapping of routes to internet, a minimum advertisement interval is set, so that the BGP routing updates are sent only per interval seconds.

Attribute Name: min-route-advertisement-interval

Attribute Type: uint32

Default Value: 0

Attribute Range: 0-65535

#### **Netconf edit-config payload**

```
<bgp xmlns="http://www.ipinfusion.com/yang/ocnos/ipi-bgp"> 
   <bgp-instance> 
      <bgp-as>1</bgp-as> 
      <config> 
          <bgp-as>1</bgp-as> 
       </config> 
       <peer-group> 
          <peer-group-tag>WORD</peer-group-tag> 
          <config> 
              <peer-group-tag>WORD</peer-group-tag> 
          </config> 
              <min-route-advertisement-interval>0</min-route-advertisement-interval> 
<!-- operation="delete"--> 
      </peer-group> 
   </bgp-instance> 
   </bgp>
```
#### **Command Syntax**

neighbor WORD advertisement-interval <0-65535>

## **Configure enable dynamic capability**

Use this attribute to enable the dynamic capability for a specific peer-group. This attribute allows a BGP speaker to advertise or withdraw an address family capability to a peer-group in a non-disruptive manner.

Attribute Name: enable-dynamic-capability

Attribute Type: empty

```
<bgp xmlns="http://www.ipinfusion.com/yang/ocnos/ipi-bgp"> 
<bgp-instance> 
   <bgp-as>1</bgp-as> 
   <config> 
       <bgp-as>1</bgp-as>
```

```
</config> 
   <peer-group> 
       <peer-group-tag>WORD</peer-group-tag> 
       <config> 
          <peer-group-tag>WORD</peer-group-tag> 
       </config> 
          </enable-dynamic-capability><!-- operation="delete"--> 
   </peer-group> 
</bgp-instance> 
</bgp>
```
neighbor WORD capability dynamic

## **Configure collide established**

Include a neighbor already in an established state for conflict resolution when a TCP connection collision is detected.

Attribute Name: collide-established

Attribute Type: empty

## **Netconf edit-config payload**

```
<bgp xmlns="http://www.ipinfusion.com/yang/ocnos/ipi-bgp"> 
<bgp-instance> 
   <bgp-as>1</bgp-as> 
   <config> 
       <bgp-as>1</bgp-as> 
   </config> 
   <peer-group> 
       <peer-group-tag>WORD</peer-group-tag> 
       <config> 
          <peer-group-tag>WORD</peer-group-tag> 
       </config> 
          </collide-established><!-- operation="delete"--> 
   </peer-group> 
</bgp-instance> 
</bgp>
```
## **Command Syntax**

neighbor WORD collide-established

## **Configure source identifier**

Allows internal BGP sessions to use any operational interface for TCP connections. This attribute can be used in conjunction with any specified interface on the router. The loopback interface is the interface that is most commonly used with this attribute. The use of loopback interface eliminates a dependency and BGP does not have to rely on the availability of a particular interface for making TCP connections.

Attribute Name: source-identifier

Attribute Type: string

#### Default Value: NULL

### **Netconf edit-config payload**

```
<bgp xmlns="http://www.ipinfusion.com/yang/ocnos/ipi-bgp"> 
<bgp-instance> 
   <bgp-as>1</bgp-as> 
   <config> 
       <bgp-as>1</bgp-as> 
   </config> 
   <peer-group> 
       <peer-group-tag>WORD</peer-group-tag> 
       <config> 
          <peer-group-tag>WORD</peer-group-tag> 
       </config> 
          <source-identifier>WORD</source-identifier> <!-- operation="delete"--> 
   </peer-group> 
</bgp-instance> 
</bgp>
```
## **Command Syntax**

neighbor WORD update-source WORD

## **Configure enforce multi hop**

Turns on the enforcement of eBGP neighbors perform multihop.

Attribute Name: enforce-multi-hop

Attribute Type: empty

## **Netconf edit-config payload**

```
<bgp xmlns="http://www.ipinfusion.com/yang/ocnos/ipi-bgp"> 
<bgp-instance> 
   <bgp-as>1</bgp-as> 
   <config> 
       <bgp-as>1</bgp-as> 
   </config> 
   <peer-group> 
       <peer-group-tag>WORD</peer-group-tag> 
       <config> 
          <peer-group-tag>WORD</peer-group-tag> 
       </config> 
          </enforce-multi-hop><!-- operation="delete"--> 
   </peer-group> 
</bgp-instance> 
</bgp>
```
## **Command Syntax**

neighbor WORD enforce-multihop

# **Configure neighbor override capability**

Override a capability negotiation result and use locally configured values.

Attribute Name: neighbor-override-capability

```
Attribute Type: empty
```
## **Netconf edit-config payload**

```
<bgp xmlns="http://www.ipinfusion.com/yang/ocnos/ipi-bgp"> 
<bgp-instance> 
   <bgp-as>1</bgp-as> 
   <config> 
       <bgp-as>1</bgp-as> 
   </config> 
   <peer-group> 
       <peer-group-tag>WORD</peer-group-tag> 
       <config> 
          <peer-group-tag>WORD</peer-group-tag> 
       </config> 
          </neighbor-override-capability><!-- operation="delete"--> 
   </peer-group> 
</bgp-instance> 
</bgp>
```
## **Command Syntax**

```
neighbor WORD override-capability
```
# **Configure neighbor strict capability match**

Close the BGP connection if capability value does not match the remote peer-group.

Attribute Name: neighbor-strict-capability-match

Attribute Type: empty

```
<bgp xmlns="http://www.ipinfusion.com/yang/ocnos/ipi-bgp"> 
<bgp-instance> 
   <bgp-as>1</bgp-as> 
   <config> 
       <bgp-as>1</bgp-as> 
   </config> 
   <peer-group> 
       <peer-group-tag>WORD</peer-group-tag> 
       <config> 
          <peer-group-tag>WORD</peer-group-tag> 
       </config> 
          </neighbor-strict-capability-match><!-- operation="delete"-->
   </peer-group> 
</bgp-instance> 
</bgp>
```

```
neighbor WORD strict-capability-match
```
## **Configure disallow infinite hold time**

Disallow configuration of infinite hold-time. A hold-time of 0 seconds from the peer-group (during exchange of open messages) or the user (during configuration) will be rejected.

Attribute Name: disallow-infinite-hold-time

```
Attribute Type: empty
```
#### **Netconf edit-config payload**

```
<bgp xmlns="http://www.ipinfusion.com/yang/ocnos/ipi-bgp"> 
<bgp-instance> 
   <bgp-as>1</bgp-as> 
   <config> 
       <bgp-as>1</bgp-as> 
   </config> 
   <peer-group> 
       <peer-group-tag>WORD</peer-group-tag> 
       <config> 
          <peer-group-tag>WORD</peer-group-tag> 
       </config> 
          </disallow-infinite-hold-time><!-- operation="delete"--> 
   </peer-group> 
</bgp-instance> 
</bgp>
```
#### **Command Syntax**

neighbor WORD disallow-infinite-holdtime

## **Configure disable capability negotiation**

Disable the capability negotiation. It allows compatibility with older BGP versions that have no capability parameters used in open messages between peer-groups.

Attribute Name: disable-capability-negotiation

Attribute Type: empty

```
<bgp xmlns="http://www.ipinfusion.com/yang/ocnos/ipi-bgp"> 
<bgp-instance> 
   <bgp-as>1</bgp-as> 
   <config> 
       <bgp-as>1</bgp-as> 
   </config> 
   <peer-group> 
       <peer-group-tag>WORD</peer-group-tag> 
       <config> 
          <peer-group-tag>WORD</peer-group-tag>
```

```
</config> 
          </disable-capability-negotiation><!-- operation="delete"--> 
   </peer-group> 
</bgp-instance> 
</bgp>
```
neighbor WORD dont-capability-negotiate

## **Configure neighbor passive**

Sets a BGP neighbor as passive.

Attribute Name: neighbor-passive

Attribute Type: empty

## **Netconf edit-config payload**

```
<bgp xmlns="http://www.ipinfusion.com/yang/ocnos/ipi-bgp"> 
<bgp-instance> 
   <bgp-as>1</bgp-as> 
   <config> 
       <bgp-as>1</bgp-as> 
   </config> 
   <peer-group> 
       <peer-group-tag>WORD</peer-group-tag> 
       <config> 
          <peer-group-tag>WORD</peer-group-tag> 
       </config> 
          </neighbor-passive><!-- operation="delete"--> 
   </peer-group> 
</bgp-instance> 
</bgp>
```
## **Command Syntax**

neighbor WORD passive

## **Configure peer shutdown description**

Use this attribute to send shutdown communication message to inform peer the reason for the shutdown of the BGP session.

Attribute Name: peer-shutdown-description

Attribute Type: string

Attribute Range: 1-255

Attribute Name: peer-shutdown

Attribute Type: empty

#### **Netconf edit-config payload**

<bgp xmlns="http://www.ipinfusion.com/yang/ocnos/ipi-bgp">

```
<bgp-instance> 
       <bgp-as>1</bgp-as> 
       <config> 
          <bgp-as>1</bgp-as> 
       </config> 
       <peer-group> 
          <peer-group-tag>WORD</peer-group-tag> 
          <config> 
              <peer-group-tag>WORD</peer-group-tag> 
              </peer-shutdown><!-- operation="delete"--> 
          </config> 
              <peer-shutdown-description>1</peer-shutdown-description> <!-- 
operation="delete"--> 
       </peer-group> 
   </bgp-instance> 
   </bgp>
```
neighbor WORD shutdown (description LINE|)

## **Configure peer port**

Sets the BGP port number of a neighbor.

Attribute Name: peer-port

Attribute Type: uint16

Default Value: 179

Attribute Range: 0-65535

#### **Netconf edit-config payload**

```
<bgp xmlns="http://www.ipinfusion.com/yang/ocnos/ipi-bgp"> 
<bgp-instance> 
   <bgp-as>1</bgp-as> 
   <config> 
       <bgp-as>1</bgp-as> 
   </config> 
   <peer-group> 
       <peer-group-tag>WORD</peer-group-tag> 
       <config> 
          <peer-group-tag>WORD</peer-group-tag> 
       </config> 
          <peer-port>0</peer-port> <!-- operation="delete"--> 
   </peer-group> 
</bgp-instance> 
</bgp>
```
#### **Command Syntax**

neighbor WORD port <0-65535>

# **Configure bgp version**

Configure router to accept only a particular BGP version. By default, the system uses BGP version 4 and on request dynamically negotiates down to version 2. Disables the routers version-negotiation capability and forces the router to use only a specified version with the neighbor.

Attribute Name: bgp-version

Attribute Type: uint8

Default Value: 4

#### **Netconf edit-config payload**

```
<bgp xmlns="http://www.ipinfusion.com/yang/ocnos/ipi-bgp"> 
<bgp-instance> 
   <bgp-as>1</bgp-as> 
   <config> 
       <bgp-as>1</bgp-as> 
   </config> 
   <peer-group> 
       <peer-group-tag>WORD</peer-group-tag> 
       <config> 
          <peer-group-tag>WORD</peer-group-tag> 
       </config> 
          <bgp-version>(4)</bgp-version> <!-- operation="delete"--> 
   </peer-group> 
</bgp-instance> 
</bgp>
```
#### **Command Syntax**

neighbor WORD version (4)

## **Configure enable ext opt param len**

Use this attribute for a specific peer to encode extended optional parameter length.

Attribute Name: enable-ext-opt-param-len

```
Attribute Type: empty
```

```
<bgp xmlns="http://www.ipinfusion.com/yang/ocnos/ipi-bgp"> 
<bgp-instance> 
   <bgp-as>1</bgp-as> 
   <config> 
       <bgp-as>1</bgp-as> 
   </config> 
   <peer-group> 
       <peer-group-tag>WORD</peer-group-tag> 
       <config> 
          <peer-group-tag>WORD</peer-group-tag> 
       </config> 
          </enable-ext-opt-param-len><!-- operation="delete"-->
```

```
</peer-group> 
</bgp-instance> 
</bgp>
```

```
neighbor WORD extended-optional-param
```
# **Configure tcp adjust mss**

Use this attribute to set the BGP TCP MSS value of a neighbor.

Attribute Name: tcp-adjust-mss

Attribute Type: uint16

Attribute Range: 40-1440

#### **Netconf edit-config payload**

```
<bgp xmlns="http://www.ipinfusion.com/yang/ocnos/ipi-bgp"> 
<bgp-instance> 
   <bgp-as>1</bgp-as> 
   <config> 
       <bgp-as>1</bgp-as> 
   </config> 
   <peer-group> 
       <peer-group-tag>WORD</peer-group-tag> 
       <config> 
          <peer-group-tag>WORD</peer-group-tag> 
       </config> 
          <tcp-adjust-mss>40</tcp-adjust-mss> <!-- operation="delete"--> 
   </peer-group> 
</bgp-instance> 
</bgp>
```
#### **Command Syntax**

neighbor WORD tcp-mss <40-1440>

## **Configure keep alive**

Use this attribute to globally set or reset the keepalive values for all the neighbors

Attribute Name: keep-alive

Attribute Type: uint16

Attribute Range: 0-65535

Attribute Name: hold-time

Attribute Type: uint16

Attribute Range: 0-65535

#### **Netconf edit-config payload**

<bgp xmlns="http://www.ipinfusion.com/yang/ocnos/ipi-bgp">

```
<bgp-instance> 
   <bgp-as>1</bgp-as> 
   <config> 
       <bgp-as>1</bgp-as> 
   </config> 
   <peer-group> 
       <peer-group-tag>WORD</peer-group-tag> 
       <config> 
           <peer-group-tag>WORD</peer-group-tag> 
       </config> 
       <timers> 
       <config> 
              <hold-time>0</hold-time> 
              <keep-alive>0</keep-alive> 
       </config> 
   </timers> 
</peer-group> 
</bgp-instance> 
</bgp>
```
neighbor WORD timers <0-65535> <0-65535>

# **Configure enabled**

Use this attribute to accept and attempt BGP connections to external peers on indirectly connected networks. Multihop is not established if the only route to the multihop peer is a default route. This avoids loop formation.

Attribute Name: enabled

Attribute Type: empty

```
<bgp xmlns="http://www.ipinfusion.com/yang/ocnos/ipi-bgp"> 
<bgp-instance> 
   <bgp-as>1</bgp-as> 
   <config> 
       <bgp-as>1</bgp-as> 
   </config> 
   <peer-group> 
       <peer-group-tag>WORD</peer-group-tag> 
       <config> 
          <peer-group-tag>WORD</peer-group-tag> 
       </config> 
       <ebgp-multihop> 
       <config> 
              </enabled> 
       </config> 
   </ebgp-multihop> 
</peer-group> 
</bgp-instance>
```
</bgp>

#### **Command Syntax**

neighbor WORD ebgp-multihop

## **Configure enabled**

Use this attribute to accept and attempt BGP connections to external peers on indirectly connected networks. Multihop is not established if the only route to the multihop peer is a default route. This avoids loop formation.

Attribute Name: enabled Attribute Type: empty Attribute Name: maximum-hop-count Attribute Type: uint8 Attribute Range: 1-255

### **Netconf edit-config payload**

```
<bgp xmlns="http://www.ipinfusion.com/yang/ocnos/ipi-bgp"> 
<bgp-instance> 
   <bgp-as>1</bgp-as> 
   <config> 
       <bgp-as>1</bgp-as> 
   </config> 
   <peer-group> 
       <peer-group-tag>WORD</peer-group-tag> 
       <config> 
          <peer-group-tag>WORD</peer-group-tag> 
       </config> 
       <ebgp-multihop> 
       <config> 
              <maximum-hop-count>1</maximum-hop-count> <!-- operation="delete"--> 
              </enabled><!-- operation="delete"--> 
       </config> 
   </ebgp-multihop> 
</peer-group> 
</bgp-instance> 
</bgp>
```
#### **Command Syntax**

neighbor WORD ebgp-multihop <1-255>

## **clear bgp peer-group WORD l2vpn evpn soft (out|in|)**

Attribute Name: peer-group-tag Attribute Type: string Attribute Range: 1-255 Attribute Name: soft-reconfig

#### Attribute Type: enum (out|in|soft-only)

#### **Netconf RPC payload**

```
<ipi-bgp-peer-group_clear-peer-group-l2vpn-evpn-soft-all xmlns="http://
www.ipinfusion.com/yang/ocnos/ipi-bgp"> 
      <peer-group-tag>WORD</peer-group-tag> 
      <soft-reconfig>soft-only</soft-reconfig> 
      </ipi-bgp-peer-group_clear-peer-group-l2vpn-evpn-soft-all>
```
#### **Command Syntax**

clear bgp peer-group WORD l2vpn evpn soft (out|in|)

# **IPI-BGP-PEER**

## **Configure enable peer bfd**

Enable bidirectional forwarding detection (BFD) for the BGP peer

Attribute Name: enable-peer-bfd

Attribute Type: uint8

### **Netconf edit-config payload**

```
<bgp xmlns="http://www.ipinfusion.com/yang/ocnos/ipi-bgp"> 
<bgp-instance> 
   <bgp-as>1</bgp-as> 
   <config> 
       <bgp-as>1</bgp-as> 
   </config> 
   <peer> 
       <peer-address>A.B.C.D|X:X::X:X</peer-address> 
       <config> 
          <peer-address>BGP_IP_ADDR_T</peer-address> 
       </config> 
          </enable-peer-bfd><!-- operation="delete"--> 
   </peer> 
</bgp-instance> 
</bgp>
```
#### **Command Syntax**

neighbor (A.B.C.D|X:X::X:X) fall-over bfd

## **Configure enable peer bfd**

Enable bidirectional forwarding detection (BFD) for the BGP peer

Attribute Name: enable-peer-bfd

Attribute Type: uint8

#### **Netconf edit-config payload**

```
<bgp xmlns="http://www.ipinfusion.com/yang/ocnos/ipi-bgp"> 
<bgp-instance> 
   <bgp-as>1</bgp-as> 
   <config> 
       <bgp-as>1</bgp-as> 
   </config> 
   <peer> 
       <peer-address>A.B.C.D|X:X::X:X</peer-address> 
       <config> 
          <peer-address>BGP_IP_ADDR_T</peer-address> 
       </config> 
          </enable-peer-bfd><!-- operation="delete"--> 
   </peer> 
</bgp-instance> 
</bgp>
```
### **Command Syntax**

neighbor WORD fall-over bfd

## **Configure enable peer bfd multihop**

Enable bidirectional forwarding detection (BFD) for the BGP peer with multihop

Attribute Name: enable-peer-bfd-multihop

Attribute Type: uint8

#### **Netconf edit-config payload**

```
<bgp xmlns="http://www.ipinfusion.com/yang/ocnos/ipi-bgp"> 
<bgp-instance> 
   <bgp-as>1</bgp-as> 
   <config> 
       <bgp-as>1</bgp-as> 
   </config> 
   <peer> 
       <peer-address>A.B.C.D|X:X::X:X</peer-address> 
       <config> 
          <peer-address>BGP_IP_ADDR_T</peer-address> 
       </config> 
          </enable-peer-bfd-multihop><!-- operation="delete"--> 
   </peer> 
</bgp-instance> 
</bgp>
```
#### **Command Syntax**

neighbor (A.B.C.D|X:X::X:X) fall-over bfd multihop
# **Configure enable peer bfd multihop**

Enable bidirectional forwarding detection (BFD) for the BGP peer with multihop

Attribute Name: enable-peer-bfd-multihop

Attribute Type: uint8

## **Netconf edit-config payload**

```
<bgp xmlns="http://www.ipinfusion.com/yang/ocnos/ipi-bgp"> 
<bgp-instance> 
   <bgp-as>1</bgp-as> 
   <config> 
       <bgp-as>1</bgp-as> 
   </config> 
   <peer> 
       <peer-address>A.B.C.D|X:X::X:X</peer-address> 
       <config> 
          <peer-address>BGP_IP_ADDR_T</peer-address> 
       </config> 
          </enable-peer-bfd-multihop><!-- operation="delete"--> 
   </peer> 
</bgp-instance> 
</bgp>
```
## **Command Syntax**

```
neighbor WORD fall-over bfd multihop
```
# **Configure interface name**

Configure the interface name of a BGP neighbor.

Attribute Name: interface-name

Attribute Type: string

```
<bgp xmlns="http://www.ipinfusion.com/yang/ocnos/ipi-bgp"> 
<bgp-instance> 
   <bgp-as>1</bgp-as> 
   <config> 
       <bgp-as>1</bgp-as> 
   </config> 
   <peer> 
       <peer-address>A.B.C.D|X:X::X:X</peer-address> 
       <config> 
          <peer-address>BGP_IP_ADDR_T</peer-address> 
       </config> 
          <interface-name>WORD</interface-name> <!-- operation="delete"--> 
   </peer> 
</bgp-instance> 
</bgp>
```

```
neighbor (A.B.C.D|X:X::X:X) interface WORD
```
## **Configure mapped peer group tag**

Adds a neighbor to an existing peer group. Neighbors with the same update policies are grouped into peer groups. This facilitates the updates of various policies, such as distribute and filter lists. The peer group is then configured easily with any of the neighbor attributes. Any changes made to the peer group affect all members.

Attribute Name: mapped-peer-group-tag

#### Attribute Type: string

#### **Netconf edit-config payload**

```
<bgp xmlns="http://www.ipinfusion.com/yang/ocnos/ipi-bgp"> 
   <bgp-instance> 
       <bgp-as>1</bgp-as> 
       <config> 
          <bgp-as>1</bgp-as> 
       </config> 
       <peer> 
          <peer-address>A.B.C.D|X:X::X:X</peer-address> 
          <config> 
              <peer-address>BGP_IP_ADDR_T</peer-address> 
          </config> 
              <mapped-peer-group-tag>WORD</mapped-peer-group-tag> <!-- 
operation="delete"--> 
       </peer> 
   </bgp-instance> 
   </bgp>
```
#### **Command Syntax**

neighbor (A.B.C.D|X:X::X:X) peer-group WORD

# **Configure mapped peer group tag**

Adds a neighbor to an existing peer group. Neighbors with the same update policies are grouped into peer groups. This facilitates the updates of various policies, such as distribute and filter lists. The peer group is then configured easily with any of the neighbor attributes. Any changes made to the peer group affect all members.

Attribute Name: mapped-peer-group-tag

Attribute Type: string

```
<bgp xmlns="http://www.ipinfusion.com/yang/ocnos/ipi-bgp"> 
<bgp-instance> 
   <bgp-as>1</bgp-as> 
   <config> 
       <bgp-as>1</bgp-as> 
   </config> 
   <peer>
```

```
<peer-address>A.B.C.D|X:X::X:X</peer-address> 
          <config> 
              <peer-address>BGP_IP_ADDR_T</peer-address> 
          </config> 
              <mapped-peer-group-tag>WORD</mapped-peer-group-tag> <!-- 
operation="delete"--> 
      </peer> 
   </bgp-instance> 
   </bgp>
```
neighbor WORD peergroup WORD

## **Configure tcp adjust mss**

Use this attribute to set the BGP TCP MSS value of a neighbor.

Attribute Name: tcp-adjust-mss

Attribute Type: uint16

Attribute Range: 40-1440

#### **Netconf edit-config payload**

```
<bgp xmlns="http://www.ipinfusion.com/yang/ocnos/ipi-bgp"> 
<bgp-instance> 
   <bgp-as>1</bgp-as> 
   <config> 
      <bgp-as>1</bgp-as> 
   </config> 
   <peer> 
      <peer-address>A.B.C.D|X:X::X:X</peer-address> 
       <config> 
          <peer-address>BGP_IP_ADDR_T</peer-address> 
       </config> 
          <tcp-adjust-mss>40</tcp-adjust-mss> <!-- operation="delete"--> 
   </peer> 
</bgp-instance> 
</bgp>
```
#### **Command Syntax**

neighbor WORD tcp-mss <40-1440>

## **Configure auth key encrypt**

Use this attribute to configure the authentication key to specify if the password is to be encrypted or not.

Attribute Name: auth-key-encrypt

Attribute Type: enum (0|1)

#### **Netconf edit-config payload**

<bgp xmlns="http://www.ipinfusion.com/yang/ocnos/ipi-bgp">

```
<bgp-instance> 
   <bgp-as>1</bgp-as> 
   <config> 
       <bgp-as>1</bgp-as> 
   </config> 
   <peer> 
       <peer-address>A.B.C.D|X:X::X:X</peer-address> 
       <config> 
          <peer-address>BGP_IP_ADDR_T</peer-address> 
       </config> 
       <bgp-password> 
          <password>WORD</password> 
          <config> 
              <password>WORD</password> 
          </config> 
              <auth-key-encrypt>1</auth-key-encrypt> 
       </bgp-password> 
   </peer> 
</bgp-instance> 
</bgp>
```
neighbor (A.B.C.D|X:X::X:X) authentication-key (0|1) WORD

# **Configure auth key encrypt**

Use this attribute to configure the authentication key to specify if the password is to be encrypted or not.

Attribute Name: auth-key-encrypt

Attribute Type: enum (0|1)

```
<bgp xmlns="http://www.ipinfusion.com/yang/ocnos/ipi-bgp"> 
<bgp-instance> 
   <bgp-as>1</bgp-as> 
   <config> 
       <bgp-as>1</bgp-as> 
   </config> 
   <peer> 
       <peer-address>A.B.C.D|X:X::X:X</peer-address> 
       <config> 
          <peer-address>BGP_IP_ADDR_T</peer-address> 
       </config> 
       <bgp-password> 
          <password>WORD</password> 
          <config> 
              <password>WORD</password> 
          </config> 
              <auth-key-encrypt>2</auth-key-encrypt> 
       </bgp-password>
```

```
</peer> 
</bgp-instance> 
</bgp>
```
neighbor (A.B.C.D|X:X::X:X) authentication-key WORD

# **Configure auth key encrypt**

Use this attribute to configure the authentication key to specify if the password is to be encrypted or not.

Attribute Name: auth-key-encrypt

Attribute Type: enum (0|1)

## **Netconf edit-config payload**

```
<bgp xmlns="http://www.ipinfusion.com/yang/ocnos/ipi-bgp"> 
<bgp-instance> 
   <bgp-as>1</bgp-as> 
   <config> 
       <bgp-as>1</bgp-as> 
   </config> 
   <peer> 
       <peer-address>A.B.C.D|X:X::X:X</peer-address> 
       <config> 
          <peer-address>BGP_IP_ADDR_T</peer-address> 
       </config> 
       <bgp-password> 
          <password>WORD</password> 
          <config> 
              <password>WORD</password> 
          </config> 
              <auth-key-encrypt>1</auth-key-encrypt> 
       </bgp-password> 
   </peer> 
</bgp-instance> 
</bgp>
```
## **Command Syntax**

neighbor WORD authentication-key (0|1) WORD

# **Configure auth key encrypt**

Use this attribute to configure the authentication key to specify if the password is to be encrypted or not.

Attribute Name: auth-key-encrypt

Attribute Type: enum (0|1)

```
<bgp xmlns="http://www.ipinfusion.com/yang/ocnos/ipi-bgp"> 
<bgp-instance>
```

```
<bgp-as>1</bgp-as> 
   <config> 
       <bgp-as>1</bgp-as> 
   </config> 
   <peer> 
       <peer-address>A.B.C.D|X:X::X:X</peer-address> 
       <config> 
          <peer-address>BGP_IP_ADDR_T</peer-address> 
       </config> 
       <bgp-password> 
          <password>WORD</password> 
          <config> 
              <password>WORD</password> 
          </config> 
              <auth-key-encrypt>2</auth-key-encrypt> 
       </bgp-password> 
   </peer> 
</bgp-instance> 
</bgp>
```
neighbor WORD authentication-key WORD

# **Configure additional paths mode**

Adds additional paths in the BGP table

Attribute Name: additional-paths-mode

Attribute Type: bits (send-receive|receive|send|disable)

```
<bgp xmlns="http://www.ipinfusion.com/yang/ocnos/ipi-bgp"> 
<bgp-instance> 
   <bgp-as>1</bgp-as> 
   <config> 
       <bgp-as>1</bgp-as> 
   </config> 
   <peer> 
       <peer-address>A.B.C.D|X:X::X:X</peer-address> 
       <config> 
          <peer-address>BGP_IP_ADDR_T</peer-address> 
       </config> 
       <address-family> 
          <safi>unicast</safi> 
          <config> 
              <safi>unicast</safi> 
              <afi>ipv4</afi> 
          </config> 
              <afi>ipv4</afi>
```

```
<additional-paths-mode>send-receive</additional-paths-mode> <!-- 
operation="delete"--> 
          </address-family> 
      </peer> 
   </bgp-instance> 
   </bgp>
```

```
neighbor (A.B.C.D|X:X::X:X) additional-paths (send-receive|receive|send|disable)
```
# **Configure additional paths mode**

Adds additional paths in the BGP table

Attribute Name: additional-paths-mode

Attribute Type: bits (send-receive|receive|send|disable)

## **Netconf edit-config payload**

```
<bgp xmlns="http://www.ipinfusion.com/yang/ocnos/ipi-bgp"> 
   <bgp-instance> 
       <bgp-as>1</bgp-as> 
       <config> 
          <bgp-as>1</bgp-as> 
       </config> 
       <peer> 
          <peer-address>A.B.C.D|X:X::X:X</peer-address> 
          <config> 
              <peer-address>BGP_IP_ADDR_T</peer-address> 
          </config> 
          <address-family> 
              <safi>unicast</safi> 
              <config> 
                 <safi>unicast</safi> 
                 <afi>ipv4</afi> 
              </config> 
                 <afi>ipv4</afi> 
                  <additional-paths-mode>send-receive</additional-paths-mode> <!-- 
operation="delete"--> 
          </address-family> 
       </peer> 
   </bgp-instance> 
   </bgp>
```
## **Command Syntax**

neighbor (A.B.C.D|X:X::X:X) additional-paths (send-receive|receive|send|disable)

# **Configure additional path select all**

Attribute to select advertise additional path

Attribute Name: additional-path-select-all

#### Attribute Type: uint8

#### **Netconf edit-config payload**

```
<bgp xmlns="http://www.ipinfusion.com/yang/ocnos/ipi-bgp"> 
<bgp-instance> 
   <bgp-as>1</bgp-as> 
   <config> 
       <bgp-as>1</bgp-as> 
   </config> 
   <peer> 
       <peer-address>A.B.C.D|X:X::X:X</peer-address> 
       <config> 
           <peer-address>BGP_IP_ADDR_T</peer-address> 
       </config> 
       <address-family> 
           <safi>unicast</safi> 
           <config> 
               <safi>unicast</safi> 
               <afi>ipv4</afi> 
           </config> 
               \langle \text{afi}\rangleipv4\langle \text{afi}\rangle</additional-path-select-all><!-- operation="delete"--> 
       </address-family> 
   </peer> 
</bgp-instance> 
</bgp>
```
#### **Command Syntax**

neighbor (A.B.C.D|X:X::X:X) advertise additional-paths all

# **Configure additional path select all**

Attribute to select advertise additional path

Attribute Name: additional-path-select-all

Attribute Type: uint8

```
<bgp xmlns="http://www.ipinfusion.com/yang/ocnos/ipi-bgp"> 
<bgp-instance> 
   <bgp-as>1</bgp-as> 
   <config> 
       <bgp-as>1</bgp-as> 
   </config> 
   <peer> 
       <peer-address>A.B.C.D|X:X::X:X</peer-address> 
       <config> 
          <peer-address>BGP_IP_ADDR_T</peer-address> 
       </config> 
       <address-family>
```

```
<safi>unicast</safi> 
          <config> 
              <safi>unicast</safi> 
              <afi>ipv4</afi> 
          </config> 
              <afi>ipv4</afi> 
              </additional-path-select-all><!-- operation="delete"--> 
       </address-family> 
   </peer> 
</bgp-instance> 
</bgp>
```
neighbor (A.B.C.D|X:X::X:X) advertise additional-paths all

## **Configure additional paths best select count**

Attribute to select best advertise additional path Attribute Name: additional-paths-best-select-count Attribute Type: uint8 Attribute Range: 2-3 **Netconf edit-config payload**  <bgp xmlns="http://www.ipinfusion.com/yang/ocnos/ipi-bgp"> <bgp-instance> <bgp-as>1</bgp-as> <config> <bgp-as>1</bgp-as> </config> <peer> <peer-address>A.B.C.D|X:X::X:X</peer-address> <config> <peer-address>BGP\_IP\_ADDR\_T</peer-address> </config> <address-family> <safi>unicast</safi> <config> <safi>unicast</safi> <afi>ipv4</afi> </config> <afi>ipv4</afi> <additional-paths-best-select-count>2</additional-paths-best-selectcount> <!-- operation="delete"--> </address-family> </peer> </bgp-instance>

```
</bgp>
```
neighbor (A.B.C.D|X:X::X:X) advertise additional-paths best <2-3>

## **Configure additional paths best select count**

Attribute to select best advertise additional path

Attribute Name: additional-paths-best-select-count

Attribute Type: uint8

Attribute Range: 2-3

#### **Netconf edit-config payload**

```
<bgp xmlns="http://www.ipinfusion.com/yang/ocnos/ipi-bgp"> 
   <bgp-instance> 
       <bgp-as>1</bgp-as> 
       <config> 
          <bgp-as>1</bgp-as> 
       </config> 
       <peer> 
          <peer-address>A.B.C.D|X:X::X:X</peer-address> 
          <config> 
              <peer-address>BGP_IP_ADDR_T</peer-address> 
          </config> 
          <address-family> 
              <safi>unicast</safi> 
              <config> 
                 <safi>unicast</safi> 
                 <afi>ipv4</afi> 
              </config> 
                 <afi>ipv4</afi> 
                 <additional-paths-best-select-count>2</additional-paths-best-select-
count> <!-- operation="delete"--> 
          </address-family> 
       </peer> 
   </bgp-instance> 
   </bgp>
```
## **Command Syntax**

neighbor (A.B.C.D|X:X::X:X) advertise additional-paths best <2-3>

# **Configure bgp port**

The BGP port number of a neighbor Attribute Name: bgp-port Attribute Type: uint16 Default Value: 179 Attribute Range: 0-65535

#### **Netconf edit-config payload**

```
<bgp xmlns="http://www.ipinfusion.com/yang/ocnos/ipi-bgp"> 
<bgp-instance> 
   <bgp-as>1</bgp-as> 
   <config> 
       <bgp-as>1</bgp-as> 
   </config> 
   <peer> 
       <peer-address>A.B.C.D|X:X::X:X</peer-address> 
       <config> 
          <peer-address>BGP_IP_ADDR_T</peer-address> 
       </config> 
       <address-family> 
          <safi>unicast</safi> 
          <config> 
              <safi>unicast</safi> 
              <afi>ipv4</afi> 
          </config> 
              <afi>ipv4</afi> 
              <bgp-port>0</bgp-port> <!-- operation="delete"--> 
       </address-family> 
   </peer> 
</bgp-instance> 
</bgp>
```
### **Command Syntax**

neighbor (A.B.C.D|X:X::X:X) port <0-65535>

# **Configure activate**

Activate/Deactivate neighbor. This attribute enables or disables the exchange of AF information with a neighboring router.

Attribute Name: activate

Attribute Type: uint8

```
<bgp xmlns="http://www.ipinfusion.com/yang/ocnos/ipi-bgp"> 
<bgp-instance> 
   <bgp-as>1</bgp-as> 
   <config> 
       <bgp-as>1</bgp-as> 
   </config> 
   <peer> 
       <peer-address>A.B.C.D|X:X::X:X</peer-address> 
       <config> 
          <peer-address>BGP_IP_ADDR_T</peer-address> 
       </config> 
       <address-family> 
          <safi>unicast</safi>
```

```
<config> 
              <safi>unicast</safi> 
              <afi>ipv4</afi> 
           </config> 
              <afi>ipv4</afi> 
              </activate><!-- operation="delete"--> 
       </address-family> 
   </peer> 
</bgp-instance> 
</bgp>
```
neighbor (A.B.C.D|X:X::X:X) activate

## **Configure activate**

Activate/Deactivate neighbor. This attribute enables or disables the exchange of AF information with a neighboring router.

Attribute Name: activate

Attribute Type: uint8

### **Netconf edit-config payload**

```
<bgp xmlns="http://www.ipinfusion.com/yang/ocnos/ipi-bgp"> 
<bgp-instance> 
   <bgp-as>1</bgp-as> 
   <config> 
       <bgp-as>1</bgp-as> 
   </config> 
   <peer> 
       <peer-address>A.B.C.D|X:X::X:X</peer-address> 
       <config> 
          <peer-address>BGP_IP_ADDR_T</peer-address> 
       </config> 
       <address-family> 
          <safi>unicast</safi> 
          <config> 
              <safi>unicast</safi> 
              <afi>ipv4</afi> 
          </config> 
              <afi>ipv4</afi> 
              </activate><!-- operation="delete"--> 
       </address-family> 
   </peer> 
</bgp-instance> 
</bgp>
```
## **Command Syntax**

neighbor WORD activate

# **Configure activate**

Activate/Deactivate neighbor. This attribute enables or disables the exchange of AF information with a neighboring router.

Attribute Name: activate

Attribute Type: uint8

## **Netconf edit-config payload**

```
<bgp xmlns="http://www.ipinfusion.com/yang/ocnos/ipi-bgp"> 
<bgp-instance> 
   <bgp-as>1</bgp-as> 
   <config> 
       <bgp-as>1</bgp-as> 
   </config> 
   <peer> 
       <peer-address>A.B.C.D|X:X::X:X</peer-address> 
       <config> 
          <peer-address>BGP_IP_ADDR_T</peer-address> 
       </config> 
       <address-family>
          <safi>unicast</safi> 
          <config> 
              <safi>unicast</safi> 
              <afi>ipv4</afi> 
          </config> 
              <afi>ipv4</afi> 
              </activate><!-- operation="delete"--> 
       </address-family> 
   </peer> 
</bgp-instance> 
</bgp>
```
## **Command Syntax**

neighbor WORD activate

# **Configure activate**

Activate/Deactivate neighbor. This attribute enables or disables the exchange of AF information with a neighboring router.

Attribute Name: activate

Attribute Type: uint8

```
<bgp xmlns="http://www.ipinfusion.com/yang/ocnos/ipi-bgp"> 
<bgp-instance> 
   <bgp-as>1</bgp-as> 
   <config> 
       <bgp-as>1</bgp-as>
```

```
</config> 
   <peer> 
       <peer-address>A.B.C.D|X:X::X:X</peer-address> 
       <config> 
           <peer-address>BGP_IP_ADDR_T</peer-address> 
       </config> 
       <address-family> 
           <safi>unicast</safi> 
           <config> 
               <safi>unicast</safi> 
               \langle \text{afi}\rangleipv4</afi>
           </config> 
               <afi>ipv4</afi> 
               </activate><!-- operation="delete"--> 
       </address-family> 
   </peer> 
</bgp-instance> 
</bgp>
```
neighbor (A.B.C.D|X:X::X:X) activate

# **Configure activate**

Activate/Deactivate neighbor. This attribute enables or disables the exchange of AF information with a neighboring router.

Attribute Name: activate

Attribute Type: uint8

```
<bgp xmlns="http://www.ipinfusion.com/yang/ocnos/ipi-bgp"> 
<bgp-instance> 
   <bgp-as>1</bgp-as> 
   <config> 
       <bgp-as>1</bgp-as> 
   </config> 
   <peer> 
       <peer-address>A.B.C.D|X:X::X:X</peer-address> 
       <config> 
           <peer-address>BGP_IP_ADDR_T</peer-address> 
       </config> 
       <address-family> 
           <safi>unicast</safi> 
           <config> 
               <safi>unicast</safi> 
               \langle \text{afi}\rangleipv4\langle \text{afi}\rangle</config> 
               <afi>ipv4</afi> 
               </activate><!-- operation="delete"-->
```

```
</address-family> 
   </peer> 
</bgp-instance> 
</bgp>
```
neighbor (A.B.C.D|X:X::X:X) activate

# **Configure activate**

Activate/Deactivate neighbor. This attribute enables or disables the exchange of AF information with a neighboring router.

Attribute Name: activate

Attribute Type: uint8

### **Netconf edit-config payload**

```
<bgp xmlns="http://www.ipinfusion.com/yang/ocnos/ipi-bgp"> 
<bgp-instance> 
   <bgp-as>1</bgp-as> 
   <config> 
       <bgp-as>1</bgp-as> 
   </config> 
   <peer> 
       <peer-address>A.B.C.D|X:X::X:X</peer-address> 
       <config> 
          <peer-address>BGP_IP_ADDR_T</peer-address> 
       </config> 
       <address-family> 
          <safi>unicast</safi> 
          <config> 
              <safi>unicast</safi> 
              <afi>ipv4</afi> 
          </config> 
              <afi>ipv4</afi> 
              </activate><!-- operation="delete"--> 
       </address-family> 
   </peer> 
</bgp-instance> 
</bgp>
```
#### **Command Syntax**

neighbor WORD activate

# **Configure activate**

Activate/Deactivate neighbor. This attribute enables or disables the exchange of AF information with a neighboring router.

Attribute Name: activate

#### Attribute Type: uint8

#### **Netconf edit-config payload**

```
<bgp xmlns="http://www.ipinfusion.com/yang/ocnos/ipi-bgp"> 
<bgp-instance> 
   <bgp-as>1</bgp-as> 
   <config> 
       <bgp-as>1</bgp-as> 
   </config> 
   <peer> 
       <peer-address>A.B.C.D|X:X::X:X</peer-address> 
       <config> 
           <peer-address>BGP_IP_ADDR_T</peer-address> 
       </config> 
       <address-family> 
           <safi>unicast</safi> 
           <config> 
               <safi>unicast</safi> 
               <afi>ipv4</afi> 
           </config> 
               \langle \text{afi}\rangleipv4\langle \text{afi}\rangle</activate><!-- operation="delete"--> 
       </address-family> 
   </peer> 
</bgp-instance> 
</bgp>
```
#### **Command Syntax**

neighbor (A.B.C.D|X:X::X:X) activate

## **Configure de activate**

Deactivate neighbor. This attribute disables the exchange of AF information with a neighboring router.

Attribute Name: de-activate

Attribute Type: uint8

```
<bgp xmlns="http://www.ipinfusion.com/yang/ocnos/ipi-bgp"> 
<bgp-instance> 
   <bgp-as>1</bgp-as> 
   <config> 
       <bgp-as>1</bgp-as> 
   </config> 
   <peer> 
       <peer-address>A.B.C.D|X:X::X:X</peer-address> 
       <config> 
          <peer-address>BGP_IP_ADDR_T</peer-address> 
       </config> 
       <address-family>
```

```
<safi>unicast</safi> 
           <config> 
              <safi>unicast</safi> 
              <afi>ipv4</afi> 
           </config> 
              <afi>ipv4</afi> 
              </de-activate><!-- operation="delete"--> 
       </address-family> 
   </peer> 
</bgp-instance> 
</bgp>
```

```
neighbor (A.B.C.D|X:X::X:X) de-activate
```
# **Configure de activate**

Deactivate neighbor. This attribute disables the exchange of AF information with a neighboring router.

Attribute Name: de-activate

Attribute Type: uint8

#### **Netconf edit-config payload**

```
<bgp xmlns="http://www.ipinfusion.com/yang/ocnos/ipi-bgp"> 
<bgp-instance> 
   <bgp-as>1</bgp-as> 
   <config> 
       <bgp-as>1</bgp-as> 
   </config> 
   <peer> 
       <peer-address>A.B.C.D|X:X::X:X</peer-address> 
       <config> 
          <peer-address>BGP_IP_ADDR_T</peer-address> 
       </config> 
       <address-family> 
          <safi>unicast</safi> 
          <config> 
              <safi>unicast</safi> 
              <afi>ipv4</afi> 
          </config> 
              <afi>ipv4</afi> 
              </de-activate><!-- operation="delete"--> 
       </address-family> 
   </peer> 
</bgp-instance> 
</bgp>
```
#### **Command Syntax**

neighbor WORD de-activate

# **Configure de activate**

Deactivate neighbor. This attribute disables the exchange of AF information with a neighboring router.

Attribute Name: de-activate

Attribute Type: uint8

## **Netconf edit-config payload**

```
<bgp xmlns="http://www.ipinfusion.com/yang/ocnos/ipi-bgp"> 
<bgp-instance> 
   <bgp-as>1</bgp-as> 
   <config> 
       <bgp-as>1</bgp-as> 
   </config> 
   <peer> 
       <peer-address>A.B.C.D|X:X::X:X</peer-address> 
       <config> 
           <peer-address>BGP_IP_ADDR_T</peer-address> 
       </config> 
       <address-family> 
           <safi>unicast</safi> 
           <config> 
               <safi>unicast</safi> 
               \langle \text{afi}\rangleipv4\langle \text{afi}\rangle</config> 
               <afi>ipv4</afi> 
               </de-activate><!-- operation="delete"--> 
       </address-family> 
   </peer> 
</bgp-instance> 
</bgp>
```
## **Command Syntax**

neighbor WORD de-activate

# **Configure de activate**

Deactivate neighbor. This attribute disables the exchange of AF information with a neighboring router.

Attribute Name: de-activate

Attribute Type: uint8

```
<bgp xmlns="http://www.ipinfusion.com/yang/ocnos/ipi-bgp"> 
<bgp-instance> 
   <bgp-as>1</bgp-as> 
   <config> 
       <bgp-as>1</bgp-as> 
   </config> 
   <peer>
```

```
<peer-address>A.B.C.D|X:X::X:X</peer-address> 
       <config> 
          <peer-address>BGP_IP_ADDR_T</peer-address> 
       </config> 
       <address-family> 
          <safi>unicast</safi> 
          <config> 
              <safi>unicast</safi> 
              <afi>ipv4</afi> 
          </config> 
              <afi>ipv4</afi> 
              </de-activate><!-- operation="delete"--> 
       </address-family> 
   </peer> 
</bgp-instance> 
</bgp>
```
neighbor (A.B.C.D|X:X::X:X) de-activate

# **Configure de activate**

Deactivate neighbor. This attribute disables the exchange of AF information with a neighboring router.

Attribute Name: de-activate

```
Attribute Type: uint8
```

```
<bgp xmlns="http://www.ipinfusion.com/yang/ocnos/ipi-bgp"> 
<bgp-instance> 
   <bgp-as>1</bgp-as> 
   <config> 
       <bgp-as>1</bgp-as> 
   </config> 
   <peer> 
       <peer-address>A.B.C.D|X:X::X:X</peer-address> 
       <config> 
          <peer-address>BGP_IP_ADDR_T</peer-address> 
       </config> 
       <address-family> 
          <safi>unicast</safi> 
          <config> 
              <safi>unicast</safi> 
              <afi>ipv4</afi> 
          </config> 
              <afi>ipv4</afi> 
              </de-activate><!-- operation="delete"--> 
       </address-family> 
   </peer> 
</bgp-instance>
```
</bgp>

#### **Command Syntax**

```
neighbor (A.B.C.D|X:X::X:X) de-activate
```
## **Configure de activate**

Deactivate neighbor. This attribute disables the exchange of AF information with a neighboring router.

Attribute Name: de-activate

Attribute Type: uint8

#### **Netconf edit-config payload**

```
<bgp xmlns="http://www.ipinfusion.com/yang/ocnos/ipi-bgp"> 
<bgp-instance> 
   <bgp-as>1</bgp-as> 
   <config> 
       <bgp-as>1</bgp-as> 
   </config> 
   <peer> 
       <peer-address>A.B.C.D|X:X::X:X</peer-address> 
       <config> 
           <peer-address>BGP_IP_ADDR_T</peer-address> 
       </config> 
       <address-family> 
           <safi>unicast</safi> 
           <config> 
               <safi>unicast</safi> 
               <afi>ipv4</afi> 
           </config> 
               \langle \text{afi}\rangleipv4\langle \text{afi}\rangle</de-activate><!-- operation="delete"--> 
       </address-family> 
   </peer> 
</bgp-instance> 
</bgp>
```
## **Command Syntax**

neighbor WORD de-activate

# **Configure de activate**

Deactivate neighbor. This attribute disables the exchange of AF information with a neighboring router.

Attribute Name: de-activate

Attribute Type: uint8

```
<bgp xmlns="http://www.ipinfusion.com/yang/ocnos/ipi-bgp"> 
<bgp-instance>
```

```
<bgp-as>1</bgp-as> 
   <config> 
       <bgp-as>1</bgp-as> 
   </config> 
   <peer> 
       <peer-address>A.B.C.D|X:X::X:X</peer-address> 
       <config> 
          <peer-address>BGP_IP_ADDR_T</peer-address> 
       </config> 
       <address-family> 
          <safi>unicast</safi> 
          <config> 
              <safi>unicast</safi> 
              <afi>ipv4</afi> 
          </config> 
              <afi>ipv4</afi> 
              </de-activate><!-- operation="delete"--> 
       </address-family> 
   </peer> 
</bgp-instance> 
</bgp>
```
neighbor (A.B.C.D|X:X::X:X) de-activate

## **Configure default peer route map name**

This attribute allows a BGP local router to send the default route 0.0.0.0 to a neighbor for use as a default route for specified address-family.

Attribute Name: default-peer-route-map-name

Attribute Type: uint8

```
<bgp xmlns="http://www.ipinfusion.com/yang/ocnos/ipi-bgp"> 
<bgp-instance> 
   <bgp-as>1</bgp-as> 
   <config> 
       <bgp-as>1</bgp-as> 
   </config> 
   <peer> 
       <peer-address>A.B.C.D|X:X::X:X</peer-address> 
       <config> 
          <peer-address>BGP_IP_ADDR_T</peer-address> 
       </config> 
       <address-family> 
          <safi>unicast</safi> 
          <config> 
              <safi>unicast</safi> 
              <afi>ipv4</afi>
```

```
</config> 
              <afi>ipv4</afi> 
              </default-peer-route-map-name><!-- operation="delete"--> 
       </address-family> 
   </peer> 
</bgp-instance> 
</bgp>
```

```
neighbor (A.B.C.D|X:X::X:X) default-originate
```
## **Configure default peer route map name**

This attribute allows a BGP local router to send the default route 0.0.0.0 to a neighbor for use as a default route for specified address-family.

Attribute Name: default-peer-route-map-name

Attribute Type: uint8

## **Netconf edit-config payload**

```
<bgp xmlns="http://www.ipinfusion.com/yang/ocnos/ipi-bgp"> 
<bgp-instance> 
   <bgp-as>1</bgp-as> 
   <config> 
       <bgp-as>1</bgp-as> 
   </config> 
   <peer> 
       <peer-address>A.B.C.D|X:X::X:X</peer-address> 
       <config> 
          <peer-address>BGP_IP_ADDR_T</peer-address> 
       </config> 
       <address-family> 
          <safi>unicast</safi> 
          <config> 
              <safi>unicast</safi> 
              <afi>ipv4</afi> 
          </config> 
              <afi>ipv4</afi> 
              </default-peer-route-map-name><!-- operation="delete"--> 
       </address-family> 
   </peer> 
</bgp-instance> 
</bgp>
```
## **Command Syntax**

```
neighbor (A.B.C.D|X:X::X:X) default-originate
```
# **Configure default peer route map name**

This attribute allows a BGP local router to send the default route 0.0.0.0 to a neighbor for use as a default route for specified address-family.

Attribute Name: default-peer-route-map-name

Attribute Type: uint8

#### **Netconf edit-config payload**

```
<bgp xmlns="http://www.ipinfusion.com/yang/ocnos/ipi-bgp"> 
<bgp-instance> 
    <bgp-as>1</bgp-as> 
    <config> 
        <bgp-as>1</bgp-as> 
    </config> 
    <peer> 
        <peer-address>A.B.C.D|X:X::X:X</peer-address> 
        <config> 
            <peer-address>BGP_IP_ADDR_T</peer-address> 
        </config> 
        <address-family> 
            <safi>unicast</safi> 
            <config> 
                <safi>unicast</safi> 
                \langle \text{afi}\rangleipv4\langle \text{afi}\rangle</config> 
                \langle \text{afi}\rangleipv4\langleafi\rangle</default-peer-route-map-name><!-- operation="delete"--> 
        </address-family> 
    </peer> 
</bgp-instance> 
</bgp>
```
## **Command Syntax**

neighbor WORD default-originate

# **Configure peer route map orig name**

This attribute configures route map to be used for a BGP local router to send the default route 0.0.0.0 to a neighbor for use as a default route for specified address-family. This attribute can be used with standard or extended access lists.

Attribute Name: peer-route-map-orig-name

Attribute Type: string

```
<bgp xmlns="http://www.ipinfusion.com/yang/ocnos/ipi-bgp"> 
<bgp-instance> 
   <bgp-as>1</bgp-as> 
   <config> 
       <bgp-as>1</bgp-as>
```

```
</config> 
       <peer> 
          <peer-address>A.B.C.D|X:X::X:X</peer-address> 
          <config> 
              <peer-address>BGP_IP_ADDR_T</peer-address> 
          </config> 
          <address-family> 
              <safi>unicast</safi> 
              <config> 
                 <safi>unicast</safi> 
                 <afi>ipv4</afi> 
              </config> 
                 <afi>ipv4</afi> 
                 <peer-route-map-orig-name>WORD</peer-route-map-orig-name> <!-- 
operation="delete"--> 
          </address-family> 
       </peer> 
   </bgp-instance> 
   </bgp>
```
neighbor (A.B.C.D|X:X::X:X) default-originate route-map WORD

## **Configure peer route map orig name**

This attribute configures route map to be used for a BGP local router to send the default route 0.0.0.0 to a neighbor for use as a default route for specified address-family. This attribute can be used with standard or extended access lists.

Attribute Name: peer-route-map-orig-name

Attribute Type: string

```
<bgp xmlns="http://www.ipinfusion.com/yang/ocnos/ipi-bgp"> 
<bgp-instance> 
   <bgp-as>1</bgp-as> 
   <config> 
       <bgp-as>1</bgp-as> 
   </config> 
   <peer> 
       <peer-address>A.B.C.D|X:X::X:X</peer-address> 
       <config> 
          <peer-address>BGP_IP_ADDR_T</peer-address> 
       </config> 
       <address-family> 
          <safi>unicast</safi> 
          <config> 
              <safi>unicast</safi> 
              <afi>ipv4</afi> 
          </config> 
              <afi>ipv4</afi>
```

```
<peer-route-map-orig-name>WORD</peer-route-map-orig-name> <!-- 
operation="delete"--> 
          </address-family> 
      </peer> 
   </bgp-instance> 
   </bgp>
```
neighbor (A.B.C.D|X:X::X:X) default-originate route-map WORD

# **Configure weight**

This attribute specifies a weight value, for specified address-family, to all routes learned from a neighbor for specified address-family. The route with the highest weight gets preference when the same prefix is learned from more than one peer. Unlike the local-preference attribute, the weight attribute is relevant only to the local router. When the weight is set for a peer group, all members of the peer group get the same weight. This attribute can also be used to assign a different weight to an individual peer-group member. When an individually-configured weight of a peer-group member is removed, its weight is reset to its peer groups weight.

Attribute Name: weight

Attribute Type: uint16

Default Value: 0

Attribute Range: 0-65535

```
<bgp xmlns="http://www.ipinfusion.com/yang/ocnos/ipi-bgp"> 
<bgp-instance> 
   <bgp-as>1</bgp-as> 
   <config> 
       <bgp-as>1</bgp-as> 
   </config> 
   <peer> 
       <peer-address>A.B.C.D|X:X::X:X</peer-address> 
       <config> 
          <peer-address>BGP_IP_ADDR_T</peer-address> 
       </config> 
       <address-family> 
          <safi>unicast</safi> 
          <config> 
              <safi>unicast</safi> 
              <afi>ipv4</afi> 
          </config> 
              <afi>ipv4</afi> 
              <weight>0</weight> <!-- operation="delete"--> 
       </address-family> 
   </peer> 
</bgp-instance> 
</bgp>
```

```
neighbor (A.B.C.D|X:X::X:X) weight <0-65535>
```
# **Configure weight**

This attribute specifies a weight value, for specified address-family, to all routes learned from a neighbor for specified address-family. The route with the highest weight gets preference when the same prefix is learned from more than one peer. Unlike the local-preference attribute, the weight attribute is relevant only to the local router. When the weight is set for a peer group, all members of the peer group get the same weight. This attribute can also be used to assign a different weight to an individual peer-group member. When an individually-configured weight of a peer-group member is removed, its weight is reset to its peer groups weight.

Attribute Name: weight

Attribute Type: uint16

Default Value: 0

Attribute Range: 0-65535

## **Netconf edit-config payload**

```
<bgp xmlns="http://www.ipinfusion.com/yang/ocnos/ipi-bgp"> 
<bgp-instance> 
   <bgp-as>1</bgp-as> 
   <config> 
       <bgp-as>1</bgp-as> 
   </config> 
   <peer> 
       <peer-address>A.B.C.D|X:X::X:X</peer-address> 
       <config> 
          <peer-address>BGP_IP_ADDR_T</peer-address> 
       </config> 
       <address-family> 
          <safi>unicast</safi> 
          <config> 
              <safi>unicast</safi> 
              <afi>ipv4</afi> 
          </config> 
              <afi>ipv4</afi> 
              <weight>0</weight> <!-- operation="delete"--> 
       </address-family> 
   </peer> 
</bgp-instance> 
</bgp>
```
## **Command Syntax**

neighbor (A.B.C.D|X:X::X:X) weight <0-65535>

# **Configure weight**

This attribute specifies a weight value, for specified address-family, to all routes learned from a neighbor for specified address-family. The route with the highest weight gets preference when the same prefix is learned from more than one

peer. Unlike the local-preference attribute, the weight attribute is relevant only to the local router. When the weight is set for a peer group, all members of the peer group get the same weight. This attribute can also be used to assign a different weight to an individual peer-group member. When an individually-configured weight of a peer-group member is removed, its weight is reset to its peer groups weight.

Attribute Name: weight

Attribute Type: uint16

Default Value: 0

Attribute Range: 0-65535

#### **Netconf edit-config payload**

```
<bgp xmlns="http://www.ipinfusion.com/yang/ocnos/ipi-bgp"> 
<bgp-instance> 
   <bgp-as>1</bgp-as> 
   <config> 
       <bgp-as>1</bgp-as> 
   </config> 
   <peer> 
       <peer-address>A.B.C.D|X:X::X:X</peer-address> 
       <config> 
          <peer-address>BGP_IP_ADDR_T</peer-address> 
       </config> 
       <address-family> 
          <safi>unicast</safi> 
          <config> 
              <safi>unicast</safi> 
              <afi>ipv4</afi> 
          </config> 
              <afi>ipv4</afi> 
              <weight>0</weight> <!-- operation="delete"--> 
       </address-family> 
   </peer> 
</bgp-instance> 
</bgp>
```
#### **Command Syntax**

neighbor WORD weight <0-65535>

# **Configure route server client**

This attribute configures a neighbor as the route server client for specified address-family.

Attribute Name: route-server-client

Attribute Type: uint8

```
<bgp xmlns="http://www.ipinfusion.com/yang/ocnos/ipi-bgp"> 
<bgp-instance> 
   <bgp-as>1</bgp-as> 
   <config>
```

```
<bgp-as>1</bgp-as> 
   </config> 
   <peer> 
       <peer-address>A.B.C.D|X:X::X:X</peer-address> 
       <config> 
          <peer-address>BGP_IP_ADDR_T</peer-address> 
       </config> 
       <address-family>
          <safi>unicast</safi> 
          <config> 
              <safi>unicast</safi> 
              <afi>ipv4</afi> 
          </config> 
              <afi>ipv4</afi> 
              </route-server-client><!-- operation="delete"-->
       </address-family> 
   </peer> 
</bgp-instance> 
</bgp>
```
neighbor (A.B.C.D|X:X::X:X) route-server-client

## **Configure route server client**

This attribute configures a neighbor as the route server client for specified address-family.

Attribute Name: route-server-client

Attribute Type: uint8

```
<bgp xmlns="http://www.ipinfusion.com/yang/ocnos/ipi-bgp"> 
<bgp-instance> 
   <bgp-as>1</bgp-as> 
   <config> 
       <bgp-as>1</bgp-as> 
   </config> 
   <peer> 
       <peer-address>A.B.C.D|X:X::X:X</peer-address> 
       <config> 
          <peer-address>BGP_IP_ADDR_T</peer-address> 
       </config> 
       <address-family> 
          <safi>unicast</safi> 
          <config> 
              <safi>unicast</safi> 
              <afi>ipv4</afi> 
          </config> 
              <afi>ipv4</afi> 
              </route-server-client><!-- operation="delete"-->
```

```
</address-family> 
   </peer> 
</bgp-instance> 
</bgp>
```
neighbor (A.B.C.D|X:X::X:X) route-server-client

## **Configure route server client**

This attribute configures a neighbor as the route server client for specified address-family.

Attribute Name: route-server-client

Attribute Type: uint8

#### **Netconf edit-config payload**

```
<bgp xmlns="http://www.ipinfusion.com/yang/ocnos/ipi-bgp"> 
<bgp-instance> 
   <bgp-as>1</bgp-as> 
   <config> 
       <bgp-as>1</bgp-as> 
   </config> 
   <peer> 
       <peer-address>A.B.C.D|X:X::X:X</peer-address> 
       <config> 
          <peer-address>BGP_IP_ADDR_T</peer-address> 
       </config> 
       <address-family> 
          <safi>unicast</safi> 
          <config> 
              <safi>unicast</safi> 
              <afi>ipv4</afi> 
          </config> 
              <afi>ipv4</afi> 
              </route-server-client><!-- operation="delete"--> 
       </address-family> 
   </peer> 
</bgp-instance> 
</bgp>
```
#### **Command Syntax**

neighbor WORD route-server-client

# **Configure next hop self**

This attribute configure the router as the next hop for a BGP-speaking neighbor or peer group. This attribute allows a BGP router to change the nexthop information that is sent to the iBGP peer. The nexthop information is set to the IP address of the interface used to communicate with the neighbor.

Attribute Name: next-hop-self

#### Attribute Type: uint8

#### **Netconf edit-config payload**

```
<bgp xmlns="http://www.ipinfusion.com/yang/ocnos/ipi-bgp"> 
<bgp-instance> 
   <bgp-as>1</bgp-as> 
   <config> 
       <bgp-as>1</bgp-as> 
   </config> 
   <peer> 
       <peer-address>A.B.C.D|X:X::X:X</peer-address> 
       <config> 
           <peer-address>BGP_IP_ADDR_T</peer-address> 
       </config> 
       <address-family> 
           <safi>unicast</safi> 
           <config> 
               <safi>unicast</safi> 
               <afi>ipv4</afi> 
           </config> 
               \langle \text{afi}\rangleipv4\langle \text{afi}\rangle</next-hop-self><!-- operation="delete"--> 
       </address-family> 
   </peer> 
</bgp-instance> 
</bgp>
```
## **Command Syntax**

neighbor (A.B.C.D|X:X::X:X) next-hop-self

## **Configure next hop self**

This attribute configure the router as the next hop for a BGP-speaking neighbor or peer group. This attribute allows a BGP router to change the nexthop information that is sent to the iBGP peer. The nexthop information is set to the IP address of the interface used to communicate with the neighbor.

Attribute Name: next-hop-self

Attribute Type: uint8

```
<bgp xmlns="http://www.ipinfusion.com/yang/ocnos/ipi-bgp"> 
<bgp-instance> 
   <bgp-as>1</bgp-as> 
   <config> 
       <bgp-as>1</bgp-as> 
   </config> 
   <peer> 
       <peer-address>A.B.C.D|X:X::X:X</peer-address> 
       <config> 
          <peer-address>BGP_IP_ADDR_T</peer-address>
```

```
</config> 
       <address-family> 
           <safi>unicast</safi> 
           <config> 
              <safi>unicast</safi> 
              <afi>ipv4</afi> 
           </config> 
              <afi>ipv4</afi> 
              </next-hop-self><!-- operation="delete"-->
       </address-family> 
   </peer> 
</bgp-instance> 
</bgp>
```
neighbor (A.B.C.D|X:X::X:X) next-hop-self

# **Configure next hop self**

This attribute configure the router as the next hop for a BGP-speaking neighbor or peer group. This attribute allows a BGP router to change the nexthop information that is sent to the iBGP peer. The nexthop information is set to the IP address of the interface used to communicate with the neighbor.

Attribute Name: next-hop-self

Attribute Type: uint8

```
<bgp xmlns="http://www.ipinfusion.com/yang/ocnos/ipi-bgp"> 
<bgp-instance> 
   <bgp-as>1</bgp-as> 
   <config> 
       <bgp-as>1</bgp-as> 
   </config> 
   <peer> 
       <peer-address>A.B.C.D|X:X::X:X</peer-address> 
       <config> 
          <peer-address>BGP_IP_ADDR_T</peer-address> 
       </config> 
       <address-family> 
          <safi>unicast</safi> 
          <config> 
              <safi>unicast</safi> 
              <afi>ipv4</afi> 
          </config> 
              <afi>ipv4</afi> 
              </next-hop-self><!-- operation="delete"--> 
       </address-family> 
   </peer> 
</bgp-instance> 
</bgp>
```
neighbor WORD next-hop-self

## **Configure peer route reflector**

This attribute configures the router as a BGP route reflector and configure the specified neighbor as its client for specified address-family. Route reflectors are a solution for the explosion of iBGP peering within an autonomous system. By route reflection the number of iBGP peers within an AS is reduced. Use this attribute to configure the local router as the route reflector and specify neighbors as its client. An AS can have more than one route reflector. One route reflector treats the other route reflector as another iBGP speaker.

Attribute Name: peer-route-reflector

Attribute Type: uint8

#### **Netconf edit-config payload**

```
<bgp xmlns="http://www.ipinfusion.com/yang/ocnos/ipi-bgp"> 
<bgp-instance> 
   <bgp-as>1</bgp-as> 
   <config> 
       <bgp-as>1</bgp-as> 
   </config> 
   <peer> 
       <peer-address>A.B.C.D|X:X::X:X</peer-address> 
       <config> 
           <peer-address>BGP_IP_ADDR_T</peer-address> 
       </config> 
       <address-family> 
           <safi>unicast</safi> 
           <config> 
               <safi>unicast</safi> 
               \langle \text{afi}\rangleipv4\langle \text{afi}\rangle</config> 
               <afi>ipv4</afi> 
               </peer-route-reflector><!-- operation="delete"--> 
       </address-family> 
   </peer> 
</bgp-instance> 
</bgp>
```
#### **Command Syntax**

neighbor (A.B.C.D|X:X::X:X) route-reflector-client

## **Configure peer route reflector**

This attribute configures the router as a BGP route reflector and configure the specified neighbor as its client for specified address-family. Route reflectors are a solution for the explosion of iBGP peering within an autonomous system. By route reflection the number of iBGP peers within an AS is reduced. Use this attribute to configure the local router as the route reflector and specify neighbors as its client. An AS can have more than one route reflector. One route reflector treats the other route reflector as another iBGP speaker.

Attribute Name: peer-route-reflector

#### Attribute Type: uint8

#### **Netconf edit-config payload**

```
<bgp xmlns="http://www.ipinfusion.com/yang/ocnos/ipi-bgp"> 
<bgp-instance> 
   <bgp-as>1</bgp-as> 
   <config> 
       <bgp-as>1</bgp-as> 
   </config> 
   <peer> 
       <peer-address>A.B.C.D|X:X::X:X</peer-address> 
       <config> 
          <peer-address>BGP_IP_ADDR_T</peer-address> 
       </config> 
       <address-family> 
          <safi>unicast</safi> 
          <config> 
              <safi>unicast</safi> 
              <afi>ipv4</afi> 
          </config> 
              <afi>ipv4</afi> 
              </peer-route-reflector><!-- operation="delete"--> 
       </address-family> 
   </peer> 
</bgp-instance> 
</bgp>
```
## **Command Syntax**

neighbor (A.B.C.D|X:X::X:X) route-reflector-client

# **Configure peer route reflector**

This attribute configures the router as a BGP route reflector and configure the specified neighbor as its client for specified address-family. Route reflectors are a solution for the explosion of iBGP peering within an autonomous system. By route reflection the number of iBGP peers within an AS is reduced. Use this attribute to configure the local router as the route reflector and specify neighbors as its client. An AS can have more than one route reflector. One route reflector treats the other route reflector as another iBGP speaker.

Attribute Name: peer-route-reflector

Attribute Type: uint8

```
<bgp xmlns="http://www.ipinfusion.com/yang/ocnos/ipi-bgp"> 
<bgp-instance> 
   <bgp-as>1</bgp-as> 
   <config> 
       <bgp-as>1</bgp-as> 
   </config> 
   <peer> 
       <peer-address>A.B.C.D|X:X::X:X</peer-address>
```

```
<config> 
             <peer-address>BGP_IP_ADDR_T</peer-address> 
        </config> 
        <address-family> 
             <safi>unicast</safi> 
             <config> 
                 <safi>unicast</safi> 
                 \langle \text{afi}\rangleipv4</afi>
             </config> 
                 \langle \text{afi}\rangleipv4\langle \text{afi}\rangle</peer-route-reflector><!-- operation="delete"--> 
        </address-family> 
    </peer> 
</bgp-instance> 
</bgp>
```
neighbor (A.B.C.D|X:X::X:X) route-reflector-client

# **Configure peer route reflector**

This attribute configures the router as a BGP route reflector and configure the specified neighbor as its client for specified address-family. Route reflectors are a solution for the explosion of iBGP peering within an autonomous system. By route reflection the number of iBGP peers within an AS is reduced. Use this attribute to configure the local router as the route reflector and specify neighbors as its client. An AS can have more than one route reflector. One route reflector treats the other route reflector as another iBGP speaker.

Attribute Name: peer-route-reflector

Attribute Type: uint8

```
<bgp xmlns="http://www.ipinfusion.com/yang/ocnos/ipi-bgp"> 
<bgp-instance> 
   <bgp-as>1</bgp-as> 
   <config> 
       <bgp-as>1</bgp-as> 
   </config> 
   <peer> 
       <peer-address>A.B.C.D|X:X::X:X</peer-address> 
       <config> 
           <peer-address>BGP_IP_ADDR_T</peer-address> 
       </config> 
       <address-family> 
           <safi>unicast</safi> 
           <config> 
               <safi>unicast</safi>
               \langle \text{afi}\rangleipv4\langle \text{afi}\rangle</config> 
               <afi>ipv4</afi> 
               </peer-route-reflector><!-- operation="delete"-->
```

```
</address-family> 
   </peer> 
</bgp-instance> 
</bgp>
```

```
neighbor WORD route-reflector-client
```
# **Configure peer route reflector**

This attribute configures the router as a BGP route reflector and configure the specified neighbor as its client for specified address-family. Route reflectors are a solution for the explosion of iBGP peering within an autonomous system. By route reflection the number of iBGP peers within an AS is reduced. Use this attribute to configure the local router as the route reflector and specify neighbors as its client. An AS can have more than one route reflector. One route reflector treats the other route reflector as another iBGP speaker.

Attribute Name: peer-route-reflector

Attribute Type: uint8

## **Netconf edit-config payload**

```
<bgp xmlns="http://www.ipinfusion.com/yang/ocnos/ipi-bgp"> 
<bgp-instance> 
   <bgp-as>1</bgp-as> 
   <config> 
       <bgp-as>1</bgp-as> 
   </config> 
   <peer> 
       <peer-address>A.B.C.D|X:X::X:X</peer-address> 
       <config> 
          <peer-address>BGP_IP_ADDR_T</peer-address> 
       </config> 
       <address-family> 
          <safi>unicast</safi> 
          <config> 
              <safi>unicast</safi> 
              <afi>ipv4</afi> 
          </config> 
              <afi>ipv4</afi> 
              </peer-route-reflector><!-- operation="delete"--> 
       </address-family> 
   </peer> 
</bgp-instance> 
</bgp>
```
## **Command Syntax**

neighbor WORD route-reflector-client

# **Configure peer remove private as**

This attribute removes the private Autonomous System (AS) number from outbound updates. Private AS numbers are not advertised to the Internet. This attribute is used with external BGP peers only. The router removes the AS numbers only if the update includes private AS numbers. If the update includes both private and public AS numbers, the system treats it as an error.

Attribute Name: peer-remove-private-as

Attribute Type: uint8

## **Netconf edit-config payload**

```
<bgp xmlns="http://www.ipinfusion.com/yang/ocnos/ipi-bgp"> 
<bgp-instance> 
   <bgp-as>1</bgp-as> 
   <config> 
       <bgp-as>1</bgp-as> 
   </config> 
   <peer> 
       <peer-address>A.B.C.D|X:X::X:X</peer-address> 
       <config> 
           <peer-address>BGP_IP_ADDR_T</peer-address> 
       </config> 
       <address-family>
           <safi>unicast</safi> 
           <config> 
               <safi>unicast</safi> 
               <afi>ipv4</afi> 
           </config> 
               \langle \text{afi}\rangleipv4\langle \text{afi}\rangle</peer-remove-private-as><!-- operation="delete"--> 
       </address-family> 
   </peer> 
</bgp-instance> 
</bgp>
```
## **Command Syntax**

```
neighbor (A.B.C.D|X:X::X:X) remove-private-AS
```
# **Configure peer remove private as**

This attribute removes the private Autonomous System (AS) number from outbound updates. Private AS numbers are not advertised to the Internet. This attribute is used with external BGP peers only. The router removes the AS numbers only if the update includes private AS numbers. If the update includes both private and public AS numbers, the system treats it as an error.

Attribute Name: peer-remove-private-as

Attribute Type: uint8

```
<bgp xmlns="http://www.ipinfusion.com/yang/ocnos/ipi-bgp">
```
```
<bgp-instance> 
   <bgp-as>1</bgp-as> 
   <config> 
       <bgp-as>1</bgp-as> 
   </config> 
   <peer> 
       <peer-address>A.B.C.D|X:X::X:X</peer-address> 
       <config> 
          <peer-address>BGP_IP_ADDR_T</peer-address> 
       </config> 
       <address-family> 
          <safi>unicast</safi> 
          <config> 
              <safi>unicast</safi> 
              <afi>ipv4</afi> 
          </config> 
              <afi>ipv4</afi> 
              </peer-remove-private-as><!-- operation="delete"--> 
       </address-family> 
   </peer> 
</bgp-instance> 
</bgp>
```
neighbor (A.B.C.D|X:X::X:X) remove-private-AS

### **Configure peer remove private as**

This attribute removes the private Autonomous System (AS) number from outbound updates. Private AS numbers are not advertised to the Internet. This attribute is used with external BGP peers only. The router removes the AS numbers only if the update includes private AS numbers. If the update includes both private and public AS numbers, the system treats it as an error.

Attribute Name: peer-remove-private-as

Attribute Type: uint8

```
<bgp xmlns="http://www.ipinfusion.com/yang/ocnos/ipi-bgp"> 
<bgp-instance> 
   <bgp-as>1</bgp-as> 
   <config> 
       <bgp-as>1</bgp-as> 
   </config> 
   <peer> 
       <peer-address>A.B.C.D|X:X::X:X</peer-address> 
       <config> 
          <peer-address>BGP_IP_ADDR_T</peer-address> 
       </config> 
       <address-family> 
          <safi>unicast</safi>
```

```
<config> 
              <safi>unicast</safi> 
              <afi>ipv4</afi> 
          </config> 
              <afi>ipv4</afi> 
              </peer-remove-private-as><!-- operation="delete"--> 
       </address-family> 
   </peer> 
</bgp-instance> 
</bgp>
```
neighbor WORD remove-private-AS

## **Configure no send community**

This attribute specifies if a community attribute should be sent to a BGP neighbor for specified address-family. The community attribute groups destinations in a certain community and applies routing decisions according to those communities. By default, both standard and extended community attributes are sent to a neighbor

Attribute Name: no-send-community

```
Attribute Type: uint8
```
#### **Netconf edit-config payload**

```
<bgp xmlns="http://www.ipinfusion.com/yang/ocnos/ipi-bgp"> 
<bgp-instance> 
   <bgp-as>1</bgp-as> 
   <config> 
       <bgp-as>1</bgp-as> 
   </config> 
   <peer> 
       <peer-address>A.B.C.D|X:X::X:X</peer-address> 
       <config> 
           <peer-address>BGP_IP_ADDR_T</peer-address> 
       </config> 
       <address-family> 
           <safi>unicast</safi> 
           <config> 
               <safi>unicast</safi> 
               <afi>ipv4</afi> 
           </config> 
               \langle \text{afi}\rangleipv4\langle \text{afi}\rangle</no-send-community><!-- operation="delete"--> 
       </address-family> 
   </peer> 
</bgp-instance> 
</bgp>
```
#### **Command Syntax**

no neighbor (A.B.C.D|X:X::X:X) send-community

# **Configure no send community**

This attribute specifies if a community attribute should be sent to a BGP neighbor for specified address-family. The community attribute groups destinations in a certain community and applies routing decisions according to those communities. By default, both standard and extended community attributes are sent to a neighbor

Attribute Name: no-send-community

Attribute Type: uint8

#### **Netconf edit-config payload**

```
<bgp xmlns="http://www.ipinfusion.com/yang/ocnos/ipi-bgp"> 
<bgp-instance> 
   <bgp-as>1</bgp-as> 
   <config> 
       <bgp-as>1</bgp-as> 
   </config> 
   <peer> 
       <peer-address>A.B.C.D|X:X::X:X</peer-address> 
       <config> 
          <peer-address>BGP_IP_ADDR_T</peer-address> 
       </config> 
       <address-family> 
          <safi>unicast</safi> 
          <config> 
              <safi>unicast</safi> 
              <afi>ipv4</afi> 
          </config> 
              <afi>ipv4</afi> 
              </no-send-community><!-- operation="delete"--> 
       </address-family> 
   </peer> 
</bgp-instance> 
</bgp>
```
#### **Command Syntax**

```
no neighbor (A.B.C.D|X:X::X:X) send-community
```
# **Configure no send community type**

This attribute specifies the type of community attribute to be sent to a BGP neighbor.

Attribute Name: no-send-community-type

Attribute Type: bits (both|standard|extended|large)

```
<bgp xmlns="http://www.ipinfusion.com/yang/ocnos/ipi-bgp"> 
<bgp-instance> 
   <bgp-as>1</bgp-as> 
   <config> 
       <bgp-as>1</bgp-as>
```

```
</config> 
       <peer> 
           <peer-address>A.B.C.D|X:X::X:X</peer-address> 
           <config> 
               <peer-address>BGP_IP_ADDR_T</peer-address> 
           </config> 
           <address-family> 
               <safi>unicast</safi> 
               <config> 
                  <safi>unicast</safi> 
                  \langle \text{afi}\rangleipv4</afi>
               </config> 
                  <afi>ipv4</afi> 
                  <no-send-community-type>both</no-send-community-type> <!-- 
operation="delete"--> 
           </address-family> 
       </peer> 
   </bgp-instance> 
   </bgp>
```
no neighbor (A.B.C.D|X:X::X:X) send-community (both|standard|extended|large)

## **Configure no send community type**

This attribute specifies the type of community attribute to be sent to a BGP neighbor.

Attribute Name: no-send-community-type

Attribute Type: bits (both|standard|extended|large)

```
<bgp xmlns="http://www.ipinfusion.com/yang/ocnos/ipi-bgp"> 
    <bgp-instance> 
       <bgp-as>1</bgp-as> 
        <config> 
            <bgp-as>1</bgp-as> 
        </config> 
        <peer> 
            <peer-address>A.B.C.D|X:X::X:X</peer-address> 
            <config> 
                <peer-address>BGP_IP_ADDR_T</peer-address> 
            </config> 
            <address-family> 
                <safi>unicast</safi> 
                <config> 
                    <safi>unicast</safi> 
                    \langle \text{afi}\rangleipv4</afi>
                </config> 
                    \langle \text{afi}\rangleipv4\langle \text{afi}\rangle<no-send-community-type>both</no-send-community-type> <!-- 
operation="delete"-->
```

```
</address-family> 
   </peer> 
</bgp-instance> 
</bgp>
```

```
no neighbor (A.B.C.D|X:X::X:X) send-community (both|standard|extended|large)
```
# **Configure neighbor attribute unchanged**

This attribute advertises unchanged BGP AS path, next hop and med to the specified neighbor.

Attribute Name: neighbor-attribute-unchanged

```
Attribute Type: bits (as-path|next-hop|med)
```
#### **Netconf edit-config payload**

```
<bgp xmlns="http://www.ipinfusion.com/yang/ocnos/ipi-bgp"> 
   <bgp-instance> 
       <bgp-as>1</bgp-as> 
       <config> 
          <bgp-as>1</bgp-as> 
       </config> 
       <peer> 
          <peer-address>A.B.C.D|X:X::X:X</peer-address> 
          <config> 
              <peer-address>BGP_IP_ADDR_T</peer-address> 
          </config> 
          <address-family> 
              <safi>unicast</safi> 
              <config> 
                 <safi>unicast</safi> 
                 <afi>ipv4</afi> 
              </config> 
                 <afi>ipv4</afi> 
                 <neighbor-attribute-unchanged>14</neighbor-attribute-unchanged> <!-- 
operation="delete"--> 
          </address-family> 
       </peer> 
   </bgp-instance> 
   </bgp>
```
#### **Command Syntax**

neighbor (A.B.C.D|X:X::X:X) attribute-unchanged

# **Configure neighbor attribute unchanged**

This attribute advertises unchanged BGP AS path, next hop and med to the specified neighbor.

Attribute Name: neighbor-attribute-unchanged

Attribute Type: bits (as-path|next-hop|med)

#### **Netconf edit-config payload**

```
<bgp xmlns="http://www.ipinfusion.com/yang/ocnos/ipi-bgp"> 
   <bgp-instance> 
       <bgp-as>1</bgp-as> 
       <config> 
          <bgp-as>1</bgp-as> 
       </config> 
       <peer> 
          <peer-address>A.B.C.D|X:X::X:X</peer-address> 
          <config> 
              <peer-address>BGP_IP_ADDR_T</peer-address> 
          </config> 
          <address-family> 
              <safi>unicast</safi> 
              <config> 
                 <safi>unicast</safi> 
                 <afi>ipv4</afi> 
              </config> 
                 <afi>ipv4</afi> 
                 <neighbor-attribute-unchanged>as-path</neighbor-attribute-unchanged> 
<!-- operation="delete"--> 
          </address-family> 
       </peer> 
   </bgp-instance> 
   </bgp>
```
#### **Command Syntax**

neighbor (A.B.C.D|X:X::X:X) attribute-unchanged {as-path|next-hop|med}

# **Configure neighbor attribute unchanged**

This attribute advertises unchanged BGP AS path, next hop and med to the specified neighbor.

Attribute Name: neighbor-attribute-unchanged

Attribute Type: bits (as-path|next-hop|med)

```
<bgp xmlns="http://www.ipinfusion.com/yang/ocnos/ipi-bgp"> 
<bgp-instance> 
   <bgp-as>1</bgp-as> 
   <config> 
       <bgp-as>1</bgp-as> 
   </config> 
   <peer> 
       <peer-address>A.B.C.D|X:X::X:X</peer-address> 
       <config> 
          <peer-address>BGP_IP_ADDR_T</peer-address> 
       </config> 
       <address-family> 
          <safi>unicast</safi>
```

```
<config> 
                    <safi>unicast</safi> 
                    \langle \text{afi}\rangleipv4\langleafi\rangle</config> 
                    <afi>ipv4</afi> 
                    <neighbor-attribute-unchanged>14</neighbor-attribute-unchanged> <!-- 
operation="delete"--> 
            </address-family> 
        </peer> 
    </bgp-instance> 
    </bgp>
```
neighbor (A.B.C.D|X:X::X:X) attribute-unchanged

# **Configure neighbor attribute unchanged**

This attribute advertises unchanged BGP AS path, next hop and med to the specified neighbor.

Attribute Name: neighbor-attribute-unchanged

Attribute Type: bits (as-path|next-hop|med)

#### **Netconf edit-config payload**

```
<bgp xmlns="http://www.ipinfusion.com/yang/ocnos/ipi-bgp"> 
   <bgp-instance> 
       <bgp-as>1</bgp-as> 
       <config> 
          <bgp-as>1</bgp-as> 
       </config> 
       <peer> 
          <peer-address>A.B.C.D|X:X::X:X</peer-address> 
          <config> 
              <peer-address>BGP_IP_ADDR_T</peer-address> 
          </config> 
          <address-family> 
              <safi>unicast</safi> 
              <config> 
                 <safi>unicast</safi> 
                 <afi>ipv4</afi> 
              </config> 
                 <afi>ipv4</afi> 
                 <neighbor-attribute-unchanged>as-path</neighbor-attribute-unchanged> 
<!-- operation="delete"--> 
          </address-family> 
       </peer> 
   </bgp-instance> 
   </bgp>
```
#### **Command Syntax**

neighbor (A.B.C.D|X:X::X:X) attribute-unchanged {as-path|next-hop|med}

# **Configure neighbor attribute unchanged**

This attribute advertises unchanged BGP AS path, next hop and med to the specified neighbor.

Attribute Name: neighbor-attribute-unchanged

Attribute Type: bits (as-path|next-hop|med)

#### **Netconf edit-config payload**

```
<bgp xmlns="http://www.ipinfusion.com/yang/ocnos/ipi-bgp"> 
   <bgp-instance> 
       <bgp-as>1</bgp-as> 
       <config> 
           <bgp-as>1</bgp-as> 
       </config> 
       <peer> 
           <peer-address>A.B.C.D|X:X::X:X</peer-address> 
           <config> 
               <peer-address>BGP_IP_ADDR_T</peer-address> 
           </config> 
           <address-family> 
               <safi>unicast</safi> 
               <config> 
                   <safi>unicast</safi> 
                   \langle \text{afi}\rangleipv4\langle \text{afi}\rangle</config> 
                   <afi>ipv4</afi> 
                   <neighbor-attribute-unchanged>14</neighbor-attribute-unchanged> <!-- 
operation="delete"--> 
           </address-family> 
       </peer> 
   </bgp-instance> 
   </bgp>
```
#### **Command Syntax**

neighbor WORD attribute-unchanged

# **Configure neighbor attribute unchanged**

This attribute advertises unchanged BGP AS path, next hop and med to the specified neighbor.

Attribute Name: neighbor-attribute-unchanged

Attribute Type: bits (as-path|next-hop|med)

```
<bgp xmlns="http://www.ipinfusion.com/yang/ocnos/ipi-bgp"> 
<bgp-instance> 
   <bgp-as>1</bgp-as> 
   <config> 
       <bgp-as>1</bgp-as> 
   </config>
```

```
<peer> 
          <peer-address>A.B.C.D|X:X::X:X</peer-address> 
          <config> 
              <peer-address>BGP_IP_ADDR_T</peer-address> 
          </config> 
          <address-family> 
              <safi>unicast</safi> 
              <config> 
                 <safi>unicast</safi> 
                 <afi>ipv4</afi> 
              </config> 
                 <afi>ipv4</afi> 
                 <neighbor-attribute-unchanged>as-path</neighbor-attribute-unchanged> 
<!-- operation="delete"--> 
          </address-family> 
       </peer> 
   </bgp-instance> 
   </bgp>
```
neighbor WORD attribute-unchanged {as-path|next-hop|med}

# **Configure orf prefix capability**

This attribute enables Outbound Router Filtering (ORF), and advertise the ORF capability to its neighbors. The ORFs send and receive capabilities to lessen the number of updates exchanged between neighbors. By filtering updates, this option minimizes generating and processing of updates. The two routers exchange updates to maintain the ORF for each router.

Attribute Name: orf-prefix-capability

Attribute Type: bits (both|receive|send)

```
<bgp xmlns="http://www.ipinfusion.com/yang/ocnos/ipi-bgp"> 
<bgp-instance> 
   <bgp-as>1</bgp-as> 
   <config> 
       <bgp-as>1</bgp-as> 
   </config> 
   <peer> 
       <peer-address>A.B.C.D|X:X::X:X</peer-address> 
       <config> 
          <peer-address>BGP_IP_ADDR_T</peer-address> 
       </config> 
       <address-family> 
          <safi>unicast</safi> 
          <config> 
              <safi>unicast</safi> 
              <afi>ipv4</afi> 
          </config> 
              <afi>ipv4</afi>
```

```
<orf-prefix-capability>both</orf-prefix-capability> <!-- 
operation="delete"--> 
          </address-family> 
       </peer> 
   </bgp-instance> 
   </bgp>
```

```
neighbor (A.B.C.D|X:X::X:X) capability orf prefix-list (both|receive|send)
```
# **Configure orf prefix capability**

This attribute enables Outbound Router Filtering (ORF), and advertise the ORF capability to its neighbors. The ORFs send and receive capabilities to lessen the number of updates exchanged between neighbors. By filtering updates, this option minimizes generating and processing of updates. The two routers exchange updates to maintain the ORF for each router.

Attribute Name: orf-prefix-capability

```
Attribute Type: bits (both|receive|send)
```
#### **Netconf edit-config payload**

```
<bgp xmlns="http://www.ipinfusion.com/yang/ocnos/ipi-bgp"> 
   <bgp-instance> 
       <bgp-as>1</bgp-as> 
       <config> 
          <bgp-as>1</bgp-as> 
       </config> 
       <peer> 
          <peer-address>A.B.C.D|X:X::X:X</peer-address> 
          <config> 
              <peer-address>BGP_IP_ADDR_T</peer-address> 
          </config> 
          <address-family> 
              <safi>unicast</safi> 
              <config> 
                  <safi>unicast</safi> 
                  <afi>ipv4</afi> 
              </config> 
                  <afi>ipv4</afi> 
                  <orf-prefix-capability>both</orf-prefix-capability> <!-- 
operation="delete"--> 
          </address-family> 
       </peer> 
   </bgp-instance> 
   </bgp>
```
#### **Command Syntax**

neighbor (A.B.C.D|X:X::X:X) capability orf prefix-list (both|receive|send)

# **Configure orf prefix capability**

This attribute enables Outbound Router Filtering (ORF), and advertise the ORF capability to its neighbors. The ORFs send and receive capabilities to lessen the number of updates exchanged between neighbors. By filtering updates, this option minimizes generating and processing of updates. The two routers exchange updates to maintain the ORF for each router.

Attribute Name: orf-prefix-capability

```
Attribute Type: bits (both|receive|send)
```
#### **Netconf edit-config payload**

```
<bgp xmlns="http://www.ipinfusion.com/yang/ocnos/ipi-bgp"> 
   <bgp-instance> 
       <bgp-as>1</bgp-as> 
       <config> 
           <bgp-as>1</bgp-as> 
       </config> 
       <peer> 
           <peer-address>A.B.C.D|X:X::X:X</peer-address> 
           <config> 
               <peer-address>BGP_IP_ADDR_T</peer-address> 
           </config> 
           <address-family> 
               <safi>unicast</safi> 
               <config> 
                   <safi>unicast</safi> 
                   <afi>ipv4</afi> 
               </config> 
                   \langle \text{afi}\rangleipv4\langleafi\rangle<orf-prefix-capability>both</orf-prefix-capability> <!-- 
operation="delete"--> 
           </address-family> 
       </peer> 
   </bgp-instance> 
   </bgp>
```
#### **Command Syntax**

neighbor WORD capability orf prefix-list (both|receive|send)

# **Configure peer allow ebgp vpn**

This attribute allows an eBGP neighbor to be a VPN peer. By default, BGP VPN functionality is allowed only for iBGP peers. Using the peer-allow-ebgp-vpn attribute allows the VPN connection to be established to an eBGP peer.

Attribute Name: peer-allow-ebgp-vpn

Attribute Type: uint8

```
<bgp xmlns="http://www.ipinfusion.com/yang/ocnos/ipi-bgp"> 
<bgp-instance> 
   <bgp-as>1</bgp-as>
```

```
<config> 
       <bgp-as>1</bgp-as> 
   </config> 
   <peer> 
       <peer-address>A.B.C.D|X:X::X:X</peer-address> 
       <config> 
          <peer-address>BGP_IP_ADDR_T</peer-address> 
       </config> 
       <address-family> 
          <safi>unicast</safi> 
          <config> 
              <safi>unicast</safi> 
              <afi>ipv4</afi> 
          </config> 
              <afi>ipv4</afi> 
              </peer-allow-ebgp-vpn><!-- operation="delete"--> 
       </address-family> 
   </peer> 
</bgp-instance> 
</bgp>
```
neighbor (A.B.C.D|X:X::X:X) allow-ebgp-vpn

# **Configure allow as number**

This attribute advertises prefixes (routes) even when the source of the prefixes is from the same Autonomous System (AS) number for specified address-family. Use this attribute in a scenario where two routers at different locations use the same Autonomous System number and are connected via an ISP. Once prefixes arrive from one branch at the ISP, they are tagged with the customers AS number. By default, when the ISP passes the prefixes to the other router, the prefixes are dropped if the other router uses the same AS number. Use this attribute to advertise the prefixes at the other side. Control the number of times an AS number is advertised by specifying a number. In a hub and spoke configuration in a VPN, a PE (Provider Edge) router advertises all prefixes containing duplicate AS numbers. Use this attribute to configure two VRFs on each PE router to receive and advertise prefixes. One of the VRFs receives prefixes with AS numbers from all PE routers and then advertises them to neighboring PE routers. The other VRF receives prefixes with AS numbers from the CE (Customer Edge) router and advertises them to all PE routers in the hub and spoke configuration.

Attribute Name: allow-as-number

Attribute Type: uint32

Default Value: 3

```
<bgp xmlns="http://www.ipinfusion.com/yang/ocnos/ipi-bgp"> 
<bgp-instance> 
   <bgp-as>1</bgp-as> 
   <config> 
       <bgp-as>1</bgp-as> 
   </config> 
   <peer>
```

```
<peer-address>A.B.C.D|X:X::X:X</peer-address> 
       <config> 
          <peer-address>BGP_IP_ADDR_T</peer-address> 
       </config> 
       <address-family> 
          <safi>unicast</safi> 
          <config> 
              <safi>unicast</safi> 
              <afi>ipv4</afi> 
          </config> 
              <afi>ipv4</afi> 
              <allow-as-number>1</allow-as-number> <!-- operation="delete"--> 
       </address-family> 
   </peer> 
</bgp-instance> 
</bgp>
```
neighbor (A.B.C.D|X:X::X:X) allowas-in <1-10>

## **Configure allow as number**

This attribute advertises prefixes (routes) even when the source of the prefixes is from the same Autonomous System (AS) number for specified address-family. Use this attribute in a scenario where two routers at different locations use the same Autonomous System number and are connected via an ISP. Once prefixes arrive from one branch at the ISP, they are tagged with the customers AS number. By default, when the ISP passes the prefixes to the other router, the prefixes are dropped if the other router uses the same AS number. Use this attribute to advertise the prefixes at the other side. Control the number of times an AS number is advertised by specifying a number. In a hub and spoke configuration in a VPN, a PE (Provider Edge) router advertises all prefixes containing duplicate AS numbers. Use this attribute to configure two VRFs on each PE router to receive and advertise prefixes. One of the VRFs receives prefixes with AS numbers from all PE routers and then advertises them to neighboring PE routers. The other VRF receives prefixes with AS numbers from the CE (Customer Edge) router and advertises them to all PE routers in the hub and spoke configuration.

Attribute Name: allow-as-number

Attribute Type: uint32

Default Value: 3

```
<bgp xmlns="http://www.ipinfusion.com/yang/ocnos/ipi-bgp"> 
<bgp-instance> 
   <bgp-as>1</bgp-as> 
   <config> 
       <bgp-as>1</bgp-as> 
   </config> 
   <peer> 
       <peer-address>A.B.C.D|X:X::X:X</peer-address> 
       <config> 
          <peer-address>BGP_IP_ADDR_T</peer-address> 
       </config>
```

```
<address-family>
          <safi>unicast</safi> 
          <config> 
              <safi>unicast</safi> 
              <afi>ipv4</afi> 
          </config> 
              <afi>ipv4</afi> 
              <allow-as-number>1</allow-as-number> <!-- operation="delete"--> 
       </address-family> 
   </peer> 
</bgp-instance> 
</bgp>
```
neighbor (A.B.C.D|X:X::X:X) allowas-in <1-10>

## **Configure allow as number**

This attribute advertises prefixes (routes) even when the source of the prefixes is from the same Autonomous System (AS) number for specified address-family. Use this attribute in a scenario where two routers at different locations use the same Autonomous System number and are connected via an ISP. Once prefixes arrive from one branch at the ISP, they are tagged with the customers AS number. By default, when the ISP passes the prefixes to the other router, the prefixes are dropped if the other router uses the same AS number. Use this attribute to advertise the prefixes at the other side. Control the number of times an AS number is advertised by specifying a number. In a hub and spoke configuration in a VPN, a PE (Provider Edge) router advertises all prefixes containing duplicate AS numbers. Use this attribute to configure two VRFs on each PE router to receive and advertise prefixes. One of the VRFs receives prefixes with AS numbers from all PE routers and then advertises them to neighboring PE routers. The other VRF receives prefixes with AS numbers from the CE (Customer Edge) router and advertises them to all PE routers in the hub and spoke configuration.

Attribute Name: allow-as-number

Attribute Type: uint32

Default Value: 3

```
<bgp xmlns="http://www.ipinfusion.com/yang/ocnos/ipi-bgp"> 
<bgp-instance> 
   <bgp-as>1</bgp-as> 
   <config> 
       <bgp-as>1</bgp-as> 
   </config> 
   <peer> 
       <peer-address>A.B.C.D|X:X::X:X</peer-address> 
       <config> 
          <peer-address>BGP_IP_ADDR_T</peer-address> 
       </config> 
       <address-family>
          <safi>unicast</safi> 
          <config> 
              <safi>unicast</safi>
```

```
<afi>ipv4</afi> 
          </config> 
              <afi>ipv4</afi> 
              <allow-as-number>1</allow-as-number> <!-- operation="delete"--> 
       </address-family> 
   </peer> 
</bgp-instance> 
</bgp>
```
neighbor (A.B.C.D|X:X::X:X) allowas-in <1-10>

### **Configure allow as number**

This attribute advertises prefixes (routes) even when the source of the prefixes is from the same Autonomous System (AS) number for specified address-family. Use this attribute in a scenario where two routers at different locations use the same Autonomous System number and are connected via an ISP. Once prefixes arrive from one branch at the ISP, they are tagged with the customers AS number. By default, when the ISP passes the prefixes to the other router, the prefixes are dropped if the other router uses the same AS number. Use this attribute to advertise the prefixes at the other side. Control the number of times an AS number is advertised by specifying a number. In a hub and spoke configuration in a VPN, a PE (Provider Edge) router advertises all prefixes containing duplicate AS numbers. Use this attribute to configure two VRFs on each PE router to receive and advertise prefixes. One of the VRFs receives prefixes with AS numbers from all PE routers and then advertises them to neighboring PE routers. The other VRF receives prefixes with AS numbers from the CE (Customer Edge) router and advertises them to all PE routers in the hub and spoke configuration.

Attribute Name: allow-as-number

Attribute Type: uint32

Default Value: 3

```
<bgp xmlns="http://www.ipinfusion.com/yang/ocnos/ipi-bgp"> 
<bgp-instance> 
   <bgp-as>1</bgp-as> 
   <config> 
       <bgp-as>1</bgp-as> 
   </config> 
   <peer> 
       <peer-address>A.B.C.D|X:X::X:X</peer-address> 
       <config> 
          <peer-address>BGP_IP_ADDR_T</peer-address> 
       </config> 
       <address-family> 
          <safi>unicast</safi> 
          <config> 
              <safi>unicast</safi> 
              <afi>ipv4</afi> 
          </config> 
              <afi>ipv4</afi> 
              <allow-as-number>1</allow-as-number> <!-- operation="delete"-->
```

```
</address-family> 
   </peer> 
</bgp-instance> 
</bgp>
```
neighbor WORD allowas-in <1-10>

## **Configure allow as number**

This attribute advertises prefixes (routes) even when the source of the prefixes is from the same Autonomous System (AS) number for specified address-family. Use this attribute in a scenario where two routers at different locations use the same Autonomous System number and are connected via an ISP. Once prefixes arrive from one branch at the ISP, they are tagged with the customers AS number. By default, when the ISP passes the prefixes to the other router, the prefixes are dropped if the other router uses the same AS number. Use this attribute to advertise the prefixes at the other side. Control the number of times an AS number is advertised by specifying a number. In a hub and spoke configuration in a VPN, a PE (Provider Edge) router advertises all prefixes containing duplicate AS numbers. Use this attribute to configure two VRFs on each PE router to receive and advertise prefixes. One of the VRFs receives prefixes with AS numbers from all PE routers and then advertises them to neighboring PE routers. The other VRF receives prefixes with AS numbers from the CE (Customer Edge) router and advertises them to all PE routers in the hub and spoke configuration.

Attribute Name: allow-as-number

Attribute Type: uint32

Default Value: 3

```
<bgp xmlns="http://www.ipinfusion.com/yang/ocnos/ipi-bgp"> 
<bgp-instance> 
   <bgp-as>1</bgp-as> 
   <config> 
       <bgp-as>1</bgp-as> 
   </config> 
   <peer> 
       <peer-address>A.B.C.D|X:X::X:X</peer-address> 
       <config> 
          <peer-address>BGP_IP_ADDR_T</peer-address> 
       </config> 
       <address-family> 
          <safi>unicast</safi> 
          <config> 
              <safi>unicast</safi> 
              <afi>ipv4</afi> 
          </config> 
              <afi>ipv4</afi> 
              <allow-as-number>1</allow-as-number> <!-- operation="delete"--> 
       </address-family> 
   </peer> 
</bgp-instance> 
</bgp>
```

```
neighbor WORD allowas-in <1-10>
```
## **Configure capability graceful restart**

This attribute configures the router to advertise the Graceful Restart Capability to the neighbors. This configuration indicates that the BGP speaker has the ability to preserve its forwarding state for the address family when BGP restarts. Use this attribute to advertise to the neighbor routers the capability of graceful restart.

Attribute Name: capability-graceful-restart

#### Attribute Type: uint8

#### **Netconf edit-config payload**

```
<bgp xmlns="http://www.ipinfusion.com/yang/ocnos/ipi-bgp"> 
<bgp-instance> 
   <bgp-as>1</bgp-as> 
   <config> 
       <bgp-as>1</bgp-as> 
   </config> 
   <peer> 
       <peer-address>A.B.C.D|X:X::X:X</peer-address> 
       <config> 
          <peer-address>BGP_IP_ADDR_T</peer-address> 
       </config> 
       <address-family> 
          <safi>unicast</safi> 
          <config> 
              <safi>unicast</safi> 
              <afi>ipv4</afi> 
          </config> 
              <afi>ipv4</afi> 
              </capability-graceful-restart><!-- operation="delete"--> 
       </address-family> 
   </peer> 
</bgp-instance> 
</bgp>
```
#### **Command Syntax**

neighbor (A.B.C.D|X:X::X:X) capability graceful-restart

# **Configure capability graceful restart**

This attribute configures the router to advertise the Graceful Restart Capability to the neighbors. This configuration indicates that the BGP speaker has the ability to preserve its forwarding state for the address family when BGP restarts. Use this attribute to advertise to the neighbor routers the capability of graceful restart.

Attribute Name: capability-graceful-restart

Attribute Type: uint8

#### **Netconf edit-config payload**

```
<bgp xmlns="http://www.ipinfusion.com/yang/ocnos/ipi-bgp"> 
<bgp-instance> 
   <bgp-as>1</bgp-as> 
   <config> 
       <bgp-as>1</bgp-as> 
   </config> 
   <peer> 
       <peer-address>A.B.C.D|X:X::X:X</peer-address> 
       <config> 
          <peer-address>BGP_IP_ADDR_T</peer-address> 
       </config> 
       <address-family> 
          <safi>unicast</safi> 
          <config> 
              <safi>unicast</safi> 
              <afi>ipv4</afi> 
          </config> 
              <afi>ipv4</afi> 
              </capability-graceful-restart><!-- operation="delete"--> 
       </address-family> 
   </peer> 
</bgp-instance> 
</bgp>
```
#### **Command Syntax**

neighbor (A.B.C.D|X:X::X:X) capability graceful-restart

# **Configure capability graceful restart**

This attribute configures the router to advertise the Graceful Restart Capability to the neighbors. This configuration indicates that the BGP speaker has the ability to preserve its forwarding state for the address family when BGP restarts. Use this attribute to advertise to the neighbor routers the capability of graceful restart.

Attribute Name: capability-graceful-restart

Attribute Type: uint8

```
<bgp xmlns="http://www.ipinfusion.com/yang/ocnos/ipi-bgp"> 
<bgp-instance> 
   <bgp-as>1</bgp-as> 
   <config> 
       <bgp-as>1</bgp-as> 
   </config> 
   <peer> 
       <peer-address>A.B.C.D|X:X::X:X</peer-address> 
       <config> 
          <peer-address>BGP_IP_ADDR_T</peer-address> 
       </config> 
       <address-family>
```

```
<safi>unicast</safi> 
          <config> 
              <safi>unicast</safi> 
              <afi>ipv4</afi> 
          </config> 
              <afi>ipv4</afi> 
              </capability-graceful-restart><!-- operation="delete"--> 
       </address-family> 
   </peer> 
</bgp-instance> 
</bgp>
```
neighbor WORD capability graceful-restart

# **Configure capability graceful restart**

This attribute configures the router to advertise the Graceful Restart Capability to the neighbors. This configuration indicates that the BGP speaker has the ability to preserve its forwarding state for the address family when BGP restarts. Use this attribute to advertise to the neighbor routers the capability of graceful restart.

Attribute Name: capability-graceful-restart

Attribute Type: uint8

```
<bgp xmlns="http://www.ipinfusion.com/yang/ocnos/ipi-bgp"> 
<bgp-instance> 
   <bgp-as>1</bgp-as> 
   <config> 
       <bgp-as>1</bgp-as> 
   </config> 
   <peer> 
       <peer-address>A.B.C.D|X:X::X:X</peer-address> 
       <config> 
          <peer-address>BGP_IP_ADDR_T</peer-address> 
       </config> 
       <address-family> 
          <safi>unicast</safi> 
          <config> 
              <safi>unicast</safi> 
              <afi>ipv4</afi> 
          </config> 
              <afi>ipv4</afi> 
              </capability-graceful-restart><!-- operation="delete"--> 
       </address-family> 
   </peer> 
</bgp-instance> 
</bgp>
```
neighbor (A.B.C.D|X:X::X:X) capability graceful-restart

### **Configure extended nexthop encode**

A BGP speaker that wishes to advertise an IPv6 next hop for IPv4 NLRI for VPN-IPv4 NLRI to a BGP peer as per this specification MUST use the Capability Advertisement procedures defined with the Extended Next Hop Encoding capability to determine whether its peer supports this for the NLRI AFI/SAFI pair(s) of interest.

Attribute Name: extended-nexthop-encode

Attribute Type: uint8

#### **Netconf edit-config payload**

```
<bgp xmlns="http://www.ipinfusion.com/yang/ocnos/ipi-bgp"> 
<bgp-instance> 
   <bgp-as>1</bgp-as> 
   <config> 
       <bgp-as>1</bgp-as> 
   </config> 
   <peer> 
       <peer-address>A.B.C.D|X:X::X:X</peer-address> 
       <config> 
          <peer-address>BGP_IP_ADDR_T</peer-address> 
       </config> 
       <address-family> 
          <safi>unicast</safi> 
          <config> 
              <safi>unicast</safi> 
              <afi>ipv4</afi> 
          </config> 
              <afi>ipv4</afi> 
              </extended-nexthop-encode><!-- operation="delete"--> 
       </address-family> 
   </peer> 
</bgp-instance> 
</bgp>
```
#### **Command Syntax**

neighbor (A.B.C.D|X:X::X:X) capability extended-nexthop-encode

# **Configure capability graceful restart**

This attribute configures the router to advertise the Graceful Restart Capability to the neighbors. This configuration indicates that the BGP speaker has the ability to preserve its forwarding state for the address family when BGP restarts. Use this attribute to advertise to the neighbor routers the capability of graceful restart.

Attribute Name: capability-graceful-restart

Attribute Type: uint8

#### **Netconf edit-config payload**

```
<bgp xmlns="http://www.ipinfusion.com/yang/ocnos/ipi-bgp"> 
<bgp-instance> 
   <bgp-as>1</bgp-as> 
   <config> 
       <bgp-as>1</bgp-as> 
   </config> 
   <peer> 
       <peer-address>A.B.C.D|X:X::X:X</peer-address> 
       <config> 
          <peer-address>BGP_IP_ADDR_T</peer-address> 
       </config> 
       <address-family> 
          <safi>unicast</safi> 
          <config> 
              <safi>unicast</safi> 
              <afi>ipv4</afi> 
          </config> 
              <afi>ipv4</afi> 
              </capability-graceful-restart><!-- operation="delete"--> 
       </address-family> 
   </peer> 
</bgp-instance> 
</bgp>
```
#### **Command Syntax**

neighbor (A.B.C.D|X:X::X:X) capability graceful-restart

# **Configure mapped peer group tag af**

BGP peer group name. Adds a neighbor to an existing peer group. Neighbors with the same update policies are grouped into peer groups. This facilitates the updates of various policies, such as distribute and filter lists. The peer group is then configured easily with any of the neighbor attributes. Any changes made to the peer group affect all members.

Attribute Name: mapped-peer-group-tag-af

Attribute Type: string

```
<bgp xmlns="http://www.ipinfusion.com/yang/ocnos/ipi-bgp"> 
<bgp-instance> 
   <bgp-as>1</bgp-as> 
   <config> 
       <bgp-as>1</bgp-as> 
   </config> 
   <peer> 
       <peer-address>A.B.C.D|X:X::X:X</peer-address> 
       <config> 
          <peer-address>BGP_IP_ADDR_T</peer-address> 
       </config>
```

```
<address-family> 
              <safi>unicast</safi> 
              <config> 
                  <safi>unicast</safi> 
                  <afi>ipv4</afi> 
              </config> 
                  <afi>ipv4</afi> 
                  <mapped-peer-group-tag-af>WORD</mapped-peer-group-tag-af> <!-- 
operation="delete"--> 
          </address-family> 
       </peer> 
   </bgp-instance> 
   </bgp>
```

```
neighbor (A.B.C.D|X:X::X:X) peer-group WORD
```
# **Configure prefix count**

Use this attribute to specify maximum number of prefixes that can be received from a neighbor

Attribute Name: prefix-count Attribute Type: uint32 Attribute Range: 1-4294967295

```
<bgp xmlns="http://www.ipinfusion.com/yang/ocnos/ipi-bgp"> 
<bgp-instance> 
   <bgp-as>1</bgp-as> 
   <config> 
       <bgp-as>1</bgp-as> 
   </config> 
   <peer> 
       <peer-address>A.B.C.D|X:X::X:X</peer-address> 
       <config> 
          <peer-address>BGP_IP_ADDR_T</peer-address> 
       </config> 
       <address-family> 
          <safi>unicast</safi> 
          <config> 
              <safi>unicast</safi> 
              <afi>ipv4</afi> 
          </config> 
              <afi>ipv4</afi> 
          <maximum-prefixes> <!-- operation="delete"--> 
              <prefix-count>1</prefix-count> 
              <config> 
                 <prefix-count>1</prefix-count> 
              </config> 
          </maximum-prefixes>
```

```
</address-family> 
   </peer> 
</bgp-instance> 
</bgp>
```
neighbor (A.B.C.D|X:X::X:X) maximum-prefix <1-4294967295>

# **Configure prefix count**

Use this attribute to specify maximum number of prefixes that can be received from a neighbor

Attribute Name: prefix-count

Attribute Type: uint32

Attribute Range: 1-4294967295

#### **Netconf edit-config payload**

```
<bgp xmlns="http://www.ipinfusion.com/yang/ocnos/ipi-bgp"> 
<bgp-instance> 
   <bgp-as>1</bgp-as> 
   <config> 
       <bgp-as>1</bgp-as> 
   </config> 
   <peer> 
       <peer-address>A.B.C.D|X:X::X:X</peer-address> 
       <config> 
          <peer-address>BGP_IP_ADDR_T</peer-address> 
       </config> 
       <address-family> 
          <safi>unicast</safi> 
          <config> 
              <safi>unicast</safi> 
              <afi>ipv4</afi> 
          </config> 
              <afi>ipv4</afi> 
          <maximum-prefixes> <!-- operation="delete"--> 
              <prefix-count>1</prefix-count> 
              <config> 
                  <prefix-count>1</prefix-count> 
              </config> 
          </maximum-prefixes> 
       </address-family> 
   </peer> 
</bgp-instance> 
</bgp>
```
#### **Command Syntax**

neighbor (A.B.C.D|X:X::X:X) maximum-prefix <1-4294967295>

# **Configure prefix count**

Use this attribute to specify maximum number of prefixes that can be received from a neighbor

Attribute Name: prefix-count

Attribute Type: uint32

Attribute Range: 1-4294967295

### **Netconf edit-config payload**

```
<bgp xmlns="http://www.ipinfusion.com/yang/ocnos/ipi-bgp"> 
<bgp-instance> 
   <bgp-as>1</bgp-as> 
   <config> 
       <bgp-as>1</bgp-as> 
   </config> 
   <peer> 
       <peer-address>A.B.C.D|X:X::X:X</peer-address> 
       <config> 
          <peer-address>BGP_IP_ADDR_T</peer-address> 
       </config> 
       <address-family> 
          <safi>unicast</safi> 
          <config> 
              <safi>unicast</safi> 
              <afi>ipv4</afi> 
          </config> 
              <afi>ipv4</afi> 
          <maximum-prefixes> <!-- operation="delete"--> 
              <prefix-count>1</prefix-count> 
              <config> 
                  <prefix-count>1</prefix-count> 
              </config> 
          </maximum-prefixes> 
       </address-family> 
   </peer> 
</bgp-instance> 
</bgp>
```
### **Command Syntax**

neighbor WORD maximum-prefix <1-4294967295>

# **Configure stop update**

Stop installing the routes when limit is exceeded.

Attribute Name: stop-update

Attribute Type: uint8

### **Netconf edit-config payload**

<bgp xmlns="http://www.ipinfusion.com/yang/ocnos/ipi-bgp">

```
<bgp-instance> 
   <bgp-as>1</bgp-as> 
   <config> 
       <bgp-as>1</bgp-as> 
   </config> 
   <peer> 
       <peer-address>A.B.C.D|X:X::X:X</peer-address> 
       <config> 
           <peer-address>BGP_IP_ADDR_T</peer-address> 
       </config> 
       <address-family> 
           <safi>unicast</safi> 
           <config> 
              <safi>unicast</safi> 
              <afi>ipv4</afi> 
           </config> 
              <afi>ipv4</afi> 
           <maximum-prefixes> 
              <prefix-count>1</prefix-count> 
              <config> 
                  <prefix-count>1</prefix-count> 
              </config> 
                  </stop-update> 
           </maximum-prefixes> 
       </address-family> 
   </peer> 
</bgp-instance> 
</bgp>
```
neighbor (A.B.C.D|X:X::X:X) maximum-prefix <1-4294967295> stop-update

### **Configure stop update**

Stop installing the routes when limit is exceeded.

Attribute Name: stop-update

Attribute Type: uint8

```
<bgp xmlns="http://www.ipinfusion.com/yang/ocnos/ipi-bgp"> 
<bgp-instance> 
   <bgp-as>1</bgp-as> 
   <config> 
       <bgp-as>1</bgp-as> 
   </config> 
   <peer> 
       <peer-address>A.B.C.D|X:X::X:X</peer-address> 
       <config> 
          <peer-address>BGP_IP_ADDR_T</peer-address>
```

```
</config> 
       <address-family> 
           <safi>unicast</safi> 
           <config> 
               <safi>unicast</safi> 
               <afi>ipv4</afi> 
           </config> 
               \langle \text{afi}\rangleipv4</afi>
           <maximum-prefixes> 
               <prefix-count>1</prefix-count> 
               <config> 
                   <prefix-count>1</prefix-count> 
               </config> 
                   </stop-update> 
           </maximum-prefixes> 
       </address-family> 
   </peer> 
</bgp-instance> 
</bgp>
```
neighbor (A.B.C.D|X:X::X:X) maximum-prefix <1-4294967295> stop-update

# **Configure stop update**

Stop installing the routes when limit is exceeded.

Attribute Name: stop-update

Attribute Type: uint8

```
<bgp xmlns="http://www.ipinfusion.com/yang/ocnos/ipi-bgp"> 
<bgp-instance> 
   <bgp-as>1</bgp-as> 
   <config> 
       <bgp-as>1</bgp-as> 
   </config> 
   <peer> 
       <peer-address>A.B.C.D|X:X::X:X</peer-address> 
       <config> 
          <peer-address>BGP_IP_ADDR_T</peer-address> 
       </config> 
       <address-family> 
          <safi>unicast</safi> 
          <config> 
              <safi>unicast</safi> 
              <afi>ipv4</afi> 
          </config> 
              <afi>ipv4</afi> 
          <maximum-prefixes>
```

```
<prefix-count>1</prefix-count> 
              <config> 
                  <prefix-count>1</prefix-count> 
              </config> 
                  </stop-update> 
           </maximum-prefixes> 
       </address-family> 
   </peer> 
</bgp-instance> 
</bgp>
```
neighbor (A.B.C.D|X:X::X:X) maximum-prefix <1-4294967295> stop-update

## **Configure stop update**

Stop installing the routes when limit is exceeded. Attribute Name: stop-update Attribute Type: uint8

```
<bgp xmlns="http://www.ipinfusion.com/yang/ocnos/ipi-bgp"> 
<bgp-instance> 
   <bgp-as>1</bgp-as> 
   <config> 
       <bgp-as>1</bgp-as> 
   </config> 
   <peer> 
       <peer-address>A.B.C.D|X:X::X:X</peer-address> 
       <config> 
          <peer-address>BGP_IP_ADDR_T</peer-address> 
       </config> 
       <address-family> 
          <safi>unicast</safi> 
          <config> 
              <safi>unicast</safi> 
              <afi>ipv4</afi> 
          </config> 
              <afi>ipv4</afi> 
          <maximum-prefixes> 
              <prefix-count>1</prefix-count> 
              <config> 
                  <prefix-count>1</prefix-count> 
              </config> 
                 </stop-update> 
          </maximum-prefixes> 
       </address-family> 
   </peer> 
</bgp-instance>
```
</bgp>

#### **Command Syntax**

neighbor WORD maximum-prefix <1-4294967295> stop-update

## **Configure maximum prefix warning**

This attribute when enabled only give warning message when limit is exceeded. When it is not set and extra prefixes are received, the router ends the peering.

```
Attribute Name: maximum-prefix-warning 
Attribute Type: uint8
Netconf edit-config payload 
   <bgp xmlns="http://www.ipinfusion.com/yang/ocnos/ipi-bgp"> 
   <bgp-instance> 
       <bgp-as>1</bgp-as> 
       <config> 
           <bgp-as>1</bgp-as> 
       </config> 
       <peer> 
           <peer-address>A.B.C.D|X:X::X:X</peer-address> 
           <config> 
               <peer-address>BGP_IP_ADDR_T</peer-address> 
           </config> 
           <address-family>
               <safi>unicast</safi> 
               <config> 
                   <safi>unicast</safi> 
                   <afi>ipv4</afi> 
               </config> 
                   \langle \text{afi}\rangleipv4\langle \text{afi}\rangle<maximum-prefixes> 
                   <prefix-count>1</prefix-count> 
                   <config> 
                       <prefix-count>1</prefix-count> 
                   </config> 
                       </maximum-prefix-warning> 
               </maximum-prefixes> 
           </address-family> 
       </peer> 
   </bgp-instance> 
   </bgp>
```
#### **Command Syntax**

neighbor (A.B.C.D|X:X::X:X) maximum-prefix <1-4294967295> warning-only

# **Configure maximum prefix warning**

This attribute when enabled only give warning message when limit is exceeded. When it is not set and extra prefixes are received, the router ends the peering.

Attribute Name: maximum-prefix-warning

Attribute Type: uint8

#### **Netconf edit-config payload**

```
<bgp xmlns="http://www.ipinfusion.com/yang/ocnos/ipi-bgp"> 
<bgp-instance> 
   <bgp-as>1</bgp-as> 
   <config> 
       <bgp-as>1</bgp-as> 
   </config> 
   <peer> 
       <peer-address>A.B.C.D|X:X::X:X</peer-address> 
       <config> 
          <peer-address>BGP_IP_ADDR_T</peer-address> 
       </config> 
       <address-family> 
          <safi>unicast</safi> 
          <config> 
              <safi>unicast</safi> 
              <afi>ipv4</afi> 
          </config> 
              <afi>ipv4</afi> 
          <maximum-prefixes> 
              <prefix-count>1</prefix-count> 
              <config> 
                  <prefix-count>1</prefix-count> 
              </config> 
                  </maximum-prefix-warning> 
          </maximum-prefixes> 
       </address-family> 
   </peer> 
</bgp-instance> 
</bgp>
```
#### **Command Syntax**

neighbor (A.B.C.D|X:X::X:X) maximum-prefix <1-4294967295> warning-only

# **Configure maximum prefix warning**

This attribute when enabled only give warning message when limit is exceeded. When it is not set and extra prefixes are received, the router ends the peering.

Attribute Name: maximum-prefix-warning

Attribute Type: uint8

#### **Netconf edit-config payload**

```
<bgp xmlns="http://www.ipinfusion.com/yang/ocnos/ipi-bgp"> 
<bgp-instance> 
   <bgp-as>1</bgp-as> 
   <config> 
       <bgp-as>1</bgp-as> 
   </config> 
   <peer> 
       <peer-address>A.B.C.D|X:X::X:X</peer-address> 
       <config> 
          <peer-address>BGP_IP_ADDR_T</peer-address> 
       </config> 
       <address-family> 
          <safi>unicast</safi> 
          <config> 
              <safi>unicast</safi> 
              <afi>ipv4</afi> 
          </config> 
              <afi>ipv4</afi> 
          <maximum-prefixes> 
              <prefix-count>1</prefix-count> 
              <config> 
                  <prefix-count>1</prefix-count> 
              </config> 
                  </maximum-prefix-warning> 
          </maximum-prefixes> 
       </address-family> 
   </peer> 
</bgp-instance> 
</bgp>
```
#### **Command Syntax**

neighbor WORD maximum-prefix <1-4294967295> warning-only

# **Configure threshold percentage**

Threshold-value in percen. This attribute controls the number of prefixes that can be received from a neighbor. This attribute allows the configuration of a specified number of prefixes that a BGP router is allowed to receive from a neighbor. When the maximum-prefix-warning attribute is not set and extra prefixes are received, the router ends the peering.

Attribute Name: threshold-percentage

Attribute Type: uint8

Default Value: 75

Attribute Range: 1-100

```
<bgp xmlns="http://www.ipinfusion.com/yang/ocnos/ipi-bgp"> 
<bgp-instance>
```

```
<bgp-as>1</bgp-as> 
   <config> 
       <bgp-as>1</bgp-as> 
   </config> 
   <peer> 
       <peer-address>A.B.C.D|X:X::X:X</peer-address> 
       <config> 
           <peer-address>BGP_IP_ADDR_T</peer-address> 
       </config> 
       <address-family> 
           <safi>unicast</safi> 
           <config> 
              <safi>unicast</safi> 
              <afi>ipv4</afi> 
           </config> 
              <afi>ipv4</afi> 
           <maximum-prefixes> 
              <prefix-count>1</prefix-count> 
              <config> 
                  <prefix-count>1</prefix-count> 
              </config> 
                  <threshold-percentage>1</threshold-percentage> 
           </maximum-prefixes> 
       </address-family> 
   </peer> 
</bgp-instance> 
\langlebqp>
```
neighbor (A.B.C.D|X:X::X:X) maximum-prefix <1-4294967295> <1-100>

# **Configure threshold percentage**

Threshold-value in percen. This attribute controls the number of prefixes that can be received from a neighbor. This attribute allows the configuration of a specified number of prefixes that a BGP router is allowed to receive from a neighbor. When the maximum-prefix-warning attribute is not set and extra prefixes are received, the router ends the peering.

Attribute Name: threshold-percentage

Attribute Type: uint8

Default Value: 75

Attribute Range: 1-100

```
<bgp xmlns="http://www.ipinfusion.com/yang/ocnos/ipi-bgp"> 
<bgp-instance> 
   <bgp-as>1</bgp-as> 
   <config> 
       <bgp-as>1</bgp-as> 
   </config>
```

```
<peer> 
       <peer-address>A.B.C.D|X:X::X:X</peer-address> 
       <config> 
          <peer-address>BGP_IP_ADDR_T</peer-address> 
       </config> 
       <address-family> 
          <safi>unicast</safi> 
          <config> 
              <safi>unicast</safi> 
              <afi>ipv4</afi> 
          </config> 
              <afi>ipv4</afi> 
          <maximum-prefixes> 
              <prefix-count>1</prefix-count> 
              <config> 
                  <prefix-count>1</prefix-count> 
              </config> 
                  <threshold-percentage>1</threshold-percentage> 
          </maximum-prefixes> 
       </address-family> 
   </peer> 
</bgp-instance> 
</bgp>
```
neighbor (A.B.C.D|X:X::X:X) maximum-prefix <1-4294967295> <1-100>

# **Configure threshold percentage**

Threshold-value in percen. This attribute controls the number of prefixes that can be received from a neighbor. This attribute allows the configuration of a specified number of prefixes that a BGP router is allowed to receive from a neighbor. When the maximum-prefix-warning attribute is not set and extra prefixes are received, the router ends the peering.

Attribute Name: threshold-percentage

Attribute Type: uint8

Default Value: 75

Attribute Range: 1-100

```
<bgp xmlns="http://www.ipinfusion.com/yang/ocnos/ipi-bgp"> 
<bgp-instance> 
   <bgp-as>1</bgp-as> 
   <config> 
       <bgp-as>1</bgp-as> 
   </config> 
   <peer> 
       <peer-address>A.B.C.D|X:X::X:X</peer-address> 
       <config> 
          <peer-address>BGP_IP_ADDR_T</peer-address>
```

```
</config> 
       <address-family> 
          <safi>unicast</safi> 
          <config> 
              <safi>unicast</safi> 
              <afi>ipv4</afi> 
          </config> 
              <afi>ipv4</afi> 
          <maximum-prefixes> 
              <prefix-count>1</prefix-count> 
              <config> 
                  <prefix-count>1</prefix-count> 
              </config> 
                  <threshold-percentage>1</threshold-percentage> 
          </maximum-prefixes> 
       </address-family> 
   </peer> 
</bgp-instance> 
</bgp>
```
neighbor WORD maximum-prefix <1-4294967295> <1-100>

# **Configure warning only**

Throw warning if exceeds threshold-value Attribute Name: warning-only Attribute Type: uint8 Attribute Name: threshold-percentage Attribute Type: uint8 Default Value: 75 Attribute Range: 1-100

```
<bgp xmlns="http://www.ipinfusion.com/yang/ocnos/ipi-bgp"> 
<bgp-instance> 
   <bgp-as>1</bgp-as> 
   <config> 
       <bgp-as>1</bgp-as> 
   </config> 
   <peer> 
       <peer-address>A.B.C.D|X:X::X:X</peer-address> 
       <config> 
          <peer-address>BGP_IP_ADDR_T</peer-address> 
       </config> 
       <address-family> 
          <safi>unicast</safi> 
          <config>
```

```
<safi>unicast</safi> 
              <afi>ipv4</afi> 
          </config> 
              <afi>ipv4</afi> 
          <maximum-prefixes> 
              <prefix-count>1</prefix-count> 
              <config> 
                  <prefix-count>1</prefix-count> 
                  <threshold-percentage>1</threshold-percentage> 
              </config> 
                  </warning-only> 
          </maximum-prefixes> 
       </address-family> 
   </peer> 
</bgp-instance> 
</bgp>
```
neighbor (A.B.C.D|X:X::X:X) maximum-prefix <1-4294967295> <1-100> warning-only

# **Configure warning only**

Throw warning if exceeds threshold-value Attribute Name: warning-only Attribute Type: uint8 Attribute Name: threshold-percentage Attribute Type: uint8 Default Value: 75 Attribute Range: 1-100

```
<bgp xmlns="http://www.ipinfusion.com/yang/ocnos/ipi-bgp"> 
<bgp-instance> 
   <bgp-as>1</bgp-as> 
   <config> 
       <bgp-as>1</bgp-as> 
   </config> 
   <peer> 
       <peer-address>A.B.C.D|X:X::X:X</peer-address> 
       <config> 
          <peer-address>BGP_IP_ADDR_T</peer-address> 
       </config> 
       <address-family> 
          <safi>unicast</safi> 
          <config> 
              <safi>unicast</safi> 
              <afi>ipv4</afi> 
          </config>
```

```
<afi>ipv4</afi> 
          <maximum-prefixes> 
              <prefix-count>1</prefix-count> 
              <config> 
                  <prefix-count>1</prefix-count> 
                  <threshold-percentage>1</threshold-percentage> 
              </config> 
                  </warning-only> 
          </maximum-prefixes> 
       </address-family> 
   </peer> 
</bgp-instance> 
</bgp>
```
neighbor (A.B.C.D|X:X::X:X) maximum-prefix <1-4294967295> <1-100> warning-only

# **Configure warning only**

Throw warning if exceeds threshold-value Attribute Name: warning-only

Attribute Type: uint8

Attribute Name: threshold-percentage

Attribute Type: uint8

Default Value: 75

Attribute Range: 1-100

```
<bgp xmlns="http://www.ipinfusion.com/yang/ocnos/ipi-bgp"> 
<bgp-instance> 
   <bgp-as>1</bgp-as> 
   <config> 
       <bgp-as>1</bgp-as> 
   </config> 
   <peer> 
       <peer-address>A.B.C.D|X:X::X:X</peer-address> 
       <config> 
          <peer-address>BGP_IP_ADDR_T</peer-address> 
       </config> 
       <address-family> 
          <safi>unicast</safi> 
          <config> 
              <safi>unicast</safi> 
              <afi>ipv4</afi> 
          </config> 
              <afi>ipv4</afi> 
          <maximum-prefixes> 
              <prefix-count>1</prefix-count>
```

```
<config> 
                  <prefix-count>1</prefix-count> 
                  <threshold-percentage>1</threshold-percentage> 
              </config> 
                  </warning-only> 
          </maximum-prefixes> 
       </address-family> 
   </peer> 
</bgp-instance> 
</bgp>
```
neighbor WORD maximum-prefix <1-4294967295> <1-100> warning-only

### **Configure unsuppress route map name**

unsuppress map name. This attribute is used to selectively leak more-specific routes to a particular neighbor.

Attribute Name: unsuppress-route-map-name

Attribute Type: string

#### **Netconf edit-config payload**

```
<bgp xmlns="http://www.ipinfusion.com/yang/ocnos/ipi-bgp"> 
   <bgp-instance> 
       <bgp-as>1</bgp-as> 
       <config> 
           <bgp-as>1</bgp-as> 
       </config> 
       <peer> 
           <peer-address>A.B.C.D|X:X::X:X</peer-address> 
           <config> 
              <peer-address>BGP_IP_ADDR_T</peer-address> 
           </config> 
           <address-family> 
              <safi>unicast</safi> 
              <config> 
                  <safi>unicast</safi> 
                  \langle \text{afi}\rangleipv4</afi>
              </config> 
                  <afi>ipv4</afi> 
                  <unsuppress-route-map-name>WORD</unsuppress-route-map-name> <!-- 
operation="delete"--> 
           \langleaddress-family>
       </peer> 
   </bgp-instance> 
   </bgp>
```
#### **Command Syntax**

neighbor (A.B.C.D|X:X::X:X) unsuppress-map WORD
# **Configure unsuppress route map name**

unsuppress map name. This attribute is used to selectively leak more-specific routes to a particular neighbor.

Attribute Name: unsuppress-route-map-name

```
Attribute Type: string
```
#### **Netconf edit-config payload**

```
<bgp xmlns="http://www.ipinfusion.com/yang/ocnos/ipi-bgp"> 
   <bgp-instance> 
       <bgp-as>1</bgp-as> 
       <config> 
          <bgp-as>1</bgp-as> 
       </config> 
       <peer> 
          <peer-address>A.B.C.D|X:X::X:X</peer-address> 
          <config> 
              <peer-address>BGP_IP_ADDR_T</peer-address> 
          </config> 
          <address-family> 
              <safi>unicast</safi> 
              <config> 
                 <safi>unicast</safi> 
                 <afi>ipv4</afi> 
              </config> 
                 <afi>ipv4</afi> 
                 <unsuppress-route-map-name>WORD</unsuppress-route-map-name> <!-- 
operation="delete"--> 
          </address-family> 
       </peer> 
   </bgp-instance> 
   </bgp>
```
## **Command Syntax**

neighbor (A.B.C.D|X:X::X:X) unsuppress-map WORD

## **Configure unsuppress route map name**

unsuppress map name. This attribute is used to selectively leak more-specific routes to a particular neighbor.

Attribute Name: unsuppress-route-map-name

Attribute Type: string

```
<bgp xmlns="http://www.ipinfusion.com/yang/ocnos/ipi-bgp"> 
<bgp-instance> 
   <bgp-as>1</bgp-as> 
   <config> 
       <bgp-as>1</bgp-as> 
   </config>
```

```
<peer> 
          <peer-address>A.B.C.D|X:X::X:X</peer-address> 
          <config> 
              <peer-address>BGP_IP_ADDR_T</peer-address> 
          </config> 
          <address-family> 
              <safi>unicast</safi> 
              <config> 
                  <safi>unicast</safi> 
                  <afi>ipv4</afi> 
              </config> 
                  <afi>ipv4</afi> 
                  <unsuppress-route-map-name>WORD</unsuppress-route-map-name> <!-- 
operation="delete"--> 
          </address-family> 
       </peer> 
   </bgp-instance> 
   </bgp>
```
neighbor WORD unsuppress-map WORD

# **Configure access list identifier**

Access List information

Attribute Name: access-list-identifier

Attribute Type: string

```
<bgp xmlns="http://www.ipinfusion.com/yang/ocnos/ipi-bgp"> 
<bgp-instance> 
   <bgp-as>1</bgp-as> 
   <config> 
       <bgp-as>1</bgp-as> 
   </config> 
   <peer> 
       <peer-address>A.B.C.D|X:X::X:X</peer-address> 
       <config> 
          <peer-address>BGP_IP_ADDR_T</peer-address> 
       </config> 
       <address-family>
          <safi>unicast</safi> 
          <config> 
              <safi>unicast</safi> 
              <afi>ipv4</afi> 
          </config> 
              <afi>ipv4</afi> 
          <distribute-list-filter> 
              <filter-direction>in</filter-direction>
```

```
<config> 
                 <filter-direction>in</filter-direction> 
              </config> 
                 <access-list-identifier>WORD</access-list-identifier> 
          </distribute-list-filter> 
       </address-family> 
   </peer> 
</bgp-instance> 
</bgp>
```
neighbor (A.B.C.D|X:X::X:X) distribute-list WORD (in|out)

# **Configure access list identifier**

Access List information

Attribute Name: access-list-identifier

Attribute Type: string

```
<bgp xmlns="http://www.ipinfusion.com/yang/ocnos/ipi-bgp"> 
<bgp-instance> 
   <bgp-as>1</bgp-as> 
   <config> 
       <bgp-as>1</bgp-as> 
   </config> 
   <peer> 
       <peer-address>A.B.C.D|X:X::X:X</peer-address> 
       <config> 
          <peer-address>BGP_IP_ADDR_T</peer-address> 
       </config> 
       <address-family> 
          <safi>unicast</safi> 
          <config> 
              <safi>unicast</safi> 
              <afi>ipv4</afi> 
          </config> 
              <afi>ipv4</afi> 
          <distribute-list-filter> 
              <filter-direction>in</filter-direction> 
              <config> 
                 <filter-direction>in</filter-direction> 
              </config> 
                 <access-list-identifier>WORD</access-list-identifier> 
          </distribute-list-filter> 
       </address-family> 
   </peer> 
</bgp-instance> 
</bgp>
```
neighbor (A.B.C.D|X:X::X:X) distribute-list WORD (in|out)

# **Configure access list identifier**

Access List information

Attribute Name: access-list-identifier

Attribute Type: string

#### **Netconf edit-config payload**

```
<bgp xmlns="http://www.ipinfusion.com/yang/ocnos/ipi-bgp"> 
<bgp-instance> 
   <bgp-as>1</bgp-as> 
   <config> 
       <bgp-as>1</bgp-as> 
   </config> 
   <peer> 
       <peer-address>A.B.C.D|X:X::X:X</peer-address> 
       <config> 
          <peer-address>BGP_IP_ADDR_T</peer-address> 
       </config> 
       <address-family>
          <safi>unicast</safi> 
          <config> 
              <safi>unicast</safi> 
              <afi>ipv4</afi> 
          </config> 
              <afi>ipv4</afi> 
          <distribute-list-filter> 
              <filter-direction>in</filter-direction> 
              <config> 
                 <filter-direction>in</filter-direction> 
              </config> 
                 <access-list-identifier>WORD</access-list-identifier> 
          </distribute-list-filter> 
       </address-family> 
   </peer> 
</bgp-instance> 
</bgp>
```
## **Command Syntax**

neighbor WORD distribute-list WORD (in|out)

# **Configure prefix list name**

This attribute specify a prefix list for filtering BGP advertisements for specified address-family. Filtering by prefix list matches the prefixes of routes with those listed in the prefix list. If there is a match, the route is used. An empty prefix list permits all prefixes. If a given prefix does not match any entries of a prefix list, the route is denied access. When multiple entries of a prefix list match a prefix, the entry with the smallest sequence number is considered to be a real

match. The router begins the search at the top of the prefix list, with the sequence number 1. Once a match or deny occurs, the router does not need to go through the rest of the prefix list. For efficiency the most common matches or denies are listed at the top.

Attribute Name: prefix-list-name

Attribute Type: string

#### **Netconf edit-config payload**

```
<bgp xmlns="http://www.ipinfusion.com/yang/ocnos/ipi-bgp"> 
<bgp-instance> 
   <bgp-as>1</bgp-as> 
   <config> 
       <bgp-as>1</bgp-as> 
   </config> 
   <peer> 
       <peer-address>A.B.C.D|X:X::X:X</peer-address> 
       <config> 
          <peer-address>BGP_IP_ADDR_T</peer-address> 
       </config> 
       <address-family> 
          <safi>unicast</safi> 
          <config> 
              <safi>unicast</safi> 
              <afi>ipv4</afi> 
          </config> 
              <afi>ipv4</afi> 
          <prefix-list-filter> 
              <prefix-filter-direction>in</prefix-filter-direction> 
              <config> 
                  <prefix-filter-direction>in</prefix-filter-direction> 
              </config> 
                  <prefix-list-name>WORD</prefix-list-name> 
          </prefix-list-filter> 
       </address-family> 
   </peer> 
</bgp-instance> 
</bgp>
```
#### **Command Syntax**

neighbor (A.B.C.D|X:X::X:X) prefix-list WORD (in|out)

# **Configure prefix list name**

This attribute specify a prefix list for filtering BGP advertisements for specified address-family. Filtering by prefix list matches the prefixes of routes with those listed in the prefix list. If there is a match, the route is used. An empty prefix list permits all prefixes. If a given prefix does not match any entries of a prefix list, the route is denied access. When multiple entries of a prefix list match a prefix, the entry with the smallest sequence number is considered to be a real match. The router begins the search at the top of the prefix list, with the sequence number 1. Once a match or deny occurs, the router does not need to go through the rest of the prefix list. For efficiency the most common matches or denies are listed at the top.

Attribute Name: prefix-list-name

Attribute Type: string

#### **Netconf edit-config payload**

```
<bgp xmlns="http://www.ipinfusion.com/yang/ocnos/ipi-bgp"> 
<bgp-instance> 
   <bgp-as>1</bgp-as> 
   <config> 
       <bgp-as>1</bgp-as> 
   </config> 
   <peer> 
       <peer-address>A.B.C.D|X:X::X:X</peer-address> 
       <config> 
          <peer-address>BGP_IP_ADDR_T</peer-address> 
       </config> 
       <address-family> 
          <safi>unicast</safi> 
          <config> 
              <safi>unicast</safi> 
              <afi>ipv4</afi> 
          </config> 
              <afi>ipv4</afi> 
          <prefix-list-filter> 
              <prefix-filter-direction>in</prefix-filter-direction> 
              <config> 
                 <prefix-filter-direction>in</prefix-filter-direction> 
              </config> 
                 <prefix-list-name>WORD</prefix-list-name> 
          </prefix-list-filter> 
       </address-family> 
   </peer> 
</bgp-instance> 
</bgp>
```
## **Command Syntax**

neighbor WORD prefix-list WORD (in|out)

## **Configure as access list identifier**

Access-list number. This attribute sets a BGP filter. This attribute specifies an access list filter on updates based on the BGP autonomous system paths. Each filter is an access list based on regular expressions

Attribute Name: as-access-list-identifier

Attribute Type: string

```
<bgp xmlns="http://www.ipinfusion.com/yang/ocnos/ipi-bgp"> 
<bgp-instance> 
   <bgp-as>1</bgp-as> 
   <config>
```

```
<bgp-as>1</bgp-as> 
   </config> 
   <peer> 
       <peer-address>A.B.C.D|X:X::X:X</peer-address> 
       <config> 
          <peer-address>BGP_IP_ADDR_T</peer-address> 
       </config> 
       <address-family> 
          <safi>unicast</safi> 
          <config> 
              <safi>unicast</safi> 
              <afi>ipv4</afi> 
          </config> 
              <afi>ipv4</afi> 
          <as-list-filter> 
              <as-list-direction>in</as-list-direction> 
              <config> 
                  <as-list-direction>in</as-list-direction> 
              </config> 
                  <as-access-list-identifier>WORD</as-access-list-identifier> 
          </as-list-filter> 
       </address-family> 
   </peer> 
</bgp-instance> 
</bgp>
```
neighbor (A.B.C.D|X:X::X:X) filter-list WORD (in|out)

# **Configure as access list identifier**

Access-list number. This attribute sets a BGP filter. This attribute specifies an access list filter on updates based on the BGP autonomous system paths. Each filter is an access list based on regular expressions

Attribute Name: as-access-list-identifier

```
Attribute Type: string
```

```
<bgp xmlns="http://www.ipinfusion.com/yang/ocnos/ipi-bgp"> 
<bgp-instance> 
   <bgp-as>1</bgp-as> 
   <config> 
       <bgp-as>1</bgp-as> 
   </config> 
   <peer> 
       <peer-address>A.B.C.D|X:X::X:X</peer-address> 
       <config> 
          <peer-address>BGP_IP_ADDR_T</peer-address> 
       </config> 
       <address-family>
```

```
<safi>unicast</safi> 
          <config> 
              <safi>unicast</safi> 
              <afi>ipv4</afi> 
          </config> 
              <afi>ipv4</afi> 
          <as-list-filter> 
              <as-list-direction>in</as-list-direction> 
              <config> 
                  <as-list-direction>in</as-list-direction> 
              </config> 
                  <as-access-list-identifier>WORD</as-access-list-identifier> 
          </as-list-filter> 
       </address-family> 
   </peer> 
</bgp-instance> 
</bgp>
```
neighbor (A.B.C.D|X:X::X:X) filter-list WORD (in|out)

## **Configure as access list identifier**

Access-list number. This attribute sets a BGP filter. This attribute specifies an access list filter on updates based on the BGP autonomous system paths. Each filter is an access list based on regular expressions

Attribute Name: as-access-list-identifier

Attribute Type: string

```
<bgp xmlns="http://www.ipinfusion.com/yang/ocnos/ipi-bgp"> 
<bgp-instance> 
   <bgp-as>1</bgp-as> 
   <config> 
       <bgp-as>1</bgp-as> 
   </config> 
   <peer> 
       <peer-address>A.B.C.D|X:X::X:X</peer-address> 
       <config> 
          <peer-address>BGP_IP_ADDR_T</peer-address> 
       </config> 
       <address-family> 
          <safi>unicast</safi> 
          <config> 
              <safi>unicast</safi> 
              <afi>ipv4</afi> 
          </config> 
              <afi>ipv4</afi> 
          <as-list-filter> 
              <as-list-direction>in</as-list-direction>
```

```
<config> 
                 <as-list-direction>in</as-list-direction> 
              </config> 
                 <as-access-list-identifier>WORD</as-access-list-identifier> 
          </as-list-filter> 
       </address-family> 
   </peer> 
</bgp-instance> 
</bgp>
```

```
neighbor WORD filter-list WORD (in|out)
```
## **Configure route map name**

Use this attribute to apply a route map to incoming or outgoing routes. This attribute filters updates and modifies attributes. A route map is applied to inbound or outbound updates. Only the routes that pass the route map are sent or accepted in updates.

Attribute Name: route-map-name

Attribute Type: string

Attribute Range: 1-63

```
<bgp xmlns="http://www.ipinfusion.com/yang/ocnos/ipi-bgp"> 
<bgp-instance> 
   <bgp-as>1</bgp-as> 
   <config> 
       <bgp-as>1</bgp-as> 
   </config> 
   <peer> 
       <peer-address>A.B.C.D|X:X::X:X</peer-address> 
       <config> 
          <peer-address>BGP_IP_ADDR_T</peer-address> 
       </config> 
       <address-family> 
          <safi>unicast</safi> 
          <config> 
              <safi>unicast</safi> 
              <afi>ipv4</afi> 
          </config> 
              <afi>ipv4</afi> 
          <route-map-filter> 
              <route-map-direction>in</route-map-direction>
              <config> 
                 <route-map-direction>in</route-map-direction>
              </config> 
                 <route-map-name>WORD</route-map-name>
          </route-map-filter>
       </address-family>
```

```
</peer> 
</bgp-instance> 
</bgp>
```
neighbor (A.B.C.D|X:X::X:X) route-map WORD (in|out)

## **Configure route map name**

Use this attribute to apply a route map to incoming or outgoing routes. This attribute filters updates and modifies attributes. A route map is applied to inbound or outbound updates. Only the routes that pass the route map are sent or accepted in updates.

Attribute Name: route-map-name

Attribute Type: string

Attribute Range: 1-63

#### **Netconf edit-config payload**

```
<bgp xmlns="http://www.ipinfusion.com/yang/ocnos/ipi-bgp"> 
<bgp-instance> 
   <bgp-as>1</bgp-as> 
   <config> 
       <bgp-as>1</bgp-as> 
   </config> 
   <peer> 
       <peer-address>A.B.C.D|X:X::X:X</peer-address> 
       <config> 
          <peer-address>BGP_IP_ADDR_T</peer-address> 
       </config> 
       <address-family> 
          <safi>unicast</safi> 
          <config> 
              <safi>unicast</safi> 
              <afi>ipv4</afi> 
          </config> 
              <afi>ipv4</afi> 
          <route-map-filter> 
              <route-map-direction>in</route-map-direction>
              <config> 
                 <route-map-direction>in</route-map-direction>
              </config> 
                 <route-map-name>WORD</route-map-name>
          </route-map-filter>
       </address-family> 
   </peer> 
</bgp-instance> 
</bgp>
```
## **Command Syntax**

```
neighbor WORD route-map WORD (in|out)
```
# **Configure peer port**

Sets the BGP port number of a neighbor.

Attribute Name: peer-port

Attribute Type: uint16

Default Value: 179

Attribute Range: 0-65535

## **Netconf edit-config payload**

```
<bgp xmlns="http://www.ipinfusion.com/yang/ocnos/ipi-bgp"> 
<bgp-instance> 
   <bgp-as>1</bgp-as> 
   <config> 
       <bgp-as>1</bgp-as> 
   </config> 
   <peer> 
       <peer-address>A.B.C.D|X:X::X:X</peer-address> 
       <config> 
          <peer-address>BGP_IP_ADDR_T</peer-address> 
       </config> 
          <peer-port>0</peer-port> <!-- operation="delete"--> 
   </peer> 
</bgp-instance> 
</bgp>
```
## **Command Syntax**

neighbor WORD port <0-65535>

# **Configure min route advertisement interval**

Sets a minimum route advertisement interval between the sending of BGP routing updates. To reduce the flapping of routes to internet, a minimum advertisement interval is set, so that the BGP routing updates are sent only per interval seconds.

Attribute Name: min-route-advertisement-interval

Attribute Type: uint32

Attribute Range: 0-65535

```
<bgp xmlns="http://www.ipinfusion.com/yang/ocnos/ipi-bgp"> 
<bgp-instance> 
   <bgp-as>1</bgp-as> 
   <config> 
       <bgp-as>1</bgp-as> 
   </config> 
   <peer> 
       <peer-address>A.B.C.D|X:X::X:X</peer-address> 
       <config>
```

```
<peer-address>BGP_IP_ADDR_T</peer-address> 
          </config> 
              <min-route-advertisement-interval>0</min-route-advertisement-interval> 
<!-- operation="delete"--> 
      </peer> 
   </bgp-instance> 
   </bgp>
```

```
neighbor WORD advertisement-interval <0-65535>
```
# **Configure peer as origin interval**

Configures the minimum interval between the sending of AS-origination routing updates.

Attribute Name: peer-as-origin-interval

Attribute Type: uint32

Attribute Range: 1-65535

#### **Netconf edit-config payload**

```
<bgp xmlns="http://www.ipinfusion.com/yang/ocnos/ipi-bgp"> 
   <bgp-instance> 
       <bgp-as>1</bgp-as> 
       <config> 
          <bgp-as>1</bgp-as> 
       </config> 
       <peer> 
          <peer-address>A.B.C.D|X:X::X:X</peer-address> 
          <config> 
              <peer-address>BGP_IP_ADDR_T</peer-address> 
          </config> 
              <peer-as-origin-interval>1</peer-as-origin-interval> <!-- 
operation="delete"--> 
       </peer> 
   </bgp-instance> 
   </bgp>
```
## **Command Syntax**

neighbor WORD as-origination-interval <1-65535>

# **Configure collide established**

Include a neighbor already in an established state for conflict resolution when a TCP connection collision is detected.

Attribute Name: collide-established

```
Attribute Type: empty
```

```
<bgp xmlns="http://www.ipinfusion.com/yang/ocnos/ipi-bgp"> 
<bgp-instance>
```

```
<bgp-as>1</bgp-as> 
   <config> 
       <bgp-as>1</bgp-as> 
   </config> 
   <peer> 
       <peer-address>A.B.C.D|X:X::X:X</peer-address> 
       <config> 
          <peer-address>BGP_IP_ADDR_T</peer-address> 
       </config> 
          </collide-established><!-- operation="delete"--> 
   </peer> 
</bgp-instance> 
</bgp>
```
neighbor WORD collide-established

# **Configure peer description**

Associates a description with a neighbor. This helps in identifying a neighbor quickly. It is useful for an ISP that has multiple neighbor relationships.

Attribute Name: peer-description

Attribute Type: string

## **Netconf edit-config payload**

```
<bgp xmlns="http://www.ipinfusion.com/yang/ocnos/ipi-bgp"> 
<bgp-instance> 
   <bgp-as>1</bgp-as> 
   <config> 
       <bgp-as>1</bgp-as> 
   </config> 
   <peer> 
       <peer-address>A.B.C.D|X:X::X:X</peer-address> 
       <config> 
          <peer-address>BGP_IP_ADDR_T</peer-address> 
       </config> 
          <peer-description>LINE</peer-description> <!-- operation="delete"--> 
   </peer> 
</bgp-instance> 
</bgp>
```
## **Command Syntax**

neighbor WORD description LINE

# **Configure disallow infinite hold time**

Disallow configuration of infinite hold-time. A hold-time of 0 seconds from the peer (during exchange of open messages) or the user (during configuration) will be rejected.

Attribute Name: disallow-infinite-hold-time

Attribute Type: empty

#### **Netconf edit-config payload**

```
<bgp xmlns="http://www.ipinfusion.com/yang/ocnos/ipi-bgp"> 
<bgp-instance> 
   <bgp-as>1</bgp-as> 
   <config> 
       <bgp-as>1</bgp-as> 
   </config> 
   <peer> 
       <peer-address>A.B.C.D|X:X::X:X</peer-address> 
       <config> 
          <peer-address>BGP_IP_ADDR_T</peer-address> 
       </config> 
          </disallow-infinite-hold-time><!-- operation="delete"--> 
   </peer> 
</bgp-instance> 
</bgp>
```
#### **Command Syntax**

neighbor WORD disallow-infinite-holdtime

# **Configure disable capability negotiation**

Disable the capability negotiation. It allows compatibility with older BGP versions that have no capability parameters used in open messages between peers.

Attribute Name: disable-capability-negotiation

Attribute Type: empty

#### **Netconf edit-config payload**

```
<bgp xmlns="http://www.ipinfusion.com/yang/ocnos/ipi-bgp"> 
<bgp-instance> 
   <bgp-as>1</bgp-as> 
   <config> 
       <bgp-as>1</bgp-as> 
   </config> 
   <peer> 
       <peer-address>A.B.C.D|X:X::X:X</peer-address> 
       <config> 
          <peer-address>BGP_IP_ADDR_T</peer-address> 
       </config> 
          </disable-capability-negotiation><!-- operation="delete"--> 
   </peer> 
</bgp-instance> 
</bgp>
```
#### **Command Syntax**

```
neighbor WORD dont-capability-negotiate
```
# **Configure enforce multi hop**

Turns on the enforcement of eBGP neighbors perform multihop.

Attribute Name: enforce-multi-hop

Attribute Type: empty

#### **Netconf edit-config payload**

```
<bgp xmlns="http://www.ipinfusion.com/yang/ocnos/ipi-bgp"> 
<bgp-instance> 
   <bgp-as>1</bgp-as> 
   <config> 
       <bgp-as>1</bgp-as> 
   </config> 
   <peer> 
       <peer-address>A.B.C.D|X:X::X:X</peer-address> 
       <config> 
          <peer-address>BGP_IP_ADDR_T</peer-address> 
       </config> 
          </enforce-multi-hop><!-- operation="delete"--> 
   </peer> 
</bgp-instance> 
</bgp>
```
#### **Command Syntax**

neighbor WORD enforce-multihop

# **Configure graceful shut**

Use this attribute to start a graceful shutdown for the BGP session of the specified BGP neighbor. The BGP session for this neighbor is shut down after the graceful shutdown timer expires. If there is no alternate path available for traffic to flow prior the actual shutdown of the BGP session, this path is made available for 60 seconds or for configured time after which the path is no longer available and traffic is dropped.

Attribute Name: graceful-shut

Attribute Type: empty

```
<bgp xmlns="http://www.ipinfusion.com/yang/ocnos/ipi-bgp"> 
<bgp-instance> 
   <bgp-as>1</bgp-as> 
   <config> 
       <bgp-as>1</bgp-as> 
   </config> 
   <peer> 
       <peer-address>A.B.C.D|X:X::X:X</peer-address> 
       <config> 
          <peer-address>BGP_IP_ADDR_T</peer-address> 
       </config> 
          </graceful-shut><!-- operation="delete"-->
```

```
</peer> 
</bgp-instance> 
</bgp>
```
neighbor WORD g-shut

# **Configure graceful shutdown timer**

Configure the value of the graceful shutdown timer. After the timer expires, the BGP session initiated for graceful shutdown is shut down.

Attribute Name: graceful-shutdown-timer

Attribute Type: uint32

Attribute Range: 10-65535

#### **Netconf edit-config payload**

```
<bgp xmlns="http://www.ipinfusion.com/yang/ocnos/ipi-bgp"> 
   <bgp-instance> 
       <bgp-as>1</bgp-as> 
       <config> 
          <bgp-as>1</bgp-as> 
       </config> 
       <peer> 
          <peer-address>A.B.C.D|X:X::X:X</peer-address> 
          <config> 
              <peer-address>BGP_IP_ADDR_T</peer-address> 
          </config> 
              <graceful-shutdown-timer>10</graceful-shutdown-timer> <!-- 
operation="delete"--> 
       </peer> 
   </bgp-instance> 
   </bgp>
```
#### **Command Syntax**

neighbor WORD g-shut-timer <10-65535>

# **Configure peer local as**

Specifies an AS (autonomous system) number to use with BGP neighbor.

Attribute Name: peer-local-as

Attribute Type: uint32

Attribute Range: 1-4294967295

```
<bgp xmlns="http://www.ipinfusion.com/yang/ocnos/ipi-bgp"> 
<bgp-instance> 
   <bgp-as>1</bgp-as>
```

```
<config> 
       <bgp-as>1</bgp-as> 
   </config> 
   <peer> 
       <peer-address>A.B.C.D|X:X::X:X</peer-address> 
       <config> 
          <peer-address>BGP_IP_ADDR_T</peer-address> 
       </config> 
          <peer-local-as>1</peer-local-as> <!-- operation="delete"--> 
   </peer> 
</bgp-instance> 
</bgp>
```
neighbor WORD local-as <1-4294967295>

# **Configure neighbor override capability**

Override a capability negotiation result and use locally configured values.

```
Attribute Name: neighbor-override-capability
```
Attribute Type: empty

## **Netconf edit-config payload**

```
<bgp xmlns="http://www.ipinfusion.com/yang/ocnos/ipi-bgp"> 
<bgp-instance> 
   <bgp-as>1</bgp-as> 
   <config> 
       <bgp-as>1</bgp-as> 
   </config> 
   <peer> 
       <peer-address>A.B.C.D|X:X::X:X</peer-address> 
       <config> 
          <peer-address>BGP_IP_ADDR_T</peer-address> 
       </config> 
          </neighbor-override-capability><!-- operation="delete"--> 
   </peer> 
</bgp-instance> 
</bgp>
```
#### **Command Syntax**

neighbor WORD override-capability

# **Configure neighbor passive**

Sets a BGP neighbor as passive.

Attribute Name: neighbor-passive

Attribute Type: empty

```
<bgp xmlns="http://www.ipinfusion.com/yang/ocnos/ipi-bgp"> 
<bgp-instance> 
   <bgp-as>1</bgp-as> 
   <config> 
       <bgp-as>1</bgp-as> 
   </config> 
   <peer> 
       <peer-address>A.B.C.D|X:X::X:X</peer-address> 
       <config> 
          <peer-address>BGP_IP_ADDR_T</peer-address> 
       </config> 
          </neighbor-passive><!-- operation="delete"--> 
   </peer> 
</bgp-instance> 
</bgp>
```
#### **Command Syntax**

neighbor WORD passive

# **Configure peer restart time**

Sets a different restart-time other than the global restart-time. This attribute takes precedence over the restart-time value specified using the grstSet attribute. The restart-time value is the maximum time that a graceful-restart neighbor waits to come back up after a restart. The default value is 120 seconds.

Attribute Name: peer-restart-time

Attribute Type: uint32

Attribute Range: 1-3600

#### **Netconf edit-config payload**

```
<bgp xmlns="http://www.ipinfusion.com/yang/ocnos/ipi-bgp"> 
<bgp-instance> 
   <bgp-as>1</bgp-as> 
   <config> 
       <bgp-as>1</bgp-as> 
   </config> 
   <peer> 
       <peer-address>A.B.C.D|X:X::X:X</peer-address> 
       <config> 
          <peer-address>BGP_IP_ADDR_T</peer-address> 
       </config> 
          <peer-restart-time>1</peer-restart-time> <!-- operation="delete"--> 
   </peer> 
</bgp-instance> 
</bgp>
```
#### **Command Syntax**

neighbor WORD restart-time <1-3600>

# **Configure peer shutdown**

Disables a neighbor administratively. It will terminate any active session for a specified neighbor and clear all related routing information. In case a peer group is specified for shutdown, a large number of peering sessions could be terminated.

Attribute Name: peer-shutdown

Attribute Type: empty

Attribute Name: peer-shutdown-description

Attribute Type: string

Attribute Range: 1-255

## **Netconf edit-config payload**

```
<bgp xmlns="http://www.ipinfusion.com/yang/ocnos/ipi-bgp"> 
   <bgp-instance> 
       <bgp-as>1</bgp-as> 
       <config> 
          <bgp-as>1</bgp-as> 
       </config> 
       <peer> 
          <peer-address>A.B.C.D|X:X::X:X</peer-address> 
          <config> 
              <peer-address>BGP_IP_ADDR_T</peer-address> 
              <peer-shutdown-description>1</peer-shutdown-description> <!-- 
operation="delete"--> 
          </config> 
              </peer-shutdown><!-- operation="delete"--> 
       </peer> 
   </bgp-instance> 
   </bgp>
```
## **Command Syntax**

neighbor WORD shutdown (description LINE|)

# **Configure neighbor strict capability match**

Close the BGP connection if capability value does not match the remote peer.

Attribute Name: neighbor-strict-capability-match

Attribute Type: empty

```
<bgp xmlns="http://www.ipinfusion.com/yang/ocnos/ipi-bgp"> 
<bgp-instance> 
   <bgp-as>1</bgp-as> 
   <config> 
       <bgp-as>1</bgp-as> 
   </config> 
   <peer>
```

```
<peer-address>A.B.C.D|X:X::X:X</peer-address> 
       <config> 
          <peer-address>BGP_IP_ADDR_T</peer-address> 
       </config> 
          </neighbor-strict-capability-match><!-- operation="delete"--> 
   </peer> 
</bgp-instance> 
</bgp>
```
neighbor WORD strict-capability-match

# **Configure source identifier**

Allows internal BGP sessions to use any operational interface for TCP connections. This attribute can be used in conjunction with any specified interface on the router. The loopback interface is the interface that is most commonly used with this attribute. The use of loopback interface eliminates a dependency and BGP does not have to rely on the availability of a particular interface for making TCP connections.

Attribute Name: source-identifier

Attribute Type: string

Default Value: NULL

#### **Netconf edit-config payload**

```
<bgp xmlns="http://www.ipinfusion.com/yang/ocnos/ipi-bgp"> 
<bgp-instance> 
   <bgp-as>1</bgp-as> 
   <config> 
       <bgp-as>1</bgp-as> 
   </config> 
   <peer> 
       <peer-address>A.B.C.D|X:X::X:X</peer-address> 
       <config> 
          <peer-address>BGP_IP_ADDR_T</peer-address> 
       </config> 
          <source-identifier>WORD</source-identifier> <!-- operation="delete"--> 
   </peer> 
</bgp-instance> 
</bgp>
```
## **Command Syntax**

neighbor WORD update-source WORD

# **Configure bgp version**

Configure router to accept only a particular BGP version. By default, the system uses BGP version 4 and on request dynamically negotiates down to version 2. Disables the routers version-negotiation capability and forces the router to use only a specified version with the neighbor.

Attribute Name: bgp-version

Attribute Type: uint8

Default Value: 4

#### **Netconf edit-config payload**

```
<bgp xmlns="http://www.ipinfusion.com/yang/ocnos/ipi-bgp"> 
<bgp-instance> 
    <bgp-as>1</bgp-as> 
    <config> 
        <bgp-as>1</bgp-as> 
    </config> 
    <peer> 
        <peer-address>A.B.C.D|X:X::X:X</peer-address> 
        <config> 
            <peer-address>BGP_IP_ADDR_T</peer-address> 
        </config> 
            \langle \text{bqp-version}(4)\langle \text{bqp-version}\rangle \langle \text{---} operation="delete"-->
    </peer> 
</bgp-instance> 
</bgp>
```
## **Command Syntax**

neighbor WORD version (4)

# **Configure enable ext opt param len**

Use this attribute for a specific peer to encode extended optional parameter length.

Attribute Name: enable-ext-opt-param-len

Attribute Type: empty

## **Netconf edit-config payload**

```
<bgp xmlns="http://www.ipinfusion.com/yang/ocnos/ipi-bgp"> 
<bgp-instance> 
   <bgp-as>1</bgp-as> 
   <config> 
       <bgp-as>1</bgp-as> 
   </config> 
   <peer> 
       <peer-address>A.B.C.D|X:X::X:X</peer-address> 
       <config> 
          <peer-address>BGP_IP_ADDR_T</peer-address> 
       </config> 
          </enable-ext-opt-param-len><!-- operation="delete"--> 
   </peer> 
</bgp-instance> 
</bgp>
```
## **Command Syntax**

neighbor WORD extended-optional-param

# **Configure peer connect interval**

This attribute sets the timers for a specific BGP neighbor. Keepalive messages are sent by a router to inform another router that the BGP connection between the two is still active. The keepalive interval is the period of time between each keepalive message sent by the router. The holdtime interval is the time the router waits to receive a keepalive message and if it does not receive a message for this period it declares the neighbor dead.

Attribute Name: peer-connect-interval

Attribute Type: uint32

Default Value: 1

Attribute Range: 1-65535

## **Netconf edit-config payload**

```
<bgp xmlns="http://www.ipinfusion.com/yang/ocnos/ipi-bgp"> 
<bgp-instance> 
   <bgp-as>1</bgp-as> 
   <config> 
       <bgp-as>1</bgp-as> 
   </config> 
   <peer> 
       <peer-address>A.B.C.D|X:X::X:X</peer-address> 
       <config> 
          <peer-address>BGP_IP_ADDR_T</peer-address> 
       </config> 
          <peer-connect-interval>1</peer-connect-interval> <!-- operation="delete"-
   </peer> 
</bgp-instance>
```
#### </bgp>

 $\rightarrow$ 

## **Command Syntax**

neighbor WORD timers connect <1-65535>

# **Configure admin status**

Enable or disable AIGP

Attribute Name: admin-status

Attribute Type: enum (disable|enable)

```
<bgp xmlns="http://www.ipinfusion.com/yang/ocnos/ipi-bgp"> 
<bgp-instance> 
   <bgp-as>1</bgp-as> 
   <config> 
       <bgp-as>1</bgp-as> 
   </config> 
   <peer> 
       <peer-address>A.B.C.D|X:X::X:X</peer-address> 
       <config>
```

```
<peer-address>BGP_IP_ADDR_T</peer-address> 
       </config> 
       <address-family> 
          <safi>unicast</safi> 
           <config> 
              <safi>unicast</safi> 
              <afi>ipv4</afi> 
           </config> 
              <afi>ipv4</afi> 
           <aigp> 
           <config> 
                  <admin-status>disable</admin-status> <!-- operation="delete"--> 
           </config> 
       </aigp> 
   </address-family> 
</peer> 
</bgp-instance> 
</bgp>
```
neighbor (A.B.C.D|X:X::X:X) aigp (disable|enable)

# **Configure admin status**

Enable or disable AIGP

Attribute Name: admin-status

Attribute Type: enum (disable|enable)

```
<bgp xmlns="http://www.ipinfusion.com/yang/ocnos/ipi-bgp"> 
<bgp-instance> 
   <bgp-as>1</bgp-as> 
   <config> 
       <bgp-as>1</bgp-as> 
   </config> 
   <peer> 
       <peer-address>A.B.C.D|X:X::X:X</peer-address> 
       <config> 
          <peer-address>BGP_IP_ADDR_T</peer-address> 
       </config> 
       <address-family> 
          <safi>unicast</safi> 
          <config> 
              <safi>unicast</safi> 
              <afi>ipv4</afi> 
          </config> 
              <afi>ipv4</afi> 
          <aigp> 
          <config>
```

```
<admin-status>disable</admin-status> <!-- operation="delete"--> 
          </config> 
       </aigp> 
   </address-family> 
</peer> 
</bgp-instance> 
</bgp>
```
neighbor (A.B.C.D|X:X::X:X) aigp (disable|enable)

# **Configure aigp send med**

Enable AIGP send multi exit discriminator.

Attribute Name: aigp-send-med

Attribute Type: uint8

#### **Netconf edit-config payload**

```
<bgp xmlns="http://www.ipinfusion.com/yang/ocnos/ipi-bgp"> 
<bgp-instance> 
   <bgp-as>1</bgp-as> 
   <config> 
       <bgp-as>1</bgp-as> 
   </config> 
   <peer> 
       <peer-address>A.B.C.D|X:X::X:X</peer-address> 
       <config> 
          <peer-address>BGP_IP_ADDR_T</peer-address> 
       </config> 
       <address-family>
          <safi>unicast</safi> 
          <config> 
              <safi>unicast</safi> 
              <afi>ipv4</afi> 
          </config> 
              <afi>ipv4</afi> 
          <aigp> 
          <config> 
                  </aigp-send-med><!-- operation="delete"--> 
          </config> 
       </aigp> 
   </address-family> 
</peer> 
</bgp-instance> 
</bgp>
```
## **Command Syntax**

neighbor (A.B.C.D|X:X::X:X) aigp send med

# **Configure aigp send med**

Enable AIGP send multi exit discriminator.

Attribute Name: aigp-send-med

```
Attribute Type: uint8
```
## **Netconf edit-config payload**

```
<bgp xmlns="http://www.ipinfusion.com/yang/ocnos/ipi-bgp"> 
<bgp-instance> 
   <bgp-as>1</bgp-as> 
   <config> 
       <bgp-as>1</bgp-as> 
   </config> 
   <peer> 
       <peer-address>A.B.C.D|X:X::X:X</peer-address> 
       <config> 
          <peer-address>BGP_IP_ADDR_T</peer-address> 
       </config> 
       <address-family> 
          <safi>unicast</safi> 
          <config> 
              <safi>unicast</safi> 
              <afi>ipv4</afi> 
          </config> 
              <afi>ipv4</afi> 
          <aigp> 
          <config> 
                  </aigp-send-med><!-- operation="delete"--> 
          </config> 
       </aigp> 
   </address-family> 
</peer> 
</bgp-instance> 
</bgp>
```
## **Command Syntax**

neighbor (A.B.C.D|X:X::X:X) aigp send med

# **Configure send cost community id**

Send AIGP value in Cost community. And get the Community ID.

Attribute Name: send-cost-community-id

Attribute Type: uint8

Attribute Range: 0-255

Attribute Name: point-of-insertion

Attribute Type: enum (pre-bestpath|igp-cost)

```
<bgp xmlns="http://www.ipinfusion.com/yang/ocnos/ipi-bgp"> 
<bgp-instance> 
   <bgp-as>1</bgp-as> 
   <config> 
       <bgp-as>1</bgp-as> 
   </config> 
   <peer> 
       <peer-address>A.B.C.D|X:X::X:X</peer-address> 
       <config> 
          <peer-address>BGP_IP_ADDR_T</peer-address> 
       </config> 
       <address-family> 
          <safi>unicast</safi> 
          <config> 
              <safi>unicast</safi> 
              <afi>ipv4</afi> 
          </config> 
              <afi>ipv4</afi> 
          <aigp> 
          <cost-community> 
          <config> 
                  <point-of-insertion>pre-bestpath</point-of-insertion> 
                  <send-cost-community-id>0</send-cost-community-id> 
          </config> 
       </cost-community> 
   </aigp> 
</address-family> 
</peer> 
</bgp-instance> 
</bgp>
```
## **Command Syntax**

neighbor (A.B.C.D|X:X::X:X) aigp send cost-community <0-255> poi (pre-bestpath|igpcost)

# **Configure enable transitive**

Send AIGP value in Cost community and Enable Transitive Cost Community Attribute Name: enable-transitive Attribute Type: uint8 Attribute Name: send-cost-community-id Attribute Type: uint8 Attribute Range: 0-255 Attribute Name: point-of-insertion Attribute Type: enum (pre-bestpath|igp-cost)

```
<bgp xmlns="http://www.ipinfusion.com/yang/ocnos/ipi-bgp"> 
   <bgp-instance> 
       <bgp-as>1</bgp-as> 
       <config> 
          <bgp-as>1</bgp-as> 
       </config> 
       <peer> 
          <peer-address>A.B.C.D|X:X::X:X</peer-address> 
          <config> 
              <peer-address>BGP_IP_ADDR_T</peer-address> 
          </config> 
          <address-family> 
              <safi>unicast</safi> 
              <config> 
                  <safi>unicast</safi> 
                 <afi>ipv4</afi> 
              </config> 
                  <afi>ipv4</afi> 
              <aigp> 
              <cost-community> 
              <config> 
                     <send-cost-community-id>0</send-cost-community-id> <!-- 
operation="delete"--> 
                     <point-of-insertion>pre-bestpath</point-of-insertion> <!-- 
operation="delete"--> 
                     </enable-transitive><!-- operation="delete"--> 
              </config> 
          </cost-community> 
       </aigp> 
   </address-family> 
   </peer> 
   </bgp-instance> 
   </bgp>
```
## **Command Syntax**

```
neighbor (A.B.C.D|X:X::X:X) aigp send cost-community <0-255> poi (pre-bestpath|igp-
  cost) transitive
```
# **Configure send cost community id**

Send AIGP value in Cost community. And get the Community ID.

Attribute Name: send-cost-community-id

Attribute Type: uint8

Attribute Range: 0-255

Attribute Name: point-of-insertion

Attribute Type: enum (pre-bestpath|igp-cost)

```
<bgp xmlns="http://www.ipinfusion.com/yang/ocnos/ipi-bgp"> 
<bgp-instance> 
   <bgp-as>1</bgp-as> 
   <config> 
       <bgp-as>1</bgp-as> 
   </config> 
   <peer> 
       <peer-address>A.B.C.D|X:X::X:X</peer-address> 
       <config> 
          <peer-address>BGP_IP_ADDR_T</peer-address> 
       </config> 
       <address-family> 
          <safi>unicast</safi> 
          <config> 
              <safi>unicast</safi> 
              <afi>ipv4</afi> 
          </config> 
              <afi>ipv4</afi> 
          <aigp> 
          <cost-community> 
          <config> 
                  <point-of-insertion>pre-bestpath</point-of-insertion> 
                  <send-cost-community-id>0</send-cost-community-id> 
          </config> 
       </cost-community> 
   </aigp> 
</address-family> 
</peer> 
</bgp-instance> 
</bgp>
```
## **Command Syntax**

neighbor (A.B.C.D|X:X::X:X) aigp send cost-community <0-255> poi (pre-bestpath|igpcost)

# **Configure enable transitive**

Send AIGP value in Cost community and Enable Transitive Cost Community Attribute Name: enable-transitive Attribute Type: uint8 Attribute Name: send-cost-community-id Attribute Type: uint8 Attribute Range: 0-255 Attribute Name: point-of-insertion Attribute Type: enum (pre-bestpath|igp-cost)

```
<bgp xmlns="http://www.ipinfusion.com/yang/ocnos/ipi-bgp"> 
   <bgp-instance> 
       <bgp-as>1</bgp-as> 
       <config> 
          <bgp-as>1</bgp-as> 
       </config> 
       <peer> 
          <peer-address>A.B.C.D|X:X::X:X</peer-address> 
          <config> 
              <peer-address>BGP_IP_ADDR_T</peer-address> 
          </config> 
          <address-family> 
              <safi>unicast</safi> 
              <config> 
                  <safi>unicast</safi> 
                  <afi>ipv4</afi> 
              </config> 
                  <afi>ipv4</afi> 
              <aigp> 
              <cost-community> 
              <config> 
                     <send-cost-community-id>0</send-cost-community-id> <!-- 
operation="delete"--> 
                     <point-of-insertion>pre-bestpath</point-of-insertion> <!-- 
operation="delete"--> 
                     </enable-transitive><!-- operation="delete"--> 
              </config> 
          </cost-community> 
       </aigp> 
   </address-family> 
   </peer> 
   </bgp-instance> 
   </bgp>
```
#### **Command Syntax**

```
neighbor (A.B.C.D|X:X::X:X) aigp send cost-community <0-255> poi (pre-bestpath|igp-
  cost) transitive
```
## **Configure peer as**

Autonomous system number of a neighbor. If the specified ASN matches the ASN number specified in the router bgp global configuration, the neighbor is identified as internal. If the ASN does no match, it is identified as external to the local AS.

Attribute Name: peer-as

Attribute Type: union

```
<bgp xmlns="http://www.ipinfusion.com/yang/ocnos/ipi-bgp"> 
<bgp-instance>
```

```
<bgp-as>1</bgp-as> 
   <config> 
       <bgp-as>1</bgp-as> 
   </config> 
   <peer> 
       <peer-address>A.B.C.D|X:X::X:X</peer-address> 
       <config> 
          <peer-address>BGP_IP_ADDR_T</peer-address> 
       </config> 
          <peer-as>-2</peer-as> 
   </peer> 
</bgp-instance> 
</bgp>
```
neighbor WORD remote-as internal

# **Configure peer as**

Autonomous system number of a neighbor. If the specified ASN matches the ASN number specified in the router bgp global configuration, the neighbor is identified as internal. If the ASN does no match, it is identified as external to the local AS.

Attribute Name: peer-as

Attribute Type: union

#### **Netconf edit-config payload**

```
<bgp xmlns="http://www.ipinfusion.com/yang/ocnos/ipi-bgp"> 
<bgp-instance> 
   <bgp-as>1</bgp-as> 
   <config> 
       <bgp-as>1</bgp-as> 
   </config> 
   <peer> 
       <peer-address>A.B.C.D|X:X::X:X</peer-address> 
       <config> 
          <peer-address>BGP_IP_ADDR_T</peer-address> 
       </config> 
          <peer-as>-1</peer-as> 
   </peer> 
</bgp-instance> 
</bgp>
```
## **Command Syntax**

neighbor WORD remote-as external

# **Configure peer as**

Autonomous system number of a neighbor. If the specified ASN matches the ASN number specified in the router bgp global configuration, the neighbor is identified as internal. If the ASN does no match, it is identified as external to the local AS.

Attribute Name: peer-as

Attribute Type: union

## **Netconf edit-config payload**

```
<bgp xmlns="http://www.ipinfusion.com/yang/ocnos/ipi-bgp"> 
<bgp-instance> 
   <bgp-as>1</bgp-as> 
   <config> 
       <bgp-as>1</bgp-as> 
   </config> 
   <peer> 
       <peer-address>A.B.C.D|X:X::X:X</peer-address> 
       <config> 
          <peer-address>BGP_IP_ADDR_T</peer-address> 
       </config> 
          <peer-as>1</peer-as> 
   </peer> 
</bgp-instance> 
</bgp>
```
#### **Command Syntax**

neighbor (A.B.C.D|X:X::X:X) remote-as <1-4294967295>

# **Configure peer as**

Autonomous system number of a neighbor. If the specified ASN matches the ASN number specified in the router bgp global configuration, the neighbor is identified as internal. If the ASN does no match, it is identified as external to the local AS.

Attribute Name: peer-as

Attribute Type: union

```
<bgp xmlns="http://www.ipinfusion.com/yang/ocnos/ipi-bgp"> 
<bgp-instance> 
   <bgp-as>1</bgp-as> 
   <config> 
       <bgp-as>1</bgp-as> 
   </config> 
   <peer> 
       <peer-address>A.B.C.D|X:X::X:X</peer-address> 
       <config> 
          <peer-address>BGP_IP_ADDR_T</peer-address> 
       </config>
```

```
<peer-as>1</peer-as> <!-- operation="delete"--> 
   </peer> 
</bgp-instance> 
</bgp>
```
neighbor (A.B.C.D|X:X::X:X) remote-as <1-4294967295>

# **Configure graceful shut**

Use this attribute to start a graceful shutdown for the BGP session of the specified BGP neighbor. The BGP session for this neighbor is shut down after the graceful shutdown timer expires. If there is no alternate path available for traffic to flow prior the actual shutdown of the BGP session, this path is made available for 60 seconds or for configured time after which the path is no longer available and traffic is dropped.

Attribute Name: graceful-shut

Attribute Type: empty

## **Netconf edit-config payload**

```
<bgp xmlns="http://www.ipinfusion.com/yang/ocnos/ipi-bgp"> 
<bgp-instance> 
   <bgp-as>1</bgp-as> 
   <config> 
       <bgp-as>1</bgp-as> 
   </config> 
   <peer> 
       <peer-address>A.B.C.D|X:X::X:X</peer-address> 
       <config> 
          <peer-address>BGP_IP_ADDR_T</peer-address> 
       </config> 
          </graceful-shut><!-- operation="delete"--> 
   </peer> 
</bgp-instance> 
</bgp>
```
## **Command Syntax**

```
neighbor (A.B.C.D|X:X::X:X) g-shut
```
# **Configure graceful shutdown timer**

Configure the value of the graceful shutdown timer. After the timer expires, the BGP session initiated for graceful shutdown is shut down.

Attribute Name: graceful-shutdown-timer

Attribute Type: uint32

Attribute Range: 10-65535

```
<bgp xmlns="http://www.ipinfusion.com/yang/ocnos/ipi-bgp"> 
<bgp-instance>
```

```
<bgp-as>1</bgp-as> 
       <config> 
          <bgp-as>1</bgp-as> 
       </config> 
       <peer> 
          <peer-address>A.B.C.D|X:X::X:X</peer-address> 
          <config> 
              <peer-address>BGP_IP_ADDR_T</peer-address> 
          </config> 
              <graceful-shutdown-timer>10</graceful-shutdown-timer> <!-- 
operation="delete"--> 
       </peer> 
   </bgp-instance> 
   </bgp>
```
neighbor (A.B.C.D|X:X::X:X) g-shut-timer <10-65535>

# **Configure peer restart time**

Sets a different restart-time other than the global restart-time. This attribute takes precedence over the restart-time value specified using the grstSet attribute. The restart-time value is the maximum time that a graceful-restart neighbor waits to come back up after a restart. The default value is 120 seconds.

Attribute Name: peer-restart-time

Attribute Type: uint32

Attribute Range: 1-3600

#### **Netconf edit-config payload**

```
<bgp xmlns="http://www.ipinfusion.com/yang/ocnos/ipi-bgp"> 
<bgp-instance> 
   <bgp-as>1</bgp-as> 
   <config> 
       <bgp-as>1</bgp-as> 
   </config> 
   <peer> 
       <peer-address>A.B.C.D|X:X::X:X</peer-address> 
       <config> 
          <peer-address>BGP_IP_ADDR_T</peer-address> 
       </config> 
          <peer-restart-time>1</peer-restart-time> <!-- operation="delete"--> 
   </peer> 
</bgp-instance> 
</bgp>
```
#### **Command Syntax**

```
neighbor (A.B.C.D|X:X::X:X) restart-time <1-3600>
```
# **Configure peer local as**

Specifies an AS (autonomous system) number to use with BGP neighbor.

Attribute Name: peer-local-as

Attribute Type: uint32

Attribute Range: 1-4294967295

## **Netconf edit-config payload**

```
<bgp xmlns="http://www.ipinfusion.com/yang/ocnos/ipi-bgp"> 
<bgp-instance> 
   <bgp-as>1</bgp-as> 
   <config> 
       <bgp-as>1</bgp-as> 
   </config> 
   <peer> 
       <peer-address>A.B.C.D|X:X::X:X</peer-address> 
       <config> 
          <peer-address>BGP_IP_ADDR_T</peer-address> 
       </config> 
          <peer-local-as>1</peer-local-as> <!-- operation="delete"--> 
   </peer> 
</bgp-instance> 
</bgp>
```
## **Command Syntax**

neighbor (A.B.C.D|X:X::X:X) local-as <1-4294967295>

# **Configure peer description**

Associates a description with a neighbor. This helps in identifying a neighbor quickly. It is useful for an ISP that has multiple neighbor relationships.

Attribute Name: peer-description

Attribute Type: string

```
<bgp xmlns="http://www.ipinfusion.com/yang/ocnos/ipi-bgp"> 
<bgp-instance> 
   <bgp-as>1</bgp-as> 
   <config> 
       <bgp-as>1</bgp-as> 
   </config> 
   <peer> 
       <peer-address>A.B.C.D|X:X::X:X</peer-address> 
       <config> 
          <peer-address>BGP_IP_ADDR_T</peer-address> 
       </config> 
          <peer-description>LINE</peer-description> <!-- operation="delete"--> 
   </peer>
```

```
</bgp-instance> 
</bgp>
```

```
neighbor (A.B.C.D|X:X::X:X) description LINE
```
# **Configure peer connect interval**

This attribute sets the timers for a specific BGP neighbor. Keepalive messages are sent by a router to inform another router that the BGP connection between the two is still active. The keepalive interval is the period of time between each keepalive message sent by the router. The holdtime interval is the time the router waits to receive a keepalive message and if it does not receive a message for this period it declares the neighbor dead.

Attribute Name: peer-connect-interval

Attribute Type: uint32

Default Value: 1

Attribute Range: 1-65535

#### **Netconf edit-config payload**

```
<bgp xmlns="http://www.ipinfusion.com/yang/ocnos/ipi-bgp"> 
<bgp-instance> 
   <bgp-as>1</bgp-as> 
   <config> 
       <bgp-as>1</bgp-as> 
   </config> 
   <peer> 
       <peer-address>A.B.C.D|X:X::X:X</peer-address> 
       <config> 
          <peer-address>BGP_IP_ADDR_T</peer-address> 
       </config> 
          <peer-connect-interval>1</peer-connect-interval> <!-- operation="delete"-
   </peer> 
</bgp-instance> 
\langlebqp>
```
#### **Command Syntax**

 $\rightarrow$ 

neighbor (A.B.C.D|X:X::X:X) timers connect <1-65535>

# **Configure peer as origin interval**

Configures the minimum interval between the sending of AS-origination routing updates.

Attribute Name: peer-as-origin-interval

Attribute Type: uint32

Attribute Range: 1-65535

#### **Netconf edit-config payload**

<bgp xmlns="http://www.ipinfusion.com/yang/ocnos/ipi-bgp">

```
<bgp-instance> 
       <bgp-as>1</bgp-as> 
       <config> 
          <bgp-as>1</bgp-as> 
       </config> 
       <peer> 
          <peer-address>A.B.C.D|X:X::X:X</peer-address> 
          <config> 
              <peer-address>BGP_IP_ADDR_T</peer-address> 
          </config> 
              <peer-as-origin-interval>1</peer-as-origin-interval> <!-- 
operation="delete"--> 
       </peer> 
   </bgp-instance> 
   </bgp>
```
neighbor (A.B.C.D|X:X::X:X) as-origination-interval <1-65535>

# **Configure min route advertisement interval**

Sets a minimum route advertisement interval between the sending of BGP routing updates. To reduce the flapping of routes to internet, a minimum advertisement interval is set, so that the BGP routing updates are sent only per interval seconds.

Attribute Name: min-route-advertisement-interval

Attribute Type: uint32

Attribute Range: 0-65535

## **Netconf edit-config payload**

```
<bgp xmlns="http://www.ipinfusion.com/yang/ocnos/ipi-bgp"> 
   <bgp-instance> 
      <bgp-as>1</bgp-as> 
       <config> 
          <bgp-as>1</bgp-as> 
      </config> 
       <peer> 
          <peer-address>A.B.C.D|X:X::X:X</peer-address> 
          <config> 
              <peer-address>BGP_IP_ADDR_T</peer-address> 
          </config> 
              <min-route-advertisement-interval>0</min-route-advertisement-interval> 
<!-- operation="delete"--> 
       </peer> 
   </bgp-instance> 
   </bgp>
```
## **Command Syntax**

neighbor (A.B.C.D|X:X::X:X) advertisement-interval <0-65535>
# **Configure enable dynamic capability**

Use this attribute to enable the dynamic capability for a specific peer. This attribute allows a BGP speaker to advertise or withdraw an address family capability to a peer in a non-disruptive manner.

Attribute Name: enable-dynamic-capability

Attribute Type: empty

### **Netconf edit-config payload**

```
<bgp xmlns="http://www.ipinfusion.com/yang/ocnos/ipi-bgp"> 
<bgp-instance> 
   <bgp-as>1</bgp-as> 
   <config> 
       <bgp-as>1</bgp-as> 
   </config> 
   <peer> 
       <peer-address>A.B.C.D|X:X::X:X</peer-address> 
       <config> 
          <peer-address>BGP_IP_ADDR_T</peer-address> 
       </config> 
          </enable-dynamic-capability><!-- operation="delete"--> 
   </peer> 
</bgp-instance> 
</bgp>
```
### **Command Syntax**

neighbor (A.B.C.D|X:X::X:X) capability dynamic

# **Configure collide established**

Include a neighbor already in an established state for conflict resolution when a TCP connection collision is detected.

Attribute Name: collide-established

Attribute Type: empty

```
<bgp xmlns="http://www.ipinfusion.com/yang/ocnos/ipi-bgp"> 
<bgp-instance> 
   <bgp-as>1</bgp-as> 
   <config> 
       <bgp-as>1</bgp-as> 
   </config> 
   <peer> 
       <peer-address>A.B.C.D|X:X::X:X</peer-address> 
       <config> 
          <peer-address>BGP_IP_ADDR_T</peer-address> 
       </config> 
          </collide-established><!-- operation="delete"--> 
   </peer> 
</bgp-instance>
```
</bgp>

### **Command Syntax**

```
neighbor (A.B.C.D|X:X::X:X) collide-established
```
## **Configure source identifier**

Allows internal BGP sessions to use any operational interface for TCP connections. This attribute can be used in conjunction with any specified interface on the router. The loopback interface is the interface that is most commonly used with this attribute. The use of loopback interface eliminates a dependency and BGP does not have to rely on the availability of a particular interface for making TCP connections.

Attribute Name: source-identifier

Attribute Type: string

Default Value: NULL

### **Netconf edit-config payload**

```
<bgp xmlns="http://www.ipinfusion.com/yang/ocnos/ipi-bgp"> 
<bgp-instance> 
   <bgp-as>1</bgp-as> 
   <config> 
       <bgp-as>1</bgp-as> 
   </config> 
   <peer> 
       <peer-address>A.B.C.D|X:X::X:X</peer-address> 
       <config> 
          <peer-address>BGP_IP_ADDR_T</peer-address> 
       </config> 
          <source-identifier>WORD</source-identifier> <!-- operation="delete"--> 
   </peer> 
</bgp-instance> 
</bgp>
```
### **Command Syntax**

neighbor (A.B.C.D|X:X::X:X) update-source WORD

## **Configure enforce multi hop**

Turns on the enforcement of eBGP neighbors perform multihop.

Attribute Name: enforce-multi-hop

Attribute Type: empty

```
<bgp xmlns="http://www.ipinfusion.com/yang/ocnos/ipi-bgp"> 
<bgp-instance> 
   <bgp-as>1</bgp-as> 
   <config> 
       <bgp-as>1</bgp-as> 
   </config>
```

```
<peer> 
       <peer-address>A.B.C.D|X:X::X:X</peer-address> 
       <config> 
          <peer-address>BGP_IP_ADDR_T</peer-address> 
       </config> 
          </enforce-multi-hop><!-- operation="delete"--> 
   </peer> 
</bgp-instance> 
</bgp>
```
neighbor (A.B.C.D|X:X::X:X) enforce-multihop

## **Configure neighbor override capability**

Override a capability negotiation result and use locally configured values.

Attribute Name: neighbor-override-capability

Attribute Type: empty

### **Netconf edit-config payload**

```
<bgp xmlns="http://www.ipinfusion.com/yang/ocnos/ipi-bgp"> 
<bgp-instance> 
   <bgp-as>1</bgp-as> 
   <config> 
       <bgp-as>1</bgp-as> 
   </config> 
   <peer> 
       <peer-address>A.B.C.D|X:X::X:X</peer-address> 
       <config> 
          <peer-address>BGP_IP_ADDR_T</peer-address> 
       </config> 
          </neighbor-override-capability><!-- operation="delete"--> 
   </peer> 
</bgp-instance> 
</bgp>
```
#### **Command Syntax**

neighbor (A.B.C.D|X:X::X:X) override-capability

# **Configure neighbor strict capability match**

Close the BGP connection if capability value does not match the remote peer.

Attribute Name: neighbor-strict-capability-match

Attribute Type: empty

```
<bgp xmlns="http://www.ipinfusion.com/yang/ocnos/ipi-bgp"> 
<bgp-instance>
```

```
<bgp-as>1</bgp-as> 
   <config> 
       <bgp-as>1</bgp-as> 
   </config> 
   <peer> 
       <peer-address>A.B.C.D|X:X::X:X</peer-address> 
       <config> 
          <peer-address>BGP_IP_ADDR_T</peer-address> 
       </config> 
          </neighbor-strict-capability-match><!-- operation="delete"--> 
   </peer> 
</bgp-instance> 
</bgp>
```
neighbor (A.B.C.D|X:X::X:X) strict-capability-match

# **Configure disallow infinite hold time**

Disallow configuration of infinite hold-time. A hold-time of 0 seconds from the peer (during exchange of open messages) or the user (during configuration) will be rejected.

Attribute Name: disallow-infinite-hold-time

Attribute Type: empty

### **Netconf edit-config payload**

```
<bgp xmlns="http://www.ipinfusion.com/yang/ocnos/ipi-bgp"> 
<bgp-instance> 
   <bgp-as>1</bgp-as> 
   <config> 
       <bgp-as>1</bgp-as> 
   </config> 
   <peer> 
       <peer-address>A.B.C.D|X:X::X:X</peer-address> 
       <config> 
          <peer-address>BGP_IP_ADDR_T</peer-address> 
       </config> 
          </disallow-infinite-hold-time><!-- operation="delete"--> 
   </peer> 
</bgp-instance> 
</bgp>
```
### **Command Syntax**

neighbor (A.B.C.D|X:X::X:X) disallow-infinite-holdtime

# **Configure disable capability negotiation**

Disable the capability negotiation. It allows compatibility with older BGP versions that have no capability parameters used in open messages between peers.

Attribute Name: disable-capability-negotiation

Attribute Type: empty

### **Netconf edit-config payload**

```
<bgp xmlns="http://www.ipinfusion.com/yang/ocnos/ipi-bgp"> 
<bgp-instance> 
   <bgp-as>1</bgp-as> 
   <config> 
       <bgp-as>1</bgp-as> 
   </config> 
   <peer> 
       <peer-address>A.B.C.D|X:X::X:X</peer-address> 
       <config> 
          <peer-address>BGP_IP_ADDR_T</peer-address> 
       </config> 
          </disable-capability-negotiation><!-- operation="delete"--> 
   </peer> 
</bgp-instance> 
</bgp>
```
### **Command Syntax**

neighbor (A.B.C.D|X:X::X:X) dont-capability-negotiate

## **Configure neighbor passive**

Sets a BGP neighbor as passive.

Attribute Name: neighbor-passive

Attribute Type: empty

### **Netconf edit-config payload**

```
<bgp xmlns="http://www.ipinfusion.com/yang/ocnos/ipi-bgp"> 
<bgp-instance> 
   <bgp-as>1</bgp-as> 
   <config> 
       <bgp-as>1</bgp-as> 
   </config> 
   <peer> 
       <peer-address>A.B.C.D|X:X::X:X</peer-address> 
       <config> 
          <peer-address>BGP_IP_ADDR_T</peer-address> 
       </config> 
          </neighbor-passive><!-- operation="delete"--> 
   </peer> 
</bgp-instance> 
</bgp>
```
### **Command Syntax**

neighbor (A.B.C.D|X:X::X:X) passive

# **Configure peer shutdown description**

Use this attribute to send shutdown communication message to inform peer the reason for the shutdown of the BGP session.

Attribute Name: peer-shutdown-description

Attribute Type: string

Attribute Range: 1-255

Attribute Name: peer-shutdown

Attribute Type: empty

#### **Netconf edit-config payload**

```
<bgp xmlns="http://www.ipinfusion.com/yang/ocnos/ipi-bgp"> 
   <bgp-instance> 
       <bgp-as>1</bgp-as> 
       <config> 
          <bgp-as>1</bgp-as> 
       </config> 
       <peer> 
          <peer-address>A.B.C.D|X:X::X:X</peer-address> 
          <config> 
              <peer-address>BGP_IP_ADDR_T</peer-address> 
              </peer-shutdown><!-- operation="delete"--> 
          </config> 
              <peer-shutdown-description>1</peer-shutdown-description> <!-- 
operation="delete"--> 
       </peer> 
   </bgp-instance> 
   </bgp>
```
### **Command Syntax**

neighbor (A.B.C.D|X:X::X:X) shutdown (description LINE|)

## **Configure peer port**

Sets the BGP port number of a neighbor. Attribute Name: peer-port Attribute Type: uint16 Default Value: 179 Attribute Range: 0-65535 **Netconf edit-config payload** 

### <bgp xmlns="http://www.ipinfusion.com/yang/ocnos/ipi-bgp"> <bgp-instance> <bgp-as>1</bgp-as> <config> <bgp-as>1</bgp-as>

```
</config> 
   <peer> 
       <peer-address>A.B.C.D|X:X::X:X</peer-address> 
       <config> 
          <peer-address>BGP_IP_ADDR_T</peer-address> 
       </config> 
          <peer-port>0</peer-port> <!-- operation="delete"--> 
   </peer> 
</bgp-instance> 
</bgp>
```

```
neighbor (A.B.C.D|X:X::X:X) port <0-65535>
```
# **Configure bgp version**

Configure router to accept only a particular BGP version. By default, the system uses BGP version 4 and on request dynamically negotiates down to version 2. Disables the routers version-negotiation capability and forces the router to use only a specified version with the neighbor.

Attribute Name: bgp-version

Attribute Type: uint8

Default Value: 4

### **Netconf edit-config payload**

```
<bgp xmlns="http://www.ipinfusion.com/yang/ocnos/ipi-bgp"> 
<bgp-instance> 
   <bgp-as>1</bgp-as> 
   <config> 
       <bgp-as>1</bgp-as> 
   </config> 
   <peer> 
       <peer-address>A.B.C.D|X:X::X:X</peer-address> 
       <config> 
          <peer-address>BGP_IP_ADDR_T</peer-address> 
       </config> 
          <bgp-version>(4)</bgp-version> <!-- operation="delete"--> 
   </peer> 
</bgp-instance> 
</bgp>
```
### **Command Syntax**

neighbor (A.B.C.D|X:X::X:X) version (4)

# **Configure enable ext opt param len**

Use this attribute for a specific peer to encode extended optional parameter length.

Attribute Name: enable-ext-opt-param-len

Attribute Type: empty

### **Netconf edit-config payload**

```
<bgp xmlns="http://www.ipinfusion.com/yang/ocnos/ipi-bgp"> 
<bgp-instance> 
   <bgp-as>1</bgp-as> 
   <config> 
       <bgp-as>1</bgp-as> 
   </config> 
   <peer> 
       <peer-address>A.B.C.D|X:X::X:X</peer-address> 
       <config> 
          <peer-address>BGP_IP_ADDR_T</peer-address> 
       </config> 
          </enable-ext-opt-param-len><!-- operation="delete"--> 
   </peer> 
</bgp-instance> 
</bgp>
```
### **Command Syntax**

neighbor (A.B.C.D|X:X::X:X) extended-optional-param

# **Configure tcp adjust mss**

Use this attribute to set the BGP TCP MSS value of a neighbor.

Attribute Name: tcp-adjust-mss

Attribute Type: uint16

Attribute Range: 40-1440

### **Netconf edit-config payload**

```
<bgp xmlns="http://www.ipinfusion.com/yang/ocnos/ipi-bgp"> 
<bgp-instance> 
   <bgp-as>1</bgp-as> 
   <config> 
       <bgp-as>1</bgp-as> 
   </config> 
   <peer> 
       <peer-address>A.B.C.D|X:X::X:X</peer-address> 
       <config> 
          <peer-address>BGP_IP_ADDR_T</peer-address> 
       </config> 
          <tcp-adjust-mss>40</tcp-adjust-mss> <!-- operation="delete"--> 
   </peer> 
</bgp-instance> 
</bgp>
```
### **Command Syntax**

```
neighbor (A.B.C.D|X:X::X:X) tcp-mss <40-1440>
```
# **Configure hold time**

Use this attribute to globally set or reset the holdtime values for all the neighbors.

Attribute Name: hold-time

Attribute Type: uint16

Attribute Range: 0-65535

Attribute Name: keep-alive

Attribute Type: uint16

Attribute Range: 0-65535

### **Netconf edit-config payload**

```
<bgp xmlns="http://www.ipinfusion.com/yang/ocnos/ipi-bgp"> 
<bgp-instance> 
   <bgp-as>1</bgp-as> 
   <config> 
       <bgp-as>1</bgp-as> 
   </config> 
   <peer> 
       <peer-address>A.B.C.D|X:X::X:X</peer-address> 
       <config> 
           <peer-address>BGP_IP_ADDR_T</peer-address> 
       </config> 
       <timers> 
       <config> 
              <keep-alive>0</keep-alive> 
              <hold-time>0</hold-time> 
       </config> 
   \langle/timers>
</peer> 
</bgp-instance> 
</bgp>
```
## **Command Syntax**

```
neighbor WORD timers <0-65535> <0-65535>
```
# **Configure keep alive**

Use this attribute to globally set or reset the keepalive values for all the neighbors

Attribute Name: keep-alive

Attribute Type: uint16

Attribute Range: 0-65535

Attribute Name: hold-time

Attribute Type: uint16

Attribute Range: 0-65535

### **Netconf edit-config payload**

```
<bgp xmlns="http://www.ipinfusion.com/yang/ocnos/ipi-bgp"> 
<bgp-instance> 
   <bgp-as>1</bgp-as> 
   <config> 
       <bgp-as>1</bgp-as> 
   </config> 
   <peer> 
       <peer-address>A.B.C.D|X:X::X:X</peer-address> 
       <config> 
          <peer-address>BGP_IP_ADDR_T</peer-address> 
       </config> 
       <timers> 
       <config> 
              <hold-time>0</hold-time> 
              <keep-alive>0</keep-alive> 
       </config> 
   </timers> 
</peer> 
</bgp-instance> 
</bgp>
```
### **Command Syntax**

neighbor (A.B.C.D|X:X::X:X) timers <0-65535> <0-65535>

## **Configure enabled**

Use this attribute to accept and attempt BGP connections to external peers on indirectly connected networks. Multihop is not established if the only route to the multihop peer is a default route. This avoids loop formation.

```
Attribute Name: enabled
```
Attribute Type: empty

```
<bgp xmlns="http://www.ipinfusion.com/yang/ocnos/ipi-bgp"> 
<bgp-instance> 
   <bgp-as>1</bgp-as> 
   <config> 
       <bgp-as>1</bgp-as> 
   </config> 
   <peer> 
       <peer-address>A.B.C.D|X:X::X:X</peer-address> 
       <config> 
          <peer-address>BGP_IP_ADDR_T</peer-address> 
       </config> 
       <ebgp-multihop> 
       <config> 
              </enabled> 
       </config> 
   </ebgp-multihop>
```

```
</peer> 
</bgp-instance> 
</bgp>
```
neighbor (A.B.C.D|X:X::X:X) ebgp-multihop

## **Configure enabled**

Use this attribute to accept and attempt BGP connections to external peers on indirectly connected networks. Multihop is not established if the only route to the multihop peer is a default route. This avoids loop formation.

Attribute Name: enabled Attribute Type: empty Attribute Name: maximum-hop-count Attribute Type: uint8 Attribute Range: 1-255

### **Netconf edit-config payload**

```
<bgp xmlns="http://www.ipinfusion.com/yang/ocnos/ipi-bgp"> 
<bgp-instance> 
   <bgp-as>1</bgp-as> 
   <config> 
       <bgp-as>1</bgp-as> 
   </config> 
   <peer> 
       <peer-address>A.B.C.D|X:X::X:X</peer-address> 
       <config> 
          <peer-address>BGP_IP_ADDR_T</peer-address> 
       </config> 
       <ebgp-multihop> 
       <config> 
              <maximum-hop-count>1</maximum-hop-count> <!-- operation="delete"--> 
              </enabled><!-- operation="delete"--> 
       </config> 
   </ebgp-multihop> 
</peer> 
</bgp-instance> 
</bgp>
```
### **Command Syntax**

neighbor (A.B.C.D|X:X::X:X) ebgp-multihop <1-255>

# **Configure enabled**

Use this attribute to accept and attempt BGP connections to external peers on indirectly connected networks. Multihop is not established if the only route to the multihop peer is a default route. This avoids loop formation.

Attribute Name: enabled

#### Attribute Type: empty

#### **Netconf edit-config payload**

```
<bgp xmlns="http://www.ipinfusion.com/yang/ocnos/ipi-bgp"> 
<bgp-instance> 
   <bgp-as>1</bgp-as> 
   <config> 
       <bgp-as>1</bgp-as> 
   </config> 
   <peer> 
       <peer-address>A.B.C.D|X:X::X:X</peer-address> 
       <config> 
          <peer-address>BGP_IP_ADDR_T</peer-address> 
       </config> 
       <ebgp-multihop> 
       <config> 
              </enabled> 
       </config> 
   </ebgp-multihop> 
</peer> 
</bgp-instance> 
</bgp>
```
### **Command Syntax**

neighbor WORD ebgp-multihop

## **Configure enabled**

Use this attribute to accept and attempt BGP connections to external peers on indirectly connected networks. Multihop is not established if the only route to the multihop peer is a default route. This avoids loop formation.

Attribute Name: enabled

Attribute Type: empty

Attribute Name: maximum-hop-count

Attribute Type: uint8

Attribute Range: 1-255

```
<bgp xmlns="http://www.ipinfusion.com/yang/ocnos/ipi-bgp"> 
<bgp-instance> 
   <bgp-as>1</bgp-as> 
   <config> 
       <bgp-as>1</bgp-as> 
   </config> 
   <peer> 
       <peer-address>A.B.C.D|X:X::X:X</peer-address> 
       <config> 
          <peer-address>BGP_IP_ADDR_T</peer-address> 
       </config>
```

```
<ebgp-multihop> 
       <config> 
              <maximum-hop-count>1</maximum-hop-count> <!-- operation="delete"--> 
              </enabled><!-- operation="delete"--> 
       </config> 
   </ebgp-multihop> 
</peer> 
</bgp-instance> 
</bgp>
```
neighbor WORD ebgp-multihop <1-255>

# **clear ip bgp \* (description LINE|)**

Attribute Name: peer-reset-description

Attribute Type: string

Attribute Range: 1-255

### **Netconf RPC payload**

```
<ipi-bgp-peer_clear-ip-bgp-all-peer xmlns="http://www.ipinfusion.com/yang/ocnos/
ipi-bgp"> 
      <peer-reset-description>1</peer-reset-description> 
      </ipi-bgp-peer_clear-ip-bgp-all-peer>
```
### **Command Syntax**

clear ip bgp \* (description LINE|)

# **clear bgp \* l2vpn evpn soft (out|in|)**

Attribute Name: soft-reconfig

Attribute Type: enum (out|in|soft-only)

### **Netconf RPC payload**

```
<ipi-bgp-peer_clear-bgp-l2vpn-evpn-soft-all xmlns="http://www.ipinfusion.com/
yang/ocnos/ipi-bgp"> 
      <soft-reconfig>soft-only</soft-reconfig> 
      </ipi-bgp-peer_clear-bgp-l2vpn-evpn-soft-all>
```
### **Command Syntax**

clear bgp \* l2vpn evpn soft (out|in|)

# **clear bgp <1-4294967295> l2vpn evpn soft (out|in|)**

Attribute Name: peer-as

Attribute Type: uint32

Attribute Range: 1-4294967295

### Attribute Name: soft-reconfig

Attribute Type: enum (out|in|soft-only)

### **Netconf RPC payload**

```
<ipi-bgp-peer_clear-bgp-remote-as-l2vpn-evpn-soft-all xmlns="http://
www.ipinfusion.com/yang/ocnos/ipi-bgp"> 
      <peer-as>1</peer-as> 
      <soft-reconfig>soft-only</soft-reconfig> 
      </ipi-bgp-peer_clear-bgp-remote-as-l2vpn-evpn-soft-all>
```
### **Command Syntax**

clear bgp <1-4294967295> l2vpn evpn soft (out|in|)

# **clear bgp (A.B.C.D|X:X::X:X|WORD) l2vpn evpn soft (out|in|)**

Attribute Name: peer-address

Attribute Type: union

Attribute Name: soft-reconfig

Attribute Type: enum (out|in|soft-only)

### **Netconf RPC payload**

```
<ipi-bgp-peer_clear-bgp-peer-address-l2vpn-evpn-soft xmlns="http://
www.ipinfusion.com/yang/ocnos/ipi-bgp"> 
      <peer-address>BGP_IP_ADDR_T</peer-address> 
      <soft-reconfig>soft-only</soft-reconfig> 
      </ipi-bgp-peer_clear-bgp-peer-address-l2vpn-evpn-soft>
```
### **Command Syntax**

clear bgp (A.B.C.D|X:X::X:X|WORD) l2vpn evpn soft (out|in|)

# **IPI-BGP-ADDRESS-FAMILY-VRF**

# **Configure enable auto summary**

Use this attribute to enable sending summarized routes by a BGP speaker to its peers. Auto-summary is used by a BGP router to advertise summarized routes to its peers. Auto-summary can be enabled if certain routes have already been advertised: in this case, configuring auto-summary advertises the summarized routes first, then corresponding non-summarized routes are withdrawn. If certain routes have already been advertised, and auto-summary is disabled, non-summarized routes are first advertised, then the corresponding summarized routes are withdrawn from all the connected peers.

Attribute Name: enable-auto-summary

Attribute Type: uint8

```
<bgp xmlns="http://www.ipinfusion.com/yang/ocnos/ipi-bgp"> 
<bgp-instance>
```

```
<bgp-as>1</bgp-as> 
   <config> 
       <bgp-as>1</bgp-as> 
   </config> 
   <address-family-vrf> 
       <vrf-name>WORD</vrf-name> 
       <config> 
          <vrf-name>WORD</vrf-name> 
          <safi>unicast</safi> 
          <afi>ipv4</afi> 
       </config> 
          <safi>unicast</safi> 
          <afi>ipv4</afi> 
          </enable-auto-summary><!-- operation="delete"--> 
   </address-family-vrf> 
</bgp-instance> 
</bgp>
```
auto-summary

# **Configure enable network igp sync**

Use this attribute to enable IGP synchronization for BGP static network routes

Attribute Name: enable-network-igp-sync

Attribute Type: uint8

```
<bgp xmlns="http://www.ipinfusion.com/yang/ocnos/ipi-bgp"> 
<bgp-instance> 
   <bgp-as>1</bgp-as> 
   <config> 
       <bgp-as>1</bgp-as> 
   </config> 
   <address-family-vrf> 
       <vrf-name>WORD</vrf-name> 
       <config> 
          <vrf-name>WORD</vrf-name> 
          <safi>unicast</safi> 
          <afi>ipv4</afi> 
       </config> 
          <safi>unicast</safi> 
          <afi>ipv4</afi> 
          </enable-network-igp-sync><!-- operation="delete"--> 
   </address-family-vrf> 
</bgp-instance> 
</bgp>
```
network synchronization

## **Configure map name**

Use this attribute to enable or disable suppression/modification of incoming BGP updates to IP RIB/FIB table installation. In a dedicated route reflector, all the routes it receives may not be required to be stored or only few selected routes need to be stored, because it may not lie in the data path. Table maps are particularly useful to attain this restriction. When map-name attribute is set, the route map referenced in the map-name attribute shall be used to set certain properties (such as the traffic index) of the routes for installation into the RIB. The route is always downloaded, regardless of whether it is permitted or denied by the route map.

Attribute Name: map-name

Attribute Type: string

Attribute Range: 1-63

### **Netconf edit-config payload**

```
<bgp xmlns="http://www.ipinfusion.com/yang/ocnos/ipi-bgp"> 
<bgp-instance> 
   <bgp-as>1</bgp-as> 
   <config> 
       <bgp-as>1</bgp-as> 
   </config> 
   <address-family-vrf> 
       <vrf-name>WORD</vrf-name> 
       <config> 
          <vrf-name>WORD</vrf-name> 
          <safi>unicast</safi> 
          <afi>ipv4</afi> 
       </config> 
          <safi>unicast</safi> 
          <afi>ipv4</afi> 
       <table-map> 
       <config> 
              <map-name>WORD</map-name> <!-- operation="delete"--> 
       </config> 
   </table-map> 
</address-family-vrf> 
</bgp-instance> 
</bgp>
```
### **Command Syntax**

table-map WORD

# **Configure table map filter**

When tableMapFilter attribute is given in the table map attribute, the route map referenced is used to control whether a BGP route is to be downloaded to the IP RIB (hence the filter). A BGP route is not downloaded to the RIB if it is denied by the route map.

Attribute Name: table-map-filter Attribute Type: boolean Attribute Name: map-name Attribute Type: string Attribute Range: 1-63

### **Netconf edit-config payload**

```
<bgp xmlns="http://www.ipinfusion.com/yang/ocnos/ipi-bgp"> 
<bgp-instance> 
   <bgp-as>1</bgp-as> 
   <config> 
       <bgp-as>1</bgp-as> 
   </config> 
   <address-family-vrf> 
       <vrf-name>WORD</vrf-name> 
       <config> 
           <vrf-name>WORD</vrf-name> 
           <safi>unicast</safi> 
           <afi>ipv4</afi> 
       </config> 
           <safi>unicast</safi> 
           \langle \text{afi}\rangleipv4\langleafi\rangle<table-map> 
       <config> 
               <map-name>WORD</map-name> <!-- operation="delete"--> 
               <table-map-filter>true</table-map-filter> <!-- operation="delete"--> 
       </config> 
   </table-map> 
</address-family-vrf> 
</bgp-instance> 
</bgp>
```
### **Command Syntax**

table-map WORD filter

# **Configure local**

Use this attribute to specify distance value for local routes

Attribute Name: local

Attribute Type: uint8

Attribute Range: 1-255

```
<bgp xmlns="http://www.ipinfusion.com/yang/ocnos/ipi-bgp"> 
<bgp-instance> 
   <bgp-as>1</bgp-as> 
   <config>
```

```
<bgp-as>1</bgp-as> 
    </config> 
    <address-family-vrf> 
       <vrf-name>WORD</vrf-name> 
       <config> 
            <vrf-name>WORD</vrf-name> 
            <safi>unicast</safi> 
            \langle \text{afi}\rangleipv4</afi>
       </config> 
            <safi>unicast</safi> 
            \langle \text{afi}\rangleipv4</afi>
       <distance> <!-- operation="delete"--> 
            <local>1</local> 
            <config> 
               <local>1</local> 
               <ibgp>1</ibgp> 
               <ebgp>1</ebgp> 
            </config> 
               <ibgp>1</ibgp> 
               <ebgp>1</ebgp> 
       </distance> 
    </address-family-vrf> 
</bgp-instance> 
</bgp>
```
distance bgp <1-255> <1-255> <1-255>

# **Configure enable igp sync**

Use this attribute to enable IGP synchronization of Internal BGP (iBGP) learned routes with the Internal Gateway Protocol (IGP) system. Synchronization is used when a BGP router should not advertise routes learned from iBGP neighbors, unless those routes are also present in an IGP (for example, OSPF). Synchronization may be enabled when all the routers in an autonomous system do not speak BGP, and the autonomous system is a transit for other autonomous systems.

Attribute Name: enable-igp-sync

Attribute Type: uint8

```
<bgp xmlns="http://www.ipinfusion.com/yang/ocnos/ipi-bgp"> 
<bgp-instance> 
   <bgp-as>1</bgp-as> 
   <config> 
       <bgp-as>1</bgp-as> 
   </config> 
   <address-family-vrf> 
       <vrf-name>WORD</vrf-name> 
       <config> 
          <vrf-name>WORD</vrf-name>
```

```
<safi>unicast</safi> 
          <afi>ipv4</afi> 
       </config> 
          <safi>unicast</safi> 
          <afi>ipv4</afi> 
          </enable-igp-sync><!-- operation="delete"--> 
   </address-family-vrf> 
</bgp-instance> 
</bgp>
```
synchronization

# **Configure ebgp max path**

Use this attribute to set the number of equal-cost multi-path (ECMP) routes for eBGP. You can install multiple BGP paths to the same destination to balance the load on the forwarding path

Attribute Name: ebgp-max-path

Attribute Type: int32

Attribute Range: 2-64

### **Netconf edit-config payload**

```
<bgp xmlns="http://www.ipinfusion.com/yang/ocnos/ipi-bgp"> 
<bgp-instance> 
   <bgp-as>1</bgp-as> 
   <config> 
       <bgp-as>1</bgp-as> 
   </config> 
   <address-family-vrf> 
       <vrf-name>WORD</vrf-name> 
       <config> 
          <vrf-name>WORD</vrf-name> 
          <safi>unicast</safi> 
          <afi>ipv4</afi> 
       </config> 
          <safi>unicast</safi> 
          <afi>ipv4</afi> 
       <maximum-paths> 
       <config> 
              <ebgp-max-path>2</ebgp-max-path> <!-- operation="delete"--> 
       </config> 
   </maximum-paths> 
</address-family-vrf> 
</bgp-instance> 
</bgp>
```
### **Command Syntax**

max-paths ebgp <2-64>

# **Configure ebgp max path**

Use this attribute to set the number of equal-cost multi-path (ECMP) routes for eBGP. You can install multiple BGP paths to the same destination to balance the load on the forwarding path

Attribute Name: ebgp-max-path

```
Attribute Type: int32
```

```
Attribute Range: 2-64
```
### **Netconf edit-config payload**

```
<bgp xmlns="http://www.ipinfusion.com/yang/ocnos/ipi-bgp"> 
<bgp-instance> 
   <bgp-as>1</bgp-as> 
   <config> 
       <bgp-as>1</bgp-as> 
   </config> 
   <address-family-vrf> 
       <vrf-name>WORD</vrf-name> 
       <config> 
          <vrf-name>WORD</vrf-name> 
          <safi>unicast</safi> 
          <afi>ipv4</afi> 
       </config> 
          <safi>unicast</safi> 
          <afi>ipv4</afi> 
       <maximum-paths> 
       <config> 
              <ebgp-max-path>2</ebgp-max-path> <!-- operation="delete"--> 
       </config> 
   </maximum-paths> 
</address-family-vrf> 
</bgp-instance> 
</bgp>
```
## **Command Syntax**

max-paths ebgp <2-64>

# **Configure ibgp max path**

Use this attribute to set the number of equal-cost multi-path (ECMP) routes for iBGP. You can install multiple BGP paths to the same destination to balance the load on the forwarding path.

Attribute Name: ibgp-max-path

Attribute Type: int32

Attribute Range: 2-64

```
<bgp xmlns="http://www.ipinfusion.com/yang/ocnos/ipi-bgp"> 
<bgp-instance>
```

```
<bgp-as>1</bgp-as> 
   <config> 
       <bgp-as>1</bgp-as> 
   </config> 
   <address-family-vrf> 
       <vrf-name>WORD</vrf-name> 
       <config> 
          <vrf-name>WORD</vrf-name> 
          <safi>unicast</safi> 
          <afi>ipv4</afi> 
       </config> 
          <safi>unicast</safi> 
          <afi>ipv4</afi> 
       <maximum-paths> 
       <config> 
              <ibgp-max-path>2</ibgp-max-path> <!-- operation="delete"--> 
       </config> 
   </maximum-paths> 
</address-family-vrf> 
</bgp-instance> 
</bgp>
```
max-paths ibgp <2-64>

# **Configure optional as**

Use this attribute to specify optional AS for BGP dynamic peer-group Attribute Name: optional-as Attribute Type: uint32 Attribute Range: 1-4294967295 **Netconf edit-config payload** 

```
<bgp xmlns="http://www.ipinfusion.com/yang/ocnos/ipi-bgp"> 
<bgp-instance> 
   <bgp-as>1</bgp-as> 
   <config> 
       <bgp-as>1</bgp-as> 
   </config> 
   <address-family-vrf> 
       <vrf-name>WORD</vrf-name> 
       <config> 
          <vrf-name>WORD</vrf-name> 
          <safi>unicast</safi> 
          <afi>ipv4</afi> 
       </config> 
          <safi>unicast</safi> 
          <afi>ipv4</afi> 
       <peer-group>
```

```
<peer-group-tag>WORD</peer-group-tag> 
          <config> 
              <peer-group-tag>WORD</peer-group-tag> 
          </config> 
          <optional-as-lists> 
          <optional-as-list> <!-- operation="delete"--> 
              <optional-as>1</optional-as> 
              <config> 
                 <optional-as>1</optional-as> 
              </config> 
          </optional-as-list> 
       </optional-as-lists> 
   </peer-group> 
</address-family-vrf> 
</bgp-instance> 
</bgp>
```
neighbor WORD optional-as <1-4294967295>

# **Configure auth key encrypt**

Use this attribute to configure the authentication key to specify if the password is to be encrypted or not.

Attribute Name: auth-key-encrypt

Attribute Type: enum (0|1)

Attribute Name: peer-group-tag

Attribute Type: string

```
<bgp xmlns="http://www.ipinfusion.com/yang/ocnos/ipi-bgp"> 
<bgp-instance> 
   <bgp-as>1</bgp-as> 
   <config> 
       <bgp-as>1</bgp-as> 
   </config> 
   <address-family-vrf> 
       <vrf-name>WORD</vrf-name> 
       <config> 
          <vrf-name>WORD</vrf-name> 
          <safi>unicast</safi> 
          <afi>ipv4</afi> 
       </config> 
          <safi>unicast</safi> 
          <afi>ipv4</afi> 
       <vrf-peer> 
          <peer-address>CML_IP_ADDR_T</peer-address> 
          <config> 
              <peer-address>CML_IP_ADDR_T</peer-address>
```

```
</config> 
          <bgp-password> 
              <password>WORD</password> 
              <config> 
                  <password>WORD</password> 
              </config> 
                  <auth-key-encrypt>1</auth-key-encrypt> 
              <peer-group> 
                  <peer-group-tag>WORD</peer-group-tag> 
              </peer-group> 
          </bgp-password> 
       </vrf-peer> 
   </address-family-vrf> 
</bgp-instance> 
</bgp>
```

```
neighbor WORD authentication-key (0|1) WORD
```
# **Configure auth key encrypt**

Use this attribute to configure the authentication key to specify if the password is to be encrypted or not.

Attribute Name: auth-key-encrypt Attribute Type: enum (0|1) Attribute Name: peer-group-tag Attribute Type: string **Netconf edit-config payload** 

```
<bgp xmlns="http://www.ipinfusion.com/yang/ocnos/ipi-bgp"> 
<bgp-instance> 
   <bgp-as>1</bgp-as> 
   <config> 
       <bgp-as>1</bgp-as> 
   </config> 
   <address-family-vrf> 
       <vrf-name>WORD</vrf-name> 
       <config> 
          <vrf-name>WORD</vrf-name> 
          <safi>unicast</safi> 
          <afi>ipv4</afi> 
       </config> 
          <safi>unicast</safi> 
          <afi>ipv4</afi> 
       <vrf-peer> 
          <peer-address>CML_IP_ADDR_T</peer-address> 
          <config> 
              <peer-address>CML_IP_ADDR_T</peer-address> 
          </config>
```

```
<bgp-password> 
              <password>WORD</password> 
              <config> 
                  <password>WORD</password> 
              </config> 
                  <auth-key-encrypt>2</auth-key-encrypt> 
              <peer-group> 
                  <peer-group-tag>WORD</peer-group-tag> 
              </peer-group> 
          </bgp-password> 
       </vrf-peer> 
   </address-family-vrf> 
</bgp-instance> 
</bgp>
```

```
neighbor WORD authentication-key WORD
```
# **Configure multipath relax**

This attribute to specifies a BGP as-path relax configuration.

Attribute Name: multipath-relax

Attribute Type: uint8

### **Netconf edit-config payload**

```
<bgp xmlns="http://www.ipinfusion.com/yang/ocnos/ipi-bgp"> 
<bgp-instance> 
   <bgp-as>1</bgp-as> 
   <config> 
       <bgp-as>1</bgp-as> 
   </config> 
   <address-family-vrf> 
       <vrf-name>WORD</vrf-name> 
       <config> 
           <vrf-name>WORD</vrf-name> 
           <safi>unicast</safi> 
           \langle \text{afi}\rangleipv4</afi>
       </config> 
           <safi>unicast</safi> 
           <afi>ipv4</afi> 
           </multipath-relax><!-- operation="delete"--> 
   </address-family-vrf> 
</bgp-instance> 
</bgp>
```
### **Command Syntax**

bgp bestpath as-path multipath-relax

# **Configure graceful shutdown**

Gracefully shut down all sessions of the AFI/SAFI beloging to the vrf under this router. The BGP graceful shutdown feature reduces packet loss during maintenance activity.

Attribute Name: graceful-shutdown

```
Attribute Type: uint8
```
### **Netconf edit-config payload**

```
<bgp xmlns="http://www.ipinfusion.com/yang/ocnos/ipi-bgp"> 
<bgp-instance> 
   <bgp-as>1</bgp-as> 
   <config> 
       <bgp-as>1</bgp-as> 
   </config> 
   <address-family-vrf> 
       <vrf-name>WORD</vrf-name> 
       <config> 
          <vrf-name>WORD</vrf-name> 
          <safi>unicast</safi> 
          <afi>ipv4</afi> 
       </config> 
          <safi>unicast</safi> 
          <afi>ipv4</afi> 
          </graceful-shutdown><!-- operation="delete"--> 
   </address-family-vrf> 
</bgp-instance> 
</bgp>
```
## **Command Syntax**

bgp g-shut

# **Configure graceful shutdown capable**

This attribute to enable the graceful shutdown capability

Attribute Name: graceful-shutdown-capable

Attribute Type: uint8

```
<bgp xmlns="http://www.ipinfusion.com/yang/ocnos/ipi-bgp"> 
<bgp-instance> 
   <bgp-as>1</bgp-as> 
   <config> 
       <bgp-as>1</bgp-as> 
   </config> 
   <address-family-vrf> 
       <vrf-name>WORD</vrf-name> 
       <config> 
          <vrf-name>WORD</vrf-name>
```

```
<safi>unicast</safi> 
           <afi>ipv4</afi> 
       </config> 
           <safi>unicast</safi> 
           \langle \text{afi}\rangleipv4</afi>
           </graceful-shutdown-capable><!-- operation="delete"--> 
    </address-family-vrf> 
</bgp-instance> 
</bgp>
```
bgp g-shut-capable

# **Configure graceful shutdown local preference**

This attribute sets the local preference of the router to use during graceful shutdown. The local preference value indicates the preferred path when there are multiple paths to the same destination in a single routing database. The path with a higher preference value is the preferred one. The preferred path is sent to all routers and access servers in the local autonomous system.

Attribute Name: graceful-shutdown-local-preference

Attribute Type: uint32

Default Value: 0

Attribute Range: 0-4294967295

### **Netconf edit-config payload**

```
<bgp xmlns="http://www.ipinfusion.com/yang/ocnos/ipi-bgp"> 
   <bgp-instance> 
       <bgp-as>1</bgp-as> 
       <config> 
          <bgp-as>1</bgp-as> 
       </config> 
       <address-family-vrf> 
          <vrf-name>WORD</vrf-name> 
          <config> 
              <vrf-name>WORD</vrf-name> 
              <safi>unicast</safi> 
              <afi>ipv4</afi> 
          </config> 
              <safi>unicast</safi> 
              <afi>ipv4</afi> 
              <graceful-shutdown-local-preference>0</graceful-shutdown-local-
preference> <!-- operation="delete"--> 
       </address-family-vrf> 
   </bgp-instance> 
   </bgp>
```
### **Command Syntax**

bgp g-shut-local-preference <0-4294967295>

# **Configure additional path select all**

Use this attribute to select criteria to pick the paths

Attribute Name: additional-path-select-all

```
Attribute Type: uint8
```
### **Netconf edit-config payload**

```
<bgp xmlns="http://www.ipinfusion.com/yang/ocnos/ipi-bgp"> 
<bgp-instance> 
   <bgp-as>1</bgp-as> 
   <config> 
       <bgp-as>1</bgp-as> 
   </config> 
   <address-family-vrf> 
       <vrf-name>WORD</vrf-name> 
       <config> 
          <vrf-name>WORD</vrf-name> 
          <safi>unicast</safi> 
          <afi>ipv4</afi> 
       </config> 
          <safi>unicast</safi> 
          <afi>ipv4</afi> 
          </additional-path-select-all><!-- operation="delete"-->
   </address-family-vrf> 
</bgp-instance> 
</bgp>
```
## **Command Syntax**

bgp additional-paths select all

# **Configure additional paths mode**

Use this attribute to add additional paths in the BGP table

Attribute Name: additional-paths-mode

Attribute Type: bits (send-receive|receive|send)

```
<bgp xmlns="http://www.ipinfusion.com/yang/ocnos/ipi-bgp"> 
<bgp-instance> 
   <bgp-as>1</bgp-as> 
   <config> 
       <bgp-as>1</bgp-as> 
   </config> 
   <address-family-vrf> 
       <vrf-name>WORD</vrf-name> 
       <config> 
          <vrf-name>WORD</vrf-name> 
          <safi>unicast</safi>
```

```
<afi>ipv4</afi> 
            </config> 
                <safi>unicast</safi> 
                 \langle \text{afi}\rangleipv4\langle \text{afi}\rangle<additional-paths-mode>send-receive</additional-paths-mode> <!-- 
operation="delete"--> 
        </address-family-vrf> 
    </bgp-instance> 
    </bgp>
```
bgp additional-paths (send-receive|receive|send)

# **Configure additional paths best select count**

Use this attribute to select best N paths Attribute Name: additional-paths-best-select-count Attribute Type: uint8 Attribute Range: 2-3

### **Netconf edit-config payload**

```
<bgp xmlns="http://www.ipinfusion.com/yang/ocnos/ipi-bgp"> 
   <bgp-instance> 
       <bgp-as>1</bgp-as> 
       <config> 
          <bgp-as>1</bgp-as> 
       </config> 
       <address-family-vrf> 
          <vrf-name>WORD</vrf-name> 
          <config> 
              <vrf-name>WORD</vrf-name> 
              <safi>unicast</safi> 
              <afi>ipv4</afi> 
          </config> 
              <safi>unicast</safi> 
              <afi>ipv4</afi> 
              <additional-paths-best-select-count>2</additional-paths-best-select-
count> <!-- operation="delete"--> 
       </address-family-vrf> 
   </bgp-instance> 
   </bgp>
```
## **Command Syntax**

bgp additional-paths select best <2-3>

# **Configure protocol type**

Use this attribute to inject routes from one routing process into another. Redistribution is used by routing protocols to advertise routes that are learned by some other means, such as by another routing protocol or by static routes. Since all internal routes are dumped into BGP, careful filtering is applied to make sure that only routes to be advertised reach the internet, not everything. This attribute allows redistribution by injecting prefixes from one routing protocol into another routing protocol.

#### Attribute Name: protocol-type

Attribute Type: enum (kernel|connected|static|rip|ospf|isis|connected-host-routes)

### **Netconf edit-config payload**

```
<bgp xmlns="http://www.ipinfusion.com/yang/ocnos/ipi-bgp"> 
<bgp-instance> 
   <bgp-as>1</bgp-as> 
   <config> 
       <bgp-as>1</bgp-as> 
   </config> 
   <address-family-vrf> 
       <vrf-name>WORD</vrf-name> 
       <config> 
          <vrf-name>WORD</vrf-name> 
          <safi>unicast</safi> 
          <afi>ipv4</afi> 
       </config> 
          <safi>unicast</safi> 
          <afi>ipv4</afi> 
       <route-redistribute-list> <!-- operation="delete"--> 
          <protocol-type>kernel</protocol-type> 
          <config> 
              <protocol-type>kernel</protocol-type> 
          </config> 
       </route-redistribute-list>
   </address-family-vrf> 
</bgp-instance> 
\langlebqp>
```
### **Command Syntax**

redistribute (kernel|connected|static|rip|ospf|isis|connected-host-routes)

## **Configure redist route map name**

Use this attribute to configure route map to be used for redistributed routes.

Attribute Name: redist-route-map-name

Attribute Type: string

Attribute Range: 1-63

```
<bgp xmlns="http://www.ipinfusion.com/yang/ocnos/ipi-bgp"> 
<bgp-instance> 
   <bgp-as>1</bgp-as> 
   <config> 
       <bgp-as>1</bgp-as>
```

```
</config> 
        <address-family-vrf> 
            <vrf-name>WORD</vrf-name> 
            <config> 
                <vrf-name>WORD</vrf-name> 
                <safi>unicast</safi> 
                \langle \text{afi}\rangleipv4\langle \text{afi}\rangle</config> 
                <safi>unicast</safi> 
                \langle \text{afi}\rangleipv4</afi>
            <route-redistribute-list> 
                <protocol-type>kernel</protocol-type> 
                <config> 
                    <protocol-type>kernel</protocol-type> 
                </config> 
                    <redist-route-map-name>WORD</redist-route-map-name> <!-- 
operation="delete"--> 
            </route-redistribute-list> 
        </address-family-vrf> 
    </bgp-instance> 
    </bgp>
```

```
redistribute (kernel|connected|static|rip|ospf|isis|connected-host-routes) route-
 map WORD
```
# **Configure ospf instance number**

Use this attribute to inject routes from one routing process into another. Redistribution is used by routing protocols to advertise routes that are learned by some other means, such as by another routing protocol or by static routes. Since all internal routes are dumped into BGP, careful filtering is applied to make sure that only routes to be advertised reach the internet, not everything. This attribute allows redistribution by injecting prefixes from one routing protocol into another routing protocol.

Attribute Name: ospf-instance-number

Attribute Type: union

```
<bgp xmlns="http://www.ipinfusion.com/yang/ocnos/ipi-bgp"> 
<bgp-instance> 
   <bgp-as>1</bgp-as> 
   <config> 
       <bgp-as>1</bgp-as> 
   </config> 
   <address-family-vrf> 
       <vrf-name>WORD</vrf-name> 
       <config> 
          <vrf-name>WORD</vrf-name> 
          <safi>unicast</safi> 
          <afi>ipv4</afi> 
       </config>
```

```
<safi>unicast</safi> 
          <afi>ipv4</afi> 
       <bgp-redistribute-ospf> <!-- operation="delete"--> 
          <ospf-instance-number>""</ospf-instance-number> 
          <config> 
              <ospf-instance-number>""</ospf-instance-number> 
          </config> 
       </bgp-redistribute-ospf> 
   </address-family-vrf> 
</bgp-instance> 
</bgp>
```

```
redistribute (ospf) (WORD|<1-65535>)
```
## **Configure redistribute ospf route map**

Use this attribute to specify route map to redistribute routes from OSPF into BGP.

Attribute Name: redistribute-ospf-route-map

Attribute Type: string

Attribute Range: 1-63

```
<bgp xmlns="http://www.ipinfusion.com/yang/ocnos/ipi-bgp"> 
   <bgp-instance> 
       <bgp-as>1</bgp-as> 
       <config> 
           <bgp-as>1</bgp-as> 
       </config> 
       <address-family-vrf> 
          <vrf-name>WORD</vrf-name> 
          <config> 
              <vrf-name>WORD</vrf-name> 
              <safi>unicast</safi> 
              \langle \text{afi}\rangleipv4</afi>
          </config> 
              <safi>unicast</safi> 
              <afi>ipv4</afi> 
          <bgp-redistribute-ospf> 
              <ospf-instance-number>""</ospf-instance-number> 
              <config> 
                  <ospf-instance-number>""</ospf-instance-number> 
              </config> 
                  <redistribute-ospf-route-map>WORD</redistribute-ospf-route-map> <!-- 
operation="delete"--> 
          </bgp-redistribute-ospf> 
       </address-family-vrf> 
   </bgp-instance> 
   </bgp>
```

```
redistribute (ospf) route-map WORD
```
## **Configure peer as**

This attribute specifies a neighbors autonomous system number. If the specified ASN matches the ASN number specified in the router bgp global configuration, the neighbor is identified as internal. If the ASN does not match, it is identified as external to the local AS.

Attribute Name: peer-as

Attribute Type: uint32

Attribute Range: 1-4294967295

### **Netconf edit-config payload**

```
<bgp xmlns="http://www.ipinfusion.com/yang/ocnos/ipi-bgp"> 
<bgp-instance> 
   <bgp-as>1</bgp-as> 
   <config> 
       <bgp-as>1</bgp-as> 
   </config> 
   <address-family-vrf> 
       <vrf-name>WORD</vrf-name> 
       <config> 
          <vrf-name>WORD</vrf-name> 
          <safi>unicast</safi> 
          <afi>ipv4</afi> 
       </config> 
          <safi>unicast</safi> 
          <afi>ipv4</afi> 
       <vrf-peer> 
          <peer-address>CML_IP_ADDR_T</peer-address> 
          <config> 
              <peer-address>CML_IP_ADDR_T</peer-address> 
          </config> 
              <peer-as>1</peer-as> 
       </vrf-peer> 
   </address-family-vrf> 
</bgp-instance> 
</bgp>
```
## **Command Syntax**

neighbor remote-as <1-4294967295>

# **Configure source identifier**

This attribute allows internal BGP sessions to use any operational interface for TCP connections. Use this attribute in conjunction with any specified interface on the router. The loopback interface is the interface that is most commonly used with this attribute. The use of loopback interface eliminates a dependency and BGP does not have to rely on the availability of a particular interface for making TCP connections.

Attribute Name: source-identifier Attribute Type: string

Default Value: NULL

### **Netconf edit-config payload**

```
<bgp xmlns="http://www.ipinfusion.com/yang/ocnos/ipi-bgp"> 
<bgp-instance> 
   <bgp-as>1</bgp-as> 
   <config> 
       <bgp-as>1</bgp-as> 
   </config> 
   <address-family-vrf> 
       <vrf-name>WORD</vrf-name> 
       <config> 
          <vrf-name>WORD</vrf-name> 
          <safi>unicast</safi> 
          <afi>ipv4</afi> 
       </config> 
          <safi>unicast</safi> 
          <afi>ipv4</afi> 
       <vrf-peer> 
          <peer-address>CML_IP_ADDR_T</peer-address> 
          <config> 
              <peer-address>CML_IP_ADDR_T</peer-address> 
          </config> 
              <source-identifier>WORD</source-identifier> <!-- operation="delete"--> 
       </vrf-peer> 
   </address-family-vrf> 
</bgp-instance> 
</bgp>
```
### **Command Syntax**

neighbor update-source WORD

# **Configure peer local as**

Use this attribute to specify an AS (autonomous system) number to use with BGP neighbor.

Attribute Name: peer-local-as

Attribute Type: uint32

Attribute Range: 1-4294967295

```
<bgp xmlns="http://www.ipinfusion.com/yang/ocnos/ipi-bgp"> 
<bgp-instance> 
   <bgp-as>1</bgp-as> 
   <config> 
       <bgp-as>1</bgp-as> 
   </config>
```

```
<address-family-vrf> 
       <vrf-name>WORD</vrf-name> 
       <config> 
          <vrf-name>WORD</vrf-name> 
          <safi>unicast</safi> 
          <afi>ipv4</afi> 
       </config> 
          <safi>unicast</safi> 
          <afi>ipv4</afi> 
       <vrf-peer> 
          <peer-address>CML_IP_ADDR_T</peer-address> 
          <config> 
              <peer-address>CML_IP_ADDR_T</peer-address> 
          </config> 
              <peer-local-as>1</peer-local-as> <!-- operation="delete"--> 
       </vrf-peer> 
   </address-family-vrf> 
</bgp-instance> 
</bgp>
```
neighbor local-as <1-4294967295>

# **Configure bgp version**

BGP Version. This attribute configures router to accept only a particular BGP version. By default, the system uses BGP version 4 and on request dynamically negotiates down to version 2. Using this attribute disables the routers versionnegotiation capability and forces the router to use only a specified version with the neighbor.

Attribute Name: bgp-version

```
Attribute Type: uint8
```
Default Value: 4

```
<bgp xmlns="http://www.ipinfusion.com/yang/ocnos/ipi-bgp"> 
<bgp-instance> 
    <bgp-as>1</bgp-as> 
    <config> 
        <bgp-as>1</bgp-as> 
    </config> 
    <address-family-vrf> 
        <vrf-name>WORD</vrf-name> 
        <config> 
            <vrf-name>WORD</vrf-name> 
            <safi>unicast</safi> 
            \langle \text{afi}\rangleipv4</afi>
        </config> 
            <safi>unicast</safi> 
            \langle \text{afi}\rangleipv4\langle \text{afi}\rangle<vrf-peer>
```

```
<peer-address>CML_IP_ADDR_T</peer-address> 
          <config> 
              <peer-address>CML_IP_ADDR_T</peer-address> 
          </config> 
              <bgp-version>(4)</bgp-version> <!-- operation="delete"--> 
       </vrf-peer> 
   </address-family-vrf> 
</bgp-instance> 
</bgp>
```
neighbor version (4)

## **Configure peer connection interval**

Connect timer value. This attribute sets the timers for a specific BGP neighbor. Keepalive messages are sent by a router to inform another router that the BGP connection between the two is still active. The keepalive interval is the period of time between each keepalive message sent by the router. The holdtime interval is the time the router waits to receive a keepalive message and if it does not receive a message for this period it declares the neighbor dead.

Attribute Name: peer-connection-interval

Attribute Type: uint32

Default Value: 1

Attribute Range: 1-65535

```
<bgp xmlns="http://www.ipinfusion.com/yang/ocnos/ipi-bgp"> 
   <bgp-instance> 
       <bgp-as>1</bgp-as> 
       <config> 
          <bgp-as>1</bgp-as> 
       </config> 
       <address-family-vrf> 
          <vrf-name>WORD</vrf-name> 
          <config> 
              <vrf-name>WORD</vrf-name> 
              <safi>unicast</safi> 
              <afi>ipv4</afi> 
          </config> 
              <safi>unicast</safi> 
              <afi>ipv4</afi> 
          <vrf-peer> 
              <peer-address>CML_IP_ADDR_T</peer-address> 
              <config> 
                 <peer-address>CML_IP_ADDR_T</peer-address> 
              </config> 
                 <peer-connection-interval>1</peer-connection-interval> <!-- 
operation="delete"--> 
          </vrf-peer> 
       </address-family-vrf>
```

```
</bgp-instance> 
</bgp>
```

```
neighbor timers connect <1-65535>
```
## **Configure hold time**

Use this attribute to globally set or reset the holdtime values for all the neighbors.

Attribute Name: hold-time Attribute Type: uint16 Attribute Range: 0-65535 Attribute Name: keep-alive Attribute Type: uint16 Attribute Range: 0-65535

```
<bgp xmlns="http://www.ipinfusion.com/yang/ocnos/ipi-bgp"> 
<bgp-instance> 
    <bgp-as>1</bgp-as> 
    <config> 
        <bgp-as>1</bgp-as> 
   </config> 
    <address-family-vrf> 
        <vrf-name>WORD</vrf-name> 
        <config> 
            <vrf-name>WORD</vrf-name> 
            <safi>unicast</safi> 
            \langle \text{afi}\rangleipv4\langle \text{afi}\rangle</config> 
            <safi>unicast</safi> 
            \langle \text{afi}\rangleipv4\langle \text{afi}\rangle<vrf-peer> 
            <peer-address>CML_IP_ADDR_T</peer-address> 
            <config> 
                <peer-address>CML_IP_ADDR_T</peer-address> 
            </config> 
            <timers> 
            <config> 
                    <keep-alive>0</keep-alive> 
                    <hold-time>0</hold-time> 
            </config> 
        </timers> 
    </vrf-peer> 
</address-family-vrf> 
</bgp-instance> 
</bgp>
```
```
neighbor timers <0-65535> <0-65535>
```
## **Configure enforce multihop**

This attribute turns on the enforcement of eBGP neighbors perform multihop.

Attribute Name: enforce-multihop

Attribute Type: uint8

### **Netconf edit-config payload**

```
<bgp xmlns="http://www.ipinfusion.com/yang/ocnos/ipi-bgp"> 
<bgp-instance> 
   <bgp-as>1</bgp-as> 
   <config> 
       <bgp-as>1</bgp-as> 
   </config> 
   <address-family-vrf> 
       <vrf-name>WORD</vrf-name> 
       <config> 
          <vrf-name>WORD</vrf-name> 
          <safi>unicast</safi> 
          <afi>ipv4</afi> 
       </config> 
          <safi>unicast</safi> 
          <afi>ipv4</afi> 
       <vrf-peer> 
          <peer-address>CML_IP_ADDR_T</peer-address> 
          <config> 
              <peer-address>CML_IP_ADDR_T</peer-address> 
          </config> 
              </enforce-multihop><!-- operation="delete"--> 
       </vrf-peer> 
   </address-family-vrf> 
</bgp-instance> 
</bgp>
```
### **Command Syntax**

neighbor enforce-multihop

## **Configure peer shutdown**

This attribute disables a neighbor administratively. Use this attribute to terminate any active session for a specified neighbor and clear all related routing information. In case a peer group is specified for shutdown, a large number of peering sessions could be terminated.

Attribute Name: peer-shutdown

Attribute Type: uint8

Attribute Name: peer-shutdown-description

Attribute Type: string

Attribute Range: 1-255

## **Netconf edit-config payload**

```
<bgp xmlns="http://www.ipinfusion.com/yang/ocnos/ipi-bgp"> 
    <bgp-instance> 
       <bgp-as>1</bgp-as> 
        <config> 
            <bgp-as>1</bgp-as> 
       </config> 
        <address-family-vrf> 
           <vrf-name>WORD</vrf-name> 
            <config> 
               <vrf-name>WORD</vrf-name> 
                <safi>unicast</safi> 
               \langle \text{afi}\rangleipv4\langle \text{afi}\rangle</config> 
               <safi>unicast</safi> 
                \langle \text{afi}\rangleipv4\langle \text{afi}\rangle<vrf-peer> 
                <peer-address>CML_IP_ADDR_T</peer-address> 
                <config> 
                    <peer-address>CML_IP_ADDR_T</peer-address> 
                    <peer-shutdown-description>1</peer-shutdown-description> <!-- 
operation="delete"--> 
                </config> 
                    </peer-shutdown><!-- operation="delete"--> 
            </vrf-peer> 
        </address-family-vrf> 
    </bgp-instance> 
    </bgp>
```
### **Command Syntax**

neighbor shutdown (description LINE|)

## **Configure peer group tag**

Creates a peer group. Neighbors with the same update policies are grouped into peer groups. This facilitates the updates of various policies, such as distribute and filter lists. The peer group is then configured easily with any of the neighbor attributes. Any changes made to the peer group affect all members.

Attribute Name: peer-group-tag

Attribute Type: string

Attribute Name: peer-group-range

Attribute Type: union

```
<bgp xmlns="http://www.ipinfusion.com/yang/ocnos/ipi-bgp"> 
<bgp-instance>
```

```
<bgp-as>1</bgp-as> 
   <config> 
       <bgp-as>1</bgp-as> 
   </config> 
   <address-family-vrf> 
       <vrf-name>WORD</vrf-name> 
       <config> 
          <vrf-name>WORD</vrf-name> 
          <safi>unicast</safi> 
          <afi>ipv4</afi> 
       </config> 
          <safi>unicast</safi> 
          <afi>ipv4</afi> 
       <peer-group> <!-- operation="delete"--> 
          <peer-group-tag>WORD</peer-group-tag> 
          <config> 
              <peer-group-tag>WORD</peer-group-tag> 
              <peer-group-range>0</peer-group-range> 
          </config> 
       </peer-group> 
   </address-family-vrf> 
</bgp-instance> 
</bgp>
```
neighbor WORD peer-group

## **Configure peer group range**

this attribute creates a Dynamic peer group for address family. IPv4/IPv6 prefix range Must be specified to create dynamic peer group.

Attribute Name: peer-group-range

Attribute Type: union

```
<bgp xmlns="http://www.ipinfusion.com/yang/ocnos/ipi-bgp"> 
<bgp-instance> 
    <bgp-as>1</bgp-as> 
    <config> 
        <bgp-as>1</bgp-as> 
    </config> 
    <address-family-vrf> 
       <vrf-name>WORD</vrf-name> 
        <config> 
            <vrf-name>WORD</vrf-name> 
            <safi>unicast</safi> 
            \langle \text{afi}\rangleipv4\langle \text{afi}\rangle</config> 
            <safi>unicast</safi>
```

```
<afi>ipv4</afi> 
       <peer-group> 
          <peer-group-tag>WORD</peer-group-tag> 
          <config> 
              <peer-group-tag>WORD</peer-group-tag> 
          </config> 
              <peer-group-range>A.B.C.D/M</peer-group-range> 
       </peer-group> 
   </address-family-vrf> 
</bgp-instance> 
</bgp>
```
neighbor WORD peer-group range A.B.C.D/M

## **Configure peer group range**

this attribute creates a Dynamic peer group for address family. IPv4/IPv6 prefix range Must be specified to create dynamic peer group.

Attribute Name: peer-group-range

Attribute Type: union

```
<bgp xmlns="http://www.ipinfusion.com/yang/ocnos/ipi-bgp"> 
<bgp-instance> 
   <bgp-as>1</bgp-as> 
   <config> 
       <bgp-as>1</bgp-as> 
   </config> 
   <address-family-vrf> 
       <vrf-name>WORD</vrf-name> 
       <config> 
          <vrf-name>WORD</vrf-name> 
          <safi>unicast</safi> 
          <afi>ipv4</afi> 
       </config> 
          <safi>unicast</safi> 
          <afi>ipv4</afi> 
       <peer-group> 
          <peer-group-tag>WORD</peer-group-tag> 
          <config> 
              <peer-group-tag>WORD</peer-group-tag> 
          </config> 
              <peer-group-range>(X:X::X:X/M)</peer-group-range> 
       </peer-group> 
   </address-family-vrf> 
</bgp-instance> 
</bgp>
```

```
neighbor WORD peer-group range (X:X::X:X/M)
```
## **Configure group limit**

Use this attribute to specify max number of peers in a dynamic peer-group for address family

Attribute Name: group-limit Attribute Type: uint8

Attribute Range: 1-200

#### **Netconf edit-config payload**

```
<bgp xmlns="http://www.ipinfusion.com/yang/ocnos/ipi-bgp"> 
<bgp-instance> 
   <bgp-as>1</bgp-as> 
   <config> 
       <bgp-as>1</bgp-as> 
   </config> 
   <address-family-vrf> 
       <vrf-name>WORD</vrf-name> 
       <config> 
          <vrf-name>WORD</vrf-name> 
          <safi>unicast</safi> 
          <afi>ipv4</afi> 
       </config> 
          <safi>unicast</safi> 
          <afi>ipv4</afi> 
       <peer-group> 
          <peer-group-tag>WORD</peer-group-tag> 
          <config> 
              <peer-group-tag>WORD</peer-group-tag> 
          </config> 
              <group-limit>1</group-limit> <!-- operation="delete"--> 
       </peer-group> 
   </address-family-vrf> 
</bgp-instance> 
</bgp>
```
#### **Command Syntax**

neighbor WORD limit <1-200>

## **Configure peer as**

This attribute specifies a neighbors autonomous system number. If the specified ASN matches the ASN number specified in the router bgp global configuration, the neighbor is identified as internal. If the ASN does not match, it is identified as external to the local AS.

Attribute Name: peer-as

Attribute Type: uint32

#### Attribute Range: 1-4294967295

#### **Netconf edit-config payload**

```
<bgp xmlns="http://www.ipinfusion.com/yang/ocnos/ipi-bgp"> 
<bgp-instance> 
   <bgp-as>1</bgp-as> 
   <config> 
       <bgp-as>1</bgp-as> 
   </config> 
   <address-family-vrf> 
       <vrf-name>WORD</vrf-name> 
       <config> 
           <vrf-name>WORD</vrf-name> 
           <safi>unicast</safi> 
           \langle \text{afi}\rangleipv4\langle \text{afi}\rangle</config> 
           <safi>unicast</safi> 
           <afi>ipv4</afi> 
       <peer-group> 
           <peer-group-tag>WORD</peer-group-tag> 
           <config> 
               <peer-group-tag>WORD</peer-group-tag> 
           </config> 
               <peer-as>1</peer-as> <!-- operation="delete"--> 
       </peer-group> 
   </address-family-vrf> 
</bgp-instance> 
</bgp>
```
#### **Command Syntax**

neighbor WORD remote-as <1-4294967295>

## **Configure source identifier**

This attribute allows internal BGP sessions to use any operational interface for TCP connections. Use this attribute in conjunction with any specified interface on the router. The loopback interface is the interface that is most commonly used with this attribute. The use of loopback interface eliminates a dependency and BGP does not have to rely on the availability of a particular interface for making TCP connections.

Attribute Name: source-identifier

Attribute Type: string

Default Value: NULL

```
<bgp xmlns="http://www.ipinfusion.com/yang/ocnos/ipi-bgp"> 
<bgp-instance> 
   <bgp-as>1</bgp-as> 
   <config> 
       <bgp-as>1</bgp-as> 
   </config>
```

```
<address-family-vrf> 
       <vrf-name>WORD</vrf-name> 
       <config> 
          <vrf-name>WORD</vrf-name> 
          <safi>unicast</safi> 
          <afi>ipv4</afi> 
       </config> 
          <safi>unicast</safi> 
          <afi>ipv4</afi> 
       <peer-group> 
          <peer-group-tag>WORD</peer-group-tag> 
          <config> 
              <peer-group-tag>WORD</peer-group-tag> 
          </config> 
              <source-identifier>WORD</source-identifier> <!-- operation="delete"--> 
       </peer-group> 
   </address-family-vrf> 
</bgp-instance> 
</bgp>
```
neighbor WORD update-source WORD

## **Configure peer local as**

Use this attribute to specify an AS (autonomous system) number to use with BGP neighbor.

Attribute Name: peer-local-as

Attribute Type: uint32

Attribute Range: 1-4294967295

Attribute Name: peer-group-tag

Attribute Type: string

Attribute Range: 1-255

```
<bgp xmlns="http://www.ipinfusion.com/yang/ocnos/ipi-bgp"> 
<bgp-instance> 
   <bgp-as>1</bgp-as> 
   <config> 
       <bgp-as>1</bgp-as> 
   </config> 
   <address-family-vrf> 
       <vrf-name>WORD</vrf-name> 
       <config> 
          <vrf-name>WORD</vrf-name> 
          <safi>unicast</safi> 
          <afi>ipv4</afi> 
       </config> 
          <safi>unicast</safi>
```

```
<afi>ipv4</afi> 
       <vrf-peer> 
          <peer-address>CML_IP_ADDR_T</peer-address> 
          <config> 
              <peer-address>CML_IP_ADDR_T</peer-address> 
          </config> 
              <peer-local-as>1</peer-local-as> <!-- operation="delete"--> 
          <peer-group> 
              <peer-group-tag>WORD</peer-group-tag> 
          </peer-group> 
       </vrf-peer> 
   </address-family-vrf> 
</bgp-instance> 
</bgp>
```
neighbor WORD local-as <1-4294967295>

# **Configure bgp version**

BGP Version. This attribute configures router to accept only a particular BGP version. By default, the system uses BGP version 4 and on request dynamically negotiates down to version 2. Using this attribute disables the routers versionnegotiation capability and forces the router to use only a specified version with the neighbor.

Attribute Name: bgp-version

Attribute Type: uint8

Default Value: 4

```
<bgp xmlns="http://www.ipinfusion.com/yang/ocnos/ipi-bgp"> 
<bgp-instance> 
   <bgp-as>1</bgp-as> 
   <config> 
       <bgp-as>1</bgp-as> 
   </config> 
   <address-family-vrf> 
       <vrf-name>WORD</vrf-name> 
       <config> 
           <vrf-name>WORD</vrf-name> 
           <safi>unicast</safi> 
           \langle \text{afi}\rangleipv4</afi>
       </config> 
           <safi>unicast</safi> 
           <afi>ipv4</afi> 
       <peer-group> 
           <peer-group-tag>WORD</peer-group-tag> 
           <config> 
              <peer-group-tag>WORD</peer-group-tag> 
           </config> 
              <bgp-version>(4)</bgp-version> <!-- operation="delete"-->
```

```
</peer-group> 
   </address-family-vrf> 
</bgp-instance> 
</bgp>
```

```
neighbor WORD version (4)
```
## **Configure peer connection interval**

Connect timer value. This attribute sets the timers for a specific BGP neighbor. Keepalive messages are sent by a router to inform another router that the BGP connection between the two is still active. The keepalive interval is the period of time between each keepalive message sent by the router. The holdtime interval is the time the router waits to receive a keepalive message and if it does not receive a message for this period it declares the neighbor dead.

Attribute Name: peer-connection-interval

Attribute Type: uint32

Default Value: 1

Attribute Range: 1-65535

#### **Netconf edit-config payload**

```
<bgp xmlns="http://www.ipinfusion.com/yang/ocnos/ipi-bgp"> 
   <bgp-instance> 
       <bgp-as>1</bgp-as> 
       <config> 
           <bgp-as>1</bgp-as> 
       </config> 
       <address-family-vrf> 
           <vrf-name>WORD</vrf-name> 
           <config> 
               <vrf-name>WORD</vrf-name> 
               <safi>unicast</safi> 
               \langle \text{afi}\rangleipv4\langleafi\rangle</config> 
               <safi>unicast</safi> 
               \langle \text{afi}\rangleipv4\langleafi\rangle<peer-group> 
               <peer-group-tag>WORD</peer-group-tag> 
               <config> 
                   <peer-group-tag>WORD</peer-group-tag> 
               </config> 
                   <peer-connection-interval>1</peer-connection-interval> <!-- 
operation="delete"--> 
           </peer-group> 
       </address-family-vrf> 
   </bgp-instance> 
   </bgp>
```
#### **Command Syntax**

neighbor WORD timers connect <1-65535>

# **Configure hold time**

Use this attribute to globally set or reset the holdtime values for all the neighbors.

Attribute Name: hold-time

Attribute Type: uint16

Attribute Range: 0-65535

Attribute Name: keep-alive

Attribute Type: uint16

Attribute Range: 0-65535

### **Netconf edit-config payload**

```
<bgp xmlns="http://www.ipinfusion.com/yang/ocnos/ipi-bgp"> 
<bgp-instance> 
   <bgp-as>1</bgp-as> 
   <config> 
       <bgp-as>1</bgp-as> 
   </config> 
   <address-family-vrf> 
       <vrf-name>WORD</vrf-name> 
       <config> 
          <vrf-name>WORD</vrf-name> 
          <safi>unicast</safi> 
          <afi>ipv4</afi> 
       </config> 
          <safi>unicast</safi> 
          <afi>ipv4</afi> 
       <peer-group> 
          <peer-group-tag>WORD</peer-group-tag> 
          <config> 
              <peer-group-tag>WORD</peer-group-tag> 
          </config> 
          <timers> 
          <config> 
                  <keep-alive>0</keep-alive> 
                  <hold-time>0</hold-time> 
          </config> 
       </timers> 
   </peer-group> 
</address-family-vrf> 
</bgp-instance> 
</bgp>
```
## **Command Syntax**

neighbor WORD timers <0-65535> <0-65535>

# **Configure enforce multihop**

This attribute turns on the enforcement of eBGP neighbors perform multihop.

Attribute Name: enforce-multihop

```
Attribute Type: uint8
```
### **Netconf edit-config payload**

```
<bgp xmlns="http://www.ipinfusion.com/yang/ocnos/ipi-bgp"> 
<bgp-instance> 
   <bgp-as>1</bgp-as> 
   <config> 
       <bgp-as>1</bgp-as> 
   </config> 
   <address-family-vrf> 
       <vrf-name>WORD</vrf-name> 
       <config> 
          <vrf-name>WORD</vrf-name> 
          <safi>unicast</safi> 
          <afi>ipv4</afi> 
       </config> 
          <safi>unicast</safi> 
          <afi>ipv4</afi> 
       <peer-group> 
          <peer-group-tag>WORD</peer-group-tag> 
          <config> 
              <peer-group-tag>WORD</peer-group-tag> 
          </config> 
              </enforce-multihop><!-- operation="delete"--> 
       </peer-group> 
   </address-family-vrf> 
</bgp-instance> 
</bgp>
```
### **Command Syntax**

neighbor WORD enforce-multihop

## **Configure peer shutdown**

This attribute disables a neighbor administratively. Use this attribute to terminate any active session for a specified neighbor and clear all related routing information. In case a peer group is specified for shutdown, a large number of peering sessions could be terminated.

Attribute Name: peer-shutdown Attribute Type: uint8 Attribute Name: peer-shutdown-description Attribute Type: string Attribute Range: 1-255

#### **Netconf edit-config payload**

```
<bgp xmlns="http://www.ipinfusion.com/yang/ocnos/ipi-bgp"> 
   <bgp-instance> 
       <bgp-as>1</bgp-as> 
       <config> 
           <bgp-as>1</bgp-as> 
       </config> 
       <address-family-vrf> 
           <vrf-name>WORD</vrf-name> 
           <config> 
              <vrf-name>WORD</vrf-name> 
               <safi>unicast</safi> 
               \langle \text{afi}\rangleipv4\langleafi\rangle</config> 
              <safi>unicast</safi> 
               <afi>ipv4</afi> 
           <peer-group> 
               <peer-group-tag>WORD</peer-group-tag> 
               <config> 
                  <peer-group-tag>WORD</peer-group-tag> 
                  <peer-shutdown-description>1</peer-shutdown-description> <!-- 
operation="delete"--> 
              </config> 
                  </peer-shutdown><!-- operation="delete"--> 
           </peer-group> 
       </address-family-vrf> 
   </bgp-instance> 
   </bgp>
```
#### **Command Syntax**

neighbor WORD shutdown (description LINE|)

## **Configure enabled**

Use this attribute to accept and attempt BGP connections to external peers on indirectly connected networks. Multihop is not established if the only route to the multihop peer is a default route. This avoids loop formation.

Attribute Name: enabled

Attribute Type: empty

```
<bgp xmlns="http://www.ipinfusion.com/yang/ocnos/ipi-bgp"> 
<bgp-instance> 
   <bgp-as>1</bgp-as> 
   <config> 
       <bgp-as>1</bgp-as> 
   </config> 
   <address-family-vrf> 
       <vrf-name>WORD</vrf-name> 
       <config>
```

```
<vrf-name>WORD</vrf-name> 
           <safi>unicast</safi> 
           <afi>ipv4</afi> 
       </config> 
           <safi>unicast</safi> 
           <afi>ipv4</afi> 
       <peer-group> 
           <peer-group-tag>WORD</peer-group-tag> 
           <config> 
              <peer-group-tag>WORD</peer-group-tag> 
           </config> 
           <ebgp-multihop> 
           <config> 
                  </enabled> 
           </config> 
       </ebgp-multihop> 
   </peer-group> 
</address-family-vrf> 
</bgp-instance> 
</bgp>
```
neighbor WORD ebgp-multihop

## **Configure enabled**

Use this attribute to accept and attempt BGP connections to external peers on indirectly connected networks. Multihop is not established if the only route to the multihop peer is a default route. This avoids loop formation.

Attribute Name: enabled

Attribute Type: empty

Attribute Name: maximum-hop-count

Attribute Type: uint8

Attribute Range: 1-255

```
<bgp xmlns="http://www.ipinfusion.com/yang/ocnos/ipi-bgp"> 
<bgp-instance> 
   <bgp-as>1</bgp-as> 
   <config> 
       <bgp-as>1</bgp-as> 
   </config> 
   <address-family-vrf> 
       <vrf-name>WORD</vrf-name> 
       <config> 
          <vrf-name>WORD</vrf-name> 
          <safi>unicast</safi> 
          <afi>ipv4</afi> 
       </config>
```

```
<safi>unicast</safi> 
          <afi>ipv4</afi> 
       <peer-group> 
          <peer-group-tag>WORD</peer-group-tag> 
          <config> 
              <peer-group-tag>WORD</peer-group-tag> 
          </config> 
          <ebgp-multihop> 
          <config> 
                  <maximum-hop-count>1</maximum-hop-count> <!-- operation="delete"--> 
                  </enabled><!-- operation="delete"--> 
          </config> 
       </ebgp-multihop> 
   </peer-group> 
</address-family-vrf> 
</bgp-instance> 
</bgp>
```
neighbor WORD ebgp-multihop <1-255>

## **Configure neighbor passive**

Use this attribute to set a BGP neighbor as passive.

Attribute Name: neighbor-passive

Attribute Type: uint8

```
<bgp xmlns="http://www.ipinfusion.com/yang/ocnos/ipi-bgp"> 
<bgp-instance> 
   <bgp-as>1</bgp-as> 
   <config> 
       <bgp-as>1</bgp-as> 
   </config> 
   <address-family-vrf> 
      <vrf-name>WORD</vrf-name> 
       <config> 
          <vrf-name>WORD</vrf-name> 
          <safi>unicast</safi> 
          <afi>ipv4</afi> 
       </config> 
          <safi>unicast</safi> 
          <afi>ipv4</afi> 
       <peer-group> 
          <peer-group-tag>WORD</peer-group-tag> 
          <config> 
              <peer-group-tag>WORD</peer-group-tag> 
          </config> 
              </neighbor-passive><!-- operation="delete"-->
```

```
</peer-group> 
   </address-family-vrf> 
</bgp-instance> 
</bgp>
```
neighbor WORD passive

## **Configure disable capability negotiation**

Use this attribute to disable capability negotiation. The capability negotiation is performed by default. This attribute is used to allow compatibility with older BGP versions that have no capability parameters used in open messages between peers.

Attribute Name: disable-capability-negotiation

Attribute Type: uint8

#### **Netconf edit-config payload**

```
<bgp xmlns="http://www.ipinfusion.com/yang/ocnos/ipi-bgp"> 
<bgp-instance> 
    <bgp-as>1</bgp-as> 
    <config> 
       <bgp-as>1</bgp-as> 
    </config> 
    <address-family-vrf> 
       <vrf-name>WORD</vrf-name> 
       <config> 
            <vrf-name>WORD</vrf-name> 
            <safi>unicast</safi> 
            \langle \text{afi}\rangleipv4\langleafi\rangle</config> 
            <safi>unicast</safi> 
            \langle \text{afi}\rangleipv4\langleafi\rangle<peer-group> 
            <peer-group-tag>WORD</peer-group-tag> 
            <config> 
                <peer-group-tag>WORD</peer-group-tag> 
            </config> 
                </disable-capability-negotiation><!-- operation="delete"--> 
       </peer-group> 
    </address-family-vrf> 
</bgp-instance> 
</bgp>
```
#### **Command Syntax**

```
neighbor WORD dont-capability-negotiate
```
# **Configure enable dynamic capability**

Use this attribute to enable the dynamic capability for a specific peer. This attribute allows a BGP speaker to advertise or withdraw an address family capability to a peer in a non-disruptive manner.

Attribute Name: enable-dynamic-capability

```
Attribute Type: empty
```
## **Netconf edit-config payload**

```
<bgp xmlns="http://www.ipinfusion.com/yang/ocnos/ipi-bgp"> 
<bgp-instance> 
   <bgp-as>1</bgp-as> 
   <config> 
       <bgp-as>1</bgp-as> 
   </config> 
   <address-family-vrf> 
       <vrf-name>WORD</vrf-name> 
       <config> 
          <vrf-name>WORD</vrf-name> 
          <safi>unicast</safi> 
          <afi>ipv4</afi> 
       </config> 
          <safi>unicast</safi> 
          <afi>ipv4</afi> 
       <peer-group> 
          <peer-group-tag>WORD</peer-group-tag> 
          <config> 
              <peer-group-tag>WORD</peer-group-tag> 
          </config> 
              </enable-dynamic-capability><!-- operation="delete"--> 
       </peer-group> 
   </address-family-vrf> 
</bgp-instance> 
</bgp>
```
### **Command Syntax**

```
neighbor WORD capability dynamic
```
# **Configure min route advertisement interval**

Minimum route advertisement interval. Sets minimum interval between the sending of BGP routing updates. To reduce the flapping of routes to internet, a minimum advertisement interval is set, so that the BGP routing updates are sent only per interval seconds. BGP dampening can also be used to control the effects of flapping routes.

Attribute Name: min-route-advertisement-interval

Attribute Type: uint32

Default Value: 0

Attribute Range: 0-65535

### **Netconf edit-config payload**

```
<bgp xmlns="http://www.ipinfusion.com/yang/ocnos/ipi-bgp"> 
   <bgp-instance> 
       <bgp-as>1</bgp-as> 
       <config> 
          <bgp-as>1</bgp-as> 
       </config> 
       <address-family-vrf> 
          <vrf-name>WORD</vrf-name> 
          <config> 
              <vrf-name>WORD</vrf-name> 
              <safi>unicast</safi> 
              <afi>ipv4</afi> 
          </config> 
              <safi>unicast</safi> 
              <afi>ipv4</afi> 
          <peer-group> 
              <peer-group-tag>WORD</peer-group-tag> 
              <config> 
                  <peer-group-tag>WORD</peer-group-tag> 
              </config> 
                  <min-route-advertisement-interval>0</min-route-advertisement-interval> 
<!-- operation="delete"--> 
          </peer-group> 
       </address-family-vrf> 
   </bgp-instance> 
   \langlebqp>
```
### **Command Syntax**

neighbor WORD advertisement-interval <0-65535>

## **Configure peer as origin interval**

Time interval. This attribute adjust the interval of sending AS origination routing updates. This attribute is used to change the minimum interval between the sending of AS-origination routing updates.

Attribute Name: peer-as-origin-interval

Attribute Type: uint32

Default Value: 1

Attribute Range: 1-65535

```
<bgp xmlns="http://www.ipinfusion.com/yang/ocnos/ipi-bgp"> 
<bgp-instance> 
   <bgp-as>1</bgp-as> 
   <config> 
       <bgp-as>1</bgp-as> 
   </config> 
   <address-family-vrf>
```

```
<vrf-name>WORD</vrf-name> 
           <config> 
              <vrf-name>WORD</vrf-name> 
               <safi>unicast</safi> 
               <afi>ipv4</afi> 
           </config> 
               <safi>unicast</safi> 
               \langle \text{afi}\rangleipv4</afi>
           <peer-group> 
               <peer-group-tag>WORD</peer-group-tag> 
               <config> 
                  <peer-group-tag>WORD</peer-group-tag> 
               </config> 
                  <peer-as-origin-interval>1</peer-as-origin-interval> <!-- 
operation="delete"--> 
           </peer-group> 
       </address-family-vrf> 
   </bgp-instance> 
   </bgp>
```
neighbor WORD as-origination-interval <1-65535>

## **Configure neighbor as override**

Use this attribute to configure a PE router to override the Autonomous System Number (ASN) of a site with the ASN of a provider. BGP normally ignores the routes from the same AS. However, this attribute is used to override the customers ASN in BGP, so that the customer CE accepts and installs routes from the same AS. Typically, this attribute is used when Customer Edge (CE) routers have the same ASN in some or all sites. As per BGP requirement, a BGP speaker rejects a route that has the same ASN as itself, in the AS\_PATH attribute. Thus the CE routers having the same ASN do not accept routes from each other. Set neighborAsOverrideAf attribute on the PE router removes the CE neighbors ASN from the AS\_PATH attribute allowing CE routers with the same ASN to accept routes from each other.

Attribute Name: neighbor-as-override

Attribute Type: uint8

```
<bgp xmlns="http://www.ipinfusion.com/yang/ocnos/ipi-bgp"> 
<bgp-instance> 
   <bgp-as>1</bgp-as> 
   <config> 
       <bgp-as>1</bgp-as> 
   </config> 
   <address-family-vrf> 
       <vrf-name>WORD</vrf-name> 
       <config> 
          <vrf-name>WORD</vrf-name> 
          <safi>unicast</safi> 
          <afi>ipv4</afi> 
       </config> 
          <safi>unicast</safi>
```

```
<afi>ipv4</afi> 
       <peer-group> 
          <peer-group-tag>WORD</peer-group-tag> 
          <config> 
              <peer-group-tag>WORD</peer-group-tag> 
          </config> 
              </neighbor-as-override><!-- operation="delete"--> 
       </peer-group> 
   </address-family-vrf> 
</bgp-instance> 
</bgp>
```
neighbor WORD as-override

## **Configure peer description**

Use this attribute to associate a description with a neighbor. This attribute helps in identifying a neighbor quickly. It is useful for an ISP that has multiple neighbor relationships.

```
Attribute Name: peer-description 
Attribute Type: string
Netconf edit-config payload 
   <bgp xmlns="http://www.ipinfusion.com/yang/ocnos/ipi-bgp"> 
   <bgp-instance> 
       <bgp-as>1</bgp-as> 
       <config> 
           <bgp-as>1</bgp-as> 
       </config> 
       <address-family-vrf> 
           <vrf-name>WORD</vrf-name>
```

```
<config> 
          <vrf-name>WORD</vrf-name> 
          <safi>unicast</safi> 
          <afi>ipv4</afi> 
       </config> 
          <safi>unicast</safi> 
          <afi>ipv4</afi> 
       <peer-group> 
          <peer-group-tag>WORD</peer-group-tag> 
          <config> 
              <peer-group-tag>WORD</peer-group-tag> 
          </config> 
              <peer-description>LINE</peer-description> <!-- operation="delete"--> 
       </peer-group> 
   </address-family-vrf> 
</bgp-instance> 
</bgp>
```
neighbor WORD description LINE

## **Configure peer restart time**

This attribute sets a different restart-time other than the global restart-time. This attribute takes precedence over the restart-time value specified using the graceful-restart-set attribute. The restart-time value is the maximum time that a graceful-restart neighbor waits to come back up after a restart. The default value is 120 seconds.

Attribute Name: peer-restart-time

Attribute Type: uint32

Attribute Range: 1-3600

## **Netconf edit-config payload**

```
<bgp xmlns="http://www.ipinfusion.com/yang/ocnos/ipi-bgp"> 
<bgp-instance> 
   <bgp-as>1</bgp-as> 
   <config> 
       <bgp-as>1</bgp-as> 
   </config> 
   <address-family-vrf> 
       <vrf-name>WORD</vrf-name> 
       <config> 
          <vrf-name>WORD</vrf-name> 
          <safi>unicast</safi> 
          <afi>ipv4</afi> 
       </config> 
          <safi>unicast</safi> 
          <afi>ipv4</afi> 
       <peer-group> 
          <peer-group-tag>WORD</peer-group-tag> 
          <config> 
              <peer-group-tag>WORD</peer-group-tag> 
          </config> 
              <peer-restart-time>1</peer-restart-time> <!-- operation="delete"--> 
       </peer-group> 
   </address-family-vrf> 
</bgp-instance> 
</bgp>
```
## **Command Syntax**

neighbor WORD restart-time <1-3600>

## **Configure site origin identifier**

Use this attribute to enable the site-of-origin (SOO) feature. If the customer AS is multi-homed to the ISP, this attribute ensures that the PE does not advertise the routes back to the same AS.

Attribute Name: site-origin-identifier

#### Attribute Type: string

#### **Netconf edit-config payload**

```
<bgp xmlns="http://www.ipinfusion.com/yang/ocnos/ipi-bgp"> 
   <bgp-instance> 
       <bgp-as>1</bgp-as> 
       <config> 
           <bgp-as>1</bgp-as> 
       </config> 
       <address-family-vrf> 
           <vrf-name>WORD</vrf-name> 
           <config> 
               <vrf-name>WORD</vrf-name> 
               <safi>unicast</safi> 
               \langle \text{afi}\rangleipv4\langleafi\rangle</config> 
               <safi>unicast</safi> 
               <afi>ipv4</afi> 
           <peer-group> 
               <peer-group-tag>WORD</peer-group-tag> 
               <config> 
                  <peer-group-tag>WORD</peer-group-tag> 
               </config> 
                   <site-origin-identifier>AS:nn_or_IP:nn</site-origin-identifier> <!-- 
operation="delete"--> 
           </peer-group> 
       </address-family-vrf> 
   </bgp-instance> 
   \langlebqp>
```
#### **Command Syntax**

neighbor WORD soo AS:nn\_or\_IP:nn

## **Configure graceful shut**

Use this attribute to start a graceful shutdown for the BGP session of the specified BGP neighbor. The BGP session for this neighbor is shut down after the graceful shutdown timer expires. If there is no alternate path available for traffic to flow prior the actual shutdown of the BGP session, this path is made available for 60 seconds or for configured time after which the path is no longer available and traffic is dropped.

Attribute Name: graceful-shut

Attribute Type: uint8

```
<bgp xmlns="http://www.ipinfusion.com/yang/ocnos/ipi-bgp"> 
<bgp-instance> 
   <bgp-as>1</bgp-as> 
   <config> 
       <bgp-as>1</bgp-as> 
   </config>
```

```
<address-family-vrf> 
       <vrf-name>WORD</vrf-name> 
       <config> 
          <vrf-name>WORD</vrf-name> 
          <safi>unicast</safi> 
          <afi>ipv4</afi> 
       </config> 
          <safi>unicast</safi> 
          <afi>ipv4</afi> 
       <peer-group> 
          <peer-group-tag>WORD</peer-group-tag> 
          <config> 
              <peer-group-tag>WORD</peer-group-tag> 
          </config> 
              </graceful-shut><!-- operation="delete"--> 
       </peer-group> 
   </address-family-vrf> 
</bgp-instance> 
</bgp>
```
neighbor WORD g-shut

## **Configure graceful shut timer**

Use this attribute to configure the value of the graceful shutdown timer. After the timer expires, the BGP session initiated for graceful shutdown is shut down.

Attribute Name: graceful-shut-timer

Attribute Type: uint32

Attribute Range: 10-65535

```
<bgp xmlns="http://www.ipinfusion.com/yang/ocnos/ipi-bgp"> 
<bgp-instance> 
   <bgp-as>1</bgp-as> 
   <config> 
       <bgp-as>1</bgp-as> 
   </config> 
   <address-family-vrf> 
       <vrf-name>WORD</vrf-name> 
       <config> 
          <vrf-name>WORD</vrf-name> 
          <safi>unicast</safi> 
          <afi>ipv4</afi> 
       </config> 
          <safi>unicast</safi> 
          <afi>ipv4</afi> 
       <peer-group> 
          <peer-group-tag>WORD</peer-group-tag>
```

```
<config> 
                  <peer-group-tag>WORD</peer-group-tag> 
              </config> 
                  <graceful-shut-timer>10</graceful-shut-timer> <!-- operation="delete"-
\rightarrow</peer-group>
```

```
</address-family-vrf> 
</bgp-instance> 
</bgp>
```
neighbor WORD g-shut-timer <10-65535>

## **Configure bgp port**

The BGP port number of a neighbor Attribute Name: bgp-port Attribute Type: uint16 Default Value: 179 Attribute Range: 0-65535

```
<bgp xmlns="http://www.ipinfusion.com/yang/ocnos/ipi-bgp"> 
<bgp-instance> 
   <bgp-as>1</bgp-as> 
   <config> 
       <bgp-as>1</bgp-as> 
   </config> 
   <address-family-vrf> 
       <vrf-name>WORD</vrf-name> 
       <config> 
          <vrf-name>WORD</vrf-name> 
          <safi>unicast</safi> 
          <afi>ipv4</afi> 
       </config> 
          <safi>unicast</safi> 
          <afi>ipv4</afi> 
       <peer-group> 
          <peer-group-tag>WORD</peer-group-tag> 
          <config> 
              <peer-group-tag>WORD</peer-group-tag> 
          </config> 
              <bgp-port>0</bgp-port> <!-- operation="delete"--> 
       </peer-group> 
   </address-family-vrf> 
</bgp-instance> 
</bgp>
```
neighbor WORD port <0-65535>

## **Configure enable ext opt param len**

Use this attribute for a specific peer to encode extended optional parameter length.

Attribute Name: enable-ext-opt-param-len

Attribute Type: uint8

### **Netconf edit-config payload**

```
<bgp xmlns="http://www.ipinfusion.com/yang/ocnos/ipi-bgp"> 
<bgp-instance> 
   <bgp-as>1</bgp-as> 
   <config> 
       <bgp-as>1</bgp-as> 
   </config> 
   <address-family-vrf> 
       <vrf-name>WORD</vrf-name> 
       <config> 
          <vrf-name>WORD</vrf-name> 
          <safi>unicast</safi> 
          <afi>ipv4</afi> 
       </config> 
          <safi>unicast</safi> 
          <afi>ipv4</afi> 
       <peer-group> 
          <peer-group-tag>WORD</peer-group-tag> 
          <config> 
              <peer-group-tag>WORD</peer-group-tag> 
          </config> 
              </enable-ext-opt-param-len><!-- operation="delete"--> 
       </peer-group> 
   </address-family-vrf> 
</bgp-instance> 
</bgp>
```
### **Command Syntax**

neighbor WORD extended-optional-param

# **Configure additional paths mode**

Adds additional paths in the BGP table

Attribute Name: additional-paths-mode

Attribute Type: bits (send-receive|receive|send|disable)

```
<bgp xmlns="http://www.ipinfusion.com/yang/ocnos/ipi-bgp"> 
<bgp-instance>
```

```
<bgp-as>1</bgp-as> 
       <config> 
          <bgp-as>1</bgp-as> 
       </config> 
       <address-family-vrf> 
          <vrf-name>WORD</vrf-name> 
          <config> 
              <vrf-name>WORD</vrf-name> 
              <safi>unicast</safi> 
              <afi>ipv4</afi> 
          </config> 
              <safi>unicast</safi> 
              <afi>ipv4</afi> 
          <peer-group> 
              <peer-group-tag>WORD</peer-group-tag> 
              <config> 
                 <peer-group-tag>WORD</peer-group-tag> 
              </config> 
                 <additional-paths-mode>send-receive</additional-paths-mode> <!-- 
operation="delete"--> 
          </peer-group> 
       </address-family-vrf> 
   </bgp-instance> 
   </bgp>
```
neighbor WORD additional-paths (send-receive|receive|send|disable)

## **Configure additional path select all**

Attribute to select advertise additional path

Attribute Name: additional-path-select-all

Attribute Type: uint8

```
<bgp xmlns="http://www.ipinfusion.com/yang/ocnos/ipi-bgp"> 
<bgp-instance> 
   <bgp-as>1</bgp-as> 
   <config> 
       <bgp-as>1</bgp-as> 
   </config> 
   <address-family-vrf> 
       <vrf-name>WORD</vrf-name> 
       <config> 
          <vrf-name>WORD</vrf-name> 
          <safi>unicast</safi> 
          <afi>ipv4</afi> 
       </config> 
          <safi>unicast</safi>
```

```
<afi>ipv4</afi> 
       <peer-group> 
          <peer-group-tag>WORD</peer-group-tag> 
          <config> 
              <peer-group-tag>WORD</peer-group-tag> 
          </config> 
              </additional-path-select-all><!-- operation="delete"--> 
       </peer-group> 
   </address-family-vrf> 
</bgp-instance> 
</bgp>
```
neighbor WORD advertise additional-paths all

## **Configure additional paths best select count**

Attribute to select best advertise additional path Attribute Name: additional-paths-best-select-count Attribute Type: uint8 Attribute Range: 2-3 **Netconf edit-config payload**  <bgp xmlns="http://www.ipinfusion.com/yang/ocnos/ipi-bgp"> <bgp-instance> <bgp-as>1</bgp-as> <config> <bgp-as>1</bgp-as> </config> <address-family-vrf> <vrf-name>WORD</vrf-name> <config> <vrf-name>WORD</vrf-name> <safi>unicast</safi>  $\langle \text{afi}\rangle$ ipv $4$ </afi> </config> <safi>unicast</safi> <afi>ipv4</afi> <peer-group> <peer-group-tag>WORD</peer-group-tag> <config> <peer-group-tag>WORD</peer-group-tag> </config> <additional-paths-best-select-count>2</additional-paths-best-selectcount> <!-- operation="delete"--> </peer-group> </address-family-vrf> </bgp-instance> </bgp>

```
neighbor WORD advertise additional-paths best <2-3>
```
## **Configure tcp adjust mss**

Use this attribute to set the BGP TCP MSS value of a neighbor.

Attribute Name: tcp-adjust-mss

Attribute Type: uint16

Attribute Range: 40-1440

### **Netconf edit-config payload**

```
<bgp xmlns="http://www.ipinfusion.com/yang/ocnos/ipi-bgp"> 
<bgp-instance> 
   <bgp-as>1</bgp-as> 
   <config> 
       <bgp-as>1</bgp-as> 
   </config> 
   <address-family-vrf> 
       <vrf-name>WORD</vrf-name> 
       <config> 
          <vrf-name>WORD</vrf-name> 
          <safi>unicast</safi> 
          <afi>ipv4</afi> 
       </config> 
          <safi>unicast</safi> 
          <afi>ipv4</afi> 
       <peer-group> 
          <peer-group-tag>WORD</peer-group-tag> 
          <config> 
              <peer-group-tag>WORD</peer-group-tag> 
          </config> 
              <tcp-adjust-mss>40</tcp-adjust-mss> <!-- operation="delete"--> 
       </peer-group> 
   </address-family-vrf> 
</bgp-instance> 
</bgp>
```
### **Command Syntax**

neighbor WORD tcp-mss <40-1440>

## **Configure enable peer bfd**

Enable bidirectional forwarding detection (BFD) for the BGP peer

Attribute Name: enable-peer-bfd

Attribute Type: uint8

#### **Netconf edit-config payload**

```
<bgp xmlns="http://www.ipinfusion.com/yang/ocnos/ipi-bgp"> 
<bgp-instance> 
   <bgp-as>1</bgp-as> 
   <config> 
       <bgp-as>1</bgp-as> 
   </config> 
   <address-family-vrf> 
       <vrf-name>WORD</vrf-name> 
       <config> 
           <vrf-name>WORD</vrf-name> 
           <safi>unicast</safi> 
           \langle \text{afi}\rangleipv4\langle \text{afi}\rangle</config> 
           <safi>unicast</safi> 
           <afi>ipv4</afi> 
       <peer-group> 
           <peer-group-tag>WORD</peer-group-tag> 
           <config> 
               <peer-group-tag>WORD</peer-group-tag> 
           </config> 
               </enable-peer-bfd><!-- operation="delete"--> 
       </peer-group> 
   </address-family-vrf> 
</bgp-instance> 
</bgp>
```
### **Command Syntax**

neighbor WORD fall-over bfd

## **Configure enable peer bfd multihop**

Enable bidirectional forwarding detection (BFD) for the BGP peer with multihop

Attribute Name: enable-peer-bfd-multihop Attribute Type: uint8 Attribute Name: afi Attribute Type: enum (ipv4|ipv6) Attribute Name: safi Attribute Type: enum (unicast|flowspec) Attribute Name: vrf-name Attribute Type: string Attribute Name: peer-group-tag

Attribute Type: string

Attribute Range: 1-255

Attribute Name: enable-peer-bfd

#### Attribute Type: empty

#### **Netconf edit-config payload**

```
<bgp xmlns="http://www.ipinfusion.com/yang/ocnos/ipi-bgp"> 
<bgp-instance> 
   <bgp-as>1</bgp-as> 
   <config> 
       <bgp-as>1</bgp-as> 
   </config> 
   <peer> 
       <peer-address>A.B.C.D|X:X::X:X</peer-address> 
       <config> 
          <peer-address>BGP_IP_ADDR_T</peer-address> 
       </config> 
          </enable-peer-bfd><!-- operation="delete"-->
          </enable-peer-bfd-multihop><!-- operation="delete"--> 
       <address-family-vrf> 
          <afi>ipv4</afi> 
              <safi>unicast</safi> 
                 <vrf-name>WORD</vrf-name> 
                 <peer-group> 
                     <peer-group-tag>WORD</peer-group-tag> 
                 </peer-group> 
              </address-family-vrf> 
          </peer> 
       </bgp-instance> 
   </bgp>
```
### **Command Syntax**

neighbor WORD fall-over bfd multihop

## **Configure activate**

Activate/Deactivate neighbor. This attribute enables or disables the exchange of AF information with a neighboring router.

Attribute Name: activate

Attribute Type: uint8

```
<bgp xmlns="http://www.ipinfusion.com/yang/ocnos/ipi-bgp"> 
<bgp-instance> 
   <bgp-as>1</bgp-as> 
   <config> 
       <bgp-as>1</bgp-as> 
   </config> 
   <address-family-vrf> 
       <vrf-name>WORD</vrf-name> 
       <config> 
          <vrf-name>WORD</vrf-name>
```

```
<safi>unicast</safi> 
           <afi>ipv4</afi> 
       </config> 
           <safi>unicast</safi> 
           \langle \text{afi}\rangleipv4</afi>
       <peer-group> 
           <peer-group-tag>WORD</peer-group-tag> 
           <config> 
               <peer-group-tag>WORD</peer-group-tag> 
           </config> 
               </activate><!-- operation="delete"--> 
       </peer-group> 
   </address-family-vrf> 
</bgp-instance> 
</bgp>
```
neighbor WORD activate

## **Configure default peer route map name**

This attribute allows a BGP local router to send the default route 0.0.0.0 to a neighbor for use as a default route for specified address-family.

Attribute Name: default-peer-route-map-name

Attribute Type: uint8

```
<bgp xmlns="http://www.ipinfusion.com/yang/ocnos/ipi-bgp"> 
<bgp-instance> 
   <bgp-as>1</bgp-as> 
   <config> 
       <bgp-as>1</bgp-as> 
   </config> 
   <address-family-vrf> 
       <vrf-name>WORD</vrf-name> 
       <config> 
          <vrf-name>WORD</vrf-name> 
          <safi>unicast</safi> 
          <afi>ipv4</afi> 
       </config> 
          <safi>unicast</safi> 
          <afi>ipv4</afi> 
       <peer-group> 
          <peer-group-tag>WORD</peer-group-tag> 
          <config> 
              <peer-group-tag>WORD</peer-group-tag> 
          </config> 
              </default-peer-route-map-name><!-- operation="delete"--> 
       </peer-group>
```

```
</address-family-vrf> 
</bgp-instance> 
</bgp>
```
neighbor WORD default-originate

## **Configure peer route map orig name**

This attribute configures route map to be used for a BGP local router to send the default route 0.0.0.0 to a neighbor for use as a default route for specified address-family. This attribute can be used with standard or extended access lists.

Attribute Name: peer-route-map-orig-name

Attribute Type: string

Attribute Range: 1-63

#### **Netconf edit-config payload**

```
<bgp xmlns="http://www.ipinfusion.com/yang/ocnos/ipi-bgp"> 
   <bgp-instance> 
       <bgp-as>1</bgp-as> 
       <config> 
          <bgp-as>1</bgp-as> 
       </config> 
       <address-family-vrf> 
          <vrf-name>WORD</vrf-name> 
          <config> 
              <vrf-name>WORD</vrf-name> 
              <safi>unicast</safi> 
              <afi>ipv4</afi> 
          </config> 
              <safi>unicast</safi> 
              <afi>ipv4</afi> 
          <peer-group> 
              <peer-group-tag>WORD</peer-group-tag> 
              <config> 
                  <peer-group-tag>WORD</peer-group-tag> 
              </config> 
                  <peer-route-map-orig-name>WORD</peer-route-map-orig-name> <!-- 
operation="delete"--> 
          </peer-group> 
       </address-family-vrf> 
   </bgp-instance> 
   </bgp>
```
#### **Command Syntax**

neighbor WORD default-originate route-map WORD

# **Configure weight**

This attribute specifies a weight value, for specified address-family, to all routes learned from a neighbor for specified address-family. The route with the highest weight gets preference when the same prefix is learned from more than one peer. Unlike the local-preference attribute, the weight attribute is relevant only to the local router. When the weight is set for a peer group, all members of the peer group get the same weight. This attribute can also be used to assign a different weight to an individual peer-group member. When an individually-configured weight of a peer-group member is removed, its weight is reset to its peer groups weight.

Attribute Name: weight

Attribute Type: uint16

Default Value: 0

Attribute Range: 0-65535

### **Netconf edit-config payload**

```
<bgp xmlns="http://www.ipinfusion.com/yang/ocnos/ipi-bgp"> 
<bgp-instance> 
   <bgp-as>1</bgp-as> 
   <config> 
       <bgp-as>1</bgp-as> 
   </config> 
   <address-family-vrf> 
       <vrf-name>WORD</vrf-name> 
       <config> 
          <vrf-name>WORD</vrf-name> 
          <safi>unicast</safi> 
          <afi>ipv4</afi> 
       </config> 
          <safi>unicast</safi> 
          <afi>ipv4</afi> 
       <peer-group> 
          <peer-group-tag>WORD</peer-group-tag> 
          <config> 
              <peer-group-tag>WORD</peer-group-tag> 
          </config> 
              <weight>0</weight> <!-- operation="delete"--> 
       </peer-group> 
   </address-family-vrf> 
</bgp-instance> 
</bgp>
```
### **Command Syntax**

neighbor WORD weight <0-65535>

## **Configure weight**

This attribute specifies a weight value, for specified address-family, to all routes learned from a neighbor for specified address-family. The route with the highest weight gets preference when the same prefix is learned from more than one peer. Unlike the local-preference attribute, the weight attribute is relevant only to the local router. When the weight is set for a peer group, all members of the peer group get the same weight. This attribute can also be used to assign a

different weight to an individual peer-group member. When an individually-configured weight of a peer-group member is removed, its weight is reset to its peer groups weight.

Attribute Name: weight Attribute Type: uint16

Default Value: 0

Attribute Range: 0-65535

### **Netconf edit-config payload**

```
<bgp xmlns="http://www.ipinfusion.com/yang/ocnos/ipi-bgp"> 
<bgp-instance> 
    <bgp-as>1</bgp-as> 
    <config> 
        <bgp-as>1</bgp-as> 
    </config> 
    <address-family-vrf> 
        <vrf-name>WORD</vrf-name> 
        <config> 
            <vrf-name>WORD</vrf-name> 
            <safi>unicast</safi> 
            \langle \text{afi}\rangleipv4\langleafi\rangle</config> 
            <safi>unicast</safi> 
            \langle \text{afi}\rangleipv4\langleafi\rangle<peer-group> 
            <peer-group-tag>WORD</peer-group-tag> 
            <config> 
                <peer-group-tag>WORD</peer-group-tag> 
            </config> 
                <weight>0</weight> <!-- operation="delete"--> 
        </peer-group> 
    </address-family-vrf> 
</bgp-instance> 
</bgp>
```
### **Command Syntax**

```
neighbor WORD weight <0-65535>
```
## **Configure peer route reflector**

This attribute configures the router as a BGP route reflector and configure the specified neighbor as its client for specified address-family. Route reflectors are a solution for the explosion of iBGP peering within an autonomous system. By route reflection the number of iBGP peers within an AS is reduced. Use this attribute to configure the local router as the route reflector and specify neighbors as its client. An AS can have more than one route reflector. One route reflector treats the other route reflector as another iBGP speaker.

Attribute Name: peer-route-reflector

Attribute Type: uint8

#### **Netconf edit-config payload**

```
<bgp xmlns="http://www.ipinfusion.com/yang/ocnos/ipi-bgp"> 
<bgp-instance> 
   <bgp-as>1</bgp-as> 
   <config> 
       <bgp-as>1</bgp-as> 
   </config> 
   <address-family-vrf> 
       <vrf-name>WORD</vrf-name> 
       <config> 
           <vrf-name>WORD</vrf-name> 
           <safi>unicast</safi> 
           \langle \text{afi}\rangleipv4\langleafi\rangle</config> 
           <safi>unicast</safi> 
           <afi>ipv4</afi> 
       <peer-group> 
           <peer-group-tag>WORD</peer-group-tag> 
           <config> 
               <peer-group-tag>WORD</peer-group-tag> 
           </config> 
               </peer-route-reflector><!-- operation="delete"--> 
       </peer-group> 
   </address-family-vrf> 
</bgp-instance> 
</bgp>
```
### **Command Syntax**

neighbor WORD route-reflector-client

## **Configure peer remove private as**

This attribute removes the private Autonomous System (AS) number from outbound updates. Private AS numbers are not advertised to the Internet. This attribute is used with external BGP peers only. The router removes the AS numbers only if the update includes private AS numbers. If the update includes both private and public AS numbers, the system treats it as an error.

Attribute Name: peer-remove-private-as

Attribute Type: uint8

```
<bgp xmlns="http://www.ipinfusion.com/yang/ocnos/ipi-bgp"> 
<bgp-instance> 
   <bgp-as>1</bgp-as> 
   <config> 
       <bgp-as>1</bgp-as> 
   </config> 
   <address-family-vrf> 
       <vrf-name>WORD</vrf-name> 
       <config>
```

```
<vrf-name>WORD</vrf-name> 
          <safi>unicast</safi> 
          <afi>ipv4</afi> 
       </config> 
          <safi>unicast</safi> 
          <afi>ipv4</afi> 
       <peer-group> 
          <peer-group-tag>WORD</peer-group-tag> 
          <config> 
              <peer-group-tag>WORD</peer-group-tag> 
          </config> 
              </peer-remove-private-as><!-- operation="delete"--> 
       </peer-group> 
   </address-family-vrf> 
</bgp-instance> 
</bgp>
```
neighbor WORD remove-private-AS

## **Configure no send community**

This attribute specifies if a community attribute should be sent to a BGP neighbor for specified address-family. The community attribute groups destinations in a certain community and applies routing decisions according to those communities. By default, both standard and extended community attributes are sent to a neighbor

Attribute Name: no-send-community

Attribute Type: uint8

```
<bgp xmlns="http://www.ipinfusion.com/yang/ocnos/ipi-bgp"> 
<bgp-instance> 
   <bgp-as>1</bgp-as> 
   <config> 
       <bgp-as>1</bgp-as> 
   </config> 
   <address-family-vrf> 
       <vrf-name>WORD</vrf-name> 
       <config> 
          <vrf-name>WORD</vrf-name> 
          <safi>unicast</safi> 
          <afi>ipv4</afi> 
       </config> 
          <safi>unicast</safi> 
          <afi>ipv4</afi> 
       <peer-group> 
          <peer-group-tag>WORD</peer-group-tag> 
          <config> 
              <peer-group-tag>WORD</peer-group-tag> 
          </config>
```

```
</no-send-community><!-- operation="delete"--> 
       </peer-group> 
   </address-family-vrf> 
</bgp-instance> 
</bgp>
```
no neighbor WORD send-community

## **Configure no send community type**

This attribute specifies the type of community attribute to be sent to a BGP neighbor.

Attribute Name: no-send-community-type

Attribute Type: bits (both|standard|extended|large)

## **Netconf edit-config payload**

```
<bgp xmlns="http://www.ipinfusion.com/yang/ocnos/ipi-bgp"> 
   <bgp-instance> 
       <bgp-as>1</bgp-as> 
       <config> 
          <bgp-as>1</bgp-as> 
       </config> 
       <address-family-vrf> 
          <vrf-name>WORD</vrf-name> 
          <config> 
              <vrf-name>WORD</vrf-name> 
              <safi>unicast</safi> 
              <afi>ipv4</afi> 
          </config> 
              <safi>unicast</safi> 
              <afi>ipv4</afi> 
          <peer-group> 
              <peer-group-tag>WORD</peer-group-tag> 
              <config> 
                 <peer-group-tag>WORD</peer-group-tag> 
              </config> 
                 <no-send-community-type>both</no-send-community-type> <!-- 
operation="delete"--> 
          </peer-group> 
       </address-family-vrf> 
   </bgp-instance> 
   </bgp>
```
### **Command Syntax**

```
no neighbor WORD send-community (both|standard|extended|large)
```
## **Configure neighbor attribute unchanged**

This attribute advertises unchanged BGP AS path, next hop and med to the specified neighbor.
Attribute Name: neighbor-attribute-unchanged

Attribute Type: bits (as-path|next-hop|med)

#### **Netconf edit-config payload**

```
<bgp xmlns="http://www.ipinfusion.com/yang/ocnos/ipi-bgp"> 
   <bgp-instance> 
       <bgp-as>1</bgp-as> 
       <config> 
           <bgp-as>1</bgp-as> 
       </config> 
       <address-family-vrf> 
           <vrf-name>WORD</vrf-name> 
           <config> 
               <vrf-name>WORD</vrf-name> 
               <safi>unicast</safi> 
               \langle \text{afi}\rangleipv4\langleafi\rangle</config> 
               <safi>unicast</safi> 
               \langle \text{afi}\rangleipv4\langleafi\rangle<peer-group> 
               <peer-group-tag>WORD</peer-group-tag> 
               <config> 
                   <peer-group-tag>WORD</peer-group-tag> 
               </config> 
                   <neighbor-attribute-unchanged>14</neighbor-attribute-unchanged> <!-- 
operation="delete"--> 
           </peer-group> 
       </address-family-vrf> 
   </bgp-instance> 
   </bgp>
```
#### **Command Syntax**

neighbor WORD attribute-unchanged

# **Configure neighbor attribute unchanged**

This attribute advertises unchanged BGP AS path, next hop and med to the specified neighbor.

Attribute Name: neighbor-attribute-unchanged

Attribute Type: bits (as-path|next-hop|med)

```
<bgp xmlns="http://www.ipinfusion.com/yang/ocnos/ipi-bgp"> 
<bgp-instance> 
   <bgp-as>1</bgp-as> 
   <config> 
       <bgp-as>1</bgp-as> 
   </config> 
   <address-family-vrf> 
       <vrf-name>WORD</vrf-name>
```

```
<config> 
               <vrf-name>WORD</vrf-name> 
               <safi>unicast</safi> 
               <afi>ipv4</afi> 
           </config> 
               <safi>unicast</safi> 
               \langle \text{afi}\rangleipv4\langle \text{afi}\rangle<peer-group> 
               <peer-group-tag>WORD</peer-group-tag> 
               <config> 
                   <peer-group-tag>WORD</peer-group-tag> 
               </config> 
                   <neighbor-attribute-unchanged>as-path</neighbor-attribute-unchanged> 
<!-- operation="delete"--> 
           </peer-group> 
       </address-family-vrf> 
   </bgp-instance> 
   </bgp>
```
neighbor WORD attribute-unchanged {as-path|next-hop|med}

## **Configure orf prefix capability**

This attribute enables Outbound Router Filtering (ORF), and advertise the ORF capability to its neighbors. The ORFs send and receive capabilities to lessen the number of updates exchanged between neighbors. By filtering updates, this option minimizes generating and processing of updates. The two routers exchange updates to maintain the ORF for each router.

Attribute Name: orf-prefix-capability

Attribute Type: bits (both|receive|send)

```
<bgp xmlns="http://www.ipinfusion.com/yang/ocnos/ipi-bgp"> 
<bgp-instance> 
   <bgp-as>1</bgp-as> 
   <config> 
       <bgp-as>1</bgp-as> 
   </config> 
   <address-family-vrf> 
       <vrf-name>WORD</vrf-name> 
       <config> 
          <vrf-name>WORD</vrf-name> 
          <safi>unicast</safi> 
          <afi>ipv4</afi> 
       </config> 
          <safi>unicast</safi> 
          <afi>ipv4</afi> 
       <peer-group> 
          <peer-group-tag>WORD</peer-group-tag> 
          <config>
```

```
<peer-group-tag>WORD</peer-group-tag> 
              </config> 
                 <orf-prefix-capability>both</orf-prefix-capability> <!-- 
operation="delete"--> 
          </peer-group> 
       </address-family-vrf> 
   </bgp-instance> 
   </bgp>
```
neighbor WORD capability orf prefix-list (both|receive|send)

## **Configure peer allow ebgp vpn**

This attribute allows an eBGP neighbor to be a VPN peer. By default, BGP VPN functionality is allowed only for iBGP peers. Using the peer-allow-ebgp-vpn attribute allows the VPN connection to be established to an eBGP peer.

Attribute Name: peer-allow-ebgp-vpn

Attribute Type: uint8

#### **Netconf edit-config payload**

```
<bgp xmlns="http://www.ipinfusion.com/yang/ocnos/ipi-bgp"> 
<bgp-instance> 
   <bgp-as>1</bgp-as> 
   <config> 
       <bgp-as>1</bgp-as> 
   </config> 
   <address-family-vrf> 
       <vrf-name>WORD</vrf-name> 
       <config> 
           <vrf-name>WORD</vrf-name> 
           <safi>unicast</safi> 
           <afi>ipv4</afi> 
       </config> 
           <safi>unicast</safi> 
           \langle \text{afi}\rangleipv4\langle \text{afi}\rangle<peer-group> 
           <peer-group-tag>WORD</peer-group-tag> 
           <config> 
               <peer-group-tag>WORD</peer-group-tag> 
           </config> 
               </peer-allow-ebgp-vpn><!-- operation="delete"--> 
       </peer-group> 
   </address-family-vrf> 
</bgp-instance> 
</bgp>
```
#### **Command Syntax**

```
neighbor WORD allow-ebgp-vpn
```
# **Configure allow as number**

This attribute advertises prefixes (routes) even when the source of the prefixes is from the same Autonomous System (AS) number for specified address-family. Use this attribute in a scenario where two routers at different locations use the same Autonomous System number and are connected via an ISP. Once prefixes arrive from one branch at the ISP, they are tagged with the customers AS number. By default, when the ISP passes the prefixes to the other router, the prefixes are dropped if the other router uses the same AS number. Use this attribute to advertise the prefixes at the other side. Control the number of times an AS number is advertised by specifying a number. In a hub and spoke configuration in a VPN, a PE (Provider Edge) router advertises all prefixes containing duplicate AS numbers. Use this attribute to configure two VRFs on each PE router to receive and advertise prefixes. One of the VRFs receives prefixes with AS numbers from all PE routers and then advertises them to neighboring PE routers. The other VRF receives prefixes with AS numbers from the CE (Customer Edge) router and advertises them to all PE routers in the hub and spoke configuration.

Attribute Name: allow-as-number

Attribute Type: uint32

Default Value: 3

#### **Netconf edit-config payload**

```
<bgp xmlns="http://www.ipinfusion.com/yang/ocnos/ipi-bgp"> 
<bgp-instance> 
   <bgp-as>1</bgp-as> 
   <config> 
       <bgp-as>1</bgp-as> 
   </config> 
   <address-family-vrf> 
       <vrf-name>WORD</vrf-name> 
       <config> 
          <vrf-name>WORD</vrf-name> 
          <safi>unicast</safi> 
          <afi>ipv4</afi> 
       </config> 
          <safi>unicast</safi> 
          <afi>ipv4</afi> 
       <peer-group> 
          <peer-group-tag>WORD</peer-group-tag> 
          <config> 
              <peer-group-tag>WORD</peer-group-tag> 
          </config> 
              <allow-as-number>1</allow-as-number> <!-- operation="delete"--> 
       </peer-group> 
   </address-family-vrf> 
</bgp-instance> 
\langlebqp>
```
### **Command Syntax**

```
neighbor WORD allowas-in <1-10>
```
# **Configure capability graceful restart**

This attribute configures the router to advertise the Graceful Restart Capability to the neighbors. This configuration indicates that the BGP speaker has the ability to preserve its forwarding state for the address family when BGP restarts. Use this attribute to advertise to the neighbor routers the capability of graceful restart.

Attribute Name: capability-graceful-restart

Attribute Type: uint8

#### **Netconf edit-config payload**

```
<bgp xmlns="http://www.ipinfusion.com/yang/ocnos/ipi-bgp"> 
<bgp-instance> 
   <bgp-as>1</bgp-as> 
   <config> 
       <bgp-as>1</bgp-as> 
   </config> 
   <address-family-vrf> 
       <vrf-name>WORD</vrf-name> 
       <config> 
          <vrf-name>WORD</vrf-name> 
          <safi>unicast</safi> 
          <afi>ipv4</afi> 
       </config> 
          <safi>unicast</safi> 
          <afi>ipv4</afi> 
       <peer-group> 
          <peer-group-tag>WORD</peer-group-tag> 
          <config> 
              <peer-group-tag>WORD</peer-group-tag> 
          </config> 
              </capability-graceful-restart><!-- operation="delete"--> 
       </peer-group> 
   </address-family-vrf> 
</bgp-instance> 
</bgp>
```
#### **Command Syntax**

neighbor WORD capability graceful-restart

## **Configure prefix count**

This attribute specifies number of prefixes that a BGP router is allowed to receive from a neighbor. When the maximum-prefix-warning attribute is not set and extra prefixes are received, the router ends the peering.

Attribute Name: prefix-count

Attribute Type: uint32

Attribute Range: 1-4294967295

#### **Netconf edit-config payload**

<bgp xmlns="http://www.ipinfusion.com/yang/ocnos/ipi-bgp">

```
<bgp-instance> 
   <bgp-as>1</bgp-as> 
   <config> 
       <bgp-as>1</bgp-as> 
   </config> 
   <address-family-vrf> 
       <vrf-name>WORD</vrf-name> 
       <config> 
           <vrf-name>WORD</vrf-name> 
           <safi>unicast</safi> 
           \langle \text{afi}\rangleipv4</afi>
       </config> 
           <safi>unicast</safi> 
           \langle \text{afi}\rangleipv4</afi>
       <peer-group> 
           <peer-group-tag>WORD</peer-group-tag> 
           <config> 
               <peer-group-tag>WORD</peer-group-tag> 
           </config> 
           <maximum-prefixes> <!-- operation="delete"--> 
               <prefix-count>1</prefix-count> 
               <config> 
                   <prefix-count>1</prefix-count> 
               </config> 
           </maximum-prefixes> 
       </peer-group> 
   </address-family-vrf> 
</bgp-instance> 
</bgp>
```
neighbor WORD maximum-prefix <1-4294967295>

## **Configure stop update**

Stop installing the routes when limit is exceeded.

Attribute Name: stop-update

Attribute Type: uint8

```
<bgp xmlns="http://www.ipinfusion.com/yang/ocnos/ipi-bgp"> 
<bgp-instance> 
   <bgp-as>1</bgp-as> 
   <config> 
       <bgp-as>1</bgp-as> 
   </config> 
   <address-family-vrf> 
       <vrf-name>WORD</vrf-name> 
       <config>
```

```
<vrf-name>WORD</vrf-name> 
          <safi>unicast</safi> 
          <afi>ipv4</afi> 
       </config> 
          <safi>unicast</safi> 
          <afi>ipv4</afi> 
       <peer-group> 
          <peer-group-tag>WORD</peer-group-tag> 
          <config> 
              <peer-group-tag>WORD</peer-group-tag> 
          </config> 
          <maximum-prefixes> 
              <prefix-count>1</prefix-count> 
              <config> 
                  <prefix-count>1</prefix-count> 
              </config> 
                  </stop-update> 
          </maximum-prefixes> 
       </peer-group> 
   </address-family-vrf> 
</bgp-instance> 
</bgp>
```
neighbor WORD maximum-prefix <1-4294967295> stop-update

### **Configure maximum prefix warning**

This attribute when enabled only give warning message when limit is exceeded. When it is not set and extra prefixes are received, the router ends the peering.

Attribute Name: maximum-prefix-warning

Attribute Type: uint8

```
<bgp xmlns="http://www.ipinfusion.com/yang/ocnos/ipi-bgp"> 
<bgp-instance> 
   <bgp-as>1</bgp-as> 
   <config> 
       <bgp-as>1</bgp-as> 
   </config> 
   <address-family-vrf> 
       <vrf-name>WORD</vrf-name> 
       <config> 
          <vrf-name>WORD</vrf-name> 
          <safi>unicast</safi> 
          <afi>ipv4</afi> 
       </config> 
          <safi>unicast</safi> 
          <afi>ipv4</afi>
```

```
<peer-group> 
          <peer-group-tag>WORD</peer-group-tag> 
          <config> 
              <peer-group-tag>WORD</peer-group-tag> 
          </config> 
          <maximum-prefixes> 
              <prefix-count>1</prefix-count> 
              <config> 
                  <prefix-count>1</prefix-count> 
              </config> 
                  </maximum-prefix-warning> 
          </maximum-prefixes> 
       </peer-group> 
   </address-family-vrf> 
</bgp-instance> 
</bgp>
```
neighbor WORD maximum-prefix <1-4294967295> warning-only

# **Configure threshold percentage**

Threshold-value in percen. This attribute controls the number of prefixes that can be received from a neighbor. This attribute allows the configuration of a specified number of prefixes that a BGP router is allowed to receive from a neighbor. When the maximum-prefix-warning attribute is not set and extra prefixes are received, the router ends the peering.

Attribute Name: threshold-percentage

Attribute Type: uint8

Default Value: 75

Attribute Range: 1-100

```
<bgp xmlns="http://www.ipinfusion.com/yang/ocnos/ipi-bgp"> 
<bgp-instance> 
   <bgp-as>1</bgp-as> 
   <config> 
       <bgp-as>1</bgp-as> 
   </config> 
   <address-family-vrf> 
       <vrf-name>WORD</vrf-name> 
       <config> 
          <vrf-name>WORD</vrf-name> 
          <safi>unicast</safi> 
          <afi>ipv4</afi> 
       </config> 
          <safi>unicast</safi> 
          <afi>ipv4</afi> 
       <peer-group> 
          <peer-group-tag>WORD</peer-group-tag>
```

```
<config> 
              <peer-group-tag>WORD</peer-group-tag> 
          </config> 
          <maximum-prefixes> 
              <prefix-count>1</prefix-count> 
              <config> 
                  <prefix-count>1</prefix-count> 
              </config> 
                  <threshold-percentage>1</threshold-percentage> 
          </maximum-prefixes> 
       </peer-group> 
   </address-family-vrf> 
</bgp-instance> 
</bgp>
```
neighbor WORD maximum-prefix <1-4294967295> <1-100>

# **Configure warning only**

Throw warning if exceeds threshold-value Attribute Name: warning-only Attribute Type: uint8 Attribute Name: threshold-percentage Attribute Type: uint8 Default Value: 75 Attribute Range: 1-100

```
<bgp xmlns="http://www.ipinfusion.com/yang/ocnos/ipi-bgp"> 
<bgp-instance> 
   <bgp-as>1</bgp-as> 
   <config> 
       <bgp-as>1</bgp-as> 
   </config> 
   <address-family-vrf> 
       <vrf-name>WORD</vrf-name> 
       <config> 
          <vrf-name>WORD</vrf-name> 
          <safi>unicast</safi> 
          <afi>ipv4</afi> 
       </config> 
          <safi>unicast</safi> 
          <afi>ipv4</afi> 
       <peer-group> 
          <peer-group-tag>WORD</peer-group-tag> 
          <config> 
              <peer-group-tag>WORD</peer-group-tag>
```

```
</config> 
          <maximum-prefixes> 
              <prefix-count>1</prefix-count> 
              <config> 
                  <prefix-count>1</prefix-count> 
                  <threshold-percentage>1</threshold-percentage> 
              </config> 
                  </warning-only> 
          </maximum-prefixes> 
       </peer-group> 
   </address-family-vrf> 
</bgp-instance> 
</bgp>
```
neighbor WORD maximum-prefix <1-4294967295> <1-100> warning-only

### **Configure unsuppress route map name**

unsuppress map name. This attribute is used to selectively leak more-specific routes to a particular neighbor.

Attribute Name: unsuppress-route-map-name

Attribute Type: string

```
<bgp xmlns="http://www.ipinfusion.com/yang/ocnos/ipi-bgp"> 
   <bgp-instance> 
       <bgp-as>1</bgp-as> 
       <config> 
           <bgp-as>1</bgp-as> 
       </config> 
       <address-family-vrf> 
           <vrf-name>WORD</vrf-name> 
           <config> 
               <vrf-name>WORD</vrf-name> 
               <safi>unicast</safi> 
               <afi>ipv4</afi> 
           </config> 
               <safi>unicast</safi> 
               \langle \text{afi}\rangleipv4\langle \text{afi}\rangle<peer-group> 
               <peer-group-tag>WORD</peer-group-tag> 
               <config> 
                   <peer-group-tag>WORD</peer-group-tag> 
               </config> 
                   <unsuppress-route-map-name>WORD</unsuppress-route-map-name> <!-- 
operation="delete"--> 
           </peer-group> 
       </address-family-vrf> 
   </bgp-instance>
```
</bgp>

#### **Command Syntax**

neighbor WORD unsuppress-map WORD

## **Configure access list identifier**

Access List information

Attribute Name: access-list-identifier

Attribute Type: string

#### **Netconf edit-config payload**

```
<bgp xmlns="http://www.ipinfusion.com/yang/ocnos/ipi-bgp"> 
<bgp-instance> 
   <bgp-as>1</bgp-as> 
   <config> 
       <bgp-as>1</bgp-as> 
   </config> 
   <address-family-vrf> 
       <vrf-name>WORD</vrf-name> 
       <config> 
           <vrf-name>WORD</vrf-name> 
           <safi>unicast</safi> 
           \langle \text{afi}\rangleipv4\langleafi\rangle</config> 
           <safi>unicast</safi> 
           <afi>ipv4</afi> 
       <peer-group> 
           <peer-group-tag>WORD</peer-group-tag> 
           <config> 
              <peer-group-tag>WORD</peer-group-tag> 
           </config> 
           <distribute-list-filters> 
           <distribute-list-filter> 
               <filter-direction>in</filter-direction> 
              <config> 
                  <filter-direction>in</filter-direction> 
              </config> 
                  <access-list-identifier>WORD</access-list-identifier> 
           </distribute-list-filter> 
       </distribute-list-filters> 
   </peer-group> 
</address-family-vrf> 
</bgp-instance> 
</bgp>
```
#### **Command Syntax**

neighbor WORD distribute-list WORD (in|out)

# **Configure as access list identifier**

Access-list number. This attribute sets a BGP filter. This attribute specifies an access list filter on updates based on the BGP autonomous system paths. Each filter is an access list based on regular expressions

Attribute Name: as-access-list-identifier

```
Attribute Type: string
```
#### **Netconf edit-config payload**

```
<bgp xmlns="http://www.ipinfusion.com/yang/ocnos/ipi-bgp"> 
<bgp-instance> 
   <bgp-as>1</bgp-as> 
   <config> 
       <bgp-as>1</bgp-as> 
   </config> 
   <address-family-vrf> 
       <vrf-name>WORD</vrf-name> 
       <config> 
          <vrf-name>WORD</vrf-name> 
          <safi>unicast</safi> 
          <afi>ipv4</afi> 
       </config> 
          <safi>unicast</safi> 
          <afi>ipv4</afi> 
       <peer-group> 
          <peer-group-tag>WORD</peer-group-tag> 
          <config> 
              <peer-group-tag>WORD</peer-group-tag> 
          </config> 
          <as-list-filters> 
          <as-list-filter> 
              <as-list-direction>in</as-list-direction> 
              <config> 
                  <as-list-direction>in</as-list-direction> 
              </config> 
                  <as-access-list-identifier>WORD</as-access-list-identifier> 
          </as-list-filter> 
       </as-list-filters> 
   </peer-group> 
</address-family-vrf> 
</bgp-instance> 
</bgp>
```
### **Command Syntax**

neighbor WORD filter-list WORD (in|out)

## **Configure prefix list name**

This attribute specify a prefix list for filtering BGP advertisements for specified address-family. Filtering by prefix list matches the prefixes of routes with those listed in the prefix list. If there is a match, the route is used. An empty prefix list permits all prefixes. If a given prefix does not match any entries of a prefix list, the route is denied access. When multiple entries of a prefix list match a prefix, the entry with the smallest sequence number is considered to be a real match.The router begins the search at the top of the prefix list, with the sequence number 1. Once a match or deny occurs, the router does not need to go through the rest of the prefix list. For efficiency the most common matches or denies are listed at the top.

Attribute Name: prefix-list-name

Attribute Type: string

#### **Netconf edit-config payload**

```
<bgp xmlns="http://www.ipinfusion.com/yang/ocnos/ipi-bgp"> 
<bgp-instance> 
   <bgp-as>1</bgp-as> 
   <config> 
       <bgp-as>1</bgp-as> 
   </config> 
   <address-family-vrf> 
       <vrf-name>WORD</vrf-name> 
       <config> 
           <vrf-name>WORD</vrf-name> 
           <safi>unicast</safi> 
           \langle \text{afi}\rangleipv4\langleafi\rangle</config> 
           <safi>unicast</safi> 
           \langle \text{afi}\rangleipv4\langleafi\rangle<peer-group> 
           <peer-group-tag>WORD</peer-group-tag> 
           <config> 
               <peer-group-tag>WORD</peer-group-tag> 
           </config> 
           <prefix-list-filters> 
           <prefix-list-filter> 
               <prefix-filter-direction>in</prefix-filter-direction> 
               <config> 
                   <prefix-filter-direction>in</prefix-filter-direction> 
               </config> 
                   <prefix-list-name>WORD</prefix-list-name> 
           </prefix-list-filter> 
       </prefix-list-filters> 
   </peer-group> 
</address-family-vrf> 
</bgp-instance> 
</bgp>
```
#### **Command Syntax**

neighbor WORD prefix-list WORD (in|out)

# **Configure route map name**

Use this attribute to apply a route map to incoming or outgoing routes. This attribute filters updates and modifies attributes. A route map is applied to inbound or outbound updates. Only the routes that pass the route map are sent or accepted in updates.

Attribute Name: route-map-name

Attribute Type: string

Attribute Range: 1-63

#### **Netconf edit-config payload**

```
<bgp xmlns="http://www.ipinfusion.com/yang/ocnos/ipi-bgp"> 
<bgp-instance> 
   <bgp-as>1</bgp-as> 
   <config> 
       <bgp-as>1</bgp-as> 
   </config> 
   <address-family-vrf> 
      <vrf-name>WORD</vrf-name> 
       <config> 
          <vrf-name>WORD</vrf-name> 
          <safi>unicast</safi> 
          <afi>ipv4</afi> 
       </config> 
          <safi>unicast</safi> 
          <afi>ipv4</afi> 
       <peer-group> 
          <peer-group-tag>WORD</peer-group-tag> 
          <config> 
              <peer-group-tag>WORD</peer-group-tag> 
          </config> 
          <route-map-filters> 
          <route-map-filter> 
              <route-map-direction>in</route-map-direction>
              <config> 
                 <route-map-direction>in</route-map-direction>
              </config> 
                 <route-map-name>WORD</route-map-name>
          </route-map-filter> 
       </route-map-filters>
   </peer-group> 
</address-family-vrf> 
</bgp-instance> 
</bgp>
```
#### **Command Syntax**

```
neighbor WORD route-map WORD (in|out)
```
# **Configure auth key encrypt**

Use this attribute to configure the authentication key to specify if the password is to be encrypted or not.

Attribute Name: auth-key-encrypt

```
Attribute Type: enum (0|1)
```
### **Netconf edit-config payload**

```
<bgp xmlns="http://www.ipinfusion.com/yang/ocnos/ipi-bgp"> 
<bgp-instance> 
   <bgp-as>1</bgp-as> 
   <config> 
       <bgp-as>1</bgp-as> 
   </config> 
   <address-family-vrf> 
       <vrf-name>WORD</vrf-name> 
       <config> 
          <vrf-name>WORD</vrf-name> 
          <safi>unicast</safi> 
          <afi>ipv4</afi> 
       </config> 
          <safi>unicast</safi> 
          <afi>ipv4</afi> 
       <vrf-peer> 
          <peer-address>CML_IP_ADDR_T</peer-address> 
          <config> 
              <peer-address>CML_IP_ADDR_T</peer-address> 
          </config> 
          <bgp-password> 
              <password>WORD</password> 
              <config> 
                  <password>WORD</password> 
              </config> 
                  <auth-key-encrypt>1</auth-key-encrypt> 
          </bgp-password> 
       </vrf-peer> 
   </address-family-vrf> 
</bgp-instance> 
</bgp>
```
### **Command Syntax**

neighbor authentication-key (0|1) WORD

# **Configure auth key encrypt**

Use this attribute to configure the authentication key to specify if the password is to be encrypted or not.

Attribute Name: auth-key-encrypt

Attribute Type: enum (0|1)

#### **Netconf edit-config payload**

```
<bgp xmlns="http://www.ipinfusion.com/yang/ocnos/ipi-bgp"> 
<bgp-instance> 
   <bgp-as>1</bgp-as> 
   <config> 
       <bgp-as>1</bgp-as> 
   </config> 
   <address-family-vrf> 
      <vrf-name>WORD</vrf-name> 
       <config> 
          <vrf-name>WORD</vrf-name> 
          <safi>unicast</safi> 
          <afi>ipv4</afi> 
       </config> 
          <safi>unicast</safi> 
          <afi>ipv4</afi> 
       <vrf-peer> 
          <peer-address>CML_IP_ADDR_T</peer-address> 
          <config> 
              <peer-address>CML_IP_ADDR_T</peer-address> 
          </config> 
          <bgp-password> 
              <password>WORD</password> 
              <config> 
                  <password>WORD</password> 
              </config> 
                  <auth-key-encrypt>2</auth-key-encrypt> 
          </bgp-password> 
       </vrf-peer> 
   </address-family-vrf> 
</bgp-instance> 
</bgp>
```
### **Command Syntax**

neighbor authentication-key WORD

### **Configure neighbor passive**

Use this attribute to set a BGP neighbor as passive.

Attribute Name: neighbor-passive

Attribute Type: uint8

```
<bgp xmlns="http://www.ipinfusion.com/yang/ocnos/ipi-bgp"> 
<bgp-instance> 
   <bgp-as>1</bgp-as> 
   <config> 
       <bgp-as>1</bgp-as> 
   </config>
```

```
<address-family-vrf> 
       <vrf-name>WORD</vrf-name> 
       <config> 
          <vrf-name>WORD</vrf-name> 
          <safi>unicast</safi> 
          <afi>ipv4</afi> 
       </config> 
          <safi>unicast</safi> 
          <afi>ipv4</afi> 
       <vrf-peer> 
          <peer-address>CML_IP_ADDR_T</peer-address> 
          <config> 
              <peer-address>CML_IP_ADDR_T</peer-address> 
          </config> 
              </neighbor-passive><!-- operation="delete"--> 
       </vrf-peer> 
   </address-family-vrf> 
</bgp-instance> 
</bgp>
```
neighbor passive

## **Configure disable capability negotiation**

Use this attribute to disable capability negotiation. The capability negotiation is performed by default. This attribute is used to allow compatibility with older BGP versions that have no capability parameters used in open messages between peers.

Attribute Name: disable-capability-negotiation

Attribute Type: uint8

```
<bgp xmlns="http://www.ipinfusion.com/yang/ocnos/ipi-bgp"> 
<bgp-instance> 
   <bgp-as>1</bgp-as> 
   <config> 
       <bgp-as>1</bgp-as> 
   </config> 
   <address-family-vrf> 
       <vrf-name>WORD</vrf-name> 
       <config> 
          <vrf-name>WORD</vrf-name> 
          <safi>unicast</safi> 
          <afi>ipv4</afi> 
       </config> 
          <safi>unicast</safi> 
          <afi>ipv4</afi> 
       <vrf-peer> 
          <peer-address>CML_IP_ADDR_T</peer-address>
```

```
<config> 
              <peer-address>CML_IP_ADDR_T</peer-address> 
          </config> 
              </disable-capability-negotiation><!-- operation="delete"--> 
       </vrf-peer> 
   </address-family-vrf> 
</bgp-instance> 
</bgp>
```
neighbor dont-capability-negotiate

# **Configure enable dynamic capability**

Use this attribute to enable the dynamic capability for a specific peer. This attribute allows a BGP speaker to advertise or withdraw an address family capability to a peer in a non-disruptive manner.

Attribute Name: enable-dynamic-capability

Attribute Type: empty

#### **Netconf edit-config payload**

```
<bgp xmlns="http://www.ipinfusion.com/yang/ocnos/ipi-bgp"> 
<bgp-instance> 
   <bgp-as>1</bgp-as> 
   <config> 
       <bgp-as>1</bgp-as> 
   </config> 
   <address-family-vrf> 
       <vrf-name>WORD</vrf-name> 
       <config> 
           <vrf-name>WORD</vrf-name> 
           <safi>unicast</safi> 
           \langle \text{afi}\rangleipv4\langle \text{afi}\rangle</config> 
           <safi>unicast</safi> 
           <afi>ipv4</afi> 
       <vrf-peer> 
           <peer-address>CML_IP_ADDR_T</peer-address> 
           <config> 
               <peer-address>CML_IP_ADDR_T</peer-address> 
           </config> 
               </enable-dynamic-capability><!-- operation="delete"--> 
       </vrf-peer> 
   </address-family-vrf> 
</bgp-instance> 
</bgp>
```
#### **Command Syntax**

neighbor capability dynamic

# **Configure min route advertisement interval**

Minimum route advertisement interval. Sets minimum interval between the sending of BGP routing updates. To reduce the flapping of routes to internet, a minimum advertisement interval is set, so that the BGP routing updates are sent only per interval seconds. BGP dampening can also be used to control the effects of flapping routes.

Attribute Name: min-route-advertisement-interval

Attribute Type: uint32

Attribute Range: 0-65535

#### **Netconf edit-config payload**

```
<bgp xmlns="http://www.ipinfusion.com/yang/ocnos/ipi-bgp"> 
   <bgp-instance> 
       <bgp-as>1</bgp-as> 
       <config> 
          <bgp-as>1</bgp-as> 
       </config> 
       <address-family-vrf> 
          <vrf-name>WORD</vrf-name> 
          <config> 
              <vrf-name>WORD</vrf-name> 
              <safi>unicast</safi> 
              <afi>ipv4</afi> 
          </config> 
              <safi>unicast</safi> 
              <afi>ipv4</afi> 
          <vrf-peer> 
              <peer-address>CML_IP_ADDR_T</peer-address> 
              <config> 
                  <peer-address>CML_IP_ADDR_T</peer-address> 
              </config> 
                  <min-route-advertisement-interval>0</min-route-advertisement-interval> 
<!-- operation="delete"--> 
          </vrf-peer> 
       </address-family-vrf> 
   </bgp-instance> 
   </bgp>
```
#### **Command Syntax**

neighbor advertisement-interval <0-65535>

## **Configure peer as origin interval**

Time interval. This attribute adjust the interval of sending AS origination routing updates. This attribute is used to change the minimum interval between the sending of AS-origination routing updates.

Attribute Name: peer-as-origin-interval

Attribute Type: uint32

Attribute Range: 1-65535

#### **Netconf edit-config payload**

```
<bgp xmlns="http://www.ipinfusion.com/yang/ocnos/ipi-bgp"> 
   <bgp-instance> 
        <bgp-as>1</bgp-as> 
        <config> 
            <bgp-as>1</bgp-as> 
        </config> 
        <address-family-vrf> 
            <vrf-name>WORD</vrf-name> 
            <config> 
                <vrf-name>WORD</vrf-name> 
                <safi>unicast</safi> 
                \langle \text{afi}\rangleipv4\langleafi\rangle</config> 
                <safi>unicast</safi> 
                \langle \text{afi}\rangleipv4\langle \text{afi}\rangle<vrf-peer> 
                <peer-address>CML_IP_ADDR_T</peer-address> 
                <config> 
                    <peer-address>CML_IP_ADDR_T</peer-address> 
                </config> 
                    <peer-as-origin-interval>1</peer-as-origin-interval> <!-- 
operation="delete"--> 
            </vrf-peer> 
        </address-family-vrf> 
   </bgp-instance> 
   \langlebqp>
```
### **Command Syntax**

neighbor as-origination-interval <1-65535>

## **Configure neighbor as override**

Use this attribute to configure a PE router to override the Autonomous System Number (ASN) of a site with the ASN of a provider. BGP normally ignores the routes from the same AS. However, this attribute is used to override the customers ASN in BGP, so that the customer CE accepts and installs routes from the same AS. Typically, this attribute is used when Customer Edge (CE) routers have the same ASN in some or all sites. As per BGP requirement, a BGP speaker rejects a route that has the same ASN as itself, in the AS\_PATH attribute. Thus the CE routers having the same ASN do not accept routes from each other. Set neighborAsOverrideAf attribute on the PE router removes the CE neighbors ASN from the AS\_PATH attribute allowing CE routers with the same ASN to accept routes from each other.

Attribute Name: neighbor-as-override

Attribute Type: uint8

```
<bgp xmlns="http://www.ipinfusion.com/yang/ocnos/ipi-bgp"> 
<bgp-instance> 
   <bgp-as>1</bgp-as> 
   <config> 
       <bgp-as>1</bgp-as> 
   </config>
```

```
<address-family-vrf> 
       <vrf-name>WORD</vrf-name> 
       <config> 
          <vrf-name>WORD</vrf-name> 
          <safi>unicast</safi> 
          <afi>ipv4</afi> 
       </config> 
          <safi>unicast</safi> 
          <afi>ipv4</afi> 
       <vrf-peer> 
          <peer-address>CML_IP_ADDR_T</peer-address> 
          <config> 
              <peer-address>CML_IP_ADDR_T</peer-address> 
          </config> 
              </neighbor-as-override><!-- operation="delete"--> 
       </vrf-peer> 
   </address-family-vrf> 
</bgp-instance> 
</bgp>
```
neighbor as-override

## **Configure peer interface name**

Interface name. Configures IP address or IPv6 address on interface

Attribute Name: peer-interface-name

Attribute Type: string

```
<bgp xmlns="http://www.ipinfusion.com/yang/ocnos/ipi-bgp"> 
<bgp-instance> 
   <bgp-as>1</bgp-as> 
   <config> 
       <bgp-as>1</bgp-as> 
   </config> 
   <address-family-vrf> 
       <vrf-name>WORD</vrf-name> 
       <config> 
          <vrf-name>WORD</vrf-name> 
          <safi>unicast</safi> 
          <afi>ipv4</afi> 
       </config> 
          <safi>unicast</safi> 
          <afi>ipv4</afi> 
       <vrf-peer> 
          <peer-address>CML_IP_ADDR_T</peer-address> 
          <config> 
              <peer-address>CML_IP_ADDR_T</peer-address>
```

```
</config> 
                  <peer-interface-name>WORD</peer-interface-name> <!-- 
operation="delete"--> 
          </vrf-peer> 
       </address-family-vrf> 
   </bgp-instance> 
   </bgp>
```

```
neighbor (A.B.C.D|X:X::X:X) interface WORD
```
## **Configure peer description**

Use this attribute to associate a description with a neighbor. This attribute helps in identifying a neighbor quickly. It is useful for an ISP that has multiple neighbor relationships.

Attribute Name: peer-description

```
Attribute Type: string
```
### **Netconf edit-config payload**

```
<bgp xmlns="http://www.ipinfusion.com/yang/ocnos/ipi-bgp"> 
<bgp-instance> 
   <bgp-as>1</bgp-as> 
   <config> 
       <bgp-as>1</bgp-as> 
   </config> 
   <address-family-vrf> 
       <vrf-name>WORD</vrf-name> 
       <config> 
           <vrf-name>WORD</vrf-name> 
           <safi>unicast</safi> 
           \langle \text{afi}\rangleipv4\langle \text{afi}\rangle</config> 
           <safi>unicast</safi> 
           <afi>ipv4</afi> 
       <vrf-peer> 
           <peer-address>CML_IP_ADDR_T</peer-address> 
           <config> 
               <peer-address>CML_IP_ADDR_T</peer-address> 
           </config> 
               <peer-description>LINE</peer-description> <!-- operation="delete"--> 
       </vrf-peer> 
   </address-family-vrf> 
</bgp-instance> 
</bgp>
```
### **Command Syntax**

```
neighbor description LINE
```
# **Configure peer restart time**

This attribute sets a different restart-time other than the global restart-time. This attribute takes precedence over the restart-time value specified using the graceful-restart-set attribute. The restart-time value is the maximum time that a graceful-restart neighbor waits to come back up after a restart. The default value is 120 seconds.

Attribute Name: peer-restart-time

Attribute Type: uint32

Attribute Range: 1-3600

#### **Netconf edit-config payload**

```
<bgp xmlns="http://www.ipinfusion.com/yang/ocnos/ipi-bgp"> 
<bgp-instance> 
   <bgp-as>1</bgp-as> 
   <config> 
       <bgp-as>1</bgp-as> 
   </config> 
   <address-family-vrf> 
       <vrf-name>WORD</vrf-name> 
       <config> 
          <vrf-name>WORD</vrf-name> 
          <safi>unicast</safi> 
          <afi>ipv4</afi> 
       </config> 
          <safi>unicast</safi> 
          <afi>ipv4</afi> 
       <vrf-peer> 
          <peer-address>CML_IP_ADDR_T</peer-address> 
          <config> 
              <peer-address>CML_IP_ADDR_T</peer-address> 
          </config> 
              <peer-restart-time>1</peer-restart-time> <!-- operation="delete"--> 
       </vrf-peer> 
   </address-family-vrf> 
</bgp-instance> 
</bgp>
```
#### **Command Syntax**

neighbor restart-time <1-3600>

## **Configure site origin identifier**

Use this attribute to enable the site-of-origin (SOO) feature. If the customer AS is multi-homed to the ISP, this attribute ensures that the PE does not advertise the routes back to the same AS.

Attribute Name: site-origin-identifier

Attribute Type: string

```
<bgp xmlns="http://www.ipinfusion.com/yang/ocnos/ipi-bgp">
```

```
<bgp-instance> 
       <bgp-as>1</bgp-as> 
       <config> 
           <bgp-as>1</bgp-as> 
       </config> 
       <address-family-vrf> 
           <vrf-name>WORD</vrf-name> 
           <config> 
               <vrf-name>WORD</vrf-name> 
               <safi>unicast</safi> 
               \langle \text{afi}\rangleipv4</afi>
           </config> 
               <safi>unicast</safi> 
               \langle \text{afi}\rangleipv4</afi>
           <vrf-peer> 
               <peer-address>CML_IP_ADDR_T</peer-address> 
               <config> 
                   <peer-address>CML_IP_ADDR_T</peer-address> 
               </config> 
                   <site-origin-identifier>AS:nn_or_IP:nn</site-origin-identifier> <!-- 
operation="delete"--> 
           </vrf-peer> 
       </address-family-vrf> 
   </bgp-instance> 
   </bgp>
```
neighbor soo AS:nn\_or\_IP:nn

## **Configure graceful shut**

Use this attribute to start a graceful shutdown for the BGP session of the specified BGP neighbor. The BGP session for this neighbor is shut down after the graceful shutdown timer expires. If there is no alternate path available for traffic to flow prior the actual shutdown of the BGP session, this path is made available for 60 seconds or for configured time after which the path is no longer available and traffic is dropped.

Attribute Name: graceful-shut

Attribute Type: uint8

```
<bgp xmlns="http://www.ipinfusion.com/yang/ocnos/ipi-bgp"> 
<bgp-instance> 
   <bgp-as>1</bgp-as> 
   <config> 
       <bgp-as>1</bgp-as> 
   </config> 
   <address-family-vrf> 
       <vrf-name>WORD</vrf-name> 
       <config> 
          <vrf-name>WORD</vrf-name> 
          <safi>unicast</safi>
```

```
<afi>ipv4</afi> 
       </config> 
          <safi>unicast</safi> 
          <afi>ipv4</afi> 
       <vrf-peer> 
          <peer-address>CML_IP_ADDR_T</peer-address> 
          <config> 
              <peer-address>CML_IP_ADDR_T</peer-address> 
          </config> 
              </graceful-shut><!-- operation="delete"--> 
       </vrf-peer> 
   </address-family-vrf> 
</bgp-instance> 
</bgp>
```
neighbor g-shut

## **Configure graceful shut timer**

Use this attribute to configure the value of the graceful shutdown timer. After the timer expires, the BGP session initiated for graceful shutdown is shut down.

Attribute Name: graceful-shut-timer

Attribute Type: uint32

Attribute Range: 10-65535

#### **Netconf edit-config payload**

```
<bgp xmlns="http://www.ipinfusion.com/yang/ocnos/ipi-bgp"> 
   <bgp-instance> 
       <bgp-as>1</bgp-as> 
       <config> 
          <bgp-as>1</bgp-as> 
       </config> 
       <address-family-vrf> 
          <vrf-name>WORD</vrf-name> 
          <config> 
              <vrf-name>WORD</vrf-name> 
              <safi>unicast</safi> 
              <afi>ipv4</afi> 
          </config> 
              <safi>unicast</safi> 
              <afi>ipv4</afi> 
          <vrf-peer> 
              <peer-address>CML_IP_ADDR_T</peer-address> 
              <config> 
                  <peer-address>CML_IP_ADDR_T</peer-address> 
              </config> 
                  <graceful-shut-timer>10</graceful-shut-timer> <!-- operation="delete"-
\rightarrow
```
© 2024 IP Infusion Inc. Proprietary 871

```
</vrf-peer> 
   </address-family-vrf> 
</bgp-instance> 
</bgp>
```
neighbor g-shut-timer <10-65535>

## **Configure bgp port**

The BGP port number of a neighbor Attribute Name: bgp-port Attribute Type: uint16 Default Value: 179 Attribute Range: 0-65535

#### **Netconf edit-config payload**

```
<bgp xmlns="http://www.ipinfusion.com/yang/ocnos/ipi-bgp"> 
<bgp-instance> 
   <bgp-as>1</bgp-as> 
   <config> 
       <bgp-as>1</bgp-as> 
   </config> 
   <address-family-vrf> 
      <vrf-name>WORD</vrf-name> 
       <config> 
          <vrf-name>WORD</vrf-name> 
          <safi>unicast</safi> 
          <afi>ipv4</afi> 
       </config> 
          <safi>unicast</safi> 
          <afi>ipv4</afi> 
       <vrf-peer> 
          <peer-address>CML_IP_ADDR_T</peer-address> 
          <config> 
              <peer-address>CML_IP_ADDR_T</peer-address> 
          </config> 
              <bgp-port>0</bgp-port> <!-- operation="delete"--> 
       </vrf-peer> 
   </address-family-vrf> 
</bgp-instance> 
</bgp>
```
#### **Command Syntax**

```
neighbor port <0-65535>
```
# **Configure enable ext opt param len**

Use this attribute for a specific peer to encode extended optional parameter length.

Attribute Name: enable-ext-opt-param-len

```
Attribute Type: uint8
```
#### **Netconf edit-config payload**

```
<bgp xmlns="http://www.ipinfusion.com/yang/ocnos/ipi-bgp"> 
<bgp-instance> 
   <bgp-as>1</bgp-as> 
   <config> 
       <bgp-as>1</bgp-as> 
   </config> 
   <address-family-vrf> 
       <vrf-name>WORD</vrf-name> 
       <config> 
          <vrf-name>WORD</vrf-name> 
          <safi>unicast</safi> 
          <afi>ipv4</afi> 
       </config> 
          <safi>unicast</safi> 
          <afi>ipv4</afi> 
       <vrf-peer> 
          <peer-address>CML_IP_ADDR_T</peer-address> 
          <config> 
              <peer-address>CML_IP_ADDR_T</peer-address> 
          </config> 
              </enable-ext-opt-param-len><!-- operation="delete"--> 
       </vrf-peer> 
   </address-family-vrf> 
</bgp-instance> 
</bgp>
```
### **Command Syntax**

```
neighbor extended-optional-param
```
# **Configure additional paths mode**

Adds additional paths in the BGP table

Attribute Name: additional-paths-mode

Attribute Type: bits (send-receive|receive|send|disable)

```
<bgp xmlns="http://www.ipinfusion.com/yang/ocnos/ipi-bgp"> 
<bgp-instance> 
   <bgp-as>1</bgp-as> 
   <config> 
       <bgp-as>1</bgp-as>
```

```
</config> 
       <address-family-vrf> 
           <vrf-name>WORD</vrf-name> 
           <config> 
               <vrf-name>WORD</vrf-name> 
              <safi>unicast</safi> 
              <afi>ipv4</afi> 
           </config> 
              <safi>unicast</safi> 
               \langle \text{afi}\rangleipv4</afi>
           <vrf-peer> 
               <peer-address>CML_IP_ADDR_T</peer-address> 
               <config> 
                  <peer-address>CML_IP_ADDR_T</peer-address> 
               </config> 
                  <additional-paths-mode>send-receive</additional-paths-mode> <!-- 
operation="delete"--> 
           </vrf-peer> 
       </address-family-vrf> 
   </bgp-instance> 
   </bgp>
```
neighbor additional-paths (send-receive|receive|send|disable)

# **Configure additional path select all**

Attribute to select advertise additional path Attribute Name: additional-path-select-all Attribute Type: uint8 **Netconf edit-config payload** 

```
<bgp xmlns="http://www.ipinfusion.com/yang/ocnos/ipi-bgp"> 
<bgp-instance> 
   <bgp-as>1</bgp-as> 
   <config> 
       <bgp-as>1</bgp-as> 
   </config> 
   <address-family-vrf> 
       <vrf-name>WORD</vrf-name> 
       <config> 
          <vrf-name>WORD</vrf-name> 
          <safi>unicast</safi> 
          <afi>ipv4</afi> 
       </config> 
          <safi>unicast</safi> 
          <afi>ipv4</afi> 
       <vrf-peer> 
          <peer-address>CML_IP_ADDR_T</peer-address>
```

```
<config> 
              <peer-address>CML_IP_ADDR_T</peer-address> 
          </config> 
              </additional-path-select-all><!-- operation="delete"--> 
       </vrf-peer> 
   </address-family-vrf> 
</bgp-instance> 
</bgp>
```

```
neighbor advertise additional-paths all
```
## **Configure additional paths best select count**

Attribute to select best advertise additional path Attribute Name: additional-paths-best-select-count Attribute Type: uint8 Attribute Range: 2-3

#### **Netconf edit-config payload**

```
<bgp xmlns="http://www.ipinfusion.com/yang/ocnos/ipi-bgp"> 
   <bgp-instance> 
       <bgp-as>1</bgp-as> 
       <config> 
          <bgp-as>1</bgp-as> 
       </config> 
       <address-family-vrf> 
          <vrf-name>WORD</vrf-name> 
          <config> 
              <vrf-name>WORD</vrf-name> 
              <safi>unicast</safi> 
              <afi>ipv4</afi> 
          </config> 
              <safi>unicast</safi> 
              <afi>ipv4</afi> 
          <vrf-peer> 
              <peer-address>CML_IP_ADDR_T</peer-address> 
              <config> 
                 <peer-address>CML_IP_ADDR_T</peer-address> 
              </config> 
                 <additional-paths-best-select-count>2</additional-paths-best-select-
count> <!-- operation="delete"--> 
          </vrf-peer> 
       </address-family-vrf> 
   </bgp-instance> 
   </bgp>
```
#### **Command Syntax**

neighbor advertise additional-paths best <2-3>

# **Configure tcp adjust mss**

Use this attribute to set the BGP TCP MSS value of a neighbor.

Attribute Name: tcp-adjust-mss

Attribute Type: uint16

Attribute Range: 40-1440

### **Netconf edit-config payload**

```
<bgp xmlns="http://www.ipinfusion.com/yang/ocnos/ipi-bgp"> 
<bgp-instance> 
   <bgp-as>1</bgp-as> 
   <config> 
       <bgp-as>1</bgp-as> 
   </config> 
   <address-family-vrf> 
      <vrf-name>WORD</vrf-name> 
      <config> 
          <vrf-name>WORD</vrf-name> 
          <safi>unicast</safi> 
          <afi>ipv4</afi> 
       </config> 
          <safi>unicast</safi> 
          <afi>ipv4</afi> 
       <vrf-peer> 
          <peer-address>CML_IP_ADDR_T</peer-address> 
          <config> 
              <peer-address>CML_IP_ADDR_T</peer-address> 
          </config> 
              <tcp-adjust-mss>40</tcp-adjust-mss> <!-- operation="delete"--> 
       </vrf-peer> 
   </address-family-vrf> 
</bgp-instance> 
</bgp>
```
### **Command Syntax**

neighbor tcp-mss <40-1440>

# **Configure enable peer bfd**

Enable bidirectional forwarding detection (BFD) for the BGP peer

Attribute Name: enable-peer-bfd

Attribute Type: uint8

```
<bgp xmlns="http://www.ipinfusion.com/yang/ocnos/ipi-bgp"> 
<bgp-instance> 
   <bgp-as>1</bgp-as> 
   <config>
```

```
<bgp-as>1</bgp-as> 
   </config> 
   <address-family-vrf> 
       <vrf-name>WORD</vrf-name> 
       <config> 
          <vrf-name>WORD</vrf-name> 
          <safi>unicast</safi> 
          <afi>ipv4</afi> 
       </config> 
          <safi>unicast</safi> 
          <afi>ipv4</afi> 
       <vrf-peer> 
          <peer-address>CML_IP_ADDR_T</peer-address> 
          <config> 
              <peer-address>CML_IP_ADDR_T</peer-address> 
          </config> 
              </enable-peer-bfd><!-- operation="delete"--> 
       </vrf-peer> 
   </address-family-vrf> 
</bgp-instance> 
</bgp>
```
neighbor fall-over bfd

## **Configure enable peer bfd multihop**

Enable bidirectional forwarding detection (BFD) for the BGP peer with multihop

Attribute Name: enable-peer-bfd-multihop

Attribute Type: uint8

```
<bgp xmlns="http://www.ipinfusion.com/yang/ocnos/ipi-bgp"> 
<bgp-instance> 
   <bgp-as>1</bgp-as> 
   <config> 
       <bgp-as>1</bgp-as> 
   </config> 
   <address-family-vrf> 
       <vrf-name>WORD</vrf-name> 
       <config> 
          <vrf-name>WORD</vrf-name> 
          <safi>unicast</safi> 
          <afi>ipv4</afi> 
       </config> 
          <safi>unicast</safi> 
          <afi>ipv4</afi> 
       <vrf-peer> 
          <peer-address>CML_IP_ADDR_T</peer-address>
```

```
<config> 
              <peer-address>CML_IP_ADDR_T</peer-address> 
          </config> 
              </enable-peer-bfd-multihop><!-- operation="delete"--> 
       </vrf-peer> 
   </address-family-vrf> 
</bgp-instance> 
</bgp>
```
neighbor fall-over bfd multihop

## **Configure activate**

Activate/Deactivate neighbor. This attribute enables or disables the exchange of AF information with a neighboring router.

Attribute Name: activate

Attribute Type: uint8

### **Netconf edit-config payload**

```
<bgp xmlns="http://www.ipinfusion.com/yang/ocnos/ipi-bgp"> 
<bgp-instance> 
   <bgp-as>1</bgp-as> 
   <config> 
       <bgp-as>1</bgp-as> 
   </config> 
   <address-family-vrf> 
       <vrf-name>WORD</vrf-name> 
       <config> 
           <vrf-name>WORD</vrf-name> 
           <safi>unicast</safi> 
           \langle \text{afi}\rangleipv4\langle \text{afi}\rangle</config> 
           <safi>unicast</safi> 
           <afi>ipv4</afi> 
       <vrf-peer> 
           <peer-address>CML_IP_ADDR_T</peer-address> 
           <config> 
               <peer-address>CML_IP_ADDR_T</peer-address> 
           </config> 
               </activate><!-- operation="delete"--> 
       </vrf-peer> 
   </address-family-vrf> 
</bgp-instance> 
</bgp>
```
#### **Command Syntax**

neighbor activate

# **Configure de activate**

Deactivate neighbor. This attribute disables the exchange of AF information with a neighboring router.

Attribute Name: de-activate

Attribute Type: uint8

### **Netconf edit-config payload**

```
<bgp xmlns="http://www.ipinfusion.com/yang/ocnos/ipi-bgp"> 
<bgp-instance> 
   <bgp-as>1</bgp-as> 
   <config> 
       <bgp-as>1</bgp-as> 
   </config> 
   <address-family-vrf> 
       <vrf-name>WORD</vrf-name> 
       <config> 
          <vrf-name>WORD</vrf-name> 
          <safi>unicast</safi> 
          <afi>ipv4</afi> 
       </config> 
          <safi>unicast</safi> 
          <afi>ipv4</afi> 
       <vrf-peer> 
          <peer-address>CML_IP_ADDR_T</peer-address> 
          <config> 
              <peer-address>CML_IP_ADDR_T</peer-address> 
          </config> 
              </de-activate><!-- operation="delete"--> 
       </vrf-peer> 
   </address-family-vrf> 
</bgp-instance> 
</bgp>
```
### **Command Syntax**

neighbor de-activate

# **Configure default peer route map name**

This attribute allows a BGP local router to send the default route 0.0.0.0 to a neighbor for use as a default route for specified address-family.

Attribute Name: default-peer-route-map-name

Attribute Type: uint8

```
<bgp xmlns="http://www.ipinfusion.com/yang/ocnos/ipi-bgp"> 
<bgp-instance> 
   <bgp-as>1</bgp-as> 
   <config>
```

```
<bgp-as>1</bgp-as> 
   </config> 
   <address-family-vrf> 
       <vrf-name>WORD</vrf-name> 
       <config> 
           <vrf-name>WORD</vrf-name> 
           <safi>unicast</safi> 
           \langle \text{afi}\rangleipv4</afi>
       </config> 
           <safi>unicast</safi> 
           \langle \text{afi}\rangleipv4</afi>
       <vrf-peer> 
           <peer-address>CML_IP_ADDR_T</peer-address> 
           <config> 
               <peer-address>CML_IP_ADDR_T</peer-address> 
           </config> 
               </default-peer-route-map-name><!-- operation="delete"--> 
       </vrf-peer> 
   </address-family-vrf> 
</bgp-instance> 
</bgp>
```
neighbor default-originate

## **Configure peer route map orig name**

This attribute configures route map to be used for a BGP local router to send the default route 0.0.0.0 to a neighbor for use as a default route for specified address-family. This attribute can be used with standard or extended access lists.

Attribute Name: peer-route-map-orig-name

Attribute Type: string

Attribute Range: 1-63

```
<bgp xmlns="http://www.ipinfusion.com/yang/ocnos/ipi-bgp"> 
<bgp-instance> 
   <bgp-as>1</bgp-as> 
   <config> 
       <bgp-as>1</bgp-as> 
   </config> 
   <address-family-vrf> 
       <vrf-name>WORD</vrf-name> 
       <config> 
          <vrf-name>WORD</vrf-name> 
          <safi>unicast</safi> 
          <afi>ipv4</afi> 
       </config> 
          <safi>unicast</safi> 
          <afi>ipv4</afi>
```

```
<vrf-peer> 
              <peer-address>CML_IP_ADDR_T</peer-address> 
              <config> 
                 <peer-address>CML_IP_ADDR_T</peer-address> 
              </config> 
                 <peer-route-map-orig-name>WORD</peer-route-map-orig-name> <!-- 
operation="delete"--> 
          </vrf-peer> 
       </address-family-vrf> 
   </bgp-instance> 
   </bgp>
```
neighbor default-originate route-map WORD

## **Configure weight**

This attribute specifies a weight value, for specified address-family, to all routes learned from a neighbor for specified address-family. The route with the highest weight gets preference when the same prefix is learned from more than one peer. Unlike the local-preference attribute, the weight attribute is relevant only to the local router. When the weight is set for a peer group, all members of the peer group get the same weight. This attribute can also be used to assign a different weight to an individual peer-group member. When an individually-configured weight of a peer-group member is removed, its weight is reset to its peer groups weight.

Attribute Name: weight

Attribute Type: uint16

Default Value: 0

Attribute Range: 0-65535

```
<bgp xmlns="http://www.ipinfusion.com/yang/ocnos/ipi-bgp"> 
<bgp-instance> 
   <bgp-as>1</bgp-as> 
   <config> 
       <bgp-as>1</bgp-as> 
   </config> 
   <address-family-vrf> 
       <vrf-name>WORD</vrf-name> 
       <config> 
          <vrf-name>WORD</vrf-name> 
          <safi>unicast</safi> 
          <afi>ipv4</afi> 
       </config> 
          <safi>unicast</safi> 
          <afi>ipv4</afi> 
       <vrf-peer> 
          <peer-address>CML_IP_ADDR_T</peer-address> 
          <config> 
              <peer-address>CML_IP_ADDR_T</peer-address> 
          </config>
```

```
<weight>0</weight> <!-- operation="delete"--> 
       </vrf-peer> 
   </address-family-vrf> 
</bgp-instance> 
</bgp>
```
neighbor weight <0-65535>

## **Configure weight**

This attribute specifies a weight value, for specified address-family, to all routes learned from a neighbor for specified address-family. The route with the highest weight gets preference when the same prefix is learned from more than one peer. Unlike the local-preference attribute, the weight attribute is relevant only to the local router. When the weight is set for a peer group, all members of the peer group get the same weight. This attribute can also be used to assign a different weight to an individual peer-group member. When an individually-configured weight of a peer-group member is removed, its weight is reset to its peer groups weight.

Attribute Name: weight

Attribute Type: uint16

Default Value: 0

Attribute Range: 0-65535

```
<bgp xmlns="http://www.ipinfusion.com/yang/ocnos/ipi-bgp"> 
<bgp-instance> 
   <bgp-as>1</bgp-as> 
   <config> 
       <bgp-as>1</bgp-as> 
   </config> 
   <address-family-vrf> 
       <vrf-name>WORD</vrf-name> 
       <config> 
           <vrf-name>WORD</vrf-name> 
           <safi>unicast</safi> 
           \langle \text{afi}\rangleipv4</afi>
       </config> 
           <safi>unicast</safi> 
           <afi>ipv4</afi> 
       <vrf-peer> 
           <peer-address>CML_IP_ADDR_T</peer-address> 
           <config> 
              <peer-address>CML_IP_ADDR_T</peer-address> 
           </config> 
              <weight>0</weight> <!-- operation="delete"--> 
       </vrf-peer> 
   </address-family-vrf> 
</bgp-instance> 
</bgp>
```
neighbor weight <0-65535>

# **Configure peer route reflector**

This attribute configures the router as a BGP route reflector and configure the specified neighbor as its client for specified address-family. Route reflectors are a solution for the explosion of iBGP peering within an autonomous system. By route reflection the number of iBGP peers within an AS is reduced. Use this attribute to configure the local router as the route reflector and specify neighbors as its client. An AS can have more than one route reflector. One route reflector treats the other route reflector as another iBGP speaker.

Attribute Name: peer-route-reflector

Attribute Type: uint8

#### **Netconf edit-config payload**

```
<bgp xmlns="http://www.ipinfusion.com/yang/ocnos/ipi-bgp"> 
<bgp-instance> 
   <bgp-as>1</bgp-as> 
   <config> 
       <bgp-as>1</bgp-as> 
   </config> 
   <address-family-vrf> 
       <vrf-name>WORD</vrf-name> 
       <config> 
          <vrf-name>WORD</vrf-name> 
          <safi>unicast</safi> 
          <afi>ipv4</afi> 
       </config> 
          <safi>unicast</safi> 
          <afi>ipv4</afi> 
       <vrf-peer> 
          <peer-address>CML_IP_ADDR_T</peer-address> 
          <config> 
              <peer-address>CML_IP_ADDR_T</peer-address> 
          </config> 
              </peer-route-reflector><!-- operation="delete"--> 
       </vrf-peer> 
   </address-family-vrf> 
</bgp-instance> 
</bgp>
```
#### **Command Syntax**

neighbor route-reflector-client

# **Configure peer remove private as**

This attribute removes the private Autonomous System (AS) number from outbound updates. Private AS numbers are not advertised to the Internet. This attribute is used with external BGP peers only. The router removes the AS numbers only if the update includes private AS numbers. If the update includes both private and public AS numbers, the system treats it as an error.

Attribute Name: peer-remove-private-as

Attribute Type: uint8

#### **Netconf edit-config payload**

```
<bgp xmlns="http://www.ipinfusion.com/yang/ocnos/ipi-bgp"> 
<bgp-instance> 
    <bgp-as>1</bgp-as> 
    <config> 
        <bgp-as>1</bgp-as> 
    </config> 
    <address-family-vrf> 
        <vrf-name>WORD</vrf-name> 
        <config> 
            <vrf-name>WORD</vrf-name> 
            <safi>unicast</safi> 
            \langle \text{afi}\rangleipv4\langle \text{afi}\rangle</config> 
            <safi>unicast</safi> 
            \langle \text{afi}\rangleipv4\langle \text{afi}\rangle<vrf-peer> 
            <peer-address>CML_IP_ADDR_T</peer-address> 
            <config> 
                <peer-address>CML_IP_ADDR_T</peer-address> 
            </config> 
                </peer-remove-private-as><!-- operation="delete"--> 
        </vrf-peer> 
    </address-family-vrf> 
</bgp-instance> 
</bgp>
```
#### **Command Syntax**

neighbor remove-private-AS

### **Configure no send community**

This attribute specifies if a community attribute should be sent to a BGP neighbor for specified address-family. The community attribute groups destinations in a certain community and applies routing decisions according to those communities. By default, both standard and extended community attributes are sent to a neighbor

Attribute Name: no-send-community

Attribute Type: uint8

```
<bgp xmlns="http://www.ipinfusion.com/yang/ocnos/ipi-bgp"> 
<bgp-instance> 
   <bgp-as>1</bgp-as> 
   <config> 
       <bgp-as>1</bgp-as> 
   </config> 
   <address-family-vrf>
```

```
<vrf-name>WORD</vrf-name> 
       <config> 
          <vrf-name>WORD</vrf-name> 
          <safi>unicast</safi> 
          <afi>ipv4</afi> 
       </config> 
          <safi>unicast</safi> 
          <afi>ipv4</afi> 
       <vrf-peer> 
          <peer-address>CML_IP_ADDR_T</peer-address> 
          <config> 
              <peer-address>CML_IP_ADDR_T</peer-address> 
          </config> 
              </no-send-community><!-- operation="delete"--> 
       </vrf-peer> 
   </address-family-vrf> 
</bgp-instance> 
</bgp>
```
no neighbor send-community

# **Configure no send community type**

This attribute specifies the type of community attribute to be sent to a BGP neighbor.

Attribute Name: no-send-community-type

Attribute Type: bits (both|standard|extended|large)

```
<bgp xmlns="http://www.ipinfusion.com/yang/ocnos/ipi-bgp"> 
<bgp-instance> 
   <bgp-as>1</bgp-as> 
   <config> 
       <bgp-as>1</bgp-as> 
   </config> 
   <address-family-vrf> 
       <vrf-name>WORD</vrf-name> 
       <config> 
          <vrf-name>WORD</vrf-name> 
          <safi>unicast</safi> 
          <afi>ipv4</afi> 
       </config> 
          <safi>unicast</safi> 
          <afi>ipv4</afi> 
       <vrf-peer> 
          <peer-address>CML_IP_ADDR_T</peer-address> 
          <config> 
              <peer-address>CML_IP_ADDR_T</peer-address> 
          </config>
```

```
<no-send-community-type>both</no-send-community-type> <!-- 
operation="delete"--> 
          </vrf-peer> 
       </address-family-vrf> 
   </bgp-instance> 
   </bgp>
```

```
no neighbor send-community (both|standard|extended|large)
```
# **Configure neighbor attribute unchanged**

This attribute advertises unchanged BGP AS path, next hop and med to the specified neighbor.

Attribute Name: neighbor-attribute-unchanged

Attribute Type: bits (as-path|next-hop|med)

### **Netconf edit-config payload**

```
<bgp xmlns="http://www.ipinfusion.com/yang/ocnos/ipi-bgp"> 
   <bgp-instance> 
       <bgp-as>1</bgp-as> 
       <config> 
          <bgp-as>1</bgp-as> 
       </config> 
       <address-family-vrf> 
          <vrf-name>WORD</vrf-name> 
          <config> 
              <vrf-name>WORD</vrf-name> 
              <safi>unicast</safi> 
              <afi>ipv4</afi> 
          </config> 
              <safi>unicast</safi> 
              <afi>ipv4</afi> 
          <vrf-peer> 
              <peer-address>CML_IP_ADDR_T</peer-address> 
              <config> 
                  <peer-address>CML_IP_ADDR_T</peer-address> 
              </config> 
                 <neighbor-attribute-unchanged>14</neighbor-attribute-unchanged> <!-- 
operation="delete"--> 
          </vrf-peer> 
       </address-family-vrf> 
   </bgp-instance> 
   </bgp>
```
### **Command Syntax**

```
neighbor attribute-unchanged
```
# **Configure neighbor attribute unchanged**

This attribute advertises unchanged BGP AS path, next hop and med to the specified neighbor.

Attribute Name: neighbor-attribute-unchanged

Attribute Type: bits (as-path|next-hop|med)

### **Netconf edit-config payload**

```
<bgp xmlns="http://www.ipinfusion.com/yang/ocnos/ipi-bgp"> 
   <bgp-instance> 
       <bgp-as>1</bgp-as> 
       <config> 
          <bgp-as>1</bgp-as> 
       </config> 
       <address-family-vrf> 
          <vrf-name>WORD</vrf-name> 
          <config> 
              <vrf-name>WORD</vrf-name> 
              <safi>unicast</safi> 
              <afi>ipv4</afi> 
          </config> 
              <safi>unicast</safi> 
              <afi>ipv4</afi> 
          <vrf-peer> 
              <peer-address>CML_IP_ADDR_T</peer-address> 
              <config> 
                 <peer-address>CML_IP_ADDR_T</peer-address> 
              </config> 
                 <neighbor-attribute-unchanged>as-path</neighbor-attribute-unchanged> 
<!-- operation="delete"--> 
          </vrf-peer> 
       </address-family-vrf> 
   </bgp-instance> 
   </bgp>
```
### **Command Syntax**

neighbor attribute-unchanged {as-path|next-hop|med}

# **Configure orf prefix capability**

This attribute enables Outbound Router Filtering (ORF), and advertise the ORF capability to its neighbors. The ORFs send and receive capabilities to lessen the number of updates exchanged between neighbors. By filtering updates, this option minimizes generating and processing of updates. The two routers exchange updates to maintain the ORF for each router.

Attribute Name: orf-prefix-capability

Attribute Type: bits (both|receive|send)

```
<bgp xmlns="http://www.ipinfusion.com/yang/ocnos/ipi-bgp">
```

```
<bgp-instance> 
       <bgp-as>1</bgp-as> 
       <config> 
           <bgp-as>1</bgp-as> 
       </config> 
       <address-family-vrf> 
           <vrf-name>WORD</vrf-name> 
           <config> 
               <vrf-name>WORD</vrf-name> 
               <safi>unicast</safi> 
               \langle \text{afi}\rangleipv4</afi>
           </config> 
               <safi>unicast</safi> 
               \langle \text{afi}\rangleipv4</afi>
           <vrf-peer> 
               <peer-address>CML_IP_ADDR_T</peer-address> 
               <config> 
                   <peer-address>CML_IP_ADDR_T</peer-address> 
               </config> 
                   <orf-prefix-capability>both</orf-prefix-capability> <!-- 
operation="delete"--> 
           </vrf-peer> 
       </address-family-vrf> 
   </bgp-instance> 
   </bgp>
```
neighbor capability orf prefix-list (both|receive|send)

## **Configure peer allow ebgp vpn**

This attribute allows an eBGP neighbor to be a VPN peer. By default, BGP VPN functionality is allowed only for iBGP peers. Using the peer-allow-ebgp-vpn attribute allows the VPN connection to be established to an eBGP peer.

Attribute Name: peer-allow-ebgp-vpn

Attribute Type: uint8

```
<bgp xmlns="http://www.ipinfusion.com/yang/ocnos/ipi-bgp"> 
<bgp-instance> 
   <bgp-as>1</bgp-as> 
   <config> 
       <bgp-as>1</bgp-as> 
   </config> 
   <address-family-vrf> 
       <vrf-name>WORD</vrf-name> 
       <config> 
          <vrf-name>WORD</vrf-name> 
          <safi>unicast</safi> 
          <afi>ipv4</afi>
```

```
</config> 
          <safi>unicast</safi> 
          <afi>ipv4</afi> 
       <vrf-peer> 
          <peer-address>CML_IP_ADDR_T</peer-address> 
          <config> 
              <peer-address>CML_IP_ADDR_T</peer-address> 
          </config> 
              </peer-allow-ebgp-vpn><!-- operation="delete"--> 
       </vrf-peer> 
   </address-family-vrf> 
</bgp-instance> 
</bgp>
```
neighbor allow-ebgp-vpn

# **Configure allow as number**

This attribute advertises prefixes (routes) even when the source of the prefixes is from the same Autonomous System (AS) number for specified address-family. Use this attribute in a scenario where two routers at different locations use the same Autonomous System number and are connected via an ISP. Once prefixes arrive from one branch at the ISP, they are tagged with the customers AS number. By default, when the ISP passes the prefixes to the other router, the prefixes are dropped if the other router uses the same AS number. Use this attribute to advertise the prefixes at the other side. Control the number of times an AS number is advertised by specifying a number. In a hub and spoke configuration in a VPN, a PE (Provider Edge) router advertises all prefixes containing duplicate AS numbers. Use this attribute to configure two VRFs on each PE router to receive and advertise prefixes. One of the VRFs receives prefixes with AS numbers from all PE routers and then advertises them to neighboring PE routers. The other VRF receives prefixes with AS numbers from the CE (Customer Edge) router and advertises them to all PE routers in the hub and spoke configuration.

Attribute Name: allow-as-number

Attribute Type: uint32

Default Value: 3

```
<bgp xmlns="http://www.ipinfusion.com/yang/ocnos/ipi-bgp"> 
<bgp-instance> 
    <bgp-as>1</bgp-as> 
    <config> 
        <bgp-as>1</bgp-as> 
    </config> 
    <address-family-vrf> 
       <vrf-name>WORD</vrf-name> 
       <config> 
           <vrf-name>WORD</vrf-name> 
           <safi>unicast</safi> 
           \langle \text{afi}\rangleipv4\langleafi\rangle</config> 
           <safi>unicast</safi>
```

```
<afi>ipv4</afi> 
       <vrf-peer> 
          <peer-address>CML_IP_ADDR_T</peer-address> 
          <config> 
              <peer-address>CML_IP_ADDR_T</peer-address> 
          </config> 
              <allow-as-number>1</allow-as-number> <!-- operation="delete"--> 
       </vrf-peer> 
   </address-family-vrf> 
</bgp-instance> 
</bgp>
```
neighbor allowas-in <1-10>

# **Configure capability graceful restart**

This attribute configures the router to advertise the Graceful Restart Capability to the neighbors. This configuration indicates that the BGP speaker has the ability to preserve its forwarding state for the address family when BGP restarts. Use this attribute to advertise to the neighbor routers the capability of graceful restart.

Attribute Name: capability-graceful-restart

```
Attribute Type: uint8
```

```
<bgp xmlns="http://www.ipinfusion.com/yang/ocnos/ipi-bgp"> 
<bgp-instance> 
   <bgp-as>1</bgp-as> 
   <config> 
       <bgp-as>1</bgp-as> 
   </config> 
   <address-family-vrf> 
       <vrf-name>WORD</vrf-name> 
       <config> 
          <vrf-name>WORD</vrf-name> 
          <safi>unicast</safi> 
          <afi>ipv4</afi> 
       </config> 
          <safi>unicast</safi> 
          <afi>ipv4</afi> 
       <vrf-peer> 
          <peer-address>CML_IP_ADDR_T</peer-address> 
          <config> 
              <peer-address>CML_IP_ADDR_T</peer-address> 
          </config> 
              </capability-graceful-restart><!-- operation="delete"--> 
       </vrf-peer> 
   </address-family-vrf> 
</bgp-instance> 
</bgp>
```

```
neighbor capability graceful-restart
```
# **Configure mapped peer group tag af**

BGP peer group name. Adds a neighbor to an existing peer group. Neighbors with the same update policies are grouped into peer groups. This facilitates the updates of various policies, such as distribute and filter lists. The peer group is then configured easily with any of the neighbor attributes. Any changes made to the peer group affect all members.

Attribute Name: mapped-peer-group-tag-af

Attribute Type: string

#### **Netconf edit-config payload**

```
<bgp xmlns="http://www.ipinfusion.com/yang/ocnos/ipi-bgp"> 
   <bgp-instance> 
       <bgp-as>1</bgp-as> 
       <config> 
          <bgp-as>1</bgp-as> 
       </config> 
       <address-family-vrf> 
          <vrf-name>WORD</vrf-name> 
          <config> 
              <vrf-name>WORD</vrf-name> 
              <safi>unicast</safi> 
              <afi>ipv4</afi> 
          </config> 
              <safi>unicast</safi> 
              <afi>ipv4</afi> 
          <vrf-peer> 
              <peer-address>CML_IP_ADDR_T</peer-address> 
              <config> 
                  <peer-address>CML_IP_ADDR_T</peer-address> 
              </config> 
                  <mapped-peer-group-tag-af>WORD</mapped-peer-group-tag-af> <!-- 
operation="delete"--> 
          </vrf-peer> 
       </address-family-vrf> 
   </bgp-instance> 
   </bgp>
```
#### **Command Syntax**

neighbor (A.B.C.D|X:X::X:X) peer-group WORD

# **Configure prefix count**

This attribute specifies number of prefixes that a BGP router is allowed to receive from a neighbor. When the maximum-prefix-warning attribute is not set and extra prefixes are received, the router ends the peering.

Attribute Name: prefix-count

#### Attribute Type: uint32

Attribute Range: 1-4294967295

### **Netconf edit-config payload**

```
<bgp xmlns="http://www.ipinfusion.com/yang/ocnos/ipi-bgp"> 
<bgp-instance> 
   <bgp-as>1</bgp-as> 
   <config> 
       <bgp-as>1</bgp-as> 
   </config> 
   <address-family-vrf> 
       <vrf-name>WORD</vrf-name> 
       <config> 
           <vrf-name>WORD</vrf-name> 
           <safi>unicast</safi> 
           \langle \text{afi}\rangleipv4\langle \text{afi}\rangle</config> 
           <safi>unicast</safi> 
           <afi>ipv4</afi> 
       <vrf-peer> 
           <peer-address>CML_IP_ADDR_T</peer-address> 
           <config> 
               <peer-address>CML_IP_ADDR_T</peer-address> 
           </config> 
           <maximum-prefixes> <!-- operation="delete"--> 
               <prefix-count>1</prefix-count> 
               <config> 
                   <prefix-count>1</prefix-count> 
               </config> 
           </maximum-prefixes> 
       </vrf-peer> 
   </address-family-vrf> 
</bgp-instance> 
</bgp>
```
### **Command Syntax**

```
neighbor maximum-prefix <1-4294967295>
```
# **Configure stop update**

Stop installing the routes when limit is exceeded.

Attribute Name: stop-update

Attribute Type: uint8

```
<bgp xmlns="http://www.ipinfusion.com/yang/ocnos/ipi-bgp"> 
<bgp-instance> 
   <bgp-as>1</bgp-as> 
   <config>
```

```
<bgp-as>1</bgp-as> 
   </config> 
   <address-family-vrf> 
       <vrf-name>WORD</vrf-name> 
       <config> 
           <vrf-name>WORD</vrf-name> 
           <safi>unicast</safi> 
           <afi>ipv4</afi> 
       </config> 
           <safi>unicast</safi> 
           <afi>ipv4</afi> 
       <vrf-peer> 
           <peer-address>CML_IP_ADDR_T</peer-address> 
           <config> 
              <peer-address>CML_IP_ADDR_T</peer-address> 
           </config> 
           <maximum-prefixes> 
              <prefix-count>1</prefix-count> 
              <config> 
                  <prefix-count>1</prefix-count> 
              </config> 
                  </stop-update> 
           </maximum-prefixes> 
       </vrf-peer> 
   </address-family-vrf> 
</bgp-instance> 
\langlebqp>
```
neighbor maximum-prefix <1-4294967295> stop-update

# **Configure maximum prefix warning**

This attribute when enabled only give warning message when limit is exceeded. When it is not set and extra prefixes are received, the router ends the peering.

Attribute Name: maximum-prefix-warning

Attribute Type: uint8

```
<bgp xmlns="http://www.ipinfusion.com/yang/ocnos/ipi-bgp"> 
<bgp-instance> 
   <bgp-as>1</bgp-as> 
   <config> 
       <bgp-as>1</bgp-as> 
   </config> 
   <address-family-vrf> 
       <vrf-name>WORD</vrf-name> 
       <config> 
          <vrf-name>WORD</vrf-name>
```

```
<safi>unicast</safi> 
          <afi>ipv4</afi> 
       </config> 
          <safi>unicast</safi> 
          <afi>ipv4</afi> 
       <vrf-peer> 
          <peer-address>CML_IP_ADDR_T</peer-address> 
          <config> 
              <peer-address>CML_IP_ADDR_T</peer-address> 
          </config> 
          <maximum-prefixes> 
              <prefix-count>1</prefix-count> 
              <config> 
                  <prefix-count>1</prefix-count> 
              </config> 
                  </maximum-prefix-warning> 
          </maximum-prefixes> 
       </vrf-peer> 
   </address-family-vrf> 
</bgp-instance> 
</bgp>
```
neighbor maximum-prefix <1-4294967295> warning-only

# **Configure threshold percentage**

Threshold-value in percen. This attribute controls the number of prefixes that can be received from a neighbor. This attribute allows the configuration of a specified number of prefixes that a BGP router is allowed to receive from a neighbor. When the maximum-prefix-warning attribute is not set and extra prefixes are received, the router ends the peering.

Attribute Name: threshold-percentage

Attribute Type: uint8

Default Value: 75

Attribute Range: 1-100

```
<bgp xmlns="http://www.ipinfusion.com/yang/ocnos/ipi-bgp"> 
<bgp-instance> 
   <bgp-as>1</bgp-as> 
   <config> 
       <bgp-as>1</bgp-as> 
   </config> 
   <address-family-vrf> 
       <vrf-name>WORD</vrf-name> 
       <config> 
          <vrf-name>WORD</vrf-name> 
          <safi>unicast</safi> 
          <afi>ipv4</afi>
```

```
</config> 
          <safi>unicast</safi> 
          <afi>ipv4</afi> 
       <vrf-peer> 
          <peer-address>CML_IP_ADDR_T</peer-address> 
          <config> 
              <peer-address>CML_IP_ADDR_T</peer-address> 
          </config> 
          <maximum-prefixes> 
              <prefix-count>1</prefix-count> 
              <config> 
                  <prefix-count>1</prefix-count> 
              </config> 
                  <threshold-percentage>1</threshold-percentage> 
          </maximum-prefixes> 
       </vrf-peer> 
   </address-family-vrf> 
</bgp-instance> 
</bgp>
```
neighbor maximum-prefix <1-4294967295> <1-100>

# **Configure warning only**

Throw warning if exceeds threshold-value Attribute Name: warning-only Attribute Type: uint8 Attribute Name: threshold-percentage Attribute Type: uint8

Default Value: 75

Attribute Range: 1-100

```
<bgp xmlns="http://www.ipinfusion.com/yang/ocnos/ipi-bgp"> 
<bgp-instance> 
   <bgp-as>1</bgp-as> 
   <config> 
       <bgp-as>1</bgp-as> 
   </config> 
   <address-family-vrf> 
       <vrf-name>WORD</vrf-name> 
       <config> 
          <vrf-name>WORD</vrf-name> 
          <safi>unicast</safi> 
          <afi>ipv4</afi> 
       </config> 
          <safi>unicast</safi>
```

```
<afi>ipv4</afi> 
       <vrf-peer> 
          <peer-address>CML_IP_ADDR_T</peer-address> 
          <config> 
              <peer-address>CML_IP_ADDR_T</peer-address> 
          </config> 
          <maximum-prefixes> 
              <prefix-count>1</prefix-count> 
              <config> 
                  <prefix-count>1</prefix-count> 
                  <threshold-percentage>1</threshold-percentage> 
              </config> 
                  </warning-only> 
          </maximum-prefixes> 
       </vrf-peer> 
   </address-family-vrf> 
</bgp-instance> 
</bgp>
```
neighbor maximum-prefix <1-4294967295> <1-100> warning-only

### **Configure unsuppress route map name**

unsuppress map name. This attribute is used to selectively leak more-specific routes to a particular neighbor.

Attribute Name: unsuppress-route-map-name

Attribute Type: string

```
<bgp xmlns="http://www.ipinfusion.com/yang/ocnos/ipi-bgp"> 
<bgp-instance> 
   <bgp-as>1</bgp-as> 
   <config> 
       <bgp-as>1</bgp-as> 
   </config> 
   <address-family-vrf> 
       <vrf-name>WORD</vrf-name> 
       <config> 
          <vrf-name>WORD</vrf-name> 
          <safi>unicast</safi> 
          <afi>ipv4</afi> 
       </config> 
          <safi>unicast</safi> 
          <afi>ipv4</afi> 
       <vrf-peer> 
          <peer-address>CML_IP_ADDR_T</peer-address> 
          <config> 
              <peer-address>CML_IP_ADDR_T</peer-address> 
          </config>
```

```
<unsuppress-route-map-name>WORD</unsuppress-route-map-name> <!-- 
operation="delete"--> 
          </vrf-peer> 
      </address-family-vrf> 
   </bgp-instance> 
   </bgp>
```
neighbor unsuppress-map WORD

# **Configure access list identifier**

Access List information

Attribute Name: access-list-identifier

Attribute Type: string

```
<bgp xmlns="http://www.ipinfusion.com/yang/ocnos/ipi-bgp"> 
<bgp-instance> 
   <bgp-as>1</bgp-as> 
   <config> 
       <bgp-as>1</bgp-as> 
   </config> 
   <address-family-vrf> 
       <vrf-name>WORD</vrf-name> 
       <config> 
          <vrf-name>WORD</vrf-name> 
          <safi>unicast</safi> 
          <afi>ipv4</afi> 
       </config> 
          <safi>unicast</safi> 
          <afi>ipv4</afi> 
       <vrf-peer> 
          <peer-address>CML_IP_ADDR_T</peer-address> 
          <config> 
              <peer-address>CML_IP_ADDR_T</peer-address> 
          </config> 
          <distribute-list-filter> 
              <filter-direction>in</filter-direction> 
              <config> 
                 <filter-direction>in</filter-direction> 
              </config> 
                 <access-list-identifier>WORD</access-list-identifier> 
          </distribute-list-filter> 
       </vrf-peer> 
   </address-family-vrf> 
</bgp-instance> 
</bgp>
```

```
neighbor distribute-list WORD (in|out)
```
### **Configure as access list identifier**

Access-list number. This attribute sets a BGP filter. This attribute specifies an access list filter on updates based on the BGP autonomous system paths. Each filter is an access list based on regular expressions

Attribute Name: as-access-list-identifier

Attribute Type: string

#### **Netconf edit-config payload**

```
<bgp xmlns="http://www.ipinfusion.com/yang/ocnos/ipi-bgp"> 
<bgp-instance> 
   <bgp-as>1</bgp-as> 
   <config> 
       <bgp-as>1</bgp-as> 
   </config> 
   <address-family-vrf> 
       <vrf-name>WORD</vrf-name> 
       <config> 
          <vrf-name>WORD</vrf-name> 
          <safi>unicast</safi> 
          <afi>ipv4</afi> 
       </config> 
          <safi>unicast</safi> 
          <afi>ipv4</afi> 
       <vrf-peer> 
          <peer-address>CML_IP_ADDR_T</peer-address> 
          <config> 
              <peer-address>CML_IP_ADDR_T</peer-address> 
          </config> 
          <as-list-filter> 
              <as-list-direction>in</as-list-direction> 
              <config> 
                 <as-list-direction>in</as-list-direction> 
              </config> 
                 <as-access-list-identifier>WORD</as-access-list-identifier> 
          </as-list-filter> 
       </vrf-peer> 
   </address-family-vrf> 
</bgp-instance> 
</bgp>
```
### **Command Syntax**

```
neighbor filter-list WORD (in|out)
```
# **Configure prefix list name**

This attribute specify a prefix list for filtering BGP advertisements for specified address-family. Filtering by prefix list matches the prefixes of routes with those listed in the prefix list. If there is a match, the route is used. An empty prefix list permits all prefixes. If a given prefix does not match any entries of a prefix list, the route is denied access. When multiple entries of a prefix list match a prefix, the entry with the smallest sequence number is considered to be a real match.The router begins the search at the top of the prefix list, with the sequence number 1. Once a match or deny occurs, the router does not need to go through the rest of the prefix list. For efficiency the most common matches or denies are listed at the top.

Attribute Name: prefix-list-name

Attribute Type: string

#### **Netconf edit-config payload**

```
<bgp xmlns="http://www.ipinfusion.com/yang/ocnos/ipi-bgp"> 
<bgp-instance> 
   <bgp-as>1</bgp-as> 
   <config> 
       <bgp-as>1</bgp-as> 
   </config> 
   <address-family-vrf> 
       <vrf-name>WORD</vrf-name> 
       <config> 
          <vrf-name>WORD</vrf-name> 
          <safi>unicast</safi> 
          <afi>ipv4</afi> 
       </config> 
          <safi>unicast</safi> 
          <afi>ipv4</afi> 
       <vrf-peer> 
          <peer-address>CML_IP_ADDR_T</peer-address> 
          <config> 
              <peer-address>CML_IP_ADDR_T</peer-address> 
          </config> 
          <prefix-list-filter> 
              <prefix-filter-direction>in</prefix-filter-direction> 
              <config> 
                  <prefix-filter-direction>in</prefix-filter-direction> 
              </config> 
                 <prefix-list-name>WORD</prefix-list-name> 
          </prefix-list-filter> 
       </vrf-peer> 
   </address-family-vrf> 
</bgp-instance> 
</bgp>
```
#### **Command Syntax**

```
neighbor prefix-list WORD (in|out)
```
# **Configure route map name**

Use this attribute to apply a route map to incoming or outgoing routes. This attribute filters updates and modifies attributes. A route map is applied to inbound or outbound updates. Only the routes that pass the route map are sent or accepted in updates.

Attribute Name: route-map-name

Attribute Type: string

Attribute Range: 1-63

### **Netconf edit-config payload**

```
<bgp xmlns="http://www.ipinfusion.com/yang/ocnos/ipi-bgp"> 
<bgp-instance> 
   <bgp-as>1</bgp-as> 
   <config> 
       <bgp-as>1</bgp-as> 
   </config> 
   <address-family-vrf> 
      <vrf-name>WORD</vrf-name> 
       <config> 
          <vrf-name>WORD</vrf-name> 
          <safi>unicast</safi> 
          <afi>ipv4</afi> 
       </config> 
          <safi>unicast</safi> 
          <afi>ipv4</afi> 
       <vrf-peer> 
          <peer-address>CML_IP_ADDR_T</peer-address> 
          <config> 
              <peer-address>CML_IP_ADDR_T</peer-address> 
          </config> 
          <route-map-filter> 
              <route-map-direction>in</route-map-direction>
              <config> 
                 <route-map-direction>in</route-map-direction>
              </config> 
                 <route-map-name>WORD</route-map-name>
          </route-map-filter>
       </vrf-peer> 
   </address-family-vrf> 
</bgp-instance> 
</bgp>
```
### **Command Syntax**

neighbor route-map WORD (in|out)

# **Configure enable dampening**

Use this attribute to enable route flap dampening

Attribute Name: enable-dampening

Attribute Type: enum (enable-dampening)

#### **Netconf edit-config payload**

```
<bgp xmlns="http://www.ipinfusion.com/yang/ocnos/ipi-bgp"> 
<bgp-instance> 
   <bgp-as>1</bgp-as> 
   <config> 
       <bgp-as>1</bgp-as> 
   </config> 
   <address-family-vrf> 
       <vrf-name>WORD</vrf-name> 
       <config> 
           <vrf-name>WORD</vrf-name> 
           <safi>unicast</safi> 
           \langle \text{afi}\rangleipv4</afi>
       </config> 
           <safi>unicast</safi> 
           \langle \text{afi}\rangleipv4\langleafi\rangle<route-flap-dampening> <!-- operation="delete"--> 
           <enable-dampening>enable-dampening</enable-dampening> 
           <config> 
               <enable-dampening>enable-dampening</enable-dampening> 
           </config> 
       </route-flap-dampening> 
   </address-family-vrf> 
</bgp-instance> 
</bgp>
```
### **Command Syntax**

bgp dampening

# **Configure reach half life**

Use this attribute to configure reachability half-life time for the penalty in minutes for the bgp route dampening. The time for the penalty to decrease to one-half of its current value.

Attribute Name: reach-half-life

Attribute Type: uint32

Default Value: 15

Attribute Range: 1-45

```
<bgp xmlns="http://www.ipinfusion.com/yang/ocnos/ipi-bgp"> 
<bgp-instance> 
   <bgp-as>1</bgp-as> 
   <config> 
       <bgp-as>1</bgp-as> 
   </config>
```

```
<address-family-vrf> 
       <vrf-name>WORD</vrf-name> 
       <config> 
          <vrf-name>WORD</vrf-name> 
          <safi>unicast</safi> 
          <afi>ipv4</afi> 
       </config> 
          <safi>unicast</safi> 
          <afi>ipv4</afi> 
       <route-flap-dampening> 
          <enable-dampening>enable-dampening</enable-dampening> 
          <config> 
              <enable-dampening>enable-dampening</enable-dampening> 
          </config> 
              <reach-half-life>1</reach-half-life> <!-- operation="delete"--> 
       </route-flap-dampening> 
   </address-family-vrf> 
</bgp-instance> 
</bgp>
```
bgp dampening <1-45>

### **Configure max suppress time**

Use this attribute to configure the value to start suppressing a route for BGP route dampening. When the penalty for a route exceeds the suppress value, the route is suppressed

Attribute Name: max-suppress-time Attribute Type: uint32 Attribute Range: 1-255 Attribute Name: reach-half-life Attribute Type: uint32 Attribute Range: 1-45 Attribute Name: reuse-penalty Attribute Type: uint32 Attribute Range: 1-20000 Attribute Name: suppress-penalty Attribute Type: uint32 Attribute Range: 1-20000 **Netconf edit-config payload**  <bgp xmlns="http://www.ipinfusion.com/yang/ocnos/ipi-bgp"> <bgp-instance> <bgp-as>1</bgp-as>

<config>

```
<bgp-as>1</bgp-as> 
   </config> 
   <address-family-vrf> 
       <vrf-name>WORD</vrf-name> 
       <config> 
          <vrf-name>WORD</vrf-name> 
          <safi>unicast</safi> 
          <afi>ipv4</afi> 
       </config> 
          <safi>unicast</safi> 
          <afi>ipv4</afi> 
       <route-flap-dampening> 
          <enable-dampening>enable-dampening</enable-dampening> 
          <config> 
              <enable-dampening>enable-dampening</enable-dampening> 
              <reach-half-life>1</reach-half-life> <!-- operation="delete"--> 
              <reuse-penalty>1</reuse-penalty> <!-- operation="delete"--> 
              <suppress-penalty>1</suppress-penalty> <!-- operation="delete"--> 
          </config> 
              <max-suppress-time>1</max-suppress-time> <!-- operation="delete"--> 
       </route-flap-dampening> 
   </address-family-vrf> 
</bgp-instance> 
</bgp>
```
bgp dampening <1-45> <1-20000> <1-20000> <1-255>

# **Configure unreach half life**

Use this attribute to configure un-reachability half-life time for the penalty in minutes for bgp route dampening. The dampening information is purged from the router once the penalty becomes less than half of the reuse limit.

Attribute Name: unreach-half-life Attribute Type: uint32

Attribute Range: 1-45

Attribute Name: reach-half-life

Attribute Type: uint32

Attribute Range: 1-45

Attribute Name: reuse-penalty

Attribute Type: uint32

Attribute Range: 1-20000

Attribute Name: suppress-penalty

Attribute Type: uint32

Attribute Range: 1-20000

Attribute Name: max-suppress-time

Attribute Type: uint32

Attribute Range: 1-255

### **Netconf edit-config payload**

```
<bgp xmlns="http://www.ipinfusion.com/yang/ocnos/ipi-bgp"> 
<bgp-instance> 
   <bgp-as>1</bgp-as> 
   <config> 
       <bgp-as>1</bgp-as> 
   </config> 
   <address-family-vrf> 
       <vrf-name>WORD</vrf-name> 
       <config> 
           <vrf-name>WORD</vrf-name> 
           <safi>unicast</safi> 
           \langle \text{afi}\rangleipv4\langle \text{afi}\rangle</config> 
           <safi>unicast</safi> 
           \langle \text{afi}\rangleipv4\langle \text{afi}\rangle<route-flap-dampening> 
           <enable-dampening>enable-dampening</enable-dampening> 
           <config> 
               <enable-dampening>enable-dampening</enable-dampening> 
               <reach-half-life>1</reach-half-life> <!-- operation="delete"--> 
               <reuse-penalty>1</reuse-penalty> <!-- operation="delete"--> 
               <suppress-penalty>1</suppress-penalty> <!-- operation="delete"--> 
               <max-suppress-time>1</max-suppress-time> <!-- operation="delete"--> 
           </config> 
               <unreach-half-life>1</unreach-half-life> <!-- operation="delete"--> 
       \langle/route-flap-dampening>
   </address-family-vrf> 
</bgp-instance> 
</bgp>
```
### **Command Syntax**

```
bgp dampening <1-45> <1-20000> <1-20000> <1-255> <1-45>
```
# **Configure dampening rmap name**

Use this attribute to configure route map to specify criteria for dampening.

Attribute Name: dampening-rmap-name

Attribute Type: string

Attribute Range: 1-63

```
<bgp xmlns="http://www.ipinfusion.com/yang/ocnos/ipi-bgp"> 
<bgp-instance> 
   <bgp-as>1</bgp-as>
```

```
<config> 
          <bgp-as>1</bgp-as> 
       </config> 
       <address-family-vrf> 
          <vrf-name>WORD</vrf-name> 
          <config> 
              <vrf-name>WORD</vrf-name> 
              <safi>unicast</safi> 
              <afi>ipv4</afi> 
          </config> 
              <safi>unicast</safi> 
              <afi>ipv4</afi> 
          <route-flap-dampening> 
              <enable-dampening>enable-dampening</enable-dampening> 
              <config> 
                 <enable-dampening>enable-dampening</enable-dampening> 
              </config> 
                  <dampening-rmap-name>WORD</dampening-rmap-name> <!-- 
operation="delete"--> 
          </route-flap-dampening> 
       </address-family-vrf> 
   </bgp-instance> 
   </bgp>
```

```
bgp dampening route-map WORD
```
# **Configure enabled**

Use this attribute to accept and attempt BGP connections to external peers on indirectly connected networks. Multihop is not established if the only route to the multihop peer is a default route. This avoids loop formation.

#### Attribute Name: enabled

Attribute Type: empty

```
<bgp xmlns="http://www.ipinfusion.com/yang/ocnos/ipi-bgp"> 
<bgp-instance> 
   <bgp-as>1</bgp-as> 
   <config> 
       <bgp-as>1</bgp-as> 
   </config> 
   <address-family-vrf> 
       <vrf-name>WORD</vrf-name> 
       <config> 
          <vrf-name>WORD</vrf-name> 
          <safi>unicast</safi> 
          <afi>ipv4</afi> 
       </config> 
          <safi>unicast</safi>
```

```
<afi>ipv4</afi> 
       <vrf-peer> 
           <peer-address>CML_IP_ADDR_T</peer-address> 
           <config> 
              <peer-address>CML_IP_ADDR_T</peer-address> 
           </config> 
           <ebgp-multihop> 
           <config> 
                  </enabled> 
           </config> 
       </ebgp-multihop> 
   </vrf-peer> 
</address-family-vrf> 
</bgp-instance> 
</bgp>
```
neighbor ebgp-multihop

# **Configure enabled**

Use this attribute to accept and attempt BGP connections to external peers on indirectly connected networks. Multihop is not established if the only route to the multihop peer is a default route. This avoids loop formation.

Attribute Name: enabled Attribute Type: empty Attribute Name: maximum-hop-count Attribute Type: uint8 Attribute Range: 1-255 **Netconf edit-config payload**  <bgp xmlns="http://www.ipinfusion.com/yang/ocnos/ipi-bgp"> <bgp-instance> <bgp-as>1</bgp-as> <config> <bgp-as>1</bgp-as>

```
</config> 
<address-family-vrf> 
   <vrf-name>WORD</vrf-name> 
   <config> 
       <vrf-name>WORD</vrf-name> 
       <safi>unicast</safi> 
       <afi>ipv4</afi> 
   </config> 
       <safi>unicast</safi> 
       <afi>ipv4</afi> 
   <vrf-peer> 
       <peer-address>CML_IP_ADDR_T</peer-address> 
       <config>
```

```
<peer-address>CML_IP_ADDR_T</peer-address> 
          </config> 
          <ebgp-multihop> 
          <config> 
                 <maximum-hop-count>1</maximum-hop-count> <!-- operation="delete"--> 
                 </enabled><!-- operation="delete"--> 
          </config> 
       </ebgp-multihop> 
   </vrf-peer> 
</address-family-vrf> 
</bgp-instance> 
</bgp>
```
neighbor ebgp-multihop <1-255>

# **Configure identifier**

This attribute to specifies a BGP confederation identifier.

Attribute Name: identifier

Attribute Type: uint32

Attribute Range: 1-4294967295

```
<bgp xmlns="http://www.ipinfusion.com/yang/ocnos/ipi-bgp"> 
<bgp-instance> 
   <bgp-as>1</bgp-as> 
   <config> 
       <bgp-as>1</bgp-as> 
   </config> 
   <address-family-vrf> 
       <vrf-name>WORD</vrf-name> 
       <config> 
          <vrf-name>WORD</vrf-name> 
          <safi>unicast</safi> 
          <afi>ipv4</afi> 
       </config> 
          <safi>unicast</safi> 
          <afi>ipv4</afi> 
       <confederation> 
       <config> 
              <identifier>1</identifier> <!-- operation="delete"--> 
       </config> 
   </confederation> 
</address-family-vrf> 
</bgp-instance> 
</bgp>
```

```
bgp confederation identifier <1-4294967295>
```
### **Configure peer as number**

Use this attribute to configure the Autonomous Systems (AS) that belong to a confederation. A confederation allows an AS to be divided into several ASs. The AS is given a confederation identifier. External BGP (eBGP) routers view only the whole confederation as one AS. Each AS is fully meshed within itself and is visible internally to the confederation.

Attribute Name: peer-as-number

```
Attribute Type: uint32
```
Attribute Range: 1-4294967295

### **Netconf edit-config payload**

```
<bgp xmlns="http://www.ipinfusion.com/yang/ocnos/ipi-bgp"> 
<bgp-instance> 
   <bgp-as>1</bgp-as> 
   <config> 
       <bgp-as>1</bgp-as> 
   </config> 
   <address-family-vrf> 
       <vrf-name>WORD</vrf-name> 
       <config> 
          <vrf-name>WORD</vrf-name> 
          <safi>unicast</safi> 
          <afi>ipv4</afi> 
       </config> 
          <safi>unicast</safi> 
          <afi>ipv4</afi> 
       <confederation> 
       <config> 
              <peer-as-number>1</peer-as-number> <!-- operation="delete"--> 
       </config> 
   </confederation> 
</address-family-vrf> 
</bgp-instance> 
</bgp>
```
### **Command Syntax**

bgp confederation peers .<1-4294967295>

# **Configure backdoor**

network address with backdoor for address family

Attribute Name: backdoor

Attribute Type: uint8

Attribute Name: vrf-name

Attribute Type: string

Attribute Name: network-rmap-name Attribute Type: string

Default Value: NULL

Attribute Range: 1-63

### **Netconf edit-config payload**

```
<bgp xmlns="http://www.ipinfusion.com/yang/ocnos/ipi-bgp"> 
<bgp-instance> 
   <bgp-as>1</bgp-as> 
   <config> 
       <bgp-as>1</bgp-as> 
   </config> 
   <address-family> 
       <safi>unicast</safi> 
       <config> 
          <safi>unicast</safi> 
          <afi>ipv4</afi> 
       </config> 
          <afi>ipv4</afi> 
       <network-list> 
          <local-network-prefix>A.B.C.D</local-network-prefix> 
          <config> 
              <local-network-prefix>BGP_IP_NETWORK_T</local-network-prefix> 
              <network-rmap-name>WORD</network-rmap-name> 
          </config> 
              </backdoor> 
          <address-family-vrf> 
              <vrf-name>WORD</vrf-name> 
          </address-family-vrf> 
       </network-list> 
   </address-family> 
</bgp-instance> 
</bgp>
```
### **Command Syntax**

network (A.B.C.D | A.B.C.D/M) (route-map WORD|) (backdoor|)

# **Configure backdoor**

network address with backdoor for address family Attribute Name: backdoor Attribute Type: uint8 Attribute Name: network-rmap-name Attribute Type: string Default Value: NULL Attribute Range: 1-63

#### **Netconf edit-config payload**

```
<bgp xmlns="http://www.ipinfusion.com/yang/ocnos/ipi-bgp"> 
<bgp-instance> 
   <bgp-as>1</bgp-as> 
   <config> 
       <bgp-as>1</bgp-as> 
   </config> 
   <address-family-vrf> 
       <vrf-name>WORD</vrf-name> 
       <config> 
           <vrf-name>WORD</vrf-name> 
           <safi>unicast</safi> 
           \langle \text{afi}\rangleipv4\langle \text{afi}\rangle</config> 
           <safi>unicast</safi> 
           <afi>ipv4</afi> 
       <network-list> 
           <local-network-prefix>A.B.C.D</local-network-prefix> 
           <config> 
               <local-network-prefix>BGP_IP_NETWORK_T</local-network-prefix> 
               <network-rmap-name>WORD</network-rmap-name> 
           </config> 
               </backdoor> 
       </network-list> 
   </address-family-vrf> 
</bgp-instance> 
</bgp>
```
### **Command Syntax**

network (X:X::X:X/M) (route-map WORD|) (backdoor|)

# **clear ip bgp all vrf (VRFNAME|all|default) (description LINE|)**

Attribute Name: vrf-name Attribute Type: string Attribute Name: peer-reset-description Attribute Type: string Attribute Range: 1-255

### **Netconf RPC payload**

```
<ipi-bgp-address-family-vrf_clear-ip-bgp-all-vrf xmlns="http://
www.ipinfusion.com/yang/ocnos/ipi-bgp"> 
      <vrf-name>VRFNAME</vrf-name> 
      <peer-reset-description>1</peer-reset-description> 
      </ipi-bgp-address-family-vrf_clear-ip-bgp-all-vrf>
```
### **Command Syntax**

clear ip bgp all vrf (VRFNAME|all|default) (description LINE|)

# **clear ip bgp vrf WORD (A.B.C.D|X:X::X:X|WORD|WORD) (description LINE|)**

Attribute Name: vrf-name Attribute Type: string Attribute Name: address Attribute Type: union Attribute Name: peer-reset-description Attribute Type: string Attribute Range: 1-255

#### **Netconf RPC payload**

```
<ipi-bgp-address-family-vrf_clear-ip-bgp-vrf-peer xmlns="http://
www.ipinfusion.com/yang/ocnos/ipi-bgp"> 
      <vrf-name>WORD</vrf-name> 
      <address>BGP_HOSTNAME_T</address> 
      <peer-reset-description>1</peer-reset-description> 
      </ipi-bgp-address-family-vrf_clear-ip-bgp-vrf-peer>
```
#### **Command Syntax**

clear ip bgp vrf WORD (A.B.C.D|X:X::X:X|WORD|WORD) (description LINE|)

# **IPI-BGP-VRF**

# **Configure rd string**

Use this attribute to assign a route distinguisher (RD) for the VRF. The route distinguisher value must be a unique value on the router.This attribute creates routing and forwarding tables and specifies the default RD for a VPN. The RD is added to the customers IPv4 prefixes, changing them into globally unique VPN-IPv4 prefixes.

Attribute Name: rd-string

Attribute Type: string

Attribute Range: 1-32

```
<network-instances xmlns="http://www.ipinfusion.com/yang/ocnos/ipi-network-
instance"> 
   <network-instance> 
      <instance-name>WORD</instance-name> 
      <config> 
          <instance-name>WORD</instance-name> 
          <instance-type>vrf</instance-type> 
      </config> 
          <instance-type>vrf</instance-type> 
      <vrf xmlns="http://www.ipinfusion.com/yang/ocnos/ipi-vrf"> 
          <bgp-vrf xmlns="http://www.ipinfusion.com/yang/ocnos/ipi-bgp-vrf"> 
          <config>
```

```
<rd-string>ASN:nn_or_IP-address:nn</rd-string> <!--
operation="delete"--> 
          </config> 
       </bgp-vrf> 
   \langle/vrf>
   </network-instance> 
   </network-instances>
```
rd ASN:nn\_or\_IP-address:nn

# **Configure import map**

This attribute assigns a route map to the VRF. This map is applied for routing information imported from another PE or VRF. Use this attribute when an application requires finer control over the routes imported into a VRF than provided by the import and export extended communities. You can filter routes that are eligible for import into a VRF through the use of a route map.The route map can deny access to selected routes from a community that is on the import list.

Attribute Name: import-map

Attribute Type: string

### **Netconf edit-config payload**

```
<network-instances xmlns="http://www.ipinfusion.com/yang/ocnos/ipi-network-
instance"> 
   <network-instance> 
      <instance-name>WORD</instance-name> 
       <config> 
          <instance-name>WORD</instance-name> 
          <instance-type>vrf</instance-type> 
       </config> 
          <instance-type>vrf</instance-type> 
       <vrf xmlns="http://www.ipinfusion.com/yang/ocnos/ipi-vrf"> 
          <bgp-vrf xmlns="http://www.ipinfusion.com/yang/ocnos/ipi-bgp-vrf"> 
          <config> 
                 <import-map>WORD</import-map> <!-- operation="delete"--> 
          </config> 
       </bgp-vrf> 
   \langle/vrf>
   </network-instance> 
   </network-instances>
```
### **Command Syntax**

import map WORD

# **Configure export map**

export map name Attribute Name: export-map Attribute Type: string

#### **Netconf edit-config payload**

```
<network-instances xmlns="http://www.ipinfusion.com/yang/ocnos/ipi-network-
instance"> 
   <network-instance> 
       <instance-name>WORD</instance-name> 
       <config> 
          <instance-name>WORD</instance-name> 
          <instance-type>vrf</instance-type> 
       </config> 
          <instance-type>vrf</instance-type> 
       <vrf xmlns="http://www.ipinfusion.com/yang/ocnos/ipi-vrf"> 
          <bgp-vrf xmlns="http://www.ipinfusion.com/yang/ocnos/ipi-bgp-vrf"> 
          <config> 
                 <export-map>WORD</export-map> <!-- operation="delete"--> 
          </config> 
       </bgp-vrf> 
   \langle/vrf>
   </network-instance> 
   </network-instances>
```
### **Command Syntax**

export map WORD

# **Configure direction**

Use this attribute to add a list of import and export route-target extended communities to the VRF. This attribute creates lists of import and export route-target extended communities for the VRF. It specifies a target VPN extended community. All routes with the specific route-target extended community are imported into all VRFs with the same extended community as an import route-target.

Attribute Name: direction

Attribute Type: bits (import|export|both)

```
<network-instances xmlns="http://www.ipinfusion.com/yang/ocnos/ipi-network-
instance"> 
   <network-instance> 
      <instance-name>WORD</instance-name> 
      <config> 
          <instance-name>WORD</instance-name> 
          <instance-type>vrf</instance-type> 
      </config> 
          <instance-type>vrf</instance-type> 
      <vrf xmlns="http://www.ipinfusion.com/yang/ocnos/ipi-vrf"> 
          <bgp-vrf xmlns="http://www.ipinfusion.com/yang/ocnos/ipi-bgp-vrf"> 
          <route-target> 
             <rt-rd-string>BGP_ROUTE_TARGET_TYPE_T</rt-rd-string> 
             <config> 
                 <rt-rd-string>BGP_ROUTE_TARGET_TYPE_T</rt-rd-string> 
             </config> 
                 <direction>import</direction>
```

```
</route-target>
    </bgp-vrf> 
\langle/vrf\rangle</network-instance> 
</network-instances>
```
route-target (import|export|both) (ASN:nn\_or\_IP-address:nn|evpn-auto-rt)

# **Configure service type**

Vlan-Based EVPN-Service Type

This command is supported when following feature are enabled MPLS feature enabled,bgp evpn feature enabled

Attribute Name: service-type

Attribute Type: enum (vlan-based|vlan-aware-bundle)

Default Value: vlan-aware-bundle

### **Netconf edit-config payload**

```
<network-instances xmlns="http://www.ipinfusion.com/yang/ocnos/ipi-network-
instance"> 
   <network-instance> 
       <instance-name>WORD</instance-name> 
       <config> 
          <instance-name>WORD</instance-name> 
          <instance-type>vrf</instance-type> 
       </config> 
          <instance-type>vrf</instance-type> 
       <vrf xmlns="http://www.ipinfusion.com/yang/ocnos/ipi-vrf"> 
          <evpn-service-type xmlns="http://www.ipinfusion.com/yang/ocnos/ipi-bgp-vrf"> 
          <config> 
                 <service-type>vlan-aware-bundle</service-type> <!-- 
operation="delete"--> 
          </config> 
       </evpn-service-type> 
   \langle/vrf>
   </network-instance> 
   </network-instances>
```
### **Command Syntax**

evpn-vlan-service (vlan-based|vlan-aware-bundle)

# **IPI-BFD**

# **Configure notification enabled**

Use this attribute to enable or disable BFD SNMP notification.

Attribute Name: notification-enabled

Attribute Type: boolean

Default Value: false

### **Netconf edit-config payload**

```
<bfd xmlns="http://www.ipinfusion.com/yang/ocnos/ipi-bfd"> 
<global> 
<config> 
   <notification-enabled>true</notification-enabled> <!-- operation="delete"--> 
</config> 
</global> 
\langle/bfd>
```
### **Command Syntax**

bfd notification (disable|enable)

# **Configure echo mode enabled**

This leaf exists when echo mode is running between the local and remote system. When it does not exist, solely asynchronous mode is active.

Attribute Name: echo-mode-enabled

Attribute Type: empty

#### **Netconf edit-config payload**

```
<bfd xmlns="http://www.ipinfusion.com/yang/ocnos/ipi-bfd"> 
<global> 
<config> 
   </echo-mode-enabled><!-- operation="delete"-->
</config> 
</global> 
\langle/bfd>
```
### **Command Syntax**

bfd echo

# **Configure slow tx interval**

Use this command to set a BFD slow timer interval.

Attribute Name: slow-tx-interval

Attribute Type: uint32

Default Value: 2000

Attribute Range: 1000-30000

```
<bfd xmlns="http://www.ipinfusion.com/yang/ocnos/ipi-bfd"> 
<global>
```

```
<config> 
   <slow-tx-interval>1000</slow-tx-interval> <!-- operation="delete"--> 
</config> 
</global> 
</bfd>
```
bfd slow-timer <1000-30000>

# **Configure detection multiplier**

The number of packets that must be missed to declare this session as down. The detection interval for the BFD session is calculated by multiplying the value of the negotiated transmission interval by this value.

This command is supported when following feature are enabled BFD-MONO feature enabled

Attribute Name: detection-multiplier

Attribute Type: uint8

Attribute Range: 3-50

#### **Netconf edit-config payload**

```
<bfd xmlns="http://www.ipinfusion.com/yang/ocnos/ipi-bfd"> 
<global> 
<intervals> 
<interval> <!-- operation="delete"--> 
   <detection-multiplier>3</detection-multiplier> 
   <config> 
       <detection-multiplier>3</detection-multiplier> 
       <required-minimum-rx-interval>3</required-minimum-rx-interval> 
       <desired-minimum-tx-interval>3</desired-minimum-tx-interval> 
   </config> 
   <required-minimum-rx-interval>3</required-minimum-rx-interval>
   <desired-minimum-tx-interval>3</desired-minimum-tx-interval> 
</interval> 
</intervals> 
</global> 
\langle/bfd>
```
### **Command Syntax**

bfd interval <3-999> minrx <3-999> multiplier <3-50>

# **Configure detection multiplier**

The number of packets that must be missed to declare this session as down. The detection interval for the BFD session is calculated by multiplying the value of the negotiated transmission interval by this value.

This command is supported when following feature are enabled BFD-MONO feature enabled

Attribute Name: detection-multiplier

Attribute Type: uint8

Attribute Range: 3-50

#### **Netconf edit-config payload**

```
<bfd xmlns="http://www.ipinfusion.com/yang/ocnos/ipi-bfd"> 
<peers> 
<peer> 
   <remote-address>A.B.C.D</remote-address>
   <config> 
       <remote-address>A.B.C.D</remote-address> 
   </config> 
<intervals> 
<interval> <!-- operation="delete"--> 
   <detection-multiplier>3</detection-multiplier> 
   <config> 
       <detection-multiplier>3</detection-multiplier> 
       <required-minimum-rx-interval>3</required-minimum-rx-interval> 
       <desired-minimum-tx-interval>3</desired-minimum-tx-interval> 
   </config> 
       <required-minimum-rx-interval>50</required-minimum-rx-interval> 
       <desired-minimum-tx-interval>50</desired-minimum-tx-interval> 
</interval> 
</intervals> 
</peer> 
</peers> 
\langle/bfd>
```
#### **Command Syntax**

bfd multihop-peer (A.B.C.D|X:X::X:X) interval <50-999> minrx <50-999> multiplier  $<3-50>$ 

# **Configure key string**

Use this attribute to specify the key authentication string Attribute Name: key-string Attribute Type: string Attribute Name: key-type Attribute Type: enum (simple|keyed-sha1|meticulous-keyed-sha1) Attribute Name: key-id Attribute Type: uint32 Attribute Range: 0-255 Attribute Name: key-encrypted Attribute Type: enum (0|1) **Netconf edit-config payload** 

```
<bfd xmlns="http://www.ipinfusion.com/yang/ocnos/ipi-bfd"> 
<peers> 
<peer> 
   <remote-address>A.B.C.D</remote-address>
```

```
<config> 
       <remote-address>A.B.C.D</remote-address>
   </config> 
<authentication> 
<config> 
       <key-type>simple</key-type> <!-- operation="delete"--> 
       <key-id>0</key-id> <!-- operation="delete"--> 
       <key-encrypted>0</key-encrypted> <!-- operation="delete"--> 
       <key-string>WORD</key-string> <!-- operation="delete"--> 
</config> 
</authentication> 
</peer> 
</peers> 
\langle/bfd>
```

```
bfd multihop-peer (A.B.C.D|X:X::X:X) auth type (simple|keyed-sha1|meticulous-keyed-
  sha1) key-id <0-255> (0|1) key WORD
```
# **Configure options**

Use this attribute to debug the oamd process.

Attribute Name: options

Attribute Type: bits (events|packets|ipc-error|ipc-event|session|nsm|all)

#### **Netconf edit-config payload**

```
<bfd xmlns="http://www.ipinfusion.com/yang/ocnos/ipi-bfd"> 
<debug> 
<config> 
   <options>events</options> <!-- operation="delete"--> 
</config> 
</debug> 
</bfd>
```
#### **Command Syntax**

debug bfd (events|packets|ipc-error|ipc-event|session|nsm|all)

# **Configure enable mpls ping request**

Use this attribute to enable or disable MPLS ping request DSMAP TLV

This command is supported when following feature are enabled MPLS-OAM feature enabled

Attribute Name: enable-mpls-ping-request

Attribute Type: empty

```
<oam-mpls xmlns="http://www.ipinfusion.com/yang/ocnos/ipi-bfd"> 
<config> 
   </enable-mpls-ping-request><!-- operation="delete"-->
```
</config> </oam-mpls>

### **Command Syntax**

```
mpls-ping-request-dsmap-tlv
```
# **Configure mpls ping reply**

Use this attribute to enable or disable MPLS ping reply TLV

This command is supported when following feature are enabled MPLS-OAM feature enabled

Attribute Name: mpls-ping-reply

Attribute Type: empty

#### **Netconf edit-config payload**

```
<oam-mpls xmlns="http://www.ipinfusion.com/yang/ocnos/ipi-bfd"> 
<config> 
   </mpls-ping-reply><!-- operation="delete"--> 
</config> 
</oam-mpls>
```
### **Command Syntax**

mpls-ping-reply-tlv

## **snmp restart bfd**

### **Netconf RPC payload**

<bfd-snmp-restart xmlns="http://www.ipinfusion.com/yang/ocnos/ipi-bfd"/>

### **Command Syntax**

snmp restart bfd

# **debug bfd (events|packets|ipc-error|ipc-event|session|nsm|all)**

Attribute Name: terminal-debug-options

Attribute Type: bits (events|packets|ipc-error|ipc-event|session|nsm|all)

### **Netconf RPC payload**

```
<bfd-terminal-debug-on xmlns="http://www.ipinfusion.com/yang/ocnos/ipi-bfd"> 
<terminal-debug-options>events</terminal-debug-options> 
</bfd-terminal-debug-on>
```
### **Command Syntax**

```
debug bfd (events|packets|ipc-error|ipc-event|session|nsm|all)
```
# **no debug bfd (events|packets|ipc-error|ipc-event|session|nsm|all)**

Attribute Name: terminal-debug-options

Attribute Type: bits (events|packets|ipc-error|ipc-event|session|nsm|all)

## **Netconf RPC payload**

```
<bfd-terminal-debug-off xmlns="http://www.ipinfusion.com/yang/ocnos/ipi-bfd"> 
<terminal-debug-options>events</terminal-debug-options> 
</bfd-terminal-debug-off>
```
## **Command Syntax**

no debug bfd (events|packets|ipc-error|ipc-event|session|nsm|all)

# **IPI-BFD-INTERFACE**

# **Configure bfd disabled**

Use this attribute to enable or disable all the BFD sessions on this interface.

Attribute Name: bfd-disabled

Attribute Type: uint8

### **Netconf edit-config payload**

```
<bfd xmlns="http://www.ipinfusion.com/yang/ocnos/ipi-bfd"> 
<interfaces> 
<interface> 
   <name>WORD</name> 
   <config> 
       <name>WORD</name> 
   </config> 
       </bfd-disabled><!-- operation="delete"--> 
</interface> 
</interfaces> 
</bfd>
```
## **Command Syntax**

bfd disable

# **Configure bfd session type**

Use this attribute to offload Single HOP BFD sessions to software or hardware.

Attribute Name: bfd-session-type

Attribute Type: enum (hardware|software)

```
<bfd xmlns="http://www.ipinfusion.com/yang/ocnos/ipi-bfd">
```

```
<interfaces> 
<interface> 
   <name>WORD</name> 
   <config> 
       <name>WORD</name> 
   </config> 
       <bfd-session-type>hardware</bfd-session-type> <!-- operation="delete"--> 
</interface> 
</interfaces> 
</bfd>
```
bfd session (hardware|software)

# **Configure detection multiplier**

The number of packets that must be missed to declare this session as down. The detection interval for the BFD session is calculated by multiplying the value of the negotiated transmission interval by this value.

This command is supported when following feature are enabled BFD-MONO feature enabled

Attribute Name: detection-multiplier

Attribute Type: uint8

Attribute Range: 3-50

```
<bfd xmlns="http://www.ipinfusion.com/yang/ocnos/ipi-bfd"> 
<interfaces> 
<interface> 
   <name>WORD</name> 
   <config> 
       <name>WORD</name> 
   </config> 
   <intervals> 
   <interval> <!-- operation="delete"--> 
       <detection-multiplier>3</detection-multiplier> 
       <config> 
          <detection-multiplier>3</detection-multiplier> 
          <required-minimum-rx-interval>3</required-minimum-rx-interval> 
          <desired-minimum-tx-interval>3</desired-minimum-tx-interval> 
       </config> 
          <required-minimum-rx-interval>3</required-minimum-rx-interval> 
          <desired-minimum-tx-interval>3</desired-minimum-tx-interval> 
   </interval> 
</intervals> 
</interface> 
</interfaces> 
\langle/bfd\rangle
```
bfd interval <3-999> minrx <3-999> multiplier <3-50>

# **Configure ipv4 source**

Use this attribute to configure BFD echo packet IPv4 source address

Attribute Name: ipv4-source

Attribute Type: inet:ipv4-address

### **Netconf edit-config payload**

```
<bfd xmlns="http://www.ipinfusion.com/yang/ocnos/ipi-bfd"> 
<interfaces> 
<interface> 
   <name>WORD</name> 
   <config> 
       <name>WORD</name> 
   </config> 
   <echo> 
   <config> 
          <ipv4-source>A.B.C.D</ipv4-source> <!-- operation="delete"--> 
   </config> 
</echo> 
</interface> 
</interfaces> 
</bfd>
```
#### **Command Syntax**

echo ipv4 source A.B.C.D

# **Configure ipv4 source**

Use this attribute to configure BFD echo packet IPv4 source address

Attribute Name: ipv4-source

Attribute Type: inet:ipv4-address

```
<bfd xmlns="http://www.ipinfusion.com/yang/ocnos/ipi-bfd"> 
<interfaces> 
<interface> 
   <name>WORD</name> 
   <config> 
      <name>WORD</name> 
   </config> 
   <echo> 
   <config> 
          <ipv4-source>A.B.C.D</ipv4-source> <!-- operation="delete"--> 
   </config> 
</echo>
```

```
</interface> 
</interfaces> 
\langle/bfd>
```

```
bfd echo ipv4 source A.B.C.D
```
# **Configure required minimum tx interval**

Use this attribute to configure BFD echo packet transmission interval, in milliseconds

Attribute Name: required-minimum-tx-interval

Attribute Type: uint32

Attribute Range: 50-4294967

## **Netconf edit-config payload**

```
<bfd xmlns="http://www.ipinfusion.com/yang/ocnos/ipi-bfd"> 
   <interfaces> 
   <interface> 
       <name>WORD</name> 
       <config> 
          <name>WORD</name> 
       </config> 
       <echo> 
       <config> 
              <required-minimum-tx-interval>50</required-minimum-tx-interval> <!-- 
operation="delete"--> 
       </config> 
   </echo> 
   </interface> 
   </interfaces> 
   \langle/bfd>
```
## **Command Syntax**

bfd echo interval <50-4294967>

# **Configure key string**

Use this attribute to specify the key authentication string Attribute Name: key-string Attribute Type: string Attribute Name: key-type Attribute Type: enum (simple|keyed-sha1|meticulous-keyed-sha1) Attribute Name: key-id Attribute Type: uint32 Attribute Range: 0-255

### Attribute Name: key-encrypted

Attribute Type: enum (0|1)

## **Netconf edit-config payload**

```
<bfd xmlns="http://www.ipinfusion.com/yang/ocnos/ipi-bfd"> 
<interfaces> 
<interface> 
   <name>WORD</name> 
   <config> 
       <name>WORD</name> 
   </config> 
   <authentication> 
   <config> 
          <key-type>simple</key-type> <!-- operation="delete"--> 
          <key-id>0</key-id> <!-- operation="delete"--> 
          <key-encrypted>0</key-encrypted> <!-- operation="delete"--> 
          <key-string>WORD</key-string> <!-- operation="delete"--> 
   </config> 
</authentication> 
</interface> 
</interfaces> 
</bfd>
```
## **Command Syntax**

```
bfd auth type (simple|keyed-sha1|meticulous-keyed-sha1) key-id <0-255> (0|1) key 
 WORD
```
# **Configure session type**

BFD session type

Attribute Name: session-type

Attribute Type: enum (singlehop|multihop)

```
<bfd xmlns="http://www.ipinfusion.com/yang/ocnos/ipi-bfd"> 
<interfaces> 
<interface> 
   <name>WORD</name> 
   <config> 
       <name>WORD</name> 
   </config> 
   <sessions> 
   <session> <!-- operation="delete"--> 
       <session-type>singlehop</session-type> 
       <config> 
          <session-type>singlehop</session-type> 
          <remote-address>A.B.C.D</remote-address> 
          <local-address>A.B.C.D</local-address> 
       </config>
```

```
<remote-address>A.B.C.D</remote-address>
           <local-address>A.B.C.D</local-address> 
   </session> 
</sessions> 
</interface> 
</interfaces> 
\langle/bfd>
```
bfd session (A.B.C.D|X:X::X:X) (A.B.C.D|X:X::X:X) (multihop|)

# **Configure administrative down**

BFD administrative down session

Attribute Name: administrative-down

```
Attribute Type: empty
```
### **Netconf edit-config payload**

```
<bfd xmlns="http://www.ipinfusion.com/yang/ocnos/ipi-bfd"> 
<interfaces> 
<interface> 
   <name>WORD</name> 
   <config> 
       <name>WORD</name> 
   </config> 
   <sessions> 
   <session> 
       <session-type>singlehop</session-type> 
       <config> 
          <session-type>singlehop</session-type> 
          <remote-address>A.B.C.D</remote-address> 
          <local-address>A.B.C.D</local-address> 
       </config> 
          <remote-address>A.B.C.D</remote-address> 
          <local-address>A.B.C.D</local-address> 
          </administrative-down><!-- operation="delete"--> 
   </session> 
</sessions> 
</interface> 
</interfaces> 
</bfd>
```
### **Command Syntax**

bfd session (A.B.C.D|X:X::X:X) (A.B.C.D|X:X::X:X) (multihop|) admin-down

# **Configure non persistent**

BFD non persistent session

#### Attribute Name: non-persistent

Attribute Type: empty

### **Netconf edit-config payload**

```
<bfd xmlns="http://www.ipinfusion.com/yang/ocnos/ipi-bfd"> 
<interfaces> 
<interface> 
   <name>WORD</name> 
   <config> 
       <name>WORD</name> 
   </config> 
   <sessions> 
   <session> 
       <session-type>singlehop</session-type> 
       <config> 
          <session-type>singlehop</session-type> 
          <remote-address>A.B.C.D</remote-address> 
          <local-address>A.B.C.D</local-address> 
       </config> 
          <remote-address>A.B.C.D</remote-address> 
          <local-address>A.B.C.D</local-address> 
          </non-persistent><!-- operation="delete"--> 
   </session> 
</sessions> 
</interface> 
</interfaces> 
\langle/bfd>
```
#### **Command Syntax**

bfd session (A.B.C.D|X:X::X:X) (A.B.C.D|X:X::X:X) (multihop|) non-persistent

# **IPI-IGP-TE**

# **Configure delay**

Use this attribute to specify a unidirectional, link delay value for the interface

Attribute Name: delay

Attribute Type: uint32

Attribute Range: 1-16777215

```
<igp-te xmlns="http://www.ipinfusion.com/yang/ocnos/ipi-igp-te"> 
<interfaces> 
<interface> 
   <name>WORD</name> 
   <config>
```

```
<name>WORD</name> 
   </config> 
<uni-link> 
<config> 
       <delay>1</delay> <!-- operation="delete"--> 
</config> 
</uni-link> 
</interface> 
</interfaces> 
</igp-te>
```
delay-measurement static uni-link-delay <1-16777215>

# **Configure delay variation**

Use this attribute to specify a unidirectional, link delay variation value for the interface

Attribute Name: delay-variation

Attribute Type: uint32

Attribute Range: 0-16777215

### **Netconf edit-config payload**

```
<igp-te xmlns="http://www.ipinfusion.com/yang/ocnos/ipi-igp-te"> 
<interfaces> 
<interface> 
   <name>WORD</name> 
   <config> 
       <name>WORD</name> 
   </config> 
<uni-link> 
<config> 
       <delay-variation>0</delay-variation> <!-- operation="delete"--> 
</config> 
</uni-link> 
</interface> 
</interfaces> 
</igp-te>
```
### **Command Syntax**

delay-measurement static uni-delay-variation <0-16777215>

# **Configure loss percentage**

Use this attribute to specify a unidirectional, link loss value for the interface

Attribute Name: loss-percentage

Attribute Type: decimal64

### **Netconf edit-config payload**

```
<igp-te xmlns="http://www.ipinfusion.com/yang/ocnos/ipi-igp-te"> 
<interfaces> 
<interface> 
   <name>WORD</name> 
   <config> 
      <name>WORD</name> 
   </config> 
<uni-link> 
<config> 
       <loss-percentage>VALUE</loss-percentage> <!-- operation="delete"--> 
</config> 
</uni-link> 
</interface> 
</interfaces> 
</igp-te>
```
## **Command Syntax**

loss-measurement static uni-link-loss VALUE

# **Configure a bit max**

use this attribute to configure a-bit-max

Attribute Name: a-bit-max

Attribute Type: uint32

Attribute Range: 1-16777215

```
<igp-te xmlns="http://www.ipinfusion.com/yang/ocnos/ipi-igp-te"> 
<interfaces> 
<interface> 
   <name>WORD</name> 
   <config> 
      <name>WORD</name> 
   </config> 
<uni-link> 
<delay-threshold> 
<a-bit> <!-- operation="delete"--> 
   <a-bit-max>1</a-bit-max> 
   <config> 
       <a-bit-max>1</a-bit-max> 
       <a-bit-min>1</a-bit-min> 
   </config> 
       <a-bit-min>1</a-bit-min> 
</a-bit> 
</delay-threshold> 
</uni-link> 
</interface>
```
</interfaces> </igp-te>

### **Command Syntax**

delay-measurement a-bit-delay-threshold min <1-16777215> max <1-16777215>

## **Configure max value**

use this attribute to configure max-value

Attribute Name: max-value

Attribute Type: uint32

Attribute Range: 1-16777215

### **Netconf edit-config payload**

```
<igp-te xmlns="http://www.ipinfusion.com/yang/ocnos/ipi-igp-te"> 
<interfaces> 
<interface> 
   <name>WORD</name> 
   <config> 
       <name>WORD</name> 
   </config> 
<uni-link> 
<min-max-delay> 
<delay> <!-- operation="delete"--> 
   <max-value>1</max-value> 
   <config> 
       <max-value>1</max-value> 
       <min-value>1</min-value> 
   </config> 
       <min-value>1</min-value> 
</delay> 
</min-max-delay> 
</uni-link> 
</interface> 
</interfaces> 
</igp-te>
```
#### **Command Syntax**

delay-measurement static min-max-uni-link-delay <1-16777215> <1-16777215>

# **Configure loss a bit max**

use this attribute to configure loss-a-bit-max

Attribute Name: loss-a-bit-max

Attribute Type: decimal64

### **Netconf edit-config payload**

```
<igp-te xmlns="http://www.ipinfusion.com/yang/ocnos/ipi-igp-te"> 
<interfaces> 
<interface> 
   <name>WORD</name> 
   <config> 
       <name>WORD</name> 
   </config> 
<uni-link> 
<loss> 
<threshold> <!-- operation="delete"--> 
   <loss-a-bit-max>VALUE</loss-a-bit-max> 
   <config> 
       <loss-a-bit-max>VALUE</loss-a-bit-max> 
       <loss-a-bit-min>VALUE</loss-a-bit-min> 
   </config> 
       <loss-a-bit-min>VALUE</loss-a-bit-min> 
</threshold> 
</loss> 
</uni-link> 
</interface> 
</interfaces> 
</igp-te>
```
## **Command Syntax**

loss-measurement a-bit-loss-threshold min VALUE max VALUE

# **Configure a bit max range maximum**

use this attribute to configure a-bit-max-range-maximum

Attribute Name: a-bit-max-range-maximum

Attribute Type: uint32

Attribute Range: 1-16777215

```
<igp-te xmlns="http://www.ipinfusion.com/yang/ocnos/ipi-igp-te"> 
<interfaces> 
<interface> 
   <name>WORD</name> 
   <config> 
       <name>WORD</name> 
   </config> 
<uni-link> 
<min-max-delay-threshold> 
<a-bit> <!-- operation="delete"--> 
   <a-bit-max-range-maximum>1</a-bit-max-range-maximum> 
   <config> 
       <a-bit-max-range-maximum>1</a-bit-max-range-maximum>
```

```
<a-bit-max-range-minimum>1</a-bit-max-range-minimum> 
      <a-bit-min-range-maximum>1</a-bit-min-range-maximum> 
      <a-bit-min-range-minimum>1</a-bit-min-range-minimum> 
   </config> 
      <a-bit-max-range-minimum>1</a-bit-max-range-minimum> 
      <a-bit-min-range-maximum>1</a-bit-min-range-maximum> 
      <a-bit-min-range-minimum>1</a-bit-min-range-minimum> 
</a-bit> 
</min-max-delay-threshold> 
</uni-link> 
</interface> 
</interfaces> 
</igp-te>
```

```
delay-measurement a-bit-min-max-delay-threshold min <1-16777215> <1-16777215> max 
  <1-16777215> <1-16777215>
```
# **IPI-VRRP**

# **Configure disable virtual router mac address**

Use this attribute to enable or disable Virtual MAC (VMAC). This affects all VRRP groups in a router. On a single network segment, multiple VRRP groups can be configured, each using a different VMAC. The use of VMAC addressing allows for faster switchover when a backup router assumes the master role. When this attribute is used to enable a VMAC, the virtual router forwards packets with a special-purpose multicast VMAC address (0:0:5e:0:01:VR\_ID). Otherwise, it forwards with interface physical address.The VMAC address is assigned to a router interface at the time the VRRP group is enabled in the router.

Attribute Name: disable-virtual-router-mac-address

Attribute Type: empty

#### **Netconf edit-config payload**

```
<vrrp xmlns="http://www.ipinfusion.com/yang/ocnos/ipi-vrrp"> 
<global> 
<config> 
   </disable-virtual-router-mac-address><!-- operation="delete"--> 
</config> 
</global> 
</vrrp>
```
### **Command Syntax**

vrrp vmac disable

# **Configure vrrp v2 compatible**

Use this attribute to enable or disable backward-compatibility feature. When enabled, both VRRPv3 and VRRPv2 interoperation are supported.

#### Attribute Name: vrrp-v2-compatible

Attribute Type: empty

## **Netconf edit-config payload**

```
<vrrp xmlns="http://www.ipinfusion.com/yang/ocnos/ipi-vrrp"> 
<global> 
<config> 
   </vrrp-v2-compatible><!-- operation="delete"--> 
</config> 
</global> 
</vrrp>
```
#### **Command Syntax**

vrrp compatible-v2 enable

# **Configure ipv4 exclude pseudo header**

This command excludes the pseudo-header in IPv4 VRRPv3 checksum calculation on the VRRP group

Attribute Name: ipv4-exclude-pseudo-header

### Attribute Type: empty

#### **Netconf edit-config payload**

```
<vrrp xmlns="http://www.ipinfusion.com/yang/ocnos/ipi-vrrp"> 
<global> 
<config> 
   </ipv4-exclude-pseudo-header><!-- operation="delete"--> 
</config> 
</global> 
</vrrp>
```
#### **Command Syntax**

vrrp ipv4-exclude-pseudo-header enable

# **Configure options**

use this attribute to specify debugging options for VRRP

Attribute Name: options

Attribute Type: bits (all|packet|events|packet send|packet recv)

```
<vrrp xmlns="http://www.ipinfusion.com/yang/ocnos/ipi-vrrp"> 
<debug> 
<config> 
   <options>14</options> <!-- operation="delete"--> 
</config> 
</debug> 
</vrrp>
```
debug vrrp

# **Configure options**

use this attribute to specify debugging options for VRRP

Attribute Name: options

Attribute Type: bits (all|packet|events|packet send|packet recv)

## **Netconf edit-config payload**

```
<vrrp xmlns="http://www.ipinfusion.com/yang/ocnos/ipi-vrrp"> 
<debug> 
<config> 
   <options>all</options> <!-- operation="delete"--> 
</config> 
</debug> 
</vrrp>
```
### **Command Syntax**

debug vrrp (all|packet|events|packet send|packet recv)

# **Configure interface name**

Use this attribute to configure an VRRP routing process for an interface.

Attribute Name: interface-name

Attribute Type: string

```
<vrrp xmlns="http://www.ipinfusion.com/yang/ocnos/ipi-vrrp"> 
<ipv4-instances> 
<ipv4-instance> 
   <virtual-router-id>1</virtual-router-id> 
   <config> 
      <virtual-router-id>1</virtual-router-id> 
   </config> 
<interfaces> 
<interface> <!-- operation="delete"--> 
   <interface-name>IFNAME</interface-name> 
   <config> 
       <interface-name>WORD</interface-name> 
   </config> 
</interface> 
</interfaces> 
</ipv4-instance> 
</ipv4-instances> 
</vrrp>
```
router vrrp <1-255> IFNAME

# **Configure disable preempt mode**

Use this attribute to configure preempt mode. If set to true, the highest priority backup is always the master when the default master is unavailable. If set to false, a higher priority backup does not preempt a lower priority backup which is acting as master

Attribute Name: disable-preempt-mode

#### Attribute Type: empty

### **Netconf edit-config payload**

```
<vrrp xmlns="http://www.ipinfusion.com/yang/ocnos/ipi-vrrp"> 
<ipv4-instances> 
<ipv4-instance> 
   <virtual-router-id>1</virtual-router-id> 
   <config> 
       <virtual-router-id>1</virtual-router-id> 
   </config> 
<interfaces> 
<interface> 
   <interface-name>IFNAME</interface-name> 
   <config> 
       <interface-name>WORD</interface-name> 
   </config> 
       </disable-preempt-mode><!-- operation="delete"--> 
</interface> 
</interfaces> 
</ipv4-instance> 
</ipv4-instances> 
</vrrp>
```
## **Command Syntax**

preempt-mode false

# **Configure disable accept mode**

Use this attribute to enable accept mode for the session

Attribute Name: disable-accept-mode

Attribute Type: empty

```
<vrrp xmlns="http://www.ipinfusion.com/yang/ocnos/ipi-vrrp"> 
<ipv4-instances> 
<ipv4-instance> 
   <virtual-router-id>1</virtual-router-id> 
   <config> 
      <virtual-router-id>1</virtual-router-id>
```

```
</config> 
<interfaces> 
<interface> 
   <interface-name>IFNAME</interface-name> 
   <config> 
       <interface-name>WORD</interface-name> 
   </config> 
       </disable-accept-mode><!-- operation="delete"--> 
</interface> 
</interfaces> 
</ipv4-instance> 
</ipv4-instances> 
</vrrp>
```
accept-mode false

# **Configure vrrp v2 compatible**

Use this attribute to enable or disable the backward-compatibility feature

Attribute Name: vrrp-v2-compatible

Attribute Type: empty

## **Netconf edit-config payload**

```
<vrrp xmlns="http://www.ipinfusion.com/yang/ocnos/ipi-vrrp"> 
<ipv4-instances> 
<ipv4-instance> 
   <virtual-router-id>1</virtual-router-id> 
   <config> 
       <virtual-router-id>1</virtual-router-id> 
   </config> 
<interfaces> 
<interface> 
   <interface-name>IFNAME</interface-name> 
   <config> 
       <interface-name>WORD</interface-name> 
   </config> 
       </vrrp-v2-compatible><!-- operation="delete"--> 
</interface> 
</interfaces> 
</ipv4-instance> 
</ipv4-instances> 
</vrrp>
```
## **Command Syntax**

v2-compatible

# **Configure ipv4 exclude pseudo header**

Use this attribute to excludes the pseudo-header in IPv4 VRRPv3 checksum calculation

Attribute Name: ipv4-exclude-pseudo-header

```
Attribute Type: empty
```
### **Netconf edit-config payload**

```
<vrrp xmlns="http://www.ipinfusion.com/yang/ocnos/ipi-vrrp"> 
<ipv4-instances> 
<ipv4-instance> 
   <virtual-router-id>1</virtual-router-id> 
   <config> 
       <virtual-router-id>1</virtual-router-id> 
   </config> 
<interfaces> 
<interface> 
   <interface-name>IFNAME</interface-name> 
   <config> 
      <interface-name>WORD</interface-name> 
   </config> 
       </ipv4-exclude-pseudo-header><!-- operation="delete"--> 
</interface> 
</interfaces> 
</ipv4-instance> 
</ipv4-instances> 
</vrrp>
```
## **Command Syntax**

ipv4-exclude-pseudo-header

# **Configure authentication data**

Use this attribute to include authentication simple text

Attribute Name: authentication-data

Attribute Type: string

```
<vrrp xmlns="http://www.ipinfusion.com/yang/ocnos/ipi-vrrp"> 
<ipv4-instances> 
<ipv4-instance> 
   <virtual-router-id>1</virtual-router-id> 
   <config> 
       <virtual-router-id>1</virtual-router-id> 
   </config> 
<interfaces> 
<interface> 
   <interface-name>IFNAME</interface-name> 
   <config>
```

```
<interface-name>WORD</interface-name> 
       </config> 
          <authentication-data>TEXT-STRING</authentication-data> <!-- 
operation="delete"--> 
   </interface> 
   </interfaces> 
   </ipv4-instance> 
   </ipv4-instances> 
   </vrrp>
```
authentication text TEXT-STRING

# **Configure primary ip address**

Use this attribute to set the operational-ip address for the virtual router

Attribute Name: primary-ip-address

Attribute Type: inet:ipv4-address

### **Netconf edit-config payload**

```
<vrrp xmlns="http://www.ipinfusion.com/yang/ocnos/ipi-vrrp"> 
<ipv4-instances> 
<ipv4-instance> 
   <virtual-router-id>1</virtual-router-id> 
   <config> 
      <virtual-router-id>1</virtual-router-id> 
   </config> 
<interfaces> 
<interface> 
   <interface-name>IFNAME</interface-name> 
   <config> 
       <interface-name>WORD</interface-name> 
   </config> 
       <primary-ip-address>A.B.C.D</primary-ip-address> <!-- operation="delete"--> 
</interface> 
</interfaces> 
</ipv4-instance> 
</ipv4-instances> 
</vrrp>
```
### **Command Syntax**

operational-ip A.B.C.D

# **Configure mlag active standby**

Use this attribute to set active-standby mlag mode Attribute Name: mlag-active-standby Attribute Type: empty

### **Netconf edit-config payload**

```
<vrrp xmlns="http://www.ipinfusion.com/yang/ocnos/ipi-vrrp"> 
<ipv4-instances> 
<ipv4-instance> 
   <virtual-router-id>1</virtual-router-id> 
   <config> 
       <virtual-router-id>1</virtual-router-id> 
   </config> 
<interfaces> 
<interface> 
   <interface-name>IFNAME</interface-name> 
   <config> 
       <interface-name>WORD</interface-name> 
   </config> 
       </mlag-active-standby><!-- operation="delete"--> 
</interface> 
</interfaces> 
</ipv4-instance> 
</ipv4-instances> 
</vrrp>
```
### **Command Syntax**

mlag active-standby

# **Configure priority**

Use this attribute to configure the VRRP router priority within the virtual router. Priority determines the role that each VRRP router plays and what happens if the master virtual router fails. If a VRRP router owns the IP address of the virtual router and the IP address of the physical interface, this router functions as the master virtual router

Attribute Name: priority

Attribute Type: uint8

Attribute Range: 1-254

```
<vrrp xmlns="http://www.ipinfusion.com/yang/ocnos/ipi-vrrp"> 
<ipv4-instances> 
<ipv4-instance> 
   <virtual-router-id>1</virtual-router-id> 
   <config> 
       <virtual-router-id>1</virtual-router-id> 
   </config> 
<interfaces> 
<interface> 
   <interface-name>IFNAME</interface-name> 
   <config> 
       <interface-name>WORD</interface-name> 
   </config> 
       <priority>1</priority> <!-- operation="delete"--> 
</interface>
```

```
</interfaces> 
</ipv4-instance> 
</ipv4-instances> 
</vrrp>
```
priority <1-254>

# **Configure preempt delay**

Use this attribute to set a switch-back delay timer for the master VRRP router. This feature prevents the original master VRRP router from transitioning back to the master state after coming back online until the configured delay timer has expired.

Attribute Name: preempt-delay

Attribute Type: uint32

Attribute Range: 1-500000

## **Netconf edit-config payload**

```
<vrrp xmlns="http://www.ipinfusion.com/yang/ocnos/ipi-vrrp"> 
<ipv4-instances> 
<ipv4-instance> 
   <virtual-router-id>1</virtual-router-id> 
   <config> 
       <virtual-router-id>1</virtual-router-id> 
   </config> 
<interfaces> 
<interface> 
   <interface-name>IFNAME</interface-name> 
   <config> 
       <interface-name>WORD</interface-name> 
   </config> 
       <preempt-delay>1</preempt-delay> <!-- operation="delete"--> 
</interface> 
</interfaces> 
</ipv4-instance> 
</ipv4-instances> 
</vrrp>
```
## **Command Syntax**

switch-back-delay <1-500000>

# **Configure advertisement interval**

Use this attribute to configure the advertisement interval of a virtual router. This is the length of time, in seconds, between each advertisement sent from the master to its backup(s). The master virtual router sends VRRP advertisements to other VRRP routers in the same group. The advertisements communicate the priority and state of the master virtual router. The VRRP advertisements are encapsulated in IP packets and sent to the multicast address assigned to the VRRP group (224.0.0.18). Advertisements are sent every second by default.

Attribute Name: advertisement-interval Attribute Type: uint16 Default Value: 100

Attribute Range: 5-4095

### **Netconf edit-config payload**

```
<vrrp xmlns="http://www.ipinfusion.com/yang/ocnos/ipi-vrrp"> 
<ipv4-instances> 
<ipv4-instance> 
   <virtual-router-id>1</virtual-router-id> 
   <config> 
       <virtual-router-id>1</virtual-router-id> 
   </config> 
<interfaces> 
<interface> 
   <interface-name>IFNAME</interface-name> 
   <config> 
       <interface-name>WORD</interface-name> 
   </config> 
       <advertisement-interval>5</advertisement-interval> <!-- operation="delete"--> 
</interface> 
</interfaces> 
</ipv4-instance> 
</ipv4-instances> 
</vrrp>
```
### **Command Syntax**

advertisement-interval <5-4095>

# **Configure enable**

Use this attribute to enable a VRRP session on the router (to make it participate in virtual routing). To make any changes to the VRRP configuration, first disable the router from participating in virtual routing using the disable command

Attribute Name: enable

Attribute Type: empty

```
<vrrp xmlns="http://www.ipinfusion.com/yang/ocnos/ipi-vrrp"> 
<ipv4-instances> 
<ipv4-instance> 
   <virtual-router-id>1</virtual-router-id> 
   <config> 
       <virtual-router-id>1</virtual-router-id> 
   </config> 
<interfaces> 
<interface> 
   <interface-name>IFNAME</interface-name>
```

```
<config> 
       <interface-name>WORD</interface-name> 
   </config> 
   <protocol-enable> 
   <config> 
          </enable><!-- operation="delete"--> 
   </config> 
</protocol-enable> 
</interface> 
</interfaces> 
</ipv4-instance> 
</ipv4-instances> 
</vrrp>
```
enable

# **Configure ip address owner**

Use this attribute to set the virtual IP address for the VRRP virtual router as VRRP Owner. This is the IP address used by end hosts to address their default gateway.

Attribute Name: ip-address-owner

Attribute Type: boolean

Attribute Name: virtual-ip-address

Attribute Type: inet:ipv4-address

```
<vrrp xmlns="http://www.ipinfusion.com/yang/ocnos/ipi-vrrp"> 
<ipv4-instances> 
<ipv4-instance> 
   <virtual-router-id>1</virtual-router-id> 
   <config> 
       <virtual-router-id>1</virtual-router-id> 
   </config> 
<interfaces> 
<interface> 
   <interface-name>IFNAME</interface-name> 
   <config> 
       <interface-name>WORD</interface-name> 
   </config> 
   <virtual-ip> 
   <config> 
          <virtual-ip-address>A.B.C.D</virtual-ip-address> 
          <ip-address-owner>true</ip-address-owner> 
   </config> 
</virtual-ip> 
</interface> 
</interfaces>
```

```
</ipv4-instance> 
</ipv4-instances> 
</vrrp>
```
virtual-ip A.B.C.D (owner|)

# **Configure interface tracking name**

Use this command to enable the VRRP circuit failover feature.

Attribute Name: interface-tracking-name

Attribute Type: string

Attribute Name: priority-decrement

Attribute Type: uint8

Attribute Range: 1-253

### **Netconf edit-config payload**

```
<vrrp xmlns="http://www.ipinfusion.com/yang/ocnos/ipi-vrrp"> 
<ipv4-instances> 
<ipv4-instance> 
   <virtual-router-id>1</virtual-router-id> 
   <config> 
       <virtual-router-id>1</virtual-router-id> 
   </config> 
<interfaces> 
<interface> 
   <interface-name>IFNAME</interface-name> 
   <config> 
       <interface-name>WORD</interface-name> 
   </config> 
   <interfaces-tracking> 
   <interface-tracking> <!-- operation="delete"--> 
       <interface-tracking-name>IFNAME</interface-tracking-name> 
       <config> 
          <interface-tracking-name>WORD</interface-tracking-name> 
          <priority-decrement>1</priority-decrement> 
       </config> 
   </interface-tracking> 
</interfaces-tracking> 
</interface> 
</interfaces> 
</ipv4-instance> 
</ipv4-instances> 
</vrrp>
```
## **Command Syntax**

```
circuit-failover IFNAME <1-253>
```
# **Configure tracking id**

Use this command to enable the VRRP object tracking feature.

This command is supported when following feature are enabled HAVE\_OBJ\_TRACKING

Attribute Name: tracking-id

Attribute Type: uint16

Attribute Name: decrement

Attribute Type: uint8

Attribute Range: 1-253

## **Netconf edit-config payload**

```
<vrrp xmlns="http://www.ipinfusion.com/yang/ocnos/ipi-vrrp"> 
<ipv4-instances> 
<ipv4-instance> 
   <virtual-router-id>1</virtual-router-id> 
   <config> 
       <virtual-router-id>1</virtual-router-id> 
   </config> 
<interfaces> 
<interface> 
   <interface-name>IFNAME</interface-name> 
   <config> 
       <interface-name>WORD</interface-name> 
   </config> 
   <objects-tracking> 
   <object-tracking> <!-- operation="delete"--> 
       <tracking-id>0</tracking-id> 
       <config> 
          <tracking-id>1</tracking-id> 
          <decrement>1</decrement> 
       </config> 
   </object-tracking> 
</objects-tracking> 
</interface> 
</interfaces> 
</ipv4-instance> 
</ipv4-instances> 
</vrrp>
```
## **Command Syntax**

track <0-65535> decrement <1-253>

# **Configure interface name**

Use this attribute to configure an VRRP routing process for an interface.

Attribute Name: interface-name

Attribute Type: string

#### **Netconf edit-config payload**

```
<vrrp xmlns="http://www.ipinfusion.com/yang/ocnos/ipi-vrrp"> 
<ipv6-instances> 
<ipv6-instance> 
   <virtual-router-id>1</virtual-router-id> 
   <config> 
       <virtual-router-id>1</virtual-router-id> 
   </config> 
<interfaces> 
<interface> <!-- operation="delete"--> 
   <interface-name>IFNAME</interface-name> 
   <config> 
       <interface-name>WORD</interface-name> 
   </config> 
</interface> 
</interfaces> 
</ipv6-instance> 
</ipv6-instances> 
</vrrp>
```
### **Command Syntax**

router ipv6 vrrp <1-255> IFNAME

# **Configure disable preempt mode**

Use this attribute to configure preempt mode. If set to true, the highest priority backup is always the master when the default master is unavailable. If set to false, a higher priority backup does not preempt a lower priority backup which is acting as master

Attribute Name: disable-preempt-mode

```
Attribute Type: empty
```

```
<vrrp xmlns="http://www.ipinfusion.com/yang/ocnos/ipi-vrrp"> 
<ipv6-instances> 
<ipv6-instance> 
   <virtual-router-id>1</virtual-router-id> 
   <config> 
       <virtual-router-id>1</virtual-router-id> 
   </config> 
<interfaces> 
<interface> 
   <interface-name>IFNAME</interface-name> 
   <config> 
       <interface-name>WORD</interface-name> 
   </config> 
       </disable-preempt-mode><!-- operation="delete"--> 
</interface> 
</interfaces> 
</ipv6-instance>
```

```
</ipv6-instances> 
</vrrp>
```
preempt-mode false

# **Configure disable accept mode**

Use this attribute to enable accept mode for the session

Attribute Name: disable-accept-mode

Attribute Type: empty

## **Netconf edit-config payload**

```
<vrrp xmlns="http://www.ipinfusion.com/yang/ocnos/ipi-vrrp"> 
<ipv6-instances> 
<ipv6-instance> 
   <virtual-router-id>1</virtual-router-id> 
   <config> 
      <virtual-router-id>1</virtual-router-id> 
   </config> 
<interfaces> 
<interface> 
   <interface-name>IFNAME</interface-name> 
   <config> 
      <interface-name>WORD</interface-name> 
   </config> 
       </disable-accept-mode><!-- operation="delete"-->
</interface> 
</interfaces> 
</ipv6-instance> 
</ipv6-instances> 
</vrrp>
```
## **Command Syntax**

accept-mode false

# **Configure primary ip address**

Use this attribute to set the operational-ip address for the virtual router

Attribute Name: primary-ip-address

Attribute Type: inet:ipv6-address

```
<vrrp xmlns="http://www.ipinfusion.com/yang/ocnos/ipi-vrrp"> 
<ipv6-instances> 
<ipv6-instance> 
   <virtual-router-id>1</virtual-router-id> 
   <config>
```

```
<virtual-router-id>1</virtual-router-id> 
   </config> 
<interfaces> 
<interface> 
   <interface-name>IFNAME</interface-name> 
   <config> 
       <interface-name>WORD</interface-name> 
   </config> 
       <primary-ip-address>X:X::X:X</primary-ip-address> <!-- operation="delete"--> 
</interface> 
</interfaces> 
</ipv6-instance> 
</ipv6-instances> 
</vrrp>
```
operational-ipv6 X:X::X:X

# **Configure priority**

Use this attribute to configure the VRRP router priority within the virtual router. Priority determines the role that each VRRP router plays and what happens if the master virtual router fails. If a VRRP router owns the IP address of the virtual router and the IP address of the physical interface, this router functions as the master virtual router

Attribute Name: priority

Attribute Type: uint8

Attribute Range: 1-254

```
<vrrp xmlns="http://www.ipinfusion.com/yang/ocnos/ipi-vrrp"> 
<ipv6-instances> 
<ipv6-instance> 
   <virtual-router-id>1</virtual-router-id> 
   <config> 
       <virtual-router-id>1</virtual-router-id> 
   </config> 
<interfaces> 
<interface> 
   <interface-name>IFNAME</interface-name> 
   <config> 
       <interface-name>WORD</interface-name> 
   </config> 
       <priority>1</priority> <!-- operation="delete"--> 
</interface> 
</interfaces> 
</ipv6-instance> 
</ipv6-instances> 
</vrrp>
```
priority <1-254>

# **Configure preempt delay**

Use this attribute to set a switch-back delay timer for the master VRRP router. This feature prevents the original master VRRP router from transitioning back to the master state after coming back online until the configured delay timer has expired.

Attribute Name: preempt-delay

Attribute Type: uint32

Attribute Range: 1-500000

### **Netconf edit-config payload**

```
<vrrp xmlns="http://www.ipinfusion.com/yang/ocnos/ipi-vrrp"> 
<ipv6-instances> 
<ipv6-instance> 
   <virtual-router-id>1</virtual-router-id> 
   <config> 
       <virtual-router-id>1</virtual-router-id> 
   </config> 
<interfaces> 
<interface> 
   <interface-name>IFNAME</interface-name> 
   <config> 
       <interface-name>WORD</interface-name> 
   </config> 
       <preempt-delay>1</preempt-delay> <!-- operation="delete"--> 
</interface> 
</interfaces> 
</ipv6-instance> 
</ipv6-instances> 
</vrrp>
```
### **Command Syntax**

switch-back-delay <1-500000>

# **Configure advertisement interval**

Use this attribute to configure the advertisement interval of a virtual router. This is the length of time, in seconds, between each advertisement sent from the master to its backup(s). The master virtual router sends VRRP advertisements to other VRRP routers in the same group. The advertisements communicate the priority and state of the master virtual router. The VRRP advertisements are encapsulated in IP packets and sent to the multicast address assigned to the VRRP group (224.0.0.18). Advertisements are sent every second by default.

Attribute Name: advertisement-interval

Attribute Type: uint16

Default Value: 100

Attribute Range: 5-4095

#### **Netconf edit-config payload**

```
<vrrp xmlns="http://www.ipinfusion.com/yang/ocnos/ipi-vrrp"> 
<ipv6-instances> 
<ipv6-instance> 
   <virtual-router-id>1</virtual-router-id> 
   <config> 
       <virtual-router-id>1</virtual-router-id> 
   </config> 
<interfaces> 
<interface> 
   <interface-name>IFNAME</interface-name> 
   <config> 
       <interface-name>WORD</interface-name> 
   </config> 
       <advertisement-interval>5</advertisement-interval> <!-- operation="delete"--> 
</interface> 
</interfaces> 
</ipv6-instance> 
</ipv6-instances> 
</vrrp>
```
### **Command Syntax**

advertisement-interval <5-4095>

# **Configure enable**

Use this attribute to enable a VRRP session on the router (to make it participate in virtual routing). To make any changes to the VRRP configuration, first disable the router from participating in virtual routing using the disable command

```
Attribute Name: enable
```
Attribute Type: empty

```
<vrrp xmlns="http://www.ipinfusion.com/yang/ocnos/ipi-vrrp"> 
<ipv6-instances> 
<ipv6-instance> 
   <virtual-router-id>1</virtual-router-id> 
   <config> 
       <virtual-router-id>1</virtual-router-id> 
   </config> 
<interfaces> 
<interface> 
   <interface-name>IFNAME</interface-name> 
   <config> 
       <interface-name>WORD</interface-name> 
   </config> 
   <protocol-enable> 
   <config> 
          </enable><!-- operation="delete"-->
```

```
</config> 
</protocol-enable> 
</interface> 
</interfaces> 
</ipv6-instance> 
</ipv6-instances> 
</vrrp>
```
enable

# **Configure virtual ip address**

VRRP Virtual IPV6 address

This command is supported when following feature are enabled IPV6 feature

Attribute Name: virtual-ip-address

Attribute Type: inet:ipv6-address

### **Netconf edit-config payload**

```
<vrrp xmlns="http://www.ipinfusion.com/yang/ocnos/ipi-vrrp"> 
<ipv6-instances> 
<ipv6-instance> 
   <virtual-router-id>1</virtual-router-id> 
   <config> 
       <virtual-router-id>1</virtual-router-id> 
   </config> 
<interfaces> 
<interface> 
   <interface-name>IFNAME</interface-name> 
   <config> 
       <interface-name>WORD</interface-name> 
   </config> 
   <virtual-ip-addresses> 
   <virtual-ip-address> <!-- operation="delete"--> 
       <virtual-ip-address>X:X::X:X</virtual-ip-address> 
       <config> 
          <virtual-ip-address>X:X::X:X</virtual-ip-address> 
       </config> 
   </virtual-ip-address> 
</virtual-ip-addresses> 
</interface> 
</interfaces> 
</ipv6-instance> 
</ipv6-instances> 
</vrrp>
```
### **Command Syntax**

virtual-ipv6 X:X::X:X

# **Configure ip address owner**

Use this attribute to set the virtual IP address for the VRRP virtual router as VRRP Owner. This is the IP address used by end hosts to address their default gateway.

This command is supported when following feature are enabled IPV6 feature

Attribute Name: ip-address-owner

```
Attribute Type: boolean
```
## **Netconf edit-config payload**

```
<vrrp xmlns="http://www.ipinfusion.com/yang/ocnos/ipi-vrrp"> 
<ipv6-instances> 
<ipv6-instance> 
   <virtual-router-id>1</virtual-router-id> 
   <config> 
       <virtual-router-id>1</virtual-router-id> 
   </config> 
<interfaces> 
<interface> 
   <interface-name>IFNAME</interface-name> 
   <config> 
       <interface-name>WORD</interface-name> 
   </config> 
   <virtual-ip-addresses> 
   <virtual-ip-address> 
       <virtual-ip-address>X:X::X:X</virtual-ip-address> 
       <config> 
          <virtual-ip-address>X:X::X:X</virtual-ip-address> 
       </config> 
          <ip-address-owner>true</ip-address-owner> <!-- operation="delete"--> 
   </virtual-ip-address> 
</virtual-ip-addresses> 
</interface> 
</interfaces> 
</ipv6-instance> 
</ipv6-instances> 
</vrrp>
```
## **Command Syntax**

virtual-ipv6 X:X::X:X (owner))

# **Configure interface tracking name**

Use this command to enable the VRRP circuit failover feature.

Attribute Name: interface-tracking-name Attribute Type: string

Attribute Name: priority-decrement

Attribute Type: uint8

#### Attribute Range: 1-253

#### **Netconf edit-config payload**

```
<vrrp xmlns="http://www.ipinfusion.com/yang/ocnos/ipi-vrrp"> 
<ipv6-instances> 
<ipv6-instance> 
   <virtual-router-id>1</virtual-router-id> 
   <config> 
      <virtual-router-id>1</virtual-router-id> 
   </config> 
<interfaces> 
<interface> 
   <interface-name>IFNAME</interface-name> 
   <config> 
       <interface-name>WORD</interface-name> 
   </config> 
   <interfaces-tracking> 
   <interface-tracking> <!-- operation="delete"--> 
      <interface-tracking-name>IFNAME</interface-tracking-name> 
      <config> 
          <interface-tracking-name>WORD</interface-tracking-name> 
          <priority-decrement>1</priority-decrement> 
       </config> 
   </interface-tracking> 
</interfaces-tracking> 
</interface> 
</interfaces> 
</ipv6-instance> 
</ipv6-instances> 
</vrrp>
```
## **Command Syntax**

circuit-failover IFNAME <1-253>

# **Configure tracking id**

Use this command to enable the VRRP object tracking feature.

This command is supported when following feature are enabled HAVE\_OBJ\_TRACKING

Attribute Name: tracking-id

Attribute Type: uint16

Attribute Name: decrement

Attribute Type: uint8

Attribute Range: 1-253

```
<vrrp xmlns="http://www.ipinfusion.com/yang/ocnos/ipi-vrrp"> 
<ipv6-instances>
```

```
<ipv6-instance> 
   <virtual-router-id>1</virtual-router-id> 
   <config> 
       <virtual-router-id>1</virtual-router-id> 
   </config> 
<interfaces> 
<interface> 
   <interface-name>IFNAME</interface-name> 
   <config> 
       <interface-name>WORD</interface-name> 
   </config> 
   <objects-tracking> 
   <object-tracking> <!-- operation="delete"--> 
       <tracking-id>0</tracking-id> 
       <config> 
          <tracking-id>1</tracking-id> 
          <decrement>1</decrement> 
       </config> 
   </object-tracking> 
</objects-tracking> 
</interface> 
</interfaces> 
</ipv6-instance> 
</ipv6-instances> 
</vrrp>
```
track <0-65535> decrement <1-253>

## **snmp restart vrrp**

### **Netconf RPC payload**

<vrrp-snmp-restart xmlns="http://www.ipinfusion.com/yang/ocnos/ipi-vrrp"/>

### **Command Syntax**

snmp restart vrrp

# **clear vrrp global statistics**

### **Netconf RPC payload**

<vrrp-clear-statistics xmlns="http://www.ipinfusion.com/yang/ocnos/ipi-vrrp"/>

### **Command Syntax**

clear vrrp global statistics

# **clear vrrp ipv4 statistics**

## **Netconf RPC payload**

<vrrp-clear-ipv4-statistics xmlns="http://www.ipinfusion.com/yang/ocnos/ipivrrp"/>

### **Command Syntax**

clear vrrp ipv4 statistics

## **clear vrrp ipv6 statistics**

### **Netconf RPC payload**

```
<vrrp-clear-ipv6-statistics xmlns="http://www.ipinfusion.com/yang/ocnos/ipi-
vrrp"/>
```
### **Command Syntax**

```
clear vrrp ipv6 statistics
```
# **clear vrrp ipv4 statistics <1-255> IFNAME**

Attribute Name: vrrp-id Attribute Type: uint8 Attribute Range: 1-255 Attribute Name: interface-name Attribute Type: string

## **Netconf RPC payload**

```
<vrrp-clear-session-ipv4-statistics xmlns="http://www.ipinfusion.com/yang/ocnos/
ipi-vrrp"> 
      <vrrp-id>1</vrrp-id> 
      <interface-name>IFNAME</interface-name> 
      </vrrp-clear-session-ipv4-statistics>
```
## **Command Syntax**

clear vrrp ipv4 statistics <1-255> IFNAME

# **clear vrrp ipv6 statistics <1-255> IFNAME**

Attribute Name: vrrp-id Attribute Type: uint8 Attribute Range: 1-255 Attribute Name: interface-name Attribute Type: string

### **Netconf RPC payload**

```
<vrrp-clear-session-ipv6-statistics xmlns="http://www.ipinfusion.com/yang/ocnos/
ipi-vrrp"> 
      <vrrp-id>1</vrrp-id> 
      <interface-name>IFNAME</interface-name>
```

```
</vrrp-clear-session-ipv6-statistics>
```
### **Command Syntax**

clear vrrp ipv6 statistics <1-255> IFNAME

# **debug vrrp**

### **Netconf RPC payload**

<vrrp-terminal-debug-all-on xmlns="http://www.ipinfusion.com/yang/ocnos/ipivrrp"/>

### **Command Syntax**

debug vrrp

# **no debug vrrp**

### **Netconf RPC payload**

```
<vrrp-terminal-debug-all-off xmlns="http://www.ipinfusion.com/yang/ocnos/ipi-
vrrp"/>
```
### **Command Syntax**

no debug vrrp

# **debug vrrp (all|packet|events|packet send|packet recv)**

Attribute Name: terminal-debug-options

Attribute Type: bits (all|packet|events|packet send|packet recv)

## **Netconf RPC payload**

```
<vrrp-terminal-debug-on xmlns="http://www.ipinfusion.com/yang/ocnos/ipi-vrrp"> 
<terminal-debug-options>all</terminal-debug-options> 
</vrrp-terminal-debug-on>
```
## **Command Syntax**

debug vrrp (all|packet|events|packet send|packet recv)

# **no debug vrrp (all|packet|events|packet send|packet recv)**

Attribute Name: terminal-debug-options

Attribute Type: bits (all|packet|events|packet send|packet recv)
### **Netconf RPC payload**

```
<vrrp-terminal-debug-off xmlns="http://www.ipinfusion.com/yang/ocnos/ipi-vrrp"> 
<terminal-debug-options>all</terminal-debug-options> 
</vrrp-terminal-debug-off>
```
## **Command Syntax**

```
no debug vrrp (all|packet|events|packet send|packet recv)
```
# **IPI-PREFIX-LIST**

# **Configure prefix list name**

prefix-list name

Attribute Name: prefix-list-name

Attribute Type: string

## **Netconf edit-config payload**

```
<prefixes xmlns="http://www.ipinfusion.com/yang/ocnos/ipi-prefix-list"> 
<prefix> <!-- operation="delete"--> 
   <prefix-list-type>ip</prefix-list-type> 
   <config> 
      <prefix-list-type>ip</prefix-list-type> 
      <prefix-list-name>WORD</prefix-list-name> 
   </config> 
   <prefix-list-name>WORD</prefix-list-name> 
</prefix> 
</prefixes>
```
## **Command Syntax**

ip prefix-list WORD

# **Configure prefix list name**

prefix-list name

Attribute Name: prefix-list-name

Attribute Type: string

```
<prefixes xmlns="http://www.ipinfusion.com/yang/ocnos/ipi-prefix-list"> 
<prefix> <!-- operation="delete"--> 
   <prefix-list-type>ipv6</prefix-list-type> 
   <config> 
      <prefix-list-type>ipv6</prefix-list-type> 
      <prefix-list-name>WORD</prefix-list-name> 
   </config> 
   <prefix-list-name>WORD</prefix-list-name>
```
</prefix> </prefixes>

#### **Command Syntax**

ipv6 prefix-list WORD

## **Configure description**

Up to 80 characters describing this prefix-list

Attribute Name: description

Attribute Type: string

Attribute Range: 1-80

### **Netconf edit-config payload**

```
<prefixes xmlns="http://www.ipinfusion.com/yang/ocnos/ipi-prefix-list"> 
<prefix> 
   <prefix-list-type>ip</prefix-list-type> 
   <config> 
      <prefix-list-type>ip</prefix-list-type> 
      <prefix-list-name>WORD</prefix-list-name> 
   </config> 
   <prefix-list-name>WORD</prefix-list-name> 
   <description>LINE</description> <!-- operation="delete"--> 
</prefix> 
</prefixes>
```
## **Command Syntax**

description LINE

# **Configure prefix addr**

Either IP address mask and length of the prefix list mask or Take all packets of any length. This parameter is the same as using 0.0.0.0/0 le 32 for A.B.C.D/M.

Attribute Name: prefix-addr

Attribute Type: union

```
<prefixes xmlns="http://www.ipinfusion.com/yang/ocnos/ipi-prefix-list"> 
<prefix> 
   <prefix-list-type>ip</prefix-list-type> 
   <config> 
       <prefix-list-type>ip</prefix-list-type> 
       <prefix-list-name>WORD</prefix-list-name> 
   </config> 
   <prefix-list-name>WORD</prefix-list-name> 
<prefix-entries> 
<prefix-entry> 
   <sequence-id>1</sequence-id>
```

```
<config> 
       <sequence-id>1</sequence-id> 
   </config> 
   <ipv4> 
   <entry> 
       <prefix-addr>any</prefix-addr> 
       <config> 
           <prefix-addr>any</prefix-addr> 
           <action>deny</action> 
       </config> 
           <action>deny</action> 
   </entry> 
\langle/ipv4>
</prefix-entry> 
</prefix-entries> 
</prefix> 
</prefixes>
```
(seq <1-4294967295>|) (deny|permit) any

## **Configure prefix addr**

Either IP address mask and length of the prefix list mask or Take all packets of any length. This parameter is the same as using 0.0.0.0/0 le 32 for A.B.C.D/M.

Attribute Name: prefix-addr

Attribute Type: enum (any)

```
<prefixes xmlns="http://www.ipinfusion.com/yang/ocnos/ipi-prefix-list"> 
<prefix> 
   <prefix-list-type>ip</prefix-list-type> 
   <config> 
       <prefix-list-type>ip</prefix-list-type> 
       <prefix-list-name>WORD</prefix-list-name> 
   </config> 
   <prefix-list-name>WORD</prefix-list-name> 
<prefix-entries> 
<prefix-entry> 
   <sequence-id>1</sequence-id> 
   <config> 
       <sequence-id>1</sequence-id> 
   </config> 
   <ipv4> 
   <entry> 
       <prefix-addr>any</prefix-addr> 
       <config> 
          <prefix-addr>any</prefix-addr> 
          <action>deny</action>
```

```
</config> 
           <action>deny</action> 
   </entry> 
\langle/ipv4>
</prefix-entry> 
</prefix-entries> 
</prefix> 
</prefixes>
```
(seq <1-4294967295>|) (deny|permit)

# **Configure maximum prefix length match**

Maximum prefix length match Attribute Name: maximum-prefix-length-match Attribute Type: uint8 Attribute Range: 0-32 Attribute Name: minimum-prefix-length-match Attribute Type: uint8 Attribute Range: 0-32

```
<prefixes xmlns="http://www.ipinfusion.com/yang/ocnos/ipi-prefix-list"> 
   <prefix> 
       <prefix-list-type>ip</prefix-list-type> 
       <config> 
          <prefix-list-type>ip</prefix-list-type> 
          <prefix-list-name>WORD</prefix-list-name> 
       </config> 
       <prefix-list-name>WORD</prefix-list-name> 
   <prefix-entries> 
   <prefix-entry> 
       <sequence-id>1</sequence-id> 
       <config> 
          <sequence-id>1</sequence-id> 
       </config> 
       <ipv4> 
       <entry> 
          <prefix-addr>any</prefix-addr> 
          <config> 
              <prefix-addr>any</prefix-addr> 
              <action>deny</action> 
              <minimum-prefix-length-match>0</minimum-prefix-length-match> <!-- 
operation="delete"--> 
          </config> 
              <action>deny</action>
```

```
<maximum-prefix-length-match>0</maximum-prefix-length-match> <!-- 
operation="delete"--> 
       </entry> 
   \langle/ipv4>
   </prefix-entry> 
   </prefix-entries> 
   </prefix> 
   </prefixes>
```
(seq <1-4294967295>|) (deny|permit) ge <0-32> le <0-32>

## **Configure minimum prefix length match**

Minimum prefix length match Attribute Name: minimum-prefix-length-match Attribute Type: uint8 Attribute Range: 0-32 Attribute Name: maximum-prefix-length-match Attribute Type: uint8

Attribute Range: 0-32

```
<prefixes xmlns="http://www.ipinfusion.com/yang/ocnos/ipi-prefix-list"> 
   <prefix> 
       <prefix-list-type>ip</prefix-list-type> 
       <config> 
          <prefix-list-type>ip</prefix-list-type> 
          <prefix-list-name>WORD</prefix-list-name> 
       </config> 
       <prefix-list-name>WORD</prefix-list-name> 
   <prefix-entries> 
   <prefix-entry> 
       <sequence-id>1</sequence-id> 
       <config> 
          <sequence-id>1</sequence-id> 
       </config> 
       <ipv4> 
       <entry> 
          <prefix-addr>any</prefix-addr> 
          <config> 
              <prefix-addr>any</prefix-addr> 
              <action>deny</action> 
              <maximum-prefix-length-match>0</maximum-prefix-length-match> <!-- 
operation="delete"--> 
          </config> 
              <action>deny</action>
```

```
<minimum-prefix-length-match>0</minimum-prefix-length-match> <!-- 
operation="delete"--> 
       </entry> 
   \langleipv4>
   </prefix-entry> 
   </prefix-entries> 
   </prefix> 
   </prefixes>
```

```
(seq <1-4294967295>|) (deny|permit) le <0-32> ge <0-32>
```
# **Configure minimum prefix length match**

Minimum prefix length match

Attribute Name: minimum-prefix-length-match

Attribute Type: uint8

Attribute Range: 0-32

```
<prefixes xmlns="http://www.ipinfusion.com/yang/ocnos/ipi-prefix-list"> 
   <prefix> 
       <prefix-list-type>ip</prefix-list-type> 
       <config> 
          <prefix-list-type>ip</prefix-list-type> 
          <prefix-list-name>WORD</prefix-list-name> 
       </config> 
       <prefix-list-name>WORD</prefix-list-name> 
   <prefix-entries> 
   <prefix-entry> 
       <sequence-id>1</sequence-id> 
       <config> 
          <sequence-id>1</sequence-id> 
       </config> 
       <ipv4> 
       <entry> 
          <prefix-addr>any</prefix-addr> 
          <config> 
              <prefix-addr>any</prefix-addr> 
              <action>deny</action> 
          </config> 
              <action>deny</action> 
              <minimum-prefix-length-match>0</minimum-prefix-length-match> <!-- 
operation="delete"--> 
       </entry> 
   \langle/ipv4>
   </prefix-entry> 
   </prefix-entries> 
   </prefix>
```
</prefixes>

#### **Command Syntax**

```
(seq <1-4294967295>|) (deny|permit) ge <0-32>
```
# **Configure maximum prefix length match**

Maximum prefix length match

Attribute Name: maximum-prefix-length-match

Attribute Type: uint8

Attribute Range: 0-32

#### **Netconf edit-config payload**

```
<prefixes xmlns="http://www.ipinfusion.com/yang/ocnos/ipi-prefix-list"> 
   <prefix> 
       <prefix-list-type>ip</prefix-list-type> 
       <config> 
          <prefix-list-type>ip</prefix-list-type> 
          <prefix-list-name>WORD</prefix-list-name> 
       </config> 
       <prefix-list-name>WORD</prefix-list-name> 
   <prefix-entries> 
   <prefix-entry> 
       <sequence-id>1</sequence-id> 
       <config> 
          <sequence-id>1</sequence-id> 
       </config> 
       <ipv4> 
       <entry> 
          <prefix-addr>any</prefix-addr> 
          <config> 
              <prefix-addr>any</prefix-addr> 
              <action>deny</action> 
          </config> 
              <action>deny</action> 
              <maximum-prefix-length-match>0</maximum-prefix-length-match> <!-- 
operation="delete"--> 
       </entry> 
   </ipv4> 
   </prefix-entry> 
   </prefix-entries> 
   </prefix> 
   </prefixes>
```
#### **Command Syntax**

```
(seq <1-4294967295>|) (deny|permit) le <0-32>
```
# **Configure exact prefix length match**

Exact prefix length match Attribute Name: exact-prefix-length-match Attribute Type: uint8 Attribute Range: 0-32

## **Netconf edit-config payload**

```
<prefixes xmlns="http://www.ipinfusion.com/yang/ocnos/ipi-prefix-list"> 
   <prefix> 
       <prefix-list-type>ip</prefix-list-type> 
       <config> 
          <prefix-list-type>ip</prefix-list-type> 
          <prefix-list-name>WORD</prefix-list-name> 
       </config> 
       <prefix-list-name>WORD</prefix-list-name> 
   <prefix-entries> 
   <prefix-entry> 
       <sequence-id>1</sequence-id> 
       <config> 
          <sequence-id>1</sequence-id> 
       </config> 
       <ipv4> 
       <entry> 
          <prefix-addr>any</prefix-addr> 
          <config> 
              <prefix-addr>any</prefix-addr> 
              <action>deny</action> 
          </config> 
              <action>deny</action> 
              <exact-prefix-length-match>0</exact-prefix-length-match> <!-- 
operation="delete"--> 
       </entry> 
   \langle/ipv4>
   </prefix-entry> 
   </prefix-entries> 
   </prefix> 
   </prefixes>
```
## **Command Syntax**

(seq <1-4294967295>|) (deny|permit) eq <0-32>

## **Configure ipv6 prefix addr**

Either IPv6 address mask and length of the prefix list mask or This is the same as specifying ::/0 for X:X::X:X/M

This command is supported when following feature are enabled ipv6 feature

Attribute Name: ipv6-prefix-addr

Attribute Type: union

### **Netconf edit-config payload**

```
<prefixes xmlns="http://www.ipinfusion.com/yang/ocnos/ipi-prefix-list"> 
<prefix> 
   <prefix-list-type>ip</prefix-list-type> 
   <config> 
       <prefix-list-type>ip</prefix-list-type> 
       <prefix-list-name>WORD</prefix-list-name> 
   </config> 
   <prefix-list-name>WORD</prefix-list-name> 
<prefix-entries> 
<prefix-entry> 
   <sequence-id>1</sequence-id> 
   <config> 
       <sequence-id>1</sequence-id> 
   </config> 
   <ipv6> 
   <entry> <!-- operation="delete"--> 
       <ipv6-prefix-addr>any</ipv6-prefix-addr> 
       <config> 
          <ipv6-prefix-addr>any</ipv6-prefix-addr> 
          <action>deny</action> 
       </config> 
          <action>deny</action> 
   </entry> 
\langleipv6>
</prefix-entry> 
</prefix-entries> 
</prefix> 
</prefixes>
```
#### **Command Syntax**

(seq <1-4294967295>|) (deny|permit) any

# **Configure ipv6 prefix addr**

Either IPv6 address mask and length of the prefix list mask or This is the same as specifying ::/0 for X:X::X:X/M

This command is supported when following feature are enabled ipv6 feature

Attribute Name: ipv6-prefix-addr

Attribute Type: union

```
<prefixes xmlns="http://www.ipinfusion.com/yang/ocnos/ipi-prefix-list"> 
<prefix> 
   <prefix-list-type>ip</prefix-list-type> 
   <config> 
      <prefix-list-type>ip</prefix-list-type> 
      <prefix-list-name>WORD</prefix-list-name> 
   </config>
```

```
<prefix-list-name>WORD</prefix-list-name> 
<prefix-entries> 
<prefix-entry> 
   <sequence-id>1</sequence-id> 
   <config> 
       <sequence-id>1</sequence-id> 
   </config> 
   <ipv6> 
   <entry> <!-- operation="delete"--> 
       <ipv6-prefix-addr>any</ipv6-prefix-addr> 
       <config> 
          <ipv6-prefix-addr>any</ipv6-prefix-addr> 
          <action>deny</action> 
       </config> 
          <action>deny</action> 
   </entry> 
</ipv6> 
</prefix-entry> 
</prefix-entries> 
</prefix> 
</prefixes>
```
(seq <1-4294967295>|) (deny|permit) X:X::X:X/M

# **Configure maximum prefix length match**

Maximum prefix length match This command is supported when following feature are enabled ipv6 feature Attribute Name: maximum-prefix-length-match Attribute Type: uint8 Attribute Range: 0-128 Attribute Name: minimum-prefix-length-match Attribute Type: uint8 Attribute Range: 0-128 **Netconf edit-config payload** 

### <prefixes xmlns="http://www.ipinfusion.com/yang/ocnos/ipi-prefix-list"> <prefix> <prefix-list-type>ip</prefix-list-type> <config> <prefix-list-type>ip</prefix-list-type> <prefix-list-name>WORD</prefix-list-name> </config> <prefix-list-name>WORD</prefix-list-name> <prefix-entries> <prefix-entry>

```
<sequence-id>1</sequence-id> 
       <config> 
          <sequence-id>1</sequence-id> 
       </config> 
       <ipv6> 
       <entry> 
          <ipv6-prefix-addr>any</ipv6-prefix-addr> 
          <config> 
              <ipv6-prefix-addr>any</ipv6-prefix-addr> 
              <action>deny</action> 
              <minimum-prefix-length-match>0</minimum-prefix-length-match> <!-- 
operation="delete"--> 
          </config> 
              <action>deny</action> 
              <maximum-prefix-length-match>0</maximum-prefix-length-match> <!-- 
operation="delete"--> 
       </entry> 
   </ipv6> 
   </prefix-entry> 
   </prefix-entries> 
   </prefix> 
   </prefixes>
```
(seq <1-4294967295>|) (deny|permit) ge <0-128> le <0-128>

# **Configure minimum prefix length match**

Minimum prefix length match

This command is supported when following feature are enabled ipv6 feature

Attribute Name: minimum-prefix-length-match

Attribute Type: uint8

Attribute Range: 0-128

Attribute Name: maximum-prefix-length-match

Attribute Type: uint8

Attribute Range: 0-128

```
<prefixes xmlns="http://www.ipinfusion.com/yang/ocnos/ipi-prefix-list"> 
<prefix> 
   <prefix-list-type>ip</prefix-list-type> 
   <config> 
       <prefix-list-type>ip</prefix-list-type> 
       <prefix-list-name>WORD</prefix-list-name> 
   </config> 
   <prefix-list-name>WORD</prefix-list-name> 
<prefix-entries> 
<prefix-entry>
```

```
<sequence-id>1</sequence-id> 
       <config> 
          <sequence-id>1</sequence-id> 
       </config> 
       <ipv6> 
       <entry> 
          <ipv6-prefix-addr>any</ipv6-prefix-addr> 
          <config> 
              <ipv6-prefix-addr>any</ipv6-prefix-addr> 
              <action>deny</action> 
              <maximum-prefix-length-match>0</maximum-prefix-length-match> <!-- 
operation="delete"--> 
          </config> 
              <action>deny</action> 
              <minimum-prefix-length-match>0</minimum-prefix-length-match> <!-- 
operation="delete"--> 
       </entry> 
   </ipv6> 
   </prefix-entry> 
   </prefix-entries> 
   </prefix> 
   </prefixes>
```
(seq <1-4294967295>|) (deny|permit) le <0-128> ge <0-128>

# **Configure minimum prefix length match**

Minimum prefix length match

This command is supported when following feature are enabled ipv6 feature

Attribute Name: minimum-prefix-length-match

Attribute Type: uint8

Attribute Range: 0-128

```
<prefixes xmlns="http://www.ipinfusion.com/yang/ocnos/ipi-prefix-list"> 
<prefix> 
   <prefix-list-type>ip</prefix-list-type> 
   <config> 
       <prefix-list-type>ip</prefix-list-type> 
       <prefix-list-name>WORD</prefix-list-name> 
   </config> 
   <prefix-list-name>WORD</prefix-list-name> 
<prefix-entries> 
<prefix-entry> 
   <sequence-id>1</sequence-id> 
   <config> 
       <sequence-id>1</sequence-id> 
   </config>
```

```
<ipv6> 
       <entry> 
          <ipv6-prefix-addr>any</ipv6-prefix-addr> 
          <config> 
              <ipv6-prefix-addr>any</ipv6-prefix-addr> 
              <action>deny</action> 
          </config> 
              <action>deny</action> 
              <minimum-prefix-length-match>0</minimum-prefix-length-match> <!-- 
operation="delete"--> 
       </entry> 
   </ipv6> 
   </prefix-entry> 
   </prefix-entries> 
   </prefix> 
   </prefixes>
```
(seq <1-4294967295>|) (deny|permit) ge <0-128>

# **Configure maximum prefix length match**

Maximum prefix length match

This command is supported when following feature are enabled ipv6 feature

Attribute Name: maximum-prefix-length-match

Attribute Type: uint8

Attribute Range: 0-128

```
<prefixes xmlns="http://www.ipinfusion.com/yang/ocnos/ipi-prefix-list"> 
<prefix> 
   <prefix-list-type>ip</prefix-list-type> 
   <config> 
       <prefix-list-type>ip</prefix-list-type> 
       <prefix-list-name>WORD</prefix-list-name> 
   </config> 
   <prefix-list-name>WORD</prefix-list-name> 
<prefix-entries> 
<prefix-entry> 
   <sequence-id>1</sequence-id> 
   <config> 
       <sequence-id>1</sequence-id> 
   </config> 
   <ipv6> 
   <entry> 
       <ipv6-prefix-addr>any</ipv6-prefix-addr> 
       <config> 
          <ipv6-prefix-addr>any</ipv6-prefix-addr> 
          <action>deny</action>
```

```
</config> 
              <action>deny</action> 
              <maximum-prefix-length-match>0</maximum-prefix-length-match> <!-- 
operation="delete"--> 
       </entry> 
   </ipv6> 
   </prefix-entry> 
   </prefix-entries> 
   </prefix> 
   </prefixes>
```

```
(seq <1-4294967295>|) (deny|permit) le <0-128>
```
# **Configure disable ipv4 sequence display**

Use this attribute to configure prefix list sequence number.Include and exclude sequence numbers in nonvolatile generation (NVGEN).

Attribute Name: disable-ipv4-sequence-display

Attribute Type: empty

### **Netconf edit-config payload**

```
<prefixes xmlns="http://www.ipinfusion.com/yang/ocnos/ipi-prefix-list"> 
<global> 
<config> 
   </disable-ipv4-sequence-display><!-- operation="delete"--> 
</config> 
</global> 
</prefixes>
```
## **Command Syntax**

no ip prefix-list sequence-number

# **Configure disable ipv6 sequence display**

Use this attribute to configure prefix list sequence number.Include and exclude sequence numbers in nonvolatile generation (NVGEN).

Attribute Name: disable-ipv6-sequence-display

Attribute Type: empty

```
<prefixes xmlns="http://www.ipinfusion.com/yang/ocnos/ipi-prefix-list"> 
<global> 
<config> 
   </disable-ipv6-sequence-display><!-- operation="delete"--> 
</config> 
</global> 
</prefixes>
```

```
no ipv6 prefix-list sequence-number
```
## **clear ip prefix-list**

#### **Netconf RPC payload**

<clear-prefix-list-all xmlns="http://www.ipinfusion.com/yang/ocnos/ipi-prefixlist"/>

#### **Command Syntax**

clear ip prefix-list

## **clear ipv6 prefix-list**

#### **Netconf RPC payload**

```
<clear-prefix-list-ipv6-all xmlns="http://www.ipinfusion.com/yang/ocnos/ipi-
prefix-list"/>
```
#### **Command Syntax**

clear ipv6 prefix-list

## **clear ip prefix-list WORD (A.B.C.D/M|)**

Attribute Name: prefix-list-name

Attribute Type: string

Attribute Name: prefix

Attribute Type: string

#### **Netconf RPC payload**

```
<clear-ipv4-prefix-list xmlns="http://www.ipinfusion.com/yang/ocnos/ipi-prefix-
list"> 
      <prefix-list-name>WORD</prefix-list-name> 
      <prefix>A.B.C.D/M</prefix> 
      </clear-ipv4-prefix-list>
```
#### **Command Syntax**

clear ip prefix-list WORD (A.B.C.D/M|)

## **clear ipv6 prefix-list WORD (X:X::X:X/M|)**

Attribute Name: prefix-list-name Attribute Type: string Attribute Name: prefix

Attribute Type: string

### **Netconf RPC payload**

```
<clear-ipv6-prefix-list xmlns="http://www.ipinfusion.com/yang/ocnos/ipi-prefix-
list"> 
      <prefix-list-name>WORD</prefix-list-name> 
      <prefix>X:X::X:X/M</prefix> 
      </clear-ipv6-prefix-list>
```
### **Command Syntax**

```
clear ipv6 prefix-list WORD (X:X::X:X/M|)
```
# **IPI-ISIS**

# **Configure options**

Debug Configuration Flag

Attribute Name: options

Attribute Type: bits (ifsm|nfsm|pdu|lsp|spf|events|nsm|checksum|authentication|local-updates|protocolerrors|bfd|mpls|rib|lfa|ofib|all)

### **Netconf edit-config payload**

```
<isis xmlns="http://www.ipinfusion.com/yang/ocnos/ipi-isis"> 
<debug> 
<config> 
   <options>ifsm</options> <!-- operation="delete"--> 
</config> 
</debug> 
</isis>
```
## **Command Syntax**

```
debug isis (ifsm|nfsm|pdu|lsp|spf|events|nsm|checksum|authentication|local-
  updates|protocol-errors|bfd|mpls|rib|lfa|ofib|all)
```
## **Configure enable hello**

Use this attribute to turn on debugging for ISIS hello.

Attribute Name: enable-hello

Attribute Type: empty

```
<isis xmlns="http://www.ipinfusion.com/yang/ocnos/ipi-isis"> 
<debug> 
<config> 
   </enable-hello><!-- operation="delete"--> 
</config> 
</debug> 
</isis>
```
debug isis hello

# **Configure cspf**

Use this attribute to enable CSPF debug logs.

Attribute Name: cspf

Attribute Type: bits (events|hexdump)

## **Netconf edit-config payload**

```
<isis xmlns="http://www.ipinfusion.com/yang/ocnos/ipi-isis"> 
<debug> 
<config> 
   <cspf>events</cspf> <!-- operation="delete"--> 
</config> 
</debug> 
</isis>
```
## **Command Syntax**

debug isis cspf (events|hexdump)

# **Configure level number**

Use this attribute to configure the ISIS metric style for particular level

This command is supported when following feature are enabled wide metric feature

Attribute Name: level-number

Attribute Type: enum (level-1|level-2|level-1-2)

```
<isis xmlns="http://www.ipinfusion.com/yang/ocnos/ipi-isis"> 
<isis-instance> 
   <instance>WORD</instance> 
   <config> 
      <instance>WORD</instance> 
   </config> 
<metric> <!-- operation="delete"--> 
   <level-number>level-1-2</level-number> 
   <config> 
      <level-number>level-1-2</level-number> 
       <style>narrow</style> 
   </config> 
       <style>narrow</style> 
</metric> 
</isis-instance> 
</isis>
```

```
metric-style (narrow|wide|transition|narrow transition|wide transition) (level-
  1|level-2|)
```
# **Configure style**

Use this attribute to configure the ISIS metric style

Attribute Name: style

Attribute Type: enum (narrow|wide|transition|narrow transition|wide transition)

#### **Netconf edit-config payload**

```
<isis xmlns="http://www.ipinfusion.com/yang/ocnos/ipi-isis"> 
<isis-instance> 
   <instance>WORD</instance> 
   <config> 
       <instance>WORD</instance> 
   </config> 
<metric> 
   <level-number>level-1-2</level-number> 
   <config> 
       <level-number>level-1-2</level-number> 
       <style>narrow</style> 
   </config> 
       <style>narrow</style> 
</metric> 
</isis-instance> 
</isis>
```
#### **Command Syntax**

metric-style (narrow) level-1-2

# **Configure style**

Use this attribute to configure the ISIS metric style

Attribute Name: style

Attribute Type: enum (narrow|wide|transition|narrow transition|wide transition)

```
<isis xmlns="http://www.ipinfusion.com/yang/ocnos/ipi-isis"> 
<isis-instance> 
   <instance>WORD</instance> 
   <config> 
       <instance>WORD</instance> 
   </config> 
<metric> 
   <level-number>level-1-2</level-number> 
   <config> 
       <level-number>level-1-2</level-number>
```

```
<style>narrow</style> 
   </config> 
       <style>narrow</style> 
</metric> 
</isis-instance> 
</isis>
```
metric-style (wide) level-1-2

# **Configure style**

Use this attribute to configure the ISIS metric style

Attribute Name: style

Attribute Type: enum (narrow|wide|transition|narrow transition|wide transition)

#### **Netconf edit-config payload**

```
<isis xmlns="http://www.ipinfusion.com/yang/ocnos/ipi-isis"> 
<isis-instance> 
   <instance>WORD</instance> 
   <config> 
       <instance>WORD</instance> 
   </config> 
<metric> 
   <level-number>level-1-2</level-number> 
   <config> 
       <level-number>level-1-2</level-number> 
       <style>narrow</style> 
   </config> 
       <style>narrow</style> 
</metric> 
</isis-instance> 
</isis>
```
#### **Command Syntax**

```
metric-style (transition) level-1-2
```
# **Configure style**

Use this attribute to configure the ISIS metric style

Attribute Name: style

Attribute Type: enum (narrow|wide|transition|narrow transition|wide transition)

```
<isis xmlns="http://www.ipinfusion.com/yang/ocnos/ipi-isis"> 
<isis-instance> 
   <instance>WORD</instance> 
   <config>
```

```
<instance>WORD</instance> 
   </config> 
<metric> 
   <level-number>level-1-2</level-number> 
   <config> 
       <level-number>level-1-2</level-number> 
       <style>narrow</style> 
   </config> 
       <style>narrow</style> 
</metric> 
</isis-instance> 
</isis>
```
metric-style (narrow transition) level-1-2

# **Configure style**

Use this attribute to configure the ISIS metric style

Attribute Name: style

Attribute Type: enum (narrow|wide|transition|narrow transition|wide transition)

## **Netconf edit-config payload**

```
<isis xmlns="http://www.ipinfusion.com/yang/ocnos/ipi-isis"> 
<isis-instance> 
   <instance>WORD</instance> 
   <config> 
       <instance>WORD</instance> 
   </config> 
<metric> 
   <level-number>level-1-2</level-number> 
   <config> 
       <level-number>level-1-2</level-number> 
       <style>narrow</style> 
   </config> 
       <style>narrow</style> 
</metric> 
</isis-instance> 
\langle /isis \rangle
```
## **Command Syntax**

metric-style (wide transition) level-1-2

# **Configure access list name**

Use this attribute to set the administrative distance for specific IPv4 routes.

Attribute Name: access-list-name

Attribute Type: string

Default Value: "" Attribute Name: value Attribute Type: uint8 Attribute Range: 1-255

## **Netconf edit-config payload**

```
<isis xmlns="http://www.ipinfusion.com/yang/ocnos/ipi-isis"> 
<isis-instance> 
   <instance>WORD</instance> 
   <config> 
      <instance>WORD</instance> 
   </config> 
<distance> 
   <system-id>WORD</system-id> 
   <config> 
      <system-id>System-ID</system-id> 
       <value>1</value> <!-- operation="delete"--> 
   </config> 
      <access-list-name>WORD</access-list-name> <!-- operation="delete"--> 
</distance> 
</isis-instance> 
</isis>
```
## **Command Syntax**

distance <1-255> System-ID (WORD|)

# **Configure vrf name**

VRF Name to associate with this instance

Attribute Name: vrf-name

Attribute Type: string

## **Netconf edit-config payload**

```
<isis xmlns="http://www.ipinfusion.com/yang/ocnos/ipi-isis"> 
<isis-instance> 
   <instance>WORD</instance> 
   <config> 
      <instance>WORD</instance> 
   </config> 
   <vrf-name>WORD</vrf-name> 
</isis-instance> 
</isis>
```
## **Command Syntax**

router isis WORD WORD

# **Configure instance**

Use this attribute to initiate an ISIS routing instance.Configure at least one NET to start routing.

Attribute Name: instance

Attribute Type: string

Attribute Name: vrf-name

Attribute Type: string

## **Netconf edit-config payload**

```
<isis xmlns="http://www.ipinfusion.com/yang/ocnos/ipi-isis"> 
<isis-instance> <!-- operation="delete"--> 
   <instance>WORD</instance> 
   <config> 
       <instance>WORD</instance> 
       <vrf-name>WORD</vrf-name> 
   </config> 
</isis-instance> 
</isis>
```
## **Command Syntax**

router isis WORD

# **Configure enable cspf capability**

Use this attribute to enable the constrained shortest path first (CSPF) feature in the ISIS module. CSPF calculates optimum explicit route (ER), using Traffic Engineering Database and (TED) and pre-existing Label Switched Path (LSP). The resulting ER is used by a signaling protocol (RSVP-TE) to set up LSPs.

Attribute Name: enable-cspf-capability

Attribute Type: uint8

## **Netconf edit-config payload**

```
<isis xmlns="http://www.ipinfusion.com/yang/ocnos/ipi-isis"> 
<isis-instance> 
   <instance>WORD</instance> 
   <config> 
       <instance>WORD</instance> 
   </config> 
   </enable-cspf-capability><!-- operation="delete"--> 
</isis-instance> 
</isis>
```
## **Command Syntax**

enable-cspf

# **Configure disable gr capability**

Use this attribute to enable the GR

Attribute Name: disable-gr-capability

Attribute Type: uint8

### **Netconf edit-config payload**

```
<isis xmlns="http://www.ipinfusion.com/yang/ocnos/ipi-isis"> 
<isis-instance> 
   <instance>WORD</instance> 
   <config> 
       <instance>WORD</instance> 
   </config> 
   </disable-gr-capability><!-- operation="delete"--> 
</isis-instance> 
</isis>
```
### **Command Syntax**

```
no capability restart graceful
```
# **Configure disable gr capability**

Use this attribute to enable the GR

Attribute Name: disable-gr-capability

Attribute Type: uint8

### **Netconf edit-config payload**

```
<isis xmlns="http://www.ipinfusion.com/yang/ocnos/ipi-isis"> 
<isis-instance> 
   <instance>WORD</instance> 
   <config> 
       <instance>WORD</instance> 
   </config> 
   </disable-gr-capability><!-- operation="delete"--> 
</isis-instance> 
</isis>
```
## **Command Syntax**

no capability restart

# **Configure disable adjacency check**

Use this attribute to configure the policy of adjacency based on the protocol related TLVs in the ISIS Hello packet. ISIS checks adjacency with protocol related TLVs including Protocols Supported TLV or IP Interface Address TLV by default. The command with no parameter disables this check.

Attribute Name: disable-adjacency-check

Attribute Type: uint8

```
<isis xmlns="http://www.ipinfusion.com/yang/ocnos/ipi-isis"> 
<isis-instance>
```

```
<instance>WORD</instance> 
   <config> 
       <instance>WORD</instance> 
   </config> 
   </disable-adjacency-check><!-- operation="delete"--> 
</isis-instance> 
</isis>
```
no adjacency-check

# **Configure authentication send only**

Use this attribute to set the send-only option at the instance level.Use this command before configuring the authentication mode and authentication key-chain, so that the implementation of authentication goes smoothly. That is, the routers will have more time for the keys to be configured on each router if authentication is inserted only on the packets being sent, not checked on packets being received. After all routers that must communicate are configured with this command, enable the authentication mode and key chain on each router.

Attribute Name: authentication-send-only

```
Attribute Type: enum (level-1-only|level-2-only|level-1-2)
```

```
Default Value: level-1-2
```
## **Netconf edit-config payload**

```
<isis xmlns="http://www.ipinfusion.com/yang/ocnos/ipi-isis"> 
<isis-instance> 
   <instance>WORD</instance> 
   <config> 
      <instance>WORD</instance> 
   </config> 
   <authentication-send-only>3</authentication-send-only> <!-- operation="delete"--
</isis-instance> 
</isis>
```
## **Command Syntax**

 $>$ 

```
authentication send-only level-1
```
# **Configure authentication send only**

Use this attribute to set the send-only option at the instance level.Use this command before configuring the authentication mode and authentication key-chain, so that the implementation of authentication goes smoothly. That is, the routers will have more time for the keys to be configured on each router if authentication is inserted only on the packets being sent, not checked on packets being received. After all routers that must communicate are configured with this command, enable the authentication mode and key chain on each router.

Attribute Name: authentication-send-only

Attribute Type: enum (level-1-only|level-2-only|level-1-2)

Default Value: level-1-2

## **Netconf edit-config payload**

```
<isis xmlns="http://www.ipinfusion.com/yang/ocnos/ipi-isis"> 
   <isis-instance> 
       <instance>WORD</instance> 
       <config> 
          <instance>WORD</instance> 
      </config> 
       <authentication-send-only>3</authentication-send-only> <!-- operation="delete"--
> 
   </isis-instance> 
   </isis>
```
### **Command Syntax**

authentication send-only level-2

# **Configure distance**

Use this attribute to set the administrative distance for all IPv4 routes.

Attribute Name: distance

Attribute Type: uint8

Default Value: 115

Attribute Range: 1-255

#### **Netconf edit-config payload**

```
<isis xmlns="http://www.ipinfusion.com/yang/ocnos/ipi-isis"> 
<isis-instance> 
   <instance>WORD</instance> 
   <config> 
       <instance>WORD</instance> 
   </config> 
   <distance>1</distance> <!-- operation="delete"--> 
</isis-instance> 
</isis>
```
#### **Command Syntax**

distance <1-255>

## **Configure dynamic host name**

Use this attribute to configure the hostname to be advertised for an ISIS instance using the dynamic hostname exchange mechanism (RFC 2763) and system-ID-to-hostname translation.This command configures a hostname to be used for the Dynamic Hostname Exchange Mechanism and System-ID tohostname translation. Use the routing area tag as the hostname, not the router.s global hostname

Attribute Name: dynamic-host-name

Attribute Type: enum (dynamic-hostname|area-tag)

Default Value: dynamic-hostname

### **Netconf edit-config payload**

```
<isis xmlns="http://www.ipinfusion.com/yang/ocnos/ipi-isis"> 
   <isis-instance> 
       <instance>WORD</instance> 
       <config> 
          <instance>WORD</instance> 
       </config> 
       <dynamic-host-name>dynamic-hostname</dynamic-host-name> <!-- operation="delete"-
\rightarrow</isis-instance> 
   </isis>
```
### **Command Syntax**

```
dynamic-hostname (area-tag|)
```
# **Configure ignore lsp errors**

Use this attribute to ignore LSPs with checksum errors. By default, ISIS validates checksum for LSP whenever it receives LSPs and if the checksum has an error, the LSP will be dropped. Configuring this command to ignore the LSP checksum error and treat it as if checksum is passed.

Attribute Name: ignore-lsp-errors

Attribute Type: empty

## **Netconf edit-config payload**

```
<isis xmlns="http://www.ipinfusion.com/yang/ocnos/ipi-isis"> 
<isis-instance> 
   <instance>WORD</instance> 
   <config> 
       <instance>WORD</instance> 
   </config> 
   </ignore-lsp-errors><!-- operation="delete"--> 
</isis-instance> 
</isis>
```
## **Command Syntax**

ignore-lsp-errors

# **Configure lfa hold timer**

LFA terminate-hold-on interval

Attribute Name: lfa-hold-timer

Attribute Type: int32

Default Value: 1000

Attribute Range: 100-100000

## **Netconf edit-config payload**

<isis xmlns="http://www.ipinfusion.com/yang/ocnos/ipi-isis">

```
<isis-instance> 
   <instance>WORD</instance> 
   <config> 
       <instance>WORD</instance> 
   </config> 
   <lfa-hold-timer>100</lfa-hold-timer> <!-- operation="delete"--> 
</isis-instance> 
</isis>
```
fast-reroute terminate-hold-on interval <100-100000>

# **Configure protocol topology**

Use this attribute to configure ISIS Protocol Topology Support.

Attribute Name: protocol-topology

Attribute Type: empty

#### **Netconf edit-config payload**

```
<isis xmlns="http://www.ipinfusion.com/yang/ocnos/ipi-isis"> 
<isis-instance> 
   <instance>WORD</instance> 
   <config> 
       <instance>WORD</instance> 
   </config> 
   </protocol-topology><!-- operation="delete"--> 
</isis-instance> 
</isis>
```
#### **Command Syntax**

protocol-topology

## **Configure level capability**

Use this attribute to set the IS to the specified level of routing.Changing is-type brings down, then brings up a particular level of routing. There is a limitation: Only one ISIS instance can run Level-2 routing (either Level-2 only IS, or Level-1- 2 IS)

Attribute Name: level-capability

Attribute Type: enum (level-1|level-2-only|level-1-2)

Default Value: level-1-2

```
<isis xmlns="http://www.ipinfusion.com/yang/ocnos/ipi-isis"> 
<isis-instance> 
   <instance>WORD</instance> 
   <config> 
       <instance>WORD</instance> 
   </config>
```

```
<level-capability>level-1-2</level-capability> <!-- operation="delete"--> 
</isis-instance> 
\langle/isis>
```

```
is-type (level-1|level-2-only|level-1-2)
```
## **Configure authentication send only**

Use this attribute to set the send-only option at the instance level.Use this command before configuring the authentication mode and authentication key-chain, so that the implementation of authentication goes smoothly. That is, the routers will have more time for the keys to be configured on each router if authentication is inserted only on the packets being sent, not checked on packets being received. After all routers that must communicate are configured with this command, enable the authentication mode and key chain on each router.

Attribute Name: authentication-send-only

Attribute Type: enum (level-1-only|level-2-only|level-1-2)

```
Default Value: level-1-2
```
#### **Netconf edit-config payload**

```
<isis xmlns="http://www.ipinfusion.com/yang/ocnos/ipi-isis"> 
   <isis-instance> 
       <instance>WORD</instance> 
       <config> 
          <instance>WORD</instance> 
       </config> 
       <authentication-send-only>level-1-2</authentication-send-only> <!-- 
operation="delete"--> 
   </isis-instance> 
   \langle/isis\rangle
```
## **Command Syntax**

authentication send-only (level-1-only|level-2-only|level-1-2|)

## **Configure incremental spf levels**

Use this attribute to enable incremental SPF for a routing process

Attribute Name: incremental-spf-levels

Attribute Type: enum (level-1|level-2-only|level-1-2)

Default Value: level-1-2

```
<isis xmlns="http://www.ipinfusion.com/yang/ocnos/ipi-isis"> 
<isis-instance> 
   <instance>WORD</instance> 
   <config> 
       <instance>WORD</instance> 
   </config>
```

```
<incremental-spf-levels>level-1-2</incremental-spf-levels> <!-- 
operation="delete"--> 
   </isis-instance> 
   \langle/isis>
```

```
ispf (level-1|level-2-only|level-1-2|)
```
# **Configure priority tag**

Use this attribute to set a high priority tag value

Attribute Name: priority-tag

Attribute Type: uint32

Attribute Range: 1-4294967295

### **Netconf edit-config payload**

```
<isis xmlns="http://www.ipinfusion.com/yang/ocnos/ipi-isis"> 
<isis-instance> 
   <instance>WORD</instance> 
   <config> 
       <instance>WORD</instance> 
   </config> 
   <priority-tag>1</priority-tag> <!-- operation="delete"--> 
</isis-instance> 
</isis>
```
#### **Command Syntax**

ip route high-priority tag <1-4294967295>

# **Configure enable cspf capability**

Use this attribute to enable the constrained shortest path first (CSPF) feature in the ISIS module. CSPF calculates optimum explicit route (ER), using Traffic Engineering Database and (TED) and pre-existing Label Switched Path (LSP). The resulting ER is used by a signaling protocol (RSVP-TE) to set up LSPs.

Attribute Name: enable-cspf-capability

Attribute Type: empty

```
<isis xmlns="http://www.ipinfusion.com/yang/ocnos/ipi-isis"> 
<isis-instance> 
   <instance>WORD</instance> 
   <config> 
       <instance>WORD</instance> 
   </config> 
   </enable-cspf-capability><!-- operation="delete"--> 
</isis-instance> 
\langle/isis>
```
capability cspf

## **Configure enable bfd all interfaces**

Use this attribute to enable the Bidirectional Forwarding Detection (BFD) feature on the interfaces enabled with this ISIS instance. This command sets BFD fall-over check for all the neighbors under specified process.

Attribute Name: enable-bfd-all-interfaces

```
Attribute Type: empty
```
### **Netconf edit-config payload**

```
<isis xmlns="http://www.ipinfusion.com/yang/ocnos/ipi-isis"> 
<isis-instance> 
   <instance>WORD</instance> 
   <config> 
       <instance>WORD</instance> 
   </config> 
   </enable-bfd-all-interfaces><!-- operation="delete"--> 
</isis-instance> 
</isis>
```
### **Command Syntax**

bfd all-interfaces

# **Configure maximum area addresses**

Use this attribute to set the maximum number of ISIS areas that can be configured on this router with the net command. By default, ISIS permits a maximum of three areas that can be defined on a router.

Attribute Name: maximum-area-addresses

Attribute Type: uint8

Default Value: 3

Attribute Range: 3-254

#### **Netconf edit-config payload**

```
<isis xmlns="http://www.ipinfusion.com/yang/ocnos/ipi-isis"> 
<isis-instance> 
   <instance>WORD</instance> 
   <config> 
       <instance>WORD</instance> 
   </config> 
   <maximum-area-addresses>3</maximum-area-addresses> <!-- operation="delete"--> 
</isis-instance> 
</isis>
```
## **Command Syntax**

```
max-area-address <3-254>
```
# **Configure context name**

Use this attribute to set the SNMP context name for ISIS instance.

Attribute Name: context-name

Attribute Type: string

Attribute Range: 1-32

### **Netconf edit-config payload**

```
<isis xmlns="http://www.ipinfusion.com/yang/ocnos/ipi-isis"> 
<isis-instance> 
   <instance>WORD</instance> 
   <config> 
       <instance>WORD</instance> 
   </config> 
   <context-name>WORD</context-name> <!-- operation="delete"--> 
</isis-instance> 
</isis>
```
### **Command Syntax**

snmp context-name WORD

# **Configure area password**

Use this attribute to set the authentication password for the Level-1 area and to set authentication on Level-1 SNP PDUs. This command enables authentication when receiving and sending LSP and SNP PDU in Level-1 areas. Area password must be the same for all the ISIS routers in the same area

Attribute Name: area-password

Attribute Type: string

## **Netconf edit-config payload**

```
<isis xmlns="http://www.ipinfusion.com/yang/ocnos/ipi-isis"> 
<isis-instance> 
   <instance>WORD</instance> 
   <config> 
       <instance>WORD</instance> 
   </config> 
<area-authentication> 
<config> 
       <area-password>WORD</area-password> 
</config> 
</area-authentication> 
</isis-instance> 
</isis>
```
## **Command Syntax**

area-password WORD

# **Configure sequence number packet**

Use this attribute to set the authentication password for the Level-1 area and to set authentication on Level-1 SNP PDUs. This command enables authentication when receiving and sending LSP and SNP PDU in Level-1 areas. Area password must be the same for all the ISIS routers in the same area

Attribute Name: sequence-number-packet

Attribute Type: enum (send-only|validate)

Attribute Name: area-password

```
Attribute Type: string
```
#### **Netconf edit-config payload**

```
<isis xmlns="http://www.ipinfusion.com/yang/ocnos/ipi-isis"> 
   <isis-instance> 
       <instance>WORD</instance> 
       <config> 
          <instance>WORD</instance> 
       </config> 
   <area-authentication> 
   <config> 
          <area-password>WORD</area-password> <!-- operation="delete"--> 
          <sequence-number-packet>send-only</sequence-number-packet> <!-- 
operation="delete"--> 
   </config> 
   </area-authentication> 
   </isis-instance> 
   </isis>
```
#### **Command Syntax**

area-password WORD authenticate snp (send-only|validate)

# **Configure net**

Use this attribute to add a Network Entity Title (NET) for the instance.On a router running ISIS, a NET can be 8 to 20 bytes in length. The last byte is always the n-selector, and must be zero. The n-selector indicates no transport entity, and means that the packet is for the routing software of the system. The six bytes directly preceding the n-selector are the system ID. The system ID length is a fixed size and cannot be changed. The system ID must be unique throughout each area (Level 1) and throughout the backbone (Level 2). The bytes preceding the system ID are the area ID, which can be from 1 - 13 bytes in length. By default, a maximum of three NETs per router are allowed with a different area ID but the system ID should be the same for all NETs. You can increase the number of area IDs per system ID with the max-area-address command.

Attribute Name: net

Attribute Type: string

```
<isis xmlns="http://www.ipinfusion.com/yang/ocnos/ipi-isis"> 
<isis-instance> 
   <instance>WORD</instance> 
   <config>
```

```
<instance>WORD</instance> 
   </config> 
<network-entity-title> 
<config> 
       <net>NET</net> <!-- operation="delete"--> 
</config> 
</network-entity-title> 
</isis-instance> 
</isis>
```
net NET

# **Configure domain password**

Use this attribute to set the authentication password for the Level-2 domain, and optionally, the authentication password on Level-2 SNP PDUs.Configuring this command to enable authentication when receiving and sending LSP and SNP PDU in Level-2 domain. Domain password must be the same in Level-2 domain.

Attribute Name: domain-password

Attribute Type: string

#### **Netconf edit-config payload**

```
<isis xmlns="http://www.ipinfusion.com/yang/ocnos/ipi-isis"> 
<isis-instance> 
   <instance>WORD</instance> 
   <config> 
       <instance>WORD</instance> 
   </config> 
<domain-authentication> 
<config> 
       <domain-password>WORD</domain-password> 
</config> 
</domain-authentication> 
</isis-instance> 
\langle/isis>
```
#### **Command Syntax**

domain-password WORD

# **Configure domain snp**

Use this attribute to set the authentication password for the Level-2 domain, and optionally, the authentication password on Level-2 SNP PDUs.Configuring this command to enable authentication when receiving and sending LSP and SNP PDU in Level-2 domain. Domain password must be the same in Level-2 domain.

Attribute Name: domain-snp

Attribute Type: enum (send-only|validate)

Attribute Name: domain-password

#### Attribute Type: string

#### **Netconf edit-config payload**

```
<isis xmlns="http://www.ipinfusion.com/yang/ocnos/ipi-isis"> 
<isis-instance> 
   <instance>WORD</instance> 
   <config> 
       <instance>WORD</instance> 
   </config> 
<domain-authentication> 
<config> 
       <domain-password>WORD</domain-password> <!-- operation="delete"--> 
       <domain-snp>send-only</domain-snp> <!-- operation="delete"--> 
</config> 
</domain-authentication> 
</isis-instance> 
</isis>
```
### **Command Syntax**

domain-password WORD authenticate snp (send-only|validate)

## **Configure lsp refresh interval**

Use this attribute to set the LSP refresh interval.IP Infusion Inc. recommends making the lsp-refresh-interval smaller than max-lsp-lifetime value.

Attribute Name: lsp-refresh-interval

Attribute Type: uint16

Default Value: 900

Attribute Range: 1-65535

#### **Netconf edit-config payload**

```
<isis xmlns="http://www.ipinfusion.com/yang/ocnos/ipi-isis"> 
<isis-instance> 
   <instance>WORD</instance> 
   <config> 
       <instance>WORD</instance> 
   </config> 
<timers> 
<config> 
       <lsp-refresh-interval>1</lsp-refresh-interval> <!-- operation="delete"--> 
</config> 
</timers> 
</isis-instance> 
</isis>
```
#### **Command Syntax**

lsp-refresh-interval <1-65535>

# **Configure lsp lifetime interval**

Use this attribute to set the maximum LSP lifetime. You must set max-lsp-lifetime greater than lsp-refreshinterval.

Attribute Name: lsp-lifetime-interval

Attribute Type: uint16

Default Value: 1200

Attribute Range: 350-65535

#### **Netconf edit-config payload**

```
<isis xmlns="http://www.ipinfusion.com/yang/ocnos/ipi-isis"> 
<isis-instance> 
   <instance>WORD</instance> 
   <config> 
       <instance>WORD</instance> 
   </config> 
<timers> 
<config> 
       <lsp-lifetime-interval>350</lsp-lifetime-interval> <!-- operation="delete"--> 
</config> 
</timers> 
</isis-instance> 
\langle /isis \rangle
```
#### **Command Syntax**

max-lsp-lifetime <350-65535>

# **Configure ipv4 router id**

Use this attribute to configure the traffic engineering stable IP address for a system.

Attribute Name: ipv4-router-id

Attribute Type: inet:ipv4-address

```
<isis xmlns="http://www.ipinfusion.com/yang/ocnos/ipi-isis"> 
<isis-instance> 
   <instance>WORD</instance> 
   <config> 
       <instance>WORD</instance> 
   </config> 
<traffic-engineering> 
<config> 
       <ipv4-router-id>A.B.C.D</ipv4-router-id> <!-- operation="delete"--> 
</config> 
</traffic-engineering> 
</isis-instance> 
</isis>
```

```
mpls traffic-eng router-id A.B.C.D
```
# **Configure ipv6 router id**

Use this attribute to configure the traffic engineering stable IPv6 address for a system.

Attribute Name: ipv6-router-id

Attribute Type: inet:ipv6-address

#### **Netconf edit-config payload**

```
<isis xmlns="http://www.ipinfusion.com/yang/ocnos/ipi-isis"> 
<isis-instance> 
   <instance>WORD</instance> 
   <config> 
       <instance>WORD</instance> 
   </config> 
<traffic-engineering> 
<config> 
       <ipv6-router-id>X:X::X:X</ipv6-router-id> <!-- operation="delete"--> 
</config> 
</traffic-engineering> 
</isis-instance> 
\langle /isis \rangle
```
## **Command Syntax**

mpls traffic-eng ipv6 router-id X:X::X:X

# **Configure afi name**

Use this attribute to configure IPv6 routing specific configuration

Attribute Name: afi-name

Attribute Type: enum (ipv6)

```
<isis xmlns="http://www.ipinfusion.com/yang/ocnos/ipi-isis"> 
<isis-instance> 
   <instance>WORD</instance> 
   <config> 
       <instance>WORD</instance> 
   </config> 
<address-family-ipv6> 
<config> 
      <afi-name>1</afi-name> 
</config> 
</address-family-ipv6> 
</isis-instance> 
</isis>
```
address-family ipv6

## **Configure afi name**

Use this attribute to configure IPv6 routing specific configuration

Attribute Name: afi-name

Attribute Type: enum (ipv6)

#### **Netconf edit-config payload**

```
<isis xmlns="http://www.ipinfusion.com/yang/ocnos/ipi-isis"> 
<isis-instance> 
   <instance>WORD</instance> 
   <config> 
       <instance>WORD</instance> 
   </config> 
<address-family-ipv6> 
<config> 
       <afi-name>1</afi-name> 
</config> 
</address-family-ipv6> 
</isis-instance> 
\langle/isis>
```
#### **Command Syntax**

address-family ipv6 unicast

## **Configure disable adjacency check**

Use this attribute to configure the policy of adjacency based on the protocol related TLVs in the ISIS Hello packet. ISIS checks adjacency with protocol related TLVs including Protocols Supported TLV or IP Interface Address TLV by default. The command with no parameter disables this check.

Attribute Name: disable-adjacency-check

```
Attribute Type: uint8
```

```
<isis xmlns="http://www.ipinfusion.com/yang/ocnos/ipi-isis"> 
<isis-instance> 
   <instance>WORD</instance> 
   <config> 
       <instance>WORD</instance> 
   </config> 
<address-family-ipv6> 
<config> 
       </disable-adjacency-check><!-- operation="delete"--> 
</config> 
</address-family-ipv6> 
</isis-instance>
```
</isis>

#### **Command Syntax**

no adjacency-check

## **Configure administrative distance**

Use this attribute to set the administrative distance for all IPv6 routes

Attribute Name: administrative-distance

Attribute Type: uint32

Default Value: 115

Attribute Range: 1-255

#### **Netconf edit-config payload**

```
<isis xmlns="http://www.ipinfusion.com/yang/ocnos/ipi-isis"> 
<isis-instance> 
   <instance>WORD</instance> 
   <config> 
       <instance>WORD</instance> 
   </config> 
<address-family-ipv6> 
<config> 
       <administrative-distance>1</administrative-distance> <!-- operation="delete"-
</config>
```

```
</address-family-ipv6> 
</isis-instance> 
</isis>
```
#### **Command Syntax**

 $\rightarrow$ 

distance <1-255>

## **Configure enable**

Use this attribute to redistribute reachability information from one level to the other level. If an distribute-list name is given with this command for an access list that does not exist, the routes are still redistributed.

Attribute Name: enable

Attribute Type: empty

```
<isis xmlns="http://www.ipinfusion.com/yang/ocnos/ipi-isis"> 
<isis-instance> 
   <instance>WORD</instance> 
   <config> 
       <instance>WORD</instance> 
   </config> 
<address-family-ipv6>
```

```
<redistribute-level-1-into-2> <!-- operation="delete"--> 
   </enable> 
   <config> 
       </enable> 
   </config> 
</redistribute-level-1-into-2> 
</address-family-ipv6> 
</isis-instance> 
</isis>
```
redistribute isis level-1 into level-2

## **Configure level 1 acl**

Use this attribute to redistribute reachability information from one level to the other level. If an distribute-list name is given with this command for an access list that does not exist, the routes are still redistributed.

Attribute Name: level-1-acl

Attribute Type: string

#### **Netconf edit-config payload**

```
<isis xmlns="http://www.ipinfusion.com/yang/ocnos/ipi-isis"> 
<isis-instance> 
   <instance>WORD</instance> 
   <config> 
       <instance>WORD</instance> 
   </config> 
<address-family-ipv6> 
<redistribute-level-1-into-2> 
   </enable> 
   <config> 
       </enable><!-- operation="delete"--> 
   </config> 
       <level-1-acl>WORD</level-1-acl> <!-- operation="delete"--> 
</redistribute-level-1-into-2> 
</address-family-ipv6> 
</isis-instance> 
</isis>
```
#### **Command Syntax**

redistribute isis level-1 into level-2 distribute-list WORD

## **Configure enable**

Use this attribute to redistribute reachability information from one level to the other level. If an distribute-list name is given with this command for an access list that does not exist, the routes are still redistributed.

Attribute Name: enable

Attribute Type: empty

#### **Netconf edit-config payload**

```
<isis xmlns="http://www.ipinfusion.com/yang/ocnos/ipi-isis"> 
<isis-instance> 
   <instance>WORD</instance> 
   <config> 
       <instance>WORD</instance> 
   </config> 
<address-family-ipv6> 
<redistribute-level-2-into-1> <!-- operation="delete"--> 
   </enable> 
   <config> 
       </enable> 
   </config> 
</redistribute-level-2-into-1>
</address-family-ipv6> 
</isis-instance> 
</isis>
```
### **Command Syntax**

redistribute isis level-2 into level-1

## **Configure level 2 acl**

Use this attribute to redistribute reachability information from one level to the other level. If an distribute-list name is given with this command for an access list that does not exist, the routes are still redistributed.

Attribute Name: level-2-acl

Attribute Type: string

## **Netconf edit-config payload**

```
<isis xmlns="http://www.ipinfusion.com/yang/ocnos/ipi-isis"> 
<isis-instance> 
   <instance>WORD</instance> 
   <config> 
       <instance>WORD</instance> 
   </config> 
<address-family-ipv6> 
<redistribute-level-2-into-1> 
   </enable> 
   <config> 
       </enable><!-- operation="delete"--> 
   </config> 
       <level-2-acl>WORD</level-2-acl> <!-- operation="delete"--> 
</redistribute-level-2-into-1> 
</address-family-ipv6> 
</isis-instance> 
\langle /isis \rangle
```
#### **Command Syntax**

redistribute isis level-2 into level-1 distribute-list WORD

# **Configure originate**

Use this attribute to set originate reachability information to Default destination into LSP.There is no default information in Level-2 domain by default, while Level-1 router calculates default to L1L2 route during SPF calculation. This command enables to originate default route into Level-2 domain.

Attribute Name: originate

Attribute Type: enum (originate|originate level-1|originate always)

## **Netconf edit-config payload**

```
<isis xmlns="http://www.ipinfusion.com/yang/ocnos/ipi-isis"> 
<isis-instance> 
   <instance>WORD</instance> 
   <config> 
       <instance>WORD</instance> 
   </config> 
<address-family-ipv6> 
<default-route-information> <!-- operation="delete"--> 
   <originate>originate</originate> 
   <config> 
       <originate>originate</originate> 
   </config> 
</default-route-information> 
</address-family-ipv6> 
</isis-instance> 
\langle/isis>
```
## **Command Syntax**

default-information (originate|originate level-1|originate always)

## **Configure route map name**

Route-map Name Attribute Name: route-map-name Attribute Type: string Default Value: ""

```
<isis xmlns="http://www.ipinfusion.com/yang/ocnos/ipi-isis"> 
<isis-instance> 
   <instance>WORD</instance> 
   <config> 
       <instance>WORD</instance> 
   </config> 
<address-family-ipv6> 
<default-route-information> 
   <originate>originate</originate> 
   <config> 
       <originate>originate</originate>
```

```
</config> 
       <route-map-name>WORD</route-map-name> <!-- operation="delete"-->
</default-route-information> 
</address-family-ipv6> 
</isis-instance> 
\langle/isis\rangle
```
default-information (originate|originate level-1|originate always) route-map WORD

## **Configure ipv6 metric value**

Use this attributes to redistribute routes from another protocol into the ISIS routing table. With metric, metric-type, level and route-map options.

Attribute Name: ipv6-metric-value Attribute Type: uint32 Default Value: 0 Attribute Range: 0-16777215 Attribute Name: ipv6-metric-type Attribute Type: enum (internal|external) Default Value: internal Attribute Name: ipv6-level Attribute Type: enum (level-1|level-2|level-1-2) Default Value: level-2 Attribute Name: ipv6-route-map Attribute Type: string Default Value: ""

```
<isis xmlns="http://www.ipinfusion.com/yang/ocnos/ipi-isis"> 
<isis-instance> 
   <instance>WORD</instance> 
   <config> 
       <instance>WORD</instance> 
   </config> 
<address-family-ipv6> 
<redistribute> 
   <ipv6-protocol-type>kernel</ipv6-protocol-type> 
   <config> 
       <ipv6-protocol-type>kernel</ipv6-protocol-type> 
       <ipv6-metric-type>internal</ipv6-metric-type> 
       <ipv6-level>level-2</ipv6-level> 
       <ipv6-route-map>WORD</ipv6-route-map> 
   </config> 
       <ipv6-metric-value>0</ipv6-metric-value>
```

```
</redistribute> 
</address-family-ipv6> 
</isis-instance> 
</isis>
```

```
redistribute (kernel|connected|static|rip|ospf|bgp) ({ metric-type 
  (internal|external)| level-1|level-2|level-1-2| route-map WORD| metric <0-
  16777215> }|)
```
## **Configure prefix**

Use this attribute to configure the summary prefix to summarize IPv6 reachability information.

Attribute Name: prefix

Attribute Type: string Attribute Name: level

Attribute Type: enum (level-1|level-2|level-1-2)

Attribute Name: metric

Attribute Type: uint8

Attribute Range: 1-63

### **Netconf edit-config payload**

```
<isis xmlns="http://www.ipinfusion.com/yang/ocnos/ipi-isis"> 
<isis-instance> 
   <instance>WORD</instance> 
   <config> 
       <instance>WORD</instance> 
   </config> 
<address-family-ipv6> 
<summary-prefix> <!-- operation="delete"--> 
   <prefix>X:X::X:X/M</prefix> 
   <config> 
       <prefix>X:X::X:X/M</prefix> 
       <level>level-1</level> 
       <metric>1</metric> 
   </config> 
</summary-prefix> 
</address-family-ipv6> 
</isis-instance> 
\langle /isis \rangle
```
## **Command Syntax**

```
summary-prefix X:X::X:X/M (level-1|level-2|level-1-2) (metric <1-63>|)
```
## **Configure set bit on boot**

Overload interval after reboot

Attribute Name: set-bit-on-boot Attribute Type: union Attribute Name: enabled Attribute Type: empty Attribute Name: suppress-type Attribute Type: enum (default|external|interlevel|external interlevel|interlevel external)

### **Netconf edit-config payload**

```
<isis xmlns="http://www.ipinfusion.com/yang/ocnos/ipi-isis"> 
<isis-instance> 
   <instance>WORD</instance> 
   <config> 
       <instance>WORD</instance> 
   </config> 
<lsp-over-load> 
<config> 
       </enabled><!-- operation="delete"--> 
       <suppress-type>default</suppress-type> <!-- operation="delete"--> 
       <set-bit-on-boot>default</set-bit-on-boot> <!-- operation="delete"--> 
</config> 
</lsp-over-load> 
</isis-instance> 
\langle /isis \rangle
```
#### **Command Syntax**

set-overload-bit { suppress (external|interlevel|external interlevel|interlevel external)| on-startup (wait-for-bgp|<5-86400>) }

## **Configure enabled**

Use this attribute to set the overload-bit in self-LSPs. If the overload-bit is set in LSPs, the router is not used as a transit router during SPF calculation. This configuration causes a router to update its own LSP with the overload bit set and causes the other routers not to use this router as a transit or forwarding router. The router continues to receive LSPs when the overload bit is set. If the on-startup option is specified, the router sets the overload bit only at startup, then clears the bit after the specified interval has elapsed. If the on-startup option is specified using the wait-for-bgp option, the overload bit is setup at startup, then the bit is cleared after the BGP router signals it has finished converging or if the router does not signal it has finished converging in 10 minutes. If there is no BGP process running, the overload bit clears immediately.

Attribute Name: enabled

Attribute Type: empty

```
<isis xmlns="http://www.ipinfusion.com/yang/ocnos/ipi-isis"> 
<isis-instance> 
   <instance>WORD</instance> 
   <config> 
       <instance>WORD</instance> 
   </config>
```

```
<lsp-over-load> 
<config> 
       </enabled> 
</config> 
</lsp-over-load> 
</isis-instance> 
</isis>
```
set-overload-bit

## **Configure enable**

Use this attribute to redistribute reachability information from one level to the other level. If an distribute-list name is given with this command for an access list that does not exist, the routes are still redistributed.

Attribute Name: enable

Attribute Type: empty

### **Netconf edit-config payload**

```
<isis xmlns="http://www.ipinfusion.com/yang/ocnos/ipi-isis"> 
<isis-instance> 
   <instance>WORD</instance> 
   <config> 
       <instance>WORD</instance> 
   </config> 
<address-family-ipv4> 
<redistribution-level-1-into-2> <!-- operation="delete"--> 
   </enable> 
   <config> 
       </enable> 
   </config> 
</redistribution-level-1-into-2> 
</address-family-ipv4> 
</isis-instance> 
</isis>
```
#### **Command Syntax**

redistribute isis level-1 into level-2

## **Configure level1 acl**

Use this attribute to redistribute reachability information from one level to the other level. If an distribute-list name is given with this command for an access list that does not exist, the routes are still redistributed.

Attribute Name: level1-acl

Attribute Type: string

```
<isis xmlns="http://www.ipinfusion.com/yang/ocnos/ipi-isis">
```

```
<isis-instance> 
   <instance>WORD</instance> 
   <config> 
       <instance>WORD</instance> 
   </config> 
<address-family-ipv4> 
<redistribution-level-1-into-2> 
   </enable> 
   <config> 
       </enable><!-- operation="delete"--> 
   </config> 
       <level1-acl>WORD</level1-acl> <!-- operation="delete"--> 
</redistribution-level-1-into-2> 
</address-family-ipv4> 
</isis-instance> 
\langle /isis \rangle
```
redistribute isis level-1 into level-2 distribute-list WORD

## **Configure enable**

Use this attribute to redistribute reachability information from one level to the other level. If an distribute-list name is given with this command for an access list that does not exist, the routes are still redistributed.

Attribute Name: enable

Attribute Type: empty

## **Netconf edit-config payload**

```
<isis xmlns="http://www.ipinfusion.com/yang/ocnos/ipi-isis"> 
<isis-instance> 
   <instance>WORD</instance> 
   <config> 
       <instance>WORD</instance> 
   </config> 
<address-family-ipv4> 
<redistribution-level-2-into-1> <!-- operation="delete"--> 
   </enable> 
   <config> 
       </enable> 
   </config> 
</redistribution-level-2-into-1> 
</address-family-ipv4> 
</isis-instance> 
</isis>
```
## **Command Syntax**

```
redistribute isis level-2 into level-1
```
## **Configure level2 acl**

Use this attribute to redistribute reachability information from one level to the other level. If an distribute-list name is given with this command for an access list that does not exist, the routes are still redistributed.

Attribute Name: level2-acl

Attribute Type: string

#### **Netconf edit-config payload**

```
<isis xmlns="http://www.ipinfusion.com/yang/ocnos/ipi-isis"> 
<isis-instance> 
   <instance>WORD</instance> 
   <config> 
       <instance>WORD</instance> 
   </config> 
<address-family-ipv4> 
<redistribution-level-2-into-1> 
   </enable> 
   <config> 
       </enable><!-- operation="delete"--> 
   </config> 
       <level2-acl>WORD</level2-acl> <!-- operation="delete"--> 
</redistribution-level-2-into-1> 
</address-family-ipv4> 
</isis-instance> 
</isis>
```
#### **Command Syntax**

redistribute isis level-2 into level-1 distribute-list WORD

## **Configure originate**

Use this attribute to originate reachability information to Default destination into LSP.There is no default information in Level-2 domain by default, while Level-1 router calculates default to L1L2 route during SPF calculation. This command enables to originate default route into Level-2 domain.

Attribute Name: originate

Attribute Type: enum (originate|originate level-1|originate always)

```
<isis xmlns="http://www.ipinfusion.com/yang/ocnos/ipi-isis"> 
<isis-instance> 
   <instance>WORD</instance> 
   <config> 
       <instance>WORD</instance> 
   </config> 
<address-family-ipv4> 
<default-route-information> <!-- operation="delete"--> 
   <originate>originate</originate> 
   <config>
```

```
<originate>originate</originate> 
   </config> 
</default-route-information> 
</address-family-ipv4> 
</isis-instance> 
\langle/isis\rangle
```
default-information (originate|originate level-1|originate always)

## **Configure route map name**

Route Map Name Attribute

Attribute Name: route-map-name

Attribute Type: string

Default Value: ""

## **Netconf edit-config payload**

```
<isis xmlns="http://www.ipinfusion.com/yang/ocnos/ipi-isis"> 
<isis-instance> 
   <instance>WORD</instance> 
   <config> 
       <instance>WORD</instance> 
   </config> 
<address-family-ipv4> 
<default-route-information> 
   <originate>originate</originate> 
   <config> 
       <originate>originate</originate> 
   </config> 
       <route-map-name>WORD</route-map-name> <!-- operation="delete"--> 
</default-route-information> 
</address-family-ipv4> 
</isis-instance> 
</isis>
```
## **Command Syntax**

default-information (originate|originate level-1|originate always) route-map WORD

## **Configure metric value**

IS-IS metric Attribute Name: metric-value Attribute Type: uint32 Default Value: 0 Attribute Range: 0-16777215 Attribute Name: metric-type Attribute Type: enum (internal|external) Default Value: internal Attribute Name: route-map Attribute Type: string Default Value: "" Attribute Name: level Attribute Type: enum (level-1|level-2|level-1-2) Default Value: level-2

## **Netconf edit-config payload**

```
<isis xmlns="http://www.ipinfusion.com/yang/ocnos/ipi-isis"> 
<isis-instance> 
   <instance>WORD</instance> 
   <config> 
       <instance>WORD</instance> 
   </config> 
<address-family-ipv4> 
<redistribute> 
   <protocol-type>kernel</protocol-type> 
   <config> 
       <protocol-type>kernel</protocol-type> 
       <metric-type>internal</metric-type> 
       <route-map>WORD</route-map>
       <level>level-2</level> 
   </config> 
       <metric-value>0</metric-value> 
</redistribute> 
</address-family-ipv4> 
</isis-instance> 
</isis>
```
## **Command Syntax**

```
redistribute (kernel|connected|static|rip|ospf|bgp) ({ metric-type 
  (internal|external)| route-map WORD| level-1|level-2|level-1-2| metric <0-
  16777215> }|)
```
# **Configure prefix**

Use this attribute to Summary Address to summarize IPv4 reachability information.

Attribute Name: prefix Attribute Type: string Attribute Name: level Attribute Type: enum (level-1|level-2|level-1-2) Attribute Name: metric

### Attribute Type: uint8

Attribute Range: 1-63

## **Netconf edit-config payload**

```
<isis xmlns="http://www.ipinfusion.com/yang/ocnos/ipi-isis"> 
<isis-instance> 
   <instance>WORD</instance> 
   <config> 
       <instance>WORD</instance> 
   </config> 
<address-family-ipv4> 
<summary-address> <!-- operation="delete"--> 
   <prefix>A.B.C.D/M</prefix> 
   <config> 
       <prefix>A.B.C.D/M</prefix> 
       <level>level-1</level> 
       <metric>1</metric> 
   </config> 
</summary-address> 
</address-family-ipv4> 
</isis-instance> 
\langle /isis \rangle
```
## **Command Syntax**

summary-address A.B.C.D/M (level-1|level-2|level-1-2) (metric <1-63>|)

## **Configure id**

Instance ID

Attribute Name: id

Attribute Type: string

```
<isis xmlns="http://www.ipinfusion.com/yang/ocnos/ipi-isis"> 
<isis-instance> 
   <instance>WORD</instance> 
   <config> 
       <instance>WORD</instance> 
   </config> 
<address-family-ipv4> 
<redistribute-isis-instance> <!-- operation="delete"--> 
   <id>WORD</id> 
   <config> 
       <id>WORD</id> 
   </config> 
</redistribute-isis-instance> 
</address-family-ipv4> 
</isis-instance> 
</isis>
```
redistribute isis WORD

## **Configure metric value**

IS-IS metric Attribute Name: metric-value Attribute Type: uint32 Default Value: 0 Attribute Range: 0-16777215 Attribute Name: metric-type Attribute Type: enum (internal|external) Default Value: internal Attribute Name: route-map Attribute Type: string Default Value: "" Attribute Name: level Attribute Type: enum (level-1|level-2|level-1-2) Default Value: level-2

#### **Netconf edit-config payload**

```
<isis xmlns="http://www.ipinfusion.com/yang/ocnos/ipi-isis"> 
<isis-instance> 
   <instance>WORD</instance> 
   <config> 
      <instance>WORD</instance> 
   </config> 
<address-family-ipv4> 
<redistribute-isis-instance> 
   <id>WORD</id> 
   <config> 
      <id>WORD</id> 
      <metric-type>internal</metric-type> 
       <route-map>WORD</route-map>
      <level>level-2</level> 
   </config> 
       <metric-value>0</metric-value> 
</redistribute-isis-instance> 
</address-family-ipv4> 
</isis-instance> 
</isis>
```
#### **Command Syntax**

```
redistribute isis WORD { metric-type (internal|external)| route-map WORD| level-
 1|level-2|level-1-2| metric <0-16777215> }
```
# **Configure passive interface all**

Use this attribute to set all interfaces as passive.

Attribute Name: passive-interface-all

Attribute Type: empty

#### **Netconf edit-config payload**

```
<isis xmlns="http://www.ipinfusion.com/yang/ocnos/ipi-isis"> 
<isis-instance> 
   <instance>WORD</instance> 
   <config> 
       <instance>WORD</instance> 
   </config> 
<passive-interfaces> 
<config> 
       </passive-interface-all><!-- operation="delete"--> 
</config> 
</passive-interfaces> 
</isis-instance> 
</isis>
```
## **Command Syntax**

passive-interface

## **Configure name**

Use this attribute to set interface as passive.

Attribute Name: name

Attribute Type: string

```
<isis xmlns="http://www.ipinfusion.com/yang/ocnos/ipi-isis"> 
<isis-instance> 
   <instance>WORD</instance> 
   <config> 
       <instance>WORD</instance> 
   </config> 
<passive-interfaces> 
<passive-interface> <!-- operation="delete"--> 
   <name>IFNAME</name> 
   <config> 
       <name>WORD</name> 
   </config> 
</passive-interface> 
</passive-interfaces> 
</isis-instance> 
</isis>
```
passive-interface IFNAME

## **Configure name**

Use this attribute to set interface as passive.

Attribute Name: name

Attribute Type: string

#### **Netconf edit-config payload**

```
<isis xmlns="http://www.ipinfusion.com/yang/ocnos/ipi-isis"> 
<isis-instance> 
   <instance>WORD</instance> 
   <config> 
       <instance>WORD</instance> 
   </config> 
<passive-interfaces> 
<disable-passive-interface> <!-- operation="delete"--> 
   <name>IFNAME</name> 
   <config> 
       <name>WORD</name> 
   </config> 
</disable-passive-interface> 
</passive-interfaces> 
</isis-instance> 
\langle/isis\rangle
```
#### **Command Syntax**

passive-interface IFNAME disable

## **Configure hold timer**

Time that a router waits to acquire a set of LSPs to process together

Attribute Name: hold-timer

Attribute Type: uint8

Attribute Range: 1-60

```
<isis xmlns="http://www.ipinfusion.com/yang/ocnos/ipi-isis"> 
<isis-instance> 
   <instance>WORD</instance> 
   <config> 
      <instance>WORD</instance> 
   </config> 
<microloop-avoidances> 
<microloop-avoidance> 
   <level-type>level-1</level-type>
```

```
<config> 
       <level-type>level-1</level-type> 
   </config> 
       <hold-timer>1</hold-timer> <!-- operation="delete"--> 
</microloop-avoidance> 
</microloop-avoidances> 
</isis-instance> 
</isis>
```
microloop-avoidance hold-timer <1-60> (level-1|level-2)

## **Configure max fib**

Maximum time required to update a FIB irrespective of the change

Attribute Name: max-fib

Attribute Type: uint8

Attribute Range: 1-60

## **Netconf edit-config payload**

```
<isis xmlns="http://www.ipinfusion.com/yang/ocnos/ipi-isis"> 
<isis-instance> 
   <instance>WORD</instance> 
   <config> 
       <instance>WORD</instance> 
   </config> 
<microloop-avoidances> 
<microloop-avoidance> 
   <level-type>level-1</level-type> 
   <config> 
       <level-type>level-1</level-type> 
   </config> 
       <max-fib>1</max-fib> <!-- operation="delete"--> 
</microloop-avoidance> 
</microloop-avoidances> 
</isis-instance> 
\langle /isis \rangle
```
## **Command Syntax**

microloop-avoidance max-fib <1-60> (level-1|level-2)

## **Configure enable**

Microloop avoidance Attribute Name: enable

Attribute Type: empty

### **Netconf edit-config payload**

```
<isis xmlns="http://www.ipinfusion.com/yang/ocnos/ipi-isis"> 
<isis-instance> 
   <instance>WORD</instance> 
   <config> 
       <instance>WORD</instance> 
   </config> 
<microloop-avoidances> 
<microloop-avoidance> 
   <level-type>level-1</level-type> 
   <config> 
       <level-type>level-1</level-type> 
   </config> 
       </enable><!-- operation="delete"--> 
</microloop-avoidance> 
</microloop-avoidances> 
</isis-instance> 
</isis>
```
## **Command Syntax**

microloop-avoidance (level-1|level-2)

## **Configure enable level 1**

Use this attribute to configure MPLS Traffic Engineering feature for ISIS.

Attribute Name: enable-level-1

Attribute Type: empty

## **Netconf edit-config payload**

```
<isis xmlns="http://www.ipinfusion.com/yang/ocnos/ipi-isis"> 
<isis-instance> 
   <instance>WORD</instance> 
   <config> 
      <instance>WORD</instance> 
   </config> 
<mpls-traffic-engg> 
<config> 
       </enable-level-1><!-- operation="delete"-->
</config> 
</mpls-traffic-engg> 
</isis-instance> 
</isis>
```
## **Command Syntax**

mpls traffic-eng level-1

## **Configure enable level 2**

Use this attribute to configure MPLS Traffic Engineering feature for ISIS.

Attribute Name: enable-level-2

Attribute Type: empty

### **Netconf edit-config payload**

```
<isis xmlns="http://www.ipinfusion.com/yang/ocnos/ipi-isis"> 
<isis-instance> 
   <instance>WORD</instance> 
   <config> 
       <instance>WORD</instance> 
   </config> 
<mpls-traffic-engg> 
<config> 
       </enable-level-2><!-- operation="delete"--> 
</config> 
</mpls-traffic-engg> 
</isis-instance> 
</isis>
```
## **Command Syntax**

mpls traffic-eng level-2

## **clear clns is-neighbors System-ID**

Attribute Name: system-id

Attribute Type: string

## **Netconf RPC payload**

```
<isis-clear-is-neighbors xmlns="http://www.ipinfusion.com/yang/ocnos/ipi-isis"> 
<system-id>System-ID</system-id> 
</isis-clear-is-neighbors>
```
## **Command Syntax**

```
clear clns is-neighbors System-ID
```
## **clear clns neighbors**

#### **Netconf RPC payload**

```
<isis-clear-clns-neighbors xmlns="http://www.ipinfusion.com/yang/ocnos/ipi-
isis"/>
```
## **Command Syntax**

```
clear clns neighbors
```
# **clear ip isis (WORD|) route (redistribution|all)**

Attribute Name: instance

Attribute Type: string

Attribute Name: ipv4-route

Attribute Type: enum (redistribution|all)

## **Netconf RPC payload**

```
<isis-clear-ip-route xmlns="http://www.ipinfusion.com/yang/ocnos/ipi-isis"> 
<instance>WORD</instance> 
<ipv4-route>redistribution</ipv4-route> 
</isis-clear-ip-route>
```
## **Command Syntax**

clear ip isis (WORD|) route (redistribution|all)

# **clear ipv6 isis (WORD|) route (redistribution|all)**

Attribute Name: instance Attribute Type: string Attribute Name: ipv6-route Attribute Type: enum (redistribution|all)

## **Netconf RPC payload**

```
<isis-clear-ipv6-route xmlns="http://www.ipinfusion.com/yang/ocnos/ipi-isis"> 
<instance>WORD</instance> 
<ipv6-route>redistribution</ipv6-route> 
</isis-clear-ipv6-route>
```
## **Command Syntax**

clear ipv6 isis (WORD|) route (redistribution|all)

## **clear isis (WORD|) process**

Attribute Name: instance

Attribute Type: string

#### **Netconf RPC payload**

```
<isis-process-clear xmlns="http://www.ipinfusion.com/yang/ocnos/ipi-isis"> 
<instance>WORD</instance> 
</isis-process-clear>
```
## **Command Syntax**

```
clear isis (WORD|) process
```
## **clear isis counter**

## **Netconf RPC payload**

<isis-clear-counters xmlns="http://www.ipinfusion.com/yang/ocnos/ipi-isis"/>

#### **Command Syntax**

clear isis counter

# **clear isis adjacency \* (vrf VRFNAME|)**

Attribute Name: adjacency-vrf-name

Attribute Type: string

### **Netconf RPC payload**

```
<isis-clear-adjacency-all xmlns="http://www.ipinfusion.com/yang/ocnos/ipi-isis"> 
<adjacency-vrf-name>VRFNAME</adjacency-vrf-name> 
</isis-clear-adjacency-all>
```
### **Command Syntax**

clear isis adjacency \* (vrf VRFNAME|)

## **clear isis WORD adjacency \* (vrf VRFNAME|)**

Attribute Name: tag-name

Attribute Type: string

Attribute Name: adjacency-vrf-name

Attribute Type: string

## **Netconf RPC payload**

```
<isis-process-clear-adjacency-all xmlns="http://www.ipinfusion.com/yang/ocnos/
ipi-isis"> 
      <tag-name>WORD</tag-name> 
      <adjacency-vrf-name>VRFNAME</adjacency-vrf-name> 
      </isis-process-clear-adjacency-all>
```
## **Command Syntax**

clear isis WORD adjacency \* (vrf VRFNAME|)

## **clear isis WORD adjacency (IFNAME|) (vrf VRFNAME|)**

Attribute Name: tag-name Attribute Type: string Attribute Name: tag-if-name Attribute Type: string Attribute Name: adjacency-vrf-name

#### Attribute Type: string

#### **Netconf RPC payload**

```
<isis-process-clear-adjacency-interface xmlns="http://www.ipinfusion.com/yang/
ocnos/ipi-isis"> 
      <tag-name>WORD</tag-name>
      <tag-if-name>IFNAME</tag-if-name> 
      <adjacency-vrf-name>VRFNAME</adjacency-vrf-name> 
      </isis-process-clear-adjacency-interface>
```
#### **Command Syntax**

```
clear isis WORD adjacency (IFNAME|) (vrf VRFNAME|)
```
## **clear isis adjacency (IFNAME|) (vrf VRFNAME|)**

Attribute Name: adjacency-if-name Attribute Type: string

Attribute Name: adjacency-vrf-name

Attribute Type: string

## **Netconf RPC payload**

```
<isis-clear-adjacency-interface xmlns="http://www.ipinfusion.com/yang/ocnos/ipi-
isis"> 
      <adjacency-if-name>IFNAME</adjacency-if-name> 
      <adjacency-vrf-name>VRFNAME</adjacency-vrf-name> 
      </isis-clear-adjacency-interface>
```
#### **Command Syntax**

clear isis adjacency (IFNAME|) (vrf VRFNAME|)

## **clear isis WORD adjacency system-id XXXX.XXXX.XXXX (vrf VRFNAME|)**

Attribute Name: tag-name Attribute Type: string Attribute Name: tag-system-id Attribute Type: string Attribute Name: tag-vrf-name Attribute Type: string

## **Netconf RPC payload**

```
<isis-process-clear-adjacency-system-id xmlns="http://www.ipinfusion.com/yang/
ocnos/ipi-isis"> 
      <tag-name>WORD</tag-name> 
      <tag-system-id>XXXX.XXXX.XXXX</tag-system-id> 
      <tag-vrf-name>VRFNAME</tag-vrf-name> 
      </isis-process-clear-adjacency-system-id>
```
clear isis WORD adjacency system-id XXXX.XXXX.XXXX (vrf VRFNAME|)

## **clear isis adjacency system-id XXXX.XXXX.XXXX (vrf VRFNAME|)**

Attribute Name: adjacency-system-id

Attribute Type: string

Attribute Name: adjacency-vrf-name

Attribute Type: string

#### **Netconf RPC payload**

```
<isis-clear-adjacency-system-id xmlns="http://www.ipinfusion.com/yang/ocnos/ipi-
isis"> 
      <adjacency-system-id>XXXX.XXXX.XXXX</adjacency-system-id> 
      <adjacency-vrf-name>VRFNAME</adjacency-vrf-name> 
      </isis-clear-adjacency-system-id>
```
#### **Command Syntax**

clear isis adjacency system-id XXXX.XXXX.XXXX (vrf VRFNAME|)

## **snmp restart isis**

#### **Netconf RPC payload**

<isis-restart-snmp xmlns="http://www.ipinfusion.com/yang/ocnos/ipi-isis"/>

#### **Command Syntax**

snmp restart isis

## **debug isis (ifsm|nfsm|pdu|lsp|spf|events|nsm|checksum|authentication|localupdates|protocol-errors|bfd|mpls|rib|lfa|ofib|all)**

Attribute Name: terminal-debug-options

Attribute Type: bits (ifsm|nfsm|pdu|lsp|spf|events|nsm|checksum|authentication|local-updates|protocolerrors|bfd|mpls|rib|lfa|ofib|all)

#### **Netconf RPC payload**

```
<isis-terminal-debug-on xmlns="http://www.ipinfusion.com/yang/ocnos/ipi-isis"> 
<terminal-debug-options>ifsm</terminal-debug-options> 
</isis-terminal-debug-on>
```
#### **Command Syntax**

```
debug isis (ifsm|nfsm|pdu|lsp|spf|events|nsm|checksum|authentication|local-
  updates|protocol-errors|bfd|mpls|rib|lfa|ofib|all)
```
# **no debug isis (ifsm|nfsm|pdu|lsp|spf|events|nsm|checksum|authentication|localupdates|protocol-errors|bfd|mpls|rib|lfa|ofib|all)**

Attribute Name: terminal-debug-options

Attribute Type: bits (ifsm|nfsm|pdu|lsp|spf|events|nsm|checksum|authentication|local-updates|protocolerrors|bfd|mpls|rib|lfa|ofib|all)

## **Netconf RPC payload**

```
<isis-debug-off xmlns="http://www.ipinfusion.com/yang/ocnos/ipi-isis"> 
<terminal-debug-options>ifsm</terminal-debug-options> 
</isis-debug-off>
```
## **Command Syntax**

```
no debug isis (ifsm|nfsm|pdu|lsp|spf|events|nsm|checksum|authentication|local-
  updates|protocol-errors|bfd|mpls|rib|lfa|ofib|all)
```
## **debug isis spf-trace**

## **Netconf RPC payload**

```
<isis-terminal-debug-spf-trace-on xmlns="http://www.ipinfusion.com/yang/ocnos/
ipi-isis"/>
```
### **Command Syntax**

debug isis spf-trace

## **no debug isis spf-trace**

#### **Netconf RPC payload**

```
<isis-terminal-debug-spf-trace-off xmlns="http://www.ipinfusion.com/yang/ocnos/
ipi-isis"/>
```
## **Command Syntax**

no debug isis spf-trace

## **debug isis hello**

## **Netconf RPC payload**

<isis-debug-hello-on xmlns="http://www.ipinfusion.com/yang/ocnos/ipi-isis"/>

#### **Command Syntax**

debug isis hello

## **no debug isis hello**

### **Netconf RPC payload**

<isis-debug-hello-off xmlns="http://www.ipinfusion.com/yang/ocnos/ipi-isis"/>

#### **Command Syntax**

no debug isis hello

## **debug isis hello interface IFNAME**

Attribute Name: interface

Attribute Type: string

### **Netconf RPC payload**

```
<isis-debug-interface-hello-on xmlns="http://www.ipinfusion.com/yang/ocnos/ipi-
isis"> 
      <interface>IFNAME</interface> 
      </isis-debug-interface-hello-on>
```
## **Command Syntax**

debug isis hello interface IFNAME

## **no debug isis hello interface IFNAME**

Attribute Name: interface

Attribute Type: string

## **Netconf RPC payload**

```
<isis-debug-interface-hello-off xmlns="http://www.ipinfusion.com/yang/ocnos/ipi-
isis"> 
      <interface>IFNAME</interface>
```
</isis-debug-interface-hello-off>

## **Command Syntax**

no debug isis hello interface IFNAME

## **debug isis hello System-ID**

Attribute Name: system-id

Attribute Type: string

## **Netconf RPC payload**

```
<isis-debug-system-id-hello-on xmlns="http://www.ipinfusion.com/yang/ocnos/ipi-
isis"> 
      <system-id>System-ID</system-id> 
      </isis-debug-system-id-hello-on>
```
debug isis hello System-ID

## **no debug isis hello System-ID**

Attribute Name: system-id

Attribute Type: string

#### **Netconf RPC payload**

```
<isis-debug-system-id-hello-off xmlns="http://www.ipinfusion.com/yang/ocnos/ipi-
isis"> 
      <system-id>System-ID</system-id> 
      </isis-debug-system-id-hello-off>
```
#### **Command Syntax**

no debug isis hello System-ID

## **no debug all isis**

#### **Netconf RPC payload**

<isis-all-debug-off xmlns="http://www.ipinfusion.com/yang/ocnos/ipi-isis"/>

#### **Command Syntax**

no debug all isis

## **debug isis cspf (events|hexdump)**

Attribute Name: cspf-debug

Attribute Type: bits (events|hexdump)

#### **Netconf RPC payload**

```
<isis-debug-cspf-on xmlns="http://www.ipinfusion.com/yang/ocnos/ipi-isis"> 
<cspf-debug>events</cspf-debug> 
</isis-debug-cspf-on>
```
#### **Command Syntax**

debug isis cspf (events|hexdump)

## **no debug isis cspf (events|hexdump)**

Attribute Name: cspf-debug

Attribute Type: bits (events|hexdump)

#### **Netconf RPC payload**

```
<isis-debug-cspf-off xmlns="http://www.ipinfusion.com/yang/ocnos/ipi-isis"> 
<cspf-debug>events</cspf-debug> 
</isis-debug-cspf-off>
```

```
no debug isis cspf (events|hexdump)
```
# **IPI-ISIS-LSP**

## **Configure spf max delay**

Maximum delay between receiving a change to SPF calculation in milliseconds. The default value is 5000

Attribute Name: spf-max-delay

Attribute Type: uint32

Attribute Range: 0-2147483647

## **Netconf edit-config payload**

```
<isis xmlns="http://www.ipinfusion.com/yang/ocnos/ipi-isis"> 
<isis-instance> 
   <instance>WORD</instance> 
   <config> 
       <instance>WORD</instance> 
   </config> 
   <spf-level> 
       <level>level-1-2</level> 
       <config> 
          <level>level-1-2</level> 
       </config> 
       <spf-delay> <!-- operation="delete"--> 
          <spf-max-delay>0</spf-max-delay> 
          <config> 
              <spf-max-delay>0</spf-max-delay> 
              <spf-min-delay>0</spf-min-delay> 
          </config> 
              <spf-min-delay>0</spf-min-delay> 
       </spf-delay> 
   </spf-level> 
</isis-instance> 
</isis>
```
## **Command Syntax**

spf-interval-exp ((level-1|level-2)|) <0-2147483647> <0-2147483647>

## **Configure lsp max wait interval**

Use this attribute to set minimum interval before regenerating the same LSP. The smaller the interval, the faster the convergence. However, this setting might cause more frequent flooding

Attribute Name: lsp-max-wait-interval

Attribute Type: uint32

Default Value: 30

Attribute Range: 1-120

## **Netconf edit-config payload**

```
<isis xmlns="http://www.ipinfusion.com/yang/ocnos/ipi-isis"> 
   <isis-instance> 
       <instance>WORD</instance> 
       <config> 
          <instance>WORD</instance> 
       </config> 
       <level> 
          <type>level-1-2</type> 
          <config> 
              <type>level-1-2</type> 
          </config> 
              <lsp-max-wait-interval>1</lsp-max-wait-interval> <!-- operation="delete"-
\rightarrow</level> 
   </isis-instance> 
   </isis>
```
## **Command Syntax**

lsp-gen-interval ((level-1|level-2)|) <1-120>

## **Configure lsp mtu size**

Use this attribute to set minimum interval before regenerating the same LSP

Attribute Name: lsp-mtu-size Attribute Type: uint16

Default Value: 1492

Attribute Range: 512-4352

```
<isis xmlns="http://www.ipinfusion.com/yang/ocnos/ipi-isis"> 
<isis-instance> 
   <instance>WORD</instance> 
   <config> 
       <instance>WORD</instance> 
   </config> 
   <level> 
       <type>level-1-2</type> 
       <config> 
          <type>level-1-2</type> 
       </config> 
          <lsp-mtu-size>512</lsp-mtu-size> <!-- operation="delete"--> 
   </level> 
</isis-instance> 
</isis>
```

```
lsp-mtu ((level-1|level-2)|) <512-4352>
```
## **Configure wait timer**

Number of seconds to delay in waiting state before on state

Attribute Name: wait-timer

Attribute Type: uint16

Attribute Range: 1-65535

#### **Netconf edit-config payload**

```
<isis xmlns="http://www.ipinfusion.com/yang/ocnos/ipi-isis"> 
<isis-instance> 
   <instance>WORD</instance> 
   <config> 
       <instance>WORD</instance> 
   </config> 
   <level> 
       <type>level-1-2</type> 
       <config> 
          <type>level-1-2</type> 
       </config> 
          <wait-timer>1</wait-timer> <!-- operation="delete"--> 
   </level> 
</isis-instance> 
</isis>
```
#### **Command Syntax**

isis wait-timer <1-65535> level-1-2

## **Configure restart timer**

Use this attribute to restart the ISIS timer

Attribute Name: restart-timer

Attribute Type: uint16

Attribute Range: 5-65535

```
<isis xmlns="http://www.ipinfusion.com/yang/ocnos/ipi-isis"> 
<isis-instance> 
   <instance>WORD</instance> 
   <config> 
       <instance>WORD</instance> 
   </config> 
   <level> 
       <type>level-1-2</type> 
       <config>
```

```
<type>level-1-2</type> 
       </config> 
          <restart-timer>5</restart-timer> <!-- operation="delete"-->
   </level> 
</isis-instance> 
</isis>
```

```
restart-timer <5-65535> level-1-2
```
## **Configure wait timer**

Number of seconds to delay in waiting state before on state

Attribute Name: wait-timer

Attribute Type: uint16

Attribute Range: 1-65535

### **Netconf edit-config payload**

```
<isis xmlns="http://www.ipinfusion.com/yang/ocnos/ipi-isis"> 
<isis-instance> 
   <instance>WORD</instance> 
   <config> 
       <instance>WORD</instance> 
   </config> 
   <level> 
       <type>level-1-2</type> 
       <config> 
          <type>level-1-2</type> 
       </config> 
          <wait-timer>1</wait-timer> <!-- operation="delete"--> 
   </level> 
</isis-instance> 
</isis>
```
## **Command Syntax**

isis wait-timer <1-65535> (level-1|level-2|)

## **Configure restart timer**

Use this attribute to restart the ISIS timer

Attribute Name: restart-timer

Attribute Type: uint16

Attribute Range: 5-65535

```
<isis xmlns="http://www.ipinfusion.com/yang/ocnos/ipi-isis"> 
<isis-instance>
```

```
<instance>WORD</instance> 
   <config> 
       <instance>WORD</instance> 
   </config> 
   <level> 
       <type>level-1-2</type> 
       <config> 
           <type>level-1-2</type> 
       </config> 
           <restart-timer>5</restart-timer> <!-- operation="delete"-->
   </level> 
</isis-instance> 
\langle /isis \rangle
```

```
restart-timer <5-65535> (level-1|level-2|)
```
## **Configure mode**

Use this attribute to set the authentication mode at the instance level.

Attribute Name: mode

Attribute Type: enum (md5|text)

## **Netconf edit-config payload**

```
<isis xmlns="http://www.ipinfusion.com/yang/ocnos/ipi-isis"> 
<isis-instance> 
   <instance>WORD</instance> 
   <config> 
       <instance>WORD</instance> 
   </config> 
   <level> 
       <type>level-1-2</type> 
       <config> 
          <type>level-1-2</type> 
       </config> 
       <authentication> 
       <config> 
              <mode>md5</mode> 
       </config> 
   </authentication> 
</level> 
</isis-instance> 
</isis>
```
## **Command Syntax**

```
authentication mode (md5|text) (level-1|level-2|)
```
## **Configure key chain**

Use this attribute to set the key chain to be used for authentication at the instance level. Authentication mode must be set to md5/text to configure the key chain.

Attribute Name: key-chain

Attribute Type: string

#### **Netconf edit-config payload**

```
<isis xmlns="http://www.ipinfusion.com/yang/ocnos/ipi-isis"> 
<isis-instance> 
   <instance>WORD</instance> 
   <config> 
       <instance>WORD</instance> 
   </config> 
   <level> 
       <type>level-1-2</type> 
       <config> 
          <type>level-1-2</type> 
       </config> 
       <authentication> 
       <config> 
              <key-chain>WORD</key-chain> <!-- operation="delete"--> 
       </config> 
   </authentication> 
</level> 
</isis-instance> 
</isis>
```
#### **Command Syntax**

```
authentication key-chain WORD (level-1|level-2|)
```
# **IPI-ISIS-EXTENDED**

## **Configure name**

Specific prefixex allowed using this route map

Attribute Name: name

Attribute Type: string

```
<isis xmlns="http://www.ipinfusion.com/yang/ocnos/ipi-isis"> 
<isis-instance> 
   <instance>WORD</instance> 
   <config> 
       <instance>WORD</instance> 
   </config>
```

```
<fast-reroute> 
       <level-type>level-1</level-type> 
       <config> 
          <level-type>level-1</level-type> 
       </config> 
       <route-map> 
          <protocol>ipv4</protocol> 
          <config> 
              <protocol>ipv4</protocol> 
          </config> 
              <name>WORD</name> <!-- operation="delete"--> 
       </route-map>
   </fast-reroute> 
</isis-instance> 
</isis>
```
fast-reroute per-prefix (level-1|level-2) proto (ipv4) route-map WORD

## **Configure enable all prefixes**

Apply on all prefixes

Attribute Name: enable-all-prefixes

Attribute Type: enum (all)

```
<isis xmlns="http://www.ipinfusion.com/yang/ocnos/ipi-isis"> 
   <isis-instance> 
       <instance>WORD</instance> 
       <config> 
          <instance>WORD</instance> 
       </config> 
       <fast-reroute> 
          <level-type>level-1</level-type> 
          <config> 
              <level-type>level-1</level-type> 
          </config> 
          <route-map> 
              <protocol>ipv4</protocol> 
              <config> 
                 <protocol>ipv4</protocol> 
              </config> 
                 <enable-all-prefixes>all</enable-all-prefixes> <!-- 
operation="delete"--> 
          </route-map>
       </fast-reroute> 
   </isis-instance> 
   </isis>
```

```
fast-reroute per-prefix (level-1|level-2) proto (ipv4) (all)
```
## **Configure preference index**

this index indicates which tie-break option to be given preference

This command is supported when following feature are enabled ISIS feature

Attribute Name: preference-index

Attribute Type: uint32

Attribute Range: 1-255

#### **Netconf edit-config payload**

```
<isis xmlns="http://www.ipinfusion.com/yang/ocnos/ipi-isis"> 
<isis-instance> 
   <instance>WORD</instance> 
   <config> 
      <instance>WORD</instance> 
   </config> 
   <fast-reroute> 
       <level-type>level-1</level-type> 
       <config> 
          <level-type>level-1</level-type> 
       </config> 
       <protocol> 
          <preference-value>primary-path</preference-value> 
          <config> 
              <preference-value>primary-path</preference-value> 
              <lfa-protocol>ipv4</lfa-protocol> 
          </config> 
              <lfa-protocol>ipv4</lfa-protocol> 
              <preference-index>1</preference-index> <!-- operation="delete"--> 
       </protocol> 
   </fast-reroute> 
</isis-instance> 
</isis>
```
## **Command Syntax**

fast-reroute tie-break (level-1|level-2) proto (ipv4) (primary-path|nodeprotecting|interface-disjoint|broadcast-interface-disjoint|downstreampath|secondary-path) index <1-255>

## **Configure remote lfa protocol**

Protocol Address Family

Attribute Name: remote-lfa-protocol

Attribute Type: enum (ipv4)

#### **Netconf edit-config payload**

```
<isis xmlns="http://www.ipinfusion.com/yang/ocnos/ipi-isis"> 
<isis-instance> 
   <instance>WORD</instance> 
   <config> 
       <instance>WORD</instance> 
   </config> 
   <fast-reroute> 
      <level-type>level-1</level-type> 
       <config> 
          <level-type>level-1</level-type> 
       </config> 
          <remote-lfa-protocol>ipv4</remote-lfa-protocol> <!-- operation="delete"--
   </fast-reroute> 
</isis-instance> 
</isis>
```
## **Command Syntax**

>

fast-reroute per-prefix remote-lfa (level-1|level-2) proto (ipv4) tunnel mpls-ldp

## **Configure grace period**

The period within which ISIS should come up

Attribute Name: grace-period

Attribute Type: uint16

Attribute Range: 1-65535

#### **Netconf edit-config payload**

```
<isis xmlns="http://www.ipinfusion.com/yang/ocnos/ipi-isis"> 
<graceful-restart> 
<config> 
       <grace-period>1</grace-period> <!-- operation="delete"--> 
</config> 
</graceful-restart> 
</isis>
```
#### **Command Syntax**

isis restart grace-period <1-65535>

## **Configure enable helper only**

Attribute to configure helper mode

Attribute Name: enable-helper-only

Attribute Type: empty
#### **Netconf edit-config payload**

```
<isis xmlns="http://www.ipinfusion.com/yang/ocnos/ipi-isis"> 
<graceful-restart> 
<config> 
      </enable-helper-only><!-- operation="delete"--> 
</config> 
</graceful-restart> 
</isis>
```
#### **Command Syntax**

isis restart helper

# **Configure suppress adjacency**

When set to true, adjacency is not advertised. The SA bit is used by a starting router to request that its neighbor suppress advertisement of the adjacency to the starting router in the neighbor's LSPs.

Attribute Name: suppress-adjacency

Attribute Type: empty

#### **Netconf edit-config payload**

```
<isis xmlns="http://www.ipinfusion.com/yang/ocnos/ipi-isis"> 
<graceful-restart> 
<config> 
       </suppress-adjacency><!-- operation="delete"--> 
</config> 
</graceful-restart> 
</isis>
```
#### **Command Syntax**

isis restart suppress-adjacency

# **restart isis graceful (grace-period <1-65535>|)**

Attribute Name: grace-period

Attribute Type: uint16

Attribute Range: 1-65535

#### **Netconf RPC payload**

```
<ipi-isis-extended_isis-restart-graceful xmlns="http://www.ipinfusion.com/yang/
ocnos/ipi-isis"> 
      <grace-period>1</grace-period> 
      </ipi-isis-extended_isis-restart-graceful>
```
#### **Command Syntax**

```
restart isis graceful (grace-period <1-65535>|)
```
# **IPI-ISIS-INTERFACE**

# **Configure minimal**

Use this attribute to set the minimal Hello interval in seconds.

Attribute Name: minimal

Attribute Type: enum (level-1-only|level-2-only|level-1-2)

Default Value: level-1-2

## **Netconf edit-config payload**

```
<isis xmlns="http://www.ipinfusion.com/yang/ocnos/ipi-isis"> 
<interfaces> 
<interface> 
   <name>WORD</name> 
   <config> 
       <name>WORD</name> 
   </config> 
       <minimal>3</minimal> <!-- operation="delete"--> 
</interface> 
</interfaces> 
</isis>
```
## **Command Syntax**

isis hello-interval minimal level-1

# **Configure minimal**

Use this attribute to set the minimal Hello interval in seconds.

Attribute Name: minimal

Attribute Type: enum (level-1-only|level-2-only|level-1-2)

Default Value: level-1-2

```
<isis xmlns="http://www.ipinfusion.com/yang/ocnos/ipi-isis"> 
<interfaces> 
<interface> 
   <name>WORD</name> 
   <config> 
      <name>WORD</name> 
   </config> 
       <minimal>3</minimal> <!-- operation="delete"--> 
</interface> 
</interfaces> 
</isis>
```

```
isis hello-interval minimal level-2
```
# **Configure send only**

Use this attribute to set the send-only option to the interface-related packets. Use this attribute before configuring the ISIS authentication mode and ISIS authentication key-chain, so that the implementation of authentication goes smoothly. That is, the routers will have more time for the keys to be configured on each router if authentication is inserted only on the packets being sent, not checked on packets being received. After all routers that must communicate are configured with this attribute, enable the authentication mode and key chain on each router.

Attribute Name: send-only

Attribute Type: enum (level-1-only|level-2-only|level-1-2)

Default Value: level-1-2

### **Netconf edit-config payload**

```
<isis xmlns="http://www.ipinfusion.com/yang/ocnos/ipi-isis"> 
<interfaces> 
<interface> 
   <name>WORD</name> 
   <config> 
       <name>WORD</name> 
   </config> 
       <send-only>3</send-only> <!-- operation="delete"--> 
</interface> 
</interfaces> 
\langle/isis\rangle
```
#### **Command Syntax**

isis authentication send-only level-1

# **Configure send only**

Use this attribute to set the send-only option to the interface-related packets. Use this attribute before configuring the ISIS authentication mode and ISIS authentication key-chain, so that the implementation of authentication goes smoothly. That is, the routers will have more time for the keys to be configured on each router if authentication is inserted only on the packets being sent, not checked on packets being received. After all routers that must communicate are configured with this attribute, enable the authentication mode and key chain on each router.

Attribute Name: send-only

Attribute Type: enum (level-1-only|level-2-only|level-1-2)

Default Value: level-1-2

```
<isis xmlns="http://www.ipinfusion.com/yang/ocnos/ipi-isis"> 
<interfaces> 
<interface> 
   <name>WORD</name>
   <config>
```

```
<name>WORD</name> 
   </config> 
       <send-only>3</send-only> <!-- operation="delete"--> 
</interface> 
</interfaces> 
\langle/isis\rangle
```
isis authentication send-only level-2

# **Configure minimal**

Use this attribute to set the minimal Hello interval in seconds.

Attribute Name: minimal

Attribute Type: enum (level-1-only|level-2-only|level-1-2)

Default Value: level-1-2

### **Netconf edit-config payload**

```
<isis xmlns="http://www.ipinfusion.com/yang/ocnos/ipi-isis"> 
<interfaces> 
<interface> 
   <name>WORD</name>
   <config> 
       <name>WORD</name> 
   </config> 
      <minimal>level-1-2</minimal> <!-- operation="delete"--> 
</interface> 
</interfaces> 
</isis>
```
#### **Command Syntax**

isis hello-interval minimal (level-1-only|level-2-only|)

# **Configure send only**

Use this attribute to set the send-only option to the interface-related packets. Use this attribute before configuring the ISIS authentication mode and ISIS authentication key-chain, so that the implementation of authentication goes smoothly. That is, the routers will have more time for the keys to be configured on each router if authentication is inserted only on the packets being sent, not checked on packets being received. After all routers that must communicate are configured with this attribute, enable the authentication mode and key chain on each router.

Attribute Name: send-only

Attribute Type: enum (level-1-only|level-2-only|level-1-2)

```
Default Value: level-1-2
```

```
<isis xmlns="http://www.ipinfusion.com/yang/ocnos/ipi-isis"> 
<interfaces>
```

```
<interface> 
   <name>WORD</name> 
   <config> 
       <name>WORD</name> 
   </config> 
       <send-only>level-1-2</send-only> <!-- operation="delete"--> 
</interface> 
</interfaces> 
</isis>
```

```
isis authentication send-only (level-1-only|level-2-only|level-1-2|)
```
# **Configure disable padding**

Use this attribute to configure/unconfigure the padding of the ISIS Hello packet. ISIS pads the Hello packet by default to notify neighbors of the supported MTU size.

Attribute Name: disable-padding

Attribute Type: uint8

#### **Netconf edit-config payload**

```
<isis xmlns="http://www.ipinfusion.com/yang/ocnos/ipi-isis"> 
<interfaces> 
<interface> 
   <name>WORD</name> 
   <config> 
       <name>WORD</name> 
   </config> 
   <interface-parameters> 
   <config> 
          </disable-padding><!-- operation="delete"--> 
   </config> 
</interface-parameters> 
</interface> 
</interfaces> 
</isis>
```
#### **Command Syntax**

no isis hello padding

# **Configure network type**

Use this attribute to change a broadcast interface network type to a point-to-point network type and vice-versa.

Attribute Name: network-type

Attribute Type: enum (broadcast|point-to-point)

#### **Netconf edit-config payload**

<isis xmlns="http://www.ipinfusion.com/yang/ocnos/ipi-isis">

```
<interfaces> 
<interface> 
   <name>WORD</name> 
   <config> 
       <name>WORD</name> 
   </config> 
   <interface-parameters> 
   <config> 
          <network-type>broadcast</network-type> <!-- operation="delete"--> 
   </config> 
</interface-parameters> 
</interface> 
</interfaces> 
</isis>
```
isis network (broadcast|point-to-point)

# **Configure circuit type**

Use this attribute to set the circuit type for the interface. If level-1 or level-2-only is specified in this attribute, ISIS sends only the specified level of PDUs. On the point-to-point interface, there is only one type of Hello packet, so in this case ISIS Hello will be sent regardless of circuit-type. If istype is configured as level-1 or level-2 only, routing for this instance is performed for only the specified level. In this manner, only the particular level of PDU is sent on the interface.

Attribute Name: circuit-type

Attribute Type: enum (level-1|level-2-only|level-1-2)

Default Value: level-1-2

## **Netconf edit-config payload**

```
<isis xmlns="http://www.ipinfusion.com/yang/ocnos/ipi-isis"> 
<interfaces> 
<interface> 
   <name>WORD</name> 
   <config> 
       <name>WORD</name> 
   </config> 
   <interface-parameters> 
   <config> 
          <circuit-type>level-1-2</circuit-type> <!-- operation="delete"--> 
   </config> 
</interface-parameters> 
</interface> 
</interfaces> 
</isis>
```
## **Command Syntax**

```
isis circuit-type (level-1|level-2-only|level-1-2)
```
# **Configure ipv4 instance tag**

Use this attribute to enable ISIS IPv4 routing on the interface. This attribute is mandatory to ISIS configuration. Match the ISIS instance tag to one of existing instance.s tags, or a new instance with the tag name should be initiated, otherwise routing will not run on this interface. Configuring this attribute, the router sends ISIS Hello with IP address TLV on this interface, and IP reachability information TLV in the LSP will be updated.

Attribute Name: ipv4-instance-tag

Attribute Type: string

### **Netconf edit-config payload**

```
<isis xmlns="http://www.ipinfusion.com/yang/ocnos/ipi-isis"> 
<interfaces> 
<interface> 
   <name>WORD</name> 
   <config> 
       <name>WORD</name> 
   </config> 
   <interface-parameters> 
   <config> 
          <ipv4-instance-tag>WORD</ipv4-instance-tag> <!-- operation="delete"--> 
   </config> 
</interface-parameters> 
</interface> 
</interfaces> 
</isis>
```
## **Command Syntax**

ip router isis WORD

# **Configure ipv6 instance tag**

Use this attribute to enable ISIS IPv6 routing on the interface. This attribute is mandatory to IPv6 ISIS configuration. Match the ISIS instance tag to one of existing instance.s tags, or a new instance with the tag name should be initiated, otherwise routing will not run on this interface.Configuring this attribute, the router sends ISIS Hello with IPv6 address TLV on this interface, and IPv6 reachability information TLV in the LSP will be updated.

Attribute Name: ipv6-instance-tag

Attribute Type: string

```
<isis xmlns="http://www.ipinfusion.com/yang/ocnos/ipi-isis"> 
<interfaces> 
<interface> 
   <name>WORD</name>
   <config> 
       <name>WORD</name> 
   </config> 
   <interface-parameters> 
   <config>
```

```
<ipv6-instance-tag>WORD</ipv6-instance-tag> <!-- operation="delete"--> 
   </config> 
</interface-parameters> 
</interface> 
</interfaces> 
\langle/isis\rangle
```
ipv6 router isis WORD

# **Configure lsp interval**

Use this attribute to set the Link State Packet (LSP) transmission interval. Configuring this attribute changes the minimum interval between two consecutive LSP transmission. When flooding or some other event triggers LSP to transmit, the LSP is put on the interface queue and scheduled to transmit according to this interval. Two consecutive LSP transmissions are scheduled to have at least this interval.

Attribute Name: lsp-interval

Attribute Type: uint32

Default Value: 33

Attribute Range: 1-4294967295

## **Netconf edit-config payload**

```
<isis xmlns="http://www.ipinfusion.com/yang/ocnos/ipi-isis"> 
<interfaces> 
<interface> 
   <name>WORD</name> 
   <config> 
       <name>WORD</name> 
   </config> 
   <interface-parameters> 
   <config> 
          <lsp-interval>1</lsp-interval> <!-- operation="delete"--> 
   </config> 
</interface-parameters> 
</interface> 
</interfaces> 
</isis>
```
## **Command Syntax**

isis lsp-interval <1-4294967295>

# **Configure retransmit interval**

Interval between retransmissions of the same LSP in seconds

Attribute Name: retransmit-interval

Attribute Type: uint16

Default Value: 5

#### Attribute Range: 1-65535

#### **Netconf edit-config payload**

```
<isis xmlns="http://www.ipinfusion.com/yang/ocnos/ipi-isis"> 
<interfaces> 
<interface> 
   <name>WORD</name> 
   <config> 
       <name>WORD</name> 
   </config> 
   <interface-parameters> 
   <config> 
          <retransmit-interval>1</retransmit-interval> <!-- operation="delete"-->
   </config> 
</interface-parameters> 
</interface> 
</interfaces> 
</isis>
```
#### **Command Syntax**

isis retransmit-interval <1-65535>

# **Configure mesh group id**

Use this attribute to specify to block LSPs on the current interface. If an interface is configured as mesh group blocked,. the standard LSP database synchronization process is applied if the interface receives CSNP or PSNP.

Attribute Name: mesh-group-id

Attribute Type: union

#### **Netconf edit-config payload**

```
<isis xmlns="http://www.ipinfusion.com/yang/ocnos/ipi-isis"> 
<interfaces> 
<interface> 
   <name>WORD</name> 
   <config> 
       <name>WORD</name> 
   </config> 
   <interface-parameters> 
   <config> 
           <mesh-group-id>blocked</mesh-group-id> <!-- operation="delete"--> 
   </config> 
</interface-parameters> 
</interface> 
</interfaces> 
\langle /isis \rangle
```
#### **Command Syntax**

```
isis mesh-group (blocked|<1-4294967295>)
```
# **Configure enable**

Use this attribute to enable the BFD check on interface.

This command is supported when following feature are enabled

Attribute Name: enable

Attribute Type: empty

## **Netconf edit-config payload**

```
<isis xmlns="http://www.ipinfusion.com/yang/ocnos/ipi-isis"> 
<interfaces> 
<interface> 
   <name>WORD</name> 
   <config> 
       <name>WORD</name> 
   </config> 
   <interface-parameters> 
   <bfd> 
   <config> 
           </enable><!-- operation="delete"--> 
   </config> 
\langle/bfd>
</interface-parameters> 
</interface> 
</interfaces> 
</isis>
```
## **Command Syntax**

isis bfd

# **Configure disable**

Use this attribute to disable the BFD check on interface.

This command is supported when following feature are enabled

Attribute Name: disable

Attribute Type: empty

```
<isis xmlns="http://www.ipinfusion.com/yang/ocnos/ipi-isis"> 
<interfaces> 
<interface> 
   <name>WORD</name> 
   <config> 
      <name>WORD</name> 
   </config> 
   <interface-parameters> 

   <config>
```

```
</disable><!-- operation="delete"--> 
   </config> 
</bfd> 
</interface-parameters> 
</interface> 
</interfaces> 
</isis>
```
isis bfd disable

# **Configure disable level 1**

Use this attribute to disable frr on an interface for level-1.

Attribute Name: disable-level-1

Attribute Type: empty

#### **Netconf edit-config payload**

```
<isis xmlns="http://www.ipinfusion.com/yang/ocnos/ipi-isis"> 
<interfaces> 
<interface> 
   <name>WORD</name> 
   <config> 
       <name>WORD</name> 
   </config> 
   <interface-parameters> 
   <fast-re-route> 
   <config> 
          </disable-level-1><!-- operation="delete"--> 
   </config> 
</fast-re-route> 
</interface-parameters> 
</interface> 
</interfaces> 
</isis>
```
#### **Command Syntax**

isis fast-reroute per-prefix candidate disable level-1

# **Configure disable level 2**

Use this attribute to disable frr on an interface for level-2.

Attribute Name: disable-level-2

Attribute Type: empty

```
<isis xmlns="http://www.ipinfusion.com/yang/ocnos/ipi-isis"> 
<interfaces>
```

```
<interface> 
   <name>WORD</name> 
   <config> 
       <name>WORD</name> 
   </config> 
   <interface-parameters> 
   <fast-re-route> 
   <config> 
           </disable-level-2><!-- operation="delete"--> 
   </config> 
</fast-re-route> 
</interface-parameters> 
</interface> 
</interfaces> 
</isis>
```
isis fast-reroute per-prefix candidate disable level-2

# **Configure hello interval**

Use this attribute to set the Hello interval in seconds. The Hello-interval is set with the hello-multiplier. Configuring this attribute changes the time interval between two consecutive Hello transmissions. If a device receives its own LSP with a maximum sequence number, then it suspends ISIS for the hold interval. DIS sends Hello transmissions at three times the rate than non-DIS. If ISIS is elected as DIS on this interface, ISIS sends Hello every 3.3 seconds. If minimal keyword is specified, Holding timer in Hello PDU is set to 1 second and Hello interval is calculated by dividing by the hello-multiplier.

Attribute Name: hello-interval

Attribute Type: uint16

Default Value: 10

Attribute Range: 1-65535

```
<isis xmlns="http://www.ipinfusion.com/yang/ocnos/ipi-isis"> 
<interfaces> 
<interface> 
   <name>WORD</name> 
   <config> 
       <name>WORD</name> 
   </config> 
   <interface-parameters> 
   <level-info> 
       <level>level-1-2</level> 
       <config> 
          <level>level-1-2</level> 
       </config> 
          <hello-interval>1</hello-interval> <!-- operation="delete"--> 
   </level-info> 
</interface-parameters>
```

```
</interface> 
</interfaces> 
</isis>
```

```
isis hello-interval <1-65535> (level-1|level-2|)
```
# **Configure hello multiplier**

Use this attribute to set multiplier for Hello holding time. Changes Holding Timer in Hello PDU. Holding timer is calculated by .Hello-Interval. multiplied by this value. If minimal keyword is specified with the Hello-Interval, the holding timer is set to 1 second and the hello-interval is calculated by dividing 1 by this value.

Attribute Name: hello-multiplier

Attribute Type: uint8

Default Value: 3

Attribute Range: 2-100

### **Netconf edit-config payload**

```
<isis xmlns="http://www.ipinfusion.com/yang/ocnos/ipi-isis"> 
<interfaces> 
<interface> 
   <name>WORD</name> 
   <config> 
       <name>WORD</name> 
   </config> 
   <interface-parameters> 
   <level-info> 
       <level>level-1-2</level> 
       <config> 
          <level>level-1-2</level> 
       </config> 
          <hello-multiplier>2</hello-multiplier> <!-- operation="delete"--> 
   </level-info> 
</interface-parameters> 
</interface> 
</interfaces> 
</isis>
```
#### **Command Syntax**

isis hello-multiplier <2-100> (level-1|level-2|)

# **Configure csnp interval**

Use this attribute to set CSNP (Complete sequence number PDU) interval in seconds.Configuring this attribute changes the interval between two consecutive CSNP transmission. By default, CSNP is sent every 10 seconds only by LAN DIS. This parameter is only valid on broadcast interface, since periodic CSNP is only sent on broadcast interface, while CSNP on Point-to-Point interface is sent only when adjacency is initiated.

Attribute Name: csnp-interval

Attribute Type: uint16 Default Value: 10

Attribute Range: 1-65535

## **Netconf edit-config payload**

```
<isis xmlns="http://www.ipinfusion.com/yang/ocnos/ipi-isis"> 
<interfaces> 
<interface> 
   <name>WORD</name> 
   <config> 
       <name>WORD</name> 
   </config> 
   <interface-parameters> 
   <level-info> 
       <level>level-1-2</level> 
       <config> 
          <level>level-1-2</level> 
       </config> 
          <csnp-interval>1</csnp-interval> <!-- operation="delete"--> 
   </level-info> 
</interface-parameters> 
</interface> 
</interfaces> 
</isis>
```
## **Command Syntax**

isis csnp-interval <1-65535> (level-1|level-2|)

# **Configure priority**

Use this attribute to set the priority for LAN DIS election. This attribute changes the priority value in LAN ISIS Hello PDUs. A lower priority value is less preferred in DIS election, and a higher priority value is more preferred

Attribute Name: priority

Attribute Type: uint8

Default Value: 64

Attribute Range: 0-127

```
<isis xmlns="http://www.ipinfusion.com/yang/ocnos/ipi-isis"> 
<interfaces> 
<interface> 
   <name>WORD</name> 
   <config> 
       <name>WORD</name> 
   </config> 
   <interface-parameters> 
   <level-info> 
       <level>level-1-2</level>
```

```
<config> 
          <level>level-1-2</level> 
       </config> 
          <priority>0</priority> <!-- operation="delete"--> 
   </level-info> 
</interface-parameters> 
</interface> 
</interfaces> 
</isis>
```

```
isis priority <0-127> (level-1|level-2|)
```
# **Configure metric**

Use this attribute to set default metric for the interface. The interface default metric is put into IP reachability information TLVs, IS reachability information TLVs and IPv6 reachability TLVs in LSPs. The value is used for SPF calculation, and is applied when the metric-style is configured as .narrow.

Attribute Name: metric

Attribute Type: uint8

Default Value: 10

Attribute Range: 1-63

#### **Netconf edit-config payload**

```
<isis xmlns="http://www.ipinfusion.com/yang/ocnos/ipi-isis"> 
<interfaces> 
<interface> 
   <name>WORD</name> 
   <config> 
       <name>WORD</name> 
   </config> 
   <interface-parameters> 
   <level-info> 
       <level>level-1-2</level> 
       <config> 
          <level>level-1-2</level> 
       </config> 
          <metric>1</metric> <!-- operation="delete"--> 
   </level-info> 
</interface-parameters> 
</interface> 
</interfaces> 
</isis>
```
#### **Command Syntax**

```
isis metric <1-63> (level-1|level-2|)
```
# **Configure password**

Use this attribute to set the authentication password of Hello PDU on the interface.

Attribute Name: password

Attribute Type: string

### **Netconf edit-config payload**

```
<isis xmlns="http://www.ipinfusion.com/yang/ocnos/ipi-isis"> 
<interfaces> 
<interface> 
   <name>WORD</name> 
   <config> 
       <name>WORD</name> 
   </config> 
   <interface-parameters> 
   <level-info> 
       <level>level-1-2</level> 
       <config> 
           <level>level-1-2</level> 
       </config> 
           <password>WORD</password> <!-- operation="delete"--> 
   </level-info> 
</interface-parameters> 
</interface> 
</interfaces> 
\langle /isis \rangle
```
## **Command Syntax**

isis password WORD (level-1|level-2|)

# **Configure tag**

Use this attribute to sets the tag for link-state packets (LSPs) sent out advertising routes for networks directly connected to an interface. If you do not specify a parameter, then the tag value is set for level-1-2 boundary

Attribute Name: tag

Attribute Type: uint32

Attribute Range: 1-4294967295

```
<isis xmlns="http://www.ipinfusion.com/yang/ocnos/ipi-isis"> 
<interfaces> 
<interface> 
   <name>WORD</name> 
   <config> 
       <name>WORD</name> 
   </config> 
   <interface-parameters> 
   <level-info>
```

```
<level>level-1-2</level> 
       <config> 
          <level>level-1-2</level> 
       </config> 
          <tag>1</tag> <!-- operation="delete"--> 
   </level-info> 
</interface-parameters> 
</interface> 
</interfaces> 
</isis>
```

```
isis tag <1-4294967295> (level-1|level-2|)
```
# **Configure wide metric**

Use this attribute to set wide metric for the interface. Interface wide-metric is put into Extended IP reachability TLVs, Extended IS reachability TLVs and IPv6 reachability TLVs in LSPs. The value is used for SPF calculation. This value is applied when metric-style is configured as 'wide'.

Attribute Name: wide-metric

Attribute Type: uint32

Default Value: 10

Attribute Range: 1-16777214

#### **Netconf edit-config payload**

```
<isis xmlns="http://www.ipinfusion.com/yang/ocnos/ipi-isis"> 
<interfaces> 
<interface> 
   <name>WORD</name> 
   <config> 
       <name>WORD</name> 
   </config> 
   <interface-parameters> 
   <level-info> 
       <level>level-1-2</level> 
       <config> 
          <level>level-1-2</level> 
       </config> 
          <wide-metric>1</wide-metric> <!-- operation="delete"--> 
   </level-info> 
</interface-parameters> 
</interface> 
</interfaces> 
</isis>
```
#### **Command Syntax**

```
isis wide-metric <1-16777214> (level-1|level-2|)
```
# **Configure te metric**

Use this attribute to set te metric for the interface. Interface te-metric is put into Extended IS reachability TLVs and IPv6 reachability TLVs in LSPs. The value is used for CSPF calculation

Attribute Name: te-metric

Attribute Type: uint32

Attribute Range: 1-16777214

### **Netconf edit-config payload**

```
<isis xmlns="http://www.ipinfusion.com/yang/ocnos/ipi-isis"> 
<interfaces> 
<interface> 
   <name>WORD</name> 
   <config> 
       <name>WORD</name> 
   </config> 
   <interface-parameters> 
   <level-info> 
       <level>level-1-2</level> 
       <config> 
          <level>level-1-2</level> 
       </config> 
          <te-metric>1</te-metric> <!-- operation="delete"--> 
   </level-info> 
</interface-parameters> 
</interface> 
</interfaces> 
</isis>
```
## **Command Syntax**

```
isis te-metric <1-16777214> (level-1|level-2|)
```
# **Configure restart hello interval**

Use this attribute to configure the T1 timer, interval of ISIS Hello packet with restart TLV.

Attribute Name: restart-hello-interval

Attribute Type: uint16

Default Value: 3

Attribute Range: 1-65535

```
<isis xmlns="http://www.ipinfusion.com/yang/ocnos/ipi-isis"> 
<interfaces> 
<interface> 
   <name>WORD</name> 
   <config> 
       <name>WORD</name>
```

```
</config> 
       <interface-parameters> 
       <level-info> 
          <level>level-1-2</level> 
          <config> 
              <level>level-1-2</level> 
          </config> 
              <restart-hello-interval>1</restart-hello-interval> <!--
operation="delete"--> 
       </level-info> 
   </interface-parameters> 
   </interface> 
   </interfaces> 
   </isis>
```
isis restart-hello-interval <1-65535> (level-1|level-2|)

# **Configure mode**

Use this attribute to set the MD5 authentication mode.

Attribute Name: mode

Attribute Type: enum (md5|text)

```
<isis xmlns="http://www.ipinfusion.com/yang/ocnos/ipi-isis"> 
<interfaces> 
<interface> 
   <name>WORD</name> 
   <config> 
       <name>WORD</name> 
   </config> 
   <interface-parameters> 
   <level-info> 
       <level>level-1-2</level> 
       <config> 
          <level>level-1-2</level> 
       </config> 
       <authentication> 
       <config> 
              <mode>md5</mode> 
       </config> 
   </authentication> 
</level-info> 
</interface-parameters> 
</interface> 
</interfaces> 
</isis>
```

```
isis authentication mode (md5|text) (level-1|level-2|)
```
# **Configure key chain**

Use this attribute to set the key chain to be used for authentication on the interface-related packets.Authentication mode must be set to md5/text to configure the key chain.Only one authentication key-chain is applied to an ISIS interface at a time. Authentication can be specified for an entire instance of ISIS, instead of at the interface level, by setting the authentication key-chain attribute at global level.

```
Attribute Name: key-chain
```
Attribute Type: string

## **Netconf edit-config payload**

```
<isis xmlns="http://www.ipinfusion.com/yang/ocnos/ipi-isis"> 
<interfaces> 
<interface> 
   <name>WORD</name> 
   <config> 
       <name>WORD</name> 
   </config> 
   <interface-parameters> 
   <level-info> 
       <level>level-1-2</level> 
       <config> 
           <level>level-1-2</level> 
       </config> 
       <authentication> 
       <config> 
              <key-chain>WORD</key-chain> <!-- operation="delete"--> 
       </config> 
   </authentication> 
</level-info> 
</interface-parameters> 
</interface> 
</interfaces> 
\langle/isis\rangle
```
## **Command Syntax**

isis authentication key-chain WORD (level-1|level-2|)

# **Configure hold timer**

It is the max time period for which IGP should advertise the max metric for the interface in case of LDP session down on that interface.

Attribute Name: hold-timer

Attribute Type: uint32

Attribute Range: 1-2147483

Attribute Name: level

Attribute Type: enum (level-1|level-2|level-1-2)

### **Netconf edit-config payload**

```
<isis xmlns="http://www.ipinfusion.com/yang/ocnos/ipi-isis"> 
<interfaces> 
<interface> 
   <name>WORD</name> 
   <config> 
       <name>WORD</name> 
   </config> 
   <igp-ldp-sync> 
   <config> 
           <level>level-1</level> 
           <hold-timer>1</hold-timer> 
   </config> 
</igp-ldp-sync> 
</interface> 
</interfaces> 
\langle/isis\rangle
```
## **Command Syntax**

mpls ldp-igp sync isis (level-1|level-2|level-1-2) (holddown-timer <1-2147483>|)

# **clear isis interface counter (IFNAME|)**

Attribute Name: name

Attribute Type: string

## **Netconf RPC payload**

```
<ipi-isis-interface_isis-clear-interface-counters xmlns="http://
www.ipinfusion.com/yang/ocnos/ipi-isis"> 
      <name>IFNAME</name> 
      </ipi-isis-interface_isis-clear-interface-counters>
```
#### **Command Syntax**

```
clear isis interface counter (IFNAME|)
```
# **IPI-KEYCHAIN**

# **Configure name**

key-chain name Attribute Name: name

Attribute Type: string

### **Netconf edit-config payload**

```
<key-chains xmlns="http://www.ipinfusion.com/yang/ocnos/ipi-keychain"> 
<key-chain> <!-- operation="delete"--> 
   <name>WORD</name> 
   <config> 
       <name>WORD</name> 
   </config> 
</key-chain> 
</key-chains>
```
## **Command Syntax**

key chain WORD

# **Configure key id**

Use this attribute to manageCOMMA add or delete authentication keys in a key-chain

Attribute Name: key-id

Attribute Type: uint32

Attribute Range: 0-2147483647

## **Netconf edit-config payload**

```
<key-chains xmlns="http://www.ipinfusion.com/yang/ocnos/ipi-keychain"> 
<key-chain> 
   <name>WORD</name> 
   <config> 
       <name>WORD</name> 
   </config> 
<keys> 
<key-list> <!-- operation="delete"--> 
   <key-id>0</key-id> 
   <config> 
       <key-id>0</key-id> 
   </config> 
\langle/key-list>
\langle/keys>
</key-chain> 
</key-chains>
```
## **Command Syntax**

key-id <0-2147483647>

# **Configure key string**

Use this attribute to define a password to be used by a key

Attribute Name: key-string

Attribute Type: string

Attribute Range: 1-80

#### **Netconf edit-config payload**

```
<key-chains xmlns="http://www.ipinfusion.com/yang/ocnos/ipi-keychain"> 
<key-chain> 
   <name>WORD</name> 
   <config> 
       <name>WORD</name> 
   </config> 
<keys>
<key-list> 
   <key-id>0</key-id> 
   <config> 
       <key-id>0</key-id> 
   </config> 
       <key-string>WORD</key-string> <!-- operation="delete"--> 
</key-list> 
</keys>
</key-chain> 
</key-chains>
```
### **Command Syntax**

key-string WORD

# **Configure encrypted**

Use this attribute to pass the key string in hexadecimal string format

Attribute Name: encrypted

Attribute Type: string

Attribute Range: 18-162

```
<key-chains xmlns="http://www.ipinfusion.com/yang/ocnos/ipi-keychain"> 
<key-chain> 
   <name>WORD</name> 
   <config> 
       <name>WORD</name> 
   </config> 
<keys>
<key-list> 
   <key-id>0</key-id> 
   <config> 
       <key-id>0</key-id> 
   </config> 
       <encrypted>WORD</encrypted> <!-- operation="delete"--> 
\langle/key-list>
</keys> 
</key-chain> 
</key-chains>
```
key-string encrypted WORD

## **Configure start date time for accept**

Configure the start date-time of the key for accept-lifetime

Attribute Name: start-date-time-for-accept

Attribute Type: string

Attribute Name: end-date-time-for-accept

Attribute Type: string

Attribute Name: infinite-for-accept

Attribute Type: empty

Attribute Name: duration-for-accept

Attribute Type: uint32

Attribute Range: 1-2147483646

#### **Netconf edit-config payload**

```
<key-chains xmlns="http://www.ipinfusion.com/yang/ocnos/ipi-keychain"> 
   <key-chain> 
       <name>WORD</name> 
       <config> 
          <name>WORD</name> 
       </config> 
   <keys> 
   <key-list> 
       <key-id>0</key-id> 
       <config> 
          <key-id>0</key-id> 
       </config> 
       <accept-lifetime> 
       <config> 
              <end-date-time-for-accept>KEYCHAIN_DATE_TIME_T</end-date-time-for-accept> 
              </infinite-for-accept> 
              <duration-for-accept>1</duration-for-accept> 
              <start-date-time-for-accept>KEYCHAIN_DATE_TIME_T</start-date-time-for-
accept> 
       </config> 
   </accept-lifetime> 
   \langle/key-list>
   </keys>
   </key-chain> 
   </key-chains>
```
## **Command Syntax**

accept-lifetime HH:MM:SS MONTH <01-31> <1993-2035> HH:MM:SS MONTH <01-31> <1993- 2035> infinite duration <1-2147483646>

# **Configure start date time for send**

Configure the start date-time of the key for send-lifetime Attribute Name: start-date-time-for-send

Attribute Type: string

Attribute Name: end-date-time-for-send

Attribute Type: string

Attribute Name: infinite-for-send

Attribute Type: empty

Attribute Name: duration-for-send

Attribute Type: uint32

Attribute Range: 1-2147483646

### **Netconf edit-config payload**

```
<key-chains xmlns="http://www.ipinfusion.com/yang/ocnos/ipi-keychain"> 
<key-chain> 
   <name>WORD</name> 
   <config> 
       <name>WORD</name> 
   </config> 
<keys> 
<key-list> 
   <key-id>0</key-id> 
   <config> 
       <key-id>0</key-id> 
   </config> 
   <send-lifetime> 
   <config> 
          <end-date-time-for-send>KEYCHAIN_DATE_TIME_T</end-date-time-for-send> 
          </infinite-for-send> 
          <duration-for-send>1</duration-for-send> 
          <start-date-time-for-send>KEYCHAIN_DATE_TIME_T</start-date-time-for-send> 
   </config> 
</send-lifetime> 
</key-list> 
</keys> 
</key-chain> 
</key-chains>
```
## **Command Syntax**

send-lifetime HH:MM:SS MONTH <01-31> <1993-2035> HH:MM:SS MONTH <01-31> <1993-2035> infinite duration <1-2147483646>

# **IPI-PIM**

# **Configure bfd**

Use this attribute to debug the PIM BFD feature.

This command is supported when following feature are enabled Bidirectional Forwarding Detection (BFD)

Attribute Name: bfd

Attribute Type: empty

## **Netconf edit-config payload**

```
<pim xmlns="http://www.ipinfusion.com/yang/ocnos/ipi-pim"> 
<debug> 
<config> 
   </bfd><!-- operation="delete"--> 
</config> 
</debug> 
\langle/pim\rangle
```
## **Command Syntax**

debug pim bfd

# **IPI-PIM-IPV4**

# **Configure router id**

Use this attribute to configure PIM router-ID to uniquely identify the router.By default, PIM registers for the NSM routerid service. This attribute will override the router-id received from NSM.

Attribute Name: router-id

Attribute Type: inet:ipv4-address

```
<pim xmlns="http://www.ipinfusion.com/yang/ocnos/ipi-pim"> 
<ipv4> 
<instances> 
<instance> 
   <vrf-name>NAME</vrf-name> 
   <config> 
       <vrf-name>NAME</vrf-name> 
   </config> 
       <router-id>A.B.C.D</router-id> <!-- operation="delete"-->
</instance> 
</instances> 
\langleipv4>
\langle/pim\rangle
```

```
ip pim (vrf NAME|) router-id A.B.C.D
```
# **Configure join prune interval**

Use this attribute to set a PIM join/prune timer.

Attribute Name: join-prune-interval

Attribute Type: uint16

Attribute Range: 1-65535

#### **Netconf edit-config payload**

```
<pim xmlns="http://www.ipinfusion.com/yang/ocnos/ipi-pim"> 
<ipv4> 
<instances> 
<instance> 
   <vrf-name>NAME</vrf-name> 
   <config> 
       <vrf-name>NAME</vrf-name> 
   </config> 
       <join-prune-interval>1</join-prune-interval> <!-- operation="delete"--> 
</instance> 
</instances> 
\langle/ipv4>
\langle/pim\rangle
```
#### **Command Syntax**

ip pim (vrf NAME|) jp-timer <1-65535>

# **Configure ecmp bundle**

Use this attribute to create an ECMP bundle.

Attribute Name: ecmp-bundle

Attribute Type: string

Attribute Range: 1-50

```
<pim xmlns="http://www.ipinfusion.com/yang/ocnos/ipi-pim"> 
<ipv4> 
<instances> 
<instance> 
   <vrf-name>NAME</vrf-name> 
   <config> 
      <vrf-name>NAME</vrf-name> 
   </config> 
      <ecmp-bundle>WORD</ecmp-bundle> <!-- operation="delete"--> 
</instance> 
</instances>
```
 $\langle$ /ipv4>  $\langle$ /pim $\rangle$ 

#### **Command Syntax**

```
ip pim (vrf NAME|) ecmp-bundle WORD
```
# **Configure enable bfd all interfaces**

Use this attribute to enable Bidirectional Forwarding Detection (BFD) on all interfaces.

Attribute Name: enable-bfd-all-interfaces

Attribute Type: empty

#### **Netconf edit-config payload**

```
<pim xmlns="http://www.ipinfusion.com/yang/ocnos/ipi-pim"> 
<ipv4> 
<instances> 
<instance> 
   <vrf-name>NAME</vrf-name> 
   <config> 
       <vrf-name>NAME</vrf-name> 
   </config> 
       </enable-bfd-all-interfaces><!-- operation="delete"--> 
</instance> 
</instances> 
\langle/ipv4>
\langlepim\rangle
```
#### **Command Syntax**

ip pim (vrf NAME|) bfd all-interfaces

# **Configure register reachability check**

Use this attribute to enable the RP reachability check for PIM Registers at the designated router (DR).

This command is supported when following feature are enabled PIM Sparse Mode (SM)

Attribute Name: register-reachability-check

Attribute Type: enum (disable|enable)

Default Value: enable

```
<pim xmlns="http://www.ipinfusion.com/yang/ocnos/ipi-pim"> 
<ipv4> 
<instances> 
<instance> 
   <vrf-name>NAME</vrf-name> 
   <config> 
       <vrf-name>NAME</vrf-name> 
   </config>
```

```
<register-packet> 
       <config> 
               <register-reachability-check>enable</register-reachability-check> <!-- 
operation="delete"--> 
       </config> 
   </register-packet>
   </instance> 
   </instances> 
   \langle/ipv4>
   \langle/pim\rangle
```

```
ip pim (vrf NAME|) register-rp-reachability (disable|enable)
```
# **Configure rate limit**

Use this attribute to configure the rate of register packets sent by this designated router (DR).

This command is supported when following feature are enabled PIM Sparse Mode (SM)

Attribute Name: rate-limit

Attribute Type: uint16

Attribute Range: 1-65535

## **Netconf edit-config payload**

```
<pim xmlns="http://www.ipinfusion.com/yang/ocnos/ipi-pim"> 
<ipv4> 
<instances> 
<instance> 
   <vrf-name>NAME</vrf-name> 
   <config> 
       <vrf-name>NAME</vrf-name> 
   </config> 
   <register-packet> 
   <config> 
           <rate-limit>1</rate-limit> <!-- operation="delete"-->
   </config> 
</register-packet>
</instance> 
</instances> 
\langle/ipv4>
\langlepim\rangle
```
## **Command Syntax**

ip pim (vrf NAME|) register-rate-limit <1-65535>

# **Configure suppress interval**

Use this attribute to configure the register suppression time.

This command is supported when following feature are enabled PIM Sparse Mode (SM)

Attribute Name: suppress-interval Attribute Type: uint16 Default Value: 60

Attribute Range: 11-65535

#### **Netconf edit-config payload**

```
<pim xmlns="http://www.ipinfusion.com/yang/ocnos/ipi-pim"> 
<ipv4> 
<instances> 
<instance> 
   <vrf-name>NAME</vrf-name> 
   <config> 
       <vrf-name>NAME</vrf-name> 
   </config> 
   <register-packet> 
   <config> 
           <suppress-interval>11</suppress-interval> <!-- operation="delete"--> 
   </config> 
</register-packet>
</instance> 
</instances> 
\langle/ipv4>
\langlepim\rangle
```
## **Command Syntax**

ip pim (vrf NAME|) register-suppression <11-65535>

# **Configure keep alive interval**

Use this attribute to configure a Keep alive Timer (KAT) value for (S,G) states at RP to monitor PIM register packets.

This command is supported when following feature are enabled PIM Sparse Mode (SM)

Attribute Name: keep-alive-interval

Attribute Type: uint16

Default Value: 185

Attribute Range: 1-65535

```
<pim xmlns="http://www.ipinfusion.com/yang/ocnos/ipi-pim"> 
<ipv4> 
<instances> 
<instance> 
   <vrf-name>NAME</vrf-name> 
   <config> 
       <vrf-name>NAME</vrf-name> 
   </config> 
   <register-packet> 
   <config>
```

```
<keep-alive-interval>1</keep-alive-interval> <!-- operation="delete"--> 
    </config> 
</register-packet>
</instance> 
</instances> 
\langle/ipv4>
\langle/pim\rangle
```
ip pim (vrf NAME|) rp-register-kat <1-65535>

# **Configure source address**

Use this attribute to configure the source address of register packets sent by this designated router (DR).

This command is supported when following feature are enabled PIM Sparse Mode (SM)

Attribute Name: source-address

Attribute Type: union

#### **Netconf edit-config payload**

```
<pim xmlns="http://www.ipinfusion.com/yang/ocnos/ipi-pim"> 
<ipv4> 
<instances> 
<instance> 
   <vrf-name>NAME</vrf-name> 
   <config> 
       <vrf-name>NAME</vrf-name> 
   </config> 
   <register-packet> 
   <config> 
           <source-address>PIM_IPV4_REG_SOURCE_T</source-address> 
   </config> 
</register-packet>
</instance> 
</instances> 
\langle/ipv4>
\langle/pim\rangle
```
#### **Command Syntax**

ip pim (vrf NAME|) register-source (A.B.C.D|IFNAME)

# **Configure accept register**

Use this attribute to configure the ACL of register packets accepted by this designated router (DR).

This command is supported when following feature are enabled PIM Sparse Mode (SM)

Attribute Name: accept-register

Attribute Type: string

Attribute Range: 1-64

#### **Netconf edit-config payload**

```
<pim xmlns="http://www.ipinfusion.com/yang/ocnos/ipi-pim"> 
<ipv4> 
<instances> 
<instance> 
   <vrf-name>NAME</vrf-name> 
   <config> 
       <vrf-name>NAME</vrf-name> 
   </config> 
   <register-packet> 
   <config> 
           <accept-register>WORD</accept-register> <!-- operation="delete"--> 
   </config> 
</register-packet>
</instance> 
</instances> 
\langle/ipv4>
</pim>
```
### **Command Syntax**

ip pim (vrf NAME|) accept-register list WORD

# **Configure ignore rp set priority**

Use this attribute to ignore the RP-SET priority value, and use only the hashing mechanism for RP selection. This is used to inter-operate with older Cisco IOS versions.

Attribute Name: ignore-rp-set-priority

Attribute Type: empty

```
<pim xmlns="http://www.ipinfusion.com/yang/ocnos/ipi-pim"> 
<ipv4> 
<instances> 
<instance> 
   <vrf-name>NAME</vrf-name> 
   <config> 
       <vrf-name>NAME</vrf-name> 
   </config> 
   <interop> 
   <config> 
           </ignore-rp-set-priority><!-- operation="delete"--> 
   </config> 
</interop> 
</instance> 
</instances> 
\langle/ipv4>
\langle/pim\rangle
```

```
ip pim (vrf NAME|) ignore-rp-set-priority
```
# **Configure cisco bsr interop enable**

Use this attribute to turn on or turn the Candidate-RP debugging timerworking with Cisco BSR.

Attribute Name: cisco-bsr-interop-enable

Attribute Type: empty

## **Netconf edit-config payload**

```
<pim xmlns="http://www.ipinfusion.com/yang/ocnos/ipi-pim"> 
<ipv4> 
<instances> 
<instance> 
   <vrf-name>NAME</vrf-name> 
   <config> 
       <vrf-name>NAME</vrf-name> 
   </config> 
   <interop> 
   <config> 
           </cisco-bsr-interop-enable><!-- operation="delete"--> 
   </config> 
</interop> 
</instance> 
</instances> 
\langleipv4>
\langle/pim\rangle
```
## **Command Syntax**

ip pim (vrf NAME|) crp-cisco-prefix

# **Configure access control list**

Use this attribute to configure the option to calculate the register checksum over the whole packet on multicast groups specified by the access control list.

Attribute Name: access-control-list

Attribute Type: string

Attribute Range: 1-64

Attribute Name: cisco-register-checksum-enable

Attribute Type: empty

```
<pim xmlns="http://www.ipinfusion.com/yang/ocnos/ipi-pim"> 
<ipv4> 
<instances> 
<instance>
```

```
<vrf-name>NAME</vrf-name> 
   <config> 
       <vrf-name>NAME</vrf-name> 
   </config> 
   <interop> 
   <register-packet> 
   <config> 
           </cisco-register-checksum-enable><!-- operation="delete"--> 
           <access-control-list>WORD</access-control-list> <!-- operation="delete"--
   </config> 
</register-packet> 
</interop> 
</instance> 
</instances> 
\langle/ipv4>
\langle/pim\rangle
```
>

ip pim (vrf NAME|) cisco-register-checksum group-list WORD

# **Configure cisco register checksum enable**

Use this attribute to configure the option to calculate the register checksum over the whole packet. This is used to interoperate with older Cisco IOS versions.

Attribute Name: cisco-register-checksum-enable

Attribute Type: empty

```
<pim xmlns="http://www.ipinfusion.com/yang/ocnos/ipi-pim"> 
<ipv4> 
<instances> 
<instance> 
   <vrf-name>NAME</vrf-name> 
   <config> 
       <vrf-name>NAME</vrf-name> 
   </config> 
   <interop> 
   <register-packet> 
   <config> 
           </cisco-register-checksum-enable> 
   </config> 
</register-packet>
</interop> 
</instance> 
</instances> 
\langle/ipv4>
</pim>
```

```
ip pim (vrf NAME|) cisco-register-checksum
```
## **Configure access control list**

Use this attribute to to enable the ability of the last-hop PIM router to switch to SPT for multicast group addresses indicated by the given standard access control list.

Attribute Name: access-control-list

Attribute Type: string

Attribute Range: 1-64

Attribute Name: enable

Attribute Type: empty

### **Netconf edit-config payload**

```
<pim xmlns="http://www.ipinfusion.com/yang/ocnos/ipi-pim"> 
<ipv4> 
<instances> 
<instance> 
   <vrf-name>NAME</vrf-name> 
   <config> 
       <vrf-name>NAME</vrf-name> 
   </config> 
   <spt-switch> 
   <config> 
          </enable><!-- operation="delete"--> 
          <access-control-list>WORD</access-control-list> <!-- operation="delete"--
   </config> 
</spt-switch> 
</instance> 
</instances> 
\langle/ipv4>
```
#### **Command Syntax**

 $\langle$ /pim $\rangle$ 

>

ip pim (vrf NAME|) spt-threshold group-list WORD

# **Configure enable**

Use this attribute to enable the ability of the last-hop PIM router to switch to SPT.

Attribute Name: enable

Attribute Type: empty

```
<pim xmlns="http://www.ipinfusion.com/yang/ocnos/ipi-pim"> 
<ipv4> 
<instances>
```

```
<instance> 
   <vrf-name>NAME</vrf-name> 
   <config> 
        <vrf-name>NAME</vrf-name> 
   </config> 
   <spt-switch> 
   <config> 
           </enable> 
   </config> 
</spt-switch> 
</instance> 
</instances> 
\langle/ipv4>
\langle/pim\rangle
```
ip pim (vrf NAME|) spt-threshold

# **Configure range policy**

Use this attribute to set Source Specific Multicast (SSM) and define the range of multicast IP addresses. Ranges can be either the default, which defines the SSM range as 232/8, or indicated by the given standard access control list.

This command is supported when following feature are enabled PIM Source Specific Multicast (SSM)

Attribute Name: range-policy

```
Attribute Type: union
```
#### **Netconf edit-config payload**

```
<pim xmlns="http://www.ipinfusion.com/yang/ocnos/ipi-pim"> 
<ipv4> 
<instances> 
<instance> 
   <vrf-name>NAME</vrf-name> 
   <config> 
       <vrf-name>NAME</vrf-name> 
   </config> 
   <ssm><config> 
           <range-policy>PIM_IPV4_SSM_RANGE_POLICY_TYPE_T</range-policy> 
   </config> 
\langle/ssm\rangle</instance> 
</instances> 
\langle/ipv4>
\langle/pim\rangle
```
#### **Command Syntax**

ip pim (vrf NAME|) ssm (range WORD|default)
# **Configure member rp address**

Destination IP address where register messages are copied and sent. A Member RP is an individual RP member in the anycast RP set.

This command is supported when following feature are enabled PIM Sparse Mode (SM)

Attribute Name: member-rp-address

Attribute Type: inet:ipv4-address

### **Netconf edit-config payload**

```
<pim xmlns="http://www.ipinfusion.com/yang/ocnos/ipi-pim"> 
<ipv4> 
<instances> 
<instance> 
   <vrf-name>NAME</vrf-name> 
   <config> 
       <vrf-name>NAME</vrf-name> 
   </config> 
   <anycast-rps> 
   <anycast-rp> <!-- operation="delete"--> 
       <member-rp-address>A.B.C.D</member-rp-address> 
       <config> 
           <member-rp-address>A.B.C.D</member-rp-address> 
           <anycast-rp-address>A.B.C.D</anycast-rp-address> 
       </config> 
           <anycast-rp-address>A.B.C.D</anycast-rp-address> 
   </anycast-rp> 
</anycast-rps> 
</instance> 
</instances> 
\langleipv4>
\langle/pim\rangle
```
### **Command Syntax**

ip pim (vrf NAME|) anycast-rp A.B.C.D A.B.C.D

# **Configure rp address**

Use this attribute to statically configure Rendezvous Point (RP) address for multicast groups.

Attribute Name: rp-address

Attribute Type: inet:ipv4-address

```
<pim xmlns="http://www.ipinfusion.com/yang/ocnos/ipi-pim"> 
<ipv4> 
<instances> 
<instance> 
   <vrf-name>NAME</vrf-name> 
   <config>
```

```
<vrf-name>NAME</vrf-name> 
   </config> 
   <rendezvous-point> 
   <static-rps> 
   <static-rps-default> 
   <static-rp-default> <!-- operation="delete"--> 
       <rp-address>A.B.C.D</rp-address> 
       <config> 
          <rp-address>A.B.C.D</rp-address> 
       </config> 
   </static-rp-default> 
</static-rps-default> 
</static-rps> 
</rendezvous-point>
</instance> 
</instances> 
\langle/ipv4>
</pim>
```
ip pim (vrf NAME|) rp-address A.B.C.D

# **Configure override dynamically learned rp**

Use this attribute do configure the flag to overrides dynamically learned RP mappings.

Attribute Name: override-dynamically-learned-rp Attribute Type: empty Attribute Name: access-control-list Attribute Type: string Attribute Range: 1-64

```
<pim xmlns="http://www.ipinfusion.com/yang/ocnos/ipi-pim"> 
<ipv4> 
<instances> 
<instance> 
   <vrf-name>NAME</vrf-name> 
   <config> 
       <vrf-name>NAME</vrf-name> 
   </config> 
   <rendezvous-point> 
   <static-rps> 
   <static-rps-default> 
   <static-rp-default> 
       <rp-address>A.B.C.D</rp-address> 
       <config> 
          <rp-address>A.B.C.D</rp-address>
```

```
<access-control-list>WORD</access-control-list> <!-- operation="delete"--
       </config> 
           </override-dynamically-learned-rp><!-- operation="delete"--> 
   </static-rp-default> 
</static-rps-default> 
</static-rps> 
</rendezvous-point>
</instance> 
</instances> 
\langle/ipv4>
\langle/pim\rangle
```
>

ip pim (vrf NAME|) rp-address A.B.C.D WORD override

# **Configure access control list**

Use this attribute to configure the name of access control list (ACL).

Attribute Name: access-control-list

Attribute Type: string

Attribute Range: 1-64

>

```
<pim xmlns="http://www.ipinfusion.com/yang/ocnos/ipi-pim"> 
<ipv4> 
<instances> 
<instance> 
   <vrf-name>NAME</vrf-name> 
   <config> 
       <vrf-name>NAME</vrf-name> 
   </config> 
   <rendezvous-point> 
   <static-rps> 
   <static-rps-default> 
   <static-rp-default> 
       <rp-address>A.B.C.D</rp-address>
       <config> 
          <rp-address>A.B.C.D</rp-address> 
       </config> 
          <access-control-list>WORD</access-control-list> <!-- operation="delete"--
   </static-rp-default> 
</static-rps-default> 
</static-rps> 
</rendezvous-point>
</instance> 
</instances> 
\langle/ipv4>
```
 $\langle$ /pim $\rangle$ 

### **Command Syntax**

ip pim (vrf NAME|) rp-address A.B.C.D WORD

# **Configure override dynamically learned rp**

Use this attribute do configure the flag to overrides dynamically learned RP mappings.

Attribute Name: override-dynamically-learned-rp

Attribute Type: empty

### **Netconf edit-config payload**

```
<pim xmlns="http://www.ipinfusion.com/yang/ocnos/ipi-pim"> 
<ipv4> 
<instances> 
<instance> 
   <vrf-name>NAME</vrf-name> 
   <config> 
       <vrf-name>NAME</vrf-name> 
   </config> 
   <rendezvous-point> 
   <static-rps> 
   <static-rps-default> 
   <static-rp-default> 
       <rp-address>A.B.C.D</rp-address> 
       <config> 
           <rp-address>A.B.C.D</rp-address> 
       </config> 
           </override-dynamically-learned-rp><!-- operation="delete"--> 
   </static-rp-default> 
</static-rps-default> 
</static-rps> 
</rendezvous-point>
</instance> 
</instances> 
\langleipv4>
\langle/pim\rangle
```
### **Command Syntax**

ip pim (vrf NAME|) rp-address A.B.C.D override

# **Configure interface name**

Use this attribute to configure the interface for the candidate BSR router.

Attribute Name: interface-name

Attribute Type: string

Attribute Range: 1-33

### **Netconf edit-config payload**

```
<pim xmlns="http://www.ipinfusion.com/yang/ocnos/ipi-pim"> 
<ipv4> 
<instances> 
<instance> 
   <vrf-name>NAME</vrf-name> 
   <config> 
       <vrf-name>NAME</vrf-name> 
   </config> 
   <rendezvous-point> 
   <bootstrap-router> 
   <bsr-candidate> 
   <config> 
           <interface-name>IFNAME</interface-name> 
   </config> 
</bsr-candidate> 
</bootstrap-router> 
</rendezvous-point> 
</instance> 
</instances> 
</ipv4> 
\langlepim\rangle
```
# **Command Syntax**

ip pim (vrf NAME|) bsr-candidate IFNAME

# **Configure hash mask length**

Use this attribute to configure the mask length used to calculate the group address for RP.

Attribute Name: hash-mask-length

Attribute Type: uint8

Attribute Range: 0-32

Attribute Name: interface-name

Attribute Type: string

Attribute Range: 1-33

```
<pim xmlns="http://www.ipinfusion.com/yang/ocnos/ipi-pim"> 
<ipv4> 
<instances> 
<instance> 
   <vrf-name>NAME</vrf-name> 
   <config> 
       <vrf-name>NAME</vrf-name> 
   </config> 
   <rendezvous-point> 
   <bootstrap-router>
```

```
<bsr-candidate> 
   <config> 
          <interface-name>IFNAME</interface-name> <!-- operation="delete"--> 
          <hash-mask-length>0</hash-mask-length> <!-- operation="delete"--> 
   </config> 
</bsr-candidate> 
</bootstrap-router> 
</rendezvous-point> 
</instance> 
</instances> 
\langle/ipv4>
</pim>
```
ip pim (vrf NAME|) bsr-candidate IFNAME <0-32>

# **Configure priority**

Use this attribute to configure the priority value for candidate BSR router.

Attribute Name: priority Attribute Type: uint8 Attribute Range: 0-255 Attribute Name: interface-name Attribute Type: string Attribute Range: 1-33 Attribute Name: hash-mask-length Attribute Type: uint8 Attribute Range: 0-32 **Netconf edit-config payload** 

```
<pim xmlns="http://www.ipinfusion.com/yang/ocnos/ipi-pim"> 
<ipv4> 
<instances> 
<instance> 
   <vrf-name>NAME</vrf-name> 
   <config> 
       <vrf-name>NAME</vrf-name> 
   </config> 
   <rendezvous-point> 
   <bootstrap-router> 
   <bsr-candidate> 
   <config> 
          <interface-name>IFNAME</interface-name> <!-- operation="delete"--> 
          <hash-mask-length>0</hash-mask-length> <!-- operation="delete"--> 
          <priority>0</priority> <!-- operation="delete"--> 
   </config>
```

```
</bsr-candidate> 
</bootstrap-router> 
</rendezvous-point>
</instance> 
</instances> 
\langle/ipv4>
</pim>
```
ip pim (vrf NAME|) bsr-candidate IFNAME <0-32> <0-255>

# **Configure interface name**

Use this attribute to configure the interface name for RP.

Attribute Name: interface-name

Attribute Type: string

Attribute Range: 1-33

### **Netconf edit-config payload**

```
<pim xmlns="http://www.ipinfusion.com/yang/ocnos/ipi-pim"> 
<ipv4> 
<instances> 
<instance> 
   <vrf-name>NAME</vrf-name> 
   <config> 
       <vrf-name>NAME</vrf-name> 
   </config> 
   <rendezvous-point> 
   <rp-candidates> 
   <rp-candidate> <!-- operation="delete"--> 
       <interface-name>IFNAME</interface-name> 
       <config> 
           <interface-name>IFNAME</interface-name> 
       </config> 
   </rp-candidate> 
</rp-candidates> 
</rendezvous-point>
</instance> 
</instances> 
\langle/ipv4>
\langle/pim\rangle
```
# **Command Syntax**

```
ip pim (vrf NAME|) rp-candidate IFNAME
```
# **Configure priority**

Use this attribute to configure the priority value for RP candidate.

Attribute Name: priority Attribute Type: uint8 Attribute Range: 0-255 Attribute Name: access-control-list Attribute Type: string Attribute Range: 1-64 Attribute Name: advertisement-interval Attribute Type: uint16 Attribute Range: 1-16383

# **Netconf edit-config payload**

```
<pim xmlns="http://www.ipinfusion.com/yang/ocnos/ipi-pim"> 
   <ipv4> 
   <instances> 
   <instance> 
       <vrf-name>NAME</vrf-name> 
       <config> 
          <vrf-name>NAME</vrf-name> 
       </config> 
       <rendezvous-point> 
       <rp-candidates> 
       <rp-candidate> 
          <interface-name>IFNAME</interface-name> 
          <config> 
              <interface-name>IFNAME</interface-name> 
              <access-control-list>WORD</access-control-list> <!-- operation="delete"--
              <advertisement-interval>1</advertisement-interval> <!-- 
operation="delete"--> 
          </config> 
              <priority>0</priority> <!-- operation="delete"--> 
       \langle/rp-candidate>
   </rp-candidates> 
   </rendezvous-point>
   </instance> 
   </instances> 
   \langle/ipv4>
   </pim>
```
# **Command Syntax**

```
ip pim (vrf NAME|) rp-candidate IFNAME (group-list WORD|) (interval <1-16383>|) 
  (priority <0-255>|)
```
# **Configure originator id**

Use this attribute to allow a Multicast Source Discovery Protocol (MSDP) speaker that originates a Source-Active (SA) message to use the IP address of an interface as a rendezvous point (RP) address in the SA message.

 $\rightarrow$ 

This command is supported when following feature are enabled HAVE\_PIM\_MSDP

Attribute Name: originator-id

Attribute Type: string

Attribute Range: 1-33

### **Netconf edit-config payload**

```
<pim xmlns="http://www.ipinfusion.com/yang/ocnos/ipi-pim"> 
<ipv4> 
<instances> 
<instance> 
   <vrf-name>NAME</vrf-name> 
   <config> 
       <vrf-name>NAME</vrf-name> 
   </config> 
   <msdp> 
   <config> 
           <originator-id>IFNAME</originator-id> <!-- operation="delete"--> 
   </config> 
</msdp> 
</instance> 
</instances> 
\langle/ipv4>
\langlepim\rangle
```
# **Command Syntax**

ip msdp (vrf NAME|) originator-id IFNAME

# **Configure group address**

Use this attribute to configure an Multicast Source Discovery Protocol (MSDP) remote group.

This command is supported when following feature are enabled HAVE\_PIM\_MSDP

Attribute Name: group-address

Attribute Type: inet:ipv4-address

Attribute Name: rp-address

Attribute Type: inet:ipv4-address

```
<pim xmlns="http://www.ipinfusion.com/yang/ocnos/ipi-pim"> 
<ipv4> 
<instances> 
<instance> 
   <vrf-name>NAME</vrf-name> 
   <config> 
       <vrf-name>NAME</vrf-name> 
   </config> 
   <msdp> 
   <source-active-entries>
```

```
<source-active-entry> <!-- operation="delete"--> 
       <group-address>A.B.C.D</group-address> 
       <config> 
           <group-address>A.B.C.D</group-address> 
           <source-address>A.B.C.D</source-address> 
           <rp-address>A.B.C.D</rp-address> 
       </config> 
           <source-address>A.B.C.D</source-address> 
   </source-active-entry> 
</source-active-entries> 
</msdp> 
</instance> 
</instances> 
\langle/ipv4>
\langle/pim\rangle
```
ip msdp (vrf NAME|) sa s A.B.C.D g A.B.C.D r A.B.C.D

# **Configure address**

Use this attribute to configure an Multicast Source Discovery Protocol (MSDP) peer relationship.

This command is supported when following feature are enabled HAVE\_PIM\_MSDP

Attribute Name: address

Attribute Type: inet:ipv4-address

```
<pim xmlns="http://www.ipinfusion.com/yang/ocnos/ipi-pim"> 
<ipv4> 
<instances> 
<instance> 
   <vrf-name>NAME</vrf-name> 
   <config> 
       <vrf-name>NAME</vrf-name> 
   </config> 
   <msdp> 
   <peers> 
   <peer> <!-- operation="delete"--> 
       <address>A.B.C.D</address> 
       <config> 
           <address>A.B.C.D</address> 
       </config> 
   </peer> 
</peers> 
</msdp> 
</instance> 
</instances> 
\langleipv4>
\langle/pim\rangle
```

```
ip msdp (vrf NAME|) peer A.B.C.D
```
# **Configure address**

Use this attribute to configure an Multicast Source Discovery Protocol (MSDP) peer relationship.

This command is supported when following feature are enabled HAVE\_PIM\_MSDP

Attribute Name: address

Attribute Type: inet:ipv4-address

Attribute Name: mesh-group

Attribute Type: string

Attribute Range: 1-64

# **Netconf edit-config payload**

```
<pim xmlns="http://www.ipinfusion.com/yang/ocnos/ipi-pim"> 
<ipv4> 
<instances> 
<instance> 
   <vrf-name>NAME</vrf-name> 
   <config> 
       <vrf-name>NAME</vrf-name> 
   </config> 
   <msdp> 
    <peers> 
    <peer> 
       <address>A.B.C.D</address> 
       <config> 
           <address>A.B.C.D</address> 
           <mesh-group>WORD</mesh-group> <!-- operation="delete"--> 
       </config> 
   </peer> 
</peers> 
</msdp> 
</instance> 
</instances> 
\langle/ipv4>
\langle/pim\rangle
```
# **Command Syntax**

ip msdp (vrf NAME|) mesh-group WORD A.B.C.D

# **Configure address**

Use this attribute to configure an Multicast Source Discovery Protocol (MSDP) peer relationship.

This command is supported when following feature are enabled HAVE\_PIM\_MSDP

Attribute Name: address

Attribute Type: inet:ipv4-address

Attribute Name: default-peer

Attribute Type: empty

# **Netconf edit-config payload**

```
<pim xmlns="http://www.ipinfusion.com/yang/ocnos/ipi-pim"> 
<ipv4> 
<instances> 
<instance> 
   <vrf-name>NAME</vrf-name> 
   <config> 
       <vrf-name>NAME</vrf-name> 
   </config> 
   <msdp> 
   <peers> 
   <peer> 
       <address>A.B.C.D</address> 
       <config> 
           <address>A.B.C.D</address> 
           </default-peer><!-- operation="delete"--> 
       </config> 
   </peer> 
</peers> 
</msdp> 
</instance> 
</instances> 
\langleipv4>
\langle/pim\rangle
```
# **Command Syntax**

ip msdp (vrf NAME|) default-peer A.B.C.D

# **Configure prefix list**

Use this attribute to set a Multicast Source Discovery Protocol (MSDP) peer from which to accept Source-Active (SA) messages.You can have multiple active default peers: 1. When you enter multiple ip msdp default-peer commands with a prefix-list keyword, all the default peers are used at the same time for different RP prefixes. This form is typically used in a service provider cloud that connects stub site clouds. 2. When you enter multiple ip msdp default-peer commands without a prefix-list keyword, a single active peer accepts all SA messages. If that peer fails, the next configured default peer accepts all SA messages. This form is typically used at a stub site.

This command is supported when following feature are enabled HAVE\_PIM\_MSDP

Attribute Name: prefix-list

Attribute Type: union

Attribute Name: default-peer

Attribute Type: empty

### **Netconf edit-config payload**

```
<pim xmlns="http://www.ipinfusion.com/yang/ocnos/ipi-pim"> 
<ipv4> 
<instances> 
<instance> 
   <vrf-name>NAME</vrf-name> 
   <config> 
       <vrf-name>NAME</vrf-name> 
   </config> 
   <msdp> 
   <peers> 
   <peer> 
       <address>A.B.C.D</address> 
       <config> 
           <address>A.B.C.D</address> 
           </default-peer><!-- operation="delete"-->
       </config> 
           <prefix-list>PIM_IPV4_MSDP_PEER_ACL_T</prefix-list> 
   </peer> 
</peers> 
</msdp> 
</instance> 
</instances> 
\langleipv4>
\langle/pim\rangle
```
# **Command Syntax**

ip msdp (vrf NAME|) default-peer A.B.C.D prefix-list (WORD|<1-99>)

# **Configure source address**

Use this attribute to configure an Multicast Source Discovery Protocol (MSDP) peer relationship.

This command is supported when following feature are enabled HAVE\_PIM\_MSDP

Attribute Name: source-address

Attribute Type: union

```
<pim xmlns="http://www.ipinfusion.com/yang/ocnos/ipi-pim"> 
<ipv4> 
<instances> 
<instance> 
   <vrf-name>NAME</vrf-name> 
   <config> 
       <vrf-name>NAME</vrf-name> 
   </config> 
   <msdp> 
   <peers> 
   <peer>
```

```
<address>A.B.C.D</address> 
       <config> 
           <address>A.B.C.D</address> 
       </config> 
           <source-address>PIM_IPV4_REG_SOURCE_T</source-address> 
   </peer> 
</peers> 
</msdp> 
</instance> 
</instances> 
\langle/ipv4>
</pim>
```
ip msdp (vrf NAME|) peer A.B.C.D connect-source (A.B.C.D|IFNAME)

# **Configure password**

Use this command to set an password key used for authenticating a Multicast Source Discovery Protocol (MSDP) peer. By default, no password is enabled.

This command is supported when following feature are enabled HAVE\_PIM\_MSDP

Attribute Name: password

Attribute Type: string

Attribute Range: 1-162

```
<pim xmlns="http://www.ipinfusion.com/yang/ocnos/ipi-pim"> 
<ipv4> 
<instances> 
<instance> 
   <vrf-name>NAME</vrf-name> 
   <config> 
       <vrf-name>NAME</vrf-name> 
   </config> 
   <msdp> 
   <peers> 
   <peer> 
       <address>A.B.C.D</address> 
       <config> 
          <address>A.B.C.D</address> 
       </config> 
       <authentication> 
       <config> 
              <password>WORD</password> <!-- operation="delete"--> 
       </config> 
   </authentication> 
</peer> 
</peers>
```

```
</msdp> 
</instance> 
</instances> 
\langleipv4>
\langle/pim\rangle
```
ip msdp (vrf NAME|) password WORD peer A.B.C.D

# **Configure options**

Use this attribute to debug the PIM IPv4 feature.

Attribute Name: options

Attribute Type: bits (all|events|packet|packet in|packet out|state|mfc|timer|timer hello|timer bsr|timer joinprune|timer hello ht|timer hello nlt|timer hello tht|timer joinprune jt|timer joinprune et|timer joinprune ppt|timer joinprune kat|timer joinprune ot|timer assert|timer register|timer bsr bst|timer bsr crp|mib|nsm|nexthop|mtrace|msdp)

### **Netconf edit-config payload**

```
<pim xmlns="http://www.ipinfusion.com/yang/ocnos/ipi-pim"> 
<ipv4> 
<instances> 
<instance> 
   <vrf-name>NAME</vrf-name> 
   <config> 
       <vrf-name>NAME</vrf-name> 
   </config> 
   <debug> 
   <config> 
           <options>all</options> <!-- operation="delete"--> 
   </config> 
</debug> 
</instance> 
</instances> 
\langleipv4>
\langle/pim\rangle
```
### **Command Syntax**

```
debug ip pim (vrf NAME|) (all|events|packet|packet in|packet 
 out|state|mfc|timer|timer hello|timer bsr|timer joinprune|timer hello ht|timer 
 hello nlt|timer hello tht|timer joinprune jt|timer joinprune et|timer joinprune 
 ppt|timer joinprune kat|timer joinprune ot|timer assert|timer register|timer bsr 
 bst|timer bsr crp|mib|nsm|nexthop|mtrace|msdp)
```
# **Configure passive enable**

PIM IPv4 passive mode.

```
Attribute Name: passive-enable
```
Attribute Type: empty

#### Attribute Name: pim-mode

Attribute Type: enum (dense-mode|sparse-mode)

# **Netconf edit-config payload**

```
<pim xmlns="http://www.ipinfusion.com/yang/ocnos/ipi-pim"> 
<ipv4> 
<interfaces> 
<interface> 
   <name>WORD</name> 
   <config> 
       <name>WORD</name> 
       <pim-mode>dense-mode</pim-mode> <!-- operation="delete"--> 
   </config> 
       </passive-enable><!-- operation="delete"--> 
</interface> 
</interfaces> 
\langle/ipv4>
</pim>
```
### **Command Syntax**

ip pim (dense-mode|sparse-mode) passive

# **Configure pim mode**

PIM IPv4 mode to use when delivering multicast traffic via this interface.

Attribute Name: pim-mode

Attribute Type: enum (dense-mode|sparse-mode)

# **Netconf edit-config payload**

```
<pim xmlns="http://www.ipinfusion.com/yang/ocnos/ipi-pim"> 
<ipv4> 
<interfaces> 
<interface> 
   <name>WORD</name> 
   <config> 
       <name>WORD</name> 
   </config> 
       <pim-mode>dense-mode</pim-mode> <!-- operation="delete"--> 
</interface> 
</interfaces> 
\langleipv4>
\langle/pim\rangle
```
# **Command Syntax**

ip pim (dense-mode|sparse-mode)

# **Configure bsr border**

When set to true the device will not send bootstrap router messages over this interface. By default these are transmitted over all PIM IPv4 sparse mode (PIM-SM) enabled interfaces.

Attribute Name: bsr-border

Attribute Type: empty

# **Netconf edit-config payload**

```
<pim xmlns="http://www.ipinfusion.com/yang/ocnos/ipi-pim"> 
<ipv4> 
<interfaces> 
<interface> 
   <name>WORD</name> 
   <config> 
       <name>WORD</name> 
   </config> 
       </bsr-border><!-- operation="delete"-->
</interface> 
</interfaces> 
\langleipv4>
\langle/pim\rangle
```
# **Command Syntax**

ip pim bsr-border

# **Configure dr priority**

The designated router priority of this interface. Larger always preferred.

Attribute Name: dr-priority Attribute Type: uint32

Attribute Range: 0-4294967294

```
<pim xmlns="http://www.ipinfusion.com/yang/ocnos/ipi-pim"> 
<ipv4> 
<interfaces> 
<interface> 
   <name>WORD</name> 
   <config> 
       <name>WORD</name> 
   </config> 
       <dr-priority>0</dr-priority> <!-- operation="delete"--> 
</interface> 
</interfaces> 
\langle/ipv4>
\langle/pim\rangle
```

```
ip pim dr-priority <0-4294967294>
```
# **Configure hello interval**

Use this attribute to configure a hello interval value other than the default. When a hello-interval is configured and helloholdtime is not configured, or when the hello-holdtime value configured is less than the new hello-interval value, the holdtime value is modified to (3.5 \* hello\_interval). Otherwise, the hello-holdtime value is the configured value.

Attribute Name: hello-interval

Attribute Type: uint16

Default Value: 30

Attribute Range: 1-18724

# **Netconf edit-config payload**

```
<pim xmlns="http://www.ipinfusion.com/yang/ocnos/ipi-pim"> 
<ipv4> 
<interfaces> 
<interface> 
   <name>WORD</name> 
   <config> 
       <name>WORD</name> 
   </config> 
       <hello-interval>1</hello-interval> <!-- operation="delete"--> 
</interface> 
</interfaces> 
\langle/ipv4>
\langle/pim\rangle
```
# **Command Syntax**

ip pim hello-interval <1-18724>

# **Configure hello holdtime**

Use this attribute to configure a hello message holdtime other than the default.

Attribute Name: hello-holdtime

Attribute Type: uint16

Default Value: 105

Attribute Range: 1-65535

```
<pim xmlns="http://www.ipinfusion.com/yang/ocnos/ipi-pim"> 
<ipv4> 
<interfaces> 
<interface> 
   <name>WORD</name> 
   <config>
```

```
<name>WORD</name> 
   </config> 
       <hello-holdtime>1</hello-holdtime> <!-- operation="delete"--> 
</interface> 
</interfaces> 
\langleipv4>
</pim>
```

```
ip pim hello-holdtime <1-65535>
```
# **Configure exclude generated id**

Exclude Gen-id option from PIM IPv4 Hello packets on this interface.

Attribute Name: exclude-generated-id

Attribute Type: empty

# **Netconf edit-config payload**

```
<pim xmlns="http://www.ipinfusion.com/yang/ocnos/ipi-pim"> 
<ipv4> 
<interfaces> 
<interface> 
   <name>WORD</name> 
   <config> 
       <name>WORD</name> 
   </config> 
       </exclude-generated-id><!-- operation="delete"--> 
</interface> 
</interfaces> 
\langleipv4>
\langle/pim\rangle
```
# **Command Syntax**

ip pim exclude-genid

# **Configure unicast bootstrap router**

Use this attribute to enable support for sending and receiving unicast Bootstrap Messages (BSM) on an interface.

Attribute Name: unicast-bootstrap-router

Attribute Type: empty

```
<pim xmlns="http://www.ipinfusion.com/yang/ocnos/ipi-pim"> 
<ipv4> 
<interfaces> 
<interface> 
   <name>WORD</name> 
   <config>
```

```
<name>WORD</name> 
    </config> 
        </unicast-bootstrap-router><!-- operation="delete"--> 
</interface> 
</interfaces> 
\langle/ipv4>
\langle/pim\rangle
```

```
ip pim unicast-bsm
```
# **Configure neighbor access control list filter**

Use this attribute to enable filtering of neighbors on the interface. When configuring a neighbor filter, PIM IPv4 either not establishes adjacency with neighbor or terminates adjacency with existing neighbors, when denied by filtering access list.

Attribute Name: neighbor-access-control-list-filter

```
Attribute Type: string
```
Attribute Range: 1-64

# **Netconf edit-config payload**

```
<pim xmlns="http://www.ipinfusion.com/yang/ocnos/ipi-pim"> 
   <ipv4> 
   <interfaces> 
   <interface> 
       <name>WORD</name> 
       <config> 
          <name>WORD</name> 
       </config> 
          <neighbor-access-control-list-filter>WORD</neighbor-access-control-list-
filter> <!-- operation="delete"--> 
   </interface> 
   </interfaces> 
   \langle/ipv4>
   </pim>
```
# **Command Syntax**

ip pim neighbor-filter WORD

# **Configure state refresh origination interval**

Use this attribute to configure a PIM-DM State-Refresh origination interval other than the default value. The origination interval is the number of seconds between PIM-DM State Refresh control messages.

Attribute Name: state-refresh-origination-interval

Attribute Type: uint16

Default Value: 60

Attribute Range: 1-100

# **Netconf edit-config payload**

```
<pim xmlns="http://www.ipinfusion.com/yang/ocnos/ipi-pim"> 
   <ipv4> 
   <interfaces> 
   <interface> 
       <name>WORD</name> 
       <config> 
           <name>WORD</name> 
       </config> 
           <state-refresh-origination-interval>1</state-refresh-origination-interval> 
<!-- operation="delete"--> 
   </interface> 
   </interfaces> 
   \langle/ipv4>
   \langle/pim\rangle
```
# **Command Syntax**

ip pim state-refresh origination-interval <1-100>

# **Configure ecmp bundle**

Use this attribute to configure an ECMP bundle.

Attribute Name: ecmp-bundle

Attribute Type: string

Attribute Range: 1-50

# **Netconf edit-config payload**

```
<pim xmlns="http://www.ipinfusion.com/yang/ocnos/ipi-pim"> 
<ipv4> 
<interfaces> 
<interface> 
   <name>WORD</name> 
   <config> 
       <name>WORD</name> 
   </config> 
       <ecmp-bundle>WORD</ecmp-bundle> <!-- operation="delete"--> 
</interface> 
</interfaces> 
\langleipv4>
\langle/pim\rangle
```
# **Command Syntax**

ip pim bind ecmp-bundle WORD

# **Configure propagation delay**

Propagation-delay value.

Attribute Name: propagation-delay

Attribute Type: uint16 Default Value: 1000

Attribute Range: 0-32767

# **Netconf edit-config payload**

```
<pim xmlns="http://www.ipinfusion.com/yang/ocnos/ipi-pim"> 
<ipv4> 
<interfaces> 
<interface> 
   <name>WORD</name> 
   <config> 
       <name>WORD</name> 
   </config> 
       <propagation-delay>0</propagation-delay> <!-- operation="delete"--> 
</interface> 
</interfaces> 
\langle/ipv4>
</pim>
```
# **Command Syntax**

ip pim propagation-delay <0-32767>

# **Configure enable bfd**

Use this attribute to configure Bidirectional Forwarding Detection.

Attribute Name: enable-bfd

Attribute Type: enum (disable|enable)

# **Netconf edit-config payload**

```
<pim xmlns="http://www.ipinfusion.com/yang/ocnos/ipi-pim"> 
<ipv4> 
<interfaces> 
<interface> 
   <name>WORD</name> 
   <config> 
       <name>WORD</name> 
   </config> 
       <enable-bfd>enable</enable-bfd> <!-- operation="delete"--> 
</interface> 
</interfaces> 
\langle/ipv4>
</pim>
```
# **Command Syntax**

```
ip pim bfd (disable|)
```
# **Configure dr priority**

Use this attribute to set the designated router's priority value.

This command is supported when following feature are enabled HAVE\_PIM\_SM\_VRRP\_AWARE

Attribute Name: dr-priority

Attribute Type: uint32

Attribute Range: 0-4294967294

Attribute Name: virtual-router-id

Attribute Type: uint8

Attribute Range: 1-255

### **Netconf edit-config payload**

```
<pim xmlns="http://www.ipinfusion.com/yang/ocnos/ipi-pim"> 
<ipv4> 
<interfaces> 
<interface> 
   <name>WORD</name> 
   <config> 
       <name>WORD</name> 
   </config> 
   <pim-redundancy> 
   <vrrp> 
   <config> 
           <virtual-router-id>1</virtual-router-id> 
           <dr-priority>0</dr-priority> 
   </config> 
</vrrp> 
</pim-redundancy> 
</interface> 
</interfaces> 
\langleipv4>
\langle/pim\rangle
```
### **Command Syntax**

ip pim redundancy <1-255> vrrp dr-priority <0-4294967294>

# **Configure virtual router id**

Use this attribute to set virtual router identifier value.

This command is supported when following feature are enabled HAVE\_PIM\_SM\_VRRP\_AWARE

Attribute Name: virtual-router-id

Attribute Type: uint8

Attribute Range: 1-255

Attribute Name: dr-priority

Attribute Type: uint32

#### Attribute Range: 0-4294967294

### **Netconf edit-config payload**

```
<pim xmlns="http://www.ipinfusion.com/yang/ocnos/ipi-pim"> 
<ipv4> 
<interfaces> 
<interface> 
   <name>WORD</name> 
   <config> 
       <name>WORD</name> 
   </config> 
   <pim-redundancy> 
   <vrrp> 
   <config> 
           <dr-priority>0</dr-priority> 
           <virtual-router-id>1</virtual-router-id> 
   </config> 
</vrrp> 
</pim-redundancy> 
</interface> 
</interfaces> 
\langle/ipv4>
</pim>
```
### **Command Syntax**

ip pim redundancy <1-255> vrrp dr-priority <0-4294967294>

# **snmp restart pim**

### **Netconf RPC payload**

```
<ipi-pim-ipv4_pim-snmp-restart xmlns="http://www.ipinfusion.com/yang/ocnos/ipi-
pim"/>
```
### **Command Syntax**

snmp restart pim

# **clear ip pim (vrf NAME|) (sparse-mode) bsr rp-set \***

Attribute Name: vrf-name

Attribute Type: string

Attribute Range: 1-32

Attribute Name: pim-mode

Attribute Type: enum (sparse-mode)

# **Netconf RPC payload**

```
<ipi-pim-ipv4_pim-ipv4-clear-bsr-rendezvous-point xmlns="http://
www.ipinfusion.com/yang/ocnos/ipi-pim"> 
      <vrf-name>NAME</vrf-name>
```

```
<pim-mode>sparse-mode</pim-mode> 
</ipi-pim-ipv4_pim-ipv4-clear-bsr-rendezvous-point>
```

```
clear ip pim (vrf NAME|) (sparse-mode) bsr rp-set *
```
# **clear ip mroute (vrf NAME|) \* pim (dense-mode|sparse-mode)**

Attribute Name: vrf-name

Attribute Type: string

Attribute Range: 1-32

Attribute Name: pim-mode

Attribute Type: enum (dense-mode|sparse-mode)

# **Netconf RPC payload**

```
<ipi-pim-ipv4_pim-ipv4-clear-multicast-route xmlns="http://www.ipinfusion.com/
yang/ocnos/ipi-pim"> 
      <vrf-name>NAME</vrf-name> 
      <pim-mode>dense-mode</pim-mode> 
      </ipi-pim-ipv4_pim-ipv4-clear-multicast-route>
```
### **Command Syntax**

clear ip mroute (vrf NAME|) \* pim (dense-mode|sparse-mode)

# **clear ip mroute (vrf NAME|) A.B.C.D pim sparse-mode**

Attribute Name: vrf-name

Attribute Type: string

Attribute Range: 1-32

Attribute Name: group-address

Attribute Type: inet:ipv4-address

# **Netconf RPC payload**

```
<ipi-pim-ipv4_pim-ipv4-clear-multicast-route-source-group xmlns="http://
www.ipinfusion.com/yang/ocnos/ipi-pim"> 
      <vrf-name>NAME</vrf-name> 
      <group-address>A.B.C.D</group-address> 
      </ipi-pim-ipv4_pim-ipv4-clear-multicast-route-source-group>
```
# **Command Syntax**

clear ip mroute (vrf NAME|) A.B.C.D pim sparse-mode

# **clear ip mroute (vrf NAME|) A.B.C.D A.B.C.D pim (dense-mode|sparse-mode)**

Attribute Name: vrf-name

Attribute Type: string

Attribute Range: 1-32 Attribute Name: group-address Attribute Type: inet:ipv4-address Attribute Name: source-address Attribute Type: inet:ipv4-address Attribute Name: pim-mode Attribute Type: enum (dense-mode|sparse-mode)

### **Netconf RPC payload**

```
<ipi-pim-ipv4_pim-ipv4-clear-multicast-route-source-group-mode xmlns="http://
www.ipinfusion.com/yang/ocnos/ipi-pim"> 
      <vrf-name>NAME</vrf-name> 
      <group-address>A.B.C.D</group-address> 
      <source-address>A.B.C.D</source-address> 
      <pim-mode>dense-mode</pim-mode> 
      </ipi-pim-ipv4_pim-ipv4-clear-multicast-route-source-group-mode>
```
### **Command Syntax**

clear ip mroute (vrf NAME|) A.B.C.D A.B.C.D pim (dense-mode|sparse-mode)

# **clear ip msdp (vrf NAME|) peer (A.B.C.D|)**

Attribute Name: vrf-name Attribute Type: string Attribute Range: 1-32 Attribute Name: address Attribute Type: inet:ipv4-address

# **Netconf RPC payload**

```
<ipi-pim-ipv4_pim-ipv4-clear-msdp-peer xmlns="http://www.ipinfusion.com/yang/
ocnos/ipi-pim"> 
      <vrf-name>NAME</vrf-name> 
       <address>A.B.C.D</address> 
       </ipi-pim-ipv4_pim-ipv4-clear-msdp-peer>
```
# **Command Syntax**

clear ip msdp (vrf NAME|) peer (A.B.C.D|)

# **clear ip msdp (vrf NAME|) sa-cache (A.B.C.D|)**

Attribute Name: vrf-name Attribute Type: string Attribute Range: 1-32 Attribute Name: group-address

### Attribute Type: inet:ipv4-address

# **Netconf RPC payload**

```
<ipi-pim-ipv4_pim-ipv4-clear-msdp-sa-cache xmlns="http://www.ipinfusion.com/
yang/ocnos/ipi-pim"> 
      <vrf-name>NAME</vrf-name> 
      <group-address>A.B.C.D</group-address> 
      </ipi-pim-ipv4_pim-ipv4-clear-msdp-sa-cache>
```
# **Command Syntax**

clear ip msdp (vrf NAME|) sa-cache (A.B.C.D|)

**debug ip pim (vrf NAME|) (all|events|packet|packet in|packet out|state|mfc|timer|timer hello|timer bsr|timer joinprune|timer hello ht|timer hello nlt|timer hello tht|timer joinprune jt|timer joinprune et|timer joinprune ppt|timer joinprune kat|timer joinprune ot|timer assert|timer register|timer bsr bst|timer bsr crp|mib|nsm|nexthop|mtrace|msdp)** 

Attribute Name: vrf-name

Attribute Type: string

Attribute Name: terminal-debug-options

Attribute Type: bits (all|events|packet|packet in|packet out|state|mfc|timer|timer hello|timer bsr|timer joinprune|timer hello ht|timer hello nlt|timer hello tht|timer joinprune jt|timer joinprune et|timer joinprune ppt|timer joinprune kat|timer joinprune ot|timer assert|timer register|timer bsr bst|timer bsr crp|mib|nsm|nexthop|mtrace|msdp)

# **Netconf RPC payload**

```
<ipi-pim-ipv4-debug_pim-ipv4-terminal-debug-on xmlns="http://www.ipinfusion.com/
yang/ocnos/ipi-pim"> 
      <vrf-name>NAME</vrf-name> 
      <terminal-debug-options>all</terminal-debug-options> 
      </ipi-pim-ipv4-debug_pim-ipv4-terminal-debug-on>
```
# **Command Syntax**

```
debug ip pim (vrf NAME|) (all|events|packet|packet in|packet 
 out|state|mfc|timer|timer hello|timer bsr|timer joinprune|timer hello ht|timer 
 hello nlt|timer hello tht|timer joinprune jt|timer joinprune et|timer joinprune 
 ppt|timer joinprune kat|timer joinprune ot|timer assert|timer register|timer bsr 
 bst|timer bsr crp|mib|nsm|nexthop|mtrace|msdp)
```
**no debug ip pim (vrf NAME|) (all|events|packet|packet in|packet out|state|mfc|timer|timer hello|timer bsr|timer joinprune|timer hello ht|timer hello nlt|timer hello tht|timer joinprune jt|timer joinprune et|timer joinprune ppt|timer joinprune kat|timer joinprune ot|timer assert|timer register|timer bsr bst|timer bsr crp|mib|nsm|nexthop|mtrace|msdp)** 

Attribute Name: vrf-name

#### Attribute Type: string

Attribute Name: terminal-debug-options

Attribute Type: bits (all|events|packet|packet in|packet out|state|mfc|timer|timer hello|timer bsr|timer joinprune|timer hello ht|timer hello nlt|timer hello tht|timer joinprune jt|timer joinprune et|timer joinprune ppt|timer joinprune kat|timer joinprune ot|timer assert|timer register|timer bsr bst|timer bsr crp|mib|nsm|nexthop|mtrace|msdp)

# **Netconf RPC payload**

```
<ipi-pim-ipv4-debug_pim-ipv4-terminal-debug-off xmlns="http://
www.ipinfusion.com/yang/ocnos/ipi-pim"> 
      <vrf-name>NAME</vrf-name> 
      <terminal-debug-options>all</terminal-debug-options> 
      </ipi-pim-ipv4-debug_pim-ipv4-terminal-debug-off>
```
# **Command Syntax**

```
no debug ip pim (vrf NAME|) (all|events|packet|packet in|packet 
 out|state|mfc|timer|timer hello|timer bsr|timer joinprune|timer hello ht|timer 
 hello nlt|timer hello tht|timer joinprune jt|timer joinprune et|timer joinprune 
 ppt|timer joinprune kat|timer joinprune ot|timer assert|timer register|timer bsr 
 bst|timer bsr crp|mib|nsm|nexthop|mtrace|msdp)
```
# **debug ip pim (vrf NAME|)**

Attribute Name: vrf-name

Attribute Type: string

Default Value: default

# **Netconf RPC payload**

<ipi-pim-ipv4-debug\_pim-ipv4-terminal-debug-all-on xmlns="http:// www.ipinfusion.com/yang/ocnos/ipi-pim"> <vrf-name>NAME</vrf-name> </ipi-pim-ipv4-debug\_pim-ipv4-terminal-debug-all-on>

# **Command Syntax**

debug ip pim (vrf NAME|)

# **no debug ip pim (vrf NAME|)**

Attribute Name: vrf-name

Attribute Type: string

Default Value: default

# **Netconf RPC payload**

```
<ipi-pim-ipv4-debug_pim-ipv4-terminal-debug-all-off xmlns="http://
www.ipinfusion.com/yang/ocnos/ipi-pim"> 
      <vrf-name>NAME</vrf-name> 
      </ipi-pim-ipv4-debug_pim-ipv4-terminal-debug-all-off>
```

```
no debug ip pim (vrf NAME|)
```
# **IPI-PIM-IPV6**

# **Configure router id**

Use this attribute to configure PIM router-ID to uniquely identify the router.By default, PIM registers for the NSM routerid service. This attribute will override the router-id received from NSM.

Attribute Name: router-id

Attribute Type: inet:ipv4-address

### **Netconf edit-config payload**

```
<pim xmlns="http://www.ipinfusion.com/yang/ocnos/ipi-pim"> 
<ipv6> 
<instances> 
<instance> 
   <vrf-name>NAME</vrf-name> 
   <config> 
       <vrf-name>NAME</vrf-name> 
   </config> 
       <router-id>A.B.C.D</router-id> <!-- operation="delete"-->
</instance> 
</instances> 
\langleipv6>
\langlepim\rangle
```
### **Command Syntax**

ipv6 pim (vrf NAME|) router-id A.B.C.D

# **Configure join prune interval**

Use this attribute to set a PIM join/prune timer.

Attribute Name: join-prune-interval

Attribute Type: uint16

Attribute Range: 1-65535

```
<pim xmlns="http://www.ipinfusion.com/yang/ocnos/ipi-pim"> 
<ipv6> 
<instances> 
<instance> 
   <vrf-name>NAME</vrf-name> 
   <config> 
       <vrf-name>NAME</vrf-name>
```

```
</config> 
       <join-prune-interval>1</join-prune-interval> <!-- operation="delete"--> 
</instance> 
</instances> 
\langleipv6>
\langlepim\rangle
```
ipv6 pim (vrf NAME|) jp-timer <1-65535>

# **Configure ecmp bundle**

Use this attribute to create an ECMP bundle.

Attribute Name: ecmp-bundle

Attribute Type: string

Attribute Range: 1-50

### **Netconf edit-config payload**

```
<pim xmlns="http://www.ipinfusion.com/yang/ocnos/ipi-pim"> 
<ipv6> 
<instances> 
<instance> 
   <vrf-name>NAME</vrf-name> 
   <config> 
       <vrf-name>NAME</vrf-name> 
   </config> 
       <ecmp-bundle>WORD</ecmp-bundle> <!-- operation="delete"--> 
</instance> 
</instances> 
</ipv6> 
\langle/pim\rangle
```
# **Command Syntax**

```
ipv6 pim (vrf NAME|) ecmp-bundle WORD
```
# **Configure enable bfd all interfaces**

Use this attribute to enable Bidirectional Forwarding Detection (BFD) on all interfaces.

Attribute Name: enable-bfd-all-interfaces

Attribute Type: empty

```
<pim xmlns="http://www.ipinfusion.com/yang/ocnos/ipi-pim"> 
<ipv6> 
<instances> 
<instance> 
   <vrf-name>NAME</vrf-name>
```

```
<config> 
       <vrf-name>NAME</vrf-name> 
   </config> 
       </enable-bfd-all-interfaces><!-- operation="delete"--> 
</instance> 
</instances> 
</ipv6> 
\langle/pim\rangle
```

```
ipv6 pim (vrf NAME|) bfd all-interfaces
```
# **Configure register reachability check**

Use this attribute to enable the RP reachability check for PIM Registers at the designated router (DR).

This command is supported when following feature are enabled PIM Sparse Mode (SM)

Attribute Name: register-reachability-check

Attribute Type: enum (disable|enable)

Default Value: enable

# **Netconf edit-config payload**

```
<pim xmlns="http://www.ipinfusion.com/yang/ocnos/ipi-pim"> 
   <ipv6> 
   <instances> 
   <instance> 
       <vrf-name>NAME</vrf-name> 
       <config> 
           <vrf-name>NAME</vrf-name> 
       </config> 
       <register-packet> 
       <config> 
              <register-reachability-check>enable</register-reachability-check> <!-- 
operation="delete"--> 
       </config> 
   </register-packet> 
   </instance> 
   </instances> 
   \langleipv6>
   \langle/pim\rangle
```
# **Command Syntax**

ipv6 pim (vrf NAME|) register-rp-reachability (disable|enable)

# **Configure rate limit**

Use this attribute to configure the rate of register packets sent by this designated router (DR).

This command is supported when following feature are enabled PIM Sparse Mode (SM)

Attribute Name: rate-limit

Attribute Type: uint16

Attribute Range: 1-65535

# **Netconf edit-config payload**

```
<pim xmlns="http://www.ipinfusion.com/yang/ocnos/ipi-pim"> 
<ipv6> 
<instances> 
<instance> 
   <vrf-name>NAME</vrf-name> 
   <config> 
       <vrf-name>NAME</vrf-name> 
   </config> 
   <register-packet> 
   <config> 
           <rate-limit>1</rate-limit> <!-- operation="delete"-->
   </config> 
</register-packet>
</instance> 
</instances> 
</ipv6> 
\langlepim\rangle
```
# **Command Syntax**

ipv6 pim (vrf NAME|) register-rate-limit <1-65535>

# **Configure suppress interval**

Use this attribute to configure the register suppression time.

This command is supported when following feature are enabled PIM Sparse Mode (SM)

Attribute Name: suppress-interval

Attribute Type: uint16

Default Value: 60

Attribute Range: 11-65535

```
<pim xmlns="http://www.ipinfusion.com/yang/ocnos/ipi-pim"> 
<ipv6> 
<instances> 
<instance> 
   <vrf-name>NAME</vrf-name> 
   <config> 
       <vrf-name>NAME</vrf-name> 
   </config> 
   <register-packet> 
   <config> 
          <suppress-interval>11</suppress-interval> <!-- operation="delete"-->
```

```
</config> 
</register-packet>
</instance> 
</instances> 
</ipv6> 
\langlepim\rangle
```

```
ipv6 pim (vrf NAME|) register-suppression <11-65535>
```
# **Configure keep alive interval**

Use this attribute to configure a Keep alive Timer (KAT) value for (S,G) states at RP to monitor PIM register packets.

This command is supported when following feature are enabled PIM Sparse Mode (SM)

Attribute Name: keep-alive-interval Attribute Type: uint16 Default Value: 185 Attribute Range: 1-65535

# **Netconf edit-config payload**

```
<pim xmlns="http://www.ipinfusion.com/yang/ocnos/ipi-pim"> 
<ipv6> 
<instances> 
<instance> 
   <vrf-name>NAME</vrf-name> 
   <config> 
       <vrf-name>NAME</vrf-name> 
   </config> 
   <register-packet> 
   <config> 
           <keep-alive-interval>1</keep-alive-interval> <!-- operation="delete"--> 
   </config> 
</register-packet>
</instance> 
</instances> 
</ipv6> 
\langle/pim\rangle
```
### **Command Syntax**

ipv6 pim (vrf NAME|) rp-register-kat <1-65535>

# **Configure source address**

Use this attribute to configure the source address of register packets sent by this designated router (DR).

This command is supported when following feature are enabled PIM Sparse Mode (SM)

Attribute Name: source-address

Attribute Type: union

### **Netconf edit-config payload**

```
<pim xmlns="http://www.ipinfusion.com/yang/ocnos/ipi-pim"> 
<ipv6> 
<instances> 
<instance> 
   <vrf-name>NAME</vrf-name> 
   <config> 
       <vrf-name>NAME</vrf-name> 
   </config> 
   <register-packet> 
   <config> 
          <source-address>PIM_IPV6_REG_SOURCE_T</source-address> 
   </config> 
</register-packet>
</instance> 
</instances> 
\langle/ipv6>
</pim>
```
### **Command Syntax**

ipv6 pim (vrf NAME|) register-source (X:X::X:X|IFNAME)

# **Configure accept register**

Use this attribute to configure the ACL of register packets accepted by this designated router (DR).

This command is supported when following feature are enabled PIM Sparse Mode (SM)

Attribute Name: accept-register

Attribute Type: string

Attribute Range: 1-64

```
<pim xmlns="http://www.ipinfusion.com/yang/ocnos/ipi-pim"> 
<ipv6> 
<instances> 
<instance> 
   <vrf-name>NAME</vrf-name> 
   <config> 
       <vrf-name>NAME</vrf-name> 
   </config> 
   <register-packet> 
   <config> 
          <accept-register>WORD</accept-register> <!-- operation="delete"--> 
   </config> 
</register-packet>
</instance> 
</instances>
```
</ipv6>  $\langle$ /pim $\rangle$ 

### **Command Syntax**

```
ipv6 pim (vrf NAME|) accept-register list WORD
```
# **Configure ignore rp set priority**

Use this attribute to ignore the RP-SET priority value, and use only the hashing mechanism for RP selection. This is used to inter-operate with older Cisco IOS versions.

Attribute Name: ignore-rp-set-priority

Attribute Type: empty

### **Netconf edit-config payload**

```
<pim xmlns="http://www.ipinfusion.com/yang/ocnos/ipi-pim"> 
<ipv6> 
<instances> 
<instance> 
   <vrf-name>NAME</vrf-name> 
   <config> 
       <vrf-name>NAME</vrf-name> 
   </config> 
   <interop> 
   <config> 
           </ignore-rp-set-priority><!-- operation="delete"--> 
   </config> 
</interop> 
</instance> 
</instances> 
</ipv6> 
\langle/pim\rangle
```
# **Command Syntax**

ipv6 pim (vrf NAME|) ignore-rp-set-priority

# **Configure cisco bsr interop enable**

Use this attribute to turn on or turn the Candidate-RP debugging timerworking with Cisco BSR.

Attribute Name: cisco-bsr-interop-enable

Attribute Type: empty

```
<pim xmlns="http://www.ipinfusion.com/yang/ocnos/ipi-pim"> 
<ipv6> 
<instances> 
<instance> 
   <vrf-name>NAME</vrf-name> 
   <config>
```

```
<vrf-name>NAME</vrf-name> 
   </config> 
   <interop> 
   <config> 
           </cisco-bsr-interop-enable><!-- operation="delete"--> 
   </config> 
</interop> 
</instance> 
</instances> 
</ipv6> 
\langle/pim\rangle
```
ipv6 pim (vrf NAME|) crp-cisco-prefix

# **Configure access control list**

Use this attribute to configure the option to calculate the register checksum over the whole packet on multicast groups specified by the access control list.

Attribute Name: access-control-list

Attribute Type: string

Attribute Range: 1-64

Attribute Name: cisco-register-checksum-enable

Attribute Type: empty

```
<pim xmlns="http://www.ipinfusion.com/yang/ocnos/ipi-pim"> 
   <ipv6> 
   <instances> 
   <instance> 
       <vrf-name>NAME</vrf-name> 
       <config> 
          <vrf-name>NAME</vrf-name> 
       </config> 
       <interop> 
       <register-packet> 
       <config> 
              </cisco-register-checksum-enable><!-- operation="delete"--> 
              <access-control-list>WORD</access-control-list> <!-- operation="delete"--
> 
       </config> 
   </register-packet> 
   </interop> 
   </instance> 
   </instances> 
   </ipv6>
```

```
\langle/pim\rangle
```
ipv6 pim (vrf NAME|) cisco-register-checksum group-list WORD

# **Configure cisco register checksum enable**

Use this attribute to configure the option to calculate the register checksum over the whole packet. This is used to interoperate with older Cisco IOS versions.

Attribute Name: cisco-register-checksum-enable

Attribute Type: empty

### **Netconf edit-config payload**

```
<pim xmlns="http://www.ipinfusion.com/yang/ocnos/ipi-pim"> 
<ipv6> 
<instances> 
<instance> 
   <vrf-name>NAME</vrf-name> 
   <config> 
       <vrf-name>NAME</vrf-name> 
   </config> 
   <interop> 
   <register-packet> 
   <config> 
           </cisco-register-checksum-enable> 
   </config> 
</register-packet>
</interop> 
</instance> 
</instances> 
</ipv6> 
\langle/pim\rangle
```
### **Command Syntax**

ipv6 pim (vrf NAME|) cisco-register-checksum

# **Configure access control list**

Use this attribute to to enable the ability of the last-hop PIM router to switch to SPT for multicast group addresses indicated by the given standard access control list.

Attribute Name: access-control-list

Attribute Type: string

Attribute Range: 1-64

Attribute Name: enable

Attribute Type: empty

```
<pim xmlns="http://www.ipinfusion.com/yang/ocnos/ipi-pim"> 
<ipv6>
```

```
<instances> 
   <instance> 
       <vrf-name>NAME</vrf-name> 
       <config> 
          <vrf-name>NAME</vrf-name> 
       </config> 
       <spt-switch> 
       <config> 
              </enable><!-- operation="delete"-->
              <access-control-list>WORD</access-control-list> <!-- operation="delete"--
> 
       </config> 
   </spt-switch> 
   </instance> 
   </instances> 
   </ipv6> 
   </pim>
```
ipv6 pim (vrf NAME|) spt-threshold group-list WORD

# **Configure enable**

Use this attribute to enable the ability of the last-hop PIM router to switch to SPT.

Attribute Name: enable

Attribute Type: empty

## **Netconf edit-config payload**

```
<pim xmlns="http://www.ipinfusion.com/yang/ocnos/ipi-pim"> 
<ipv6> 
<instances> 
<instance> 
   <vrf-name>NAME</vrf-name> 
   <config> 
       <vrf-name>NAME</vrf-name> 
   </config> 
   <spt-switch> 
   <config> 
           </enable> 
   </config> 
</spt-switch> 
</instance> 
</instances> 
</ipv6> 
\langle/pim\rangle
```
## **Command Syntax**

```
ipv6 pim (vrf NAME|) spt-threshold
```
# **Configure range policy**

Use this attribute to set Source Specific Multicast (SSM) and define the range of multicast IP addresses. Ranges can be either the default, which defines the SSM range as FF3x::/96, or indicated by the given standard access control list.

This command is supported when following feature are enabled PIM Source Specific Multicast (SSM)

Attribute Name: range-policy

```
Attribute Type: union
```
### **Netconf edit-config payload**

```
<pim xmlns="http://www.ipinfusion.com/yang/ocnos/ipi-pim"> 
<ipv6> 
<instances> 
<instance> 
   <vrf-name>NAME</vrf-name> 
    <config> 
       <vrf-name>NAME</vrf-name> 
   </config> 
   <s\text{sm}<config> 
           <range-policy>PIM_IPV6_SSM_RANGE_POLICY_TYPE_T</range-policy> 
    </config> 
\langle/ssm\rangle</instance> 
</instances> 
</ipv6> 
\langle/pim\rangle
```
### **Command Syntax**

ipv6 pim (vrf NAME|) ssm (range WORD|default)

# **Configure member rp address**

Destination IPv6 address where register messages are copied and sent. A Member RP is an individual RP member in the anycast RP set.

This command is supported when following feature are enabled PIM Sparse Mode (SM)

Attribute Name: member-rp-address

Attribute Type: inet:ipv6-address

```
<pim xmlns="http://www.ipinfusion.com/yang/ocnos/ipi-pim"> 
<ipv6> 
<instances> 
<instance> 
   <vrf-name>NAME</vrf-name> 
   <config> 
       <vrf-name>NAME</vrf-name> 
   </config>
```

```
<anycast-rps> 
   <anycast-rp> <!-- operation="delete"--> 
       <member-rp-address>X:X::X:X</member-rp-address> 
       <config> 
           <member-rp-address>X:X::X:X</member-rp-address> 
           <anycast-rp-address>X:X::X:X</anycast-rp-address> 
       </config> 
          <anycast-rp-address>X:X::X:X</anycast-rp-address> 
   </anycast-rp> 
</anycast-rps> 
</instance> 
</instances> 
</ipv6> 
\langle/pim\rangle
```
ipv6 pim (vrf NAME)) anycast-rp X:X::X:X X:X::X:X

# **Configure embed rp**

Use this attribute to embed the PIM Rendezvous Point

Attribute Name: embed-rp

Attribute Type: enum (disable|enable)

Default Value: enable

## **Netconf edit-config payload**

```
<pim xmlns="http://www.ipinfusion.com/yang/ocnos/ipi-pim"> 
<ipv6> 
<instances> 
<instance> 
   <vrf-name>NAME</vrf-name> 
   <config> 
       <vrf-name>NAME</vrf-name> 
   </config> 
   <rendezvous-point> 
   <config> 
           <embed-rp>enable</embed-rp> <!-- operation="delete"--> 
   </config> 
</rendezvous-point> 
</instance> 
</instances> 
</ipv6> 
\langlepim\rangle
```
## **Command Syntax**

ipv6 pim (vrf NAME|) rp embedded (disable|enable)

# **Configure rp address**

Use this attribute to statically configure Rendezvous Point (RP) address for multicast groups.

Attribute Name: rp-address

Attribute Type: inet:ipv6-address

## **Netconf edit-config payload**

```
<pim xmlns="http://www.ipinfusion.com/yang/ocnos/ipi-pim"> 
<ipv6> 
<instances> 
<instance> 
   <vrf-name>NAME</vrf-name> 
   <config> 
       <vrf-name>NAME</vrf-name> 
   </config> 
   <rendezvous-point> 
   <static-rps> 
   <static-rps-default> 
   <static-rp-default> <!-- operation="delete"--> 
       <rp-address>X:X::X:X</rp-address> 
       <config> 
           <rp-address>X:X::X:X</rp-address> 
       </config> 
   </static-rp-default> 
</static-rps-default> 
</static-rps> 
</rendezvous-point>
</instance> 
</instances> 
</ipv6> 
\langle/pim\rangle
```
# **Command Syntax**

ipv6 pim (vrf NAME|) rp-address X:X::X:X

# **Configure override dynamically learned rp**

Use this attribute do configure the flag to overrides dynamically learned RP mappings.

Attribute Name: override-dynamically-learned-rp

Attribute Type: empty

Attribute Name: access-control-list

Attribute Type: string

Attribute Range: 1-64

```
<pim xmlns="http://www.ipinfusion.com/yang/ocnos/ipi-pim"> 
<ipv6>
```

```
<instances> 
<instance> 
   <vrf-name>NAME</vrf-name> 
   <config> 
       <vrf-name>NAME</vrf-name> 
   </config> 
   <rendezvous-point> 
   <static-rps> 
   <static-rps-default> 
   <static-rp-default> 
       <rp-address>X:X::X:X</rp-address> 
       <config> 
           <rp-address>X:X::X:X</rp-address> 
           <access-control-list>WORD</access-control-list> <!-- operation="delete"--
       </config> 
           </override-dynamically-learned-rp><!-- operation="delete"--> 
   </static-rp-default> 
</static-rps-default> 
</static-rps> 
</rendezvous-point>
</instance> 
</instances> 
</ipv6> 
\langle/pim\rangle
```
>

ipv6 pim (vrf NAME|) rp-address X:X::X:X WORD override

# **Configure access control list**

Use this attribute to configure the name of access control list (ACL).

Attribute Name: access-control-list

Attribute Type: string

Attribute Range: 1-64

```
<pim xmlns="http://www.ipinfusion.com/yang/ocnos/ipi-pim"> 
<ipv6> 
<instances> 
<instance> 
   <vrf-name>NAME</vrf-name> 
   <config> 
       <vrf-name>NAME</vrf-name> 
   </config> 
   <rendezvous-point> 
   <static-rps> 
   <static-rps-default> 
   <static-rp-default>
```

```
<rp-address>X:X::X:X</rp-address> 
           <config> 
               <rp-address>X:X::X:X</rp-address> 
           </config> 
               <access-control-list>WORD</access-control-list> <!-- operation="delete"--
> 
       </static-rp-default> 
   </static-rps-default> 
   </static-rps> 
   </rendezvous-point> 
   </instance> 
   </instances> 
   \langleipv6>
   \langle/pim\rangle
```
ipv6 pim (vrf NAME|) rp-address X:X::X:X WORD

# **Configure override dynamically learned rp**

Use this attribute do configure the flag to overrides dynamically learned RP mappings.

Attribute Name: override-dynamically-learned-rp

Attribute Type: empty

```
<pim xmlns="http://www.ipinfusion.com/yang/ocnos/ipi-pim"> 
<ipv6> 
<instances> 
<instance> 
   <vrf-name>NAME</vrf-name> 
   <config> 
       <vrf-name>NAME</vrf-name> 
   </config> 
   <rendezvous-point> 
   <static-rps> 
   <static-rps-default> 
   <static-rp-default> 
       <rp-address>X:X::X:X</rp-address> 
       <config> 
          <rp-address>X:X::X:X</rp-address> 
       </config> 
          </override-dynamically-learned-rp><!-- operation="delete"--> 
   </static-rp-default> 
</static-rps-default> 
</static-rps> 
</rendezvous-point>
</instance> 
</instances> 
</ipv6>
```
 $\langle$ /pim $\rangle$ 

### **Command Syntax**

ipv6 pim (vrf NAME|) rp-address X:X::X:X override

# **Configure interface name**

Use this attribute to configure the interface for the candidate BSR router.

Attribute Name: interface-name

Attribute Type: string

Attribute Range: 1-33

## **Netconf edit-config payload**

```
<pim xmlns="http://www.ipinfusion.com/yang/ocnos/ipi-pim"> 
<ipv6> 
<instances> 
<instance> 
   <vrf-name>NAME</vrf-name> 
   <config> 
       <vrf-name>NAME</vrf-name> 
   </config> 
   <rendezvous-point> 
   <bootstrap-router> 
   <bsr-candidate> 
   <config> 
           <interface-name>IFNAME</interface-name> 
   </config> 
</bsr-candidate> 
</bootstrap-router> 
</rendezvous-point>
</instance> 
</instances> 
\langle/ipv6>
\langle/pim\rangle
```
## **Command Syntax**

ipv6 pim (vrf NAME|) bsr-candidate IFNAME

# **Configure hash mask length**

Use this attribute to configure the mask length used to calculate the group address for RP.

Attribute Name: hash-mask-length Attribute Type: uint8 Attribute Range: 0-32 Attribute Name: interface-name Attribute Type: string

Attribute Range: 1-33

### **Netconf edit-config payload**

```
<pim xmlns="http://www.ipinfusion.com/yang/ocnos/ipi-pim"> 
<ipv6> 
<instances> 
<instance> 
   <vrf-name>NAME</vrf-name> 
   <config> 
       <vrf-name>NAME</vrf-name> 
   </config> 
   <rendezvous-point> 
   <bootstrap-router> 
   <bsr-candidate> 
   <config> 
           <interface-name>IFNAME</interface-name> <!-- operation="delete"--> 
           <hash-mask-length>0</hash-mask-length> <!-- operation="delete"--> 
   </config> 
</bsr-candidate> 
</bootstrap-router> 
</rendezvous-point>
</instance> 
</instances> 
\langleipv6>
\langlepim\rangle
```
## **Command Syntax**

ipv6 pim (vrf NAME|) bsr-candidate IFNAME <0-32>

# **Configure priority**

Use this attribute to configure the priority value for candidate BSR router.

Attribute Name: priority

Attribute Type: uint8

Attribute Range: 0-255

Attribute Name: interface-name

Attribute Type: string

Attribute Range: 1-33

Attribute Name: hash-mask-length

Attribute Type: uint8

Attribute Range: 0-32

```
<pim xmlns="http://www.ipinfusion.com/yang/ocnos/ipi-pim"> 
<ipv6> 
<instances>
```

```
<instance> 
   <vrf-name>NAME</vrf-name> 
   <config> 
       <vrf-name>NAME</vrf-name> 
   </config> 
   <rendezvous-point> 
   <bootstrap-router> 
   <bsr-candidate> 
   <config> 
           <interface-name>IFNAME</interface-name> <!-- operation="delete"--> 
           <hash-mask-length>0</hash-mask-length> <!-- operation="delete"--> 
           <priority>0</priority> <!-- operation="delete"--> 
   </config> 
</bsr-candidate> 
</bootstrap-router> 
</rendezvous-point>
</instance> 
</instances> 
</ipv6> 
\langle/pim\rangle
```
ipv6 pim (vrf NAME|) bsr-candidate IFNAME <0-32> <0-255>

# **Configure interface name**

Use this attribute to configure the interface name for RP.

Attribute Name: interface-name

Attribute Type: string

Attribute Range: 1-33

```
<pim xmlns="http://www.ipinfusion.com/yang/ocnos/ipi-pim"> 
<ipv6> 
<instances> 
<instance> 
   <vrf-name>NAME</vrf-name> 
   <config> 
       <vrf-name>NAME</vrf-name> 
   </config> 
   <rendezvous-point> 
   <rp-candidates> 
   <rp-candidate> <!-- operation="delete"--> 
       <interface-name>IFNAME</interface-name> 
       <config> 
          <interface-name>IFNAME</interface-name> 
       </config> 
   </rp-candidate> 
</rp-candidates>
```

```
</rendezvous-point>
</instance> 
</instances> 
</ipv6> 
\langle/pim\rangle
```
ipv6 pim (vrf NAME|) rp-candidate IFNAME

# **Configure priority**

Use this attribute to configure the priority value for RP candidate.

Attribute Name: priority

Attribute Type: uint8

Attribute Range: 0-255

Attribute Name: access-control-list

Attribute Type: string

Attribute Range: 1-64

Attribute Name: advertisement-interval

Attribute Type: uint16

 $\geq$ 

Attribute Range: 1-16383

```
<pim xmlns="http://www.ipinfusion.com/yang/ocnos/ipi-pim"> 
   <ipv6> 
   <instances> 
   <instance> 
       <vrf-name>NAME</vrf-name> 
       <config> 
          <vrf-name>NAME</vrf-name> 
       </config> 
       <rendezvous-point> 
       <rp-candidates> 
       <rp-candidate> 
          <interface-name>IFNAME</interface-name> 
          <config> 
              <interface-name>IFNAME</interface-name> 
              <access-control-list>WORD</access-control-list> <!-- operation="delete"--
              <advertisement-interval>1</advertisement-interval> <!-- 
operation="delete"--> 
          </config> 
              <priority>0</priority> <!-- operation="delete"--> 
       </rp-candidate> 
   </rp-candidates>
   </rendezvous-point>
   </instance>
```

```
</instances> 
</ipv6> 
</pim>
```

```
ipv6 pim (vrf NAME|) rp-candidate IFNAME (group-list WORD|) (interval <1-16383>|) 
  (priority <0-255>|)
```
# **Configure options**

Use this attribute to debug the PIM IPv6 feature.

Attribute Name: options

Attribute Type: bits (all|events|packet|packet in|packet out|state|mfc|timer|timer hello|timer bsr|timer joinprune|timer hello ht|timer hello nlt|timer hello tht|timer joinprune jt|timer joinprune et|timer joinprune ppt|timer joinprune kat|timer joinprune ot|timer assert|timer register|timer bsr bst|timer bsr crp|mib|nsm|nexthop|mtrace)

## **Netconf edit-config payload**

```
<pim xmlns="http://www.ipinfusion.com/yang/ocnos/ipi-pim"> 
<ipv6> 
<instances> 
<instance> 
   <vrf-name>NAME</vrf-name> 
   <config> 
       <vrf-name>NAME</vrf-name> 
   </config> 
   <debug> 
   <config> 
           <options>all</options> <!-- operation="delete"--> 
   </config> 
</debug> 
</instance> 
</instances> 
\langleipv6>
\langle/pim\rangle
```
## **Command Syntax**

debug ipv6 pim (vrf NAME|) (all|events|packet|packet in|packet out|state|mfc|timer|timer hello|timer bsr|timer joinprune|timer hello ht|timer hello nlt|timer hello tht|timer joinprune jt|timer joinprune et|timer joinprune ppt|timer joinprune kat|timer joinprune ot|timer assert|timer register|timer bsr bst|timer bsr crp|mib|nsm|nexthop|mtrace)

# **Configure passive enable**

PIM IPv6 passive mode.

Attribute Name: passive-enable

Attribute Type: empty

Attribute Name: pim-mode

Attribute Type: enum (dense-mode|sparse-mode)

### **Netconf edit-config payload**

```
<pim xmlns="http://www.ipinfusion.com/yang/ocnos/ipi-pim"> 
<ipv6> 
<interfaces> 
<interface> 
   <name>WORD</name> 
   <config> 
       <name>WORD</name> 
       <pim-mode>dense-mode</pim-mode> <!-- operation="delete"--> 
   </config> 
       </passive-enable><!-- operation="delete"--> 
</interface> 
</interfaces> 
\langleipv6>
</pim>
```
### **Command Syntax**

ipv6 pim (dense-mode|sparse-mode) passive

# **Configure pim mode**

PIM IPv6 mode to use when delivering multicast traffic via this interface.

Attribute Name: pim-mode

Attribute Type: enum (dense-mode|sparse-mode)

## **Netconf edit-config payload**

```
<pim xmlns="http://www.ipinfusion.com/yang/ocnos/ipi-pim"> 
<ipv6> 
<interfaces> 
<interface> 
   <name>WORD</name> 
   <config> 
       <name>WORD</name> 
   </config> 
       <pim-mode>dense-mode</pim-mode> <!-- operation="delete"--> 
</interface> 
</interfaces> 
</ipv6> 
\langle/pim\rangle
```
## **Command Syntax**

ipv6 pim (dense-mode|sparse-mode)

# **Configure bsr border**

When set to true the device will not send bootstrap router messages over this interface. By default these are transmitted over all PIM IPv6 sparse mode (PIM-SM) enabled interfaces.

### Attribute Name: bsr-border

Attribute Type: empty

### **Netconf edit-config payload**

```
<pim xmlns="http://www.ipinfusion.com/yang/ocnos/ipi-pim"> 
<ipv6> 
<interfaces> 
<interface> 
   <name>WORD</name> 
   <config> 
       <name>WORD</name> 
   </config> 
       </bsr-border><!-- operation="delete"--> 
</interface> 
</interfaces> 
\langleipv6>
\langle/pim\rangle
```
## **Command Syntax**

ipv6 pim bsr-border

# **Configure dr priority**

The designated router priority of this interface. Larger always preferred.

Attribute Name: dr-priority

Attribute Type: uint32

Attribute Range: 0-4294967294

## **Netconf edit-config payload**

```
<pim xmlns="http://www.ipinfusion.com/yang/ocnos/ipi-pim"> 
<ipv6> 
<interfaces> 
<interface> 
   <name>WORD</name> 
   <config> 
       <name>WORD</name> 
   </config> 
       <dr-priority>0</dr-priority> <!-- operation="delete"--> 
</interface> 
</interfaces> 
</ipv6> 
\langlepim\rangle
```
## **Command Syntax**

```
ipv6 pim dr-priority <0-4294967294>
```
# **Configure hello interval**

Use this attribute to configure a hello interval value other than the default. When a hello-interval is configured and helloholdtime is not configured, or when the hello-holdtime value configured is less than the new hello-interval value, the holdtime value is modified to (3.5  $*$  hello interval). Otherwise, the hello-holdtime value is the configured value.

Attribute Name: hello-interval

Attribute Type: uint16

Default Value: 30

Attribute Range: 1-18724

### **Netconf edit-config payload**

```
<pim xmlns="http://www.ipinfusion.com/yang/ocnos/ipi-pim"> 
<ipv6> 
<interfaces> 
<interface> 
   <name>WORD</name> 
   <config> 
       <name>WORD</name> 
   </config> 
       <hello-interval>1</hello-interval> <!-- operation="delete"--> 
</interface> 
</interfaces> 
</ipv6> 
\langle/pim\rangle
```
## **Command Syntax**

ipv6 pim hello-interval <1-18724>

# **Configure hello holdtime**

Use this attribute to configure a hello message holdtime other than the default.

Attribute Name: hello-holdtime

Attribute Type: uint16

Default Value: 105

Attribute Range: 1-65535

```
<pim xmlns="http://www.ipinfusion.com/yang/ocnos/ipi-pim"> 
<ipv6> 
<interfaces> 
<interface> 
   <name>WORD</name> 
   <config> 
       <name>WORD</name> 
   </config> 
       <hello-holdtime>1</hello-holdtime> <!-- operation="delete"--> 
</interface>
```

```
</interfaces> 
</ipv6> 
\langlepim\rangle
```

```
ipv6 pim hello-holdtime <1-65535>
```
# **Configure exclude generated id**

Exclude Gen-id option from PIM IPv6 Hello packets on this interface.

Attribute Name: exclude-generated-id

Attribute Type: empty

#### **Netconf edit-config payload**

```
<pim xmlns="http://www.ipinfusion.com/yang/ocnos/ipi-pim"> 
<ipv6> 
<interfaces> 
<interface> 
   <name>WORD</name> 
   <config> 
       <name>WORD</name> 
   </config> 
       </exclude-generated-id><!-- operation="delete"--> 
</interface> 
</interfaces> 
\langle/ipv6>
\langle/pim\rangle
```
### **Command Syntax**

ipv6 pim exclude-genid

# **Configure unicast bootstrap router**

Use this attribute to enable support for sending and receiving unicast Bootstrap Messages (BSM) on an interface.

Attribute Name: unicast-bootstrap-router

Attribute Type: empty

```
<pim xmlns="http://www.ipinfusion.com/yang/ocnos/ipi-pim"> 
<ipv6> 
<interfaces> 
<interface> 
   <name>WORD</name> 
   <config> 
      <name>WORD</name> 
   </config> 
      </unicast-bootstrap-router><!-- operation="delete"--> 
</interface>
```

```
</interfaces> 
</ipv6> 
</pim>
```
ipv6 pim unicast-bsm

# **Configure neighbor access control list filter**

Use this attribute to enable filtering of neighbors on the interface. When configuring a neighbor filter, PIM IPv6 either not establishes adjacency with neighbor or terminates adjacency with existing neighbors, when denied by filtering access list.

Attribute Name: neighbor-access-control-list-filter

Attribute Type: string

Attribute Range: 1-64

### **Netconf edit-config payload**

```
<pim xmlns="http://www.ipinfusion.com/yang/ocnos/ipi-pim"> 
   <ipv6> 
   <interfaces> 
   <interface> 
       <name>WORD</name> 
       <config> 
           <name>WORD</name> 
       </config> 
           <neighbor-access-control-list-filter>WORD</neighbor-access-control-list-
filter> <!-- operation="delete"--> 
   </interface> 
   </interfaces> 
   \langleipv6>
   \langle/pim\rangle
```
## **Command Syntax**

ipv6 pim neighbor-filter WORD

# **Configure state refresh origination interval**

Use this attribute to configure a PIM-DM State-Refresh origination interval other than the default value. The origination interval is the number of seconds between PIM-DM State Refresh control messages.

Attribute Name: state-refresh-origination-interval

Attribute Type: uint16

Default Value: 60

Attribute Range: 1-100

```
<pim xmlns="http://www.ipinfusion.com/yang/ocnos/ipi-pim"> 
<ipv6>
```

```
<interfaces> 
   <interface> 
       <name>WORD</name> 
       <config> 
           <name>WORD</name> 
       </config> 
           <state-refresh-origination-interval>1</state-refresh-origination-interval> 
<!-- operation="delete"--> 
   </interface> 
   </interfaces> 
   </ipv6> 
   \langle/pim\rangle
```
ipv6 pim state-refresh origination-interval <1-100>

# **Configure ecmp bundle**

Use this attribute to configure an ECMP bundle.

Attribute Name: ecmp-bundle

Attribute Type: string

Attribute Range: 1-50

## **Netconf edit-config payload**

```
<pim xmlns="http://www.ipinfusion.com/yang/ocnos/ipi-pim"> 
<ipv6> 
<interfaces> 
<interface> 
   <name>WORD</name> 
   <config> 
       <name>WORD</name> 
   </config> 
       <ecmp-bundle>WORD</ecmp-bundle> <!-- operation="delete"--> 
</interface> 
</interfaces> 
</ipv6> 
\langle/pim\rangle
```
## **Command Syntax**

ipv6 pim bind ecmp-bundle WORD

# **Configure propagation delay**

Propagation-delay value. Attribute Name: propagation-delay Attribute Type: uint16 Default Value: 1000

### Attribute Range: 0-32767

#### **Netconf edit-config payload**

```
<pim xmlns="http://www.ipinfusion.com/yang/ocnos/ipi-pim"> 
<ipv6> 
<interfaces> 
<interface> 
   <name>WORD</name> 
   <config> 
       <name>WORD</name> 
   </config> 
       <propagation-delay>0</propagation-delay> <!-- operation="delete"--> 
</interface> 
</interfaces> 
\langleipv6>
\langle/pim\rangle
```
### **Command Syntax**

ipv6 pim propagation-delay <0-32767>

# **Configure enable bfd**

Use this attribute to configure Bidirectional Forwarding Detection.

Attribute Name: enable-bfd

Attribute Type: enum (disable|enable)

### **Netconf edit-config payload**

```
<pim xmlns="http://www.ipinfusion.com/yang/ocnos/ipi-pim"> 
<ipv6> 
<interfaces> 
<interface> 
   <name>WORD</name>
   <config> 
       <name>WORD</name> 
   </config> 
       <enable-bfd>enable</enable-bfd> <!-- operation="delete"--> 
</interface> 
</interfaces> 
</ipv6> 
\langlepim\rangle
```
### **Command Syntax**

```
ipv6 pim bfd (disable|)
```
# **clear ipv6 pim (vrf NAME|) (sparse-mode) bsr rp-set \***

Attribute Name: vrf-name Attribute Type: string

Attribute Range: 1-32

Attribute Name: pim-mode

Attribute Type: enum (sparse-mode)

# **Netconf RPC payload**

```
<ipi-pim-ipv6_pim-ipv6-clear-bsr-rendezvous-point xmlns="http://
www.ipinfusion.com/yang/ocnos/ipi-pim"> 
      <vrf-name>NAME</vrf-name> 
      <pim-mode>sparse-mode</pim-mode> 
      </ipi-pim-ipv6_pim-ipv6-clear-bsr-rendezvous-point>
```
# **Command Syntax**

```
clear ipv6 pim (vrf NAME|) (sparse-mode) bsr rp-set *
```
# **clear ipv6 mroute (vrf NAME|) \* pim (dense-mode|sparse-mode)**

Attribute Name: vrf-name

Attribute Type: string

Attribute Range: 1-32

Attribute Name: pim-mode

Attribute Type: enum (dense-mode|sparse-mode)

# **Netconf RPC payload**

```
<ipi-pim-ipv6_pim-ipv6-clear-multicast-route xmlns="http://www.ipinfusion.com/
yang/ocnos/ipi-pim"> 
      <vrf-name>NAME</vrf-name> 
      <pim-mode>dense-mode</pim-mode> 
      </ipi-pim-ipv6_pim-ipv6-clear-multicast-route>
```
# **Command Syntax**

clear ipv6 mroute (vrf NAME|) \* pim (dense-mode|sparse-mode)

# **clear ipv6 mroute (vrf NAME|) X:X::X:X pim sparse-mode**

Attribute Name: vrf-name Attribute Type: string Attribute Range: 1-32 Attribute Name: group-address Attribute Type: inet:ipv6-address **Netconf RPC payload** 

```
<ipi-pim-ipv6_pim-ipv6-clear-multicast-route-source-group xmlns="http://
www.ipinfusion.com/yang/ocnos/ipi-pim"> 
      <vrf-name>NAME</vrf-name> 
      <group-address>X:X::X:X</group-address> 
      </ipi-pim-ipv6_pim-ipv6-clear-multicast-route-source-group>
```

```
clear ipv6 mroute (vrf NAME|) X:X::X:X pim sparse-mode
```
# **clear ipv6 mroute (vrf NAME|) X:X::X:X X:X::X:X pim (dense-mode|sparsemode)**

Attribute Name: vrf-name

Attribute Type: string

Attribute Range: 1-32

Attribute Name: group-address

Attribute Type: inet:ipv6-address

Attribute Name: source-address

Attribute Type: inet:ipv6-address

Attribute Name: pim-mode

Attribute Type: enum (dense-mode|sparse-mode)

### **Netconf RPC payload**

```
<ipi-pim-ipv6_pim-ipv6-clear-multicast-route-source-group-mode xmlns="http://
www.ipinfusion.com/yang/ocnos/ipi-pim"> 
      <vrf-name>NAME</vrf-name> 
      <group-address>X:X::X:X</group-address> 
      <source-address>X:X::X:X</source-address> 
      <pim-mode>dense-mode</pim-mode> 
      </ipi-pim-ipv6_pim-ipv6-clear-multicast-route-source-group-mode>
```
### **Command Syntax**

clear ipv6 mroute (vrf NAME|) X:X::X:X X:X::X:X pim (dense-mode|sparse-mode)

# **debug pim bfd**

### **Netconf RPC payload**

<ipi-pim-debug\_pim-terminal-debug-bfd-on xmlns="http://www.ipinfusion.com/yang/ ocnos/ipi-pim"/>

### **Command Syntax**

debug pim bfd

# **no debug pim bfd**

### **Netconf RPC payload**

<ipi-pim-debug\_pim-terminal-debug-bfd-off xmlns="http://www.ipinfusion.com/yang/ ocnos/ipi-pim"/>

### **Command Syntax**

no debug pim bfd

# **debug ipv6 pim (vrf NAME|) (all|events|packet|packet in|packet out|state|mfc|timer|timer hello|timer bsr|timer joinprune|timer hello ht|timer hello nlt|timer hello tht|timer joinprune jt|timer joinprune et|timer joinprune ppt|timer joinprune kat|timer joinprune ot|timer assert|timer register|timer bsr bst|timer bsr crp|mib|nsm|nexthop|mtrace)**

Attribute Name: vrf-name

Attribute Type: string

Attribute Name: terminal-debug-options

Attribute Type: bits (all|events|packet|packet in|packet out|state|mfc|timer|timer hello|timer bsr|timer joinprune|timer hello ht|timer hello nlt|timer hello tht|timer joinprune jt|timer joinprune et|timer joinprune ppt|timer joinprune kat|timer joinprune ot|timer assert|timer register|timer bsr bst|timer bsr crp|mib|nsm|nexthop|mtrace)

# **Netconf RPC payload**

```
<ipi-pim-ipv6-debug_pim-ipv6-terminal-debug-on xmlns="http://www.ipinfusion.com/
yang/ocnos/ipi-pim">
```
<vrf-name>NAME</vrf-name>

<terminal-debug-options>all</terminal-debug-options>

</ipi-pim-ipv6-debug\_pim-ipv6-terminal-debug-on>

## **Command Syntax**

```
debug ipv6 pim (vrf NAME|) (all|events|packet|packet in|packet 
 out|state|mfc|timer|timer hello|timer bsr|timer joinprune|timer hello ht|timer 
 hello nlt|timer hello tht|timer joinprune jt|timer joinprune et|timer joinprune
 ppt|timer joinprune kat|timer joinprune ot|timer assert|timer register|timer bsr 
 bst|timer bsr crp|mib|nsm|nexthop|mtrace)
```
# **no debug ipv6 pim (vrf NAME|) (all|events|packet|packet in|packet out|state|mfc|timer|timer hello|timer bsr|timer joinprune|timer hello ht|timer hello nlt|timer hello tht|timer joinprune jt|timer joinprune et|timer joinprune ppt|timer joinprune kat|timer joinprune ot|timer assert|timer register|timer bsr bst|timer bsr crp|mib|nsm|nexthop|mtrace)**

Attribute Name: vrf-name

Attribute Type: string

Attribute Name: terminal-debug-options

Attribute Type: bits (all|events|packet|packet in|packet out|state|mfc|timer|timer hello|timer bsr|timer joinprune|timer hello ht|timer hello nlt|timer hello tht|timer joinprune jt|timer joinprune et|timer joinprune ppt|timer joinprune kat|timer joinprune ot|timer assert|timer register|timer bsr bst|timer bsr crp|mib|nsm|nexthop|mtrace)

# **Netconf RPC payload**

```
<ipi-pim-ipv6-debug_pim-ipv6-terminal-debug-off xmlns="http://
www.ipinfusion.com/yang/ocnos/ipi-pim"> 
      <vrf-name>NAME</vrf-name> 
      <terminal-debug-options>all</terminal-debug-options> 
      </ipi-pim-ipv6-debug_pim-ipv6-terminal-debug-off>
```

```
no debug ipv6 pim (vrf NAME|) (all|events|packet|packet in|packet 
 out|state|mfc|timer|timer hello|timer bsr|timer joinprune|timer hello ht|timer 
 hello nlt|timer hello tht|timer joinprune jt|timer joinprune et|timer joinprune 
 ppt|timer joinprune kat|timer joinprune ot|timer assert|timer register|timer bsr 
 bst|timer bsr crp|mib|nsm|nexthop|mtrace)
```
# **debug ipv6 pim (vrf NAME|)**

Attribute Name: vrf-name

Attribute Type: string

Default Value: default

### **Netconf RPC payload**

```
<ipi-pim-ipv6-debug_pim-ipv6-terminal-debug-all-on xmlns="http://
www.ipinfusion.com/yang/ocnos/ipi-pim"> 
      <vrf-name>NAME</vrf-name> 
      </ipi-pim-ipv6-debug_pim-ipv6-terminal-debug-all-on>
```
### **Command Syntax**

debug ipv6 pim (vrf NAME|)

# **no debug ipv6 pim (vrf NAME|)**

Attribute Name: vrf-name

Attribute Type: string

Default Value: default

### **Netconf RPC payload**

```
<ipi-pim-ipv6-debug_pim-ipv6-terminal-debug-all-off xmlns="http://
www.ipinfusion.com/yang/ocnos/ipi-pim"> 
      <vrf-name>NAME</vrf-name> 
      </ipi-pim-ipv6-debug_pim-ipv6-terminal-debug-all-off>
```
### **Command Syntax**

```
no debug ipv6 pim (vrf NAME|)
```
# **IPI-VXLAN**

# **Configure mac address**

Use this attribute to set the mac address with arp-nd refresh-timer

Attribute Name: mac-address

Attribute Type: string

Attribute Name: arp-nd-refresh-timer

### Attribute Type: uint32

Attribute Range: 3-190

## **Netconf edit-config payload**

```
<vxlan xmlns="http://www.ipinfusion.com/yang/ocnos/ipi-vxlan"> 
   <global> 
   <config> 
      <arp-nd-refresh-timer>3</arp-nd-refresh-timer> <!-- operation="delete"--> 
      <mac-address>XX-XX-XX-XX-XX-XX|XX:XX:XX:XX:XX:XX|XXXX.XXXX.XXXX</mac-address> 
<!-- operation="delete"--> 
   </config> 
   </global> 
   </vxlan>
```
## **Command Syntax**

```
nvo vxlan arp-nd refresh-timer <3-190> mac (XX-XX-XX-XX-XX-
 XX|XX:XX:XX:XX:XX:XX|XXXX.XXXX.XXXX)
```
# **Configure enable vxlan**

Use this attribute to enable VxLAN module. Without this attribute vxlan functionality can not be achieved

Attribute Name: enable-vxlan

Attribute Type: empty

## **Netconf edit-config payload**

```
<vxlan xmlns="http://www.ipinfusion.com/yang/ocnos/ipi-vxlan"> 
<global> 
<config> 
   </enable-vxlan> 
</config> 
</global> 
</vxlan>
```
## **Command Syntax**

nvo vxlan enable

# **Configure vtep ipv4**

Use this attribute to set source vtep global ip address. This will be treated at vxlan tunnel source address

Attribute Name: vtep-ipv4

Attribute Type: inet:ipv4-address

```
<vxlan xmlns="http://www.ipinfusion.com/yang/ocnos/ipi-vxlan"> 
<global> 
<config> 
   <vtep-ipv4>A.B.C.D</vtep-ipv4> <!-- operation="delete"--> 
</config>
```
</global> </vxlan>

## **Command Syntax**

```
nvo vxlan vtep-ip-global A.B.C.D
```
# **Configure mac ageing timer**

Use this attribute to set the time till a learned mac address will persist after last update

Attribute Name: mac-ageing-timer

Attribute Type: uint32

Default Value: 300

Attribute Range: 10-572

### **Netconf edit-config payload**

```
<vxlan xmlns="http://www.ipinfusion.com/yang/ocnos/ipi-vxlan"> 
<global> 
<config> 
   <mac-ageing-timer>10</mac-ageing-timer> <!-- operation="delete"--> 
</config> 
</global> 
</vxlan>
```
### **Command Syntax**

```
nvo vxlan mac-ageing-time <10-572>
```
# **Configure arp nd refresh timer**

Use this attribute to configure aging out the arp-cache and nd-cache entries for given time multiplied by 3 in secs.

Attribute Name: arp-nd-refresh-timer

Attribute Type: uint32

Attribute Range: 3-190

## **Netconf edit-config payload**

```
<vxlan xmlns="http://www.ipinfusion.com/yang/ocnos/ipi-vxlan"> 
<global> 
<config> 
   <arp-nd-refresh-timer>3</arp-nd-refresh-timer> <!-- operation="delete"--> 
</config> 
</global> 
</vxlan>
```
### **Command Syntax**

```
nvo vxlan arp-nd refresh-timer <3-190>
```
# **Configure maximum cache disable count**

Use this command to configure the maximum number of ARP and ND cache disables on access ports configured with the port+VLAN options. This command does not limit the ARP and ND cache disables on access ports created with only the port option.

Attribute Name: maximum-cache-disable-count

Attribute Type: uint16

Attribute Range: 1-2500

## **Netconf edit-config payload**

```
<vxlan xmlns="http://www.ipinfusion.com/yang/ocnos/ipi-vxlan"> 
   <global> 
   <config> 
      <maximum-cache-disable-count>1</maximum-cache-disable-count> <!-- 
operation="delete"--> 
   </config> 
   </global> 
   </vxlan>
```
## **Command Syntax**

nvo vxlan max-cache-disable <1-2500>

# **Configure traffic direction**

Use this attribute to set global direction(ingress/egress) for VxLAN. Ingreess means traffic coming to network side and egress means traffic going out from network side

This command is supported when following feature are enabled QOS feature

Attribute Name: traffic-direction

Attribute Type: enum (ingress|egress)

Attribute Name: profile-name

Attribute Type: string

```
<vxlan xmlns="http://www.ipinfusion.com/yang/ocnos/ipi-vxlan"> 
<qos-tunnel-mappings> 
<qos-tunnel-mapping> <!-- operation="delete"--> 
   <traffic-direction>ingress</traffic-direction> 
   <config> 
      <traffic-direction>ingress</traffic-direction> 
      <qos-map-mode>cos-dscp</qos-map-mode> 
      <profile-name>NAME</profile-name> 
   </config> 
   <qos-map-mode>cos-dscp</qos-map-mode> 
</qos-tunnel-mapping> 
</qos-tunnel-mappings> 
</vxlan>
```
nvo vxlan tunnel qos-map-mode (cos-dscp) (ingress|egress) NAME

# **Configure tenant type**

Use this attribute to create tenant with multicast tunnel

Attribute Name: tenant-type

Attribute Type: enum (default|multicast|ingress-replication|ingress-replication inner-vid-disabled)

### **Netconf edit-config payload**

```
<vxlan xmlns="http://www.ipinfusion.com/yang/ocnos/ipi-vxlan"> 
<vxlan-tenants> 
<vxlan-tenant> 
   <vxlan-identifier>1</vxlan-identifier> 
   <config> 
       <vxlan-identifier>1</vxlan-identifier> 
   </config> 
   <tenant-type>default</tenant-type>
</vxlan-tenant> 
</vxlan-tenants> 
</vxlan>
```
### **Command Syntax**

```
nvo vxlan id <1-16777215> ((default|multicast|ingress-replication|ingress-
  replication inner-vid-disabled)|)
```
# **Configure vrf name**

Use this attribute to map VRF to carry EVPN routes. This defines BGP as the mechanism for host reachability advertisement.

Attribute Name: vrf-name

Attribute Type: string

Attribute Range: 1-32

```
<vxlan xmlns="http://www.ipinfusion.com/yang/ocnos/ipi-vxlan"> 
<vxlan-tenants> 
<vxlan-tenant> 
   <vxlan-identifier>1</vxlan-identifier> 
   <config> 
       <vxlan-identifier>1</vxlan-identifier> 
   </config> 
   <vrf-name>NAME</vrf-name> <!-- operation="delete"--> 
</vxlan-tenant> 
</vxlan-tenants> 
</vxlan>
```
vxlan host-reachability-protocol evpn-bgp NAME

## **Configure map network**

Use this attribute to map a tunnel to the tenant

Attribute Name: map-network

Attribute Type: string

### **Netconf edit-config payload**

```
<vxlan xmlns="http://www.ipinfusion.com/yang/ocnos/ipi-vxlan"> 
<vxlan-tenants> 
<vxlan-tenant> 
   <vxlan-identifier>1</vxlan-identifier> 
   <config> 
       <vxlan-identifier>1</vxlan-identifier> 
   </config> 
   <map-network>NAME</map-network> <!-- operation="delete"--> 
</vxlan-tenant> 
</vxlan-tenants> 
</vxlan>
```
### **Command Syntax**

vxlan map-network tunnel NAME

# **Configure mac hold timer**

Use this attribute to set the time a host mac entry will persist after unconfiguring. Hold time range -1 to 300 in seconds. -1(never expire)

Attribute Name: mac-hold-timer

Attribute Type: int32

Default Value: 0

Attribute Range: -1-300

```
<vxlan xmlns="http://www.ipinfusion.com/yang/ocnos/ipi-vxlan"> 
<vxlan-tenants> 
<vxlan-tenant> 
   <vxlan-identifier>1</vxlan-identifier> 
   <config> 
       <vxlan-identifier>1</vxlan-identifier> 
   </config> 
   <mac-hold-timer>-1</mac-hold-timer> <!-- operation="delete"--> 
</vxlan-tenant> 
</vxlan-tenants> 
\langle/vxlan\rangle
```
mac-holdtime <-1-300>

# **Configure tenant description**

Use this attribute to set VxLAN identifier name

Attribute Name: tenant-description

Attribute Type: string

Attribute Range: 1-10

### **Netconf edit-config payload**

```
<vxlan xmlns="http://www.ipinfusion.com/yang/ocnos/ipi-vxlan"> 
<vxlan-tenants> 
<vxlan-tenant> 
   <vxlan-identifier>1</vxlan-identifier> 
   <config> 
       <vxlan-identifier>1</vxlan-identifier> 
   </config> 
   <tenant-description>WORD</tenant-description> <!-- operation="delete"--> 
</vxlan-tenant> 
</vxlan-tenants> 
</vxlan>
```
### **Command Syntax**

vni-name WORD

# **Configure irb name**

Use this attribute to to configure default gateway behavior on a VTEP for particular VNID.

Attribute Name: irb-name

Attribute Type: string

## **Netconf edit-config payload**

```
<vxlan xmlns="http://www.ipinfusion.com/yang/ocnos/ipi-vxlan"> 
<vxlan-tenants> 
<vxlan-tenant> 
   <vxlan-identifier>1</vxlan-identifier> 
   <config> 
      <vxlan-identifier>1</vxlan-identifier> 
   </config> 
   <irb-name>NAME</irb-name> <!-- operation="delete"--> 
</vxlan-tenant> 
</vxlan-tenants> 
</vxlan>
```
## **Command Syntax**

evpn NAME

# **Configure irb advertise host route**

Use this attribute to set advertise host to route

Attribute Name: irb-advertise-host-route

Attribute Type: empty

### **Netconf edit-config payload**

```
<vxlan xmlns="http://www.ipinfusion.com/yang/ocnos/ipi-vxlan"> 
<vxlan-tenants> 
<vxlan-tenant> 
   <vxlan-identifier>1</vxlan-identifier> 
   <config> 
       <vxlan-identifier>1</vxlan-identifier> 
   </config> 
<irb> 
<config> 
       </irb-advertise-host-route><!-- operation="delete"--> 
</config> 
\langleirb\rangle</vxlan-tenant> 
</vxlan-tenants> 
</vxlan>
```
## **Command Syntax**

evpn irb-advertise-host-route

# **Configure mac address**

Use this attribute to know MAC address of the host.create a static route to reach a destination MAC in the VXLAN forwarding table. This command helps to supports different tenants so that they can have the same MAC/IP, but different VNIDs.This command is required for unicast tunnels to map the remote VTEP

Attribute Name: mac-address

Attribute Type: string

Attribute Name: remote-vtep-ipv4

Attribute Type: inet:ipv4-address

```
<vxlan xmlns="http://www.ipinfusion.com/yang/ocnos/ipi-vxlan"> 
<vxlan-tenants> 
<vxlan-tenant> 
   <vxlan-identifier>1</vxlan-identifier> 
   <config> 
      <vxlan-identifier>1</vxlan-identifier> 
   </config> 
<static-tenants> 
<static-tenant> <!-- operation="delete"--> 
   <mac-address>XX-XX-XX-XX-XX-XX|XX:XX:XX:XX:XX:XX|XXXX.XXXX.XXXX</mac-address>
```

```
<config> 
       <mac-address>CML_MAC_ADDR_T</mac-address> 
       <remote-vtep-ipv4>A.B.C.D</remote-vtep-ipv4> 
   </config> 
</static-tenant> 
</static-tenants> 
</vxlan-tenant> 
</vxlan-tenants> 
</vxlan>
```

```
vxlan static-entry host-mac (XX-XX-XX-XX-XX-XX|XX:XX:XX:XX:XX:XX|XXXX.XXXX.XXXX) 
  remote-vtep-ip A.B.C.D
```
# **Configure untagged interface name**

Use this attribute to map a physical interface to identify the tenant traffic and to enter NVO access interface mode

Attribute Name: untagged-interface-name

Attribute Type: string

### **Netconf edit-config payload**

```
<vxlan xmlns="http://www.ipinfusion.com/yang/ocnos/ipi-vxlan"> 
<untagged-access-interfaces> 
<untagged-access-interface> <!-- operation="delete"--> 
   <untagged-interface-name>WORD</untagged-interface-name> 
   <config> 
      <untagged-interface-name>WORD</untagged-interface-name> 
   </config> 
</untagged-access-interface> 
</untagged-access-interfaces> 
</vxlan>
```
### **Command Syntax**

nvo vxlan access-if port IFNAME

# **Configure default access interface**

Use this attribute to create default access interface

Attribute Name: default-access-interface

Attribute Type: empty

```
<vxlan xmlns="http://www.ipinfusion.com/yang/ocnos/ipi-vxlan"> 
<untagged-access-interfaces> 
<untagged-access-interface> 
   <untagged-interface-name>WORD</untagged-interface-name> 
   <config> 
       <untagged-interface-name>WORD</untagged-interface-name>
```

```
</config> 
   </default-access-interface> 
</untagged-access-interface> 
</untagged-access-interfaces> 
</vxlan>
```
nvo vxlan access-if port IFNAME default

# **Configure admin shutdown**

Use this attribute to shutdown vxlan access interface

This command is supported when following feature are disabled DNX feature

Attribute Name: admin-shutdown

Attribute Type: empty

### **Netconf edit-config payload**

```
<vxlan xmlns="http://www.ipinfusion.com/yang/ocnos/ipi-vxlan"> 
<untagged-access-interfaces> 
<untagged-access-interface> 
   <untagged-interface-name>WORD</untagged-interface-name> 
   <config> 
      <untagged-interface-name>WORD</untagged-interface-name> 
   </config> 
   </admin-shutdown><!-- operation="delete"--> 
</untagged-access-interface> 
</untagged-access-interfaces> 
</vxlan>
```
## **Command Syntax**

shutdown

# **Configure description**

Use this attribute to set description of access interface

This command is supported when following feature are disabled DNX feature

Attribute Name: description

Attribute Type: string

```
<vxlan xmlns="http://www.ipinfusion.com/yang/ocnos/ipi-vxlan"> 
<untagged-access-interfaces> 
<untagged-access-interface> 
   <untagged-interface-name>WORD</untagged-interface-name> 
   <config> 
      <untagged-interface-name>WORD</untagged-interface-name> 
   </config>
```

```
<description>LINE</description> <!-- operation="delete"--> 
</untagged-access-interface> 
</untagged-access-interfaces> 
</vxlan>
```
description LINE

# **Configure dynamic learning disable**

Use this attribute to disable dynamic learning of MACs at the access port. This command also disables dynamic learning of MAC/IP from ARP/ND messages received on this access port.

This command is supported when following feature are disabled DNX feature

Attribute Name: dynamic-learning-disable

```
Attribute Type: empty
```
### **Netconf edit-config payload**

```
<vxlan xmlns="http://www.ipinfusion.com/yang/ocnos/ipi-vxlan"> 
<untagged-access-interfaces> 
<untagged-access-interface> 
   <untagged-interface-name>WORD</untagged-interface-name> 
   <config> 
      <untagged-interface-name>WORD</untagged-interface-name> 
   </config> 
   </dynamic-learning-disable><!-- operation="delete"--> 
</untagged-access-interface> 
</untagged-access-interfaces> 
</vxlan>
```
## **Command Syntax**

dynamic-learning disable

# **Configure access mac hold time**

Use this attribute to set the time a host mac entry will persist after unconfiguring. The feature holds the MAC in hardware until BGP has withdrawn from the neighbors. This helps to reduce flooding to other access ports. This setting applies when the access port is shut down, the physical port on which the access port is down, or the access port is removed from the VNID using the no form of the map vnid command. When the MAC hold time is configured as -1, then the MAC is not removed from the hardware and is also not withdrawn from EVPN BGP

This command is supported when following feature are disabled DNX feature

Attribute Name: access-mac-hold-time

Attribute Type: int32

Attribute Range: -1-300

```
<vxlan xmlns="http://www.ipinfusion.com/yang/ocnos/ipi-vxlan"> 
<untagged-access-interfaces>
```

```
<untagged-access-interface> 
   <untagged-interface-name>WORD</untagged-interface-name> 
   <config> 
      <untagged-interface-name>WORD</untagged-interface-name> 
   </config> 
   <access-mac-hold-time>-1</access-mac-hold-time> <!-- operation="delete"--> 
</untagged-access-interface> 
</untagged-access-interfaces> 
</vxlan>
```
mac-holdtime <-1-300>

# **Configure arp nd flood suppress**

Use this attribute to restrict the flood of ARP/ND packets towards remote VTEPs or other access ports.This command applies only when the ARP cache and ND cache are enabled. When the ARP cache is disabled, ARP flooding is not suppressed even if this command is given. When the ND cache is disabled, ND flooding is not disabled, even if this command is given

This command is supported when following feature are disabled DNX feature

Attribute Name: arp-nd-flood-suppress

Attribute Type: empty

## **Netconf edit-config payload**

```
<vxlan xmlns="http://www.ipinfusion.com/yang/ocnos/ipi-vxlan"> 
<untagged-access-interfaces> 
<untagged-access-interface> 
   <untagged-interface-name>WORD</untagged-interface-name> 
   <config> 
      <untagged-interface-name>WORD</untagged-interface-name> 
   </config> 
   </arp-nd-flood-suppress><!-- operation="delete"--> 
</untagged-access-interface> 
</untagged-access-interfaces> 
</vxlan>
```
## **Command Syntax**

arp-nd flood-suppress

# **Configure garp gna enable**

Use this attribute to allow garp-gna packets advertisement

This command is supported when following feature are disabled DNX feature

Attribute Name: garp-gna-enable

Attribute Type: empty

### **Netconf edit-config payload**

```
<vxlan xmlns="http://www.ipinfusion.com/yang/ocnos/ipi-vxlan"> 
<untagged-access-interfaces> 
<untagged-access-interface> 
   <untagged-interface-name>WORD</untagged-interface-name> 
   <config> 
      <untagged-interface-name>WORD</untagged-interface-name> 
   </config> 
   </garp-gna-enable><!-- operation="delete"--> 
</untagged-access-interface> 
</untagged-access-interfaces> 
</vxlan>
```
### **Command Syntax**

garp-gna enable

# **Configure mac address**

Use this attribute to set the static mac address of host

This command is supported when following feature are disabled DNX feature

Attribute Name: mac-address

Attribute Type: string

### **Netconf edit-config payload**

```
<vxlan xmlns="http://www.ipinfusion.com/yang/ocnos/ipi-vxlan"> 
   <untagged-access-interfaces> 
   <untagged-access-interface> 
      <untagged-interface-name>WORD</untagged-interface-name> 
      <config> 
          <untagged-interface-name>WORD</untagged-interface-name> 
      </config> 
      <mac-address>XX-XX-XX-XX-XX-XX|XX:XX:XX:XX:XX:XX|XXXX.XXXX.XXXX</mac-address> 
<!-- operation="delete"--> 
   </untagged-access-interface> 
   </untagged-access-interfaces>
```
</vxlan>

### **Command Syntax**

mac (XX-XX-XX-XX-XX-XX|XX:XX:XX:XX:XX:XX|XXXX.XXXX.XXXX)

# **Configure arp cache disable**

Use this attribute to disable the ARP cache for MAC/IP. When the ARP cache is disabled on a VxLAN access port, ZebOS-XP does not reply to any ARP arriving on this port from the cache. ZebOS-XP withdraws all MAC/IPs configured/learned on this access port and removes the MAC/IP entry for this access port from the local ARP cache. ZebOS-XP also makes sure that on withdrawing the MAC/IP route, the MAC does not become unknown. If all routes for this MAC are being withdrawn because of this command, then ZebOS-XP advertises a MAC-only route. This is done so that the MAC does not become unknown and only the cache functionality becomes disabled.See also nvo vxlan max-cache-disable. Use the no form of this command to enable ARP cache for MAC/IP. Note: On enabling the

cache, an IP will be in conflict, then the cache enable will fail. The conflict has to be manually removed and then the cache enabled.

This command is supported when following feature are disabled DNX feature

Attribute Name: arp-cache-disable

```
Attribute Type: empty
```
### **Netconf edit-config payload**

```
<vxlan xmlns="http://www.ipinfusion.com/yang/ocnos/ipi-vxlan"> 
<untagged-access-interfaces> 
<untagged-access-interface> 
   <untagged-interface-name>WORD</untagged-interface-name> 
   <config> 
       <untagged-interface-name>WORD</untagged-interface-name> 
   </config> 
<cache> 
<config> 
       </arp-cache-disable><!-- operation="delete"--> 
</config> 
</cache> 
</untagged-access-interface> 
</untagged-access-interfaces> 
</vxlan>
```
### **Command Syntax**

arp-cache disable

# **Configure nd cache disable**

Use this attribute to disable ND cache for MAC/IPv6. When the ARP cache is disabled on a VxLAN access port, ZebOS-XP does not reply to any ARP arriving on this port from the cache. ZebOS-XP withdraws all MAC/IPs configured/learned on this access port and removes the MAC/IP entry for this access port from the local ARP cache. ZebOS-XP also makes sure that on withdrawing the MAC/IP route, the MAC does not become unknown. If all routes for this MAC are being withdrawn because of this command, then ZebOS-XP advertises a MAC-only route. This is done so that the MAC does not become unknown and only the cache functionality becomes disabled. Use the no form of this command to enable ND cache for MAC/IPv6. Note: On enabling the cache, an IP will be in conflict, then the cache enable will fail. The conflict has to be manually removed and then the cache enabled.

This command is supported when following feature are disabled DNX feature

Attribute Name: nd-cache-disable

Attribute Type: empty

```
<vxlan xmlns="http://www.ipinfusion.com/yang/ocnos/ipi-vxlan"> 
<untagged-access-interfaces> 
<untagged-access-interface> 
   <untagged-interface-name>WORD</untagged-interface-name> 
   <config> 
      <untagged-interface-name>WORD</untagged-interface-name> 
   </config>
```
```
<cache> 
<config> 
       </nd-cache-disable><!-- operation="delete"--> 
</config> 
</cache> 
</untagged-access-interface> 
</untagged-access-interfaces> 
</vxlan>
```
nd-cache disable

# **Configure vxlan identifier**

Use this attribute to map a tenant to an access-port

This command is supported when following feature are disabled DNX feature

Attribute Name: vxlan-identifier

Attribute Type: uint32

Attribute Range: 1-16777215

### **Netconf edit-config payload**

```
<vxlan xmlns="http://www.ipinfusion.com/yang/ocnos/ipi-vxlan"> 
<untagged-access-interfaces> 
<untagged-access-interface> 
   <untagged-interface-name>WORD</untagged-interface-name> 
   <config> 
       <untagged-interface-name>WORD</untagged-interface-name> 
   </config> 
<map><config> 
       <vxlan-identifier>1</vxlan-identifier> <!-- operation="delete"--> 
</config> 
\langle/map\rangle</untagged-access-interface> 
</untagged-access-interfaces> 
</vxlan>
```
### **Command Syntax**

map vnid <1-16777215>

# **Configure tenant description**

Use this attribute to map VXLAN Identifier Name

This command is supported when following feature are disabled DNX feature

Attribute Name: tenant-description

Attribute Type: string

#### Attribute Range: 1-10

#### **Netconf edit-config payload**

```
<vxlan xmlns="http://www.ipinfusion.com/yang/ocnos/ipi-vxlan"> 
<untagged-access-interfaces> 
<untagged-access-interface> 
   <untagged-interface-name>WORD</untagged-interface-name> 
   <config> 
       <untagged-interface-name>WORD</untagged-interface-name> 
   </config> 
<map> 
<config> 
       <tenant-description>WORD</tenant-description> <!-- operation="delete"--> 
</config> 
\langle/map\rangle</untagged-access-interface> 
</untagged-access-interfaces> 
</vxlan>
```
### **Command Syntax**

map vni-name WORD

## **Configure mac address**

Use this attribute to know MAC address of the host

Attribute Name: mac-address

Attribute Type: string

```
<vxlan xmlns="http://www.ipinfusion.com/yang/ocnos/ipi-vxlan"> 
<untagged-access-interfaces> 
<untagged-access-interface> 
   <untagged-interface-name>WORD</untagged-interface-name> 
   <config> 
      <untagged-interface-name>WORD</untagged-interface-name> 
   </config> 
<host-macs-ipv4> 
<host-mac-ipv4> <!-- operation="delete"--> 
   <ipv4-address>A.B.C.D</ipv4-address> 
   <config> 
      <ipv4-address>A.B.C.D</ipv4-address> 
      <mac-address>CML_MAC_ADDR_T</mac-address> 
   </config> 
      <mac-address>CML_MAC_ADDR_T</mac-address> 
</host-mac-ipv4> 
</host-macs-ipv4> 
</untagged-access-interface> 
</untagged-access-interfaces> 
</vxlan>
```
mac (XX-XX-XX-XX-XX-XX|XX:XX:XX:XX:XX:XX|XXXX.XXXX.XXXX) ip IP-ADDRESS

### **Configure mac address**

Use this attribute to know MAC address of the host

Attribute Name: mac-address

Attribute Type: string

### **Netconf edit-config payload**

```
<vxlan xmlns="http://www.ipinfusion.com/yang/ocnos/ipi-vxlan"> 
<untagged-access-interfaces> 
<untagged-access-interface> 
   <untagged-interface-name>WORD</untagged-interface-name> 
   <config> 
      <untagged-interface-name>WORD</untagged-interface-name> 
   </config> 
<host-macs-ipv6> 
<host-mac-ipv6> <!-- operation="delete"--> 
   <ipv6-address>X:X::X:X</ipv6-address> 
   <config> 
      <ipv6-address>IP-ADDRESS</ipv6-address> 
      <mac-address>XX-XX-XX-XX-XX-XX|XX:XX:XX:XX:XX:XX|XXXX.XXXX.XXXX</mac-address> 
   </config> 
      <mac-address>CML_MAC_ADDR_T</mac-address> 
</host-mac-ipv6> 
</host-macs-ipv6> 
</untagged-access-interface> 
</untagged-access-interfaces> 
</vxlan>
```
### **Command Syntax**

mac (XX-XX-XX-XX-XX-XX|XX:XX:XX:XX:XX:XX|XXXX.XXXX.XXXX) ipv6 IP-ADDRESS

# **Configure profile map type**

Use this attribute to map the profile type for which qos profile is already created globally to access port

This command is supported when following feature are enabled QOS feature and following feature are disabled DNX feature

Attribute Name: profile-map-type

Attribute Type: enum (cos-to-queue|queue-color-to-cos)

Attribute Name: profile-name

Attribute Type: string

### **Netconf edit-config payload**

<vxlan xmlns="http://www.ipinfusion.com/yang/ocnos/ipi-vxlan">

```
<untagged-access-interfaces> 
<untagged-access-interface> 
   <untagged-interface-name>WORD</untagged-interface-name> 
   <config> 
      <untagged-interface-name>WORD</untagged-interface-name> 
   </config> 
<access-interface-qos-type-mappings> 
<access-interface-qos-type-mapping> <!-- operation="delete"--> 
   <profile-map-type>cos-to-queue</profile-map-type> 
   <config> 
      <profile-map-type>cos-to-queue</profile-map-type> 
      <profile-name>NAME</profile-name> 
   </config> 
</access-interface-qos-type-mapping> 
</access-interface-qos-type-mappings> 
</untagged-access-interface> 
</untagged-access-interfaces> 
</vxlan>
```
map qos-profile (cos-to-queue|queue-color-to-cos) NAME

# **Configure vlan identifier**

Use this attriute to map a VLAN on physical interface to identify the tenant traffic and to enter NVO access interface mode

This command is supported when following feature are disabled DNX feature

Attribute Name: vlan-identifier

Attribute Type: string

### **Netconf edit-config payload**

```
<vxlan xmlns="http://www.ipinfusion.com/yang/ocnos/ipi-vxlan"> 
<tagged-access-interfaces> 
<tagged-access-interface> <!-- operation="delete"--> 
   <vlan-identifier>VLAN_RANGE</vlan-identifier> 
   <config> 
      <vlan-identifier>VLAN_RANGE</vlan-identifier> 
      <interface-name>WORD</interface-name> 
   </config> 
   <interface-name>WORD</interface-name> 
</tagged-access-interface> 
</tagged-access-interfaces> 
</vxlan>
```
### **Command Syntax**

nvo vxlan access-if port-vlan IFNAME VLAN\_RANGE

# **Configure tag protocol identifier**

Use this attribute to set the Tpid for the outer vlan. Ox88A8: IEEE 802.1ad Provider Bridging and Ox9100: IEEE 802.1Q VLAN-tagged frame with double tagging

This command is supported when following feature are disabled DNX feature

Attribute Name: tag-protocol-identifier

```
Attribute Type: string
```
### **Netconf edit-config payload**

```
<vxlan xmlns="http://www.ipinfusion.com/yang/ocnos/ipi-vxlan"> 
   <tagged-access-interfaces> 
   <tagged-access-interface> 
       <vlan-identifier>VLAN_RANGE</vlan-identifier> 
       <config> 
          <vlan-identifier>VLAN_RANGE</vlan-identifier> 
          <interface-name>WORD</interface-name> 
       </config> 
       <interface-name>WORD</interface-name> 
       <tag-protocol-identifier>TPID</tag-protocol-identifier> <!-- operation="delete"-
\rightarrow</tagged-access-interface> 
   </tagged-access-interfaces> 
   </vxlan>
```
### **Command Syntax**

encapsulation TPID

# **Configure admin shutdown**

Use this attribute to shutdown vxlan access interface

This command is supported when following feature are disabled DNX feature

Attribute Name: admin-shutdown

Attribute Type: empty

```
<vxlan xmlns="http://www.ipinfusion.com/yang/ocnos/ipi-vxlan"> 
<tagged-access-interfaces> 
<tagged-access-interface> 
   <vlan-identifier>VLAN_RANGE</vlan-identifier> 
   <config> 
      <vlan-identifier>VLAN_RANGE</vlan-identifier> 
      <interface-name>WORD</interface-name> 
   </config> 
   <interface-name>WORD</interface-name> 
   </admin-shutdown><!-- operation="delete"-->
</tagged-access-interface> 
</tagged-access-interfaces> 
</vxlan>
```
shutdown

# **Configure description**

Use this attribute to set description of access interface

This command is supported when following feature are disabled DNX feature

Attribute Name: description

Attribute Type: string

### **Netconf edit-config payload**

```
<vxlan xmlns="http://www.ipinfusion.com/yang/ocnos/ipi-vxlan"> 
<tagged-access-interfaces> 
<tagged-access-interface> 
   <vlan-identifier>VLAN_RANGE</vlan-identifier> 
   <config> 
      <vlan-identifier>VLAN_RANGE</vlan-identifier> 
      <interface-name>WORD</interface-name> 
   </config> 
   <interface-name>WORD</interface-name> 
   <description>LINE</description> <!-- operation="delete"--> 
</tagged-access-interface> 
</tagged-access-interfaces> 
</vxlan>
```
### **Command Syntax**

description LINE

# **Configure dynamic learning disable**

Use this attribute to disable dynamic learning of MACs at the access port. This command also disables dynamic learning of MAC/IP from ARP/ND messages received on this access port.

This command is supported when following feature are disabled DNX feature

Attribute Name: dynamic-learning-disable

Attribute Type: empty

```
<vxlan xmlns="http://www.ipinfusion.com/yang/ocnos/ipi-vxlan"> 
<tagged-access-interfaces> 
<tagged-access-interface> 
   <vlan-identifier>VLAN_RANGE</vlan-identifier> 
   <config> 
      <vlan-identifier>VLAN_RANGE</vlan-identifier> 
      <interface-name>WORD</interface-name> 
   </config> 
   <interface-name>WORD</interface-name> 
   </dynamic-learning-disable><!-- operation="delete"-->
```

```
</tagged-access-interface> 
</tagged-access-interfaces> 
</vxlan>
```
dynamic-learning disable

### **Configure access mac hold time**

Use this attribute to set the time a host mac entry will persist after unconfiguring. The feature holds the MAC in hardware until BGP has withdrawn from the neighbors. This helps to reduce flooding to other access ports. This setting applies when the access port is shut down, the physical port on which the access port is down, or the access port is removed from the VNID using the no form of the map vnid command. When the MAC hold time is configured as -1, then the MAC is not removed from the hardware and is also not withdrawn from EVPN BGP

This command is supported when following feature are disabled DNX feature

Attribute Name: access-mac-hold-time

Attribute Type: int32

Attribute Range: -1-300

### **Netconf edit-config payload**

```
<vxlan xmlns="http://www.ipinfusion.com/yang/ocnos/ipi-vxlan"> 
<tagged-access-interfaces> 
<tagged-access-interface> 
   <vlan-identifier>VLAN_RANGE</vlan-identifier> 
   <config> 
      <vlan-identifier>VLAN_RANGE</vlan-identifier> 
      <interface-name>WORD</interface-name> 
   </config> 
   <interface-name>WORD</interface-name> 
   <access-mac-hold-time>-1</access-mac-hold-time> <!-- operation="delete"--> 
</tagged-access-interface> 
</tagged-access-interfaces> 
</vxlan>
```
### **Command Syntax**

mac-holdtime <-1-300>

### **Configure arp nd flood suppress**

Use this attribute to restrict the flood of ARP/ND packets towards remote VTEPs or other access ports.This command applies only when the ARP cache and ND cache are enabled. When the ARP cache is disabled, ARP flooding is not suppressed even if this command is given. When the ND cache is disabled, ND flooding is not disabled, even if this command is given

This command is supported when following feature are disabled DNX feature

Attribute Name: arp-nd-flood-suppress

Attribute Type: empty

### **Netconf edit-config payload**

```
<vxlan xmlns="http://www.ipinfusion.com/yang/ocnos/ipi-vxlan"> 
<tagged-access-interfaces> 
<tagged-access-interface> 
   <vlan-identifier>VLAN_RANGE</vlan-identifier> 
   <config> 
      <vlan-identifier>VLAN_RANGE</vlan-identifier> 
      <interface-name>WORD</interface-name> 
   </config> 
   <interface-name>WORD</interface-name> 
   </arp-nd-flood-suppress><!-- operation="delete"--> 
</tagged-access-interface> 
</tagged-access-interfaces> 
</vxlan>
```
### **Command Syntax**

```
arp-nd flood-suppress
```
# **Configure garp gna enable**

Use this attribute to allow garp-gna packets advertisement

This command is supported when following feature are disabled DNX feature

Attribute Name: garp-gna-enable

Attribute Type: empty

### **Netconf edit-config payload**

```
<vxlan xmlns="http://www.ipinfusion.com/yang/ocnos/ipi-vxlan"> 
<tagged-access-interfaces> 
<tagged-access-interface> 
   <vlan-identifier>VLAN_RANGE</vlan-identifier> 
   <config> 
      <vlan-identifier>VLAN_RANGE</vlan-identifier> 
      <interface-name>WORD</interface-name> 
   </config> 
   <interface-name>WORD</interface-name> 
   </garp-gna-enable><!-- operation="delete"--> 
</tagged-access-interface> 
</tagged-access-interfaces> 
</vxlan>
```
### **Command Syntax**

garp-gna enable

# **Configure mac address**

Use this attribute to set the static mac address of host

This command is supported when following feature are disabled DNX feature

#### Attribute Name: mac-address

Attribute Type: string

#### **Netconf edit-config payload**

```
<vxlan xmlns="http://www.ipinfusion.com/yang/ocnos/ipi-vxlan"> 
   <tagged-access-interfaces> 
   <tagged-access-interface> 
      <vlan-identifier>VLAN_RANGE</vlan-identifier> 
      <config> 
          <vlan-identifier>VLAN_RANGE</vlan-identifier> 
          <interface-name>WORD</interface-name> 
      </config> 
      <interface-name>WORD</interface-name> 
      <mac-address>XX-XX-XX-XX-XX-XX|XX:XX:XX:XX:XX:XX|XXXX.XXXX.XXXX</mac-address> 
<!-- operation="delete"--> 
   </tagged-access-interface> 
   </tagged-access-interfaces> 
   </vxlan>
```
#### **Command Syntax**

mac (XX-XX-XX-XX-XX-XX|XX:XX:XX:XX:XX:XX|XXXX.XXXX.XXXX)

### **Configure arp cache disable**

Use this attribute to disable the ARP cache for MAC/IP. When the ARP cache is disabled on a VxLAN access port, ZebOS-XP does not reply to any ARP arriving on this port from the cache. ZebOS-XP withdraws all MAC/IPs configured/learned on this access port and removes the MAC/IP entry for this access port from the local ARP cache. ZebOS-XP also makes sure that on withdrawing the MAC/IP route, the MAC does not become unknown. If all routes for this MAC are being withdrawn because of this command, then ZebOS-XP advertises a MAC-only route. This is done so that the MAC does not become unknown and only the cache functionality becomes disabled.See also nvo vxlan max-cache-disable. Use the no form of this command to enable ARP cache for MAC/IP. Note: On enabling the cache, an IP will be in conflict, then the cache enable will fail. The conflict has to be manually removed and then the cache enabled.

This command is supported when following feature are disabled DNX feature

Attribute Name: arp-cache-disable

```
Attribute Type: empty
```

```
<vxlan xmlns="http://www.ipinfusion.com/yang/ocnos/ipi-vxlan"> 
<tagged-access-interfaces> 
<tagged-access-interface> 
   <vlan-identifier>VLAN_RANGE</vlan-identifier> 
   <config> 
       <vlan-identifier>VLAN_RANGE</vlan-identifier> 
       <interface-name>WORD</interface-name> 
   </config> 
   <interface-name>WORD</interface-name> 
<cache> 
<config>
```

```
</arp-cache-disable><!-- operation="delete"--> 
</config> 
</cache> 
</tagged-access-interface> 
</tagged-access-interfaces> 
</vxlan>
```
arp-cache disable

# **Configure nd cache disable**

Use this attribute to disable ND cache for MAC/IPv6. When the ARP cache is disabled on a VxLAN access port, ZebOS-XP does not reply to any ARP arriving on this port from the cache. ZebOS-XP withdraws all MAC/IPs configured/learned on this access port and removes the MAC/IP entry for this access port from the local ARP cache. ZebOS-XP also makes sure that on withdrawing the MAC/IP route, the MAC does not become unknown. If all routes for this MAC are being withdrawn because of this command, then ZebOS-XP advertises a MAC-only route. This is done so that the MAC does not become unknown and only the cache functionality becomes disabled. Use the no form of this command to enable ND cache for MAC/IPv6. Note: On enabling the cache, an IP will be in conflict, then the cache enable will fail. The conflict has to be manually removed and then the cache enabled.

This command is supported when following feature are disabled DNX feature

Attribute Name: nd-cache-disable

Attribute Type: empty

### **Netconf edit-config payload**

```
<vxlan xmlns="http://www.ipinfusion.com/yang/ocnos/ipi-vxlan"> 
<tagged-access-interfaces> 
<tagged-access-interface> 
   <vlan-identifier>VLAN_RANGE</vlan-identifier> 
   <config> 
       <vlan-identifier>VLAN_RANGE</vlan-identifier> 
       <interface-name>WORD</interface-name> 
   </config> 
   <interface-name>WORD</interface-name> 
\langlecache\rangle<config> 
       </nd-cache-disable><!-- operation="delete"--> 
</config> 
</cache> 
</tagged-access-interface> 
</tagged-access-interfaces> 
</vxlan>
```
### **Command Syntax**

nd-cache disable

# **Configure vxlan identifier**

Use this attribute to map a tenant to an access-port

This command is supported when following feature are disabled DNX feature

Attribute Name: vxlan-identifier

Attribute Type: uint32

Attribute Range: 1-16777215

#### **Netconf edit-config payload**

```
<vxlan xmlns="http://www.ipinfusion.com/yang/ocnos/ipi-vxlan"> 
<tagged-access-interfaces> 
<tagged-access-interface> 
   <vlan-identifier>VLAN_RANGE</vlan-identifier> 
   <config> 
       <vlan-identifier>VLAN_RANGE</vlan-identifier> 
       <interface-name>WORD</interface-name> 
   </config> 
   <interface-name>WORD</interface-name> 
<map> 
<config> 
       <vxlan-identifier>1</vxlan-identifier> <!-- operation="delete"--> 
</config> 
\langle/map\rangle</tagged-access-interface> 
</tagged-access-interfaces> 
</vxlan>
```
### **Command Syntax**

map vnid <1-16777215>

# **Configure tenant description**

Use this attribute to map VXLAN Identifier Name

This command is supported when following feature are disabled DNX feature

Attribute Name: tenant-description

Attribute Type: string

Attribute Range: 1-10

```
<vxlan xmlns="http://www.ipinfusion.com/yang/ocnos/ipi-vxlan"> 
<tagged-access-interfaces> 
<tagged-access-interface> 
   <vlan-identifier>VLAN_RANGE</vlan-identifier> 
   <config> 
      <vlan-identifier>VLAN_RANGE</vlan-identifier> 
      <interface-name>WORD</interface-name> 
   </config> 
   <interface-name>WORD</interface-name> 
<map><config>
```

```
<tenant-description>WORD</tenant-description> <!-- operation="delete"--> 
</config> 
\langle/map\rangle</tagged-access-interface> 
</tagged-access-interfaces> 
</vxlan>
```
map vni-name WORD

## **Configure mac address**

Use this attribute to know MAC address of the host

Attribute Name: mac-address

Attribute Type: string

### **Netconf edit-config payload**

```
<vxlan xmlns="http://www.ipinfusion.com/yang/ocnos/ipi-vxlan"> 
<tagged-access-interfaces> 
<tagged-access-interface> 
   <vlan-identifier>VLAN_RANGE</vlan-identifier> 
   <config> 
       <vlan-identifier>VLAN_RANGE</vlan-identifier> 
       <interface-name>WORD</interface-name> 
   </config> 
   <interface-name>WORD</interface-name> 
<host-macs-ipv4> 
<host-mac-ipv4> <!-- operation="delete"--> 
   <ipv4-address>A.B.C.D</ipv4-address> 
   <config> 
       <ipv4-address>A.B.C.D</ipv4-address> 
       <mac-address>CML_MAC_ADDR_T</mac-address> 
   </config> 
       <mac-address>CML_MAC_ADDR_T</mac-address> 
</host-mac-ipv4> 
</host-macs-ipv4> 
</tagged-access-interface> 
</tagged-access-interfaces> 
</vxlan>
```
### **Command Syntax**

mac (XX-XX-XX-XX-XX-XX|XX:XX:XX:XX:XX:XX|XXXX.XXXX.XXXX) ip IP-ADDRESS

# **Configure mac address**

Use this attribute to know MAC address of the host

Attribute Name: mac-address

Attribute Type: string

### **Netconf edit-config payload**

```
<vxlan xmlns="http://www.ipinfusion.com/yang/ocnos/ipi-vxlan"> 
<tagged-access-interfaces> 
<tagged-access-interface> 
   <vlan-identifier>VLAN_RANGE</vlan-identifier> 
   <config> 
       <vlan-identifier>VLAN_RANGE</vlan-identifier> 
       <interface-name>WORD</interface-name> 
   </config> 
   <interface-name>WORD</interface-name> 
<host-macs-ipv6> 
<host-mac-ipv6> <!-- operation="delete"--> 
   <ipv6-address>X:X::X:X</ipv6-address> 
   <config> 
       <ipv6-address>IP-ADDRESS</ipv6-address> 
       <mac-address>XX-XX-XX-XX-XX-XX|XX:XX:XX:XX:XX:XX|XXXX.XXXX.XXXX</mac-address> 
   </config> 
       <mac-address>CML_MAC_ADDR_T</mac-address> 
</host-mac-ipv6> 
</host-macs-ipv6> 
</tagged-access-interface> 
</tagged-access-interfaces> 
</vxlan>
```
### **Command Syntax**

mac (XX-XX-XX-XX-XX-XX|XX:XX:XX:XX:XX:XX|XXXX.XXXX.XXXX) ipv6 IP-ADDRESS

# **Configure profile map type**

Use this attribute to map the profile type for which qos profile is already created globally to access port

This command is supported when following feature are enabled QOS feature and following feature are disabled DNX feature

Attribute Name: profile-map-type

Attribute Type: enum (cos-to-queue|queue-color-to-cos)

Attribute Name: profile-name

Attribute Type: string

```
<vxlan xmlns="http://www.ipinfusion.com/yang/ocnos/ipi-vxlan"> 
<tagged-access-interfaces> 
<tagged-access-interface> 
   <vlan-identifier>VLAN_RANGE</vlan-identifier> 
   <config> 
      <vlan-identifier>VLAN_RANGE</vlan-identifier> 
       <interface-name>WORD</interface-name> 
   </config> 
   <interface-name>WORD</interface-name> 
<access-interface-qos-type-mappings>
```

```
<access-interface-qos-type-mapping> <!-- operation="delete"--> 
   <profile-map-type>cos-to-queue</profile-map-type> 
   <config> 
       <profile-map-type>cos-to-queue</profile-map-type> 
       <profile-name>NAME</profile-name> 
   </config> 
</access-interface-qos-type-mapping> 
</access-interface-qos-type-mappings> 
</tagged-access-interface> 
</tagged-access-interfaces> 
\langle/vxlan\rangle
```
map qos-profile (cos-to-queue|queue-color-to-cos) NAME

# **Configure inner vlan identifier**

Use this attriute to map VLAN'S on an interface to identify the tenant traffic and to enter NVO access interface mode

This command is supported when following feature are disabled DNX feature

Attribute Name: inner-vlan-identifier

Attribute Type: uint32

Attribute Range: 2-4094

### **Netconf edit-config payload**

```
<vxlan xmlns="http://www.ipinfusion.com/yang/ocnos/ipi-vxlan"> 
<double-tagged-access-interfaces> 
<double-tagged-access-interface> <!-- operation="delete"--> 
   <inner-vlan-identifier>2</inner-vlan-identifier> 
   <config> 
      <inner-vlan-identifier>2</inner-vlan-identifier> 
      <vlan-identifier>VLAN_RANGE</vlan-identifier> 
      <interface-name>WORD</interface-name> 
   </config> 
   <vlan-identifier>VLAN_RANGE</vlan-identifier> 
   <interface-name>WORD</interface-name> 
</double-tagged-access-interface> 
</double-tagged-access-interfaces> 
</vxlan>
```
### **Command Syntax**

nvo vxlan access-if port-vlan IFNAME VLAN\_RANGE inner-vlan <2-4094>

### **Configure tag protocol identifier**

Use this attribute to set the Tpid for the outer vlan. Ox88A8: IEEE 802.1ad Provider Bridging and Ox9100: IEEE 802.1Q VLAN-tagged frame with double tagging

This command is supported when following feature are disabled DNX feature

Attribute Name: tag-protocol-identifier

Attribute Type: string

### **Netconf edit-config payload**

```
<vxlan xmlns="http://www.ipinfusion.com/yang/ocnos/ipi-vxlan"> 
   <double-tagged-access-interfaces> 
   <double-tagged-access-interface> 
       <inner-vlan-identifier>2</inner-vlan-identifier> 
       <config> 
          <inner-vlan-identifier>2</inner-vlan-identifier> 
          <vlan-identifier>VLAN_RANGE</vlan-identifier> 
          <interface-name>WORD</interface-name> 
       </config> 
       <vlan-identifier>VLAN_RANGE</vlan-identifier> 
       <interface-name>WORD</interface-name> 
       <tag-protocol-identifier>TPID</tag-protocol-identifier> <!-- operation="delete"-
\rightarrow</double-tagged-access-interface> 
   </double-tagged-access-interfaces> 
   </vxlan>
```
### **Command Syntax**

encapsulation TPID

# **Configure admin shutdown**

Use this attribute to shutdown vxlan access interface

This command is supported when following feature are disabled DNX feature

Attribute Name: admin-shutdown

Attribute Type: empty

```
<vxlan xmlns="http://www.ipinfusion.com/yang/ocnos/ipi-vxlan"> 
<double-tagged-access-interfaces> 
<double-tagged-access-interface> 
   <inner-vlan-identifier>2</inner-vlan-identifier> 
   <config> 
      <inner-vlan-identifier>2</inner-vlan-identifier> 
      <vlan-identifier>VLAN_RANGE</vlan-identifier> 
      <interface-name>WORD</interface-name> 
   </config> 
   <vlan-identifier>VLAN_RANGE</vlan-identifier> 
   <interface-name>WORD</interface-name> 
   </admin-shutdown><!-- operation="delete"--> 
</double-tagged-access-interface> 
</double-tagged-access-interfaces> 
</vxlan>
```
shutdown

# **Configure description**

Use this attribute to set description of access interface

This command is supported when following feature are disabled DNX feature

Attribute Name: description

Attribute Type: string

### **Netconf edit-config payload**

```
<vxlan xmlns="http://www.ipinfusion.com/yang/ocnos/ipi-vxlan"> 
<double-tagged-access-interfaces> 
<double-tagged-access-interface> 
   <inner-vlan-identifier>2</inner-vlan-identifier> 
   <config> 
      <inner-vlan-identifier>2</inner-vlan-identifier> 
      <vlan-identifier>VLAN_RANGE</vlan-identifier> 
      <interface-name>WORD</interface-name> 
   </config> 
   <vlan-identifier>VLAN_RANGE</vlan-identifier> 
   <interface-name>WORD</interface-name> 
   <description>LINE</description> <!-- operation="delete"--> 
</double-tagged-access-interface> 
</double-tagged-access-interfaces> 
</vxlan>
```
### **Command Syntax**

description LINE

# **Configure dynamic learning disable**

Use this attribute to disable dynamic learning of MACs at the access port. This command also disables dynamic learning of MAC/IP from ARP/ND messages received on this access port.

This command is supported when following feature are disabled DNX feature

Attribute Name: dynamic-learning-disable

Attribute Type: empty

```
<vxlan xmlns="http://www.ipinfusion.com/yang/ocnos/ipi-vxlan"> 
<double-tagged-access-interfaces> 
<double-tagged-access-interface> 
   <inner-vlan-identifier>2</inner-vlan-identifier> 
   <config> 
      <inner-vlan-identifier>2</inner-vlan-identifier> 
      <vlan-identifier>VLAN_RANGE</vlan-identifier> 
      <interface-name>WORD</interface-name>
```

```
</config> 
   <vlan-identifier>VLAN_RANGE</vlan-identifier> 
   <interface-name>WORD</interface-name> 
   </dynamic-learning-disable><!-- operation="delete"--> 
</double-tagged-access-interface> 
</double-tagged-access-interfaces> 
</vxlan>
```
dynamic-learning disable

### **Configure access mac hold time**

Use this attribute to set the time a host mac entry will persist after unconfiguring. The feature holds the MAC in hardware until BGP has withdrawn from the neighbors. This helps to reduce flooding to other access ports. This setting applies when the access port is shut down, the physical port on which the access port is down, or the access port is removed from the VNID using the no form of the map vnid command. When the MAC hold time is configured as -1, then the MAC is not removed from the hardware and is also not withdrawn from EVPN BGP

This command is supported when following feature are disabled DNX feature

Attribute Name: access-mac-hold-time

Attribute Type: int32

Attribute Range: -1-300

### **Netconf edit-config payload**

```
<vxlan xmlns="http://www.ipinfusion.com/yang/ocnos/ipi-vxlan"> 
<double-tagged-access-interfaces> 
<double-tagged-access-interface> 
   <inner-vlan-identifier>2</inner-vlan-identifier> 
   <config> 
      <inner-vlan-identifier>2</inner-vlan-identifier> 
      <vlan-identifier>VLAN_RANGE</vlan-identifier> 
      <interface-name>WORD</interface-name> 
   </config> 
   <vlan-identifier>VLAN_RANGE</vlan-identifier> 
   <interface-name>WORD</interface-name> 
   <access-mac-hold-time>-1</access-mac-hold-time> <!-- operation="delete"--> 
</double-tagged-access-interface> 
</double-tagged-access-interfaces> 
</vxlan>
```
### **Command Syntax**

mac-holdtime <-1-300>

### **Configure arp nd flood suppress**

Use this attribute to restrict the flood of ARP/ND packets towards remote VTEPs or other access ports.This command applies only when the ARP cache and ND cache are enabled. When the ARP cache is disabled, ARP flooding is not

suppressed even if this command is given. When the ND cache is disabled, ND flooding is not disabled, even if this command is given

This command is supported when following feature are disabled DNX feature

Attribute Name: arp-nd-flood-suppress

```
Attribute Type: empty
```
### **Netconf edit-config payload**

```
<vxlan xmlns="http://www.ipinfusion.com/yang/ocnos/ipi-vxlan"> 
<double-tagged-access-interfaces> 
<double-tagged-access-interface> 
   <inner-vlan-identifier>2</inner-vlan-identifier> 
   <config> 
      <inner-vlan-identifier>2</inner-vlan-identifier> 
      <vlan-identifier>VLAN_RANGE</vlan-identifier> 
      <interface-name>WORD</interface-name> 
   </config> 
   <vlan-identifier>VLAN_RANGE</vlan-identifier> 
   <interface-name>WORD</interface-name> 
   </arp-nd-flood-suppress><!-- operation="delete"--> 
</double-tagged-access-interface> 
</double-tagged-access-interfaces> 
</vxlan>
```
### **Command Syntax**

arp-nd flood-suppress

### **Configure garp gna enable**

Use this attribute to allow garp-gna packets advertisement

This command is supported when following feature are disabled DNX feature

Attribute Name: garp-gna-enable

Attribute Type: empty

```
<vxlan xmlns="http://www.ipinfusion.com/yang/ocnos/ipi-vxlan"> 
<double-tagged-access-interfaces> 
<double-tagged-access-interface> 
   <inner-vlan-identifier>2</inner-vlan-identifier> 
   <config> 
      <inner-vlan-identifier>2</inner-vlan-identifier> 
      <vlan-identifier>VLAN_RANGE</vlan-identifier> 
      <interface-name>WORD</interface-name> 
   </config> 
   <vlan-identifier>VLAN_RANGE</vlan-identifier> 
   <interface-name>WORD</interface-name> 
   </garp-gna-enable><!-- operation="delete"--> 
</double-tagged-access-interface> 
</double-tagged-access-interfaces>
```
</vxlan>

#### **Command Syntax**

garp-gna enable

## **Configure mac address**

Use this attribute to set the static mac address of host

This command is supported when following feature are disabled DNX feature

Attribute Name: mac-address

Attribute Type: string

### **Netconf edit-config payload**

```
<vxlan xmlns="http://www.ipinfusion.com/yang/ocnos/ipi-vxlan"> 
   <double-tagged-access-interfaces> 
   <double-tagged-access-interface> 
      <inner-vlan-identifier>2</inner-vlan-identifier> 
      <config> 
          <inner-vlan-identifier>2</inner-vlan-identifier> 
          <vlan-identifier>VLAN_RANGE</vlan-identifier> 
          <interface-name>WORD</interface-name> 
      </config> 
      <vlan-identifier>VLAN_RANGE</vlan-identifier> 
      <interface-name>WORD</interface-name> 
      <mac-address>XX-XX-XX-XX-XX-XX|XX:XX:XX:XX:XX:XX|XXXX.XXXX.XXXX</mac-address> 
<!-- operation="delete"--> 
   </double-tagged-access-interface> 
   </double-tagged-access-interfaces> 
   </vxlan>
```
### **Command Syntax**

mac (XX-XX-XX-XX-XX-XX|XX:XX:XX:XX:XX:XX|XXXX.XXXX.XXXX)

## **Configure vxlan identifier**

Use this attribute to map a tenant to an access-port

This command is supported when following feature are disabled DNX feature

Attribute Name: vxlan-identifier

Attribute Type: uint32

Attribute Range: 1-16777215

```
<vxlan xmlns="http://www.ipinfusion.com/yang/ocnos/ipi-vxlan"> 
<double-tagged-access-interfaces> 
<double-tagged-access-interface> 
   <inner-vlan-identifier>2</inner-vlan-identifier> 
   <config>
```

```
<inner-vlan-identifier>2</inner-vlan-identifier> 
       <vlan-identifier>VLAN_RANGE</vlan-identifier> 
       <interface-name>WORD</interface-name> 
   </config> 
   <vlan-identifier>VLAN_RANGE</vlan-identifier> 
   <interface-name>WORD</interface-name> 
<map><config> 
       <vxlan-identifier>1</vxlan-identifier> <!-- operation="delete"--> 
</config> 
\langle/map\rangle</double-tagged-access-interface> 
</double-tagged-access-interfaces> 
</vxlan>
```
map vnid <1-16777215>

# **Configure tenant description**

Use this attribute to map VXLAN Identifier Name

This command is supported when following feature are disabled DNX feature

Attribute Name: tenant-description

Attribute Type: string

Attribute Range: 1-10

```
<vxlan xmlns="http://www.ipinfusion.com/yang/ocnos/ipi-vxlan"> 
<double-tagged-access-interfaces> 
<double-tagged-access-interface> 
   <inner-vlan-identifier>2</inner-vlan-identifier> 
   <config> 
      <inner-vlan-identifier>2</inner-vlan-identifier> 
      <vlan-identifier>VLAN_RANGE</vlan-identifier> 
      <interface-name>WORD</interface-name> 
   </config> 
   <vlan-identifier>VLAN_RANGE</vlan-identifier> 
   <interface-name>WORD</interface-name> 
<map><config> 
      <tenant-description>WORD</tenant-description> <!-- operation="delete"--> 
</config> 
</map> 
</double-tagged-access-interface> 
</double-tagged-access-interfaces> 
</vxlan>
```
map vni-name WORD

## **Configure arp cache disable**

Use this attribute to disable the ARP cache for MAC/IP. When the ARP cache is disabled on a VxLAN access port, ZebOS-XP does not reply to any ARP arriving on this port from the cache. ZebOS-XP withdraws all MAC/IPs configured/learned on this access port and removes the MAC/IP entry for this access port from the local ARP cache. ZebOS-XP also makes sure that on withdrawing the MAC/IP route, the MAC does not become unknown. If all routes for this MAC are being withdrawn because of this command, then ZebOS-XP advertises a MAC-only route. This is done so that the MAC does not become unknown and only the cache functionality becomes disabled.See also nvo vxlan max-cache-disable. Use the no form of this command to enable ARP cache for MAC/IP. Note: On enabling the cache, an IP will be in conflict, then the cache enable will fail. The conflict has to be manually removed and then the cache enabled.

This command is supported when following feature are disabled DNX feature

Attribute Name: arp-cache-disable

```
Attribute Type: empty
```
### **Netconf edit-config payload**

```
<vxlan xmlns="http://www.ipinfusion.com/yang/ocnos/ipi-vxlan"> 
<double-tagged-access-interfaces> 
<double-tagged-access-interface> 
   <inner-vlan-identifier>2</inner-vlan-identifier> 
   <config> 
       <inner-vlan-identifier>2</inner-vlan-identifier> 
       <vlan-identifier>VLAN_RANGE</vlan-identifier> 
       <interface-name>WORD</interface-name> 
   </config> 
   <vlan-identifier>VLAN_RANGE</vlan-identifier> 
   <interface-name>WORD</interface-name> 
<cache> 
<config> 
       </arp-cache-disable><!-- operation="delete"--> 
</config> 
</cache> 
</double-tagged-access-interface> 
</double-tagged-access-interfaces> 
</vxlan>
```
### **Command Syntax**

arp-cache disable

# **Configure nd cache disable**

Use this attribute to disable ND cache for MAC/IPv6. When the ARP cache is disabled on a VxLAN access port, ZebOS-XP does not reply to any ARP arriving on this port from the cache. ZebOS-XP withdraws all MAC/IPs configured/learned on this access port and removes the MAC/IP entry for this access port from the local ARP cache. ZebOS-XP also makes sure that on withdrawing the MAC/IP route, the MAC does not become unknown. If all routes for this MAC are being withdrawn because of this command, then ZebOS-XP advertises a MAC-only route. This is

done so that the MAC does not become unknown and only the cache functionality becomes disabled. Use the no form of this command to enable ND cache for MAC/IPv6. Note: On enabling the cache, an IP will be in conflict, then the cache enable will fail. The conflict has to be manually removed and then the cache enabled.

This command is supported when following feature are disabled DNX feature

Attribute Name: nd-cache-disable

```
Attribute Type: empty
```
### **Netconf edit-config payload**

```
<vxlan xmlns="http://www.ipinfusion.com/yang/ocnos/ipi-vxlan"> 
<double-tagged-access-interfaces> 
<double-tagged-access-interface> 
   <inner-vlan-identifier>2</inner-vlan-identifier> 
   <config> 
       <inner-vlan-identifier>2</inner-vlan-identifier> 
       <vlan-identifier>VLAN_RANGE</vlan-identifier> 
       <interface-name>WORD</interface-name> 
   </config> 
   <vlan-identifier>VLAN_RANGE</vlan-identifier> 
   <interface-name>WORD</interface-name> 
<cache> 
<config> 
       </nd-cache-disable><!-- operation="delete"--> 
</config> 
</cache> 
</double-tagged-access-interface> 
</double-tagged-access-interfaces> 
</vxlan>
```
### **Command Syntax**

nd-cache disable

# **Configure mac address**

Use this attribute to know MAC address of the host

Attribute Name: mac-address

Attribute Type: string

```
<vxlan xmlns="http://www.ipinfusion.com/yang/ocnos/ipi-vxlan"> 
<double-tagged-access-interfaces> 
<double-tagged-access-interface> 
   <inner-vlan-identifier>2</inner-vlan-identifier> 
   <config> 
      <inner-vlan-identifier>2</inner-vlan-identifier> 
      <vlan-identifier>VLAN_RANGE</vlan-identifier> 
      <interface-name>WORD</interface-name> 
   </config> 
   <vlan-identifier>VLAN_RANGE</vlan-identifier>
```

```
<interface-name>WORD</interface-name> 
<host-macs-ipv4> 
<host-mac-ipv4> <!-- operation="delete"--> 
   <ipv4-address>A.B.C.D</ipv4-address> 
   <config> 
       <ipv4-address>A.B.C.D</ipv4-address> 
       <mac-address>CML_MAC_ADDR_T</mac-address> 
   </config> 
       <mac-address>CML_MAC_ADDR_T</mac-address> 
</host-mac-ipv4> 
</host-macs-ipv4> 
</double-tagged-access-interface> 
</double-tagged-access-interfaces> 
</vxlan>
```
mac (XX-XX-XX-XX-XX-XX|XX:XX:XX:XX:XX:XX|XXXX.XXXX.XXXX) ip IP-ADDRESS

# **Configure mac address**

Use this attribute to know MAC address of the host

Attribute Name: mac-address

Attribute Type: string

```
<vxlan xmlns="http://www.ipinfusion.com/yang/ocnos/ipi-vxlan"> 
<double-tagged-access-interfaces> 
<double-tagged-access-interface> 
   <inner-vlan-identifier>2</inner-vlan-identifier> 
   <config> 
      <inner-vlan-identifier>2</inner-vlan-identifier> 
      <vlan-identifier>VLAN_RANGE</vlan-identifier> 
      <interface-name>WORD</interface-name> 
   </config> 
   <vlan-identifier>VLAN_RANGE</vlan-identifier> 
   <interface-name>WORD</interface-name> 
<host-macs-ipv6> 
<host-mac-ipv6> <!-- operation="delete"--> 
   <ipv6-address>X:X::X:X</ipv6-address> 
   <config> 
      <ipv6-address>IP-ADDRESS</ipv6-address> 
      <mac-address>XX-XX-XX-XX-XX-XX|XX:XX:XX:XX:XX:XX|XXXX.XXXX.XXXX</mac-address> 
   </config> 
      <mac-address>CML_MAC_ADDR_T</mac-address> 
</host-mac-ipv6> 
</host-macs-ipv6> 
</double-tagged-access-interface> 
</double-tagged-access-interfaces> 
</vxlan>
```
mac (XX-XX-XX-XX-XX-XX|XX:XX:XX:XX:XX:XX|XXXX.XXXX.XXXX) ipv6 IP-ADDRESS

### **Configure profile map type**

Use this attribute to map the profile type for which qos profile is already created globally to access port

This command is supported when following feature are enabled QOS feature and following feature are disabled DNX feature

Attribute Name: profile-map-type

Attribute Type: enum (cos-to-queue|queue-color-to-cos)

Attribute Name: profile-name

Attribute Type: string

### **Netconf edit-config payload**

```
<vxlan xmlns="http://www.ipinfusion.com/yang/ocnos/ipi-vxlan"> 
<double-tagged-access-interfaces> 
<double-tagged-access-interface> 
   <inner-vlan-identifier>2</inner-vlan-identifier> 
   <config> 
      <inner-vlan-identifier>2</inner-vlan-identifier> 
      <vlan-identifier>VLAN_RANGE</vlan-identifier> 
      <interface-name>WORD</interface-name> 
   </config> 
   <vlan-identifier>VLAN_RANGE</vlan-identifier> 
   <interface-name>WORD</interface-name> 
<access-interface-qos-type-mappings> 
<access-interface-qos-type-mapping> <!-- operation="delete"--> 
   <profile-map-type>cos-to-queue</profile-map-type> 
   <config> 
      <profile-map-type>cos-to-queue</profile-map-type> 
      <profile-name>NAME</profile-name> 
   </config> 
</access-interface-qos-type-mapping> 
</access-interface-qos-type-mappings> 
</double-tagged-access-interface> 
</double-tagged-access-interfaces> 
</vxlan>
```
### **Command Syntax**

map qos-profile (cos-to-queue|queue-color-to-cos) NAME

### **clear mac address-table dynamic vxlan**

### **Netconf RPC payload**

```
<clear-nvo-vxlan-dynamic-mac-address-table xmlns="http://www.ipinfusion.com/
yang/ocnos/ipi-vxlan"/>
```

```
clear mac address-table dynamic vxlan
```
# **clear mac address-table dynamic vxlan vnid <1-16777215> (address MACADDR|)**

Attribute Name: vxlan-identifier

Attribute Type: uint32

Attribute Range: 1-16777215

Attribute Name: mac-address

Attribute Type: string

### **Netconf RPC payload**

```
<clear-nvo-vxlan-dynamic-mac-address-table-vnid xmlns="http://
www.ipinfusion.com/yang/ocnos/ipi-vxlan"> 
      <vxlan-identifier>1</vxlan-identifier> 
      <mac-address>MACADDR</mac-address> 
      </clear-nvo-vxlan-dynamic-mac-address-table-vnid>
```
### **Command Syntax**

clear mac address-table dynamic vxlan vnid <1-16777215> (address MACADDR|)

### **clear nvo vxlan tunnels**

### **Netconf RPC payload**

<clear-nvo-vxlan-tunnels xmlns="http://www.ipinfusion.com/yang/ocnos/ipi-vxlan"/

### **Command Syntax**

 $\mathbf{I}$ 

clear nvo vxlan tunnels

# **clear nvo vxlan tunnels dst-ip A.B.C.D**

Attribute Name: destination-vtep-ip

Attribute Type: inet:ipv4-address

### **Netconf RPC payload**

```
<clear-nvo-id-vxlan-tunnels-destip xmlns="http://www.ipinfusion.com/yang/ocnos/
ipi-vxlan"> 
      <destination-vtep-ip>A.B.C.D</destination-vtep-ip> 
      </clear-nvo-id-vxlan-tunnels-destip>
```
### **Command Syntax**

```
clear nvo vxlan tunnels dst-ip A.B.C.D
```
# **clear nvo vxlan mac-stale-entries (vnid <1-16777215>|)**

Attribute Name: vxlan-identifier

Attribute Type: uint32

Attribute Range: 1-16777215

### **Netconf RPC payload**

```
<clear-nvo-vxlan-mac-stale-entries xmlns="http://www.ipinfusion.com/yang/ocnos/
ipi-vxlan"> 
      <vxlan-identifier>1</vxlan-identifier> 
      </clear-nvo-vxlan-mac-stale-entries>
```
### **Command Syntax**

clear nvo vxlan mac-stale-entries (vnid <1-16777215>|)

### **clear nvo vxlan counters access-port port IFNAME**

Attribute Name: interface-name

Attribute Type: string

### **Netconf RPC payload**

<clear-vxlan-untagged-access-port-counters xmlns="http://www.ipinfusion.com/ yang/ocnos/ipi-vxlan">

<interface-name>IFNAME</interface-name>

```
</clear-vxlan-untagged-access-port-counters>
```
### **Command Syntax**

clear nvo vxlan counters access-port port IFNAME

# **clear nvo vxlan counters access-port port-vlan IFNAME VLAN\_RANGE**

Attribute Name: interface-name

Attribute Type: string

Attribute Name: vlan-identifier

Attribute Type: string

### **Netconf RPC payload**

```
<clear-vxlan-single-tagged-access-port-counters xmlns="http://
www.ipinfusion.com/yang/ocnos/ipi-vxlan"> 
      <interface-name>IFNAME</interface-name> 
      <vlan-identifier>VLAN_RANGE</vlan-identifier> 
      </clear-vxlan-single-tagged-access-port-counters>
```
### **Command Syntax**

clear nvo vxlan counters access-port port-vlan IFNAME VLAN\_RANGE

# **clear nvo vxlan counters access-port port-vlan IFNAME outer-vlan <2-4094> inner-vlan <2-4094>**

Attribute Name: interface-name Attribute Type: string

Attribute Name: outer-vlan-identifier

Attribute Type: uint32

Attribute Range: 2-4094

Attribute Name: inner-vlan-identifier

Attribute Type: uint32

Attribute Range: 2-4094

### **Netconf RPC payload**

```
<clear-vxlan-double-tagged-access-port-counters xmlns="http://
www.ipinfusion.com/yang/ocnos/ipi-vxlan"> 
      <interface-name>IFNAME</interface-name> 
      <outer-vlan-identifier>outer-vlan</outer-vlan-identifier> 
      <inner-vlan-identifier>inner-vlan</inner-vlan-identifier> 
      </clear-vxlan-double-tagged-access-port-counters>
```
### **Command Syntax**

clear nvo vxlan counters access-port port-vlan IFNAME outer-vlan <2-4094> innervlan <2-4094>

### **clear nvo vxlan counters access-port all**

### **Netconf RPC payload**

```
<clear-vxlan-access-port-counters-all xmlns="http://www.ipinfusion.com/yang/
ocnos/ipi-vxlan"/>
```
### **Command Syntax**

```
clear nvo vxlan counters access-port all
```
### **clear nvo vxlan counters network-port dst A.B.C.D**

Attribute Name: destination-vtep-ip

Attribute Type: inet:ipv4-address

### **Netconf RPC payload**

```
<clear-vxlan-network-port-counters xmlns="http://www.ipinfusion.com/yang/ocnos/
ipi-vxlan"> 
      <destination-vtep-ip>A.B.C.D</destination-vtep-ip>
```

```
</clear-vxlan-network-port-counters>
```
### **Command Syntax**

clear nvo vxlan counters network-port dst A.B.C.D

# **clear nvo vxlan counters network-port all**

### **Netconf RPC payload**

<clear-vxlan-network-port-counters-all xmlns="http://www.ipinfusion.com/yang/ ocnos/ipi-vxlan"/>

### **Command Syntax**

```
clear nvo vxlan counters network-port all
```
# **IPI-ETHERNET-VPN**

# **Configure esi hold time**

Use this attribute to set time before ESI can be made up on enabling evpn

Attribute Name: esi-hold-time

Attribute Type: uint32

Attribute Range: 10-300

### **Netconf edit-config payload**

```
<evpn xmlns="http://www.ipinfusion.com/yang/ocnos/ipi-ethernet-vpn"> 
<multi-homing> 
<config> 
   <esi-hold-time>10</esi-hold-time> <!-- operation="delete"--> 
</config> 
</multi-homing> 
</evpn>
```
### **Command Syntax**

evpn esi hold-time <10-300>

# **Configure enable vxlan multihoming**

Use this attribute to enable multihoming module on vxlan. Without this attribute multihomig functionality can not be achieved

Attribute Name: enable-vxlan-multihoming

Attribute Type: uint8

```
<evpn xmlns="http://www.ipinfusion.com/yang/ocnos/ipi-ethernet-vpn"> 
<global> 
<config> 
   </enable-vxlan-multihoming><!-- operation="delete"--> 
</config> 
</global> 
</evpn>
```

```
evpn multihoming enable
```
# **Configure enable vxlan multihoming**

Use this attribute to enable multihoming module on vxlan. Without this attribute multihomig functionality can not be achieved

Attribute Name: enable-vxlan-multihoming

Attribute Type: empty

### **Netconf edit-config payload**

```
<evpn xmlns="http://www.ipinfusion.com/yang/ocnos/ipi-ethernet-vpn"> 
<global> 
<config> 
   </enable-vxlan-multihoming><!-- operation="delete"--> 
</config> 
</global> 
</evpn>
```
### **Command Syntax**

evpn vxlan multihoming enable

## **Configure enable evpn mpls multihoming**

Use this attribute to enable multihoming module on evpn mpls. Without this attribute multihomig functionality can not be achieved

Attribute Name: enable-evpn-mpls-multihoming

Attribute Type: empty

### **Netconf edit-config payload**

```
<evpn xmlns="http://www.ipinfusion.com/yang/ocnos/ipi-ethernet-vpn"> 
<global> 
<config> 
   </enable-evpn-mpls-multihoming><!-- operation="delete"--> 
</config> 
</global> 
</evpn>
```
### **Command Syntax**

evpn mpls multihoming enable

# **Configure enable irb**

Use this attribute to enable integrated routing and bridging module. Without this attribute IRB functionality can not be achieved

Attribute Name: enable-irb

Attribute Type: empty

### **Netconf edit-config payload**

```
<evpn xmlns="http://www.ipinfusion.com/yang/ocnos/ipi-ethernet-vpn"> 
<global> 
<config> 
   </enable-irb><!-- operation="delete"--> 
</config> 
</global> 
</evpn>
```
### **Command Syntax**

nvo vxlan irb

# **Configure enable mpls irb**

Use this attribute to enable integrated routing and bridging module. Without this attribute IRB functionality can not be achieved

Attribute Name: enable-mpls-irb

Attribute Type: empty

### **Netconf edit-config payload**

```
<evpn xmlns="http://www.ipinfusion.com/yang/ocnos/ipi-ethernet-vpn"> 
<global> 
<config> 
   </enable-mpls-irb><!-- operation="delete"--> 
</config> 
</global> 
</evpn>
```
### **Command Syntax**

evpn mpls irb

# **Configure mac address**

Use this attribute to configure common anycast mac-address for all IRB interfaces

Attribute Name: mac-address

Attribute Type: string

```
<evpn xmlns="http://www.ipinfusion.com/yang/ocnos/ipi-ethernet-vpn"> 
   <irb-forwarding> 
   <config> 
      <mac-address>XX-XX-XX-XX-XX-XX|XX:XX:XX:XX:XX:XX|XXXX.XXXX.XXXX</mac-address> 
<!-- operation="delete"--> 
   </config> 
   </irb-forwarding> 
   </evpn>
```

```
evpn irb-forwarding anycast-gateway-mac (XX-XX-XX-XX-XX-
 XX|XX:XX:XX:XX:XX:XX|XXXX.XXXX.XXXX)
```
### **Configure gateway mac**

Use this attribute to configure anycast mac-address for an IRB interface

Attribute Name: gateway-mac

Attribute Type: empty

### **Netconf edit-config payload**

```
<evpn xmlns="http://www.ipinfusion.com/yang/ocnos/ipi-ethernet-vpn"> 
<irb-forwarding> 
<irb-interfaces> 
<irb-interface> 
   <name>WORD</name> 
   <config> 
       <name>WORD</name> 
   </config> 
   </gateway-mac><!-- operation="delete"--> 
</irb-interface> 
</irb-interfaces> 
</irb-forwarding> 
</evpn>
```
### **Command Syntax**

evpn irb-if-forwarding anycast-gateway-mac

# **Configure evpn segment id**

This Object is used to configure the evpn multi-homed Ethernet Segment Identifier value

Attribute Name: evpn-segment-id

Attribute Type: string

```
<evpn xmlns="http://www.ipinfusion.com/yang/ocnos/ipi-ethernet-vpn"> 
<interfaces> 
<interface> 
   <name>WORD</name> 
   <config> 
      <name>WORD</name> 
   </config> 
   <evpn-segment-id>"ESI"</evpn-segment-id> <!-- operation="delete"--> 
</interface> 
</interfaces> 
</evpn>
```
evpn multi-homed esi "ESI"

### **Configure system mac**

This Object is used to configure evpn multi-homed system-mac

Attribute Name: system-mac

Attribute Type: string

### **Netconf edit-config payload**

```
<evpn xmlns="http://www.ipinfusion.com/yang/ocnos/ipi-ethernet-vpn"> 
   <interfaces> 
   <interface> 
       <name>WORD</name> 
       <config> 
          <name>WORD</name> 
       </config> 
       <system-mac>XX-XX-XX-XX-XX-XX|XX:XX:XX:XX:XX:XX|XXXX.XXXX.XXXX</system-mac> <!-- 
operation="delete"--> 
   </interface> 
   </interfaces> 
   </evpn>
```
### **Command Syntax**

evpn multi-homed system-mac (XX-XX-XX-XX-XX-XX|XX:XX:XX:XX:XX:XX|XXXX.XXXX.XXXX)

# **Configure service type**

Use this attribute to configure Vlan-Based EVPN-Service Type

Attribute Name: service-type

Attribute Type: enum (vlan-based|vlan-aware-bundle)

### **Netconf edit-config payload**

```
<evpn xmlns="http://www.ipinfusion.com/yang/ocnos/ipi-ethernet-vpn"> 
<vrfs> 
<vrf> 
   <vrf-name>WORD</vrf-name> 
   <config> 
      <vrf-name>WORD</vrf-name> 
   </config> 
   <service-type>vlan-based</service-type> <!-- operation="delete"--> 
</vrf> 
</vrfs> 
</evpn>
```
### **Command Syntax**

evpn-vlan-service (vlan-based|vlan-aware-bundle)

# **IPI-TFO**

# **Configure admin status**

Use this attribute to enable or disable trigger failover (TFO).TFO can be enabled only if the bridge mode is STP or RSTP.

Attribute Name: admin-status

Attribute Type: enum (disable|enable)

### **Netconf edit-config payload**

```
<trigger-failover xmlns="http://www.ipinfusion.com/yang/ocnos/ipi-tfo"> 
<config> 
   <admin-status>disable</admin-status> <!-- operation="delete"--> 
</config> 
</trigger-failover>
```
### **Command Syntax**

tfo (disable|enable)

# **Configure name**

Use this attribute to map links in a FOG.

Attribute Name: name

Attribute Type: string

Attribute Name: link-type

Attribute Type: enum (uplink|downlink)

### **Netconf edit-config payload**

```
<trigger-failover xmlns="http://www.ipinfusion.com/yang/ocnos/ipi-tfo"> 
<interfaces> 
<interface> 
   <name>WORD</name> 
   <config> 
       <name>WORD</name> 
       <link-type>uplink</link-type> 
   </config> 
</interface> 
</interfaces> 
</trigger-failover>
```
### **Command Syntax**

link-type (uplink|downlink)

# **Configure name**

Use this attribute to map links in a FOG. Attribute Name: name Attribute Type: string Attribute Name: group-id Attribute Type: uint32 Attribute Range: 1-64 Attribute Name: group-type Attribute Type: enum (mpg|cpg)

### **Netconf edit-config payload**

```
<trigger-failover xmlns="http://www.ipinfusion.com/yang/ocnos/ipi-tfo"> 
<interfaces> 
<interface> 
   <name>WORD</name> 
   <config> 
       <name>WORD</name> 
   </config> 
<tfo-groups> 
<tfo-group> 
   <group-id>1</group-id> 
   <config> 
       <group-type>mpg</group-type> 
   </config> 
</tfo-group> 
</tfo-groups> 
</interface> 
</interfaces> 
</trigger-failover>
```
### **Command Syntax**

fog <1-64> type (mpg|cpg)

# **Configure group id**

Use this attribute to Create or delete a failover group (FOG).

Attribute Name: group-id

Attribute Type: uint32

Attribute Range: 1-64

Attribute Name: admin-status

Attribute Type: enum (disable|enable)

# **Netconf edit-config payload**

<trigger-failover xmlns="http://www.ipinfusion.com/yang/ocnos/ipi-tfo">

```
<failover-groups> 
<failover-group> <!-- operation="delete"--> 
   <group-id>1</group-id> 
   <config> 
       <group-id>1</group-id> 
       <admin-status>disable</admin-status> 
   </config> 
</failover-group> 
</failover-groups> 
</trigger-failover>
```
fog <1-64> (disable|enable)

## **Configure failover trigger count**

Use this attribute to set the number of links to trigger failover for a Monitor Port Groups (MPG).

Attribute Name: failover-trigger-count

Attribute Type: uint32

Attribute Range: 0-63

### **Netconf edit-config payload**

```
<trigger-failover xmlns="http://www.ipinfusion.com/yang/ocnos/ipi-tfo"> 
<failover-groups> 
<failover-group> 
   <group-id>1</group-id> 
   <config> 
       <group-id>1</group-id> 
   </config> 
   <failover-trigger-count>0</failover-trigger-count> <!-- operation="delete"--> 
</failover-group> 
</failover-groups> 
</trigger-failover>
```
### **Command Syntax**

fog <1-64> tfc <0-63>

### **clear tfo counter**

### **Netconf RPC payload**

<tfo-clear-counters-all xmlns="http://www.ipinfusion.com/yang/ocnos/ipi-tfo"/>

### **Command Syntax**

clear tfo counter

# **clear tfo counter fog <1-64>**

Attribute Name: group-id

Attribute Type: uint32

Attribute Range: 1-64

### **Netconf RPC payload**

```
<tfo-clear-fog-counters xmlns="http://www.ipinfusion.com/yang/ocnos/ipi-tfo"> 
<group-id>1</group-id> 
</tfo-clear-fog-counters>
```
### **Command Syntax**

clear tfo counter fog <1-64>

# **IPI-LOGGING**

### **Configure severity level**

Use this attribute to set the severity level that a message for a specific module must reach before the messages is logged. Default value is 2-critical.

Attribute Name: severity-level

Attribute Type: enum (0|1|2|3|4|5|6|7)

### **Netconf edit-config payload**

```
<logging xmlns="http://www.ipinfusion.com/yang/ocnos/ipi-logging"> 
<logging-modules> 
<module-logging> 
   <module-name>auth</module-name> 
   <config> 
       <module-name>auth</module-name> 
   </config> 
   <severity-level>2</severity-level> 
</module-logging> 
</logging-modules> 
</logging>
```
### **Command Syntax**

```
logging level 
  (auth|bgp|cmm|hostp|hsl|isis|ldp|lag|l2mrib|mstp|mrib|nsm|onm|oam|ospf|ospf6|ptp
  |rip|pim|rib|vrrp|sflow|rsvp|pserv|cml|ndd|ripng|vlog|all|udld) 
  ((0|1|2|3|4|5|6|7)|)
```
# **Configure severity level**

Use this attribute to set severity level of logging monitor. Default value is 7-debug-details.

Attribute Name: severity-level
Attribute Type: enum (0|1|2|3|4|5|6|7)

Default Value: 7

Attribute Name: enable-logging

Attribute Type: enum (disable|enable)

#### **Netconf edit-config payload**

```
<logging xmlns="http://www.ipinfusion.com/yang/ocnos/ipi-logging"> 
<monitor-logging> 
<config> 
   <enable-logging>enable</enable-logging> <!-- operation="delete"--> 
   <severity-level>7</severity-level> <!-- operation="delete"--> 
</config> 
</monitor-logging> 
</logging>
```
#### **Command Syntax**

logging monitor ((disable)|) ((0|1|2|3|4|5|6|7)|)

# **Configure severity level**

Use this attribute to set severity level of logging console. Default value is 2-critical.

Attribute Name: severity-level

Attribute Type: enum (0|1|2|3|4|5|6|7)

Default Value: 2

Attribute Name: enable-logging

Attribute Type: enum (disable|enable)

#### **Netconf edit-config payload**

```
<logging xmlns="http://www.ipinfusion.com/yang/ocnos/ipi-logging"> 
<console-logging> 
<config> 
   <enable-logging>enable</enable-logging> <!-- operation="delete"--> 
   <severity-level>2</severity-level> <!-- operation="delete"--> 
</config> 
</console-logging> 
</logging>
```
#### **Command Syntax**

logging console ((disable)|) ((0|1|2|3|4|5|6|7)|)

## **Configure max file size**

Set size of the log file in bytes. Default value is 419430400 bytes.

Attribute Name: max-file-size

Attribute Type: uint32

Attribute Range: 4096-419430400 Attribute Name: file-name Attribute Type: string Attribute Name: severity-level Attribute Type: enum (0|1|2|3|4|5|6|7)

#### **Netconf edit-config payload**

```
<logging xmlns="http://www.ipinfusion.com/yang/ocnos/ipi-logging"> 
<logfile> 
<config> 
   <file-name>LOGFILENAME</file-name> 
   <severity-level>6</severity-level> 
   <max-file-size>4096</max-file-size> 
</config> 
</logfile> 
</logging>
```
#### **Command Syntax**

logging logfile LOGFILENAME (0|1|2|3|4|5|6|7) (size <4096-419430400>|)

### **Configure max file size**

Set size of the debug log file in bytes. The default value is 4194304 bytes.

Attribute Name: max-file-size Attribute Type: uint32 Attribute Range: 4096-4194304 Attribute Name: file-name Attribute Type: string

#### **Netconf edit-config payload**

```
<logging xmlns="http://www.ipinfusion.com/yang/ocnos/ipi-logging"> 
<debug-logfile> 
<config> 
   <file-name>LOGFILE</file-name> 
   <max-file-size>4096</max-file-size> 
</config> 
</debug-logfile> 
</logging>
```
#### **Command Syntax**

debug logfile LOGFILE size <4096-4194304>

# **Configure enable syslog**

Use this attribute to begin logging of information to the system log and set the level to debug.

This command is supported when following feature are enabled syslog feature

#### Attribute Name: enable-syslog

Attribute Type: empty

#### **Netconf edit-config payload**

```
<logging xmlns="http://www.ipinfusion.com/yang/ocnos/ipi-logging"> 
<syslog> 
<config> 
   </enable-syslog><!-- operation="delete"--> 
</config> 
</syslog> 
</logging>
```
#### **Command Syntax**

log syslog

# **Configure timestamp granularity**

Use this attribute to set the logging timestamp granularity.

This command is supported when following feature are enabled syslog feature

Attribute Name: timestamp-granularity

Attribute Type: enum (none|microseconds|milliseconds|seconds)

Default Value: milliseconds

#### **Netconf edit-config payload**

```
<logging xmlns="http://www.ipinfusion.com/yang/ocnos/ipi-logging"> 
   <syslog> 
   <config> 
       <timestamp-granularity>milliseconds</timestamp-granularity> <!-- 
operation="delete"--> 
   </config> 
   </syslog> 
   </logging>
```
#### **Command Syntax**

logging timestamp (none|microseconds|milliseconds|seconds|)

# **Configure disable all modules debug**

Use this attribute to unset debug globally

Attribute Name: disable-all-modules-debug

Attribute Type: empty

```
<logging xmlns="http://www.ipinfusion.com/yang/ocnos/ipi-logging"> 
<global> 
<config> 
   </disable-all-modules-debug><!-- operation="delete"-->
```
</config> </global> </logging>

#### **Command Syntax**

no debug all

# **no debug all**

#### **Netconf RPC payload**

```
<terminal-debug-all-off xmlns="http://www.ipinfusion.com/yang/ocnos/ipi-
logging"/>
```
#### **Command Syntax**

no debug all

### **clear debug logfile**

#### **Netconf RPC payload**

```
<logging-clear-debug-logfile xmlns="http://www.ipinfusion.com/yang/ocnos/ipi-
logging"/>
```
#### **Command Syntax**

clear debug logfile

## **clear logging logfile**

#### **Netconf RPC payload**

```
<logging-clear-logging-logfile xmlns="http://www.ipinfusion.com/yang/ocnos/ipi-
logging"/>
```
#### **Command Syntax**

clear logging logfile

# **IPI-LOGGING-REMOTE**

### **Configure enable**

This attribute enables/disables the logging host debug.

Attribute Name: enable

Attribute Type: empty

```
<logging xmlns="http://www.ipinfusion.com/yang/ocnos/ipi-logging"> 
<debug>
```

```
<config> 
       </enable><!-- operation="delete"--> 
</config> 
</debug> 
</logging>
```
debug logging host

# **Configure enable rsyslog**

Enable/disable the rsyslog feature Attribute Name: enable-rsyslog Attribute Type: boolean

#### **Netconf edit-config payload**

```
<logging xmlns="http://www.ipinfusion.com/yang/ocnos/ipi-logging"> 
<remote-logging> 
<rsyslog> 
   <vrf>management</vrf> 
   <config> 
       <vrf>management</vrf> 
   </config> 
       <enable-rsyslog>true</enable-rsyslog> <!-- operation="delete"--> 
</rsyslog> 
</remote-logging>
</logging>
```
#### **Command Syntax**

feature rsyslog (vrf management|)

# **Configure enable rsyslog**

Enable/disable the rsyslog feature

Attribute Name: enable-rsyslog

Attribute Type: boolean

```
<logging xmlns="http://www.ipinfusion.com/yang/ocnos/ipi-logging"> 
<remote-logging> 
<rsyslog> 
   <vrf>management</vrf> 
   <config> 
      <vrf>management</vrf> 
   </config> 
       <enable-rsyslog>true</enable-rsyslog> <!-- operation="delete"--> 
</rsyslog> 
</remote-logging>
```
</logging>

#### **Command Syntax**

no feature rsyslog (vrf management|)

### **Configure port**

Use this attribute to configure the syslog server UDP port. Default value is 514

Attribute Name: port

Attribute Type: uint16

Attribute Range: 1024-65535

Attribute Name: severity

Attribute Type: enum (0|1|2|3|4|5|6|7)

#### **Netconf edit-config payload**

```
<logging xmlns="http://www.ipinfusion.com/yang/ocnos/ipi-logging"> 
<remote-logging> 
<rsyslog> 
   <vrf>management</vrf> 
   <config> 
       <vrf>management</vrf> 
   </config> 
   <remote-servers> 
   <remote-server> 
       <address>A.B.C.D</address> 
       <config> 
          <address>1</address> 
          <severity>7</severity> <!-- operation="delete"--> 
       </config> 
          <port>1024</port> <!-- operation="delete"--> 
   </remote-server>
</remote-servers>
</rsyslog> 
</remote-logging>
</logging>
```
#### **Command Syntax**

logging remote server (A.B.C.D|X:X::X:X|HOSTNAME) ((0|1|2|3|4|5|6|7)|) port <1024- 65535> (vrf management|)

### **Configure severity**

This atribute is used to specify the kind of messages by severity level. The default value is debug-detail. The possible values for levels are as follows: [Operator] 0-emerg; 1-alert; 2-critical; 3-error; 4-notify; 5-info [Debug] 3-error; 4 warning; 5-notif; 6-debug-info; 7-debug-detail

Attribute Name: severity

Attribute Type: enum (0|1|2|3|4|5|6|7)

#### **Netconf edit-config payload**

```
<logging xmlns="http://www.ipinfusion.com/yang/ocnos/ipi-logging"> 
<remote-logging> 
<rsyslog> 
   <vrf>management</vrf> 
   <config> 
       <vrf>management</vrf> 
   </config> 
   <remote-servers> 
   <remote-server> 
       <address>A.B.C.D</address> 
       <config> 
          <address>1</address> 
       </config> 
          <severity>7</severity> 
   </remote-server>
</remote-servers>
</rsyslog> 
</remote-logging>
</logging>
```
#### **Command Syntax**

```
logging remote server (A.B.C.D|X:X::X:X|HOSTNAME) ((0|1|2|3|4|5|6|7)|) (vrf 
 management|)
```
### **Configure remote server facility**

This attribute is used to specify the facility level used by syslog messages. The default value is local7. The possible values are local0, local1, local2, local3, local4, local5, local6, local7 and user.

Attribute Name: remote-server-facility

Attribute Type: enum (local0|local1|local2|local3|local4|local5|local6|local7|user)

Default Value: local7

#### **Netconf edit-config payload**

```
<logging xmlns="http://www.ipinfusion.com/yang/ocnos/ipi-logging"> 
   <global> 
   <config> 
          <remote-server-facility>local7</remote-server-facility> <!--
operation="delete"--> 
   </config> 
   </global> 
   </logging>
```
#### **Command Syntax**

```
logging remote facility 
  (local0|local1|local2|local3|local4|local5|local6|local7|user)
```
# **Configure remote authpriv facility**

Enable/disable logging authpriv facility for remote syslog server.

Attribute Name: remote-authpriv-facility

Attribute Type: empty

#### **Netconf edit-config payload**

```
<logging xmlns="http://www.ipinfusion.com/yang/ocnos/ipi-logging"> 
<global> 
<config> 
       </remote-authpriv-facility><!-- operation="delete"-->
</config> 
</global> 
</logging>
```
#### **Command Syntax**

logging remote authpriv

# **IPI-LOGGING-CLI**

# **Configure enable logging**

Use this attribute to enable/disable CLI history logs. By default CLI history is enabled.

Attribute Name: enable-logging

Attribute Type: empty

#### **Netconf edit-config payload**

```
<logging xmlns="http://www.ipinfusion.com/yang/ocnos/ipi-logging"> 
<cli-logging> 
<config> 
       </enable-logging><!-- operation="delete"--> 
</config> 
</cli-logging> 
</logging>
```
#### **Command Syntax**

logging cli

### **Configure max session limit**

Use this attribute to set maximum session limit for vty.

Attribute Name: max-session-limit

Attribute Type: uint8

Attribute Range: 1-40

#### **Netconf edit-config payload**

```
<logging xmlns="http://www.ipinfusion.com/yang/ocnos/ipi-logging"> 
<cli-logging> 
<max-session-limit> 
<config> 
       <max-session-limit>1</max-session-limit> <!-- operation="delete"--> 
</config> 
</max-session-limit> 
</cli-logging> 
</logging>
```
#### **Command Syntax**

max-session <1-40>

# **IPI-LOGGING-FAULT-MANAGEMENT**

### **Configure enable fault management**

Enable Fault Management System

Attribute Name: enable-fault-management

Attribute Type: uint8

#### **Netconf edit-config payload**

```
<logging xmlns="http://www.ipinfusion.com/yang/ocnos/ipi-logging"> 
<fault-management> 
<config> 
       </enable-fault-management><!-- operation="delete"--> 
</config> 
</fault-management> 
</logging>
```
#### **Command Syntax**

fault-management enable

### **fault-management flush-db**

#### **Netconf RPC payload**

```
<ipi-logging-fault-management_logging-fms-flush-db xmlns="http://
www.ipinfusion.com/yang/ocnos/ipi-logging"/>
```
#### **Command Syntax**

fault-management flush-db

## **fault-management shelve ALARM-TYPE**

Attribute Name: alarm-type

#### Attribute Type: string

#### **Netconf RPC payload**

```
<ipi-logging-fault-management_logging-fms-shelve xmlns="http://
www.ipinfusion.com/yang/ocnos/ipi-logging"> 
      <alarm-type>ALARM-TYPE</alarm-type> 
      </ipi-logging-fault-management_logging-fms-shelve>
```
#### **Command Syntax**

fault-management shelve ALARM-TYPE

### **fault-management close ACTIVE-ALARM-ID**

Attribute Name: active-alarm-id

Attribute Type: string

#### **Netconf RPC payload**

```
<ipi-logging-fault-management_logging-fms-close xmlns="http://
www.ipinfusion.com/yang/ocnos/ipi-logging"> 
      <active-alarm-id>ACTIVE-ALARM-ID</active-alarm-id> 
      </ipi-logging-fault-management_logging-fms-close>
```
#### **Command Syntax**

fault-management close ACTIVE-ALARM-ID

# **IPI-DHCP**

## **Configure disable dhcp feature**

Disable the DHCP client and DHCP relay on the device.

Attribute Name: disable-dhcp-feature

Attribute Type: uint8

#### **Netconf edit-config payload**

```
<dhcp xmlns="http://www.ipinfusion.com/yang/ocnos/ipi-dhcp"> 
<global> 
<config> 
   </disable-dhcp-feature><!-- operation="delete"--> 
</config> 
</global> 
</dhcp>
```
#### **Command Syntax**

no feature dhcp

# **IPI-RADIUS**

# **Configure vrf name**

VRF Name associated with this instance

This command is supported when following feature are enabled aaa feature

Attribute Name: vrf-name

Attribute Type: string

Attribute Name: key-type

Attribute Type: enum (0|7)

Attribute Name: secret-key-string

Attribute Type: string

#### **Netconf edit-config payload**

```
<radius xmlns="http://www.ipinfusion.com/yang/ocnos/ipi-radius"> 
<vrfs> 
<vrf> 
   <vrf-name>management</vrf-name> 
   <config> 
       <vrf-name>management</vrf-name> 
       <key-type>0</key-type> <!-- operation="delete"--> 
       <secret-key-string>WORD</secret-key-string> <!-- operation="delete"--> 
   </config> 
\langle/vrf>
</vrfs> 
</radius>
```
#### **Command Syntax**

radius-server login key (0|7) WORD (vrf management|)

## **Configure vrf name**

VRF Name associated with this instance

This command is supported when following feature are enabled aaa feature

Attribute Name: vrf-name

Attribute Type: string

Attribute Name: timeout

Attribute Type: uint8

Attribute Range: 1-60

```
<radius xmlns="http://www.ipinfusion.com/yang/ocnos/ipi-radius"> 
<vrfs>
```

```
<vrf> 
   <vrf-name>management</vrf-name> 
   <config> 
       <vrf-name>management</vrf-name> 
       <timeout>1</timeout> <!-- operation="delete"--> 
   </config> 
\langle/vrf>
</vrfs> 
</radius>
```
radius-server login timeout <1-60> (vrf management|)

### **Configure sequence number**

Use this attribute to set the sequence-number/priority index for the RADIUS server

This command is supported when following feature are enabled aaa feature

Attribute Name: sequence-number

Attribute Type: uint8

Attribute Range: 1-8

#### **Netconf edit-config payload**

```
<radius xmlns="http://www.ipinfusion.com/yang/ocnos/ipi-radius"> 
<vrfs> 
<vrf> 
   <vrf-name>management</vrf-name> 
   <config> 
       <vrf-name>management</vrf-name> 
   </config> 
<remote-servers> 
<server> 
   <host-address>A.B.C.D</host-address> 
   <config> 
       <host-address>A.B.C.D</host-address> 
   </config> 
       <sequence-number>1</sequence-number> 
</server> 
</remote-servers>
\langle/vrf\rangle</vrfs> 
</radius>
```
#### **Command Syntax**

```
radius-server login host (A.B.C.D|X:X::X:X|HOSTNAME) (vrf management|) seq-num <1-
 8>
```
# **Configure secret key string**

Shared key used between the authentication-server and the device

This command is supported when following feature are enabled aaa feature

Attribute Name: secret-key-string

Attribute Type: string

Attribute Name: sequence-number

Attribute Type: uint8

Attribute Range: 1-8

Attribute Name: key-type

Attribute Type: enum (0|7)

#### **Netconf edit-config payload**

```
<radius xmlns="http://www.ipinfusion.com/yang/ocnos/ipi-radius"> 
<vrfs> 
<vrf> 
   <vrf-name>management</vrf-name> 
   <config> 
       <vrf-name>management</vrf-name> 
   </config> 
<remote-servers> 
<server> 
   <host-address>A.B.C.D</host-address> 
   <config> 
       <host-address>A.B.C.D</host-address> 
       <sequence-number>1</sequence-number> <!-- operation="delete"--> 
       <key-type>0</key-type> <!-- operation="delete"--> 
   </config> 
       <secret-key-string>WORD</secret-key-string> <!-- operation="delete"--> 
</server> 
</remote-servers>
\langle/vrf>
</vrfs> 
</radius>
```
#### **Command Syntax**

radius-server login host (A.B.C.D|X:X::X:X|HOSTNAME) (vrf management|) seq-num <1- 8> key (0|7) WORD

### **Configure accounting port**

Use this attribute to configure a RADIUS server and specify a UDP port to use for RADIUS accounting messages

This command is supported when following feature are enabled aaa feature

Attribute Name: accounting-port

Attribute Type: uint16

Attribute Range: 0-65535 Attribute Name: sequence-number Attribute Type: uint8 Attribute Range: 1-8 Attribute Name: key-type Attribute Type: enum (0|7) Attribute Name: secret-key-string Attribute Type: string

#### **Netconf edit-config payload**

```
<radius xmlns="http://www.ipinfusion.com/yang/ocnos/ipi-radius"> 
<vrfs> 
<vrf> 
   <vrf-name>management</vrf-name> 
   <config> 
      <vrf-name>management</vrf-name> 
   </config> 
<remote-servers> 
<server> 
   <host-address>A.B.C.D</host-address> 
   <config> 
      <host-address>A.B.C.D</host-address> 
      <sequence-number>1</sequence-number> <!-- operation="delete"--> 
       <key-type>0</key-type> <!-- operation="delete"--> 
       <secret-key-string>WORD</secret-key-string> <!-- operation="delete"--> 
   </config> 
       <accounting-port>0</accounting-port> <!-- operation="delete"--> 
</server> 
</remote-servers> 
</vrf> 
</vrfs> 
</radius>
```
#### **Command Syntax**

radius-server login host (A.B.C.D|X:X::X:X|HOSTNAME) (vrf management|) seq-num <1- 8> key (0|7) WORD acct-port <0-65535>

## **Configure timeout**

To represent the timeout configured by the user

This command is supported when following feature are enabled aaa feature

Attribute Name: timeout

Attribute Type: uint8

Default Value: 5

Attribute Range: 1-60

Attribute Name: sequence-number

Attribute Type: uint8

Attribute Range: 1-8

Attribute Name: key-type

Attribute Type: enum (0|7)

Attribute Name: secret-key-string

Attribute Type: string

Attribute Name: accounting-port

Attribute Type: uint16

Attribute Range: 0-65535

#### **Netconf edit-config payload**

```
<radius xmlns="http://www.ipinfusion.com/yang/ocnos/ipi-radius"> 
<vrfs> 
<vrf> 
   <vrf-name>management</vrf-name> 
   <config> 
       <vrf-name>management</vrf-name> 
   </config> 
<remote-servers> 
<server> 
   <host-address>A.B.C.D</host-address> 
   <config> 
       <host-address>A.B.C.D</host-address> 
       <sequence-number>1</sequence-number> <!-- operation="delete"--> 
       <key-type>0</key-type> <!-- operation="delete"--> 
       <secret-key-string>WORD</secret-key-string> <!-- operation="delete"--> 
       <accounting-port>0</accounting-port> <!-- operation="delete"--> 
   </config> 
       <timeout>1</timeout> <!-- operation="delete"--> 
</server> 
</remote-servers>
\langle/vrf\rangle</vrfs> 
</radius>
```
#### **Command Syntax**

radius-server login host (A.B.C.D|X:X::X:X|HOSTNAME) (vrf management|) seq-num <1- 8> key (0|7) WORD acct-port <0-65535> timeout <1-60>

## **Configure authentication port**

Use this attribute to configure a RADIUS server and specify a UDP port to use for RADIUS authentication messages

This command is supported when following feature are enabled aaa feature

Attribute Name: authentication-port

Attribute Type: uint16 Attribute Range: 0-65535 Attribute Name: sequence-number Attribute Type: uint8 Attribute Range: 1-8 Attribute Name: key-type Attribute Type: enum (0|7) Attribute Name: secret-key-string Attribute Type: string

#### **Netconf edit-config payload**

```
<radius xmlns="http://www.ipinfusion.com/yang/ocnos/ipi-radius"> 
\langle \text{vrfs} \rangle<vrf> 
   <vrf-name>management</vrf-name> 
   <config> 
       <vrf-name>management</vrf-name> 
   </config> 
<remote-servers> 
<server> 
   <host-address>A.B.C.D</host-address> 
   <config> 
       <host-address>A.B.C.D</host-address> 
       <sequence-number>1</sequence-number> <!-- operation="delete"--> 
       <key-type>0</key-type> <!-- operation="delete"--> 
       <secret-key-string>WORD</secret-key-string> <!-- operation="delete"--> 
   </config> 
       <authentication-port>0</authentication-port> <!-- operation="delete"--> 
</server> 
</remote-servers>
\langle/vrf>
</vrfs> 
</radius>
```
#### **Command Syntax**

radius-server login host (A.B.C.D|X:X::X:X|HOSTNAME) (vrf management|) seq-num <1- 8> key (0|7) WORD auth-port <0-65535>

## **Configure accounting port**

Use this attribute to configure a RADIUS server and specify a UDP port to use for RADIUS accounting messages

This command is supported when following feature are enabled aaa feature

Attribute Name: accounting-port

Attribute Type: uint16

Attribute Range: 0-65535

Attribute Name: sequence-number

Attribute Type: uint8

Attribute Range: 1-8

Attribute Name: key-type

Attribute Type: enum (0|7)

Attribute Name: secret-key-string

Attribute Type: string

Attribute Name: authentication-port

Attribute Type: uint16

Attribute Range: 0-65535

#### **Netconf edit-config payload**

```
<radius xmlns="http://www.ipinfusion.com/yang/ocnos/ipi-radius"> 
<vrfs> 
<vrf> 
   <vrf-name>management</vrf-name> 
   <config> 
       <vrf-name>management</vrf-name> 
   </config> 
<remote-servers> 
<server> 
   <host-address>A.B.C.D</host-address> 
   <config> 
      <host-address>A.B.C.D</host-address> 
       <sequence-number>1</sequence-number> <!-- operation="delete"--> 
       <key-type>0</key-type> <!-- operation="delete"--> 
       <secret-key-string>WORD</secret-key-string> <!-- operation="delete"--> 
       <authentication-port>0</authentication-port> <!-- operation="delete"--> 
   </config> 
       <accounting-port>0</accounting-port> <!-- operation="delete"--> 
</server> 
</remote-servers>
\langle/vrf\rangle</vrfs> 
</radius>
```
#### **Command Syntax**

radius-server login host (A.B.C.D|X:X::X:X|HOSTNAME) (vrf management|) seq-num <1- 8> key (0|7) WORD auth-port <0-65535> acct-port <0-65535>

# **Configure timeout**

To represent the timeout configured by the user

This command is supported when following feature are enabled aaa feature

Attribute Name: timeout

Attribute Type: uint8 Default Value: 5 Attribute Range: 1-60 Attribute Name: sequence-number Attribute Type: uint8 Attribute Range: 1-8 Attribute Name: key-type Attribute Type: enum (0|7) Attribute Name: secret-key-string Attribute Type: string Attribute Name: authentication-port Attribute Type: uint16 Attribute Range: 0-65535 Attribute Name: accounting-port Attribute Type: uint16 Attribute Range: 0-65535

```
<radius xmlns="http://www.ipinfusion.com/yang/ocnos/ipi-radius"> 
<vrfs> 
<vrf> 
   <vrf-name>management</vrf-name> 
   <config> 
       <vrf-name>management</vrf-name> 
   </config> 
<remote-servers> 
<server> 
   <host-address>A.B.C.D</host-address> 
   <config> 
       <host-address>A.B.C.D</host-address> 
       <sequence-number>1</sequence-number> <!-- operation="delete"--> 
       <key-type>0</key-type> <!-- operation="delete"--> 
       <secret-key-string>WORD</secret-key-string> <!-- operation="delete"--> 
       <authentication-port>0</authentication-port> <!-- operation="delete"--> 
       <accounting-port>0</accounting-port> <!-- operation="delete"--> 
   </config> 
       <timeout>1</timeout> <!-- operation="delete"--> 
</server> 
</remote-servers>
\langle/vrf>
</vrfs> 
</radius>
```
radius-server login host (A.B.C.D|X:X::X:X|HOSTNAME) (vrf management|) seq-num <1- 8> key (0|7) WORD auth-port <0-65535> acct-port <0-65535> timeout <1-60>

## **Configure timeout**

To represent the timeout configured by the user

This command is supported when following feature are enabled aaa feature

Attribute Name: timeout Attribute Type: uint8 Default Value: 5 Attribute Range: 1-60 Attribute Name: sequence-number Attribute Type: uint8 Attribute Range: 1-8 Attribute Name: key-type Attribute Type: enum (0|7) Attribute Name: secret-key-string Attribute Type: string Attribute Name: authentication-port Attribute Type: uint16 Attribute Range: 0-65535

```
<radius xmlns="http://www.ipinfusion.com/yang/ocnos/ipi-radius"> 
<vrfs> 
<vrf>
   <vrf-name>management</vrf-name> 
   <config> 
      <vrf-name>management</vrf-name> 
   </config> 
<remote-servers> 
<server> 
   <host-address>A.B.C.D</host-address> 
   <config> 
      <host-address>A.B.C.D</host-address> 
      <sequence-number>1</sequence-number> <!-- operation="delete"--> 
      <key-type>0</key-type> <!-- operation="delete"--> 
      <secret-key-string>WORD</secret-key-string> <!-- operation="delete"--> 
      <authentication-port>0</authentication-port> <!-- operation="delete"--> 
   </config> 
      <timeout>1</timeout> <!-- operation="delete"--> 
</server> 
</remote-servers>
```
 $\langle$ /vrf> </vrfs> </radius>

#### **Command Syntax**

```
radius-server login host (A.B.C.D|X:X::X:X|HOSTNAME) (vrf management|) seq-num <1-
  8> key (0|7) WORD auth-port <0-65535> timeout <1-60>
```
## **Configure timeout**

To represent the timeout configured by the user

This command is supported when following feature are enabled aaa feature

Attribute Name: timeout

Attribute Type: uint8

Default Value: 5

Attribute Range: 1-60

Attribute Name: sequence-number

Attribute Type: uint8

Attribute Range: 1-8

Attribute Name: key-type

Attribute Type: enum (0|7)

Attribute Name: secret-key-string

Attribute Type: string

```
<radius xmlns="http://www.ipinfusion.com/yang/ocnos/ipi-radius"> 
<vrfs> 
<vrf> 
   <vrf-name>management</vrf-name> 
   <config> 
       <vrf-name>management</vrf-name> 
   </config> 
<remote-servers> 
<server> 
   <host-address>A.B.C.D</host-address> 
   <config> 
       <host-address>A.B.C.D</host-address> 
       <sequence-number>1</sequence-number> <!-- operation="delete"--> 
       <key-type>0</key-type> <!-- operation="delete"--> 
       <secret-key-string>WORD</secret-key-string> <!-- operation="delete"--> 
   </config> 
      <timeout>1</timeout> <!-- operation="delete"--> 
</server> 
</remote-servers>
\langle/vrf>
```
</vrfs> </radius>

#### **Command Syntax**

```
radius-server login host (A.B.C.D|X:X::X:X|HOSTNAME) (vrf management|) seq-num <1-
 8> key (0|7) WORD timeout <1-60>
```
### **Configure authentication port**

Use this attribute to configure a RADIUS server and specify a UDP port to use for RADIUS authentication messages

This command is supported when following feature are enabled aaa feature

Attribute Name: authentication-port

Attribute Type: uint16

Attribute Range: 0-65535

Attribute Name: sequence-number

Attribute Type: uint8

Attribute Range: 1-8

#### **Netconf edit-config payload**

```
<radius xmlns="http://www.ipinfusion.com/yang/ocnos/ipi-radius"> 
<vrfs> 
<vrf> 
   <vrf-name>management</vrf-name> 
   <config> 
       <vrf-name>management</vrf-name> 
   </config> 
<remote-servers> 
<server> 
   <host-address>A.B.C.D</host-address> 
   <config> 
       <host-address>A.B.C.D</host-address> 
       <sequence-number>1</sequence-number> <!-- operation="delete"--> 
   </config> 
       <authentication-port>0</authentication-port> <!-- operation="delete"--> 
</server> 
</remote-servers>
\langle/vrf>
</vrfs> 
</radius>
```
#### **Command Syntax**

```
radius-server login host (A.B.C.D|X:X::X:X|HOSTNAME) (vrf management|) seq-num <1-
 8> auth-port <0-65535>
```
## **Configure accounting port**

Use this attribute to configure a RADIUS server and specify a UDP port to use for RADIUS accounting messages

This command is supported when following feature are enabled aaa feature Attribute Name: accounting-port Attribute Type: uint16 Attribute Range: 0-65535 Attribute Name: sequence-number Attribute Type: uint8 Attribute Range: 1-8 Attribute Name: authentication-port Attribute Type: uint16 Attribute Range: 0-65535

#### **Netconf edit-config payload**

```
<radius xmlns="http://www.ipinfusion.com/yang/ocnos/ipi-radius"> 
<vrfs> 
<vrf> 
   <vrf-name>management</vrf-name> 
   <config> 
       <vrf-name>management</vrf-name> 
   </config> 
<remote-servers> 
<server> 
   <host-address>A.B.C.D</host-address> 
   <config> 
       <host-address>A.B.C.D</host-address> 
       <sequence-number>1</sequence-number> <!-- operation="delete"--> 
      <authentication-port>0</authentication-port> <!-- operation="delete"--> 
   </config> 
       <accounting-port>0</accounting-port> <!-- operation="delete"--> 
</server> 
</remote-servers>
\langle/vrf>
</vrfs> 
</radius>
```
#### **Command Syntax**

radius-server login host (A.B.C.D|X:X::X:X|HOSTNAME) (vrf management|) seq-num <1- 8> auth-port <0-65535> acct-port <0-65535>

## **Configure timeout**

To represent the timeout configured by the user

This command is supported when following feature are enabled aaa feature

Attribute Name: timeout

Attribute Type: uint8

Default Value: 5

Attribute Range: 1-60 Attribute Name: sequence-number Attribute Type: uint8 Attribute Range: 1-8 Attribute Name: authentication-port Attribute Type: uint16 Attribute Range: 0-65535

#### **Netconf edit-config payload**

```
<radius xmlns="http://www.ipinfusion.com/yang/ocnos/ipi-radius"> 
<vrfs> 
<vrf> 
   <vrf-name>management</vrf-name> 
   <config> 
       <vrf-name>management</vrf-name> 
   </config> 
<remote-servers> 
<server> 
   <host-address>A.B.C.D</host-address> 
   <config> 
       <host-address>A.B.C.D</host-address> 
       <sequence-number>1</sequence-number> <!-- operation="delete"--> 
       <authentication-port>0</authentication-port> <!-- operation="delete"--> 
   </config> 
       <timeout>1</timeout> <!-- operation="delete"--> 
</server> 
</remote-servers>
\langle/vrf>
</vrfs> 
</radius>
```
#### **Command Syntax**

```
radius-server login host (A.B.C.D|X:X::X:X|HOSTNAME) (vrf management|) seq-num <1-
  8> auth-port <0-65535> timeout <1-60>
```
# **Configure timeout**

To represent the timeout configured by the user

This command is supported when following feature are enabled aaa feature

Attribute Name: timeout

Attribute Type: uint8

Default Value: 5

Attribute Range: 1-60

Attribute Name: sequence-number

Attribute Type: uint8

Attribute Range: 1-8 Attribute Name: authentication-port Attribute Type: uint16 Attribute Range: 0-65535 Attribute Name: accounting-port Attribute Type: uint16 Attribute Range: 0-65535

#### **Netconf edit-config payload**

```
<radius xmlns="http://www.ipinfusion.com/yang/ocnos/ipi-radius"> 
<vrfs> 
<vrf> 
   <vrf-name>management</vrf-name> 
   <config> 
      <vrf-name>management</vrf-name> 
   </config> 
<remote-servers> 
<server> 
   <host-address>A.B.C.D</host-address> 
   <config> 
      <host-address>A.B.C.D</host-address> 
       <sequence-number>1</sequence-number> <!-- operation="delete"--> 
       <authentication-port>0</authentication-port> <!-- operation="delete"--> 
       <accounting-port>0</accounting-port> <!-- operation="delete"--> 
   </config> 
       <timeout>1</timeout> <!-- operation="delete"-->
</server> 
</remote-servers>
\langle/vrf>
</vrfs> 
</radius>
```
#### **Command Syntax**

```
radius-server login host (A.B.C.D|X:X::X:X|HOSTNAME) (vrf management|) seq-num <1-
  8> auth-port <0-65535> acct-port <0-65535> timeout <1-60>
```
# **Configure accounting port**

Use this attribute to configure a RADIUS server and specify a UDP port to use for RADIUS accounting messages

This command is supported when following feature are enabled aaa feature

Attribute Name: accounting-port

Attribute Type: uint16

Attribute Range: 0-65535

Attribute Name: sequence-number

Attribute Type: uint8

#### Attribute Range: 1-8

#### **Netconf edit-config payload**

```
<radius xmlns="http://www.ipinfusion.com/yang/ocnos/ipi-radius"> 
<vrfs> 
<vrf> 
   <vrf-name>management</vrf-name> 
   <config> 
       <vrf-name>management</vrf-name> 
   </config> 
<remote-servers> 
<server> 
   <host-address>A.B.C.D</host-address> 
   <config> 
       <host-address>A.B.C.D</host-address> 
       <sequence-number>1</sequence-number> <!-- operation="delete"--> 
   </config> 
       <accounting-port>0</accounting-port> <!-- operation="delete"--> 
</server> 
</remote-servers>
\langle/vrf\rangle</vrfs> 
</radius>
```
#### **Command Syntax**

```
radius-server login host (A.B.C.D|X:X::X:X|HOSTNAME) (vrf management|) seq-num <1-
  8> acct-port <0-65535>
```
## **Configure timeout**

To represent the timeout configured by the user

This command is supported when following feature are enabled aaa feature

Attribute Name: timeout

Attribute Type: uint8

Default Value: 5

Attribute Range: 1-60

Attribute Name: sequence-number

Attribute Type: uint8

Attribute Range: 1-8

Attribute Name: accounting-port

Attribute Type: uint16

Attribute Range: 0-65535

```
<radius xmlns="http://www.ipinfusion.com/yang/ocnos/ipi-radius"> 
<vrfs>
```

```
<vrf> 
   <vrf-name>management</vrf-name> 
   <config> 
       <vrf-name>management</vrf-name> 
   </config> 
<remote-servers> 
<server> 
   <host-address>A.B.C.D</host-address> 
   <config> 
       <host-address>A.B.C.D</host-address> 
       <sequence-number>1</sequence-number> <!-- operation="delete"--> 
       <accounting-port>0</accounting-port> <!-- operation="delete"--> 
   </config> 
       <timeout>1</timeout> <!-- operation="delete"--> 
</server> 
</remote-servers>
\langle/vrf>
</vrfs> 
</radius>
```
radius-server login host (A.B.C.D|X:X::X:X|HOSTNAME) (vrf management|) seq-num <1- 8> acct-port <0-65535> timeout <1-60>

# **Configure timeout**

To represent the timeout configured by the user

This command is supported when following feature are enabled aaa feature

Attribute Name: timeout

Attribute Type: uint8

Default Value: 5

Attribute Range: 1-60

Attribute Name: sequence-number

Attribute Type: uint8

Attribute Range: 1-8

```
<radius xmlns="http://www.ipinfusion.com/yang/ocnos/ipi-radius"> 
<vrfs> 
<vrf> 
   <vrf-name>management</vrf-name> 
   <config> 
      <vrf-name>management</vrf-name> 
   </config> 
<remote-servers> 
<server> 
   <host-address>A.B.C.D</host-address>
```

```
<config> 
       <host-address>A.B.C.D</host-address> 
       <sequence-number>1</sequence-number> <!-- operation="delete"--> 
   </config> 
       <timeout>1</timeout> <!-- operation="delete"--> 
</server> 
</remote-servers>
\langle/vrf\rangle</vrfs> 
</radius>
```

```
radius-server login host (A.B.C.D|X:X::X:X|HOSTNAME) (vrf management|) seq-num <1-
  8> timeout <1-60>
```
## **Configure enable**

This attribute is to enable/disable RADIUS debug logging

Attribute Name: enable

Attribute Type: empty

#### **Netconf edit-config payload**

```
<radius xmlns="http://www.ipinfusion.com/yang/ocnos/ipi-radius"> 
<debug> 
<config> 
   </enable><!-- operation="delete"--> 
</config> 
</debug> 
</radius>
```
#### **Command Syntax**

debug radius

### **clear radius-server counters (vrf management|)**

#### Attribute Name: vrf-name

Attribute Type: string

#### **Netconf RPC payload**

```
<radius-clear-all-server-counters xmlns="http://www.ipinfusion.com/yang/ocnos/
ipi-radius"> 
      <vrf-name>management</vrf-name> 
      </radius-clear-all-server-counters>
```
#### **Command Syntax**

```
clear radius-server counters (vrf management|)
```
# **clear radius-server host (A.B.C.D|X:X::X:X|HOSTNAME) counters (vrf (management|all)|)**

Attribute Name: hostname

Attribute Type: union

Attribute Name: vrf-name

Attribute Type: string

#### **Netconf RPC payload**

```
<radius-clear-server-counters xmlns="http://www.ipinfusion.com/yang/ocnos/ipi-
radius"> 
      <hostname>A.B.C.D</hostname> 
      <vrf-name>management</vrf-name> 
      </radius-clear-server-counters>
```
#### **Command Syntax**

clear radius-server host (A.B.C.D|X:X::X:X|HOSTNAME) counters (vrf (management|all)|)

# **debug radius**

#### **Netconf RPC payload**

```
<radius-terminal-debug-on xmlns="http://www.ipinfusion.com/yang/ocnos/ipi-
radius"/>
```
#### **Command Syntax**

debug radius

### **no debug radius**

#### **Netconf RPC payload**

```
<radius-terminal-debug-off xmlns="http://www.ipinfusion.com/yang/ocnos/ipi-
radius"/>
```
#### **Command Syntax**

no debug radius

# **IPI-USER-MANAGEMENT**

## **Configure enable**

Use this attribute to enable user management debugging information.

Attribute Name: enable

Attribute Type: empty

#### **Netconf edit-config payload**

```
<user-management xmlns="http://www.ipinfusion.com/yang/ocnos/ipi-user-management"> 
<debug> 
<config> 
   </enable><!-- operation="delete"--> 
</config> 
</debug> 
</user-management>
```
#### **Command Syntax**

debug user-mgmt

# **Configure disable default user**

Use this attribute to prevent default user from being enabled at start up

Attribute Name: disable-default-user

Attribute Type: empty

#### **Netconf edit-config payload**

```
<user-management xmlns="http://www.ipinfusion.com/yang/ocnos/ipi-user-management"> 
<global> 
<config> 
   </disable-default-user><!-- operation="delete"--> 
</config> 
</global> 
</user-management>
```
#### **Command Syntax**

username disable-default

### **Configure username**

Login name of the user

Attribute Name: username

Attribute Type: string

Attribute Range: 2-32

```
<user-management xmlns="http://www.ipinfusion.com/yang/ocnos/ipi-user-management"> 
<users> 
<user> <!-- operation="delete"--> 
   <username>USERNAME</username> 
   <config> 
       <username>USERNAME</username> 
   </config> 
</user> 
</users>
```
</user-management>

#### **Command Syntax**

username USERNAME

## **Configure role**

Use this attribute to set the user role. Operations that an user is allowed to perform are determined based on the role

Attribute Name: role

Attribute Type: enum (network-admin|network-engineer|network-operator|network-user)

#### **Netconf edit-config payload**

```
<user-management xmlns="http://www.ipinfusion.com/yang/ocnos/ipi-user-management"> 
<users> 
<user> 
   <username>USERNAME</username> 
   <config> 
       <username>USERNAME</username> 
   </config> 
   <role>network-admin</role> <!-- operation="delete"-->
</user> 
</users> 
</user-management>
```
#### **Command Syntax**

username USERNAME role (network-admin|network-engineer|network-operator|networkuser)

### **Configure password**

Use this attribute to add a user or to change a user password.

Attribute Name: password

Attribute Type: string

Attribute Range: 5-32

Attribute Name: role

Attribute Type: enum (network-admin|network-engineer|network-operator|network-user)

```
<user-management xmlns="http://www.ipinfusion.com/yang/ocnos/ipi-user-management"> 
<users> 
<user> 
   <username>USERNAME</username> 
   <config> 
      <username>USERNAME</username> 
      <role>network-admin</role> <!-- operation="delete"-->
   </config> 
   <password>PASSWORD</password> <!-- operation="delete"-->
```

```
</user> 
</users> 
</user-management>
```

```
username USERNAME role (network-admin|network-engineer|network-operator|network-
  user) password PASSWORD
```
### **Configure password hashed**

Use this attribute to specify user password in encrypted form. This option is provided for reconfiguring a user password using an earlier encrypted password that was available in running configuration display or get-config payload. Users are advised not to use this option for entering passwords generated in any other method

Attribute Name: password-hashed

Attribute Type: string

Attribute Range: 26-106

Attribute Name: role

Attribute Type: enum (network-admin|network-engineer|network-operator|network-user)

#### **Netconf edit-config payload**

```
<user-management xmlns="http://www.ipinfusion.com/yang/ocnos/ipi-user-management"> 
\langleusers>
\langleuser>
   <username>USERNAME</username> 
   <config> 
       <username>USERNAME</username> 
       <role>network-admin</role> <!-- operation="delete"-->
   </config> 
   <password-hashed>PASSWORD</password-hashed> <!-- operation="delete"--> 
</user> 
</users> 
</user-management>
```
#### **Command Syntax**

```
username USERNAME role (network-admin|network-engineer|network-operator|network-
  user) password encrypted PASSWORD
```
## **Configure rbac role**

Use this attribute to set the user role. Operations that an user is allowed to perform are determined based on the role

Attribute Name: rbac-role

Attribute Type: string

```
<user-management xmlns="http://www.ipinfusion.com/yang/ocnos/ipi-user-management"> 
<users> 
<user>
```

```
<username>USERNAME</username> 
   <config> 
       <username>USERNAME</username> 
   </config> 
   <rbac-role>ROLE-NAME</rbac-role> <!-- operation="delete"-->
</user> 
</users> 
</user-management>
```
username USERNAME role ROLE-NAME

### **Configure password**

Use this attribute to add a user or to change a user password.

Attribute Name: password

Attribute Type: string

Attribute Range: 5-32

Attribute Name: rbac-role

Attribute Type: string

#### **Netconf edit-config payload**

```
<user-management xmlns="http://www.ipinfusion.com/yang/ocnos/ipi-user-management"> 
<users> 
\langleuser>
   <username>USERNAME</username> 
   <config> 
       <username>USERNAME</username> 
       <rbac-role>ROLE-NAME</rbac-role> <!-- operation="delete"-->
   </config> 
   <password>PASSWORD</password> <!-- operation="delete"--> 
</user> 
</users> 
</user-management>
```
#### **Command Syntax**

username USERNAME role ROLE-NAME password PASSWORD

# **Configure password hashed**

Use this attribute to specify user password in encrypted form. This option is provided for reconfiguring a user password using an earlier encrypted password that was available in running configuration display or get-config payload. Users are advised not to use this option for entering passwords generated in any other method

Attribute Name: password-hashed

Attribute Type: string

Attribute Range: 26-106

#### Attribute Name: rbac-role

Attribute Type: string

#### **Netconf edit-config payload**

```
<user-management xmlns="http://www.ipinfusion.com/yang/ocnos/ipi-user-management"> 
<users> 
<user> 
   <username>USERNAME</username> 
   <config> 
       <username>USERNAME</username> 
       <rbac-role>ROLE-NAME</rbac-role> <!-- operation="delete"-->
   </config> 
   <password-hashed>PASSWORD</password-hashed> <!-- operation="delete"--> 
\langle/user>
</users> 
</user-management>
```
#### **Command Syntax**

username USERNAME role ROLE-NAME password encrypted PASSWORD

## **Configure password**

Use this attribute to add a user or to change a user password.

Attribute Name: password

Attribute Type: string

Attribute Range: 5-32

#### **Netconf edit-config payload**

```
<user-management xmlns="http://www.ipinfusion.com/yang/ocnos/ipi-user-management"> 
<users> 
\langleuser>
   <username>USERNAME</username> 
   <config> 
       <username>USERNAME</username> 
   </config> 
   <password>PASSWORD</password> <!-- operation="delete"--> 
</user> 
</users> 
</user-management>
```
#### **Command Syntax**

username USERNAME password PASSWORD

### **Configure password hashed**

Use this attribute to specify user password in encrypted form. This option is provided for reconfiguring a user password using an earlier encrypted password that was available in running configuration display or get-config payload. Users are advised not to use this option for entering passwords generated in any other method

#### Attribute Name: password-hashed

Attribute Type: string

Attribute Range: 26-106

#### **Netconf edit-config payload**

```
<user-management xmlns="http://www.ipinfusion.com/yang/ocnos/ipi-user-management"> 
<users> 
\langleuser>
   <username>USERNAME</username> 
   <config> 
       <username>USERNAME</username> 
   </config> 
   <password-hashed>PASSWORD</password-hashed> <!-- operation="delete"--> 
</user> 
</users> 
</user-management>
```
#### **Command Syntax**

username USERNAME password encrypted PASSWORD

### **debug user-mgmt**

#### **Netconf RPC payload**

<user-management-terminal-debug-on xmlns="http://www.ipinfusion.com/yang/ocnos/ ipi-user-management"/>

#### **Command Syntax**

debug user-mgmt

### **no debug user-mgmt**

#### **Netconf RPC payload**

<user-management-terminal-debug-off xmlns="http://www.ipinfusion.com/yang/ocnos/ ipi-user-management"/>

#### **Command Syntax**

no debug user-mgmt

# **IPI-SSH**

# **Configure enable**

Use this attribute to enable ssh debugging configurations

Attribute Name: enable

Attribute Type: empty

#### **Netconf edit-config payload**

```
<ssh-server xmlns="http://www.ipinfusion.com/yang/ocnos/ipi-ssh"> 
<debug> 
<config> 
   </enable><!-- operation="delete"--> 
</config> 
</debug> 
</ssh-server>
```
#### **Command Syntax**

debug ssh server

## **Configure enable**

Use this attribute to enable the SSH server.

Attribute Name: enable

Attribute Type: boolean

#### **Netconf edit-config payload**

```
<ssh-server xmlns="http://www.ipinfusion.com/yang/ocnos/ipi-ssh"> 
<vrfs> 
<vrf> 
   <vrf-name>management</vrf-name> 
   <config> 
       <vrf-name>management</vrf-name> 
   </config> 
   <enable>true</enable> <!-- operation="delete"--> 
\langle/vrf>
</vrfs> 
</ssh-server>
```
#### **Command Syntax**

feature ssh (vrf management|)

# **Configure enable**

Use this attribute to enable the SSH server.

Attribute Name: enable

Attribute Type: boolean

```
<ssh-server xmlns="http://www.ipinfusion.com/yang/ocnos/ipi-ssh"> 
<vrfs> 
<vrf> 
   <vrf-name>management</vrf-name> 
   <config> 
      <vrf-name>management</vrf-name> 
   </config>
```

```
<enable>true</enable> <!-- operation="delete"--> 
</vrf> 
</vrfs> 
</ssh-server>
```
no feature ssh (vrf management|)

### **Configure vrf name**

VRF Name associated with this instance

Attribute Name: vrf-name

Attribute Type: string

Attribute Name: port

Attribute Type: uint32

Attribute Range: 1024-65535

#### **Netconf edit-config payload**

```
<ssh-server xmlns="http://www.ipinfusion.com/yang/ocnos/ipi-ssh"> 
<vrfs> 
<vrf> 
   <vrf-name>management</vrf-name> 
   <config> 
       <vrf-name>management</vrf-name> 
       <port>1024</port> <!-- operation="delete"--> 
   </config> 
\langle/vrf>
</vrfs> 
</ssh-server>
```
#### **Command Syntax**

ssh server port <1024-65535> (vrf management|)

### **Configure vrf name**

VRF Name associated with this instance Attribute Name: vrf-name Attribute Type: string Attribute Name: max-login-attempts Attribute Type: uint8 Default Value: 3 Attribute Range: 1-3

#### **Netconf edit-config payload**

<ssh-server xmlns="http://www.ipinfusion.com/yang/ocnos/ipi-ssh">
```
<vrfs> 
<vrf> 
   <vrf-name>management</vrf-name> 
   <config> 
       <vrf-name>management</vrf-name> 
       <max-login-attempts>1</max-login-attempts> <!-- operation="delete"--> 
   </config> 
\langle/vrf>
</vrfs> 
</ssh-server>
```

```
ssh login-attempts <1-3> (vrf management|)
```
## **Configure vrf name**

VRF Name associated with this instance Attribute Name: vrf-name Attribute Type: string Attribute Name: session-limit Attribute Type: uint8 Attribute Range: 1-40

## **Netconf edit-config payload**

```
<ssh-server xmlns="http://www.ipinfusion.com/yang/ocnos/ipi-ssh"> 
<vrfs> 
<vrf> 
   <vrf-name>management</vrf-name> 
   <config> 
       <vrf-name>management</vrf-name> 
       <session-limit>1</session-limit> <!-- operation="delete"--> 
   </config> 
\langle/vrf>
</vrfs> 
</ssh-server>
```
### **Command Syntax**

ssh server session-limit <1-40> (vrf management|)

## **Configure triple des cbc**

Use this attribute to set the 3DES-CBC Cipher

This command is supported when following feature are enabled ssh server feature

Attribute Name: triple-des-cbc

Attribute Type: empty

Attribute Name: aes128-ctr

Attribute Type: empty

Attribute Name: aes192-ctr

Attribute Type: empty

Attribute Name: aes256-ctr

Attribute Type: empty

Attribute Name: aes128-cbc

Attribute Type: empty

Attribute Name: aes192-cbc

Attribute Type: empty

Attribute Name: aes256-cbc

Attribute Type: empty

## **Netconf edit-config payload**

```
<ssh-server xmlns="http://www.ipinfusion.com/yang/ocnos/ipi-ssh"> 
<vrfs> 
<vrf> 
   <vrf-name>management</vrf-name> 
   <config> 
       <vrf-name>management</vrf-name> 
   </config> 
<encryption-algorithms> 
<config> 
       </aes128-ctr><!-- operation="delete"--> 
       </aes192-ctr><!-- operation="delete"-->
       </aes256-ctr><!-- operation="delete"--> 
       </aes128-cbc><!-- operation="delete"--> 
       </aes192-cbc><!-- operation="delete"--> 
       </aes256-cbc><!-- operation="delete"--> 
       </triple-des-cbc><!-- operation="delete"--> 
</config> 
</encryption-algorithms> 
\langle/vrf>
</vrfs> 
</ssh-server>
```
## **Command Syntax**

ssh server algorithm encryption { aes128-ctr| aes192-ctr| aes256-ctr| aes128-cbc| aes192-cbc| aes256-cbc| 3des-cbc } (vrf management|)

# **Configure public key**

Use this attribute to set the ssh public-key

Attribute Name: public-key

Attribute Type: string

### **Netconf edit-config payload**

```
<user-management xmlns="http://www.ipinfusion.com/yang/ocnos/ipi-user-management"> 
<users> 
   \langleuser>
       <username>USERNAME</username> 
       <config> 
          <username>USERNAME</username> 
       </config> 
       <ssh-keys xmlns="http://www.ipinfusion.com/yang/ocnos/ipi-ssh"> 
       <config> 
              <public-key>LINE</public-key> <!-- operation="delete"--> 
       </config> 
   </ssh-keys> 
</user> 
</users> 
</user-management>
```
### **Command Syntax**

username USERNAME sshkey LINE

## **debug ssh server**

#### **Netconf RPC payload**

<ssh-terminal-debug-on xmlns="http://www.ipinfusion.com/yang/ocnos/ipi-ssh"/>

#### **Command Syntax**

debug ssh server

## **no debug ssh server**

#### **Netconf RPC payload**

<ssh-terminal-debug-off xmlns="http://www.ipinfusion.com/yang/ocnos/ipi-ssh"/>

#### **Command Syntax**

no debug ssh server

## **clear ssh hosts**

#### **Netconf RPC payload**

<ssh-clear-hosts xmlns="http://www.ipinfusion.com/yang/ocnos/ipi-ssh"/>

#### **Command Syntax**

clear ssh hosts

# **ssh keygen host dsa (vrf management|) (force|)**

Attribute Name: vrf-name Attribute Type: string Default Value: default Attribute Name: force Attribute Type: boolean Default Value: false

## **Netconf RPC payload**

```
<ssh-generate-server-dsa-key xmlns="http://www.ipinfusion.com/yang/ocnos/ipi-
ssh"> 
      <vrf-name>management</vrf-name> 
      <force>true</force/> 
      </ssh-generate-server-dsa-key>
```
## **Command Syntax**

ssh keygen host dsa (vrf management|) (force|)

# **ssh keygen host rsa (length <1024-4096>|) (vrf management|) (force|)**

Attribute Name: length

Attribute Type: uint32

Default Value: 2048

Attribute Range: 1024-4096

Attribute Name: vrf-name

Attribute Type: string

Default Value: default

Attribute Name: force

Attribute Type: boolean

Default Value: false

## **Netconf RPC payload**

```
<ssh-generate-server-rsa-key xmlns="http://www.ipinfusion.com/yang/ocnos/ipi-
ssh"> 
      <length>1024</length> 
      <vrf-name>management</vrf-name> 
      <force>true</force/>
```

```
</ssh-generate-server-rsa-key>
```
## **Command Syntax**

```
ssh keygen host rsa (length <1024-4096>|) (vrf management|) (force|)
```
# **ssh keygen host ecdsa (length (256|384|521)|) (vrf management|) (force|)**

Attribute Name: length Attribute Type: enum (256|384|521) Default Value: 521 Attribute Name: vrf-name Attribute Type: string Default Value: default Attribute Name: force

Attribute Type: boolean

Default Value: false

### **Netconf RPC payload**

```
<ssh-generate-server-ecdsa-key xmlns="http://www.ipinfusion.com/yang/ocnos/ipi-
ssh"> 
      <length>521</length> 
      <vrf-name>management</vrf-name>
```

```
<force>true</force/>
```
</ssh-generate-server-ecdsa-key>

## **Command Syntax**

ssh keygen host ecdsa (length (256|384|521)|) (vrf management|) (force|)

## **ssh keygen host ed25519 (vrf management|) (force|)**

Attribute Name: vrf-name

Attribute Type: string

Default Value: default

Attribute Name: force

Attribute Type: boolean

Default Value: false

## **Netconf RPC payload**

```
<ssh-generate-server-ed25519-key xmlns="http://www.ipinfusion.com/yang/ocnos/
ipi-ssh"> 
      <vrf-name>management</vrf-name> 
      <force>true</force/> 
      </ssh-generate-server-ed25519-key>
```
### **Command Syntax**

```
ssh keygen host ed25519 (vrf management|) (force|)
```
# **clear ssh host-key ((dsa|rsa|ecdsa|ed25519)|) (vrf management|)**

Attribute Name: type

Attribute Type: enum (all-keys|dsa|rsa|ecdsa|ed25519)

Default Value: all-keys

Attribute Name: vrf-name

Attribute Type: string

Default Value: default

## **Netconf RPC payload**

```
<ssh-clear-server-keys xmlns="http://www.ipinfusion.com/yang/ocnos/ipi-ssh"> 
<type>all-keys</type> 
<vrf-name>management</vrf-name> 
</ssh-clear-server-keys>
```
## **Command Syntax**

clear ssh host-key ((dsa|rsa|ecdsa|ed25519)|) (vrf management|)

## **username USERNAME keypair rsa (length <1024-4096>|) (force|)**

Attribute Name: user-name Attribute Type: string Attribute Name: length Attribute Type: uint32 Default Value: 4096 Attribute Range: 1024-4096 Attribute Name: force Attribute Type: boolean Default Value: false

### **Netconf RPC payload**

```
<ssh-generate-user-rsa-key xmlns="http://www.ipinfusion.com/yang/ocnos/ipi-ssh"> 
<user-name>USERNAME</user-name> 
<length>1024</length> 
<force>true</force/> 
</ssh-generate-user-rsa-key>
```
## **Command Syntax**

username USERNAME keypair rsa (length <1024-4096>|) (force|)

## **username USERNAME keypair dsa (force|)**

Attribute Name: user-name

Attribute Type: string

Attribute Name: force

Attribute Type: boolean

#### Default Value: false

### **Netconf RPC payload**

```
<ssh-generate-user-dsa-key xmlns="http://www.ipinfusion.com/yang/ocnos/ipi-ssh"> 
<user-name>USERNAME</user-name> 
<force>true</force/> 
</ssh-generate-user-dsa-key>
```
### **Command Syntax**

username USERNAME keypair dsa (force|)

## **clear ssh keypair user USERNAME**

Attribute Name: user-name

Attribute Type: string

### **Netconf RPC payload**

```
<ssh-clear-user-keys xmlns="http://www.ipinfusion.com/yang/ocnos/ipi-ssh"> 
<user-name>USERNAME</user-name> 
</ssh-clear-user-keys>
```
### **Command Syntax**

clear ssh keypair user USERNAME

# **IPI-TELNET**

# **Configure enable**

Use this attribute to enable telnet debugging configurations

Attribute Name: enable

Attribute Type: empty

### **Netconf edit-config payload**

```
<telnet-server xmlns="http://www.ipinfusion.com/yang/ocnos/ipi-telnet"> 
<debug> 
<config> 
   </enable><!-- operation="delete"--> 
</config> 
</debug> 
</telnet-server>
```
### **Command Syntax**

debug telnet server

# **Configure enable**

Use this attribute to enable the Telnet server.

Attribute Name: enable

Attribute Type: boolean

## **Netconf edit-config payload**

```
<telnet-server xmlns="http://www.ipinfusion.com/yang/ocnos/ipi-telnet"> 
<vrfs> 
<vrf> 
   <vrf-name>management</vrf-name> 
   <config> 
       <vrf-name>management</vrf-name> 
   </config> 
   <enable>true</enable> <!-- operation="delete"--> 
\langle/vrf>
</vrfs> 
</telnet-server>
```
## **Command Syntax**

feature telnet (vrf management|)

# **Configure enable**

Use this attribute to enable the Telnet server.

Attribute Name: enable

Attribute Type: boolean

## **Netconf edit-config payload**

```
<telnet-server xmlns="http://www.ipinfusion.com/yang/ocnos/ipi-telnet"> 
<vrfs> 
<vrf> 
   <vrf-name>management</vrf-name> 
   <config> 
       <vrf-name>management</vrf-name> 
   </config> 
   <enable>true</enable> <!-- operation="delete"--> 
\langle/vrf>
</vrfs> 
</telnet-server>
```
## **Command Syntax**

no feature telnet (vrf management|)

# **Configure vrf name**

VRF Name associated with this instance

Attribute Name: vrf-name Attribute Type: string Attribute Name: port Attribute Type: uint32 Attribute Range: 1024-65535

# **Netconf edit-config payload**

```
<telnet-server xmlns="http://www.ipinfusion.com/yang/ocnos/ipi-telnet"> 
<vrfs> 
<vrf> 
   <vrf-name>management</vrf-name> 
   <config> 
       <vrf-name>management</vrf-name> 
       <port>1024</port> <!-- operation="delete"--> 
   </config> 
\langle/vrf\rangle</vrfs> 
</telnet-server>
```
## **Command Syntax**

telnet server port <1024-65535> (vrf management|)

# **Configure vrf name**

VRF Name associated with this instance Attribute Name: vrf-name Attribute Type: string Attribute Name: session-limit

Attribute Type: uint8

Attribute Range: 1-40

## **Netconf edit-config payload**

```
<telnet-server xmlns="http://www.ipinfusion.com/yang/ocnos/ipi-telnet"> 
<vrfs> 
<vrf> 
   <vrf-name>management</vrf-name> 
   <config> 
       <vrf-name>management</vrf-name> 
       <session-limit>1</session-limit> <!-- operation="delete"--> 
   </config> 
\langle/vrf>
</vrfs> 
</telnet-server>
```
## **Command Syntax**

telnet server session-limit <1-40> (vrf management|)

## **debug telnet server**

## **Netconf RPC payload**

<telnet-terminal-debug-on xmlns="http://www.ipinfusion.com/yang/ocnos/ipitelnet"/>

## **Command Syntax**

debug telnet server

## **no debug telnet server**

## **Netconf RPC payload**

```
<telnet-terminal-debug-off xmlns="http://www.ipinfusion.com/yang/ocnos/ipi-
telnet"/>
```
## **Command Syntax**

no debug telnet server

# **IPI-NTP**

## **Configure feature enable**

Use this attribute to enable or disable NTP feature.

Attribute Name: feature-enable

Attribute Type: boolean

## **Netconf edit-config payload**

```
<ntp xmlns="http://www.ipinfusion.com/yang/ocnos/ipi-ntp"> 
<vrfs> 
<vrf> 
   <vrf-name>management</vrf-name> 
   <config> 
       <vrf-name>management</vrf-name> 
   </config> 
   <feature-enable>true</feature-enable> <!-- operation="delete"--> 
\langle/vrf>
</vrfs> 
\langle/ntp>
```
## **Command Syntax**

feature ntp (vrf management|)

## **Configure feature enable**

Use this attribute to enable or disable NTP feature.

### Attribute Name: feature-enable

Attribute Type: boolean

## **Netconf edit-config payload**

```
<ntp xmlns="http://www.ipinfusion.com/yang/ocnos/ipi-ntp"> 
<vrfs> 
<vrf> 
   <vrf-name>management</vrf-name> 
   <config> 
       <vrf-name>management</vrf-name> 
   </config> 
   <feature-enable>true</feature-enable> <!-- operation="delete"--> 
\langle/vrf>
</vrfs> 
\langle/ntp>
```
## **Command Syntax**

no feature ntp (vrf management|)

# **Configure enable ntp**

Use this attribute to enable or disable NTP server

Attribute Name: enable-ntp

Attribute Type: boolean

## **Netconf edit-config payload**

```
<ntp xmlns="http://www.ipinfusion.com/yang/ocnos/ipi-ntp"> 
<vrfs> 
<vrf> 
   <vrf-name>management</vrf-name> 
   <config> 
       <vrf-name>management</vrf-name> 
   </config> 
   <enable-ntp>true</enable-ntp> <!-- operation="delete"--> 
</vrf> 
</vrfs> 
\langle/ntp>
```
## **Command Syntax**

ntp enable (vrf management|)

# **Configure enable ntp**

Use this attribute to enable or disable NTP server

Attribute Name: enable-ntp

Attribute Type: boolean

## **Netconf edit-config payload**

```
<ntp xmlns="http://www.ipinfusion.com/yang/ocnos/ipi-ntp"> 
<vrfs> 
<vrf> 
   <vrf-name>management</vrf-name> 
   <config> 
       <vrf-name>management</vrf-name> 
   </config> 
   <enable-ntp>true</enable-ntp> <!-- operation="delete"--> 
\langle/vrf>
</vrfs> 
\langle/ntp>
```
## **Command Syntax**

no ntp enable (vrf management|)

## **Configure vrf name**

Use this attribute to specify the vrf for which ntp feature is enabled

Attribute Name: vrf-name

Attribute Type: string

Attribute Name: enable-logging

Attribute Type: empty

## **Netconf edit-config payload**

```
<ntp xmlns="http://www.ipinfusion.com/yang/ocnos/ipi-ntp"> 
<vrfs> 
<vrf> 
   <vrf-name>management</vrf-name> 
   <config> 
       <vrf-name>management</vrf-name> 
       </enable-logging><!-- operation="delete"--> 
   </config> 
\langle/vrf>
</vrfs> 
\langle/ntp>
```
### **Command Syntax**

ntp logging (vrf management|)

## **Configure enable local master**

Use this attribute to configure the device as an NTP server.

Attribute Name: enable-local-master

Attribute Type: empty

#### **Netconf edit-config payload**

```
<ntp xmlns="http://www.ipinfusion.com/yang/ocnos/ipi-ntp"> 
<vrfs> 
<vrf> 
   <vrf-name>management</vrf-name> 
   <config> 
       <vrf-name>management</vrf-name> 
   </config> 
<ref-clock-master> 
<config> 
       </enable-local-master> 
</config> 
</ref-clock-master>
\langle/vrf>
</vrfs> 
</ntp>
```
### **Command Syntax**

ntp master (vrf management|)

# **Configure local stratum**

Use this attribute to configure stratum level for a NTP server.

Attribute Name: local-stratum

Attribute Type: uint8

Attribute Range: 1-15

## **Netconf edit-config payload**

```
<ntp xmlns="http://www.ipinfusion.com/yang/ocnos/ipi-ntp"> 
<vrfs> 
<vrf> 
   <vrf-name>management</vrf-name> 
   <config> 
       <vrf-name>management</vrf-name> 
   </config> 
<ref-clock-master> 
<config> 
       <local-stratum>1</local-stratum> <!-- operation="delete"--> 
</config> 
\langle/ref-clock-master>
\langle/vrf>
</vrfs> 
</ntp>
```
### **Command Syntax**

ntp master stratum <1-15> (vrf management|)

## **Configure enable ntp auth**

Use this attribute to enable NTP authentication.

Attribute Name: enable-ntp-auth

Attribute Type: empty

### **Netconf edit-config payload**

```
<ntp xmlns="http://www.ipinfusion.com/yang/ocnos/ipi-ntp"> 
<vrfs> 
<vrf>
   <vrf-name>management</vrf-name> 
   <config> 
       <vrf-name>management</vrf-name> 
   </config> 
<authentication> 
<config> 
       </enable-ntp-auth><!-- operation="delete"--> 
</config> 
</authentication> 
\langle/vrf>
</vrfs> 
</ntp>
```
## **Command Syntax**

ntp authenticate (vrf management|)

## **Configure ntp trusted keys**

Use this attribute to configure one or more trusted authentication keys. If a key is trusted, the device will synchronize with a system that specifies this key in its NTP packets

Attribute Name: ntp-trusted-keys

Attribute Type: uint32

Attribute Range: 1-65535

```
<ntp xmlns="http://www.ipinfusion.com/yang/ocnos/ipi-ntp"> 
<vrfs> 
<vrf> 
   <vrf-name>management</vrf-name> 
   <config> 
       <vrf-name>management</vrf-name> 
   </config> 
<authentication> 
<config> 
       <ntp-trusted-keys>1</ntp-trusted-keys> <!-- operation="delete"--> 
</config> 
</authentication> 
\langle/vrf>
```
</vrfs> </ntp>

### **Command Syntax**

```
ntp trusted-key <1-65535> (vrf management|)
```
## **Configure ntp request key**

Use this to attribute to configure request key which shall be used as password for ntpdc utility.

Attribute Name: ntp-request-key

Attribute Type: uint32

Attribute Range: 1-65534

### **Netconf edit-config payload**

```
<ntp xmlns="http://www.ipinfusion.com/yang/ocnos/ipi-ntp"> 
<vrfs> 
<vrf> 
   <vrf-name>management</vrf-name> 
   <config> 
       <vrf-name>management</vrf-name> 
   </config> 
<authentication> 
<config> 
       <ntp-request-key>1</ntp-request-key> <!-- operation="delete"--> 
</config> 
</authentication> 
\langle/vrf>
</vrfs> 
\langle/ntp>
```
### **Command Syntax**

ntp request-key <1-65534> (vrf management|)

## **Configure key id**

Use this attribute to set an NTP authentication key.

Attribute Name: key-id

Attribute Type: uint32

Attribute Range: 1-65535

Attribute Name: key-value

Attribute Type: string

Attribute Name: key-type

Attribute Type: enum (0|7)

### **Netconf edit-config payload**

<ntp xmlns="http://www.ipinfusion.com/yang/ocnos/ipi-ntp">

### NetConf Command Reference

```
<vrfs> 
<vrf> 
   <vrf-name>management</vrf-name> 
   <config> 
       <vrf-name>management</vrf-name> 
   </config> 
<authentication> 
<ntp-keys> 
<ntp-key> <!-- operation="delete"--> 
   <key-id>1</key-id>
   <config> 
       <key-id>1</key-id> 
       <key-value>WORD</key-value>
       <key-type>1</key-type>
   </config> 
</ntp-key> 
</ntp-keys> 
</authentication> 
\langle/vrf\rangle</vrfs> 
</ntp>
```
### **Command Syntax**

ntp authentication-key <1-65535> md5 WORD 7 (vrf management|)

# **Configure key id**

Use this attribute to set an NTP authentication key.

Attribute Name: key-id

Attribute Type: uint32

Attribute Range: 1-65535

Attribute Name: key-value

Attribute Type: string

Attribute Name: key-type

Attribute Type: enum (0|7)

```
<ntp xmlns="http://www.ipinfusion.com/yang/ocnos/ipi-ntp"> 
<vrfs> 
<vrf> 
   <vrf-name>management</vrf-name> 
   <config> 
      <vrf-name>management</vrf-name> 
   </config> 
<authentication> 
<ntp-keys> 
<ntp-key> <!-- operation="delete"-->
```

```
<key-id>1</key-id> 
    <config> 
       <key-id>1</key-id> 
       <key-value>WORD</key-value> 
       <key-type>0</key-type>
   </config> 
</ntp-key> 
</ntp-keys> 
</authentication> 
\langle \sqrt{v} \rangle</vrfs> 
</ntp>
```
ntp authentication-key <1-65535> md5 WORD (vrf management|)

## **Configure prefer**

preferred NTP server/peer Attribute Name: prefer

Attribute Type: empty

Attribute Name: auth-key

Attribute Type: uint32

Default Value: 65535

Attribute Range: 1-65535

Attribute Name: minpoll

Attribute Type: uint16

Default Value: 4

Attribute Range: 4-16

Attribute Name: maxpoll

Attribute Type: uint16

Default Value: 6

Attribute Range: 4-16

```
<ntp xmlns="http://www.ipinfusion.com/yang/ocnos/ipi-ntp"> 
<vrfs> 
<vrf> 
   <vrf-name>management</vrf-name> 
   <config> 
       <vrf-name>management</vrf-name> 
   </config> 
<servers> 
<server>
```

```
<server-address>A.B.C.D</server-address> 
   <config> 
       <server-address>A.B.C.D</server-address> 
       <auth-key>1</auth-key> <!-- operation="delete"--> 
       <minpoll>4</minpoll> <!-- operation="delete"--> 
       <maxpoll>4</maxpoll> <!-- operation="delete"--> 
   </config> 
       </prefer><!-- operation="delete"--> 
</server> 
</servers> 
\langle/vrf>
</vrfs> 
</ntp>
```

```
ntp server (A.B.C.D|X:X::X:X|HOSTNAME) { key <1-65535>| minpoll <4-16>| maxpoll <4-
  16>| prefer } (vrf management|)
```
## **Configure server address**

Use this attribute to set the NTP server IP address or hostname

Attribute Name: server-address

Attribute Type: string

Attribute Range: 1-63

## **Netconf edit-config payload**

```
<ntp xmlns="http://www.ipinfusion.com/yang/ocnos/ipi-ntp"> 
<vrfs> 
<vrf> 
   <vrf-name>management</vrf-name> 
   <config> 
       <vrf-name>management</vrf-name> 
   </config> 
<servers> 
<server> 
   <server-address>A.B.C.D</server-address> 
   <config> 
       <server-address>A.B.C.D</server-address> 
   </config> 
</server> 
</servers> 
\langle/vrf>
</vrfs> 
</ntp>
```
### **Command Syntax**

```
ntp server (A.B.C.D|X:X::X:X|HOSTNAME) (vrf management|)
```
# **Configure prefer**

preferred NTP server/peer

Attribute Name: prefer

Attribute Type: empty

Attribute Name: auth-key

Attribute Type: uint32

Default Value: 65535

Attribute Range: 1-65535

Attribute Name: minpoll

Attribute Type: uint16

Default Value: 4

Attribute Range: 4-16

Attribute Name: maxpoll

Attribute Type: uint16

Default Value: 6

Attribute Range: 4-16

#### **Netconf edit-config payload**

```
<ntp xmlns="http://www.ipinfusion.com/yang/ocnos/ipi-ntp"> 
<vrfs> 
<vrf> 
   <vrf-name>management</vrf-name> 
   <config> 
       <vrf-name>management</vrf-name> 
   </config> 
<peers> 
<peer> 
   <peer-address>A.B.C.D</peer-address> 
   <config> 
       <peer-address>A.B.C.D</peer-address> 
       <auth-key>1</auth-key> <!-- operation="delete"--> 
       <minpoll>4</minpoll> <!-- operation="delete"--> 
       <maxpoll>4</maxpoll> <!-- operation="delete"--> 
   </config> 
       </prefer><!-- operation="delete"--> 
</peer> 
</peers> 
\langle/vrf>
</vrfs> 
</ntp>
```
### **Command Syntax**

```
ntp peer (A.B.C.D|X:X::X:X|HOSTNAME) { key <1-65535>| minpoll <4-16>| maxpoll <4-
  16>| prefer } (vrf management|)
```
# **Configure peer address**

Use this attribute to set the NTP peer IP address or hostname

Attribute Name: peer-address

Attribute Type: string

Attribute Range: 1-63

## **Netconf edit-config payload**

```
<ntp xmlns="http://www.ipinfusion.com/yang/ocnos/ipi-ntp"> 
<vrfs> 
<vrf> 
   <vrf-name>management</vrf-name> 
   <config> 
       <vrf-name>management</vrf-name> 
   </config> 
<peers> 
<peer> 
   <peer-address>A.B.C.D</peer-address> 
   <config> 
       <peer-address>A.B.C.D</peer-address> 
   </config> 
</peer> 
</peers> 
\langle/vrf>
</vrfs> 
\langle/ntp>
```
## **Command Syntax**

ntp peer (A.B.C.D|X:X::X:X|HOSTNAME) (vrf management|)

# **Configure minimum pkt spacing**

Use this attribute to specify the minimum packet spacing to be permitted

Attribute Name: minimum-pkt-spacing

Attribute Type: uint16

Attribute Range: 1-65535

```
<ntp xmlns="http://www.ipinfusion.com/yang/ocnos/ipi-ntp"> 
<vrfs> 
<vrf> 
   <vrf-name>management</vrf-name> 
   <config> 
       <vrf-name>management</vrf-name> 
   </config> 
<rate-limiting> 
<config>
```

```
<minimum-pkt-spacing>1</minimum-pkt-spacing> <!-- operation="delete"--> 
</config> 
\langle/rate-limiting>
\langle/vrf>
</vrfs> 
</ntp>
```
ntp discard { minimum <1-65535> } (vrf management|)

## **Configure netmask**

use this attribute to specify the allowed NTP client IP network mask

Attribute Name: netmask

Attribute Type: union

#### **Netconf edit-config payload**

```
<ntp xmlns="http://www.ipinfusion.com/yang/ocnos/ipi-ntp"> 
<vrfs> 
<vrf>
   <vrf-name>management</vrf-name> 
   <config> 
       <vrf-name>management</vrf-name> 
   </config> 
<access-control-entries> 
<access-control-entry> 
   <client-ip-address>CML_IP_ADDR_T</client-ip-address> 
   <config> 
       <client-ip-address>CML_IP_ADDR_T</client-ip-address> 
   </config> 
       <netmask>NTP_CLIENT_IP_NET_MASK_T</netmask> 
</access-control-entry> 
</access-control-entries> 
\langle/vrf>
</vrfs> 
</ntp>
```
#### **Command Syntax**

ntp allow (A.B.C.D|X:X::X:X) mask (A.B.C.D|<1-128>) (vrf management|)

## **Configure access options**

use this attribute to specify the allowed access options for NTP client

Attribute Name: access-options

Attribute Type: bits (kod|nopeer|noserve|noquery|nomodify|notrap|limited)

#### **Netconf edit-config payload**

<ntp xmlns="http://www.ipinfusion.com/yang/ocnos/ipi-ntp">

#### NetConf Command Reference

```
<vrfs> 
<vrf> 
   <vrf-name>management</vrf-name> 
   <config> 
       <vrf-name>management</vrf-name> 
   </config> 
<access-control-entries> 
<access-control-entry> 
   <client-ip-address>CML_IP_ADDR_T</client-ip-address> 
   <config> 
       <client-ip-address>CML_IP_ADDR_T</client-ip-address> 
   </config> 
       <access-options>kod</access-options> <!-- operation="delete"--> 
</access-control-entry> 
</access-control-entries> 
\langle/vrf>
</vrfs> 
</ntp>
```
## **Command Syntax**

ntp allow {kod|nopeer|noserve|noquery|nomodify|notrap|limited} (vrf management|)

## **Configure access options**

use this attribute to specify the allowed access options for NTP client

Attribute Name: access-options

Attribute Type: bits (kod|nopeer|noserve|noquery|nomodify|notrap|limited)

Attribute Name: netmask

Attribute Type: inet:ipv4-address

```
<ntp xmlns="http://www.ipinfusion.com/yang/ocnos/ipi-ntp"> 
<vrfs> 
<vrf> 
   <vrf-name>management</vrf-name> 
   <config> 
       <vrf-name>management</vrf-name> 
   </config> 
<access-control-entries> 
<access-control-entry> 
   <client-ip-address>CML_IP_ADDR_T</client-ip-address> 
   <config> 
       <client-ip-address>CML_IP_ADDR_T</client-ip-address> 
       <netmask>NTP_CLIENT_IP_NET_MASK_T</netmask> 
   </config> 
       <access-options>kod</access-options> <!-- operation="delete"--> 
</access-control-entry> 
</access-control-entries>
```

```
\langle/vrf>
</vrfs> 
</ntp>
```

```
ntp allow mask {kod|nopeer|noserve|noquery|nomodify|notrap|limited} (vrf 
 management|)
```
## **Configure client ip address**

use this attribute to specify the allowed NTP client IP address

Attribute Name: client-ip-address

Attribute Type: inet:ipv4-address

### **Netconf edit-config payload**

```
<ntp xmlns="http://www.ipinfusion.com/yang/ocnos/ipi-ntp"> 
<vrfs> 
<vrf> 
   <vrf-name>management</vrf-name> 
   <config> 
       <vrf-name>management</vrf-name> 
   </config> 
<access-control-entries> 
<access-control-entry> 
   <client-ip-address>CML_IP_ADDR_T</client-ip-address> 
   <config> 
       <client-ip-address>CML_IP_ADDR_T</client-ip-address> 
   </config> 
</access-control-entry> 
</access-control-entries> 
\langle/vrf\rangle</vrfs> 
\langle/ntp>
```
### **Command Syntax**

ntp allow (vrf management|)

## **Configure enable**

Use this attribute to enable NTP debug logs

Attribute Name: enable

Attribute Type: empty

```
<ntp xmlns="http://www.ipinfusion.com/yang/ocnos/ipi-ntp"> 
<debug> 
<config> 
   </enable><!-- operation="delete"-->
```
</config> </debug> </ntp>

## **Command Syntax**

debug ntp

# **clear ntp statistics (all-peers|io|local|memory)**

Attribute Name: statistics-type

Attribute Type: enum (all-peers|io|local|memory)

### **Netconf RPC payload**

```
<ntp-clear-statistics xmlns="http://www.ipinfusion.com/yang/ocnos/ipi-ntp"> 
<statistics-type>all-peers</statistics-type> 
</ntp-clear-statistics>
```
### **Command Syntax**

```
clear ntp statistics (all-peers|io|local|memory)
```
# **ntp sync-retry (vrf management|)**

Attribute Name: vrf-name

Attribute Type: string

### **Netconf RPC payload**

```
<ntp-retry-server-synchronization xmlns="http://www.ipinfusion.com/yang/ocnos/
ipi-ntp"> 
      <vrf-name>management</vrf-name>
```
</ntp-retry-server-synchronization>

### **Command Syntax**

ntp sync-retry (vrf management|)

## **debug ntp**

### **Netconf RPC payload**

<ntp-terminal-debug-on xmlns="http://www.ipinfusion.com/yang/ocnos/ipi-ntp"/>

### **Command Syntax**

debug ntp

## **no debug ntp**

### **Netconf RPC payload**

<ntp-terminal-debug-off xmlns="http://www.ipinfusion.com/yang/ocnos/ipi-ntp"/>

no debug ntp

# **IPI-AAA**

# **Configure authentication method rule**

Use this attribute to set AAA methods for authentication

Attribute Name: authentication-method-rule

Attribute Type: string

### **Netconf edit-config payload**

```
<aaa xmlns="http://www.ipinfusion.com/yang/ocnos/ipi-aaa"> 
   <vrfs> 
   <vrf> 
       <vrf-name>management</vrf-name> 
       <config> 
          <vrf-name>management</vrf-name> 
       </config> 
       <authentication-method-rule>LINE</authentication-method-rule> <!-- 
operation="delete"--> 
   </vrf> 
   </vrfs> 
   </aaa>
```
### **Command Syntax**

aaa authentication login default (vrf management|) group LINE

## **Configure authentication method rule**

Use this attribute to set AAA methods for authentication

Attribute Name: authentication-method-rule

Attribute Type: string

```
<aaa xmlns="http://www.ipinfusion.com/yang/ocnos/ipi-aaa"> 
   <vrfs> 
   \langle \text{vrf} \rangle<vrf-name>management</vrf-name> 
       <config> 
           <vrf-name>management</vrf-name> 
       </config> 
       <authentication-method-rule>LINE</authentication-method-rule> <!-- 
operation="delete"--> 
   \langle/vrf>
   </vrfs>
```
 $\langle$ aaa>

#### **Command Syntax**

```
aaa authentication login default (vrf management|) local
```
## **Configure authentication method rule**

Use this attribute to set AAA methods for authentication

Attribute Name: authentication-method-rule

Attribute Type: string

#### **Netconf edit-config payload**

```
<aaa xmlns="http://www.ipinfusion.com/yang/ocnos/ipi-aaa"> 
   <vrfs> 
   <vrf> 
       <vrf-name>management</vrf-name> 
       <config> 
           <vrf-name>management</vrf-name> 
       </config> 
       <authentication-method-rule>LINE</authentication-method-rule> <!-- 
operation="delete"--> 
   \langle/vrf>
   </vrfs> 
   \langleaaa\rangle
```
#### **Command Syntax**

aaa authentication login default (vrf management|) none

## **Configure authentication method rule**

Use this attribute to set AAA methods for authentication

Attribute Name: authentication-method-rule

Attribute Type: string

```
<aaa xmlns="http://www.ipinfusion.com/yang/ocnos/ipi-aaa"> 
   <vrfs> 
   <vrf> 
       <vrf-name>management</vrf-name> 
       <config> 
           <vrf-name>management</vrf-name> 
       </config> 
       <authentication-method-rule>LINE</authentication-method-rule> <!-- 
operation="delete"--> 
   \langle/vrf>
   </vrfs> 
   \langleaaa\rangle
```
aaa authentication login default (vrf management|) local none

## **Configure accounting method rule**

Use this attribute to set AAA methods for accounting

Attribute Name: accounting-method-rule

Attribute Type: string

## **Netconf edit-config payload**

```
<aaa xmlns="http://www.ipinfusion.com/yang/ocnos/ipi-aaa"> 
<vrfs> 
<vrf> 
   <vrf-name>management</vrf-name> 
   <config> 
       <vrf-name>management</vrf-name> 
   </config> 
   <accounting-method-rule>LINE</accounting-method-rule> <!-- operation="delete"--> 
\langle/vrf>
</vrfs> 
\langleaaa\rangle
```
#### **Command Syntax**

aaa accounting default (vrf management|) group LINE

## **Configure accounting method rule**

Use this attribute to set AAA methods for accounting

```
Attribute Name: accounting-method-rule
```
Attribute Type: string

#### **Netconf edit-config payload**

```
<aaa xmlns="http://www.ipinfusion.com/yang/ocnos/ipi-aaa"> 
<vrfs> 
<vrf>
   <vrf-name>management</vrf-name> 
   <config> 
       <vrf-name>management</vrf-name> 
   </config> 
   <accounting-method-rule>LINE</accounting-method-rule> <!-- operation="delete"--> 
\langle/vrf>
</vrfs> 
\langleaaa\rangle
```
#### **Command Syntax**

aaa accounting default (vrf management|) local

# **Configure authorization method rule**

Use this attribute to set AAA methods for authorization

Attribute Name: authorization-method-rule

Attribute Type: string

## **Netconf edit-config payload**

```
<aaa xmlns="http://www.ipinfusion.com/yang/ocnos/ipi-aaa"> 
   <vrfs> 
   <vrf>
       <vrf-name>management</vrf-name> 
       <config> 
           <vrf-name>management</vrf-name> 
       </config> 
       <authorization-method-rule>LINE</authorization-method-rule> <!-- 
operation="delete"--> 
   \langle/vrf>
   </vrfs> 
   \langleaaa\rangle
```
## **Command Syntax**

aaa authorization default (vrf management|) group LINE

# **Configure authorization method rule**

Use this attribute to set AAA methods for authorization

Attribute Name: authorization-method-rule

Attribute Type: string

## **Netconf edit-config payload**

```
<aaa xmlns="http://www.ipinfusion.com/yang/ocnos/ipi-aaa"> 
   <vrfs> 
   <vrf> 
       <vrf-name>management</vrf-name> 
       <config> 
           <vrf-name>management</vrf-name> 
       </config> 
       <authorization-method-rule>LINE</authorization-method-rule> <!-- 
operation="delete"--> 
   \langle/vrf>
   </vrfs> 
   \langleaaa>
```
## **Command Syntax**

```
aaa authorization default (vrf management|) local
```
## **Configure error enable**

This is to enable error message on login failures

Attribute Name: error-enable

Attribute Type: uint8

## **Netconf edit-config payload**

```
<aaa xmlns="http://www.ipinfusion.com/yang/ocnos/ipi-aaa"> 
<vrfs> 
<vrf> 
   <vrf-name>management</vrf-name> 
   <config> 
       <vrf-name>management</vrf-name> 
   </config> 
   </error-enable><!-- operation="delete"--> 
\langle/vrf>
</vrfs> 
</aaa>
```
## **Command Syntax**

aaa authentication login error-enable (vrf management|)

# **Configure vrf name**

VRF Name associated with this instance Attribute Name: vrf-name Attribute Type: string

Attribute Name: enable-fallback

Attribute Type: empty

Attribute Name: non-existent

Attribute Type: boolean

```
<aaa xmlns="http://www.ipinfusion.com/yang/ocnos/ipi-aaa"> 
<vrfs> 
<vrf>
   <vrf-name>management</vrf-name> 
   <config> 
       <vrf-name>management</vrf-name> 
       </enable-fallback> 
       <non-existent>true</non-existent> 
   </config> 
\langle/vrf>
</vrfs> 
</aaa>
```

```
aaa authentication login default fallback error local (non-existent-user|) (vrf 
 management|)
```
## **Configure group type**

This is to create server group type

Attribute Name: group-type

Attribute Type: enum (tacacs+|radius)

#### **Netconf edit-config payload**

```
<aaa xmlns="http://www.ipinfusion.com/yang/ocnos/ipi-aaa"> 
<vrfs> 
<vrf> 
   <vrf-name>management</vrf-name> 
   <config> 
       <vrf-name>management</vrf-name> 
   </config> 
<server-groups> 
<server-group> <!-- operation="delete"--> 
   <group-name>WORD</group-name> 
   <config> 
       <group-name>WORD</group-name> 
       <group-type>tacacs+</group-type> 
   </config> 
       <group-type>tacacs+</group-type> 
</server-group> 
</server-groups> 
\langle/vrf>
</vrfs> 
</aaa>
```
#### **Command Syntax**

aaa group server (tacacs+|radius) WORD (vrf management|)

## **Configure host address**

Use this attribute to add a host address to a server group

Attribute Name: host-address

Attribute Type: union

```
<aaa xmlns="http://www.ipinfusion.com/yang/ocnos/ipi-aaa"> 
<vrfs> 
<vrf> 
   <vrf-name>management</vrf-name> 
   <config> 
       <vrf-name>management</vrf-name>
```

```
</config> 
<server-groups> 
<server-group> 
   <group-name>WORD</group-name> 
   <config> 
       <group-name>WORD</group-name> 
       <group-type>tacacs+</group-type> 
   </config> 
       <group-type>tacacs+</group-type> 
   <server-addresses> 
   <server-address> <!-- operation="delete"--> 
       <host-address>CML_HOSTNAME_T</host-address> 
       <config> 
           <host-address>CML_HOSTNAME_T</host-address> 
       </config> 
   </server-address> 
</server-addresses> 
</server-group> 
</server-groups> 
\langle/vrf>
</vrfs> 
\langleaaa\rangle
```
server  $(A.B.C.D|X:X::X:X|WORD)$ 

## **Configure host address**

# **Configure host address**

Use this attribute to add a host address to a server group

Attribute Name: host-address

Attribute Type: inet:ipv4-address

```
<aaa xmlns="http://www.ipinfusion.com/yang/ocnos/ipi-aaa"> 
<vrfs> 
<vrf> 
   <vrf-name>management</vrf-name> 
   <config> 
      <vrf-name>management</vrf-name> 
   </config> 
<server-groups> 
<server-group> 
   <group-name>WORD</group-name> 
   <config> 
       <group-name>WORD</group-name> 
       <group-type>tacacs+</group-type>
```

```
</config> 
       <group-type>tacacs+</group-type> 
   <server-addresses> 
   <server-address> 
       <host-address>CML_HOSTNAME_T</host-address> 
       <config> 
           <host-address>CML_HOSTNAME_T</host-address> 
       </config> 
   </server-address> 
</server-addresses> 
</server-group> 
</server-groups> 
\langle/vrf>
</vrfs> 
\langleaaa>
```
server server

# **Configure authentication method rule**

Use this attribute to set AAA methods for authentication

Attribute Name: authentication-method-rule

Attribute Type: string

## **Netconf edit-config payload**

```
<aaa xmlns="http://www.ipinfusion.com/yang/ocnos/ipi-aaa"> 
   <aaa-authentication-console> 
   <config> 
       <authentication-method-rule>LINE</authentication-method-rule> <!-- 
operation="delete"--> 
   </config> 
   </aaa-authentication-console> 
   \langleaaa\rangle
```
## **Command Syntax**

aaa authentication login console group LINE

## **Configure authentication method rule**

Use this attribute to set AAA methods for authentication

Attribute Name: authentication-method-rule

Attribute Type: string

```
<aaa xmlns="http://www.ipinfusion.com/yang/ocnos/ipi-aaa"> 
<aaa-authentication-console> 
<config>
```

```
<authentication-method-rule>LINE</authentication-method-rule> <!-- 
operation="delete"--> 
   </config> 
   </aaa-authentication-console> 
   \langleaaa\rangle
```

```
aaa authentication login console local
```
## **Configure authentication method rule**

Use this attribute to set AAA methods for authentication

Attribute Name: authentication-method-rule

Attribute Type: string

### **Netconf edit-config payload**

```
<aaa xmlns="http://www.ipinfusion.com/yang/ocnos/ipi-aaa"> 
   <aaa-authentication-console> 
   <config> 
       <authentication-method-rule>LINE</authentication-method-rule> <!-- 
operation="delete"--> 
   </config> 
   </aaa-authentication-console> 
   \langleaaa\rangle
```
### **Command Syntax**

aaa authentication login console none

## **Configure authentication method rule**

Use this attribute to set AAA methods for authentication

Attribute Name: authentication-method-rule

Attribute Type: string

### **Netconf edit-config payload**

```
<aaa xmlns="http://www.ipinfusion.com/yang/ocnos/ipi-aaa"> 
   <aaa-authentication-console> 
   <config> 
       <authentication-method-rule>LINE</authentication-method-rule> <!-- 
operation="delete"--> 
   </config> 
   </aaa-authentication-console> 
   \langleaaa>
```
### **Command Syntax**

aaa authentication login console local none

# **Configure enable fallback**

This is to enable fallback to local authentication if remote authentication is configured and all AAA servers are unreachable

Attribute Name: enable-fallback

Attribute Type: boolean

## **Netconf edit-config payload**

```
<aaa xmlns="http://www.ipinfusion.com/yang/ocnos/ipi-aaa"> 
<aaa-authentication-console> 
<config> 
   <enable-fallback>true</enable-fallback> <!-- operation="delete"--> 
</config> 
</aaa-authentication-console> 
\langleaaa\rangle
```
## **Command Syntax**

aaa authentication login console fallback error local

# **Configure authentication max failure attempts**

Use this attribute to set the number of unsuccessful authentication attempts before a user is locked out

Attribute Name: authentication-max-failure-attempts

Attribute Type: uint8

Attribute Range: 1-25

## **Netconf edit-config payload**

```
<aaa xmlns="http://www.ipinfusion.com/yang/ocnos/ipi-aaa"> 
   <aaa-user> 
   <config> 
       <authentication-max-failure-attempts>1</authentication-max-failure-attempts> <!-
- operation="delete"--> 
   </config> 
   </aaa-user> 
   \langleaaa>
```
## **Command Syntax**

aaa local authentication attempts max-fail <1-25>

# **Configure local user unlock timeout**

Use this attribute to set unlock timeout after local user/s locked out

Attribute Name: local-user-unlock-timeout

Attribute Type: uint16

Attribute Range: 1-3600

## **Netconf edit-config payload**

```
<aaa xmlns="http://www.ipinfusion.com/yang/ocnos/ipi-aaa"> 
   <aaa-user> 
   <config> 
       <local-user-unlock-timeout>1</local-user-unlock-timeout> <!-- 
operation="delete"--> 
   </config> 
   </aaa-user> 
   \langleaaa>
```
#### **Command Syntax**

aaa local authentication unlock-timeout <1-3600>

## **Configure enable**

Use this attribute to display AAA debugging information.

Attribute Name: enable

Attribute Type: empty

#### **Netconf edit-config payload**

```
<aaa xmlns="http://www.ipinfusion.com/yang/ocnos/ipi-aaa"> 
<debug> 
<config> 
   </enable><!-- operation="delete"--> 
</config> 
</debug> 
\langleaaa\rangle
```
#### **Command Syntax**

debug aaa

## **debug aaa**

#### **Netconf RPC payload**

<aaa-terminal-debug-on xmlns="http://www.ipinfusion.com/yang/ocnos/ipi-aaa"/>

#### **Command Syntax**

debug aaa

## **no debug aaa**

#### **Netconf RPC payload**

<aaa-terminal-debug-off xmlns="http://www.ipinfusion.com/yang/ocnos/ipi-aaa"/>

#### **Command Syntax**

no debug aaa

# **clear aaa local user lockout username USERNAME**

Attribute Name: username

Attribute Type: string

Attribute Range: 2-32

## **Netconf RPC payload**

```
<aaa-clear-local-user-lockout xmlns="http://www.ipinfusion.com/yang/ocnos/ipi-
aaa"> 
      <username>USERNAME</username> 
      </aaa-clear-local-user-lockout>
```
## **Command Syntax**

clear aaa local user lockout username USERNAME

# **IPI-DHCP-RELAY**

## **Configure disable dhcpv4 relay**

Use this attribute to disable the DHCP relay global config

Attribute Name: disable-dhcpv4-relay

Attribute Type: uint8

## **Netconf edit-config payload**

```
<dhcp xmlns="http://www.ipinfusion.com/yang/ocnos/ipi-dhcp"> 
<relay> 
<global> 
<config> 
       </disable-dhcpv4-relay><!-- operation="delete"--> 
</config> 
</global> 
\langle/relay>
</dhcp>
```
## **Command Syntax**

no ip dhcp relay

# **Configure disable dhcpv6 relay**

Use this attribute to disable the DHCP relay global config

Attribute Name: disable-dhcpv6-relay

Attribute Type: uint8

## **Netconf edit-config payload**

<dhcp xmlns="http://www.ipinfusion.com/yang/ocnos/ipi-dhcp">
```
<relay> 
<global> 
<config> 
       </disable-dhcpv6-relay><!-- operation="delete"--> 
</config> 
</global> 
\langle/relay>
</dhcp>
```
no ipv6 dhcp relay

# **Configure ipv4 relay interface**

Enable relay on Client facing interface

Attribute Name: ipv4-relay-interface

Attribute Type: empty

#### **Netconf edit-config payload**

```
<dhcp xmlns="http://www.ipinfusion.com/yang/ocnos/ipi-dhcp"> 
<relay> 
<interfaces> 
<interface> 
   <name>WORD</name> 
   <config> 
       <name>WORD</name> 
   </config> 
       </ipv4-relay-interface><!-- operation="delete"--> 
</interface> 
</interfaces> 
\langle/relay>
</dhcp>
```
#### **Command Syntax**

ip dhcp relay

# **Configure ipv4 uplink interface**

Specify the interface as an uplink interface(Server facing)

Attribute Name: ipv4-uplink-interface

Attribute Type: empty

```
<dhcp xmlns="http://www.ipinfusion.com/yang/ocnos/ipi-dhcp"> 
<relay> 
<interfaces> 
<interface> 
   <name>WORD</name>
```

```
<config> 
       <name>WORD</name> 
   </config> 
       </ipv4-uplink-interface><!-- operation="delete"--> 
</interface> 
</interfaces> 
\langle/relay>
</dhcp>
```
ip dhcp relay uplink

# **Configure ipv6 relay interface**

Enable IPv6 relay on Client facing interface

Attribute Name: ipv6-relay-interface

Attribute Type: empty

### **Netconf edit-config payload**

```
<dhcp xmlns="http://www.ipinfusion.com/yang/ocnos/ipi-dhcp"> 
<relay> 
<interfaces> 
<interface> 
   <name>WORD</name> 
   <config> 
       <name>WORD</name> 
   </config> 
       </ipv6-relay-interface><!-- operation="delete"--> 
</interface> 
</interfaces> 
\langle/relay>
</dhcp>
```
### **Command Syntax**

ipv6 dhcp relay

# **Configure ipv6 uplink interface**

Specify the interface as an uplink interface(Server facing)

Attribute Name: ipv6-uplink-interface

Attribute Type: empty

```
<dhcp xmlns="http://www.ipinfusion.com/yang/ocnos/ipi-dhcp"> 
<relay> 
<interfaces> 
<interface> 
   <name>WORD</name>
```

```
<config> 
       <name>WORD</name> 
   </config> 
       </ipv6-uplink-interface><!-- operation="delete"--> 
</interface> 
</interfaces> 
\langle/relay>
</dhcp>
```
ipv6 dhcp relay uplink

### **Configure interface type**

DHCP relay vpn interface type Attribute Name: interface-type Attribute Type: enum (l3vpn|evpn) Attribute Name: interface-direction

Attribute Type: enum (uplink|downlink)

#### **Netconf edit-config payload**

```
<dhcp xmlns="http://www.ipinfusion.com/yang/ocnos/ipi-dhcp"> 
<relay> 
<vrfs> 
<vrf> 
   <vrf-name>WORD</vrf-name> 
   <config> 
       <vrf-name>NAME</vrf-name> 
   </config> 
   <ipv4-vpn-links> 
   <ipv4-vpn-link> <!-- operation="delete"--> 
       <interface-type>l3vpn</interface-type> 
       <config> 
          <interface-type>l3vpn</interface-type> 
          <interface-direction>uplink</interface-direction> 
       </config> 
   </ipv4-vpn-link> 
</ipv4-vpn-links> 
</vrf> 
</vrfs> 
\langle/relay>
</dhcp>
```
#### **Command Syntax**

ip dhcp relay (uplink|downlink) (l3vpn|evpn)

## **Configure interface type v6**

DHCPv6 relay vpn interface type Attribute Name: interface-type-v6 Attribute Type: enum (l3vpn|evpn) Attribute Name: interface-direction-v6 Attribute Type: enum (uplink|downlink)

#### **Netconf edit-config payload**

```
<dhcp xmlns="http://www.ipinfusion.com/yang/ocnos/ipi-dhcp"> 
<relay> 
<vrfs> 
<vrf> 
   <vrf-name>WORD</vrf-name> 
   <config> 
       <vrf-name>NAME</vrf-name> 
   </config> 
   <ipv6-vpn-links> 
   <ipv6-vpn-link> <!-- operation="delete"--> 
       <interface-type-v6>l3vpn</interface-type-v6> 
       <config> 
           <interface-type-v6>l3vpn</interface-type-v6> 
           <interface-direction-v6>uplink</interface-direction-v6> 
       </config> 
   </ipv6-vpn-link> 
</ipv6-vpn-links> 
\langle/vrf\rangle</vrfs> 
\langle/relay>
</dhcp>
```
### **Command Syntax**

ipv6 dhcp relay (uplink|downlink) (l3vpn|evpn)

### **Configure link selection source ip**

Enable link selection sub-option (5) in the option-82 in DHCP packet

Attribute Name: link-selection-source-ip

Attribute Type: inet:ipv4-address

```
<dhcp xmlns="http://www.ipinfusion.com/yang/ocnos/ipi-dhcp"> 
<relay> 
<vrfs> 
\langle \text{vrf} \rangle<vrf-name>WORD</vrf-name> 
    <config>
```

```
<vrf-name>NAME</vrf-name> 
       </config> 
           <link-selection-source-ip>A.B.C.D</link-selection-source-ip> <!-- 
operation="delete"--> 
   \langle/vrf>
   </vrfs> 
   \langle/relay>
   </dhcp>
```
ip dhcp relay information source-ip A.B.C.D

### **Configure enable option82**

Enable the device to insert and remove option-82 information on DHCP packets forwarded by the DHCP relay agent.

Attribute Name: enable-option82

Attribute Type: uint8

#### **Netconf edit-config payload**

```
<dhcp xmlns="http://www.ipinfusion.com/yang/ocnos/ipi-dhcp"> 
<relay> 
<vrfs> 
<vrf> 
   <vrf-name>WORD</vrf-name> 
   <config> 
       <vrf-name>NAME</vrf-name> 
   </config> 
       </enable-option82><!-- operation="delete"--> 
\langle/vrf>
</vrfs> 
\langle/relay>
</dhcp>
```
#### **Command Syntax**

ip dhcp relay information option

# **Configure ip address**

IPv4 address of the DHCP server

Attribute Name: ip-address

Attribute Type: inet:ipv4-address

```
<dhcp xmlns="http://www.ipinfusion.com/yang/ocnos/ipi-dhcp"> 
<relay> 
<vrfs> 
<vrf> 
   <vrf-name>WORD</vrf-name>
```

```
<config> 
       <vrf-name>NAME</vrf-name> 
   </config> 
   <ipv4-dhcp-servers> 
   <ipv4-dhcp-server> <!-- operation="delete"--> 
       <ip-address>A.B.C.D</ip-address> 
       <config> 
           <ip-address>A.B.C.D</ip-address> 
       </config> 
   </ipv4-dhcp-server> 
</ipv4-dhcp-servers> 
</vrf> 
</vrfs> 
\langle/relay>
</dhcp>
```
ip dhcp relay address A.B.C.D

## **Configure dhcpv4 server global vrf**

This attributes defines the VRF in which the DHCPv4 relay server is present

Attribute Name: dhcpv4-server-global-vrf

Attribute Type: string

```
<dhcp xmlns="http://www.ipinfusion.com/yang/ocnos/ipi-dhcp"> 
   <relay> 
   <vrfs> 
   <vrf> 
       <vrf-name>WORD</vrf-name> 
       <config> 
          <vrf-name>NAME</vrf-name> 
       </config> 
       <ipv4-dhcp-servers> 
       <ipv4-dhcp-server> 
          <ip-address>A.B.C.D</ip-address> 
          <config> 
              <ip-address>A.B.C.D</ip-address> 
          </config> 
              <dhcpv4-server-global-vrf>VRF-NAME</dhcpv4-server-global-vrf> <!-- 
operation="delete"--> 
       </ipv4-dhcp-server> 
   </ipv4-dhcp-servers> 
   </vrf> 
   </vrfs> 
   \langle/relay>
   </dhcp>
```

```
ip dhcp relay address A.B.C.D global (VRF-NAME|)
```
### **Configure dhcpv4 server global vrf**

This attributes defines the VRF in which the DHCPv4 relay server is present

Attribute Name: dhcpv4-server-global-vrf

```
Attribute Type: string
```
#### **Netconf edit-config payload**

```
<dhcp xmlns="http://www.ipinfusion.com/yang/ocnos/ipi-dhcp"> 
   <relay> 
   <vrfs> 
   <vrf> 
       <vrf-name>WORD</vrf-name> 
       <config> 
           <vrf-name>NAME</vrf-name> 
       </config> 
       <ipv4-dhcp-servers> 
       <ipv4-dhcp-server> 
           <ip-address>A.B.C.D</ip-address> 
           <config> 
              <ip-address>A.B.C.D</ip-address> 
          </config> 
              <dhcpv4-server-global-vrf>VRF-NAME</dhcpv4-server-global-vrf> <!-- 
operation="delete"--> 
       </ipv4-dhcp-server> 
   </ipv4-dhcp-servers> 
   \langle/vrf>
   </vrfs> 
   \langle/relay>
   </dhcp>
```
#### **Command Syntax**

ip dhcp relay address A.B.C.D global (VRF-NAME|)

# **Configure ipv6 address**

IPv6 address of the DHCP server

Attribute Name: ipv6-address

Attribute Type: inet:ipv6-address

```
<dhcp xmlns="http://www.ipinfusion.com/yang/ocnos/ipi-dhcp"> 
<relay> 
<vrfs> 
<vrf> 
   <vrf-name>WORD</vrf-name>
```

```
<config> 
       <vrf-name>NAME</vrf-name> 
   </config> 
   <ipv6-dhcp-servers> 
   <ipv6-dhcp-server> <!-- operation="delete"--> 
       <ipv6-address>X:X::X:X</ipv6-address> 
       <config> 
           <ipv6-address>X:X::X:X</ipv6-address> 
       </config> 
   </ipv6-dhcp-server> 
</ipv6-dhcp-servers> 
</vrf> 
</vrfs> 
\langle/relay>
</dhcp>
```
ipv6 dhcp relay address X:X::X:X

## **Configure dhcpv6 server global vrf**

This attributes defines the VRF in which the DHCPv6 relay server is present

Attribute Name: dhcpv6-server-global-vrf

Attribute Type: string

```
<dhcp xmlns="http://www.ipinfusion.com/yang/ocnos/ipi-dhcp"> 
   <relay> 
   <vrfs> 
   <vrf> 
       <vrf-name>WORD</vrf-name> 
       <config> 
           <vrf-name>NAME</vrf-name> 
       </config> 
       <ipv6-dhcp-servers> 
       <ipv6-dhcp-server> 
           <ipv6-address>X:X::X:X</ipv6-address> 
           <config> 
              <ipv6-address>X:X::X:X</ipv6-address> 
           </config> 
              <dhcpv6-server-global-vrf>VRF-NAME</dhcpv6-server-global-vrf> <!-- 
operation="delete"--> 
       </ipv6-dhcp-server> 
   </ipv6-dhcp-servers> 
   \langle/vrf>
   </vrfs> 
   \langle/relay>
   </dhcp>
```

```
ipv6 dhcp relay address X:X::X:X global (VRF-NAME|)
```
### **Configure dhcpv6 server global vrf**

This attributes defines the VRF in which the DHCPv6 relay server is present

Attribute Name: dhcpv6-server-global-vrf

Attribute Type: string

#### **Netconf edit-config payload**

```
<dhcp xmlns="http://www.ipinfusion.com/yang/ocnos/ipi-dhcp"> 
   <relay> 
   <vrfs> 
   <vrf> 
       <vrf-name>WORD</vrf-name> 
       <config> 
           <vrf-name>NAME</vrf-name> 
       </config> 
       <ipv6-dhcp-servers> 
       <ipv6-dhcp-server> 
           <ipv6-address>X:X::X:X</ipv6-address> 
           <config> 
              <ipv6-address>X:X::X:X</ipv6-address> 
           </config> 
              <dhcpv6-server-global-vrf>VRF-NAME</dhcpv6-server-global-vrf> <!-- 
operation="delete"--> 
       </ipv6-dhcp-server> 
   </ipv6-dhcp-servers> 
   \langle/vrf>
   </vrfs> 
   \langle/relay>
   </dhcp>
```
#### **Command Syntax**

ipv6 dhcp relay address X:X::X:X global (VRF-NAME|)

# **Configure enable dhcpv6 pd route injection**

Enable the route installation from the prefixes learned through prefix delegation.

Attribute Name: enable-dhcpv6-pd-route-injection

Attribute Type: uint8

```
<dhcp xmlns="http://www.ipinfusion.com/yang/ocnos/ipi-dhcp"> 
<relay> 
<vrfs> 
<vrf> 
   <vrf-name>WORD</vrf-name>
```

```
<config> 
       <vrf-name>NAME</vrf-name> 
   </config> 
       </enable-dhcpv6-pd-route-injection><!-- operation="delete"--> 
\langle/vrf>
</vrfs> 
\langle/relay>
</dhcp>
```
ipv6 dhcp relay pd-route-injection

### **Configure remote id**

Remote host identifier. Use option 82 to provide the DHCP server information about the DHCP client

Attribute Name: remote-id Attribute Type: union Attribute Name: enable-option82

Attribute Type: empty

#### **Netconf edit-config payload**

```
<dhcp xmlns="http://www.ipinfusion.com/yang/ocnos/ipi-dhcp"> 
<relay> 
<vrfs> 
<vrf>
   <vrf-name>WORD</vrf-name> 
   <config> 
       <vrf-name>NAME</vrf-name> 
       </enable-option82><!-- operation="delete"--> 
   </config> 
       <remote-id>WORD</remote-id> <!-- operation="delete"-->
\langle/vrf\rangle</vrfs> 
\langle/relay>
</dhcp>
```
#### **Command Syntax**

ip dhcp relay information option remote-id WORD

### **Configure remote id**

Remote host identifier. Use option 82 to provide the DHCP server information about the DHCP client

Attribute Name: remote-id Attribute Type: union Attribute Name: enable-option82 Attribute Type: empty

#### **Netconf edit-config payload**

```
<dhcp xmlns="http://www.ipinfusion.com/yang/ocnos/ipi-dhcp"> 
<relay> 
<vrfs> 
<vrf>
   <vrf-name>WORD</vrf-name> 
   <config> 
       <vrf-name>NAME</vrf-name> 
       </enable-option82><!-- operation="delete"--> 
   </config> 
       <remote-id>0</remote-id> <!-- operation="delete"-->
</vrf> 
</vrfs> 
\langle/relay>
</dhcp>
```
#### **Command Syntax**

ip dhcp relay information option remote-id hostname

### **Configure remote id**

Remote host identifier. Use option 82 to provide the DHCP server information about the DHCP client

Attribute Name: remote-id Attribute Type: union Attribute Name: enable-option82

Attribute Type: empty

#### **Netconf edit-config payload**

```
<dhcp xmlns="http://www.ipinfusion.com/yang/ocnos/ipi-dhcp"> 
<relay> 
<vrfs> 
<vrf> 
   <vrf-name>WORD</vrf-name> 
   <config> 
       <vrf-name>NAME</vrf-name> 
       </enable-option82><!-- operation="delete"--> 
   </config> 
       <remote-id>WORD</remote-id> <!-- operation="delete"-->
\langle/vrf>
</vrfs> 
\langle/relay>
</dhcp>
```
#### **Command Syntax**

ip dhcp relay information option remote-id WORD

# **Configure remote id**

Remote host identifier. Use option 82 to provide the DHCP server information about the DHCP client

Attribute Name: remote-id

Attribute Type: union

Attribute Name: enable-option82

Attribute Type: empty

#### **Netconf edit-config payload**

```
<dhcp xmlns="http://www.ipinfusion.com/yang/ocnos/ipi-dhcp"> 
<relay> 
<vrfs> 
<vrf> 
   <vrf-name>WORD</vrf-name> 
   <config> 
       <vrf-name>NAME</vrf-name> 
       </enable-option82><!-- operation="delete"--> 
   </config> 
       <remote-id>0</remote-id> <!-- operation="delete"-->
\langle/vrf>
</vrfs> 
\langle/relay>
</dhcp>
```
#### **Command Syntax**

ip dhcp relay information option remote-id hostname

### **Configure enable option82 always on**

Keep option-82 information on DHCP packets forwarded by the DHCP relay agent.

Attribute Name: enable-option82-always-on

Attribute Type: uint8

Attribute Name: enable-option82

Attribute Type: empty

```
<dhcp xmlns="http://www.ipinfusion.com/yang/ocnos/ipi-dhcp"> 
<relay> 
<vrfs> 
<vrf>
   <vrf-name>WORD</vrf-name> 
   <config> 
       <vrf-name>NAME</vrf-name> 
       </enable-option82><!-- operation="delete"--> 
   </config> 
       </enable-option82-always-on><!-- operation="delete"-->
```
 $\langle$ /vrf> </vrfs>  $\langle$ /relay> </dhcp>

#### **Command Syntax**

```
ip dhcp relay information option always-on
```
### **Configure enable option82 always on**

Keep option-82 information on DHCP packets forwarded by the DHCP relay agent.

Attribute Name: enable-option82-always-on

Attribute Type: uint8

Attribute Name: enable-option82

Attribute Type: empty

#### **Netconf edit-config payload**

```
<dhcp xmlns="http://www.ipinfusion.com/yang/ocnos/ipi-dhcp"> 
<relay> 
<vrfs> 
<vrf> 
   <vrf-name>WORD</vrf-name> 
   <config> 
       <vrf-name>NAME</vrf-name> 
       </enable-option82><!-- operation="delete"--> 
   </config> 
       </enable-option82-always-on><!-- operation="delete"--> 
\langle/vrf>
</vrfs> 
\langle/relay>
</dhcp>
```
#### **Command Syntax**

ip dhcp relay information option always-on

# **Configure subscriber id**

Subscriber identifier. Use this option to allows the service provider to assign/activate subscriber-specific actions

Attribute Name: subscriber-id

Attribute Type: string

```
<dhcp xmlns="http://www.ipinfusion.com/yang/ocnos/ipi-dhcp"> 
<relay> 
<vrfs> 
<vrf> 
   <vrf-name>WORD</vrf-name>
```

```
<config> 
       <vrf-name>NAME</vrf-name> 
   </config> 
       <subscriber-id>WORD</subscriber-id> <!-- operation="delete"--> 
\langle/vrf>
</vrfs> 
\langle/relay>
</dhcp>
```

```
ipv6 dhcp relay information option subscriber-id WORD
```
### **Configure link selection source ip**

Enable link selection sub-option (5) in the option-82 in DHCP packet

Attribute Name: link-selection-source-ip

Attribute Type: inet:ipv4-address

#### **Netconf edit-config payload**

```
<dhcp xmlns="http://www.ipinfusion.com/yang/ocnos/ipi-dhcp"> 
   <relay> 
   <vrfs> 
   <vrf> 
       <vrf-name>WORD</vrf-name> 
       <config> 
           <vrf-name>NAME</vrf-name> 
       </config> 
          <link-selection-source-ip>A.B.C.D</link-selection-source-ip> <!-- 
operation="delete"--> 
   \langle/vrf>
   </vrfs> 
   \langle/relay>
   </dhcp>
```
#### **Command Syntax**

ip dhcp relay information source-ip A.B.C.D

# **Configure enable option82**

Enable the device to insert and remove option-82 information on DHCP packets forwarded by the DHCP relay agent.

Attribute Name: enable-option82

Attribute Type: empty

```
<dhcp xmlns="http://www.ipinfusion.com/yang/ocnos/ipi-dhcp"> 
<relay> 
<vrfs> 
<vrf>
```

```
<vrf-name>WORD</vrf-name> 
   <config> 
       <vrf-name>NAME</vrf-name> 
   </config> 
       </enable-option82><!-- operation="delete"--> 
\langle/vrf>
</vrfs> 
\langle/relay>
</dhcp>
```
ip dhcp relay information option

### **Configure enable dhcpv6 pd route injection**

Enable the route installation from the prefixes learned through prefix delegation.

Attribute Name: enable-dhcpv6-pd-route-injection

Attribute Type: empty

#### **Netconf edit-config payload**

```
<dhcp xmlns="http://www.ipinfusion.com/yang/ocnos/ipi-dhcp"> 
<relay> 
<vrfs> 
<vrf> 
   <vrf-name>WORD</vrf-name> 
   <config> 
       <vrf-name>NAME</vrf-name> 
   </config> 
       </enable-dhcpv6-pd-route-injection><!-- operation="delete"--> 
\langle/vrf>
</vrfs> 
\langle/relay>
</dhcp>
```
#### **Command Syntax**

```
ipv6 dhcp relay pd-route-injection
```
### **Configure subscriber id**

Subscriber identifier. Use this option to allows the service provider to assign/activate subscriber-specific actions

Attribute Name: subscriber-id

Attribute Type: string

```
<dhcp xmlns="http://www.ipinfusion.com/yang/ocnos/ipi-dhcp"> 
<relay> 
<vrfs> 
<vrf>
```

```
<vrf-name>WORD</vrf-name> 
   <config> 
       <vrf-name>NAME</vrf-name> 
   </config> 
       <subscriber-id>WORD</subscriber-id> <!-- operation="delete"--> 
</vrf> 
</vrfs> 
\langle/relay>
</dhcp>
```
ipv6 dhcp relay information option subscriber-id WORD

### **Configure interface type**

DHCP relay vpn interface type

Attribute Name: interface-type

Attribute Type: enum (l3vpn|evpn)

Attribute Name: interface-direction

Attribute Type: enum (uplink|downlink)

#### **Netconf edit-config payload**

```
<dhcp xmlns="http://www.ipinfusion.com/yang/ocnos/ipi-dhcp"> 
<relay> 
<vrfs> 
<vrf> 
   <vrf-name>WORD</vrf-name> 
   <config> 
       <vrf-name>NAME</vrf-name> 
   </config> 
   <ipv4-vpn-links> 
   <ipv4-vpn-link> 
       <interface-type>l3vpn</interface-type> 
       <config> 
           <interface-type>l3vpn</interface-type> 
           <interface-direction>uplink</interface-direction> 
       </config> 
   </ipv4-vpn-link> 
</ipv4-vpn-links> 
\langle/vrf>
</vrfs> 
\langle/relay>
</dhcp>
```
#### **Command Syntax**

ip dhcp relay (uplink|downlink) (l3vpn|evpn)

# **Configure interface type v6**

DHCPv6 relay vpn interface type

This command is supported when following feature are enabled IPV6 feature

Attribute Name: interface-type-v6

Attribute Type: enum (l3vpn|evpn)

Attribute Name: interface-direction-v6

Attribute Type: enum (uplink|downlink)

#### **Netconf edit-config payload**

```
<dhcp xmlns="http://www.ipinfusion.com/yang/ocnos/ipi-dhcp"> 
<relay> 
<vrfs> 
<vrf> 
   <vrf-name>WORD</vrf-name> 
   <config> 
       <vrf-name>NAME</vrf-name> 
   </config> 
   <ipv6-vpn-links> 
   <ipv6-vpn-link> 
       <interface-type-v6>l3vpn</interface-type-v6> 
       <config> 
           <interface-type-v6>l3vpn</interface-type-v6> 
           <interface-direction-v6>uplink</interface-direction-v6> 
       </config> 
   </ipv6-vpn-link> 
</ipv6-vpn-links> 
\langle/vrf>
</vrfs> 
\langle/relay>
</dhcp>
```
#### **Command Syntax**

ipv6 dhcp relay (uplink|downlink) (l3vpn|evpn)

### **Configure ip address**

IPv4 address of the DHCP server

Attribute Name: ip-address

Attribute Type: inet:ipv4-address

```
<dhcp xmlns="http://www.ipinfusion.com/yang/ocnos/ipi-dhcp"> 
<relay> 
<vrfs> 
<vrf> 
   <vrf-name>WORD</vrf-name>
```

```
<config> 
       <vrf-name>NAME</vrf-name> 
   </config> 
   <ipv4-dhcp-servers> 
   <ipv4-dhcp-server> <!-- operation="delete"--> 
       <ip-address>A.B.C.D</ip-address> 
       <config> 
           <ip-address>A.B.C.D</ip-address> 
       </config> 
   </ipv4-dhcp-server> 
</ipv4-dhcp-servers> 
</vrf> 
</vrfs> 
\langle/relay>
</dhcp>
```
ip dhcp relay address A.B.C.D

# **Configure ip address**

## **Configure ip address**

IPv4 address of the DHCP server

Attribute Name: ip-address

Attribute Type: inet:ipv4-address

```
<dhcp xmlns="http://www.ipinfusion.com/yang/ocnos/ipi-dhcp"> 
<relay> 
<vrfs> 
<vrf> 
   <vrf-name>WORD</vrf-name> 
   <config> 
       <vrf-name>NAME</vrf-name> 
   </config> 
   <ipv4-dhcp-servers> 
   <ipv4-dhcp-server> 
       <ip-address>A.B.C.D</ip-address> 
       <config> 
           <ip-address>A.B.C.D</ip-address> 
       </config> 
   </ipv4-dhcp-server> 
</ipv4-dhcp-servers> 
\langle/vrf>
</vrfs> 
\langle/relay>
</dhcp>
```
ip dhcp relay address A.B.C.D ip dhcp relay address A.B.C.D

### **Configure ipv6 address**

IPv6 address of the DHCP server

This command is supported when following feature are enabled IPV6 feature

Attribute Name: ipv6-address

Attribute Type: inet:ipv6-address

#### **Netconf edit-config payload**

```
<dhcp xmlns="http://www.ipinfusion.com/yang/ocnos/ipi-dhcp"> 
<relay> 
<vrfs> 
<vrf> 
   <vrf-name>WORD</vrf-name> 
   <config> 
       <vrf-name>NAME</vrf-name> 
   </config> 
   <ipv6-dhcp-servers> 
   <ipv6-dhcp-server> <!-- operation="delete"--> 
       <ipv6-address>X:X::X:X</ipv6-address> 
       <config> 
           <ipv6-address>X:X::X:X</ipv6-address> 
       </config> 
   </ipv6-dhcp-server> 
</ipv6-dhcp-servers> 
\langle/vrf>
</vrfs> 
\langle/relay>
</dhcp>
```
#### **Command Syntax**

ipv6 dhcp relay address X:X::X:X

# **Configure ipv6 address**

### **Configure ipv6 address**

IPv6 address of the DHCP server

This command is supported when following feature are enabled IPV6 feature

Attribute Name: ipv6-address

Attribute Type: inet:ipv6-address

#### **Netconf edit-config payload**

<dhcp xmlns="http://www.ipinfusion.com/yang/ocnos/ipi-dhcp">

```
<relay> 
<vrfs> 
<vrf> 
   <vrf-name>WORD</vrf-name> 
   <config> 
       <vrf-name>NAME</vrf-name> 
   </config> 
   <ipv6-dhcp-servers> 
   <ipv6-dhcp-server> 
       <ipv6-address>X:X::X:X</ipv6-address> 
       <config> 
           <ipv6-address>X:X::X:X</ipv6-address> 
       </config> 
   </ipv6-dhcp-server> 
</ipv6-dhcp-servers> 
\langle \sqrt{v} \rangle</vrfs> 
\langle/relay>
</dhcp>
```
ipv6 dhcp relay address X:X::X:X ipv6 dhcp relay address X:X::X:X

### **clear ip dhcp relay statistics**

#### **Netconf RPC payload**

<ipi-dhcp-relay\_clear-relay-stats xmlns="http://www.ipinfusion.com/yang/ocnos/ ipi-dhcp"/>

#### **Command Syntax**

clear ip dhcp relay statistics

### **clear ip dhcp relay option statistics**

#### **Netconf RPC payload**

```
<ipi-dhcp-relay_clear-relay-option-stats xmlns="http://www.ipinfusion.com/yang/
ocnos/ipi-dhcp"/>
```
#### **Command Syntax**

clear ip dhcp relay option statistics

# **clear ipv6 dhcp pd-route (vrf NAME|)**

Attribute Name: vrf-name

Attribute Type: string

#### **Netconf RPC payload**

```
<ipi-dhcp-relay_clear-dhcpv6-pd-route xmlns="http://www.ipinfusion.com/yang/
ocnos/ipi-dhcp"> 
      <vrf-name>NAME</vrf-name>
```

```
</ipi-dhcp-relay_clear-dhcpv6-pd-route>
```
### **Command Syntax**

```
clear ipv6 dhcp pd-route (vrf NAME|)
```
# **IPI-DNS-RELAY**

# **Configure enable dns feature**

Use this attribute to enable the DNS relay agent feature.

Attribute Name: enable-dns-feature

Attribute Type: boolean

### **Netconf edit-config payload**

```
<dns-relay xmlns="http://www.ipinfusion.com/yang/ocnos/ipi-dns-relay"> 
<config> 
   <enable-dns-feature>true</enable-dns-feature> <!-- operation="delete"--> 
</config> 
</dns-relay>
```
#### **Command Syntax**

feature dns relay

### **Configure enable dns feature**

Use this attribute to enable the DNS relay agent feature.

Attribute Name: enable-dns-feature

Attribute Type: boolean

#### **Netconf edit-config payload**

```
<dns-relay xmlns="http://www.ipinfusion.com/yang/ocnos/ipi-dns-relay"> 
<config> 
   <enable-dns-feature>true</enable-dns-feature> <!-- operation="delete"--> 
</config> 
</dns-relay>
```
#### **Command Syntax**

no feature dns relay

### **Configure enable dnsv4 relay**

Use this attribute to enable the IPv4 DNS relay agent.

#### Attribute Name: enable-dnsv4-relay

Attribute Type: boolean

#### **Netconf edit-config payload**

```
<dns-relay xmlns="http://www.ipinfusion.com/yang/ocnos/ipi-dns-relay"> 
<config> 
   <enable-dnsv4-relay>true</enable-dnsv4-relay> <!-- operation="delete"--> 
</config> 
</dns-relay>
```
#### **Command Syntax**

ip dns relay

### **Configure enable dnsv4 relay**

Use this attribute to enable the IPv4 DNS relay agent.

Attribute Name: enable-dnsv4-relay

Attribute Type: boolean

#### **Netconf edit-config payload**

```
<dns-relay xmlns="http://www.ipinfusion.com/yang/ocnos/ipi-dns-relay"> 
<config> 
   <enable-dnsv4-relay>true</enable-dnsv4-relay> <!-- operation="delete"--> 
</config> 
</dns-relay>
```
#### **Command Syntax**

no ip dns relay

### **Configure enable dnsv6 relay**

Use this attribute to enable the IPv6 DNS relay agent.

Attribute Name: enable-dnsv6-relay

#### Attribute Type: boolean

#### **Netconf edit-config payload**

```
<dns-relay xmlns="http://www.ipinfusion.com/yang/ocnos/ipi-dns-relay"> 
<config> 
   <enable-dnsv6-relay>true</enable-dnsv6-relay> <!-- operation="delete"--> 
</config> 
</dns-relay>
```
#### **Command Syntax**

ipv6 dns relay

# **Configure enable dnsv6 relay**

Use this attribute to enable the IPv6 DNS relay agent.

Attribute Name: enable-dnsv6-relay

Attribute Type: boolean

#### **Netconf edit-config payload**

```
<dns-relay xmlns="http://www.ipinfusion.com/yang/ocnos/ipi-dns-relay"> 
<config> 
   <enable-dnsv6-relay>true</enable-dnsv6-relay> <!-- operation="delete"--> 
</config> 
</dns-relay>
```
#### **Command Syntax**

no ipv6 dns relay

## **Configure dns server v4 addr**

Use this attribute to set the IPv4 address

Attribute Name: dns-server-v4-addr

Attribute Type: inet:ipv4-address

#### **Netconf edit-config payload**

```
<dns-relay xmlns="http://www.ipinfusion.com/yang/ocnos/ipi-dns-relay"> 
<config> 
   <dns-server-v4-addr>A.B.C.D</dns-server-v4-addr> <!-- operation="delete"--> 
</config> 
</dns-relay>
```
#### **Command Syntax**

ip dns relay address A.B.C.D

### **Configure dns server v6 addr**

Use this attribute to set the IPv6 address

Attribute Name: dns-server-v6-addr

Attribute Type: inet:ipv6-address

#### **Netconf edit-config payload**

```
<dns-relay xmlns="http://www.ipinfusion.com/yang/ocnos/ipi-dns-relay"> 
<config> 
   <dns-server-v6-addr>X:X::X:X</dns-server-v6-addr> <!-- operation="delete"--> 
</config> 
</dns-relay>
```
#### **Command Syntax**

```
ipv6 dns relay address X:X::X:X
```
# **Configure enable dnsv4 relay**

Use this attribute to enable the IPv4 DNS relay agent.

Attribute Name: enable-dnsv4-relay

Attribute Type: empty

### **Netconf edit-config payload**

```
<dns-relay xmlns="http://www.ipinfusion.com/yang/ocnos/ipi-dns-relay"> 
<interfaces> 
<interface> 
   <name>WORD</name> 
   <config> 
       <name>WORD</name> 
   </config> 
   </enable-dnsv4-relay><!-- operation="delete"--> 
</interface> 
</interfaces> 
</dns-relay>
```
### **Command Syntax**

ip dns relay

# **Configure enable dnsv6 relay**

Use this attribute to enable the IPv6 DNS relay agent.

Attribute Name: enable-dnsv6-relay

Attribute Type: empty

### **Netconf edit-config payload**

```
<dns-relay xmlns="http://www.ipinfusion.com/yang/ocnos/ipi-dns-relay"> 
<interfaces> 
<interface> 
   <name>WORD</name> 
   <config> 
      <name>WORD</name> 
   </config> 
   </enable-dnsv6-relay><!-- operation="delete"--> 
</interface> 
</interfaces> 
</dns-relay>
```
### **Command Syntax**

ipv6 dns relay

# **Configure dns relay uplink**

Use this attribute to set the uplink IPv4 DNS relay agent.

Attribute Name: dns-relay-uplink

Attribute Type: empty

#### **Netconf edit-config payload**

```
<dns-relay xmlns="http://www.ipinfusion.com/yang/ocnos/ipi-dns-relay"> 
<interfaces> 
<interface> 
   <name>WORD</name> 
   <config> 
       <name>WORD</name> 
   </config> 
   </dns-relay-uplink><!-- operation="delete"--> 
</interface> 
</interfaces> 
</dns-relay>
```
#### **Command Syntax**

ip dns relay uplink

# **Configure dns relay v6 uplink**

Use this attribute to set the uplink IPv6 DNS relay agent.

Attribute Name: dns-relay-v6-uplink

Attribute Type: empty

#### **Netconf edit-config payload**

```
<dns-relay xmlns="http://www.ipinfusion.com/yang/ocnos/ipi-dns-relay"> 
<interfaces> 
<interface> 
   <name>WORD</name> 
   <config> 
       <name>WORD</name> 
   </config> 
   </dns-relay-v6-uplink><!-- operation="delete"--> 
</interface> 
</interfaces> 
</dns-relay>
```
#### **Command Syntax**

ipv6 dns relay uplink

### **Configure dns server v4 addr**

Use this attribute to set the IPv4 address

This command is supported when following feature are enabled Virtual routing and forwarding

Attribute Name: dns-server-v4-addr

Attribute Type: inet:ipv4-address

#### **Netconf edit-config payload**

```
<dns-relay xmlns="http://www.ipinfusion.com/yang/ocnos/ipi-dns-relay"> 
<vrfs> 
<vrf> 
   <vrf-name>WORD</vrf-name> 
   <config> 
       <vrf-name>WORD</vrf-name> 
   </config> 
   <dns-server-v4-addr>A.B.C.D</dns-server-v4-addr> <!-- operation="delete"--> 
\langle/vrf>
</vrfs> 
</dns-relay>
```
#### **Command Syntax**

```
ip dns relay address A.B.C.D
```
### **Configure dns server v6 addr**

Use this attribute to set the IPv4 address

This command is supported when following feature are enabled Virtual routing and forwarding

Attribute Name: dns-server-v6-addr

Attribute Type: inet:ipv6-address

#### **Netconf edit-config payload**

```
<dns-relay xmlns="http://www.ipinfusion.com/yang/ocnos/ipi-dns-relay"> 
<vrfs> 
<vrf> 
   <vrf-name>WORD</vrf-name> 
   <config> 
       <vrf-name>WORD</vrf-name> 
   </config> 
   <dns-server-v6-addr>X:X::X:X</dns-server-v6-addr> <!-- operation="delete"--> 
\langle/vrf>
</vrfs> 
</dns-relay>
```
#### **Command Syntax**

ipv6 dns relay address X:X::X:X

# **IPI-DNS-CLIENT**

### **Configure default domain name**

Default domain name used to complete unqualified host names (names without a dotted-decimal domain name).

Attribute Name: default-domain-name

#### Attribute Type: inet:domain-name

#### **Netconf edit-config payload**

```
<dns xmlns="http://www.ipinfusion.com/yang/ocnos/ipi-dns-client"> 
<vrfs> 
<vrf> 
   <vrf-name>management</vrf-name> 
   <config> 
       <vrf-name>management</vrf-name> 
   </config> 
   <default-domain-name>DOMAIN-NAME</default-domain-name> <!-- operation="delete"--
\langle/vrf>
</vrfs> 
\langle dns>
```
#### **Command Syntax**

>

ip domain-name (vrf management|) DOMAIN-NAME

# **Configure lookup enabled**

Enable DNS translation.

Attribute Name: lookup-enabled

Attribute Type: boolean

#### **Netconf edit-config payload**

```
<dns xmlns="http://www.ipinfusion.com/yang/ocnos/ipi-dns-client"> 
<vrfs> 
<vrf> 
   <vrf-name>management</vrf-name> 
   <config> 
       <vrf-name>management</vrf-name> 
   </config> 
   <lookup-enabled>true</lookup-enabled> <!-- operation="delete"--> 
\langle/vrf>
</vrfs> 
\langle dns>
```
#### **Command Syntax**

ip domain-lookup (vrf management|)

# **Configure lookup enabled**

Enable DNS translation. Attribute Name: lookup-enabled Attribute Type: boolean

#### **Netconf edit-config payload**

```
<dns xmlns="http://www.ipinfusion.com/yang/ocnos/ipi-dns-client"> 
<vrfs> 
<vrf>
   <vrf-name>management</vrf-name> 
   <config> 
       <vrf-name>management</vrf-name> 
   </config> 
   <lookup-enabled>true</lookup-enabled> <!-- operation="delete"--> 
\langle/vrf>
</vrfs> 
\langle dns>
```
#### **Command Syntax**

```
no ip domain-lookup (vrf management|)
```
### **Configure address**

Name server address used for name resolution.

Attribute Name: address

Attribute Type: inet:ip-address

#### **Netconf edit-config payload**

```
<dns xmlns="http://www.ipinfusion.com/yang/ocnos/ipi-dns-client"> 
<vrfs> 
<vrf> 
   <vrf-name>management</vrf-name> 
   <config> 
       <vrf-name>management</vrf-name> 
   </config> 
<servers> 
<server> <!-- operation="delete"--> 
   <address>CML_IP_ADDR_T</address> 
   <config> 
       <address>CML_IP_ADDR_T</address> 
   </config> 
</server> 
</servers> 
\langle/vrf>
</vrfs> 
\langle dns>
```
### **Command Syntax**

ip name-server (vrf management|) (A.B.C.D|X:X::X:X)

### **Configure domain name**

Use this attribute to define a list of default domain names used to complete unqualified host names. Each domain in the list is to be tried in turn. The ip domain-list command is similar to the ip domain-name command, except that with the ip domain-list command you can define a list of domains, each to be tried in turn.If there is no domain list, the default domain name specified with the ip domain-name command is used. If there is a domain list, the default domain name is not used.

#### Attribute Name: domain-name

Attribute Type: inet:domain-name

#### **Netconf edit-config payload**

```
<dns xmlns="http://www.ipinfusion.com/yang/ocnos/ipi-dns-client"> 
<vrfs> 
<vrf>
   <vrf-name>management</vrf-name> 
   <config> 
       <vrf-name>management</vrf-name> 
   </config> 
<search-domains> 
<search-domain> <!-- operation="delete"--> 
   <domain-name>DOMAIN-NAME</domain-name> 
   <config> 
       <domain-name>CML_DOMAIN_NAME_T</domain-name> 
   </config> 
</search-domain> 
</search-domains> 
\langle/vrf>
</vrfs> 
</dns>
```
#### **Command Syntax**

ip domain-list (vrf management|) DOMAIN-NAME

# **Configure ipv6 address**

Configure a static hostname-to-address IPv6 mapping in DNS.

Attribute Name: ipv6-address

Attribute Type: inet:ipv6-address

Attribute Name: ipv4-address

Attribute Type: inet:ipv4-address

```
<dns xmlns="http://www.ipinfusion.com/yang/ocnos/ipi-dns-client"> 
<vrfs> 
<vrf> 
   <vrf-name>management</vrf-name> 
   <config> 
       <vrf-name>management</vrf-name> 
   </config> 
<host-entries> 
<host-entry> 
   <hostname>HOSTNAME</hostname>
```

```
<config> 
       <hostname>1</hostname> 
       <ipv4-address>A.B.C.D</ipv4-address> <!-- operation="delete"--> 
   </config> 
       <ipv6-address>X:X::X:X</ipv6-address> <!-- operation="delete"--> 
</host-entry> 
</host-entries> 
\langle/vrf>
</vrfs> 
\langle dns>
```

```
ip host (vrf management|) HOSTNAME A.B.C.D X:X::X:X
```
### **Configure ipv4 address**

Configure a static hostname-to-address IPv4 mapping in DNS.

Attribute Name: ipv4-address

Attribute Type: inet:ipv4-address

Attribute Name: ipv6-address

Attribute Type: inet:ipv6-address

#### **Netconf edit-config payload**

```
<dns xmlns="http://www.ipinfusion.com/yang/ocnos/ipi-dns-client"> 
<vrfs> 
<vrf> 
   <vrf-name>management</vrf-name> 
   <config> 
       <vrf-name>management</vrf-name> 
   </config> 
<host-entries> 
<host-entry> 
   <hostname>HOSTNAME</hostname> 
   <config> 
       <hostname>1</hostname> 
       <ipv6-address>X:X::X:X</ipv6-address> <!-- operation="delete"--> 
   </config> 
       <ipv4-address>A.B.C.D</ipv4-address> <!-- operation="delete"--> 
</host-entry> 
</host-entries> 
\langle/vrf\rangle</vrfs> 
\langle dns>
```
#### **Command Syntax**

ip host (vrf management|) HOSTNAME X:X::X:X A.B.C.D

# **Configure ipv4 address**

Configure a static hostname-to-address IPv4 mapping in DNS.

```
Attribute Name: ipv4-address
```
Attribute Type: inet:ipv4-address

#### **Netconf edit-config payload**

```
<dns xmlns="http://www.ipinfusion.com/yang/ocnos/ipi-dns-client"> 
<vrfs> 
<vrf> 
   <vrf-name>management</vrf-name> 
   <config> 
       <vrf-name>management</vrf-name> 
   </config> 
<host-entries> 
<host-entry> 
   <hostname>HOSTNAME</hostname>
   <config> 
       <hostname>1</hostname> 
   </config> 
       <ipv4-address>A.B.C.D</ipv4-address> <!-- operation="delete"--> 
</host-entry> 
</host-entries> 
\langle/vrf>
</vrfs> 
</dns>
```
### **Command Syntax**

ip host (vrf management|) HOSTNAME A.B.C.D

# **Configure ipv6 address**

Configure a static hostname-to-address IPv6 mapping in DNS.

Attribute Name: ipv6-address

Attribute Type: inet:ipv6-address

```
<dns xmlns="http://www.ipinfusion.com/yang/ocnos/ipi-dns-client"> 
<vrfs> 
<vrf> 
   <vrf-name>management</vrf-name> 
   <config> 
       <vrf-name>management</vrf-name> 
   </config> 
<host-entries> 
<host-entry> 
   <hostname>HOSTNAME</hostname> 
   <config>
```

```
<hostname>1</hostname> 
   </config> 
       <ipv6-address>X:X::X:X</ipv6-address> <!-- operation="delete"--> 
</host-entry> 
</host-entries> 
\langle/vrf>
</vrfs> 
\langle dns>
```
ip host (vrf management|) HOSTNAME X:X::X:X

### **Configure enable**

DNS client debug.

Attribute Name: enable

Attribute Type: uint8

#### **Netconf edit-config payload**

```
<dns xmlns="http://www.ipinfusion.com/yang/ocnos/ipi-dns-client"> 
<debug> 
<config> 
   </enable><!-- operation="delete"--> 
</config> 
</debug> 
</dns>
```
#### **Command Syntax**

debug dns client

### **debug dns client**

#### **Netconf RPC payload**

<dns-client-terminal-debug-on xmlns="http://www.ipinfusion.com/yang/ocnos/ipidns-client"/>

#### **Command Syntax**

debug dns client

### **no debug dns client**

#### **Netconf RPC payload**

```
<dns-client-terminal-debug-off xmlns="http://www.ipinfusion.com/yang/ocnos/ipi-
dns-client"/>
```
#### **Command Syntax**

no debug dns client

# **IPI-DHCP-CLIENT**

## **Configure request ipv4 dns**

Use this attribute to to add an option to a DHCP request.

Attribute Name: request-ipv4-dns

Attribute Type: empty

#### **Netconf edit-config payload**

```
<dhcp xmlns="http://www.ipinfusion.com/yang/ocnos/ipi-dhcp"> 
<client> 
<interfaces> 
<interface> 
   <name>WORD</name> 
   <config> 
       <name>WORD</name> 
   </config> 
       </request-ipv4-dns><!-- operation="delete"--> 
</interface> 
</interfaces> 
</client> 
</dhcp>
```
#### **Command Syntax**

ip dhcp client request dns-nameserver

### **Configure request log server**

Use this attribute to to add an option to a DHCP request.

Attribute Name: request-log-server

Attribute Type: empty

```
<dhcp xmlns="http://www.ipinfusion.com/yang/ocnos/ipi-dhcp"> 
<client> 
<interfaces> 
<interface> 
   <name>WORD</name> 
   <config> 
       <name>WORD</name> 
   </config> 
       </request-log-server><!-- operation="delete"--> 
</interface> 
</interfaces> 
</client> 
</dhcp>
```

```
ip dhcp client request log-server
```
### **Configure request host name**

Use this attribute to to add an option to a DHCP request.

Attribute Name: request-host-name

Attribute Type: empty

#### **Netconf edit-config payload**

```
<dhcp xmlns="http://www.ipinfusion.com/yang/ocnos/ipi-dhcp"> 
<client> 
<interfaces> 
<interface> 
   <name>WORD</name> 
   <config> 
       <name>WORD</name> 
   </config> 
       </request-host-name><!-- operation="delete"-->
</interface> 
</interfaces> 
</client> 
</dhcp>
```
#### **Command Syntax**

```
ip dhcp client request host-name
```
### **Configure request ntp server**

Use this attribute to to add an option to a DHCP request.

Attribute Name: request-ntp-server

Attribute Type: empty

```
<dhcp xmlns="http://www.ipinfusion.com/yang/ocnos/ipi-dhcp"> 
<client> 
<interfaces> 
<interface> 
   <name>WORD</name> 
   <config> 
      <name>WORD</name> 
   </config> 
       </request-ntp-server><!-- operation="delete"--> 
</interface> 
</interfaces> 
</client> 
</dhcp>
```

```
ip dhcp client request ntp-server
```
### **Configure request ipv6 dns**

Use this attribute to to add an option to a DHCP request.

Attribute Name: request-ipv6-dns

Attribute Type: empty

#### **Netconf edit-config payload**

```
<dhcp xmlns="http://www.ipinfusion.com/yang/ocnos/ipi-dhcp"> 
<client> 
<interfaces> 
<interface> 
   <name>WORD</name> 
   <config> 
       <name>WORD</name> 
   </config> 
       </request-ipv6-dns><!-- operation="delete"--> 
</interface> 
</interfaces> 
</client> 
</dhcp>
```
#### **Command Syntax**

ipv6 dhcp client request dns-nameserver

### **Configure request ipv6 domain list**

Use this attribute to specifies a search list of Domain Names to be used by the client to locate not-fully-qualified domain names.

Attribute Name: request-ipv6-domain-list

Attribute Type: empty

```
<dhcp xmlns="http://www.ipinfusion.com/yang/ocnos/ipi-dhcp"> 
<client> 
<interfaces> 
<interface> 
   <name>WORD</name> 
   <config> 
       <name>WORD</name> 
   </config> 
       </request-ipv6-domain-list><!-- operation="delete"--> 
</interface> 
</interfaces> 
</client> 
</dhcp>
```

```
ipv6 dhcp client request domain-search
```
### **Configure request ipv6 ntp server**

Use this attribute to specifies a list of local NTP servers available for the client to synchronize their clocks.

Attribute Name: request-ipv6-ntp-server

Attribute Type: empty

#### **Netconf edit-config payload**

```
<dhcp xmlns="http://www.ipinfusion.com/yang/ocnos/ipi-dhcp"> 
<client> 
<interfaces> 
<interface> 
   <name>WORD</name> 
   <config> 
       <name>WORD</name> 
   </config> 
       </request-ipv6-ntp-server><!-- operation="delete"--> 
</interface> 
</interfaces> 
</client> 
</dhcp>
```
#### **Command Syntax**

```
ipv6 dhcp client request ntp-server
```
### **Configure request ipv6 rapid commit**

Use this attribute to indicate the clients to enter into rapid-commit with the server.

Attribute Name: request-ipv6-rapid-commit

Attribute Type: empty

```
<dhcp xmlns="http://www.ipinfusion.com/yang/ocnos/ipi-dhcp"> 
<client> 
<interfaces> 
<interface> 
   <name>WORD</name> 
   <config> 
      <name>WORD</name> 
   </config> 
       </request-ipv6-rapid-commit><!-- operation="delete"-->
</interface> 
</interfaces> 
</client> 
</dhcp>
```
```
ipv6 dhcp client request rapid-commit
```
# **Configure request ipv6 vendor opts**

Use this attribute to specify a 32-bit Enterprise-ID number.

Attribute Name: request-ipv6-vendor-opts

Attribute Type: empty

## **Netconf edit-config payload**

```
<dhcp xmlns="http://www.ipinfusion.com/yang/ocnos/ipi-dhcp"> 
<client> 
<interfaces> 
<interface> 
   <name>WORD</name> 
   <config> 
       <name>WORD</name> 
   </config> 
       </request-ipv6-vendor-opts><!-- operation="delete"--> 
</interface> 
</interfaces> 
</client> 
</dhcp>
```
## **Command Syntax**

ipv6 dhcp client request vendor-specific-information

# **Configure ipv6 information request**

Use this attribute to get only stateless configuration parameters (i.e., without address).

```
Attribute Name: ipv6-information-request
```
Attribute Type: empty

```
<dhcp xmlns="http://www.ipinfusion.com/yang/ocnos/ipi-dhcp"> 
<client> 
<interfaces> 
<interface> 
   <name>WORD</name>
   <config> 
       <name>WORD</name> 
   </config> 
       </ipv6-information-request><!-- operation="delete"--> 
</interface> 
</interfaces> 
</client> 
</dhcp>
```

```
ipv6 dhcp client information-request
```
# **Configure ipv6 dad wait time**

Use this attribute to Specify maximum time (in seconds) that the client should wait for the duplicate address detection (DAD) to complete on an interface.

Attribute Name: ipv6-dad-wait-time

Attribute Type: uint16

Attribute Range: 1-600

## **Netconf edit-config payload**

```
<dhcp xmlns="http://www.ipinfusion.com/yang/ocnos/ipi-dhcp"> 
<client> 
<interfaces> 
<interface> 
   <name>WORD</name> 
   <config> 
       <name>WORD</name> 
   </config> 
       <ipv6-dad-wait-time>1</ipv6-dad-wait-time> <!-- operation="delete"--> 
</interface> 
</interfaces> 
</client> 
</dhcp>
```
## **Command Syntax**

ipv6 dhcp client dad-wait-time <1-600>

# **Configure ipv6 client duid type**

Use this attribute to configure duid type(ll or llt).

Attribute Name: ipv6-client-duid-type

Attribute Type: enum (ll|llt)

```
<dhcp xmlns="http://www.ipinfusion.com/yang/ocnos/ipi-dhcp"> 
<client> 
<interfaces> 
<interface> 
   <name>WORD</name> 
   <config> 
      <name>WORD</name> 
   </config> 
       <ipv6-client-duid-type>ll</ipv6-client-duid-type> <!-- operation="delete"--> 
</interface> 
</interfaces>
```
</client> </dhcp>

## **Command Syntax**

```
ipv6 dhcp client duid (ll|llt)
```
# **Configure request ipv6 prefix**

Use this attribute to add an option to a DHCP request.

Attribute Name: request-ipv6-prefix

Attribute Type: string

## **Netconf edit-config payload**

```
<dhcp xmlns="http://www.ipinfusion.com/yang/ocnos/ipi-dhcp"> 
   <client> 
   <interfaces> 
   <interface> 
       <name>WORD</name> 
       <config> 
          <name>WORD</name> 
       </config> 
          <request-ipv6-prefix>PREFIX-NAME</request-ipv6-prefix> <!-- 
operation="delete"--> 
   </interface> 
   </interfaces> 
   </client> 
   </dhcp>
```
#### **Command Syntax**

ipv6 dhcp prefix-delegation PREFIX-NAME

# **Configure suffix ipv6 addr**

This attribute points to IPv6 address

This command is supported when following feature are enabled IPV6 feature

Attribute Name: suffix-ipv6-addr

Attribute Type: string

```
<dhcp xmlns="http://www.ipinfusion.com/yang/ocnos/ipi-dhcp"> 
<client> 
<interfaces> 
<interface> 
   <name>WORD</name> 
   <config> 
       <name>WORD</name> 
   </config> 
   <prefix-ipv6-addresses>
```

```
<prefix-ipv6-address> <!-- operation="delete"--> 
       <suffix-ipv6-addr>X:X::X:X/M</suffix-ipv6-addr> 
       <config> 
          <suffix-ipv6-addr>X:X::X:X/M</suffix-ipv6-addr> 
          <prefix-name>PREFIX-NAME</prefix-name> 
       </config> 
          <prefix-name>PREFIX-NAME</prefix-name> 
   </prefix-ipv6-address> 
</prefix-ipv6-addresses> 
</interface> 
</interfaces> 
</client> 
</dhcp>
```

```
ipv6 address PREFIX-NAME X:X::X:X/M
```
# **IPI-DHCP-SERVER**

# **Configure enable ipv4 server**

Interface on which IPv4 DHCP Server has to be run

Attribute Name: enable-ipv4-server

Attribute Type: empty

## **Netconf edit-config payload**

```
<dhcp xmlns="http://www.ipinfusion.com/yang/ocnos/ipi-dhcp"> 
<server> 
<interfaces> 
<interface> 
   <name>WORD</name> 
   <config> 
       <name>WORD</name> 
   </config> 
      </enable-ipv4-server><!-- operation="delete"--> 
</interface> 
</interfaces> 
</server> 
</dhcp>
```
## **Command Syntax**

ip dhcp server

# **Configure enable ipv6 server**

Interface on which IPv6 DHCP Server has to be run

Attribute Name: enable-ipv6-server

Attribute Type: empty

#### **Netconf edit-config payload**

```
<dhcp xmlns="http://www.ipinfusion.com/yang/ocnos/ipi-dhcp"> 
<server> 
<interfaces> 
<interface> 
   <name>WORD</name> 
   <config> 
       <name>WORD</name> 
   </config> 
       </enable-ipv6-server><!-- operation="delete"--> 
</interface> 
</interfaces> 
</server> 
</dhcp>
```
#### **Command Syntax**

ipv6 dhcp server

# **Configure pool6 name**

IPv6 DHCP Server address pool name

Attribute Name: pool6-name

Attribute Type: string

Attribute Range: 1-63

```
<dhcp xmlns="http://www.ipinfusion.com/yang/ocnos/ipi-dhcp"> 
<server> 
<vrfs> 
<vrf> 
   <vrf-name>WORD</vrf-name> 
   <config> 
       <vrf-name>WORD</vrf-name> 
   </config> 
   <dhcp6-pools> 
   <dhcp6-pool> <!-- operation="delete"--> 
       <pool6-name>NAME</pool6-name> 
       <config> 
           <pool6-name>WORD</pool6-name> 
       </config> 
   </dhcp6-pool> 
</dhcp6-pools> 
\langle/vrf>
</vrfs> 
</server>
```
</dhcp>

#### **Command Syntax**

ipv6 dhcp server pool NAME

# **Configure pool name**

IPv4 DHCP Server address pool name

Attribute Name: pool-name

Attribute Type: string

Attribute Range: 1-63

#### **Netconf edit-config payload**

```
<dhcp xmlns="http://www.ipinfusion.com/yang/ocnos/ipi-dhcp"> 
<server> 
<vrfs> 
<vrf> 
   <vrf-name>WORD</vrf-name> 
   <config> 
       <vrf-name>WORD</vrf-name> 
   </config> 
   <dhcp-pools> 
   <dhcp-pool> <!-- operation="delete"--> 
       <pool-name>NAME</pool-name> 
       <config> 
           <pool-name>WORD</pool-name> 
       </config> 
   </dhcp-pool> 
</dhcp-pools> 
\langle/vrf>
</vrfs> 
</server> 
</dhcp>
```
## **Command Syntax**

ip dhcp server pool NAME

# **Configure max lease time**

Maximum length in seconds that will be assigned to a lease.If not defined, the default maximum lease time is 86400.

Attribute Name: max-lease-time

Attribute Type: uint32

Default Value: 86400

```
<dhcp xmlns="http://www.ipinfusion.com/yang/ocnos/ipi-dhcp"> 
<server>
```

```
<vrfs> 
<vrf> 
   <vrf-name>WORD</vrf-name> 
   <config> 
       <vrf-name>WORD</vrf-name> 
   </config> 
       <max-lease-time>SECONDS</max-lease-time> <!-- operation="delete"--> 
\langle/vrf>
</vrfs> 
</server> 
</dhcp>
```

```
ip dhcp server max-lease-time SECONDS
```
# **Configure default lease time**

Length in seconds that will be assigned to a lease if the client requesting the lease does not ask for a specific expiration time. The default is 43200

Attribute Name: default-lease-time

Attribute Type: uint32

Default Value: 43200

## **Netconf edit-config payload**

```
<dhcp xmlns="http://www.ipinfusion.com/yang/ocnos/ipi-dhcp"> 
<server> 
<vrfs> 
<vrf> 
   <vrf-name>WORD</vrf-name> 
   <config> 
       <vrf-name>WORD</vrf-name> 
   </config> 
       <default-lease-time>SECONDS</default-lease-time> <!-- operation="delete"--> 
\langle/vrf>
</vrfs> 
</server> 
</dhcp>
```
#### **Command Syntax**

ip dhcp server default-lease-time SECONDS

# **Configure rapid commit**

Option enables the DHCP Client to obtain configuration parameters from the server through a rapid two message exchange (solicit and reply).

Attribute Name: rapid-commit

Attribute Type: empty

## **Netconf edit-config payload**

```
<dhcp xmlns="http://www.ipinfusion.com/yang/ocnos/ipi-dhcp"> 
<server> 
<vrfs> 
<vrf> 
   <vrf-name>WORD</vrf-name> 
   <config> 
       <vrf-name>WORD</vrf-name> 
   </config> 
       </rapid-commit><!-- operation="delete"-->
\langle/vrf>
</vrfs> 
</server> 
</dhcp>
```
## **Command Syntax**

ipv6 dhcp server rapid-commit

# **Configure preference**

Use this to configure preference option in dhcp server.

Attribute Name: preference

Attribute Type: empty

## **Netconf edit-config payload**

```
<dhcp xmlns="http://www.ipinfusion.com/yang/ocnos/ipi-dhcp"> 
<server> 
<vrfs> 
<vrf> 
   <vrf-name>WORD</vrf-name> 
   <config> 
       <vrf-name>WORD</vrf-name> 
   </config> 
       </preference><!-- operation="delete"--> 
\langle/vrf>
</vrfs> 
</server> 
</dhcp>
```
## **Command Syntax**

ipv6 dhcp server preference

# **Configure rapid commit**

Option enables the DHCP Client to obtain configuration parameters from the server through a rapid two message exchange (solicit and reply).

Attribute Name: rapid-commit

Attribute Type: empty

#### **Netconf edit-config payload**

```
<dhcp xmlns="http://www.ipinfusion.com/yang/ocnos/ipi-dhcp"> 
<server> 
<vrfs> 
<vrf> 
   <vrf-name>WORD</vrf-name> 
   <config> 
       <vrf-name>WORD</vrf-name> 
   </config> 
       </rapid-commit><!-- operation="delete"-->
\langle/vrf>
</vrfs> 
</server> 
</dhcp>
```
#### **Command Syntax**

ipv6 dhcp server rapid-commit

# **Configure preference**

Use this to configure preference option in dhcp server.

Attribute Name: preference

Attribute Type: empty

#### **Netconf edit-config payload**

```
<dhcp xmlns="http://www.ipinfusion.com/yang/ocnos/ipi-dhcp"> 
<server> 
<vrfs> 
<vrf> 
   <vrf-name>WORD</vrf-name> 
   <config> 
       <vrf-name>WORD</vrf-name> 
   </config> 
       </preference><!-- operation="delete"--> 
\langle/vrf>
</vrfs> 
</server> 
</dhcp>
```
#### **Command Syntax**

ipv6 dhcp server preference

# **Configure max lease time**

Maximum length in seconds that will be assigned to a lease.If not defined, the default maximum lease time is 86400.

Attribute Name: max-lease-time

Attribute Type: uint32

Default Value: 86400

#### **Netconf edit-config payload**

```
<dhcp xmlns="http://www.ipinfusion.com/yang/ocnos/ipi-dhcp"> 
<server> 
<vrfs> 
<vrf> 
   <vrf-name>WORD</vrf-name> 
   <config> 
       <vrf-name>WORD</vrf-name> 
   </config> 
       <max-lease-time>SECONDS</max-lease-time> <!-- operation="delete"--> 
\langle/vrf>
</vrfs> 
</server> 
</dhcp>
```
#### **Command Syntax**

ip dhcp server max-lease-time SECONDS

# **Configure default lease time**

Length in seconds that will be assigned to a lease if the client requesting the lease does not ask for a specific expiration time. The default is 43200

Attribute Name: default-lease-time

Attribute Type: uint32

Default Value: 43200

#### **Netconf edit-config payload**

```
<dhcp xmlns="http://www.ipinfusion.com/yang/ocnos/ipi-dhcp"> 
<server> 
<vrfs> 
<vrf> 
   <vrf-name>WORD</vrf-name> 
   <config> 
       <vrf-name>WORD</vrf-name> 
   </config> 
       <default-lease-time>SECONDS</default-lease-time> <!-- operation="delete"--> 
\langle/vrf>
</vrfs> 
</server> 
</dhcp>
```
#### **Command Syntax**

ip dhcp server default-lease-time SECONDS

# **Configure pool name**

IPv4 DHCP Server address pool name Attribute Name: pool-name

Attribute Type: string

Attribute Range: 1-63

## **Netconf edit-config payload**

```
<dhcp xmlns="http://www.ipinfusion.com/yang/ocnos/ipi-dhcp"> 
<server> 
<vrfs> 
<vrf> 
   <vrf-name>WORD</vrf-name> 
   <config> 
       <vrf-name>WORD</vrf-name> 
   </config> 
   <dhcp-pools> 
   <dhcp-pool> <!-- operation="delete"--> 
       <pool-name>NAME</pool-name> 
       <config> 
           <pool-name>WORD</pool-name> 
       </config> 
   </dhcp-pool> 
</dhcp-pools> 
\langle/vrf>
</vrfs> 
</server> 
</dhcp>
```
# **Command Syntax**

ip dhcp server pool NAME

# **Configure host name**

IPv4 DHCP Server option to provide hostname details to a DHCP client

Attribute Name: host-name

Attribute Type: string

Attribute Range: 1-63

```
<dhcp xmlns="http://www.ipinfusion.com/yang/ocnos/ipi-dhcp"> 
<server> 
<vrfs> 
<vrf> 
   <vrf-name>WORD</vrf-name> 
   <config> 
       <vrf-name>WORD</vrf-name>
```

```
</config> 
   <dhcp-pools> 
   <dhcp-pool> 
       <pool-name>NAME</pool-name> 
       <config> 
           <pool-name>WORD</pool-name> 
       </config> 
           <host-name>NAME</host-name> <!-- operation="delete"--> 
   </dhcp-pool> 
</dhcp-pools> 
\langle/vrf>
</vrfs> 
</server> 
</dhcp>
```
host-name NAME

# **Configure routers**

IPv4 DHCP Server option to provide routers details to a DHCP client

Attribute Name: routers

Attribute Type: inet:ipv4-address

## **Netconf edit-config payload**

```
<dhcp xmlns="http://www.ipinfusion.com/yang/ocnos/ipi-dhcp"> 
<server> 
<vrfs> 
<vrf> 
   <vrf-name>WORD</vrf-name> 
   <config> 
       <vrf-name>WORD</vrf-name> 
   </config> 
   <dhcp-pools> 
   <dhcp-pool> 
       <pool-name>NAME</pool-name> 
       <config> 
          <pool-name>WORD</pool-name> 
       </config> 
          <routers>A.B.C.D</routers> <!-- operation="delete"-->
   </dhcp-pool> 
</dhcp-pools> 
\langle/vrf>
</vrfs> 
</server> 
</dhcp>
```
# **Command Syntax**

routers A.B.C.D

# **Configure ntp server**

IPv4 DHCP Server option to provide ntp-server details to a DHCP client

```
Attribute Name: ntp-server
```
Attribute Type: inet:ipv4-address

## **Netconf edit-config payload**

```
<dhcp xmlns="http://www.ipinfusion.com/yang/ocnos/ipi-dhcp"> 
<server> 
<vrfs> 
<vrf> 
   <vrf-name>WORD</vrf-name> 
   <config> 
       <vrf-name>WORD</vrf-name> 
   </config> 
   <dhcp-pools> 
   <dhcp-pool> 
       <pool-name>NAME</pool-name> 
       <config> 
           <pool-name>WORD</pool-name> 
       </config> 
           <ntp-server>A.B.C.D</ntp-server> <!-- operation="delete"--> 
   </dhcp-pool> 
</dhcp-pools> 
\langle/vrf>
</vrfs> 
</server> 
</dhcp>
```
## **Command Syntax**

ntp-server A.B.C.D

# **Configure boot file**

IPv4 DHCP Server option to provide boot-file details to a DHCP client

Attribute Name: boot-file

Attribute Type: string

Attribute Range: 1-63

```
<dhcp xmlns="http://www.ipinfusion.com/yang/ocnos/ipi-dhcp"> 
<server> 
<vrfs> 
<vrf> 
   <vrf-name>WORD</vrf-name> 
   <config> 
       <vrf-name>WORD</vrf-name> 
   </config>
```

```
<dhcp-pools> 
   <dhcp-pool> 
       <pool-name>NAME</pool-name> 
       <config> 
           <pool-name>WORD</pool-name> 
       </config> 
           <boot-file>BOOTFILE</boot-file> <!-- operation="delete"--> 
   </dhcp-pool> 
</dhcp-pools> 
\langle/vrf>
</vrfs> 
</server> 
</dhcp>
```
boot-file BOOTFILE

# **Configure tftp server**

IPv4 DHCP Server option to provide tftp-server details to a DHCP client

Attribute Name: tftp-server

Attribute Type: inet:ipv4-address

## **Netconf edit-config payload**

```
<dhcp xmlns="http://www.ipinfusion.com/yang/ocnos/ipi-dhcp"> 
<server> 
<vrfs> 
<vrf> 
   <vrf-name>WORD</vrf-name> 
   <config> 
       <vrf-name>WORD</vrf-name> 
   </config> 
   <dhcp-pools> 
   <dhcp-pool> 
       <pool-name>NAME</pool-name> 
       <config> 
           <pool-name>WORD</pool-name> 
       </config> 
           <tftp-server>A.B.C.D</tftp-server> <!-- operation="delete"--> 
   </dhcp-pool> 
</dhcp-pools> 
\langle/vrf>
</vrfs> 
</server> 
</dhcp>
```
# **Command Syntax**

tftp-server A.B.C.D

# **Configure log server**

IPv4 DHCP Server option to provide log-server details to a DHCP client

Attribute Name: log-server

Attribute Type: inet:ipv4-address

## **Netconf edit-config payload**

```
<dhcp xmlns="http://www.ipinfusion.com/yang/ocnos/ipi-dhcp"> 
<server> 
<vrfs> 
<vrf> 
   <vrf-name>WORD</vrf-name> 
   <config> 
       <vrf-name>WORD</vrf-name> 
   </config> 
   <dhcp-pools> 
   <dhcp-pool> 
       <pool-name>NAME</pool-name> 
       <config> 
           <pool-name>WORD</pool-name> 
       </config> 
           <log-server>A.B.C.D</log-server> <!-- operation="delete"--> 
   </dhcp-pool> 
</dhcp-pools> 
\langle/vrf>
</vrfs> 
</server> 
</dhcp>
```
## **Command Syntax**

log-server A.B.C.D

# **Configure dns server**

IPv4 DHCP Server option to provide dns name-server details to a DHCP client

Attribute Name: dns-server

Attribute Type: inet:ipv4-address

```
<dhcp xmlns="http://www.ipinfusion.com/yang/ocnos/ipi-dhcp"> 
<server> 
<vrfs> 
<vrf> 
   <vrf-name>WORD</vrf-name> 
   <config> 
       <vrf-name>WORD</vrf-name> 
   </config> 
   <dhcp-pools>
```

```
<dhcp-pool> 
       <pool-name>NAME</pool-name> 
       <config> 
           <pool-name>WORD</pool-name> 
       </config> 
           <dns-server>A.B.C.D</dns-server> <!-- operation="delete"--> 
   </dhcp-pool> 
</dhcp-pools> 
\langle/vrf>
</vrfs> 
</server> 
</dhcp>
```
dns-server A.B.C.D

# **Configure netmask**

Mask part of the subnet that will be used to assign IPv4 addresses to hosts

Attribute Name: netmask

Attribute Type: inet:ipv4-address

Attribute Name: network

Attribute Type: inet:ipv4-address

```
<dhcp xmlns="http://www.ipinfusion.com/yang/ocnos/ipi-dhcp"> 
<server> 
<vrfs> 
<vrf> 
   <vrf-name>WORD</vrf-name> 
   <config> 
       <vrf-name>WORD</vrf-name> 
   </config> 
   <dhcp-pools> 
   <dhcp-pool> 
       <pool-name>NAME</pool-name> 
       <config> 
          <pool-name>WORD</pool-name> 
          <network>A.B.C.D</network> <!-- operation="delete"--> 
       </config> 
          <netmask>A.B.C.D</netmask> <!-- operation="delete"--> 
   </dhcp-pool> 
</dhcp-pools> 
\langle/vrf>
</vrfs> 
</server> 
</dhcp>
```

```
network A.B.C.D netmask A.B.C.D
```
# **Configure high address in range**

Specifies the high range of the IPv4 addresses that the DHCP server should assign to DHCP clients.

Attribute Name: high-address-in-range

Attribute Type: inet:ipv4-address

Attribute Name: low-address-in-range

Attribute Type: inet:ipv4-address

#### **Netconf edit-config payload**

```
<dhcp xmlns="http://www.ipinfusion.com/yang/ocnos/ipi-dhcp"> 
   <server> 
   <vrfs> 
   <vrf> 
       <vrf-name>WORD</vrf-name> 
       <config> 
          <vrf-name>WORD</vrf-name> 
       </config> 
       <dhcp-pools> 
       <dhcp-pool> 
          <pool-name>NAME</pool-name> 
          <config> 
              <pool-name>WORD</pool-name> 
              <low-address-in-range>A.B.C.D</low-address-in-range> <!-- 
operation="delete"--> 
          </config> 
              <high-address-in-range>A.B.C.D</high-address-in-range> <!-- 
operation="delete"--> 
       </dhcp-pool> 
   </dhcp-pools> 
   \langle/vrf>
   </vrfs> 
   </server> 
   </dhcp>
```
#### **Command Syntax**

address range low-address A.B.C.D (high-address A.B.C.D|)

# **Configure pool6 name**

IPv6 DHCP Server address pool name

This command is supported when following feature are enabled IPV6 feature

Attribute Name: pool6-name

Attribute Type: string

Attribute Range: 1-63

#### **Netconf edit-config payload**

```
<dhcp xmlns="http://www.ipinfusion.com/yang/ocnos/ipi-dhcp"> 
<server> 
<vrfs> 
<vrf> 
   <vrf-name>WORD</vrf-name> 
   <config> 
       <vrf-name>WORD</vrf-name> 
   </config> 
   <dhcp6-pools> 
   <dhcp6-pool> <!-- operation="delete"--> 
       <pool6-name>NAME</pool6-name> 
       <config> 
          <pool6-name>WORD</pool6-name> 
       </config> 
   </dhcp6-pool> 
</dhcp6-pools> 
</vrf> 
</vrfs> 
</server> 
</dhcp>
```
## **Command Syntax**

ipv6 dhcp server pool NAME

# **Configure domain name**

IPv6 DHCP Server option to provide domain-name details to a DHCP client

This command is supported when following feature are enabled IPV6 feature

Attribute Name: domain-name

Attribute Type: string

Attribute Range: 1-63

```
<dhcp xmlns="http://www.ipinfusion.com/yang/ocnos/ipi-dhcp"> 
<server> 
<vrfs> 
<vrf> 
   <vrf-name>WORD</vrf-name> 
   <config> 
       <vrf-name>WORD</vrf-name> 
   </config> 
   <dhcp6-pools> 
   <dhcp6-pool> 
       <pool6-name>NAME</pool6-name> 
       <config> 
          <pool6-name>WORD</pool6-name> 
       </config>
```

```
<domain-name>NAME</domain-name> <!-- operation="delete"--> 
   </dhcp6-pool> 
</dhcp6-pools> 
</vrf> 
</vrfs> 
</server> 
</dhcp>
```
domain-name NAME

# **Configure vendor options**

IPv6 DHCP Server option to provide vendor details to a DHCP client

This command is supported when following feature are enabled IPV6 feature

Attribute Name: vendor-options

Attribute Type: string

## **Netconf edit-config payload**

```
<dhcp xmlns="http://www.ipinfusion.com/yang/ocnos/ipi-dhcp"> 
<server> 
<vrfs> 
<vrf>
   <vrf-name>WORD</vrf-name> 
   <config> 
       <vrf-name>WORD</vrf-name> 
   </config> 
   <dhcp6-pools> 
   <dhcp6-pool> 
       <pool6-name>NAME</pool6-name> 
       <config> 
           <pool6-name>WORD</pool6-name> 
       </config> 
           <vendor-options>VENDOR-OPTS</vendor-options> <!-- operation="delete"--> 
   </dhcp6-pool> 
</dhcp6-pools> 
\langle/vrf>
</vrfs> 
</server> 
</dhcp>
```
## **Command Syntax**

vendor-options VENDOR-OPTS

# **Configure ntp server**

IPv6 DHCP Server option to provide ntp-server details to a DHCP client

This command is supported when following feature are enabled IPV6 feature

#### Attribute Name: ntp-server

Attribute Type: inet:ipv6-address

## **Netconf edit-config payload**

```
<dhcp xmlns="http://www.ipinfusion.com/yang/ocnos/ipi-dhcp"> 
<server> 
<vrfs> 
<vrf> 
   <vrf-name>WORD</vrf-name> 
   <config> 
       <vrf-name>WORD</vrf-name> 
   </config> 
   <dhcp6-pools> 
   <dhcp6-pool> 
       <pool6-name>NAME</pool6-name> 
       <config> 
           <pool6-name>WORD</pool6-name> 
       </config> 
           <ntp-server>X:X::X:X</ntp-server> <!-- operation="delete"--> 
   </dhcp6-pool> 
</dhcp6-pools> 
\langle/vrf\rangle</vrfs> 
</server> 
</dhcp>
```
#### **Command Syntax**

ntp-server X:X::X:X

# **Configure dns server**

IPv6 DHCP Server option to provide dns name-server details to a DHCP client

This command is supported when following feature are enabled IPV6 feature

Attribute Name: dns-server

Attribute Type: inet:ipv6-address

```
<dhcp xmlns="http://www.ipinfusion.com/yang/ocnos/ipi-dhcp"> 
<server> 
<vrfs> 
<vrf> 
   <vrf-name>WORD</vrf-name> 
   <config> 
       <vrf-name>WORD</vrf-name> 
   </config> 
   <dhcp6-pools> 
   <dhcp6-pool> 
       <pool6-name>NAME</pool6-name>
```

```
<config> 
           <pool6-name>WORD</pool6-name> 
       </config> 
           <dns-server>X:X::X:X</dns-server> <!-- operation="delete"--> 
   </dhcp6-pool> 
</dhcp6-pools> 
\langle/vrf\rangle</vrfs> 
</server> 
</dhcp>
```
dns-server X:X::X:X

# **Configure ipv6 netmask**

Mask part of the subnet that will be used to assign IPv6 addresses to hosts This command is supported when following feature are enabled IPV6 feature Attribute Name: ipv6-netmask Attribute Type: uint8 Attribute Range: 1-128 Attribute Name: ipv6-network Attribute Type: inet:ipv6-address

```
<dhcp xmlns="http://www.ipinfusion.com/yang/ocnos/ipi-dhcp"> 
<server> 
<vrfs> 
<vrf> 
   <vrf-name>WORD</vrf-name> 
   <config> 
       <vrf-name>WORD</vrf-name> 
   </config> 
   <dhcp6-pools> 
   <dhcp6-pool> 
       <pool6-name>NAME</pool6-name> 
       <config> 
          <pool6-name>WORD</pool6-name> 
          <ipv6-network>X:X::X:X</ipv6-network> <!-- operation="delete"--> 
       </config> 
          <ipv6-netmask>1</ipv6-netmask> <!-- operation="delete"--> 
   </dhcp6-pool> 
</dhcp6-pools> 
\langle/vrf>
</vrfs> 
</server> 
</dhcp>
```

```
network X:X::X:X netmask <1-128>
```
# **Configure high address in range**

Specifies the high range of the IPv6 addresses that the DHCP server should assign to DHCP clients.

This command is supported when following feature are enabled IPV6 feature

Attribute Name: high-address-in-range

Attribute Type: inet:ipv6-address

Attribute Name: low-address-in-range

Attribute Type: inet:ipv6-address

## **Netconf edit-config payload**

```
<dhcp xmlns="http://www.ipinfusion.com/yang/ocnos/ipi-dhcp"> 
   <server> 
   <vrfs> 
   <vrf> 
       <vrf-name>WORD</vrf-name> 
       <config> 
          <vrf-name>WORD</vrf-name> 
       </config> 
       <dhcp6-pools> 
       <dhcp6-pool> 
          <pool6-name>NAME</pool6-name> 
          <config> 
              <pool6-name>WORD</pool6-name> 
              <low-address-in-range>X:X::X:X</low-address-in-range> <!-- 
operation="delete"--> 
          </config> 
              <high-address-in-range>X:X::X:X</high-address-in-range> <!-- 
operation="delete"--> 
       </dhcp6-pool> 
   </dhcp6-pools> 
   \langle/vrf>
   </vrfs> 
   </server> 
   </dhcp>
```
#### **Command Syntax**

address range low-address X:X::X:X (high-address X:X::X:X|)

# **Configure temporary address**

Specifies the temporary IPv6 address that the DHCP server should assign to DHCP clients.

This command is supported when following feature are enabled IPV6 feature

Attribute Name: temporary-address

Attribute Type: inet:ipv6-address

## **Netconf edit-config payload**

```
<dhcp xmlns="http://www.ipinfusion.com/yang/ocnos/ipi-dhcp"> 
<server> 
<vrfs> 
<vrf> 
   <vrf-name>WORD</vrf-name> 
   <config> 
       <vrf-name>WORD</vrf-name> 
   </config> 
   <dhcp6-pools> 
   <dhcp6-pool> 
       <pool6-name>NAME</pool6-name> 
       <config> 
           <pool6-name>WORD</pool6-name> 
       </config> 
           <temporary-address>X:X::X:X</temporary-address> <!-- operation="delete"--
   </dhcp6-pool> 
</dhcp6-pools> 
\langle/vrf>
</vrfs> 
</server> 
</dhcp>
```
#### **Command Syntax**

 $\rightarrow$ 

temporary address X:X::X:X

# **Configure ipv6 prefix netmask**

Mask part of the ipv6 Prefix used for Prefix delegation This command is supported when following feature are enabled IPV6 feature Attribute Name: ipv6-prefix-netmask Attribute Type: uint8 Attribute Range: 1-128 Attribute Name: ipv6-prefix-high-address Attribute Type: inet:ipv6-address Attribute Name: ipv6-prefix-low-address Attribute Type: inet:ipv6-address

```
<dhcp xmlns="http://www.ipinfusion.com/yang/ocnos/ipi-dhcp"> 
<server> 
<vrfs> 
<vrf> 
   <vrf-name>WORD</vrf-name> 
   <config> 
       <vrf-name>WORD</vrf-name>
```

```
</config> 
       <dhcp6-pools> 
       <dhcp6-pool> 
          <pool6-name>NAME</pool6-name> 
          <config> 
              <pool6-name>WORD</pool6-name> 
              <ipv6-prefix-high-address>X:X::X:X</ipv6-prefix-high-address> <!-- 
operation="delete"--> 
              <ipv6-prefix-low-address>X:X::X:X</ipv6-prefix-low-address> <!-- 
operation="delete"--> 
          </config> 
              <ipv6-prefix-netmask>1</ipv6-prefix-netmask> <!-- operation="delete"--> 
       </dhcp6-pool> 
   </dhcp6-pools> 
   \langle/vrf>
   </vrfs> 
   </server> 
   </dhcp>
```
prefix high-range X:X::X:X low-range X:X::X:X netmask <1-128>

# **IPI-SFLOW**

# **Configure enabled**

Use this attribute to enable or disable Sampled Flow (sFlow) feature globally.

Attribute Name: enabled

Attribute Type: empty

## **Netconf edit-config payload**

```
<sampling xmlns="http://www.ipinfusion.com/yang/ocnos/ipi-sflow"> 
<sflow> 
<config> 
   </enabled> 
</config> 
</sflow> 
</sampling>
```
## **Command Syntax**

feature sflow

# **Configure source address**

The IP address associated with this agent. In the case of a multi-homed agent, this should be the loopback address of the agent. The sFlowAgent address must provide SNMP connectivity to the agent. The address should be an invariant that does not change as interfaces are reconfigured, enabled, disabled,added or removed. A manager should be able

to use the sFlowAgentAddress as a unique key that will identify this agent over extended periods of time so that a history can be maintained.

Attribute Name: source-address

Attribute Type: inet:ipv4-address

#### **Netconf edit-config payload**

```
<sampling xmlns="http://www.ipinfusion.com/yang/ocnos/ipi-sflow"> 
<sflow> 
<config> 
   <source-address>A.B.C.D</source-address> <!-- operation="delete"--> 
</config> 
\langle/sflow>
</sampling>
```
#### **Command Syntax**

sflow agent-ip A.B.C.D

# **Configure cpu rate limit**

CPU rate in packets per second Attribute Name: cpu-rate-limit Attribute Type: uint32 Attribute Range: 2000-100000

## **Netconf edit-config payload**

```
<sampling xmlns="http://www.ipinfusion.com/yang/ocnos/ipi-sflow"> 
<sflow> 
<config> 
   <cpu-rate-limit>2000</cpu-rate-limit> <!-- operation="delete"--> 
</config> 
</sflow> 
</sampling>
```
#### **Command Syntax**

sflow rate-limit <2000-100000>

# **Configure max datagram size**

The maximum number of data bytes that can be sent in a single sample datagram. The manager should set this value to avoid fragmentation of the sFlow datagrams.

Attribute Name: max-datagram-size Attribute Type: uint16 Attribute Range: 200-9000 Attribute Name: receiver-timeout Attribute Type: uint32

#### Attribute Range: 0-2147483647

#### **Netconf edit-config payload**

```
<sampling xmlns="http://www.ipinfusion.com/yang/ocnos/ipi-sflow"> 
<sflow> 
<collectors> 
<collector> 
   <port>1024</port> 
   <config> 
       <port>1024</port> 
       <address>A.B.C.D</address> 
       <receiver-timeout>0</receiver-timeout> <!-- operation="delete"-->
   </config> 
   <address>A.B.C.D</address> 
   <max-datagram-size>200</max-datagram-size> <!-- operation="delete"--> 
</collector> 
</collectors> 
\langle/sflow>
</sampling>
```
#### **Command Syntax**

sflow collector A.B.C.D port <1024-65535> receiver-time-out <0-2147483647> maxdatagram-size <200-9000>

# **Configure max entries**

Specifies the maximum number of log entries that are cached, default is 1000 entries

This command is supported when following feature are enabled custom1 access-list options

Attribute Name: max-entries

Attribute Type: uint16

Default Value: 1000

Attribute Range: 1000-10000

#### **Netconf edit-config payload**

```
<sampling xmlns="http://www.ipinfusion.com/yang/ocnos/ipi-sflow"> 
<sflow> 
<logging> 
<config> 
   <max-entries>1000</max-entries> <!-- operation="delete"--> 
</config> 
</logging> 
\langle/sflow>
</sampling>
```
#### **Command Syntax**

access-list logging cache-size <1000-10000>

# **Configure rate limit**

Configures rate limits in packets per second, Default is 200 packets/sec

This command is supported when following feature are enabled custom1 access-list options

Attribute Name: rate-limit

Attribute Type: uint16

Default Value: 200

Attribute Range: 0-1000

# **Netconf edit-config payload**

```
<sampling xmlns="http://www.ipinfusion.com/yang/ocnos/ipi-sflow"> 
<sflow> 
<logging> 
<config> 
   <rate-limit>0</rate-limit> <!-- operation="delete"-->
</config> 
</logging> 
</sflow> 
</sampling>
```
# **Command Syntax**

access-list logging rate-limit <0-1000>

# **Configure options**

Set sFlow debug in config mode

Attribute Name: options

Attribute Type: bits (agent|sampling|polling|all)

# **Netconf edit-config payload**

```
<sampling xmlns="http://www.ipinfusion.com/yang/ocnos/ipi-sflow"> 
<sflow> 
<debug> 
<config> 
   <options>agent</options> <!-- operation="delete"--> 
</config> 
</debug> 
</sflow> 
</sampling>
```
# **Command Syntax**

debug sflow (agent|sampling|polling|all)

# **clear access-list log-cache**

## **Netconf RPC payload**

```
<sflow-clear-access-list-log-cache xmlns="http://www.ipinfusion.com/yang/ocnos/
ipi-sflow"/>
```
## **Command Syntax**

```
clear access-list log-cache
```
# **debug sflow (agent|sampling|polling|all)**

Attribute Name: terminal-debug-options

Attribute Type: bits (agent|sampling|polling|all)

## **Netconf RPC payload**

```
<sflow-terminal-debug-on xmlns="http://www.ipinfusion.com/yang/ocnos/ipi-sflow"> 
<terminal-debug-options>agent</terminal-debug-options> 
</sflow-terminal-debug-on>
```
## **Command Syntax**

debug sflow (agent|sampling|polling|all)

# **no debug sflow (agent|sampling|polling|all)**

Attribute Name: terminal-debug-options

Attribute Type: bits (agent|sampling|polling|all)

## **Netconf RPC payload**

```
<sflow-terminal-debug-off xmlns="http://www.ipinfusion.com/yang/ocnos/ipi-
sflow"> 
      <terminal-debug-options>agent</terminal-debug-options> 
      </sflow-terminal-debug-off>
```
#### **Command Syntax**

```
no debug sflow (agent|sampling|polling|all)
```
# **IPI-SFLOW-INTERFACE**

# **Configure enabled**

To enable or disable sampling on an interface after giving the sflow sampling-rate command on the same interface

Attribute Name: enabled

Attribute Type: empty

### **Netconf edit-config payload**

```
<sampling xmlns="http://www.ipinfusion.com/yang/ocnos/ipi-sflow"> 
<sflow> 
   <interfaces xmlns="http://www.ipinfusion.com/yang/ocnos/ipi-sflow-interface"> 
   <interface> 
       <name>WORD</name> 
       <config> 
          <name>WORD</name> 
       </config> 
          </enabled><!-- operation="delete"--> 
   </interface> 
</interfaces> 
\langle/sflow>
</sampling>
```
## **Command Syntax**

sflow enable

# **Configure polling interval**

The maximum number of seconds between successive samples of the counters associated with this data source. A sampling interval of 0 disables counter sampling.The agent is permitted to have minimum and maximum allowable values for the counter polling interval. A minimum interval lets the agent designer set an upper bound on the overhead associated with polling, anda maximum interval may be the result of implementation restrictions (such as counter size).In addition notall values between the maximum and minimum may be realizable as the sampling interval (again because of implementation considerations).When the sampling rate is set the agent is free to adjust the value so that it lies between the maximum and minimum values and has the closest achievable value.When read, the agent must return the actual sampling interval it will be using (after the adjustments previously described).The sampling algorithm must converge so that over time the number of packets sampledapproaches 1/Nth of the total number of packets in the monitored flows.

Attribute Name: polling-interval

Attribute Type: uint8

Attribute Range: 5-60

```
<sampling xmlns="http://www.ipinfusion.com/yang/ocnos/ipi-sflow"> 
<sflow> 
   <interfaces xmlns="http://www.ipinfusion.com/yang/ocnos/ipi-sflow-interface"> 
   <interface> 
       <name>WORD</name> 
       <config> 
          <name>WORD</name> 
       </config> 
          <polling-interval>5</polling-interval> <!-- operation="delete"--> 
   </interface> 
</interfaces> 
</sflow> 
</sampling>
```
sflow poll-interval <5-60>

# **Configure sample size**

The maximum number of bytes that should be copied from a sampled packet. The agent may have an internal maximum and minimum permissible sizes. If an attempt is made to set this value outside the permissible range then the agent should adjust the value to the closest permissible value.

Attribute Name: sample-size

Attribute Type: uint16

Attribute Range: 16-256

Attribute Name: sampling-rate

Attribute Type: uint32

Attribute Range: 1024-16777215

## **Netconf edit-config payload**

```
<sampling xmlns="http://www.ipinfusion.com/yang/ocnos/ipi-sflow"> 
<sflow> 
   <interfaces xmlns="http://www.ipinfusion.com/yang/ocnos/ipi-sflow-interface"> 
   <interface> 
       <name>WORD</name> 
       <config> 
          <name>WORD</name> 
       </config> 
       <ingress> 
       <config> 
              <sampling-rate>1024</sampling-rate> 
              <sample-size>16</sample-size> 
       </config> 
   </ingress> 
</interface> 
</interfaces> 
\langle/sflow>
</sampling>
```
## **Command Syntax**

sflow sampling-rate <1024-16777215> direction ingress max-header-size <16-256>

# **Configure sample size**

The maximum number of bytes that should be copied from a sampled packet. The agent may have an internal maximum and minimum permissible sizes. If an attempt is made to set this value outside the permissible range then the agent should adjust the value to the closest permissible value.

Attribute Name: sample-size

Attribute Type: uint16

Attribute Range: 16-256

Attribute Name: sampling-rate

Attribute Type: uint32

Attribute Range: 1024-16777215

## **Netconf edit-config payload**

```
<sampling xmlns="http://www.ipinfusion.com/yang/ocnos/ipi-sflow"> 
<sflow> 
   <interfaces xmlns="http://www.ipinfusion.com/yang/ocnos/ipi-sflow-interface"> 
   <interface> 
       <name>WORD</name> 
       <config> 
          <name>WORD</name> 
       </config> 
       <egress> 
       <config> 
              <sampling-rate>1024</sampling-rate> 
              <sample-size>16</sample-size> 
       </config> 
   </egress> 
</interface> 
</interfaces> 
\langle/sflow>
</sampling>
```
## **Command Syntax**

sflow sampling-rate <1024-16777215> direction egress max-header-size <16-256>

# **clear sflow statistics (interface IFNAME|)**

Attribute Name: interface

Attribute Type: string

## **Netconf RPC payload**

```
<sflow-clear-statistics xmlns="http://www.ipinfusion.com/yang/ocnos/ipi-sflow-
interface"> 
      <interface>IFNAME</interface> 
      </sflow-clear-statistics>
```
## **Command Syntax**

clear sflow statistics (interface IFNAME|)

# **IPI-WATCHDOG**

# **Configure watchdog disabled**

Disable software watchdog functionality for all modules. This feature is enabled by default.

#### Attribute Name: watchdog-disabled

Attribute Type: uint8

#### **Netconf edit-config payload**

```
<watchdog xmlns="http://www.ipinfusion.com/yang/ocnos/ipi-watchdog"> 
<config> 
   </watchdog-disabled><!-- operation="delete"--> 
</config> 
</watchdog>
```
#### **Command Syntax**

no feature software-watchdog

# **Configure keepalive interval**

Software watchdog keep-alive time interval in seconds. Default value is 60 seconds.

This command is supported when following feature are enabled Watchdog feature

Attribute Name: keepalive-interval

Attribute Type: uint16

Default Value: 60

Attribute Range: 30-1800

#### **Netconf edit-config payload**

```
<watchdog xmlns="http://www.ipinfusion.com/yang/ocnos/ipi-watchdog"> 
<config> 
   <keepalive-interval>30</keepalive-interval> <!-- operation="delete"--> 
</config> 
</watchdog>
```
#### **Command Syntax**

software-watchdog keep-alive-time <30-1800>

# **Configure module watchdog status disabled**

Enable software watchdog functionality for a particular software module.

Attribute Name: module-watchdog-status-disabled

Attribute Type: uint8

```
<watchdog xmlns="http://www.ipinfusion.com/yang/ocnos/ipi-watchdog"> 
<software-modules> 
<software-module> 
   <name>nsm</name>
   <config> 
       <name>nsm</name> 
   </config>
```

```
</module-watchdog-status-disabled><!-- operation="delete"--> 
</software-module> 
</software-modules> 
</watchdog>
```

```
no software-watchdog
```

```
(nsm|ripd|ripngd|ospfd|ospf6d|isisd|hostpd|ldpd|rsvpd|mribd|pimd|authd|mstpd|imi
|onmd|hsl|oamd|vlogd|ptpd|vrrpd|ndd|ribd|bgpd|l2mribd|lagd|sflow|udld|cmld|cmmd)
```
# **clear cores (WORD|)**

Attribute Name: core-dump

Attribute Type: string

#### **Netconf RPC payload**

```
<clear-core-dump xmlns="http://www.ipinfusion.com/yang/ocnos/ipi-watchdog"> 
<core-dump>WORD</core-dump> 
</clear-core-dump>
```
## **Command Syntax**

clear cores (WORD|)

# **sys-update un-install**

#### **Netconf RPC payload**

```
<sys-update-uninstall xmlns="http://www.ipinfusion.com/yang/ocnos/ipi-sys-
update"/>
```
#### **Command Syntax**

sys-update un-install

# **sys-container (raon) (install|update) file FILENAME**

```
Attribute Name: type
```
Attribute Type: enum (raon)

Attribute Name: upgrade-type

Attribute Type: enum (install|update)

Attribute Name: file

Attribute Type: string

#### **Netconf RPC payload**

```
<sys-container-install xmlns="http://www.ipinfusion.com/yang/ocnos/ipi-sys-
update"> 
      <type>raon</type> 
      <upgrade-type>install</upgrade-type> 
      <file>FILENAME</file>
```
</sys-container-install>

#### **Command Syntax**

sys-container (raon) (install|update) file FILENAME

# **sys-container (raon) un-install**

Attribute Name: type

Attribute Type: enum (raon)

Attribute Name: un-install

Attribute Type: boolean

Default Value: false

#### **Netconf RPC payload**

```
<sys-container-uninstall xmlns="http://www.ipinfusion.com/yang/ocnos/ipi-sys-
update"> 
      <type>raon</type> 
      <un-install>true</un-install/> 
      </sys-container-uninstall>
```
#### **Command Syntax**

sys-container (raon) un-install

# **sys-container (raon) (start|stop|restart)**

Attribute Name: type

Attribute Type: enum (raon)

Attribute Name: boot-type

Attribute Type: enum (start|stop|restart)

#### **Netconf RPC payload**

```
<sys-container-boot xmlns="http://www.ipinfusion.com/yang/ocnos/ipi-sys-update"> 
<type>raon</type> 
<boot-type>start</boot-type> 
</sys-container-boot>
```
## **Command Syntax**

sys-container (raon) (start|stop|restart)

# **sys-container (raon) get URL (source-interface IFNAME|)**

Attribute Name: type Attribute Type: enum (raon) Attribute Name: url Attribute Type: string

#### Attribute Name: source-interface

Attribute Type: string

## **Netconf RPC payload**

```
<sys-container-get xmlns="http://www.ipinfusion.com/yang/ocnos/ipi-sys-update"> 
<type>raon</type> 
<url>URL</url> 
<source-interface>IFNAME</source-interface> 
</sys-container-get>
```
## **Command Syntax**

sys-container (raon) get URL (source-interface IFNAME|)

# **sys-container (raon) remove file FILENAME**

Attribute Name: type

Attribute Type: enum (raon)

Attribute Name: file

Attribute Type: string

## **Netconf RPC payload**

```
<sys-container-remove xmlns="http://www.ipinfusion.com/yang/ocnos/ipi-sys-
update"> 
      <type>raon</type> 
      <file>FILENAME</file>
```
</sys-container-remove>

#### **Command Syntax**

sys-container (raon) remove file FILENAME

# **sys-container (raon) verify image FILEPATH signature FILEPATH**

Attribute Name: type Attribute Type: enum (raon) Attribute Name: image Attribute Type: string

Attribute Name: signature

Attribute Type: string

## **Netconf RPC payload**

```
<sys-container-verify xmlns="http://www.ipinfusion.com/yang/ocnos/ipi-sys-
update"> 
      <type>raon</type> 
      <image>FILEPATH</image> 
       <signature>FILEPATH</signature> 
       </sys-container-verify>
```
sys-container (raon) verify image FILEPATH signature FILEPATH

# **sys-container cancel download**

#### **Netconf RPC payload**

<sys-container-cancel-download xmlns="http://www.ipinfusion.com/yang/ocnos/ipisys-update"/>

#### **Command Syntax**

sys-container cancel download

# **IPI-MRIB-IPV4**

# **Configure options**

Use this attribute to specify debug options

Attribute Name: options

Attribute Type: bits (all|event|vif|mrt|stats|fib-msg|register-msg|nsm-msg|mrib-msg|mtrace|mtrace-detail)

#### **Netconf edit-config payload**

```
<mrib xmlns="http://www.ipinfusion.com/yang/ocnos/ipi-mrib"> 
<ipv4> 
<vrfs> 
<vrf> 
   <vrf-name>WORD</vrf-name> 
   <config> 
       <vrf-name>WORD</vrf-name> 
   </config> 
   <debug> 
   <config> 
           <options>all</options> <!-- operation="delete"--> 
   </config> 
</debug> 
</vrf> 
</vrfs> 
\langle/ipv4>
</mrib>
```
#### **Command Syntax**

```
debug ip mrib (vrf WORD|) (all|event|vif|mrt|stats|fib-msg|register-msg|nsm-
 msg|mrib-msg|mtrace|mtrace-detail)
```
# **Configure multicast routing enable**

Use this attribute to turn on/off multicast routing on the router when turned off, the multicast protocol daemon remains present, but does not perform multicast functions. When multicast routing is enabled, the MRIB re-creates tunnels, and starts processing any VIF addition/deletion requests, MRT addition/deletion requests, and any multicast forwarding events.

Attribute Name: multicast-routing-enable

Attribute Type: uint8

### **Netconf edit-config payload**

```
<mrib xmlns="http://www.ipinfusion.com/yang/ocnos/ipi-mrib"> 
<ipv4> 
<vrfs> 
<vrf> 
   <vrf-name>WORD</vrf-name> 
   <config> 
       <vrf-name>WORD</vrf-name> 
   </config> 
       </multicast-routing-enable><!-- operation="delete"--> 
</vrf> 
</vrfs> 
\langleipv4>
</mrib>
```
### **Command Syntax**

```
ip multicast-routing (vrf WORD|)
```
## **Configure maximum routes**

Use this attribute to limit the number of multicast routes that can be added to a multicast routing table. It generates an error message when the limit is exceeded.

Attribute Name: maximum-routes

Attribute Type: uint32

Attribute Range: 1-2147483647

```
<mrib xmlns="http://www.ipinfusion.com/yang/ocnos/ipi-mrib"> 
<ipv4> 
<vrfs> 
\langle \text{vrf} \rangle<vrf-name>WORD</vrf-name> 
   <config> 
       <vrf-name>WORD</vrf-name> 
   </config> 
   <route-limit> 
   <config> 
           <maximum-routes>1</maximum-routes> <!-- operation="delete"--> 
   </config>
```

```
\langle/route-limit>
\langle/vrf\rangle</vrfs> 
\langle/ipv4>
</mrib>
```
ip multicast (vrf WORD|) route-limit <1-2147483647>

## **Configure warning threshold**

Use this attribute to limit the number of multicast routes that can be added to a multicast routing table. It generates an error message when the limit is exceeded. If the threshold parameter is set, a threshold warning message is generated when this threshold is exceeded and the message continues to occur until the number of mroutes reaches the limit set by the limit argument.

Attribute Name: warning-threshold

Attribute Type: uint32

Attribute Range: 1-2147483647

Attribute Name: maximum-routes

Attribute Type: uint32

Attribute Range: 1-2147483647

#### **Netconf edit-config payload**

```
<mrib xmlns="http://www.ipinfusion.com/yang/ocnos/ipi-mrib"> 
<ipv4> 
<vrfs> 
<vrf> 
   <vrf-name>WORD</vrf-name> 
   <config> 
       <vrf-name>WORD</vrf-name> 
   </config> 
   <route-limit> 
   <config> 
           <maximum-routes>1</maximum-routes> <!-- operation="delete"--> 
           <warning-threshold>1</warning-threshold> <!-- operation="delete"--> 
   </config> 
\langle/route-limit>
\langle/vrf>
</vrfs> 
\langle/ipv4>
</mrib>
```
#### **Command Syntax**

ip multicast (vrf WORD|) route-limit <1-2147483647> <1-2147483647>

# **Configure ttl threshold**

Use this attribute to configure the time-to-live (TTL) threshold of packets being forwarded out of an interface. Only multicast packets with a TTL value greater than the threshold are forwarded out of the interface.

Attribute Name: ttl-threshold

Attribute Type: uint8

```
Attribute Range: 1-255
```
### **Netconf edit-config payload**

```
<mrib xmlns="http://www.ipinfusion.com/yang/ocnos/ipi-mrib"> 
<ipv4> 
<interfaces> 
<interface> 
   <name>WORD</name> 
   <config> 
       <name>WORD</name> 
   </config> 
       <ttl-threshold>1</ttl-threshold> <!-- operation="delete"--> 
</interface> 
</interfaces> 
\langle/ipv4>
</mrib>
```
### **Command Syntax**

ip multicast ttl-threshold <1-255>

# **debug ip mrib (vrf WORD|) (all|event|vif|mrt|stats|fib-msg|register-msg|nsmmsg|mrib-msg|mtrace|mtrace-detail)**

Attribute Name: vrf-name

Attribute Type: string

Attribute Name: terminal-debug-options

Attribute Type: bits (all|event|vif|mrt|stats|fib-msg|register-msg|nsm-msg|mrib-msg|mtrace|mtrace-detail)

### **Netconf RPC payload**

```
<ipi-mrib-ipv4_mrib-ipv4-terminal-debug-on xmlns="http://www.ipinfusion.com/
yang/ocnos/ipi-mrib"> 
      <vrf-name>WORD</vrf-name> 
      <terminal-debug-options>all</terminal-debug-options> 
      </ipi-mrib-ipv4_mrib-ipv4-terminal-debug-on>
```
### **Command Syntax**

```
debug ip mrib (vrf WORD|) (all|event|vif|mrt|stats|fib-msg|register-msg|nsm-
 msg|mrib-msg|mtrace|mtrace-detail)
```
# **no debug ip mrib (vrf WORD|) (all|event|vif|mrt|stats|fib-msg|register-msg|nsmmsg|mrib-msg|mtrace|mtrace-detail)**

Attribute Name: vrf-name

Attribute Type: string

Attribute Name: terminal-debug-options

Attribute Type: bits (all|event|vif|mrt|stats|fib-msg|register-msg|nsm-msg|mrib-msg|mtrace|mtrace-detail)

### **Netconf RPC payload**

```
<ipi-mrib-ipv4_mrib-ipv4-terminal-debug-off xmlns="http://www.ipinfusion.com/
yang/ocnos/ipi-mrib"> 
      <vrf-name>WORD</vrf-name> 
      <terminal-debug-options>all</terminal-debug-options> 
      </ipi-mrib-ipv4_mrib-ipv4-terminal-debug-off>
```
### **Command Syntax**

```
no debug ip mrib (vrf WORD|) (all|event|vif|mrt|stats|fib-msg|register-msg|nsm-
 msg|mrib-msg|mtrace|mtrace-detail)
```
# **clear ip mroute (vrf NAME|) \***

Attribute Name: vrf-name

Attribute Type: string

Attribute Name: all-routes

Attribute Type: empty

### **Netconf RPC payload**

```
<ipi-mrib-ipv4_mrib-ipv4-clear-mroute-all xmlns="http://www.ipinfusion.com/yang/
ocnos/ipi-mrib"> 
      <vrf-name>NAME</vrf-name> 
      <all-routes>CML_EMPTY_T</all-routes> 
      </ipi-mrib-ipv4_mrib-ipv4-clear-mroute-all>
```
### **Command Syntax**

clear ip mroute (vrf NAME|) \*

## **clear ip mroute (vrf NAME|) A.B.C.D**

Attribute Name: vrf-name

Attribute Type: string

Attribute Name: group-address

Attribute Type: inet:ipv4-address

### **Netconf RPC payload**

```
<ipi-mrib-ipv4_mrib-ipv4-clear-mroute-group xmlns="http://www.ipinfusion.com/
yang/ocnos/ipi-mrib">
```

```
<vrf-name>NAME</vrf-name> 
<group-address>A.B.C.D</group-address> 
</ipi-mrib-ipv4_mrib-ipv4-clear-mroute-group>
```
clear ip mroute (vrf NAME|) A.B.C.D

## **clear ip mroute (vrf NAME|) A.B.C.D A.B.C.D**

Attribute Name: vrf-name

Attribute Type: string

Attribute Name: group-address

Attribute Type: inet:ipv4-address

Attribute Name: source-address

Attribute Type: inet:ipv4-address

### **Netconf RPC payload**

```
<ipi-mrib-ipv4_mrib-ipv4-clear-mroute-source-group xmlns="http://
www.ipinfusion.com/yang/ocnos/ipi-mrib"> 
      <vrf-name>NAME</vrf-name> 
      <group-address>A.B.C.D</group-address> 
      <source-address>A.B.C.D</source-address> 
      </ipi-mrib-ipv4_mrib-ipv4-clear-mroute-source-group>
```
### **Command Syntax**

clear ip mroute (vrf NAME|) A.B.C.D A.B.C.D

## **clear ip mroute (vrf NAME|) statistics \***

Attribute Name: vrf-name

Attribute Type: string

Attribute Name: all-routes

Attribute Type: empty

### **Netconf RPC payload**

```
<ipi-mrib-ipv4_mrib-ipv4-clear-mroute-statistics-all xmlns="http://
www.ipinfusion.com/yang/ocnos/ipi-mrib"> 
      <vrf-name>NAME</vrf-name> 
      <all-routes>CML_EMPTY_T</all-routes> 
      </ipi-mrib-ipv4_mrib-ipv4-clear-mroute-statistics-all>
```
### **Command Syntax**

```
clear ip mroute (vrf NAME|) statistics *
```
# **clear ip mroute (vrf NAME|) statistics A.B.C.D**

Attribute Name: vrf-name

Attribute Type: string

Attribute Name: group-address

Attribute Type: inet:ipv4-address

### **Netconf RPC payload**

```
<ipi-mrib-ipv4_mrib-ipv4-clear-mroute-statistics-group xmlns="http://
www.ipinfusion.com/yang/ocnos/ipi-mrib"> 
      <vrf-name>NAME</vrf-name> 
      <group-address>A.B.C.D</group-address> 
      </ipi-mrib-ipv4_mrib-ipv4-clear-mroute-statistics-group>
```
### **Command Syntax**

clear ip mroute (vrf NAME|) statistics A.B.C.D

## **clear ip mroute (vrf NAME|) statistics A.B.C.D A.B.C.D**

Attribute Name: vrf-name

Attribute Type: string

Attribute Name: group-address

Attribute Type: inet:ipv4-address

Attribute Name: source-address

Attribute Type: inet:ipv4-address

### **Netconf RPC payload**

```
<ipi-mrib-ipv4_mrib-ipv4-clear-mroute-statistics-source-group xmlns="http://
www.ipinfusion.com/yang/ocnos/ipi-mrib"> 
      <vrf-name>NAME</vrf-name> 
      <group-address>A.B.C.D</group-address> 
      <source-address>A.B.C.D</source-address> 
      </ipi-mrib-ipv4_mrib-ipv4-clear-mroute-statistics-source-group>
```
### **Command Syntax**

clear ip mroute (vrf NAME|) statistics A.B.C.D A.B.C.D

### **snmp restart mrib**

#### **Netconf RPC payload**

<ipi-mrib-ipv4\_mrib-ipv4-snmp-restart xmlns="http://www.ipinfusion.com/yang/ ocnos/ipi-mrib"/>

### **Command Syntax**

snmp restart mrib

# **IPI-MRIB-IPV6**

## **Configure options**

Use this attribute to specify debug options

Attribute Name: options

Attribute Type: bits (all|event|vif|mrt|stats|fib-msg|register-msg|nsm-msg|mrib-msg|mtrace|mtrace-detail)

### **Netconf edit-config payload**

```
<mrib xmlns="http://www.ipinfusion.com/yang/ocnos/ipi-mrib"> 
<ipv6> 
<vrfs> 
<vrf> 
   <vrf-name>NAME</vrf-name> 
   <config> 
       <vrf-name>WORD</vrf-name> 
   </config> 
   <debug> 
   <config> 
           <options>all</options> <!-- operation="delete"--> 
   </config> 
</debug> 
</vrf> 
</vrfs> 
\langle/ipv6>
</mrib>
```
### **Command Syntax**

debug ipv6 mrib (vrf NAME|) (all|event|vif|mrt|stats|fib-msg|register-msg|nsmmsg|mrib-msg|mtrace|mtrace-detail)

# **Configure multicast routing enable**

Use this attribute to turn on/off multicast routing on the router when turned off, the multicast protocol daemon remains present, but does not perform multicast functions. When multicast routing is enabled, the MRIB re-creates tunnels, and starts processing any VIF addition/deletion requests, MRT addition/deletion requests, and any multicast forwarding events.

Attribute Name: multicast-routing-enable

Attribute Type: uint8

```
<mrib xmlns="http://www.ipinfusion.com/yang/ocnos/ipi-mrib"> 
<ipv6> 
<vrfs> 
<vrf> 
   <vrf-name>NAME</vrf-name>
```

```
<config> 
       <vrf-name>WORD</vrf-name> 
   </config> 
       </multicast-routing-enable><!-- operation="delete"--> 
\langle/vrf>
</vrfs> 
</ipv6> 
</mrib>
```

```
ipv6 multicast-routing (vrf NAME|)
```
## **Configure maximum routes**

Use this attribute to limit the number of multicast routes that can be added to a multicast routing table. It generates an error message when the limit is exceeded.

Attribute Name: maximum-routes

Attribute Type: uint32

Attribute Range: 1-2147483647

### **Netconf edit-config payload**

```
<mrib xmlns="http://www.ipinfusion.com/yang/ocnos/ipi-mrib"> 
<ipv6> 
<vrfs> 
<vrf> 
   <vrf-name>NAME</vrf-name> 
   <config> 
       <vrf-name>WORD</vrf-name> 
   </config> 
   <route-limit> 
   <config> 
           <maximum-routes>1</maximum-routes> <!-- operation="delete"--> 
   </config> 
\langle/route-limit>
\langle/vrf>
</vrfs> 
</ipv6> 
</mrib>
```
### **Command Syntax**

ipv6 multicast (vrf NAME|) route-limit <1-2147483647>

# **Configure warning threshold**

Use this attribute to limit the number of multicast routes that can be added to a multicast routing table. It generates an error message when the limit is exceeded. If the threshold parameter is set, a threshold warning message is generated when this threshold is exceeded and the message continues to occur until the number of mroutes reaches the limit set by the limit argument.

Attribute Name: warning-threshold Attribute Type: uint32 Attribute Range: 1-2147483647 Attribute Name: maximum-routes Attribute Type: uint32 Attribute Range: 1-2147483647

### **Netconf edit-config payload**

```
<mrib xmlns="http://www.ipinfusion.com/yang/ocnos/ipi-mrib"> 
<ipv6> 
<vrfs> 
\langle \text{vrf} \rangle<vrf-name>NAME</vrf-name> 
   <config> 
       <vrf-name>WORD</vrf-name> 
   </config> 
   <route-limit> 
   <config> 
           <maximum-routes>1</maximum-routes> <!-- operation="delete"--> 
           <warning-threshold>1</warning-threshold> <!-- operation="delete"--> 
   </config> 
\langle/route-limit>
\langle/vrf>
</vrfs> 
\langleipv6>
</mrib>
```
### **Command Syntax**

ipv6 multicast (vrf NAME|) route-limit <1-2147483647> <1-2147483647>

# **debug ipv6 mrib (vrf WORD|) (all|event|vif|mrt|stats|fib-msg|register-msg|nsmmsg|mrib-msg|mtrace|mtrace-detail)**

Attribute Name: vrf-name

Attribute Type: string

Attribute Name: terminal-debug-options

Attribute Type: bits (all|event|vif|mrt|stats|fib-msg|register-msg|nsm-msg|mrib-msg|mtrace|mtrace-detail)

### **Netconf RPC payload**

```
<ipi-mrib-ipv6_mrib-ipv6-terminal-debug-on xmlns="http://www.ipinfusion.com/
yang/ocnos/ipi-mrib"> 
      <vrf-name>WORD</vrf-name> 
      <terminal-debug-options>all</terminal-debug-options> 
      </ipi-mrib-ipv6_mrib-ipv6-terminal-debug-on>
```

```
debug ipv6 mrib (vrf WORD|) (all|event|vif|mrt|stats|fib-msg|register-msg|nsm-
 msg|mrib-msg|mtrace|mtrace-detail)
```
## **no debug ipv6 mrib (vrf WORD|) (all|event|vif|mrt|stats|fib-msg|registermsg|nsm-msg|mrib-msg|mtrace|mtrace-detail)**

Attribute Name: vrf-name

Attribute Type: string

Attribute Name: terminal-debug-options

Attribute Type: bits (all|event|vif|mrt|stats|fib-msg|register-msg|nsm-msg|mrib-msg|mtrace|mtrace-detail)

### **Netconf RPC payload**

```
<ipi-mrib-ipv6_mrib-ipv6-terminal-debug-off xmlns="http://www.ipinfusion.com/
yang/ocnos/ipi-mrib">
```
<vrf-name>WORD</vrf-name>

<terminal-debug-options>all</terminal-debug-options>

</ipi-mrib-ipv6\_mrib-ipv6-terminal-debug-off>

### **Command Syntax**

```
no debug ipv6 mrib (vrf WORD|) (all|event|vif|mrt|stats|fib-msg|register-msg|nsm-
 msg|mrib-msg|mtrace|mtrace-detail)
```
## **clear ipv6 mroute (vrf NAME|) \***

Attribute Name: vrf-name

Attribute Type: string

Attribute Name: all-routes

Attribute Type: empty

#### **Netconf RPC payload**

```
<ipi-mrib-ipv6_mrib-ipv6-clear-mroute-all xmlns="http://www.ipinfusion.com/yang/
ocnos/ipi-mrib"> 
      <vrf-name>NAME</vrf-name> 
      <all-routes>CML_EMPTY_T</all-routes>
```
### </ipi-mrib-ipv6\_mrib-ipv6-clear-mroute-all>

### **Command Syntax**

clear ipv6 mroute (vrf NAME|) \*

# **clear ipv6 mroute (vrf NAME|) X:X::X:X**

Attribute Name: vrf-name

Attribute Type: string

Attribute Name: group-address

Attribute Type: inet:ipv6-address

#### **Netconf RPC payload**

```
<ipi-mrib-ipv6_mrib-ipv6-clear-mroute-group xmlns="http://www.ipinfusion.com/
yang/ocnos/ipi-mrib"> 
      <vrf-name>NAME</vrf-name>
```

```
<group-address>X:X::X:X</group-address>
```

```
</ipi-mrib-ipv6_mrib-ipv6-clear-mroute-group>
```
### **Command Syntax**

clear ipv6 mroute (vrf NAME)) X:X::X:X

# **clear ipv6 mroute (vrf NAME|) X:X::X:X X:X::X:X**

Attribute Name: vrf-name

Attribute Type: string

Attribute Name: group-address

Attribute Type: inet:ipv6-address

Attribute Name: source-address

Attribute Type: inet:ipv6-address

### **Netconf RPC payload**

```
<ipi-mrib-ipv6_mrib-ipv6-clear-mroute-source-group xmlns="http://
www.ipinfusion.com/yang/ocnos/ipi-mrib"> 
      <vrf-name>NAME</vrf-name> 
      <group-address>X:X::X:X</group-address> 
      <source-address>X:X::X:X</source-address> 
      </ipi-mrib-ipv6_mrib-ipv6-clear-mroute-source-group>
```
#### **Command Syntax**

clear ipv6 mroute (vrf NAME)) X:X::X:X X:X::X:X

## **clear ipv6 mroute (vrf NAME|) statistics \***

Attribute Name: vrf-name

Attribute Type: string

Attribute Name: all-routes

Attribute Type: empty

#### **Netconf RPC payload**

```
<ipi-mrib-ipv6_mrib-ipv6-clear-mroute-statistics-all xmlns="http://
www.ipinfusion.com/yang/ocnos/ipi-mrib"> 
      <vrf-name>NAME</vrf-name> 
      <all-routes>CML_EMPTY_T</all-routes> 
      </ipi-mrib-ipv6_mrib-ipv6-clear-mroute-statistics-all>
```
#### **Command Syntax**

```
clear ipv6 mroute (vrf NAME|) statistics *
```
# **clear ipv6 mroute (vrf NAME|) statistics X:X::X:X**

Attribute Name: vrf-name Attribute Type: string Attribute Name: group-address

Attribute Type: inet:ipv6-address

### **Netconf RPC payload**

```
<ipi-mrib-ipv6_mrib-ipv6-clear-mroute-statistics-group xmlns="http://
www.ipinfusion.com/yang/ocnos/ipi-mrib"> 
      <vrf-name>NAME</vrf-name> 
      <group-address>X:X::X:X</group-address> 
      </ipi-mrib-ipv6_mrib-ipv6-clear-mroute-statistics-group>
```
### **Command Syntax**

clear ipv6 mroute (vrf NAME)) statistics X:X::X:X

# **clear ipv6 mroute (vrf NAME|) statistics X:X::X:X X:X::X:X**

Attribute Name: vrf-name

Attribute Type: string

Attribute Name: group-address

Attribute Type: inet:ipv6-address

Attribute Name: source-address

Attribute Type: inet:ipv6-address

### **Netconf RPC payload**

```
<ipi-mrib-ipv6_mrib-ipv6-clear-mroute-statistics-source-group xmlns="http://
www.ipinfusion.com/yang/ocnos/ipi-mrib"> 
      <vrf-name>NAME</vrf-name> 
      <group-address>X:X::X:X</group-address> 
      <source-address>X:X::X:X</source-address> 
      </ipi-mrib-ipv6_mrib-ipv6-clear-mroute-statistics-source-group>
```
### **Command Syntax**

clear ipv6 mroute (vrf NAME)) statistics X:X::X:X X:X::X:X

# **IPI-IGMP**

## **Configure disable ssm map**

Use this attribute to enable the IGMP operation on an interface. This command enables IGMP operation in standalone mode, and can be used to learn local-membership information prior to enabling a multicast routing protocol on the interface. This command will has no effect on interfaces configured for IGMP proxy.

#### Attribute Name: disable-ssm-map

Attribute Type: empty

### **Netconf edit-config payload**

```
<igmp xmlns="http://www.ipinfusion.com/yang/ocnos/ipi-igmp"> 
<vrfs> 
<vrf> 
   <vrf-name>NAME</vrf-name> 
   <config> 
       <vrf-name>NAME</vrf-name> 
   </config> 
   </disable-ssm-map><!-- operation="delete"--> 
\langle/vrf>
</vrfs> 
</igmp>
```
### **Command Syntax**

no ip igmp (vrf NAME|) ssm-map enable

# **Configure disable tos check**

Use this attribute to disable TOS check for Internetwork Control

Attribute Name: disable-tos-check

Attribute Type: empty

### **Netconf edit-config payload**

```
<igmp xmlns="http://www.ipinfusion.com/yang/ocnos/ipi-igmp"> 
<vrfs> 
<vrf> 
   <vrf-name>NAME</vrf-name> 
   <config> 
       <vrf-name>NAME</vrf-name> 
   </config> 
   </disable-tos-check><!-- operation="delete"--> 
\langle/vrf>
</vrfs> 
</igmp>
```
### **Command Syntax**

no ip igmp (vrf NAME|) tos-check

## **Configure limit exception acl**

Use this attribute to set the maximum number of group membership states, at either the router level or at the interface level. Once the specified number of group memberships is reached, all further local-memberships are ignored. Optionally, an exception access-list can be configured to specify the group-address(es) to be excluded from being subject to the limit. This command applies to interfaces configured for IGMP Layer-3 multicast protocols and IGMP Proxy. The limit applies, individually, to each of its constituent interfaces.

Attribute Name: limit-exception-acl Attribute Type: string Attribute Name: member-limit Attribute Type: uint32 Default Value: 1 Attribute Range: 1-2097152

### **Netconf edit-config payload**

```
<igmp xmlns="http://www.ipinfusion.com/yang/ocnos/ipi-igmp"> 
<vrfs> 
<vrf> 
   <vrf-name>NAME</vrf-name> 
   <config> 
       <vrf-name>NAME</vrf-name> 
   </config> 
<group-membership-control> 
<config> 
       <member-limit>1</member-limit> <!-- operation="delete"--> 
       <limit-exception-acl>WORD</limit-exception-acl> <!-- operation="delete"--> 
</config> 
</group-membership-control> 
\langle/vrf>
</vrfs> 
</igmp>
```
### **Command Syntax**

ip igmp (vrf NAME|) limit <1-2097152> (except WORD|)

## **Configure member limit**

Use this attribute to set the maximum number of group membership states, at either the router level or at the interface level. Once the specified number of group memberships is reached, all further local-memberships are ignored. Optionally, an exception access-list can be configured to specify the group-address(es) to be excluded from being subject to the limit. This command applies to interfaces configured for IGMP Layer-3 multicast protocols and IGMP Proxy. The limit applies, individually, to each of its constituent interfaces.

Attribute Name: member-limit

Attribute Type: uint32

Default Value: 1

Attribute Range: 1-2097152

```
<igmp xmlns="http://www.ipinfusion.com/yang/ocnos/ipi-igmp"> 
<vrfs> 
<vrf> 
   <vrf-name>NAME</vrf-name> 
   <config> 
       <vrf-name>NAME</vrf-name>
```

```
</config> 
<group-membership-control> 
<config> 
       <member-limit>1</member-limit> <!-- operation="delete"--> 
</config> 
</group-membership-control> 
\langle/vrf>
</vrfs> 
</igmp>
```
ip igmp (vrf NAME|) limit <1-2097152>

## **Configure source**

Use this attribute to specify the static mode of defining SSM mapping. SSM mapping statically assigns sources to IGMPv1 and IGMPv2 groups to translate such (star G) groups memberships to (S,G) memberships for use with PIMSSM.This attribute applies to interfaces configured for IGMP Layer-3 multicast protocols and IGMP Proxy.

Attribute Name: source

Attribute Type: inet:ipv4-address

#### **Netconf edit-config payload**

```
<igmp xmlns="http://www.ipinfusion.com/yang/ocnos/ipi-igmp"> 
<vrfs> 
<vrf> 
   <vrf-name>NAME</vrf-name> 
   <config> 
       <vrf-name>NAME</vrf-name> 
   </config> 
<ssm><static-mappings> 
<static-mapping> <!-- operation="delete"--> 
   <source>A.B.C.D</source> 
   <config> 
       <source>A.B.C.D</source> 
       <group-ranges-acl>WORD</group-ranges-acl> 
   </config> 
       <group-ranges-acl>WORD</group-ranges-acl> 
</static-mapping> 
</static-mappings> 
\langle/ssm\rangle\langle/vrf>
</vrfs> 
</igmp>
```
#### **Command Syntax**

ip igmp (vrf NAME|) ssm-map static WORD A.B.C.D

# **Configure options**

Use this attribute to enable igmp debugging configurations

```
Attribute Name: options
```
Attribute Type: bits (all|decode|encode|events|fsm|tib)

### **Netconf edit-config payload**

```
<igmp xmlns="http://www.ipinfusion.com/yang/ocnos/ipi-igmp"> 
<vrfs> 
<vrf>
   <vrf-name>NAME</vrf-name> 
   <config> 
       <vrf-name>NAME</vrf-name> 
   </config> 
<debug> 
<config> 
       <options>all</options> <!-- operation="delete"--> 
</config> 
</debug> 
\langle/vrf\rangle</vrfs> 
</igmp>
```
### **Command Syntax**

debug ip igmp (vrf NAME|) (all|decode|encode|events|fsm|tib)

# **debug ip igmp (vrf NAME|) (all|decode|encode|events|fsm|tib)**

Attribute Name: vrf-name Attribute Type: string Default Value: default Attribute Name: terminal-debug-options Attribute Type: bits (all|decode|encode|events|fsm|tib)

### **Netconf RPC payload**

```
<igmp-terminal-debug-on xmlns="http://www.ipinfusion.com/yang/ocnos/ipi-igmp"> 
<vrf-name>NAME</vrf-name> 
<terminal-debug-options>all</terminal-debug-options> 
</igmp-terminal-debug-on>
```
### **Command Syntax**

debug ip igmp (vrf NAME|) (all|decode|encode|events|fsm|tib)

# **no debug ip igmp (vrf NAME|) (all|decode|encode|events|fsm|tib)**

Attribute Name: vrf-name

Attribute Type: string

Default Value: default

Attribute Name: terminal-debug-options

Attribute Type: bits (all|decode|encode|events|fsm|tib)

### **Netconf RPC payload**

```
<igmp-terminal-debug-off xmlns="http://www.ipinfusion.com/yang/ocnos/ipi-igmp"> 
<vrf-name>NAME</vrf-name> 
<terminal-debug-options>all</terminal-debug-options> 
</igmp-terminal-debug-off>
```
### **Command Syntax**

no debug ip igmp (vrf NAME|) (all|decode|encode|events|fsm|tib)

## **clear ip igmp (vrf NAME|)**

#### Attribute Name: vrf-name

Attribute Type: string

Default Value: default

### **Netconf RPC payload**

```
<igmp-clear-all-groups-for-vrf xmlns="http://www.ipinfusion.com/yang/ocnos/ipi-
igmp"> 
       <vrf-name>NAME</vrf-name>
```

```
</igmp-clear-all-groups-for-vrf>
```
#### **Command Syntax**

clear ip igmp (vrf NAME|)

## **clear ip igmp (vrf NAME|) group \***

Attribute Name: vrf-name

Attribute Type: string

Default Value: default

Attribute Name: clear-all

Attribute Type: empty

#### **Netconf RPC payload**

```
<igmp-clear-all-groups xmlns="http://www.ipinfusion.com/yang/ocnos/ipi-igmp"> 
<vrf-name>NAME</vrf-name> 
<clear-all>CML_EMPTY_T</clear-all> 
</igmp-clear-all-groups>
```
#### **Command Syntax**

```
clear ip igmp (vrf NAME|) group *
```
# **clear ip igmp (vrf NAME|) group A.B.C.D IFNAME**

Attribute Name: vrf-name Attribute Type: string Default Value: default Attribute Name: group-address Attribute Type: inet:ipv4-address Attribute Name: if-name

Attribute Type: string

### **Netconf RPC payload**

```
<igmp-clear-group-on-interface xmlns="http://www.ipinfusion.com/yang/ocnos/ipi-
igmp"> 
      <vrf-name>NAME</vrf-name>
```
<group-address>A.B.C.D</group-address> <if-name>IFNAME</if-name> </igmp-clear-group-on-interface>

### **Command Syntax**

clear ip igmp (vrf NAME|) group A.B.C.D IFNAME

## **clear ip igmp (vrf NAME|) interface IFNAME**

Attribute Name: vrf-name

Attribute Type: string

Default Value: default

Attribute Name: if-name

Attribute Type: string

### **Netconf RPC payload**

```
<igmp-clear-all-groups-on-interface xmlns="http://www.ipinfusion.com/yang/ocnos/
ipi-igmp"> 
      <vrf-name>NAME</vrf-name> 
      <if-name>IFNAME</if-name> 
      </igmp-clear-all-groups-on-interface>
```
### **Command Syntax**

clear ip igmp (vrf NAME|) interface IFNAME

## **clear ip igmp (vrf NAME|) group A.B.C.D**

Attribute Name: vrf-name

Attribute Type: string

Default Value: default

Attribute Name: group-address

#### Attribute Type: inet:ipv4-address

### **Netconf RPC payload**

```
<igmp-clear-group xmlns="http://www.ipinfusion.com/yang/ocnos/ipi-igmp"> 
<vrf-name>NAME</vrf-name> 
<group-address>A.B.C.D</group-address> 
</igmp-clear-group>
```
### **Command Syntax**

```
clear ip igmp (vrf NAME|) group A.B.C.D
```
# **IPI-IGMP-INTERFACE**

## **Configure enabled**

Use this attribute to enable the IGMP operation on an interface. This attributeenables IGMP operation in standalone mode, and can be used to learn local-membership information prior to enabling a multicast routing protocol on the interface. This attribute will have no effect on interfaces configured for IGMP proxy

Attribute Name: enabled

Attribute Type: empty

### **Netconf edit-config payload**

```
<igmp xmlns="http://www.ipinfusion.com/yang/ocnos/ipi-igmp"> 
<interfaces> 
<interface> 
   <name>WORD</name> 
   <config> 
       <name>WORD</name> 
   </config> 
       </enabled><!-- operation="delete"-->
</interface> 
</interfaces> 
</igmp>
```
### **Command Syntax**

ip igmp

## **Configure last member query count**

Use this attribute to set the last-member query-count value. This attribute applies to interfaces configured for IGMP Layer-3 multicast protocols and IGMP Proxy.

Attribute Name: last-member-query-count

Attribute Type: uint8

Default Value: 2

Attribute Range: 2-7

### **Netconf edit-config payload**

```
<igmp xmlns="http://www.ipinfusion.com/yang/ocnos/ipi-igmp"> 
   <interfaces> 
   <interface> 
       <name>WORD</name> 
       <config> 
          <name>WORD</name> 
       </config> 
          <last-member-query-count>2</last-member-query-count> <!-- operation="delete"-
\rightarrow</interface> 
   </interfaces> 
   </igmp>
```
### **Command Syntax**

ip igmp last-member-query-count <2-7>

## **Configure last member query interval**

Use this attribute to configure the frequency at which the router sends IGMP group-specific host query messages. This attribute applies to interfaces configured for IGMP Layer-3 multicast protocols and IGMP Proxy.

Attribute Name: last-member-query-interval

Attribute Type: uint16

Default Value: 1000

Attribute Range: 1000-25500

### **Netconf edit-config payload**

```
<igmp xmlns="http://www.ipinfusion.com/yang/ocnos/ipi-igmp"> 
   <interfaces> 
   <interface> 
       <name>WORD</name> 
       <config> 
          <name>WORD</name> 
       </config> 
          <last-member-query-interval>1000</last-member-query-interval> <!-- 
operation="delete"--> 
   </interface> 
   </interfaces> 
   </igmp>
```
### **Command Syntax**

ip igmp last-member-query-interval <1000-25500>

## **Configure querier timeout**

Use this attribute to set the timeout period before the router takes over as the querier for the interface after the previous querier has stopped querying. This attribute applies to interfaces configured for IGMP Layer-3 multicast protocols and IGMP Proxy.

Attribute Name: querier-timeout

Attribute Type: uint16

Default Value: 255

Attribute Range: 60-300

### **Netconf edit-config payload**

```
<igmp xmlns="http://www.ipinfusion.com/yang/ocnos/ipi-igmp"> 
<interfaces> 
<interface> 
   <name>WORD</name> 
   <config> 
       <name>WORD</name> 
   </config> 
       <querier-timeout>60</querier-timeout> <!-- operation="delete"--> 
</interface> 
</interfaces> 
</igmp>
```
### **Command Syntax**

ip igmp querier-timeout <60-300>

# **Configure query interval**

Use this attribute to set the frequency of sending IGMP host query messages. This attribute applies to interfaces configured for IGMP Layer-3 multicast protocols and IGMP Proxy.

Attribute Name: query-interval

Attribute Type: uint16

Default Value: 125

Attribute Range: 1-18000

### **Netconf edit-config payload**

```
<igmp xmlns="http://www.ipinfusion.com/yang/ocnos/ipi-igmp"> 
<interfaces> 
<interface> 
   <name>WORD</name> 
   <config> 
       <name>WORD</name> 
   </config> 
       <query-interval>1</query-interval> <!-- operation="delete"--> 
</interface> 
</interfaces> 
\langle/igmp>
```
### **Command Syntax**

```
ip igmp query-interval <1-18000>
```
## **Configure query max response time**

Use this attribute to set the maximum response time advertised in IGMP queries. This attribute applies to interfaces configured for IGMP Layer-3 multicast protocols and IGMP Proxy.

Attribute Name: query-max-response-time

Attribute Type: uint8

Default Value: 10

Attribute Range: 1-240

### **Netconf edit-config payload**

```
<igmp xmlns="http://www.ipinfusion.com/yang/ocnos/ipi-igmp"> 
<interfaces> 
<interface> 
   <name>WORD</name> 
   <config> 
      <name>WORD</name> 
   </config> 
       <query-max-response-time>1</query-max-response-time> <!-- operation="delete"-
</interface> 
</interfaces> 
</igmp>
```
### **Command Syntax**

->

```
ip igmp query-max-response-time <1-240>
```
## **Configure startup query interval**

Use this attribute to set a query interval value for IGMP

Attribute Name: startup-query-interval

Attribute Type: uint16

Default Value: 31

Attribute Range: 1-18000

```
<igmp xmlns="http://www.ipinfusion.com/yang/ocnos/ipi-igmp"> 
<interfaces> 
<interface> 
   <name>WORD</name> 
   <config> 
       <name>WORD</name> 
   </config> 
       <startup-query-interval>1</startup-query-interval> <!-- operation="delete"--> 
</interface> 
</interfaces> 
\langleigmp\rangle
```

```
ip igmp startup-query-interval <1-18000>
```
### **Configure startup query count**

Use this attribute to set a startup query count for IGMP

Attribute Name: startup-query-count

Attribute Type: uint8

Default Value: 2

Attribute Range: 2-10

#### **Netconf edit-config payload**

```
<igmp xmlns="http://www.ipinfusion.com/yang/ocnos/ipi-igmp"> 
<interfaces> 
<interface> 
   <name>WORD</name> 
   <config> 
       <name>WORD</name> 
   </config> 
       <startup-query-count>2</startup-query-count> <!-- operation="delete"--> 
</interface> 
</interfaces> 
\langle/igmp>
```
#### **Command Syntax**

ip igmp startup-query-count <2-10>

### **Configure robustness variable**

Use this attribute to set the robustness variable value on an interface. This attribute applies to interfaces configured for IGMP Layer-3 multicast protocols and IGMP Proxy.

Attribute Name: robustness-variable

Attribute Type: uint8

Default Value: 2

Attribute Range: 2-7

```
<igmp xmlns="http://www.ipinfusion.com/yang/ocnos/ipi-igmp"> 
<interfaces> 
<interface> 
   <name>WORD</name> 
   <config> 
      <name>WORD</name> 
   </config> 
       <robustness-variable>2</robustness-variable> <!-- operation="delete"--> 
</interface>
```

```
</interfaces> 
</igmp>
```

```
ip igmp robustness-variable <2-7>
```
## **Configure version**

Use this attribute to set the current IGMP protocol version on an interface. This attribute applies to interfaces configured for IGMP Layer-3 multicast protocols and IGMP Proxy.

Attribute Name: version

Attribute Type: uint8

Default Value: 3

Attribute Range: 1-3

### **Netconf edit-config payload**

```
<igmp xmlns="http://www.ipinfusion.com/yang/ocnos/ipi-igmp"> 
<interfaces> 
<interface> 
   <name>WORD</name> 
   <config> 
       <name>WORD</name> 
   </config> 
       <version>1</version> <!-- operation="delete"--> 
</interface> 
</interfaces> 
</igmp>
```
### **Command Syntax**

ip igmp version <1-3>

## **Configure require router alert option**

Use this attribute to configure strict Router Advertisement validation for IGMP.

Attribute Name: require-router-alert-option

Attribute Type: empty

```
<igmp xmlns="http://www.ipinfusion.com/yang/ocnos/ipi-igmp"> 
<interfaces> 
<interface> 
   <name>WORD</name> 
   <config> 
       <name>WORD</name> 
   </config> 
       </require-router-alert-option><!-- operation="delete"--> 
</interface>
```

```
</interfaces> 
</igmp>
```
ip igmp ra-option

## **Configure allow offlink host**

Use this attribute to configure off-link for IGMP.

Attribute Name: allow-offlink-host

Attribute Type: empty

#### **Netconf edit-config payload**

```
<igmp xmlns="http://www.ipinfusion.com/yang/ocnos/ipi-igmp"> 
<interfaces> 
<interface> 
   <name>WORD</name> 
   <config> 
       <name>WORD</name> 
   </config> 
       </allow-offlink-host><!-- operation="delete"--> 
</interface> 
</interfaces> 
</igmp>
```
#### **Command Syntax**

ip igmp offlink

## **Configure enable proxy service**

Use this attribute to designate an interface to be the IGMP proxy-service (upstream host-side) interface, thus enabling IGMP host-side protocol operation on this interface. All associated downstream router-side interfaces will have their memberships consolidated on this interface, according to IGMP host-side functionality

Attribute Name: enable-proxy-service

Attribute Type: empty

```
<igmp xmlns="http://www.ipinfusion.com/yang/ocnos/ipi-igmp"> 
<interfaces> 
<interface> 
   <name>WORD</name> 
   <config> 
       <name>WORD</name> 
   </config> 
   <proxy> 
   <config> 
          </enable-proxy-service><!-- operation="delete"--> 
   </config>
```

```
</proxy> 
</interface> 
</interfaces> 
</igmp>
```
ip igmp proxy-service

### **Configure mroute proxy interface**

Use this attribute to specify the IGMP Proxy service interface with which to be associated. IGMP router-side protocol operation is enabled only when the specified upstream proxy-service interface is functional.

Attribute Name: mroute-proxy-interface

Attribute Type: string

Default Value: NULL

#### **Netconf edit-config payload**

```
<igmp xmlns="http://www.ipinfusion.com/yang/ocnos/ipi-igmp"> 
   <interfaces> 
   <interface> 
       <name>WORD</name> 
       <config> 
           <name>WORD</name> 
       </config> 
       <proxy> 
       <config> 
              <mroute-proxy-interface>IFNAME</mroute-proxy-interface> <!-- 
operation="delete"--> 
       </config> 
   </proxy> 
   </interface> 
   </interfaces> 
   \langle/igmp>
```
#### **Command Syntax**

ip igmp mroute-proxy IFNAME

# **Configure unsolicited report interval**

Use this attribute to set an unsolicited report interval for an interface designated as an IGMP proxy

Attribute Name: unsolicited-report-interval

Attribute Type: uint16

Default Value: 1000

Attribute Range: 1000-25500

### **Netconf edit-config payload**

<igmp xmlns="http://www.ipinfusion.com/yang/ocnos/ipi-igmp">

```
<interfaces> 
   <interface> 
       <name>WORD</name> 
       <config> 
           <name>WORD</name> 
       </config> 
       <proxy> 
       <config> 
               <unsolicited-report-interval>1000</unsolicited-report-interval> <!-- 
operation="delete"--> 
       </config> 
   </proxy> 
   </interface> 
   </interfaces> 
   \langleigmp\rangle
```
ip igmp proxy unsolicited-report-interval <1000-25500>

## **Configure limit exception acl**

Use this attribute to set the maximum number of group membership states, at either the router level or at the interface level. Once the specified number of group memberships is reached, all further local-memberships are ignored. Optionally, an exception access-list can be configured to specify the group-address to be excluded from being subject to the limit.

```
Attribute Name: limit-exception-acl 
Attribute Type: string
Attribute Name: member-limit 
Attribute Type: uint32 
Attribute Range: 1-2097152 
Netconf edit-config payload 
    <igmp xmlns="http://www.ipinfusion.com/yang/ocnos/ipi-igmp"> 
    <interfaces> 
    <interface> 
        <name>WORD</name>
       <config> 
           <name>WORD</name> 
        </config> 
        <group-membership-control> 
        <config> 
               <member-limit>1</member-limit> <!-- operation="delete"-->
```
<limit-exception-acl>WORD</limit-exception-acl> <!-- operation="delete"--

```
\geq
```

```
</config> 
</group-membership-control> 
</interface> 
</interfaces> 
</igmp>
```

```
ip igmp limit <1-2097152> (except WORD|)
```
## **Configure member limit**

Use this attribute to set the maximum number of group membership states, at either the router level or at the interface level. Once the specified number of group memberships is reached, all further local-memberships are ignored. Optionally, an exception access-list can be configured to specify the group-address to be excluded from being subject to the limit.

Attribute Name: member-limit

Attribute Type: uint32

Attribute Range: 1-2097152

### **Netconf edit-config payload**

```
<igmp xmlns="http://www.ipinfusion.com/yang/ocnos/ipi-igmp"> 
<interfaces> 
<interface> 
   <name>WORD</name> 
   <config> 
       <name>WORD</name> 
   </config> 
   <group-membership-control> 
   <config> 
          <member-limit>1</member-limit> <!-- operation="delete"--> 
   </config> 
</group-membership-control> 
</interface> 
</interfaces> 
</igmp>
```
### **Command Syntax**

ip igmp limit <1-2097152>

### **Configure access group name**

Use this attribute to control the multicast local-membership groups learned on an interface. This attribute applies to interfaces configured for IGMP Layer-3 multicast protocols, IGMP proxy.

Attribute Name: access-group-name

Attribute Type: string

Default Value: NULL

```
<igmp xmlns="http://www.ipinfusion.com/yang/ocnos/ipi-igmp"> 
<interfaces> 
<interface> 
   <name>WORD</name> 
   <config>
```

```
<name>WORD</name> 
   </config> 
   <group-membership-control> 
   <config> 
          <access-group-name>WORD</access-group-name> <!-- operation="delete"--> 
   </config> 
</group-membership-control> 
</interface> 
</interfaces> 
</igmp>
```

```
ip igmp access-group WORD
```
## **Configure immediate leave groups list**

In IGMP version 2, use this attribute to minimize the leave latency of IGMP memberships. This attribute is used when only one receiver host is connected to each interface. This command applies to interfaces configured for IGMP Layer-3 multicast protocols, IGMP Proxy.

Attribute Name: immediate-leave-groups-list

Attribute Type: string

Default Value: NULL

### **Netconf edit-config payload**

```
<igmp xmlns="http://www.ipinfusion.com/yang/ocnos/ipi-igmp"> 
   <interfaces> 
   <interface> 
       <name>WORD</name> 
       <config> 
          <name>WORD</name> 
       </config> 
       <group-membership-control> 
       <config> 
              <immediate-leave-groups-list>WORD</immediate-leave-groups-list> <!-- 
operation="delete"--> 
       </config> 
   </group-membership-control> 
   </interface> 
   </interfaces> 
   \langle/igmp>
```
#### **Command Syntax**

ip igmp immediate-leave group-list WORD

## **Configure group address**

Use this attribute to statically configure group membership entries on an interface. To statically add only a group membership, do not specify any parameters. This attribute applies to IGMP operation on a specific interface to statically add group and/or source records on a VLAN interface to statically add group and/or source records.

#### Attribute Name: group-address

Attribute Type: inet:ipv4-address

### **Netconf edit-config payload**

```
<igmp xmlns="http://www.ipinfusion.com/yang/ocnos/ipi-igmp"> 
<interfaces> 
<interface> 
   <name>WORD</name> 
   <config> 
       <name>WORD</name> 
   </config> 
   <asm-static-groups> 
   <asm-static-group> <!-- operation="delete"--> 
       <group-address>A.B.C.D</group-address> 
       <config> 
          <group-address>A.B.C.D</group-address> 
       </config> 
   </asm-static-group> 
</asm-static-groups> 
</interface> 
</interfaces> 
</igmp>
```
### **Command Syntax**

```
ip igmp static-group A.B.C.D
```
### **Configure source**

Use this attribute to statically configure the group to be joined.

Attribute Name: source

Attribute Type: union

```
<igmp xmlns="http://www.ipinfusion.com/yang/ocnos/ipi-igmp"> 
<interfaces> 
<interface> 
   <name>WORD</name> 
   <config> 
       <name>WORD</name> 
   </config> 
   <ssm-static-groups> 
   <ssm-static-group> <!-- operation="delete"--> 
       <source>ssm-map</source> 
       <config> 
          <source>ssm-map</source> 
          <group-address>A.B.C.D</group-address> 
       </config> 
          <group-address>A.B.C.D</group-address> 
   </ssm-static-group>
```

```
</ssm-static-groups> 
</interface> 
</interfaces> 
</igmp>
```

```
ip igmp static-group A.B.C.D source (ssm-map|A.B.C.D)
```
## **Configure group address**

Use this attribute to configure a join multicast group.

Attribute Name: group-address

Attribute Type: inet:ipv4-address

### **Netconf edit-config payload**

```
<igmp xmlns="http://www.ipinfusion.com/yang/ocnos/ipi-igmp"> 
<interfaces> 
<interface> 
   <name>WORD</name> 
   <config> 
       <name>WORD</name> 
   </config> 
   <asm-join-groups> 
   <asm-join-group> <!-- operation="delete"--> 
       <group-address>A.B.C.D</group-address> 
       <config> 
          <group-address>A.B.C.D</group-address> 
       </config> 
   </asm-join-group> 
</asm-join-groups> 
</interface> 
</interfaces> 
</igmp>
```
### **Command Syntax**

ip igmp join-group A.B.C.D

# **Configure source**

Use this attribute to statically configure the group to be joined.

Attribute Name: source

Attribute Type: inet:ipv4-address

```
<igmp xmlns="http://www.ipinfusion.com/yang/ocnos/ipi-igmp"> 
<interfaces> 
<interface> 
   <name>WORD</name>
```

```
<config> 
       <name>WORD</name> 
   </config> 
   <ssm-join-groups> 
   <ssm-join-group> <!-- operation="delete"--> 
       <source>A.B.C.D</source> 
       <config> 
           <source>A.B.C.D</source> 
           <group-address>A.B.C.D</group-address> 
       </config> 
           <group-address>A.B.C.D</group-address> 
   </ssm-join-group> 
</ssm-join-groups> 
</interface> 
</interfaces> 
\langleigmp\rangle
```
ip igmp join-group A.B.C.D source A.B.C.D

# **IPI-IGMP-SNOOPING**

## **Configure disable igmp snooping**

Use this attribute to disable IGMP Snooping. When this attribute is given in the Configure mode, IGMP snooping is enabled at switch level on all the vlans in switch. When this attribute is given at the VLAN interface level, IGMP Snooping is enabled for that VLAN.

Attribute Name: disable-igmp-snooping

Attribute Type: uint8

### **Netconf edit-config payload**

```
<igmp-snooping xmlns="http://www.ipinfusion.com/yang/ocnos/ipi-igmp-snooping"> 
<global> 
<config> 
   </disable-igmp-snooping><!-- operation="delete"--> 
</config> 
</global> 
</igmp-snooping>
```
### **Command Syntax**

no igmp snooping

## **Configure disable report suppression**

Use this attribute to disable report suppression for IGMP version 1, 2 and 3 reports. By default report suppression is enabled.

Attribute Name: disable-report-suppression

### Attribute Type: uint8

### **Netconf edit-config payload**

```
<igmp-snooping xmlns="http://www.ipinfusion.com/yang/ocnos/ipi-igmp-snooping"> 
<global> 
<config> 
   </disable-report-suppression><!-- operation="delete"--> 
</config> 
</global> 
</igmp-snooping>
```
### **Command Syntax**

no igmp snooping report-suppression

## **Configure unknown multicast action**

Use this attribute to set the action to be taken on receiving l2 unknown multicast packets.

Attribute Name: unknown-multicast-action

Attribute Type: enum (flood|discard)

Default Value: flood

### **Netconf edit-config payload**

```
<igmp-snooping xmlns="http://www.ipinfusion.com/yang/ocnos/ipi-igmp-snooping"> 
   <global> 
   <config> 
       <unknown-multicast-action>flood</unknown-multicast-action> <!-- 
operation="delete"--> 
   </config> 
   </global> 
   </igmp-snooping>
```
### **Command Syntax**

l2 unknown mcast (flood|discard)

# **Configure options**

Enable IGMP snooping debug

Attribute Name: options

Attribute Type: bits (decode|encode|events|fsm|tib|all)

```
<igmp-snooping xmlns="http://www.ipinfusion.com/yang/ocnos/ipi-igmp-snooping"> 
<debug> 
<config> 
   <options>decode</options> <!-- operation="delete"--> 
</config> 
</debug> 
</igmp-snooping>
```

```
debug igmp snooping (decode|encode|events|fsm|tib|all)
```
### **Configure igmp snooping**

Use this attribute to enable or disable IGMP Snooping.When this command is given at the VLAN interface level, IGMP Snooping is enabled for that VLAN.

Attribute Name: igmp-snooping

Attribute Type: enum (disable|enable)

#### **Netconf edit-config payload**

```
<igmp-snooping xmlns="http://www.ipinfusion.com/yang/ocnos/ipi-igmp-snooping"> 
<interfaces> 
<interface> 
   <name>WORD</name> 
   <config> 
       <name>WORD</name> 
   </config> 
   <igmp-snooping>disable</igmp-snooping> <!-- operation="delete"--> 
</interface> 
</interfaces> 
</igmp-snooping>
```
### **Command Syntax**

no ip igmp snooping

### **Configure report suppression**

Use this attribute to enable or disable report suppression for IGMP version 1, 2 and 3 reports. By default report suppression is enabled.

Attribute Name: report-suppression

Attribute Type: enum (disable|enable)

#### **Netconf edit-config payload**

```
<igmp-snooping xmlns="http://www.ipinfusion.com/yang/ocnos/ipi-igmp-snooping"> 
<interfaces> 
<interface> 
   <name>WORD</name> 
   <config> 
       <name>WORD</name> 
   </config> 
   <report-suppression>disable</report-suppression> <!-- operation="delete"--> 
</interface> 
</interfaces> 
</igmp-snooping>
```
### **Command Syntax**

```
no ip igmp snooping report-suppression
```
## **Configure enable fast leave**

Use this attribute to enable IGMP Snooping fast-leave processing. Fast-leave processing is analogous to immediateleave processing the IGMP group-membership is removed, as soon as an IGMP leave group message is received without sending out a group-specific query

Attribute Name: enable-fast-leave

Attribute Type: uint8

### **Netconf edit-config payload**

```
<igmp-snooping xmlns="http://www.ipinfusion.com/yang/ocnos/ipi-igmp-snooping"> 
<interfaces> 
<interface> 
   <name>WORD</name> 
   <config> 
       <name>WORD</name> 
   </config> 
   </enable-fast-leave><!-- operation="delete"--> 
</interface> 
</interfaces> 
</igmp-snooping>
```
### **Command Syntax**

ip igmp snooping fast-leave

### **Configure mrouter interface name**

Use this attribute to statically configure the specified VLAN constituent interface as a multicast router interface for IGMP Snooping in that VLAN.

Attribute Name: mrouter-interface-name

Attribute Type: string

#### **Netconf edit-config payload**

```
<igmp-snooping xmlns="http://www.ipinfusion.com/yang/ocnos/ipi-igmp-snooping"> 
<interfaces> 
<interface> 
   <name>WORD</name> 
   <config> 
       <name>WORD</name> 
   </config> 
   <mrouter-interface-name>IFNAME</mrouter-interface-name> <!-- operation="delete"-
</interface> 
</interfaces> 
</igmp-snooping>
```
#### **Command Syntax**

 $\rightarrow$ 

ip igmp snooping mrouter interface IFNAME

# **Configure enable querier**

Use this attribute to enable IGMP snooping querier functionality on a VLAN when IGMP is not enabled on the particular VLAN. When enabled, the IGMP Snooping querier sends out periodic IGMP queries for all interfaces on that VLAN.The IGMP Snooping querier uses the 0.0.0.0 source IP address, because it only masquerades as a proxy IGMP querier for faster network convergence. It does not start, or automatically cease, the IGMP Querier operation if it detects query message(s) from a multicast router. It restarts as the IGMP Snooping querier if no queries are seen within the other querier interval.

Attribute Name: enable-querier

Attribute Type: uint8

### **Netconf edit-config payload**

```
<igmp-snooping xmlns="http://www.ipinfusion.com/yang/ocnos/ipi-igmp-snooping"> 
<interfaces> 
<interface> 
   <name>WORD</name>
   <config> 
       <name>WORD</name> 
   </config> 
   </enable-querier><!-- operation="delete"--> 
</interface> 
</interfaces> 
</igmp-snooping>
```
### **Command Syntax**

```
ip igmp snooping querier
```
## **Configure igmp snooping**

Use this attribute to enable or disable IGMP Snooping.When this command is given at the VLAN interface level, IGMP Snooping is enabled for that VLAN.

Attribute Name: igmp-snooping

Attribute Type: enum (disable|enable)

```
<igmp-snooping xmlns="http://www.ipinfusion.com/yang/ocnos/ipi-igmp-snooping"> 
<interfaces> 
<interface> 
   <name>WORD</name>
   <config> 
       <name>WORD</name> 
   </config> 
   <igmp-snooping>disable</igmp-snooping> <!-- operation="delete"--> 
</interface> 
</interfaces> 
</igmp-snooping>
```
```
igmp snooping (disable|enable)
```
## **Configure enable fast leave**

Use this attribute to enable IGMP Snooping fast-leave processing. Fast-leave processing is analogous to immediateleave processing the IGMP group-membership is removed, as soon as an IGMP leave group message is received without sending out a group-specific query

Attribute Name: enable-fast-leave

Attribute Type: empty

#### **Netconf edit-config payload**

```
<igmp-snooping xmlns="http://www.ipinfusion.com/yang/ocnos/ipi-igmp-snooping"> 
<interfaces> 
<interface> 
   <name>WORD</name> 
   <config> 
      <name>WORD</name> 
   </config> 
   </enable-fast-leave><!-- operation="delete"--> 
</interface> 
</interfaces> 
</igmp-snooping>
```
#### **Command Syntax**

igmp snooping fast-leave

## **Configure report suppression**

Use this attribute to enable or disable report suppression for IGMP version 1, 2 and 3 reports. By default report suppression is enabled.

Attribute Name: report-suppression

Attribute Type: enum (disable|enable)

```
<igmp-snooping xmlns="http://www.ipinfusion.com/yang/ocnos/ipi-igmp-snooping"> 
<interfaces> 
<interface> 
   <name>WORD</name> 
   <config> 
       <name>WORD</name> 
   </config> 
   <report-suppression>disable</report-suppression> <!-- operation="delete"--> 
</interface> 
</interfaces> 
</igmp-snooping>
```

```
igmp snooping report-suppression (disable|enable)
```
### **Configure mrouter interface name**

Use this attribute to statically configure the specified VLAN constituent interface as a multicast router interface for IGMP Snooping in that VLAN.

Attribute Name: mrouter-interface-name

Attribute Type: string

 $\rightarrow$ 

#### **Netconf edit-config payload**

```
<igmp-snooping xmlns="http://www.ipinfusion.com/yang/ocnos/ipi-igmp-snooping"> 
   <interfaces> 
   <interface> 
       <name>WORD</name> 
       <config> 
          <name>WORD</name> 
       </config> 
       <mrouter-interface-name>IFNAME</mrouter-interface-name> <!-- operation="delete"-
   </interface> 
   </interfaces> 
   </igmp-snooping>
Command Syntax
```
igmp snooping mrouter interface IFNAME

## **Configure enable querier**

Use this attribute to enable IGMP snooping querier functionality on a VLAN when IGMP is not enabled on the particular VLAN. When enabled, the IGMP Snooping querier sends out periodic IGMP queries for all interfaces on that VLAN.The IGMP Snooping querier uses the 0.0.0.0 source IP address, because it only masquerades as a proxy IGMP querier for faster network convergence. It does not start, or automatically cease, the IGMP Querier operation if it detects query message(s) from a multicast router. It restarts as the IGMP Snooping querier if no queries are seen within the other querier interval.

Attribute Name: enable-querier

Attribute Type: empty

```
<igmp-snooping xmlns="http://www.ipinfusion.com/yang/ocnos/ipi-igmp-snooping"> 
<interfaces> 
<interface> 
   <name>WORD</name>
   <config> 
       <name>WORD</name> 
   </config> 
   </enable-querier><!-- operation="delete"--> 
</interface>
```
</interfaces> </igmp-snooping>

### **Command Syntax**

igmp snooping querier

## **Configure source address**

Use this attribute to set the Source Address to be joined

Attribute Name: source-address

Attribute Type: inet:ipv4-address

### **Netconf edit-config payload**

```
<igmp-snooping xmlns="http://www.ipinfusion.com/yang/ocnos/ipi-igmp-snooping"> 
<interfaces> 
<interface> 
   <name>WORD</name> 
   <config> 
       <name>WORD</name> 
   </config> 
<static-groups> 
<ssm-groups> 
<ssm-group> 
   <interface-name>IFNAME</interface-name> 
   <config> 
       <interface-name>IFNAME</interface-name> 
       <source-address>A.B.C.D</source-address> 
       <group-address>A.B.C.D</group-address> 
   </config> 
       <source-address>A.B.C.D</source-address> 
       <group-address>A.B.C.D</group-address> 
</ssm-group> 
</ssm-groups> 
</static-groups> 
</interface> 
</interfaces> 
</igmp-snooping>
```
### **Command Syntax**

igmp snooping static-group A.B.C.D source A.B.C.D interface IFNAME

## **Configure group address**

Use this attribute to set the static group-address to be joined

Attribute Name: group-address

Attribute Type: inet:ipv4-address

#### **Netconf edit-config payload**

```
<igmp-snooping xmlns="http://www.ipinfusion.com/yang/ocnos/ipi-igmp-snooping"> 
<interfaces> 
<interface> 
   <name>WORD</name> 
   <config> 
       <name>WORD</name> 
   </config> 
<static-groups> 
<ssm-groups> 
<ssm-group> 
   <interface-name>IFNAME</interface-name> 
   <config> 
       <interface-name>IFNAME</interface-name> 
       <source-address>A.B.C.D</source-address> 
       <group-address>A.B.C.D</group-address> 
   </config> 
       <source-address>A.B.C.D</source-address> 
       <group-address>A.B.C.D</group-address> 
</ssm-group> 
</ssm-groups> 
</static-groups> 
</interface> 
</interfaces> 
</igmp-snooping>
```
### **Command Syntax**

igmp snooping static-group A.B.C.D interface IFNAME

## **clear igmp snooping group A.B.C.D IFNAME**

Attribute Name: group-address

Attribute Type: inet:ipv4-address

Attribute Name: interface-name

Attribute Type: string

### **Netconf RPC payload**

```
<igmp-snooping-clear-group-interface xmlns="http://www.ipinfusion.com/yang/
ocnos/ipi-igmp-snooping"> 
      <group-address>A.B.C.D</group-address> 
      <interface-name>IFNAME</interface-name> 
      </igmp-snooping-clear-group-interface>
```
### **Command Syntax**

```
clear igmp snooping group A.B.C.D IFNAME
```
# **clear igmp snooping interface IFNAME**

Attribute Name: interface-name

Attribute Type: string

### **Netconf RPC payload**

```
<igmp-snooping-clear-interface xmlns="http://www.ipinfusion.com/yang/ocnos/ipi-
igmp-snooping"> 
      <interface-name>IFNAME</interface-name> 
      </igmp-snooping-clear-interface>
```
### **Command Syntax**

clear igmp snooping interface IFNAME

## **clear igmp snooping group \***

#### **Netconf RPC payload**

```
<igmp-snooping-clear-group-all xmlns="http://www.ipinfusion.com/yang/ocnos/ipi-
igmp-snooping"/>
```
### **Command Syntax**

clear igmp snooping group \*

## **clear igmp snooping**

#### **Netconf RPC payload**

```
<igmp-snooping-clear-all xmlns="http://www.ipinfusion.com/yang/ocnos/ipi-igmp-
snooping"/>
```
### **Command Syntax**

clear igmp snooping

## **clear igmp snooping group A.B.C.D**

Attribute Name: group-address

Attribute Type: inet:ipv4-address

### **Netconf RPC payload**

```
<igmp-snooping-clear-group xmlns="http://www.ipinfusion.com/yang/ocnos/ipi-igmp-
snooping"> 
      <group-address>A.B.C.D</group-address> 
      </igmp-snooping-clear-group>
```
### **Command Syntax**

```
clear igmp snooping group A.B.C.D
```
# **debug igmp snooping (decode|encode|events|fsm|tib|all)**

Attribute Name: terminal-debug-options

Attribute Type: bits (decode|encode|events|fsm|tib|all)

### **Netconf RPC payload**

```
<igmp-snooping-terminal-debug-on xmlns="http://www.ipinfusion.com/yang/ocnos/
ipi-igmp-snooping"> 
      <terminal-debug-options>decode</terminal-debug-options> 
      </igmp-snooping-terminal-debug-on>
```
### **Command Syntax**

```
debug igmp snooping (decode|encode|events|fsm|tib|all)
```
## **no debug igmp snooping (decode|encode|events|fsm|tib|all)**

Attribute Name: terminal-debug-options

Attribute Type: bits (decode|encode|events|fsm|tib|all)

### **Netconf RPC payload**

```
<igmp-snooping-terminal-debug-off xmlns="http://www.ipinfusion.com/yang/ocnos/
ipi-igmp-snooping"> 
      <terminal-debug-options>decode</terminal-debug-options>
```

```
</igmp-snooping-terminal-debug-off>
```
### **Command Syntax**

```
no debug igmp snooping (decode|encode|events|fsm|tib|all)
```
# **IPI-MLD**

## **Configure disable ssm map**

Use this attribute to enable/disable SSM mapping on the router

Attribute Name: disable-ssm-map

Attribute Type: empty

```
<mld xmlns="http://www.ipinfusion.com/yang/ocnos/ipi-mld"> 
<vrfs> 
<vrf> 
   <vrf-name>NAME</vrf-name> 
   <config> 
       <vrf-name>NAME</vrf-name> 
   </config> 
   </disable-ssm-map><!-- operation="delete"--> 
\langle/vrf>
```
</vrfs>  $\langle$ /mld $\rangle$ 

#### **Command Syntax**

```
no ipv6 mld (vrf NAME|) ssm-map enable
```
## **Configure limit exception acl**

Use this attribute to set the maximum number of group membership states at the router level. Once the specified number of group memberships is reached, all further local-memberships are ignored. Optionally, an exception accesslist can be configured to specify the group-address(es) to be excluded from being subject to the limit. This command applies to interfaces configured for MLD Layer-3 multicast protocols and MLD Proxy. The limit applies, individually, to each of its constituent interfaces.

Attribute Name: limit-exception-acl

Attribute Type: string Attribute Name: member-limit Attribute Type: uint32 Default Value: 1 Attribute Range: 1-2097152

#### **Netconf edit-config payload**

```
<mld xmlns="http://www.ipinfusion.com/yang/ocnos/ipi-mld"> 
<vrfs> 
<vrf> 
   <vrf-name>NAME</vrf-name> 
   <config> 
       <vrf-name>NAME</vrf-name> 
   </config> 
<group-membership-control> 
<config> 
       <member-limit>1</member-limit> <!-- operation="delete"--> 
       <limit-exception-acl>WORD</limit-exception-acl> <!-- operation="delete"--> 
</config> 
</group-membership-control> 
\langle/vrf>
</vrfs> 
\langle/mld\rangle
```
#### **Command Syntax**

ipv6 mld (vrf NAME|) limit <1-2097152> (except WORD|)

## **Configure member limit**

Use this attribute to set the maximum number of group membership states at the router level. Once the specified number of group memberships is reached, all further local-memberships are ignored. Optionally, an exception accesslist can be configured to specify the group-address(es) to be excluded from being subject to the limit. This command applies to interfaces configured for MLD Layer-3 multicast protocols and MLD Proxy. The limit applies, individually, to each of its constituent interfaces.

Attribute Name: member-limit

Attribute Type: uint32

Default Value: 1

Attribute Range: 1-2097152

### **Netconf edit-config payload**

```
<mld xmlns="http://www.ipinfusion.com/yang/ocnos/ipi-mld"> 
<vrfs> 
<vrf>
   <vrf-name>NAME</vrf-name> 
   <config> 
       <vrf-name>NAME</vrf-name> 
   </config> 
<group-membership-control> 
<config> 
       <member-limit>1</member-limit> <!-- operation="delete"--> 
</config> 
</group-membership-control> 
\langle/vrf>
</vrfs> 
\langle/mld\rangle
```
### **Command Syntax**

ipv6 mld (vrf NAME|) limit <1-2097152>

## **Configure source**

Use this attribute to specify the static mcast source for SSM mapping. SSM mapping statically assigns sources to MLDv1 groups to translate such (star G) groups memberships to (S,G) memberships for use with PIM-SSM.This attribute applies to interfaces configured for MLD Layer-3 multicast protocols and MLD Proxy.

```
Attribute Name: source
```
Attribute Type: inet:ipv6-address

```
<mld xmlns="http://www.ipinfusion.com/yang/ocnos/ipi-mld"> 
<vrfs> 
<vrf> 
   <vrf-name>NAME</vrf-name> 
   <config> 
       <vrf-name>NAME</vrf-name> 
   </config> 
<s\text{sm}<static-mappings> 
<static-mapping> <!-- operation="delete"--> 
   <source>X:X::X:X</source> 
   <config> 
       <source>X:X::X:X</source> 
       <group-ranges-acl>WORD</group-ranges-acl>
```

```
</config> 
        <group-ranges-acl>WORD</group-ranges-acl> 
</static-mapping> 
</static-mappings> 
\langle/ssm\rangle\langle/vrf>
</vrfs> 
\langle /m \rangle
```
ipv6 mld (vrf NAME|) ssm-map static WORD X:X::X:X

## **Configure debug options**

Use this attribute to enable mld debugging configurations

Attribute Name: debug-options

Attribute Type: bits (all|decode|encode|events|fsm|tib)

### **Netconf edit-config payload**

```
<mld xmlns="http://www.ipinfusion.com/yang/ocnos/ipi-mld"> 
<vrfs> 
<vrf> 
   <vrf-name>NAME</vrf-name> 
   <config> 
       <vrf-name>NAME</vrf-name> 
   </config> 
<debug> 
<config> 
       <debug-options>all</debug-options> <!-- operation="delete"--> 
</config> 
</debug> 
</vrf> 
</vrfs> 
\langle/mld\rangle
```
### **Command Syntax**

debug ipv6 mld (vrf NAME|) (all|decode|encode|events|fsm|tib)

## **debug ipv6 mld (vrf NAME|) (all|decode|encode|events|fsm|tib)**

Attribute Name: vrf-name Attribute Type: string Default Value: default Attribute Name: term-debug-options Attribute Type: bits (all|decode|encode|events|fsm|tib)

#### **Netconf RPC payload**

```
<mld-terminal-debug-on xmlns="http://www.ipinfusion.com/yang/ocnos/ipi-mld"> 
<vrf-name>NAME</vrf-name> 
<term-debug-options>all</term-debug-options> 
</mld-terminal-debug-on>
```
#### **Command Syntax**

debug ipv6 mld (vrf NAME|) (all|decode|encode|events|fsm|tib)

# **no debug ipv6 mld (vrf NAME|) (all|decode|encode|events|fsm|tib)**

Attribute Name: vrf-name Attribute Type: string Default Value: default Attribute Name: term-debug-options Attribute Type: bits (all|decode|encode|events|fsm|tib)

# **Netconf RPC payload**

```
<mld-terminal-debug-off xmlns="http://www.ipinfusion.com/yang/ocnos/ipi-mld"> 
<vrf-name>NAME</vrf-name> 
<term-debug-options>all</term-debug-options> 
</mld-terminal-debug-off>
```
#### **Command Syntax**

no debug ipv6 mld (vrf NAME|) (all|decode|encode|events|fsm|tib)

## **clear ipv6 mld (vrf NAME|)**

Attribute Name: vrf-name

Attribute Type: string

Default Value: default

#### **Netconf RPC payload**

<mld-clear-all-groups-alias xmlns="http://www.ipinfusion.com/yang/ocnos/ipimld"> <vrf-name>NAME</vrf-name>

```
</mld-clear-all-groups-alias>
```
#### **Command Syntax**

clear ipv6 mld (vrf NAME|)

## **clear ipv6 mld (vrf NAME|) group \***

Attribute Name: vrf-name

Attribute Type: string

Default Value: default

Attribute Name: clear-all

Attribute Type: empty

#### **Netconf RPC payload**

```
<mld-clear-all-groups xmlns="http://www.ipinfusion.com/yang/ocnos/ipi-mld"> 
<vrf-name>NAME</vrf-name> 
<clear-all>CML_EMPTY_T</clear-all> 
</mld-clear-all-groups>
```
#### **Command Syntax**

clear ipv6 mld (vrf NAME|) group \*

# **clear ipv6 mld (vrf NAME|) group X:X::X:X IFNAME**

Attribute Name: vrf-name

Attribute Type: string

Default Value: default

Attribute Name: group-address

Attribute Type: inet:ipv6-address

Attribute Name: if-name

Attribute Type: string

#### **Netconf RPC payload**

```
<mld-clear-group-on-interface xmlns="http://www.ipinfusion.com/yang/ocnos/ipi-
mld">
```

```
<vrf-name>NAME</vrf-name> 
<group-address>X:X::X:X</group-address> 
<if-name>IFNAME</if-name> 
</mld-clear-group-on-interface>
```
#### **Command Syntax**

clear ipv6 mld (vrf NAME|) group X:X::X:X IFNAME

## **clear ipv6 mld (vrf NAME|) interface IFNAME**

Attribute Name: vrf-name

Attribute Type: string

Default Value: default

Attribute Name: if-name

Attribute Type: string

### **Netconf RPC payload**

```
<mld-clear-all-groups-on-interface xmlns="http://www.ipinfusion.com/yang/ocnos/
ipi-mld"> 
      <vrf-name>NAME</vrf-name> 
      <if-name>IFNAME</if-name>
```
</mld-clear-all-groups-on-interface>

#### **Command Syntax**

clear ipv6 mld (vrf NAME|) interface IFNAME

# **clear ipv6 mld (vrf NAME|) group X:X::X:X**

Attribute Name: vrf-name

Attribute Type: string

Default Value: default

Attribute Name: group-address

Attribute Type: inet:ipv6-address

#### **Netconf RPC payload**

```
<mld-clear-group xmlns="http://www.ipinfusion.com/yang/ocnos/ipi-mld"> 
<vrf-name>NAME</vrf-name> 
<group-address>X:X::X:X</group-address> 
</mld-clear-group>
```
#### **Command Syntax**

clear ipv6 mld (vrf NAME|) group X:X::X:X

# **IPI-MLD-INTERFACE**

## **Configure enabled**

Use this attribute to enable the MLD protocol operation on an interface. This attribute enables MLD protocol operation in stand-alone mode, and can be used to learn local-membership information prior to enabling a multicast routing protocol on the interface. This attribute will have no effect on interfaces configured for MLD Proxy.

Attribute Name: enabled

Attribute Type: empty

```
<mld xmlns="http://www.ipinfusion.com/yang/ocnos/ipi-mld"> 
<interfaces> 
<interface> 
   <name>WORD</name> 
   <config> 
       <name>WORD</name> 
   </config> 
       </enabled><!-- operation="delete"--> 
</interface> 
</interfaces> 
\langle/mld\rangle
```
ipv6 mld

### **Configure last member query count**

Use this attribute to set the last-member query-count value. This attribute applies to interfaces configured for MLD Layer-3 multicast protocols, MLD Snooping, or MLD Proxy.

Attribute Name: last-member-query-count

Attribute Type: uint8

Default Value: 2

Attribute Range: 2-7

#### **Netconf edit-config payload**

```
<mld xmlns="http://www.ipinfusion.com/yang/ocnos/ipi-mld"> 
<interfaces> 
<interface> 
   <name>WORD</name> 
   <config> 
       <name>WORD</name> 
   </config> 
       <last-member-query-count>2</last-member-query-count> <!-- operation="delete"-
</interface> 
</interfaces> 
\langle/mld\rangle
```
#### **Command Syntax**

 $\rightarrow$ 

ipv6 mld last-member-query-count <2-7>

## **Configure last member query interval**

Use this attribute to set the frequency at which the router sends MLD group-specific host query messages. This attribute applies to interfaces configured for MLD Layer-3 multicast protocols, MLD Snooping, or MLD Proxy

Attribute Name: last-member-query-interval

Attribute Type: uint16

Default Value: 1000

Attribute Range: 1000-25500

```
<mld xmlns="http://www.ipinfusion.com/yang/ocnos/ipi-mld"> 
<interfaces> 
<interface> 
   <name>WORD</name> 
   <config> 
       <name>WORD</name> 
   </config>
```

```
<last-member-query-interval>1000</last-member-query-interval> <!-- 
operation="delete"--> 
   </interface> 
   </interfaces> 
   \langle /mld \rangle
```

```
ipv6 mld last-member-query-interval <1000-25500>
```
## **Configure querier timeout**

Use this attribute to configure the timeout period before the router takes over as the querier for the interface after the previous querier has stopped querying. This attribute applies to interfaces configured for MLD Layer-3 multicast protocols, MLD Snooping, or MLD Proxy.

Attribute Name: querier-timeout

Attribute Type: uint16

Default Value: 250

Attribute Range: 60-300

#### **Netconf edit-config payload**

```
<mld xmlns="http://www.ipinfusion.com/yang/ocnos/ipi-mld"> 
<interfaces> 
<interface> 
   <name>WORD</name> 
   <config> 
       <name>WORD</name> 
   </config> 
       <querier-timeout>60</querier-timeout> <!-- operation="delete"--> 
</interface> 
</interfaces> 
\langle/mld\rangle
```
### **Command Syntax**

```
ipv6 mld querier-timeout <60-300>
```
## **Configure query interval**

Use this attribute to set the frequency of sending MLD host query messages. This attribute applies to interfaces configured for MLD Layer-3 multicast protocols, MLD Snooping, or MLD Proxy.

Attribute Name: query-interval

Attribute Type: uint16

Default Value: 125

Attribute Range: 1-18000

```
<mld xmlns="http://www.ipinfusion.com/yang/ocnos/ipi-mld"> 
<interfaces>
```

```
<interface> 
   <name>WORD</name> 
   <config> 
       <name>WORD</name> 
   </config> 
       <query-interval>1</query-interval> <!-- operation="delete"--> 
</interface> 
</interfaces> 
\langle/mld\rangle
```
ipv6 mld query-interval <1-18000>

## **Configure query max response time**

Use this attribute to set the maximum response time advertised in MLD queries. This attribute applies to interfaces configured for MLD Layer-3 multicast protocols, MLD Snooping, or MLD Proxy.

Attribute Name: query-max-response-time

Attribute Type: uint8

Default Value: 10

Attribute Range: 1-240

#### **Netconf edit-config payload**

```
<mld xmlns="http://www.ipinfusion.com/yang/ocnos/ipi-mld"> 
   <interfaces> 
   <interface> 
       <name>WORD</name> 
       <config> 
           <name>WORD</name> 
       </config> 
           <query-max-response-time>1</query-max-response-time> <!-- operation="delete"-
\ensuremath{\verb|->|}</interface> 
   </interfaces> 
   \langle /m \rangle
```
#### **Command Syntax**

ipv6 mld query-max-response-time <1-240>

## **Configure startup query interval**

Use this attribute to set a startup query interval value for MLD

Attribute Name: startup-query-interval

Attribute Type: uint16

Default Value: 31

Attribute Range: 1-18000

### **Netconf edit-config payload**

```
<mld xmlns="http://www.ipinfusion.com/yang/ocnos/ipi-mld"> 
<interfaces> 
<interface> 
   <name>WORD</name> 
   <config> 
       <name>WORD</name> 
   </config> 
       <startup-query-interval>1</startup-query-interval> <!-- operation="delete"--> 
</interface> 
</interfaces> 
\langle /m \rangle
```
### **Command Syntax**

```
ipv6 mld startup-query-interval <1-18000>
```
## **Configure startup query count**

Use this attribute to set a startup query count for MLD

Attribute Name: startup-query-count

Attribute Type: uint8

Default Value: 2

Attribute Range: 2-10

### **Netconf edit-config payload**

```
<mld xmlns="http://www.ipinfusion.com/yang/ocnos/ipi-mld"> 
<interfaces> 
<interface> 
   <name>WORD</name> 
   <config> 
       <name>WORD</name> 
   </config> 
       <startup-query-count>2</startup-query-count> <!-- operation="delete"--> 
</interface> 
</interfaces> 
\langle /m1d \rangle
```
### **Command Syntax**

ipv6 mld startup-query-count <2-10>

## **Configure robustness variable**

Use this attribute to set the robustness variable value on an interface. This attribute applies to interfaces configured for MLD Layer-3 multicast protocols, MLD Snooping, or MLD Proxy.

Attribute Name: robustness-variable

Attribute Type: uint8

Default Value: 2

#### Attribute Range: 2-7

#### **Netconf edit-config payload**

```
<mld xmlns="http://www.ipinfusion.com/yang/ocnos/ipi-mld"> 
<interfaces> 
<interface> 
   <name>WORD</name> 
   <config> 
       <name>WORD</name>
   </config> 
       <robustness-variable>2</robustness-variable> <!-- operation="delete"--> 
</interface> 
</interfaces> 
\langle /m \rangle
```
### **Command Syntax**

ipv6 mld robustness-variable <2-7>

# **Configure version**

Use this attribute to set the current MLD protocol version on an interface. This attribute applies to interfaces configured for MLD Layer-3 multicast protocols, MLD Snooping, or MLD Proxy.

Attribute Name: version

Attribute Type: uint8

Attribute Range: 1-2

### **Netconf edit-config payload**

```
<mld xmlns="http://www.ipinfusion.com/yang/ocnos/ipi-mld"> 
<interfaces> 
<interface> 
   <name>WORD</name> 
   <config> 
       <name>WORD</name> 
   </config> 
       <version>1</version> <!-- operation="delete"--> 
</interface> 
</interfaces> 
\langle /m \rangle
```
### **Command Syntax**

ipv6 mld version <1-2>

## **Configure enable proxy service**

Use this attribute to designate an interface to be the MLD proxy-service upstream host-side interface, thus enabling MLD host-side protocol operation on this interface. All associated downstream router-side interfaces will have their memberships consolidatedon this interface, according to MLD host-side functionality. This attribute should not be used when configuring interfaces enabled for MLD in association with a multicast-routing protocol, otherwise the behavior will be undefined.

Attribute Name: enable-proxy-service

Attribute Type: empty

#### **Netconf edit-config payload**

```
<mld xmlns="http://www.ipinfusion.com/yang/ocnos/ipi-mld"> 
<interfaces> 
<interface> 
   <name>WORD</name> 
   <config> 
       <name>WORD</name> 
   </config> 
   <proxy> 
   <config> 
           </enable-proxy-service><!-- operation="delete"--> 
   </config> 
</proxy> 
</interface> 
</interfaces> 
\langle/mld\rangle
```
#### **Command Syntax**

ipv6 mld proxy-service

## **Configure mroute proxy interface**

Use this attribute to specify the MLD Proxy service (upstream host-side) interface with which to be associated. MLD router-side protocol operation is enabled only when the specified upstream proxy-service interface is functional. This attribute should not be configured on interfaces enabled for MLD in association with a multicast routing protocol otherwise, the behavior will be undefined.

Attribute Name: mroute-proxy-interface

Attribute Type: string

Default Value: NULL

```
<mld xmlns="http://www.ipinfusion.com/yang/ocnos/ipi-mld"> 
   <interfaces> 
   <interface> 
       <name>WORD</name> 
       <config> 
          <name>WORD</name> 
       </config> 
       <proxy> 
       <config> 
              <mroute-proxy-interface>IFNAME</mroute-proxy-interface> <!-- 
operation="delete"--> 
       </config> 
   </proxy> 
   </interface> 
   </interfaces>
```
 $\langle$ /mld $\rangle$ 

#### **Command Syntax**

ipv6 mld mroute-proxy IFNAME

# **Configure unsolicited report interval**

Use this attribute to set an unsolicited report interval for an interface designated as an MLD proxy

Attribute Name: unsolicited-report-interval

Attribute Type: uint16

Default Value: 1000

Attribute Range: 1000-25500

### **Netconf edit-config payload**

```
<mld xmlns="http://www.ipinfusion.com/yang/ocnos/ipi-mld"> 
   <interfaces> 
   <interface> 
       <name>WORD</name> 
       <config> 
           <name>WORD</name> 
       </config> 
       <proxy> 
       <config> 
               <unsolicited-report-interval>1000</unsolicited-report-interval> <!-- 
operation="delete"--> 
       </config> 
   </proxy> 
   </interface> 
   </interfaces> 
   \langle/mld\rangle
```
### **Command Syntax**

ipv6 mld proxy unsolicited-report-interval <1000-25500>

## **Configure limit exception acl**

Use this attribute to set the maximum number of group membership states, at either the router level or at the interface level. Once the specified number of group memberships is reached, all further local-memberships are ignored. Optionally, an exception access-list can be configured to specify the group-address to be excluded from being subject to the limit.

Attribute Name: limit-exception-acl

Attribute Type: string

Default Value: NULL

Attribute Name: member-limit

Attribute Type: uint32

Default Value: 1

#### Attribute Range: 1-2097152

#### **Netconf edit-config payload**

```
<mld xmlns="http://www.ipinfusion.com/yang/ocnos/ipi-mld"> 
<interfaces> 
<interface> 
   <name>WORD</name> 
   <config> 
       <name>WORD</name> 
   </config> 
   <group-membership-control> 
   <config> 
          <member-limit>1</member-limit> <!-- operation="delete"--> 
          <limit-exception-acl>WORD</limit-exception-acl> <!-- operation="delete"--
   </config> 
</group-membership-control> 
</interface>
```

```
Command Syntax
```
 $\langle$ /mld $\rangle$ 

</interfaces>

>

ipv6 mld limit <1-2097152> (except WORD|)

## **Configure member limit**

Use this attribute to set the limit on the maximum number of group membership states at either the router level, or forthe specified interface. Once the specified number of group memberships is reached, all further local-memberships will be ignored. Optionally, an exception access-list can be configured to specify the group-address(es) to be excluded from being subject to the limit.

Attribute Name: member-limit

Attribute Type: uint32

Default Value: 1

Attribute Range: 1-2097152

```
<mld xmlns="http://www.ipinfusion.com/yang/ocnos/ipi-mld"> 
<interfaces> 
<interface> 
   <name>WORD</name> 
   <config> 
       <name>WORD</name> 
   </config> 
   <group-membership-control> 
   <config> 
          <member-limit>1</member-limit> <!-- operation="delete"--> 
   </config> 
</group-membership-control> 
</interface>
```

```
</interfaces> 
\langle/mld>
```

```
ipv6 mld limit <1-2097152>
```
### **Configure access group name**

Use this attribute to control the multicast local-membership groups learned on an interface. This attribute applies to interfaces configured for MLD Layer-3 multicast protocols, MLD proxy.

Attribute Name: access-group-name

Attribute Type: string

Default Value: NULL

#### **Netconf edit-config payload**

```
<mld xmlns="http://www.ipinfusion.com/yang/ocnos/ipi-mld"> 
<interfaces> 
<interface> 
   <name>WORD</name> 
   <config> 
       <name>WORD</name> 
   </config> 
   <group-membership-control> 
   <config> 
           <access-group-name>WORD</access-group-name> <!-- operation="delete"--> 
   </config> 
</group-membership-control> 
</interface> 
</interfaces> 
\langle/mld\rangle
```
#### **Command Syntax**

ipv6 mld access-group WORD

## **Configure immediate leave groups list**

In MLD version 2, use this attribute to minimize the leave latency of MLD memberships. This attribute is used when only one receiver host is connected to each interface. This command applies to interfaces configured for MLD Layer-3 multicast protocols, MLD Proxy.

Attribute Name: immediate-leave-groups-list

Attribute Type: string

Default Value: NULL

```
<mld xmlns="http://www.ipinfusion.com/yang/ocnos/ipi-mld"> 
<interfaces> 
<interface>
```

```
<name>WORD</name>
       <config> 
           <name>WORD</name> 
       </config> 
       <group-membership-control> 
       <config> 
               <immediate-leave-groups-list>WORD</immediate-leave-groups-list> <!-- 
operation="delete"--> 
       </config> 
   </group-membership-control> 
   </interface> 
   </interfaces> 
   \langle/mld\rangle
```
ipv6 mld immediate-leave group-list WORD

## **Configure group address**

Use this attribute to statically configure IPv6 group membership entries on an interface. To statically add only a group membership, do not specify any parameters. This attribute applies to MLD operation on a specific interface to statically add group and/or source records or to MLD Snooping on a VLAN interface to statically add group and/or source records.

Attribute Name: group-address

Attribute Type: inet:ipv6-address

### **Netconf edit-config payload**

```
<mld xmlns="http://www.ipinfusion.com/yang/ocnos/ipi-mld"> 
<interfaces> 
<interface> 
   <name>WORD</name> 
   <config> 
       <name>WORD</name> 
   </config> 
   <asm-static-groups> 
   <asm-static-group> <!-- operation="delete"--> 
       <group-address>X:X::X:X</group-address> 
       <config> 
           <group-address>X:X::X:X</group-address> 
       </config> 
   </asm-static-group> 
</asm-static-groups> 
</interface> 
</interfaces> 
\langle/mld\rangle
```
### **Command Syntax**

```
ipv6 mld static-group X:X::X:X
```
## **Configure source**

Use this attribute to statically configure the multicast source for group to be joined.

Attribute Name: source

Attribute Type: union

#### **Netconf edit-config payload**

```
<mld xmlns="http://www.ipinfusion.com/yang/ocnos/ipi-mld"> 
<interfaces> 
<interface> 
   <name>WORD</name> 
   <config> 
       <name>WORD</name> 
   </config> 
   <ssm-static-groups> 
   <ssm-static-group> <!-- operation="delete"--> 
       <source>ssm-map</source> 
       <config> 
           <source>ssm-map</source> 
           <group-address>X:X::X:X</group-address> 
       </config> 
           <group-address>X:X::X:X</group-address> 
   </ssm-static-group> 
</ssm-static-groups> 
</interface> 
</interfaces> 
\langle/mld\rangle
```
#### **Command Syntax**

ipv6 mld static-group X:X::X:X source (ssm-map|X:X::X:X)

# **IPI-ROUTEMAP**

## **Configure action**

Use this attribute to enter the route-map mode and to permit or deny match/set operations.If deny is specified, and the match criteria are met, the route is not redistributed, and any other route maps with the same map tag are not examined.If permit is specified, and the match criteria are met, the route is redistributed as specified by the set actions. If the match criteria are not met, the next route map with the same tag is tested.

Attribute Name: action

Attribute Type: enum (permit|deny)

```
<routemaps xmlns="http://www.ipinfusion.com/yang/ocnos/ipi-routemap"> 
<routemap> 
   <sequence-id>1</sequence-id>
```

```
<config> 
       <sequence-id>1</sequence-id> 
       <routemap-name>WORD</routemap-name>
   </config> 
   <routemap-name>WORD</routemap-name>
   <action>permit</action> 
</routemap>
</routemaps>
```

```
route-map WORD ((permit|deny)|) (<1-65535>|)
```
## **Configure continue to next sequence**

The continue clause provides the capability to execute additional entries in a route map after an entry is executed with a successful match and set clauses Example the continue command allows multiple entries to be evaluated within a single route-map.

Attribute Name: continue-to-next-sequence

```
Attribute Type: empty
```
### **Netconf edit-config payload**

```
<routemaps xmlns="http://www.ipinfusion.com/yang/ocnos/ipi-routemap"> 
<routemap> 
   <sequence-id>1</sequence-id> 
   <config> 
       <sequence-id>1</sequence-id> 
       <routemap-name>WORD</routemap-name> 
   </config> 
   <routemap-name>WORD</routemap-name>
<continue-on-match> 
<config> 
       </continue-to-next-sequence><!-- operation="delete"--> 
</config> 
</continue-on-match> 
</routemap>
</routemaps>
```
### **Command Syntax**

continue

## **Configure next sequence number**

Continue commands can be assigned optional sequence numbers that indicate the order in which clauses are to be evaluated.

Attribute Name: next-sequence-number

Attribute Type: uint32

Attribute Range: 2-65535

#### **Netconf edit-config payload**

```
<routemaps xmlns="http://www.ipinfusion.com/yang/ocnos/ipi-routemap"> 
<routemap> 
   <sequence-id>1</sequence-id> 
   <config> 
       <sequence-id>1</sequence-id> 
       <routemap-name>WORD</routemap-name>
   </config> 
   <routemap-name>WORD</routemap-name>
<continue-on-match> 
<config> 
       <next-sequence-number>2</next-sequence-number> <!-- operation="delete"--> 
</config> 
</continue-on-match> 
</routemap>
</routemaps>
```
#### **Command Syntax**

continue <2-65535>

## **Configure interface name**

Use this attribute to define the interface match criterion. This command specifies the next-hop interface name of a route to be matched

Attribute Name: interface-name

Attribute Type: string

#### **Netconf edit-config payload**

```
<routemaps xmlns="http://www.ipinfusion.com/yang/ocnos/ipi-routemap"> 
<routemap> 
   <sequence-id>1</sequence-id> 
   <config> 
       <sequence-id>1</sequence-id> 
       <routemap-name>WORD</routemap-name>
   </config> 
   <routemap-name>WORD</routemap-name>
<match-condition> 
<config> 
       <interface-name>IFNAME</interface-name> <!-- operation="delete"--> 
</config> 
</match-condition> 
</routemap>
</routemaps>
```
#### **Command Syntax**

```
match interface IFNAME
```
# **Configure metric**

Use this attribute to match a metric of a route. The route specified by the policies might not be the same as specified by the routing protocols. Setting policies enable packets to take different routes depending on their length or content. Packet forwarding based on configured policies overrides packet forwarding specified in routing tables.

Attribute Name: metric

Attribute Type: uint32

Attribute Range: 1-4294967295

#### **Netconf edit-config payload**

```
<routemaps xmlns="http://www.ipinfusion.com/yang/ocnos/ipi-routemap"> 
<routemap> 
   <sequence-id>1</sequence-id> 
   <config> 
       <sequence-id>1</sequence-id> 
       <routemap-name>WORD</routemap-name>
   </config> 
   <routemap-name>WORD</routemap-name>
<match-condition> 
<config> 
       <metric>1</metric> <!-- operation="delete"--> 
</config> 
</match-condition> 
</routemap>
</routemaps>
```
#### **Command Syntax**

match metric <1-4294967295>

## **Configure tag**

Use this command to set a tag value. The parameter is the route tag that is labeled by another routing protocol (BGP or other IGP when redistributing), because AS-external-LSA has a route-tag field in its LSAs. In addition, when using route-map, OcNOS can tag the LSAs with the appropriate tag value. Sometimes the tag matches with using route-map and sometimes, the value may be used by another application.

Attribute Name: tag

Attribute Type: uint32

Attribute Range: 1-4294967295

```
<routemaps xmlns="http://www.ipinfusion.com/yang/ocnos/ipi-routemap"> 
<routemap> 
   <sequence-id>1</sequence-id> 
   <config> 
      <sequence-id>1</sequence-id> 
      <routemap-name>WORD</routemap-name>
   </config> 
   <routemap-name>WORD</routemap-name>
```

```
<match-condition> 
<config> 
       <tag>1</tag> <!-- operation="delete"--> 
</config> 
</match-condition> 
</routemap>
</routemaps>
```
match tag <1-4294967295>

## **Configure route type**

Use this attribute to match an external route type. AS-external LSA is either Type-1 or Type-2. External type-1 matches only Type 1 external routes and external type-2 matches only Type 2 external routes.

Attribute Name: route-type

```
Attribute Type: enum (type-1|type-2)
```
#### **Netconf edit-config payload**

```
<routemaps xmlns="http://www.ipinfusion.com/yang/ocnos/ipi-routemap"> 
<routemap> 
   <sequence-id>1</sequence-id> 
   <config> 
       <sequence-id>1</sequence-id> 
       <routemap-name>WORD</routemap-name>
   </config> 
   <routemap-name>WORD</routemap-name>
<match-condition> 
<config> 
      <route-type>type-1</route-type> <!-- operation="delete"-->
</config> 
</match-condition> 
</routemap>
</routemaps>
```
#### **Command Syntax**

match route-type external (type-1|type-2)

## **Configure as path name**

Use this command to match an autonomous system path access list. This command specifies the autonomous system path to be matched. If there is a match for the specified AS path, and permit is specified, the route is redistributed or controlled, as specified by the set action. If the match criteria are met, and deny is specified, the route is not redistributed or controlled. If the match criteria are not met then the route is neither accepted nor forwarded,irrespective of permit or deny specifications.The route specified by the policies might not be the same as specified by the routing protocols. Setting policies enable packets to take different routes, depending on their length or content. Packet forwarding based on configured policies overrides packet forwarding specified in routing tables.

Attribute Name: as-path-name

#### Attribute Type: string

#### **Netconf edit-config payload**

```
<routemaps xmlns="http://www.ipinfusion.com/yang/ocnos/ipi-routemap"> 
<routemap> 
   <sequence-id>1</sequence-id> 
   <config> 
       <sequence-id>1</sequence-id> 
       <routemap-name>WORD</routemap-name>
   </config> 
   <routemap-name>WORD</routemap-name>
<match-condition> 
<config> 
       <as-path-name>WORD</as-path-name> <!-- operation="delete"--> 
</config> 
</match-condition> 
</routemap>
</routemaps>
```
#### **Command Syntax**

match as-path WORD

## **Configure route origin**

Use this attribute to match origin code.The origin attribute defines the origin of the path information. The egp parameter is indicated as an e in the routing table, and it indicates that the origin of the information is learned via EGP (Exterior Gateway Protocol). The igp parameter is indicated as an i in the routing table, and it indicates the origin of the path information is interior to the originating AS. The incomplete parameter is indicated as a ? in the routing table, and indicates that the origin of the path information is unknown or learned through other means. If a static route is redistributed into BGP, the origin of the route is incomplete.This command specifies the origin to be matched. If there is a match for the specified origin, and permit is specified when you created the route-map, the route is redistributed or controlled as specified by the set action. If the match criteria are met, and deny is specified, the route is not redistributed or controlled. If the match criteria are not met, the route is neither accepted nor forwarded, irrespective of permit or deny specifications. The route specified by the policies might not be the same as specified by the routing protocols. Setting policies enable packets to take different routes depending on their length or content. Packet forwarding based on configured policies overrides packet forwarding specified in routing tables

Attribute Name: route-origin

Attribute Type: enum (egp|igp|incomplete)

```
<routemaps xmlns="http://www.ipinfusion.com/yang/ocnos/ipi-routemap"> 
<routemap> 
   <sequence-id>1</sequence-id> 
   <config> 
       <sequence-id>1</sequence-id> 
       <routemap-name>WORD</routemap-name>
   </config> 
   <routemap-name>WORD</routemap-name>
<match-condition> 
<config>
```

```
<route-origin>egp</route-origin> <!-- operation="delete"--> 
</config> 
</match-condition> 
</routemap>
</routemaps>
```

```
match origin (egp|igp|incomplete)
```
# **Configure community identifier**

Use this attribute to specify the community to be matched.Communities are used to group and filter routes. They are designed to provide the ability to apply policies to large numbers of routes by using match and set commands.Community lists are used to identify and filter routes by their common attributes. This command allows the matching based on community lists.The values set by the match community command overrides the global values. The route that does not match at least one match clause is ignored.

Attribute Name: community-identifier

Attribute Type: union

Attribute Name: match-type

Attribute Type: enum (no-exact-match|exact-match)

#### **Netconf edit-config payload**

```
<routemaps xmlns="http://www.ipinfusion.com/yang/ocnos/ipi-routemap"> 
<routemap> 
   <sequence-id>1</sequence-id> 
   <config> 
       <sequence-id>1</sequence-id> 
       <routemap-name>WORD</routemap-name>
   </config> 
   <routemap-name>WORD</routemap-name>
<match-condition> 
<communities> 
<community> <!-- operation="delete"--> 
   <community-identifier>RMAP_COMMUNITY_STRING_T</community-identifier> 
   <config> 
       <community-identifier>RMAP_COMMUNITY_STRING_T</community-identifier> 
       <match-type>no-exact-match</match-type> 
   </config> 
</community> 
</communities> 
</match-condition> 
</routemap>
</routemaps>
```
#### **Command Syntax**

```
match community (WORD|<1-99>|<100-500>) ((exact-match)|)
```
# **Configure extended community identifier**

Use this attribute to match BGP external community list.Communities are used to group and filter routes. They are designed to provide the ability to apply policies to large numbers of routes by using match and set commands. Community lists are used to identify and filter routes by their common attributes. This command allows the matching based on community lists. The values set by this command overrides the global values. The route that does not match at least one match clause is ignored

Attribute Name: extended-community-identifier

```
Attribute Type: union
Attribute Name: match-type 
Attribute Type: enum (no-exact-match|exact-match) 
Netconf edit-config payload 
   <routemaps xmlns="http://www.ipinfusion.com/yang/ocnos/ipi-routemap"> 
   <routemap> 
       <sequence-id>1</sequence-id> 
       <config> 
          <sequence-id>1</sequence-id> 
          <routemap-name>WORD</routemap-name>
       </config> 
       <routemap-name>WORD</routemap-name>
   <match-condition> 
   <extended-communities> 
   <extended-community> <!-- operation="delete"--> 
       <extended-community-identifier>RMAP_COMMUNITY_STRING_T</extended-community-
identifier> 
       <config> 
          <extended-community-identifier>RMAP_COMMUNITY_STRING_T</extended-community-
identifier> 
          <match-type>no-exact-match</match-type> 
       </config> 
   </extended-community> 
   </extended-communities> 
   </match-condition> 
   </routemap>
   </routemaps>
Command Syntax
```
match extcommunity (WORD|<1-99>|<100-500>) ((exact-match)|)

# **Configure match type**

Do exact matching of communities Attribute Name: match-type

Attribute Type: enum (no-exact-match|exact-match)

## **Netconf edit-config payload**

<routemaps xmlns="http://www.ipinfusion.com/yang/ocnos/ipi-routemap">

```
<routemap> 
       <sequence-id>1</sequence-id> 
       <config> 
          <sequence-id>1</sequence-id> 
          <routemap-name>WORD</routemap-name>
       </config> 
       <routemap-name>WORD</routemap-name>
   <match-condition> 
   <extended-communities> 
   <extended-community> 
       <extended-community-identifier>RMAP_COMMUNITY_STRING_T</extended-community-
identifier> 
       <config> 
          <extended-community-identifier>RMAP_COMMUNITY_STRING_T</extended-community-
identifier> 
      </config> 
          <match-type>0</match-type> <!-- operation="delete"--> 
   </extended-community> 
   </extended-communities> 
   </match-condition> 
   </routemap>
   </routemaps>
```
no match extcommunity exact-match

## **Configure ip access list name**

Use this attribute to specify the match address of route. If there is a match for the specified IP address, and permit is specified, the route is redistributed or controlled, as specified by the set action. If the match criteria are met, and deny is specified then the route is not redistributed or controlled. If the match criteria are not met, the route is neither accepted nor forwarded, irrespective of permit or deny specifications.The route specified by the policies might not be the same as specified by the routing protocols. Setting policies enable packets to take different routes, depending on their length or content. Packet forwarding based on configured policies overrides packet forwarding specified in routing tables.

Attribute Name: ip-access-list-name

```
Attribute Type: string
```

```
<routemaps xmlns="http://www.ipinfusion.com/yang/ocnos/ipi-routemap"> 
<routemap> 
   <sequence-id>1</sequence-id> 
   <config> 
       <sequence-id>1</sequence-id> 
       <routemap-name>WORD</routemap-name>
   </config> 
   <routemap-name>WORD</routemap-name>
<match-condition> 
<ipv4> 
<config>
```

```
<ip-access-list-name>WORD</ip-access-list-name> <!-- operation="delete"--> 
</config> 
\langle/ipv4>
</match-condition> 
</routemap>
</routemaps>
```
match ip address WORD

## **Configure ip prefix list name**

Use this attribute to match entries of a prefix-list. The route specified by the policies might not be the same as specified by the routing protocols. Setting policies enable packets to take different routes depending on their length or content. Packet forwarding based on configured policies overrides packet forwarding specified in routing tables.

Attribute Name: ip-prefix-list-name

```
Attribute Type: string
```
#### **Netconf edit-config payload**

```
<routemaps xmlns="http://www.ipinfusion.com/yang/ocnos/ipi-routemap"> 
<routemap> 
   <sequence-id>1</sequence-id> 
   <config> 
       <sequence-id>1</sequence-id> 
       <routemap-name>WORD</routemap-name>
   </config> 
   <routemap-name>WORD</routemap-name> 
<match-condition> 
<ipv4> 
<config> 
       <ip-prefix-list-name>WORD</ip-prefix-list-name> <!-- operation="delete"--> 
</config> 
\langle/ipv4>
</match-condition> 
</routemap>
</routemaps>
```
### **Command Syntax**

match ip address prefix-list WORD

## **Configure peer access list name**

Use this attribute to specify the match peer IPv4 address of a route.

Attribute Name: peer-access-list-name

Attribute Type: string

## **Netconf edit-config payload**

<routemaps xmlns="http://www.ipinfusion.com/yang/ocnos/ipi-routemap">

```
<routemap> 
       <sequence-id>1</sequence-id> 
       <config> 
          <sequence-id>1</sequence-id> 
          <routemap-name>WORD</routemap-name>
       </config> 
       <routemap-name>WORD</routemap-name>
   <match-condition> 
   <ipv4> 
   <config> 
          <peer-access-list-name>WORD</peer-access-list-name> <!-- operation="delete"--
> 
   </config> 
   \langle/ipv4>
```

```
</match-condition> 
</routemap>
</routemaps>
```
match ip peer WORD

## **Configure next hop prefix list name**

Use this attribute to specify the next-hop IP address match criterion using the prefix-list. This command matches the next-hop IP address of a route.

Attribute Name: next-hop-prefix-list-name

Attribute Type: string

#### **Netconf edit-config payload**

```
<routemaps xmlns="http://www.ipinfusion.com/yang/ocnos/ipi-routemap"> 
   <routemap> 
       <sequence-id>1</sequence-id> 
       <config> 
          <sequence-id>1</sequence-id> 
          <routemap-name>WORD</routemap-name>
       </config> 
       <routemap-name>WORD</routemap-name>
   <match-condition> 
   <ipv4> 
   <config> 
          <next-hop-prefix-list-name>WORD</next-hop-prefix-list-name> <!-- 
operation="delete"--> 
   </config> 
   \langle/ipv4>
   </match-condition> 
   </routemap>
   </routemaps>
```
#### **Command Syntax**

```
match ip next-hop prefix-list WORD
```
# **Configure next hop access list name**

Use this attribute to specify a next-hop address to be matched in a route-map. The route specified by the policies might not be the same as specified by the routing protocols. Setting policies enable packets to take different routes depending on their length or content. Packet forwarding based on configured policies overrides packet forwarding specified in routing tables.

Attribute Name: next-hop-access-list-name

```
Attribute Type: string
```
### **Netconf edit-config payload**

```
<routemaps xmlns="http://www.ipinfusion.com/yang/ocnos/ipi-routemap"> 
   <routemap> 
       <sequence-id>1</sequence-id> 
       <config> 
          <sequence-id>1</sequence-id> 
          <routemap-name>WORD</routemap-name>
       </config> 
       <routemap-name>WORD</routemap-name>
   <match-condition> 
   <ipv4> 
   <config> 
          <next-hop-access-list-name>WORD</next-hop-access-list-name> <!-- 
operation="delete"--> 
   </config> 
   \langle/ipv4>
   </match-condition> 
   </routemap>
   </routemaps>
```
### **Command Syntax**

match ip next-hop WORD

## **Configure ipv6 address access list name**

Use this attribute to specify the match address of route. The route specified by the policies might not be the same as specified by the routing protocols. Setting policies enable packets to take different routes depending on their length or content. Packet forwarding based on configured policies overrides packet forwarding specified in routing tables

This command is supported when following feature are enabled IPV6 feature

Attribute Name: ipv6-address-access-list-name

Attribute Type: string

```
<routemaps xmlns="http://www.ipinfusion.com/yang/ocnos/ipi-routemap"> 
<routemap> 
   <sequence-id>1</sequence-id> 
   <config> 
      <sequence-id>1</sequence-id> 
      <routemap-name>WORD</routemap-name>
```

```
</config> 
       <routemap-name>WORD</routemap-name>
   <match-condition> 
   <ipv6> 
   <config> 
          <ipv6-address-access-list-name>WORD</ipv6-address-access-list-name> <!-- 
operation="delete"--> 
   </config> 
   </ipv6> 
   </match-condition> 
   </routemap>
   </routemaps>
```
match ipv6 address WORD

## **Configure ipv6 prefix list name**

Use this attribute to match entries of a prefix-list. The route specified by the policies might not be the same as specified by the routing protocols. Setting policies enable packets to take different routes, depending on their length or content. Packet forwarding based on configured policies overrides packet forwarding specified in routing tables.

This command is supported when following feature are enabled IPV6 feature

Attribute Name: ipv6-prefix-list-name

Attribute Type: string

#### **Netconf edit-config payload**

```
<routemaps xmlns="http://www.ipinfusion.com/yang/ocnos/ipi-routemap"> 
   <routemap> 
       <sequence-id>1</sequence-id> 
       <config> 
          <sequence-id>1</sequence-id> 
          <routemap-name>WORD</routemap-name>
       </config> 
       <routemap-name>WORD</routemap-name>
   <match-condition> 
   <ipv6> 
   <config> 
          <ipv6-prefix-list-name>WORD</ipv6-prefix-list-name> <!-- operation="delete"--
> 
   </config> 
   </ipv6> 
   </match-condition> 
   </routemap>
   </routemaps>
Command Syntax
```
match ipv6 address prefix-list WORD

## **Configure peer access list name**

Use this attribute to specify the match peer IPv6 address of a route.

This command is supported when following feature are enabled IPV6 feature

Attribute Name: peer-access-list-name

```
Attribute Type: string
```
#### **Netconf edit-config payload**

```
<routemaps xmlns="http://www.ipinfusion.com/yang/ocnos/ipi-routemap"> 
<routemap> 
   <sequence-id>1</sequence-id> 
   <config> 
       <sequence-id>1</sequence-id> 
       <routemap-name>WORD</routemap-name>
   </config> 
   <routemap-name>WORD</routemap-name>
<match-condition> 
<ipv6> 
<config> 
       <peer-access-list-name>WORD</peer-access-list-name> <!-- operation="delete"--
</config> 
</ipv6> 
</match-condition>
```

```
</routemap>
</routemaps>
```
### **Command Syntax**

>

match ipv6 peer WORD

## **Configure next hop prefix list name**

Use this attribute to match entries of a prefix-list. The route specified by the policies might not be the same as specified by the routing protocols. Setting policies enable packets to take different routes depending on their length or content. Packet forwarding based on configured policies overrides packet forwarding specified in routing tables.

This command is supported when following feature are enabled IPV6 feature

Attribute Name: next-hop-prefix-list-name

Attribute Type: string

```
<routemaps xmlns="http://www.ipinfusion.com/yang/ocnos/ipi-routemap"> 
<routemap> 
   <sequence-id>1</sequence-id> 
   <config> 
      <sequence-id>1</sequence-id> 
      <routemap-name>WORD</routemap-name>
   </config> 
   <routemap-name>WORD</routemap-name>
```
```
<match-condition> 
   <ipv6> 
   <config> 
           <next-hop-prefix-list-name>WORD</next-hop-prefix-list-name> <!-- 
operation="delete"--> 
   </config> 
   \langleipv6>
   </match-condition> 
   </routemap>
   </routemaps>
```
match ipv6 next-hop prefix-list WORD

# **Configure next hop match string**

Use this attribute to specify the next-hop address to be matched. The route specified by the policies might not be the same as specified by the routing protocols. Setting policies enable packets to take different routes depending on their length or content. Packet forwarding based on configured policies overrides packet forwarding specified in routing tables.

This command is supported when following feature are enabled IPV6 feature

Attribute Name: next-hop-match-string

Attribute Type: union

### **Netconf edit-config payload**

```
<routemaps xmlns="http://www.ipinfusion.com/yang/ocnos/ipi-routemap"> 
<routemap> 
   <sequence-id>1</sequence-id> 
   <config> 
       <sequence-id>1</sequence-id> 
       <routemap-name>WORD</routemap-name>
   </config> 
   <routemap-name>WORD</routemap-name>
<match-condition> 
<ipv6> 
<config> 
       <next-hop-match-string>RMAP_IPV6_NEXTHOP_T</next-hop-match-string> 
</config> 
</ipv6> 
</match-condition> 
</routemap>
</routemaps>
```
### **Command Syntax**

```
match ipv6 next-hop (WORD|X:X::X:X)
```
# **Configure large community number match**

Use this attributes to set the communities attribute. and group destinations in a certain community, as well as apply routing decisions according to those communities.

Attribute Name: large-community-number-match

```
Attribute Type: string
```
### **Netconf edit-config payload**

```
<routemaps xmlns="http://www.ipinfusion.com/yang/ocnos/ipi-routemap"> 
  <routemap> 
     <sequence-id>1</sequence-id> 
     <config> 
         <sequence-id>1</sequence-id> 
         <routemap-name>WORD</routemap-name>
     </config> 
     <routemap-name>WORD</routemap-name>
  <match-condition> 
  <large-match-community> 
  <config> 
         <large-community-number-match>XXX:YYYY:ZZZ</large-community-number-match> <!-
- operation="delete"--> 
  </config> 
  </large-match-community> 
  </match-condition> 
  </routemap>
  </routemaps>
```
### **Command Syntax**

```
match large-community [XXX:YYYY:ZZZ]
```
# **Configure metric value**

Use this command to set a metric value for a route and influence external neighbors about the preferred path into an Autonomous System (AS). The preferred path is the one with a lower metric value. A router compares metrics for paths from neighbors in the same ASs. To compare metrics from neighbors coming from different ASs, use the bgp alwayscompare-med command.To use this command, you must first have a match clause. Match and set commands set the conditions for redistributing routes from one routing protocol to another. The match command specifies the match criteria under which redistribution is allowed for the current route-map. The set command specifies the set redistribution actions to be performed, if the match criteria are met.If the packets do not match any of the defined criteria, they are routed through the normal routing process.

Attribute Name: metric-value

Attribute Type: string

```
<routemaps xmlns="http://www.ipinfusion.com/yang/ocnos/ipi-routemap"> 
<routemap> 
   <sequence-id>1</sequence-id> 
   <config> 
      <sequence-id>1</sequence-id>
```

```
<routemap-name>WORD</routemap-name>
   </config> 
   <routemap-name>WORD</routemap-name>
<set-action> 
<config> 
       <metric-value>WORD</metric-value> <!-- operation="delete"--> 
</config> 
</set-action> 
</routemap>
</routemaps>
```
set metric WORD

# **Configure forward interface type**

Use this attributes to discard routes based on policy/rules configured for a route map.Route maps can be applied to BGP neighbors. When this command is given for a route map and that route map is applied to a BGP neighbor, the discard route entries are added by BGP for the prefix permitted by the route map.

Attribute Name: forward-interface-type

Attribute Type: enum (null0|tunnel-te)

#### **Netconf edit-config payload**

```
<routemaps xmlns="http://www.ipinfusion.com/yang/ocnos/ipi-routemap"> 
   <routemap> 
      <sequence-id>1</sequence-id> 
       <config> 
          <sequence-id>1</sequence-id> 
          <routemap-name>WORD</routemap-name>
       </config> 
       <routemap-name>WORD</routemap-name>
   <set-action> 
   <config> 
          <forward-interface-type>null0</forward-interface-type> <!-- 
operation="delete"--> 
   </config> 
   </set-action> 
   </routemap>
   </routemaps>
```
#### **Command Syntax**

set interface (null0|tunnel-te)

## **Configure route tag**

Use this attribute to set a tag value. The parameter is the route tag that is labeled by another routing protocol (BGP or other IGP when redistributing), because AS-external-LSA has a route-tag field in its LSAs. In addition, when using route-map, OcNOS can tag the LSAs with the appropriate tag value. Sometimes the tag matches with using route-map, and sometimes, the value may be used by another application.

#### Attribute Name: route-tag

Attribute Type: uint32

Attribute Range: 1-4294967295

### **Netconf edit-config payload**

```
<routemaps xmlns="http://www.ipinfusion.com/yang/ocnos/ipi-routemap"> 
<routemap> 
   <sequence-id>1</sequence-id> 
   <config> 
       <sequence-id>1</sequence-id> 
       <routemap-name>WORD</routemap-name>
   </config> 
   <routemap-name>WORD</routemap-name>
<set-action> 
<config> 
       <route-tag>1</route-tag> <!-- operation="delete"-->
</config> 
</set-action> 
</routemap>
</routemaps>
```
### **Command Syntax**

set tag <1-4294967295>

## **Configure weight**

Use this attribute to set weights for the routing table. The weight value is used to assist in best path selection. It is assigned locally to a router. When there are several routes with a common destination, the routes with a higher weight value are preferred. To use this command, you must first have a match clause. Match and set commands set the conditions for redistributing routes from one routing protocol to another. The match command specifies the match criteria under which redistribution is allowed for the current route-map. The set command specifies the set redistribution actions to be performed, if the match criteria are met.

Attribute Name: weight

Attribute Type: uint32

Attribute Range: 0-4294967295

```
<routemaps xmlns="http://www.ipinfusion.com/yang/ocnos/ipi-routemap"> 
<routemap> 
   <sequence-id>1</sequence-id> 
   <config> 
       <sequence-id>1</sequence-id> 
       <routemap-name>WORD</routemap-name>
   </config> 
   <routemap-name>WORD</routemap-name>
<set-action> 
<config> 
       <weight>0</weight> <!-- operation="delete"-->
```

```
</config> 
</set-action> 
</routemap>
</routemaps>
```
set weight <0-4294967295>

### **Configure local preference**

Use this attribute to set the BGP local preference path attribute

Attribute Name: local-preference

Attribute Type: uint32

Attribute Range: 0-4294967295

#### **Netconf edit-config payload**

```
<routemaps xmlns="http://www.ipinfusion.com/yang/ocnos/ipi-routemap"> 
<routemap> 
   <sequence-id>1</sequence-id> 
   <config> 
       <sequence-id>1</sequence-id> 
       <routemap-name>WORD</routemap-name>
   </config> 
   <routemap-name>WORD</routemap-name>
<set-action> 
<config> 
       <local-preference>0</local-preference> <!-- operation="delete"--> 
</config> 
</set-action> 
</routemap>
</routemaps>
```
#### **Command Syntax**

set local-preference <0-4294967295>

# **Configure route origin type**

Use this command to set the BGP origin code. The origin attribute defines the origin of the path information. To use this command, you must first have a match clause. Match and set commands set the conditions for redistributing routes from one routing protocol to another. The match command specifies the match criteria under which redistribution is allowed for the current route-map. The set command specifies the set redistribution actions to be performed, if the match criteria are met.If the packets do not match any of the defined criteria, they are routed through the normal routing process.

Attribute Name: route-origin-type

Attribute Type: enum (egp|igp|incomplete)

#### **Netconf edit-config payload**

<routemaps xmlns="http://www.ipinfusion.com/yang/ocnos/ipi-routemap">

```
<routemap> 
   <sequence-id>1</sequence-id> 
   <config> 
       <sequence-id>1</sequence-id> 
       <routemap-name>WORD</routemap-name>
   </config> 
   <routemap-name>WORD</routemap-name>
<set-action> 
<config> 
       <route-origin-type>egp</route-origin-type> <!-- operation="delete"--> 
</config> 
</set-action> 
</routemap>
</routemaps>
```
set origin (egp|igp|incomplete)

# **Configure metric type**

Use this command to set the metric type for the destination routing protocol. Select a type to be either Type-1 or Type2 in the AS-external-LSA when the route-map matches the condition.

Attribute Name: metric-type

Attribute Type: enum (type-1|type-2|internal|external)

### **Netconf edit-config payload**

```
<routemaps xmlns="http://www.ipinfusion.com/yang/ocnos/ipi-routemap"> 
<routemap> 
   <sequence-id>1</sequence-id> 
   <config> 
       <sequence-id>1</sequence-id> 
       <routemap-name>WORD</routemap-name>
   </config> 
   <routemap-name>WORD</routemap-name>
<set-action> 
<config> 
       <metric-type>type-1</metric-type> <!-- operation="delete"--> 
</config> 
</set-action> 
</routemap>
</routemaps>
```
### **Command Syntax**

set metric-type (type-1|type-2|internal|external)

# **Configure aigp metric**

Use this command to set the AIGP metric for BGP protocol routes.

#### Attribute Name: aigp-metric

Attribute Type: union

### **Netconf edit-config payload**

```
<routemaps xmlns="http://www.ipinfusion.com/yang/ocnos/ipi-routemap"> 
<routemap> 
   <sequence-id>1</sequence-id> 
   <config> 
       <sequence-id>1</sequence-id> 
       <routemap-name>WORD</routemap-name>
   </config> 
   <routemap-name>WORD</routemap-name>
<set-action> 
<config> 
       <aigp-metric>igp-metric</aigp-metric> <!-- operation="delete"--> 
</config> 
</set-action> 
</routemap>
</routemaps>
```
### **Command Syntax**

set aigp-metric (igp-metric|<1-4294967295>)

# **Configure level type**

Use this attribute to set the IS-IS level to export a route.

Attribute Name: level-type

Attribute Type: enum (level-1|level-2|level-1-2)

### **Netconf edit-config payload**

```
<routemaps xmlns="http://www.ipinfusion.com/yang/ocnos/ipi-routemap"> 
<routemap> 
   <sequence-id>1</sequence-id> 
   <config> 
       <sequence-id>1</sequence-id> 
       <routemap-name>WORD</routemap-name>
   </config> 
   <routemap-name>WORD</routemap-name>
<set-action> 
<config> 
       <level-type>level-1</level-type> <!-- operation="delete"--> 
</config> 
</set-action> 
</routemap>
</routemaps>
```
### **Command Syntax**

```
set level (level-1|level-2|level-1-2)
```
# **Configure enable as path tag**

Use this command to modify an autonomous system path for a route. By specifying the length of the AS-Path, the router influences the best path selection by a neighbor

Attribute Name: enable-as-path-tag

```
Attribute Type: empty
```
### **Netconf edit-config payload**

```
<routemaps xmlns="http://www.ipinfusion.com/yang/ocnos/ipi-routemap"> 
<routemap> 
   <sequence-id>1</sequence-id> 
   <config> 
       <sequence-id>1</sequence-id> 
       <routemap-name>WORD</routemap-name>
   </config> 
   <routemap-name>WORD</routemap-name>
<set-action> 
<config> 
       </enable-as-path-tag><!-- operation="delete"--> 
</config> 
</set-action> 
</routemap>
</routemaps>
```
#### **Command Syntax**

set as-path tag

# **Configure atomic aggregate**

Use this attribute to set an atomic aggregate attribute.To use this command, you must first have a match clause. Match and set commands set the conditions for redistributing routes from one routing protocol to another. The match command specifies the match criteria under which redistribution is allowed for the current route-map. The set command specifies the set redistribution actions to be performed, if the match criteria are met.If the packets do not match any of the defined criteria, they are routed through the normal routing process.

Attribute Name: atomic-aggregate

```
Attribute Type: empty
```

```
<routemaps xmlns="http://www.ipinfusion.com/yang/ocnos/ipi-routemap"> 
<routemap> 
   <sequence-id>1</sequence-id> 
   <config> 
       <sequence-id>1</sequence-id> 
       <routemap-name>WORD</routemap-name>
   </config> 
   <routemap-name>WORD</routemap-name>
<set-action> 
<config>
```

```
</atomic-aggregate><!-- operation="delete"--> 
</config> 
</set-action> 
</routemap>
</routemaps>
```
set atomic-aggregate

### **Configure delete community value**

Use this attribute to delete the matched communities from the community attribute of an inbound or outbound update when applying route-map.

Attribute Name: delete-community-value

Attribute Type: union

#### **Netconf edit-config payload**

```
<routemaps xmlns="http://www.ipinfusion.com/yang/ocnos/ipi-routemap"> 
<routemap> 
   <sequence-id>1</sequence-id> 
   <config> 
       <sequence-id>1</sequence-id> 
       <routemap-name>WORD</routemap-name>
   </config> 
   <routemap-name>WORD</routemap-name>
<set-action> 
<config> 
       <delete-community-value>RMAP_COMMUNITY_STRING_T</delete-community-value> 
</config> 
</set-action> 
</routemap>
</routemaps>
```
#### **Command Syntax**

set comm-list (WORD|<1-99>|<100-500>) delete

# **Configure bgp originator id**

Use this command to set the originator ID attribute. To use this command, you must first have a match clause. Match and set commands set the conditions for redistributing routes from one routing protocol to another. The match command specifies the match criteria under which redistribution is allowed for the current route-map. The set command specifies the set redistribution actions to be performed, if the match criteria are met.If the packets do not match any of the defined criteria, they are routed through the normal routing process

Attribute Name: bgp-originator-id

Attribute Type: inet:ipv4-address

### **Netconf edit-config payload**

<routemaps xmlns="http://www.ipinfusion.com/yang/ocnos/ipi-routemap">

```
<routemap> 
   <sequence-id>1</sequence-id> 
   <config> 
       <sequence-id>1</sequence-id> 
       <routemap-name>WORD</routemap-name>
   </config> 
   <routemap-name>WORD</routemap-name>
<set-action> 
<config> 
       <bgp-originator-id>A.B.C.D</bgp-originator-id> <!-- operation="delete"--> 
</config> 
</set-action> 
</routemap>
</routemaps>
```
set originator-id A.B.C.D

## **Configure as path prepend**

Use this attributes to modify an autonomous system path for a route. By specifying the length of the AS-Path, the router influences the best path selection by a neighbor.Use this command to prepend an AS path string to routes increasing the AS path length.To use this command, you must first give the match and set commands configure the conditions for redistributing routes from one routing protocol to another: 1. The match command specifies the match criteria under which redistribution is allowed for the current route-map. 2.The set command specifies the set redistribution actions to be performed if the match criteria are met.If the packets do not match any of the defined criteria, they are routed through the normal routing process.

Attribute Name: as-path-prepend

Attribute Type: string

#### **Netconf edit-config payload**

```
<routemaps xmlns="http://www.ipinfusion.com/yang/ocnos/ipi-routemap"> 
<routemap> 
   <sequence-id>1</sequence-id> 
   <config> 
       <sequence-id>1</sequence-id> 
       <routemap-name>WORD</routemap-name>
   </config> 
   <routemap-name>WORD</routemap-name>
<set-action> 
<config> 
       <as-path-prepend>1</as-path-prepend> <!-- operation="delete"--> 
</config> 
</set-action> 
</routemap>
</routemaps>
```
#### **Command Syntax**

```
set as-path prepend .<1-4294967295>
```
# **Configure ext community site of origin**

Use this attribute to set an extended community attribute as Site-of-origin extended community.

Attribute Name: ext-community-site-of-origin

```
Attribute Type: string
```
#### **Netconf edit-config payload**

```
<routemaps xmlns="http://www.ipinfusion.com/yang/ocnos/ipi-routemap"> 
   <routemap> 
      <sequence-id>1</sequence-id> 
      <config> 
          <sequence-id>1</sequence-id> 
          <routemap-name>WORD</routemap-name>
       </config> 
      <routemap-name>WORD</routemap-name>
   <set-action> 
   <config> 
          <ext-community-site-of-origin>AA:NN</ext-community-site-of-origin> <!-- 
operation="delete"--> 
   </config> 
   </set-action> 
   </routemap>
   </routemaps>
```
### **Command Syntax**

set extcommunity soo .AA:NN

# **Configure ext community color**

Use this attribute to set an extended community attribute color value

Attribute Name: ext-community-color

Attribute Type: uint32

Attribute Range: 1-4294967295

```
<routemaps xmlns="http://www.ipinfusion.com/yang/ocnos/ipi-routemap"> 
<routemap> 
   <sequence-id>1</sequence-id> 
   <config> 
       <sequence-id>1</sequence-id> 
       <routemap-name>WORD</routemap-name>
   </config> 
   <routemap-name>WORD</routemap-name>
<set-action> 
<config> 
       <ext-community-color>1</ext-community-color> <!-- operation="delete"--> 
</config> 
</set-action>
```
</routemap> </routemaps>

#### **Command Syntax**

```
set extcommunity color <1-4294967295>
```
### **Configure ip nexthop address**

Use this attribute to set the specified next-hop value.

Attribute Name: ip-nexthop-address

Attribute Type: inet:ipv4-address

### **Netconf edit-config payload**

```
<routemaps xmlns="http://www.ipinfusion.com/yang/ocnos/ipi-routemap"> 
<routemap> 
   <sequence-id>1</sequence-id> 
   <config> 
       <sequence-id>1</sequence-id> 
       <routemap-name>WORD</routemap-name>
   </config> 
   <routemap-name>WORD</routemap-name>
<set-action> 
<ipv4> 
<config> 
       <ip-nexthop-address>A.B.C.D</ip-nexthop-address> <!-- operation="delete"--> 
</config> 
\langle/ipv4>
</set-action> 
</routemap>
</routemaps>
```
### **Command Syntax**

set ip next-hop A.B.C.D

### **Configure use peer address**

Use this attribute to set the next hop value as BGP peer-address

Attribute Name: use-peer-address

Attribute Type: empty

```
<routemaps xmlns="http://www.ipinfusion.com/yang/ocnos/ipi-routemap"> 
<routemap> 
   <sequence-id>1</sequence-id> 
   <config> 
      <sequence-id>1</sequence-id> 
      <routemap-name>WORD</routemap-name>
   </config>
```

```
<routemap-name>WORD</routemap-name>
<set-action> 
<ipv4> 
<config> 
       </use-peer-address><!-- operation="delete"--> 
</config> 
\langle/ipv4>
</set-action> 
</routemap>
</routemaps>
```
set ip next-hop peer-address

## **Configure vpnv4 nexthop address**

Use this command to set a VPNv4 next-hop address. To use this command, you must first have a match clause. Match and set commands set the conditions for redistributing routes from one routing protocol to another. The match command specifies the match criteria under which redistribution is allowed for the current route-map. The set command specifies the set redistribution actions to be performed, if the match criteria are met. If the packets do not match any of the defined criteria, they are routed through the normal routing process.

Attribute Name: vpnv4-nexthop-address

Attribute Type: inet:ipv4-address

#### **Netconf edit-config payload**

```
<routemaps xmlns="http://www.ipinfusion.com/yang/ocnos/ipi-routemap"> 
   <routemap> 
       <sequence-id>1</sequence-id> 
       <config> 
          <sequence-id>1</sequence-id> 
          <routemap-name>WORD</routemap-name>
       </config> 
       <routemap-name>WORD</routemap-name>
   <set-action> 
   <ipv4> 
   <config> 
          <vpnv4-nexthop-address>A.B.C.D</vpnv4-nexthop-address> <!-- 
operation="delete"--> 
   </config> 
   \langleipv4>
   </set-action> 
   </routemap>
   </routemaps>
```
#### **Command Syntax**

set vpnv4 next-hop A.B.C.D

# **Configure ipv6 nexthop address**

Use this attribute to set a next hop-address.

Attribute Name: ipv6-nexthop-address

Attribute Type: inet:ipv6-address

### **Netconf edit-config payload**

```
<routemaps xmlns="http://www.ipinfusion.com/yang/ocnos/ipi-routemap"> 
   <routemap> 
       <sequence-id>1</sequence-id> 
       <config> 
          <sequence-id>1</sequence-id> 
          <routemap-name>WORD</routemap-name>
       </config> 
       <routemap-name>WORD</routemap-name>
   <set-action> 
   <ipv6> 
   <config> 
          <ipv6-nexthop-address>X:X::X:X</ipv6-nexthop-address> <!-- 
operation="delete"--> 
   </config> 
   </ipv6> 
   </set-action> 
   </routemap>
   </routemaps>
```
### **Command Syntax**

set ipv6 next-hop X:X::X:X

# **Configure local ipv6 nexthop address**

Use this attribute to set Local IPv6 address as next hop-address

Attribute Name: local-ipv6-nexthop-address

Attribute Type: inet:ipv6-address

```
<routemaps xmlns="http://www.ipinfusion.com/yang/ocnos/ipi-routemap"> 
<routemap> 
   <sequence-id>1</sequence-id> 
   <config> 
       <sequence-id>1</sequence-id> 
       <routemap-name>WORD</routemap-name>
   </config> 
   <routemap-name>WORD</routemap-name>
<set-action> 
<ipv6> 
<config>
```

```
<local-ipv6-nexthop-address>X:X::X:X</local-ipv6-nexthop-address> <!-- 
operation="delete"--> 
   </config> 
   \langleipv6>
   </set-action> 
   </routemap>
   </routemaps>
```
set ipv6 next-hop local X:X::X:X

### **Configure aggregator ip address**

IP address of aggregator.

Attribute Name: aggregator-ip-address

Attribute Type: inet:ipv4-address

### **Netconf edit-config payload**

```
<routemaps xmlns="http://www.ipinfusion.com/yang/ocnos/ipi-routemap"> 
<routemap> 
   <sequence-id>1</sequence-id> 
   <config> 
       <sequence-id>1</sequence-id> 
       <routemap-name>WORD</routemap-name>
   </config> 
   <routemap-name>WORD</routemap-name>
<set-action> 
<bgp-aggregator-attribute> <!-- operation="delete"--> 
   <aggregator-ip-address>A.B.C.D</aggregator-ip-address> 
   <config> 
       <aggregator-ip-address>A.B.C.D</aggregator-ip-address> 
       <as-number>1</as-number> 
   </config> 
      <as-number>1</as-number> 
</bgp-aggregator-attribute> 
</set-action> 
</routemap>
</routemaps>
```
#### **Command Syntax**

set aggregator as <1-4294967295> A.B.C.D

### **Configure ext community rt**

use this attribute to set an Route target extended community

Attribute Name: ext-community-rt

Attribute Type: string

Attribute Name: additive-type

#### Attribute Type: enum (no-additive|additive)

#### **Netconf edit-config payload**

```
<routemaps xmlns="http://www.ipinfusion.com/yang/ocnos/ipi-routemap"> 
<routemap> 
   <sequence-id>1</sequence-id> 
   <config> 
       <sequence-id>1</sequence-id> 
       <routemap-name>WORD</routemap-name>
   </config> 
   <routemap-name>WORD</routemap-name>
<set-action> 
<extended-community> 
<route-target> <!-- operation="delete"--> 
   <ext-community-rt>AA:NN</ext-community-rt> 
   <config> 
       <ext-community-rt>AA:NN</ext-community-rt> 
       <additive-type>no-additive</additive-type> 
   </config> 
</route-target>
</extended-community> 
</set-action> 
</routemap>
</routemaps>
```
#### **Command Syntax**

set extcommunity rt .AA:NN ((additive)|)

# **Configure cost value**

use this attribute to set Extended community cost value

Attribute Name: cost-value

Attribute Type: uint32

Attribute Range: 0-4294967295

```
<routemaps xmlns="http://www.ipinfusion.com/yang/ocnos/ipi-routemap"> 
<routemap> 
   <sequence-id>1</sequence-id> 
   <config> 
       <sequence-id>1</sequence-id> 
       <routemap-name>WORD</routemap-name>
   </config> 
   <routemap-name>WORD</routemap-name>
<set-action> 
<extended-community> 
<cost> <!-- operation="delete"--> 
   <cost-value>0</cost-value> 
   <config>
```

```
<cost-value>0</cost-value> 
       <community-id>0</community-id> 
       <comparison-type>no-comparision</comparison-type> 
   </config> 
       <community-id>0</community-id> 
       <comparison-type>no-comparision</comparison-type> 
</cost> 
</extended-community> 
</set-action> 
</routemap>
</routemaps>
```
set extcommunity cost (igp|pre-bestpath|) <0-255> <0-4294967295>

### **Configure max suppress time limit**

Maximum duration to suppress a stable route in minutes. Attribute Name: max-suppress-time-limit Attribute Type: uint8 Default Value: 60 Attribute Range: 1-255 Attribute Name: enable-dampening Attribute Type: empty Attribute Name: reachability-half-life-time Attribute Type: uint8 Default Value: 15 Attribute Range: 1-45 Attribute Name: reuse-time-limit Attribute Type: uint16 Default Value: 750 Attribute Range: 1-20000 Attribute Name: suppress-time-limit Attribute Type: uint16 Default Value: 2000 Attribute Range: 1-20000 **Netconf edit-config payload** 

```
<routemaps xmlns="http://www.ipinfusion.com/yang/ocnos/ipi-routemap"> 
<routemap> 
   <sequence-id>1</sequence-id> 
   <config> 
      <sequence-id>1</sequence-id>
```

```
<routemap-name>WORD</routemap-name>
       </config> 
       <routemap-name>WORD</routemap-name>
   <set-action> 
   <dampening> 
   <config> 
          </enable-dampening><!-- operation="delete"--> 
          <reachability-half-life-time>1</reachability-half-life-time> <!-- 
operation="delete"--> 
          <reuse-time-limit>1</reuse-time-limit> <!-- operation="delete"--> 
          <suppress-time-limit>1</suppress-time-limit> <!-- operation="delete"--> 
          <max-suppress-time-limit>1</max-suppress-time-limit> <!-- operation="delete"-
\rightarrow</config> 
   </dampening> 
   </set-action> 
   </routemap>
   </routemaps>
```
set dampening <1-45> <1-20000> <1-20000> <1-255>

# **Configure unreachability half life time**

Un-reachability half-life time for the penalty in minutes. Attribute Name: unreachability-half-life-time Attribute Type: uint8 Default Value: 15 Attribute Range: 1-45 Attribute Name: enable-dampening Attribute Type: empty Attribute Name: reachability-half-life-time Attribute Type: uint8 Default Value: 15 Attribute Range: 1-45 Attribute Name: reuse-time-limit Attribute Type: uint16 Default Value: 750 Attribute Range: 1-20000 Attribute Name: suppress-time-limit Attribute Type: uint16 Default Value: 2000 Attribute Range: 1-20000

Attribute Name: max-suppress-time-limit

Attribute Type: uint8

Default Value: 60

Attribute Range: 1-255

### **Netconf edit-config payload**

```
<routemaps xmlns="http://www.ipinfusion.com/yang/ocnos/ipi-routemap"> 
   <routemap> 
       <sequence-id>1</sequence-id> 
       <config> 
          <sequence-id>1</sequence-id> 
          <routemap-name>WORD</routemap-name>
       </config> 
       <routemap-name>WORD</routemap-name>
   <set-action> 
   <dampening> 
   <config> 
          </enable-dampening><!-- operation="delete"--> 
          <reachability-half-life-time>1</reachability-half-life-time> <!-- 
operation="delete"--> 
          <reuse-time-limit>1</reuse-time-limit> <!-- operation="delete"-->
          <suppress-time-limit>1</suppress-time-limit> <!-- operation="delete"--> 
          <max-suppress-time-limit>1</max-suppress-time-limit> <!-- operation="delete"-
\rightarrow<unreachability-half-life-time>1</unreachability-half-life-time> <!-- 
operation="delete"--> 
   </config> 
   </dampening> 
   </set-action> 
   </routemap>
   </routemaps>
```
### **Command Syntax**

set dampening <1-45> <1-20000> <1-20000> <1-255> <1-45>

# **Configure enable dampening**

Use this attribute to enable route dampening and set various parameters. Route dampening minimizes the instability caused by route flapping. A penalty is added for every flap in a flapping route. As soon as the total penalty reaches the suppress limit the advertisement of the route is suppressed. This penalty is decayed according to the configured half time value. Once the penalty is lower than the reuse limit, the route advertisement is unsuppressed. The dampening information is purged from the router once the penalty becomes less than half of the reuse limit.Reachability half-life time for the penalty in minutes. The time for the penalty to decrease to one-half of its current value.

Attribute Name: enable-dampening

Attribute Type: empty

```
<routemaps xmlns="http://www.ipinfusion.com/yang/ocnos/ipi-routemap"> 
<routemap>
```

```
<sequence-id>1</sequence-id> 
   <config> 
       <sequence-id>1</sequence-id> 
       <routemap-name>WORD</routemap-name>
   </config> 
   <routemap-name>WORD</routemap-name>
<set-action> 
<dampening> 
<config> 
       </enable-dampening> 
</config> 
</dampening> 
</set-action> 
</routemap>
</routemaps>
```
set dampening

## **Configure community with as number**

Autonomous system (AS) number and network number entered in the 4-byte new community format. This value is configured with two 2-byte numbers separated by a colon. A number from 1 to 65535 can be entered as each 2-byte number. A single community can be entered or multiple communities can be entered, each separated by a space.

Attribute Name: community-with-as-number

Attribute Type: string

Attribute Name: additive-set

Attribute Type: empty

```
<routemaps xmlns="http://www.ipinfusion.com/yang/ocnos/ipi-routemap"> 
   <routemap> 
      <sequence-id>1</sequence-id> 
       <config> 
          <sequence-id>1</sequence-id> 
          <routemap-name>WORD</routemap-name>
       </config> 
       <routemap-name>WORD</routemap-name>
   <set-action> 
   <communities> 
   <config> 
          </additive-set><!-- operation="delete"--> 
          <community-with-as-number>AA:NN</community-with-as-number> <!-- 
operation="delete"--> 
   </config> 
   </communities> 
   </set-action> 
   </routemap>
   </routemaps>
```

```
set community-additive .AA:NN
```
## **Configure large community number set**

Use this attributes to set the communities attribute. and group destinations in a certain community, as well as apply routing decisions according to those communities.

Attribute Name: large-community-number-set

```
Attribute Type: string
```
### **Netconf edit-config payload**

```
<routemaps xmlns="http://www.ipinfusion.com/yang/ocnos/ipi-routemap"> 
   <routemap> 
      <sequence-id>1</sequence-id> 
       <config> 
          <sequence-id>1</sequence-id> 
          <routemap-name>WORD</routemap-name>
      </config> 
       <routemap-name>WORD</routemap-name>
   <set-action> 
   <large-community> 
   <config> 
          <large-community-number-set>XXX:YYYY:ZZZ</large-community-number-set> <!-- 
operation="delete"--> 
   </config> 
   </large-community> 
   </set-action> 
   </routemap>
   </routemaps>
```
### **Command Syntax**

set large-community XXX:YYYY:ZZZ

# **IPI-DCB**

## **Configure dcb enabled**

Enable Data-Center-Bridging Attribute Name: dcb-enabled

Attribute Type: boolean

```
<dcb xmlns="http://www.ipinfusion.com/yang/ocnos/ipi-dcb"> 
<bridges> 
<bridge> 
   <bridge-id>1</bridge-id>
```

```
<config> 
       <bridge-id>1</bridge-id> 
   </config> 
   <dcb-enabled>true</dcb-enabled> <!-- operation="delete"--> 
</bridge> 
</bridges> 
</dcb>
```
data-center-bridging enable bridge <1-32>

## **Configure dcb enabled**

Enable Data-Center-Bridging

Attribute Name: dcb-enabled

Attribute Type: boolean

#### **Netconf edit-config payload**

```
<dcb xmlns="http://www.ipinfusion.com/yang/ocnos/ipi-dcb"> 
<bridges> 
<bridge> 
   <bridge-id>1</bridge-id> 
   <config> 
       <bridge-id>1</bridge-id> 
   </config> 
   <dcb-enabled>true</dcb-enabled> <!-- operation="delete"--> 
</bridge> 
</bridges> 
</dcb>
```
#### **Command Syntax**

data-center-bridging disable bridge <1-32>

### **Configure enable ets**

Enhanced-Transmission-Selection

Attribute Name: enable-ets

Attribute Type: uint8

```
<dcb xmlns="http://www.ipinfusion.com/yang/ocnos/ipi-dcb"> 
<bridges> 
<bridge> 
   <bridge-id>1</bridge-id> 
   <config> 
       <bridge-id>1</bridge-id> 
   </config> 
   </enable-ets><!-- operation="delete"-->
```

```
</bridge> 
</bridges> 
</dcb>
```
enhanced-transmission-selection enable bridge <1-32>

# **Configure enable application priority**

enable Application-Priority

Attribute Name: enable-application-priority

Attribute Type: uint8

### **Netconf edit-config payload**

```
<dcb xmlns="http://www.ipinfusion.com/yang/ocnos/ipi-dcb"> 
<bridges> 
<bridge> 
   <bridge-id>1</bridge-id> 
   <config> 
       <bridge-id>1</bridge-id> 
   </config> 
   </enable-application-priority><!-- operation="delete"--> 
</bridge> 
</bridges> 
</dcb>
```
#### **Command Syntax**

application-priority enable bridge <1-32>

# **Configure enable pfc**

enable Priority-Flow-Control

This command is supported when following feature are enabled DCB feature

Attribute Name: enable-pfc

Attribute Type: empty

```
<dcb xmlns="http://www.ipinfusion.com/yang/ocnos/ipi-dcb"> 
<bridges> 
<bridge> 
   <bridge-id>1</bridge-id> 
   <config> 
       <bridge-id>1</bridge-id> 
   </config> 
   </enable-pfc><!-- operation="delete"--> 
</bridge> 
</bridges>
```
</dcb>

### **Command Syntax**

```
priority-flow-control enable bridge <1-32>
```
## **Configure enabled**

Use this attribute to enable QCN for a bridge Attribute Name: enabled Attribute Type: uint8 Attribute Name: cnm-transmit-priority Attribute Type: uint8 Default Value: 6

Attribute Range: 0-7

### **Netconf edit-config payload**

```
<dcb xmlns="http://www.ipinfusion.com/yang/ocnos/ipi-dcb"> 
<bridges> 
<bridge> 
   <bridge-id>1</bridge-id> 
   <config> 
       <bridge-id>1</bridge-id> 
   </config> 
<qcn> 
<config> 
       <cnm-transmit-priority>0</cnm-transmit-priority> 
       </enabled> 
</config> 
\langle/qcn>
</bridge> 
</bridges> 
</dcb>
```
### **Command Syntax**

qcn enable bridge <1-32> (cnm-transmit-priority <0-7>|)

### **Configure priority value**

Use this attribute to configure cnpv defense priority value

Attribute Name: priority-value Attribute Type: uint8 Attribute Range: 0-7 Attribute Name: qcn-mode Attribute Type: enum (admin|auto|component)

### **Netconf edit-config payload**

```
<dcb xmlns="http://www.ipinfusion.com/yang/ocnos/ipi-dcb"> 
<bridges> 
<bridge> 
   <bridge-id>1</bridge-id> 
   <config> 
       <bridge-id>1</bridge-id> 
   </config> 
<qcn> 
<cnpv-defenses> 
<cnpv-defense> <!-- operation="delete"--> 
   <priority-value>0</priority-value> 
   <config> 
       <priority-value>0</priority-value> 
       <qcn-mode>admin</qcn-mode> 
   </config> 
</cnpv-defense> 
</cnpv-defenses> 
\langle/qcn>
</bridge> 
</bridges> 
</dcb>
```
#### **Command Syntax**

defense-mode cnpv <0-7> (auto)

### **Configure priority value**

Use this attribute to configure cnpv defense priority value Attribute Name: priority-value Attribute Type: uint8 Attribute Range: 0-7 Attribute Name: qcn-mode Attribute Type: enum (admin|auto|component) Attribute Name: admin-defense-mode Attribute Type: enum (disabled|interior|interior-ready|edge) Attribute Name: alternate-priority Attribute Type: uint8 Attribute Range: 0-7

```
<dcb xmlns="http://www.ipinfusion.com/yang/ocnos/ipi-dcb"> 
<bridges> 
<bridge> 
   <bridge-id>1</bridge-id> 
   <config>
```

```
<bridge-id>1</bridge-id> 
   </config> 
<qcn> 
<cnpv-defenses> 
<cnpv-defense> <!-- operation="delete"--> 
   <priority-value>0</priority-value> 
   <config> 
       <priority-value>0</priority-value> 
       <qcn-mode>admin</qcn-mode> 
       <admin-defense-mode>disabled</admin-defense-mode> 
       <alternate-priority>0</alternate-priority> 
   </config> 
</cnpv-defense> 
</cnpv-defenses> 
\langle qcn>
</bridge> 
</bridges> 
</dcb>
```
defense-mode cnpv <0-7> (admin) (disabled|interior|interior-ready|edge) alternatepriority <0-7>

# **Configure enable**

This attribute enables debugging for DCB

Attribute Name: enable

Attribute Type: uint8

### **Netconf edit-config payload**

```
<dcb xmlns="http://www.ipinfusion.com/yang/ocnos/ipi-dcb"> 
<debug> 
<config> 
   </enable><!-- operation="delete"--> 
</config> 
</debug> 
</dcb>
```
### **Command Syntax**

debug dcb on

# **IPI-DCB-INTERFACE**

# **Configure pfc mode**

Enable Data-Center-Bridging

This command is supported when following feature are enabled DCB feature

Attribute Name: pfc-mode

Attribute Type: enum (on|auto)

### **Netconf edit-config payload**

```
<dcb xmlns="http://www.ipinfusion.com/yang/ocnos/ipi-dcb"> 
<interfaces> 
<interface> 
   <name>WORD</name> 
   <config> 
       <name>WORD</name> 
   </config> 
       <pfc-mode>on</pfc-mode> <!-- operation="delete"--> 
</interface> 
</interfaces> 
</dcb>
```
### **Command Syntax**

priority-flow-control mode (on|auto)

# **Configure ets mode**

Use this attribute to set Enhanced Transmission Selection mode

This command is supported when following feature are enabled DCB feature

Attribute Name: ets-mode

Attribute Type: enum (on|auto)

### **Netconf edit-config payload**

```
<dcb xmlns="http://www.ipinfusion.com/yang/ocnos/ipi-dcb"> 
<interfaces> 
<interface> 
   <name>WORD</name> 
   <config> 
       <name>WORD</name> 
   </config> 
       <ets-mode>on</ets-mode> <!-- operation="delete"--> 
</interface> 
</interfaces> 
</dcb>
```
### **Command Syntax**

enhanced-transmission-selection mode (on|auto)

# **Configure priority value**

Use this attribute to configure cnpv defense priority value Attribute Name: priority-value Attribute Type: uint8

```
Attribute Range: 0-7
```
Attribute Name: qcn-mode

Attribute Type: enum (admin|auto|component)

### **Netconf edit-config payload**

```
<dcb xmlns="http://www.ipinfusion.com/yang/ocnos/ipi-dcb"> 
<interfaces> 
<interface> 
   <name>WORD</name> 
   <config> 
       <name>WORD</name> 
   </config> 
   <qcn> 
   <cnpv-defenses> 
   <cnpv-defense> <!-- operation="delete"--> 
       <priority-value>0</priority-value> 
       <config> 
           <priority-value>0</priority-value> 
           <qcn-mode>admin</qcn-mode> 
       </config> 
   </cnpv-defense> 
</cnpv-defenses> 
\langle/qcn\rangle</interface> 
</interfaces> 
</dcb>
```
### **Command Syntax**

defense-mode cnpv <0-7> (auto|component)

# **Configure priority value**

Use this attribute to configure cnpv defense priority value Attribute Name: priority-value Attribute Type: uint8 Attribute Range: 0-7 Attribute Name: qcn-mode Attribute Type: enum (admin|auto|component) Attribute Name: admin-defense-mode Attribute Type: enum (disabled|interior|interior-ready|edge) Attribute Name: alternate-priority Attribute Type: uint8 Attribute Range: 0-7

#### **Netconf edit-config payload**

```
<dcb xmlns="http://www.ipinfusion.com/yang/ocnos/ipi-dcb"> 
<interfaces> 
<interface> 
   <name>WORD</name> 
   <config> 
       <name>WORD</name> 
   </config> 
   <qcn> 
   <cnpv-defenses> 
   <cnpv-defense> <!-- operation="delete"--> 
       <priority-value>0</priority-value> 
       <config> 
          <priority-value>0</priority-value> 
          <qcn-mode>admin</qcn-mode> 
          <admin-defense-mode>disabled</admin-defense-mode> 
          <alternate-priority>0</alternate-priority> 
       </config> 
   </cnpv-defense> 
</cnpv-defenses> 
\langle /qcn>
</interface> 
</interfaces> 
</dcb>
```
### **Command Syntax**

```
defense-mode cnpv <0-7> (admin) (disabled|interior|interior-ready|edge) alternate-
 priority <0-7>
```
## **Configure cnpv value**

Use this attribute to configure cnpv value Attribute Name: cnpv-value Attribute Type: uint8 Attribute Range: 0-7 Attribute Name: sample-base Attribute Type: uint32 Attribute Range: 1024-10240 Attribute Name: weight Attribute Type: int8 **Netconf edit-config payload**  <dcb xmlns="http://www.ipinfusion.com/yang/ocnos/ipi-dcb">

```
<interfaces> 
<interface> 
   <name>WORD</name> 
   <config>
```

```
<name>WORD</name> 
   </config> 
   <qcn> 
   <congestion-points> 
   <congestion-point> <!-- operation="delete"--> 
       <cnpv-value>0</cnpv-value> 
       <config> 
           <cnpv-value>0</cnpv-value> 
           <sample-base>1024</sample-base> 
           <weight>WEIGHT</weight> 
       </config> 
   </congestion-point> 
</congestion-points> 
\langle/qcn\rangle</interface> 
</interfaces> 
</dcb>
```
cp enable cnpv <0-7> (sample-base <1024-10240>|) (weight WEIGHT|)

### **Configure weight**

Use this attribute to configure weight

This command is supported when following feature are enabled DCB feature

Attribute Name: weight

Attribute Type: int8

Attribute Name: sample-base

Attribute Type: uint32

Attribute Range: 1024-10240

```
<dcb xmlns="http://www.ipinfusion.com/yang/ocnos/ipi-dcb"> 
<interfaces> 
<interface> 
   <name>WORD</name> 
   <config> 
      <name>WORD</name> 
   </config> 
   <qcn> 
   <congestion-points> 
   <congestion-point> 
      <cnpv-value>0</cnpv-value> 
       <config> 
          <cnpv-value>0</cnpv-value> 
          <sample-base>1024</sample-base> <!-- operation="delete"--> 
       </config> 
          <weight>WEIGHT</weight> <!-- operation="delete"-->
```

```
</congestion-point> 
</congestion-points> 
\langle/qcn>
</interface> 
</interfaces> 
</dcb>
```

```
cp enable cnpv <0-7> (sample-base <1024-10240>|) (weight WEIGHT|)
```
# **Configure accept peer config**

Use this attribute to accept peer configuration

This command is supported when following feature are enabled DCB feature

Attribute Name: accept-peer-config

```
Attribute Type: empty
```
### **Netconf edit-config payload**

```
<dcb xmlns="http://www.ipinfusion.com/yang/ocnos/ipi-dcb"> 
<interfaces> 
<interface> 
   <name>WORD</name> 
   <config> 
       <name>WORD</name> 
   </config> 
   <priority-flow-control> 
   <config> 
          </accept-peer-config><!-- operation="delete"--> 
   </config> 
</priority-flow-control> 
</interface> 
</interfaces> 
</dcb>
```
### **Command Syntax**

```
priority-flow-control accept-peer-config
```
# **Configure advertise local config**

Use this attribute to advertise local configuration to peer

This command is supported when following feature are enabled DCB feature

Attribute Name: advertise-local-config

Attribute Type: empty

```
<dcb xmlns="http://www.ipinfusion.com/yang/ocnos/ipi-dcb"> 
<interfaces>
```

```
<interface> 
   <name>WORD</name> 
   <config> 
       <name>WORD</name> 
   </config> 
   <priority-flow-control> 
   <config> 
          </advertise-local-config><!-- operation="delete"--> 
   </config> 
</priority-flow-control> 
</interface> 
</interfaces> 
</dcb>
```
priority-flow-control advertise-local-config

# **Configure cap**

Use this attribute to set cap value

This command is supported when following feature are enabled DCB feature

Attribute Name: cap

Attribute Type: uint8

Attribute Range: 0-8

### **Netconf edit-config payload**

```
<dcb xmlns="http://www.ipinfusion.com/yang/ocnos/ipi-dcb"> 
<interfaces> 
<interface> 
   <name>WORD</name> 
   <config> 
      <name>WORD</name> 
   </config> 
   <priority-flow-control> 
   <config> 
          <cap>0</cap> <!-- operation="delete"--> 
   </config> 
</priority-flow-control> 
</interface> 
</interfaces> 
</dcb>
```
### **Command Syntax**

priority-flow-control cap <0-8>

# **Configure link delay allowance**

Use this attribute to set link delay allowance

This command is supported when following feature are enabled DCB feature

Attribute Name: link-delay-allowance

Attribute Type: uint32

Attribute Range: 0-65535

### **Netconf edit-config payload**

```
<dcb xmlns="http://www.ipinfusion.com/yang/ocnos/ipi-dcb"> 
<interfaces> 
<interface> 
   <name>WORD</name> 
   <config> 
       <name>WORD</name> 
   </config> 
   <priority-flow-control> 
   <config> 
          <link-delay-allowance>0</link-delay-allowance> <!-- operation="delete"--> 
   </config> 
</priority-flow-control> 
</interface> 
</interfaces> 
</dcb>
```
### **Command Syntax**

priority-flow-control link-delay-allowance <0-65535>

## **Configure advertise local config**

Use this attribute to advertise local configuration to peer

This command is supported when following feature are enabled DCB feature

Attribute Name: advertise-local-config

Attribute Type: empty

```
<dcb xmlns="http://www.ipinfusion.com/yang/ocnos/ipi-dcb"> 
<interfaces> 
<interface> 
   <name>WORD</name> 
   <config> 
       <name>WORD</name> 
   </config> 
   <enhanced-transmission-selection> 
   <config> 
          </advertise-local-config><!-- operation="delete"--> 
   </config> 
</enhanced-transmission-selection> 
</interface> 
</interfaces>
```
</dcb>

#### **Command Syntax**

enhanced-transmission-selection advertise-local-config

### **Configure accept peer config**

Use this attribute to accept peer configuration

This command is supported when following feature are enabled DCB feature

Attribute Name: accept-peer-config

Attribute Type: empty

#### **Netconf edit-config payload**

```
<dcb xmlns="http://www.ipinfusion.com/yang/ocnos/ipi-dcb"> 
<interfaces> 
<interface> 
   <name>WORD</name> 
   <config> 
       <name>WORD</name> 
   </config> 
   <enhanced-transmission-selection> 
   <config> 
          </accept-peer-config><!-- operation="delete"--> 
   </config> 
</enhanced-transmission-selection> 
</interface> 
</interfaces> 
</dcb>
```
#### **Command Syntax**

enhanced-transmission-selection accept-peer-config

### **Configure max traffic class groups**

Use this attrribute to set maximum traffic class groups This command is supported when following feature are enabled DCB feature Attribute Name: max-traffic-class-groups Attribute Type: uint8 Attribute Range: 0-2

```
<dcb xmlns="http://www.ipinfusion.com/yang/ocnos/ipi-dcb"> 
<interfaces> 
<interface> 
   <name>WORD</name> 
   <config> 
       <name>WORD</name>
```

```
</config> 
       <enhanced-transmission-selection> 
       <config> 
              <max-traffic-class-groups>0</max-traffic-class-groups> <!-- 
operation="delete"--> 
       </config> 
   </enhanced-transmission-selection> 
   </interface> 
   </interfaces> 
   </dcb>
```
max-traffic-class-group <0-2>

# **Configure bandwidth percentage**

Use this attrribute to set bandwidth percentage Attribute Name: bandwidth-percentage Attribute Type: uint8 Attribute Range: 0-100

### **Netconf edit-config payload**

```
<dcb xmlns="http://www.ipinfusion.com/yang/ocnos/ipi-dcb"> 
<interfaces> 
<interface> 
   <name>WORD</name> 
   <config> 
       <name>WORD</name> 
   </config> 
   <enhanced-transmission-selection> 
   <traffic-class-groups> 
   <traffic-class-group> 
       <group-index>0</group-index> 
       <config> 
          <group-index>0</group-index> 
       </config> 
          <bandwidth-percentage>0</bandwidth-percentage> <!-- operation="delete"--> 
   </traffic-class-group> 
</traffic-class-groups> 
</enhanced-transmission-selection> 
</interface> 
</interfaces> 
</dcb>
```
### **Command Syntax**

```
bandwidth-percentage <0-1> <0-100>
```
# **Configure enabled**

Use this attribute to enable application priority

This command is supported when following feature are enabled DCB feature

Attribute Name: enabled

Attribute Type: empty

### **Netconf edit-config payload**

```
<dcb xmlns="http://www.ipinfusion.com/yang/ocnos/ipi-dcb"> 
<interfaces> 
<interface> 
   <name>WORD</name> 
   <config> 
       <name>WORD</name> 
   </config> 
   <application-priority> 
   <config> 
          </enabled><!-- operation="delete"--> 
   </config> 
</application-priority> 
</interface> 
</interfaces> 
</dcb>
```
### **Command Syntax**

application-priority enable

# **Configure advertise local config**

Use this attribute to advertise local configuration to peer

This command is supported when following feature are enabled DCB feature

Attribute Name: advertise-local-config

Attribute Type: empty

```
<dcb xmlns="http://www.ipinfusion.com/yang/ocnos/ipi-dcb"> 
<interfaces> 
<interface> 
   <name>WORD</name> 
   <config> 
       <name>WORD</name> 
   </config> 
   <application-priority> 
   <config> 
          </advertise-local-config><!-- operation="delete"--> 
   </config> 
</application-priority>
```
```
</interface> 
</interfaces> 
</dcb>
```

```
application-priority advertise-local-config
```
# **Configure priority value**

Use this attribute to set priority value

This command is supported when following feature are enabled DCB feature

Attribute Name: priority-value

Attribute Type: uint8

Attribute Range: 0-7

## **Netconf edit-config payload**

```
<dcb xmlns="http://www.ipinfusion.com/yang/ocnos/ipi-dcb"> 
<interfaces> 
<interface> 
   <name>WORD</name> 
   <config> 
       <name>WORD</name> 
   </config> 
   <application-priority> 
   <port-mappings> 
   <port-mapping> <!-- operation="delete"--> 
       <priority-value>0</priority-value> 
       <config> 
          <priority-value>0</priority-value> 
          <port-number>1</port-number> 
          <protocol-type>tcp</protocol-type> 
       </config> 
          <port-number>1</port-number> 
          <protocol-type>tcp</protocol-type> 
   </port-mapping> 
</port-mappings> 
</application-priority> 
</interface> 
</interfaces> 
</dcb>
```
# **Command Syntax**

(tcp|udp|both-tcp-udp) port-no <1-1023> priority <0-7>

# **Configure priority value**

Use this attribute to set priority value of service map

This command is supported when following feature are enabled DCB feature

Attribute Name: priority-value Attribute Type: uint8

Attribute Range: 0-7

# **Netconf edit-config payload**

```
<dcb xmlns="http://www.ipinfusion.com/yang/ocnos/ipi-dcb"> 
<interfaces> 
<interface> 
   <name>WORD</name> 
   <config> 
       <name>WORD</name> 
   </config> 
   <application-priority> 
   <service-mappings> 
   <service-mapping> <!-- operation="delete"--> 
       <priority-value>0</priority-value> 
       <config> 
          <priority-value>0</priority-value> 
          <service-name>PROTOSERV</service-name> 
          <protocol-type>tcp</protocol-type> 
       </config> 
          <service-name>PROTOSERV</service-name> 
          <protocol-type>tcp</protocol-type> 
   </service-mapping> 
</service-mappings> 
</application-priority> 
</interface> 
</interfaces> 
</dcb>
```
# **Command Syntax**

(tcp|udp|both-tcp-udp) service-name PROTOSERV priority <0-7>

# **Configure priority value**

Use this attribute to configure priority

This command is supported when following feature are enabled DCB feature

Attribute Name: priority-value

Attribute Type: uint8

Attribute Range: 0-7

```
<dcb xmlns="http://www.ipinfusion.com/yang/ocnos/ipi-dcb"> 
<interfaces> 
<interface> 
   <name>WORD</name> 
   <config>
```

```
<name>WORD</name> 
   </config> 
   <application-priority> 
   <ethertype-name-mappings> 
   <ethertype-name-mapping> <!-- operation="delete"--> 
       <priority-value>0</priority-value> 
       <config> 
          <priority-value>0</priority-value> 
          <ether-name>ETHERNAME</ether-name> 
       </config> 
          <ether-name>ip</ether-name> 
   </ethertype-name-mapping> 
</ethertype-name-mappings> 
</application-priority> 
</interface> 
</interfaces> 
</dcb>
```

```
ethertype name 
  (ip|x25|arp|g8bpqx25|ieeepup|ieeeaddrtrans|dec|decdnadumpload|decdnaremoteconsol
 e|decdnarouting|declat|decdiagnostics|rarp|atalkddp|atalkaarp|ipx|ipv6|atmmulti|
 pppdiscovery|pppsession|atmtransport|ETHERNAME) priority <0-7>
```
# **Configure priority value**

Use this attribute to configure priority

This command is supported when following feature are enabled DCB feature

Attribute Name: priority-value

Attribute Type: uint8

Attribute Range: 0-7

```
<dcb xmlns="http://www.ipinfusion.com/yang/ocnos/ipi-dcb"> 
<interfaces> 
<interface> 
   <name>WORD</name>
   <config> 
       <name>WORD</name> 
   </config> 
   <application-priority> 
   <ethertype-value-mappings> 
   <ethertype-value-mapping> <!-- operation="delete"--> 
       <priority-value>0</priority-value> 
       <config> 
          <priority-value>0</priority-value> 
          <ether-value>ETHERTYPE</ether-value> 
       </config> 
          <ether-value>ETHERTYPE</ether-value>
```

```
</ethertype-value-mapping> 
</ethertype-value-mappings> 
</application-priority> 
</interface> 
</interfaces> 
</dcb>
```

```
ethertype value ETHERTYPE priority <0-7>
```
# **IPI-RIP**

# **Configure options**

This attribute enables debugging for RIP

Attribute Name: options

Attribute Type: bits (all|events|packet send|packet recv|packet|packet detail|nsm|rib|bfd)

#### **Netconf edit-config payload**

```
<rip xmlns="http://www.ipinfusion.com/yang/ocnos/ipi-rip"> 
<debug> 
<config> 
   <options>all</options> <!-- operation="delete"--> 
</config> 
</debug> 
\langlerip>
```
#### **Command Syntax**

debug rip (all|events|packet send|packet recv|packet|packet detail|nsm|rib|bfd)

# **Configure split horizon**

Use this attribute to controls RIP split-horizon processing on the specified interface.

Attribute Name: split-horizon

Attribute Type: boolean

```
<rip xmlns="http://www.ipinfusion.com/yang/ocnos/ipi-rip"> 
<interfaces> 
<interface> 
   <name>WORD</name> 
   <config> 
      <name>WORD</name> 
   </config> 
   <split-horizon>true</split-horizon> <!-- operation="delete"--> 
</interface>
```

```
</interfaces> 
\langlerip>
```
ip rip split-horizon

# **Configure split horizon**

Use this attribute to controls RIP split-horizon processing on the specified interface.

Attribute Name: split-horizon

Attribute Type: boolean

## **Netconf edit-config payload**

```
<rip xmlns="http://www.ipinfusion.com/yang/ocnos/ipi-rip"> 
<interfaces> 
<interface> 
   <name>WORD</name> 
   <config> 
       <name>WORD</name> 
   </config> 
   <split-horizon>true</split-horizon> <!-- operation="delete"--> 
</interface> 
</interfaces> 
\langlerip>
```
## **Command Syntax**

no ip rip split-horizon

# **Configure disable receive packet**

Use this attribute to configure the interface to enable/disable the reception of RIP packets

Attribute Name: disable-receive-packet

Attribute Type: uint8

```
<rip xmlns="http://www.ipinfusion.com/yang/ocnos/ipi-rip"> 
<interfaces> 
<interface> 
   <name>WORD</name> 
   <config> 
       <name>WORD</name> 
   </config> 
   </disable-receive-packet><!-- operation="delete"--> 
</interface> 
</interfaces> 
\langlerip>
```
no ip rip receive-packet

# **Configure disable send packet**

Use this attribute to enable/disable sending RIP packets through current interface

Attribute Name: disable-send-packet

Attribute Type: uint8

#### **Netconf edit-config payload**

```
<rip xmlns="http://www.ipinfusion.com/yang/ocnos/ipi-rip"> 
<interfaces> 
<interface> 
   <name>WORD</name> 
   <config> 
       <name>WORD</name> 
   </config> 
   </disable-send-packet><!-- operation="delete"--> 
</interface> 
</interfaces> 
\langlerip>
```
#### **Command Syntax**

no ip rip send-packet

# **Configure receive version**

Use this attribute to receive specified version of RIP packets on an interface

```
Attribute Name: receive-version
```

```
Attribute Type: enum (1|2|1 2|1-compatible)
```
#### **Netconf edit-config payload**

```
<rip xmlns="http://www.ipinfusion.com/yang/ocnos/ipi-rip"> 
<interfaces> 
<interface> 
   <name>WORD</name> 
   <config> 
       <name>WORD</name> 
   </config> 
   <receive-version>1</receive-version> <!-- operation="delete"--> 
</interface> 
</interfaces> 
\langlerip>
```
#### **Command Syntax**

```
ip rip receive version (1|2|1 2)
```
# **Configure send version**

Use this attribute to set the version of RIP packets which can be sent from an interface

Attribute Name: send-version

Attribute Type: enum (1|2|1 2|1-compatible)

## **Netconf edit-config payload**

```
<rip xmlns="http://www.ipinfusion.com/yang/ocnos/ipi-rip"> 
<interfaces> 
<interface> 
   <name>WORD</name> 
   <config> 
       <name>WORD</name> 
   </config> 
   <send-version>1</send-version> <!-- operation="delete"--> 
</interface> 
</interfaces> 
\langlerip>
```
# **Command Syntax**

ip rip send version (1|2|1 2|1-compatible)

# **Configure auth mode**

Use this attrbute to set the type of authentication mode used for RIP packets

Attribute Name: auth-mode

Attribute Type: enum (text|md5)

# **Netconf edit-config payload**

```
<rip xmlns="http://www.ipinfusion.com/yang/ocnos/ipi-rip"> 
<interfaces> 
<interface> 
   <name>WORD</name> 
   <config> 
       <name>WORD</name> 
   </config> 
   <auth-mode>text</auth-mode> <!-- operation="delete"--> 
</interface> 
</interfaces> 
\langlerip>
```
# **Command Syntax**

ip rip authentication mode (text|md5)

# **Configure auth string**

Use this attribute to set the authentication string or password used by a key

#### Attribute Name: auth-string

Attribute Type: string

## **Netconf edit-config payload**

```
<rip xmlns="http://www.ipinfusion.com/yang/ocnos/ipi-rip"> 
<interfaces> 
<interface> 
   <name>WORD</name> 
   <config> 
       <name>WORD</name> 
   </config> 
   <auth-string>LINE</auth-string> <!-- operation="delete"--> 
</interface> 
</interfaces> 
\langlerip>
```
## **Command Syntax**

ip rip authentication string LINE

# **Configure auth keychain**

Use this attribute to enable RIP authentication on an interface and specify the name of the key chain to be used

Attribute Name: auth-keychain

Attribute Type: string

# **Netconf edit-config payload**

```
<rip xmlns="http://www.ipinfusion.com/yang/ocnos/ipi-rip"> 
<interfaces> 
<interface> 
   <name>WORD</name> 
   <config> 
       <name>WORD</name> 
   </config> 
   <auth-keychain>LINE</auth-keychain> <!-- operation="delete"--> 
</interface> 
</interfaces> 
\langlerip>
```
## **Command Syntax**

ip rip authentication key-chain LINE

# **Configure rip enabled**

Use this attribute enable a RIP routing process

Attribute Name: rip-enabled

Attribute Type: uint8

#### **Netconf edit-config payload**

```
<rip xmlns="http://www.ipinfusion.com/yang/ocnos/ipi-rip"> 
<instance> 
<config> 
   \langlerip-enabled>
</config> 
</instance> 
\langlerip>
```
#### **Command Syntax**

router rip

# **Configure bfd enable**

This feature indicates that the RIP implementation on the system supports BFD

Attribute Name: bfd-enable

Attribute Type: empty

## **Netconf edit-config payload**

```
<rip xmlns="http://www.ipinfusion.com/yang/ocnos/ipi-rip"> 
<instance> 
<config> 
   </bfd-enable><!-- operation="delete"--> 
</config> 
</instance> 
\langlerip>
```
#### **Command Syntax**

bfd all-interfaces

# **Configure receive buffer size**

Use this attribute to set the RIP UDP receive-buffer size.

Attribute Name: receive-buffer-size

Attribute Type: uint32

Default Value: 32768

Attribute Range: 8192-2147483647

```
<rip xmlns="http://www.ipinfusion.com/yang/ocnos/ipi-rip"> 
<instance> 
<config> 
   <receive-buffer-size>8192</receive-buffer-size> <!-- operation="delete"--> 
</config> 
</instance> 
\langlerip>
```

```
recv-buffer-size <8192-2147483647>
```
# **Configure passive interfaces**

Disables sending of RIP packets on the specified interface

Attribute Name: passive-interfaces

Attribute Type: string

#### **Netconf edit-config payload**

```
<rip xmlns="http://www.ipinfusion.com/yang/ocnos/ipi-rip"> 
<instance> 
<config> 
   <passive-interfaces>IFNAME</passive-interfaces> <!-- operation="delete"--> 
</config> 
</instance> 
\langlerip>
```
#### **Command Syntax**

passive-interface IFNAME

# **Configure static routes**

Use this attribute to set static RIP routes

Attribute Name: static-routes

Attribute Type: string

## **Netconf edit-config payload**

```
<rip xmlns="http://www.ipinfusion.com/yang/ocnos/ipi-rip"> 
<instance> 
<config> 
   <static-routes>A.B.C.D/M</static-routes> <!-- operation="delete"--> 
</config> 
</instance> 
\langlerip>
```
## **Command Syntax**

route A.B.C.D/M

# **Configure neighbors**

Specifies the RIP neighbors Attribute Name: neighbors Attribute Type: inet:ipv4-address

#### **Netconf edit-config payload**

```
<rip xmlns="http://www.ipinfusion.com/yang/ocnos/ipi-rip"> 
<instance> 
<config> 
   <neighbors>A.B.C.D</neighbors> <!-- operation="delete"--> 
</config> 
</instance> 
\langlerip>
```
#### **Command Syntax**

neighbor A.B.C.D

# **Configure neighbor fall over bfd**

Specified the BFD neighbors

Attribute Name: neighbor-fall-over-bfd

Attribute Type: inet:ipv4-address

#### **Netconf edit-config payload**

```
<rip xmlns="http://www.ipinfusion.com/yang/ocnos/ipi-rip"> 
   <instance> 
   <config> 
       <neighbor-fall-over-bfd>A.B.C.D</neighbor-fall-over-bfd> <!-- 
operation="delete"--> 
   </config> 
   </instance> 
   \langlerip>
```
#### **Command Syntax**

neighbor A.B.C.D fall-over bfd

# **Configure enable cisco metric behavior**

Use this attribute to set metric updation behavior as Cisco

Attribute Name: enable-cisco-metric-behavior

Attribute Type: enum (disable|enable)

```
<rip xmlns="http://www.ipinfusion.com/yang/ocnos/ipi-rip"> 
   <instance> 
   <config> 
       <enable-cisco-metric-behavior>disable</enable-cisco-metric-behavior> <!-- 
operation="delete"--> 
   </config> 
   </instance> 
   \langlerip>
```

```
cisco-metric-behavior (disable|enable)
```
# **Configure default metric**

Set the default metric Attribute Name: default-metric Attribute Type: uint8 Default Value: 1 Attribute Range: 1-15

## **Netconf edit-config payload**

```
<rip xmlns="http://www.ipinfusion.com/yang/ocnos/ipi-rip"> 
<instance> 
<config> 
   <default-metric>1</default-metric> <!-- operation="delete"--> 
</config> 
</instance> 
\langlerip>
```
## **Command Syntax**

default-metric <1-15>

# **Configure version**

Use this attribute to set version of routing protocol

Attribute Name: version

Attribute Type: uint8

Default Value: 2

Attribute Range: 1-2

# **Netconf edit-config payload**

```
<rip xmlns="http://www.ipinfusion.com/yang/ocnos/ipi-rip"> 
<instance> 
<config> 
   <version>1</version> <!-- operation="delete"--> 
</config> 
</instance> 
\langlerip>
```
# **Command Syntax**

version <1-2>

# **Configure distance**

Use this attribute to set administrative distance of the RIP for the current RIP instance

Attribute Name: distance Attribute Type: uint8 Default Value: 120

Attribute Range: 1-255

## **Netconf edit-config payload**

```
<rip xmlns="http://www.ipinfusion.com/yang/ocnos/ipi-rip"> 
<instance> 
<config> 
   <distance>1</distance> <!-- operation="delete"--> 
</config> 
</instance> 
\langlerip>
```
## **Command Syntax**

distance <1-255>

# **Configure network interfaces**

Use this attribute to enable routing on an interface

Attribute Name: network-interfaces

Attribute Type: string

## **Netconf edit-config payload**

```
<rip xmlns="http://www.ipinfusion.com/yang/ocnos/ipi-rip"> 
<instance> 
<config> 
   <network-interfaces>IFNAME</network-interfaces> <!-- operation="delete"--> 
</config> 
</instance> 
\langlerip>
```
## **Command Syntax**

network IFNAME

# **Configure network routes**

Use this attribute to enable routing on an IP network

Attribute Name: network-routes

Attribute Type: string

```
<rip xmlns="http://www.ipinfusion.com/yang/ocnos/ipi-rip"> 
<instance> 
<config> 
   <network-routes>A.B.C.D/M</network-routes> <!-- operation="delete"--> 
</config>
```
</instance>  $\langle$ rip>

## **Command Syntax**

network A.B.C.D/M

# **Configure access list name**

Use this attribute to set the access list name

Attribute Name: access-list-name Attribute Type: string

Attribute Name: distance

Attribute Type: uint8

Attribute Range: 1-255

#### **Netconf edit-config payload**

```
<rip xmlns="http://www.ipinfusion.com/yang/ocnos/ipi-rip"> 
<instance> 
<distances> 
<distance> 
   <source-prefix>A.B.C.D/M</source-prefix> 
   <config> 
       <source-prefix>A.B.C.D/M</source-prefix> 
       <distance>1</distance> 
   </config> 
   <access-list-name>WORD</access-list-name> 
</distance> 
</distances> 
</instance> 
\langlerip>
```
## **Command Syntax**

distance <1-255> A.B.C.D/M (WORD|)

# **Configure route table update interval**

Interval at which RIP updates are sent Attribute Name: route-table-update-interval Attribute Type: uint32 Attribute Range: 5-2147483647 Attribute Name: route-info-timeout-interval Attribute Type: uint32 Attribute Range: 5-2147483647 Attribute Name: garbage-collection-interval Attribute Type: uint32

Attribute Range: 5-2147483647

#### **Netconf edit-config payload**

```
<rip xmlns="http://www.ipinfusion.com/yang/ocnos/ipi-rip"> 
<instance> 
<timers> 
<config> 
   <route-info-timeout-interval>5</route-info-timeout-interval>
   <garbage-collection-interval>5</garbage-collection-interval> 
   <toute-table-update-interval>5</route-table-update-interval>
</config> 
</timers> 
</instance> 
\langlerip>
```
#### **Command Syntax**

timers basic <5-2147483647> <5-2147483647> <5-2147483647>

# **Configure warning threshold percentage**

Use this attribute to set the percentage of maximum routes to generate a warning

Attribute Name: warning-threshold-percentage

Attribute Type: uint32 Attribute Range: 1-100 Attribute Name: max-routes Attribute Type: uint32 Attribute Range: 1-65535

### **Netconf edit-config payload**

```
<rip xmlns="http://www.ipinfusion.com/yang/ocnos/ipi-rip"> 
   <instance> 
   <maximum-prefix> 
   <config> 
       <max-routes>1</max-routes> <!-- operation="delete"--> 
       <warning-threshold-percentage>1</warning-threshold-percentage> <!-- 
operation="delete"--> 
   </config> 
   </maximum-prefix> 
   </instance> 
   \langlerip>
```
#### **Command Syntax**

```
maximum-prefix <1-65535> (<1-100>|)
```
# **Configure route type**

Use this attribute to redistributes only specified route-type routes matching the specified route type into the RIP routing instance

Attribute Name: route-type

Attribute Type: enum (kernel|connected|static|ospf|isis|bgp)

### **Netconf edit-config payload**

```
<rip xmlns="http://www.ipinfusion.com/yang/ocnos/ipi-rip"> 
<instance> 
<redistribute-policies> 
<redistribute-policy> <!-- operation="delete"--> 
   <route-type>kernel</route-type>
   <config> 
       <route-type>kernel</route-type>
   </config> 
</redistribute-policy> 
</redistribute-policies>
</instance> 
\langlerip>
```
## **Command Syntax**

redistribute (kernel|connected|static|ospf|isis|bgp)

# **Configure route map**

Use this attribute to set th route-map

Attribute Name: route-map

Attribute Type: string

Attribute Name: metric

Attribute Type: uint8

Attribute Range: 0-16

```
<rip xmlns="http://www.ipinfusion.com/yang/ocnos/ipi-rip"> 
<instance> 
<redistribute-policies> 
<redistribute-policy> 
   <route-type>kernel</route-type>
   <config> 
      <route-type>kernel</route-type>
      <metric>0</metric> <!-- operation="delete"--> 
   </config> 
   <route-map>WORD</route-map> <!-- operation="delete"--> 
</redistribute-policy>
</redistribute-policies>
</instance>
```
 $\langle$ rip>

#### **Command Syntax**

redistribute (kernel|connected|static|ospf|isis|bgp) metric <0-16> route-map WORD

# **Configure metric**

Metric used for the redistributed route

Attribute Name: metric

Attribute Type: uint8

Attribute Range: 0-16

## **Netconf edit-config payload**

```
<rip xmlns="http://www.ipinfusion.com/yang/ocnos/ipi-rip"> 
<instance> 
<redistribute-policies> 
<redistribute-policy> 
   <route-type>kernel</route-type>
   <config> 
       <route-type>kernel</route-type>
   </config> 
   <metric>0</metric> <!-- operation="delete"--> 
</redistribute-policy> 
</redistribute-policies> 
</instance> 
\langlerip>
```
## **Command Syntax**

redistribute (kernel|connected|static|ospf|isis|bgp) metric <0-16>

# **Configure route map**

Use this attribute to set th route-map

Attribute Name: route-map

Attribute Type: string

```
<rip xmlns="http://www.ipinfusion.com/yang/ocnos/ipi-rip"> 
<instance> 
<redistribute-policies> 
<redistribute-policy> 
   <route-type>kernel</route-type>
   <config> 
      <route-type>kernel</route-type>
   </config> 
   <route-map>WORD</route-map> <!-- operation="delete"--> 
</redistribute-policy>
```

```
</redistribute-policies>
</instance> 
\langlerip>
```
redistribute (kernel|connected|static|ospf|isis|bgp) route-map WORD

# **Configure route map**

Use this attribute to apply conditions of the route policy to the default route

Attribute Name: route-map

Attribute Type: string

Attribute Name: originate

Attribute Type: empty

Attribute Name: always-advertise

Attribute Type: empty

#### **Netconf edit-config payload**

```
<rip xmlns="http://www.ipinfusion.com/yang/ocnos/ipi-rip"> 
<instance> 
<default-information> 
<config> 
   </originate><!-- operation="delete"--> 
   </always-advertise><!-- operation="delete"--> 
   <route-map>WORD</route-map> <!-- operation="delete"--> 
</config> 
</default-information> 
</instance> 
\langlerip>
```
## **Command Syntax**

default-information originate (always|) (route-map WORD|)

# **Configure metric**

Use this attribute to set the metric value of routing protocol

Attribute Name: metric

Attribute Type: uint8

Attribute Range: 0-16

Attribute Name: access-list-name

Attribute Type: string

```
<rip xmlns="http://www.ipinfusion.com/yang/ocnos/ipi-rip"> 
<instance>
```

```
<offset-lists> 
<offset-list> 
   <direction>in</direction> 
   <config> 
       <direction>in</direction> 
       <access-list-name>WORD</access-list-name> 
   </config> 
   <metric>0</metric> 
</offset-list> 
</offset-lists> 
</instance> 
\langlerip>
```
offset-list WORD (in|out) <0-16>

# **Configure direction**

Use this attribute to set direction of the routing updates

Attribute Name: direction

Attribute Type: enum (in|out)

Attribute Name: access-list-name

Attribute Type: string

#### **Netconf edit-config payload**

```
<rip xmlns="http://www.ipinfusion.com/yang/ocnos/ipi-rip"> 
<instance> 
<distribute-filter-lists> 
<distribute-filter-list> 
   <direction>in</direction> 
   <config> 
       <direction>in</direction> 
       <access-list-name>WORD</access-list-name> 
   </config> 
</distribute-filter-list> 
</distribute-filter-lists> 
</instance> 
\langlerip>
```
#### **Command Syntax**

distribute-list WORD (in|out)

# **Configure direction**

Use this attribute to set direction of the routing updates Attribute Name: direction

Attribute Type: enum (in|out)

Attribute Name: access-list-name

Attribute Type: string

### **Netconf edit-config payload**

```
<rip xmlns="http://www.ipinfusion.com/yang/ocnos/ipi-rip"> 
<instance> 
<distribute-prefix-lists> 
<distribute-prefix-list> 
   <direction>in</direction> 
   <config> 
       <direction>in</direction> 
       <access-list-name>WORD</access-list-name> 
   </config> 
</distribute-prefix-list> 
</distribute-prefix-lists> 
</instance> 
\langlerip>
```
## **Command Syntax**

distribute-list prefix WORD (in|out)

# **Configure metric**

Use this attribute to set the metric value of routing protocol

Attribute Name: metric Attribute Type: uint8 Attribute Range: 0-16 Attribute Name: access-list-name Attribute Type: string **Netconf edit-config payload** 

```
<rip xmlns="http://www.ipinfusion.com/yang/ocnos/ipi-rip"> 
<instance> 
<interfaces> 
<interface> 
   <name>IFNAME</name> 
   <config> 
       <name>IFNAME</name> 
   </config> 
<offset-lists> 
<offset-list> 
   <direction>in</direction> 
   <config> 
       <direction>in</direction> 
       <access-list-name>WORD</access-list-name> 
   </config> 
       <metric>0</metric>
```

```
</offset-list> 
</offset-lists> 
</interface> 
</interfaces> 
</instance> 
\langlerip>
```
offset-list WORD (in|out) <0-16> IFNAME

# **Configure direction**

Use this attribute to set direction of the routing updates

Attribute Name: direction

Attribute Type: enum (in|out)

Attribute Name: access-list-name

Attribute Type: string

#### **Netconf edit-config payload**

```
<rip xmlns="http://www.ipinfusion.com/yang/ocnos/ipi-rip"> 
<instance> 
<interfaces> 
<interface> 
   <name>IFNAME</name>
   <config> 
       <name>IFNAME</name> 
   </config> 
<distribute-filter-lists> 
<distribute-filter-list> 
   <direction>in</direction> 
   <config> 
       <direction>in</direction> 
       <access-list-name>WORD</access-list-name> 
   </config> 
</distribute-filter-list> 
</distribute-filter-lists> 
</interface> 
</interfaces> 
</instance> 
\langlerip>
```
#### **Command Syntax**

distribute-list WORD (in|out) IFNAME

# **Configure direction**

Use this attribute to set direction of the routing updates

Attribute Name: direction

Attribute Type: enum (in|out) Attribute Name: access-list-name

Attribute Type: string

# **Netconf edit-config payload**

```
<rip xmlns="http://www.ipinfusion.com/yang/ocnos/ipi-rip"> 
<instance> 
<interfaces> 
<interface> 
   <name>IFNAME</name>
   <config> 
       <name>IFNAME</name> 
   </config> 
<distribute-prefix-lists> 
<distribute-prefix-list> 
   <direction>in</direction> 
   <config> 
      <direction>in</direction> 
       <access-list-name>WORD</access-list-name> 
   </config> 
</distribute-prefix-list> 
</distribute-prefix-lists> 
</interface> 
</interfaces> 
</instance> 
\langlerip>
```
# **Command Syntax**

distribute-list prefix WORD (in|out) IFNAME

# **clear ip rip route (kernel|connected|static|ospf|isis|bgp|rip|all)**

Attribute Name: route-type

Attribute Type: enum (kernel|connected|static|ospf|isis|bgp|rip|all)

# **Netconf RPC payload**

```
<rip-clear-route xmlns="http://www.ipinfusion.com/yang/ocnos/ipi-rip"> 
<route-type>kernel</route-type>
</rip-clear-route>
```
# **Command Syntax**

```
clear ip rip route (kernel|connected|static|ospf|isis|bgp|rip|all)
```
# **clear ip rip route A.B.C.D/M**

Attribute Name: prefix-address

Attribute Type: string

#### **Netconf RPC payload**

```
<rip-clear-route-prefix xmlns="http://www.ipinfusion.com/yang/ocnos/ipi-rip"> 
<prefix-address>A.B.C.D/M</prefix-address> 
</rip-clear-route-prefix>
```
#### **Command Syntax**

```
clear ip rip route A.B.C.D/M
```
# **clear ip rip statistics (IFNAME|)**

Attribute Name: name

Attribute Type: string

Default Value: NULL

#### **Netconf RPC payload**

```
<rip-clear-statistics xmlns="http://www.ipinfusion.com/yang/ocnos/ipi-rip"> 
<name>IFNAME</name> 
</rip-clear-statistics>
```
#### **Command Syntax**

clear ip rip statistics (IFNAME|)

# **snmp restart rip**

#### **Netconf RPC payload**

<rip-snmp-restart xmlns="http://www.ipinfusion.com/yang/ocnos/ipi-rip"/>

#### **Command Syntax**

snmp restart rip

# **debug rip (all|events|packet send|packet recv|packet|packet detail|nsm|rib|bfd)**

Attribute Name: terminal-debug-options

Attribute Type: bits (all|events|packet send|packet recv|packet|packet detail|nsm|rib|bfd)

## **Netconf RPC payload**

```
<rip-terminal-debugging-on xmlns="http://www.ipinfusion.com/yang/ocnos/ipi-rip"> 
<terminal-debug-options>all</terminal-debug-options> 
</rip-terminal-debugging-on>
```
## **Command Syntax**

debug rip (all|events|packet send|packet recv|packet|packet detail|nsm|rib|bfd)

# **no debug rip (all|events|packet send|packet recv|packet|packet detail|nsm|rib|bfd)**

Attribute Name: terminal-debug-options

Attribute Type: bits (all|events|packet send|packet recv|packet|packet detail|nsm|rib|bfd)

## **Netconf RPC payload**

```
<rip-terminal-debugging-off xmlns="http://www.ipinfusion.com/yang/ocnos/ipi-
rip"> 
      <terminal-debug-options>all</terminal-debug-options> 
      </rip-terminal-debugging-off>
```
## **Command Syntax**

```
no debug rip (all|events|packet send|packet recv|packet|packet detail|nsm|rib|bfd)
```
# **IPI-RIP-VRF**

# **Configure vrf name**

VRF name Attribute Name: vrf-name

Attribute Type: string

# **Netconf edit-config payload**

```
<rip xmlns="http://www.ipinfusion.com/yang/ocnos/ipi-rip"> 
<instance> 
   \langle \text{vrfs} \rangle<vrf> <!-- operation="delete"--> 
       <vrf-name>NAME</vrf-name> 
       <config> 
           <vrf-name>WORD</vrf-name> 
        </config> 
    \langle/vrf>
</vrfs> 
</instance> 
\langlerip>
```
# **Command Syntax**

address-family ipv4 vrf NAME

# **Configure enable cisco metric behavior**

Use this attribute to set metric updation behavior as Cisco Attribute Name: enable-cisco-metric-behavior Attribute Type: enum (disable|enable)

## **Netconf edit-config payload**

```
<rip xmlns="http://www.ipinfusion.com/yang/ocnos/ipi-rip"> 
   <instance> 
       <vrfs> 
       \langle \text{vrf} \rangle<vrf-name>NAME</vrf-name> 
           <config> 
               <vrf-name>WORD</vrf-name> 
           </config> 
               <enable-cisco-metric-behavior>disable</enable-cisco-metric-behavior> <!-- 
operation="delete"--> 
       </vrf> 
   </vrfs> 
   </instance> 
   \langlerip>
```
## **Command Syntax**

cisco-metric-behavior (disable|enable)

# **Configure default metric**

Set the default metric Attribute Name: default-metric

Attribute Type: uint8

Default Value: 1

Attribute Range: 1-15

# **Netconf edit-config payload**

```
<rip xmlns="http://www.ipinfusion.com/yang/ocnos/ipi-rip"> 
<instance> 
   <vrfs> 
   <vrf> 
       <vrf-name>NAME</vrf-name> 
       <config> 
           <vrf-name>WORD</vrf-name> 
       </config> 
           <default-metric>1</default-metric> <!-- operation="delete"--> 
   \langle/vrf>
</vrfs> 
</instance> 
\langlerip>
```
## **Command Syntax**

default-metric <1-15>

# **Configure version**

Use this attribute to set version of routing protocol

Attribute Name: version Attribute Type: uint8 Default Value: 2 Attribute Range: 1-2

# **Netconf edit-config payload**

```
<rip xmlns="http://www.ipinfusion.com/yang/ocnos/ipi-rip"> 
<instance> 
   <vrfs> 
   <vrf> 
       <vrf-name>NAME</vrf-name> 
       <config> 
           <vrf-name>WORD</vrf-name> 
       </config> 
           <version>1</version> <!-- operation="delete"--> 
   \langle/vrf>
</vrfs> 
</instance> 
\langlerip>
```
# **Command Syntax**

version <1-2>

# **Configure distance**

Use this attribute to set administrative distance of the RIP for the current RIP instance

Attribute Name: distance Attribute Type: uint8 Default Value: 120 Attribute Range: 1-255

```
<rip xmlns="http://www.ipinfusion.com/yang/ocnos/ipi-rip"> 
<instance> 
   <vrfs> 
   <vrf> 
       <vrf-name>NAME</vrf-name> 
       <config> 
           <vrf-name>WORD</vrf-name> 
       </config> 
           <distance>1</distance> <!-- operation="delete"--> 
   \langle/vrf>
</vrfs> 
</instance> 
\langlerip>
```
distance <1-255>

# **Configure network interfaces**

Use this attribute to enable routing on an interface

Attribute Name: network-interfaces

Attribute Type: string

## **Netconf edit-config payload**

```
<rip xmlns="http://www.ipinfusion.com/yang/ocnos/ipi-rip"> 
<instance> 
   <vrfs> 
   <vrf> 
       <vrf-name>NAME</vrf-name> 
       <config> 
          <vrf-name>WORD</vrf-name> 
       </config> 
          <network-interfaces>IFNAME</network-interfaces> <!-- operation="delete"--
   \langle/vrf>
</vrfs>
```
</instance>  $\langle$ rip>

>

## **Command Syntax**

network IFNAME

# **Configure network routes**

Use this attribute to enable routing on an IP network

Attribute Name: network-routes

Attribute Type: string

```
<rip xmlns="http://www.ipinfusion.com/yang/ocnos/ipi-rip"> 
<instance> 
   <vrfs> 
   <vrf>
       <vrf-name>NAME</vrf-name> 
       <config> 
          <vrf-name>WORD</vrf-name> 
       </config> 
           <network-routes>A.B.C.D/M</network-routes> <!-- operation="delete"--> 
   </vrf> 
</vrfs> 
</instance> 
\langlerip>
```
network A.B.C.D/M

# **Configure access list name**

Use this attribute to set the access list name

Attribute Name: access-list-name

Attribute Type: string

Attribute Name: distance

Attribute Type: uint8

Attribute Range: 1-255

#### **Netconf edit-config payload**

```
<rip xmlns="http://www.ipinfusion.com/yang/ocnos/ipi-rip"> 
<instance> 
   <vrfs> 
   <vrf> 
       <vrf-name>NAME</vrf-name> 
       <config> 
           <vrf-name>WORD</vrf-name> 
       </config> 
       <distances> 
       <distance> 
           <source-prefix>A.B.C.D/M</source-prefix> 
           <config> 
               <source-prefix>A.B.C.D/M</source-prefix> 
               <distance>1</distance> 
           </config> 
               <access-list-name>WORD</access-list-name> 
       </distance> 
   </distances> 
\langle/vrf\rangle</vrfs> 
</instance> 
\langlerip>
```
#### **Command Syntax**

distance <1-255> A.B.C.D/M (WORD|)

# **Configure route type**

Use this attribute to redistributes only specified route-type routes matching the specified route type into the RIP routing instance

Attribute Name: route-type

Attribute Type: enum (connected|static|ospf|bgp)

#### **Netconf edit-config payload**

```
<rip xmlns="http://www.ipinfusion.com/yang/ocnos/ipi-rip"> 
<instance> 
   <vrfs> 
   \langle \text{vrf} \rangle<vrf-name>NAME</vrf-name> 
       <config> 
           <vrf-name>WORD</vrf-name> 
       </config> 
       <redistribute-policies> 
       <redistribute-policy> <!-- operation="delete"--> 
           <route-type>connected</route-type>
           <config> 
               <route-type>connected</route-type>
           </config> 
       </redistribute-policy>
   </redistribute-policies> 
\langle/vrf>
</vrfs> 
</instance> 
\langlerip>
```
## **Command Syntax**

redistribute (connected|static|ospf|bgp)

# **Configure route map**

Use this attribute to set the name of the route-map

Attribute Name: route-map

Attribute Type: string

Attribute Name: metric

Attribute Type: uint8

Attribute Range: 0-16

```
<rip xmlns="http://www.ipinfusion.com/yang/ocnos/ipi-rip"> 
<instance> 
   <vrfs> 
   <vrf> 
       <vrf-name>NAME</vrf-name> 
       <config> 
          <vrf-name>WORD</vrf-name> 
      </config> 
       <redistribute-policies> 
       <redistribute-policy> 
          <route-type>connected</route-type>
          <config> 
              <route-type>connected</route-type>
```

```
<metric>0</metric> <!-- operation="delete"--> 
           </config> 
              <route-map>WORD</route-map> <!-- operation="delete"-->
       </redistribute-policy> 
   </redistribute-policies>
\langle/vrf>
</vrfs> 
</instance> 
\langlerip>
```
redistribute (connected|static|ospf|bgp) metric <0-16> route-map WORD

# **Configure metric**

Use this attribute to set the metric used for the redistributed route

Attribute Name: metric

Attribute Type: uint8

Attribute Range: 0-16

#### **Netconf edit-config payload**

```
<rip xmlns="http://www.ipinfusion.com/yang/ocnos/ipi-rip"> 
<instance> 
   <vrfs> 
   <vrf> 
       <vrf-name>NAME</vrf-name> 
       <config> 
           <vrf-name>WORD</vrf-name> 
       </config> 
       <redistribute-policies> 
       <redistribute-policy> 
          <route-type>connected</route-type>
          <config> 
              <route-type>connected</route-type>
           </config> 
              <metric>0</metric> <!-- operation="delete"--> 
       </redistribute-policy> 
   </redistribute-policies>
\langle/vrf>
</vrfs> 
</instance> 
\langlerip>
```
## **Command Syntax**

```
redistribute (connected|static|ospf|bgp) metric <0-16>
```
# **Configure route map**

Use this attribute to set the name of the route-map

Attribute Name: route-map

Attribute Type: string

### **Netconf edit-config payload**

```
<rip xmlns="http://www.ipinfusion.com/yang/ocnos/ipi-rip"> 
<instance> 
   <vrfs> 
   <vrf> 
       <vrf-name>NAME</vrf-name> 
       <config> 
          <vrf-name>WORD</vrf-name> 
       </config> 
       <redistribute-policies> 
       <redistribute-policy> 
          <route-type>connected</route-type>
          <config> 
              <route-type>connected</route-type>
          </config> 
              <route-map>WORD</route-map> <!-- operation="delete"-->
       </redistribute-policy>
   </redistribute-policies>
\langle/vrf>
</vrfs> 
</instance> 
\langlerip>
```
## **Command Syntax**

redistribute (connected|static|ospf|bgp) route-map WORD

# **Configure route map**

Use this attribute to apply conditions of the route policy to the default route

Attribute Name: route-map

Attribute Type: string

Attribute Name: originate

Attribute Type: empty

Attribute Name: always-advertise

Attribute Type: empty

```
<rip xmlns="http://www.ipinfusion.com/yang/ocnos/ipi-rip"> 
<instance> 
   <vrfs>
```

```
<vrf>
       <vrf-name>NAME</vrf-name> 
       <config> 
          <vrf-name>WORD</vrf-name> 
       </config> 
       <default-information> 
       <config> 
              </originate><!-- operation="delete"--> 
              </always-advertise><!-- operation="delete"--> 
              <route-map>WORD</route-map> <!-- operation="delete"-->
       </config> 
   </default-information> 
\langle/vrf>
</vrfs> 
</instance> 
\langlerip>
```
default-information originate (always|) (route-map WORD|)

# **Configure metric**

Use this attribute to set the metric value of routing protocol

Attribute Name: metric

Attribute Type: uint8

Attribute Range: 0-16

Attribute Name: access-list-name

Attribute Type: string

```
<rip xmlns="http://www.ipinfusion.com/yang/ocnos/ipi-rip"> 
<instance> 
   <vrfs> 
   <vrf>
       <vrf-name>NAME</vrf-name> 
       <config> 
          <vrf-name>WORD</vrf-name> 
       </config> 
       <offset-lists> 
       <offset-list> 
          <direction>in</direction> 
          <config> 
              <direction>in</direction> 
              <access-list-name>WORD</access-list-name> 
          </config> 
              <metric>0</metric> 
       </offset-list> 
   </offset-lists>
```

```
\langle/vrf>
</vrfs> 
</instance> 
\langlerip>
```
offset-list WORD (in|out) <0-16>

# **Configure direction**

Use this attribute to set direction of the routing updates

Attribute Name: direction

Attribute Type: enum (in|out)

Attribute Name: access-list-name

Attribute Type: string

## **Netconf edit-config payload**

```
<rip xmlns="http://www.ipinfusion.com/yang/ocnos/ipi-rip"> 
<instance> 
   <vrfs> 
   <vrf> 
       <vrf-name>NAME</vrf-name> 
       <config> 
           <vrf-name>WORD</vrf-name> 
       </config> 
       <distribute-filter-lists> 
       <distribute-filter-list> 
           <direction>in</direction> 
           <config> 
              <direction>in</direction> 
              <access-list-name>WORD</access-list-name> 
           </config> 
       </distribute-filter-list> 
   </distribute-filter-lists> 
\langle/vrf>
</vrfs> 
</instance> 
\langlerip>
```
# **Command Syntax**

distribute-list WORD (in|out)

# **Configure direction**

Use this attribute to set direction of the routing updates Attribute Name: direction

Attribute Type: enum (in|out)

#### Attribute Name: access-list-name

Attribute Type: string

#### **Netconf edit-config payload**

```
<rip xmlns="http://www.ipinfusion.com/yang/ocnos/ipi-rip"> 
<instance> 
   <vrfs> 
   <vrf> 
       <vrf-name>NAME</vrf-name> 
       <config> 
           <vrf-name>WORD</vrf-name> 
       </config> 
       <distribute-prefix-lists> 
       <distribute-prefix-list> 
           <direction>in</direction> 
           <config> 
              <direction>in</direction> 
              <access-list-name>WORD</access-list-name> 
           </config> 
       </distribute-prefix-list> 
   </distribute-prefix-lists> 
\langle/vrf>
</vrfs> 
</instance> 
\langlerip>
```
#### **Command Syntax**

distribute-list prefix WORD (in|out)

# **Configure metric**

Use this attribute to set the metric value of routing protocol

Attribute Name: metric

Attribute Type: uint8

Attribute Range: 0-16

Attribute Name: access-list-name

Attribute Type: string

```
<rip xmlns="http://www.ipinfusion.com/yang/ocnos/ipi-rip"> 
<instance> 
   <vrfs> 
    \langle \text{vrf} \rangle<vrf-name>NAME</vrf-name> 
        <config> 
           <vrf-name>WORD</vrf-name> 
        </config>
```

```
<interfaces> 
       <interface> 
           <name>IFNAME</name> 
           <config> 
              <name>IFNAME</name> 
           </config> 
           <offset-lists> 
           <offset-list> 
               <direction>in</direction> 
               <config> 
                  <direction>in</direction> 
                  <access-list-name>WORD</access-list-name> 
               </config> 
                  <metric>0</metric> 
           </offset-list> 
       </offset-lists> 
   </interface> 
</interfaces> 
\langle/vrf>
</vrfs> 
</instance> 
\langlerip>
```
offset-list WORD (in|out) <0-16> IFNAME

# **Configure direction**

Use this attribute to set direction of the routing updates

Attribute Name: direction Attribute Type: enum (in|out)

Attribute Name: access-list-name

Attribute Type: string

```
<rip xmlns="http://www.ipinfusion.com/yang/ocnos/ipi-rip"> 
<instance> 
   <vrfs> 
   <vrf> 
       <vrf-name>NAME</vrf-name> 
       <config> 
          <vrf-name>WORD</vrf-name> 
       </config> 
       <interfaces> 
       <interface> 
          <name>IFNAME</name> 
          <config> 
              <name>IFNAME</name>
```

```
</config> 
           <distribute-filter-lists> 
           <distribute-filter-list> 
              <direction>in</direction> 
              <config> 
                  <direction>in</direction> 
                  <access-list-name>WORD</access-list-name> 
              </config> 
           </distribute-filter-list> 
       </distribute-filter-lists> 
   </interface> 
</interfaces> 
\langle/vrf>
</vrfs> 
</instance> 
\langlerip>
```
distribute-list WORD (in|out) IFNAME

# **Configure direction**

Use this attribute to set direction of the routing updates

Attribute Name: direction

Attribute Type: enum (in|out)

Attribute Name: access-list-name

Attribute Type: string

```
<rip xmlns="http://www.ipinfusion.com/yang/ocnos/ipi-rip"> 
<instance> 
   <vrfs> 
   <vrf> 
       <vrf-name>NAME</vrf-name> 
       <config> 
          <vrf-name>WORD</vrf-name> 
       </config> 
       <interfaces> 
       <interface> 
          <name>IFNAME</name> 
          <config> 
              <name>IFNAME</name> 
          </config> 
          <distribute-prefix-lists> 
          <distribute-prefix-list> 
              <direction>in</direction> 
              <config> 
                  <direction>in</direction>
```
```
<access-list-name>WORD</access-list-name> 
               </config> 
           </distribute-prefix-list> 
       </distribute-prefix-lists> 
    </interface> 
</interfaces> 
\langle/vrf\rangle</vrfs> 
</instance> 
\langlerip>
```

```
distribute-list prefix WORD (in|out) IFNAME
```
## **clear ip rip route vrf NAME A.B.C.D/M**

Attribute Name: vrf-name

Attribute Type: string

Attribute Name: prefix

Attribute Type: string

### **Netconf RPC payload**

```
<ipi-rip-vrf_rip-vrf-clear-route xmlns="http://www.ipinfusion.com/yang/ocnos/
ipi-rip"> 
      <vrf-name>NAME</vrf-name> 
      <prefix>A.B.C.D/M</prefix> 
      </ipi-rip-vrf_rip-vrf-clear-route>
```
### **Command Syntax**

clear ip rip route vrf NAME A.B.C.D/M

### **clear ip rip route vrf NAME \***

Attribute Name: vrf-name

Attribute Type: string

### **Netconf RPC payload**

```
<ipi-rip-vrf_rip-vrf-clear-route-all xmlns="http://www.ipinfusion.com/yang/
ocnos/ipi-rip"> 
      <vrf-name>NAME</vrf-name> 
      </ipi-rip-vrf_rip-vrf-clear-route-all>
```
### **Command Syntax**

```
clear ip rip route vrf NAME *
```
# **IPI-SNMP**

## **Configure enable link down trap**

Use this attribute to enable or disable SNMP linkdown traps.

Attribute Name: enable-link-down-trap

Attribute Type: boolean

Attribute Name: enable-link-up-trap

Attribute Type: boolean

### **Netconf edit-config payload**

```
<snmp xmlns="http://www.ipinfusion.com/yang/ocnos/ipi-snmp"> 
<server-traps> 
<config> 
   <enable-link-up-trap>true</enable-link-up-trap> <!-- operation="delete"--> 
   <enable-link-down-trap>true</enable-link-down-trap> <!-- operation="delete"--> 
</config> 
</server-traps> 
\langle/snmp>
```
### **Command Syntax**

snmp-server enable traps link

# **Configure enable link down trap**

Use this attribute to enable or disable SNMP linkdown traps.

Attribute Name: enable-link-down-trap

Attribute Type: boolean

Attribute Name: enable-link-up-trap

Attribute Type: boolean

### **Netconf edit-config payload**

```
<snmp xmlns="http://www.ipinfusion.com/yang/ocnos/ipi-snmp"> 
<server-traps> 
<config> 
   <enable-link-up-trap>true</enable-link-up-trap> <!-- operation="delete"--> 
   <enable-link-down-trap>true</enable-link-down-trap> <!-- operation="delete"--> 
</config> 
</server-traps> 
</snmp>
```
### **Command Syntax**

```
no snmp-server enable traps link
```
# **Configure include interface name**

Use this attribute to include ifname with SNMP linkdown traps.

Attribute Name: include-interface-name

Attribute Type: uint8

#### **Netconf edit-config payload**

```
<snmp xmlns="http://www.ipinfusion.com/yang/ocnos/ipi-snmp"> 
<server-traps> 
<config> 
   </include-interface-name><!-- operation="delete"--> 
</config> 
</server-traps> 
</snmp>
```
### **Command Syntax**

snmp-server enable traps link include-interface-name

### **Configure enable link down trap**

Use this attribute to enable or disable SNMP linkdown traps.

Attribute Name: enable-link-down-trap

Attribute Type: boolean

### **Netconf edit-config payload**

```
<snmp xmlns="http://www.ipinfusion.com/yang/ocnos/ipi-snmp"> 
<server-traps> 
<config> 
   <enable-link-down-trap>true</enable-link-down-trap> <!-- operation="delete"--> 
</config> 
</server-traps> 
</snmp>
```
### **Command Syntax**

snmp-server enable traps link linkDown

## **Configure enable link down trap**

Use this attribute to enable or disable SNMP linkdown traps.

Attribute Name: enable-link-down-trap

Attribute Type: boolean

```
<snmp xmlns="http://www.ipinfusion.com/yang/ocnos/ipi-snmp"> 
<server-traps> 
<config> 
   <enable-link-down-trap>true</enable-link-down-trap> <!-- operation="delete"-->
```

```
</config> 
</server-traps> 
</snmp>
```
no snmp-server enable traps link linkDown

## **Configure enable link up trap**

Use this attribute to enable or disable SNMP linkup traps.

Attribute Name: enable-link-up-trap

Attribute Type: boolean

#### **Netconf edit-config payload**

```
<snmp xmlns="http://www.ipinfusion.com/yang/ocnos/ipi-snmp"> 
<server-traps> 
<config> 
   <enable-link-up-trap>true</enable-link-up-trap> <!-- operation="delete"--> 
</config> 
</server-traps> 
</snmp>
```
### **Command Syntax**

snmp-server enable traps link linkUp

### **Configure enable link up trap**

Use this attribute to enable or disable SNMP linkup traps.

Attribute Name: enable-link-up-trap

Attribute Type: boolean

### **Netconf edit-config payload**

```
<snmp xmlns="http://www.ipinfusion.com/yang/ocnos/ipi-snmp"> 
<server-traps> 
<config> 
   <enable-link-up-trap>true</enable-link-up-trap> <!-- operation="delete"--> 
</config> 
</server-traps> 
</snmp>
```
#### **Command Syntax**

no snmp-server enable traps link linkUp

## **Configure enable traps**

Use this attribute to enable or disable SNMP traps and inform requests.

This command is supported when following feature are enabled SNMP-AGENT feature

#### Attribute Name: enable-traps

Attribute Type: bits (snmp authentication|mpls|pw|pwdelete|rsvp|ospf|bgp|isis|vrrp|vxlan|ospf6|mplsl3vpn|rib|pim)

### **Netconf edit-config payload**

```
<snmp xmlns="http://www.ipinfusion.com/yang/ocnos/ipi-snmp"> 
<server-traps> 
<config> 
   <enable-traps>snmp authentication</enable-traps> <!-- operation="delete"--> 
</config> 
</server-traps> 
</snmp>
```
### **Command Syntax**

```
snmp-server enable traps (snmp 
 authentication|mpls|pw|pwdelete|rsvp|ospf|bgp|isis|vrrp|vxlan|ospf6|mplsl3vpn|ri
 b|pim)
```
# **debug (snmp send|snmp receive|snmp process|snmp xdump|snmp errorstring|snmp detail|snmp|snmp all)**

Attribute Name: debug

Attribute Type: bits (snmp send|snmp receive|snmp process|snmp xdump|snmp error-string|snmp detail|snmp|snmp all)

### **Netconf RPC payload**

```
<snmp-agentx-enable-terminal-debugging xmlns="http://www.ipinfusion.com/yang/
ocnos/ipi-snmp"> 
      <debug>snmp send</debug> 
      </snmp-agentx-enable-terminal-debugging>
```
### **Command Syntax**

```
debug (snmp send|snmp receive|snmp process|snmp xdump|snmp error-string|snmp 
 detail|snmp|snmp all)
```
## **no debug (snmp send|snmp receive|snmp process|snmp xdump|snmp errorstring|snmp detail|snmp|snmp all)**

Attribute Name: debug

Attribute Type: bits (snmp send|snmp receive|snmp process|snmp xdump|snmp error-string|snmp detail|snmp|snmp all)

### **Netconf RPC payload**

```
<snmp-agentx-disable-terminal-debugging xmlns="http://www.ipinfusion.com/yang/
ocnos/ipi-snmp"> 
      <debug>snmp send</debug> 
      </snmp-agentx-disable-terminal-debugging>
```

```
no debug (snmp send|snmp receive|snmp process|snmp xdump|snmp error-string|snmp 
 detail|snmp|snmp all)
```
# **IPI-SNMP-SERVER**

### **Configure vrf name**

VRF name associated with this instance.

Attribute Name: vrf-name

Attribute Type: string

Attribute Name: enabled

Attribute Type: empty

### **Netconf edit-config payload**

```
<snmp xmlns="http://www.ipinfusion.com/yang/ocnos/ipi-snmp"> 
<servers xmlns="http://www.ipinfusion.com/yang/ocnos/ipi-snmp-server"> 
<server> 
   <vrf-name>management</vrf-name> 
   <config> 
      <vrf-name>management</vrf-name> 
       </enabled> 
   </config> 
</server> 
</servers> 
\langle/snmp>
```
#### **Command Syntax**

snmp-server enable snmp (vrf management|)

### **Configure system contact**

Use this attribute to set the system contact information for the device (sysContact object)

Attribute Name: system-contact

Attribute Type: string

```
<snmp xmlns="http://www.ipinfusion.com/yang/ocnos/ipi-snmp"> 
<servers xmlns="http://www.ipinfusion.com/yang/ocnos/ipi-snmp-server"> 
<server> 
   <vrf-name>management</vrf-name> 
   <config> 
       <vrf-name>management</vrf-name> 
   </config> 
   <global>
```

```
<config> 
          <system-contact>LINE</system-contact> <!-- operation="delete"--> 
   </config> 
</global> 
</server> 
</servers> 
</snmp>
```

```
snmp-server contact (vrf management|) LINE
```
## **Configure system location**

Use this attribute to set the physical location information of the device (sysLocation object)

Attribute Name: system-location

Attribute Type: string

### **Netconf edit-config payload**

```
<snmp xmlns="http://www.ipinfusion.com/yang/ocnos/ipi-snmp"> 
<servers xmlns="http://www.ipinfusion.com/yang/ocnos/ipi-snmp-server"> 
<server> 
   <vrf-name>management</vrf-name> 
   <config> 
       <vrf-name>management</vrf-name> 
   </config> 
   <global> 
   <config> 
          <system-location>LINE</system-location> <!-- operation="delete"--> 
   </config> 
</global> 
</server> 
</servers> 
</snmp>
```
### **Command Syntax**

snmp-server location (vrf management|) LINE

# **Configure tcp session enabled**

Use this attribute to start the SNMP agent daemon over TCP

Attribute Name: tcp-session-enabled

Attribute Type: empty

```
<snmp xmlns="http://www.ipinfusion.com/yang/ocnos/ipi-snmp"> 
<servers xmlns="http://www.ipinfusion.com/yang/ocnos/ipi-snmp-server"> 
<server> 
   <vrf-name>management</vrf-name>
```

```
<config> 
       <vrf-name>management</vrf-name> 
   </config> 
   <global> 
   <config> 
          </tcp-session-enabled><!-- operation="delete"--> 
   </config> 
</global> 
</server> 
</servers> 
</snmp>
```
snmp-server tcp-session (vrf management|)

## **Configure disable default instance**

Use this attribute to prevent default snmp instance from being enabled at start up

Attribute Name: disable-default-instance

Attribute Type: empty

### **Netconf edit-config payload**

```
<snmp xmlns="http://www.ipinfusion.com/yang/ocnos/ipi-snmp"> 
<servers xmlns="http://www.ipinfusion.com/yang/ocnos/ipi-snmp-server"> 
<default-instance> 
<config> 
      </disable-default-instance><!-- operation="delete"--> 
</config> 
</default-instance> 
</servers> 
</snmp>
```
### **Command Syntax**

snmp-server disable-default

# **IPI-SNMP-SERVER-EXTENDED**

### **Configure enable**

Use this attribute to enable/disable SNMP server debugging

Attribute Name: enable

Attribute Type: empty

```
<snmp xmlns="http://www.ipinfusion.com/yang/ocnos/ipi-snmp"> 
<servers xmlns="http://www.ipinfusion.com/yang/ocnos/ipi-snmp-server">
```

```
<debug xmlns="http://www.ipinfusion.com/yang/ocnos/ipi-snmp-server-extended"> 
   <config> 
          </enable><!-- operation="delete"--> 
   </config> 
</debug> 
</servers> 
</snmp>
```
debug snmp-server

# **Configure filter type**

Use this attribute to update oid tree filter type for a view entry.

This command is supported when following feature are enabled SNMP-AGENT feature

Attribute Name: filter-type

Attribute Type: enum (included|excluded)

```
<snmp xmlns="http://www.ipinfusion.com/yang/ocnos/ipi-snmp"> 
   <servers xmlns="http://www.ipinfusion.com/yang/ocnos/ipi-snmp-server"> 
       <server> 
          <vrf-name>management</vrf-name> 
          <config> 
              <vrf-name>management</vrf-name> 
          </config> 
          <snmp-views xmlns="http://www.ipinfusion.com/yang/ocnos/ipi-snmp-server-
extended"> 
          <snmp-view> 
              <view-name>VIEW-NAME</view-name>
              <config> 
                 <view-name>VIEW-NAME</view-name>
              </config> 
              <oid-trees> 
              <oid-tree> 
                 <oid>OID-TREE</oid> 
                 <config> 
                     <oid>OID-TREE</oid> 
                 </config> 
                     <filter-type>included</filter-type> <!-- operation="delete"--> 
              </oid-tree> 
          </oid-trees> 
       </snmp-view> 
   </snmp-views> 
   </server> 
   </servers> 
   </snmp>
```

```
snmp-server view VIEW-NAME OID-TREE (included|excluded) (vrf management|)
```
## **Configure engine id**

Use this attribute to configure SNMPv3 engine ID.

This command is supported when following feature are enabled snmp version v3

Attribute Name: engine-id

Attribute Type: string

Attribute Range: 1-24

### **Netconf edit-config payload**

```
<snmp xmlns="http://www.ipinfusion.com/yang/ocnos/ipi-snmp"> 
<engine-id xmlns="http://www.ipinfusion.com/yang/ocnos/ipi-snmp-server-extended"> 
<config> 
       <engine-id>ENGINE_ID_STR</engine-id> <!-- operation="delete"--> 
</config> 
</engine-id> 
</snmp>
```
### **Command Syntax**

snmp-server engineID ENGINE ID STR

## **Configure smux port enable**

Use this attribute to enable smux-port.

Attribute Name: smux-port-enable

Attribute Type: empty

```
<snmp xmlns="http://www.ipinfusion.com/yang/ocnos/ipi-snmp"> 
   <servers xmlns="http://www.ipinfusion.com/yang/ocnos/ipi-snmp-server"> 
       <server> 
          <vrf-name>management</vrf-name> 
          <config> 
              <vrf-name>management</vrf-name> 
          </config> 
          <smux-port xmlns="http://www.ipinfusion.com/yang/ocnos/ipi-snmp-server-
extended"> 
          <config> 
                 </smux-port-enable><!-- operation="delete"--> 
          </config> 
       </smux-port> 
   </server> 
   </servers> 
   </snmp>
```

```
snmp-server smux-port-enable (vrf management|)
```
## **Configure host name**

Use this attribute to configure an SNMP trap host. An SNMP trap host is usually a network management station (NMS) or an SNMP manager.

Attribute Name: host-name

Attribute Type: string

Attribute Range: 1-63

Attribute Name: notification-type

Attribute Type: enum (traps|informs)

Attribute Name: snmp-version

Attribute Type: enum (1|2c|3)

Attribute Name: community

Attribute Type: string

Attribute Name: udp-port

Attribute Type: uint32

Attribute Range: 1-65535

```
<snmp xmlns="http://www.ipinfusion.com/yang/ocnos/ipi-snmp"> 
<servers xmlns="http://www.ipinfusion.com/yang/ocnos/ipi-snmp-server"> 
   <server> 
       <vrf-name>management</vrf-name> 
       <config> 
          <vrf-name>management</vrf-name> 
       </config> 
       <hosts xmlns="http://www.ipinfusion.com/yang/ocnos/ipi-snmp-server-extended"> 
       <host> 
          <host-name>A.B.C.D</host-name> 
          <config> 
              <host-name>A.B.C.D</host-name> 
              <notification-type>traps</notification-type> 
              <snmp-version>1</snmp-version> 
              <community>WORD</community> 
              <udp-port>1</udp-port> 
          </config> 
       </host> 
   </hosts> 
</server> 
</servers> 
\langle/snmp>
```

```
snmp-server host (A.B.C.D|X:X::X:X|HOSTNAME) (traps) version (1|2c) WORD (udp-port 
  <1-65535>|) (vrf management|)
```
### **Configure host name**

Use this attribute to configure an SNMP trap host. An SNMP trap host is usually a network management station (NMS) or an SNMP manager.

Attribute Name: host-name

Attribute Type: string

Attribute Range: 1-63

Attribute Name: notification-type

Attribute Type: enum (traps|informs)

Attribute Name: snmp-version

Attribute Type: enum (1|2c|3)

Attribute Name: snmpv3-auth-type

Attribute Type: enum (noauth|auth|priv)

Attribute Name: snmpv3-user

Attribute Type: string

Attribute Name: udp-port

Attribute Type: uint32

Attribute Range: 1-65535

```
<snmp xmlns="http://www.ipinfusion.com/yang/ocnos/ipi-snmp"> 
<servers xmlns="http://www.ipinfusion.com/yang/ocnos/ipi-snmp-server"> 
   <server> 
       <vrf-name>management</vrf-name> 
       <config> 
          <vrf-name>management</vrf-name> 
       </config> 
       <hosts xmlns="http://www.ipinfusion.com/yang/ocnos/ipi-snmp-server-extended"> 
       <host> 
          <host-name>A.B.C.D</host-name> 
          <config> 
              <host-name>A.B.C.D</host-name> 
              <notification-type>traps</notification-type> 
              <snmp-version>1</snmp-version> 
              <snmpv3-auth-type>noauth</snmpv3-auth-type> 
              <snmpv3-user>WORD</snmpv3-user> 
              <udp-port>1</udp-port> 
          </config> 
       </host> 
   </hosts>
```

```
</server> 
</servers> 
\langle/snmp>
```

```
snmp-server host (A.B.C.D|X:X::X:X|HOSTNAME) (traps) version (3) (noauth|auth|priv) 
 WORD (udp-port <1-65535>|) (vrf management|)
```
## **Configure host name**

Use this attribute to configure an SNMP trap host. An SNMP trap host is usually a network management station (NMS) or an SNMP manager.

Attribute Name: host-name

Attribute Type: string

Attribute Range: 1-63

Attribute Name: notification-type

```
Attribute Type: enum (traps|informs)
```
Attribute Name: snmp-version

Attribute Type: enum (1|2c|3)

Attribute Name: community

Attribute Type: string

Attribute Name: udp-port

Attribute Type: uint32

Attribute Range: 1-65535

```
<snmp xmlns="http://www.ipinfusion.com/yang/ocnos/ipi-snmp"> 
<servers xmlns="http://www.ipinfusion.com/yang/ocnos/ipi-snmp-server"> 
   <server> 
       <vrf-name>management</vrf-name> 
       <config> 
          <vrf-name>management</vrf-name> 
       </config> 
       <hosts xmlns="http://www.ipinfusion.com/yang/ocnos/ipi-snmp-server-extended"> 
       <host><host-name>A.B.C.D</host-name> 
          <config> 
              <host-name>A.B.C.D</host-name> 
              <notification-type>traps</notification-type> 
              <snmp-version>1</snmp-version> 
              <community>WORD</community> 
              <udp-port>1</udp-port> 
          </config> 
       </host> 
   </hosts>
```

```
</server> 
</servers> 
\langle/snmp>
```

```
snmp-server host (A.B.C.D|X:X::X:X|HOSTNAME) (informs) version (2c) WORD (udp-port 
 <1-65535>|) (vrf management|)
```
### **Configure host name**

Use this attribute to configure an SNMP trap host. An SNMP trap host is usually a network management station (NMS) or an SNMP manager.

Attribute Name: host-name

Attribute Type: string

Attribute Range: 1-63

Attribute Name: notification-type

Attribute Type: enum (traps|informs)

Attribute Name: snmp-version

Attribute Type: enum (1|2c|3)

Attribute Name: snmpv3-auth-type

Attribute Type: enum (noauth|auth|priv)

Attribute Name: snmpv3-user

Attribute Type: string

Attribute Name: udp-port

Attribute Type: uint32

Attribute Range: 1-65535

```
<snmp xmlns="http://www.ipinfusion.com/yang/ocnos/ipi-snmp"> 
<servers xmlns="http://www.ipinfusion.com/yang/ocnos/ipi-snmp-server"> 
   <server> 
      <vrf-name>management</vrf-name> 
      <config> 
          <vrf-name>management</vrf-name> 
      </config> 
      <hosts xmlns="http://www.ipinfusion.com/yang/ocnos/ipi-snmp-server-extended"> 
      <host> 
          <host-name>A.B.C.D</host-name> 
          <config> 
             <host-name>A.B.C.D</host-name> 
             <notification-type>traps</notification-type> 
             <snmp-version>1</snmp-version> 
             <snmpv3-auth-type>noauth</snmpv3-auth-type> 
             <snmpv3-user>WORD</snmpv3-user> 
             <udp-port>1</udp-port>
```

```
</config> 
        </host> 
    </hosts> 
</server> 
</servers> 
\langle/snmp>
```

```
snmp-server host (A.B.C.D|X:X::X:X|HOSTNAME) (informs) version (3) 
  (noauth|auth|priv) WORD (udp-port <1-65535>|) (vrf management|)
```
## **Configure host name**

Use this attribute to configure an SNMP trap host. An SNMP trap host is usually a network management station (NMS) or an SNMP manager.

Attribute Name: host-name

Attribute Type: string

Attribute Range: 1-63

Attribute Name: snmp-version

Attribute Type: enum (1|2c|3)

Attribute Name: community

Attribute Type: string

Attribute Name: udp-port

Attribute Type: uint32

Attribute Range: 1-65535

```
<snmp xmlns="http://www.ipinfusion.com/yang/ocnos/ipi-snmp"> 
<servers xmlns="http://www.ipinfusion.com/yang/ocnos/ipi-snmp-server"> 
   <server> 
       <vrf-name>management</vrf-name> 
       <config> 
          <vrf-name>management</vrf-name> 
       </config> 
       <hosts xmlns="http://www.ipinfusion.com/yang/ocnos/ipi-snmp-server-extended"> 
       <host> 
          <host-name>A.B.C.D</host-name> 
          <config> 
              <host-name>A.B.C.D</host-name> 
              <snmp-version>1</snmp-version> 
              <community>WORD</community> 
              <udp-port>1</udp-port> 
          </config> 
       </host> 
   </hosts> 
</server>
```
</servers> </snmp>

### **Command Syntax**

```
snmp-server host (A.B.C.D|X:X::X:X|HOSTNAME) version (1|2c) WORD (udp-port <1-
  65535>|) (vrf management|)
```
### **Configure host name**

Use this attribute to configure an SNMP trap host. An SNMP trap host is usually a network management station (NMS) or an SNMP manager.

Attribute Name: host-name

Attribute Type: string

Attribute Range: 1-63

Attribute Name: snmp-version

Attribute Type: enum (1|2c|3)

Attribute Name: snmpv3-auth-type

Attribute Type: enum (noauth|auth|priv)

Attribute Name: snmpv3-user

Attribute Type: string

Attribute Name: udp-port

Attribute Type: uint32

Attribute Range: 1-65535

```
<snmp xmlns="http://www.ipinfusion.com/yang/ocnos/ipi-snmp"> 
<servers xmlns="http://www.ipinfusion.com/yang/ocnos/ipi-snmp-server"> 
   <server> 
       <vrf-name>management</vrf-name> 
       <config> 
          <vrf-name>management</vrf-name> 
       </config> 
       <hosts xmlns="http://www.ipinfusion.com/yang/ocnos/ipi-snmp-server-extended"> 
       <host> 
          <host-name>A.B.C.D</host-name> 
          <config> 
              <host-name>A.B.C.D</host-name> 
              <snmp-version>1</snmp-version> 
              <snmpv3-auth-type>noauth</snmpv3-auth-type> 
              <snmpv3-user>WORD</snmpv3-user> 
              <udp-port>1</udp-port> 
          </config> 
       </host> 
   </hosts> 
</server>
```
</servers> </snmp>

### **Command Syntax**

```
snmp-server host (A.B.C.D|X:X:X:X|HOSTNAME) version (3) (noauth|auth|priv) WORD
  (udp-port <1-65535>|) (vrf management|)
```
## **Configure udp port**

Use this attribute to specify the port to be used when SNMP sends packets to host. The default is 162.

This command is supported when following feature are enabled SNMP-AGENT feature

Attribute Name: udp-port

Attribute Type: uint32

Attribute Range: 1-65535

Attribute Name: host-user

Attribute Type: string

### **Netconf edit-config payload**

```
<snmp xmlns="http://www.ipinfusion.com/yang/ocnos/ipi-snmp"> 
<servers xmlns="http://www.ipinfusion.com/yang/ocnos/ipi-snmp-server"> 
   <server> 
      <vrf-name>management</vrf-name> 
       <config> 
          <vrf-name>management</vrf-name> 
       </config> 
       <hosts xmlns="http://www.ipinfusion.com/yang/ocnos/ipi-snmp-server-extended"> 
       <host> 
          <host-name>A.B.C.D</host-name> 
          <config> 
              <host-name>A.B.C.D</host-name> 
              <host-user>WORD</host-user> <!-- operation="delete"--> 
          </config> 
              <udp-port>1</udp-port> <!-- operation="delete"--> 
       </host> 
   </hosts> 
</server> 
</servers> 
</snmp>
```
### **Command Syntax**

snmp-server host (A.B.C.D|X:X::X:X|HOSTNAME) WORD (udp-port <1-65535>|) (vrf management|)

### **Configure user name**

Use this attribute to create an SNMP server user.

Attribute Name: user-name

Attribute Type: string Attribute Range: 5-32 Attribute Name: authentication-type Attribute Type: enum (md5|sha) Attribute Name: encryption-type Attribute Type: enum (plain|encrypt) Attribute Name: authentication-password Attribute Type: string

### **Netconf edit-config payload**

```
<snmp xmlns="http://www.ipinfusion.com/yang/ocnos/ipi-snmp"> 
<servers xmlns="http://www.ipinfusion.com/yang/ocnos/ipi-snmp-server"> 
   <server> 
      <vrf-name>management</vrf-name> 
       <config> 
          <vrf-name>management</vrf-name> 
       </config> 
       <users xmlns="http://www.ipinfusion.com/yang/ocnos/ipi-snmp-server-extended"> 
       <user> <!-- operation="delete"--> 
          <user-name>WORD</user-name> 
          <config> 
              <user-name>WORD</user-name> 
              <authentication-type>md5</authentication-type> 
              <encryption-type>1</encryption-type> 
              <authentication-password>AUTH-PASSWORD</authentication-password> 
          </config> 
       </user> 
   </users> 
</server> 
</servers> 
</snmp>
```
### **Command Syntax**

snmp-server user WORD auth (md5|sha) encrypt AUTH-PASSWORD (vrf management|)

## **Configure user name**

Use this attribute to create an SNMP server user.

Attribute Name: user-name

Attribute Type: string

Attribute Range: 5-32

Attribute Name: authentication-type

Attribute Type: enum (md5|sha)

Attribute Name: encryption-type

Attribute Type: enum (plain|encrypt)

Attribute Name: authentication-password

Attribute Type: string

### **Netconf edit-config payload**

```
<snmp xmlns="http://www.ipinfusion.com/yang/ocnos/ipi-snmp"> 
<servers xmlns="http://www.ipinfusion.com/yang/ocnos/ipi-snmp-server"> 
   <server> 
      <vrf-name>management</vrf-name> 
       <config> 
          <vrf-name>management</vrf-name> 
       </config> 
       <users xmlns="http://www.ipinfusion.com/yang/ocnos/ipi-snmp-server-extended"> 
       <user> <!-- operation="delete"--> 
          <user-name>WORD</user-name> 
          <config> 
             <user-name>WORD</user-name> 
              <authentication-type>md5</authentication-type> 
              <encryption-type>0</encryption-type> 
              <authentication-password>AUTH-PASSWORD</authentication-password> 
          </config> 
       </user> 
   </users> 
</server> 
</servers> 
</snmp>
```
### **Command Syntax**

snmp-server user WORD auth (md5|sha) AUTH-PASSWORD (vrf management|)

## **Configure user name**

Use this attribute to create an SNMP server user.

Attribute Name: user-name Attribute Type: string Attribute Range: 5-32 Attribute Name: user-type Attribute Type: union Attribute Name: authentication-type Attribute Type: enum (md5|sha) Attribute Name: encryption-type Attribute Type: enum (plain|encrypt) Attribute Name: authentication-password Attribute Type: string

### **Netconf edit-config payload**

```
<snmp xmlns="http://www.ipinfusion.com/yang/ocnos/ipi-snmp"> 
<servers xmlns="http://www.ipinfusion.com/yang/ocnos/ipi-snmp-server"> 
   <server> 
      <vrf-name>management</vrf-name> 
       <config> 
          <vrf-name>management</vrf-name> 
       </config> 
       <users xmlns="http://www.ipinfusion.com/yang/ocnos/ipi-snmp-server-extended"> 
       <user> <!-- operation="delete"--> 
          <user-name>WORD</user-name> 
          <config> 
              <user-name>WORD</user-name> 
              <user-type>network-operator</user-type> 
              <authentication-type>md5</authentication-type> 
              <encryption-type>1</encryption-type> 
              <authentication-password>AUTH-PASSWORD</authentication-password> 
          </config> 
       </user> 
   </users> 
</server> 
</servers> 
</snmp>
```
### **Command Syntax**

snmp-server user WORD (network-operator|network-admin|WORD) auth (md5|sha) encrypt AUTH-PASSWORD (vrf management|)

### **Configure user name**

Use this attribute to create an SNMP server user.

Attribute Name: user-name

Attribute Type: string

Attribute Range: 5-32

Attribute Name: user-type

Attribute Type: union

Attribute Name: authentication-type

Attribute Type: enum (md5|sha)

Attribute Name: encryption-type

Attribute Type: enum (plain|encrypt)

Attribute Name: authentication-password

Attribute Type: string

### **Netconf edit-config payload**

<snmp xmlns="http://www.ipinfusion.com/yang/ocnos/ipi-snmp">

```
<servers xmlns="http://www.ipinfusion.com/yang/ocnos/ipi-snmp-server"> 
   <server> 
      <vrf-name>management</vrf-name> 
       <config> 
          <vrf-name>management</vrf-name> 
       </config> 
       <users xmlns="http://www.ipinfusion.com/yang/ocnos/ipi-snmp-server-extended"> 
       <user> <!-- operation="delete"--> 
          <user-name>WORD</user-name> 
          <config> 
              <user-name>WORD</user-name> 
             <user-type>network-operator</user-type> 
              <authentication-type>md5</authentication-type> 
              <encryption-type>0</encryption-type> 
              <authentication-password>AUTH-PASSWORD</authentication-password> 
          </config> 
       </user> 
   </users> 
</server> 
</servers> 
</snmp>
```
snmp-server user WORD (network-operator|network-admin|WORD) auth (md5|sha) AUTH-PASSWORD (vrf management|)

### **Configure user name**

Use this attribute to create an SNMP server user.

Attribute Name: user-name Attribute Type: string Attribute Range: 5-32 Attribute Name: authentication-type Attribute Type: enum (md5|sha) Attribute Name: encryption-type Attribute Type: enum (plain|encrypt) Attribute Name: authentication-password Attribute Type: string Attribute Name: privilege-type Attribute Type: enum (des|aes) Attribute Name: privilege-password Attribute Type: string

### **Netconf edit-config payload**

<snmp xmlns="http://www.ipinfusion.com/yang/ocnos/ipi-snmp">

```
<servers xmlns="http://www.ipinfusion.com/yang/ocnos/ipi-snmp-server"> 
   <server> 
      <vrf-name>management</vrf-name> 
       <config> 
          <vrf-name>management</vrf-name> 
       </config> 
       <users xmlns="http://www.ipinfusion.com/yang/ocnos/ipi-snmp-server-extended"> 
       <user> <!-- operation="delete"--> 
          <user-name>WORD</user-name> 
          <config> 
              <user-name>WORD</user-name> 
              <authentication-type>md5</authentication-type> 
              <encryption-type>1</encryption-type> 
              <authentication-password>AUTH-PASSWORD</authentication-password> 
              <privilege-type>des</privilege-type> 
              <privilege-password>PRIV-PASSWORD</privilege-password> 
          </config> 
       </user> 
   </users> 
</server> 
</servers> 
</snmp>
```
snmp-server user WORD auth (md5|sha) encrypt AUTH-PASSWORD priv (des|aes) PRIV-PASSWORD (vrf management|)

# **Configure user name**

Use this attribute to create an SNMP server user. Attribute Name: user-name Attribute Type: string

Attribute Range: 5-32

Attribute Name: authentication-type

Attribute Type: enum (md5|sha)

Attribute Name: encryption-type

Attribute Type: enum (plain|encrypt)

Attribute Name: authentication-password

Attribute Type: string

Attribute Name: privilege-type

Attribute Type: enum (des|aes)

Attribute Name: privilege-password

Attribute Type: string

### **Netconf edit-config payload**

```
<snmp xmlns="http://www.ipinfusion.com/yang/ocnos/ipi-snmp"> 
<servers xmlns="http://www.ipinfusion.com/yang/ocnos/ipi-snmp-server"> 
   <server> 
      <vrf-name>management</vrf-name> 
       <config> 
          <vrf-name>management</vrf-name> 
       </config> 
       <users xmlns="http://www.ipinfusion.com/yang/ocnos/ipi-snmp-server-extended"> 
       <user> <!-- operation="delete"--> 
          <user-name>WORD</user-name> 
          <config> 
              <user-name>WORD</user-name> 
              <authentication-type>md5</authentication-type> 
              <encryption-type>0</encryption-type> 
              <authentication-password>AUTH-PASSWORD</authentication-password> 
              <privilege-type>des</privilege-type> 
              <privilege-password>PRIV-PASSWORD</privilege-password> 
          </config> 
       </user> 
   </users> 
</server> 
</servers> 
\langle/snmp>
```
### **Command Syntax**

```
snmp-server user WORD auth (md5|sha) AUTH-PASSWORD priv (des|aes) PRIV-PASSWORD 
  (vrf management|)
```
## **Configure user name**

Use this attribute to create an SNMP server user.

Attribute Name: user-name

Attribute Type: string

Attribute Range: 5-32

Attribute Name: user-type

Attribute Type: union

Attribute Name: authentication-type

Attribute Type: enum (md5|sha)

Attribute Name: encryption-type

Attribute Type: enum (plain|encrypt)

Attribute Name: authentication-password

Attribute Type: string

Attribute Name: privilege-type

Attribute Type: enum (des|aes)

#### Attribute Name: privilege-password

#### Attribute Type: string

#### **Netconf edit-config payload**

```
<snmp xmlns="http://www.ipinfusion.com/yang/ocnos/ipi-snmp"> 
<servers xmlns="http://www.ipinfusion.com/yang/ocnos/ipi-snmp-server"> 
   <server> 
      <vrf-name>management</vrf-name> 
       <config> 
          <vrf-name>management</vrf-name> 
       </config> 
       <users xmlns="http://www.ipinfusion.com/yang/ocnos/ipi-snmp-server-extended"> 
       <user> <!-- operation="delete"--> 
          <user-name>WORD</user-name> 
          <config> 
              <user-name>WORD</user-name> 
              <user-type>network-operator</user-type> 
              <authentication-type>md5</authentication-type> 
              <encryption-type>1</encryption-type> 
              <authentication-password>AUTH-PASSWORD</authentication-password> 
              <privilege-type>des</privilege-type> 
              <privilege-password>PRIV-PASSWORD</privilege-password> 
          </config> 
       </user> 
   </users> 
</server> 
</servers> 
\langle/snmp>
```
#### **Command Syntax**

snmp-server user WORD (network-operator|network-admin|WORD) auth (md5|sha) encrypt AUTH-PASSWORD priv (des|aes) PRIV-PASSWORD (vrf management|)

### **Configure user name**

Use this attribute to create an SNMP server user.

Attribute Name: user-name Attribute Type: string Attribute Range: 5-32 Attribute Name: user-type Attribute Type: union Attribute Name: authentication-type

Attribute Type: enum (md5|sha)

Attribute Name: encryption-type

Attribute Type: enum (plain|encrypt)

Attribute Name: authentication-password

Attribute Type: string Attribute Name: privilege-type

Attribute Type: enum (des|aes)

Attribute Name: privilege-password

Attribute Type: string

### **Netconf edit-config payload**

```
<snmp xmlns="http://www.ipinfusion.com/yang/ocnos/ipi-snmp"> 
<servers xmlns="http://www.ipinfusion.com/yang/ocnos/ipi-snmp-server"> 
   <server> 
       <vrf-name>management</vrf-name> 
       <config> 
          <vrf-name>management</vrf-name> 
       </config> 
       <users xmlns="http://www.ipinfusion.com/yang/ocnos/ipi-snmp-server-extended"> 
       <user> <!-- operation="delete"--> 
          <user-name>WORD</user-name> 
          <config> 
              <user-name>WORD</user-name> 
              <user-type>network-operator</user-type> 
              <authentication-type>md5</authentication-type> 
              <encryption-type>0</encryption-type> 
              <authentication-password>AUTH-PASSWORD</authentication-password> 
              <privilege-type>des</privilege-type> 
              <privilege-password>PRIV-PASSWORD</privilege-password> 
          </config> 
       </user> 
   </users> 
</server> 
</servers> 
</snmp>
```
### **Command Syntax**

snmp-server user WORD (network-operator|network-admin|WORD) auth (md5|sha) AUTH-PASSWORD priv (des|aes) PRIV-PASSWORD (vrf management|)

### **Configure user name**

Use this attribute to create an SNMP server user.

This command is supported when following feature are enabled SNMP-AGENT feature,snmp version v3

Attribute Name: user-name

Attribute Type: string

Attribute Range: 5-32

```
<snmp xmlns="http://www.ipinfusion.com/yang/ocnos/ipi-snmp"> 
<servers xmlns="http://www.ipinfusion.com/yang/ocnos/ipi-snmp-server">
```

```
<server> 
       <vrf-name>management</vrf-name> 
       <config> 
          <vrf-name>management</vrf-name> 
       </config> 
       <users xmlns="http://www.ipinfusion.com/yang/ocnos/ipi-snmp-server-extended"> 
       <user> 
          <user-name>WORD</user-name> 
          <config> 
              <user-name>WORD</user-name> 
          </config> 
       </user> 
   </users> 
</server> 
</servers> 
</snmp>
```
snmp-server user WORD (vrf management|)

## **Configure user type**

Use this attribute to create an SNMP server user of specified type.

This command is supported when following feature are enabled SNMP-AGENT feature,snmp version v3

Attribute Name: user-type

Attribute Type: union

```
<snmp xmlns="http://www.ipinfusion.com/yang/ocnos/ipi-snmp"> 
<servers xmlns="http://www.ipinfusion.com/yang/ocnos/ipi-snmp-server"> 
   <server> 
      <vrf-name>management</vrf-name> 
       <config> 
          <vrf-name>management</vrf-name> 
       </config> 
       <users xmlns="http://www.ipinfusion.com/yang/ocnos/ipi-snmp-server-extended"> 
       <user> 
          <user-name>WORD</user-name> 
          <config> 
              <user-name>WORD</user-name> 
          </config> 
              <user-type>network-operator</user-type> <!-- operation="delete"--> 
       </user> 
   </users> 
</server> 
</servers> 
</snmp>
```
snmp-server user WORD (network-operator|network-admin|WORD) (vrf management|)

### **Configure context name**

Use this attribute to create an SNMP server context

Attribute Name: context-name

Attribute Type: string

Attribute Range: 1-32

### **Netconf edit-config payload**

```
<snmp xmlns="http://www.ipinfusion.com/yang/ocnos/ipi-snmp"> 
   <servers xmlns="http://www.ipinfusion.com/yang/ocnos/ipi-snmp-server"> 
       <server> 
          <vrf-name>management</vrf-name> 
          <config> 
              <vrf-name>management</vrf-name> 
          </config> 
          <contexts xmlns="http://www.ipinfusion.com/yang/ocnos/ipi-snmp-server-
extended"> 
          <context> 
              <context-name>WORD</context-name> 
              <config> 
                 <context-name>WORD</context-name> 
              </config> 
          </context> 
       </contexts> 
   </server> 
   </servers> 
   \langle/snmp>
```
### **Command Syntax**

snmp-server context WORD (vrf management|)

## **Configure acl name**

Use this attribute to create an SNMP community string and user-acl.

This command is supported when following feature are enabled SNMP-AGENT feature

Attribute Name: acl-name

Attribute Type: string

```
<snmp xmlns="http://www.ipinfusion.com/yang/ocnos/ipi-snmp"> 
<servers xmlns="http://www.ipinfusion.com/yang/ocnos/ipi-snmp-server"> 
   <server> 
      <vrf-name>management</vrf-name> 
      <config>
```

```
<vrf-name>management</vrf-name> 
          </config> 
          <communities xmlns="http://www.ipinfusion.com/yang/ocnos/ipi-snmp-server-
extended"> 
          <community> 
              <community-name>WORD</community-name> 
              <config> 
                 <community-name>WORD</community-name> 
              </config> 
                 <acl-name>WORD</acl-name> <!-- operation="delete"--> 
          </community> 
       </communities> 
   </server> 
   </servers> 
   </snmp>
```
snmp-server community WORD use-acl WORD (vrf management|)

## **Configure community name**

Use this attribute to create an SNMP community string and access privileges.

This command is supported when following feature are enabled SNMP-AGENT feature

Attribute Name: community-name

Attribute Type: string

Attribute Range: 1-32

```
<snmp xmlns="http://www.ipinfusion.com/yang/ocnos/ipi-snmp"> 
   <servers xmlns="http://www.ipinfusion.com/yang/ocnos/ipi-snmp-server"> 
       <server> 
          <vrf-name>management</vrf-name> 
          <config> 
              <vrf-name>management</vrf-name> 
          </config> 
          <communities xmlns="http://www.ipinfusion.com/yang/ocnos/ipi-snmp-server-
extended"> 
          <community> 
              <community-name>WORD</community-name> 
              <config> 
                 <community-name>WORD</community-name> 
              </config> 
          </community> 
       </communities> 
   </server> 
   </servers> 
   \langle/snmp>
```

```
snmp-server community WORD (vrf management|)
```
## **Configure snmp group**

Use this attribute to create an SNMP community string with group.

This command is supported when following feature are enabled SNMP-AGENT feature

Attribute Name: snmp-group

Attribute Type: enum (network-operator|network-admin)

### **Netconf edit-config payload**

```
<snmp xmlns="http://www.ipinfusion.com/yang/ocnos/ipi-snmp"> 
   <servers xmlns="http://www.ipinfusion.com/yang/ocnos/ipi-snmp-server"> 
       <server> 
          <vrf-name>management</vrf-name> 
          <config> 
              <vrf-name>management</vrf-name> 
          </config> 
          <communities xmlns="http://www.ipinfusion.com/yang/ocnos/ipi-snmp-server-
extended"> 
          <community> 
             <community-name>WORD</community-name> 
              <config> 
                 <community-name>WORD</community-name> 
              </config> 
                 <snmp-group>network-operator</snmp-group> <!-- operation="delete"--> 
          </community> 
      </communities> 
   </server> 
   </servers> 
   </snmp>
```
### **Command Syntax**

snmp-server community WORD group (network-operator|network-admin) (vrf management|)

## **Configure access privileges**

Use this attribute to create an SNMP community string and access privileges.

This command is supported when following feature are enabled SNMP-AGENT feature

Attribute Name: access-privileges

Attribute Type: enum (ro)

```
<snmp xmlns="http://www.ipinfusion.com/yang/ocnos/ipi-snmp"> 
<servers xmlns="http://www.ipinfusion.com/yang/ocnos/ipi-snmp-server"> 
   <server> 
      <vrf-name>management</vrf-name>
```

```
<config> 
              <vrf-name>management</vrf-name> 
          </config> 
          <communities xmlns="http://www.ipinfusion.com/yang/ocnos/ipi-snmp-server-
extended"> 
          <community> 
              <community-name>WORD</community-name> 
              <config> 
                 <community-name>WORD</community-name> 
              </config> 
                 <access-privileges>ro</access-privileges> <!-- operation="delete"--> 
          </community> 
      </communities> 
   </server> 
   </servers> 
   </snmp>
```
snmp-server community WORD (ro) (vrf management))

## **Configure access**

Use this attribute to set access privileges to this community view.

This command is supported when following feature are enabled SNMP-AGENT feature

Attribute Name: access Attribute Type: enum (ro) Attribute Name: community-view-name Attribute Type: string Attribute Name: version Attribute Type: enum (v1|v2c) **Netconf edit-config payload**  <snmp xmlns="http://www.ipinfusion.com/yang/ocnos/ipi-snmp"> <servers xmlns="http://www.ipinfusion.com/yang/ocnos/ipi-snmp-server"> <server> <vrf-name>management</vrf-name> <config> <vrf-name>management</vrf-name> </config> <communities xmlns="http://www.ipinfusion.com/yang/ocnos/ipi-snmp-serverextended"> <community> <community-name>WORD</community-name> <config> <community-name>WORD</community-name>

```
<community-view-name>VIEW-NAME</community-view-name> <!-- 
operation="delete"-->
```

```
<version>v1</version> <!-- operation="delete"-->
```

```
</config> 
              <access>ro</access> <!-- operation="delete"--> 
       </community> 
   </communities> 
</server> 
</servers> 
</snmp>
```
snmp-server community WORD view VIEW-NAME version (v1|v2c) (ro) (vrf management|)

## **Configure community name**

Use this attribute to create an SNMP community string and access privileges.

Attribute Name: community-name Attribute Type: string Attribute Range: 1-32 Attribute Name: community-context Attribute Type: string Attribute Range: 1-32

Attribute Name: community-user

Attribute Type: string

```
<snmp xmlns="http://www.ipinfusion.com/yang/ocnos/ipi-snmp"> 
   <servers xmlns="http://www.ipinfusion.com/yang/ocnos/ipi-snmp-server"> 
       <server> 
          <vrf-name>management</vrf-name> 
          <config> 
              <vrf-name>management</vrf-name> 
          </config> 
          <communities xmlns="http://www.ipinfusion.com/yang/ocnos/ipi-snmp-server-
extended"> 
          <community> 
              <community-name>WORD</community-name> 
              <config> 
                 <community-name>WORD</community-name> 
              </config> 
              <community-context-mapping> 
              <config> 
                 <community-context>WORD</community-context> 
                     <community-user>WORD</community-user> 
                 </config> 
              </community-context-mapping> 
          </community> 
       </communities> 
   </server>
```
</servers> </snmp>

### **Command Syntax**

snmp-server community-map WORD context WORD user WORD (vrf management|)

### **Configure group name**

Use this attribute to create an SNMP group string.

Attribute Name: group-name

Attribute Type: string

Attribute Range: 1-32

Attribute Name: group-version

Attribute Type: enum (1|2c|3)

#### **Netconf edit-config payload**

```
<snmp xmlns="http://www.ipinfusion.com/yang/ocnos/ipi-snmp"> 
   <servers xmlns="http://www.ipinfusion.com/yang/ocnos/ipi-snmp-server"> 
       <server> 
          <vrf-name>management</vrf-name> 
          <config> 
              <vrf-name>management</vrf-name> 
          </config> 
          <server-groups xmlns="http://www.ipinfusion.com/yang/ocnos/ipi-snmp-server-
extended"> 
          <server-group> 
              <group-name>WORD</group-name> 
              <config> 
                 <group-name>WORD</group-name> 
                 <group-version>1</group-version> 
              </config> 
          </server-group> 
       </server-groups> 
   </server> 
   </servers> 
   \langle/snmp>
```
### **Command Syntax**

snmp-server group WORD version (1|2c) (vrf management|)

### **Configure group name**

Use this attribute to create an SNMP group string.

Attribute Name: group-name

Attribute Type: string

Attribute Range: 1-32

Attribute Name: group-version

Attribute Type: enum (1|2c|3)

Attribute Name: snmpv3-group-auth-type

Attribute Type: enum (auth|priv|noauth)

### **Netconf edit-config payload**

```
<snmp xmlns="http://www.ipinfusion.com/yang/ocnos/ipi-snmp"> 
   <servers xmlns="http://www.ipinfusion.com/yang/ocnos/ipi-snmp-server"> 
       <server> 
          <vrf-name>management</vrf-name> 
          <config> 
             <vrf-name>management</vrf-name> 
          </config> 
          <server-groups xmlns="http://www.ipinfusion.com/yang/ocnos/ipi-snmp-server-
extended"> 
          <server-group> 
              <group-name>WORD</group-name> 
              <config> 
                 <group-name>WORD</group-name> 
                 <group-version>1</group-version> 
                 <snmpv3-group-auth-type>auth</snmpv3-group-auth-type> 
              </config> 
          </server-group> 
       </server-groups> 
   </server> 
   </servers> 
   </snmp>
```
### **Command Syntax**

snmp-server group WORD version (3) (auth|priv|noauth) (vrf management|)

## **Configure group name**

Use this attribute to create an SNMP group string.

Attribute Name: group-name

Attribute Type: string

Attribute Range: 1-32

Attribute Name: group-version

Attribute Type: enum (1|2c|3)

Attribute Name: context

Attribute Type: union

Attribute Range: 1-32

```
<snmp xmlns="http://www.ipinfusion.com/yang/ocnos/ipi-snmp"> 
<servers xmlns="http://www.ipinfusion.com/yang/ocnos/ipi-snmp-server">
```

```
<server> 
          <vrf-name>management</vrf-name> 
          <config> 
              <vrf-name>management</vrf-name> 
          </config> 
          <server-groups xmlns="http://www.ipinfusion.com/yang/ocnos/ipi-snmp-server-
extended"> 
          <server-group> 
              <group-name>WORD</group-name> 
              <config> 
                  <group-name>WORD</group-name> 
                  <group-version>1</group-version> 
                  <context>1</context> 
              </config> 
          </server-group> 
       </server-groups> 
   </server> 
   </servers> 
   \langle/snmp>
```
snmp-server group WORD version (1|2c) context (all|WORD) (vrf management|)

### **Configure group name**

Use this attribute to create an SNMP group string.

Attribute Name: group-name

Attribute Type: string

Attribute Range: 1-32

Attribute Name: group-version

Attribute Type: enum (1|2c|3)

Attribute Name: snmpv3-group-auth-type

Attribute Type: enum (auth|priv|noauth)

Attribute Name: context

Attribute Type: enum (all)

Attribute Range: 1-32

```
<snmp xmlns="http://www.ipinfusion.com/yang/ocnos/ipi-snmp"> 
<servers xmlns="http://www.ipinfusion.com/yang/ocnos/ipi-snmp-server"> 
   <server> 
      <vrf-name>management</vrf-name> 
      <config> 
          <vrf-name>management</vrf-name> 
      </config>
```

```
<server-groups xmlns="http://www.ipinfusion.com/yang/ocnos/ipi-snmp-server-
extended"> 
          <server-group> 
              <group-name>WORD</group-name> 
              <config> 
                 <group-name>WORD</group-name> 
                  <group-version>1</group-version> 
                 <snmpv3-group-auth-type>auth</snmpv3-group-auth-type> 
                 <context>1</context> 
              </config> 
          </server-group> 
       </server-groups> 
   </server> 
   </servers> 
   \langle/snmp>
```
snmp-server group WORD version (3) (auth|priv|noauth) context <1-32> (all) (vrf management|)

### **debug snmp-server**

#### **Netconf RPC payload**

<snmp-server-terminal-debug-on xmlns="http://www.ipinfusion.com/yang/ocnos/ipisnmp-server-extended"/>

#### **Command Syntax**

debug snmp-server

### **no debug snmp-server**

#### **Netconf RPC payload**

```
<snmp-server-terminal-debug-off xmlns="http://www.ipinfusion.com/yang/ocnos/ipi-
snmp-server-extended"/>
```
#### **Command Syntax**

no debug snmp-server

# **IPI-LDP**

## **Configure multicast hello disable**

This attribute enable multicast hello exchange on all interfaces enabled for LDP. This is used for autodiscovery of LDP peers on directly connected networks. This option is enabled by default.

Attribute Name: multicast-hello-disable

Attribute Type: uint8

### **Netconf edit-config payload**

```
<ldp xmlns="http://www.ipinfusion.com/yang/ocnos/ipi-ldp"> 
<global> 
<config> 
   </multicast-hello-disable><!-- operation="delete"--> 
</config> 
</global> 
\langle/ldp>
```
### **Command Syntax**

no multicast-hellos

## **Configure ldp instance**

This command is used to enter the LDP specific command-line mode in which global attributes for the LDP process can be set. Without this command, the LSR does not perform any LDP operations, such as sending hello packets.

Attribute Name: ldp-instance

Attribute Type: enum (ldp)

### **Netconf edit-config payload**

```
<ldp xmlns="http://www.ipinfusion.com/yang/ocnos/ipi-ldp"> 
<global> 
<config> 
   <ldp-instance>ldp</ldp-instance> 
</config> 
</global> 
\langle/ldp>
```
### **Command Syntax**

router (ldp)

### **Configure router identifier**

This attribute sets the router-id to the supplied IP address; the router uses this address to generate the LDP-ID

Attribute Name: router-identifier

Attribute Type: inet:ipv4-address

### **Netconf edit-config payload**

```
<ldp xmlns="http://www.ipinfusion.com/yang/ocnos/ipi-ldp"> 
<global> 
<config> 
   <router-identifier>A.B.C.D</router-identifier> <!-- operation="delete"--> 
</config> 
</global> 
\langle/ldp>
```
### **Command Syntax**

```
router-id A.B.C.D
```
# **Configure pseudowire status tlv**

This attribute enables the use of the PW Status TLV to signal the pseudowire status

Attribute Name: pseudowire-status-tlv

Attribute Type: boolean

Default Value: false

### **Netconf edit-config payload**

```
<ldp xmlns="http://www.ipinfusion.com/yang/ocnos/ipi-ldp"> 
<global> 
<config> 
   <pseudowire-status-tlv>true</pseudowire-status-tlv> <!-- operation="delete"--> 
</config> 
</global> 
\langle/ldp>
```
## **Command Syntax**

pw-status-tlv

# **Configure rlfa ilm optimization**

This attribute enables the rlfa ilm optimization

Attribute Name: rlfa-ilm-optimization

Attribute Type: boolean

Default Value: false

### **Netconf edit-config payload**

```
<ldp xmlns="http://www.ipinfusion.com/yang/ocnos/ipi-ldp"> 
<global> 
<config> 
   <rlfa-ilm-optimization>true</rlfa-ilm-optimization> <!-- operation="delete"--> 
</config> 
</global> 
\langle/ldp>
```
### **Command Syntax**

rlfa-ilm-optimization

# **Configure advertise label for default route**

Advertise the label for default route.

Attribute Name: advertise-label-for-default-route

Attribute Type: empty

### **Netconf edit-config payload**

<ldp xmlns="http://www.ipinfusion.com/yang/ocnos/ipi-ldp">

```
<global> 
<config> 
   </advertise-label-for-default-route><!-- operation="delete"--> 
</config> 
</global> 
\langle/ldp>
```
advertise-label-for-default-route

# **Configure import bgp routes**

This attribute is used to import BGP routes into LDP. BGP routes are not imported into LDP by default. Use the no parameter to flush out all BGP routes currently being used by LDP, and to reject any further BGP specific routing updates from ZebOS-XP.

Attribute Name: import-bgp-routes

Attribute Type: boolean

Default Value: false

### **Netconf edit-config payload**

```
<ldp xmlns="http://www.ipinfusion.com/yang/ocnos/ipi-ldp"> 
<global> 
<config> 
   <import-bgp-routes>true</import-bgp-routes> <!-- operation="delete"--> 
</config> 
</global> 
\langle/ldp>
```
### **Command Syntax**

import-bgp-routes

# **Configure ldp optimization**

This command helps optimize the resetting of an LDP session by enabling the two scalability features for LDP. It Resets the session keepalive timer on receipt of a hello message and Resets the hold timer on receipt of any LDP control message.

Attribute Name: ldp-optimization

Attribute Type: boolean

Default Value: false

```
<ldp xmlns="http://www.ipinfusion.com/yang/ocnos/ipi-ldp"> 
<global> 
<config> 
   <ldp-optimization>true</ldp-optimization> <!-- operation="delete"--> 
</config> 
</global>
```
 $\langle$ /ldp>

### **Command Syntax**

ldp-optimization

# **Configure explicit null**

This attribute is used to configure the router to send explicit-null labels for directly connected FECs instead of implicitnull labels. Implicit-nulls are the default labels.

Attribute Name: explicit-null

Attribute Type: boolean

Default Value: false

### **Netconf edit-config payload**

```
<ldp xmlns="http://www.ipinfusion.com/yang/ocnos/ipi-ldp"> 
<global> 
<config> 
   <explicit-null>true</explicit-null> <!-- operation="delete"--> 
</config> 
</global> 
\langle/ldp>
```
### **Command Syntax**

explicit-null

# **Configure global merge**

This attribute is used to override the default merge capability setting of all the interfaces for the current LSR. The merge capability aggregates multiple incoming flows with the same destination address into a single outgoing flow.

Attribute Name: global-merge

Attribute Type: enum (merge-capable|non-merge-capable)

Default Value: merge-capable

### **Netconf edit-config payload**

```
<ldp xmlns="http://www.ipinfusion.com/yang/ocnos/ipi-ldp"> 
<global> 
<config> 
   <global-merge>merge-capable</global-merge> <!-- operation="delete"--> 
</config> 
</global> 
\langle/ldp>
```

```
global-merge-capability (merge-capable|non-merge-capable)
```
# **Configure propagate release**

This attribute is used to propagate the release of labels to downstream routers

Attribute Name: propagate-release

Attribute Type: boolean

Default Value: false

### **Netconf edit-config payload**

```
<ldp xmlns="http://www.ipinfusion.com/yang/ocnos/ipi-ldp"> 
<global> 
<config> 
   <propagate-release>true</propagate-release> <!-- operation="delete"--> 
</config> 
</global> 
\langle/ldp>
```
### **Command Syntax**

propagate-release

# **Configure control mode**

Use this attribute to override the default merge capability setting of all the interfaces for the current LSR.The merge capability aggregates multiple incoming flows with the same destination address into a single outgoing flow. This reduces the label-space shortage by sharing labels for different flows with the same destination, or the same FEC (Forwarding Equivalence Class).an LSR replies to a request packet from an LSR higher in the chain only after it receives a label from an LSR lower in the chain. Independent processing setthe mode to instant replies.In independent control mode, each LSR might advertise label mappings to its neighbors at any time. In independent downstream-ondemand mode, an LSR might answer requests for label mappings immediately, without waiting for a label mapping from the next hop. In independent downstream unsolicited mode, an LSR might advertise a label mapping for an Forwarding Equivalence Class (FEC) to its neighbors when ever it is prepared to label-switch that FEC.In independent mode, an upstream label can be advertised before a downstream label is received.In ordered control mode, an LSR may initiate the transmission of label mapping only for an FEC for which it has a label mapping for the FEC next hop, or for which the LSR is the egress. For each FEC for which the LSR is not the egress and no mapping exists, the LSR must wait until a label from a downstream LSR is received. An LSR may be an egress for some FECs and a nonegress for others. Changes in control mode only affect labels that were sent or received after the change was made.

Attribute Name: control-mode

Attribute Type: enum (independent|ordered)

```
<ldp xmlns="http://www.ipinfusion.com/yang/ocnos/ipi-ldp"> 
<global> 
<label-management> 
<config> 
   <control-mode>independent</control-mode> <!-- operation="delete"--> 
</config> 
</label-management> 
</global> 
\langle/ldp>
```

```
control-mode (independent|ordered)
```
# **Configure retention mode**

This attribute is used to set the retention mode to be used for all labels exchanged. When an LSR receives a label binding for a particular FEC (Forwarding Equivalence Class) from another LSR that is not its next hop for that FEC, it might keep track of such bindings or discard them. Use the liberal parameter to retain all labels binding to FEC received from label distribution peers, even if the LSR is not the current next-hop. Use the conservative parameter to maintain only the label bindings for valid next-hops in a LSP.

Attribute Name: retention-mode

Attribute Type: enum (liberal|conservative)

### **Netconf edit-config payload**

```
<ldp xmlns="http://www.ipinfusion.com/yang/ocnos/ipi-ldp"> 
<global> 
<label-management> 
<config> 
   <retention-mode>liberal</retention-mode> <!-- operation="delete"-->
</config> 
</label-management> 
</global> 
\langle/ldp>
```
### **Command Syntax**

label-retention-mode (liberal|conservative)

# **Configure advertisement mode**

This attribute is used to set the label advertisement mode for all the interfaces for the current LSR. Specifying downstream-on-demand and downstream-unsolicited mode affects which LSR initiates mapping requests and mapping advertisements. This command is a global command used to set the label advertisement mode for all interfaces for the current LSR.

Attribute Name: advertisement-mode

Attribute Type: enum (downstream-unsolicited|downstream-on-demand)

Default Value: downstream-unsolicited

```
<ldp xmlns="http://www.ipinfusion.com/yang/ocnos/ipi-ldp"> 
   <global> 
   <label-management> 
   <config> 
       <advertisement-mode>downstream-unsolicited</advertisement-mode> <!-- 
operation="delete"--> 
   </config> 
   </label-management> 
   </global> 
   \langle/ldp>
```
advertisement-mode (downstream-unsolicited|downstream-on-demand)

# **Configure hello interval**

Use this attribute set the hello interval to send the hello messages to peers

Attribute Name: hello-interval

Attribute Type: uint16

Default Value: 5

Attribute Range: 1-21845

#### **Netconf edit-config payload**

```
<ldp xmlns="http://www.ipinfusion.com/yang/ocnos/ipi-ldp"> 
<global> 
<timers> 
<config> 
   <hello-interval>1</hello-interval> <!-- operation="delete"--> 
</config> 
</timers> 
</global> 
\langle/ldp>
```
### **Command Syntax**

hello-interval <1-21845>

# **Configure hello holdtime**

Use this attribute set the hello hold time as the time out value that the router waits before rejecting an adjacency

Attribute Name: hello-holdtime

Attribute Type: uint16

Default Value: 15

Attribute Range: 3-65535

#### **Netconf edit-config payload**

```
<ldp xmlns="http://www.ipinfusion.com/yang/ocnos/ipi-ldp"> 
<global> 
<timers> 
<config> 
   <hello-holdtime>3</hello-holdtime> <!-- operation="delete"--> 
</config> 
</timers> 
</global> 
\langle/ldp>
```
### **Command Syntax**

hold-time <3-65535>

# **Configure keepalive interval**

Use this attribute to set the global value for the interval after which keep-alive packets are sent out

Attribute Name: keepalive-interval

Attribute Type: uint16

Default Value: 10

Attribute Range: 1-21845

### **Netconf edit-config payload**

```
<ldp xmlns="http://www.ipinfusion.com/yang/ocnos/ipi-ldp"> 
<global> 
<timers> 
<config> 
   <keepalive-interval>1</keepalive-interval> <!-- operation="delete"--> 
</config> 
</timers> 
</global> 
\langle/ldp>
```
### **Command Syntax**

keepalive-interval <1-21845>

# **Configure keepalive timeout**

Use this attribute to set the time period for which an LSR must wait for successive keep-alive messages from LDP peers

Attribute Name: keepalive-timeout

Attribute Type: uint16

Default Value: 30

Attribute Range: 3-65535

#### **Netconf edit-config payload**

```
<ldp xmlns="http://www.ipinfusion.com/yang/ocnos/ipi-ldp"> 
<global> 
<timers> 
<config> 
   <keepalive-timeout>3</keepalive-timeout> <!-- operation="delete"--> 
</config> 
</timers> 
</global> 
\langle/ldp>
```

```
keepalive-timeout <3-65535>
```
# **Configure request retry timeout**

Use this attribute to set the interval between retries. Before this time is over, a request is re-sent to a peer. This command changes the interval between request messages that are resent to a peer to account for routing changes.

Attribute Name: request-retry-timeout

Attribute Type: uint16

Default Value: 5

Attribute Range: 1-65535

#### **Netconf edit-config payload**

```
<ldp xmlns="http://www.ipinfusion.com/yang/ocnos/ipi-ldp"> 
<global> 
<label-request-policy> 
<config> 
   <request-retry-timeout>1</request-retry-timeout> <!-- operation="delete"--> 
</config> 
</label-request-policy> 
</global> 
\langle/ldp>
```
### **Command Syntax**

request-retry-timeout <1-65535>

# **Configure request retry**

Use this attribute to enable the retry of requests once a request for a label has been rejected for a valid reason. This command enables the LSR to send a maximum of five label requests if a label request is rejected by an LDP peer.

Attribute Name: request-retry

Attribute Type: boolean

Default Value: false

#### **Netconf edit-config payload**

```
<ldp xmlns="http://www.ipinfusion.com/yang/ocnos/ipi-ldp"> 
<global> 
<label-request-policy> 
<config> 
   <request-retry>true</request-retry> <!-- operation="delete"-->
</config> 
</label-request-policy> 
</global> 
\langle/ldp>
```
#### **Command Syntax**

request-retry

# **Configure label request policy ipv4**

Use this attribute to send LDP Label Request Message for certain IPv4 FEC prefixes.

Attribute Name: label-request-policy-ipv4

Attribute Type: string

### **Netconf edit-config payload**

```
<ldp xmlns="http://www.ipinfusion.com/yang/ocnos/ipi-ldp"> 
   <global> 
   <label-request-policy> 
   <config> 
       <label-request-policy-ipv4>NAME</label-request-policy-ipv4> <!-- 
operation="delete"--> 
   </config> 
   </label-request-policy> 
   </global> 
   \langle/ldp>
```
### **Command Syntax**

request-labels-for prefix-list-ipv4 NAME

# **Configure label request policy ipv6**

Use this attribute to send LDP Label Request Message for certain IPv6 FEC prefixes.

Attribute Name: label-request-policy-ipv6

Attribute Type: string

### **Netconf edit-config payload**

```
<ldp xmlns="http://www.ipinfusion.com/yang/ocnos/ipi-ldp"> 
   <global> 
   <label-request-policy> 
   <config> 
       <label-request-policy-ipv6>NAME</label-request-policy-ipv6> <!-- 
operation="delete"--> 
   </config> 
   </label-request-policy> 
   </global> 
   \langle/ldp>
```
### **Command Syntax**

request-labels-for prefix-list-ipv6 NAME

# **Configure loop detection enable**

Use this attribute to enable loop detection on the current LSR. This command detects looping LSPs, and prevent Label Request messages from looping because of non-merge capable LSRs. This loop detection mechanism is useful for networks of non time-to-live (non TTL) decrementing devices that can not allocate resources among traffic flows.

Attribute Name: loop-detection-enable

Attribute Type: empty

### **Netconf edit-config payload**

```
<ldp xmlns="http://www.ipinfusion.com/yang/ocnos/ipi-ldp"> 
<global> 
<loop-detection-policy> 
<config> 
   </loop-detection-enable> 
</config> 
</loop-detection-policy> 
</global> 
\langle/ldp>
```
# **Command Syntax**

loop-detection

# **Configure path vector limit**

Use this attribute to set the loop detection vec (vector) count, which determines the maximum supported path vectors. This command sets the maximum supported path vectors for loop detection, which specifies the permitted path vector length. An LSR that detects a path vector has reached the maximum length behaves as if the containing message has traversed a loop. This command ensures that a loop is detected while establishing a label switched path before any data is passed over that LSP.

Attribute Name: path-vector-limit

Attribute Type: uint32

Default Value: 255

Attribute Range: 1-255

### **Netconf edit-config payload**

```
<ldp xmlns="http://www.ipinfusion.com/yang/ocnos/ipi-ldp"> 
<global> 
<loop-detection-policy> 
<config> 
   <path-vector-limit>1</path-vector-limit> <!-- operation="delete"--> 
</config> 
</loop-detection-policy> 
</global> 
\langle/ldp>
```
### **Command Syntax**

loop-detection-path-vec-count <1-255>

# **Configure hop count limit**

Use this attribute to set the loop detection hop count, which determines the maximum hop-count value. This command sets the maximum hop count value, which specifies the permitted maximum permitted hop-count. An LSR that detects a maximum hop count behaves as if the containing message has traversed a loop. The use of this command ensures that a loop is detected while establishing a label switched path before any data is passed via LSP

Attribute Name: hop-count-limit Attribute Type: uint32 Default Value: 255 Attribute Range: 1-255

# **Netconf edit-config payload**

```
<ldp xmlns="http://www.ipinfusion.com/yang/ocnos/ipi-ldp"> 
<global> 
<loop-detection-policy> 
<config> 
   <hop-count-limit>1</hop-count-limit> <!-- operation="delete"--> 
</config> 
</loop-detection-policy> 
</global> 
\langle/ldp>
```
# **Command Syntax**

loop-detection-hop-count <1-255>

# **Configure session protection enable**

This attribute is used to activate adjacency session protection.

This command is supported when following feature are enabled LDP Session Protection feature

Attribute Name: session-protection-enable

Attribute Type: empty

### **Netconf edit-config payload**

```
<ldp xmlns="http://www.ipinfusion.com/yang/ocnos/ipi-ldp"> 
<global> 
<session-protection> 
<config> 
   </session-protection-enable> 
</config> 
</session-protection> 
</global> 
\langle/ldp>
```
### **Command Syntax**

session-protection

# **Configure duration**

Set adjacency session protection duration. Protection is infinite, it is not configured

This command is supported when following feature are enabled LDP Session Protection feature

Attribute Name: duration

Attribute Type: union

Attribute Name: session-protection-enable

Attribute Type: empty

### **Netconf edit-config payload**

```
<ldp xmlns="http://www.ipinfusion.com/yang/ocnos/ipi-ldp"> 
<global> 
<session-protection> 
<config> 
   </session-protection-enable><!-- operation="delete"--> 
   <duration>infinite</duration> <!-- operation="delete"--> 
</config> 
</session-protection> 
</global> 
\langle/ldp>
```
### **Command Syntax**

```
session-protection duration (infinite|<5-86400>)
```
# **Configure session protection prefix list name**

This attribute is used to set adjacency prefixes for session protection.

This command is supported when following feature are enabled LDP Session Protection feature

Attribute Name: session-protection-prefix-list-name

Attribute Type: union

Attribute Name: session-protection-enable

Attribute Type: empty

#### **Netconf edit-config payload**

```
<ldp xmlns="http://www.ipinfusion.com/yang/ocnos/ipi-ldp"> 
   <global> 
   <session-protection> 
   <config> 
       </session-protection-enable><!-- operation="delete"--> 
       <session-protection-prefix-list-name>none</session-protection-prefix-list-name> 
<!-- operation="delete"--> 
   </config> 
   </session-protection> 
   </global> 
   \langle/ldp>
```
#### **Command Syntax**

session-protection for (none|WORD)

# **Configure duration**

Set adjacency session protection duration. Protection is infinite, it is not configured

This command is supported when following feature are enabled LDP Session Protection feature

Attribute Name: duration Attribute Type: enum (infinite) Attribute Name: session-protection-enable Attribute Type: empty Attribute Name: session-protection-prefix-list-name Attribute Type: enum (none)

## **Netconf edit-config payload**

```
<ldp xmlns="http://www.ipinfusion.com/yang/ocnos/ipi-ldp"> 
   <global> 
   <session-protection> 
   <config> 
       </session-protection-enable><!-- operation="delete"--> 
       <session-protection-prefix-list-name>none</session-protection-prefix-list-name> 
<!-- operation="delete"--> 
      <duration>infinite</duration> <!-- operation="delete"--> 
   </config> 
   </session-protection> 
   </global> 
   \langle/ldp>
```
## **Command Syntax**

session-protection for (none) duration (infinite)

# **Configure ldp**

Use this attribute to enable the debugging of all LDP events.

Attribute Name: ldp

Attribute Type: bits (events|fsm|hexdump|dsm|usm|tsm|qos|nsm|advertise-labels|cspf|vc usm|vc dsm|gracefulrestart|rib|packet notification|packet hello|packet initialization|packet keepalive|packet address|packet label|packet|all)

### **Netconf edit-config payload**

```
<ldp xmlns="http://www.ipinfusion.com/yang/ocnos/ipi-ldp"> 
<debug> 
<config> 
   <ldp>events</ldp> <!-- operation="delete"--> 
</config> 
</debug> 
\langle/ldp>
```

```
debug ldp (events|fsm|hexdump|dsm|usm|tsm|qos|nsm|advertise-labels|cspf|vc usm|vc 
 dsm|graceful-restart|rib|packet notification|packet hello|packet 
 initialization|packet keepalive|packet address|packet label|packet|all)
```
# **Configure enable**

Use this attribute with the enable option to enable Graceful Restart capability on a router. This is a global command. LDP decides whether or not to encode FT Session TLV in its initialization message for each session depending on this capability, but the restart capability of each session also depends on support for graceful restart at the peer router

This command is supported when following feature are enabled restart feature

Attribute Name: enable

Attribute Type: enum (full|helper-only)

### **Netconf edit-config payload**

```
<ldp xmlns="http://www.ipinfusion.com/yang/ocnos/ipi-ldp"> 
<graceful-restart> 
<config> 
   <enable>full</enable> 
</config> 
</graceful-restart> 
\langle/ldp>
```
### **Command Syntax**

graceful-restart (full|helper-only)

# **Configure neighbor liveness time**

Use this attribute to set the Neighbor-Liveness timer. The amount of time the LSR keeps its stale label-FEC (Forwarding Equivalence Class) bindings is set to the lesser of the Fault Tolerant (FT) Reconnect timeout and Neighbor-Liveness timer. This command sets the Neighbor-Liveness timer

This command is supported when following feature are enabled restart feature

Attribute Name: neighbor-liveness-time

Attribute Type: uint16

Default Value: 120

Attribute Range: 5-300

#### **Netconf edit-config payload**

```
<ldp xmlns="http://www.ipinfusion.com/yang/ocnos/ipi-ldp"> 
<graceful-restart> 
<config> 
   <neighbor-liveness-time>5</neighbor-liveness-time> <!-- operation="delete"--> 
</config> 
</graceful-restart> 
\langle/ldp>
```
### **Command Syntax**

graceful-restart timers neighbor-liveness <5-300>

# **Configure max recovery time**

Use this attribute to set the maximum recovery time.If the LSR determines that the neighbor was able to preserve its MPLS forwarding state, the LSR should keep the stale label-FEC (Forwarding Equivalence Class) bindings for as long as the lesser of: the recovery time advertised by the neighbor and a local maximum recovery time. This command sets the maximum recovery time

This command is supported when following feature are enabled restart feature

Attribute Name: max-recovery-time

Attribute Type: uint16

Default Value: 120

Attribute Range: 15-600

### **Netconf edit-config payload**

```
<ldp xmlns="http://www.ipinfusion.com/yang/ocnos/ipi-ldp"> 
<graceful-restart> 
<config> 
   <max-recovery-time>15</max-recovery-time> <!-- operation="delete"--> 
</config> 
</graceful-restart> 
\langle/ldp>
```
### **Command Syntax**

graceful-restart timers max-recovery <15-600>

# **Configure transport address ipv4**

Use this attribute to configure the IPv4 transport address for a label space.The transport address is the address used for the TCP session over which LDP is running. Use this attribute to manually configure the transport address. Transport addresses may either be bound to a loopback interface, or to a physical interface that is bound to the label space in question. A transport address can also be manually configured using the CLI with the loopback address as the transport address.

Attribute Name: transport-address-ipv4

Attribute Type: inet:ipv4-address

```
<ldp xmlns="http://www.ipinfusion.com/yang/ocnos/ipi-ldp"> 
   <transport-addresses> 
   <transport-address> 
       <label-space-identifier>0</label-space-identifier> 
       <config> 
          <label-space-identifier>0</label-space-identifier> 
       </config> 
       <transport-address-ipv4>A.B.C.D</transport-address-ipv4> <!-- 
operation="delete"--> 
   </transport-address> 
   </transport-addresses> 
   \langle/ldp>
```

```
transport-address ipv4 A.B.C.D ((0)|)
```
# **Configure transport address ipv6**

Use this attribute to configure an IPv6 transport address for a label space. The transport address is the address used for the TCP session over which LDP is running. Use this attribute to manually configure the transport address. Transport addresses may either be bound to a loopback interface, or to a physical interface that is bound to the label space in question. A transport address can also be manually configured using the CLI with the loopback address as the transport address. The CLI accepts only the loopback address to be configured as the transport address

Attribute Name: transport-address-ipv6

Attribute Type: inet:ipv6-address

#### **Netconf edit-config payload**

```
<ldp xmlns="http://www.ipinfusion.com/yang/ocnos/ipi-ldp"> 
   <transport-addresses> 
   <transport-address> 
      <label-space-identifier>0</label-space-identifier> 
      <config> 
          <label-space-identifier>0</label-space-identifier> 
       </config> 
       <transport-address-ipv6>X:X::X:X</transport-address-ipv6> <!-- 
operation="delete"--> 
   </transport-address> 
   </transport-addresses> 
   \langle/ldp>
```
#### **Command Syntax**

transport-address ipv6 X:X::X:X ((0)|)

# **Configure peer address**

Use this attribute to configure neighbors of LDP for authentication.

This command is supported when following feature are enabled TCP MD5SIG encrypt password enabled

Attribute Name: peer-address Attribute Type: union Attribute Name: password-type Attribute Type: enum (plain-text|encrypt) Attribute Name: password Attribute Type: string **Netconf edit-config payload**  <ldp xmlns="http://www.ipinfusion.com/yang/ocnos/ipi-ldp">

```
<peer-authentication> 
<peer-authentication-lists> 
<peer-authentication-list> <!-- operation="delete"-->
```

```
<peer-address>all</peer-address> 
   <config> 
       <peer-address>all</peer-address> 
       <password-type>plain-text</password-type> 
       <password>WORD</password> 
   </config> 
</peer-authentication-list> 
</peer-authentication-lists> 
</peer-authentication> 
\langle/ldp>
```

```
neighbor (all|auto-targeted|A.B.C.D|X:X::X:X) auth md5 password (plain-
  text|encrypt) WORD
```
# **Configure peer address**

Use this attribute to exclude neighbors of LDP from authentication.

Attribute Name: peer-address

Attribute Type: inet:ip-address

#### **Netconf edit-config payload**

```
<ldp xmlns="http://www.ipinfusion.com/yang/ocnos/ipi-ldp"> 
<peer-authentication> 
<authentication-exclusions> 
<config> 
   <peer-address>CML_IP_ADDR_T</peer-address> 
</config> 
</authentication-exclusions> 
</peer-authentication> 
\langle/ldp>
```
#### **Command Syntax**

neighbor (A.B.C.D|X:X::X:X) auth md5 password exclude

## **Configure group name**

LDP Session group name.

Attribute Name: group-name

Attribute Type: string

```
<ldp xmlns="http://www.ipinfusion.com/yang/ocnos/ipi-ldp"> 
<peer-authentication> 
<authentication-groups> 
<authentication-group> <!-- operation="delete"--> 
   <group-name>NAME</group-name> 
   <config>
```

```
<group-name>WORD</group-name> 
   </config> 
</authentication-group> 
</authentication-groups> 
</peer-authentication> 
\langle/ldp>
```
session-group name NAME

# **Configure prefix list**

Peer authentication group prefix list.

Attribute Name: prefix-list

Attribute Type: string

### **Netconf edit-config payload**

```
<ldp xmlns="http://www.ipinfusion.com/yang/ocnos/ipi-ldp"> 
<peer-authentication> 
<authentication-groups> 
<authentication-group> 
   <group-name>NAME</group-name> 
   <config> 
       <group-name>WORD</group-name> 
   </config> 
   <prefix-list>NAME</prefix-list> <!-- operation="delete"--> 
</authentication-group> 
</authentication-groups> 
</peer-authentication> 
\langle/ldp>
```
#### **Command Syntax**

neighbor prefix-list NAME

# **Configure auth**

Use this attribute to configure session-group authentication.

Attribute Name: auth

Attribute Type: enum (auth)

Attribute Name: password-type

Attribute Type: enum (plain-text|encrypt)

Attribute Name: password

Attribute Type: string

### **Netconf edit-config payload**

<ldp xmlns="http://www.ipinfusion.com/yang/ocnos/ipi-ldp">

```
<peer-authentication> 
<authentication-groups> 
<authentication-group> 
   <group-name>NAME</group-name> 
   <config> 
       <group-name>WORD</group-name> 
   </config> 
<authentication-group-passwords> 
<authentication-group-password> <!-- operation="delete"--> 
   <auth>auth</auth> 
   <config> 
       <auth>auth</auth> 
       <password-type>plain-text</password-type> 
       <password>WORD</password> 
   </config> 
</authentication-group-password> 
</authentication-group-passwords> 
</authentication-group> 
</authentication-groups> 
</peer-authentication> 
\langle/ldp>
```
(auth) md5 password (plain-text|encrypt) WORD

# **Configure prefix access control list name**

Use this attribute to prevent the distribution of any locally assigned labels

Attribute Name: prefix-access-control-list-name

Attribute Type: string

#### **Netconf edit-config payload**

```
<ldp xmlns="http://www.ipinfusion.com/yang/ocnos/ipi-ldp"> 
<label-mapping-access-lists> 
<label-mapping-access-list> 
   <prefix-access-control-list-name>WORD</prefix-access-control-list-name> 
   <config> 
      <prefix-access-control-list-name>WORD</prefix-access-control-list-name> 
       <peer-access-control-list-name>WORD</peer-access-control-list-name> 
   </config> 
   <peer-access-control-list-name>WORD</peer-access-control-list-name> 
</label-mapping-access-list> 
</label-mapping-access-lists> 
\langle/ldp>
```
#### **Command Syntax**

advertise-labels for any to none

# **Configure prefix access control list name**

Use this attribute to prevent the distribution of any locally assigned labels

Attribute Name: prefix-access-control-list-name

```
Attribute Type: string
```
### **Netconf edit-config payload**

```
<ldp xmlns="http://www.ipinfusion.com/yang/ocnos/ipi-ldp"> 
<label-mapping-access-lists> 
<label-mapping-access-list> 
   <prefix-access-control-list-name>WORD</prefix-access-control-list-name> 
   <config> 
      <prefix-access-control-list-name>WORD</prefix-access-control-list-name> 
      <peer-access-control-list-name>WORD</peer-access-control-list-name> 
   </config> 
   <peer-access-control-list-name>WORD</peer-access-control-list-name> 
</label-mapping-access-list> 
</label-mapping-access-lists> 
\langle/ldp>
```
### **Command Syntax**

advertise-labels for PREFIX to (any|PEER)

# **clear ldp statistics**

#### **Netconf RPC payload**

<clear-ldp-statistics xmlns="http://www.ipinfusion.com/yang/ocnos/ipi-ldp"/>

#### **Command Syntax**

clear ldp statistics

# **clear ldp statistics advertise-labels**

### **Netconf RPC payload**

<clear-ldp-statistics-advertise-labels xmlns="http://www.ipinfusion.com/yang/ ocnos/ipi-ldp"/>

#### **Command Syntax**

clear ldp statistics advertise-labels

# **clear ldp statistics advertise-labels for PREFIX**

Attribute Name: prefix

Attribute Type: string

#### **Netconf RPC payload**

```
<clear-ldp-statistics-advertise-labels-prefix xmlns="http://www.ipinfusion.com/
yang/ocnos/ipi-ldp"> 
      <prefix>PREFIX</prefix> 
      </clear-ldp-statistics-advertise-labels-prefix>
```
#### **Command Syntax**

clear ldp statistics advertise-labels for PREFIX

# **clear ldp statistics advertise-labels for PREFIX to PEER**

Attribute Name: prefix

Attribute Type: string

Attribute Name: peer

Attribute Type: string

#### **Netconf RPC payload**

```
<clear-ldp-statistics-advertise-labels-prefix-peer xmlns="http://
www.ipinfusion.com/yang/ocnos/ipi-ldp"> 
      <prefix>PREFIX</prefix> 
      <peer>PEER</peer> 
      </clear-ldp-statistics-advertise-labels-prefix-peer>
```
#### **Command Syntax**

clear ldp statistics advertise-labels for PREFIX to PEER

# **clear ldp session \***

#### **Netconf RPC payload**

<clear-ldp-session-all xmlns="http://www.ipinfusion.com/yang/ocnos/ipi-ldp"/>

#### **Command Syntax**

```
clear ldp session *
```
# **clear ldp session A.B.C.D**

Attribute Name: addr

Attribute Type: inet:ipv4-address

#### **Netconf RPC payload**

```
<clear-ldp-session-ipv4 xmlns="http://www.ipinfusion.com/yang/ocnos/ipi-ldp"> 
<addr>A.B.C.D</addr> 
</clear-ldp-session-ipv4>
```

```
clear ldp session A.B.C.D
```
# **clear ldp session X:X::X:X**

#### Attribute Name: addr

Attribute Type: inet:ipv6-address

### **Netconf RPC payload**

```
<clear-ldp-session-ipv6 xmlns="http://www.ipinfusion.com/yang/ocnos/ipi-ldp"> 
<addr>X:X::X:X</addr>
</clear-ldp-session-ipv6>
```
### **Command Syntax**

clear ldp session X:X::X:X

# **clear ldp adjacency \***

### **Netconf RPC payload**

<clear-ldp-adjacency-all xmlns="http://www.ipinfusion.com/yang/ocnos/ipi-ldp"/>

### **Command Syntax**

clear ldp adjacency \*

# **clear ldp adjacency A.B.C.D**

Attribute Name: addr

Attribute Type: inet:ipv4-address

### **Netconf RPC payload**

```
<clear-ldp-adjacency-ipv4 xmlns="http://www.ipinfusion.com/yang/ocnos/ipi-ldp"> 
<addr>A.B.C.D</addr> 
</clear-ldp-adjacency-ipv4>
```
### **Command Syntax**

clear ldp adjacency A.B.C.D

# **clear ldp adjacency X:X::X:X**

#### Attribute Name: addr

Attribute Type: inet:ipv6-address

### **Netconf RPC payload**

```
<clear-ldp-adjacency-ipv6 xmlns="http://www.ipinfusion.com/yang/ocnos/ipi-ldp"> 
<addr>X:X::X:X</addr>
</clear-ldp-adjacency-ipv6>
```

```
clear ldp adjacency X:X::X:X
```
# **snmp restart ldp**

### **Netconf RPC payload**

<snmp-restart-ldp xmlns="http://www.ipinfusion.com/yang/ocnos/ipi-ldp"/>

### **Command Syntax**

snmp restart ldp

# **debug ldp (events|fsm|hexdump|dsm|usm|tsm|qos|nsm|advertiselabels|cspf|vc usm|vc dsm|graceful-restart|rib|packet notification|packet hello|packet initialization|packet keepalive|packet address|packet label|packet|all)**

Attribute Name: terminal-debug-options

Attribute Type: bits (events|fsm|hexdump|dsm|usm|tsm|qos|nsm|advertise-labels|cspf|vc usm|vc dsm|gracefulrestart|rib|packet notification|packet hello|packet initialization|packet keepalive|packet address|packet label|packet|all)

### **Netconf RPC payload**

```
<ldp-terminal-debug-on xmlns="http://www.ipinfusion.com/yang/ocnos/ipi-ldp"> 
<terminal-debug-options>events</terminal-debug-options> 
</ldp-terminal-debug-on>
```
#### **Command Syntax**

```
debug ldp (events|fsm|hexdump|dsm|usm|tsm|qos|nsm|advertise-labels|cspf|vc usm|vc 
 dsm|graceful-restart|rib|packet notification|packet hello|packet 
  initialization|packet keepalive|packet address|packet label|packet|all)
```
# **no debug ldp (events|fsm|hexdump|dsm|usm|tsm|qos|nsm|advertiselabels|cspf|vc usm|vc dsm|graceful-restart|rib|packet notification|packet hello|packet initialization|packet keepalive|packet address|packet label|packet|all)**

Attribute Name: terminal-debug-options

Attribute Type: bits (events|fsm|hexdump|dsm|usm|tsm|qos|nsm|advertise-labels|cspf|vc usm|vc dsm|gracefulrestart|rib|packet notification|packet hello|packet initialization|packet keepalive|packet address|packet label|packet|all)

### **Netconf RPC payload**

```
<ldp-terminal-debug-off xmlns="http://www.ipinfusion.com/yang/ocnos/ipi-ldp"> 
<terminal-debug-options>events</terminal-debug-options> 
</ldp-terminal-debug-off>
```

```
no debug ldp (events|fsm|hexdump|dsm|usm|tsm|qos|nsm|advertise-labels|cspf|vc 
 usm|vc dsm|graceful-restart|rib|packet notification|packet hello|packet 
  initialization|packet keepalive|packet address|packet label|packet|all)
```
# **restart ldp graceful**

### **Netconf RPC payload**

<restart-ldp-graceful xmlns="http://www.ipinfusion.com/yang/ocnos/ipi-ldp"/>

### **Command Syntax**

restart ldp graceful

# **IPI-LDP-INTERFACE**

# **Configure enable ldp ipv4**

Use this attribute to enable LDP IPv4, on a specified interface. This command enables the transmission of Hello packets through the current interface, so that LDP adjacencies and LDP sessions can be created.

Attribute Name: enable-ldp-ipv4

Attribute Type: uint8

#### **Netconf edit-config payload**

```
<ldp xmlns="http://www.ipinfusion.com/yang/ocnos/ipi-ldp"> 
<interfaces> 
<interface> 
   <name>WORD</name> 
   <config> 
       <name>WORD</name> 
   </config> 
       </enable-ldp-ipv4><!-- operation="delete"--> 
</interface> 
</interfaces> 
\langle/ldp>
```
### **Command Syntax**

enable-ldp ipv4

# **Configure enable ldp ipv4**

Use this attribute to enable LDP IPv4, on a specified interface. This command enables the transmission of Hello packets through the current interface, so that LDP adjacencies and LDP sessions can be created.

Attribute Name: enable-ldp-ipv4

Attribute Type: uint8

```
<ldp xmlns="http://www.ipinfusion.com/yang/ocnos/ipi-ldp"> 
<interfaces> 
<interface> 
   <name>WORD</name>
```

```
<config> 
       <name>WORD</name> 
   </config> 
       </enable-ldp-ipv4><!-- operation="delete"--> 
</interface> 
</interfaces> 
\langle/ldp>
```
enable-ldp ipv4 no-igp-sync

# **Configure enable ldp ipv6**

Use this attribute to enable LDP IPv6, on a specified interface. This command enables the transmission of Hello packets through the current interface, so that LDP adjacencies and LDP sessions can be created.

Attribute Name: enable-ldp-ipv6

Attribute Type: uint8

### **Netconf edit-config payload**

```
<ldp xmlns="http://www.ipinfusion.com/yang/ocnos/ipi-ldp"> 
<interfaces> 
<interface> 
   <name>WORD</name> 
   <config> 
       <name>WORD</name>
   </config> 
       </enable-ldp-ipv6><!-- operation="delete"--> 
</interface> 
</interfaces> 
\langle/ldp>
```
#### **Command Syntax**

enable-ldp ipv6 (igp-sync|no-igp-sync)

# **Configure enable ldp ipv6**

Use this attribute to enable LDP IPv6, on a specified interface. This command enables the transmission of Hello packets through the current interface, so that LDP adjacencies and LDP sessions can be created.

Attribute Name: enable-ldp-ipv6

Attribute Type: uint8

```
<ldp xmlns="http://www.ipinfusion.com/yang/ocnos/ipi-ldp"> 
<interfaces> 
<interface> 
   <name>WORD</name> 
   <config> 
       <name>WORD</name>
```

```
</config> 
       </enable-ldp-ipv6><!-- operation="delete"--> 
</interface> 
</interfaces> 
\langle/ldp>
```
enable-ldp ipv6

# **Configure enable ldp ipv6**

Use this attribute to enable LDP IPv6, on a specified interface. This command enables the transmission of Hello packets through the current interface, so that LDP adjacencies and LDP sessions can be created.

Attribute Name: enable-ldp-ipv6

Attribute Type: uint8

Attribute Name: enable-ldp-ipv4

Attribute Type: empty

#### **Netconf edit-config payload**

```
<ldp xmlns="http://www.ipinfusion.com/yang/ocnos/ipi-ldp"> 
<interfaces> 
<interface> 
   <name>WORD</name> 
   <config> 
       <name>WORD</name> 
       </enable-ldp-ipv4><!-- operation="delete"--> 
   </config> 
       </enable-ldp-ipv6><!-- operation="delete"--> 
</interface> 
</interfaces> 
\langle/ldp>
```
#### **Command Syntax**

enable-ldp both

# **Configure enable ldp ipv6**

Use this attribute to enable LDP IPv6, on a specified interface. This command enables the transmission of Hello packets through the current interface, so that LDP adjacencies and LDP sessions can be created.

Attribute Name: enable-ldp-ipv6

Attribute Type: uint8

Attribute Name: enable-ldp-ipv4

Attribute Type: empty

```
<ldp xmlns="http://www.ipinfusion.com/yang/ocnos/ipi-ldp">
```

```
<interfaces> 
<interface> 
   <name>WORD</name> 
   <config> 
       <name>WORD</name> 
       </enable-ldp-ipv4><!-- operation="delete"--> 
   </config> 
       </enable-ldp-ipv6><!-- operation="delete"--> 
</interface> 
</interfaces> 
\langle/ldp>
```
enable-ldp both (igp-sync|no-igp-sync)

# **Configure multicast hello disable**

Use this attribute to enable multicast hello exchange on specified interfaces enabled for LDP.

Attribute Name: multicast-hello-disable

#### Attribute Type: uint8

#### **Netconf edit-config payload**

```
<ldp xmlns="http://www.ipinfusion.com/yang/ocnos/ipi-ldp"> 
<interfaces> 
<interface> 
   <name>WORD</name>
   <config> 
       <name>WORD</name> 
   </config> 
       </multicast-hello-disable><!-- operation="delete"--> 
</interface> 
</interfaces> 
\langle/ldp>
```
#### **Command Syntax**

no ldp multicast-hellos

# **Configure maximum pdu length**

Use this attribute to specify max pdu length

Attribute Name: maximum-pdu-length

Attribute Type: uint32

Default Value: 4096

Attribute Range: 256-65535

#### **Netconf edit-config payload**

<ldp xmlns="http://www.ipinfusion.com/yang/ocnos/ipi-ldp">

```
<interfaces> 
<interface> 
   <name>WORD</name> 
   <config> 
       <name>WORD</name> 
   </config> 
       <maximum-pdu-length>256</maximum-pdu-length> <!-- operation="delete"--> 
</interface> 
</interfaces> 
\langle/ldp>
```
ldp max-pdu-length <256-65535>

# **Configure ldp igp sync delay interval**

Use this attribute to configure a synchronization delay, that is, a delay for notifications of LDP convergence to the IGP protocol used, which can be either IS-IS or OSPF.

Attribute Name: ldp-igp-sync-delay-interval

Attribute Type: uint32

Attribute Range: 5-60

#### **Netconf edit-config payload**

```
<ldp xmlns="http://www.ipinfusion.com/yang/ocnos/ipi-ldp"> 
   <interfaces> 
   <interface> 
       <name>WORD</name> 
       <config> 
          <name>WORD</name> 
       </config> 
          <ldp-igp-sync-delay-interval>5</ldp-igp-sync-delay-interval> <!-- 
operation="delete"--> 
   </interface> 
   </interfaces> 
   \langle/ldp>
```
#### **Command Syntax**

mpls ldp-igp sync-delay <5-60>

# **Configure hello interval**

Use this attribute set the hello interval to send the hello messages to peers

Attribute Name: hello-interval

Attribute Type: uint16

Default Value: 5

Attribute Range: 1-21845

#### **Netconf edit-config payload**

```
<ldp xmlns="http://www.ipinfusion.com/yang/ocnos/ipi-ldp"> 
<interfaces> 
<interface> 
   <name>WORD</name> 
   <config> 
       <name>WORD</name> 
   </config> 
   <hello-timers> 
   <config> 
           <hello-interval>1</hello-interval> <!-- operation="delete"--> 
   </config> 
</hello-timers> 
</interface> 
</interfaces> 
\langle/ldp>
```
### **Command Syntax**

ldp hello-interval <1-21845>

# **Configure hello holdtime**

Use this attribute set the hello hold time as the time out value that the router waits before rejecting an adjacency

Attribute Name: hello-holdtime

Attribute Type: uint16

Default Value: 15

Attribute Range: 3-65535

#### **Netconf edit-config payload**

```
<ldp xmlns="http://www.ipinfusion.com/yang/ocnos/ipi-ldp"> 
<interfaces> 
<interface> 
   <name>WORD</name> 
   <config> 
       <name>WORD</name> 
   </config> 
   <hello-timers> 
   <config> 
           <hello-holdtime>3</hello-holdtime> <!-- operation="delete"--> 
   </config> 
</hello-timers> 
</interface> 
</interfaces> 
\langle/ldp>
```
#### **Command Syntax**

ldp hold-time <3-65535>

# **Configure keepalive interval**

Use this attribute to set the global value for the interval after which keep-alive packets are sent out

Attribute Name: keepalive-interval

Attribute Type: uint16

Default Value: 10

Attribute Range: 1-21845

### **Netconf edit-config payload**

```
<ldp xmlns="http://www.ipinfusion.com/yang/ocnos/ipi-ldp"> 
<interfaces> 
<interface> 
   <name>WORD</name> 
   <config> 
       <name>WORD</name> 
   </config> 
   <session-timers> 
   <config> 
           <keepalive-interval>1</keepalive-interval> <!-- operation="delete"--> 
   </config> 
</session-timers> 
</interface> 
</interfaces> 
\langle/ldp>
```
### **Command Syntax**

ldp keepalive-interval <1-21845>

# **Configure keepalive timeout**

Use this attribute to set the time period for which an LSR must wait for successive keep-alive messages from LDP peers

Attribute Name: keepalive-timeout

Attribute Type: uint16

Default Value: 30

Attribute Range: 3-65535

```
<ldp xmlns="http://www.ipinfusion.com/yang/ocnos/ipi-ldp"> 
<interfaces> 
<interface> 
   <name>WORD</name> 
   <config> 
       <name>WORD</name> 
   </config> 
   <session-timers> 
   <config>
```

```
<keepalive-timeout>3</keepalive-timeout> <!-- operation="delete"--> 
   </config> 
</session-timers> 
</interface> 
</interfaces> 
\langle/ldp>
```
ldp keepalive-timeout <3-65535>

# **Configure interface advertisement mode**

Use this attribute to set the label advertisement mode for an interface to either downstream-ondemand (label is sent only when requested) or downstream-unsolicited (label is sent unrequested).

Attribute Name: interface-advertisement-mode

Attribute Type: enum (downstream-unsolicited|downstream-on-demand)

Default Value: downstream-unsolicited

#### **Netconf edit-config payload**

```
<ldp xmlns="http://www.ipinfusion.com/yang/ocnos/ipi-ldp"> 
   <interfaces> 
   <interface> 
       <name>WORD</name> 
       <config> 
          <name>WORD</name> 
       </config> 
       <label-management> 
       <config> 
              <interface-advertisement-mode>downstream-unsolicited</interface-
advertisement-mode> <!-- operation="delete"--> 
       </config> 
   </label-management> 
   </interface> 
   </interfaces> 
   \langle/ldp>
```
#### **Command Syntax**

ldp advertisement-mode (downstream-unsolicited|downstream-on-demand)

# **Configure interface retention mode**

Use this attribute to set the retention mode to be used for all labels exchanged via the given interface. When an LSR receives a label binding for a particular FEC (Forwarding Equivalence Class) from another LSR that is not its next hop for that FEC, it might keep track of such bindings or discard them. Use the liberal parameter to retain all labels binding to FEC received from label distribution peers, even if the LSR is not the current next-hop. Use the conservative parameter to maintain only the label bindings for valid next-hops in a LSP. Liberal label retention mode allows for quicker adaptation to routing changes, whereas conservative label retention mode requires an LSR to maintain fewer labels.

Attribute Name: interface-retention-mode

Attribute Type: enum (liberal|conservative)

Default Value: liberal

### **Netconf edit-config payload**

```
<ldp xmlns="http://www.ipinfusion.com/yang/ocnos/ipi-ldp"> 
   <interfaces> 
   <interface> 
       <name>WORD</name> 
       <config> 
           <name>WORD</name> 
       </config> 
       <label-management> 
       <config> 
              <interface-retention-mode>liberal</interface-retention-mode> <!-- 
operation="delete"--> 
       </config> 
   </label-management> 
   </interface> 
   </interfaces> 
   \langle/ldp>
```
## **Command Syntax**

```
ldp label-retention-mode (liberal|conservative)
```
# **IPI-LDP-PEER**

# **Configure targeted global hello interval**

Use this attribute to set the interval for sending unicast hello packets to targeted peers

Attribute Name: targeted-global-hello-interval

Attribute Type: uint16

Default Value: 15

Attribute Range: 1-21845

```
<ldp xmlns="http://www.ipinfusion.com/yang/ocnos/ipi-ldp"> 
   <targeted-peers> 
   <global-timers> 
   <config> 
          <targeted-global-hello-interval>1</targeted-global-hello-interval> <!-- 
operation="delete"--> 
   </config> 
   </global-timers> 
   </targeted-peers> 
   \langle/ldp>
```

```
targeted-peer-hello-interval <1-21845>
```
# **Configure targeted global hello holdtime**

Use this attribute to set the time-out value that is the time that the router waits before rejecting an adjacency with targeted peers.

Attribute Name: targeted-global-hello-holdtime

Attribute Type: uint16

Default Value: 45

Attribute Range: 3-65535

#### **Netconf edit-config payload**

```
<ldp xmlns="http://www.ipinfusion.com/yang/ocnos/ipi-ldp"> 
   <targeted-peers> 
   <global-timers> 
   <config> 
          <targeted-global-hello-holdtime>3</targeted-global-hello-holdtime> <!-- 
operation="delete"--> 
   </config> 
   </global-timers> 
   </targeted-peers> 
   \langle/ldp>
```
#### **Command Syntax**

targeted-peer-hold-time <3-65535>

# **Configure target address**

Use this attribute to enter a targeted IPv4 or IPv6 LDP peer mode. A targeted session is an LDP session between nondirectly connected LSRs. Set this command to send a targeted hello messages to specific IP addresses. This command is specific to a targeted IPv4 or IPv6 LDP peer.

Attribute Name: target-address

Attribute Type: union

```
<ldp xmlns="http://www.ipinfusion.com/yang/ocnos/ipi-ldp"> 
<targeted-peers> 
<targeted-peer> <!-- operation="delete"--> 
   <target-address>LDP_IP_ADDR_T</target-address> 
   <config> 
       <target-address>LDP_IP_ADDR_T</target-address> 
   </config> 
</targeted-peer> 
</targeted-peers> 
\langle/ldp>
```

```
targeted-peer (ipv4 A.B.C.D|ipv6 X:X::X:X)
```
# **Configure hello interval**

Use this attribute set the hello interval to send the hello messages to peers

Attribute Name: hello-interval

Attribute Type: uint16

Default Value: 5

Attribute Range: 1-21845

### **Netconf edit-config payload**

```
<ldp xmlns="http://www.ipinfusion.com/yang/ocnos/ipi-ldp"> 
<targeted-peers> 
<targeted-peer> 
   <target-address>LDP_IP_ADDR_T</target-address> 
   <config> 
       <target-address>LDP_IP_ADDR_T</target-address> 
   </config> 
       <hello-interval>1</hello-interval> <!-- operation="delete"--> 
</targeted-peer> 
</targeted-peers> 
\langle/ldp>
```
### **Command Syntax**

hello-interval <1-21845>

# **Configure hello holdtime**

Use this attribute set the hello hold time as the time out value that the router waits before rejecting an adjacency

Attribute Name: hello-holdtime

Attribute Type: uint16

Default Value: 15

Attribute Range: 3-65535

```
<ldp xmlns="http://www.ipinfusion.com/yang/ocnos/ipi-ldp"> 
<targeted-peers> 
<targeted-peer> 
   <target-address>LDP_IP_ADDR_T</target-address> 
   <config> 
      <target-address>LDP_IP_ADDR_T</target-address> 
   </config> 
      <hello-holdtime>3</hello-holdtime> <!-- operation="delete"--> 
</targeted-peer> 
</targeted-peers>
```

```
\langle/ldp>
```
hold-time <3-65535>

# **IPI-QOS**

# **Configure enable qos**

Use this attribute to globally enable or disable QoS

Attribute Name: enable-qos

Attribute Type: empty

# **Netconf edit-config payload**

```
<qos xmlns="http://www.ipinfusion.com/yang/ocnos/ipi-qos"> 
<global> 
<config> 
   </enable-qos><!-- operation="delete"--> 
</config> 
</global> 
\langle/qos>
```
### **Command Syntax**

qos enable

# **Configure statistics enabled**

Use this attribute to enable QoS statistics

Attribute Name: statistics-enabled

Attribute Type: empty

### **Netconf edit-config payload**

```
<qos xmlns="http://www.ipinfusion.com/yang/ocnos/ipi-qos"> 
<global> 
<config> 
   </statistics-enabled><!-- operation="delete"--> 
</config> 
</global> 
\langle/qos>
```
### **Command Syntax**

qos statistics

# **Configure block size**

Use this attribute to configure block-size for vlan-queuing

Attribute Name: block-size Attribute Type: uint8

Default Value: 1

Attribute Range: 1-8

## **Netconf edit-config payload**

```
<qos xmlns="http://www.ipinfusion.com/yang/ocnos/ipi-qos"> 
<global> 
<config> 
   <block-size>1</block-size> <!-- operation="delete"--> 
</config> 
</global> 
\langle/qos>
```
# **Command Syntax**

qos vlan-queuing block-size <1-8>

# **Configure name**

Use this attribute to set a name to CoS to Traffic-Class profile

This command is supported when following feature are enabled QoS Mapping Profile feature

Attribute Name: name

Attribute Type: string

Attribute Range: 1-31

### **Netconf edit-config payload**

```
<qos xmlns="http://www.ipinfusion.com/yang/ocnos/ipi-qos"> 
<global> 
<map-profile> 
<cos-to-queue-profiles> 
<cos-to-queue-profile> <!-- operation="delete"--> 
   <name>NAME</name> 
   <config> 
       <name>WORD</name> 
   </config> 
</cos-to-queue-profile> 
</cos-to-queue-profiles> 
</map-profile> 
</global> 
\langle/qos>
```
# **Command Syntax**

qos profile cos-to-queue (NAME|default)

# **Configure color**

Use this attribute to select the color CoS DEI is mapped to.
This command is supported when following feature are enabled QoS Mapping Profile feature and following feature are disabled QoS custom options2

Attribute Name: color

Attribute Type: enum (green|yellow|red)

Attribute Name: queue-id

Attribute Type: uint8

Attribute Range: 0-7

#### **Netconf edit-config payload**

```
<qos xmlns="http://www.ipinfusion.com/yang/ocnos/ipi-qos"> 
<global> 
<map-profile> 
<cos-to-queue-profiles> 
<cos-to-queue-profile> 
   <name>NAME</name> 
   <config> 
       <name>WORD</name> 
   </config> 
<cos-dei-to-queues> 
<cos-dei-to-queue> 
   <dei-value>all</dei-value> 
   <config> 
       <dei-value>all</dei-value> 
       <cos-value>0</cos-value> 
       <queue-id>0</queue-id> <!-- operation="delete"--> 
   </config> 
       <cos-value>0</cos-value> 
       <color>green</color> <!-- operation="delete"--> 
</cos-dei-to-queue> 
</cos-dei-to-queues> 
</cos-to-queue-profile> 
</cos-to-queue-profiles> 
</map-profile> 
</global> 
\langle qos>
```
#### **Command Syntax**

cos <0-7> (dei (0|1|all)|) queue <0-7> (color (green|yellow|red)|)

## **Configure name**

Use this attribute to set a name to DSCP to Traffic-Class profile

This command is supported when following feature are enabled QoS Mapping Profile feature

Attribute Name: name

Attribute Type: string

Attribute Range: 1-31

#### **Netconf edit-config payload**

```
<qos xmlns="http://www.ipinfusion.com/yang/ocnos/ipi-qos"> 
<global> 
<map-profile> 
<dscp-to-queue-profiles> 
<dscp-to-queue-profile> <!-- operation="delete"--> 
   <name>NAME</name> 
   <config> 
       <name>WORD</name> 
   </config> 
</dscp-to-queue-profile> 
</dscp-to-queue-profiles> 
</map-profile> 
</global> 
</qos>
```
### **Command Syntax**

qos profile dscp-to-queue (NAME|default)

# **Configure color**

Use this attribute to select the color to map.

This command is supported when following feature are enabled QoS Mapping Profile feature

Attribute Name: color

Attribute Type: enum (green|yellow|red)

Attribute Name: queue-id

Attribute Type: uint8

Attribute Range: 0-7

```
<qos xmlns="http://www.ipinfusion.com/yang/ocnos/ipi-qos"> 
<global> 
<map-profile> 
<dscp-to-queue-profiles> 
<dscp-to-queue-profile> 
   <name>NAME</name> 
   <config> 
       <name>WORD</name> 
   </config> 
<dscp-to-queues> 
<dscp-to-queue> 
   <dscp-value>0</dscp-value> 
   <config> 
       <dscp-value>0</dscp-value> 
       <queue-id>0</queue-id> <!-- operation="delete"--> 
   </config> 
       <color>green</color> <!-- operation="delete"-->
```

```
</dscp-to-queue> 
</dscp-to-queues> 
</dscp-to-queue-profile> 
</dscp-to-queue-profiles> 
</map-profile> 
</global> 
</qos>
```
dscp <0-63> queue <0-7> color (green|yellow|red)

## **Configure queue id**

Use this attribute to select the Traffic-Class DSCP is mapped to

This command is supported when following feature are enabled QoS Mapping Profile feature

Attribute Name: queue-id

Attribute Type: uint8

Attribute Range: 0-7

#### **Netconf edit-config payload**

```
<qos xmlns="http://www.ipinfusion.com/yang/ocnos/ipi-qos"> 
<global> 
<map-profile> 
<dscp-to-queue-profiles> 
<dscp-to-queue-profile> 
   <name>NAME</name> 
   <config> 
       <name>WORD</name> 
   </config> 
<dscp-to-queues> 
<dscp-to-queue> 
   <dscp-value>0</dscp-value> 
   <config> 
       <dscp-value>0</dscp-value> 
   </config> 
       <queue-id>0</queue-id> <!-- operation="delete"--> 
</dscp-to-queue> 
</dscp-to-queues> 
</dscp-to-queue-profile> 
</dscp-to-queue-profiles> 
</map-profile> 
</global> 
\langle qos>
```
#### **Command Syntax**

dscp <0-63> queue <0-7>

# **Configure profile id**

Use this attribute to set a name to MPLS experimental (EXP) to Traffic-Class profile name. Default value is 0.

This command is supported when following feature are enabled Diffserv feature,QoS Mapping Profile feature Attribute Name: profile-id

Attribute Type: enum (default)

## **Netconf edit-config payload**

```
<qos xmlns="http://www.ipinfusion.com/yang/ocnos/ipi-qos"> 
<global> 
<map-profile> 
<exp-to-queue-profiles> 
<exp-to-queue-profile> <!-- operation="delete"--> 
   <profile-id>default</profile-id> 
   <config> 
       <profile-id>default</profile-id> 
   </config> 
</exp-to-queue-profile> 
</exp-to-queue-profiles> 
</map-profile> 
</global> 
\langle qos>
```
## **Command Syntax**

```
qos profile exp-to-queue default
```
# **Configure color**

Use this attribute to select the color mapped to.

This command is supported when following feature are enabled Diffserv feature,QoS Mapping Profile feature

Attribute Name: color

Attribute Type: enum (green|yellow|red)

Attribute Name: queue-id

Attribute Type: uint8

Attribute Range: 0-7

```
<qos xmlns="http://www.ipinfusion.com/yang/ocnos/ipi-qos"> 
<global> 
<map-profile> 
<exp-to-queue-profiles> 
<exp-to-queue-profile> 
   <profile-id>default</profile-id> 
   <config> 
       <profile-id>default</profile-id> 
   </config>
```

```
<exp-to-queues> 
<exp-to-queue> 
   <exp-value>0</exp-value> 
   <config> 
       <exp-value>0</exp-value> 
       <queue-id>0</queue-id> <!-- operation="delete"--> 
   </config> 
       <color>green</color> <!-- operation="delete"--> 
</exp-to-queue> 
</exp-to-queues> 
</exp-to-queue-profile> 
</exp-to-queue-profiles> 
</map-profile> 
</global> 
</qos>
```
exp <0-7> queue <0-7> color (green|yellow|red)

# **Configure queue id**

Use this attribute to select the Traffic-Class mapped to

This command is supported when following feature are enabled Diffserv feature,QoS Mapping Profile feature

Attribute Name: queue-id

Attribute Type: uint8

Attribute Range: 0-7

```
<qos xmlns="http://www.ipinfusion.com/yang/ocnos/ipi-qos"> 
<global> 
<map-profile> 
<exp-to-queue-profiles> 
<exp-to-queue-profile> 
   <profile-id>default</profile-id> 
   <config> 
       <profile-id>default</profile-id> 
   </config> 
<exp-to-queues> 
<exp-to-queue> 
   <exp-value>0</exp-value> 
   <config> 
       <exp-value>0</exp-value> 
   </config> 
       <queue-id>0</queue-id> <!-- operation="delete"--> 
</exp-to-queue> 
</exp-to-queues> 
</exp-to-queue-profile> 
</exp-to-queue-profiles>
```

```
</map-profile> 
</global> 
\langle qos>
```
exp <0-7> queue <0-7>

## **Configure name**

Use this attribute to set a name to MPLS experimental (EXP) to Traffic-Class profile name

This command is supported when following feature are enabled Diffserv feature,QoS Mapping Profile feature

Attribute Name: name

Attribute Type: string

#### **Netconf edit-config payload**

```
<qos xmlns="http://www.ipinfusion.com/yang/ocnos/ipi-qos"> 
<global> 
<map-profile> 
<queue-to-exp-profiles> 
<queue-to-exp-profile> <!-- operation="delete"--> 
   <name>NAME</name> 
   <config> 
       <name>WORD</name> 
   </config> 
</queue-to-exp-profile> 
</queue-to-exp-profiles> 
</map-profile> 
</global> 
\langle/qos>
```
#### **Command Syntax**

qos profile queue-to-exp (NAME|default)

# **Configure queue id**

Use this attribute to select the Traffic-Class to map

This command is supported when following feature are enabled QoS custom options1,Diffserv feature,QoS Mapping Profile feature

Attribute Name: queue-id

Attribute Type: uint8

Attribute Range: 0-7

Attribute Name: exp-value

Attribute Type: uint8

Attribute Range: 0-7

#### **Netconf edit-config payload**

```
<qos xmlns="http://www.ipinfusion.com/yang/ocnos/ipi-qos"> 
<global> 
<map-profile> 
<queue-to-exp-profiles> 
<queue-to-exp-profile> 
   <name>NAME</name> 
   <config> 
       <name>WORD</name> 
   </config> 
<queues-to-exp> 
<queue-to-exp> <!-- operation="delete"--> 
   <queue-id>0</queue-id> 
   <config> 
       <queue-id>0</queue-id> 
       <exp-value>0</exp-value> 
   </config> 
</queue-to-exp> 
</queues-to-exp> 
</queue-to-exp-profile> 
</queue-to-exp-profiles> 
</map-profile> 
</global> 
\langle qos>
```
#### **Command Syntax**

queue <0-7> exp <0-7>

# **Configure name**

Use this attribute to select the Traffic-Class color to CoS profile name

This command is supported when following feature are enabled QoS Mapping Profile feature

Attribute Name: name

Attribute Type: string

Attribute Range: 1-31

```
<qos xmlns="http://www.ipinfusion.com/yang/ocnos/ipi-qos"> 
<global> 
<map-profile> 
<queue-color-to-cos-profiles> 
<queue-color-to-cos-profile> <!-- operation="delete"--> 
   <name>NAME</name>
   <config> 
       <name>WORD</name> 
   </config> 
</queue-color-to-cos-profile> 
</queue-color-to-cos-profiles>
```

```
</map-profile> 
</global> 
\langle qos>
```

```
qos profile queue-color-to-cos (NAME|default)
```
# **Configure color**

Use this attribute to select the color to map. Default value is 3.

This command is supported when following feature are enabled QoS Mapping Profile feature

Attribute Name: color

Attribute Type: enum (green|yellow|red|all)

Attribute Name: cos-value

Attribute Type: uint8

Attribute Range: 0-7

#### **Netconf edit-config payload**

```
<qos xmlns="http://www.ipinfusion.com/yang/ocnos/ipi-qos"> 
<global> 
<map-profile> 
<queue-color-to-cos-profiles> 
<queue-color-to-cos-profile> 
   <name>NAME</name>
   <config> 
       <name>WORD</name> 
   </config> 
<queue-color-to-coses> 
<queue-color-to-cos> <!-- operation="delete"--> 
   <color>all</color> 
   <config> 
      <color>all</color> 
       <queue-id>0</queue-id> 
       <cos-value>0</cos-value> 
   </config> 
       <queue-id>0</queue-id> 
</queue-color-to-cos> 
</queue-color-to-coses> 
</queue-color-to-cos-profile> 
</queue-color-to-cos-profiles> 
</map-profile> 
</global> 
\langle qos>
```
#### **Command Syntax**

queue <0-7> (color (green|yellow|red|all)|) cos <0-7>

# **Configure name**

Use this attribute to select the Traffic-Class to Precedence profile name

This command is supported when following feature are enabled QoS Mapping Profile feature

Attribute Name: name

Attribute Type: string

Attribute Range: 1-31

## **Netconf edit-config payload**

```
<qos xmlns="http://www.ipinfusion.com/yang/ocnos/ipi-qos"> 
<global> 
<map-profile> 
<queue-to-precedence-profiles> 
<queue-to-precedence-profile> <!-- operation="delete"--> 
   <name>NAME</name>
   <config> 
       <name>WORD</name>
   </config> 
</queue-to-precedence-profile> 
</queue-to-precedence-profiles> 
</map-profile> 
</global> 
\langle/qos>
```
## **Command Syntax**

qos profile queue-to-precedence NAME

# **Configure queue id**

Use this attribute to select the Traffic-Class to map

This command is supported when following feature are enabled QoS Mapping Profile feature

Attribute Name: queue-id

Attribute Type: uint8

Attribute Range: 0-7

Attribute Name: precedence-value

Attribute Type: uint8

Attribute Range: 0-7

```
<qos xmlns="http://www.ipinfusion.com/yang/ocnos/ipi-qos"> 
<global> 
<map-profile> 
<queue-to-precedence-profiles> 
<queue-to-precedence-profile> 
   <name>NAME</name>
```

```
<config> 
       <name>WORD</name> 
   </config> 
<queue-to-precedences> 
<queue-to-precedence> <!-- operation="delete"--> 
   <queue-id>0</queue-id> 
   <config> 
       <queue-id>0</queue-id> 
       <precedence-value>0</precedence-value> 
   </config> 
</queue-to-precedence> 
</queue-to-precedences> 
</queue-to-precedence-profile> 
</queue-to-precedence-profiles> 
</map-profile> 
</global> 
\langle qos>
```
queue <0-7> precedence <0-7>

## **Configure name**

Use this attribute to set a name to Precedence to Traffic-Class profile

This command is supported when following feature are enabled QoS Mapping Profile feature

Attribute Name: name

Attribute Type: string

Attribute Range: 1-31

#### **Netconf edit-config payload**

```
<qos xmlns="http://www.ipinfusion.com/yang/ocnos/ipi-qos"> 
<global> 
<map-profile> 
<precedence-to-queue-profiles> 
<precedence-to-queue-profile> <!-- operation="delete"--> 
   <name>NAME</name>
   <config> 
       <name>WORD</name> 
   </config> 
</precedence-to-queue-profile> 
</precedence-to-queue-profiles> 
</map-profile> 
</global> 
\langle/qos>
```
#### **Command Syntax**

qos profile precedence-to-queue NAME

# **Configure queue id**

Use this attribute to select the Traffic-Class IP Precedence is mapped to

This command is supported when following feature are enabled QoS Mapping Profile feature

Attribute Name: queue-id

Attribute Type: uint8

Attribute Range: 0-7

### **Netconf edit-config payload**

```
<qos xmlns="http://www.ipinfusion.com/yang/ocnos/ipi-qos"> 
<global> 
<map-profile> 
<precedence-to-queue-profiles> 
<precedence-to-queue-profile> 
   <name>NAME</name>
   <config> 
       <name>WORD</name>
   </config> 
<precedence-to-queues> 
<precedence-to-queue> 
   <precedence-value>0</precedence-value> 
   <config> 
       <precedence-value>0</precedence-value> 
   </config> 
       <queue-id>0</queue-id> <!-- operation="delete"--> 
</precedence-to-queue> 
</precedence-to-queues> 
</precedence-to-queue-profile> 
</precedence-to-queue-profiles> 
</map-profile> 
</global> 
\langle/qos>
```
### **Command Syntax**

precedence <0-7> queue <0-7>

# **Configure name**

Use this attribute to select the Traffic-Class color to DSCP profile name

This command is supported when following feature are enabled QoS Mapping Profile feature

Attribute Name: name

Attribute Type: string

Attribute Range: 1-31

### **Netconf edit-config payload**

<qos xmlns="http://www.ipinfusion.com/yang/ocnos/ipi-qos">

```
<global> 
<map-profile> 
<queue-color-to-dscp-profiles> 
<queue-color-to-dscp-profile> <!-- operation="delete"--> 
   <name>NAME</name> 
   <config> 
       <name>WORD</name> 
   </config> 
</queue-color-to-dscp-profile> 
</queue-color-to-dscp-profiles> 
</map-profile> 
</global> 
\langle qos>
```

```
qos profile queue-color-to-dscp (NAME|default)
```
# **Configure color**

Use this attribute to select the color to map. Default value is 3.

This command is supported when following feature are enabled QoS Mapping Profile feature

Attribute Name: color

Attribute Type: enum (green|yellow|red|all)

Attribute Name: dscp-value

Attribute Type: uint8

Attribute Range: 0-63

```
<qos xmlns="http://www.ipinfusion.com/yang/ocnos/ipi-qos"> 
<global> 
<map-profile> 
<queue-color-to-dscp-profiles> 
<queue-color-to-dscp-profile> 
   <name>NAME</name> 
   <config> 
       <name>WORD</name> 
   </config> 
<queue-color-to-dscps> 
<queue-color-to-dscp> <!-- operation="delete"--> 
   <color>all</color> 
   <config> 
       <color>all</color> 
       <queue-id>0</queue-id> 
       <dscp-value>0</dscp-value> 
   </config> 
       <queue-id>0</queue-id> 
</queue-color-to-dscp> 
</queue-color-to-dscps>
```

```
</queue-color-to-dscp-profile> 
</queue-color-to-dscp-profiles> 
</map-profile> 
</global> 
\langle/qos>
```
queue <0-7> (color (green|yellow|red|all)|) dscp <0-63>

# **Configure cos**

Use this command to enable remarking of CoS set by the egress map

Attribute Name: cos

Attribute Type: empty

## **Netconf edit-config payload**

```
<qos xmlns="http://www.ipinfusion.com/yang/ocnos/ipi-qos"> 
<global> 
<remark> 
<config> 
   </cos><!-- operation="delete"--> 
</config> 
\langle/remark>
</global> 
\langle/qos\rangle
```
### **Command Syntax**

qos remark cos

# **Configure dei**

Use this command to enable remarking of DEI set by the egress map

Attribute Name: dei

Attribute Type: empty

### **Netconf edit-config payload**

```
<qos xmlns="http://www.ipinfusion.com/yang/ocnos/ipi-qos"> 
<global> 
<remark> 
<config> 
   </dei><!-- operation="delete"-->
</config> 
\langle/remark>
</global> 
\langle/qos>
```
### **Command Syntax**

qos remark dei

# **Configure dscp**

Use this command to enable remarking of DSCP set by the egress map

Attribute Name: dscp

Attribute Type: empty

#### **Netconf edit-config payload**

```
<qos xmlns="http://www.ipinfusion.com/yang/ocnos/ipi-qos"> 
<global> 
<remark> 
<config> 
   </dscp><!-- operation="delete"--> 
</config> 
\langle/remark>
</global> 
\langle qos>
```
## **Command Syntax**

qos remark dscp

## **Configure name**

Use this attribute to set the class-map name

Attribute Name: name Attribute Type: string

Attribute Range: 1-32

Attribute Name: type

Attribute Type: enum (qos|queuing|queuing-default|vlan-queuing)

Attribute Name: match-criteria

Attribute Type: enum (match-all|match-any)

```
<qos xmlns="http://www.ipinfusion.com/yang/ocnos/ipi-qos"> 
<global> 
<class-maps> 
<class-map> <!-- operation="delete"--> 
   <name>NAME</name>
   <config> 
       <name>NAME</name> 
       <type>1</type> 
       <match-criteria>1</match-criteria> 
   </config> 
</class-map> 
</class-maps> 
</global> 
\langle/qos>
```
class-map NAME

# **Configure name**

Use this attribute to set the class-map name

- Attribute Name: name
- Attribute Type: string
- Attribute Range: 1-32
- Attribute Name: type

Attribute Type: enum (qos|queuing|queuing-default|vlan-queuing)

- Attribute Name: match-criteria
- Attribute Type: enum (match-all|match-any)

## **Netconf edit-config payload**

```
<qos xmlns="http://www.ipinfusion.com/yang/ocnos/ipi-qos"> 
<global> 
<class-maps> 
<class-map> <!-- operation="delete"--> 
   <name>NAME</name> 
   <config> 
       <name>NAME</name> 
       <type>qos</type> 
       <match-criteria>1</match-criteria> 
   </config> 
</class-map> 
</class-maps> 
</global> 
\langle/qos\rangle
```
## **Command Syntax**

class-map type (qos) NAME

## **Configure name**

Use this attribute to set the class-map name Attribute Name: name Attribute Type: string Attribute Range: 1-32 Attribute Name: type Attribute Type: enum (qos|queuing|queuing-default|vlan-queuing) Attribute Name: match-criteria Attribute Type: enum (match-all|match-any)

#### **Netconf edit-config payload**

```
<qos xmlns="http://www.ipinfusion.com/yang/ocnos/ipi-qos"> 
<global> 
<class-maps> 
<class-map> <!-- operation="delete"--> 
   <name>NAME</name>
   <config> 
       <name>NAME</name> 
       <type>qos</type> 
       <match-criteria>match-all</match-criteria> 
   </config> 
</class-map> 
</class-maps> 
</global> 
\langle/qos\rangle
```
### **Command Syntax**

class-map type (qos) (match-all) NAME

# **Configure name**

Use this attribute to set the class-map name Attribute Name: name Attribute Type: string Attribute Range: 1-32 Attribute Name: type Attribute Type: enum (qos|queuing|queuing-default|vlan-queuing) Attribute Name: match-criteria Attribute Type: enum (match-all|match-any)

```
<qos xmlns="http://www.ipinfusion.com/yang/ocnos/ipi-qos"> 
<global> 
<class-maps> 
<class-map> <!-- operation="delete"--> 
   <name>NAME</name> 
   <config> 
       <name>NAME</name> 
       <type>qos</type> 
       <match-criteria>match-all</match-criteria> 
   </config> 
</class-map> 
</class-maps> 
</global> 
\langle/qos>
```

```
class-map type (qos) (match-any) NAME
```
## **Configure name**

Use this attribute to set the class-map name

- Attribute Name: name
- Attribute Type: string
- Attribute Range: 1-32
- Attribute Name: type

Attribute Type: enum (qos|queuing|queuing-default|vlan-queuing)

- Attribute Name: match-criteria
- Attribute Type: enum (match-all|match-any)

## **Netconf edit-config payload**

```
<qos xmlns="http://www.ipinfusion.com/yang/ocnos/ipi-qos"> 
<global> 
<class-maps> 
<class-map> <!-- operation="delete"--> 
   <name>NAME</name> 
   <config> 
       <name>NAME</name> 
       <type>1</type> 
       <match-criteria>match-all</match-criteria> 
   </config> 
</class-map> 
</class-maps> 
</global> 
\langle/qos\rangle
```
### **Command Syntax**

class-map (match-any) NAME

## **Configure name**

Use this attribute to set the class-map name Attribute Name: name Attribute Type: string Attribute Range: 1-32 Attribute Name: type Attribute Type: enum (qos|queuing|queuing-default|vlan-queuing) Attribute Name: match-criteria Attribute Type: enum (match-all|match-any)

## **Netconf edit-config payload**

```
<qos xmlns="http://www.ipinfusion.com/yang/ocnos/ipi-qos"> 
<global> 
<class-maps> 
<class-map> <!-- operation="delete"--> 
   <name>NAME</name>
   <config> 
       <name>NAME</name> 
       <type>1</type> 
       <match-criteria>match-all</match-criteria> 
   </config> 
</class-map> 
</class-maps> 
</global> 
\langle/qos\rangle
```
## **Command Syntax**

class-map (match-all) NAME

# **Configure reference description**

This attribute configures reference description message on class-map profile for QoS type.

Attribute Name: reference-description

Attribute Type: string

Attribute Range: 1-64

### **Netconf edit-config payload**

```
<qos xmlns="http://www.ipinfusion.com/yang/ocnos/ipi-qos"> 
<global> 
<class-maps> 
<class-map> 
   <name>NAME</name> 
   <config> 
       <name>NAME</name> 
   </config> 
   <reference-description>LINE</reference-description> <!-- operation="delete"-->
</class-map> 
</class-maps> 
</global> 
\langle qos>
```
### **Command Syntax**

```
reference-description LINE
```
# **Configure access control list name**

Use this attribute to classify traffic based on the Access Control List (ACL)

Attribute Name: access-control-list-name

Attribute Type: string

Attribute Range: 1-64

## **Netconf edit-config payload**

```
<qos xmlns="http://www.ipinfusion.com/yang/ocnos/ipi-qos"> 
   <global> 
   <class-maps> 
   <class-map> 
       <name>NAME</name>
       <config> 
          <name>NAME</name> 
       </config> 
   <match-any-conditions> 
   <config> 
          <access-control-list-name>NAME</access-control-list-name> <!-- 
operation="delete"--> 
   </config> 
   </match-any-conditions> 
   </class-map> 
   </class-maps> 
   </global> 
   \langle/qos>
```
## **Command Syntax**

match access-group NAME

# **Configure traffic type**

Use this attribute to classify traffic based on the traffic type value

Attribute Name: traffic-type

Attribute Type: enum (l2-uc|l2-uc-unknown|default)

```
<qos xmlns="http://www.ipinfusion.com/yang/ocnos/ipi-qos"> 
<global> 
<class-maps> 
<class-map> 
   <name>NAME</name>
   <config> 
       <name>NAME</name> 
   </config> 
<match-any-conditions> 
<config> 
       <traffic-type>l2-uc</traffic-type> <!-- operation="delete"--> 
</config> 
</match-any-conditions> 
</class-map> 
</class-maps> 
</global>
```
 $\langle$  qos $>$ 

#### **Command Syntax**

```
match traffic-type (l2-uc|l2-uc-unknown|default)
```
# **Configure cos**

Use this attribute to classify traffic based on the Class of Service (CoS) value

Attribute Name: cos

Attribute Type: string

Attribute Range: 0-7

#### **Netconf edit-config payload**

```
<qos xmlns="http://www.ipinfusion.com/yang/ocnos/ipi-qos"> 
<global> 
<class-maps> 
<class-map> 
   <name>NAME</name>
   <config> 
       <name>NAME</name> 
   </config> 
<match-any-conditions> 
<config> 
       <cos>WORD</cos> <!-- operation="delete"--> 
</config> 
</match-any-conditions> 
</class-map> 
</class-maps> 
</global> 
\langle qos>
```
#### **Command Syntax**

match cos WORD

## **Configure inner cos**

Use this attribute to classify traffic based on inner Class of Service (CoS) value

Attribute Name: inner-cos

Attribute Type: string

Attribute Range: 0-7

```
<qos xmlns="http://www.ipinfusion.com/yang/ocnos/ipi-qos"> 
<global> 
<class-maps> 
<class-map> 
   <name>NAME</name>
```

```
<config> 
       <name>NAME</name>
   </config> 
<match-any-conditions> 
<config> 
       <inner-cos>WORD</inner-cos> <!-- operation="delete"--> 
</config> 
</match-any-conditions> 
</class-map> 
</class-maps> 
</global> 
\langle qos>
```
match cos inner WORD

## **Configure vlan**

Use this attribute to classify traffic based on VLAN ID. Enter VLAN ID 1-4094 or range of VLAN ID's.

Attribute Name: vlan

Attribute Type: string

Attribute Range: 1-4094

### **Netconf edit-config payload**

```
<qos xmlns="http://www.ipinfusion.com/yang/ocnos/ipi-qos"> 
<global> 
<class-maps> 
<class-map> 
   <name>NAME</name> 
   <config> 
       <name>NAME</name> 
   </config> 
<match-any-conditions> 
<config> 
       <vlan>WORD</vlan> <!-- operation="delete"-->
</config> 
</match-any-conditions> 
</class-map> 
</class-maps> 
</global> 
\langle/qos\rangle
```
### **Command Syntax**

match vlan WORD

# **Configure inner vlan**

Use this attribute to classify traffic based on inner VLAN ID. Enter VLAN ID 1-4094 or range of VLAN ID's.

Attribute Name: inner-vlan Attribute Type: string Attribute Range: 1-4094

### **Netconf edit-config payload**

```
<qos xmlns="http://www.ipinfusion.com/yang/ocnos/ipi-qos"> 
<global> 
<class-maps> 
<class-map> 
   <name>NAME</name>
   <config> 
       <name>NAME</name> 
   </config> 
<match-any-conditions> 
<config> 
       <inner-vlan>WORD</inner-vlan> <!-- operation="delete"--> 
</config> 
</match-any-conditions> 
</class-map> 
</class-maps> 
</global> 
\langle qos>
```
### **Command Syntax**

match vlan inner WORD

# **Configure rtp**

Use this attribute to classify traffic based on the Real-time Transport Protocol (RTP). The rtp value 2000-65535 or range of rtp values.

Attribute Name: rtp

Attribute Type: string

Attribute Range: 2000-65535

```
<qos xmlns="http://www.ipinfusion.com/yang/ocnos/ipi-qos"> 
<global> 
<class-maps> 
<class-map> 
   <name>NAME</name> 
   <config> 
      <name>NAME</name> 
   </config> 
<match-any-conditions> 
<config> 
       <rtp>WORD</rtp> <!-- operation="delete"--> 
</config> 
</match-any-conditions>
```

```
</class-map> 
</class-maps> 
</global> 
\langle/qos>
```
match ip rtp WORD

# **Configure mpls exp**

Use this attribute to classify traffic based on the MPLS experimental (EXP) value

Attribute Name: mpls-exp

Attribute Type: string

Attribute Range: 0-7

## **Netconf edit-config payload**

```
<qos xmlns="http://www.ipinfusion.com/yang/ocnos/ipi-qos"> 
<global> 
<class-maps> 
<class-map> 
   <name>NAME</name>
   <config> 
       <name>NAME</name> 
   </config> 
<match-any-conditions> 
<config> 
       <mpls-exp>WORD</mpls-exp> <!-- operation="delete"--> 
</config> 
</match-any-conditions> 
</class-map> 
</class-maps> 
</global> 
\langle qos>
```
### **Command Syntax**

match mpls experimental topmost WORD

# **Configure dscp**

Use this attribute to classify traffic based on the Differentiated Services Control Protocol (DSCP) value. Warning: In CLI show running, DSCP values with well-known names (ex.: af11, cs0) will be displayed as such. On Netconf, DSCP values will always be numeric.

Attribute Name: dscp Attribute Type: string Attribute Range: 0-63

#### **Netconf edit-config payload**

```
<qos xmlns="http://www.ipinfusion.com/yang/ocnos/ipi-qos"> 
<global> 
<class-maps> 
<class-map> 
   <name>NAME</name>
   <config> 
       <name>NAME</name> 
   </config> 
<match-any-conditions> 
<config> 
       <dscp>WORD</dscp> <!-- operation="delete"--> 
</config> 
</match-any-conditions> 
</class-map> 
</class-maps> 
</global> 
</qos>
```
#### **Command Syntax**

match dscp WORD

# **Configure precedence**

Use this attribute to classify traffic based on the precedence value. Warning: In CLI show running, precedence values with well-known names (ex.: priority, immediate) will be displayed as such. On Netconf, precedence values will always be numeric.

Attribute Name: precedence

Attribute Type: string

Attribute Range: 0-7

```
<qos xmlns="http://www.ipinfusion.com/yang/ocnos/ipi-qos"> 
<global> 
<class-maps> 
<class-map> 
   <name>NAME</name> 
   <config> 
       <name>NAME</name> 
   </config> 
<match-any-conditions> 
<config> 
       <precedence>WORD</precedence> <!-- operation="delete"--> 
</config> 
</match-any-conditions> 
</class-map> 
</class-maps> 
</global> 
\langle/qos>
```
match precedence WORD

# **Configure packet protocol**

Use this attribute to classify traffic based on the protocol

Attribute Name: packet-protocol

Attribute Type: enum (arp|bridging|cdp|clns|clns-es|clns-is|dhcp|isis|ldp|netbios)

#### **Netconf edit-config payload**

```
<qos xmlns="http://www.ipinfusion.com/yang/ocnos/ipi-qos"> 
<global> 
<class-maps> 
<class-map> 
   <name>NAME</name> 
   <config> 
       <name>NAME</name> 
   </config> 
<match-any-conditions> 
<config> 
       <packet-protocol>arp</packet-protocol> <!-- operation="delete"--> 
</config> 
</match-any-conditions> 
</class-map> 
</class-maps> 
</global> 
\langle/qos>
```
#### **Command Syntax**

match protocol (arp|bridging|cdp|clns|clns-es|clns-is|dhcp|isis|ldp|netbios)

## **Configure source mac**

Use this attribute to classify traffic based on the source MAC address. The MAC address value allow up to 17 characters.

Attribute Name: source-mac

Attribute Type: string

Attribute Range: 1-17

```
<qos xmlns="http://www.ipinfusion.com/yang/ocnos/ipi-qos"> 
<global> 
<class-maps> 
<class-map> 
   <name>NAME</name>
   <config> 
       <name>NAME</name>
```

```
</config> 
<match-any-conditions> 
<config> 
       <source-mac>MAC_ADDR</source-mac> <!-- operation="delete"--> 
</config> 
</match-any-conditions> 
</class-map> 
</class-maps> 
</global> 
\langle/qos>
```

```
match mac src MAC_ADDR
```
## **Configure destination mac**

Use this attribute to classify traffic based on the destination MAC address. The MAC address value allow up to 17 characters.

Attribute Name: destination-mac

Attribute Type: string

Attribute Range: 1-17

### **Netconf edit-config payload**

```
<qos xmlns="http://www.ipinfusion.com/yang/ocnos/ipi-qos"> 
<global> 
<class-maps> 
<class-map> 
   <name>NAME</name> 
   <config> 
       <name>NAME</name> 
   </config> 
<match-any-conditions> 
<config> 
       <destination-mac>MAC_ADDR</destination-mac> <!-- operation="delete"--> 
</config> 
</match-any-conditions> 
</class-map> 
</class-maps> 
</global> 
\langle qos>
```
### **Command Syntax**

match mac dest MAC\_ADDR

# **Configure port type**

Use this attribute to classify traffic based on layer 4 source port or destination port

Attribute Name: port-type

Attribute Type: enum (source-port|destination-port) Attribute Name: port Attribute Type: string Attribute Range: 1-65535

#### **Netconf edit-config payload**

```
<qos xmlns="http://www.ipinfusion.com/yang/ocnos/ipi-qos"> 
<global> 
<class-maps> 
<class-map> 
   <name>NAME</name>
   <config> 
       <name>NAME</name> 
   </config> 
<match-any-conditions> 
<ipv4> 
<layer4-match> <!-- operation="delete"--> 
   <port-type>source-port</port-type> 
   <config> 
       <port-type>source-port</port-type> 
       <protocol>any</protocol> 
       <port>WORD</port> 
   </config> 
       <protocol>any</protocol> 
</layer4-match> 
\langle/ipv4>
</match-any-conditions> 
</class-map> 
</class-maps> 
</global> 
\langle/qos>
```
### **Command Syntax**

match layer4 (any|tcp|udp) (source-port|destination-port) WORD

## **Configure traffic type all**

Use this attribute to classify traffic based on the traffic type

Attribute Name: traffic-type-all

Attribute Type: enum (l2-uc|l2-uc-unknown|default)

```
<qos xmlns="http://www.ipinfusion.com/yang/ocnos/ipi-qos"> 
<global> 
<class-maps> 
<class-map> 
   <name>NAME</name> 
   <config>
```

```
<name>NAME</name> 
   </config> 
<match-all-conditions> 
<config> 
       <traffic-type-all>l2-uc</traffic-type-all> <!-- operation="delete"--> 
</config> 
</match-all-conditions> 
</class-map> 
</class-maps> 
</global> 
\langle/qos>
```
match traffic-type (l2-uc|l2-uc-unknown|default)

# **Configure cos all**

Use this attribute to classify traffic based on the Class of Service (CoS) value

Attribute Name: cos-all

Attribute Type: uint8

Attribute Range: 0-7

## **Netconf edit-config payload**

```
<qos xmlns="http://www.ipinfusion.com/yang/ocnos/ipi-qos"> 
<global> 
<class-maps> 
<class-map> 
   <name>NAME</name> 
   <config> 
       <name>NAME</name> 
   </config> 
<match-all-conditions> 
<config> 
       <cos-all>0</cos-all> <!-- operation="delete"--> 
</config> 
</match-all-conditions> 
</class-map> 
</class-maps> 
</global> 
</qos>
```
## **Command Syntax**

match cos <0-7>

# **Configure inner cos all**

Use this attribute to classify traffic based on the inner Class of Service (CoS) value

Attribute Name: inner-cos-all

Attribute Type: uint8

Attribute Range: 0-7

### **Netconf edit-config payload**

```
<qos xmlns="http://www.ipinfusion.com/yang/ocnos/ipi-qos"> 
<global> 
<class-maps> 
<class-map> 
   <name>NAME</name>
   <config> 
       <name>NAME</name> 
   </config> 
<match-all-conditions> 
<config> 
       <inner-cos-all>0</inner-cos-all> <!-- operation="delete"--> 
</config> 
</match-all-conditions> 
</class-map> 
</class-maps> 
</global> 
</qos>
```
## **Command Syntax**

match cos inner <0-7>

# **Configure vlan all**

Use this attribute to classify traffic based on the VLAN ID Attribute Name: vlan-all Attribute Type: uint16 Attribute Range: 1-4094 **Netconf edit-config payload** 

```
<qos xmlns="http://www.ipinfusion.com/yang/ocnos/ipi-qos"> 
<global> 
<class-maps> 
<class-map> 
   <name>NAME</name>
   <config> 
       <name>NAME</name> 
   </config> 
<match-all-conditions> 
<config> 
       <vlan-all>1</vlan-all> <!-- operation="delete"--> 
</config> 
</match-all-conditions> 
</class-map> 
</class-maps>
```
</global>  $\langle$  qos $>$ 

#### **Command Syntax**

match vlan <1-4094>

## **Configure inner vlan all**

Use this attribute to classify traffic based on the inner VLAN ID

Attribute Name: inner-vlan-all

Attribute Type: uint16

Attribute Range: 1-4094

#### **Netconf edit-config payload**

```
<qos xmlns="http://www.ipinfusion.com/yang/ocnos/ipi-qos"> 
<global> 
<class-maps> 
<class-map> 
   <name>NAME</name>
   <config> 
       <name>NAME</name> 
   </config> 
<match-all-conditions> 
<config> 
       <inner-vlan-all>1</inner-vlan-all> <!-- operation="delete"--> 
</config> 
</match-all-conditions> 
</class-map> 
</class-maps> 
</global> 
\langle/qos>
```
#### **Command Syntax**

match vlan inner <1-4094>

# **Configure rtp all**

Use this attribute to classify traffic based on the Real-time Transport Protocol (RTP)

Attribute Name: rtp-all

Attribute Type: uint32

Attribute Range: 2000-65535

```
<qos xmlns="http://www.ipinfusion.com/yang/ocnos/ipi-qos"> 
<global> 
<class-maps> 
<class-map>
```

```
<name>NAME</name> 
   <config> 
       <name>NAME</name> 
   </config> 
<match-all-conditions> 
<config> 
       <rtp-all>2000</rtp-all> <!-- operation="delete"--> 
</config> 
</match-all-conditions> 
</class-map> 
</class-maps> 
</global> 
\langle/qos>
```
match ip rtp <2000-65535>

# **Configure mpls exp all**

Use this attribute to classify traffic based on the MPLS experimental (EXP) value

Attribute Name: mpls-exp-all

Attribute Type: uint8

Attribute Range: 0-7

#### **Netconf edit-config payload**

```
<qos xmlns="http://www.ipinfusion.com/yang/ocnos/ipi-qos"> 
<global> 
<class-maps> 
<class-map> 
   <name>NAME</name> 
   <config> 
       <name>NAME</name> 
   </config> 
<match-all-conditions> 
<config> 
       <mpls-exp-all>0</mpls-exp-all> <!-- operation="delete"--> 
</config> 
</match-all-conditions> 
</class-map> 
</class-maps> 
</global> 
\langle qos>
```
#### **Command Syntax**

```
match mpls experimental topmost <0-7>
```
# **Configure dscp all**

Use this attribute to classify traffic based on the Differentiated Services Control Protocol (DSCP) value. The DSCP value range is 0-63. Warning: In CLI show running, DSCP values with well-known names (ex.: af11, cs0) will be displayed as such. On Netconf, DSCP values will always be numeric. The string type allow up to 8 characters on wellknown name.

Attribute Name: dscp-all

Attribute Type: string

Attribute Range: 1-8

### **Netconf edit-config payload**

```
<qos xmlns="http://www.ipinfusion.com/yang/ocnos/ipi-qos"> 
<global> 
<class-maps> 
<class-map> 
   <name>NAME</name>
   <config> 
       <name>NAME</name>
   </config> 
<match-all-conditions> 
<config> 
       <dscp-all>WORD</dscp-all> <!-- operation="delete"--> 
</config> 
</match-all-conditions> 
</class-map> 
</class-maps> 
</global> 
\langle/qos\rangle
```
## **Command Syntax**

match dscp WORD

# **Configure precedence all**

Use this attribute to classify traffic based on the precedence value. The precedence value range is 0-7. Warning: In CLI show running, precedence values with well-known names (ex.: priority, immediate) will be displayed as such. On Netconf, precedence values will always be numeric. The string type allow up to 13 characters on well-known name.

Attribute Name: precedence-all

Attribute Type: string

Attribute Range: 1-13

```
<qos xmlns="http://www.ipinfusion.com/yang/ocnos/ipi-qos"> 
<global> 
<class-maps> 
<class-map> 
   <name>NAME</name>
   <config>
```

```
<name>NAME</name> 
   </config> 
<match-all-conditions> 
<config> 
       <precedence-all>WORD</precedence-all> <!-- operation="delete"--> 
</config> 
</match-all-conditions> 
</class-map> 
</class-maps> 
</global> 
\langle/qos\rangle
```
match precedence WORD

# **Configure packet protocol all**

Use this attribute to classify traffic based on the protocol

Attribute Name: packet-protocol-all

Attribute Type: enum (arp|bridging|cdp|clns|clns-es|clns-is|dhcp|isis|ldp|netbios)

#### **Netconf edit-config payload**

```
<qos xmlns="http://www.ipinfusion.com/yang/ocnos/ipi-qos"> 
<global> 
<class-maps> 
<class-map> 
   <name>NAME</name>
   <config> 
       <name>NAME</name> 
   </config> 
<match-all-conditions> 
<config> 
       <packet-protocol-all>arp</packet-protocol-all> <!-- operation="delete"--> 
</config> 
</match-all-conditions> 
</class-map> 
</class-maps> 
</global> 
\langle/qos>
```
#### **Command Syntax**

match protocol (arp|bridging|cdp|clns|clns-es|clns-is|dhcp|isis|ldp|netbios)

# **Configure source mac all**

Use this attribute to classify traffic based on the source MAC address. The MAC address value allow up to 17 characters.

Attribute Name: source-mac-all

#### Attribute Type: string

Attribute Range: 1-17

### **Netconf edit-config payload**

```
<qos xmlns="http://www.ipinfusion.com/yang/ocnos/ipi-qos"> 
<global> 
<class-maps> 
<class-map> 
   <name>NAME</name> 
   <config> 
      <name>NAME</name> 
   </config> 
<match-all-conditions> 
<config> 
       <source-mac-all>MAC_ADDR</source-mac-all> <!-- operation="delete"--> 
</config> 
</match-all-conditions> 
</class-map> 
</class-maps> 
</global> 
</qos>
```
#### **Command Syntax**

match mac src MAC\_ADDR

# **Configure destination mac all**

Use this attribute to classify traffic based on the destination MAC address. The MAC address value allow up to 17 characters.

Attribute Name: destination-mac-all

Attribute Type: string

Attribute Range: 1-17

### **Netconf edit-config payload**

```
<qos xmlns="http://www.ipinfusion.com/yang/ocnos/ipi-qos"> 
<global> 
<class-maps> 
<class-map> 
   <name>NAME</name> 
   <config> 
      <name>NAME</name> 
   </config> 
<match-all-conditions> 
<config> 
       <destination-mac-all>MAC_ADDR</destination-mac-all> <!-- operation="delete"--
</config> 
</match-all-conditions> 
</class-map>
```
>

```
</class-maps> 
</global> 
\langle qos>
```
match mac dest MAC\_ADDR

# **Configure port all**

Use this attribute to classify traffic based on the port

Attribute Name: port-all

Attribute Type: uint16

Attribute Range: 1-65535

### **Netconf edit-config payload**

```
<qos xmlns="http://www.ipinfusion.com/yang/ocnos/ipi-qos"> 
<global> 
<class-maps> 
<class-map> 
   <name>NAME</name> 
   <config> 
       <name>NAME</name> 
   </config> 
<match-all-conditions> 
<layer4-matches-ipv4> 
<layer4-match-ipv4> <!-- operation="delete"--> 
   <port-all>1</port-all> 
   <config> 
       <port-all>1</port-all> 
       <port-type-all>source-port</port-type-all> 
       <protocol-all>any</protocol-all> 
   </config> 
       <port-type-all>source-port</port-type-all> 
       <protocol-all>any</protocol-all> 
</layer4-match-ipv4> 
</layer4-matches-ipv4> 
</match-all-conditions> 
</class-map> 
</class-maps> 
</global> 
\langle/qos\rangle
```
### **Command Syntax**

match layer4 (any|tcp|udp) (source-port|destination-port) <1-65535>

# **Configure name**

Use this attribute to set the class-map name

Attribute Name: name Attribute Type: string Attribute Range: 1-32 Attribute Name: type

Attribute Type: enum (qos|queuing|queuing-default|vlan-queuing)

#### **Netconf edit-config payload**

```
<qos xmlns="http://www.ipinfusion.com/yang/ocnos/ipi-qos"> 
<global> 
<class-maps> 
<class-map> <!-- operation="delete"--> 
   <name>NAME</name> 
   <config> 
       <name>NAME</name> 
       <type>qos</type> 
   </config> 
</class-map> 
</class-maps> 
</global> 
\langle/qos>
```
### **Command Syntax**

class-map type (queuing|vlan-queuing) NAME

# **Configure reference description**

This attribute configures reference description message on class-map profile for queuing.

Attribute Name: reference-description

Attribute Type: string

Attribute Range: 1-64

```
<qos xmlns="http://www.ipinfusion.com/yang/ocnos/ipi-qos"> 
<global> 
<class-maps-queuing> 
<class-map-queuing> 
   <name>WORD</name> 
   <config> 
       <name>NAME</name> 
   </config> 
   <reference-description>LINE</reference-description> <!-- operation="delete"-->
</class-map-queuing> 
</class-maps-queuing> 
</global> 
</qos>
```
reference-description LINE

### **Configure qos group**

Use this attribute to classify traffic QoS group

Attribute Name: qos-group

Attribute Type: uint32

Attribute Range: 1-2000

#### **Netconf edit-config payload**

```
<qos xmlns="http://www.ipinfusion.com/yang/ocnos/ipi-qos"> 
<global> 
<class-maps-queuing> 
<class-map-queuing> 
   <name>WORD</name> 
   <config> 
       <name>NAME</name> 
   </config> 
<match-conditions> 
<config> 
       <qos-group>1</qos-group> 
</config> 
</match-conditions> 
</class-map-queuing> 
</class-maps-queuing> 
</global> 
\langle/qos>
```
#### **Command Syntax**

match qos-group <1-2000>

## **Configure vlan queue**

Use this attribute to classify traffic based on the VLAN ID

Attribute Name: vlan-queue

Attribute Type: uint16

Attribute Range: 1-4094

```
<qos xmlns="http://www.ipinfusion.com/yang/ocnos/ipi-qos"> 
<global> 
<class-maps-queuing> 
<class-map-queuing> 
   <name>WORD</name> 
   <config> 
       <name>NAME</name>
```

```
</config> 
<match-conditions> 
<config> 
       <vlan-queue>1</vlan-queue> <!-- operation="delete"--> 
</config> 
</match-conditions> 
</class-map-queuing> 
</class-maps-queuing> 
</global> 
\langle qos>
```
match vlan <1-4094>

## **Configure cos**

Use this attribute to classify traffic based on the Class of Service (CoS) value

Attribute Name: cos

Attribute Type: string

Attribute Range: 0-7

#### **Netconf edit-config payload**

```
<qos xmlns="http://www.ipinfusion.com/yang/ocnos/ipi-qos"> 
<global> 
<class-maps-queuing> 
<class-map-queuing> 
   <name>WORD</name> 
   <config> 
       <name>NAME</name> 
   </config> 
<match-conditions> 
<config> 
       <cos>WORD</cos> <!-- operation="delete"--> 
</config> 
</match-conditions> 
</class-map-queuing> 
</class-maps-queuing> 
</global> 
\langle/qos\rangle
```
#### **Command Syntax**

match cos WORD

## **Configure policy map name**

Use this attribute to set the policy-map name Attribute Name: policy-map-name Attribute Type: string

#### Attribute Range: 1-32

Attribute Name: type

Attribute Type: enum (qos|queuing|queuing default|vlan-queuing|hybrid-queuing)

### **Netconf edit-config payload**

```
<qos xmlns="http://www.ipinfusion.com/yang/ocnos/ipi-qos"> 
<global> 
<policy-maps> 
<policy-map> <!-- operation="delete"--> 
   <policy-map-name>NAME</policy-map-name> 
   <config> 
       <policy-map-name>NAME</policy-map-name> 
       <type>1</type> 
   </config> 
</policy-map> 
</policy-maps> 
</global> 
\langle/qos\rangle
```
### **Command Syntax**

policy-map NAME

## **Configure policy map name**

Use this attribute to set the policy-map name Attribute Name: policy-map-name

Attribute Type: string

Attribute Range: 1-32

Attribute Name: type

Attribute Type: enum (qos|queuing|queuing default|vlan-queuing|hybrid-queuing)

```
<qos xmlns="http://www.ipinfusion.com/yang/ocnos/ipi-qos"> 
<global> 
<policy-maps> 
<policy-map> <!-- operation="delete"--> 
   <policy-map-name>NAME</policy-map-name> 
   <config> 
       <policy-map-name>NAME</policy-map-name> 
       <type>qos</type> 
   </config> 
</policy-map> 
</policy-maps> 
</global> 
\langle qos>
```
policy-map type (qos) NAME

### **Configure policy map name**

Use this attribute to set the policy-map name

Attribute Name: policy-map-name

Attribute Type: string

Attribute Range: 1-32

Attribute Name: type

Attribute Type: enum (qos|queuing|queuing default|vlan-queuing|hybrid-queuing)

#### **Netconf edit-config payload**

```
<qos xmlns="http://www.ipinfusion.com/yang/ocnos/ipi-qos"> 
<global> 
<policy-maps> 
<policy-map> <!-- operation="delete"--> 
   <policy-map-name>NAME</policy-map-name> 
   <config> 
       <policy-map-name>NAME</policy-map-name> 
       <type>qos</type> 
   </config> 
</policy-map> 
</policy-maps> 
</global> 
\langle qos>
```
#### **Command Syntax**

policy-map type (queuing) NAME

### **Configure policy map name**

Use this attribute to set the policy-map name

Attribute Name: policy-map-name

Attribute Type: string

Attribute Range: 1-32

Attribute Name: type

Attribute Type: enum (qos|queuing|queuing default|vlan-queuing|hybrid-queuing)

```
<qos xmlns="http://www.ipinfusion.com/yang/ocnos/ipi-qos"> 
<global> 
<policy-maps> 
<policy-map> <!-- operation="delete"--> 
   <policy-map-name>NAME</policy-map-name>
```

```
<config> 
       <policy-map-name>NAME</policy-map-name> 
       <type>qos</type> 
   </config> 
</policy-map> 
</policy-maps> 
</global> 
\langle/qos\rangle
```

```
policy-map type (queuing default) NAME
```
## **Configure policy map name**

Use this attribute to set the policy-map name

Attribute Name: policy-map-name

Attribute Type: string

Attribute Range: 1-32

Attribute Name: type

Attribute Type: enum (qos|queuing|queuing default|vlan-queuing|hybrid-queuing)

#### **Netconf edit-config payload**

```
<qos xmlns="http://www.ipinfusion.com/yang/ocnos/ipi-qos"> 
<global> 
<policy-maps> 
<policy-map> <!-- operation="delete"--> 
   <policy-map-name>NAME</policy-map-name> 
   <config> 
       <policy-map-name>NAME</policy-map-name> 
       <type>qos</type> 
   </config> 
</policy-map> 
</policy-maps> 
</global> 
\langle qos>
```
#### **Command Syntax**

policy-map type (vlan-queuing|hybrid-queuing) NAME

## **Configure reference description**

This attribute configures reference description message on policy-map profile

Attribute Name: reference-description

Attribute Type: string

Attribute Range: 1-64

#### **Netconf edit-config payload**

```
<qos xmlns="http://www.ipinfusion.com/yang/ocnos/ipi-qos"> 
<global> 
<policy-maps> 
<policy-map> 
   <policy-map-name>NAME</policy-map-name> 
   <config> 
       <policy-map-name>NAME</policy-map-name> 
   </config> 
   <reference-description>LINE</reference-description> <!-- operation="delete"-->
</policy-map> 
</policy-maps> 
</global> 
\langle/qos>
```
#### **Command Syntax**

reference-description LINE

## **Configure class map name**

Use this attribute to attach a class-map of type qos or queue to the policy-map

Attribute Name: class-map-name

Attribute Type: union

Attribute Name: type

Attribute Type: enum (qos|queuing|queuing default|vlan-queuing|hybrid-queuing)

```
<qos xmlns="http://www.ipinfusion.com/yang/ocnos/ipi-qos"> 
<global> 
<policy-maps> 
<policy-map> 
   <policy-map-name>NAME</policy-map-name> 
   <config> 
       <policy-map-name>NAME</policy-map-name> 
   </config> 
<classes> 
<class> <!-- operation="delete"--> 
   <class-map-name>NAME</class-map-name> 
   <config> 
       <class-map-name>NAME</class-map-name> 
       <type>qos</type> 
   </config> 
</class> 
</classes> 
</policy-map> 
</policy-maps> 
</global> 
\langle/qos>
```
class (type (qos)|) NAME

### **Configure class map name**

Use this attribute to attach a class-map of type qos or queue to the policy-map

Attribute Name: class-map-name

Attribute Type: union

Attribute Name: type

Attribute Type: enum (qos|queuing|queuing default|vlan-queuing|hybrid-queuing)

#### **Netconf edit-config payload**

```
<qos xmlns="http://www.ipinfusion.com/yang/ocnos/ipi-qos"> 
<global> 
<policy-maps> 
<policy-map> 
   <policy-map-name>NAME</policy-map-name> 
   <config> 
       <policy-map-name>NAME</policy-map-name> 
   </config> 
<classes> 
<class> <!-- operation="delete"--> 
   <class-map-name>NAME</class-map-name> 
   <config> 
       <class-map-name>NAME</class-map-name> 
       <type>qos</type> 
   </config> 
</class> 
</classes> 
</policy-map> 
</policy-maps> 
</global> 
\langle qos>
```
#### **Command Syntax**

class (type (qos)|) class-default

## **Configure class map name**

Use this attribute to attach a class-map of type qos or queue to the policy-map

Attribute Name: class-map-name Attribute Type: union Attribute Name: type Attribute Type: enum (qos|queuing|queuing default|vlan-queuing|hybrid-queuing)

#### **Netconf edit-config payload**

```
<qos xmlns="http://www.ipinfusion.com/yang/ocnos/ipi-qos"> 
<global> 
<policy-maps> 
<policy-map> 
   <policy-map-name>NAME</policy-map-name> 
   <config> 
       <policy-map-name>NAME</policy-map-name> 
   </config> 
<classes> 
<class> <!-- operation="delete"--> 
   <class-map-name>NAME</class-map-name> 
   <config> 
       <class-map-name>NAME</class-map-name> 
       <type>queuing</type> 
   </config> 
</class> 
</classes> 
</policy-map> 
</policy-maps> 
</global> 
\langle/qos>
```
### **Command Syntax**

class (type (queuing)|) class-default-q

### **Configure class map name**

Use this attribute to attach a class-map of type qos or queue to the policy-map

Attribute Name: class-map-name

Attribute Type: string

Attribute Name: type

Attribute Type: enum (qos|queuing|queuing default|vlan-queuing|hybrid-queuing)

```
<qos xmlns="http://www.ipinfusion.com/yang/ocnos/ipi-qos"> 
<global> 
<policy-maps> 
<policy-map> 
   <policy-map-name>NAME</policy-map-name> 
   <config> 
       <policy-map-name>NAME</policy-map-name> 
   </config> 
<classes> 
<class> <!-- operation="delete"--> 
   <class-map-name>NAME</class-map-name> 
   <config> 
       <class-map-name>NAME</class-map-name>
```

```
<type>queuing</type> 
    </config> 
</class> 
</classes> 
</policy-map> 
</policy-maps> 
</global> 
\langle/qos\rangle
```
class (type (queuing)|) NAME

### **Configure class map name**

Use this attribute to attach a class-map of type qos or queue to the policy-map

Attribute Name: class-map-name

Attribute Type: string

Attribute Name: type

Attribute Type: enum (qos|queuing|queuing default|vlan-queuing|hybrid-queuing)

#### **Netconf edit-config payload**

```
<qos xmlns="http://www.ipinfusion.com/yang/ocnos/ipi-qos"> 
<global> 
<policy-maps> 
<policy-map> 
   <policy-map-name>NAME</policy-map-name> 
   <config> 
       <policy-map-name>NAME</policy-map-name> 
   </config> 
<classes> 
<class> <!-- operation="delete"--> 
   <class-map-name>NAME</class-map-name> 
   <config> 
       <class-map-name>NAME</class-map-name> 
       <type>queuing</type> 
   </config> 
</class> 
</classes> 
</policy-map> 
</policy-maps> 
</global> 
\langle/qos>
```
#### **Command Syntax**

class (type (queuing|vlan-queuing)|) NAME

## **Configure class map name**

Use this attribute to attach a class-map of type qos or queue to the policy-map

Attribute Name: class-map-name

Attribute Type: union

Attribute Name: type

Attribute Type: enum (qos|queuing|queuing default|vlan-queuing|hybrid-queuing)

#### **Netconf edit-config payload**

```
<qos xmlns="http://www.ipinfusion.com/yang/ocnos/ipi-qos"> 
<global> 
<policy-maps> 
<policy-map> 
   <policy-map-name>NAME</policy-map-name> 
   <config> 
       <policy-map-name>NAME</policy-map-name> 
   </config> 
<classes> 
<class> <!-- operation="delete"--> 
   <class-map-name>NAME</class-map-name> 
   <config> 
       <class-map-name>NAME</class-map-name> 
       <type>qos</type> 
   </config> 
</class> 
</classes> 
</policy-map> 
</policy-maps> 
</global> 
\langle qos>
```
#### **Command Syntax**

class type (queuing default) (q0|q1|q2|q3|q4|q5|q6|q7)

## **Configure child service policy name**

Use this attribute to attach a child service-policy to the policy-map

Attribute Name: child-service-policy-name

Attribute Type: string

```
<qos xmlns="http://www.ipinfusion.com/yang/ocnos/ipi-qos"> 
<global> 
<policy-maps> 
<policy-map> 
   <policy-map-name>NAME</policy-map-name> 
   <config>
```

```
<policy-map-name>NAME</policy-map-name> 
       </config> 
   <classes> 
   <class> 
       <class-map-name>NAME</class-map-name> 
       <config> 
          <class-map-name>NAME</class-map-name> 
       </config> 
          <child-service-policy-name>NAME</child-service-policy-name> <!-- 
operation="delete"--> 
   </class> 
   </classes> 
   </policy-map> 
   </policy-maps> 
   </global> 
   \langle/qos>
```
service-policy NAME

## **Configure reference description**

This attribute configures reference description message on the association between policy-map profile and class-map profile.

Attribute Name: reference-description

Attribute Type: string

Attribute Range: 1-64

>

#### **Netconf edit-config payload**

</policy-maps>

```
<qos xmlns="http://www.ipinfusion.com/yang/ocnos/ipi-qos"> 
<global> 
<policy-maps> 
<policy-map> 
   <policy-map-name>NAME</policy-map-name> 
   <config> 
       <policy-map-name>NAME</policy-map-name> 
   </config> 
<classes> 
<class> 
   <class-map-name>NAME</class-map-name> 
   <config> 
       <class-map-name>NAME</class-map-name> 
   </config> 
       <reference-description>LINE</reference-description> <!-- operation="delete"--
</class> 
</classes> 
</policy-map>
```
</global> </qos>

#### **Command Syntax**

reference-description LINE

### **Configure lossless**

Use this attribute to set the losselss setting for queue.

Attribute Name: lossless

Attribute Type: empty

#### **Netconf edit-config payload**

```
<qos xmlns="http://www.ipinfusion.com/yang/ocnos/ipi-qos"> 
<global> 
<policy-maps> 
<policy-map> 
   <policy-map-name>NAME</policy-map-name> 
   <config> 
       <policy-map-name>NAME</policy-map-name> 
   </config> 
<classes> 
<class> 
   <class-map-name>NAME</class-map-name> 
   <config> 
       <class-map-name>NAME</class-map-name> 
   </config> 
   <queue-mode> 
   <config> 
          </lossless><!-- operation="delete"--> 
   </config> 
</queue-mode> 
</class> 
</classes> 
</policy-map> 
</policy-maps> 
</global> 
</qos>
```
#### **Command Syntax**

lossless

### **Configure weighted round robin queue weight**

Use this attribute to set the weight for Weighted Round Robin queue scheduling algorithm

Attribute Name: weighted-round-robin-queue-weight

Attribute Type: uint8

Attribute Range: 1-127

#### **Netconf edit-config payload**

```
<qos xmlns="http://www.ipinfusion.com/yang/ocnos/ipi-qos"> 
   <global> 
   <policy-maps> 
   <policy-map> 
       <policy-map-name>NAME</policy-map-name> 
       <config> 
          <policy-map-name>NAME</policy-map-name> 
       </config> 
   <classes> 
   <class> 
       <class-map-name>NAME</class-map-name> 
       <config> 
          <class-map-name>NAME</class-map-name> 
       </config> 
       <queue-mode> 
       <config> 
              <weighted-round-robin-queue-weight>1</weighted-round-robin-queue-weight> 
<!-- operation="delete"--> 
       </config> 
   </queue-mode> 
   </class> 
   </classes> 
   </policy-map> 
   </policy-maps> 
   </global> 
   \langle qos>
```
#### **Command Syntax**

wrr-queue weight <1-127>

## **Configure strict priority enabled**

Use this attibute to set Strict Priority as queue scheduling algorithm

Attribute Name: strict-priority-enabled

Attribute Type: empty

```
<qos xmlns="http://www.ipinfusion.com/yang/ocnos/ipi-qos"> 
<global> 
<policy-maps> 
<policy-map> 
   <policy-map-name>NAME</policy-map-name> 
   <config> 
       <policy-map-name>NAME</policy-map-name> 
   </config> 
<classes> 
<class> 
   <class-map-name>NAME</class-map-name>
```

```
<config> 
       <class-map-name>NAME</class-map-name> 
   </config> 
   <queue-mode> 
   <config> 
           </strict-priority-enabled><!-- operation="delete"--> 
   </config> 
</queue-mode> 
</class> 
</classes> 
</policy-map> 
</policy-maps> 
</global> 
\langle/qos\rangle
```
priority

## **Configure weight**

Use this attribute to set weight for Weighted Random Early Detection

Attribute Name: weight

Attribute Type: uint8

Attribute Range: 0-15

```
<qos xmlns="http://www.ipinfusion.com/yang/ocnos/ipi-qos"> 
<global> 
<policy-maps> 
<policy-map> 
   <policy-map-name>NAME</policy-map-name> 
   <config> 
       <policy-map-name>NAME</policy-map-name> 
   </config> 
<classes> 
<class> 
   <class-map-name>NAME</class-map-name> 
   <config> 
       <class-map-name>NAME</class-map-name> 
   </config> 
   <queue-mode> 
   <red>
   <config> 
          <weight>0</weight> <!-- operation="delete"--> 
   </config> 
\langlered>
</queue-mode> 
</class> 
</classes>
```

```
</policy-map> 
</policy-maps> 
</global> 
\langle/qos>
```
random-detect weight <0-15>

### **Configure min threshold**

Use this attribute to set Weighted Random Early Detection minimum threshold

Attribute Name: min-threshold

Attribute Type: uint32

Attribute Range: 1-524288

Attribute Name: max-threshold

Attribute Type: uint32

Attribute Range: 1-524288

Attribute Name: threshold-unit

Attribute Type: enum (packets|bytes|kbytes)

Attribute Name: drop-probability

Attribute Type: uint8

Attribute Range: 1-100

Attribute Name: explicit-congestion-notification

Attribute Type: empty

```
<qos xmlns="http://www.ipinfusion.com/yang/ocnos/ipi-qos"> 
<global> 
<policy-maps> 
<policy-map> 
   <policy-map-name>NAME</policy-map-name> 
   <config> 
       <policy-map-name>NAME</policy-map-name> 
   </config> 
<classes> 
<class> 
   <class-map-name>NAME</class-map-name> 
   <config> 
       <class-map-name>NAME</class-map-name> 
   </config> 
   <queue-mode> 
   <red> 
   <wred> 
   <config> 
          <max-threshold>1</max-threshold> <!-- operation="delete"-->
```

```
<threshold-unit>packets</threshold-unit> <!-- operation="delete"--> 
           <drop-probability>1</drop-probability> <!-- operation="delete"--> 
           </explicit-congestion-notification><!-- operation="delete"--> 
           <min-threshold>1</min-threshold> <!-- operation="delete"--> 
   </config> 
</wred> 
\langle/red\rangle</queue-mode> 
</class> 
</classes> 
</policy-map> 
</policy-maps> 
</global> 
\langle/qos\rangle
```

```
random-detect <1-524288> <1-524288> (packets|bytes|kbytes) (drop-probability <1-
  100>|) (ecn|)
```
## **Configure min threshold**

Use this attribute to set Weighted Random Early Detection minimum threshold

Attribute Name: min-threshold Attribute Type: uint32 Attribute Range: 1-524288 Attribute Name: max-threshold Attribute Type: uint32 Attribute Range: 1-524288 Attribute Name: drop-probability Attribute Type: uint8 Attribute Range: 1-100 Attribute Name: min-threshold-yellow Attribute Type: uint32 Attribute Range: 1-524288 Attribute Name: max-threshold-yellow Attribute Type: uint32 Attribute Range: 1-524288 Attribute Name: drop-probability-yellow Attribute Type: uint8 Attribute Range: 1-100 Attribute Name: min-threshold-red Attribute Type: uint32

Attribute Range: 1-524288 Attribute Name: max-threshold-red Attribute Type: uint32 Attribute Range: 1-524288 Attribute Name: drop-probability-red Attribute Type: uint8 Attribute Range: 1-100 Attribute Name: threshold-unit Attribute Type: enum (packets|bytes|kbytes) Attribute Name: explicit-congestion-notification Attribute Type: empty

```
<qos xmlns="http://www.ipinfusion.com/yang/ocnos/ipi-qos"> 
   <global> 
   <policy-maps> 
   <policy-map> 
       <policy-map-name>NAME</policy-map-name> 
       <config> 
          <policy-map-name>NAME</policy-map-name> 
       </config> 
   <classes> 
   <class> 
      <class-map-name>NAME</class-map-name> 
       <config> 
          <class-map-name>NAME</class-map-name> 
       </config> 
       <queue-mode> 
       <red>
       <wred> 
       <config> 
              <max-threshold>1</max-threshold> <!-- operation="delete"--> 
              <drop-probability>1</drop-probability> <!-- operation="delete"--> 
              <min-threshold-yellow>1</min-threshold-yellow> <!-- operation="delete"--> 
              <max-threshold-yellow>1</max-threshold-yellow> <!-- operation="delete"--> 
              <drop-probability-yellow>1</drop-probability-yellow> <!-- 
operation="delete"--> 
              <min-threshold-red>1</min-threshold-red> <!-- operation="delete"--> 
              <max-threshold-red>1</max-threshold-red> <!-- operation="delete"--> 
              <drop-probability-red>1</drop-probability-red> <!-- operation="delete"--> 
              <threshold-unit>packets</threshold-unit> <!-- operation="delete"--> 
              </explicit-congestion-notification><!-- operation="delete"--> 
              <min-threshold>1</min-threshold> <!-- operation="delete"--> 
       </config> 
   </wred> 
   \langle red>
   </queue-mode>
```
</class> </classes> </policy-map> </policy-maps> </global> </qos>

#### **Command Syntax**

```
random-detect green <1-524288> <1-524288> (drop-probability <1-100>|) yellow <1-
  524288> <1-524288> (drop-probability <1-100>|) red <1-524288> <1-524288> (drop-
 probability <1-100>|) (packets|bytes|kbytes) (ecn|)
```
## **Configure min threshold**

Use this attribute to set Weighted Random Early Detection minimum threshold

Attribute Name: min-threshold Attribute Type: uint32 Attribute Range: 1-524288 Attribute Name: max-threshold Attribute Type: uint32 Attribute Range: 1-524288 Attribute Name: threshold-unit Attribute Type: enum (packets|bytes|kbytes) Attribute Name: drop-probability Attribute Type: uint8 Attribute Range: 1-100 Attribute Name: explicit-congestion-notification Attribute Type: empty

```
<qos xmlns="http://www.ipinfusion.com/yang/ocnos/ipi-qos"> 
<global> 
<policy-maps> 
<policy-map> 
   <policy-map-name>NAME</policy-map-name> 
   <config> 
       <policy-map-name>NAME</policy-map-name> 
   </config> 
<classes> 
<class> 
   <class-map-name>NAME</class-map-name> 
   <config> 
       <class-map-name>NAME</class-map-name> 
   </config> 
   <queue-mode>
```

```
<red>
   <wred> 
   <config> 
          <max-threshold>1</max-threshold> <!-- operation="delete"--> 
          <threshold-unit>packets</threshold-unit> <!-- operation="delete"--> 
          <drop-probability>1</drop-probability> <!-- operation="delete"--> 
          </explicit-congestion-notification><!-- operation="delete"--> 
          <min-threshold>1</min-threshold> <!-- operation="delete"--> 
   </config> 
</wred> 
\langle/red>
</queue-mode> 
</class> 
</classes> 
</policy-map> 
</policy-maps> 
</global> 
\langle qos>
```

```
random-detect min-threshold <1-524288> max-threshold <1-524288> 
  (packets|bytes|kbytes) (drop-probability <1-100>|) (ecn|)
```
## **Configure min threshold**

Use this attribute to set Weighted Random Early Detection minimum threshold

Attribute Name: min-threshold Attribute Type: uint32 Attribute Range: 1-524288 Attribute Name: max-threshold Attribute Type: uint32 Attribute Range: 1-524288 Attribute Name: drop-probability Attribute Type: uint8 Attribute Range: 1-100 Attribute Name: min-threshold-yellow Attribute Type: uint32 Attribute Range: 1-524288 Attribute Name: max-threshold-yellow Attribute Type: uint32 Attribute Range: 1-524288 Attribute Name: drop-probability-yellow Attribute Type: uint8

Attribute Range: 1-100 Attribute Name: min-threshold-red Attribute Type: uint32 Attribute Range: 1-524288 Attribute Name: max-threshold-red Attribute Type: uint32 Attribute Range: 1-524288 Attribute Name: drop-probability-red Attribute Type: uint8 Attribute Range: 1-100 Attribute Name: threshold-unit Attribute Type: enum (packets|bytes|kbytes) Attribute Name: explicit-congestion-notification Attribute Type: empty

```
<qos xmlns="http://www.ipinfusion.com/yang/ocnos/ipi-qos"> 
   <global> 
   <policy-maps> 
   <policy-map> 
      <policy-map-name>NAME</policy-map-name> 
      <config> 
          <policy-map-name>NAME</policy-map-name> 
      </config> 
   <classes> 
   <class> 
      <class-map-name>NAME</class-map-name> 
      <config> 
          <class-map-name>NAME</class-map-name> 
      </config> 
      <queue-mode> 
      <red>
      <wred> 
      <config> 
             <max-threshold>1</max-threshold> <!-- operation="delete"--> 
             <drop-probability>1</drop-probability> <!-- operation="delete"--> 
             <min-threshold-yellow>1</min-threshold-yellow> <!-- operation="delete"--> 
             <max-threshold-yellow>1</max-threshold-yellow> <!-- operation="delete"--> 
             <drop-probability-yellow>1</drop-probability-yellow> <!-- 
operation="delete"--> 
             <min-threshold-red>1</min-threshold-red> <!-- operation="delete"--> 
             <max-threshold-red>1</max-threshold-red> <!-- operation="delete"--> 
             <drop-probability-red>1</drop-probability-red> <!-- operation="delete"--> 
             <threshold-unit>packets</threshold-unit> <!-- operation="delete"--> 
             </explicit-congestion-notification><!-- operation="delete"-->
```

```
<min-threshold>1</min-threshold> <!-- operation="delete"--> 
    </config> 
</wred> 
\langle/red>
</queue-mode> 
</class> 
</classes> 
</policy-map> 
</policy-maps> 
</global> 
\langle/qos\rangle
```

```
random-detect green min-threshold <1-524288> max-threshold <1-524288> (drop-
 probability <1-100>|) yellow min-threshold <1-524288> max-threshold <1-524288> 
  (drop-probability <1-100>|) red min-threshold <1-524288> max-threshold <1-524288> 
  (drop-probability <1-100>|) (packets|bytes|kbytes) (ecn|)
```
## **Configure max threshold type**

Use this attribute to set tail drop limits on egress queue

Attribute Name: max-threshold-type

Attribute Type: enum (packets|bytes|kbytes)

```
<qos xmlns="http://www.ipinfusion.com/yang/ocnos/ipi-qos"> 
<global> 
<policy-maps> 
<policy-map> 
   <policy-map-name>NAME</policy-map-name> 
   <config> 
       <policy-map-name>NAME</policy-map-name> 
   </config> 
<classes> 
<class> 
   <class-map-name>NAME</class-map-name> 
   <config> 
       <class-map-name>NAME</class-map-name> 
   </config> 
   <queue-mode> 
   <tail-drops> 
   <tail-drop> <!-- operation="delete"--> 
       <max-threshold-type>packets</max-threshold-type> 
       <config> 
          <max-threshold-type>packets</max-threshold-type> 
          <max-threshold>1</max-threshold> 
       </config> 
          <max-threshold>1</max-threshold> 
   </tail-drop>
```
</tail-drops> </queue-mode>  $\langle$ /class> </classes> </policy-map> </policy-maps> </global>  $\langle$ /qos>

#### **Command Syntax**

```
queue-limit <1-524288> (packets|bytes|kbytes)
```
### **Configure rate value**

Use this attribute to set a minimum bandwidth rate on the egress queue

Attribute Name: rate-value

Attribute Type: uint32

```
<qos xmlns="http://www.ipinfusion.com/yang/ocnos/ipi-qos"> 
<global> 
<policy-maps> 
<policy-map> 
   <policy-map-name>NAME</policy-map-name> 
   <config> 
       <policy-map-name>NAME</policy-map-name> 
   </config> 
<classes> 
<class> 
   <class-map-name>NAME</class-map-name> 
   <config> 
       <class-map-name>NAME</class-map-name> 
   </config> 
   <queue-mode> 
   <bandwidths> 
   <bandwidth> <!-- operation="delete"--> 
       <rate-type>kbps</rate-type>
       <config> 
          <rate-type>kbps</rate-type>
          <rate-value>0</rate-value>
       </config> 
          <rate-value>0</rate-value>
   </bandwidth> 
</bandwidths> 
</queue-mode> 
</class> 
</classes> 
</policy-map> 
</policy-maps>
```
</global> </qos>

#### **Command Syntax**

```
bandwidth <1-1000000000> (kbps|mbps|gbps)
```
### **Configure rate value**

Use this attribute to set a minimum bandwidth rate on the egress queue

Attribute Name: rate-value

Attribute Type: uint32

#### **Netconf edit-config payload**

```
<qos xmlns="http://www.ipinfusion.com/yang/ocnos/ipi-qos"> 
<global> 
<policy-maps> 
<policy-map> 
   <policy-map-name>NAME</policy-map-name> 
   <config> 
       <policy-map-name>NAME</policy-map-name> 
   </config> 
<classes> 
<class> 
   <class-map-name>NAME</class-map-name> 
   <config> 
       <class-map-name>NAME</class-map-name> 
   </config> 
   <queue-mode> 
   <bandwidths> 
   <bandwidth> <!-- operation="delete"--> 
       <rate-type>kbps</rate-type>
       <config> 
          <rate-type>kbps</rate-type>
          <rate-value>0</rate-value>
       </config> 
          <rate-value>0</rate-value>
   </bandwidth> 
</bandwidths> 
</queue-mode> 
</class> 
</classes> 
</policy-map> 
</policy-maps> 
</global> 
\langle/qos>
```
#### **Command Syntax**

bandwidth (percent) <1-100>

## **Configure rate value**

Use this attribute to set a maximum shaping rate on the egress queue

```
Attribute Name: rate-value
```

```
Attribute Type: uint32
```
#### **Netconf edit-config payload**

```
<qos xmlns="http://www.ipinfusion.com/yang/ocnos/ipi-qos"> 
<global> 
<policy-maps> 
<policy-map> 
   <policy-map-name>NAME</policy-map-name> 
   <config> 
       <policy-map-name>NAME</policy-map-name> 
   </config> 
<classes> 
<class> 
   <class-map-name>NAME</class-map-name> 
   <config> 
       <class-map-name>NAME</class-map-name> 
   </config> 
   <queue-mode> 
   <shapes> 
   <shape> <!-- operation="delete"--> 
       <rate-unit>kbps</rate-unit>
       <config> 
           <rate-unit>kbps</rate-unit>
          <rate-value>0</rate-value>
       </config> 
          <rate-value>0</rate-value>
   </shape> 
</shapes> 
</queue-mode> 
\langle/class>
</classes> 
</policy-map> 
</policy-maps> 
</global> 
\langle/qos>
```
### **Command Syntax**

shape <1-1000000000> (kbps|mbps|gbps)

## **Configure rate value**

Use this attribute to set a maximum shaping rate on the egress queue

Attribute Name: rate-value

Attribute Type: uint32

#### **Netconf edit-config payload**

```
<qos xmlns="http://www.ipinfusion.com/yang/ocnos/ipi-qos"> 
<global> 
<policy-maps> 
<policy-map> 
   <policy-map-name>NAME</policy-map-name> 
   <config> 
       <policy-map-name>NAME</policy-map-name> 
   </config> 
<classes> 
<class> 
   <class-map-name>NAME</class-map-name> 
   <config> 
       <class-map-name>NAME</class-map-name> 
   </config> 
   <queue-mode> 
   <shapes> 
   <shape> <!-- operation="delete"--> 
       <rate-unit>kbps</rate-unit>
       <config> 
          <rate-unit>kbps</rate-unit>
          <rate-value>0</rate-value>
       </config> 
          <rate-value>0</rate-value>
   </shape> 
</shapes> 
</queue-mode> 
</class> 
</classes> 
</policy-map> 
</policy-maps> 
</global> 
\langle qos>
```
#### **Command Syntax**

shape (percent) <1-100>

## **Configure priority**

Use this attribute to set the user priority for the class attached to this policy-map

Attribute Name: priority Attribute Type: uint16 Attribute Range: 1-1000

```
<qos xmlns="http://www.ipinfusion.com/yang/ocnos/ipi-qos"> 
<global> 
<policy-maps>
```

```
<policy-map> 
   <policy-map-name>NAME</policy-map-name> 
   <config> 
       <policy-map-name>NAME</policy-map-name> 
   </config> 
<classes> 
<class> 
   <class-map-name>NAME</class-map-name> 
   <config> 
       <class-map-name>NAME</class-map-name> 
   </config> 
   <qos-mode> 
   <config> 
           <priority>1</priority> <!-- operation="delete"--> 
   </config> 
</qos-mode> 
</class> 
</classes> 
</policy-map> 
</policy-maps> 
</global> 
\langle qos>
```
priority <1-1000>

### **Configure precedence remark**

Use this attribute to match traffic classes set action as change precedence in the egress packet to the defined value. The precedence value range is 0-7. Warning: In CLI show running, precedence values with well-known names (ex.: priority, immediate) will be displayed as such. On Netconf, precedence values will always be numeric. The string type allow up to 13 characters on well-known name.

Attribute Name: precedence-remark

Attribute Type: string

Attribute Range: 1-13

```
<qos xmlns="http://www.ipinfusion.com/yang/ocnos/ipi-qos"> 
<global> 
<policy-maps> 
<policy-map> 
   <policy-map-name>NAME</policy-map-name> 
   <config> 
       <policy-map-name>NAME</policy-map-name> 
   </config> 
<classes> 
<class> 
   <class-map-name>NAME</class-map-name> 
   <config>
```

```
<class-map-name>NAME</class-map-name> 
   </config> 
   <qos-mode> 
   <config> 
           <precedence-remark>WORD</precedence-remark> <!-- operation="delete"--> 
   </config> 
</qos-mode> 
</class> 
</classes> 
</policy-map> 
</policy-maps> 
</global> 
\langle/qos>
```
set precedence WORD

## **Configure cos value**

Use this attribute to match traffic classes set action as change CoS in the egress packet to the defined value

Attribute Name: cos-value Attribute Type: uint8

Attribute Range: 0-7

```
<qos xmlns="http://www.ipinfusion.com/yang/ocnos/ipi-qos"> 
<global> 
<policy-maps> 
<policy-map> 
   <policy-map-name>NAME</policy-map-name> 
   <config> 
       <policy-map-name>NAME</policy-map-name> 
   </config> 
<classes> 
<class> 
   <class-map-name>NAME</class-map-name> 
   <config> 
       <class-map-name>NAME</class-map-name> 
   </config> 
   <qos-mode> 
   <config> 
          <cos-value>0</cos-value> <!-- operation="delete"--> 
   </config> 
</qos-mode> 
</class> 
</classes> 
</policy-map> 
</policy-maps> 
</global>
```
 $\langle$  qos $>$ 

#### **Command Syntax**

set cos <0-7>

## **Configure cos remark only bridged**

Use this attribute to enable remarking only bridged packets

Attribute Name: cos-remark-only-bridged

Attribute Type: uint8

Attribute Range: 0-7

#### **Netconf edit-config payload**

```
<qos xmlns="http://www.ipinfusion.com/yang/ocnos/ipi-qos"> 
   <global> 
   <policy-maps> 
   <policy-map> 
       <policy-map-name>NAME</policy-map-name> 
       <config> 
           <policy-map-name>NAME</policy-map-name> 
       </config> 
   <classes> 
   <class> 
       <class-map-name>NAME</class-map-name> 
       <config> 
           <class-map-name>NAME</class-map-name> 
       </config> 
       <qos-mode> 
       <config> 
              <cos-remark-only-bridged>0</cos-remark-only-bridged> <!-- 
operation="delete"--> 
       </config> 
   </qos-mode> 
   </class> 
   </classes> 
   </policy-map> 
   </policy-maps> 
   </global> 
   \langle qos>
```
#### **Command Syntax**

set bridge cos <0-7>

## **Configure dscp value remark**

Use this attribute to match traffic classes set action as change DSCP in the egress packet to the defined value. The DSCP value range is 0-63. Warning: In CLI show running, DSCP values with well-known names (ex.: af11, cs0) will be displayed as such. On Netconf, DSCP values will always be numeric. The string type allow up to 8 characters on wellknown name.

Attribute Name: dscp-value-remark Attribute Type: string Attribute Range: 1-8

### **Netconf edit-config payload**

```
<qos xmlns="http://www.ipinfusion.com/yang/ocnos/ipi-qos"> 
<global> 
<policy-maps> 
<policy-map> 
   <policy-map-name>NAME</policy-map-name> 
   <config> 
       <policy-map-name>NAME</policy-map-name> 
   </config> 
<classes> 
<class> 
   <class-map-name>NAME</class-map-name> 
   <config> 
       <class-map-name>NAME</class-map-name> 
   </config> 
   <qos-mode> 
   <config> 
           <dscp-value-remark>WORD</dscp-value-remark> <!-- operation="delete"--> 
   </config> 
</qos-mode> 
</class> 
</classes> 
</policy-map> 
</policy-maps> 
</global> 
\langle/qos\rangle
```
#### **Command Syntax**

set dscp WORD

## **Configure dscp remark only bridged**

Use this attribute to enable remarking only bridged packets. The DSCP value range is 0-63. Warning: In CLI show running, DSCP values with well-known names (ex.: af11, cs0) will be displayed as such. On Netconf, DSCP values will always be numeric. The string type allow up to 8 characters on well-known name.

Attribute Name: dscp-remark-only-bridged

Attribute Type: string

Attribute Range: 1-8

```
<qos xmlns="http://www.ipinfusion.com/yang/ocnos/ipi-qos"> 
<global> 
<policy-maps> 
<policy-map>
```

```
<policy-map-name>NAME</policy-map-name> 
       <config> 
           <policy-map-name>NAME</policy-map-name> 
       </config> 
   <classes> 
   <class> 
       <class-map-name>NAME</class-map-name> 
       <config> 
           <class-map-name>NAME</class-map-name> 
       </config> 
       <qos-mode> 
       <config> 
              <dscp-remark-only-bridged>WORD</dscp-remark-only-bridged> <!-- 
operation="delete"--> 
       </config> 
   </qos-mode> 
   </class> 
   </classes> 
   </policy-map> 
   </policy-maps> 
   </global> 
   \langle/qos>
```
set bridge dscp WORD

## **Configure queue id**

Use this attribute to match traffic classes set action as change queue in the egress packet to the defined value

Attribute Name: queue-id

Attribute Type: uint8

Attribute Range: 0-7

```
<qos xmlns="http://www.ipinfusion.com/yang/ocnos/ipi-qos"> 
<global> 
<policy-maps> 
<policy-map> 
   <policy-map-name>NAME</policy-map-name> 
   <config> 
       <policy-map-name>NAME</policy-map-name> 
   </config> 
<classes> 
<class> 
   <class-map-name>NAME</class-map-name> 
   <config> 
       <class-map-name>NAME</class-map-name> 
   </config> 
   <qos-mode>
```

```
<config> 
           <queue-id>0</queue-id> <!-- operation="delete"--> 
   </config> 
</qos-mode> 
</class> 
</classes> 
</policy-map> 
</policy-maps> 
</global> 
\langle/qos>
```
set queue <0-7>

## **Configure queue remark only bridged**

Use this attribute to enable remarking only bridged packets Attribute Name: queue-remark-only-bridged Attribute Type: uint8 Attribute Range: 0-7

```
<qos xmlns="http://www.ipinfusion.com/yang/ocnos/ipi-qos"> 
   <global> 
   <policy-maps> 
   <policy-map> 
       <policy-map-name>NAME</policy-map-name> 
       <config> 
          <policy-map-name>NAME</policy-map-name> 
       </config> 
   <classes> 
   <class> 
       <class-map-name>NAME</class-map-name> 
       <config> 
          <class-map-name>NAME</class-map-name> 
       </config> 
       <qos-mode> 
       <config> 
              <queue-remark-only-bridged>0</queue-remark-only-bridged> <!-- 
operation="delete"--> 
       </config> 
   </qos-mode> 
   </class> 
   </classes> 
   </policy-map> 
   </policy-maps> 
   </global> 
   \langle qos>
```
set bridge queue <0-7>

### **Configure qos group**

Use this attribute to set action as change QoS group in the egress packet to the defined value

Attribute Name: qos-group

Attribute Type: uint16

Attribute Range: 1-2000

#### **Netconf edit-config payload**

```
<qos xmlns="http://www.ipinfusion.com/yang/ocnos/ipi-qos"> 
<global> 
<policy-maps> 
<policy-map> 
   <policy-map-name>NAME</policy-map-name> 
   <config> 
       <policy-map-name>NAME</policy-map-name> 
   </config> 
<classes> 
<class> 
   <class-map-name>NAME</class-map-name> 
   <config> 
       <class-map-name>NAME</class-map-name> 
   </config> 
   <qos-mode> 
   <config> 
           <qos-group>1</qos-group> <!-- operation="delete"--> 
   </config> 
</qos-mode> 
</class> 
</classes> 
</policy-map> 
</policy-maps> 
</global> 
\langle/qos>
```
#### **Command Syntax**

set qos-group <1-2000>

### **Configure non unicast queue weight**

Use this attribute to set action as change qos wrr weigth for non-uc queue in the egress to the defined value for matched packets

This command is supported when following feature are enabled QoS custom options1

Attribute Name: non-unicast-queue-weight

Attribute Type: uint8

#### Attribute Range: 1-127

#### **Netconf edit-config payload**

```
<qos xmlns="http://www.ipinfusion.com/yang/ocnos/ipi-qos"> 
<global> 
<scheduler-mode> 
<weighted-round-robins> 
<weighted-round-robin> <!-- operation="delete"--> 
   <non-unicast-queue-weight>1</non-unicast-queue-weight> 
   <config> 
       <non-unicast-queue-weight>1</non-unicast-queue-weight> 
       <unicast-queue-weight>1</unicast-queue-weight> 
   </config> 
   <unicast-queue-weight>1</unicast-queue-weight> 
</weighted-round-robin> 
</weighted-round-robins> 
</scheduler-mode> 
</global> 
\langle/qos>
```
#### **Command Syntax**

set qos wrr uc <1-127> non-uc <1-127>

## **Configure enabled**

Use this attribute to set strict-priority for scheduler mode of L1 node to WRR

This command is supported when following feature are enabled QoS custom options1

Attribute Name: enabled

Attribute Type: empty

#### **Netconf edit-config payload**

```
<qos xmlns="http://www.ipinfusion.com/yang/ocnos/ipi-qos"> 
<global> 
<scheduler-mode> 
<strict-priority> 
<config> 
   </enabled><!-- operation="delete"--> 
</config> 
</strict-priority> 
</scheduler-mode> 
</global> 
\langle qos>
```
#### **Command Syntax**

set qos sp

# **clear qos statistics (interface IFNAME|) ((type qos|type qos input|type qos output|type queuing|type all)|)**

Attribute Name: interface-name

Attribute Type: string

Default Value: NULL

Attribute Name: type

Attribute Type: enum (type qos|type qos input|type qos output|type queuing|type all)

Default Value: type all

#### **Netconf RPC payload**

```
<qos-clear-statistics xmlns="http://www.ipinfusion.com/yang/ocnos/ipi-qos"> 
<interface-name>IFNAME</interface-name> 
<type>type all</type> 
</qos-clear-statistics>
```
#### **Command Syntax**

```
clear qos statistics (interface IFNAME|) ((type qos|type qos input|type qos 
 output|type queuing|type all)|)
```
# **IPI-QOS-IF**

## **Configure untagged priority**

Use this attribute to set internal priority for untagged traffic on L2 interface

Attribute Name: untagged-priority

Attribute Type: uint8

Attribute Range: 0-7

#### **Netconf edit-config payload**

```
<qos xmlns="http://www.ipinfusion.com/yang/ocnos/ipi-qos"> 
<interfaces xmlns="http://www.ipinfusion.com/yang/ocnos/ipi-qos-if"> 
<interface> 
   <name>WORD</name> 
   <config> 
       <name>WORD</name> 
   </config> 
       <untagged-priority>0</untagged-priority> <!-- operation="delete"--> 
</interface> 
</interfaces> 
\langle qos>
```
#### **Command Syntax**

```
qos untagged-priority <0-7>
```
## **Configure trust dscp**

Use this command to classify the ingress traffic based on DSCP map on L2 interface

Attribute Name: trust-dscp

Attribute Type: empty

#### **Netconf edit-config payload**

```
<qos xmlns="http://www.ipinfusion.com/yang/ocnos/ipi-qos"> 
<interfaces xmlns="http://www.ipinfusion.com/yang/ocnos/ipi-qos-if"> 
<interface> 
   <name>WORD</name> 
   <config> 
       <name>WORD</name> 
   </config> 
       </trust-dscp><!-- operation="delete"--> 
</interface> 
</interfaces> 
\langle/qos\rangle
```
### **Command Syntax**

trust dscp

## **Configure cos**

Use this command to enable/disable remarking of CoS set by the egress map

Attribute Name: cos

Attribute Type: enum (disable|enable)

### **Netconf edit-config payload**

```
<qos xmlns="http://www.ipinfusion.com/yang/ocnos/ipi-qos"> 
<interfaces xmlns="http://www.ipinfusion.com/yang/ocnos/ipi-qos-if"> 
<interface> 
   <name>WORD</name> 
   <config> 
       <name>WORD</name> 
   </config> 
   <remark> 
   <config> 
           <cos>disable</cos> <!-- operation="delete"--> 
   </config> 
\langle/remark>
</interface> 
</interfaces> 
\langle/qos>
```
#### **Command Syntax**

```
qos remark cos (disable|enable)
```
## **Configure dei**

Use this command to enable/disable remarking of DEI set by the egress map

Attribute Name: dei

Attribute Type: enum (disable|enable)

#### **Netconf edit-config payload**

```
<qos xmlns="http://www.ipinfusion.com/yang/ocnos/ipi-qos"> 
<interfaces xmlns="http://www.ipinfusion.com/yang/ocnos/ipi-qos-if"> 
<interface> 
   <name>WORD</name> 
   <config> 
       <name>WORD</name> 
   </config> 
   <remark> 
   <config> 
           <dei>disable</dei> <!-- operation="delete"--> 
   </config> 
\langle/remark>
</interface> 
</interfaces> 
</qos>
```
### **Command Syntax**

qos remark dei (disable|enable)

## **Configure dscp**

Use this command to enable/disable remarking of DSCP set by the egress map

Attribute Name: dscp

Attribute Type: enum (disable|enable)

```
<qos xmlns="http://www.ipinfusion.com/yang/ocnos/ipi-qos"> 
<interfaces xmlns="http://www.ipinfusion.com/yang/ocnos/ipi-qos-if"> 
<interface> 
   <name>WORD</name> 
   <config> 
       <name>WORD</name> 
   </config> 
   <remark> 
   <config> 
          <dscp>disable</dscp> <!-- operation="delete"--> 
   </config> 
\langle/remark>
</interface> 
</interfaces> 
</qos>
```
```
qos remark dscp (disable|enable)
```
## **Configure name**

Interface name for which QoS is being configured

- Attribute Name: name
- Attribute Type: string
- Attribute Name: rate
- Attribute Type: uint64
- Attribute Name: rate-unit
- Attribute Type: enum (kbps|mbps|gbps)
- Attribute Name: burst-rate
- Attribute Type: uint64

## **Netconf edit-config payload**

```
<qos xmlns="http://www.ipinfusion.com/yang/ocnos/ipi-qos"> 
<interfaces xmlns="http://www.ipinfusion.com/yang/ocnos/ipi-qos-if"> 
<interface> <!-- operation="delete"--> 
   <name>WORD</name> 
   <config> 
       <name>WORD</name> 
   </config> 
   <traffic-shape> 
   <config> 
       <rate>1</rate>
          <rate-unit>kbps</rate-unit>
              <burst-rate>1</burst-rate> 
          </config> 
       </traffic-shape> 
   </interface> 
</interfaces> 
\langle/qos\rangle
```
#### **Command Syntax**

shape rate <1-1000000000> (kbps|mbps|gbps) burst <2-1000000>

## **Configure name**

Interface name for which QoS is being configured

Attribute Name: name

Attribute Type: string

Attribute Name: rate

Attribute Type: uint64

Attribute Name: rate-unit Attribute Type: enum (kbps|mbps|gbps) Attribute Name: burst-rate Attribute Type: uint64

### **Netconf edit-config payload**

```
<qos xmlns="http://www.ipinfusion.com/yang/ocnos/ipi-qos"> 
<interfaces xmlns="http://www.ipinfusion.com/yang/ocnos/ipi-qos-if"> 
<interface> <!-- operation="delete"--> 
   <name>WORD</name> 
   <config> 
       <name>WORD</name> 
   </config> 
   <traffic-shape> 
   <config> 
      <rate>1</rate>
          <rate-unit>kbps</rate-unit>
              <burst-rate>1</burst-rate> 
          </config> 
       </traffic-shape> 
   </interface> 
</interfaces> 
\langle qos>
```
## **Command Syntax**

shape rate <1-1000000000> (kbps|mbps|gbps) burst <2-1000000>

# **Configure cos to queue**

Use this attibute to attach a CoS to Traffic-Class profile to the interface

This command is supported when following feature are enabled QoS Mapping profile

Attribute Name: cos-to-queue

Attribute Type: string

```
<qos xmlns="http://www.ipinfusion.com/yang/ocnos/ipi-qos"> 
<interfaces xmlns="http://www.ipinfusion.com/yang/ocnos/ipi-qos-if"> 
<interface> 
   <name>WORD</name> 
   <config> 
       <name>WORD</name> 
   </config> 
   <map-profile> 
   <config> 
          <cos-to-queue>NAME</cos-to-queue> <!-- operation="delete"--> 
   </config> 
</map-profile>
```

```
</interface> 
</interfaces> 
\langle qos>
```

```
qos map-profile cos-to-queue NAME
```
# **Configure dscp to queue**

Use this attibute to attach a DSCP to Traffic-Class profile to the interface

This command is supported when following feature are enabled QoS Mapping profile

Attribute Name: dscp-to-queue

Attribute Type: string

#### **Netconf edit-config payload**

```
<qos xmlns="http://www.ipinfusion.com/yang/ocnos/ipi-qos"> 
<interfaces xmlns="http://www.ipinfusion.com/yang/ocnos/ipi-qos-if"> 
<interface> 
   <name>WORD</name> 
   <config> 
       <name>WORD</name> 
   </config> 
   <map-profile> 
   <config> 
          <dscp-to-queue>NAME</dscp-to-queue> <!-- operation="delete"--> 
   </config> 
</map-profile> 
</interface> 
</interfaces> 
\langle qos>
```
#### **Command Syntax**

qos map-profile dscp-to-queue NAME

## **Configure precedence to queue**

Use this attibute to attach a Precedence to Traffic-Class profile to the interface

This command is supported when following feature are enabled QoS Mapping profile

Attribute Name: precedence-to-queue

Attribute Type: string

```
<qos xmlns="http://www.ipinfusion.com/yang/ocnos/ipi-qos"> 
<interfaces xmlns="http://www.ipinfusion.com/yang/ocnos/ipi-qos-if"> 
<interface> 
   <name>WORD</name> 
   <config>
```

```
<name>WORD</name> 
   </config> 
   <map-profile> 
   <config> 
          <precedence-to-queue>NAME</precedence-to-queue> <!-- operation="delete"--
   </config> 
</map-profile>
```

```
</interface> 
</interfaces>
```
#### $\langle$ /qos $\rangle$

>

## **Command Syntax**

qos map-profile precedence-to-queue NAME

## **Configure queue color to cos**

Use this attibute to attach a Traffic-Class color to CoS profile to the interface

This command is supported when following feature are enabled QoS Mapping profile

Attribute Name: queue-color-to-cos

Attribute Type: string

### **Netconf edit-config payload**

```
<qos xmlns="http://www.ipinfusion.com/yang/ocnos/ipi-qos"> 
<interfaces xmlns="http://www.ipinfusion.com/yang/ocnos/ipi-qos-if"> 
<interface> 
   <name>WORD</name> 
   <config> 
       <name>WORD</name> 
   </config> 
   <map-profile> 
   <config> 
          <queue-color-to-cos>NAME</queue-color-to-cos> <!-- operation="delete"--> 
   </config> 
</map-profile> 
</interface> 
</interfaces> 
\langle/qos>
```
## **Command Syntax**

qos map-profile queue-color-to-cos NAME

# **Configure queue color to dscp**

Use this attibute to attach a Traffic-Class color to DSCP profile to the interface

This command is supported when following feature are enabled QoS Mapping profile

Attribute Name: queue-color-to-dscp

#### Attribute Type: string

#### **Netconf edit-config payload**

```
<qos xmlns="http://www.ipinfusion.com/yang/ocnos/ipi-qos"> 
<interfaces xmlns="http://www.ipinfusion.com/yang/ocnos/ipi-qos-if"> 
<interface> 
   <name>WORD</name> 
   <config> 
       <name>WORD</name>
   </config> 
   <map-profile> 
   <config> 
          <queue-color-to-dscp>NAME</queue-color-to-dscp> <!-- operation="delete"--
   </config> 
</map-profile> 
</interface> 
</interfaces> 
\langle/qos\rangle
```
### **Command Syntax**

 $\geq$ 

qos map-profile queue-color-to-dscp NAME

## **Configure queue to precedence**

Use this attibute to attach a queue color to Precedence profile to the interface

This command is supported when following feature are enabled QoS Mapping profile

Attribute Name: queue-to-precedence

Attribute Type: string

#### **Netconf edit-config payload**

```
<qos xmlns="http://www.ipinfusion.com/yang/ocnos/ipi-qos"> 
<interfaces xmlns="http://www.ipinfusion.com/yang/ocnos/ipi-qos-if"> 
<interface> 
   <name>WORD</name> 
   <config> 
      <name>WORD</name> 
   </config> 
   <map-profile> 
   <config> 
          <queue-to-precedence>NAME</queue-to-precedence> <!-- operation="delete"--
   </config> 
</map-profile> 
</interface> 
</interfaces>
```

```
\langle qos>
```
 $\geq$ 

```
qos map-profile queue-to-precedence NAME
```
## **Configure queue to exp**

Use this attibute to attach a Traffic-Class to exp profile to the interface

This command is supported when following feature are enabled QoS Mapping profile

Attribute Name: queue-to-exp

Attribute Type: string

### **Netconf edit-config payload**

```
<qos xmlns="http://www.ipinfusion.com/yang/ocnos/ipi-qos"> 
<interfaces xmlns="http://www.ipinfusion.com/yang/ocnos/ipi-qos-if"> 
<interface> 
   <name>WORD</name> 
   <config> 
       <name>WORD</name> 
   </config> 
   <map-profile> 
   <config> 
          <queue-to-exp>NAME</queue-to-exp> <!-- operation="delete"--> 
   </config> 
</map-profile> 
</interface> 
</interfaces> 
</qos>
```
## **Command Syntax**

qos map-profile queue-to-exp NAME

# **Configure type qos policy map name**

Use this attribute to attach a service-policy of type qos to the interface

Attribute Name: type-qos-policy-map-name

Attribute Type: string

Attribute Range: 1-32

```
<qos xmlns="http://www.ipinfusion.com/yang/ocnos/ipi-qos"> 
<interfaces xmlns="http://www.ipinfusion.com/yang/ocnos/ipi-qos-if"> 
<interface> 
   <name>WORD</name>
   <config> 
       <name>WORD</name> 
   </config> 
   <service-policy> 
   <ingress>
```

```
<config> 
              <type-qos-policy-map-name>NAME</type-qos-policy-map-name> <!-- 
operation="delete"--> 
       </config> 
   </ingress> 
   </service-policy> 
   </interface> 
   </interfaces> 
   \langle qos>
```
service-policy type qos input NAME

## **Configure type qos policy map name**

Use this attribute to attach a service-policy of type qos to the interface

Attribute Name: type-qos-policy-map-name

Attribute Type: string

Attribute Range: 1-32

### **Netconf edit-config payload**

```
<qos xmlns="http://www.ipinfusion.com/yang/ocnos/ipi-qos"> 
   <interfaces xmlns="http://www.ipinfusion.com/yang/ocnos/ipi-qos-if"> 
   <interface> 
      <name>WORD</name> 
       <config> 
          <name>WORD</name> 
       </config> 
       <service-policy> 
       <egress> 
       <config> 
              <type-qos-policy-map-name>NAME</type-qos-policy-map-name> <!-- 
operation="delete"--> 
       </config> 
   </egress> 
   </service-policy> 
   </interface> 
   </interfaces> 
   \langle qos>
```
#### **Command Syntax**

service-policy type qos output NAME

# **Configure type queuing policy map name**

Use this attribute to attach a service-policy of type queue to the interface

Attribute Name: type-queuing-policy-map-name

Attribute Type: string

#### Attribute Range: 1-32

#### **Netconf edit-config payload**

```
<qos xmlns="http://www.ipinfusion.com/yang/ocnos/ipi-qos"> 
   <interfaces xmlns="http://www.ipinfusion.com/yang/ocnos/ipi-qos-if"> 
   <interface> 
       <name>WORD</name> 
       <config> 
          <name>WORD</name> 
       </config> 
       <service-policy> 
       <egress> 
       <config> 
              <type-queuing-policy-map-name>NAME</type-queuing-policy-map-name> <!-- 
operation="delete"--> 
       </config> 
   </egress> 
   </service-policy> 
   </interface> 
   </interfaces> 
   </qos>
```
#### **Command Syntax**

service-policy type queuing output NAME

# **IPI-RSVP**

## **Configure options**

Use this attribute to enable all debugging options for an RSVP daemon. Enable RSVP debugs at configuration mode

Attribute Name: options

Attribute Type: bits (events|packet|packet in|packet out|hexdump|nsm|cspf|fsm egress|fsm transit downstream|fsm transit upstream|fsm ingress|rib|neighbor|fsm|fsm transit|all)

## **Netconf edit-config payload**

```
<rsvp-te xmlns="http://www.ipinfusion.com/yang/ocnos/ipi-rsvp"> 
<debug> 
<config> 
   <options>events</options> <!-- operation="delete"--> 
</config> 
</debug> 
</rsvp-te>
```
#### **Command Syntax**

```
debug rsvp (events|packet|packet in|packet out|hexdump|nsm|cspf|fsm egress|fsm 
 transit downstream|fsm transit upstream|fsm ingress|rib|neighbor|fsm|fsm 
 transit|all|)
```
# **Configure enable rsvp trap**

Use this attribute to enable/disable the rsvp trap

Attribute Name: enable-rsvp-trap

Attribute Type: uint8

## **Netconf edit-config payload**

```
<rsvp-te xmlns="http://www.ipinfusion.com/yang/ocnos/ipi-rsvp"> 
<snmp-configuration> 
<config> 
   </enable-rsvp-trap><!-- operation="delete"--> 
</config> 
</snmp-configuration> 
</rsvp-te>
```
## **Command Syntax**

rsvp-trap enable

# **Configure disable refresh resv parsing**

Use this attribute to disable parsing of Refresh RESV messages received from upstream nodes. Use this attribute to minimize message processing by RSVP when you are sure that a particular router does not need to parse Refresh RESV messages to check for changes because LSPs passing through this router are not required to be updated simultaneously.

Attribute Name: disable-refresh-resv-parsing

Attribute Type: uint8

## **Netconf edit-config payload**

```
<rsvp-te xmlns="http://www.ipinfusion.com/yang/ocnos/ipi-rsvp"> 
<rsvp-instance> 
<config> 
   </disable-refresh-resv-parsing><!-- operation="delete"--> 
</config> 
</rsvp-instance>
</rsvp-te>
```
## **Command Syntax**

no refresh-resv-parsing

# **Configure disable refresh path parsing**

Use this attribute to disable parsing of Refresh PATH messages received from upstream nodes. Use this attribute to minimize message processing by RSVP when you are sure that a particular router does not need to parse Refresh-PATH messages to check for changes, because LSPs passing through this router are not required to be updated simultaneously.

Attribute Name: disable-refresh-path-parsing

Attribute Type: uint8

#### **Netconf edit-config payload**

```
<rsvp-te xmlns="http://www.ipinfusion.com/yang/ocnos/ipi-rsvp"> 
<rsvp-instance> 
<config> 
   </disable-refresh-path-parsing><!-- operation="delete"--> 
</config> 
</rsvp-instance>
</rsvp-te>
```
### **Command Syntax**

```
no refresh-path-parsing
```
# **Configure disable loop detection**

Use this attribute to turn on loop detection for Path and Reservation messages exchanged between LSRs

Attribute Name: disable-loop-detection

Attribute Type: uint8

## **Netconf edit-config payload**

```
<rsvp-te xmlns="http://www.ipinfusion.com/yang/ocnos/ipi-rsvp"> 
<rsvp-instance> 
<config> 
   </disable-loop-detection><!-- operation="delete"--> 
</config> 
</rsvp-instance> 
</rsvp-te>
```
#### **Command Syntax**

no loop-detection

# **Configure enable php**

Use this attribute to enable Penultimate-Hop-Popping for the router. An egress router sends either the implicit-null or the explicit-null label for LSPs. If the no-php command has been enabled, the egress router sends non-reserved labels (those labels in the label pool range allotted to RSVP) to the upstream router.

Attribute Name: enable-php

Attribute Type: uint8

```
<rsvp-te xmlns="http://www.ipinfusion.com/yang/ocnos/ipi-rsvp"> 
<rsvp-instance> 
<config> 
   </enable-php><!-- operation="delete"--> 
</config> 
</rsvp-instance> 
</rsvp-te>
```
php

# **Configure enable bundle send**

Use thi attrubute Enable sending of BUNDLE messages for all the interfaces

Attribute Name: enable-bundle-send

Attribute Type: uint8

## **Netconf edit-config payload**

```
<rsvp-te xmlns="http://www.ipinfusion.com/yang/ocnos/ipi-rsvp"> 
<rsvp-instance> 
<config> 
   </enable-bundle-send><!-- operation="delete"--> 
</config> 
</rsvp-instance> 
</rsvp-te>
```
### **Command Syntax**

bundle-send

# **Configure enable local protection**

Use this attribute to enable/disable the local repair of explicit routes for which this router is a transit node

Attribute Name: enable-local-protection

Attribute Type: uint8

## **Netconf edit-config payload**

```
<rsvp-te xmlns="http://www.ipinfusion.com/yang/ocnos/ipi-rsvp"> 
<rsvp-instance> 
<config> 
   </enable-local-protection><!-- operation="delete"--> 
</config> 
</rsvp-instance> 
</rsvp-te>
```
## **Command Syntax**

local-protection

# **Configure enable explicit null**

Use this attribute to send explicit-null labels for directly-connected forwarding equivalency classes (FECs) instead of implicit-null labels. This command controls the label value advertised to an egress router of an LSP. By default, implicit null label (label 3) is advertised for directly connected FECs. If implicit-null label is advertised, the penultimate hop removes the label and sends the packet as a plain IP packet to the egress router. The explicit-null command advertises label 0 and retains the label so the egress router can pop it. For details about usage of explicit-null, please refer to RFC 3032.Use the no parameter with this command to stop sending explicit-null labels for directly-connected FECs and resume sending implicit-null labels.

#### Attribute Name: enable-explicit-null

Attribute Type: uint8

### **Netconf edit-config payload**

```
<rsvp-te xmlns="http://www.ipinfusion.com/yang/ocnos/ipi-rsvp"> 
<rsvp-instance> 
<config> 
   </enable-explicit-null><!-- operation="delete"--> 
</config> 
</rsvp-instance>
</rsvp-te>
```
## **Command Syntax**

explicit-null

# **Configure rsvp**

Use this attribute to enter router mode from configure mode and to enable the RSVP daemon, if it is not already enabled and Enter in to router rsvp mode from configure mode

#### Attribute Name: rsvp

Attribute Type: enum (rsvp)

### **Netconf edit-config payload**

```
<rsvp-te xmlns="http://www.ipinfusion.com/yang/ocnos/ipi-rsvp"> 
<rsvp-instance> 
<config> 
   <rsvp>rsvp</rsvp> 
</config> 
</rsvp-instance> 
</rsvp-te>
```
#### **Command Syntax**

router (rsvp)

## **Configure revert timer**

Use this attribute to Hold-on timer before revert back to primary session

Attribute Name: revert-timer

Attribute Type: uint32

Default Value: 60

Attribute Range: 1-65535

```
<rsvp-te xmlns="http://www.ipinfusion.com/yang/ocnos/ipi-rsvp"> 
<rsvp-instance> 
<config> 
   <revert-timer>1</revert-timer> <!-- operation="delete"-->
```

```
</config> 
</rsvp-instance>
</rsvp-te>
```
revert-timer <1-65535>

# **Configure ingress**

Use this attribute to specify a .from. IPv4 address for the RSVP daemon. This command can be invoked from either the router rsvp mode or from the rsvp-trunk mode. In the RSVP router mode, this command defines the source address as an IPv4 packet sent out by the RSVP daemon. In the RSVP trunk mode, this command indicates a sender.s address in the sender template object that is used in path messages.

Attribute Name: ingress

Attribute Type: inet:ipv4-address

#### **Netconf edit-config payload**

```
<rsvp-te xmlns="http://www.ipinfusion.com/yang/ocnos/ipi-rsvp"> 
<rsvp-instance> 
<config> 
   <ingress>A.B.C.D</ingress> <!-- operation="delete"--> 
</config> 
</rsvp-instance> 
</rsvp-te>
```
#### **Command Syntax**

from A.B.C.D

# **Configure enable message ack**

Use this attribute to enable message acknowledgement for all messages being sent to neighbors that are known to support refresh reduction.

Attribute Name: enable-message-ack

Attribute Type: uint8

## **Netconf edit-config payload**

```
<rsvp-te xmlns="http://www.ipinfusion.com/yang/ocnos/ipi-rsvp"> 
<rsvp-instance> 
<route-refresh> 
<config> 
   </enable-message-ack><!-- operation="delete"--> 
</config> 
</route-refresh> 
</rsvp-instance> 
</rsvp-te>
```
#### **Command Syntax**

message-ack

# **Configure disable refresh reduction**

Use this attribute to enable refresh reduction capability advertisement for all interfaces

Attribute Name: disable-refresh-reduction

Attribute Type: uint8

### **Netconf edit-config payload**

```
<rsvp-te xmlns="http://www.ipinfusion.com/yang/ocnos/ipi-rsvp"> 
<rsvp-instance> 
<route-refresh> 
<config> 
   </disable-refresh-reduction><!-- operation="delete"--> 
</config> 
</route-refresh>
</rsvp-instance> 
</rsvp-te>
```
## **Command Syntax**

```
no refresh-reduction
```
## **Configure ack wait timeout**

Use this attribute to configure the acknowledgement wait timeout for all RSVP-TE neighbors

Attribute Name: ack-wait-timeout Attribute Type: uint32

Default Value: 10

Attribute Range: 1-65535

## **Netconf edit-config payload**

```
<rsvp-te xmlns="http://www.ipinfusion.com/yang/ocnos/ipi-rsvp"> 
<rsvp-instance> 
<route-refresh> 
<config> 
   <ack-wait-timeout>1</ack-wait-timeout> <!-- operation="delete"--> 
</config> 
</route-refresh> 
</rsvp-instance> 
</rsvp-te>
```
## **Command Syntax**

ack-wait-timeout <1-65535>

# **Configure refresh time**

Use this attribute to configure RSVP refresh interval timer. The timer specifies the interval after which Path and/ or Reservation Request (Resv) messages will be sent out.The refresh time and keep multiplier are two interrelated timing parameters used to calculate the valid Reservation Lifetime for an LSP. Refresh time regulates the interval between

Refresh messages which include Path and Reservation Request (Resv) messages. Refresh messages are sent periodically so that reservation does not timeout in the neighboring nodes. Each sender and receiver host sends Path and Resv messages, downstream and upstream respectively, along the paths.

Attribute Name: refresh-time

Attribute Type: uint16

Default Value: 30

Attribute Range: 1-65535

#### **Netconf edit-config payload**

```
<rsvp-te xmlns="http://www.ipinfusion.com/yang/ocnos/ipi-rsvp"> 
<rsvp-instance> 
<route-refresh> 
<config> 
   <refresh-time>1</refresh-time> <!-- operation="delete"-->
</config> 
</route-refresh> 
</rsvp-instance>
</rsvp-te>
```
### **Command Syntax**

refresh-time <1-65535>

## **Configure keep multiplier**

Use this attribute to configure the constant to be used to calculate a valid reservation lifetime for a Labeled Switched Path (LSP).The refresh time and keep multiplier are two interrelated timing parameters used to calculate the valid reservation lifetime for an LSP. The router sends refresh messages periodically so that the neighbors do not timeout

Attribute Name: keep-multiplier

Attribute Type: int32

Default Value: 3

Attribute Range: 1-255

#### **Netconf edit-config payload**

```
<rsvp-te xmlns="http://www.ipinfusion.com/yang/ocnos/ipi-rsvp"> 
<rsvp-instance> 
<route-refresh> 
<config> 
   <keep-multiplier>1</keep-multiplier> <!-- operation="delete"--> 
</config> 
</route-refresh> 
</rsvp-instance> 
</rsvp-te>
```
#### **Command Syntax**

keep-multiplier <1-255>

# **Configure default frr protection**

Use this attribute to set default FRR protection mechanism to trigger when local protection requested by protection mechanism not mentioned via FRR object. When FRR object explicitly requests for the protection type, this attribute will not come into picture. Default will be one-to-one protection.

This command is supported when following feature are enabled MPLS-FRR feature

Attribute Name: default-frr-protection

Attribute Type: enum (one-to-one|facility)

Default Value: one-to-one

#### **Netconf edit-config payload**

```
<rsvp-te xmlns="http://www.ipinfusion.com/yang/ocnos/ipi-rsvp"> 
   <rsvp-instance> 
   <fast-reroute> 
   <config> 
      <default-frr-protection>one-to-one</default-frr-protection> <!-- 
operation="delete"--> 
   </config> 
   </fast-reroute> 
   </rsvp-instance>
   </rsvp-te>
```
## **Command Syntax**

default-frr-protection (one-to-one|facility)

# **Configure preemption type**

Use this attribute to set preemption type for an LSP for the router. Preemption of an LSP or set of LSPs happens based on bandwidth constraints like preempting an LSP cause less number of LSPs be preempted upon satisfying the bandwidth required, preempting an LSP or set of LSPs which results in an LSP having less unused(remaining) bandwidth.

This command is supported when following feature are enabled MPLS-FRR feature

Attribute Name: preemption-type

Attribute Type: enum (less-lsp-preempted|less-unused-bandwidth)

Default Value: less-lsp-preempted

```
<rsvp-te xmlns="http://www.ipinfusion.com/yang/ocnos/ipi-rsvp"> 
<rsvp-instance> 
<fast-reroute> 
<config> 
   <preemption-type>less-lsp-preempted</preemption-type> <!-- operation="delete"--> 
</config> 
</fast-reroute> 
</rsvp-instance> 
</rsvp-te>
```
preemption-type (less-lsp-preempted|less-unused-bandwidth)

## **Configure bypass lsp addr query interval**

Modify interval of bypass trunk querying LSP address

This command is supported when following feature are enabled MPLS-FRR feature

Attribute Name: bypass-lsp-addr-query-interval

Attribute Type: uint8

Default Value: 60

Attribute Range: 10-60

#### **Netconf edit-config payload**

```
<rsvp-te xmlns="http://www.ipinfusion.com/yang/ocnos/ipi-rsvp"> 
   <rsvp-instance> 
   <fast-reroute> 
   <config> 
      <bypass-lsp-addr-query-interval>10</bypass-lsp-addr-query-interval> <!-- 
operation="delete"--> 
   </config> 
   </fast-reroute> 
   </rsvp-instance> 
   </rsvp-te>
```
#### **Command Syntax**

bypass-lsp-addr-query-interval <10-60>

# **Configure detour id**

Use this attribute to set a path-specific detour LSP identification method, using the detour object.

This command is supported when following feature are enabled MPLS-FRR feature

Attribute Name: detour-id

Attribute Type: enum (sender-template|path)

Default Value: path

```
<rsvp-te xmlns="http://www.ipinfusion.com/yang/ocnos/ipi-rsvp"> 
<rsvp-instance> 
<fast-reroute> 
<config> 
   <detour-id>path</detour-id> <!-- operation="delete"--> 
</config> 
</fast-reroute> 
</rsvp-instance>
</rsvp-te>
```

```
detour-identification (sender-template|path)
```
## **Configure disable cspf**

Use this attribute to disable the use of the Constrained Shortest Path First (CSPF) server for all RSVP sessions.Disable CSPF when no nodes support the required traffic engineering extensions.When this command is executed in Router mode, CSPF is enabled for all configured RSVP sessions, and all RSVP sessions configured from this point forward. If the default CSPF per RSVP session is enabled, it will be disabled. The CSPF status for RSVP sessions can be verified using the show rsvp session command with the detail option

Attribute Name: disable-cspf

Attribute Type: uint8

### **Netconf edit-config payload**

```
<rsvp-te xmlns="http://www.ipinfusion.com/yang/ocnos/ipi-rsvp"> 
<rsvp-instance> 
<cspf> 
<config> 
   </disable-cspf><!-- operation="delete"--> 
</config> 
</cspf> 
</rsvp-instance> 
</rsvp-te>
```
### **Command Syntax**

no cspf

# **Configure cspf lsp reoptimization time**

Use this attribute to configure timer for the reoptimizing lsp.

This command is supported when following feature are enabled CSPF feature

Attribute Name: cspf-lsp-reoptimization-time

Attribute Type: uint32

Default Value: 5

Attribute Range: 1-240

```
<rsvp-te xmlns="http://www.ipinfusion.com/yang/ocnos/ipi-rsvp"> 
   <rsvp-instance> 
   <cspf> 
   <config> 
      <cspf-lsp-reoptimization-time>1</cspf-lsp-reoptimization-time> <!-- 
operation="delete"--> 
   </config> 
   </cspf> 
   </rsvp-instance>
   </rsvp-te>
```

```
lsp-reoptimization-timer <1-240>
```
## **Configure enable hello receipt**

Use this attribute to enable the receipt of Hello messages from peers.

Attribute Name: enable-hello-receipt

Attribute Type: uint8

#### **Netconf edit-config payload**

```
<rsvp-te xmlns="http://www.ipinfusion.com/yang/ocnos/ipi-rsvp"> 
<rsvp-instance> 
<global> 
<hellos> 
<config> 
   </enable-hello-receipt><!-- operation="delete"--> 
</config> 
</hellos> 
</global> 
</rsvp-instance> 
</rsvp-te>
```
## **Command Syntax**

hello-receipt

# **Configure enable graceful restart**

Use this attribute to enable RSVP-TE Graceful Restart capability on a router. This is a global parameter. RSVP-TE determines whether or not to send the graceful restart capability object in its hello message. However, this capability also depends on support for graceful restart on the neighbor router.

Attribute Name: enable-graceful-restart

Attribute Type: uint8

## **Netconf edit-config payload**

```
<rsvp-te xmlns="http://www.ipinfusion.com/yang/ocnos/ipi-rsvp"> 
<rsvp-instance> 
<global> 
<graceful-restart> 
<config> 
   </enable-graceful-restart> 
</config> 
</graceful-restart> 
</global> 
</rsvp-instance>
</rsvp-te>
```
## **Command Syntax**

graceful-restart

# **Configure hello interval**

Use this attribute to set an interval between Hello packets.Used as a global command, this value is over-ridden by the hello-interval set on the interface (see rsvp hello-interval).For optimum performance, set this value no more than onethird of the hello-timeout value.

Attribute Name: hello-interval

Attribute Type: int32

Default Value: 2

Attribute Range: 1-65535

#### **Netconf edit-config payload**

```
<rsvp-te xmlns="http://www.ipinfusion.com/yang/ocnos/ipi-rsvp"> 
<rsvp-instance> 
<global> 
<hellos> 
<config> 
   <hello-interval>1</hello-interval> <!-- operation="delete"--> 
</config> 
</hellos> 
</global> 
</rsvp-instance>
</rsvp-te>
```
#### **Command Syntax**

hello-interval <1-65535>

# **Configure hello timeout**

Timeout for clearing up all sessions shared with a neighbor.If an LSR has not received a Hello message from a peer within the number of seconds set with this command, all sessions shared with this peer are reset. The hello-timeout determines how long an RSVP node waits for a hello message before declaring a neighbor to be down.

Attribute Name: hello-timeout

Attribute Type: int32

Default Value: 7

Attribute Range: 1-65535

```
<rsvp-te xmlns="http://www.ipinfusion.com/yang/ocnos/ipi-rsvp"> 
<rsvp-instance> 
<global> 
<hellos> 
<config> 
   <hello-timeout>1</hello-timeout> <!-- operation="delete"--> 
</config> 
</hellos> 
</global> 
</rsvp-instance>
```
</rsvp-te>

#### **Command Syntax**

hello-timeout <1-65535>

## **Configure restart time**

Use this attribute to set a restart time for an RSVP-TE graceful restart configuration.

This command is supported when following feature are enabled grst feature

Attribute Name: restart-time

Attribute Type: uint32

Default Value: 180000

Attribute Range: 10000-600000

#### **Netconf edit-config payload**

```
<rsvp-te xmlns="http://www.ipinfusion.com/yang/ocnos/ipi-rsvp"> 
<rsvp-instance> 
<global> 
<graceful-restart> 
<config> 
   <restart-time>10000</restart-time> <!-- operation="delete"-->
</config> 
</graceful-restart> 
</global> 
</rsvp-instance> 
</rsvp-te>
```
#### **Command Syntax**

graceful-restart restart-time <10000-600000>

## **Configure recovery time**

Use this attribute to set a recovery time for an RSVP-TE graceful restart configuration.

This command is supported when following feature are enabled grst feature

Attribute Name: recovery-time

Attribute Type: uint32

Default Value: 360000

Attribute Range: 60000-3600000

```
<rsvp-te xmlns="http://www.ipinfusion.com/yang/ocnos/ipi-rsvp"> 
<rsvp-instance> 
<global> 
<graceful-restart> 
<config> 
   <recovery-time>60000</recovery-time> <!-- operation="delete"-->
```

```
</config> 
</graceful-restart> 
</global> 
</rsvp-instance> 
</rsvp-te>
```
graceful-restart recovery-time <60000-3600000>

# **Configure enable gmpls notification**

Use this attribute to enable a router.s ability to send notification messages for all GMPLS LSPs configured on the box. This command can be used to enable or disable sending notification messages. By default, notification is enabled for all GMPLS LSPs configured on the box.

Attribute Name: enable-gmpls-notification

Attribute Type: uint8

#### **Netconf edit-config payload**

```
<rsvp-te xmlns="http://www.ipinfusion.com/yang/ocnos/ipi-rsvp"> 
<rsvp-instance> 
<gmpls> 
<config> 
   </enable-gmpls-notification><!-- operation="delete"--> 
</config> 
</gmpls> 
</rsvp-instance> 
</rsvp-te>
```
## **Command Syntax**

notification

# **Configure enable pre program suggested label**

Enable suggested label feature of gmpls

Attribute Name: enable-pre-program-suggested-label

Attribute Type: uint8

```
<rsvp-te xmlns="http://www.ipinfusion.com/yang/ocnos/ipi-rsvp"> 
<rsvp-instance> 
<gmpls> 
<config> 
   </enable-pre-program-suggested-label><!-- operation="delete"--> 
</config> 
</gmpls> 
</rsvp-instance>
</rsvp-te>
```
preprogram-suggested-label

# **Configure srlg disjoint**

Use the attribute to configure the srlg-disjoint path-protection in global mode

This command is supported when following feature are enabled Shared Risk Link Groups feature

Attribute Name: srlg-disjoint

Attribute Type: enum (forced|preferred)

## **Netconf edit-config payload**

```
<rsvp-te xmlns="http://www.ipinfusion.com/yang/ocnos/ipi-rsvp"> 
<rsvp-instance> 
<srlg> 
<config> 
   <srlg-disjoint>forced</srlg-disjoint> <!-- operation="delete"--> 
</config> 
\langle/srlg>
</rsvp-instance> 
</rsvp-te>
```
## **Command Syntax**

srlg-disjoint (forced|preferred)

# **Configure enable override diff serv**

Setup a non-diffserv lsp if diffserv obj is not present in Path message

Attribute Name: enable-override-diff-serv

Attribute Type: uint8

## **Netconf edit-config payload**

```
<rsvp-te xmlns="http://www.ipinfusion.com/yang/ocnos/ipi-rsvp"> 
<rsvp-instance> 
<diff-serv> 
<config> 
   </enable-override-diff-serv><!-- operation="delete"--> 
</config> 
</diff-serv> 
</rsvp-instance> 
</rsvp-te>
```
## **Command Syntax**

override-diffserv

# **Configure address**

Directly connected neighbor

#### Attribute Name: address

Attribute Type: inet:ip-address

#### **Netconf edit-config payload**

```
<rsvp-te xmlns="http://www.ipinfusion.com/yang/ocnos/ipi-rsvp"> 
<rsvp-instance> 
<neighbors> 
<neighbor> <!-- operation="delete"--> 
   <address>CML_IP_ADDR_T</address>
   <config> 
       <address>CML_IP_ADDR_T</address> 
   </config> 
</neighbor> 
</neighbors> 
</rsvp-instance> 
</rsvp-te>
```
#### **Command Syntax**

neighbor (A.B.C.D|X:X::X:X)

## **clear rsvp statistics**

#### **Netconf RPC payload**

<clear-rsvp-statistics xmlns="http://www.ipinfusion.com/yang/ocnos/ipi-rsvp"/>

#### **Command Syntax**

clear rsvp statistics

## **snmp restart rsvp**

#### **Netconf RPC payload**

<rsvp-snmp-restart xmlns="http://www.ipinfusion.com/yang/ocnos/ipi-rsvp"/>

#### **Command Syntax**

snmp restart rsvp

# **debug rsvp (events|packet|packet in|packet out|hexdump|nsm|cspf|fsm egress|fsm transit downstream|fsm transit upstream|fsm ingress|rib|neighbor|fsm|fsm transit|all|)**

Attribute Name: terminal-debug-options

Attribute Type: bits (events|packet|packet in|packet out|hexdump|nsm|cspf|fsm egress|fsm transit downstream|fsm transit upstream|fsm ingress|rib|neighbor|fsm|fsm transit|all)

## **Netconf RPC payload**

<rsvp-terminal-debug-on xmlns="http://www.ipinfusion.com/yang/ocnos/ipi-rsvp">

```
<terminal-debug-options>events</terminal-debug-options> 
</rsvp-terminal-debug-on>
```

```
debug rsvp (events|packet|packet in|packet out|hexdump|nsm|cspf|fsm egress|fsm 
 transit downstream|fsm transit upstream|fsm ingress|rib|neighbor|fsm|fsm 
 transit|all|)
```
# **no debug rsvp (events|packet|packet in|packet out|hexdump|nsm|cspf|fsm egress|fsm transit downstream|fsm transit upstream|fsm ingress|rib|neighbor|fsm|fsm transit|all|)**

Attribute Name: terminal-debug-options

Attribute Type: bits (events|packet|packet in|packet out|hexdump|nsm|cspf|fsm egress|fsm transit downstream|fsm transit upstream|fsm ingress|rib|neighbor|fsm|fsm transit|all)

#### **Netconf RPC payload**

```
<rsvp-terminal-debug-off xmlns="http://www.ipinfusion.com/yang/ocnos/ipi-rsvp"> 
<terminal-debug-options>events</terminal-debug-options> 
</rsvp-terminal-debug-off>
```
#### **Command Syntax**

```
no debug rsvp (events|packet|packet in|packet out|hexdump|nsm|cspf|fsm egress|fsm 
 transit downstream|fsm transit upstream|fsm ingress|rib|neighbor|fsm|fsm 
  transit|all|)
```
## **restart rsvp graceful**

#### **Netconf RPC payload**

<restart-rsvp-graceful xmlns="http://www.ipinfusion.com/yang/ocnos/ipi-rsvp"/>

#### **Command Syntax**

restart rsvp graceful

# **IPI-RSVP-TRUNK**

## **Configure path name**

Use this attribute to configure the path Attribute Name: path-name Attribute Type: string Attribute Range: 1-128

Attribute Name: path-type

Attribute Type: enum (mpls|gmpls)

#### **Netconf edit-config payload**

```
<rsvp-te xmlns="http://www.ipinfusion.com/yang/ocnos/ipi-rsvp"> 
<rsvp-paths> 
<rsvp-path> 
   <path-name>PATHNAME</path-name> 
   <config> 
       <path-name>PATHNAME</path-name> 
       <path-type>mpls</path-type> 
   </config> 
</rsvp-path>
</rsvp-paths>
</rsvp-te>
```
### **Command Syntax**

rsvp-path PATHNAME (mpls|gmpls|)

## **Configure description**

Use this attribute to add description for rsvp path

This command is supported when following feature are disabled Generic MPLS Tunnel Infra Feature

Attribute Name: description

Attribute Type: string

Attribute Range: 1-255

#### **Netconf edit-config payload**

```
<rsvp-te xmlns="http://www.ipinfusion.com/yang/ocnos/ipi-rsvp"> 
<rsvp-paths> 
<rsvp-path> 
   <path-name>PATHNAME</path-name> 
   <config> 
       <path-name>PATHNAME</path-name> 
   </config> 
       <description>LINE</description> <!-- operation="delete"--> 
</rsvp-path>
\langle/rsvp-paths>
</rsvp-te>
```
#### **Command Syntax**

description LINE

# **Configure hop address**

Use this attribute to define an explicit IPv4 or IPv6 route sub-object as either loose or strict hop. A list of sub-objects specifies an explicit route to the egress router for an LSP

Attribute Name: hop-address

Attribute Type: inet:ipv4-address

#### **Netconf edit-config payload**

```
<rsvp-te xmlns="http://www.ipinfusion.com/yang/ocnos/ipi-rsvp"> 
<rsvp-paths> 
<rsvp-path> 
   <path-name>PATHNAME</path-name> 
   <config> 
       <path-name>PATHNAME</path-name> 
   </config> 
   <explicit-route-object> 
   <mpls-hops> 
   <mpls-hop> <!-- operation="delete"--> 
       <hop-type>loose</hop-type> 
       <config> 
          <hop-type>loose</hop-type> 
          <hop-address>A.B.C.D</hop-address> 
       </config> 
          <hop-address>A.B.C.D</hop-address> 
   </mpls-hop> 
</mpls-hops> 
</explicit-route-object> 
</rsvp-path> 
</rsvp-paths>
</rsvp-te>
```
#### **Command Syntax**

A.B.C.D (loose|strict)

# **Configure strict hop address**

Use this attribute to define an ERO path for a numbered (IPv4) interface. Only strict hops can be configured, and the strict type is implicit.

Attribute Name: strict-hop-address

Attribute Type: inet:ipv4-address

```
<rsvp-te xmlns="http://www.ipinfusion.com/yang/ocnos/ipi-rsvp"> 
<rsvp-paths> 
<rsvp-path> 
   <path-name>PATHNAME</path-name> 
   <config> 
       <path-name>PATHNAME</path-name> 
   </config> 
   <explicit-route-object> 
   <gmpls-strict-hops> 
   <gmpls-strict-hop> 
      <strict-hop-address>A.B.C.D</strict-hop-address> 
       <config> 
          <strict-hop-address>A.B.C.D</strict-hop-address> 
       </config>
```

```
</gmpls-strict-hop> 
</gmpls-strict-hops> 
</explicit-route-object> 
</rsvp-path>
</rsvp-paths>
</rsvp-te>
```
strict-hop A.B.C.D

# **Configure unnumbered ip addr**

Use this attribute to define an ERO path for an unnumbered interface. Both the router ID and the link ID must be entered.

Attribute Name: unnumbered-ip-addr

Attribute Type: inet:ipv4-address

### **Netconf edit-config payload**

```
<rsvp-te xmlns="http://www.ipinfusion.com/yang/ocnos/ipi-rsvp"> 
<rsvp-paths> 
<rsvp-path> 
   <path-name>PATHNAME</path-name> 
   <config> 
       <path-name>PATHNAME</path-name> 
   </config> 
   <explicit-route-object> 
   <gmpls-unnumbered-entry> 
   <gmpls-unnumbered-hop> 
       <link-id>1</link-id> 
       <config> 
          <link-id>1</link-id> 
          <unnumbered-ip-addr>A.B.C.D</unnumbered-ip-addr> 
       </config> 
          <unnumbered-ip-addr>A.B.C.D</unnumbered-ip-addr> 
   </gmpls-unnumbered-hop> 
</gmpls-unnumbered-entry> 
</explicit-route-object> 
</rsvp-path>
</rsvp-paths>
</rsvp-te>
```
## **Command Syntax**

unnumbered A.B.C.D link-id <1-4294967295>

## **Configure bypass name**

rsvp trunk bypass name

Attribute Name: bypass-name

Attribute Type: string

Attribute Range: 1-32

## **Netconf edit-config payload**

```
<rsvp-te xmlns="http://www.ipinfusion.com/yang/ocnos/ipi-rsvp"> 
<trunks> 
<bypass-trunks> 
<bypass-trunk> 
   <bypass-name>BYPASSNAME</bypass-name> 
   <config> 
       <bypass-name>BYPASSNAME</bypass-name> 
   </config> 
</bypass-trunk> 
</bypass-trunks> 
</trunks> 
</rsvp-te>
```
#### **Command Syntax**

rsvp-bypass BYPASSNAME

## **Configure ingress**

Use this attribute to specify a from IPv4 address for the RSVP daemon. In the RSVP trunk mode, this command indicates a sender's address in the sender template object that is used in path messages.

This command is supported when following feature are enabled MPLS-FRR feature

Attribute Name: ingress

Attribute Type: inet:ipv4-address

#### **Netconf edit-config payload**

```
<rsvp-te xmlns="http://www.ipinfusion.com/yang/ocnos/ipi-rsvp"> 
<trunks> 
<bypass-trunks> 
<bypass-trunk> 
   <bypass-name>BYPASSNAME</bypass-name> 
   <config> 
       <bypass-name>BYPASSNAME</bypass-name> 
   </config> 
      <ingress>A.B.C.D</ingress> <!-- operation="delete"--> 
</bypass-trunk> 
</bypass-trunks> 
</trunks> 
</rsvp-te>
```
#### **Command Syntax**

from A.B.C.D

# **Configure egress**

Use this attribute to specify an IPv4 egress for an LSP. When configuring an LSP, you must specify the address of the egress router by using this command in the trunk node. An egress definition is a mandatory attribute; no RSVP session is created when an egress is not defined.

This command is supported when following feature are enabled MPLS-FRR feature

Attribute Name: egress

Attribute Type: inet:ipv4-address

## **Netconf edit-config payload**

```
<rsvp-te xmlns="http://www.ipinfusion.com/yang/ocnos/ipi-rsvp"> 
<trunks> 
<bypass-trunks> 
<bypass-trunk> 
   <bypass-name>BYPASSNAME</bypass-name> 
   <config> 
       <bypass-name>BYPASSNAME</bypass-name> 
   </config> 
       <egress>A.B.C.D</egress> <!-- operation="delete"--> 
</bypass-trunk> 
</bypass-trunks> 
</trunks> 
</rsvp-te>
```
## **Command Syntax**

to A.B.C.D

# **Configure ext tunnel id**

Use this attribute to configure an extended-tunnel identifier as an IPv4/IPv6 address. These identifiers are used in RSVP messages. If no extended-tunnel ID is specified, the LSR-ID for the router is used as the extended-tunnel ID for all LSPs. The extended-tunnel ID is a simple way of identifying all LSPs belonging to the same trunk.

This command is supported when following feature are enabled MPLS-FRR feature

Attribute Name: ext-tunnel-id

Attribute Type: inet:ipv4-address

```
<rsvp-te xmlns="http://www.ipinfusion.com/yang/ocnos/ipi-rsvp"> 
<trunks> 
<bypass-trunks> 
<bypass-trunk> 
   <bypass-name>BYPASSNAME</bypass-name> 
   <config> 
       <bypass-name>BYPASSNAME</bypass-name> 
   </config> 
       <ext-tunnel-id>A.B.C.D</ext-tunnel-id> <!-- operation="delete"--> 
</bypass-trunk> 
</bypass-trunks>
```
</trunks> </rsvp-te>

## **Command Syntax**

```
ext-tunnel-id A.B.C.D
```
# **Configure update type**

Use this attribute to change the method of updating attributes for sessions (primary/ secondary) for this trunk as either make-before-break (default) or break-before-make

This command is supported when following feature are enabled MPLS-FRR feature

Attribute Name: update-type

Attribute Type: enum (break-before-make|make-before-break)

Default Value: make-before-break

## **Netconf edit-config payload**

```
<rsvp-te xmlns="http://www.ipinfusion.com/yang/ocnos/ipi-rsvp"> 
<trunks> 
<bypass-trunks> 
<bypass-trunk> 
   <bypass-name>BYPASSNAME</bypass-name> 
   <config> 
       <bypass-name>BYPASSNAME</bypass-name> 
   </config> 
      <update-type>make-before-break</update-type> <!-- operation="delete"--> 
</bypass-trunk> 
</bypass-trunks> 
</trunks> 
</rsvp-te>
```
## **Command Syntax**

update-type (break-before-make|make-before-break)

# **Configure description**

Use this attribute to add description for rsvp tunnel This command is supported when following feature are enabled MPLS-FRR feature Attribute Name: description Attribute Type: string Attribute Range: 1-255 **Netconf edit-config payload** 

```
<rsvp-te xmlns="http://www.ipinfusion.com/yang/ocnos/ipi-rsvp"> 
<trunks> 
<bypass-trunks> 
<bypass-trunk>
```

```
<bypass-name>BYPASSNAME</bypass-name> 
   <config> 
       <bypass-name>BYPASSNAME</bypass-name> 
   </config> 
       <description>LINE</description> <!-- operation="delete"--> 
</bypass-trunk> 
</bypass-trunks> 
</trunks> 
</rsvp-te>
```
description LINE

# **Configure backup bandwidth type**

rsvp bypass trunk backup bandwidth type

This command is supported when following feature are enabled MPLS-FRR feature

Attribute Name: backup-bandwidth-type

Attribute Type: enum (best-effort|dedicated)

Default Value: best-effort

## **Netconf edit-config payload**

```
<rsvp-te xmlns="http://www.ipinfusion.com/yang/ocnos/ipi-rsvp"> 
   <trunks> 
   <bypass-trunks> 
   <bypass-trunk> 
       <bypass-name>BYPASSNAME</bypass-name> 
       <config> 
          <bypass-name>BYPASSNAME</bypass-name> 
       </config> 
          <backup-bandwidth-type>best-effort</backup-bandwidth-type> <!-- 
operation="delete"--> 
   </bypass-trunk> 
   </bypass-trunks> 
   \langletrunks>
   </rsvp-te>
```
## **Command Syntax**

backup-bw-type (best-effort|dedicated)

# **Configure disable route record**

Use this attribute to enable recording of the route taken by Path and Reservation Request (Resv) messages. These messages confirm the establishment of reservations and also identifies errors. Routes are recorded by means of the Route Record Object (RRO) in the RSVP message.

Attribute Name: disable-route-record

Attribute Type: uint8

#### **Netconf edit-config payload**

```
<rsvp-te xmlns="http://www.ipinfusion.com/yang/ocnos/ipi-rsvp"> 
<trunks> 
<bypass-trunks> 
<bypass-trunk> 
   <bypass-name>BYPASSNAME</bypass-name> 
   <config> 
       <bypass-name>BYPASSNAME</bypass-name> 
   </config> 
   <session> 
   <config> 
          </disable-route-record><!-- operation="delete"--> 
   </config> 
</session> 
</bypass-trunk> 
</bypass-trunks> 
\langletrunks>
</rsvp-te>
```
### **Command Syntax**

no record

## **Configure enable reuse route record**

Use this attribute to use the updated Route Record List as an Explicit Route (with all strict nodes) when a path message is sent out at the next refresh.

Attribute Name: enable-reuse-route-record

Attribute Type: uint8

```
<rsvp-te xmlns="http://www.ipinfusion.com/yang/ocnos/ipi-rsvp"> 
<trunks> 
<bypass-trunks> 
<bypass-trunk> 
   <bypass-name>BYPASSNAME</bypass-name> 
   <config> 
       <bypass-name>BYPASSNAME</bypass-name> 
   </config> 
   <session> 
   <config> 
          </enable-reuse-route-record><!-- operation="delete"--> 
   </config> 
</session> 
</bypass-trunk> 
</bypass-trunks> 
</trunks> 
</rsvp-te>
```
reuse-route-record

# **Configure traffic type**

Use this attribute to identify the traffic type for this RSVP Trunk/bypss/P2MP LSP's This command is supported when following feature are enabled MPLS-FRR feature Attribute Name: traffic-type Attribute Type: enum (controlled-load|guaranteed) Default Value: controlled-load

#### **Netconf edit-config payload**

```
<rsvp-te xmlns="http://www.ipinfusion.com/yang/ocnos/ipi-rsvp"> 
<trunks> 
<bypass-trunks> 
<bypass-trunk> 
   <bypass-name>BYPASSNAME</bypass-name> 
   <config> 
       <bypass-name>BYPASSNAME</bypass-name> 
   </config> 
   <session> 
   <config> 
          <traffic-type>controlled-load</traffic-type> <!-- operation="delete"--> 
   </config> 
</session> 
</bypass-trunk> 
</bypass-trunks> 
</trunks> 
</rsvp-te>
```
#### **Command Syntax**

traffic (controlled-load|guaranteed)

# **Configure retry count**

Use this attribute to specify a retry count for an RSVP Trunk.

This command is supported when following feature are enabled MPLS-FRR feature

Attribute Name: retry-count

Attribute Type: uint16

Attribute Range: 1-65535

```
<rsvp-te xmlns="http://www.ipinfusion.com/yang/ocnos/ipi-rsvp"> 
<trunks> 
<bypass-trunks> 
<bypass-trunk>
```

```
<bypass-name>BYPASSNAME</bypass-name> 
   <config> 
       <bypass-name>BYPASSNAME</bypass-name> 
   </config> 
   <session> 
   <config> 
          <retry-count>1</retry-count> <!-- operation="delete"-->
   </config> 
</session> 
</bypass-trunk> 
</bypass-trunks> 
</trunks> 
</rsvp-te>
```
retry-limit <1-65535>

# **Configure retry interval**

Use this attribute to specify a retry interval for an RSVP Trunk. When an ingress node tries to configure an LSP and the setup fails due to the receipt of a Path Error message, the system waits for the time configured with this command, before retrying the LSP setup process

This command is supported when following feature are enabled MPLS-FRR feature

Attribute Name: retry-interval

Attribute Type: uint16

Default Value: 30

Attribute Range: 1-600

```
<rsvp-te xmlns="http://www.ipinfusion.com/yang/ocnos/ipi-rsvp"> 
<trunks> 
<bypass-trunks> 
<bypass-trunk> 
   <bypass-name>BYPASSNAME</bypass-name> 
   <config> 
       <bypass-name>BYPASSNAME</bypass-name> 
   </config> 
   <session> 
   <config> 
          <retry-interval>1</retry-interval> <!-- operation="delete"-->
   </config> 
</session> 
</bypass-trunk> 
</bypass-trunks> 
</trunks> 
</rsvp-te>
```
retry-timer <1-600>

## **Configure cspf retry count**

Use this attribute to specify the number of retries that CSPF should carry out for a request received from RSVP.

This command is supported when following feature are enabled MPLS-FRR feature

Attribute Name: cspf-retry-count

Attribute Type: uint16

Attribute Range: 1-65535

#### **Netconf edit-config payload**

```
<rsvp-te xmlns="http://www.ipinfusion.com/yang/ocnos/ipi-rsvp"> 
<trunks> 
<bypass-trunks> 
<bypass-trunk> 
   <bypass-name>BYPASSNAME</bypass-name> 
   <config> 
       <bypass-name>BYPASSNAME</bypass-name> 
   </config> 
   <session> 
   <config> 
          <cspf-retry-count>1</cspf-retry-count> <!-- operation="delete"--> 
   </config> 
</session> 
</bypass-trunk> 
</bypass-trunks> 
</trunks> 
</rsvp-te>
```
#### **Command Syntax**

cspf-retry-limit <1-65535>

# **Configure cspf retry interval**

Use this attribute to specify the time between each retry that CSPF might carry out for a request received from RSVP.

This command is supported when following feature are enabled MPLS-FRR feature

Attribute Name: cspf-retry-interval

Attribute Type: uint16

Default Value: 30

Attribute Range: 1-600

```
<rsvp-te xmlns="http://www.ipinfusion.com/yang/ocnos/ipi-rsvp"> 
<trunks> 
<bypass-trunks>
```
```
<bypass-trunk> 
   <bypass-name>BYPASSNAME</bypass-name> 
   <config> 
       <bypass-name>BYPASSNAME</bypass-name> 
   </config> 
   <session> 
   <config> 
          <cspf-retry-interval>1</cspf-retry-interval> <!-- operation="delete"--> 
   </config> 
</session> 
</bypass-trunk> 
</bypass-trunks> 
</trunks> 
</rsvp-te>
```
cspf-retry-timer <1-600>

# **Configure exclude addr**

Use this attribute to exclude an address link or address node from the LSP creation of the Bypass Tunnel.

Attribute Name: exclude-addr

Attribute Type: inet:ipv4-address

Attribute Name: exclude-type

Attribute Type: enum (link|node)

```
<rsvp-te xmlns="http://www.ipinfusion.com/yang/ocnos/ipi-rsvp"> 
<trunks> 
<bypass-trunks> 
<bypass-trunk> 
   <bypass-name>BYPASSNAME</bypass-name> 
   <config> 
       <bypass-name>BYPASSNAME</bypass-name> 
   </config> 
   <session> 
   <exclude-path> 
   <config> 
          <exclude-type>node</exclude-type> 
          <exclude-addr>A.B.C.D</exclude-addr> 
   </config> 
</exclude-path> 
</session> 
</bypass-trunk> 
</bypass-trunks> 
</trunks> 
</rsvp-te>
```

```
exclude-address (link|node) A.B.C.D
```
# **Configure path name**

Use this attribute to specify an RSVP path to be used.The PATHNAME in this command is the string (name) used to identify an RSVP path defined for the node

This command is supported when following feature are enabled MPLS-FRR feature

```
Attribute Name: path-name
```
Attribute Type: string

## **Netconf edit-config payload**

```
<rsvp-te xmlns="http://www.ipinfusion.com/yang/ocnos/ipi-rsvp"> 
<trunks> 
<bypass-trunks> 
<bypass-trunk> 
   <bypass-name>BYPASSNAME</bypass-name> 
   <config> 
       <bypass-name>BYPASSNAME</bypass-name> 
   </config> 
   <session> 
   <path-state-block> 
   <config> 
          <path-name>PATHNAME</path-name> <!-- operation="delete"--> 
   </config> 
</path-state-block> 
</session> 
</bypass-trunk> 
</bypass-trunks> 
</trunks> 
</rsvp-te>
```
## **Command Syntax**

path PATHNAME

# **Configure bandwidth**

Use this attribute to reserve the primary/secondary bandwidth in bits per second for the current trunk.

This command is supported when following feature are enabled MPLS-FRR feature

Attribute Name: bandwidth

Attribute Type: string

```
<rsvp-te xmlns="http://www.ipinfusion.com/yang/ocnos/ipi-rsvp"> 
<trunks> 
<bypass-trunks> 
<bypass-trunk>
```

```
<bypass-name>BYPASSNAME</bypass-name> 
   <config> 
       <bypass-name>BYPASSNAME</bypass-name> 
   </config> 
   <session> 
   <path-state-block> 
   <config> 
          <bandwidth>BANDWIDTH</bandwidth> <!-- operation="delete"--> 
   </config> 
</path-state-block> 
</session> 
</bypass-trunk> 
</bypass-trunks> 
</trunks> 
</rsvp-te>
```
bandwidth BANDWIDTH

# **Configure enable label record**

Use this attribute to record all labels exchanged between RSVP-enabled routers during the reservation setup process Attribute Name: enable-label-record

Attribute Type: uint8

```
<rsvp-te xmlns="http://www.ipinfusion.com/yang/ocnos/ipi-rsvp"> 
<trunks> 
<bypass-trunks> 
<bypass-trunk> 
   <bypass-name>BYPASSNAME</bypass-name> 
   <config> 
       <bypass-name>BYPASSNAME</bypass-name> 
   </config> 
   <session> 
   <path-state-block> 
   <session-attributes> 
   <config> 
          </enable-label-record><!-- operation="delete"--> 
   </config> 
</session-attributes> 
</path-state-block> 
</session> 
</bypass-trunk> 
</bypass-trunks> 
</trunks> 
</rsvp-te>
```
label-record

# **Configure hold priority**

Use this attribute to configure the hold priority value for the selected trunk.

This command is supported when following feature are enabled MPLS-FRR feature

Attribute Name: hold-priority

Attribute Type: uint8

Default Value: 0

Attribute Range: 0-7

## **Netconf edit-config payload**

```
<rsvp-te xmlns="http://www.ipinfusion.com/yang/ocnos/ipi-rsvp"> 
<trunks> 
<bypass-trunks> 
<bypass-trunk> 
   <bypass-name>BYPASSNAME</bypass-name> 
   <config> 
       <bypass-name>BYPASSNAME</bypass-name> 
   </config> 
   <session> 
   <path-state-block> 
   <session-attributes> 
   <config> 
          <hold-priority>0</hold-priority> <!-- operation="delete"--> 
   </config> 
</session-attributes> 
</path-state-block> 
</session> 
</bypass-trunk> 
</bypass-trunks> 
</trunks> 
</rsvp-te>
```
## **Command Syntax**

hold-priority <0-7>

# **Configure setup priority**

Use this attribute to configure the setup priority value for the selected trunk

This command is supported when following feature are enabled MPLS-FRR feature

Attribute Name: setup-priority

Attribute Type: uint8

Default Value: 7

#### Attribute Range: 0-7

#### **Netconf edit-config payload**

```
<rsvp-te xmlns="http://www.ipinfusion.com/yang/ocnos/ipi-rsvp"> 
<trunks> 
<bypass-trunks> 
<bypass-trunk> 
   <bypass-name>BYPASSNAME</bypass-name> 
   <config> 
       <bypass-name>BYPASSNAME</bypass-name> 
   </config> 
   <session> 
   <path-state-block> 
   <session-attributes> 
   <config> 
          <setup-priority>0</setup-priority> <!-- operation="delete"--> 
   </config> 
</session-attributes> 
</path-state-block> 
</session> 
</bypass-trunk> 
</bypass-trunks> 
</trunks> 
</rsvp-te>
```
### **Command Syntax**

setup-priority <0-7>

# **Configure hop limit**

Use this attribute to specify a limit of hops for an RSVP trunk. Hop-limit data is sent to the CSPF server if CSPF is used.

This command is supported when following feature are enabled MPLS-FRR feature

Attribute Name: hop-limit

Attribute Type: uint16

Default Value: 255

Attribute Range: 1-255

```
<rsvp-te xmlns="http://www.ipinfusion.com/yang/ocnos/ipi-rsvp"> 
<trunks> 
<bypass-trunks> 
<bypass-trunk> 
   <bypass-name>BYPASSNAME</bypass-name> 
   <config> 
       <bypass-name>BYPASSNAME</bypass-name> 
   </config> 
   <session> 
   <path-state-block>
```

```
<session-attributes> 
   <config> 
          <hop-limit>1</hop-limit> <!-- operation="delete"--> 
   </config> 
</session-attributes> 
</path-state-block> 
</session> 
</bypass-trunk> 
</bypass-trunks> 
</trunks> 
</rsvp-te>
```
hop-limit <1-255>

# **Configure filter type**

Use this attribute to set the filter to fixed or shared filter style for RSVP trunk.

This command is supported when following feature are enabled MPLS-FRR feature

Attribute Name: filter-type

Attribute Type: enum (fixed|shared-explicit)

Default Value: shared-explicit

### **Netconf edit-config payload**

```
<rsvp-te xmlns="http://www.ipinfusion.com/yang/ocnos/ipi-rsvp"> 
<trunks> 
<bypass-trunks> 
<bypass-trunk> 
   <bypass-name>BYPASSNAME</bypass-name> 
   <config> 
       <bypass-name>BYPASSNAME</bypass-name> 
   </config> 
   <session> 
   <path-state-block> 
   <session-attributes> 
   <config> 
          <filter-type>shared-explicit</filter-type> <!-- operation="delete"--> 
   </config> 
</session-attributes> 
</path-state-block> 
</session> 
</bypass-trunk> 
</bypass-trunks> 
</trunks> 
</rsvp-te>
```
## **Command Syntax**

filter (fixed)

# **Configure bandwidth**

Use this attribute to reserve the primary/secondary bandwidth in bits per second for the current trunk.

This command is supported when following feature are enabled MPLS-FRR feature

Attribute Name: bandwidth

```
Attribute Type: string
```
## **Netconf edit-config payload**

```
<rsvp-te xmlns="http://www.ipinfusion.com/yang/ocnos/ipi-rsvp"> 
<trunks> 
<bypass-trunks> 
<bypass-trunk> 
   <bypass-name>BYPASSNAME</bypass-name> 
   <config> 
       <bypass-name>BYPASSNAME</bypass-name> 
   </config> 
   <session> 
   <path-state-block> 
   <session-attributes> 
   <config> 
           <bandwidth>BANDWIDTH</bandwidth> <!-- operation="delete"--> 
   </config> 
</session-attributes> 
</path-state-block> 
</session> 
</bypass-trunk> 
</bypass-trunks> 
</trunks> 
</rsvp-te>
```
## **Command Syntax**

bandwidth BANDWIDTH

# **Configure llsp class**

to configure a Differentiated Services Label-Only-Inferred-PSC (Diff-Serv L-LSP) that uses Diff-Serv Class as its PHB Scheduling Class (PSC).

This command is supported when following feature are enabled MPLS-FRR feature,diffserv feature

Attribute Name: llsp-class

Attribute Type: string

```
<rsvp-te xmlns="http://www.ipinfusion.com/yang/ocnos/ipi-rsvp"> 
<trunks> 
<bypass-trunks> 
<bypass-trunk> 
   <bypass-name>BYPASSNAME</bypass-name>
```

```
<config> 
       <bypass-name>BYPASSNAME</bypass-name> 
   </config> 
   <session> 
   <diff-serv-info> 
   <config> 
          <llsp-class>0</llsp-class> <!-- operation="delete"--> 
   </config> 
</diff-serv-info> 
</session> 
</bypass-trunk> 
</bypass-trunks> 
</trunks> 
</rsvp-te>
```
llsp class <0-7>

# **Configure dscp exp map exp val**

rsvp trunk dsinfo exp val Attribute Name: dscp-exp-map-exp-val Attribute Type: int32 Attribute Range: 0-7 Attribute Name: dscp-exp-map-class-name Attribute Type: string

```
<rsvp-te xmlns="http://www.ipinfusion.com/yang/ocnos/ipi-rsvp"> 
<trunks> 
<bypass-trunks> 
<bypass-trunk> 
   <bypass-name>BYPASSNAME</bypass-name> 
   <config> 
       <bypass-name>BYPASSNAME</bypass-name> 
   </config> 
   <session> 
   <diff-serv-info> 
   <dscp-exp-maps> 
   <dscp-exp-map> 
       <dscp-exp-map-exp-val>0</dscp-exp-map-exp-val> 
      <config> 
          <dscp-exp-map-exp-val>0</dscp-exp-map-exp-val> 
          <dscp-exp-map-class-name>CLASS</dscp-exp-map-class-name> 
       </config> 
   </dscp-exp-map> 
</dscp-exp-maps> 
</diff-serv-info>
```

```
</session> 
</bypass-trunk> 
</bypass-trunks> 
</trunks> 
</rsvp-te>
```
class-to-exp-bit (CLASS|<0-7>) <0-7>

## **Configure trunk name**

rsvp trunk name

Attribute Name: trunk-name

Attribute Type: string

Attribute Range: 1-32

Attribute Name: trunk-family

Attribute Type: enum (gmpls|ipv4)

### **Netconf edit-config payload**

```
<rsvp-te xmlns="http://www.ipinfusion.com/yang/ocnos/ipi-rsvp"> 
<trunks> 
<ingress-trunks> 
<ingress-trunk> 
   <trunk-name>TRUNKNAME</trunk-name> 
   <config> 
       <trunk-name>TRUNKNAME</trunk-name>
       <trunk-family>ipv4</trunk-family> 
   </config> 
</ingress-trunk> 
</ingress-trunks> 
</trunks> 
</rsvp-te>
```
### **Command Syntax**

rsvp-trunk TRUNKNAME (gmpls|ipv4|)

# **Configure enable igp shortcut**

Use this attrinute to enable Interior Gateway Protocol (IGP) Shortcut. With IGP Shortcut, link-state IGPs calculate IP routes to forward traffic over tunnels configured by TE.

Attribute Name: enable-igp-shortcut

Attribute Type: uint8

```
<rsvp-te xmlns="http://www.ipinfusion.com/yang/ocnos/ipi-rsvp"> 
<trunks> 
<ingress-trunks>
```

```
<ingress-trunk> 
   <trunk-name>TRUNKNAME</trunk-name> 
   <config> 
       <trunk-name>TRUNKNAME</trunk-name> 
   </config> 
       </enable-igp-shortcut><!-- operation="delete"--> 
</ingress-trunk> 
</ingress-trunks> 
</trunks> 
</rsvp-te>
```
enable-igp-shortcut

## **Configure enable reoptimize**

Use this attribute to enable the reoptimization for the RSVP Trunk

Attribute Name: enable-reoptimize

Attribute Type: uint8

## **Netconf edit-config payload**

```
<rsvp-te xmlns="http://www.ipinfusion.com/yang/ocnos/ipi-rsvp"> 
<trunks> 
<ingress-trunks> 
<ingress-trunk> 
   <trunk-name>TRUNKNAME</trunk-name> 
   <config> 
       <trunk-name>TRUNKNAME</trunk-name> 
   </config> 
       </enable-reoptimize><!-- operation="delete"--> 
</ingress-trunk> 
</ingress-trunks> 
</trunks> 
</rsvp-te>
```
## **Command Syntax**

reoptimize

# **Configure ingress**

Use this attribute to specify a from IPv4 address for the RSVP daemon. In the RSVP trunk mode, this command indicates a sender's address in the sender template object that is used in path messages.

Attribute Name: ingress

Attribute Type: inet:ipv4-address

```
<rsvp-te xmlns="http://www.ipinfusion.com/yang/ocnos/ipi-rsvp"> 
<trunks>
```

```
<ingress-trunks> 
<ingress-trunk> 
   <trunk-name>TRUNKNAME</trunk-name> 
   <config> 
       <trunk-name>TRUNKNAME</trunk-name>
   </config> 
       <ingress>A.B.C.D</ingress> <!-- operation="delete"--> 
</ingress-trunk> 
</ingress-trunks> 
</trunks> 
</rsvp-te>
```
from A.B.C.D

# **Configure egress**

Use this attribute to specify an IPv4 egress for an LSP. When configuring an LSP, you must specify the address of the egress router by using this command in the trunk node. An egress definition is a mandatory attribute; no RSVP session is created when an egress is not defined.

#### Attribute Name: egress

Attribute Type: inet:ipv4-address

### **Netconf edit-config payload**

```
<rsvp-te xmlns="http://www.ipinfusion.com/yang/ocnos/ipi-rsvp"> 
<trunks> 
<ingress-trunks> 
<ingress-trunk> 
   <trunk-name>TRUNKNAME</trunk-name>
   <config> 
       <trunk-name>TRUNKNAME</trunk-name>
   </config> 
       <egress>A.B.C.D</egress> <!-- operation="delete"--> 
</ingress-trunk> 
</ingress-trunks> 
</trunks> 
</rsvp-te>
```
### **Command Syntax**

to A.B.C.D

# **Configure ext tunnel id**

Use this attribute to configure an extended-tunnel identifier as an IPv4/IPv6 address. These identifiers are used in RSVP messages. If no extended-tunnel ID is specified, the LSR-ID for the router is used as the extended-tunnel ID for all LSPs. The extended-tunnel ID is a simple way of identifying all LSPs belonging to the same trunk.

Attribute Name: ext-tunnel-id

Attribute Type: inet:ipv4-address

### **Netconf edit-config payload**

```
<rsvp-te xmlns="http://www.ipinfusion.com/yang/ocnos/ipi-rsvp"> 
<trunks> 
<ingress-trunks> 
<ingress-trunk> 
   <trunk-name>TRUNKNAME</trunk-name> 
   <config> 
      <trunk-name>TRUNKNAME</trunk-name> 
   </config> 
       <ext-tunnel-id>A.B.C.D</ext-tunnel-id> <!-- operation="delete"--> 
</ingress-trunk> 
</ingress-trunks> 
\langletrunks>
</rsvp-te>
```
## **Command Syntax**

ext-tunnel-id A.B.C.D

# **Configure update type**

Use this attribute to change the method of updating attributes for sessions (primary/ secondary) for this trunk as either make-before-break (default) or break-before-make

Attribute Name: update-type

Attribute Type: enum (break-before-make|make-before-break)

Default Value: make-before-break

## **Netconf edit-config payload**

```
<rsvp-te xmlns="http://www.ipinfusion.com/yang/ocnos/ipi-rsvp"> 
<trunks> 
<ingress-trunks> 
<ingress-trunk> 
   <trunk-name>TRUNKNAME</trunk-name> 
   <config> 
       <trunk-name>TRUNKNAME</trunk-name> 
   </config> 
       <update-type>make-before-break</update-type> <!-- operation="delete"--> 
</ingress-trunk> 
</ingress-trunks> 
</trunks>
</rsvp-te>
```
## **Command Syntax**

update-type (break-before-make|make-before-break)

# **Configure description**

Use this attribute to add description for rsvp tunnel

Attribute Name: description

Attribute Type: string

Attribute Range: 1-255

## **Netconf edit-config payload**

```
<rsvp-te xmlns="http://www.ipinfusion.com/yang/ocnos/ipi-rsvp"> 
<trunks> 
<ingress-trunks> 
<ingress-trunk> 
   <trunk-name>TRUNKNAME</trunk-name> 
   <config> 
      <trunk-name>TRUNKNAME</trunk-name> 
   </config> 
       <description>LINE</description> <!-- operation="delete"--> 
</ingress-trunk> 
</ingress-trunks> 
</trunks> 
</rsvp-te>
```
## **Command Syntax**

description LINE

# **Configure absolute metric**

Use this attribute to set LSP absolute metric metric for IGP Shortcut use

Attribute Name: absolute-metric

Attribute Type: uint32

Attribute Range: 1-65535

## **Netconf edit-config payload**

```
<rsvp-te xmlns="http://www.ipinfusion.com/yang/ocnos/ipi-rsvp"> 
<trunks> 
<ingress-trunks> 
<ingress-trunk> 
   <trunk-name>TRUNKNAME</trunk-name> 
   <config> 
      <trunk-name>TRUNKNAME</trunk-name> 
   </config> 
      <absolute-metric>1</absolute-metric> <!-- operation="delete"--> 
</ingress-trunk> 
</ingress-trunks> 
</trunks> 
</rsvp-te>
```
## **Command Syntax**

lsp-metric absolute-metric <1-65535>

# **Configure relative metric**

Use this attribute to set LSP relative metric metric for IGP Shortcut use

Attribute Name: relative-metric

Attribute Type: int32

Attribute Range: -65535-0,1-65535

## **Netconf edit-config payload**

```
<rsvp-te xmlns="http://www.ipinfusion.com/yang/ocnos/ipi-rsvp"> 
<trunks> 
<ingress-trunks> 
<ingress-trunk> 
   <trunk-name>TRUNKNAME</trunk-name> 
   <config> 
       <trunk-name>TRUNKNAME</trunk-name>
   </config> 
       <relative-metric>-65535</relative-metric> <!-- operation="delete"-->
</ingress-trunk> 
</ingress-trunks> 
</trunks> 
</rsvp-te>
```
## **Command Syntax**

```
lsp-metric relative (<-65535-0>|<1-65535>)
```
# **Configure revert timer**

Use this attribute configure the Hold-on timer before revert back to RSVP session

Attribute Name: revert-timer

Attribute Type: uint32

Default Value: 60

Attribute Range: 1-65535

```
<rsvp-te xmlns="http://www.ipinfusion.com/yang/ocnos/ipi-rsvp"> 
<trunks> 
<ingress-trunks> 
<ingress-trunk> 
   <trunk-name>TRUNKNAME</trunk-name>
   <config> 
      <trunk-name>TRUNKNAME</trunk-name> 
   </config> 
      <revert-timer>1</revert-timer> <!-- operation="delete"-->
</ingress-trunk> 
</ingress-trunks> 
</trunks> 
</rsvp-te>
```
revert-timer <1-65535>

# **Configure bsid value**

Use this attribute to configure static binding segment identifier value

Attribute Name: bsid-value

Attribute Type: uint32

Attribute Range: 16-15999

```
Netconf edit-config payload 
   <rsvp-te xmlns="http://www.ipinfusion.com/yang/ocnos/ipi-rsvp"> 
   <trunks> 
   <ingress-trunks> 
   <ingress-trunk> 
       <trunk-name>TRUNKNAME</trunk-name> 
       <config> 
          <trunk-name>TRUNKNAME</trunk-name> 
       </config> 
          <bsid-value>16</bsid-value> <!-- operation="delete"--> 
   </ingress-trunk> 
   </ingress-trunks> 
   </trunks> 
   </rsvp-te>
```
### **Command Syntax**

binding-sid mpls label <16-15999>

# **Configure switching capability**

Use this attribute to configure a switching capability for the RSVP Trunk

This command is supported when following feature are enabled gmpls feature

Attribute Name: switching-capability

Attribute Type: enum (psc-1|psc-2|psc-3|psc-4)

Default Value: psc-1

```
<rsvp-te xmlns="http://www.ipinfusion.com/yang/ocnos/ipi-rsvp"> 
<trunks> 
<ingress-trunks> 
<ingress-trunk> 
   <trunk-name>TRUNKNAME</trunk-name> 
   <config> 
       <trunk-name>TRUNKNAME</trunk-name>
   </config> 
   <gmpls>
```

```
<config> 
              <switching-capability>psc-1</switching-capability> <!-- 
operation="delete"--> 
       </config> 
   </gmpls> 
   </ingress-trunk> 
   </ingress-trunks> 
   </trunks> 
   </rsvp-te>
```
capability (psc-1|psc-2|psc-3|psc-4)

# **Configure direction**

Use this attribute to configure a direction for the RSVP Trunk This command is supported when following feature are enabled gmpls feature Attribute Name: direction Attribute Type: enum (unidirectional|bidirectional) Default Value: unidirectional **Netconf edit-config payload** 

```
<rsvp-te xmlns="http://www.ipinfusion.com/yang/ocnos/ipi-rsvp"> 
<trunks> 
<ingress-trunks> 
<ingress-trunk> 
   <trunk-name>TRUNKNAME</trunk-name> 
   <config> 
       <trunk-name>TRUNKNAME</trunk-name>
   </config> 
   <gmpls> 
   <config> 
          <direction>unidirectional</direction> <!-- operation="delete"--> 
   </config> 
</gmpls> 
</ingress-trunk> 
</ingress-trunks> 
</trunks> 
</rsvp-te>
```
## **Command Syntax**

direction (unidirectional|bidirectional)

# **Configure generalized pid**

Use this attribute to configure a generalized PID for the RSVP Trunk

This command is supported when following feature are enabled gmpls feature

Attribute Name: generalized-pid

Attribute Type: enum (ethernet|ipv4)

## **Netconf edit-config payload**

```
<rsvp-te xmlns="http://www.ipinfusion.com/yang/ocnos/ipi-rsvp"> 
<trunks> 
<ingress-trunks> 
<ingress-trunk> 
   <trunk-name>TRUNKNAME</trunk-name> 
   <config> 
       <trunk-name>TRUNKNAME</trunk-name> 
   </config> 
   <gmpls> 
   <config> 
          <generalized-pid>ethernet</generalized-pid> <!-- operation="delete"--> 
   </config> 
</gmpls> 
</ingress-trunk> 
</ingress-trunks> 
</trunks> 
</rsvp-te>
```
## **Command Syntax**

gpid (ethernet|ipv4)

# **Configure address**

rsvp trunk ipv4 map route address Attribute Name: address Attribute Type: string

```
<rsvp-te xmlns="http://www.ipinfusion.com/yang/ocnos/ipi-rsvp"> 
<trunks> 
<ingress-trunks> 
<ingress-trunk> 
   <trunk-name>TRUNKNAME</trunk-name> 
   <config> 
       <trunk-name>TRUNKNAME</trunk-name>
   </config> 
   <mapped-ip-routes> 
   <mapped-ip-route> 
      <address>A.B.C.D/M</address> 
       <config> 
          <address>A.B.C.D/M|A.B.C.D A.B.C.D</address> 
       </config> 
   </mapped-ip-route> 
</mapped-ip-routes> 
</ingress-trunk>
```

```
</ingress-trunks> 
</trunks> 
</rsvp-te>
```
map-route (A.B.C.D/M|A.B.C.D A.B.C.D)

# **Configure dst addr**

rsvp trunk map route address

Attribute Name: dst-addr

Attribute Type: string

Attribute Name: name

Attribute Type: string

### **Netconf edit-config payload**

```
<rsvp-te xmlns="http://www.ipinfusion.com/yang/ocnos/ipi-rsvp"> 
<trunks> 
<ingress-trunks> 
<ingress-trunk> 
   <trunk-name>TRUNKNAME</trunk-name> 
   <config> 
       <trunk-name>TRUNKNAME</trunk-name>
   </config> 
   <mapped-prefix-class-routes> 
   <mapped-prefix-class-route> 
       <dst-addr>A.B.C.D/M</dst-addr> 
       <config> 
          <dst-addr>A.B.C.D/M</dst-addr> 
          <name>CLASS</name> 
       </config> 
   </mapped-prefix-class-route> 
</mapped-prefix-class-routes> 
</ingress-trunk> 
</ingress-trunks> 
</trunks> 
</rsvp-te>
```
### **Command Syntax**

map-route (A.B.C.D/M|A.B.C.D A.B.C.D) CLASS

# **Configure priority value**

Use this attribute to configure the secondary priorities of the RSVP Trunk.

Attribute Name: priority-value

Attribute Type: int32

Attribute Range: 1-5

#### **Netconf edit-config payload**

```
<rsvp-te xmlns="http://www.ipinfusion.com/yang/ocnos/ipi-rsvp"> 
<trunks> 
<ingress-trunks> 
<ingress-trunk> 
   <trunk-name>TRUNKNAME</trunk-name> 
   <config> 
       <trunk-name>TRUNKNAME</trunk-name> 
   </config> 
   <secondary-priorities> 
   <secondary-priority> <!-- operation="delete"--> 
       <priority-value>1</priority-value> 
       <config> 
          <priority-value>1</priority-value> 
       </config> 
   </secondary-priority> 
</secondary-priorities> 
</ingress-trunk> 
</ingress-trunks> 
</trunks> 
</rsvp-te>
```
### **Command Syntax**

secondary-priority <1-5>

# **Configure enable label record**

Use this attribute to configure the secondary label record for the RSVP Trunk.

Attribute Name: enable-label-record

Attribute Type: uint8

```
<rsvp-te xmlns="http://www.ipinfusion.com/yang/ocnos/ipi-rsvp"> 
<trunks> 
<ingress-trunks> 
<ingress-trunk> 
   <trunk-name>TRUNKNAME</trunk-name> 
   <config> 
       <trunk-name>TRUNKNAME</trunk-name>
   </config> 
   <secondary-priorities> 
   <secondary-priority> 
       <priority-value>1</priority-value> 
       <config> 
          <priority-value>1</priority-value> 
       </config> 
          </enable-label-record><!-- operation="delete"--> 
   </secondary-priority> 
</secondary-priorities>
```

```
</ingress-trunk> 
</ingress-trunks> 
</trunks> 
</rsvp-te>
```
secondary-priority <1-5> label-record

# **Configure priority path**

Use this attribute to configure the secondary priority path for the RSVP Trunk.

Attribute Name: priority-path

Attribute Type: string

### **Netconf edit-config payload**

```
<rsvp-te xmlns="http://www.ipinfusion.com/yang/ocnos/ipi-rsvp"> 
<trunks> 
<ingress-trunks> 
<ingress-trunk> 
   <trunk-name>TRUNKNAME</trunk-name>
   <config> 
       <trunk-name>TRUNKNAME</trunk-name> 
   </config> 
   <secondary-priorities> 
   <secondary-priority> 
       <priority-value>1</priority-value> 
      <config> 
          <priority-value>1</priority-value> 
       </config> 
          <priority-path>PATHNAME</priority-path> <!-- operation="delete"--> 
   </secondary-priority> 
</secondary-priorities> 
</ingress-trunk> 
</ingress-trunks> 
</trunks> 
</rsvp-te>
```
## **Command Syntax**

secondary-priority <1-5> path PATHNAME

# **Configure secondary priority srlg disjoint**

Use this attribute to configure the SRLG disjoint path for the RSVP Trunk.

Attribute Name: secondary-priority-srlg-disjoint

Attribute Type: enum (forced|preferred)

## **Netconf edit-config payload**

<rsvp-te xmlns="http://www.ipinfusion.com/yang/ocnos/ipi-rsvp">

```
<trunks> 
   <ingress-trunks> 
   <ingress-trunk> 
       <trunk-name>TRUNKNAME</trunk-name> 
       <config> 
          <trunk-name>TRUNKNAME</trunk-name>
       </config> 
       <secondary-priorities> 
       <secondary-priority> 
          <priority-value>1</priority-value> 
          <config> 
              <priority-value>1</priority-value> 
          </config> 
              <secondary-priority-srlg-disjoint>forced</secondary-priority-srlg-
disjoint> <!-- operation="delete"--> 
       </secondary-priority> 
   </secondary-priorities> 
   </ingress-trunk> 
   </ingress-trunks> 
   </trunks> 
   </rsvp-te>
```
secondary-priority <1-5> srlg-disjoint (forced|preferred)

# **Configure hold priority**

Use this attribute to configure the secondary hold priority for the RSVP Trunk.

Attribute Name: hold-priority

Attribute Type: uint8

Default Value: 0

Attribute Range: 0-7

```
<rsvp-te xmlns="http://www.ipinfusion.com/yang/ocnos/ipi-rsvp"> 
<trunks> 
<ingress-trunks> 
<ingress-trunk> 
   <trunk-name>TRUNKNAME</trunk-name> 
   <config> 
       <trunk-name>TRUNKNAME</trunk-name>
   </config> 
   <secondary-priorities> 
   <secondary-priority> 
       <priority-value>1</priority-value> 
       <config> 
          <priority-value>1</priority-value> 
       </config> 
          <hold-priority>0</hold-priority> <!-- operation="delete"-->
```

```
</secondary-priority> 
</secondary-priorities> 
</ingress-trunk> 
</ingress-trunks> 
</trunks> 
</rsvp-te>
```
secondary-priority <1-5> hold-priority <0-7>

# **Configure setup priority**

Use this attribute to configure the secondary setup priority for the RSVP Trunk.

Attribute Name: setup-priority

Attribute Type: uint8

Default Value: 7

Attribute Range: 0-7

## **Netconf edit-config payload**

```
<rsvp-te xmlns="http://www.ipinfusion.com/yang/ocnos/ipi-rsvp"> 
<trunks> 
<ingress-trunks> 
<ingress-trunk> 
   <trunk-name>TRUNKNAME</trunk-name> 
   <config> 
       <trunk-name>TRUNKNAME</trunk-name>
   </config> 
   <secondary-priorities> 
   <secondary-priority> 
      <priority-value>1</priority-value> 
       <config> 
          <priority-value>1</priority-value> 
       </config> 
          <setup-priority>0</setup-priority> <!-- operation="delete"--> 
   </secondary-priority> 
</secondary-priorities> 
</ingress-trunk> 
</ingress-trunks> 
</trunks> 
</rsvp-te>
```
## **Command Syntax**

secondary-priority <1-5> setup-priority <0-7>

# **Configure hop limit**

Use this attribute to configure the secondary hop limit for the RSVP Trunk.

Attribute Name: hop-limit

Attribute Type: uint16 Default Value: 255 Attribute Range: 1-255

## **Netconf edit-config payload**

```
<rsvp-te xmlns="http://www.ipinfusion.com/yang/ocnos/ipi-rsvp"> 
<trunks> 
<ingress-trunks> 
<ingress-trunk> 
   <trunk-name>TRUNKNAME</trunk-name> 
   <config> 
       <trunk-name>TRUNKNAME</trunk-name> 
   </config> 
   <secondary-priorities> 
   <secondary-priority> 
       <priority-value>1</priority-value> 
       <config> 
          <priority-value>1</priority-value> 
       </config> 
          <hop-limit>1</hop-limit> <!-- operation="delete"--> 
   </secondary-priority> 
</secondary-priorities> 
</ingress-trunk> 
</ingress-trunks> 
</trunks> 
</rsvp-te>
```
## **Command Syntax**

secondary-priority <1-5> hop-limit <1-255>

# **Configure bandwidth**

Use this attribute to reserve the primary/secondary bandwidth in bits per second for the current trunk.

Attribute Name: bandwidth

Attribute Type: string

```
<rsvp-te xmlns="http://www.ipinfusion.com/yang/ocnos/ipi-rsvp"> 
<trunks> 
<ingress-trunks> 
<ingress-trunk> 
   <trunk-name>TRUNKNAME</trunk-name> 
   <config> 
       <trunk-name>TRUNKNAME</trunk-name> 
   </config> 
   <secondary-priorities> 
   <secondary-priority> 
       <priority-value>1</priority-value>
```

```
<config> 
          <priority-value>1</priority-value> 
       </config> 
          <bandwidth>BANDWIDTH</bandwidth> <!-- operation="delete"--> 
   </secondary-priority> 
</secondary-priorities> 
</ingress-trunk> 
</ingress-trunks> 
</trunks> 
</rsvp-te>
```

```
secondary-priority <1-5> bandwidth BANDWIDTH
```
# **Configure end label range**

Use this attribute to configure the gmpls label set end label This command is supported when following feature are enabled gmpls feature Attribute Name: end-label-range Attribute Type: int32 Attribute Range: 16-1048575 Attribute Name: action-type Attribute Type: boolean Attribute Name: start-label-range Attribute Type: int32 Attribute Range: 16-1048575

```
<rsvp-te xmlns="http://www.ipinfusion.com/yang/ocnos/ipi-rsvp"> 
<trunks> 
<ingress-trunks> 
<ingress-trunk> 
   <trunk-name>TRUNKNAME</trunk-name> 
   <config> 
       <trunk-name>TRUNKNAME</trunk-name> 
   </config> 
   <gmpls-label-set> 
   <config> 
          <action-type>true</action-type> 
          <start-label-range>16</start-label-range> 
          <end-label-range>16</end-label-range> 
   </config> 
</gmpls-label-set> 
</ingress-trunk> 
</ingress-trunks> 
</trunks>
```
</rsvp-te>

#### **Command Syntax**

gmpls-label-set (packet|) range <16-1048575> <16-1048575>

# **Configure enable node protection**

Use this attribute to configure fast-reroute node-protection

Attribute Name: enable-node-protection

Attribute Type: uint8

#### **Netconf edit-config payload**

```
<rsvp-te xmlns="http://www.ipinfusion.com/yang/ocnos/ipi-rsvp"> 
<trunks> 
<ingress-trunks> 
<ingress-trunk> 
   <trunk-name>TRUNKNAME</trunk-name> 
   <config> 
       <trunk-name>TRUNKNAME</trunk-name> 
   </config> 
   <sessions> 
   <fast-reroute> 
   <config> 
          </enable-node-protection><!-- operation="delete"--> 
   </config> 
</fast-reroute> 
</sessions> 
</ingress-trunk> 
</ingress-trunks> 
</trunks> 
</rsvp-te>
```
### **Command Syntax**

(primary) fast-reroute node-protection

# **Configure protection**

Use this attribute to create an Fast Reroute backup and to set an LSP one-to-one protection mechanism. This command can also be used to create an FRR Facility (Bypass) backup and assign a Facility Backup (Bypass Tunnel) available to the protected LSP.

This command is supported when following feature are enabled MPLS-FRR feature

Attribute Name: protection

Attribute Type: enum (one-to-one|facility)

```
<rsvp-te xmlns="http://www.ipinfusion.com/yang/ocnos/ipi-rsvp"> 
<trunks> 
<ingress-trunks>
```

```
<ingress-trunk> 
   <trunk-name>TRUNKNAME</trunk-name> 
   <config> 
       <trunk-name>TRUNKNAME</trunk-name> 
   </config> 
   <sessions> 
   <fast-reroute> 
   <config> 
          <protection>one-to-one</protection> <!-- operation="delete"--> 
   </config> 
</fast-reroute> 
</sessions> 
</ingress-trunk> 
</ingress-trunks> 
</trunks> 
</rsvp-te>
```
(primary) fast-reroute protection (one-to-one|facility)

# **Configure frr hold priority**

Use this attribute to configure the hold priority value for the selected trunk.

This command is supported when following feature are enabled MPLS-FRR feature

Attribute Name: frr-hold-priority

Attribute Type: uint32

Default Value: 0

Attribute Range: 0-7

```
<rsvp-te xmlns="http://www.ipinfusion.com/yang/ocnos/ipi-rsvp"> 
<trunks> 
<ingress-trunks> 
<ingress-trunk> 
   <trunk-name>TRUNKNAME</trunk-name>
   <config> 
       <trunk-name>TRUNKNAME</trunk-name> 
   </config> 
   <sessions> 
   <fast-reroute> 
   <config> 
          <frr-hold-priority>0</frr-hold-priority> <!-- operation="delete"--> 
   </config> 
</fast-reroute> 
</sessions> 
</ingress-trunk> 
</ingress-trunks> 
</trunks>
```
</rsvp-te>

#### **Command Syntax**

```
(primary) fast-reroute hold-priority <0-7>
```
# **Configure frr setup priority**

Use this attribute to configure the setup priority value for the selected trunk

This command is supported when following feature are enabled MPLS-FRR feature

Attribute Name: frr-setup-priority

Attribute Type: uint32

Default Value: 7

Attribute Range: 0-7

### **Netconf edit-config payload**

```
<rsvp-te xmlns="http://www.ipinfusion.com/yang/ocnos/ipi-rsvp"> 
<trunks> 
<ingress-trunks> 
<ingress-trunk> 
   <trunk-name>TRUNKNAME</trunk-name> 
   <config> 
       <trunk-name>TRUNKNAME</trunk-name>
   </config> 
   <sessions> 
   <fast-reroute> 
   <config> 
          <frr-setup-priority>0</frr-setup-priority> <!-- operation="delete"--> 
   </config> 
</fast-reroute> 
</sessions> 
</ingress-trunk> 
</ingress-trunks> 
</trunks> 
</rsvp-te>
```
### **Command Syntax**

(primary) fast-reroute setup-priority <0-7>

# **Configure frr hop limit**

Use this attribute to specify a limit of hops for an RSVP trunk. Hop-limit data is sent to the CSPF server if CSPF is used.

This command is supported when following feature are enabled MPLS-FRR feature

Attribute Name: frr-hop-limit

Attribute Type: uint32

Default Value: 255

Attribute Range: 1-255

### **Netconf edit-config payload**

```
<rsvp-te xmlns="http://www.ipinfusion.com/yang/ocnos/ipi-rsvp"> 
<trunks> 
<ingress-trunks> 
<ingress-trunk> 
   <trunk-name>TRUNKNAME</trunk-name> 
   <config> 
       <trunk-name>TRUNKNAME</trunk-name> 
   </config> 
   <sessions> 
   <fast-reroute> 
   <config> 
          <frr-hop-limit>1</frr-hop-limit> <!-- operation="delete"--> 
   </config> 
</fast-reroute> 
</sessions> 
</ingress-trunk> 
</ingress-trunks> 
</trunks> 
</rsvp-te>
```
### **Command Syntax**

(primary) fast-reroute hop-limit <1-255>

## **Configure fast reroute bandwidth**

Use this attribute to reserve the primary/secondary bandwidth in bits per second for the current trunk.

This command is supported when following feature are enabled MPLS-FRR feature

Attribute Name: fast-reroute-bandwidth

Attribute Type: string

```
<rsvp-te xmlns="http://www.ipinfusion.com/yang/ocnos/ipi-rsvp"> 
   <trunks> 
   <ingress-trunks> 
   <ingress-trunk> 
      <trunk-name>TRUNKNAME</trunk-name> 
       <config> 
          <trunk-name>TRUNKNAME</trunk-name>
       </config> 
       <sessions> 
       <fast-reroute> 
       <config> 
              <fast-reroute-bandwidth>BANDWIDTH</fast-reroute-bandwidth> <!-- 
operation="delete"--> 
       </config> 
   </fast-reroute> 
   </sessions> 
   </ingress-trunk>
```

```
</ingress-trunks> 
</trunks> 
</rsvp-te>
```
(primary) fast-reroute bandwidth BANDWIDTH

# **Configure admin group name**

rsvp admin group name Attribute Name: admin-group-name Attribute Type: string Attribute Name: admin-group-type Attribute Type: enum (exclude-any|include-any)

### **Netconf edit-config payload**

```
<rsvp-te xmlns="http://www.ipinfusion.com/yang/ocnos/ipi-rsvp"> 
<trunks> 
<ingress-trunks> 
<ingress-trunk> 
   <trunk-name>TRUNKNAME</trunk-name> 
   <config> 
       <trunk-name>TRUNKNAME</trunk-name> 
   </config> 
   <sessions> 
   <fast-reroute> 
   <frr-admin-groups> 
   <frr-admin-group> 
       <admin-group-name>ADMIN-GROUP-NAME</admin-group-name> 
       <config> 
          <admin-group-name>ADMIN-GROUP-NAME</admin-group-name> 
          <admin-group-type>exclude-any</admin-group-type> 
       </config> 
   </frr-admin-group> 
</frr-admin-groups> 
</fast-reroute> 
</sessions> 
</ingress-trunk> 
</ingress-trunks> 
</trunks> 
</rsvp-te>
```
### **Command Syntax**

(primary) fast-reroute (exclude-any|include-any) ADMIN-GROUP-NAME

# **Configure srlg disjoint secondary**

Use this attribute to enable secondary srlg disjoint

This command is supported when following feature are enabled Shared Risk Link Group

Attribute Name: srlg-disjoint-secondary

Attribute Type: enum (forced|preferred)

### **Netconf edit-config payload**

```
<rsvp-te xmlns="http://www.ipinfusion.com/yang/ocnos/ipi-rsvp"> 
   <trunks> 
   <ingress-trunks> 
   <ingress-trunk> 
       <trunk-name>TRUNKNAME</trunk-name> 
       <config> 
          <trunk-name>TRUNKNAME</trunk-name> 
       </config> 
       <sessions> 
       <srlg> 
       <config> 
              <srlg-disjoint-secondary>forced</srlg-disjoint-secondary> <!-- 
operation="delete"--> 
       </config> 
   </srlg> 
   </sessions> 
   </ingress-trunk> 
   </ingress-trunks> 
   </trunks> 
   </rsvp-te>
```
### **Command Syntax**

(secondary) srlg-disjoint (forced|preferred)

## **Configure trunk session type**

rsvp trunk session type Attribute Name: trunk-session-type Attribute Type: enum (secondary|primary)

```
<rsvp-te xmlns="http://www.ipinfusion.com/yang/ocnos/ipi-rsvp"> 
<trunks> 
<ingress-trunks> 
<ingress-trunk> 
   <trunk-name>TRUNKNAME</trunk-name>
   <config> 
      <trunk-name>TRUNKNAME</trunk-name> 
   </config> 
   <sessions> 
   <session> <!-- operation="delete"--> 
       <trunk-session-type>secondary</trunk-session-type> 
       <config>
```

```
<trunk-session-type>secondary</trunk-session-type> 
       </config> 
   </session> 
</sessions> 
</ingress-trunk> 
</ingress-trunks> 
</trunks> 
</rsvp-te>
```
(secondary)

# **Configure disable route record**

Use this attribute to enable recording of the route taken by Path and Reservation Request (Resv) messages. These messages confirm the establishment of reservations and also identifies errors. Routes are recorded by means of the Route Record Object (RRO) in the RSVP message.

Attribute Name: disable-route-record

Attribute Type: uint8

### **Netconf edit-config payload**

```
<rsvp-te xmlns="http://www.ipinfusion.com/yang/ocnos/ipi-rsvp"> 
<trunks> 
<ingress-trunks> 
<ingress-trunk> 
   <trunk-name>TRUNKNAME</trunk-name> 
   <config> 
       <trunk-name>TRUNKNAME</trunk-name>
   </config> 
   <sessions> 
   <session> 
       <trunk-session-type>secondary</trunk-session-type> 
       <config> 
          <trunk-session-type>secondary</trunk-session-type> 
       </config> 
          </disable-route-record><!-- operation="delete"--> 
   </session> 
</sessions> 
</ingress-trunk> 
</ingress-trunks> 
</trunks> 
</rsvp-te>
```
### **Command Syntax**

```
no (secondary|primary) record
```
# **Configure disable affinity**

Use this attribute to enable sending of session attribute objects with resource affinity data.

### Attribute Name: disable-affinity

Attribute Type: uint8

## **Netconf edit-config payload**

```
<rsvp-te xmlns="http://www.ipinfusion.com/yang/ocnos/ipi-rsvp"> 
<trunks> 
<ingress-trunks> 
<ingress-trunk> 
   <trunk-name>TRUNKNAME</trunk-name> 
   <config> 
       <trunk-name>TRUNKNAME</trunk-name> 
   </config> 
   <sessions> 
   <session> 
       <trunk-session-type>secondary</trunk-session-type> 
       <config> 
          <trunk-session-type>secondary</trunk-session-type> 
       </config> 
          </disable-affinity><!-- operation="delete"--> 
   </session> 
</sessions> 
</ingress-trunk> 
</ingress-trunks> 
</trunks> 
</rsvp-te>
```
## **Command Syntax**

```
no (secondary|primary) affinity
```
## **Configure enable reuse route record**

Use this attribute to use the updated Route Record List as an Explicit Route (with all strict nodes) when a path message is sent out at the next refresh.

Attribute Name: enable-reuse-route-record

```
Attribute Type: uint8
```

```
<rsvp-te xmlns="http://www.ipinfusion.com/yang/ocnos/ipi-rsvp"> 
<trunks> 
<ingress-trunks> 
<ingress-trunk> 
   <trunk-name>TRUNKNAME</trunk-name> 
   <config> 
       <trunk-name>TRUNKNAME</trunk-name> 
   </config> 
   <sessions> 
   <session> 
       <trunk-session-type>secondary</trunk-session-type> 
       <config>
```

```
<trunk-session-type>secondary</trunk-session-type> 
       </config> 
          </enable-reuse-route-record><!-- operation="delete"--> 
   </session> 
</sessions> 
</ingress-trunk> 
</ingress-trunks> 
</trunks> 
</rsvp-te>
```

```
(secondary|primary) reuse-route-record
```
# **Configure disable cspf**

Use this attribute to enable the use of Constrained Shortest Path First (CSPF) server for an explicit route to the egress, or all RSVP sessions. When CSPF is turned off globally, it cannot be enabled for any LSP.

Attribute Name: disable-cspf

Attribute Type: uint8

## **Netconf edit-config payload**

```
<rsvp-te xmlns="http://www.ipinfusion.com/yang/ocnos/ipi-rsvp"> 
<trunks> 
<ingress-trunks> 
<ingress-trunk> 
   <trunk-name>TRUNKNAME</trunk-name> 
   <config> 
       <trunk-name>TRUNKNAME</trunk-name>
   </config> 
   <sessions> 
   <session> 
       <trunk-session-type>secondary</trunk-session-type> 
       <config> 
          <trunk-session-type>secondary</trunk-session-type> 
       </config> 
          </disable-cspf><!-- operation="delete"--> 
   </session> 
</sessions> 
</ingress-trunk> 
</ingress-trunks> 
</trunks> 
</rsvp-te>
```
## **Command Syntax**

```
no (secondary|primary) cspf
```
# **Configure enable local protection**

Use this attribute to enable the local repair of explicit routes for which this router is a transit node.

Attribute Name: enable-local-protection

Attribute Type: uint8

### **Netconf edit-config payload**

```
<rsvp-te xmlns="http://www.ipinfusion.com/yang/ocnos/ipi-rsvp"> 
<trunks> 
<ingress-trunks> 
<ingress-trunk> 
   <trunk-name>TRUNKNAME</trunk-name> 
   <config> 
       <trunk-name>TRUNKNAME</trunk-name> 
   </config> 
   <sessions> 
   <session> 
       <trunk-session-type>secondary</trunk-session-type> 
       <config> 
          <trunk-session-type>secondary</trunk-session-type> 
       </config> 
          </enable-local-protection><!-- operation="delete"--> 
   </session> 
</sessions> 
</ingress-trunk> 
</ingress-trunks> 
</trunks> 
</rsvp-te>
```
## **Command Syntax**

(secondary|primary) local-protection

# **Configure traffic type**

Use this attribute to identify the traffic type for this RSVP Trunk/bypss/P2MP LSP's

Attribute Name: traffic-type

Attribute Type: enum (controlled-load|guaranteed)

Default Value: controlled-load

```
<rsvp-te xmlns="http://www.ipinfusion.com/yang/ocnos/ipi-rsvp"> 
<trunks> 
<ingress-trunks> 
<ingress-trunk> 
   <trunk-name>TRUNKNAME</trunk-name> 
   <config> 
       <trunk-name>TRUNKNAME</trunk-name> 
   </config> 
   <sessions> 
   <session> 
       <trunk-session-type>secondary</trunk-session-type>
```

```
<config> 
          <trunk-session-type>secondary</trunk-session-type> 
       </config> 
          <traffic-type>controlled-load</traffic-type> <!-- operation="delete"--> 
   </session> 
</sessions> 
</ingress-trunk> 
</ingress-trunks> 
</trunks> 
</rsvp-te>
```
(secondary|primary) traffic (controlled-load|guaranteed)

## **Configure retry count**

Use this attribute to specify a retry count for an RSVP Trunk.

Attribute Name: retry-count

Attribute Type: uint16

Attribute Range: 1-65535

### **Netconf edit-config payload**

```
<rsvp-te xmlns="http://www.ipinfusion.com/yang/ocnos/ipi-rsvp"> 
<trunks> 
<ingress-trunks> 
<ingress-trunk> 
   <trunk-name>TRUNKNAME</trunk-name> 
   <config> 
      <trunk-name>TRUNKNAME</trunk-name> 
   </config> 
   <sessions> 
   <session> 
      <trunk-session-type>secondary</trunk-session-type> 
      <config> 
          <trunk-session-type>secondary</trunk-session-type> 
       </config> 
          <retry-count>1</retry-count> <!-- operation="delete"-->
   </session> 
</sessions> 
</ingress-trunk> 
</ingress-trunks> 
</trunks> 
</rsvp-te>
```
### **Command Syntax**

```
(secondary|primary) retry-limit <1-65535>
```
# **Configure retry interval**

Use this attribute to specify a retry interval for an RSVP Trunk. When an ingress node tries to configure an LSP and the setup fails due to the receipt of a Path Error message, the system waits for the time configured with this command, before retrying the LSP setup process

Attribute Name: retry-interval

Attribute Type: uint16

Default Value: 30

Attribute Range: 1-600

### **Netconf edit-config payload**

```
<rsvp-te xmlns="http://www.ipinfusion.com/yang/ocnos/ipi-rsvp"> 
<trunks> 
<ingress-trunks> 
<ingress-trunk> 
   <trunk-name>TRUNKNAME</trunk-name>
   <config> 
       <trunk-name>TRUNKNAME</trunk-name>
   </config> 
   <sessions> 
   <session> 
      <trunk-session-type>secondary</trunk-session-type> 
       <config> 
          <trunk-session-type>secondary</trunk-session-type> 
       </config> 
          <retry-interval>1</retry-interval> <!-- operation="delete"-->
   </session> 
</sessions> 
</ingress-trunk> 
</ingress-trunks> 
</trunks> 
</rsvp-te>
```
## **Command Syntax**

(secondary|primary) retry-timer <1-600>

# **Configure cspf retry count**

Use this attribute to specify the number of retries that CSPF should carry out for a request received from RSVP.

Attribute Name: cspf-retry-count

Attribute Type: uint16

Attribute Range: 1-65535

```
<rsvp-te xmlns="http://www.ipinfusion.com/yang/ocnos/ipi-rsvp"> 
<trunks> 
<ingress-trunks>
```
```
<ingress-trunk> 
   <trunk-name>TRUNKNAME</trunk-name> 
   <config> 
       <trunk-name>TRUNKNAME</trunk-name> 
   </config> 
   <sessions> 
   <session> 
       <trunk-session-type>secondary</trunk-session-type> 
       <config> 
          <trunk-session-type>secondary</trunk-session-type> 
       </config> 
          <cspf-retry-count>1</cspf-retry-count> <!-- operation="delete"--> 
   </session> 
</sessions> 
</ingress-trunk> 
</ingress-trunks> 
</trunks> 
</rsvp-te>
```
(secondary|primary) cspf-retry-limit <1-65535>

# **Configure cspf retry interval**

Use this attribute to specify the time between each retry that CSPF might carry out for a request received from RSVP.

Attribute Name: cspf-retry-interval

Attribute Type: uint16

Default Value: 30

Attribute Range: 1-600

```
<rsvp-te xmlns="http://www.ipinfusion.com/yang/ocnos/ipi-rsvp"> 
<trunks> 
<ingress-trunks> 
<ingress-trunk> 
   <trunk-name>TRUNKNAME</trunk-name> 
   <config> 
      <trunk-name>TRUNKNAME</trunk-name> 
   </config> 
   <sessions> 
   <session> 
       <trunk-session-type>secondary</trunk-session-type> 
       <config> 
          <trunk-session-type>secondary</trunk-session-type> 
       </config> 
          <cspf-retry-interval>1</cspf-retry-interval> <!-- operation="delete"--> 
   </session> 
</sessions>
```

```
</ingress-trunk> 
</ingress-trunks> 
</trunks> 
</rsvp-te>
```
(secondary|primary) cspf-retry-timer <1-600>

## **Configure name**

rsvp admin group name

Attribute Name: name

Attribute Type: string

Attribute Name: type

Attribute Type: enum (exclude-any|include-any|include-all)

```
<rsvp-te xmlns="http://www.ipinfusion.com/yang/ocnos/ipi-rsvp"> 
<trunks> 
<ingress-trunks> 
<ingress-trunk> 
   <trunk-name>TRUNKNAME</trunk-name> 
   <config> 
       <trunk-name>TRUNKNAME</trunk-name> 
   </config> 
   <sessions> 
   <session> 
       <trunk-session-type>secondary</trunk-session-type> 
       <config> 
          <trunk-session-type>secondary</trunk-session-type> 
       </config> 
       <admin-groups> 
       <admin-group> 
          <name>ADMIN-GROUP-NAME</name>
          <config> 
              <name>ADMIN-GROUP-NAME</name> 
              <type>exclude-any</type> 
          </config> 
       </admin-group> 
   </admin-groups> 
</session> 
</sessions> 
</ingress-trunk> 
</ingress-trunks> 
\langle/trunks>
</rsvp-te>
```
(secondary|primary) (exclude-any|include-any|include-all) ADMIN-GROUP-NAME

### **Configure path name**

Use this attribute to configure the path

Attribute Name: path-name

Attribute Type: string

#### **Netconf edit-config payload**

```
<rsvp-te xmlns="http://www.ipinfusion.com/yang/ocnos/ipi-rsvp"> 
<trunks> 
<ingress-trunks> 
<ingress-trunk> 
   <trunk-name>TRUNKNAME</trunk-name> 
   <config> 
       <trunk-name>TRUNKNAME</trunk-name> 
   </config> 
   <sessions> 
   <session> 
       <trunk-session-type>secondary</trunk-session-type> 
       <config> 
          <trunk-session-type>secondary</trunk-session-type> 
       </config> 
       <path-state-block> 
       <config> 
              <path-name>PATHNAME</path-name> <!-- operation="delete"--> 
       </config> 
   </path-state-block> 
</session> 
</sessions> 
</ingress-trunk> 
</ingress-trunks> 
\langletrunks>
</rsvp-te>
```
#### **Command Syntax**

(secondary|primary) path PATHNAME

## **Configure bandwidth**

Use this attribute to reserve the primary/secondary bandwidth in bits per second for the current trunk.

Attribute Name: bandwidth

Attribute Type: string

```
<rsvp-te xmlns="http://www.ipinfusion.com/yang/ocnos/ipi-rsvp"> 
<trunks>
```

```
<ingress-trunks> 
<ingress-trunk> 
   <trunk-name>TRUNKNAME</trunk-name>
   <config> 
       <trunk-name>TRUNKNAME</trunk-name>
   </config> 
   <sessions> 
   <session> 
       <trunk-session-type>secondary</trunk-session-type> 
       <config> 
          <trunk-session-type>secondary</trunk-session-type> 
       </config> 
       <path-state-block> 
       <config> 
              <bandwidth>BANDWIDTH</bandwidth> <!-- operation="delete"--> 
       </config> 
   </path-state-block> 
</session> 
</sessions> 
</ingress-trunk> 
</ingress-trunks> 
</trunks> 
</rsvp-te>
```
(secondary|primary) bandwidth BANDWIDTH

# **Configure enable label record**

Use this attribute to record all labels exchanged between RSVP-enabled routers during the reservation setup process

Attribute Name: enable-label-record

Attribute Type: uint8

```
<rsvp-te xmlns="http://www.ipinfusion.com/yang/ocnos/ipi-rsvp"> 
<trunks> 
<ingress-trunks> 
<ingress-trunk> 
   <trunk-name>TRUNKNAME</trunk-name>
   <config> 
       <trunk-name>TRUNKNAME</trunk-name> 
   </config> 
   <sessions> 
   <session> 
      <trunk-session-type>secondary</trunk-session-type> 
       <config> 
          <trunk-session-type>secondary</trunk-session-type> 
       </config> 
       <path-state-block>
```

```
<session-attributes> 
       <config> 
              </enable-label-record><!-- operation="delete"--> 
       </config> 
   </session-attributes> 
</path-state-block> 
</session> 
</sessions> 
</ingress-trunk> 
</ingress-trunks> 
</trunks>
</rsvp-te>
```
(secondary|primary) label-record

# **Configure hold priority**

Use this attribute to configure the hold priority value for the selected trunk.

Attribute Name: hold-priority

Attribute Type: uint8

Default Value: 0

Attribute Range: 0-7

```
<rsvp-te xmlns="http://www.ipinfusion.com/yang/ocnos/ipi-rsvp"> 
<trunks> 
<ingress-trunks> 
<ingress-trunk> 
   <trunk-name>TRUNKNAME</trunk-name>
   <config> 
       <trunk-name>TRUNKNAME</trunk-name>
   </config> 
   <sessions> 
   <session> 
      <trunk-session-type>secondary</trunk-session-type> 
       <config> 
          <trunk-session-type>secondary</trunk-session-type> 
      </config> 
       <path-state-block> 
       <session-attributes> 
       <config> 
              <hold-priority>0</hold-priority> <!-- operation="delete"--> 
       </config> 
   </session-attributes> 
</path-state-block> 
</session> 
</sessions>
```

```
</ingress-trunk> 
</ingress-trunks> 
</trunks> 
</rsvp-te>
```

```
(secondary|primary) hold-priority <0-7>
```
### **Configure setup priority**

Use this attribute to configure the setup priority value for the selected trunk

Attribute Name: setup-priority

Attribute Type: uint8

Default Value: 7

Attribute Range: 0-7

#### **Netconf edit-config payload**

```
<rsvp-te xmlns="http://www.ipinfusion.com/yang/ocnos/ipi-rsvp"> 
<trunks> 
<ingress-trunks> 
<ingress-trunk> 
   <trunk-name>TRUNKNAME</trunk-name> 
   <config> 
       <trunk-name>TRUNKNAME</trunk-name> 
   </config> 
   <sessions> 
   <session> 
       <trunk-session-type>secondary</trunk-session-type> 
       <config> 
          <trunk-session-type>secondary</trunk-session-type> 
       </config> 
       <path-state-block> 
       <session-attributes> 
       <config> 
              <setup-priority>0</setup-priority> <!-- operation="delete"--> 
       </config> 
   </session-attributes> 
</path-state-block> 
</session> 
</sessions> 
</ingress-trunk> 
</ingress-trunks> 
</trunks> 
</rsvp-te>
```
#### **Command Syntax**

(secondary|primary) setup-priority <0-7>

# **Configure hop limit**

Use this attribute to specify a limit of hops for an RSVP trunk. Hop-limit data is sent to the CSPF server if CSPF is used.

Attribute Name: hop-limit

Attribute Type: uint16

Default Value: 255

Attribute Range: 1-255

#### **Netconf edit-config payload**

```
<rsvp-te xmlns="http://www.ipinfusion.com/yang/ocnos/ipi-rsvp"> 
<trunks> 
<ingress-trunks> 
<ingress-trunk> 
   <trunk-name>TRUNKNAME</trunk-name> 
   <config> 
       <trunk-name>TRUNKNAME</trunk-name> 
   </config> 
   <sessions> 
   <session> 
       <trunk-session-type>secondary</trunk-session-type> 
       <config> 
          <trunk-session-type>secondary</trunk-session-type> 
       </config> 
       <path-state-block> 
       <session-attributes> 
       <config> 
              <hop-limit>1</hop-limit> <!-- operation="delete"--> 
       </config> 
   </session-attributes> 
</path-state-block> 
</session> 
</sessions> 
</ingress-trunk> 
</ingress-trunks> 
</trunks> 
</rsvp-te>
```
#### **Command Syntax**

(secondary|primary) hop-limit <1-255>

# **Configure filter type**

Use this attribute to set the filter to fixed or shared filter style for RSVP trunk.

Attribute Name: filter-type

Attribute Type: enum (fixed|shared-explicit)

Default Value: shared-explicit

#### **Netconf edit-config payload**

```
<rsvp-te xmlns="http://www.ipinfusion.com/yang/ocnos/ipi-rsvp"> 
<trunks> 
<ingress-trunks> 
<ingress-trunk> 
   <trunk-name>TRUNKNAME</trunk-name> 
   <config> 
       <trunk-name>TRUNKNAME</trunk-name> 
   </config> 
   <sessions> 
   <session> 
       <trunk-session-type>secondary</trunk-session-type> 
       <config> 
          <trunk-session-type>secondary</trunk-session-type> 
       </config> 
       <path-state-block> 
       <session-attributes> 
       <config> 
              <filter-type>shared-explicit</filter-type> <!-- operation="delete"--> 
       </config> 
   </session-attributes> 
</path-state-block> 
</session> 
</sessions> 
</ingress-trunk> 
</ingress-trunks> 
</trunks> 
</rsvp-te>
```
#### **Command Syntax**

(secondary|primary) filter (fixed)

## **Configure bandwidth**

Use this attribute to reserve the primary/secondary bandwidth in bits per second for the current trunk.

Attribute Name: bandwidth

Attribute Type: string

```
<rsvp-te xmlns="http://www.ipinfusion.com/yang/ocnos/ipi-rsvp"> 
<trunks> 
<ingress-trunks> 
<ingress-trunk> 
   <trunk-name>TRUNKNAME</trunk-name> 
   <config> 
       <trunk-name>TRUNKNAME</trunk-name> 
   </config> 
   <sessions> 
   <session>
```

```
<trunk-session-type>secondary</trunk-session-type> 
       <config> 
          <trunk-session-type>secondary</trunk-session-type> 
       </config> 
       <path-state-block> 
       <session-attributes> 
       <config> 
              <bandwidth>BANDWIDTH</bandwidth> <!-- operation="delete"--> 
       </config> 
   </session-attributes> 
</path-state-block> 
</session> 
</sessions> 
</ingress-trunk> 
</ingress-trunks> 
</trunks> 
</rsvp-te>
```
(secondary|primary) bandwidth BANDWIDTH

### **Configure link protection**

Use this attribute to configure the gmpls link-protection for the RSVP Trunk

Attribute Name: link-protection

Attribute Type: enum (extra-traffic|unprotected|shared|dedicated-one-to-one|dedicated-one-plus-one|enhanced)

Default Value: unprotected

```
<rsvp-te xmlns="http://www.ipinfusion.com/yang/ocnos/ipi-rsvp"> 
   <trunks> 
   <ingress-trunks> 
   <ingress-trunk> 
      <trunk-name>TRUNKNAME</trunk-name> 
       <config> 
          <trunk-name>TRUNKNAME</trunk-name> 
       </config> 
       <sessions> 
       <session> 
          <trunk-session-type>secondary</trunk-session-type> 
          <config> 
              <trunk-session-type>secondary</trunk-session-type> 
          </config> 
          <gmpls-attributes> 
          <config> 
                 <link-protection>unprotected</link-protection> <!-- 
operation="delete"--> 
          </config> 
       </gmpls-attributes>
```
</session> </sessions> </ingress-trunk> </ingress-trunks> </trunks> </rsvp-te>

#### **Command Syntax**

```
(secondary|primary) protection (extra-traffic|unprotected|shared|dedicated-one-to-
 one|dedicated-one-plus-one|enhanced)
```
### **Configure forward label value**

Use this attribute to configure the explicit label supported for an LSP.

Attribute Name: forward-label-value Attribute Type: uint32 Attribute Range: 16-1048575 Attribute Name: forward-direction Attribute Type: enum (forward|packet forward) **Netconf edit-config payload** 

#### <rsvp-te xmlns="http://www.ipinfusion.com/yang/ocnos/ipi-rsvp"> <trunks> <ingress-trunks> <ingress-trunk> <trunk-name>TRUNKNAME</trunk-name> <config> <trunk-name>TRUNKNAME</trunk-name> </config> <sessions> <session> <trunk-session-type>secondary</trunk-session-type> <config> <trunk-session-type>secondary</trunk-session-type> </config> <gmpls-attributes> <explicit-forward> <forward-label-value>16</forward-label-value> <config> <forward-label-value>16</forward-label-value> <forward-direction>forward</forward-direction> </config> </explicit-forward> </gmpls-attributes> </session> </sessions> </ingress-trunk> </ingress-trunks>

</trunks> </rsvp-te>

#### **Command Syntax**

(secondary|primary) explicit-label <16-1048575> (forward|packet forward)

### **Configure reverse label value**

Use this attribute to configure the explicit label supported for an LSP.

Attribute Name: reverse-label-value Attribute Type: uint32 Attribute Range: 16-1048575 Attribute Name: reverse-direction

Attribute Type: enum (reverse|packet reverse)

#### **Netconf edit-config payload**

```
<rsvp-te xmlns="http://www.ipinfusion.com/yang/ocnos/ipi-rsvp"> 
<trunks> 
<ingress-trunks> 
<ingress-trunk> 
   <trunk-name>TRUNKNAME</trunk-name> 
   <config> 
      <trunk-name>TRUNKNAME</trunk-name> 
   </config> 
   <sessions> 
   <session> 
       <trunk-session-type>secondary</trunk-session-type> 
       <config> 
          <trunk-session-type>secondary</trunk-session-type> 
       </config> 
       <gmpls-attributes> 
       <explicit-reverse> 
          <reverse-label-value>16</reverse-label-value>
          <config> 
              <reverse-label-value>16</reverse-label-value>
              <reverse-direction>reverse</reverse-direction> 
          </config> 
       </explicit-reverse> 
   </gmpls-attributes> 
</session> 
</sessions> 
</ingress-trunk> 
</ingress-trunks> 
</trunks> 
</rsvp-te>
```
#### **Command Syntax**

(secondary|primary) explicit-label <16-1048575> (reverse|packet reverse)

# **Configure llsp class**

to configure a Differentiated Services Label-Only-Inferred-PSC (Diff-Serv L-LSP) that uses Diff-Serv Class as its PHB Scheduling Class (PSC).

This command is supported when following feature are enabled diffserv feature

Attribute Name: llsp-class

```
Attribute Type: string
```
#### **Netconf edit-config payload**

```
<rsvp-te xmlns="http://www.ipinfusion.com/yang/ocnos/ipi-rsvp"> 
<trunks> 
<ingress-trunks> 
<ingress-trunk> 
   <trunk-name>TRUNKNAME</trunk-name> 
   <config> 
       <trunk-name>TRUNKNAME</trunk-name> 
   </config> 
   <sessions> 
   <session> 
       <trunk-session-type>secondary</trunk-session-type> 
       <config> 
          <trunk-session-type>secondary</trunk-session-type> 
       </config> 
       <diff-serv-info> 
       <config> 
              <llsp-class>CLASS</llsp-class> <!-- operation="delete"--> 
       </config> 
   </diff-serv-info> 
</session> 
</sessions> 
</ingress-trunk> 
</ingress-trunks> 
</trunks> 
</rsvp-te>
```
#### **Command Syntax**

(secondary|primary) llsp CLASS

### **Configure dscp exp map exp val**

rsvp trunk dsinfo exp val Attribute Name: dscp-exp-map-exp-val Attribute Type: int32 Attribute Range: 0-7 Attribute Name: dscp-exp-map-class-name Attribute Type: string

#### **Netconf edit-config payload**

```
<rsvp-te xmlns="http://www.ipinfusion.com/yang/ocnos/ipi-rsvp"> 
<trunks> 
<ingress-trunks> 
<ingress-trunk> 
   <trunk-name>TRUNKNAME</trunk-name> 
   <config> 
       <trunk-name>TRUNKNAME</trunk-name> 
   </config> 
   <sessions> 
   <session> 
       <trunk-session-type>secondary</trunk-session-type> 
       <config> 
          <trunk-session-type>secondary</trunk-session-type> 
       </config> 
       <diff-serv-info> 
       <dscp-exp-maps> 
       <dscp-exp-map> 
          <dscp-exp-map-exp-val>0</dscp-exp-map-exp-val> 
          <config> 
              <dscp-exp-map-exp-val>0</dscp-exp-map-exp-val> 
              <dscp-exp-map-class-name>CLASS</dscp-exp-map-class-name> 
          </config> 
       </dscp-exp-map> 
   </dscp-exp-maps> 
</diff-serv-info> 
</session> 
</sessions> 
</ingress-trunk> 
</ingress-trunks> 
</trunks> 
</rsvp-te>
```
#### **Command Syntax**

(secondary|primary) class-to-exp-bit CLASS <0-7>

### **Configure elsp signal**

Use this attribute to configure a primary Diff-Serv (Differentiated Services) explicitly signaled E-LSP (EXP-InferredPSC LSP) interface.

This command is supported when following feature are enabled diffserv feature

Attribute Name: elsp-signal

Attribute Type: empty

```
<rsvp-te xmlns="http://www.ipinfusion.com/yang/ocnos/ipi-rsvp"> 
<trunks> 
<ingress-trunks> 
<ingress-trunk>
```

```
<trunk-name>TRUNKNAME</trunk-name> 
   <config> 
       <trunk-name>TRUNKNAME</trunk-name>
   </config> 
   <sessions> 
   <session> 
       <trunk-session-type>secondary</trunk-session-type> 
       <config> 
          <trunk-session-type>secondary</trunk-session-type> 
       </config> 
       <diff-serv-info> 
       <elsp-class> 
       <config> 
              </elsp-signal> 
       </config> 
   </elsp-class> 
</diff-serv-info> 
</session> 
</sessions> 
</ingress-trunk> 
</ingress-trunks> 
</trunks> 
</rsvp-te>
```
(secondary|primary) elsp-signaled

# **Configure elsp signal class1**

Use this attribute to configure a primary Diff-Serv (Differentiated Services) explicitly signaled E-LSP (EXP-InferredPSC LSP) interface class1

This command is supported when following feature are enabled diffserv feature

Attribute Name: elsp-signal-class1

Attribute Type: string

Attribute Name: elsp-signal

Attribute Type: empty

```
<rsvp-te xmlns="http://www.ipinfusion.com/yang/ocnos/ipi-rsvp"> 
<trunks> 
<ingress-trunks> 
<ingress-trunk> 
   <trunk-name>TRUNKNAME</trunk-name> 
   <config> 
       <trunk-name>TRUNKNAME</trunk-name>
   </config> 
   <sessions> 
   <session>
```

```
<trunk-session-type>secondary</trunk-session-type> 
          <config> 
              <trunk-session-type>secondary</trunk-session-type> 
          </config> 
          <diff-serv-info> 
          <elsp-class> 
          <config> 
                 </elsp-signal><!-- operation="delete"--> 
                 <elsp-signal-class1>CLASS1</elsp-signal-class1> <!-- 
operation="delete"--> 
          </config> 
       </elsp-class> 
   </diff-serv-info> 
   </session> 
   </sessions> 
   </ingress-trunk> 
   </ingress-trunks> 
   </trunks> 
   </rsvp-te>
```
(secondary|primary) elsp-signaled CLASS1

## **Configure elsp signal class2**

Use this attribute to configure a primary Diff-Serv (Differentiated Services) explicitly signaled E-LSP (EXP-InferredPSC LSP) interface class2

This command is supported when following feature are enabled diffserv feature

Attribute Name: elsp-signal-class2

Attribute Type: string

Attribute Name: elsp-signal

Attribute Type: empty

Attribute Name: elsp-signal-class1

Attribute Type: string

```
<rsvp-te xmlns="http://www.ipinfusion.com/yang/ocnos/ipi-rsvp"> 
<trunks> 
<ingress-trunks> 
<ingress-trunk> 
   <trunk-name>TRUNKNAME</trunk-name> 
   <config> 
       <trunk-name>TRUNKNAME</trunk-name> 
   </config> 
   <sessions> 
   <session> 
       <trunk-session-type>secondary</trunk-session-type>
```

```
<config> 
              <trunk-session-type>secondary</trunk-session-type> 
          </config> 
          <diff-serv-info> 
          <elsp-class> 
          <config> 
                 </elsp-signal><!-- operation="delete"-->
                 <elsp-signal-class1>CLASS1</elsp-signal-class1> <!-- 
operation="delete"--> 
                 <elsp-signal-class2>CLASS2</elsp-signal-class2> <!-- 
operation="delete"--> 
          </config> 
       </elsp-class> 
   </diff-serv-info> 
   </session> 
   </sessions> 
   </ingress-trunk> 
   </ingress-trunks> 
   </trunks> 
   </rsvp-te>
```
(secondary|primary) elsp-signaled CLASS1 CLASS2

# **Configure elsp signal class3**

Use this attribute to configure a primary Diff-Serv (Differentiated Services) explicitly signaled E-LSP (EXP-InferredPSC LSP) interface class3

This command is supported when following feature are enabled diffserv feature

Attribute Name: elsp-signal-class3

Attribute Type: string

Attribute Name: elsp-signal

Attribute Type: empty

Attribute Name: elsp-signal-class1

Attribute Type: string

Attribute Name: elsp-signal-class2

Attribute Type: string

```
<rsvp-te xmlns="http://www.ipinfusion.com/yang/ocnos/ipi-rsvp"> 
<trunks> 
<ingress-trunks> 
<ingress-trunk> 
   <trunk-name>TRUNKNAME</trunk-name> 
   <config> 
       <trunk-name>TRUNKNAME</trunk-name> 
   </config>
```

```
<sessions> 
       <session> 
          <trunk-session-type>secondary</trunk-session-type> 
          <config> 
              <trunk-session-type>secondary</trunk-session-type> 
          </config> 
          <diff-serv-info> 
          <elsp-class> 
          <config> 
                 </elsp-signal><!-- operation="delete"--> 
                 <elsp-signal-class1>CLASS1</elsp-signal-class1> <!-- 
operation="delete"--> 
                 <elsp-signal-class2>CLASS2</elsp-signal-class2> <!-- 
operation="delete"--> 
                 <elsp-signal-class3>CLASS3</elsp-signal-class3> <!-- 
operation="delete"--> 
          </config> 
      </elsp-class> 
   </diff-serv-info> 
   </session> 
   </sessions> 
   </ingress-trunk> 
   </ingress-trunks> 
   </trunks> 
   </rsvp-te>
```
(secondary|primary) elsp-signaled CLASS1 CLASS2 CLASS3

# **Configure elsp signal class4**

Use this attribute to configure a primary Diff-Serv (Differentiated Services) explicitly signaled E-LSP (EXP-InferredPSC LSP) interface class4

This command is supported when following feature are enabled diffserv feature

Attribute Name: elsp-signal-class4

Attribute Type: string

Attribute Name: elsp-signal

Attribute Type: empty

Attribute Name: elsp-signal-class1

Attribute Type: string

Attribute Name: elsp-signal-class2

Attribute Type: string

Attribute Name: elsp-signal-class3

Attribute Type: string

#### **Netconf edit-config payload**

```
<rsvp-te xmlns="http://www.ipinfusion.com/yang/ocnos/ipi-rsvp"> 
   <trunks> 
   <ingress-trunks> 
   <ingress-trunk> 
       <trunk-name>TRUNKNAME</trunk-name> 
       <config> 
          <trunk-name>TRUNKNAME</trunk-name> 
       </config> 
       <sessions> 
       <session> 
          <trunk-session-type>secondary</trunk-session-type> 
          <config> 
              <trunk-session-type>secondary</trunk-session-type> 
          </config> 
          <diff-serv-info> 
          <elsp-class> 
          <config> 
                 </elsp-signal><!-- operation="delete"--> 
                 <elsp-signal-class1>CLASS1</elsp-signal-class1> <!-- 
operation="delete"--> 
                 <elsp-signal-class2>CLASS2</elsp-signal-class2> <!-- 
operation="delete"--> 
                 <elsp-signal-class3>CLASS3</elsp-signal-class3> <!-- 
operation="delete"--> 
                 <elsp-signal-class4>CLASS4</elsp-signal-class4> <!-- 
operation="delete"--> 
          </config> 
       </elsp-class> 
   </diff-serv-info> 
   </session> 
   </sessions> 
   </ingress-trunk> 
   </ingress-trunks> 
   </trunks> 
   </rsvp-te>
```
#### **Command Syntax**

(secondary|primary) elsp-signaled CLASS1 CLASS2 CLASS3 CLASS4

## **Configure elsp signal class5**

Use this attribute to configure a primary Diff-Serv (Differentiated Services) explicitly signaled E-LSP (EXP-InferredPSC LSP) interface class5

This command is supported when following feature are enabled diffserv feature

Attribute Name: elsp-signal-class5

Attribute Type: string

Attribute Name: elsp-signal

Attribute Type: empty

Attribute Name: elsp-signal-class1

Attribute Type: string

Attribute Name: elsp-signal-class2

Attribute Type: string

Attribute Name: elsp-signal-class3

Attribute Type: string

Attribute Name: elsp-signal-class4

Attribute Type: string

```
<rsvp-te xmlns="http://www.ipinfusion.com/yang/ocnos/ipi-rsvp"> 
   <trunks> 
   <ingress-trunks> 
   <ingress-trunk> 
      <trunk-name>TRUNKNAME</trunk-name> 
       <config> 
          <trunk-name>TRUNKNAME</trunk-name> 
       </config> 
       <sessions> 
       <session> 
          <trunk-session-type>secondary</trunk-session-type> 
          <config> 
              <trunk-session-type>secondary</trunk-session-type> 
          </config> 
          <diff-serv-info> 
          <elsp-class> 
          <config> 
                 </elsp-signal><!-- operation="delete"--> 
                 <elsp-signal-class1>CLASS1</elsp-signal-class1> <!-- 
operation="delete"--> 
                 <elsp-signal-class2>CLASS2</elsp-signal-class2> <!-- 
operation="delete"--> 
                 <elsp-signal-class3>CLASS3</elsp-signal-class3> <!-- 
operation="delete"--> 
                 <elsp-signal-class4>CLASS4</elsp-signal-class4> <!-- 
operation="delete"--> 
                 <elsp-signal-class5>CLASS5</elsp-signal-class5> <!-- 
operation="delete"--> 
          </config> 
      </elsp-class> 
   </diff-serv-info> 
   </session> 
   </sessions> 
   </ingress-trunk> 
   </ingress-trunks> 
   </trunks> 
   </rsvp-te>
```
(secondary|primary) elsp-signaled CLASS1 CLASS2 CLASS3 CLASS4 CLASS5

### **Configure elsp signal class6**

Use this attribute to configure a primary Diff-Serv (Differentiated Services) explicitly signaled E-LSP (EXP-InferredPSC LSP) interface class6

This command is supported when following feature are enabled diffserv feature

Attribute Name: elsp-signal-class6

Attribute Type: string

Attribute Name: elsp-signal

Attribute Type: empty

Attribute Name: elsp-signal-class1

Attribute Type: string

Attribute Name: elsp-signal-class2

Attribute Type: string

Attribute Name: elsp-signal-class3

Attribute Type: string

Attribute Name: elsp-signal-class4

Attribute Type: string

Attribute Name: elsp-signal-class5

Attribute Type: string

```
<rsvp-te xmlns="http://www.ipinfusion.com/yang/ocnos/ipi-rsvp"> 
   <trunks> 
   <ingress-trunks> 
   <ingress-trunk> 
       <trunk-name>TRUNKNAME</trunk-name> 
       <config> 
          <trunk-name>TRUNKNAME</trunk-name> 
       </config> 
       <sessions> 
       <session> 
          <trunk-session-type>secondary</trunk-session-type> 
          <config> 
              <trunk-session-type>secondary</trunk-session-type> 
          </config> 
          <diff-serv-info> 
          <elsp-class> 
          <config> 
                 </elsp-signal><!-- operation="delete"--> 
                 <elsp-signal-class1>CLASS1</elsp-signal-class1> <!-- 
operation="delete"-->
```

```
<elsp-signal-class2>CLASS2</elsp-signal-class2> <!-- 
operation="delete"--> 
                 <elsp-signal-class3>CLASS3</elsp-signal-class3> <!-- 
operation="delete"--> 
                 <elsp-signal-class4>CLASS4</elsp-signal-class4> <!-- 
operation="delete"--> 
                 <elsp-signal-class5>CLASS5</elsp-signal-class5> <!-- 
operation="delete"--> 
                 <elsp-signal-class6>CLASS6</elsp-signal-class6> <!-- 
operation="delete"--> 
          </config> 
      </elsp-class> 
   </diff-serv-info> 
   </session> 
   </sessions> 
   </ingress-trunk> 
   </ingress-trunks> 
   </trunks> 
   </rsvp-te>
```
(secondary|primary) elsp-signaled CLASS1 CLASS2 CLASS3 CLASS4 CLASS5 CLASS6

# **Configure elsp signal class7**

Use this attribute to configure a primary Diff-Serv (Differentiated Services) explicitly signaled E-LSP (EXP-InferredPSC LSP) interface class7

This command is supported when following feature are enabled diffserv feature

Attribute Name: elsp-signal-class7

Attribute Type: string

Attribute Name: elsp-signal

Attribute Type: empty

Attribute Name: elsp-signal-class1

Attribute Type: string

Attribute Name: elsp-signal-class2

Attribute Type: string

Attribute Name: elsp-signal-class3

Attribute Type: string

Attribute Name: elsp-signal-class4

Attribute Type: string

Attribute Name: elsp-signal-class5

Attribute Type: string

Attribute Name: elsp-signal-class6

Attribute Type: string

#### **Netconf edit-config payload**

```
<rsvp-te xmlns="http://www.ipinfusion.com/yang/ocnos/ipi-rsvp"> 
   <trunks> 
   <ingress-trunks> 
   <ingress-trunk> 
       <trunk-name>TRUNKNAME</trunk-name> 
       <config> 
          <trunk-name>TRUNKNAME</trunk-name> 
       </config> 
       <sessions> 
       <session> 
          <trunk-session-type>secondary</trunk-session-type> 
          <config> 
              <trunk-session-type>secondary</trunk-session-type> 
          </config> 
          <diff-serv-info> 
          <elsp-class> 
          <config> 
                 </elsp-signal><!-- operation="delete"--> 
                 <elsp-signal-class1>CLASS1</elsp-signal-class1> <!-- 
operation="delete"--> 
                 <elsp-signal-class2>CLASS2</elsp-signal-class2> <!-- 
operation="delete"--> 
                 <elsp-signal-class3>CLASS3</elsp-signal-class3> <!-- 
operation="delete"--> 
                 <elsp-signal-class4>CLASS4</elsp-signal-class4> <!-- 
operation="delete"--> 
                 <elsp-signal-class5>CLASS5</elsp-signal-class5> <!-- 
operation="delete"--> 
                 <elsp-signal-class6>CLASS6</elsp-signal-class6> <!-- 
operation="delete"--> 
                 <elsp-signal-class7>CLASS7</elsp-signal-class7> <!-- 
operation="delete"--> 
          </config> 
       </elsp-class> 
   </diff-serv-info> 
   </session> 
   </sessions> 
   </ingress-trunk> 
   </ingress-trunks> 
   </trunks> 
   </rsvp-te>
```
#### **Command Syntax**

(secondary|primary) elsp-signaled CLASS1 CLASS2 CLASS3 CLASS4 CLASS5 CLASS6 CLASS7

### **clear rsvp session \***

#### **Netconf RPC payload**

<ipi-rsvp-trunk\_clear-rsvp-session xmlns="http://www.ipinfusion.com/yang/ocnos/ ipi-rsvp"/>

clear rsvp session \*

# **clear rsvp trunk (TRUNKNAME|\*)**

Attribute Name: trunk-name

Attribute Type: string

#### **Netconf RPC payload**

```
<ipi-rsvp-trunk_clear-rsvp-trunk xmlns="http://www.ipinfusion.com/yang/ocnos/
ipi-rsvp"> 
      <trunk-name>TRUNKNAME</trunk-name> 
      </ipi-rsvp-trunk_clear-rsvp-trunk>
```
#### **Command Syntax**

clear rsvp trunk (TRUNKNAME|\*)

# **clear rsvp trunk (TRUNKNAME|\*) (primary)**

Attribute Name: trunk-name

Attribute Type: string

#### **Netconf RPC payload**

```
<ipi-rsvp-trunk_clear-rsvp-primary-trunk xmlns="http://www.ipinfusion.com/yang/
ocnos/ipi-rsvp"> 
      <trunk-name>TRUNKNAME</trunk-name> 
      </ipi-rsvp-trunk_clear-rsvp-primary-trunk>
```
#### **Command Syntax**

clear rsvp trunk (TRUNKNAME|\*) (primary)

# **clear rsvp trunk (TRUNKNAME|\*) (secondary)**

Attribute Name: trunk-name

Attribute Type: string

#### **Netconf RPC payload**

```
<ipi-rsvp-trunk_clear-rsvp-secondary-trunk xmlns="http://www.ipinfusion.com/
yang/ocnos/ipi-rsvp"> 
      <trunk-name>TRUNKNAME</trunk-name> 
      </ipi-rsvp-trunk_clear-rsvp-secondary-trunk>
```
#### **Command Syntax**

```
clear rsvp trunk (TRUNKNAME|*) (secondary)
```
# **clear rsvp trunk ingress (TRUNKNAME|\*)**

Attribute Name: trunk-name

#### Attribute Type: string

#### **Netconf RPC payload**

```
<ipi-rsvp-trunk_clear-rsvp-ingress-trunk xmlns="http://www.ipinfusion.com/yang/
ocnos/ipi-rsvp"> 
      <trunk-name>TRUNKNAME</trunk-name>
      </ipi-rsvp-trunk_clear-rsvp-ingress-trunk>
```
#### **Command Syntax**

```
clear rsvp trunk ingress (TRUNKNAME|*)
```
## **clear rsvp trunk non-ingress (TRUNKNAME|\*)**

Attribute Name: trunk-name

Attribute Type: string

#### **Netconf RPC payload**

```
<ipi-rsvp-trunk_clear-rsvp-non-ingress-trunk xmlns="http://www.ipinfusion.com/
yang/ocnos/ipi-rsvp"> 
      <trunk-name>TRUNKNAME</trunk-name>
```
</ipi-rsvp-trunk\_clear-rsvp-non-ingress-trunk>

#### **Command Syntax**

clear rsvp trunk non-ingress (TRUNKNAME|\*)

# **rsvp-trunk TRUNKNAME force-reoptimize**

Attribute Name: trunk-name

Attribute Type: string

#### **Netconf RPC payload**

```
<ipi-rsvp-trunk_rsvp-trunk-force-reoptimize-on xmlns="http://www.ipinfusion.com/
yang/ocnos/ipi-rsvp"> 
      <trunk-name>TRUNKNAME</trunk-name> 
      </ipi-rsvp-trunk_rsvp-trunk-force-reoptimize-on>
```
#### **Command Syntax**

rsvp-trunk TRUNKNAME force-reoptimize

## **rsvp-trunk TRUNKNAME force-switchover-secondary (off|on)**

Attribute Name: trunk-name Attribute Type: string Attribute Name: action Attribute Type: enum (off|on)

#### **Netconf RPC payload**

```
<ipi-rsvp-trunk_rsvp-trunk-force-switchover-secondary xmlns="http://
www.ipinfusion.com/yang/ocnos/ipi-rsvp"> 
      <trunk-name>TRUNKNAME</trunk-name> 
      <action>off</action> 
      </ipi-rsvp-trunk_rsvp-trunk-force-switchover-secondary>
```
#### **Command Syntax**

rsvp-trunk TRUNKNAME force-switchover-secondary (off|on)

#### **rsvp-trunk-restart**

Attribute Name: trunk-name

Attribute Type: string

#### **Netconf RPC payload**

```
<ipi-rsvp-trunk_rsvp-trunk-restart xmlns="http://www.ipinfusion.com/yang/ocnos/
ipi-rsvp"> 
      <trunk-name>WORD</trunk-name> 
      </ipi-rsvp-trunk_rsvp-trunk-restart>
```
#### **Command Syntax**

rsvp-trunk-restart

# **clear rsvp session TUNNEL-ID LSP-ID INGRESS EGRESS**

Attribute Name: tunnel-id

Attribute Type: uint32

Attribute Name: lsp-id

Attribute Type: uint32

Attribute Name: ingress

Attribute Type: inet:ipv4-address

Attribute Name: egress

Attribute Type: inet:ipv4-address

#### **Netconf RPC payload**

```
<ipi-rsvp-trunk_rsvp-session-reset xmlns="http://www.ipinfusion.com/yang/ocnos/
ipi-rsvp"> 
      <tunnel-id>TUNNEL-ID</tunnel-id> 
      <lsp-id>LSP-ID</lsp-id> 
      <ingress>INGRESS</ingress> 
      <egress>EGRESS</egress> 
      </ipi-rsvp-trunk_rsvp-session-reset>
```
#### **Command Syntax**

clear rsvp session TUNNEL-ID LSP-ID INGRESS EGRESS

# **IPI-RSVP-INTERFACE**

# **Configure enable rsvp**

Use this attribute to enable control adjacency to send and receive RSVP-TE control messages for MPLS and GMPLS

Attribute Name: enable-rsvp

Attribute Type: uint8

#### **Netconf edit-config payload**

```
<rsvp-te xmlns="http://www.ipinfusion.com/yang/ocnos/ipi-rsvp"> 
<interfaces> 
<interface> 
   <name>WORD</name> 
   <config> 
       <name>WORD</name> 
   </config> 
       </enable-rsvp><!-- operation="delete"--> 
</interface> 
</interfaces> 
</rsvp-te>
```
#### **Command Syntax**

enable-rsvp

# **Configure enable iana hello config**

Enable the exchange of non IANA specific Hello messages

Attribute Name: enable-iana-hello-config

Attribute Type: uint8

#### **Netconf edit-config payload**

```
<rsvp-te xmlns="http://www.ipinfusion.com/yang/ocnos/ipi-rsvp"> 
<interfaces> 
<interface> 
   <name>WORD</name> 
   <config> 
      <name>WORD</name> 
   </config> 
      </enable-iana-hello-config><!-- operation="delete"--> 
</interface> 
</interfaces> 
</rsvp-te>
```
#### **Command Syntax**

rsvp non-IANA-hello

# **Configure disable refresh reduction**

Use this attribute to enable refresh reduction capability advertisement for all interfaces

Attribute Name: disable-refresh-reduction

```
Attribute Type: uint8
```
#### **Netconf edit-config payload**

```
<rsvp-te xmlns="http://www.ipinfusion.com/yang/ocnos/ipi-rsvp"> 
<interfaces> 
<interface> 
   <name>WORD</name> 
   <config> 
       <name>WORD</name> 
   </config> 
   <refresh-reduction> 
   <config> 
          </disable-refresh-reduction><!-- operation="delete"--> 
   </config> 
</refresh-reduction>
</interface> 
</interfaces> 
</rsvp-te>
```
#### **Command Syntax**

```
no rsvp refresh-reduction
```
## **Configure enable message ack**

Use this attribute to enable message acknowledgement for all messages being sent to neighbors that are known to support refresh reduction.

Attribute Name: enable-message-ack

Attribute Type: uint8

```
<rsvp-te xmlns="http://www.ipinfusion.com/yang/ocnos/ipi-rsvp"> 
<interfaces> 
<interface> 
   <name>WORD</name> 
   <config> 
       <name>WORD</name> 
   </config> 
   <refresh-reduction> 
   <config> 
          </enable-message-ack><!-- operation="delete"--> 
   </config> 
</refresh-reduction> 
</interface> 
</interfaces>
```
</rsvp-te>

#### **Command Syntax**

rsvp message-ack

### **Configure ack wait timeout**

Use this attribute to configure the acknowledgement wait timeout for all RSVP-TE neighbors

Attribute Name: ack-wait-timeout

Attribute Type: uint32

Default Value: 10

Attribute Range: 1-65535

#### **Netconf edit-config payload**

```
<rsvp-te xmlns="http://www.ipinfusion.com/yang/ocnos/ipi-rsvp"> 
<interfaces> 
<interface> 
   <name>WORD</name> 
   <config> 
       <name>WORD</name> 
   </config> 
   <refresh-reduction> 
   <config> 
          <ack-wait-timeout>1</ack-wait-timeout> <!-- operation="delete"--> 
   </config> 
</refresh-reduction>
</interface> 
</interfaces> 
</rsvp-te>
```
#### **Command Syntax**

rsvp ack-wait-timeout <1-65535>

### **Configure refresh time**

Use this attribute to configure RSVP refresh interval timer. The timer specifies the interval after which Path and/ or Reservation Request (Resv) messages will be sent out.The refresh time and keep multiplier are two interrelated timing parameters used to calculate the valid Reservation Lifetime for an LSP. Refresh time regulates the interval between Refresh messages which include Path and Reservation Request (Resv) messages. Refresh messages are sent periodically so that reservation does not timeout in the neighboring nodes. Each sender and receiver host sends Path and Resv messages, downstream and upstream respectively, along the paths.

Attribute Name: refresh-time

Attribute Type: uint16

Default Value: 30

Attribute Range: 1-65535

#### **Netconf edit-config payload**

```
<rsvp-te xmlns="http://www.ipinfusion.com/yang/ocnos/ipi-rsvp"> 
<interfaces> 
<interface> 
   <name>WORD</name> 
   <config> 
       <name>WORD</name> 
   </config> 
   <refresh-reduction> 
   <config> 
          <refresh-time>1</refresh-time> <!-- operation="delete"-->
   </config> 
</refresh-reduction>
</interface> 
</interfaces> 
</rsvp-te>
```
#### **Command Syntax**

rsvp refresh-time <1-65535>

# **Configure keep multiplier**

Use this attribute to configure the constant to be used to calculate a valid reservation lifetime for a Labeled Switched Path (LSP).The refresh time and keep multiplier are two interrelated timing parameters used to calculate the valid reservation lifetime for an LSP. The router sends refresh messages periodically so that the neighbors do not timeout

Attribute Name: keep-multiplier

Attribute Type: int32

Default Value: 3

Attribute Range: 1-255

```
<rsvp-te xmlns="http://www.ipinfusion.com/yang/ocnos/ipi-rsvp"> 
<interfaces> 
<interface> 
   <name>WORD</name> 
   <config> 
       <name>WORD</name> 
   </config> 
   <refresh-reduction> 
   <config> 
          <keep-multiplier>1</keep-multiplier> <!-- operation="delete"--> 
   </config> 
</refresh-reduction>
</interface> 
</interfaces> 
</rsvp-te>
```
rsvp keep-multiplier <1-255>

### **Configure enable hello receipt**

Use this attribute to enable the receipt of Hello messages from peers.

Attribute Name: enable-hello-receipt

Attribute Type: uint8

#### **Netconf edit-config payload**

```
<rsvp-te xmlns="http://www.ipinfusion.com/yang/ocnos/ipi-rsvp"> 
<interfaces> 
<interface> 
   <name>WORD</name> 
   <config> 
       <name>WORD</name> 
   </config> 
   <hellos> 
   <config> 
          </enable-hello-receipt><!-- operation="delete"--> 
   </config> 
</hellos> 
</interface> 
</interfaces> 
</rsvp-te>
```
#### **Command Syntax**

rsvp hello-receipt

## **Configure hello interval**

Use this attribute to set an interval between Hello packets.Used as a global command, this value is over-ridden by the hello-interval set on the interface (see rsvp hello-interval).For optimum performance, set this value no more than onethird of the hello-timeout value.

Attribute Name: hello-interval

Attribute Type: int32

Default Value: 2

Attribute Range: 1-65535

```
<rsvp-te xmlns="http://www.ipinfusion.com/yang/ocnos/ipi-rsvp"> 
<interfaces> 
<interface> 
   <name>WORD</name> 
   <config> 
       <name>WORD</name> 
   </config>
```

```
<hellos> 
   <config> 
           <hello-interval>1</hello-interval> <!-- operation="delete"--> 
   </config> 
</hellos> 
</interface> 
</interfaces> 
</rsvp-te>
```
rsvp hello-interval <1-65535>

# **Configure hello timeout**

Timeout for clearing up all sessions shared with a neighbor.If an LSR has not received a Hello message from a peer within the number of seconds set with this command, all sessions shared with this peer are reset. The hello-timeout determines how long an RSVP node waits for a hello message before declaring a neighbor to be down.

Attribute Name: hello-timeout

Attribute Type: int32

Default Value: 7

Attribute Range: 1-65535

#### **Netconf edit-config payload**

```
<rsvp-te xmlns="http://www.ipinfusion.com/yang/ocnos/ipi-rsvp"> 
<interfaces> 
<interface> 
   <name>WORD</name> 
   <config> 
       <name>WORD</name> 
   </config> 
   <hellos> 
   <config> 
          <hello-timeout>1</hello-timeout> <!-- operation="delete"--> 
   </config> 
</hellos> 
</interface> 
</interfaces> 
</rsvp-te>
```
#### **Command Syntax**

rsvp hello-timeout <1-65535>

# **IPI-MPLS**

# **Configure name**

Specify service template name

Attribute Name: name

Attribute Type: string

Attribute Range: 1-32

#### **Netconf edit-config payload**

```
<mpls xmlns="http://www.ipinfusion.com/yang/ocnos/ipi-mpls"> 
<l2vpn> 
<customer-service-templates> 
<customer-service-template> <!-- operation="delete"--> 
   <name>NAME</name> 
   <config> 
      <name>WORD</name> 
   </config> 
</customer-service-template> 
</customer-service-templates> 
\langle/12vpn>
</mpls>
```
#### **Command Syntax**

service-template NAME

# **Configure match all**

Use this attribute to specify match criteria as match all

Attribute Name: match-all

Attribute Type: empty

```
<mpls xmlns="http://www.ipinfusion.com/yang/ocnos/ipi-mpls"> 
<l2vpn> 
<customer-service-templates> 
<customer-service-template> 
   <name>NAME</name> 
   <config> 
       <name>WORD</name> 
   </config> 
   </match-all><!-- operation="delete"--> 
</customer-service-template> 
</customer-service-templates> 
\langle/12vpn>
</mpls>
```
match all

## **Configure match single tag outer vlan range**

Use this attribute to set match type with outer vlan value

Attribute Name: match-single-tag-outer-vlan-range

Attribute Type: string

Attribute Range: 1-4094

#### **Netconf edit-config payload**

```
<mpls xmlns="http://www.ipinfusion.com/yang/ocnos/ipi-mpls"> 
   <l2vpn> 
   <customer-service-templates> 
   <customer-service-template> 
       <name>NAME</name> 
       <config> 
          <name>WORD</name> 
       </config> 
       <match-single-tag-outer-vlan-range>VLAN_RANGE2</match-single-tag-outer-vlan-
range> <!-- operation="delete"--> 
   </customer-service-template> 
   </customer-service-templates> 
   \langle/12vpn>
   </mpls>
```
#### **Command Syntax**

match outer-vlan VLAN\_RANGE2

# **Configure match untagged**

Use this attribute to specify match criteria as match untagged

Attribute Name: match-untagged

Attribute Type: empty

```
<mpls xmlns="http://www.ipinfusion.com/yang/ocnos/ipi-mpls"> 
<l2vpn> 
<customer-service-templates> 
<customer-service-template> 
   <name>NAME</name> 
   <config> 
       <name>WORD</name> 
   </config> 
   </match-untagged><!-- operation="delete"-->
</customer-service-template> 
</customer-service-templates>
```
 $\langle$ /12vpn> </mpls>

#### **Command Syntax**

match untagged

## **Configure match inner vlan id**

Specify inner vlan VID or range(VLAN ID 1-4094 or range: 2-5) for match double tag

Attribute Name: match-inner-vlan-id

Attribute Type: string

#### **Netconf edit-config payload**

```
<mpls xmlns="http://www.ipinfusion.com/yang/ocnos/ipi-mpls"> 
   <l2vpn> 
   <customer-service-templates> 
   <customer-service-template> 
      <name>NAME</name> 
      <config> 
          <name>WORD</name> 
       </config> 
   <double-tags> 
   <double-tag> 
       <match-outer-vlan-id>1</match-outer-vlan-id> 
       <config> 
          <match-outer-vlan-id>1</match-outer-vlan-id> 
       </config> 
          <match-inner-vlan-id>VLAN_RANGE2</match-inner-vlan-id> <!-- 
operation="delete"--> 
   </double-tag> 
   </double-tags> 
   </customer-service-template> 
   </customer-service-templates> 
   \langle/12vpn>
   </mpls>
```
#### **Command Syntax**

match double-tag outer-vlan <1-4094> inner-vlan VLAN\_RANGE2

## **Configure vlan action type**

Specify rewrite ingress action type Attribute Name: vlan-action-type Attribute Type: enum (pop|push|translate) Attribute Name: tag-protocol-identifier Attribute Type: enum (dot1.q|dot1.ad|0x9100)

#### **Netconf edit-config payload**

```
<mpls xmlns="http://www.ipinfusion.com/yang/ocnos/ipi-mpls"> 
<l2vpn> 
<customer-service-templates> 
<customer-service-template> 
   <name>NAME</name>
   <config> 
       <name>WORD</name> 
   </config> 
<action-types> 
<action-type> 
   <vlan-action-type>pop</vlan-action-type> 
   <config> 
       <vlan-action-type>pop</vlan-action-type> 
       <tag-protocol-identifier>dot1.q</tag-protocol-identifier> 
   </config> 
</action-type> 
</action-types> 
</customer-service-template> 
</customer-service-templates> 
\langle/12vpn>
</mpls>
```
#### **Command Syntax**

rewrite ingress (pop) (outgoing-tpid (dot1.q|dot1.ad|0x9100)|)

### **Configure vlan action type**

Specify rewrite ingress action type Attribute Name: vlan-action-type Attribute Type: enum (pop|push|translate) Attribute Name: outer-vlan-identifier Attribute Type: uint16 Attribute Range: 1-4094 Attribute Name: tag-protocol-identifier Attribute Type: enum (dot1.q|dot1.ad|0x9100)

```
<mpls xmlns="http://www.ipinfusion.com/yang/ocnos/ipi-mpls"> 
<l2vpn> 
<customer-service-templates> 
<customer-service-template> 
   <name>NAME</name>
   <config> 
       <name>WORD</name> 
   </config> 
<action-types>
```

```
<action-type> 
   <vlan-action-type>pop</vlan-action-type> 
   <config> 
       <vlan-action-type>pop</vlan-action-type> 
       <outer-vlan-identifier>1</outer-vlan-identifier> 
       <tag-protocol-identifier>dot1.q</tag-protocol-identifier> 
   </config> 
</action-type> 
</action-types> 
</customer-service-template> 
</customer-service-templates> 
\langle/12vpn>
</mpls>
```
rewrite ingress (translate) <1-4094> (outgoing-tpid (dot1.q|dot1.ad|0x9100)|)

# **Configure vlan action type**

Specify rewrite ingress action type Attribute Name: vlan-action-type Attribute Type: enum (pop|push|translate) Attribute Name: outer-vlan-identifier Attribute Type: uint16 Attribute Range: 1-4094

```
<mpls xmlns="http://www.ipinfusion.com/yang/ocnos/ipi-mpls"> 
<l2vpn> 
<customer-service-templates> 
<customer-service-template> 
   <name>NAME</name> 
   <config> 
       <name>WORD</name> 
   </config> 
<action-types> 
<action-type> 
   <vlan-action-type>pop</vlan-action-type> 
   <config> 
       <vlan-action-type>pop</vlan-action-type> 
       <outer-vlan-identifier>1</outer-vlan-identifier> 
   </config> 
</action-type> 
</action-types> 
</customer-service-template> 
</customer-service-templates> 
\langle/12vpn>
</mpls>
```
```
rewrite ingress (push) <1-4094>
```
## **Configure group name**

Use this attribute to create a new access circuit group for MPLS

This command is supported when following feature are enabled MPLS-VC feature

Attribute Name: group-name

Attribute Type: string

Attribute Range: 1-32

Attribute Name: group-identifier

Attribute Type: uint32

Attribute Range: 1-4294967295

#### **Netconf edit-config payload**

```
<mpls xmlns="http://www.ipinfusion.com/yang/ocnos/ipi-mpls"> 
<l2vpn> 
<access-circuit-groups> 
<access-circuit-group> <!-- operation="delete"--> 
   <group-name>NAME</group-name> 
   <config> 
       <group-name>WORD</group-name> 
       <group-identifier>1</group-identifier> 
   </config> 
</access-circuit-group> 
</access-circuit-groups> 
\langle/12vpn>
</mpls>
```
#### **Command Syntax**

mpls ac-group NAME <1-4294967295>

# **Configure local packet handling**

Use this attribute to enable the labeling of locally generated TCP packets. All other locally generated packets are not looked at by the MPLS Forwarder

Attribute Name: local-packet-handling

Attribute Type: empty

```
<mpls xmlns="http://www.ipinfusion.com/yang/ocnos/ipi-mpls"> 
<global> 
<config> 
   </local-packet-handling><!-- operation="delete"--> 
</config> 
</global>
```
</mpls>

#### **Command Syntax**

mpls local-packet-handling

# **Configure lsp stitching**

Use this attribute to enable lsp stitching for ILM and installed FTM

Attribute Name: lsp-stitching

Attribute Type: empty

#### **Netconf edit-config payload**

```
<mpls xmlns="http://www.ipinfusion.com/yang/ocnos/ipi-mpls"> 
<global> 
<config> 
   </lsp-stitching><!-- operation="delete"--> 
</config> 
</global> 
</mpls>
```
#### **Command Syntax**

mpls lsp-stitching

# **Configure propagate ttl**

Use this attribute to enable TTL propagation. Enabling TTL propagation causes the TTL value in the IP header to be copied onto the TTL field in the shim header, at the LSP ingress

Attribute Name: propagate-ttl

Attribute Type: empty

#### **Netconf edit-config payload**

```
<mpls xmlns="http://www.ipinfusion.com/yang/ocnos/ipi-mpls"> 
<global> 
<config> 
   </propagate-ttl><!-- operation="delete"-->
</config> 
</global> 
</mpls>
```
#### **Command Syntax**

mpls propagate-ttl

# **Configure ingress ttl value**

Use this attribute to set a Time to Live (TTL) value for LSPs for which this LSR is the ingress.

Attribute Name: ingress-ttl-value

Attribute Type: uint8

#### Attribute Range: 0-255

### **Netconf edit-config payload**

```
<mpls xmlns="http://www.ipinfusion.com/yang/ocnos/ipi-mpls"> 
<global> 
<config> 
   <ingress-ttl-value>0</ingress-ttl-value> <!-- operation="delete"--> 
</config> 
</global> 
</mpls>
```
### **Command Syntax**

mpls ingress-ttl <0-255>

# **Configure lsp model uniform**

Use this attribute to configure the MPLS LSP model as Uniform.

Attribute Name: lsp-model-uniform

Attribute Type: empty

### **Netconf edit-config payload**

```
<mpls xmlns="http://www.ipinfusion.com/yang/ocnos/ipi-mpls"> 
<global> 
<config> 
   </lsp-model-uniform><!-- operation="delete"--> 
</config> 
</global> 
</mpls>
```
### **Command Syntax**

mpls lsp-model uniform

# **Configure enable**

Use this attribute to enable label-switching on a TE link

Attribute Name: enable

Attribute Type: empty

Attribute Name: label-space

Attribute Type: uint16

Attribute Range: 0-60000

```
<mpls xmlns="http://www.ipinfusion.com/yang/ocnos/ipi-mpls"> 
<interfaces> 
<interface> 
   <name>WORD</name> 
   <config>
```

```
<name>WORD</name> 
   </config> 
<label-switching> 
<config> 
       <label-space>0</label-space> 
       </enable> 
</config> 
</label-switching> 
</interface> 
</interfaces> 
</mpls>
```

```
label-switching (<0-60000>|)
```
# **Configure admin group name**

Use this attribute to create an administrative group to be used for links. Each link can be a member of one or more, or no administrative groups.this attribute adds link between an interface and a group. The name is the name of the group previously configured. There can be multiple groups per interface.

Attribute Name: admin-group-name

```
Attribute Type: string
```
### **Netconf edit-config payload**

```
<mpls xmlns="http://www.ipinfusion.com/yang/ocnos/ipi-mpls"> 
<interfaces> 
<interface> 
   <name>WORD</name> 
   <config> 
       <name>WORD</name> 
   </config> 
<mpls-interface-bandwidth> 
<config> 
       <admin-group-name>NAME</admin-group-name> <!-- operation="delete"--> 
</config> 
</mpls-interface-bandwidth> 
</interface> 
</interfaces> 
</mpls>
```
### **Command Syntax**

admin-group NAME

# **Configure bandwidth**

Use this attribute to specify a discrete, maximum bandwidth value for the interface. The bandwidth attribute takes input ranges from 1 to 999 kbps, 1 to 999 mbps and 1 to 100 gbps.

Attribute Name: bandwidth

#### Attribute Type: string

#### **Netconf edit-config payload**

```
<mpls xmlns="http://www.ipinfusion.com/yang/ocnos/ipi-mpls"> 
<interfaces> 
<interface> 
   <name>WORD</name> 
   <config> 
       <name>WORD</name> 
   </config> 
<mpls-interface-bandwidth> 
<config> 
       <bandwidth>BANDWIDTH</bandwidth> <!-- operation="delete"--> 
</config> 
</mpls-interface-bandwidth> 
</interface> 
</interfaces> 
</mpls>
```
#### **Command Syntax**

bandwidth BANDWIDTH

# **Configure reservable bandwidth**

Use this attribute to specify the maximum reservable bandwidth per interface. This value can be equal or smaller value than max-bandwidth. Attribute takes input from 1 to 999 kbps, 1 to 999 mbps and 1 to 100 gbps

Attribute Name: reservable-bandwidth

Attribute Type: string

#### **Netconf edit-config payload**

```
<mpls xmlns="http://www.ipinfusion.com/yang/ocnos/ipi-mpls"> 
   <interfaces> 
   <interface> 
      <name>WORD</name> 
       <config> 
          <name>WORD</name> 
       </config> 
   <mpls-interface-bandwidth> 
   <config> 
          <reservable-bandwidth>BANDWIDTH</reservable-bandwidth> <!-- 
operation="delete"--> 
   </config> 
   </mpls-interface-bandwidth> 
   </interface> 
   </interfaces> 
   </mpls>
```
#### **Command Syntax**

```
reservable-bandwidth BANDWIDTH
```
# **Configure shared risk link group**

Use this attribute to add the link to a srlg group

Attribute Name: shared-risk-link-group

Attribute Type: uint32

Attribute Range: 0-4294967295

### **Netconf edit-config payload**

```
<mpls xmlns="http://www.ipinfusion.com/yang/ocnos/ipi-mpls"> 
<interfaces> 
<interface> 
   <name>WORD</name> 
   <config> 
       <name>WORD</name> 
   </config> 
<mpls-interface-bandwidth> 
<config> 
       <shared-risk-link-group>0</shared-risk-link-group> <!-- operation="delete"--> 
</config> 
</mpls-interface-bandwidth> 
</interface> 
</interfaces> 
</mpls>
```
### **Command Syntax**

mpls traffic-eng srlg <0-4294967295>

# **Configure uni available bandwidth**

Use this attribute to specify a unidirectional, available bandwidth value for the interface. The bandwidth attribute takes input in 0-999 kbps, 0-999 mbps and 0-100 gbps.

Attribute Name: uni-available-bandwidth

Attribute Type: string

```
<mpls xmlns="http://www.ipinfusion.com/yang/ocnos/ipi-mpls"> 
   <interfaces> 
   <interface> 
       <name>WORD</name> 
       <config> 
          <name>WORD</name> 
       </config> 
   <mpls-interface-bandwidth> 
   <config> 
          <uni-available-bandwidth>BANDWIDTH</uni-available-bandwidth> <!-- 
operation="delete"--> 
   </config> 
   </mpls-interface-bandwidth>
```

```
</interface> 
</interfaces> 
</mpls>
```
bandwidth-measurement static uni-available-bandwidth BANDWIDTH

# **Configure uni residual bandwidth**

Use this attribute to specify a unidirectional, residual bandwidth value for the interface. The bandwidth attribute takes input in 0-999 kbps, 0-999 mbps and 0-100 gbps.

Attribute Name: uni-residual-bandwidth

Attribute Type: string

#### **Netconf edit-config payload**

```
<mpls xmlns="http://www.ipinfusion.com/yang/ocnos/ipi-mpls"> 
   <interfaces> 
   <interface> 
       <name>WORD</name> 
       <config> 
          <name>WORD</name> 
       </config> 
   <mpls-interface-bandwidth> 
   <config> 
          <uni-residual-bandwidth>BANDWIDTH</uni-residual-bandwidth> <!-- 
operation="delete"--> 
   </config> 
   </mpls-interface-bandwidth> 
   </interface> 
   </interfaces> 
   </mpls>
```
#### **Command Syntax**

bandwidth-measurement static uni-residual-bandwidth BANDWIDTH

# **Configure uni utilized bandwidth**

Use this attribute to specify a unidirectional, utilised bandwidth value for the interface. The bandwidth attribute takes input in 0 to 999 kbps, 0 to 999 mbps and 1 to 100gbps.

Attribute Name: uni-utilized-bandwidth

Attribute Type: string

```
<mpls xmlns="http://www.ipinfusion.com/yang/ocnos/ipi-mpls"> 
<interfaces> 
<interface> 
   <name>WORD</name> 
   <config>
```

```
<name>WORD</name> 
       </config> 
   <mpls-interface-bandwidth> 
   <config> 
          <uni-utilized-bandwidth>BANDWIDTH</uni-utilized-bandwidth> <!-- 
operation="delete"--> 
   </config> 
   </mpls-interface-bandwidth> 
   </interface> 
   </interfaces> 
   </mpls>
```
bandwidth-measurement static uni-utilized-bandwidth BANDWIDTH

# **Configure max label**

Use this attribute to configure a maximum label value for a label space. After setting a maximum label value for a label space, make sure to bind the label space to an interface

Attribute Name: max-label

Attribute Type: uint32

Attribute Range: 16-1048575

Attribute Name: min-label

Attribute Type: uint32

Attribute Range: 16-1048575

### **Netconf edit-config payload**

```
<mpls xmlns="http://www.ipinfusion.com/yang/ocnos/ipi-mpls"> 
<label-spaces> 
<label-space> 
   <label-space-name>0</label-space-name> 
   <config> 
       <label-space-name>0</label-space-name> 
   </config> 
<global-label-range> 
<config> 
       <min-label>16</min-label> 
       <max-label>16</max-label> 
</config> 
</global-label-range> 
</label-space> 
</label-spaces> 
</mpls>
```
### **Command Syntax**

```
mpls min-label-value <16-1048575> max-label-value <16-1048575> (label-space <0-
  60000>|)
```
# **Configure label space name**

This attribute identifies the label space

Attribute Name: label-space-name

Attribute Type: uint16

Attribute Range: 0-60000

Attribute Name: module-name

Attribute Type: enum (rsvp|ldp|ldp-vc|bgp)

Attribute Name: min-label

Attribute Type: uint32

Attribute Range: 16-1048575

Attribute Name: max-label

Attribute Type: uint32

Attribute Range: 16-1048575

### **Netconf edit-config payload**

```
<mpls xmlns="http://www.ipinfusion.com/yang/ocnos/ipi-mpls"> 
<label-spaces> 
<label-space> <!-- operation="delete"--> 
   <label-space-name>0</label-space-name> 
   <config> 
       <label-space-name>0</label-space-name> 
   </config> 
<module-label-ranges> 
<module-label-range> 
   <module-name>rsvp</module-name> 
   <config> 
       <min-label>16</min-label> 
          <max-label>16</max-label> 
       </config> 
   </module-label-range> 
</module-label-ranges> 
</label-space> 
</label-spaces> 
</mpls>
```
#### **Command Syntax**

```
mpls (rsvp|ldp|ldp-vc|bgp) min-label-value <16-1048575> max-label-value <16-
  1048575> (label-space <0-60000>|)
```
# **Configure name**

Use this attribute to create a new bandwidth class name. Using this command changes the command mode to Bandwidth-class mode

This command is supported when following feature are enabled TE feature

#### Attribute Name: name

Attribute Type: string

### **Netconf edit-config payload**

```
<mpls xmlns="http://www.ipinfusion.com/yang/ocnos/ipi-mpls"> 
<bandwidth-classes> 
<bandwidth-class> <!-- operation="delete"--> 
   <name>NAME</name> 
   <config> 
       <name>WORD</name> 
   </config> 
</bandwidth-class> 
</bandwidth-classes> 
</mpls>
```
### **Command Syntax**

mpls bandwidth-class NAME

# **Configure max bandwidth**

Use this attribute to specify the maximum bandwidth to be used for a bandwidth-class. The bandwidth value is in bits

This command is supported when following feature are enabled TE feature

Attribute Name: max-bandwidth

Attribute Type: string

Attribute Name: setup-priority

Attribute Type: uint8

Attribute Range: 0-7

Attribute Name: hold-priority

Attribute Type: uint8

Attribute Range: 0-7

```
<mpls xmlns="http://www.ipinfusion.com/yang/ocnos/ipi-mpls"> 
<bandwidth-classes> 
<bandwidth-class> 
   <name>NAME</name>
   <config> 
       <name>WORD</name> 
   </config> 
<properties> 
<config> 
       <setup-priority>0</setup-priority> 
       <hold-priority>0</hold-priority> 
       <max-bandwidth>BANDWIDTH</max-bandwidth> 
</config> 
</properties>
```

```
</bandwidth-class> 
</bandwidth-classes> 
</mpls>
```
bandwidth BANDWIDTH setup-priority <0-7> hold-priority <0-7>

# **IPI-MPLS-RIB**

# **Configure route prefix**

Use this attribute to specify the route prefix for which FEC mapping needs to be added

Attribute Name: route-prefix

Attribute Type: string

Attribute Name: mapped-fec

Attribute Type: string

#### **Netconf edit-config payload**

```
<mpls xmlns="http://www.ipinfusion.com/yang/ocnos/ipi-mpls"> 
<rib xmlns="http://www.ipinfusion.com/yang/ocnos/ipi-mpls-rib"> 
<map-route> 
<static-ipv4-map-routes> 
<static-ipv4-map-route> <!-- operation="delete"--> 
   <route-prefix>A.B.C.D/M|A.B.C.D A.B.C.D</route-prefix> 
   <config> 
       <route-prefix>A.B.C.D/M|A.B.C.D A.B.C.D</route-prefix>
       <mapped-fec>A.B.C.D/M|A.B.C.D A.B.C.D</mapped-fec> 
   </config> 
</static-ipv4-map-route> 
</static-ipv4-map-routes> 
</map-route> 
\langle/rib\rangle</mpls>
```
#### **Command Syntax**

mpls map-route (A.B.C.D/M|A.B.C.D A.B.C.D) (A.B.C.D/M|A.B.C.D A.B.C.D)

# **Configure out interface name**

Outgoing interface name Attribute Name: out-interface-name

Attribute Type: string

#### **Netconf edit-config payload**

<mpls xmlns="http://www.ipinfusion.com/yang/ocnos/ipi-mpls">

```
<rib xmlns="http://www.ipinfusion.com/yang/ocnos/ipi-mpls-rib"> 
<static-lsps> 
<ipv4-static-ftn-entries> 
<ipv4-static-ftn-entry> 
   <out-interface-name>IFNAME</out-interface-name> 
   <config> 
       <out-interface-name>IFNAME</out-interface-name> 
       <nexthop-ip-address>A.B.C.D</nexthop-ip-address> 
       <pushed-label>16</pushed-label> 
       <fec-prefix>A.B.C.D/M|A.B.C.D A.B.C.D</fec-prefix> 
   </config> 
       <nexthop-ip-address>A.B.C.D</nexthop-ip-address> 
       <pushed-label>16</pushed-label> 
       <fec-prefix>A.B.C.D/M|A.B.C.D A.B.C.D</fec-prefix> 
</ipv4-static-ftn-entry> 
</ipv4-static-ftn-entries> 
</static-lsps> 
\langle/rib\rangle</mpls>
```
mpls ftn-entry (A.B.C.D/M|A.B.C.D A.B.C.D) <16-1048575> A.B.C.D IFNAME

# **Configure tunnel id**

FTN tunnel-id value Attribute Name: tunnel-id Attribute Type: uint32 Attribute Range: 1-5000

```
<mpls xmlns="http://www.ipinfusion.com/yang/ocnos/ipi-mpls"> 
<rib xmlns="http://www.ipinfusion.com/yang/ocnos/ipi-mpls-rib"> 
<static-lsps> 
<static-ftn-tunnels> 
<static-ftn-tunnel> <!-- operation="delete"--> 
   <is-primary>primary</is-primary> 
   <config> 
      <is-primary>primary</is-primary> 
      <out-interface-name>IFNAME</out-interface-name> 
      <nexthop-ip-address>CML_IP_ADDR_T</nexthop-ip-address> 
      <pushed-label>16</pushed-label> 
      <fec-prefix>CML_IP_PREFIX_T</fec-prefix> 
      <tunnel-id>1</tunnel-id> 
   </config> 
      <out-interface-name>IFNAME</out-interface-name> 
      <nexthop-ip-address>CML_IP_ADDR_T</nexthop-ip-address> 
      <pushed-label>16</pushed-label> 
      <fec-prefix>CML_IP_PREFIX_T</fec-prefix>
```

```
<tunnel-id>1</tunnel-id> 
</static-ftn-tunnel> 
</static-ftn-tunnels> 
</static-lsps> 
\langle/rib\rangle</mpls>
```

```
mpls ftn-entry tunnel-id <1-5000> (A.B.C.D/M|A.B.C.D A.B.C.D) <16-1048575> A.B.C.D 
  IFNAME ((secondary|primary)|)
```
# **Configure tunnel id**

FTN tunnel-id value

Attribute Name: tunnel-id

Attribute Type: uint32

Attribute Range: 1-5000

### **Netconf edit-config payload**

```
<mpls xmlns="http://www.ipinfusion.com/yang/ocnos/ipi-mpls"> 
<rib xmlns="http://www.ipinfusion.com/yang/ocnos/ipi-mpls-rib"> 
<static-lsps> 
<static-ftn-tunnels> 
<static-ftn-tunnel> <!-- operation="delete"--> 
   <is-primary>primary</is-primary> 
   <config> 
      <is-primary>primary</is-primary> 
       <out-interface-name>IFNAME</out-interface-name> 
       <nexthop-ip-address>CML_IP_ADDR_T</nexthop-ip-address> 
       <pushed-label>16</pushed-label> 
       <fec-prefix>CML_IP_PREFIX_T</fec-prefix> 
       <tunnel-id>1</tunnel-id> 
   </config> 
       <out-interface-name>IFNAME</out-interface-name> 
       <nexthop-ip-address>CML_IP_ADDR_T</nexthop-ip-address> 
       <pushed-label>16</pushed-label> 
       <fec-prefix>CML_IP_PREFIX_T</fec-prefix> 
       <tunnel-id>1</tunnel-id> 
</static-ftn-tunnel> 
</static-ftn-tunnels> 
</static-lsps> 
\langlerib>
</mpls>
```
### **Command Syntax**

```
mpls ftn-entry tunnel-id <1-5000> X:X::X:X/M <16-1048575> X:X::X:X IFNAME 
  ((secondary|primary)|)
```
# **Configure enable pop label**

Use this attribute to create an ILM entry in the ILM table to which a POP incoming interface is bound. Upon receipt of a labeled packet on an MPLS-enabled router, a lookup is done based on the incoming label in the ILM table. If a match is found, the packet may either be label-switched downstream, or popped and passed over IP. In a pop operation, an outgoing label is not needed as is either accepted or forwarded over IP. The nexthop option is also not mandatory because the FEC IP address could be a local IP address

Attribute Name: enable-pop-label

```
Attribute Type: uint8
```
### **Netconf edit-config payload**

```
<mpls xmlns="http://www.ipinfusion.com/yang/ocnos/ipi-mpls"> 
<rib xmlns="http://www.ipinfusion.com/yang/ocnos/ipi-mpls-rib"> 
<static-lsps> 
<static-ilm-entries> 
<static-ilm-entry> 
   <incoming-label>16</incoming-label> 
   <config> 
       <incoming-label>16</incoming-label> 
   </config> 
   <pop> 
   <config> 
          </enable-pop-label> 
   </config> 
</pop> 
</static-ilm-entry> 
</static-ilm-entries> 
</static-lsps> 
\langlerib>
</mpls>
```
### **Command Syntax**

```
mpls ilm-entry <16-1048575> pop
```
# **Configure incoming label**

Incoming Label Attribute Name: incoming-label Attribute Type: uint32 Attribute Range: 16-1048575 Attribute Name: in-interface-name Attribute Type: string Attribute Name: swapped-label Attribute Type: uint32 Attribute Range: 16-1048575 Attribute Name: out-interface-name Attribute Type: string Attribute Name: nexthop-ip-address Attribute Type: inet:ip-address Attribute Name: fec-prefix Attribute Type: union

## **Netconf edit-config payload**

```
<mpls xmlns="http://www.ipinfusion.com/yang/ocnos/ipi-mpls"> 
<rib xmlns="http://www.ipinfusion.com/yang/ocnos/ipi-mpls-rib"> 
<static-lsps> 
<static-ilm-entries> 
<static-ilm-entry> <!-- operation="delete"--> 
   <incoming-label>16</incoming-label> 
   <config> 
       <incoming-label>16</incoming-label> 
   </config> 
   <swaps> 
   <swap> 
       <in-interface-name>IFNAME</in-interface-name> 
          <swapped-label>16</swapped-label> 
              <out-interface-name>IFNAME</out-interface-name> 
                 <nexthop-ip-address>CML_IP_ADDR_T</nexthop-ip-address> 
                     <fec-prefix>CML_IP_PREFIX_T</fec-prefix> 
                 </swap> 
              </swaps> 
          </static-ilm-entry> 
       </static-ilm-entries> 
   </static-lsps> 
\langle/rib>
</mpls>
```
### **Command Syntax**

```
mpls ilm-entry <16-1048575> swap <16-1048575> IFNAME A.B.C.D (A.B.C.D/M|A.B.C.D 
 A.B.C.D)
```
# **Configure incoming label**

Incoming Label Attribute Name: incoming-label Attribute Type: uint32 Attribute Range: 16-1048575 Attribute Name: in-interface-name Attribute Type: string Attribute Name: swapped-label Attribute Type: uint32

Attribute Range: 16-1048575 Attribute Name: out-interface-name Attribute Type: string Attribute Name: nexthop-ip-address Attribute Type: inet:ipv4-address Attribute Name: fec-prefix Attribute Type: string

### **Netconf edit-config payload**

```
<mpls xmlns="http://www.ipinfusion.com/yang/ocnos/ipi-mpls"> 
<rib xmlns="http://www.ipinfusion.com/yang/ocnos/ipi-mpls-rib"> 
<static-lsps> 
<static-ilm-entries> 
<static-ilm-entry> <!-- operation="delete"--> 
   <incoming-label>16</incoming-label> 
   <config> 
       <incoming-label>16</incoming-label> 
   </config> 
   <swaps> 
   <swap> 
       <in-interface-name>IFNAME</in-interface-name> 
          <swapped-label>16</swapped-label> 
              <out-interface-name>IFNAME</out-interface-name> 
                 <nexthop-ip-address>CML_IP_ADDR_T</nexthop-ip-address> 
                     <fec-prefix>CML_IP_PREFIX_T</fec-prefix> 
                 </swap> 
              </swaps> 
          </static-ilm-entry> 
       </static-ilm-entries> 
   </static-lsps> 
\langlerib>
</mpls>
```
### **Command Syntax**

mpls ilm-entry <16-1048575> IFNAME swap <16-1048575> IFNAME A.B.C.D (A.B.C.D/ M|A.B.C.D A.B.C.D)

# **Configure incoming label**

Incoming Label Attribute Name: incoming-label Attribute Type: uint32 Attribute Range: 16-1048575 Attribute Name: in-interface-name Attribute Type: string

Attribute Name: swapped-label Attribute Type: uint32 Attribute Range: 16-1048575 Attribute Name: out-interface-name

Attribute Type: string

Attribute Name: nexthop-ip-address

Attribute Type: inet:ipv4-address

Attribute Name: fec-prefix

Attribute Type: string

#### **Netconf edit-config payload**

```
<mpls xmlns="http://www.ipinfusion.com/yang/ocnos/ipi-mpls"> 
<rib xmlns="http://www.ipinfusion.com/yang/ocnos/ipi-mpls-rib"> 
<static-lsps> 
<static-ilm-entries> 
<static-ilm-entry> <!-- operation="delete"--> 
   <incoming-label>16</incoming-label> 
   <config> 
       <incoming-label>16</incoming-label> 
   </config> 
   <swaps> 
   <swap> 
       <in-interface-name>IFNAME</in-interface-name> 
          <swapped-label>16</swapped-label> 
              <out-interface-name>IFNAME</out-interface-name> 
                 <nexthop-ip-address>CML_IP_ADDR_T</nexthop-ip-address> 
                     <fec-prefix>CML_IP_PREFIX_T</fec-prefix> 
                 </swap> 
              </swaps> 
          </static-ilm-entry> 
       </static-ilm-entries> 
   </static-lsps> 
\langlerib>
</mpls>
```
### **Command Syntax**

mpls ilm-entry <16-1048575> swap <16-1048575> IFNAME X:X::X:X X:X::X:X/M

# **Configure incoming label**

Incoming Label Attribute Name: incoming-label Attribute Type: uint32 Attribute Range: 16-1048575 Attribute Name: in-interface-name

Attribute Type: string Attribute Name: swapped-label Attribute Type: uint32 Attribute Range: 16-1048575 Attribute Name: out-interface-name Attribute Type: string Attribute Name: nexthop-ip-address Attribute Type: inet:ipv4-address Attribute Name: fec-prefix Attribute Type: string

### **Netconf edit-config payload**

```
<mpls xmlns="http://www.ipinfusion.com/yang/ocnos/ipi-mpls"> 
<rib xmlns="http://www.ipinfusion.com/yang/ocnos/ipi-mpls-rib"> 
<static-lsps> 
<static-ilm-entries> 
<static-ilm-entry> <!-- operation="delete"--> 
   <incoming-label>16</incoming-label> 
   <config> 
       <incoming-label>16</incoming-label> 
   </config> 
   <swaps> 
   <swap> 
       <in-interface-name>IFNAME</in-interface-name> 
          <swapped-label>16</swapped-label> 
              <out-interface-name>IFNAME</out-interface-name> 
                 <nexthop-ip-address>CML_IP_ADDR_T</nexthop-ip-address> 
                     <fec-prefix>CML_IP_PREFIX_T</fec-prefix> 
                 </swap> 
              </swaps> 
          </static-ilm-entry> 
       </static-ilm-entries> 
   </static-lsps> 
\langlerib>
</mpls>
```
### **Command Syntax**

mpls ilm-entry <16-1048575> IFNAME swap <16-1048575> IFNAME X:X::X:X X:X::X:X/M

# **IPI-L2VPN-VPWS**

# **Configure pseudowire identifier**

Use this attribute to assign pseudowire identifier to create an instance of an MPLS layer 2 virtual circuit. A Layer-2 MPLS Virtual Circuit instance may be bound to any interface on the router; however, only one interface may be bound to a Layer-2 circuit at a time.

Attribute Name: pseudowire-identifier

Attribute Type: uint32

Attribute Range: 1-4294967295

Attribute Name: enable-default-tagged-mode

Attribute Type: empty

#### **Netconf edit-config payload**

```
<network-instances xmlns="http://www.ipinfusion.com/yang/ocnos/ipi-network-
instance"> 
   <network-instance> 
       <instance-name>NAME</instance-name> 
       <config> 
          <instance-name>WORD</instance-name> 
          <instance-type>vpws</instance-type> 
       </config> 
          <instance-type>vpws</instance-type> 
       <vpws-instance xmlns="http://www.ipinfusion.com/yang/ocnos/ipi-l2vpn-vpws"> 
       <pseudowires> 
       <pseudowire> <!-- operation="delete"--> 
          <peer-address>VPWS_IP_ADDR_T</peer-address> 
          <config> 
              <peer-address>VPWS_IP_ADDR_T</peer-address> 
              <pseudowire-identifier>1</pseudowire-identifier> 
          </config> 
              <pseudowire-identifier>1</pseudowire-identifier> 
          <default-tagged> 
          <config> 
              </enable-default-tagged-mode> 
          </config> 
       </default-tagged> 
   </pseudowire> 
   </pseudowires> 
   </vpws-instance> 
   </network-instance> 
   </network-instances>
```
#### **Command Syntax**

mpls l2-circuit NAME <1-4294967295> (A.B.C.D|X:X::X:X)

# **Configure pseudowire identifier**

Use this attribute to assign pseudowire identifier to create an instance of an MPLS layer 2 virtual circuit. A Layer-2 MPLS Virtual Circuit instance may be bound to any interface on the router; however, only one interface may be bound to a Layer-2 circuit at a time.

Attribute Name: pseudowire-identifier

Attribute Type: uint32

Attribute Range: 1-4294967295

Attribute Name: enable-default-tagged-mode

Attribute Type: empty

Attribute Name: service-tpid

Attribute Type: enum (dot1.q|dot1.ad|0x9100|0x9200)

### **Netconf edit-config payload**

```
<network-instances xmlns="http://www.ipinfusion.com/yang/ocnos/ipi-network-
instance"> 
   <network-instance> 
      <instance-name>NAME</instance-name> 
       <config> 
          <instance-name>WORD</instance-name> 
          <instance-type>vpws</instance-type> 
       </config> 
          <instance-type>vpws</instance-type> 
       <vpws-instance xmlns="http://www.ipinfusion.com/yang/ocnos/ipi-l2vpn-vpws"> 
       <pseudowires> 
       <pseudowire> 
          <peer-address>VPWS_IP_ADDR_T</peer-address> 
          <config> 
              <peer-address>VPWS_IP_ADDR_T</peer-address> 
              <pseudowire-identifier>1</pseudowire-identifier> 
          </config> 
              <pseudowire-identifier>1</pseudowire-identifier> 
          <default-tagged> 
          <config> 
              </enable-default-tagged-mode> 
                 <service-tpid>dot1.q</service-tpid> 
              </config> 
          </default-tagged> 
       </pseudowire> 
   </pseudowires> 
   </vpws-instance> 
   </network-instance> 
   </network-instances>
```
### **Command Syntax**

mpls l2-circuit NAME <1-4294967295> service-tpid (dot1.q|dot1.ad|0x9100|0x9200)

# **Configure pseudowire identifier**

Use this attribute to assign pseudowire identifier to create an instance of an MPLS layer 2 virtual circuit. A Layer-2 MPLS Virtual Circuit instance may be bound to any interface on the router; however, only one interface may be bound to a Layer-2 circuit at a time.

Attribute Name: pseudowire-identifier

Attribute Type: uint32

Attribute Range: 1-4294967295

Attribute Name: enable-default-tagged-mode

Attribute Type: empty

Attribute Name: service-tpid

Attribute Type: enum (dot1.q|dot1.ad|0x9100|0x9200)

Attribute Name: enable-control-word

Attribute Type: empty

```
<network-instances xmlns="http://www.ipinfusion.com/yang/ocnos/ipi-network-
instance"> 
   <network-instance> 
       <instance-name>NAME</instance-name> 
       <config> 
          <instance-name>WORD</instance-name> 
          <instance-type>vpws</instance-type> 
       </config> 
          <instance-type>vpws</instance-type> 
       <vpws-instance xmlns="http://www.ipinfusion.com/yang/ocnos/ipi-l2vpn-vpws"> 
       <pseudowires> 
       <pseudowire> 
          <peer-address>VPWS_IP_ADDR_T</peer-address> 
          <config> 
              <peer-address>VPWS_IP_ADDR_T</peer-address> 
              <pseudowire-identifier>1</pseudowire-identifier> 
          </config> 
              <pseudowire-identifier>1</pseudowire-identifier> 
          <default-tagged> 
          <config> 
              </enable-default-tagged-mode> 
                 <service-tpid>dot1.q</service-tpid> 
                     </enable-control-word> 
                 </config> 
              </default-tagged> 
          </pseudowire> 
       </pseudowires> 
   </vpws-instance> 
   </network-instance> 
   </network-instances>
```

```
mpls l2-circuit NAME <1-4294967295> service-tpid (dot1.q|dot1.ad|0x9100|0x9200) 
  control-word
```
# **Configure pseudowire identifier**

Use this attribute to assign pseudowire identifier to create an instance of an MPLS layer 2 virtual circuit. A Layer-2 MPLS Virtual Circuit instance may be bound to any interface on the router; however, only one interface may be bound to a Layer-2 circuit at a time.

Attribute Name: pseudowire-identifier Attribute Type: uint32 Attribute Range: 1-4294967295 Attribute Name: enable-default-tagged-mode Attribute Type: empty Attribute Name: service-tpid Attribute Type: enum (dot1.q|dot1.ad|0x9100|0x9200) Attribute Name: enable-control-word Attribute Type: empty Attribute Name: enable-manual-pseudowire

Attribute Type: empty

```
<network-instances xmlns="http://www.ipinfusion.com/yang/ocnos/ipi-network-
instance"> 
   <network-instance> 
       <instance-name>NAME</instance-name> 
       <config> 
          <instance-name>WORD</instance-name> 
          <instance-type>vpws</instance-type> 
       </config> 
          <instance-type>vpws</instance-type> 
       <vpws-instance xmlns="http://www.ipinfusion.com/yang/ocnos/ipi-l2vpn-vpws"> 
       <pseudowires> 
       <pseudowire> 
          <peer-address>VPWS_IP_ADDR_T</peer-address> 
          <config> 
              <peer-address>VPWS_IP_ADDR_T</peer-address> 
              <pseudowire-identifier>1</pseudowire-identifier> 
          </config> 
              <pseudowire-identifier>1</pseudowire-identifier> 
          <default-tagged> 
          <config> 
              </enable-default-tagged-mode> 
                 <service-tpid>dot1.q</service-tpid> 
                     </enable-control-word> 
                        </enable-manual-pseudowire>
```

```
</config> 
              </default-tagged> 
           </pseudowire> 
       </pseudowires> 
   </vpws-instance> 
</network-instance> 
</network-instances>
```

```
mpls l2-circuit NAME <1-4294967295> service-tpid (dot1.q|dot1.ad|0x9100|0x9200) 
  control-word manual
```
# **Configure pseudowire identifier**

Use this attribute to assign pseudowire identifier to create an instance of an MPLS layer 2 virtual circuit. A Layer-2 MPLS Virtual Circuit instance may be bound to any interface on the router; however, only one interface may be bound to a Layer-2 circuit at a time.

Attribute Name: pseudowire-identifier Attribute Type: uint32 Attribute Range: 1-4294967295 Attribute Name: enable-default-tagged-mode Attribute Type: empty

Attribute Name: enable-control-word

Attribute Type: empty

```
<network-instances xmlns="http://www.ipinfusion.com/yang/ocnos/ipi-network-
instance"> 
   <network-instance> 
       <instance-name>NAME</instance-name> 
       <config> 
          <instance-name>WORD</instance-name> 
          <instance-type>vpws</instance-type> 
       </config> 
          <instance-type>vpws</instance-type> 
       <vpws-instance xmlns="http://www.ipinfusion.com/yang/ocnos/ipi-l2vpn-vpws"> 
       <pseudowires> 
       <pseudowire> 
          <peer-address>VPWS_IP_ADDR_T</peer-address> 
          <config> 
              <peer-address>VPWS_IP_ADDR_T</peer-address> 
              <pseudowire-identifier>1</pseudowire-identifier> 
          </config> 
              <pseudowire-identifier>1</pseudowire-identifier> 
          <default-tagged> 
          <config> 
              </enable-default-tagged-mode> 
                 </enable-control-word>
```

```
</config> 
       </default-tagged> 
   </pseudowire> 
</pseudowires> 
</vpws-instance> 
</network-instance> 
</network-instances>
```
mpls l2-circuit NAME <1-4294967295> control-word

# **Configure pseudowire identifier**

Use this attribute to assign pseudowire identifier to create an instance of an MPLS layer 2 virtual circuit. A Layer-2 MPLS Virtual Circuit instance may be bound to any interface on the router; however, only one interface may be bound to a Layer-2 circuit at a time.

Attribute Name: pseudowire-identifier

Attribute Type: uint32

Attribute Range: 1-4294967295

Attribute Name: enable-default-tagged-mode

Attribute Type: empty

Attribute Name: service-tpid

Attribute Type: enum (dot1.q|dot1.ad|0x9100|0x9200)

Attribute Name: enable-manual-pseudowire

Attribute Type: empty

```
<network-instances xmlns="http://www.ipinfusion.com/yang/ocnos/ipi-network-
instance"> 
   <network-instance> 
       <instance-name>NAME</instance-name> 
       <config> 
          <instance-name>WORD</instance-name> 
          <instance-type>vpws</instance-type> 
       </config> 
          <instance-type>vpws</instance-type> 
       <vpws-instance xmlns="http://www.ipinfusion.com/yang/ocnos/ipi-l2vpn-vpws"> 
       <pseudowires> 
       <pseudowire> 
          <peer-address>VPWS_IP_ADDR_T</peer-address> 
          <config> 
              <peer-address>VPWS_IP_ADDR_T</peer-address> 
              <pseudowire-identifier>1</pseudowire-identifier> 
          </config> 
              <pseudowire-identifier>1</pseudowire-identifier> 
          <default-tagged> 
          <config>
```

```
</enable-default-tagged-mode> 
              <service-tpid>dot1.q</service-tpid> 
                  </enable-manual-pseudowire> 
              </config> 
          </default-tagged> 
       </pseudowire> 
   </pseudowires> 
</vpws-instance> 
</network-instance> 
</network-instances>
```

```
mpls l2-circuit NAME <1-4294967295> service-tpid (dot1.q|dot1.ad|0x9100|0x9200) 
 manual
```
# **Configure pseudowire identifier**

Use this attribute to assign pseudowire identifier to create an instance of an MPLS layer 2 virtual circuit. A Layer-2 MPLS Virtual Circuit instance may be bound to any interface on the router; however, only one interface may be bound to a Layer-2 circuit at a time.

Attribute Name: pseudowire-identifier Attribute Type: uint32 Attribute Range: 1-4294967295 Attribute Name: enable-default-tagged-mode Attribute Type: empty Attribute Name: enable-manual-pseudowire Attribute Type: empty **Netconf edit-config payload**  <network-instances xmlns="http://www.ipinfusion.com/yang/ocnos/ipi-networkinstance"> <network-instance> <instance-name>NAME</instance-name> <config> <instance-name>WORD</instance-name> <instance-type>vpws</instance-type> </config> <instance-type>vpws</instance-type> <vpws-instance xmlns="http://www.ipinfusion.com/yang/ocnos/ipi-l2vpn-vpws"> <pseudowires> <pseudowire> <peer-address>VPWS\_IP\_ADDR\_T</peer-address> <config> <peer-address>VPWS\_IP\_ADDR\_T</peer-address> <pseudowire-identifier>1</pseudowire-identifier> </config> <pseudowire-identifier>1</pseudowire-identifier> <default-tagged>

```
<config> 
          </enable-default-tagged-mode> 
              </enable-manual-pseudowire> 
          </config> 
       </default-tagged> 
   </pseudowire> 
</pseudowires> 
</vpws-instance> 
</network-instance> 
</network-instances>
```
mpls l2-circuit NAME <1-4294967295> manual

# **Configure pseudowire identifier**

Use this attribute to assign pseudowire identifier to create an instance of an MPLS layer 2 virtual circuit. A Layer-2 MPLS Virtual Circuit instance may be bound to any interface on the router; however, only one interface may be bound to a Layer-2 circuit at a time.

Attribute Name: pseudowire-identifier

Attribute Type: uint32

Attribute Range: 1-4294967295

Attribute Name: enable-default-tagged-mode

Attribute Type: empty

Attribute Name: tunnel-name

Attribute Type: string

Attribute Range: 1-32

```
<network-instances xmlns="http://www.ipinfusion.com/yang/ocnos/ipi-network-
instance"> 
   <network-instance> 
      <instance-name>NAME</instance-name> 
      <config> 
          <instance-name>WORD</instance-name> 
          <instance-type>vpws</instance-type> 
      </config> 
          <instance-type>vpws</instance-type> 
      <vpws-instance xmlns="http://www.ipinfusion.com/yang/ocnos/ipi-l2vpn-vpws"> 
      <pseudowires> 
      <pseudowire> 
          <peer-address>VPWS_IP_ADDR_T</peer-address> 
          <config> 
             <peer-address>VPWS_IP_ADDR_T</peer-address> 
             <pseudowire-identifier>1</pseudowire-identifier> 
          </config> 
             <pseudowire-identifier>1</pseudowire-identifier>
```

```
<default-tagged> 
       <config> 
          </enable-default-tagged-mode> 
              <tunnel-name>NAME</tunnel-name> 
          </config> 
       </default-tagged> 
   </pseudowire> 
</pseudowires> 
</vpws-instance> 
</network-instance> 
</network-instances>
```
mpls l2-circuit NAME <1-4294967295> tunnel-name NAME

# **Configure pseudowire identifier**

Use this attribute to assign pseudowire identifier to create an instance of an MPLS layer 2 virtual circuit. A Layer-2 MPLS Virtual Circuit instance may be bound to any interface on the router; however, only one interface may be bound to a Layer-2 circuit at a time.

Attribute Name: pseudowire-identifier Attribute Type: uint32 Attribute Range: 1-4294967295 Attribute Name: enable-default-tagged-mode Attribute Type: empty Attribute Name: tunnel-name Attribute Type: string Attribute Range: 1-32 Attribute Name: enable-manual-pseudowire Attribute Type: empty

```
<network-instances xmlns="http://www.ipinfusion.com/yang/ocnos/ipi-network-
instance"> 
   <network-instance> 
      <instance-name>NAME</instance-name> 
      <config> 
          <instance-name>WORD</instance-name> 
          <instance-type>vpws</instance-type> 
      </config> 
          <instance-type>vpws</instance-type> 
      <vpws-instance xmlns="http://www.ipinfusion.com/yang/ocnos/ipi-l2vpn-vpws"> 
      <pseudowires> 
      <pseudowire> 
          <peer-address>VPWS_IP_ADDR_T</peer-address> 
          <config>
```

```
<peer-address>VPWS_IP_ADDR_T</peer-address> 
          <pseudowire-identifier>1</pseudowire-identifier> 
       </config> 
          <pseudowire-identifier>1</pseudowire-identifier> 
       <default-tagged> 
       <config> 
          </enable-default-tagged-mode> 
              <tunnel-name>NAME</tunnel-name> 
                 </enable-manual-pseudowire> 
              </config> 
          </default-tagged> 
       </pseudowire> 
   </pseudowires> 
</vpws-instance> 
</network-instance> 
</network-instances>
```
mpls l2-circuit NAME <1-4294967295> tunnel-name NAME manual

# **Configure pseudowire identifier**

Use this attribute to assign pseudowire identifier to create an instance of an MPLS layer 2 virtual circuit. A Layer-2 MPLS Virtual Circuit instance may be bound to any interface on the router; however, only one interface may be bound to a Layer-2 circuit at a time.

Attribute Name: pseudowire-identifier

Attribute Type: uint32

Attribute Range: 1-4294967295

Attribute Name: enable-default-tagged-mode

Attribute Type: empty

Attribute Name: service-tpid

Attribute Type: enum (dot1.q|dot1.ad|0x9100|0x9200)

Attribute Name: tunnel-name

Attribute Type: string

Attribute Range: 1-32

```
<network-instances xmlns="http://www.ipinfusion.com/yang/ocnos/ipi-network-
instance"> 
   <network-instance> 
      <instance-name>NAME</instance-name> 
      <config> 
          <instance-name>WORD</instance-name> 
          <instance-type>vpws</instance-type> 
      </config> 
          <instance-type>vpws</instance-type>
```

```
<vpws-instance xmlns="http://www.ipinfusion.com/yang/ocnos/ipi-l2vpn-vpws"> 
   <pseudowires> 
   <pseudowire> 
       <peer-address>VPWS_IP_ADDR_T</peer-address> 
       <config> 
          <peer-address>VPWS_IP_ADDR_T</peer-address> 
          <pseudowire-identifier>1</pseudowire-identifier> 
       </config> 
          <pseudowire-identifier>1</pseudowire-identifier> 
       <default-tagged> 
       <config> 
          </enable-default-tagged-mode> 
              <service-tpid>dot1.q</service-tpid> 
                 <tunnel-name>NAME</tunnel-name> 
              </config> 
          </default-tagged> 
       </pseudowire> 
   </pseudowires> 
</vpws-instance> 
</network-instance> 
</network-instances>
```
mpls l2-circuit NAME <1-4294967295> service-tpid (dot1.q|dot1.ad|0x9100|0x9200) tunnel-name NAME

# **Configure pseudowire identifier**

Use this attribute to assign pseudowire identifier to create an instance of an MPLS layer 2 virtual circuit. A Layer-2 MPLS Virtual Circuit instance may be bound to any interface on the router; however, only one interface may be bound to a Layer-2 circuit at a time.

Attribute Name: pseudowire-identifier Attribute Type: uint32 Attribute Range: 1-4294967295 Attribute Name: enable-default-tagged-mode Attribute Type: empty Attribute Name: service-tpid Attribute Type: enum (dot1.q|dot1.ad|0x9100|0x9200) Attribute Name: enable-control-word Attribute Type: empty Attribute Name: tunnel-name Attribute Type: string Attribute Range: 1-32

### **Netconf edit-config payload**

```
<network-instances xmlns="http://www.ipinfusion.com/yang/ocnos/ipi-network-
instance"> 
   <network-instance> 
       <instance-name>NAME</instance-name> 
       <config> 
          <instance-name>WORD</instance-name> 
          <instance-type>vpws</instance-type> 
       </config> 
          <instance-type>vpws</instance-type> 
       <vpws-instance xmlns="http://www.ipinfusion.com/yang/ocnos/ipi-l2vpn-vpws"> 
       <pseudowires> 
       <pseudowire> 
          <peer-address>VPWS_IP_ADDR_T</peer-address> 
          <config> 
              <peer-address>VPWS_IP_ADDR_T</peer-address> 
              <pseudowire-identifier>1</pseudowire-identifier> 
          </config> 
              <pseudowire-identifier>1</pseudowire-identifier> 
          <default-tagged> 
          <config> 
              </enable-default-tagged-mode> 
                 <service-tpid>dot1.q</service-tpid> 
                     </enable-control-word> 
                        <tunnel-name>NAME</tunnel-name> 
                     </config> 
                 </default-tagged> 
              </pseudowire> 
          </pseudowires> 
       </vpws-instance> 
   </network-instance> 
   </network-instances>
```
### **Command Syntax**

mpls l2-circuit NAME <1-4294967295> service-tpid (dot1.q|dot1.ad|0x9100|0x9200) control-word tunnel-name NAME

# **Configure pseudowire identifier**

Use this attribute to assign pseudowire identifier to create an instance of an MPLS layer 2 virtual circuit. A Layer-2 MPLS Virtual Circuit instance may be bound to any interface on the router; however, only one interface may be bound to a Layer-2 circuit at a time.

Attribute Name: pseudowire-identifier

Attribute Type: uint32

Attribute Range: 1-4294967295

Attribute Name: enable-default-tagged-mode

Attribute Type: empty

Attribute Name: service-tpid

Attribute Type: enum (dot1.q|dot1.ad|0x9100|0x9200) Attribute Name: enable-control-word Attribute Type: empty Attribute Name: tunnel-name Attribute Type: string Attribute Range: 1-32 Attribute Name: enable-manual-pseudowire Attribute Type: empty

### **Netconf edit-config payload**

```
<network-instances xmlns="http://www.ipinfusion.com/yang/ocnos/ipi-network-
instance"> 
   <network-instance> 
       <instance-name>NAME</instance-name> 
       <config> 
          <instance-name>WORD</instance-name> 
          <instance-type>vpws</instance-type> 
       </config> 
          <instance-type>vpws</instance-type> 
       <vpws-instance xmlns="http://www.ipinfusion.com/yang/ocnos/ipi-l2vpn-vpws"> 
       <pseudowires> 
       <pseudowire> 
          <peer-address>VPWS_IP_ADDR_T</peer-address> 
          <config> 
              <peer-address>VPWS_IP_ADDR_T</peer-address> 
              <pseudowire-identifier>1</pseudowire-identifier> 
          </config> 
              <pseudowire-identifier>1</pseudowire-identifier> 
          <default-tagged> 
          <config> 
              </enable-default-tagged-mode> 
                 <service-tpid>dot1.q</service-tpid> 
                     </enable-control-word> 
                        <tunnel-name>NAME</tunnel-name> 
                            </enable-manual-pseudowire> 
                        </config> 
                     </default-tagged> 
                 </pseudowire> 
              </pseudowires> 
          </vpws-instance> 
       </network-instance> 
   </network-instances>
```
### **Command Syntax**

```
mpls l2-circuit NAME <1-4294967295> service-tpid (dot1.q|dot1.ad|0x9100|0x9200) 
  control-word tunnel-name NAME manual
```
# **Configure pseudowire identifier**

Use this attribute to assign pseudowire identifier to create an instance of an MPLS layer 2 virtual circuit. A Layer-2 MPLS Virtual Circuit instance may be bound to any interface on the router; however, only one interface may be bound to a Layer-2 circuit at a time.

Attribute Name: pseudowire-identifier

Attribute Type: uint32

Attribute Range: 1-4294967295

Attribute Name: enable-default-tagged-mode

Attribute Type: empty

Attribute Name: tunnel-identifier

Attribute Type: uint32

Attribute Range: 1-5000

### **Netconf edit-config payload**

```
<network-instances xmlns="http://www.ipinfusion.com/yang/ocnos/ipi-network-
instance"> 
   <network-instance> 
       <instance-name>NAME</instance-name> 
       <config> 
          <instance-name>WORD</instance-name> 
          <instance-type>vpws</instance-type> 
       </config> 
          <instance-type>vpws</instance-type> 
       <vpws-instance xmlns="http://www.ipinfusion.com/yang/ocnos/ipi-l2vpn-vpws"> 
       <pseudowires> 
       <pseudowire> 
          <peer-address>VPWS_IP_ADDR_T</peer-address> 
          <config> 
              <peer-address>VPWS_IP_ADDR_T</peer-address> 
              <pseudowire-identifier>1</pseudowire-identifier> 
          </config> 
              <pseudowire-identifier>1</pseudowire-identifier> 
          <default-tagged> 
          <config> 
              </enable-default-tagged-mode> 
                 <tunnel-identifier>1</tunnel-identifier> 
              </config> 
          </default-tagged> 
       </pseudowire> 
   </pseudowires> 
   </vpws-instance> 
   </network-instance> 
   </network-instances>
```
### **Command Syntax**

mpls l2-circuit NAME <1-4294967295> tunnel-id <1-5000>

# **Configure pseudowire identifier**

Use this attribute to assign pseudowire identifier to create an instance of an MPLS layer 2 virtual circuit. A Layer-2 MPLS Virtual Circuit instance may be bound to any interface on the router; however, only one interface may be bound to a Layer-2 circuit at a time.

Attribute Name: pseudowire-identifier

Attribute Type: uint32

Attribute Range: 1-4294967295

Attribute Name: enable-default-tagged-mode

Attribute Type: empty

Attribute Name: tunnel-identifier

Attribute Type: uint32

Attribute Range: 1-5000

Attribute Name: enable-manual-pseudowire

Attribute Type: empty

```
<network-instances xmlns="http://www.ipinfusion.com/yang/ocnos/ipi-network-
instance"> 
   <network-instance> 
       <instance-name>NAME</instance-name> 
       <config> 
          <instance-name>WORD</instance-name> 
          <instance-type>vpws</instance-type> 
       </config> 
          <instance-type>vpws</instance-type> 
       <vpws-instance xmlns="http://www.ipinfusion.com/yang/ocnos/ipi-l2vpn-vpws"> 
       <pseudowires> 
       <pseudowire> 
          <peer-address>VPWS_IP_ADDR_T</peer-address> 
          <config> 
              <peer-address>VPWS_IP_ADDR_T</peer-address> 
              <pseudowire-identifier>1</pseudowire-identifier> 
          </config> 
              <pseudowire-identifier>1</pseudowire-identifier> 
          <default-tagged> 
          <config> 
              </enable-default-tagged-mode> 
                 <tunnel-identifier>1</tunnel-identifier> 
                     </enable-manual-pseudowire> 
                 </config> 
              </default-tagged> 
          </pseudowire> 
       </pseudowires> 
   </vpws-instance> 
   </network-instance> 
   </network-instances>
```
mpls l2-circuit NAME <1-4294967295> tunnel-id <1-5000> manual

# **Configure pseudowire identifier**

Use this attribute to assign pseudowire identifier to create an instance of an MPLS layer 2 virtual circuit. A Layer-2 MPLS Virtual Circuit instance may be bound to any interface on the router; however, only one interface may be bound to a Layer-2 circuit at a time.

Attribute Name: pseudowire-identifier

Attribute Type: uint32

Attribute Range: 1-4294967295

Attribute Name: enable-default-tagged-mode

Attribute Type: empty

Attribute Name: service-tpid

Attribute Type: enum (dot1.q|dot1.ad|0x9100|0x9200)

Attribute Name: tunnel-identifier

Attribute Type: uint32

Attribute Range: 1-5000

```
<network-instances xmlns="http://www.ipinfusion.com/yang/ocnos/ipi-network-
instance"> 
   <network-instance> 
      <instance-name>NAME</instance-name> 
       <config> 
          <instance-name>WORD</instance-name> 
          <instance-type>vpws</instance-type> 
       </config> 
          <instance-type>vpws</instance-type> 
       <vpws-instance xmlns="http://www.ipinfusion.com/yang/ocnos/ipi-l2vpn-vpws"> 
       <pseudowires> 
       <pseudowire> 
          <peer-address>VPWS_IP_ADDR_T</peer-address> 
          <config> 
              <peer-address>VPWS_IP_ADDR_T</peer-address> 
              <pseudowire-identifier>1</pseudowire-identifier> 
          </config> 
              <pseudowire-identifier>1</pseudowire-identifier> 
          <default-tagged> 
          <config> 
              </enable-default-tagged-mode> 
                 <service-tpid>dot1.q</service-tpid> 
                     <tunnel-identifier>1</tunnel-identifier> 
                 </config> 
              </default-tagged> 
          </pseudowire>
```
</pseudowires> </vpws-instance> </network-instance> </network-instances>

### **Command Syntax**

```
mpls l2-circuit NAME <1-4294967295> service-tpid (dot1.q|dot1.ad|0x9100|0x9200) 
  tunnel-id <1-5000>
```
# **Configure pseudowire identifier**

Use this attribute to assign pseudowire identifier to create an instance of an MPLS layer 2 virtual circuit. A Layer-2 MPLS Virtual Circuit instance may be bound to any interface on the router; however, only one interface may be bound to a Layer-2 circuit at a time.

Attribute Name: pseudowire-identifier

Attribute Type: uint32

Attribute Range: 1-4294967295

Attribute Name: enable-default-tagged-mode

Attribute Type: empty

Attribute Name: service-tpid

Attribute Type: enum (dot1.q|dot1.ad|0x9100|0x9200)

Attribute Name: enable-control-word

Attribute Type: empty

Attribute Name: tunnel-identifier

Attribute Type: uint32

Attribute Range: 1-5000

```
<network-instances xmlns="http://www.ipinfusion.com/yang/ocnos/ipi-network-
instance"> 
   <network-instance> 
      <instance-name>NAME</instance-name> 
      <config> 
          <instance-name>WORD</instance-name> 
          <instance-type>vpws</instance-type> 
      </config> 
          <instance-type>vpws</instance-type> 
      <vpws-instance xmlns="http://www.ipinfusion.com/yang/ocnos/ipi-l2vpn-vpws"> 
      <pseudowires> 
      <pseudowire> 
          <peer-address>VPWS_IP_ADDR_T</peer-address> 
          <config> 
             <peer-address>VPWS_IP_ADDR_T</peer-address> 
             <pseudowire-identifier>1</pseudowire-identifier> 
          </config> 
             <pseudowire-identifier>1</pseudowire-identifier>
```

```
<default-tagged> 
       <config> 
          </enable-default-tagged-mode> 
              <service-tpid>dot1.q</service-tpid> 
                  </enable-control-word> 
                     <tunnel-identifier>1</tunnel-identifier> 
                  </config> 
              </default-tagged> 
          </pseudowire> 
       </pseudowires> 
   </vpws-instance> 
</network-instance> 
</network-instances>
```

```
mpls l2-circuit NAME <1-4294967295> service-tpid (dot1.q|dot1.ad|0x9100|0x9200) 
 control-word tunnel-id <1-5000>
```
# **Configure pseudowire identifier**

Use this attribute to assign pseudowire identifier to create an instance of an MPLS layer 2 virtual circuit. A Layer-2 MPLS Virtual Circuit instance may be bound to any interface on the router; however, only one interface may be bound to a Layer-2 circuit at a time.

Attribute Name: pseudowire-identifier

Attribute Type: uint32

Attribute Range: 1-4294967295

Attribute Name: enable-default-tagged-mode

Attribute Type: empty

Attribute Name: service-tpid

Attribute Type: enum (dot1.q|dot1.ad|0x9100|0x9200)

Attribute Name: enable-control-word

Attribute Type: empty

Attribute Name: tunnel-identifier

Attribute Type: uint32

Attribute Range: 1-5000

Attribute Name: enable-manual-pseudowire

Attribute Type: empty

```
<network-instances xmlns="http://www.ipinfusion.com/yang/ocnos/ipi-network-
instance"> 
   <network-instance> 
      <instance-name>NAME</instance-name> 
      <config> 
          <instance-name>WORD</instance-name>
```
```
<instance-type>vpws</instance-type> 
   </config> 
       <instance-type>vpws</instance-type> 
   <vpws-instance xmlns="http://www.ipinfusion.com/yang/ocnos/ipi-l2vpn-vpws"> 
   <pseudowires> 
   <pseudowire> 
       <peer-address>VPWS_IP_ADDR_T</peer-address> 
       <config> 
          <peer-address>VPWS_IP_ADDR_T</peer-address> 
          <pseudowire-identifier>1</pseudowire-identifier> 
       </config> 
          <pseudowire-identifier>1</pseudowire-identifier> 
       <default-tagged> 
       <config> 
          </enable-default-tagged-mode> 
              <service-tpid>dot1.q</service-tpid> 
                 </enable-control-word> 
                     <tunnel-identifier>1</tunnel-identifier> 
                        </enable-manual-pseudowire> 
                     </config> 
                 </default-tagged> 
              </pseudowire> 
          </pseudowires> 
       </vpws-instance> 
   </network-instance> 
</network-instances>
```

```
mpls l2-circuit NAME <1-4294967295> service-tpid (dot1.q|dot1.ad|0x9100|0x9200) 
  control-word tunnel-id <1-5000> manual
```
# **Configure pseudowire identifier**

Use this attribute to assign pseudowire identifier to create an instance of an MPLS layer 2 virtual circuit. A Layer-2 MPLS Virtual Circuit instance may be bound to any interface on the router; however, only one interface may be bound to a Layer-2 circuit at a time.

Attribute Name: pseudowire-identifier

Attribute Type: uint32

Attribute Range: 1-4294967295

Attribute Name: enable-default-tagged-mode

Attribute Type: empty

Attribute Name: group-name

Attribute Type: string

Attribute Range: 1-32

## **Netconf edit-config payload**

```
<network-instances xmlns="http://www.ipinfusion.com/yang/ocnos/ipi-network-
instance"> 
   <network-instance> 
       <instance-name>NAME</instance-name> 
       <config> 
          <instance-name>WORD</instance-name> 
          <instance-type>vpws</instance-type> 
       </config> 
          <instance-type>vpws</instance-type> 
       <vpws-instance xmlns="http://www.ipinfusion.com/yang/ocnos/ipi-l2vpn-vpws"> 
       <pseudowires> 
       <pseudowire> 
          <peer-address>VPWS_IP_ADDR_T</peer-address> 
          <config> 
              <peer-address>VPWS_IP_ADDR_T</peer-address> 
              <pseudowire-identifier>1</pseudowire-identifier> 
          </config> 
              <pseudowire-identifier>1</pseudowire-identifier> 
          <default-tagged> 
          <config> 
              </enable-default-tagged-mode> 
                 <group-name>NAME</group-name> 
              </config> 
          </default-tagged> 
       </pseudowire> 
   </pseudowires> 
   </vpws-instance> 
   </network-instance> 
   </network-instances>
```
# **Command Syntax**

mpls l2-circuit NAME <1-4294967295> NAME

# **Configure pseudowire identifier**

Use this attribute to assign pseudowire identifier to create an instance of an MPLS layer 2 virtual circuit. A Layer-2 MPLS Virtual Circuit instance may be bound to any interface on the router; however, only one interface may be bound to a Layer-2 circuit at a time.

Attribute Name: pseudowire-identifier Attribute Type: uint32 Attribute Range: 1-4294967295 Attribute Name: enable-default-tagged-mode Attribute Type: empty Attribute Name: group-name Attribute Type: string Attribute Range: 1-32

Attribute Name: service-tpid

Attribute Type: enum (dot1.q|dot1.ad|0x9100|0x9200)

## **Netconf edit-config payload**

```
<network-instances xmlns="http://www.ipinfusion.com/yang/ocnos/ipi-network-
instance"> 
   <network-instance> 
       <instance-name>NAME</instance-name> 
       <config> 
          <instance-name>WORD</instance-name> 
          <instance-type>vpws</instance-type> 
       </config> 
          <instance-type>vpws</instance-type> 
       <vpws-instance xmlns="http://www.ipinfusion.com/yang/ocnos/ipi-l2vpn-vpws"> 
       <pseudowires> 
       <pseudowire> 
          <peer-address>VPWS_IP_ADDR_T</peer-address> 
          <config> 
              <peer-address>VPWS_IP_ADDR_T</peer-address> 
              <pseudowire-identifier>1</pseudowire-identifier> 
          </config> 
              <pseudowire-identifier>1</pseudowire-identifier> 
          <default-tagged> 
          <config> 
              </enable-default-tagged-mode> 
                 <group-name>NAME</group-name> 
                     <service-tpid>dot1.q</service-tpid> 
                 </config> 
              </default-tagged> 
          </pseudowire> 
       </pseudowires> 
   </vpws-instance> 
   </network-instance> 
   </network-instances>
```
## **Command Syntax**

```
mpls l2-circuit NAME <1-4294967295> NAME service-tpid 
  (dot1.q|dot1.ad|0x9100|0x9200)
```
# **Configure pseudowire identifier**

Use this attribute to assign pseudowire identifier to create an instance of an MPLS layer 2 virtual circuit. A Layer-2 MPLS Virtual Circuit instance may be bound to any interface on the router; however, only one interface may be bound to a Layer-2 circuit at a time.

Attribute Name: pseudowire-identifier

Attribute Type: uint32

Attribute Range: 1-4294967295

Attribute Name: enable-default-tagged-mode

Attribute Type: empty Attribute Name: group-name Attribute Type: string Attribute Range: 1-32 Attribute Name: service-tpid Attribute Type: enum (dot1.q|dot1.ad|0x9100|0x9200) Attribute Name: group-identifier Attribute Type: uint32 Attribute Range: 1-4294967295 Attribute Name: enable-control-word Attribute Type: empty

```
<network-instances xmlns="http://www.ipinfusion.com/yang/ocnos/ipi-network-
instance"> 
   <network-instance> 
      <instance-name>NAME</instance-name> 
      <config> 
          <instance-name>WORD</instance-name> 
          <instance-type>vpws</instance-type> 
       </config> 
          <instance-type>vpws</instance-type> 
       <vpws-instance xmlns="http://www.ipinfusion.com/yang/ocnos/ipi-l2vpn-vpws"> 
       <pseudowires> 
       <pseudowire> 
          <peer-address>VPWS_IP_ADDR_T</peer-address> 
          <config> 
              <peer-address>VPWS_IP_ADDR_T</peer-address> 
              <pseudowire-identifier>1</pseudowire-identifier> 
          </config> 
              <pseudowire-identifier>1</pseudowire-identifier> 
          <default-tagged> 
          <config> 
              </enable-default-tagged-mode> 
                 <group-name>NAME</group-name> 
                     <service-tpid>dot1.q</service-tpid> 
                        <group-identifier>1</group-identifier> 
                            </enable-control-word> 
                        </config> 
                     </default-tagged> 
                 </pseudowire> 
              </pseudowires> 
          </vpws-instance> 
       </network-instance> 
   </network-instances>
```

```
mpls l2-circuit NAME <1-4294967295> NAME service-tpid 
  (dot1.q|dot1.ad|0x9100|0x9200) group-id <1-4294967295> control-word
```
# **Configure pseudowire identifier**

Use this attribute to assign pseudowire identifier to create an instance of an MPLS layer 2 virtual circuit. A Layer-2 MPLS Virtual Circuit instance may be bound to any interface on the router; however, only one interface may be bound to a Layer-2 circuit at a time.

Attribute Name: pseudowire-identifier Attribute Type: uint32 Attribute Range: 1-4294967295 Attribute Name: enable-default-tagged-mode Attribute Type: empty Attribute Name: group-name Attribute Type: string Attribute Range: 1-32 Attribute Name: service-tpid Attribute Type: enum (dot1.q|dot1.ad|0x9100|0x9200) Attribute Name: group-identifier Attribute Type: uint32

Attribute Range: 1-4294967295

```
<network-instances xmlns="http://www.ipinfusion.com/yang/ocnos/ipi-network-
instance"> 
   <network-instance> 
       <instance-name>NAME</instance-name> 
       <config> 
          <instance-name>WORD</instance-name> 
          <instance-type>vpws</instance-type> 
       </config> 
          <instance-type>vpws</instance-type> 
       <vpws-instance xmlns="http://www.ipinfusion.com/yang/ocnos/ipi-l2vpn-vpws"> 
       <pseudowires> 
       <pseudowire> 
          <peer-address>VPWS_IP_ADDR_T</peer-address> 
          <config> 
              <peer-address>VPWS_IP_ADDR_T</peer-address> 
              <pseudowire-identifier>1</pseudowire-identifier> 
          </config> 
              <pseudowire-identifier>1</pseudowire-identifier> 
          <default-tagged> 
          <config> 
              </enable-default-tagged-mode>
```

```
<group-name>NAME</group-name> 
                 <service-tpid>dot1.q</service-tpid> 
                     <group-identifier>1</group-identifier> 
                 </config> 
              </default-tagged> 
          </pseudowire> 
       </pseudowires> 
   </vpws-instance> 
</network-instance> 
</network-instances>
```

```
mpls l2-circuit NAME <1-4294967295> NAME service-tpid 
  (dot1.q|dot1.ad|0x9100|0x9200) group-id <1-4294967295>
```
# **Configure pseudowire identifier**

Use this attribute to assign pseudowire identifier to create an instance of an MPLS layer 2 virtual circuit. A Layer-2 MPLS Virtual Circuit instance may be bound to any interface on the router; however, only one interface may be bound to a Layer-2 circuit at a time.

Attribute Name: pseudowire-identifier Attribute Type: uint32 Attribute Range: 1-4294967295 Attribute Name: enable-default-tagged-mode Attribute Type: empty Attribute Name: group-name Attribute Type: string Attribute Range: 1-32 Attribute Name: service-tpid Attribute Type: enum (dot1.q|dot1.ad|0x9100|0x9200) Attribute Name: group-identifier Attribute Type: uint32 Attribute Range: 1-4294967295 Attribute Name: enable-control-word Attribute Type: empty Attribute Name: enable-manual-pseudowire Attribute Type: empty **Netconf edit-config payload** 

```
<network-instances xmlns="http://www.ipinfusion.com/yang/ocnos/ipi-network-
instance"> 
   <network-instance> 
      <instance-name>NAME</instance-name> 
      <config>
```

```
<instance-name>WORD</instance-name> 
   <instance-type>vpws</instance-type> 
</config> 
   <instance-type>vpws</instance-type> 
<vpws-instance xmlns="http://www.ipinfusion.com/yang/ocnos/ipi-l2vpn-vpws"> 
<pseudowires> 
<pseudowire> 
   <peer-address>VPWS_IP_ADDR_T</peer-address> 
   <config> 
       <peer-address>VPWS_IP_ADDR_T</peer-address> 
       <pseudowire-identifier>1</pseudowire-identifier> 
   </config> 
       <pseudowire-identifier>1</pseudowire-identifier> 
   <default-tagged> 
   <config> 
       </enable-default-tagged-mode> 
          <group-name>NAME</group-name> 
              <service-tpid>dot1.q</service-tpid> 
                 <group-identifier>1</group-identifier> 
                     </enable-control-word> 
                        </enable-manual-pseudowire> 
                     </config> 
                 </default-tagged> 
              </pseudowire> 
          </pseudowires> 
       </vpws-instance> 
   </network-instance> 
</network-instances>
```

```
mpls l2-circuit NAME <1-4294967295> NAME service-tpid 
  (dot1.q|dot1.ad|0x9100|0x9200) group-id <1-4294967295> control-word manual
```
# **Configure pseudowire identifier**

Use this attribute to assign pseudowire identifier to create an instance of an MPLS layer 2 virtual circuit. A Layer-2 MPLS Virtual Circuit instance may be bound to any interface on the router; however, only one interface may be bound to a Layer-2 circuit at a time.

Attribute Name: pseudowire-identifier

Attribute Type: uint32

Attribute Range: 1-4294967295

Attribute Name: enable-default-tagged-mode

Attribute Type: empty

Attribute Name: group-name

Attribute Type: string

Attribute Range: 1-32

Attribute Name: tunnel-name

#### Attribute Type: string

Attribute Range: 1-32

## **Netconf edit-config payload**

```
<network-instances xmlns="http://www.ipinfusion.com/yang/ocnos/ipi-network-
instance"> 
   <network-instance> 
       <instance-name>NAME</instance-name> 
       <config> 
          <instance-name>WORD</instance-name> 
          <instance-type>vpws</instance-type> 
       </config> 
          <instance-type>vpws</instance-type> 
       <vpws-instance xmlns="http://www.ipinfusion.com/yang/ocnos/ipi-l2vpn-vpws"> 
       <pseudowires> 
       <pseudowire> 
          <peer-address>VPWS_IP_ADDR_T</peer-address> 
          <config> 
              <peer-address>VPWS_IP_ADDR_T</peer-address> 
              <pseudowire-identifier>1</pseudowire-identifier> 
          </config> 
              <pseudowire-identifier>1</pseudowire-identifier> 
          <default-tagged> 
          <config> 
              </enable-default-tagged-mode> 
                 <group-name>NAME</group-name> 
                     <tunnel-name>NAME</tunnel-name>
                 </config> 
              </default-tagged> 
          </pseudowire> 
       </pseudowires> 
   </vpws-instance> 
   </network-instance> 
   </network-instances>
```
## **Command Syntax**

mpls l2-circuit NAME <1-4294967295> NAME tunnel-name NAME

# **Configure pseudowire identifier**

Use this attribute to assign pseudowire identifier to create an instance of an MPLS layer 2 virtual circuit. A Layer-2 MPLS Virtual Circuit instance may be bound to any interface on the router; however, only one interface may be bound to a Layer-2 circuit at a time.

Attribute Name: pseudowire-identifier

Attribute Type: uint32

Attribute Range: 1-4294967295

Attribute Name: enable-default-tagged-mode

Attribute Type: empty

Attribute Name: group-name

Attribute Type: string

Attribute Range: 1-32

Attribute Name: service-tpid

Attribute Type: enum (dot1.q|dot1.ad|0x9100|0x9200)

Attribute Name: group-identifier

Attribute Type: uint32

Attribute Range: 1-4294967295

Attribute Name: enable-control-word

Attribute Type: empty

Attribute Name: tunnel-name

Attribute Type: string

Attribute Range: 1-32

```
<network-instances xmlns="http://www.ipinfusion.com/yang/ocnos/ipi-network-
instance"> 
   <network-instance> 
      <instance-name>NAME</instance-name> 
       <config> 
          <instance-name>WORD</instance-name> 
          <instance-type>vpws</instance-type> 
       </config> 
          <instance-type>vpws</instance-type> 
       <vpws-instance xmlns="http://www.ipinfusion.com/yang/ocnos/ipi-l2vpn-vpws"> 
       <pseudowires> 
       <pseudowire> 
          <peer-address>VPWS_IP_ADDR_T</peer-address> 
          <config> 
              <peer-address>VPWS_IP_ADDR_T</peer-address> 
              <pseudowire-identifier>1</pseudowire-identifier> 
          </config> 
              <pseudowire-identifier>1</pseudowire-identifier> 
          <default-tagged> 
          <config> 
              </enable-default-tagged-mode> 
                 <group-name>NAME</group-name> 
                     <service-tpid>dot1.q</service-tpid> 
                        <group-identifier>1</group-identifier> 
                            </enable-control-word> 
                               <tunnel-name>NAME</tunnel-name> 
                            </config> 
                        </default-tagged> 
                     </pseudowire> 
                 </pseudowires> 
              </vpws-instance>
```
</network-instance> </network-instances>

#### **Command Syntax**

```
mpls l2-circuit NAME <1-4294967295> NAME service-tpid 
  (dot1.q|dot1.ad|0x9100|0x9200) group-id <1-4294967295> control-word tunnel-name 
 NAME
```
# **Configure pseudowire identifier**

Use this attribute to assign pseudowire identifier to create an instance of an MPLS layer 2 virtual circuit. A Layer-2 MPLS Virtual Circuit instance may be bound to any interface on the router; however, only one interface may be bound to a Layer-2 circuit at a time.

Attribute Name: pseudowire-identifier

Attribute Type: uint32 Attribute Range: 1-4294967295 Attribute Name: enable-default-tagged-mode Attribute Type: empty Attribute Name: group-name Attribute Type: string Attribute Range: 1-32 Attribute Name: service-tpid Attribute Type: enum (dot1.q|dot1.ad|0x9100|0x9200) Attribute Name: group-identifier Attribute Type: uint32 Attribute Range: 1-4294967295 Attribute Name: enable-control-word Attribute Type: empty Attribute Name: tunnel-name Attribute Type: string Attribute Range: 1-32 Attribute Name: enable-manual-pseudowire Attribute Type: empty

```
<network-instances xmlns="http://www.ipinfusion.com/yang/ocnos/ipi-network-
instance"> 
   <network-instance> 
      <instance-name>NAME</instance-name> 
      <config> 
          <instance-name>WORD</instance-name> 
          <instance-type>vpws</instance-type> 
      </config>
```

```
<instance-type>vpws</instance-type> 
<vpws-instance xmlns="http://www.ipinfusion.com/yang/ocnos/ipi-l2vpn-vpws"> 
<pseudowires> 
<pseudowire> 
   <peer-address>VPWS_IP_ADDR_T</peer-address> 
   <config> 
       <peer-address>VPWS_IP_ADDR_T</peer-address> 
       <pseudowire-identifier>1</pseudowire-identifier> 
   </config> 
       <pseudowire-identifier>1</pseudowire-identifier> 
   <default-tagged> 
   <config> 
       </enable-default-tagged-mode> 
          <group-name>NAME</group-name> 
              <service-tpid>dot1.q</service-tpid> 
                 <group-identifier>1</group-identifier> 
                     </enable-control-word> 
                        <tunnel-name>NAME</tunnel-name> 
                            </enable-manual-pseudowire> 
                        </config> 
                     </default-tagged> 
                 </pseudowire> 
              </pseudowires> 
          </vpws-instance> 
       </network-instance> 
   </network-instances>
```

```
mpls l2-circuit NAME <1-4294967295> NAME service-tpid 
  (dot1.q|dot1.ad|0x9100|0x9200) group-id <1-4294967295> control-word tunnel-name 
  NAME manual
```
# **Configure pseudowire identifier**

Use this attribute to assign pseudowire identifier to create an instance of an MPLS layer 2 virtual circuit. A Layer-2 MPLS Virtual Circuit instance may be bound to any interface on the router; however, only one interface may be bound to a Layer-2 circuit at a time.

Attribute Name: pseudowire-identifier

Attribute Type: uint32

Attribute Range: 1-4294967295

Attribute Name: enable-default-tagged-mode

Attribute Type: empty

Attribute Name: group-name

Attribute Type: string

Attribute Range: 1-32

Attribute Name: tunnel-identifier

#### Attribute Type: uint32

Attribute Range: 1-5000

## **Netconf edit-config payload**

```
<network-instances xmlns="http://www.ipinfusion.com/yang/ocnos/ipi-network-
instance"> 
   <network-instance> 
       <instance-name>NAME</instance-name> 
       <config> 
          <instance-name>WORD</instance-name> 
          <instance-type>vpws</instance-type> 
       </config> 
          <instance-type>vpws</instance-type> 
       <vpws-instance xmlns="http://www.ipinfusion.com/yang/ocnos/ipi-l2vpn-vpws"> 
       <pseudowires> 
       <pseudowire> 
          <peer-address>VPWS_IP_ADDR_T</peer-address> 
          <config> 
              <peer-address>VPWS_IP_ADDR_T</peer-address> 
              <pseudowire-identifier>1</pseudowire-identifier> 
          </config> 
              <pseudowire-identifier>1</pseudowire-identifier> 
          <default-tagged> 
          <config> 
              </enable-default-tagged-mode> 
                 <group-name>NAME</group-name> 
                     <tunnel-identifier>1</tunnel-identifier> 
                 </config> 
              </default-tagged> 
          </pseudowire> 
       </pseudowires> 
   </vpws-instance> 
   </network-instance> 
   </network-instances>
```
## **Command Syntax**

mpls l2-circuit NAME <1-4294967295> NAME tunnel-id <1-5000>

# **Configure pseudowire identifier**

Use this attribute to assign pseudowire identifier to create an instance of an MPLS layer 2 virtual circuit. A Layer-2 MPLS Virtual Circuit instance may be bound to any interface on the router; however, only one interface may be bound to a Layer-2 circuit at a time.

Attribute Name: pseudowire-identifier

Attribute Type: uint32

Attribute Range: 1-4294967295

Attribute Name: enable-default-tagged-mode

Attribute Type: empty

Attribute Name: group-name

Attribute Type: string

Attribute Range: 1-32

Attribute Name: service-tpid

Attribute Type: enum (dot1.q|dot1.ad|0x9100|0x9200)

Attribute Name: group-identifier

Attribute Type: uint32

Attribute Range: 1-4294967295

Attribute Name: enable-control-word

Attribute Type: empty

Attribute Name: tunnel-identifier

Attribute Type: uint32

Attribute Range: 1-5000

```
<network-instances xmlns="http://www.ipinfusion.com/yang/ocnos/ipi-network-
instance"> 
   <network-instance> 
      <instance-name>NAME</instance-name> 
       <config> 
          <instance-name>WORD</instance-name> 
          <instance-type>vpws</instance-type> 
       </config> 
          <instance-type>vpws</instance-type> 
       <vpws-instance xmlns="http://www.ipinfusion.com/yang/ocnos/ipi-l2vpn-vpws"> 
       <pseudowires> 
       <pseudowire> 
          <peer-address>VPWS_IP_ADDR_T</peer-address> 
          <config> 
              <peer-address>VPWS_IP_ADDR_T</peer-address> 
              <pseudowire-identifier>1</pseudowire-identifier> 
          </config> 
              <pseudowire-identifier>1</pseudowire-identifier> 
          <default-tagged> 
          <config> 
              </enable-default-tagged-mode> 
                 <group-name>NAME</group-name> 
                     <service-tpid>dot1.q</service-tpid> 
                        <group-identifier>1</group-identifier> 
                            </enable-control-word> 
                               <tunnel-identifier>1</tunnel-identifier> 
                            </config> 
                        </default-tagged> 
                     </pseudowire> 
                 </pseudowires> 
              </vpws-instance>
```
</network-instance> </network-instances>

#### **Command Syntax**

```
mpls l2-circuit NAME <1-4294967295> NAME service-tpid 
  (dot1.q|dot1.ad|0x9100|0x9200) group-id <1-4294967295> control-word tunnel-id <1-
  5000>
```
# **Configure pseudowire identifier**

Use this attribute to assign pseudowire identifier to create an instance of an MPLS layer 2 virtual circuit. A Layer-2 MPLS Virtual Circuit instance may be bound to any interface on the router; however, only one interface may be bound to a Layer-2 circuit at a time.

Attribute Name: pseudowire-identifier

Attribute Type: uint32 Attribute Range: 1-4294967295 Attribute Name: enable-default-tagged-mode Attribute Type: empty Attribute Name: group-name Attribute Type: string Attribute Range: 1-32 Attribute Name: service-tpid Attribute Type: enum (dot1.q|dot1.ad|0x9100|0x9200) Attribute Name: group-identifier Attribute Type: uint32 Attribute Range: 1-4294967295 Attribute Name: enable-control-word Attribute Type: empty Attribute Name: tunnel-identifier Attribute Type: uint32 Attribute Range: 1-5000 Attribute Name: enable-manual-pseudowire Attribute Type: empty

```
<network-instances xmlns="http://www.ipinfusion.com/yang/ocnos/ipi-network-
instance"> 
   <network-instance> 
      <instance-name>NAME</instance-name> 
      <config> 
          <instance-name>WORD</instance-name> 
          <instance-type>vpws</instance-type> 
      </config>
```

```
<instance-type>vpws</instance-type> 
<vpws-instance xmlns="http://www.ipinfusion.com/yang/ocnos/ipi-l2vpn-vpws"> 
<pseudowires> 
<pseudowire> 
   <peer-address>VPWS_IP_ADDR_T</peer-address> 
   <config> 
       <peer-address>VPWS_IP_ADDR_T</peer-address> 
       <pseudowire-identifier>1</pseudowire-identifier> 
   </config> 
       <pseudowire-identifier>1</pseudowire-identifier> 
   <default-tagged> 
   <config> 
       </enable-default-tagged-mode> 
          <group-name>NAME</group-name> 
              <service-tpid>dot1.q</service-tpid> 
                 <group-identifier>1</group-identifier> 
                     </enable-control-word> 
                        <tunnel-identifier>1</tunnel-identifier> 
                            </enable-manual-pseudowire> 
                        </config> 
                     </default-tagged> 
                 </pseudowire> 
              </pseudowires> 
          </vpws-instance> 
       </network-instance> 
   </network-instances>
```

```
mpls l2-circuit NAME <1-4294967295> NAME service-tpid 
  (dot1.q|dot1.ad|0x9100|0x9200) group-id <1-4294967295> control-word tunnel-id <1-
  5000> manual
```
# **Configure enable interface parameter tlv**

Use this attribute to configure interface parameter tlv for VPLS Virtual Circuits.

Attribute Name: enable-interface-parameter-tlv

Attribute Type: empty

Attribute Name: enable-flow-label

Attribute Type: empty

Attribute Name: flow-label-direction

Attribute Type: enum (both|transmit|receive)

```
<network-instances xmlns="http://www.ipinfusion.com/yang/ocnos/ipi-network-
instance"> 
   <network-instance> 
      <instance-name>NAME</instance-name> 
      <config>
```

```
<instance-name>WORD</instance-name> 
          <instance-type>vpws</instance-type> 
       </config> 
          <instance-type>vpws</instance-type> 
       <vpws-instance xmlns="http://www.ipinfusion.com/yang/ocnos/ipi-l2vpn-vpws"> 
       <pseudowires> 
       <pseudowire> 
          <peer-address>VPWS_IP_ADDR_T</peer-address> 
          <config> 
              <peer-address>VPWS_IP_ADDR_T</peer-address> 
              <pseudowire-identifier>1</pseudowire-identifier> 
          </config> 
              <pseudowire-identifier>1</pseudowire-identifier> 
          <default-tagged> 
          <config> 
                 </enable-flow-label><!-- operation="delete"--> 
                 <flow-label-direction>both</flow-label-direction> <!-- 
operation="delete"--> 
                 </enable-interface-parameter-tlv><!-- operation="delete"--> 
          </config> 
       </default-tagged> 
   </pseudowire> 
   </pseudowires> 
   </vpws-instance> 
   </network-instance> 
   </network-instances>
```
flow-label (both|transmit|receive) interface-param-tlv

# **Configure enable static flow label**

Use this attribute to enable static flow label for VPWS Virtual Circuits.

Attribute Name: enable-static-flow-label Attribute Type: empty Attribute Name: enable-flow-label Attribute Type: empty Attribute Name: flow-label-direction Attribute Type: enum (both|transmit|receive) **Netconf edit-config payload**  <network-instances xmlns="http://www.ipinfusion.com/yang/ocnos/ipi-networkinstance"> <network-instance> <instance-name>NAME</instance-name> <config> <instance-name>WORD</instance-name> <instance-type>vpws</instance-type>

```
</config> 
          <instance-type>vpws</instance-type> 
       <vpws-instance xmlns="http://www.ipinfusion.com/yang/ocnos/ipi-l2vpn-vpws"> 
       <pseudowires> 
       <pseudowire> 
          <peer-address>VPWS_IP_ADDR_T</peer-address> 
          <config> 
              <peer-address>VPWS_IP_ADDR_T</peer-address> 
              <pseudowire-identifier>1</pseudowire-identifier> 
          </config> 
              <pseudowire-identifier>1</pseudowire-identifier> 
          <default-tagged> 
          <config> 
                 </enable-flow-label><!-- operation="delete"--> 
                 <flow-label-direction>both</flow-label-direction> <!-- 
operation="delete"--> 
                 </enable-static-flow-label><!-- operation="delete"--> 
          </config> 
       </default-tagged> 
   </pseudowire> 
   </pseudowires> 
   </vpws-instance> 
   </network-instance> 
   </network-instances>
```
flow-label (both|transmit|receive) static

# **Configure flow label direction**

Use this attribute to configure flow label direction to transmit,receive or both for VPWS Virtual Circuits.

Attribute Name: flow-label-direction

Attribute Type: enum (both|transmit|receive)

Attribute Name: enable-flow-label

Attribute Type: empty

```
<network-instances xmlns="http://www.ipinfusion.com/yang/ocnos/ipi-network-
instance"> 
   <network-instance> 
      <instance-name>NAME</instance-name> 
      <config> 
          <instance-name>WORD</instance-name> 
          <instance-type>vpws</instance-type> 
      </config> 
          <instance-type>vpws</instance-type> 
      <vpws-instance xmlns="http://www.ipinfusion.com/yang/ocnos/ipi-l2vpn-vpws"> 
      <pseudowires> 
      <pseudowire>
```

```
<peer-address>VPWS_IP_ADDR_T</peer-address> 
          <config> 
              <peer-address>VPWS_IP_ADDR_T</peer-address> 
              <pseudowire-identifier>1</pseudowire-identifier> 
          </config> 
              <pseudowire-identifier>1</pseudowire-identifier> 
          <default-tagged> 
          <config> 
                 </enable-flow-label><!-- operation="delete"-->
                 <flow-label-direction>both</flow-label-direction> <!-- 
operation="delete"--> 
          </config> 
       </default-tagged> 
   </pseudowire> 
   </pseudowires> 
   </vpws-instance> 
   </network-instance> 
   </network-instances>
```
flow-label (both|transmit|receive)

# **Configure service tpid**

Use this attribute to specify tunneling ethertype to be used for an instance of an MPLS layer 2 virtual circuit

Attribute Name: service-tpid

Attribute Type: enum (dot1.q|dot1.ad|0x9100|0x9200)

```
<network-instances xmlns="http://www.ipinfusion.com/yang/ocnos/ipi-network-
instance"> 
   <network-instance> 
      <instance-name>NAME</instance-name> 
      <config> 
          <instance-name>WORD</instance-name> 
          <instance-type>vpws</instance-type> 
      </config> 
          <instance-type>vpws</instance-type> 
      <vpws-instance xmlns="http://www.ipinfusion.com/yang/ocnos/ipi-l2vpn-vpws"> 
      <pseudowires> 
      <pseudowire> 
          <peer-address>VPWS_IP_ADDR_T</peer-address> 
          <config> 
             <peer-address>VPWS_IP_ADDR_T</peer-address> 
             <pseudowire-identifier>1</pseudowire-identifier> 
          </config> 
             <pseudowire-identifier>1</pseudowire-identifier> 
          <default-tagged> 
          <config> 
                 <service-tpid>dot1.q</service-tpid> <!-- operation="delete"-->
```
</config> </default-tagged> </pseudowire> </pseudowires> </vpws-instance> </network-instance> </network-instances>

## **Command Syntax**

```
service-tpid (dot1.q|dot1.ad|0x9100|0x9200)
```
# **Configure group name**

Use this attribute to create a group name with default available group-identifier for MPLS Layer-2 Virtual Circuit.

Attribute Name: group-name

Attribute Type: string

Attribute Range: 1-32

```
<network-instances xmlns="http://www.ipinfusion.com/yang/ocnos/ipi-network-
instance"> 
   <network-instance> 
       <instance-name>NAME</instance-name> 
       <config> 
          <instance-name>WORD</instance-name> 
          <instance-type>vpws</instance-type> 
       </config> 
          <instance-type>vpws</instance-type> 
       <vpws-instance xmlns="http://www.ipinfusion.com/yang/ocnos/ipi-l2vpn-vpws"> 
       <pseudowires> 
       <pseudowire> 
          <peer-address>VPWS_IP_ADDR_T</peer-address> 
          <config> 
              <peer-address>VPWS_IP_ADDR_T</peer-address> 
              <pseudowire-identifier>1</pseudowire-identifier> 
          </config> 
              <pseudowire-identifier>1</pseudowire-identifier> 
          <default-tagged> 
          <config> 
                 <group-name>NAME</group-name> <!-- operation="delete"--> 
          </config> 
       </default-tagged> 
   </pseudowire> 
   </pseudowires> 
   </vpws-instance> 
   </network-instance> 
   </network-instances>
```
group-name NAME

# **Configure group identifier**

Use this attribute to create a group with specific group-identifier for MPLS Layer-2 Virtual Circuit.

Attribute Name: group-identifier

Attribute Type: uint32

Attribute Range: 1-4294967295

#### **Netconf edit-config payload**

```
<network-instances xmlns="http://www.ipinfusion.com/yang/ocnos/ipi-network-
instance"> 
   <network-instance> 
       <instance-name>NAME</instance-name> 
       <config> 
          <instance-name>WORD</instance-name> 
          <instance-type>vpws</instance-type> 
       </config> 
          <instance-type>vpws</instance-type> 
       <vpws-instance xmlns="http://www.ipinfusion.com/yang/ocnos/ipi-l2vpn-vpws"> 
       <pseudowires> 
       <pseudowire> 
          <peer-address>VPWS_IP_ADDR_T</peer-address> 
          <config> 
              <peer-address>VPWS_IP_ADDR_T</peer-address> 
              <pseudowire-identifier>1</pseudowire-identifier> 
          </config> 
              <pseudowire-identifier>1</pseudowire-identifier> 
          <default-tagged> 
          <config> 
                 <group-identifier>1</group-identifier> <!-- operation="delete"--> 
          </config> 
       </default-tagged> 
   </pseudowire> 
   </pseudowires> 
   </vpws-instance> 
   </network-instance> 
   </network-instances>
```
## **Command Syntax**

group-id <1-4294967295>

# **Configure enable control word**

Use this attribute to enable control word for MPLS Layer-2 Virtual Circuit.

Attribute Name: enable-control-word

#### Attribute Type: empty

#### **Netconf edit-config payload**

```
<network-instances xmlns="http://www.ipinfusion.com/yang/ocnos/ipi-network-
instance"> 
   <network-instance> 
      <instance-name>NAME</instance-name> 
       <config> 
          <instance-name>WORD</instance-name> 
          <instance-type>vpws</instance-type> 
       </config> 
          <instance-type>vpws</instance-type> 
       <vpws-instance xmlns="http://www.ipinfusion.com/yang/ocnos/ipi-l2vpn-vpws"> 
       <pseudowires> 
       <pseudowire> 
          <peer-address>VPWS_IP_ADDR_T</peer-address> 
          <config> 
              <peer-address>VPWS_IP_ADDR_T</peer-address> 
              <pseudowire-identifier>1</pseudowire-identifier> 
          </config> 
              <pseudowire-identifier>1</pseudowire-identifier> 
          <default-tagged> 
          <config> 
                 </enable-control-word><!-- operation="delete"--> 
          </config> 
       </default-tagged> 
   </pseudowire> 
   </pseudowires> 
   </vpws-instance> 
   </network-instance> 
   </network-instances>
```
## **Command Syntax**

control-word

# **Configure tunnel name**

Use this attribute to specificy the transport tunnel-name to be used for MPLS Layer-2 Virtual Circuit.

Attribute Name: tunnel-name

Attribute Type: string

Attribute Range: 1-32

```
<network-instances xmlns="http://www.ipinfusion.com/yang/ocnos/ipi-network-
instance"> 
   <network-instance> 
      <instance-name>NAME</instance-name> 
      <config> 
          <instance-name>WORD</instance-name>
```

```
<instance-type>vpws</instance-type> 
   </config> 
       <instance-type>vpws</instance-type> 
   <vpws-instance xmlns="http://www.ipinfusion.com/yang/ocnos/ipi-l2vpn-vpws"> 
   <pseudowires> 
   <pseudowire> 
       <peer-address>VPWS_IP_ADDR_T</peer-address> 
       <config> 
          <peer-address>VPWS_IP_ADDR_T</peer-address> 
          <pseudowire-identifier>1</pseudowire-identifier> 
       </config> 
          <pseudowire-identifier>1</pseudowire-identifier> 
       <default-tagged> 
       <config> 
              <tunnel-name>NAME</tunnel-name> <!-- operation="delete"--> 
       </config> 
   </default-tagged> 
</pseudowire> 
</pseudowires> 
</vpws-instance> 
</network-instance> 
</network-instances>
```
tunnel-name NAME

# **Configure tunnel identifier**

Use this attribute to specificy the static tunnel-identifier to be used for MPLS Layer-2 Virtual Circuit.

Attribute Name: tunnel-identifier

Attribute Type: uint32

Attribute Range: 1-5000

```
<network-instances xmlns="http://www.ipinfusion.com/yang/ocnos/ipi-network-
instance"> 
   <network-instance> 
      <instance-name>NAME</instance-name> 
      <config> 
          <instance-name>WORD</instance-name> 
          <instance-type>vpws</instance-type> 
      </config> 
          <instance-type>vpws</instance-type> 
      <vpws-instance xmlns="http://www.ipinfusion.com/yang/ocnos/ipi-l2vpn-vpws"> 
      <pseudowires> 
      <pseudowire> 
          <peer-address>VPWS_IP_ADDR_T</peer-address> 
          <config> 
             <peer-address>VPWS_IP_ADDR_T</peer-address>
```

```
<pseudowire-identifier>1</pseudowire-identifier> 
       </config> 
          <pseudowire-identifier>1</pseudowire-identifier> 
       <default-tagged> 
       <config> 
              <tunnel-identifier>1</tunnel-identifier> <!-- operation="delete"--> 
       </config> 
   </default-tagged> 
</pseudowire> 
</pseudowires> 
</vpws-instance> 
</network-instance> 
</network-instances>
```
tunnel-id <1-5000>

# **Configure allow l2protocol peer**

Use this attribute to configure L2CP in peer mode

Attribute Name: allow-l2protocol-peer

Attribute Type: empty

```
<network-instances xmlns="http://www.ipinfusion.com/yang/ocnos/ipi-network-
instance"> 
   <network-instance> 
       <instance-name>NAME</instance-name> 
       <config> 
          <instance-name>WORD</instance-name> 
          <instance-type>vpws</instance-type> 
       </config> 
          <instance-type>vpws</instance-type> 
       <vpws-instance xmlns="http://www.ipinfusion.com/yang/ocnos/ipi-l2vpn-vpws"> 
       <pseudowires> 
       <pseudowire> 
          <peer-address>VPWS_IP_ADDR_T</peer-address> 
          <config> 
              <peer-address>VPWS_IP_ADDR_T</peer-address> 
              <pseudowire-identifier>1</pseudowire-identifier> 
          </config> 
              <pseudowire-identifier>1</pseudowire-identifier> 
          <default-tagged> 
          <config> 
                 </allow-l2protocol-peer><!-- operation="delete"--> 
          </config> 
       </default-tagged> 
   </pseudowire> 
   </pseudowires>
```

```
</vpws-instance> 
</network-instance> 
</network-instances>
```
allow-l2protocol-peer

# **Configure enable manual pseudowire**

This attribute is used to configure static pseudowire.

Attribute Name: enable-manual-pseudowire

Attribute Type: empty

#### **Netconf edit-config payload**

```
<network-instances xmlns="http://www.ipinfusion.com/yang/ocnos/ipi-network-
instance"> 
   <network-instance> 
      <instance-name>NAME</instance-name> 
       <config> 
          <instance-name>WORD</instance-name> 
          <instance-type>vpws</instance-type> 
       </config> 
          <instance-type>vpws</instance-type> 
       <vpws-instance xmlns="http://www.ipinfusion.com/yang/ocnos/ipi-l2vpn-vpws"> 
       <pseudowires> 
       <pseudowire> 
          <peer-address>VPWS_IP_ADDR_T</peer-address> 
          <config> 
              <peer-address>VPWS_IP_ADDR_T</peer-address> 
              <pseudowire-identifier>1</pseudowire-identifier> 
          </config> 
              <pseudowire-identifier>1</pseudowire-identifier> 
          <default-tagged> 
          <config> 
                 </enable-manual-pseudowire><!-- operation="delete"--> 
          </config> 
       </default-tagged> 
   </pseudowire> 
   </pseudowires> 
   </vpws-instance> 
   </network-instance> 
   </network-instances>
```
#### **Command Syntax**

manual-pseudowire

# **Configure pseudowire identifier**

Use this attribute to assign pseudowire identifier to create an instance of an MPLS layer 2 virtual circuit. A Layer-2 MPLS Virtual Circuit instance may be bound to any interface on the router; however, only one interface may be bound to a Layer-2 circuit at a time.

Attribute Name: pseudowire-identifier

Attribute Type: uint32

Attribute Range: 1-4294967295

Attribute Name: enable-tagged-mode

Attribute Type: empty

## **Netconf edit-config payload**

```
<network-instances xmlns="http://www.ipinfusion.com/yang/ocnos/ipi-network-
instance"> 
   <network-instance> 
       <instance-name>NAME</instance-name> 
       <config> 
          <instance-name>WORD</instance-name> 
          <instance-type>vpws</instance-type> 
       </config> 
          <instance-type>vpws</instance-type> 
       <vpws-instance xmlns="http://www.ipinfusion.com/yang/ocnos/ipi-l2vpn-vpws"> 
       <pseudowires> 
       <pseudowire> <!-- operation="delete"--> 
          <peer-address>VPWS_IP_ADDR_T</peer-address> 
          <config> 
              <peer-address>VPWS_IP_ADDR_T</peer-address> 
              <pseudowire-identifier>1</pseudowire-identifier> 
          </config> 
              <pseudowire-identifier>1</pseudowire-identifier> 
          <tagged> 
          <config> 
              </enable-tagged-mode> 
          </config> 
       </tagged> 
   </pseudowire> 
   </pseudowires> 
   </vpws-instance> 
   </network-instance> 
   </network-instances>
```
## **Command Syntax**

mpls l2-circuit NAME <1-4294967295> mode tagged

# **Configure pseudowire identifier**

Use this attribute to assign pseudowire identifier to create an instance of an MPLS layer 2 virtual circuit. A Layer-2 MPLS Virtual Circuit instance may be bound to any interface on the router; however, only one interface may be bound to a Layer-2 circuit at a time.

Attribute Name: pseudowire-identifier

Attribute Type: uint32

Attribute Range: 1-4294967295

Attribute Name: enable-tagged-mode

Attribute Type: empty

Attribute Name: enable-control-word

Attribute Type: empty

## **Netconf edit-config payload**

```
<network-instances xmlns="http://www.ipinfusion.com/yang/ocnos/ipi-network-
instance"> 
   <network-instance> 
      <instance-name>NAME</instance-name> 
       <config> 
          <instance-name>WORD</instance-name> 
          <instance-type>vpws</instance-type> 
       </config> 
          <instance-type>vpws</instance-type> 
       <vpws-instance xmlns="http://www.ipinfusion.com/yang/ocnos/ipi-l2vpn-vpws"> 
       <pseudowires> 
       <pseudowire> 
          <peer-address>VPWS_IP_ADDR_T</peer-address> 
          <config> 
              <peer-address>VPWS_IP_ADDR_T</peer-address> 
              <pseudowire-identifier>1</pseudowire-identifier> 
          </config> 
              <pseudowire-identifier>1</pseudowire-identifier> 
          <tagged> 
          <config> 
              </enable-tagged-mode> 
                 </enable-control-word> 
              </config> 
          </tagged> 
       </pseudowire> 
   </pseudowires> 
   </vpws-instance> 
   </network-instance> 
   </network-instances>
```
## **Command Syntax**

mpls l2-circuit NAME <1-4294967295> mode tagged control-word

# **Configure pseudowire identifier**

Use this attribute to assign pseudowire identifier to create an instance of an MPLS layer 2 virtual circuit. A Layer-2 MPLS Virtual Circuit instance may be bound to any interface on the router; however, only one interface may be bound to a Layer-2 circuit at a time.

Attribute Name: pseudowire-identifier

Attribute Type: uint32

Attribute Range: 1-4294967295

Attribute Name: enable-tagged-mode

Attribute Type: empty

Attribute Name: enable-control-word

Attribute Type: empty

Attribute Name: enable-manual-pseudowire

Attribute Type: empty

```
<network-instances xmlns="http://www.ipinfusion.com/yang/ocnos/ipi-network-
instance"> 
   <network-instance> 
       <instance-name>NAME</instance-name> 
       <config> 
          <instance-name>WORD</instance-name> 
          <instance-type>vpws</instance-type> 
       </config> 
          <instance-type>vpws</instance-type> 
       <vpws-instance xmlns="http://www.ipinfusion.com/yang/ocnos/ipi-l2vpn-vpws"> 
       <pseudowires> 
       <pseudowire> 
          <peer-address>VPWS_IP_ADDR_T</peer-address> 
          <config> 
              <peer-address>VPWS_IP_ADDR_T</peer-address> 
              <pseudowire-identifier>1</pseudowire-identifier> 
          </config> 
              <pseudowire-identifier>1</pseudowire-identifier> 
          <tagged> 
          <config> 
              </enable-tagged-mode> 
                 </enable-control-word> 
                     </enable-manual-pseudowire> 
                 </config> 
              </tagged> 
          </pseudowire> 
       </pseudowires> 
   </vpws-instance> 
   </network-instance> 
   </network-instances>
```
mpls l2-circuit NAME <1-4294967295> mode tagged control-word manual

# **Configure pseudowire identifier**

Use this attribute to assign pseudowire identifier to create an instance of an MPLS layer 2 virtual circuit. A Layer-2 MPLS Virtual Circuit instance may be bound to any interface on the router; however, only one interface may be bound to a Layer-2 circuit at a time.

Attribute Name: pseudowire-identifier

Attribute Type: uint32

Attribute Range: 1-4294967295

Attribute Name: enable-tagged-mode

Attribute Type: empty

Attribute Name: tunnel-name

Attribute Type: string

Attribute Range: 1-32

```
<network-instances xmlns="http://www.ipinfusion.com/yang/ocnos/ipi-network-
instance"> 
   <network-instance> 
      <instance-name>NAME</instance-name> 
       <config> 
          <instance-name>WORD</instance-name> 
          <instance-type>vpws</instance-type> 
       </config> 
          <instance-type>vpws</instance-type> 
       <vpws-instance xmlns="http://www.ipinfusion.com/yang/ocnos/ipi-l2vpn-vpws"> 
       <pseudowires> 
       <pseudowire> 
          <peer-address>VPWS_IP_ADDR_T</peer-address> 
          <config> 
              <peer-address>VPWS_IP_ADDR_T</peer-address> 
              <pseudowire-identifier>1</pseudowire-identifier> 
          </config> 
              <pseudowire-identifier>1</pseudowire-identifier> 
          <tagged> 
          <config> 
              </enable-tagged-mode> 
                 <tunnel-name>NAME</tunnel-name> 
              </config> 
          </tagged> 
       </pseudowire> 
   </pseudowires> 
   </vpws-instance> 
   </network-instance> 
   </network-instances>
```
mpls l2-circuit NAME <1-4294967295> mode tagged tunnel-name NAME

# **Configure pseudowire identifier**

Use this attribute to assign pseudowire identifier to create an instance of an MPLS layer 2 virtual circuit. A Layer-2 MPLS Virtual Circuit instance may be bound to any interface on the router; however, only one interface may be bound to a Layer-2 circuit at a time.

Attribute Name: pseudowire-identifier

Attribute Type: uint32

Attribute Range: 1-4294967295

Attribute Name: enable-tagged-mode

Attribute Type: empty

Attribute Name: enable-control-word

```
Attribute Type: empty
```

```
<network-instances xmlns="http://www.ipinfusion.com/yang/ocnos/ipi-network-
instance"> 
   <network-instance> 
       <instance-name>NAME</instance-name> 
       <config> 
          <instance-name>WORD</instance-name> 
          <instance-type>vpws</instance-type> 
       </config> 
          <instance-type>vpws</instance-type> 
       <vpws-instance xmlns="http://www.ipinfusion.com/yang/ocnos/ipi-l2vpn-vpws"> 
       <pseudowires> 
       <pseudowire> 
          <peer-address>VPWS_IP_ADDR_T</peer-address> 
          <config> 
              <peer-address>VPWS_IP_ADDR_T</peer-address> 
              <pseudowire-identifier>1</pseudowire-identifier> 
          </config> 
              <pseudowire-identifier>1</pseudowire-identifier> 
          <tagged> 
          <config> 
              </enable-tagged-mode> 
                 </enable-control-word> 
              </config> 
          </tagged> 
       </pseudowire> 
   </pseudowires> 
   </vpws-instance> 
   </network-instance> 
   </network-instances>
```
mpls l2-circuit NAME <1-4294967295> mode tagged control-word

# **Configure pseudowire identifier**

Use this attribute to assign pseudowire identifier to create an instance of an MPLS layer 2 virtual circuit. A Layer-2 MPLS Virtual Circuit instance may be bound to any interface on the router; however, only one interface may be bound to a Layer-2 circuit at a time.

Attribute Name: pseudowire-identifier

Attribute Type: uint32

Attribute Range: 1-4294967295

Attribute Name: enable-tagged-mode

Attribute Type: empty

Attribute Name: enable-manual-pseudowire

Attribute Type: empty

```
<network-instances xmlns="http://www.ipinfusion.com/yang/ocnos/ipi-network-
instance"> 
   <network-instance> 
      <instance-name>NAME</instance-name> 
       <config> 
          <instance-name>WORD</instance-name> 
          <instance-type>vpws</instance-type> 
       </config> 
          <instance-type>vpws</instance-type> 
       <vpws-instance xmlns="http://www.ipinfusion.com/yang/ocnos/ipi-l2vpn-vpws"> 
       <pseudowires> 
       <pseudowire> 
          <peer-address>VPWS_IP_ADDR_T</peer-address> 
          <config> 
              <peer-address>VPWS_IP_ADDR_T</peer-address> 
              <pseudowire-identifier>1</pseudowire-identifier> 
          </config> 
              <pseudowire-identifier>1</pseudowire-identifier> 
          <tagged> 
          <config> 
              </enable-tagged-mode> 
                 </enable-manual-pseudowire> 
              </config> 
          </tagged> 
       </pseudowire> 
   </pseudowires> 
   </vpws-instance> 
   </network-instance> 
   </network-instances>
```
mpls l2-circuit NAME <1-4294967295> mode tagged manual

# **Configure pseudowire identifier**

Use this attribute to assign pseudowire identifier to create an instance of an MPLS layer 2 virtual circuit. A Layer-2 MPLS Virtual Circuit instance may be bound to any interface on the router; however, only one interface may be bound to a Layer-2 circuit at a time.

Attribute Name: pseudowire-identifier

Attribute Type: uint32

Attribute Range: 1-4294967295

Attribute Name: enable-tagged-mode

Attribute Type: empty

Attribute Name: enable-control-word

Attribute Type: empty

Attribute Name: tunnel-name

Attribute Type: string

Attribute Range: 1-32

Attribute Name: enable-manual-pseudowire

Attribute Type: empty

```
<network-instances xmlns="http://www.ipinfusion.com/yang/ocnos/ipi-network-
instance"> 
   <network-instance> 
       <instance-name>NAME</instance-name> 
       <config> 
          <instance-name>WORD</instance-name> 
          <instance-type>vpws</instance-type> 
       </config> 
          <instance-type>vpws</instance-type> 
       <vpws-instance xmlns="http://www.ipinfusion.com/yang/ocnos/ipi-l2vpn-vpws"> 
       <pseudowires> 
       <pseudowire> 
          <peer-address>VPWS_IP_ADDR_T</peer-address> 
          <config> 
              <peer-address>VPWS_IP_ADDR_T</peer-address> 
              <pseudowire-identifier>1</pseudowire-identifier> 
          </config> 
              <pseudowire-identifier>1</pseudowire-identifier> 
          <tagged> 
          <config> 
              </enable-tagged-mode> 
                 </enable-control-word> 
                     <tunnel-name>NAME</tunnel-name>
```

```
</enable-manual-pseudowire> 
                  </config> 
              </tagged> 
          </pseudowire> 
       </pseudowires> 
   </vpws-instance> 
</network-instance> 
</network-instances>
```
mpls l2-circuit NAME <1-4294967295> mode tagged control-word tunnel-name NAME manual

# **Configure pseudowire identifier**

Use this attribute to assign pseudowire identifier to create an instance of an MPLS layer 2 virtual circuit. A Layer-2 MPLS Virtual Circuit instance may be bound to any interface on the router; however, only one interface may be bound to a Layer-2 circuit at a time.

Attribute Name: pseudowire-identifier

Attribute Type: uint32

Attribute Range: 1-4294967295

Attribute Name: enable-tagged-mode

Attribute Type: empty

Attribute Name: enable-control-word

Attribute Type: empty

Attribute Name: tunnel-identifier

Attribute Type: uint32

Attribute Range: 1-5000

```
<network-instances xmlns="http://www.ipinfusion.com/yang/ocnos/ipi-network-
instance"> 
   <network-instance> 
      <instance-name>NAME</instance-name> 
      <config> 
          <instance-name>WORD</instance-name> 
          <instance-type>vpws</instance-type> 
      </config> 
          <instance-type>vpws</instance-type> 
      <vpws-instance xmlns="http://www.ipinfusion.com/yang/ocnos/ipi-l2vpn-vpws"> 
      <pseudowires> 
      <pseudowire> 
          <peer-address>VPWS_IP_ADDR_T</peer-address> 
          <config> 
             <peer-address>VPWS_IP_ADDR_T</peer-address> 
             <pseudowire-identifier>1</pseudowire-identifier>
```

```
</config> 
          <pseudowire-identifier>1</pseudowire-identifier> 
       <tagged> 
       <config> 
          </enable-tagged-mode> 
              </enable-control-word> 
                  <tunnel-identifier>1</tunnel-identifier> 
              </config> 
          </tagged> 
       </pseudowire> 
   </pseudowires> 
</vpws-instance> 
</network-instance> 
</network-instances>
```
mpls l2-circuit NAME <1-4294967295> mode tagged (control-word|) tunnel-id <1-5000>

# **Configure pseudowire identifier**

Use this attribute to assign pseudowire identifier to create an instance of an MPLS layer 2 virtual circuit. A Layer-2 MPLS Virtual Circuit instance may be bound to any interface on the router; however, only one interface may be bound to a Layer-2 circuit at a time.

Attribute Type: uint32 Attribute Range: 1-4294967295 Attribute Name: enable-tagged-mode Attribute Type: empty Attribute Name: enable-control-word

Attribute Name: pseudowire-identifier

Attribute Type: empty

Attribute Name: tunnel-identifier

Attribute Type: uint32

Attribute Range: 1-5000

Attribute Name: enable-manual-pseudowire

Attribute Type: empty

```
<network-instances xmlns="http://www.ipinfusion.com/yang/ocnos/ipi-network-
instance"> 
   <network-instance> 
      <instance-name>NAME</instance-name> 
      <config> 
          <instance-name>WORD</instance-name> 
          <instance-type>vpws</instance-type> 
      </config> 
          <instance-type>vpws</instance-type>
```

```
<vpws-instance xmlns="http://www.ipinfusion.com/yang/ocnos/ipi-l2vpn-vpws"> 
   <pseudowires> 
   <pseudowire> 
       <peer-address>VPWS_IP_ADDR_T</peer-address> 
       <config> 
          <peer-address>VPWS_IP_ADDR_T</peer-address> 
          <pseudowire-identifier>1</pseudowire-identifier> 
       </config> 
          <pseudowire-identifier>1</pseudowire-identifier> 
       <tagged> 
       <config> 
          </enable-tagged-mode> 
              </enable-control-word> 
                 <tunnel-identifier>1</tunnel-identifier> 
                     </enable-manual-pseudowire> 
                 </config> 
              </tagged> 
          </pseudowire> 
       </pseudowires> 
   </vpws-instance> 
</network-instance> 
</network-instances>
```
mpls l2-circuit NAME <1-4294967295> mode tagged (control-word|) tunnel-id <1-5000> manual

# **Configure pseudowire identifier**

Use this attribute to assign pseudowire identifier to create an instance of an MPLS layer 2 virtual circuit. A Layer-2 MPLS Virtual Circuit instance may be bound to any interface on the router; however, only one interface may be bound to a Layer-2 circuit at a time.

Attribute Name: pseudowire-identifier

Attribute Type: uint32

Attribute Range: 1-4294967295

Attribute Name: group-name

Attribute Type: string

Attribute Range: 1-32

Attribute Name: group-identifier

Attribute Type: uint32

Attribute Range: 1-4294967295

Attribute Name: enable-tagged-mode

Attribute Type: empty

Attribute Name: enable-control-word

Attribute Type: empty

#### **Netconf edit-config payload**

```
<network-instances xmlns="http://www.ipinfusion.com/yang/ocnos/ipi-network-
instance"> 
   <network-instance> 
       <instance-name>NAME</instance-name> 
       <config> 
          <instance-name>WORD</instance-name> 
          <instance-type>vpws</instance-type> 
       </config> 
          <instance-type>vpws</instance-type> 
       <vpws-instance xmlns="http://www.ipinfusion.com/yang/ocnos/ipi-l2vpn-vpws"> 
       <pseudowires> 
       <pseudowire> 
          <peer-address>VPWS_IP_ADDR_T</peer-address> 
          <config> 
              <peer-address>VPWS_IP_ADDR_T</peer-address> 
              <pseudowire-identifier>1</pseudowire-identifier> 
          </config> 
              <pseudowire-identifier>1</pseudowire-identifier> 
          <tagged> 
          <config> 
              <group-name>NAME</group-name> 
                 <group-identifier>1</group-identifier> 
                     </enable-tagged-mode> 
                        </enable-control-word> 
                     </config> 
                 </tagged> 
              </pseudowire> 
          </pseudowires> 
       </vpws-instance> 
   </network-instance> 
   </network-instances>
```
#### **Command Syntax**

```
mpls l2-circuit NAME <1-4294967295> NAME (group-id <1-4294967295>|) mode tagged 
  (control-word|)
```
# **Configure pseudowire identifier**

Use this attribute to assign pseudowire identifier to create an instance of an MPLS layer 2 virtual circuit. A Layer-2 MPLS Virtual Circuit instance may be bound to any interface on the router; however, only one interface may be bound to a Layer-2 circuit at a time.

Attribute Name: pseudowire-identifier

Attribute Type: uint32

Attribute Range: 1-4294967295

Attribute Name: group-name

Attribute Type: string

Attribute Range: 1-32

```
Attribute Name: group-identifier 
Attribute Type: uint32 
Attribute Range: 1-4294967295 
Attribute Name: enable-tagged-mode 
Attribute Type: empty 
Attribute Name: enable-control-word 
Attribute Type: empty 
Attribute Name: enable-manual-pseudowire 
Attribute Type: empty 
Netconf edit-config payload 
   <network-instances xmlns="http://www.ipinfusion.com/yang/ocnos/ipi-network-
instance"> 
   <network-instance> 
       <instance-name>NAME</instance-name> 
       <config> 
           <instance-name>WORD</instance-name> 
           <instance-type>vpws</instance-type> 
       </config> 
           <instance-type>vpws</instance-type> 
       <vpws-instance xmlns="http://www.ipinfusion.com/yang/ocnos/ipi-l2vpn-vpws"> 
       <pseudowires> 
       <pseudowire> 
           <peer-address>VPWS_IP_ADDR_T</peer-address> 
           <config> 
               <peer-address>VPWS_IP_ADDR_T</peer-address> 
               <pseudowire-identifier>1</pseudowire-identifier> 
           </config> 
               <pseudowire-identifier>1</pseudowire-identifier> 
           <tagged> 
           <config> 
               <group-name>NAME</group-name> 
                  <group-identifier>1</group-identifier> 
                      </enable-tagged-mode> 
                          </enable-control-word> 
                              </enable-manual-pseudowire> 
                          </config> 
                      </tagged> 
                  </pseudowire> 
               </pseudowires> 
           </vpws-instance>
```

```
</network-instance>
```

```
</network-instances>
```
mpls l2-circuit NAME <1-4294967295> NAME (group-id <1-4294967295>|) mode tagged control-word manual
Use this attribute to assign pseudowire identifier to create an instance of an MPLS layer 2 virtual circuit. A Layer-2 MPLS Virtual Circuit instance may be bound to any interface on the router; however, only one interface may be bound to a Layer-2 circuit at a time.

Attribute Name: pseudowire-identifier

Attribute Type: uint32

Attribute Range: 1-4294967295

Attribute Name: group-name

Attribute Type: string

Attribute Range: 1-32

Attribute Name: group-identifier

Attribute Type: uint32

Attribute Range: 1-4294967295

Attribute Name: enable-tagged-mode

Attribute Type: empty

Attribute Name: enable-control-word

Attribute Type: empty

Attribute Name: tunnel-name

Attribute Type: string

Attribute Range: 1-32

```
<network-instances xmlns="http://www.ipinfusion.com/yang/ocnos/ipi-network-
instance"> 
   <network-instance> 
       <instance-name>NAME</instance-name> 
       <config> 
          <instance-name>WORD</instance-name> 
          <instance-type>vpws</instance-type> 
       </config> 
          <instance-type>vpws</instance-type> 
       <vpws-instance xmlns="http://www.ipinfusion.com/yang/ocnos/ipi-l2vpn-vpws"> 
       <pseudowires> 
       <pseudowire> 
          <peer-address>VPWS_IP_ADDR_T</peer-address> 
          <config> 
              <peer-address>VPWS_IP_ADDR_T</peer-address> 
              <pseudowire-identifier>1</pseudowire-identifier> 
          </config> 
              <pseudowire-identifier>1</pseudowire-identifier> 
          <tagged> 
          <config> 
              <group-name>NAME</group-name>
```

```
<group-identifier>1</group-identifier> 
                  </enable-tagged-mode> 
                     </enable-control-word> 
                         <tunnel-name>NAME</tunnel-name> 
                     </config> 
                  </tagged> 
              </pseudowire> 
          </pseudowires> 
       </vpws-instance> 
   </network-instance> 
</network-instances>
```

```
mpls l2-circuit NAME <1-4294967295> NAME (group-id <1-4294967295>|) mode tagged 
  (control-word|) tunnel-name NAME
```
# **Configure pseudowire identifier**

Use this attribute to assign pseudowire identifier to create an instance of an MPLS layer 2 virtual circuit. A Layer-2 MPLS Virtual Circuit instance may be bound to any interface on the router; however, only one interface may be bound to a Layer-2 circuit at a time.

Attribute Name: pseudowire-identifier

Attribute Type: uint32

Attribute Range: 1-4294967295

Attribute Name: group-name

Attribute Type: string

Attribute Range: 1-32

Attribute Name: group-identifier

Attribute Type: uint32

Attribute Range: 1-4294967295

Attribute Name: enable-tagged-mode

Attribute Type: empty

Attribute Name: enable-control-word

Attribute Type: empty

Attribute Name: tunnel-name

Attribute Type: string

Attribute Range: 1-32

Attribute Name: enable-manual-pseudowire

Attribute Type: empty

## **Netconf edit-config payload**

<network-instances xmlns="http://www.ipinfusion.com/yang/ocnos/ipi-networkinstance">

```
<network-instance> 
   <instance-name>NAME</instance-name> 
   <config> 
       <instance-name>WORD</instance-name> 
       <instance-type>vpws</instance-type> 
   </config> 
       <instance-type>vpws</instance-type> 
   <vpws-instance xmlns="http://www.ipinfusion.com/yang/ocnos/ipi-l2vpn-vpws"> 
   <pseudowires> 
   <pseudowire> 
       <peer-address>VPWS_IP_ADDR_T</peer-address> 
       <config> 
          <peer-address>VPWS_IP_ADDR_T</peer-address> 
          <pseudowire-identifier>1</pseudowire-identifier> 
       </config> 
          <pseudowire-identifier>1</pseudowire-identifier> 
       <tagged> 
       <config> 
          <group-name>NAME</group-name> 
              <group-identifier>1</group-identifier> 
                 </enable-tagged-mode> 
                     </enable-control-word> 
                         <tunnel-name>NAME</tunnel-name> 
                            </enable-manual-pseudowire> 
                         </config> 
                     </tagged> 
                 </pseudowire> 
              </pseudowires> 
          </vpws-instance> 
       </network-instance> 
   </network-instances>
```
mpls l2-circuit NAME <1-4294967295> NAME (group-id <1-4294967295>|) mode tagged (control-word|) tunnel-name NAME manual

# **Configure pseudowire identifier**

Use this attribute to assign pseudowire identifier to create an instance of an MPLS layer 2 virtual circuit. A Layer-2 MPLS Virtual Circuit instance may be bound to any interface on the router; however, only one interface may be bound to a Layer-2 circuit at a time.

Attribute Name: pseudowire-identifier

Attribute Type: uint32

Attribute Range: 1-4294967295

Attribute Name: group-name

Attribute Type: string

Attribute Range: 1-32

Attribute Name: group-identifier

Attribute Range: 1-4294967295

Attribute Name: enable-tagged-mode

Attribute Type: uint32

Attribute Type: empty

Attribute Name: enable-control-word Attribute Type: empty Attribute Name: tunnel-identifier Attribute Type: uint32 Attribute Range: 1-5000 **Netconf edit-config payload**  <network-instances xmlns="http://www.ipinfusion.com/yang/ocnos/ipi-networkinstance"> <network-instance> <instance-name>NAME</instance-name> <config> <instance-name>WORD</instance-name> <instance-type>vpws</instance-type> </config> <instance-type>vpws</instance-type> <vpws-instance xmlns="http://www.ipinfusion.com/yang/ocnos/ipi-l2vpn-vpws"> <pseudowires> <pseudowire> <peer-address>VPWS\_IP\_ADDR\_T</peer-address> <config> <peer-address>VPWS\_IP\_ADDR\_T</peer-address> <pseudowire-identifier>1</pseudowire-identifier> </config> <pseudowire-identifier>1</pseudowire-identifier> <tagged> <config> <group-name>NAME</group-name> <group-identifier>1</group-identifier> </enable-tagged-mode> </enable-control-word> <tunnel-identifier>1</tunnel-identifier> </config> </tagged> </pseudowire> </pseudowires> </vpws-instance> </network-instance> </network-instances>

```
mpls l2-circuit NAME <1-4294967295> NAME (group-id <1-4294967295>|) mode tagged 
  (control-word|) tunnel-id <1-5000>
```
# **Configure pseudowire identifier**

Use this attribute to assign pseudowire identifier to create an instance of an MPLS layer 2 virtual circuit. A Layer-2 MPLS Virtual Circuit instance may be bound to any interface on the router; however, only one interface may be bound to a Layer-2 circuit at a time.

Attribute Name: pseudowire-identifier

Attribute Type: uint32

Attribute Range: 1-4294967295

Attribute Name: group-name

Attribute Type: string

Attribute Range: 1-32

Attribute Name: group-identifier

Attribute Type: uint32

Attribute Range: 1-4294967295

Attribute Name: enable-tagged-mode

Attribute Type: empty

Attribute Name: enable-control-word

Attribute Type: empty

Attribute Name: tunnel-identifier

Attribute Type: uint32

Attribute Range: 1-5000

Attribute Name: enable-manual-pseudowire

Attribute Type: empty

```
<network-instances xmlns="http://www.ipinfusion.com/yang/ocnos/ipi-network-
instance"> 
   <network-instance> 
      <instance-name>NAME</instance-name> 
      <config> 
          <instance-name>WORD</instance-name> 
          <instance-type>vpws</instance-type> 
      </config> 
          <instance-type>vpws</instance-type> 
      <vpws-instance xmlns="http://www.ipinfusion.com/yang/ocnos/ipi-l2vpn-vpws"> 
      <pseudowires> 
      <pseudowire> 
          <peer-address>VPWS_IP_ADDR_T</peer-address> 
          <config>
```

```
<peer-address>VPWS_IP_ADDR_T</peer-address> 
       <pseudowire-identifier>1</pseudowire-identifier> 
   </config> 
       <pseudowire-identifier>1</pseudowire-identifier> 
   <tagged> 
   <config> 
       <group-name>NAME</group-name> 
          <group-identifier>1</group-identifier> 
              </enable-tagged-mode> 
                 </enable-control-word> 
                     <tunnel-identifier>1</tunnel-identifier> 
                        </enable-manual-pseudowire> 
                     </config> 
                 </tagged> 
              </pseudowire> 
          </pseudowires> 
       </vpws-instance> 
   </network-instance> 
</network-instances>
```
mpls l2-circuit NAME <1-4294967295> NAME (group-id <1-4294967295>|) mode tagged (control-word|) tunnel-id <1-5000> manual

# **Configure enable interface parameter tlv**

Use this attribute to configure interface parameter tlv for VPLS Virtual Circuits.

Attribute Name: enable-interface-parameter-tlv

Attribute Type: empty

Attribute Name: enable-flow-label

Attribute Type: empty

Attribute Name: flow-label-direction

Attribute Type: enum (both|transmit|receive)

```
<network-instances xmlns="http://www.ipinfusion.com/yang/ocnos/ipi-network-
instance"> 
   <network-instance> 
      <instance-name>NAME</instance-name> 
      <config> 
          <instance-name>WORD</instance-name> 
          <instance-type>vpws</instance-type> 
      </config> 
          <instance-type>vpws</instance-type> 
      <vpws-instance xmlns="http://www.ipinfusion.com/yang/ocnos/ipi-l2vpn-vpws"> 
      <pseudowires> 
      <pseudowire> 
          <peer-address>VPWS_IP_ADDR_T</peer-address>
```

```
<config> 
              <peer-address>VPWS_IP_ADDR_T</peer-address> 
              <pseudowire-identifier>1</pseudowire-identifier> 
          </config> 
              <pseudowire-identifier>1</pseudowire-identifier> 
          <tagged> 
          <config> 
                 </enable-flow-label><!-- operation="delete"--> 
                 <flow-label-direction>both</flow-label-direction> <!-- 
operation="delete"--> 
                 </enable-interface-parameter-tlv><!-- operation="delete"--> 
          </config> 
       </tagged> 
   </pseudowire> 
   </pseudowires> 
   </vpws-instance> 
   </network-instance> 
   </network-instances>
```
flow-label (both|transmit|receive) interface-param-tlv

# **Configure enable static flow label**

Use this attribute to enable static flow label for VPWS Virtual Circuits.

```
Attribute Name: enable-static-flow-label
```
Attribute Type: empty

Attribute Name: enable-flow-label

Attribute Type: empty

Attribute Name: flow-label-direction

Attribute Type: enum (both|transmit|receive)

```
<network-instances xmlns="http://www.ipinfusion.com/yang/ocnos/ipi-network-
instance"> 
   <network-instance> 
      <instance-name>NAME</instance-name> 
      <config> 
          <instance-name>WORD</instance-name> 
          <instance-type>vpws</instance-type> 
      </config> 
          <instance-type>vpws</instance-type> 
      <vpws-instance xmlns="http://www.ipinfusion.com/yang/ocnos/ipi-l2vpn-vpws"> 
      <pseudowires> 
      <pseudowire> 
          <peer-address>VPWS_IP_ADDR_T</peer-address> 
          <config> 
             <peer-address>VPWS_IP_ADDR_T</peer-address>
```

```
<pseudowire-identifier>1</pseudowire-identifier> 
          </config> 
              <pseudowire-identifier>1</pseudowire-identifier> 
          <tagged> 
          <config> 
                 </enable-flow-label><!-- operation="delete"-->
                 <flow-label-direction>both</flow-label-direction> <!-- 
operation="delete"--> 
                 </enable-static-flow-label><!-- operation="delete"-->
          </config> 
       </tagged> 
   </pseudowire> 
   </pseudowires> 
   </vpws-instance> 
   </network-instance> 
   </network-instances>
```
flow-label (both|transmit|receive) static

# **Configure flow label direction**

Use this attribute to configure flow label direction to transmit,receive or both for VPWS Virtual Circuits.

Attribute Name: flow-label-direction

Attribute Type: enum (both|transmit|receive)

Attribute Name: enable-flow-label

Attribute Type: empty

```
<network-instances xmlns="http://www.ipinfusion.com/yang/ocnos/ipi-network-
instance"> 
   <network-instance> 
       <instance-name>NAME</instance-name> 
       <config> 
          <instance-name>WORD</instance-name> 
          <instance-type>vpws</instance-type> 
       </config> 
          <instance-type>vpws</instance-type> 
       <vpws-instance xmlns="http://www.ipinfusion.com/yang/ocnos/ipi-l2vpn-vpws"> 
       <pseudowires> 
       <pseudowire> 
          <peer-address>VPWS_IP_ADDR_T</peer-address> 
          <config> 
              <peer-address>VPWS_IP_ADDR_T</peer-address> 
              <pseudowire-identifier>1</pseudowire-identifier> 
          </config> 
              <pseudowire-identifier>1</pseudowire-identifier> 
          <tagged> 
          <config>
```

```
</enable-flow-label><!-- operation="delete"--> 
                 <flow-label-direction>both</flow-label-direction> <!-- 
operation="delete"--> 
          </config> 
      </tagged> 
   </pseudowire> 
   </pseudowires> 
   </vpws-instance> 
   </network-instance> 
   </network-instances>
```

```
flow-label (both|transmit|receive)
```
# **Configure group name**

Use this attribute to create a group name with default available group-identifier for MPLS Layer-2 Virtual Circuit.

Attribute Name: group-name

Attribute Type: string

Attribute Range: 1-32

```
<network-instances xmlns="http://www.ipinfusion.com/yang/ocnos/ipi-network-
instance"> 
   <network-instance> 
      <instance-name>NAME</instance-name> 
       <config> 
          <instance-name>WORD</instance-name> 
          <instance-type>vpws</instance-type> 
       </config> 
          <instance-type>vpws</instance-type> 
       <vpws-instance xmlns="http://www.ipinfusion.com/yang/ocnos/ipi-l2vpn-vpws"> 
       <pseudowires> 
       <pseudowire> 
          <peer-address>VPWS_IP_ADDR_T</peer-address> 
          <config> 
              <peer-address>VPWS_IP_ADDR_T</peer-address> 
              <pseudowire-identifier>1</pseudowire-identifier> 
          </config> 
              <pseudowire-identifier>1</pseudowire-identifier> 
          <tagged> 
          <config> 
                 <group-name>NAME</group-name> <!-- operation="delete"--> 
          </config> 
       </tagged> 
   </pseudowire> 
   </pseudowires> 
   </vpws-instance> 
   </network-instance>
```
</network-instances>

### **Command Syntax**

group-name NAME

# **Configure group identifier**

Use this attribute to create a group with specific group-identifier for MPLS Layer-2 Virtual Circuit.

Attribute Name: group-identifier

Attribute Type: uint32

Attribute Range: 1-4294967295

## **Netconf edit-config payload**

```
<network-instances xmlns="http://www.ipinfusion.com/yang/ocnos/ipi-network-
instance"> 
   <network-instance> 
       <instance-name>NAME</instance-name> 
       <config> 
          <instance-name>WORD</instance-name> 
          <instance-type>vpws</instance-type> 
       </config> 
          <instance-type>vpws</instance-type> 
       <vpws-instance xmlns="http://www.ipinfusion.com/yang/ocnos/ipi-l2vpn-vpws"> 
       <pseudowires> 
       <pseudowire> 
          <peer-address>VPWS_IP_ADDR_T</peer-address> 
          <config> 
              <peer-address>VPWS_IP_ADDR_T</peer-address> 
              <pseudowire-identifier>1</pseudowire-identifier> 
          </config> 
              <pseudowire-identifier>1</pseudowire-identifier> 
          <tagged> 
          <config> 
                 <group-identifier>1</group-identifier> <!-- operation="delete"--> 
          </config> 
       </tagged> 
   </pseudowire> 
   </pseudowires> 
   </vpws-instance> 
   </network-instance> 
   </network-instances>
```
## **Command Syntax**

group-id <1-4294967295>

# **Configure enable control word**

Use this attribute to enable control word for MPLS Layer-2 Virtual Circuit.

#### Attribute Name: enable-control-word

#### Attribute Type: empty

### **Netconf edit-config payload**

```
<network-instances xmlns="http://www.ipinfusion.com/yang/ocnos/ipi-network-
instance"> 
   <network-instance> 
       <instance-name>NAME</instance-name> 
       <config> 
          <instance-name>WORD</instance-name> 
          <instance-type>vpws</instance-type> 
       </config> 
          <instance-type>vpws</instance-type> 
       <vpws-instance xmlns="http://www.ipinfusion.com/yang/ocnos/ipi-l2vpn-vpws"> 
       <pseudowires> 
       <pseudowire> 
          <peer-address>VPWS_IP_ADDR_T</peer-address> 
          <config> 
              <peer-address>VPWS_IP_ADDR_T</peer-address> 
              <pseudowire-identifier>1</pseudowire-identifier> 
          </config> 
              <pseudowire-identifier>1</pseudowire-identifier> 
          <tagged> 
          <config> 
                 </enable-control-word><!-- operation="delete"--> 
          </config> 
       </tagged> 
   </pseudowire> 
   </pseudowires> 
   </vpws-instance> 
   </network-instance> 
   </network-instances>
```
## **Command Syntax**

control-word

# **Configure tunnel name**

Use this attribute to specificy the transport tunnel-name to be used for MPLS Layer-2 Virtual Circuit.

Attribute Name: tunnel-name

Attribute Type: string

Attribute Range: 1-32

```
<network-instances xmlns="http://www.ipinfusion.com/yang/ocnos/ipi-network-
instance"> 
   <network-instance> 
      <instance-name>NAME</instance-name> 
      <config>
```

```
<instance-name>WORD</instance-name> 
       <instance-type>vpws</instance-type> 
   </config> 
       <instance-type>vpws</instance-type> 
   <vpws-instance xmlns="http://www.ipinfusion.com/yang/ocnos/ipi-l2vpn-vpws"> 
   <pseudowires> 
   <pseudowire> 
       <peer-address>VPWS_IP_ADDR_T</peer-address> 
       <config> 
          <peer-address>VPWS_IP_ADDR_T</peer-address> 
          <pseudowire-identifier>1</pseudowire-identifier> 
       </config> 
          <pseudowire-identifier>1</pseudowire-identifier> 
       <tagged> 
       <config> 
              <tunnel-name>NAME</tunnel-name> <!-- operation="delete"--> 
       </config> 
   </tagged> 
</pseudowire> 
</pseudowires> 
</vpws-instance> 
</network-instance> 
</network-instances>
```
tunnel-name NAME

# **Configure tunnel identifier**

Use this attribute to specificy the static tunnel-identifier to be used for MPLS Layer-2 Virtual Circuit.

Attribute Name: tunnel-identifier

Attribute Type: uint32

Attribute Range: 1-5000

```
<network-instances xmlns="http://www.ipinfusion.com/yang/ocnos/ipi-network-
instance"> 
   <network-instance> 
      <instance-name>NAME</instance-name> 
      <config> 
          <instance-name>WORD</instance-name> 
          <instance-type>vpws</instance-type> 
      </config> 
          <instance-type>vpws</instance-type> 
      <vpws-instance xmlns="http://www.ipinfusion.com/yang/ocnos/ipi-l2vpn-vpws"> 
      <pseudowires> 
      <pseudowire> 
          <peer-address>VPWS_IP_ADDR_T</peer-address> 
          <config>
```

```
<peer-address>VPWS_IP_ADDR_T</peer-address> 
          <pseudowire-identifier>1</pseudowire-identifier> 
       </config> 
          <pseudowire-identifier>1</pseudowire-identifier> 
       <tagged> 
       <config> 
              <tunnel-identifier>1</tunnel-identifier> <!-- operation="delete"--> 
       </config> 
   </tagged> 
</pseudowire> 
</pseudowires> 
</vpws-instance> 
</network-instance> 
</network-instances>
```
tunnel-id <1-5000>

# **Configure allow l2protocol peer**

Use this attribute to configure L2CP in peer mode

Attribute Name: allow-l2protocol-peer

Attribute Type: empty

```
<network-instances xmlns="http://www.ipinfusion.com/yang/ocnos/ipi-network-
instance"> 
   <network-instance> 
      <instance-name>NAME</instance-name> 
       <config> 
          <instance-name>WORD</instance-name> 
          <instance-type>vpws</instance-type> 
       </config> 
          <instance-type>vpws</instance-type> 
       <vpws-instance xmlns="http://www.ipinfusion.com/yang/ocnos/ipi-l2vpn-vpws"> 
       <pseudowires> 
       <pseudowire> 
          <peer-address>VPWS_IP_ADDR_T</peer-address> 
          <config> 
              <peer-address>VPWS_IP_ADDR_T</peer-address> 
              <pseudowire-identifier>1</pseudowire-identifier> 
          </config> 
              <pseudowire-identifier>1</pseudowire-identifier> 
          <tagged> 
          <config> 
                 </allow-l2protocol-peer><!-- operation="delete"--> 
          </config> 
       </tagged> 
   </pseudowire>
```

```
</pseudowires> 
</vpws-instance> 
</network-instance> 
</network-instances>
```
allow-l2protocol-peer

# **Configure enable manual pseudowire**

This attribute is used to configure static pseudowire.

Attribute Name: enable-manual-pseudowire

Attribute Type: empty

#### **Netconf edit-config payload**

```
<network-instances xmlns="http://www.ipinfusion.com/yang/ocnos/ipi-network-
instance"> 
   <network-instance> 
       <instance-name>NAME</instance-name> 
       <config> 
          <instance-name>WORD</instance-name> 
          <instance-type>vpws</instance-type> 
       </config> 
          <instance-type>vpws</instance-type> 
       <vpws-instance xmlns="http://www.ipinfusion.com/yang/ocnos/ipi-l2vpn-vpws"> 
       <pseudowires> 
       <pseudowire> 
          <peer-address>VPWS_IP_ADDR_T</peer-address> 
          <config> 
              <peer-address>VPWS_IP_ADDR_T</peer-address> 
              <pseudowire-identifier>1</pseudowire-identifier> 
          </config> 
              <pseudowire-identifier>1</pseudowire-identifier> 
          <tagged> 
          <config> 
                 </enable-manual-pseudowire><!-- operation="delete"--> 
          </config> 
       </tagged> 
   </pseudowire> 
   </pseudowires> 
   </vpws-instance> 
   </network-instance> 
   </network-instances>
```
### **Command Syntax**

manual-pseudowire

Use this attribute to assign pseudowire identifier to create an instance of an MPLS layer 2 virtual circuit. A Layer-2 MPLS Virtual Circuit instance may be bound to any interface on the router; however, only one interface may be bound to a Layer-2 circuit at a time.

Attribute Name: pseudowire-identifier

Attribute Type: uint32

Attribute Range: 1-4294967295

Attribute Name: enable-raw-mode

Attribute Type: empty

### **Netconf edit-config payload**

```
<network-instances xmlns="http://www.ipinfusion.com/yang/ocnos/ipi-network-
instance"> 
   <network-instance> 
       <instance-name>NAME</instance-name> 
       <config> 
          <instance-name>WORD</instance-name> 
          <instance-type>vpws</instance-type> 
       </config> 
          <instance-type>vpws</instance-type> 
       <vpws-instance xmlns="http://www.ipinfusion.com/yang/ocnos/ipi-l2vpn-vpws"> 
       <pseudowires> 
       <pseudowire> <!-- operation="delete"--> 
          <peer-address>VPWS_IP_ADDR_T</peer-address> 
          <config> 
              <peer-address>VPWS_IP_ADDR_T</peer-address> 
              <pseudowire-identifier>1</pseudowire-identifier> 
          </config> 
              <pseudowire-identifier>1</pseudowire-identifier> 
          <raw><config> 
              </enable-raw-mode> 
          </config> 
       \langle/raw\rangle</pseudowire> 
   </pseudowires> 
   </vpws-instance> 
   </network-instance> 
   </network-instances>
```
### **Command Syntax**

mpls l2-circuit NAME <1-4294967295> mode raw

Use this attribute to assign pseudowire identifier to create an instance of an MPLS layer 2 virtual circuit. A Layer-2 MPLS Virtual Circuit instance may be bound to any interface on the router; however, only one interface may be bound to a Layer-2 circuit at a time.

Attribute Name: pseudowire-identifier

Attribute Type: uint32

Attribute Range: 1-4294967295

Attribute Name: enable-raw-mode

Attribute Type: empty

Attribute Name: enable-control-word

Attribute Type: empty

## **Netconf edit-config payload**

```
<network-instances xmlns="http://www.ipinfusion.com/yang/ocnos/ipi-network-
instance"> 
   <network-instance> 
       <instance-name>NAME</instance-name> 
       <config> 
          <instance-name>WORD</instance-name> 
          <instance-type>vpws</instance-type> 
       </config> 
          <instance-type>vpws</instance-type> 
       <vpws-instance xmlns="http://www.ipinfusion.com/yang/ocnos/ipi-l2vpn-vpws"> 
       <pseudowires> 
       <pseudowire> 
          <peer-address>VPWS_IP_ADDR_T</peer-address> 
          <config> 
              <peer-address>VPWS_IP_ADDR_T</peer-address> 
              <pseudowire-identifier>1</pseudowire-identifier> 
          </config> 
              <pseudowire-identifier>1</pseudowire-identifier> 
          <raw><config> 
              </enable-raw-mode> 
                 </enable-control-word> 
              </config> 
          \langle/raw\rangle</pseudowire> 
   </pseudowires> 
   </vpws-instance> 
   </network-instance> 
   </network-instances>
```
## **Command Syntax**

mpls l2-circuit NAME <1-4294967295> mode raw control-word

Use this attribute to assign pseudowire identifier to create an instance of an MPLS layer 2 virtual circuit. A Layer-2 MPLS Virtual Circuit instance may be bound to any interface on the router; however, only one interface may be bound to a Layer-2 circuit at a time.

Attribute Name: pseudowire-identifier

Attribute Type: uint32

Attribute Range: 1-4294967295

Attribute Name: enable-raw-mode

Attribute Type: empty

Attribute Name: enable-control-word

Attribute Type: empty

Attribute Name: enable-manual-pseudowire

Attribute Type: empty

```
<network-instances xmlns="http://www.ipinfusion.com/yang/ocnos/ipi-network-
instance"> 
   <network-instance> 
       <instance-name>NAME</instance-name> 
       <config> 
          <instance-name>WORD</instance-name> 
          <instance-type>vpws</instance-type> 
       </config> 
          <instance-type>vpws</instance-type> 
       <vpws-instance xmlns="http://www.ipinfusion.com/yang/ocnos/ipi-l2vpn-vpws"> 
       <pseudowires> 
       <pseudowire> 
          <peer-address>VPWS_IP_ADDR_T</peer-address> 
          <config> 
              <peer-address>VPWS_IP_ADDR_T</peer-address> 
              <pseudowire-identifier>1</pseudowire-identifier> 
          </config> 
              <pseudowire-identifier>1</pseudowire-identifier> 
          <raw><config> 
              </enable-raw-mode> 
                 </enable-control-word> 
                     </enable-manual-pseudowire> 
                 </config> 
              \langle/raw\rangle</pseudowire> 
       </pseudowires> 
   </vpws-instance> 
   </network-instance> 
   </network-instances>
```
mpls l2-circuit NAME <1-4294967295> mode raw (control-word|) manual

# **Configure pseudowire identifier**

Use this attribute to assign pseudowire identifier to create an instance of an MPLS layer 2 virtual circuit. A Layer-2 MPLS Virtual Circuit instance may be bound to any interface on the router; however, only one interface may be bound to a Layer-2 circuit at a time.

Attribute Name: pseudowire-identifier

Attribute Type: uint32 Attribute Range: 1-4294967295 Attribute Name: enable-raw-mode Attribute Type: empty Attribute Name: enable-control-word Attribute Type: empty Attribute Name: tunnel-name Attribute Type: string Attribute Range: 1-32

```
<network-instances xmlns="http://www.ipinfusion.com/yang/ocnos/ipi-network-
instance"> 
   <network-instance> 
      <instance-name>NAME</instance-name> 
       <config> 
          <instance-name>WORD</instance-name> 
          <instance-type>vpws</instance-type> 
       </config> 
          <instance-type>vpws</instance-type> 
       <vpws-instance xmlns="http://www.ipinfusion.com/yang/ocnos/ipi-l2vpn-vpws"> 
       <pseudowires> 
       <pseudowire> 
          <peer-address>VPWS_IP_ADDR_T</peer-address> 
          <config> 
              <peer-address>VPWS_IP_ADDR_T</peer-address> 
              <pseudowire-identifier>1</pseudowire-identifier> 
          </config> 
              <pseudowire-identifier>1</pseudowire-identifier> 
          <raw><config> 
              </enable-raw-mode> 
                 </enable-control-word> 
                     <tunnel-name>NAME</tunnel-name> 
                 </config> 
              \langle/raw\rangle</pseudowire>
```
</pseudowires> </vpws-instance> </network-instance> </network-instances>

### **Command Syntax**

Attribute Type: uint32

mpls l2-circuit NAME <1-4294967295> mode raw (control-word|) tunnel-name NAME

# **Configure pseudowire identifier**

Use this attribute to assign pseudowire identifier to create an instance of an MPLS layer 2 virtual circuit. A Layer-2 MPLS Virtual Circuit instance may be bound to any interface on the router; however, only one interface may be bound to a Layer-2 circuit at a time.

Attribute Name: pseudowire-identifier

Attribute Range: 1-4294967295 Attribute Name: enable-raw-mode Attribute Type: empty Attribute Name: enable-control-word Attribute Type: empty Attribute Name: tunnel-name Attribute Type: string Attribute Range: 1-32 Attribute Name: enable-manual-pseudowire Attribute Type: empty **Netconf edit-config payload** 

## <network-instances xmlns="http://www.ipinfusion.com/yang/ocnos/ipi-networkinstance"> <network-instance> <instance-name>NAME</instance-name> <config> <instance-name>WORD</instance-name> <instance-type>vpws</instance-type> </config> <instance-type>vpws</instance-type> <vpws-instance xmlns="http://www.ipinfusion.com/yang/ocnos/ipi-l2vpn-vpws"> <pseudowires> <pseudowire> <peer-address>VPWS\_IP\_ADDR\_T</peer-address> <config> <peer-address>VPWS\_IP\_ADDR\_T</peer-address> <pseudowire-identifier>1</pseudowire-identifier> </config> <pseudowire-identifier>1</pseudowire-identifier>  $\langle$ raw $\rangle$

```
<config> 
           </enable-raw-mode> 
               </enable-control-word> 
                   <tunnel-name>NAME</tunnel-name> 
                      </enable-manual-pseudowire> 
                   </config> 
               \langle/raw\rangle</pseudowire> 
       </pseudowires> 
   </vpws-instance> 
</network-instance> 
</network-instances>
```

```
mpls l2-circuit NAME <1-4294967295> mode raw (control-word|) tunnel-name NAME 
 manual
```
# **Configure pseudowire identifier**

Use this attribute to assign pseudowire identifier to create an instance of an MPLS layer 2 virtual circuit. A Layer-2 MPLS Virtual Circuit instance may be bound to any interface on the router; however, only one interface may be bound to a Layer-2 circuit at a time.

Attribute Name: pseudowire-identifier

Attribute Type: uint32

Attribute Range: 1-4294967295

Attribute Name: enable-raw-mode

Attribute Type: empty

Attribute Name: enable-control-word

Attribute Type: empty

Attribute Name: tunnel-identifier

Attribute Type: uint32

Attribute Range: 1-5000

```
<network-instances xmlns="http://www.ipinfusion.com/yang/ocnos/ipi-network-
instance"> 
   <network-instance> 
      <instance-name>NAME</instance-name> 
      <config> 
          <instance-name>WORD</instance-name> 
          <instance-type>vpws</instance-type> 
      </config> 
          <instance-type>vpws</instance-type> 
      <vpws-instance xmlns="http://www.ipinfusion.com/yang/ocnos/ipi-l2vpn-vpws"> 
      <pseudowires> 
      <pseudowire>
```

```
<peer-address>VPWS_IP_ADDR_T</peer-address> 
       <config> 
          <peer-address>VPWS_IP_ADDR_T</peer-address> 
          <pseudowire-identifier>1</pseudowire-identifier> 
       </config> 
          <pseudowire-identifier>1</pseudowire-identifier> 
       <raw><config> 
          </enable-raw-mode> 
              </enable-control-word> 
                  <tunnel-identifier>1</tunnel-identifier> 
              </config> 
          \langle raw\rangle</pseudowire> 
   </pseudowires> 
</vpws-instance> 
</network-instance> 
</network-instances>
```
mpls l2-circuit NAME <1-4294967295> mode raw (control-word|) tunnel-id <1-5000>

# **Configure pseudowire identifier**

Use this attribute to assign pseudowire identifier to create an instance of an MPLS layer 2 virtual circuit. A Layer-2 MPLS Virtual Circuit instance may be bound to any interface on the router; however, only one interface may be bound to a Layer-2 circuit at a time.

Attribute Name: pseudowire-identifier Attribute Type: uint32 Attribute Range: 1-4294967295 Attribute Name: enable-raw-mode Attribute Type: empty Attribute Name: enable-control-word Attribute Type: empty Attribute Name: tunnel-identifier Attribute Type: uint32 Attribute Range: 1-5000 Attribute Name: enable-manual-pseudowire Attribute Type: empty **Netconf edit-config payload**  <network-instances xmlns="http://www.ipinfusion.com/yang/ocnos/ipi-networkinstance"> <network-instance> <instance-name>NAME</instance-name> <config>

```
<instance-name>WORD</instance-name> 
       <instance-type>vpws</instance-type> 
   </config> 
       <instance-type>vpws</instance-type> 
   <vpws-instance xmlns="http://www.ipinfusion.com/yang/ocnos/ipi-l2vpn-vpws"> 
   <pseudowires> 
   <pseudowire> 
       <peer-address>VPWS_IP_ADDR_T</peer-address> 
       <config> 
          <peer-address>VPWS_IP_ADDR_T</peer-address> 
          <pseudowire-identifier>1</pseudowire-identifier> 
       </config> 
          <pseudowire-identifier>1</pseudowire-identifier> 
       <raw><config> 
          </enable-raw-mode> 
              </enable-control-word> 
                 <tunnel-identifier>1</tunnel-identifier> 
                     </enable-manual-pseudowire> 
                 </config> 
              \langle/raw\rangle</pseudowire> 
       </pseudowires> 
   </vpws-instance> 
</network-instance> 
</network-instances>
```

```
mpls l2-circuit NAME <1-4294967295> mode raw (control-word|) tunnel-id <1-5000> 
 manual
```
# **Configure pseudowire identifier**

Use this attribute to assign pseudowire identifier to create an instance of an MPLS layer 2 virtual circuit. A Layer-2 MPLS Virtual Circuit instance may be bound to any interface on the router; however, only one interface may be bound to a Layer-2 circuit at a time.

Attribute Name: pseudowire-identifier

Attribute Type: uint32

Attribute Range: 1-4294967295

Attribute Name: group-name

Attribute Type: string

Attribute Range: 1-32

Attribute Name: group-identifier

Attribute Type: uint32

Attribute Range: 1-4294967295

Attribute Name: enable-raw-mode

Attribute Type: empty Attribute Name: enable-control-word Attribute Type: empty

## **Netconf edit-config payload**

```
<network-instances xmlns="http://www.ipinfusion.com/yang/ocnos/ipi-network-
instance"> 
   <network-instance> 
       <instance-name>NAME</instance-name> 
       <config> 
          <instance-name>WORD</instance-name> 
          <instance-type>vpws</instance-type> 
       </config> 
          <instance-type>vpws</instance-type> 
       <vpws-instance xmlns="http://www.ipinfusion.com/yang/ocnos/ipi-l2vpn-vpws"> 
       <pseudowires> 
       <pseudowire> 
          <peer-address>VPWS_IP_ADDR_T</peer-address> 
          <config> 
              <peer-address>VPWS_IP_ADDR_T</peer-address> 
              <pseudowire-identifier>1</pseudowire-identifier> 
          </config> 
              <pseudowire-identifier>1</pseudowire-identifier> 
          <raw><config> 
              <group-name>NAME</group-name> 
                 <group-identifier>1</group-identifier> 
                     </enable-raw-mode> 
                         </enable-control-word> 
                     </config> 
                 \langle/raw\rangle</pseudowire> 
          </pseudowires> 
       </vpws-instance> 
   </network-instance> 
   </network-instances>
```
## **Command Syntax**

```
mpls l2-circuit NAME <1-4294967295> NAME (group-id <1-4294967295>|) mode raw 
  (control-word|)
```
# **Configure pseudowire identifier**

Use this attribute to assign pseudowire identifier to create an instance of an MPLS layer 2 virtual circuit. A Layer-2 MPLS Virtual Circuit instance may be bound to any interface on the router; however, only one interface may be bound to a Layer-2 circuit at a time.

Attribute Name: pseudowire-identifier

Attribute Type: uint32

Attribute Range: 1-4294967295 Attribute Name: group-name Attribute Type: string Attribute Range: 1-32 Attribute Name: group-identifier Attribute Type: uint32 Attribute Range: 1-4294967295 Attribute Name: enable-raw-mode Attribute Type: empty Attribute Name: enable-control-word Attribute Type: empty Attribute Name: enable-manual-pseudowire Attribute Type: empty

```
<network-instances xmlns="http://www.ipinfusion.com/yang/ocnos/ipi-network-
instance"> 
   <network-instance> 
       <instance-name>NAME</instance-name> 
       <config> 
          <instance-name>WORD</instance-name> 
          <instance-type>vpws</instance-type> 
       </config> 
          <instance-type>vpws</instance-type> 
       <vpws-instance xmlns="http://www.ipinfusion.com/yang/ocnos/ipi-l2vpn-vpws"> 
       <pseudowires> 
       <pseudowire> 
          <peer-address>VPWS_IP_ADDR_T</peer-address> 
          <config> 
              <peer-address>VPWS_IP_ADDR_T</peer-address> 
              <pseudowire-identifier>1</pseudowire-identifier> 
          </config> 
              <pseudowire-identifier>1</pseudowire-identifier> 
          <raw><config> 
              <group-name>NAME</group-name> 
                 <group-identifier>1</group-identifier> 
                     </enable-raw-mode> 
                         </enable-control-word> 
                            </enable-manual-pseudowire> 
                         </config> 
                     \langle/raw\rangle</pseudowire> 
              </pseudowires> 
          </vpws-instance> 
       </network-instance>
```
</network-instances>

#### **Command Syntax**

```
mpls l2-circuit NAME <1-4294967295> NAME (group-id <1-4294967295>|) mode raw 
  (control-word|) manual
```
# **Configure pseudowire identifier**

Use this attribute to assign pseudowire identifier to create an instance of an MPLS layer 2 virtual circuit. A Layer-2 MPLS Virtual Circuit instance may be bound to any interface on the router; however, only one interface may be bound to a Layer-2 circuit at a time.

Attribute Name: pseudowire-identifier

Attribute Type: uint32

Attribute Range: 1-4294967295

Attribute Name: group-name

Attribute Type: string

Attribute Range: 1-32

Attribute Name: group-identifier

Attribute Type: uint32

Attribute Range: 1-4294967295

Attribute Name: enable-raw-mode

Attribute Type: empty

Attribute Name: enable-control-word

Attribute Type: empty

Attribute Name: tunnel-name

Attribute Type: string

Attribute Range: 1-32

```
<network-instances xmlns="http://www.ipinfusion.com/yang/ocnos/ipi-network-
instance"> 
   <network-instance> 
      <instance-name>NAME</instance-name> 
      <config> 
          <instance-name>WORD</instance-name> 
          <instance-type>vpws</instance-type> 
      </config> 
          <instance-type>vpws</instance-type> 
      <vpws-instance xmlns="http://www.ipinfusion.com/yang/ocnos/ipi-l2vpn-vpws"> 
      <pseudowires> 
      <pseudowire> 
          <peer-address>VPWS_IP_ADDR_T</peer-address> 
          <config> 
             <peer-address>VPWS_IP_ADDR_T</peer-address>
```

```
<pseudowire-identifier>1</pseudowire-identifier> 
       </config> 
           <pseudowire-identifier>1</pseudowire-identifier> 
       <raw><config> 
           <group-name>NAME</group-name> 
              <group-identifier>1</group-identifier> 
                  </enable-raw-mode> 
                      </enable-control-word> 
                         <tunnel-name>NAME</tunnel-name> 
                      </config> 
                  \langle/raw\rangle</pseudowire> 
           </pseudowires> 
       </vpws-instance> 
   </network-instance> 
</network-instances>
```

```
mpls l2-circuit NAME <1-4294967295> NAME (group-id <1-4294967295>|) mode raw 
  (control-word|) tunnel-name NAME
```
# **Configure pseudowire identifier**

Use this attribute to assign pseudowire identifier to create an instance of an MPLS layer 2 virtual circuit. A Layer-2 MPLS Virtual Circuit instance may be bound to any interface on the router; however, only one interface may be bound to a Layer-2 circuit at a time.

Attribute Name: pseudowire-identifier Attribute Type: uint32 Attribute Range: 1-4294967295 Attribute Name: group-name Attribute Type: string Attribute Range: 1-32 Attribute Name: group-identifier Attribute Type: uint32 Attribute Range: 1-4294967295 Attribute Name: enable-raw-mode Attribute Type: empty Attribute Name: enable-control-word Attribute Type: empty Attribute Name: tunnel-name Attribute Type: string Attribute Range: 1-32 Attribute Name: enable-manual-pseudowire

### Attribute Type: empty

### **Netconf edit-config payload**

```
<network-instances xmlns="http://www.ipinfusion.com/yang/ocnos/ipi-network-
instance"> 
   <network-instance> 
       <instance-name>NAME</instance-name> 
       <config> 
          <instance-name>WORD</instance-name> 
          <instance-type>vpws</instance-type> 
       </config> 
          <instance-type>vpws</instance-type> 
       <vpws-instance xmlns="http://www.ipinfusion.com/yang/ocnos/ipi-l2vpn-vpws"> 
       <pseudowires> 
       <pseudowire> 
          <peer-address>VPWS_IP_ADDR_T</peer-address> 
          <config> 
              <peer-address>VPWS_IP_ADDR_T</peer-address> 
              <pseudowire-identifier>1</pseudowire-identifier> 
          </config> 
              <pseudowire-identifier>1</pseudowire-identifier> 
          \langleraw\rangle<config> 
              <group-name>NAME</group-name> 
                  <group-identifier>1</group-identifier> 
                     </enable-raw-mode> 
                         </enable-control-word> 
                             <tunnel-name>NAME</tunnel-name> 
                                </enable-manual-pseudowire> 
                            </config> 
                         \langle/raw\rangle</pseudowire> 
                  </pseudowires> 
              </vpws-instance> 
          </network-instance> 
       </network-instances>
```
## **Command Syntax**

mpls l2-circuit NAME <1-4294967295> NAME (group-id <1-4294967295>|) mode raw (control-word|) tunnel-name NAME manual

# **Configure pseudowire identifier**

Use this attribute to assign pseudowire identifier to create an instance of an MPLS layer 2 virtual circuit. A Layer-2 MPLS Virtual Circuit instance may be bound to any interface on the router; however, only one interface may be bound to a Layer-2 circuit at a time.

Attribute Name: pseudowire-identifier

Attribute Type: uint32

Attribute Range: 1-4294967295

Attribute Name: group-name

Attribute Type: string

Attribute Range: 1-32

Attribute Name: group-identifier

Attribute Type: uint32

Attribute Range: 1-4294967295

Attribute Name: enable-raw-mode

Attribute Type: empty

Attribute Name: enable-control-word

Attribute Type: empty

Attribute Name: tunnel-identifier

Attribute Type: uint32

Attribute Range: 1-5000

```
<network-instances xmlns="http://www.ipinfusion.com/yang/ocnos/ipi-network-
instance"> 
   <network-instance> 
      <instance-name>NAME</instance-name> 
       <config> 
          <instance-name>WORD</instance-name> 
          <instance-type>vpws</instance-type> 
       </config> 
          <instance-type>vpws</instance-type> 
       <vpws-instance xmlns="http://www.ipinfusion.com/yang/ocnos/ipi-l2vpn-vpws"> 
       <pseudowires> 
       <pseudowire> 
          <peer-address>VPWS_IP_ADDR_T</peer-address> 
          <config> 
              <peer-address>VPWS_IP_ADDR_T</peer-address> 
              <pseudowire-identifier>1</pseudowire-identifier> 
          </config> 
              <pseudowire-identifier>1</pseudowire-identifier> 
          <raw><config> 
              <group-name>NAME</group-name> 
                 <group-identifier>1</group-identifier> 
                     </enable-raw-mode> 
                         </enable-control-word> 
                            <tunnel-identifier>1</tunnel-identifier> 
                        </config> 
                     \langle/raw\rangle</pseudowire> 
              </pseudowires> 
          </vpws-instance> 
       </network-instance>
```
</network-instances>

### **Command Syntax**

```
mpls l2-circuit NAME <1-4294967295> NAME (group-id <1-4294967295>|) mode raw 
  (control-word|) tunnel-id <1-5000>
```
# **Configure pseudowire identifier**

Use this attribute to assign pseudowire identifier to create an instance of an MPLS layer 2 virtual circuit. A Layer-2 MPLS Virtual Circuit instance may be bound to any interface on the router; however, only one interface may be bound to a Layer-2 circuit at a time.

Attribute Name: pseudowire-identifier

Attribute Type: uint32

Attribute Range: 1-4294967295

Attribute Name: group-name

Attribute Type: string

Attribute Range: 1-32

Attribute Name: group-identifier

Attribute Type: uint32

Attribute Range: 1-4294967295

Attribute Name: enable-raw-mode

Attribute Type: empty

Attribute Name: enable-control-word

Attribute Type: empty

Attribute Name: tunnel-identifier

Attribute Type: uint32

Attribute Range: 1-5000

Attribute Name: enable-manual-pseudowire

Attribute Type: empty

```
<network-instances xmlns="http://www.ipinfusion.com/yang/ocnos/ipi-network-
instance"> 
   <network-instance> 
      <instance-name>NAME</instance-name> 
      <config> 
          <instance-name>WORD</instance-name> 
          <instance-type>vpws</instance-type> 
      </config> 
          <instance-type>vpws</instance-type> 
      <vpws-instance xmlns="http://www.ipinfusion.com/yang/ocnos/ipi-l2vpn-vpws"> 
      <pseudowires> 
      <pseudowire>
```

```
<peer-address>VPWS_IP_ADDR_T</peer-address> 
   <config> 
       <peer-address>VPWS_IP_ADDR_T</peer-address> 
       <pseudowire-identifier>1</pseudowire-identifier> 
   </config> 
       <pseudowire-identifier>1</pseudowire-identifier> 
   \langleraw\rangle<config> 
       <group-name>NAME</group-name> 
           <group-identifier>1</group-identifier> 
              </enable-raw-mode> 
                  </enable-control-word> 
                      <tunnel-identifier>1</tunnel-identifier> 
                         </enable-manual-pseudowire> 
                      </config> 
                  \langle raw\rangle</pseudowire> 
           </pseudowires> 
       </vpws-instance> 
   </network-instance> 
</network-instances>
```
mpls l2-circuit NAME <1-4294967295> NAME (group-id <1-4294967295>|) mode raw (control-word|) tunnel-id <1-5000> manual

# **Configure enable interface parameter tlv**

Use this attribute to configure interface parameter tlv for VPLS Virtual Circuits.

Attribute Name: enable-interface-parameter-tlv

Attribute Type: empty

Attribute Name: enable-flow-label

Attribute Type: empty

Attribute Name: flow-label-direction

Attribute Type: enum (both|transmit|receive)

```
<network-instances xmlns="http://www.ipinfusion.com/yang/ocnos/ipi-network-
instance"> 
   <network-instance> 
      <instance-name>NAME</instance-name> 
      <config> 
          <instance-name>WORD</instance-name> 
          <instance-type>vpws</instance-type> 
      </config> 
          <instance-type>vpws</instance-type> 
      <vpws-instance xmlns="http://www.ipinfusion.com/yang/ocnos/ipi-l2vpn-vpws"> 
      <pseudowires>
```

```
<pseudowire> 
          <peer-address>VPWS_IP_ADDR_T</peer-address> 
          <config> 
              <peer-address>VPWS_IP_ADDR_T</peer-address> 
              <pseudowire-identifier>1</pseudowire-identifier> 
          </config> 
              <pseudowire-identifier>1</pseudowire-identifier> 
          <raw><config> 
                 </enable-flow-label><!-- operation="delete"--> 
                  <flow-label-direction>both</flow-label-direction> <!-- 
operation="delete"--> 
                 </enable-interface-parameter-tlv><!-- operation="delete"--> 
          </config> 
       \langle/raw\rangle</pseudowire> 
   </pseudowires> 
   </vpws-instance> 
   </network-instance> 
   </network-instances>
```
flow-label (both|transmit|receive) interface-param-tlv

# **Configure enable static flow label**

Use this attribute to enable static flow label for VPWS Virtual Circuits.

Attribute Name: enable-static-flow-label

Attribute Type: empty

Attribute Name: enable-flow-label

Attribute Type: empty

Attribute Name: flow-label-direction

Attribute Type: enum (both|transmit|receive)

```
<network-instances xmlns="http://www.ipinfusion.com/yang/ocnos/ipi-network-
instance"> 
   <network-instance> 
      <instance-name>NAME</instance-name> 
      <config> 
          <instance-name>WORD</instance-name> 
          <instance-type>vpws</instance-type> 
      </config> 
          <instance-type>vpws</instance-type> 
      <vpws-instance xmlns="http://www.ipinfusion.com/yang/ocnos/ipi-l2vpn-vpws"> 
      <pseudowires> 
      <pseudowire> 
          <peer-address>VPWS_IP_ADDR_T</peer-address>
```

```
<config> 
              <peer-address>VPWS_IP_ADDR_T</peer-address> 
              <pseudowire-identifier>1</pseudowire-identifier> 
          </config> 
              <pseudowire-identifier>1</pseudowire-identifier> 
          <raw><config> 
                 </enable-flow-label><!-- operation="delete"--> 
                  <flow-label-direction>both</flow-label-direction> <!-- 
operation="delete"--> 
                 </enable-static-flow-label><!-- operation="delete"--> 
          </config> 
       \langle/raw\rangle</pseudowire> 
   </pseudowires> 
   </vpws-instance> 
   </network-instance> 
   </network-instances>
```
flow-label (both|transmit|receive) static

# **Configure flow label direction**

Use this attribute to configure flow label direction to transmit,receive or both for VPWS Virtual Circuits.

Attribute Name: flow-label-direction

Attribute Type: enum (both|transmit|receive)

Attribute Name: enable-flow-label

Attribute Type: empty

```
<network-instances xmlns="http://www.ipinfusion.com/yang/ocnos/ipi-network-
instance"> 
   <network-instance> 
      <instance-name>NAME</instance-name> 
      <config> 
          <instance-name>WORD</instance-name> 
          <instance-type>vpws</instance-type> 
      </config> 
          <instance-type>vpws</instance-type> 
      <vpws-instance xmlns="http://www.ipinfusion.com/yang/ocnos/ipi-l2vpn-vpws"> 
      <pseudowires> 
      <pseudowire> 
          <peer-address>VPWS_IP_ADDR_T</peer-address> 
          <config> 
             <peer-address>VPWS_IP_ADDR_T</peer-address> 
             <pseudowire-identifier>1</pseudowire-identifier> 
          </config> 
             <pseudowire-identifier>1</pseudowire-identifier>
```

```
<raw><config> 
                  </enable-flow-label><!-- operation="delete"--> 
                  <flow-label-direction>both</flow-label-direction> <!-- 
operation="delete"--> 
          </config> 
       \langle/raw\rangle</pseudowire> 
   </pseudowires> 
   </vpws-instance> 
   </network-instance> 
   </network-instances>
```
flow-label (both|transmit|receive)

# **Configure group name**

Use this attribute to create a group name with default available group-identifier for MPLS Layer-2 Virtual Circuit.

Attribute Name: group-name

Attribute Type: string

Attribute Range: 1-32

```
<network-instances xmlns="http://www.ipinfusion.com/yang/ocnos/ipi-network-
instance"> 
   <network-instance> 
      <instance-name>NAME</instance-name> 
       <config> 
          <instance-name>WORD</instance-name> 
          <instance-type>vpws</instance-type> 
       </config> 
          <instance-type>vpws</instance-type> 
       <vpws-instance xmlns="http://www.ipinfusion.com/yang/ocnos/ipi-l2vpn-vpws"> 
       <pseudowires> 
       <pseudowire> 
          <peer-address>VPWS_IP_ADDR_T</peer-address> 
          <config> 
              <peer-address>VPWS_IP_ADDR_T</peer-address> 
              <pseudowire-identifier>1</pseudowire-identifier> 
          </config> 
              <pseudowire-identifier>1</pseudowire-identifier> 
          <raw><config> 
                 <group-name>NAME</group-name> <!-- operation="delete"--> 
          </config> 
       \langle/raw\rangle</pseudowire> 
   </pseudowires>
```

```
</vpws-instance> 
</network-instance> 
</network-instances>
```
group-name NAME

# **Configure group identifier**

Use this attribute to create a group with specific group-identifier for MPLS Layer-2 Virtual Circuit.

Attribute Name: group-identifier

Attribute Type: uint32

Attribute Range: 1-4294967295

### **Netconf edit-config payload**

```
<network-instances xmlns="http://www.ipinfusion.com/yang/ocnos/ipi-network-
instance"> 
   <network-instance> 
       <instance-name>NAME</instance-name> 
       <config> 
          <instance-name>WORD</instance-name> 
          <instance-type>vpws</instance-type> 
       </config> 
          <instance-type>vpws</instance-type> 
       <vpws-instance xmlns="http://www.ipinfusion.com/yang/ocnos/ipi-l2vpn-vpws"> 
       <pseudowires> 
       <pseudowire> 
          <peer-address>VPWS_IP_ADDR_T</peer-address> 
          <config> 
              <peer-address>VPWS_IP_ADDR_T</peer-address> 
              <pseudowire-identifier>1</pseudowire-identifier> 
          </config> 
              <pseudowire-identifier>1</pseudowire-identifier> 
          <raw><config> 
                 <group-identifier>1</group-identifier> <!-- operation="delete"--> 
          </config> 
       \langle/raw\rangle</pseudowire> 
   </pseudowires> 
   </vpws-instance> 
   </network-instance> 
   </network-instances>
```
### **Command Syntax**

group-id <1-4294967295>

# **Configure enable control word**

Use this attribute to enable control word for MPLS Layer-2 Virtual Circuit.

Attribute Name: enable-control-word

```
Attribute Type: empty
```
## **Netconf edit-config payload**

```
<network-instances xmlns="http://www.ipinfusion.com/yang/ocnos/ipi-network-
instance"> 
   <network-instance> 
       <instance-name>NAME</instance-name> 
       <config> 
          <instance-name>WORD</instance-name> 
          <instance-type>vpws</instance-type> 
       </config> 
          <instance-type>vpws</instance-type> 
       <vpws-instance xmlns="http://www.ipinfusion.com/yang/ocnos/ipi-l2vpn-vpws"> 
       <pseudowires> 
       <pseudowire> 
          <peer-address>VPWS_IP_ADDR_T</peer-address> 
          <config> 
              <peer-address>VPWS_IP_ADDR_T</peer-address> 
              <pseudowire-identifier>1</pseudowire-identifier> 
          </config> 
              <pseudowire-identifier>1</pseudowire-identifier> 
          <raw><config> 
                 </enable-control-word><!-- operation="delete"--> 
          </config> 
       \langle/raw\rangle</pseudowire> 
   </pseudowires> 
   </vpws-instance> 
   </network-instance> 
   </network-instances>
```
## **Command Syntax**

control-word

# **Configure tunnel name**

Use this attribute to specificy the transport tunnel-name to be used for MPLS Layer-2 Virtual Circuit.

Attribute Name: tunnel-name Attribute Type: string

Attribute Range: 1-32

### **Netconf edit-config payload**

```
<network-instances xmlns="http://www.ipinfusion.com/yang/ocnos/ipi-network-
instance"> 
   <network-instance> 
       <instance-name>NAME</instance-name> 
       <config> 
          <instance-name>WORD</instance-name> 
          <instance-type>vpws</instance-type> 
       </config> 
          <instance-type>vpws</instance-type> 
       <vpws-instance xmlns="http://www.ipinfusion.com/yang/ocnos/ipi-l2vpn-vpws"> 
       <pseudowires> 
       <pseudowire> 
          <peer-address>VPWS_IP_ADDR_T</peer-address> 
          <config> 
              <peer-address>VPWS_IP_ADDR_T</peer-address> 
              <pseudowire-identifier>1</pseudowire-identifier> 
          </config> 
              <pseudowire-identifier>1</pseudowire-identifier> 
          <raw><config> 
                 <tunnel-name>NAME</tunnel-name> <!-- operation="delete"--> 
          </config> 
       \langle/raw\rangle</pseudowire> 
   </pseudowires> 
   </vpws-instance> 
   </network-instance> 
   </network-instances>
```
## **Command Syntax**

tunnel-name NAME

# **Configure tunnel identifier**

Use this attribute to specificy the static tunnel-identifier to be used for MPLS Layer-2 Virtual Circuit.

Attribute Name: tunnel-identifier

Attribute Type: uint32

Attribute Range: 1-5000

```
<network-instances xmlns="http://www.ipinfusion.com/yang/ocnos/ipi-network-
instance"> 
   <network-instance> 
       <instance-name>NAME</instance-name> 
       <config> 
          <instance-name>WORD</instance-name> 
          <instance-type>vpws</instance-type> 
       </config>
```
```
<instance-type>vpws</instance-type> 
   <vpws-instance xmlns="http://www.ipinfusion.com/yang/ocnos/ipi-l2vpn-vpws"> 
   <pseudowires> 
   <pseudowire> 
       <peer-address>VPWS_IP_ADDR_T</peer-address> 
       <config> 
          <peer-address>VPWS_IP_ADDR_T</peer-address> 
          <pseudowire-identifier>1</pseudowire-identifier> 
       </config> 
          <pseudowire-identifier>1</pseudowire-identifier> 
       <raw><config> 
              <tunnel-identifier>1</tunnel-identifier> <!-- operation="delete"--> 
       </config> 
   \langle/raw\rangle</pseudowire> 
</pseudowires> 
</vpws-instance> 
</network-instance> 
</network-instances>
```
tunnel-id <1-5000>

# **Configure allow l2protocol peer**

Use this attribute to configure L2CP in peer mode

Attribute Name: allow-l2protocol-peer

Attribute Type: empty

```
<network-instances xmlns="http://www.ipinfusion.com/yang/ocnos/ipi-network-
instance"> 
   <network-instance> 
      <instance-name>NAME</instance-name> 
      <config> 
          <instance-name>WORD</instance-name> 
          <instance-type>vpws</instance-type> 
      </config> 
          <instance-type>vpws</instance-type> 
      <vpws-instance xmlns="http://www.ipinfusion.com/yang/ocnos/ipi-l2vpn-vpws"> 
      <pseudowires> 
      <pseudowire> 
          <peer-address>VPWS_IP_ADDR_T</peer-address> 
          <config> 
             <peer-address>VPWS_IP_ADDR_T</peer-address> 
             <pseudowire-identifier>1</pseudowire-identifier> 
          </config> 
             <pseudowire-identifier>1</pseudowire-identifier>
```

```
\langleraw\rangle<config> 
                </allow-l2protocol-peer><!-- operation="delete"--> 
        </config> 
    \langle/raw\rangle</pseudowire> 
</pseudowires> 
</vpws-instance> 
</network-instance> 
</network-instances>
```
allow-l2protocol-peer

## **Configure enable manual pseudowire**

This attribute is used to configure static pseudowire. Attribute Name: enable-manual-pseudowire Attribute Type: empty

```
<network-instances xmlns="http://www.ipinfusion.com/yang/ocnos/ipi-network-
instance"> 
   <network-instance> 
      <instance-name>NAME</instance-name> 
       <config> 
          <instance-name>WORD</instance-name> 
          <instance-type>vpws</instance-type> 
       </config> 
          <instance-type>vpws</instance-type> 
       <vpws-instance xmlns="http://www.ipinfusion.com/yang/ocnos/ipi-l2vpn-vpws"> 
       <pseudowires> 
       <pseudowire> 
          <peer-address>VPWS_IP_ADDR_T</peer-address> 
          <config> 
              <peer-address>VPWS_IP_ADDR_T</peer-address> 
              <pseudowire-identifier>1</pseudowire-identifier> 
          </config> 
              <pseudowire-identifier>1</pseudowire-identifier> 
          <raw><config> 
                 </enable-manual-pseudowire><!-- operation="delete"--> 
          </config> 
       \langle/raw\rangle</pseudowire> 
   </pseudowires> 
   </vpws-instance> 
   </network-instance> 
   </network-instances>
```
manual-pseudowire

## **Configure enable control word**

Use this attribute to enable control word for MPLS Layer-2 Virtual Circuit.

This command is supported when following feature are enabled Generic FEC129 Feature

Attribute Name: enable-control-word

Attribute Type: empty

Attribute Name: service-tpid

Attribute Type: enum (dot1.q|dot1.ad|0x9100|0x9200)

#### **Netconf edit-config payload**

```
<network-instances xmlns="http://www.ipinfusion.com/yang/ocnos/ipi-network-
instance"> 
   <network-instance> 
      <instance-name>NAME</instance-name> 
      <config> 
          <instance-name>WORD</instance-name> 
          <instance-type>vpws</instance-type> 
      </config> 
          <instance-type>vpws</instance-type> 
      <vpws-instance xmlns="http://www.ipinfusion.com/yang/ocnos/ipi-l2vpn-vpws"> 
      <pseudowire-fec129> 
          <target-attachment-individual-identifier>NAME</target-attachment-individual-
identifier> 
          <config> 
             <target-attachment-individual-identifier>NAME</target-attachment-
individual-identifier> 
             <source-attachment-individual-identifier>NAME</source-attachment-
individual-identifier> 
             <attachment-group-identifier>NAME</attachment-group-identifier> 
             <peer-address>A.B.C.D</peer-address> 
             <service-tpid>dot1.q</service-tpid> 
          </config> 
             <source-attachment-individual-identifier>NAME</source-attachment-
individual-identifier> 
             <attachment-group-identifier>NAME</attachment-group-identifier> 
             <peer-address>A.B.C.D</peer-address> 
             </enable-control-word> 
      </pseudowire-fec129> 
   </vpws-instance> 
   </network-instance> 
   </network-instances>
Command Syntax
```
#### mpls l2-circuit NAME A.B.C.D agi NAME saii NAME taii NAME service-tpid (dot1.q|dot1.ad|0x9100|0x9200) control-word

# **Configure tunnel name**

Use this attribute to specificy the transport tunnel-name to be used for MPLS Layer-2 Virtual Circuit.

This command is supported when following feature are enabled Generic FEC129 Feature

Attribute Name: tunnel-name

Attribute Type: string

Attribute Range: 1-32

Attribute Name: service-tpid

Attribute Type: enum (dot1.q|dot1.ad|0x9100|0x9200)

Attribute Name: enable-control-word

Attribute Type: empty

```
<network-instances xmlns="http://www.ipinfusion.com/yang/ocnos/ipi-network-
instance"> 
   <network-instance> 
      <instance-name>NAME</instance-name> 
      <config> 
          <instance-name>WORD</instance-name> 
          <instance-type>vpws</instance-type> 
      </config> 
          <instance-type>vpws</instance-type> 
      <vpws-instance xmlns="http://www.ipinfusion.com/yang/ocnos/ipi-l2vpn-vpws"> 
      <pseudowire-fec129> 
          <target-attachment-individual-identifier>NAME</target-attachment-individual-
identifier> 
          <config> 
             <target-attachment-individual-identifier>NAME</target-attachment-
individual-identifier> 
             <source-attachment-individual-identifier>NAME</source-attachment-
individual-identifier> 
             <attachment-group-identifier>NAME</attachment-group-identifier> 
             <peer-address>A.B.C.D</peer-address> 
             <service-tpid>dot1.q</service-tpid> 
             </enable-control-word> 
          </config> 
             <source-attachment-individual-identifier>NAME</source-attachment-
individual-identifier> 
             <attachment-group-identifier>NAME</attachment-group-identifier> 
             <peer-address>A.B.C.D</peer-address> 
             <tunnel-name>NAME</tunnel-name> 
      </pseudowire-fec129> 
   </vpws-instance> 
   </network-instance> 
   </network-instances>
```

```
mpls l2-circuit NAME A.B.C.D agi NAME saii NAME taii NAME service-tpid 
  (dot1.q|dot1.ad|0x9100|0x9200) control-word tunnel-name NAME
```
## **Configure tunnel identifier**

Use this attribute to specificy the static tunnel-identifier to be used for MPLS Layer-2 Virtual Circuit.

This command is supported when following feature are enabled Generic FEC129 Feature

Attribute Name: tunnel-identifier Attribute Type: uint32 Attribute Range: 1-5000 Attribute Name: service-tpid Attribute Type: enum (dot1.q|dot1.ad|0x9100|0x9200) Attribute Name: enable-control-word Attribute Type: empty

```
<network-instances xmlns="http://www.ipinfusion.com/yang/ocnos/ipi-network-
instance"> 
   <network-instance> 
      <instance-name>NAME</instance-name> 
      <config> 
          <instance-name>WORD</instance-name> 
          <instance-type>vpws</instance-type> 
      </config> 
          <instance-type>vpws</instance-type> 
      <vpws-instance xmlns="http://www.ipinfusion.com/yang/ocnos/ipi-l2vpn-vpws"> 
      <pseudowire-fec129> 
          <target-attachment-individual-identifier>NAME</target-attachment-individual-
identifier> 
          <config> 
             <target-attachment-individual-identifier>NAME</target-attachment-
individual-identifier> 
             <source-attachment-individual-identifier>NAME</source-attachment-
individual-identifier> 
             <attachment-group-identifier>NAME</attachment-group-identifier> 
             <peer-address>A.B.C.D</peer-address> 
             <service-tpid>dot1.q</service-tpid> 
             </enable-control-word> 
          </config> 
             <source-attachment-individual-identifier>NAME</source-attachment-
individual-identifier> 
             <attachment-group-identifier>NAME</attachment-group-identifier> 
             <peer-address>A.B.C.D</peer-address> 
             <tunnel-identifier>1</tunnel-identifier> 
      </pseudowire-fec129> 
   </vpws-instance> 
   </network-instance>
```
</network-instances>

#### **Command Syntax**

```
mpls l2-circuit NAME A.B.C.D agi NAME saii NAME taii NAME service-tpid 
  (dot1.q|dot1.ad|0x9100|0x9200) control-word tunnel-id <1-5000>
```
## **Configure enable control word**

Use this attribute to enable control word for MPLS Layer-2 Virtual Circuit.

This command is supported when following feature are enabled Generic FEC129 Feature

Attribute Name: enable-control-word

Attribute Type: empty

Attribute Name: group-name

Attribute Type: string

Attribute Range: 1-32

Attribute Name: service-tpid

Attribute Type: enum (dot1.q|dot1.ad|0x9100|0x9200)

Attribute Name: group-identifier

Attribute Type: uint32

Attribute Range: 1-4294967295

```
<network-instances xmlns="http://www.ipinfusion.com/yang/ocnos/ipi-network-
instance"> 
   <network-instance> 
      <instance-name>NAME</instance-name> 
      <config> 
          <instance-name>WORD</instance-name> 
          <instance-type>vpws</instance-type> 
      </config> 
          <instance-type>vpws</instance-type> 
      <vpws-instance xmlns="http://www.ipinfusion.com/yang/ocnos/ipi-l2vpn-vpws"> 
      <pseudowire-fec129> 
          <target-attachment-individual-identifier>NAME</target-attachment-individual-
identifier> 
          <config> 
             <target-attachment-individual-identifier>NAME</target-attachment-
individual-identifier> 
             <source-attachment-individual-identifier>NAME</source-attachment-
individual-identifier> 
             <attachment-group-identifier>NAME</attachment-group-identifier> 
             <peer-address>A.B.C.D</peer-address> 
             <group-name>NAME</group-name> 
             <service-tpid>dot1.q</service-tpid> 
             <group-identifier>1</group-identifier> 
          </config>
```

```
<source-attachment-individual-identifier>NAME</source-attachment-
individual-identifier> 
             <attachment-group-identifier>NAME</attachment-group-identifier> 
             <peer-address>A.B.C.D</peer-address> 
             </enable-control-word> 
      </pseudowire-fec129> 
   </vpws-instance> 
   </network-instance> 
   </network-instances>
```

```
mpls l2-circuit NAME A.B.C.D agi NAME saii NAME taii NAME group-name NAME service-
  tpid (dot1.q|dot1.ad|0x9100|0x9200) group-id <1-4294967295> control-word
```
## **Configure tunnel name**

Use this attribute to specificy the transport tunnel-name to be used for MPLS Layer-2 Virtual Circuit.

```
This command is supported when following feature are enabled Generic FEC129 Feature
```
Attribute Name: tunnel-name

Attribute Type: string

Attribute Range: 1-32

Attribute Name: group-name

Attribute Type: string

Attribute Range: 1-32

Attribute Name: service-tpid

Attribute Type: enum (dot1.q|dot1.ad|0x9100|0x9200)

Attribute Name: group-identifier

Attribute Type: uint32

Attribute Range: 1-4294967295

Attribute Name: enable-control-word

Attribute Type: empty

```
<network-instances xmlns="http://www.ipinfusion.com/yang/ocnos/ipi-network-
instance"> 
   <network-instance> 
      <instance-name>NAME</instance-name> 
      <config> 
          <instance-name>WORD</instance-name> 
          <instance-type>vpws</instance-type> 
      </config> 
          <instance-type>vpws</instance-type> 
      <vpws-instance xmlns="http://www.ipinfusion.com/yang/ocnos/ipi-l2vpn-vpws"> 
      <pseudowire-fec129>
```

```
<target-attachment-individual-identifier>NAME</target-attachment-individual-
identifier> 
          <config> 
             <target-attachment-individual-identifier>NAME</target-attachment-
individual-identifier> 
             <source-attachment-individual-identifier>NAME</source-attachment-
individual-identifier> 
             <attachment-group-identifier>NAME</attachment-group-identifier> 
             <peer-address>A.B.C.D</peer-address> 
             <group-name>NAME</group-name> 
             <service-tpid>dot1.q</service-tpid> 
             <group-identifier>1</group-identifier> 
             </enable-control-word> 
          </config> 
             <source-attachment-individual-identifier>NAME</source-attachment-
individual-identifier> 
             <attachment-group-identifier>NAME</attachment-group-identifier> 
             <peer-address>A.B.C.D</peer-address> 
             <tunnel-name>NAME</tunnel-name> 
      </pseudowire-fec129> 
   </vpws-instance> 
   </network-instance> 
   </network-instances>
```
mpls l2-circuit NAME A.B.C.D agi NAME saii NAME taii NAME group-name NAME servicetpid (dot1.q|dot1.ad|0x9100|0x9200) group-id <1-4294967295> control-word tunnelname NAME

# **Configure tunnel identifier**

Use this attribute to specificy the static tunnel-identifier to be used for MPLS Layer-2 Virtual Circuit.

This command is supported when following feature are enabled Generic FEC129 Feature

Attribute Name: tunnel-identifier

Attribute Type: uint32

Attribute Range: 1-5000

Attribute Name: group-name

Attribute Type: string

Attribute Range: 1-32

Attribute Name: service-tpid

Attribute Type: enum (dot1.q|dot1.ad|0x9100|0x9200)

Attribute Name: group-identifier

Attribute Type: uint32

Attribute Range: 1-4294967295

Attribute Name: enable-control-word

Attribute Type: empty

### **Netconf edit-config payload**

```
<network-instances xmlns="http://www.ipinfusion.com/yang/ocnos/ipi-network-
instance"> 
   <network-instance> 
      <instance-name>NAME</instance-name> 
      <config> 
          <instance-name>WORD</instance-name> 
          <instance-type>vpws</instance-type> 
      </config> 
          <instance-type>vpws</instance-type> 
      <vpws-instance xmlns="http://www.ipinfusion.com/yang/ocnos/ipi-l2vpn-vpws"> 
      <pseudowire-fec129> 
          <target-attachment-individual-identifier>NAME</target-attachment-individual-
identifier> 
          <config> 
             <target-attachment-individual-identifier>NAME</target-attachment-
individual-identifier> 
             <source-attachment-individual-identifier>NAME</source-attachment-
individual-identifier> 
             <attachment-group-identifier>NAME</attachment-group-identifier> 
             <peer-address>A.B.C.D</peer-address> 
             <group-name>NAME</group-name> 
             <service-tpid>dot1.q</service-tpid> 
             <group-identifier>1</group-identifier> 
             </enable-control-word> 
          </config> 
             <source-attachment-individual-identifier>NAME</source-attachment-
individual-identifier> 
             <attachment-group-identifier>NAME</attachment-group-identifier> 
             <peer-address>A.B.C.D</peer-address> 
             <tunnel-identifier>1</tunnel-identifier> 
      </pseudowire-fec129> 
   </vpws-instance> 
   </network-instance> 
   </network-instances>
```
### **Command Syntax**

```
mpls l2-circuit NAME A.B.C.D agi NAME saii NAME taii NAME group-name NAME service-
  tpid (dot1.q|dot1.ad|0x9100|0x9200) group-id <1-4294967295> control-word tunnel-
  id <1-5000>
```
# **Configure service tpid**

Use this attribute to specify tunneling ethertype to be used for an instance of an MPLS layer 2 virtual circuit

This command is supported when following feature are enabled Generic FEC129 Feature

Attribute Name: service-tpid

Attribute Type: enum (dot1.q|dot1.ad|0x9100|0x9200)

#### **Netconf edit-config payload**

```
<network-instances xmlns="http://www.ipinfusion.com/yang/ocnos/ipi-network-
instance"> 
   <network-instance> 
      <instance-name>NAME</instance-name> 
      <config> 
          <instance-name>WORD</instance-name> 
          <instance-type>vpws</instance-type> 
      </config> 
          <instance-type>vpws</instance-type> 
      <vpws-instance xmlns="http://www.ipinfusion.com/yang/ocnos/ipi-l2vpn-vpws"> 
      <pseudowire-fec129> 
          <target-attachment-individual-identifier>NAME</target-attachment-individual-
identifier> 
          <config> 
             <target-attachment-individual-identifier>NAME</target-attachment-
individual-identifier> 
             <source-attachment-individual-identifier>NAME</source-attachment-
individual-identifier> 
             <attachment-group-identifier>NAME</attachment-group-identifier> 
             <peer-address>A.B.C.D</peer-address> 
          </config> 
             <source-attachment-individual-identifier>NAME</source-attachment-
individual-identifier> 
             <attachment-group-identifier>NAME</attachment-group-identifier> 
             <peer-address>A.B.C.D</peer-address> 
             <service-tpid>dot1.q</service-tpid> <!-- operation="delete"--> 
      </pseudowire-fec129> 
   </vpws-instance> 
   </network-instance> 
   </network-instances>
```
### **Command Syntax**

```
mpls l2-circuit NAME A.B.C.D agi NAME saii NAME taii NAME service-tpid 
  (dot1.q|dot1.ad|0x9100|0x9200)
```
## **Configure group name**

Use this attribute to create a group name with default available group-identifier for MPLS Layer-2 Virtual Circuit.

This command is supported when following feature are enabled Generic FEC129 Feature

Attribute Name: group-name

Attribute Type: string

Attribute Range: 1-32

```
<network-instances xmlns="http://www.ipinfusion.com/yang/ocnos/ipi-network-
instance"> 
   <network-instance> 
      <instance-name>NAME</instance-name> 
      <config>
```

```
<instance-name>WORD</instance-name> 
          <instance-type>vpws</instance-type> 
      </config> 
          <instance-type>vpws</instance-type> 
      <vpws-instance xmlns="http://www.ipinfusion.com/yang/ocnos/ipi-l2vpn-vpws"> 
      <pseudowire-fec129> 
          <target-attachment-individual-identifier>NAME</target-attachment-individual-
identifier> 
          <config> 
             <target-attachment-individual-identifier>NAME</target-attachment-
individual-identifier> 
             <source-attachment-individual-identifier>NAME</source-attachment-
individual-identifier> 
             <attachment-group-identifier>NAME</attachment-group-identifier> 
             <peer-address>A.B.C.D</peer-address> 
          </config> 
             <source-attachment-individual-identifier>NAME</source-attachment-
individual-identifier> 
             <attachment-group-identifier>NAME</attachment-group-identifier> 
             <peer-address>A.B.C.D</peer-address> 
             <group-name>NAME</group-name> <!-- operation="delete"--> 
      </pseudowire-fec129> 
   </vpws-instance> 
   </network-instance> 
   </network-instances>
```
mpls l2-circuit NAME A.B.C.D agi NAME saii NAME taii NAME group-name NAME

# **Configure group identifier**

Use this attribute to create a group with specific group-identifier for MPLS Layer-2 Virtual Circuit.

This command is supported when following feature are enabled Generic FEC129 Feature

Attribute Name: group-identifier

Attribute Type: uint32

Attribute Range: 1-4294967295

```
<network-instances xmlns="http://www.ipinfusion.com/yang/ocnos/ipi-network-
instance"> 
   <network-instance> 
      <instance-name>NAME</instance-name> 
      <config> 
          <instance-name>WORD</instance-name> 
          <instance-type>vpws</instance-type> 
      </config> 
          <instance-type>vpws</instance-type> 
      <vpws-instance xmlns="http://www.ipinfusion.com/yang/ocnos/ipi-l2vpn-vpws"> 
      <pseudowire-fec129>
```

```
<target-attachment-individual-identifier>NAME</target-attachment-individual-
identifier> 
          <config> 
             <target-attachment-individual-identifier>NAME</target-attachment-
individual-identifier> 
             <source-attachment-individual-identifier>NAME</source-attachment-
individual-identifier> 
             <attachment-group-identifier>NAME</attachment-group-identifier> 
             <peer-address>A.B.C.D</peer-address> 
          </config> 
             <source-attachment-individual-identifier>NAME</source-attachment-
individual-identifier> 
             <attachment-group-identifier>NAME</attachment-group-identifier> 
             <peer-address>A.B.C.D</peer-address> 
             <group-identifier>1</group-identifier> <!-- operation="delete"--> 
      </pseudowire-fec129> 
   </vpws-instance> 
   </network-instance> 
   </network-instances>
```
mpls l2-circuit NAME A.B.C.D agi NAME saii NAME taii NAME group-id <1-4294967295>

## **Configure enable control word**

Use this attribute to enable control word for MPLS Layer-2 Virtual Circuit.

This command is supported when following feature are enabled Generic FEC129 Feature

Attribute Name: enable-control-word

Attribute Type: empty

```
<network-instances xmlns="http://www.ipinfusion.com/yang/ocnos/ipi-network-
instance"> 
   <network-instance> 
      <instance-name>NAME</instance-name> 
      <config> 
          <instance-name>WORD</instance-name> 
          <instance-type>vpws</instance-type> 
      </config> 
          <instance-type>vpws</instance-type> 
      <vpws-instance xmlns="http://www.ipinfusion.com/yang/ocnos/ipi-l2vpn-vpws"> 
      <pseudowire-fec129> 
          <target-attachment-individual-identifier>NAME</target-attachment-individual-
identifier> 
          <config> 
             <target-attachment-individual-identifier>NAME</target-attachment-
individual-identifier> 
             <source-attachment-individual-identifier>NAME</source-attachment-
individual-identifier> 
             <attachment-group-identifier>NAME</attachment-group-identifier> 
             <peer-address>A.B.C.D</peer-address>
```

```
</config> 
             <source-attachment-individual-identifier>NAME</source-attachment-
individual-identifier> 
             <attachment-group-identifier>NAME</attachment-group-identifier> 
             <peer-address>A.B.C.D</peer-address> 
             </enable-control-word><!-- operation="delete"--> 
      </pseudowire-fec129> 
   </vpws-instance> 
   </network-instance> 
   </network-instances>
```
mpls l2-circuit NAME A.B.C.D agi NAME saii NAME taii NAME control-word

## **Configure tunnel name**

Use this attribute to specificy the transport tunnel-name to be used for MPLS Layer-2 Virtual Circuit.

This command is supported when following feature are enabled Generic FEC129 Feature

Attribute Name: tunnel-name

Attribute Type: string

Attribute Range: 1-32

```
<network-instances xmlns="http://www.ipinfusion.com/yang/ocnos/ipi-network-
instance"> 
   <network-instance> 
      <instance-name>NAME</instance-name> 
      <config> 
          <instance-name>WORD</instance-name> 
          <instance-type>vpws</instance-type> 
      </config> 
          <instance-type>vpws</instance-type> 
      <vpws-instance xmlns="http://www.ipinfusion.com/yang/ocnos/ipi-l2vpn-vpws"> 
      <pseudowire-fec129> 
          <target-attachment-individual-identifier>NAME</target-attachment-individual-
identifier> 
          <config> 
             <target-attachment-individual-identifier>NAME</target-attachment-
individual-identifier> 
             <source-attachment-individual-identifier>NAME</source-attachment-
individual-identifier> 
             <attachment-group-identifier>NAME</attachment-group-identifier> 
             <peer-address>A.B.C.D</peer-address> 
          </config> 
             <source-attachment-individual-identifier>NAME</source-attachment-
individual-identifier> 
             <attachment-group-identifier>NAME</attachment-group-identifier> 
             <peer-address>A.B.C.D</peer-address> 
             <tunnel-name>NAME</tunnel-name> <!-- operation="delete"--> 
      </pseudowire-fec129>
```
</vpws-instance> </network-instance> </network-instances>

#### **Command Syntax**

mpls l2-circuit NAME A.B.C.D agi NAME saii NAME taii NAME tunnel-name NAME

## **Configure tunnel identifier**

Use this attribute to specificy the static tunnel-identifier to be used for MPLS Layer-2 Virtual Circuit.

This command is supported when following feature are enabled Generic FEC129 Feature

Attribute Name: tunnel-identifier

Attribute Type: uint32

Attribute Range: 1-5000

#### **Netconf edit-config payload**

```
<network-instances xmlns="http://www.ipinfusion.com/yang/ocnos/ipi-network-
instance"> 
   <network-instance> 
      <instance-name>NAME</instance-name> 
      <config> 
          <instance-name>WORD</instance-name> 
          <instance-type>vpws</instance-type> 
      </config> 
          <instance-type>vpws</instance-type> 
      <vpws-instance xmlns="http://www.ipinfusion.com/yang/ocnos/ipi-l2vpn-vpws"> 
      <pseudowire-fec129> 
          <target-attachment-individual-identifier>NAME</target-attachment-individual-
identifier> 
          <config> 
             <target-attachment-individual-identifier>NAME</target-attachment-
individual-identifier> 
             <source-attachment-individual-identifier>NAME</source-attachment-
individual-identifier> 
             <attachment-group-identifier>NAME</attachment-group-identifier> 
             <peer-address>A.B.C.D</peer-address> 
          </config> 
             <source-attachment-individual-identifier>NAME</source-attachment-
individual-identifier> 
             <attachment-group-identifier>NAME</attachment-group-identifier> 
             <peer-address>A.B.C.D</peer-address> 
             <tunnel-identifier>1</tunnel-identifier> <!-- operation="delete"--> 
      </pseudowire-fec129> 
   </vpws-instance> 
   </network-instance> 
   </network-instances>
```
#### **Command Syntax**

mpls l2-circuit NAME A.B.C.D agi NAME saii NAME taii NAME tunnel-id <1-5000>

# **Configure allow l2protocol peer**

Use this attribute to configure L2CP in peer mode

This command is supported when following feature are enabled Generic FEC129 Feature

Attribute Name: allow-l2protocol-peer

Attribute Type: empty

#### **Netconf edit-config payload**

```
<network-instances xmlns="http://www.ipinfusion.com/yang/ocnos/ipi-network-
instance"> 
   <network-instance> 
      <instance-name>NAME</instance-name> 
      <config> 
          <instance-name>WORD</instance-name> 
          <instance-type>vpws</instance-type> 
      </config> 
          <instance-type>vpws</instance-type> 
      <vpws-instance xmlns="http://www.ipinfusion.com/yang/ocnos/ipi-l2vpn-vpws"> 
      <pseudowire-fec129> 
          <target-attachment-individual-identifier>NAME</target-attachment-individual-
identifier> 
          <config> 
             <target-attachment-individual-identifier>NAME</target-attachment-
individual-identifier> 
             <source-attachment-individual-identifier>NAME</source-attachment-
individual-identifier> 
             <attachment-group-identifier>NAME</attachment-group-identifier> 
             <peer-address>A.B.C.D</peer-address> 
          </config> 
             <source-attachment-individual-identifier>NAME</source-attachment-
individual-identifier> 
             <attachment-group-identifier>NAME</attachment-group-identifier> 
             <peer-address>A.B.C.D</peer-address> 
             </allow-l2protocol-peer><!-- operation="delete"--> 
      </pseudowire-fec129> 
   </vpws-instance> 
   </network-instance> 
   </network-instances>
```
### **Command Syntax**

mpls l2-circuit NAME A.B.C.D agi NAME saii NAME taii NAME allow-l2protocol-peer

## **Configure enable tagged mode**

This attribute is used to enable tagged mode of pseudowire. This can be enabled at creation time

This command is supported when following feature are enabled Generic FEC129 Feature

Attribute Name: enable-tagged-mode

Attribute Type: empty

#### Attribute Name: enable-control-word

Attribute Type: empty

#### **Netconf edit-config payload**

```
<network-instances xmlns="http://www.ipinfusion.com/yang/ocnos/ipi-network-
instance"> 
   <network-instance> 
      <instance-name>NAME</instance-name> 
      <config> 
          <instance-name>WORD</instance-name> 
          <instance-type>vpws</instance-type> 
      </config> 
          <instance-type>vpws</instance-type> 
      <vpws-instance xmlns="http://www.ipinfusion.com/yang/ocnos/ipi-l2vpn-vpws"> 
      <pseudowire-fec129> 
          <target-attachment-individual-identifier>NAME</target-attachment-individual-
identifier> 
          <config> 
             <target-attachment-individual-identifier>NAME</target-attachment-
individual-identifier> 
             <source-attachment-individual-identifier>NAME</source-attachment-
individual-identifier> 
             <attachment-group-identifier>NAME</attachment-group-identifier> 
             <peer-address>A.B.C.D</peer-address> 
          </config> 
             <source-attachment-individual-identifier>NAME</source-attachment-
individual-identifier> 
             <attachment-group-identifier>NAME</attachment-group-identifier> 
             <peer-address>A.B.C.D</peer-address> 
          <tagged> 
          <config> 
                 </enable-control-word> 
                 </enable-tagged-mode> 
          </config> 
      </tagged> 
   </pseudowire-fec129> 
   </vpws-instance> 
   </network-instance> 
   </network-instances>
```
#### **Command Syntax**

mpls l2-circuit NAME A.B.C.D agi NAME saii NAME taii NAME control-word

## **Configure tunnel name**

Use this attribute to specificy the transport tunnel-name to be used for MPLS Layer-2 Virtual Circuit.

This command is supported when following feature are enabled Generic FEC129 Feature

Attribute Name: tunnel-name

Attribute Type: string

Attribute Range: 1-32 Attribute Name: enable-control-word Attribute Type: empty Attribute Name: enable-tagged-mode Attribute Type: empty

## **Netconf edit-config payload**

```
<network-instances xmlns="http://www.ipinfusion.com/yang/ocnos/ipi-network-
instance"> 
   <network-instance> 
      <instance-name>NAME</instance-name> 
      <config> 
          <instance-name>WORD</instance-name> 
          <instance-type>vpws</instance-type> 
      </config> 
          <instance-type>vpws</instance-type> 
      <vpws-instance xmlns="http://www.ipinfusion.com/yang/ocnos/ipi-l2vpn-vpws"> 
      <pseudowire-fec129> 
          <target-attachment-individual-identifier>NAME</target-attachment-individual-
identifier> 
          <config> 
             <target-attachment-individual-identifier>NAME</target-attachment-
individual-identifier> 
             <source-attachment-individual-identifier>NAME</source-attachment-
individual-identifier> 
             <attachment-group-identifier>NAME</attachment-group-identifier> 
             <peer-address>A.B.C.D</peer-address> 
          </config> 
             <source-attachment-individual-identifier>NAME</source-attachment-
individual-identifier> 
             <attachment-group-identifier>NAME</attachment-group-identifier> 
             <peer-address>A.B.C.D</peer-address> 
          <tagged> 
          <config> 
                 </enable-control-word> 
                 </enable-tagged-mode> 
                 <tunnel-name>NAME</tunnel-name> 
          </config> 
      </tagged> 
   </pseudowire-fec129> 
   </vpws-instance> 
   </network-instance> 
   </network-instances>
```
## **Command Syntax**

mpls l2-circuit NAME A.B.C.D agi NAME saii NAME taii NAME control-word tunnel-name NAME

# **Configure tunnel identifier**

Use this attribute to specificy the static tunnel-identifier to be used for MPLS Layer-2 Virtual Circuit.

This command is supported when following feature are enabled Generic FEC129 Feature

Attribute Name: tunnel-identifier Attribute Type: uint32 Attribute Range: 1-5000

Attribute Name: enable-control-word

Attribute Type: empty

Attribute Name: enable-tagged-mode

Attribute Type: empty

```
<network-instances xmlns="http://www.ipinfusion.com/yang/ocnos/ipi-network-
instance"> 
   <network-instance> 
      <instance-name>NAME</instance-name> 
      <config> 
          <instance-name>WORD</instance-name> 
          <instance-type>vpws</instance-type> 
      </config> 
          <instance-type>vpws</instance-type> 
      <vpws-instance xmlns="http://www.ipinfusion.com/yang/ocnos/ipi-l2vpn-vpws"> 
      <pseudowire-fec129> 
          <target-attachment-individual-identifier>NAME</target-attachment-individual-
identifier> 
          <config> 
             <target-attachment-individual-identifier>NAME</target-attachment-
individual-identifier> 
             <source-attachment-individual-identifier>NAME</source-attachment-
individual-identifier> 
             <attachment-group-identifier>NAME</attachment-group-identifier> 
             <peer-address>A.B.C.D</peer-address> 
          </config> 
             <source-attachment-individual-identifier>NAME</source-attachment-
individual-identifier> 
             <attachment-group-identifier>NAME</attachment-group-identifier> 
             <peer-address>A.B.C.D</peer-address> 
          <tagged> 
          <config> 
                 </enable-control-word> 
                 </enable-tagged-mode> 
                 <tunnel-identifier>1</tunnel-identifier> 
          </config> 
      </tagged> 
   </pseudowire-fec129> 
   </vpws-instance> 
   </network-instance>
```
</network-instances>

#### **Command Syntax**

mpls l2-circuit NAME A.B.C.D agi NAME saii NAME taii NAME control-word tunnel-id  $<1-5000$ 

## **Configure enable control word**

Use this attribute to enable control word for MPLS Layer-2 Virtual Circuit.

This command is supported when following feature are enabled Generic FEC129 Feature

Attribute Name: enable-control-word

Attribute Type: empty

Attribute Name: group-name

Attribute Type: string

Attribute Range: 1-32

Attribute Name: group-identifier

Attribute Type: uint32

Attribute Range: 1-4294967295

Attribute Name: enable-tagged-mode

Attribute Type: empty

```
<network-instances xmlns="http://www.ipinfusion.com/yang/ocnos/ipi-network-
instance"> 
   <network-instance> 
      <instance-name>NAME</instance-name> 
      <config> 
          <instance-name>WORD</instance-name> 
          <instance-type>vpws</instance-type> 
      </config> 
          <instance-type>vpws</instance-type> 
      <vpws-instance xmlns="http://www.ipinfusion.com/yang/ocnos/ipi-l2vpn-vpws"> 
      <pseudowire-fec129> 
          <target-attachment-individual-identifier>NAME</target-attachment-individual-
identifier> 
          <config> 
             <target-attachment-individual-identifier>NAME</target-attachment-
individual-identifier> 
             <source-attachment-individual-identifier>NAME</source-attachment-
individual-identifier> 
             <attachment-group-identifier>NAME</attachment-group-identifier> 
             <peer-address>A.B.C.D</peer-address> 
          </config> 
             <source-attachment-individual-identifier>NAME</source-attachment-
individual-identifier> 
             <attachment-group-identifier>NAME</attachment-group-identifier> 
             <peer-address>A.B.C.D</peer-address>
```

```
<tagged> 
       <config> 
              <group-name>NAME</group-name> 
              <group-identifier>1</group-identifier> 
              </enable-tagged-mode> 
              </enable-control-word> 
       </config> 
   </tagged> 
</pseudowire-fec129> 
</vpws-instance> 
</network-instance> 
</network-instances>
```

```
mpls l2-circuit NAME A.B.C.D agi NAME saii NAME taii NAME group-name NAME group-id 
  <1-4294967295> control-word
```
## **Configure tunnel name**

Use this attribute to specificy the transport tunnel-name to be used for MPLS Layer-2 Virtual Circuit.

This command is supported when following feature are enabled Generic FEC129 Feature

Attribute Name: tunnel-name

Attribute Type: string

Attribute Range: 1-32

Attribute Name: group-name

Attribute Type: string

Attribute Range: 1-32

Attribute Name: group-identifier

Attribute Type: uint32

Attribute Range: 1-4294967295

Attribute Name: enable-tagged-mode

Attribute Type: empty

Attribute Name: enable-control-word

Attribute Type: empty

```
<network-instances xmlns="http://www.ipinfusion.com/yang/ocnos/ipi-network-
instance"> 
   <network-instance> 
      <instance-name>NAME</instance-name> 
      <config> 
          <instance-name>WORD</instance-name> 
          <instance-type>vpws</instance-type> 
      </config> 
          <instance-type>vpws</instance-type>
```

```
<vpws-instance xmlns="http://www.ipinfusion.com/yang/ocnos/ipi-l2vpn-vpws"> 
      <pseudowire-fec129> 
          <target-attachment-individual-identifier>NAME</target-attachment-individual-
identifier> 
          <config> 
             <target-attachment-individual-identifier>NAME</target-attachment-
individual-identifier> 
             <source-attachment-individual-identifier>NAME</source-attachment-
individual-identifier> 
             <attachment-group-identifier>NAME</attachment-group-identifier> 
             <peer-address>A.B.C.D</peer-address> 
          </config> 
             <source-attachment-individual-identifier>NAME</source-attachment-
individual-identifier> 
             <attachment-group-identifier>NAME</attachment-group-identifier> 
             <peer-address>A.B.C.D</peer-address> 
          <tagged> 
          <config> 
                 <group-name>NAME</group-name> 
                 <group-identifier>1</group-identifier> 
                 </enable-tagged-mode> 
                 </enable-control-word> 
                 <tunnel-name>NAME</tunnel-name> 
          </config> 
      </tagged> 
   </pseudowire-fec129> 
   </vpws-instance> 
   </network-instance> 
   </network-instances>
```
mpls l2-circuit NAME A.B.C.D agi NAME saii NAME taii NAME group-name NAME group-id <1-4294967295> control-word tunnel-name NAME

## **Configure tunnel identifier**

Use this attribute to specificy the static tunnel-identifier to be used for MPLS Layer-2 Virtual Circuit.

This command is supported when following feature are enabled Generic FEC129 Feature

Attribute Name: tunnel-identifier

Attribute Type: uint32

Attribute Range: 1-5000

Attribute Name: group-name

Attribute Type: string

Attribute Range: 1-32

Attribute Name: group-identifier

Attribute Type: uint32

Attribute Range: 1-4294967295

Attribute Name: enable-tagged-mode

Attribute Type: empty

Attribute Name: enable-control-word

Attribute Type: empty

### **Netconf edit-config payload**

```
<network-instances xmlns="http://www.ipinfusion.com/yang/ocnos/ipi-network-
instance"> 
   <network-instance> 
      <instance-name>NAME</instance-name> 
      <config> 
          <instance-name>WORD</instance-name> 
          <instance-type>vpws</instance-type> 
      </config> 
          <instance-type>vpws</instance-type> 
      <vpws-instance xmlns="http://www.ipinfusion.com/yang/ocnos/ipi-l2vpn-vpws"> 
      <pseudowire-fec129> 
          <target-attachment-individual-identifier>NAME</target-attachment-individual-
identifier> 
          <config> 
             <target-attachment-individual-identifier>NAME</target-attachment-
individual-identifier> 
             <source-attachment-individual-identifier>NAME</source-attachment-
individual-identifier> 
             <attachment-group-identifier>NAME</attachment-group-identifier> 
             <peer-address>A.B.C.D</peer-address> 
          </config> 
             <source-attachment-individual-identifier>NAME</source-attachment-
individual-identifier> 
             <attachment-group-identifier>NAME</attachment-group-identifier> 
             <peer-address>A.B.C.D</peer-address> 
          <tagged> 
          <config> 
                 <group-name>NAME</group-name> 
                 <group-identifier>1</group-identifier> 
                 </enable-tagged-mode> 
                 </enable-control-word> 
                 <tunnel-identifier>1</tunnel-identifier> 
          </config> 
      </tagged> 
   </pseudowire-fec129> 
   </vpws-instance> 
   </network-instance> 
   </network-instances>
```
## **Command Syntax**

mpls l2-circuit NAME A.B.C.D agi NAME saii NAME taii NAME group-name NAME group-id <1-4294967295> control-word tunnel-id <1-5000>

# **Configure group name**

Use this attribute to create a group name with default available group-identifier for MPLS Layer-2 Virtual Circuit.

This command is supported when following feature are enabled Generic FEC129 Feature

Attribute Name: group-name

Attribute Type: string

Attribute Range: 1-32

#### **Netconf edit-config payload**

```
<network-instances xmlns="http://www.ipinfusion.com/yang/ocnos/ipi-network-
instance"> 
   <network-instance> 
      <instance-name>NAME</instance-name> 
      <config> 
          <instance-name>WORD</instance-name> 
          <instance-type>vpws</instance-type> 
      </config> 
          <instance-type>vpws</instance-type> 
      <vpws-instance xmlns="http://www.ipinfusion.com/yang/ocnos/ipi-l2vpn-vpws"> 
      <pseudowire-fec129> 
          <target-attachment-individual-identifier>NAME</target-attachment-individual-
identifier> 
          <config> 
             <target-attachment-individual-identifier>NAME</target-attachment-
individual-identifier> 
             <source-attachment-individual-identifier>NAME</source-attachment-
individual-identifier> 
             <attachment-group-identifier>NAME</attachment-group-identifier> 
             <peer-address>A.B.C.D</peer-address> 
          </config> 
             <source-attachment-individual-identifier>NAME</source-attachment-
individual-identifier> 
             <attachment-group-identifier>NAME</attachment-group-identifier> 
             <peer-address>A.B.C.D</peer-address> 
          <tagged> 
          <config> 
                 <group-name>NAME</group-name> <!-- operation="delete"--> 
          </config> 
      </tagged> 
   </pseudowire-fec129> 
   </vpws-instance> 
   </network-instance> 
   </network-instances>
```
#### **Command Syntax**

mpls l2-circuit NAME A.B.C.D agi NAME saii NAME taii NAME group-name NAME

# **Configure group identifier**

Use this attribute to create a group with specific group-identifier for MPLS Layer-2 Virtual Circuit.

This command is supported when following feature are enabled Generic FEC129 Feature

Attribute Name: group-identifier

```
Attribute Type: uint32
```
Attribute Range: 1-4294967295

#### **Netconf edit-config payload**

```
<network-instances xmlns="http://www.ipinfusion.com/yang/ocnos/ipi-network-
instance"> 
   <network-instance> 
      <instance-name>NAME</instance-name> 
      <config> 
          <instance-name>WORD</instance-name> 
          <instance-type>vpws</instance-type> 
      </config> 
          <instance-type>vpws</instance-type> 
      <vpws-instance xmlns="http://www.ipinfusion.com/yang/ocnos/ipi-l2vpn-vpws"> 
      <pseudowire-fec129> 
          <target-attachment-individual-identifier>NAME</target-attachment-individual-
identifier> 
          <config> 
             <target-attachment-individual-identifier>NAME</target-attachment-
individual-identifier> 
             <source-attachment-individual-identifier>NAME</source-attachment-
individual-identifier> 
             <attachment-group-identifier>NAME</attachment-group-identifier> 
             <peer-address>A.B.C.D</peer-address> 
          </config> 
             <source-attachment-individual-identifier>NAME</source-attachment-
individual-identifier> 
             <attachment-group-identifier>NAME</attachment-group-identifier> 
             <peer-address>A.B.C.D</peer-address> 
          <tagged> 
          <config> 
                 <group-identifier>1</group-identifier> <!-- operation="delete"--> 
          </config> 
      </tagged> 
   </pseudowire-fec129> 
   </vpws-instance> 
   </network-instance> 
   </network-instances>
```
### **Command Syntax**

mpls l2-circuit NAME A.B.C.D agi NAME saii NAME taii NAME group-id <1-4294967295>

# **Configure enable control word**

Use this attribute to enable control word for MPLS Layer-2 Virtual Circuit.

This command is supported when following feature are enabled Generic FEC129 Feature

Attribute Name: enable-control-word

```
Attribute Type: empty
```
### **Netconf edit-config payload**

```
<network-instances xmlns="http://www.ipinfusion.com/yang/ocnos/ipi-network-
instance"> 
   <network-instance> 
      <instance-name>NAME</instance-name> 
      <config> 
          <instance-name>WORD</instance-name> 
          <instance-type>vpws</instance-type> 
      </config> 
          <instance-type>vpws</instance-type> 
      <vpws-instance xmlns="http://www.ipinfusion.com/yang/ocnos/ipi-l2vpn-vpws"> 
      <pseudowire-fec129> 
          <target-attachment-individual-identifier>NAME</target-attachment-individual-
identifier> 
          <config> 
             <target-attachment-individual-identifier>NAME</target-attachment-
individual-identifier> 
             <source-attachment-individual-identifier>NAME</source-attachment-
individual-identifier> 
             <attachment-group-identifier>NAME</attachment-group-identifier> 
             <peer-address>A.B.C.D</peer-address> 
          </config> 
             <source-attachment-individual-identifier>NAME</source-attachment-
individual-identifier> 
             <attachment-group-identifier>NAME</attachment-group-identifier> 
             <peer-address>A.B.C.D</peer-address> 
          <tagged> 
          <config> 
                 </enable-control-word><!-- operation="delete"--> 
          </config> 
      </tagged> 
   </pseudowire-fec129> 
   </vpws-instance> 
   </network-instance> 
   </network-instances>
```
## **Command Syntax**

mpls l2-circuit NAME A.B.C.D agi NAME saii NAME taii NAME control-word

## **Configure tunnel name**

Use this attribute to specificy the transport tunnel-name to be used for MPLS Layer-2 Virtual Circuit.

This command is supported when following feature are enabled Generic FEC129 Feature

Attribute Name: tunnel-name

Attribute Type: string

Attribute Range: 1-32

#### **Netconf edit-config payload**

```
<network-instances xmlns="http://www.ipinfusion.com/yang/ocnos/ipi-network-
instance"> 
   <network-instance> 
      <instance-name>NAME</instance-name> 
      <config> 
          <instance-name>WORD</instance-name> 
          <instance-type>vpws</instance-type> 
      </config> 
          <instance-type>vpws</instance-type> 
      <vpws-instance xmlns="http://www.ipinfusion.com/yang/ocnos/ipi-l2vpn-vpws"> 
      <pseudowire-fec129> 
          <target-attachment-individual-identifier>NAME</target-attachment-individual-
identifier> 
          <config> 
             <target-attachment-individual-identifier>NAME</target-attachment-
individual-identifier> 
             <source-attachment-individual-identifier>NAME</source-attachment-
individual-identifier> 
             <attachment-group-identifier>NAME</attachment-group-identifier> 
             <peer-address>A.B.C.D</peer-address> 
          </config> 
             <source-attachment-individual-identifier>NAME</source-attachment-
individual-identifier> 
             <attachment-group-identifier>NAME</attachment-group-identifier> 
             <peer-address>A.B.C.D</peer-address> 
          <tagged> 
          <config> 
                 <tunnel-name>NAME</tunnel-name> <!-- operation="delete"--> 
          </config> 
      </tagged> 
   </pseudowire-fec129> 
   </vpws-instance> 
   </network-instance> 
   </network-instances>
```
### **Command Syntax**

mpls l2-circuit NAME A.B.C.D agi NAME saii NAME taii NAME tunnel-name NAME

## **Configure tunnel identifier**

Use this attribute to specificy the static tunnel-identifier to be used for MPLS Layer-2 Virtual Circuit.

This command is supported when following feature are enabled Generic FEC129 Feature

Attribute Name: tunnel-identifier

Attribute Type: uint32

Attribute Range: 1-5000

#### **Netconf edit-config payload**

```
<network-instances xmlns="http://www.ipinfusion.com/yang/ocnos/ipi-network-
instance"> 
   <network-instance> 
      <instance-name>NAME</instance-name> 
      <config> 
          <instance-name>WORD</instance-name> 
          <instance-type>vpws</instance-type> 
      </config> 
          <instance-type>vpws</instance-type> 
      <vpws-instance xmlns="http://www.ipinfusion.com/yang/ocnos/ipi-l2vpn-vpws"> 
      <pseudowire-fec129> 
          <target-attachment-individual-identifier>NAME</target-attachment-individual-
identifier> 
          <config> 
             <target-attachment-individual-identifier>NAME</target-attachment-
individual-identifier> 
             <source-attachment-individual-identifier>NAME</source-attachment-
individual-identifier> 
             <attachment-group-identifier>NAME</attachment-group-identifier> 
             <peer-address>A.B.C.D</peer-address> 
          </config> 
             <source-attachment-individual-identifier>NAME</source-attachment-
individual-identifier> 
             <attachment-group-identifier>NAME</attachment-group-identifier> 
             <peer-address>A.B.C.D</peer-address> 
          <tagged> 
          <config> 
                 <tunnel-identifier>1</tunnel-identifier> <!-- operation="delete"--> 
          </config> 
      </tagged> 
   </pseudowire-fec129> 
   </vpws-instance> 
   </network-instance> 
   </network-instances>
```
### **Command Syntax**

mpls l2-circuit NAME A.B.C.D agi NAME saii NAME taii NAME tunnel-id <1-5000>

## **Configure allow l2protocol peer**

Use this attribute to configure L2CP in peer mode

This command is supported when following feature are enabled Generic FEC129 Feature

Attribute Name: allow-l2protocol-peer

Attribute Type: empty

### **Netconf edit-config payload**

```
<network-instances xmlns="http://www.ipinfusion.com/yang/ocnos/ipi-network-
instance"> 
   <network-instance> 
      <instance-name>NAME</instance-name> 
      <config> 
          <instance-name>WORD</instance-name> 
          <instance-type>vpws</instance-type> 
      </config> 
          <instance-type>vpws</instance-type> 
      <vpws-instance xmlns="http://www.ipinfusion.com/yang/ocnos/ipi-l2vpn-vpws"> 
      <pseudowire-fec129> 
          <target-attachment-individual-identifier>NAME</target-attachment-individual-
identifier> 
          <config> 
             <target-attachment-individual-identifier>NAME</target-attachment-
individual-identifier> 
             <source-attachment-individual-identifier>NAME</source-attachment-
individual-identifier> 
             <attachment-group-identifier>NAME</attachment-group-identifier> 
             <peer-address>A.B.C.D</peer-address> 
          </config> 
             <source-attachment-individual-identifier>NAME</source-attachment-
individual-identifier> 
             <attachment-group-identifier>NAME</attachment-group-identifier> 
             <peer-address>A.B.C.D</peer-address> 
          <tagged> 
          <config> 
                 </allow-l2protocol-peer><!-- operation="delete"--> 
          </config> 
      </tagged> 
   </pseudowire-fec129> 
   </vpws-instance> 
   </network-instance> 
   </network-instances>
```
### **Command Syntax**

mpls l2-circuit NAME A.B.C.D agi NAME saii NAME taii NAME allow-l2protocol-peer

## **Configure enable raw mode**

This attribute is used to enable raw mode of pseudowire. This can be enabled at creation time This command is supported when following feature are enabled Generic FEC129 Feature Attribute Name: enable-raw-mode Attribute Type: empty Attribute Name: enable-control-word Attribute Type: empty

#### **Netconf edit-config payload**

```
<network-instances xmlns="http://www.ipinfusion.com/yang/ocnos/ipi-network-
instance"> 
   <network-instance> 
       <instance-name>NAME</instance-name> 
       <config> 
          <instance-name>WORD</instance-name> 
          <instance-type>vpws</instance-type> 
       </config> 
          <instance-type>vpws</instance-type> 
       <vpws-instance xmlns="http://www.ipinfusion.com/yang/ocnos/ipi-l2vpn-vpws"> 
       <pseudowire-fec129> 
          <target-attachment-individual-identifier>NAME</target-attachment-individual-
identifier> 
          <config> 
              <target-attachment-individual-identifier>NAME</target-attachment-
individual-identifier> 
              <source-attachment-individual-identifier>NAME</source-attachment-
individual-identifier> 
              <attachment-group-identifier>NAME</attachment-group-identifier> 
              <peer-address>A.B.C.D</peer-address> 
          </config> 
              <source-attachment-individual-identifier>NAME</source-attachment-
individual-identifier> 
              <attachment-group-identifier>NAME</attachment-group-identifier> 
              <peer-address>A.B.C.D</peer-address> 
          <raw><config> 
                 </enable-control-word> 
                 </enable-raw-mode> 
          </config> 
       \langle/raw\rangle</pseudowire-fec129> 
   </vpws-instance> 
   </network-instance> 
   </network-instances>
```
#### **Command Syntax**

mpls l2-circuit NAME A.B.C.D agi NAME saii NAME taii NAME control-word mode raw

## **Configure tunnel name**

Use this attribute to specificy the transport tunnel-name to be used for MPLS Layer-2 Virtual Circuit.

This command is supported when following feature are enabled Generic FEC129 Feature

Attribute Name: tunnel-name Attribute Type: string Attribute Range: 1-32 Attribute Name: enable-control-word Attribute Type: empty

#### Attribute Name: enable-raw-mode

Attribute Type: empty

#### **Netconf edit-config payload**

```
<network-instances xmlns="http://www.ipinfusion.com/yang/ocnos/ipi-network-
instance"> 
   <network-instance> 
       <instance-name>NAME</instance-name> 
       <config> 
          <instance-name>WORD</instance-name> 
          <instance-type>vpws</instance-type> 
       </config> 
          <instance-type>vpws</instance-type> 
       <vpws-instance xmlns="http://www.ipinfusion.com/yang/ocnos/ipi-l2vpn-vpws"> 
       <pseudowire-fec129> 
          <target-attachment-individual-identifier>NAME</target-attachment-individual-
identifier> 
          <config> 
              <target-attachment-individual-identifier>NAME</target-attachment-
individual-identifier> 
              <source-attachment-individual-identifier>NAME</source-attachment-
individual-identifier> 
              <attachment-group-identifier>NAME</attachment-group-identifier> 
              <peer-address>A.B.C.D</peer-address> 
          </config> 
              <source-attachment-individual-identifier>NAME</source-attachment-
individual-identifier> 
              <attachment-group-identifier>NAME</attachment-group-identifier> 
              <peer-address>A.B.C.D</peer-address> 
          <raw><config> 
                 </enable-control-word> 
                 </enable-raw-mode> 
                 <tunnel-name>NAME</tunnel-name> 
          </config> 
       \langle/raw\rangle</pseudowire-fec129> 
   </vpws-instance> 
   </network-instance> 
   </network-instances>
```
#### **Command Syntax**

mpls l2-circuit NAME A.B.C.D agi NAME saii NAME taii NAME control-word mode raw tunnel-name NAME

# **Configure tunnel identifier**

Use this attribute to specificy the static tunnel-identifier to be used for MPLS Layer-2 Virtual Circuit.

This command is supported when following feature are enabled Generic FEC129 Feature

Attribute Name: tunnel-identifier

Attribute Type: uint32 Attribute Range: 1-5000 Attribute Name: enable-control-word Attribute Type: empty Attribute Name: enable-raw-mode Attribute Type: empty

### **Netconf edit-config payload**

```
<network-instances xmlns="http://www.ipinfusion.com/yang/ocnos/ipi-network-
instance"> 
   <network-instance> 
       <instance-name>NAME</instance-name> 
       <config> 
          <instance-name>WORD</instance-name> 
          <instance-type>vpws</instance-type> 
       </config> 
          <instance-type>vpws</instance-type> 
       <vpws-instance xmlns="http://www.ipinfusion.com/yang/ocnos/ipi-l2vpn-vpws"> 
       <pseudowire-fec129> 
          <target-attachment-individual-identifier>NAME</target-attachment-individual-
identifier> 
          <config> 
              <target-attachment-individual-identifier>NAME</target-attachment-
individual-identifier> 
              <source-attachment-individual-identifier>NAME</source-attachment-
individual-identifier> 
              <attachment-group-identifier>NAME</attachment-group-identifier> 
              <peer-address>A.B.C.D</peer-address> 
          </config> 
              <source-attachment-individual-identifier>NAME</source-attachment-
individual-identifier> 
              <attachment-group-identifier>NAME</attachment-group-identifier> 
              <peer-address>A.B.C.D</peer-address> 
          <raw><config> 
                 </enable-control-word> 
                 </enable-raw-mode> 
                 <tunnel-identifier>1</tunnel-identifier> 
          </config> 
       \langle/raw\rangle</pseudowire-fec129> 
   </vpws-instance> 
   </network-instance> 
   </network-instances>
```
### **Command Syntax**

mpls l2-circuit NAME A.B.C.D agi NAME saii NAME taii NAME control-word mode raw tunnel-id <1-5000>

# **Configure enable control word**

Use this attribute to enable control word for MPLS Layer-2 Virtual Circuit.

This command is supported when following feature are enabled Generic FEC129 Feature

Attribute Name: enable-control-word

Attribute Type: empty

Attribute Name: group-name

Attribute Type: string

Attribute Range: 1-32

Attribute Name: group-identifier

Attribute Type: uint32

Attribute Range: 1-4294967295

Attribute Name: enable-raw-mode

Attribute Type: empty

```
<network-instances xmlns="http://www.ipinfusion.com/yang/ocnos/ipi-network-
instance"> 
   <network-instance> 
      <instance-name>NAME</instance-name> 
      <config> 
          <instance-name>WORD</instance-name> 
          <instance-type>vpws</instance-type> 
      </config> 
          <instance-type>vpws</instance-type> 
      <vpws-instance xmlns="http://www.ipinfusion.com/yang/ocnos/ipi-l2vpn-vpws"> 
      <pseudowire-fec129> 
          <target-attachment-individual-identifier>NAME</target-attachment-individual-
identifier> 
          <config> 
             <target-attachment-individual-identifier>NAME</target-attachment-
individual-identifier> 
             <source-attachment-individual-identifier>NAME</source-attachment-
individual-identifier> 
             <attachment-group-identifier>NAME</attachment-group-identifier> 
             <peer-address>A.B.C.D</peer-address> 
          </config> 
             <source-attachment-individual-identifier>NAME</source-attachment-
individual-identifier> 
             <attachment-group-identifier>NAME</attachment-group-identifier> 
             <peer-address>A.B.C.D</peer-address> 
          <raw><config> 
                 <group-name>NAME</group-name> 
                 <group-identifier>1</group-identifier> 
                 </enable-raw-mode> 
                 </enable-control-word>
```

```
</config> 
    \langle/raw\rangle</pseudowire-fec129> 
</vpws-instance> 
</network-instance> 
</network-instances>
```
mpls l2-circuit NAME A.B.C.D agi NAME saii NAME taii NAME group-name NAME group-id <1-4294967295> mode raw control-word

## **Configure tunnel name**

Attribute Name: tunnel-name

Use this attribute to specificy the transport tunnel-name to be used for MPLS Layer-2 Virtual Circuit.

This command is supported when following feature are enabled Generic FEC129 Feature

Attribute Type: string Attribute Range: 1-32 Attribute Name: group-name Attribute Type: string Attribute Range: 1-32 Attribute Name: group-identifier Attribute Type: uint32 Attribute Range: 1-4294967295 Attribute Name: enable-raw-mode Attribute Type: empty Attribute Name: enable-control-word Attribute Type: empty **Netconf edit-config payload**  <network-instances xmlns="http://www.ipinfusion.com/yang/ocnos/ipi-networkinstance"> <network-instance> <instance-name>NAME</instance-name> <config> <instance-name>WORD</instance-name> <instance-type>vpws</instance-type> </config> <instance-type>vpws</instance-type> <vpws-instance xmlns="http://www.ipinfusion.com/yang/ocnos/ipi-l2vpn-vpws"> <pseudowire-fec129> <target-attachment-individual-identifier>NAME</target-attachment-individualidentifier> <config>

```
<target-attachment-individual-identifier>NAME</target-attachment-
individual-identifier> 
              <source-attachment-individual-identifier>NAME</source-attachment-
individual-identifier> 
              <attachment-group-identifier>NAME</attachment-group-identifier> 
              <peer-address>A.B.C.D</peer-address> 
          </config> 
              <source-attachment-individual-identifier>NAME</source-attachment-
individual-identifier> 
             <attachment-group-identifier>NAME</attachment-group-identifier> 
              <peer-address>A.B.C.D</peer-address> 
          <raw><config> 
                 <group-name>NAME</group-name> 
                 <group-identifier>1</group-identifier> 
                 </enable-raw-mode> 
                 </enable-control-word> 
                 <tunnel-name>NAME</tunnel-name> 
          </config> 
       \langle/raw\rangle</pseudowire-fec129> 
   </vpws-instance> 
   </network-instance> 
   </network-instances>
```
mpls l2-circuit NAME A.B.C.D agi NAME saii NAME taii NAME group-name NAME group-id <1-4294967295> mode raw control-word tunnel-name NAME

# **Configure tunnel identifier**

Use this attribute to specificy the static tunnel-identifier to be used for MPLS Layer-2 Virtual Circuit.

This command is supported when following feature are enabled Generic FEC129 Feature

Attribute Name: tunnel-identifier Attribute Type: uint32 Attribute Range: 1-5000 Attribute Name: group-name Attribute Type: string Attribute Range: 1-32 Attribute Name: group-identifier Attribute Type: uint32 Attribute Range: 1-4294967295 Attribute Name: enable-raw-mode Attribute Type: empty Attribute Name: enable-control-word

#### Attribute Type: empty

#### **Netconf edit-config payload**

```
<network-instances xmlns="http://www.ipinfusion.com/yang/ocnos/ipi-network-
instance"> 
   <network-instance> 
      <instance-name>NAME</instance-name> 
       <config> 
          <instance-name>WORD</instance-name> 
          <instance-type>vpws</instance-type> 
       </config> 
          <instance-type>vpws</instance-type> 
       <vpws-instance xmlns="http://www.ipinfusion.com/yang/ocnos/ipi-l2vpn-vpws"> 
       <pseudowire-fec129> 
          <target-attachment-individual-identifier>NAME</target-attachment-individual-
identifier> 
          <config> 
              <target-attachment-individual-identifier>NAME</target-attachment-
individual-identifier> 
              <source-attachment-individual-identifier>NAME</source-attachment-
individual-identifier> 
              <attachment-group-identifier>NAME</attachment-group-identifier> 
              <peer-address>A.B.C.D</peer-address> 
          </config> 
              <source-attachment-individual-identifier>NAME</source-attachment-
individual-identifier> 
              <attachment-group-identifier>NAME</attachment-group-identifier> 
              <peer-address>A.B.C.D</peer-address> 
          <raw><config> 
                 <group-name>NAME</group-name> 
                 <group-identifier>1</group-identifier> 
                 </enable-raw-mode> 
                 </enable-control-word> 
                 <tunnel-identifier>1</tunnel-identifier> 
          </config> 
       \langle/raw\rangle</pseudowire-fec129> 
   </vpws-instance> 
   </network-instance> 
   </network-instances>
```
### **Command Syntax**

mpls l2-circuit NAME A.B.C.D agi NAME saii NAME taii NAME group-name NAME group-id <1-4294967295> mode raw control-word tunnel-id <1-5000>

## **Configure group name**

Use this attribute to create a group name with default available group-identifier for MPLS Layer-2 Virtual Circuit.

This command is supported when following feature are enabled Generic FEC129 Feature

Attribute Name: group-name

Attribute Type: string

Attribute Range: 1-32

### **Netconf edit-config payload**

```
<network-instances xmlns="http://www.ipinfusion.com/yang/ocnos/ipi-network-
instance"> 
   <network-instance> 
      <instance-name>NAME</instance-name> 
       <config> 
          <instance-name>WORD</instance-name> 
          <instance-type>vpws</instance-type> 
       </config> 
          <instance-type>vpws</instance-type> 
       <vpws-instance xmlns="http://www.ipinfusion.com/yang/ocnos/ipi-l2vpn-vpws"> 
       <pseudowire-fec129> 
          <target-attachment-individual-identifier>NAME</target-attachment-individual-
identifier> 
          <config> 
              <target-attachment-individual-identifier>NAME</target-attachment-
individual-identifier> 
              <source-attachment-individual-identifier>NAME</source-attachment-
individual-identifier> 
              <attachment-group-identifier>NAME</attachment-group-identifier> 
              <peer-address>A.B.C.D</peer-address> 
          </config> 
              <source-attachment-individual-identifier>NAME</source-attachment-
individual-identifier> 
             <attachment-group-identifier>NAME</attachment-group-identifier> 
              <peer-address>A.B.C.D</peer-address> 
          <raw><config> 
                 <group-name>NAME</group-name> <!-- operation="delete"--> 
          </config> 
       \langle/raw\rangle</pseudowire-fec129> 
   </vpws-instance> 
   </network-instance> 
   </network-instances>
```
## **Command Syntax**

mpls l2-circuit NAME A.B.C.D agi NAME saii NAME taii NAME group-name NAME

## **Configure group identifier**

Use this attribute to create a group with specific group-identifier for MPLS Layer-2 Virtual Circuit.

This command is supported when following feature are enabled Generic FEC129 Feature

Attribute Name: group-identifier

Attribute Type: uint32
#### Attribute Range: 1-4294967295

### **Netconf edit-config payload**

```
<network-instances xmlns="http://www.ipinfusion.com/yang/ocnos/ipi-network-
instance"> 
   <network-instance> 
      <instance-name>NAME</instance-name> 
       <config> 
          <instance-name>WORD</instance-name> 
          <instance-type>vpws</instance-type> 
       </config> 
          <instance-type>vpws</instance-type> 
       <vpws-instance xmlns="http://www.ipinfusion.com/yang/ocnos/ipi-l2vpn-vpws"> 
       <pseudowire-fec129> 
          <target-attachment-individual-identifier>NAME</target-attachment-individual-
identifier> 
          <config> 
              <target-attachment-individual-identifier>NAME</target-attachment-
individual-identifier> 
              <source-attachment-individual-identifier>NAME</source-attachment-
individual-identifier> 
              <attachment-group-identifier>NAME</attachment-group-identifier> 
              <peer-address>A.B.C.D</peer-address> 
          </config> 
              <source-attachment-individual-identifier>NAME</source-attachment-
individual-identifier> 
              <attachment-group-identifier>NAME</attachment-group-identifier> 
              <peer-address>A.B.C.D</peer-address> 
          <raw><config> 
                 <group-identifier>1</group-identifier> <!-- operation="delete"--> 
          </config> 
       \langle/raw\rangle</pseudowire-fec129> 
   </vpws-instance> 
   </network-instance> 
   </network-instances>
```
## **Command Syntax**

mpls l2-circuit NAME A.B.C.D agi NAME saii NAME taii NAME group-id <1-4294967295>

# **Configure enable control word**

Use this attribute to enable control word for MPLS Layer-2 Virtual Circuit.

This command is supported when following feature are enabled Generic FEC129 Feature

Attribute Name: enable-control-word

Attribute Type: empty

```
<network-instances xmlns="http://www.ipinfusion.com/yang/ocnos/ipi-network-
instance"> 
   <network-instance> 
       <instance-name>NAME</instance-name> 
       <config> 
          <instance-name>WORD</instance-name> 
          <instance-type>vpws</instance-type> 
       </config> 
          <instance-type>vpws</instance-type> 
       <vpws-instance xmlns="http://www.ipinfusion.com/yang/ocnos/ipi-l2vpn-vpws"> 
       <pseudowire-fec129> 
          <target-attachment-individual-identifier>NAME</target-attachment-individual-
identifier> 
          <config> 
              <target-attachment-individual-identifier>NAME</target-attachment-
individual-identifier> 
              <source-attachment-individual-identifier>NAME</source-attachment-
individual-identifier> 
              <attachment-group-identifier>NAME</attachment-group-identifier> 
              <peer-address>A.B.C.D</peer-address> 
          </config> 
              <source-attachment-individual-identifier>NAME</source-attachment-
individual-identifier> 
              <attachment-group-identifier>NAME</attachment-group-identifier> 
              <peer-address>A.B.C.D</peer-address> 
          <raw><config> 
                 </enable-control-word><!-- operation="delete"--> 
          </config> 
       \langle/raw\rangle</pseudowire-fec129> 
   </vpws-instance> 
   </network-instance> 
   </network-instances>
```
## **Command Syntax**

mpls l2-circuit NAME A.B.C.D agi NAME saii NAME taii NAME control-word

## **Configure tunnel name**

Use this attribute to specificy the transport tunnel-name to be used for MPLS Layer-2 Virtual Circuit.

This command is supported when following feature are enabled Generic FEC129 Feature

Attribute Name: tunnel-name

Attribute Type: string

Attribute Range: 1-32

```
<network-instances xmlns="http://www.ipinfusion.com/yang/ocnos/ipi-network-
instance"> 
   <network-instance> 
       <instance-name>NAME</instance-name> 
       <config> 
          <instance-name>WORD</instance-name> 
          <instance-type>vpws</instance-type> 
       </config> 
          <instance-type>vpws</instance-type> 
       <vpws-instance xmlns="http://www.ipinfusion.com/yang/ocnos/ipi-l2vpn-vpws"> 
       <pseudowire-fec129> 
          <target-attachment-individual-identifier>NAME</target-attachment-individual-
identifier> 
          <config> 
              <target-attachment-individual-identifier>NAME</target-attachment-
individual-identifier> 
              <source-attachment-individual-identifier>NAME</source-attachment-
individual-identifier> 
              <attachment-group-identifier>NAME</attachment-group-identifier> 
              <peer-address>A.B.C.D</peer-address> 
          </config> 
              <source-attachment-individual-identifier>NAME</source-attachment-
individual-identifier> 
              <attachment-group-identifier>NAME</attachment-group-identifier> 
              <peer-address>A.B.C.D</peer-address> 
          <raw><config> 
                 <tunnel-name>NAME</tunnel-name> <!-- operation="delete"--> 
          </config> 
       \langle/raw\rangle</pseudowire-fec129> 
   </vpws-instance> 
   </network-instance> 
   </network-instances>
```
## **Command Syntax**

mpls l2-circuit NAME A.B.C.D agi NAME saii NAME taii NAME tunnel-name NAME

# **Configure tunnel identifier**

Use this attribute to specificy the static tunnel-identifier to be used for MPLS Layer-2 Virtual Circuit.

This command is supported when following feature are enabled Generic FEC129 Feature

Attribute Name: tunnel-identifier

Attribute Type: uint32

Attribute Range: 1-5000

```
<network-instances xmlns="http://www.ipinfusion.com/yang/ocnos/ipi-network-
instance"> 
   <network-instance> 
       <instance-name>NAME</instance-name> 
       <config> 
          <instance-name>WORD</instance-name> 
          <instance-type>vpws</instance-type> 
       </config> 
          <instance-type>vpws</instance-type> 
       <vpws-instance xmlns="http://www.ipinfusion.com/yang/ocnos/ipi-l2vpn-vpws"> 
       <pseudowire-fec129> 
          <target-attachment-individual-identifier>NAME</target-attachment-individual-
identifier> 
          <config> 
              <target-attachment-individual-identifier>NAME</target-attachment-
individual-identifier> 
              <source-attachment-individual-identifier>NAME</source-attachment-
individual-identifier> 
              <attachment-group-identifier>NAME</attachment-group-identifier> 
              <peer-address>A.B.C.D</peer-address> 
          </config> 
              <source-attachment-individual-identifier>NAME</source-attachment-
individual-identifier> 
              <attachment-group-identifier>NAME</attachment-group-identifier> 
              <peer-address>A.B.C.D</peer-address> 
          <raw><config> 
                 <tunnel-identifier>1</tunnel-identifier> <!-- operation="delete"--> 
          </config> 
       \langle/raw\rangle</pseudowire-fec129> 
   </vpws-instance> 
   </network-instance> 
   </network-instances>
```
## **Command Syntax**

mpls l2-circuit NAME A.B.C.D agi NAME saii NAME taii NAME tunnel-id <1-5000>

# **Configure allow l2protocol peer**

Use this attribute to configure L2CP in peer mode

This command is supported when following feature are enabled Generic FEC129 Feature

Attribute Name: allow-l2protocol-peer

Attribute Type: empty

```
<network-instances xmlns="http://www.ipinfusion.com/yang/ocnos/ipi-network-
instance"> 
   <network-instance>
```

```
<instance-name>NAME</instance-name> 
       <config> 
          <instance-name>WORD</instance-name> 
          <instance-type>vpws</instance-type> 
       </config> 
          <instance-type>vpws</instance-type> 
       <vpws-instance xmlns="http://www.ipinfusion.com/yang/ocnos/ipi-l2vpn-vpws"> 
       <pseudowire-fec129> 
          <target-attachment-individual-identifier>NAME</target-attachment-individual-
identifier> 
          <config> 
              <target-attachment-individual-identifier>NAME</target-attachment-
individual-identifier> 
              <source-attachment-individual-identifier>NAME</source-attachment-
individual-identifier> 
             <attachment-group-identifier>NAME</attachment-group-identifier> 
              <peer-address>A.B.C.D</peer-address> 
          </config> 
              <source-attachment-individual-identifier>NAME</source-attachment-
individual-identifier> 
              <attachment-group-identifier>NAME</attachment-group-identifier> 
              <peer-address>A.B.C.D</peer-address> 
          <raw><config> 
                 </allow-l2protocol-peer><!-- operation="delete"--> 
          </config> 
       \langle/raw\rangle</pseudowire-fec129> 
   </vpws-instance> 
   </network-instance> 
   </network-instances>
```
mpls l2-circuit NAME A.B.C.D agi NAME saii NAME taii NAME allow-l2protocol-peer

# **Configure service template**

This attribute is used to configure service-template for vc-mode Attribute Name: service-template Attribute Type: string

Attribute Name: mode

Attribute Type: enum (standby|revertive)

```
<vpws xmlns="http://www.ipinfusion.com/yang/ocnos/ipi-l2vpn-vpws"> 
<interfaces> 
<interface> 
   <name>WORD</name> 
   <config>
```

```
<name>WORD</name> 
   </config> 
<pseudowire-modes> 
<pseudowire-mode> 
   <service-template>WORD</service-template> 
   <config> 
       <service-template>NAME</service-template> 
       <mode>standby</mode> 
   </config> 
</pseudowire-mode> 
</pseudowire-modes> 
</interface> 
</interfaces> 
</vpws>
```
vc-mode (standby|revertive) service-template NAME

## **Configure pseudowire name**

Use this attribute to specify pseudowire name Attribute Name: pseudowire-name Attribute Type: string Attribute Name: service-template-name Attribute Type: string Attribute Name: pseudowire-link-mode Attribute Type: enum (primary|secondary)

```
<vpws xmlns="http://www.ipinfusion.com/yang/ocnos/ipi-l2vpn-vpws"> 
<interfaces> 
<interface> 
   <name>WORD</name>
   <config> 
       <name>WORD</name> 
   </config> 
<service-template-mappings> 
<service-template-mapping> 
   <pseudowire-name>NAME</pseudowire-name> 
   <config> 
       <pseudowire-name>WORD</pseudowire-name> 
       <service-template-name>NAME</service-template-name> 
       <pseudowire-link-mode>primary</pseudowire-link-mode> 
   </config> 
</service-template-mapping> 
</service-template-mappings> 
</interface> 
</interfaces>
```
</vpws>

#### **Command Syntax**

mpls-l2-circuit NAME service-template NAME ((primary|secondary)|)

## **Configure pseudowire name**

Use this attribute to specify pseudowire name

Attribute Name: pseudowire-name

Attribute Type: string

Attribute Name: service-template-name

Attribute Type: string

Attribute Name: cos-to-queue-profile-name

Attribute Type: string

Attribute Name: pseudowire-link-mode

Attribute Type: enum (primary|secondary)

#### **Netconf edit-config payload**

```
<vpws xmlns="http://www.ipinfusion.com/yang/ocnos/ipi-l2vpn-vpws"> 
<interfaces> 
<interface> 
   <name>WORD</name> 
   <config> 
      <name>WORD</name> 
   </config> 
<service-template-mappings> 
<service-template-mapping> 
   <pseudowire-name>NAME</pseudowire-name> 
   <config> 
       <pseudowire-name>WORD</pseudowire-name> 
       <service-template-name>NAME</service-template-name> 
       <cos-to-queue-profile-name>NAME</cos-to-queue-profile-name> 
       <pseudowire-link-mode>primary</pseudowire-link-mode> 
   </config> 
</service-template-mapping> 
</service-template-mappings> 
</interface> 
</interfaces> 
</vpws>
```
#### **Command Syntax**

mpls-l2-circuit NAME service-template NAME cos-to-queue NAME ((primary|secondary)|)

## **Configure access interface name**

This attribute is used to configure customer network interface for static VC fib entry

Attribute Name: access-interface-name

- Attribute Type: string
- Attribute Name: incoming-label
- Attribute Type: uint32
- Attribute Range: 16-52443
- Attribute Name: outgoing-label
- Attribute Type: uint32
- Attribute Range: 16-52443
- Attribute Name: nexthop-address
- Attribute Type: inet:ip-address
- Attribute Name: provider-interface-name
- Attribute Type: string

## **Netconf edit-config payload**

```
<vpws xmlns="http://www.ipinfusion.com/yang/ocnos/ipi-l2vpn-vpws"> 
<static-forwarding> 
<forwarding-information-bases> 
<forwarding-information-base> 
   <pseudowire-identifier>1</pseudowire-identifier> 
   <config> 
      <pseudowire-identifier>1</pseudowire-identifier> 
      <incoming-label>16</incoming-label> 
      <outgoing-label>16</outgoing-label> 
      <nexthop-address>CML_IP_ADDR_T</nexthop-address> 
      <provider-interface-name>IFNAME</provider-interface-name> 
   </config> 
   <access-interface-name>NAME</access-interface-name> 
</forwarding-information-base> 
</forwarding-information-bases> 
</static-forwarding> 
</vpws>
```
## **Command Syntax**

```
mpls l2-circuit-fib-entry <1-4294967295> <16-52443> <16-52443> (A.B.C.D|X:X::X:X) 
  IFNAME NAME
```
# **clear mpls l2-circuit NAME statistics**

Attribute Name: pseudowire-name

Attribute Type: string

## **Netconf RPC payload**

```
<clear-mpls-l2-circuit-statistics xmlns="http://www.ipinfusion.com/yang/ocnos/
ipi-l2vpn-vpws">
```
<pseudowire-name>NAME</pseudowire-name>

```
</clear-mpls-l2-circuit-statistics>
```

```
clear mpls l2-circuit NAME statistics
```
# **clear mpls l2-circuit NAME statistics (access-port|network-port)**

Attribute Name: port-pseudowire-name

Attribute Type: string

Attribute Name: port-type

Attribute Type: enum (access-port|network-port)

Default Value: network-port

## **Netconf RPC payload**

```
<clear-mpls-l2-circuit-port-statistics xmlns="http://www.ipinfusion.com/yang/
ocnos/ipi-l2vpn-vpws"> 
      <port-pseudowire-name>NAME</port-pseudowire-name> 
      <port-type>network-port</port-type> 
      </clear-mpls-l2-circuit-port-statistics>
```
### **Command Syntax**

clear mpls l2-circuit NAME statistics (access-port|network-port)

## **vc-switchover NAME NAME**

Attribute Name: primary-pseudowire Attribute Type: string

Attribute Name: secondary-pseudowire

Attribute Type: string

## **Netconf RPC payload**

```
<pseudowire-manual-switchover xmlns="http://www.ipinfusion.com/yang/ocnos/ipi-
l2vpn-vpws"> 
      <primary-pseudowire>NAME</primary-pseudowire> 
      <secondary-pseudowire>NAME</secondary-pseudowire> 
      </pseudowire-manual-switchover>
```
## **Command Syntax**

vc-switchover NAME NAME

# **IPI-L2VPN-VPLS**

# **Configure service template name**

Specify Customer service template name to bind to this Attachment circuit

Attribute Name: service-template-name

Attribute Type: string

### **Netconf edit-config payload**

```
<vpls xmlns="http://www.ipinfusion.com/yang/ocnos/ipi-l2vpn-vpls"> 
<attachment-circuit> 
<service-template-mappings> 
<service-template-mapping> <!-- operation="delete"--> 
   <service-template-name>NAME</service-template-name> 
   <config> 
      <service-template-name>WORD</service-template-name> 
      <vpls-name>WORD</vpls-name> 
      <interface-name>WORD</interface-name> 
   </config> 
   <vpls-name>NAME</vpls-name> 
   <interface-name>WORD</interface-name> 
</service-template-mapping> 
</service-template-mappings> 
</attachment-circuit> 
</vpls>
```
## **Command Syntax**

mpls-vpls NAME service-template NAME

# **Configure admin status**

Specify admin status for VPLS AC

Attribute Name: admin-status

Attribute Type: enum (down)

```
<vpls xmlns="http://www.ipinfusion.com/yang/ocnos/ipi-l2vpn-vpls"> 
<attachment-circuit> 
<service-template-mappings> 
<service-template-mapping> 
   <service-template-name>NAME</service-template-name> 
   <config> 
      <service-template-name>WORD</service-template-name> 
      <vpls-name>WORD</vpls-name> 
      <interface-name>WORD</interface-name> 
   </config> 
   <vpls-name>NAME</vpls-name> 
   <interface-name>WORD</interface-name> 
   <admin-status>down</admin-status> <!-- operation="delete"--> 
</service-template-mapping> 
</service-template-mappings> 
</attachment-circuit> 
</vpls>
```
ac-admin-status (down)

## **Configure attachment circuit description**

Specify description of VPLS AC

Attribute Name: attachment-circuit-description

Attribute Type: string

#### **Netconf edit-config payload**

```
<vpls xmlns="http://www.ipinfusion.com/yang/ocnos/ipi-l2vpn-vpls"> 
   <attachment-circuit> 
   <service-template-mappings> 
   <service-template-mapping> 
      <service-template-name>NAME</service-template-name> 
      <config> 
          <service-template-name>WORD</service-template-name> 
          <vpls-name>WORD</vpls-name> 
          <interface-name>WORD</interface-name> 
      </config> 
      <vpls-name>NAME</vpls-name> 
      <interface-name>WORD</interface-name> 
      <attachment-circuit-description>LINE</attachment-circuit-description> <!-- 
operation="delete"--> 
   </service-template-mapping> 
   </service-template-mappings> 
   </attachment-circuit> 
   </vpls>
```
#### **Command Syntax**

ac-description LINE

# **Configure mac learning**

Specify mac-learning for VPLS AC

Attribute Name: mac-learning

Attribute Type: enum (enable|disable)

```
<vpls xmlns="http://www.ipinfusion.com/yang/ocnos/ipi-l2vpn-vpls"> 
<attachment-circuit> 
<service-template-mappings> 
<service-template-mapping> 
   <service-template-name>NAME</service-template-name> 
   <config> 
      <service-template-name>WORD</service-template-name> 
      <vpls-name>WORD</vpls-name> 
      <interface-name>WORD</interface-name>
```

```
</config> 
   <vpls-name>NAME</vpls-name> 
   <interface-name>WORD</interface-name> 
   <mac-learning>enable</mac-learning> <!-- operation="delete"--> 
</service-template-mapping> 
</service-template-mappings> 
</attachment-circuit> 
</vpls>
```
learning (enable|disable)

# **Configure allow layer2 bridge pdu**

Specify allowed L2 control packets in peer-mode

Attribute Name: allow-layer2-bridge-pdu

Attribute Type: empty

## **Netconf edit-config payload**

```
<vpls xmlns="http://www.ipinfusion.com/yang/ocnos/ipi-l2vpn-vpls"> 
<attachment-circuit> 
<service-template-mappings> 
<service-template-mapping> 
   <service-template-name>NAME</service-template-name> 
   <config> 
      <service-template-name>WORD</service-template-name> 
      <vpls-name>WORD</vpls-name> 
      <interface-name>WORD</interface-name> 
   </config> 
   <vpls-name>NAME</vpls-name> 
   <interface-name>WORD</interface-name> 
   </allow-layer2-bridge-pdu><!-- operation="delete"--> 
</service-template-mapping> 
</service-template-mappings> 
</attachment-circuit> 
</vpls>
```
## **Command Syntax**

allow-l2protocol-peer

# **Configure static mac address**

Specify static-mac to be added on AC

Attribute Name: static-mac-address

Attribute Type: string

## **Netconf edit-config payload**

<vpls xmlns="http://www.ipinfusion.com/yang/ocnos/ipi-l2vpn-vpls">

```
<attachment-circuit> 
   <service-template-mappings> 
   <service-template-mapping> 
       <service-template-name>NAME</service-template-name> 
       <config> 
          <service-template-name>WORD</service-template-name> 
          <vpls-name>WORD</vpls-name> 
          <interface-name>WORD</interface-name> 
       </config> 
       <vpls-name>NAME</vpls-name> 
       <interface-name>WORD</interface-name> 
       <static-mac-address>XXXX.XXXX.XXXX</static-mac-address> <!-- operation="delete"-
\rightarrow</service-template-mapping> 
   </service-template-mappings> 
   </attachment-circuit> 
   </vpls>
```
static-mac XXXX.XXXX.XXXX

# **Configure profile name**

Specify profile name for map profile

This command is supported when following feature are enabled QOS feature

Attribute Name: profile-name

Attribute Type: string

```
<vpls xmlns="http://www.ipinfusion.com/yang/ocnos/ipi-l2vpn-vpls"> 
<attachment-circuit> 
<service-template-mappings> 
<service-template-mapping> 
   <service-template-name>NAME</service-template-name> 
   <config> 
      <service-template-name>WORD</service-template-name> 
      <vpls-name>WORD</vpls-name> 
      <interface-name>WORD</interface-name> 
   </config> 
   <vpls-name>NAME</vpls-name> 
   <interface-name>WORD</interface-name> 
<quality-of-service-profiles> 
<quality-of-service-profile> <!-- operation="delete"--> 
   <profile-name>NAME</profile-name> 
   <config> 
      <profile-name>WORD</profile-name> 
      <profile-type>cos-to-queue</profile-type> 
   </config> 
       <profile-type>cos-to-queue</profile-type>
```

```
</quality-of-service-profile> 
</quality-of-service-profiles> 
</service-template-mapping> 
</service-template-mappings> 
</attachment-circuit> 
</vpls>
```
vc-qos map-profile (cos-to-queue) NAME

# **Configure out label**

Specify out going label for VPLS static forwarding

Attribute Name: out-label

Attribute Type: uint32

Attribute Range: 16-52443

Attribute Name: in-label

Attribute Type: uint32

Attribute Range: 16-52443

Attribute Name: out-interface-name

Attribute Type: string

## **Netconf edit-config payload**

```
<vpls xmlns="http://www.ipinfusion.com/yang/ocnos/ipi-l2vpn-vpls"> 
<static-forwarding> 
<vpls-entries> 
<vpls-entry> 
   <peer-address>A.B.C.D</peer-address> 
   <config> 
       <peer-address>A.B.C.D</peer-address> 
       <vpls-identifier>1</vpls-identifier> 
       <in-label>16</in-label> 
       <out-interface-name>OUT-INTF</out-interface-name> 
   </config> 
   <vpls-identifier>1</vpls-identifier> 
   <out-label>16</out-label> 
</vpls-entry> 
</vpls-entries> 
</static-forwarding> 
</vpls>
```
## **Command Syntax**

vpls fib-entry <1-4294967295> peer A.B.C.D <16-52443> OUT-INTF <16-52443>

# **Configure out label**

Specify out going label for VPLS static forwarding

Attribute Name: out-label

Attribute Type: uint32

Attribute Range: 16-52443

Attribute Name: in-label

Attribute Type: uint32

Attribute Range: 16-52443

Attribute Name: out-interface-name

Attribute Type: string

## **Netconf edit-config payload**

```
<vpls xmlns="http://www.ipinfusion.com/yang/ocnos/ipi-l2vpn-vpls"> 
<static-forwarding> 
<hierarchical-vpls-entries> 
<hierarchical-vpls-entry> 
   <spoke-pseudowire-name>VC-NAME</spoke-pseudowire-name> 
   <config> 
      <spoke-pseudowire-name>WORD</spoke-pseudowire-name> 
      <vpls-identifier>1</vpls-identifier> 
      <in-label>16</in-label> 
      <out-interface-name>OUT-INTF</out-interface-name> 
   </config> 
   <vpls-identifier>1</vpls-identifier> 
   <out-label>16</out-label> 
</hierarchical-vpls-entry> 
</hierarchical-vpls-entries> 
</static-forwarding> 
</vpls>
```
## **Command Syntax**

vpls fib-entry <1-4294967295> spoke-vc WORD <16-52443> OUT-INTF <16-52443>

# **Configure instance name**

Network Instance Name. For VRF and MAC VRF, instance name can be up to 32 chars long. For VPWS and VPLS instances, instance name can be up to 128 chars long. For L2NI (bridge) instance, instance name has to be a number between (1-32). For Cross-Connect, instance name can be up to 30 chars long. For Bridge-domain, instance, instance name has to be a number between (1-2147483647).

Attribute Name: instance-name

Attribute Type: string

Attribute Name: vpls-identifier

Attribute Type: uint32

Attribute Range: 1-4294967295

```
<network-instances xmlns="http://www.ipinfusion.com/yang/ocnos/ipi-network-
instance"> 
   <network-instance> <!-- operation="delete"--> 
      <instance-type>vpls</instance-type> 
       <config> 
          <instance-type>vpls</instance-type> 
          <instance-name>WORD</instance-name> 
      </config> 
       <instance-name>WORD</instance-name> 
   <vpls-instance> 
   <config> 
       <vpls-identifier>1</vpls-identifier> 
   </config> 
   </vpls-instance> 
   </network-instance> 
   </network-instances>
```
## **Command Syntax**

mpls vpls NAME <1-4294967295>

## **Configure service transport identifier**

Specify service transport identifier

Attribute Name: service-transport-identifier

Attribute Type: enum (dot1.q|dot1.ad|0x9100|0x9200)

#### **Netconf edit-config payload**

```
<network-instances xmlns="http://www.ipinfusion.com/yang/ocnos/ipi-network-
instance"> 
   <network-instance> 
       <instance-name>WORD</instance-name> 
       <config> 
          <instance-name>WORD</instance-name> 
          <instance-type>vpls</instance-type> 
       </config> 
          <instance-type>vpls</instance-type> 
       <vpls-instance xmlns="http://www.ipinfusion.com/yang/ocnos/ipi-l2vpn-vpls"> 
       <config> 
              <service-transport-identifier>dot1.q</service-transport-identifier> <!-- 
operation="delete"--> 
      </config> 
   </vpls-instance> 
   </network-instance> 
   </network-instances>
```
## **Command Syntax**

service-tpid (dot1.q|dot1.ad|0x9100|0x9200)

# **Configure maximum transmission unit**

Set the Maximum Transmission Unit (MTU) size for a given VPLS instance. This size is signaled to peer VPLS routers

Attribute Name: maximum-transmission-unit

Attribute Type: uint16

Default Value: 1500

Attribute Range: 576-65535

#### **Netconf edit-config payload**

```
<network-instances xmlns="http://www.ipinfusion.com/yang/ocnos/ipi-network-
instance"> 
   <network-instance> 
       <instance-name>WORD</instance-name> 
       <config> 
          <instance-name>WORD</instance-name> 
          <instance-type>vpls</instance-type> 
       </config> 
          <instance-type>vpls</instance-type> 
       <vpls-instance xmlns="http://www.ipinfusion.com/yang/ocnos/ipi-l2vpn-vpls"> 
       <config> 
              <maximum-transmission-unit>576</maximum-transmission-unit> <!-- 
operation="delete"--> 
       </config> 
   </vpls-instance> 
   </network-instance> 
   </network-instances>
```
## **Command Syntax**

vpls-mtu <576-65535>

# **Configure vpls description**

Specify a description for this VPLS instance

Attribute Name: vpls-description

Attribute Type: string

Default Value: NULL

Attribute Range: 1-64

```
<network-instances xmlns="http://www.ipinfusion.com/yang/ocnos/ipi-network-
instance"> 
   <network-instance> 
      <instance-name>WORD</instance-name> 
      <config> 
          <instance-name>WORD</instance-name> 
          <instance-type>vpls</instance-type> 
      </config>
```

```
<instance-type>vpls</instance-type> 
   <vpls-instance xmlns="http://www.ipinfusion.com/yang/ocnos/ipi-l2vpn-vpls"> 
   <config> 
          <vpls-description>LINE</vpls-description> <!-- operation="delete"--> 
   </config> 
</vpls-instance> 
</network-instance> 
</network-instances>
```
vpls-description LINE

# **Configure control word**

Control Word for VPLS instance

Attribute Name: control-word

Attribute Type: empty

## **Netconf edit-config payload**

```
<network-instances xmlns="http://www.ipinfusion.com/yang/ocnos/ipi-network-
instance"> 
   <network-instance> 
       <instance-name>WORD</instance-name> 
      <config> 
          <instance-name>WORD</instance-name> 
          <instance-type>vpls</instance-type> 
       </config> 
          <instance-type>vpls</instance-type> 
       <vpls-instance xmlns="http://www.ipinfusion.com/yang/ocnos/ipi-l2vpn-vpls"> 
       <config> 
             </control-word><!-- operation="delete"--> 
       </config> 
   </vpls-instance> 
   </network-instance> 
   </network-instances>
```
## **Command Syntax**

control-word

# **Configure mac learning disable**

Specify mac learning disable for VPLS instance

Attribute Name: mac-learning-disable

Attribute Type: empty

```
<network-instances xmlns="http://www.ipinfusion.com/yang/ocnos/ipi-network-
instance">
```

```
<network-instance> 
   <instance-name>WORD</instance-name> 
   <config> 
       <instance-name>WORD</instance-name> 
       <instance-type>vpls</instance-type> 
   </config> 
       <instance-type>vpls</instance-type> 
   <vpls-instance xmlns="http://www.ipinfusion.com/yang/ocnos/ipi-l2vpn-vpls"> 
   <config> 
          </mac-learning-disable><!-- operation="delete"--> 
   </config> 
</vpls-instance> 
</network-instance> 
</network-instances>
```
learning disable

# **Configure mac learning limit**

Specify mac learning limit

Attribute Name: mac-learning-limit

Attribute Type: uint32

Default Value: 32767

Attribute Range: 5-32767

## **Netconf edit-config payload**

```
<network-instances xmlns="http://www.ipinfusion.com/yang/ocnos/ipi-network-
instance"> 
   <network-instance> 
      <instance-name>WORD</instance-name> 
      <config> 
          <instance-name>WORD</instance-name> 
          <instance-type>vpls</instance-type> 
      </config> 
          <instance-type>vpls</instance-type> 
      <vpls-instance xmlns="http://www.ipinfusion.com/yang/ocnos/ipi-l2vpn-vpls"> 
      <config> 
             <mac-learning-limit>5</mac-learning-limit> <!-- operation="delete"--> 
      </config> 
   </vpls-instance> 
   </network-instance> 
   </network-instances>
```
## **Command Syntax**

```
learning limit <5-32767>
```
# **Configure attachment circuit group name**

Specify ac-group name

Attribute Name: attachment-circuit-group-name

Attribute Type: string

## **Netconf edit-config payload**

```
<network-instances xmlns="http://www.ipinfusion.com/yang/ocnos/ipi-network-
instance"> 
   <network-instance> 
      <instance-name>WORD</instance-name> 
      <config> 
          <instance-name>WORD</instance-name> 
          <instance-type>vpls</instance-type> 
      </config> 
          <instance-type>vpls</instance-type> 
      <vpls-instance xmlns="http://www.ipinfusion.com/yang/ocnos/ipi-l2vpn-vpls"> 
      <config> 
             <attachment-circuit-group-name>GROUPNAME</attachment-circuit-group-name> 
<!-- operation="delete"--> 
      </config> 
   </vpls-instance> 
   </network-instance> 
   </network-instances>
```
## **Command Syntax**

vpls-ac-group GROUPNAME

## **Configure pseudowire type**

Specify pseudowire type

Attribute Name: pseudowire-type

Attribute Type: enum (vlan|ethernet)

Default Value: ethernet

```
<network-instances xmlns="http://www.ipinfusion.com/yang/ocnos/ipi-network-
instance"> 
   <network-instance> 
      <instance-name>WORD</instance-name> 
      <config> 
          <instance-name>WORD</instance-name> 
          <instance-type>vpls</instance-type> 
      </config> 
          <instance-type>vpls</instance-type> 
      <vpls-instance xmlns="http://www.ipinfusion.com/yang/ocnos/ipi-l2vpn-vpls"> 
      <spoke-pseudowires> 
      <spoke-pseudowire>
```

```
<pseudowire-name>WORD</pseudowire-name> 
       <config> 
          <pseudowire-name>NAME</pseudowire-name> 
       </config> 
          <pseudowire-type>ethernet</pseudowire-type> <!-- operation="delete"--> 
   </spoke-pseudowire> 
</spoke-pseudowires> 
</vpls-instance> 
</network-instance> 
</network-instances>
```
vpls-vc NAME ((vlan|ethernet)|)

## **Configure enable interface parameter tlv**

Use this attribute to configure interface parameter tlv for VPLS Virtual Circuits.

Attribute Name: enable-interface-parameter-tlv Attribute Type: empty Attribute Name: enable-flow-label Attribute Type: empty Attribute Name: flow-label-direction Attribute Type: enum (both|transmit|receive)

```
<network-instances xmlns="http://www.ipinfusion.com/yang/ocnos/ipi-network-
instance"> 
   <network-instance> 
      <instance-name>WORD</instance-name> 
      <config> 
          <instance-name>WORD</instance-name> 
          <instance-type>vpls</instance-type> 
      </config> 
          <instance-type>vpls</instance-type> 
      <vpls-instance xmlns="http://www.ipinfusion.com/yang/ocnos/ipi-l2vpn-vpls"> 
      <fat-label> 
      <config> 
             </enable-flow-label><!-- operation="delete"--> 
             <flow-label-direction>both</flow-label-direction> <!-- 
operation="delete"--> 
             </enable-interface-parameter-tlv><!-- operation="delete"--> 
      </config> 
   </fat-label> 
   </vpls-instance> 
   </network-instance> 
   </network-instances>
```

```
flow-label (both|transmit|receive) interface-param-tlv
```
## **Configure enable static flow label**

Use this attribute to configure static flow label for VPLS Virtual Circuits.

Attribute Name: enable-static-flow-label

Attribute Type: empty

Attribute Name: enable-flow-label

Attribute Type: empty

Attribute Name: flow-label-direction

Attribute Type: enum (both|transmit|receive)

### **Netconf edit-config payload**

```
<network-instances xmlns="http://www.ipinfusion.com/yang/ocnos/ipi-network-
instance"> 
   <network-instance> 
      <instance-name>WORD</instance-name> 
      <config> 
          <instance-name>WORD</instance-name> 
          <instance-type>vpls</instance-type> 
       </config> 
          <instance-type>vpls</instance-type> 
       <vpls-instance xmlns="http://www.ipinfusion.com/yang/ocnos/ipi-l2vpn-vpls"> 
      <fat-label> 
       <config> 
              </enable-flow-label><!-- operation="delete"--> 
             <flow-label-direction>both</flow-label-direction> <!-- 
operation="delete"--> 
             </enable-static-flow-label><!-- operation="delete"--> 
      </config> 
   </fat-label> 
   </vpls-instance> 
   </network-instance> 
   </network-instances>
```
#### **Command Syntax**

flow-label (both|transmit|receive) static

# **Configure flow label direction**

Use this attribute to configure flow label direction to transmit, receive or both for VPLS Virtual Circuits

Attribute Name: flow-label-direction

Attribute Type: enum (both|transmit|receive)

Attribute Name: enable-flow-label

Attribute Type: empty

```
<network-instances xmlns="http://www.ipinfusion.com/yang/ocnos/ipi-network-
instance"> 
   <network-instance> 
       <instance-name>WORD</instance-name> 
       <config> 
          <instance-name>WORD</instance-name> 
          <instance-type>vpls</instance-type> 
       </config> 
          <instance-type>vpls</instance-type> 
       <vpls-instance xmlns="http://www.ipinfusion.com/yang/ocnos/ipi-l2vpn-vpls"> 
       <fat-label> 
       <config> 
              </enable-flow-label><!-- operation="delete"--> 
              <flow-label-direction>both</flow-label-direction> <!-- 
operation="delete"--> 
       </config> 
   </fat-label> 
   </vpls-instance> 
   </network-instance> 
   </network-instances>
```
## **Command Syntax**

flow-label (both|transmit|receive)

# **Configure signaling protocol ldp**

Specify protocol used for signaling is ldp Attribute Name: signaling-protocol-ldp Attribute Type: empty **Netconf edit-config payload**  <network-instances xmlns="http://www.ipinfusion.com/yang/ocnos/ipi-network-

```
instance"> 
   <network-instance> 
       <instance-name>WORD</instance-name> 
       <config> 
          <instance-name>WORD</instance-name> 
          <instance-type>vpls</instance-type> 
       </config> 
          <instance-type>vpls</instance-type> 
       <vpls-instance xmlns="http://www.ipinfusion.com/yang/ocnos/ipi-l2vpn-vpls"> 
       <vpls-peers> 
       <config> 
              </signaling-protocol-ldp> 
       </config> 
   </vpls-peers> 
   </vpls-instance> 
   </network-instance> 
   </network-instances>
```
signaling ldp

## **Configure disable mac withdrawal**

Specify mac address withdrawal disable

Attribute Name: disable-mac-withdrawal

Attribute Type: empty

#### **Netconf edit-config payload**

```
<network-instances xmlns="http://www.ipinfusion.com/yang/ocnos/ipi-network-
instance"> 
   <network-instance> 
      <instance-name>WORD</instance-name> 
       <config> 
          <instance-name>WORD</instance-name> 
          <instance-type>vpls</instance-type> 
       </config> 
          <instance-type>vpls</instance-type> 
       <vpls-instance xmlns="http://www.ipinfusion.com/yang/ocnos/ipi-l2vpn-vpls"> 
       <vpls-peers> 
       <config> 
              </disable-mac-withdrawal><!-- operation="delete"--> 
       </config> 
   </vpls-peers> 
   </vpls-instance> 
   </network-instance> 
   </network-instances>
```
#### **Command Syntax**

mac-withdrawal disable

## **Configure vpls encapsulation type**

Specify encapsulation type

Attribute Name: vpls-encapsulation-type

Attribute Type: enum (vlan|ethernet)

```
<network-instances xmlns="http://www.ipinfusion.com/yang/ocnos/ipi-network-
instance"> 
   <network-instance> 
      <instance-name>WORD</instance-name> 
      <config> 
          <instance-name>WORD</instance-name> 
          <instance-type>vpls</instance-type> 
      </config> 
          <instance-type>vpls</instance-type>
```

```
<vpls-instance xmlns="http://www.ipinfusion.com/yang/ocnos/ipi-l2vpn-vpls"> 
       <vpls-peers> 
       <config> 
              <vpls-encapsulation-type>ethernet</vpls-encapsulation-type> <!-- 
operation="delete"--> 
      </config> 
   </vpls-peers> 
   </vpls-instance> 
   </network-instance> 
   </network-instances>
```
vpls-type (vlan|ethernet)

# **Configure peer address**

Specify VPLS peer address Attribute Name: peer-address Attribute Type: string Attribute Name: peer-type Attribute Type: enum (manual) Default Value: manual

```
<network-instances xmlns="http://www.ipinfusion.com/yang/ocnos/ipi-network-
instance"> 
   <network-instance> 
       <instance-name>WORD</instance-name> 
       <config> 
          <instance-name>WORD</instance-name> 
          <instance-type>vrf</instance-type> 
       </config> 
          <instance-type>vpls</instance-type> 
       <vpls-instance xmlns="http://www.ipinfusion.com/yang/ocnos/ipi-l2vpn-vpls"> 
       <vpls-peers> 
       <vpls-peer> <!-- operation="delete"--> 
          <peer-address>A.B.C.D</peer-address> 
          <config> 
              <peer-address>A.B.C.D</peer-address> 
              <peer-type>manual</peer-type> 
          </config> 
       </vpls-peer> 
   </vpls-peers> 
   </vpls-instance> 
   </network-instance> 
   </network-instances>
```
vpls-peer A.B.C.D (manual)

## **Configure peer address**

Specify VPLS peer address Attribute Name: peer-address Attribute Type: string Attribute Name: tunnel-name Attribute Type: string Attribute Name: peer-type Attribute Type: enum (manual)

Default Value: manual

### **Netconf edit-config payload**

```
<network-instances xmlns="http://www.ipinfusion.com/yang/ocnos/ipi-network-
instance"> 
   <network-instance> 
      <instance-name>WORD</instance-name> 
      <config> 
          <instance-name>WORD</instance-name> 
          <instance-type>vrf</instance-type> 
       </config> 
          <instance-type>vpls</instance-type> 
       <vpls-instance xmlns="http://www.ipinfusion.com/yang/ocnos/ipi-l2vpn-vpls"> 
       <vpls-peers> 
       <vpls-peer> <!-- operation="delete"--> 
          <peer-address>A.B.C.D</peer-address> 
          <config> 
              <peer-address>A.B.C.D</peer-address> 
              <tunnel-name>TUNNELNAME</tunnel-name> 
              <peer-type>manual</peer-type> 
          </config> 
       </vpls-peer> 
   </vpls-peers> 
   </vpls-instance> 
   </network-instance> 
   </network-instances>
```
## **Command Syntax**

vpls-peer A.B.C.D tunnel-name TUNNELNAME (manual)

## **Configure peer address**

Specify VPLS peer address Attribute Name: peer-address Attribute Type: string Attribute Name: tunnel-identifier Attribute Type: uint32 Attribute Name: peer-type Attribute Type: enum (manual) Default Value: manual

## **Netconf edit-config payload**

```
<network-instances xmlns="http://www.ipinfusion.com/yang/ocnos/ipi-network-
instance"> 
   <network-instance> 
      <instance-name>WORD</instance-name> 
       <config> 
          <instance-name>WORD</instance-name> 
          <instance-type>vrf</instance-type> 
       </config> 
          <instance-type>vpls</instance-type> 
       <vpls-instance xmlns="http://www.ipinfusion.com/yang/ocnos/ipi-l2vpn-vpls"> 
       <vpls-peers> 
       <vpls-peer> <!-- operation="delete"--> 
          <peer-address>A.B.C.D</peer-address> 
          <config> 
              <peer-address>A.B.C.D</peer-address> 
              <tunnel-identifier>1</tunnel-identifier> 
              <peer-type>manual</peer-type> 
          </config> 
       </vpls-peer> 
   </vpls-peers> 
   </vpls-instance> 
   </network-instance> 
   </network-instances>
```
## **Command Syntax**

vpls-peer A.B.C.D tunnel-id <1-5000> (manual)

# **Configure peer address**

Specify VPLS peer address

Attribute Name: peer-address

Attribute Type: inet:ipv4-address

```
<network-instances xmlns="http://www.ipinfusion.com/yang/ocnos/ipi-network-
instance"> 
   <network-instance> 
      <instance-name>WORD</instance-name> 
      <config> 
          <instance-name>WORD</instance-name>
```

```
<instance-type>vpls</instance-type> 
   </config> 
       <instance-type>vpls</instance-type> 
   <vpls-instance xmlns="http://www.ipinfusion.com/yang/ocnos/ipi-l2vpn-vpls"> 
   <vpls-peers> 
   <vpls-peer> 
       <peer-address>A.B.C.D</peer-address> 
       <config> 
          <peer-address>A.B.C.D</peer-address> 
       </config> 
   </vpls-peer> 
</vpls-peers> 
</vpls-instance> 
</network-instance> 
</network-instances>
```
vpls-peer A.B.C.D

# **Configure tunnel name**

Specify tunnel name Attribute Name: tunnel-name

Attribute Type: string

Attribute Range: 1-128

```
<network-instances xmlns="http://www.ipinfusion.com/yang/ocnos/ipi-network-
instance"> 
   <network-instance> 
      <instance-name>WORD</instance-name> 
       <config> 
          <instance-name>WORD</instance-name> 
          <instance-type>vpls</instance-type> 
       </config> 
          <instance-type>vpls</instance-type> 
       <vpls-instance xmlns="http://www.ipinfusion.com/yang/ocnos/ipi-l2vpn-vpls"> 
       <vpls-peers> 
       <vpls-peer> 
          <peer-address>A.B.C.D</peer-address> 
          <config> 
              <peer-address>A.B.C.D</peer-address> 
          </config> 
             <tunnel-name>TUNNELNAME</tunnel-name> 
       </vpls-peer> 
   </vpls-peers> 
   </vpls-instance> 
   </network-instance> 
   </network-instances>
```

```
vpls-peer A.B.C.D tunnel-name TUNNELNAME
```
## **Configure tunnel identifier**

Specify static tunnel identifier value

Attribute Name: tunnel-identifier

Attribute Type: uint32

Attribute Range: 1-5000

### **Netconf edit-config payload**

```
<network-instances xmlns="http://www.ipinfusion.com/yang/ocnos/ipi-network-
instance"> 
   <network-instance> 
       <instance-name>WORD</instance-name> 
       <config> 
          <instance-name>WORD</instance-name> 
          <instance-type>vpls</instance-type> 
       </config> 
          <instance-type>vpls</instance-type> 
       <vpls-instance xmlns="http://www.ipinfusion.com/yang/ocnos/ipi-l2vpn-vpls"> 
       <vpls-peers> 
       <vpls-peer> 
          <peer-address>A.B.C.D</peer-address> 
          <config> 
              <peer-address>A.B.C.D</peer-address> 
          </config> 
              <tunnel-identifier>1</tunnel-identifier> 
       </vpls-peer> 
   </vpls-peers> 
   </vpls-instance> 
   </network-instance> 
   </network-instances>
```
## **Command Syntax**

vpls-peer A.B.C.D tunnel-id <1-5000>

# **Configure target attachment individual identifier**

Specify the Target Attachment Individual Identifier

Attribute Name: target-attachment-individual-identifier

Attribute Type: string

```
<network-instances xmlns="http://www.ipinfusion.com/yang/ocnos/ipi-network-
instance"> 
   <network-instance> 
      <instance-name>WORD</instance-name>
```
#### NetConf Command Reference

```
<config> 
          <instance-name>WORD</instance-name> 
          <instance-type>vpls</instance-type> 
       </config> 
          <instance-type>vpls</instance-type> 
       <vpls-instance xmlns="http://www.ipinfusion.com/yang/ocnos/ipi-l2vpn-vpls"> 
       <vpls-peers> 
       <vpls-peer> 
          <peer-address>A.B.C.D</peer-address> 
          <config> 
              <peer-address>A.B.C.D</peer-address> 
          </config> 
          <fec129s> 
          <fec129> <!-- operation="delete"--> 
              <target-attachment-individual-identifier>NAME</target-attachment-
individual-identifier> 
             <config> 
                 <target-attachment-individual-identifier>WORD</target-attachment-
individual-identifier> 
                 <source-attachment-individual-identifier>WORD</source-attachment-
individual-identifier> 
                 <attachment-group-identifier>WORD</attachment-group-identifier> 
              </config> 
                 <source-attachment-individual-identifier>NAME</source-attachment-
individual-identifier> 
                 <attachment-group-identifier>NAME</attachment-group-identifier> 
          </fec129>
       \langle/fec129s>
   </vpls-peer> 
   </vpls-peers> 
   </vpls-instance> 
   </network-instance> 
   </network-instances>
```
## **Command Syntax**

agi NAME saii NAME taii NAME

# **Configure peer address**

Specify VPLS peer address Attribute Name: peer-address Attribute Type: string Attribute Name: attachment-group-identifier Attribute Type: string Attribute Name: source-attachment-individual-identifier Attribute Type: string Attribute Name: target-attachment-individual-identifier Attribute Type: string

```
<network-instances xmlns="http://www.ipinfusion.com/yang/ocnos/ipi-network-
instance"> 
   <network-instance> 
       <instance-name>WORD</instance-name> 
       <config> 
          <instance-name>WORD</instance-name> 
          <instance-type>vrf</instance-type> 
       </config> 
          <instance-type>vpls</instance-type> 
       <vpls-instance xmlns="http://www.ipinfusion.com/yang/ocnos/ipi-l2vpn-vpls"> 
       <vpls-peers> 
       <vpls-peer> <!-- operation="delete"--> 
          <peer-address>A.B.C.D</peer-address> 
          <config> 
              <peer-address>A.B.C.D</peer-address> 
          </config> 
          <fec129s> 
          <fec129<attachment-group-identifier>NAME</attachment-group-identifier> 
                 <source-attachment-individual-identifier>NAME</source-attachment-
individual-identifier> 
                     <target-attachment-individual-identifier>NAME</target-attachment-
individual-identifier> 
                 \langle/fec129>
             \langle/fec129s>
          </vpls-peer> 
       </vpls-peers> 
   </vpls-instance> 
   </network-instance> 
   </network-instances>
```
## **Command Syntax**

vpls-peer A.B.C.D agi NAME saii NAME taii NAME

# **Configure peer address**

Specify VPLS peer address Attribute Name: peer-address Attribute Type: string Attribute Name: attachment-group-identifier Attribute Type: string Attribute Name: source-attachment-individual-identifier Attribute Type: string Attribute Name: target-attachment-individual-identifier Attribute Type: string Attribute Name: tunnel-name

### Attribute Type: string

## **Netconf edit-config payload**

```
<network-instances xmlns="http://www.ipinfusion.com/yang/ocnos/ipi-network-
instance"> 
   <network-instance> 
      <instance-name>WORD</instance-name> 
       <config> 
          <instance-name>WORD</instance-name> 
          <instance-type>vrf</instance-type> 
       </config> 
          <instance-type>vpls</instance-type> 
       <vpls-instance xmlns="http://www.ipinfusion.com/yang/ocnos/ipi-l2vpn-vpls"> 
       <vpls-peers> 
       <vpls-peer> <!-- operation="delete"--> 
          <peer-address>A.B.C.D</peer-address> 
          <config> 
              <peer-address>A.B.C.D</peer-address> 
          </config> 
          <fec129s> 
          <fec129<attachment-group-identifier>NAME</attachment-group-identifier> 
                 <source-attachment-individual-identifier>NAME</source-attachment-
individual-identifier> 
                     <target-attachment-individual-identifier>NAME</target-attachment-
individual-identifier> 
                     <config> 
                        <tunnel-name>TUNNELNAME</tunnel-name> 
                     </config> 
                 </fec129>
              \langle/fec129s>
          </vpls-peer> 
       </vpls-peers> 
   </vpls-instance> 
   </network-instance> 
   </network-instances>
```
## **Command Syntax**

vpls-peer A.B.C.D agi NAME saii NAME taii NAME tunnel-name TUNNELNAME

# **Configure peer address**

Specify VPLS peer address Attribute Name: peer-address Attribute Type: string Attribute Name: attachment-group-identifier Attribute Type: string Attribute Name: source-attachment-individual-identifier

Attribute Type: string Attribute Name: target-attachment-individual-identifier Attribute Type: string Attribute Name: tunnel-identifier Attribute Type: string

## **Netconf edit-config payload**

```
<network-instances xmlns="http://www.ipinfusion.com/yang/ocnos/ipi-network-
instance"> 
   <network-instance> 
       <instance-name>WORD</instance-name> 
       <config> 
          <instance-name>WORD</instance-name> 
          <instance-type>vrf</instance-type> 
       </config> 
          <instance-type>vpls</instance-type> 
       <vpls-instance xmlns="http://www.ipinfusion.com/yang/ocnos/ipi-l2vpn-vpls"> 
       <vpls-peers> 
       <vpls-peer> <!-- operation="delete"--> 
          <peer-address>A.B.C.D</peer-address> 
          <config> 
              <peer-address>A.B.C.D</peer-address> 
          </config> 
          <fec129s> 
          <fec129<attachment-group-identifier>NAME</attachment-group-identifier> 
                 <source-attachment-individual-identifier>NAME</source-attachment-
individual-identifier> 
                     <target-attachment-individual-identifier>NAME</target-attachment-
individual-identifier> 
                     <config> 
                        <tunnel-identifier>1</tunnel-identifier> 
                     </config> 
                 </fec129>
             \langle/fec129s>
          </vpls-peer> 
       </vpls-peers> 
   </vpls-instance> 
   </network-instance> 
   </network-instances>
```
## **Command Syntax**

vpls-peer A.B.C.D agi NAME saii NAME taii NAME tunnel-id <1-5000>

# **Configure signaling protocol bgp**

Specify protocol used for signaling is bgp

This command is supported when following feature are enabled Mpls BGP feature

#### Attribute Name: signaling-protocol-bgp

Attribute Type: empty

## **Netconf edit-config payload**

```
<network-instances xmlns="http://www.ipinfusion.com/yang/ocnos/ipi-network-
instance"> 
   <network-instance> 
       <instance-name>WORD</instance-name> 
       <config> 
          <instance-name>WORD</instance-name> 
          <instance-type>vpls</instance-type> 
       </config> 
          <instance-type>vpls</instance-type> 
       <vpls-instance xmlns="http://www.ipinfusion.com/yang/ocnos/ipi-l2vpn-vpls"> 
       <bgp-signaling> 
       <config> 
              </signaling-protocol-bgp> 
       </config> 
   </bgp-signaling> 
   </vpls-instance> 
   </network-instance> 
   </network-instances>
```
## **Command Syntax**

signaling bgp

# **Configure vpls edge identifier**

Specify VPLS edge identifier value

This command is supported when following feature are enabled Mpls BGP feature

Attribute Name: vpls-edge-identifier

Attribute Type: int32

Attribute Range: 1-64

```
<network-instances xmlns="http://www.ipinfusion.com/yang/ocnos/ipi-network-
instance"> 
   <network-instance> 
      <instance-name>WORD</instance-name> 
      <config> 
          <instance-name>WORD</instance-name> 
          <instance-type>vpls</instance-type> 
      </config> 
          <instance-type>vpls</instance-type> 
      <vpls-instance xmlns="http://www.ipinfusion.com/yang/ocnos/ipi-l2vpn-vpls"> 
      <bgp-signaling> 
      <config> 
             <vpls-edge-identifier>1</vpls-edge-identifier> <!-- operation="delete"-->
```

```
</config> 
</bgp-signaling> 
</vpls-instance> 
</network-instance> 
</network-instances>
```
ve-id <1-64>

# **Configure profile name**

Specify profile name

This command is supported when following feature are enabled QOS feature

Attribute Name: profile-name

Attribute Type: string

## **Netconf edit-config payload**

```
<network-instances xmlns="http://www.ipinfusion.com/yang/ocnos/ipi-network-
instance"> 
   <network-instance> 
      <instance-name>WORD</instance-name> 
      <config> 
          <instance-name>WORD</instance-name> 
          <instance-type>vpls</instance-type> 
      </config> 
          <instance-type>vpls</instance-type> 
      <vpls-instance xmlns="http://www.ipinfusion.com/yang/ocnos/ipi-l2vpn-vpls"> 
      <quality-of-service-profiles> 
      <quality-of-service-profile> <!-- operation="delete"--> 
          <profile-name>NAME</profile-name> 
          <config> 
             <profile-name>WORD</profile-name> 
             <profile-type>cos-to-queue</profile-type> 
          </config> 
             <profile-type>cos-to-queue</profile-type> 
      </quality-of-service-profile> 
   </quality-of-service-profiles> 
   </vpls-instance> 
   </network-instance> 
   </network-instances>
```
## **Command Syntax**

vpls-qos map-profile (cos-to-queue) NAME

# **clear mpls vpls NAME statistics (access-port|network-port)**

Attribute Name: port-circuit-name Attribute Type: string

#### Attribute Name: port-type

Attribute Type: enum (access-port|network-port)

### **Netconf RPC payload**

```
<clear-mpls-vpls-name-statistics-port-type xmlns="http://www.ipinfusion.com/
yang/ocnos/ipi-l2vpn-vpls"> 
      <port-circuit-name>NAME</port-circuit-name> 
      <port-type>access-port</port-type> 
      </clear-mpls-vpls-name-statistics-port-type>
```
## **Command Syntax**

clear mpls vpls NAME statistics (access-port|network-port)

## **clear mpls vpls NAME statistics network-port peer A.B.C.D**

Attribute Name: port-circuit-name Attribute Type: string

Attribute Name: vc-circuit-type

Attribute Type: string

### **Netconf RPC payload**

```
<clear-mpls-vpls-name-statistics-network-port-peer xmlns="http://
www.ipinfusion.com/yang/ocnos/ipi-l2vpn-vpls"> 
      <port-circuit-name>NAME</port-circuit-name> 
      <vc-circuit-type>A.B.C.D</vc-circuit-type> 
      </clear-mpls-vpls-name-statistics-network-port-peer>
```
## **Command Syntax**

clear mpls vpls NAME statistics network-port peer A.B.C.D

## **clear mpls vpls NAME statistics network-port spoke-vc VC\_NAME**

Attribute Name: port-circuit-name

Attribute Type: string

Attribute Name: vc-circuit-type

Attribute Type: string

## **Netconf RPC payload**

```
<clear-mpls-vpls-name-statistics-network-port-spoke xmlns="http://
www.ipinfusion.com/yang/ocnos/ipi-l2vpn-vpls"> 
      <port-circuit-name>NAME</port-circuit-name> 
      <vc-circuit-type>VC_NAME</vc-circuit-type> 
      </clear-mpls-vpls-name-statistics-network-port-spoke>
```
## **Command Syntax**

clear mpls vpls NAME statistics network-port spoke-vc VC\_NAME
# **clear mpls vpls NAME statistics access-port WORD (vlan (<1-4094>)|ethernet)**

Attribute Name: port-circuit-name Attribute Type: string Attribute Name: vc-interface-name Attribute Type: string Attribute Name: vc-access-type Attribute Type: union

# **Netconf RPC payload**

```
<clear-mpls-vpls-name-statistics-access-port xmlns="http://www.ipinfusion.com/
yang/ocnos/ipi-l2vpn-vpls"> 
      <port-circuit-name>NAME</port-circuit-name> 
      <vc-interface-name>WORD</vc-interface-name> 
      <vc-access-type>VPLS_MPLS_ACCESS_TYPE_T</vc-access-type> 
      </clear-mpls-vpls-name-statistics-access-port>
```
#### **Command Syntax**

clear mpls vpls NAME statistics access-port WORD (vlan (<1-4094>)|ethernet)

## **clear mpls vpls NAME statistics**

Attribute Name: vpls-circuit-name

Attribute Type: string

#### **Netconf RPC payload**

```
<clear-mpls-vpls-name-statistics xmlns="http://www.ipinfusion.com/yang/ocnos/
ipi-l2vpn-vpls"> 
      <vpls-circuit-name>NAME</vpls-circuit-name> 
      </clear-mpls-vpls-name-statistics>
```
#### **Command Syntax**

clear mpls vpls NAME statistics

## **clear mpls vpls NAME mac-addresses**

Attribute Name: name

Attribute Type: string

#### **Netconf RPC payload**

```
<clear-mpls-vpls-mac-addresses-for-instance xmlns="http://www.ipinfusion.com/
yang/ocnos/ipi-l2vpn-vpls"> 
      <name>NAME</name> 
      </clear-mpls-vpls-mac-addresses-for-instance>
```
#### **Command Syntax**

clear mpls vpls NAME mac-addresses

## **clear mpls vpls mac-addresses**

## **Netconf RPC payload**

<clear-mpls-vpls-mac-addresses-all xmlns="http://www.ipinfusion.com/yang/ocnos/ ipi-l2vpn-vpls"/>

## **Command Syntax**

```
clear mpls vpls mac-addresses
```
# **IPI-MCEC**

# **Configure options**

Use this attribute to debug the mlag feature.

Attribute Name: options

Attribute Type: bits (hello|info|timer|event|cli|mac-sync|stp|all)

## **Netconf edit-config payload**

```
<mcec xmlns="http://www.ipinfusion.com/yang/ocnos/ipi-mcec"> 
<debug> 
<config> 
   <options>hello</options> <!-- operation="delete"--> 
</config> 
</debug> 
</mcec>
```
#### **Command Syntax**

debug mcec (hello|info|timer|event|cli|mac-sync|stp|all)

## **Configure system number**

Use this attribute to configure domain system number, which uniquely identifies domain system in MCEC domain

Attribute Name: system-number

Attribute Type: uint8

Attribute Range: 1-2

```
<mcec xmlns="http://www.ipinfusion.com/yang/ocnos/ipi-mcec"> 
<domain> 
<config> 
   <system-number>1</system-number> <!-- operation="delete"--> 
</config> 
</domain> 
</mcec>
```
domain-system-number <1-2>

# **Configure address**

Use this attribute configure domain address, which helps to identify the MCEC domain

Attribute Name: address

Attribute Type: string

## **Netconf edit-config payload**

```
<mcec xmlns="http://www.ipinfusion.com/yang/ocnos/ipi-mcec"> 
<domain> 
<config> 
   <address>MAC</address> <!-- operation="delete"--> 
</config> 
</domain> 
</mcec>
```
## **Command Syntax**

domain-address MAC

# **Configure priority**

Use this attribute to specify the priority value associated with MCEC domain

Attribute Name: priority

Attribute Type: uint16

Default Value: 32768

Attribute Range: 1-65535

## **Netconf edit-config payload**

```
<mcec xmlns="http://www.ipinfusion.com/yang/ocnos/ipi-mcec"> 
<domain> 
<config> 
   <priority>1</priority> <!-- operation="delete"--> 
</config> 
</domain> 
</mcec>
```
#### **Command Syntax**

domain-priority <1-65535>

# **Configure hello timeout**

Use this attribute to specify the domain hello-timeout value

Attribute Name: hello-timeout

Attribute Type: enum (long|short)

Default Value: long

#### **Netconf edit-config payload**

```
<mcec xmlns="http://www.ipinfusion.com/yang/ocnos/ipi-mcec"> 
<domain> 
<config> 
   <hello-timeout>long</hello-timeout> <!-- operation="delete"--> 
</config> 
</domain> 
</mcec>
```
#### **Command Syntax**

domain-hello-timeout (long|short)

## **Configure interface**

Use this attribute to map an interface as intra domain link that connects the domain system with its neighbour in a mcec domain

Attribute Name: interface

Attribute Type: string

#### **Netconf edit-config payload**

```
<mcec xmlns="http://www.ipinfusion.com/yang/ocnos/ipi-mcec"> 
<intra-domain> 
<peer-link> 
<config> 
   <interface>IFNAME</interface> <!-- operation="delete"--> 
</config> 
</peer-link> 
</intra-domain> 
</mcec>
```
## **Command Syntax**

intra-domain-link IFNAME

# **Configure higig**

Turn on/off higig on inter domain link

Attribute Name: higig

Attribute Type: empty

```
<mcec xmlns="http://www.ipinfusion.com/yang/ocnos/ipi-mcec"> 
<intra-domain> 
<peer-link> 
<config> 
   </higig><!-- operation="delete"--> 
</config>
```

```
</peer-link> 
</intra-domain> 
</mcec>
```
idl-higig

# **Configure vrf**

vrf of the peer DSN node Attribute Name: vrf Attribute Type: string Attribute Name: peer-address Attribute Type: inet:ipv4-address Attribute Name: local-address Attribute Type: inet:ipv4-address

## **Netconf edit-config payload**

```
<mcec xmlns="http://www.ipinfusion.com/yang/ocnos/ipi-mcec"> 
<intra-domain> 
<peer-address> 
<config> 
   <peer-address>A.B.C.D</peer-address> 
   <local-address>A.B.C.D</local-address> 
   <vrf>VRF_NAME</vrf> 
</config> 
</peer-address> 
</intra-domain> 
</mcec>
```
## **Command Syntax**

intra-domain-peer A.B.C.D source-address A.B.C.D (vrf VRF\_NAME|)

# **Configure interface mode**

Use this attribute to set the MC-LAG mode. active-standby: The interface is ready to transition from active to standby state should a failure occur in the other node.

Attribute Name: interface-mode

Attribute Type: enum (active-standby|active-active)

Default Value: active-active

```
<mcec xmlns="http://www.ipinfusion.com/yang/ocnos/ipi-mcec"> 
<mlag-interfaces> 
<mlag-interface> 
   <name>WORD</name>
```

```
<config> 
       <name>WORD</name> 
   </config> 
   <interface-mode>active-active</interface-mode> <!-- operation="delete"--> 
</mlag-interface> 
</mlag-interfaces> 
</mcec>
```

```
mode (active-standby|active-active)
```
## **Configure revertive timer**

Use this attribute to set the timer for MC-LAG switchover revertive type. After Revertive timer expires Slave will handover the control to Master Node. If a failure happens that triggers a switchover, after failure recovery the initiallyactive node becomes active again. Default switchover type is revertive 10s.

Attribute Name: revertive-timer

Attribute Type: uint8

Default Value: 10

Attribute Range: 1-255

#### **Netconf edit-config payload**

```
<mcec xmlns="http://www.ipinfusion.com/yang/ocnos/ipi-mcec"> 
<mlag-interfaces> 
<mlag-interface> 
   <name>WORD</name> 
   <config> 
       <name>WORD</name> 
   </config> 
<switchover-type> 
<config> 
       <revertive-timer>1</revertive-timer> <!-- operation="delete"-->
</config> 
</switchover-type> 
</mlag-interface> 
</mlag-interfaces> 
</mcec>
```
#### **Command Syntax**

switchover type revertive <1-255>

## **Configure enable non revertive**

Use this attribute to set the MC-LAG switchover to non-revertive type. Do not switch back to the initially-active node after failure recovery. Default switchover type is revertive 10s.

Attribute Name: enable-non-revertive

Attribute Type: empty

#### **Netconf edit-config payload**

```
<mcec xmlns="http://www.ipinfusion.com/yang/ocnos/ipi-mcec"> 
<mlag-interfaces> 
<mlag-interface> 
   <name>WORD</name> 
   <config> 
       <name>WORD</name> 
   </config> 
<switchover-type> 
<config> 
       </enable-non-revertive><!-- operation="delete"--> 
</config> 
</switchover-type> 
</mlag-interface> 
</mlag-interfaces> 
</mcec>
```
#### **Command Syntax**

switchover type non-revertive

# **debug mcec (hello|info|timer|event|cli|mac-sync|stp|all)**

Attribute Name: terminal-debug-options

Attribute Type: bits (hello|info|timer|event|cli|mac-sync|stp|all)

#### **Netconf RPC payload**

```
<mcec-terminal-debug-on xmlns="http://www.ipinfusion.com/yang/ocnos/ipi-mcec"> 
<terminal-debug-options>hello</terminal-debug-options> 
</mcec-terminal-debug-on>
```
#### **Command Syntax**

debug mcec (hello|info|timer|event|cli|mac-sync|stp|all)

## **no debug mcec (hello|info|timer|event|cli|mac-sync|stp|all)**

Attribute Name: terminal-debug-options

Attribute Type: bits (hello|info|timer|event|cli|mac-sync|stp|all)

#### **Netconf RPC payload**

```
<mcec-terminal-debug-off xmlns="http://www.ipinfusion.com/yang/ocnos/ipi-mcec"> 
<terminal-debug-options>hello</terminal-debug-options> 
</mcec-terminal-debug-off>
```
#### **Command Syntax**

```
no debug mcec (hello|info|timer|event|cli|mac-sync|stp|all)
```
## **clear mcec statistics**

#### **Netconf RPC payload**

<clear-mcec-statistics xmlns="http://www.ipinfusion.com/yang/ocnos/ipi-mcec"/>

#### **Command Syntax**

clear mcec statistics

# **reload-trigger-mcec-notification**

#### **Netconf RPC payload**

<trigger-reload xmlns="http://www.ipinfusion.com/yang/ocnos/ipi-mcec"/>

#### **Command Syntax**

reload-trigger-mcec-notification

# **IPI-MLAG**

## **Configure mlag id**

MLAG group number

Attribute Name: mlag-id

Attribute Type: uint16

Attribute Range: 1-255

#### **Netconf edit-config payload**

```
<interfaces xmlns="http://www.ipinfusion.com/yang/ocnos/ipi-interface"> 
<interface> 
   <name>IFNAME</name>
   <config> 
       <name>IFNAME</name> 
   </config> 
   <mlag-aggregation xmlns="http://www.ipinfusion.com/yang/ocnos/ipi-mlag"> 
   <config> 
          <mlag-id>1</mlag-id> 
   </config> 
</mlag-aggregation> 
</interface> 
</interfaces>
```
#### **Command Syntax**

mlag <1-255>

# **reload-trigger-save-mlag-info**

### **Netconf RPC payload**

<trigger-save-mlag-info xmlns="http://www.ipinfusion.com/yang/ocnos/ipi-mlag"/>

#### **Command Syntax**

reload-trigger-save-mlag-info

# **IPI-PLATFORM-TERMINAL-DEVICE**

# **Configure slot index**

Index to select a optical module slot.

This command is supported when following feature are enabled Coherent Optics

Attribute Name: slot-index

Attribute Type: uint8

Attribute Range: 1-255

#### **Netconf edit-config payload**

```
<terminal-device xmlns="http://www.ipinfusion.com/yang/ocnos/ipi-platform-terminal-
device"> 
   <coherent-modules> 
   <coherent-module> <!-- operation="delete"--> 
      <slot-index>1</slot-index> 
      <config> 
          <slot-index>1</slot-index> 
       </config> 
   </coherent-module> 
   </coherent-modules> 
   </terminal-device>
```
## **Command Syntax**

coherent-module <1-255>

# **Configure service enable**

Use this attribute to enable or disable service for controller optical module

This command is supported when following feature are enabled Coherent Optics

Attribute Name: service-enable

Attribute Type: empty

```
<terminal-device xmlns="http://www.ipinfusion.com/yang/ocnos/ipi-platform-terminal-
device">
```

```
<coherent-modules> 
<coherent-module> 
   <slot-index>1</slot-index> 
   <config> 
       <slot-index>1</slot-index> 
   </config> 
   </service-enable><!-- operation="delete"--> 
</coherent-module> 
</coherent-modules> 
</terminal-device>
```
enable

# **Configure description**

Use this attribute to describe a coherent optical slot.

This command is supported when following feature are enabled Coherent Optics

Attribute Name: description

Attribute Type: string

## **Netconf edit-config payload**

```
<terminal-device xmlns="http://www.ipinfusion.com/yang/ocnos/ipi-platform-terminal-
device"> 
   <coherent-modules> 
   <coherent-module> 
      <slot-index>1</slot-index> 
      <config> 
          <slot-index>1</slot-index> 
      </config> 
      <description>LINE</description> <!-- operation="delete"--> 
   </coherent-module> 
   </coherent-modules> 
   </terminal-device>
```
## **Command Syntax**

description LINE

# **Configure network interface loopback type**

Use this attribute to set all the network interfaces loopback type. This command is supported when following feature are enabled Coherent Optics Attribute Name: network-interface-loopback-type Attribute Type: enum (none|shallow|deep) Default Value: none

### **Netconf edit-config payload**

```
<terminal-device xmlns="http://www.ipinfusion.com/yang/ocnos/ipi-platform-terminal-
device"> 
   <coherent-modules> 
   <coherent-module> 
      <slot-index>1</slot-index> 
      <config> 
          <slot-index>1</slot-index> 
      </config> 
       <network-interface-loopback-type>none</network-interface-loopback-type> <!-- 
operation="delete"--> 
   </coherent-module> 
   </coherent-modules> 
   </terminal-device>
```
## **Command Syntax**

loopback-type network (shallow|deep)

# **Configure host interface loopback type**

Use this attribute to set all the host interfaces loopback type.

This command is supported when following feature are enabled Coherent Optics

Attribute Name: host-interface-loopback-type

Attribute Type: enum (none|shallow|deep)

Default Value: none

## **Netconf edit-config payload**

```
<terminal-device xmlns="http://www.ipinfusion.com/yang/ocnos/ipi-platform-terminal-
device"> 
   <coherent-modules> 
   <coherent-module> 
      <slot-index>1</slot-index> 
       <config> 
          <slot-index>1</slot-index> 
      </config> 
       <host-interface-loopback-type>none</host-interface-loopback-type> <!-- 
operation="delete"--> 
   </coherent-module> 
   </coherent-modules> 
   </terminal-device>
```
## **Command Syntax**

loopback-type host (shallow|deep)

## **Configure shutdown**

Indicates if coherent optical module is shutdown or not.

This command is supported when following feature are enabled Coherent Optics

#### Attribute Name: shutdown

Attribute Type: empty

## **Netconf edit-config payload**

```
<terminal-device xmlns="http://www.ipinfusion.com/yang/ocnos/ipi-platform-terminal-
device"> 
   <coherent-modules> 
   <coherent-module> 
       <slot-index>1</slot-index> 
       <config> 
          <slot-index>1</slot-index> 
       </config> 
   <optical-port> 
   <config> 
          </shutdown><!-- operation="delete"--> 
   </config> 
   </optical-port> 
   </coherent-module> 
   </coherent-modules> 
   </terminal-device>
```
## **Command Syntax**

shutdown

## **Configure net index**

Index of network interface in a coherent optical module.

This command is supported when following feature are enabled Coherent Optics

Attribute Name: net-index

Attribute Type: uint8

Attribute Range: 0-15

```
<terminal-device xmlns="http://www.ipinfusion.com/yang/ocnos/ipi-platform-terminal-
device"> 
   <coherent-modules> 
   <coherent-module> 
      <slot-index>1</slot-index> 
      <config> 
          <slot-index>1</slot-index> 
      </config> 
   <network-interfaces> 
   <interface> <!-- operation="delete"--> 
      <net-index>0</net-index> 
      <config> 
          <net-index>0</net-index> 
       </config>
```

```
</interface>
```

```
</network-interfaces> 
</coherent-module> 
</coherent-modules> 
</terminal-device>
```

```
network-interface <0-15>
```
# **Configure link down**

Configure the link to go down when it exceeds threshold values.

Attribute Name: link-down

Attribute Type: bits (pre-fec-ber|q-margin|snr|chromatic-dispersion|rx-power)

## **Netconf edit-config payload**

```
<terminal-device xmlns="http://www.ipinfusion.com/yang/ocnos/ipi-platform-terminal-
device"> 
   <coherent-modules> 
   <coherent-module> 
      <slot-index>1</slot-index> 
       <config> 
          <slot-index>1</slot-index> 
       </config> 
   <network-interfaces> 
   <interface> 
      <net-index>0</net-index> 
      <config> 
          <net-index>0</net-index> 
      </config> 
          <link-down>31</link-down> <!-- operation="delete"--> 
   </interface> 
   </network-interfaces> 
   </coherent-module> 
   </coherent-modules> 
   </terminal-device>
```
## **Command Syntax**

link-down-policy all

# **Configure differential encoding**

Enable differential encoding on a optical network interface.

This command is supported when following feature are enabled Coherent Optics

Attribute Name: differential-encoding

Attribute Type: empty

#### **Netconf edit-config payload**

```
<terminal-device xmlns="http://www.ipinfusion.com/yang/ocnos/ipi-platform-terminal-
device"> 
   <coherent-modules> 
   <coherent-module> 
       <slot-index>1</slot-index> 
       <config> 
          <slot-index>1</slot-index> 
       </config> 
   <network-interfaces> 
   <interface> 
       <net-index>0</net-index> 
       <config> 
          <net-index>0</net-index> 
       </config> 
          </differential-encoding><!-- operation="delete"--> 
   </interface> 
   </network-interfaces> 
   </coherent-module> 
   </coherent-modules> 
   </terminal-device>
```
## **Command Syntax**

differential-encoding

# **Configure fec mode**

FEC mode for network interface. Default is 15per-denali.

This command is supported when following feature are enabled Coherent Optics

Attribute Name: fec-mode

Attribute Type: enum (15per-everest|15per-denali|otu4-g709|otu4-7per-staircase|25per-hc-sd2)

Default Value: 15per-denali

```
<terminal-device xmlns="http://www.ipinfusion.com/yang/ocnos/ipi-platform-terminal-
device"> 
   <coherent-modules> 
   <coherent-module> 
       <slot-index>1</slot-index> 
       <config> 
          <slot-index>1</slot-index> 
       </config> 
   <network-interfaces> 
   <interface> 
       <net-index>0</net-index> 
       <config> 
          <net-index>0</net-index> 
       </config> 
          <fec-mode>15per-denali</fec-mode> <!-- operation="delete"-->
```

```
</interface> 
</network-interfaces> 
</coherent-module> 
</coherent-modules> 
</terminal-device>
```
fec-mode (15per-everest|15per-denali|otu4-g709|otu4-7per-staircase|25per-hc-sd2)

## **Configure frequency**

Specifies the output laser frequency for the optical network interface in terms of Hz, MHz, GHz or THz.

This command is supported when following feature are enabled Coherent Optics

Attribute Name: frequency

```
Attribute Type: string
```
#### **Netconf edit-config payload**

```
<terminal-device xmlns="http://www.ipinfusion.com/yang/ocnos/ipi-platform-terminal-
device"> 
   <coherent-modules> 
   <coherent-module> 
      <slot-index>1</slot-index> 
       <config> 
          <slot-index>1</slot-index> 
      </config> 
   <network-interfaces> 
   <interface> 
      <net-index>0</net-index> 
      <config> 
          <net-index>0</net-index> 
       </config> 
          <frequency>FREQUENCY</frequency> <!-- operation="delete"--> 
   </interface> 
   </network-interfaces> 
   </coherent-module> 
   </coherent-modules> 
   </terminal-device>
```
#### **Command Syntax**

tx-laser-freq FREQUENCY

## **Configure loopback type**

Specifies the loopback type of the optical network interface. Default is none.

This command is supported when following feature are enabled Coherent Optics

Attribute Name: loopback-type

Attribute Type: enum (none|shallow|deep)

#### Default Value: none

#### **Netconf edit-config payload**

```
<terminal-device xmlns="http://www.ipinfusion.com/yang/ocnos/ipi-platform-terminal-
device"> 
   <coherent-modules> 
   <coherent-module> 
       <slot-index>1</slot-index> 
       <config> 
          <slot-index>1</slot-index> 
       </config> 
   <network-interfaces> 
   <interface> 
       <net-index>0</net-index> 
       <config> 
          <net-index>0</net-index> 
       </config> 
          <loopback-type>none</loopback-type> <!-- operation="delete"--> 
   </interface> 
   </network-interfaces> 
   </coherent-module> 
   </coherent-modules> 
   </terminal-device>
```
## **Command Syntax**

```
loopback-type (shallow|deep)
```
# **Configure losi enabled**

Enable loss of signal alarm on a network interface.

This command is supported when following feature are enabled Coherent Optics

Attribute Name: losi-enabled

Attribute Type: empty

```
<terminal-device xmlns="http://www.ipinfusion.com/yang/ocnos/ipi-platform-terminal-
device"> 
   <coherent-modules> 
   <coherent-module> 
      <slot-index>1</slot-index> 
      <config> 
          <slot-index>1</slot-index> 
      </config> 
   <network-interfaces> 
   <interface> 
      <net-index>0</net-index> 
      <config> 
          <net-index>0</net-index> 
       </config>
```

```
</losi-enabled><!-- operation="delete"-->
</interface> 
</network-interfaces> 
</coherent-module> 
</coherent-modules> 
</terminal-device>
```
losi-enable

# **Configure modulation format**

Specifies the modulation format of the optical signal. Default is dp-16-qam.

This command is supported when following feature are enabled Coherent Optics

Attribute Name: modulation-format

Attribute Type: enum (bpsk|dp-bpsk|qpsk|dp-qpsk|8-qam|dp-8-qam|16-qam|dp-16-qam|32-qam|dp-32-qam|64-qam|dp-64-qam|dp-qpsk-200g|dp-qpsk-ofec|8qam-200g-ofec)

```
Default Value: dp-16-qam
```
#### **Netconf edit-config payload**

```
<terminal-device xmlns="http://www.ipinfusion.com/yang/ocnos/ipi-platform-terminal-
device"> 
   <coherent-modules> 
   <coherent-module> 
      <slot-index>1</slot-index> 
       <config> 
          <slot-index>1</slot-index> 
       </config> 
   <network-interfaces> 
   <interface> 
      <net-index>0</net-index> 
       <config> 
          <net-index>0</net-index> 
       </config> 
          <modulation-format>dp-16-qam</modulation-format> <!-- operation="delete"--> 
   </interface> 
   </network-interfaces> 
   </coherent-module> 
   </coherent-modules> 
   </terminal-device>
```
## **Command Syntax**

modulation-format (bpsk|dp-bpsk|qpsk|dp-qpsk|8-qam|dp-8-qam|16-qam|dp-16-qam|32 qam|dp-32-qam|64-qam|dp-64-qam|dp-qpsk-200g|dp-qpsk-ofec|8qam-200g-ofec)

# **Configure operational mode**

Specifies the operational mode. The specified operational mode must exist in the list of supported operational modes supplied by the device

This command is supported when following feature are enabled Coherent Optics

Attribute Name: operational-mode

Attribute Type: uint16

```
Attribute Range: 1-11
```
#### **Netconf edit-config payload**

```
<terminal-device xmlns="http://www.ipinfusion.com/yang/ocnos/ipi-platform-terminal-
device"> 
   <coherent-modules> 
   <coherent-module> 
       <slot-index>1</slot-index> 
       <config> 
          <slot-index>1</slot-index> 
       </config> 
   <network-interfaces> 
   <interface> 
       <net-index>0</net-index> 
       <config> 
          <net-index>0</net-index> 
       </config> 
          <operational-mode>1</operational-mode> <!-- operation="delete"--> 
   </interface> 
   </network-interfaces> 
   </coherent-module> 
   </coherent-modules> 
   </terminal-device>
```
## **Command Syntax**

operational-mode <1-11>

## **Configure prbs type**

Simulate random data for transmission across the network interface if set. Default is none.

This command is supported when following feature are enabled Coherent Optics

Attribute Name: prbs-type

Attribute Type: enum (none|prbs7|prbs9|prbs11|prbs15|prbs20|prbs23|prbs31)

Default Value: none

```
<terminal-device xmlns="http://www.ipinfusion.com/yang/ocnos/ipi-platform-terminal-
device"> 
   <coherent-modules> 
   <coherent-module>
```

```
<slot-index>1</slot-index> 
   <config> 
       <slot-index>1</slot-index> 
   </config> 
<network-interfaces> 
<interface> 
   <net-index>0</net-index> 
   <config> 
       <net-index>0</net-index> 
   </config> 
       <prbs-type>none</prbs-type> <!-- operation="delete"--> 
</interface> 
</network-interfaces> 
</coherent-module> 
</coherent-modules> 
</terminal-device>
```
prbs-type (prbs7|prbs9|prbs11|prbs15|prbs20|prbs23|prbs31)

# **Configure pulse shaping rx**

Enable or disable rx pulse shaping of the signal.

This command is supported when following feature are enabled Coherent Optics

Attribute Name: pulse-shaping-rx

```
Attribute Type: empty
```

```
<terminal-device xmlns="http://www.ipinfusion.com/yang/ocnos/ipi-platform-terminal-
device"> 
   <coherent-modules> 
   <coherent-module> 
      <slot-index>1</slot-index> 
       <config> 
          <slot-index>1</slot-index> 
       </config> 
   <network-interfaces> 
   <interface> 
       <net-index>0</net-index> 
       <config> 
          <net-index>0</net-index> 
       </config> 
          </pulse-shaping-rx><!-- operation="delete"--> 
   </interface> 
   </network-interfaces> 
   </coherent-module> 
   </coherent-modules> 
   </terminal-device>
```
pulse-shaping rx

## **Configure pulse shaping tx**

Use this attribute to to enable or disable pulse shaping

This command is supported when following feature are enabled Coherent Optics

Attribute Name: pulse-shaping-tx

Attribute Type: empty

#### **Netconf edit-config payload**

```
<terminal-device xmlns="http://www.ipinfusion.com/yang/ocnos/ipi-platform-terminal-
device"> 
   <coherent-modules> 
   <coherent-module> 
       <slot-index>1</slot-index> 
       <config> 
          <slot-index>1</slot-index> 
       </config> 
   <network-interfaces> 
   <interface> 
       <net-index>0</net-index> 
       <config> 
          <net-index>0</net-index> 
       </config> 
          </pulse-shaping-tx><!-- operation="delete"--> 
   </interface> 
   </network-interfaces> 
   </coherent-module> 
   </coherent-modules> 
   </terminal-device>
```
## **Command Syntax**

pulse-shaping tx

## **Configure soft tx disable**

Disable transmission of data on a network interface.

This command is supported when following feature are enabled Coherent Optics

Attribute Name: soft-tx-disable

Attribute Type: empty

```
<terminal-device xmlns="http://www.ipinfusion.com/yang/ocnos/ipi-platform-terminal-
device"> 
   <coherent-modules> 
   <coherent-module>
```

```
<slot-index>1</slot-index> 
   <config> 
       <slot-index>1</slot-index> 
   </config> 
<network-interfaces> 
<interface> 
   <net-index>0</net-index> 
   <config> 
       <net-index>0</net-index> 
   </config> 
       </soft-tx-disable><!-- operation="delete"--> 
</interface> 
</network-interfaces> 
</coherent-module> 
</coherent-modules> 
</terminal-device>
```
soft-tx-disable

## **Configure target output power**

Specifies the output power of the optical network interface.

This command is supported when following feature are enabled Coherent Optics

Attribute Name: target-output-power

Attribute Type: decimal64

```
<terminal-device xmlns="http://www.ipinfusion.com/yang/ocnos/ipi-platform-terminal-
device"> 
   <coherent-modules> 
   <coherent-module> 
      <slot-index>1</slot-index>
       <config> 
          <slot-index>1</slot-index> 
      </config> 
   <network-interfaces> 
   <interface> 
      <net-index>0</net-index> 
      <config> 
          <net-index>0</net-index> 
      </config> 
          <target-output-power>POWER</target-output-power> <!-- operation="delete"--> 
   </interface> 
   </network-interfaces> 
   </coherent-module> 
   </coherent-modules> 
   </terminal-device>
```
tx-output-power POWER

## **Configure link down**

Configure the link to go down when it exceeds threshold values.

This command is supported when following feature are enabled Coherent Optics

Attribute Name: link-down

Attribute Type: bits (pre-fec-ber|q-margin|snr|chromatic-dispersion|rx-power)

#### **Netconf edit-config payload**

```
<terminal-device xmlns="http://www.ipinfusion.com/yang/ocnos/ipi-platform-terminal-
device"> 
   <coherent-modules> 
   <coherent-module> 
      <slot-index>1</slot-index> 
      <config> 
          <slot-index>1</slot-index> 
      </config> 
   <network-interfaces> 
   <interface> 
      <net-index>0</net-index> 
      <config> 
          <net-index>0</net-index> 
       </config> 
          <link-down>pre-fec-ber</link-down> <!-- operation="delete"--> 
   </interface> 
   </network-interfaces> 
   </coherent-module> 
   </coherent-modules> 
   </terminal-device>
```
## **Command Syntax**

link-down-policy {pre-fec-ber|q-margin|snr|chromatic-dispersion|rx-power}

## **Configure rx chromatic dispersion**

Set rx chromatic-dispersion threshold.

This command is supported when following feature are enabled Coherent Optics

Attribute Name: rx-chromatic-dispersion

Attribute Type: string

```
<terminal-device xmlns="http://www.ipinfusion.com/yang/ocnos/ipi-platform-terminal-
device"> 
   <coherent-modules> 
   <coherent-module>
```

```
<slot-index>1</slot-index> 
       <config> 
          <slot-index>1</slot-index> 
       </config> 
   <network-interfaces> 
   <interface> 
       <net-index>0</net-index> 
       <config> 
          <net-index>0</net-index> 
       </config> 
       <monitor-thresholds> 
       <config> 
              <rx-chromatic-dispersion>VALUE</rx-chromatic-dispersion> <!-- 
operation="delete"--> 
       </config> 
   </monitor-thresholds> 
   </interface> 
   </network-interfaces> 
   </coherent-module> 
   </coherent-modules> 
   </terminal-device>
```
threshold chromatic-dispersion VALUE

## **Configure rx q margin**

Set rx q-margin threshold.

This command is supported when following feature are enabled Coherent Optics

Attribute Name: rx-q-margin

Attribute Type: decimal64

```
<terminal-device xmlns="http://www.ipinfusion.com/yang/ocnos/ipi-platform-terminal-
device"> 
   <coherent-modules> 
   <coherent-module> 
       <slot-index>1</slot-index> 
       <config> 
          <slot-index>1</slot-index> 
       </config> 
   <network-interfaces> 
   <interface> 
       <net-index>0</net-index> 
       <config> 
          <net-index>0</net-index> 
       </config> 
       <monitor-thresholds> 
       <config>
```

```
<rx-q-margin>VALUE</rx-q-margin> <!-- operation="delete"--> 
   </config> 
</monitor-thresholds> 
</interface> 
</network-interfaces> 
</coherent-module> 
</coherent-modules> 
</terminal-device>
```
threshold q-margin VALUE

## **Configure rx snr**

Set rx snr threshold.

This command is supported when following feature are enabled Coherent Optics

Attribute Name: rx-snr

Attribute Type: decimal64

## **Netconf edit-config payload**

```
<terminal-device xmlns="http://www.ipinfusion.com/yang/ocnos/ipi-platform-terminal-
device"> 
   <coherent-modules> 
   <coherent-module> 
       <slot-index>1</slot-index> 
       <config> 
          <slot-index>1</slot-index> 
       </config> 
   <network-interfaces> 
   <interface> 
       <net-index>0</net-index> 
       <config> 
          <net-index>0</net-index> 
       </config> 
       <monitor-thresholds> 
       <config> 
              <rx-snr>VALUE</rx-snr> <!-- operation="delete"-->
       </config> 
   </monitor-thresholds> 
   </interface> 
   </network-interfaces> 
   </coherent-module> 
   </coherent-modules> 
   </terminal-device>
```
## **Command Syntax**

threshold snr VALUE

# **Configure clear**

Set pre fec ber threshold value for clear.

This command is supported when following feature are enabled Coherent Optics

Attribute Name: clear

Attribute Type: string

## **Netconf edit-config payload**

```
<terminal-device xmlns="http://www.ipinfusion.com/yang/ocnos/ipi-platform-terminal-
device"> 
   <coherent-modules> 
   <coherent-module> 
      <slot-index>1</slot-index>
      <config> 
          <slot-index>1</slot-index> 
       </config> 
   <network-interfaces> 
   <interface> 
      <net-index>0</net-index> 
       <config> 
          <net-index>0</net-index> 
       </config> 
       <monitor-thresholds> 
       <pre-fec-ber-thresholds> 
       <pre-fec-ber-threshold> <!-- operation="delete"--> 
          <clear>VALUE</clear> 
          <config> 
              <clear>TERMINAL_DEVICE_SCIENTIFIC_NOTATION_STRING</clear> 
              <signal-degrade>TERMINAL_DEVICE_SCIENTIFIC_NOTATION_STRING</signal-
degrade> 
              <signal-failure>TERMINAL_DEVICE_SCIENTIFIC_NOTATION_STRING</signal-
failure> 
          </config> 
              <signal-degrade>VALUE</signal-degrade> 
              <signal-failure>VALUE</signal-failure> 
       </pre-fec-ber-threshold> 
   </pre-fec-ber-thresholds> 
   </monitor-thresholds> 
   </interface> 
   </network-interfaces> 
   </coherent-module> 
   </coherent-modules> 
   </terminal-device>
```
## **Command Syntax**

threshold pre-fec-ber signal-failure VALUE signal-degrade VALUE clear VALUE

# **Configure low alarm**

Set input power threshold value for low alarm.

This command is supported when following feature are enabled Coherent Optics

Attribute Name: low-alarm

Attribute Type: decimal64

## **Netconf edit-config payload**

```
<terminal-device xmlns="http://www.ipinfusion.com/yang/ocnos/ipi-platform-terminal-
device"> 
   <coherent-modules> 
   <coherent-module> 
       <slot-index>1</slot-index> 
      <config> 
          <slot-index>1</slot-index> 
       </config> 
   <network-interfaces> 
   <interface> 
       <net-index>0</net-index> 
       <config> 
          <net-index>0</net-index> 
       </config> 
       <monitor-thresholds> 
       <rx-power-thresholds> 
       <rx-power-threshold> <!-- operation="delete"--> 
          <low-alarm>VALUE</low-alarm> 
          <config> 
              <low-alarm>CML_FLOAT_PRECISION_2_T</low-alarm> 
              <low-warning>CML_FLOAT_PRECISION_2_T</low-warning> 
              <high-warning>CML_FLOAT_PRECISION_2_T</high-warning> 
              <high-alarm>CML_FLOAT_PRECISION_2_T</high-alarm> 
          </config> 
              <low-warning>VALUE</low-warning> 
              <high-warning>VALUE</high-warning> 
              <high-alarm>VALUE</high-alarm> 
       </rx-power-threshold> 
   </rx-power-thresholds> 
   </monitor-thresholds> 
   </interface> 
   </network-interfaces> 
   </coherent-module> 
   </coherent-modules> 
   </terminal-device>
```
## **Command Syntax**

threshold rx-power high-alarm VALUE high-warning VALUE low-warning VALUE low-alarm VALUE

# **Configure host index**

Index of host interface in a coherent optical module.

This command is supported when following feature are enabled Coherent Optics

Attribute Name: host-index

Attribute Type: uint8

Attribute Range: 0-15

#### **Netconf edit-config payload**

```
<terminal-device xmlns="http://www.ipinfusion.com/yang/ocnos/ipi-platform-terminal-
device"> 
   <coherent-modules> 
   <coherent-module> 
      <slot-index>1</slot-index> 
      <config> 
          <slot-index>1</slot-index> 
      </config> 
   <host-interfaces> 
   <interface> <!-- operation="delete"--> 
      <host-index>0</host-index> 
      <config> 
          <host-index>0</host-index> 
      </config> 
   </interface> 
   </host-interfaces> 
   </coherent-module> 
   </coherent-modules> 
   </terminal-device>
```
## **Command Syntax**

host-interface <0-15>

# **Configure fec type**

Fec type for host-interface. The default value is none.

This command is supported when following feature are enabled Coherent Optics

Attribute Name: fec-type

Attribute Type: enum (none|rs|fc)

Default Value: none

```
<terminal-device xmlns="http://www.ipinfusion.com/yang/ocnos/ipi-platform-terminal-
device"> 
   <coherent-modules> 
   <coherent-module> 
      <slot-index>1</slot-index> 
      <config>
```

```
<slot-index>1</slot-index> 
   </config> 
<host-interfaces> 
<interface> 
   <host-index>0</host-index> 
   <config> 
       <host-index>0</host-index> 
   </config> 
       <fec-type>none</fec-type> <!-- operation="delete"--> 
</interface> 
</host-interfaces> 
</coherent-module> 
</coherent-modules> 
</terminal-device>
```
fec-type (rs|fc)

# **Configure loopback type**

Loopback type for host-interface. The default value is none.

This command is supported when following feature are enabled Coherent Optics

Attribute Name: loopback-type

Attribute Type: enum (none|shallow|deep)

```
Default Value: none
```

```
<terminal-device xmlns="http://www.ipinfusion.com/yang/ocnos/ipi-platform-terminal-
device"> 
   <coherent-modules> 
   <coherent-module> 
       <slot-index>1</slot-index> 
      <config> 
          <slot-index>1</slot-index> 
       </config> 
   <host-interfaces> 
   <interface> 
       <host-index>0</host-index> 
       <config> 
          <host-index>0</host-index> 
       </config> 
          <loopback-type>none</loopback-type> <!-- operation="delete"--> 
   </interface> 
   </host-interfaces> 
   </coherent-module> 
   </coherent-modules> 
   </terminal-device>
```
loopback-type (shallow|deep)

## **Configure options**

Set TAI debug for Module/Netif/Hostif in config mode.

This command is supported when following feature are enabled Coherent Optics

Attribute Name: options

Attribute Type: bits (module|netif|hostif|all)

#### **Netconf edit-config payload**

```
<terminal-device xmlns="http://www.ipinfusion.com/yang/ocnos/ipi-platform-terminal-
device"> 
   <debug> 
   <config> 
       <options>module</options> <!-- operation="delete"--> 
   </config> 
   </debug> 
   </terminal-device>
```
## **Command Syntax**

debug tai (module|netif|hostif|all)

# **debug tai (module|netif|hostif|all)**

Attribute Name: terminal-debug-options

Attribute Type: bits (module|netif|hostif|all)

## **Netconf RPC payload**

```
<tai-terminal-debug-on xmlns="http://www.ipinfusion.com/yang/ocnos/ipi-platform-
terminal-device"> 
      <terminal-debug-options>module</terminal-debug-options> 
      </tai-terminal-debug-on>
```
## **Command Syntax**

```
debug tai (module|netif|hostif|all)
```
# **no debug tai (module|netif|hostif|all)**

Attribute Name: terminal-debug-options

Attribute Type: bits (module|netif|hostif|all)

## **Netconf RPC payload**

```
<tai-terminal-debug-off xmlns="http://www.ipinfusion.com/yang/ocnos/ipi-
platform-terminal-device"> 
      <terminal-debug-options>module</terminal-debug-options> 
      </tai-terminal-debug-off>
```

```
no debug tai (module|netif|hostif|all)
```
## **clear coherent-module (<1-255>|) event-counters**

Attribute Name: slot-index

Attribute Type: uint8

Attribute Range: 1-255

#### **Netconf RPC payload**

```
<clear-coherent-module-event-counters xmlns="http://www.ipinfusion.com/yang/
ocnos/ipi-platform-terminal-device"> 
      <slot-index>1</slot-index> 
      </clear-coherent-module-event-counters>
```
#### **Command Syntax**

clear coherent-module (<1-255>|) event-counters

## **clear coherent-module (<1-255>|) error-counters**

Attribute Name: slot-index

Attribute Type: uint8

Attribute Range: 1-255

## **Netconf RPC payload**

```
<clear-coherent-module-error-counters xmlns="http://www.ipinfusion.com/yang/
ocnos/ipi-platform-terminal-device"> 
      <slot-index>1</slot-index> 
      </clear-coherent-module-error-counters>
```
## **Command Syntax**

clear coherent-module (<1-255>|) error-counters

# **IPI-PLATFORM**

## **Configure enable cmm**

Use this attribute to turn on debugging for chassis monitoring

Attribute Name: enable-cmm

Attribute Type: empty

```
<components xmlns="http://www.ipinfusion.com/yang/ocnos/ipi-platform"> 
<debug> 
<config>
```

```
</enable-cmm><!-- operation="delete"-->
</config> 
</debug> 
</components>
```
debug cmm

# **Configure enable ddm**

Use this attribute to turn on debugging for digital diagnostic monitoring

Attribute Name: enable-ddm

Attribute Type: empty

## **Netconf edit-config payload**

```
<components xmlns="http://www.ipinfusion.com/yang/ocnos/ipi-platform"> 
<debug> 
<config> 
   </enable-ddm><!-- operation="delete"-->
</config> 
</debug> 
</components>
```
## **Command Syntax**

debug ddm

# **Configure warning repeat**

To enable cmm warning level logs to repeat.

Attribute Name: warning-repeat

Attribute Type: empty

## **Netconf edit-config payload**

```
<components xmlns="http://www.ipinfusion.com/yang/ocnos/ipi-platform"> 
<global> 
<config> 
   </warning-repeat><!-- operation="delete"--> 
</config> 
</global> 
</components>
```
## **Command Syntax**

cmm warning repeat

# **Configure locator led enable**

To set the locator-led on or off.

#### Attribute Name: locator-led-enable

Attribute Type: empty

### **Netconf edit-config payload**

```
<components xmlns="http://www.ipinfusion.com/yang/ocnos/ipi-platform"> 
<global> 
<config> 
   </locator-led-enable><!-- operation="delete"--> 
</config> 
</global> 
</components>
```
## **Command Syntax**

locator-led on

# **Configure ddm monitor time interval**

To set DDM Monitor interval time.

Attribute Name: ddm-monitor-time-interval

Attribute Type: uint16

Attribute Range: 60-3600

## **Netconf edit-config payload**

```
<components xmlns="http://www.ipinfusion.com/yang/ocnos/ipi-platform"> 
   <global> 
   <config> 
      <ddm-monitor-time-interval>60</ddm-monitor-time-interval> <!-- 
operation="delete"--> 
   </config> 
   </global> 
   </components>
```
## **Command Syntax**

ddm monitor interval <60-3600>

## **Configure vpiu control vlan**

To set Video PIU Command VLAN.

Attribute Name: vpiu-control-vlan

Attribute Type: uint16

Attribute Range: 2-4094

```
<components xmlns="http://www.ipinfusion.com/yang/ocnos/ipi-platform"> 
<global> 
<config> 
   <vpiu-control-vlan>2</vpiu-control-vlan> <!-- operation="delete"-->
```
</config> </global> </components>

## **Command Syntax**

```
video-piu control-vlan <2-4094>
```
# **Configure service unsupported transceiver**

To enable DDM Monitor for unsupported transceivers at user risk.

Attribute Name: service-unsupported-transceiver

Attribute Type: empty

## **Netconf edit-config payload**

```
<components xmlns="http://www.ipinfusion.com/yang/ocnos/ipi-platform"> 
<global> 
<config> 
   </service-unsupported-transceiver><!-- operation="delete"--> 
</config> 
</global> 
</components>
```
## **Command Syntax**

service unsupported-transceiver

## **Configure enable ddm monitor**

To enable DDM monitor for all transceivers.

Attribute Name: enable-ddm-monitor

Attribute Type: empty

## **Netconf edit-config payload**

```
<components xmlns="http://www.ipinfusion.com/yang/ocnos/ipi-platform"> 
<global> 
<config> 
   </enable-ddm-monitor><!-- operation="delete"--> 
</config> 
</global> 
</components>
```
## **Command Syntax**

ddm monitor all

# **Configure system 15min load avg alarm**

System 15min average load for alarm

Attribute Name: system-15min-load-avg-alarm

#### Attribute Type: uint8

Attribute Range: 51-100

#### **Netconf edit-config payload**

```
<components xmlns="http://www.ipinfusion.com/yang/ocnos/ipi-platform"> 
   <global> 
   <system-load-average-thresholds> 
   <system-load-average-threshold> <!-- operation="delete"--> 
       <system-15min-load-avg-alarm>51</system-15min-load-avg-alarm> 
       <config> 
          <system-15min-load-avg-alarm>51</system-15min-load-avg-alarm> 
          <system-5min-load-avg-alarm>51</system-5min-load-avg-alarm> 
          <system-1min-load-avg-alarm>51</system-1min-load-avg-alarm> 
          <system-1min-load-avg-warning-threshold>41</system-1min-load-avg-warning-
threshold> 
       </config> 
      <system-5min-load-avg-alarm>51</system-5min-load-avg-alarm> 
       <system-1min-load-avg-alarm>51</system-1min-load-avg-alarm> 
       <system-1min-load-avg-warning-threshold>41</system-1min-load-avg-warning-
threshold> 
   </system-load-average-threshold> 
   </system-load-average-thresholds> 
   </global> 
   </components>
```
#### **Command Syntax**

```
system-load-average 1min warning <41-100> alarm <51-100> 5min alarm <51-100> 15min 
 alarm <51-100>
```
## **Configure alarm threshold**

Cpu threshold for alarm

Attribute Name: alarm-threshold

Attribute Type: uint8

Attribute Range: 91-100

```
<components xmlns="http://www.ipinfusion.com/yang/ocnos/ipi-platform"> 
<global> 
<cpu-core-usage-thresholds> 
<cpu-core-usage-threshold> <!-- operation="delete"--> 
   <alarm-threshold>91</alarm-threshold> 
   <config> 
       <alarm-threshold>91</alarm-threshold> 
      <warning-threshold>51</warning-threshold> 
   </config> 
   <warning-threshold>51</warning-threshold> 
</cpu-core-usage-threshold> 
</cpu-core-usage-thresholds>
```
</global> </components>

## **Command Syntax**

```
cpu-core-usage warning <51-100> alarm <91-100>
```
# **Configure gps position disable**

gps postion disable

This command is supported when following feature are enabled PTP hardware offload feature enabled

Attribute Name: gps-position-disable

Attribute Type: empty

#### **Netconf edit-config payload**

```
<components xmlns="http://www.ipinfusion.com/yang/ocnos/ipi-platform"> 
<global> 
<gps-position> 
<config> 
   </gps-position-disable><!-- operation="delete"--> 
</config> 
</gps-position> 
</global> 
</components>
```
## **Command Syntax**

gps position disable

## **Configure gps survey in position accuracy**

GPS position accuracy

This command is supported when following feature are enabled PTP hardware offload feature enabled

Attribute Name: gps-survey-in-position-accuracy

Attribute Type: uint32

Attribute Range: 1-10000

Attribute Name: gps-survey-in-observation-time

Attribute Type: uint32

Attribute Range: 1-1440

```
<components xmlns="http://www.ipinfusion.com/yang/ocnos/ipi-platform"> 
   <global> 
   <gps-position> 
   <config> 
      <gps-survey-in-observation-time>1</gps-survey-in-observation-time> <!-- 
operation="delete"-->
```

```
<gps-survey-in-position-accuracy>1</gps-survey-in-position-accuracy> <!-- 
operation="delete"--> 
   </config> 
   </gps-position> 
   </global> 
   </components>
```
gps position survey-in <1-1440> <1-10000>

# **Configure gps fixed altitude**

GPS fixed altitude in meters

This command is supported when following feature are enabled PTP hardware offload feature enabled

Attribute Name: gps-fixed-altitude

Attribute Type: decimal64

Attribute Name: gps-fixed-latitude

Attribute Type: decimal64

Attribute Name: gps-fixed-longitude

Attribute Type: decimal64

#### **Netconf edit-config payload**

```
<components xmlns="http://www.ipinfusion.com/yang/ocnos/ipi-platform"> 
<global> 
<gps-position> 
<config> 
   <gps-fixed-latitude>LATITUDE</gps-fixed-latitude> <!-- operation="delete"--> 
   <gps-fixed-longitude>LONGITUDE</gps-fixed-longitude> <!-- operation="delete"--> 
   <gps-fixed-altitude>ALTITUDE</gps-fixed-altitude> <!-- operation="delete"--> 
</config> 
</gps-position> 
</global> 
</components>
```
## **Command Syntax**

gps position fixed LATITUDE LONGITUDE ALTITUDE

## **Configure monitor port**

To enable DDM monitor for current transceiver.

This command is supported when following feature are disabled Tibit MicroPlug OLT feature

Attribute Name: monitor-port

Attribute Type: enum (disable|enable)

## **Netconf edit-config payload**

<components xmlns="http://www.ipinfusion.com/yang/ocnos/ipi-platform">
```
<interfaces> 
<interface> 
   <interface-name>WORD</interface-name> 
   <config> 
       <interface-name>WORD</interface-name> 
   </config> 
   <monitor-port>disable</monitor-port> <!-- operation="delete"--> 
</interface> 
</interfaces> 
</components>
```
ddm monitor (disable|enable)

## **Configure poe enable**

To enable PoE for current interface.

This command is supported when following feature are disabled Tibit MicroPlug OLT feature

Attribute Name: poe-enable

Attribute Type: empty

#### **Netconf edit-config payload**

```
<components xmlns="http://www.ipinfusion.com/yang/ocnos/ipi-platform"> 
<interfaces> 
<interface> 
   <interface-name>WORD</interface-name> 
   <config> 
       <interface-name>WORD</interface-name> 
   </config> 
   </poe-enable><!-- operation="delete"--> 
</interface> 
</interfaces> 
</components>
```
#### **Command Syntax**

poe-enable

## **Configure videopiu port**

To enable VIDEO PIU for current transceiver.

This command is supported when following feature are disabled Tibit MicroPlug OLT feature

Attribute Name: videopiu-port

Attribute Type: enum (disable|enable)

```
<components xmlns="http://www.ipinfusion.com/yang/ocnos/ipi-platform"> 
<interfaces>
```

```
<interface> 
   <interface-name>WORD</interface-name> 
   <config> 
       <interface-name>WORD</interface-name> 
   </config> 
   <videopiu-port>disable</videopiu-port> <!-- operation="delete"--> 
</interface> 
</interfaces> 
</components>
```

```
video-piu (disable|enable)
```
### **Configure transceiver code**

To set transceiver code for current transceiver.

This command is supported when following feature are disabled Tibit MicroPlug OLT feature

Attribute Name: transceiver-code

Attribute Type: enum (1000base-sx|1000base-lx|1000base-ex|1000base-cx|10gbase-sr|10gbase-lr|10gbaseer|10gbase-cr|25gbase-sr|25gbase-lr|25gbase-er|25gbase-cr|40gbase-sr4|40gbase-lr4|40gbase-er4|40gbasecr4|100gbase-sr4|100gbase-lr4|100gbase-er4|100gbase-cr4)

#### **Netconf edit-config payload**

```
<components xmlns="http://www.ipinfusion.com/yang/ocnos/ipi-platform"> 
<interfaces> 
<interface> 
   <interface-name>WORD</interface-name> 
   <config> 
       <interface-name>WORD</interface-name> 
   </config> 
   <transceiver-code>1000base-sx</transceiver-code> <!-- operation="delete"--> 
</interface> 
</interfaces> 
</components>
```
#### **Command Syntax**

```
transceiver (1000base-sx|1000base-lx|1000base-ex|1000base-cx|10gbase-sr|10gbase-
  lr|10gbase-er|10gbase-cr|25gbase-sr|25gbase-lr|25gbase-er|25gbase-cr|40gbase-
  sr4|40gbase-lr4|40gbase-er4|40gbase-cr4|100gbase-sr4|100gbase-lr4|100gbase-
 er4|100gbase-cr4)
```
## **Configure wavelength**

#### wavelength

This command is supported when following feature are disabled Tibit MicroPlug OLT feature

Attribute Name: wavelength

Attribute Type: union

```
<components xmlns="http://www.ipinfusion.com/yang/ocnos/ipi-platform"> 
<interfaces> 
<interface> 
   <interface-name>WORD</interface-name> 
   <config> 
      <interface-name>WORD</interface-name> 
   </config> 
   <wavelength>CML_WAVELENGTH_T</wavelength> 
</interface> 
</interfaces> 
</components>
```
#### **Command Syntax**

wavelength (channel-number <1-96>|update <1528773-1566723>)

### **Configure tx disable**

To disable laser tx for current transceiver.

This command is supported when following feature are disabled Tibit MicroPlug OLT feature

Attribute Name: tx-disable

Attribute Type: empty

#### **Netconf edit-config payload**

```
<components xmlns="http://www.ipinfusion.com/yang/ocnos/ipi-platform"> 
<interfaces> 
<interface> 
   <interface-name>WORD</interface-name> 
   <config> 
       <interface-name>WORD</interface-name> 
   </config> 
   </tx-disable><!-- operation="delete"--> 
</interface> 
</interfaces> 
</components>
```
#### **Command Syntax**

tx-disable

## **Configure edfa operating mode**

To set the EDFA operating mode

This command is supported when following feature are disabled Tibit MicroPlug OLT feature

Attribute Name: edfa-operating-mode

Attribute Type: enum (agc|apc)

```
<components xmlns="http://www.ipinfusion.com/yang/ocnos/ipi-platform"> 
<interfaces> 
<interface> 
   <interface-name>WORD</interface-name> 
   <config> 
       <interface-name>WORD</interface-name> 
   </config> 
   <edfa-operating-mode>agc</edfa-operating-mode> <!-- operation="delete"--> 
</interface> 
</interfaces> 
</components>
```
#### **Command Syntax**

edfa operating-mode (agc|apc)

## **Configure edfa target outpwr**

To set the target-outpwr

This command is supported when following feature are disabled Tibit MicroPlug OLT feature

Attribute Name: edfa-target-outpwr

Attribute Type: decimal64

#### **Netconf edit-config payload**

```
<components xmlns="http://www.ipinfusion.com/yang/ocnos/ipi-platform"> 
<interfaces> 
<interface> 
   <interface-name>WORD</interface-name> 
   <config> 
      <interface-name>WORD</interface-name> 
   </config> 
   <edfa-target-outpwr>VALUE</edfa-target-outpwr> <!-- operation="delete"--> 
</interface> 
</interfaces> 
</components>
```
#### **Command Syntax**

edfa target-outpwr VALUE

## **Configure edfa target gain**

To set the target-gain

This command is supported when following feature are disabled Tibit MicroPlug OLT feature

Attribute Name: edfa-target-gain

Attribute Type: decimal64

```
<components xmlns="http://www.ipinfusion.com/yang/ocnos/ipi-platform"> 
<interfaces> 
<interface> 
   <interface-name>WORD</interface-name> 
   <config> 
      <interface-name>WORD</interface-name> 
   </config> 
   <edfa-target-gain>VALUE</edfa-target-gain> <!-- operation="delete"--> 
</interface> 
</interfaces> 
</components>
```
#### **Command Syntax**

edfa target-gain VALUE

### **Configure interval**

To set disk activity sampling window interval time.

Attribute Name: interval

Attribute Type: uint16

Attribute Range: 30-1200

#### **Netconf edit-config payload**

```
<components xmlns="http://www.ipinfusion.com/yang/ocnos/ipi-platform"> 
<disk-activity-monitoring> 
<config> 
   <interval>30</interval> <!-- operation="delete"--> 
</config> 
</disk-activity-monitoring> 
</components>
```
#### **Command Syntax**

```
disk-activity-monitoring interval <30-1200>
```
### **Configure read threshold**

To set disk read activity alarm threshold. Attribute Name: read-threshold Attribute Type: uint32 Attribute Range: 1-20000

```
<components xmlns="http://www.ipinfusion.com/yang/ocnos/ipi-platform"> 
<disk-activity-monitoring> 
<config> 
   <read-threshold>1</read-threshold> <!-- operation="delete"-->
```

```
</config> 
</disk-activity-monitoring> 
</components>
```

```
disk-activity-monitoring threshold read <1-20000>
```
### **Configure write threshold**

To set disk write activity alarm threshold.

Attribute Name: write-threshold

Attribute Type: uint32

Attribute Range: 1-20000

#### **Netconf edit-config payload**

```
<components xmlns="http://www.ipinfusion.com/yang/ocnos/ipi-platform"> 
<disk-activity-monitoring> 
<config> 
   <write-threshold>1</write-threshold> <!-- operation="delete"--> 
</config> 
</disk-activity-monitoring> 
</components>
```
#### **Command Syntax**

disk-activity-monitoring threshold write <1-20000>

### **clear ddm transceiver alarm all**

#### **Netconf RPC payload**

```
<ddm-clear-transceiver-alarm-all xmlns="http://www.ipinfusion.com/yang/ocnos/
ipi-platform"/>
```
#### **Command Syntax**

```
clear ddm transceiver alarm all
```
#### **clear ddm transceiver alarm**

#### Attribute Name: name

Attribute Type: string

#### **Netconf RPC payload**

```
<ddm-clear-transceiver-alarm xmlns="http://www.ipinfusion.com/yang/ocnos/ipi-
platform">
```

```
<name>WORD</name> 
</ddm-clear-transceiver-alarm>
```
clear ddm transceiver alarm

## **debug ddm**

#### **Netconf RPC payload**

<cmm-terminal-debug-ddm-on xmlns="http://www.ipinfusion.com/yang/ocnos/ipiplatform"/>

#### **Command Syntax**

debug ddm

### **no debug ddm**

#### **Netconf RPC payload**

```
<cmm-terminal-debug-ddm-off xmlns="http://www.ipinfusion.com/yang/ocnos/ipi-
platform"/>
```
#### **Command Syntax**

no debug ddm

### **debug cmm**

#### **Netconf RPC payload**

<cmm-terminal-debug-cmm-on xmlns="http://www.ipinfusion.com/yang/ocnos/ipiplatform"/>

#### **Command Syntax**

debug cmm

## **no debug cmm**

#### **Netconf RPC payload**

```
<cmm-terminal-debug-cmm-off xmlns="http://www.ipinfusion.com/yang/ocnos/ipi-
platform"/>
```
#### **Command Syntax**

no debug cmm

# **IPI-PLATFORM-PROFILE**

## **Configure egress ipv6**

Use this attribute to enable or disable Egress IPv6 filter groups. Disabling filter groups increases the configurable filter entries.

Attribute Name: egress-ipv6

Attribute Type: enum (disable|enable)

#### **Netconf edit-config payload**

```
<profiles xmlns="http://www.ipinfusion.com/yang/ocnos/ipi-platform"> 
<hardware-profile> 
<filters> 
<config> 
   <egress-ipv6>disable</egress-ipv6> <!-- operation="delete"--> 
</config> 
</filters> 
</hardware-profile> 
</profiles>
```
#### **Command Syntax**

hardware-profile filter egress-ipv6 (disable|enable)

## **Configure ingress ipv6 acl**

Use this attribute to enable or disable Ingress IPv6 filter groups. Disabling filter groups increases the configurable filter entries.

Attribute Name: ingress-ipv6-acl

Attribute Type: enum (disable|enable)

#### **Netconf edit-config payload**

```
<profiles xmlns="http://www.ipinfusion.com/yang/ocnos/ipi-platform"> 
<hardware-profile> 
<filters> 
<config> 
   <ingress-ipv6-acl>disable</ingress-ipv6-acl> <!-- operation="delete"--> 
</config> 
</filters> 
</hardware-profile> 
</profiles>
```
#### **Command Syntax**

hardware-profile filter ingress-ipv6 (disable|enable)

## **Configure ingress ipv4 custom0**

Use this attribute to enable or disable Ingress IPv4 filter groups. Disabling filter groups increases the configurable filter entries.

Attribute Name: ingress-ipv4-custom0

Attribute Type: enum (disable|enable)

#### **Netconf edit-config payload**

```
<profiles xmlns="http://www.ipinfusion.com/yang/ocnos/ipi-platform"> 
<hardware-profile> 
<filters> 
<config> 
   <ingress-ipv4-custom0>disable</ingress-ipv4-custom0> <!-- operation="delete"--> 
</config> 
</filters> 
</hardware-profile> 
</profiles>
```
#### **Command Syntax**

hardware-profile filter ingress-ipv4 (disable|enable)

### **Configure ingress arp**

Use this attribute to enable or disable Ingress ARP filter groups.

Attribute Name: ingress-arp

Attribute Type: empty

#### **Netconf edit-config payload**

```
<profiles xmlns="http://www.ipinfusion.com/yang/ocnos/ipi-platform"> 
<hardware-profile> 
<filters> 
<config> 
   </ingress-arp><!-- operation="delete"--> 
</config> 
</filters> 
</hardware-profile> 
</profiles>
```
#### **Command Syntax**

hardware-profile filter ingress-arp enable

## **Configure ingress bfd**

Use this attribute to enable or disable Ingress BFD filter groups. Disabling filter groups increases the configurable filter entries.

Attribute Name: ingress-bfd

Attribute Type: enum (disable|enable)

```
<profiles xmlns="http://www.ipinfusion.com/yang/ocnos/ipi-platform"> 
<hardware-profile> 
<filters> 
<config> 
   <ingress-bfd>disable</ingress-bfd> <!-- operation="delete"--> 
</config> 
</filters> 
</hardware-profile> 
</profiles>
```
#### **Command Syntax**

hardware-profile filter bfd-group (disable|enable)

## **Configure isolation**

Use this attribute to enable or disable port isolation. Disabling filter groups increases the configurable filter entries.

Attribute Name: isolation

Attribute Type: enum (disable|enable)

#### **Netconf edit-config payload**

```
<profiles xmlns="http://www.ipinfusion.com/yang/ocnos/ipi-platform"> 
<hardware-profile> 
<filters> 
<config> 
   <isolation>disable</isolation> <!-- operation="delete"--> 
</config> 
</filters> 
</hardware-profile> 
</profiles>
```
#### **Command Syntax**

hardware-profile filter port-isolation (disable|enable)

## **Configure profile**

This Object is to check forwarding profile limit

This command is supported when following feature are enabled bcm uft feature and following feature are disabled dune feature

Attribute Name: profile

Attribute Type: enum (l2-profile-one|l2-profile-two|l2-profile-three|l3-profile|l3-128bit-profile|lpm-profile|lpm-128bitprofile|custom-profile)

Default Value: l2-profile-three

```
<profiles xmlns="http://www.ipinfusion.com/yang/ocnos/ipi-platform"> 
<forwarding-profiles>
```

```
<config> 
   <profile>l2-profile-three</profile> <!-- operation="delete"--> 
</config> 
</forwarding-profiles> 
</profiles>
```

```
forwarding profile (l2-profile-one|l2-profile-two|l2-profile-three|l3-profile|l3-
  128bit-profile|lpm-profile)
```
## **Configure profile**

This Object is to check forwarding profile limit

This command is supported when following feature are enabled bcm uft feature and following feature are disabled dune feature

Attribute Name: profile

Attribute Type: enum (l2-profile-one|l2-profile-two|l2-profile-three|l3-profile|l3-128bit-profile|lpm-profile|lpm-128bitprofile|custom-profile)

#### Default Value: l2-profile-three

#### **Netconf edit-config payload**

```
<profiles xmlns="http://www.ipinfusion.com/yang/ocnos/ipi-platform"> 
<forwarding-profiles> 
<config> 
   <profile>l2-profile-three</profile> <!-- operation="delete"--> 
</config> 
</forwarding-profiles> 
</profiles>
```
#### **Command Syntax**

```
forwarding profile (l2-profile-one|l2-profile-two|l2-profile-three|l3-profile|l3-
  128bit-profile|lpm-profile|lpm-128bit-profile|custom-profile)
```
## **Configure profile**

This Object is to check forwarding profile limit

This command is supported when following feature are enabled bcm uft feature and following feature are disabled dune feature

Attribute Name: profile

Attribute Type: enum (l2-profile-one|l2-profile-two|l2-profile-three|l3-profile|l3-128bit-profile|lpm-profile|lpm-128bitprofile|custom-profile)

Default Value: l2-profile-three

```
<profiles xmlns="http://www.ipinfusion.com/yang/ocnos/ipi-platform"> 
<forwarding-profiles> 
<config>
```

```
<profile>l2-profile-three</profile> <!-- operation="delete"--> 
</config> 
</forwarding-profiles> 
</profiles>
```

```
forwarding profile (l2-profile-one|l2-profile-two|l2-profile-three|l3-profile|l3-
  128bit-profile|custom-profile)
```
## **Configure mpls ip payload**

This Object is set for load balancing based on MPLS IP payload

This command is supported when following feature are enabled broadcom feature

Attribute Name: mpls-ip-payload

Attribute Type: empty

Attribute Name: mpls-label-based

Attribute Type: empty

#### **Netconf edit-config payload**

```
<hardware xmlns="http://www.ipinfusion.com/yang/ocnos/ipi-platform"> 
<load-balance> 
<config> 
   </mpls-label-based><!-- operation="delete"--> 
   </mpls-ip-payload><!-- operation="delete"--> 
</config> 
</load-balance> 
</hardware>
```
#### **Command Syntax**

load-balance rtag7 mpls labels ip-payload

## **Configure mpls label based**

This Object is set for load balancing based on mpls labels

This command is supported when following feature are enabled broadcom feature

Attribute Name: mpls-label-based

Attribute Type: empty

Attribute Name: mpls-ip-payload

Attribute Type: empty

```
<hardware xmlns="http://www.ipinfusion.com/yang/ocnos/ipi-platform"> 
<load-balance> 
<config> 
   </mpls-ip-payload><!-- operation="delete"--> 
   </mpls-label-based><!-- operation="delete"-->
```

```
</config> 
</load-balance> 
</hardware>
```

```
load-balance rtag7 mpls ip-payload labels
```
## **Configure enable**

This Object is set loadBalance

This command is supported when following feature are enabled broadcom feature

Attribute Name: enable

Attribute Type: empty

#### **Netconf edit-config payload**

```
<hardware xmlns="http://www.ipinfusion.com/yang/ocnos/ipi-platform"> 
<load-balance> 
<config> 
   </enable> 
</config> 
</load-balance> 
</hardware>
```
#### **Command Syntax**

load-balance rtag7

## **Configure mpls label based**

This Object is set for load balancing based on mpls labels

This command is supported when following feature are enabled broadcom feature

Attribute Name: mpls-label-based

Attribute Type: empty

#### **Netconf edit-config payload**

```
<hardware xmlns="http://www.ipinfusion.com/yang/ocnos/ipi-platform"> 
<load-balance> 
<config> 
   </mpls-label-based><!-- operation="delete"--> 
</config> 
</load-balance> 
</hardware>
```
#### **Command Syntax**

```
load-balance rtag7 mpls labels
```
## **Configure mpls ip payload**

This Object is set for load balancing based on MPLS IP payload

This command is supported when following feature are enabled broadcom feature

Attribute Name: mpls-ip-payload

Attribute Type: empty

### **Netconf edit-config payload**

```
<hardware xmlns="http://www.ipinfusion.com/yang/ocnos/ipi-platform"> 
<load-balance> 
<config> 
   </mpls-ip-payload><!-- operation="delete"--> 
</config> 
</load-balance> 
</hardware>
```
### **Command Syntax**

load-balance rtag7 mpls ip-payload

# **Configure hash**

This Object is used to set (hash values)CRC

This command is supported when following feature are enabled broadcom feature

Attribute Name: hash

Attribute Type: enum (crc16-bisync|crc16-ccitt|crc32-lo|crc32-hi)

### **Netconf edit-config payload**

```
<hardware xmlns="http://www.ipinfusion.com/yang/ocnos/ipi-platform"> 
<load-balance> 
<config> 
   <hash>crc16-bisync</hash> <!-- operation="delete"--> 
</config> 
</load-balance> 
</hardware>
```
## **Command Syntax**

load-balance rtag7 hash (crc16-bisync|crc16-ccitt|crc32-lo|crc32-hi)

# **Configure macro flow based**

macro-flow based dynamic hash selection

This command is supported when following feature are enabled broadcom feature

Attribute Name: macro-flow-based

Attribute Type: empty

```
<hardware xmlns="http://www.ipinfusion.com/yang/ocnos/ipi-platform"> 
<load-balance> 
<config> 
   </macro-flow-based><!-- operation="delete"-->
</config> 
</load-balance> 
</hardware>
```
#### **Command Syntax**

load-balance rtag7 macro-flow

## **Configure vlan based**

This Object is set for Vlan based load balancing

This command is supported when following feature are enabled L2 feature,broadcom feature

Attribute Name: vlan-based

Attribute Type: empty

Attribute Name: dest-mac-based

Attribute Type: empty

Attribute Name: src-mac-based

Attribute Type: empty

Attribute Name: ether-type-based

Attribute Type: empty

#### **Netconf edit-config payload**

```
<hardware xmlns="http://www.ipinfusion.com/yang/ocnos/ipi-platform"> 
<load-balance> 
<12><config> 
   </dest-mac-based><!-- operation="delete"--> 
   </src-mac-based><!-- operation="delete"--> 
   </ether-type-based><!-- operation="delete"--> 
   </vlan-based><!-- operation="delete"-->
</config> 
</12>
</load-balance> 
</hardware>
```
#### **Command Syntax**

load-balance rtag7 l2 { dest-mac| src-mac| ether-type| vlan }

## **Configure symmetric**

Symmetric load balancing

This command is supported when following feature are enabled L3 feature,broadcom feature

Attribute Name: symmetric Attribute Type: empty Attribute Name: src-ipv4-address-based Attribute Type: empty Attribute Name: dest-ipv4-address-based Attribute Type: empty Attribute Name: src-l4-port-based Attribute Type: empty Attribute Name: dest-l4-port-based Attribute Type: empty Attribute Name: protocol-id-based Attribute Type: empty

#### **Netconf edit-config payload**

```
<hardware xmlns="http://www.ipinfusion.com/yang/ocnos/ipi-platform"> 
<load-balance> 
<ipv4> 
<config> 
   </src-ipv4-address-based><!-- operation="delete"--> 
   </dest-ipv4-address-based><!-- operation="delete"--> 
   </src-l4-port-based><!-- operation="delete"--> 
   </dest-l4-port-based><!-- operation="delete"--> 
   </protocol-id-based><!-- operation="delete"--> 
   </symmetric><!-- operation="delete"--> 
</config> 
\langleipv4>
</load-balance> 
</hardware>
```
#### **Command Syntax**

load-balance rtag7 ipv4 { src-ipv4| dest-ipv4| srcl4-port| destl4-port| protocolid| symmetric }

## **Configure symmetric**

Symmetric load balancing This command is supported when following feature are enabled L3 feature,broadcom feature Attribute Name: symmetric Attribute Type: empty Attribute Name: src-ipv6-address-based Attribute Type: empty Attribute Name: dest-ipv6-address-based

Attribute Type: empty Attribute Name: src-l4-port-based Attribute Type: empty Attribute Name: dest-l4-port-based Attribute Type: empty Attribute Name: next-header-based Attribute Type: empty

#### **Netconf edit-config payload**

```
<hardware xmlns="http://www.ipinfusion.com/yang/ocnos/ipi-platform"> 
<load-balance> 
<ipv6> 
<config> 
   </src-ipv6-address-based><!-- operation="delete"--> 
   </dest-ipv6-address-based><!-- operation="delete"--> 
   </src-l4-port-based><!-- operation="delete"--> 
   </dest-l4-port-based><!-- operation="delete"--> 
   </next-header-based><!-- operation="delete"--> 
   </symmetric><!-- operation="delete"--> 
</config> 
\langleipv6>
</load-balance> 
</hardware>
```
#### **Command Syntax**

```
load-balance rtag7 ipv6 { src-ipv6| dest-ipv6| srcl4-port| destl4-port| next-hdr| 
 symmetric }
```
## **Configure queue name**

This attribute specifies CPU queue name for rate limiting config

Attribute Name: queue-name

Attribute Type: enum (best-effort|ipmc-miss|l3-miss|sflow|bgp|vrrp|ldprsvp|rip|ospf|dhcp|nd|mpls|pim|arp|igmp|bpdu|ccm|bfd|ptp|isis|acl|vxlan)

Attribute Name: rate

Attribute Type: int32

Attribute Range: 0-100000

```
<hardware xmlns="http://www.ipinfusion.com/yang/ocnos/ipi-platform"> 
<cpu-queue> 
<rate-limits> 
<rate-limit> 
   <queue-name>best-effort</queue-name> 
   <config> 
       <queue-name>best-effort</queue-name>
```

```
<rate>0</rate>
    </config> 
\langle /rate-limit>
\langle/rate-limits>
</cpu-queue> 
</hardware>
```

```
cpu-queue (best-effort|ipmc-miss|l3-miss|sflow|bgp|vrrp|ldp-
  rsvp|rip|ospf|dhcp|nd|mpls|pim|arp|igmp|bpdu|ccm|bfd|ptp|isis|acl|vxlan) rate <0-
  100000>
```
## **Configure queue name**

This attribute specifies CPU queue name for rate limiting config

Attribute Name: queue-name

Attribute Type: enum (best-effort|ipmc-miss|l3-miss|sflow|bgp|vrrp|ldprsvp|rip|ospf|dhcp|nd|mpls|pim|arp|igmp|bpdu|ccm|bfd|ptp|isis|acl|vxlan)

Attribute Name: monitor

Attribute Type: enum (no-monitor|monitor)

#### **Netconf edit-config payload**

```
<hardware xmlns="http://www.ipinfusion.com/yang/ocnos/ipi-platform"> 
<cpu-queue> 
<rate-limits> 
<rate-limit> 
   <queue-name>best-effort</queue-name> 
   <config> 
       <queue-name>best-effort</queue-name> 
       <monitor>no-monitor</monitor> 
   </config> 
\langle /rate-limit>
\langle/rate-limits>
</cpu-queue> 
</hardware>
```
#### **Command Syntax**

```
cpu-queue (best-effort|ipmc-miss|l3-miss|sflow|bgp|vrrp|ldp-
 rsvp|rip|ospf|dhcp|nd|mpls|pim|arp|igmp|bpdu|ccm|bfd|ptp|isis|acl|vxlan) (no-
 monitor|monitor)
```
## **Configure queue name**

This attribute specifies CPU queue name for rate limiting config

Attribute Name: queue-name

Attribute Type: enum (best-effort|ipmc-miss|l3-miss|sflow|bgp|vrrp|ldprsvp|rip|ospf|dhcp|nd|mpls|pim|arp|igmp|bpdu|ccm|bfd|ptp|isis|acl|vxlan) Attribute Name: lossy

Attribute Type: enum (lossless|lossy)

#### **Netconf edit-config payload**

```
<hardware xmlns="http://www.ipinfusion.com/yang/ocnos/ipi-platform"> 
<cpu-queue> 
<rate-limits> 
<rate-limit> 
   <queue-name>best-effort</queue-name> 
   <config> 
       <queue-name>best-effort</queue-name> 
       <lossy>lossless</lossy> 
   </config> 
\langle/rate-limit>
\langle/rate-limits>
</cpu-queue> 
</hardware>
```
#### **Command Syntax**

```
cpu-queue (best-effort|ipmc-miss|l3-miss|sflow|bgp|vrrp|ldp-
 rsvp|rip|ospf|dhcp|nd|mpls|pim|arp|igmp|bpdu|ccm|bfd|ptp|isis|acl|vxlan) 
  (lossless|lossy)
```
## **Configure queue name**

This attribute specifies CPU queue name for rate limiting config

Attribute Name: queue-name

Attribute Type: enum (best-effort|ipmc-miss|l3-miss|sflow|bgp|vrrp|ldprsvp|rip|ospf|dhcp|nd|mpls|pim|arp|igmp|bpdu|ccm|bfd|ptp|isis|acl|vxlan)

Attribute Name: rate

Attribute Type: int32

Attribute Range: 0-100000

Attribute Name: monitor

Attribute Type: enum (no-monitor|monitor)

```
<hardware xmlns="http://www.ipinfusion.com/yang/ocnos/ipi-platform"> 
<cpu-queue> 
<rate-limits> 
<rate-limit> 
   <queue-name>best-effort</queue-name> 
   <config> 
       <queue-name>best-effort</queue-name> 
       <rate>0</rate>
       <monitor>no-monitor</monitor> 
   </config> 
\langle/rate-limit>
```

```
\langle/rate-limits>
</cpu-queue> 
</hardware>
```

```
cpu-queue (best-effort|ipmc-miss|l3-miss|sflow|bgp|vrrp|ldp-
  rsvp|rip|ospf|dhcp|nd|mpls|pim|arp|igmp|bpdu|ccm|bfd|ptp|isis|acl|vxlan) rate <0-
  100000> (no-monitor|monitor)
```
## **Configure queue name**

This attribute specifies CPU queue name for rate limiting config

Attribute Name: queue-name

Attribute Type: enum (best-effort|ipmc-miss|l3-miss|sflow|bgp|vrrp|ldprsvp|rip|ospf|dhcp|nd|mpls|pim|arp|igmp|bpdu|ccm|bfd|ptp|isis|acl|vxlan)

Attribute Name: rate

Attribute Type: int32

Attribute Range: 0-100000

Attribute Name: lossy

Attribute Type: enum (lossless|lossy)

#### **Netconf edit-config payload**

```
<hardware xmlns="http://www.ipinfusion.com/yang/ocnos/ipi-platform"> 
<cpu-queue> 
<rate-limits> 
<rate-limit> 
   <queue-name>best-effort</queue-name> 
   <config> 
       <queue-name>best-effort</queue-name> 
       <rate>0</rate>
       <lossy>lossless</lossy> 
   </config> 
\langle/rate-limit>
\langle/rate-limits>
</cpu-queue> 
</hardware>
```
#### **Command Syntax**

```
cpu-queue (best-effort|ipmc-miss|l3-miss|sflow|bgp|vrrp|ldp-
 rsvp|rip|ospf|dhcp|nd|mpls|pim|arp|igmp|bpdu|ccm|bfd|ptp|isis|acl|vxlan) rate <0-
  100000> (lossless|lossy)
```
### **Configure queue name**

This attribute specifies CPU queue name for rate limiting config

Attribute Name: queue-name

Attribute Type: enum (best-effort|ipmc-miss|l3-miss|sflow|bgp|vrrp|ldprsvp|rip|ospf|dhcp|nd|mpls|pim|arp|igmp|bpdu|ccm|bfd|ptp|isis|acl|vxlan)

Attribute Name: monitor

Attribute Type: enum (no-monitor|monitor)

Attribute Name: rate

Attribute Type: int32

Attribute Range: 0-100000

#### **Netconf edit-config payload**

```
<hardware xmlns="http://www.ipinfusion.com/yang/ocnos/ipi-platform"> 
<cpu-queue> 
<rate-limits> 
<rate-limit> 
   <queue-name>best-effort</queue-name> 
   <config> 
       <queue-name>best-effort</queue-name> 
       <monitor>no-monitor</monitor> 
       <rate>0</rate>
   </config> 
\langle /rate-limit>
\langle/rate-limits>
</cpu-queue> 
</hardware>
```
#### **Command Syntax**

```
cpu-queue (best-effort|ipmc-miss|l3-miss|sflow|bgp|vrrp|ldp-
 rsvp|rip|ospf|dhcp|nd|mpls|pim|arp|igmp|bpdu|ccm|bfd|ptp|isis|acl|vxlan) (no-
 monitor|monitor) rate <0-100000>
```
## **Configure queue name**

This attribute specifies CPU queue name for rate limiting config

Attribute Name: queue-name

Attribute Type: enum (best-effort|ipmc-miss|l3-miss|sflow|bgp|vrrp|ldprsvp|rip|ospf|dhcp|nd|mpls|pim|arp|igmp|bpdu|ccm|bfd|ptp|isis|acl|vxlan)

Attribute Name: monitor

Attribute Type: enum (no-monitor|monitor)

Attribute Name: lossy

Attribute Type: enum (lossless|lossy)

```
<hardware xmlns="http://www.ipinfusion.com/yang/ocnos/ipi-platform"> 
<cpu-queue> 
<rate-limits> 
<rate-limit> 
   <queue-name>best-effort</queue-name>
```

```
<config> 
       <queue-name>best-effort</queue-name> 
       <monitor>no-monitor</monitor> 
       <lossy>lossless</lossy> 
   </config> 
\langle/rate-limit>
\langle/rate-limits>
</cpu-queue> 
</hardware>
```

```
cpu-queue (best-effort|ipmc-miss|l3-miss|sflow|bgp|vrrp|ldp-
  rsvp|rip|ospf|dhcp|nd|mpls|pim|arp|igmp|bpdu|ccm|bfd|ptp|isis|acl|vxlan) (no-
 monitor|monitor) (lossless|lossy)
```
### **Configure queue name**

This attribute specifies CPU queue name for rate limiting config

Attribute Name: queue-name

Attribute Type: enum (best-effort|ipmc-miss|l3-miss|sflow|bgp|vrrp|ldprsvp|rip|ospf|dhcp|nd|mpls|pim|arp|igmp|bpdu|ccm|bfd|ptp|isis|acl|vxlan)

Attribute Name: lossy

Attribute Type: enum (lossless|lossy)

Attribute Name: rate

Attribute Type: int32

Attribute Range: 0-100000

#### **Netconf edit-config payload**

```
<hardware xmlns="http://www.ipinfusion.com/yang/ocnos/ipi-platform"> 
<cpu-queue> 
<rate-limits> 
<rate-limit> 
   <queue-name>best-effort</queue-name> 
   <config> 
       <queue-name>best-effort</queue-name> 
       <lossy>lossless</lossy> 
       <rate>0</rate>
   </config> 
\langle/rate-limit>
\langle/rate-limits>
</cpu-queue> 
</hardware>
```
#### **Command Syntax**

```
cpu-queue (best-effort|ipmc-miss|l3-miss|sflow|bgp|vrrp|ldp-
  rsvp|rip|ospf|dhcp|nd|mpls|pim|arp|igmp|bpdu|ccm|bfd|ptp|isis|acl|vxlan) 
  (lossless|lossy) rate <0-100000>
```
## **Configure queue name**

This attribute specifies CPU queue name for rate limiting config

Attribute Name: queue-name

Attribute Type: enum (best-effort|ipmc-miss|l3-miss|sflow|bgp|vrrp|ldprsvp|rip|ospf|dhcp|nd|mpls|pim|arp|igmp|bpdu|ccm|bfd|ptp|isis|acl|vxlan)

Attribute Name: lossy

Attribute Type: enum (lossless|lossy)

Attribute Name: monitor

Attribute Type: enum (no-monitor|monitor)

#### **Netconf edit-config payload**

```
<hardware xmlns="http://www.ipinfusion.com/yang/ocnos/ipi-platform"> 
<cpu-queue> 
<rate-limits> 
<rate-limit> 
   <queue-name>best-effort</queue-name> 
   <config> 
       <queue-name>best-effort</queue-name> 
       <lossy>lossless</lossy> 
       <monitor>no-monitor</monitor> 
   </config> 
\langle/rate-limit>
\langle/rate-limits>
</cpu-queue> 
</hardware>
```
#### **Command Syntax**

```
cpu-queue (best-effort|ipmc-miss|l3-miss|sflow|bgp|vrrp|ldp-
 rsvp|rip|ospf|dhcp|nd|mpls|pim|arp|igmp|bpdu|ccm|bfd|ptp|isis|acl|vxlan) 
  (lossless|lossy) (no-monitor|monitor)
```
## **Configure queue name**

This attribute specifies CPU queue name for rate limiting config

Attribute Name: queue-name

Attribute Type: enum (best-effort|ipmc-miss|l3-miss|sflow|bgp|vrrp|ldprsvp|rip|ospf|dhcp|nd|mpls|pim|arp|igmp|bpdu|ccm|bfd|ptp|isis|acl|vxlan)

Attribute Name: rate

Attribute Type: int32

Attribute Range: 0-100000

Attribute Name: monitor

Attribute Type: enum (no-monitor|monitor)

Attribute Name: lossy

#### Attribute Type: enum (lossless|lossy)

#### **Netconf edit-config payload**

```
<hardware xmlns="http://www.ipinfusion.com/yang/ocnos/ipi-platform"> 
<cpu-queue> 
<rate-limits> 
<rate-limit> 
   <queue-name>best-effort</queue-name> 
   <config> 
       <queue-name>best-effort</queue-name> 
       <rate>0</rate>
       <monitor>no-monitor</monitor> 
       <lossy>lossless</lossy> 
   </config> 
\langle/rate-limit>
\langle/rate-limits>
</cpu-queue> 
</hardware>
```
#### **Command Syntax**

```
cpu-queue (best-effort|ipmc-miss|l3-miss|sflow|bgp|vrrp|ldp-
  rsvp|rip|ospf|dhcp|nd|mpls|pim|arp|igmp|bpdu|ccm|bfd|ptp|isis|acl|vxlan) rate <0-
  100000> (no-monitor|monitor) (lossless|lossy)
```
## **Configure queue name**

This attribute specifies CPU queue name for rate limiting config

Attribute Name: queue-name

Attribute Type: enum (best-effort|ipmc-miss|l3-miss|sflow|bgp|vrrp|ldprsvp|rip|ospf|dhcp|nd|mpls|pim|arp|igmp|bpdu|ccm|bfd|ptp|isis|acl|vxlan)

Attribute Name: rate

Attribute Type: int32

Attribute Range: 0-100000

Attribute Name: lossy

Attribute Type: enum (lossless|lossy)

Attribute Name: monitor

Attribute Type: enum (no-monitor|monitor)

```
<hardware xmlns="http://www.ipinfusion.com/yang/ocnos/ipi-platform"> 
<cpu-queue> 
<rate-limits> 
<rate-limit> 
   <queue-name>best-effort</queue-name> 
   <config> 
       <queue-name>best-effort</queue-name> 
       <rate>0</rate>
```

```
<lossy>lossless</lossy> 
       <monitor>no-monitor</monitor> 
    </config> 
\langle/rate-limit>
\langle/rate-limits>
</cpu-queue> 
</hardware>
```

```
cpu-queue (best-effort|ipmc-miss|l3-miss|sflow|bgp|vrrp|ldp-
  rsvp|rip|ospf|dhcp|nd|mpls|pim|arp|igmp|bpdu|ccm|bfd|ptp|isis|acl|vxlan) rate <0-
 100000> (lossless|lossy) (no-monitor|monitor)
```
## **Configure queue name**

This attribute specifies CPU queue name for rate limiting config

Attribute Name: queue-name

Attribute Type: enum (best-effort|ipmc-miss|l3-miss|sflow|bgp|vrrp|ldprsvp|rip|ospf|dhcp|nd|mpls|pim|arp|igmp|bpdu|ccm|bfd|ptp|isis|acl|vxlan)

Attribute Name: monitor

Attribute Type: enum (no-monitor|monitor)

Attribute Name: rate

Attribute Type: int32

Attribute Range: 0-100000

Attribute Name: lossy

Attribute Type: enum (lossless|lossy)

```
<hardware xmlns="http://www.ipinfusion.com/yang/ocnos/ipi-platform"> 
<cpu-queue> 
<rate-limits> 
<rate-limit> 
   <queue-name>best-effort</queue-name> 
   <config> 
       <queue-name>best-effort</queue-name> 
       <monitor>no-monitor</monitor> 
       <rate>0</rate>
       <lossy>lossless</lossy> 
   </config> 
\langle/rate-limit>
\langle/rate-limits>
</cpu-queue> 
</hardware>
```

```
cpu-queue (best-effort|ipmc-miss|l3-miss|sflow|bgp|vrrp|ldp-
  rsvp|rip|ospf|dhcp|nd|mpls|pim|arp|igmp|bpdu|ccm|bfd|ptp|isis|acl|vxlan) (no-
 monitor|monitor) rate <0-100000> (lossless|lossy)
```
### **Configure queue name**

This attribute specifies CPU queue name for rate limiting config

Attribute Name: queue-name

Attribute Type: enum (best-effort|ipmc-miss|l3-miss|sflow|bgp|vrrp|ldprsvp|rip|ospf|dhcp|nd|mpls|pim|arp|igmp|bpdu|ccm|bfd|ptp|isis|acl|vxlan)

Attribute Name: monitor

Attribute Type: enum (no-monitor|monitor)

Attribute Name: lossy

Attribute Type: enum (lossless|lossy)

Attribute Name: rate

Attribute Type: int32

Attribute Range: 0-100000

#### **Netconf edit-config payload**

```
<hardware xmlns="http://www.ipinfusion.com/yang/ocnos/ipi-platform"> 
<cpu-queue> 
<rate-limits> 
<rate-limit> 
   <queue-name>best-effort</queue-name> 
   <config> 
       <queue-name>best-effort</queue-name> 
       <monitor>no-monitor</monitor> 
       <lossy>lossless</lossy> 
       <rate>0</rate>
   </config> 
\langle/rate-limit>
\langle/rate-limits>
</cpu-queue> 
</hardware>
```
#### **Command Syntax**

```
cpu-queue (best-effort|ipmc-miss|l3-miss|sflow|bgp|vrrp|ldp-
 rsvp|rip|ospf|dhcp|nd|mpls|pim|arp|igmp|bpdu|ccm|bfd|ptp|isis|acl|vxlan) (no-
 monitor|monitor) (lossless|lossy) rate <0-100000>
```
### **Configure queue name**

This attribute specifies CPU queue name for rate limiting config

Attribute Name: queue-name

Attribute Type: enum (best-effort|ipmc-miss|l3-miss|sflow|bgp|vrrp|ldprsvp|rip|ospf|dhcp|nd|mpls|pim|arp|igmp|bpdu|ccm|bfd|ptp|isis|acl|vxlan)

Attribute Name: lossy

Attribute Type: enum (lossless|lossy)

Attribute Name: rate

Attribute Type: int32

Attribute Range: 0-100000

Attribute Name: monitor

Attribute Type: enum (no-monitor|monitor)

#### **Netconf edit-config payload**

```
<hardware xmlns="http://www.ipinfusion.com/yang/ocnos/ipi-platform"> 
<cpu-queue> 
<rate-limits> 
<rate-limit> 
   <queue-name>best-effort</queue-name> 
   <config> 
       <queue-name>best-effort</queue-name> 
       <lossy>lossless</lossy> 
       <rate>0</rate>
       <monitor>no-monitor</monitor> 
   </config> 
\langle/rate-limit>
\langle/rate-limits>
</cpu-queue> 
</hardware>
```
#### **Command Syntax**

```
cpu-queue (best-effort|ipmc-miss|l3-miss|sflow|bgp|vrrp|ldp-
 rsvp|rip|ospf|dhcp|nd|mpls|pim|arp|igmp|bpdu|ccm|bfd|ptp|isis|acl|vxlan) 
  (lossless|lossy) rate <0-100000> (no-monitor|monitor)
```
### **Configure queue name**

This attribute specifies CPU queue name for rate limiting config

Attribute Name: queue-name

Attribute Type: enum (best-effort|ipmc-miss|l3-miss|sflow|bgp|vrrp|ldprsvp|rip|ospf|dhcp|nd|mpls|pim|arp|igmp|bpdu|ccm|bfd|ptp|isis|acl|vxlan)

Attribute Name: lossy

Attribute Type: enum (lossless|lossy)

Attribute Name: monitor

Attribute Type: enum (no-monitor|monitor)

Attribute Name: rate

Attribute Type: int32

#### Attribute Range: 0-100000

#### **Netconf edit-config payload**

```
<hardware xmlns="http://www.ipinfusion.com/yang/ocnos/ipi-platform"> 
<cpu-queue> 
<rate-limits> 
<rate-limit> 
   <queue-name>best-effort</queue-name> 
   <config> 
       <queue-name>best-effort</queue-name> 
       <lossy>lossless</lossy> 
       <monitor>no-monitor</monitor> 
       <rate>0</rate>
   </config> 
\langle/rate-limit>
\langle/rate-limits>
</cpu-queue> 
</hardware>
```
#### **Command Syntax**

```
cpu-queue (best-effort|ipmc-miss|l3-miss|sflow|bgp|vrrp|ldp-
  rsvp|rip|ospf|dhcp|nd|mpls|pim|arp|igmp|bpdu|ccm|bfd|ptp|isis|acl|vxlan) 
  (lossless|lossy) (no-monitor|monitor) rate <0-100000>
```
### **cpu-q-default rate <0-100000>**

Attribute Name: rate

Attribute Type: uint32

Attribute Range: 0-100000

#### **Netconf RPC payload**

```
<ipi-platform-profile_platform-profile-cpu-q-rate-set xmlns="http://
www.ipinfusion.com/yang/ocnos/ipi-platform"> 
      <rate>0</rate>
      </ipi-platform-profile_platform-profile-cpu-q-rate-set>
```
#### **Command Syntax**

cpu-q-default rate <0-100000>

#### **no cpu-q-default rate**

Attribute Name: rate

Attribute Type: empty

#### **Netconf RPC payload**

```
<ipi-platform-profile_platform-profile-cpu-q-rate-unset xmlns="http://
www.ipinfusion.com/yang/ocnos/ipi-platform"> 
      <rate>CML EMPTY T</rate>
      </ipi-platform-profile_platform-profile-cpu-q-rate-unset>
```
no cpu-q-default rate

# **IPI-PLATFORM-PROFILE-EXTENDED**

### **Configure enable mac ageing timer**

Use this command to enable or disable the MAC ageing timer calculation in control plane

Attribute Name: enable-mac-ageing-timer

Attribute Type: empty

#### **Netconf edit-config payload**

```
<hardware xmlns="http://www.ipinfusion.com/yang/ocnos/ipi-platform"> 
<mac-ageing> 
<config> 
       </enable-mac-ageing-timer><!-- operation="delete"--> 
</config> 
</mac-ageing> 
</hardware>
```
#### **Command Syntax**

mac-ageing-display

## **Configure soc**

Attribute to indicate the SoC running on this platform. This attribute cannot be configured.

Attribute Name: soc

```
Attribute Type: enum
```
(qax|qux|qmx|dnx|tomahawk|tomahawk2|tomahawk3|tomahawkplus|trident2|trident2plus|trident3|helix4|saber2|maveri ck2|hurricane4|unknown)

#### **Netconf edit-config payload**

```
<hardware xmlns="http://www.ipinfusion.com/yang/ocnos/ipi-platform"> 
<platform> 
<config> 
       <soc>qax</soc> <!-- operation="delete"--> 
</config> 
</platform> 
</hardware>
```
#### **Command Syntax**

```
platform-extended-soc 
  (qax|qux|qmx|dnx|tomahawk|tomahawk2|tomahawk3|tomahawkplus|trident2|trident2plus
  |trident3|helix4|saber2|maverick2|hurricane4|unknown)
```
## **Configure lpm banks**

Use this attribute to set Sets memory allocation profile - Use 'show forwarding profile limit' to check size

This command is supported when following feature are enabled bcm uft feature and following feature are disabled dune feature

Attribute Name: lpm-banks

Attribute Type: enum (2)

Attribute Name: l2-banks

Attribute Type: uint8

Attribute Range: 1-24

Attribute Name: l3-banks

Attribute Type: uint8

Attribute Range: 1-23

#### **Netconf edit-config payload**

```
<profiles xmlns="http://www.ipinfusion.com/yang/ocnos/ipi-platform"> 
<forwarding-profiles> 
   <custom-profile> 
   <config> 
          <l2-banks>1</l2-banks> <!-- operation="delete"--> 
          <l3-banks>1</l3-banks> <!-- operation="delete"--> 
          <lpm-banks>2</lpm-banks> <!-- operation="delete"--> 
   </config> 
</custom-profile> 
</forwarding-profiles> 
</profiles>
```
#### **Command Syntax**

forwarding custom-profile { l2-banks <1-24>| l3-banks <1-23>| lpm-banks (2) }

### **Configure ep vlan xlate banks**

Use this attribute to set Sets memory allocation profile - Use 'show forwarding profile limit' to check size

This command is supported when following feature are enabled bcm uft feature and following feature are disabled dune feature

Attribute Name: ep-vlan-xlate-banks

Attribute Type: uint8

Attribute Range: 1-23

Attribute Name: l2-banks

Attribute Type: uint8

Attribute Range: 1-24

Attribute Name: l3-banks

Attribute Type: uint8

Attribute Range: 1-23 Attribute Name: vlan-xlate-banks Attribute Type: uint8 Attribute Range: 1-23

### **Netconf edit-config payload**

```
<profiles xmlns="http://www.ipinfusion.com/yang/ocnos/ipi-platform"> 
<forwarding-profiles> 
   <custom-profile> 
   <config> 
          <l2-banks>1</l2-banks> <!-- operation="delete"--> 
          <l3-banks>1</l3-banks> <!-- operation="delete"--> 
          <vlan-xlate-banks>1</vlan-xlate-banks> <!-- operation="delete"--> 
          <ep-vlan-xlate-banks>1</ep-vlan-xlate-banks> <!-- operation="delete"--> 
   </config> 
</custom-profile> 
</forwarding-profiles> 
</profiles>
```
#### **Command Syntax**

```
forwarding custom-profile { l2-banks <1-24>| l3-banks <1-23>| vlan-xlate-banks <1-
 23>| ep-vlan-xlate-banks <1-23> }
```
## **Configure mpls banks**

Use this attribute to set Sets memory allocation profile - Use 'show forwarding profile limit' to check size

This command is supported when following feature are enabled bcm uft feature and following feature are disabled dune feature

Attribute Name: mpls-banks

Attribute Type: uint8

Attribute Range: 1-23

Attribute Name: l2-banks

Attribute Type: uint8

Attribute Range: 1-24

Attribute Name: l3-banks

Attribute Type: uint8

Attribute Range: 1-23

Attribute Name: vlan-xlate-banks

Attribute Type: uint8

Attribute Range: 1-23

Attribute Name: ep-vlan-xlate-banks

Attribute Type: uint8

Attribute Range: 1-23

```
<profiles xmlns="http://www.ipinfusion.com/yang/ocnos/ipi-platform"> 
<forwarding-profiles> 
   <custom-profile> 
   <config> 
          <l2-banks>1</l2-banks> <!-- operation="delete"--> 
          <l3-banks>1</l3-banks> <!-- operation="delete"--> 
          <vlan-xlate-banks>1</vlan-xlate-banks> <!-- operation="delete"--> 
          <ep-vlan-xlate-banks>1</ep-vlan-xlate-banks> <!-- operation="delete"--> 
          <mpls-banks>1</mpls-banks> <!-- operation="delete"--> 
   </config> 
</custom-profile> 
</forwarding-profiles> 
</profiles>
```
#### **Command Syntax**

```
forwarding custom-profile { l2-banks <1-24>| l3-banks <1-23>| vlan-xlate-banks <1-
  23>| ep-vlan-xlate-banks <1-23>| mpls-banks <1-23> }
```
## **Configure outer l3 header**

Used to set Load balance tunneled packets based on outer header

This command is supported when following feature are enabled L3 feature and following feature are disabled dune feature

Attribute Name: outer-l3-header

Attribute Type: empty

#### **Netconf edit-config payload**

```
<hardware xmlns="http://www.ipinfusion.com/yang/ocnos/ipi-platform"> 
<load-balance> 
   <tunnel> 
   <config> 
          </outer-l3-header><!-- operation="delete"--> 
   </config> 
</tunnel> 
</load-balance> 
</hardware>
```
#### **Command Syntax**

load-balance rtag7 tunnel outer-l3-header

## **Configure dest mac based**

VXLAN Destination MAC address based load balancing

This command is supported when following feature are enabled vxlan feature and following feature are disabled dune feature

Attribute Name: dest-mac-based

Attribute Type: empty

Attribute Name: src-mac-based

Attribute Type: empty

### **Netconf edit-config payload**

```
<hardware xmlns="http://www.ipinfusion.com/yang/ocnos/ipi-platform"> 
<load-balance> 
   <vxlan> 
   <inner-l2> 
   <config> 
          </src-mac-based><!-- operation="delete"--> 
          </dest-mac-based><!-- operation="delete"-->
   </config> 
</inner-l2> 
</vxlan> 
</load-balance> 
</hardware>
```
#### **Command Syntax**

load-balance rtag7 vxlan inner-l2 { dest-mac| src-mac }

## **Configure src ip based**

#### VXLAN Source IP

This command is supported when following feature are enabled vxlan feature and following feature are disabled dune feature

Attribute Name: src-ip-based

Attribute Type: empty

Attribute Name: dest-ip-based

Attribute Type: empty

Attribute Name: src-l4-port-based

Attribute Type: empty

Attribute Name: dest-l4-port-based

Attribute Type: empty

Attribute Name: protocol-id-based

Attribute Type: empty

```
<hardware xmlns="http://www.ipinfusion.com/yang/ocnos/ipi-platform"> 
<load-balance> 
   <vxlan> 
   <inner-l3> 
   <config> 
          </dest-ip-based><!-- operation="delete"-->
          </src-l4-port-based><!-- operation="delete"-->
```

```
</dest-l4-port-based><!-- operation="delete"--> 
          </protocol-id-based><!-- operation="delete"--> 
          </src-ip-based><!-- operation="delete"--> 
   </config> 
</inner-l3> 
</vxlan> 
</load-balance> 
</hardware>
```

```
load-balance rtag7 vxlan inner-l3 { src-ip| dest-ip| srcl4-port| destl4-port| 
 protocol-id }
```
## **Configure dest mac based**

mpls destination Mac address based load balancing

This command is supported when following feature are disabled dune feature

Attribute Name: dest-mac-based

Attribute Type: empty

Attribute Name: src-mac-based

Attribute Type: empty

Attribute Name: ether-type-based

Attribute Type: empty

Attribute Name: vlan-based

Attribute Type: empty

#### **Netconf edit-config payload**

```
<hardware xmlns="http://www.ipinfusion.com/yang/ocnos/ipi-platform"> 
<load-balance> 
   <mpls-ler> 
   <inner-l2> 
   <config> 
          </src-mac-based><!-- operation="delete"--> 
          </ether-type-based><!-- operation="delete"--> 
          </vlan-based><!-- operation="delete"--> 
          </dest-mac-based><!-- operation="delete"-->
   </config> 
</inner-l2> 
</mpls-ler> 
</load-balance> 
</hardware>
```
#### **Command Syntax**

load-balance rtag7 mpls-ler inner-l2 { dest-mac| src-mac| ether-type| vlan }

# **Configure src ip address based**

#### Source IP

This command is supported when following feature are disabled dune feature

Attribute Name: src-ip-address-based

Attribute Type: empty

Attribute Name: dest-ip-address-based

Attribute Type: empty

Attribute Name: src-l4-port-based

Attribute Type: empty

Attribute Name: dest-l4-port-based

Attribute Type: empty

Attribute Name: protocol-id-based

Attribute Type: empty

#### **Netconf edit-config payload**

```
<hardware xmlns="http://www.ipinfusion.com/yang/ocnos/ipi-platform"> 
<load-balance> 
   <mpls-ler> 
   <inner-l3> 
   <config> 
          </dest-ip-address-based><!-- operation="delete"--> 
          </src-l4-port-based><!-- operation="delete"--> 
          </dest-l4-port-based><!-- operation="delete"--> 
          </protocol-id-based><!-- operation="delete"--> 
          </src-ip-address-based><!-- operation="delete"--> 
   </config> 
</inner-l3> 
</mpls-ler> 
</load-balance> 
</hardware>
```
#### **Command Syntax**

load-balance rtag7 mpls-ler inner-l3 { src-ip| dest-ip| srcl4-port| destl4-port| protocol-id }

## **Configure disable vxlan**

This Object is to disable the control packets to CPU

This command is supported when following feature are enabled vxlan feature and following feature are disabled dune feature

Attribute Name: disable-vxlan

Attribute Type: empty

```
<hardware xmlns="http://www.ipinfusion.com/yang/ocnos/ipi-platform"> 
<cpu-control> 
<packets> 
<config> 
       </disable-vxlan><!-- operation="delete"--> 
</config> 
</packets> 
</cpu-control> 
</hardware>
```
#### **Command Syntax**

l3-protocols-cpu-disable vxlan

## **Configure type**

This Object is used to set LACP port-channel load-balancing and set port selection criteria (PSC) on an interface

This command is supported when following feature are enabled lacp feature and following feature are disabled dune feature

Attribute Name: type

Attribute Type: enum (dst-mac|src-mac|src-dst-mac|src-ip|dst-ip|src-dst-ip|rtag7)

#### **Netconf edit-config payload**

```
<hardware xmlns="http://www.ipinfusion.com/yang/ocnos/ipi-platform"> 
<load-balance> 
   <port-channel> 
   <interfaces> 
   <interface> 
       <name>WORD</name> 
       <config> 
          <name>WORD</name> 
       </config> 
          <type>dst-mac</type> <!-- operation="delete"--> 
   </interface> 
</interfaces> 
</port-channel> 
</load-balance> 
</hardware>
```
#### **Command Syntax**

```
port-channel load-balance (dst-mac|src-mac|src-dst-mac|src-ip|dst-ip|src-dst-
  ip|rtag7)
```
# **IPI-PLATFORM-CMIS**

# **Configure fp port**

Front port panel number

Attribute Name: fp-port

Attribute Type: uint8

# **Netconf edit-config payload**

```
<qsfp-dds xmlns="http://www.ipinfusion.com/yang/ocnos/ipi-platform"> 
<qsfp-dd> <!-- operation="delete"--> 
   <fp-port>0</fp-port> 
   <config> 
       <fp-port>0</fp-port> 
   </config> 
</qsfp-dd> 
</qsfp-dds>
```
# **Command Syntax**

qsfp-dd <0-255>

# **Configure application**

Application configuration Attribute Name: application Attribute Type: uint8 Attribute Range: 2-15

# **Netconf edit-config payload**

```
<qsfp-dds xmlns="http://www.ipinfusion.com/yang/ocnos/ipi-platform"> 
<qsfp-dd> 
   <fp-port>0</fp-port> 
   <config> 
       <fp-port>0</fp-port> 
   </config> 
   <application>2</application> <!-- operation="delete"--> 
</qsfp-dd> 
</qsfp-dds>
```
# **Command Syntax**

application <2-15>

# **Configure service disable**

To disable the service for a particular port

#### Attribute Name: service-disable

Attribute Type: empty

## **Netconf edit-config payload**

```
<qsfp-dds xmlns="http://www.ipinfusion.com/yang/ocnos/ipi-platform"> 
<qsfp-dd> 
   <fp-port>0</fp-port> 
   <config> 
       <fp-port>0</fp-port> 
   </config> 
   </service-disable><!-- operation="delete"--> 
</qsfp-dd> 
</qsfp-dds>
```
## **Command Syntax**

service-disable

# **Configure type**

PRBS pattern type for generator/checker

Attribute Name: type

Attribute Type: enum (31q|31|23q|23|15q|15|13q|13|9q|9|7q|7|ssprq)

## **Netconf edit-config payload**

```
<qsfp-dds xmlns="http://www.ipinfusion.com/yang/ocnos/ipi-platform"> 
<qsfp-dd> 
   <fp-port>0</fp-port> 
   <config> 
       <fp-port>0</fp-port> 
   </config> 
<host> 
<prbs>
<generator> 
<config> 
       <type>31q</type> <!-- operation="delete"--> 
</config> 
</generator> 
</prbs> 
</host> 
</qsfp-dd> 
</qsfp-dds>
```
## **Command Syntax**

prbs generator type (31q|31|23q|23|15q|15|13q|13|9q|9|7q|7|ssprq) host

# **Configure location**

PRBS pattern generator/checker location

Attribute Name: location

Attribute Type: enum (pre-fec|post-fec)

## **Netconf edit-config payload**

```
<qsfp-dds xmlns="http://www.ipinfusion.com/yang/ocnos/ipi-platform"> 
<qsfp-dd> 
   <fp-port>0</fp-port> 
   <config> 
       <fp-port>0</fp-port> 
   </config> 
<host> 
<prbs>
<generator> 
<config> 
       <location>pre-fec</location> <!-- operation="delete"--> 
</config> 
</generator> 
</prbs> 
</host> 
</qsfp-dd> 
</qsfp-dds>
```
## **Command Syntax**

prbs generator (pre-fec|post-fec) host

# **Configure type**

PRBS pattern type for generator/checker

Attribute Name: type

Attribute Type: enum (31q|31|23q|23|15q|15|13q|13|9q|9|7q|7|ssprq)

```
<qsfp-dds xmlns="http://www.ipinfusion.com/yang/ocnos/ipi-platform"> 
<qsfp-dd> 
   <fp-port>0</fp-port> 
   <config> 
       <fp-port>0</fp-port> 
   </config> 
<host> 
<prbs>
<checker> 
<config> 
       <type>31q</type> <!-- operation="delete"--> 
</config> 
</checker> 
</prbs> 
</host> 
</qsfp-dd> 
</qsfp-dds>
```
prbs checker type (31q|31|23q|23|15q|15|13q|13|9q|9|7q|7|ssprq) host

# **Configure location**

PRBS pattern generator/checker location

Attribute Name: location

Attribute Type: enum (pre-fec|post-fec)

#### **Netconf edit-config payload**

```
<qsfp-dds xmlns="http://www.ipinfusion.com/yang/ocnos/ipi-platform"> 
<qsfp-dd> 
   <fp-port>0</fp-port> 
   <config> 
       <fp-port>0</fp-port> 
   </config> 
<host> 
<prbs>
<checker> 
<config> 
       <location>pre-fec</location> <!-- operation="delete"--> 
</config> 
</checker> 
</prbs> 
</host> 
</qsfp-dd> 
</qsfp-dds>
```
#### **Command Syntax**

prbs checker (pre-fec|post-fec) host

# **Configure type**

Loopback type

Attribute Name: type

Attribute Type: enum (in|out|both)

```
<qsfp-dds xmlns="http://www.ipinfusion.com/yang/ocnos/ipi-platform"> 
<qsfp-dd> 
   <fp-port>0</fp-port> 
   <config> 
       <fp-port>0</fp-port> 
   </config> 
<host> 
<loopback> 
<config> 
       <type>in</type> <!-- operation="delete"-->
```
</config> </loopback> </host> </qsfp-dd> </qsfp-dds>

## **Command Syntax**

loopback (in|out|both) host

# **Configure lane number**

Host lane number Attribute Name: lane-number

Attribute Type: uint8

# **Netconf edit-config payload**

```
<qsfp-dds xmlns="http://www.ipinfusion.com/yang/ocnos/ipi-platform"> 
<qsfp-dd> 
   <fp-port>0</fp-port> 
   <config> 
       <fp-port>0</fp-port> 
   </config> 
<host> 
<lanes> 
<lane> <!-- operation="delete"--> 
   <lane-number>1</lane-number> 
   <config> 
       <lane-number>1</lane-number> 
   </config> 
</lane> 
</lanes> 
</host> 
</qsfp-dd> 
</qsfp-dds>
```
# **Command Syntax**

host-lane <1-32>

# **Configure type**

PRBS pattern type for generator/checker

Attribute Name: type

Attribute Type: enum (31q|31|23q|23|15q|15|13q|13|9q|9|7q|7|ssprq)

```
<qsfp-dds xmlns="http://www.ipinfusion.com/yang/ocnos/ipi-platform"> 
<qsfp-dd> 
   <fp-port>0</fp-port>
```

```
<config> 
       <fp-port>0</fp-port> 
   </config> 
<media> 
<prbs> 
<generator> 
<config> 
       <type>31q</type> <!-- operation="delete"--> 
</config> 
</generator> 
</prbs> 
</media> 
</qsfp-dd> 
</qsfp-dds>
```
prbs generator type (31q|31|23q|23|15q|15|13q|13|9q|9|7q|7|ssprq) media

# **Configure location**

PRBS pattern generator/checker location

Attribute Name: location

Attribute Type: enum (pre-fec|post-fec)

## **Netconf edit-config payload**

```
<qsfp-dds xmlns="http://www.ipinfusion.com/yang/ocnos/ipi-platform"> 
<qsfp-dd> 
   <fp-port>0</fp-port> 
   <config> 
       <fp-port>0</fp-port> 
   </config> 
<media> 
<prbs> 
<generator> 
<config> 
       <location>pre-fec</location> <!-- operation="delete"--> 
</config> 
</generator> 
</prbs> 
</media> 
</qsfp-dd> 
</qsfp-dds>
```
# **Command Syntax**

prbs generator (pre-fec|post-fec) media

# **Configure type**

PRBS pattern type for generator/checker

### Attribute Name: type

Attribute Type: enum (31q|31|23q|23|15q|15|13q|13|9q|9|7q|7|ssprq)

## **Netconf edit-config payload**

```
<qsfp-dds xmlns="http://www.ipinfusion.com/yang/ocnos/ipi-platform"> 
<qsfp-dd> 
   <fp-port>0</fp-port> 
   <config> 
       <fp-port>0</fp-port> 
   </config> 
<media> 
<prbs>
<checker> 
<config> 
       <type>31q</type> <!-- operation="delete"--> 
</config> 
</checker> 
</prbs> 
</media> 
</qsfp-dd> 
</qsfp-dds>
```
## **Command Syntax**

prbs checker type (31q|31|23q|23|15q|15|13q|13|9q|9|7q|7|ssprq) media

# **Configure location**

PRBS pattern generator/checker location Attribute Name: location Attribute Type: enum (pre-fec|post-fec)

```
<qsfp-dds xmlns="http://www.ipinfusion.com/yang/ocnos/ipi-platform"> 
<qsfp-dd> 
   <fp-port>0</fp-port> 
   <config> 
       <fp-port>0</fp-port> 
   </config> 
<media> 
<prbs>
<checker> 
<config> 
       <location>pre-fec</location> <!-- operation="delete"--> 
</config> 
</checker> 
</prbs> 
</media> 
</qsfp-dd> 
</qsfp-dds>
```

```
prbs checker (pre-fec|post-fec) media
```
# **Configure type**

Loopback type

Attribute Name: type

Attribute Type: enum (in|out|both)

## **Netconf edit-config payload**

```
<qsfp-dds xmlns="http://www.ipinfusion.com/yang/ocnos/ipi-platform"> 
<qsfp-dd> 
   <fp-port>0</fp-port> 
   <config> 
       <fp-port>0</fp-port> 
   </config> 
<media> 
<loopback> 
<config> 
       <type>in</type> <!-- operation="delete"--> 
</config> 
</loopback> 
</media> 
</qsfp-dd> 
</qsfp-dds>
```
## **Command Syntax**

loopback (in|out|both) media

# **Configure lane number**

Media lane number

Attribute Name: lane-number

Attribute Type: uint8

```
<qsfp-dds xmlns="http://www.ipinfusion.com/yang/ocnos/ipi-platform"> 
<qsfp-dd> 
   <fp-port>0</fp-port> 
   <config> 
      <fp-port>0</fp-port> 
   </config> 
<media> 
<lanes> 
<lane> <!-- operation="delete"--> 
   <lane-number>1</lane-number> 
   <config> 
       <lane-number>1</lane-number>
```
</config> </lane> </lanes> </media> </qsfp-dd> </qsfp-dds>

## **Command Syntax**

media-lane <1-32>

# **Configure channel**

Channel number

Attribute Name: channel

Attribute Type: int16

## **Netconf edit-config payload**

```
<qsfp-dds xmlns="http://www.ipinfusion.com/yang/ocnos/ipi-platform"> 
<qsfp-dd> 
   <fp-port>0</fp-port> 
   <config> 
       <fp-port>0</fp-port> 
   </config> 
<media> 
<lanes> 
<lane> 
   <lane-number>1</lane-number> 
   <config> 
       <lane-number>1</lane-number> 
   </config> 
   <laser> 
   <config> 
           <channel>0</channel> 
   </config> 
</laser> 
</lane> 
</lanes> 
</media> 
</qsfp-dd> 
</qsfp-dds>
```
## **Command Syntax**

laser channel <-32768-32767>

# **Configure grid**

Grid spacing Attribute Name: grid Attribute Type: enum (3p125|6p25|12p5|25|33|50|75|100)

#### **Netconf edit-config payload**

```
<qsfp-dds xmlns="http://www.ipinfusion.com/yang/ocnos/ipi-platform"> 
<qsfp-dd> 
   <fp-port>0</fp-port> 
   <config> 
       <fp-port>0</fp-port> 
   </config> 
<media> 
<lanes> 
<lane> 
   <lane-number>1</lane-number> 
   <config> 
       <lane-number>1</lane-number> 
   </config> 
   <laser> 
   <config> 
           <grid>3p125</grid> <!-- operation="delete"--> 
   </config> 
</laser> 
</lane> 
</lanes> 
</media> 
</qsfp-dd> 
</qsfp-dds>
```
## **Command Syntax**

laser grid (3p125|6p25|12p5|25|33|50|75|100)

# **Configure fine tune freq**

Fine tune frequency offset

Attribute Name: fine-tune-freq

Attribute Type: decimal64

```
<qsfp-dds xmlns="http://www.ipinfusion.com/yang/ocnos/ipi-platform"> 
<qsfp-dd> 
   <fp-port>0</fp-port> 
   <config> 
       <fp-port>0</fp-port> 
   </config> 
<media> 
<lanes> 
<lane> 
   <lane-number>1</lane-number> 
   <config> 
       <lane-number>1</lane-number>
```

```
</config> 
   <laser> 
   <config> 
           <fine-tune-freq>VALUE</fine-tune-freq> <!-- operation="delete"--> 
   </config> 
</laser> 
</lane> 
</lanes> 
</media> 
</qsfp-dd> 
</qsfp-dds>
```
laser fine-tune-freq VALUE

# **Configure output power**

Targeted output power

Attribute Name: output-power

Attribute Type: decimal64

#### **Netconf edit-config payload**

```
<qsfp-dds xmlns="http://www.ipinfusion.com/yang/ocnos/ipi-platform"> 
<qsfp-dd> 
   <fp-port>0</fp-port> 
   <config> 
       <fp-port>0</fp-port> 
   </config> 
<media> 
<lanes> 
\langlelane>
   <lane-number>1</lane-number> 
   <config> 
       <lane-number>1</lane-number> 
   </config> 
   <laser> 
   <config> 
           <output-power>VALUE</output-power> <!-- operation="delete"--> 
   </config> 
</laser> 
</lane> 
</lanes> 
</media> 
</qsfp-dd> 
</qsfp-dds>
```
#### **Command Syntax**

laser output-power VALUE

# **Configure channel**

Channel number

Attribute Name: channel

Attribute Type: int16

## **Netconf edit-config payload**

```
<qsfp-dds xmlns="http://www.ipinfusion.com/yang/ocnos/ipi-platform"> 
<qsfp-dd> 
   <fp-port>0</fp-port> 
   <config> 
       <fp-port>0</fp-port> 
   </config> 
<laser> 
<config> 
       <channel>0</channel> 
</config> 
</laser> 
</qsfp-dd> 
</qsfp-dds>
```
# **Command Syntax**

laser channel <-32768-32767>

# **Configure grid**

Grid spacing

Attribute Name: grid

Attribute Type: enum (3p125|6p25|12p5|25|33|50|75|100)

## **Netconf edit-config payload**

```
<qsfp-dds xmlns="http://www.ipinfusion.com/yang/ocnos/ipi-platform"> 
<qsfp-dd> 
   <fp-port>0</fp-port> 
   <config> 
       <fp-port>0</fp-port> 
   </config> 
<laser> 
<config> 
       <grid>3p125</grid> <!-- operation="delete"--> 
</config> 
</laser> 
</qsfp-dd> 
</qsfp-dds>
```
# **Command Syntax**

laser grid (3p125|6p25|12p5|25|33|50|75|100)

# **Configure fine tune freq**

Fine tune frequency offset

Attribute Name: fine-tune-freq

Attribute Type: decimal64

# **Netconf edit-config payload**

```
<qsfp-dds xmlns="http://www.ipinfusion.com/yang/ocnos/ipi-platform"> 
<qsfp-dd> 
   <fp-port>0</fp-port> 
   <config> 
       <fp-port>0</fp-port> 
   </config> 
<laser> 
<config> 
       <fine-tune-freq>VALUE</fine-tune-freq> <!-- operation="delete"--> 
</config> 
</laser> 
</qsfp-dd> 
</qsfp-dds>
```
# **Command Syntax**

laser fine-tune-freq VALUE

# **Configure output power**

Targeted output power

Attribute Name: output-power

Attribute Type: decimal64

# **Netconf edit-config payload**

```
<qsfp-dds xmlns="http://www.ipinfusion.com/yang/ocnos/ipi-platform"> 
<qsfp-dd> 
   <fp-port>0</fp-port> 
   <config> 
       <fp-port>0</fp-port> 
   </config> 
<laser> 
<config> 
       <output-power>VALUE</output-power> <!-- operation="delete"--> 
</config> 
</laser> 
</qsfp-dd> 
</qsfp-dds>
```
# **Command Syntax**

laser output-power VALUE

# **tibit-olt-microplug set interface IFNAME management-vlan-tpid (0x8100|0x88a8)**

Attribute Name: interface-name

Attribute Type: string

Attribute Name: vlan-tpid

Attribute Type: string

## **Netconf RPC payload**

```
<ipi-platform-transceiver-tibit_tibit-olt-microplug-set-management-vlan-tpid 
xmlns="http://www.ipinfusion.com/yang/ocnos/ipi-platform"> 
      <interface-name>IFNAME</interface-name> 
      <vlan-tpid>0x8100</vlan-tpid> 
      </ipi-platform-transceiver-tibit_tibit-olt-microplug-set-management-vlan-tpid>
```
## **Command Syntax**

tibit-olt-microplug set interface IFNAME management-vlan-tpid (0x8100|0x88a8)

# **tibit-olt-microplug set interface IFNAME management-vlan-id <1-4094>**

Attribute Name: interface-name Attribute Type: string Attribute Name: vlan-id Attribute Type: uint16

Attribute Range: 1-4094

# **Netconf RPC payload**

```
<ipi-platform-transceiver-tibit_tibit-olt-microplug-set-management-vlan-id 
xmlns="http://www.ipinfusion.com/yang/ocnos/ipi-platform"> 
      <interface-name>IFNAME</interface-name> 
      <vlan-id>1</vlan-id> 
      </ipi-platform-transceiver-tibit_tibit-olt-microplug-set-management-vlan-id>
```
# **Command Syntax**

tibit-olt-microplug set interface IFNAME management-vlan-id <1-4094>

# **tibit-olt-microplug set interface IFNAME ethernet-mac-address XX:XX:XX:XX:XX:XX**

Attribute Name: interface-name

Attribute Type: string

Attribute Name: mac-address

Attribute Type: yang:mac-address

### **Netconf RPC payload**

```
<ipi-platform-transceiver-tibit_tibit-olt-microplug-set-ethernet-mac-address 
xmlns="http://www.ipinfusion.com/yang/ocnos/ipi-platform"> 
      <interface-name>IFNAME</interface-name> 
      <mac-address>XX:XX:XX:XX:XX:XX</mac-address> 
      </ipi-platform-transceiver-tibit_tibit-olt-microplug-set-ethernet-mac-address>
```
#### **Command Syntax**

tibit-olt-microplug set interface IFNAME ethernet-mac-address XX:XX:XX:XX:XX:XX

# **tibit-olt-microplug set interface IFNAME next-active-firmware-bank-id <0-3>**

Attribute Name: interface-name

Attribute Type: string

Attribute Name: bank-id

Attribute Type: uint8

Attribute Range: 0-3

### **Netconf RPC payload**

```
<ipi-platform-transceiver-tibit_tibit-olt-microplug-set-next-active-firmware-
bank xmlns="http://www.ipinfusion.com/yang/ocnos/ipi-platform"> 
      <interface-name>IFNAME</interface-name> 
      <bank-id>0</bank-id> 
      </ipi-platform-transceiver-tibit_tibit-olt-microplug-set-next-active-firmware-
bank>
```
#### **Command Syntax**

tibit-olt-microplug set interface IFNAME next-active-firmware-bank-id <0-3>

# **tibit-olt-microplug reboot interface IFNAME**

Attribute Name: interface-name

Attribute Type: string

#### **Netconf RPC payload**

```
<ipi-platform-transceiver-tibit_tibit-olt-microplug-reboot xmlns="http://
www.ipinfusion.com/yang/ocnos/ipi-platform"> 
      <interface-name>IFNAME</interface-name> 
      </ipi-platform-transceiver-tibit_tibit-olt-microplug-reboot>
```
#### **Command Syntax**

tibit-olt-microplug reboot interface IFNAME

# **IPI-PLATFORM-TRANSCEIVER-SMART-SFP**

# **Configure xcvr loopback remote**

Use this attribute to set TX/RX loopback for remote

Attribute Name: xcvr-loopback-remote

```
Attribute Type: enum (in|out)
```
## **Netconf edit-config payload**

```
<smart-sfp xmlns="http://www.ipinfusion.com/yang/ocnos/ipi-platform-transceiver-
smart-sfp"> 
   <interfaces> 
   <interface> 
      <interface-name>IFNAME</interface-name> 
      <config> 
          <interface-name>WORD</interface-name> 
      </config> 
      <xcvr-loopback-remote>in</xcvr-loopback-remote> <!-- operation="delete"--> 
   </interface> 
   </interfaces> 
   </smart-sfp>
```
## **Command Syntax**

xcvr loopback (in|out) remote

# **xcvr IFNAME tx-disable <1-256> remote**

Attribute Name: if-name

Attribute Type: string

Attribute Name: xcvr-tx-disable-duration

Attribute Type: uint16

Attribute Range: 1-256

# **Netconf RPC payload**

```
<smart-sfp-xcvr-txdisable-duration xmlns="http://www.ipinfusion.com/yang/ocnos/
ipi-platform-transceiver-smart-sfp"> 
      <if-name>IFNAME</if-name> 
      <xcvr-tx-disable-duration>1</xcvr-tx-disable-duration> 
      </smart-sfp-xcvr-txdisable-duration>
```
# **Command Syntax**

```
xcvr IFNAME tx-disable <1-256> remote
```
# **xcvr IFNAME reset remote**

Attribute Name: if-name

Attribute Type: string

#### **Netconf RPC payload**

```
<smart-sfp-xcvr-reset-remote xmlns="http://www.ipinfusion.com/yang/ocnos/ipi-
platform-transceiver-smart-sfp"> 
      <if-name>IFNAME</if-name> 
      </smart-sfp-xcvr-reset-remote>
```
### **Command Syntax**

xcvr IFNAME reset remote

# **IPI-AUTHENTICATION**

# **Configure mac authentication**

Use this attribute to enable MAC authentication globally. If MAC authentication is not enabled, other MAC authentication related commands throw an error when issued.

This command is supported when following feature are enabled HAVE\_AUTHD feature

Attribute Name: mac-authentication

Attribute Type: empty

#### **Netconf edit-config payload**

```
<authentication xmlns="http://www.ipinfusion.com/yang/ocnos/ipi-authentication"> 
<global> 
<config> 
   </mac-authentication><!-- operation="delete"--> 
</config> 
</global> 
</authentication>
```
## **Command Syntax**

auth-mac system-auth-ctrl

# **Configure dot1x authentication**

Use this attribute to enable globally authentication.

This command is supported when following feature are enabled HAVE\_AUTHD feature

Attribute Name: dot1x-authentication

Attribute Type: empty

## **Netconf edit-config payload**

<authentication xmlns="http://www.ipinfusion.com/yang/ocnos/ipi-authentication">

```
<global> 
<config> 
   </dot1x-authentication><!-- operation="delete"--> 
</config> 
</global> 
</authentication>
```
dot1x system-auth-ctrl

# **Configure dot1x control**

Use this attribute to enable or disable the 802.1X authentication control on an interface.

This command is supported when following feature are enabled HAVE\_AUTHD feature

Attribute Name: dot1x-control

Attribute Type: enum (force-unauthorized|force-authorized|auto)

## **Netconf edit-config payload**

```
<authentication xmlns="http://www.ipinfusion.com/yang/ocnos/ipi-authentication"> 
<dot1x-interfaces> 
<dot1x-interface> 
   <name>WORD</name> 
   <config> 
       <name>WORD</name> 
   </config> 
   <dot1x-control>force-authorized</dot1x-control> 
</dot1x-interface> 
</dot1x-interfaces> 
</authentication>
```
# **Command Syntax**

dot1x port-control (force-unauthorized|force-authorized|auto)

# **Configure protocol version**

Use this attribute to set the protocol version of dot1x to 1 or 2. The protocol version must be synchronized with the Xsupplicant being used in that interface.

This command is supported when following feature are enabled HAVE\_AUTHD feature

Attribute Name: protocol-version

```
Attribute Type: enum (1|2)
```

```
<authentication xmlns="http://www.ipinfusion.com/yang/ocnos/ipi-authentication"> 
<dot1x-interfaces> 
<dot1x-interface> 
   <name>WORD</name> 
   <config>
```

```
<name>WORD</name> 
   </config> 
   <protocol-version>2</protocol-version> <!-- operation="delete"--> 
</dot1x-interface> 
</dot1x-interfaces> 
</authentication>
```
dot1x protocol-version (1|2)

# **Configure quiet period**

Use this attribute to set the quiet-period time interval.When a switch cannot authenticate a client, the switch remains idle for a quiet-period interval of time, then tries again. By administratively changing the quiet-period interval, by entering a lower number than the default, a faster response time can be provided

This command is supported when following feature are enabled HAVE\_AUTHD feature

Attribute Name: quiet-period

Attribute Type: uint16

Attribute Range: 1-65535

#### **Netconf edit-config payload**

```
<authentication xmlns="http://www.ipinfusion.com/yang/ocnos/ipi-authentication"> 
<dot1x-interfaces> 
<dot1x-interface> 
   <name>WORD</name>
   <config> 
       <name>WORD</name> 
   </config> 
<authenticator-pae> 
<config> 
       <quiet-period>1</quiet-period> <!-- operation="delete"--> 
</config> 
</authenticator-pae> 
</dot1x-interface> 
</dot1x-interfaces> 
</authentication>
```
#### **Command Syntax**

dot1x quiet-period <1-65535>

# **Configure max reauth value**

Use this attribute to set the maximum reauthentication value, which sets the maximum number of reauthentication attempts after which the port will be unauthorized.

This command is supported when following feature are enabled HAVE\_AUTHD feature

Attribute Name: max-reauth-value

Attribute Type: uint8

#### Attribute Range: 1-10

#### **Netconf edit-config payload**

```
<authentication xmlns="http://www.ipinfusion.com/yang/ocnos/ipi-authentication"> 
<dot1x-interfaces> 
<dot1x-interface> 
   <name>WORD</name> 
   <config> 
      <name>WORD</name> 
   </config> 
<authenticator-pae> 
<config> 
       <max-reauth-value>1</max-reauth-value> <!-- operation="delete"--> 
</config> 
</authenticator-pae> 
</dot1x-interface> 
</dot1x-interfaces> 
</authentication>
```
#### **Command Syntax**

dot1x reauthMax <1-10>

# **Configure interval period**

Use this attribute to set the interval between successive attempts to request an ID.

This command is supported when following feature are enabled HAVE\_AUTHD feature

Attribute Name: interval-period

Attribute Type: uint16

Attribute Range: 1-65535

```
<authentication xmlns="http://www.ipinfusion.com/yang/ocnos/ipi-authentication"> 
<dot1x-interfaces> 
<dot1x-interface> 
   <name>WORD</name> 
   <config> 
       <name>WORD</name> 
   </config> 
<authenticator-pae> 
<config> 
       <interval-period>1</interval-period> <!-- operation="delete"--> 
</config> 
</authenticator-pae> 
</dot1x-interface> 
</dot1x-interfaces> 
</authentication>
```

```
dot1x timeout tx-period <1-65535>
```
# **Configure reauthentication period**

Use this attribute to set the interval between reauthorization attempts.

This command is supported when following feature are enabled HAVE\_AUTHD feature

Attribute Name: reauthentication-period

Attribute Type: uint32

Attribute Range: 1-4294967295

#### **Netconf edit-config payload**

```
<authentication xmlns="http://www.ipinfusion.com/yang/ocnos/ipi-authentication"> 
<dot1x-interfaces> 
<dot1x-interface> 
   <name>WORD</name> 
   <config> 
       <name>WORD</name> 
   </config> 
<reauthentication-timer> 
<config> 
       <reauthentication-period>1</reauthentication-period> <!-- operation="delete"-
</config>
```

```
\rightarrow
```

```
</reauthentication-timer> 
</dot1x-interface> 
</dot1x-interfaces> 
</authentication>
```
#### **Command Syntax**

dot1x timeout re-authperiod <1-4294967295>

# **Configure enable reauthentication**

Use this attribute to enable reauthentication on a port.

This command is supported when following feature are enabled HAVE\_AUTHD feature

Attribute Name: enable-reauthentication

Attribute Type: empty

```
<authentication xmlns="http://www.ipinfusion.com/yang/ocnos/ipi-authentication"> 
<dot1x-interfaces> 
<dot1x-interface> 
   <name>WORD</name> 
   <config> 
      <name>WORD</name>
   </config>
```

```
<reauthentication-timer> 
<config> 
       </enable-reauthentication><!-- operation="delete"--> 
</config> 
</reauthentication-timer>
</dot1x-interface> 
</dot1x-interfaces> 
</authentication>
```
dot1x reauthentication

# **Configure enable mac auth bypass**

Use this attribute to enable/disable mac-auth-bypass on a port.

This command is supported when following feature are enabled HAVE\_AUTHD feature

Attribute Name: enable-mac-auth-bypass

Attribute Type: enum (enable|disable)

## **Netconf edit-config payload**

```
<authentication xmlns="http://www.ipinfusion.com/yang/ocnos/ipi-authentication"> 
   <dot1x-interfaces> 
   <dot1x-interface> 
       <name>WORD</name> 
       <config> 
          <name>WORD</name> 
       </config> 
   <reauthentication-timer> 
   <config> 
          <enable-mac-auth-bypass>enable</enable-mac-auth-bypass> <!-- 
operation="delete"--> 
   </config> 
   </reauthentication-timer> 
   </dot1x-interface> 
   </dot1x-interfaces> 
   </authentication>
```
# **Command Syntax**

dot1x mac-auth-bypass (enable|disable)

# **Configure supplicant timeout**

Use this attribute to set the interval for a supplicant to respond.

This command is supported when following feature are enabled HAVE\_AUTHD feature

Attribute Name: supplicant-timeout

Attribute Type: uint16

Attribute Range: 1-65535

#### **Netconf edit-config payload**

```
<authentication xmlns="http://www.ipinfusion.com/yang/ocnos/ipi-authentication"> 
<dot1x-interfaces> 
<dot1x-interface> 
   <name>WORD</name> 
   <config> 
      <name>WORD</name> 
   </config> 
<authenticator-be> 
<config> 
       <supplicant-timeout>1</supplicant-timeout> <!-- operation="delete"--> 
</config> 
</authenticator-be> 
</dot1x-interface> 
</dot1x-interfaces> 
</authentication>
```
### **Command Syntax**

dot1x timeout supp-timeout <1-65535>

# **Configure server timeout**

Use this attribute to set the authentication server response timeout.

This command is supported when following feature are enabled HAVE\_AUTHD feature

Attribute Name: server-timeout

Attribute Type: uint16

Attribute Range: 1-65535

## **Netconf edit-config payload**

```
<authentication xmlns="http://www.ipinfusion.com/yang/ocnos/ipi-authentication"> 
<dot1x-interfaces> 
<dot1x-interface> 
   <name>WORD</name> 
   <config> 
      <name>WORD</name> 
   </config> 
<authenticator-be> 
<config> 
       <server-timeout>1</server-timeout> <!-- operation="delete"--> 
</config> 
</authenticator-be> 
</dot1x-interface> 
</dot1x-interfaces> 
</authentication>
```
## **Command Syntax**

dot1x timeout server-timeout <1-65535>

# **Configure mac control**

Use this attribute to enable or disable the MAC authentication control on an interface.

This command is supported when following feature are enabled MAC\_AUTH feature,HAVE\_AUTHD feature

Attribute Name: mac-control

Attribute Type: empty

## **Netconf edit-config payload**

```
<authentication xmlns="http://www.ipinfusion.com/yang/ocnos/ipi-authentication"> 
<mac-interfaces> 
<mac-interface> 
   <name>WORD</name> 
   <config> 
       <name>WORD</name> 
   </config> 
   </mac-control> 
</mac-interface> 
</mac-interfaces> 
</authentication>
```
## **Command Syntax**

auth-mac

# **Configure mac mode**

Use this attribute to enable or disable the MAC authentication mode on an interface.

This command is supported when following feature are enabled MAC\_AUTH feature,HAVE\_AUTHD feature

Attribute Name: mac-mode

Attribute Type: enum (filter|shutdown)

## **Netconf edit-config payload**

```
<authentication xmlns="http://www.ipinfusion.com/yang/ocnos/ipi-authentication"> 
<mac-interfaces> 
<mac-interface> 
   <name>WORD</name> 
   <config> 
       <name>WORD</name> 
   </config> 
   <mac-mode>shutdown</mac-mode> <!-- operation="delete"--> 
</mac-interface> 
</mac-interfaces> 
</authentication>
```
## **Command Syntax**

```
auth-mac mode (filter|shutdown)
```
# **Configure dynamic vlan creation**

Use this attribute to enable or disable dynamic VLAN creation after successful MAC authentication.

This command is supported when following feature are enabled MAC\_AUTH feature,HAVE\_AUTHD feature

Attribute Name: dynamic-vlan-creation

```
Attribute Type: empty
```
### **Netconf edit-config payload**

```
<authentication xmlns="http://www.ipinfusion.com/yang/ocnos/ipi-authentication"> 
<mac-interfaces> 
<mac-interface> 
   <name>WORD</name> 
   <config> 
       <name>WORD</name> 
   </config> 
   </dynamic-vlan-creation><!-- operation="delete"--> 
</mac-interface> 
</mac-interfaces> 
</authentication>
```
## **Command Syntax**

auth-mac dynamic-vlan-creation

# **Configure mac address aging**

Use this attribute to either enable or disable MAC aging. When enabled, a MAC entry is added to the forwarding database, with aging time equal to the bridge aging time. Otherwise, the MAC entry will not be aged out. If MAC aging is disabled, the MAC entry will not be aged out

This command is supported when following feature are enabled MAC\_AUTH feature,HAVE\_AUTHD feature

Attribute Name: mac-address-aging

Attribute Type: empty

## **Netconf edit-config payload**

```
<authentication xmlns="http://www.ipinfusion.com/yang/ocnos/ipi-authentication"> 
<mac-interfaces> 
<mac-interface> 
   <name>WORD</name>
   <config> 
       <name>WORD</name> 
   </config> 
   </mac-address-aging><!-- operation="delete"--> 
</mac-interface> 
</mac-interfaces> 
</authentication>
```
## **Command Syntax**

auth-mac mac-aging

# **Configure options**

Use this attribute to turn on or turn off 802.1x debugging at various levels.

This command is supported when following feature are enabled HAVE\_AUTHD feature

Attribute Name: options

Attribute Type: bits (event|timer|packet|nsm|all)

## **Netconf edit-config payload**

```
<authentication xmlns="http://www.ipinfusion.com/yang/ocnos/ipi-authentication"> 
<debug> 
<config> 
   <options>event</options> <!-- operation="delete"--> 
</config> 
</debug> 
</authentication>
```
## **Command Syntax**

debug dot1x (event|timer|packet|nsm|all)

# **dot1x initialize interface IFNAME**

Attribute Name: name

Attribute Type: string

Attribute Range: 1-33

## **Netconf RPC payload**

```
<dot1x-authentication-initialize-interface xmlns="http://www.ipinfusion.com/
yang/ocnos/ipi-authentication"> 
      <name>IFNAME</name> 
      </dot1x-authentication-initialize-interface>
```
## **Command Syntax**

dot1x initialize interface IFNAME

## **snmp restart auth**

#### **Netconf RPC payload**

```
<dot1x-authentication-snmp-restart xmlns="http://www.ipinfusion.com/yang/ocnos/
ipi-authentication"/>
```
## **Command Syntax**

snmp restart auth

# **debug dot1x (event|timer|packet|nsm|all)**

Attribute Name: terminal-debug-options

Attribute Type: bits (event|timer|packet|nsm|all)

#### **Netconf RPC payload**

```
<dot1x-authentication-terminal-debug-on xmlns="http://www.ipinfusion.com/yang/
ocnos/ipi-authentication"> 
      <terminal-debug-options>event</terminal-debug-options> 
      </dot1x-authentication-terminal-debug-on>
```
#### **Command Syntax**

debug dot1x (event|timer|packet|nsm|all)

# **no debug dot1x (event|timer|packet|nsm|all)**

Attribute Name: terminal-debug-options

Attribute Type: bits (event|timer|packet|nsm|all)

#### **Netconf RPC payload**

```
<dot1x-authentication-terminal-debug-off xmlns="http://www.ipinfusion.com/yang/
ocnos/ipi-authentication"> 
      <terminal-debug-options>event</terminal-debug-options> 
      </dot1x-authentication-terminal-debug-off>
```
#### **Command Syntax**

```
no debug dot1x (event|timer|packet|nsm|all)
```
# **IPI-AUTHENTICATION-RADIUS**

# **Configure port**

Specify the radius client port number. The default port number is 1812.

This command is supported when following feature are enabled OpenSSL crypto library available

Attribute Name: port

Attribute Type: uint16

Attribute Range: 0-65535

Attribute Name: source-address

Attribute Type: inet:ipv4-address

```
<authentication-radius xmlns="http://www.ipinfusion.com/yang/ocnos/ipi-
authentication-radius"> 
   <global> 
   <config> 
      <source-address>A.B.C.D</source-address> <!-- operation="delete"--> 
      <port>0</port> <!-- operation="delete"--> 
   </config>
```

```
</global> 
</authentication-radius>
```

```
ip radius source-interface A.B.C.D <0-65535>
```
# **Configure timeout**

Use this attribute to set the global timeout which is how long the device waits for a response from a RADIUS server before declaring a timeout failure.

This command is supported when following feature are enabled OpenSSL crypto library available

Attribute Name: timeout

Attribute Type: uint8

Attribute Range: 1-60

### **Netconf edit-config payload**

```
<authentication-radius xmlns="http://www.ipinfusion.com/yang/ocnos/ipi-
authentication-radius"> 
   <global> 
   <config> 
      <timeout>1</timeout> <!-- operation="delete"--> 
   </config> 
   </global> 
   </authentication-radius>
```
## **Command Syntax**

radius-server dot1x timeout <1-60>

# **Configure retransmit max retries**

Use this attribute to specify the number of times the router transmits each radius request to the server before giving up

This command is supported when following feature are enabled OpenSSL crypto library available

Attribute Name: retransmit-max-retries

Attribute Type: uint8

Attribute Range: 1-100

```
<authentication-radius xmlns="http://www.ipinfusion.com/yang/ocnos/ipi-
authentication-radius"> 
   <global> 
   <config> 
      <retransmit-max-retries>1</retransmit-max-retries> <!-- operation="delete"-->
   </config> 
   </global> 
   </authentication-radius>
```

```
radius-server dot1x retransmit <1-100>
```
# **Configure key string**

Use this attribute to set a global preshared key (shared secret) which is a text string shared between the device and RADIUS servers

This command is supported when following feature are enabled OpenSSL crypto library available

Attribute Name: key-string

Attribute Type: string

Attribute Range: 1-64

### **Netconf edit-config payload**

```
<authentication-radius xmlns="http://www.ipinfusion.com/yang/ocnos/ipi-
authentication-radius"> 
   <global> 
   <config> 
       <key-string>WORD</key-string> <!-- operation="delete"--> 
   </config> 
   </global> 
   </authentication-radius>
```
### **Command Syntax**

radius-server dot1x key-string WORD

# **Configure encryption key**

Use this attribute to set a global preshared key (shared secret) which is a text string shared between the device and RADIUS servers

This command is supported when following feature are enabled OpenSSL crypto library available

Attribute Name: encryption-key

Attribute Type: string

Attribute Range: 18-130

#### **Netconf edit-config payload**

```
<authentication-radius xmlns="http://www.ipinfusion.com/yang/ocnos/ipi-
authentication-radius"> 
   <global> 
   <config> 
      <encryption-key>WORD</encryption-key> <!-- operation="delete"--> 
   </config> 
   </global> 
   </authentication-radius>
```
#### **Command Syntax**

radius-server dot1x key-string encrypted WORD

# **Configure host address**

The host-address to configure the radius host.

This command is supported when following feature are enabled OpenSSL crypto library available

Attribute Name: host-address

Attribute Type: inet:ipv4-address

### **Netconf edit-config payload**

```
<authentication-radius xmlns="http://www.ipinfusion.com/yang/ocnos/ipi-
authentication-radius"> 
   <hosts> 
   <host> <!-- operation="delete"--> 
       <host-address>A.B.C.D</host-address> 
      <config> 
          <host-address>A.B.C.D</host-address> 
       </config> 
   </host> 
   </hosts> 
   </authentication-radius>
```
### **Command Syntax**

radius-server dot1x host A.B.C.D

# **Configure host port**

Specify the radius client port number. The default port number is 1812.

This command is supported when following feature are enabled OpenSSL crypto library available

Attribute Name: host-port

Attribute Type: uint16

Attribute Range: 0-65535

## **Netconf edit-config payload**

```
<authentication-radius xmlns="http://www.ipinfusion.com/yang/ocnos/ipi-
authentication-radius"> 
   <hosts> 
   <host> 
      <host-address>A.B.C.D</host-address> 
      <config> 
          <host-address>A.B.C.D</host-address> 
      </config> 
       <host-port>0</host-port> <!-- operation="delete"--> 
   </host> 
   </hosts> 
   </authentication-radius>
```
## **Command Syntax**

auth-port <0-65535>

# **Configure host timeout**

Use this attribute to set the timeout which is how long the device waits for a response from a RADIUS server before declaring a timeout failure.

This command is supported when following feature are enabled OpenSSL crypto library available

Attribute Name: host-timeout

Attribute Type: uint8

```
Attribute Range: 0-60
```
### **Netconf edit-config payload**

```
<authentication-radius xmlns="http://www.ipinfusion.com/yang/ocnos/ipi-
authentication-radius"> 
   <hosts> 
   <host> 
       <host-address>A.B.C.D</host-address> 
       <config> 
          <host-address>A.B.C.D</host-address> 
       </config> 
       <host-timeout>0</host-timeout> <!-- operation="delete"--> 
   </host> 
   </hosts> 
   </authentication-radius>
```
### **Command Syntax**

timeout <0-60>

# **Configure host retransmit max retries**

Use this attribute to specify the number of times the router transmits each radius request to the server before giving up.

This command is supported when following feature are enabled OpenSSL crypto library available

Attribute Name: host-retransmit-max-retries

Attribute Type: uint8

Attribute Range: 0-100

```
<authentication-radius xmlns="http://www.ipinfusion.com/yang/ocnos/ipi-
authentication-radius"> 
   <hosts> 
   <host> 
       <host-address>A.B.C.D</host-address> 
       <config> 
          <host-address>A.B.C.D</host-address> 
       </config> 
       <host-retransmit-max-retries>0</host-retransmit-max-retries> <!-- 
operation="delete"--> 
   </host> 
   </hosts>
```
</authentication-radius>

#### **Command Syntax**

retransmit <0-100>

# **Configure key string**

Use this attribute to set a key (shared secret) which is a text string shared between the device and RADIUS servers

This command is supported when following feature are enabled OpenSSL crypto library available

Attribute Name: key-string

Attribute Type: string

Attribute Range: 1-64

#### **Netconf edit-config payload**

```
<authentication-radius xmlns="http://www.ipinfusion.com/yang/ocnos/ipi-
authentication-radius"> 
   <hosts> 
   <host> 
       <host-address>A.B.C.D</host-address> 
       <config> 
          <host-address>A.B.C.D</host-address> 
       </config> 
       <key-string>WORD</key-string> <!-- operation="delete"--> 
   </host> 
   </hosts> 
   </authentication-radius>
```
#### **Command Syntax**

key-string WORD

# **Configure encryption key**

Use this attribute to set a key (shared secret) which is a text string shared between the device and RADIUS servers

This command is supported when following feature are enabled OpenSSL crypto library available

Attribute Name: encryption-key

Attribute Type: string

Attribute Range: 18-130

```
<authentication-radius xmlns="http://www.ipinfusion.com/yang/ocnos/ipi-
authentication-radius"> 
   <hosts> 
   <host> 
       <host-address>A.B.C.D</host-address> 
      <config> 
          <host-address>A.B.C.D</host-address> 
       </config>
```

```
<encryption-key>WORD</encryption-key> <!-- operation="delete"--> 
</host> 
</hosts> 
</authentication-radius>
```

```
key-string encrypted WORD
```
# **IPI-ACL**

# **Configure type**

Type indicates the fields allowed in the ACL entries belonging to the ACL set (e.g., ip, ipv6, etc.)

Attribute Name: type

Attribute Type: enum (mac|ip|ipv6|arp)

## **Netconf edit-config payload**

```
<acl xmlns="http://www.ipinfusion.com/yang/ocnos/ipi-acl"> 
<acl-sets> 
<acl-set> <!-- operation="delete"--> 
   <type>ip</type> 
   <config> 
       <type>ip</type> 
       <name>WORD</name> 
    </config> 
   <name>NAME</name>
</acl-set> 
</acl-sets> 
\langle /ac1 \rangle
```
## **Command Syntax**

ip access-list NAME

# **Configure type**

Type indicates the fields allowed in the ACL entries belonging to the ACL set (e.g., ip, ipv6, etc.)

Attribute Name: type

Attribute Type: enum (mac|ip|ipv6|arp)

```
<acl xmlns="http://www.ipinfusion.com/yang/ocnos/ipi-acl"> 
<acl-sets> 
<acl-set> <!-- operation="delete"--> 
   <type>ipv6</type> 
   <config> 
       <type>ipv6</type>
```

```
<name>WORD</name> 
    </config> 
    <name>NAME</name>
</acl-set> 
</acl-sets> 
\langleacl\rangle
```
ipv6 access-list NAME

# **Configure type**

Type indicates the fields allowed in the ACL entries belonging to the ACL set (e.g., ip, ipv6, etc.)

Attribute Name: type

Attribute Type: enum (mac|ip|ipv6|arp)

#### **Netconf edit-config payload**

```
<acl xmlns="http://www.ipinfusion.com/yang/ocnos/ipi-acl"> 
<acl-sets> 
<acl-set> <!-- operation="delete"--> 
   <type>mac</type> 
   <config> 
       <type>mac</type> 
       <name>WORD</name> 
   </config> 
   <name>NAME</name>
</acl-set> 
</acl-sets> 
\langle /ac1 \rangle
```
#### **Command Syntax**

mac access-list NAME

# **Configure type**

Type indicates the fields allowed in the ACL entries belonging to the ACL set (e.g., ip, ipv6, etc.)

Attribute Name: type

Attribute Type: enum (mac|ip|ipv6|arp)

```
<acl xmlns="http://www.ipinfusion.com/yang/ocnos/ipi-acl"> 
<acl-sets> 
<acl-set> <!-- operation="delete"--> 
   <type>arp</type> 
   <config> 
       <type>arp</type> 
       <name>WORD</name> 
   </config>
```

```
<name>NAME</name> 
</acl-set> 
</acl-sets> 
\langle /ac1 \rangle
```
arp access-list NAME

# **Configure description**

Description, or comment, for the ACL set Attribute Name: description Attribute Type: string Attribute Range: 1-100

# **Netconf edit-config payload**

```
<acl xmlns="http://www.ipinfusion.com/yang/ocnos/ipi-acl"> 
<acl-sets> 
<acl-set> 
   <type>mac</type> 
   <config> 
       <type>mac</type> 
       <name>WORD</name> 
   </config> 
   <name>NAME</name> 
   <description>LINE</description> <!-- operation="delete"--> 
</acl-set> 
</acl-sets> 
\langle /ac1 \rangle
```
# **Command Syntax**

remark LINE

# **Configure ipv6 disable default icmpv6 rule**

Use this attribute to inform that the default icmpv6 rule is disable for the IPv6 ACL.

Attribute Name: ipv6-disable-default-icmpv6-rule

Attribute Type: uint8

```
<acl xmlns="http://www.ipinfusion.com/yang/ocnos/ipi-acl"> 
<acl-sets> 
<acl-set> 
   <type>mac</type> 
   <config> 
       <type>mac</type> 
       <name>WORD</name>
```

```
</config> 
   <name>NAME</name>
   </ipv6-disable-default-icmpv6-rule><!-- operation="delete"--> 
</acl-set> 
</acl-sets> 
\langle/acl\rangle
```
no 268435453 permit icmpv6 any any

# **Configure ipv6 disable default icmpv6 rule**

Use this attribute to inform that the default icmpv6 rule is disable for the IPv6 ACL.

Attribute Name: ipv6-disable-default-icmpv6-rule

Attribute Type: uint8

#### **Netconf edit-config payload**

```
<acl xmlns="http://www.ipinfusion.com/yang/ocnos/ipi-acl"> 
<acl-sets> 
<acl-set> 
   <type>mac</type> 
   <config> 
       <type>mac</type> 
       <name>WORD</name> 
   </config> 
   <name>NAME</name> 
   </ipv6-disable-default-icmpv6-rule><!-- operation="delete"--> 
</acl-set> 
</acl-sets> 
\langle /ac1 \rangle
```
#### **Command Syntax**

no 268435453

# **Configure starting sequence number**

Use this attribute to set starting sequence number for resequencing Attribute Name: starting-sequence-number Attribute Type: uint32 Attribute Range: 1-268435453 Attribute Name: increment-steps Attribute Type: uint32

Attribute Range: 1-268435453

## **Netconf edit-config payload**

<acl xmlns="http://www.ipinfusion.com/yang/ocnos/ipi-acl">
```
<acl-sets> 
   <acl-set> 
       <type>mac</type> 
       <config> 
           <type>mac</type> 
           <name>WORD</name> 
       </config> 
       <name>NAME</name> 
   <re-sequence> 
   <config> 
           <increment-steps>1</increment-steps> <!-- operation="delete"--> 
           <starting-sequence-number>1</starting-sequence-number> <!-- 
operation="delete"--> 
   </config> 
   \langle/re-sequence>
   </acl-set> 
   </acl-sets> 
   \langle /acc1 \rangle
```
resequence <1-268435453> <1-268435453>

## **Configure forwarding action default**

Use this attribute to set default forwarding action Attribute Name: forwarding-action-default Attribute Type: enum (deny-all|permit-all) Attribute Name: monitor-action-default Attribute Type: enum (log|sample)

```
<acl xmlns="http://www.ipinfusion.com/yang/ocnos/ipi-acl"> 
   <acl-sets> 
   <acl-set> 
       <type>mac</type> 
       <config> 
          <type>mac</type> 
          <name>WORD</name> 
       </config> 
       <name>NAME</name> 
   <default-actions> 
   <config> 
          <monitor-action-default>log</monitor-action-default> <!-- operation="delete"-
\rightarrow<forwarding-action-default>deny-all</forwarding-action-default> <!-- 
operation="delete"--> 
   </config> 
   </default-actions> 
   </acl-set>
```
</acl-sets>  $\langle /ac1 \rangle$ 

#### **Command Syntax**

```
default (deny-all|permit-all) ((log|sample)|)
```
## **Configure redirect interface name**

Use this attribute to set the interface name on which packet to be redirected (in-direction only)

Attribute Name: redirect-interface-name Attribute Type: string Attribute Name: forwarding-action Attribute Type: enum (deny|permit) Attribute Name: protocol-tcp Attribute Type: empty Attribute Name: source-address Attribute Type: union Attribute Name: destination-address Attribute Type: union Attribute Name: tcp-flags Attribute Type: bits (ack|established|fin|psh|rst|syn|urg) Attribute Name: vlan-id Attribute Type: uint16 Attribute Range: 1-4094 Attribute Name: inner-vlan-id Attribute Type: uint16 Attribute Range: 1-4094 Attribute Name: monitor-action Attribute Type: enum (log|sample)

```
<acl xmlns="http://www.ipinfusion.com/yang/ocnos/ipi-acl"> 
<acl-sets> 
<acl-set> 
   <type>mac</type> 
   <config> 
       <type>mac</type> 
       <name>WORD</name> 
   </config> 
   <name>NAME</name> 
<acl-entries> 
<acl-entry>
```

```
<sequence-id>1</sequence-id> 
       <config> 
          <sequence-id>1</sequence-id> 
       </config> 
       <ipv4> 
       <config> 
              <forwarding-action>deny</forwarding-action> <!-- operation="delete"--> 
              </protocol-tcp><!-- operation="delete"--> 
              <source-address>any</source-address> <!-- operation="delete"--> 
              <destination-address>any</destination-address> <!-- operation="delete"--> 
              <tcp-flags>ack</tcp-flags> <!-- operation="delete"--> 
              <vlan-id>1</vlan-id> <!-- operation="delete"--> 
              <inner-vlan-id>1</inner-vlan-id> <!-- operation="delete"--> 
              <monitor-action>log</monitor-action> <!-- operation="delete"--> 
              <redirect-interface-name>IFNAME</redirect-interface-name> <!--
operation="delete"--> 
       </config> 
   \langle/ipv4>
   </acl-entry> 
   </acl-entries> 
   </acl-set> 
   </acl-sets> 
   \langle /acc1 \rangle
```

```
(<1-268435453>|) (deny|permit) tcp (any|host A.B.C.D|A.B.C.D/M|A.B.C.D A.B.C.D) 
  (any|host A.B.C.D|A.B.C.D/M|A.B.C.D A.B.C.D) 
 ({ack|established|fin|psh|rst|syn|urg}|) (vlan <1-4094>|) (inner-vlan <1-4094>|) 
 ((log|sample)|) (redirect-to-port IFNAME|)
```
## **Configure redirect interface name**

Use this attribute to set the interface name on which packet to be redirected (in-direction only)

Attribute Name: redirect-interface-name

Attribute Type: string Attribute Name: forwarding-action Attribute Type: enum (deny|permit) Attribute Name: protocol-tcp Attribute Type: empty Attribute Name: source-address Attribute Type: enum (any) Attribute Name: destination-address Attribute Type: enum (any) Attribute Name: dscp Attribute Type: union

Attribute Name: tcp-flags Attribute Type: bits (ack|established|fin|psh|rst|syn|urg) Attribute Name: vlan-id Attribute Type: uint16 Attribute Range: 1-4094 Attribute Name: inner-vlan-id Attribute Type: uint16 Attribute Range: 1-4094 Attribute Name: monitor-action Attribute Type: enum (log|sample)

```
<acl xmlns="http://www.ipinfusion.com/yang/ocnos/ipi-acl"> 
   <acl-sets> 
   <acl-set> 
       <type>mac</type>
       <config> 
          <type>mac</type> 
          <name>WORD</name> 
       </config> 
       <name>NAME</name> 
   <acl-entries> 
   <acl-entry> 
       <sequence-id>1</sequence-id> 
       <config> 
          <sequence-id>1</sequence-id> 
       </config> 
       <ipv4> 
       <config> 
              <forwarding-action>deny</forwarding-action> <!-- operation="delete"--> 
              </protocol-tcp><!-- operation="delete"--> 
              <source-address>any</source-address> <!-- operation="delete"--> 
              <destination-address>any</destination-address> <!-- operation="delete"--> 
              <dscp>default</dscp> <!-- operation="delete"--> 
              <tcp-flags>ack</tcp-flags> <!-- operation="delete"--> 
              <vlan-id>1</vlan-id> <!-- operation="delete"--> 
              <inner-vlan-id>1</inner-vlan-id> <!-- operation="delete"--> 
              <monitor-action>log</monitor-action> <!-- operation="delete"--> 
              <redirect-interface-name>IFNAME</redirect-interface-name> <!--
operation="delete"--> 
       </config> 
   \langleipv4>
   </acl-entry> 
   </acl-entries> 
   </acl-set> 
   </acl-sets> 
   \langle /ac1 \rangle
```

```
(<1-268435453>|) (deny|permit) tcp (any) (any) dscp 
 (default|cs1|af11|af12|af13|cs2|af21|af22|af23|cs3|af31|af32|af33|cs4|af41|af42|
 af43|cs5|ef|cs6|cs7|<0-63>) ({ack|established|fin|psh|rst|syn|urg}|) (vlan <1-
 4094>|) (inner-vlan <1-4094>|) ((log|sample)|) (redirect-to-port IFNAME|)
```
# **Configure redirect interface name**

Use this attribute to set the interface name on which packet to be redirected (in-direction only)

Attribute Name: redirect-interface-name Attribute Type: string

Attribute Name: forwarding-action

Attribute Type: enum (deny|permit)

Attribute Name: protocol-tcp

Attribute Type: empty

Attribute Name: source-address

Attribute Type: enum (any)

Attribute Name: destination-address

Attribute Type: enum (any)

Attribute Name: precedence

Attribute Type: union

Attribute Name: tcp-flags

Attribute Type: bits (ack|established|fin|psh|rst|syn|urg)

Attribute Name: vlan-id

Attribute Type: uint16

Attribute Range: 1-4094

Attribute Name: inner-vlan-id

Attribute Type: uint16

Attribute Range: 1-4094

Attribute Name: monitor-action

Attribute Type: enum (log|sample)

```
<acl xmlns="http://www.ipinfusion.com/yang/ocnos/ipi-acl"> 
<acl-sets> 
<acl-set> 
   <type>mac</type> 
   <config> 
       <type>mac</type> 
       <name>WORD</name> 
   </config>
```

```
<name>NAME</name> 
   <acl-entries> 
   <acl-entry> 
       <sequence-id>1</sequence-id> 
       <config> 
          <sequence-id>1</sequence-id> 
       </config> 
       <ipv4> 
       <config> 
              <forwarding-action>deny</forwarding-action> <!-- operation="delete"--> 
              </protocol-tcp><!-- operation="delete"--> 
              <source-address>any</source-address> <!-- operation="delete"--> 
              <destination-address>any</destination-address> <!-- operation="delete"--> 
              <precedence>routine</precedence> <!-- operation="delete"--> 
              <tcp-flags>ack</tcp-flags> <!-- operation="delete"--> 
              <vlan-id>1</vlan-id> <!-- operation="delete"--> 
              <inner-vlan-id>1</inner-vlan-id> <!-- operation="delete"--> 
              <monitor-action>log</monitor-action> <!-- operation="delete"--> 
              <redirect-interface-name>IFNAME</redirect-interface-name> <!--
operation="delete"--> 
       </config> 
   \langle/ipv4>
   </acl-entry> 
   </acl-entries> 
   </acl-set> 
   </acl-sets> 
   \langle /ac1 \rangleCommand Syntax
```

```
(<1-268435453>|) (deny|permit) tcp (any) (any) precedence 
 (routine|priority|immediate|flash|flashoverride|critical|internet|network|<0-7>) 
 ({ack|established|fin|psh|rst|syn|urg}|) (vlan <1-4094>|) (inner-vlan <1-4094>|) 
 ((log|sample)|) (redirect-to-port IFNAME|)
```
# **Configure redirect interface name**

Use this attribute to set the interface name on which packet to be redirected (in-direction only)

Attribute Name: redirect-interface-name Attribute Type: string Attribute Name: forwarding-action Attribute Type: enum (deny|permit) Attribute Name: protocol-tcp Attribute Type: empty Attribute Name: source-address Attribute Type: enum (any) Attribute Name: destination-address Attribute Type: enum (any)

Attribute Name: fragments Attribute Type: empty Attribute Name: tcp-flags Attribute Type: bits (ack|established|fin|psh|rst|syn|urg) Attribute Name: vlan-id Attribute Type: uint16 Attribute Range: 1-4094 Attribute Name: inner-vlan-id Attribute Type: uint16 Attribute Range: 1-4094 Attribute Name: monitor-action Attribute Type: enum (log|sample)

```
<acl xmlns="http://www.ipinfusion.com/yang/ocnos/ipi-acl"> 
   <acl-sets> 
   <acl-set> 
      <type>mac</type>
      <config> 
          <type>mac</type> 
          <name>WORD</name> 
       </config> 
       <name>NAME</name> 
   <acl-entries> 
   <acl-entry> 
      <sequence-id>1</sequence-id> 
       <config> 
          <sequence-id>1</sequence-id> 
       </config> 
       <ipv4> 
       <config> 
              <forwarding-action>deny</forwarding-action> <!-- operation="delete"--> 
              </protocol-tcp><!-- operation="delete"--> 
              <source-address>any</source-address> <!-- operation="delete"--> 
              <destination-address>any</destination-address> <!-- operation="delete"--> 
              </fragments><!-- operation="delete"--> 
              <tcp-flags>ack</tcp-flags> <!-- operation="delete"--> 
              <vlan-id>1</vlan-id> <!-- operation="delete"-->
              <inner-vlan-id>1</inner-vlan-id> <!-- operation="delete"--> 
              <monitor-action>log</monitor-action> <!-- operation="delete"--> 
              <redirect-interface-name>IFNAME</redirect-interface-name> <!--
operation="delete"--> 
      </config> 
   \langle/ipv4>
   </acl-entry> 
   </acl-entries>
```
</acl-set> </acl-sets>  $\langle$ acl $\rangle$ 

#### **Command Syntax**

```
(<1-268435453>|) (deny|permit) tcp (any) (any) fragments 
 ({ack|established|fin|psh|rst|syn|urg}|) (vlan <1-4094>|) (inner-vlan <1-4094>|) 
  ((log|sample)|) (redirect-to-port IFNAME|)
```
## **Configure redirect interface name**

Use this attribute to set the interface name on which packet to be redirected (in-direction only)

Attribute Name: redirect-interface-name Attribute Type: string Attribute Name: forwarding-action Attribute Type: enum (deny|permit) Attribute Name: protocol-tcp Attribute Type: empty Attribute Name: source-address Attribute Type: enum (any) Attribute Name: destination-address Attribute Type: enum (any) Attribute Name: fragments Attribute Type: empty Attribute Name: dscp Attribute Type: enum (default|cs1|af11|af12|af13|cs2|af21|af22|af23|cs3|af31|af32|af33|cs4|af41|af42|af43|cs5|ef|cs6|cs7) Attribute Name: tcp-flags Attribute Type: bits (ack|established|fin|psh|rst|syn|urg) Attribute Name: vlan-id Attribute Type: uint16 Attribute Range: 1-4094 Attribute Name: inner-vlan-id Attribute Type: uint16 Attribute Range: 1-4094 Attribute Name: monitor-action Attribute Type: enum (log|sample)

```
<acl xmlns="http://www.ipinfusion.com/yang/ocnos/ipi-acl"> 
<acl-sets>
```

```
<acl-set> 
       <type>mac</type> 
       <config> 
          <type>mac</type> 
          <name>WORD</name> 
       </config> 
       <name>NAME</name>
   <acl-entries> 
   <acl-entry> 
       <sequence-id>1</sequence-id> 
       <config> 
          <sequence-id>1</sequence-id> 
       </config> 
       <ipv4> 
       <config> 
              <forwarding-action>deny</forwarding-action> <!-- operation="delete"--> 
              </protocol-tcp><!-- operation="delete"--> 
              <source-address>any</source-address> <!-- operation="delete"--> 
              <destination-address>any</destination-address> <!-- operation="delete"--> 
              </fragments><!-- operation="delete"--> 
              <dscp>default</dscp> <!-- operation="delete"--> 
              <tcp-flags>ack</tcp-flags> <!-- operation="delete"--> 
              <vlan-id>1</vlan-id> <!-- operation="delete"--> 
              <inner-vlan-id>1</inner-vlan-id> <!-- operation="delete"--> 
              <monitor-action>log</monitor-action> <!-- operation="delete"--> 
              <redirect-interface-name>IFNAME</redirect-interface-name> <!--
operation="delete"--> 
       </config> 
   \langle/ipv4>
   </acl-entry> 
   </acl-entries> 
   </acl-set> 
   </acl-sets> 
   \langle /ac1 \rangle
```

```
(<1-268435453>|) (deny|permit) tcp (any) (any) fragments dscp 
 (default|cs1|af11|af12|af13|cs2|af21|af22|af23|cs3|af31|af32|af33|cs4|af41|af42|
 af43|cs5|ef|cs6|cs7) ({ack|established|fin|psh|rst|syn|urg}|) (vlan <1-4094>|) 
 (inner-vlan <1-4094>|) ((log|sample)|) (redirect-to-port IFNAME|)
```
## **Configure redirect interface name**

Use this attribute to set the interface name on which packet to be redirected (in-direction only)

Attribute Name: redirect-interface-name

Attribute Type: string

Attribute Name: forwarding-action

Attribute Type: enum (deny|permit)

Attribute Name: protocol-tcp Attribute Type: empty Attribute Name: source-address Attribute Type: enum (any) Attribute Name: destination-address Attribute Type: enum (any) Attribute Name: fragments Attribute Type: empty Attribute Name: precedence Attribute Type: enum (routine|priority|immediate|flash|flashoverride|critical|internet|network) Attribute Name: tcp-flags Attribute Type: bits (ack|established|fin|psh|rst|syn|urg) Attribute Name: vlan-id Attribute Type: uint16 Attribute Range: 1-4094 Attribute Name: inner-vlan-id Attribute Type: uint16 Attribute Range: 1-4094 Attribute Name: monitor-action Attribute Type: enum (log|sample) **Netconf edit-config payload**  <acl xmlns="http://www.ipinfusion.com/yang/ocnos/ipi-acl"> <acl-sets>

```
<acl-set> 
   <type>mac</type>
   <config> 
       <type>mac</type> 
       <name>WORD</name> 
   </config> 
   <name>NAME</name> 
<acl-entries> 
<acl-entry> 
   <sequence-id>1</sequence-id> 
   <config> 
       <sequence-id>1</sequence-id> 
   </config> 
   <ipv4> 
   <config> 
          <forwarding-action>deny</forwarding-action> <!-- operation="delete"--> 
          </protocol-tcp><!-- operation="delete"--> 
          <source-address>any</source-address> <!-- operation="delete"--> 
          <destination-address>any</destination-address> <!-- operation="delete"-->
```

```
</fragments><!-- operation="delete"--> 
              <precedence>routine</precedence> <!-- operation="delete"--> 
              <tcp-flags>ack</tcp-flags> <!-- operation="delete"--> 
              <vlan-id>1</vlan-id> <!-- operation="delete"--> 
              <inner-vlan-id>1</inner-vlan-id> <!-- operation="delete"--> 
              <monitor-action>log</monitor-action> <!-- operation="delete"--> 
              <redirect-interface-name>IFNAME</redirect-interface-name> <!--
operation="delete"--> 
       </config> 
   \langleipv4>
   </acl-entry> 
   </acl-entries> 
   </acl-set> 
   </acl-sets> 
   \langle /acc1 \rangle
```

```
(<1-268435453>|) (deny|permit) tcp (any) (any) fragments precedence 
  (routine|priority|immediate|flash|flashoverride|critical|internet|network) 
 ({ack|established|fin|psh|rst|syn|urg}|) (vlan <1-4094>|) (inner-vlan <1-4094>|) 
 ((log|sample)|) (redirect-to-port IFNAME|)
```
## **Configure redirect interface name**

Use this attribute to set the interface name on which packet to be redirected (in-direction only)

Attribute Name: redirect-interface-name

Attribute Type: string

Attribute Name: forwarding-action

Attribute Type: enum (deny|permit)

Attribute Name: protocol-tcp

Attribute Type: empty

Attribute Name: source-address

Attribute Type: enum (any)

Attribute Name: destination-address

Attribute Type: enum (any)

Attribute Name: destination-port-operator

Attribute Type: enum (eq|neq|lt|gt)

Attribute Name: tcp-destination-port

Attribute Type: union

Attribute Name: tcp-flags

Attribute Type: bits (ack|established|fin|psh|rst|syn|urg)

Attribute Name: vlan-id

Attribute Type: uint16

Attribute Range: 1-4094 Attribute Name: inner-vlan-id Attribute Type: uint16 Attribute Range: 1-4094 Attribute Name: monitor-action Attribute Type: enum (log|sample)

```
<acl xmlns="http://www.ipinfusion.com/yang/ocnos/ipi-acl"> 
   <acl-sets> 
   <acl-set> 
       <type>mac</type>
       <config> 
          <type>mac</type> 
          <name>WORD</name> 
       </config> 
       <name>NAME</name> 
   <acl-entries> 
   <acl-entry> 
       <sequence-id>1</sequence-id> 
       <config> 
          <sequence-id>1</sequence-id> 
       </config> 
       <ipv4> 
       <config> 
              <forwarding-action>deny</forwarding-action> <!-- operation="delete"--> 
              </protocol-tcp><!-- operation="delete"--> 
              <source-address>any</source-address> <!-- operation="delete"--> 
              <destination-address>any</destination-address> <!-- operation="delete"--> 
              <destination-port-operator>eq</destination-port-operator> <!-- 
operation="delete"--> 
              <tcp-destination-port>echo</tcp-destination-port> <!-- 
operation="delete"--> 
              <tcp-flags>ack</tcp-flags> <!-- operation="delete"--> 
              <vlan-id>1</vlan-id> <!-- operation="delete"-->
              <inner-vlan-id>1</inner-vlan-id> <!-- operation="delete"--> 
              <monitor-action>log</monitor-action> <!-- operation="delete"--> 
              <redirect-interface-name>IFNAME</redirect-interface-name> <!--
operation="delete"--> 
       </config> 
   \langle/ipv4>
   </acl-entry> 
   </acl-entries> 
   </acl-set> 
   </acl-sets> 
   \langle /ac1 \rangle
```

```
(<1-268435453>|) (deny|permit) tcp (any) (any) (eq|neq|lt|gt) 
 (echo|discard|daytime|chargen|ftp-
 data|ftp|ssh|telnet|smtp|time|whois|tacacs|domain|gopher|finger|www|hostname|pop
 2|pop3|sunrpc|ident|nntp|bgp|irc|pim-auto-
 rp|exec|login|cmd|lpd|talk|uucp|klogin|kshell|drip|<0-65535>) 
 ({ack|established|fin|psh|rst|syn|urg}|) (vlan <1-4094>|) (inner-vlan <1-4094>|) 
 ((log|sample)|) (redirect-to-port IFNAME|)
```
## **Configure redirect interface name**

Use this attribute to set the interface name on which packet to be redirected (in-direction only)

Attribute Name: redirect-interface-name

Attribute Type: string

Attribute Name: forwarding-action

Attribute Type: enum (deny|permit)

Attribute Name: protocol-tcp

Attribute Type: empty

Attribute Name: source-address

Attribute Type: enum (any)

Attribute Name: destination-address

Attribute Type: enum (any)

Attribute Name: destination-port-operator

Attribute Type: enum (eq|neq|lt|gt)

Attribute Name: tcp-destination-port

Attribute Type: enum (echo|discard|daytime|chargen|ftpdata|ftp|ssh|telnet|smtp|time|whois|tacacs|domain|gopher|finger|www|hostname|pop2|pop3|sunrpc|ident|nntp|bgp|irc|p im-auto-rp|exec|login|cmd|lpd|talk|uucp|klogin|kshell|drip)

Attribute Name: dscp

Attribute Type: enum (default|cs1|af11|af12|af13|cs2|af21|af22|af23|cs3|af31|af32|af33|cs4|af41|af42|af43|cs5|ef|cs6|cs7)

Attribute Name: tcp-flags

Attribute Type: bits (ack|established|fin|psh|rst|syn|urg)

Attribute Name: vlan-id

Attribute Type: uint16

Attribute Range: 1-4094

Attribute Name: inner-vlan-id

Attribute Type: uint16

Attribute Range: 1-4094

Attribute Name: monitor-action

Attribute Type: enum (log|sample)

```
<acl xmlns="http://www.ipinfusion.com/yang/ocnos/ipi-acl"> 
   <acl-sets> 
   <acl-set> 
       <type>mac</type>
       <config> 
          <type>mac</type> 
          <name>WORD</name> 
       </config> 
       <name>NAME</name>
   <acl-entries> 
   <acl-entry> 
       <sequence-id>1</sequence-id> 
       <config> 
          <sequence-id>1</sequence-id> 
       </config> 
       <ipv4> 
       <config> 
              <forwarding-action>deny</forwarding-action> <!-- operation="delete"--> 
              </protocol-tcp><!-- operation="delete"--> 
              <source-address>any</source-address> <!-- operation="delete"--> 
              <destination-address>any</destination-address> <!-- operation="delete"--> 
              <destination-port-operator>eq</destination-port-operator> <!-- 
operation="delete"--> 
              <tcp-destination-port>echo</tcp-destination-port> <!-- 
operation="delete"--> 
              <dscp>default</dscp> <!-- operation="delete"--> 
              <tcp-flags>ack</tcp-flags> <!-- operation="delete"--> 
              <vlan-id>1</vlan-id> <!-- operation="delete"--> 
              <inner-vlan-id>1</inner-vlan-id> <!-- operation="delete"--> 
              <monitor-action>log</monitor-action> <!-- operation="delete"--> 
              <redirect-interface-name>IFNAME</redirect-interface-name> <!-- 
operation="delete"--> 
       </config> 
   \langle/ipv4>
   </acl-entry> 
   </acl-entries> 
   </acl-set> 
   </acl-sets> 
   \langle /ac1 \rangleCommand Syntax
```

```
(\langle 1-268435453\rangle) (deny|permit) tcp (any) (any) (eq|neq|lt|qt)
 (echo|discard|daytime|chargen|ftp-
 data|ftp|ssh|telnet|smtp|time|whois|tacacs|domain|gopher|finger|www|hostname|pop
 2|pop3|sunrpc|ident|nntp|bgp|irc|pim-auto-
 rp|exec|login|cmd|lpd|talk|uucp|klogin|kshell|drip) dscp 
 (default|cs1|af11|af12|af13|cs2|af21|af22|af23|cs3|af31|af32|af33|cs4|af41|af42|
```

```
af43|cs5|ef|cs6|cs7) ({ack|established|fin|psh|rst|syn|urg}|) (vlan <1-4094>|) 
(inner-vlan <1-4094>|) ((log|sample)|) (redirect-to-port IFNAME|)
```
## **Configure redirect interface name**

Use this attribute to set the interface name on which packet to be redirected (in-direction only)

Attribute Name: redirect-interface-name

Attribute Type: string

Attribute Name: forwarding-action

Attribute Type: enum (deny|permit)

Attribute Name: protocol-tcp

Attribute Type: empty

Attribute Name: source-address

Attribute Type: enum (any)

Attribute Name: destination-address

Attribute Type: enum (any)

Attribute Name: destination-port-operator

Attribute Type: enum (eq|neq|lt|gt)

Attribute Name: tcp-destination-port

Attribute Type: enum (echo|discard|daytime|chargen|ftpdata|ftp|ssh|telnet|smtp|time|whois|tacacs|domain|gopher|finger|www|hostname|pop2|pop3|sunrpc|ident|nntp|bgp|irc|p im-auto-rp|exec|login|cmd|lpd|talk|uucp|klogin|kshell|drip)

Attribute Name: precedence

Attribute Type: enum (routine|priority|immediate|flash|flashoverride|critical|internet|network)

Attribute Name: tcp-flags

Attribute Type: bits (ack|established|fin|psh|rst|syn|urg)

Attribute Name: vlan-id

Attribute Type: uint16

Attribute Range: 1-4094

Attribute Name: inner-vlan-id

Attribute Type: uint16

Attribute Range: 1-4094

Attribute Name: monitor-action

Attribute Type: enum (log|sample)

```
<acl xmlns="http://www.ipinfusion.com/yang/ocnos/ipi-acl"> 
<acl-sets> 
<acl-set> 
   <type>mac</type>
```

```
<config> 
          <type>mac</type> 
          <name>WORD</name> 
       </config> 
       <name>NAME</name> 
   <acl-entries> 
   <acl-entry> 
       <sequence-id>1</sequence-id> 
       <config> 
          <sequence-id>1</sequence-id> 
       </config> 
       <ipv4> 
       <config> 
              <forwarding-action>deny</forwarding-action> <!-- operation="delete"--> 
              </protocol-tcp><!-- operation="delete"--> 
              <source-address>any</source-address> <!-- operation="delete"--> 
              <destination-address>any</destination-address> <!-- operation="delete"--> 
              <destination-port-operator>eq</destination-port-operator> <!-- 
operation="delete"--> 
              <tcp-destination-port>echo</tcp-destination-port> <!-- 
operation="delete"--> 
              <precedence>routine</precedence> <!-- operation="delete"--> 
              <tcp-flags>ack</tcp-flags> <!-- operation="delete"--> 
              <vlan-id>1</vlan-id> <!-- operation="delete"--> 
              <inner-vlan-id>1</inner-vlan-id> <!-- operation="delete"--> 
              <monitor-action>log</monitor-action> <!-- operation="delete"--> 
              <redirect-interface-name>IFNAME</redirect-interface-name> <!--
operation="delete"--> 
       </config> 
   \langle/ipv4>
   </acl-entry> 
   </acl-entries> 
   </acl-set> 
   </acl-sets> 
   \langle /ac1 \rangle
```

```
(<1-268435453>|) (deny|permit) tcp (any) (any) (eq|neq|lt|gt) 
 (echo|discard|daytime|chargen|ftp-
 data|ftp|ssh|telnet|smtp|time|whois|tacacs|domain|gopher|finger|www|hostname|pop
 2|pop3|sunrpc|ident|nntp|bgp|irc|pim-auto-
 rp|exec|login|cmd|lpd|talk|uucp|klogin|kshell|drip) precedence 
 (routine|priority|immediate|flash|flashoverride|critical|internet|network) 
 ({ack|established|fin|psh|rst|syn|urg}|) (vlan <1-4094>|) (inner-vlan <1-4094>|) 
 ((log|sample)|) (redirect-to-port IFNAME|)
```
## **Configure redirect interface name**

Use this attribute to set the interface name on which packet to be redirected (in-direction only)

Attribute Name: redirect-interface-name

Attribute Type: string

Attribute Name: forwarding-action

Attribute Type: enum (deny|permit)

Attribute Name: protocol-tcp

Attribute Type: empty

Attribute Name: source-address

Attribute Type: enum (any)

Attribute Name: destination-address

Attribute Type: enum (any)

Attribute Name: lower-destination-port-in-range

Attribute Type: uint16

Attribute Range: 0-65535

Attribute Name: upper-destination-port-in-range

Attribute Type: uint16

Attribute Range: 0-65535

Attribute Name: tcp-flags

Attribute Type: bits (ack|established|fin|psh|rst|syn|urg)

Attribute Name: vlan-id

Attribute Type: uint16

Attribute Range: 1-4094

Attribute Name: inner-vlan-id

Attribute Type: uint16

Attribute Range: 1-4094

Attribute Name: monitor-action

Attribute Type: enum (log|sample)

```
<acl xmlns="http://www.ipinfusion.com/yang/ocnos/ipi-acl"> 
<acl-sets> 
<acl-set> 
   <type>mac</type> 
   <config> 
       <type>mac</type> 
       <name>WORD</name> 
   </config> 
   <name>NAME</name> 
<acl-entries> 
<acl-entry> 
   <sequence-id>1</sequence-id> 
   <config> 
       <sequence-id>1</sequence-id>
```

```
</config> 
       <ipv4> 
       <config> 
              <forwarding-action>deny</forwarding-action> <!-- operation="delete"--> 
              </protocol-tcp><!-- operation="delete"--> 
              <source-address>any</source-address> <!-- operation="delete"--> 
              <destination-address>any</destination-address> <!-- operation="delete"--> 
              <lower-destination-port-in-range>0</lower-destination-port-in-range> <!-- 
operation="delete"--> 
              <upper-destination-port-in-range>0</upper-destination-port-in-range> <!-- 
operation="delete"--> 
              <tcp-flags>ack</tcp-flags> <!-- operation="delete"--> 
              <vlan-id>1</vlan-id> <!-- operation="delete"--> 
              <inner-vlan-id>1</inner-vlan-id> <!-- operation="delete"--> 
              <monitor-action>log</monitor-action> <!-- operation="delete"--> 
              <redirect-interface-name>IFNAME</redirect-interface-name> <!-- 
operation="delete"--> 
       </config> 
   \langleipv4>
   </acl-entry> 
   </acl-entries> 
   </acl-set> 
   </acl-sets> 
   \langleacl\rangle
```

```
(<1-268435453>|) (deny|permit) tcp (any) (any) range <0-65535> <0-65535> 
 ({ack|established|fin|psh|rst|syn|urg}|) (vlan <1-4094>|) (inner-vlan <1-4094>|) 
 ((log|sample)|) (redirect-to-port IFNAME|)
```
# **Configure redirect interface name**

Use this attribute to set the interface name on which packet to be redirected (in-direction only)

Attribute Name: redirect-interface-name Attribute Type: string Attribute Name: forwarding-action Attribute Type: enum (deny|permit) Attribute Name: protocol-tcp Attribute Type: empty Attribute Name: source-address Attribute Type: enum (any) Attribute Name: destination-address Attribute Type: enum (any) Attribute Name: lower-destination-port-in-range Attribute Type: uint16 Attribute Range: 0-65535

Attribute Name: upper-destination-port-in-range Attribute Type: uint16 Attribute Range: 0-65535 Attribute Name: dscp Attribute Type: enum (default|cs1|af11|af12|af13|cs2|af21|af22|af23|cs3|af31|af32|af33|cs4|af41|af42|af43|cs5|ef|cs6|cs7) Attribute Name: tcp-flags Attribute Type: bits (ack|established|fin|psh|rst|syn|urg) Attribute Name: vlan-id Attribute Type: uint16 Attribute Range: 1-4094 Attribute Name: inner-vlan-id Attribute Type: uint16 Attribute Range: 1-4094 Attribute Name: monitor-action Attribute Type: enum (log|sample)

```
<acl xmlns="http://www.ipinfusion.com/yang/ocnos/ipi-acl"> 
   <acl-sets> 
   <acl-set> 
      <type>mac</type> 
      <config> 
          <type>mac</type> 
          <name>WORD</name> 
       </config> 
       <name>NAME</name> 
   <acl-entries> 
   <acl-entry> 
      <sequence-id>1</sequence-id> 
       <config> 
          <sequence-id>1</sequence-id> 
       </config> 
       <ipv4> 
       <config> 
              <forwarding-action>deny</forwarding-action> <!-- operation="delete"--> 
              </protocol-tcp><!-- operation="delete"--> 
              <source-address>any</source-address> <!-- operation="delete"--> 
              <destination-address>any</destination-address> <!-- operation="delete"--> 
              <lower-destination-port-in-range>0</lower-destination-port-in-range> <!-- 
operation="delete"--> 
              <upper-destination-port-in-range>0</upper-destination-port-in-range> <!-- 
operation="delete"--> 
              <dscp>default</dscp> <!-- operation="delete"--> 
              <tcp-flags>ack</tcp-flags> <!-- operation="delete"-->
```

```
<vlan-id>1</vlan-id> <!-- operation="delete"-->
              <inner-vlan-id>1</inner-vlan-id> <!-- operation="delete"--> 
              <monitor-action>log</monitor-action> <!-- operation="delete"--> 
              <redirect-interface-name>IFNAME</redirect-interface-name> <!--
operation="delete"--> 
       </config> 
   \langleipv4>
   </acl-entry> 
   </acl-entries> 
   </acl-set> 
   </acl-sets> 
   \langle /ac1 \rangle
```

```
(<1-268435453>|) (deny|permit) tcp (any) (any) range <0-65535> <0-65535> dscp 
 (default|cs1|af11|af12|af13|cs2|af21|af22|af23|cs3|af31|af32|af33|cs4|af41|af42|
 af43|cs5|ef|cs6|cs7) ({ack|established|fin|psh|rst|syn|urg}|) (vlan <1-4094>|) 
 (inner-vlan <1-4094>|) ((log|sample)|) (redirect-to-port IFNAME|)
```
## **Configure redirect interface name**

Use this attribute to set the interface name on which packet to be redirected (in-direction only)

Attribute Name: redirect-interface-name

Attribute Type: string

Attribute Name: forwarding-action

Attribute Type: enum (deny|permit)

Attribute Name: protocol-tcp

Attribute Type: empty

Attribute Name: source-address

Attribute Type: enum (any)

Attribute Name: destination-address

Attribute Type: enum (any)

Attribute Name: lower-destination-port-in-range

Attribute Type: uint16

Attribute Range: 0-65535

Attribute Name: upper-destination-port-in-range

Attribute Type: uint16

Attribute Range: 0-65535

Attribute Name: precedence

Attribute Type: enum (routine|priority|immediate|flash|flashoverride|critical|internet|network)

Attribute Name: tcp-flags

Attribute Type: bits (ack|established|fin|psh|rst|syn|urg)

Attribute Name: vlan-id Attribute Type: uint16 Attribute Range: 1-4094 Attribute Name: inner-vlan-id Attribute Type: uint16 Attribute Range: 1-4094 Attribute Name: monitor-action Attribute Type: enum (log|sample)

```
<acl xmlns="http://www.ipinfusion.com/yang/ocnos/ipi-acl"> 
   <acl-sets> 
   <acl-set> 
      <type>mac</type> 
      <config> 
          <type>mac</type> 
          <name>WORD</name> 
       </config> 
       <name>NAME</name>
   <acl-entries> 
   <acl-entry> 
       <sequence-id>1</sequence-id> 
       <config> 
          <sequence-id>1</sequence-id> 
       </config> 
       <ipv4> 
       <config> 
              <forwarding-action>deny</forwarding-action> <!-- operation="delete"--> 
              </protocol-tcp><!-- operation="delete"--> 
              <source-address>any</source-address> <!-- operation="delete"--> 
              <destination-address>any</destination-address> <!-- operation="delete"--> 
              <lower-destination-port-in-range>0</lower-destination-port-in-range> <!-- 
operation="delete"--> 
              <upper-destination-port-in-range>0</upper-destination-port-in-range> <!-- 
operation="delete"--> 
              <precedence>routine</precedence> <!-- operation="delete"--> 
              <tcp-flags>ack</tcp-flags> <!-- operation="delete"--> 
              <vlan-id>1</vlan-id> <!-- operation="delete"-->
              <inner-vlan-id>1</inner-vlan-id> <!-- operation="delete"--> 
              <monitor-action>log</monitor-action> <!-- operation="delete"--> 
              <redirect-interface-name>IFNAME</redirect-interface-name> <!--
operation="delete"--> 
       </config> 
   \langle/ipv4>
   </acl-entry> 
   </acl-entries> 
   </acl-set> 
   </acl-sets>
```
#### $\langle /acc1 \rangle$

#### **Command Syntax**

```
(<1-268435453>|) (deny|permit) tcp (any) (any) range <0-65535> <0-65535> precedence 
 (routine|priority|immediate|flash|flashoverride|critical|internet|network) 
 ({ack|established|fin|psh|rst|syn|urg}|) (vlan <1-4094>|) (inner-vlan <1-4094>|) 
 ((log|sample)|) (redirect-to-port IFNAME|)
```
## **Configure redirect interface name**

Use this attribute to set the interface name on which packet to be redirected (in-direction only)

Attribute Name: redirect-interface-name

Attribute Type: string

Attribute Name: forwarding-action

Attribute Type: enum (deny|permit)

Attribute Name: protocol-tcp

Attribute Type: empty

Attribute Name: source-address

Attribute Type: enum (any)

Attribute Name: source-port-operator

Attribute Type: enum (eq|neq|lt|gt)

Attribute Name: tcp-source-port

Attribute Type: union

Attribute Name: destination-address

Attribute Type: enum (any)

Attribute Name: destination-port-operator

Attribute Type: enum (eq|neq|lt|gt)

Attribute Name: tcp-destination-port

Attribute Type: enum (echo|discard|daytime|chargen|ftpdata|ftp|ssh|telnet|smtp|time|whois|tacacs|domain|gopher|finger|www|hostname|pop2|pop3|sunrpc|ident|nntp|bgp|irc|p im-auto-rp|exec|login|cmd|lpd|talk|uucp|klogin|kshell|drip)

Attribute Name: dscp

Attribute Type: enum (default|cs1|af11|af12|af13|cs2|af21|af22|af23|cs3|af31|af32|af33|cs4|af41|af42|af43|cs5|ef|cs6|cs7) Attribute Name: tcp-flags Attribute Type: bits (ack|established|fin|psh|rst|syn|urg)

Attribute Name: vlan-id

Attribute Type: uint16

Attribute Range: 1-4094

Attribute Name: inner-vlan-id

Attribute Type: uint16 Attribute Range: 1-4094 Attribute Name: monitor-action Attribute Type: enum (log|sample)

```
<acl xmlns="http://www.ipinfusion.com/yang/ocnos/ipi-acl"> 
   <acl-sets> 
   <acl-set> 
      <type>mac</type> 
       <config> 
          <type>mac</type> 
          <name>WORD</name> 
       </config> 
       <name>NAME</name>
   <acl-entries> 
   <acl-entry> 
       <sequence-id>1</sequence-id> 
       <config> 
          <sequence-id>1</sequence-id> 
       </config> 
       <ipv4> 
       <config> 
              <forwarding-action>deny</forwarding-action> <!-- operation="delete"--> 
              </protocol-tcp><!-- operation="delete"--> 
              <source-address>any</source-address> <!-- operation="delete"--> 
              <source-port-operator>eq</source-port-operator> <!-- operation="delete"--
\overline{\phantom{a}}<tcp-source-port>echo</tcp-source-port> <!-- operation="delete"--> 
              <destination-address>any</destination-address> <!-- operation="delete"--> 
              <destination-port-operator>eq</destination-port-operator> <!-- 
operation="delete"--> 
              <tcp-destination-port>echo</tcp-destination-port> <!-- 
operation="delete"--> 
              <dscp>default</dscp> <!-- operation="delete"--> 
              <tcp-flags>ack</tcp-flags> <!-- operation="delete"--> 
              <vlan-id>1</vlan-id> <!-- operation="delete"-->
              <inner-vlan-id>1</inner-vlan-id> <!-- operation="delete"--> 
              <monitor-action>log</monitor-action> <!-- operation="delete"--> 
              <redirect-interface-name>IFNAME</redirect-interface-name> <!--
operation="delete"--> 
       </config> 
   \langle/ipv4>
   </acl-entry> 
   </acl-entries> 
   </acl-set> 
   </acl-sets> 
   \langle /ac1 \rangle
```
(<1-268435453>|) (deny|permit) tcp (any) (eq|neq|lt|gt) (echo|discard|daytime|chargen|ftpdata|ftp|ssh|telnet|smtp|time|whois|tacacs|domain|gopher|finger|www|hostname|pop 2|pop3|sunrpc|ident|nntp|bgp|irc|pim-autorp|exec|login|cmd|lpd|talk|uucp|klogin|kshell|drip|<0-65535>) (any) (eq|neq|lt|gt) (echo|discard|daytime|chargen|ftpdata|ftp|ssh|telnet|smtp|time|whois|tacacs|domain|gopher|finger|www|hostname|pop 2|pop3|sunrpc|ident|nntp|bgp|irc|pim-autorp|exec|login|cmd|lpd|talk|uucp|klogin|kshell|drip) dscp (default|cs1|af11|af12|af13|cs2|af21|af22|af23|cs3|af31|af32|af33|cs4|af41|af42| af43|cs5|ef|cs6|cs7) ({ack|established|fin|psh|rst|syn|urg}|) (vlan <1-4094>|) (inner-vlan <1-4094>|) ((log|sample)|) (redirect-to-port IFNAME|)

## **Configure redirect interface name**

Use this attribute to set the interface name on which packet to be redirected (in-direction only)

Attribute Name: redirect-interface-name

Attribute Type: string

Attribute Name: forwarding-action

Attribute Type: enum (deny|permit)

Attribute Name: protocol-tcp

Attribute Type: empty

Attribute Name: source-address

Attribute Type: enum (any)

Attribute Name: source-port-operator

Attribute Type: enum (eq|neq|lt|gt)

Attribute Name: tcp-source-port

Attribute Type: enum (echo|discard|daytime|chargen|ftpdata|ftp|ssh|telnet|smtp|time|whois|tacacs|domain|gopher|finger|www|hostname|pop2|pop3|sunrpc|ident|nntp|bgp|irc|p im-auto-rp|exec|login|cmd|lpd|talk|uucp|klogin|kshell|drip)

Attribute Name: destination-address

Attribute Type: enum (any)

Attribute Name: destination-port-operator

Attribute Type: enum (eq|neq|lt|gt)

Attribute Name: tcp-destination-port

Attribute Type: enum (echo|discard|daytime|chargen|ftpdata|ftp|ssh|telnet|smtp|time|whois|tacacs|domain|gopher|finger|www|hostname|pop2|pop3|sunrpc|ident|nntp|bgp|irc|p im-auto-rp|exec|login|cmd|lpd|talk|uucp|klogin|kshell|drip)

Attribute Name: tcp-flags

Attribute Type: bits (ack|established|fin|psh|rst|syn|urg)

Attribute Name: vlan-id

Attribute Type: uint16 Attribute Range: 1-4094 Attribute Name: inner-vlan-id Attribute Type: uint16 Attribute Range: 1-4094 Attribute Name: monitor-action Attribute Type: enum (log|sample)

#### **Netconf edit-config payload**

>

```
<acl xmlns="http://www.ipinfusion.com/yang/ocnos/ipi-acl"> 
   <acl-sets> 
   <acl-set> 
      <type>mac</type> 
       <config> 
          <type>mac</type> 
          <name>WORD</name> 
       </config> 
       <name>NAME</name> 
   <acl-entries> 
   <acl-entry> 
      <sequence-id>1</sequence-id> 
       <config> 
          <sequence-id>1</sequence-id> 
       </config> 
       <ipv4> 
       <config> 
              <forwarding-action>deny</forwarding-action> <!-- operation="delete"--> 
              </protocol-tcp><!-- operation="delete"--> 
              <source-address>any</source-address> <!-- operation="delete"--> 
              <source-port-operator>eq</source-port-operator> <!-- operation="delete"--
              <tcp-source-port>echo</tcp-source-port> <!-- operation="delete"--> 
              <destination-address>any</destination-address> <!-- operation="delete"--> 
              <destination-port-operator>eq</destination-port-operator> <!-- 
operation="delete"--> 
              <tcp-destination-port>echo</tcp-destination-port> <!-- 
operation="delete"--> 
              <tcp-flags>ack</tcp-flags> <!-- operation="delete"--> 
              <vlan-id>1</vlan-id> <!-- operation="delete"-->
              <inner-vlan-id>1</inner-vlan-id> <!-- operation="delete"--> 
              <monitor-action>log</monitor-action> <!-- operation="delete"--> 
              <redirect-interface-name>IFNAME</redirect-interface-name> <!--
operation="delete"--> 
      </config> 
   \langleipv4>
   </acl-entry> 
   </acl-entries> 
   </acl-set> 
   </acl-sets>
```
 $\langle /acc1 \rangle$ 

### **Command Syntax**

```
(<1-268435453>|) (deny|permit) tcp (any) (eq|neq|lt|gt) 
 (echo|discard|daytime|chargen|ftp-
 data|ftp|ssh|telnet|smtp|time|whois|tacacs|domain|gopher|finger|www|hostname|pop
 2|pop3|sunrpc|ident|nntp|bgp|irc|pim-auto-
 rp|exec|login|cmd|lpd|talk|uucp|klogin|kshell|drip) (any) (eq|neq|lt|gt) 
 (echo|discard|daytime|chargen|ftp-
 data|ftp|ssh|telnet|smtp|time|whois|tacacs|domain|gopher|finger|www|hostname|pop
 2|pop3|sunrpc|ident|nntp|bgp|irc|pim-auto-
 rp|exec|login|cmd|lpd|talk|uucp|klogin|kshell|drip) 
 ({ack|established|fin|psh|rst|syn|urg}|) (vlan <1-4094>|) (inner-vlan <1-4094>|) 
 ((log|sample)|) (redirect-to-port IFNAME|)
```
## **Configure redirect interface name**

Use this attribute to set the interface name on which packet to be redirected (in-direction only)

Attribute Name: redirect-interface-name

Attribute Type: string

Attribute Name: forwarding-action

Attribute Type: enum (deny|permit)

Attribute Name: protocol-tcp

Attribute Type: empty

Attribute Name: source-address

Attribute Type: enum (any)

Attribute Name: source-port-operator

Attribute Type: enum (eq|neq|lt|gt)

Attribute Name: tcp-source-port

Attribute Type: enum (echo|discard|daytime|chargen|ftpdata|ftp|ssh|telnet|smtp|time|whois|tacacs|domain|gopher|finger|www|hostname|pop2|pop3|sunrpc|ident|nntp|bgp|irc|p im-auto-rp|exec|login|cmd|lpd|talk|uucp|klogin|kshell|drip)

Attribute Name: destination-address

Attribute Type: enum (any)

Attribute Name: destination-port-operator

Attribute Type: enum (eq|neq|lt|gt)

Attribute Name: tcp-destination-port

Attribute Type: enum (echo|discard|daytime|chargen|ftpdata|ftp|ssh|telnet|smtp|time|whois|tacacs|domain|gopher|finger|www|hostname|pop2|pop3|sunrpc|ident|nntp|bgp|irc|p im-auto-rp|exec|login|cmd|lpd|talk|uucp|klogin|kshell|drip)

Attribute Name: precedence

Attribute Type: enum (routine|priority|immediate|flash|flashoverride|critical|internet|network)

Attribute Name: tcp-flags

Attribute Type: bits (ack|established|fin|psh|rst|syn|urg) Attribute Name: vlan-id Attribute Type: uint16 Attribute Range: 1-4094 Attribute Name: inner-vlan-id Attribute Type: uint16 Attribute Range: 1-4094 Attribute Name: monitor-action Attribute Type: enum (log|sample)

### **Netconf edit-config payload**

 $\mathbf{I}$ 

```
<acl xmlns="http://www.ipinfusion.com/yang/ocnos/ipi-acl"> 
   \langleacl-sets\rangle<acl-set> 
      <type>mac</type>
       <config> 
          <type>mac</type> 
          <name>WORD</name> 
       </config> 
       <name>NAME</name>
   <acl-entries> 
   <acl-entry> 
       <sequence-id>1</sequence-id> 
       <config> 
          <sequence-id>1</sequence-id> 
       </config> 
       <ipv4> 
       <config> 
              <forwarding-action>deny</forwarding-action> <!-- operation="delete"--> 
              </protocol-tcp><!-- operation="delete"--> 
              <source-address>any</source-address> <!-- operation="delete"--> 
              <source-port-operator>eq</source-port-operator> <!-- operation="delete"--
              <tcp-source-port>echo</tcp-source-port> <!-- operation="delete"--> 
              <destination-address>any</destination-address> <!-- operation="delete"--> 
              <destination-port-operator>eq</destination-port-operator> <!-- 
operation="delete"--> 
              <tcp-destination-port>echo</tcp-destination-port> <!-- 
operation="delete"--> 
              <precedence>routine</precedence> <!-- operation="delete"--> 
              <tcp-flags>ack</tcp-flags> <!-- operation="delete"--> 
              <vlan-id>1</vlan-id> <!-- operation="delete"--> 
              <inner-vlan-id>1</inner-vlan-id> <!-- operation="delete"--> 
              <monitor-action>log</monitor-action> <!-- operation="delete"--> 
              <redirect-interface-name>IFNAME</redirect-interface-name> <!--
operation="delete"--> 
       </config> 
   \langle/ipv4>
```
</acl-entry> </acl-entries> </acl-set> </acl-sets>  $\langle /ac1 \rangle$ 

### **Command Syntax**

(<1-268435453>|) (deny|permit) tcp (any) (eq|neq|lt|gt) (echo|discard|daytime|chargen|ftpdata|ftp|ssh|telnet|smtp|time|whois|tacacs|domain|gopher|finger|www|hostname|pop 2|pop3|sunrpc|ident|nntp|bgp|irc|pim-autorp|exec|login|cmd|lpd|talk|uucp|klogin|kshell|drip) (any) (eq|neq|lt|gt) (echo|discard|daytime|chargen|ftpdata|ftp|ssh|telnet|smtp|time|whois|tacacs|domain|gopher|finger|www|hostname|pop 2|pop3|sunrpc|ident|nntp|bgp|irc|pim-autorp|exec|login|cmd|lpd|talk|uucp|klogin|kshell|drip) precedence (routine|priority|immediate|flash|flashoverride|critical|internet|network) ({ack|established|fin|psh|rst|syn|urg}|) (vlan <1-4094>|) (inner-vlan <1-4094>|) ((log|sample)|) (redirect-to-port IFNAME|)

## **Configure redirect interface name**

Use this attribute to set the interface name on which packet to be redirected (in-direction only)

Attribute Name: redirect-interface-name

Attribute Type: string

Attribute Name: forwarding-action

Attribute Type: enum (deny|permit)

Attribute Name: protocol-tcp

Attribute Type: empty

Attribute Name: source-address

Attribute Type: enum (any)

Attribute Name: source-port-operator

Attribute Type: enum (eq|neq|lt|qt)

Attribute Name: tcp-source-port

Attribute Type: enum (echo|discard|daytime|chargen|ftpdata|ftp|ssh|telnet|smtp|time|whois|tacacs|domain|gopher|finger|www|hostname|pop2|pop3|sunrpc|ident|nntp|bgp|irc|p im-auto-rp|exec|login|cmd|lpd|talk|uucp|klogin|kshell|drip)

Attribute Name: destination-address

Attribute Type: enum (any)

Attribute Name: lower-destination-port-in-range

Attribute Type: uint16

Attribute Range: 0-65535

Attribute Name: upper-destination-port-in-range

Attribute Type: uint16

Attribute Range: 0-65535 Attribute Name: tcp-flags Attribute Type: bits (ack|established|fin|psh|rst|syn|urg) Attribute Name: vlan-id Attribute Type: uint16 Attribute Range: 1-4094 Attribute Name: inner-vlan-id Attribute Type: uint16 Attribute Range: 1-4094 Attribute Name: monitor-action Attribute Type: enum (log|sample)

```
<acl xmlns="http://www.ipinfusion.com/yang/ocnos/ipi-acl"> 
   <acl-sets> 
   <acl-set> 
      <type>mac</type>
       <config> 
          <type>mac</type> 
          <name>WORD</name> 
       </config> 
       <name>NAME</name> 
   <acl-entries> 
   <acl-entry> 
      <sequence-id>1</sequence-id> 
       <config> 
          <sequence-id>1</sequence-id> 
       </config> 
       <ipv4> 
       <config> 
              <forwarding-action>deny</forwarding-action> <!-- operation="delete"--> 
              </protocol-tcp><!-- operation="delete"--> 
              <source-address>any</source-address> <!-- operation="delete"--> 
              <source-port-operator>eq</source-port-operator> <!-- operation="delete"--
\overline{\phantom{a}}<tcp-source-port>echo</tcp-source-port> <!-- operation="delete"--> 
              <destination-address>any</destination-address> <!-- operation="delete"--> 
              <lower-destination-port-in-range>0</lower-destination-port-in-range> <!-- 
operation="delete"--> 
              <upper-destination-port-in-range>0</upper-destination-port-in-range> <!-- 
operation="delete"--> 
              <tcp-flags>ack</tcp-flags> <!-- operation="delete"--> 
              <vlan-id>1</vlan-id> <!-- operation="delete"-->
              <inner-vlan-id>1</inner-vlan-id> <!-- operation="delete"--> 
              <monitor-action>log</monitor-action> <!-- operation="delete"--> 
              <redirect-interface-name>IFNAME</redirect-interface-name> <!--
operation="delete"-->
```
</config>  $\langle$ /ipv4> </acl-entry> </acl-entries> </acl-set> </acl-sets>  $\langle /acc1 \rangle$ 

### **Command Syntax**

```
(<1-268435453>|) (deny|permit) tcp (any) (eq|neq|lt|gt) 
 (echo|discard|daytime|chargen|ftp-
 data|ftp|ssh|telnet|smtp|time|whois|tacacs|domain|gopher|finger|www|hostname|pop
 2|pop3|sunrpc|ident|nntp|bgp|irc|pim-auto-
 rp|exec|login|cmd|lpd|talk|uucp|klogin|kshell|drip) (any) range <0-65535> <0-
 65535> ({ack|established|fin|psh|rst|syn|urg}|) (vlan <1-4094>|) (inner-vlan <1-
 4094>|) ((log|sample)|) (redirect-to-port IFNAME|)
```
## **Configure redirect interface name**

Use this attribute to set the interface name on which packet to be redirected (in-direction only)

Attribute Name: redirect-interface-name

Attribute Type: string

Attribute Name: forwarding-action

Attribute Type: enum (deny|permit)

Attribute Name: protocol-tcp

Attribute Type: empty

Attribute Name: source-address

Attribute Type: enum (any)

Attribute Name: source-port-operator

Attribute Type: enum (eq|neq|lt|gt)

Attribute Name: tcp-source-port

Attribute Type: enum (echo|discard|daytime|chargen|ftpdata|ftp|ssh|telnet|smtp|time|whois|tacacs|domain|gopher|finger|www|hostname|pop2|pop3|sunrpc|ident|nntp|bgp|irc|p im-auto-rp|exec|login|cmd|lpd|talk|uucp|klogin|kshell|drip)

Attribute Name: destination-address

Attribute Type: enum (any)

Attribute Name: lower-destination-port-in-range

Attribute Type: uint16

Attribute Range: 0-65535

Attribute Name: upper-destination-port-in-range

Attribute Type: uint16

Attribute Range: 0-65535

Attribute Name: dscp Attribute Type: enum (default|cs1|af11|af12|af13|cs2|af21|af22|af23|cs3|af31|af32|af33|cs4|af41|af42|af43|cs5|ef|cs6|cs7) Attribute Name: tcp-flags Attribute Type: bits (ack|established|fin|psh|rst|syn|urg) Attribute Name: vlan-id Attribute Type: uint16 Attribute Range: 1-4094 Attribute Name: inner-vlan-id Attribute Type: uint16 Attribute Range: 1-4094 Attribute Name: monitor-action Attribute Type: enum (log|sample)

```
<acl xmlns="http://www.ipinfusion.com/yang/ocnos/ipi-acl"> 
   <acl-sets> 
   <acl-set> 
      <type>mac</type>
      <config> 
          <type>mac</type> 
          <name>WORD</name> 
       </config> 
       <name>NAME</name> 
   <acl-entries> 
   <acl-entry> 
      <sequence-id>1</sequence-id> 
      <config> 
          <sequence-id>1</sequence-id> 
       </config> 
       <ipv4> 
       <config> 
              <forwarding-action>deny</forwarding-action> <!-- operation="delete"--> 
              </protocol-tcp><!-- operation="delete"--> 
              <source-address>any</source-address> <!-- operation="delete"--> 
              <source-port-operator>eq</source-port-operator> <!-- operation="delete"--
\overline{\phantom{a}}<tcp-source-port>echo</tcp-source-port> <!-- operation="delete"--> 
              <destination-address>any</destination-address> <!-- operation="delete"--> 
              <lower-destination-port-in-range>0</lower-destination-port-in-range> <!-- 
operation="delete"--> 
              <upper-destination-port-in-range>0</upper-destination-port-in-range> <!-- 
operation="delete"--> 
              <dscp>default</dscp> <!-- operation="delete"--> 
              <tcp-flags>ack</tcp-flags> <!-- operation="delete"--> 
              <vlan-id>1</vlan-id> <!-- operation="delete"-->
              <inner-vlan-id>1</inner-vlan-id> <!-- operation="delete"-->
```

```
<monitor-action>log</monitor-action> <!-- operation="delete"--> 
               <redirect-interface-name>IFNAME</redirect-interface-name> <!--
operation="delete"--> 
       </config> 
   \langleipv4>
   </acl-entry> 
   </acl-entries> 
   </acl-set> 
   </acl-sets> 
   \langle /acc1 \rangleCommand Syntax
```

```
(<1-268435453>|) (deny|permit) tcp (any) (eq|neq|lt|gt) 
 (echo|discard|daytime|chargen|ftp-
 data|ftp|ssh|telnet|smtp|time|whois|tacacs|domain|gopher|finger|www|hostname|pop
 2|pop3|sunrpc|ident|nntp|bgp|irc|pim-auto-
 rp|exec|login|cmd|lpd|talk|uucp|klogin|kshell|drip) (any) range <0-65535> <0-
 65535> dscp 
 (default|csl|af11|af12|af13|csl|af21|af22|af23|csl|af31|af32|af33|csl|af41|af42|af43|cs5|ef|cs6|cs7) ({ack|established|fin|psh|rst|syn|urg}|) (vlan <1-4094>|) 
 (inner-vlan <1-4094>|) ((log|sample)|) (redirect-to-port IFNAME|)
```
# **Configure redirect interface name**

Use this attribute to set the interface name on which packet to be redirected (in-direction only)

Attribute Name: redirect-interface-name

Attribute Type: string

Attribute Name: forwarding-action

Attribute Type: enum (deny|permit)

Attribute Name: protocol-tcp

Attribute Type: empty

Attribute Name: source-address

Attribute Type: enum (any)

Attribute Name: source-port-operator

Attribute Type: enum (eq|neq|lt|gt)

Attribute Name: tcp-source-port

Attribute Type: enum (echo|discard|daytime|chargen|ftpdata|ftp|ssh|telnet|smtp|time|whois|tacacs|domain|gopher|finger|www|hostname|pop2|pop3|sunrpc|ident|nntp|bgp|irc|p im-auto-rp|exec|login|cmd|lpd|talk|uucp|klogin|kshell|drip)

Attribute Name: destination-address

Attribute Type: enum (any)

Attribute Name: lower-destination-port-in-range

Attribute Type: uint16

Attribute Range: 0-65535

Attribute Name: upper-destination-port-in-range Attribute Type: uint16 Attribute Range: 0-65535 Attribute Name: precedence Attribute Type: enum (routine|priority|immediate|flash|flashoverride|critical|internet|network) Attribute Name: tcp-flags Attribute Type: bits (ack|established|fin|psh|rst|syn|urg) Attribute Name: vlan-id Attribute Type: uint16 Attribute Range: 1-4094 Attribute Name: inner-vlan-id Attribute Type: uint16 Attribute Range: 1-4094 Attribute Name: monitor-action Attribute Type: enum (log|sample)

#### **Netconf edit-config payload**

 $\overline{\phantom{a}}$ 

```
<acl xmlns="http://www.ipinfusion.com/yang/ocnos/ipi-acl"> 
   <acl-sets> 
   <acl-set> 
      <type>mac</type> 
      <config> 
          <type>mac</type> 
          <name>WORD</name> 
      </config> 
      <name>NAME</name>
   <acl-entries> 
   <acl-entry> 
      <sequence-id>1</sequence-id> 
      <config> 
          <sequence-id>1</sequence-id> 
      </config> 
      <ipv4> 
      <config> 
             <forwarding-action>deny</forwarding-action> <!-- operation="delete"--> 
             </protocol-tcp><!-- operation="delete"--> 
             <source-address>any</source-address> <!-- operation="delete"--> 
             <source-port-operator>eq</source-port-operator> <!-- operation="delete"--
             <tcp-source-port>echo</tcp-source-port> <!-- operation="delete"--> 
             <destination-address>any</destination-address> <!-- operation="delete"--> 
             <lower-destination-port-in-range>0</lower-destination-port-in-range> <!-- 
operation="delete"--> 
             <upper-destination-port-in-range>0</upper-destination-port-in-range> <!-- 
operation="delete"--> 
             <precedence>routine</precedence> <!-- operation="delete"-->
```

```
<tcp-flags>ack</tcp-flags> <!-- operation="delete"--> 
              <vlan-id>1</vlan-id> <!-- operation="delete"--> 
              <inner-vlan-id>1</inner-vlan-id> <!-- operation="delete"--> 
              <monitor-action>log</monitor-action> <!-- operation="delete"--> 
              <redirect-interface-name>IFNAME</redirect-interface-name> <!--
operation="delete"--> 
       </config> 
   \langle/ipv4>
   </acl-entry> 
   </acl-entries> 
   </acl-set> 
   </acl-sets> 
   \langle /ac1 \rangle
```

```
(<1-268435453>|) (deny|permit) tcp (any) (eq|neq|lt|gt) 
 (echo|discard|daytime|chargen|ftp-
 data|ftp|ssh|telnet|smtp|time|whois|tacacs|domain|gopher|finger|www|hostname|pop
 2|pop3|sunrpc|ident|nntp|bgp|irc|pim-auto-
 rp|exec|login|cmd|lpd|talk|uucp|klogin|kshell|drip) (any) range <0-65535> <0-
 65535> precedence 
 (routine|priority|immediate|flash|flashoverride|critical|internet|network) 
 ({ack|established|fin|psh|rst|syn|urg}|) (vlan <1-4094>|) (inner-vlan <1-4094>|) 
 ((log|sample)|) (redirect-to-port IFNAME|)
```
## **Configure redirect interface name**

Use this attribute to set the interface name on which packet to be redirected (in-direction only)

Attribute Name: redirect-interface-name

Attribute Type: string

Attribute Name: forwarding-action

Attribute Type: enum (deny|permit)

Attribute Name: protocol-tcp

Attribute Type: empty

Attribute Name: source-address

Attribute Type: enum (any)

Attribute Name: source-port-operator

Attribute Type: enum (eq|neq|lt|gt)

Attribute Name: tcp-source-port

Attribute Type: enum (echo|discard|daytime|chargen|ftpdata|ftp|ssh|telnet|smtp|time|whois|tacacs|domain|gopher|finger|www|hostname|pop2|pop3|sunrpc|ident|nntp|bgp|irc|p im-auto-rp|exec|login|cmd|lpd|talk|uucp|klogin|kshell|drip)

Attribute Name: destination-address

Attribute Type: enum (any)

Attribute Name: tcp-flags

Attribute Type: bits (ack|established|fin|psh|rst|syn|urg) Attribute Name: vlan-id Attribute Type: uint16 Attribute Range: 1-4094 Attribute Name: inner-vlan-id Attribute Type: uint16 Attribute Range: 1-4094 Attribute Name: monitor-action Attribute Type: enum (log|sample)

#### **Netconf edit-config payload**

 $\mathbf{I}$ 

```
<acl xmlns="http://www.ipinfusion.com/yang/ocnos/ipi-acl"> 
   <acl-sets> 
   <acl-set> 
      <type>mac</type> 
       <config> 
          <type>mac</type> 
          <name>WORD</name> 
       </config> 
       <name>NAME</name>
   <acl-entries> 
   <acl-entry> 
       <sequence-id>1</sequence-id> 
       <config> 
          <sequence-id>1</sequence-id> 
       </config> 
       <ipv4> 
       <config> 
              <forwarding-action>deny</forwarding-action> <!-- operation="delete"--> 
              </protocol-tcp><!-- operation="delete"--> 
              <source-address>any</source-address> <!-- operation="delete"--> 
              <source-port-operator>eq</source-port-operator> <!-- operation="delete"--
              <tcp-source-port>echo</tcp-source-port> <!-- operation="delete"--> 
              <destination-address>any</destination-address> <!-- operation="delete"--> 
              <tcp-flags>ack</tcp-flags> <!-- operation="delete"--> 
              <vlan-id>1</vlan-id> <!-- operation="delete"-->
              <inner-vlan-id>1</inner-vlan-id> <!-- operation="delete"--> 
              <monitor-action>log</monitor-action> <!-- operation="delete"--> 
              <redirect-interface-name>IFNAME</redirect-interface-name> <!--
operation="delete"--> 
      </config> 
   \langleipv4>
   </acl-entry> 
   </acl-entries> 
   </acl-set> 
   </acl-sets> 
   \langle /ac1 \rangle
```

```
(<1-268435453>|) (deny|permit) tcp (any) (eq|neq|lt|gt) 
 (echo|discard|daytime|chargen|ftp-
 data|ftp|ssh|telnet|smtp|time|whois|tacacs|domain|gopher|finger|www|hostname|pop
 2|pop3|sunrpc|ident|nntp|bgp|irc|pim-auto-
 rp|exec|login|cmd|lpd|talk|uucp|klogin|kshell|drip) (any) 
 ({ack|established|fin|psh|rst|syn|urg}|) (vlan <1-4094>|) (inner-vlan <1-4094>|) 
 ((log|sample)|) (redirect-to-port IFNAME|)
```
## **Configure redirect interface name**

Use this attribute to set the interface name on which packet to be redirected (in-direction only)

Attribute Name: redirect-interface-name

Attribute Type: string

Attribute Name: forwarding-action

Attribute Type: enum (deny|permit)

Attribute Name: protocol-tcp

Attribute Type: empty

Attribute Name: source-address

Attribute Type: enum (any)

Attribute Name: source-port-operator

Attribute Type: enum (eq|neq|lt|gt)

Attribute Name: tcp-source-port

Attribute Type: enum (echo|discard|daytime|chargen|ftpdata|ftp|ssh|telnet|smtp|time|whois|tacacs|domain|gopher|finger|www|hostname|pop2|pop3|sunrpc|ident|nntp|bgp|irc|p im-auto-rp|exec|login|cmd|lpd|talk|uucp|klogin|kshell|drip)

Attribute Name: destination-address

Attribute Type: enum (any)

Attribute Name: dscp

Attribute Type: enum (default|cs1|af11|af12|af13|cs2|af21|af22|af23|cs3|af31|af32|af33|cs4|af41|af42|af43|cs5|ef|cs6|cs7)

Attribute Name: tcp-flags

Attribute Type: bits (ack|established|fin|psh|rst|syn|urg)

Attribute Name: vlan-id

Attribute Type: uint16

Attribute Range: 1-4094

Attribute Name: inner-vlan-id

Attribute Type: uint16

Attribute Range: 1-4094

Attribute Name: monitor-action
#### Attribute Type: enum (log|sample)

#### **Netconf edit-config payload**

>

```
<acl xmlns="http://www.ipinfusion.com/yang/ocnos/ipi-acl"> 
   <acl-sets> 
   <acl-set> 
       <type>mac</type>
       <config> 
          <type>mac</type> 
          <name>WORD</name> 
       </config> 
       <name>NAME</name>
   <acl-entries> 
   <acl-entry> 
       <sequence-id>1</sequence-id> 
       <config> 
          <sequence-id>1</sequence-id> 
       </config> 
       <ipv4> 
       <config> 
              <forwarding-action>deny</forwarding-action> <!-- operation="delete"--> 
              </protocol-tcp><!-- operation="delete"--> 
              <source-address>any</source-address> <!-- operation="delete"--> 
              <source-port-operator>eq</source-port-operator> <!-- operation="delete"--
              <tcp-source-port>echo</tcp-source-port> <!-- operation="delete"--> 
              <destination-address>any</destination-address> <!-- operation="delete"--> 
              <dscp>default</dscp> <!-- operation="delete"--> 
              <tcp-flags>ack</tcp-flags> <!-- operation="delete"--> 
              <vlan-id>1</vlan-id> <!-- operation="delete"-->
              <inner-vlan-id>1</inner-vlan-id> <!-- operation="delete"--> 
              <monitor-action>log</monitor-action> <!-- operation="delete"--> 
              <redirect-interface-name>IFNAME</redirect-interface-name> <!-- 
operation="delete"--> 
       </config> 
   \langleipv4>
   </acl-entry> 
   </acl-entries> 
   </acl-set> 
   </acl-sets> 
   \langle /acc1 \rangleCommand Syntax 
     (<1-268435453>|) (deny|permit) tcp (any) (eq|neq|lt|gt)
```

```
(echo|discard|daytime|chargen|ftp-
data|ftp|ssh|telnet|smtp|time|whois|tacacs|domain|gopher|finger|www|hostname|pop
2|pop3|sunrpc|ident|nntp|bgp|irc|pim-auto-
rp|exec|login|cmd|lpd|talk|uucp|klogin|kshell|drip) (any) dscp 
(default|cs1|af11|af12|af13|cs2|af21|af22|af23|cs3|af31|af32|af33|cs4|af41|af42|
af43|cs5|ef|cs6|cs7) ({ack|established|fin|psh|rst|syn|urg}|) (vlan <1-4094>|) 
(inner-vlan <1-4094>|) ((log|sample)|) (redirect-to-port IFNAME|)
```
# **Configure redirect interface name**

Use this attribute to set the interface name on which packet to be redirected (in-direction only)

Attribute Name: redirect-interface-name

Attribute Type: string

Attribute Name: forwarding-action

Attribute Type: enum (deny|permit)

Attribute Name: protocol-tcp

Attribute Type: empty

Attribute Name: source-address

Attribute Type: enum (any)

Attribute Name: source-port-operator

Attribute Type: enum (eq|neq|lt|gt)

Attribute Name: tcp-source-port

Attribute Type: enum (echo|discard|daytime|chargen|ftpdata|ftp|ssh|telnet|smtp|time|whois|tacacs|domain|gopher|finger|www|hostname|pop2|pop3|sunrpc|ident|nntp|bgp|irc|p im-auto-rp|exec|login|cmd|lpd|talk|uucp|klogin|kshell|drip)

Attribute Name: destination-address

Attribute Type: enum (any)

Attribute Name: precedence

Attribute Type: enum (routine|priority|immediate|flash|flashoverride|critical|internet|network)

Attribute Name: tcp-flags

Attribute Type: bits (ack|established|fin|psh|rst|syn|urg)

Attribute Name: vlan-id

Attribute Type: uint16

Attribute Range: 1-4094

Attribute Name: inner-vlan-id

Attribute Type: uint16

Attribute Range: 1-4094

Attribute Name: monitor-action

Attribute Type: enum (log|sample)

```
<acl xmlns="http://www.ipinfusion.com/yang/ocnos/ipi-acl"> 
<acl-sets> 
<acl-set> 
   <type>mac</type> 
   <config> 
       <type>mac</type> 
       <name>WORD</name>
```

```
</config> 
       <name>NAME</name> 
   <acl-entries> 
   <acl-entry> 
       <sequence-id>1</sequence-id> 
       <config> 
          <sequence-id>1</sequence-id> 
       </config> 
       <ipv4> 
       <config> 
              <forwarding-action>deny</forwarding-action> <!-- operation="delete"--> 
              </protocol-tcp><!-- operation="delete"--> 
              <source-address>any</source-address> <!-- operation="delete"--> 
              <source-port-operator>eq</source-port-operator> <!-- operation="delete"--
              <tcp-source-port>echo</tcp-source-port> <!-- operation="delete"--> 
              <destination-address>any</destination-address> <!-- operation="delete"--> 
              <precedence>routine</precedence> <!-- operation="delete"--> 
              <tcp-flags>ack</tcp-flags> <!-- operation="delete"--> 
              <vlan-id>1</vlan-id> <!-- operation="delete"-->
              <inner-vlan-id>1</inner-vlan-id> <!-- operation="delete"--> 
              <monitor-action>log</monitor-action> <!-- operation="delete"--> 
              <redirect-interface-name>IFNAME</redirect-interface-name> <!-- 
operation="delete"--> 
       </config> 
   \langle/ipv4>
   </acl-entry> 
   </acl-entries> 
   </acl-set> 
   </acl-sets> 
   \langle /ac1 \rangle
```
>

```
(<1-268435453>|) (deny|permit) tcp (any) (eq|neq|lt|gt) 
 (echo|discard|daytime|chargen|ftp-
 data|ftp|ssh|telnet|smtp|time|whois|tacacs|domain|gopher|finger|www|hostname|pop
 2|pop3|sunrpc|ident|nntp|bgp|irc|pim-auto-
 rp|exec|login|cmd|lpd|talk|uucp|klogin|kshell|drip) (any) precedence 
 (routine|priority|immediate|flash|flashoverride|critical|internet|network) 
 ({ack|established|fin|psh|rst|syn|urg}|) (vlan <1-4094>|) (inner-vlan <1-4094>|) 
 ((log|sample)|) (redirect-to-port IFNAME|)
```
## **Configure redirect interface name**

Use this attribute to set the interface name on which packet to be redirected (in-direction only)

Attribute Name: redirect-interface-name

Attribute Type: string

Attribute Name: forwarding-action

Attribute Type: enum (deny|permit)

Attribute Name: protocol-tcp

Attribute Type: empty Attribute Name: source-address Attribute Type: enum (any) Attribute Name: lower-source-port-in-range Attribute Type: uint16 Attribute Range: 0-65535 Attribute Name: upper-source-port-in-range Attribute Type: uint16 Attribute Range: 0-65535 Attribute Name: destination-address Attribute Type: enum (any) Attribute Name: destination-port-operator Attribute Type: enum (eq|neq|lt|gt) Attribute Name: tcp-destination-port Attribute Type: enum (echo|discard|daytime|chargen|ftpdata|ftp|ssh|telnet|smtp|time|whois|tacacs|domain|gopher|finger|www|hostname|pop2|pop3|sunrpc|ident|nntp|bgp|irc|p im-auto-rp|exec|login|cmd|lpd|talk|uucp|klogin|kshell|drip) Attribute Name: tcp-flags Attribute Type: bits (ack|established|fin|psh|rst|syn|urg) Attribute Name: vlan-id Attribute Type: uint16 Attribute Range: 1-4094 Attribute Name: inner-vlan-id Attribute Type: uint16 Attribute Range: 1-4094 Attribute Name: monitor-action

Attribute Type: enum (log|sample)

```
<acl xmlns="http://www.ipinfusion.com/yang/ocnos/ipi-acl"> 
<acl-sets> 
<acl-set> 
   <type>mac</type> 
   <config> 
       <type>mac</type> 
       <name>WORD</name> 
   </config> 
   <name>NAME</name> 
<acl-entries> 
<acl-entry>
```

```
<sequence-id>1</sequence-id> 
       <config> 
          <sequence-id>1</sequence-id> 
       </config> 
       <ipv4> 
       <config> 
              <forwarding-action>deny</forwarding-action> <!-- operation="delete"--> 
              </protocol-tcp><!-- operation="delete"--> 
              <source-address>any</source-address> <!-- operation="delete"--> 
              <lower-source-port-in-range>0</lower-source-port-in-range> <!-- 
operation="delete"--> 
              <upper-source-port-in-range>0</upper-source-port-in-range> <!-- 
operation="delete"--> 
              <destination-address>any</destination-address> <!-- operation="delete"--> 
              <destination-port-operator>eq</destination-port-operator> <!-- 
operation="delete"--> 
              <tcp-destination-port>echo</tcp-destination-port> <!-- 
operation="delete"--> 
              <tcp-flags>ack</tcp-flags> <!-- operation="delete"--> 
              <vlan-id>1</vlan-id> <!-- operation="delete"--> 
              <inner-vlan-id>1</inner-vlan-id> <!-- operation="delete"--> 
              <monitor-action>log</monitor-action> <!-- operation="delete"--> 
              <redirect-interface-name>IFNAME</redirect-interface-name> <!--
operation="delete"--> 
      </config> 
   \langle/ipv4>
   </acl-entry> 
   </acl-entries> 
   </acl-set> 
   </acl-sets> 
   \langle /ac1 \rangle
```

```
(<1-268435453>|) (deny|permit) tcp (any) range <0-65535> <0-65535> (any) 
 (eq|neq|lt|gt) (echo|discard|daytime|chargen|ftp-
 data|ftp|ssh|telnet|smtp|time|whois|tacacs|domain|gopher|finger|www|hostname|pop
 2|pop3|sunrpc|ident|nntp|bgp|irc|pim-auto-
 rp|exec|login|cmd|lpd|talk|uucp|klogin|kshell|drip) 
 ({ack|established|fin|psh|rst|syn|urg}|) (vlan <1-4094>|) (inner-vlan <1-4094>|) 
 ((log|sample)|) (redirect-to-port IFNAME|)
```
## **Configure redirect interface name**

Use this attribute to set the interface name on which packet to be redirected (in-direction only)

Attribute Name: redirect-interface-name

Attribute Type: string

Attribute Name: forwarding-action

Attribute Type: enum (deny|permit)

Attribute Name: protocol-tcp

Attribute Type: empty Attribute Name: source-address Attribute Type: enum (any) Attribute Name: lower-source-port-in-range Attribute Type: uint16 Attribute Range: 0-65535 Attribute Name: upper-source-port-in-range Attribute Type: uint16 Attribute Range: 0-65535 Attribute Name: destination-address Attribute Type: enum (any) Attribute Name: destination-port-operator Attribute Type: enum (eq|neq|lt|gt) Attribute Name: tcp-destination-port Attribute Type: enum (echo|discard|daytime|chargen|ftpdata|ftp|ssh|telnet|smtp|time|whois|tacacs|domain|gopher|finger|www|hostname|pop2|pop3|sunrpc|ident|nntp|bgp|irc|p im-auto-rp|exec|login|cmd|lpd|talk|uucp|klogin|kshell|drip) Attribute Name: dscp Attribute Type: enum (default|cs1|af11|af12|af13|cs2|af21|af22|af23|cs3|af31|af32|af33|cs4|af41|af42|af43|cs5|ef|cs6|cs7) Attribute Name: tcp-flags Attribute Type: bits (ack|established|fin|psh|rst|syn|urg) Attribute Name: vlan-id Attribute Type: uint16 Attribute Range: 1-4094 Attribute Name: inner-vlan-id Attribute Type: uint16 Attribute Range: 1-4094 Attribute Name: monitor-action Attribute Type: enum (log|sample) **Netconf edit-config payload** 

### <acl xmlns="http://www.ipinfusion.com/yang/ocnos/ipi-acl"> <acl-sets> <acl-set> <type>mac</type> <config> <type>mac</type> <name>WORD</name> </config>

```
<name>NAME</name>
   <acl-entries> 
   <acl-entry> 
       <sequence-id>1</sequence-id> 
       <config> 
          <sequence-id>1</sequence-id> 
       </config> 
       <ipv4> 
       <config> 
              <forwarding-action>deny</forwarding-action> <!-- operation="delete"--> 
              </protocol-tcp><!-- operation="delete"--> 
              <source-address>any</source-address> <!-- operation="delete"--> 
              <lower-source-port-in-range>0</lower-source-port-in-range> <!-- 
operation="delete"--> 
              <upper-source-port-in-range>0</upper-source-port-in-range> <!-- 
operation="delete"--> 
              <destination-address>any</destination-address> <!-- operation="delete"--> 
              <destination-port-operator>eq</destination-port-operator> <!-- 
operation="delete"--> 
              <tcp-destination-port>echo</tcp-destination-port> <!-- 
operation="delete"--> 
              <dscp>default</dscp> <!-- operation="delete"--> 
              <tcp-flags>ack</tcp-flags> <!-- operation="delete"--> 
              <vlan-id>1</vlan-id> <!-- operation="delete"--> 
              <inner-vlan-id>1</inner-vlan-id> <!-- operation="delete"--> 
              <monitor-action>log</monitor-action> <!-- operation="delete"--> 
              <redirect-interface-name>IFNAME</redirect-interface-name> <!--
operation="delete"--> 
      </config> 
   \langleipv4>
   </acl-entry> 
   </acl-entries> 
   </acl-set> 
   </acl-sets> 
   \langle /ac1 \rangle
```

```
(<1-268435453>|) (deny|permit) tcp (any) range <0-65535> <0-65535> (any) 
 (eq|neq|lt|gt) (echo|discard|daytime|chargen|ftp-
 data|ftp|ssh|telnet|smtp|time|whois|tacacs|domain|gopher|finger|www|hostname|pop
 2|pop3|sunrpc|ident|nntp|bgp|irc|pim-auto-
 rp|exec|login|cmd|lpd|talk|uucp|klogin|kshell|drip) dscp 
 (default|cs1|af11|af12|af13|cs2|af21|af22|af23|cs3|af31|af32|af33|cs4|af41|af42|
 af43|cs5|ef|cs6|cs7) ({ack|established|fin|psh|rst|syn|urg}|) (vlan <1-4094>|) 
 (inner-vlan <1-4094>|) ((log|sample)|) (redirect-to-port IFNAME|)
```
# **Configure redirect interface name**

Use this attribute to set the interface name on which packet to be redirected (in-direction only)

Attribute Name: redirect-interface-name

Attribute Type: string

Attribute Name: forwarding-action

Attribute Type: enum (deny|permit)

Attribute Name: protocol-tcp

Attribute Type: empty

Attribute Name: source-address

Attribute Type: enum (any)

Attribute Name: lower-source-port-in-range

Attribute Type: uint16

Attribute Range: 0-65535

Attribute Name: upper-source-port-in-range

Attribute Type: uint16

Attribute Range: 0-65535

Attribute Name: destination-address

Attribute Type: enum (any)

Attribute Name: destination-port-operator

Attribute Type: enum (eq|neq|lt|gt)

Attribute Name: tcp-destination-port

Attribute Type: enum (echo|discard|daytime|chargen|ftpdata|ftp|ssh|telnet|smtp|time|whois|tacacs|domain|gopher|finger|www|hostname|pop2|pop3|sunrpc|ident|nntp|bgp|irc|p im-auto-rp|exec|login|cmd|lpd|talk|uucp|klogin|kshell|drip)

Attribute Name: precedence

Attribute Type: enum (routine|priority|immediate|flash|flashoverride|critical|internet|network)

Attribute Name: tcp-flags

Attribute Type: bits (ack|established|fin|psh|rst|syn|urg)

Attribute Name: vlan-id

Attribute Type: uint16

Attribute Range: 1-4094

Attribute Name: inner-vlan-id

Attribute Type: uint16

Attribute Range: 1-4094

Attribute Name: monitor-action

Attribute Type: enum (log|sample)

```
<acl xmlns="http://www.ipinfusion.com/yang/ocnos/ipi-acl"> 
<acl-sets> 
<acl-set> 
   <type>mac</type> 
   <config>
```

```
<type>mac</type> 
          <name>WORD</name> 
       </config> 
       <name>NAME</name> 
   <acl-entries> 
   <acl-entry> 
       <sequence-id>1</sequence-id> 
       <config> 
          <sequence-id>1</sequence-id> 
       </config> 
       <ipv4> 
       <config> 
              <forwarding-action>deny</forwarding-action> <!-- operation="delete"--> 
              </protocol-tcp><!-- operation="delete"--> 
              <source-address>any</source-address> <!-- operation="delete"--> 
              <lower-source-port-in-range>0</lower-source-port-in-range> <!-- 
operation="delete"--> 
              <upper-source-port-in-range>0</upper-source-port-in-range> <!-- 
operation="delete"--> 
              <destination-address>any</destination-address> <!-- operation="delete"--> 
              <destination-port-operator>eq</destination-port-operator> <!-- 
operation="delete"--> 
              <tcp-destination-port>echo</tcp-destination-port> <!-- 
operation="delete"--> 
              <precedence>routine</precedence> <!-- operation="delete"--> 
              <tcp-flags>ack</tcp-flags> <!-- operation="delete"--> 
              <vlan-id>1</vlan-id> <!-- operation="delete"--> 
              <inner-vlan-id>1</inner-vlan-id> <!-- operation="delete"--> 
              <monitor-action>log</monitor-action> <!-- operation="delete"--> 
              <redirect-interface-name>IFNAME</redirect-interface-name> <!--
operation="delete"--> 
       </config> 
   \langle/ipv4>
   </acl-entry> 
   </acl-entries> 
   </acl-set> 
   </acl-sets> 
   \langle /ac1 \rangle
```

```
(<1-268435453>|) (deny|permit) tcp (any) range <0-65535> <0-65535> (any) 
 (eq|neq|lt|gt) (echo|discard|daytime|chargen|ftp-
 data|ftp|ssh|telnet|smtp|time|whois|tacacs|domain|gopher|finger|www|hostname|pop
 2|pop3|sunrpc|ident|nntp|bgp|irc|pim-auto-
 rp|exec|login|cmd|lpd|talk|uucp|klogin|kshell|drip) precedence 
 (routine|priority|immediate|flash|flashoverride|critical|internet|network) 
 ({ack|established|fin|psh|rst|syn|urg}|) (vlan <1-4094>|) (inner-vlan <1-4094>|) 
 ((log|sample)|) (redirect-to-port IFNAME|)
```
# **Configure redirect interface name**

Use this attribute to set the interface name on which packet to be redirected (in-direction only)

Attribute Name: redirect-interface-name Attribute Type: string Attribute Name: forwarding-action Attribute Type: enum (deny|permit) Attribute Name: protocol-tcp Attribute Type: empty Attribute Name: source-address Attribute Type: enum (any) Attribute Name: lower-source-port-in-range Attribute Type: uint16 Attribute Range: 0-65535 Attribute Name: upper-source-port-in-range Attribute Type: uint16 Attribute Range: 0-65535 Attribute Name: destination-address Attribute Type: enum (any) Attribute Name: lower-destination-port-in-range Attribute Type: uint16 Attribute Range: 0-65535 Attribute Name: upper-destination-port-in-range Attribute Type: uint16 Attribute Range: 0-65535 Attribute Name: tcp-flags Attribute Type: bits (ack|established|fin|psh|rst|syn|urg) Attribute Name: vlan-id Attribute Type: uint16 Attribute Range: 1-4094 Attribute Name: inner-vlan-id Attribute Type: uint16 Attribute Range: 1-4094 Attribute Name: monitor-action Attribute Type: enum (log|sample) **Netconf edit-config payload** 

#### <acl xmlns="http://www.ipinfusion.com/yang/ocnos/ipi-acl"> <acl-sets> <acl-set> <type>mac</type>

```
<config> 
          <type>mac</type> 
          <name>WORD</name> 
       </config> 
       <name>NAME</name>
   <acl-entries> 
   <acl-entry> 
      <sequence-id>1</sequence-id> 
       <config> 
          <sequence-id>1</sequence-id> 
       </config> 
       <ipv4> 
       <config> 
              <forwarding-action>deny</forwarding-action> <!-- operation="delete"--> 
              </protocol-tcp><!-- operation="delete"--> 
              <source-address>any</source-address> <!-- operation="delete"--> 
              <lower-source-port-in-range>0</lower-source-port-in-range> <!-- 
operation="delete"--> 
              <upper-source-port-in-range>0</upper-source-port-in-range> <!-- 
operation="delete"--> 
              <destination-address>any</destination-address> <!-- operation="delete"--> 
              <lower-destination-port-in-range>0</lower-destination-port-in-range> <!-- 
operation="delete"--> 
              <upper-destination-port-in-range>0</upper-destination-port-in-range> <!-- 
operation="delete"--> 
              <tcp-flags>ack</tcp-flags> <!-- operation="delete"--> 
              <vlan-id>1</vlan-id> <!-- operation="delete"-->
              <inner-vlan-id>1</inner-vlan-id> <!-- operation="delete"--> 
              <monitor-action>log</monitor-action> <!-- operation="delete"--> 
              <redirect-interface-name>IFNAME</redirect-interface-name> <!--
operation="delete"--> 
      </config> 
   \langle/ipv4>
   </acl-entry> 
   </acl-entries> 
   </acl-set> 
   </acl-sets> 
   \langle /ac1 \rangle
```
(<1-268435453>|) (deny|permit) tcp (any) range <0-65535> <0-65535> (any) range <0- 65535> <0-65535> ({ack|established|fin|psh|rst|syn|urg}|) (vlan <1-4094>|) (inner-vlan <1-4094>|) ((log|sample)|) (redirect-to-port IFNAME|)

## **Configure redirect interface name**

Use this attribute to set the interface name on which packet to be redirected (in-direction only)

Attribute Name: redirect-interface-name

Attribute Type: string

Attribute Name: forwarding-action

Attribute Type: enum (deny|permit) Attribute Name: protocol-tcp Attribute Type: empty Attribute Name: source-address Attribute Type: enum (any) Attribute Name: lower-source-port-in-range Attribute Type: uint16 Attribute Range: 0-65535 Attribute Name: upper-source-port-in-range Attribute Type: uint16 Attribute Range: 0-65535 Attribute Name: destination-address Attribute Type: enum (any) Attribute Name: lower-destination-port-in-range Attribute Type: uint16 Attribute Range: 0-65535 Attribute Name: upper-destination-port-in-range Attribute Type: uint16 Attribute Range: 0-65535 Attribute Name: dscp Attribute Type: enum (default|cs1|af11|af12|af13|cs2|af21|af22|af23|cs3|af31|af32|af33|cs4|af41|af42|af43|cs5|ef|cs6|cs7) Attribute Name: tcp-flags Attribute Type: bits (ack|established|fin|psh|rst|syn|urg) Attribute Name: vlan-id Attribute Type: uint16 Attribute Range: 1-4094 Attribute Name: inner-vlan-id Attribute Type: uint16 Attribute Range: 1-4094 Attribute Name: monitor-action Attribute Type: enum (log|sample)

```
<acl xmlns="http://www.ipinfusion.com/yang/ocnos/ipi-acl"> 
<acl-sets> 
<acl-set> 
   <type>mac</type>
   <config>
```

```
<type>mac</type> 
          <name>WORD</name> 
       </config> 
       <name>NAME</name> 
   <acl-entries> 
   <acl-entry> 
      <sequence-id>1</sequence-id> 
       <config> 
          <sequence-id>1</sequence-id> 
       </config> 
       <ipv4> 
       <config> 
              <forwarding-action>deny</forwarding-action> <!-- operation="delete"--> 
              </protocol-tcp><!-- operation="delete"--> 
              <source-address>any</source-address> <!-- operation="delete"--> 
              <lower-source-port-in-range>0</lower-source-port-in-range> <!-- 
operation="delete"--> 
              <upper-source-port-in-range>0</upper-source-port-in-range> <!-- 
operation="delete"--> 
              <destination-address>any</destination-address> <!-- operation="delete"--> 
              <lower-destination-port-in-range>0</lower-destination-port-in-range> <!-- 
operation="delete"--> 
              <upper-destination-port-in-range>0</upper-destination-port-in-range> <!-- 
operation="delete"--> 
              <dscp>default</dscp> <!-- operation="delete"--> 
              <tcp-flags>ack</tcp-flags> <!-- operation="delete"--> 
              <vlan-id>1</vlan-id> <!-- operation="delete"--> 
              <inner-vlan-id>1</inner-vlan-id> <!-- operation="delete"--> 
              <monitor-action>log</monitor-action> <!-- operation="delete"--> 
              <redirect-interface-name>IFNAME</redirect-interface-name> <!--
operation="delete"--> 
      </config> 
   \langle/ipv4>
   </acl-entry> 
   </acl-entries> 
   </acl-set> 
   </acl-sets> 
   \langle /ac1 \rangle
```

```
(<1-268435453>|) (deny|permit) tcp (any) range <0-65535> <0-65535> (any) range <0-
 65535> <0-65535> dscp 
 (default|cs1|af11|af12|af13|cs2|af21|af22|af23|cs3|af31|af32|af33|cs4|af41|af42|
 af43|cs5|ef|cs6|cs7) ({ack|established|fin|psh|rst|syn|urg}|) (vlan <1-4094>|) 
 (inner-vlan <1-4094>|) ((log|sample)|) (redirect-to-port IFNAME|)
```
## **Configure redirect interface name**

Use this attribute to set the interface name on which packet to be redirected (in-direction only)

Attribute Name: redirect-interface-name

Attribute Type: string

Attribute Name: forwarding-action Attribute Type: enum (deny|permit) Attribute Name: protocol-tcp Attribute Type: empty Attribute Name: source-address Attribute Type: enum (any) Attribute Name: lower-source-port-in-range Attribute Type: uint16 Attribute Range: 0-65535 Attribute Name: upper-source-port-in-range Attribute Type: uint16 Attribute Range: 0-65535 Attribute Name: destination-address Attribute Type: enum (any) Attribute Name: lower-destination-port-in-range Attribute Type: uint16 Attribute Range: 0-65535 Attribute Name: upper-destination-port-in-range Attribute Type: uint16 Attribute Range: 0-65535 Attribute Name: precedence Attribute Type: enum (routine|priority|immediate|flash|flashoverride|critical|internet|network) Attribute Name: tcp-flags Attribute Type: bits (ack|established|fin|psh|rst|syn|urg) Attribute Name: vlan-id Attribute Type: uint16 Attribute Range: 1-4094 Attribute Name: inner-vlan-id Attribute Type: uint16 Attribute Range: 1-4094 Attribute Name: monitor-action Attribute Type: enum (log|sample) **Netconf edit-config payload** 

#### <acl xmlns="http://www.ipinfusion.com/yang/ocnos/ipi-acl"> <acl-sets> <acl-set> <type>mac</type>

```
<config> 
          <type>mac</type> 
          <name>WORD</name> 
       </config> 
       <name>NAME</name> 
   <acl-entries> 
   <acl-entry> 
      <sequence-id>1</sequence-id> 
       <config> 
          <sequence-id>1</sequence-id> 
       </config> 
       <ipv4> 
       <config> 
              <forwarding-action>deny</forwarding-action> <!-- operation="delete"--> 
              </protocol-tcp><!-- operation="delete"--> 
              <source-address>any</source-address> <!-- operation="delete"--> 
              <lower-source-port-in-range>0</lower-source-port-in-range> <!-- 
operation="delete"--> 
              <upper-source-port-in-range>0</upper-source-port-in-range> <!-- 
operation="delete"--> 
              <destination-address>any</destination-address> <!-- operation="delete"--> 
              <lower-destination-port-in-range>0</lower-destination-port-in-range> <!-- 
operation="delete"--> 
              <upper-destination-port-in-range>0</upper-destination-port-in-range> <!-- 
operation="delete"--> 
              <precedence>routine</precedence> <!-- operation="delete"--> 
              <tcp-flags>ack</tcp-flags> <!-- operation="delete"--> 
              <vlan-id>1</vlan-id> <!-- operation="delete"--> 
              <inner-vlan-id>1</inner-vlan-id> <!-- operation="delete"--> 
              <monitor-action>log</monitor-action> <!-- operation="delete"--> 
              <redirect-interface-name>IFNAME</redirect-interface-name> <!--
operation="delete"--> 
      </config> 
   \langle/ipv4>
   </acl-entry> 
   </acl-entries> 
   </acl-set> 
   </acl-sets> 
   \langle /acc1 \rangle
```

```
(<1-268435453>|) (deny|permit) tcp (any) range <0-65535> <0-65535> (any) range <0-
 65535> <0-65535> precedence 
 (routine|priority|immediate|flash|flashoverride|critical|internet|network) 
 ({ack|established|fin|psh|rst|syn|urg}|) (vlan <1-4094>|) (inner-vlan <1-4094>|) 
 ((log|sample)|) (redirect-to-port IFNAME|)
```
## **Configure redirect interface name**

Use this attribute to set the interface name on which packet to be redirected (in-direction only)

Attribute Name: redirect-interface-name

Attribute Type: string Attribute Name: forwarding-action Attribute Type: enum (deny|permit) Attribute Name: protocol-tcp Attribute Type: empty Attribute Name: source-address Attribute Type: enum (any) Attribute Name: lower-source-port-in-range Attribute Type: uint16 Attribute Range: 0-65535 Attribute Name: upper-source-port-in-range Attribute Type: uint16 Attribute Range: 0-65535 Attribute Name: destination-address Attribute Type: enum (any) Attribute Name: dscp Attribute Type: enum (default|cs1|af11|af12|af13|cs2|af21|af22|af23|cs3|af31|af32|af33|cs4|af41|af42|af43|cs5|ef|cs6|cs7) Attribute Name: tcp-flags Attribute Type: bits (ack|established|fin|psh|rst|syn|urg) Attribute Name: vlan-id Attribute Type: uint16 Attribute Range: 1-4094 Attribute Name: inner-vlan-id Attribute Type: uint16 Attribute Range: 1-4094 Attribute Name: monitor-action Attribute Type: enum (log|sample) **Netconf edit-config payload** 

```
<acl xmlns="http://www.ipinfusion.com/yang/ocnos/ipi-acl"> 
<acl-sets> 
<acl-set> 
   <type>mac</type>
   <config> 
       <type>mac</type> 
       <name>WORD</name> 
   </config> 
   <name>NAME</name> 
<acl-entries>
```

```
<acl-entry> 
       <sequence-id>1</sequence-id> 
       <config> 
          <sequence-id>1</sequence-id> 
       </config> 
       <ipv4> 
       <config> 
              <forwarding-action>deny</forwarding-action> <!-- operation="delete"--> 
              </protocol-tcp><!-- operation="delete"--> 
              <source-address>any</source-address> <!-- operation="delete"--> 
              <lower-source-port-in-range>0</lower-source-port-in-range> <!-- 
operation="delete"--> 
              <upper-source-port-in-range>0</upper-source-port-in-range> <!-- 
operation="delete"--> 
              <destination-address>any</destination-address> <!-- operation="delete"--> 
              <dscp>default</dscp> <!-- operation="delete"--> 
              <tcp-flags>ack</tcp-flags> <!-- operation="delete"--> 
              <vlan-id>1</vlan-id> <!-- operation="delete"--> 
              <inner-vlan-id>1</inner-vlan-id> <!-- operation="delete"--> 
              <monitor-action>log</monitor-action> <!-- operation="delete"--> 
              <redirect-interface-name>IFNAME</redirect-interface-name> <!--
operation="delete"--> 
       </config> 
   \langleipv4>
   </acl-entry> 
   </acl-entries> 
   </acl-set> 
   </acl-sets> 
   \langle /ac1 \rangle
```

```
(<1-268435453>|) (deny|permit) tcp (any) range <0-65535> <0-65535> (any) dscp 
 (default|cs1|af11|af12|af13|cs2|af21|af22|af23|cs3|af31|af32|af33|cs4|af41|af42|
 af43|cs5|ef|cs6|cs7) ({ack|established|fin|psh|rst|syn|urg}|) (vlan <1-4094>|) 
 (inner-vlan <1-4094>|) ((log|sample)|) (redirect-to-port IFNAME|)
```
# **Configure redirect interface name**

Use this attribute to set the interface name on which packet to be redirected (in-direction only)

Attribute Name: redirect-interface-name

Attribute Type: string

Attribute Name: forwarding-action

Attribute Type: enum (deny|permit)

Attribute Name: protocol-tcp

Attribute Type: empty

Attribute Name: source-address

Attribute Type: enum (any)

Attribute Name: lower-source-port-in-range Attribute Type: uint16 Attribute Range: 0-65535 Attribute Name: upper-source-port-in-range Attribute Type: uint16 Attribute Range: 0-65535 Attribute Name: destination-address Attribute Type: enum (any) Attribute Name: precedence Attribute Type: enum (routine|priority|immediate|flash|flashoverride|critical|internet|network) Attribute Name: tcp-flags Attribute Type: bits (ack|established|fin|psh|rst|syn|urg) Attribute Name: vlan-id Attribute Type: uint16 Attribute Range: 1-4094 Attribute Name: inner-vlan-id Attribute Type: uint16 Attribute Range: 1-4094 Attribute Name: monitor-action Attribute Type: enum (log|sample)

```
<acl xmlns="http://www.ipinfusion.com/yang/ocnos/ipi-acl"> 
<acl-sets> 
<acl-set> 
   <type>mac</type>
   <config> 
       <type>mac</type> 
       <name>WORD</name> 
   </config> 
   <name>NAME</name> 
<acl-entries> 
<acl-entry> 
   <sequence-id>1</sequence-id> 
   <config> 
       <sequence-id>1</sequence-id> 
   </config> 
   <ipv4> 
   <config> 
          <forwarding-action>deny</forwarding-action> <!-- operation="delete"--> 
          </protocol-tcp><!-- operation="delete"--> 
          <source-address>any</source-address> <!-- operation="delete"-->
```

```
<lower-source-port-in-range>0</lower-source-port-in-range> <!-- 
operation="delete"--> 
              <upper-source-port-in-range>0</upper-source-port-in-range> <!-- 
operation="delete"--> 
              <destination-address>any</destination-address> <!-- operation="delete"--> 
              <precedence>routine</precedence> <!-- operation="delete"--> 
              <tcp-flags>ack</tcp-flags> <!-- operation="delete"--> 
              <vlan-id>1</vlan-id> <!-- operation="delete"-->
              <inner-vlan-id>1</inner-vlan-id> <!-- operation="delete"--> 
              <monitor-action>log</monitor-action> <!-- operation="delete"--> 
              <redirect-interface-name>IFNAME</redirect-interface-name> <!--
operation="delete"--> 
      </config> 
   \langle/ipv4>
   </acl-entry> 
   </acl-entries> 
   </acl-set> 
   </acl-sets> 
   \langle /ac1 \rangle
```

```
(<1-268435453>|) (deny|permit) tcp (any) range <0-65535> <0-65535> (any) precedence 
 (routine|priority|immediate|flash|flashoverride|critical|internet|network) 
 ({ack|established|fin|psh|rst|syn|urg}|) (vlan <1-4094>|) (inner-vlan <1-4094>|) 
 ((log|sample)|) (redirect-to-port IFNAME|)
```
# **Configure redirect interface name**

Use this attribute to set the interface name on which packet to be redirected (in-direction only)

Attribute Name: redirect-interface-name Attribute Type: string Attribute Name: forwarding-action Attribute Type: enum (deny|permit) Attribute Name: protocol-tcp Attribute Type: empty Attribute Name: source-address Attribute Type: enum (any) Attribute Name: lower-source-port-in-range Attribute Type: uint16 Attribute Range: 0-65535 Attribute Name: upper-source-port-in-range Attribute Type: uint16 Attribute Range: 0-65535 Attribute Name: destination-address Attribute Type: enum (any)

Attribute Name: tcp-flags Attribute Type: bits (ack|established|fin|psh|rst|syn|urg) Attribute Name: vlan-id Attribute Type: uint16 Attribute Range: 1-4094 Attribute Name: inner-vlan-id Attribute Type: uint16 Attribute Range: 1-4094 Attribute Name: monitor-action Attribute Type: enum (log|sample)

```
<acl xmlns="http://www.ipinfusion.com/yang/ocnos/ipi-acl"> 
   <acl-sets> 
   <acl-set> 
       <type>mac</type> 
       <config> 
          <type>mac</type> 
          <name>WORD</name> 
       </config> 
       <name>NAME</name> 
   <acl-entries> 
   <acl-entry> 
       <sequence-id>1</sequence-id> 
       <config> 
          <sequence-id>1</sequence-id> 
       </config> 
       <ipv4> 
       <config> 
              <forwarding-action>deny</forwarding-action> <!-- operation="delete"--> 
              </protocol-tcp><!-- operation="delete"--> 
              <source-address>any</source-address> <!-- operation="delete"--> 
              <lower-source-port-in-range>0</lower-source-port-in-range> <!-- 
operation="delete"--> 
              <upper-source-port-in-range>0</upper-source-port-in-range> <!-- 
operation="delete"--> 
              <destination-address>any</destination-address> <!-- operation="delete"--> 
              <tcp-flags>ack</tcp-flags> <!-- operation="delete"--> 
              <vlan-id>1</vlan-id> <!-- operation="delete"--> 
              <inner-vlan-id>1</inner-vlan-id> <!-- operation="delete"--> 
              <monitor-action>log</monitor-action> <!-- operation="delete"--> 
              <redirect-interface-name>IFNAME</redirect-interface-name> <!-- 
operation="delete"--> 
       </config> 
   \langle/ipv4>
   </acl-entry> 
   </acl-entries>
```

```
</acl-set> 
</acl-sets> 
\langle /acc1 \rangle
```

```
(<1-268435453>|) (deny|permit) tcp (any) range <0-65535> <0-65535> (any) 
  ({ack|established|fin|psh|rst|syn|urg}|) (vlan <1-4094>|) (inner-vlan <1-4094>|) 
  ((log|sample)|) (redirect-to-port IFNAME|)
```
# **Configure redirect interface name**

Use this attribute to set the interface name on which packet to be redirected (in-direction only)

Attribute Name: redirect-interface-name

Attribute Type: string

Attribute Name: forwarding-action

Attribute Type: enum (deny|permit)

Attribute Name: protocol-udp

Attribute Type: empty

Attribute Name: source-address

Attribute Type: enum (any)

Attribute Name: destination-address

Attribute Type: enum (any)

Attribute Name: vlan-id

Attribute Type: uint16

Attribute Range: 1-4094

Attribute Name: inner-vlan-id

Attribute Type: uint16

Attribute Range: 1-4094

Attribute Name: monitor-action

Attribute Type: enum (log|sample)

```
<acl xmlns="http://www.ipinfusion.com/yang/ocnos/ipi-acl"> 
<acl-sets> 
<acl-set> 
   <type>mac</type> 
   <config> 
       <type>mac</type> 
       <name>WORD</name> 
   </config> 
   <name>NAME</name> 
<acl-entries> 
<acl-entry>
```

```
<sequence-id>1</sequence-id> 
       <config> 
          <sequence-id>1</sequence-id> 
       </config> 
       <ipv4> 
       <config> 
              <forwarding-action>deny</forwarding-action> <!-- operation="delete"--> 
              </protocol-udp><!-- operation="delete"--> 
              <source-address>any</source-address> <!-- operation="delete"--> 
              <destination-address>any</destination-address> <!-- operation="delete"--> 
              <vlan-id>1</vlan-id> <!-- operation="delete"--> 
              <inner-vlan-id>1</inner-vlan-id> <!-- operation="delete"--> 
              <monitor-action>log</monitor-action> <!-- operation="delete"--> 
              <redirect-interface-name>IFNAME</redirect-interface-name> <!-- 
operation="delete"--> 
       </config> 
   \langle/ipv4>
   </acl-entry> 
   </acl-entries> 
   </acl-set> 
   </acl-sets> 
   \langle /ac1 \rangle
```
 $(\langle 1-268435453\rangle)$  (deny|permit) udp (any) (any) (vlan  $\langle 1-4094\rangle$ ) (inner-vlan  $\langle 1-$ 4094>|) ((log|sample)|) (redirect-to-port IFNAME|)

## **Configure redirect interface name**

Use this attribute to set the interface name on which packet to be redirected (in-direction only)

Attribute Name: redirect-interface-name Attribute Type: string Attribute Name: forwarding-action Attribute Type: enum (deny|permit) Attribute Name: protocol-udp Attribute Type: empty Attribute Name: source-address Attribute Type: enum (any) Attribute Name: destination-address Attribute Type: enum (any) Attribute Name: dscp Attribute Type: enum (default|cs1|af11|af12|af13|cs2|af21|af22|af23|cs3|af31|af32|af33|cs4|af41|af42|af43|cs5|ef|cs6|cs7) Attribute Name: vlan-id Attribute Type: uint16

Attribute Range: 1-4094 Attribute Name: inner-vlan-id Attribute Type: uint16 Attribute Range: 1-4094 Attribute Name: monitor-action Attribute Type: enum (log|sample)

### **Netconf edit-config payload**

```
<acl xmlns="http://www.ipinfusion.com/yang/ocnos/ipi-acl"> 
   <acl-sets> 
   <acl-set> 
       <type>mac</type>
       <config> 
          <type>mac</type> 
          <name>WORD</name> 
       </config> 
       <name>NAME</name> 
   <acl-entries> 
   <acl-entry> 
       <sequence-id>1</sequence-id> 
       <config> 
          <sequence-id>1</sequence-id> 
       </config> 
       <ipv4> 
       <config> 
              <forwarding-action>deny</forwarding-action> <!-- operation="delete"--> 
              </protocol-udp><!-- operation="delete"--> 
              <source-address>any</source-address> <!-- operation="delete"--> 
              <destination-address>any</destination-address> <!-- operation="delete"--> 
              <dscp>default</dscp> <!-- operation="delete"--> 
              <vlan-id>1</vlan-id> <!-- operation="delete"-->
              <inner-vlan-id>1</inner-vlan-id> <!-- operation="delete"--> 
              <monitor-action>log</monitor-action> <!-- operation="delete"--> 
              <redirect-interface-name>IFNAME</redirect-interface-name> <!--
operation="delete"--> 
       </config> 
   \langle/ipv4>
   </acl-entry> 
   </acl-entries> 
   </acl-set> 
   </acl-sets> 
   \langle /ac1 \rangle
```
#### **Command Syntax**

```
(<1-268435453>|) (deny|permit) udp (any) (any) dscp 
 (default|cs1|af11|af12|af13|cs2|af21|af22|af23|cs3|af31|af32|af33|cs4|af41|af42|
 af43|cs5|ef|cs6|cs7) (vlan <1-4094>|) (inner-vlan <1-4094>|) ((log|sample)|) 
 (redirect-to-port IFNAME|)
```
# **Configure redirect interface name**

Use this attribute to set the interface name on which packet to be redirected (in-direction only)

Attribute Name: redirect-interface-name

Attribute Type: string

Attribute Name: forwarding-action

Attribute Type: enum (deny|permit)

Attribute Name: protocol-udp

Attribute Type: empty

Attribute Name: source-address

Attribute Type: enum (any)

Attribute Name: destination-address

Attribute Type: enum (any)

Attribute Name: precedence

Attribute Type: enum (routine|priority|immediate|flash|flashoverride|critical|internet|network)

Attribute Name: vlan-id

Attribute Type: uint16

Attribute Range: 1-4094

Attribute Name: inner-vlan-id

Attribute Type: uint16

Attribute Range: 1-4094

Attribute Name: monitor-action

Attribute Type: enum (log|sample)

```
<acl xmlns="http://www.ipinfusion.com/yang/ocnos/ipi-acl"> 
<acl-sets> 
<acl-set> 
   <type>mac</type> 
   <config> 
       <type>mac</type> 
       <name>WORD</name> 
   </config> 
   <name>NAME</name>
<acl-entries> 
<acl-entry> 
   <sequence-id>1</sequence-id> 
   <config> 
       <sequence-id>1</sequence-id> 
   </config> 
   <ipv4> 
   <config>
```

```
<forwarding-action>deny</forwarding-action> <!-- operation="delete"--> 
              </protocol-udp><!-- operation="delete"--> 
              <source-address>any</source-address> <!-- operation="delete"--> 
              <destination-address>any</destination-address> <!-- operation="delete"--> 
              <precedence>routine</precedence> <!-- operation="delete"--> 
              <vlan-id>1</vlan-id> <!-- operation="delete"-->
              <inner-vlan-id>1</inner-vlan-id> <!-- operation="delete"--> 
              <monitor-action>log</monitor-action> <!-- operation="delete"--> 
              <redirect-interface-name>IFNAME</redirect-interface-name> <!--
operation="delete"--> 
      </config> 
   \langleipv4>
   </acl-entry> 
   </acl-entries> 
   </acl-set> 
   </acl-sets> 
   \langle /ac1 \rangle
```

```
Command Syntax
```

```
(<1-268435453>|) (deny|permit) udp (any) (any) precedence 
 (routine|priority|immediate|flash|flashoverride|critical|internet|network) (vlan 
 <1-4094>|) (inner-vlan <1-4094>|) ((log|sample)|) (redirect-to-port IFNAME|)
```
## **Configure redirect interface name**

Use this attribute to set the interface name on which packet to be redirected (in-direction only)

Attribute Name: redirect-interface-name Attribute Type: string Attribute Name: forwarding-action Attribute Type: enum (deny|permit) Attribute Name: protocol-udp Attribute Type: empty Attribute Name: source-address Attribute Type: enum (any) Attribute Name: destination-address Attribute Type: enum (any) Attribute Name: fragments Attribute Type: empty Attribute Name: vlan-id Attribute Type: uint16 Attribute Range: 1-4094 Attribute Name: inner-vlan-id Attribute Type: uint16

Attribute Range: 1-4094

Attribute Name: monitor-action

Attribute Type: enum (log|sample)

#### **Netconf edit-config payload**

```
<acl xmlns="http://www.ipinfusion.com/yang/ocnos/ipi-acl"> 
   <acl-sets> 
   <acl-set> 
       <type>mac</type>
       <config> 
          <type>mac</type> 
          <name>WORD</name> 
       </config> 
       <name>NAME</name> 
   <acl-entries> 
   <acl-entry> 
       <sequence-id>1</sequence-id> 
       <config> 
          <sequence-id>1</sequence-id> 
       </config> 
       <ipv4> 
       <config> 
              <forwarding-action>deny</forwarding-action> <!-- operation="delete"--> 
              </protocol-udp><!-- operation="delete"--> 
              <source-address>any</source-address> <!-- operation="delete"--> 
              <destination-address>any</destination-address> <!-- operation="delete"--> 
              </fragments><!-- operation="delete"--> 
              <vlan-id>1</vlan-id> <!-- operation="delete"-->
              <inner-vlan-id>1</inner-vlan-id> <!-- operation="delete"--> 
              <monitor-action>log</monitor-action> <!-- operation="delete"--> 
              <redirect-interface-name>IFNAME</redirect-interface-name> <!--
operation="delete"--> 
       </config> 
   \langleipv4>
   </acl-entry> 
   </acl-entries> 
   </acl-set> 
   </acl-sets> 
   \langle /acc1 \rangle
```
#### **Command Syntax**

(<1-268435453>|) (deny|permit) udp (any) (any) fragments (vlan <1-4094>|) (innervlan <1-4094>|) ((log|sample)|) (redirect-to-port IFNAME|)

## **Configure redirect interface name**

Use this attribute to set the interface name on which packet to be redirected (in-direction only)

Attribute Name: redirect-interface-name

Attribute Type: string

Attribute Name: forwarding-action Attribute Type: enum (deny|permit) Attribute Name: protocol-udp Attribute Type: empty Attribute Name: source-address Attribute Type: enum (any) Attribute Name: destination-address Attribute Type: enum (any) Attribute Name: fragments Attribute Type: empty Attribute Name: dscp Attribute Type: enum (default|cs1|af11|af12|af13|cs2|af21|af22|af23|cs3|af31|af32|af33|cs4|af41|af42|af43|cs5|ef|cs6|cs7) Attribute Name: vlan-id Attribute Type: uint16 Attribute Range: 1-4094 Attribute Name: inner-vlan-id Attribute Type: uint16 Attribute Range: 1-4094 Attribute Name: monitor-action Attribute Type: enum (log|sample)

```
<acl xmlns="http://www.ipinfusion.com/yang/ocnos/ipi-acl"> 
<acl-sets> 
<acl-set> 
   <type>mac</type>
   <config> 
      <type>mac</type> 
      <name>WORD</name> 
   </config> 
   <name>NAME</name> 
<acl-entries> 
<acl-entry> 
   <sequence-id>1</sequence-id> 
   <config> 
       <sequence-id>1</sequence-id> 
   </config> 
   <ipv4> 
   <config> 
          <forwarding-action>deny</forwarding-action> <!-- operation="delete"--> 
          </protocol-udp><!-- operation="delete"--> 
          <source-address>any</source-address> <!-- operation="delete"-->
```

```
<destination-address>any</destination-address> <!-- operation="delete"--> 
              </fragments><!-- operation="delete"--> 
              <dscp>default</dscp> <!-- operation="delete"--> 
              <vlan-id>1</vlan-id> <!-- operation="delete"--> 
              <inner-vlan-id>1</inner-vlan-id> <!-- operation="delete"--> 
              <monitor-action>log</monitor-action> <!-- operation="delete"--> 
              <redirect-interface-name>IFNAME</redirect-interface-name> <!--
operation="delete"--> 
       </config> 
   \langleipv4>
   </acl-entry> 
   </acl-entries> 
   </acl-set> 
   </acl-sets> 
   \langle /acc1 \rangle
```

```
(<1-268435453>|) (deny|permit) udp (any) (any) fragments dscp 
 (default|cs1|af11|af12|af13|cs2|af21|af22|af23|cs3|af31|af32|af33|cs4|af41|af42|
 af43|cs5|ef|cs6|cs7) (vlan <1-4094>|) (inner-vlan <1-4094>|) ((log|sample)|) 
 (redirect-to-port IFNAME|)
```
# **Configure redirect interface name**

Use this attribute to set the interface name on which packet to be redirected (in-direction only)

Attribute Name: redirect-interface-name Attribute Type: string Attribute Name: forwarding-action Attribute Type: enum (deny|permit) Attribute Name: protocol-udp Attribute Type: empty Attribute Name: source-address Attribute Type: enum (any) Attribute Name: destination-address Attribute Type: enum (any) Attribute Name: fragments Attribute Type: empty Attribute Name: precedence Attribute Type: enum (routine|priority|immediate|flash|flashoverride|critical|internet|network) Attribute Name: vlan-id Attribute Type: uint16 Attribute Range: 1-4094 Attribute Name: inner-vlan-id

Attribute Type: uint16 Attribute Range: 1-4094 Attribute Name: monitor-action Attribute Type: enum (log|sample)

#### **Netconf edit-config payload**

```
<acl xmlns="http://www.ipinfusion.com/yang/ocnos/ipi-acl"> 
   <acl-sets> 
   <acl-set> 
       <type>mac</type> 
       <config> 
          <type>mac</type> 
          <name>WORD</name> 
       </config> 
       <name>NAME</name>
   <acl-entries> 
   <acl-entry> 
       <sequence-id>1</sequence-id> 
       <config> 
          <sequence-id>1</sequence-id> 
       </config> 
       <ipv4> 
       <config> 
              <forwarding-action>deny</forwarding-action> <!-- operation="delete"--> 
              </protocol-udp><!-- operation="delete"--> 
              <source-address>any</source-address> <!-- operation="delete"--> 
              <destination-address>any</destination-address> <!-- operation="delete"--> 
              </fragments><!-- operation="delete"--> 
              <precedence>routine</precedence> <!-- operation="delete"--> 
              <vlan-id>1</vlan-id> <!-- operation="delete"--> 
              <inner-vlan-id>1</inner-vlan-id> <!-- operation="delete"--> 
              <monitor-action>log</monitor-action> <!-- operation="delete"--> 
              <redirect-interface-name>IFNAME</redirect-interface-name> <!--
operation="delete"--> 
       </config> 
   \langleipv4>
   </acl-entry> 
   </acl-entries> 
   </acl-set> 
   </acl-sets> 
   \langle /ac1 \rangle
```
#### **Command Syntax**

(<1-268435453>|) (deny|permit) udp (any) (any) fragments precedence (routine|priority|immediate|flash|flashoverride|critical|internet|network) (vlan <1-4094>|) (inner-vlan <1-4094>|) ((log|sample)|) (redirect-to-port IFNAME|)

# **Configure redirect interface name**

Use this attribute to set the interface name on which packet to be redirected (in-direction only)

Attribute Name: redirect-interface-name

Attribute Type: string

Attribute Name: forwarding-action

Attribute Type: enum (deny|permit)

Attribute Name: protocol-udp

Attribute Type: empty

Attribute Name: source-address

Attribute Type: enum (any)

Attribute Name: destination-address

- Attribute Type: enum (any)
- Attribute Name: destination-port-operator
- Attribute Type: enum (eq|neq|lt|gt)

Attribute Name: udp-destination-port

- Attribute Type: union
- Attribute Name: vlan-id
- Attribute Type: uint16
- Attribute Range: 1-4094
- Attribute Name: inner-vlan-id

Attribute Type: uint16

Attribute Range: 1-4094

Attribute Name: monitor-action

Attribute Type: enum (log|sample)

```
<acl xmlns="http://www.ipinfusion.com/yang/ocnos/ipi-acl"> 
<acl-sets> 
<acl-set> 
   <type>mac</type> 
   <config> 
       <type>mac</type> 
       <name>WORD</name> 
   </config> 
   <name>NAME</name>
<acl-entries> 
<acl-entry> 
   <sequence-id>1</sequence-id> 
   <config> 
       <sequence-id>1</sequence-id> 
   </config>
```

```
<ipv4> 
       <config> 
              <forwarding-action>deny</forwarding-action> <!-- operation="delete"--> 
              </protocol-udp><!-- operation="delete"--> 
              <source-address>any</source-address> <!-- operation="delete"--> 
              <destination-address>any</destination-address> <!-- operation="delete"--> 
              <destination-port-operator>eq</destination-port-operator> <!-- 
operation="delete"--> 
              <udp-destination-port>echo</udp-destination-port> <!-- 
operation="delete"--> 
              <vlan-id>1</vlan-id> <!-- operation="delete"--> 
              <inner-vlan-id>1</inner-vlan-id> <!-- operation="delete"--> 
              <monitor-action>log</monitor-action> <!-- operation="delete"--> 
              <redirect-interface-name>IFNAME</redirect-interface-name> <!-- 
operation="delete"--> 
       </config> 
   \langle/ipv4>
   </acl-entry> 
   </acl-entries> 
   </acl-set> 
   </acl-sets> 
   \langle /ac1 \rangle
```

```
(\langle 1-268435453\rangle) (deny|permit) udp (any) (any) (eq|neq|lt|qt)
 (echo|discard|time|nameserver|tacacs|domain|bootps|bootpc|tftp|sunrpc|ntp|netbio
 s-ns|netbios-dgm|netbios-ss|snmp|snmptrap|xdmcp|dnsix|mobile-ip|pim-auto-
 rp|isakmp|biff|who|syslog|talk|rip|non500-isakmp|<0-65535>) (vlan <1-4094>|) 
 (inner-vlan <1-4094>|) ((log|sample)|) (redirect-to-port IFNAME|)
```
# **Configure redirect interface name**

Use this attribute to set the interface name on which packet to be redirected (in-direction only)

Attribute Name: redirect-interface-name

Attribute Type: string

Attribute Name: forwarding-action

Attribute Type: enum (deny|permit)

Attribute Name: protocol-udp

Attribute Type: empty

Attribute Name: source-address

Attribute Type: enum (any)

Attribute Name: destination-address

Attribute Type: enum (any)

Attribute Name: destination-port-operator

Attribute Type: enum (eq|neq|lt|gt)

Attribute Name: udp-destination-port

Attribute Type: enum (echo|discard|time|nameserver|tacacs|domain|bootps|bootpc|tftp|sunrpc|ntp|netbios-ns|netbiosdgm|netbios-ss|snmp|snmptrap|xdmcp|dnsix|mobile-ip|pim-auto-rp|isakmp|biff|who|syslog|talk|rip|non500-isakmp)

Attribute Name: dscp

Attribute Type: enum (default|cs1|af11|af12|af13|cs2|af21|af22|af23|cs3|af31|af32|af33|cs4|af41|af42|af43|cs5|ef|cs6|cs7)

Attribute Name: vlan-id

Attribute Type: uint16

Attribute Range: 1-4094

Attribute Name: inner-vlan-id

Attribute Type: uint16

Attribute Range: 1-4094

Attribute Name: monitor-action

Attribute Type: enum (log|sample)

```
<acl xmlns="http://www.ipinfusion.com/yang/ocnos/ipi-acl"> 
   <acl-sets> 
   <acl-set> 
      <type>mac</type>
       <config> 
          <type>mac</type> 
          <name>WORD</name> 
      </config> 
       <name>NAME</name> 
   <acl-entries> 
   <acl-entry> 
      <sequence-id>1</sequence-id> 
       <config> 
          <sequence-id>1</sequence-id> 
       </config> 
       <ipv4> 
       <config> 
              <forwarding-action>deny</forwarding-action> <!-- operation="delete"--> 
              </protocol-udp><!-- operation="delete"--> 
              <source-address>any</source-address> <!-- operation="delete"--> 
              <destination-address>any</destination-address> <!-- operation="delete"--> 
              <destination-port-operator>eq</destination-port-operator> <!-- 
operation="delete"--> 
              <udp-destination-port>echo</udp-destination-port> <!-- 
operation="delete"--> 
              <dscp>default</dscp> <!-- operation="delete"--> 
              <vlan-id>1</vlan-id> <!-- operation="delete"--> 
              <inner-vlan-id>1</inner-vlan-id> <!-- operation="delete"--> 
              <monitor-action>log</monitor-action> <!-- operation="delete"--> 
              <redirect-interface-name>IFNAME</redirect-interface-name> <!--
operation="delete"--> 
       </config>
```
 $\langle$ /ipv4> </acl-entry> </acl-entries> </acl-set> </acl-sets>  $\langle /ac1 \rangle$ 

### **Command Syntax**

```
(<1-268435453>|) (deny|permit) udp (any) (any) (eq|neq|lt|gt) 
 (echo|discard|time|nameserver|tacacs|domain|bootps|bootpc|tftp|sunrpc|ntp|netbio
 s-ns|netbios-dgm|netbios-ss|snmp|snmptrap|xdmcp|dnsix|mobile-ip|pim-auto-
 rp|isakmp|biff|who|syslog|talk|rip|non500-isakmp) dscp 
 (default|cs1|af11|af12|af13|cs2|af21|af22|af23|cs3|af31|af32|af33|cs4|af41|af42|
 af43|cs5|ef|cs6|cs7) (vlan <1-4094>|) (inner-vlan <1-4094>|) ((log|sample)|) 
 (redirect-to-port IFNAME|)
```
# **Configure redirect interface name**

Use this attribute to set the interface name on which packet to be redirected (in-direction only)

Attribute Name: redirect-interface-name

Attribute Type: string

Attribute Name: forwarding-action

Attribute Type: enum (deny|permit)

Attribute Name: protocol-udp

Attribute Type: empty

Attribute Name: source-address

Attribute Type: enum (any)

Attribute Name: destination-address

Attribute Type: enum (any)

Attribute Name: destination-port-operator

Attribute Type: enum (eq|neq|lt|gt)

Attribute Name: udp-destination-port

Attribute Type: enum (echo|discard|time|nameserver|tacacs|domain|bootps|bootpc|tftp|sunrpc|ntp|netbios-ns|netbiosdgm|netbios-ss|snmp|snmptrap|xdmcp|dnsix|mobile-ip|pim-auto-rp|isakmp|biff|who|syslog|talk|rip|non500-isakmp)

Attribute Name: precedence

Attribute Type: enum (routine|priority|immediate|flash|flashoverride|critical|internet|network)

Attribute Name: vlan-id

Attribute Type: uint16

Attribute Range: 1-4094

Attribute Name: inner-vlan-id

Attribute Type: uint16

Attribute Range: 1-4094

Attribute Name: monitor-action

Attribute Type: enum (log|sample)

#### **Netconf edit-config payload**

```
<acl xmlns="http://www.ipinfusion.com/yang/ocnos/ipi-acl"> 
   <acl-sets> 
   <acl-set> 
       <type>mac</type>
       <config> 
          <type>mac</type> 
          <name>WORD</name> 
       </config> 
       <name>NAME</name>
   <acl-entries> 
   <acl-entry> 
       <sequence-id>1</sequence-id> 
       <config> 
          <sequence-id>1</sequence-id> 
       </config> 
       <ipv4> 
       <config> 
              <forwarding-action>deny</forwarding-action> <!-- operation="delete"--> 
              </protocol-udp><!-- operation="delete"-->
              <source-address>any</source-address> <!-- operation="delete"--> 
              <destination-address>any</destination-address> <!-- operation="delete"--> 
              <destination-port-operator>eq</destination-port-operator> <!-- 
operation="delete"--> 
              <udp-destination-port>echo</udp-destination-port> <!-- 
operation="delete"--> 
              <precedence>routine</precedence> <!-- operation="delete"--> 
              <vlan-id>1</vlan-id> <!-- operation="delete"-->
              <inner-vlan-id>1</inner-vlan-id> <!-- operation="delete"--> 
              <monitor-action>log</monitor-action> <!-- operation="delete"--> 
              <redirect-interface-name>IFNAME</redirect-interface-name> <!-- 
operation="delete"--> 
       </config> 
   \langleipv4>
   </acl-entry> 
   </acl-entries> 
   </acl-set> 
   </acl-sets> 
   \langle /acc1 \rangle
```
#### **Command Syntax**

```
(<1-268435453>|) (deny|permit) udp (any) (any) (eq|neq|lt|gt) 
 (echo|discard|time|nameserver|tacacs|domain|bootps|bootpc|tftp|sunrpc|ntp|netbio
 s-ns|netbios-dgm|netbios-ss|snmp|snmptrap|xdmcp|dnsix|mobile-ip|pim-auto-
 rp|isakmp|biff|who|syslog|talk|rip|non500-isakmp) precedence 
 (routine|priority|immediate|flash|flashoverride|critical|internet|network) (vlan 
 <1-4094>|) (inner-vlan <1-4094>|) ((log|sample)|) (redirect-to-port IFNAME|)
```
# **Configure redirect interface name**

Use this attribute to set the interface name on which packet to be redirected (in-direction only)

Attribute Name: redirect-interface-name

Attribute Type: string

Attribute Name: forwarding-action

Attribute Type: enum (deny|permit)

Attribute Name: protocol-udp

Attribute Type: empty

Attribute Name: source-address

Attribute Type: enum (any)

Attribute Name: destination-address

Attribute Type: enum (any)

Attribute Name: lower-destination-port-in-range

Attribute Type: uint16

Attribute Range: 0-65535

Attribute Name: upper-destination-port-in-range

Attribute Type: uint16

Attribute Range: 0-65535

Attribute Name: vlan-id

Attribute Type: uint16

Attribute Range: 1-4094

Attribute Name: inner-vlan-id

Attribute Type: uint16

Attribute Range: 1-4094

Attribute Name: monitor-action

Attribute Type: enum (log|sample)

```
<acl xmlns="http://www.ipinfusion.com/yang/ocnos/ipi-acl"> 
<acl-sets> 
<acl-set> 
   <type>mac</type> 
   <config> 
       <type>mac</type> 
       <name>WORD</name> 
   </config> 
   <name>NAME</name>
<acl-entries> 
<acl-entry> 
   <sequence-id>1</sequence-id>
```

```
<config> 
          <sequence-id>1</sequence-id> 
       </config> 
       <ipv4> 
       <config> 
              <forwarding-action>deny</forwarding-action> <!-- operation="delete"--> 
              </protocol-udp><!-- operation="delete"-->
              <source-address>any</source-address> <!-- operation="delete"--> 
              <destination-address>any</destination-address> <!-- operation="delete"--> 
              <lower-destination-port-in-range>0</lower-destination-port-in-range> <!-- 
operation="delete"--> 
              <upper-destination-port-in-range>0</upper-destination-port-in-range> <!-- 
operation="delete"--> 
              <vlan-id>1</vlan-id> <!-- operation="delete"--> 
              <inner-vlan-id>1</inner-vlan-id> <!-- operation="delete"--> 
              <monitor-action>log</monitor-action> <!-- operation="delete"--> 
              <redirect-interface-name>IFNAME</redirect-interface-name> <!-- 
operation="delete"--> 
       </config> 
   \langle/ipv4>
   </acl-entry> 
   </acl-entries> 
   </acl-set> 
   </acl-sets> 
   \langle /acc1 \rangle
```
(<1-268435453>|) (deny|permit) udp (any) (any) range <0-65535> <0-65535> (vlan <1- 4094>|) (inner-vlan <1-4094>|) ((log|sample)|) (redirect-to-port IFNAME|)

## **Configure redirect interface name**

Use this attribute to set the interface name on which packet to be redirected (in-direction only)

Attribute Name: redirect-interface-name Attribute Type: string Attribute Name: forwarding-action Attribute Type: enum (deny|permit) Attribute Name: protocol-udp Attribute Type: empty Attribute Name: source-address Attribute Type: enum (any) Attribute Name: destination-address Attribute Type: enum (any) Attribute Name: lower-destination-port-in-range Attribute Type: uint16 Attribute Range: 0-65535
Attribute Name: upper-destination-port-in-range Attribute Type: uint16 Attribute Range: 0-65535 Attribute Name: dscp Attribute Type: enum (default|cs1|af11|af12|af13|cs2|af21|af22|af23|cs3|af31|af32|af33|cs4|af41|af42|af43|cs5|ef|cs6|cs7) Attribute Name: vlan-id Attribute Type: uint16 Attribute Range: 1-4094 Attribute Name: inner-vlan-id Attribute Type: uint16 Attribute Range: 1-4094 Attribute Name: monitor-action Attribute Type: enum (log|sample)

```
<acl xmlns="http://www.ipinfusion.com/yang/ocnos/ipi-acl"> 
   <acl-sets> 
   <acl-set> 
      <type>mac</type>
      <config> 
          <type>mac</type> 
          <name>WORD</name> 
      </config> 
      <name>NAME</name> 
   <acl-entries> 
   <acl-entry> 
      <sequence-id>1</sequence-id> 
      <config> 
          <sequence-id>1</sequence-id> 
      </config> 
      <ipv4> 
      <config> 
             <forwarding-action>deny</forwarding-action> <!-- operation="delete"--> 
             </protocol-udp><!-- operation="delete"--> 
             <source-address>any</source-address> <!-- operation="delete"--> 
             <destination-address>any</destination-address> <!-- operation="delete"--> 
             <lower-destination-port-in-range>0</lower-destination-port-in-range> <!-- 
operation="delete"--> 
             <upper-destination-port-in-range>0</upper-destination-port-in-range> <!-- 
operation="delete"--> 
             <dscp>default</dscp> <!-- operation="delete"--> 
             <vlan-id>1</vlan-id> <!-- operation="delete"-->
             <inner-vlan-id>1</inner-vlan-id> <!-- operation="delete"--> 
             <monitor-action>log</monitor-action> <!-- operation="delete"-->
```

```
<redirect-interface-name>IFNAME</redirect-interface-name> <!--
operation="delete"--> 
       </config> 
   \langle/ipv4>
   </acl-entry> 
   </acl-entries> 
   </acl-set> 
   </acl-sets> 
   \langle /ac1 \rangle
```

```
(<1-268435453>|) (deny|permit) udp (any) (any) range <0-65535> <0-65535> dscp 
 (default|cs1|af11|af12|af13|cs2|af21|af22|af23|cs3|af31|af32|af33|cs4|af41|af42|
 af43|cs5|ef|cs6|cs7) (vlan <1-4094>|) (inner-vlan <1-4094>|) ((log|sample)|) 
 (redirect-to-port IFNAME|)
```
# **Configure redirect interface name**

Use this attribute to set the interface name on which packet to be redirected (in-direction only)

```
Attribute Name: redirect-interface-name 
Attribute Type: string
Attribute Name: forwarding-action 
Attribute Type: enum (deny|permit) 
Attribute Name: protocol-udp 
Attribute Type: empty 
Attribute Name: source-address 
Attribute Type: enum (any) 
Attribute Name: destination-address 
Attribute Type: enum (any) 
Attribute Name: lower-destination-port-in-range 
Attribute Type: uint16 
Attribute Range: 0-65535 
Attribute Name: upper-destination-port-in-range 
Attribute Type: uint16 
Attribute Range: 0-65535 
Attribute Name: precedence 
Attribute Type: enum (routine|priority|immediate|flash|flashoverride|critical|internet|network) 
Attribute Name: vlan-id 
Attribute Type: uint16 
Attribute Range: 1-4094 
Attribute Name: inner-vlan-id 
Attribute Type: uint16
```
Attribute Range: 1-4094

Attribute Name: monitor-action

Attribute Type: enum (log|sample)

### **Netconf edit-config payload**

```
<acl xmlns="http://www.ipinfusion.com/yang/ocnos/ipi-acl"> 
   <acl-sets> 
   <acl-set> 
       <type>mac</type>
       <config> 
          <type>mac</type> 
          <name>WORD</name> 
       </config> 
       <name>NAME</name> 
   <acl-entries> 
   <acl-entry> 
      <sequence-id>1</sequence-id> 
       <config> 
          <sequence-id>1</sequence-id> 
       </config> 
       <ipv4> 
       <config> 
              <forwarding-action>deny</forwarding-action> <!-- operation="delete"--> 
              </protocol-udp><!-- operation="delete"--> 
              <source-address>any</source-address> <!-- operation="delete"--> 
              <destination-address>any</destination-address> <!-- operation="delete"--> 
              <lower-destination-port-in-range>0</lower-destination-port-in-range> <!-- 
operation="delete"--> 
              <upper-destination-port-in-range>0</upper-destination-port-in-range> <!-- 
operation="delete"--> 
              <precedence>routine</precedence> <!-- operation="delete"--> 
              <vlan-id>1</vlan-id> <!-- operation="delete"-->
              <inner-vlan-id>1</inner-vlan-id> <!-- operation="delete"--> 
              <monitor-action>log</monitor-action> <!-- operation="delete"--> 
              <redirect-interface-name>IFNAME</redirect-interface-name> <!--
operation="delete"--> 
      </config> 
   \langleipv4>
   </acl-entry> 
   </acl-entries> 
   </acl-set> 
   </acl-sets> 
   \langle /acc1 \rangle
```
#### **Command Syntax**

(<1-268435453>|) (deny|permit) udp (any) (any) range <0-65535> <0-65535> precedence (routine|priority|immediate|flash|flashoverride|critical|internet|network) (vlan <1-4094>|) (inner-vlan <1-4094>|) ((log|sample)|) (redirect-to-port IFNAME|)

# **Configure redirect interface name**

Use this attribute to set the interface name on which packet to be redirected (in-direction only)

Attribute Name: redirect-interface-name

Attribute Type: string

Attribute Name: forwarding-action

Attribute Type: enum (deny|permit)

Attribute Name: protocol-udp

Attribute Type: empty

Attribute Name: source-address

Attribute Type: enum (any)

Attribute Name: source-port-operator

Attribute Type: enum (eq|neq|lt|gt)

Attribute Name: udp-source-port

Attribute Type: union

Attribute Name: destination-address

Attribute Type: enum (any)

Attribute Name: destination-port-operator

Attribute Type: enum (eq|neq|lt|gt)

Attribute Name: udp-destination-port

Attribute Type: enum (echo|discard|time|nameserver|tacacs|domain|bootps|bootpc|tftp|sunrpc|ntp|netbios-ns|netbiosdgm|netbios-ss|snmp|snmptrap|xdmcp|dnsix|mobile-ip|pim-auto-rp|isakmp|biff|who|syslog|talk|rip|non500-isakmp)

Attribute Name: vlan-id

Attribute Type: uint16

Attribute Range: 1-4094

Attribute Name: inner-vlan-id

Attribute Type: uint16

Attribute Range: 1-4094

Attribute Name: monitor-action

Attribute Type: enum (log|sample)

```
<acl xmlns="http://www.ipinfusion.com/yang/ocnos/ipi-acl"> 
<acl-sets> 
<acl-set> 
   <type>mac</type> 
   <config> 
       <type>mac</type> 
       <name>WORD</name> 
   </config>
```

```
<name>NAME</name>
   <acl-entries> 
   <acl-entry> 
       <sequence-id>1</sequence-id> 
       <config> 
          <sequence-id>1</sequence-id> 
       </config> 
       <ipv4> 
       <config> 
              <forwarding-action>deny</forwarding-action> <!-- operation="delete"--> 
              </protocol-udp><!-- operation="delete"--> 
              <source-address>any</source-address> <!-- operation="delete"--> 
              <source-port-operator>eq</source-port-operator> <!-- operation="delete"--
\overline{\phantom{a}}<udp-source-port>echo</udp-source-port> <!-- operation="delete"--> 
              <destination-address>any</destination-address> <!-- operation="delete"--> 
              <destination-port-operator>eq</destination-port-operator> <!-- 
operation="delete"--> 
              <udp-destination-port>echo</udp-destination-port> <!-- 
operation="delete"--> 
              <vlan-id>1</vlan-id> <!-- operation="delete"--> 
              <inner-vlan-id>1</inner-vlan-id> <!-- operation="delete"--> 
              <monitor-action>log</monitor-action> <!-- operation="delete"--> 
              <redirect-interface-name>IFNAME</redirect-interface-name> <!--
operation="delete"--> 
       </config> 
   </ipv4> 
   </acl-entry> 
   </acl-entries> 
   </acl-set> 
   </acl-sets> 
   \langle /acc1 \rangle
```

```
(<1-268435453>|) (deny|permit) udp (any) (eq|neq|lt|gt) 
 (echo|discard|time|nameserver|tacacs|domain|bootps|bootpc|tftp|sunrpc|ntp|netbio
 s-ns|netbios-dgm|netbios-ss|snmp|snmptrap|xdmcp|dnsix|mobile-ip|pim-auto-
 rp|isakmp|biff|who|syslog|talk|rip|non500-isakmp|<0-65535>) (any) (eq|neq|lt|gt) 
 (echo|discard|time|nameserver|tacacs|domain|bootps|bootpc|tftp|sunrpc|ntp|netbio
 s-ns|netbios-dgm|netbios-ss|snmp|snmptrap|xdmcp|dnsix|mobile-ip|pim-auto-
 rp|isakmp|biff|who|syslog|talk|rip|non500-isakmp) (vlan <1-4094>|) (inner-vlan 
 <1-4094>|) ((log|sample)|) (redirect-to-port IFNAME|)
```
# **Configure redirect interface name**

Use this attribute to set the interface name on which packet to be redirected (in-direction only)

Attribute Name: redirect-interface-name

Attribute Type: string

Attribute Name: forwarding-action

Attribute Type: enum (deny|permit)

Attribute Name: protocol-udp

Attribute Type: empty

Attribute Name: source-address

Attribute Type: enum (any)

Attribute Name: source-port-operator

Attribute Type: enum (eq|neq|lt|gt)

Attribute Name: udp-source-port

Attribute Type: enum (echo|discard|time|nameserver|tacacs|domain|bootps|bootpc|tftp|sunrpc|ntp|netbios-ns|netbiosdgm|netbios-ss|snmp|snmptrap|xdmcp|dnsix|mobile-ip|pim-auto-rp|isakmp|biff|who|syslog|talk|rip|non500-isakmp)

Attribute Name: destination-address

Attribute Type: enum (any)

Attribute Name: destination-port-operator

Attribute Type: enum (eq|neq|lt|gt)

Attribute Name: udp-destination-port

Attribute Type: enum (echo|discard|time|nameserver|tacacs|domain|bootps|bootpc|tftp|sunrpc|ntp|netbios-ns|netbiosdgm|netbios-ss|snmp|snmptrap|xdmcp|dnsix|mobile-ip|pim-auto-rp|isakmp|biff|who|syslog|talk|rip|non500-isakmp)

Attribute Name: dscp

Attribute Type: enum (default|cs1|af11|af12|af13|cs2|af21|af22|af23|cs3|af31|af32|af33|cs4|af41|af42|af43|cs5|ef|cs6|cs7) Attribute Name: vlan-id Attribute Type: uint16 Attribute Range: 1-4094 Attribute Name: inner-vlan-id Attribute Type: uint16 Attribute Range: 1-4094 Attribute Name: monitor-action Attribute Type: enum (log|sample) **Netconf edit-config payload** 

```
<acl xmlns="http://www.ipinfusion.com/yang/ocnos/ipi-acl"> 
<acl-sets> 
<acl-set> 
   <type>mac</type> 
   <config> 
       <type>mac</type> 
       <name>WORD</name> 
   </config> 
   <name>NAME</name>
<acl-entries> 
<acl-entry> 
   <sequence-id>1</sequence-id> 
   <config>
```

```
<sequence-id>1</sequence-id> 
       </config> 
       <ipv4> 
       <config> 
              <forwarding-action>deny</forwarding-action> <!-- operation="delete"--> 
              </protocol-udp><!-- operation="delete"--> 
              <source-address>any</source-address> <!-- operation="delete"--> 
              <source-port-operator>eq</source-port-operator> <!-- operation="delete"--
\geq<udp-source-port>echo</udp-source-port> <!-- operation="delete"--> 
              <destination-address>any</destination-address> <!-- operation="delete"--> 
              <destination-port-operator>eq</destination-port-operator> <!-- 
operation="delete"--> 
              <udp-destination-port>echo</udp-destination-port> <!-- 
operation="delete"--> 
              <dscp>default</dscp> <!-- operation="delete"--> 
              <vlan-id>1</vlan-id> <!-- operation="delete"--> 
              <inner-vlan-id>1</inner-vlan-id> <!-- operation="delete"--> 
              <monitor-action>log</monitor-action> <!-- operation="delete"--> 
              <redirect-interface-name>IFNAME</redirect-interface-name> <!--
operation="delete"--> 
       </config> 
   \langle/ipv4>
   </acl-entry> 
   </acl-entries> 
   </acl-set> 
   </acl-sets> 
   \langle /ac1 \rangle
```
(<1-268435453>|) (deny|permit) udp (any) (eq|neq|lt|gt) (echo|discard|time|nameserver|tacacs|domain|bootps|bootpc|tftp|sunrpc|ntp|netbio s-ns|netbios-dgm|netbios-ss|snmp|snmptrap|xdmcp|dnsix|mobile-ip|pim-autorp|isakmp|biff|who|syslog|talk|rip|non500-isakmp) (any) (eq|neq|lt|gt) (echo|discard|time|nameserver|tacacs|domain|bootps|bootpc|tftp|sunrpc|ntp|netbio s-ns|netbios-dgm|netbios-ss|snmp|snmptrap|xdmcp|dnsix|mobile-ip|pim-autorp|isakmp|biff|who|syslog|talk|rip|non500-isakmp) dscp (default|cs1|af11|af12|af13|cs2|af21|af22|af23|cs3|af31|af32|af33|cs4|af41|af42| af43|cs5|ef|cs6|cs7) (vlan <1-4094>|) (inner-vlan <1-4094>|) ((log|sample)|) (redirect-to-port IFNAME|)

# **Configure redirect interface name**

Use this attribute to set the interface name on which packet to be redirected (in-direction only)

Attribute Name: redirect-interface-name

Attribute Type: string

Attribute Name: forwarding-action

Attribute Type: enum (deny|permit)

Attribute Name: protocol-udp

Attribute Type: empty Attribute Name: source-address Attribute Type: enum (any) Attribute Name: source-port-operator Attribute Type: enum (eq|neq|lt|gt) Attribute Name: udp-source-port Attribute Type: enum (echo|discard|time|nameserver|tacacs|domain|bootps|bootpc|tftp|sunrpc|ntp|netbios-ns|netbiosdgm|netbios-ss|snmp|snmptrap|xdmcp|dnsix|mobile-ip|pim-auto-rp|isakmp|biff|who|syslog|talk|rip|non500-isakmp) Attribute Name: destination-address Attribute Type: enum (any) Attribute Name: destination-port-operator Attribute Type: enum (eq|neq|lt|gt) Attribute Name: udp-destination-port Attribute Type: enum (echo|discard|time|nameserver|tacacs|domain|bootps|bootpc|tftp|sunrpc|ntp|netbios-ns|netbiosdgm|netbios-ss|snmp|snmptrap|xdmcp|dnsix|mobile-ip|pim-auto-rp|isakmp|biff|who|syslog|talk|rip|non500-isakmp) Attribute Name: precedence Attribute Type: enum (routine|priority|immediate|flash|flashoverride|critical|internet|network) Attribute Name: vlan-id Attribute Type: uint16 Attribute Range: 1-4094 Attribute Name: inner-vlan-id Attribute Type: uint16 Attribute Range: 1-4094 Attribute Name: monitor-action Attribute Type: enum (log|sample)

```
<acl xmlns="http://www.ipinfusion.com/yang/ocnos/ipi-acl"> 
<acl-sets> 
<acl-set> 
   <type>mac</type>
   <config> 
       <type>mac</type> 
       <name>WORD</name> 
   </config> 
   <name>NAME</name>
<acl-entries> 
<acl-entry> 
   <sequence-id>1</sequence-id> 
   <config> 
       <sequence-id>1</sequence-id> 
   </config>
```
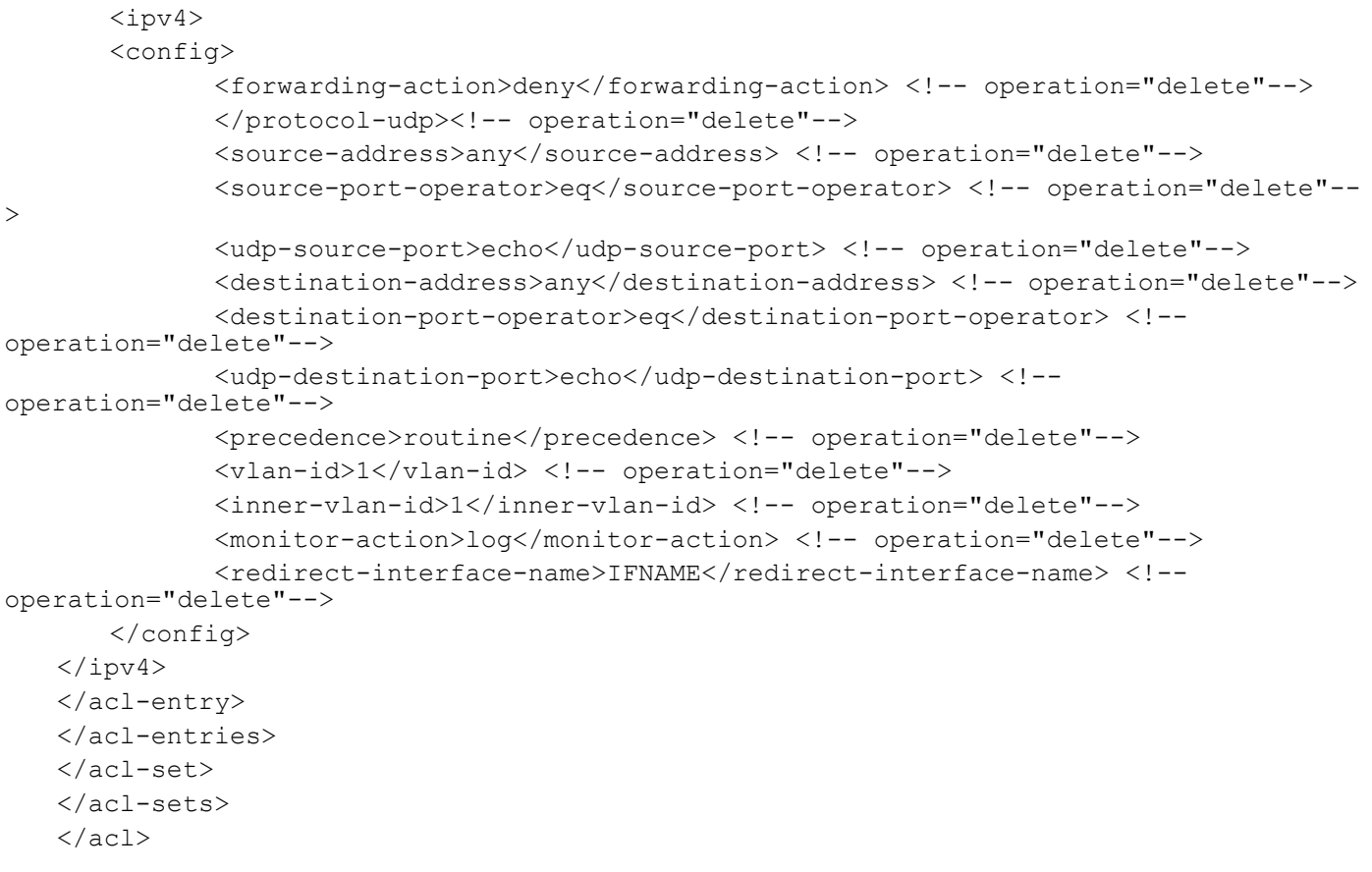

```
(<1-268435453>|) (deny|permit) udp (any) (eq|neq|lt|gt) 
 (echo|discard|time|nameserver|tacacs|domain|bootps|bootpc|tftp|sunrpc|ntp|netbio
 s-ns|netbios-dgm|netbios-ss|snmp|snmptrap|xdmcp|dnsix|mobile-ip|pim-auto-
 rp|isakmp|biff|who|syslog|talk|rip|non500-isakmp) (any) (eq|neq|lt|gt) 
 (echo|discard|time|nameserver|tacacs|domain|bootps|bootpc|tftp|sunrpc|ntp|netbio
 s-ns|netbios-dgm|netbios-ss|snmp|snmptrap|xdmcp|dnsix|mobile-ip|pim-auto-
 rp|isakmp|biff|who|syslog|talk|rip|non500-isakmp) precedence 
 (routine|priority|immediate|flash|flashoverride|critical|internet|network) (vlan 
 <1-4094>|) (inner-vlan <1-4094>|) ((log|sample)|) (redirect-to-port IFNAME|)
```
# **Configure redirect interface name**

Use this attribute to set the interface name on which packet to be redirected (in-direction only)

Attribute Name: redirect-interface-name

Attribute Type: string

Attribute Name: forwarding-action

Attribute Type: enum (deny|permit)

Attribute Name: protocol-udp

Attribute Type: empty

Attribute Name: source-address

Attribute Type: enum (any) Attribute Name: source-port-operator Attribute Type: enum (eq|neq|lt|gt) Attribute Name: udp-source-port Attribute Type: enum (echo|discard|time|nameserver|tacacs|domain|bootps|bootpc|tftp|sunrpc|ntp|netbios-ns|netbiosdgm|netbios-ss|snmp|snmptrap|xdmcp|dnsix|mobile-ip|pim-auto-rp|isakmp|biff|who|syslog|talk|rip|non500-isakmp) Attribute Name: destination-address Attribute Type: enum (any) Attribute Name: lower-destination-port-in-range Attribute Type: uint16 Attribute Range: 0-65535 Attribute Name: upper-destination-port-in-range Attribute Type: uint16 Attribute Range: 0-65535 Attribute Name: vlan-id Attribute Type: uint16 Attribute Range: 1-4094 Attribute Name: inner-vlan-id Attribute Type: uint16 Attribute Range: 1-4094 Attribute Name: monitor-action Attribute Type: enum (log|sample) **Netconf edit-config payload** 

```
<acl xmlns="http://www.ipinfusion.com/yang/ocnos/ipi-acl"> 
<acl-sets> 
<acl-set> 
   <type>mac</type> 
   <config> 
       <type>mac</type> 
       <name>WORD</name> 
   </config> 
   <name>NAME</name> 
<acl-entries> 
<acl-entry> 
   <sequence-id>1</sequence-id> 
   <config> 
       <sequence-id>1</sequence-id> 
   </config> 
   <ipv4> 
   <config> 
          <forwarding-action>deny</forwarding-action> <!-- operation="delete"--> 
          </protocol-udp><!-- operation="delete"-->
```

```
<source-address>any</source-address> <!-- operation="delete"--> 
              <source-port-operator>eq</source-port-operator> <!-- operation="delete"--
\mathbf{I}<udp-source-port>echo</udp-source-port> <!-- operation="delete"--> 
              <destination-address>any</destination-address> <!-- operation="delete"--> 
              <lower-destination-port-in-range>0</lower-destination-port-in-range> <!-- 
operation="delete"--> 
              <upper-destination-port-in-range>0</upper-destination-port-in-range> <!-- 
operation="delete"--> 
              <vlan-id>1</vlan-id> <!-- operation="delete"--> 
              <inner-vlan-id>1</inner-vlan-id> <!-- operation="delete"--> 
              <monitor-action>log</monitor-action> <!-- operation="delete"--> 
              <redirect-interface-name>IFNAME</redirect-interface-name> <!--
operation="delete"--> 
      </config> 
   \langleipv4>
   </acl-entry> 
   </acl-entries> 
   </acl-set> 
   </acl-sets> 
   \langle /ac1 \rangle
```

```
(<1-268435453>|) (deny|permit) udp (any) (eq|neq|lt|gt) 
 (echo|discard|time|nameserver|tacacs|domain|bootps|bootpc|tftp|sunrpc|ntp|netbio
 s-ns|netbios-dgm|netbios-ss|snmp|snmptrap|xdmcp|dnsix|mobile-ip|pim-auto-
 rp|isakmp|biff|who|syslog|talk|rip|non500-isakmp) (any) range <0-65535> <0-65535> 
 (vlan <1-4094>|) (inner-vlan <1-4094>|) ((log|sample)|) (redirect-to-port 
 IFNAME|)
```
# **Configure redirect interface name**

Use this attribute to set the interface name on which packet to be redirected (in-direction only)

Attribute Name: redirect-interface-name

Attribute Type: string

Attribute Name: forwarding-action

Attribute Type: enum (deny|permit)

Attribute Name: protocol-udp

Attribute Type: empty

Attribute Name: source-address

Attribute Type: enum (any)

Attribute Name: source-port-operator

Attribute Type: enum (eq|neq|lt|gt)

Attribute Name: udp-source-port

Attribute Type: enum (echo|discard|time|nameserver|tacacs|domain|bootps|bootpc|tftp|sunrpc|ntp|netbios-ns|netbiosdgm|netbios-ss|snmp|snmptrap|xdmcp|dnsix|mobile-ip|pim-auto-rp|isakmp|biff|who|syslog|talk|rip|non500-isakmp)

Attribute Name: destination-address Attribute Type: enum (any) Attribute Name: lower-destination-port-in-range Attribute Type: uint16 Attribute Range: 0-65535 Attribute Name: upper-destination-port-in-range Attribute Type: uint16 Attribute Range: 0-65535 Attribute Name: dscp Attribute Type: enum (default|cs1|af11|af12|af13|cs2|af21|af22|af23|cs3|af31|af32|af33|cs4|af41|af42|af43|cs5|ef|cs6|cs7) Attribute Name: vlan-id Attribute Type: uint16 Attribute Range: 1-4094 Attribute Name: inner-vlan-id Attribute Type: uint16 Attribute Range: 1-4094 Attribute Name: monitor-action Attribute Type: enum (log|sample)

## **Netconf edit-config payload**

```
<acl xmlns="http://www.ipinfusion.com/yang/ocnos/ipi-acl"> 
<acl-sets> 
<acl-set> 
   <type>mac</type> 
   <config> 
       <type>mac</type> 
       <name>WORD</name> 
   </config> 
   <name>NAME</name>
<acl-entries> 
<acl-entry> 
   <sequence-id>1</sequence-id> 
   <config> 
       <sequence-id>1</sequence-id> 
   </config> 
   <ipv4> 
   <config> 
          <forwarding-action>deny</forwarding-action> <!-- operation="delete"--> 
          </protocol-udp><!-- operation="delete"--> 
          <source-address>any</source-address> <!-- operation="delete"--> 
          <source-port-operator>eq</source-port-operator> <!-- operation="delete"--
          <udp-source-port>echo</udp-source-port> <!-- operation="delete"-->
```
 $\rightarrow$ 

```
<destination-address>any</destination-address> <!-- operation="delete"--> 
              <lower-destination-port-in-range>0</lower-destination-port-in-range> <!-- 
operation="delete"--> 
              <upper-destination-port-in-range>0</upper-destination-port-in-range> <!-- 
operation="delete"--> 
              <dscp>default</dscp> <!-- operation="delete"--> 
              <vlan-id>1</vlan-id> <!-- operation="delete"-->
              <inner-vlan-id>1</inner-vlan-id> <!-- operation="delete"--> 
              <monitor-action>log</monitor-action> <!-- operation="delete"--> 
              <redirect-interface-name>IFNAME</redirect-interface-name> <!--
operation="delete"--> 
      </config> 
   \langleipv4>
   </acl-entry> 
   </acl-entries> 
   </acl-set> 
   </acl-sets> 
   \langle /acc1 \rangle
```
(<1-268435453>|) (deny|permit) udp (any) (eq|neq|lt|gt) (echo|discard|time|nameserver|tacacs|domain|bootps|bootpc|tftp|sunrpc|ntp|netbio s-ns|netbios-dgm|netbios-ss|snmp|snmptrap|xdmcp|dnsix|mobile-ip|pim-autorp|isakmp|biff|who|syslog|talk|rip|non500-isakmp) (any) range <0-65535> <0-65535> dscp  $(default|csl|af11|af12|af13|csl|af21|af22|af23|csl|af31|af32|af33|csl|af41|af42|$ af43|cs5|ef|cs6|cs7) (vlan <1-4094>|) (inner-vlan <1-4094>|) ((log|sample)|) (redirect-to-port IFNAME|)

# **Configure redirect interface name**

Use this attribute to set the interface name on which packet to be redirected (in-direction only)

Attribute Name: redirect-interface-name

Attribute Type: string

Attribute Name: forwarding-action

Attribute Type: enum (deny|permit)

Attribute Name: protocol-udp

Attribute Type: empty

Attribute Name: source-address

Attribute Type: enum (any)

Attribute Name: source-port-operator

Attribute Type: enum (eq|neq|lt|gt)

Attribute Name: udp-source-port

Attribute Type: enum (echo|discard|time|nameserver|tacacs|domain|bootps|bootpc|tftp|sunrpc|ntp|netbios-ns|netbiosdgm|netbios-ss|snmp|snmptrap|xdmcp|dnsix|mobile-ip|pim-auto-rp|isakmp|biff|who|syslog|talk|rip|non500-isakmp)

Attribute Name: destination-address

Attribute Type: enum (any) Attribute Name: lower-destination-port-in-range Attribute Type: uint16 Attribute Range: 0-65535 Attribute Name: upper-destination-port-in-range Attribute Type: uint16 Attribute Range: 0-65535 Attribute Name: precedence Attribute Type: enum (routine|priority|immediate|flash|flashoverride|critical|internet|network) Attribute Name: vlan-id Attribute Type: uint16 Attribute Range: 1-4094 Attribute Name: inner-vlan-id Attribute Type: uint16 Attribute Range: 1-4094 Attribute Name: monitor-action

Attribute Type: enum (log|sample)

### **Netconf edit-config payload**

```
<acl xmlns="http://www.ipinfusion.com/yang/ocnos/ipi-acl"> 
<acl-sets> 
<acl-set> 
   <type>mac</type>
   <config> 
      <type>mac</type> 
      <name>WORD</name> 
   </config> 
   <name>NAME</name>
<acl-entries> 
<acl-entry> 
   <sequence-id>1</sequence-id> 
   <config> 
      <sequence-id>1</sequence-id> 
   </config> 
   <ipv4> 
   <config> 
          <forwarding-action>deny</forwarding-action> <!-- operation="delete"--> 
          </protocol-udp><!-- operation="delete"--> 
          <source-address>any</source-address> <!-- operation="delete"--> 
          <source-port-operator>eq</source-port-operator> <!-- operation="delete"--
          <udp-source-port>echo</udp-source-port> <!-- operation="delete"--> 
          <destination-address>any</destination-address> <!-- operation="delete"--> 
          <lower-destination-port-in-range>0</lower-destination-port-in-range> <!--
```

```
operation="delete"-->
```
>

```
<upper-destination-port-in-range>0</upper-destination-port-in-range> <!-- 
operation="delete"--> 
              <precedence>routine</precedence> <!-- operation="delete"--> 
              <vlan-id>1</vlan-id> <!-- operation="delete"-->
              <inner-vlan-id>1</inner-vlan-id> <!-- operation="delete"--> 
              <monitor-action>log</monitor-action> <!-- operation="delete"--> 
              <redirect-interface-name>IFNAME</redirect-interface-name> <!--
operation="delete"--> 
       </config> 
   \langle/ipv4>
   </acl-entry> 
   </acl-entries> 
   </acl-set> 
   </acl-sets> 
   \langle /acc1 \rangle
```

```
(<1-268435453>|) (deny|permit) udp (any) (eq|neq|lt|gt) 
 (echo|discard|time|nameserver|tacacs|domain|bootps|bootpc|tftp|sunrpc|ntp|netbio
 s-ns|netbios-dgm|netbios-ss|snmp|snmptrap|xdmcp|dnsix|mobile-ip|pim-auto-
 rp|isakmp|biff|who|syslog|talk|rip|non500-isakmp) (any) range <0-65535> <0-65535> 
 precedence 
 (routine|priority|immediate|flash|flashoverride|critical|internet|network) (vlan 
 <1-4094>|) (inner-vlan <1-4094>|) ((log|sample)|) (redirect-to-port IFNAME|)
```
# **Configure redirect interface name**

Use this attribute to set the interface name on which packet to be redirected (in-direction only)

Attribute Name: redirect-interface-name

Attribute Type: string

Attribute Name: forwarding-action

Attribute Type: enum (deny|permit)

Attribute Name: protocol-udp

Attribute Type: empty

Attribute Name: source-address

Attribute Type: enum (any)

Attribute Name: source-port-operator

Attribute Type: enum (eq|neq|lt|gt)

Attribute Name: udp-source-port

Attribute Type: enum (echo|discard|time|nameserver|tacacs|domain|bootps|bootpc|tftp|sunrpc|ntp|netbios-ns|netbiosdgm|netbios-ss|snmp|snmptrap|xdmcp|dnsix|mobile-ip|pim-auto-rp|isakmp|biff|who|syslog|talk|rip|non500-isakmp)

Attribute Name: destination-address

Attribute Type: enum (any)

Attribute Name: vlan-id

Attribute Type: uint16

```
Attribute Range: 1-4094 
Attribute Name: inner-vlan-id 
Attribute Type: uint16 
Attribute Range: 1-4094 
Attribute Name: monitor-action 
Attribute Type: enum (log|sample)
```
#### **Netconf edit-config payload**

```
<acl xmlns="http://www.ipinfusion.com/yang/ocnos/ipi-acl"> 
   <acl-sets> 
   <acl-set> 
       <type>mac</type>
       <config> 
          <type>mac</type> 
          <name>WORD</name> 
       </config> 
       <name>NAME</name> 
   <acl-entries> 
   <acl-entry> 
       <sequence-id>1</sequence-id> 
       <config> 
          <sequence-id>1</sequence-id> 
       </config> 
       <ipv4> 
       <config> 
              <forwarding-action>deny</forwarding-action> <!-- operation="delete"--> 
              </protocol-udp><!-- operation="delete"--> 
              <source-address>any</source-address> <!-- operation="delete"--> 
              <source-port-operator>eq</source-port-operator> <!-- operation="delete"--
              <udp-source-port>echo</udp-source-port> <!-- operation="delete"--> 
              <destination-address>any</destination-address> <!-- operation="delete"--> 
              <vlan-id>1</vlan-id> <!-- operation="delete"--> 
              <inner-vlan-id>1</inner-vlan-id> <!-- operation="delete"--> 
              <monitor-action>log</monitor-action> <!-- operation="delete"--> 
              <redirect-interface-name>IFNAME</redirect-interface-name> <!--
operation="delete"--> 
       </config> 
   \langle/ipv4>
   </acl-entry> 
   </acl-entries> 
   </acl-set> 
   </acl-sets> 
   \langle /ac1 \rangleCommand Syntax
```

```
(<1-268435453>|) (deny|permit) udp (any) (eq|neq|lt|gt) 
 (echo|discard|time|nameserver|tacacs|domain|bootps|bootpc|tftp|sunrpc|ntp|netbio
 s-ns|netbios-dgm|netbios-ss|snmp|snmptrap|xdmcp|dnsix|mobile-ip|pim-auto-
```
>

```
rp|isakmp|biff|who|syslog|talk|rip|non500-isakmp) (any) (vlan <1-4094>|) (inner-
vlan <1-4094>|) ((log|sample)|) (redirect-to-port IFNAME|)
```
# **Configure redirect interface name**

Use this attribute to set the interface name on which packet to be redirected (in-direction only)

Attribute Name: redirect-interface-name

Attribute Type: string

Attribute Name: forwarding-action

Attribute Type: enum (deny|permit)

Attribute Name: protocol-udp

Attribute Type: empty

Attribute Name: source-address

Attribute Type: enum (any)

Attribute Name: source-port-operator

Attribute Type: enum (eq|neq|lt|gt)

Attribute Name: udp-source-port

Attribute Type: enum (echo|discard|time|nameserver|tacacs|domain|bootps|bootpc|tftp|sunrpc|ntp|netbios-ns|netbiosdgm|netbios-ss|snmp|snmptrap|xdmcp|dnsix|mobile-ip|pim-auto-rp|isakmp|biff|who|syslog|talk|rip|non500-isakmp)

Attribute Name: destination-address

Attribute Type: enum (any)

Attribute Name: dscp

Attribute Type: enum (default|cs1|af11|af12|af13|cs2|af21|af22|af23|cs3|af31|af32|af33|cs4|af41|af42|af43|cs5|ef|cs6|cs7)

Attribute Name: vlan-id

Attribute Type: uint16

Attribute Range: 1-4094

Attribute Name: inner-vlan-id

Attribute Type: uint16

Attribute Range: 1-4094

Attribute Name: monitor-action

Attribute Type: enum (log|sample)

```
<acl xmlns="http://www.ipinfusion.com/yang/ocnos/ipi-acl"> 
<acl-sets> 
<acl-set> 
   <type>mac</type> 
   <config> 
       <type>mac</type> 
       <name>WORD</name>
```

```
</config> 
       <name>NAME</name>
   <acl-entries> 
   <acl-entry> 
      <sequence-id>1</sequence-id> 
       <config> 
          <sequence-id>1</sequence-id> 
       </config> 
       <ipv4> 
       <config> 
              <forwarding-action>deny</forwarding-action> <!-- operation="delete"--> 
              </protocol-udp><!-- operation="delete"--> 
              <source-address>any</source-address> <!-- operation="delete"--> 
              <source-port-operator>eq</source-port-operator> <!-- operation="delete"--
><udp-source-port>echo</udp-source-port> <!-- operation="delete"--> 
              <destination-address>any</destination-address> <!-- operation="delete"--> 
              <dscp>default</dscp> <!-- operation="delete"--> 
              <vlan-id>1</vlan-id> <!-- operation="delete"-->
              <inner-vlan-id>1</inner-vlan-id> <!-- operation="delete"--> 
              <monitor-action>log</monitor-action> <!-- operation="delete"--> 
              <redirect-interface-name>IFNAME</redirect-interface-name> <!--
operation="delete"--> 
       </config> 
   \langleipv4>
   </acl-entry> 
   </acl-entries> 
   </acl-set> 
   </acl-sets> 
   \langle /acc1 \rangle
```

```
(<1-268435453>|) (deny|permit) udp (any) (eq|neq|lt|gt) 
 (echo|discard|time|nameserver|tacacs|domain|bootps|bootpc|tftp|sunrpc|ntp|netbio
 s-ns|netbios-dgm|netbios-ss|snmp|snmptrap|xdmcp|dnsix|mobile-ip|pim-auto-
 rp|isakmp|biff|who|syslog|talk|rip|non500-isakmp) (any) dscp 
 (default|csl|af11|af12|af13|csl|af21|af22|af23|csl|af31|af32|af33|csl|af41|af42|af43|cs5|ef|cs6|cs7) (vlan <1-4094>|) (inner-vlan <1-4094>|) ((log|sample)|) 
 (redirect-to-port IFNAME|)
```
# **Configure redirect interface name**

Use this attribute to set the interface name on which packet to be redirected (in-direction only)

Attribute Name: redirect-interface-name

Attribute Type: string

Attribute Name: forwarding-action

Attribute Type: enum (deny|permit)

Attribute Name: protocol-udp

Attribute Type: empty

Attribute Name: source-address

Attribute Type: enum (any)

Attribute Name: source-port-operator

Attribute Type: enum (eq|neq|lt|gt)

Attribute Name: udp-source-port

Attribute Type: enum (echo|discard|time|nameserver|tacacs|domain|bootps|bootpc|tftp|sunrpc|ntp|netbios-ns|netbiosdgm|netbios-ss|snmp|snmptrap|xdmcp|dnsix|mobile-ip|pim-auto-rp|isakmp|biff|who|syslog|talk|rip|non500-isakmp)

Attribute Name: destination-address

Attribute Type: enum (any)

Attribute Name: precedence

Attribute Type: enum (routine|priority|immediate|flash|flashoverride|critical|internet|network)

Attribute Name: vlan-id

Attribute Type: uint16

Attribute Range: 1-4094

Attribute Name: inner-vlan-id

Attribute Type: uint16

 $\overline{\phantom{a}}$ 

Attribute Range: 1-4094

Attribute Name: monitor-action

Attribute Type: enum (log|sample)

```
<acl xmlns="http://www.ipinfusion.com/yang/ocnos/ipi-acl"> 
<acl-sets> 
<acl-set> 
   <type>mac</type> 
   <config> 
       <type>mac</type> 
       <name>WORD</name> 
   </config> 
   <name>NAME</name>
<acl-entries> 
<acl-entry> 
   <sequence-id>1</sequence-id> 
   <config> 
       <sequence-id>1</sequence-id> 
   </config> 
   <ipv4> 
   <config> 
          <forwarding-action>deny</forwarding-action> <!-- operation="delete"--> 
          </protocol-udp><!-- operation="delete"--> 
          <source-address>any</source-address> <!-- operation="delete"--> 
          <source-port-operator>eq</source-port-operator> <!-- operation="delete"--
          <udp-source-port>echo</udp-source-port> <!-- operation="delete"-->
```

```
<destination-address>any</destination-address> <!-- operation="delete"--> 
              <precedence>routine</precedence> <!-- operation="delete"--> 
              <vlan-id>1</vlan-id> <!-- operation="delete"--> 
              <inner-vlan-id>1</inner-vlan-id> <!-- operation="delete"--> 
              <monitor-action>log</monitor-action> <!-- operation="delete"--> 
              <redirect-interface-name>IFNAME</redirect-interface-name> <!--
operation="delete"--> 
       </config> 
   \langle/ipv4>
   </acl-entry> 
   </acl-entries> 
   </acl-set> 
   </acl-sets> 
   \langle /ac1 \rangle
```

```
(<1-268435453>|) (deny|permit) udp (any) (eq|neq|lt|gt) 
 (echo|discard|time|nameserver|tacacs|domain|bootps|bootpc|tftp|sunrpc|ntp|netbio
 s-ns|netbios-dgm|netbios-ss|snmp|snmptrap|xdmcp|dnsix|mobile-ip|pim-auto-
 rp|isakmp|biff|who|syslog|talk|rip|non500-isakmp) (any) precedence 
 (routine|priority|immediate|flash|flashoverride|critical|internet|network) (vlan 
 <1-4094>|) (inner-vlan <1-4094>|) ((log|sample)|) (redirect-to-port IFNAME|)
```
# **Configure redirect interface name**

Use this attribute to set the interface name on which packet to be redirected (in-direction only)

Attribute Name: redirect-interface-name Attribute Type: string Attribute Name: forwarding-action Attribute Type: enum (deny|permit) Attribute Name: protocol-udp Attribute Type: empty Attribute Name: source-address Attribute Type: enum (any) Attribute Name: lower-source-port-in-range Attribute Type: uint16 Attribute Range: 0-65535 Attribute Name: upper-source-port-in-range Attribute Type: uint16 Attribute Range: 0-65535 Attribute Name: destination-address Attribute Type: enum (any) Attribute Name: destination-port-operator Attribute Type: enum (eq|neq|lt|gt)

#### Attribute Name: udp-destination-port

Attribute Type: enum (echo|discard|time|nameserver|tacacs|domain|bootps|bootpc|tftp|sunrpc|ntp|netbios-ns|netbiosdgm|netbios-ss|snmp|snmptrap|xdmcp|dnsix|mobile-ip|pim-auto-rp|isakmp|biff|who|syslog|talk|rip|non500-isakmp)

Attribute Name: vlan-id

Attribute Type: uint16

Attribute Range: 1-4094

Attribute Name: inner-vlan-id

Attribute Type: uint16

Attribute Range: 1-4094

Attribute Name: monitor-action

Attribute Type: enum (log|sample)

```
<acl xmlns="http://www.ipinfusion.com/yang/ocnos/ipi-acl"> 
   <acl-sets> 
   <acl-set> 
      <type>mac</type> 
      <config> 
          <type>mac</type> 
          <name>WORD</name> 
      </config> 
      <name>NAME</name> 
   <acl-entries> 
   <acl-entry> 
      <sequence-id>1</sequence-id> 
      <config> 
          <sequence-id>1</sequence-id> 
      </config> 
      <ipv4> 
      <config> 
             <forwarding-action>deny</forwarding-action> <!-- operation="delete"--> 
             </protocol-udp><!-- operation="delete"--> 
             <source-address>any</source-address> <!-- operation="delete"--> 
             <lower-source-port-in-range>0</lower-source-port-in-range> <!-- 
operation="delete"--> 
             <upper-source-port-in-range>0</upper-source-port-in-range> <!-- 
operation="delete"--> 
             <destination-address>any</destination-address> <!-- operation="delete"--> 
             <destination-port-operator>eq</destination-port-operator> <!-- 
operation="delete"--> 
             <udp-destination-port>echo</udp-destination-port> <!-- 
operation="delete"--> 
             <vlan-id>1</vlan-id> <!-- operation="delete"-->
             <inner-vlan-id>1</inner-vlan-id> <!-- operation="delete"--> 
             <monitor-action>log</monitor-action> <!-- operation="delete"--> 
             <redirect-interface-name>IFNAME</redirect-interface-name> <!--
operation="delete"--> 
      </config>
```
 $\langle$ /ipv4> </acl-entry> </acl-entries> </acl-set> </acl-sets>  $\langle /ac1 \rangle$ 

## **Command Syntax**

```
(<1-268435453>|) (deny|permit) udp (any) range <0-65535> <0-65535> (any) 
 (eq|neq|lt|gt) 
 (echo|discard|time|nameserver|tacacs|domain|bootps|bootpc|tftp|sunrpc|ntp|netbio
 s-ns|netbios-dgm|netbios-ss|snmp|snmptrap|xdmcp|dnsix|mobile-ip|pim-auto-
 rp|isakmp|biff|who|syslog|talk|rip|non500-isakmp) (vlan <1-4094>|) (inner-vlan 
 <1-4094>|) ((log|sample)|) (redirect-to-port IFNAME|)
```
# **Configure redirect interface name**

Use this attribute to set the interface name on which packet to be redirected (in-direction only)

Attribute Name: redirect-interface-name Attribute Type: string

Attribute Name: forwarding-action

Attribute Type: enum (deny|permit)

Attribute Name: protocol-udp

Attribute Type: empty

Attribute Name: source-address

Attribute Type: enum (any)

Attribute Name: lower-source-port-in-range

Attribute Type: uint16

Attribute Range: 0-65535

Attribute Name: upper-source-port-in-range

Attribute Type: uint16

Attribute Range: 0-65535

Attribute Name: destination-address

Attribute Type: enum (any)

Attribute Name: destination-port-operator

Attribute Type: enum (eq|neq|lt|gt)

Attribute Name: udp-destination-port

Attribute Type: enum (echo|discard|time|nameserver|tacacs|domain|bootps|bootpc|tftp|sunrpc|ntp|netbios-ns|netbiosdgm|netbios-ss|snmp|snmptrap|xdmcp|dnsix|mobile-ip|pim-auto-rp|isakmp|biff|who|syslog|talk|rip|non500-isakmp)

Attribute Name: dscp

Attribute Type: enum (default|cs1|af11|af12|af13|cs2|af21|af22|af23|cs3|af31|af32|af33|cs4|af41|af42|af43|cs5|ef|cs6|cs7) Attribute Name: vlan-id Attribute Type: uint16 Attribute Range: 1-4094 Attribute Name: inner-vlan-id Attribute Type: uint16 Attribute Range: 1-4094 Attribute Name: monitor-action Attribute Type: enum (log|sample)

```
<acl xmlns="http://www.ipinfusion.com/yang/ocnos/ipi-acl"> 
   <acl-sets> 
   <acl-set> 
      <type>mac</type> 
      <config> 
          <type>mac</type> 
          <name>WORD</name> 
       </config> 
       <name>NAME</name>
   <acl-entries> 
   <acl-entry> 
       <sequence-id>1</sequence-id> 
       <config> 
          <sequence-id>1</sequence-id> 
       </config> 
       <ipv4> 
       <config> 
              <forwarding-action>deny</forwarding-action> <!-- operation="delete"--> 
              </protocol-udp><!-- operation="delete"--> 
              <source-address>any</source-address> <!-- operation="delete"--> 
              <lower-source-port-in-range>0</lower-source-port-in-range> <!-- 
operation="delete"--> 
              <upper-source-port-in-range>0</upper-source-port-in-range> <!-- 
operation="delete"--> 
              <destination-address>any</destination-address> <!-- operation="delete"--> 
              <destination-port-operator>eq</destination-port-operator> <!-- 
operation="delete"--> 
              <udp-destination-port>echo</udp-destination-port> <!-- 
operation="delete"--> 
              <dscp>default</dscp> <!-- operation="delete"--> 
              <vlan-id>1</vlan-id> <!-- operation="delete"--> 
              <inner-vlan-id>1</inner-vlan-id> <!-- operation="delete"--> 
              <monitor-action>log</monitor-action> <!-- operation="delete"--> 
              <redirect-interface-name>IFNAME</redirect-interface-name> <!-- 
operation="delete"--> 
       </config> 
   \langle/ipv4>
   </acl-entry> 
   </acl-entries>
```
</acl-set> </acl-sets>  $\langle /ac1 \rangle$ 

### **Command Syntax**

```
(<1-268435453>|) (deny|permit) udp (any) range <0-65535> <0-65535> (any) 
 (eq|neq|lt|gt) 
 (echo|discard|time|nameserver|tacacs|domain|bootps|bootpc|tftp|sunrpc|ntp|netbio
 s-ns|netbios-dgm|netbios-ss|snmp|snmptrap|xdmcp|dnsix|mobile-ip|pim-auto-
 rp|isakmp|biff|who|syslog|talk|rip|non500-isakmp) dscp 
 (default|csl|af11|af12|af13|csl|af21|af22|af23|csl|af31|af32|af33|csl|af41|af42|af43|cs5|ef|cs6|cs7) (vlan <1-4094>|) (inner-vlan <1-4094>|) ((log|sample)|) 
 (redirect-to-port IFNAME|)
```
# **Configure redirect interface name**

Use this attribute to set the interface name on which packet to be redirected (in-direction only)

Attribute Name: redirect-interface-name Attribute Type: string Attribute Name: forwarding-action Attribute Type: enum (deny|permit) Attribute Name: protocol-udp Attribute Type: empty Attribute Name: source-address Attribute Type: enum (any) Attribute Name: lower-source-port-in-range Attribute Type: uint16 Attribute Range: 0-65535 Attribute Name: upper-source-port-in-range Attribute Type: uint16 Attribute Range: 0-65535 Attribute Name: destination-address Attribute Type: enum (any) Attribute Name: destination-port-operator Attribute Type: enum (eq|neq|lt|gt) Attribute Name: udp-destination-port Attribute Type: enum (echo|discard|time|nameserver|tacacs|domain|bootps|bootpc|tftp|sunrpc|ntp|netbios-ns|netbiosdgm|netbios-ss|snmp|snmptrap|xdmcp|dnsix|mobile-ip|pim-auto-rp|isakmp|biff|who|syslog|talk|rip|non500-isakmp) Attribute Name: precedence Attribute Type: enum (routine|priority|immediate|flash|flashoverride|critical|internet|network) Attribute Name: vlan-id

Attribute Type: uint16 Attribute Range: 1-4094 Attribute Name: inner-vlan-id Attribute Type: uint16 Attribute Range: 1-4094 Attribute Name: monitor-action Attribute Type: enum (log|sample)

```
<acl xmlns="http://www.ipinfusion.com/yang/ocnos/ipi-acl"> 
   <acl-sets> 
   <acl-set> 
      <type>mac</type> 
       <config> 
          <type>mac</type> 
          <name>WORD</name> 
       </config> 
       <name>NAME</name> 
   <acl-entries> 
   <acl-entry> 
       <sequence-id>1</sequence-id> 
       <config> 
          <sequence-id>1</sequence-id> 
       </config> 
       <ipv4> 
       <config> 
              <forwarding-action>deny</forwarding-action> <!-- operation="delete"--> 
              </protocol-udp><!-- operation="delete"--> 
              <source-address>any</source-address> <!-- operation="delete"--> 
              <lower-source-port-in-range>0</lower-source-port-in-range> <!-- 
operation="delete"--> 
              <upper-source-port-in-range>0</upper-source-port-in-range> <!-- 
operation="delete"--> 
              <destination-address>any</destination-address> <!-- operation="delete"--> 
              <destination-port-operator>eq</destination-port-operator> <!-- 
operation="delete"--> 
              <udp-destination-port>echo</udp-destination-port> <!-- 
operation="delete"--> 
              <precedence>routine</precedence> <!-- operation="delete"--> 
              <vlan-id>1</vlan-id> <!-- operation="delete"-->
              <inner-vlan-id>1</inner-vlan-id> <!-- operation="delete"--> 
              <monitor-action>log</monitor-action> <!-- operation="delete"--> 
              <redirect-interface-name>IFNAME</redirect-interface-name> <!--
operation="delete"--> 
       </config> 
   \langle/ipv4>
   </acl-entry> 
   </acl-entries> 
   </acl-set>
```

```
</acl-sets> 
\langle /acc1 \rangle
```

```
(<1-268435453>|) (deny|permit) udp (any) range <0-65535> <0-65535> (any) 
 (eq|neq|lt|gt) 
 (echo|discard|time|nameserver|tacacs|domain|bootps|bootpc|tftp|sunrpc|ntp|netbio
 s-ns|netbios-dgm|netbios-ss|snmp|snmptrap|xdmcp|dnsix|mobile-ip|pim-auto-
 rp|isakmp|biff|who|syslog|talk|rip|non500-isakmp) precedence 
 (routine|priority|immediate|flash|flashoverride|critical|internet|network) (vlan 
 <1-4094>|) (inner-vlan <1-4094>|) ((log|sample)|) (redirect-to-port IFNAME|)
```
# **Configure redirect interface name**

Use this attribute to set the interface name on which packet to be redirected (in-direction only)

Attribute Name: redirect-interface-name Attribute Type: string Attribute Name: forwarding-action Attribute Type: enum (deny|permit) Attribute Name: protocol-udp Attribute Type: empty Attribute Name: source-address Attribute Type: enum (any) Attribute Name: lower-source-port-in-range Attribute Type: uint16 Attribute Range: 0-65535 Attribute Name: upper-source-port-in-range Attribute Type: uint16 Attribute Range: 0-65535 Attribute Name: destination-address Attribute Type: enum (any) Attribute Name: lower-destination-port-in-range Attribute Type: uint16 Attribute Range: 0-65535 Attribute Name: upper-destination-port-in-range Attribute Type: uint16 Attribute Range: 0-65535 Attribute Name: vlan-id Attribute Type: uint16 Attribute Range: 1-4094

Attribute Name: inner-vlan-id Attribute Type: uint16 Attribute Range: 1-4094 Attribute Name: monitor-action

Attribute Type: enum (log|sample)

```
<acl xmlns="http://www.ipinfusion.com/yang/ocnos/ipi-acl"> 
   <acl-sets> 
   <acl-set> 
      <type>mac</type>
      <config> 
          <type>mac</type> 
          <name>WORD</name> 
       </config> 
       <name>NAME</name>
   <acl-entries> 
   <acl-entry> 
      <sequence-id>1</sequence-id> 
       <config> 
          <sequence-id>1</sequence-id> 
       </config> 
       <ipv4> 
       <config> 
              <forwarding-action>deny</forwarding-action> <!-- operation="delete"--> 
              </protocol-udp><!-- operation="delete"--> 
              <source-address>any</source-address> <!-- operation="delete"--> 
              <lower-source-port-in-range>0</lower-source-port-in-range> <!-- 
operation="delete"--> 
              <upper-source-port-in-range>0</upper-source-port-in-range> <!-- 
operation="delete"--> 
              <destination-address>any</destination-address> <!-- operation="delete"--> 
              <lower-destination-port-in-range>0</lower-destination-port-in-range> <!-- 
operation="delete"--> 
              <upper-destination-port-in-range>0</upper-destination-port-in-range> <!-- 
operation="delete"--> 
              <vlan-id>1</vlan-id> <!-- operation="delete"-->
              <inner-vlan-id>1</inner-vlan-id> <!-- operation="delete"--> 
              <monitor-action>log</monitor-action> <!-- operation="delete"--> 
              <redirect-interface-name>IFNAME</redirect-interface-name> <!--
operation="delete"--> 
      </config> 
   \langle/ipv4>
   </acl-entry> 
   </acl-entries> 
   </acl-set> 
   </acl-sets> 
   \langle /acc1 \rangle
```

```
(<1-268435453>|) (deny|permit) udp (any) range <0-65535> <0-65535> (any) range <0-
 65535> <0-65535> (vlan <1-4094>|) (inner-vlan <1-4094>|) ((log|sample)|) 
 (redirect-to-port IFNAME|)
```
# **Configure redirect interface name**

Use this attribute to set the interface name on which packet to be redirected (in-direction only)

Attribute Name: redirect-interface-name Attribute Type: string Attribute Name: forwarding-action Attribute Type: enum (deny|permit) Attribute Name: protocol-udp Attribute Type: empty Attribute Name: source-address Attribute Type: enum (any) Attribute Name: lower-source-port-in-range Attribute Type: uint16 Attribute Range: 0-65535 Attribute Name: upper-source-port-in-range Attribute Type: uint16 Attribute Range: 0-65535 Attribute Name: destination-address Attribute Type: enum (any) Attribute Name: lower-destination-port-in-range Attribute Type: uint16 Attribute Range: 0-65535 Attribute Name: upper-destination-port-in-range Attribute Type: uint16 Attribute Range: 0-65535 Attribute Name: dscp Attribute Type: enum (default|cs1|af11|af12|af13|cs2|af21|af22|af23|cs3|af31|af32|af33|cs4|af41|af42|af43|cs5|ef|cs6|cs7) Attribute Name: vlan-id Attribute Type: uint16 Attribute Range: 1-4094 Attribute Name: inner-vlan-id Attribute Type: uint16

Attribute Range: 1-4094

Attribute Name: monitor-action

Attribute Type: enum (log|sample)

### **Netconf edit-config payload**

```
<acl xmlns="http://www.ipinfusion.com/yang/ocnos/ipi-acl"> 
   <acl-sets> 
   <acl-set> 
      <type>mac</type>
       <config> 
          <type>mac</type> 
          <name>WORD</name> 
       </config> 
       <name>NAME</name> 
   <acl-entries> 
   <acl-entry> 
      <sequence-id>1</sequence-id> 
       <config> 
          <sequence-id>1</sequence-id> 
       </config> 
       <ipv4> 
       <config> 
              <forwarding-action>deny</forwarding-action> <!-- operation="delete"--> 
              </protocol-udp><!-- operation="delete"--> 
              <source-address>any</source-address> <!-- operation="delete"--> 
              <lower-source-port-in-range>0</lower-source-port-in-range> <!-- 
operation="delete"--> 
              <upper-source-port-in-range>0</upper-source-port-in-range> <!-- 
operation="delete"--> 
              <destination-address>any</destination-address> <!-- operation="delete"--> 
              <lower-destination-port-in-range>0</lower-destination-port-in-range> <!-- 
operation="delete"--> 
              <upper-destination-port-in-range>0</upper-destination-port-in-range> <!-- 
operation="delete"--> 
              <dscp>default</dscp> <!-- operation="delete"--> 
              <vlan-id>1</vlan-id> <!-- operation="delete"--> 
              <inner-vlan-id>1</inner-vlan-id> <!-- operation="delete"--> 
              <monitor-action>log</monitor-action> <!-- operation="delete"--> 
              <redirect-interface-name>IFNAME</redirect-interface-name> <!-- 
operation="delete"--> 
      </config> 
   \langle/ipv4>
   </acl-entry> 
   </acl-entries> 
   </acl-set> 
   </acl-sets> 
   \langle /ac1 \rangle
```
#### **Command Syntax**

(<1-268435453>|) (deny|permit) udp (any) range <0-65535> <0-65535> (any) range <0- 65535> <0-65535> dscp

```
(default|cs1|af11|af12|af13|cs2|af21|af22|af23|cs3|af31|af32|af33|cs4|af41|af42|
af43|cs5|ef|cs6|cs7) (vlan <1-4094>|) (inner-vlan <1-4094>|) ((log|sample)|) 
(redirect-to-port IFNAME|)
```
# **Configure redirect interface name**

Use this attribute to set the interface name on which packet to be redirected (in-direction only) Attribute Name: redirect-interface-name Attribute Type: string Attribute Name: forwarding-action Attribute Type: enum (deny|permit) Attribute Name: protocol-udp Attribute Type: empty Attribute Name: source-address Attribute Type: enum (any) Attribute Name: lower-source-port-in-range Attribute Type: uint16 Attribute Range: 0-65535 Attribute Name: upper-source-port-in-range Attribute Type: uint16 Attribute Range: 0-65535 Attribute Name: destination-address Attribute Type: enum (any) Attribute Name: lower-destination-port-in-range Attribute Type: uint16 Attribute Range: 0-65535 Attribute Name: upper-destination-port-in-range Attribute Type: uint16 Attribute Range: 0-65535 Attribute Name: precedence Attribute Type: enum (routine|priority|immediate|flash|flashoverride|critical|internet|network) Attribute Name: vlan-id Attribute Type: uint16 Attribute Range: 1-4094 Attribute Name: inner-vlan-id Attribute Type: uint16 Attribute Range: 1-4094 Attribute Name: monitor-action

#### Attribute Type: enum (log|sample)

#### **Netconf edit-config payload**

```
<acl xmlns="http://www.ipinfusion.com/yang/ocnos/ipi-acl"> 
   <acl-sets> 
   <acl-set> 
       <type>mac</type>
       <config> 
          <type>mac</type> 
          <name>WORD</name> 
       </config> 
       <name>NAME</name>
   <acl-entries> 
   <acl-entry> 
       <sequence-id>1</sequence-id> 
       <config> 
          <sequence-id>1</sequence-id> 
       </config> 
       <ipv4> 
       <config> 
              <forwarding-action>deny</forwarding-action> <!-- operation="delete"--> 
              </protocol-udp><!-- operation="delete"--> 
              <source-address>any</source-address> <!-- operation="delete"--> 
              <lower-source-port-in-range>0</lower-source-port-in-range> <!-- 
operation="delete"--> 
              <upper-source-port-in-range>0</upper-source-port-in-range> <!-- 
operation="delete"--> 
              <destination-address>any</destination-address> <!-- operation="delete"--> 
              <lower-destination-port-in-range>0</lower-destination-port-in-range> <!-- 
operation="delete"--> 
              <upper-destination-port-in-range>0</upper-destination-port-in-range> <!-- 
operation="delete"--> 
              <precedence>routine</precedence> <!-- operation="delete"--> 
              <vlan-id>1</vlan-id> <!-- operation="delete"--> 
              <inner-vlan-id>1</inner-vlan-id> <!-- operation="delete"--> 
              <monitor-action>log</monitor-action> <!-- operation="delete"--> 
              <redirect-interface-name>IFNAME</redirect-interface-name> <!--
operation="delete"--> 
       </config> 
   \langle/ipv4>
   </acl-entry> 
   </acl-entries> 
   </acl-set> 
   </acl-sets> 
   \langle /ac1 \rangle
```
#### **Command Syntax**

```
(<1-268435453>|) (deny|permit) udp (any) range <0-65535> <0-65535> (any) range <0-
 65535> <0-65535> precedence 
 (routine|priority|immediate|flash|flashoverride|critical|internet|network) (vlan 
 <1-4094>|) (inner-vlan <1-4094>|) ((log|sample)|) (redirect-to-port IFNAME|)
```
# **Configure redirect interface name**

Use this attribute to set the interface name on which packet to be redirected (in-direction only)

Attribute Name: redirect-interface-name

Attribute Type: string

Attribute Name: forwarding-action

Attribute Type: enum (deny|permit)

Attribute Name: protocol-udp

Attribute Type: empty

Attribute Name: source-address

Attribute Type: enum (any)

Attribute Name: lower-source-port-in-range

Attribute Type: uint16

Attribute Range: 0-65535

Attribute Name: upper-source-port-in-range

Attribute Type: uint16

- Attribute Range: 0-65535
- Attribute Name: destination-address
- Attribute Type: enum (any)
- Attribute Name: vlan-id
- Attribute Type: uint16
- Attribute Range: 1-4094
- Attribute Name: inner-vlan-id

Attribute Type: uint16

Attribute Range: 1-4094

Attribute Name: monitor-action

Attribute Type: enum (log|sample)

```
<acl xmlns="http://www.ipinfusion.com/yang/ocnos/ipi-acl"> 
<acl-sets> 
<acl-set> 
   <type>mac</type> 
   <config> 
       <type>mac</type> 
       <name>WORD</name> 
   </config> 
   <name>NAME</name>
<acl-entries> 
<acl-entry> 
   <sequence-id>1</sequence-id>
```

```
<config> 
          <sequence-id>1</sequence-id> 
       </config> 
       <ipv4> 
       <config> 
              <forwarding-action>deny</forwarding-action> <!-- operation="delete"--> 
              </protocol-udp><!-- operation="delete"-->
              <source-address>any</source-address> <!-- operation="delete"--> 
              <lower-source-port-in-range>0</lower-source-port-in-range> <!-- 
operation="delete"--> 
              <upper-source-port-in-range>0</upper-source-port-in-range> <!-- 
operation="delete"--> 
              <destination-address>any</destination-address> <!-- operation="delete"--> 
              <vlan-id>1</vlan-id> <!-- operation="delete"--> 
              <inner-vlan-id>1</inner-vlan-id> <!-- operation="delete"--> 
              <monitor-action>log</monitor-action> <!-- operation="delete"--> 
              <redirect-interface-name>IFNAME</redirect-interface-name> <!-- 
operation="delete"--> 
       </config> 
   \langleipv4>
   </acl-entry> 
   </acl-entries> 
   </acl-set> 
   </acl-sets> 
   \langle /acc1 \rangle
```
(<1-268435453>|) (deny|permit) udp (any) range <0-65535> <0-65535> (any) (vlan <1- 4094>|) (inner-vlan <1-4094>|) ((log|sample)|) (redirect-to-port IFNAME|)

# **Configure redirect interface name**

Use this attribute to set the interface name on which packet to be redirected (in-direction only)

Attribute Name: redirect-interface-name Attribute Type: string Attribute Name: forwarding-action Attribute Type: enum (deny|permit) Attribute Name: protocol-udp Attribute Type: empty Attribute Name: source-address Attribute Type: enum (any) Attribute Name: lower-source-port-in-range Attribute Type: uint16 Attribute Range: 0-65535 Attribute Name: upper-source-port-in-range Attribute Type: uint16

Attribute Range: 0-65535 Attribute Name: destination-address Attribute Type: enum (any) Attribute Name: dscp Attribute Type: enum (default|cs1|af11|af12|af13|cs2|af21|af22|af23|cs3|af31|af32|af33|cs4|af41|af42|af43|cs5|ef|cs6|cs7) Attribute Name: vlan-id Attribute Type: uint16 Attribute Range: 1-4094 Attribute Name: inner-vlan-id Attribute Type: uint16 Attribute Range: 1-4094 Attribute Name: monitor-action Attribute Type: enum (log|sample)

```
<acl xmlns="http://www.ipinfusion.com/yang/ocnos/ipi-acl"> 
   <acl-sets> 
   <acl-set> 
      <type>mac</type>
      <config> 
          <type>mac</type> 
          <name>WORD</name> 
      </config> 
       <name>NAME</name> 
   <acl-entries> 
   <acl-entry> 
      <sequence-id>1</sequence-id> 
      <config> 
          <sequence-id>1</sequence-id> 
       </config> 
       <ipv4> 
       <config> 
              <forwarding-action>deny</forwarding-action> <!-- operation="delete"--> 
              </protocol-udp><!-- operation="delete"--> 
              <source-address>any</source-address> <!-- operation="delete"--> 
              <lower-source-port-in-range>0</lower-source-port-in-range> <!-- 
operation="delete"--> 
              <upper-source-port-in-range>0</upper-source-port-in-range> <!-- 
operation="delete"--> 
              <destination-address>any</destination-address> <!-- operation="delete"--> 
              <dscp>default</dscp> <!-- operation="delete"--> 
              <vlan-id>1</vlan-id> <!-- operation="delete"-->
              <inner-vlan-id>1</inner-vlan-id> <!-- operation="delete"--> 
              <monitor-action>log</monitor-action> <!-- operation="delete"-->
```

```
<redirect-interface-name>IFNAME</redirect-interface-name> <!--
operation="delete"--> 
       </config> 
   \langle/ipv4>
   </acl-entry> 
   </acl-entries> 
   </acl-set> 
   </acl-sets> 
   \langleacl>
```

```
(<1-268435453>|) (deny|permit) udp (any) range <0-65535> <0-65535> (any) dscp 
 (default|cs1|af11|af12|af13|cs2|af21|af22|af23|cs3|af31|af32|af33|cs4|af41|af42|
 af43|cs5|ef|cs6|cs7) (vlan <1-4094>|) (inner-vlan <1-4094>|) ((log|sample)|) 
 (redirect-to-port IFNAME|)
```
# **Configure redirect interface name**

Use this attribute to set the interface name on which packet to be redirected (in-direction only)

Attribute Name: redirect-interface-name Attribute Type: string Attribute Name: forwarding-action Attribute Type: enum (deny|permit) Attribute Name: protocol-udp Attribute Type: empty Attribute Name: source-address Attribute Type: enum (any) Attribute Name: lower-source-port-in-range Attribute Type: uint16 Attribute Range: 0-65535 Attribute Name: upper-source-port-in-range Attribute Type: uint16 Attribute Range: 0-65535 Attribute Name: destination-address Attribute Type: enum (any) Attribute Name: precedence Attribute Type: enum (routine|priority|immediate|flash|flashoverride|critical|internet|network) Attribute Name: vlan-id Attribute Type: uint16 Attribute Range: 1-4094 Attribute Name: inner-vlan-id Attribute Type: uint16

Attribute Range: 1-4094

Attribute Name: monitor-action

Attribute Type: enum (log|sample)

## **Netconf edit-config payload**

```
<acl xmlns="http://www.ipinfusion.com/yang/ocnos/ipi-acl"> 
   <acl-sets> 
   <acl-set> 
       <type>mac</type>
       <config> 
          <type>mac</type> 
          <name>WORD</name> 
       </config> 
       <name>NAME</name> 
   <acl-entries> 
   <acl-entry> 
       <sequence-id>1</sequence-id> 
       <config> 
          <sequence-id>1</sequence-id> 
       </config> 
       <ipv4> 
       <config> 
              <forwarding-action>deny</forwarding-action> <!-- operation="delete"--> 
              </protocol-udp><!-- operation="delete"--> 
              <source-address>any</source-address> <!-- operation="delete"--> 
              <lower-source-port-in-range>0</lower-source-port-in-range> <!-- 
operation="delete"--> 
              <upper-source-port-in-range>0</upper-source-port-in-range> <!-- 
operation="delete"--> 
              <destination-address>any</destination-address> <!-- operation="delete"--> 
              <precedence>routine</precedence> <!-- operation="delete"--> 
              <vlan-id>1</vlan-id> <!-- operation="delete"-->
              <inner-vlan-id>1</inner-vlan-id> <!-- operation="delete"--> 
              <monitor-action>log</monitor-action> <!-- operation="delete"--> 
              <redirect-interface-name>IFNAME</redirect-interface-name> <!--
operation="delete"--> 
       </config> 
   \langle/ipv4>
   </acl-entry> 
   </acl-entries> 
   </acl-set> 
   </acl-sets> 
   \langle /acc1 \rangle
```
### **Command Syntax**

(<1-268435453>|) (deny|permit) udp (any) range <0-65535> <0-65535> (any) precedence (routine|priority|immediate|flash|flashoverride|critical|internet|network) (vlan <1-4094>|) (inner-vlan <1-4094>|) ((log|sample)|) (redirect-to-port IFNAME|)
# **Configure redirect interface name**

Use this attribute to set the interface name on which packet to be redirected (in-direction only)

Attribute Name: redirect-interface-name

Attribute Type: string

Attribute Name: forwarding-action

Attribute Type: enum (deny|permit)

Attribute Name: protocol-icmp

Attribute Type: empty

Attribute Name: source-address

Attribute Type: enum (any)

Attribute Name: destination-address

Attribute Type: enum (any)

Attribute Name: icmp-message

Attribute Type: enum (administratively-prohibited|alternate-address|conversion-error|dod-host-prohibited|dod-netprohibited|echo|echo-reply|general-parameter-problem|host-isolated|host-precedence-unreachable|host-redirect|hosttos-redirect|host-tos-unreachable|host-unknown|host-unreachable|information-reply|information-request|maskreply|mask-request|mobile-redirect|net-redirect|net-tos-redirect|net-tos-unreachable|net-unreachable|networkunknown|no-room-for-option|option-missing|packet-too-big|parameter-problem|port-unreachable|precedenceunreachable|protocol-unreachable|reassembly-timeout|redirect|router-advertisement|router-solicitation|sourcequench|source-route-failed|time-exceeded|timestamp-reply|timestamp-request|traceroute|ttl-exceeded|unreachable)

Attribute Name: fragments

Attribute Type: empty Attribute Name: vlan-id

Attribute Type: uint16

Attribute Range: 1-4094

Attribute Name: inner-vlan-id

Attribute Type: uint16

Attribute Range: 1-4094

Attribute Name: monitor-action

Attribute Type: enum (log|sample)

```
<acl xmlns="http://www.ipinfusion.com/yang/ocnos/ipi-acl"> 
<acl-sets> 
<acl-set> 
   <type>mac</type> 
   <config> 
       <type>mac</type> 
       <name>WORD</name> 
   </config> 
   <name>NAME</name>
```

```
<acl-entries> 
   <acl-entry> 
       <sequence-id>1</sequence-id> 
       <config> 
          <sequence-id>1</sequence-id> 
       </config> 
       <ipv4> 
       <config> 
              <forwarding-action>deny</forwarding-action> <!-- operation="delete"--> 
              </protocol-icmp><!-- operation="delete"--> 
              <source-address>any</source-address> <!-- operation="delete"--> 
              <destination-address>any</destination-address> <!-- operation="delete"--> 
              <icmp-message>administratively-prohibited</icmp-message> <!-- 
operation="delete"--> 
              </fragments><!-- operation="delete"--> 
              <vlan-id>1</vlan-id> <!-- operation="delete"-->
              <inner-vlan-id>1</inner-vlan-id> <!-- operation="delete"--> 
              <monitor-action>log</monitor-action> <!-- operation="delete"--> 
              <redirect-interface-name>IFNAME</redirect-interface-name> <!--
operation="delete"--> 
       </config> 
   \langleipv4>
   </acl-entry> 
   </acl-entries> 
   </acl-set> 
   </acl-sets> 
   \langle /acc1 \rangle
```

```
(<1-268435453>|) (deny|permit) icmp (any) (any) ((administratively-
 prohibited|alternate-address|conversion-error|dod-host-prohibited|dod-net-
 prohibited|echo|echo-reply|general-parameter-problem|host-isolated|host-
 precedence-unreachable|host-redirect|host-tos-redirect|host-tos-
 unreachable|host-unknown|host-unreachable|information-reply|information-
 request|mask-reply|mask-request|mobile-redirect|net-redirect|net-tos-
 redirect|net-tos-unreachable|net-unreachable|network-unknown|no-room-for-
 option|option-missing|packet-too-big|parameter-problem|port-
 unreachable|precedence-unreachable|protocol-unreachable|reassembly-
 timeout|redirect|router-advertisement|router-solicitation|source-quench|source-
 route-failed|time-exceeded|timestamp-reply|timestamp-request|traceroute|ttl-
 exceeded|unreachable)|) fragments (vlan <1-4094>|) (inner-vlan <1-4094>|) 
 ((log|sample)|) (redirect-to-port IFNAME|)
```
# **Configure redirect interface name**

Use this attribute to set the interface name on which packet to be redirected (in-direction only)

Attribute Name: redirect-interface-name

Attribute Type: string

Attribute Name: forwarding-action

Attribute Type: enum (deny|permit)

Attribute Name: protocol-icmp

Attribute Type: empty

Attribute Name: source-address

Attribute Type: enum (any)

Attribute Name: destination-address

Attribute Type: enum (any)

Attribute Name: icmp-message

Attribute Type: enum (administratively-prohibited|alternate-address|conversion-error|dod-host-prohibited|dod-netprohibited|echo|echo-reply|general-parameter-problem|host-isolated|host-precedence-unreachable|host-redirect|hosttos-redirect|host-tos-unreachable|host-unknown|host-unreachable|information-reply|information-request|maskreply|mask-request|mobile-redirect|net-redirect|net-tos-redirect|net-tos-unreachable|net-unreachable|networkunknown|no-room-for-option|option-missing|packet-too-big|parameter-problem|port-unreachable|precedenceunreachable|protocol-unreachable|reassembly-timeout|redirect|router-advertisement|router-solicitation|sourcequench|source-route-failed|time-exceeded|timestamp-reply|timestamp-request|traceroute|ttl-exceeded|unreachable)

Attribute Name: fragments

Attribute Type: empty

Attribute Name: dscp

Attribute Type: enum (default|cs1|af11|af12|af13|cs2|af21|af22|af23|cs3|af31|af32|af33|cs4|af41|af42|af43|cs5|ef|cs6|cs7)

Attribute Name: vlan-id

Attribute Type: uint16

Attribute Range: 1-4094

Attribute Name: inner-vlan-id

Attribute Type: uint16

Attribute Range: 1-4094

Attribute Name: monitor-action

Attribute Type: enum (log|sample)

```
<acl xmlns="http://www.ipinfusion.com/yang/ocnos/ipi-acl"> 
<acl-sets> 
<acl-set> 
   <type>mac</type> 
   <config> 
       <type>mac</type> 
       <name>WORD</name> 
   </config> 
   <name>NAME</name> 
<acl-entries> 
<acl-entry> 
   <sequence-id>1</sequence-id> 
   <config> 
       <sequence-id>1</sequence-id>
```

```
</config> 
       <ipv4> 
       <config> 
              <forwarding-action>deny</forwarding-action> <!-- operation="delete"--> 
              </protocol-icmp><!-- operation="delete"--> 
              <source-address>any</source-address> <!-- operation="delete"--> 
              <destination-address>any</destination-address> <!-- operation="delete"--> 
              <icmp-message>administratively-prohibited</icmp-message> <!-- 
operation="delete"--> 
              </fragments><!-- operation="delete"--> 
              <dscp>default</dscp> <!-- operation="delete"--> 
              <vlan-id>1</vlan-id> <!-- operation="delete"--> 
              <inner-vlan-id>1</inner-vlan-id> <!-- operation="delete"--> 
              <monitor-action>log</monitor-action> <!-- operation="delete"--> 
              <redirect-interface-name>IFNAME</redirect-interface-name> <!--
operation="delete"--> 
       </config> 
   \langle/ipv4>
   </acl-entry> 
   </acl-entries> 
   </acl-set> 
   </acl-sets> 
   \langle /ac1 \rangle
```

```
(<1-268435453>|) (deny|permit) icmp (any) (any) ((administratively-
 prohibited|alternate-address|conversion-error|dod-host-prohibited|dod-net-
 prohibited|echo|echo-reply|general-parameter-problem|host-isolated|host-
 precedence-unreachable|host-redirect|host-tos-redirect|host-tos-
 unreachable|host-unknown|host-unreachable|information-reply|information-
 request|mask-reply|mask-request|mobile-redirect|net-redirect|net-tos-
 redirect|net-tos-unreachable|net-unreachable|network-unknown|no-room-for-
 option|option-missing|packet-too-big|parameter-problem|port-
 unreachable|precedence-unreachable|protocol-unreachable|reassembly-
 timeout|redirect|router-advertisement|router-solicitation|source-quench|source-
 route-failed|time-exceeded|timestamp-reply|timestamp-request|traceroute|ttl-
 exceeded|unreachable)|) fragments dscp 
 (default|cs1|af11|af12|af13|cs2|af21|af22|af23|cs3|af31|af32|af33|cs4|af41|af42|
 af43|cs5|ef|cs6|cs7) (vlan <1-4094>|) (inner-vlan <1-4094>|) ((log|sample)|) 
 (redirect-to-port IFNAME|)
```
# **Configure redirect interface name**

Use this attribute to set the interface name on which packet to be redirected (in-direction only)

Attribute Name: redirect-interface-name

Attribute Type: string

Attribute Name: forwarding-action

Attribute Type: enum (deny|permit)

Attribute Name: protocol-icmp

Attribute Type: empty Attribute Name: source-address Attribute Type: enum (any) Attribute Name: destination-address Attribute Type: enum (any) Attribute Name: icmp-message Attribute Type: enum (administratively-prohibited|alternate-address|conversion-error|dod-host-prohibited|dod-netprohibited|echo|echo-reply|general-parameter-problem|host-isolated|host-precedence-unreachable|host-redirect|hosttos-redirect|host-tos-unreachable|host-unknown|host-unreachable|information-reply|information-request|maskreply|mask-request|mobile-redirect|net-redirect|net-tos-redirect|net-tos-unreachable|net-unreachable|networkunknown|no-room-for-option|option-missing|packet-too-big|parameter-problem|port-unreachable|precedenceunreachable|protocol-unreachable|reassembly-timeout|redirect|router-advertisement|router-solicitation|sourcequench|source-route-failed|time-exceeded|timestamp-reply|timestamp-request|traceroute|ttl-exceeded|unreachable)

Attribute Name: fragments

Attribute Type: empty

Attribute Name: precedence

Attribute Type: enum (routine|priority|immediate|flash|flashoverride|critical|internet|network)

Attribute Name: vlan-id

Attribute Type: uint16

Attribute Range: 1-4094

Attribute Name: inner-vlan-id

Attribute Type: uint16

Attribute Range: 1-4094

Attribute Name: monitor-action

Attribute Type: enum (log|sample)

```
<acl xmlns="http://www.ipinfusion.com/yang/ocnos/ipi-acl"> 
<acl-sets> 
<acl-set> 
   <type>mac</type> 
   <config> 
       <type>mac</type> 
       <name>WORD</name> 
   </config> 
   <name>NAME</name> 
<acl-entries> 
<acl-entry> 
   <sequence-id>1</sequence-id> 
   <config> 
       <sequence-id>1</sequence-id> 
   </config> 
   <ipv4> 
   <config>
```

```
<forwarding-action>deny</forwarding-action> <!-- operation="delete"--> 
              </protocol-icmp><!-- operation="delete"--> 
              <source-address>any</source-address> <!-- operation="delete"--> 
              <destination-address>any</destination-address> <!-- operation="delete"--> 
              <icmp-message>administratively-prohibited</icmp-message> <!-- 
operation="delete"--> 
              </fragments><!-- operation="delete"--> 
              <precedence>routine</precedence> <!-- operation="delete"--> 
              <vlan-id>1</vlan-id> <!-- operation="delete"-->
              <inner-vlan-id>1</inner-vlan-id> <!-- operation="delete"--> 
              <monitor-action>log</monitor-action> <!-- operation="delete"--> 
              <redirect-interface-name>IFNAME</redirect-interface-name> <!--
operation="delete"--> 
       </config> 
   \langle/ipv4>
   </acl-entry> 
   </acl-entries> 
   </acl-set> 
   </acl-sets> 
   \langle /ac1 \rangle
```

```
(<1-268435453>|) (deny|permit) icmp (any) (any) ((administratively-
 prohibited|alternate-address|conversion-error|dod-host-prohibited|dod-net-
 prohibited|echo|echo-reply|general-parameter-problem|host-isolated|host-
 precedence-unreachable|host-redirect|host-tos-redirect|host-tos-
 unreachable|host-unknown|host-unreachable|information-reply|information-
 request|mask-reply|mask-request|mobile-redirect|net-redirect|net-tos-
 redirect|net-tos-unreachable|net-unreachable|network-unknown|no-room-for-
 option|option-missing|packet-too-big|parameter-problem|port-
 unreachable|precedence-unreachable|protocol-unreachable|reassembly-
 timeout|redirect|router-advertisement|router-solicitation|source-quench|source-
 route-failed|time-exceeded|timestamp-reply|timestamp-request|traceroute|ttl-
 exceeded|unreachable)|) fragments precedence 
 (routine|priority|immediate|flash|flashoverride|critical|internet|network) (vlan 
 <1-4094>|) (inner-vlan <1-4094>|) ((log|sample)|) (redirect-to-port IFNAME|)
```
# **Configure redirect interface name**

Use this attribute to set the interface name on which packet to be redirected (in-direction only)

Attribute Name: redirect-interface-name Attribute Type: string

Attribute Name: forwarding-action

Attribute Type: enum (deny|permit)

Attribute Name: protocol-icmp

Attribute Type: empty

Attribute Name: source-address

Attribute Type: enum (any)

Attribute Name: destination-address

Attribute Type: enum (any)

Attribute Name: icmp-message

Attribute Type: enum (administratively-prohibited|alternate-address|conversion-error|dod-host-prohibited|dod-netprohibited|echo|echo-reply|general-parameter-problem|host-isolated|host-precedence-unreachable|host-redirect|hosttos-redirect|host-tos-unreachable|host-unknown|host-unreachable|information-reply|information-request|maskreply|mask-request|mobile-redirect|net-redirect|net-tos-redirect|net-tos-unreachable|net-unreachable|networkunknown|no-room-for-option|option-missing|packet-too-big|parameter-problem|port-unreachable|precedenceunreachable|protocol-unreachable|reassembly-timeout|redirect|router-advertisement|router-solicitation|sourcequench|source-route-failed|time-exceeded|timestamp-reply|timestamp-request|traceroute|ttl-exceeded|unreachable)

Attribute Name: vlan-id Attribute Type: uint16 Attribute Range: 1-4094 Attribute Name: inner-vlan-id Attribute Type: uint16 Attribute Range: 1-4094 Attribute Name: monitor-action Attribute Type: enum (log|sample)

```
<acl xmlns="http://www.ipinfusion.com/yang/ocnos/ipi-acl"> 
   <acl-sets> 
   <acl-set> 
      <type>mac</type>
      <config> 
          <type>mac</type> 
          <name>WORD</name> 
      </config> 
      <name>NAME</name> 
   <acl-entries> 
   <acl-entry> 
      <sequence-id>1</sequence-id> 
      <config> 
          <sequence-id>1</sequence-id> 
      </config> 
      <ipv4> 
      <config> 
             <forwarding-action>deny</forwarding-action> <!-- operation="delete"--> 
             </protocol-icmp><!-- operation="delete"-->
             <source-address>any</source-address> <!-- operation="delete"--> 
             <destination-address>any</destination-address> <!-- operation="delete"--> 
             <icmp-message>administratively-prohibited</icmp-message> <!-- 
operation="delete"--> 
             <vlan-id>1</vlan-id> <!-- operation="delete"-->
             <inner-vlan-id>1</inner-vlan-id> <!-- operation="delete"--> 
             <monitor-action>log</monitor-action> <!-- operation="delete"-->
```

```
<redirect-interface-name>IFNAME</redirect-interface-name> <!--
operation="delete"--> 
       </config> 
   \langleipv4>
   </acl-entry> 
   </acl-entries> 
   </acl-set> 
   </acl-sets> 
   \langle /acc1 \rangle
```

```
(<1-268435453>|) (deny|permit) icmp (any) (any) ((administratively-
 prohibited|alternate-address|conversion-error|dod-host-prohibited|dod-net-
 prohibited|echo|echo-reply|general-parameter-problem|host-isolated|host-
 precedence-unreachable|host-redirect|host-tos-redirect|host-tos-
 unreachable|host-unknown|host-unreachable|information-reply|information-
 request|mask-reply|mask-request|mobile-redirect|net-redirect|net-tos-
 redirect|net-tos-unreachable|net-unreachable|network-unknown|no-room-for-
 option|option-missing|packet-too-big|parameter-problem|port-
 unreachable|precedence-unreachable|protocol-unreachable|reassembly-
 timeout|redirect|router-advertisement|router-solicitation|source-quench|source-
 route-failed|time-exceeded|timestamp-reply|timestamp-request|traceroute|ttl-
 exceeded|unreachable)|) (vlan <1-4094>|) (inner-vlan <1-4094>|) ((log|sample)|) 
 (redirect-to-port IFNAME|)
```
# **Configure redirect interface name**

Use this attribute to set the interface name on which packet to be redirected (in-direction only)

Attribute Name: redirect-interface-name

Attribute Type: string

Attribute Name: forwarding-action

Attribute Type: enum (deny|permit)

Attribute Name: protocol-icmp

Attribute Type: empty

Attribute Name: source-address

Attribute Type: enum (any)

Attribute Name: destination-address

Attribute Type: enum (any)

Attribute Name: icmp-message

Attribute Type: enum (administratively-prohibited|alternate-address|conversion-error|dod-host-prohibited|dod-netprohibited|echo|echo-reply|general-parameter-problem|host-isolated|host-precedence-unreachable|host-redirect|hosttos-redirect|host-tos-unreachable|host-unknown|host-unreachable|information-reply|information-request|maskreply|mask-request|mobile-redirect|net-redirect|net-tos-redirect|net-tos-unreachable|net-unreachable|networkunknown|no-room-for-option|option-missing|packet-too-big|parameter-problem|port-unreachable|precedenceunreachable|protocol-unreachable|reassembly-timeout|redirect|router-advertisement|router-solicitation|sourcequench|source-route-failed|time-exceeded|timestamp-reply|timestamp-request|traceroute|ttl-exceeded|unreachable)

Attribute Name: dscp

Attribute Type: enum (default|cs1|af11|af12|af13|cs2|af21|af22|af23|cs3|af31|af32|af33|cs4|af41|af42|af43|cs5|ef|cs6|cs7) Attribute Name: vlan-id Attribute Type: uint16 Attribute Range: 1-4094 Attribute Name: inner-vlan-id Attribute Type: uint16 Attribute Range: 1-4094 Attribute Name: monitor-action Attribute Type: enum (log|sample)

```
<acl xmlns="http://www.ipinfusion.com/yang/ocnos/ipi-acl"> 
   <acl-sets> 
   <acl-set> 
       <type>mac</type>
       <config> 
          <type>mac</type> 
          <name>WORD</name> 
       </config> 
       <name>NAME</name> 
   <acl-entries> 
   <acl-entry> 
       <sequence-id>1</sequence-id> 
       <config> 
          <sequence-id>1</sequence-id> 
       </config> 
       <ipv4> 
       <config> 
              <forwarding-action>deny</forwarding-action> <!-- operation="delete"--> 
              </protocol-icmp><!-- operation="delete"--> 
              <source-address>any</source-address> <!-- operation="delete"--> 
              <destination-address>any</destination-address> <!-- operation="delete"--> 
              <icmp-message>administratively-prohibited</icmp-message> <!-- 
operation="delete"--> 
              <dscp>default</dscp> <!-- operation="delete"--> 
              <vlan-id>1</vlan-id> <!-- operation="delete"-->
              <inner-vlan-id>1</inner-vlan-id> <!-- operation="delete"--> 
              <monitor-action>log</monitor-action> <!-- operation="delete"--> 
              <redirect-interface-name>IFNAME</redirect-interface-name> <!--
operation="delete"--> 
       </config> 
   \langle/ipv4>
   </acl-entry> 
   </acl-entries> 
   </acl-set> 
   </acl-sets> 
   \langle /ac1 \rangle
```
(<1-268435453>|) (deny|permit) icmp (any) (any) ((administrativelyprohibited|alternate-address|conversion-error|dod-host-prohibited|dod-netprohibited|echo|echo-reply|general-parameter-problem|host-isolated|hostprecedence-unreachable|host-redirect|host-tos-redirect|host-tosunreachable|host-unknown|host-unreachable|information-reply|informationrequest|mask-reply|mask-request|mobile-redirect|net-redirect|net-tosredirect|net-tos-unreachable|net-unreachable|network-unknown|no-room-foroption|option-missing|packet-too-big|parameter-problem|portunreachable|precedence-unreachable|protocol-unreachable|reassemblytimeout|redirect|router-advertisement|router-solicitation|source-quench|sourceroute-failed|time-exceeded|timestamp-reply|timestamp-request|traceroute|ttlexceeded|unreachable)|) dscp  $(default|csl|af11|af12|af13|csl|af21|af22|af23|csl|af31|af32|af33|csl|af41|af42|$ af43|cs5|ef|cs6|cs7) (vlan <1-4094>|) (inner-vlan <1-4094>|) ((log|sample)|) (redirect-to-port IFNAME|)

## **Configure redirect interface name**

Use this attribute to set the interface name on which packet to be redirected (in-direction only)

Attribute Name: redirect-interface-name

Attribute Type: string

Attribute Name: forwarding-action

Attribute Type: enum (deny|permit)

Attribute Name: protocol-icmp

Attribute Type: empty

Attribute Name: source-address

Attribute Type: enum (any)

Attribute Name: destination-address

Attribute Type: enum (any)

Attribute Name: icmp-message

Attribute Type: enum (administratively-prohibited|alternate-address|conversion-error|dod-host-prohibited|dod-netprohibited|echo|echo-reply|general-parameter-problem|host-isolated|host-precedence-unreachable|host-redirect|hosttos-redirect|host-tos-unreachable|host-unknown|host-unreachable|information-reply|information-request|maskreply|mask-request|mobile-redirect|net-redirect|net-tos-redirect|net-tos-unreachable|net-unreachable|networkunknown|no-room-for-option|option-missing|packet-too-big|parameter-problem|port-unreachable|precedenceunreachable|protocol-unreachable|reassembly-timeout|redirect|router-advertisement|router-solicitation|sourcequench|source-route-failed|time-exceeded|timestamp-reply|timestamp-request|traceroute|ttl-exceeded|unreachable)

Attribute Name: precedence

Attribute Type: enum (routine|priority|immediate|flash|flashoverride|critical|internet|network)

Attribute Name: vlan-id Attribute Type: uint16 Attribute Range: 1-4094

Attribute Name: inner-vlan-id

Attribute Type: uint16 Attribute Range: 1-4094 Attribute Name: monitor-action Attribute Type: enum (log|sample)

### **Netconf edit-config payload**

```
<acl xmlns="http://www.ipinfusion.com/yang/ocnos/ipi-acl"> 
   <acl-sets> 
   <acl-set> 
       <type>mac</type> 
       <config> 
          <type>mac</type> 
          <name>WORD</name> 
       </config> 
       <name>NAME</name>
   <acl-entries> 
   <acl-entry> 
       <sequence-id>1</sequence-id> 
       <config> 
          <sequence-id>1</sequence-id> 
       </config> 
       <ipv4> 
       <config> 
              <forwarding-action>deny</forwarding-action> <!-- operation="delete"--> 
              </protocol-icmp><!-- operation="delete"--> 
              <source-address>any</source-address> <!-- operation="delete"--> 
              <destination-address>any</destination-address> <!-- operation="delete"--> 
              <icmp-message>administratively-prohibited</icmp-message> <!-- 
operation="delete"--> 
              <precedence>routine</precedence> <!-- operation="delete"--> 
              <vlan-id>1</vlan-id> <!-- operation="delete"-->
              <inner-vlan-id>1</inner-vlan-id> <!-- operation="delete"--> 
              <monitor-action>log</monitor-action> <!-- operation="delete"--> 
              <redirect-interface-name>IFNAME</redirect-interface-name> <!--
operation="delete"--> 
       </config> 
   \langle/ipv4>
   </acl-entry> 
   </acl-entries> 
   </acl-set> 
   </acl-sets> 
   \langle /acc1 \rangle
```
### **Command Syntax**

(<1-268435453>|) (deny|permit) icmp (any) (any) ((administrativelyprohibited|alternate-address|conversion-error|dod-host-prohibited|dod-netprohibited|echo|echo-reply|general-parameter-problem|host-isolated|hostprecedence-unreachable|host-redirect|host-tos-redirect|host-tosunreachable|host-unknown|host-unreachable|information-reply|informationrequest|mask-reply|mask-request|mobile-redirect|net-redirect|net-tos-

redirect|net-tos-unreachable|net-unreachable|network-unknown|no-room-foroption|option-missing|packet-too-big|parameter-problem|portunreachable|precedence-unreachable|protocol-unreachable|reassemblytimeout|redirect|router-advertisement|router-solicitation|source-quench|sourceroute-failed|time-exceeded|timestamp-reply|timestamp-request|traceroute|ttlexceeded|unreachable)|) precedence (routine|priority|immediate|flash|flashoverride|critical|internet|network) (vlan <1-4094>|) (inner-vlan <1-4094>|) ((log|sample)|) (redirect-to-port IFNAME|)

## **Configure redirect interface name**

Use this attribute to set the interface name on which packet to be redirected (in-direction only)

Attribute Name: redirect-interface-name

Attribute Type: string Attribute Name: forwarding-action Attribute Type: enum (deny|permit) Attribute Name: protocol-icmp Attribute Type: empty Attribute Name: source-address Attribute Type: enum (any) Attribute Name: destination-address Attribute Type: enum (any) Attribute Name: icmp-type Attribute Type: uint8 Attribute Range: 0-255 Attribute Name: icmp-code Attribute Type: uint8 Attribute Range: 0-255 Attribute Name: fragments Attribute Type: empty Attribute Name: vlan-id Attribute Type: uint16 Attribute Range: 1-4094 Attribute Name: inner-vlan-id Attribute Type: uint16 Attribute Range: 1-4094 Attribute Name: monitor-action Attribute Type: enum (log|sample)

#### **Netconf edit-config payload**

```
<acl xmlns="http://www.ipinfusion.com/yang/ocnos/ipi-acl"> 
   <acl-sets> 
   <acl-set> 
       <type>mac</type> 
       <config> 
          <type>mac</type> 
          <name>WORD</name> 
       </config> 
       <name>NAME</name> 
   <acl-entries> 
   <acl-entry> 
       <sequence-id>1</sequence-id> 
       <config> 
          <sequence-id>1</sequence-id> 
       </config> 
       <ipv4> 
       <config> 
              <forwarding-action>deny</forwarding-action> <!-- operation="delete"--> 
              </protocol-icmp><!-- operation="delete"--> 
              <source-address>any</source-address> <!-- operation="delete"--> 
              <destination-address>any</destination-address> <!-- operation="delete"--> 
              <icmp-type>0</icmp-type> <!-- operation="delete"--> 
              <icmp-code>0</icmp-code> <!-- operation="delete"--> 
              </fragments><!-- operation="delete"-->
              <vlan-id>1</vlan-id> <!-- operation="delete"--> 
              <inner-vlan-id>1</inner-vlan-id> <!-- operation="delete"--> 
              <monitor-action>log</monitor-action> <!-- operation="delete"--> 
              <redirect-interface-name>IFNAME</redirect-interface-name> <!--
operation="delete"--> 
       </config> 
   \langle/ipv4>
   </acl-entry> 
   </acl-entries> 
   </acl-set> 
   </acl-sets> 
   \langle /acc1 \rangle
```
### **Command Syntax**

(<1-268435453>|) (deny|permit) icmp (any) (any) <0-255> <0-255> fragments (vlan <1- 4094>|) (inner-vlan <1-4094>|) ((log|sample)|) (redirect-to-port IFNAME|)

## **Configure redirect interface name**

Use this attribute to set the interface name on which packet to be redirected (in-direction only)

Attribute Name: redirect-interface-name

Attribute Type: string

Attribute Name: forwarding-action

Attribute Type: enum (deny|permit) Attribute Name: protocol-icmp Attribute Type: empty Attribute Name: source-address Attribute Type: enum (any) Attribute Name: destination-address Attribute Type: enum (any) Attribute Name: icmp-type Attribute Type: uint8 Attribute Range: 0-255 Attribute Name: icmp-code Attribute Type: uint8 Attribute Range: 0-255 Attribute Name: fragments Attribute Type: empty Attribute Name: dscp Attribute Type: enum (default|cs1|af11|af12|af13|cs2|af21|af22|af23|cs3|af31|af32|af33|cs4|af41|af42|af43|cs5|ef|cs6|cs7) Attribute Name: vlan-id Attribute Type: uint16 Attribute Range: 1-4094 Attribute Name: inner-vlan-id Attribute Type: uint16 Attribute Range: 1-4094 Attribute Name: monitor-action Attribute Type: enum (log|sample) **Netconf edit-config payload** 

### <acl xmlns="http://www.ipinfusion.com/yang/ocnos/ipi-acl"> <acl-sets> <acl-set> <type>mac</type> <config> <type>mac</type> <name>WORD</name> </config> <name>NAME</name> <acl-entries> <acl-entry> <sequence-id>1</sequence-id> <config>

```
<sequence-id>1</sequence-id> 
       </config> 
       <ipv4> 
       <config> 
              <forwarding-action>deny</forwarding-action> <!-- operation="delete"--> 
              </protocol-icmp><!-- operation="delete"--> 
              <source-address>any</source-address> <!-- operation="delete"--> 
              <destination-address>any</destination-address> <!-- operation="delete"--> 
              <icmp-type>0</icmp-type> <!-- operation="delete"--> 
              <icmp-code>0</icmp-code> <!-- operation="delete"--> 
              </fragments><!-- operation="delete"--> 
              <dscp>default</dscp> <!-- operation="delete"--> 
              <vlan-id>1</vlan-id> <!-- operation="delete"-->
              <inner-vlan-id>1</inner-vlan-id> <!-- operation="delete"--> 
              <monitor-action>log</monitor-action> <!-- operation="delete"--> 
              <redirect-interface-name>IFNAME</redirect-interface-name> <!-- 
operation="delete"--> 
      </config> 
   \langleipv4>
   </acl-entry> 
   </acl-entries> 
   </acl-set> 
   </acl-sets> 
   \langleacl\rangle
```

```
(<1-268435453>|) (deny|permit) icmp (any) (any) <0-255> <0-255> fragments dscp 
 (default|cs1|af11|af12|af13|cs2|af21|af22|af23|cs3|af31|af32|af33|cs4|af41|af42|
 af43|cs5|ef|cs6|cs7) (vlan <1-4094>|) (inner-vlan <1-4094>|) ((log|sample)|) 
 (redirect-to-port IFNAME|)
```
## **Configure redirect interface name**

Use this attribute to set the interface name on which packet to be redirected (in-direction only)

Attribute Name: redirect-interface-name

Attribute Type: string

Attribute Name: forwarding-action

Attribute Type: enum (deny|permit)

Attribute Name: protocol-icmp

Attribute Type: empty

Attribute Name: source-address

Attribute Type: enum (any)

Attribute Name: destination-address

Attribute Type: enum (any)

Attribute Name: icmp-type

Attribute Type: uint8

Attribute Range: 0-255 Attribute Name: icmp-code Attribute Type: uint8 Attribute Range: 0-255 Attribute Name: fragments Attribute Type: empty Attribute Name: precedence Attribute Type: enum (routine|priority|immediate|flash|flashoverride|critical|internet|network) Attribute Name: vlan-id Attribute Type: uint16 Attribute Range: 1-4094 Attribute Name: inner-vlan-id Attribute Type: uint16 Attribute Range: 1-4094 Attribute Name: monitor-action Attribute Type: enum (log|sample)

```
<acl xmlns="http://www.ipinfusion.com/yang/ocnos/ipi-acl"> 
<acl-sets> 
<acl-set> 
   <type>mac</type>
   <config> 
      <type>mac</type> 
      <name>WORD</name> 
   </config> 
   <name>NAME</name> 
<acl-entries> 
<acl-entry> 
   <sequence-id>1</sequence-id> 
   <config> 
      <sequence-id>1</sequence-id> 
   </config> 
   <ipv4> 
   <config> 
          <forwarding-action>deny</forwarding-action> <!-- operation="delete"--> 
          </protocol-icmp><!-- operation="delete"--> 
          <source-address>any</source-address> <!-- operation="delete"--> 
          <destination-address>any</destination-address> <!-- operation="delete"--> 
          <icmp-type>0</icmp-type> <!-- operation="delete"--> 
          <icmp-code>0</icmp-code> <!-- operation="delete"--> 
          </fragments><!-- operation="delete"--> 
          <precedence>routine</precedence> <!-- operation="delete"--> 
          <vlan-id>1</vlan-id> <!-- operation="delete"-->
```

```
<inner-vlan-id>1</inner-vlan-id> <!-- operation="delete"--> 
              <monitor-action>log</monitor-action> <!-- operation="delete"--> 
              <redirect-interface-name>IFNAME</redirect-interface-name> <!--
operation="delete"--> 
       </config> 
   \langle/ipv4>
   </acl-entry> 
   </acl-entries> 
   </acl-set> 
   </acl-sets> 
   \langle /ac1 \rangle
```

```
(<1-268435453>|) (deny|permit) icmp (any) (any) <0-255> <0-255> fragments 
 precedence 
 (routine|priority|immediate|flash|flashoverride|critical|internet|network) (vlan 
 <1-4094>|) (inner-vlan <1-4094>|) ((log|sample)|) (redirect-to-port IFNAME|)
```
# **Configure redirect interface name**

Use this attribute to set the interface name on which packet to be redirected (in-direction only)

Attribute Name: redirect-interface-name

Attribute Type: string

Attribute Name: forwarding-action

Attribute Type: enum (deny|permit)

Attribute Name: protocol-icmp

Attribute Type: empty

Attribute Name: source-address

Attribute Type: enum (any)

Attribute Name: destination-address

Attribute Type: enum (any)

Attribute Name: icmp-type

Attribute Type: uint8

Attribute Range: 0-255

Attribute Name: icmp-code

Attribute Type: uint8

Attribute Range: 0-255

Attribute Name: vlan-id

Attribute Type: uint16

Attribute Range: 1-4094

Attribute Name: inner-vlan-id

Attribute Type: uint16

Attribute Range: 1-4094

Attribute Name: monitor-action

Attribute Type: enum (log|sample)

### **Netconf edit-config payload**

```
<acl xmlns="http://www.ipinfusion.com/yang/ocnos/ipi-acl"> 
   <acl-sets> 
   <acl-set> 
       <type>mac</type>
       <config> 
          <type>mac</type> 
          <name>WORD</name> 
       </config> 
       <name>NAME</name> 
   <acl-entries> 
   <acl-entry> 
       <sequence-id>1</sequence-id> 
       <config> 
          <sequence-id>1</sequence-id> 
       </config> 
       <ipv4> 
       <config> 
              <forwarding-action>deny</forwarding-action> <!-- operation="delete"--> 
              </protocol-icmp><!-- operation="delete"--> 
              <source-address>any</source-address> <!-- operation="delete"--> 
              <destination-address>any</destination-address> <!-- operation="delete"--> 
              <icmp-type>0</icmp-type> <!-- operation="delete"--> 
              <icmp-code>0</icmp-code> <!-- operation="delete"--> 
              <vlan-id>1</vlan-id> <!-- operation="delete"-->
              <inner-vlan-id>1</inner-vlan-id> <!-- operation="delete"--> 
              <monitor-action>log</monitor-action> <!-- operation="delete"--> 
              <redirect-interface-name>IFNAME</redirect-interface-name> <!-- 
operation="delete"--> 
       </config> 
   \langleipv4>
   </acl-entry> 
   </acl-entries> 
   </acl-set> 
   </acl-sets> 
   \langle /acc1 \rangle
```
### **Command Syntax**

(<1-268435453>|) (deny|permit) icmp (any) (any) <0-255> <0-255> (vlan <1-4094>|) (inner-vlan <1-4094>|) ((log|sample)|) (redirect-to-port IFNAME|)

# **Configure redirect interface name**

Use this attribute to set the interface name on which packet to be redirected (in-direction only)

Attribute Name: redirect-interface-name

Attribute Type: string

Attribute Name: forwarding-action

Attribute Type: enum (deny|permit)

Attribute Name: protocol-icmp

Attribute Type: empty

Attribute Name: source-address

Attribute Type: enum (any)

Attribute Name: destination-address

Attribute Type: enum (any)

Attribute Name: icmp-type

Attribute Type: uint8

Attribute Range: 0-255

Attribute Name: icmp-code

Attribute Type: uint8

Attribute Range: 0-255

Attribute Name: dscp

Attribute Type: enum

(default|cs1|af11|af12|af13|cs2|af21|af22|af23|cs3|af31|af32|af33|cs4|af41|af42|af43|cs5|ef|cs6|cs7)

Attribute Name: vlan-id

Attribute Type: uint16

Attribute Range: 1-4094

Attribute Name: inner-vlan-id

Attribute Type: uint16

Attribute Range: 1-4094

Attribute Name: monitor-action

Attribute Type: enum (log|sample)

```
<acl xmlns="http://www.ipinfusion.com/yang/ocnos/ipi-acl"> 
<acl-sets> 
<acl-set> 
   <type>mac</type> 
   <config> 
       <type>mac</type> 
       <name>WORD</name> 
   </config> 
   <name>NAME</name> 
<acl-entries> 
<acl-entry> 
   <sequence-id>1</sequence-id> 
   <config>
```

```
<sequence-id>1</sequence-id> 
       </config> 
       <ipv4> 
       <config> 
              <forwarding-action>deny</forwarding-action> <!-- operation="delete"--> 
              </protocol-icmp><!-- operation="delete"--> 
              <source-address>any</source-address> <!-- operation="delete"--> 
              <destination-address>any</destination-address> <!-- operation="delete"--> 
              <icmp-type>0</icmp-type> <!-- operation="delete"--> 
              <icmp-code>0</icmp-code> <!-- operation="delete"--> 
              <dscp>default</dscp> <!-- operation="delete"--> 
              <vlan-id>1</vlan-id> <!-- operation="delete"--> 
              <inner-vlan-id>1</inner-vlan-id> <!-- operation="delete"--> 
              <monitor-action>log</monitor-action> <!-- operation="delete"--> 
              <redirect-interface-name>IFNAME</redirect-interface-name> <!-- 
operation="delete"--> 
       </config> 
   \langle/ipv4>
   </acl-entry> 
   </acl-entries> 
   </acl-set> 
   </acl-sets> 
   \langle /ac1 \rangle
```

```
(<1-268435453>|) (deny|permit) icmp (any) (any) <0-255> <0-255> dscp 
 (default|cs1|af11|af12|af13|cs2|af21|af22|af23|cs3|af31|af32|af33|cs4|af41|af42|
 af43|cs5|ef|cs6|cs7) (vlan <1-4094>|) (inner-vlan <1-4094>|) ((log|sample)|) 
 (redirect-to-port IFNAME|)
```
# **Configure redirect interface name**

Use this attribute to set the interface name on which packet to be redirected (in-direction only)

Attribute Name: redirect-interface-name

Attribute Type: string Attribute Name: forwarding-action Attribute Type: enum (deny|permit)

Attribute Name: protocol-icmp

Attribute Type: empty

Attribute Name: source-address

Attribute Type: enum (any)

Attribute Name: destination-address

Attribute Type: enum (any)

Attribute Name: icmp-type

Attribute Type: uint8

Attribute Range: 0-255 Attribute Name: icmp-code Attribute Type: uint8 Attribute Range: 0-255 Attribute Name: precedence Attribute Type: enum (routine|priority|immediate|flash|flashoverride|critical|internet|network) Attribute Name: vlan-id Attribute Type: uint16 Attribute Range: 1-4094 Attribute Name: inner-vlan-id Attribute Type: uint16 Attribute Range: 1-4094 Attribute Name: monitor-action Attribute Type: enum (log|sample)

```
<acl xmlns="http://www.ipinfusion.com/yang/ocnos/ipi-acl"> 
   <acl-sets> 
   <acl-set> 
      <type>mac</type> 
      <config> 
          <type>mac</type> 
          <name>WORD</name> 
      </config> 
      <name>NAME</name>
   <acl-entries> 
   <acl-entry> 
      <sequence-id>1</sequence-id> 
      <config> 
          <sequence-id>1</sequence-id> 
      </config> 
      <ipv4> 
      <config> 
             <forwarding-action>deny</forwarding-action> <!-- operation="delete"--> 
             </protocol-icmp><!-- operation="delete"--> 
             <source-address>any</source-address> <!-- operation="delete"--> 
             <destination-address>any</destination-address> <!-- operation="delete"--> 
             <icmp-type>0</icmp-type> <!-- operation="delete"--> 
             <icmp-code>0</icmp-code> <!-- operation="delete"--> 
             <precedence>routine</precedence> <!-- operation="delete"--> 
             <vlan-id>1</vlan-id> <!-- operation="delete"--> 
             <inner-vlan-id>1</inner-vlan-id> <!-- operation="delete"--> 
             <monitor-action>log</monitor-action> <!-- operation="delete"--> 
             <redirect-interface-name>IFNAME</redirect-interface-name> <!--
operation="delete"-->
```
</config>  $\langle$ /ipv4> </acl-entry> </acl-entries> </acl-set> </acl-sets>  $\langle /acc1 \rangle$ 

#### **Command Syntax**

```
(<1-268435453>|) (deny|permit) icmp (any) (any) <0-255> <0-255> precedence 
  (routine|priority|immediate|flash|flashoverride|critical|internet|network) (vlan 
 <1-4094>|) (inner-vlan <1-4094>|) ((log|sample)|) (redirect-to-port IFNAME|)
```
# **Configure redirect interface name**

Use this attribute to set the interface name on which packet to be redirected (in-direction only)

Attribute Name: redirect-interface-name Attribute Type: string Attribute Name: forwarding-action Attribute Type: enum (deny|permit) Attribute Name: protocol-icmp Attribute Type: empty Attribute Name: source-address Attribute Type: enum (any) Attribute Name: destination-address Attribute Type: enum (any) Attribute Name: icmp-type Attribute Type: uint8 Attribute Range: 0-255 Attribute Name: fragments Attribute Type: empty Attribute Name: vlan-id Attribute Type: uint16 Attribute Range: 1-4094 Attribute Name: inner-vlan-id Attribute Type: uint16 Attribute Range: 1-4094 Attribute Name: monitor-action Attribute Type: enum (log|sample)

#### **Netconf edit-config payload**

```
<acl xmlns="http://www.ipinfusion.com/yang/ocnos/ipi-acl"> 
   <acl-sets> 
   <acl-set> 
       <type>mac</type> 
       <config> 
          <type>mac</type> 
          <name>WORD</name> 
       </config> 
       <name>NAME</name> 
   <acl-entries> 
   <acl-entry> 
       <sequence-id>1</sequence-id> 
       <config> 
          <sequence-id>1</sequence-id> 
       </config> 
       <ipv4> 
       <config> 
              <forwarding-action>deny</forwarding-action> <!-- operation="delete"--> 
              </protocol-icmp><!-- operation="delete"--> 
              <source-address>any</source-address> <!-- operation="delete"--> 
              <destination-address>any</destination-address> <!-- operation="delete"--> 
              <icmp-type>0</icmp-type> <!-- operation="delete"--> 
              </fragments><!-- operation="delete"--> 
              <vlan-id>1</vlan-id> <!-- operation="delete"-->
              <inner-vlan-id>1</inner-vlan-id> <!-- operation="delete"--> 
              <monitor-action>log</monitor-action> <!-- operation="delete"--> 
              <redirect-interface-name>IFNAME</redirect-interface-name> <!--
operation="delete"--> 
       </config> 
   \langle/ipv4>
   </acl-entry> 
   </acl-entries> 
   </acl-set> 
   </acl-sets> 
   \langle /acc1 \rangle
```
### **Command Syntax**

(<1-268435453>|) (deny|permit) icmp (any) (any) <0-255> fragments (vlan <1-4094>|) (inner-vlan <1-4094>|) ((log|sample)|) (redirect-to-port IFNAME|)

## **Configure redirect interface name**

Use this attribute to set the interface name on which packet to be redirected (in-direction only)

Attribute Name: redirect-interface-name

Attribute Type: string

Attribute Name: forwarding-action

Attribute Type: enum (deny|permit)

Attribute Name: protocol-icmp Attribute Type: empty Attribute Name: source-address Attribute Type: enum (any) Attribute Name: destination-address Attribute Type: enum (any) Attribute Name: icmp-type Attribute Type: uint8 Attribute Range: 0-255 Attribute Name: fragments Attribute Type: empty Attribute Name: dscp Attribute Type: enum (default|cs1|af11|af12|af13|cs2|af21|af22|af23|cs3|af31|af32|af33|cs4|af41|af42|af43|cs5|ef|cs6|cs7) Attribute Name: vlan-id Attribute Type: uint16 Attribute Range: 1-4094 Attribute Name: inner-vlan-id Attribute Type: uint16 Attribute Range: 1-4094 Attribute Name: monitor-action Attribute Type: enum (log|sample)

```
<acl xmlns="http://www.ipinfusion.com/yang/ocnos/ipi-acl"> 
<acl-sets> 
<acl-set> 
   <type>mac</type> 
   <config> 
       <type>mac</type> 
       <name>WORD</name> 
   </config> 
   <name>NAME</name> 
<acl-entries> 
<acl-entry> 
   <sequence-id>1</sequence-id> 
   <config> 
       <sequence-id>1</sequence-id> 
   </config> 
   <ipv4> 
   <config> 
          <forwarding-action>deny</forwarding-action> <!-- operation="delete"--> 
          </protocol-icmp><!-- operation="delete"-->
```

```
<source-address>any</source-address> <!-- operation="delete"--> 
              <destination-address>any</destination-address> <!-- operation="delete"--> 
              <icmp-type>0</icmp-type> <!-- operation="delete"--> 
              </fragments><!-- operation="delete"--> 
              <dscp>default</dscp> <!-- operation="delete"--> 
              <vlan-id>1</vlan-id> <!-- operation="delete"-->
              <inner-vlan-id>1</inner-vlan-id> <!-- operation="delete"--> 
              <monitor-action>log</monitor-action> <!-- operation="delete"--> 
              <redirect-interface-name>IFNAME</redirect-interface-name> <!--
operation="delete"--> 
      </config> 
   \langle/ipv4>
   </acl-entry> 
   </acl-entries> 
   </acl-set> 
   </acl-sets> 
   \langle /ac1 \rangle
```

```
Command Syntax
```

```
(<1-268435453>|) (deny|permit) icmp (any) (any) <0-255> fragments dscp 
 (default|cs1|af11|af12|af13|cs2|af21|af22|af23|cs3|af31|af32|af33|cs4|af41|af42|
 af43|cs5|ef|cs6|cs7) (vlan <1-4094>|) (inner-vlan <1-4094>|) ((log|sample)|) 
 (redirect-to-port IFNAME|)
```
## **Configure redirect interface name**

Use this attribute to set the interface name on which packet to be redirected (in-direction only)

Attribute Name: redirect-interface-name Attribute Type: string Attribute Name: forwarding-action Attribute Type: enum (deny|permit) Attribute Name: protocol-icmp Attribute Type: empty Attribute Name: source-address Attribute Type: enum (any) Attribute Name: destination-address Attribute Type: enum (any) Attribute Name: icmp-type Attribute Type: uint8 Attribute Range: 0-255 Attribute Name: fragments Attribute Type: empty Attribute Name: precedence Attribute Type: enum (routine|priority|immediate|flash|flashoverride|critical|internet|network) Attribute Name: vlan-id Attribute Type: uint16 Attribute Range: 1-4094 Attribute Name: inner-vlan-id Attribute Type: uint16 Attribute Range: 1-4094 Attribute Name: monitor-action Attribute Type: enum (log|sample)

```
<acl xmlns="http://www.ipinfusion.com/yang/ocnos/ipi-acl"> 
   <acl-sets> 
   <acl-set> 
       <type>mac</type> 
       <config> 
          <type>mac</type> 
          <name>WORD</name> 
       </config> 
       <name>NAME</name>
   <acl-entries> 
   <acl-entry> 
       <sequence-id>1</sequence-id> 
       <config> 
          <sequence-id>1</sequence-id> 
       </config> 
       <ipv4> 
       <config> 
              <forwarding-action>deny</forwarding-action> <!-- operation="delete"--> 
              </protocol-icmp><!-- operation="delete"--> 
              <source-address>any</source-address> <!-- operation="delete"--> 
              <destination-address>any</destination-address> <!-- operation="delete"--> 
              <icmp-type>0</icmp-type> <!-- operation="delete"--> 
              </fragments><!-- operation="delete"--> 
              <precedence>routine</precedence> <!-- operation="delete"--> 
              <vlan-id>1</vlan-id> <!-- operation="delete"-->
              <inner-vlan-id>1</inner-vlan-id> <!-- operation="delete"--> 
              <monitor-action>log</monitor-action> <!-- operation="delete"--> 
              <redirect-interface-name>IFNAME</redirect-interface-name> <!--
operation="delete"--> 
       </config> 
   \langle/ipv4>
   </acl-entry> 
   </acl-entries> 
   </acl-set> 
   </acl-sets> 
   \langle /ac1 \rangle
```

```
(<1-268435453>|) (deny|permit) icmp (any) (any) <0-255> fragments precedence 
 (routine|priority|immediate|flash|flashoverride|critical|internet|network) (vlan 
 <1-4094>|) (inner-vlan <1-4094>|) ((log|sample)|) (redirect-to-port IFNAME|)
```
# **Configure redirect interface name**

Use this attribute to set the interface name on which packet to be redirected (in-direction only)

Attribute Name: redirect-interface-name

Attribute Type: string

Attribute Name: forwarding-action

Attribute Type: enum (deny|permit)

Attribute Name: protocol-icmp

Attribute Type: empty

Attribute Name: source-address

Attribute Type: enum (any)

Attribute Name: destination-address

Attribute Type: enum (any)

Attribute Name: icmp-type

Attribute Type: uint8

Attribute Range: 0-255

Attribute Name: vlan-id

Attribute Type: uint16

Attribute Range: 1-4094

Attribute Name: inner-vlan-id

Attribute Type: uint16

Attribute Range: 1-4094

Attribute Name: monitor-action

Attribute Type: enum (log|sample)

```
<acl xmlns="http://www.ipinfusion.com/yang/ocnos/ipi-acl"> 
<acl-sets> 
<acl-set> 
   <type>mac</type> 
   <config> 
       <type>mac</type> 
       <name>WORD</name> 
   </config> 
   <name>NAME</name>
<acl-entries> 
<acl-entry>
```

```
<sequence-id>1</sequence-id> 
       <config> 
          <sequence-id>1</sequence-id> 
       </config> 
       <ipv4> 
       <config> 
              <forwarding-action>deny</forwarding-action> <!-- operation="delete"--> 
              </protocol-icmp><!-- operation="delete"--> 
              <source-address>any</source-address> <!-- operation="delete"--> 
              <destination-address>any</destination-address> <!-- operation="delete"--> 
              <icmp-type>0</icmp-type> <!-- operation="delete"--> 
              <vlan-id>1</vlan-id> <!-- operation="delete"--> 
              <inner-vlan-id>1</inner-vlan-id> <!-- operation="delete"--> 
              <monitor-action>log</monitor-action> <!-- operation="delete"--> 
              <redirect-interface-name>IFNAME</redirect-interface-name> <!-- 
operation="delete"--> 
       </config> 
   \langle/ipv4>
   </acl-entry> 
   </acl-entries> 
   </acl-set> 
   </acl-sets> 
   \langle /ac1 \rangle
```
(<1-268435453>|) (deny|permit) icmp (any) (any) <0-255> (vlan <1-4094>|) (innervlan <1-4094>|) ((log|sample)|) (redirect-to-port IFNAME|)

# **Configure redirect interface name**

Use this attribute to set the interface name on which packet to be redirected (in-direction only)

Attribute Name: redirect-interface-name

Attribute Type: string

Attribute Name: forwarding-action

Attribute Type: enum (deny|permit)

Attribute Name: protocol-icmp

Attribute Type: empty

Attribute Name: source-address

Attribute Type: enum (any)

Attribute Name: destination-address

Attribute Type: enum (any)

Attribute Name: icmp-type

Attribute Type: uint8

Attribute Range: 0-255

Attribute Name: dscp

Attribute Type: enum (default|cs1|af11|af12|af13|cs2|af21|af22|af23|cs3|af31|af32|af33|cs4|af41|af42|af43|cs5|ef|cs6|cs7) Attribute Name: vlan-id Attribute Type: uint16 Attribute Range: 1-4094 Attribute Name: inner-vlan-id Attribute Type: uint16 Attribute Range: 1-4094 Attribute Name: monitor-action Attribute Type: enum (log|sample)

```
<acl xmlns="http://www.ipinfusion.com/yang/ocnos/ipi-acl"> 
   <acl-sets> 
   <acl-set> 
       <type>mac</type>
       <config> 
          <type>mac</type> 
          <name>WORD</name> 
       </config> 
       <name>NAME</name> 
   <acl-entries> 
   <acl-entry> 
       <sequence-id>1</sequence-id> 
       <config> 
          <sequence-id>1</sequence-id> 
       </config> 
       <ipv4> 
       <config> 
              <forwarding-action>deny</forwarding-action> <!-- operation="delete"--> 
              </protocol-icmp><!-- operation="delete"--> 
              <source-address>any</source-address> <!-- operation="delete"--> 
              <destination-address>any</destination-address> <!-- operation="delete"--> 
              <icmp-type>0</icmp-type> <!-- operation="delete"--> 
              <dscp>default</dscp> <!-- operation="delete"--> 
              <vlan-id>1</vlan-id> <!-- operation="delete"-->
              <inner-vlan-id>1</inner-vlan-id> <!-- operation="delete"--> 
              <monitor-action>log</monitor-action> <!-- operation="delete"--> 
              <redirect-interface-name>IFNAME</redirect-interface-name> <!--
operation="delete"--> 
       </config> 
   \langleipv4>
   </acl-entry> 
   </acl-entries> 
   </acl-set> 
   </acl-sets> 
   \langle /acc1 \rangle
```

```
(<1-268435453>|) (deny|permit) icmp (any) (any) <0-255> dscp 
 (default|cs1|af11|af12|af13|cs2|af21|af22|af23|cs3|af31|af32|af33|cs4|af41|af42|
 af43|cs5|ef|cs6|cs7) (vlan <1-4094>|) (inner-vlan <1-4094>|) ((log|sample)|) 
 (redirect-to-port IFNAME|)
```
# **Configure redirect interface name**

Use this attribute to set the interface name on which packet to be redirected (in-direction only)

Attribute Name: redirect-interface-name Attribute Type: string Attribute Name: forwarding-action Attribute Type: enum (deny|permit) Attribute Name: protocol-icmp Attribute Type: empty Attribute Name: source-address Attribute Type: enum (any) Attribute Name: destination-address Attribute Type: enum (any) Attribute Name: icmp-type Attribute Type: uint8 Attribute Range: 0-255 Attribute Name: precedence Attribute Type: enum (routine|priority|immediate|flash|flashoverride|critical|internet|network) Attribute Name: vlan-id Attribute Type: uint16 Attribute Range: 1-4094 Attribute Name: inner-vlan-id Attribute Type: uint16 Attribute Range: 1-4094 Attribute Name: monitor-action Attribute Type: enum (log|sample) **Netconf edit-config payload**  <acl xmlns="http://www.ipinfusion.com/yang/ocnos/ipi-acl">

```
<acl-sets> 
<acl-set> 
   <type>mac</type> 
   <config> 
       <type>mac</type> 
       <name>WORD</name>
```

```
</config> 
       <name>NAME</name>
   <acl-entries> 
   <acl-entry> 
       <sequence-id>1</sequence-id> 
       <config> 
          <sequence-id>1</sequence-id> 
       </config> 
       <ipv4> 
       <config> 
              <forwarding-action>deny</forwarding-action> <!-- operation="delete"--> 
              </protocol-icmp><!-- operation="delete"--> 
              <source-address>any</source-address> <!-- operation="delete"--> 
              <destination-address>any</destination-address> <!-- operation="delete"--> 
              <icmp-type>0</icmp-type> <!-- operation="delete"--> 
              <precedence>routine</precedence> <!-- operation="delete"--> 
              <vlan-id>1</vlan-id> <!-- operation="delete"-->
              <inner-vlan-id>1</inner-vlan-id> <!-- operation="delete"--> 
              <monitor-action>log</monitor-action> <!-- operation="delete"--> 
              <redirect-interface-name>IFNAME</redirect-interface-name> <!--
operation="delete"--> 
       </config> 
   \langle/ipv4>
   </acl-entry> 
   </acl-entries> 
   </acl-set> 
   </acl-sets> 
   \langle /acc1 \rangle
```

```
(<1-268435453>|) (deny|permit) icmp (any) (any) <0-255> precedence 
  (routine|priority|immediate|flash|flashoverride|critical|internet|network) (vlan 
 <1-4094>|) (inner-vlan <1-4094>|) ((log|sample)|) (redirect-to-port IFNAME|)
```
# **Configure redirect interface name**

Use this attribute to set the interface name on which packet to be redirected (in-direction only)

Attribute Name: redirect-interface-name

Attribute Type: string

Attribute Name: forwarding-action

Attribute Type: enum (deny|permit)

Attribute Name: protocol-name

Attribute Type: union

Attribute Name: source-address

Attribute Type: enum (any)

Attribute Name: destination-address

Attribute Type: enum (any) Attribute Name: fragments Attribute Type: empty Attribute Name: vlan-id Attribute Type: uint16 Attribute Range: 1-4094 Attribute Name: inner-vlan-id Attribute Type: uint16 Attribute Range: 1-4094 Attribute Name: monitor-action Attribute Type: enum (log|sample)

```
<acl xmlns="http://www.ipinfusion.com/yang/ocnos/ipi-acl"> 
   <acl-sets> 
   <acl-set> 
       <type>mac</type>
       <config> 
          <type>mac</type> 
          <name>WORD</name> 
       </config> 
       <name>NAME</name> 
   <acl-entries> 
   <acl-entry> 
       <sequence-id>1</sequence-id> 
       <config> 
          <sequence-id>1</sequence-id> 
       </config> 
       <ipv4> 
       <config> 
              <forwarding-action>deny</forwarding-action> <!-- operation="delete"--> 
              <protocol-name>igmp</protocol-name> <!-- operation="delete"--> 
              <source-address>any</source-address> <!-- operation="delete"--> 
              <destination-address>any</destination-address> <!-- operation="delete"--> 
              </fragments><!-- operation="delete"--> 
              <vlan-id>1</vlan-id> <!-- operation="delete"-->
              <inner-vlan-id>1</inner-vlan-id> <!-- operation="delete"--> 
              <monitor-action>log</monitor-action> <!-- operation="delete"--> 
              <redirect-interface-name>IFNAME</redirect-interface-name> <!--
operation="delete"--> 
       </config> 
   \langleipv4>
   </acl-entry> 
   </acl-entries> 
   </acl-set> 
   </acl-sets> 
   \langle /ac1 \rangle
```

```
(<1-268435453>|) (deny|permit) 
 (igmp|ipip|ipv6ip|rsvp|gre|esp|ahp|eigrp|ospf|pim|ipcomp|vrrp|any|<0-255>) (any) 
 (any) fragments (vlan <1-4094>|) (inner-vlan <1-4094>|) ((log|sample)|) 
 (redirect-to-port IFNAME|)
```
# **Configure redirect interface name**

Use this attribute to set the interface name on which packet to be redirected (in-direction only)

Attribute Name: redirect-interface-name Attribute Type: string

Attribute Name: forwarding-action

Attribute Type: enum (deny|permit)

Attribute Name: protocol-name

Attribute Type: enum (igmp|ipip|ipv6ip|rsvp|gre|esp|ahp|eigrp|ospf|pim|ipcomp|vrrp|any)

Attribute Name: source-address

Attribute Type: enum (any)

Attribute Name: destination-address

Attribute Type: enum (any)

Attribute Name: fragments

Attribute Type: empty

Attribute Name: dscp

Attribute Type: enum

(default|cs1|af11|af12|af13|cs2|af21|af22|af23|cs3|af31|af32|af33|cs4|af41|af42|af43|cs5|ef|cs6|cs7)

Attribute Name: vlan-id

Attribute Type: uint16

Attribute Range: 1-4094

Attribute Name: inner-vlan-id

Attribute Type: uint16

Attribute Range: 1-4094

Attribute Name: monitor-action

Attribute Type: enum (log|sample)

```
<acl xmlns="http://www.ipinfusion.com/yang/ocnos/ipi-acl"> 
<acl-sets> 
<acl-set> 
   <type>mac</type> 
   <config> 
       <type>mac</type> 
       <name>WORD</name>
```

```
</config> 
       <name>NAME</name>
   <acl-entries> 
   <acl-entry> 
       <sequence-id>1</sequence-id> 
       <config> 
          <sequence-id>1</sequence-id> 
       </config> 
       <ipv4> 
       <config> 
              <forwarding-action>deny</forwarding-action> <!-- operation="delete"--> 
              <protocol-name>igmp</protocol-name> <!-- operation="delete"--> 
              <source-address>any</source-address> <!-- operation="delete"--> 
              <destination-address>any</destination-address> <!-- operation="delete"--> 
              </fragments><!-- operation="delete"--> 
              <dscp>default</dscp> <!-- operation="delete"--> 
              <vlan-id>1</vlan-id> <!-- operation="delete"-->
              <inner-vlan-id>1</inner-vlan-id> <!-- operation="delete"--> 
              <monitor-action>log</monitor-action> <!-- operation="delete"--> 
              <redirect-interface-name>IFNAME</redirect-interface-name> <!--
operation="delete"--> 
       </config> 
   \langle/ipv4>
   </acl-entry> 
   </acl-entries> 
   </acl-set> 
   </acl-sets> 
   \langle /ac1 \rangle
```

```
(<1-268435453>|) (deny|permit) 
 (igmp|ipip|ipv6ip|rsvp|gre|esp|ahp|eigrp|ospf|pim|ipcomp|vrrp|any) (any) (any) 
 fragments dscp 
 (default|csl|af11|af12|af13|csl|af21|af22|af23|csl|af31|af32|af33|csl|af41|af42|af43|cs5|ef|cs6|cs7) (vlan <1-4094>|) (inner-vlan <1-4094>|) ((log|sample)|) 
 (redirect-to-port IFNAME|)
```
# **Configure redirect interface name**

Use this attribute to set the interface name on which packet to be redirected (in-direction only)

Attribute Name: redirect-interface-name

Attribute Type: string

Attribute Name: forwarding-action

Attribute Type: enum (deny|permit)

Attribute Name: protocol-name

Attribute Type: enum (igmp|ipip|ipv6ip|rsvp|gre|esp|ahp|eigrp|ospf|pim|ipcomp|vrrp|any)

Attribute Name: source-address

Attribute Type: enum (any) Attribute Name: destination-address Attribute Type: enum (any) Attribute Name: fragments Attribute Type: empty Attribute Name: precedence Attribute Type: enum (routine|priority|immediate|flash|flashoverride|critical|internet|network) Attribute Name: vlan-id Attribute Type: uint16 Attribute Range: 1-4094 Attribute Name: inner-vlan-id Attribute Type: uint16 Attribute Range: 1-4094 Attribute Name: monitor-action Attribute Type: enum (log|sample)

```
<acl xmlns="http://www.ipinfusion.com/yang/ocnos/ipi-acl"> 
   <acl-sets> 
   <acl-set> 
      <type>mac</type> 
      <config> 
          <type>mac</type> 
          <name>WORD</name> 
      </config> 
      <name>NAME</name>
   <acl-entries> 
   <acl-entry> 
      <sequence-id>1</sequence-id> 
      <config> 
          <sequence-id>1</sequence-id> 
      </config> 
      <ipv4> 
      <config> 
             <forwarding-action>deny</forwarding-action> <!-- operation="delete"--> 
             <protocol-name>igmp</protocol-name> <!-- operation="delete"--> 
             <source-address>any</source-address> <!-- operation="delete"--> 
             <destination-address>any</destination-address> <!-- operation="delete"--> 
             </fragments><!-- operation="delete"--> 
             <precedence>routine</precedence> <!-- operation="delete"--> 
             <vlan-id>1</vlan-id> <!-- operation="delete"-->
             <inner-vlan-id>1</inner-vlan-id> <!-- operation="delete"--> 
             <monitor-action>log</monitor-action> <!-- operation="delete"--> 
             <redirect-interface-name>IFNAME</redirect-interface-name> <!--
operation="delete"-->
```
</config>  $\langle$ /ipv4> </acl-entry> </acl-entries> </acl-set> </acl-sets>  $\langle /acc1 \rangle$ 

### **Command Syntax**

```
(<1-268435453>|) (deny|permit) 
 (igmp|ipip|ipv6ip|rsvp|gre|esp|ahp|eigrp|ospf|pim|ipcomp|vrrp|any) (any) (any) 
 fragments precedence 
 (routine|priority|immediate|flash|flashoverride|critical|internet|network) (vlan 
 <1-4094>|) (inner-vlan <1-4094>|) ((log|sample)|) (redirect-to-port IFNAME|)
```
## **Configure redirect interface name**

Use this attribute to set the interface name on which packet to be redirected (in-direction only)

Attribute Name: redirect-interface-name Attribute Type: string Attribute Name: forwarding-action Attribute Type: enum (deny|permit) Attribute Name: protocol-name Attribute Type: enum (igmp|ipip|ipv6ip|rsvp|gre|esp|ahp|eigrp|ospf|pim|ipcomp|vrrp|any) Attribute Name: source-address Attribute Type: enum (any) Attribute Name: destination-address Attribute Type: enum (any) Attribute Name: vlan-id Attribute Type: uint16 Attribute Range: 1-4094 Attribute Name: inner-vlan-id Attribute Type: uint16 Attribute Range: 1-4094 Attribute Name: monitor-action Attribute Type: enum (log|sample) **Netconf edit-config payload** 

```
<acl xmlns="http://www.ipinfusion.com/yang/ocnos/ipi-acl"> 
<acl-sets> 
<acl-set> 
   <type>mac</type> 
   <config>
```
```
<type>mac</type> 
          <name>WORD</name> 
       </config> 
       <name>NAME</name> 
   <acl-entries> 
   <acl-entry> 
       <sequence-id>1</sequence-id> 
       <config> 
          <sequence-id>1</sequence-id> 
       </config> 
       <ipv4> 
       <config> 
              <forwarding-action>deny</forwarding-action> <!-- operation="delete"--> 
              <protocol-name>igmp</protocol-name> <!-- operation="delete"--> 
              <source-address>any</source-address> <!-- operation="delete"--> 
              <destination-address>any</destination-address> <!-- operation="delete"--> 
              <vlan-id>1</vlan-id> <!-- operation="delete"--> 
              <inner-vlan-id>1</inner-vlan-id> <!-- operation="delete"--> 
              <monitor-action>log</monitor-action> <!-- operation="delete"--> 
              <redirect-interface-name>IFNAME</redirect-interface-name> <!--
operation="delete"--> 
       </config> 
   \langle/ipv4>
   </acl-entry> 
   </acl-entries> 
   </acl-set> 
   </acl-sets> 
   \langle /ac1 \rangle
```

```
(<1-268435453>|) (deny|permit) 
  (igmp|ipip|ipv6ip|rsvp|gre|esp|ahp|eigrp|ospf|pim|ipcomp|vrrp|any) (any) (any) 
 (vlan <1-4094>|) (inner-vlan <1-4094>|) ((log|sample)|) (redirect-to-port 
 IFNAME|)
```
## **Configure redirect interface name**

Use this attribute to set the interface name on which packet to be redirected (in-direction only)

Attribute Name: redirect-interface-name Attribute Type: string Attribute Name: forwarding-action Attribute Type: enum (deny|permit) Attribute Name: protocol-name Attribute Type: enum (igmp|ipip|ipv6ip|rsvp|gre|esp|ahp|eigrp|ospf|pim|ipcomp|vrrp|any) Attribute Name: source-address Attribute Type: enum (any) Attribute Name: destination-address

Attribute Type: enum (any) Attribute Name: dscp Attribute Type: enum (default|cs1|af11|af12|af13|cs2|af21|af22|af23|cs3|af31|af32|af33|cs4|af41|af42|af43|cs5|ef|cs6|cs7) Attribute Name: vlan-id Attribute Type: uint16 Attribute Range: 1-4094 Attribute Name: inner-vlan-id Attribute Type: uint16 Attribute Range: 1-4094 Attribute Name: monitor-action Attribute Type: enum (log|sample)

```
<acl xmlns="http://www.ipinfusion.com/yang/ocnos/ipi-acl"> 
   <acl-sets> 
   <acl-set> 
      <type>mac</type> 
      <config> 
          <type>mac</type> 
          <name>WORD</name> 
       </config> 
       <name>NAME</name>
   <acl-entries> 
   <acl-entry> 
      <sequence-id>1</sequence-id> 
       <config> 
          <sequence-id>1</sequence-id> 
       </config> 
       <ipv4> 
       <config> 
              <forwarding-action>deny</forwarding-action> <!-- operation="delete"--> 
              <protocol-name>igmp</protocol-name> <!-- operation="delete"--> 
              <source-address>any</source-address> <!-- operation="delete"--> 
              <destination-address>any</destination-address> <!-- operation="delete"--> 
              <dscp>default</dscp> <!-- operation="delete"--> 
              <vlan-id>1</vlan-id> <!-- operation="delete"--> 
              <inner-vlan-id>1</inner-vlan-id> <!-- operation="delete"--> 
              <monitor-action>log</monitor-action> <!-- operation="delete"--> 
              <redirect-interface-name>IFNAME</redirect-interface-name> <!-- 
operation="delete"--> 
      </config> 
   \langle/ipv4>
   </acl-entry> 
   </acl-entries> 
   </acl-set> 
   </acl-sets>
```
 $\langle /ac1 \rangle$ 

### **Command Syntax**

```
(<1-268435453>|) (deny|permit) 
 (igmp|ipip|ipv6ip|rsvp|gre|esp|ahp|eigrp|ospf|pim|ipcomp|vrrp|any) (any) (any) 
 dscp 
 (default|csl|af11|af12|af13|csl|af21|af22|af23|csl|af31|af32|af33|csl|af41|af42|af43|cs5|ef|cs6|cs7) (vlan <1-4094>|) (inner-vlan <1-4094>|) ((log|sample)|) 
 (redirect-to-port IFNAME|)
```
### **Configure redirect interface name**

Use this attribute to set the interface name on which packet to be redirected (in-direction only)

Attribute Name: redirect-interface-name

Attribute Type: string

Attribute Name: forwarding-action

Attribute Type: enum (deny|permit)

Attribute Name: protocol-name

Attribute Type: enum (igmp|ipip|ipv6ip|rsvp|gre|esp|ahp|eigrp|ospf|pim|ipcomp|vrrp|any)

Attribute Name: source-address

Attribute Type: enum (any)

Attribute Name: destination-address

Attribute Type: enum (any)

Attribute Name: precedence

Attribute Type: enum (routine|priority|immediate|flash|flashoverride|critical|internet|network)

Attribute Name: vlan-id

Attribute Type: uint16

Attribute Range: 1-4094

Attribute Name: inner-vlan-id

Attribute Type: uint16

Attribute Range: 1-4094

Attribute Name: monitor-action

Attribute Type: enum (log|sample)

```
<acl xmlns="http://www.ipinfusion.com/yang/ocnos/ipi-acl"> 
<acl-sets> 
<acl-set> 
   <type>mac</type>
   <config> 
       <type>mac</type> 
       <name>WORD</name> 
   </config>
```

```
<name>NAME</name> 
   <acl-entries> 
   <acl-entry> 
       <sequence-id>1</sequence-id> 
       <config> 
          <sequence-id>1</sequence-id> 
       </config> 
       <ipv4> 
       <config> 
              <forwarding-action>deny</forwarding-action> <!-- operation="delete"--> 
              <protocol-name>igmp</protocol-name> <!-- operation="delete"--> 
              <source-address>any</source-address> <!-- operation="delete"--> 
              <destination-address>any</destination-address> <!-- operation="delete"--> 
              <precedence>routine</precedence> <!-- operation="delete"--> 
              <vlan-id>1</vlan-id> <!-- operation="delete"--> 
              <inner-vlan-id>1</inner-vlan-id> <!-- operation="delete"--> 
              <monitor-action>log</monitor-action> <!-- operation="delete"--> 
              <redirect-interface-name>IFNAME</redirect-interface-name> <!-- 
operation="delete"--> 
       </config> 
   \langleipv4>
   </acl-entry> 
   </acl-entries> 
   \langle acl-set>
   </acl-sets> 
   \langle /ac1 \rangle
```

```
(<1-268435453>|) (deny|permit) 
 (igmp|ipip|ipv6ip|rsvp|gre|esp|ahp|eigrp|ospf|pim|ipcomp|vrrp|any) (any) (any) 
 precedence 
 (routine|priority|immediate|flash|flashoverride|critical|internet|network) (vlan 
 <1-4094>|) (inner-vlan <1-4094>|) ((log|sample)|) (redirect-to-port IFNAME|)
```
## **Configure fragment monitor action**

Use this attribute to enable logging or sampling of the packets on which the match occurred (in-direction only).

This command is supported when following feature are enabled CUSTOM1 ACL feature

Attribute Name: fragment-monitor-action

Attribute Type: enum (log|sample)

Attribute Name: fragment-forwarding-action

Attribute Type: enum (deny-all|permit-all)

```
<acl xmlns="http://www.ipinfusion.com/yang/ocnos/ipi-acl"> 
<acl-sets> 
<acl-set> 
   <type>mac</type>
```

```
<config> 
           <type>mac</type> 
           <name>WORD</name> 
       </config> 
       <name>NAME</name> 
   <acl-entries> 
   <acl-entry> 
       <sequence-id>1</sequence-id> 
       <config> 
           <sequence-id>1</sequence-id> 
       </config> 
       <ipv4> 
       <fragment-actions> 
       <config> 
               <fragment-forwarding-action>deny-all</fragment-forwarding-action> <!-- 
operation="delete"--> 
               <fragment-monitor-action>log</fragment-monitor-action> <!-- 
operation="delete"--> 
       </config> 
   </fragment-actions> 
   \langle/ipv4>
   </acl-entry> 
   </acl-entries> 
   </acl-set> 
   </acl-sets> 
   \langle /ac1 \rangle
```
(<1-268435453>|) fragments (deny-all|permit-all) ((log|sample)|)

## **Configure type**

Type indicates the fields allowed in the ACL entries belonging to the standard ACL set (ip, ipv6)

Attribute Name: type

Attribute Type: enum (standard ip|standard ipv6)

```
<acl xmlns="http://www.ipinfusion.com/yang/ocnos/ipi-acl"> 
<standard-acl-sets> 
<standard-acl-set> 
   <type>standard_ip</type> 
   <config> 
       <type>standard_ip</type> 
       <name>WORD</name> 
   </config> 
   <name>NAME</name> 
</standard-acl-set> 
</standard-acl-sets> 
\langle /acc1 \rangle
```
ip access-list standard NAME

## **Configure type**

Type indicates the fields allowed in the ACL entries belonging to the standard ACL set (ip, ipv6)

Attribute Name: type

Attribute Type: enum (standard\_ip|standard\_ipv6)

### **Netconf edit-config payload**

```
<acl xmlns="http://www.ipinfusion.com/yang/ocnos/ipi-acl"> 
<standard-acl-sets> 
<standard-acl-set> 
   <type>standard_ipv6</type> 
   <config> 
       <type>standard_ipv6</type> 
       <name>WORD</name> 
   </config> 
   <name>NAME</name>
</standard-acl-set> 
</standard-acl-sets> 
\langle /ac1 \rangle
```
### **Command Syntax**

ipv6 access-list standard NAME

## **Configure source address**

Source IPv4 address prefix. Attribute Name: source-address Attribute Type: union Attribute Name: forwarding-action Attribute Type: enum (deny|permit) **Netconf edit-config payload**  <acl xmlns="http://www.ipinfusion.com/yang/ocnos/ipi-acl">

```
<standard-acl-sets> 
<standard-acl-set> 
   <type>standard_ip</type> 
   <config> 
       <type>standard_ip</type> 
       <name>WORD</name> 
   </config> 
   <name>NAME</name>
<ipv4-acl-entries> 
<ipv4-acl-entry> 
   <source-address>any</source-address>
```

```
<config> 
       <source-address>any</source-address> 
       <forwarding-action>deny</forwarding-action> <!-- operation="delete"--> 
   </config> 
</ipv4-acl-entry> 
</ipv4-acl-entries> 
</standard-acl-set> 
</standard-acl-sets> 
\langle /acc1 \rangle
```
(deny|permit) (any|host A.B.C.D|A.B.C.D/M|A.B.C.D A.B.C.D)

# **IPI-ACL-IPV6**

### **Configure redirect interface name**

Use this attribute to set the interface name on which packet to be redirected (in-direction only)

This command is supported when following feature are enabled IPV6 feature

Attribute Name: redirect-interface-name

Attribute Type: string

Attribute Name: forwarding-action

Attribute Type: enum (deny|permit)

Attribute Name: protocol-tcp

Attribute Type: empty

Attribute Name: source-address

Attribute Type: union

Attribute Name: destination-address

Attribute Type: union

Attribute Name: dscp

Attribute Type: union

Attribute Name: flow-label

Attribute Type: uint32

Attribute Range: 0-1048575

Attribute Name: tcp-flags

Attribute Type: bits (ack|established|fin|psh|rst|syn|urg)

Attribute Name: vlan-id

Attribute Type: uint16

Attribute Range: 1-4094

Attribute Name: inner-vlan-id

Attribute Type: uint16

```
Attribute Range: 1-4094 
Attribute Name: monitor-action 
Attribute Type: enum (log|sample) 
Netconf edit-config payload 
   <acl xmlns="http://www.ipinfusion.com/yang/ocnos/ipi-acl"> 
   <acl-sets> 
       <acl-set> 
           <name>NAME</name> 
           <config> 
              <name>WORD</name> 
              <type>mac</type>
           </config> 
              <type>mac</type> 
           <acl-entries> 
              <acl-entry> 
                  <sequence-id>1</sequence-id> 
                  <config> 
                      <sequence-id>1</sequence-id> 
                  </config> 
                  <ipv6> 
                  <config> 
                         <forwarding-action>deny</forwarding-action> <!-- 
operation="delete"--> 
                         </protocol-tcp><!-- operation="delete"--> 
                         <source-address>any</source-address> <!-- operation="delete"--> 
                         <destination-address>any</destination-address> <!-- 
operation="delete"--> 
                         <dscp>default</dscp> <!-- operation="delete"--> 
                         <flow-label>0</flow-label> <!-- operation="delete"--> 
                         <tcp-flags>ack</tcp-flags> <!-- operation="delete"--> 
                         <vlan-id>1</vlan-id> <!-- operation="delete"--> 
                         <inner-vlan-id>1</inner-vlan-id> <!-- operation="delete"--> 
                         <monitor-action>log</monitor-action> <!-- operation="delete"--> 
                         <redirect-interface-name>IFNAME</redirect-interface-name> <!--
operation="delete"--> 
                  </config> 
              </ipv6> 
           </acl-entry> 
       </acl-entries> 
   </acl-set> 
   </acl-sets> 
   \langle /acc1 \rangle
```
### **Command Syntax**

```
(<1-268435453>|) (deny|permit) tcp (any|X:X::X:X/M|X:X::X:X X:X::X:X) 
 (\text{any}|X:X::X:X/M|X:X::X:X:X:X::X:X) (dscp
 (default|cs1|af11|af12|af13|cs2|af21|af22|af23|cs3|af31|af32|af33|cs4|af41|af42|
 af43|cs5|ef|cs6|cs7|<0-63>)|) (flow-label <0-1048575>|)
```

```
({ack|established|fin|psh|rst|syn|urg}|) (vlan <1-4094>|) (inner-vlan <1-4094>|) 
((log|sample)|) (redirect-to-port IFNAME|)
```
Use this attribute to set the interface name on which packet to be redirected (in-direction only)

This command is supported when following feature are enabled IPV6 feature

Attribute Name: redirect-interface-name

Attribute Type: string

Attribute Name: forwarding-action

Attribute Type: enum (deny|permit)

Attribute Name: protocol-tcp

Attribute Type: empty

Attribute Name: source-address

Attribute Type: enum (any)

Attribute Name: destination-address

Attribute Type: enum (any)

Attribute Name: destination-port-operator

Attribute Type: enum (eq|neq|lt|gt)

Attribute Name: tcp-destination-port

Attribute Type: union

Attribute Name: dscp

Attribute Type: enum (default|cs1|af11|af12|af13|cs2|af21|af22|af23|cs3|af31|af32|af33|cs4|af41|af42|af43|cs5|ef|cs6|cs7)

Attribute Name: flow-label

Attribute Type: uint32

Attribute Range: 0-1048575

Attribute Name: tcp-flags

Attribute Type: bits (ack|established|fin|psh|rst|syn|urg)

Attribute Name: vlan-id

Attribute Type: uint16

Attribute Range: 1-4094

Attribute Name: inner-vlan-id

Attribute Type: uint16

Attribute Range: 1-4094

Attribute Name: monitor-action

Attribute Type: enum (log|sample)

#### **Netconf edit-config payload**

```
<acl xmlns="http://www.ipinfusion.com/yang/ocnos/ipi-acl"> 
   <acl-sets> 
       <acl-set> 
          <name>NAME</name> 
          <config> 
              <name>WORD</name> 
              <type>mac</type> 
          </config> 
              <type>mac</type> 
          <acl-entries> 
              <acl-entry> 
                 <sequence-id>1</sequence-id> 
                 <config> 
                     <sequence-id>1</sequence-id> 
                 </config> 
                 <ipv6> 
                 <config> 
                         <forwarding-action>deny</forwarding-action> <!-- 
operation="delete"--> 
                        </protocol-tcp><!-- operation="delete"--> 
                         <source-address>any</source-address> <!-- operation="delete"--> 
                         <destination-address>any</destination-address> <!-- 
operation="delete"--> 
                        <destination-port-operator>eq</destination-port-operator> <!-- 
operation="delete"--> 
                        <tcp-destination-port>echo</tcp-destination-port> <!-- 
operation="delete"--> 
                        <dscp>default</dscp> <!-- operation="delete"--> 
                         <flow-label>0</flow-label> <!-- operation="delete"--> 
                         <tcp-flags>ack</tcp-flags> <!-- operation="delete"--> 
                         <vlan-id>1</vlan-id> <!-- operation="delete"--> 
                         <inner-vlan-id>1</inner-vlan-id> <!-- operation="delete"--> 
                         <monitor-action>log</monitor-action> <!-- operation="delete"--> 
                        <redirect-interface-name>IFNAME</redirect-interface-name> <!--
operation="delete"--> 
                 </config> 
              </ipv6> 
          </acl-entry> 
       </acl-entries> 
   </acl-set> 
   </acl-sets> 
   \langle /ac1 \rangle
```
#### **Command Syntax**

```
(\langle 1-268435453\rangle) (deny|permit) tcp (any) (any) (eq|neq|lt|qt)
 (echo|discard|daytime|chargen|ftp-
 data|ftp|ssh|telnet|smtp|time|whois|tacacs|domain|gopher|finger|www|hostname|pop
 2|pop3|sunrpc|ident|nntp|bgp|irc|pim-auto-
 rp|exec|login|cmd|lpd|talk|uucp|klogin|kshell|drip|<0-65535>) (dscp 
 (default|csl|af11|af12|af13|csl|af21|af22|af23|csl|af31|af32|af33|csl|af41|af42|af43|cs5|ef|cs6|cs7)|) (flow-label <0-1048575>|)
```

```
({ack|established|fin|psh|rst|syn|urg}|) (vlan <1-4094>|) (inner-vlan <1-4094>|) 
((log|sample)|) (redirect-to-port IFNAME|)
```
Use this attribute to set the interface name on which packet to be redirected (in-direction only)

This command is supported when following feature are enabled IPV6 feature

Attribute Name: redirect-interface-name

Attribute Type: string

Attribute Name: forwarding-action

Attribute Type: enum (deny|permit)

Attribute Name: protocol-tcp

Attribute Type: empty

Attribute Name: source-address

Attribute Type: enum (any)

Attribute Name: destination-address

Attribute Type: enum (any)

Attribute Name: lower-destination-port-in-range

Attribute Type: uint16

Attribute Range: 0-65535

- Attribute Name: upper-destination-port-in-range
- Attribute Type: uint16

Attribute Range: 0-65535

Attribute Name: dscp

Attribute Type: enum

(default|cs1|af11|af12|af13|cs2|af21|af22|af23|cs3|af31|af32|af33|cs4|af41|af42|af43|cs5|ef|cs6|cs7)

Attribute Name: flow-label

Attribute Type: uint32

Attribute Range: 0-1048575

Attribute Name: tcp-flags

Attribute Type: bits (ack|established|fin|psh|rst|syn|urg)

Attribute Name: vlan-id

Attribute Type: uint16

Attribute Range: 1-4094

Attribute Name: inner-vlan-id

Attribute Type: uint16

Attribute Range: 1-4094

Attribute Name: monitor-action

Attribute Type: enum (log|sample)

#### **Netconf edit-config payload**

```
<acl xmlns="http://www.ipinfusion.com/yang/ocnos/ipi-acl"> 
   <acl-sets> 
       <acl-set> 
          <name>NAME</name> 
          <config> 
              <name>WORD</name> 
              <type>mac</type> 
          </config> 
              <type>mac</type> 
          <acl-entries> 
              <acl-entry> 
                 <sequence-id>1</sequence-id> 
                 <config> 
                     <sequence-id>1</sequence-id> 
                 </config> 
                 <ipv6> 
                 <config> 
                         <forwarding-action>deny</forwarding-action> <!-- 
operation="delete"--> 
                        </protocol-tcp><!-- operation="delete"--> 
                        <source-address>any</source-address> <!-- operation="delete"--> 
                        <destination-address>any</destination-address> <!-- 
operation="delete"--> 
                        <lower-destination-port-in-range>0</lower-destination-port-in-
range> <!-- operation="delete"--> 
                         <upper-destination-port-in-range>0</upper-destination-port-in-
range> <!-- operation="delete"--> 
                        <dscp>default</dscp> <!-- operation="delete"--> 
                         <flow-label>0</flow-label> <!-- operation="delete"--> 
                         <tcp-flags>ack</tcp-flags> <!-- operation="delete"--> 
                         <vlan-id>1</vlan-id> <!-- operation="delete"-->
                         <inner-vlan-id>1</inner-vlan-id> <!-- operation="delete"--> 
                         <monitor-action>log</monitor-action> <!-- operation="delete"--> 
                         <redirect-interface-name>IFNAME</redirect-interface-name> <!--
operation="delete"--> 
                 </config> 
              \langle/ipv6>
          </acl-entry> 
       </acl-entries> 
   </acl-set> 
   </acl-sets> 
   \langle /ac1 \rangle
```
### **Command Syntax**

```
(<1-268435453>|) (deny|permit) tcp (any) (any) range <0-65535> <0-65535> (dscp 
 (default|cs1|af11|af12|af13|cs2|af21|af22|af23|cs3|af31|af32|af33|cs4|af41|af42|
 af43|cs5|ef|cs6|cs7)|) (flow-label <0-1048575>|) 
 ({ack|established|fin|psh|rst|syn|urg}|) (vlan <1-4094>|) (inner-vlan <1-4094>|) 
 ((log|sample)|) (redirect-to-port IFNAME|)
```
Use this attribute to set the interface name on which packet to be redirected (in-direction only)

This command is supported when following feature are enabled IPV6 feature

Attribute Name: redirect-interface-name

Attribute Type: string

Attribute Name: forwarding-action

Attribute Type: enum (deny|permit)

Attribute Name: protocol-tcp

Attribute Type: empty

Attribute Name: source-address

Attribute Type: enum (any)

Attribute Name: destination-address

Attribute Type: enum (any)

Attribute Name: fragments

Attribute Type: empty

Attribute Name: dscp

Attribute Type: enum

(default|cs1|af11|af12|af13|cs2|af21|af22|af23|cs3|af31|af32|af33|cs4|af41|af42|af43|cs5|ef|cs6|cs7)

Attribute Name: flow-label

Attribute Type: uint32

Attribute Range: 0-1048575

Attribute Name: tcp-flags

Attribute Type: bits (ack|established|fin|psh|rst|syn|urg)

Attribute Name: vlan-id

Attribute Type: uint16

Attribute Range: 1-4094

Attribute Name: inner-vlan-id

Attribute Type: uint16

Attribute Range: 1-4094

Attribute Name: monitor-action

Attribute Type: enum (log|sample)

```
<acl xmlns="http://www.ipinfusion.com/yang/ocnos/ipi-acl"> 
<acl-sets> 
   <acl-set> 
       <name>NAME</name> 
       <config>
```

```
<name>WORD</name> 
              <type>mac</type> 
          </config> 
              <type>mac</type> 
          <acl-entries> 
              <acl-entry> 
                 <sequence-id>1</sequence-id> 
                 <config> 
                     <sequence-id>1</sequence-id> 
                 </config> 
                 <ipv6> 
                  <config> 
                         <forwarding-action>deny</forwarding-action> <!-- 
operation="delete"--> 
                         </protocol-tcp><!-- operation="delete"--> 
                         <source-address>any</source-address> <!-- operation="delete"--> 
                         <destination-address>any</destination-address> <!-- 
operation="delete"--> 
                         </fragments><!-- operation="delete"--> 
                         <dscp>default</dscp> <!-- operation="delete"--> 
                         <flow-label>0</flow-label> <!-- operation="delete"--> 
                         <tcp-flags>ack</tcp-flags> <!-- operation="delete"--> 
                         <vlan-id>1</vlan-id> <!-- operation="delete"--> 
                         <inner-vlan-id>1</inner-vlan-id> <!-- operation="delete"--> 
                         <monitor-action>log</monitor-action> <!-- operation="delete"--> 
                         <redirect-interface-name>IFNAME</redirect-interface-name> <!--
operation="delete"--> 
                 </config> 
              \langle/ipv6>
          </acl-entry> 
       </acl-entries> 
   </acl-set> 
   </acl-sets> 
   \langle /ac1 \rangle
```

```
(<1-268435453>|) (deny|permit) tcp (any) (any) fragments (dscp 
 (default|cs1|af11|af12|af13|cs2|af21|af22|af23|cs3|af31|af32|af33|cs4|af41|af42|
 af43|cs5|ef|cs6|cs7)|) (flow-label <0-1048575>|) 
 ({ack|established|fin|psh|rst|syn|urg}|) (vlan <1-4094>|) (inner-vlan <1-4094>|) 
 ((log|sample)|) (redirect-to-port IFNAME|)
```
### **Configure redirect interface name**

Use this attribute to set the interface name on which packet to be redirected (in-direction only)

This command is supported when following feature are enabled IPV6 feature

Attribute Name: redirect-interface-name

Attribute Type: string

Attribute Name: forwarding-action

Attribute Type: enum (deny|permit) Attribute Name: protocol-tcp Attribute Type: empty Attribute Name: source-address Attribute Type: enum (any) Attribute Name: source-port-operator Attribute Type: enum (eq|neq|lt|gt) Attribute Name: tcp-source-port Attribute Type: union Attribute Name: destination-address Attribute Type: enum (any) Attribute Name: dscp Attribute Type: enum (default|cs1|af11|af12|af13|cs2|af21|af22|af23|cs3|af31|af32|af33|cs4|af41|af42|af43|cs5|ef|cs6|cs7) Attribute Name: flow-label Attribute Type: uint32 Attribute Range: 0-1048575 Attribute Name: tcp-flags Attribute Type: bits (ack|established|fin|psh|rst|syn|urg) Attribute Name: vlan-id Attribute Type: uint16 Attribute Range: 1-4094 Attribute Name: inner-vlan-id Attribute Type: uint16 Attribute Range: 1-4094 Attribute Name: monitor-action Attribute Type: enum (log|sample) **Netconf edit-config payload**  <acl xmlns="http://www.ipinfusion.com/yang/ocnos/ipi-acl">

```
<acl-sets> 
   <acl-set> 
       <name>NAME</name> 
       <config> 
          <name>WORD</name> 
          <type>mac</type>
       </config> 
           <type>mac</type> 
       <acl-entries> 
           <acl-entry> 
              <sequence-id>1</sequence-id>
```

```
<config> 
                     <sequence-id>1</sequence-id> 
                 </config> 
                 <ipv6> 
                 <config> 
                        <forwarding-action>deny</forwarding-action> <!-- 
operation="delete"--> 
                         </protocol-tcp><!-- operation="delete"--> 
                         <source-address>any</source-address> <!-- operation="delete"--> 
                         <source-port-operator>eq</source-port-operator> <!-- 
operation="delete"--> 
                        <tcp-source-port>echo</tcp-source-port> <!-- 
operation="delete"--> 
                        <destination-address>any</destination-address> <!-- 
operation="delete"--> 
                        <dscp>default</dscp> <!-- operation="delete"--> 
                        <flow-label>0</flow-label> <!-- operation="delete"--> 
                         <tcp-flags>ack</tcp-flags> <!-- operation="delete"--> 
                         <vlan-id>1</vlan-id> <!-- operation="delete"-->
                         <inner-vlan-id>1</inner-vlan-id> <!-- operation="delete"--> 
                         <monitor-action>log</monitor-action> <!-- operation="delete"--> 
                         <redirect-interface-name>IFNAME</redirect-interface-name> <!--
operation="delete"--> 
                 </config> 
              \langleipv6>
          </acl-entry> 
       </acl-entries> 
   </acl-set> 
   </acl-sets> 
   \langle /acc1 \rangleCommand Syntax
```

```
(<1-268435453>|) (deny|permit) tcp (any) (eq|neq|lt|gt) 
 (echo|discard|daytime|chargen|ftp-
 data|ftp|ssh|telnet|smtp|time|whois|tacacs|domain|gopher|finger|www|hostname|pop
 2|pop3|sunrpc|ident|nntp|bgp|irc|pim-auto-
 rp|exec|login|cmd|lpd|talk|uucp|klogin|kshell|drip|<0-65535>) (any) (dscp 
 (default|cs1|af11|af12|af13|cs2|af21|af22|af23|cs3|af31|af32|af33|cs4|af41|af42|
 af43|cs5|ef|cs6|cs7)|) (flow-label <0-1048575>|) 
 ({ack|established|fin|psh|rst|syn|urg}|) (vlan <1-4094>|) (inner-vlan <1-4094>|) 
 ((log|sample)|) (redirect-to-port IFNAME|)
```
Use this attribute to set the interface name on which packet to be redirected (in-direction only)

This command is supported when following feature are enabled IPV6 feature

Attribute Name: redirect-interface-name

Attribute Type: string

Attribute Name: forwarding-action

Attribute Type: enum (deny|permit)

Attribute Name: protocol-tcp

Attribute Type: empty

Attribute Name: source-address

Attribute Type: enum (any)

Attribute Name: source-port-operator

Attribute Type: enum (eq|neq|lt|gt)

Attribute Name: tcp-source-port

Attribute Type: enum (echo|discard|daytime|chargen|ftpdata|ftp|ssh|telnet|smtp|time|whois|tacacs|domain|gopher|finger|www|hostname|pop2|pop3|sunrpc|ident|nntp|bgp|irc|p im-auto-rp|exec|login|cmd|lpd|talk|uucp|klogin|kshell|drip)

Attribute Name: destination-address

Attribute Type: enum (any)

Attribute Name: destination-port-operator

Attribute Type: enum (eq|neq|lt|gt)

Attribute Name: tcp-destination-port

Attribute Type: enum (echo|discard|daytime|chargen|ftpdata|ftp|ssh|telnet|smtp|time|whois|tacacs|domain|gopher|finger|www|hostname|pop2|pop3|sunrpc|ident|nntp|bgp|irc|p im-auto-rp|exec|login|cmd|lpd|talk|uucp|klogin|kshell|drip)

Attribute Name: dscp

Attribute Type: enum (default|cs1|af11|af12|af13|cs2|af21|af22|af23|cs3|af31|af32|af33|cs4|af41|af42|af43|cs5|ef|cs6|cs7)

Attribute Name: flow-label

Attribute Type: uint32

Attribute Range: 0-1048575

Attribute Name: tcp-flags

Attribute Type: bits (ack|established|fin|psh|rst|syn|urg)

Attribute Name: vlan-id

Attribute Type: uint16

Attribute Range: 1-4094

Attribute Name: inner-vlan-id

Attribute Type: uint16

Attribute Range: 1-4094

Attribute Name: monitor-action

Attribute Type: enum (log|sample)

```
<acl xmlns="http://www.ipinfusion.com/yang/ocnos/ipi-acl"> 
<acl-sets> 
   <acl-set> 
       <name>NAME</name>
```

```
<config> 
              <name>WORD</name> 
              <type>mac</type> 
          </config> 
              <type>mac</type> 
          <acl-entries> 
              <acl-entry> 
                 <sequence-id>1</sequence-id> 
                 <config> 
                     <sequence-id>1</sequence-id> 
                 </config> 
                 <ipv6> 
                 <config> 
                         <forwarding-action>deny</forwarding-action> <!-- 
operation="delete"--> 
                        </protocol-tcp><!-- operation="delete"--> 
                         <source-address>any</source-address> <!-- operation="delete"--> 
                         <source-port-operator>eq</source-port-operator> <!-- 
operation="delete"--> 
                         <tcp-source-port>echo</tcp-source-port> <!-- 
operation="delete"--> 
                        <destination-address>any</destination-address> <!-- 
operation="delete"--> 
                        <destination-port-operator>eq</destination-port-operator> <!-- 
operation="delete"--> 
                        <tcp-destination-port>echo</tcp-destination-port> <!-- 
operation="delete"--> 
                        <dscp>default</dscp> <!-- operation="delete"--> 
                         <flow-label>0</flow-label> <!-- operation="delete"--> 
                         <tcp-flags>ack</tcp-flags> <!-- operation="delete"--> 
                         <vlan-id>1</vlan-id> <!-- operation="delete"--> 
                        <inner-vlan-id>1</inner-vlan-id> <!-- operation="delete"--> 
                         <monitor-action>log</monitor-action> <!-- operation="delete"--> 
                        <redirect-interface-name>IFNAME</redirect-interface-name> <!--
operation="delete"--> 
                 </config> 
              \langleipv6>
          </acl-entry> 
       </acl-entries> 
   </acl-set> 
   </acl-sets> 
   \langle /ac1 \rangle
```

```
(<1-268435453>|) (deny|permit) tcp (any) (eq|neq|lt|gt) 
 (echo|discard|daytime|chargen|ftp-
 data|ftp|ssh|telnet|smtp|time|whois|tacacs|domain|gopher|finger|www|hostname|pop
 2|pop3|sunrpc|ident|nntp|bgp|irc|pim-auto-
 rp|exec|login|cmd|lpd|talk|uucp|klogin|kshell|drip) (any) (eq|neq|lt|gt) 
 (echo|discard|daytime|chargen|ftp-
 data|ftp|ssh|telnet|smtp|time|whois|tacacs|domain|gopher|finger|www|hostname|pop
 2|pop3|sunrpc|ident|nntp|bgp|irc|pim-auto-
```

```
rp|exec|login|cmd|lpd|talk|uucp|klogin|kshell|drip) (dscp 
(default|cs1|af11|af12|af13|cs2|af21|af22|af23|cs3|af31|af32|af33|cs4|af41|af42|
af43|cs5|ef|cs6|cs7)|) (flow-label <0-1048575>|) 
({ack|established|fin|psh|rst|syn|urg}|) (vlan <1-4094>|) (inner-vlan <1-4094>|) 
((log|sample)|) (redirect-to-port IFNAME|)
```
Use this attribute to set the interface name on which packet to be redirected (in-direction only)

This command is supported when following feature are enabled IPV6 feature

Attribute Name: redirect-interface-name

Attribute Type: string

Attribute Name: forwarding-action

Attribute Type: enum (deny|permit)

Attribute Name: protocol-tcp

Attribute Type: empty

Attribute Name: source-address

Attribute Type: enum (any)

Attribute Name: source-port-operator

Attribute Type: enum (eq|neq|lt|gt)

Attribute Name: tcp-source-port

Attribute Type: enum (echo|discard|daytime|chargen|ftpdata|ftp|ssh|telnet|smtp|time|whois|tacacs|domain|gopher|finger|www|hostname|pop2|pop3|sunrpc|ident|nntp|bgp|irc|p im-auto-rp|exec|login|cmd|lpd|talk|uucp|klogin|kshell|drip)

Attribute Name: destination-address

Attribute Type: enum (any)

Attribute Name: lower-destination-port-in-range

Attribute Type: uint16

Attribute Range: 0-65535

Attribute Name: upper-destination-port-in-range

Attribute Type: uint16

Attribute Range: 0-65535

Attribute Name: dscp

Attribute Type: enum

(default|cs1|af11|af12|af13|cs2|af21|af22|af23|cs3|af31|af32|af33|cs4|af41|af42|af43|cs5|ef|cs6|cs7)

Attribute Name: flow-label

Attribute Type: uint32

Attribute Range: 0-1048575

Attribute Name: tcp-flags

Attribute Type: bits (ack|established|fin|psh|rst|syn|urg)

Attribute Name: vlan-id Attribute Type: uint16 Attribute Range: 1-4094 Attribute Name: inner-vlan-id Attribute Type: uint16 Attribute Range: 1-4094 Attribute Name: monitor-action Attribute Type: enum (log|sample)

```
<acl xmlns="http://www.ipinfusion.com/yang/ocnos/ipi-acl"> 
   <acl-sets> 
      <acl-set> 
          <name>NAME</name> 
          <config> 
             <name>WORD</name> 
              <type>mac</type> 
          </config> 
              <type>mac</type> 
          <acl-entries> 
              <acl-entry> 
                 <sequence-id>1</sequence-id> 
                 <config> 
                    <sequence-id>1</sequence-id> 
                 </config> 
                 <ipv6> 
                 <config> 
                        <forwarding-action>deny</forwarding-action> <!-- 
operation="delete"--> 
                        </protocol-tcp><!-- operation="delete"--> 
                        <source-address>any</source-address> <!-- operation="delete"--> 
                        <source-port-operator>eq</source-port-operator> <!-- 
operation="delete"--> 
                        <tcp-source-port>echo</tcp-source-port> <!-- 
operation="delete"--> 
                        <destination-address>any</destination-address> <!-- 
operation="delete"--> 
                        <lower-destination-port-in-range>0</lower-destination-port-in-
range> <!-- operation="delete"--> 
                        <upper-destination-port-in-range>0</upper-destination-port-in-
range> <!-- operation="delete"--> 
                        <dscp>default</dscp> <!-- operation="delete"--> 
                        <flow-label>0</flow-label> <!-- operation="delete"--> 
                        <tcp-flags>ack</tcp-flags> <!-- operation="delete"--> 
                        <vlan-id>1</vlan-id> <!-- operation="delete"-->
                        <inner-vlan-id>1</inner-vlan-id> <!-- operation="delete"--> 
                        <monitor-action>log</monitor-action> <!-- operation="delete"--> 
                        <redirect-interface-name>IFNAME</redirect-interface-name> <!--
operation="delete"-->
```

```
</config> 
             </ipv6> 
        </acl-entry> 
    </acl-entries> 
</acl-set> 
</acl-sets> 
\langle /acc1 \rangle
```

```
(<1-268435453>|) (deny|permit) tcp (any) (eq|neq|lt|gt) 
 (echo|discard|daytime|chargen|ftp-
 data|ftp|ssh|telnet|smtp|time|whois|tacacs|domain|gopher|finger|www|hostname|pop
 2|pop3|sunrpc|ident|nntp|bgp|irc|pim-auto-
 rp|exec|login|cmd|lpd|talk|uucp|klogin|kshell|drip) (any) range <0-65535> <0-
 65535> (dscp 
 (default|csl|af11|af12|af13|cslaf21|af22|af23|cslaf31|af32|af33|cslaf41|af42|af43|cs5|ef|cs6|cs7)|) (flow-label <0-1048575>|) 
 ({ack|established|fin|psh|rst|syn|urg}|) (vlan <1-4094>|) (inner-vlan <1-4094>|) 
 ((log|sample)|) (redirect-to-port IFNAME|)
```
## **Configure redirect interface name**

Use this attribute to set the interface name on which packet to be redirected (in-direction only)

This command is supported when following feature are enabled IPV6 feature

Attribute Name: redirect-interface-name Attribute Type: string Attribute Name: forwarding-action Attribute Type: enum (deny|permit) Attribute Name: protocol-tcp Attribute Type: empty Attribute Name: source-address Attribute Type: enum (any) Attribute Name: lower-source-port-in-range Attribute Type: uint16 Attribute Range: 0-65535 Attribute Name: upper-source-port-in-range Attribute Type: uint16 Attribute Range: 0-65535 Attribute Name: destination-address Attribute Type: enum (any) Attribute Name: dscp Attribute Type: enum (default|cs1|af11|af12|af13|cs2|af21|af22|af23|cs3|af31|af32|af33|cs4|af41|af42|af43|cs5|ef|cs6|cs7)

Attribute Name: flow-label Attribute Type: uint32 Attribute Range: 0-1048575 Attribute Name: tcp-flags Attribute Type: bits (ack|established|fin|psh|rst|syn|urg) Attribute Name: vlan-id Attribute Type: uint16 Attribute Range: 1-4094 Attribute Name: inner-vlan-id Attribute Type: uint16 Attribute Range: 1-4094 Attribute Name: monitor-action Attribute Type: enum (log|sample)

```
<acl xmlns="http://www.ipinfusion.com/yang/ocnos/ipi-acl"> 
   <acl-sets> 
      <acl-set> 
          <name>NAME</name> 
          <config> 
             <name>WORD</name> 
              <type>mac</type> 
          </config> 
              <type>mac</type> 
          <acl-entries> 
              <acl-entry> 
                 <sequence-id>1</sequence-id> 
                 <config> 
                     <sequence-id>1</sequence-id> 
                 </config> 
                 <ipv6> 
                 <config> 
                        <forwarding-action>deny</forwarding-action> <!-- 
operation="delete"--> 
                        </protocol-tcp><!-- operation="delete"--> 
                        <source-address>any</source-address> <!-- operation="delete"--> 
                        <lower-source-port-in-range>0</lower-source-port-in-range> <!-- 
operation="delete"--> 
                        <upper-source-port-in-range>0</upper-source-port-in-range> <!-- 
operation="delete"--> 
                        <destination-address>any</destination-address> <!-- 
operation="delete"--> 
                        <dscp>default</dscp> <!-- operation="delete"--> 
                        <flow-label>0</flow-label> <!-- operation="delete"--> 
                        <tcp-flags>ack</tcp-flags> <!-- operation="delete"--> 
                        <vlan-id>1</vlan-id> <!-- operation="delete"-->
                        <inner-vlan-id>1</inner-vlan-id> <!-- operation="delete"-->
```

```
<monitor-action>log</monitor-action> <!-- operation="delete"--> 
                          <redirect-interface-name>IFNAME</redirect-interface-name> <!-- 
operation="delete"--> 
                  </config> 
               \langleipv6>
           </acl-entry> 
       </acl-entries> 
   </acl-set> 
   </acl-sets> 
   \langle /ac1 \rangle
```

```
(<1-268435453>|) (deny|permit) tcp (any) range <0-65535> <0-65535> (any) (dscp 
 (default|cs1|af11|af12|af13|cs2|af21|af22|af23|cs3|af31|af32|af33|cs4|af41|af42|
 af43|cs5|ef|cs6|cs7)|) (flow-label <0-1048575>|) 
 ({ack|established|fin|psh|rst|syn|urg}|) (vlan <1-4094>|) (inner-vlan <1-4094>|) 
 ((log|sample)|) (redirect-to-port IFNAME|)
```
## **Configure redirect interface name**

Use this attribute to set the interface name on which packet to be redirected (in-direction only)

This command is supported when following feature are enabled IPV6 feature

Attribute Name: redirect-interface-name

Attribute Type: string

Attribute Name: forwarding-action

Attribute Type: enum (deny|permit)

Attribute Name: protocol-tcp

Attribute Type: empty

Attribute Name: source-address

Attribute Type: enum (any)

Attribute Name: lower-source-port-in-range

Attribute Type: uint16

Attribute Range: 0-65535

Attribute Name: upper-source-port-in-range

Attribute Type: uint16

Attribute Range: 0-65535

Attribute Name: destination-address

Attribute Type: enum (any)

Attribute Name: destination-port-operator

Attribute Type: enum (eq|neq|lt|gt)

Attribute Name: tcp-destination-port

Attribute Type: enum (echo|discard|daytime|chargen|ftpdata|ftp|ssh|telnet|smtp|time|whois|tacacs|domain|gopher|finger|www|hostname|pop2|pop3|sunrpc|ident|nntp|bgp|irc|p im-auto-rp|exec|login|cmd|lpd|talk|uucp|klogin|kshell|drip) Attribute Name: dscp Attribute Type: enum (default|cs1|af11|af12|af13|cs2|af21|af22|af23|cs3|af31|af32|af33|cs4|af41|af42|af43|cs5|ef|cs6|cs7) Attribute Name: flow-label Attribute Type: uint32 Attribute Range: 0-1048575 Attribute Name: tcp-flags Attribute Type: bits (ack|established|fin|psh|rst|syn|urg) Attribute Name: vlan-id Attribute Type: uint16 Attribute Range: 1-4094 Attribute Name: inner-vlan-id Attribute Type: uint16 Attribute Range: 1-4094 Attribute Name: monitor-action Attribute Type: enum (log|sample) **Netconf edit-config payload**  <acl xmlns="http://www.ipinfusion.com/yang/ocnos/ipi-acl"> <acl-sets> <acl-set> <name>NAME</name> <config> <name>WORD</name> <type>mac</type> </config> <type>mac</type> <acl-entries> <acl-entry> <sequence-id>1</sequence-id> <config> <sequence-id>1</sequence-id> </config> <ipv6>

<config>

<forwarding-action>deny</forwarding-action> <!- operation="delete"--> </protocol-tcp><!-- operation="delete"--> <source-address>any</source-address> <!-- operation="delete"--> <lower-source-port-in-range>0</lower-source-port-in-range> <!--

```
operation="delete"-->
```

```
<upper-source-port-in-range>0</upper-source-port-in-range> <!-- 
operation="delete"--> 
                        <destination-address>any</destination-address> <!-- 
operation="delete"--> 
                        <destination-port-operator>eq</destination-port-operator> <!-- 
operation="delete"--> 
                        <tcp-destination-port>echo</tcp-destination-port> <!-- 
operation="delete"--> 
                        <dscp>default</dscp> <!-- operation="delete"--> 
                        <flow-label>0</flow-label> <!-- operation="delete"--> 
                        <tcp-flags>ack</tcp-flags> <!-- operation="delete"--> 
                        <vlan-id>1</vlan-id> <!-- operation="delete"-->
                        <inner-vlan-id>1</inner-vlan-id> <!-- operation="delete"--> 
                        <monitor-action>log</monitor-action> <!-- operation="delete"--> 
                        <redirect-interface-name>IFNAME</redirect-interface-name> <!--
operation="delete"--> 
                 </config> 
              </ipv6> 
          </acl-entry> 
       </acl-entries> 
   </acl-set> 
   </acl-sets> 
   \langle /ac1 \rangle
```

```
(<1-268435453>|) (deny|permit) tcp (any) range <0-65535> <0-65535> (any) 
 (eq|neq|lt|gt) (echo|discard|daytime|chargen|ftp-
 data|ftp|ssh|telnet|smtp|time|whois|tacacs|domain|gopher|finger|www|hostname|pop
 2|pop3|sunrpc|ident|nntp|bgp|irc|pim-auto-
 rp|exec|login|cmd|lpd|talk|uucp|klogin|kshell|drip) (dscp 
 (default|cs1|af11|af12|af13|cs2|af21|af22|af23|cs3|af31|af32|af33|cs4|af41|af42|
 af43|cs5|ef|cs6|cs7)|) (flow-label <0-1048575>|) 
 ({ack|established|fin|psh|rst|syn|urg}|) (vlan <1-4094>|) (inner-vlan <1-4094>|) 
 ((log|sample)|) (redirect-to-port IFNAME|)
```
### **Configure redirect interface name**

Use this attribute to set the interface name on which packet to be redirected (in-direction only)

This command is supported when following feature are enabled IPV6 feature

Attribute Name: redirect-interface-name

Attribute Type: string

Attribute Name: forwarding-action

Attribute Type: enum (deny|permit)

Attribute Name: protocol-tcp

Attribute Type: empty

Attribute Name: source-address

Attribute Type: enum (any)

Attribute Name: lower-source-port-in-range

Attribute Type: uint16 Attribute Range: 0-65535 Attribute Name: upper-source-port-in-range Attribute Type: uint16 Attribute Range: 0-65535 Attribute Name: destination-address Attribute Type: enum (any) Attribute Name: lower-destination-port-in-range Attribute Type: uint16 Attribute Range: 0-65535 Attribute Name: upper-destination-port-in-range Attribute Type: uint16 Attribute Range: 0-65535 Attribute Name: dscp Attribute Type: enum (default|cs1|af11|af12|af13|cs2|af21|af22|af23|cs3|af31|af32|af33|cs4|af41|af42|af43|cs5|ef|cs6|cs7) Attribute Name: flow-label Attribute Type: uint32 Attribute Range: 0-1048575 Attribute Name: tcp-flags Attribute Type: bits (ack|established|fin|psh|rst|syn|urg) Attribute Name: vlan-id Attribute Type: uint16 Attribute Range: 1-4094 Attribute Name: inner-vlan-id Attribute Type: uint16 Attribute Range: 1-4094 Attribute Name: monitor-action Attribute Type: enum (log|sample) **Netconf edit-config payload** 

```
<acl xmlns="http://www.ipinfusion.com/yang/ocnos/ipi-acl"> 
<acl-sets> 
   <acl-set> 
       <name>NAME</name> 
       <config> 
          <name>WORD</name> 
          <type>mac</type> 
       </config> 
          <type>mac</type>
```

```
<acl-entries> 
              <acl-entry> 
                 <sequence-id>1</sequence-id> 
                 <config> 
                     <sequence-id>1</sequence-id> 
                 </config> 
                 <ipv6> 
                 <config> 
                        <forwarding-action>deny</forwarding-action> <!-- 
operation="delete"--> 
                        </protocol-tcp><!-- operation="delete"--> 
                        <source-address>any</source-address> <!-- operation="delete"--> 
                        <lower-source-port-in-range>0</lower-source-port-in-range> <!-- 
operation="delete"--> 
                        <upper-source-port-in-range>0</upper-source-port-in-range> <!-- 
operation="delete"--> 
                        <destination-address>any</destination-address> <!-- 
operation="delete"--> 
                        <lower-destination-port-in-range>0</lower-destination-port-in-
range> <!-- operation="delete"--> 
                        <upper-destination-port-in-range>0</upper-destination-port-in-
range> <!-- operation="delete"--> 
                        <dscp>default</dscp> <!-- operation="delete"--> 
                        <flow-label>0</flow-label> <!-- operation="delete"--> 
                        <tcp-flags>ack</tcp-flags> <!-- operation="delete"--> 
                        <vlan-id>1</vlan-id> <!-- operation="delete"--> 
                        <inner-vlan-id>1</inner-vlan-id> <!-- operation="delete"--> 
                        <monitor-action>log</monitor-action> <!-- operation="delete"--> 
                        <redirect-interface-name>IFNAME</redirect-interface-name> <!--
operation="delete"--> 
                 </config> 
              </ipv6> 
          </acl-entry> 
       </acl-entries> 
   </acl-set> 
   </acl-sets> 
   \langle /acc1 \rangleCommand Syntax
```

```
(<1-268435453>|) (deny|permit) tcp (any) range <0-65535> <0-65535> (any) range <0-
 65535> <0-65535> (dscp 
 (default|cs1|af11|af12|af13|cs2|af21|af22|af23|cs3|af31|af32|af33|cs4|af41|af42|
 af43|cs5|ef|cs6|cs7)|) (flow-label <0-1048575>|) 
 ({ack|established|fin|psh|rst|syn|urg}|) (vlan <1-4094>|) (inner-vlan <1-4094>|) 
 ((log|sample)|) (redirect-to-port IFNAME|)
```
Use this attribute to set the interface name on which packet to be redirected (in-direction only)

This command is supported when following feature are enabled IPV6 feature

Attribute Name: redirect-interface-name

Attribute Type: string Attribute Name: forwarding-action Attribute Type: enum (deny|permit) Attribute Name: protocol-udp Attribute Type: empty Attribute Name: source-address Attribute Type: enum (any) Attribute Name: destination-address Attribute Type: enum (any) Attribute Name: dscp Attribute Type: enum (default|cs1|af11|af12|af13|cs2|af21|af22|af23|cs3|af31|af32|af33|cs4|af41|af42|af43|cs5|ef|cs6|cs7) Attribute Name: flow-label Attribute Type: uint32 Attribute Range: 0-1048575 Attribute Name: vlan-id Attribute Type: uint16 Attribute Range: 1-4094 Attribute Name: inner-vlan-id Attribute Type: uint16 Attribute Range: 1-4094 Attribute Name: monitor-action Attribute Type: enum (log|sample)

```
<acl xmlns="http://www.ipinfusion.com/yang/ocnos/ipi-acl"> 
<acl-sets> 
   <acl-set> 
       <name>NAME</name> 
       <config> 
          <name>WORD</name> 
          <type>mac</type> 
       </config> 
          <type>mac</type> 
       <acl-entries> 
          <acl-entry> 
              <sequence-id>1</sequence-id> 
              <config> 
                  <sequence-id>1</sequence-id> 
              </config> 
              <ipv6> 
              <config>
```

```
<forwarding-action>deny</forwarding-action> <!-- 
operation="delete"--> 
                        </protocol-udp><!-- operation="delete"--> 
                        <source-address>any</source-address> <!-- operation="delete"--> 
                        <destination-address>any</destination-address> <!-- 
operation="delete"--> 
                        <dscp>default</dscp> <!-- operation="delete"--> 
                        <flow-label>0</flow-label> <!-- operation="delete"--> 
                        <vlan-id>1</vlan-id> <!-- operation="delete"--> 
                        <inner-vlan-id>1</inner-vlan-id> <!-- operation="delete"--> 
                        <monitor-action>log</monitor-action> <!-- operation="delete"--> 
                        <redirect-interface-name>IFNAME</redirect-interface-name> <!--
operation="delete"--> 
                 </config> 
              </ipv6> 
          </acl-entry> 
       </acl-entries> 
   </acl-set> 
   </acl-sets> 
   \langle /ac1 \rangle
```

```
(<1-268435453>|) (deny|permit) udp (any) (any) (dscp 
 (default|cs1|af11|af12|af13|cs2|af21|af22|af23|cs3|af31|af32|af33|cs4|af41|af42|
 af43|cs5|ef|cs6|cs7)|) (flow-label <0-1048575>|) (vlan <1-4094>|) (inner-vlan <1-
 4094>|) ((log|sample)|) (redirect-to-port IFNAME|)
```
### **Configure redirect interface name**

Use this attribute to set the interface name on which packet to be redirected (in-direction only)

This command is supported when following feature are enabled IPV6 feature

Attribute Name: redirect-interface-name

Attribute Type: string

Attribute Name: forwarding-action

Attribute Type: enum (deny|permit)

Attribute Name: protocol-udp

Attribute Type: empty

Attribute Name: source-address

Attribute Type: enum (any)

Attribute Name: destination-address

Attribute Type: enum (any)

Attribute Name: destination-port-operator

Attribute Type: enum (eq|neq|lt|gt)

Attribute Name: udp-destination-port

Attribute Type: union

Attribute Name: dscp Attribute Type: enum (default|cs1|af11|af12|af13|cs2|af21|af22|af23|cs3|af31|af32|af33|cs4|af41|af42|af43|cs5|ef|cs6|cs7) Attribute Name: flow-label Attribute Type: uint32 Attribute Range: 0-1048575 Attribute Name: vlan-id Attribute Type: uint16 Attribute Range: 1-4094 Attribute Name: inner-vlan-id Attribute Type: uint16 Attribute Range: 1-4094 Attribute Name: monitor-action Attribute Type: enum (log|sample)

```
<acl xmlns="http://www.ipinfusion.com/yang/ocnos/ipi-acl"> 
   <acl-sets> 
       <acl-set> 
          <name>NAME</name> 
          <config> 
             <name>WORD</name> 
              <type>mac</type>
          </config> 
              <type>mac</type> 
          <acl-entries> 
              <acl-entry> 
                 <sequence-id>1</sequence-id> 
                 <config> 
                     <sequence-id>1</sequence-id> 
                 </config> 
                 <ipv6> 
                 <config> 
                        <forwarding-action>deny</forwarding-action> <!-- 
operation="delete"--> 
                        </protocol-udp><!-- operation="delete"--> 
                        <source-address>any</source-address> <!-- operation="delete"--> 
                        <destination-address>any</destination-address> <!-- 
operation="delete"--> 
                        <destination-port-operator>eq</destination-port-operator> <!-- 
operation="delete"--> 
                        <udp-destination-port>echo</udp-destination-port> <!-- 
operation="delete"--> 
                        <dscp>default</dscp> <!-- operation="delete"--> 
                        <flow-label>0</flow-label> <!-- operation="delete"--> 
                        <vlan-id>1</vlan-id> <!-- operation="delete"--> 
                        <inner-vlan-id>1</inner-vlan-id> <!-- operation="delete"-->
```

```
<monitor-action>log</monitor-action> <!-- operation="delete"--> 
                          <redirect-interface-name>IFNAME</redirect-interface-name> <!--
operation="delete"--> 
                   </config> 
               \langleipv6>
           </acl-entry> 
       </acl-entries> 
   </acl-set> 
   </acl-sets> 
   \langle /acc1 \rangleCommand Syntax 
     (\langle 1-268435453\rangle) (deny|permit) udp (any) (any) (eq|neq|lt|qt)
```

```
(echo|discard|time|nameserver|tacacs|domain|bootps|bootpc|tftp|sunrpc|ntp|netbio
s-ns|netbios-dgm|netbios-ss|snmp|snmptrap|xdmcp|dnsix|mobile-ip|pim-auto-
rp|isakmp|biff|who|syslog|talk|rip|non500-isakmp|<0-65535>) (dscp 
(default|cs1|af11|af12|af13|cs2|af21|af22|af23|cs3|af31|af32|af33|cs4|af41|af42|
af43|cs5|ef|cs6|cs7)|) (flow-label <0-1048575>|) (vlan <1-4094>|) (inner-vlan <1-
4094>|) ((log|sample)|) (redirect-to-port IFNAME|)
```
Use this attribute to set the interface name on which packet to be redirected (in-direction only)

This command is supported when following feature are enabled IPV6 feature

Attribute Name: redirect-interface-name Attribute Type: string Attribute Name: forwarding-action Attribute Type: enum (deny|permit) Attribute Name: protocol-udp Attribute Type: empty Attribute Name: source-address Attribute Type: enum (any) Attribute Name: destination-address Attribute Type: enum (any) Attribute Name: lower-destination-port-in-range Attribute Type: uint16 Attribute Range: 0-65535 Attribute Name: upper-destination-port-in-range Attribute Type: uint16 Attribute Range: 0-65535 Attribute Name: dscp Attribute Type: enum (default|cs1|af11|af12|af13|cs2|af21|af22|af23|cs3|af31|af32|af33|cs4|af41|af42|af43|cs5|ef|cs6|cs7)

Attribute Name: flow-label Attribute Type: uint32 Attribute Range: 0-1048575 Attribute Name: vlan-id Attribute Type: uint16 Attribute Range: 1-4094 Attribute Name: inner-vlan-id Attribute Type: uint16 Attribute Range: 1-4094 Attribute Name: monitor-action Attribute Type: enum (log|sample)

```
<acl xmlns="http://www.ipinfusion.com/yang/ocnos/ipi-acl"> 
   <acl-sets> 
      <acl-set> 
          <name>NAME</name> 
          <config> 
              <name>WORD</name> 
              <type>mac</type>
          </config> 
              <type>mac</type> 
          <acl-entries> 
             <acl-entry> 
                 <sequence-id>1</sequence-id> 
                 <config> 
                    <sequence-id>1</sequence-id> 
                 </config> 
                 <ipv6> 
                 <config> 
                        <forwarding-action>deny</forwarding-action> <!-- 
operation="delete"--> 
                        </protocol-udp><!-- operation="delete"--> 
                        <source-address>any</source-address> <!-- operation="delete"--> 
                        <destination-address>any</destination-address> <!-- 
operation="delete"--> 
                        <lower-destination-port-in-range>0</lower-destination-port-in-
range> <!-- operation="delete"--> 
                        <upper-destination-port-in-range>0</upper-destination-port-in-
range> <!-- operation="delete"--> 
                        <dscp>default</dscp> <!-- operation="delete"--> 
                        <flow-label>0</flow-label> <!-- operation="delete"--> 
                        <vlan-id>1</vlan-id> <!-- operation="delete"-->
                        <inner-vlan-id>1</inner-vlan-id> <!-- operation="delete"--> 
                        <monitor-action>log</monitor-action> <!-- operation="delete"--> 
                        <redirect-interface-name>IFNAME</redirect-interface-name> <!--
operation="delete"-->
```

```
</config>
```
</ipv6> </acl-entry> </acl-entries> </acl-set> </acl-sets>  $\langle$ /acl $\rangle$ 

### **Command Syntax**

Attribute Range: 1-4094

```
(<1-268435453>|) (deny|permit) udp (any) (any) range <0-65535> <0-65535> (dscp 
 (default|cs1|af11|af12|af13|cs2|af21|af22|af23|cs3|af31|af32|af33|cs4|af41|af42|
 af43|cs5|ef|cs6|cs7)|) (flow-label <0-1048575>|) (vlan <1-4094>|) (inner-vlan <1-
 4094>|) ((log|sample)|) (redirect-to-port IFNAME|)
```
## **Configure redirect interface name**

Use this attribute to set the interface name on which packet to be redirected (in-direction only) This command is supported when following feature are enabled IPV6 feature Attribute Name: redirect-interface-name Attribute Type: string Attribute Name: forwarding-action Attribute Type: enum (deny|permit) Attribute Name: protocol-udp Attribute Type: empty Attribute Name: source-address Attribute Type: enum (any) Attribute Name: destination-address Attribute Type: enum (any) Attribute Name: fragments Attribute Type: empty Attribute Name: dscp Attribute Type: enum (default|cs1|af11|af12|af13|cs2|af21|af22|af23|cs3|af31|af32|af33|cs4|af41|af42|af43|cs5|ef|cs6|cs7) Attribute Name: flow-label Attribute Type: uint32 Attribute Range: 0-1048575 Attribute Name: vlan-id Attribute Type: uint16 Attribute Range: 1-4094 Attribute Name: inner-vlan-id Attribute Type: uint16

Attribute Name: monitor-action

Attribute Type: enum (log|sample)

### **Netconf edit-config payload**

```
<acl xmlns="http://www.ipinfusion.com/yang/ocnos/ipi-acl"> 
   <acl-sets> 
       <acl-set> 
          <name>NAME</name> 
          <config> 
              <name>WORD</name>
              <type>mac</type> 
          </config> 
              <type>mac</type> 
          <acl-entries> 
              <acl-entry> 
                 <sequence-id>1</sequence-id> 
                  <config> 
                     <sequence-id>1</sequence-id> 
                 </config> 
                 <ipv6> 
                  <config> 
                         <forwarding-action>deny</forwarding-action> <!-- 
operation="delete"--> 
                         </protocol-udp><!-- operation="delete"--> 
                         <source-address>any</source-address> <!-- operation="delete"--> 
                         <destination-address>any</destination-address> <!-- 
operation="delete"--> 
                         </fragments><!-- operation="delete"--> 
                         <dscp>default</dscp> <!-- operation="delete"--> 
                         <flow-label>0</flow-label> <!-- operation="delete"--> 
                         <vlan-id>1</vlan-id> <!-- operation="delete"-->
                         <inner-vlan-id>1</inner-vlan-id> <!-- operation="delete"--> 
                         <monitor-action>log</monitor-action> <!-- operation="delete"--> 
                         <redirect-interface-name>IFNAME</redirect-interface-name> <!--
operation="delete"--> 
                 </config> 
              \langleipv6>
          </acl-entry> 
       </acl-entries> 
   </acl-set> 
   </acl-sets> 
   \langle /acc1 \rangle
```
### **Command Syntax**

```
(<1-268435453>|) (deny|permit) udp (any) (any) fragments (dscp 
 (default|cs1|af11|af12|af13|cs2|af21|af22|af23|cs3|af31|af32|af33|cs4|af41|af42|
 af43|cs5|ef|cs6|cs7)|) (flow-label <0-1048575>|) (vlan <1-4094>|) (inner-vlan <1-
 4094>|) ((log|sample)|) (redirect-to-port IFNAME|)
```
Use this attribute to set the interface name on which packet to be redirected (in-direction only)

This command is supported when following feature are enabled IPV6 feature

Attribute Name: redirect-interface-name

Attribute Type: string

Attribute Name: forwarding-action

Attribute Type: enum (deny|permit)

Attribute Name: protocol-udp

Attribute Type: empty

Attribute Name: source-address

Attribute Type: enum (any)

Attribute Name: source-port-operator

Attribute Type: enum (eq|neq|lt|gt)

Attribute Name: udp-source-port

Attribute Type: union

Attribute Name: destination-address

Attribute Type: enum (any)

Attribute Name: dscp

Attribute Type: enum (default|cs1|af11|af12|af13|cs2|af21|af22|af23|cs3|af31|af32|af33|cs4|af41|af42|af43|cs5|ef|cs6|cs7)

Attribute Name: flow-label

Attribute Type: uint32

Attribute Range: 0-1048575

Attribute Name: vlan-id

Attribute Type: uint16

Attribute Range: 1-4094

Attribute Name: inner-vlan-id

Attribute Type: uint16

Attribute Range: 1-4094

Attribute Name: monitor-action

Attribute Type: enum (log|sample)

```
<acl xmlns="http://www.ipinfusion.com/yang/ocnos/ipi-acl"> 
<acl-sets> 
   <acl-set> 
       <name>NAME</name> 
       <config>
```

```
<name>WORD</name> 
              <type>mac</type> 
          </config> 
              <type>mac</type> 
          <acl-entries> 
              <acl-entry> 
                 <sequence-id>1</sequence-id> 
                 <config> 
                     <sequence-id>1</sequence-id> 
                 </config> 
                 <ipv6> 
                 <config> 
                         <forwarding-action>deny</forwarding-action> <!-- 
operation="delete"--> 
                        </protocol-udp><!-- operation="delete"--> 
                        <source-address>any</source-address> <!-- operation="delete"--> 
                         <source-port-operator>eq</source-port-operator> <!-- 
operation="delete"--> 
                        <udp-source-port>echo</udp-source-port> <!-- 
operation="delete"--> 
                        <destination-address>any</destination-address> <!-- 
operation="delete"--> 
                        <dscp>default</dscp> <!-- operation="delete"--> 
                         <flow-label>0</flow-label> <!-- operation="delete"--> 
                         <vlan-id>1</vlan-id> <!-- operation="delete"-->
                         <inner-vlan-id>1</inner-vlan-id> <!-- operation="delete"--> 
                         <monitor-action>log</monitor-action> <!-- operation="delete"--> 
                         <redirect-interface-name>IFNAME</redirect-interface-name> <!--
operation="delete"--> 
                 </config> 
              </ipv6> 
          </acl-entry> 
       </acl-entries> 
   </acl-set> 
   </acl-sets> 
   \langle /ac1 \rangle
```

```
(<1-268435453>|) (deny|permit) udp (any) (eq|neq|lt|gt) 
 (echo|discard|time|nameserver|tacacs|domain|bootps|bootpc|tftp|sunrpc|ntp|netbio
 s-ns|netbios-dgm|netbios-ss|snmp|snmptrap|xdmcp|dnsix|mobile-ip|pim-auto-
 rp|isakmp|biff|who|syslog|talk|rip|non500-isakmp|<0-65535>) (any) (dscp 
 (default|cs1|af11|af12|af13|cs2|af21|af22|af23|cs3|af31|af32|af33|cs4|af41|af42|
 af43|cs5|ef|cs6|cs7)|) (flow-label <0-1048575>|) (vlan <1-4094>|) (inner-vlan <1-
 4094>|) ((log|sample)|) (redirect-to-port IFNAME|)
```
## **Configure redirect interface name**

Use this attribute to set the interface name on which packet to be redirected (in-direction only)

This command is supported when following feature are enabled IPV6 feature

Attribute Name: redirect-interface-name
Attribute Type: string

Attribute Name: forwarding-action

Attribute Type: enum (deny|permit)

Attribute Name: protocol-udp

Attribute Type: empty

Attribute Name: source-address

Attribute Type: enum (any)

Attribute Name: source-port-operator

Attribute Type: enum (eq|neq|lt|gt)

Attribute Name: udp-source-port

Attribute Type: enum (echo|discard|time|nameserver|tacacs|domain|bootps|bootpc|tftp|sunrpc|ntp|netbios-ns|netbiosdgm|netbios-ss|snmp|snmptrap|xdmcp|dnsix|mobile-ip|pim-auto-rp|isakmp|biff|who|syslog|talk|rip|non500-isakmp)

Attribute Name: destination-address

Attribute Type: enum (any)

Attribute Name: destination-port-operator

Attribute Type: enum (eq|neq|lt|gt)

Attribute Name: udp-destination-port

Attribute Type: enum (echo|discard|time|nameserver|tacacs|domain|bootps|bootpc|tftp|sunrpc|ntp|netbios-ns|netbiosdgm|netbios-ss|snmp|snmptrap|xdmcp|dnsix|mobile-ip|pim-auto-rp|isakmp|biff|who|syslog|talk|rip|non500-isakmp)

Attribute Name: dscp

Attribute Type: enum (default|cs1|af11|af12|af13|cs2|af21|af22|af23|cs3|af31|af32|af33|cs4|af41|af42|af43|cs5|ef|cs6|cs7)

Attribute Name: flow-label

Attribute Type: uint32

Attribute Range: 0-1048575

Attribute Name: vlan-id

Attribute Type: uint16

Attribute Range: 1-4094

Attribute Name: inner-vlan-id

Attribute Type: uint16

Attribute Range: 1-4094

Attribute Name: monitor-action

Attribute Type: enum (log|sample)

```
<acl xmlns="http://www.ipinfusion.com/yang/ocnos/ipi-acl"> 
<acl-sets> 
   <acl-set> 
       <name>NAME</name>
```

```
<config> 
              <name>WORD</name> 
              <type>mac</type> 
          </config> 
              <type>mac</type> 
          <acl-entries> 
              <acl-entry> 
                 <sequence-id>1</sequence-id> 
                 <config> 
                     <sequence-id>1</sequence-id> 
                 </config> 
                 <ipv6> 
                 <config> 
                         <forwarding-action>deny</forwarding-action> <!-- 
operation="delete"--> 
                        </protocol-udp><!-- operation="delete"--> 
                         <source-address>any</source-address> <!-- operation="delete"--> 
                         <source-port-operator>eq</source-port-operator> <!-- 
operation="delete"--> 
                         <udp-source-port>echo</udp-source-port> <!-- 
operation="delete"--> 
                        <destination-address>any</destination-address> <!-- 
operation="delete"--> 
                        <destination-port-operator>eq</destination-port-operator> <!-- 
operation="delete"--> 
                        <udp-destination-port>echo</udp-destination-port> <!-- 
operation="delete"--> 
                        <dscp>default</dscp> <!-- operation="delete"--> 
                         <flow-label>0</flow-label> <!-- operation="delete"--> 
                         <vlan-id>1</vlan-id> <!-- operation="delete"--> 
                         <inner-vlan-id>1</inner-vlan-id> <!-- operation="delete"--> 
                         <monitor-action>log</monitor-action> <!-- operation="delete"--> 
                         <redirect-interface-name>IFNAME</redirect-interface-name> <!-- 
operation="delete"--> 
                 </config> 
              </ipv6> 
          </acl-entry> 
       </acl-entries> 
   </acl-set> 
   </acl-sets> 
   \langle /acc1 \rangle
```
### **Command Syntax**

```
(<1-268435453>|) (deny|permit) udp (any) (eq|neq|lt|gt) 
 (echo|discard|time|nameserver|tacacs|domain|bootps|bootpc|tftp|sunrpc|ntp|netbio
 s-ns|netbios-dgm|netbios-ss|snmp|snmptrap|xdmcp|dnsix|mobile-ip|pim-auto-
 rp|isakmp|biff|who|syslog|talk|rip|non500-isakmp) (any) (eq|neq|lt|gt) 
 (echo|discard|time|nameserver|tacacs|domain|bootps|bootpc|tftp|sunrpc|ntp|netbio
 s-ns|netbios-dgm|netbios-ss|snmp|snmptrap|xdmcp|dnsix|mobile-ip|pim-auto-
 rp|isakmp|biff|who|syslog|talk|rip|non500-isakmp) (dscp 
 (default|cs1|af11|af12|af13|cs2|af21|af22|af23|cs3|af31|af32|af33|cs4|af41|af42|
 af43|cs5|ef|cs6|cs7)|) (flow-label <0-1048575>|) (vlan <1-4094>|) (inner-vlan <1-
 4094>|) ((log|sample)|) (redirect-to-port IFNAME|)
```
Use this attribute to set the interface name on which packet to be redirected (in-direction only)

This command is supported when following feature are enabled IPV6 feature

Attribute Name: redirect-interface-name

Attribute Type: string

Attribute Name: forwarding-action

Attribute Type: enum (deny|permit)

Attribute Name: protocol-udp

Attribute Type: empty

Attribute Name: source-address

Attribute Type: enum (any)

Attribute Name: source-port-operator

Attribute Type: enum (eq|neq|lt|gt)

Attribute Name: udp-source-port

Attribute Type: enum (echo|discard|time|nameserver|tacacs|domain|bootps|bootpc|tftp|sunrpc|ntp|netbios-ns|netbiosdgm|netbios-ss|snmp|snmptrap|xdmcp|dnsix|mobile-ip|pim-auto-rp|isakmp|biff|who|syslog|talk|rip|non500-isakmp)

Attribute Name: destination-address

Attribute Type: enum (any)

Attribute Name: lower-destination-port-in-range

Attribute Type: uint16

Attribute Range: 0-65535

Attribute Name: upper-destination-port-in-range

Attribute Type: uint16

Attribute Range: 0-65535

Attribute Name: dscp

Attribute Type: enum (default|cs1|af11|af12|af13|cs2|af21|af22|af23|cs3|af31|af32|af33|cs4|af41|af42|af43|cs5|ef|cs6|cs7)

Attribute Name: flow-label

Attribute Type: uint32

Attribute Range: 0-1048575

Attribute Name: vlan-id

Attribute Type: uint16

Attribute Range: 1-4094

Attribute Name: inner-vlan-id

Attribute Type: uint16

Attribute Range: 1-4094

Attribute Name: monitor-action

Attribute Type: enum (log|sample)

#### **Netconf edit-config payload**

```
<acl xmlns="http://www.ipinfusion.com/yang/ocnos/ipi-acl"> 
   <acl-sets> 
       <acl-set> 
          <name>NAME</name> 
          <config> 
              <name>WORD</name> 
              <type>mac</type> 
          </config> 
              <type>mac</type> 
          <acl-entries> 
              <acl-entry> 
                 <sequence-id>1</sequence-id> 
                 <config> 
                     <sequence-id>1</sequence-id> 
                 </config> 
                 <ipv6> 
                 <config> 
                         <forwarding-action>deny</forwarding-action> <!-- 
operation="delete"--> 
                        </protocol-udp><!-- operation="delete"--> 
                        <source-address>any</source-address> <!-- operation="delete"--> 
                         <source-port-operator>eq</source-port-operator> <!-- 
operation="delete"--> 
                        <udp-source-port>echo</udp-source-port> <!-- 
operation="delete"--> 
                        <destination-address>any</destination-address> <!-- 
operation="delete"--> 
                        <lower-destination-port-in-range>0</lower-destination-port-in-
range> <!-- operation="delete"--> 
                         <upper-destination-port-in-range>0</upper-destination-port-in-
range> <!-- operation="delete"--> 
                         <dscp>default</dscp> <!-- operation="delete"--> 
                        <flow-label>0</flow-label> <!-- operation="delete"--> 
                        <vlan-id>1</vlan-id> <!-- operation="delete"--> 
                        <inner-vlan-id>1</inner-vlan-id> <!-- operation="delete"--> 
                         <monitor-action>log</monitor-action> <!-- operation="delete"--> 
                         <redirect-interface-name>IFNAME</redirect-interface-name> <!-- 
operation="delete"--> 
                 </config> 
              \langle/ipv6>
          </acl-entry> 
       </acl-entries> 
   </acl-set> 
   </acl-sets> 
   \langle /ac1 \rangle
```
### **Command Syntax**

(<1-268435453>|) (deny|permit) udp (any) (eq|neq|lt|gt) (echo|discard|time|nameserver|tacacs|domain|bootps|bootpc|tftp|sunrpc|ntp|netbio

```
s-ns|netbios-dgm|netbios-ss|snmp|snmptrap|xdmcp|dnsix|mobile-ip|pim-auto-
rp|isakmp|biff|who|syslog|talk|rip|non500-isakmp) (any) range <0-65535> <0-65535> 
(dscp 
(default|csl|af11|af12|af13|csl|af21|af22|af23|csl|af31|af32|af33|csl|af41|af42|af43|cs5|ef|cs6|cs7)|) (flow-label <0-1048575>|) (vlan <1-4094>|) (inner-vlan <1-
4094>|) ((log|sample)|) (redirect-to-port IFNAME|)
```
Use this attribute to set the interface name on which packet to be redirected (in-direction only)

This command is supported when following feature are enabled IPV6 feature

Attribute Name: redirect-interface-name

Attribute Type: string

Attribute Name: forwarding-action

Attribute Type: enum (deny|permit)

Attribute Name: protocol-udp

Attribute Type: empty

Attribute Name: source-address

Attribute Type: enum (any)

Attribute Name: lower-source-port-in-range

Attribute Type: uint16

Attribute Range: 0-65535

Attribute Name: upper-source-port-in-range

Attribute Type: uint16

Attribute Range: 0-65535

Attribute Name: destination-address

Attribute Type: enum (any)

Attribute Name: dscp

Attribute Type: enum

(default|cs1|af11|af12|af13|cs2|af21|af22|af23|cs3|af31|af32|af33|cs4|af41|af42|af43|cs5|ef|cs6|cs7)

Attribute Name: flow-label

Attribute Type: uint32

Attribute Range: 0-1048575

Attribute Name: vlan-id

Attribute Type: uint16

Attribute Range: 1-4094

Attribute Name: inner-vlan-id

Attribute Type: uint16

Attribute Range: 1-4094

Attribute Name: monitor-action

Attribute Type: enum (log|sample)

### **Netconf edit-config payload**

```
<acl xmlns="http://www.ipinfusion.com/yang/ocnos/ipi-acl"> 
   <acl-sets> 
       <acl-set> 
          <name>NAME</name> 
          <config> 
              <name>WORD</name>
              <type>mac</type> 
          </config> 
              <type>mac</type> 
          <acl-entries> 
              <acl-entry> 
                 <sequence-id>1</sequence-id> 
                  <config> 
                     <sequence-id>1</sequence-id> 
                 </config> 
                 <ipv6> 
                  <config> 
                         <forwarding-action>deny</forwarding-action> <!-- 
operation="delete"--> 
                         </protocol-udp><!-- operation="delete"--> 
                         <source-address>any</source-address> <!-- operation="delete"--> 
                         <lower-source-port-in-range>0</lower-source-port-in-range> <!-- 
operation="delete"--> 
                         <upper-source-port-in-range>0</upper-source-port-in-range> <!-- 
operation="delete"--> 
                         <destination-address>any</destination-address> <!-- 
operation="delete"--> 
                         <dscp>default</dscp> <!-- operation="delete"--> 
                         <flow-label>0</flow-label> <!-- operation="delete"--> 
                         <vlan-id>1</vlan-id> <!-- operation="delete"--> 
                         <inner-vlan-id>1</inner-vlan-id> <!-- operation="delete"--> 
                         <monitor-action>log</monitor-action> <!-- operation="delete"--> 
                         <redirect-interface-name>IFNAME</redirect-interface-name> <!--
operation="delete"--> 
                 </config> 
              \langleipv6>
          </acl-entry> 
       </acl-entries> 
   </acl-set> 
   </acl-sets> 
   \langle /ac1 \rangle
```
### **Command Syntax**

(<1-268435453>|) (deny|permit) udp (any) range <0-65535> <0-65535> (any) (dscp (default|cs1|af11|af12|af13|cs2|af21|af22|af23|cs3|af31|af32|af33|cs4|af41|af42| af43|cs5|ef|cs6|cs7)|) (flow-label <0-1048575>|) (vlan <1-4094>|) (inner-vlan <1- 4094>|) ((log|sample)|) (redirect-to-port IFNAME|)

Use this attribute to set the interface name on which packet to be redirected (in-direction only)

This command is supported when following feature are enabled IPV6 feature

Attribute Name: redirect-interface-name

Attribute Type: string

Attribute Name: forwarding-action

Attribute Type: enum (deny|permit)

Attribute Name: protocol-udp

Attribute Type: empty

Attribute Name: source-address

Attribute Type: enum (any)

Attribute Name: lower-source-port-in-range

Attribute Type: uint16

Attribute Range: 0-65535

Attribute Name: upper-source-port-in-range

Attribute Type: uint16

Attribute Range: 0-65535

Attribute Name: destination-address

Attribute Type: enum (any)

Attribute Name: destination-port-operator

Attribute Type: enum (eq|neq|lt|gt)

Attribute Name: udp-destination-port

Attribute Type: enum (echo|discard|time|nameserver|tacacs|domain|bootps|bootpc|tftp|sunrpc|ntp|netbios-ns|netbiosdgm|netbios-ss|snmp|snmptrap|xdmcp|dnsix|mobile-ip|pim-auto-rp|isakmp|biff|who|syslog|talk|rip|non500-isakmp)

Attribute Name: dscp

Attribute Type: enum (default|cs1|af11|af12|af13|cs2|af21|af22|af23|cs3|af31|af32|af33|cs4|af41|af42|af43|cs5|ef|cs6|cs7)

Attribute Name: flow-label

Attribute Type: uint32

Attribute Range: 0-1048575

Attribute Name: vlan-id

Attribute Type: uint16

Attribute Range: 1-4094

Attribute Name: inner-vlan-id

Attribute Type: uint16

Attribute Range: 1-4094

Attribute Name: monitor-action

Attribute Type: enum (log|sample)

```
<acl xmlns="http://www.ipinfusion.com/yang/ocnos/ipi-acl"> 
   <acl-sets> 
       <acl-set> 
          <name>NAME</name> 
          <config> 
              <name>WORD</name> 
              <type>mac</type> 
          </config> 
              <type>mac</type> 
          <acl-entries> 
              <acl-entry> 
                 <sequence-id>1</sequence-id> 
                 <config> 
                     <sequence-id>1</sequence-id> 
                 </config> 
                 <ipv6> 
                 <config> 
                         <forwarding-action>deny</forwarding-action> <!-- 
operation="delete"--> 
                        </protocol-udp><!-- operation="delete"--> 
                         <source-address>any</source-address> <!-- operation="delete"--> 
                         <lower-source-port-in-range>0</lower-source-port-in-range> <!-- 
operation="delete"--> 
                         <upper-source-port-in-range>0</upper-source-port-in-range> <!-- 
operation="delete"--> 
                        <destination-address>any</destination-address> <!-- 
operation="delete"--> 
                        <destination-port-operator>eq</destination-port-operator> <!-- 
operation="delete"--> 
                        <udp-destination-port>echo</udp-destination-port> <!-- 
operation="delete"--> 
                         <dscp>default</dscp> <!-- operation="delete"--> 
                        <flow-label>0</flow-label> <!-- operation="delete"--> 
                         <vlan-id>1</vlan-id> <!-- operation="delete"-->
                         <inner-vlan-id>1</inner-vlan-id> <!-- operation="delete"--> 
                         <monitor-action>log</monitor-action> <!-- operation="delete"--> 
                         <redirect-interface-name>IFNAME</redirect-interface-name> <!-- 
operation="delete"--> 
                 </config> 
              \langle/ipv6>
          </acl-entry> 
       </acl-entries> 
   </acl-set> 
   </acl-sets> 
   \langle /ac1 \rangleCommand Syntax
```

```
(<1-268435453>|) (deny|permit) udp (any) range <0-65535> <0-65535> (any) 
 (eq|neq|lt|gt)
```
(echo|discard|time|nameserver|tacacs|domain|bootps|bootpc|tftp|sunrpc|ntp|netbio s-ns|netbios-dgm|netbios-ss|snmp|snmptrap|xdmcp|dnsix|mobile-ip|pim-autorp|isakmp|biff|who|syslog|talk|rip|non500-isakmp) (dscp  $(default|csl|af11|af12|af13|cslaf21|af22|af23|cslaf31|af32|af33|cslaf41|af42|$ af43|cs5|ef|cs6|cs7)|) (flow-label <0-1048575>|) (vlan <1-4094>|) (inner-vlan <1- 4094>|) ((log|sample)|) (redirect-to-port IFNAME|)

# **Configure redirect interface name**

Use this attribute to set the interface name on which packet to be redirected (in-direction only)

This command is supported when following feature are enabled IPV6 feature

Attribute Name: redirect-interface-name

Attribute Type: string

Attribute Name: forwarding-action

Attribute Type: enum (deny|permit)

Attribute Name: protocol-udp

Attribute Type: empty

Attribute Name: source-address

Attribute Type: enum (any)

Attribute Name: lower-source-port-in-range

Attribute Type: uint16

Attribute Range: 0-65535

Attribute Name: upper-source-port-in-range

Attribute Type: uint16

Attribute Range: 0-65535

Attribute Name: destination-address

Attribute Type: enum (any)

Attribute Name: lower-destination-port-in-range

Attribute Type: uint16

Attribute Range: 0-65535

Attribute Name: upper-destination-port-in-range

Attribute Type: uint16

Attribute Range: 0-65535

Attribute Name: dscp

Attribute Type: enum (default|cs1|af11|af12|af13|cs2|af21|af22|af23|cs3|af31|af32|af33|cs4|af41|af42|af43|cs5|ef|cs6|cs7)

Attribute Name: flow-label

Attribute Type: uint32

Attribute Range: 0-1048575

Attribute Name: vlan-id Attribute Type: uint16 Attribute Range: 1-4094 Attribute Name: inner-vlan-id Attribute Type: uint16 Attribute Range: 1-4094 Attribute Name: monitor-action Attribute Type: enum (log|sample)

```
<acl xmlns="http://www.ipinfusion.com/yang/ocnos/ipi-acl"> 
   <acl-sets> 
      <acl-set> 
          <name>NAME</name> 
          <config> 
             <name>WORD</name> 
              <type>mac</type> 
          </config> 
              <type>mac</type> 
          <acl-entries> 
              <acl-entry> 
                 <sequence-id>1</sequence-id> 
                 <config> 
                    <sequence-id>1</sequence-id> 
                 </config> 
                 <ipv6> 
                 <config> 
                        <forwarding-action>deny</forwarding-action> <!-- 
operation="delete"--> 
                        </protocol-udp><!-- operation="delete"--> 
                        <source-address>any</source-address> <!-- operation="delete"--> 
                        <lower-source-port-in-range>0</lower-source-port-in-range> <!-- 
operation="delete"--> 
                        <upper-source-port-in-range>0</upper-source-port-in-range> <!-- 
operation="delete"--> 
                        <destination-address>any</destination-address> <!-- 
operation="delete"--> 
                        <lower-destination-port-in-range>0</lower-destination-port-in-
range> <!-- operation="delete"--> 
                        <upper-destination-port-in-range>0</upper-destination-port-in-
range> <!-- operation="delete"--> 
                        <dscp>default</dscp> <!-- operation="delete"--> 
                        <flow-label>0</flow-label> <!-- operation="delete"--> 
                        <vlan-id>1</vlan-id> <!-- operation="delete"--> 
                        <inner-vlan-id>1</inner-vlan-id> <!-- operation="delete"--> 
                        <monitor-action>log</monitor-action> <!-- operation="delete"--> 
                        <redirect-interface-name>IFNAME</redirect-interface-name> <!--
operation="delete"--> 
                 </config>
```
</ipv6> </acl-entry> </acl-entries> </acl-set> </acl-sets>  $\langle$ /acl $\rangle$ 

### **Command Syntax**

```
(<1-268435453>|) (deny|permit) udp (any) range <0-65535> <0-65535> (any) range <0-
 65535> <0-65535> (dscp 
 (default|csl|af11|af12|af13|cslaf21|af22|af23|cslaf31|af32|af33|cslaf41|af42|af43|cs5|ef|cs6|cs7)|) (flow-label <0-1048575>|) (vlan <1-4094>|) (inner-vlan <1-
 4094>|) ((log|sample)|) (redirect-to-port IFNAME|)
```
# **Configure redirect interface name**

Use this attribute to set the interface name on which packet to be redirected (in-direction only)

This command is supported when following feature are enabled IPV6 feature

Attribute Name: redirect-interface-name

Attribute Type: string

Attribute Name: forwarding-action

Attribute Type: enum (deny|permit)

Attribute Name: protocol-icmp

Attribute Type: empty

Attribute Name: source-address

Attribute Type: enum (any)

Attribute Name: destination-address

Attribute Type: enum (any)

Attribute Name: dscp

Attribute Type: enum (default|cs1|af11|af12|af13|cs2|af21|af22|af23|cs3|af31|af32|af33|cs4|af41|af42|af43|cs5|ef|cs6|cs7)

Attribute Name: flow-label

Attribute Type: uint32

Attribute Range: 0-1048575

Attribute Name: vlan-id

Attribute Type: uint16

Attribute Range: 1-4094

Attribute Name: inner-vlan-id

Attribute Type: uint16

Attribute Range: 1-4094

Attribute Name: monitor-action

Attribute Type: enum (log|sample)

#### **Netconf edit-config payload**

```
<acl xmlns="http://www.ipinfusion.com/yang/ocnos/ipi-acl"> 
   <acl-sets> 
       <acl-set> 
          <name>NAME</name> 
          <config> 
              <name>WORD</name> 
              <type>mac</type> 
          </config> 
              <type>mac</type> 
          <acl-entries> 
              <acl-entry> 
                 <sequence-id>1</sequence-id> 
                 <config> 
                     <sequence-id>1</sequence-id> 
                 </config> 
                 <ipv6> 
                  <config> 
                         <forwarding-action>deny</forwarding-action> <!-- 
operation="delete"--> 
                         </protocol-icmp><!-- operation="delete"--> 
                         <source-address>any</source-address> <!-- operation="delete"--> 
                         <destination-address>any</destination-address> <!-- 
operation="delete"--> 
                         <dscp>default</dscp> <!-- operation="delete"--> 
                         <flow-label>0</flow-label> <!-- operation="delete"--> 
                         <vlan-id>1</vlan-id> <!-- operation="delete"-->
                         <inner-vlan-id>1</inner-vlan-id> <!-- operation="delete"--> 
                         <monitor-action>log</monitor-action> <!-- operation="delete"--> 
                         <redirect-interface-name>IFNAME</redirect-interface-name> <!--
operation="delete"--> 
                 </config> 
              </ipv6> 
          </acl-entry> 
       </acl-entries> 
   </acl-set> 
   </acl-sets> 
   \langle /ac1 \rangle
```
### **Command Syntax**

```
(<1-268435453>|) (deny|permit) icmpv6 (any) (any) (dscp 
 (default|cs1|af11|af12|af13|cs2|af21|af22|af23|cs3|af31|af32|af33|cs4|af41|af42|
 af43|cs5|ef|cs6|cs7)|) (flow-label <0-1048575>|) (vlan <1-4094>|) (inner-vlan <1-
 4094>|) ((log|sample)|) (redirect-to-port IFNAME|)
```
## **Configure redirect interface name**

Use this attribute to set the interface name on which packet to be redirected (in-direction only)

This command is supported when following feature are enabled IPV6 feature

Attribute Name: redirect-interface-name

Attribute Type: string

Attribute Name: forwarding-action

Attribute Type: enum (deny|permit)

Attribute Name: protocol-icmp

Attribute Type: empty

Attribute Name: source-address

Attribute Type: enum (any)

Attribute Name: destination-address

Attribute Type: enum (any)

Attribute Name: icmp-message

Attribute Type: enum (beyond-scope|destination-unreachable|echo-reply|echo-request|header|hop-limit|mldquery|mld-reduction|mld-report|nd-na|nd-ns|next-header|no-admin|no-route|packet-too-big|parameteroption|parameter-problem|port-unreachable|reassembly-timeout|redirect|renum-command|renum-result|renum-seqnumber|router-advertisement|router-renumbering|router-solicitation|time-exceeded|unreachable)

Attribute Name: dscp

Attribute Type: enum (default|cs1|af11|af12|af13|cs2|af21|af22|af23|cs3|af31|af32|af33|cs4|af41|af42|af43|cs5|ef|cs6|cs7) Attribute Name: flow-label Attribute Type: uint32 Attribute Range: 0-1048575 Attribute Name: vlan-id Attribute Type: uint16 Attribute Range: 1-4094 Attribute Name: inner-vlan-id Attribute Type: uint16 Attribute Range: 1-4094 Attribute Name: monitor-action Attribute Type: enum (log|sample) **Netconf edit-config payload**  <acl xmlns="http://www.ipinfusion.com/yang/ocnos/ipi-acl">

<acl-sets> <acl-set> <name>NAME</name> <config> <name>WORD</name> <type>mac</type> </config> <type>mac</type>

```
<acl-entries> 
              <acl-entry> 
                 <sequence-id>1</sequence-id> 
                 <config> 
                     <sequence-id>1</sequence-id> 
                 </config> 
                 <ipv6> 
                 <config> 
                         <forwarding-action>deny</forwarding-action> <!-- 
operation="delete"--> 
                         </protocol-icmp><!-- operation="delete"--> 
                         <source-address>any</source-address> <!-- operation="delete"--> 
                         <destination-address>any</destination-address> <!-- 
operation="delete"--> 
                         <icmp-message>beyond-scope</icmp-message> <!-- 
operation="delete"--> 
                         <dscp>default</dscp> <!-- operation="delete"--> 
                         <flow-label>0</flow-label> <!-- operation="delete"--> 
                         <vlan-id>1</vlan-id> <!-- operation="delete"--> 
                         <inner-vlan-id>1</inner-vlan-id> <!-- operation="delete"--> 
                         <monitor-action>log</monitor-action> <!-- operation="delete"--> 
                         <redirect-interface-name>IFNAME</redirect-interface-name> <!--
operation="delete"--> 
                 </config> 
              \langleipv6>
          </acl-entry> 
       </acl-entries> 
   </acl-set> 
   </acl-sets> 
   \langle /acc1 \rangleCommand Syntax
```

```
(<1-268435453>|) (deny|permit) icmpv6 (any) (any) (beyond-scope|destination-
 unreachable|echo-reply|echo-request|header|hop-limit|mld-query|mld-
 reduction|mld-report|nd-na|nd-ns|next-header|no-admin|no-route|packet-too-
 big|parameter-option|parameter-problem|port-unreachable|reassembly-
 timeout|redirect|renum-command|renum-result|renum-seq-number|router-
 advertisement|router-renumbering|router-solicitation|time-exceeded|unreachable) 
 (dscp 
 (default|csl|af11|af12|af13|cslaf21|af22|af23|cslaf31|af32|af33|cslaf41|af42|af43|cs5|ef|cs6|cs7)|) (flow-label <0-1048575>|) (vlan <1-4094>|) (inner-vlan <1-
 4094>|) ((log|sample)|) (redirect-to-port IFNAME|)
```
Use this attribute to set the interface name on which packet to be redirected (in-direction only)

This command is supported when following feature are enabled IPV6 feature

Attribute Name: redirect-interface-name

Attribute Type: string

Attribute Name: forwarding-action

Attribute Type: enum (deny|permit)

Attribute Name: protocol-icmp

Attribute Type: empty

Attribute Name: source-address

Attribute Type: enum (any)

Attribute Name: destination-address

Attribute Type: enum (any)

Attribute Name: icmp-type

Attribute Type: uint8

Attribute Range: 0-255

Attribute Name: dscp

Attribute Type: enum

(default|cs1|af11|af12|af13|cs2|af21|af22|af23|cs3|af31|af32|af33|cs4|af41|af42|af43|cs5|ef|cs6|cs7)

Attribute Name: flow-label

Attribute Type: uint32

Attribute Range: 0-1048575

Attribute Name: vlan-id

Attribute Type: uint16

Attribute Range: 1-4094

Attribute Name: inner-vlan-id

Attribute Type: uint16

Attribute Range: 1-4094

Attribute Name: monitor-action

Attribute Type: enum (log|sample)

```
<acl xmlns="http://www.ipinfusion.com/yang/ocnos/ipi-acl"> 
<acl-sets> 
   <acl-set> 
       <name>NAME</name> 
       <config> 
          <name>WORD</name> 
          <type>mac</type> 
       </config> 
          <type>mac</type> 
       <acl-entries> 
          <acl-entry> 
              <sequence-id>1</sequence-id> 
              <config> 
                  <sequence-id>1</sequence-id> 
              </config> 
              <ipv6>
```
#### NetConf Command Reference

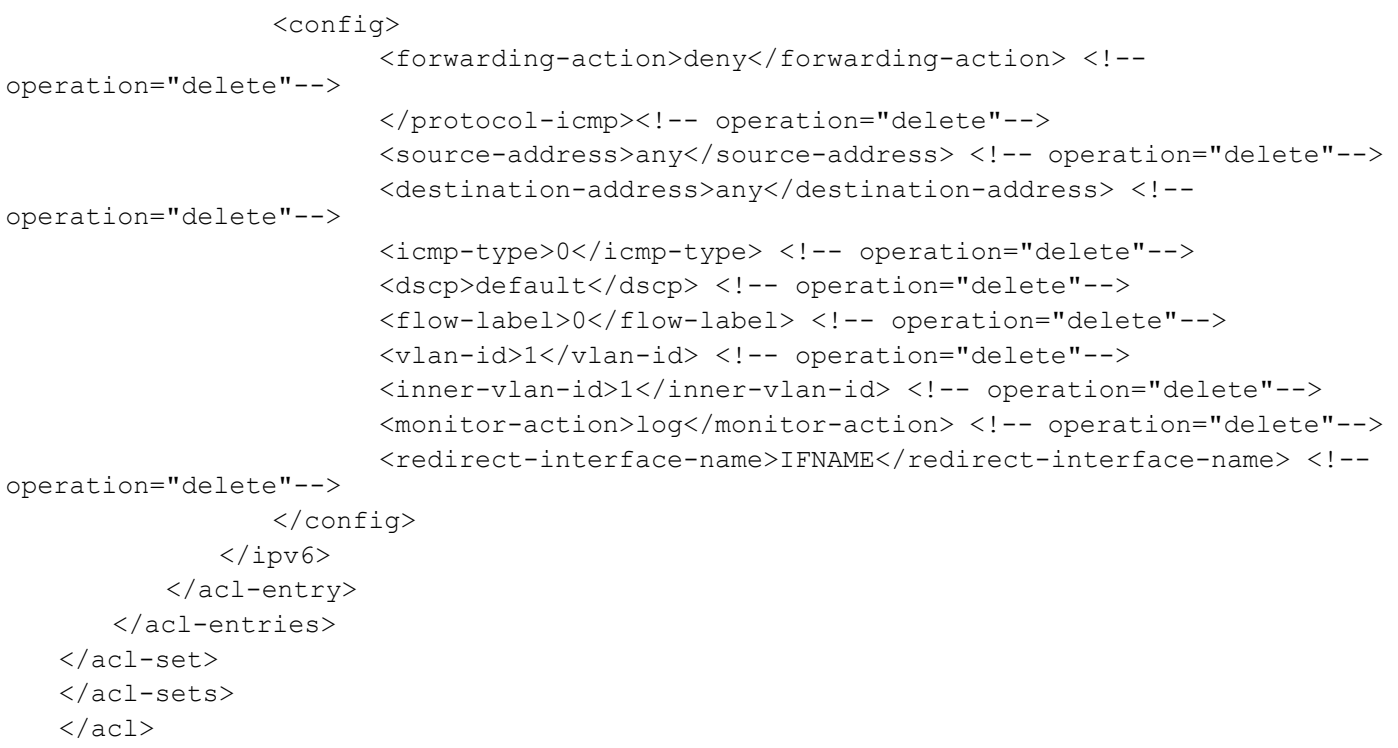

#### **Command Syntax**

```
(<1-268435453>|) (deny|permit) icmpv6 (any) (any) <0-255> (dscp 
 (default|cs1|af11|af12|af13|cs2|af21|af22|af23|cs3|af31|af32|af33|cs4|af41|af42|
 af43|cs5|ef|cs6|cs7)|) (flow-label <0-1048575>|) (vlan <1-4094>|) (inner-vlan <1-
 4094>|) ((log|sample)|) (redirect-to-port IFNAME|)
```
## **Configure redirect interface name**

Use this attribute to set the interface name on which packet to be redirected (in-direction only)

This command is supported when following feature are enabled IPV6 feature

Attribute Name: redirect-interface-name

Attribute Type: string

Attribute Name: forwarding-action

Attribute Type: enum (deny|permit)

Attribute Name: protocol-icmp

Attribute Type: empty

Attribute Name: source-address

Attribute Type: enum (any)

Attribute Name: destination-address

Attribute Type: enum (any)

Attribute Name: icmp-type

Attribute Type: uint8

Attribute Range: 0-255 Attribute Name: icmp-code Attribute Type: uint8 Attribute Range: 0-255 Attribute Name: dscp Attribute Type: enum (default|cs1|af11|af12|af13|cs2|af21|af22|af23|cs3|af31|af32|af33|cs4|af41|af42|af43|cs5|ef|cs6|cs7) Attribute Name: flow-label Attribute Type: uint32 Attribute Range: 0-1048575 Attribute Name: vlan-id Attribute Type: uint16 Attribute Range: 1-4094 Attribute Name: inner-vlan-id Attribute Type: uint16 Attribute Range: 1-4094 Attribute Name: monitor-action Attribute Type: enum (log|sample) **Netconf edit-config payload**  <acl xmlns="http://www.ipinfusion.com/yang/ocnos/ipi-acl"> <acl-sets> <acl-set> <name>NAME</name> <config> <name>WORD</name> <type>mac</type> </config> <type>mac</type> <acl-entries>

<acl-entry>

```
<config>
```
<sequence-id>1</sequence-id>

<sequence-id>1</sequence-id>

```
</config> 
<ipv6>
```
<config>

<forwarding-action>deny</forwarding-action> <!--

```
operation="delete"--> 
                       </protocol-icmp><!-- operation="delete"-->
                       <source-address>any</source-address> <!-- operation="delete"--> 
                        <destination-address>any</destination-address> <!-- 
operation="delete"--> 
                       <icmp-type>0</icmp-type> <!-- operation="delete"--> 
                        <icmp-code>0</icmp-code> <!-- operation="delete"-->
```

```
<dscp>default</dscp> <!-- operation="delete"--> 
                         <flow-label>0</flow-label> <!-- operation="delete"--> 
                         <vlan-id>1</vlan-id> <!-- operation="delete"-->
                         <inner-vlan-id>1</inner-vlan-id> <!-- operation="delete"--> 
                         <monitor-action>log</monitor-action> <!-- operation="delete"--> 
                         <redirect-interface-name>IFNAME</redirect-interface-name> <!-- 
operation="delete"--> 
                 </config> 
              </ipv6> 
          </acl-entry> 
       </acl-entries> 
   </acl-set> 
   </acl-sets> 
   \langle /ac1 \rangle
```
### **Command Syntax**

```
(<1-268435453>|) (deny|permit) icmpv6 (any) (any) <0-255> <0-255> (dscp 
 (default|cs1|af11|af12|af13|cs2|af21|af22|af23|cs3|af31|af32|af33|cs4|af41|af42|
 af43|cs5|ef|cs6|cs7)|) (flow-label <0-1048575>|) (vlan <1-4094>|) (inner-vlan <1-
 4094>|) ((log|sample)|) (redirect-to-port IFNAME|)
```
# **Configure redirect interface name**

Use this attribute to set the interface name on which packet to be redirected (in-direction only)

This command is supported when following feature are enabled IPV6 feature

Attribute Name: redirect-interface-name Attribute Type: string Attribute Name: forwarding-action Attribute Type: enum (deny|permit) Attribute Name: protocol-icmp Attribute Type: empty Attribute Name: source-address Attribute Type: enum (any) Attribute Name: destination-address

Attribute Type: enum (any)

Attribute Name: dscp

Attribute Type: enum

(default|cs1|af11|af12|af13|cs2|af21|af22|af23|cs3|af31|af32|af33|cs4|af41|af42|af43|cs5|ef|cs6|cs7)

Attribute Name: flow-label

Attribute Type: uint32

Attribute Range: 0-1048575

Attribute Name: fragments

Attribute Type: empty

Attribute Name: vlan-id Attribute Type: uint16 Attribute Range: 1-4094 Attribute Name: inner-vlan-id Attribute Type: uint16 Attribute Range: 1-4094 Attribute Name: monitor-action Attribute Type: enum (log|sample)

```
<acl xmlns="http://www.ipinfusion.com/yang/ocnos/ipi-acl"> 
   <acl-sets> 
       <acl-set> 
          <name>NAME</name> 
          <config> 
              <name>WORD</name> 
              <type>mac</type> 
          </config> 
              <type>mac</type> 
          <acl-entries> 
              <acl-entry> 
                 <sequence-id>1</sequence-id> 
                 <config> 
                     <sequence-id>1</sequence-id> 
                 </config> 
                 <ipv6> 
                 <config> 
                         <forwarding-action>deny</forwarding-action> <!-- 
operation="delete"--> 
                         </protocol-icmp><!-- operation="delete"--> 
                         <source-address>any</source-address> <!-- operation="delete"--> 
                         <destination-address>any</destination-address> <!-- 
operation="delete"--> 
                         <dscp>default</dscp> <!-- operation="delete"--> 
                         <flow-label>0</flow-label> <!-- operation="delete"--> 
                         </fragments><!-- operation="delete"--> 
                         <vlan-id>1</vlan-id> <!-- operation="delete"-->
                         <inner-vlan-id>1</inner-vlan-id> <!-- operation="delete"--> 
                         <monitor-action>log</monitor-action> <!-- operation="delete"--> 
                         <redirect-interface-name>IFNAME</redirect-interface-name> <!--
operation="delete"--> 
                 </config> 
              </ipv6> 
          </acl-entry> 
       </acl-entries> 
   </acl-set> 
   </acl-sets> 
   \langle /ac1 \rangle
```
### **Command Syntax**

```
(<1-268435453>|) (deny|permit) icmpv6 (any) (any) (dscp 
 (default|cs1|af11|af12|af13|cs2|af21|af22|af23|cs3|af31|af32|af33|cs4|af41|af42|
 af43|cs5|ef|cs6|cs7)|) (flow-label <0-1048575>|) fragments (vlan <1-4094>|) 
 (inner-vlan <1-4094>|) ((log|sample)|) (redirect-to-port IFNAME|)
```
# **Configure redirect interface name**

Use this attribute to set the interface name on which packet to be redirected (in-direction only)

This command is supported when following feature are enabled IPV6 feature

Attribute Name: redirect-interface-name

Attribute Type: string

Attribute Name: forwarding-action

Attribute Type: enum (deny|permit)

Attribute Name: protocol-icmp

Attribute Type: empty

Attribute Name: source-address

Attribute Type: enum (any)

Attribute Name: destination-address

Attribute Type: enum (any)

Attribute Name: icmp-message

Attribute Type: enum (beyond-scope|destination-unreachable|echo-reply|echo-request|header|hop-limit|mldquery|mld-reduction|mld-report|nd-na|nd-ns|next-header|no-admin|no-route|packet-too-big|parameteroption|parameter-problem|port-unreachable|reassembly-timeout|redirect|renum-command|renum-result|renum-seqnumber|router-advertisement|router-renumbering|router-solicitation|time-exceeded|unreachable)

Attribute Name: fragments

Attribute Type: empty

Attribute Name: dscp

Attribute Type: enum (default|cs1|af11|af12|af13|cs2|af21|af22|af23|cs3|af31|af32|af33|cs4|af41|af42|af43|cs5|ef|cs6|cs7)

Attribute Name: flow-label

Attribute Type: uint32

Attribute Range: 0-1048575

Attribute Name: vlan-id

Attribute Type: uint16

Attribute Range: 1-4094

Attribute Name: inner-vlan-id

Attribute Type: uint16

Attribute Range: 1-4094

Attribute Name: monitor-action

#### Attribute Type: enum (log|sample)

### **Netconf edit-config payload**

```
<acl xmlns="http://www.ipinfusion.com/yang/ocnos/ipi-acl"> 
   <acl-sets> 
       <acl-set> 
          <name>NAME</name> 
          <config> 
              <name>WORD</name> 
              <type>mac</type> 
          </config> 
              <type>mac</type> 
          <acl-entries> 
              <acl-entry> 
                 <sequence-id>1</sequence-id> 
                  <config> 
                     <sequence-id>1</sequence-id> 
                 </config> 
                 <ipv6> 
                  <config> 
                         <forwarding-action>deny</forwarding-action> <!-- 
operation="delete"--> 
                         </protocol-icmp><!-- operation="delete"--> 
                         <source-address>any</source-address> <!-- operation="delete"--> 
                         <destination-address>any</destination-address> <!-- 
operation="delete"--> 
                         <icmp-message>beyond-scope</icmp-message> <!-- 
operation="delete"--> 
                         </fragments><!-- operation="delete"--> 
                         <dscp>default</dscp> <!-- operation="delete"--> 
                         <flow-label>0</flow-label> <!-- operation="delete"--> 
                         <vlan-id>1</vlan-id> <!-- operation="delete"-->
                         <inner-vlan-id>1</inner-vlan-id> <!-- operation="delete"--> 
                         <monitor-action>log</monitor-action> <!-- operation="delete"--> 
                         <redirect-interface-name>IFNAME</redirect-interface-name> <!-- 
operation="delete"--> 
                 </config> 
              </ipv6> 
          </acl-entry> 
       </acl-entries> 
   </acl-set> 
   </acl-sets> 
   \langle /ac1 \rangle
```
### **Command Syntax**

```
(<1-268435453>|) (deny|permit) icmpv6 (any) (any) (beyond-scope|destination-
 unreachable|echo-reply|echo-request|header|hop-limit|mld-query|mld-
 reduction|mld-report|nd-na|nd-ns|next-header|no-admin|no-route|packet-too-
 big|parameter-option|parameter-problem|port-unreachable|reassembly-
 timeout|redirect|renum-command|renum-result|renum-seq-number|router-
 advertisement|router-renumbering|router-solicitation|time-exceeded|unreachable) 
 fragments (dscp
```

```
(default|cs1|af11|af12|af13|cs2|af21|af22|af23|cs3|af31|af32|af33|cs4|af41|af42|
af43|cs5|ef|cs6|cs7)|) (flow-label <0-1048575>|) (vlan <1-4094>|) (inner-vlan <1-
4094>|) ((log|sample)|) (redirect-to-port IFNAME|)
```
Use this attribute to set the interface name on which packet to be redirected (in-direction only) This command is supported when following feature are enabled IPV6 feature Attribute Name: redirect-interface-name Attribute Type: string Attribute Name: forwarding-action Attribute Type: enum (deny|permit) Attribute Name: protocol-icmp Attribute Type: empty Attribute Name: source-address Attribute Type: enum (any) Attribute Name: destination-address Attribute Type: enum (any) Attribute Name: icmp-type Attribute Type: uint8 Attribute Range: 0-255 Attribute Name: fragments Attribute Type: empty Attribute Name: dscp Attribute Type: enum (default|cs1|af11|af12|af13|cs2|af21|af22|af23|cs3|af31|af32|af33|cs4|af41|af42|af43|cs5|ef|cs6|cs7) Attribute Name: flow-label Attribute Type: uint32 Attribute Range: 0-1048575 Attribute Name: vlan-id Attribute Type: uint16 Attribute Range: 1-4094 Attribute Name: inner-vlan-id Attribute Type: uint16 Attribute Range: 1-4094 Attribute Name: monitor-action Attribute Type: enum (log|sample)

#### **Netconf edit-config payload**

```
<acl xmlns="http://www.ipinfusion.com/yang/ocnos/ipi-acl"> 
   <acl-sets> 
       <acl-set> 
          <name>NAME</name> 
          <config> 
              <name>WORD</name> 
              <type>mac</type> 
          </config> 
              <type>mac</type> 
          <acl-entries> 
              <acl-entry> 
                 <sequence-id>1</sequence-id> 
                  <config> 
                     <sequence-id>1</sequence-id> 
                 </config> 
                 <ipv6> 
                  <config> 
                         <forwarding-action>deny</forwarding-action> <!-- 
operation="delete"--> 
                         </protocol-icmp><!-- operation="delete"--> 
                         <source-address>any</source-address> <!-- operation="delete"--> 
                         <destination-address>any</destination-address> <!-- 
operation="delete"--> 
                         <icmp-type>0</icmp-type> <!-- operation="delete"--> 
                         </fragments><!-- operation="delete"--> 
                         <dscp>default</dscp> <!-- operation="delete"--> 
                         <flow-label>0</flow-label> <!-- operation="delete"--> 
                         <vlan-id>1</vlan-id> <!-- operation="delete"-->
                         <inner-vlan-id>1</inner-vlan-id> <!-- operation="delete"--> 
                         <monitor-action>log</monitor-action> <!-- operation="delete"--> 
                         <redirect-interface-name>IFNAME</redirect-interface-name> <!-- 
operation="delete"--> 
                 </config> 
              </ipv6> 
          </acl-entry> 
       </acl-entries> 
   </acl-set> 
   </acl-sets> 
   \langle /ac1 \rangle
```
### **Command Syntax**

```
(<1-268435453>|) (deny|permit) icmpv6 (any) (any) <0-255> fragments (dscp 
 (default|csl|af11|af12|af13|cslaf21|af22|af23|cslaf31|af32|af33|cslaf41|af42|af43|cs5|ef|cs6|cs7)|) (flow-label <0-1048575>|) (vlan <1-4094>|) (inner-vlan <1-
 4094>|) ((log|sample)|) (redirect-to-port IFNAME|)
```
## **Configure redirect interface name**

Use this attribute to set the interface name on which packet to be redirected (in-direction only)

This command is supported when following feature are enabled IPV6 feature Attribute Name: redirect-interface-name Attribute Type: string Attribute Name: forwarding-action Attribute Type: enum (deny|permit) Attribute Name: protocol-icmp Attribute Type: empty Attribute Name: source-address Attribute Type: enum (any) Attribute Name: destination-address Attribute Type: enum (any) Attribute Name: icmp-type Attribute Type: uint8 Attribute Range: 0-255 Attribute Name: icmp-code Attribute Type: uint8 Attribute Range: 0-255 Attribute Name: fragments Attribute Type: empty Attribute Name: dscp Attribute Type: enum (default|cs1|af11|af12|af13|cs2|af21|af22|af23|cs3|af31|af32|af33|cs4|af41|af42|af43|cs5|ef|cs6|cs7) Attribute Name: flow-label Attribute Type: uint32 Attribute Range: 0-1048575 Attribute Name: vlan-id Attribute Type: uint16 Attribute Range: 1-4094 Attribute Name: inner-vlan-id Attribute Type: uint16 Attribute Range: 1-4094 Attribute Name: monitor-action Attribute Type: enum (log|sample) **Netconf edit-config payload** 

```
<acl xmlns="http://www.ipinfusion.com/yang/ocnos/ipi-acl"> 
<acl-sets> 
   <acl-set>
```

```
<name>NAME</name> 
          <config> 
              <name>WORD</name> 
              <type>mac</type> 
          </config> 
              <type>mac</type> 
          <acl-entries> 
              <acl-entry> 
                 <sequence-id>1</sequence-id> 
                 <config> 
                     <sequence-id>1</sequence-id> 
                 </config> 
                 <ipv6> 
                 <config> 
                         <forwarding-action>deny</forwarding-action> <!-- 
operation="delete"--> 
                        </protocol-icmp><!-- operation="delete"--> 
                        <source-address>any</source-address> <!-- operation="delete"--> 
                         <destination-address>any</destination-address> <!-- 
operation="delete"--> 
                         <icmp-type>0</icmp-type> <!-- operation="delete"--> 
                         <icmp-code>0</icmp-code> <!-- operation="delete"--> 
                         </fragments><!-- operation="delete"--> 
                         <dscp>default</dscp> <!-- operation="delete"--> 
                         <flow-label>0</flow-label> <!-- operation="delete"--> 
                         <vlan-id>1</vlan-id> <!-- operation="delete"-->
                         <inner-vlan-id>1</inner-vlan-id> <!-- operation="delete"--> 
                         <monitor-action>log</monitor-action> <!-- operation="delete"--> 
                         <redirect-interface-name>IFNAME</redirect-interface-name> <!-- 
operation="delete"--> 
                 </config> 
              \langle/ipv6>
          </acl-entry> 
       </acl-entries> 
   </acl-set> 
   </acl-sets> 
   \langle /ac1 \rangle
```
#### **Command Syntax**

```
(<1-268435453>|) (deny|permit) icmpv6 (any) (any) <0-255> <0-255> fragments (dscp 
 (default|cs1|af11|af12|af13|cs2|af21|af22|af23|cs3|af31|af32|af33|cs4|af41|af42|
 af43|cs5|ef|cs6|cs7)|) (flow-label <0-1048575>|) (vlan <1-4094>|) (inner-vlan <1-
 4094>|) ((log|sample)|) (redirect-to-port IFNAME|)
```
## **Configure redirect interface name**

Use this attribute to set the interface name on which packet to be redirected (in-direction only)

This command is supported when following feature are enabled IPV6 feature

Attribute Name: redirect-interface-name

Attribute Type: string

Attribute Name: forwarding-action Attribute Type: enum (deny|permit) Attribute Name: protocol-sctp Attribute Type: empty Attribute Name: source-address Attribute Type: enum (any) Attribute Name: destination-address Attribute Type: enum (any) Attribute Name: dscp Attribute Type: enum (default|cs1|af11|af12|af13|cs2|af21|af22|af23|cs3|af31|af32|af33|cs4|af41|af42|af43|cs5|ef|cs6|cs7) Attribute Name: flow-label Attribute Type: uint32 Attribute Range: 0-1048575 Attribute Name: vlan-id Attribute Type: uint16 Attribute Range: 1-4094 Attribute Name: inner-vlan-id Attribute Type: uint16 Attribute Range: 1-4094 Attribute Name: monitor-action Attribute Type: enum (log|sample)

```
<acl xmlns="http://www.ipinfusion.com/yang/ocnos/ipi-acl"> 
   <acl-sets> 
       <acl-set> 
          <name>NAME</name> 
          <config> 
              <name>WORD</name> 
              <type>mac</type>
          </config> 
              <type>mac</type> 
          <acl-entries> 
              <acl-entry> 
                 <sequence-id>1</sequence-id> 
                 <config> 
                     <sequence-id>1</sequence-id> 
                 </config> 
                 <ipv6> 
                 <config> 
                         <forwarding-action>deny</forwarding-action> <!-- 
operation="delete"-->
```

```
</protocol-sctp><!-- operation="delete"--> 
                         <source-address>any</source-address> <!-- operation="delete"--> 
                         <destination-address>any</destination-address> <!-- 
operation="delete"--> 
                         <dscp>default</dscp> <!-- operation="delete"--> 
                         <flow-label>0</flow-label> <!-- operation="delete"--> 
                         <vlan-id>1</vlan-id> <!-- operation="delete"--> 
                         <inner-vlan-id>1</inner-vlan-id> <!-- operation="delete"--> 
                         <monitor-action>log</monitor-action> <!-- operation="delete"--> 
                         <redirect-interface-name>IFNAME</redirect-interface-name> <!--
operation="delete"--> 
                 </config> 
              </ipv6> 
          </acl-entry> 
       </acl-entries> 
   </acl-set> 
   </acl-sets> 
   \langle /ac1 \rangle
```
### **Command Syntax**

```
(<1-268435453>|) (deny|permit) sctp (any) (any) (dscp 
 (default|cs1|af11|af12|af13|cs2|af21|af22|af23|cs3|af31|af32|af33|cs4|af41|af42|
 af43|cs5|ef|cs6|cs7)|) (flow-label <0-1048575>|) (vlan <1-4094>|) (inner-vlan <1-
 4094>|) ((log|sample)|) (redirect-to-port IFNAME|)
```
### **Configure redirect interface name**

Use this attribute to set the interface name on which packet to be redirected (in-direction only)

This command is supported when following feature are enabled IPV6 feature

Attribute Name: redirect-interface-name

Attribute Type: string

Attribute Name: forwarding-action

Attribute Type: enum (deny|permit)

Attribute Name: protocol-sctp

Attribute Type: empty

Attribute Name: source-address

Attribute Type: enum (any)

Attribute Name: destination-address

Attribute Type: enum (any)

Attribute Name: fragments

Attribute Type: empty

Attribute Name: dscp

Attribute Type: enum (default|cs1|af11|af12|af13|cs2|af21|af22|af23|cs3|af31|af32|af33|cs4|af41|af42|af43|cs5|ef|cs6|cs7)

Attribute Name: flow-label

Attribute Type: uint32 Attribute Range: 0-1048575 Attribute Name: vlan-id Attribute Type: uint16 Attribute Range: 1-4094 Attribute Name: inner-vlan-id Attribute Type: uint16 Attribute Range: 1-4094 Attribute Name: monitor-action Attribute Type: enum (log|sample)

```
<acl xmlns="http://www.ipinfusion.com/yang/ocnos/ipi-acl"> 
   <acl-sets> 
       <acl-set> 
          <name>NAME</name> 
          <config> 
              <name>WORD</name> 
              <type>mac</type> 
          </config> 
              <type>mac</type> 
          <acl-entries> 
              <acl-entry> 
                 <sequence-id>1</sequence-id> 
                 <config> 
                     <sequence-id>1</sequence-id> 
                 </config> 
                 <ipv6> 
                 <config> 
                        <forwarding-action>deny</forwarding-action> <!-- 
operation="delete"--> 
                        </protocol-sctp><!-- operation="delete"--> 
                        <source-address>any</source-address> <!-- operation="delete"--> 
                        <destination-address>any</destination-address> <!-- 
operation="delete"--> 
                        </fragments><!-- operation="delete"--> 
                        <dscp>default</dscp> <!-- operation="delete"--> 
                        <flow-label>0</flow-label> <!-- operation="delete"--> 
                        <vlan-id>1</vlan-id> <!-- operation="delete"-->
                        <inner-vlan-id>1</inner-vlan-id> <!-- operation="delete"--> 
                        <monitor-action>log</monitor-action> <!-- operation="delete"--> 
                        <redirect-interface-name>IFNAME</redirect-interface-name> <!--
operation="delete"--> 
                 </config> 
              \langleipv6>
          </acl-entry> 
       </acl-entries>
```

```
</acl-set> 
</acl-sets> 
\langle /acc1 \rangle
```
#### **Command Syntax**

```
(<1-268435453>|) (deny|permit) sctp (any) (any) fragments (dscp 
 (default|cs1|af11|af12|af13|cs2|af21|af22|af23|cs3|af31|af32|af33|cs4|af41|af42|
 af43|cs5|ef|cs6|cs7)|) (flow-label <0-1048575>|) (vlan <1-4094>|) (inner-vlan <1-
 4094>|) ((log|sample)|) (redirect-to-port IFNAME|)
```
## **Configure redirect interface name**

Use this attribute to set the interface name on which packet to be redirected (in-direction only)

This command is supported when following feature are enabled IPV6 feature

Attribute Name: redirect-interface-name Attribute Type: string

Attribute Name: forwarding-action

Attribute Type: enum (deny|permit)

Attribute Name: protocol-sctp

Attribute Type: empty

Attribute Name: source-address

Attribute Type: enum (any)

Attribute Name: destination-address

Attribute Type: enum (any)

Attribute Name: destination-port-operator

Attribute Type: enum (eq|neq|lt|gt)

Attribute Name: sctp-destination-port

Attribute Type: uint16

Attribute Range: 0-65535

Attribute Name: dscp

Attribute Type: enum

(default|cs1|af11|af12|af13|cs2|af21|af22|af23|cs3|af31|af32|af33|cs4|af41|af42|af43|cs5|ef|cs6|cs7)

Attribute Name: flow-label

Attribute Type: uint32

Attribute Range: 0-1048575

Attribute Name: vlan-id

Attribute Type: uint16

Attribute Range: 1-4094

Attribute Name: inner-vlan-id

Attribute Type: uint16

Attribute Range: 1-4094

Attribute Name: monitor-action

Attribute Type: enum (log|sample)

### **Netconf edit-config payload**

```
<acl xmlns="http://www.ipinfusion.com/yang/ocnos/ipi-acl"> 
   <acl-sets> 
       <acl-set> 
          <name>NAME</name> 
          <config> 
              <name>WORD</name> 
              <type>mac</type> 
          </config> 
              <type>mac</type> 
          <acl-entries> 
              <acl-entry> 
                 <sequence-id>1</sequence-id> 
                 <config> 
                     <sequence-id>1</sequence-id> 
                 </config> 
                 <ipv6> 
                 <config> 
                         <forwarding-action>deny</forwarding-action> <!-- 
operation="delete"--> 
                         </protocol-sctp><!-- operation="delete"--> 
                         <source-address>any</source-address> <!-- operation="delete"--> 
                         <destination-address>any</destination-address> <!-- 
operation="delete"--> 
                         <destination-port-operator>eq</destination-port-operator> <!-- 
operation="delete"--> 
                         <sctp-destination-port>0</sctp-destination-port> <!-- 
operation="delete"--> 
                         <dscp>default</dscp> <!-- operation="delete"--> 
                         <flow-label>0</flow-label> <!-- operation="delete"--> 
                         <vlan-id>1</vlan-id> <!-- operation="delete"-->
                         <inner-vlan-id>1</inner-vlan-id> <!-- operation="delete"--> 
                         <monitor-action>log</monitor-action> <!-- operation="delete"--> 
                         <redirect-interface-name>IFNAME</redirect-interface-name> <!-- 
operation="delete"--> 
                 </config> 
              \langleipv6>
          </acl-entry> 
       </acl-entries> 
   </acl-set> 
   </acl-sets> 
   \langle /acc1 \rangle
```
### **Command Syntax**

(<1-268435453>|) (deny|permit) sctp (any) (any) (eq|neq|lt|gt) <0-65535> (dscp (default|cs1|af11|af12|af13|cs2|af21|af22|af23|cs3|af31|af32|af33|cs4|af41|af42|

```
af43|cs5|ef|cs6|cs7)|) (flow-label <0-1048575>|) (vlan <1-4094>|) (inner-vlan <1-
4094>|) ((log|sample)|) (redirect-to-port IFNAME|)
```
Use this attribute to set the interface name on which packet to be redirected (in-direction only)

This command is supported when following feature are enabled IPV6 feature

Attribute Name: redirect-interface-name

Attribute Type: string

Attribute Name: forwarding-action

Attribute Type: enum (deny|permit)

Attribute Name: protocol-sctp

Attribute Type: empty

Attribute Name: source-address

Attribute Type: enum (any)

Attribute Name: destination-address

Attribute Type: enum (any)

Attribute Name: lower-destination-port-in-range

Attribute Type: uint16

Attribute Range: 0-65535

Attribute Name: upper-destination-port-in-range

Attribute Type: uint16

Attribute Range: 0-65535

Attribute Name: dscp

Attribute Type: enum

(default|cs1|af11|af12|af13|cs2|af21|af22|af23|cs3|af31|af32|af33|cs4|af41|af42|af43|cs5|ef|cs6|cs7)

Attribute Name: flow-label

Attribute Type: uint32

Attribute Range: 0-1048575

Attribute Name: vlan-id

Attribute Type: uint16

Attribute Range: 1-4094

Attribute Name: inner-vlan-id

Attribute Type: uint16

Attribute Range: 1-4094

Attribute Name: monitor-action

Attribute Type: enum (log|sample)

#### **Netconf edit-config payload**

```
<acl xmlns="http://www.ipinfusion.com/yang/ocnos/ipi-acl"> 
   <acl-sets> 
       <acl-set> 
          <name>NAME</name> 
          <config> 
              <name>WORD</name> 
              <type>mac</type> 
          </config> 
              <type>mac</type> 
          <acl-entries> 
              <acl-entry> 
                 <sequence-id>1</sequence-id> 
                 <config> 
                     <sequence-id>1</sequence-id> 
                 </config> 
                 <ipv6> 
                 <config> 
                         <forwarding-action>deny</forwarding-action> <!-- 
operation="delete"--> 
                        </protocol-sctp><!-- operation="delete"--> 
                         <source-address>any</source-address> <!-- operation="delete"--> 
                        <destination-address>any</destination-address> <!-- 
operation="delete"--> 
                         <lower-destination-port-in-range>0</lower-destination-port-in-
range> <!-- operation="delete"--> 
                         <upper-destination-port-in-range>0</upper-destination-port-in-
range> <!-- operation="delete"--> 
                        <dscp>default</dscp> <!-- operation="delete"--> 
                         <flow-label>0</flow-label> <!-- operation="delete"--> 
                         <vlan-id>1</vlan-id> <!-- operation="delete"-->
                         <inner-vlan-id>1</inner-vlan-id> <!-- operation="delete"--> 
                         <monitor-action>log</monitor-action> <!-- operation="delete"--> 
                         <redirect-interface-name>IFNAME</redirect-interface-name> <!--
operation="delete"--> 
                 </config> 
              \langleipv6>
          </acl-entry> 
       </acl-entries> 
   </acl-set> 
   </acl-sets> 
   \langle /acc1 \rangle
```
#### **Command Syntax**

(<1-268435453>|) (deny|permit) sctp (any) (any) range <0-65535> <0-65535> (dscp (default|cs1|af11|af12|af13|cs2|af21|af22|af23|cs3|af31|af32|af33|cs4|af41|af42| af43|cs5|ef|cs6|cs7)|) (flow-label <0-1048575>|) (vlan <1-4094>|) (inner-vlan <1- 4094>|) ((log|sample)|) (redirect-to-port IFNAME|)

Use this attribute to set the interface name on which packet to be redirected (in-direction only)

This command is supported when following feature are enabled IPV6 feature

Attribute Name: redirect-interface-name

Attribute Type: string

Attribute Name: forwarding-action

Attribute Type: enum (deny|permit)

Attribute Name: protocol-sctp

Attribute Type: empty

Attribute Name: source-address

Attribute Type: enum (any)

Attribute Name: source-port-operator

Attribute Type: enum (eq|neq|lt|gt)

Attribute Name: sctp-source-port

Attribute Type: uint16

Attribute Range: 0-65535

Attribute Name: destination-address

Attribute Type: enum (any)

Attribute Name: dscp

Attribute Type: enum

(default|cs1|af11|af12|af13|cs2|af21|af22|af23|cs3|af31|af32|af33|cs4|af41|af42|af43|cs5|ef|cs6|cs7)

Attribute Name: flow-label

Attribute Type: uint32

Attribute Range: 0-1048575

Attribute Name: vlan-id

Attribute Type: uint16

Attribute Range: 1-4094

Attribute Name: inner-vlan-id

Attribute Type: uint16

Attribute Range: 1-4094

Attribute Name: monitor-action

Attribute Type: enum (log|sample)

```
<acl xmlns="http://www.ipinfusion.com/yang/ocnos/ipi-acl"> 
<acl-sets> 
   <acl-set> 
       <name>NAME</name>
```

```
<config> 
              <name>WORD</name> 
              <type>mac</type> 
          </config> 
              <type>mac</type> 
          <acl-entries> 
              <acl-entry> 
                  <sequence-id>1</sequence-id> 
                  <config> 
                     <sequence-id>1</sequence-id> 
                  </config> 
                  <ipv6> 
                  <config> 
                         <forwarding-action>deny</forwarding-action> <!-- 
operation="delete"--> 
                         </protocol-sctp><!-- operation="delete"--> 
                         <source-address>any</source-address> <!-- operation="delete"--> 
                         <source-port-operator>eq</source-port-operator> <!-- 
operation="delete"--> 
                         <sctp-source-port>0</sctp-source-port> <!-- operation="delete"-
\rightarrow<destination-address>any</destination-address> <!-- 
operation="delete"--> 
                         <dscp>default</dscp> <!-- operation="delete"--> 
                         <flow-label>0</flow-label> <!-- operation="delete"--> 
                         <vlan-id>1</vlan-id> <!-- operation="delete"--> 
                         <inner-vlan-id>1</inner-vlan-id> <!-- operation="delete"--> 
                         <monitor-action>log</monitor-action> <!-- operation="delete"--> 
                         <redirect-interface-name>IFNAME</redirect-interface-name> <!--
operation="delete"--> 
                  </config> 
              \langle/ipv6>
          </acl-entry> 
       </acl-entries> 
   </acl-set> 
   </acl-sets> 
   \langle /acc1 \rangle
```
### **Command Syntax**

```
(\langle 1-268435453\rangle) (deny|permit) sctp (any) (eq|neq|lt|qt) <0-65535> (any) (dscp
  (default|csl|af11|af12|af13|cslaf21|af22|af23|cslaf31|af32|af33|cslaf41|af42|af43|cs5|ef|cs6|cs7)|) (flow-label <0-1048575>|) (vlan <1-4094>|) (inner-vlan <1-
 4094>|) ((log|sample)|) (redirect-to-port IFNAME|)
```
# **Configure redirect interface name**

Use this attribute to set the interface name on which packet to be redirected (in-direction only)

This command is supported when following feature are enabled IPV6 feature

Attribute Name: redirect-interface-name

Attribute Type: string

Attribute Name: forwarding-action

Attribute Type: enum (deny|permit)

Attribute Name: protocol-sctp

Attribute Type: empty

Attribute Name: source-address

Attribute Type: enum (any)

Attribute Name: source-port-operator

Attribute Type: enum (eq|neq|lt|gt)

Attribute Name: sctp-source-port

Attribute Type: uint16

Attribute Range: 0-65535

Attribute Name: destination-address

Attribute Type: enum (any)

Attribute Name: destination-port-operator

Attribute Type: enum (eq|neq|lt|gt)

Attribute Name: sctp-destination-port

Attribute Type: uint16

Attribute Range: 0-65535

Attribute Name: dscp

Attribute Type: enum (default|cs1|af11|af12|af13|cs2|af21|af22|af23|cs3|af31|af32|af33|cs4|af41|af42|af43|cs5|ef|cs6|cs7)

Attribute Name: flow-label

Attribute Type: uint32

Attribute Range: 0-1048575

Attribute Name: vlan-id

Attribute Type: uint16

Attribute Range: 1-4094

Attribute Name: inner-vlan-id

Attribute Type: uint16

Attribute Range: 1-4094

Attribute Name: monitor-action

Attribute Type: enum (log|sample)

```
<acl xmlns="http://www.ipinfusion.com/yang/ocnos/ipi-acl"> 
<acl-sets> 
   <acl-set> 
      <name>NAME</name> 
       <config>
```

```
<name>WORD</name> 
              <type>mac</type> 
          </config> 
              <type>mac</type> 
          <acl-entries> 
              <acl-entry> 
                 <sequence-id>1</sequence-id> 
                 <config> 
                     <sequence-id>1</sequence-id> 
                 </config> 
                 <ipv6> 
                  <config> 
                         <forwarding-action>deny</forwarding-action> <!-- 
operation="delete"--> 
                         </protocol-sctp><!-- operation="delete"--> 
                         <source-address>any</source-address> <!-- operation="delete"--> 
                         <source-port-operator>eq</source-port-operator> <!-- 
operation="delete"--> 
                         <sctp-source-port>0</sctp-source-port> <!-- operation="delete"-
\rightarrow<destination-address>any</destination-address> <!-- 
operation="delete"--> 
                         <destination-port-operator>eq</destination-port-operator> <!-- 
operation="delete"--> 
                         <sctp-destination-port>0</sctp-destination-port> <!-- 
operation="delete"--> 
                         <dscp>default</dscp> <!-- operation="delete"--> 
                         <flow-label>0</flow-label> <!-- operation="delete"--> 
                         <vlan-id>1</vlan-id> <!-- operation="delete"-->
                         <inner-vlan-id>1</inner-vlan-id> <!-- operation="delete"--> 
                         <monitor-action>log</monitor-action> <!-- operation="delete"--> 
                         <redirect-interface-name>IFNAME</redirect-interface-name> <!--
operation="delete"--> 
                 </config> 
              \langle/ipv6>
          </acl-entry> 
       </acl-entries> 
   </acl-set> 
   </acl-sets> 
   \langle /ac1 \rangleCommand Syntax
```

```
(\langle 1-268435453\rangle) (deny|permit) sctp (any) (eq|neq|lt|qt) \langle 0-65535\rangle (any)
 (eq|neq|lt|gt) <0-65535> (dscp 
 (default|csl|af11|af12|af13|cslaf21|af22|af23|cslaf31|af32|af33|cslaf41|af42|af43|cs5|ef|cs6|cs7)|) (flow-label <0-1048575>|) (vlan <1-4094>|) (inner-vlan <1-
 4094>|) ((log|sample)|) (redirect-to-port IFNAME|)
```
Use this attribute to set the interface name on which packet to be redirected (in-direction only)
This command is supported when following feature are enabled IPV6 feature

Attribute Name: redirect-interface-name

Attribute Type: string

Attribute Name: forwarding-action

Attribute Type: enum (deny|permit)

Attribute Name: protocol-sctp

Attribute Type: empty

Attribute Name: source-address

Attribute Type: enum (any)

Attribute Name: source-port-operator

Attribute Type: enum (eq|neq|lt|gt)

Attribute Name: sctp-source-port

Attribute Type: uint16

Attribute Range: 0-65535

Attribute Name: destination-address

Attribute Type: enum (any)

Attribute Name: lower-destination-port-in-range

Attribute Type: uint16

Attribute Range: 0-65535

Attribute Name: upper-destination-port-in-range

Attribute Type: uint16

Attribute Range: 0-65535

Attribute Name: dscp

Attribute Type: enum

(default|cs1|af11|af12|af13|cs2|af21|af22|af23|cs3|af31|af32|af33|cs4|af41|af42|af43|cs5|ef|cs6|cs7)

Attribute Name: flow-label

Attribute Type: uint32

Attribute Range: 0-1048575

Attribute Name: vlan-id

Attribute Type: uint16

Attribute Range: 1-4094

Attribute Name: inner-vlan-id

Attribute Type: uint16

Attribute Range: 1-4094

Attribute Name: monitor-action

Attribute Type: enum (log|sample)

### **Netconf edit-config payload**

```
<acl xmlns="http://www.ipinfusion.com/yang/ocnos/ipi-acl"> 
   <acl-sets> 
       <acl-set> 
          <name>NAME</name> 
          <config> 
              <name>WORD</name> 
              <type>mac</type> 
          </config> 
              <type>mac</type> 
          <acl-entries> 
              <acl-entry> 
                 <sequence-id>1</sequence-id> 
                 <config> 
                     <sequence-id>1</sequence-id> 
                 </config> 
                 <ipv6> 
                 <config> 
                         <forwarding-action>deny</forwarding-action> <!-- 
operation="delete"--> 
                        </protocol-sctp><!-- operation="delete"--> 
                         <source-address>any</source-address> <!-- operation="delete"--> 
                        <source-port-operator>eq</source-port-operator> <!-- 
operation="delete"--> 
                        <sctp-source-port>0</sctp-source-port> <!-- operation="delete"-
\rightarrow<destination-address>any</destination-address> <!-- 
operation="delete"--> 
                        <lower-destination-port-in-range>0</lower-destination-port-in-
range> <!-- operation="delete"--> 
                         <upper-destination-port-in-range>0</upper-destination-port-in-
range> <!-- operation="delete"--> 
                        <dscp>default</dscp> <!-- operation="delete"--> 
                         <flow-label>0</flow-label> <!-- operation="delete"--> 
                        <vlan-id>1</vlan-id> <!-- operation="delete"--> 
                        <inner-vlan-id>1</inner-vlan-id> <!-- operation="delete"--> 
                         <monitor-action>log</monitor-action> <!-- operation="delete"--> 
                         <redirect-interface-name>IFNAME</redirect-interface-name> <!-- 
operation="delete"--> 
                 </config> 
              </ipv6> 
          </acl-entry> 
       </acl-entries> 
   </acl-set> 
   </acl-sets> 
   \langle /ac1 \rangle
```
### **Command Syntax**

(<1-268435453>|) (deny|permit) sctp (any) (eq|neq|lt|gt) <0-65535> (any) range <0- 65535> <0-65535> (dscp (default|cs1|af11|af12|af13|cs2|af21|af22|af23|cs3|af31|af32|af33|cs4|af41|af42|

```
af43|cs5|ef|cs6|cs7)|) (flow-label <0-1048575>|) (vlan <1-4094>|) (inner-vlan <1-
4094>|) ((log|sample)|) (redirect-to-port IFNAME|)
```
# **Configure redirect interface name**

Use this attribute to set the interface name on which packet to be redirected (in-direction only)

- This command is supported when following feature are enabled IPV6 feature
- Attribute Name: redirect-interface-name

Attribute Type: string

Attribute Name: forwarding-action

Attribute Type: enum (deny|permit)

Attribute Name: protocol-sctp

Attribute Type: empty

Attribute Name: source-address

Attribute Type: enum (any)

Attribute Name: lower-source-port-in-range

- Attribute Type: uint16
- Attribute Range: 0-65535
- Attribute Name: upper-source-port-in-range
- Attribute Type: uint16
- Attribute Range: 0-65535
- Attribute Name: destination-address
- Attribute Type: enum (any)
- Attribute Name: dscp
- Attribute Type: enum
- (default|cs1|af11|af12|af13|cs2|af21|af22|af23|cs3|af31|af32|af33|cs4|af41|af42|af43|cs5|ef|cs6|cs7)
- Attribute Name: flow-label
- Attribute Type: uint32
- Attribute Range: 0-1048575
- Attribute Name: vlan-id
- Attribute Type: uint16
- Attribute Range: 1-4094
- Attribute Name: inner-vlan-id
- Attribute Type: uint16
- Attribute Range: 1-4094
- Attribute Name: monitor-action
- Attribute Type: enum (log|sample)

### **Netconf edit-config payload**

```
<acl xmlns="http://www.ipinfusion.com/yang/ocnos/ipi-acl"> 
   <acl-sets> 
       <acl-set> 
          <name>NAME</name> 
          <config> 
              <name>WORD</name> 
              <type>mac</type> 
          </config> 
              <type>mac</type> 
          <acl-entries> 
              <acl-entry> 
                 <sequence-id>1</sequence-id> 
                  <config> 
                     <sequence-id>1</sequence-id> 
                 </config> 
                 <ipv6> 
                  <config> 
                         <forwarding-action>deny</forwarding-action> <!-- 
operation="delete"--> 
                         </protocol-sctp><!-- operation="delete"--> 
                         <source-address>any</source-address> <!-- operation="delete"--> 
                         <lower-source-port-in-range>0</lower-source-port-in-range> <!-- 
operation="delete"--> 
                         <upper-source-port-in-range>0</upper-source-port-in-range> <!-- 
operation="delete"--> 
                         <destination-address>any</destination-address> <!-- 
operation="delete"--> 
                         <dscp>default</dscp> <!-- operation="delete"--> 
                         <flow-label>0</flow-label> <!-- operation="delete"--> 
                         <vlan-id>1</vlan-id> <!-- operation="delete"-->
                         <inner-vlan-id>1</inner-vlan-id> <!-- operation="delete"--> 
                         <monitor-action>log</monitor-action> <!-- operation="delete"--> 
                         <redirect-interface-name>IFNAME</redirect-interface-name> <!-- 
operation="delete"--> 
                 </config> 
              \langleipv6>
          </acl-entry> 
       </acl-entries> 
   </acl-set> 
   </acl-sets> 
   \langle /acc1 \rangle
```
### **Command Syntax**

(<1-268435453>|) (deny|permit) sctp (any) range <0-65535> <0-65535> (any) (dscp (default|cs1|af11|af12|af13|cs2|af21|af22|af23|cs3|af31|af32|af33|cs4|af41|af42| af43|cs5|ef|cs6|cs7)|) (flow-label <0-1048575>|) (vlan <1-4094>|) (inner-vlan <1- 4094>|) ((log|sample)|) (redirect-to-port IFNAME|)

# **Configure redirect interface name**

Use this attribute to set the interface name on which packet to be redirected (in-direction only)

This command is supported when following feature are enabled IPV6 feature

Attribute Name: redirect-interface-name

- Attribute Type: string
- Attribute Name: forwarding-action
- Attribute Type: enum (deny|permit)
- Attribute Name: protocol-sctp
- Attribute Type: empty
- Attribute Name: source-address
- Attribute Type: enum (any)
- Attribute Name: lower-source-port-in-range
- Attribute Type: uint16
- Attribute Range: 0-65535
- Attribute Name: upper-source-port-in-range
- Attribute Type: uint16
- Attribute Range: 0-65535
- Attribute Name: destination-address
- Attribute Type: enum (any)
- Attribute Name: destination-port-operator
- Attribute Type: enum (eq|neq|lt|gt)
- Attribute Name: sctp-destination-port
- Attribute Type: uint16
- Attribute Range: 0-65535
- Attribute Name: dscp
- Attribute Type: enum
- (default|cs1|af11|af12|af13|cs2|af21|af22|af23|cs3|af31|af32|af33|cs4|af41|af42|af43|cs5|ef|cs6|cs7)
- Attribute Name: flow-label
- Attribute Type: uint32
- Attribute Range: 0-1048575
- Attribute Name: vlan-id
- Attribute Type: uint16
- Attribute Range: 1-4094
- Attribute Name: inner-vlan-id
- Attribute Type: uint16
- Attribute Range: 1-4094

Attribute Name: monitor-action

Attribute Type: enum (log|sample)

```
<acl xmlns="http://www.ipinfusion.com/yang/ocnos/ipi-acl"> 
   <acl-sets> 
       <acl-set> 
          <name>NAME</name> 
          <config> 
              <name>WORD</name> 
              <type>mac</type> 
          </config> 
              <type>mac</type> 
          <acl-entries> 
              <acl-entry> 
                 <sequence-id>1</sequence-id> 
                 <config> 
                     <sequence-id>1</sequence-id> 
                 </config> 
                 <ipv6> 
                 <config> 
                        <forwarding-action>deny</forwarding-action> <!-- 
operation="delete"--> 
                        </protocol-sctp><!-- operation="delete"--> 
                        <source-address>any</source-address> <!-- operation="delete"--> 
                        <lower-source-port-in-range>0</lower-source-port-in-range> <!-- 
operation="delete"--> 
                        <upper-source-port-in-range>0</upper-source-port-in-range> <!-- 
operation="delete"--> 
                        <destination-address>any</destination-address> <!-- 
operation="delete"--> 
                        <destination-port-operator>eq</destination-port-operator> <!-- 
operation="delete"--> 
                        <sctp-destination-port>0</sctp-destination-port> <!-- 
operation="delete"--> 
                        <dscp>default</dscp> <!-- operation="delete"--> 
                        <flow-label>0</flow-label> <!-- operation="delete"--> 
                        <vlan-id>1</vlan-id> <!-- operation="delete"--> 
                        <inner-vlan-id>1</inner-vlan-id> <!-- operation="delete"--> 
                        <monitor-action>log</monitor-action> <!-- operation="delete"--> 
                        <redirect-interface-name>IFNAME</redirect-interface-name> <!--
operation="delete"--> 
                 </config> 
              </ipv6> 
          </acl-entry> 
       </acl-entries> 
   </acl-set> 
   </acl-sets> 
   \langle/acl\rangle
```

```
(<1-268435453>|) (deny|permit) sctp (any) range <0-65535> <0-65535> (any) 
 (eq|neq|lt|gt) <0-65535> (dscp 
 (default|csl|af11|af12|af13|cslaf21|af22|af23|cslaf31|af32|af33|cslaf41|af42|af43|cs5|ef|cs6|cs7)|) (flow-label <0-1048575>|) (vlan <1-4094>|) (inner-vlan <1-
 4094>|) ((log|sample)|) (redirect-to-port IFNAME|)
```
# **Configure redirect interface name**

Use this attribute to set the interface name on which packet to be redirected (in-direction only)

This command is supported when following feature are enabled IPV6 feature

Attribute Name: redirect-interface-name

Attribute Type: string

Attribute Name: forwarding-action

Attribute Type: enum (deny|permit)

Attribute Name: protocol-sctp

Attribute Type: empty

Attribute Name: source-address

Attribute Type: enum (any)

Attribute Name: lower-source-port-in-range

Attribute Type: uint16

Attribute Range: 0-65535

Attribute Name: upper-source-port-in-range

Attribute Type: uint16

Attribute Range: 0-65535

Attribute Name: destination-address

Attribute Type: enum (any)

Attribute Name: lower-destination-port-in-range

Attribute Type: uint16

Attribute Range: 0-65535

Attribute Name: upper-destination-port-in-range

Attribute Type: uint16

Attribute Range: 0-65535

Attribute Name: dscp

Attribute Type: enum (default|cs1|af11|af12|af13|cs2|af21|af22|af23|cs3|af31|af32|af33|cs4|af41|af42|af43|cs5|ef|cs6|cs7)

Attribute Name: flow-label

Attribute Type: uint32

Attribute Range: 0-1048575

Attribute Name: vlan-id Attribute Type: uint16 Attribute Range: 1-4094 Attribute Name: inner-vlan-id Attribute Type: uint16 Attribute Range: 1-4094 Attribute Name: monitor-action Attribute Type: enum (log|sample)

```
<acl xmlns="http://www.ipinfusion.com/yang/ocnos/ipi-acl"> 
   <acl-sets> 
      <acl-set> 
          <name>NAME</name> 
          <config> 
             <name>WORD</name> 
              <type>mac</type> 
          </config> 
              <type>mac</type> 
          <acl-entries> 
              <acl-entry> 
                 <sequence-id>1</sequence-id> 
                 <config> 
                    <sequence-id>1</sequence-id> 
                 </config> 
                 <ipv6> 
                 <config> 
                        <forwarding-action>deny</forwarding-action> <!-- 
operation="delete"--> 
                        </protocol-sctp><!-- operation="delete"--> 
                        <source-address>any</source-address> <!-- operation="delete"--> 
                        <lower-source-port-in-range>0</lower-source-port-in-range> <!-- 
operation="delete"--> 
                        <upper-source-port-in-range>0</upper-source-port-in-range> <!-- 
operation="delete"--> 
                        <destination-address>any</destination-address> <!-- 
operation="delete"--> 
                        <lower-destination-port-in-range>0</lower-destination-port-in-
range> <!-- operation="delete"--> 
                        <upper-destination-port-in-range>0</upper-destination-port-in-
range> <!-- operation="delete"--> 
                        <dscp>default</dscp> <!-- operation="delete"--> 
                        <flow-label>0</flow-label> <!-- operation="delete"--> 
                        <vlan-id>1</vlan-id> <!-- operation="delete"--> 
                        <inner-vlan-id>1</inner-vlan-id> <!-- operation="delete"--> 
                        <monitor-action>log</monitor-action> <!-- operation="delete"--> 
                        <redirect-interface-name>IFNAME</redirect-interface-name> <!--
operation="delete"--> 
                 </config>
```
</ipv6> </acl-entry> </acl-entries> </acl-set> </acl-sets>  $\langle$ /acl $\rangle$ 

### **Command Syntax**

```
(<1-268435453>|) (deny|permit) sctp (any) range <0-65535> <0-65535> (any) range <0-
 65535> <0-65535> (dscp 
 (default|csl|af11|af12|af13|cslaf21|af22|af23|cslaf31|af32|af33|cslaf41|af42|af43|cs5|ef|cs6|cs7)|) (flow-label <0-1048575>|) (vlan <1-4094>|) (inner-vlan <1-
 4094>|) ((log|sample)|) (redirect-to-port IFNAME|)
```
# **Configure redirect interface name**

Use this attribute to set the interface name on which packet to be redirected (in-direction only)

This command is supported when following feature are enabled IPV6 feature

Attribute Name: redirect-interface-name

Attribute Type: string

Attribute Name: forwarding-action

Attribute Type: enum (deny|permit)

Attribute Name: protocol-name

Attribute Type: union

Attribute Name: source-address

Attribute Type: enum (any)

Attribute Name: destination-address

Attribute Type: enum (any)

Attribute Name: dscp

Attribute Type: enum (default|cs1|af11|af12|af13|cs2|af21|af22|af23|cs3|af31|af32|af33|cs4|af41|af42|af43|cs5|ef|cs6|cs7)

Attribute Name: flow-label

Attribute Type: uint32

Attribute Range: 0-1048575

Attribute Name: vlan-id

Attribute Type: uint16

Attribute Range: 1-4094

Attribute Name: inner-vlan-id

Attribute Type: uint16

Attribute Range: 1-4094

Attribute Name: monitor-action

Attribute Type: enum (log|sample)

### **Netconf edit-config payload**

```
<acl xmlns="http://www.ipinfusion.com/yang/ocnos/ipi-acl"> 
   <acl-sets> 
       <acl-set> 
          <name>NAME</name> 
          <config> 
              <name>WORD</name> 
              <type>mac</type> 
          </config> 
              <type>mac</type> 
          <acl-entries> 
              <acl-entry> 
                  <sequence-id>1</sequence-id> 
                  <config> 
                     <sequence-id>1</sequence-id> 
                  </config> 
                  <ipv6> 
                  <config> 
                         <forwarding-action>deny</forwarding-action> <!-- 
operation="delete"--> 
                         <protocol-name>ipipv6</protocol-name> <!-- operation="delete"--
> 
                         <source-address>any</source-address> <!-- operation="delete"--> 
                         <destination-address>any</destination-address> <!-- 
operation="delete"--> 
                         <dscp>default</dscp> <!-- operation="delete"--> 
                         <flow-label>0</flow-label> <!-- operation="delete"--> 
                         <vlan-id>1</vlan-id> <!-- operation="delete"--> 
                         <inner-vlan-id>1</inner-vlan-id> <!-- operation="delete"--> 
                         <monitor-action>log</monitor-action> <!-- operation="delete"--> 
                         <redirect-interface-name>IFNAME</redirect-interface-name> <!--
operation="delete"--> 
                  </config> 
              \langleipv6>
          </acl-entry> 
       </acl-entries> 
   </acl-set> 
   </acl-sets> 
   \langle /acc1 \rangle
```
### **Command Syntax**

```
(<1-268435453>|) (deny|permit) 
 (ipipv6|ipv6ipv6|rsvp|gre|esp|ahp|ospf|pim|ipcomp|vrrp|any|<0-255>) (any) (any) 
 (dscp 
 (default|cs1|af11|af12|af13|cs2|af21|af22|af23|cs3|af31|af32|af33|cs4|af41|af42|
 af43|cs5|ef|cs6|cs7)|) (flow-label <0-1048575>|) (vlan <1-4094>|) (inner-vlan <1-
 4094>|) ((log|sample)|) (redirect-to-port IFNAME|)
```
# **Configure redirect interface name**

Use this attribute to set the interface name on which packet to be redirected (in-direction only)

This command is supported when following feature are enabled IPV6 feature

Attribute Name: redirect-interface-name

Attribute Type: string

Attribute Name: forwarding-action

Attribute Type: enum (deny|permit)

Attribute Name: protocol-name

Attribute Type: enum (ipipv6|ipv6ipv6|rsvp|gre|esp|ahp|ospf|pim|ipcomp|vrrp|any)

Attribute Name: source-address

Attribute Type: enum (any)

Attribute Name: destination-address

Attribute Type: enum (any)

Attribute Name: fragments

Attribute Type: empty

Attribute Name: dscp

Attribute Type: enum

(default|cs1|af11|af12|af13|cs2|af21|af22|af23|cs3|af31|af32|af33|cs4|af41|af42|af43|cs5|ef|cs6|cs7)

Attribute Name: flow-label

Attribute Type: uint32

Attribute Range: 0-1048575

Attribute Name: vlan-id

Attribute Type: uint16

Attribute Range: 1-4094

Attribute Name: inner-vlan-id

Attribute Type: uint16

Attribute Range: 1-4094

Attribute Name: monitor-action

Attribute Type: enum (log|sample)

```
<acl xmlns="http://www.ipinfusion.com/yang/ocnos/ipi-acl"> 
<acl-sets> 
   <acl-set> 
       <name>NAME</name> 
       <config> 
          <name>WORD</name> 
          <type>mac</type> 
       </config>
```

```
<type>mac</type> 
          <acl-entries> 
              <acl-entry> 
                 <sequence-id>1</sequence-id> 
                 <config> 
                     <sequence-id>1</sequence-id> 
                 </config> 
                 <ipv6> 
                 <config> 
                         <forwarding-action>deny</forwarding-action> <!-- 
operation="delete"--> 
                         <protocol-name>ipipv6</protocol-name> <!-- operation="delete"--
> 
                         <source-address>any</source-address> <!-- operation="delete"--> 
                         <destination-address>any</destination-address> <!-- 
operation="delete"--> 
                         </fragments><!-- operation="delete"--> 
                         <dscp>default</dscp> <!-- operation="delete"--> 
                         <flow-label>0</flow-label> <!-- operation="delete"--> 
                         <vlan-id>1</vlan-id> <!-- operation="delete"--> 
                         <inner-vlan-id>1</inner-vlan-id> <!-- operation="delete"--> 
                         <monitor-action>log</monitor-action> <!-- operation="delete"--> 
                         <redirect-interface-name>IFNAME</redirect-interface-name> <!-- 
operation="delete"--> 
                 </config> 
              \langle/ipv6>
          </acl-entry> 
       </acl-entries> 
   </acl-set> 
   </acl-sets> 
   \langle /acc1 \rangle
```

```
(<1-268435453>|) (deny|permit) 
 (ipipv6|ipv6ipv6|rsvp|gre|esp|ahp|ospf|pim|ipcomp|vrrp|any) (any) (any) fragments 
 (dscp 
 (default|csl|af11|af12|af13|cslaf21|af22|af23|cslaf31|af32|af33|cslaf41|af42|af43|cs5|ef|cs6|cs7)|) (flow-label <0-1048575>|) (vlan <1-4094>|) (inner-vlan <1-
 4094>|) ((log|sample)|) (redirect-to-port IFNAME|)
```
# **Configure fragment monitor action**

Use this attribute to enable logging or sampling of the packets on which the match occurred (in-direction only).

This command is supported when following feature are enabled CUSTOM1 ACL feature,IPV6 feature

Attribute Name: fragment-monitor-action

Attribute Type: enum (log|sample)

Attribute Name: fragment-forwarding-action

Attribute Type: enum (deny-all|permit-all)

### **Netconf edit-config payload**

```
<acl xmlns="http://www.ipinfusion.com/yang/ocnos/ipi-acl"> 
   <acl-sets> 
       <acl-set> 
           <name>NAME</name> 
           <config> 
              <name>WORD</name> 
              <type>mac</type> 
           </config> 
              <type>mac</type> 
           <acl-entries> 
              <acl-entry> 
                  <sequence-id>1</sequence-id> 
                  <config> 
                      <sequence-id>1</sequence-id> 
                  </config> 
                  <ipv6> 
                  <fragment-actions> 
                  <config> 
                          <fragment-forwarding-action>deny-all</fragment-forwarding-
action> <!-- operation="delete"--> 
                          <fragment-monitor-action>log</fragment-monitor-action> <!-- 
operation="delete"--> 
                  </config> 
              </fragment-actions> 
           \langle/ipv6>
       </acl-entry> 
   </acl-entries> 
   </acl-set> 
   </acl-sets> 
   \langle /acc1 \rangle
```
### **Command Syntax**

(<1-268435453>|) fragments (deny-all|permit-all) ((log|sample)|)

# **Configure source address**

Source IPv6 address prefix.

This command is supported when following feature are enabled IPV6 feature

Attribute Name: source-address

Attribute Type: union

Attribute Name: forwarding-action

Attribute Type: enum (deny|permit)

```
<acl xmlns="http://www.ipinfusion.com/yang/ocnos/ipi-acl"> 
<standard-acl-sets> 
   <standard-acl-set>
```

```
<name>NAME</name> 
       <config> 
          <name>WORD</name> 
          <type>standard_ip</type> 
       </config> 
           <type>standard_ip</type> 
       <ipv6-acl-entries> 
       <ipv6-acl-entry> 
          <source-address>any</source-address> 
           <config> 
              <source-address>any</source-address> 
              <forwarding-action>deny</forwarding-action> <!-- operation="delete"--> 
          </config> 
       </ipv6-acl-entry> 
   </ipv6-acl-entries> 
</standard-acl-set> 
</standard-acl-sets> 
\langle /acc1 \rangle
```
(deny|permit) (any|X:X::X:X/M|X:X::X:X X:X::X:X)

# **IPI-ACL-ARP**

## **Configure source mac any**

Use this attribute to indicate any source address. Attribute Name: source-mac-any Attribute Type: empty Attribute Name: forwarding-action Attribute Type: enum (deny|permit) Attribute Name: arp-packet-type Attribute Type: enum (none|request|response) Attribute Name: source-ip-address Attribute Type: union Attribute Name: destination-ip-address Attribute Type: union Attribute Name: destination-mac-any Attribute Type: empty Attribute Name: vlan-id Attribute Type: uint16 Attribute Range: 1-4094

Attribute Name: inner-vlan-id Attribute Type: uint16 Attribute Range: 1-4094 Attribute Name: monitor-action Attribute Type: enum (log|sample)

### **Netconf edit-config payload**

```
<acl xmlns="http://www.ipinfusion.com/yang/ocnos/ipi-acl"> 
   <acl-sets> 
       <acl-set> 
          <name>NAME</name> 
          <config> 
              <name>WORD</name> 
              <type>mac</type> 
          </config> 
              <type>mac</type> 
          <acl-entries> 
              <acl-entry> 
                  <sequence-id>1</sequence-id> 
                  <config> 
                     <sequence-id>1</sequence-id> 
                  </config> 
                  <arp> 
                  <config> 
                         <forwarding-action>deny</forwarding-action> <!-- 
operation="delete"--> 
                         <arp-packet-type>none</arp-packet-type> <!-- 
operation="delete"--> 
                         <source-ip-address>any</source-ip-address> <!-- 
operation="delete"--> 
                         <destination-ip-address>any</destination-ip-address> <!-- 
operation="delete"--> 
                         </destination-mac-any><!-- operation="delete"--> 
                         <vlan-id>1</vlan-id> <!-- operation="delete"-->
                         <inner-vlan-id>1</inner-vlan-id> <!-- operation="delete"--> 
                         <monitor-action>log</monitor-action> <!-- operation="delete"--> 
                         </source-mac-any><!-- operation="delete"--> 
                  </config> 
              </arp> 
          </acl-entry> 
       </acl-entries> 
   </acl-set> 
   </acl-sets> 
   \langle /ac1 \rangle
```
### **Command Syntax**

```
(<1-268435453>|) (deny|permit) response ip (any|host A.B.C.D|A.B.C.D/M|A.B.C.D 
 A.B.C.D) (any|host A.B.C.D|A.B.C.D/M|A.B.C.D A.B.C.D) mac any any (vlan <1-
 4094>|) (inner-vlan <1-4094>|) ((log|sample)|)
```
# **Configure source mac any**

Use this attribute to indicate any source address. Attribute Name: source-mac-any Attribute Type: empty Attribute Name: forwarding-action Attribute Type: enum (deny|permit) Attribute Name: arp-packet-type Attribute Type: enum (none|request|response) Attribute Name: source-ip-address Attribute Type: enum (any) Attribute Name: destination-ip-address Attribute Type: enum (any) Attribute Name: destination-mac-host Attribute Type: string Attribute Name: vlan-id Attribute Type: uint16 Attribute Range: 1-4094 Attribute Name: inner-vlan-id Attribute Type: uint16 Attribute Range: 1-4094 Attribute Name: monitor-action Attribute Type: enum (log|sample)

```
<acl xmlns="http://www.ipinfusion.com/yang/ocnos/ipi-acl"> 
<acl-sets> 
   <acl-set> 
       <name>NAME</name> 
       <config> 
          <name>WORD</name> 
          <type>mac</type> 
       </config> 
          <type>mac</type> 
       <acl-entries> 
          <acl-entry> 
              <sequence-id>1</sequence-id> 
              <config> 
                  <sequence-id>1</sequence-id> 
              </config> 
              <arp> 
              <config>
```

```
<forwarding-action>deny</forwarding-action> <!-- 
operation="delete"--> 
                         <arp-packet-type>none</arp-packet-type> <!-- 
operation="delete"--> 
                         <source-ip-address>any</source-ip-address> <!-- 
operation="delete"--> 
                        <destination-ip-address>any</destination-ip-address> <!-- 
operation="delete"--> 
                         <destination-mac-host>XX-XX-XX-XX-XX-
XX|XX:XX:XX:XX:XX:XX|XXXX.XXXX.XXXX</destination-mac-host> <!-- operation="delete"--> 
                         <vlan-id>1</vlan-id> <!-- operation="delete"-->
                         <inner-vlan-id>1</inner-vlan-id> <!-- operation="delete"--> 
                         <monitor-action>log</monitor-action> <!-- operation="delete"--> 
                         </source-mac-any><!-- operation="delete"--> 
                 </config> 
              </arp> 
          </acl-entry> 
       </acl-entries> 
   </acl-set> 
   </acl-sets> 
   \langle /acc1 \rangle
```
(<1-268435453>|) (deny|permit) response ip (any) (any) mac any host (XX-XX-XX-XX-XX-XX|XX:XX:XX:XX:XX:XX|XXXX.XXXX.XXXX) (vlan <1-4094>|) (inner-vlan <1-4094>|) ((log|sample)|)

### **Configure source mac any**

Use this attribute to indicate any source address. Attribute Name: source-mac-any Attribute Type: empty Attribute Name: forwarding-action Attribute Type: enum (deny|permit) Attribute Name: arp-packet-type Attribute Type: enum (none|request|response) Attribute Name: source-ip-address Attribute Type: enum (any) Attribute Name: destination-ip-address Attribute Type: enum (any) Attribute Name: destination-mac-address Attribute Type: string Attribute Name: destination-mac-mask Attribute Type: string Attribute Name: vlan-id

Attribute Type: uint16 Attribute Range: 1-4094 Attribute Name: inner-vlan-id Attribute Type: uint16 Attribute Range: 1-4094 Attribute Name: monitor-action Attribute Type: enum (log|sample)

```
<acl xmlns="http://www.ipinfusion.com/yang/ocnos/ipi-acl"> 
   <acl-sets> 
       <acl-set> 
          <name>NAME</name> 
          <config> 
              <name>WORD</name> 
              <type>mac</type> 
          </config> 
              <type>mac</type> 
          <acl-entries> 
              <acl-entry> 
                 <sequence-id>1</sequence-id> 
                  <config> 
                     <sequence-id>1</sequence-id> 
                 </config> 
                 <arp> 
                 <config> 
                         <forwarding-action>deny</forwarding-action> <!-- 
operation="delete"--> 
                         <arp-packet-type>none</arp-packet-type> <!-- 
operation="delete"--> 
                         <source-ip-address>any</source-ip-address> <!-- 
operation="delete"--> 
                        <destination-ip-address>any</destination-ip-address> <!-- 
operation="delete"--> 
                         <destination-mac-address>XX-XX-XX-XX-XX-
XX|XX:XX:XX:XX:XX:XX|XXXX.XXXX.XXXX</destination-mac-address> <!-- operation="delete"--
><destination-mac-mask>XX-XX-XX-XX-XX-
XX|XX:XX:XX:XX:XX:XX|XXXX.XXXX.XXXX</destination-mac-mask> <!-- operation="delete"--> 
                         <vlan-id>1</vlan-id> <!-- operation="delete"--> 
                         <inner-vlan-id>1</inner-vlan-id> <!-- operation="delete"--> 
                         <monitor-action>log</monitor-action> <!-- operation="delete"--> 
                         </source-mac-any><!-- operation="delete"--> 
                 </config> 
              </arp> 
          </acl-entry> 
       </acl-entries> 
   </acl-set> 
   </acl-sets> 
   \langle /acc1 \rangle
```

```
(<1-268435453>|) (deny|permit) response ip (any) (any) mac any (XX-XX-XX-XX-XX-
 XX|XX:XX:XX:XX:XX:XX|XXXX.XXXX.XXXX) (XX-XX-XX-XX-XX-
 XX|XX:XX:XX:XX:XX:XX|XXXX.XXXX.XXXX) (vlan <1-4094>|) (inner-vlan <1-4094>|) 
 ((log|sample)|)
```
# **Configure source mac host**

Use this attribute to set Host source address. Attribute Name: source-mac-host

Attribute Type: string

Attribute Name: forwarding-action

Attribute Type: enum (deny|permit)

Attribute Name: arp-packet-type

Attribute Type: enum (none|request|response)

Attribute Name: source-ip-address

Attribute Type: enum (any)

Attribute Name: destination-ip-address

Attribute Type: enum (any)

Attribute Name: destination-mac-any

Attribute Type: empty

Attribute Name: vlan-id

Attribute Type: uint16

Attribute Range: 1-4094

Attribute Name: inner-vlan-id

Attribute Type: uint16

Attribute Range: 1-4094

Attribute Name: monitor-action

Attribute Type: enum (log|sample)

```
<acl xmlns="http://www.ipinfusion.com/yang/ocnos/ipi-acl"> 
<acl-sets> 
   <acl-set> 
       <name>NAME</name> 
       <config> 
          <name>WORD</name> 
          <type>mac</type> 
       </config> 
          <type>mac</type> 
       <acl-entries> 
          <acl-entry>
```

```
<sequence-id>1</sequence-id> 
                  <config> 
                     <sequence-id>1</sequence-id> 
                 </config> 
                 <arp> 
                 <config> 
                         <forwarding-action>deny</forwarding-action> <!-- 
operation="delete"--> 
                         <arp-packet-type>none</arp-packet-type> <!-- 
operation="delete"--> 
                         <source-ip-address>any</source-ip-address> <!-- 
operation="delete"--> 
                         <destination-ip-address>any</destination-ip-address> <!-- 
operation="delete"--> 
                         </destination-mac-any><!-- operation="delete"--> 
                         <vlan-id>1</vlan-id> <!-- operation="delete"-->
                         <inner-vlan-id>1</inner-vlan-id> <!-- operation="delete"--> 
                         <monitor-action>log</monitor-action> <!-- operation="delete"--> 
                         <source-mac-host>XX-XX-XX-XX-XX-
XX|XX:XX:XX:XX:XX:XX|XXXX.XXXX.XXXX</source-mac-host> <!-- operation="delete"--> 
                 </config> 
              </arp> 
          </acl-entry> 
       </acl-entries> 
   </acl-set> 
   </acl-sets> 
   \langle /acc1 \rangle
```

```
(<1-268435453>|) (deny|permit) response ip (any) (any) mac host (XX-XX-XX-XX-XX-
 XX|XX:XX:XX:XX:XX:XX|XXXX.XXXX.XXXX) any (vlan <1-4094>|) (inner-vlan <1-4094>|) 
 ((log|sample)|)
```
# **Configure source mac host**

Use this attribute to set Host source address.

Attribute Name: source-mac-host

Attribute Type: string

Attribute Name: forwarding-action

Attribute Type: enum (deny|permit)

Attribute Name: arp-packet-type

Attribute Type: enum (none|request|response)

Attribute Name: source-ip-address

Attribute Type: enum (any)

Attribute Name: destination-ip-address

Attribute Type: enum (any)

Attribute Name: destination-mac-host

Attribute Type: string Attribute Name: vlan-id Attribute Type: uint16 Attribute Range: 1-4094 Attribute Name: inner-vlan-id Attribute Type: uint16 Attribute Range: 1-4094 Attribute Name: monitor-action Attribute Type: enum (log|sample)

```
<acl xmlns="http://www.ipinfusion.com/yang/ocnos/ipi-acl"> 
   <acl-sets> 
       <acl-set> 
          <name>NAME</name> 
          <config> 
              <name>WORD</name> 
              <type>mac</type> 
          </config> 
              <type>mac</type> 
          <acl-entries> 
              <acl-entry> 
                 <sequence-id>1</sequence-id> 
                 <config> 
                     <sequence-id>1</sequence-id> 
                 </config> 
                 <arp> 
                 <config> 
                        <forwarding-action>deny</forwarding-action> <!-- 
operation="delete"--> 
                        <arp-packet-type>none</arp-packet-type> <!-- 
operation="delete"--> 
                        <source-ip-address>any</source-ip-address> <!-- 
operation="delete"--> 
                        <destination-ip-address>any</destination-ip-address> <!-- 
operation="delete"--> 
                        <destination-mac-host>XX-XX-XX-XX-XX-
XX|XX:XX:XX:XX:XX:XX|XXXX.XXXX.XXXX</destination-mac-host> <!-- operation="delete"--> 
                        <vlan-id>1</vlan-id> <!-- operation="delete"-->
                        <inner-vlan-id>1</inner-vlan-id> <!-- operation="delete"--> 
                        <monitor-action>log</monitor-action> <!-- operation="delete"--> 
                        <source-mac-host>XX-XX-XX-XX-XX-
XX|XX:XX:XX:XX:XX:XX|XXXX.XXXX.XXXX</source-mac-host> <!-- operation="delete"--> 
                 </config> 
              </arp> 
          </acl-entry> 
       </acl-entries> 
   </acl-set> 
   </acl-sets>
```
#### $\langle /acc1 \rangle$

#### **Command Syntax**

```
(<1-268435453>|) (deny|permit) response ip (any) (any) mac host (XX-XX-XX-XX-XX-
 XX|XX:XX:XX:XX:XX:XX|XXXX.XXXX.XXXX) host (XX-XX-XX-XX-XX-
 XX|XX:XX:XX:XX:XX:XX|XXXX.XXXX.XXXX) (vlan <1-4094>|) (inner-vlan <1-4094>|) 
 ((log|sample)|)
```
# **Configure source mac host**

Use this attribute to set Host source address.

Attribute Name: source-mac-host Attribute Type: string Attribute Name: forwarding-action Attribute Type: enum (deny|permit) Attribute Name: arp-packet-type Attribute Type: enum (none|request|response) Attribute Name: source-ip-address Attribute Type: enum (any)

Attribute Name: destination-ip-address

Attribute Type: enum (any)

Attribute Name: destination-mac-address

Attribute Type: string

Attribute Name: destination-mac-mask

Attribute Type: string

Attribute Name: vlan-id

Attribute Type: uint16

Attribute Range: 1-4094

Attribute Name: inner-vlan-id

Attribute Type: uint16

Attribute Range: 1-4094

Attribute Name: monitor-action

Attribute Type: enum (log|sample)

```
<acl xmlns="http://www.ipinfusion.com/yang/ocnos/ipi-acl"> 
<acl-sets> 
   <acl-set> 
       <name>NAME</name> 
       <config> 
          <name>WORD</name> 
          <type>mac</type>
```

```
</config> 
              <type>mac</type> 
          <acl-entries> 
              <acl-entry> 
                 <sequence-id>1</sequence-id> 
                 <config> 
                     <sequence-id>1</sequence-id> 
                 </config> 
                 <arp> 
                 <config> 
                         <forwarding-action>deny</forwarding-action> <!-- 
operation="delete"--> 
                        <arp-packet-type>none</arp-packet-type> <!-- 
operation="delete"--> 
                        <source-ip-address>any</source-ip-address> <!-- 
operation="delete"--> 
                        <destination-ip-address>any</destination-ip-address> <!-- 
operation="delete"--> 
                         <destination-mac-address>XX-XX-XX-XX-XX-
XX|XX:XX:XX:XX:XX:XX|XXXX.XXXX.XXXX</destination-mac-address> <!-- operation="delete"--
> 
                         <destination-mac-mask>XX-XX-XX-XX-XX-
XX|XX:XX:XX:XX:XX:XX|XXXX.XXXX.XXXX</destination-mac-mask> <!-- operation="delete"--> 
                         <vlan-id>1</vlan-id> <!-- operation="delete"-->
                        <inner-vlan-id>1</inner-vlan-id> <!-- operation="delete"--> 
                         <monitor-action>log</monitor-action> <!-- operation="delete"--> 
                         <source-mac-host>XX-XX-XX-XX-XX-
XX|XX:XX:XX:XX:XX:XX|XXXX.XXXX.XXXX</source-mac-host> <!-- operation="delete"--> 
                 </config> 
              </arp> 
          </acl-entry> 
       </acl-entries> 
   </acl-set> 
   </acl-sets> 
   \langle /ac1 \rangle
```
(<1-268435453>|) (deny|permit) response ip (any) (any) mac host (XX-XX-XX-XX-XX-XX|XX:XX:XX:XX:XX:XX|XXXX.XXXX.XXXX) (XX-XX-XX-XX-XX-XX|XX:XX:XX:XX:XX:XX|XXXX.XXXX.XXXX) (XX-XX-XX-XX-XX-XX|XX:XX:XX:XX:XX:XX|XXXX.XXXX.XXXX) (vlan <1-4094>|) (inner-vlan <1-4094>|) ((log|sample)|)

## **Configure source mac address**

Use this attribute to set source mac-address.

Attribute Name: source-mac-address

Attribute Type: string

Attribute Name: forwarding-action

Attribute Type: enum (deny|permit)

Attribute Name: arp-packet-type Attribute Type: enum (none|request|response) Attribute Name: source-ip-address Attribute Type: enum (any) Attribute Name: destination-ip-address Attribute Type: enum (any) Attribute Name: source-mac-mask Attribute Type: string Attribute Name: destination-mac-any Attribute Type: empty Attribute Name: vlan-id Attribute Type: uint16 Attribute Range: 1-4094 Attribute Name: inner-vlan-id Attribute Type: uint16 Attribute Range: 1-4094 Attribute Name: monitor-action Attribute Type: enum (log|sample)

```
<acl xmlns="http://www.ipinfusion.com/yang/ocnos/ipi-acl"> 
   <acl-sets> 
       <acl-set> 
          <name>NAME</name> 
          <config> 
              <name>WORD</name> 
              <type>mac</type> 
          </config> 
              <type>mac</type> 
          <acl-entries> 
              <acl-entry> 
                 <sequence-id>1</sequence-id> 
                 <config> 
                     <sequence-id>1</sequence-id> 
                 </config> 
                 <arp> 
                 <config> 
                        <forwarding-action>deny</forwarding-action> <!-- 
operation="delete"--> 
                        <arp-packet-type>none</arp-packet-type> <!-- 
operation="delete"--> 
                        <source-ip-address>any</source-ip-address> <!-- 
operation="delete"--> 
                        <destination-ip-address>any</destination-ip-address> <!-- 
operation="delete"-->
```

```
<source-mac-mask>XX-XX-XX-XX-XX-
XX|XX:XX:XX:XX:XX:XX|XXXX.XXXX.XXXX</source-mac-mask> <!-- operation="delete"--> 
                        </destination-mac-any><!-- operation="delete"--> 
                        <vlan-id>1</vlan-id> <!-- operation="delete"-->
                        <inner-vlan-id>1</inner-vlan-id> <!-- operation="delete"--> 
                        <monitor-action>log</monitor-action> <!-- operation="delete"--> 
                         <source-mac-address>XX-XX-XX-XX-XX-
XX|XX:XX:XX:XX:XX:XX|XXXX.XXXX.XXXX</source-mac-address> <!-- operation="delete"--> 
                 </config> 
              </arp> 
          </acl-entry> 
       </acl-entries> 
   </acl-set> 
   </acl-sets> 
   \langle /acc1 \rangleCommand Syntax
```

```
(<1-268435453>|) (deny|permit) response ip (any) (any) mac (XX-XX-XX-XX-XX-
 XX|XX:XX:XX:XX:XX:XX|XXXX.XXXX.XXXX) (XX-XX-XX-XX-XX-
 XX|XX:XX:XX:XX:XX:XX|XXXX.XXXX.XXXX) any (vlan <1-4094>|) (inner-vlan <1-4094>|) 
 ((log|sample)|)
```
# **Configure source mac address**

Use this attribute to set source mac-address.

Attribute Name: source-mac-address

Attribute Type: string

Attribute Name: forwarding-action

Attribute Type: enum (deny|permit)

Attribute Name: arp-packet-type

Attribute Type: enum (none|request|response)

Attribute Name: source-ip-address

Attribute Type: enum (any)

Attribute Name: destination-ip-address

Attribute Type: enum (any)

Attribute Name: source-mac-mask

Attribute Type: string

Attribute Name: destination-mac-host

Attribute Type: string

Attribute Name: vlan-id

Attribute Type: uint16

Attribute Range: 1-4094

Attribute Name: inner-vlan-id

Attribute Type: uint16

```
Attribute Range: 1-4094 
Attribute Name: monitor-action 
Attribute Type: enum (log|sample) 
Netconf edit-config payload 
   <acl xmlns="http://www.ipinfusion.com/yang/ocnos/ipi-acl"> 
   <acl-sets> 
       <acl-set> 
           <name>NAME</name> 
           <config> 
              <name>WORD</name> 
              <type>mac</type>
           </config> 
              <type>mac</type> 
           <acl-entries> 
              <acl-entry> 
                  <sequence-id>1</sequence-id> 
                  <config> 
                     <sequence-id>1</sequence-id> 
                  </config> 
                  <arp> 
                  <config> 
                         <forwarding-action>deny</forwarding-action> <!-- 
operation="delete"--> 
                         <arp-packet-type>none</arp-packet-type> <!-- 
operation="delete"--> 
                         <source-ip-address>any</source-ip-address> <!-- 
operation="delete"--> 
                         <destination-ip-address>any</destination-ip-address> <!-- 
operation="delete"--> 
                         <source-mac-mask>XX-XX-XX-XX-XX-
XX|XX:XX:XX:XX:XX:XX|XXXX.XXXX.XXXX</source-mac-mask> <!-- operation="delete"--> 
                         <destination-mac-host>XX-XX-XX-XX-XX-
XX|XX:XX:XX:XX:XX:XX|XXXX.XXXX.XXXX</destination-mac-host> <!-- operation="delete"--> 
                         <vlan-id>1</vlan-id> <!-- operation="delete"-->
                         <inner-vlan-id>1</inner-vlan-id> <!-- operation="delete"--> 
                         <monitor-action>log</monitor-action> <!-- operation="delete"--> 
                         <source-mac-address>XX-XX-XX-XX-XX-
XX|XX:XX:XX:XX:XX:XX|XXXX.XXXX.XXXX</source-mac-address> <!-- operation="delete"--> 
                  </config> 
              </arp> 
           </acl-entry> 
       </acl-entries> 
   </acl-set> 
   </acl-sets> 
   \langle /acc1 \rangle
```
### **Command Syntax**

(<1-268435453>|) (deny|permit) response ip (any) (any) mac (XX-XX-XX-XX-XX-XX|XX:XX:XX:XX:XX:XX|XXXX.XXXX.XXXX) (XX-XX-XX-XX-XX-

```
XX|XX:XX:XX:XX:XX:XX|XXXX.XXXX.XXXX) host (XX-XX-XX-XX-XX-
XX|XX:XX:XX:XX:XX:XX|XXXX.XXXX.XXXX) (vlan <1-4094>|) (inner-vlan <1-4094>|) 
((log|sample)|)
```
# **Configure source mac address**

Use this attribute to set source mac-address. Attribute Name: source-mac-address Attribute Type: string Attribute Name: forwarding-action Attribute Type: enum (deny|permit) Attribute Name: arp-packet-type Attribute Type: enum (none|request|response) Attribute Name: source-ip-address Attribute Type: enum (any) Attribute Name: destination-ip-address Attribute Type: enum (any) Attribute Name: source-mac-mask Attribute Type: string Attribute Name: destination-mac-address Attribute Type: string Attribute Name: destination-mac-mask Attribute Type: string Attribute Name: vlan-id Attribute Type: uint16 Attribute Range: 1-4094 Attribute Name: inner-vlan-id Attribute Type: uint16 Attribute Range: 1-4094 Attribute Name: monitor-action Attribute Type: enum (log|sample)

```
<acl xmlns="http://www.ipinfusion.com/yang/ocnos/ipi-acl"> 
<acl-sets> 
   <acl-set> 
       <name>NAME</name> 
       <config> 
          <name>WORD</name> 
          <type>mac</type> 
       </config>
```

```
<type>mac</type> 
          <acl-entries> 
              <acl-entry> 
                 <sequence-id>1</sequence-id> 
                 <config> 
                     <sequence-id>1</sequence-id> 
                 </config> 
                 <arp> 
                 <config> 
                        <forwarding-action>deny</forwarding-action> <!-- 
operation="delete"--> 
                        <arp-packet-type>none</arp-packet-type> <!-- 
operation="delete"--> 
                        <source-ip-address>any</source-ip-address> <!-- 
operation="delete"--> 
                        <destination-ip-address>any</destination-ip-address> <!-- 
operation="delete"--> 
                        <source-mac-mask>XX-XX-XX-XX-XX-
XX|XX:XX:XX:XX:XX:XX|XXXX.XXXX.XXXX</source-mac-mask> <!-- operation="delete"--> 
                        <destination-mac-address>XX-XX-XX-XX-XX-
XX|XX:XX:XX:XX:XX:XX|XXXX.XXXX.XXXX</destination-mac-address> <!-- operation="delete"--
><destination-mac-mask>XX-XX-XX-XX-XX-
XX|XX:XX:XX:XX:XX:XX|XXXX.XXXX.XXXX</destination-mac-mask> <!-- operation="delete"--> 
                        <vlan-id>1</vlan-id> <!-- operation="delete"-->
                        <inner-vlan-id>1</inner-vlan-id> <!-- operation="delete"--> 
                        <monitor-action>log</monitor-action> <!-- operation="delete"--> 
                        <source-mac-address>XX-XX-XX-XX-XX-
XX|XX:XX:XX:XX:XX:XX|XXXX.XXXX.XXXX</source-mac-address> <!-- operation="delete"--> 
                 </config> 
              </arp> 
          </acl-entry> 
       </acl-entries> 
   </acl-set> 
   </acl-sets> 
   \langle /acc1 \rangle
```

```
(<1-268435453>|) (deny|permit) response ip (any) (any) mac (XX-XX-XX-XX-XX-
 XX|XX:XX:XX:XX:XX:XX|XXXX.XXXX.XXXX) (XX-XX-XX-XX-XX-
 XX|XX:XX:XX:XX:XX:XX|XXXX.XXXX.XXXX) (XX-XX-XX-XX-XX-
 XX|XX:XX:XX:XX:XX:XX|XXXX.XXXX.XXXX) (XX-XX-XX-XX-XX-
 XX|XX:XX:XX:XX:XX:XX|XXXX.XXXX.XXXX) (vlan <1-4094>|) (inner-vlan <1-4094>|) 
 ((log|sample)|)
```
## **Configure source mac any**

Use this attribute to indicate any source address.

Attribute Name: source-mac-any

Attribute Type: empty

Attribute Name: forwarding-action

Attribute Type: enum (deny|permit) Attribute Name: arp-packet-type

Attribute Type: enum (none|request|response)

Attribute Name: source-ip-address

Attribute Type: enum (any)

Attribute Name: vlan-id

Attribute Type: uint16

Attribute Range: 1-4094

Attribute Name: inner-vlan-id

Attribute Type: uint16

Attribute Range: 1-4094

Attribute Name: monitor-action

Attribute Type: enum (log|sample)

```
<acl xmlns="http://www.ipinfusion.com/yang/ocnos/ipi-acl"> 
   <acl-sets> 
       <acl-set> 
          <name>NAME</name> 
          <config> 
              <name>WORD</name> 
              <type>mac</type> 
          </config> 
              <type>mac</type> 
          <acl-entries> 
              <acl-entry> 
                 <sequence-id>1</sequence-id> 
                 <config> 
                     <sequence-id>1</sequence-id> 
                 </config> 
                 <arp> 
                 <config> 
                        <forwarding-action>deny</forwarding-action> <!-- 
operation="delete"--> 
                        <arp-packet-type>none</arp-packet-type> <!-- 
operation="delete"--> 
                        <source-ip-address>any</source-ip-address> <!-- 
operation="delete"--> 
                        <vlan-id>1</vlan-id> <!-- operation="delete"--> 
                        <inner-vlan-id>1</inner-vlan-id> <!-- operation="delete"--> 
                        <monitor-action>log</monitor-action> <!-- operation="delete"--> 
                        </source-mac-any><!-- operation="delete"--> 
                 </config> 
              </arp> 
          </acl-entry> 
       </acl-entries>
```
</acl-set> </acl-sets>  $\langle /acc1 \rangle$ 

#### **Command Syntax**

```
(<1-268435453>|) (deny|permit) ((request)|) ip (any) mac any (vlan <1-4094>|) 
  (inner-vlan <1-4094>|) ((log|sample)|)
```
# **Configure source mac host**

Use this attribute to set Host source address. Attribute Name: source-mac-host

Attribute Type: string

Attribute Name: forwarding-action Attribute Type: enum (deny|permit) Attribute Name: arp-packet-type Attribute Type: enum (none|request|response) Attribute Name: source-ip-address Attribute Type: enum (any) Attribute Name: vlan-id Attribute Type: uint16 Attribute Range: 1-4094 Attribute Name: inner-vlan-id Attribute Type: uint16

Attribute Range: 1-4094

Attribute Name: monitor-action

Attribute Type: enum (log|sample)

```
<acl xmlns="http://www.ipinfusion.com/yang/ocnos/ipi-acl"> 
<acl-sets> 
   <acl-set> 
       <name>NAME</name> 
       <config> 
          <name>WORD</name> 
          <type>mac</type>
       </config> 
          <type>mac</type> 
       <acl-entries> 
          <acl-entry> 
              <sequence-id>1</sequence-id> 
              <config> 
                  <sequence-id>1</sequence-id> 
              </config>
```

```
<arp> 
                  <config> 
                         <forwarding-action>deny</forwarding-action> <!-- 
operation="delete"--> 
                         <arp-packet-type>none</arp-packet-type> <!-- 
operation="delete"--> 
                         <source-ip-address>any</source-ip-address> <!-- 
operation="delete"--> 
                         <vlan-id>1</vlan-id> <!-- operation="delete"-->
                         <inner-vlan-id>1</inner-vlan-id> <!-- operation="delete"--> 
                         <monitor-action>log</monitor-action> <!-- operation="delete"--> 
                         <source-mac-host>XX-XX-XX-XX-XX-
XX|XX:XX:XX:XX:XX:XX|XXXX.XXXX.XXXX</source-mac-host> <!-- operation="delete"--> 
                  </config> 
              </arp> 
          </acl-entry> 
       </acl-entries> 
   </acl-set> 
   </acl-sets> 
   \langle /ac1 \rangle
```
(<1-268435453>|) (deny|permit) ((request)|) ip (any) mac host (XX-XX-XX-XX-XX-XX|XX:XX:XX:XX:XX:XX|XXXX.XXXX.XXXX) (vlan <1-4094>|) (inner-vlan <1-4094>|) ((log|sample)|)

## **Configure source mac address**

Use this attribute to set source mac-address. Attribute Name: source-mac-address Attribute Type: string Attribute Name: forwarding-action Attribute Type: enum (deny|permit) Attribute Name: arp-packet-type Attribute Type: enum (none|request|response) Attribute Name: source-ip-address Attribute Type: enum (any) Attribute Name: source-mac-mask Attribute Type: string Attribute Name: vlan-id Attribute Type: uint16 Attribute Range: 1-4094 Attribute Name: inner-vlan-id Attribute Type: uint16 Attribute Range: 1-4094

Attribute Name: monitor-action

Attribute Type: enum (log|sample)

```
<acl xmlns="http://www.ipinfusion.com/yang/ocnos/ipi-acl"> 
   <acl-sets> 
       <acl-set> 
          <name>NAME</name> 
          <config> 
              <name>WORD</name>
              <type>mac</type>
          </config> 
              <type>mac</type> 
          <acl-entries> 
              <acl-entry> 
                 <sequence-id>1</sequence-id> 
                  <config> 
                     <sequence-id>1</sequence-id> 
                 </config> 
                 <arp> 
                  <config> 
                         <forwarding-action>deny</forwarding-action> <!-- 
operation="delete"--> 
                         <arp-packet-type>none</arp-packet-type> <!-- 
operation="delete"--> 
                         <source-ip-address>any</source-ip-address> <!-- 
operation="delete"--> 
                         <source-mac-mask>XX-XX-XX-XX-XX-
XX|XX:XX:XX:XX:XX:XX|XXXX.XXXX.XXXX</source-mac-mask> <!-- operation="delete"--> 
                         <vlan-id>1</vlan-id> <!-- operation="delete"-->
                         <inner-vlan-id>1</inner-vlan-id> <!-- operation="delete"--> 
                         <monitor-action>log</monitor-action> <!-- operation="delete"--> 
                         <source-mac-address>XX-XX-XX-XX-XX-
XX|XX:XX:XX:XX:XX:XX|XXXX.XXXX.XXXX</source-mac-address> <!-- operation="delete"--> 
                 </config> 
              </arp> 
          </acl-entry> 
       </acl-entries> 
   </acl-set> 
   </acl-sets> 
   \langle /ac1 \rangleCommand Syntax
```

```
(<1-268435453>|) (deny|permit) ((request)|) ip (any) mac (XX-XX-XX-XX-XX-
 XX|XX:XX:XX:XX:XX:XX|XXXX.XXXX.XXXX) (XX-XX-XX-XX-XX-
 XX|XX:XX:XX:XX:XX:XX|XXXX.XXXX.XXXX) (vlan <1-4094>|) (inner-vlan <1-4094>|) 
 ((log|sample)|)
```
# **IPI-ACL-MAC**

### **Configure source mac any**

Use this attribute to indicate any source address. Attribute Name: source-mac-any Attribute Type: empty Attribute Name: forwarding-action Attribute Type: enum (deny|permit) Attribute Name: destination-mac-any Attribute Type: empty Attribute Name: arp-packet-type Attribute Type: enum (none|request|response) Attribute Name: cos-value Attribute Type: uint8 Attribute Range: 0-7 Attribute Name: vlan-id Attribute Type: uint16 Attribute Range: 1-4094 Attribute Name: inner-vlan-id Attribute Type: uint16 Attribute Range: 1-4094 Attribute Name: monitor-action Attribute Type: enum (log|sample)

```
<acl xmlns="http://www.ipinfusion.com/yang/ocnos/ipi-acl"> 
<acl-sets> 
   <acl-set> 
       <name>NAME</name> 
       <config> 
          <name>WORD</name> 
          <type>mac</type>
       </config> 
          <type>mac</type> 
       <acl-entries> 
          <acl-entry> 
              <sequence-id>1</sequence-id> 
              <config> 
                  <sequence-id>1</sequence-id> 
              </config>
```

```
<mac><config> 
                         <forwarding-action>deny</forwarding-action> <!-- 
operation="delete"--> 
                         </destination-mac-any><!-- operation="delete"--> 
                         <arp-packet-type>none</arp-packet-type> <!-- 
operation="delete"--> 
                         <cos-value>0</cos-value> <!-- operation="delete"--> 
                         <vlan-id>1</vlan-id> <!-- operation="delete"-->
                         <inner-vlan-id>1</inner-vlan-id> <!-- operation="delete"--> 
                         <monitor-action>log</monitor-action> <!-- operation="delete"--> 
                         </source-mac-any><!-- operation="delete"--> 
                  </config> 
              \langle/mac\rangle</acl-entry> 
       </acl-entries> 
   </acl-set> 
   </acl-sets> 
   \langle /ac1 \rangle
```
(<1-268435453>|) (deny|permit) any any arp (request|response) (cos <0-7>|) (vlan <1-4094>|) (inner-vlan <1-4094>|) ((log|sample)|)

## **Configure source mac any**

Use this attribute to indicate any source address. Attribute Name: source-mac-any Attribute Type: empty Attribute Name: forwarding-action Attribute Type: enum (deny|permit) Attribute Name: destination-mac-host Attribute Type: string Attribute Name: arp-packet-type Attribute Type: enum (none|request|response) Attribute Name: cos-value Attribute Type: uint8 Attribute Range: 0-7 Attribute Name: vlan-id Attribute Type: uint16 Attribute Range: 1-4094 Attribute Name: inner-vlan-id Attribute Type: uint16 Attribute Range: 1-4094

Attribute Name: monitor-action

Attribute Type: enum (log|sample)

### **Netconf edit-config payload**

```
<acl xmlns="http://www.ipinfusion.com/yang/ocnos/ipi-acl"> 
   <acl-sets> 
       <acl-set> 
          <name>NAME</name> 
          <config> 
              <name>WORD</name>
              <type>mac</type> 
          </config> 
              <type>mac</type> 
          <acl-entries> 
              <acl-entry> 
                  <sequence-id>1</sequence-id> 
                  <config> 
                     <sequence-id>1</sequence-id> 
                  </config> 
                  <mac><config> 
                         <forwarding-action>deny</forwarding-action> <!-- 
operation="delete"--> 
                         <destination-mac-host>XX-XX-XX-XX-XX-
XX|XX:XX:XX:XX:XX:XX|XXXX.XXXX.XXXX</destination-mac-host> <!-- operation="delete"--> 
                         <arp-packet-type>none</arp-packet-type> <!-- 
operation="delete"--> 
                         <cos-value>0</cos-value> <!-- operation="delete"--> 
                         <vlan-id>1</vlan-id> <!-- operation="delete"--> 
                         <inner-vlan-id>1</inner-vlan-id> <!-- operation="delete"--> 
                         <monitor-action>log</monitor-action> <!-- operation="delete"--> 
                         </source-mac-any><!-- operation="delete"--> 
                  </config> 
              \langle mac>
          </acl-entry> 
       </acl-entries> 
   </acl-set> 
   </acl-sets> 
   \langle /ac1 \rangle
```
### **Command Syntax**

```
(<1-268435453>|) (deny|permit) any host (XX-XX-XX-XX-XX-
 XX|XX:XX:XX:XX:XX:XX|XXXX.XXXX.XXXX) arp (request|response) (cos <0-7>|) (vlan 
 <1-4094>|) (inner-vlan <1-4094>|) ((log|sample)|)
```
# **Configure source mac any**

Use this attribute to indicate any source address.

Attribute Name: source-mac-any

Attribute Type: empty

Attribute Name: forwarding-action Attribute Type: enum (deny|permit) Attribute Name: destination-mac-address Attribute Type: string Attribute Name: destination-mac-mask Attribute Type: string Attribute Name: arp-packet-type Attribute Type: enum (none|request|response) Attribute Name: cos-value Attribute Type: uint8 Attribute Range: 0-7 Attribute Name: vlan-id Attribute Type: uint16 Attribute Range: 1-4094 Attribute Name: inner-vlan-id Attribute Type: uint16 Attribute Range: 1-4094 Attribute Name: monitor-action Attribute Type: enum (log|sample)

```
<acl xmlns="http://www.ipinfusion.com/yang/ocnos/ipi-acl"> 
   <acl-sets> 
       <acl-set> 
          <name>NAME</name> 
          <config> 
              <name>WORD</name> 
              <type>mac</type> 
          </config> 
              <type>mac</type> 
          <acl-entries> 
              <acl-entry> 
                 <sequence-id>1</sequence-id> 
                 <config> 
                     <sequence-id>1</sequence-id> 
                 </config> 
                 <mac><config> 
                         <forwarding-action>deny</forwarding-action> <!-- 
operation="delete"--> 
                         <destination-mac-address>XX-XX-XX-XX-XX-
XX|XX:XX:XX:XX:XX:XX|XXXX.XXXX.XXXX</destination-mac-address> <!-- operation="delete"--
\mathbf{I}
```
```
<destination-mac-mask>XX-XX-XX-XX-XX-
XX|XX:XX:XX:XX:XX:XX|XXXX.XXXX.XXXX</destination-mac-mask> <!-- operation="delete"--> 
                        <arp-packet-type>none</arp-packet-type> <!-- 
operation="delete"--> 
                         <cos-value>0</cos-value> <!-- operation="delete"--> 
                        <vlan-id>1</vlan-id> <!-- operation="delete"-->
                         <inner-vlan-id>1</inner-vlan-id> <!-- operation="delete"--> 
                         <monitor-action>log</monitor-action> <!-- operation="delete"--> 
                         </source-mac-any><!-- operation="delete"--> 
                 </config> 
              \langle/mac\rangle</acl-entry> 
       </acl-entries> 
   </acl-set> 
   </acl-sets> 
   \langleacl>
```

```
(<1-268435453>|) (deny|permit) any (XX-XX-XX-XX-XX-
 XX|XX:XX:XX:XX:XX:XX|XXXX.XXXX.XXXX) (XX-XX-XX-XX-XX-
 XX|XX:XX:XX:XX:XX:XX|XXXX.XXXX.XXXX) arp (request|response) (cos <0-7>|) (vlan 
 <1-4094>|) (inner-vlan <1-4094>|) ((log|sample)|)
```
## **Configure source mac host**

Use this attribute to set Host source address. Attribute Name: source-mac-host Attribute Type: string Attribute Name: forwarding-action Attribute Type: enum (deny|permit) Attribute Name: destination-mac-any Attribute Type: empty Attribute Name: arp-packet-type Attribute Type: enum (none|request|response) Attribute Name: cos-value Attribute Type: uint8 Attribute Range: 0-7 Attribute Name: vlan-id Attribute Type: uint16 Attribute Range: 1-4094 Attribute Name: inner-vlan-id

Attribute Type: uint16

Attribute Range: 1-4094

Attribute Name: monitor-action

Attribute Type: enum (log|sample)

#### **Netconf edit-config payload**

```
<acl xmlns="http://www.ipinfusion.com/yang/ocnos/ipi-acl"> 
   <acl-sets> 
       <acl-set> 
           <name>NAME</name> 
           <config> 
              <name>WORD</name> 
              <type>mac</type> 
           </config> 
              <type>mac</type> 
           <acl-entries> 
              <acl-entry> 
                  <sequence-id>1</sequence-id> 
                  <config> 
                      <sequence-id>1</sequence-id> 
                  </config> 
                  <mac><config> 
                         <forwarding-action>deny</forwarding-action> <!-- 
operation="delete"--> 
                         </destination-mac-any><!-- operation="delete"--> 
                         <arp-packet-type>none</arp-packet-type> <!-- 
operation="delete"--> 
                         <cos-value>0</cos-value> <!-- operation="delete"--> 
                         <vlan-id>1</vlan-id> <!-- operation="delete"--> 
                         <inner-vlan-id>1</inner-vlan-id> <!-- operation="delete"--> 
                         <monitor-action>log</monitor-action> <!-- operation="delete"--> 
                         <source-mac-host>XX-XX-XX-XX-XX-
XX|XX:XX:XX:XX:XX:XX|XXXX.XXXX.XXXX</source-mac-host> <!-- operation="delete"--> 
                  </config> 
              \langle/mac\rangle</acl-entry> 
       </acl-entries> 
   </acl-set> 
   </acl-sets> 
   \langle /acc1 \rangle
```
### **Command Syntax**

(<1-268435453>|) (deny|permit) host (XX-XX-XX-XX-XX-XX|XX:XX:XX:XX:XX:XX|XXXX.XXXX.XXXX) any arp (request|response) (cos <0-7>|) (vlan <1-4094>|) (inner-vlan <1-4094>|) ((log|sample)|)

## **Configure source mac host**

Use this attribute to set Host source address.

Attribute Name: source-mac-host

Attribute Type: string

Attribute Name: forwarding-action

Attribute Type: enum (deny|permit) Attribute Name: destination-mac-host Attribute Type: string Attribute Name: arp-packet-type Attribute Type: enum (none|request|response) Attribute Name: cos-value Attribute Type: uint8 Attribute Range: 0-7 Attribute Name: vlan-id Attribute Type: uint16 Attribute Range: 1-4094 Attribute Name: inner-vlan-id Attribute Type: uint16 Attribute Range: 1-4094 Attribute Name: monitor-action Attribute Type: enum (log|sample)

```
<acl xmlns="http://www.ipinfusion.com/yang/ocnos/ipi-acl"> 
   <acl-sets> 
       <acl-set> 
          <name>NAME</name> 
          <config> 
              <name>WORD</name>
              <type>mac</type>
          </config> 
              <type>mac</type> 
          <acl-entries> 
             <acl-entry> 
                 <sequence-id>1</sequence-id> 
                 <config> 
                     <sequence-id>1</sequence-id> 
                 </config> 
                 <mac><config> 
                        <forwarding-action>deny</forwarding-action> <!-- 
operation="delete"--> 
                        <destination-mac-host>XX-XX-XX-XX-XX-
XX|XX:XX:XX:XX:XX:XX|XXXX.XXXX.XXXX</destination-mac-host> <!-- operation="delete"--> 
                        <arp-packet-type>none</arp-packet-type> <!-- 
operation="delete"--> 
                        <cos-value>0</cos-value> <!-- operation="delete"--> 
                        <vlan-id>1</vlan-id> <!-- operation="delete"--> 
                        <inner-vlan-id>1</inner-vlan-id> <!-- operation="delete"--> 
                        <monitor-action>log</monitor-action> <!-- operation="delete"-->
```

```
<source-mac-host>XX-XX-XX-XX-XX-
XX|XX:XX:XX:XX:XX:XX|XXXX.XXXX.XXXX</source-mac-host> <!-- operation="delete"--> 
                   </config> 
               \langle mac\rangle</acl-entry> 
        </acl-entries> 
    </acl-set> 
    </acl-sets> 
    \langle /ac1 \rangle
```

```
(<1-268435453>|) (deny|permit) host (XX-XX-XX-XX-XX-
 XX|XX:XX:XX:XX:XX:XX|XXXX.XXXX.XXXX) host (XX-XX-XX-XX-XX-
 XX|XX:XX:XX:XX:XX:XX|XXXX.XXXX.XXXX) arp (request|response) (cos <0-7>|) (vlan 
 <1-4094>|) (inner-vlan <1-4094>|) ((log|sample)|)
```
## **Configure source mac host**

Use this attribute to set Host source address. Attribute Name: source-mac-host Attribute Type: string Attribute Name: forwarding-action Attribute Type: enum (deny|permit) Attribute Name: destination-mac-address Attribute Type: string Attribute Name: destination-mac-mask Attribute Type: string Attribute Name: arp-packet-type Attribute Type: enum (none|request|response) Attribute Name: cos-value Attribute Type: uint8 Attribute Range: 0-7 Attribute Name: vlan-id Attribute Type: uint16 Attribute Range: 1-4094 Attribute Name: inner-vlan-id Attribute Type: uint16 Attribute Range: 1-4094 Attribute Name: monitor-action Attribute Type: enum (log|sample)

#### **Netconf edit-config payload**

```
<acl xmlns="http://www.ipinfusion.com/yang/ocnos/ipi-acl"> 
   <acl-sets> 
       <acl-set> 
          <name>NAME</name> 
          <config> 
              <name>WORD</name> 
              <type>mac</type> 
          </config> 
              <type>mac</type> 
          <acl-entries> 
              <acl-entry> 
                  <sequence-id>1</sequence-id> 
                  <config> 
                     <sequence-id>1</sequence-id> 
                  </config> 
                  <mac><config> 
                         <forwarding-action>deny</forwarding-action> <!-- 
operation="delete"--> 
                         <destination-mac-address>XX-XX-XX-XX-XX-
XX|XX:XX:XX:XX:XX:XX|XXXX.XXXX.XXXX</destination-mac-address> <!-- operation="delete"--
\rightarrow<destination-mac-mask>XX-XX-XX-XX-XX-
XX|XX:XX:XX:XX:XX:XX|XXXX.XXXX.XXXX</destination-mac-mask> <!-- operation="delete"--> 
                         <arp-packet-type>none</arp-packet-type> <!-- 
operation="delete"--> 
                         <cos-value>0</cos-value> <!-- operation="delete"--> 
                         <vlan-id>1</vlan-id> <!-- operation="delete"-->
                         <inner-vlan-id>1</inner-vlan-id> <!-- operation="delete"--> 
                         <monitor-action>log</monitor-action> <!-- operation="delete"--> 
                         <source-mac-host>XX-XX-XX-XX-XX-
XX|XX:XX:XX:XX:XX:XX|XXXX.XXXX.XXXX</source-mac-host> <!-- operation="delete"--> 
                  </config> 
              \langle/mac\rangle</acl-entry> 
       </acl-entries> 
   </acl-set> 
   </acl-sets> 
   \langle /ac1 \rangle
```
#### **Command Syntax**

```
(<1-268435453>|) (deny|permit) host (XX-XX-XX-XX-XX-
 XX|XX:XX:XX:XX:XX:XX|XXXX.XXXX.XXXX) (XX-XX-XX-XX-XX-
 XX|XX:XX:XX:XX:XX:XX|XXXX.XXXX.XXXX) (XX-XX-XX-XX-XX-
 XX|XX:XX:XX:XX:XX:XX|XXXX.XXXX.XXXX) arp (request|response) (cos <0-7>|) (vlan 
 <1-4094>|) (inner-vlan <1-4094>|) ((log|sample)|)
```
## **Configure source mac address**

Use this attribute to set source mac-address.

Attribute Name: source-mac-address Attribute Type: string Attribute Name: forwarding-action Attribute Type: enum (deny|permit) Attribute Name: source-mac-mask Attribute Type: string Attribute Name: destination-mac-any Attribute Type: empty Attribute Name: arp-packet-type Attribute Type: enum (none|request|response) Attribute Name: cos-value Attribute Type: uint8 Attribute Range: 0-7 Attribute Name: vlan-id Attribute Type: uint16 Attribute Range: 1-4094 Attribute Name: inner-vlan-id Attribute Type: uint16 Attribute Range: 1-4094 Attribute Name: monitor-action Attribute Type: enum (log|sample)

```
<acl xmlns="http://www.ipinfusion.com/yang/ocnos/ipi-acl"> 
   <acl-sets> 
       <acl-set> 
          <name>NAME</name> 
          <config> 
              <name>WORD</name> 
              <type>mac</type>
          </config> 
              <type>mac</type> 
          <acl-entries> 
              <acl-entry> 
                 <sequence-id>1</sequence-id> 
                 <config> 
                     <sequence-id>1</sequence-id> 
                 </config> 
                  <mac><config> 
                        <forwarding-action>deny</forwarding-action> <!-- 
operation="delete"-->
```

```
<source-mac-mask>XX-XX-XX-XX-XX-
XX|XX:XX:XX:XX:XX:XX|XXXX.XXXX.XXXX</source-mac-mask> <!-- operation="delete"--> 
                         </destination-mac-any><!-- operation="delete"--> 
                         <arp-packet-type>none</arp-packet-type> <!-- 
operation="delete"--> 
                         <cos-value>0</cos-value> <!-- operation="delete"--> 
                         <vlan-id>1</vlan-id> <!-- operation="delete"-->
                         <inner-vlan-id>1</inner-vlan-id> <!-- operation="delete"--> 
                         <monitor-action>log</monitor-action> <!-- operation="delete"--> 
                         <source-mac-address>XX-XX-XX-XX-XX-
XX|XX:XX:XX:XX:XX:XX|XXXX.XXXX.XXXX</source-mac-address> <!-- operation="delete"--> 
                  </config> 
              \langle mac\rangle</acl-entry> 
       </acl-entries> 
   </acl-set> 
   </acl-sets> 
   \langle /acc1 \rangle
```

```
(<1-268435453>|) (deny|permit) (XX-XX-XX-XX-XX-
 XX|XX:XX:XX:XX:XX:XX|XXXX.XXXX.XXXX) (XX-XX-XX-XX-XX-
 XX|XX:XX:XX:XX:XX:XX|XXXX.XXXX.XXXX) any arp (request|response) (cos <0-7>|) 
 (vlan <1-4094>|) (inner-vlan <1-4094>|) ((log|sample)|)
```
## **Configure source mac address**

Use this attribute to set source mac-address. Attribute Name: source-mac-address Attribute Type: string Attribute Name: forwarding-action Attribute Type: enum (deny|permit) Attribute Name: source-mac-mask Attribute Type: string Attribute Name: destination-mac-host Attribute Type: string Attribute Name: arp-packet-type Attribute Type: enum (none|request|response) Attribute Name: cos-value Attribute Type: uint8 Attribute Range: 0-7 Attribute Name: vlan-id Attribute Type: uint16 Attribute Range: 1-4094

```
Attribute Name: inner-vlan-id 
Attribute Type: uint16 
Attribute Range: 1-4094 
Attribute Name: monitor-action 
Attribute Type: enum (log|sample)
```

```
<acl xmlns="http://www.ipinfusion.com/yang/ocnos/ipi-acl"> 
   <acl-sets> 
       <acl-set> 
          <name>NAME</name> 
          <config> 
              <name>WORD</name> 
              <type>mac</type>
          </config> 
              <type>mac</type> 
          <acl-entries> 
              <acl-entry> 
                 <sequence-id>1</sequence-id> 
                 <config> 
                     <sequence-id>1</sequence-id> 
                 </config> 
                 <mac><config> 
                         <forwarding-action>deny</forwarding-action> <!-- 
operation="delete"--> 
                         <source-mac-mask>XX-XX-XX-XX-XX-
XX|XX:XX:XX:XX:XX:XX|XXXX.XXXX.XXXX</source-mac-mask> <!-- operation="delete"--> 
                         <destination-mac-host>XX-XX-XX-XX-XX-
XX|XX:XX:XX:XX:XX:XX|XXXX.XXXX.XXXX</destination-mac-host> <!-- operation="delete"--> 
                         <arp-packet-type>none</arp-packet-type> <!-- 
operation="delete"--> 
                         <cos-value>0</cos-value> <!-- operation="delete"--> 
                         <vlan-id>1</vlan-id> <!-- operation="delete"-->
                         <inner-vlan-id>1</inner-vlan-id> <!-- operation="delete"--> 
                         <monitor-action>log</monitor-action> <!-- operation="delete"--> 
                         <source-mac-address>XX-XX-XX-XX-XX-
XX|XX:XX:XX:XX:XX:XX|XXXX.XXXX.XXXX</source-mac-address> <!-- operation="delete"--> 
                 </config> 
              \langle mac>
          </acl-entry> 
       </acl-entries> 
   </acl-set> 
   </acl-sets> 
   \langle /ac1 \rangleCommand Syntax
```

```
(<1-268435453>|) (deny|permit) (XX-XX-XX-XX-XX-
 XX|XX:XX:XX:XX:XX:XX|XXXX.XXXX.XXXX) (XX-XX-XX-XX-XX-
 XX|XX:XX:XX:XX:XX:XX|XXXX.XXXX.XXXX) host (XX-XX-XX-XX-XX-
```

```
XX|XX:XX:XX:XX:XX:XX|XXXX.XXXX.XXXX) arp (request|response) (cos <0-7>|) (vlan 
<1-4094>|) (inner-vlan <1-4094>|) ((log|sample)|)
```
## **Configure source mac address**

Use this attribute to set source mac-address. Attribute Name: source-mac-address Attribute Type: string Attribute Name: forwarding-action Attribute Type: enum (deny|permit) Attribute Name: source-mac-mask Attribute Type: string Attribute Name: destination-mac-address Attribute Type: string Attribute Name: destination-mac-mask Attribute Type: string Attribute Name: arp-packet-type Attribute Type: enum (none|request|response) Attribute Name: cos-value Attribute Type: uint8 Attribute Range: 0-7 Attribute Name: vlan-id Attribute Type: uint16 Attribute Range: 1-4094 Attribute Name: inner-vlan-id Attribute Type: uint16 Attribute Range: 1-4094 Attribute Name: monitor-action Attribute Type: enum (log|sample)

```
<acl xmlns="http://www.ipinfusion.com/yang/ocnos/ipi-acl"> 
<acl-sets> 
   <acl-set> 
       <name>NAME</name> 
       <config> 
          <name>WORD</name> 
          <type>mac</type> 
       </config> 
          <type>mac</type> 
       <acl-entries>
```

```
<acl-entry> 
                 <sequence-id>1</sequence-id> 
                 <config> 
                     <sequence-id>1</sequence-id> 
                 </config> 
                 <mac><config> 
                        <forwarding-action>deny</forwarding-action> <!-- 
operation="delete"--> 
                        <source-mac-mask>XX-XX-XX-XX-XX-
XX|XX:XX:XX:XX:XX:XX|XXXX.XXXX.XXXX</source-mac-mask> <!-- operation="delete"--> 
                         <destination-mac-address>XX-XX-XX-XX-XX-
XX|XX:XX:XX:XX:XX:XX|XXXX.XXXX.XXXX</destination-mac-address> <!-- operation="delete"--
> 
                         <destination-mac-mask>XX-XX-XX-XX-XX-
XX|XX:XX:XX:XX:XX:XX|XXXX.XXXX.XXXX</destination-mac-mask> <!-- operation="delete"--> 
                        <arp-packet-type>none</arp-packet-type> <!-- 
operation="delete"--> 
                        <cos-value>0</cos-value> <!-- operation="delete"--> 
                        <vlan-id>1</vlan-id> <!-- operation="delete"--> 
                        <inner-vlan-id>1</inner-vlan-id> <!-- operation="delete"--> 
                        <monitor-action>log</monitor-action> <!-- operation="delete"--> 
                         <source-mac-address>XX-XX-XX-XX-XX-
XX|XX:XX:XX:XX:XX:XX|XXXX.XXXX.XXXX</source-mac-address> <!-- operation="delete"--> 
                 </config> 
              \langle/mac\rangle</acl-entry> 
       </acl-entries> 
   </acl-set> 
   </acl-sets> 
   \langle /acc1 \rangleCommand Syntax
```

```
(<1-268435453>|) (deny|permit) (XX-XX-XX-XX-XX-
 XX|XX:XX:XX:XX:XX:XX|XXXX.XXXX.XXXX) (XX-XX-XX-XX-XX-
 XX|XX:XX:XX:XX:XX:XX|XXXX.XXXX.XXXX) (XX-XX-XX-XX-XX-
 XX|XX:XX:XX:XX:XX:XX|XXXX.XXXX.XXXX) (XX-XX-XX-XX-XX-
 XX|XX:XX:XX:XX:XX:XX|XXXX.XXXX.XXXX) arp (request|response) (cos <0-7>|) (vlan 
 <1-4094>|) (inner-vlan <1-4094>|) ((log|sample)|)
```
# **Configure source mac any**

Use this attribute to indicate any source address.

Attribute Name: source-mac-any

Attribute Type: empty

Attribute Name: forwarding-action

Attribute Type: enum (deny|permit)

Attribute Name: destination-mac-any

Attribute Type: empty

Attribute Name: arp-packet-type Attribute Type: enum (none|request|response) Attribute Name: cos-value Attribute Type: uint8 Attribute Range: 0-7 Attribute Name: vlan-id Attribute Type: uint16 Attribute Range: 1-4094 Attribute Name: inner-vlan-id Attribute Type: uint16 Attribute Range: 1-4094 Attribute Name: monitor-action Attribute Type: enum (log|sample)

```
<acl xmlns="http://www.ipinfusion.com/yang/ocnos/ipi-acl"> 
   <acl-sets> 
       <acl-set> 
          <name>NAME</name> 
          <config> 
              <name>WORD</name> 
              <type>mac</type> 
          </config> 
              <type>mac</type> 
          <acl-entries> 
              <acl-entry> 
                 <sequence-id>1</sequence-id> 
                 <config> 
                     <sequence-id>1</sequence-id> 
                 </config> 
                 <mac><config> 
                        <forwarding-action>deny</forwarding-action> <!-- 
operation="delete"--> 
                        </destination-mac-any><!-- operation="delete"--> 
                        <arp-packet-type>none</arp-packet-type> <!-- 
operation="delete"--> 
                        <cos-value>0</cos-value> <!-- operation="delete"--> 
                        <vlan-id>1</vlan-id> <!-- operation="delete"-->
                        <inner-vlan-id>1</inner-vlan-id> <!-- operation="delete"--> 
                         <monitor-action>log</monitor-action> <!-- operation="delete"--> 
                         </source-mac-any><!-- operation="delete"--> 
                 </config> 
              \langle/mac\rangle</acl-entry> 
       </acl-entries>
```

```
</acl-set> 
</acl-sets> 
\langle /acc1 \rangle
```

```
(<1-268435453>|) (deny|permit) any any arp (cos <0-7>|) (vlan <1-4094>|) (inner-
 vlan <1-4094>|) ((log|sample)|)
```
# **Configure source mac any**

Use this attribute to indicate any source address. Attribute Name: source-mac-any

Attribute Type: empty

Attribute Name: forwarding-action

Attribute Type: enum (deny|permit)

Attribute Name: destination-mac-host

Attribute Type: string

Attribute Name: arp-packet-type

Attribute Type: enum (none|request|response)

Attribute Name: cos-value

Attribute Type: uint8

Attribute Range: 0-7

Attribute Name: vlan-id

Attribute Type: uint16

Attribute Range: 1-4094

Attribute Name: inner-vlan-id

Attribute Type: uint16

Attribute Range: 1-4094

Attribute Name: monitor-action

Attribute Type: enum (log|sample)

```
<acl xmlns="http://www.ipinfusion.com/yang/ocnos/ipi-acl"> 
<acl-sets> 
   <acl-set> 
       <name>NAME</name> 
       <config> 
          <name>WORD</name> 
          <type>mac</type> 
       </config> 
          <type>mac</type> 
       <acl-entries> 
          <acl-entry>
```

```
<sequence-id>1</sequence-id> 
                  <config> 
                     <sequence-id>1</sequence-id> 
                  </config> 
                  <mac><config> 
                         <forwarding-action>deny</forwarding-action> <!-- 
operation="delete"--> 
                         <destination-mac-host>XX-XX-XX-XX-XX-
XX|XX:XX:XX:XX:XX:XX|XXXX.XXXX.XXXX</destination-mac-host> <!-- operation="delete"--> 
                         <arp-packet-type>none</arp-packet-type> <!-- 
operation="delete"--> 
                         <cos-value>0</cos-value> <!-- operation="delete"--> 
                         <vlan-id>1</vlan-id> <!-- operation="delete"-->
                         <inner-vlan-id>1</inner-vlan-id> <!-- operation="delete"--> 
                         <monitor-action>log</monitor-action> <!-- operation="delete"--> 
                         </source-mac-any><!-- operation="delete"--> 
                  </config> 
              \langle mac\rangle</acl-entry> 
       </acl-entries> 
   </acl-set> 
   </acl-sets> 
   \langle /acc1 \rangle
```

```
(<1-268435453>|) (deny|permit) any host (XX-XX-XX-XX-XX-
 XX|XX:XX:XX:XX:XX:XX|XXXX.XXXX.XXXX) arp (cos <0-7>|) (vlan <1-4094>|) (inner-
 vlan <1-4094>|) ((log|sample)|)
```
## **Configure source mac any**

Use this attribute to indicate any source address. Attribute Name: source-mac-any Attribute Type: empty Attribute Name: forwarding-action Attribute Type: enum (deny|permit) Attribute Name: destination-mac-address Attribute Type: string Attribute Name: destination-mac-mask Attribute Type: string Attribute Name: arp-packet-type Attribute Type: enum (none|request|response) Attribute Name: cos-value Attribute Type: uint8 Attribute Range: 0-7

Attribute Name: vlan-id Attribute Type: uint16 Attribute Range: 1-4094 Attribute Name: inner-vlan-id Attribute Type: uint16 Attribute Range: 1-4094 Attribute Name: monitor-action Attribute Type: enum (log|sample)

```
<acl xmlns="http://www.ipinfusion.com/yang/ocnos/ipi-acl"> 
   <acl-sets> 
       <acl-set> 
          <name>NAME</name> 
          <config> 
              <name>WORD</name> 
              <type>mac</type> 
          </config> 
              <type>mac</type> 
          <acl-entries> 
              <acl-entry> 
                  <sequence-id>1</sequence-id> 
                  <config> 
                     <sequence-id>1</sequence-id> 
                  </config> 
                  <mac><config> 
                         <forwarding-action>deny</forwarding-action> <!-- 
operation="delete"--> 
                         <destination-mac-address>XX-XX-XX-XX-XX-
XX|XX:XX:XX:XX:XX:XX|XXXX.XXXX.XXXX</destination-mac-address> <!-- operation="delete"--
\rightarrow<destination-mac-mask>XX-XX-XX-XX-XX-
XX|XX:XX:XX:XX:XX:XX|XXXX.XXXX.XXXX</destination-mac-mask> <!-- operation="delete"--> 
                         <arp-packet-type>none</arp-packet-type> <!-- 
operation="delete"--> 
                         <cos-value>0</cos-value> <!-- operation="delete"--> 
                         <vlan-id>1</vlan-id> <!-- operation="delete"--> 
                         <inner-vlan-id>1</inner-vlan-id> <!-- operation="delete"--> 
                         <monitor-action>log</monitor-action> <!-- operation="delete"--> 
                         </source-mac-any><!-- operation="delete"--> 
                  </config> 
              \langle mac>
          </acl-entry> 
       </acl-entries> 
   </acl-set> 
   </acl-sets> 
   \langle /acc1 \rangle
```

```
(<1-268435453>|) (deny|permit) any (XX-XX-XX-XX-XX-
 XX|XX:XX:XX:XX:XX:XX|XXXX.XXXX.XXXX) (XX-XX-XX-XX-XX-
 XX|XX:XX:XX:XX:XX:XX|XXXX.XXXX.XXXX) arp (cos <0-7>|) (vlan <1-4094>|) (inner-
 vlan <1-4094>|) ((log|sample)|)
```
# **Configure source mac host**

Use this attribute to set Host source address.

Attribute Name: source-mac-host

Attribute Type: string

Attribute Name: forwarding-action

Attribute Type: enum (deny|permit)

Attribute Name: destination-mac-any

Attribute Type: empty

Attribute Name: arp-packet-type

Attribute Type: enum (none|request|response)

Attribute Name: cos-value

Attribute Type: uint8

Attribute Range: 0-7

Attribute Name: vlan-id

Attribute Type: uint16

Attribute Range: 1-4094

Attribute Name: inner-vlan-id

Attribute Type: uint16

Attribute Range: 1-4094

Attribute Name: monitor-action

Attribute Type: enum (log|sample)

```
<acl xmlns="http://www.ipinfusion.com/yang/ocnos/ipi-acl"> 
<acl-sets> 
   <acl-set> 
       <name>NAME</name> 
       <config> 
          <name>WORD</name> 
          <type>mac</type> 
       </config> 
          <type>mac</type> 
       <acl-entries> 
          <acl-entry> 
              <sequence-id>1</sequence-id>
```

```
<config> 
                     <sequence-id>1</sequence-id> 
                  </config> 
                  <mac><config> 
                         <forwarding-action>deny</forwarding-action> <!-- 
operation="delete"--> 
                         </destination-mac-any><!-- operation="delete"--> 
                         <arp-packet-type>none</arp-packet-type> <!-- 
operation="delete"--> 
                         <cos-value>0</cos-value> <!-- operation="delete"--> 
                         <vlan-id>1</vlan-id> <!-- operation="delete"-->
                         <inner-vlan-id>1</inner-vlan-id> <!-- operation="delete"--> 
                         <monitor-action>log</monitor-action> <!-- operation="delete"--> 
                         <source-mac-host>XX-XX-XX-XX-XX-
XX|XX:XX:XX:XX:XX:XX|XXXX.XXXX.XXXX</source-mac-host> <!-- operation="delete"--> 
                  </config> 
              \langle/mac\rangle</acl-entry> 
       </acl-entries> 
   </acl-set> 
   </acl-sets> 
   \langle /ac1 \rangle
```

```
(<1-268435453>|) (deny|permit) host (XX-XX-XX-XX-XX-
 XX|XX:XX:XX:XX:XX:XX|XXXX.XXXX.XXXX) any arp (cos <0-7>|) (vlan <1-4094>|) 
 (inner-vlan <1-4094>|) ((log|sample)|)
```
# **Configure source mac host**

Use this attribute to set Host source address. Attribute Name: source-mac-host Attribute Type: string Attribute Name: forwarding-action Attribute Type: enum (deny|permit) Attribute Name: destination-mac-host Attribute Type: string Attribute Name: arp-packet-type Attribute Type: enum (none|request|response) Attribute Name: cos-value Attribute Type: uint8 Attribute Range: 0-7 Attribute Name: vlan-id Attribute Type: uint16

Attribute Range: 1-4094 Attribute Name: inner-vlan-id Attribute Type: uint16 Attribute Range: 1-4094 Attribute Name: monitor-action Attribute Type: enum (log|sample)

```
<acl xmlns="http://www.ipinfusion.com/yang/ocnos/ipi-acl"> 
   <acl-sets> 
       <acl-set> 
          <name>NAME</name> 
          <config> 
              <name>WORD</name> 
              <type>mac</type> 
          </config> 
              <type>mac</type> 
          <acl-entries> 
              <acl-entry> 
                  <sequence-id>1</sequence-id> 
                  <config> 
                     <sequence-id>1</sequence-id> 
                  </config> 
                  <mac><config> 
                         <forwarding-action>deny</forwarding-action> <!-- 
operation="delete"--> 
                         <destination-mac-host>XX-XX-XX-XX-XX-
XX|XX:XX:XX:XX:XX:XX|XXXX.XXXX.XXXX</destination-mac-host> <!-- operation="delete"--> 
                         <arp-packet-type>none</arp-packet-type> <!-- 
operation="delete"--> 
                         <cos-value>0</cos-value> <!-- operation="delete"--> 
                         <vlan-id>1</vlan-id> <!-- operation="delete"--> 
                         <inner-vlan-id>1</inner-vlan-id> <!-- operation="delete"--> 
                         <monitor-action>log</monitor-action> <!-- operation="delete"--> 
                         <source-mac-host>XX-XX-XX-XX-XX-
XX|XX:XX:XX:XX:XX:XX|XXXX.XXXX.XXXX</source-mac-host> <!-- operation="delete"--> 
                  </config> 
              \langle/mac\rangle</acl-entry> 
       </acl-entries> 
   </acl-set> 
   </acl-sets> 
   \langle /ac1 \rangleCommand Syntax
```

```
(<1-268435453>|) (deny|permit) host (XX-XX-XX-XX-XX-
 XX|XX:XX:XX:XX:XX:XX|XXXX.XXXX.XXXX) host (XX-XX-XX-XX-XX-
```

```
XX|XX:XX:XX:XX:XX:XX|XXXX.XXXX.XXXX) arp (cos <0-7>|) (vlan <1-4094>|) (inner-
vlan <1-4094>|) ((log|sample)|)
```
## **Configure source mac host**

Use this attribute to set Host source address.

Attribute Name: source-mac-host

Attribute Type: string

- Attribute Name: forwarding-action
- Attribute Type: enum (deny|permit)

Attribute Name: destination-mac-address

Attribute Type: string

Attribute Name: destination-mac-mask

Attribute Type: string

Attribute Name: arp-packet-type

Attribute Type: enum (none|request|response)

Attribute Name: cos-value

Attribute Type: uint8

Attribute Range: 0-7

- Attribute Name: vlan-id
- Attribute Type: uint16
- Attribute Range: 1-4094

Attribute Name: inner-vlan-id

Attribute Type: uint16

Attribute Range: 1-4094

Attribute Name: monitor-action

Attribute Type: enum (log|sample)

```
<acl xmlns="http://www.ipinfusion.com/yang/ocnos/ipi-acl"> 
<acl-sets> 
   <acl-set> 
       <name>NAME</name> 
       <config> 
          <name>WORD</name> 
          <type>mac</type> 
       </config> 
          <type>mac</type> 
       <acl-entries> 
          <acl-entry> 
              <sequence-id>1</sequence-id> 
              <config>
```

```
<sequence-id>1</sequence-id> 
                 </config> 
                  <mac><config> 
                         <forwarding-action>deny</forwarding-action> <!-- 
operation="delete"--> 
                         <destination-mac-address>XX-XX-XX-XX-XX-
XX|XX:XX:XX:XX:XX:XX|XXXX.XXXX.XXXX</destination-mac-address> <!-- operation="delete"--
> 
                         <destination-mac-mask>XX-XX-XX-XX-XX-
XX|XX:XX:XX:XX:XX:XX|XXXX.XXXX.XXXX</destination-mac-mask> <!-- operation="delete"--> 
                         <arp-packet-type>none</arp-packet-type> <!-- 
operation="delete"--> 
                         <cos-value>0</cos-value> <!-- operation="delete"--> 
                         <vlan-id>1</vlan-id> <!-- operation="delete"-->
                         <inner-vlan-id>1</inner-vlan-id> <!-- operation="delete"--> 
                         <monitor-action>log</monitor-action> <!-- operation="delete"--> 
                         <source-mac-host>XX-XX-XX-XX-XX-
XX|XX:XX:XX:XX:XX:XX|XXXX.XXXX.XXXX</source-mac-host> <!-- operation="delete"--> 
                 </config> 
              \langle/mac\rangle</acl-entry> 
       </acl-entries> 
   </acl-set> 
   </acl-sets> 
   \langle /ac1 \rangleCommand Syntax
```

```
(<1-268435453>|) (deny|permit) host (XX-XX-XX-XX-XX-
 XX|XX:XX:XX:XX:XX:XX|XXXX.XXXX.XXXX) (XX-XX-XX-XX-XX-
 XX|XX:XX:XX:XX:XX:XX|XXXX.XXXX.XXXX) (XX-XX-XX-XX-XX-
 XX|XX:XX:XX:XX:XX:XX|XXXX.XXXX.XXXX) arp (cos <0-7>|) (vlan <1-4094>|) (inner-
 vlan <1-4094>|) ((log|sample)|)
```
# **Configure source mac address**

Use this attribute to set source mac-address.

```
Attribute Name: source-mac-address
```
Attribute Type: string

Attribute Name: forwarding-action

Attribute Type: enum (deny|permit)

Attribute Name: source-mac-mask

Attribute Type: string

Attribute Name: destination-mac-any

Attribute Type: empty

Attribute Name: arp-packet-type

Attribute Type: enum (none|request|response)

Attribute Name: cos-value Attribute Type: uint8 Attribute Range: 0-7 Attribute Name: vlan-id Attribute Type: uint16 Attribute Range: 1-4094 Attribute Name: inner-vlan-id Attribute Type: uint16 Attribute Range: 1-4094 Attribute Name: monitor-action Attribute Type: enum (log|sample)

```
<acl xmlns="http://www.ipinfusion.com/yang/ocnos/ipi-acl"> 
   <acl-sets> 
       <acl-set> 
          <name>NAME</name> 
          <config> 
              <name>WORD</name> 
              <type>mac</type>
          </config> 
              <type>mac</type> 
          <acl-entries> 
              <acl-entry> 
                 <sequence-id>1</sequence-id> 
                 <config> 
                     <sequence-id>1</sequence-id> 
                 </config> 
                 <mac><config> 
                         <forwarding-action>deny</forwarding-action> <!-- 
operation="delete"--> 
                        <source-mac-mask>XX-XX-XX-XX-XX-
XX|XX:XX:XX:XX:XX:XX|XXXX.XXXX.XXXX</source-mac-mask> <!-- operation="delete"--> 
                        </destination-mac-any><!-- operation="delete"--> 
                        <arp-packet-type>none</arp-packet-type> <!-- 
operation="delete"--> 
                        <cos-value>0</cos-value> <!-- operation="delete"--> 
                         <vlan-id>1</vlan-id> <!-- operation="delete"-->
                        <inner-vlan-id>1</inner-vlan-id> <!-- operation="delete"--> 
                        <monitor-action>log</monitor-action> <!-- operation="delete"--> 
                         <source-mac-address>XX-XX-XX-XX-XX-
XX|XX:XX:XX:XX:XX:XX|XXXX.XXXX.XXXX</source-mac-address> <!-- operation="delete"--> 
                 </config> 
              \langle/mac\rangle</acl-entry> 
       </acl-entries>
```

```
</acl-set> 
</acl-sets> 
\langle /acc1 \rangle
```

```
(<1-268435453>|) (deny|permit) (XX-XX-XX-XX-XX-
 XX|XX:XX:XX:XX:XX:XX|XXXX.XXXX.XXXX) (XX-XX-XX-XX-XX-
 XX|XX:XX:XX:XX:XX:XX|XXXX.XXXX.XXXX) any arp (cos <0-7>|) (vlan <1-4094>|) 
 (inner-vlan <1-4094>|) ((log|sample)|)
```
## **Configure source mac address**

Use this attribute to set source mac-address.

Attribute Name: source-mac-address

Attribute Type: string

Attribute Name: forwarding-action

Attribute Type: enum (deny|permit)

Attribute Name: source-mac-mask

Attribute Type: string

Attribute Name: destination-mac-host

Attribute Type: string

Attribute Name: arp-packet-type

Attribute Type: enum (none|request|response)

Attribute Name: cos-value

Attribute Type: uint8

Attribute Range: 0-7

Attribute Name: vlan-id

Attribute Type: uint16

Attribute Range: 1-4094

Attribute Name: inner-vlan-id

Attribute Type: uint16

Attribute Range: 1-4094

Attribute Name: monitor-action

Attribute Type: enum (log|sample)

```
<acl xmlns="http://www.ipinfusion.com/yang/ocnos/ipi-acl"> 
<acl-sets> 
   <acl-set> 
       <name>NAME</name> 
       <config> 
          <name>WORD</name>
```

```
<type>mac</type> 
          </config> 
              <type>mac</type> 
          <acl-entries> 
              <acl-entry> 
                  <sequence-id>1</sequence-id> 
                  <config> 
                     <sequence-id>1</sequence-id> 
                  </config> 
                  <mac><config> 
                         <forwarding-action>deny</forwarding-action> <!-- 
operation="delete"--> 
                         <source-mac-mask>XX-XX-XX-XX-XX-
XX|XX:XX:XX:XX:XX:XX|XXXX.XXXX.XXXX</source-mac-mask> <!-- operation="delete"--> 
                         <destination-mac-host>XX-XX-XX-XX-XX-
XX|XX:XX:XX:XX:XX:XX|XXXX.XXXX.XXXX</destination-mac-host> <!-- operation="delete"--> 
                         <arp-packet-type>none</arp-packet-type> <!-- 
operation="delete"--> 
                         <cos-value>0</cos-value> <!-- operation="delete"--> 
                         <vlan-id>1</vlan-id> <!-- operation="delete"-->
                         <inner-vlan-id>1</inner-vlan-id> <!-- operation="delete"--> 
                         <monitor-action>log</monitor-action> <!-- operation="delete"--> 
                         <source-mac-address>XX-XX-XX-XX-XX-
XX|XX:XX:XX:XX:XX:XX|XXXX.XXXX.XXXX</source-mac-address> <!-- operation="delete"--> 
                  </config> 
              \langle mac\rangle</acl-entry> 
       </acl-entries> 
   </acl-set> 
   </acl-sets> 
   \langle /ac1 \rangle
```

```
(<1-268435453>|) (deny|permit) (XX-XX-XX-XX-XX-
 XX|XX:XX:XX:XX:XX:XX|XXXX.XXXX.XXXX) (XX-XX-XX-XX-XX-
 XX|XX:XX:XX:XX:XX:XX|XXXX.XXXX.XXXX) host (XX-XX-XX-XX-XX-
 XX|XX:XX:XX:XX:XX:XX|XXXX.XXXX.XXXX) arp (cos <0-7>|) (vlan <1-4094>|) (inner-
 vlan <1-4094>|) ((log|sample)|)
```
## **Configure source mac address**

Use this attribute to set source mac-address.

Attribute Name: source-mac-address

Attribute Type: string

Attribute Name: forwarding-action

Attribute Type: enum (deny|permit)

Attribute Name: source-mac-mask

Attribute Type: string

Attribute Name: destination-mac-address Attribute Type: string Attribute Name: destination-mac-mask Attribute Type: string Attribute Name: arp-packet-type Attribute Type: enum (none|request|response) Attribute Name: cos-value Attribute Type: uint8 Attribute Range: 0-7 Attribute Name: vlan-id Attribute Type: uint16 Attribute Range: 1-4094 Attribute Name: inner-vlan-id Attribute Type: uint16 Attribute Range: 1-4094 Attribute Name: monitor-action Attribute Type: enum (log|sample)

```
<acl xmlns="http://www.ipinfusion.com/yang/ocnos/ipi-acl"> 
   <acl-sets> 
      <acl-set> 
          <name>NAME</name> 
          <config> 
              <name>WORD</name> 
              <type>mac</type> 
          </config> 
              <type>mac</type> 
          <acl-entries> 
             <acl-entry> 
                 <sequence-id>1</sequence-id> 
                 <config> 
                    <sequence-id>1</sequence-id> 
                 </config> 
                 <mac><config> 
                        <forwarding-action>deny</forwarding-action> <!-- 
operation="delete"--> 
                        <source-mac-mask>XX-XX-XX-XX-XX-
XX|XX:XX:XX:XX:XX:XX|XXXX.XXXX.XXXX</source-mac-mask> <!-- operation="delete"--> 
                        <destination-mac-address>XX-XX-XX-XX-XX-
XX|XX:XX:XX:XX:XX:XX|XXXX.XXXX.XXXX</destination-mac-address> <!-- operation="delete"--
><destination-mac-mask>XX-XX-XX-XX-XX-
XX|XX:XX:XX:XX:XX:XX|XXXX.XXXX.XXXX</destination-mac-mask> <!-- operation="delete"-->
```

```
<arp-packet-type>none</arp-packet-type> <!-- 
operation="delete"--> 
                         <cos-value>0</cos-value> <!-- operation="delete"--> 
                         <vlan-id>1</vlan-id> <!-- operation="delete"-->
                         <inner-vlan-id>1</inner-vlan-id> <!-- operation="delete"--> 
                         <monitor-action>log</monitor-action> <!-- operation="delete"--> 
                         <source-mac-address>XX-XX-XX-XX-XX-
XX|XX:XX:XX:XX:XX:XX|XXXX.XXXX.XXXX</source-mac-address> <!-- operation="delete"--> 
                  </config> 
              \langle mac\rangle</acl-entry> 
       </acl-entries> 
   </acl-set> 
   </acl-sets> 
   \langle /acc1 \rangleCommand Syntax 
     (<1-268435453>|) (deny|permit) (XX-XX-XX-XX-XX-
```

```
XX|XX:XX:XX:XX:XX:XX|XXXX.XXXX.XXXX) (XX-XX-XX-XX-XX-
XX|XX:XX:XX:XX:XX:XX|XXXX.XXXX.XXXX) (XX-XX-XX-XX-XX-
XX|XX:XX:XX:XX:XX:XX|XXXX.XXXX.XXXX) (XX-XX-XX-XX-XX-
XX|XX:XX:XX:XX:XX:XX|XXXX.XXXX.XXXX) arp (cos <0-7>|) (vlan <1-4094>|) (inner-
vlan <1-4094>|) ((log|sample)|)
```
## **Configure monitor action**

Use this attribute to enable logging or sampling of the packets on which the match occurred (in-direction only).

Attribute Name: monitor-action Attribute Type: enum (log|sample) Attribute Name: forwarding-action Attribute Type: enum (deny|permit) Attribute Name: source-mac-any Attribute Type: empty Attribute Name: destination-mac-any Attribute Type: empty Attribute Name: ethertype Attribute Type: union Attribute Name: cos-value Attribute Type: uint8 Attribute Range: 0-7 Attribute Name: vlan-id Attribute Type: uint16 Attribute Range: 1-4094 Attribute Name: inner-vlan-id

Attribute Type: uint16

Attribute Range: 1-4094

### **Netconf edit-config payload**

```
<acl xmlns="http://www.ipinfusion.com/yang/ocnos/ipi-acl"> 
   <acl-sets> 
       <acl-set> 
          <name>NAME</name> 
          <config> 
              <name>WORD</name>
              <type>mac</type> 
          </config> 
              <type>mac</type> 
          <acl-entries> 
              <acl-entry> 
                  <sequence-id>1</sequence-id> 
                  <config> 
                     <sequence-id>1</sequence-id> 
                  </config> 
                  <mac><config> 
                         <forwarding-action>deny</forwarding-action> <!-- 
operation="delete"--> 
                         </source-mac-any><!-- operation="delete"--> 
                         </destination-mac-any><!-- operation="delete"--> 
                         <ethertype>ipv4</ethertype> <!-- operation="delete"--> 
                         <cos-value>0</cos-value> <!-- operation="delete"--> 
                         <vlan-id>1</vlan-id> <!-- operation="delete"-->
                         <inner-vlan-id>1</inner-vlan-id> <!-- operation="delete"--> 
                         <monitor-action>log</monitor-action> <!-- operation="delete"--> 
                  </config> 
              \langle/mac\rangle</acl-entry> 
       </acl-entries> 
   </acl-set> 
   </acl-sets> 
   \langle /acc1 \rangle
```
## **Command Syntax**

```
(<1-268435453>|) (deny|permit) any any ((ipv4|vines-echo|etype-6000|mop-dump|mop-
 console|decnet-iv|lat|diagnostic|lavc-sca|etype-
 8042|appletalk|aarp|ipv6|mpls|ETHTYPE)|) (cos <0-7>|) (vlan <1-4094>|) (inner-
 vlan <1-4094>|) ((log|sample)|)
```
# **Configure monitor action**

Use this attribute to enable logging or sampling of the packets on which the match occurred (in-direction only).

Attribute Name: monitor-action

Attribute Type: enum (log|sample)

Attribute Name: forwarding-action Attribute Type: enum (deny|permit) Attribute Name: source-mac-any Attribute Type: empty Attribute Name: destination-mac-host Attribute Type: string Attribute Name: ethertype Attribute Type: enum (ipv4|vines-echo|etype-6000|mop-dump|mop-console|decnet-iv|lat|diagnostic|lavc-sca|etype-8042|appletalk|aarp|ipv6|mpls) Attribute Name: cos-value Attribute Type: uint8 Attribute Range: 0-7 Attribute Name: vlan-id Attribute Type: uint16 Attribute Range: 1-4094 Attribute Name: inner-vlan-id Attribute Type: uint16

Attribute Range: 1-4094

```
<acl xmlns="http://www.ipinfusion.com/yang/ocnos/ipi-acl"> 
   <acl-sets> 
       <acl-set> 
          <name>NAME</name> 
          <config> 
              <name>WORD</name> 
              <type>mac</type> 
          </config> 
              <type>mac</type> 
          <acl-entries> 
              <acl-entry> 
                 <sequence-id>1</sequence-id> 
                 <config> 
                     <sequence-id>1</sequence-id> 
                 </config> 
                 <mac><config> 
                        <forwarding-action>deny</forwarding-action> <!-- 
operation="delete"--> 
                        </source-mac-any><!-- operation="delete"--> 
                        <destination-mac-host>XX-XX-XX-XX-XX-
XX|XX:XX:XX:XX:XX:XX|XXXX.XXXX.XXXX</destination-mac-host> <!-- operation="delete"--> 
                        <ethertype>ipv4</ethertype> <!-- operation="delete"--> 
                        <cos-value>0</cos-value> <!-- operation="delete"--> 
                        <vlan-id>1</vlan-id> <!-- operation="delete"-->
```

```
<inner-vlan-id>1</inner-vlan-id> <!-- operation="delete"--> 
                       <monitor-action>log</monitor-action> <!-- operation="delete"--> 
               </config> 
           \langle/mac\rangle</acl-entry> 
    </acl-entries> 
</acl-set> 
</acl-sets> 
\langle /acc1 \rangle
```

```
(<1-268435453>|) (deny|permit) any host (XX-XX-XX-XX-XX-
 XX|XX:XX:XX:XX:XX:XX|XXXX.XXXX.XXXX) ((ipv4|vines-echo|etype-6000|mop-dump|mop-
 console|decnet-iv|lat|diagnostic|lavc-sca|etype-8042|appletalk|aarp|ipv6|mpls)|) 
 (cos <0-7>|) (vlan <1-4094>|) (inner-vlan <1-4094>|) ((log|sample)|)
```
## **Configure monitor action**

Use this attribute to enable logging or sampling of the packets on which the match occurred (in-direction only).

Attribute Name: monitor-action Attribute Type: enum (log|sample) Attribute Name: forwarding-action Attribute Type: enum (deny|permit) Attribute Name: source-mac-any Attribute Type: empty Attribute Name: destination-mac-address Attribute Type: string Attribute Name: destination-mac-mask Attribute Type: string Attribute Name: ethertype Attribute Type: enum (ipv4|vines-echo|etype-6000|mop-dump|mop-console|decnet-iv|lat|diagnostic|lavc-sca|etype-8042|appletalk|aarp|ipv6|mpls) Attribute Name: cos-value Attribute Type: uint8 Attribute Range: 0-7 Attribute Name: vlan-id Attribute Type: uint16 Attribute Range: 1-4094 Attribute Name: inner-vlan-id Attribute Type: uint16 Attribute Range: 1-4094

### **Netconf edit-config payload**

```
<acl xmlns="http://www.ipinfusion.com/yang/ocnos/ipi-acl"> 
   <acl-sets> 
       <acl-set> 
          <name>NAME</name> 
          <config> 
              <name>WORD</name> 
              <type>mac</type> 
          </config> 
              <type>mac</type> 
          <acl-entries> 
              <acl-entry> 
                  <sequence-id>1</sequence-id> 
                  <config> 
                     <sequence-id>1</sequence-id> 
                  </config> 
                  <mac><config> 
                         <forwarding-action>deny</forwarding-action> <!-- 
operation="delete"--> 
                         </source-mac-any><!-- operation="delete"--> 
                         <destination-mac-address>XX-XX-XX-XX-XX-
XX|XX:XX:XX:XX:XX:XX|XXXX.XXXX.XXXX</destination-mac-address> <!-- operation="delete"--
><destination-mac-mask>XX-XX-XX-XX-XX-
XX|XX:XX:XX:XX:XX:XX|XXXX.XXXX.XXXX</destination-mac-mask> <!-- operation="delete"--> 
                         <ethertype>ipv4</ethertype> <!-- operation="delete"--> 
                         <cos-value>0</cos-value> <!-- operation="delete"--> 
                         <vlan-id>1</vlan-id> <!-- operation="delete"--> 
                         <inner-vlan-id>1</inner-vlan-id> <!-- operation="delete"--> 
                         <monitor-action>log</monitor-action> <!-- operation="delete"--> 
                  </config> 
              \langle/mac\rangle</acl-entry> 
       </acl-entries> 
   </acl-set> 
   </acl-sets> 
   \langle/acl\rangle
```
## **Command Syntax**

```
(<1-268435453>|) (deny|permit) any (XX-XX-XX-XX-XX-
 XX|XX:XX:XX:XX:XX:XX|XXXX.XXXX.XXXX) (XX-XX-XX-XX-XX-
 XX|XX:XX:XX:XX:XX:XX|XXXX.XXXX.XXXX) ((ipv4|vines-echo|etype-6000|mop-dump|mop-
 console|decnet-iv|lat|diagnostic|lavc-sca|etype-8042|appletalk|aarp|ipv6|mpls)|) 
 (cos <0-7>|) (vlan <1-4094>|) (inner-vlan <1-4094>|) ((log|sample)|)
```
## **Configure monitor action**

Use this attribute to enable logging or sampling of the packets on which the match occurred (in-direction only).

Attribute Name: monitor-action

Attribute Type: enum (log|sample)

Attribute Name: forwarding-action

Attribute Type: enum (deny|permit)

Attribute Name: source-mac-host

Attribute Type: string

Attribute Name: destination-mac-any

Attribute Type: empty

Attribute Name: ethertype

Attribute Type: enum (ipv4|vines-echo|etype-6000|mop-dump|mop-console|decnet-iv|lat|diagnostic|lavc-sca|etype-8042|appletalk|aarp|ipv6|mpls)

Attribute Name: cos-value

Attribute Type: uint8

Attribute Range: 0-7

Attribute Name: vlan-id

Attribute Type: uint16

Attribute Range: 1-4094

Attribute Name: inner-vlan-id

Attribute Type: uint16

Attribute Range: 1-4094

```
<acl xmlns="http://www.ipinfusion.com/yang/ocnos/ipi-acl"> 
   <acl-sets> 
       <acl-set> 
          <name>NAME</name> 
          <config> 
              <name>WORD</name> 
              <type>mac</type> 
          </config> 
              <type>mac</type> 
          <acl-entries> 
              <acl-entry> 
                 <sequence-id>1</sequence-id> 
                 <config> 
                     <sequence-id>1</sequence-id> 
                 </config> 
                 <mac><config> 
                        <forwarding-action>deny</forwarding-action> <!-- 
operation="delete"--> 
                        <source-mac-host>XX-XX-XX-XX-XX-
XX|XX:XX:XX:XX:XX:XX|XXXX.XXXX.XXXX</source-mac-host> <!-- operation="delete"--> 
                        </destination-mac-any><!-- operation="delete"--> 
                        <ethertype>ipv4</ethertype> <!-- operation="delete"-->
```

```
<cos-value>0</cos-value> <!-- operation="delete"--> 
                      <vlan-id>1</vlan-id> <!-- operation="delete"--> 
                      <inner-vlan-id>1</inner-vlan-id> <!-- operation="delete"--> 
                      <monitor-action>log</monitor-action> <!-- operation="delete"--> 
               </config> 
           \langle mac\rangle</acl-entry> 
   </acl-entries> 
</acl-set> 
</acl-sets> 
\langle /acc1 \rangle
```

```
(<1-268435453>|) (deny|permit) host (XX-XX-XX-XX-XX-
 XX|XX:XX:XX:XX:XX:XX|XXXX.XXXX.XXXX) any ((ipv4|vines-echo|etype-6000|mop-
 dump|mop-console|decnet-iv|lat|diagnostic|lavc-sca|etype-
 8042|appletalk|aarp|ipv6|mpls)|) (cos <0-7>|) (vlan <1-4094>|) (inner-vlan <1-
 4094>|) ((log|sample)|)
```
## **Configure monitor action**

Use this attribute to enable logging or sampling of the packets on which the match occurred (in-direction only).

Attribute Name: monitor-action

Attribute Type: enum (log|sample)

Attribute Name: forwarding-action

Attribute Type: enum (deny|permit)

Attribute Name: source-mac-host

Attribute Type: string

Attribute Name: destination-mac-host

Attribute Type: string

Attribute Name: ethertype

Attribute Type: enum (ipv4|vines-echo|etype-6000|mop-dump|mop-console|decnet-iv|lat|diagnostic|lavc-sca|etype-8042|appletalk|aarp|ipv6|mpls)

Attribute Name: cos-value

Attribute Type: uint8

Attribute Range: 0-7

Attribute Name: vlan-id

Attribute Type: uint16

Attribute Range: 1-4094

Attribute Name: inner-vlan-id

Attribute Type: uint16

Attribute Range: 1-4094

#### **Netconf edit-config payload**

```
<acl xmlns="http://www.ipinfusion.com/yang/ocnos/ipi-acl"> 
   <acl-sets> 
       <acl-set> 
          <name>NAME</name> 
          <config> 
              <name>WORD</name> 
              <type>mac</type> 
          </config> 
              <type>mac</type> 
          <acl-entries> 
              <acl-entry> 
                  <sequence-id>1</sequence-id> 
                  <config> 
                     <sequence-id>1</sequence-id> 
                  </config> 
                  <mac><config> 
                         <forwarding-action>deny</forwarding-action> <!-- 
operation="delete"--> 
                         <source-mac-host>XX-XX-XX-XX-XX-
XX|XX:XX:XX:XX:XX:XX|XXXX.XXXX.XXXX</source-mac-host> <!-- operation="delete"--> 
                         <destination-mac-host>XX-XX-XX-XX-XX-
XX|XX:XX:XX:XX:XX:XX|XXXX.XXXX.XXXX</destination-mac-host> <!-- operation="delete"--> 
                         <ethertype>ipv4</ethertype> <!-- operation="delete"--> 
                         <cos-value>0</cos-value> <!-- operation="delete"--> 
                         <vlan-id>1</vlan-id> <!-- operation="delete"-->
                         <inner-vlan-id>1</inner-vlan-id> <!-- operation="delete"--> 
                         <monitor-action>log</monitor-action> <!-- operation="delete"--> 
                  </config> 
              \langle/mac\rangle</acl-entry> 
       </acl-entries> 
   </acl-set> 
   </acl-sets> 
   \langle /acc1 \rangle
```
#### **Command Syntax**

```
(<1-268435453>|) (deny|permit) host (XX-XX-XX-XX-XX-
 XX|XX:XX:XX:XX:XX:XX|XXXX.XXXX.XXXX) host (XX-XX-XX-XX-XX-
 XX|XX:XX:XX:XX:XX:XX|XXXX.XXXX.XXXX) ((ipv4|vines-echo|etype-6000|mop-dump|mop-
 console|decnet-iv|lat|diagnostic|lavc-sca|etype-8042|appletalk|aarp|ipv6|mpls)|) 
 (cos <0-7>|) (vlan <1-4094>|) (inner-vlan <1-4094>|) ((log|sample)|)
```
## **Configure monitor action**

Use this attribute to enable logging or sampling of the packets on which the match occurred (in-direction only).

Attribute Name: monitor-action

Attribute Type: enum (log|sample)

Attribute Name: forwarding-action

Attribute Type: enum (deny|permit) Attribute Name: source-mac-host Attribute Type: string Attribute Name: destination-mac-address Attribute Type: string Attribute Name: destination-mac-mask Attribute Type: string Attribute Name: ethertype Attribute Type: enum (ipv4|vines-echo|etype-6000|mop-dump|mop-console|decnet-iv|lat|diagnostic|lavc-sca|etype-8042|appletalk|aarp|ipv6|mpls) Attribute Name: cos-value Attribute Type: uint8 Attribute Range: 0-7 Attribute Name: vlan-id Attribute Type: uint16 Attribute Range: 1-4094 Attribute Name: inner-vlan-id Attribute Type: uint16 Attribute Range: 1-4094

```
<acl xmlns="http://www.ipinfusion.com/yang/ocnos/ipi-acl"> 
   <acl-sets> 
       <acl-set> 
          <name>NAME</name> 
          <config> 
              <name>WORD</name> 
              <type>mac</type>
          </config> 
              <type>mac</type> 
          <acl-entries> 
              <acl-entry> 
                 <sequence-id>1</sequence-id> 
                 <config> 
                     <sequence-id>1</sequence-id> 
                 </config> 
                 <mac><config> 
                        <forwarding-action>deny</forwarding-action> <!-- 
operation="delete"--> 
                        <source-mac-host>XX-XX-XX-XX-XX-
XX|XX:XX:XX:XX:XX:XX|XXXX.XXXX.XXXX</source-mac-host> <!-- operation="delete"--> 
                        <destination-mac-address>XX-XX-XX-XX-XX-
XX|XX:XX:XX:XX:XX:XX|XXXX.XXXX.XXXX</destination-mac-address> <!-- operation="delete"--
>
```

```
<destination-mac-mask>XX-XX-XX-XX-XX-
XX|XX:XX:XX:XX:XX:XX|XXXX.XXXX.XXXX</destination-mac-mask> <!-- operation="delete"--> 
                         <ethertype>ipv4</ethertype> <!-- operation="delete"--> 
                         <cos-value>0</cos-value> <!-- operation="delete"--> 
                         <vlan-id>1</vlan-id> <!-- operation="delete"--> 
                         <inner-vlan-id>1</inner-vlan-id> <!-- operation="delete"--> 
                         <monitor-action>log</monitor-action> <!-- operation="delete"--> 
                  </config> 
              \langle/mac\rangle</acl-entry> 
       </acl-entries> 
   </acl-set> 
   </acl-sets> 
   \langle /ac1 \rangle
```

```
(<1-268435453>|) (deny|permit) host (XX-XX-XX-XX-XX-
 XX|XX:XX:XX:XX:XX:XX|XXXX.XXXX.XXXX) (XX-XX-XX-XX-XX-
 XX|XX:XX:XX:XX:XX:XX|XXXX.XXXX.XXXX) (XX-XX-XX-XX-XX-
 XX|XX:XX:XX:XX:XX:XX|XXXX.XXXX.XXXX) ((ipv4|vines-echo|etype-6000|mop-dump|mop-
 console|decnet-iv|lat|diagnostic|lavc-sca|etype-8042|appletalk|aarp|ipv6|mpls)|) 
 (cos <0-7>|) (vlan <1-4094>|) (inner-vlan <1-4094>|) ((log|sample)|)
```
## **Configure monitor action**

Use this attribute to enable logging or sampling of the packets on which the match occurred (in-direction only).

Attribute Name: monitor-action

Attribute Type: enum (log|sample)

Attribute Name: forwarding-action

Attribute Type: enum (deny|permit)

Attribute Name: source-mac-address

Attribute Type: string

Attribute Name: source-mac-mask

Attribute Type: string

Attribute Name: destination-mac-any

Attribute Type: empty

Attribute Name: ethertype

Attribute Type: enum (ipv4|vines-echo|etype-6000|mop-dump|mop-console|decnet-iv|lat|diagnostic|lavc-sca|etype-8042|appletalk|aarp|ipv6|mpls)

Attribute Name: cos-value

Attribute Type: uint8

Attribute Range: 0-7

Attribute Name: vlan-id

Attribute Type: uint16

Attribute Range: 1-4094 Attribute Name: inner-vlan-id Attribute Type: uint16

Attribute Range: 1-4094

### **Netconf edit-config payload**

```
<acl xmlns="http://www.ipinfusion.com/yang/ocnos/ipi-acl"> 
   <acl-sets> 
       <acl-set> 
          <name>NAME</name> 
          <config> 
              <name>WORD</name> 
              <type>mac</type>
          </config> 
              <type>mac</type> 
          <acl-entries> 
              <acl-entry> 
                  <sequence-id>1</sequence-id> 
                  <config> 
                     <sequence-id>1</sequence-id> 
                  </config> 
                  <mac><config> 
                         <forwarding-action>deny</forwarding-action> <!-- 
operation="delete"--> 
                         <source-mac-address>XX-XX-XX-XX-XX-
XX|XX:XX:XX:XX:XX:XX|XXXX.XXXX.XXXX</source-mac-address> <!-- operation="delete"--> 
                         <source-mac-mask>XX-XX-XX-XX-XX-
XX|XX:XX:XX:XX:XX:XX|XXXX.XXXX.XXXX</source-mac-mask> <!-- operation="delete"--> 
                         </destination-mac-any><!-- operation="delete"--> 
                         <ethertype>ipv4</ethertype> <!-- operation="delete"--> 
                         <cos-value>0</cos-value> <!-- operation="delete"--> 
                         <vlan-id>1</vlan-id> <!-- operation="delete"--> 
                         <inner-vlan-id>1</inner-vlan-id> <!-- operation="delete"--> 
                         <monitor-action>log</monitor-action> <!-- operation="delete"--> 
                  </config> 
              \langle/mac\rangle</acl-entry> 
       </acl-entries> 
   </acl-set> 
   </acl-sets> 
   \langle /acc1 \rangle
```
## **Command Syntax**

```
(<1-268435453>|) (deny|permit) (XX-XX-XX-XX-XX-
 XX|XX:XX:XX:XX:XX:XX|XXXX.XXXX.XXXX) (XX-XX-XX-XX-XX-
 XX|XX:XX:XX:XX:XX:XX|XXXX.XXXX.XXXX) any ((ipv4|vines-echo|etype-6000|mop-
 dump|mop-console|decnet-iv|lat|diagnostic|lavc-sca|etype-
 8042|appletalk|aarp|ipv6|mpls)|) (cos <0-7>|) (vlan <1-4094>|) (inner-vlan <1-
 4094>|) ((log|sample)|)
```
# **Configure monitor action**

Use this attribute to enable logging or sampling of the packets on which the match occurred (in-direction only).

Attribute Name: monitor-action

Attribute Type: enum (log|sample)

Attribute Name: forwarding-action

Attribute Type: enum (deny|permit)

Attribute Name: source-mac-address

Attribute Type: string

Attribute Name: source-mac-mask

Attribute Type: string

Attribute Name: destination-mac-host

Attribute Type: string

Attribute Name: ethertype

Attribute Type: enum (ipv4|vines-echo|etype-6000|mop-dump|mop-console|decnet-iv|lat|diagnostic|lavc-sca|etype-8042|appletalk|aarp|ipv6|mpls)

Attribute Name: cos-value

Attribute Type: uint8

Attribute Range: 0-7

Attribute Name: vlan-id

Attribute Type: uint16

Attribute Range: 1-4094

Attribute Name: inner-vlan-id

Attribute Type: uint16

Attribute Range: 1-4094

```
<acl xmlns="http://www.ipinfusion.com/yang/ocnos/ipi-acl"> 
<acl-sets> 
   <acl-set> 
       <name>NAME</name> 
       <config> 
          <name>WORD</name> 
          <type>mac</type> 
       </config> 
          <type>mac</type> 
       <acl-entries> 
          <acl-entry> 
              <sequence-id>1</sequence-id> 
              <config> 
                  <sequence-id>1</sequence-id> 
              </config>
```

```
<mac><config> 
                         <forwarding-action>deny</forwarding-action> <!-- 
operation="delete"--> 
                         <source-mac-address>XX-XX-XX-XX-XX-
XX|XX:XX:XX:XX:XX:XX|XXXX.XXXX.XXXX</source-mac-address> <!-- operation="delete"--> 
                         <source-mac-mask>XX-XX-XX-XX-XX-
XX|XX:XX:XX:XX:XX:XX|XXXX.XXXX.XXXX</source-mac-mask> <!-- operation="delete"--> 
                         <destination-mac-host>XX-XX-XX-XX-XX-
XX|XX:XX:XX:XX:XX:XX|XXXX.XXXX.XXXX</destination-mac-host> <!-- operation="delete"--> 
                         <ethertype>ipv4</ethertype> <!-- operation="delete"--> 
                         <cos-value>0</cos-value> <!-- operation="delete"--> 
                         <vlan-id>1</vlan-id> <!-- operation="delete"-->
                         <inner-vlan-id>1</inner-vlan-id> <!-- operation="delete"--> 
                         <monitor-action>log</monitor-action> <!-- operation="delete"--> 
                  </config> 
              \langle/mac\rangle</acl-entry> 
       </acl-entries> 
   </acl-set> 
   </acl-sets> 
   \langle /acc1 \rangle
```

```
(<1-268435453>|) (deny|permit) (XX-XX-XX-XX-XX-
 XX|XX:XX:XX:XX:XX:XX|XXXX.XXXX.XXXX) (XX-XX-XX-XX-XX-
 XX|XX:XX:XX:XX:XX:XX|XXXX.XXXX.XXXX) host (XX-XX-XX-XX-XX-
 XX|XX:XX:XX:XX:XX:XX|XXXX.XXXX.XXXX) ((ipv4|vines-echo|etype-6000|mop-dump|mop-
 console|decnet-iv|lat|diagnostic|lavc-sca|etype-8042|appletalk|aarp|ipv6|mpls)|) 
 (cos <0-7>|) (vlan <1-4094>|) (inner-vlan <1-4094>|) ((log|sample)|)
```
# **Configure monitor action**

Use this attribute to enable logging or sampling of the packets on which the match occurred (in-direction only).

Attribute Name: monitor-action Attribute Type: enum (log|sample) Attribute Name: forwarding-action Attribute Type: enum (deny|permit) Attribute Name: source-mac-address Attribute Type: string Attribute Name: source-mac-mask Attribute Type: string Attribute Name: destination-mac-address Attribute Type: string Attribute Name: destination-mac-mask Attribute Type: string
#### Attribute Name: ethertype

Attribute Type: enum (ipv4|vines-echo|etype-6000|mop-dump|mop-console|decnet-iv|lat|diagnostic|lavc-sca|etype-8042|appletalk|aarp|ipv6|mpls)

Attribute Name: cos-value

Attribute Type: uint8

Attribute Range: 0-7

Attribute Name: vlan-id

Attribute Type: uint16

Attribute Range: 1-4094

Attribute Name: inner-vlan-id

Attribute Type: uint16

Attribute Range: 1-4094

```
<acl xmlns="http://www.ipinfusion.com/yang/ocnos/ipi-acl"> 
   <acl-sets> 
       <acl-set> 
          <name>NAME</name> 
          <config> 
              <name>WORD</name> 
              <type>mac</type>
          </config> 
              <type>mac</type> 
          <acl-entries> 
              <acl-entry> 
                 <sequence-id>1</sequence-id> 
                 <config> 
                     <sequence-id>1</sequence-id> 
                 </config> 
                 <mac><config> 
                        <forwarding-action>deny</forwarding-action> <!-- 
operation="delete"--> 
                        <source-mac-address>XX-XX-XX-XX-XX-
XX|XX:XX:XX:XX:XX:XX|XXXX.XXXX.XXXX</source-mac-address> <!-- operation="delete"--> 
                        <source-mac-mask>XX-XX-XX-XX-XX-
XX|XX:XX:XX:XX:XX:XX|XXXX.XXXX.XXXX</source-mac-mask> <!-- operation="delete"--> 
                        <destination-mac-address>XX-XX-XX-XX-XX-
XX|XX:XX:XX:XX:XX:XX|XXXX.XXXX.XXXX</destination-mac-address> <!-- operation="delete"--
> 
                        <destination-mac-mask>XX-XX-XX-XX-XX-
XX|XX:XX:XX:XX:XX:XX|XXXX.XXXX.XXXX</destination-mac-mask> <!-- operation="delete"--> 
                        <ethertype>ipv4</ethertype> <!-- operation="delete"--> 
                        <cos-value>0</cos-value> <!-- operation="delete"--> 
                        <vlan-id>1</vlan-id> <!-- operation="delete"-->
                        <inner-vlan-id>1</inner-vlan-id> <!-- operation="delete"--> 
                        <monitor-action>log</monitor-action> <!-- operation="delete"--> 
                 </config>
```

```
\langle mac>
         </acl-entry> 
    </acl-entries> 
</acl-set> 
</acl-sets> 
\langle /ac1 \rangle
```

```
(<1-268435453>|) (deny|permit) (XX-XX-XX-XX-XX-
 XX|XX:XX:XX:XX:XX:XX|XXXX.XXXX.XXXX) (XX-XX-XX-XX-XX-
 XX|XX:XX:XX:XX:XX:XX|XXXX.XXXX.XXXX) (XX-XX-XX-XX-XX-
 XX|XX:XX:XX:XX:XX:XX|XXXX.XXXX.XXXX) (XX-XX-XX-XX-XX-
 XX|XX:XX:XX:XX:XX:XX|XXXX.XXXX.XXXX) ((ipv4|vines-echo|etype-6000|mop-dump|mop-
 console|decnet-iv|lat|diagnostic|lavc-sca|etype-8042|appletalk|aarp|ipv6|mpls)|) 
 (cos <0-7>|) (vlan <1-4094>|) (inner-vlan <1-4094>|) ((log|sample)|)
```
# **IPI-ACL-PORTS**

### **Configure acl name**

The name of the access-list set applied on the interface

Attribute Name: acl-name

Attribute Type: string

```
<acl xmlns="http://www.ipinfusion.com/yang/ocnos/ipi-acl"> 
<interfaces> 
<interface> 
   <name>WORD</name> 
   <config> 
       <name>WORD</name> 
   </config> 
   <ingress-acl-sets> 
   <ingress-acl-set> 
       <acl-type>ip</acl-type> 
       <config> 
          <acl-type>ip</acl-type> 
       </config> 
       <access-groups> 
       <access-group> <!-- operation="delete"--> 
          <acl-name>WORD</acl-name> 
          <config> 
              <acl-name>WORD</acl-name> 
          </config> 
       </access-group> 
   </access-groups> 
</ingress-acl-set> 
</ingress-acl-sets>
```

```
</interface> 
</interfaces> 
\langle /acc1 \rangle
```
ip access-group NAME in

### **Configure acl name**

The name of the access-list set applied on the interface

Attribute Name: acl-name

Attribute Type: string

Attribute Name: time-range

Attribute Type: string

#### **Netconf edit-config payload**

```
<acl xmlns="http://www.ipinfusion.com/yang/ocnos/ipi-acl"> 
<interfaces> 
<interface> 
   <name>WORD</name> 
   <config> 
       <name>WORD</name> 
   </config> 
   <ingress-acl-sets> 
   <ingress-acl-set> 
       <acl-type>mac</acl-type> 
       <config> 
           <acl-type>mac</acl-type> 
       </config> 
       <access-groups> 
       <access-group> 
          <acl-name>WORD</acl-name> 
           <config> 
              <acl-name>WORD</acl-name> 
              <time-range>WORD</time-range> 
           </config> 
       </access-group> 
   </access-groups> 
</ingress-acl-set> 
</ingress-acl-sets> 
</interface> 
</interfaces> 
\langle /acc1 \rangle
```
#### **Command Syntax**

ip access-group NAME in time-range WORD

### **Configure name**

Reference to the base interface name Attribute Name: name Attribute Type: string Attribute Name: acl-type Attribute Type: enum (mac|ip|ipv6|arp) Attribute Name: acl-name Attribute Type: string

#### **Netconf edit-config payload**

```
<acl xmlns="http://www.ipinfusion.com/yang/ocnos/ipi-acl"> 
<interfaces> 
<interface> <!-- operation="delete"--> 
   <name>WORD</name> 
   <config> 
       <name>WORD</name> 
   </config> 
   <ingress-acl-sets> 
   <ingress-acl-set> 
       <acl-type>ipv6</acl-type> 
       <access-groups> 
       <access-group> 
           <acl-name>WORD</acl-name> 
       </access-group> 
   </access-groups> 
</ingress-acl-set> 
</ingress-acl-sets> 
</interface> 
</interfaces> 
\langle /ac1 \rangle
```
### **Command Syntax**

ipv6 access-group NAME in

### **Configure time range**

The time-range associated with this access-group

Attribute Name: time-range

Attribute Type: string

```
<acl xmlns="http://www.ipinfusion.com/yang/ocnos/ipi-acl"> 
<interfaces> 
<interface> 
   <name>WORD</name>
```

```
<config> 
       <name>WORD</name> 
   </config> 
   <ingress-acl-sets> 
   <ingress-acl-set> 
       <acl-type>mac</acl-type> 
       <config> 
           <acl-type>mac</acl-type> 
       </config> 
       <access-groups> 
       <access-group> 
           <acl-name>WORD</acl-name> 
           <config> 
              <acl-name>WORD</acl-name> 
           </config> 
               <time-range>WORD</time-range> <!-- operation="delete"--> 
       </access-group> 
   </access-groups> 
</ingress-acl-set> 
</ingress-acl-sets> 
</interface> 
</interfaces> 
\langle /acc1 \rangle
```
ipv6 access-group NAME in time-range WORD

### **Configure name**

Reference to the base interface name Attribute Name: name Attribute Type: string

Attribute Name: acl-type

Attribute Type: enum (mac|ip|ipv6|arp)

Attribute Name: acl-name

Attribute Type: string

```
<acl xmlns="http://www.ipinfusion.com/yang/ocnos/ipi-acl"> 
<interfaces> 
<interface> <!-- operation="delete"--> 
   <name>WORD</name> 
   <config> 
       <name>WORD</name> 
   </config> 
   <ingress-acl-sets> 
   <ingress-acl-set> 
       <acl-type>arp</acl-type>
```

```
<access-groups> 
       <access-group> 
           <acl-name>WORD</acl-name> 
       </access-group> 
   </access-groups> 
</ingress-acl-set> 
</ingress-acl-sets> 
</interface> 
</interfaces> 
\langle /ac1 \rangle
```
arp access-group NAME in

### **Configure name**

Reference to the base interface name Attribute Name: name Attribute Type: string Attribute Name: acl-type Attribute Type: enum (mac|ip|ipv6|arp) Attribute Name: acl-name Attribute Type: string **Netconf edit-config payload** 

```
<acl xmlns="http://www.ipinfusion.com/yang/ocnos/ipi-acl"> 
<interfaces> 
<interface> <!-- operation="delete"--> 
   <name>WORD</name> 
   <config> 
       <name>WORD</name> 
   </config> 
   <ingress-acl-sets> 
   <ingress-acl-set> 
       <acl-type>mac</acl-type> 
       <access-groups> 
       <access-group> 
           <acl-name>WORD</acl-name> 
       </access-group> 
   </access-groups> 
</ingress-acl-set> 
</ingress-acl-sets> 
</interface> 
</interfaces> 
\langle /acc1 \rangle
```
mac access-group NAME in

### **Configure time range**

The time-range associated with this access-group

Attribute Name: time-range

Attribute Type: string

#### **Netconf edit-config payload**

```
<acl xmlns="http://www.ipinfusion.com/yang/ocnos/ipi-acl"> 
<interfaces> 
<interface> 
   <name>WORD</name> 
   <config> 
       <name>WORD</name> 
   </config> 
   <ingress-acl-sets> 
   <ingress-acl-set> 
       <acl-type>mac</acl-type> 
       <config> 
           <acl-type>mac</acl-type> 
       </config> 
       <access-groups> 
       <access-group> 
          <acl-name>WORD</acl-name> 
           <config> 
              <acl-name>WORD</acl-name> 
           </config> 
              <time-range>WORD</time-range> <!-- operation="delete"--> 
       </access-group> 
   </access-groups> 
</ingress-acl-set> 
</ingress-acl-sets> 
</interface> 
</interfaces> 
\langle /acc1 \rangle
```
#### **Command Syntax**

mac access-group NAME in time-range WORD

### **Configure name**

Reference to the base interface name Attribute Name: name Attribute Type: string Attribute Name: acl-type

Attribute Type: enum (mac|ip|ipv6|arp)

Attribute Name: acl-name

Attribute Type: string

#### **Netconf edit-config payload**

```
<acl xmlns="http://www.ipinfusion.com/yang/ocnos/ipi-acl"> 
<interfaces> 
<interface> <!-- operation="delete"--> 
   <name>WORD</name> 
   <config> 
       <name>WORD</name> 
   </config> 
   <egress-acl-sets> 
   <egress-acl-set> 
       <acl-type>ip</acl-type> 
       <access-groups> 
       <access-group> 
          <acl-name>WORD</acl-name> 
       </access-group> 
   </access-groups> 
</egress-acl-set> 
</egress-acl-sets> 
</interface> 
</interfaces> 
\langle /acc1 \rangle
```
#### **Command Syntax**

ip access-group NAME out

### **Configure time range**

The time-range associated with this access-group

Attribute Name: time-range

Attribute Type: string

```
<acl xmlns="http://www.ipinfusion.com/yang/ocnos/ipi-acl"> 
<interfaces> 
<interface> 
   <name>WORD</name> 
   <config> 
       <name>WORD</name> 
   </config> 
   <egress-acl-sets> 
   <egress-acl-set> 
       <acl-type>mac</acl-type> 
       <config> 
          <acl-type>mac</acl-type>
```

```
</config> 
       <access-groups> 
       <access-group> 
           <acl-name>WORD</acl-name> 
           <config> 
               <acl-name>WORD</acl-name> 
           </config> 
               <time-range>WORD</time-range> <!-- operation="delete"--> 
       </access-group> 
   </access-groups> 
</egress-acl-set> 
</egress-acl-sets> 
</interface> 
</interfaces> 
\langle /acc1 \rangle
```
ip access-group NAME out time-range WORD

### **Configure name**

Reference to the base interface name Attribute Name: name Attribute Type: string Attribute Name: acl-type Attribute Type: enum (mac|ip|ipv6|arp) Attribute Name: acl-name Attribute Type: string

```
<acl xmlns="http://www.ipinfusion.com/yang/ocnos/ipi-acl"> 
<interfaces> 
<interface> <!-- operation="delete"--> 
   <name>WORD</name> 
   <config> 
       <name>WORD</name> 
   </config> 
   <egress-acl-sets> 
   <egress-acl-set> 
       <acl-type>ipv6</acl-type> 
       <access-groups> 
       <access-group> 
          <acl-name>WORD</acl-name> 
       </access-group> 
   </access-groups> 
</egress-acl-set> 
</egress-acl-sets> 
</interface>
```

```
</interfaces> 
\langle /acc1 \rangle
```
ipv6 access-group NAME out

### **Configure time range**

The time-range associated with this access-group

Attribute Name: time-range

Attribute Type: string

#### **Netconf edit-config payload**

```
<acl xmlns="http://www.ipinfusion.com/yang/ocnos/ipi-acl"> 
<interfaces> 
<interface> 
   <name>WORD</name> 
   <config> 
       <name>WORD</name> 
   </config> 
   <egress-acl-sets> 
   <egress-acl-set> 
       <acl-type>mac</acl-type> 
       <config> 
           <acl-type>mac</acl-type> 
       </config> 
       <access-groups> 
       <access-group> 
          <acl-name>WORD</acl-name> 
           <config> 
              <acl-name>WORD</acl-name> 
           </config> 
              <time-range>WORD</time-range> <!-- operation="delete"--> 
       </access-group> 
   </access-groups> 
</egress-acl-set> 
</egress-acl-sets> 
</interface> 
</interfaces> 
\langle /ac1 \rangle
```
#### **Command Syntax**

ipv6 access-group NAME out time-range WORD

### **Configure name**

Reference to the base interface name

Attribute Name: name

Attribute Type: string Attribute Name: acl-type Attribute Type: enum (mac|ip|ipv6|arp) Attribute Name: acl-name Attribute Type: string

#### **Netconf edit-config payload**

```
<acl xmlns="http://www.ipinfusion.com/yang/ocnos/ipi-acl"> 
<interfaces> 
<interface> <!-- operation="delete"--> 
   <name>WORD</name> 
   <config> 
       <name>WORD</name> 
   </config> 
   <egress-acl-sets> 
   <egress-acl-set> 
       <acl-type>mac</acl-type> 
       <access-groups> 
       <access-group> 
           <acl-name>WORD</acl-name> 
       </access-group> 
   </access-groups> 
</egress-acl-set> 
</egress-acl-sets> 
</interface> 
</interfaces> 
\langle /ac1 \rangle
```
#### **Command Syntax**

mac access-group NAME out

### **Configure time range**

The time-range associated with this access-group

Attribute Name: time-range

Attribute Type: string

```
<acl xmlns="http://www.ipinfusion.com/yang/ocnos/ipi-acl"> 
<interfaces> 
<interface> 
   <name>WORD</name> 
   <config> 
       <name>WORD</name> 
   </config> 
   <ingress-acl-sets> 
   <ingress-acl-set>
```

```
<acl-type>mac</acl-type> 
       <config> 
           <acl-type>mac</acl-type> 
       </config> 
       <access-groups> 
       <access-group> 
           <acl-name>WORD</acl-name> 
           <config> 
              <acl-name>WORD</acl-name> 
           </config> 
              <time-range>WORD</time-range> <!-- operation="delete"--> 
       </access-group> 
   </access-groups> 
</ingress-acl-set> 
</ingress-acl-sets> 
</interface> 
</interfaces> 
\langle /ac1 \rangle
```
mac access-group NAME out (time-range WORD|)

### **Configure acl name**

The name of the access-list set applied on vty line

Attribute Name: acl-name

Attribute Type: string

#### **Netconf edit-config payload**

```
<acl xmlns="http://www.ipinfusion.com/yang/ocnos/ipi-acl"> 
<vty-line> 
<ingress-acl-sets> 
<ingress-acl-set> 
   <acl-type>ip</acl-type> 
   <config> 
       <acl-type>ip</acl-type> 
   </config> 
       <acl-name>NAME</acl-name> <!-- operation="delete"--> 
</ingress-acl-set> 
</ingress-acl-sets> 
\langle/vty-line>
\langle /ac1 \rangle
```
#### **Command Syntax**

ip access-group NAME in

### **Configure acl name**

The name of the access-list set applied on vty line

Attribute Name: acl-name

Attribute Type: string

#### **Netconf edit-config payload**

```
<acl xmlns="http://www.ipinfusion.com/yang/ocnos/ipi-acl"> 
<vty-line> 
<ingress-acl-sets> 
<ingress-acl-set> 
   <acl-type>ip</acl-type> 
   <config> 
       <acl-type>ip</acl-type> 
   </config> 
       <acl-name>NAME</acl-name> <!-- operation="delete"--> 
</ingress-acl-set> 
</ingress-acl-sets> 
\langle/vty-line>
\langle /acc1 \rangle
```
#### **Command Syntax**

ipv6 access-group NAME in

### **Configure acl name**

The name of the access-list set applied on vty line

Attribute Name: acl-name

Attribute Type: string

#### **Netconf edit-config payload**

```
<acl xmlns="http://www.ipinfusion.com/yang/ocnos/ipi-acl"> 
<vty-line> 
<egress-acl-sets> 
<egress-acl-set> 
   <acl-type>ip</acl-type> 
   <config> 
       <acl-type>ip</acl-type> 
   </config> 
       <acl-name>NAME</acl-name> <!-- operation="delete"--> 
</egress-acl-set> 
</egress-acl-sets> 
\langle/vty-line>
\langle /acc1 \rangle
```
#### **Command Syntax**

ip access-group NAME out

### **Configure acl name**

The name of the access-list set applied on vty line

#### Attribute Name: acl-name

Attribute Type: string

#### **Netconf edit-config payload**

```
<acl xmlns="http://www.ipinfusion.com/yang/ocnos/ipi-acl"> 
<vty-line> 
<egress-acl-sets> 
<egress-acl-set> 
   <acl-type>ip</acl-type> 
   <config> 
       <acl-type>ip</acl-type> 
   </config> 
       <acl-name>NAME</acl-name> <!-- operation="delete"--> 
</egress-acl-set> 
</egress-acl-sets> 
\langle/vty-line>
\langle /ac1 \rangle
```
#### **Command Syntax**

ipv6 access-group NAME out

### **clear access-list counters**

#### **Netconf RPC payload**

<ipi-acl-ports\_clear-access-list-counters-all xmlns="http://www.ipinfusion.com/ yang/ocnos/ipi-acl"/>

#### **Command Syntax**

clear access-list counters

### **clear access-list NAME counters**

Attribute Name: name

Attribute Type: string

#### **Netconf RPC payload**

```
<ipi-acl-ports_clear-access-list-counters xmlns="http://www.ipinfusion.com/yang/
ocnos/ipi-acl"> 
      <name>NAME</name> 
      </ipi-acl-ports_clear-access-list-counters>
```
#### **Command Syntax**

clear access-list NAME counters

### **clear ip access-list counters**

#### **Netconf RPC payload**

```
<ipi-acl-ports_clear-ip-access-list-counters-all xmlns="http://
www.ipinfusion.com/yang/ocnos/ipi-acl"/>
```
#### **Command Syntax**

```
clear ip access-list counters
```
### **clear ip access-list NAME counters**

Attribute Name: name

Attribute Type: string

#### **Netconf RPC payload**

```
<ipi-acl-ports_clear-ip-access-list-counters xmlns="http://www.ipinfusion.com/
yang/ocnos/ipi-acl"> 
      <name>NAME</name>
```
</ipi-acl-ports\_clear-ip-access-list-counters>

#### **Command Syntax**

clear ip access-list NAME counters

### **clear ipv6 access-list counters**

#### **Netconf RPC payload**

<ipi-acl-ports\_clear-ipv6-access-list-counters-all xmlns="http:// www.ipinfusion.com/yang/ocnos/ipi-acl"/>

#### **Command Syntax**

clear ipv6 access-list counters

### **clear ipv6 access-list NAME counters**

Attribute Name: name

Attribute Type: string

#### **Netconf RPC payload**

```
<ipi-acl-ports_clear-ipv6-access-list-counters xmlns="http://www.ipinfusion.com/
yang/ocnos/ipi-acl"> 
      <name>NAME</name> 
      </ipi-acl-ports_clear-ipv6-access-list-counters>
```
#### **Command Syntax**

clear ipv6 access-list NAME counters

### **clear mac access-list counters**

#### **Netconf RPC payload**

```
<ipi-acl-ports_clear-mac-access-list-counters-all xmlns="http://
www.ipinfusion.com/yang/ocnos/ipi-acl"/>
```
#### **Command Syntax**

```
clear mac access-list counters
```
### **clear mac access-list NAME counters**

Attribute Name: name

Attribute Type: string

#### **Netconf RPC payload**

```
<ipi-acl-ports_clear-mac-access-list-counters xmlns="http://www.ipinfusion.com/
yang/ocnos/ipi-acl"> 
      <name>NAME</name>
```
</ipi-acl-ports\_clear-mac-access-list-counters>

#### **Command Syntax**

clear mac access-list NAME counters

### **clear arp access-list counters**

#### **Netconf RPC payload**

```
<ipi-acl-ports_clear-arp-access-list-counters-all xmlns="http://
www.ipinfusion.com/yang/ocnos/ipi-acl"/>
```
#### **Command Syntax**

clear arp access-list counters

### **clear arp access-list NAME counters**

Attribute Name: name

Attribute Type: string

#### **Netconf RPC payload**

<ipi-acl-ports\_clear-arp-access-list-counters xmlns="http://www.ipinfusion.com/ yang/ocnos/ipi-acl"> <name>NAME</name>

</ipi-acl-ports\_clear-arp-access-list-counters>

#### **Command Syntax**

```
clear arp access-list NAME counters
```
# **IPI-DHCP-SNOOPING**

## **Configure options**

Use this attribute to debug the DHCP snooping feature.

Attribute Name: options

Attribute Type: bits (event|rx|tx|packet|all)

#### **Netconf edit-config payload**

```
<dhcp xmlns="http://www.ipinfusion.com/yang/ocnos/ipi-dhcp"> 
<snooping> 
<debug> 
<config> 
       <options>event</options> <!-- operation="delete"--> 
</config> 
</debug> 
</snooping> 
</dhcp>
```
#### **Command Syntax**

debug ip dhcp snooping (event|rx|tx|packet|all)

### **Configure snooping enable**

Enable DHCP snooping feature

Attribute Name: snooping-enable

Attribute Type: empty

#### **Netconf edit-config payload**

```
<dhcp xmlns="http://www.ipinfusion.com/yang/ocnos/ipi-dhcp"> 
<snooping> 
<snooping-bridges> 
<snooping-bridge> 
   <bridge-id>1</bridge-id> 
   <config> 
       <bridge-id>1</bridge-id> 
   </config> 
       </snooping-enable> 
</snooping-bridge> 
</snooping-bridges> 
</snooping> 
</dhcp>
```
#### **Command Syntax**

```
ip dhcp snooping bridge <1-32>
```
# **Configure verify mac address**

Use this command to enable MAC address verification.

Attribute Name: verify-mac-address

Attribute Type: empty

#### **Netconf edit-config payload**

```
<dhcp xmlns="http://www.ipinfusion.com/yang/ocnos/ipi-dhcp"> 
<snooping> 
<snooping-bridges> 
<snooping-bridge> 
   <bridge-id>1</bridge-id> 
   <config> 
       <bridge-id>1</bridge-id> 
   </config> 
       </verify-mac-address><!-- operation="delete"--> 
</snooping-bridge> 
</snooping-bridges> 
</snooping> 
</dhcp>
```
#### **Command Syntax**

ip dhcp snooping verify mac-address bridge <1-32>

### **Configure option 82 enable**

Use this command to insert interface and VLAN name in the option 82 field in DHCP packets.

Attribute Name: option-82-enable

Attribute Type: empty

#### **Netconf edit-config payload**

```
<dhcp xmlns="http://www.ipinfusion.com/yang/ocnos/ipi-dhcp"> 
<snooping> 
<snooping-bridges> 
<snooping-bridge> 
   <bridge-id>1</bridge-id> 
   <config> 
       <bridge-id>1</bridge-id> 
   </config> 
       </option-82-enable><!-- operation="delete"--> 
</snooping-bridge> 
</snooping-bridges> 
</snooping> 
</dhcp>
```
#### **Command Syntax**

ip dhcp snooping information option bridge <1-32>

# **Configure write delay**

Configure DHCP snooping database write delay in multiples of 10 seconds

Attribute Name: write-delay

Attribute Type: uint32

Default Value: 300

Attribute Range: 20-86400

#### **Netconf edit-config payload**

```
<dhcp xmlns="http://www.ipinfusion.com/yang/ocnos/ipi-dhcp"> 
<snooping> 
<snooping-bridges> 
<snooping-bridge> 
   <bridge-id>1</bridge-id> 
   <config> 
       <bridge-id>1</bridge-id> 
   </config> 
       <write-delay>20</write-delay> <!-- operation="delete"--> 
</snooping-bridge> 
</snooping-bridges> 
</snooping> 
</dhcp>
```
#### **Command Syntax**

ip dhcp snooping database write-delay <20-86400> bridge <1-32>

# **Configure strict validation**

Use this command to enable strict validation of DHCP packets.

Attribute Name: strict-validation

Attribute Type: empty

```
<dhcp xmlns="http://www.ipinfusion.com/yang/ocnos/ipi-dhcp"> 
<snooping> 
<snooping-bridges> 
<snooping-bridge> 
   <bridge-id>1</bridge-id> 
   <config> 
       <bridge-id>1</bridge-id> 
   </config> 
       </strict-validation><!-- operation="delete"--> 
</snooping-bridge> 
</snooping-bridges> 
</snooping> 
</dhcp>
```

```
ip dhcp packet strict-validation bridge <1-32>
```
### **Configure vlan range**

Use this command to enable DHCP snooping for the given VLAN.

Attribute Name: vlan-range

Attribute Type: string

Attribute Range: 2-4094

#### **Netconf edit-config payload**

```
<dhcp xmlns="http://www.ipinfusion.com/yang/ocnos/ipi-dhcp"> 
<snooping> 
<snooping-bridges> 
<snooping-bridge> 
   <bridge-id>1</bridge-id> 
   <config> 
       <bridge-id>1</bridge-id> 
   </config> 
       <vlan-range>VLAN_RANGE</vlan-range> <!-- operation="delete"--> 
</snooping-bridge> 
</snooping-bridges> 
</snooping> 
</dhcp>
```
#### **Command Syntax**

ip dhcp snooping vlan VLAN\_RANGE bridge <1-32>

### **Configure enable**

Use this command to enable/disable arp-inspection on the bridge.

Attribute Name: enable

Attribute Type: empty

```
<dhcp xmlns="http://www.ipinfusion.com/yang/ocnos/ipi-dhcp"> 
<snooping> 
<snooping-bridges> 
<snooping-bridge> 
   <bridge-id>1</bridge-id> 
   <config> 
       <bridge-id>1</bridge-id> 
   </config> 
   <arp-inspection> 
   <config> 
          </enable> 
   </config>
```

```
</arp-inspection> 
</snooping-bridge> 
</snooping-bridges> 
</snooping> 
</dhcp>
```

```
ip dhcp snooping arp-inspection bridge <1-32>
```
### **Configure validate**

Use this command to enable validation of the source-mac, destination-mac, or IP address field in the ARP packet payload.

Attribute Name: validate

Attribute Type: enum (src-mac|dst-mac|ip)

#### **Netconf edit-config payload**

```
<dhcp xmlns="http://www.ipinfusion.com/yang/ocnos/ipi-dhcp"> 
<snooping> 
<snooping-bridges> 
<snooping-bridge> 
   <bridge-id>1</bridge-id> 
   <config> 
       <bridge-id>1</bridge-id> 
   </config> 
   <arp-inspection> 
   <config> 
          <validate>src-mac</validate> <!-- operation="delete"--> 
   </config> 
</arp-inspection> 
</snooping-bridge> 
</snooping-bridges> 
</snooping> 
</dhcp>
```
#### **Command Syntax**

ip dhcp snooping arp-inspection validate (src-mac|dst-mac|ip) bridge <1-32>

### **Configure vlan range**

Use this command to enable ARP inspection on the VLAN in a bridge.

Attribute Name: vlan-range

Attribute Type: string

Attribute Range: 2-4094

```
<dhcp xmlns="http://www.ipinfusion.com/yang/ocnos/ipi-dhcp"> 
<snooping>
```

```
<snooping-bridges> 
<snooping-bridge> 
   <bridge-id>1</bridge-id> 
   <config> 
       <bridge-id>1</bridge-id> 
   </config> 
   <arp-inspection> 
   <config> 
          <vlan-range>VLAN_RANGE</vlan-range> <!-- operation="delete"--> 
   </config> 
</arp-inspection> 
</snooping-bridge> 
</snooping-bridges> 
</snooping> 
</dhcp>
```
ip dhcp snooping arp-inspection vlan VLAN\_RANGE bridge <1-32>

### **Configure if name**

Use this attribute to set the interface name

Attribute Name: if-name

Attribute Type: string

Attribute Name: ipv4-address

Attribute Type: inet:ipv4-address

```
<dhcp xmlns="http://www.ipinfusion.com/yang/ocnos/ipi-dhcp"> 
<snooping> 
<snooping-bridges> 
<snooping-bridge> 
   <bridge-id>1</bridge-id> 
   <config> 
       <bridge-id>1</bridge-id> 
   </config> 
   <vlans> 
   <vlan> 
       <vlan-id>1</vlan-id> 
       <config> 
          <vlan-id>1</vlan-id>
       </config> 
       <mac-addresses-ipv4> 
       <mac-address-ipv4> 
          <mac-address>XXXX.XXXX.XXXX</mac-address>
          <config> 
              <mac-address>XXXX.XXXX.XXXX</mac-address>
              <ipv4-address>A.B.C.D</ipv4-address>
```

```
</config> 
                <if-name>IFNAME</if-name> 
        </mac-address-ipv4> 
    </mac-addresses-ipv4> 
\langle/vlan\rangle\langle/vlans>
</snooping-bridge> 
</snooping-bridges> 
</snooping> 
</dhcp>
```
ip dhcp snooping binding bridge <1-32> XXXX.XXXX.XXXX <1-4094> ipv4 A.B.C.D IFNAME

### **Configure if name**

Use this attribute to set the interface name

This command is supported when following feature are enabled HAVE\_IPV6 feature enabled

Attribute Name: if-name

Attribute Type: string

Attribute Name: ipv6-address

Attribute Type: inet:ipv6-address

```
<dhcp xmlns="http://www.ipinfusion.com/yang/ocnos/ipi-dhcp"> 
<snooping> 
<snooping-bridges> 
<snooping-bridge> 
   <bridge-id>1</bridge-id> 
   <config> 
       <bridge-id>1</bridge-id> 
   </config> 
   <vlans> 
   <vlan> 
       <vlan-id>1</vlan-id>
       <config> 
          <vlan-id>1</vlan-id> 
      </config> 
       <mac-addresses-ipv6> 
       <mac-address-ipv6> 
          <mac-address>XXXX.XXXX.XXXX</mac-address>
          <config> 
              <mac-address>XXXX.XXXX.XXXX</mac-address>
              <ipv6-address>X:X::X:X</ipv6-address> 
          </config> 
              <if-name>IFNAME</if-name> 
       </mac-address-ipv6> 
   </mac-addresses-ipv6>
```

```
\langle/vlan>
\langle/vlans>
</snooping-bridge> 
</snooping-bridges> 
</snooping> 
</dhcp>
```
ip dhcp snooping binding bridge <1-32> XXXX.XXXX.XXXX <1-4094> ipv6 X:X::X:X IFNAME

### **ip dhcp snooping database bridge WORD**

Attribute Name: bridge-id

Attribute Type: string

#### **Netconf RPC payload**

```
<ipi-dhcp-snooping_dhcp-snooping-write-database xmlns="http://
www.ipinfusion.com/yang/ocnos/ipi-dhcp"> 
      <bridge-id>WORD</bridge-id> 
      </ipi-dhcp-snooping_dhcp-snooping-write-database>
```
#### **Command Syntax**

ip dhcp snooping database bridge WORD

### **renew ip dhcp snooping binding database bridge WORD**

Attribute Name: bridge-id

Attribute Type: string

#### **Netconf RPC payload**

```
<ipi-dhcp-snooping_dhcp-snooping-renew-database xmlns="http://
www.ipinfusion.com/yang/ocnos/ipi-dhcp"> 
      <bridge-id>WORD</bridge-id> 
      </ipi-dhcp-snooping_dhcp-snooping-renew-database>
```
#### **Command Syntax**

renew ip dhcp snooping binding database bridge WORD

### **ip dhcp snooping source database bridge WORD**

Attribute Name: bridge-id

Attribute Type: string

#### **Netconf RPC payload**

```
<ipi-dhcp-snooping_dhcp-snooping-write-source-binding-database xmlns="http://
www.ipinfusion.com/yang/ocnos/ipi-dhcp"> 
      <bridge-id>WORD</bridge-id> 
      </ipi-dhcp-snooping_dhcp-snooping-write-source-binding-database>
```
ip dhcp snooping source database bridge WORD

### **renew ip dhcp snooping source binding database bridge WORD**

Attribute Name: bridge-id

Attribute Type: string

#### **Netconf RPC payload**

```
<ipi-dhcp-snooping_dhcp-snooping-renew-source-database xmlns="http://
www.ipinfusion.com/yang/ocnos/ipi-dhcp"> 
      <bridge-id>WORD</bridge-id> 
      </ipi-dhcp-snooping_dhcp-snooping-renew-source-database>
```
#### **Command Syntax**

renew ip dhcp snooping source binding database bridge WORD

### **clear ip dhcp snooping source binding bridge WORD**

Attribute Name: bridge-id

Attribute Type: string

#### **Netconf RPC payload**

```
<ipi-dhcp-snooping_dhcp-snooping-clear-source-binding-database xmlns="http://
www.ipinfusion.com/yang/ocnos/ipi-dhcp"> 
      <bridge-id>WORD</bridge-id> 
      </ipi-dhcp-snooping_dhcp-snooping-clear-source-binding-database>
```
#### **Command Syntax**

clear ip dhcp snooping source binding bridge WORD

### **clear ip dhcp snooping binding bridge WORD**

Attribute Name: bridge-id

Attribute Type: string

#### **Netconf RPC payload**

```
<ipi-dhcp-snooping_dhcp-snooping-clear-database xmlns="http://
www.ipinfusion.com/yang/ocnos/ipi-dhcp"> 
      <bridge-id>WORD</bridge-id> 
      </ipi-dhcp-snooping_dhcp-snooping-clear-database>
```
#### **Command Syntax**

```
clear ip dhcp snooping binding bridge WORD
```
### **debug ip dhcp snooping (event|rx|tx|packet|all)**

Attribute Name: terminal-debug-options

Attribute Type: bits (event|rx|tx|packet|all)

#### **Netconf RPC payload**

```
<ipi-dhcp-snooping_dhcp-snooping-terminal-debug-on xmlns="http://
www.ipinfusion.com/yang/ocnos/ipi-dhcp"> 
      <terminal-debug-options>event</terminal-debug-options> 
      </ipi-dhcp-snooping_dhcp-snooping-terminal-debug-on>
```
#### **Command Syntax**

```
debug ip dhcp snooping (event|rx|tx|packet|all)
```
### **no debug ip dhcp snooping (event|rx|tx|packet|all)**

Attribute Name: terminal-debug-options

Attribute Type: bits (event|rx|tx|packet|all)

#### **Netconf RPC payload**

```
<ipi-dhcp-snooping_dhcp-snooping-terminal-debug-off xmlns="http://
www.ipinfusion.com/yang/ocnos/ipi-dhcp"> 
      <terminal-debug-options>event</terminal-debug-options> 
      </ipi-dhcp-snooping_dhcp-snooping-terminal-debug-off>
```
#### **Command Syntax**

```
no debug ip dhcp snooping (event|rx|tx|packet|all)
```
# **IPI-DHCP-SNOOPING-INTERFACE**

### **Configure snooping trust**

Use this command to enable the snooping trust on the interface level.

Attribute Name: snooping-trust

Attribute Type: empty

```
<dhcp xmlns="http://www.ipinfusion.com/yang/ocnos/ipi-dhcp"> 
<snooping> 
   <interfaces> 
   <interface> 
       <name>WORD</name> 
       <config> 
          <name>WORD</name> 
       </config> 
       <trust> 
       <config> 
              </snooping-trust><!-- operation="delete"--> 
       </config> 
   </trust>
```

```
</interface> 
</interfaces> 
</snooping> 
</dhcp>
```
ip dhcp snooping trust

### **Configure verify snooping vlan**

Use this command to enable the IPSG feature at the interface level.

Attribute Name: verify-snooping-vlan

Attribute Type: empty

#### **Netconf edit-config payload**

```
<dhcp xmlns="http://www.ipinfusion.com/yang/ocnos/ipi-dhcp"> 
<snooping> 
   <interfaces> 
   <interface> 
       <name>WORD</name> 
       <config> 
           <name>WORD</name> 
       </config> 
       <verify> 
       <config> 
               </verify-snooping-vlan> 
       </config> 
   \langle/verify>
</interface> 
</interfaces> 
</snooping> 
</dhcp>
```
#### **Command Syntax**

```
ip verify source dhcp-snooping-vlan
```
### **Configure verify access group mode**

Use this command to enable the snooping access-group on the interface level.

Attribute Name: verify-access-group-mode

Attribute Type: empty

```
<dhcp xmlns="http://www.ipinfusion.com/yang/ocnos/ipi-dhcp"> 
<snooping> 
   <interfaces> 
   <interface> 
       <name>WORD</name>
```

```
<config> 
           <name>WORD</name> 
       </config> 
       <verify> 
       <config> 
               </verify-access-group-mode><!-- operation="delete"--> 
       </config> 
   \langle/verify>
</interface> 
</interfaces> 
</snooping> 
</dhcp>
```
ip verify source access-group mode merge

### **clear hsl ipc-stat VALUE VALUE**

Attribute Name: start-value

Attribute Type: uint16

Attribute Name: end-value

Attribute Type: uint16

#### **Netconf RPC payload**

```
<platform-clear-hsl-ipc-stat-values xmlns="http://www.ipinfusion.com/yang/ocnos/
ipi-ras"> 
      <start-value>VALUE</start-value> 
      <end-value>VALUE</end-value> 
      </platform-clear-hsl-ipc-stat-values>
```
#### **Command Syntax**

clear hsl ipc-stat VALUE VALUE

### **clear hsl ipc-stat**

#### **Netconf RPC payload**

```
<platform-clear-hsl-ipc-stat xmlns="http://www.ipinfusion.com/yang/ocnos/ipi-
ras"/>
```
#### **Command Syntax**

clear hsl ipc-stat

### **clear hsl mlag mac-sync-count**

#### **Netconf RPC payload**

```
<platform-clear-hsl-mlag-mac-sync xmlns="http://www.ipinfusion.com/yang/ocnos/
ipi-ras"/>
```
clear hsl mlag mac-sync-count

### **clear hardware-discard-counters**

#### **Netconf RPC payload**

```
<platform-clear-hardware-discard-counters xmlns="http://www.ipinfusion.com/yang/
ocnos/ipi-ras"/>
```
#### **Command Syntax**

clear hardware-discard-counters

### **clear hsl fdb debug-counters**

#### **Netconf RPC payload**

```
<platform-clear-hsl-fdb-debug-counters xmlns="http://www.ipinfusion.com/yang/
ocnos/ipi-ras"/>
```
#### **Command Syntax**

clear hsl fdb debug-counters

# **IPI-UNICAST-RPF**

### **Configure enable route lookup**

Use this attribute to enable uRPF globally on the system

This command is supported when following feature are enabled Unicast Reverse Path Forwarding feature

Attribute Name: enable-route-lookup

Attribute Type: empty

#### **Netconf edit-config payload**

```
<unicast-rpf xmlns="http://www.ipinfusion.com/yang/ocnos/ipi-unicast-rpf"> 
<global> 
<config> 
   </enable-route-lookup><!-- operation="delete"--> 
</config> 
</global> 
</unicast-rpf>
```
#### **Command Syntax**

ip urpf enable

### **Configure source reachability mode**

Use this attribute to enable uRPF for an interface with specified reachability mode

Attribute Name: source-reachability-mode

Attribute Type: enum (any|rx|any allow-default)

#### **Netconf edit-config payload**

```
<unicast-rpf xmlns="http://www.ipinfusion.com/yang/ocnos/ipi-unicast-rpf"> 
   <interfaces> 
   <interface> 
       <name>WORD</name> 
       <config> 
          <name>WORD</name> 
       </config> 
       <source-reachability-mode>any</source-reachability-mode> <!-- 
operation="delete"--> 
   </interface> 
   </interfaces> 
   </unicast-rpf>
```
#### **Command Syntax**

ip verify unicast source reachable-via (any|rx|any allow-default)

# **IPI-OSPF-INTERFACE-TRACKING**

### **Configure event name**

Attribute used to specify the event-name for OSPF interface tracking.

Attribute Name: event-name

Attribute Type: string

Attribute Name: event-match-criteria

Attribute Type: enum (all|any)

```
<ospf-interfaces-events-tracking xmlns="http://www.ipinfusion.com/yang/ocnos/ipi-
ospf-interface-tracking"> 
   <ospf-interface-events-tracking> <!-- operation="delete"--> 
      <event-name>NAME</event-name> 
       <config> 
          <event-name>NAME</event-name> 
          <event-match-criteria>all</event-match-criteria> 
       </config> 
   </ospf-interface-events-tracking> 
   </ospf-interfaces-events-tracking>
```

```
if-event-track ospf event NAME match (all|any)
```
### **Configure event neighbor ip address**

Attribute used to specify the event neighbor IP address for OSPF interface tracking event.

Attribute Name: event-neighbor-ip-address

Attribute Type: inet:ipv4-address

#### **Netconf edit-config payload**

```
<ospf-interfaces-events-tracking xmlns="http://www.ipinfusion.com/yang/ocnos/ipi-
ospf-interface-tracking"> 
   <ospf-interface-events-tracking> 
      <event-name>NAME</event-name> 
      <config> 
          <event-name>NAME</event-name> 
      </config> 
      <event-neighbor-ip-address>A.B.C.D</event-neighbor-ip-address> <!-- 
operation="delete"--> 
   </ospf-interface-events-tracking> 
   </ospf-interfaces-events-tracking>
```
#### **Command Syntax**

event nbr A.B.C.D down

### **Configure name**

Attribute used to specify the interface name for OSPF interface tracking event action.

Attribute Name: name

Attribute Type: string

Attribute Name: cost

Attribute Type: uint32

Attribute Range: 1-65535

```
<ospf-interfaces-events-tracking xmlns="http://www.ipinfusion.com/yang/ocnos/ipi-
ospf-interface-tracking"> 
   <ospf-interface-events-tracking> 
       <event-name>NAME</event-name> 
       <config> 
          <event-name>NAME</event-name> 
      </config> 
   <actions> 
   <interfaces> 
   <interface> <!-- operation="delete"--> 
      <name>IFNAME</name> 
      <config>
```

```
<name>IFNAME</name> 
       <cost>1</cost> 
   </config> 
</interface> 
</interfaces> 
</actions> 
</ospf-interface-events-tracking> 
</ospf-interfaces-events-tracking>
```
action interface IFNAME cost <1-65535>

# **IPI-PORT-MIRROR**

### **Configure id**

Port mirror session index

Attribute Name: id

Attribute Type: uint32

Attribute Range: 1-18

Attribute Name: type

Attribute Type: enum (local|remote)

#### **Netconf edit-config payload**

```
<port-mirror xmlns="http://www.ipinfusion.com/yang/ocnos/ipi-port-mirror"> 
<sessions> 
<session> <!-- operation="delete"--> 

   <config> 
      <id>1</id>
      <type>local</type> 
   </config> 
</session> 
</sessions> 
</port-mirror>
```
#### **Command Syntax**

monitor session <1-18> (type (local|remote)|)

### **Configure enabled**

Use this attribute to shut/unshut a port-mirror session

Attribute Name: enabled

Attribute Type: uint8

#### **Netconf edit-config payload**

```
<port-mirror xmlns="http://www.ipinfusion.com/yang/ocnos/ipi-port-mirror"> 
<sessions> 
<session> 

   <config> 
      <id>1</id>
   </config> 
   </enabled><!-- operation="delete"-->
</session> 
</sessions> 
</port-mirror>
```
#### **Command Syntax**

no shut

### **Configure enabled**

Use this attribute to shut/unshut a port-mirror session

Attribute Name: enabled

Attribute Type: uint8

#### **Netconf edit-config payload**

```
<port-mirror xmlns="http://www.ipinfusion.com/yang/ocnos/ipi-port-mirror"> 
<sessions> 
<session> 

   <config> 
      <id>1</id>
   </config> 
   </enabled><!-- operation="delete"--> 
</session> 
</sessions> 
</port-mirror>
```
#### **Command Syntax**

no monitor session <1-18> shut

# **Configure description**

Use this attribute to add a description to port-mirror session

This command is supported when following feature are enabled advance mirror feature

Attribute Name: description

Attribute Type: string

Attribute Range: 1-32

#### **Netconf edit-config payload**

```
<port-mirror xmlns="http://www.ipinfusion.com/yang/ocnos/ipi-port-mirror"> 
<sessions> 
<session> 

   <config> 

   </config> 
   <description>LINE</description> <!-- operation="delete"--> 
</session> 
</sessions> 
</port-mirror>
```
#### **Command Syntax**

description LINE

### **Configure source vlan**

use this attribute to configure source-vlan

This command is supported when following feature are enabled advance mirror feature

Attribute Name: source-vlan

Attribute Type: string

Attribute Range: 2-4094

#### **Netconf edit-config payload**

```
<port-mirror xmlns="http://www.ipinfusion.com/yang/ocnos/ipi-port-mirror"> 
<sessions> 
<session> 

   <config> 
      <id>1</id>
   </config> 
   <source-vlan>VLAN_RANGE</source-vlan> <!-- operation="delete"--> 
</session> 
</sessions> 
</port-mirror>
```
#### **Command Syntax**

source vlan VLAN\_RANGE

### **Configure interface name**

Use this attribute to configure port mirror local interface

This command is supported when following feature are enabled advance mirror feature

Attribute Name: interface-name

Attribute Type: string

#### **Netconf edit-config payload**

```
<port-mirror xmlns="http://www.ipinfusion.com/yang/ocnos/ipi-port-mirror"> 
<sessions> 
<session> 

   <config> 
      <id>1</id>
   </config> 
<destination> 
<local> 
<config> 
      <interface-name>IFNAME</interface-name> <!-- operation="delete"--> 
</config> 
</local> 
</destination> 
</session> 
</sessions> 
</port-mirror>
```
#### **Command Syntax**

destination interface IFNAME

### **Configure reflector interface name**

Use this attribute to configure port mirror remote reflector interface This command is supported when following feature are enabled advance mirror feature Attribute Name: reflector-interface-name Attribute Type: string Attribute Name: vlan-id Attribute Type: uint16 Attribute Range: 2-4094 **Netconf edit-config payload**  <port-mirror xmlns="http://www.ipinfusion.com/yang/ocnos/ipi-port-mirror">

```
<sessions> 
<session> 

   <config> 
      <id>1</id>
   </config> 
<destination> 
<remote> 
<config> 
      <vlan-id>2</vlan-id> 
       <reflector-interface-name>IFNAME</reflector-interface-name> 
</config> 
</remote>
```
</destination> </session> </sessions> </port-mirror>

#### **Command Syntax**

destination remote vlan <2-4094> reflector-port IFNAME

### **Configure direction**

Source interface direction

This command is supported when following feature are enabled advance mirror feature

Attribute Name: direction

Attribute Type: enum (rx|tx|both)

#### **Netconf edit-config payload**

<port-mirror xmlns="http://www.ipinfusion.com/yang/ocnos/ipi-port-mirror"> <sessions> <session>  $$ <config>  $$ </config> <source-interfaces> <source-interface> <name>IFNAME</name> <config> <name>IFNAME</name> </config> <direction>both</direction> </source-interface> </source-interfaces> </session> </sessions> </port-mirror>

#### **Command Syntax**

source interface IFNAME ((rx|tx|both)|)

# **IPI-RIPNG**

# **Configure options**

This attribute enables debugging for RIPng

Attribute Name: options

Attribute Type: bits (all|events|packet send|packet recv|packet|packet detail|nsm|rib)
### **Netconf edit-config payload**

```
<ripng xmlns="http://www.ipinfusion.com/yang/ocnos/ipi-ripng"> 
<debug> 
<config> 
   <options>all</options> <!-- operation="delete"--> 
</config> 
</debug> 
\langleripng>
```
#### **Command Syntax**

debug ipv6 rip (all|events|packet send|packet recv|packet|packet detail|nsm|rib|)

## **Configure split horizon**

Use this attribute to perform the split-horizon action on the interface. Deleting this attribute would set the split-horizon to poisoned reverse which is the default value.

Attribute Name: split-horizon

Attribute Type: boolean

#### **Netconf edit-config payload**

```
<ripng xmlns="http://www.ipinfusion.com/yang/ocnos/ipi-ripng"> 
<interfaces> 
<interface> 
   <name>WORD</name> 
   <config> 
       <name>WORD</name> 
   </config> 
   <split-horizon>true</split-horizon> <!-- operation="delete"--> 
</interface> 
</interfaces> 
\langle/ripng>
```
#### **Command Syntax**

ipv6 rip split-horizon

## **Configure split horizon**

Use this attribute to perform the split-horizon action on the interface. Deleting this attribute would set the split-horizon to poisoned reverse which is the default value.

Attribute Name: split-horizon

Attribute Type: boolean

```
<ripng xmlns="http://www.ipinfusion.com/yang/ocnos/ipi-ripng"> 
<interfaces> 
<interface> 
   <name>WORD</name> 
   <config>
```

```
<name>WORD</name> 
   </config> 
   <split-horizon>true</split-horizon> <!-- operation="delete"--> 
</interface> 
</interfaces> 
\langleripng>
```
no ipv6 rip split-horizon

## **Configure enabled**

Use this attribute to perform the router rip action on the interface

Attribute Name: enabled

Attribute Type: empty

#### **Netconf edit-config payload**

```
<ripng xmlns="http://www.ipinfusion.com/yang/ocnos/ipi-ripng"> 
<interfaces> 
<interface> 
   <name>WORD</name> 
   <config> 
       <name>WORD</name> 
   </config> 
   </enabled><!-- operation="delete"--> 
</interface> 
</interfaces> 
\langleripng>
```
## **Command Syntax**

ipv6 router rip

## **Configure metric offset**

Use this attribute to perform the metric-offset action on the interface

Attribute Name: metric-offset

Attribute Type: uint8

Attribute Range: 1-16

```
<ripng xmlns="http://www.ipinfusion.com/yang/ocnos/ipi-ripng"> 
<interfaces> 
<interface> 
   <name>WORD</name> 
   <config> 
       <name>WORD</name> 
   </config>
```

```
<metric-offset>1</metric-offset> <!-- operation="delete"--> 
</interface> 
</interfaces> 
\langleripng>
```

```
ipv6 rip metric-offset <1-16>
```
## **Configure ripng enabled**

Use this attribute to enable the router instance

Attribute Name: ripng-enabled

Attribute Type: uint8

#### **Netconf edit-config payload**

```
<ripng xmlns="http://www.ipinfusion.com/yang/ocnos/ipi-ripng"> 
<instance> 
<config> 
   \langleripng-enabled>
</config> 
</instance> 
\langleripng>
```
### **Command Syntax**

router ipv6 rip

## **Configure enable cisco metric behavior**

Use this attribute to enable the metric update consistent with Cisco

Attribute Name: enable-cisco-metric-behavior

Attribute Type: boolean

## **Netconf edit-config payload**

```
<ripng xmlns="http://www.ipinfusion.com/yang/ocnos/ipi-ripng"> 
   <instance> 
   <config> 
       <enable-cisco-metric-behavior>true</enable-cisco-metric-behavior> <!-- 
operation="delete"--> 
   </config> 
   </instance> 
   \langleripng>
```
### **Command Syntax**

cisco-metric-behavior enable

## **Configure enable cisco metric behavior**

Use this attribute to enable the metric update consistent with Cisco

#### Attribute Name: enable-cisco-metric-behavior

Attribute Type: boolean

### **Netconf edit-config payload**

```
<ripng xmlns="http://www.ipinfusion.com/yang/ocnos/ipi-ripng"> 
   <instance> 
   <config> 
       <enable-cisco-metric-behavior>true</enable-cisco-metric-behavior> <!-- 
operation="delete"--> 
   </config> 
   </instance> 
   \langleripng>
```
#### **Command Syntax**

cisco-metric-behavior disable

# **Configure passive interfaces**

Use this attribute to block RIP broadcast on the interface

Attribute Name: passive-interfaces

Attribute Type: string

#### **Netconf edit-config payload**

```
<ripng xmlns="http://www.ipinfusion.com/yang/ocnos/ipi-ripng"> 
<instance> 
<config> 
   <passive-interfaces>IFNAME</passive-interfaces> <!-- operation="delete"--> 
</config> 
</instance> 
\langleripng>
```
#### **Command Syntax**

passive-interface IFNAME

## **Configure distance**

Use this attribute to set the administrative distance. The administrative distance is a feature used by the routers to select the path when there are two or more different routes to the same destination from two different routing protocols. A smaller administrative distance indicating a more reliable protocol

Attribute Name: distance

Attribute Type: uint8

Default Value: 120

Attribute Range: 1-255

```
<ripng xmlns="http://www.ipinfusion.com/yang/ocnos/ipi-ripng"> 
<instance>
```

```
<config> 
   <distance>1</distance> <!-- operation="delete"--> 
</config> 
</instance> 
\langleripng>
```
distance <1-255>

## **Configure static routes**

Use this attribute to configure static RIP routes

Attribute Name: static-routes

Attribute Type: string

## **Netconf edit-config payload**

```
<ripng xmlns="http://www.ipinfusion.com/yang/ocnos/ipi-ripng"> 
<instance> 
<config> 
   <static-routes>X:X::X:X/M</static-routes> <!-- operation="delete"--> 
</config> 
</instance> 
\langleripng>
```
## **Command Syntax**

route X:X::X:X/M

## **Configure aggregate prefixes**

Use this attribute to configure aggregate prefixes

Attribute Name: aggregate-prefixes

Attribute Type: string

## **Netconf edit-config payload**

```
<ripng xmlns="http://www.ipinfusion.com/yang/ocnos/ipi-ripng"> 
<instance> 
<config> 
   <aggregate-prefixes>X:X::X:X/M</aggregate-prefixes> <!-- operation="delete"--> 
</config> 
</instance> 
\langleripng>
```
## **Command Syntax**

aggregate-address X:X::X:X/M

# **Configure default metric**

Use this attribute to specify the metrics to be assigned to redistributed routers

Attribute Name: default-metric

Attribute Type: uint8

Default Value: 1

Attribute Range: 1-15

## **Netconf edit-config payload**

```
<ripng xmlns="http://www.ipinfusion.com/yang/ocnos/ipi-ripng"> 
<instance> 
<config> 
   <default-metric>1</default-metric> <!-- operation="delete"--> 
</config> 
</instance> 
\langleripng>
```
## **Command Syntax**

default-metric <1-15>

# **Configure originate default route**

Use this attribute to add default routes to the RIP updates

Attribute Name: originate-default-route

Attribute Type: empty

## **Netconf edit-config payload**

```
<ripng xmlns="http://www.ipinfusion.com/yang/ocnos/ipi-ripng"> 
<instance> 
<config> 
   </originate-default-route><!-- operation="delete"--> 
</config> 
</instance> 
\langleripng>
```
## **Command Syntax**

default-information originate

# **Configure receive buffer size**

Use this attribute to run-time configure the RIP UDP receive-buffer size

Attribute Name: receive-buffer-size Attribute Type: uint32 Default Value: 8192 Attribute Range: 8192-2147483647

#### **Netconf edit-config payload**

```
<ripng xmlns="http://www.ipinfusion.com/yang/ocnos/ipi-ripng"> 
<instance> 
<config> 
   <receive-buffer-size>8192</receive-buffer-size> <!-- operation="delete"--> 
</config> 
</instance> 
\langleripng>
```
#### **Command Syntax**

```
recv-buffer-size <8192-2147483647>
```
## **Configure route type**

Use this attribute to redistribute information from other routing protocols

Attribute Name: route-type

Attribute Type: enum (kernel|connected|static|ospf6|isis|bgp)

#### **Netconf edit-config payload**

```
<ripng xmlns="http://www.ipinfusion.com/yang/ocnos/ipi-ripng"> 
<instance> 
<redistribute-policies> 
<redistribute-policy> <!-- operation="delete"--> 
   <route-type>kernel</route-type>
   <config> 
       <route-type>kernel</route-type>
   </config> 
</redistribute-policy>
</redistribute-policies> 
</instance> 
\langleripng>
```
#### **Command Syntax**

redistribute (kernel|connected|static|ospf6|isis|bgp)

## **Configure route map**

Use this attribute to redistribute route-map from other routing protocols

Attribute Name: route-map

Attribute Type: string

Attribute Name: metric

Attribute Type: uint8

Attribute Range: 0-16

#### **Netconf edit-config payload**

<ripng xmlns="http://www.ipinfusion.com/yang/ocnos/ipi-ripng">

```
<instance> 
<redistribute-policies> 
<redistribute-policy> 
   <route-type>kernel</route-type>
   <config> 
       <route-type>kernel</route-type>
       <metric>0</metric> 
   </config> 
   <route-map>WORD</route-map>
</redistribute-policy> 
</redistribute-policies> 
</instance> 
\langleripng>
```
redistribute (kernel|connected|static|ospf6|isis|bgp) metric <0-16> route-map WORD

## **Configure metric**

Use this attribute to redistribute metric information from other routing protocols

Attribute Name: metric

Attribute Type: uint8

Attribute Range: 0-16

## **Netconf edit-config payload**

```
<ripng xmlns="http://www.ipinfusion.com/yang/ocnos/ipi-ripng"> 
<instance> 
<redistribute-policies> 
<redistribute-policy> 
   <route-type>kernel</route-type>
   <config> 
       <route-type>kernel</route-type>
   </config> 
   <metric>0</metric> 
</redistribute-policy>
</redistribute-policies>
</instance> 
\langleripng>
```
## **Command Syntax**

redistribute (kernel|connected|static|ospf6|isis|bgp) metric <0-16>

## **Configure route map**

Use this attribute to redistribute route-map from other routing protocols

Attribute Name: route-map

Attribute Type: string

### **Netconf edit-config payload**

```
<ripng xmlns="http://www.ipinfusion.com/yang/ocnos/ipi-ripng"> 
<instance> 
<redistribute-policies> 
<redistribute-policy> 
   <route-type>kernel</route-type>
   <config> 
       <route-type>kernel</route-type>
   </config> 
   <route-map>WORD</route-map>
</redistribute-policy>
</redistribute-policies> 
</instance> 
\langleripng>
```
#### **Command Syntax**

redistribute (kernel|connected|static|ospf6|isis|bgp) route-map WORD

## **Configure route table update interval**

Use this attribute to adjust basic routing protocol update timer interval

Attribute Name: route-table-update-interval

Attribute Type: uint32

Attribute Range: 5-2147483647

Attribute Name: route-info-timeout-interval

Attribute Type: uint32

Attribute Range: 5-2147483647

Attribute Name: garbage-collection-interval

Attribute Type: uint32

Attribute Range: 5-2147483647

#### **Netconf edit-config payload**

```
<ripng xmlns="http://www.ipinfusion.com/yang/ocnos/ipi-ripng"> 
<instance> 
<timers> 
<config> 
   <route-info-timeout-interval>5</route-info-timeout-interval>
   <garbage-collection-interval>5</garbage-collection-interval> 
   <route-table-update-interval>5</route-table-update-interval>
</config> 
</timers> 
</instance> 
\langleripng>
```
### **Command Syntax**

timers basic <5-2147483647> <5-2147483647> <5-2147483647>

# **Configure address**

Use this attribute to specify a link local address of neighbor router. It is used for each connected point-to-point link. This command exchanges non-broadcast routing information. It can be used multiple times for additional neighbors

Attribute Name: address

Attribute Type: inet:ipv6-address

Attribute Name: if-name

Attribute Type: string

## **Netconf edit-config payload**

```
<ripng xmlns="http://www.ipinfusion.com/yang/ocnos/ipi-ripng"> 
<instance> 
<neighbors> 
<neighbor> <!-- operation="delete"--> 
   <address>X:X::X:X</address> 
   <config> 
       <address>X:X::X:X</address> 
       <if-name>IFNAME</if-name> 
   </config> 
</neighbor> 
</neighbors> 
</instance> 
\langleripng>
```
## **Command Syntax**

neighbor X:X::X:X IFNAME

## **Configure type**

Use this attribute to decide the type of packets to which the filtering is applied

Attribute Name: type

Attribute Type: enum (in|out)

Attribute Name: route-map-name

Attribute Type: string

Attribute Range: 1-63

```
<ripng xmlns="http://www.ipinfusion.com/yang/ocnos/ipi-ripng"> 
<instance> 
<interfaces> 
<interface> 
   <name>IFNAME</name> 
   <config> 
       <name>WORD</name> 
   </config> 
<filtering-route-maps>
```

```
<filtering-route-map> 
   <type>in</type> 
   <config> 
       <type>in</type> 
       <route-map-name>WORD</route-map-name>
   </config> 
</filtering-route-map> 
</filtering-route-maps> 
</interface> 
</interfaces> 
</instance> 
\langleripng>
```
route-map WORD (in|out) IFNAME

## **Configure metric**

This attribute describes the metric used for offset list

Attribute Name: metric Attribute Type: uint8 Attribute Range: 0-16 Attribute Name: access-list-name Attribute Type: string

```
<ripng xmlns="http://www.ipinfusion.com/yang/ocnos/ipi-ripng"> 
<instance> 
<interfaces> 
<interface> 
   <name>IFNAME</name> 
   <config> 
       <name>WORD</name> 
   </config> 
<offset-lists> 
<offset-list> 
   <direction>in</direction> 
   <config> 
       <direction>in</direction> 
       <access-list-name>WORD</access-list-name> 
   </config> 
       <metric>0</metric> 
</offset-list> 
</offset-lists> 
</interface> 
</interfaces> 
</instance> 
\langleripng>
```

```
offset-list WORD (in|out) <0-16> IFNAME
```
## **Configure direction**

Use this attribute to decide the type of packets to which the distribute list is applied

Attribute Name: direction

Attribute Type: enum (in|out)

Attribute Name: access-list-name

Attribute Type: string

## **Netconf edit-config payload**

```
<ripng xmlns="http://www.ipinfusion.com/yang/ocnos/ipi-ripng"> 
<instance> 
<interfaces> 
<interface> 
   <name>IFNAME</name> 
   <config> 
       <name>WORD</name> 
   </config> 
<distribute-lists> 
<distribute-list> 
   <direction>in</direction> 
   <config> 
       <direction>in</direction> 
       <access-list-name>WORD</access-list-name> 
   </config> 
</distribute-list> 
</distribute-lists> 
</interface> 
</interfaces> 
</instance> 
\langleripng>
```
## **Command Syntax**

distribute-list WORD (in|out) IFNAME

# **Configure direction**

Use this attribute to decide the type of packets to which the distribute list prefix is applied

Attribute Name: direction

Attribute Type: enum (in|out)

Attribute Name: list-name

Attribute Type: string

#### **Netconf edit-config payload**

```
<ripng xmlns="http://www.ipinfusion.com/yang/ocnos/ipi-ripng"> 
<instance> 
<interfaces> 
<interface> 
   <name>IFNAME</name>
   <config> 
       <name>WORD</name> 
   </config> 
<distribute-prefix-lists> 
<distribute-prefix-list> 
   <direction>in</direction> 
   <config> 
       <direction>in</direction> 
       <list-name>WORD</list-name> 
   </config> 
</distribute-prefix-list> 
</distribute-prefix-lists> 
</interface> 
</interfaces> 
</instance> 
\langleripng>
```
### **Command Syntax**

distribute-list prefix WORD (in|out) IFNAME

## **Configure metric**

This attribute describes the metric used for offset list Attribute Name: metric Attribute Type: uint8 Attribute Range: 0-16 Attribute Name: access-list-name Attribute Type: string

```
<ripng xmlns="http://www.ipinfusion.com/yang/ocnos/ipi-ripng"> 
<instance> 
<offset-lists> 
<offset-list> 
   <direction>in</direction> 
   <config> 
       <direction>in</direction> 
       <access-list-name>WORD</access-list-name> 
   </config> 
   <metric>0</metric> 
</offset-list> 
</offset-lists>
```
</instance>  $\langle$ ripng>

#### **Command Syntax**

```
offset-list WORD (in|out) <0-16>
```
## **Configure direction**

Use this attribute to decide the type of packets to which the distribute list is applied

Attribute Name: direction

Attribute Type: enum (in|out)

Attribute Name: access-list-name

Attribute Type: string

### **Netconf edit-config payload**

```
<ripng xmlns="http://www.ipinfusion.com/yang/ocnos/ipi-ripng"> 
<instance> 
<distribute-lists> 
<distribute-list> 
   <direction>in</direction> 
   <config> 
       <direction>in</direction> 
       <access-list-name>WORD</access-list-name> 
   </config> 
</distribute-list> 
</distribute-lists> 
</instance> 
\langleripng>
```
## **Command Syntax**

distribute-list WORD (in|out)

## **Configure direction**

Use this attribute to decide the type of packets to which the distribute list prefix is applied

Attribute Name: direction

Attribute Type: enum (in|out)

Attribute Name: list-name

Attribute Type: string

```
<ripng xmlns="http://www.ipinfusion.com/yang/ocnos/ipi-ripng"> 
<instance> 
<distribute-prefix-lists> 
<distribute-prefix-list> 
   <direction>in</direction>
```

```
<config> 
       <direction>in</direction> 
       <list-name>WORD</list-name> 
   </config> 
</distribute-prefix-list> 
</distribute-prefix-lists> 
</instance> 
\langleripng>
```

```
distribute-list prefix WORD (in|out)
```
# **debug ipv6 rip (all|events|packet send|packet recv|packet|packet detail|nsm|rib)**

Attribute Name: terminal-debug-options

Attribute Type: bits (all|events|packet send|packet recv|packet|packet detail|nsm|rib)

### **Netconf RPC payload**

```
<ripng-terminal-debug-on xmlns="http://www.ipinfusion.com/yang/ocnos/ipi-ripng"> 
<terminal-debug-options>all</terminal-debug-options> 
</ripng-terminal-debug-on>
```
### **Command Syntax**

```
debug ipv6 rip (all|events|packet send|packet recv|packet|packet detail|nsm|rib)
```
# **no debug ipv6 rip (all|events|packet send|packet recv|packet|packet detail|nsm|rib)**

Attribute Name: terminal-debug-options

Attribute Type: bits (all|events|packet send|packet recv|packet|packet detail|nsm|rib)

## **Netconf RPC payload**

```
<ripng-terminal-debug-off xmlns="http://www.ipinfusion.com/yang/ocnos/ipi-
ripng"> 
      <terminal-debug-options>all</terminal-debug-options> 
      </ripng-terminal-debug-off>
```
#### **Command Syntax**

no debug ipv6 rip (all|events|packet send|packet recv|packet|packet detail|nsm|rib)

# **clear ipv6 rip route (kernel|connected|static|isis|ospf6|bgp|rip|all)**

Attribute Name: type

Attribute Type: enum (kernel|connected|static|isis|ospf6|bgp|rip|all)

#### **Netconf RPC payload**

```
<ripng-clear-route xmlns="http://www.ipinfusion.com/yang/ocnos/ipi-ripng"> 
<type>kernel</type> 
</ripng-clear-route>
```
### **Command Syntax**

clear ipv6 rip route (kernel|connected|static|isis|ospf6|bgp|rip|all)

## **clear ipv6 rip route X:X::X:X/M**

Attribute Name: prefix

Attribute Type: string

### **Netconf RPC payload**

<ripng-clear-route-prefix xmlns="http://www.ipinfusion.com/yang/ocnos/ipiripng">

<prefix>X:X::X:X/M</prefix> </ripng-clear-route-prefix>

### **Command Syntax**

clear ipv6 rip route X:X::X:X/M

# **IPI-RIPNG-VRF**

## **Configure vrf name**

VRF Name

Attribute Name: vrf-name

Attribute Type: string

#### **Netconf edit-config payload**

```
<ripng xmlns="http://www.ipinfusion.com/yang/ocnos/ipi-ripng"> 
<instance> 
   <vrfs> 
   <vrf> <!-- operation="delete"--> 
       <vrf-name>NAME</vrf-name> 
       <config> 
           <vrf-name>WORD</vrf-name> 
       </config> 
   \langle/vrf>
</vrfs> 
</instance> 
\langleripng>
```
## **Command Syntax**

address-family ipv6 vrf NAME

# **Configure enable cisco metric behavior**

Use this attribute to enable the metric update consistent with Cisco

Attribute Name: enable-cisco-metric-behavior

Attribute Type: boolean

## **Netconf edit-config payload**

```
<ripng xmlns="http://www.ipinfusion.com/yang/ocnos/ipi-ripng"> 
   <instance> 
       <vrfs> 
       <vrf> 
           <vrf-name>NAME</vrf-name> 
           <config> 
              <vrf-name>WORD</vrf-name> 
           </config> 
              <enable-cisco-metric-behavior>true</enable-cisco-metric-behavior> <!-- 
operation="delete"--> 
       \langle/vrf>
   </vrfs> 
   </instance> 
   \langleripng>
```
## **Command Syntax**

cisco-metric-behavior enable

# **Configure enable cisco metric behavior**

Use this attribute to enable the metric update consistent with Cisco

Attribute Name: enable-cisco-metric-behavior

Attribute Type: boolean

```
<ripng xmlns="http://www.ipinfusion.com/yang/ocnos/ipi-ripng"> 
   <instance> 
       <vrfs> 
       <vrf> 
           <vrf-name>NAME</vrf-name> 
           <config> 
              <vrf-name>WORD</vrf-name> 
           </config> 
              <enable-cisco-metric-behavior>true</enable-cisco-metric-behavior> <!-- 
operation="delete"--> 
       \langle/vrf>
   </vrfs> 
   </instance> 
   \langleripng>
```
cisco-metric-behavior disable

## **Configure passive interfaces**

Use this attribute to block RIP broadcast on the interface

Attribute Name: passive-interfaces

Attribute Type: string

#### **Netconf edit-config payload**

```
<ripng xmlns="http://www.ipinfusion.com/yang/ocnos/ipi-ripng"> 
<instance> 
   <vrfs> 
   <vrf> 
       <vrf-name>NAME</vrf-name> 
       <config> 
           <vrf-name>WORD</vrf-name> 
       </config> 
           <passive-interfaces>IFNAME</passive-interfaces> <!-- operation="delete"--
   \langle/vrf>
</vrfs> 
</instance> 
\langleripng>
```
#### **Command Syntax**

>

passive-interface IFNAME

## **Configure distance**

Use this attribute to set the administrative distance. The administrative distance is a feature used by the routers to select the path when there are two or more different routes to the same destination from two different routing protocols. A smaller administrative distance indicating a more reliable protocol

Attribute Name: distance

Attribute Type: uint8

Default Value: 120

Attribute Range: 1-255

```
<ripng xmlns="http://www.ipinfusion.com/yang/ocnos/ipi-ripng"> 
<instance> 
   <vrfs> 
   <vrf> 
       <vrf-name>NAME</vrf-name> 
       <config> 
          <vrf-name>WORD</vrf-name> 
       </config>
```

```
<distance>1</distance> <!-- operation="delete"--> 
    \langle/vrf>
</vrfs> 
</instance> 
\langleripng>
```
distance <1-255>

## **Configure static routes**

Use this attribute to configure static RIP routes

Attribute Name: static-routes

Attribute Type: string

## **Netconf edit-config payload**

```
<ripng xmlns="http://www.ipinfusion.com/yang/ocnos/ipi-ripng"> 
<instance> 
   <vrfs> 
   <vrf>
       <vrf-name>NAME</vrf-name> 
       <config> 
           <vrf-name>WORD</vrf-name> 
       </config> 
           <static-routes>X:X::X:X/M</static-routes> <!-- operation="delete"--> 
   \langle/vrf>
</vrfs> 
</instance> 
\langleripng>
```
## **Command Syntax**

route X:X::X:X/M

## **Configure aggregate prefixes**

Use this attribute to configure aggregate prefixes

Attribute Name: aggregate-prefixes

Attribute Type: string

```
<ripng xmlns="http://www.ipinfusion.com/yang/ocnos/ipi-ripng"> 
<instance> 
   <vrfs> 
   <vrf> 
       <vrf-name>NAME</vrf-name> 
       <config> 
          <vrf-name>WORD</vrf-name> 
       </config>
```

```
<aggregate-prefixes>X:X::X:X/M</aggregate-prefixes> <!-- 
operation="delete"--> 
       </vrf> 
   </vrfs> 
   </instance> 
   \langleripng>
```

```
aggregate-address X:X::X:X/M
```
## **Configure default metric**

Use this attribute to specify the metrics to be assigned to redistributed routers

Attribute Name: default-metric

Attribute Type: uint8

Default Value: 1

Attribute Range: 1-15

## **Netconf edit-config payload**

```
<ripng xmlns="http://www.ipinfusion.com/yang/ocnos/ipi-ripng"> 
<instance> 
   <vrfs> 
   <vrf> 
       <vrf-name>NAME</vrf-name> 
       <config> 
           <vrf-name>WORD</vrf-name> 
       </config> 
           <default-metric>1</default-metric> <!-- operation="delete"--> 
   \langle/vrf\rangle</vrfs> 
</instance> 
\langleripng>
```
## **Command Syntax**

default-metric <1-15>

## **Configure originate default route**

Use this attribute to add default routes to the RIP updates

Attribute Name: originate-default-route

Attribute Type: empty

```
<ripng xmlns="http://www.ipinfusion.com/yang/ocnos/ipi-ripng"> 
<instance> 
   <vrfs> 
   <vrf>
```

```
<vrf-name>NAME</vrf-name> 
       <config> 
           <vrf-name>WORD</vrf-name> 
       </config> 
           </originate-default-route><!-- operation="delete"--> 
   \langle/vrf>
</vrfs> 
</instance> 
\langleripng>
```
default-information originate

## **Configure receive buffer size**

Use this attribute to run-time configure the RIP UDP receive-buffer size

```
Attribute Name: receive-buffer-size
```
Attribute Type: uint32

Default Value: 8192

Attribute Range: 8192-2147483647

#### **Netconf edit-config payload**

```
<ripng xmlns="http://www.ipinfusion.com/yang/ocnos/ipi-ripng"> 
<instance> 
   <vrfs> 
   <vrf> 
       <vrf-name>NAME</vrf-name> 
       <config> 
           <vrf-name>WORD</vrf-name> 
       </config> 
           <receive-buffer-size>8192</receive-buffer-size> <!-- operation="delete"--
   \langle/vrf>
</vrfs> 
</instance> 
\langleripng>
```
#### **Command Syntax**

>

recv-buffer-size <8192-2147483647>

## **Configure route type**

Use this attribute to redistribute information from other routing protocols

Attribute Name: route-type

Attribute Type: enum (connected|static|ospf6|bgp)

### **Netconf edit-config payload**

```
<ripng xmlns="http://www.ipinfusion.com/yang/ocnos/ipi-ripng"> 
<instance> 
   <vrfs> 
   <vrf>
       <vrf-name>NAME</vrf-name> 
       <config> 
          <vrf-name>WORD</vrf-name> 
       </config> 
       <redistribute-policies> 
       <redistribute-policy> <!-- operation="delete"--> 
           <route-type>connected</route-type>
           <config> 
              <route-type>connected</route-type>
           </config> 
       </redistribute-policy>
   </redistribute-policies> 
\langle/vrf>
</vrfs> 
</instance> 
\langleripng>
```
## **Command Syntax**

redistribute (connected|static|ospf6|bgp)

## **Configure route map**

Use this attribute to redistribute route-map from other routing protocols

Attribute Name: route-map

Attribute Type: string

Attribute Name: metric

Attribute Type: uint8

Attribute Range: 0-16

```
<ripng xmlns="http://www.ipinfusion.com/yang/ocnos/ipi-ripng"> 
<instance> 
   <vrfs> 
   <vrf> 
       <vrf-name>NAME</vrf-name> 
       <config> 
          <vrf-name>WORD</vrf-name> 
       </config> 
       <redistribute-policies> 
       <redistribute-policy> 
          <route-type>connected</route-type>
          <config> 
              <route-type>connected</route-type>
```

```
<metric>0</metric> 
           </config> 
               <route-map>WORD</route-map>
       </redistribute-policy>
   </redistribute-policies>
\langle/vrf>
</vrfs> 
</instance> 
\langleripng>
```
redistribute (connected|static|ospf6|bgp) metric <0-16> route-map WORD

## **Configure metric**

Use this attribute to redistribute metric information from other routing protocols

Attribute Name: metric

Attribute Type: uint8

Attribute Range: 0-16

## **Netconf edit-config payload**

```
<ripng xmlns="http://www.ipinfusion.com/yang/ocnos/ipi-ripng"> 
<instance> 
   <vrfs> 
   <vrf> 
       <vrf-name>NAME</vrf-name> 
       <config> 
           <vrf-name>WORD</vrf-name> 
       </config> 
       <redistribute-policies> 
       <redistribute-policy> 
          <route-type>connected</route-type>
          <config> 
              <route-type>connected</route-type>
           </config> 
              <metric>0</metric> 
       </redistribute-policy> 
   </redistribute-policies>
\langle/vrf>
</vrfs> 
</instance> 
\langleripng>
```
## **Command Syntax**

redistribute (connected|static|ospf6|bgp) metric <0-16>

# **Configure route map**

Use this attribute to redistribute route-map from other routing protocols

Attribute Name: route-map

```
Attribute Type: string
```
## **Netconf edit-config payload**

```
<ripng xmlns="http://www.ipinfusion.com/yang/ocnos/ipi-ripng"> 
<instance> 
   <vrfs> 
   <vrf> 
       <vrf-name>NAME</vrf-name> 
       <config> 
           <vrf-name>WORD</vrf-name> 
       </config> 
       <redistribute-policies> 
       <redistribute-policy> 
          <route-type>connected</route-type>
          <config> 
              <route-type>connected</route-type>
          </config> 
              <route-map>WORD</route-map>
       </redistribute-policy>
   </redistribute-policies>
\langle/vrf>
</vrfs> 
</instance> 
\langleripng>
```
## **Command Syntax**

redistribute (connected|static|ospf6|bgp) route-map WORD

## **Configure route table update interval**

Use this attribute to adjust basic routing protocol update timer interval Attribute Name: route-table-update-interval Attribute Type: uint32 Attribute Range: 5-2147483647 Attribute Name: route-info-timeout-interval Attribute Type: uint32 Attribute Range: 5-2147483647 Attribute Name: garbage-collection-interval Attribute Type: uint32

Attribute Range: 5-2147483647

#### **Netconf edit-config payload**

```
<ripng xmlns="http://www.ipinfusion.com/yang/ocnos/ipi-ripng"> 
<instance> 
   <vrfs> 
   \langle \text{vrf} \rangle<vrf-name>NAME</vrf-name> 
       <config> 
           <vrf-name>WORD</vrf-name> 
       </config> 
       <timers> 
       <config> 
               <route-info-timeout-interval>5</route-info-timeout-interval> 
               <garbage-collection-interval>5</garbage-collection-interval> 
               <toute-table-update-interval>5</route-table-update-interval>
       </config> 
   </timers> 
\langle/vrf>
</vrfs> 
</instance> 
\langleripng>
```
#### **Command Syntax**

timers basic <5-2147483647> <5-2147483647> <5-2147483647>

## **Configure address**

Use this attribute to specify a link local address of neighbor router. It is used for each connected point-to-point link. This command exchanges non-broadcast routing information. It can be used multiple times for additional neighbors

Attribute Name: address

Attribute Type: inet:ipv6-address

Attribute Name: if-name

Attribute Type: string

```
<ripng xmlns="http://www.ipinfusion.com/yang/ocnos/ipi-ripng"> 
<instance> 
   <vrfs> 
   <vrf> 
       <vrf-name>NAME</vrf-name> 
       <config> 
          <vrf-name>WORD</vrf-name> 
       </config> 
       <neighbors> 
       <neighbor> <!-- operation="delete"--> 
          <address>X:X::X:X</address>
          <config> 
              <address>X:X::X:X</address> 
              <if-name>IFNAME</if-name>
```

```
</config> 
        </neighbor> 
    </neighbors> 
</vrf> 
</vrfs> 
</instance> 
\langle/ripng>
```
neighbor X:X::X:X IFNAME

## **Configure type**

Use this attribute to decide the type of packets to which the filtering is applied

Attribute Name: type

Attribute Type: enum (in|out)

Attribute Name: route-map-name

Attribute Type: string

Attribute Range: 1-63

```
<ripng xmlns="http://www.ipinfusion.com/yang/ocnos/ipi-ripng"> 
<instance> 
   <vrfs> 
   <vrf> 
       <vrf-name>NAME</vrf-name> 
       <config> 
          <vrf-name>WORD</vrf-name> 
       </config> 
       <interfaces> 
       <interface> 
          <name>IFNAME</name> 
           <config> 
              <name>WORD</name> 
           </config> 
          <filtering-route-maps> 
           <filtering-route-map> 
              <type>in</type> 
              <config> 
                  <type>in</type> 
                  <route-map-name>WORD</route-map-name>
              </config> 
           </filtering-route-map> 
       </filtering-route-maps> 
   </interface> 
</interfaces> 
\langle/vrf>
</vrfs>
```
</instance>  $\langle$ ripng>

## **Command Syntax**

route-map WORD (in|out) IFNAME

## **Configure metric**

This attribute describes the metric used for offset list

Attribute Name: metric

Attribute Type: uint8

Attribute Range: 0-16

Attribute Name: access-list-name

Attribute Type: string

```
<ripng xmlns="http://www.ipinfusion.com/yang/ocnos/ipi-ripng"> 
<instance> 
   <vrfs> 
   <vrf> 
       <vrf-name>NAME</vrf-name> 
       <config> 
           <vrf-name>WORD</vrf-name> 
       </config> 
       <interfaces> 
       <interface> 
           <name>IFNAME</name>
           <config> 
              <name>WORD</name> 
           </config> 
           <offset-lists> 
           <offset-list> 
              <direction>in</direction> 
              <config> 
                  <direction>in</direction> 
                  <access-list-name>WORD</access-list-name> 
              </config> 
                  <metric>0</metric> 
           </offset-list> 
       </offset-lists> 
   </interface> 
</interfaces> 
\langle/vrf>
</vrfs> 
</instance> 
\langleripng>
```

```
offset-list WORD (in|out) <0-16> IFNAME
```
## **Configure direction**

Use this attribute to decide the type of packets to which the distribute list is applied

Attribute Name: direction

Attribute Type: enum (in|out)

Attribute Name: access-list-name

Attribute Type: string

## **Netconf edit-config payload**

```
<ripng xmlns="http://www.ipinfusion.com/yang/ocnos/ipi-ripng"> 
<instance> 
   <vrfs> 
   <vrf> 
       <vrf-name>NAME</vrf-name> 
       <config> 
           <vrf-name>WORD</vrf-name> 
       </config> 
       <interfaces> 
       <interface> 
           <name>IFNAME</name> 
           <config> 
              <name>WORD</name> 
           </config> 
           <distribute-lists> 
           <distribute-list> 
              <direction>in</direction> 
              <config> 
                  <direction>in</direction> 
                  <access-list-name>WORD</access-list-name> 
              </config> 
           </distribute-list> 
       </distribute-lists> 
   </interface> 
</interfaces> 
\langle/vrf>
</vrfs> 
</instance> 
\langleripng>
```
## **Command Syntax**

```
distribute-list WORD (in|out) IFNAME
```
## **Configure direction**

Use this attribute to decide the type of packets to which the distribute list prefix is applied

Attribute Name: direction Attribute Type: enum (in|out) Attribute Name: list-name Attribute Type: string

## **Netconf edit-config payload**

```
<ripng xmlns="http://www.ipinfusion.com/yang/ocnos/ipi-ripng"> 
<instance> 
   <vrfs> 
   <vrf> 
       <vrf-name>NAME</vrf-name> 
       <config> 
           <vrf-name>WORD</vrf-name> 
       </config> 
       <interfaces> 
       <interface> 
           <name>IFNAME</name> 
           <config> 
              <name>WORD</name> 
           </config> 
           <distribute-prefix-lists> 
           <distribute-prefix-list> 
              <direction>in</direction> 
               <config> 
                  <direction>in</direction> 
                  <list-name>WORD</list-name> 
              </config> 
           </distribute-prefix-list> 
       </distribute-prefix-lists> 
   </interface> 
</interfaces> 
\langle/vrf\rangle</vrfs> 
</instance> 
\langleripng>
```
## **Command Syntax**

distribute-list prefix WORD (in|out) IFNAME

# **Configure metric**

This attribute describes the metric used for offset list Attribute Name: metric Attribute Type: uint8 Attribute Range: 0-16

Attribute Name: access-list-name

Attribute Type: string

### **Netconf edit-config payload**

```
<ripng xmlns="http://www.ipinfusion.com/yang/ocnos/ipi-ripng"> 
<instance> 
   <vrfs> 
   <vrf> 
       <vrf-name>NAME</vrf-name> 
       <config> 
           <vrf-name>WORD</vrf-name> 
       </config> 
       <offset-lists> 
       <offset-list> 
           <direction>in</direction> 
           <config> 
              <direction>in</direction> 
              <access-list-name>WORD</access-list-name> 
           </config> 
              <metric>0</metric> 
       </offset-list> 
   </offset-lists> 
\langle/vrf>
</vrfs> 
</instance> 
\langleripng>
```
## **Command Syntax**

offset-list WORD (in|out) <0-16>

## **Configure direction**

Use this attribute to decide the type of packets to which the distribute list is applied

Attribute Name: direction

Attribute Type: enum (in|out)

Attribute Name: access-list-name

Attribute Type: string

```
<ripng xmlns="http://www.ipinfusion.com/yang/ocnos/ipi-ripng"> 
<instance> 
   <vrfs> 
   <vrf> 
       <vrf-name>NAME</vrf-name> 
       <config> 
          <vrf-name>WORD</vrf-name> 
       </config> 
       <distribute-lists> 
       <distribute-list> 
          <direction>in</direction> 
          <config>
```

```
<direction>in</direction> 
               <access-list-name>WORD</access-list-name> 
           </config> 
       </distribute-list> 
   </distribute-lists> 
\langle/vrf>
</vrfs> 
</instance> 
\langleripng>
```
distribute-list WORD (in|out)

## **Configure direction**

Use this attribute to decide the type of packets to which the distribute list prefix is applied

Attribute Name: direction

Attribute Type: enum (in|out)

Attribute Name: list-name

Attribute Type: string

### **Netconf edit-config payload**

```
<ripng xmlns="http://www.ipinfusion.com/yang/ocnos/ipi-ripng"> 
<instance> 
   <vrfs> 
   <vrf> 
       <vrf-name>NAME</vrf-name> 
       <config> 
           <vrf-name>WORD</vrf-name> 
       </config> 
       <distribute-prefix-lists> 
       <distribute-prefix-list> 
           <direction>in</direction> 
           <config> 
              <direction>in</direction> 
              <list-name>WORD</list-name> 
           </config> 
       </distribute-prefix-list> 
   </distribute-prefix-lists> 
</vrf> 
</vrfs> 
</instance> 
\langleripng>
```
#### **Command Syntax**

```
distribute-list prefix WORD (in|out)
```
# **IPI-ARP**

# **Configure ip address**

Use this attribute to create a static ARP entry

Attribute Name: ip-address

Attribute Type: inet:ipv4-address

Attribute Name: mac-address

Attribute Type: string

## **Netconf edit-config payload**

```
<arp xmlns="http://www.ipinfusion.com/yang/ocnos/ipi-arp"> 
<entries> 
<entry> <!-- operation="delete"--> 
   <ip-address>A.B.C.D</ip-address> 
   <config> 
       <ip-address>A.B.C.D</ip-address> 
       <vrf-name>NAME</vrf-name> 
       <mac-address>XXXX.XXXX.XXXX</mac-address> 
   </config> 
   <vrf-name>NAME</vrf-name> 
</entry> 
</entries> 
</arp>
```
## **Command Syntax**

ip arp (vrf NAME|) A.B.C.D XXXX.XXXX.XXXX

## **Configure respond to arp request**

Use this attribute to set the response to ARP requests for the IP address

Attribute Name: respond-to-arp-request

Attribute Type: empty

Attribute Name: mac-address

Attribute Type: string

```
<arp xmlns="http://www.ipinfusion.com/yang/ocnos/ipi-arp"> 
<entries> 
<entry> 
   <ip-address>A.B.C.D</ip-address> 
   <config> 
       <ip-address>A.B.C.D</ip-address> 
       <vrf-name>NAME</vrf-name>
```

```
<mac-address>XXXX.XXXX.XXXX</mac-address>
   </config> 
   <vrf-name>NAME</vrf-name> 
   </respond-to-arp-request> 
</entry> 
</entries> 
</arp>
```
ip arp (vrf NAME|) A.B.C.D XXXX.XXXX.XXXX alias

## **Configure enable**

Enable/Disable arp event debug

Attribute Name: enable

Attribute Type: empty

#### **Netconf edit-config payload**

```
<arp xmlns="http://www.ipinfusion.com/yang/ocnos/ipi-arp"> 
<debug> 
<config> 
   </enable><!-- operation="delete"--> 
</config> 
</debug> 
</arp>
```
#### **Command Syntax**

debug ip arp event

## **Configure enable proxy arp**

Use this attribute to enable the proxy ARP feature

Attribute Name: enable-proxy-arp

Attribute Type: empty

```
<arp xmlns="http://www.ipinfusion.com/yang/ocnos/ipi-arp"> 
<interfaces> 
<interface> 
   <name>WORD</name>
   <config> 
       <name>WORD</name> 
   </config> 
   </enable-proxy-arp><!-- operation="delete"--> 
</interface> 
</interfaces> 
</arp>
```
ip proxy-arp

## **Configure enable local proxy arp**

Use this attribute to enable the local proxy ARP feature

Attribute Name: enable-local-proxy-arp

Attribute Type: empty

### **Netconf edit-config payload**

```
<arp xmlns="http://www.ipinfusion.com/yang/ocnos/ipi-arp"> 
<interfaces> 
<interface> 
   <name>WORD</name> 
   <config> 
       <name>WORD</name> 
   </config> 
   </enable-local-proxy-arp><!-- operation="delete"--> 
</interface> 
</interfaces> 
</arp>
```
### **Command Syntax**

ip local-proxy-arp

## **Configure enable ip redirects**

Use this attribute to enable ICMP redirects in kernel

Attribute Name: enable-ip-redirects

Attribute Type: empty

#### **Netconf edit-config payload**

```
<arp xmlns="http://www.ipinfusion.com/yang/ocnos/ipi-arp"> 
<interfaces> 
<interface> 
   <name>WORD</name> 
   <config> 
       <name>WORD</name> 
   </config> 
   </enable-ip-redirects><!-- operation="delete"--> 
</interface> 
</interfaces> 
</arp>
```
#### **Command Syntax**

ip redirects

# **Configure arp ageing timeout**

Use this attribute to set the ARP aging timeout. The bridge aging time affects the ARP entries which are dependent upon the MAC addresses in hardware. If a MAC address ages out, it causes the corresponding ARP entry to refresh.

Attribute Name: arp-ageing-timeout

Attribute Type: uint16

Default Value: 1500

Attribute Range: 60-28800

#### **Netconf edit-config payload**

```
<arp xmlns="http://www.ipinfusion.com/yang/ocnos/ipi-arp"> 
<interfaces> 
<interface> 
   <name>WORD</name> 
   <config> 
      <name>WORD</name> 
   </config> 
   <arp-ageing-timeout>60</arp-ageing-timeout> <!-- operation="delete"--> 
</interface> 
</interfaces> 
</arp>
```
### **Command Syntax**

arp-ageing-timeout <60-28800>

## **Configure arp reachable time**

Use this attribute to set the ARP reachable time. Attribute Name: arp-reachable-time Attribute Type: uint16 Default Value: 60 Attribute Range: 10-3600

```
<arp xmlns="http://www.ipinfusion.com/yang/ocnos/ipi-arp"> 
<interfaces> 
<interface> 
   <name>WORD</name>
   <config> 
      <name>WORD</name> 
   </config> 
   <arp-reachable-time>10</arp-reachable-time> <!-- operation="delete"--> 
</interface> 
</interfaces> 
</arp>
```
arp-reachable-time <10-3600>

## **debug ip arp event**

#### **Netconf RPC payload**

<arp-terminal-debug-on xmlns="http://www.ipinfusion.com/yang/ocnos/ipi-arp"/>

#### **Command Syntax**

debug ip arp event

## **no debug ip arp event**

#### **Netconf RPC payload**

<arp-terminal-debug-off xmlns="http://www.ipinfusion.com/yang/ocnos/ipi-arp"/>

#### **Command Syntax**

no debug ip arp event

## **clear arp (A.B.C.D|) (vrf (all|VRFNAME|default)|)**

Attribute Name: ip-address

Attribute Type: inet:ipv4-address

Attribute Name: vrf-name

Attribute Type: string

#### **Netconf RPC payload**

```
<clear-arp-entry xmlns="http://www.ipinfusion.com/yang/ocnos/ipi-arp"> 
<ip-address>A.B.C.D</ip-address> 
<vrf-name>all</vrf-name> 
</clear-arp-entry>
```
#### **Command Syntax**

clear arp (A.B.C.D|) (vrf (all|VRFNAME|default)|)

## **clear arp IFNAME (vrf (all|VRFNAME|default)|)**

Attribute Name: if-name

Attribute Type: string

Attribute Name: vrf-name

Attribute Type: string

#### **Netconf RPC payload**

```
<clear-arp-entry-per-interface xmlns="http://www.ipinfusion.com/yang/ocnos/ipi-
arp">
```
```
<if-name>IFNAME</if-name> 
<vrf-name>all</vrf-name> 
</clear-arp-entry-per-interface>
```

```
clear arp IFNAME (vrf (all|VRFNAME|default)|)
```
# **IPI-NEIGHBOR-DISCOVERY**

### **Configure interface name**

Use this attribute to add a static neighbor entry of the interface name

Attribute Name: interface-name

Attribute Type: string

Attribute Name: mac-address

Attribute Type: string

#### **Netconf edit-config payload**

```
<neighbor-discovery xmlns="http://www.ipinfusion.com/yang/ocnos/ipi-neighbor-
discovery"> 
   <entry> <!-- operation="delete"--> 
       <interface-name>IFNAME</interface-name> 
      <config> 
          <interface-name>IFNAME</interface-name> 
          <ipv6-address>X:X::X:X</ipv6-address> 
          <mac-address>XXXX.XXXX.XXXX</mac-address>
       </config> 
       <ipv6-address>X:X::X:X</ipv6-address> 
   </entry> 
   </neighbor-discovery>
```
#### **Command Syntax**

ipv6 neighbor X:X::X:X IFNAME XXXX.XXXX.XXXX

# **Configure interface name**

### **Configure interface name**

Use this attribute to add a static neighbor entry of the interface name

Attribute Name: interface-name

Attribute Type: string

```
<neighbor-discovery xmlns="http://www.ipinfusion.com/yang/ocnos/ipi-neighbor-
discovery">
```

```
<entry> 
   <interface-name>IFNAME</interface-name> 
   <config> 
       <interface-name>IFNAME</interface-name> 
       <ipv6-address>X:X::X:X</ipv6-address> 
   </config> 
   <ipv6-address>X:X::X:X</ipv6-address> 
</entry> 
</neighbor-discovery>
```
ipv6 neighbor X:X::X:X IFNAME IFNAME

# **Configure enable**

Use this attribute to enable debugging for neighbor events.

#### Attribute Name: enable

Attribute Type: empty

#### **Netconf edit-config payload**

```
<neighbor-discovery xmlns="http://www.ipinfusion.com/yang/ocnos/ipi-neighbor-
discovery"> 
   <debug> 
   <config> 
       </enable><!-- operation="delete"--> 
   </config> 
   </debug> 
   </neighbor-discovery>
```
#### **Command Syntax**

debug ipv6 nd event

# **Configure nd ageing timeout**

Use this attribute to set the neighbor ageing timeout value.

Attribute Name: nd-ageing-timeout

Attribute Type: uint16

Default Value: 1500

Attribute Range: 60-28800

```
<neighbor-discovery xmlns="http://www.ipinfusion.com/yang/ocnos/ipi-neighbor-
discovery"> 
   <interfaces> 
   <interface> 
       <name>WORD</name> 
       <config> 
          <name>WORD</name>
```

```
</config> 
   <nd-ageing-timeout>60</nd-ageing-timeout> <!-- operation="delete"--> 
</interface> 
</interfaces> 
</neighbor-discovery>
```

```
nd-ageing-timeout <60-28800>
```
## **Configure nd reachable time**

Use this attribute to set neighbor reachable time value.

Attribute Name: nd-reachable-time

Attribute Type: uint32

Default Value: 60

Attribute Range: 10-3600

#### **Netconf edit-config payload**

```
<neighbor-discovery xmlns="http://www.ipinfusion.com/yang/ocnos/ipi-neighbor-
discovery"> 
   <interfaces> 
   <interface> 
      <name>WORD</name> 
       <config> 
          <name>WORD</name> 
       </config> 
       <nd-reachable-time>10</nd-reachable-time> <!-- operation="delete"--> 
   </interface> 
   </interfaces> 
   </neighbor-discovery>
```
#### **Command Syntax**

nd-reachable-time <10-3600>

# **debug ipv6 nd event**

#### **Netconf RPC payload**

<nd-terminal-debug-on xmlns="http://www.ipinfusion.com/yang/ocnos/ipi-neighbordiscovery"/>

#### **Command Syntax**

debug ipv6 nd event

# **no debug ipv6 nd event**

#### **Netconf RPC payload**

<nd-terminal-debug-off xmlns="http://www.ipinfusion.com/yang/ocnos/ipi-neighbordiscovery"/>

#### **Command Syntax**

no debug ipv6 nd event

# **clear ipv6 neighbors (X:X::X:X/M|) (vrf (all|VRFNAME|default)|)**

Attribute Name: ipv6-address

Attribute Type: string

Attribute Name: vrf-name

Attribute Type: string

#### **Netconf RPC payload**

```
<clear-ipv6-nd-entry xmlns="http://www.ipinfusion.com/yang/ocnos/ipi-neighbor-
discovery"> 
      <ipv6-address>X:X::X:X/M</ipv6-address> 
       <vrf-name>all</vrf-name> 
      </clear-ipv6-nd-entry>
```
#### **Command Syntax**

clear ipv6 neighbors (X:X::X:X/M|) (vrf (all|VRFNAME|default)|)

# **clear ipv6 neighbors IFNAME (vrf (all|VRFNAME|default)|)**

Attribute Name: if-name

Attribute Type: string

Attribute Name: vrf-name

Attribute Type: string

#### **Netconf RPC payload**

```
<clear-ipv6-nd-entry-per-interface xmlns="http://www.ipinfusion.com/yang/ocnos/
ipi-neighbor-discovery"> 
      <if-name>IFNAME</if-name> 
      <vrf-name>all</vrf-name> 
      </clear-ipv6-nd-entry-per-interface>
```
#### **Command Syntax**

clear ipv6 neighbors IFNAME (vrf (all|VRFNAME|default)|)

# **IPI-USER-SESSION-MANAGEMENT**

# **Configure console id**

Attribute used to set line console identifcation.

Attribute Name: console-id

```
Attribute Type: enum (0)
```
### **Netconf edit-config payload**

```
<user-session xmlns="http://www.ipinfusion.com/yang/ocnos/ipi-user-session-
management"> 
   <line-console> 
   <console> <!-- operation="delete"--> 
       <console-id>0</console-id> 
       <config> 
          <console-id>0</console-id> 
       </config> 
   </console> 
   </line-console> 
   </user-session>
```
### **Command Syntax**

line console <0-0>

# **Configure privilege level**

Attribute used to set line privilege level. Attribute Name: privilege-level Attribute Type: uint8

Attribute Range: 1-16

```
<user-session xmlns="http://www.ipinfusion.com/yang/ocnos/ipi-user-session-
management"> 
   <line-console> 
   <console> 
       <console-id>0</console-id> 
       <config> 
          <console-id>0</console-id> 
       </config> 
       <privilege-level>1</privilege-level> <!-- operation="delete"--> 
   </console> 
   </line-console> 
   </user-session>
```
privilege level <1-16>

### **Configure command history max limit**

Attribute used to set line maximum limit to history commands.

Attribute Name: command-history-max-limit

Attribute Type: uint32

Attribute Range: 0-2147483647

#### **Netconf edit-config payload**

```
<user-session xmlns="http://www.ipinfusion.com/yang/ocnos/ipi-user-session-
management"> 
   <line-console> 
   <console> 
       <console-id>0</console-id> 
       <config> 
          <console-id>0</console-id> 
       </config> 
       <command-history-max-limit>0</command-history-max-limit> <!-- 
operation="delete"--> 
   </console> 
   </line-console> 
   </user-session>
```
#### **Command Syntax**

history max <0-2147483647>

### **Configure seconds**

Attribute used to set line timeout in seconds. The default is 0.

Attribute Name: seconds

Attribute Type: uint32

Attribute Range: 0-2147483

Attribute Name: minutes

Attribute Type: uint32

Attribute Range: 0-35791

```
<user-session xmlns="http://www.ipinfusion.com/yang/ocnos/ipi-user-session-
management"> 
   <line-console> 
   <console> 
       <console-id>0</console-id> 
       <config> 
          <console-id>0</console-id>
```

```
</config> 
<timeout> 
<config> 
       <minutes>0</minutes> <!-- operation="delete"--> 
       <seconds>0</seconds> <!-- operation="delete"--> 
</config> 
</timeout> 
</console> 
</line-console> 
</user-session>
```
exec-timeout <0-35791> <0-2147483>

# **Configure minutes**

Attribute used to set line timeout in minutes. The default is 10 minutes.

Attribute Name: minutes

Attribute Type: uint32

Attribute Range: 0-35791

#### **Netconf edit-config payload**

```
<user-session xmlns="http://www.ipinfusion.com/yang/ocnos/ipi-user-session-
management"> 
   <line-console> 
   <console> 
       <console-id>0</console-id> 
       <config> 
          <console-id>0</console-id> 
       </config> 
   <timeout> 
   <config> 
          <minutes>0</minutes> 
   </config> 
   </timeout> 
   </console> 
   </line-console> 
   </user-session>
```
#### **Command Syntax**

exec-timeout <0-35791>

# **Configure privilege level**

Attribute used to set line privilege level. Attribute Name: privilege-level Attribute Type: uint8

#### Attribute Range: 1-16

#### **Netconf edit-config payload**

```
<user-session xmlns="http://www.ipinfusion.com/yang/ocnos/ipi-user-session-
management"> 
   <line-vty> 
   <vty> 
       <vty-id>0</vty-id> 
       <config> 
          <vty-id>0</vty-id> 
       </config> 
       <privilege-level>1</privilege-level> <!-- operation="delete"--> 
   \langle/vty>
   </line-vty> 
   </user-session>
```
#### **Command Syntax**

privilege level <1-16>

# **Configure command history max limit**

Attribute used to set line maximum limit to history commands.

Attribute Name: command-history-max-limit

Attribute Type: uint32

Attribute Range: 0-2147483647

#### **Netconf edit-config payload**

```
<user-session xmlns="http://www.ipinfusion.com/yang/ocnos/ipi-user-session-
management"> 
   <line-vty> 
   <vty> 
       <vty-id>0</vty-id> 
       <config> 
          <vty-id>0</vty-id> 
       </config> 
       <command-history-max-limit>0</command-history-max-limit> <!-- 
operation="delete"--> 
   </vty> 
   </line-vty> 
   </user-session>
```
#### **Command Syntax**

history max <0-2147483647>

# **Configure seconds**

Attribute used to set line timeout in seconds. The default is 0.

Attribute Name: seconds

Attribute Type: uint32 Attribute Range: 0-2147483 Attribute Name: minutes Attribute Type: uint32 Attribute Range: 0-35791

### **Netconf edit-config payload**

```
<user-session xmlns="http://www.ipinfusion.com/yang/ocnos/ipi-user-session-
management"> 
   <line-vty> 
   <vty> 
       <vty-id>0</vty-id> 
       <config> 
          <vty-id>0</vty-id> 
       </config> 
   <timeout> 
   <config> 
           <minutes>0</minutes> <!-- operation="delete"--> 
           <seconds>0</seconds> <!-- operation="delete"--> 
   </config> 
   </timeout> 
   \langle/vty>
   </line-vty> 
   </user-session>
```
### **Command Syntax**

exec-timeout <0-35791> <0-2147483>

# **Configure minutes**

Attribute used to set line timeout in minutes. The default is 10 minutes.

Attribute Name: minutes

Attribute Type: uint32

Attribute Range: 0-35791

```
<user-session xmlns="http://www.ipinfusion.com/yang/ocnos/ipi-user-session-
management"> 
   <line-vty> 
   <vty> 
       <vty-id>0</vty-id> 
       <config> 
          <vty-id>0</vty-id> 
       </config> 
   <timeout> 
   <config> 
          <minutes>0</minutes> 
   </config>
```

```
</timeout> 
</vty> 
</line-vty> 
</user-session>
```
exec-timeout <0-35791>

## **clear line WORD**

Attribute Name: line-name

Attribute Type: string

Attribute Range: 1-64

#### **Netconf RPC payload**

```
<clear-line xmlns="http://www.ipinfusion.com/yang/ocnos/ipi-user-session-
management"> 
      <line-name>WORD</line-name> 
       </clear-line>
```
#### **Command Syntax**

clear line WORD

### **mem-info imi monitor-start**

Attribute Name: mem-info-imi

Attribute Type: boolean

#### **Netconf RPC payload**

```
<mem-info-monitor-start xmlns="http://www.ipinfusion.com/yang/ocnos/ipi-user-
session-management"> 
      <mem-info-imi>true</mem-info-imi/> 
      </mem-info-monitor-start>
```
#### **Command Syntax**

mem-info imi monitor-start

### **mem-info imi monitor-stop**

Attribute Name: mem-info-imi

Attribute Type: boolean

#### **Netconf RPC payload**

```
<mem-info-monitor-stop xmlns="http://www.ipinfusion.com/yang/ocnos/ipi-user-
session-management"> 
      <mem-info-imi>true</mem-info-imi/> 
      </mem-info-monitor-stop>
```
mem-info imi monitor-stop

# **IPI-IPV6-ROUTER-ADV**

## **Configure suppress ra**

Use this attribute to suppress IPv6 Router Advertisements

Attribute Name: suppress-ra

Attribute Type: uint8

#### **Netconf edit-config payload**

```
<router-advertisement xmlns="http://www.ipinfusion.com/yang/ocnos/ipi-ipv6-router-
adv"> 
   <interfaces> 
   <interface> 
      <name>WORD</name> 
      <config> 
          <name>WORD</name> 
      </config> 
      </suppress-ra><!-- operation="delete"--> 
   </interface> 
   </interfaces> 
   </router-advertisement>
```
#### **Command Syntax**

ipv6 nd suppress-ra

### **Configure suppress ra mtu**

Use this attribute to disable sending MTU in Router Advertisement messages

Attribute Name: suppress-ra-mtu

Attribute Type: uint8

```
<router-advertisement xmlns="http://www.ipinfusion.com/yang/ocnos/ipi-ipv6-router-
adv"> 
   <interfaces> 
   <interface> 
      <name>WORD</name> 
      <config> 
          <name>WORD</name> 
       </config> 
       </suppress-ra-mtu><!-- operation="delete"--> 
   </interface> 
   </interfaces>
```
</router-advertisement>

#### **Command Syntax**

ipv6 nd suppress-ra mtu

### **Configure managed flag**

Use this attribute to use DHCP for address config by host

This command is supported when following feature are enabled IPv6 Router Advertisement

Attribute Name: managed-flag

Attribute Type: empty

#### **Netconf edit-config payload**

```
<router-advertisement xmlns="http://www.ipinfusion.com/yang/ocnos/ipi-ipv6-router-
adv"> 
   <interfaces> 
   <interface> 
       <name>WORD</name> 
       <config> 
          <name>WORD</name> 
       </config> 
       </managed-flag><!-- operation="delete"--> 
   </interface> 
   </interfaces> 
   </router-advertisement>
```
#### **Command Syntax**

ipv6 nd managed-config-flag

# **Configure other config flag**

Use this attribute to use DHCP for non-address config by host

This command is supported when following feature are enabled IPv6 Router Advertisement

Attribute Name: other-config-flag

Attribute Type: empty

```
<router-advertisement xmlns="http://www.ipinfusion.com/yang/ocnos/ipi-ipv6-router-
adv"> 
   <interfaces> 
   <interface> 
       <name>WORD</name> 
       <config> 
          <name>WORD</name> 
       </config> 
       </other-config-flag><!-- operation="delete"--> 
   </interface> 
   </interfaces>
```
</router-advertisement>

#### **Command Syntax**

ipv6 nd other-config-flag

# **Configure current hop limit**

Use this attribute to set advertised current hop limit

This command is supported when following feature are enabled IPv6 Router Advertisement

Attribute Name: current-hop-limit

Attribute Type: uint8

Default Value: 64

Attribute Range: 0-255

#### **Netconf edit-config payload**

```
<router-advertisement xmlns="http://www.ipinfusion.com/yang/ocnos/ipi-ipv6-router-
adv"> 
   <interfaces> 
   <interface> 
      <name>WORD</name> 
       <config> 
          <name>WORD</name> 
      </config> 
       <current-hop-limit>0</current-hop-limit> <!-- operation="delete"--> 
   </interface> 
   </interfaces> 
   </router-advertisement>
```
#### **Command Syntax**

ipv6 nd current-hoplimit <0-255>

# **Configure link mtu**

Use this attribute to set advertised link-mtu option

This command is supported when following feature are enabled IPv6 Router Advertisement

Attribute Name: link-mtu

Attribute Type: uint32

Default Value: 1500

Attribute Range: 1280-65535

```
<router-advertisement xmlns="http://www.ipinfusion.com/yang/ocnos/ipi-ipv6-router-
adv"> 
   <interfaces> 
   <interface> 
      <name>WORD</name>
```

```
<config> 
       <name>WORD</name> 
   </config> 
   <link-mtu>1280</link-mtu> <!-- operation="delete"--> 
</interface> 
</interfaces> 
</router-advertisement>
```
ipv6 nd link-mtu <1280-65535>

# **Configure dad attempts**

Use this attribute to set number of attempts for duplicate address detection

This command is supported when following feature are enabled IPv6 Router Advertisement

Attribute Name: dad-attempts

Attribute Type: uint16

Default Value: 1

Attribute Range: 0-600

#### **Netconf edit-config payload**

```
<router-advertisement xmlns="http://www.ipinfusion.com/yang/ocnos/ipi-ipv6-router-
adv"> 
   <interfaces> 
   <interface> 
      <name>WORD</name> 
      <config> 
          <name>WORD</name> 
      </config> 
      <dad-attempts>0</dad-attempts> <!-- operation="delete"--> 
   </interface> 
   </interfaces> 
   </router-advertisement>
```
#### **Command Syntax**

ipv6 nd dad attempts <0-600>

# **Configure off link**

The IPV6 Router Advertisement prefix off-link flag

This command is supported when following feature are enabled IPv6 Router Advertisement

Attribute Name: off-link

Attribute Type: empty

```
<router-advertisement xmlns="http://www.ipinfusion.com/yang/ocnos/ipi-ipv6-router-
adv">
```

```
<interfaces> 
<interface> 
   <name>WORD</name> 
   <config> 
       <name>WORD</name> 
   </config> 
<ipv6-prefixes> 
<config> 
       </off-link><!-- operation="delete"--> 
</config> 
</ipv6-prefixes> 
</interface> 
</interfaces> 
</router-advertisement>
```
ipv6 nd prefix offlink

# **Configure no auto configuration**

The IPV6 Router Advertisement prefix no auto-configuration flag

This command is supported when following feature are enabled IPv6 Router Advertisement

Attribute Name: no-auto-configuration

Attribute Type: empty

#### **Netconf edit-config payload**

```
<router-advertisement xmlns="http://www.ipinfusion.com/yang/ocnos/ipi-ipv6-router-
adv"> 
   <interfaces> 
   <interface> 
      <name>WORD</name> 
       <config> 
          <name>WORD</name> 
       </config> 
   <ipv6-prefixes> 
   <config> 
          </no-auto-configuration><!-- operation="delete"--> 
   </config> 
   </ipv6-prefixes> 
   </interface> 
   </interfaces> 
   </router-advertisement>
```
#### **Command Syntax**

ipv6 nd prefix no-autoconf

# **Configure valid lifetime**

The IPV6 Router Advertisement prefix valid lifetime

This command is supported when following feature are enabled IPv6 Router Advertisement

Attribute Name: valid-lifetime Attribute Type: uint32

Default Value: 2592000

Attribute Range: 0-4294967295

#### **Netconf edit-config payload**

```
<router-advertisement xmlns="http://www.ipinfusion.com/yang/ocnos/ipi-ipv6-router-
adv"> 
   <interfaces> 
   <interface> 
       <name>WORD</name> 
       <config> 
          <name>WORD</name> 
       </config> 
   <ipv6-prefixes> 
   <config> 
          <valid-lifetime>0</valid-lifetime> <!-- operation="delete"--> 
   </config> 
   </ipv6-prefixes> 
   </interface> 
   </interfaces> 
   </router-advertisement>
```
#### **Command Syntax**

ipv6 nd prefix valid-lifetime <0-4294967295>

# **Configure preferred lifetime**

The IPV6 Router Advertisement prefix preferred lifetime

This command is supported when following feature are enabled IPv6 Router Advertisement

Attribute Name: preferred-lifetime

Attribute Type: uint32

Default Value: 604800

Attribute Range: 0-4294967295

```
<router-advertisement xmlns="http://www.ipinfusion.com/yang/ocnos/ipi-ipv6-router-
adv"> 
   <interfaces> 
   <interface> 
       <name>WORD</name> 
       <config> 
          <name>WORD</name> 
       </config> 
   <ipv6-prefixes> 
   <config>
```

```
<preferred-lifetime>0</preferred-lifetime> <!-- operation="delete"--> 
</config> 
</ipv6-prefixes> 
</interface> 
</interfaces> 
</router-advertisement>
```
ipv6 nd prefix preferred-lifetime <0-4294967295>

### **Configure ipv6 address**

The IPV6 Router Advertisement prefix address

This command is supported when following feature are enabled IPv6 Router Advertisement

Attribute Name: ipv6-address

Attribute Type: string

#### **Netconf edit-config payload**

```
<router-advertisement xmlns="http://www.ipinfusion.com/yang/ocnos/ipi-ipv6-router-
adv"> 
   <interfaces> 
   <interface> 
       <name>WORD</name> 
       <config> 
          <name>WORD</name> 
       </config> 
   <ipv6-prefixes> 
   <ipv6-prefix> <!-- operation="delete"--> 
       <ipv6-address>X:X::X:X/M</ipv6-address> 
       <config> 
          <ipv6-address>X:X::X:X/M</ipv6-address> 
       </config> 
   </ipv6-prefix> 
   </ipv6-prefixes> 
   </interface> 
   </interfaces> 
   </router-advertisement>
```
#### **Command Syntax**

ipv6 nd prefix X:X::X:X/M

### **Configure preferred lifetime**

The IPV6 Router Advertisement prefix address preferred lifetime

This command is supported when following feature are enabled IPv6 Router Advertisement

Attribute Name: preferred-lifetime

Attribute Type: uint32

Default Value: 604800 Attribute Range: 0-4294967295 Attribute Name: valid-lifetime Attribute Type: uint32 Default Value: 2592000 Attribute Range: 0-4294967295

### **Netconf edit-config payload**

<router-advertisement xmlns="http://www.ipinfusion.com/yang/ocnos/ipi-ipv6-routeradv"> <interfaces> <interface> <name>WORD</name> <config> <name>WORD</name> </config>

```
<ipv6-prefixes> 
<ipv6-prefix> 
   <ipv6-address>X:X::X:X/M</ipv6-address> 
   <config> 
       <ipv6-address>X:X::X:X/M</ipv6-address> 
       <valid-lifetime>0</valid-lifetime> 
   </config> 
       <preferred-lifetime>0</preferred-lifetime> 
</ipv6-prefix> 
</ipv6-prefixes> 
</interface> 
</interfaces> 
</router-advertisement>
```
### **Command Syntax**

ipv6 nd prefix X:X::X:X/M <0-4294967295> <0-4294967295>

# **Configure off link**

The IPV6 Router Advertisement prefix off-link flag This command is supported when following feature are enabled IPv6 Router Advertisement Attribute Name: off-link Attribute Type: empty Attribute Name: valid-lifetime Attribute Type: uint32 Default Value: 2592000 Attribute Range: 0-4294967295 Attribute Name: preferred-lifetime Attribute Type: uint32

Default Value: 604800

Attribute Range: 0-4294967295

#### **Netconf edit-config payload**

```
<router-advertisement xmlns="http://www.ipinfusion.com/yang/ocnos/ipi-ipv6-router-
adv"> 
   <interfaces> 
   <interface> 
      <name>WORD</name> 
       <config> 
          <name>WORD</name> 
       </config> 
   <ipv6-prefixes> 
   <ipv6-prefix> 
       <ipv6-address>X:X::X:X/M</ipv6-address> 
       <config> 
          <ipv6-address>X:X::X:X/M</ipv6-address> 
          <valid-lifetime>0</valid-lifetime> 
          <preferred-lifetime>0</preferred-lifetime> 
       </config> 
          </off-link> 
   </ipv6-prefix> 
   </ipv6-prefixes> 
   </interface> 
   </interfaces> 
   </router-advertisement>
```
#### **Command Syntax**

ipv6 nd prefix X:X::X:X/M <0-4294967295> <0-4294967295> off-link

# **Configure no auto configuration**

The IPV6 Router Advertisement prefix no auto-configuration flag

This command is supported when following feature are enabled IPv6 Router Advertisement

Attribute Name: no-auto-configuration

Attribute Type: empty

Attribute Name: valid-lifetime

Attribute Type: uint32

Default Value: 2592000

Attribute Range: 0-4294967295

Attribute Name: preferred-lifetime

Attribute Type: uint32

Default Value: 604800

Attribute Range: 0-4294967295

```
<router-advertisement xmlns="http://www.ipinfusion.com/yang/ocnos/ipi-ipv6-router-
adv"> 
   <interfaces> 
   <interface> 
       <name>WORD</name> 
       <config> 
          <name>WORD</name> 
       </config> 
   <ipv6-prefixes> 
   <ipv6-prefix> 
       <ipv6-address>X:X::X:X/M</ipv6-address> 
       <config> 
          <ipv6-address>X:X::X:X/M</ipv6-address> 
          <valid-lifetime>0</valid-lifetime> 
          <preferred-lifetime>0</preferred-lifetime> 
       </config> 
          </no-auto-configuration> 
   </ipv6-prefix> 
   </ipv6-prefixes> 
   </interface> 
   </interfaces>
```

```
Command Syntax
```
ipv6 nd prefix X:X::X:X/M <0-4294967295> <0-4294967295> no-autoconfig

# **Configure no auto configuration**

</router-advertisement>

The IPV6 Router Advertisement prefix no auto-configuration flag This command is supported when following feature are enabled IPv6 Router Advertisement Attribute Name: no-auto-configuration Attribute Type: empty Attribute Name: valid-lifetime Attribute Type: uint32 Default Value: 2592000 Attribute Range: 0-4294967295 Attribute Name: preferred-lifetime Attribute Type: uint32 Default Value: 604800 Attribute Range: 0-4294967295 Attribute Name: off-link Attribute Type: empty

```
<router-advertisement xmlns="http://www.ipinfusion.com/yang/ocnos/ipi-ipv6-router-
adv"> 
   <interfaces> 
   <interface> 
       <name>WORD</name> 
       <config> 
          <name>WORD</name> 
       </config> 
   <ipv6-prefixes> 
   <ipv6-prefix> 
       <ipv6-address>X:X::X:X/M</ipv6-address> 
       <config> 
          <ipv6-address>X:X::X:X/M</ipv6-address> 
          <valid-lifetime>0</valid-lifetime> 
          <preferred-lifetime>0</preferred-lifetime> 
          </off-link> 
       </config> 
          </no-auto-configuration> 
   </ipv6-prefix> 
   </ipv6-prefixes> 
   </interface> 
   </interfaces>
```
### </router-advertisement>

#### **Command Syntax**

ipv6 nd prefix X:X::X:X/M <0-4294967295> <0-4294967295> off-link no-autoconfig

# **Configure reachable time**

Use this attribute to set advertised reachability time

This command is supported when following feature are enabled IPv6 Router Advertisement

Attribute Name: reachable-time

Attribute Type: uint32

Default Value: 0

Attribute Range: 0-3600000

```
<router-advertisement xmlns="http://www.ipinfusion.com/yang/ocnos/ipi-ipv6-router-
adv"> 
   <interfaces> 
   <interface> 
       <name>WORD</name> 
       <config> 
          <name>WORD</name> 
       </config> 
   <timers> 
   <config>
```

```
<reachable-time>0</reachable-time> <!-- operation="delete"-->
</config> 
</timers> 
</interface> 
</interfaces> 
</router-advertisement>
```
ipv6 nd reachable-time <0-3600000>

## **Configure retransmission time**

Use this attribute to set advertised retransmission timer

This command is supported when following feature are enabled IPv6 Router Advertisement

Attribute Name: retransmission-time

Attribute Type: uint32

Default Value: 0

Attribute Range: 0-4294967295

#### **Netconf edit-config payload**

```
<router-advertisement xmlns="http://www.ipinfusion.com/yang/ocnos/ipi-ipv6-router-
adv"> 
   <interfaces> 
   <interface> 
      <name>WORD</name> 
      <config> 
          <name>WORD</name> 
       </config> 
   <timers> 
   <config> 
          <retransmission-time>0</retransmission-time> <!-- operation="delete"--> 
   </config> 
   </timers> 
   </interface> 
   </interfaces> 
   </router-advertisement>
```
#### **Command Syntax**

ipv6 nd retransmission-time <0-4294967295>

# **Configure router lifetime**

Use this attribute to set IPv6 router advertisement lifetime

This command is supported when following feature are enabled IPv6 Router Advertisement

Attribute Name: router-lifetime

Attribute Type: uint16

Default Value: 1800

Attribute Range: 0-9000

#### **Netconf edit-config payload**

```
<router-advertisement xmlns="http://www.ipinfusion.com/yang/ocnos/ipi-ipv6-router-
adv"> 
   <interfaces> 
   <interface> 
      <name>WORD</name> 
       <config> 
          <name>WORD</name> 
       </config> 
   <timers> 
   <config> 
          <router-lifetime>0</router-lifetime> <!-- operation="delete"--> 
   </config> 
   </timers> 
   </interface> 
   </interfaces> 
   </router-advertisement>
```
#### **Command Syntax**

ipv6 nd ra-lifetime <0-9000>

## **Configure max ra interval**

Use this attribute to set maximum IPv6 router advertisement interval (min-ra-interval must be no greater than 0.75\*max-ra-interval)

This command is supported when following feature are enabled IPv6 Router Advertisement

Attribute Name: max-ra-interval

Attribute Type: uint32

Attribute Range: 4-1800

Attribute Name: min-ra-interval

Attribute Type: uint32

Attribute Range: 3-1350

```
<router-advertisement xmlns="http://www.ipinfusion.com/yang/ocnos/ipi-ipv6-router-
adv"> 
   <interfaces> 
   <interface> 
       <name>WORD</name>
       <config> 
          <name>WORD</name> 
       </config> 
   <timers> 
   <ra-interval>
```

```
<config> 
       <min-ra-interval>3</min-ra-interval> 
       <max-ra-interval>4</max-ra-interval> 
</config> 
</ra-interval>
</timers> 
</interface> 
</interfaces> 
</router-advertisement>
```

```
ipv6 nd ra-interval <4-1800> (<3-1350>|)
```
# **IPI-ERPSV2**

# **Configure ring name**

G.8032 ring name. This attribute uniquely identifies a ring on the network device.

This command is supported when following feature are enabled ERPS V2 feature

Attribute Name: ring-name

Attribute Type: string

Attribute Range: 1-255

### **Netconf edit-config payload**

```
<erpsv2 xmlns="http://www.ipinfusion.com/yang/ocnos/ipi-erpsv2"> 
<rings> 
<ring> <!-- operation="delete"--> 
   <ring-name>RINGNAME</ring-name>
   <config> 
       <ring-name>RINGNAME</ring-name>
   </config> 
\langlering>
\langlerings>
</erpsv2>
```
#### **Command Syntax**

g8032 ring RINGNAME

# **Configure east interface**

East port associated to the protection ring

This command is supported when following feature are enabled ERPS V2 feature

Attribute Name: east-interface

Attribute Type: string

Attribute Range: 1-33

```
<erpsv2 xmlns="http://www.ipinfusion.com/yang/ocnos/ipi-erpsv2"> 
<rings> 
<ring><ring-name>RINGNAME</ring-name>
   <config> 
       <ring-name>RINGNAME</ring-name>
   </config> 
   <east-interface>IFNAME</east-interface> <!-- operation="delete"--> 
\langlering>
\langlerings>
</erpsv2>
```
#### **Command Syntax**

east-interface IFNAME

## **Configure west interface**

West port associated to the protection ring

This command is supported when following feature are enabled ERPS V2 feature

Attribute Name: west-interface

Attribute Type: string

Attribute Range: 1-33

#### **Netconf edit-config payload**

```
<erpsv2 xmlns="http://www.ipinfusion.com/yang/ocnos/ipi-erpsv2"> 
<rings> 
<ring><ring-name>RINGNAME</ring-name>
   <config> 
       <ring-name>RINGNAME</ring-name>
   </config> 
   <west-interface>IFNAME</west-interface> <!-- operation="delete"--> 
\langlering>
\langlerings>
</erpsv2>
```
#### **Command Syntax**

west-interface IFNAME

# **Configure description**

Textual description of the ring.

This command is supported when following feature are enabled ERPS V2 feature

Attribute Name: description

Attribute Type: string

#### Attribute Range: 1-255

#### **Netconf edit-config payload**

```
<erpsv2 xmlns="http://www.ipinfusion.com/yang/ocnos/ipi-erpsv2"> 
<rings> 
<ring><ring-name>RINGNAME</ring-name>
   <config> 
       <ring-name>RINGNAME</ring-name>
   </config> 
   <description>1</description> <!-- operation="delete"--> 
\langlering>
\langlerings>
</erpsv2>
```
#### **Command Syntax**

description LINE

# **Configure profile name**

G.8032 ring profile name

This command is supported when following feature are enabled ERPS V2 feature

Attribute Name: profile-name

Attribute Type: string

Attribute Range: 1-32

#### **Netconf edit-config payload**

```
<erpsv2 xmlns="http://www.ipinfusion.com/yang/ocnos/ipi-erpsv2"> 
<profiles> 
<profile> <!-- operation="delete"--> 
   <profile-name>PROFILENAME</profile-name> 
   <config> 
       <profile-name>PROFILENAME</profile-name> 
   </config> 
</profile> 
</profiles> 
</erpsv2>
```
#### **Command Syntax**

```
g8032 profile PROFILENAME
```
# **Configure wait to restore timer**

In revertive mode the 'wait to restore' (WTR) timer is used to prevent frequent operation of the protection switching due to intermittent signal failure defects. When recovering from a Signal fail, the delay timer must be long enough to allow the recovering network to become stable. WTR timer is activated on RPL owner node. When WTR timer is expired RPL owner node initiates the reversion process by transmitting an R-APS (NR, RB) message.

This command is supported when following feature are enabled ERPS V2 feature

Attribute Name: wait-to-restore-timer

Attribute Type: uint8

Default Value: 5

Attribute Range: 1-12

### **Netconf edit-config payload**

```
<erpsv2 xmlns="http://www.ipinfusion.com/yang/ocnos/ipi-erpsv2"> 
<profiles> 
<profile> 
   <profile-name>PROFILENAME</profile-name> 
   <config> 
       <profile-name>PROFILENAME</profile-name> 
   </config> 
   <wait-to-restore-timer>1</wait-to-restore-timer> <!-- operation="delete"--> 
</profile> 
</profiles> 
</erpsv2>
```
### **Command Syntax**

timer wait-to-restore <1-12>

# **Configure hold off timer**

The hold-off timer is used to coordinate the timing of protection switches. When a new defect or more severe defect occurs (new SF), this event is not to be reported immediately to protection switching if the provisioned hold-off timer value is non-zero. Instead, the hold-off timer is started. When the hold-off timer expires, the trail that started the timer is checked as to whether a defect still exists. If one does exist, that defect is reported to protection switching. Hold off timer values SHOULD be specified in multiple of 100.

This command is supported when following feature are enabled ERPS V2 feature

Attribute Name: hold-off-timer

Attribute Type: uint16

Default Value: 0

Attribute Range: 0-10000

```
<erpsv2 xmlns="http://www.ipinfusion.com/yang/ocnos/ipi-erpsv2"> 
<profiles> 
<profile> 
   <profile-name>PROFILENAME</profile-name> 
   <config> 
       <profile-name>PROFILENAME</profile-name> 
   </config> 
   <hold-off-timer>0</hold-off-timer> <!-- operation="delete"--> 
</profile> 
</profiles> 
</erpsv2>
```
timer hold-off <0-10000>

### **Configure guard time**

The guard time is used to prevent Ethernet ring nodes from acting upon outdated R-APS messages and prevents the possibility of forming a closed loop. This timer period SHOULD be greater than the maximum expected forwarding delay in which an R-APS message traverses the entire ring. The period of the guard timer MAY be configured by the operator in 10 ms steps between 10 ms and 2 seconds.

This command is supported when following feature are enabled ERPS V2 feature

Attribute Name: guard-time

Attribute Type: uint16

Default Value: 500

Attribute Range: 10-2000

#### **Netconf edit-config payload**

```
<erpsv2 xmlns="http://www.ipinfusion.com/yang/ocnos/ipi-erpsv2"> 
<profiles> 
<profile> 
   <profile-name>PROFILENAME</profile-name> 
   <config> 
       <profile-name>PROFILENAME</profile-name> 
   </config> 
   <guard-time>10</guard-time> <!-- operation="delete"--> 
</profile> 
</profiles> 
</erpsv2>
```
#### **Command Syntax**

timer guard-time <10-2000>

### **Configure protection mode**

This leaf defines G.8032 ring protection mode. A ring may operate in revertive or non-revertive mode. In revertive operation, after the condition(s) causing a switch has cleared, the traffic channel is restored to the working transport entity, i.e., blocked on the RPL. In non-revertive operation, the traffic channel continues to use the RPL, if it has not failed, after a switch condition has cleared.

This command is supported when following feature are enabled ERPS V2 feature

Attribute Name: protection-mode

Attribute Type: enum (revertive|non-revertive)

Default Value: revertive

```
<erpsv2 xmlns="http://www.ipinfusion.com/yang/ocnos/ipi-erpsv2"> 
<profiles> 
<profile>
```

```
<profile-name>PROFILENAME</profile-name> 
   <config> 
       <profile-name>PROFILENAME</profile-name> 
   </config> 
   <protection-mode>revertive</protection-mode> <!-- operation="delete"--> 
</profile> 
</profiles> 
</erpsv2>
```
switching mode (revertive|non-revertive)

### **Configure name**

ERPS instance identifier

This command is supported when following feature are enabled ERPS V2 feature

Attribute Name: name

Attribute Type: string

Attribute Range: 1-255

#### **Netconf edit-config payload**

```
<erpsv2 xmlns="http://www.ipinfusion.com/yang/ocnos/ipi-erpsv2"> 
<erp-instances> 
<erp-instance> <!-- operation="delete"--> 
   <name>INSTANCENAME</name>
   <config> 
       <name>INSTANCENAME</name> 
   </config> 
</erp-instance> 
</erp-instances> 
</erpsv2>
```
#### **Command Syntax**

g8032 erp-instance INSTANCENAME

# **Configure ring name**

This parameter specifies the ring instance to associated with the ERPS instance

This command is supported when following feature are enabled ERPS V2 feature

Attribute Name: ring-name

Attribute Type: string

Attribute Range: 1-255

```
<erpsv2 xmlns="http://www.ipinfusion.com/yang/ocnos/ipi-erpsv2"> 
<erp-instances>
```

```
<erp-instance> 
   <name>INSTANCENAME</name>
   <config> 
       <name>INSTANCENAME</name>
   </config> 
   <ring-name>RINGNAME</ring-name> <!-- operation="delete"--> 
</erp-instance> 
</erp-instances> 
</erpsv2>
```
ring RINGNAME

### **Configure mapped profile name**

G.8032 ring profile name. If this profile exists in the profile configuration list, profile parameters will be imported from it, default values will be used otherwise.

This command is supported when following feature are enabled ERPS V2 feature

Attribute Name: mapped-profile-name

Attribute Type: string

Attribute Range: 1-32

#### **Netconf edit-config payload**

```
<erpsv2 xmlns="http://www.ipinfusion.com/yang/ocnos/ipi-erpsv2"> 
<erp-instances> 
<erp-instance> 
   <name>INSTANCENAME</name>
   <config> 
      <name>INSTANCENAME</name>
   </config> 
   <mapped-profile-name>PROFILENAME</mapped-profile-name> <!-- operation="delete"--
</erp-instance> 
</erp-instances> 
</erpsv2>
```
#### **Command Syntax**

 $>$ 

g8032-profile PROFILENAME

# **Configure ring type**

Defines type of a ethernet ring. A ring can be configured as major ring where ring nodes are connected in closed loop or as a sub-ring when a ring may not have a complete closed loop

This command is supported when following feature are enabled ERPS V2 feature

Attribute Name: ring-type

Attribute Type: enum (major-ring|sub-ring|sub-ring-vc)

Default Value: major-ring

```
<erpsv2 xmlns="http://www.ipinfusion.com/yang/ocnos/ipi-erpsv2"> 
<erp-instances> 
<erp-instance> 
   <name>INSTANCENAME</name>
   <config> 
      <name>INSTANCENAME</name>
   </config> 
   <ring-type>major-ring</ring-type> <!-- operation="delete"--> 
</erp-instance> 
</erp-instances> 
</erpsv2>
```
#### **Command Syntax**

```
ring-type (major-ring|sub-ring|sub-ring-vc)
```
## **Configure enable tcn propagation**

Allows topology change notification (TCN) propagation to the ERPS ring if it is enabled

This command is supported when following feature are enabled ERPS V2 feature

Attribute Name: enable-tcn-propagation

Attribute Type: empty

#### **Netconf edit-config payload**

```
<erpsv2 xmlns="http://www.ipinfusion.com/yang/ocnos/ipi-erpsv2"> 
<erp-instances> 
<erp-instance> 
   <name>INSTANCENAME</name>
   <config> 
      <name>INSTANCENAME</name>
   </config> 
   </enable-tcn-propagation><!-- operation="delete"--> 
</erp-instance> 
</erp-instances> 
</erpsv2>
```
#### **Command Syntax**

enable-tcn-propagation

# **Configure tcn to instances**

List of Instance that are to be notified when TCN occurs for this instance if topology change notification (TCN) propagation is enabled

This command is supported when following feature are enabled ERPS V2 feature

Attribute Name: tcn-to-instances

Attribute Type: string

Attribute Range: 1-255

```
<erpsv2 xmlns="http://www.ipinfusion.com/yang/ocnos/ipi-erpsv2"> 
<erp-instances> 
<erp-instance> 
   <name>INSTANCENAME</name>
   <config> 
      <name>INSTANCENAME</name>
   </config> 
   <tcn-to-instances>INSTANCENAME</tcn-to-instances> <!-- operation="delete"--> 
</erp-instance> 
</erp-instances> 
</erpsv2>
```
#### **Command Syntax**

tcn-to-instance INSTANCENAME

# **Configure non virtual channel**

Creates a non-virtual channel

This command is supported when following feature are enabled ERPS V2 feature

Attribute Name: non-virtual-channel

Attribute Type: empty

#### **Netconf edit-config payload**

```
<erpsv2 xmlns="http://www.ipinfusion.com/yang/ocnos/ipi-erpsv2"> 
<erp-instances> 
<erp-instance> 
   <name>INSTANCENAME</name>
   <config> 
      <name>INSTANCENAME</name>
   </config> 
   </non-virtual-channel><!-- operation="delete"--> 
</erp-instance> 
</erp-instances> 
</erpsv2>
```
#### **Command Syntax**

non-virtual-channel

# **Configure ring id**

G.8032 ring instance identifier (Ring ID).

This command is supported when following feature are enabled ERPS V2 feature

Attribute Name: ring-id

Attribute Type: uint8

Attribute Range: 1-239

```
<erpsv2 xmlns="http://www.ipinfusion.com/yang/ocnos/ipi-erpsv2"> 
<erp-instances> 
<erp-instance> 
   <name>INSTANCENAME</name>
   <config> 
      <name>INSTANCENAME</name>
   </config> 
   <ring-id>1</ring-id> <!-- operation="delete"-->
</erp-instance> 
</erp-instances> 
</erpsv2>
```
#### **Command Syntax**

ring-id <1-239>

# **Configure description**

Textual description of the erps-instance.

This command is supported when following feature are enabled ERPS V2 feature

Attribute Name: description

Attribute Type: string

Attribute Range: 1-255

#### **Netconf edit-config payload**

```
<erpsv2 xmlns="http://www.ipinfusion.com/yang/ocnos/ipi-erpsv2"> 
<erp-instances> 
<erp-instance> 
   <name>INSTANCENAME</name>
   <config> 
      <name>INSTANCENAME</name>
   </config> 
   <description>1</description> <!-- operation="delete"--> 
</erp-instance> 
</erp-instances> 
</erpsv2>
```
#### **Command Syntax**

description LINE

# **Configure owner port id**

This identifies the ring port for which role is configured

This command is supported when following feature are enabled ERPS V2 feature

Attribute Name: owner-port-id

Attribute Type: enum (east-interface|west-interface)

```
<erpsv2 xmlns="http://www.ipinfusion.com/yang/ocnos/ipi-erpsv2"> 
<erp-instances> 
<erp-instance> 
   <name>INSTANCENAME</name>
   <config> 
       <name>INSTANCENAME</name>
   </config> 
<instance-role> 
<config> 
       <owner-port-id>east-interface</owner-port-id> <!-- operation="delete"--> 
</config> 
</instance-role> 
</erp-instance> 
</erp-instances> 
</erpsv2>
```
#### **Command Syntax**

rpl role owner (east-interface|west-interface)

# **Configure neighbor port id**

This identifies the ring port for which role is configured

This command is supported when following feature are enabled ERPS V2 feature

```
Attribute Name: neighbor-port-id
```
Attribute Type: enum (east-interface|west-interface)

#### **Netconf edit-config payload**

```
<erpsv2 xmlns="http://www.ipinfusion.com/yang/ocnos/ipi-erpsv2"> 
<erp-instances> 
<erp-instance> 
   <name>INSTANCENAME</name> 
   <config> 
       <name>INSTANCENAME</name>
   </config> 
<instance-role> 
<config> 
       <neighbor-port-id>east-interface</neighbor-port-id> <!-- operation="delete"--
</config> 
</instance-role> 
</erp-instance> 
</erp-instances> 
</erpsv2>
```
#### **Command Syntax**

```
rpl role neighbor (east-interface|west-interface)
```
>

# **Configure next neighbor port id**

This identifies the ring port for which role is configured

This command is supported when following feature are enabled ERPS V2 feature

Attribute Name: next-neighbor-port-id

Attribute Type: enum (east-interface|west-interface)

#### **Netconf edit-config payload**

```
<erpsv2 xmlns="http://www.ipinfusion.com/yang/ocnos/ipi-erpsv2"> 
   <erp-instances> 
   <erp-instance> 
       <name>INSTANCENAME</name>
      <config> 
          <name>INSTANCENAME</name>
      </config> 
   <instance-role> 
   <config> 
          <next-neighbor-port-id>east-interface</next-neighbor-port-id> <!-- 
operation="delete"--> 
   </config> 
   </instance-role> 
   </erp-instance> 
   </erp-instances> 
   </erpsv2>
```
#### **Command Syntax**

rpl role next-neighbor (east-interface|west-interface)

# **Configure non owner**

This identifies the ring port for which role is configured

This command is supported when following feature are enabled ERPS V2 feature

Attribute Name: non-owner

Attribute Type: empty

```
<erpsv2 xmlns="http://www.ipinfusion.com/yang/ocnos/ipi-erpsv2"> 
<erp-instances> 
<erp-instance> 
   <name>INSTANCENAME</name>
   <config> 
      <name>INSTANCENAME</name>
   </config> 
<instance-role> 
<config> 
       </non-owner><!-- operation="delete"--> 
</config>
```

```
</instance-role> 
</erp-instance> 
</erp-instances> 
</erpsv2>
```
rpl role non-owner

# **Configure level**

Maintainance Endpoint Level (MEL) at which R-APS PDU is transmitted. All nodes in the ring must be configured with same APS level value.

This command is supported when following feature are enabled ERPS V2 feature

Attribute Name: level

Attribute Type: uint8

Attribute Range: 0-7

#### **Netconf edit-config payload**

```
<erpsv2 xmlns="http://www.ipinfusion.com/yang/ocnos/ipi-erpsv2"> 
<erp-instances> 
<erp-instance> 
   <name>INSTANCENAME</name>
   <config> 
       <name>INSTANCENAME</name> 
   </config> 
<aps-channel> 
<config> 
       <level>0</level> <!-- operation="delete"--> 
</config> 
</aps-channel> 
</erp-instance> 
</erp-instances> 
</erpsv2>
```
#### **Command Syntax**

aps-channel level <0-7>

### **Configure aps channel vlan**

Ring wide control vlan-id used by ERPS instance to send and receive the RAPS messages in the ring This command is supported when following feature are enabled ERPS V2 feature Attribute Name: aps-channel-vlan Attribute Type: uint16 Attribute Range: 2-4094
#### **Netconf edit-config payload**

```
<erpsv2 xmlns="http://www.ipinfusion.com/yang/ocnos/ipi-erpsv2"> 
<erp-instances> 
<erp-instance> 
   <name>INSTANCENAME</name>
   <config> 
      <name>INSTANCENAME</name>
   </config> 
<aps-channel> 
<config> 
       <aps-channel-vlan>2</aps-channel-vlan> <!-- operation="delete"--> 
</config> 
</aps-channel> 
</erp-instance> 
</erp-instances> 
</erpsv2>
```
#### **Command Syntax**

aps-channel vlan <2-4094>

# **Configure data vlan**

List of VLAN-IDs, protected by ring instance. For example '2, 3-7, 9, 10-100' VLAN-IDs MUST not overlap with VLAN-IDs of any other instance of the same ring.

This command is supported when following feature are enabled ERPS V2 feature

Attribute Name: data-vlan

Attribute Type: string

Attribute Range: 2-4094

#### **Netconf edit-config payload**

```
<erpsv2 xmlns="http://www.ipinfusion.com/yang/ocnos/ipi-erpsv2"> 
<erp-instances> 
<erp-instance> 
   <name>INSTANCENAME</name>
   <config> 
      <name>INSTANCENAME</name>
   </config> 
<data> 
<config> 
       <data-vlan>VLAN_RANGE</data-vlan> <!-- operation="delete"--> 
</config> 
</data> 
</erp-instance> 
</erp-instances> 
</erpsv2>
```
#### **Command Syntax**

data vlan VLAN\_RANGE

# **Configure attached instance**

This parameter specifies the ERPS instance on major ring which allows the RAPS messages of Sub-ring, so RAPS message will be sent to other nodes in the sub-ring

This command is supported when following feature are enabled ERPS V2 feature

Attribute Name: attached-instance

Attribute Type: string

Attribute Range: 1-31

Attribute Name: channel-id

Attribute Type: uint16

Attribute Range: 2-4094

### **Netconf edit-config payload**

```
<erpsv2 xmlns="http://www.ipinfusion.com/yang/ocnos/ipi-erpsv2"> 
<erp-instances> 
<erp-instance> 
   <name>INSTANCENAME</name>
   <config> 
       <name>INSTANCENAME</name>
   </config> 
<virtual-channel> 
<config> 
       <channel-id>2</channel-id> 
       <attached-instance>INSTANCENAME</attached-instance> 
</config> 
</virtual-channel> 
</erp-instance> 
</erp-instances> 
</erpsv2>
```
### **Command Syntax**

virtual-channel (<2-4094>|) attached-to-instance INSTANCENAME

# **Configure options**

Supported debug options for G.8032

This command is supported when following feature are enabled ERPS V2 feature

Attribute Name: options

Attribute Type: bits (all|tx|rx|fsm|timers|events|external|hal)

```
<erpsv2 xmlns="http://www.ipinfusion.com/yang/ocnos/ipi-erpsv2"> 
<debug> 
<config> 
   <options>all</options> <!-- operation="delete"--> 
</config>
```
</debug> </erpsv2>

#### **Command Syntax**

debug g8032 (all|tx|rx|fsm|timers|events|external|hal)

# **g8032 erp-instance INSTANCENAME (force-switch|manual-switch) (eastinterface|west-interface)**

Attribute Name: instance-name Attribute Type: string Attribute Range: 1-255 Attribute Name: operation Attribute Type: enum (force-switch|manual-switch)

Attribute Name: port-id

Attribute Type: enum (east-interface|west-interface)

### **Netconf RPC payload**

```
<erpsv2-switch-erp-instance xmlns="http://www.ipinfusion.com/yang/ocnos/ipi-
erpsv2"> 
      <instance-name>INSTANCENAME</instance-name> 
      <operation>force-switch</operation> 
      <port-id>east-interface</port-id> 
      </erpsv2-switch-erp-instance>
```
#### **Command Syntax**

```
g8032 erp-instance INSTANCENAME (force-switch|manual-switch) (east-interface|west-
 interface)
```
# **clear g8032 erp-instance INSTANCENAME**

Attribute Name: instance-name

Attribute Type: string

Attribute Range: 1-255

#### **Netconf RPC payload**

```
<erpsv2-clear-ring-erp-instance xmlns="http://www.ipinfusion.com/yang/ocnos/ipi-
erpsv2"> 
      <instance-name>INSTANCENAME</instance-name>
```
#### </erpsv2-clear-ring-erp-instance>

#### **Command Syntax**

```
clear g8032 erp-instance INSTANCENAME
```
# **clear g8032 aps-statistics INSTANCENAME**

Attribute Name: instance-name

Attribute Type: string

Attribute Range: 1-255

### **Netconf RPC payload**

```
<erpsv2-clear-aps-statistics xmlns="http://www.ipinfusion.com/yang/ocnos/ipi-
erpsv2"> 
      <instance-name>INSTANCENAME</instance-name> 
      </erpsv2-clear-aps-statistics>
```
### **Command Syntax**

clear g8032 aps-statistics INSTANCENAME

# **debug g8032 (all|tx|rx|fsm|timers|events|external|hal)**

Attribute Name: terminal-debug-options

Attribute Type: bits (all|tx|rx|fsm|timers|events|external|hal)

### **Netconf RPC payload**

```
<erpsv2-terminal-debug-on xmlns="http://www.ipinfusion.com/yang/ocnos/ipi-
erpsv2"> 
      <terminal-debug-options>all</terminal-debug-options>
```

```
</erpsv2-terminal-debug-on>
```
### **Command Syntax**

debug g8032 (all|tx|rx|fsm|timers|events|external|hal)

# **no debug g8032 (all|tx|rx|fsm|timers|events|external|hal)**

Attribute Name: terminal-debug-options

Attribute Type: bits (all|tx|rx|fsm|timers|events|external|hal)

### **Netconf RPC payload**

```
<erpsv2-terminal-debug-off xmlns="http://www.ipinfusion.com/yang/ocnos/ipi-
erpsv2"> 
      <terminal-debug-options>all</terminal-debug-options> 
      </erpsv2-terminal-debug-off>
```
### **Command Syntax**

no debug g8032 (all|tx|rx|fsm|timers|events|external|hal)

# **IPI-CFM**

# **Configure cache enable**

This attribute specifies the cache enable

Attribute Name: cache-enable

Attribute Type: uint8

### **Netconf edit-config payload**

```
<cfm xmlns="http://www.ipinfusion.com/yang/ocnos/ipi-cfm"> 
<global> 
<linktrace> 
<cache> 
<config> 
   </cache-enable> 
</config> 
</cache> 
</linktrace> 
</global> 
\langle/cfm
```
### **Command Syntax**

ethernet cfm traceroute cache

# **Configure cache size**

This attribute specifies the cache size Attribute Name: cache-size Attribute Type: uint16 Default Value: 100 Attribute Range: 1-4095 Attribute Name: cache-enable Attribute Type: empty **Netconf edit-config payload**  <cfm xmlns="http://www.ipinfusion.com/yang/ocnos/ipi-cfm"> <global>

```
<linktrace> 
<cache> 
<config> 
   </cache-enable><!-- operation="delete"--> 
   <cache-size>1</cache-size> <!-- operation="delete"--> 
</config> 
</cache>
```

```
</linktrace> 
</global> 
\langle/cfm
```

```
ethernet cfm traceroute cache size <1-4095>
```
# **Configure options**

This attribute enables debugging for CFM

This command is supported when following feature are enabled CFM feature

Attribute Name: options

Attribute Type: bits (events|rx|tx|loopback|traceroute|all)

#### **Netconf edit-config payload**

```
<cfm xmlns="http://www.ipinfusion.com/yang/ocnos/ipi-cfm"> 
<debug> 
<config> 
   <options>events</options> <!-- operation="delete"--> 
</config> 
</debug> 
\langle/cfm
```
#### **Command Syntax**

debug ethernet cfm (events|rx|tx|loopback|traceroute|all)

# **Configure type**

Type discriminator for the value union described in the 'md-name' leaf

Attribute Name: type

Attribute Type: enum (no-name|character-string)

Attribute Name: level

Attribute Type: uint8

Attribute Range: 0-7

Attribute Name: mip-creation

Attribute Type: enum (none|default|explicit|static)

```
<cfm xmlns="http://www.ipinfusion.com/yang/ocnos/ipi-cfm"> 
<maintenance-domains> 
<maintenance-domain> 
   <md-name>DOMAIN_NAME</md-name> 
   <config> 
       <md-name>DOMAIN_NAME</md-name> 
       <level>0</level> 
       <mip-creation>none</mip-creation>
```

```
</config> 
   <type>no-name</type> 
</maintenance-domain> 
</maintenance-domains> 
\langle/cfm
```

```
ethernet cfm domain-type (no-name|character-string) domain-name DOMAIN_NAME level 
 <0-7> (mip-creation (none|default|explicit|static)|)
```
# **Configure ma name**

The value union for the Maintenance Association Name.

Attribute Name: ma-name

Attribute Type: string

Attribute Range: 1-6

Attribute Name: type

Attribute Type: enum (string|integer|itu-t)

### **Netconf edit-config payload**

```
<cfm xmlns="http://www.ipinfusion.com/yang/ocnos/ipi-cfm"> 
<maintenance-domains> 
<maintenance-domain> 
   <md-name>DOMAIN_NAME</md-name> 
   <config> 
       <md-name>DOMAIN_NAME</md-name> 
   </config> 
<maintenance-associations> 
<maintenance-association> <!-- operation="delete"--> 
   <ma-name>MA_NAME</ma-name> 
   <config> 
       <ma-name>MA_NAME</ma-name>
       <type>string</type> 
   </config> 
</maintenance-association> 
</maintenance-associations> 
</maintenance-domain> 
</maintenance-domains> 
\langle/cfm
```
#### **Command Syntax**

service ma-type (string|integer|itu-t) ma-name MA\_NAME

# **Configure bridge id**

This parameter indicates which bridge this maintenance association will be augumented to.

This command is supported when following feature are enabled CFM feature

Attribute Name: bridge-id Attribute Type: string Attribute Name: vlan-id Attribute Type: uint16 Attribute Range: 1-4094

### **Netconf edit-config payload**

```
<cfm xmlns="http://www.ipinfusion.com/yang/ocnos/ipi-cfm"> 
<maintenance-domains> 
<maintenance-domain> 
   <md-name>DOMAIN_NAME</md-name> 
   <config> 
       <md-name>DOMAIN_NAME</md-name> 
   </config> 
<maintenance-associations> 
<maintenance-association> 
   <ma-name>MA_NAME</ma-name> 
   <config> 
       <ma-name>MA_NAME</ma-name>
       <vlan-id>1</vlan-id> <!-- operation="delete"--> 
   </config> 
       <bridge-id>1</bridge-id> <!-- operation="delete"--> 
</maintenance-association> 
</maintenance-associations> 
</maintenance-domain> 
</maintenance-domains> 
\langle/cfm
```
### **Command Syntax**

vlan <1-4094> (bridge <1-32>|)

# **Configure bridge id**

This parameter indicates which bridge this maintenance association will be augumented to.

This command is supported when following feature are enabled CFM feature

Attribute Name: bridge-id

Attribute Type: string

Attribute Name: link-level-ma

Attribute Type: empty

```
<cfm xmlns="http://www.ipinfusion.com/yang/ocnos/ipi-cfm"> 
<maintenance-domains> 
<maintenance-domain> 
   <md-name>DOMAIN_NAME</md-name> 
   <config>
```

```
<md-name>DOMAIN_NAME</md-name> 
   </config> 
<maintenance-associations> 
<maintenance-association> 
   <ma-name>MA_NAME</ma-name>
   <config> 
       <ma-name>MA_NAME</ma-name>
       </link-level-ma><!-- operation="delete"--> 
   </config> 
       <bridge-id>1</bridge-id> <!-- operation="delete"--> 
</maintenance-association> 
</maintenance-associations> 
</maintenance-domain> 
</maintenance-domains> 
\langle/cfm
```
link-level (bridge <1-32>|)

# **Configure mip creation**

This parameter indicates whether the management entity can create MIPs for this MA

This command is supported when following feature are enabled CFM feature

Attribute Name: mip-creation

Attribute Type: enum (none|default|explicit|defer)

#### **Netconf edit-config payload**

```
<cfm xmlns="http://www.ipinfusion.com/yang/ocnos/ipi-cfm"> 
<maintenance-domains> 
<maintenance-domain> 
   <md-name>DOMAIN_NAME</md-name> 
   <config> 
       <md-name>DOMAIN_NAME</md-name> 
   </config> 
<maintenance-associations> 
<maintenance-association> 
   <ma-name>MA_NAME</ma-name>
   <config> 
       <ma-name>MA_NAME</ma-name> 
   </config> 
       <mip-creation>none</mip-creation> <!-- operation="delete"--> 
</maintenance-association> 
</maintenance-associations> 
</maintenance-domain> 
</maintenance-domains> 
\langle/cfm\rangle
```
#### **Command Syntax**

```
(mip-creation (none|default|explicit|defer)|)
```
# **Configure inner vlan id**

The inner VLAN ID monitored by this MA This command is supported when following feature are enabled CFM feature

Attribute Name: inner-vlan-id

Attribute Type: uint16

Attribute Range: 1-4094

Attribute Name: vlan-id

Attribute Type: uint16

Attribute Range: 1-4094

### **Netconf edit-config payload**

```
<cfm xmlns="http://www.ipinfusion.com/yang/ocnos/ipi-cfm"> 
<maintenance-domains> 
<maintenance-domain> 
   <md-name>DOMAIN_NAME</md-name> 
   <config> 
       <md-name>DOMAIN_NAME</md-name> 
   </config> 
<maintenance-associations> 
<maintenance-association> 
   <ma-name>MA_NAME</ma-name> 
   <config> 
       <ma-name>MA_NAME</ma-name> 
       <vlan-id>1</vlan-id> <!-- operation="delete"-->
   </config> 
       <inner-vlan-id>1</inner-vlan-id> <!-- operation="delete"--> 
</maintenance-association> 
</maintenance-associations> 
</maintenance-domain> 
</maintenance-domains> 
\langle/cfm
```
### **Command Syntax**

vlan <1-4094> (inner-vlan <1-4094>|)

# **Configure link level ma**

Use this attribute to set the Service as Link Level MA

This command is supported when following feature are enabled CFM feature

Attribute Name: link-level-ma

Attribute Type: empty

```
<cfm xmlns="http://www.ipinfusion.com/yang/ocnos/ipi-cfm"> 
<maintenance-domains>
```

```
<maintenance-domain> 
   <md-name>DOMAIN_NAME</md-name> 
   <config> 
       <md-name>DOMAIN_NAME</md-name> 
   </config> 
<maintenance-associations> 
<maintenance-association> 
   <ma-name>MA_NAME</ma-name> 
   <config> 
       <ma-name>MA_NAME</ma-name>
   </config> 
       </link-level-ma><!-- operation="delete"--> 
</maintenance-association> 
</maintenance-associations> 
</maintenance-domain> 
</maintenance-domains> 
\langle/cfm\rangle
```
link-level

## **Configure mip interface name**

A list of static MIPs configured on the specified interfaces

This command is supported when following feature are enabled CFM feature

Attribute Name: mip-interface-name

Attribute Type: string

```
<cfm xmlns="http://www.ipinfusion.com/yang/ocnos/ipi-cfm"> 
<maintenance-domains> 
<maintenance-domain> 
   <md-name>DOMAIN_NAME</md-name> 
   <config> 
       <md-name>DOMAIN_NAME</md-name> 
   </config> 
<maintenance-associations> 
<maintenance-association> 
   <ma-name>MA_NAME</ma-name>
   <config> 
       <ma-name>MA_NAME</ma-name> 
   </config> 
      <mip-interface-name>IFNAME</mip-interface-name> <!-- operation="delete"--> 
</maintenance-association> 
</maintenance-associations> 
</maintenance-domain> 
</maintenance-domains> 
\langle/cfm
```
ethernet ethernet cfm cfm mip interface IFNAME

# **Configure ccm interval**

The interval between CCM transmissions to be used by all MEPs in the MA This command is supported when following feature are enabled CFM feature Attribute Name: ccm-interval Attribute Type: enum (10ms|100ms|1s|10s|1min|10min)

### **Netconf edit-config payload**

```
<cfm xmlns="http://www.ipinfusion.com/yang/ocnos/ipi-cfm"> 
<maintenance-domains> 
<maintenance-domain> 
   <md-name>DOMAIN_NAME</md-name> 
   <config> 
       <md-name>DOMAIN_NAME</md-name> 
   </config> 
<maintenance-associations> 
<maintenance-association> 
   <ma-name>MA_NAME</ma-name>
   <config> 
       <ma-name>MA_NAME</ma-name> 
   </config> 
      <ccm-interval>10ms</ccm-interval> <!-- operation="delete"--> 
</maintenance-association> 
</maintenance-associations> 
</maintenance-domain> 
</maintenance-domains> 
\langle/cfm
```
#### **Command Syntax**

cc interval (10ms|100ms|1s|10s|1min|10min)

## **Configure static rmep identifiers**

A list of static remote MEPs in a specified MA.

This command is supported when following feature are enabled CFM feature

Attribute Name: static-rmep-identifiers

Attribute Type: uint16

Attribute Range: 1-8191

```
<cfm xmlns="http://www.ipinfusion.com/yang/ocnos/ipi-cfm"> 
<maintenance-domains> 
<maintenance-domain>
```

```
<md-name>DOMAIN_NAME</md-name> 
       <config> 
          <md-name>DOMAIN_NAME</md-name> 
       </config> 
   <maintenance-associations> 
   <maintenance-association> 
       <ma-name>MA_NAME</ma-name>
       <config> 
          <ma-name>MA_NAME</ma-name> 
       </config> 
          <static-rmep-identifiers>1</static-rmep-identifiers> <!-- operation="delete"-
-> 
   </maintenance-association> 
   </maintenance-associations> 
   </maintenance-domain> 
   </maintenance-domains> 
   \langle/cfm\rangle
```
mep crosscheck mpid <1-8191>

# **Configure mep id**

Integer that is unique among all the MEPs in the same MA. Other definition is: a small integer, unique over a given Maintenance Association, identifying a specific Maintenance association End Point

Attribute Name: mep-id

Attribute Type: uint16

Attribute Range: 1-8191

Attribute Name: direction

Attribute Type: enum (down|up)

Attribute Name: administrative-state

Attribute Type: enum (false|true)

Attribute Name: interface-name

Attribute Type: string

```
<cfm xmlns="http://www.ipinfusion.com/yang/ocnos/ipi-cfm"> 
<maintenance-domains> 
<maintenance-domain> 
   <md-name>DOMAIN_NAME</md-name> 
   <config> 
       <md-name>DOMAIN_NAME</md-name> 
   </config> 
<maintenance-associations> 
<maintenance-association> 
   <ma-name>MA_NAME</ma-name>
   <config>
```

```
<ma-name>MA_NAME</ma-name>
   </config> 
   <maintenance-end-points> 
   <maintenance-end-point> <!-- operation="delete"--> 
       <mep-id>1</mep-id> 
       <config> 
          <mep-id>1</mep-id> 
          <direction>down</direction> 
          <administrative-state>false</administrative-state> 
          <interface-name>IFNAME</interface-name> 
       </config> 
   </maintenance-end-point> 
</maintenance-end-points> 
</maintenance-association> 
</maintenance-associations> 
</maintenance-domain> 
</maintenance-domains> 
\langle/cfm
```
ethernet cfm mep (down|up) mpid <1-8191> active (false|true) IFNAME

## **Configure bw mapped interface**

This attribute specifies interface where the bandwidth shapers are to be applied

This command is supported when following feature are enabled CFM feature

Attribute Name: bw-mapped-interface

Attribute Type: string

```
<cfm xmlns="http://www.ipinfusion.com/yang/ocnos/ipi-cfm"> 
<maintenance-domains> 
<maintenance-domain> 
   <md-name>DOMAIN_NAME</md-name> 
   <config> 
       <md-name>DOMAIN_NAME</md-name> 
   </config> 
<maintenance-associations> 
<maintenance-association> 
   <ma-name>MA_NAME</ma-name>
   <config> 
       <ma-name>MA_NAME</ma-name> 
   </config> 
   <maintenance-end-points> 
   <maintenance-end-point> 
      <mep-id>1</mep-id> 
       <config> 
          <mep-id>1</mep-id> 
       </config>
```

```
<bw-mapped-interface>IFNAME</bw-mapped-interface> <!-- 
operation="delete"--> 
       </maintenance-end-point> 
   </maintenance-end-points> 
   </maintenance-association> 
   </maintenance-associations> 
   </maintenance-domain> 
   </maintenance-domains> 
   \langle/cfm
```
bw-mapped-interface IFNAME

# **Configure mep id**

Integer that is unique among all the MEPs in the same MA. Other definition is: a small integer, unique over a given Maintenance Association, identifying a specific Maintenance association End Point

Attribute Name: mep-id

Attribute Type: uint16

Attribute Name: enable-cc-multicast

Attribute Type: empty

```
<cfm xmlns="http://www.ipinfusion.com/yang/ocnos/ipi-cfm"> 
<maintenance-domains> 
<maintenance-domain> 
   <md-name>DOMAIN_NAME</md-name> 
   <config> 
       <md-name>DOMAIN_NAME</md-name> 
   </config> 
<maintenance-associations> 
<maintenance-association> 
   <ma-name>MA_NAME</ma-name>
   <config> 
       <ma-name>MA_NAME</ma-name> 
   </config> 
   <maintenance-end-points> 
   <maintenance-end-point> 
       <mep-id>1</mep-id> 
       <config> 
          <mep-id>1</mep-id> 
       </config> 
       <continuity-check> 
       <config> 
          </enable-cc-multicast> 
       </config> 
   </continuity-check> 
</maintenance-end-point> 
</maintenance-end-points>
```

```
</maintenance-association> 
</maintenance-associations> 
</maintenance-domain> 
</maintenance-domains> 
\langle/cfm\rangle
```

```
cc multicast state enable
```
# **Configure lowest fault priority defect**

The lowest priority defect that is allowed to generate a Fault Alarm. The non-existence of this leaf means that no defects are to be reported

This command is supported when following feature are enabled CFM feature

Attribute Name: lowest-fault-priority-defect

Attribute Type: enum (defRDICCM|defMACstatus|defRemoteCCM|defErrorCCM|defXconCCM)

```
Default Value: defMACstatus
```

```
<cfm xmlns="http://www.ipinfusion.com/yang/ocnos/ipi-cfm"> 
   <maintenance-domains> 
   <maintenance-domain> 
       <md-name>DOMAIN_NAME</md-name> 
       <config> 
          <md-name>DOMAIN_NAME</md-name> 
       </config> 
   <maintenance-associations> 
   <maintenance-association> 
       <ma-name>MA_NAME</ma-name> 
       <config> 
          <ma-name>MA_NAME</ma-name>
       </config> 
       <maintenance-end-points> 
       <maintenance-end-point> 
          <mep-id>1</mep-id> 
          <config> 
              <mep-id>1</mep-id> 
          </config> 
          <continuity-check> 
          <config> 
                 <lowest-fault-priority-defect>defMACstatus</lowest-fault-priority-
defect> <!-- operation="delete"--> 
          </config> 
       </continuity-check> 
   </maintenance-end-point> 
   </maintenance-end-points> 
   </maintenance-association> 
   </maintenance-associations> 
   </maintenance-domain>
```

```
</maintenance-domains> 
\langle/cfm\rangle
```

```
mep lowest-priority-defect 
  (defRDICCM|defMACstatus|defRemoteCCM|defErrorCCM|defXconCCM)
```
## **clear ethernet cfm maintenance-points remote domain DOMAIN\_NAME**

Attribute Name: domain-name

Attribute Type: string

#### **Netconf RPC payload**

```
<cfm-l2-clear-ethernet-remote-meps xmlns="http://www.ipinfusion.com/yang/ocnos/
ipi-cfm">
```
<domain-name>DOMAIN\_NAME</domain-name>

</cfm-l2-clear-ethernet-remote-meps>

#### **Command Syntax**

clear ethernet cfm maintenance-points remote domain DOMAIN\_NAME

# **clear ethernet cfm statistics**

#### **Netconf RPC payload**

<cfm-clear-all-mep-stats xmlns="http://www.ipinfusion.com/yang/ocnos/ipi-cfm"/>

#### **Command Syntax**

clear ethernet cfm statistics

# **clear ethernet cfm statistics mep <1-8191> domain DOMAIN\_NAME ma MA\_NAME**

Attribute Name: mep-id

Attribute Type: uint16

Attribute Range: 1-8191

Attribute Name: domain-name

Attribute Type: string

Attribute Name: ma-name

Attribute Type: string

Attribute Range: 1-6

#### **Netconf RPC payload**

```
<cfm-l2-clear-mep-stats xmlns="http://www.ipinfusion.com/yang/ocnos/ipi-cfm"> 
<mep-id>1</mep-id> 
<domain-name>DOMAIN_NAME</domain-name>
```

```
<ma-name>MA_NAME</ma-name>
</cfm-l2-clear-mep-stats>
```
clear ethernet cfm statistics mep <1-8191> domain DOMAIN NAME ma MA\_NAME

#### **cfm snmp restart**

#### **Netconf RPC payload**

<cfm-snmp-restart xmlns="http://www.ipinfusion.com/yang/ocnos/ipi-cfm"/>

#### **Command Syntax**

cfm snmp restart

# **debug ethernet cfm (events|rx|tx|loopback|traceroute|all)**

Attribute Name: terminal-debug-options

Attribute Type: bits (events|rx|tx|loopback|traceroute|all)

#### **Netconf RPC payload**

```
<cfm-terminal-debug-on xmlns="http://www.ipinfusion.com/yang/ocnos/ipi-cfm"> 
<terminal-debug-options>events</terminal-debug-options> 
</cfm-terminal-debug-on>
```
#### **Command Syntax**

```
debug ethernet cfm (events|rx|tx|loopback|traceroute|all)
```
## **no debug ethernet cfm (events|rx|tx|loopback|traceroute|all)**

Attribute Name: terminal-debug-options

Attribute Type: bits (events|rx|tx|loopback|traceroute|all)

#### **Netconf RPC payload**

```
<cfm-terminal-debug-off xmlns="http://www.ipinfusion.com/yang/ocnos/ipi-cfm"> 
<terminal-debug-options>events</terminal-debug-options> 
</cfm-terminal-debug-off>
```
#### **Command Syntax**

no debug ethernet cfm (events|rx|tx|loopback|traceroute|all)

### **clear ethernet cfm traceroute-cache**

#### **Netconf RPC payload**

```
<cfm-l2-clear-linktrace-cache xmlns="http://www.ipinfusion.com/yang/ocnos/ipi-
cfm"/>
```
clear ethernet cfm traceroute-cache

# **IPI-CFM-Y1731**

## **Configure enable status**

</maintenance-domain> </maintenance-domains>

This attribute specifies whether ETH-AIS transmission is enabled Attribute Name: enable-status Attribute Type: uint8 Attribute Name: client-md-level Attribute Type: uint8 Attribute Range: 0-7 **Netconf edit-config payload**  <cfm xmlns="http://www.ipinfusion.com/yang/ocnos/ipi-cfm"> <maintenance-domains> <maintenance-domain> <md-name>DOMAIN\_NAME</md-name> <config> <md-name>DOMAIN\_NAME</md-name> </config> <maintenance-associations> <maintenance-association> <ma-name>MA\_NAME</ma-name> <config> <ma-name>MA\_NAME</ma-name> </config> <maintenance-end-points> <maintenance-end-point> <mep-id>1</mep-id> <config> <mep-id>1</mep-id> </config> <ethernet-alarm-indication-signal> <config> <client-md-level>0</client-md-level> </enable-status> </config> </ethernet-alarm-indication-signal> </maintenance-end-point> </maintenance-end-points> </maintenance-association> </maintenance-associations>

 $\langle$ / $cfm$ 

#### **Command Syntax**

ais status enable level <0-7>

# **Configure interval**

This attribute specifies the ETH-AIS transmission period This command is supported when following feature are enabled CFM Y1731 feature Attribute Name: interval Attribute Type: enum (1s|1min) Default Value: 1s **Netconf edit-config payload**  <cfm xmlns="http://www.ipinfusion.com/yang/ocnos/ipi-cfm"> <maintenance-domains> <maintenance-domain> <md-name>DOMAIN\_NAME</md-name> <config>

```
<md-name>DOMAIN_NAME</md-name> 
       </config> 
       <maintenance-associations> 
          <maintenance-association> 
              <ma-name>MA_NAME</ma-name> 
              <config> 
                  <ma-name>MA_NAME</ma-name> 
              </config> 
              <maintenance-end-points> 
                  <maintenance-end-point> 
                     <mep-id>1</mep-id> 
                     <config> 
                         <mep-id>1</mep-id> 
                     </config> 
                     <ethernet-alarm-indication-signal> 
                     <config> 
                            <interval>1s</interval> <!-- operation="delete"--> 
                     </config> 
                  </ethernet-alarm-indication-signal> 
              </maintenance-end-point> 
          </maintenance-end-points> 
       </maintenance-association> 
   </maintenance-associations> 
</maintenance-domain> 
</maintenance-domains> 
\langle/cfm
```
### **Command Syntax**

```
ais interval (1s|1min)
```
# **IPI-UDLD**

# **Configure enable**

Use this attribute to enable UDLD

Attribute Name: enable

Attribute Type: empty

### **Netconf edit-config payload**

```
<udld xmlns="http://www.ipinfusion.com/yang/ocnos/ipi-udld"> 
<global> 
<config> 
   </enable><!-- operation="delete"--> 
</config> 
</global> 
</udld>
```
### **Command Syntax**

udld enable

# **Configure message time**

Use this attribute to set UDLD message interval value

Attribute Name: message-time

Attribute Type: uint8

Attribute Range: 7-90

### **Netconf edit-config payload**

```
<udld xmlns="http://www.ipinfusion.com/yang/ocnos/ipi-udld"> 
<global> 
<config> 
   <message-time>7</message-time> <!-- operation="delete"--> 
</config> 
</global> 
</udld>
```
### **Command Syntax**

udld message-time <7-90>

# **Configure options**

Use this attribute to enable or disable UDLD debugging at various levels

Attribute Name: options

Attribute Type: bits (event|packet|timer|nsm|hal|all)

### **Netconf edit-config payload**

```
<udld xmlns="http://www.ipinfusion.com/yang/ocnos/ipi-udld"> 
<debug> 
<config> 
   <options>event</options> <!-- operation="delete"--> 
</config> 
</debug> 
</udld>
```
### **Command Syntax**

```
debug udld (event|packet|timer|nsm|hal|all)
```
# **Configure mode**

Use this attribute to configure UDLD mode for an interface

Attribute Name: mode

Attribute Type: enum (normal|aggressive)

### **Netconf edit-config payload**

```
<udld xmlns="http://www.ipinfusion.com/yang/ocnos/ipi-udld"> 
<interfaces> 
<interface> 
   <name>WORD</name> 
   <config> 
       <name>WORD</name> 
   </config> 
   <mode>normal</mode> <!-- operation="delete"--> 
</interface> 
</interfaces> 
</udld>
```
#### **Command Syntax**

udld mode (normal|aggressive)

# **Configure administrative state**

Use this attribute configure UDLD administrative state for an interface

Attribute Name: administrative-state

Attribute Type: enum (disable|enable)

```
<udld xmlns="http://www.ipinfusion.com/yang/ocnos/ipi-udld"> 
<interfaces> 
<interface> 
   <name>WORD</name> 
   <config> 
       <name>WORD</name> 
   </config>
```

```
<administrative-state>disable</administrative-state> <!-- operation="delete"--> 
</interface> 
</interfaces> 
</udld>
```

```
udld state (disable|enable)
```
# **debug udld (event|packet|timer|nsm|hal|all)**

Attribute Name: terminal-debug-options

Attribute Type: bits (event|packet|timer|nsm|hal|all)

#### **Netconf RPC payload**

```
<udld-terminal-debug-on xmlns="http://www.ipinfusion.com/yang/ocnos/ipi-udld"> 
<terminal-debug-options>event</terminal-debug-options> 
</udld-terminal-debug-on>
```
#### **Command Syntax**

debug udld (event|packet|timer|nsm|hal|all)

# **no debug udld (event|packet|timer|nsm|hal|all)**

Attribute Name: terminal-debug-options

Attribute Type: bits (event|packet|timer|nsm|hal|all)

#### **Netconf RPC payload**

```
<udld-terminal-debug-off xmlns="http://www.ipinfusion.com/yang/ocnos/ipi-udld"> 
<terminal-debug-options>event</terminal-debug-options> 
</udld-terminal-debug-off>
```
#### **Command Syntax**

no debug udld (event|packet|timer|nsm|hal|all)

# **IPI-EFM**

# **Configure link monitor off**

Ethernet OAM link monitoring on the interface

Attribute Name: link-monitor-off

Attribute Type: uint8

```
<ethernet-oam xmlns="http://www.ipinfusion.com/yang/ocnos/ipi-efm"> 
<interfaces> 
<interface>
```

```
<name>WORD</name> 
   <config> 
       <name>WORD</name> 
   </config> 
   </link-monitor-off><!-- operation="delete"--> 
</interface> 
</interfaces> 
</ethernet-oam>
```
no ethernet oam link-monitor on

## **Configure remote loopback start**

Ethernet OAM remote loopback trigger on interface

Attribute Name: remote-loopback-start

Attribute Type: uint8

### **Netconf edit-config payload**

```
<ethernet-oam xmlns="http://www.ipinfusion.com/yang/ocnos/ipi-efm"> 
<interfaces> 
<interface> 
   <name>WORD</name> 
   <config> 
      <name>WORD</name> 
   </config> 
   </remote-loopback-start><!-- operation="delete"-->
</interface> 
</interfaces> 
</ethernet-oam>
```
### **Command Syntax**

ethernet oam remote-loopback start

## **Configure enable**

Enable Ethernet OAM on the interface

Attribute Name: enable

Attribute Type: empty

```
<ethernet-oam xmlns="http://www.ipinfusion.com/yang/ocnos/ipi-efm"> 
<interfaces> 
<interface> 
   <name>WORD</name> 
   <config> 
       <name>WORD</name> 
   </config>
```

```
</enable><!-- operation="delete"--> 
</interface> 
</interfaces> 
</ethernet-oam>
```
ethernet oam enable

# **Configure mode**

Ethernet OAM mode on the interface

Attribute Name: mode

Attribute Type: enum (active|passive)

### **Netconf edit-config payload**

```
<ethernet-oam xmlns="http://www.ipinfusion.com/yang/ocnos/ipi-efm"> 
<interfaces> 
<interface> 
   <name>WORD</name> 
   <config> 
      <name>WORD</name> 
   </config> 
   <mode>active</mode> <!-- operation="delete"--> 
</interface> 
</interfaces> 
</ethernet-oam>
```
### **Command Syntax**

ethernet oam mode (active|passive)

# **Configure link lost timeout**

Ethernet OAM link lost timer related configs

Attribute Name: link-lost-timeout

Attribute Type: uint8

Attribute Range: 2-30

```
<ethernet-oam xmlns="http://www.ipinfusion.com/yang/ocnos/ipi-efm"> 
<interfaces> 
<interface> 
   <name>WORD</name> 
   <config> 
      <name>WORD</name> 
   </config> 
   <link-lost-timeout>2</link-lost-timeout> <!-- operation="delete"--> 
</interface>
```
</interfaces> </ethernet-oam>

### **Command Syntax**

ethernet oam timeout <2-30>

## **Configure pdu min rate**

OAMPDU minimum rate per second

Attribute Name: pdu-min-rate

Attribute Type: uint8

Attribute Range: 1-10

### **Netconf edit-config payload**

```
<ethernet-oam xmlns="http://www.ipinfusion.com/yang/ocnos/ipi-efm"> 
<interfaces> 
<interface> 
   <name>WORD</name> 
   <config> 
       <name>WORD</name> 
   </config> 
   <pdu-min-rate>1</pdu-min-rate> <!-- operation="delete"--> 
</interface> 
</interfaces> 
</ethernet-oam>
```
#### **Command Syntax**

ethernet oam min-rate <1-10>

# **Configure pdu max rate**

OAMPDU maximum rate per second

Attribute Name: pdu-max-rate

Attribute Type: uint8

Attribute Range: 1-10

```
<ethernet-oam xmlns="http://www.ipinfusion.com/yang/ocnos/ipi-efm"> 
<interfaces> 
<interface> 
   <name>WORD</name> 
   <config> 
       <name>WORD</name> 
   </config> 
   <pdu-max-rate>1</pdu-max-rate> <!-- operation="delete"--> 
</interface> 
</interfaces>
```
</ethernet-oam>

#### **Command Syntax**

ethernet oam max-rate <1-10>

# **Configure unidirectional link support**

Ethernet OAM unidirectional link support on the interface

Attribute Name: unidirectional-link-support

Attribute Type: empty

#### **Netconf edit-config payload**

```
<ethernet-oam xmlns="http://www.ipinfusion.com/yang/ocnos/ipi-efm"> 
<interfaces> 
<interface> 
   <name>WORD</name> 
   <config> 
       <name>WORD</name> 
   </config> 
   </unidirectional-link-support><!-- operation="delete"--> 
</interface> 
</interfaces> 
</ethernet-oam>
```
#### **Command Syntax**

ethernet oam unidirectional-link supported

# **Configure remote loopback support**

Ethernet OAM remote loopback support on the interface

Attribute Name: remote-loopback-support

Attribute Type: empty

### **Netconf edit-config payload**

```
<ethernet-oam xmlns="http://www.ipinfusion.com/yang/ocnos/ipi-efm"> 
<interfaces> 
<interface> 
   <name>WORD</name> 
   <config> 
      <name>WORD</name> 
   </config> 
   </remote-loopback-support><!-- operation="delete"-->
</interface> 
</interfaces> 
</ethernet-oam>
```
### **Command Syntax**

```
ethernet oam remote-loopback supported
```
# **Configure remote loopback timeout**

Ethernet OAM remote loopback timeout on the interface

Attribute Name: remote-loopback-timeout

Attribute Type: uint8

Attribute Range: 1-10

### **Netconf edit-config payload**

```
<ethernet-oam xmlns="http://www.ipinfusion.com/yang/ocnos/ipi-efm"> 
<interfaces> 
<interface> 
   <name>WORD</name> 
   <config> 
      <name>WORD</name> 
   </config> 
   <remote-loopback-timeout>1</remote-loopback-timeout> <!-- operation="delete"-->
</interface> 
</interfaces> 
</ethernet-oam>
```
### **Command Syntax**

ethernet oam remote-loopback timeout <1-10>

# **Configure link monitor support**

Ethernet OAM link monitor support on the interface

Attribute Name: link-monitor-support

Attribute Type: empty

### **Netconf edit-config payload**

```
<ethernet-oam xmlns="http://www.ipinfusion.com/yang/ocnos/ipi-efm"> 
<interfaces> 
<interface> 
   <name>WORD</name>
   <config> 
       <name>WORD</name> 
   </config> 
   </link-monitor-support><!-- operation="delete"--> 
</interface> 
</interfaces> 
</ethernet-oam>
```
### **Command Syntax**

ethernet oam link-monitor supported

# **Configure link monitor event log size**

Ethernet OAM maximum event log entries on interface

Attribute Name: link-monitor-event-log-size

Attribute Type: uint8

Attribute Range: 1-100

### **Netconf edit-config payload**

```
<ethernet-oam xmlns="http://www.ipinfusion.com/yang/ocnos/ipi-efm"> 
   <interfaces> 
   <interface> 
      <name>WORD</name> 
      <config> 
          <name>WORD</name> 
      </config> 
       <link-monitor-event-log-size>1</link-monitor-event-log-size> <!-- 
operation="delete"--> 
   </interface> 
   </interfaces> 
   </ethernet-oam>
```
### **Command Syntax**

ethernet oam link-monitor event-log-size <1-100>

# **Configure disable port on remote failure events**

Ethernet OAM remote failure action on interface

Attribute Name: disable-port-on-remote-failure-events

Attribute Type: bits (dying-gasp|link-fault|critical-event)

### **Netconf edit-config payload**

```
<ethernet-oam xmlns="http://www.ipinfusion.com/yang/ocnos/ipi-efm"> 
   <interfaces> 
   <interface> 
       <name>WORD</name>
       <config> 
          <name>WORD</name> 
      </config> 
       <disable-port-on-remote-failure-events>dying-gasp</disable-port-on-remote-
failure-events> <!-- operation="delete"--> 
   </interface> 
   </interfaces> 
   </ethernet-oam>
```
#### **Command Syntax**

```
ethernet oam remote-failure {dying-gasp|link-fault|critical-event} action error-
 disable-interface
```
# **Configure options**

Debugging enable configuration for Ethernet OAM

```
Attribute Name: options
```
Attribute Type: bits (event|rx|tx|all)

### **Netconf edit-config payload**

```
<ethernet-oam xmlns="http://www.ipinfusion.com/yang/ocnos/ipi-efm"> 
<debug> 
<config> 
   <options>event</options> <!-- operation="delete"--> 
</config> 
</debug> 
</ethernet-oam>
```
### **Command Syntax**

debug ethernet oam (event|rx|tx|all)

# **debug ethernet oam (event|rx|tx|all)**

Attribute Name: terminal-debug-status

Attribute Type: bits (event|rx|tx|all)

### **Netconf RPC payload**

```
<efm-terminal-debug-on xmlns="http://www.ipinfusion.com/yang/ocnos/ipi-efm"> 
<terminal-debug-status>event</terminal-debug-status> 
</efm-terminal-debug-on>
```
### **Command Syntax**

debug ethernet oam (event|rx|tx|all)

# **no debug ethernet oam (event|rx|tx|all)**

Attribute Name: terminal-debug-status

Attribute Type: bits (event|rx|tx|all)

### **Netconf RPC payload**

```
<efm-terminal-debug-off xmlns="http://www.ipinfusion.com/yang/ocnos/ipi-efm"> 
<terminal-debug-status>event</terminal-debug-status> 
</efm-terminal-debug-off>
```
### **Command Syntax**

```
no debug ethernet oam (event|rx|tx|all)
```
# **clear ethernet oam statistics interface IFNAME**

Attribute Name: name

#### Attribute Type: string

#### **Netconf RPC payload**

```
<clear-interface-oam-counters xmlns="http://www.ipinfusion.com/yang/ocnos/ipi-
efm"> 
       <name>IFNAME</name> 
       </clear-interface-oam-counters>
```
#### **Command Syntax**

clear ethernet oam statistics interface IFNAME

# **IPI-PTP**

# **Configure instance type**

PTP instance type

This command is supported when following feature are enabled Precision Time Protocol (PTP) feature

Attribute Name: instance-type

Attribute Type: uint8

Attribute Range: 0-1

Attribute Name: profile

Attribute Type: enum (e2e-transparent)

#### **Netconf edit-config payload**

```
<ptp xmlns="http://www.ipinfusion.com/yang/ocnos/ipi-ptp"> 
<ptp-instances> 
<ptp-instance> <!-- operation="delete"--> 
   <instance-type>0</instance-type> 
   <config> 
       <instance-type>0</instance-type> 
       <profile>e2e-transparent</profile> 
   </config> 
</ptp-instance> 
</ptp-instances> 
</ptp>
```
#### **Command Syntax**

ptp clock <0-1> profile (e2e-transparent)

# **Configure utc date**

UTC date when applying leap seconds

This command is supported when following feature are enabled Precision Time Protocol (PTP) feature

Attribute Name: utc-date

Attribute Type: string Attribute Name: offset-seconds Attribute Type: uint8 Attribute Range: 0-99

### **Netconf edit-config payload**

```
<ptp xmlns="http://www.ipinfusion.com/yang/ocnos/ipi-ptp"> 
<ptp-instances> 
<ptp-instance> 
   <instance-type>0</instance-type> 
   <config> 
       <instance-type>0</instance-type> 
   </config> 
<utc-offset-dates> 
<utc-offset-date> <!-- operation="delete"--> 
   <utc-date>YYYY-MM-DD</utc-date> 
   <config> 
       <utc-date>WORD</utc-date> 
       <offset-seconds>0</offset-seconds> 
   </config> 
</utc-offset-date> 
</utc-offset-dates> 
</ptp-instance> 
</ptp-instances> 
</ptp>
```
### **Command Syntax**

utc-offset date YYYY-MM-DD <0-99>

# **Configure baseline seconds**

UTC leap - baseline in seconds

This command is supported when following feature are enabled Precision Time Protocol (PTP) feature

Attribute Name: baseline-seconds

Attribute Type: uint8

Attribute Range: 0-99

```
<ptp xmlns="http://www.ipinfusion.com/yang/ocnos/ipi-ptp"> 
<ptp-instances> 
<ptp-instance> 
   <instance-type>0</instance-type> 
   <config> 
       <instance-type>0</instance-type> 
   </config> 
<utc-offset-dates> 
<baseline>
```

```
<config> 
       <baseline-seconds>0</baseline-seconds> <!-- operation="delete"--> 
</config> 
</baseline> 
</utc-offset-dates> 
</ptp-instance> 
</ptp-instances> 
</ptp>
```
utc-offset baseline <0-99>

## **Configure enable**

Use this attribute to debug the ptp process.

This command is supported when following feature are enabled Precision Time Protocol (PTP) feature

Attribute Name: enable

Attribute Type: empty

#### **Netconf edit-config payload**

```
<ptp xmlns="http://www.ipinfusion.com/yang/ocnos/ipi-ptp"> 
<debug> 
<config> 
   </enable><!-- operation="delete"--> 
</config> 
</debug> 
</ptp>
```
#### **Command Syntax**

debug ptp

# **IPI-EVPN-MPLS**

### **Configure enable evpn mpls**

Use this attribute to enable EVPN-MPLS module. Without this attribute evpn mpls functionality can not be achieved

Attribute Name: enable-evpn-mpls

Attribute Type: empty

```
<evpn-mpls xmlns="http://www.ipinfusion.com/yang/ocnos/ipi-evpn-mpls"> 
<global> 
<config> 
   </enable-evpn-mpls> 
</config> 
</global>
```
</evpn-mpls>

#### **Command Syntax**

evpn mpls enable

# **Configure vtep ipv4**

Use this attribute to set source vtep global ip address. This will be treated at evpn mpls tunnel source address

Attribute Name: vtep-ipv4

Attribute Type: inet:ipv4-address

#### **Netconf edit-config payload**

```
<evpn-mpls xmlns="http://www.ipinfusion.com/yang/ocnos/ipi-evpn-mpls"> 
<global> 
<config> 
   <vtep-ipv4>A.B.C.D</vtep-ipv4> <!-- operation="delete"--> 
</config> 
</global> 
</evpn-mpls>
```
#### **Command Syntax**

evpn mpls vtep-ip-global A.B.C.D

## **Configure mac ageing timer**

Use this attribute to set the time till a learned mac address will persist after last update

Attribute Name: mac-ageing-timer

Attribute Type: uint32

Attribute Range: 10-572

#### **Netconf edit-config payload**

```
<evpn-mpls xmlns="http://www.ipinfusion.com/yang/ocnos/ipi-evpn-mpls"> 
<global> 
<config> 
   <mac-ageing-timer>10</mac-ageing-timer> <!-- operation="delete"--> 
</config> 
</global> 
</evpn-mpls>
```
#### **Command Syntax**

evpn mpls mac-ageing-time <10-572>

## **Configure arp nd refresh time**

Use this attribute to configure aging out the arp-cache and nd-cache entries

Attribute Name: arp-nd-refresh-time

Attribute Type: uint32

Attribute Range: 3-190

### **Netconf edit-config payload**

```
<evpn-mpls xmlns="http://www.ipinfusion.com/yang/ocnos/ipi-evpn-mpls"> 
<arp-nd-global> 
<config> 
   <arp-nd-refresh-time>3</arp-nd-refresh-time> <!-- operation="delete"--> 
</config> 
</arp-nd-global> 
</evpn-mpls>
```
### **Command Syntax**

evpn mpls arp-nd refresh-timer <3-190>

# **Configure tenant identifier**

Tenant Identifier Attribute Name: tenant-identifier Attribute Type: uint32

Attribute Range: 1-16777215

### **Netconf edit-config payload**

```
<evpn-mpls xmlns="http://www.ipinfusion.com/yang/ocnos/ipi-evpn-mpls"> 
<mpls-tenants> 
<mpls-tenant> <!-- operation="delete"--> 
   <tenant-identifier>1</tenant-identifier>
   <config> 
      <tenant-identifier>1</tenant-identifier> 
   </config> 
</mpls-tenant> 
</mpls-tenants> 
</evpn-mpls>
```
### **Command Syntax**

evpn mpls id <1-16777215>

# **Configure tenant identifier**

Tenant Identifier Attribute Name: tenant-identifier Attribute Type: uint32 Attribute Range: 1-16777215 Attribute Name: control-word Attribute Type: uint8

### **Netconf edit-config payload**

```
<evpn-mpls xmlns="http://www.ipinfusion.com/yang/ocnos/ipi-evpn-mpls"> 
<mpls-tenants> 
<mpls-tenant> 
   <tenant-identifier>1</tenant-identifier> 
   <config> 
      <tenant-identifier>1</tenant-identifier>
       </control-word> 
   </config> 
</mpls-tenant> 
</mpls-tenants> 
</evpn-mpls>
```
### **Command Syntax**

evpn mpls id <1-16777215> control-word

# **Configure vrf name**

Use this attribute to map vrf to carry EVPN routes

Attribute Name: vrf-name

Attribute Type: string

Attribute Range: 1-32

### **Netconf edit-config payload**

```
<evpn-mpls xmlns="http://www.ipinfusion.com/yang/ocnos/ipi-evpn-mpls"> 
<mpls-tenants> 
<mpls-tenant> 
   <tenant-identifier>1</tenant-identifier> 
   <config> 
      <tenant-identifier>1</tenant-identifier>
   </config> 
   <vrf-name>VRF-NAME</vrf-name> <!-- operation="delete"--> 
</mpls-tenant> 
</mpls-tenants> 
</evpn-mpls>
```
### **Command Syntax**

host-reachability-protocol evpn-bgp VRF-NAME

# **Configure mac holdtime**

Use this attribute to set the time a host mac entry will persist after unconfig

Attribute Name: mac-holdtime Attribute Type: int32

Default Value: 0

Attribute Range: -1-300
#### **Netconf edit-config payload**

```
<evpn-mpls xmlns="http://www.ipinfusion.com/yang/ocnos/ipi-evpn-mpls"> 
<mpls-tenants> 
<mpls-tenant> 
   <tenant-identifier>1</tenant-identifier>
   <config> 
      <tenant-identifier>1</tenant-identifier>
   </config> 
   <mac-holdtime>-1</mac-holdtime> <!-- operation="delete"--> 
</mpls-tenant> 
</mpls-tenants> 
</evpn-mpls>
```
#### **Command Syntax**

mac-holdtime <-1-300>

# **Configure tenant description**

Use this attribute to set evpn-mpls tenant identifier name

Attribute Name: tenant-description

Attribute Type: string

#### **Netconf edit-config payload**

```
<evpn-mpls xmlns="http://www.ipinfusion.com/yang/ocnos/ipi-evpn-mpls"> 
<mpls-tenants> 
<mpls-tenant> 
   <tenant-identifier>1</tenant-identifier>
   <config> 
      <tenant-identifier>1</tenant-identifier> 
   </config> 
   <tenant-description>WORD</tenant-description> <!-- operation="delete"--> 
</mpls-tenant> 
</mpls-tenants> 
</evpn-mpls>
```
#### **Command Syntax**

evi-name WORD

# **Configure irb name**

Use this attribute to provide default gateway behavior on a VTEP for particular VNID.

Attribute Name: irb-name

Attribute Type: string

```
<evpn-mpls xmlns="http://www.ipinfusion.com/yang/ocnos/ipi-evpn-mpls"> 
<mpls-tenants> 
<mpls-tenant>
```

```
<tenant-identifier>1</tenant-identifier> 
   <config> 
       <tenant-identifier>1</tenant-identifier> 
   </config> 
   <irb-name>NAME</irb-name> <!-- operation="delete"--> 
</mpls-tenant> 
</mpls-tenants> 
</evpn-mpls>
```
evpn irb NAME

# **Configure irb advertise host route**

Use this attribute to set advertise host to route

Attribute Name: irb-advertise-host-route

Attribute Type: empty

# **Netconf edit-config payload**

```
<evpn-mpls xmlns="http://www.ipinfusion.com/yang/ocnos/ipi-evpn-mpls"> 
<mpls-tenants> 
<mpls-tenant> 
   <tenant-identifier>1</tenant-identifier>
   <config> 
       <tenant-identifier>1</tenant-identifier> 
   </config> 
<irb> 
<config> 
       </irb-advertise-host-route><!-- operation="delete"--> 
</config> 
\langle/irb>
</mpls-tenant> 
</mpls-tenants> 
</evpn-mpls>
```
# **Command Syntax**

evpn irb-advertise-host-route

# **IPI-ROLE-BASED-ACCESS-CONTROL**

# **Configure policy name**

Use this attribute to create a TACACS+ Role-Based Authorization (RBAC) policy and enter RBAC policy mode.

Attribute Name: policy-name

Attribute Type: string

Attribute Range: 2-16

### **Netconf edit-config payload**

```
<role-based-access-control xmlns="http://www.ipinfusion.com/yang/ocnos/ipi-role-
based-access-control"> 
   <policies> 
   <policy> <!-- operation="delete"--> 
       <policy-name>POLICY-NAME</policy-name> 
       <config> 
          <policy-name>POLICY-NAME</policy-name> 
       </config> 
   </policy> 
   </policies> 
   </role-based-access-control>
```
### **Command Syntax**

policy POLICY-NAME

# **Configure command mode**

Attribute to specify the mode in which CLI should be allowed/denied. Command prompt string such as 'config-router' or 'config-if', deny/Permit access to the command only in this mode.

Attribute Name: command-mode

Attribute Type: string

Attribute Name: rule-type

Attribute Type: enum (deny|permit)

```
<role-based-access-control xmlns="http://www.ipinfusion.com/yang/ocnos/ipi-role-
based-access-control"> 
   <policies> 
   <policy> 
       <policy-name>POLICY-NAME</policy-name> 
       <config> 
          <policy-name>POLICY-NAME</policy-name> 
       </config> 
   <rules> 
   \langlerule\rangle<rule-name>RULE-STRING</rule-name>
       <config> 
          <rule-name>RULE-STRING</rule-name>
          <rule-type>deny</rule-type> <!-- operation="delete"--> 
       </config> 
          <command-mode>MODE-NAME</command-mode> <!-- operation="delete"--> 
   </rule> 
   \langlerules>
   </policy> 
   </policies> 
   </role-based-access-control>
```

```
(deny|permit) RULE-STRING mode MODE-NAME
```
# **Configure rule name**

This attribute specifies rule string configured as regex-expression for cli authorization

Attribute Name: rule-name

Attribute Type: string

Attribute Range: 3-255

Attribute Name: rule-type

Attribute Type: enum (deny|permit)

### **Netconf edit-config payload**

```
<role-based-access-control xmlns="http://www.ipinfusion.com/yang/ocnos/ipi-role-
based-access-control"> 
   <policies> 
   <policy> 
       <policy-name>POLICY-NAME</policy-name> 
       <config> 
          <policy-name>POLICY-NAME</policy-name> 
       </config> 
   <rules> 
   <rule> 
       <rule-name>RULE-STRING</rule-name>
       <config> 
          <rule-name>RULE-STRING</rule-name>
          <rule-type>deny</rule-type>
       </config> 
   \langlerule>
   </rules> 
   </policy> 
   </policies> 
   </role-based-access-control>
```
#### **Command Syntax**

(deny|permit) RULE-STRING

# **Configure command mode**

Attribute to specify the mode in which CLI should be allowed/denied. Command prompt string such as 'config-router' or 'config-if', deny/Permit access to the command only in this mode.

Attribute Name: command-mode

Attribute Type: string

Attribute Name: rule-type

Attribute Type: enum (deny|permit)

### **Netconf edit-config payload**

```
<role-based-access-control xmlns="http://www.ipinfusion.com/yang/ocnos/ipi-role-
based-access-control"> 
   <policies> 
   <policy> 
       <policy-name>POLICY-NAME</policy-name> 
       <config> 
           <policy-name>POLICY-NAME</policy-name> 
       </config> 
   <rules> 
   <rule> 
       <rule-name>RULE-STRING</rule-name>
       <config> 
           <rule-name>RULE-STRING</rule-name>
           <rule-type>deny</rule-type>
       </config> 
           <command-mode>MODE-NAME</command-mode> 
   \langlerule>
   \langlerules>
   </policy> 
   </policies> 
   </role-based-access-control>
```
## **Command Syntax**

(deny|permit) RULE-STRING mode MODE-NAME

# **Configure role name**

Use this attribute to create a TACACS+ Role-Based Authorization (RBAC) role and to switch to RBAC role mode. Enduser cannot specify one of these roles already defined in OcNOS: network-admin network-user network-operator network-engineer For more about these built-in roles, see 'username' CLI configuration

Attribute Name: role-name

Attribute Type: string

Attribute Range: 2-16

```
<role-based-access-control xmlns="http://www.ipinfusion.com/yang/ocnos/ipi-role-
based-access-control"> 
   <roles> 
   <role> <!-- operation="delete"--> 
       <role-name>ROLE-NAME</role-name>
       <config> 
          <role-name>ROLE-NAME</role-name>
       </config> 
   \langle/role>
   </roles> 
   </role-based-access-control>
```
role ROLE-NAME

# **Configure default policy**

Use this atribute to set the default rule for a TACACS+ Role-Based Access Control (RBAC) role.

Attribute Name: default-policy

Attribute Type: enum (deny-all|permit-all)

Default Value: deny-all

#### **Netconf edit-config payload**

```
<role-based-access-control xmlns="http://www.ipinfusion.com/yang/ocnos/ipi-role-
based-access-control"> 
   <roles> 
   <role> 
       <role-name>ROLE-NAME</role-name>
       <config> 
          <role-name>ROLE-NAME</role-name>
       </config> 
       <default-policy>deny-all</default-policy> <!-- operation="delete"--> 
   \langle/role>
   </roles> 
   </role-based-access-control>
```
#### **Command Syntax**

default (deny-all|permit-all)

# **Configure policy name**

Use this attribute to add a policy to a TACACS+ Role-based Access Control (RBAC) role

Attribute Name: policy-name

Attribute Type: string

Attribute Range: 2-16

```
<role-based-access-control xmlns="http://www.ipinfusion.com/yang/ocnos/ipi-role-
based-access-control"> 
   <roles> 
   <role> 
       <role-name>ROLE-NAME</role-name>
       <config> 
          <role-name>ROLE-NAME</role-name>
       </config> 
   <policies> 
   <policy> <!-- operation="delete"--> 
       <policy-name>POLICY-NAME</policy-name> 
       <config>
```

```
<policy-name>POLICY-NAME</policy-name> 
    </config> 
</policy> 
</policies> 
\langle/role>
\langle/roles>
</role-based-access-control>
```
add policy POLICY-NAME

# **Configure enable**

Enable or disable the TACAS+ Role-Based Access Control of RBAC feature

Attribute Name: enable

Attribute Type: empty

### **Netconf edit-config payload**

```
<role-based-access-control xmlns="http://www.ipinfusion.com/yang/ocnos/ipi-role-
based-access-control"> 
   <config> 
       </enable><!-- operation="delete"--> 
   </config> 
   </role-based-access-control>
```
#### **Command Syntax**

feature dynamic-rbac

# **IPI-PORT-BREAKOUT**

# **Configure port number**

Use this attribute to set the port number associated with this instance

This command is supported when following feature are disabled DUNE feature

Attribute Name: port-number

Attribute Type: uint8

Attribute Range: 1-128

Attribute Name: mode

Attribute Type: enum (4X10g|4X25g|2X50g)

```
<port-breakout xmlns="http://www.ipinfusion.com/yang/ocnos/ipi-port-breakout"> 
<breakouts> 
<breakout> <!-- operation="delete"--> 
   <port-number>1</port-number>
```

```
<config> 
       <port-number>0</port-number> 
       <mode>4X10g</mode> 
   </config> 
</breakout> 
</breakouts> 
</port-breakout>
```

```
port <1-128> breakout (4X10g|4X25g|2X50g)
```
# **Configure port group**

Use this attribute to set the port group associated with this instance

This command is supported when following feature are disabled DUNE feature

Attribute Name: port-group

Attribute Type: uint8

Attribute Range: 1-64

Attribute Name: speed

Attribute Type: enum (10g)

### **Netconf edit-config payload**

```
<port-breakout xmlns="http://www.ipinfusion.com/yang/ocnos/ipi-port-breakout"> 
<groups-speed> 
<group-speed> <!-- operation="delete"--> 
   <port-group>1</port-group> 
   <config> 
       <port-group>0</port-group> 
       <speed>10g</speed> 
   </config> 
</group-speed> 
</groups-speed> 
</port-breakout>
```
# **Command Syntax**

port-group <1-64> speed (10g)

# **Configure mode**

Use this attribute to configure Port-breakout mode for an interface

Attribute Name: mode

Attribute Type: enum (4X10g|4X25g|2X50g)

```
<port-breakout xmlns="http://www.ipinfusion.com/yang/ocnos/ipi-port-breakout"> 
<interfaces>
```

```
<interface> 
   <name>WORD</name> 
   <config> 
       <name>WORD</name> 
   </config> 
   <mode>4X10g</mode> <!-- operation="delete"--> 
</interface> 
</interfaces> 
</port-breakout>
```

```
port breakout enable (4X10g|4X25g|2X50g)
```
# **Configure if name**

Name of the interface to breakout

Attribute Name: if-name

Attribute Type: string

Attribute Name: mode

Attribute Type: enum (4X10g|4X25g|2X50g)

### **Netconf edit-config payload**

```
<port-breakout xmlns="http://www.ipinfusion.com/yang/ocnos/ipi-port-breakout"> 
<breakouts-dune> 
<breakout-dune> <!-- operation="delete"--> 
   <if-name>IFNAME</if-name> 
   <config> 
      <if-name>WORD</if-name> 
       <mode>4X10g</mode> 
   </config> 
</breakout-dune> 
</breakouts-dune> 
</port-breakout>
```
#### **Command Syntax**

port IFNAME breakout (4X10g|4X25g|2X50g)

# **IPI-SOURCE-INTERFACE**

# **Configure protocol type**

Protocol type to apply the source-interface.

This command is supported when following feature are enabled hostp feature

Attribute Name: protocol-type

Attribute Type: enum (tacacs+|ntp|snmp|syslog|radius)

Attribute Name: port-number

Attribute Type: union

Attribute Name: vrf-name

Attribute Type: string

### **Netconf edit-config payload**

```
<source-interface xmlns="http://www.ipinfusion.com/yang/ocnos/ipi-source-
interface"> 
   <address-family-ipv4> 
   <source-nat-mappings> 
   <source-nat-mapping> <!-- operation="delete"--> 
       <protocol-type>tacacs+</protocol-type> 
      <config> 
          <protocol-type>tacacs+</protocol-type> 
          <interface-name>WORD</interface-name> 
          <port-number>0</port-number> 
          <vrf-name>VRF_NAME</vrf-name> 
       </config> 
       <interface-name>IFNAME</interface-name> 
   </source-nat-mapping> 
   </source-nat-mappings> 
   </address-family-ipv4> 
   </source-interface>
```
#### **Command Syntax**

```
ip source-interface IFNAME (tacacs+|ntp|snmp|syslog|radius) (port (0|<1025-
  65535>)|) (vrf VRF_NAME|)
```
# **Configure protocol type**

Protocol type to apply the source-interface.

This command is supported when following feature are enabled IPV6 feature,hostp feature

Attribute Name: protocol-type

Attribute Type: enum (tacacs+|ntp|snmp|syslog|radius)

Attribute Name: port-number

Attribute Type: union

Attribute Name: vrf-name

Attribute Type: string

```
<source-interface xmlns="http://www.ipinfusion.com/yang/ocnos/ipi-source-
interface"> 
   <address-family-ipv6> 
   <source-nat-mappings> 
   <source-nat-mapping> <!-- operation="delete"--> 
      <protocol-type>tacacs+</protocol-type>
```

```
<config> 
       <protocol-type>tacacs+</protocol-type> 
      <interface-name>WORD</interface-name> 
       <port-number>0</port-number> 
       <vrf-name>VRF_NAME</vrf-name> 
   </config> 
   <interface-name>IFNAME</interface-name> 
</source-nat-mapping> 
</source-nat-mappings> 
</address-family-ipv6> 
</source-interface>
```

```
ipv6 source-interface IFNAME (tacacs+|ntp|snmp|syslog|radius) (port (0|<1025-
  65535>)|) (vrf VRF_NAME|)
```
# **IPI-TACACS**

# **Configure feature enable**

Use this attribute to enable the TACACS+ feature

Attribute Name: feature-enable

Attribute Type: empty

#### **Netconf edit-config payload**

```
<tacacs xmlns="http://www.ipinfusion.com/yang/ocnos/ipi-tacacs"> 
<vrfs> 
<vrf>
   <vrf-name>management</vrf-name> 
   <config> 
       <vrf-name>management</vrf-name> 
   </config> 
   </feature-enable> 
\langle/vrf>
</vrfs> 
</tacacs>
```
#### **Command Syntax**

feature tacacs+ (vrf management|)

# **Configure vrf name**

VRF Name associated with this instance

Attribute Name: vrf-name

Attribute Type: string

Attribute Name: key-type

Attribute Type: enum (0|7)

Attribute Name: secret-key-string

Attribute Type: string

## **Netconf edit-config payload**

```
<tacacs xmlns="http://www.ipinfusion.com/yang/ocnos/ipi-tacacs"> 
<vrfs> 
<vrf> 
   <vrf-name>management</vrf-name> 
   <config> 
       <vrf-name>management</vrf-name> 
       <key-type>0</key-type> 
       <secret-key-string>WORD</secret-key-string> 
   </config> 
\langle/vrf>
</vrfs> 
</tacacs>
```
## **Command Syntax**

tacacs-server login key (0|7) WORD (vrf management|)

# **Configure vrf name**

VRF Name associated with this instance

Attribute Name: vrf-name

Attribute Type: string

Attribute Name: key-type

Attribute Type: enum (0|7)

Attribute Name: secret-key-string

Attribute Type: string

### **Netconf edit-config payload**

```
<tacacs xmlns="http://www.ipinfusion.com/yang/ocnos/ipi-tacacs"> 
<vrfs> 
<vrf> 
   <vrf-name>management</vrf-name> 
   <config> 
      <vrf-name>management</vrf-name> 
       <key-type>0</key-type>
      <secret-key-string>WORD</secret-key-string> 
   </config> 
</vrf> 
</vrfs> 
</tacacs>
```
# **Command Syntax**

tacacs-server login key (0|7) WORD (vrf management|)

# **Configure vrf name**

VRF Name associated with this instance

This command is supported when following feature are enabled hostp feature,aaa feature,tacacs-client feature

Attribute Name: vrf-name

Attribute Type: string

Attribute Name: timeout

Attribute Type: uint8

Default Value: 5

Attribute Range: 1-60

### **Netconf edit-config payload**

```
<tacacs xmlns="http://www.ipinfusion.com/yang/ocnos/ipi-tacacs"> 
<vrfs> 
<vrf> 
   <vrf-name>management</vrf-name> 
   <config> 
       <vrf-name>management</vrf-name> 
       <timeout>1</timeout> <!-- operation="delete"--> 
   </config> 
\langle/vrf>
</vrfs> 
</tacacs>
```
#### **Command Syntax**

tacacs-server login timeout <1-60> (vrf management|)

# **Configure host address**

Use this attribute to set the TACACS+ server host name or IP address

Attribute Name: host-address

Attribute Type: union

Attribute Range: 1-63

Attribute Name: sequence-number

Attribute Type: uint8

Attribute Range: 1-8

```
<tacacs xmlns="http://www.ipinfusion.com/yang/ocnos/ipi-tacacs"> 
<vrfs> 
<vrf> 
   <vrf-name>management</vrf-name> 
   <config> 
       <vrf-name>management</vrf-name> 
   </config>
```

```
<remote-servers> 
<server> <!-- operation="delete"--> 
   <host-address>A.B.C.D</host-address> 
   <config> 
       <host-address>A.B.C.D</host-address> 
       <sequence-number>1</sequence-number> 
   </config> 
</server> 
</remote-servers>
\langle/vrf>
</vrfs> 
</tacacs>
```

```
tacacs-server login host (A.B.C.D|X:X::X:X|HOSTNAME) (vrf management|) seq-num <1-
  8>
```
# **Configure secret key string**

Shared key used between the authentication-server and the device

Attribute Name: secret-key-string

Attribute Type: string

Attribute Name: sequence-number

Attribute Type: uint8

Attribute Range: 1-8

Attribute Name: key-type

Attribute Type: enum (0|7)

```
<tacacs xmlns="http://www.ipinfusion.com/yang/ocnos/ipi-tacacs"> 
<vrfs> 
<vrf>
   <vrf-name>management</vrf-name> 
   <config> 
       <vrf-name>management</vrf-name> 
   </config> 
<remote-servers> 
<server> 
   <host-address>A.B.C.D</host-address> 
   <config> 
       <host-address>A.B.C.D</host-address> 
       <sequence-number>1</sequence-number> <!-- operation="delete"--> 
       <key-type>0</key-type> <!-- operation="delete"--> 
   </config> 
       <secret-key-string>WORD</secret-key-string> <!-- operation="delete"--> 
</server> 
</remote-servers>
```
 $\langle$ /vrf> </vrfs> </tacacs>

#### **Command Syntax**

```
tacacs-server login host (A.B.C.D|X:X::X:X|HOSTNAME) (vrf management|) seq-num <1-
 8> key (0|7) WORD
```
# **Configure port**

Port number used for TACACS+ Server Connection

Attribute Name: port

Attribute Type: uint32

Attribute Range: 1025-65535

Attribute Name: sequence-number

Attribute Type: uint8

Attribute Range: 1-8

#### **Netconf edit-config payload**

```
<tacacs xmlns="http://www.ipinfusion.com/yang/ocnos/ipi-tacacs"> 
<vrfs> 
<vrf> 
   <vrf-name>management</vrf-name> 
   <config> 
       <vrf-name>management</vrf-name> 
   </config> 
<remote-servers> 
<server> 
   <host-address>A.B.C.D</host-address> 
   <config> 
       <host-address>A.B.C.D</host-address> 
       <sequence-number>1</sequence-number> <!-- operation="delete"--> 
   </config> 
       <port>1025</port> <!-- operation="delete"--> 
</server> 
</remote-servers>
\langle/vrf>
</vrfs> 
</tacacs>
```
#### **Command Syntax**

```
tacacs-server login host (A.B.C.D|X:X::X:X|HOSTNAME) (vrf management|) seq-num <1-
 8> port <1025-65535>
```
# **Configure timeout**

To represent the timeout configured by the user

Attribute Name: timeout Attribute Type: uint32 Default Value: 5 Attribute Range: 1-60 Attribute Name: sequence-number Attribute Type: uint8 Attribute Range: 1-8

## **Netconf edit-config payload**

```
<tacacs xmlns="http://www.ipinfusion.com/yang/ocnos/ipi-tacacs"> 
<vrfs> 
<vrf> 
   <vrf-name>management</vrf-name> 
   <config> 
       <vrf-name>management</vrf-name> 
   </config> 
<remote-servers> 
<server> 
   <host-address>A.B.C.D</host-address> 
   <config> 
      <host-address>A.B.C.D</host-address> 
       <sequence-number>1</sequence-number> <!-- operation="delete"--> 
   </config> 
       <timeout>1</timeout> <!-- operation="delete"--> 
</server> 
</remote-servers>
\langle/vrf>
</vrfs> 
</tacacs>
```
# **Command Syntax**

```
tacacs-server login host (A.B.C.D|X:X::X:X|HOSTNAME) (vrf management|) seq-num <1-
  8> timeout <1-60>
```
# **Configure timeout**

To represent the timeout configured by the user Attribute Name: timeout Attribute Type: uint32 Default Value: 5 Attribute Range: 1-60 Attribute Name: sequence-number Attribute Type: uint8 Attribute Range: 1-8 Attribute Name: port

Attribute Type: uint32

Attribute Range: 1025-65535

## **Netconf edit-config payload**

```
<tacacs xmlns="http://www.ipinfusion.com/yang/ocnos/ipi-tacacs"> 
<vrfs> 
<vrf> 
   <vrf-name>management</vrf-name> 
   <config> 
       <vrf-name>management</vrf-name> 
   </config> 
<remote-servers> 
<server> 
   <host-address>A.B.C.D</host-address> 
   <config> 
       <host-address>A.B.C.D</host-address> 
       <sequence-number>1</sequence-number> <!-- operation="delete"--> 
       <port>1025</port> <!-- operation="delete"--> 
   </config> 
       <timeout>1</timeout> <!-- operation="delete"--> 
</server> 
</remote-servers>
\langle/vrf>
</vrfs> 
</tacacs>
```
#### **Command Syntax**

tacacs-server login host (A.B.C.D|X:X::X:X|HOSTNAME) (vrf management|) seq-num <1- 8> port <1025-65535> timeout <1-60>

# **Configure port**

Port number used for TACACS+ Server Connection

Attribute Name: port

Attribute Type: uint32

Attribute Range: 1025-65535

Attribute Name: sequence-number

Attribute Type: uint8

Attribute Range: 1-8

Attribute Name: key-type

Attribute Type: enum (0|7)

Attribute Name: secret-key-string

Attribute Type: string

### **Netconf edit-config payload**

<tacacs xmlns="http://www.ipinfusion.com/yang/ocnos/ipi-tacacs">

```
<vrfs> 
<vrf> 
   <vrf-name>management</vrf-name> 
   <config> 
       <vrf-name>management</vrf-name> 
   </config> 
<remote-servers> 
<server> 
   <host-address>A.B.C.D</host-address> 
   <config> 
       <host-address>A.B.C.D</host-address> 
       <sequence-number>1</sequence-number> <!-- operation="delete"--> 
       <key-type>0</key-type> <!-- operation="delete"--> 
       <secret-key-string>WORD</secret-key-string> <!-- operation="delete"--> 
   </config> 
       <port>1025</port> <!-- operation="delete"--> 
</server> 
</remote-servers>
\langle/vrf\rangle</vrfs> 
</tacacs>
```
tacacs-server login host (A.B.C.D|X:X::X:X|HOSTNAME) (vrf management|) seq-num <1- 8> key (0|7) WORD port <1025-65535>

# **Configure timeout**

To represent the timeout configured by the user Attribute Name: timeout Attribute Type: uint32 Default Value: 5 Attribute Range: 1-60 Attribute Name: sequence-number Attribute Type: uint8 Attribute Range: 1-8 Attribute Name: key-type Attribute Type: enum (0|7) Attribute Name: secret-key-string Attribute Type: string **Netconf edit-config payload**  <tacacs xmlns="http://www.ipinfusion.com/yang/ocnos/ipi-tacacs"> <vrfs> <vrf>

```
<vrf-name>management</vrf-name>
```

```
<config> 
       <vrf-name>management</vrf-name> 
   </config> 
<remote-servers> 
<server> 
   <host-address>A.B.C.D</host-address> 
   <config> 
       <host-address>A.B.C.D</host-address> 
       <sequence-number>1</sequence-number> <!-- operation="delete"--> 
       <key-type>0</key-type> <!-- operation="delete"--> 
       <secret-key-string>WORD</secret-key-string> <!-- operation="delete"--> 
   </config> 
       <timeout>1</timeout> <!-- operation="delete"--> 
</server> 
</remote-servers>
\langle \sqrt{v} \rangle</vrfs> 
</tacacs>
```
tacacs-server login host (A.B.C.D|X:X::X:X|HOSTNAME) (vrf management|) seq-num <1- 8> key (0|7) WORD timeout <1-60>

# **Configure timeout**

To represent the timeout configured by the user

Attribute Name: timeout

Attribute Type: uint32

Default Value: 5

Attribute Range: 1-60

Attribute Name: sequence-number

Attribute Type: uint8

Attribute Range: 1-8

Attribute Name: key-type

Attribute Type: enum (0|7)

Attribute Name: secret-key-string

Attribute Type: string

Attribute Name: port

Attribute Type: uint32

Attribute Range: 1025-65535

```
<tacacs xmlns="http://www.ipinfusion.com/yang/ocnos/ipi-tacacs"> 
<vrfs> 
<vrf>
```

```
<vrf-name>management</vrf-name> 
   <config> 
       <vrf-name>management</vrf-name> 
   </config> 
<remote-servers> 
<server> 
   <host-address>A.B.C.D</host-address> 
   <config> 
      <host-address>A.B.C.D</host-address> 
       <sequence-number>1</sequence-number> <!-- operation="delete"--> 
       <key-type>0</key-type> <!-- operation="delete"--> 
       <secret-key-string>WORD</secret-key-string> <!-- operation="delete"--> 
       <port>1025</port> <!-- operation="delete"--> 
   </config> 
       <timeout>1</timeout> <!-- operation="delete"--> 
</server> 
</remote-servers>
\langle/vrf>
</vrfs> 
</tacacs>
```
tacacs-server login host (A.B.C.D|X:X::X:X|HOSTNAME) (vrf management|) seq-num <1- 8> key (0|7) WORD port <1025-65535> timeout <1-60>

# **Configure enable**

This attribute is to enable/disable TACACS+ debug logging

Attribute Name: enable

Attribute Type: empty

### **Netconf edit-config payload**

```
<tacacs xmlns="http://www.ipinfusion.com/yang/ocnos/ipi-tacacs"> 
<debug> 
<config> 
   </enable><!-- operation="delete"--> 
</config> 
</debug> 
</tacacs>
```
### **Command Syntax**

debug tacacs+

# **clear tacacs-server counters (vrf management|)**

Attribute Name: vrf-name

Attribute Type: string

### **Netconf RPC payload**

```
<clear-all-tacacs-server-counters xmlns="http://www.ipinfusion.com/yang/ocnos/
ipi-tacacs"> 
      <vrf-name>management</vrf-name> 
      </clear-all-tacacs-server-counters>
```
#### **Command Syntax**

clear tacacs-server counters (vrf management|)

# **clear tacacs-server (A.B.C.D|X:X::X:X|HOSTNAME) counters (vrf (management|all)|)**

Attribute Name: hostname

Attribute Type: union

Attribute Name: vrf-name

Attribute Type: string

#### **Netconf RPC payload**

```
<clear-tacacs-server-host-counters xmlns="http://www.ipinfusion.com/yang/ocnos/
ipi-tacacs"> 
      <hostname>A.B.C.D</hostname> 
      <vrf-name>management</vrf-name> 
      </clear-tacacs-server-host-counters>
```
#### **Command Syntax**

clear tacacs-server (A.B.C.D|X:X::X:X|HOSTNAME) counters (vrf (management|all)|)

# **debug tacacs+**

#### **Netconf RPC payload**

```
<tacacs-terminal-debug-on xmlns="http://www.ipinfusion.com/yang/ocnos/ipi-
tacacs"/>
```
#### **Command Syntax**

debug tacacs+

# **no debug tacacs+**

#### **Netconf RPC payload**

```
<tacacs-terminal-debug-off xmlns="http://www.ipinfusion.com/yang/ocnos/ipi-
tacacs"/>
```
#### **Command Syntax**

no debug tacacs+

# **IPI-TIME-RANGE**

# **Configure name**

Time range name to be configured

Attribute Name: name

Attribute Type: string

Attribute Range: 1-60

### **Netconf edit-config payload**

```
<time-ranges xmlns="http://www.ipinfusion.com/yang/ocnos/ipi-time-range"> 
<time-range> <!-- operation="delete"--> 
   <name>WORD</name> 
   <config> 
       <name>WORD</name> 
   </config> 
</time-range> 
</time-ranges>
```
### **Command Syntax**

time-range WORD

# **Configure absolute start time**

Start time hour and minute

Attribute Name: absolute-start-time

Attribute Type: string

### **Netconf edit-config payload**

```
<time-ranges xmlns="http://www.ipinfusion.com/yang/ocnos/ipi-time-range"> 
<time-range> 
   <name>WORD</name>
   <config> 
      <name>WORD</name> 
   </config> 
<start-time-options> 
<config> 
       <absolute-start-time>TIME_RANGE_DATE_TIME_T</absolute-start-time> 
</config> 
</start-time-options> 
\langletime-range>
</time-ranges>
```
### **Command Syntax**

```
start-time HH:MM:SS <01-31> MONTH <1995-2035>
```
# **Configure relative start time**

Configure the start-time of the time-range to be now or after sometime

Attribute Name: relative-start-time

Attribute Type: union

### **Netconf edit-config payload**

```
<time-ranges xmlns="http://www.ipinfusion.com/yang/ocnos/ipi-time-range"> 
<time-range> 
   <name>WORD</name> 
   <config> 
       <name>WORD</name> 
   </config> 
<start-time-options> 
<config> 
       <relative-start-time>TIME_RANGE_RELATIVE_TIME_T</relative-start-time> 
</config> 
</start-time-options> 
</time-range> 
</time-ranges>
```
### **Command Syntax**

start-time (after (<1-129600>)|now)

# **Configure absolute end time**

End time hour and minute

Attribute Name: absolute-end-time

Attribute Type: string

### **Netconf edit-config payload**

```
<time-ranges xmlns="http://www.ipinfusion.com/yang/ocnos/ipi-time-range"> 
<time-range> 
   <name>WORD</name> 
   <config> 
       <name>WORD</name>
   </config> 
<end-time-options> 
<config> 
       <absolute-end-time>TIME_RANGE_DATE_TIME_T</absolute-end-time> 
</config> 
</end-time-options> 
\langletime-range>
</time-ranges>
```
### **Command Syntax**

end-time HH:MM:SS <01-31> MONTH <1995-2035>

# **Configure relative end time**

Relative time in minutes

Attribute Name: relative-end-time

Attribute Type: string

### **Netconf edit-config payload**

```
<time-ranges xmlns="http://www.ipinfusion.com/yang/ocnos/ipi-time-range"> 
<time-range> 
   <name>WORD</name> 
   <config> 
      <name>WORD</name> 
   </config> 
<end-time-options> 
<config> 
       <relative-end-time>1</relative-end-time> <!-- operation="delete"-->
</config> 
</end-time-options> 
</time-range> 
</time-ranges>
```
## **Command Syntax**

end-time after <1-129600>

# **Configure frequency**

Frequency (hourly, daily, weekly) Attribute Name: frequency Attribute Type: union **Netconf edit-config payload** 

```
<time-ranges xmlns="http://www.ipinfusion.com/yang/ocnos/ipi-time-range"> 
<time-range> 
   <name>WORD</name> 
   <config> 
      <name>WORD</name> 
   </config> 
<frequency-options> 
<config> 
       <frequency>daily</frequency> <!-- operation="delete"--> 
</config> 
</frequency-options> 
\langletime-range>
</time-ranges>
```
# **Command Syntax**

```
frequency (daily|hourly|weekly|days WORD)
```
# **crypto pki generate rsa common-name ipv4 IPv4ADDR**

Attribute Name: ipv4-addr

Attribute Type: inet:ipv4-address

### **Netconf RPC payload**

```
<crypto-rsa-key-gen xmlns="http://www.ipinfusion.com/yang/ocnos/ipi-crypto"> 
<ipv4-addr>IPv4ADDR</ipv4-addr> 
</crypto-rsa-key-gen>
```
### **Command Syntax**

crypto pki generate rsa common-name ipv4 IPv4ADDR

# **IPI-IP-SLA**

# **Configure identifier**

Use this attribute to set the IPSLA.

Attribute Name: identifier

Attribute Type: uint16

Attribute Range: 1-65535

### **Netconf edit-config payload**

```
<ip-sla xmlns="http://www.ipinfusion.com/yang/ocnos/ipi-ip-sla"> 
<processes> 
<process> <!-- operation="delete"--> 
   <identifier>1</identifier> 
   <config> 
      <identifier>1</identifier> 
   </config> 
</process> 
</processes> 
</ip-sla>
```
### **Command Syntax**

ip sla <1-65535>

# **Configure host**

Use this attribute to set the ICMP Echo host name or IP address.

Attribute Name: host

Attribute Type: union

Attribute Name: source-interface

Attribute Type: string

### **Netconf edit-config payload**

```
<ip-sla xmlns="http://www.ipinfusion.com/yang/ocnos/ipi-ip-sla"> 
<processes> 
<process> 
   <identifier>1</identifier> 
   <config> 
       <identifier>1</identifier> 
   </config> 
<icmp-echo-processes> 
<icmp-echo-process> <!-- operation="delete"--> 
   <host>IP_SLA_HOSTNAME_T</host> 
   <config> 
       <host>IP_SLA_HOSTNAME_T</host> 
       <source-interface>IFNAME</source-interface> 
   </config> 
</icmp-echo-process> 
</icmp-echo-processes> 
</process> 
</processes> 
</ip-sla>
```
### **Command Syntax**

icmp-echo (ipv4 A.B.C.D|ipv6 X:X::X:X|HOSTNAME) (source-interface IFNAME|)

# **Configure frequency**

The frequency (interval) correlates to how often the ICMP packet is sent. The unit of this parameter is in seconds.

Attribute Name: frequency

Attribute Type: uint8

Attribute Range: 1-60

```
<ip-sla xmlns="http://www.ipinfusion.com/yang/ocnos/ipi-ip-sla"> 
<processes> 
<process> 
   <identifier>1</identifier> 
   <config> 
       <identifier>1</identifier> 
   </config> 
<icmp-echo-processes> 
<icmp-echo-process> 
   <host>IP_SLA_HOSTNAME_T</host> 
   <config> 
       <host>IP_SLA_HOSTNAME_T</host> 
   </config> 
      <frequency>1</frequency> <!-- operation="delete"--> 
</icmp-echo-process> 
</icmp-echo-processes>
```

```
</process> 
</processes> 
</ip-sla>
```
frequency <1-60>

# **Configure timeout**

The timeout value correlates to how long the Ping application will wait for the response after sending packets ICMP Echo packets.

Attribute Name: timeout

Attribute Type: uint16

Attribute Range: 1000-60000

### **Netconf edit-config payload**

```
<ip-sla xmlns="http://www.ipinfusion.com/yang/ocnos/ipi-ip-sla"> 
<processes> 
<process> 
   <identifier>1</identifier> 
   <config> 
       <identifier>1</identifier> 
   </config> 
<icmp-echo-processes> 
<icmp-echo-process> 
   <host>IP_SLA_HOSTNAME_T</host> 
   <config> 
       <host>IP_SLA_HOSTNAME_T</host> 
   </config> 
       <timeout>1000</timeout> <!-- operation="delete"--> 
</icmp-echo-process> 
</icmp-echo-processes> 
</process> 
</processes> 
</ip-sla>
```
### **Command Syntax**

timeout <1000-60000>

# **Configure threshold**

The threshold value correlates to the limit the administrator sets as what would be a successful test. Threshold can be configured in milli-seconds.

Attribute Name: threshold

Attribute Type: uint16

Attribute Range: 1000-60000

### **Netconf edit-config payload**

```
<ip-sla xmlns="http://www.ipinfusion.com/yang/ocnos/ipi-ip-sla"> 
<processes> 
<process> 
   <identifier>1</identifier> 
   <config> 
       <identifier>1</identifier> 
   </config> 
<icmp-echo-processes> 
<icmp-echo-process> 
   <host>IP_SLA_HOSTNAME_T</host> 
   <config> 
       <host>IP_SLA_HOSTNAME_T</host> 
   </config> 
       <threshold>1000</threshold> <!-- operation="delete"--> 
</icmp-echo-process> 
</icmp-echo-processes> 
</process> 
</processes> 
</ip-sla>
```
### **Command Syntax**

threshold <1000-60000>

# **Configure vrf name**

VRF name Attribute Name: vrf-name Attribute Type: string

### **Netconf edit-config payload**

```
<ip-sla xmlns="http://www.ipinfusion.com/yang/ocnos/ipi-ip-sla"> 
<scheduled-processes> 
<scheduled-process> 
   <time-range-name>WORD</time-range-name> 
   <config> 
       <time-range-name>WORD</time-range-name> 
       <scheduled-pid>1</scheduled-pid> 
   </config> 
   <scheduled-pid>1</scheduled-pid> 
   <vrf-name>NAME</vrf-name> 
</scheduled-process> 
</scheduled-processes> 
</ip-sla>
```
### **Command Syntax**

ip sla schedule <1-65535> time-range WORD (vrf NAME|)

# **clear ip sla statistics (<1-65535>|)**

Attribute Name: identifier

Attribute Type: uint16

Attribute Range: 1-65535

### **Netconf RPC payload**

```
<ip-sla-clear-statistics xmlns="http://www.ipinfusion.com/yang/ocnos/ipi-ip-
sla"> 
      <identifier>1</identifier> 
      </ip-sla-clear-statistics>
```
### **Command Syntax**

```
clear ip sla statistics (<1-65535>|)
```
# **IPI-OBJECT-TRACKING**

# **Configure tracker id**

Use this attribute for Object Tracking id.

Attribute Name: tracker-id

Attribute Type: uint16

Attribute Name: delay-up

Attribute Type: uint16

Attribute Range: 1-9999

### **Netconf edit-config payload**

```
<object-tracking xmlns="http://www.ipinfusion.com/yang/ocnos/ipi-object-tracking"> 
<trackers> 
<tracker> 
   <tracker-id>1</tracker-id>
   <config> 
      <tracker-id>1</tracker-id>
      <delay-up>1</delay-up> 
   </config> 
</tracker> 
</trackers>
</object-tracking>
```
### **Command Syntax**

delay up <1-9999>

# **Configure tracker id**

Use this attribute for Object Tracking id.

Attribute Name: tracker-id Attribute Type: uint16 Attribute Name: delay-down Attribute Type: uint16 Attribute Range: 1-9999

### **Netconf edit-config payload**

```
<object-tracking xmlns="http://www.ipinfusion.com/yang/ocnos/ipi-object-tracking"> 
<trackers> 
<tracker> 
   <tracker-id>1</tracker-id>
   <config> 
       <tracker-id>1</tracker-id>
       <delay-down>1</delay-down> 
   </config> 
</tracker> 
</trackers> 
</object-tracking>
```
### **Command Syntax**

delay down <1-9999>

# **Configure tracker id**

Use this attribute for Object Tracking id.

- Attribute Name: tracker-id
- Attribute Type: uint16
- Attribute Name: delay-up

Attribute Type: uint16

Attribute Range: 1-9999

Attribute Name: delay-down

Attribute Type: uint16

Attribute Range: 1-9999

```
<object-tracking xmlns="http://www.ipinfusion.com/yang/ocnos/ipi-object-tracking"> 
<trackers> 
<tracker> 
   <tracker-id>1</tracker-id>
   <config> 
      <tracker-id>1</tracker-id>
       <delay-up>1</delay-up> 
       <delay-down>1</delay-down> 
   </config> 
</tracker>
```

```
</trackers>
</object-tracking>
```

```
delay up <1-9999> down <1-9999>
```
# **IPI-ELK**

# **Configure password**

Use this to configure ELK server password

Attribute Name: password

Attribute Type: string

Attribute Name: username

Attribute Type: string

### **Netconf edit-config payload**

```
<elk xmlns="http://www.ipinfusion.com/yang/ocnos/ipi-elk"> 
<metricbeats> 
<metricbeat> 
   <ip>A.B.C.D</ip> 
   <config> 
       <ip>A.B.C.D</ip> 
       <username>USERNAME</username> <!-- operation="delete"--> 
   </config> 
   <password>PASSWORD</password> <!-- operation="delete"--> 
</metricbeat> 
</metricbeats> 
\langle/elk>
```
### **Command Syntax**

elk server metricbeat A.B.C.D username USERNAME password PASSWORD

# **Configure certificate path**

Used to configure Filebeat server path to certificate file

Attribute Name: certificate-path

Attribute Type: string

```
<elk xmlns="http://www.ipinfusion.com/yang/ocnos/ipi-elk"> 
<filebeats> 
<filebeat> 
   <ip>A.B.C.D</ip> 
   <config>
```

```
<ip>A.B.C.D</ip> 
   </config> 
   <certificate-path>FILE-PATH</certificate-path> <!-- operation="delete"--> 
</filebeat> 
</filebeats> 
\langle/elk>
```
elk server filebeat A.B.C.D FILE-PATH

# **service enable metricbeat (vrf management|)**

Attribute Name: vrf-name

Attribute Type: string

### **Netconf RPC payload**

```
<elk-metricbeat-service-enable xmlns="http://www.ipinfusion.com/yang/ocnos/ipi-
elk"> 
      <vrf-name>management</vrf-name> 
      </elk-metricbeat-service-enable>
```
### **Command Syntax**

service enable metricbeat (vrf management|)

# **service enable filebeat (vrf management|)**

Attribute Name: vrf-name

Attribute Type: string

### **Netconf RPC payload**

```
<elk-filebeat-service-enable xmlns="http://www.ipinfusion.com/yang/ocnos/ipi-
elk"> 
      <vrf-name>management</vrf-name> 
      </elk-filebeat-service-enable>
```
### **Command Syntax**

```
service enable filebeat (vrf management|)
```
# **service disable metricbeat (vrf management|)**

Attribute Name: vrf-name

Attribute Type: string

#### **Netconf RPC payload**

```
<elk-metricbeat-service-disable xmlns="http://www.ipinfusion.com/yang/ocnos/ipi-
elk"> 
      <vrf-name>management</vrf-name> 
      </elk-metricbeat-service-disable>
```

```
service disable metricbeat (vrf management|)
```
# **service disable filebeat (vrf management|)**

Attribute Name: vrf-name

Attribute Type: string

#### **Netconf RPC payload**

```
<elk-filebeat-service-disable xmlns="http://www.ipinfusion.com/yang/ocnos/ipi-
elk">
      <vrf-name>management</vrf-name> 
      </elk-filebeat-service-disable>
```
#### **Command Syntax**

```
service disable filebeat (vrf management|)
```
# **IPI-IPSEC**

# **Configure name**

IPsec transform-set name

This command is supported when following feature are enabled IPsec feature

Attribute Name: name

Attribute Type: string

Attribute Range: 1-127

### **Netconf edit-config payload**

```
<ipsec xmlns="http://www.ipinfusion.com/yang/ocnos/ipi-ipsec"> 
<transform-sets> 
<transform-set> <!-- operation="delete"--> 
   <name>NAME</name> 
   <config> 
       <name>NAME</name>
   </config> 
</transform-set> 
</transform-sets> 
</ipsec>
```
#### **Command Syntax**

crypto ipsec transform-set NAME

# **Configure transform set mode**

This attribute is used to configure mode for a transform-set.

This command is supported when following feature are enabled IPsec feature

Attribute Name: transform-set-mode

Attribute Type: enum (transport)

Default Value: transport

### **Netconf edit-config payload**

```
<ipsec xmlns="http://www.ipinfusion.com/yang/ocnos/ipi-ipsec"> 
<transform-sets> 
<transform-set> 
   <name>NAME</name> 
   <config> 
       <name>NAME</name> 
   </config> 
   <transform-set-mode>transport</transform-set-mode> <!-- operation="delete"--> 
</transform-set> 
</transform-sets> 
</ipsec>
```
### **Command Syntax**

crypto ipsec transform-set NAME mode (transport)

# **Configure ah authentication**

This attribute configures IPsec AH authentication type.

This command is supported when following feature are enabled IPsec feature

Attribute Name: ah-authentication

Attribute Type: enum (none|ah-md5|ah-sha1|ah-sha256|ah-sha384|ah-sha512)

```
<ipsec xmlns="http://www.ipinfusion.com/yang/ocnos/ipi-ipsec"> 
<transform-sets> 
<transform-set> 
   <name>NAME</name> 
   <config> 
       <name>NAME</name> 
   </config> 
<ah-auth> 
<config> 
       <ah-authentication>none</ah-authentication> 
</config> 
</ah-auth> 
</transform-set> 
</transform-sets> 
</ipsec>
```

```
crypto ipsec transform-set NAME ah (none|ah-md5|ah-sha1|ah-sha256|ah-sha384|ah-
  sha512)
```
# **Configure esp encryption**

This attribute configures IPsec ESP encryption type.

This command is supported when following feature are enabled IPsec feature

Attribute Name: esp-encryption

Attribute Type: enum (esp-null|esp-3des|esp-cast|esp-blf|esp-blf192|esp-blf256|esp-aes|esp-aes192|esp-aes256)

Attribute Name: esp-authentication

Attribute Type: enum (none|esp-md5|esp-sha1|esp-sha256|esp-sha384|esp-sha512)

#### **Netconf edit-config payload**

```
<ipsec xmlns="http://www.ipinfusion.com/yang/ocnos/ipi-ipsec"> 
<transform-sets> 
<transform-set> 
   <name>NAME</name> 
   <config> 
       <name>NAME</name> 
   </config> 
<esp-auth> 
<config> 
       <esp-authentication>none</esp-authentication> 
       <esp-encryption>esp-null</esp-encryption> 
</config> 
</esp-auth> 
</transform-set> 
</transform-sets> 
</ipsec>
```
#### **Command Syntax**

```
crypto ipsec transform-set NAME esp-auth (none|esp-md5|esp-sha1|esp-sha256|esp-
 sha384|esp-sha512) esp-enc (esp-null|esp-3des|esp-cast|esp-blf|esp-blf192|esp-
 blf256|esp-aes|esp-aes192|esp-aes256)
```
# **Configure esp authentication**

This attribute configures IPsec ESP authentication type.

This command is supported when following feature are enabled IPsec feature

Attribute Name: esp-authentication

Attribute Type: enum (none|esp-md5|esp-sha1|esp-sha256|esp-sha384|esp-sha512)

Attribute Name: esp-encryption

Attribute Type: enum (esp-null|esp-3des|esp-cast|esp-blf|esp-blf192|esp-blf256|esp-aes|esp-aes192|esp-aes256)

#### **Netconf edit-config payload**

```
<ipsec xmlns="http://www.ipinfusion.com/yang/ocnos/ipi-ipsec"> 
<transform-sets> 
<transform-set> 
   <name>NAME</name> 
   <config> 
       <name>NAME</name>
   </config> 
<esp-auth> 
<config> 
       <esp-encryption>esp-null</esp-encryption> 
       <esp-authentication>none</esp-authentication> 
</config> 
</esp-auth> 
</transform-set> 
</transform-sets> 
</ipsec>
```
### **Command Syntax**

```
crypto ipsec transform-set NAME esp-auth (none|esp-md5|esp-sha1|esp-sha256|esp-
 sha384|esp-sha512) esp-enc (esp-null|esp-3des|esp-cast|esp-blf|esp-blf192|esp-
 blf256|esp-aes|esp-aes192|esp-aes256)
```
# **Configure name**

IPsec Crypto Map name

This command is supported when following feature are enabled IPsec feature

Attribute Name: name

Attribute Type: string

Attribute Range: 1-127

Attribute Name: sa-type

Attribute Type: enum (ipsec-manual)

```
<ipsec xmlns="http://www.ipinfusion.com/yang/ocnos/ipi-ipsec"> 
<crypto-maps> 
<crypto-map> <!-- operation="delete"--> 
   <name>MAP-NAME</name>
   <config> 
      <name>WORD</name> 
       <sa-type>ipsec-manual</sa-type> 
   </config> 
</crypto-map> 
</crypto-maps> 
</ipsec>
```
```
crypto map MAP-NAME (ipsec-manual)
```
### **Configure sequence id**

Map sequence-id

This command is supported when following feature are enabled IPsec feature

Attribute Name: sequence-id

Attribute Type: uint16

Attribute Range: 1-65535

#### **Netconf edit-config payload**

```
<ipsec xmlns="http://www.ipinfusion.com/yang/ocnos/ipi-ipsec"> 
<crypto-maps> 
<crypto-map> 
   <name>MAP-NAME</name> 
   <config> 
       <name>WORD</name> 
   </config> 
<sessions> 
<session> <!-- operation="delete"--> 
   <sequence-id>1</sequence-id> 
   <config> 
       <sequence-id>1</sequence-id> 
   </config> 
</session> 
</sessions> 
</crypto-map> 
</crypto-maps> 
</ipsec>
```
#### **Command Syntax**

sequence <1-65535>

### **Configure transform set name**

Map session transform-set name

This command is supported when following feature are enabled IPsec feature

Attribute Name: transform-set-name

Attribute Type: string

Attribute Range: 1-127

```
<ipsec xmlns="http://www.ipinfusion.com/yang/ocnos/ipi-ipsec"> 
<crypto-maps> 
<crypto-map>
```

```
<name>MAP-NAME</name>
   <config> 
       <name>WORD</name> 
   </config> 
<sessions> 
<session> 
   <sequence-id>1</sequence-id> 
   <config> 
       <sequence-id>1</sequence-id> 
   </config> 
   <transform-sets> 
   <transform-set> <!-- operation="delete"--> 
       <transform-set-name>NAME</transform-set-name> 
       <config> 
          <transform-set-name>WORD</transform-set-name> 
       </config> 
   </transform-set> 
</transform-sets> 
</session> 
</sessions> 
</crypto-map> 
</crypto-maps> 
</ipsec>
```
set transform-set NAME

## **Configure peer**

Map session peer IP address

This command is supported when following feature are enabled IPsec feature

Attribute Name: peer

Attribute Type: inet:ip-address

Attribute Name: spi

Attribute Type: uint16

```
<ipsec xmlns="http://www.ipinfusion.com/yang/ocnos/ipi-ipsec"> 
<crypto-maps> 
<crypto-map> 
   <name>MAP-NAME</name> 
   <config> 
       <name>WORD</name> 
   </config> 
<sessions> 
<session> 
   <sequence-id>1</sequence-id> 
   <config>
```

```
<sequence-id>1</sequence-id> 
   </config> 
   <peer-addresses> 
   <peer-address> <!-- operation="delete"--> 
       <peer>A.B.C.D</peer> 
       <config> 
           <peer>CML_IP_ADDR_T</peer> 
           <spi>0</spi> 
       </config> 
   </peer-address> 
</peer-addresses> 
</session> 
</sessions> 
</crypto-map> 
</crypto-maps> 
</ipsec>
```
set peer (A.B.C.D|X:X::X:X) (spi <0-4096>))

## **Configure security parameter index**

Crypto Map session key security parameter index (SPI)

This command is supported when following feature are enabled IPsec feature

Attribute Name: security-parameter-index

Attribute Type: uint16

Attribute Range: 0-4096

Attribute Name: cipher

Attribute Type: string

Attribute Range: 1-128

Attribute Name: authentication-key

Attribute Type: string

Attribute Range: 1-128

```
<ipsec xmlns="http://www.ipinfusion.com/yang/ocnos/ipi-ipsec"> 
<crypto-maps> 
<crypto-map> 
   <name>MAP-NAME</name> 
   <config> 
       <name>WORD</name> 
   </config> 
<sessions> 
<session> 
   <sequence-id>1</sequence-id> 
   <config>
```

```
<sequence-id>1</sequence-id> 
   </config> 
   <session-keys> 
   <session-key> <!-- operation="delete"--> 
       <security-parameter-index>0</security-parameter-index> 
       <config> 
          <security-parameter-index>0</security-parameter-index> 
          <protocol>esp</protocol> 
          <direction>inbound</direction> 
          <cipher>HEX-KEY-DATA</cipher> 
          <authentication-key>HEX-KEY-DATA</authentication-key> 
       </config> 
          <protocol>esp</protocol> 
          <direction>inbound</direction> 
   </session-key> 
</session-keys> 
</session> 
</sessions> 
</crypto-map> 
</crypto-maps> 
</ipsec>
```
set session-key (inbound|outbound) (esp) <0-4096> cipher HEX-KEY-DATA authenticator HEX-KEY-DATA

## **IPI-VM**

### **Configure bridge name**

Name of the VM bridge

Attribute Name: bridge-name

Attribute Type: string

Attribute Range: 1-16

```
<vm xmlns="http://www.ipinfusion.com/yang/ocnos/ipi-vm"> 
<vm-bridges> 
<vm-bridge> <!-- operation="delete"--> 
   <bridge-name>VM-BRIDGE-NAME</bridge-name> 
   <config> 
       <bridge-name>VM-BRIDGE-NAME</bridge-name> 
   </config> 
</vm-bridge> 
</vm-bridges> 
\langle/vm\rangle
```
vm-bridge-create VM-BRIDGE-NAME

## **Configure tpid**

Set control channel tpid

Attribute Name: tpid

Attribute Type: string

Attribute Name: vlan

Attribute Type: uint16

Attribute Range: 1-4095

#### **Netconf edit-config payload**

```
<vm xmlns="http://www.ipinfusion.com/yang/ocnos/ipi-vm"> 
<control-channel> 
<config> 
   <vlan>1</vlan>
   <tpid>TPID</tpid> 
</config> 
</control-channel> 
\langle/vm\rangle
```
#### **Command Syntax**

control-channel vlan <1-4095> tpid TPID

## **Configure vrf name**

VRF Name

Attribute Name: vrf-name

Attribute Type: string

```
<nat xmlns="http://www.ipinfusion.com/yang/ocnos/ipi-vm"> 
<dnat> 
<dnat-vrf> <!-- operation="delete"--> 
   <vrf-name>VRF-NAME</vrf-name> 
   <config> 
      <vrf-name>VRF-NAME</vrf-name> 
      <to-port-num>-1</to-port-num> 
      <from-port-num>-1</from-port-num> 
      <protocol>tcp</protocol> 
      <to-ip-addr>A.B.C.D</to-ip-addr> 
      <from-match-value>A.B.C.D|IFNAME</from-match-value> 
      <from-match-type>match-ip</from-match-type> 
   </config> 
   <to-port-num>-1</to-port-num>
```

```
<from-port-num>-1</from-port-num> 
   <protocol>tcp</protocol> 
   <to-ip-addr>A.B.C.D</to-ip-addr> 
   <from-match-value>A.B.C.D|IFNAME</from-match-value> 
   <from-match-type>match-ip</from-match-type> 
</dnat-vrf> 
</dnat> 
\langle/nat\rangle
```

```
nat dnat (match-ip|source-interface) (A.B.C.D|IFNAME) to A.B.C.D protocol (tcp|udp) 
 sport-num <-1-65535> dport-num <-1-65535> vrf VRF-NAME
```
## **Configure vrf name**

VRF Name

Attribute Name: vrf-name

Attribute Type: string

#### **Netconf edit-config payload**

```
<nat xmlns="http://www.ipinfusion.com/yang/ocnos/ipi-vm"> 
<snat> 
<snat-vrf> <!-- operation="delete"--> 
   <vrf-name>VRF-NAME</vrf-name> 
   <config> 
       <vrf-name>VRF-NAME</vrf-name> 
       <to-ip-addr>A.B.C.D|IFNAME</to-ip-addr> 
       <from-ip-addr>A.B.C.D/M</from-ip-addr> 
   </config> 
   <to-ip-addr>A.B.C.D|IFNAME</to-ip-addr> 
   <from-ip-addr>A.B.C.D/M</from-ip-addr> 
</snat-vrf> 
</snat> 
\langle/nat\rangle
```
#### **Command Syntax**

nat snat from A.B.C.D/M to (A.B.C.D|IFNAME) vrf VRF-NAME

### **Configure enable feature**

Global command to enable Guest-VM feature

Attribute Name: enable-feature

Attribute Type: boolean

```
<guestVm xmlns="http://www.ipinfusion.com/yang/ocnos/ipi-vm"> 
<config> 
   <enable-feature>true</enable-feature>
```
</config> </guestVm>

#### **Command Syntax**

```
feature guest-vm enable
```
## **IPI-HOST**

### **Configure disable service advanced vty**

Use this attribute to enable advanced mode vty interface.

Attribute Name: disable-service-advanced-vty

Attribute Type: uint8

#### **Netconf edit-config payload**

```
<system-host xmlns="http://www.ipinfusion.com/yang/ocnos/ipi-host"> 
<config> 
   </disable-service-advanced-vty><!-- operation="delete"--> 
</config> 
</system-host>
```
#### **Command Syntax**

no service advanced-vty

### **Configure service passwd encryption**

Use this attribute to enable password encryption.

Attribute Name: service-passwd-encryption

Attribute Type: boolean

#### **Netconf edit-config payload**

```
<system-host xmlns="http://www.ipinfusion.com/yang/ocnos/ipi-host"> 
   <config> 
      <service-passwd-encryption>true</service-passwd-encryption> <!-- 
operation="delete"--> 
   </config> 
   </system-host>
```
#### **Command Syntax**

service password-encryption

### **Configure service passwd encryption**

Use this attribute to enable password encryption.

Attribute Name: service-passwd-encryption

#### Attribute Type: boolean

#### **Netconf edit-config payload**

```
<system-host xmlns="http://www.ipinfusion.com/yang/ocnos/ipi-host"> 
   <config> 
      <service-passwd-encryption>true</service-passwd-encryption> <!-- 
operation="delete"--> 
   </config> 
   </system-host>
```
#### **Command Syntax**

no service password-encryption

### **Configure passwd encrypted**

Use this attribute to provide encrypted password.

Attribute Name: passwd-encrypted

Attribute Type: uint8

Attribute Name: system-enable-passwd

Attribute Type: string

#### **Netconf edit-config payload**

```
<system-host xmlns="http://www.ipinfusion.com/yang/ocnos/ipi-host"> 
<config> 
   <system-enable-passwd>LINE</system-enable-passwd> <!-- operation="delete"--> 
   </passwd-encrypted><!-- operation="delete"--> 
</config> 
</system-host>
```
#### **Command Syntax**

enable password (8|) LINE

### **Configure banner motd**

Use this attribute to set the login banner for the OcNOS device.

This command is supported when following feature are enabled IMI feature

Attribute Name: banner-motd

Attribute Type: union

```
<system-host xmlns="http://www.ipinfusion.com/yang/ocnos/ipi-host"> 
<config> 
   <banner-motd>CML_BANNER_T</banner-motd> 
</config> 
</system-host>
```
banner motd (LINE|default)

### **Configure service term length**

Use this attribute to set system wide terminal length.

This command is supported when following feature are enabled IMI feature

Attribute Name: service-term-length

Attribute Type: uint16

Attribute Range: 0-512

#### **Netconf edit-config payload**

```
<system-host xmlns="http://www.ipinfusion.com/yang/ocnos/ipi-host"> 
<config> 
   <service-term-length>0</service-term-length> <!-- operation="delete"--> 
</config> 
</system-host>
```
#### **Command Syntax**

service terminal-length <0-512>

# CHAPTER 2 Pyang Tree

## **ipi-aaa**

```
 +--rw aaa
     +--rw vrfs
       | +--rw vrf* [vrf-name]
           | +--rw vrf-name -> ../config/vrf-name
           | +--rw config
          | +--rw vrf-name? -> /ipi-network-instance:network-
instances/network-instance/ipi-vrf:vrf/config/vrf-name
           | | +--rw authentication-method-rule? cml-data-types:cml_line_t
             | | +--rw accounting-method-rule? cml-data-types:cml_line_t
            +--rw authorization-method-rule? cml-data-types:cml line t
           | | +--rw enable-fallback? empty
             | | +--rw non-existent? boolean
             | | +--rw error-enable? empty
           | +--ro state
          | +--ro vrf-name? -> /ipi-network-instance:network-
instances/network-instance/ipi-vrf:vrf/config/vrf-name
           | | +--ro authentication-method-rule? cml-data-types:cml_line_t
          | +--ro accounting-method-rule? cml-data-types:cml line t
             | | +--ro authorization-method-rule? cml-data-types:cml_line_t
            +--ro enable-fallback? empty
             | | +--ro non-existent? boolean
            +--ro error-enable? empty
           | +--rw server-groups
              | +--rw server-group* [group-type group-name]
               +--rw group-type -> ../config/group-type
                | +--rw group-name -> ../config/group-name
                | +--rw config
                  | | +--rw group-type? ipi-aaa-types:aaa_server_grp_type_t
                 | | +--rw group-name? string
                | +--ro state
                 | | +--ro group-type? ipi-aaa-types:aaa_server_grp_type_t
                   | | +--ro group-name? string
                | +--rw server-addresses
                   | +--rw server-address* [host-address]
                      | +--rw host-address -> ../config/host-address
                      | +--rw config
                      | | +--rw host-address? cml-data-types:cml_hostname_t
                      | +--ro state
                         | +--ro host-address? cml-data-types:cml_hostname_t
```

```
 +--rw aaa-authentication-console
   | +--rw config
    | | +--rw authentication-method-rule? cml-data-types:cml_line_t
   | | +--rw enable-fallback? boolean
    | +--ro state
         | +--ro authentication-method-rule? cml-data-types:cml_line_t
         | +--ro enable-fallback? boolean
   +--rw aaa-user
   | +--rw config
    | | +--rw authentication-max-failure-attempts? uint8
      | | +--rw local-user-unlock-timeout? uint16
     | +--ro state
         | +--ro authentication-max-failure-attempts? uint8
         | +--ro local-user-unlock-timeout? uint16
   +--rw debug
      +--rw config
      | +--rw enable? empty
      +--ro state
         +--ro enable? empty
         +--ro terminal-debug-status? cml-data-types:cml_on_off_t
 rpcs:
  +---x aaa-terminal-debug-on {feature-list:HAVE_HOSTPD,feature-list:HAVE_AAA}?
  +---x aaa-terminal-debug-off {feature-list:HAVE_HOSTPD,feature-list:HAVE_AAA}?
  +---x aaa-clear-local-user-lockout {feature-list:HAVE_AAA}?
     +---w input
        +---w username string
```
## **ipi-acl**

```
 +--rw acl
   +--rw acl-sets
   | +--rw acl-set* [name type]
       | +--rw name -> ../config/name
  | +--rw type ->> ../config/type
       | +--rw config
       | | +--rw name? string
      | +--rw type? ipi-acl-types:acl_types_types=
   | | +--rw description? cml-data-types:cml_line_t
   | | +--rw ipv6-disable-default-icmpv6-rule? empty
   | +--ro state
       | | +--ro name? string
```

```
 | | +--ro type? ipi-acl-types:acl_types_t
         | +--ro description? cml-data-types:cml line t
          | | +--ro ipv6-disable-default-icmpv6-rule? empty
         | +--rw default-actions
          | | +--rw config
         | | | +--rw forwarding-action-default ipi-acl-
types:acl default forwarding action t
     | | | +--rw monitor-action-default? ipi-acl-types:acl_monitor_action_t 
{feature-list:HAVE_SFLOW,feature-list:HAVE_CUSTOM1_ACL}?
        | | +--ro state
         | | +--ro counters
              | | | +--ro matched-packets? yang:counter64
              | | +--ro forwarding-action-default ipi-acl-
types: acl default forwarding action t
    | | +--ro monitor-action-default? ipi-acl-types:acl_monitor_action_t
{feature-list:HAVE_SFLOW,feature-list:HAVE_CUSTOM1_ACL}?
         | +--rw acl-entries
           | | +--rw acl-entry* [sequence-id]
              | | +--rw sequence-id -> ../config/sequence-id
              | | +--rw config
              | | | +--rw sequence-id? uint32
              | | +--ro state
              | | | +--ro sequence-id? uint32
              | | +--rw ipv4
              | | | +--rw config
         | | | | +--rw forwarding-action ipi-acl-
types:acl_forwarding_action_t
     | | | | +--rw vlan-id? uint16
              | | | | +--rw monitor-action? ipi-acl-
types:acl monitor action t {feature-list:HAVE SFLOW,feature-list:HAVE CUSTOM1 ACL}?
     | | | | +--rw source-address ipi-acl-
types:acl_any_ipv4_src_addr_t
     | | | | +--rw destination-address ipi-acl-
types:acl_any_ipv4_dest_addr_t
    | | | | +--rw dscp? ipi-acl-types:acl dscp t
         | | | | +--rw precedence? ipi-acl-
types:acl_precedence_t
         | | | | +--rw inner-vlan-id? uint16
               | | | | +--rw (protocol)?
               | | | | | +--:(tcp)
               | | | | | | +--rw protocol-tcp empty
               | | | | | | +--rw tcp-source-port? ipi-acl-
types:acl_tcp_src_port_t
    | | | | | | +--rw tcp-destination-port? ipi-acl-
types:acl_tcp_dest_port_t
         | | | | | | +--rw tcp-flags? ipi-acl-
types:acl_tcp_flags_t
        | | | | | +--:(udp)
        | | | | | +--rw protocol-udp empty
         | | | | | | +--rw udp-source-port? ipi-acl-
types:acl_udp_src_port_t
    | | | | | | +--rw udp-destination-port? ipi-acl-
types:acl_udp_dest_port_t
      | | | | | +--:(icmp)
```
 | | | | | | +--rw protocol-icmp empty | | | | | | +--rw icmp-message? ipi-acltypes:acl\_icmp\_options\_t {feature-list:HAVE\_CUSTOM1\_ACL}? | | | | | | +--rw icmp-type? uint8 {featurelist: HAVE CUSTOM1 ACL}? | | | | | | +--rw icmp-code? uint8 {featurelist:HAVE\_CUSTOM1\_ACL}? | | | | +--:(other-protocols)<br>| | | | | +--rw protocol-name | | | | | +--rw protocol-name ipi-acltypes:acl\_ip\_protocols\_t | | | | +--rw source-port-operator? ipi-acltypes:acl\_src\_port\_operations\_t | | | | +--rw lower-source-port-in-range? uint16 | | | | +--rw upper-source-port-in-range? uint16 | | | | +--rw destination-port-operator? ipi-acltypes:acl\_dest\_port\_operations\_t | | | | +--rw lower-destination-port-in-range? uint16 | | | | +--rw upper-destination-port-in-range? uint16 | | | | +--rw redirect-interface-name? string {featurelist:HAVE CUSTOM1 ACL}? | | | | +--rw fragments?<br>| | | | +--rw fragments? list:HAVE\_CUSTOM1\_ACL}? | | | +--ro state | | | | +--ro counters | | | | | | +--ro matched-packets? yang:counter64 | | | | +--ro forwarding-action ipi-acltypes:acl\_forwarding\_action\_t | | | | +--ro vlan-id? uint16 | | | | +--ro monitor-action? ipi-acltypes:acl\_monitor\_action\_t {feature-list:HAVE\_SFLOW,feature-list:HAVE\_CUSTOM1\_ACL}? | | | | +--ro source-address ipi-acltypes:acl\_any\_ipv4\_src\_addr\_t | | | | +--ro destination-address ipi-acltypes:acl\_any\_ipv4\_dest\_addr\_t | | | | +--ro dscp? ipi-acl-types:acl\_dscp\_t | | | | +--ro precedence? ipi-acltypes:acl\_precedence\_t | | | | +--ro inner-vlan-id? uint16 | | | | +--ro (protocol)? | | | | | +--:(tcp) | | | | | | +--ro protocol-tcp empty | | | | | | +--ro tcp-source-port? ipi-acltypes:acl\_tcp\_src\_port\_t | | | | | | +--ro tcp-destination-port? ipi-acltypes:acl\_tcp\_dest\_port\_t | | | | | | +--ro tcp-flags? ipi-acltypes:acl\_tcp\_flags\_t | | | | | +--:(udp) | | | | +--ro protocol-udp empty | | | | | | +--ro udp-source-port? ipi-acltypes:acl\_udp\_src\_port\_t | | | | | | +--ro udp-destination-port? ipi-acltypes:acl\_udp\_dest\_port\_t | | | | | +--:(icmp)

 | | | | | | +--ro protocol-icmp empty | | | | | | +--ro icmp-message? ipi-acltypes:acl\_icmp\_options\_t {feature-list:HAVE\_CUSTOM1\_ACL}? | | | | +--ro icmp-type? uint8 {featurelist:HAVE\_CUSTOM1\_ACL}? | | | | | | +--ro icmp-code? uint8 {featurelist: HAVE CUSTOM1 ACL}? | | | | | +--:(other-protocols) | | | | | +--ro protocol-name ipi-acltypes: acl ip protocols t | | | | +--ro source-port-operator? ipi-acltypes:acl\_src\_port\_operations\_t | | | | +--ro lower-source-port-in-range? uint16 | | | | +--ro upper-source-port-in-range? uint16 | | | | +--ro destination-port-operator? ipi-acltypes:acl\_dest\_port\_operations\_t | | | | +--ro lower-destination-port-in-range? uint16 | | | | +--ro upper-destination-port-in-range? uint16 | | | | +--ro redirect-interface-name? string {featurelist:HAVE\_CUSTOM1\_ACL}? | | | | +--ro fragments? empty {featurelist:HAVE\_CUSTOM1\_ACL}? | | | +--rw fragment-actions {feature-list:HAVE\_CUSTOM1\_ACL}? | | | +--rw config | | | | +--rw fragment-forwarding-action ipi-acltypes:acl fragment forwarding action t {feature-list:HAVE CUSTOM1 ACL}? | | | | +--rw fragment-monitor-action? ipi-acltypes:acl monitor action t {feature-list:HAVE SFLOW,feature-list:HAVE CUSTOM1 ACL}? | | | +--ro state | | | +--ro fragment-forwarding-action ipi-acltypes:acl fragment forwarding action t {feature-list:HAVE CUSTOM1 ACL}? | | | +--ro fragment-monitor-action? ipi-acltypes:acl\_monitor\_action\_t {feature-list:HAVE\_SFLOW,feature-list:HAVE\_CUSTOM1\_ACL}? | | +--rw ipv6 {feature-list:HAVE\_IPV6}? | | | +--rw config | | | | +--rw forwarding-action ipi-acltypes:acl\_forwarding\_action\_t | | | | +--rw vlan-id? uint16 | | | | +--rw monitor-action? ipi-acltypes:acl monitor action t {feature-list:HAVE SFLOW,feature-list:HAVE CUSTOM1 ACL}? | | | | +--rw source-address ipi-acltypes:acl\_any\_ipv6\_src\_addr\_t | | | | +--rw destination-address ipi-acltypes:acl\_any\_ipv6\_dest\_addr\_t | | | | +--rw dscp? ipi-acl-types:acl\_dscp\_t | | | | +--rw inner-vlan-id? uint16 {featurelist:HAVE\_CUSTOM1\_ACL}? | | | | +--rw flow-label? uint32 {featurelist:HAVE\_CUSTOM1\_ACL}? | | | | +--rw (protocol)? | | | | | +--:(tcp) | | | | | | +--rw protocol-tcp empty | | | | | | +--rw tcp-source-port? ipi-acltypes:acl\_tcp\_src\_port\_t

```
Pyang Tree
```

```
 | | | | | | +--rw tcp-destination-port? ipi-acl-
types:acl_tcp_dest_port_t
   | | | | | | +--rw tcp-flags? ipi-acl-
types:acl_tcp_flags_t {feature-list:HAVE_CUSTOM1_ACL}?
    | | | | | +--:(udp)
        | | | | | | +--rw protocol-udp empty
      | | | | | | +--rw udp-source-port? ipi-acl-
types:acl_udp_src_port_t
   | | | | | | +--rw udp-destination-port? ipi-acl-
types:acl_udp_dest_port_t
   | | | | | +--:(icmp)
 | | | | | | +--rw protocol-icmp empty
 | | | | | | +--rw icmp-message? ipi-acl-
types:acl_icmpv6_options_t {feature-list:HAVE_CUSTOM1_ACL}?
     \begin{array}{ccccccc} & - & & - & - & - \\ & & | & | & | & | & +--rw & \text{icmp-type} \end{array} uint8 {feature-
list:HAVE_CUSTOM1_ACL}?
   | | | | | | +--rw icmp-code? uint8 {feature-
list:HAVE_CUSTOM1_ACL}?
    | | | | | +--:(sctp)
             | | | | +--rw protocol-sctp empty
       | | | | | +--rw sctp-source-port? uint16
             | | | | | | +--rw sctp-destination-port? uint16
          | | | +--:(other-protocols)<br>| | | +--rw protocol-name
        | | | | +--rw protocol-name ipi-acl-<br>inv6 protocols +
types:acl_ipv6_protocols_t
    | | | | +--rw source-port-operator? ipi-acl-
types:acl_src_port_operations_t
       | | | | +--rw lower-source-port-in-range? uint16
             | | | | +--rw upper-source-port-in-range? uint16
      | | | | +--rw destination-port-operator? ipi-acl-
types:acl_dest_port_operations_t
       | | | | +--rw lower-destination-port-in-range? uint16
        | | | | +--rw upper-destination-port-in-range? uint16
           | | | | +--rw redirect-interface-name? string {feature-
list:HAVE CUSTOM1 ACL}?
   | | | | +--rw fragments? empty {feature-
list:HAVE_CUSTOM1_ACL}?
    | | | +--ro state
             | | | | +--ro counters
    | | | | | +--ro matched-packets? yang:counter64
        | | | | +--ro forwarding-action ipi-acl-
types:acl_forwarding_action_t
 | | | | +--ro vlan-id? uint16
 | | | | +--ro monitor-action? ipi-acl-
types:acl_monitor_action_t {feature-list:HAVE_SFLOW,feature-list:HAVE_CUSTOM1_ACL}?
  | | | | +--ro source-address ipi-acl-
types:acl_any_ipv6_src_addr_t
  | | | | | +--ro destination-address ipi-acl-
types:acl_any_ipv6_dest_addr_t
 | | | | +--ro dscp? ipi-acl-types:acl_dscp_t
 | | | | +--ro inner-vlan-id? uint16 {feature-
list:HAVE_CUSTOM1_ACL}?
  | | | | +--ro flow-label? uint32 {feature-
list:HAVE_CUSTOM1_ACL}?
```
 | | | | +--ro (protocol)? | | | | | +--:(tcp) | | | | | | +--ro protocol-tcp empty | | | | +--ro tcp-source-port? ipi-acltypes:acl\_tcp\_src\_port\_t | | | | | | +--ro tcp-destination-port? ipi-acltypes:acl\_tcp\_dest\_port\_t | | | | | | +--ro tcp-flags? ipi-acltypes:acl tcp\_flags\_t {feature-list:HAVE\_CUSTOM1\_ACL}? | | | | | +--:(udp) | | | +--ro protocol-udp empty | | | | | | +--ro udp-source-port? ipi-acltypes:acl\_udp\_src\_port\_t | | | | | | +--ro udp-destination-port? ipi-acltypes:acl\_udp\_dest\_port\_t | | | | | +--:(icmp) | | | | | | +--ro protocol-icmp empty | | | | | | +--ro icmp-message? ipi-acltypes:acl\_icmpv6\_options\_t {feature-list:HAVE\_CUSTOM1\_ACL}? | | | | | | +--ro icmp-type? uint8 {featurelist:HAVE\_CUSTOM1\_ACL}? | | | | | | +--ro icmp-code? uint8 {featurelist:HAVE\_CUSTOM1\_ACL}? | | | | | +--:(sctp) | | | | | | +--ro protocol-sctp empty | | | +--ro sctp-source-port? uint16 | | | | | | +--ro sctp-destination-port? uint16 +--: (other-protocols) | | | | | +--ro protocol-name ipi-acltypes:acl\_ipv6\_protocols\_t | | | | +--ro source-port-operator? ipi-acltypes:acl\_src\_port\_operations\_t | | | | +--ro lower-source-port-in-range? uint16 | | | | +--ro upper-source-port-in-range? uint16 | | | | +--ro destination-port-operator? ipi-acltypes:acl\_dest\_port\_operations\_t | | | | +--ro lower-destination-port-in-range? uint16 | | | | +--ro upper-destination-port-in-range? uint16 | | | | +--ro redirect-interface-name? string {featurelist:HAVE\_CUSTOM1\_ACL}? | | | | +--ro fragments? empty {featurelist:HAVE\_CUSTOM1\_ACL}? | | | +--rw fragment-actions {feature-list:HAVE\_CUSTOM1\_ACL}? | | | +--rw config | | | | +--rw fragment-forwarding-action ipi-acltypes:acl fragment forwarding action t {feature-list:HAVE CUSTOM1 ACL}? | | | | +--rw fragment-monitor-action? ipi-acltypes:acl\_monitor\_action\_t {feature-list:HAVE\_SFLOW,feature-list:HAVE\_CUSTOM1\_ACL}? | | | +--ro state | | | +--ro fragment-forwarding-action ipi-acltypes:acl\_fragment\_forwarding\_action\_t {feature-list:HAVE\_CUSTOM1\_ACL}? | | | +--ro fragment-monitor-action? ipi-acltypes:acl\_monitor\_action\_t {feature-list:HAVE\_SFLOW,feature-list:HAVE\_CUSTOM1\_ACL}? | | +--rw arp

```
Pyang Tree
```

```
 | | | +--rw config
 | | | | +--rw forwarding-action ipi-acl-
types:acl_forwarding_action_t
        | | | | +--rw vlan-id? uint16
         | | | | +--rw monitor-action? ipi-acl-
types:acl_monitor_action_t {feature-list:HAVE_SFLOW,feature-list:HAVE_CUSTOM1_ACL}?
     | | | | +--rw inner-vlan-id? uint16
                   | | | | +--rw (source-mac-options)?
                 | | | | | +--:(any-mac)
                 | | | | | | +--rw source-mac-any? empty
     | | | | | +--:(host-mac)
               | | | +--rw source-mac-host? ipi-acl-types:acl mac addr t
          | | | | | +--:(mac-with-mask)
               | | +--rw source-mac-address? ipi-acl-types:acl mac addr t
             | | | +--rw source-mac-mask? ipi-acl-types:acl mac addr t
        | | | +--rw arp-packet-type? ipi-acl-types:acl arp type t
         | | | | +--rw source-ip-address ipi-acl-
types:acl_any_ipv4_src_addr_t
     | | | | +--rw destination-ip-address? ipi-acl-
types:acl_any_ipv4_dest_addr_t
               | | | | +--rw (destination-mac-options)?
               | | | | +--:(any-mac)
              | | | +--rw destination-mac-any? empty
              | | | | +--:(host-mac)
        | | | | +--rw destination-mac-host? ipi-acl-types:acl mac addr t
     | | | | +--:(mac-with-mask)
          | | | | +--rw destination-mac-address? ipi-acl-
types:acl_mac_addr_t
        | | | +--rw destination-mac-mask? ipi-acl-types:acl mac addr t
          | | | +--ro state
                   | | | +--ro counters
                   | | | | +--ro matched-packets? yang:counter64
                   | | | +--ro forwarding-action ipi-acl-
types:acl_forwarding_action_t
     | | | +--ro vlan-id? uint16
     | | | +--ro monitor-action? ipi-acl-
types:acl_monitor_action_t {feature-list:HAVE_SFLOW,feature-list:HAVE_CUSTOM1_ACL}?
              | | | +--ro inner-vlan-id? uint16
                   | | | +--ro (source-mac-options)?
                   | +--: (any-mac)
                  | | +--ro source-mac-any? empty
                   | | | | +--:(host-mac)
   | | | | +--ro source-mac-host? ipi-acl-types:acl mac addr t
              | | | | +--:(mac-with-mask)
                     +--ro source-mac-address? ipi-acl-types:acl_mac_addr_t
                      | | | | +--ro source-mac-mask? ipi-acl-types:acl_mac_addr_t
         | | | +--ro arp-packet-type? ipi-acl-types:acl_arp_type_t
         | | | +--ro source-ip-address ipi-acl-
types:acl_any_ipv4_src_addr_t
    | | | +--ro destination-ip-address? ipi-acl-
types:acl_any_ipv4_dest_addr_t
        | | | +--ro (destination-mac-options)?
```
 | | | +--:(any-mac) |  $|$  +--ro destination-mac-any? empty | | | +--:(host-mac) | | | | +--ro destination-mac-host? ipi-acl-types:acl mac addr t | | | +--:(mac-with-mask) | | | +--ro destination-mac-address? ipi-acl-types:acl\_mac\_addr\_t | | +--ro destination-mac-mask? ipi-acl-types:acl mac addr t | | +--rw mac | | +--rw config | | | +--rw forwarding-action ipi-acltypes:acl\_forwarding\_action\_t | | | +--rw vlan-id? uint16 | | | +--rw monitor-action? ipi-acltypes:acl\_monitor\_action\_t {feature-list:HAVE\_SFLOW,feature-list:HAVE\_CUSTOM1\_ACL}? | | | +--rw inner-vlan-id? uint16 | | | +--rw (source-mac-options)? | | | | +--:(any-mac) | | | | | +--rw source-mac-any? empty | | | | +--:(host-mac) | | | +--rw source-mac-host? ipi-acl-types:acl mac addr t | | | | +--:(mac-with-mask) | | | | +--rw source-mac-address? ipi-acl-types:acl\_mac\_addr\_t | +--rw source-mac-mask? ipi-acl-types:acl\_mac\_addr\_t | | | +--rw ethertype? ipi-acltypes:acl\_ether\_type\_t | | | +--rw arp-packet-type? ipi-acltypes:acl\_arp\_packet\_type\_t | | | +--rw cos-value? uint8 | | | +--rw (destination-mac-options)?  $|$  +--: (any-mac) | | | | +--rw destination-mac-any? empty  $+--:$  (host-mac) | | | | +--rw destination-mac-host? ipi-acl-types:acl\_mac\_addr\_t  $|\qquad \qquad |$  +--: (mac-with-mask) |  $|$  +--rw destination-mac-address? ipi-acl-types:acl mac addr t | | | +--rw destination-mac-mask? ipi-acl-types:acl\_mac\_addr\_t | | +--ro state | | +--ro counters | | | +--ro matched-packets? yang:counter64 | | +--ro forwarding-action ipi-acltypes:acl\_forwarding\_action\_t | | +--ro vlan-id? uint16 | | +--ro monitor-action? ipi-acltypes:acl\_monitor\_action\_t {feature-list:HAVE\_SFLOW,feature-list:HAVE\_CUSTOM1\_ACL}? | | +--ro inner-vlan-id? uint16 | | +--ro (source-mac-options)?  $|$  +--: (any-mac) | | | | +--ro source-mac-any? empty  $|$  +--: (host-mac) | | | +--ro source-mac-host? ipi-acl-types:acl\_mac\_addr\_t | | | +--:(mac-with-mask) | | | +--ro source-mac-address? ipi-acl-types:acl mac addr t

```
Pyang Tree
```

```
| | +--ro source-mac-mask? ipi-acl-types:acl mac addr t
     | | +--ro ethertype? ipi-acl-
types:acl_ether_type_t
     | | +--ro arp-packet-type? ipi-acl-
types:acl_arp_packet_type_t
                      | | +--ro cos-value? uint8
                      | | +--ro (destination-mac-options)?
                        | | +--:(any-mac)
                         | | | +--ro destination-mac-any? empty
                       +--: (host-mac)
         | | +--ro destination-mac-host? ipi-acl-types:acl mac addr t
                        | | +--:(mac-with-mask)
         | +--ro destination-mac-address? ipi-acl-types:acl mac addr t
                         | | +--ro destination-mac-mask? ipi-acl-types:acl_mac_addr_t
          | +--ro summary-info
             | +--ro state
              | | +--ro counters
              | | | +--ro total-acl-entries? yang:counter32
             | | +--ro statistics-enabled? empty
              | +--ro interfaces
              | | +--ro interface* [interface-name]
              | | +--ro interface-name -> ../state/interface-name
             | | +--ro state
             | | +--ro interface-name? -> /ipi-interface:interfaces/interface/
name
                     | | +--ro filter-direction? ipi-acl-types:acl_filter_direction_t
              | | +--ro interface-type? ipi-acl-types:acl_interface_type_t
                     | | +--ro interface-status? ipi-acl-types:acl_interface_status_t
             | +--ro vty-line
                | +--ro state
                   | +--ro filter-direction? ipi-acl-types:acl_filter_direction_t
     +--rw standard-acl-sets
     | +--rw standard-acl-set* [name type]
          | +--rw name -> ../config/name
          | +--rw type -> ../config/type
           | +--rw config
           | | +--rw name? string
           | | +--rw type? ipi-acl-types:acl_standard_types_t
          | +--ro state
           | | +--ro name? string
           | | +--ro type? ipi-acl-types:acl_standard_types_t
          | +--rw ipv4-acl-entries
           | | +--rw ipv4-acl-entry* [source-address]
           | | +--rw source-address -> ../config/source-address
           | | +--rw config
               | | | +--rw source-address? ipi-acl-types:acl_any_ipv4_src_addr_t
                | | | +--rw forwarding-action ipi-acl-types:acl_forwarding_action_t
                | | +--ro state
 | | +--ro source-address? ipi-acl-types:acl_any_ipv4_src_addr_t
 | | +--ro forwarding-action ipi-acl-types:acl_forwarding_action_t
          | +--rw ipv6-acl-entries {feature-list:HAVE_IPV6}?
```

```
 | +--rw ipv6-acl-entry* [source-address]
             | +--rw source-address -> ../config/source-address
             | +--rw config
             | | +--rw source-address? ipi-acl-types:acl_any_ipv6_src_addr_t
               | | +--rw forwarding-action ipi-acl-types:acl_forwarding_action_t
             | +--ro state
                | +--ro source-address? ipi-acl-types:acl_any_ipv6_src_addr_t
                | +--ro forwarding-action ipi-acl-types:acl_forwarding_action_t
 +--rw interfaces
  | +--rw interface* [name]
      +--rw name -> ../config/name
      | +--rw config
       | | +--rw name? -> /ipi-interface:interfaces/interface/name
       | +--ro state
       | | +--ro name? -> /ipi-interface:interfaces/interface/name
       | +--rw ingress-acl-sets
       | | +--rw ingress-acl-set* [acl-type]
       | | +--rw acl-type -> ../config/acl-type
       | | +--rw config
      | | +--rw acl-type? ipi-acl-types:acl types t
       | | +--ro state
       | | | +--ro acl-type? ipi-acl-types:acl_types_t
            | | +--rw access-groups
               | | +--rw access-group* [acl-name]
                  +--rw acl-name -> ../config/acl-name
                   | | +--rw config
                   | | | +--rw acl-name? string
                   | | | +--rw time-range? string
                   | | +--ro state
                      | | +--ro acl-name? string
                      | | +--ro time-range? string
       | +--rw egress-acl-sets
          | +--rw egress-acl-set* [acl-type]
             | +--rw acl-type -> ../config/acl-type
             | +--rw config
             | | +--rw acl-type? ipi-acl-types:acl_types_t
             | +--ro state
             | | +--ro acl-type? ipi-acl-types:acl_types_t
             | +--rw access-groups
                | +--rw access-group* [acl-name]
                   | +--rw acl-name -> ../config/acl-name
                   | +--rw config
                   | | +--rw acl-name? string
                     | | +--rw time-range? string
                   | +--ro state
                     | +--ro acl-name? string
                     | +--ro time-range? string
 +--rw vty-line
   +--rw ingress-acl-sets
    | +--rw ingress-acl-set* [acl-type]
```

```
 | +--rw acl-type -> ../config/acl-type
            | +--rw config
            | | +--rw acl-type? ipi-acl-types:acl_vty_types_t
            | | +--rw acl-name? string
            | +--ro state
               | +--ro acl-type? ipi-acl-types:acl_vty_types_t
               | +--ro acl-name? string
      +--rw egress-acl-sets
         +--rw egress-acl-set* [acl-type]
            +--rw acl-type -> ../config/acl-type
             +--rw config
             | +--rw acl-type? ipi-acl-types:acl_vty_types_t
              | +--rw acl-name? string
             +--ro state
               +--ro acl-type? ipi-acl-types:acl_vty_types_t
               +--ro acl-name? string
 rpcs:
 +---x clear-access-list-counters-all {feature-list: HAVE ACL}?
  +---x clear-access-list-counters {feature-list:HAVE_ACL}?
  | +---w input
   | +---w name string
  +---x clear-ip-access-list-counters-all {feature-list:HAVE_ACL}?
 +---x clear-ip-access-list-counters {feature-list: HAVE ACL}?
   | +---w input
       | +---w name string
   +---x clear-ipv6-access-list-counters-all {feature-list:HAVE_IPV6}?
   +---x clear-ipv6-access-list-counters {feature-list:HAVE_IPV6}?
   | +---w input
   | +---w name string
  +---x clear-mac-access-list-counters-all {feature-list: HAVE ACL}?
  +---x clear-mac-access-list-counters {feature-list:HAVE_ACL}?
   | +---w input
   | +---w name string
 +---x clear-arp-access-list-counters-all {feature-list: HAVE ACL}?
  +---x clear-arp-access-list-counters {feature-list:HAVE_ACL}?
     +---w input
        +---w name string
```
## **ipi-alarms**

```
 +--rw alarms
   +--ro alarm* [id]
    +--ro id ->> . . / state/id +--ro state
       +--ro id? string
       +--ro resource? string
```

```
 +--ro text? string
        +--ro time-created? uint64
        +--ro alarm-reported-timestamp? ipi-alarms-types:alarm_date_time_t
       +--ro alarm-severity? ipi-alarms-types:alarm severity t
      +--ro type-id? ipi-alarms-types:alarm type id t
 augment /ipi-platform:components/ipi-platform:component/ipi-platform:state:
  +--ro component-alarm
    +--ro equipment-failure? boolean
 notifications:
  +---n alarm
   +--ro severity? cml-data-types:cml notif severity t
   +--ro eventClass? cml-data-types:cml notif class t
    +--ro id? string
    +--ro resource? string
    +--ro text? string
    +--ro time-created? uint64
    +--ro alarm-reported-timestamp? ipi-alarms-types:alarm_date_time_t
   +--ro alarm-severity? ipi-alarms-types: alarm severity t
   +--ro type-id? ipi-alarms-types:alarm type id t
    +--ro is-clear? boolean
```
## **ipi-arp**

```
 +--rw arp
     +--rw entries
       | +--rw entry* [vrf-name ip-address]
          | +--rw vrf-name -> ../config/vrf-name
          | +--rw ip-address -> ../config/ip-address
          | +--rw config
         | +--rw vrf-name? -> /ipi-network-instance:network-instances/
network-instance/ipi-vrf:vrf/config/vrf-name
          | | +--rw ip-address? inet:ipv4-address
         | +--rw mac-address cml-data-types:cml mac addr t
          | | +--rw respond-to-arp-request? empty
          | +--ro state
            | +--ro vrf-name? -> /ipi-network-instance:network-instances/
network-instance/ipi-vrf:vrf/config/vrf-name
            | +--ro ip-address? inet:ipv4-address
            +--ro mac-address cml-data-types: cml mac addr t
             | +--ro respond-to-arp-request? empty
             | +--ro arp-age? string
             | +--ro interface-name? string
             | +--ro physical-interface-name? string
             | +--ro arp-state? ipi-arp-types:ndd_arp_state_t
            +--ro interface-state? ipi-arp-types:ndd arp if type t
     +--rw debug
```

```
 | +--rw config
   | | +--rw enable? empty
     | +--ro state
   | +--ro enable? empty
        | +--ro terminal-debug-status? cml-data-types:cml_on_off_t
   +--rw interfaces
   | +--rw interface* [name]
  | +--rw name - ../config/name
   | +--rw config
       | +--rw name? -> /ipi-interface:interfaces/interface/name
        | | +--rw enable-proxy-arp? empty
         | | +--rw enable-local-proxy-arp? empty
         | | +--rw enable-ip-redirects? empty
        | | +--rw arp-ageing-timeout? uint16
        | | +--rw arp-reachable-time? uint16
        | +--ro state
          | +--ro name? -> /ipi-interface:interfaces/interface/name
           | +--ro enable-proxy-arp? empty
           | +--ro enable-local-proxy-arp? empty
           | +--ro enable-ip-redirects? empty
           | +--ro arp-ageing-timeout? uint16
           | +--ro arp-reachable-time? uint16
   +--ro dynamic-arp* [vrf-name]
      +--ro vrf-name string
      +--ro entry* [ipv4-address]
      | +--ro ipv4-address inet:ipv4-address
     | +--ro mac-address? cml-data-types:cml mac addr t
      | +--ro arp-age? string
      | +--ro interface-name? string
      | +--ro physical-interface-name? string
     | +--ro arp-state? ipi-arp-types:ndd arp state t
     | +--ro interface-state? ipi-arp-types:ndd arp if type t
      +--ro adjacency-summary
        +--ro resolved-arp? uint32
        +--ro incomplete-arp? uint32
        +--ro unknown-arp? uint32
        +--ro total-arp? uint32
 rpcs:
  +---x arp-terminal-debug-on {feature-list:HAVE_L3,feature-list:HAVE_NDD}?
  +---x arp-terminal-debug-off {feature-list:HAVE_L3,feature-list:HAVE_NDD}?
  +---x clear-arp-entry {feature-list:HAVE_L3,feature-list:HAVE_NDD}?
  | +---w input
       | +---w ip-address? inet:ipv4-address
       | +---w vrf-name? string
  +---x clear-arp-entry-per-interface {feature-list:HAVE_L3,feature-list:HAVE_NDD}?
     +---w input
       +---w if-name string
       +---w vrf-name? string
```
## **ipi-authentication-radius**

```
+--rw authentication-radius {feature-list:HAVE ENCRYPT CLEARTEXT}?
   +--rw global
   | +--rw config
      | | +--rw source-address? inet:ipv4-address
      | | +--rw port? uint16
      | | +--rw timeout? uint8
       | | +--rw retransmit-max-retries? uint8
       | | +--rw (key-type)?
         +--: (key-string)
          | | | +--rw key-string? string
      | | +--:(encrypted)
            | | +--rw encryption-key? string
     | +--ro state
        | +--ro source-address? inet:ipv4-address
        | +--ro port? uint16
        | +--ro timeout? uint8
        | +--ro retransmit-max-retries? uint8
        | +--ro (key-type)?
          | +--:(key-string)
           | | +--ro key-string? string
          | +--:(encrypted)
             | +--ro encryption-key? string
   +--rw hosts
     +--rw host* [host-address]
       +--rw host-address -> ../config/host-address
        +--rw config
        | +--rw host-address? inet:ipv4-address
        | +--rw host-port? uint16
          | +--rw host-timeout? uint8
          | +--rw host-retransmit-max-retries? uint8
          | +--rw (host-key-type)?
            | +--:(key-string)
             | | +--rw key-string? string
             | +--:(encrypted)
               | +--rw encryption-key? string
        +--ro state
          +--ro host-address? inet:ipv4-address
          +--ro host-port? uint16
          +--ro host-timeout? uint8
          +--ro host-retransmit-max-retries? uint8
          +--ro (host-key-type)?
           | +--:(key-string)
           | | +--ro key-string? string
           | +--:(encrypted)
```

```
 | +--ro encryption-key? string
 +--ro next-radius-message-id? uint8
 +--ro encryption-key-operational? string
 +--ro host-port-operational? uint16
 +--ro host-timeout-operational? uint8
 +--ro host-retransmit-max-retries-operational? uint8
```
## **ipi-authentication**

```
 +--rw authentication {feature-list:HAVE_AUTHD}?
     +--rw global
     | +--rw config
     | | +--rw mac-authentication? empty {feature-list:HAVE_MAC_AUTH}?
       | | +--rw dot1x-authentication? empty
       | +--ro state
          | +--ro mac-authentication? empty {feature-list:HAVE_MAC_AUTH}?
          | +--ro dot1x-authentication? empty
     +--rw dot1x-interfaces
     | +--rw dot1x-interface* [name]
          | +--rw name -> ../config/name
          | +--rw config
          | | +--rw name? -> /ipi-interface:interfaces/interface/name
           | | +--rw dot1x-control ipi-authentication-types:auth_dot1x_control_t
           | | +--rw protocol-version? ipi-authentication-
types: auth_dot1x_eapol_version_t
     | +--ro state
           | | +--ro name? -> /ipi-interface:interfaces/interface/name
     | | +--ro dot1x-control ipi-authentication-types:auth_dot1x_control_t
           | | +--ro protocol-version? ipi-authentication-
types:auth_dot1x_eapol_version_t
     | +--ro auth-dot1x-interface-operational
           | | +--ro state
          | | +--ro dot1x-control-operational? ipi-authentication-
types: auth_dot1x_control_t
     | | +--ro supplicant-name? string
                | | +--ro supplicant-mac-address? ipi-authentication-
types:auth_dot1x_mac_address_t
     | | +--ro port-enabled? boolean
                | | +--ro authentication-abort? boolean
                | | +--ro authentication-fail? boolean
                | | +--ro authentication-start? boolean
                | | +--ro authentication-timeout? boolean
                | | +--ro authentication-success? boolean
                | | +--ro key-available? boolean
           | | +--ro key-tx-enabled? boolean
          | +--ro authentication-control-dir-operational
           | | +--ro state
```

```
 | | +--ro admin-controlled-directions? ipi-authentication-
types: auth_dot1x_control_dir_t
           | | +--ro oper-controlled-directions? ipi-authentication-
types: auth_dot1x_control_dir_t
           | | +--ro bridge-detected? boolean
           | +--ro authentication-key-received-operational
           | | +--ro state
                 | | +--ro rx-key? boolean
           | +--rw authenticator-pae
           | | +--rw config
           | | | +--rw quiet-period? uint16
              | | | +--rw max-reauth-value? uint8
           | | | +--rw interval-period? uint16
              | | +--ro state
                 | | +--ro quiet-period? uint16
                 | | +--ro max-reauth-value? uint8
                 | | +--ro interval-period? uint16
           | +--ro auth-authenticator-pae-operational
           | | +--ro state
                | | +--ro quiet-period-operational? uint16
                 | | +--ro max-reauth-value-operational? uint8
                 | | +--ro interval-period-operational? uint16
                 | | +--ro port-status? ipi-authentication-
types:auth_dot1x_port_status_t
                | | +--ro pae-state? ipi-authentication-
types: auth_dot1x_pae_state_t
                | | +--ro port-mode? ipi-authentication-
types:auth_dot1x_port_ctrl_t
     | | +--ro reauth-count? uint32
           | | +--ro rx-response-id? uint32
           | +--rw reauthentication-timer
           | | +--rw config
           | | | +--rw reauthentication-period? uint32
              | | | +--rw enable-reauthentication? empty
           | | | +--rw enable-mac-auth-bypass? ipi-authentication-
types:auth_dot1x_mac_auth_bypass_t {feature-list:HAVE_MAC_AUTH}?
          | | +--ro state
                | | +--ro reauthentication-period? uint32
                 | | +--ro enable-reauthentication? empty
                 | | +--ro enable-mac-auth-bypass? ipi-authentication-
types:auth_dot1x_mac_auth_bypass_t {feature-list:HAVE_MAC_AUTH}?
           | +--ro reauthentication-timer-operational
           | | +--ro state
                | | +--ro reauthentication-period-operational? uint32
                 | | +--ro enable-reauthentication-operational? empty
                 | | +--ro dot1x-timer? ipi-authentication-
types:auth_mac_dot1x_timer_status_t {feature-list:HAVE_MAC_AUTH}?
          | | +--ro mac-status? ipi-authentication-
types:auth_mac_status_t {feature-list:HAVE_MAC_AUTH}?
           | | +--ro last-rejected-mac? ipi-authentication-
types:auth_dot1x_mac_address_t {feature-list:HAVE_MAC_AUTH}?
          | +--rw authenticator-be
     | | +--rw config
```
 | | | +--rw supplicant-timeout? uint16 | | | +--rw server-timeout? uint16 | | +--ro state | | +--ro supplicant-timeout? uint16 | | +--ro server-timeout? uint16 | +--ro authenticator-be-operational | +--ro state | +--ro supplicant-timeout-operational? uint16 | +--ro server-timeout-operational? uint16 | +--ro current-id? uint8 | +--ro be-state? ipi-authenticationtypes:auth\_be\_state\_t | +--ro req-count? uint8 | +--ro id-from-server? uint8 +--rw mac-interfaces {feature-list:HAVE\_MAC\_AUTH}? | +--rw mac-interface\* [name]  $+--rw$  name  $->$  ../config/name | +--rw config | +--rw name? -> /ipi-interface:interfaces/interface/name | | +--rw mac-control empty | +--rw mac-mode? ini-authentication-types: auth mac mode t | | +--rw dynamic-vlan-creation? empty | | +--rw mac-address-aging? empty | +--ro state | +--ro name? -> /ipi-interface:interfaces/interface/name | +--ro mac-control empty +--ro mac-mode? ipi-authentication-types: auth mac mode t | +--ro dynamic-vlan-creation? empty | +--ro mac-address-aging? empty +--rw debug +--rw config | +--rw options? ipi-authentication-types:auth\_dot1x\_debug\_t +--ro state +--ro options? ipi-authentication-types:auth\_dot1x\_debug\_t +--ro terminal-debug-status? ipi-authentication-types: auth dot1x debug t rpcs: +---x dot1x-authentication-initialize-interface {feature-list:HAVE\_MAC\_AUTH}? | +---w input | +---w name string +---x dot1x-authentication-snmp-restart {feature-list:HAVE\_SNMP}? +---x dot1x-authentication-terminal-debug-on {feature-list:HAVE\_AUTHD}? | +---w input | +---w terminal-debug-options ipi-authentication-types:auth\_dot1x\_debug\_t +---x dot1x-authentication-terminal-debug-off {feature-list:HAVE\_AUTHD}? +---w input +---w terminal-debug-options ipi-authentication-types: auth dot1x debug t

## **ipi-bfd**

```
 +--rw bfd
     +--rw global
      | +--rw config
          | | +--rw notification-enabled? boolean {feature-list:HAVE_BFD_MONO}?
           | | +--rw echo-mode-enabled? empty {feature-list:HAVE_BFD_MONO}?
           | | +--rw slow-tx-interval? uint32 {feature-list:HAVE_BFD_MONO}?
        | +--ro state
          | | +--ro notification-enabled? boolean {feature-list:HAVE_BFD_MONO}?
         +--ro echo-mode-enabled? empty {feature-list:HAVE BFD MONO}?
          | | +--ro slow-tx-interval? uint32 {feature-list:HAVE_BFD_MONO}?
          | | +--ro start-time? yang:timeticks {feature-
list:HAVE_BFD_MONO}?
     | | +--ro administrative-state? ipi-bfd-types:oambfd_admin_state_t 
{feature-list:HAVE_BFD_MONO}?
     | | +--ro image-type? ipi-bfd-types:oambfd_image_type_t {feature-
list:HAVE_BFD_MONO}?
      | | +--ro next-session-discriminator? string {feature-list:HAVE_BFD_MONO}?
       | | +--ro counters
              | | +--ro total-sessions? yang:counter32
      | +--rw intervals
           | +--rw interval* [desired-minimum-tx-interval required-minimum-rx-interval 
detection-multiplier] {feature-list:HAVE_BFD_MONO}?
     | +--rw desired-minimum-tx-interval -> ../config/desired-minimum-tx-
interval
     | +--rw required-minimum-rx-interval -> ../config/required-minimum-rx-
interval
              | +--rw detection-multiplier -> ../config/detection-multiplier
              | +--rw config
              | | +--rw desired-minimum-tx-interval? uint32
              | | +--rw required-minimum-rx-interval? uint32
              | | +--rw detection-multiplier? uint8
              | +--ro state
                 | +--ro desired-minimum-tx-interval? uint32
                 | +--ro required-minimum-rx-interval? uint32
                 | +--ro detection-multiplier? uint8
     +--rw peers
        | +--rw peer* [remote-address]
           | +--rw remote-address -> ../config/remote-address
           | +--rw config
           | | +--rw remote-address? inet:ip-address
           | +--ro state
           | | +--ro remote-address? inet:ip-address
           | +--rw intervals
           | | +--rw interval* [desired-minimum-tx-interval required-minimum-rx-interval 
detection-multiplier] {feature-list:HAVE_BFD_MONO}?
     | | +--rw desired-minimum-tx-interval -> ../config/desired-minimum-tx-
interval
```

```
Pyang Tree
```

```
 | | +--rw required-minimum-rx-interval -> ../config/required-minimum-rx-
interval
     | | +--rw detection-multiplier -> ../config/detection-multiplier
     | | +--rw config
     | | | +--rw desired-minimum-tx-interval? uint32
                | | | +--rw required-minimum-rx-interval? uint32
           | | | +--rw detection-multiplier? uint8
                | | +--ro state
                  | | +--ro desired-minimum-tx-interval? uint32
                   | | +--ro required-minimum-rx-interval? uint32
                   | | +--ro detection-multiplier? uint8
           | +--rw authentication
             | +--rw config
            | +--rw key-type? ipi-bfd-types:bfd multihop auth type t
              | | +--rw (key-option)?
             | +--: (key-id)
             | | | +--rw key-id? uint32
              | | | +--rw key-encrypted? ipi-bfd-types:oambfd_encrypt_key_t
                  | | | +--rw key-string? string
             | | +--:(key-chain)
             | +--ro state
               +--ro key-type? ipi-bfd-types:bfd multihop auth type t
                | +--ro (key-option)?
                   | +--:(key-id)
                   | | +--ro key-id? uint32
                   | | +--ro key-encrypted? ipi-bfd-types:oambfd_encrypt_key_t
                   | | +--ro key-string? string
                   | +--:(key-chain)
     +--rw debug
     | +--rw config
     | | +--rw options? ipi-bfd-types:bfd_debug_t
       | +--ro state
          | +--ro options? ipi-bfd-types:bfd_debug_t
          | +--ro terminal-debug-status? ipi-bfd-types:bfd_debug_t
     +--rw interfaces
     | +--rw interface* [name]
         +--rw name -> ../config/name
          | +--rw config
          | | +--rw name? -> /ipi-interface:interfaces/interface/name
          | | +--rw bfd-disabled? empty
          | | +--rw bfd-session-type? ipi-bfd-types:oambfd_session_type_t {feature-
list:HAVE_BFD_HW_OFFLOAD}?
     | +--ro state
     | | +--ro name? -> /ipi-interface:interfaces/interface/name
          | | +--ro bfd-disabled? empty
             | | +--ro bfd-session-type? ipi-bfd-types:oambfd_session_type_t {feature-
list:HAVE_BFD_HW_OFFLOAD}?
     | | +--ro interface-index? uint32
     | | +--ro interface-state? ipi-bfd-types:oambfd_if_state_t
     | +--rw intervals
```

```
 | | +--rw interval* [desired-minimum-tx-interval required-minimum-rx-interval 
detection-multiplier] {feature-list:HAVE_BFD_MONO}?
     | | +--rw desired-minimum-tx-interval -> ../config/desired-minimum-tx-
interval
     | | +--rw required-minimum-rx-interval -> ../config/required-minimum-rx-
interval
     | | +--rw detection-multiplier -> ../config/detection-multiplier
           | | +--rw config
                 | | | +--rw desired-minimum-tx-interval? uint32
                 | | | +--rw required-minimum-rx-interval? uint32
                 | | | +--rw detection-multiplier? uint8
                 | | +--ro state
                    | | +--ro desired-minimum-tx-interval? uint32
                    | | +--ro required-minimum-rx-interval? uint32
                   | | +--ro detection-multiplier? uint8
           | +--rw echo
           | | +--rw config
           | | | +--rw ipv4-source? inet:ipv4-address
           | | | +--rw required-minimum-tx-interval? uint32
              | | +--ro state
                 | | +--ro ipv4-source? inet:ipv4-address
                 | | +--ro required-minimum-tx-interval? uint32
           | +--rw authentication
           | | +--rw config
             | +--rw key-type? ipi-bfd-types:bfd multihop auth type t
                | | | +--rw (key-option)?
           | | | +--:(key-id)
                   | | | | +--rw key-id? uint32
                   | | | | +--rw key-encrypted? ipi-bfd-types:oambfd_encrypt_key_t
           | | | | +--rw key-string? string
           | | | +--:(key-chain)
           | | +--ro state
           | | +--ro key-type? ipi-bfd-types:bfd_multihop_auth_type_t
                +--ro (key-option)?
                  +--: (key-id)
                    | | | +--ro key-id? uint32
                    | | | +--ro key-encrypted? ipi-bfd-types:oambfd_encrypt_key_t
           | | | +--ro key-string? string
                   +--: (key-chain)
           | +--rw sessions
              | +--rw session* [local-address remote-address session-type]
                 | +--rw local-address -> ../config/local-address
                 | +--rw remote-address -> ../config/remote-address
                 | +--rw session-type -> ../config/session-type
                 | +--rw config
                 | | +--rw local-address? inet:ip-address
                   | | +--rw remote-address? inet:ip-address
                 | | +--rw session-type? ipi-bfd-types:bfd_session_type_t
                   | | +--rw administrative-down? empty
                 | | +--rw non-persistent? empty
                 | +--ro state
```

```
 | +--ro local-address? inet:ip-address
                 | +--ro remote-address? inet:ip-address
                 | +--ro session-type? ipi-bfd-types:bfd_session_type_t
                 | +--ro administrative-down? empty
                 | +--ro non-persistent? empty
     +--ro sessions
       +--ro session* [local-discriminator vrf-name]
         +--ro local-discriminator -> ../state/local-discriminator
        +--ro vrf-name \rightarrow ../state/vrf-name
         +--ro state
           | +--ro counters
           | | +--ro packets
             | +--ro ipv4
              | | | | +--ro received? yang:counter64
              | | | | +--ro transmitted? yang:counter64
              | | | | +--ro echo-transmitted? yang:counter64
              | | | +--ro ipv6 {feature-list:HAVE_IPV6}?
                   | | | +--ro received? yang:counter64
                   | | | +--ro transmitted? yang:counter64
                   | | | +--ro echo-transmitted? yang:counter64
            | | +--ro up-transitions? yang:counter32
           | +--ro lower-layer-type? ipi-bfd-
types:oambfd_sess_lower_layer_t
          | +--ro uptime? yang:timeticks
           | +--ro version? uint32
           | +--ro local-port? inet:port-number
           | +--ro remote-port? inet:port-number
            | +--ro negotiated-detection-multiplier? uint8
           | +--ro forward-hello-timer-hits? uint32
            | +--ro remote-heard? empty
           | +--ro fate-shared? empty
            | +--ro remote-administrative-down? empty
           | +--ro remote-demand-mode-enabled? empty
            | +--ro remote-echo-enabled? empty
           | +--ro poll-bit? empty
           | +--ro storage-type? ipi-bfd-types:bfd_storage_type_t
            | +--ro downtime? yang:timeticks
            | +--ro discontinuity-time? yang:timeticks
           | +--ro authentication-key-id? uint32
           | +--ro last-up-time? yang:timeticks
            | +--ro hold-down-timer? uint32
           | +--ro hold-down-timer-hits? uint32
            | +--ro session-type-status? ipi-bfd-
types:oambfd_session_type_status_t
          | +--ro remote-address? inet:ip-address
            | +--ro local-address? inet:ip-address
           | +--ro vrf-name? string
            | +--ro interface-index? uint32
           | +--ro interface-name? string
           | +--ro remote-discriminator? string
            | +--ro local-discriminator? string
```

```
 | +--ro session-state? ipi-bfd-
types:oambfd_session_state_t
          | +--ro session-type? ipi-bfd-
types:bfd_session_type_state_t
          | +--ro session-diagnostics? ipi-bfd-
types:oambfd_perform_diag_t
          | +--ro negotiated-tx-interval? uint32
          | +--ro negotiated-rx-interval? uint32
          +--ro micro-bfd-sessions {feature-list:HAVE_BFD_HW_OFFLOAD}?
          | +--ro interface* [member-interface] {feature-list:HAVE_BFD_HW_OFFLOAD}?
               | +--ro member-interface -> ../state/member-interface
               | +--ro state
                  | +--ro member-interface? -> /ipi-interface:interfaces/
interface/name
                  | +--ro remote-session-state? ipi-bfd-
types:oambfd_session_state_t
                  | +--ro remote-session-diagnostics? ipi-bfd-
types:oambfd_perform_diag_t
          | +--ro interface-index? uint32
                  | +--ro interface-name? string
                  | +--ro remote-discriminator? string
                  | +--ro local-discriminator? string
                  | +--ro session-state? ipi-bfd-
types:oambfd_session_state_t
          | +--ro session-type? ipi-bfd-
types:bfd session type state t
                  | +--ro session-diagnostics? ipi-bfd-
types:oambfd_perform_diag_t
          | +--ro negotiated-tx-interval? uint32
                  | +--ro negotiated-rx-interval? uint32
          +--ro echo
          | +--ro state
               | +--ro local-echo-port? inet:port-number
               | +--ro echo-desired-minimum-tx-interval? uint32
                | +--ro echo-required-minimum-rx-interval? uint32
               | +--ro negotiated-interval? uint32
          +--ro packet
          +--ro clients
             +--ro client* [index]
                +--ro index -> ../state/index
                +--ro state
                  +--ro index? uint32
                  +--ro flags? ipi-bfd-types:oambfd_client_flags_t
  rpcs:
    +---x bfd-snmp-restart {feature-list:HAVE_SNMP}?
    +---x bfd-terminal-debug-on {feature-list:HAVE_BFD}?
    | +---w input
         | +---w terminal-debug-options ipi-bfd-types:bfd_debug_t
    +---x bfd-terminal-debug-off {feature-list:HAVE_BFD}?
       +---w input
         +---w terminal-debug-options ipi-bfd-types:bfd_debug_t
```

```
 notifications:
  +---n bfd-session-state-change
    +--ro severity? cml-data-types:cml notif severity t
    +--ro eventClass? cml-data-types:cml notif class t
     +--ro local-discriminator? string
     +--ro vrf-name? string
     +--ro session-state? ipi-bfd-types:oambfd_session_state_t
     +--ro session-diagnostics? ipi-bfd-types:oambfd_perform_diag_t
```
## **ipi-bgp-vrf**

```
 augment /ipi-network-instance:network-instances/ipi-network-instance:network-
instance/ipi-vrf:vrf:
    +--rw bgp-vrf
       +--rw config
       | +--rw import-map? string
         | +--rw export-map? string
          | +--rw rd-string? string
       +--ro state
       | +--ro counters
             | | +--ro neighbor-rx-tx-stat
             | | | +--ro messages-sent? uint32
               | | | +--ro messages-received? uint32
            | +--ro bytes-sent? uint32
                | | | +--ro bytes-received? uint32
             | | | +--ro opens-sent? uint32
               | | | +--ro opens-received? uint32
             | | | +--ro updates-sent? uint32
                | | | +--ro updates-received? uint32
                | | | +--ro keepalive-sent? uint32
                | | | +--ro keepalive-received? uint32
             | | | +--ro notification-sent? uint32
                | | | +--ro notification-received? uint32
                | | | +--ro route-refresh-sent? uint32
                | | | +--ro route-refresh-received? uint32
```
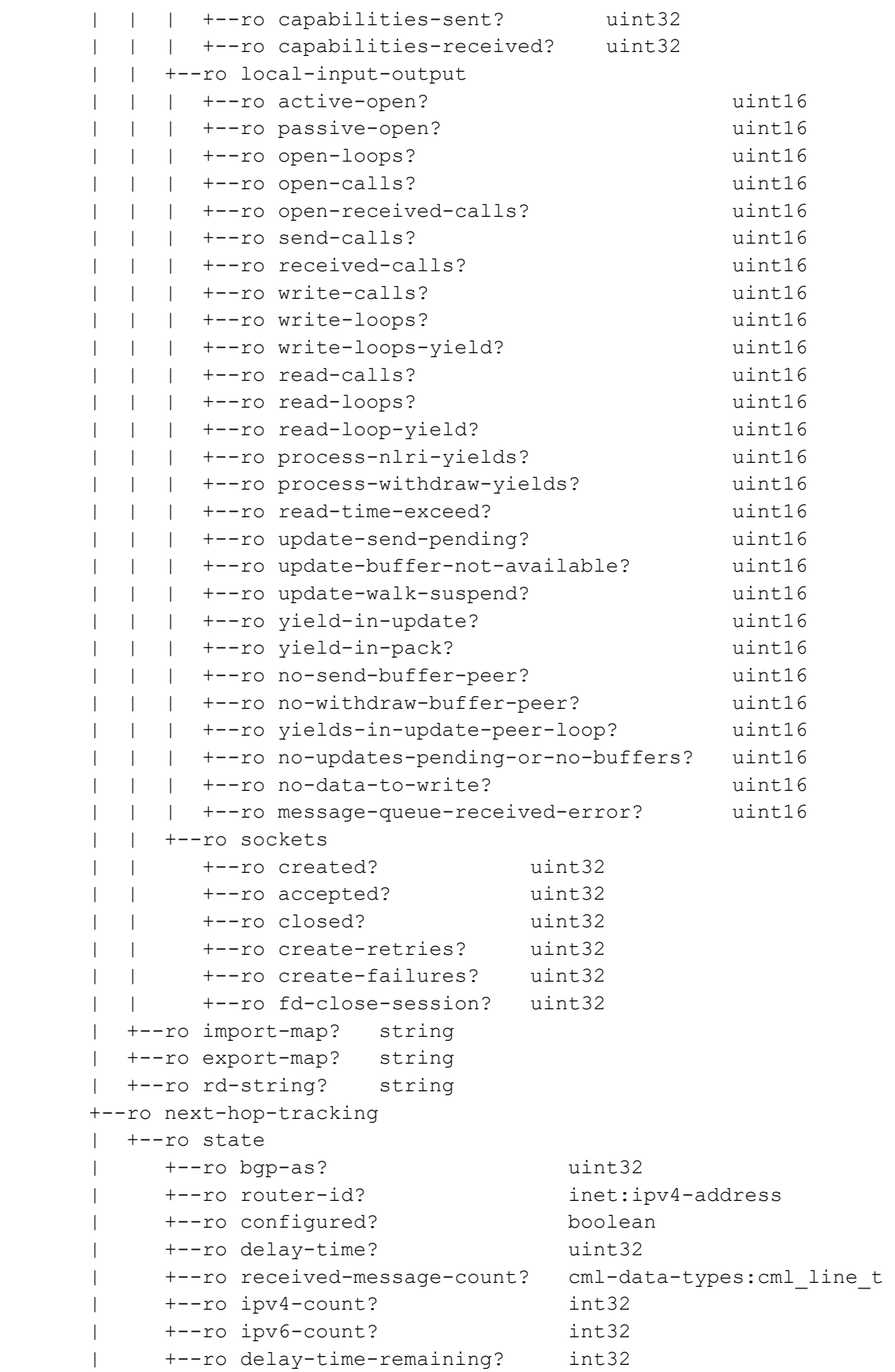

```
Pyang Tree
```

```
 +--rw route-target* [rt-rd-string]
         | +--rw rt-rd-string -> ../config/rt-rd-string
         | +--rw config
        | | +--rw rt-rd-string? ipi-bgp-types:bgp_route_target_type_t
            | | +--rw direction ipi-bgp-types:bgp_target_route_type_t
         | +--ro state
            +--ro rt-rd-string? ipi-bgp-types:bgp_route_target_type_t
             | +--ro direction ipi-bgp-types:bgp_target_route_type_t
       +--ro bgp-rd
          +--ro bgp-rd-as
           | +--ro state
               | +--ro brd-as? int32
                | +--ro brd-as-number? int32
          +--ro bgp-rd-as4
           | +--ro state
                | +--ro brd-as4? int32
          | +--ro brd-as-num4? int32
          +--ro bgp-rd-ip
             +--ro state
                +--ro brd-ip? int32
                +--ro brd-ip-number? int32
  augment /ipi-network-instance:network-instances/ipi-network-instance:network-
instance/ipi-vrf: vrf:
    +--rw evpn-service-type {feature-list:HAVE_MPLS,feature-list:HAVE_BGP_EVPN}?
       +--rw config
        | +--rw service-type? cml-data-types:cml_evpn_service_type_t
       +--ro state
          +--ro service-type? cml-data-types:cml_evpn_service_type_t
```
## **ipi-bgp**

```
 +--rw bgp
     +--rw global
     | +--rw config
    | \vert +--rw enable-aggregate-nexthop? empty
     | | +--rw enable-path-select? empty
     | | +--rw disable-adj-out? empty
       | | +--rw enable-extended-asn-capability? empty {feature-
list: HAVE_EXT_CAP_ASN}?
     | | +--rw enable-nexthop-tracking? empty
     | | +--rw nexthop-tracking-delay? uint8
     | | +--rw enable-rfc-1771-strict-origin? empty
     | | +--rw config-type? ipi-bgp-types:bgp_config_t
     | +--ro state
     | | +--ro enable-aggregate-nexthop? empty
       | | +--ro enable-path-select? empty
     | | +--ro disable-adj-out? empty
       | | +--ro enable-extended-asn-capability? empty {feature-
list:HAVE_EXT_CAP_ASN}?
```
```
 | | +--ro enable-nexthop-tracking? empty
         | | +--ro nexthop-tracking-delay? uint8
           | | +--ro enable-rfc-1771-strict-origin? empty
           +--ro config-type? ipi-bgp-types:bgp config t
         | +--rw community-lists
            | | +--rw numbered* [standard-number]
               | | | +--rw standard-number -> ../config/standard-number
               | | | +--rw config
               | | | | +--rw standard-number? uint32
               | | | +--ro state
                 | | | | +--ro standard-number? uint32
               | | | +--rw action-for-any
                 | | | | +--rw config!
                 | +--rw action-name ipi-bgp-types:bgp_community_list_action_t
                  | | | | +--ro state
                     | | | | +--ro action-name ipi-bgp-types:bgp_community_list_action_t
               | | | +--rw action-list-value* [action-standard-number standard-number-value]
                  | | | +--rw action-standard-number -> ../config/action-standard-number
                  | | | +--rw standard-number-value -> ../config/standard-number-value
                  | | | +--rw config
         | | | | +--rw action-standard-number? ipi-bgp-
types:bgp_community_list_action_t
      | | | | +--rw standard-number-value? string
      | | | +--ro state
      | | | +--ro action-standard-number? ipi-bgp-
types:bgp_community_list_action_t
        | | | +--ro standard-number-value? string
            | | +--rw standard* [list-type name]
               | | | +--rw list-type -> ../config/list-type
               | | | +--rw name -> ../config/name
               | | | +--rw config
               | | | | +--rw list-type? ipi-bgp-types:bgp_community_list_type_t
                 | | | | +--rw name? string
               | | | +--ro state
                 | | | | +--ro list-type? ipi-bgp-types:bgp_community_list_type_t
                  | | | | +--ro name? string
               | | | +--rw action-for-any
                 | | | | +--rw config!
                 | | | | | +--rw action-name ipi-bgp-types:bgp_community_list_action_t
                  | | | | +--ro state
                     | | | | +--ro action-name ipi-bgp-types:bgp_community_list_action_t
               | | | +--rw action-value* [action-name-standard community-value-standard]
                  | | | +--rw action-name-standard -> ../config/action-name-standard
        | | | +--rw community-value-standard -> ../config/community-value-standard
         | | | +--rw config
        | | | | +--rw action-name-standard? ipi-bgp-
types:bgp_community_list_action_t
      | | | | +--rw community-value-standard? string
      | | | +--ro state
      | | | +--ro action-name-standard? ipi-bgp-
types:bgp_community_list_action_t
```

```
Pyang Tree
```

```
 | | | +--ro community-value-standard? string
          | | +--rw expanded-list* [list-type expanded-type]
          | +-rw list-type -> ../config/list-type
    | | | +--rw expanded-type -> ../config/expanded-type
              | | | +--rw config
              | | | | +--rw list-type? ipi-bgp-types:bgp_expanded_list_t
              | | | | +--rw expanded-type? ipi-bgp-types:bgp_expanded_list_type_t
              | | | +--ro state
              | | | | +--ro list-type? ipi-bgp-types:bgp_expanded_list_t
            | +--ro expanded-type? ipi-bgp-types:bgp expanded list type t
              | | | +--rw action-value* [action-expanded regular-expression-list]
                | | | +--rw action-expanded -> ../config/action-expanded
                 | | | +--rw regular-expression-list -> ../config/regular-expression-list
                | | | +--rw config
       | | | | +--rw action-expanded? ipi-bgp-
types:bgp_community_list_action_t
     | | | | +--rw regular-expression-list? cml-data-types:cml_line_t
     | | | +--ro state
        | | | +--ro action-expanded? ipi-bgp-
types:bgp_community_list_action_t
     | | | +--ro regular-expression-list? cml-data-types:cml_line_t
      | | +--rw extended-community
              | | +--rw numbered* [standard-number]
              | | | +--rw standard-number -> ../config/standard-number
              | | | +--rw config
              | | | | +--rw standard-number? uint32
              | | | +--ro state
              | | | | +--ro standard-number? uint32
                 | | | +--rw action-value* [extended-action-number extended-value]
                   | | | +--rw extended-action-number -> ../config/extended-action-number
                  +--rw extended-value -> ../config/extended-value
                   | | | +--rw config
        | | | | +--rw extended-action-number? ipi-bgp-
types:bgp_community_list_action_t
    | | | | +--rw extended-value? cml-data-types:cml line t
     | | | +--ro state
     | | | +--ro extended-action-number? ipi-bgp-
types:bgp_community_list_action_t
     | | | +--ro extended-value? cml-data-types:cml_line_t
              | | +--rw standard* [name]
             | +--rw name - -> ../config/name
              | | | +--rw config
              | | | | +--rw name? string
                 | | | +--ro state
              | | | | +--ro name? string
              | | | +--rw action-value* [extended-action route-target-soo value]
              | | | +--rw extended-action -> ../config/extended-action
              | | | +--rw route-target-soo -> ../config/route-target-soo
             | +--rw value ->> ../config/value
        | | | +--rw config
```

```
 | | | | +--rw extended-action? ipi-bgp-
types:bgp_community_list_action_t
     | | | | +--rw route-target-soo? ipi-bgp-types:bgp_route_target_t
             | | | | +--rw value? string
       | | | +--ro state
        | | | +--ro extended-action? ipi-bgp-
types:bgp_community_list_action_t
    | | | +--ro route-target-soo? ipi-bgp-types:bgp_route_target_t
             | | | +--ro value? string
             | | +--rw expanded-list* [list-type expanded-type]
               | | +--rw list-type -> ../config/list-type
               +--rw expanded-type -> ../config/expanded-type
                | | +--rw config
                | | | +--rw list-type? ipi-bgp-types:bgp_expanded_list_t
                | | | +--rw expanded-type? ipi-bgp-types:bgp_expanded_list_type_t
                | | +--ro state
              | +--ro list-type? ipi-bgp-types:bgp expanded list t
                | | | +--ro expanded-type? ipi-bgp-types:bgp_expanded_list_type_t
               | | +--rw action-value* [action value]
                   | | +--rw action -> ../config/action
                  | | +--rw value -> ../config/value
                   | | +--rw config
                  | | | +--rw action? ipi-bgp-types:bgp_community_list_action_t
                  | | | +--rw value? cml-data-types:cml_line_t
                  | | +--ro state
                    +--ro action? ipi-bgp-types:bgp_community_list_action_t
                    +--ro value? cml-data-types: cml line t
     | +--rw as-path-access-list* [access-list-name access-list-action access-list-
regular-expression]
    | | +--rw access-list-name \rightarrow ../config/access-list-name
    | | +--rw access-list-action -> ../config/access-list-action
     | | +--rw access-list-regular-expression -> ../config/access-list-regular-
expression
     | | +--rw config
     | | | +--rw access-list-name? string
     | | | +--rw access-list-action? ipi-bgp-
types:bgp_community_list_action_t
     | | | +--rw access-list-regular-expression? string
       | | +--ro state
     | | +--ro access-list-name? string
     | | +--ro access-list-action? ipi-bgp-
types:bgp_community_list_action_t
     | | +--ro access-list-regular-expression? string
     | +--rw mpls-l3vpn-label-mode* [address-family-name vrf-name] {feature-
list:HAVE_MPLS}?
     | | +--rw address-family-name -> ../config/address-family-name
     | | +--rw vrf-name -> ../config/vrf-name
     | | +--rw config
     | | | +--rw address-family-name? ipi-bgp-types:bgp_af_config_t
     | | | +--rw vrf-name? ipi-bgp-types:bgp_vrf_type_t {feature-
list:HAVE_MPLS}?
    | | | +--rw label-alloc-type ipi-bgp-types:bgp l3vpn label alloc mode t
```

```
 | | +--ro state
     | | +--ro address-family-name? ipi-bgp-types:bgp_af_config_t
      | | +--ro vrf-name? ipi-bgp-types:bgp_vrf_type_t {feature-
list:HAVE_MPLS}?
    | | +--ro label-alloc-type ipi-bgp-types:bgp l3vpn label alloc mode t
     | +--rw mpls-6pe {feature-list:HAVE_MPLS,feature-list:HAVE_6PE}?
     | | +--rw config
     | | | +--rw enable-per-prefix-label-mode? empty
      | | +--ro state
     | | +--ro enable-per-prefix-label-mode? empty
     | +--rw debug
          | +--rw config
         | | +--rw options? ipi-bgp-types:bgp_debug_t
         | +--ro state
            | +--ro terminal-debug-status
            | | +--ro terminal-debug-status? ipi-bgp-types:bgp_debug_t
            | +--ro options? ipi-bgp-types:bgp_debug_t
     +--rw bgp-instance* [bgp-as]
      +--rw bgp-as -> ../config/bgp-as
       +--rw view-list* [view-name]
        | +--rw view-name -> ../config/view-name
        | +--rw config
         | | +--rw view-name? string
        | +--ro state
        | +--ro view-name? string
       +--rw administrative-distance* [source-ip-prefix]
        | +--rw source-ip-prefix -> ../config/source-ip-prefix
        | +--rw config
        | | +--rw source-ip-prefix? cml-data-types:cml_ipv4_prefix_t
         | | +--rw distance uint8
         | | +--rw access-list-name? string
         | +--ro state
            | +--ro source-ip-prefix? cml-data-types:cml_ipv4_prefix_t
            | +--ro distance uint8
            | +--ro access-list-name? string
       +--rw config
        | +--rw bgp-as? uint32
         | +--rw router-id? inet:ipv4-address
       | +--rw cluster-id? ipi-bgp-types:bgp cluster id t
        | +--rw local-preference? uint32
        | +--rw graceful-shutdown-capable? empty
        | +--rw graceful-shutdown? empty
        | +--rw graceful-shutdown-local-preference? uint32
        | +--rw inbound-route-filter-enable? empty {feature-list:HAVE_VRF}?
        | +--rw log-neighbor-changes? empty
        | +--rw scan-interval? uint32
         | +--rw best-path-dont-compare-originator? empty
        | +--rw no-best-path-tie-break? empty
         | +--rw enable-deterministic-med? empty
        | +--rw enforce-first-as-for-ebgp? empty
         | +--rw no-external-fail-over? empty
```

```
 | +--rw local-as-count? uint8
       | +--rw no-client-route-reflection? empty
       | +--rw med-type? ipi-bgp-types:bgp_med_type_t
       | +--rw multi-path-relax? empty
         | +--rw ignore-aigp-for-bestpath? empty {feature-
list:HAVE_BGP_AIGP}?
       +--rw confederation
        | +--rw config
       | | +--rw identifier? uint32
         | | +--rw peer-as-number* uint32
         | +--ro state
           | +--ro identifier? uint32
           | +--ro peer-as-number* uint32
       +--ro state
      | +--ro version? ipi-bgp-types:bgp version t
        | +--ro table-version? int32
        | +--ro total-prefixes? int32
       | +--ro router-run-time-ip-address? inet:ipv4-address
        | +--ro scan-remain-time? uint32
        | +--ro bgp-as? uint32
         | +--ro router-id? inet:ipv4-address
       +--ro cluster-id? ipi-bgp-types:bgp cluster id t
        | +--ro local-preference? uint32
        | +--ro graceful-shutdown-capable? empty
        | +--ro graceful-shutdown? empty
         | +--ro graceful-shutdown-local-preference? uint32
       +--ro inbound-route-filter-enable? empty {feature-list:HAVE VRF}?
         | +--ro log-neighbor-changes? empty
        | +--ro scan-interval? uint32
         | +--ro best-path-dont-compare-originator? empty
        | +--ro no-best-path-tie-break? empty
         | +--ro enable-deterministic-med? empty
        | +--ro enforce-first-as-for-ebgp? empty
         | +--ro no-external-fail-over? empty
        | +--ro local-as-count? uint8
        | +--ro no-client-route-reflection? empty
      | +--ro med-type? ipi-bgp-types:bgp med type t
        | +--ro multi-path-relax? empty
        | +--ro ignore-aigp-for-bestpath? empty {feature-
list:HAVE_BGP_AIGP}?
       +--rw graceful-restart
       | +--rw config
      | | +--rw enable-graceful-restart? empty {feature-list:HAVE_RESTART}?
       | | +--rw restart-time? uint32 {feature-list:HAVE_RESTART}?
       | | +--rw stale-path-max-retention-time? uint32 {feature-
list:HAVE_RESTART}?
       | | +--rw route-selection-max-defer-time? uint32 {feature-
list:HAVE_RESTART}?
       | | +--rw graceful-reset? empty
       | +--ro state
       | +--ro enable-graceful-restart? empty {feature-list:HAVE_RESTART}?
```

```
 | +--ro restart-time? uint32 {feature-list:HAVE_RESTART}?
            | +--ro stale-path-max-retention-time? uint32 {feature-
list:HAVE_RESTART}?
             | +--ro route-selection-max-defer-time? uint32 {feature-
list:HAVE_RESTART}?
        | +--ro graceful-reset? empty
        +--rw timers
        | +--rw config!
         | | +--rw keep-alive uint16
         | | +--rw hold-time uint16
          | +--ro state
            | +--ro keep-alive uint16
             | +--ro hold-time uint16
        +--rw route-selection
        | +--rw config
         | | +--rw always-compare-med? empty
        | | +--rw ignore-as-path-length? empty
         | | +--rw best-path-compare-confed? empty
         | | +--rw external-compare-router-id? empty
          | +--ro state
            | +--ro always-compare-med? empty
            +--ro ignore-as-path-length? empty
            | +--ro best-path-compare-confed? empty
             | +--ro external-compare-router-id? empty
        +--ro route-flap-dampening
        | +--ro state
             | +--ro maximum-penalty-ceil? int32
             | +--ro minimum-penalty-ceil? int32
        +--ro rib
        | +--ro address-family* [afi safi]
         | +--ro afi - -> ../state/afi
         | +--ro safi - -> ../state/safi
           | | +--ro state
          | | | +--ro afi? ipi-bgp-types:bgp_afi_type_t
          | | | +--ro safi? ipi-bgp-types:bgp_safi_type_t
            | | +--ro routes
          | | | +--ro route* [network-address route-distinguisher]
                +--ro network-address -> ../state/network-address
                 | | | +--ro route-distinguisher -> ../state/route-distinguisher
                 | | | +--ro next-hop* [next-hop-address]
                | +--ro next-hop-address -> ../state/next-hop-address
            | | | | +--ro state
        | | | | +--ro next-hop-address? ipi-bgp-
types:bgp_hostname_t
        | | | | +--ro peer-network-weight? uint32
                 | | | | +--ro flap-time-reuse-list? string
          | | | | +--ro flap-record-duration? string
          | | | | +--ro damp-time-to-reuse? string
         | | | | +--ro bgp-med-value? uint32
      | | | | +--ro bgp-as-path-string* cml-data-types:cml_line_t
         | | | | +--ro bgp-as-path-4-byte-string* string
```
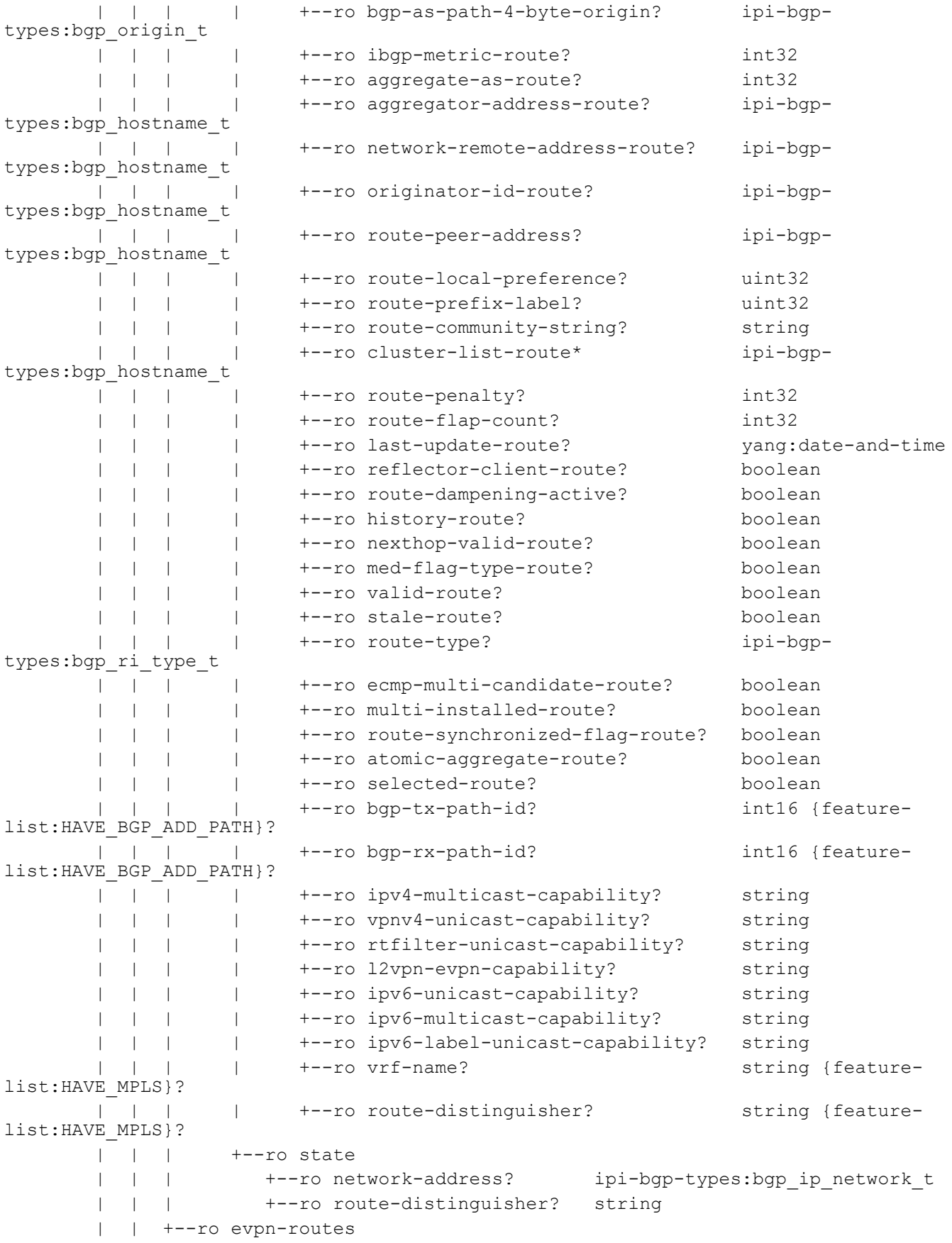

```
Pyang Tree
```
 | | +--ro evpn-route\* [route-distinguisher] | | +--ro route-distinguisher -> ../state/route-distinguisher | | +--ro state | | | +--ro route-distinguisher? string |  $+$ --ro vrf-name? string | | +--ro mac-ip-route\* [host-mac-address host-ip-address ethernet-tagidentifier next-hop-address] |  $|$  +--ro host-mac-address -> ../state/host-mac-address | +--ro host-ip-address -> ../state/host-ip-address | | | +--ro ethernet-tag-identifier -> ../state/ethernet-tagidentifier | | | +--ro next-hop-address -> ../state/next-hop-address | | | +--ro state | | | +--ro host-mac-address? cml-datatypes:cml\_mac\_addr\_t | | | +--ro host-ip-address? inet:ip-address | | | +--ro ethernet-tag-identifier? uint32 | | | +--ro next-hop-address? inet:ipv4-address | | | +--ro encapsulation-type? string | | | +--ro ethernet-segment-identifier? string | | | +--ro l2-label? uint32 | | | +--ro l3-label? uint32 | | +--ro inclusive-multicast-route\* [ethernet-tag-identifier originating-router-ip-address] | | | +--ro ethernet-tag-identifier -> ../state/ethernet-tagidentifier | | | +--ro originating-router-ip-address -> ../state/originatingrouter-ip-address | | | +--ro state | | | +--ro ethernet-tag-identifier? uint32 | | | +--ro originating-router-ip-address? inet:ipv4-address | | | +--ro next-hop-address? inet:ipv4-address | | | +--ro encapsulation-type? string | | +--ro ethernet-segment-route\* [ethernet-segment-identifier originating-router-ip-address] | | | +--ro ethernet-segment-identifier -> ../state/ethernetsegment-identifier | | | +--ro originating-router-ip-address -> ../state/originatingrouter-ip-address | | | +--ro state | | | +--ro ethernet-segment-identifier? string | | | +--ro originating-router-ip-address? inet:ipv4-address | | | +--ro next-hop-address? inet:ipv4-address | | | +--ro encapsulation-type? string | | +--ro ethernet-auto-discovery-route\* [ethernet-segment-identifier ethernet-tag-identifier next-hop-address] | | | +--ro ethernet-segment-identifier -> ../state/ethernet-segmentidentifier | | | +--ro ethernet-tag-identifier -> ../state/ethernet-tagidentifier | | | +--ro next-hop-address -> ../state/next-hop-address | | | +--ro state | | | +--ro ethernet-segment-identifier? string

```
 | | | +--ro ethernet-tag-identifier? uint32
       | | | +--ro next-hop-address? inet:ipv4-address
                  | | | +--ro encapsulation-type? string
                  | | | +--ro label? uint32
                 | | +--ro ip-prefix-route* [ethernet-segment-identifier ethernet-tag-
identifier originating-router-ip-address]
       | | +--ro ethernet-segment-identifier -> ../state/ethernet-
segment-identifier
       | | +--ro ethernet-tag-identifier -> ../state/ethernet-tag-
identifier
       | | +--ro originating-router-ip-address -> ../state/originating-
router-ip-address
       | | +--ro state
                      | | +--ro ethernet-segment-identifier? string
                      | | +--ro ethernet-tag-identifier? uint32
                      | | +--ro originating-router-ip-address? inet:ipv4-address
                      | | +--ro next-hop-address? inet:ipv4-address
                      | | +--ro encapsulation-type? string
                      | | +--ro l3-label? uint32
         | +--ro ext-communities
            | +--ro ext-community* [index]
               | +--ro index -> ../state/index
               | +--ro state
                  | +--ro index? uint32
                 | +--ro ext-community* ipi-bgp-types:bgp_ext_community_recv_type_t
       +--rw address-family* [afi safi]
         | +--rw afi -> ../config/afi
         | +--rw safi -> ../config/safi
          | +--rw network-list* [local-network-prefix]
          | | +--rw local-network-prefix -> ../config/local-network-prefix
            | | +--rw config
             | | | +--rw local-network-prefix? ipi-bgp-types:bgp_ip_network_t
             | | | +--rw network-rmap-name? string
           | +--rw backdoor? empty
            | | +--ro state
               | | +--ro network-path-route-count? int32
               | | +--ro no-advertise-route? string
               | | +--ro no-export-route? boolean
               | | +--ro local-as-route? boolean
               | | +--ro suppress-route? boolean
               | | +--ro network-best-path-route-count? int32
               | | +--ro ip-routing-table? string
              | | +--ro advertised-non-peer-group-address* ipi-bgp-types:bgp_hostname_t
               | | +--ro advertised-peer-group-name-route* string
               | | +--ro advertised-any-peer? boolean
               | | +--ro route-distinguisher-string? string {feature-
list:HAVE_MPLS}?
      | | +--ro local-network-prefix? ipi-bgp-types:bgp_ip_network_t
       | | +--ro network-rmap-name? string
         | | +--ro backdoor? empty
       | +--rw config
```

```
Pyang Tree
```

```
 | | +--rw enable-auto-summary? empty
          | | +--rw enable-network-igp-sync? empty
            | | +--rw enable-igp-sync? empty
          | | +--rw afi? ipi-bgp-types:bgp_afi_type_t
           +--rw safi? ipi-bgp-types:bgp safi type t
         | | +--rw additional-paths-mode? ipi-bgp-
types:bgp_additional_path_type_t {feature-list:HAVE_BGP_ADD_PATH}?
        | | +--rw additional-path-select-all? empty {feature-
list:HAVE_BGP_ADD_PATH}?
         | | +--rw additional-paths-best-select-count? uint8 {feature-
list:HAVE_BGP_ADD_PATH}?
        | | +--rw no-client-route-reflection? empty
        | +--ro state
        | +--ro enable-auto-summary? empty
          | | +--ro enable-network-igp-sync? empty
         | | +--ro enable-igp-sync? empty
         | +--ro afi? ipi-bgp-types:bgp afi type t
        | +--ro safi? ipi-bgp-types:bgp safi type t
          | | +--ro additional-paths-mode? ipi-bgp-
types:bgp_additional_path_type_t {feature-list:HAVE_BGP_ADD_PATH}?
        | | +--ro additional-path-select-all? empty {feature-
list:HAVE_BGP_ADD_PATH}?
        | | +--ro additional-paths-best-select-count? uint8 {feature-
list:HAVE_BGP_ADD_PATH}?
        | | +--ro no-client-route-reflection? empty
          | +--rw aggregate-address-list* [aggregate-address]
          | | +--rw aggregate-address -> ../config/aggregate-address
            | | +--rw config
             | | | +--rw aggregate-address? cml-data-types:cml_ip_prefix_t
             | | | +--rw aggregate-type? ipi-bgp-types:bgp_aggregate_type_t
          | | +--ro state
               +--ro aggregate-address? cml-data-types: cml ip prefix t
                | | +--ro aggregate-type? ipi-bgp-types:bgp_aggregate_type_t
          | +--rw distance* [ebgp ibgp local]
             | | +--rw ebgp -> ../config/ebgp
             | | +--rw ibgp -> ../config/ibgp
             | | +--rw local -> ../config/local
             | | +--rw config
             | | | +--rw ebgp? uint8
             | | | +--rw ibgp? uint8
             | | | +--rw local? uint8
             | | +--ro state
                | | +--ro ebgp? uint8
                | | +--ro ibgp? uint8
                | | +--ro local? uint8
          | +--rw maximum-paths
            | | +--rw config
             | | | +--rw ebgp-max-path? int32
             | | | +--rw ibgp-max-path? int32
            | | | +--rw eibgp-max-path? int32
             | | +--ro state
           | | +--ro ebgp-max-path? int32
```

```
 | | +--ro ibgp-max-path? int32
        | | +--ro eibgp-max-path? int32
         | +--rw table-map {feature-list:HAVE_BGP_TABLE_MAP}?
        | | +--rw config!
          | | +--rw map-name string {feature-list:HAVE BGP TABLE MAP}?
          | | | +--rw table-map-filter? boolean {feature-list:HAVE_BGP_TABLE_MAP}?
           | | +--ro state
                | | +--ro map-name string {feature-list:HAVE_BGP_TABLE_MAP}?
                | | +--ro table-map-filter? boolean {feature-list:HAVE_BGP_TABLE_MAP}?
          | +--rw route-flap-dampening* [enable-dampening]
           | | +--rw enable-dampening -> ../config/enable-dampening
           | | +--rw config
              | | | +--rw enable-dampening? ipi-bgp-types:bgp_dampening_t
              | | | +--rw reach-half-life? uint32
              | | | +--rw reuse-penalty? uint32
              | | | +--rw suppress-penalty? uint32
              | | | +--rw max-suppress-time? uint32
              | | | +--rw unreach-half-life? uint32
             | | | +--rw dampening-rmap-name? string
              | | +--ro state
                | | +--ro enable-dampening? ipi-bgp-types:bgp_dampening_t
                | | +--ro reach-half-life? uint32
                | | +--ro reuse-penalty? uint32
                | | +--ro suppress-penalty? uint32
                | | +--ro max-suppress-time? uint32
                | | +--ro unreach-half-life? uint32
               | | +--ro dampening-rmap-name? string
          | +--rw route-redistribute-list* [protocol-type]
          | | +--rw protocol-type -> ../config/protocol-type
           | | +--rw config
          | | +--rw protocol-type? ipi-bgp-types:bgp_redistribute_type_t
           | | | +--rw redist-route-map-name? string
             | | +--ro state
               +--ro protocol-type? ipi-bgp-types:bgp_redistribute_type_t
                 | | +--ro redist-route-map-name? string
          | +--rw bgp-redistribute-ospf* [ospf-instance-number]
              | +--rw ospf-instance-number -> ../config/ospf-instance-number
              | +--rw config
              | | +--rw ospf-instance-number? ipi-bgp-types:cml_ospf_area_id_t
              | | +--rw redistribute-ospf-route-map? string
              | +--ro state
                 | +--ro ospf-instance-number? ipi-bgp-types:cml_ospf_area_id_t
                 | +--ro redistribute-ospf-route-map? string
        +--rw peer-group* [peer-group-tag]
        | +--rw peer-group-tag -> ../config/peer-group-tag
        | +--rw bgp-password* [password]
        | | +--rw password -> ../config/password
        | | +--rw config
         | | | +--rw password? ipi-bgp-types:bgp_md5_password_t {feature-
list: HAVE TCP MD5SIG}?
        | | | +--rw auth-key-encrypt ipi-bgp-types:bgp_md5_t
```
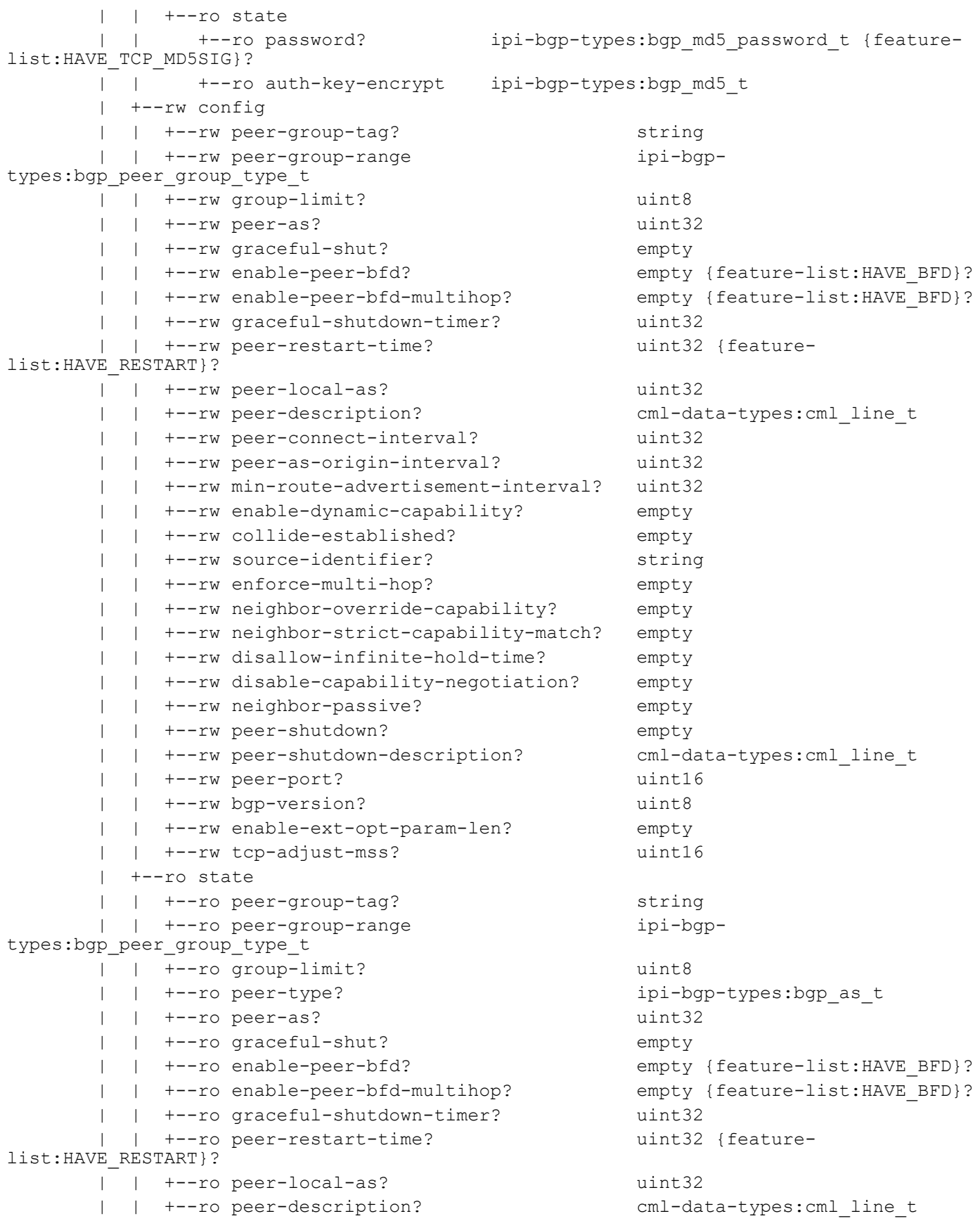

```
 | | +--ro peer-connect-interval? uint32
  | | +--ro peer-as-origin-interval? uint32
  | | +--ro min-route-advertisement-interval? uint32
   | | +--ro enable-dynamic-capability? empty
     | | +--ro collide-established? empty
  | | +--ro source-identifier? string
   | | +--ro enforce-multi-hop? empty
   | | +--ro neighbor-override-capability? empty
     | | +--ro neighbor-strict-capability-match? empty
     | | +--ro disallow-infinite-hold-time? empty
     | | +--ro disable-capability-negotiation? empty
   | | +--ro neighbor-passive? empty
     | | +--ro peer-shutdown? empty
     | | +--ro peer-shutdown-description? cml-data-types:cml_line_t
   | | +--ro peer-port? uint16
   | | +--ro bgp-version? uint8
   | | +--ro enable-ext-opt-param-len? empty
     | | +--ro tcp-adjust-mss? uint16
   | +--rw timers
   | | +--rw config!
   | | | +--rw keep-alive uint16
     | | | +--rw hold-time uint16
   | | +--ro state
        | | +--ro keep-alive uint16
        | | +--ro hold-time uint16
   | +--rw ebgp-multihop
   | | +--rw config!
      | | | +--rw maximum-hop-count? uint8
    | +--rw enabled empty
     | | +--ro state
        | | +--ro maximum-hop-count? uint8
   | | +--ro enabled empty
   | +--rw optional-as-lists
     | | +--rw optional-as-list* [optional-as]
        | | +--rw optional-as -> ../config/optional-as
       | | +--rw config
        | | | +--rw optional-as? uint32
        | | +--ro state
           | | +--ro optional-as? uint32
   | +--rw address-families
      | +--rw address-family* [afi safi]
        | +--rw afi -> ../config/afi
        | +--rw safi -> ../config/safi
        | +--rw maximum-prefixes* [prefix-count]
        | | +--rw prefix-count -> ../config/prefix-count
        | | +--rw config
        | | | +--rw prefix-count? uint32
        | | | +--rw stop-update? empty
        | | | +--rw maximum-prefix-warning? empty
          | | | +--rw threshold-percentage? uint8
```

```
 | | | +--rw warning-only? empty
                | | +--ro state
                   | | +--ro prefix-count? uint32
              | | +--ro stop-update? empty
                   | | +--ro maximum-prefix-warning? empty
                   | | +--ro threshold-percentage? uint8
                   | | +--ro warning-only? empty
              | +--rw config
               | | +--rw bgp-port? uint16
               | | +--rw activate? empty
                | | +--rw default-peer-route-map-name? empty
               | | +--rw peer-route-map-orig-name? string
                | | +--rw weight? uint16
               | | +--rw peer-route-reflector? empty
               | | +--rw peer-remove-private-as? empty
               | | +--rw no-send-community? empty
               | | +--rw no-send-community-type? ipi-bgp-
types:bgp_send_commu_type_t
                | | +--rw neighbor-attribute-unchanged? ipi-bgp-
types: bgp_attribute_unchanged_type_t
              | | +--rw orf-prefix-capability? ipi-bgp-
types:bgp_orf_prefix_type_t
              | | +--rw peer-allow-ebgp-vpn? empty {feature-
list:HAVE_VRF}?
       | | +--rw allow-as-number? uint32
              | | +--rw capability-graceful-restart? empty
              | | +--rw unsuppress-route-map-name? string
     | ipi-bgp-types:bgp afi type t
              | | +--rw safi? ipi-bgp-
types:bgp_safi_type_t
              | | +--rw additional-paths-mode? ipi-bgp-
types:bgp_peer_additional_path_type_t {feature-list:HAVE_BGP_ADD_PATH}?
              | | +--rw additional-path-select-all? empty {feature-
list:HAVE_BGP_ADD_PATH}?
              | | +--rw additional-paths-best-select-count? uint8 {feature-
list:HAVE_BGP_ADD_PATH}?
              | | +--rw route-server-client? empty
              | | +--rw next-hop-self? empty
              | +--ro state
               | | +--ro bgp-port? uint16
                | | +--ro activate? empty
               | | +--ro default-peer-route-map-name? empty
               | | +--ro peer-route-map-orig-name? string
               | | +--ro weight? uint16
                | | +--ro peer-route-reflector? empty
              +--ro peer-remove-private-as? empty
                | | +--ro no-send-community? empty
              | | +--ro no-send-community-type? ipi-bgp-
types:bgp_send_commu_type_t
               | | +--ro neighbor-attribute-unchanged? ipi-bgp-
types:bgp_attribute_unchanged_type_t
              | | +--ro orf-prefix-capability? ipi-bgp-
types:bgp_orf_prefix_type_t
```

```
 | | +--ro peer-allow-ebgp-vpn? empty {feature-
list:HAVE_VRF}?
                 | | +--ro allow-as-number? uint32
                 | | +--ro capability-graceful-restart? empty
                 | | +--ro unsuppress-route-map-name? string
       | ipi-bgp-types:bgp afi type t
                 | | +--ro safi? ipi-bgp-
types:bgp_safi_type_t
                   | | +--ro additional-paths-mode? ipi-bgp-
types:bgp_peer_additional_path_type_t {feature-list:HAVE_BGP_ADD_PATH}?
                 | | +--ro additional-path-select-all? empty {feature-
list:HAVE_BGP_ADD_PATH}?
                 | | +--ro additional-paths-best-select-count? uint8 {feature-
list: HAVE_BGP_ADD_PATH } ?
                 | | +--ro route-server-client? empty
                 | | +--ro next-hop-self? empty
                 | +--rw distribute-list-filters
                   | | +--rw distribute-list-filter* [filter-direction]
                      | | +--rw filter-direction -> ../config/filter-direction
                      | | +--rw config
                        | | | +--rw access-list-identifier string
                       | | | +--rw filter-direction? ipi-bgp-
types:bgp_distribute_list_direction_t
                      | | +--ro state
                         | | +--ro access-list-identifier string
                         | | +--ro filter-direction? ipi-bgp-
types:bgp_distribute_list_direction_t
                 | +--rw as-list-filters
                   | | +--rw as-list-filter* [as-list-direction]
                      | | +--rw as-list-direction -> ../config/as-list-direction
                      | | +--rw config
                     | +-rw as-access-list-identifier string
                        | | | +--rw as-list-direction? ipi-bgp-
types:bgp_distribute_list_direction_t
                 | | +--ro state
                         | | +--ro as-access-list-identifier string
                         | | +--ro as-list-direction? ipi-bgp-
types: bgp_distribute_list_direction_t
                 | +--rw prefix-list-filters
                   | | +--rw prefix-list-filter* [prefix-filter-direction]
                      | | +--rw prefix-filter-direction -> ../config/prefix-filter-
direction
                      | | +--rw config
                      | | | +--rw prefix-list-name string
                      | | | +--rw prefix-filter-direction? ipi-bgp-
types:bgp_distribute_list_direction_t
                      | | +--ro state
                         | | +--ro prefix-list-name string
                         | | +--ro prefix-filter-direction? ipi-bgp-
types: bgp_distribute_list_direction_t
                 | +--rw route-map-filters
                   | +--rw route-map-filter* [route-map-direction]
                      | +--rw route-map-direction -> ../config/route-map-direction
```

```
 | +--rw config
                      | | +--rw route-map-name string
                      | | +--rw route-map-direction? ipi-bgp-
types:bgp_distribute_list_direction_t
        | +--ro state
                        | +--ro route-map-name string
                        | +--ro route-map-direction? ipi-bgp-
types:bgp_distribute_list_direction_t
        +--rw peer* [peer-address]
        | +--rw peer-address -> ../config/peer-address
        | +--rw bgp-password* [password]
        | | +--rw password -> ../config/password
        | | +--rw config
          | | | +--rw password? ipi-bgp-types:bgp_md5_password_t {feature-
list:HAVE_TCP_MD5SIG}?
        | | | +--rw auth-key-encrypt ipi-bgp-types:bgp_md5_t
        | | +--ro state
               | | +--ro password? ipi-bgp-types:bgp_md5_password_t {feature-
list:HAVE_TCP_MD5SIG}?
        | | +--ro auth-key-encrypt ipi-bgp-types:bgp_md5_t
         | +--rw address-family* [afi safi]
        | | +--rw afi -> ../config/afi
          | +--rw safi \rightarrow ../config/safi
           | | +--rw maximum-prefixes* [prefix-count]
           | | | +--rw prefix-count -> ../config/prefix-count
            | | | +--rw config
             | | | | +--rw prefix-count? uint32
            | | | | +--rw stop-update? empty
               | +--rw maximum-prefix-warning? empty
               | | | | +--rw threshold-percentage? uint8
               | +--rw warning-only? empty
                | | | +--ro state
                  | | | +--ro prefix-count? uint32
                 +--ro stop-update? empty
                  | | | +--ro maximum-prefix-warning? empty
                  | | | +--ro threshold-percentage? uint8
            | | | +--ro warning-only? empty
            | | +--rw distribute-list-filter* [filter-direction]
           | | | +--rw filter-direction -> ../config/filter-direction
            | | | +--rw config
            | | | | +--rw access-list-identifier string
          | | | | +--rw filter-direction? ipi-bgp-
types:bgp_distribute_list_direction_t
        | | | +--ro state
          | | | +--ro access-list-identifier string
          | | | +--ro filter-direction? ipi-bgp-
types:bgp_distribute_list_direction_t
        | | +--rw as-list-filter* [as-list-direction]
          | | | +--rw as-list-direction -> ../config/as-list-direction
          | | | +--rw config
             | | | | +--rw as-access-list-identifier string
```

```
 | | | | +--rw as-list-direction? ipi-bgp-
types:bgp_distribute_list_direction_t
       | | | +--ro state
        | | | +--ro as-access-list-identifier string
       | | | +--ro as-list-direction? ipi-bgp-
types:bgp_distribute_list_direction_t
        | | +--rw prefix-list-filter* [prefix-filter-direction]
        | | | +--rw prefix-filter-direction -> ../config/prefix-filter-direction
        | | | +--rw config
         | | | | +--rw prefix-list-name string
       | | | | +--rw prefix-filter-direction? ipi-bgp-
types:bgp_distribute_list_direction_t
       | | | +--ro state
        | | | +--ro prefix-list-name string
        | | | +--ro prefix-filter-direction? ipi-bgp-
types:bgp_distribute_list_direction_t
       | | +--rw route-map-filter* [route-map-direction]
        | | | +--rw route-map-direction -> ../config/route-map-direction
        | | | +--rw config
       | | | | +--rw route-map-name string
        | | | | +--rw route-map-direction? ipi-bgp-
types:bgp_distribute_list_direction_t
       | | | +--ro state
        | | | +--ro route-map-name string
        | | | +--ro route-map-direction? ipi-bgp-
types:bgp_distribute_list_direction_t
        | | +--ro peer-adj-out-route* [network-address]
         | | | +--ro network-address -> ../state/network-address
             | | | +--ro next-hop* [next-hop-address]
                 | | | | +--ro next-hop-address -> ../state/next-hop-address
          | | | | +--ro state
                   | | | | +--ro next-hop-address? ipi-bgp-types:bgp_hostname_t
                    | | | | +--ro peer-network-weight? uint32
                     | | | | +--ro flap-time-reuse-list? string
                    | | | | +--ro flap-record-duration? string
                    | | | | +--ro damp-time-to-reuse? string
                    | | | | +--ro bgp-med-value? uint32
                   +--ro bgp-as-path-string* cml-data-types:cml line t
                    +--ro bgp-as-path-4-byte-string* string
                   +--ro bgp-as-path-4-byte-origin? ipi-bgp-types:bgp origin t
                     | | | | +--ro ibgp-metric-route? int32
        | | | | +--ro aggregate-as-route? int32
        | | | | +--ro aggregator-address-route? ipi-bgp-
types:bgp_hostname_t
       | | | | +--ro network-remote-address-route? ipi-bgp-
types:bgp_hostname_t
      | | | | +--ro originator-id-route? ipi-bgp-types:bgp_hostname_t
       | | | | +--ro route-peer-address? ipi-bgp-types:bgp_hostname_t
         | | | | +--ro route-local-preference? uint32
         | | | | +--ro route-prefix-label? uint32
       | | | | +--ro route-community-string? string
      | | | | +--ro cluster-list-route* ipi-bgp-types:bgp hostname t
```
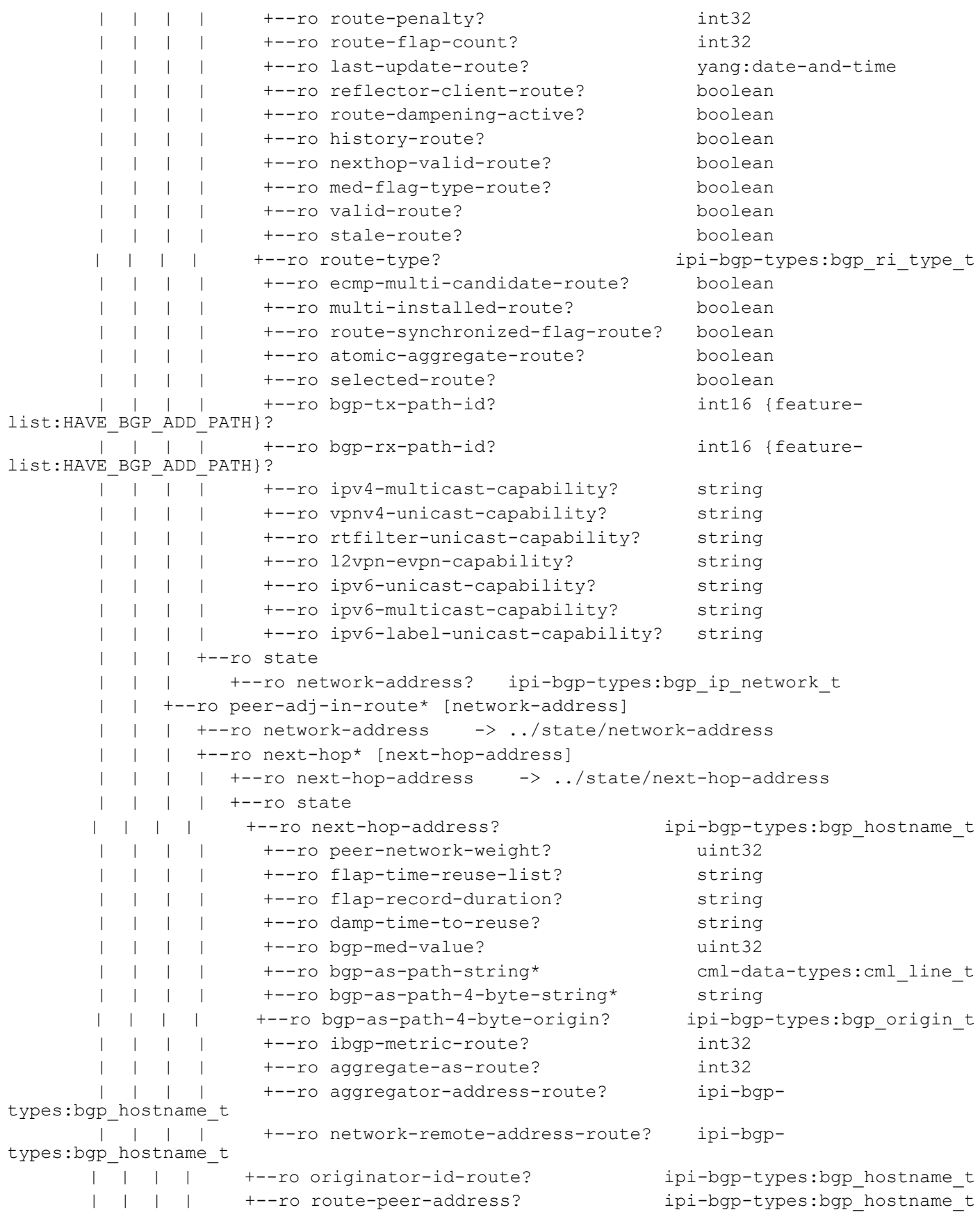

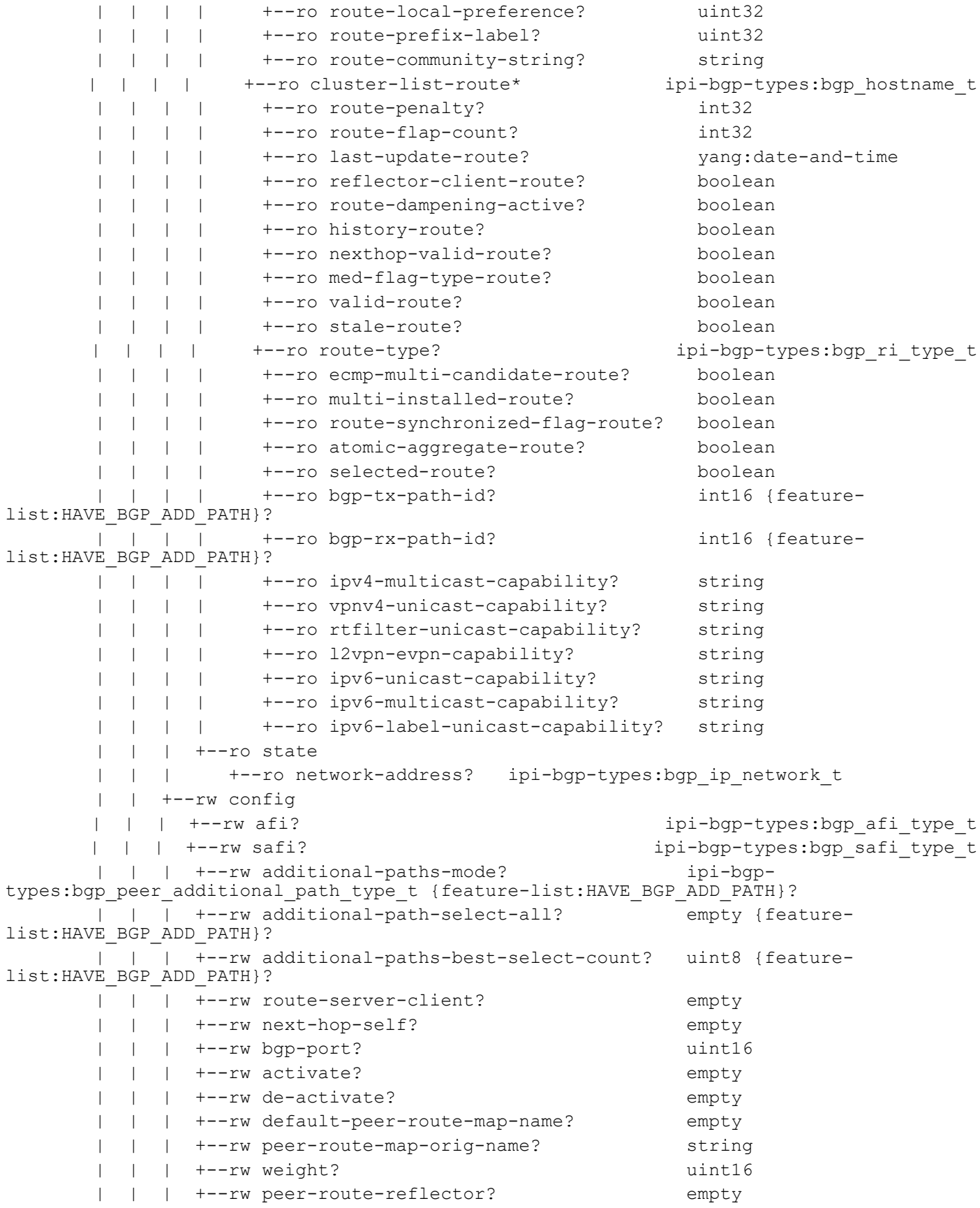

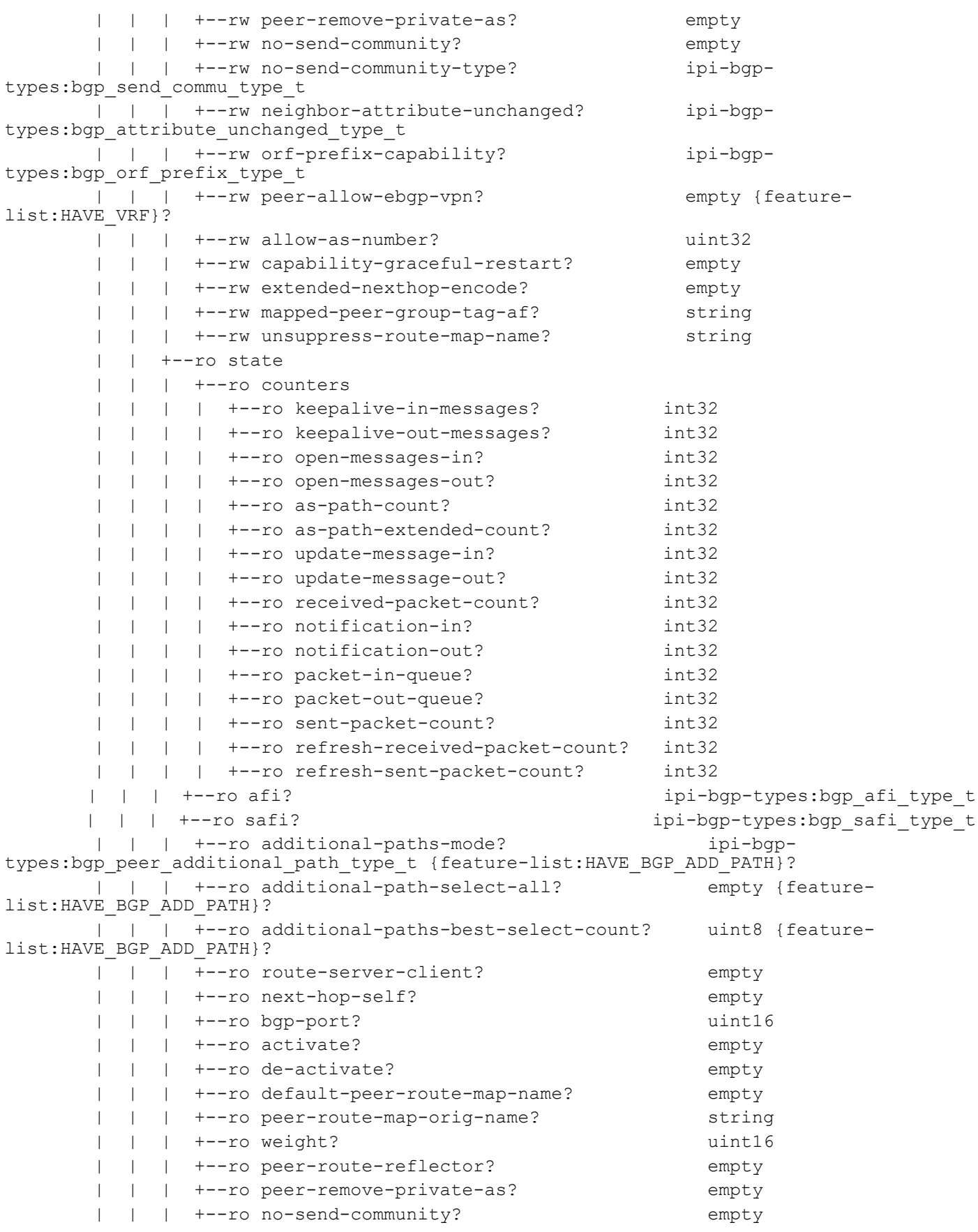

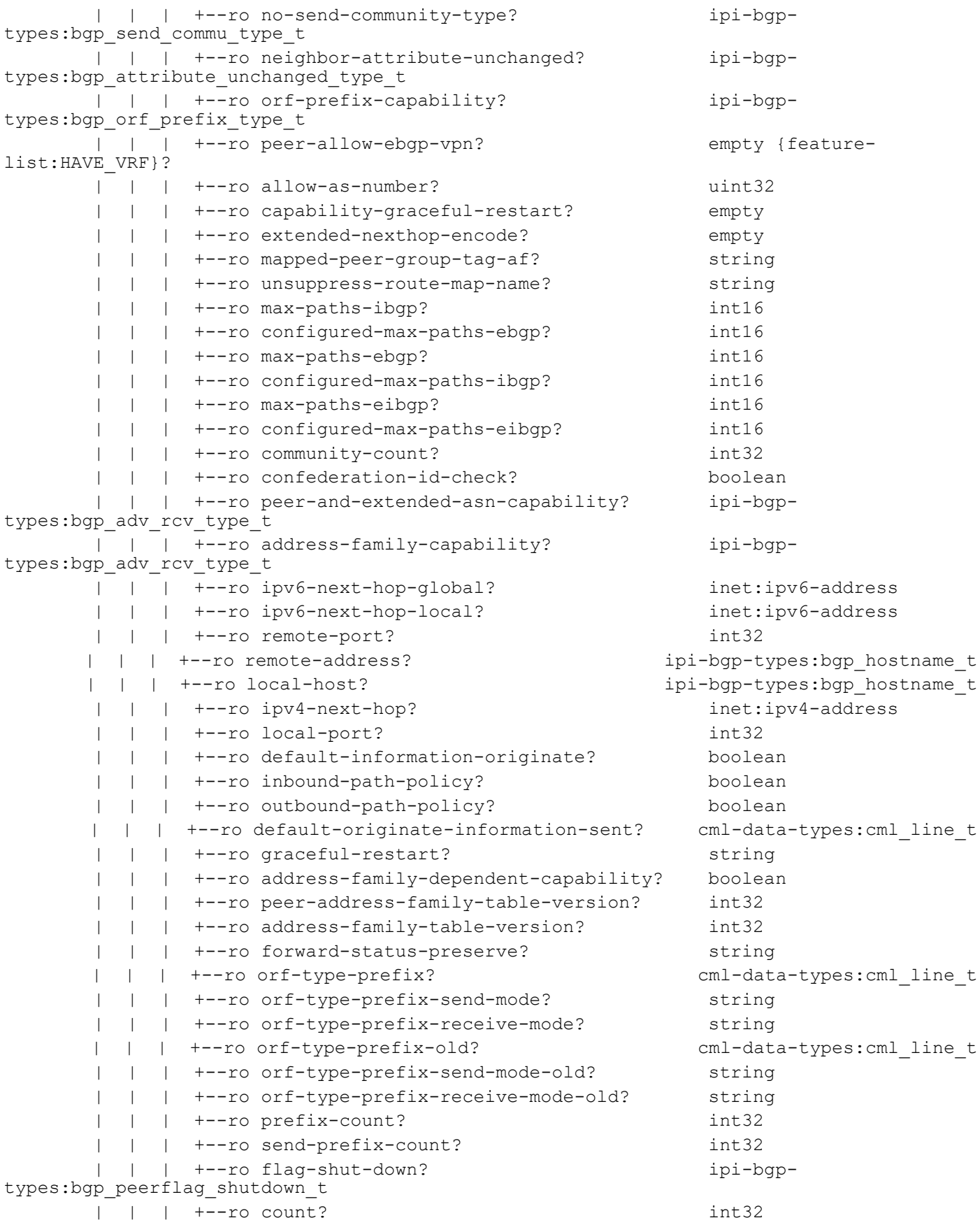

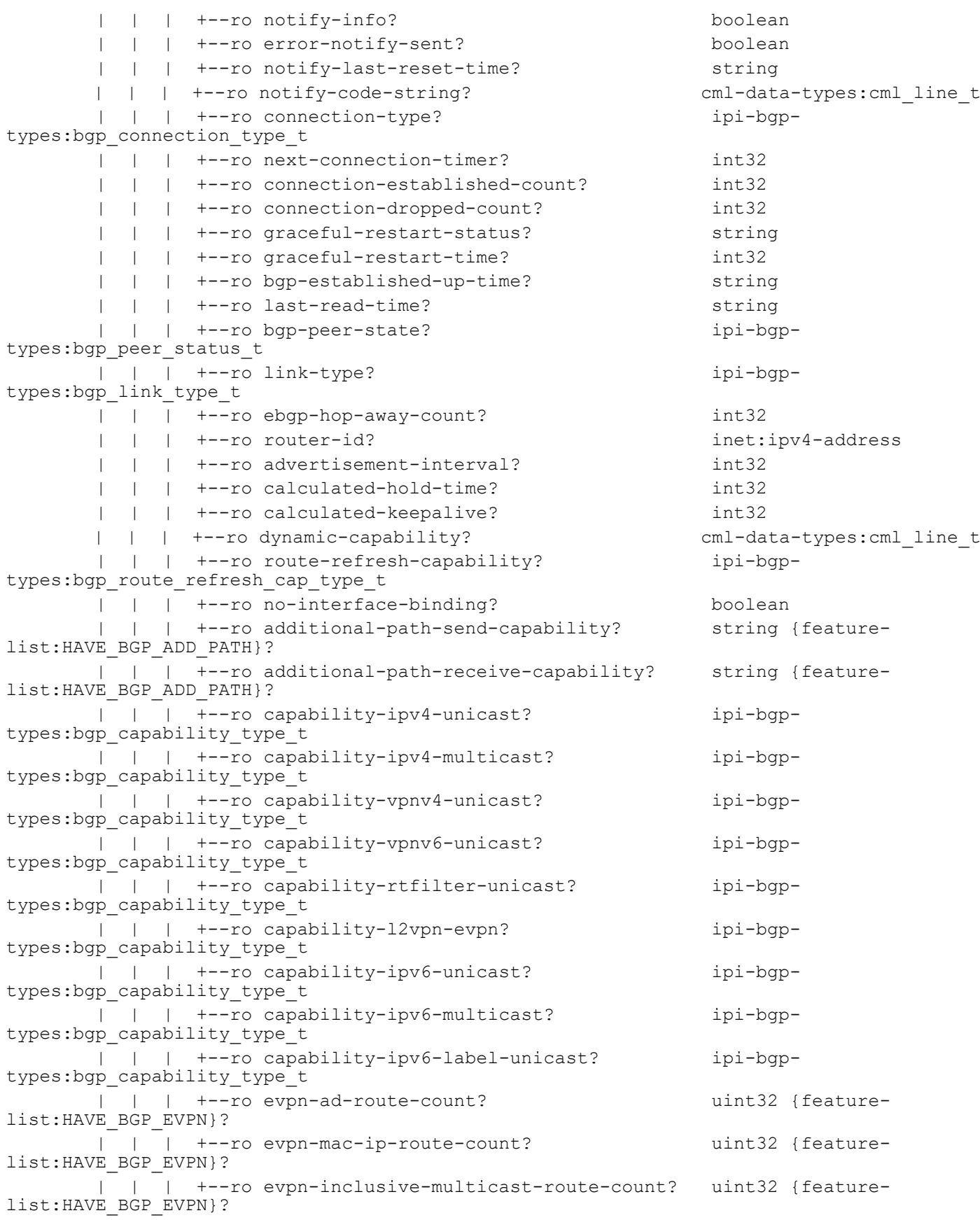

```
 | | | +--ro evpn-segment-route-count? uint32 {feature-
list:HAVE_BGP_EVPN}?
        | | | +--ro evpn-ip-prefix-route-count? uint32 {feature-
list:HAVE_BGP_EVPN}?
        | | +--ro outbound-route-filter
        | | | +--ro state
                  | | | +--ro orf-prefix-string? boolean
                  | | | +--ro orf-prefix-send? string
                  | | | +--ro orf-prefix-count? string
                  | | | +--ro orf-wait-refresh? boolean
             | | +--ro peer-prefix
          | | | +--ro state
                  | | | +--ro entry-sequence? int32
                 +--ro entry-type? ipi-bgp-types:bgp_prefix_entry_type_t
                  | | | +--ro entry-max-length? int32
                  | | | +--ro entry-min-length? int32
          | | | +--ro prefix-length? int32
             | | +--ro peer-index
             | | | +--ro state
                  | | | +--ro peer-index? int32
                  | | | +--ro offset? int32
          | | | +--ro mask? string
             | | +--rw aigp {feature-list:HAVE_BGP_AIGP}?
        | | +--rw config
               | | | +--rw admin-status? cml-data-types:cml_enable_disable_t {feature-
list:HAVE_BGP_AIGP}?
        | | | +--rw aigp-send-med? empty
       | |       +--ro state<br>|  |      |   +--ro admin-status?
       | | | +--ro admin-status? cml-data-types: cml enable disable t {feature-
list:HAVE_BGP_AIGP}?
        | | | +--ro aigp-send-med? empty
               | | +--rw cost-community {feature-list:HAVE_BGP_AIGP}?
        | | +--rw config!
        | | | +--rw send-cost-community-id uint8 {feature-
list:HAVE_BGP_AIGP}?
        | | | +--rw point-of-insertion ipi-bgp-
types:bgp_aigp_metric_cost_community_poi_t {feature-list:HAVE_BGP_AIGP}?
      | | | +--rw enable-transitive? empty {feature-list: HAVE_BGP_AIGP}?
        | | +--ro state
                     | | +--ro send-cost-community-id uint8 {feature-
list:HAVE_BGP_AIGP}?<br>| |
                    | | +--ro point-of-insertion ipi-bgp-
types:bgp_aigp_metric_cost_community_poi_t {feature-list:HAVE_BGP_AIGP}?
      | | +--ro enable-transitive? empty {feature-list:HAVE BGP AIGP}?
        | +--rw config
        | | +--rw peer-address? ipi-bgp-types:bgp_ip_addr_t
        | | +--rw peer-as? ipi-bgp-types:bgp_as_type_t
        | | +--rw graceful-shut? empty
       | | +--rw enable-peer-bfd? empty {feature-list:HAVE BFD}?
       | | +--rw enable-peer-bfd-multihop? empty {feature-list:HAVE BFD}?
        | | +--rw graceful-shutdown-timer? uint32
```
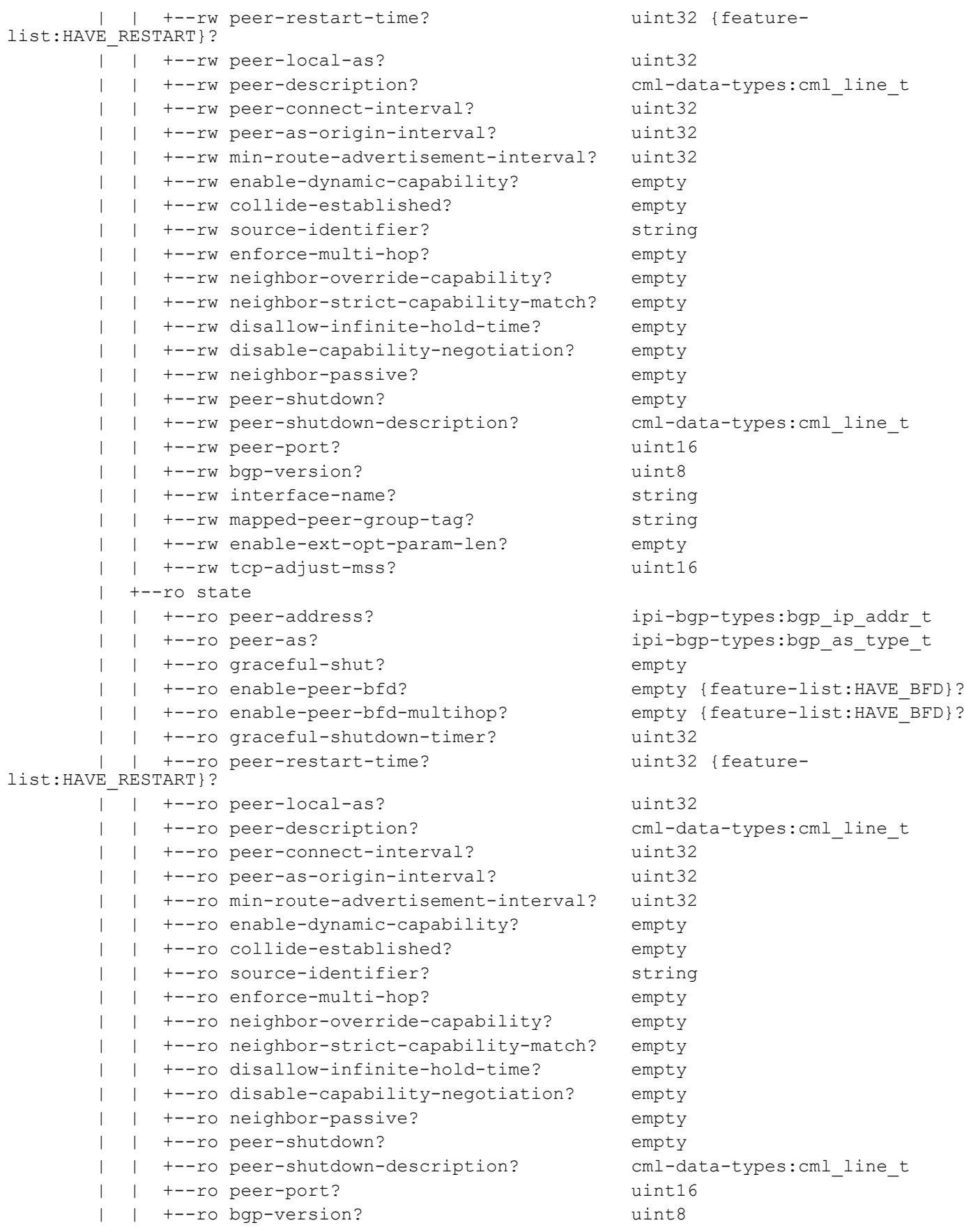

```
 | | +--ro interface-name? string
 | | +--ro mapped-peer-group-tag? string
  | | +--ro enable-ext-opt-param-len? empty
 | | +--ro tcp-adjust-mss? uint16
   | | +--ro dynamically-configured? boolean
  | | +--ro last-established? uint64
   | +--ro messages
  | | +--ro received
     | | | +--ro last-notification-time? uint64
   | | +--ro sent
   | | +--ro last-notification-time? uint64
  | +--rw timers
   | | +--rw config!
   | | | +--rw keep-alive uint16
   | | | +--rw hold-time uint16
     | | +--ro state
       | | +--ro keep-alive uint16
       | | +--ro hold-time uint16
  | +--rw ebgp-multihop
      | +--rw config!
      | | +--rw maximum-hop-count? uint8
      | | +--rw enabled empty
      | +--ro state
        | +--ro maximum-hop-count? uint8
        | +--ro enabled empty
 +--rw address-family-vrf* [afi safi vrf-name]
  + -rw afi - - \cdot \cdot /confiq/afi+--rw safi \rightarrow ../config/safi
  +--rw vrf-name -> ../config/vrf-name
   +--rw distance* [ebgp ibgp local]
   | +--rw ebgp -> ../config/ebgp
   | +--rw ibgp -> ../config/ibgp
     | +--rw local -> ../config/local
   | +--rw config
     | | +--rw ebgp? uint8
     | | +--rw ibgp? uint8
     | | +--rw local? uint8
     | +--ro state
        | +--ro ebgp? uint8
        | +--ro ibgp? uint8
   | +--ro local? uint8
   +--rw route-flap-dampening* [enable-dampening]
   | +--rw enable-dampening -> ../config/enable-dampening
   | +--rw config
   | | +--rw enable-dampening? ipi-bgp-types:bgp_dampening_t
     | | +--rw reach-half-life? uint32
   | | +--rw reuse-penalty? uint32
   | | +--rw suppress-penalty? uint32
   | | +--rw max-suppress-time? uint32
     | | +--rw unreach-half-life? uint32
```

```
Pyang Tree
```

```
 | | +--rw dampening-rmap-name? string
            | +--ro state
               | +--ro enable-dampening? ipi-bgp-types:bgp_dampening_t
               | +--ro reach-half-life? uint32
               | +--ro reuse-penalty? uint32
               | +--ro suppress-penalty? uint32
                | +--ro max-suppress-time? uint32
                | +--ro unreach-half-life? uint32
                | +--ro dampening-rmap-name? string
           +--rw route-redistribute-list* [protocol-type]
           | +--rw protocol-type -> ../config/protocol-type
           | +--rw config
          | | +--rw protocol-type? ipi-bgp-types:bgp_redistribute_type_t
           | | +--rw redist-route-map-name? string
            | +--ro state
                | +--ro protocol-type? ipi-bgp-types:bgp_redistribute_type_t
                | +--ro redist-route-map-name? string
           +--rw bgp-redistribute-ospf* [ospf-instance-number]
           | +--rw ospf-instance-number -> ../config/ospf-instance-number
           | +--rw config
           | | +--rw ospf-instance-number? ipi-bgp-types:cml_ospf_area_id_t
           | | +--rw redistribute-ospf-route-map? string
           | +--ro state
                | +--ro ospf-instance-number? ipi-bgp-types:cml_ospf_area_id_t
                | +--ro redistribute-ospf-route-map? string
           +--rw vrf-peer* [peer-address]
          | +--rw peer-address -> ../config/peer-address
           | +--rw maximum-prefixes* [prefix-count]
           | | +--rw prefix-count -> ../config/prefix-count
           | | +--rw config
            | | | +--rw prefix-count? uint32
            | | | +--rw stop-update? empty
            | | | +--rw maximum-prefix-warning? empty
           | | | +--rw threshold-percentage? uint8
             | | | +--rw warning-only? empty
            | | +--ro state
               | | +--ro prefix-count? uint32
                  | | +--ro stop-update? empty
                  | | +--ro maximum-prefix-warning? empty
                  | | +--ro threshold-percentage? uint8
          | | | +--ro warning-only? empty
           | +--rw bgp-password* [password]
           | | +--rw password -> ../config/password
           | | +--rw config
          | | | +--rw password? ipi-bgp-types:bgp_md5_password_t {feature-
list:HAVE_TCP_MD5SIG}?
           | | | +--rw auth-key-encrypt ipi-bgp-types:bgp_md5_t
           | | +--ro state
          | | +--ro password? ipi-bgp-types:bgp_md5_password_t {feature-
list:HAVE TCP MD5SIG}?
          | | +--ro auth-key-encrypt ipi-bgp-types:bgp_md5_t
```

```
 | +--rw distribute-list-filter* [filter-direction]
          | | +--rw filter-direction -> ../config/filter-direction
          | | +--rw config
          | | | +--rw access-list-identifier string
            | | | +--rw filter-direction? ipi-bgp-
types:bgp_distribute_list_direction_t
          | | +--ro state
          | | +--ro access-list-identifier string
          | | +--ro filter-direction? ipi-bgp-
types:bgp_distribute_list_direction_t
          | +--rw as-list-filter* [as-list-direction]
          | | +--rw as-list-direction -> ../config/as-list-direction
          | | +--rw config
             | | | +--rw as-access-list-identifier string
            | | | +--rw as-list-direction? ipi-bgp-
types:bgp_distribute_list_direction_t
          | | +--ro state
          | | +--ro as-access-list-identifier string
            | | +--ro as-list-direction? ipi-bgp-
types:bgp_distribute_list_direction_t
          | +--rw prefix-list-filter* [prefix-filter-direction]
          | | +--rw prefix-filter-direction -> ../config/prefix-filter-direction
          | | +--rw config
            | | | +--rw prefix-list-name string
             | | | +--rw prefix-filter-direction? ipi-bgp-
types:bgp_distribute_list_direction_t
          | | +--ro state
          | | +--ro prefix-list-name string
          | | +--ro prefix-filter-direction? ipi-bgp-
types:bgp_distribute_list_direction_t
          | +--rw route-map-filter* [route-map-direction]
          | | +--rw route-map-direction -> ../config/route-map-direction
          | | +--rw config
          | | | +--rw route-map-name string
          | | | +--rw route-map-direction? ipi-bgp-
types:bgp_distribute_list_direction_t
          | | +--ro state
          | | +--ro route-map-name string
            | | +--ro route-map-direction? ipi-bgp-
types:bgp_distribute_list_direction_t
          | +--ro peer-adj-out-route* [network-address]
          | | +--ro network-address -> ../state/network-address
             | | +--ro next-hop* [next-hop-address]
          | | | +--ro next-hop-address -> ../state/next-hop-address
             | | | +--ro state
           | | +--ro next-hop-address? ini-bgp-types:bgp_hostname_t
          | | | +--ro peer-network-weight? uint32
          | | | +--ro flap-time-reuse-list? string
          | | | +--ro flap-record-duration? string
          | | | +--ro damp-time-to-reuse? string
          | | | +--ro bgp-med-value? uint32
          | | | +--ro bgp-as-path-string* cml-data-types:cml_line_t
```
| | | +--ro bgp-as-path-4-byte-string\* string | | | +--ro bgp-as-path-4-byte-origin? ipi-bgp-types:bgp\_origin\_t | | | +--ro ibgp-metric-route? int32 | | | +--ro aggregate-as-route? int32 | | | +--ro aggregator-address-route? ipi-bgptypes:bgp\_hostname\_t | | | +--ro network-remote-address-route? ipi-bgptypes:bgp\_hostname\_t | | | +--ro originator-id-route? ipi-bgp-types:bgp\_hostname\_t | | +--ro route-peer-address? ipi-bgp-types:bgp\_hostname\_t | | | +--ro route-local-preference? uint32 | | | +--ro route-prefix-label? uint32 | | | +--ro route-community-string? string | | +--ro cluster-list-route\* ipi-bgp-types:bgp\_hostname\_t | | | +--ro route-penalty? int32 | | | +--ro route-flap-count? int32 | | | +--ro last-update-route? yang:date-and-time | | | +--ro reflector-client-route? boolean | | | +--ro route-dampening-active? boolean | | | +--ro history-route? boolean | | | +--ro nexthop-valid-route? boolean | | | +--ro med-flag-type-route? boolean | | | +--ro valid-route? boolean | | | +--ro stale-route? boolean +--ro route-type? ipi-bgp-types:bgp ri type t | | | +--ro ecmp-multi-candidate-route? boolean | | | +--ro multi-installed-route? boolean +--ro route-synchronized-flag-route? boolean | | | +--ro atomic-aggregate-route? boolean | | | +--ro selected-route? boolean +--ro bgp-tx-path-id? int16 {featurelist:HAVE\_BGP\_ADD\_PATH}? | | | +--ro bgp-rx-path-id? int16 {featurelist: HAVE BGP ADD PATH }? | | | +--ro ipv4-multicast-capability? string | | | +--ro vpnv4-unicast-capability? string | | | +--ro rtfilter-unicast-capability? string | | | +--ro l2vpn-evpn-capability? string | | | +--ro ipv6-unicast-capability? string | | | +--ro ipv6-multicast-capability? string | | | +--ro ipv6-label-unicast-capability? string | | +--ro state +--ro network-address? ipi-bgp-types:bgp ip network t | +--ro peer-adj-in-route\* [network-address] +--ro network-address -> ../state/network-address +--ro next-hop\* [next-hop-address] | +--ro next-hop-address -> ../state/next-hop-address | | | +--ro state +--ro next-hop-address? ipi-bgp-types:bgp\_hostname\_t | | | +--ro peer-network-weight? uint32 | | | +--ro flap-time-reuse-list? string

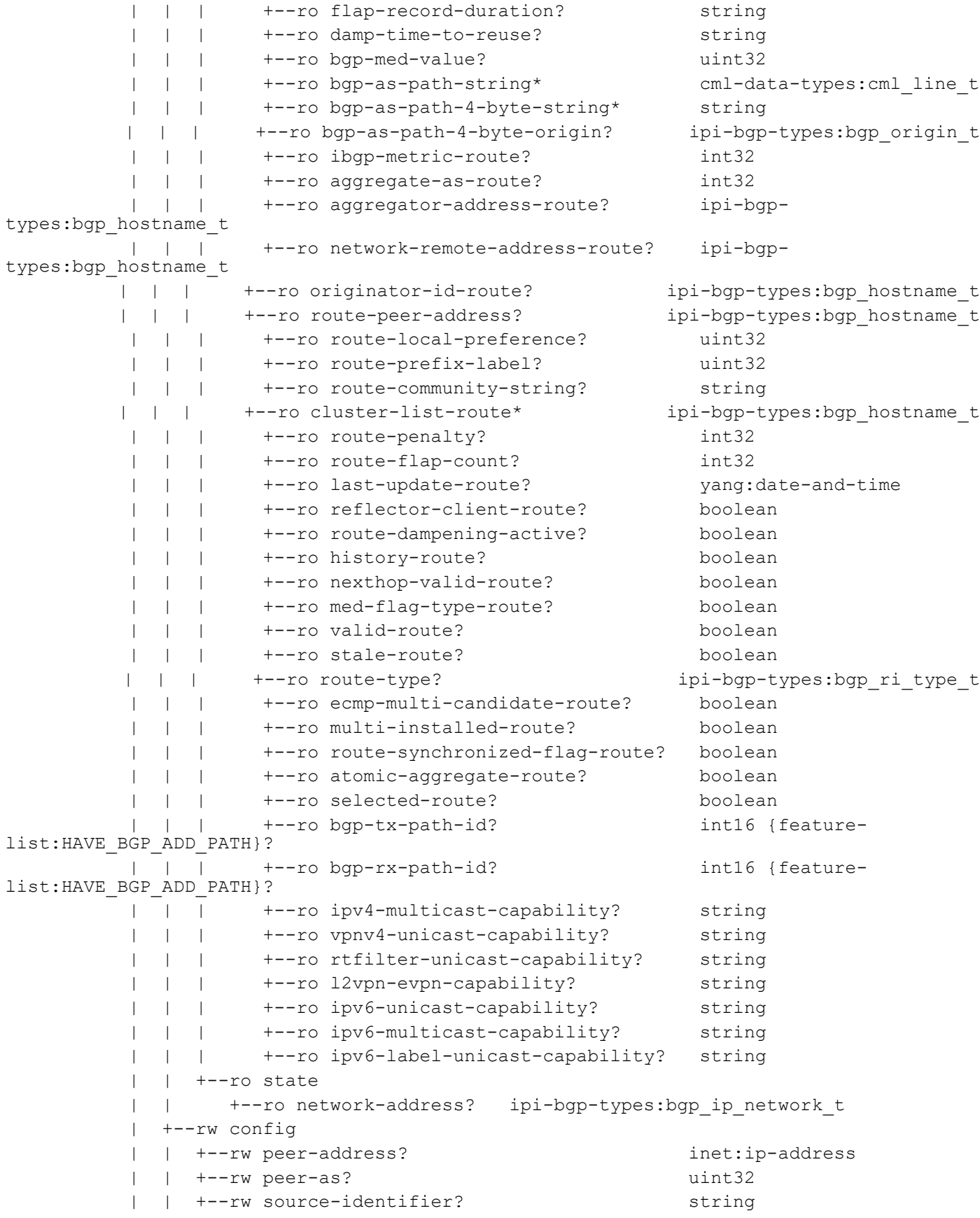

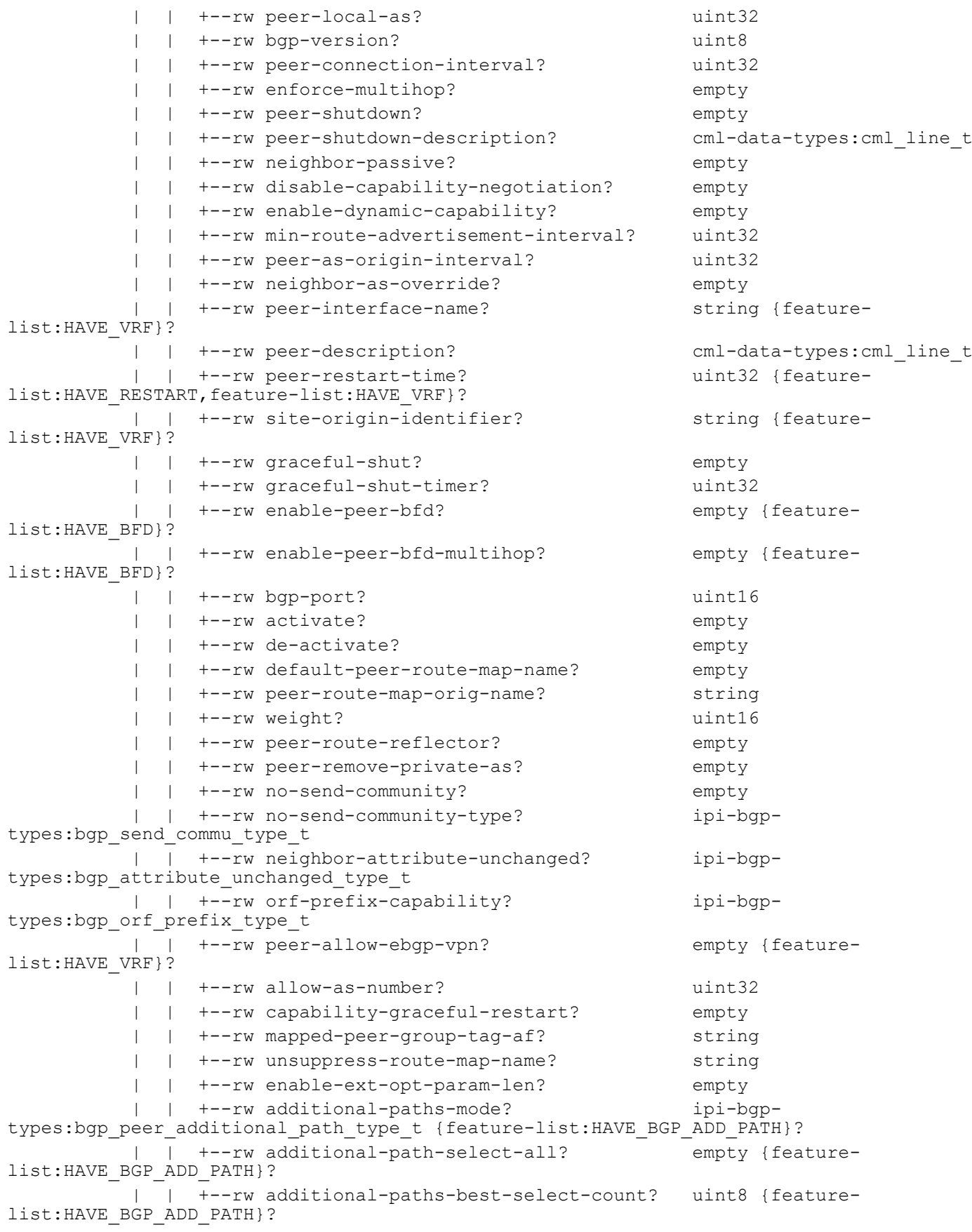

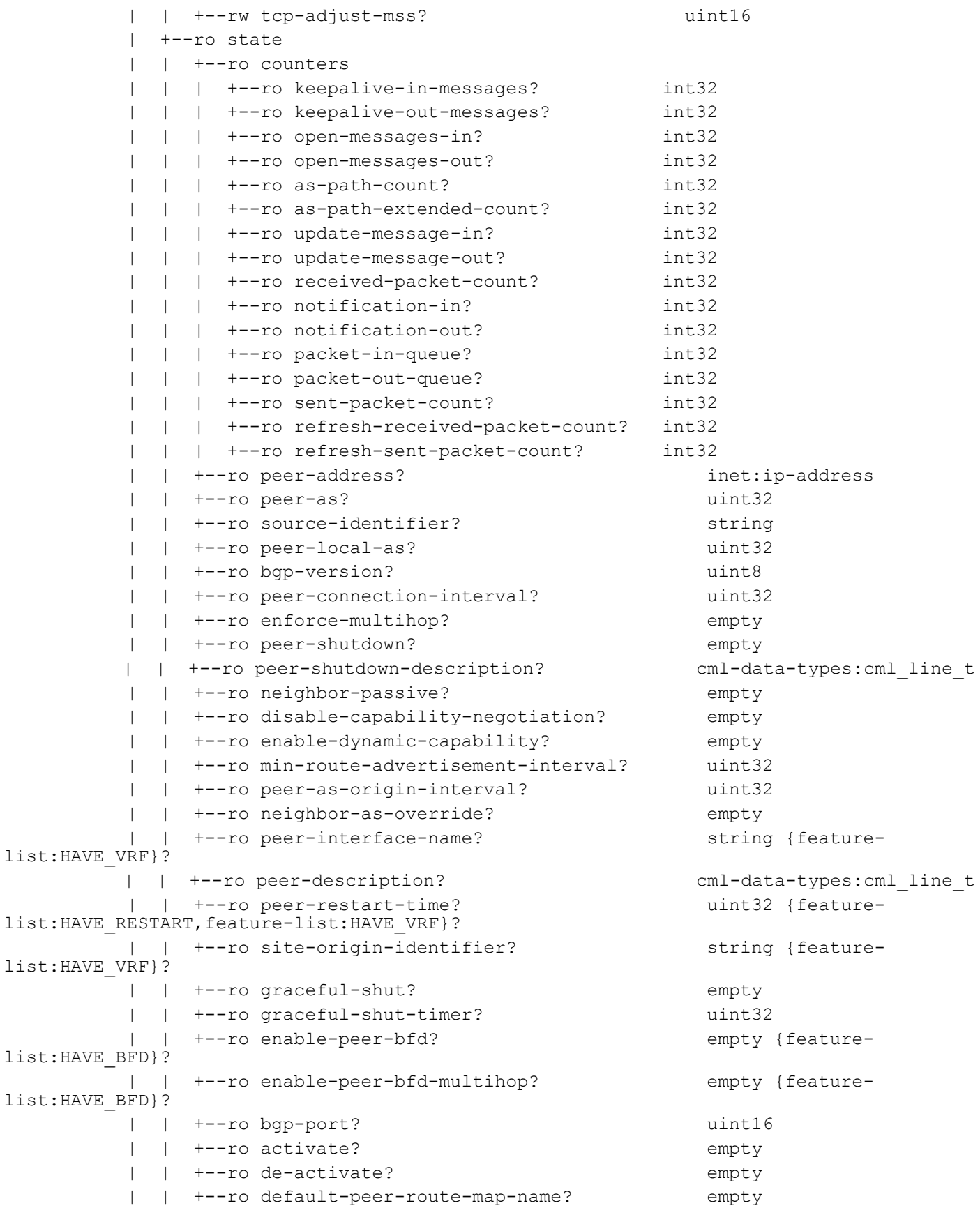

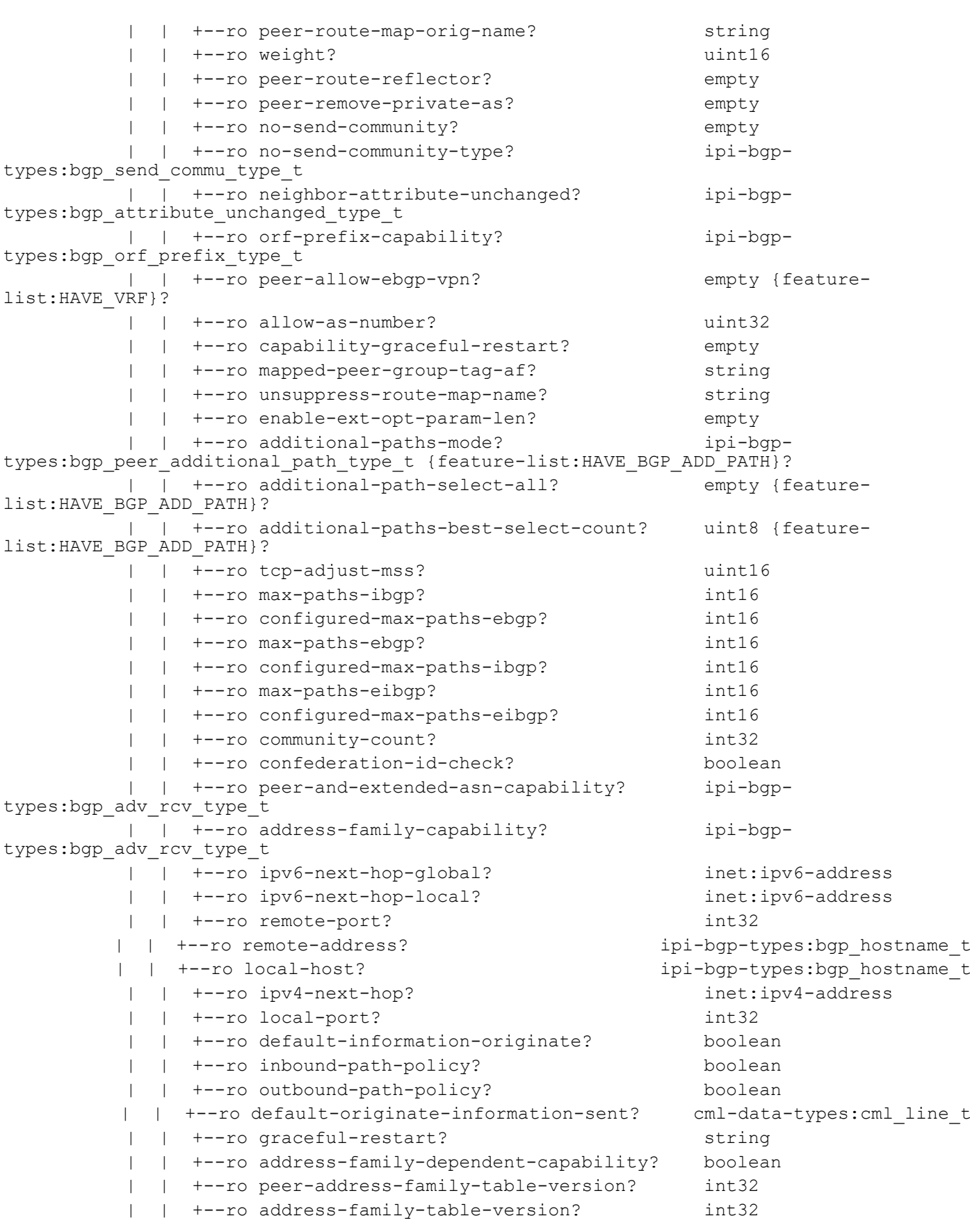

```
 | | +--ro forward-status-preserve? string
         | | +--ro orf-type-prefix? cml-data-types:cml_line_t
           | | +--ro orf-type-prefix-send-mode? string
         | | +--ro orf-type-prefix-receive-mode? string
        | | +--ro orf-type-prefix-old? cml-data-types:cml line t
         | | +--ro orf-type-prefix-send-mode-old? string
           | | +--ro orf-type-prefix-receive-mode-old? string
           | | +--ro prefix-count? int32
           | | +--ro send-prefix-count? int32
         | | +--ro flag-shut-down? ipi-bgp-
types:bgp_peerflag_shutdown_t
         | | +--ro count? int32
         | | +--ro notify-info? boolean
         | | +--ro error-notify-sent? boolean
         | | +--ro notify-last-reset-time? string
        | | +--ro notify-code-string? cml-data-types:cml line t
         | | +--ro connection-type? ipi-bgp-
types:bgp_connection_type_t
         | | +--ro next-connection-timer? int32
           | | +--ro connection-established-count? int32
           | | +--ro connection-dropped-count? int32
           | | +--ro graceful-restart-status? string
          | | +--ro graceful-restart-time? int32
           | | +--ro bgp-established-up-time? string
           | | +--ro last-read-time? string
         | | +--ro bgp-peer-state? ipi-bgp-
types:bgp_peer_status_t
         | | +--ro link-type? ipi-bgp-
types:bgp_link_type_t
         | | +--ro ebgp-hop-away-count? int32
         | | +--ro router-id? inet:ipv4-address
         | | +--ro advertisement-interval? int32
          | | +--ro calculated-hold-time? int32
         | | +--ro calculated-keepalive? int32
         | | +--ro dynamic-capability? cml-data-types:cml_line_t
         | | +--ro route-refresh-capability? ipi-bgp-
types:bgp_route_refresh_cap_type_t
         | | +--ro no-interface-binding? boolean
          | | +--ro additional-path-send-capability? string {feature-
list:HAVE_BGP_ADD_PATH}?
         | | +--ro additional-path-receive-capability? string {feature-
list:HAVE_BGP_ADD_PATH}?
         | | +--ro capability-ipv4-unicast? ipi-bgp-
types:bgp_capability_type_t
         | | +--ro capability-ipv4-multicast? ipi-bgp-
types:bgp_capability_type_t
        | | +--ro capability-vpnv4-unicast? ipi-bgp-
types:bgp_capability_type_t
         | | +--ro capability-vpnv6-unicast? ipi-bgp-
types:bgp_capability_type_t
        | | +--ro capability-rtfilter-unicast? ipi-bgp-
types:bgp_capability_type_t
```

```
 | | +--ro capability-l2vpn-evpn? ipi-bgp-
types:bgp_capability_type_t
          | | +--ro capability-ipv6-unicast? ipi-bgp-
types:bgp_capability_type_t
          | | +--ro capability-ipv6-multicast? ipi-bgp-
types:bgp_capability_type_t
          | | +--ro capability-ipv6-label-unicast? ipi-bgp-
types:bgp_capability_type_t
          | | +--ro evpn-ad-route-count? uint32 {feature-
list:HAVE_BGP_EVPN}?
          | | +--ro evpn-mac-ip-route-count? uint32 {feature-
list:HAVE_BGP_EVPN}?
          | | +--ro evpn-inclusive-multicast-route-count? uint32 {feature-
list:HAVE_BGP_EVPN}?
          | | +--ro evpn-segment-route-count? uint32 {feature-
list:HAVE_BGP_EVPN}?
          | | +--ro evpn-ip-prefix-route-count? uint32 {feature-
list:HAVE_BGP_EVPN}?
          | +--rw timers
           | | +--rw config!
           | | | +--rw keep-alive uint16
             | | | +--rw hold-time uint16
            | | +--ro state
                 | | +--ro keep-alive uint16
            | | +--ro hold-time uint16
            | +--rw ebgp-multihop
            | | +--rw config!
             | | | +--rw maximum-hop-count? uint8
              | +--rw enabled empty
            | | +--ro state
             | | +--ro maximum-hop-count? uint8
                 | | +--ro enabled empty
            | +--ro outbound-route-filter
            | | +--ro state
                  | | +--ro orf-prefix-string? boolean
                 | | +--ro orf-prefix-send? string
                 | | +--ro orf-prefix-count? string
                 | | +--ro orf-wait-refresh? boolean
            | +--ro peer-prefix
             | | +--ro state
                 | | +--ro entry-sequence? int32
                +--ro entry-type? ipi-bgp-types:bgp_prefix_entry_type_t
             | | +--ro entry-max-length? int32
            | | +--ro entry-min-length? int32
            | | +--ro prefix-length? int32
            | +--ro peer-index
                | +--ro state
                  | +--ro peer-index? int32
                  | +--ro offset? int32
                  | +--ro mask? string
          +--rw config
          | +--rw enable-auto-summary? empty
```

```
 | +--rw enable-network-igp-sync? empty
          | +--rw enable-igp-sync? empty
         | +--rw afi? ipi-bgp-types:bgp_vrf_afi_type_t
        | +--rw safi? ipi-bgp-types:bgp vrf safi type t
          | +--rw vrf-name? string
          | +--rw multipath-relax? empty
          | +--rw graceful-shutdown? empty
          | +--rw graceful-shutdown-capable? empty
            | +--rw graceful-shutdown-local-preference? uint32
            | +--rw additional-paths-mode? ipi-bgp-
types:bgp_additional_path_type_t {feature-list:HAVE_BGP_ADD_PATH}?
           | +--rw additional-path-select-all? empty {feature-
list:HAVE_BGP_ADD_PATH}?
          | +--rw additional-paths-best-select-count? uint8 {feature-
list:HAVE_BGP_ADD_PATH}?
         +--ro state
          | +--ro enable-auto-summary? empty
          | +--ro enable-network-igp-sync? empty
           | +--ro enable-igp-sync? empty
        | +--ro afi? ipi-bgp-types:bgp vrf afi type t
         | +--ro safi? ipi-bgp-types:bgp_vrf_safi_type_t
          | +--ro vrf-name? string
          | +--ro multipath-relax? empty
          | +--ro graceful-shutdown? empty
          | +--ro graceful-shutdown-capable? empty
            | +--ro graceful-shutdown-local-preference? uint32
            | +--ro additional-paths-mode? ipi-bgp-
types:bgp_additional_path_type_t {feature-list:HAVE_BGP_ADD_PATH}?
          | +--ro additional-path-select-all? empty {feature-
list:HAVE_BGP_ADD_PATH}?
          | +--ro additional-paths-best-select-count? uint8 {feature-
list:HAVE_BGP_ADD_PATH}?
          +--rw confederation
           | +--rw config
          | | +--rw identifier? uint32
            | | +--rw peer-as-number* uint32
            | +--ro state
              | +--ro identifier? uint32
              | +--ro peer-as-number* uint32
          +--rw maximum-paths
          | +--rw config
            | | +--rw ebgp-max-path? int32
            | | +--rw ibgp-max-path? int32
          | | +--rw eibgp-max-path? int32
            | +--ro state
              | +--ro ebgp-max-path? int32
              | +--ro ibgp-max-path? int32
               | +--ro eibgp-max-path? int32
         +--rw table-map {feature-list: HAVE BGP TABLE MAP}?
          | +--rw config!
          | | +--rw map-name string {feature-list:HAVE_BGP_TABLE_MAP}?
          | | +--rw table-map-filter? boolean {feature-list:HAVE_BGP_TABLE_MAP}?
```

```
Pyang Tree
```

```
 | +--ro state
               | +--ro map-name string {feature-list:HAVE_BGP_TABLE_MAP}?
               | +--ro table-map-filter? boolean {feature-list:HAVE_BGP_TABLE_MAP}?
          +--rw network-list* [local-network-prefix]
          | +--rw local-network-prefix -> ../config/local-network-prefix
          | +--rw config
          | | +--rw local-network-prefix? ipi-bgp-types:bgp_ip_network_t
          | | +--rw network-rmap-name? string
          | | +--rw backdoor? empty
           | +--ro state
            +--ro local-network-prefix? ipi-bqp-types:bqp_ip_network_t
               | +--ro network-rmap-name? string
               | +--ro backdoor? empty
               | +--ro network-path-route-count? int32
               | +--ro no-advertise-route? string
               | +--ro no-export-route? boolean
               | +--ro local-as-route? boolean
               | +--ro suppress-route? boolean
               | +--ro network-best-path-route-count? int32
               | +--ro ip-routing-table? string
          | +--ro advertised-non-peer-group-address* ipi-bgp-types:bgp_hostname_t
               | +--ro advertised-peer-group-name-route* string
               | +--ro advertised-any-peer? boolean
               | +--ro route-distinguisher-string? string {feature-
list:HAVE_MPLS}?
          +--rw peer-group* [peer-group-tag]
             +--rw peer-group-tag -> ../config/peer-group-tag
             +--rw bgp-password* [password]
             | +--rw password -> ../config/password
             | +--rw config
            | | +--rw password? ipi-bgp-types:bgp_md5_password_t {feature-
list:HAVE_TCP_MD5SIG}?
             | | +--rw auth-key-encrypt ipi-bgp-types:bgp_md5_t
             | +--ro state
            | +--ro password? ipi-bgp-types:bgp_md5_password_t {feature-
list:HAVE_TCP_MD5SIG}?
             | +--ro auth-key-encrypt ipi-bgp-types:bgp_md5_t
             +--rw maximum-prefixes* [prefix-count]
             | +--rw prefix-count -> ../config/prefix-count
             | +--rw config
             | | +--rw prefix-count? uint32
             | | +--rw stop-update? empty
              | | +--rw maximum-prefix-warning? empty
             | | +--rw threshold-percentage? uint8
               | | +--rw warning-only? empty
               | +--ro state
                 | +--ro prefix-count? uint32
                 | +--ro stop-update? empty
                 | +--ro maximum-prefix-warning? empty
                 | +--ro threshold-percentage? uint8
                 | +--ro warning-only? empty
```
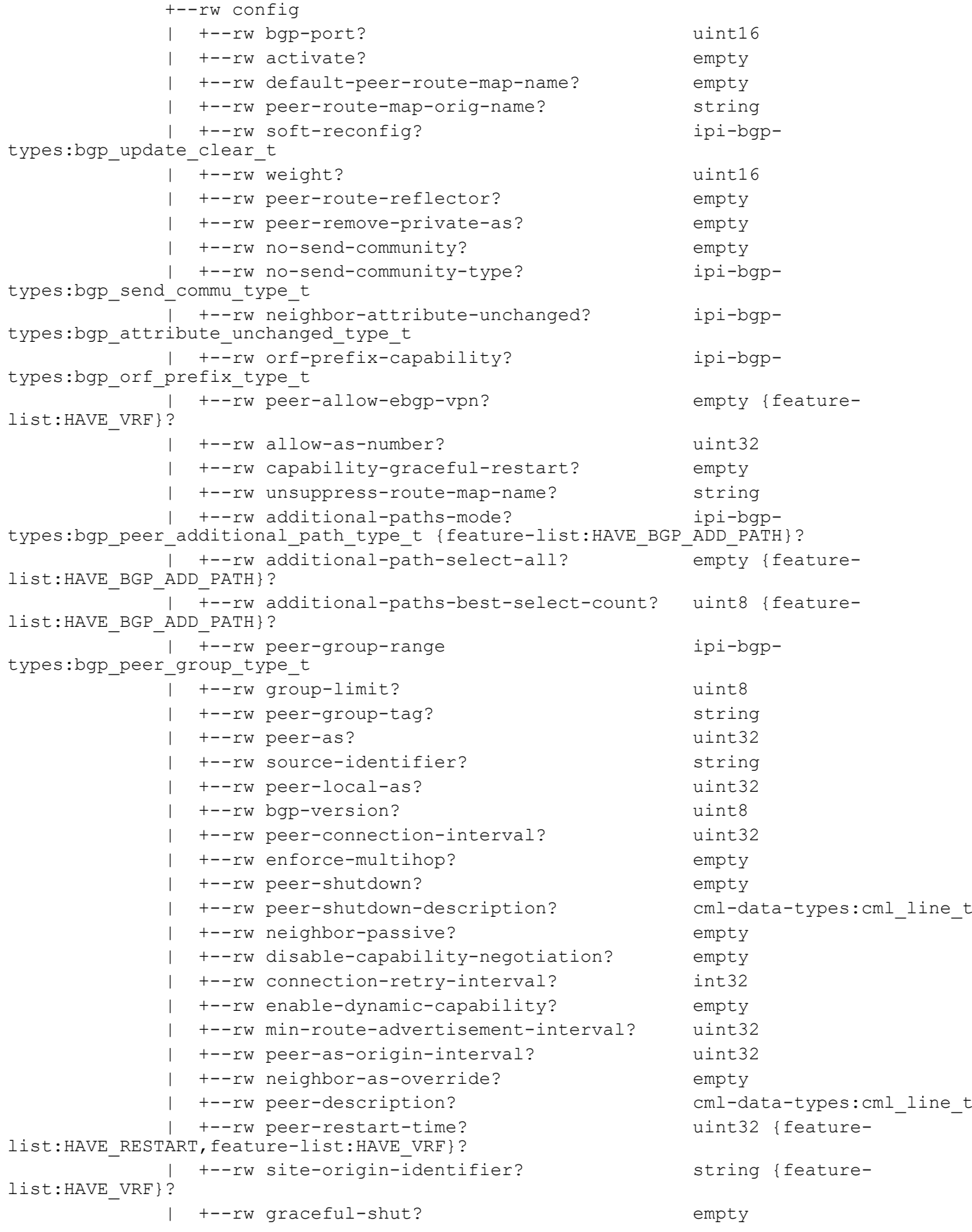

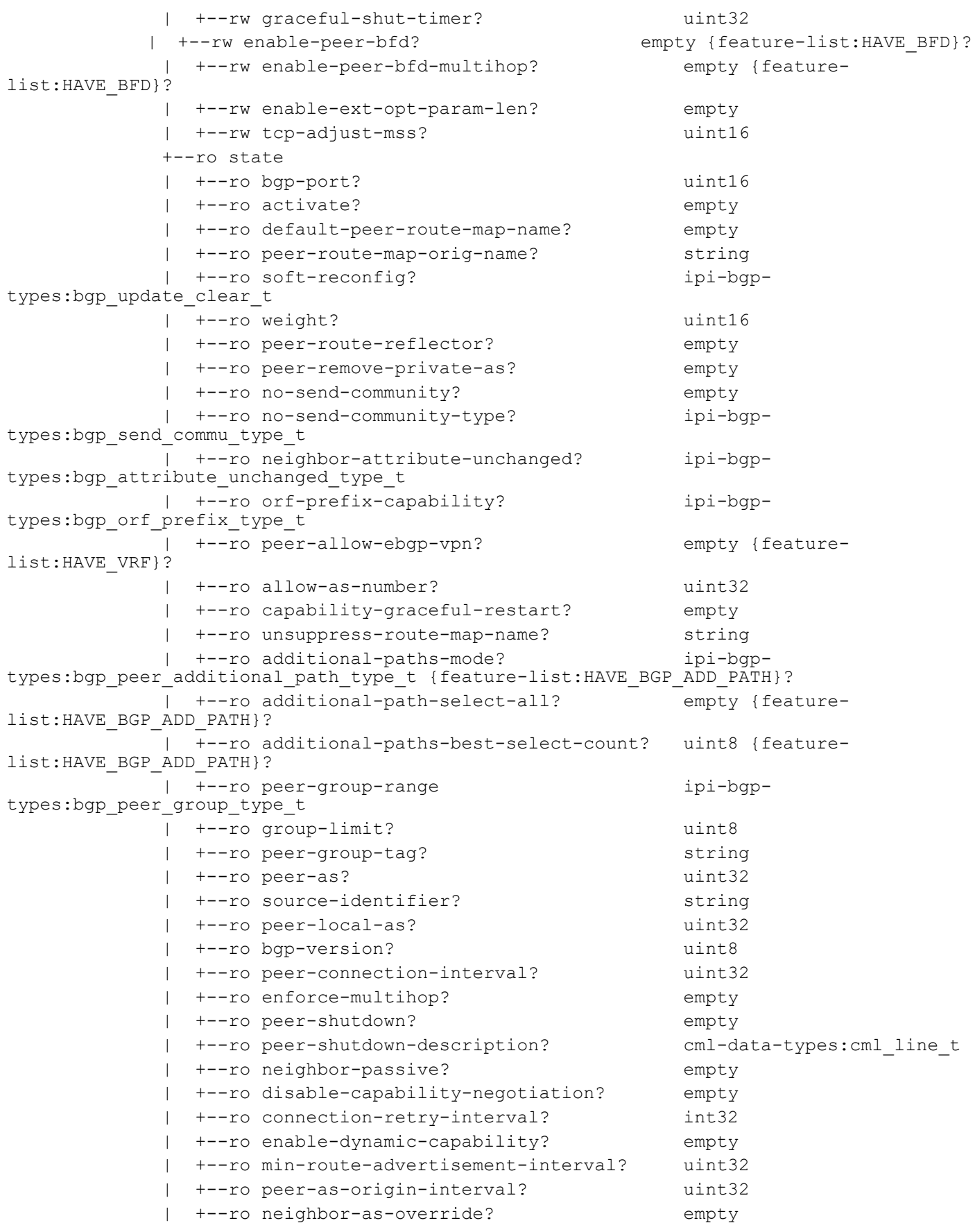

```
 | +--ro peer-description? cml-data-types:cml_line_t
             | +--ro peer-restart-time? uint32 {feature-
list:HAVE_RESTART,feature-list:HAVE_VRF}?
               | +--ro site-origin-identifier? string {feature-
list:HAVE_VRF}?
             | +--ro graceful-shut? empty
             | +--ro graceful-shut-timer? uint32
           | +--ro enable-peer-bfd? empty {feature-list:HAVE_BFD}?
               | +--ro enable-peer-bfd-multihop? empty {feature-
list:HAVE_BFD}?
             | +--ro enable-ext-opt-param-len? empty
             | +--ro tcp-adjust-mss? uint16
             +--rw optional-as-lists
             | +--rw optional-as-list* [optional-as]
                  | +--rw optional-as -> ../config/optional-as
                  | +--rw config
                  | | +--rw optional-as? uint32
                  | +--ro state
                     | +--ro optional-as? uint32
             +--rw timers
             | +--rw config!
             | | +--rw keep-alive uint16
             | | +--rw hold-time uint16
             | +--ro state
                  | +--ro keep-alive uint16
                  | +--ro hold-time uint16
             +--rw ebgp-multihop
             | +--rw config!
             | | +--rw maximum-hop-count? uint8
                  | | +--rw enabled empty
             | +--ro state
                  | +--ro maximum-hop-count? uint8
                  | +--ro enabled empty
             +--rw distribute-list-filters
             | +--rw distribute-list-filter* [filter-direction]
                  | +--rw filter-direction -> ../config/filter-direction
                  | +--rw config
                   | | +--rw access-list-identifier string
                   | | +--rw filter-direction? ipi-bgp-
types: bgp_distribute_list_direction_t
             | +--ro state
                     | +--ro access-list-identifier string
                     | +--ro filter-direction? ipi-bgp-
types:bgp_distribute_list_direction_t
             +--rw as-list-filters
             | +--rw as-list-filter* [as-list-direction]
                  | +--rw as-list-direction -> ../config/as-list-direction
                  | +--rw config
                  | | +--rw as-access-list-identifier string
                  | | +--rw as-list-direction? ipi-bgp-
types:bgp_distribute_list_direction_t
             | +--ro state
```

```
Pyang Tree
```

```
 | +--ro as-access-list-identifier string
              | +--ro as-list-direction? ipi-bgp-
types:bgp_distribute_list_direction_t
              +--rw prefix-list-filters
              | +--rw prefix-list-filter* [prefix-filter-direction]
             | +--rw prefix-filter-direction -> ../config/prefix-filter-direction
              | +--rw config
                    | | +--rw prefix-list-name string
                    | | +--rw prefix-filter-direction? ipi-bgp-
types:bgp_distribute_list_direction_t
              | +--ro state
                       | +--ro prefix-list-name string
                       | +--ro prefix-filter-direction? ipi-bgp-
types: bgp_distribute_list_direction_t
              +--rw route-map-filters
                 +--rw route-map-filter* [route-map-direction]
                    +--rw route-map-direction -> ../config/route-map-direction
                    +--rw config
                      | +--rw route-map-name string
                      | +--rw route-map-direction? ipi-bgp-
types:bgp_distribute_list_direction_t
                    +--ro state
                       +--ro route-map-name string
                       +--ro route-map-direction? ipi-bgp-
types:bgp_distribute_list_direction_t
  rpcs:
    +---x clear-ip-bgp-peer {feature-list:HAVE_BGPD}?
     | +---w input
          | +---w arg ipi-bgp-types:bgp_hostname_t
         +---w peer-reset-description? cml-data-types: cml line t
     +---x clear-peer-group-l2vpn-evpn-soft-all {feature-list:HAVE_BGP_EVPN}?
     | +---w input
     | +---w peer-group-tag string
          | +---w soft-reconfig ipi-bgp-types:bgp_update_clear_t
    +---x clear-ip-bgp-all-peer {feature-list:HAVE_BGPD}?
     | +---w input
          | +---w peer-reset-description? cml-data-types:cml_line_t
    +---x clear-bgp-12vpn-evpn-soft-all {feature-list:HAVE BGP EVPN}?
     | +---w input
          | +---w soft-reconfig ipi-bgp-types:bgp_update_clear_t
     +---x clear-bgp-remote-as-l2vpn-evpn-soft-all {feature-list:HAVE_BGP_EVPN}?
     | +---w input
     | +---w peer-as uint32
         | +---w soft-reconfig ipi-bgp-types:bgp_update_clear_t
     +---x clear-bgp-peer-address-l2vpn-evpn-soft {feature-list:HAVE_BGP_EVPN}?
     | +---w input
          | +---w peer-address ipi-bgp-types:bgp_ip_addr_t
         | +---w soft-reconfig ipi-bgp-types:bgp_update_clear_t
     +---x clear-ip-bgp-all-vrf {feature-list:HAVE_BGPD}?
     | +---w input
```

```
 | +---w vrf-name string
        | +---w peer-reset-description? cml-data-types:cml_line_t
   +---x clear-ip-bgp-vrf-peer {feature-list:HAVE_BGPD}?
   | +---w input
        | +---w vrf-name string
        | +---w address ipi-bgp-types:bgp_hostname_t
        | +---w peer-reset-description? cml-data-types:cml_line_t
   +---x bgp-graceful-restart {feature-list:HAVE_RESTART}?
   +---x clear-bgp-statistics {feature-list:HAVE_BGPD}?
   +---x bgp-snmp-restart {feature-list:HAVE_BGPD}?
   +---x bgp-debug-on {feature-list:HAVE_BGPD}?
   | +---w input
        | +---w terminal-debug-options ipi-bgp-types:bgp_debug_t
   +---x bgp-debug-off {feature-list:HAVE_BGPD}?
    | +---w input
        | +---w terminal-debug-options ipi-bgp-types:bgp_debug_t
   +---x bgp-all-debug-off {feature-list:HAVE_BGPD}?
 notifications:
   +---n bgp-established-notification
   | +--ro severity? cml-data-types:cml_notif_severity_t
    | +--ro eventClass? cml-data-types:cml_notif_class_t
   | +--ro peer-address? ipi-bgp-types:bgp_ip_addr_t
    | +--ro bgp-as? uint32
   | +--ro peer-state? ipi-bgp-types:bgp_peer_status_t
   +---n bgp-backward-transition-notification
     +--ro severity? cml-data-types:cml_notif_severity_t
     +--ro eventClass? cml-data-types:cml_notif_class_t
    +--ro peer-address? ipi-bgp-types:bgp ip addr t
     +--ro bgp-as? uint32
    +--ro peer-state? ipi-bgp-types:bgp peer status t
```
# **ipi-bridge-domain**

```
 augment /ipi-network-instance:network-instances/ipi-network-instance:network-
instance:
    +--rw bridge-domain {feature-list:HAVE_SUBINTERFACE}?
       +--rw config
       | +--rw domain-id? -> /ipi-network-instance:network-instances/network-
instance/instance-name
       | +--rw member-interfaces* -> /ipi-interface:interfaces/interface/name
       | +--rw description? cml-data-types:cml_line_t
       +--rw bridge-instance
       | +--rw config!
         | | +--rw instance-id uint8
         | | +--rw bridge-id string
         | +--ro state
             | +--ro instance-id uint8
```

```
 | +--ro bridge-id string
       +--ro state
        +--ro domain-id? -> /ipi-network-instance:network-instances/network-
instance/instance-name
          +--ro member-interfaces* -> /ipi-interface:interfaces/interface/name
         +--ro description? cml-data-types: cml line t
```
# **ipi-bridge**

```
 augment /ipi-network-instance:network-instances/ipi-network-instance:network-
instance:
    +--rw bridge
       +--rw config!
       | +--rw protocol ipi-bridge-types:bridge_protocol_t
       | +--rw disable-dynamic-learning? empty
         | +--rw l2-protocol-destination-mac? cml-data-types:cml_mac_addr_t {feature-
list:HAVE_PROVIDER_BRIDGE}?
       +--ro state
      | +--ro protocol ipi-bridge-types:bridge protocol t
       | +--ro disable-dynamic-learning? empty
       | +--ro l2-protocol-destination-mac? cml-data-types:cml_mac_addr_t {feature-
list:HAVE_PROVIDER_BRIDGE}?
       +--rw bridge-ports
       | +--rw interface* [name]
            +--rw name -> ../config/name
             | +--rw config
             | | +--rw name? -> /ipi-interface:interfaces/
interface/name
             | | +--rw spanning-tree-protocol-status? ipi-bridge-
types: bridge spanningtree enable disable t
       | +--ro state
               | +--ro name? -> /ipi-interface:interfaces/
interface/name
               | +--ro spanning-tree-protocol-status? ipi-bridge-
types: bridge spanningtree enable disable t
                | +--ro switchport-mode? ipi-port-vlan-
types: port_vlan_switch_port_mode_t
       +--rw fdb
          +--rw interfaces
            | +--rw interface* [interface-name]
               | +--rw interface-name -> ../config/interface-name
               | +--rw config
               | | +--rw interface-name? -> /ipi-interface:interfaces/interface/
name
                 | | +--rw disable-mac-learning empty
               | +--ro state
                  | +--ro interface-name? -> /ipi-interface:interfaces/interface/
name
                  | +--ro disable-mac-learning empty
```

```
 +--rw static-mac-table
        | +--rw entry* [mac-address]
              | +--rw mac-address -> ../config/mac-address
              | +--rw config
              | | +--rw interface-name -> /ipi-interface:interfaces/interface/name
              | | +--rw mac-address? cml-data-types:cml_mac_addr_t
             | +--rw action ipi-bridge-types:bridge discardforward t
             | +--ro state
                | +--ro interface-name -> /ipi-interface:interfaces/interface/name
                +--ro mac-address? cml-data-types: cml mac addr t
                +--ro action ipi-bridge-types:bridge discardforward t
        +--rw dynamic-mac-table
          +--ro entry* [mac-address vlan-id] {feature-list: HAVE HAL}?
              +--ro mac-address -> ../state/mac-address
              +--ro vlan-id -> ../state/vlan-id
              +--ro state {feature-list:HAVE_HAL}?
                 +--ro mac-address? cml-data-types:cml_mac_addr_t
                 +--ro vlan-id? uint16
                 +--ro svlan-id? uint16 {feature-list:HAVE_PROVIDER_BRIDGE}?
                 +--ro interface-name? -> /ipi-interface:interfaces/interface/name
                +--ro action? ipi-bridge-types:bridge discardforward t
                 +--ro entry-time-out? uint32
 rpcs:
  +---x bridge-clear-provider-edge-mac-address-table {feature-list:HAVE_L2}?
    | +---w input
       | +---w mac-type ipi-bridge-types:bridge_mac_type_t
       | +---w cvlan-id uint16
       | +---w svlan-id uint16
        | +---w bridge-id string
  +---x bridge-clear-mac-address-table {feature-list:HAVE_L2}?
   | +---w input
      +---w mac-type ipi-bridge-types:bridge mac type t
       | +---w bridge-id string
        | +---w interface-name? string
       +---w mac-address? cml-data-types: cml mac addr t
        | +---w vlan-id? uint16
  +---x bridge-clear-provider-edge-dynamic-mac-address-table {feature-list:HAVE_L2}?
    | +---w input
        | +---w cvlan-id uint16
        | +---w svlan-id uint16
       | +---w bridge-id string
  +---x bridge-clear-dynamic-mac-address-table {feature-list:HAVE_L2}?
   | +---w input
       | +---w bridge-id string
      +---w mac-address? cml-data-types: cml mac addr t
       | +---w interface-name? string
        | +---w vlan-id? uint16
  +---x bridge-clear-allowed-ethertype-stats {feature-list:HAVE_ALLOWED_ETHERTYPE}?
   | +---w input
```

```
 | +---w interface-name? string
 +---x bridge-clear-mstp-port-dynamic-mac-address-table {feature-list:HAVE_L2}?
   +---w input
      +---w interface-name string
      +---w instance-id uint32
      +---w bridge-id string
```
### **ipi-cfm**

```
 +--rw cfm {feature-list:HAVE_CFM}?
   +--rw global
   | +--ro loopback
    | | +--ro state
           | | +--ro counters
              | | +--ro messages-transmitted? yang:zero-based-counter32
              | | +--ro replies-received? yang:zero-based-counter32
              | | +--ro out-of-order-replies-received? yang:zero-based-counter32
              | | +--ro bad-msdu? yang:zero-based-counter32
   | +--rw linktrace
        | +--rw cache
         | | +--rw config!
         | | | +--rw cache-enable empty
         | | | +--rw cache-size? uint16
           | | +--ro state
             +--ro cache-enable empty
              | | +--ro cache-size? uint16
        | +--ro state
            | +--ro counters
              | +--ro messages-transmitted? yang:zero-based-counter32
              | +--ro replies-transmitted? yang:zero-based-counter32
              | +--ro valid-replies-received? yang:zero-based-counter32
              | +--ro unexpected-replies-received? yang:zero-based-counter32
   +--rw debug
    | +--rw config
     | | +--rw options? ipi-cfm-data-types:cfm_debug_t
     | +--ro state
         | +--ro options? ipi-cfm-data-types:cfm_debug_t
         | +--ro terminal-debug-status? ipi-cfm-data-types:cfm_debug_t
   +--rw maintenance-domains
      +--rw maintenance-domain* [md-name]
        +--rw md-name \rightarrow ../config/md-name
         +--rw config
         | +--rw md-name? string
        | +--rw type ipi-cfm-data-types:cfm md type t
         | +--rw level uint8
```

```
 | +--rw mip-creation? ipi-cfm-data-types:cfm_mip_creation_mode_t {feature-
list:HAVE_PROVIDER_BRIDGE}?
          +--ro state
          | +--ro md-name? string
          | +--ro type ipi-cfm-data-types:cfm_md_type_t
            | +--ro level uint8
           | +--ro mip-creation? ipi-cfm-data-types:cfm_mip_creation_mode_t {feature-
list:HAVE_PROVIDER_BRIDGE}?
          +--rw maintenance-associations
             +--rw maintenance-association* [ma-name]
               +--rw ma-name -> ../config/ma-name
               +--rw config
               | +--rw ma-name? string
               | +--rw type ipi-cfm-data-types:cfm_ma_type_t
              | +--rw ccm-interval? ipi-cfm-data-types:cfm_msg_interval_t
               | +--rw static-rmep-identifiers* uint16
                 | +--rw mip-creation? ipi-cfm-data-
types:cfm_ma_mip_creation_mode_t
                 | +--rw vlan-id? uint16
                 | +--rw inner-vlan-id? uint16
                 | +--rw bridge-id? -> /ipi-network-instance:network-
instances/network-instance/instance-name
                 | +--rw link-level-ma? empty
               | +--rw mip-interface-name* -> /ipi-interface:interfaces/
interface/name {feature-list:HAVE_PROVIDER_BRIDGE}?
               +--ro state
               | +--ro ma-name? string
                +--ro type ipi-cfm-data-types:cfm ma type t
              | +--ro ccm-interval? ipi-cfm-data-types:cfm_msg_interval_t
                 | +--ro static-rmep-identifiers* uint16
                 | +--ro mip-creation? ipi-cfm-data-
types:cfm_ma_mip_creation_mode_t
                 | +--ro vlan-id? uint16
                 | +--ro inner-vlan-id? uint16
               | +--ro bridge-id? -> /ipi-network-instance:network-
instances/network-instance/instance-name
                 | +--ro link-level-ma? empty
               | +--ro mip-interface-name* -> /ipi-interface:interfaces/
interface/name {feature-list:HAVE_PROVIDER_BRIDGE}?
               +--rw maintenance-end-points
                  | +--rw maintenance-end-point* [mep-id]
                    | +--rw mep-id -> ../config/mep-id
                    | +--rw config
                     | | +--rw mep-id? uint16
                       | | +--rw direction ipi-cfm-data-
types:cfm_mep_direction_t
                    | | +--rw administrative-state ipi-cfm-data-
types:cfm_mep_state_t
                      | | +--rw bw-mapped-interface? -> /ipi-interface:interfaces/
interface/name
                     | | +--rw interface-name? -> /ipi-interface:interfaces/
interface/name
                      | | +--rw remote-vpws-vc-name? string
```
 | | +--rw remote-evpn-id? uint32 | +--ro state | | +--ro mep-id? uint16 | | +--ro direction ipi-cfm-datatypes:cfm\_mep\_direction\_t | | +--ro administrative-state ipi-cfm-datatypes:cfm\_mep\_state\_t | +--ro interface-name? -> /ipi-interface:interfaces/ interface/name | | +--ro remote-vpws-vc-name? string | | +--ro remote-evpn-id? uint32 | +--ro mac-address? cml-data-types:cml mac addr t | | +--ro ma-status? ipi-cfm-datatypes:cfm\_ma\_status\_t | | +--ro mep-connectivity-status? ipi-cfm-datatypes: cfm\_mep\_connectivity\_status\_t | | +--ro bw-mapped-interface? -> /ipi-interface:interfaces/ interface/name | +--rw continuity-check | | +--rw config | | | +--rw enable-cc-multicast? empty | | | +--rw lowest-fault-priority-defect? ipi-cfm-datatypes:cfm\_mep\_lowest\_fault\_priority\_t | | +--ro state | | | +--ro enable-cc-multicast? empty | | | +--ro lowest-fault-priority-defect? ipi-cfm-datatypes:cfm\_mep\_lowest\_fault\_priority\_t | | | +--ro highest-priority-defect-found? ipi-cfm-datatypes: cfm\_mep\_highest\_fault\_defect\_t | | | +--ro cc-received-defect? ipi-cfm-datatypes:cfm\_received\_ccm\_defect\_t | | | +--ro cc-messages-received? yang:zero-basedcounter32 | | | +--ro cc-messages-sent? yang:zero-basedcounter32 | | +--ro remote-mep-database | | +--ro remote-mep\* [rmep-id] | | +--ro rmep-id -> ../state/rmep-id | | +--ro state | | +--ro rmep-id? uint16 +--ro mac-address? cml-data-types: cml mac addr t | | +--ro rdi? empty | +--ro loopback | | +--ro last-test-result | | +--ro state | | +--ro target-mac-address? ipi-cfm-datatypes:cfm\_rmep\_mac\_addr\_t | | +--ro messages-transmitted? yang:zero-based-counter32 | | +--ro replies-received? yang:zero-based-counter32 | +--ro linktrace-database | | +--ro linktrace-entry\* [transaction-id] | | +--ro transaction-id -> ../state/transaction-id | | +--ro state

```
 | | | +--ro transaction-id? uint32
                            | | | +--ro target-mac-address? ipi-cfm-data-
types:cfm_rmep_mac_addr_t
                 | | +--ro replies
                      | | +--ro reply* [index]
                                  | | +--ro index -> ../state/index
                                  | | +--ro state
                                    | | +--ro index? uint8
                                    | | +--ro hops? uint8
                                    | | +--ro destination-mac-address? ipi-cfm-data-
types:cfm_rmep_mac_addr_t
                                    | | +--ro relay-action? ipi-cfm-data-
types:cfm_relay_action_t
                      | +--rw ethernet-alarm-indication-signal {feature-
list:HAVE_CFM_Y1731}?
                      | | +--rw config!
                      | | | +--rw enable-status empty
                         | | | +--rw client-md-level uint8
                      | | | +--rw interval? ipi-cfm-data-
types:cfm_y1731_tx_interval_t
                 | | +--ro state
                      | | +--ro enable-status empty
                      | | +--ro client-md-level uint8
                      | | +--ro interval? ipi-cfm-data-
types:cfm_y1731_tx_interval_t
                      | | +--ro is-ais-frame-received? boolean
                      | +--rw y1731-responders {feature-list:HAVE_CFM_Y1731}?
                         | +--rw config
                         | +--ro state
                 +--ro default-mips
                   +--ro default-mip* [interface-name]
                      +--ro interface-name -> ../state/interface-name
                      +--ro state
                         +--ro interface-name? string
                         +--ro vlan-id? uint16
                        +--ro mac-address? cml-data-types: cml mac addr t
  rpcs:
    +---x cfm-l2-clear-ethernet-remote-meps {feature-list:HAVE_CFM,feature-
list:HAVE_ONMD}?
    | +---w input
         | +---w domain-name string
    +---x cfm-clear-all-mep-stats {feature-list:HAVE_CFM}?
    +---x cfm-l2-clear-mep-stats {feature-list:HAVE_CFM}?
    | +---w input
         | +---w domain-name string
         | +---w mep-id uint16
          | +---w ma-name string
    +---x cfm-snmp-restart {feature-list:HAVE_CFM,feature-list:HAVE_ONMD}?
    +---x cfm-terminal-debug-on {feature-list:HAVE_CFM,feature-list:HAVE_ONMD}?
    | +---w input
         | +---w terminal-debug-options ipi-cfm-data-types:cfm_debug_t
```

```
 +---x cfm-terminal-debug-off {feature-list:HAVE_CFM,feature-list:HAVE_ONMD}?
    | +---w input
    | +---w terminal-debug-options ipi-cfm-data-types:cfm_debug_t
   +---x cfm-12-test-loopback {feature-list:HAVE CFM,feature-list:HAVE ONMD}?
    | +---w input
        | +---w md-name string
    | +---w ma-name string
    | +---w mep-id uint16
        | +---w mac-address ipi-cfm-data-types:cfm_lb_mac_addr_t
    +---x cfm-l2-test-linktrace {feature-list:HAVE_CFM,feature-list:HAVE_ONMD}?
    | +---w input
    | | +---w md-name string
      | | +---w ma-name string
    | | +---w mep-id uint16
      | | +---w mac-address ipi-cfm-data-types:cfm_lb_mac_addr_t
    | +--ro output
    | +--ro transaction-id uint32
    +---x cfm-l2-clear-linktrace-cache {feature-list:HAVE_CFM,feature-list:HAVE_ONMD}?
  notifications:
   +---n cfm-12-mep-ccm-highest-fault-info {feature-list:HAVE CFM}?
   | +--ro severity? cml-data-types:cml notif severity t
   | +--ro eventClass? cml-data-types:cml notif class t
    | +--ro mep-id? uint16
    | +--ro ma-name? string
    | +--ro md-name? string
    | +--ro highest-priority-defect-found? ipi-cfm-data-
types: cfm_mep_highest_fault_defect_t
   +---n cfm-12-ethernet-loopback-test-completed {feature-list:HAVE CFM}?
    | +--ro severity? cml-data-types:cml_notif_severity_t
    | +--ro eventClass? cml-data-types:cml_notif_class_t
    | +--ro mep-id? uint16
    | +--ro ma-name? string
    | +--ro md-name? string
    | +--ro target-mac-address? ipi-cfm-data-types:cfm_rmep_mac_addr_t
   +---n cfm-12-ethernet-linktrace-test-completed {feature-list:HAVE CFM}?
     +--ro severity? cml-data-types:cml notif severity t
      +--ro eventClass? cml-data-types:cml_notif_class_t
      +--ro transaction-id? uint32
      +--ro mep-id? uint16
      +--ro ma-name? string
      +--ro md-name? string
      +--ro target-mac-address? ipi-cfm-data-types:cfm_rmep_mac_addr_t
```
#### **ipi-cross-connect**

```
 augment /ipi-network-instance:network-instances/ipi-network-instance:network-
instance:
    +--rw cross-connect
       +--rw config
       | +--rw xc-name? -> /ipi-network-instance:network-instances/network-
instance/instance-name
       | +--rw endpoint-if* -> /ipi-interface:interfaces/interface/name
       | +--rw description? cml-data-types:cml_line_t
         | +--rw admin-disable? empty
       +--ro state
        +--ro xc-name? -> /ipi-network-instance:network-instances/network-
instance/instance-name
          +--ro endpoint-if* -> /ipi-interface:interfaces/interface/name
         +--ro description? cml-data-types: cml line t
          +--ro admin-disable? empty
          +--ro operational-state? ipi-cross-connect-types:xc_oper_status_t
```
# **ipi-crypto**

```
 rpcs:
  +---x crypto-rsa-key-gen {feature-list:HAVE_HOSTPD}?
      +---w input
         +---w ipv4-addr inet:ipv4-address
```
# **ipi-customstats**

```
 notifications:
  +---n platform-cpu-queue-full
  | +--ro severity? cml-data-types:cml notif severity t
   +--ro eventClass? cml-data-types:cml notif class t
    | +--ro queue-id? uint8
    | +--ro queue-name? string
    | +--ro rate-percent? int8
   | +--ro tx-pkt-rate? yang:counter32
    | +--ro last-increment-count? yang:counter64
   | +--ro last-increment-time? yang:date-and-time
  +---n platform-cpu-queue-high
   | +--ro severity? cml-data-types:cml_notif_severity_t
   | +--ro eventClass? cml-data-types:cml_notif_class_t
   | +--ro queue-id? uint8
    | +--ro queue-name? string
    | +--ro rate-percent? int8
    | +--ro tx-pkt-rate? yang:counter32
  +---n platform-cpu-queue-recovery
   | +--ro severity? cml-data-types:cml_notif_severity_t
```

```
 | +--ro eventClass? cml-data-types:cml_notif_class_t
    | +--ro queue-id? uint8
    | +--ro queue-name? string
    | +--ro rate-percent? int8
    +---n platform-cpu-crc-error-packets
    | +--ro severity? cml-data-types:cml_notif_severity_t
    | +--ro eventClass? cml-data-types:cml_notif_class_t
    | +--ro bad-crc? yang:counter64
    +---n platform-cpu-undersize-error-packets
    | +--ro severity? cml-data-types:cml_notif_severity_t
    | +--ro eventClass? cml-data-types:cml_notif_class_t
    | +--ro undersize-pkts? yang:counter64
    +---n platform-cpu-oversize-error-packets
    | +--ro severity? cml-data-types:cml_notif_severity_t
    | +--ro eventClass? cml-data-types:cml_notif_class_t
    | +--ro mtu-exceed? yang:counter64
    +---n platform-cpu-fragment-error-packets
    | +--ro severity? cml-data-types:cml_notif_severity_t
    | +--ro eventClass? cml-data-types:cml_notif_class_t
    | +--ro fragments-pkts? yang:counter64
    +---n platform-cpu-jabber-error-packets
    | +--ro severity? cml-data-types:cml_notif_severity_t
    | +--ro eventClass? cml-data-types:cml_notif_class_t
    | +--ro jabber-pkts? yang:counter64
    +---n platform-interface-crc-error-packets
    | +--ro severity? cml-data-types:cml_notif_severity_t
    | +--ro eventClass? cml-data-types:cml_notif_class_t
 | +--ro name? string
 | +--ro bad-crc? yang:counter64
    +---n platform-interface-undersize-error-packets
    | +--ro severity? cml-data-types:cml_notif_severity_t
    | +--ro eventClass? cml-data-types:cml_notif_class_t
    | +--ro name? string
    | +--ro undersize-pkts? yang:counter64
    +---n platform-interface-oversize-error-packets
    | +--ro severity? cml-data-types:cml_notif_severity_t
    | +--ro eventClass? cml-data-types:cml_notif_class_t
    | +--ro name? string
    | +--ro mtu-exceed? yang:counter64
    +---n platform-interface-fragment-error-packets
    | +--ro severity? cml-data-types:cml_notif_severity_t
    | +--ro eventClass? cml-data-types:cml_notif_class_t
    | +--ro name? string
    | +--ro fragments-pkts? yang:counter64
    +---n platform-interface-jabber-error-packets
      +--ro severity? cml-data-types: cml notif severity t
       +--ro eventClass? cml-data-types:cml_notif_class_t
       +--ro name? string
       +--ro jabber-pkts? yang:counter64
```
## **ipi-dcb**

```
 +--rw dcb {feature-list:HAVE_DCB}?
     +--rw bridges
     | +--rw bridge* [bridge-id]
          | +--rw bridge-id -> ../config/bridge-id
          | +--rw config
          | | +--rw bridge-id? -> /ipi-network-instance:network-
instances/network-instance/instance-name
          | | +--rw dcb-enabled boolean
          | | +--rw enable-ets? empty
          | +-rw enable-pfc? empty
          | | +--rw enable-application-priority? empty
          | +--ro state
          | | +--ro bridge-id? -> /ipi-network-instance:network-
instances/network-instance/instance-name
          | | +--ro dcb-enabled boolean
           | | +--ro enable-ets? empty
            | | +--ro enable-pfc? empty
             | | +--ro enable-application-priority? empty
          | +--rw qcn
             | +--rw config!
             | | +--rw enabled empty
             | | +--rw cnm-transmit-priority? uint8
             | | +--rw cnpv-priorities* uint8
             | +--ro state
            | +--ro enabled empty
             | | +--ro cnm-transmit-priority? uint8
             | | +--ro cnpv-priorities* uint8
             | +--rw cnpv-defenses
                | +--rw cnpv-defense* [priority-value]
                   | +--rw priority-value -> ../config/priority-value
                   | +--rw config
                   | | +--rw priority-value? -> /dcb/bridges/bridge/qcn/config/
cnpv-priorities
                  | +--rw qcn-mode ipi-dcb-types:dcb qcn mode t
                   | | +--rw admin-defense-mode? ipi-dcb-
types:dcb_qcn_admin_defense_mode_t
                   | | +--rw alternate-priority? uint8
                   | +--ro state
                     | +--ro priority-value? -> /dcb/bridges/bridge/qcn/config/
cnpv-priorities
                     | +--ro qcn-mode ipi-dcb-types:dcb_qcn_mode_t
                     | +--ro admin-defense-mode? ipi-dcb-
types: dcb qcn admin defense mode t
                     | +--ro alternate-priority? uint8
     +--rw debug
```

```
 | +--rw config
     | | +--rw enable? empty
     | +--ro state
     | +--ro enable? empty
     +--rw interfaces
        +--rw interface* [name] {feature-list:HAVE_DCB}?
          +--rw name \rightarrow ../config/name
           +--rw config
           | +--rw name? -> /ipi-interface:interfaces/interface/name
           | +--rw pfc-mode? ipi-dcb-types:dcb_pfc_mode_t
            | +--rw ets-mode? ipi-dcb-types:dcb_ets_mode_t
           +--ro state
           | +--ro name? -> /ipi-interface:interfaces/interface/name
           | +--ro pfc-mode? ipi-dcb-types:dcb_pfc_mode_t
           | +--ro ets-mode? ipi-dcb-types:dcb_ets_mode_t
           +--rw qcn
           | +--rw cnpv-defenses
           | | +--rw cnpv-defense* [priority-value]
           | | +--rw priority-value -> ../config/priority-value
           | | +--rw config
                  | | | +--rw priority-value? -> /dcb/bridges/bridge/qcn/config/
cnpv-priorities
          | | | +--rw qcn-mode ipi-dcb-types:dcb qcn mode t
           | | | +--rw admin-defense-mode? ipi-dcb-
types: dcb qcn admin defense mode t
           | | | +--rw alternate-priority? uint8
           | | +--ro state
                     | | +--ro priority-value? -> /dcb/bridges/bridge/qcn/config/
cnpv-priorities
           | | +--ro qcn-mode ipi-dcb-types:dcb_qcn_mode_t
           | | +--ro admin-defense-mode? ipi-dcb-
types:dcb_qcn_admin_defense_mode_t
           | | +--ro alternate-priority? uint8
           | +--rw congestion-points
           | +--rw congestion-point* [cnpv-value]
                  | +--rw cnpv-value -> ../config/cnpv-value
                  | +--rw config
                   | | +--rw cnpv-value? -> /dcb/bridges/bridge/qcn/config/cnpv-
priorities
                  | | +--rw sample-base? uint32
                   | | +--rw weight? int8
                   | +--ro state
                     | +--ro cnpv-value? -> /dcb/bridges/bridge/qcn/config/cnpv-
priorities
                     | +--ro sample-base? uint32
                     | +--ro weight? int8
           +--rw priority-flow-control
           | +--rw config
           | | +--rw accept-peer-config? empty
           | | +--rw advertise-local-config? empty
           | | +--rw enabled-priorities* uint8
           | | +--rw cap? uint8
```

```
 | | +--rw link-delay-allowance? uint32
 | +--ro state
      | +--ro accept-peer-config? empty
      | +--ro advertise-local-config? empty
      | +--ro enabled-priorities* uint8
      | +--ro cap? uint8
      | +--ro link-delay-allowance? uint32
 +--rw enhanced-transmission-selection
 | +--rw config
 | | +--rw advertise-local-config? empty
   | | +--rw accept-peer-config? empty
   | | +--rw max-traffic-class-groups? uint8
   | +--ro state
   | | +--ro advertise-local-config? empty
  | +--ro accept-peer-config? empty
   | | +--ro max-traffic-class-groups? uint8
   | +--rw traffic-class-groups
      | +--rw traffic-class-group* [group-index]
         | +--rw group-index -> ../config/group-index
         | +--rw config
         | | +--rw group-index? uint8
         | | +--rw mapped-priorities* uint8
         | | +--rw bandwidth-percentage? uint8
         | +--ro state
            | +--ro group-index? uint8
            | +--ro mapped-priorities* uint8
            | +--ro bandwidth-percentage? uint8
 +--rw application-priority
   +--rw config
    | +--rw enabled? empty
    | +--rw advertise-local-config? empty
   +--ro state
    | +--ro enabled? empty
    | +--ro advertise-local-config? empty
    +--rw port-mappings
    | +--rw port-mapping* [protocol-type port-number priority-value]
         | +--rw protocol-type -> ../config/protocol-type
         | +--rw port-number -> ../config/port-number
         | +--rw priority-value -> ../config/priority-value
         | +--rw config
         | | +--rw protocol-type? ipi-dcb-types:dcb_app_prio_protocol_t
         | | +--rw port-number? uint16
         | | +--rw priority-value? uint8
         | +--ro state
            | +--ro protocol-type? ipi-dcb-types:dcb_app_prio_protocol_t
            | +--ro port-number? uint16
            | +--ro priority-value? uint8
   +--rw service-mappings
    | +--rw service-mapping* [protocol-type service-name priority-value]
         | +--rw protocol-type -> ../config/protocol-type
```

```
 | +--rw service-name -> ../config/service-name
 | +--rw priority-value -> ../config/priority-value
      | +--rw config
      | | +--rw protocol-type? ipi-dcb-types:dcb_app_prio_protocol_t
      | | +--rw service-name? string
      | | +--rw priority-value? uint8
      | +--ro state
         | +--ro protocol-type? ipi-dcb-types:dcb_app_prio_protocol_t
         | +--ro service-name? string
         | +--ro priority-value? uint8
 +--rw ethertype-name-mappings
   | +--rw ethertype-name-mapping* [ether-name priority-value]
     +--rw ether-name -> ../config/ether-name
      | +--rw priority-value -> ../config/priority-value
      | +--rw config
     | +--rw ether-name? ipi-dcb-types:dcb app ether name t
      | | +--rw priority-value? uint8
      | +--ro state
         | +--ro ether-name? ipi-dcb-types:dcb_app_ether_name_t
         | +--ro priority-value? uint8
 +--rw ethertype-value-mappings
   +--rw ethertype-value-mapping* [ether-value priority-value]
      +--rw ether-value -> ../config/ether-value
      +--rw priority-value -> ../config/priority-value
      +--rw config
      | +--rw ether-value? ipi-dcb-types:dcb app ether value t
       | +--rw priority-value? uint8
      +--ro state
        +--ro ether-value? ipi-dcb-types:dcb app ether value t
         +--ro priority-value? uint8
```
### **ipi-delay-profile**

```
 +--rw delay-profiles
     +--rw delay-profile* [profile-type]
       +--rw profile-type \rightarrow ../config/profile-type
        +--rw config
        | +--rw profile-type? ipi-delay-profile-types:delay_profile_type_t
        +--ro state
        | +--ro profile-type? ipi-delay-profile-types:delay_profile_type_t
        +--rw profile-parameters
        | +--rw config
          | | +--rw mode? ipi-delay-profile-
types:delay_profile_measurement_mode_t
        | | +--rw burst-interval? uint16
            | | +--rw burst-count? uint8
          | | +--rw interval? uint16
          | | +--rw sender-port? uint16
```

```
 | +--ro state
        | +--ro mode? ipi-delay-profile-
types:delay_profile_measurement_mode_t
        | +--ro burst-interval? uint16
             | +--ro burst-count? uint8
             | +--ro interval? uint16
             | +--ro sender-port? uint16
        +--rw periodic-advertisement
        | +--rw config
          | | +--rw disable? empty
          | | +--rw threshold? uint8
          | | +--rw minimum-change? uint16
          | +--ro state
             | +--ro disable? empty
             | +--ro threshold? uint8
             | +--ro minimum-change? uint16
        +--rw accelerated-advertisement
          +--rw config!
          | +--rw enable empty
          | +--rw threshold? uint8
          | +--rw minimum-change? uint16
          +--ro state
             +--ro enable empty
             +--ro threshold? uint8
             +--ro minimum-change? uint16
```
# **ipi-dhcp**

```
 +--rw dhcp
    +--rw global
    | +--rw config
      | | +--rw disable-dhcp-feature? empty
    | +--ro state
          | +--ro disable-dhcp-feature? empty
    +--rw relay
    | +--rw global
       | | +--rw config
       | | | +--rw disable-dhcpv4-relay? empty
       | | | +--rw disable-dhcpv6-relay? empty
         | | +--ro state
            | | +--ro disable-dhcpv4-relay? empty
       | | +--ro disable-dhcpv6-relay? empty
```

```
Pyang Tree
```

```
 | +--rw interfaces
         | | +--rw interface* [name]
            +--rw name ->> ../config/name
             | | +--rw config
             | | | +--rw name? -> /ipi-interface:interfaces/interface/
name
             | | | +--rw ipv4-relay-interface? empty
             | | | +--rw ipv4-uplink-interface? empty
             | | | +--rw ipv6-relay-interface? empty {feature-list:HAVE_IPV6}?
              | | | +--rw ipv6-uplink-interface? empty {feature-list:HAVE_IPV6}?
             | | +--ro state
               | | +--ro name? -> /ipi-interface:interfaces/interface/
name
               | | +--ro ipv4-relay-interface? empty
               | | +--ro ipv4-uplink-interface? empty
               | | +--ro ipv6-relay-interface? empty {feature-list:HAVE_IPV6}?
               | | +--ro ipv6-uplink-interface? empty {feature-list:HAVE_IPV6}?
        | +--rw vrfs
          | +--rw vrf* [vrf-name]
             | +--rw vrf-name -> ../config/vrf-name
             | +--rw config
             | | +--rw vrf-name? -> /ipi-network-
instance:network-instances/network-instance/ipi-vrf:vrf/config/vrf-name
             | | +--rw link-selection-source-ip? inet:ipv4-address
             | | +--rw enable-option82? empty
               | | +--rw enable-option82-always-on? empty
               | | +--rw enable-dhcpv6-pd-route-injection? empty {feature-
list:HAVE_IPV6}?
     | | +--rw remote-id? ipi-dhcp-relay-
types:dhcp_remote_id_t
             | | +--rw subscriber-id? string
             | +--ro state
             | | +--ro vrf-name? -> /ipi-network-
instance:network-instances/network-instance/ipi-vrf:vrf/config/vrf-name
             | | +--ro link-selection-source-ip? inet:ipv4-address
             | | +--ro enable-option82? empty
             | | +--ro enable-option82-always-on? empty
               | | +--ro enable-dhcpv6-pd-route-injection? empty {feature-
list:HAVE_IPV6}?
               | | +--ro remote-id? ipi-dhcp-relay-
types:dhcp_remote_id_t
             | | +--ro subscriber-id? string
               | | +--ro bogus-giaddr-drops? uint32
             | | +--ro client-packets-relayed? uint32
               | | +--ro server-packet-errors? uint32
               | | +--ro server-packets-relayed? uint32
               | | +--ro client-packet-errors? uint32
               | | +--ro agent-option-errors? uint32
               | | +--ro corrupt-agent-options? uint32
               | | +--ro missing-agent-option? uint32
               | | +--ro bad-circuit-id? uint32
               | | +--ro missing-circuit-id? uint32
```

```
 | | +--ro circuit-id? string
               | +--rw ipv4-vpn-links
                 | | +--rw ipv4-vpn-link* [interface-type]
                     | | +--rw interface-type -> ../config/interface-type
                     | | +--rw config
                     | | | +--rw interface-type? ipi-dhcp-relay-
types:dhcp_vpn_interface_type_t
                     | | | +--rw interface-direction ipi-dhcp-relay-
types:dhcp_vpn_interface_direction_t
                     | | +--ro state
                        | | +--ro interface-type? ipi-dhcp-relay-
types:dhcp_vpn_interface_type_t
                        | | +--ro interface-direction ipi-dhcp-relay-
types:dhcp_vpn_interface_direction_t
               | +--rw ipv6-vpn-links
                 | | +--rw ipv6-vpn-link* [interface-type-v6] {feature-list:HAVE_IPV6}?
                     | | +--rw interface-type-v6 -> ../config/interface-type-v6
                     | | +--rw config
                     | | | +--rw interface-type-v6? ipi-dhcp-relay-
types:dhcp_vpn_interface_type_t
                     | | | +--rw interface-direction-v6 ipi-dhcp-relay-
types:dhcp_vpn_interface_direction_t
                     | | +--ro state
                        | | +--ro interface-type-v6? ipi-dhcp-relay-
types:dhcp_vpn_interface_type_t
                        | | +--ro interface-direction-v6 ipi-dhcp-relay-
types:dhcp_vpn_interface_direction_t
               | +--ro dhcpv6-delegated-prefixes* [interface-name] {feature-
list:HAVE_IPV6}?
               | | +--ro interface-name -> ../state/interface-name
                 | | +--ro state
                    | | +--ro interface-name? string
                    | | +--ro next-hop? inet:ipv6-address
                   +--ro prefix? cml-data-types:cml ipv6 prefix t
                    | | +--ro preferred-lifetime? uint32
                    | | +--ro maximum-lifetime? uint32
                     | | +--ro prefix-start-time? yang:date-and-time
                    | | +--ro prefix-expiry-time? yang:date-and-time
                     | | +--ro state? ipi-dhcp-relay-
types:dhcp6_pd_route_state_t
               | +--rw ipv4-dhcp-servers
                 | | +--rw ipv4-dhcp-server* [ip-address]
                     | | +--rw ip-address -> ../config/ip-address
                     | | +--rw config
                     | | | +--rw ip-address? inet:ipv4-address
                     | | | +--rw dhcpv4-server-global-vrf? -> /ipi-network-
instance:network-instances/network-instance/ipi-vrf:vrf/config/vrf-name
                     | | +--ro state
                        | | +--ro ip-address? inet:ipv4-address
                        | | +--ro dhcpv4-server-global-vrf? -> /ipi-network-
instance:network-instances/network-instance/ipi-vrf:vrf/config/vrf-name
               | +--rw ipv6-dhcp-servers {feature-list:HAVE_IPV6}?
                  | +--rw ipv6-dhcp-server* [ipv6-address]
```

```
Pyang Tree
```

```
 | +--rw ipv6-address -> ../config/ipv6-address
                    | +--rw config
                      | | +--rw ipv6-address? inet:ipv6-address {feature-
list:HAVE_IPV6}?
                    | | +--rw dhcpv6-server-global-vrf? -> /ipi-network-
instance:network-instances/network-instance/ipi-vrf:vrf/config/vrf-name
                    | +--ro state
                       | +--ro ipv6-address? inet:ipv6-address {feature-
list:HAVE_IPV6}?
                       | +--ro dhcpv6-server-global-vrf? -> /ipi-network-
instance:network-instances/network-instance/ipi-vrf:vrf/config/vrf-name
     +--rw client
      | +--rw interfaces
           | +--rw interface* [name]
              | +--rw name -> ../config/name
              | +--rw config
             | | +--rw name? -> /ipi-interface:interfaces/interface/
name
              | | +--rw request-ipv4-dns? empty
                | | +--rw request-log-server? empty {feature-list:HAVE_SYSLOG}?
                | | +--rw request-host-name? empty
              +--rw request-ntp-server? empty {feature-list: HAVE_HOSTP_NTP}?
              | | +--rw request-ipv6-dns? empty {feature-list:HAVE_IPV6}?
                | | +--rw request-ipv6-domain-list? empty {feature-list:HAVE_IPV6}?
                | | +--rw request-ipv6-ntp-server? empty {feature-list:HAVE_IPV6}?
                | | +--rw request-ipv6-rapid-commit? empty {feature-list:HAVE_IPV6}?
                | | +--rw request-ipv6-vendor-opts? empty {feature-list:HAVE_IPV6}?
                | | +--rw ipv6-information-request? empty {feature-list:HAVE_IPV6}?
                | | +--rw ipv6-dad-wait-time? uint16 {feature-list:HAVE_IPV6}?
                 | | +--rw ipv6-client-duid-type? cml-data-types:dhcp6_duid_type_t 
{feature-list:HAVE_IPV6}?
              | | +--rw request-ipv6-prefix? string {feature-list:HAVE_IPV6}?
              | +--ro state
             | | +--ro name? -> /ipi-interface:interfaces/interface/
name
              | | +--ro request-ipv4-dns? empty
              | | +--ro request-log-server? empty {feature-list:HAVE_SYSLOG}?
                | | +--ro request-host-name? empty
             | +--ro request-ntp-server? empty {feature-list: HAVE_HOSTP_NTP}?
                | | +--ro request-ipv6-dns? empty {feature-list:HAVE_IPV6}?
                | | +--ro request-ipv6-domain-list? empty {feature-list:HAVE_IPV6}?
                | | +--ro request-ipv6-ntp-server? empty {feature-list:HAVE_IPV6}?
                | | +--ro request-ipv6-rapid-commit? empty {feature-list:HAVE_IPV6}?
                | | +--ro request-ipv6-vendor-opts? empty {feature-list:HAVE_IPV6}?
                | | +--ro ipv6-information-request? empty {feature-list:HAVE_IPV6}?
                | | +--ro ipv6-dad-wait-time? uint16 {feature-list:HAVE_IPV6}?
              | | +--ro ipv6-client-duid-type? cml-data-types:dhcp6_duid_type_t 
{feature-list:HAVE_IPV6}?
              | | +--ro request-ipv6-prefix? string {feature-list:HAVE_IPV6}?
              | +--ro learned-prefix
                | | +--ro state
                   +--ro learnt-prefix? cml-data-types: cml ipv6 prefix t
```
 | | +--ro max-lifetime? uint32 | | +--ro preferred-lifetime? uint32 | +--rw prefix-ipv6-addresses {feature-list:HAVE\_IPV6}? | +--rw prefix-ipv6-address\* [prefix-name suffix-ipv6-addr] | +--rw prefix-name -> ../config/prefix-name | +--rw suffix-ipv6-addr -> ../config/suffix-ipv6-addr | +--rw config | | +--rw prefix-name? string | | +--rw suffix-ipv6-addr? string | +--ro state | +--ro prefix-name? string | +--ro suffix-ipv6-addr? string +--rw server | +--rw interfaces | | +--rw interface\* [name]  $+--rw$  name  $->$  ../config/name | | +--rw config | +--rw name? -> /ipi-interface:interfaces/interface/name | | | +--rw enable-ipv4-server? empty | | | +--rw enable-ipv6-server? empty {feature-list:HAVE\_IPV6}? | | +--ro state | | +--ro name? -> /ipi-interface:interfaces/interface/name | | +--ro enable-ipv4-server? empty | | +--ro enable-ipv6-server? empty {feature-list:HAVE\_IPV6}? | +--rw vrfs | +--rw vrf\* [vrf-name] | +--rw vrf-name -> ../config/vrf-name | +--rw config | | +--rw max-lease-time? uint32 | | +--rw default-lease-time? uint32 | | +--rw rapid-commit? empty | | +--rw preference? empty | +--rw vrf-name? -> /ipi-network-instance:network-instances/ network-instance/ipi-vrf:vrf/config/vrf-name | +--ro state | | +--ro max-lease-time? uint32 | | +--ro default-lease-time? uint32 | | +--ro rapid-commit? empty | | +--ro preference? empty | | +--ro vrf-name? -> /ipi-network-instance:network-instances/ network-instance/ipi-vrf:vrf/config/vrf-name | +--rw dhcp-pools | | +--rw dhcp-pool\* [pool-name] | | +--rw pool-name -> ../config/pool-name | | +--rw config | | | +--rw pool-name? string | | | +--rw host-name? string | | | +--rw routers? inet:ipv4-address |  $+-rw$  ntp-server\* inet:ipv4-address | | | +--rw boot-file? string | | | +--rw tftp-server? inet:ipv4-address

```
 | | | +--rw log-server* inet:ipv4-address
 | | | +--rw dns-server* inet:ipv4-address
     | +-rw network? inet:ipv4-address
      | | | +--rw netmask? inet:ipv4-address
      | | | +--rw low-address-in-range? inet:ipv4-address
      | | | +--rw high-address-in-range? inet:ipv4-address
     | | +--ro state
        | | +--ro pool-name? string
        | | +--ro host-name? string
        | | +--ro routers? inet:ipv4-address
        | | +--ro ntp-server* inet:ipv4-address
        | | +--ro boot-file? string
        | | +--ro tftp-server? inet:ipv4-address
        | | +--ro log-server* inet:ipv4-address
        | | +--ro dns-server* inet:ipv4-address
        | | +--ro network? inet:ipv4-address
        | | +--ro netmask? inet:ipv4-address
        | | +--ro low-address-in-range? inet:ipv4-address
        | | +--ro high-address-in-range? inet:ipv4-address
 | +--rw dhcp6-pools {feature-list:HAVE_IPV6}?
   | +--rw dhcp6-pool* [pool6-name]
      | +--rw pool6-name -> ../config/pool6-name
      | +--rw config
       | | +--rw pool6-name? string
      | | +--rw domain-name? string
       | | +--rw vendor-options? cml-data-types:cml_line_t
      | | +--rw ntp-server* inet:ipv6-address
       | | +--rw dns-server* inet:ipv6-address
      | | +--rw ipv6-network? inet:ipv6-address
      | | +--rw ipv6-netmask? uint8
       | | +--rw low-address-in-range? inet:ipv6-address
      | | +--rw high-address-in-range? inet:ipv6-address
      | | +--rw temporary-address? inet:ipv6-address
      | | +--rw ipv6-prefix-high-address? inet:ipv6-address
        | | +--rw ipv6-prefix-low-address? inet:ipv6-address
        | | +--rw ipv6-prefix-netmask? uint8
      | +--ro state
        | +--ro pool6-name? string
        | +--ro domain-name? string
       +--ro vendor-options? cml-data-types:cml line t
        | +--ro ntp-server* inet:ipv6-address
        | +--ro dns-server* inet:ipv6-address
        | +--ro ipv6-network? inet:ipv6-address
        | +--ro ipv6-netmask? uint8
        | +--ro low-address-in-range? inet:ipv6-address
        | +--ro high-address-in-range? inet:ipv6-address
        | +--ro temporary-address? inet:ipv6-address
        | +--ro ipv6-prefix-high-address? inet:ipv6-address
        | +--ro ipv6-prefix-low-address? inet:ipv6-address
        | +--ro ipv6-prefix-netmask? uint8
```

```
 +--rw snooping
        +--rw debug
        | +--rw config
        | | +--rw options? ipi-dhcp-snooping-types:dhcp_snooping_debug_t
          | +--ro state
        | +--ro options? ipi-dhcp-snooping-types:dhcp_snooping_debug_t
              | +--ro terminal-debug-status? ipi-dhcp-snooping-
types:dhcp_snooping_debug_t
        +--rw snooping-bridges
          | +--rw snooping-bridge* [bridge-id]
              | +--rw bridge-id -> ../config/bridge-id
              | +--rw config!
              | | +--rw snooping-enable empty
              | | +--rw bridge-id? -> /ipi-network-instance:network-instances/
network-instance/instance-name
              | | +--rw verify-mac-address? empty
              | | +--rw option-82-enable? empty
              | | +--rw write-delay? uint32
              | | +--rw strict-validation? empty
             | +--rw vlan-range? cml-data-types: cml range t
              | +--ro state
             | +-ro snooping-enable empty
              | | +--ro bridge-id? -> /ipi-network-instance:network-instances/
network-instance/instance-name
              | | +--ro verify-mac-address? empty
                | | +--ro option-82-enable? empty
              | | +--ro write-delay? uint32
              | | +--ro strict-validation? empty
             | +--ro vlan-range? cml-data-types: cml range t
              | +--rw arp-inspection
              | | +--rw config!
              | | | +--rw enable empty
              | | | +--rw validate? ipi-dhcp-snooping-
types:dhcp_snooping_validation_t
              | | | +--rw vlan-range? cml-data-types:cml_range_t
                | | +--ro state
                   | | +--ro enable empty
              | | +--ro validate? ipi-dhcp-snooping-
types:dhcp_snooping_validation_t
        | | +--ro vlan-range? cml-data-types:cml_range_t
              | | +--ro counters
                       | | +--ro forwarded? yang:counter32
                       | | +--ro dropped? yang:counter32
              | +--rw vlans
                 | +--rw vlan* [vlan-id]
                    | +--rw vlan-id -> ../config/vlan-id
                    | +--rw config
                    | | +--rw vlan-id? uint16
                    | +--ro state
                    | | +--ro vlan-id? uint16
                    | | +--ro statistics
```
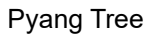

```
 | | +--ro static-entries-ipv4? yang:counter32
                    | | +--ro dynamic-entries-ipv4? yang:counter32
                         | | +--ro static-entries-ipv6? yang:counter32 {feature-
list:HAVE_IPV6}?
                         | | +--ro dynamic-entries-ipv6? yang:counter32 {feature-
list:HAVE_IPV6}?
                    | +--rw mac-addresses-ipv4
                    | | +--rw mac-address-ipv4* [mac-address]
                    | | +--rw mac-address -> ../config/mac-address
                    | | +--rw config
                   | | | +--rw if-name -> /ipi-interface:interfaces/interface/
name
                    | | | +--rw ipv4-address inet:ipv4-address
                   | | +--rw mac-address? cml-data-types: cml mac addr t
                    | | +--ro state
                   | | +--ro if-name -> /ipi-interface:interfaces/interface/
name
                            | | +--ro ipv4-address inet:ipv4-address
                           +--ro mac-address? cml-data-types: cml mac addr t
                    | +--rw mac-addresses-ipv6 {feature-list:HAVE_IPV6}?
                    | | +--rw mac-address-ipv6* [mac-address]
                    | | +--rw mac-address -> ../config/mac-address
                    | | +--rw config
                   | | | +--rw if-name -> /ipi-interface:interfaces/interface/
name
                         | | | +--rw ipv6-address inet:ipv6-address
                        | +--rw mac-address? cml-data-types: cml mac addr t
                         | | +--ro state
                   | | +--ro if-name -> /ipi-interface:interfaces/interface/
name
                             | | +--ro ipv6-address inet:ipv6-address
                           +--ro mac-address? cml-data-types: cml mac addr t
                    | +--ro snooping-binding-info
                       | +--ro ipv4* [mac-address ip-address]
                      | +--ro mac-address -> ../state/mac-address
                      | +--ro ip-address -> ../state/ip-address
                       | | +--ro state
                            +--ro mac-address? cml-data-types: cml mac addr t
                             | | +--ro lease-time? uint32
                             | | +--ro type? ipi-dhcp-snooping-
types:dhcp_snooping_binding_type_t
                            | | +--ro if-name? string
                            | | +--ro ip-address? inet:ipv4-address
                       | +--ro ipv6* [mac-address ip-address] {feature-list:HAVE_IPV6}?
                          | +--ro mac-address -> ../state/mac-address
                         +--ro ip-address -> ../state/ip-address
                          | +--ro state
                             | +--ro mac-address? cml-data-types:cml_mac_addr_t
                             | +--ro lease-time? uint32
                             | +--ro type? ipi-dhcp-snooping-
types:dhcp_snooping_binding_type_t
                             | +--ro if-name? string
```

```
 | +--ro ip-address? inet:ipv6-address
        +--rw interfaces
           +--rw interface* [name]
             +--rw name \rightarrow ../config/name
              +--rw config
              | +--rw name? -> /ipi-interface:interfaces/interface/name
              +--ro state
              | +--ro name? -> /ipi-interface:interfaces/interface/name
              +--rw trust
              | +--rw config
              | | +--rw snooping-trust? empty
              | +--ro state
                   | +--ro snooping-trust? empty
              +--rw verify
              | +--rw config!
              | | +--rw verify-snooping-vlan empty
              | | +--rw verify-access-group-mode? empty
              | +--ro state
                    | +--ro verify-snooping-vlan empty
                    | +--ro verify-access-group-mode? empty
              +--ro snooping-binding-info
              | +--ro ipv4-entries
              | | +--ro ipv4-entry* [ip-address]
              | | +--ro ip-address -> ../state/ip-address
              | | +--ro state
                | | +--ro interface? string
                         | | +--ro filter-type? ipi-dhcp-snooping-
types:dhcp_snooping_filter_type_t
              | | +--ro vlan-id? uint16
               | | +--ro mac-address? cml-data-types:cml_mac_addr_t
              | | +--ro ip-address? inet:ipv4-address
              | +--ro ipv6-entries {feature-list:HAVE_IPV6}?
                   | +--ro ipv6-entry* [ip-address]
                      | +--ro ip-address -> ../state/ip-address
                      | +--ro state
                          | +--ro interface? string
                         | +--ro filter-type? ipi-dhcp-snooping-
types:dhcp_snooping_filter_type_t
                         | +--ro vlan-id? uint16
                         | +--ro mac-address? cml-data-types:cml_mac_addr_t
                         | +--ro ip-address? inet:ipv6-address
              +--ro source-binding-info
                 +--ro ipv4-entries
                   | +--ro ipv4-entry* [ip-address]
                      | +--ro ip-address -> ../state/ip-address
                       | +--ro state
                         | +--ro interface? string
                         | +--ro filter-type? ipi-dhcp-snooping-
types:dhcp_snooping_filter_type_t
                         | +--ro vlan-id? uint16
                         | +--ro mac-address? cml-data-types:cml_mac_addr_t
```

```
 | +--ro ip-address? inet:ipv4-address
                  +--ro ipv6-entries {feature-list:HAVE_IPV6}?
                     +--ro ipv6-entry* [ip-address]
                       +--ro ip-address -> ../state/ip-address
                        +--ro state
                           +--ro interface? string
                           +--ro filter-type? ipi-dhcp-snooping-
types:dhcp_snooping_filter_type_t
                           +--ro vlan-id? uint16
                           +--ro mac-address? cml-data-types:cml_mac_addr_t
                           +--ro ip-address? inet:ipv6-address
  rpcs:
    +---x clear-relay-stats {feature-list:HAVE_HOSTPD,feature-
list: HAVE HOSTP DHCP RELAY, feature-
list:HAVE DHCP CLIENT OR HAVE HOSTPD OR HAVE DHCP SNOOP}?
    +---x clear-relay-option-stats {feature-list:HAVE_HOSTPD,feature-
list:HAVE_HOSTP_DHCP_RELAY,feature-
list:HAVE DHCP CLIENT OR HAVE HOSTPD OR HAVE DHCP SNOOP}?
    +---x clear-dhcpv6-pd-route {feature-list:HAVE_HOSTPD,feature-
list:HAVE_HOSTP_DHCP_RELAY,feature-
list:HAVE_DHCP_CLIENT_OR_HAVE_HOSTPD_OR_HAVE_DHCP_SNOOP}?
     | +---w input
          | +---w vrf-name string
     +---x dhcp-snooping-write-database {feature-list:HAVE_DHCP_SNOOP,feature-
list:HAVE L2, feature-list:HAVE DHCP CLIENT OR HAVE HOSTPD OR HAVE DHCP SNOOP}?
       | +---w input
          | +---w bridge-id string
     +---x dhcp-snooping-renew-database {feature-list:HAVE_DHCP_SNOOP,feature-
list:HAVE L2, feature-list:HAVE DHCP CLIENT OR HAVE HOSTPD<sup>-</sup>OR HAVE DHCP SNOOP}?
     | +---w input
     | +---w bridge-id string
    +---x dhcp-snooping-write-source-binding-database {feature-
list:HAVE_DHCP_SNOOP,feature-list:HAVE_L2,feature-
list:HAVE<sup>T</sup>DHCP<sup>T</sup>CLIENT OR HAVE HOSTPD OR HAVE DHCP SNOOP}?
     | +---w input
     | +---w bridge-id string
     +---x dhcp-snooping-renew-source-database {feature-list:HAVE_DHCP_SNOOP,feature-
list:HAVE L2, feature-list:HAVE DHCP CLIENT OR HAVE HOSTPD OR HAVE DHCP SNOOP}?
     | +---w input
          | +---w bridge-id string
    +---x dhcp-snooping-clear-source-binding-database {feature-
list:HAVE_DHCP_SNOOP,feature-list:HAVE_L2,feature-
list:HAVE_DHCP_CLIENT_OR_HAVE_HOSTPD_OR_HAVE_DHCP_SNOOP}?
     | +---w input
     | +---w bridge-id string
     +---x dhcp-snooping-clear-database {feature-list:HAVE_DHCP_SNOOP,feature-
list:HAVE_L2,feature-list:HAVE_DHCP_CLIENT_OR_HAVE_HOSTPD_OR_HAVE_DHCP_SNOOP}?
     | +---w input
          | +---w bridge-id string
     +---x dhcp-snooping-terminal-debug-on {feature-list:HAVE_DHCP_SNOOP,feature-
list:HAVE L2, feature-list:HAVE DHCP CLIENT OR HAVE HOSTPD OR HAVE DHCP SNOOP}?
     | +---w input
     | +---w terminal-debug-options ipi-dhcp-snooping-types:dhcp_snooping_debug_t
```

```
 +---x dhcp-snooping-terminal-debug-off {feature-list:HAVE_DHCP_SNOOP,feature-
list:HAVE L2, feature-list:HAVE DHCP CLIENT OR HAVE HOSTPD OR HAVE DHCP SNOOP}?
       +---w input
          +---w terminal-debug-options ipi-dhcp-snooping-types:dhcp_snooping_debug_t
  notifications:
    +---n dhcpv6-relay-pd-route
      +--ro severity? cml-data-types: cml notif severity t
      +--ro eventClass? cml-data-types: cml notif class t
       +--ro vrf-name? string
       +--ro interface-name? string
      +--ro state? ipi-dhcp-relay-types:dhcp6 pd route state t
      +--ro prefix? cml-data-types:cml_ipv6_prefix_t
       +--ro next-hop? inet:ipv6-address
```
### **ipi-dns-client**

```
 +--rw dns
      +--rw vrfs
       | +--rw vrf* [vrf-name]
           | +--rw vrf-name -> ../config/vrf-name
            | +--rw config
            | | +--rw vrf-name? -> /ipi-network-instance:network-instances/
network-instance/ipi-vrf:vrf/config/vrf-name {feature-list:HAVE_VRF}?
            | | +--rw lookup-enabled? boolean
            | | +--rw default-domain-name? inet:domain-name
            | +--ro state
            | | +--ro vrf-name? -> /ipi-network-instance:network-instances/
network-instance/ipi-vrf:vrf/config/vrf-name {feature-list:HAVE_VRF}?
            | | +--ro lookup-enabled? boolean
            | | +--ro default-domain-name? inet:domain-name
            | +--rw servers
              | | +--rw server* [address]
                  | | +--rw address -> ../config/address
                  | | +--rw config
                  | | | +--rw address? inet:ip-address
                  | | +--ro state
                     | | +--ro address? inet:ip-address
            | +--rw search-domains
            | | +--rw search-domain* [domain-name]
                  | | +--rw domain-name -> ../config/domain-name
                  | | +--rw config
                  | | | +--rw domain-name? inet:domain-name
            | | +--ro state
                     | | +--ro domain-name? inet:domain-name
            | +--rw host-entries
               | +--rw host-entry* [hostname]
                  | +--rw hostname -> ../config/hostname
                  | +--rw config
```

```
| +--rw hostname? cml-data-types: cml host string t
                | | +--rw ipv4-address? inet:ipv4-address
                | | +--rw ipv6-address? inet:ipv6-address {feature-list:HAVE_IPV6}?
               | +--ro state
                 +--ro hostname? cml-data-types: cml host string t
                  | +--ro ipv4-address? inet:ipv4-address
                  | +--ro ipv6-address? inet:ipv6-address {feature-list:HAVE_IPV6}?
    +--rw debug
      +--rw config
      | +--rw enable? empty
      +--ro state
         +--ro enable? empty
         +--ro terminal-debug-status? cml-data-types:cml_on_off_t
 rpcs:
  +---x dns-client-terminal-debug-on {feature-list:HAVE_DNS_CLIENT}?
  +---x dns-client-terminal-debug-off {feature-list:HAVE_DNS_CLIENT}?
```
### **ipi-dns-relay**

```
 +--rw dns-relay
   +--rw config
   | +--rw enable-dns-feature? boolean
    | +--rw enable-dnsv4-relay? boolean
    | +--rw enable-dnsv6-relay? boolean {feature-list:HAVE_IPV6}?
    | +--rw dns-server-v4-addr* inet:ipv4-address
     | +--rw dns-server-v6-addr* inet:ipv6-address {feature-list:HAVE_IPV6}?
   +--ro state
    | +--ro enable-dns-feature? boolean
   | +--ro enable-dnsv4-relay? boolean
   | +--ro enable-dnsv6-relay? boolean {feature-list:HAVE_IPV6}?
   | +--ro dns-server-v4-addr* inet:ipv4-address
      | +--ro dns-server-v6-addr* inet:ipv6-address {feature-list:HAVE_IPV6}?
   +--rw interfaces
    | +--rw interface* [name]
        +--rw name -> ../config/name
         | +--rw config
         | | +--rw name? -> /ipi-interface:interfaces/interface/name
         | | +--rw enable-dnsv4-relay? empty
         | | +--rw enable-dnsv6-relay? empty {feature-list:HAVE_IPV6}?
         | | +--rw dns-relay-uplink? empty
           | | +--rw dns-relay-v6-uplink? empty {feature-list:HAVE_IPV6}?
         | +--ro state
            | +--ro name? -> /ipi-interface:interfaces/interface/name
            | +--ro enable-dnsv4-relay? empty
            | +--ro enable-dnsv6-relay? empty {feature-list:HAVE_IPV6}?
           | +--ro dns-relay-uplink? empty
            | +--ro dns-relay-v6-uplink? empty {feature-list:HAVE_IPV6}?
```

```
 +--rw vrfs {feature-list:HAVE_VRF}?
        +--rw vrf* [vrf-name]
           +--rw vrf-name -> ../config/vrf-name
           +--rw config
           | +--rw vrf-name? -> /ipi-network-instance:network-instances/
network-instance/ipi-vrf:vrf/config/vrf-name
           | +--rw dns-server-v4-addr* inet:ipv4-address
           | +--rw dns-server-v6-addr* inet:ipv6-address {feature-list:HAVE_IPV6}?
           +--ro state
              +--ro vrf-name? -> /ipi-network-instance:network-instances/
network-instance/ipi-vrf:vrf/config/vrf-name
              +--ro dns-server-v4-addr* inet:ipv4-address
              +--ro dns-server-v6-addr* inet:ipv6-address {feature-list:HAVE_IPV6}?
```
# **ipi-efm**

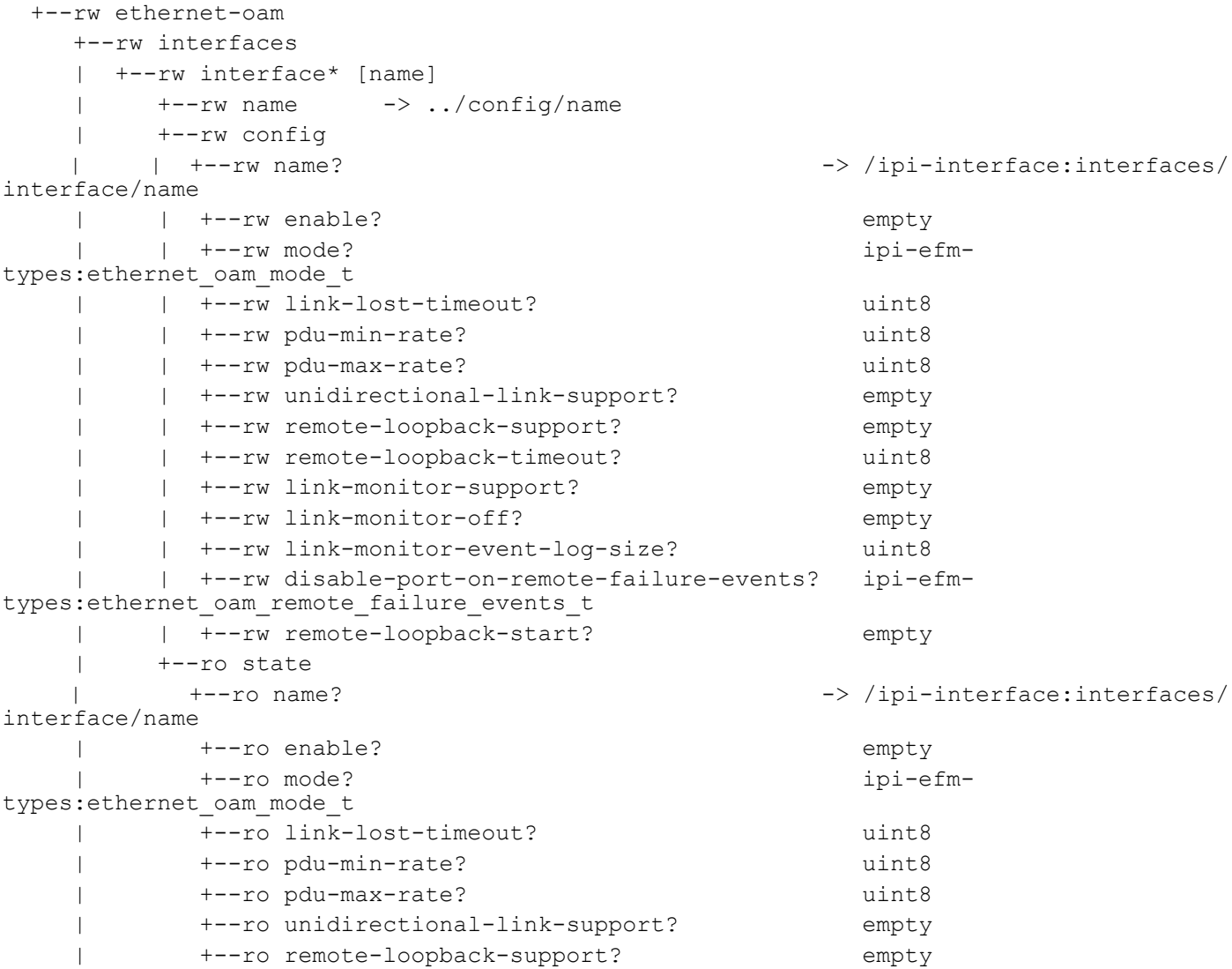

```
 | +--ro remote-loopback-timeout? uint8
     | +--ro link-monitor-support? empty
            | +--ro link-monitor-off? empty
            | +--ro link-monitor-event-log-size? uint8
            | +--ro disable-port-on-remote-failure-events? ipi-efm-
types: ethernet oam remote failure events t
     | +--ro remote-loopback-start? empty
     | +--ro if-index? uint32
            | +--ro interface-state? ipi-efm-
types: ethernet oam oper status t
     +--rw debug
       +--rw config
       | +--rw options? ipi-efm-types:ethernet_oam_debug_t
       +--ro state
         +--ro options? ipi-efm-types:ethernet oam debug t
         +--ro terminal-debug-status? ipi-efm-types: ethernet oam debug t
  rpcs:
    +---x efm-terminal-debug-on {feature-list:HAVE_EFM,feature-list:HAVE_ONMD}?
    | +---w input
        | +---w terminal-debug-status ipi-efm-types:ethernet_oam_debug_t
    +---x efm-terminal-debug-off {feature-list:HAVE_EFM,feature-list:HAVE_ONMD}?
    | +---w input
    | +---w terminal-debug-status ipi-efm-types:ethernet_oam_debug_t
    +---x clear-interface-oam-counters {feature-list:HAVE_EFM,feature-list:HAVE_ONMD}?
      +---w input
         +---w name string
```
## **ipi-elk**

```
 +--rw elk
   +--rw metricbeats
     | +--rw metricbeat* [ip]
        +--rw ip -> ../config/ip
         | +--rw config
         | | +--rw ip? inet:ipv4-address
         | | +--rw username string
        | | +--rw password string
        | +--ro state
           | +--ro ip? inet:ipv4-address
            | +--ro username string
            | +--ro password string
   +--rw filebeats
      +--rw filebeat* [ip]
        +--rw ip ->> ../config/ip
         +--rw config
         | +--rw ip? inet:ipv4-address
         | +--rw certificate-path? string
         +--ro state
```

```
 +--ro ip? inet:ipv4-address
            +--ro certificate-path? string
 rpcs:
  +---x elk-metricbeat-service-enable {feature-list:HAVE_HOSTPD}?
   | +---w input
   | +---w vrf-name string
  +---x elk-filebeat-service-enable {feature-list:HAVE_HOSTPD}?
   | +---w input
       | +---w vrf-name string
  +---x elk-metricbeat-service-disable {feature-list:HAVE_HOSTPD}?
   | +---w input
       | +---w vrf-name string
  +---x elk-filebeat-service-disable {feature-list:HAVE_HOSTPD}?
     +---w input
        +---w vrf-name string
```
## **ipi-enhanced-pbr**

```
 +--rw enhanced-pbr
   +--ro class-maps-default
   | +--ro class-map-default* [name]
        | +--ro name -> ../state/name
        | +--ro state
           | +--ro name? string
           | +--ro type? ipi-enhanced-pbr-types:epbr_class_map_t
           | +--ro match-criteria? ipi-enhanced-pbr-types:epbr_match_criteria_t
   +--rw class-maps
   | +--rw class-map* [name class-type]
        | +--rw name -> ../config/name
       +--rw class-type -> ../config/class-type
        | +--rw config
        | | +--rw name? string
        | | +--rw class-type? ipi-enhanced-pbr-types:epbr_class_map_t
                                    ipi-enhanced-pbr-types:epbr match criteria t
         | | +--rw reference-description? cml-data-types:cml_line_t
        | +--ro state
         | | +--ro name? string
        | | +--ro class-type? ipi-enhanced-pbr-types:epbr_class_map_t
        | | +--ro match-criteria ipi-enhanced-pbr-types:epbr_match_criteria_t
        | | +--ro reference-description? cml-data-types:cml_line_t
        | +--rw match-filters
           | +--rw config
           | | +--rw protocol? cml-data-types:cml_range_t
           | | +--rw port? cml-data-types:cml_range_t
           | | +--rw destination-port? cml-data-types:cml_range_t
          | +--rw source-port? cml-data-types: cml range t
```

```
 | | +--rw packet-length? cml-data-types:cml_range_t
         | | +--rw fragment-type? ipi-enhanced-pbr-types:epbr_fragment_type_t
         | +--ro state
        | +--ro protocol? cml-data-types: cml range t
        | +--ro port? cml-data-types: cml range t
         | | +--ro destination-port? cml-data-types:cml_range_t
        | +--ro source-port? cml-data-types: cml range t
        | +--ro packet-length? cml-data-types: cml range t
         | | +--ro fragment-type? ipi-enhanced-pbr-types:epbr_fragment_type_t
         | +--rw ipv4
         | | +--rw config
         | | | +--rw destination-prefix? cml-data-types:cml_ipv4_addr_prefix_t
         | | | +--rw source-prefix? cml-data-types:cml_ipv4_addr_prefix_t
         | | +--ro state
           | | | +--ro destination-prefix? cml-data-types:cml_ipv4_addr_prefix_t
        | | +--ro source-prefix? cml-data-types:cml_ipv4_addr_prefix_t
        | +--rw icmp
             | | +--rw config
         | | | +--rw icmp-type? cml-data-types:cml_range_t
         | | | +--rw icmp-code? cml-data-types:cml_range_t
              | | +--ro state
                 | | +--ro icmp-type? cml-data-types:cml_range_t
                 | | +--ro icmp-code? cml-data-types:cml_range_t
         | +--rw tcp-flag
         | | +--rw config
           | | | +--rw value? string
         | | | +--rw bit-mask? string
         | | +--ro state
         | | +--ro value? string
         | | +--ro bit-mask? string
         | +--rw dscp
            | +--rw config
            | | +--rw match-dscp-value? cml-data-types:cml_range_t
            | +--ro state
               | +--ro match-dscp-value? cml-data-types:cml_range_t
 +--rw policy-maps
   +--rw policy-map* [policy-map-name type]
      +--rw policy-map-name -> ../config/policy-map-name
      +--rw type -> ../config/type
      +--rw config
      | +--rw policy-map-name? string
     | +--rw type? ipi-enhanced-pbr-types:epbr_policy_map_t
      | +--rw reference-description? cml-data-types:cml_line_t
      +--ro state
      | +--ro policy-map-name? string
     | +--ro type? ipi-enhanced-pbr-types:epbr_policy_map_t
      | +--ro reference-description? cml-data-types:cml_line_t
      +--rw classes
         +--rw class* [class-map-name class-type]
            +--rw class-map-name -> ../config/class-map-name
```

```
+--rw class-type -> ../config/class-type
 +--rw config
 | +--rw class-map-name? string
 | +--rw class-type? ipi-enhanced-pbr-types:epbr_class_map_t
 +--ro state
 | +--ro class-map-name? string
 | +--ro class-type? ipi-enhanced-pbr-types:epbr_class_map_t
 +--rw policy-actions
   +--rw config
    | +--rw drop-traffic? empty
    | +--rw dscp-set-value? ipi-enhanced-pbr-types:epbr_hex_dscp_t
   +--ro state
    | +--ro drop-traffic? empty
    | +--ro dscp-set-value? ipi-enhanced-pbr-types:epbr_hex_dscp_t
   +--rw police
    | +--rw config
    | | +--rw rate? uint64
    | | +--rw rate-unit? ipi-enhanced-pbr-types:epbr_rate_unit_t
    | +--ro state
        | +--ro rate? uint64
    | +--ro rate-unit? ipi-enhanced-pbr-types:epbr_rate_unit_t
   +--rw redirect
      +--rw ipv4
         +--rw extcommunity
            +--rw config
          | +--rw route-target? ipi-enhanced-pbr-types:epbr_vrf_rt_t
            +--ro state
           +--ro route-target? ipi-enhanced-pbr-types:epbr vrf rt t
```
## **ipi-erpsv2**

```
 +--rw erpsv2 {feature-list:HAVE_G8032V2}?
   +--rw rings
      | +--rw ring* [ring-name]
         | +--rw ring-name -> ../config/ring-name
         | +--rw config
         | | +--rw ring-name? string
         | | +--rw east-interface? -> /ipi-interface:interfaces/interface/name
         | | +--rw west-interface? -> /ipi-interface:interfaces/interface/name
         | | +--rw description? cml-data-types:cml_line_t
         | +--ro state
            | +--ro ring-name? string
            | +--ro east-interface? -> /ipi-interface:interfaces/interface/name
            | +--ro west-interface? -> /ipi-interface:interfaces/interface/name
            | +--ro description? cml-data-types:cml_line_t
   +--rw profiles
     | +--rw profile* [profile-name]
```

```
 | +--rw profile-name -> ../config/profile-name
      | +--rw config
      | | +--rw profile-name? string
      | | +--rw wait-to-restore-timer? uint8
       | | +--rw hold-off-timer? uint16
      | | +--rw guard-time? uint16
      | | +--rw protection-mode? ipi-erpsv2-types:erpsv2_protection_mode_t
     | +--ro state
        | +--ro profile-name? string
        | +--ro wait-to-restore-timer? uint8
        | +--ro hold-off-timer? uint16
        | +--ro guard-time? uint16
       +--ro protection-mode? ipi-erpsv2-types:erpsv2 protection mode t
        | +--ro wait-to-block-time? uint32
 +--rw erp-instances
   | +--rw erp-instance* [name]
      | +--rw name -> ../config/name
      | +--rw config
      | | +--rw name? string
      | | +--rw ring-name? -> /erpsv2/rings/ring/ring-name
      | | +--rw mapped-profile-name? -> /erpsv2/profiles/profile/profile-name
      | | +--rw ring-type? ipi-erpsv2-types:erpsv2_ring_type_t
      | | +--rw enable-tcn-propagation? empty
      | | +--rw tcn-to-instances* string
      | | +--rw non-virtual-channel? empty
       | | +--rw ring-id? uint8
       | | +--rw description? cml-data-types:cml_line_t
      | +--ro state
      | | +--ro name? string
      | | +--ro ring-name? -> /erpsv2/rings/ring/ring-name
      | | +--ro mapped-profile-name? -> /erpsv2/profiles/profile/profile-name
     | +--ro ring-type? ipi-erpsv2-types:erpsv2 ring type t
      | | +--ro enable-tcn-propagation? empty
      | | +--ro tcn-to-instances* string
       | | +--ro non-virtual-channel? empty
      | | +--ro ring-id? uint8
     | +--ro description? cml-data-types: cml line t
      | | +--ro current-state? ipi-erpsv2-types:erpsv2_ring_state_t
     | +--ro previous-state? ipi-erpsv2-types:erpsv2 ring state t
      | +--rw instance-role
      | | +--rw config
       | | | +--rw (role-option)?
      | | | +--:(owner)
            | +--rw owner-port-id? ipi-erpsv2-types:erpsv2 port id t
             | | | +--:(neighbor)
             | | | | +--rw neighbor-port-id? ipi-erpsv2-types:erpsv2_port_id_t
             | | | +--:(next-neighbor)
             | | | | +--rw next-neighbor-port-id? ipi-erpsv2-types:erpsv2_port_id_t
             +--: (non-owner)
                | | | +--rw non-owner? empty
```
```
 | | +--ro state
          | | +--ro (role-option)?
          | | +--:(owner)
         | |- | +--ro owner-port-id? ipi-erpsv2-types:erpsv2 port id t
          | | +--:(neighbor)
                | +--ro neighbor-port-id? ipi-erpsv2-types:erpsv2 port id t
                  | | +--:(next-neighbor)
         | |- +--ro next-neighbor-port-id? ipi-erpsv2-types:erpsv2 port id t
                 +--: (non-owner)
                    | | +--ro non-owner? empty
          | +--rw aps-channel
          | | +--rw config
          | | | +--rw level? uint8
          | | | +--rw aps-channel-vlan? uint16
          | | +--ro state
          | | +--ro level? uint8
          | | +--ro aps-channel-vlan? uint16
          | +--rw data
          | | +--rw config
          | | | +--rw data-vlan? cml-data-types:cml_range_t
          | | +--ro state
          | | +--ro data-vlan? cml-data-types:cml_range_t
          | +--rw virtual-channel
          | | +--rw config!
          | | | +--rw channel-id uint16
          | | | +--rw attached-instance -> /erpsv2/erp-instances/erp-instance/name
          | | +--ro state
          | | +--ro channel-id uint16
          | | +--ro attached-instance -> /erpsv2/erp-instances/erp-instance/name
          | +--rw east-link
          | | +--ro state
          | | +--ro link-name? string
          | | +--ro link-state? ipi-erpsv2-
types:erpsv2_link_state_t
    | \qquad +--ro remote-node-id? cml-data-types:cml mac addr t
          | | +--ro remote-blocked-port-reference? uint8
          | +--rw west-link
          | | +--ro state
          | | +--ro link-name? string
               | | +--ro link-state? ipi-erpsv2-
types:erpsv2_link_state_t
     | | +--ro remote-node-id? cml-data-types:cml_mac_addr_t
          | | +--ro remote-blocked-port-reference? uint8
          | +--rw raps-statistics
            | +--ro state
               | +--ro tx-raps? yang:counter32
               | +--ro rx-raps? yang:counter32
     +--rw debug
     | +--rw config
       | | +--rw options? ipi-erpsv2-types:erpsv2_debug_t
     | +--ro state
```

```
 | +--ro options? ipi-erpsv2-types:erpsv2_debug_t
     | +--ro terminal-debug-status? ipi-erpsv2-types:erpsv2_debug_t
     +--rw subinterfaces
  rpcs:
    +---x erpsv2-switch-erp-instance {feature-list:HAVE_G8032V2,feature-
list:HAVE_ONMD}?
    | +---w input
    | +---w instance-name string
    | +---w operation ipi-erpsv2-types:erpsv2_switch_operation_t
         | +---w port-id ipi-erpsv2-types:erpsv2_port_id_t
    +---x erpsv2-clear-ring-erp-instance {feature-list:HAVE_G8032V2,feature-
list:HAVE_ONMD}?
    | +---w input
    | +---w instance-name string
    +---x erpsv2-clear-aps-statistics {feature-list:HAVE_G8032V2,feature-
list:HAVE_ONMD}?
    | +---w input
    | +---w instance-name string
    +---x erpsv2-terminal-debug-on {feature-list:HAVE_G8032V2}?
    | +---w input
         | +---w terminal-debug-options ipi-erpsv2-types:erpsv2_debug_t
    +---x erpsv2-terminal-debug-off {feature-list:HAVE_G8032V2}?
       +---w input
          +---w terminal-debug-options ipi-erpsv2-types:erpsv2_debug_t
  notifications:
    +---n erpsv2-instance-state-change-notification {feature-list:HAVE_G8032V2}?
      +--ro severity? cml-data-types:cml notif severity t
      +--ro eventClass? cml-data-types: cml notif class t
       +--ro name? string
      +--ro current-state? ipi-erpsv2-types:erpsv2 ring state t
       +--ro previous-state? ipi-erpsv2-types:erpsv2_ring_state_t
```
#### **ipi-ethernet-vpn**

```
 +--rw evpn
     +--rw multi-homing
     | +--rw config
     | | +--rw esi-hold-time? uint32 {feature-list:HAVE_BGP_EVPN}?
       | +--ro state
          | +--ro esi-hold-time? uint32 {feature-list:HAVE_BGP_EVPN}?
     +--rw global
     | +--rw config
        | | +--rw enable-vxlan-multihoming? empty {feature-
list:HAVE_TUNNEL,feature-list:HAVE_NVO}?
     | | +--rw enable-evpn-mpls-multihoming? empty {feature-list:HAVE_MPLS,feature-
list:HAVE_BGP_EVPN,feature-list:HAVE_NVO}?
     | | +--rw enable-irb? empty {feature-list:HAVE_TUNNEL,feature-
list:HAVE_NVO}?
```

```
 | | +--rw enable-mpls-irb? empty {feature-list:HAVE_TUNNEL,feature-
list:HAVE_MPLS,feature-list:HAVE_BGP_EVPN,feature-list:HAVE_NVO}?
     | +--ro state
     | +--ro enable-vxlan-multihoming? empty {feature-
list:HAVE_TUNNEL,feature-list:HAVE_NVO}?
          | +--ro enable-evpn-mpls-multihoming? empty {feature-list:HAVE_MPLS,feature-
list:HAVE_BGP_EVPN,feature-list:HAVE_NVO}?
          | +--ro enable-irb? empty {feature-list:HAVE_TUNNEL,feature-
list:HAVE_NVO}?
     | +--ro enable-mpls-irb? empty {feature-list:HAVE_TUNNEL,feature-
list:HAVE_MPLS,feature-list:HAVE_BGP_EVPN,feature-list:HAVE_NVO}?
     +--rw irb-forwarding
     | +--rw config
     | | +--rw mac-address? cml-data-types:cml_mac_addr_t {feature-
list:HAVE TUNNEL, feature-list:HAVE NVO, feature-list:HAVE BGP EVPN}?
     | +--ro state
     | | +--ro mac-address? cml-data-types:cml_mac_addr_t {feature-
list:HAVE TUNNEL, feature-list:HAVE NVO, feature-list:HAVE BGP EVPN}?
     | +--rw irb-interfaces
          | +--rw irb-interface* [name]
             +--rw name ->> ../config/name
              | +--rw config
             | | +--rw name? -> /ipi-interface:interfaces/interface/name 
{feature-list:HAVE_TUNNEL,feature-list:HAVE_NVO,feature-list:HAVE_BGP_EVPN}?
             | | +--rw gateway-mac? empty {feature-list:HAVE_TUNNEL,feature-
list:HAVE_NVO,feature-list:HAVE_VXLAN,feature-list:HAVE_BGP_EVPN}?
     | +--ro state
                | +--ro name? -> /ipi-interface:interfaces/interface/name 
{feature-list:HAVE_TUNNEL,feature-list:HAVE_NVO,feature-list:HAVE_BGP_EVPN}?
                | +--ro gateway-mac? empty {feature-list:HAVE_TUNNEL,feature-
list:HAVE_NVO,feature-list:HAVE_VXLAN,feature-list:HAVE_BGP_EVPN}?
     +--rw interfaces
       | +--rw interface* [name]
           | +--rw name -> ../config/name
           | +--rw config
           | | +--rw name? -> /ipi-interface:interfaces/interface/name
           | | +--rw evpn-segment-id? string
           | | +--rw system-mac? cml-data-types:cml_mac_addr_t
           | +--ro state
           | | +--ro name? -> /ipi-interface:interfaces/interface/name
           | | +--ro evpn-segment-id? string
           | | +--ro system-mac? cml-data-types:cml_mac_addr_t
           | +--rw access-interfaces
     +--rw vrfs
        +--rw vrf* [vrf-name]
           +--rw vrf-name -> ../config/vrf-name
           +--rw config
           | +--rw vrf-name? -> /ipi-network-instance:network-instances/network-
instance/ipi-vrf:vrf/config/vrf-name
           | +--rw service-type? cml-data-types:cml_evpn_service_type_t
           +--ro state
             +--ro vrf-name? -> /ipi-network-instance:network-instances/network-
instance/ipi-vrf:vrf/config/vrf-name
```
+--ro service-type? cml-data-types:cml\_evpn\_service\_type\_t

#### **ipi-evpn-mpls**

```
 +--rw evpn-mpls
     +--rw global
     | +--rw config!
      | | +--rw enable-evpn-mpls empty
      | | +--rw vtep-ipv4? inet:ipv4-address
      | | +--rw mac-ageing-timer? uint32
        | +--ro state
        | | +--ro enable-evpn-mpls empty
       | | +--ro vtep-ipv4? inet:ipv4-address
     | | +--ro mac-ageing-timer? uint32
       | +--ro route-count
           | +--ro state
              | +--ro max_route? uint32
              | +--ro active_route? uint32
     +--rw arp-nd-global
     | +--rw config
     | | +--rw arp-nd-refresh-time? uint32
       | +--ro state
           | +--ro arp-nd-refresh-time? uint32
     +--rw mpls-tenants
      | +--rw mpls-tenant* [tenant-identifier]
           | +--rw tenant-identifier -> ../config/tenant-identifier
           | +--rw config
           | | +--rw vrf-name? -> /ipi-network-instance:network-instances/
network-instance/ipi-vrf:vrf/config/vrf-name
           | | +--rw mac-holdtime? int32
           | | +--rw tenant-description? string
           | | +--rw irb-name? -> /ipi-interface:interfaces/interface/name
             | | +--rw tenant-identifier? uint32
           | | +--rw control-word? empty
           | +--ro state
           | | +--ro vrf-name? -> /ipi-network-instance:network-instances/
network-instance/ipi-vrf:vrf/config/vrf-name
      | | +--ro mac-holdtime? int32
             | | +--ro tenant-description? string
             | | +--ro irb-name? -> /ipi-interface:interfaces/interface/name
             | | +--ro tenant-identifier? uint32
           | | +--ro control-word? empty
           | +--ro route-count-info
             | | +--ro state
           | | +--ro total? uint32
                | | +--ro mac-only? uint32
                | | +--ro mac-ipv4? uint32
                | | +--ro mac-ipv6? uint32 {feature-list:HAVE_IPV6}?
```

```
 | +--rw irb
           | | +--rw config
           | | | +--rw irb-advertise-host-route? empty
             | | +--ro state
               | | +--ro irb-advertise-host-route? empty
           | +--ro arp-cache-info* [host-ip]
           | | +--ro host-ip -> ../state/host-ip
           | | +--ro state
               | | +--ro host-ip? inet:ipv4-address
               +--ro host-mac? cml-data-types: cml mac addr t
           | | +--ro host-type? ipi-evpn-mpls-types:evpn_mpls_host_t
           | +--ro nd-cache-info* [host-ip]
           | | +--ro host-ip -> ../state/host-ip
             | | +--ro state
                | | +--ro host-ip? inet:ipv6-address
              +--ro host-mac? cml-data-types: cml mac addr t
           | | +--ro host-type? ipi-evpn-mpls-types:evpn_mpls_host_t
           | +--ro mac-table-info* [mac-address]
          | +--ro mac-address -> ../state/mac-address
           | | +--ro state
               | | +--ro mac-address? cml-data-types:cml_mac_addr_t
               | | +--ro interface-name? -> /ipi-interface:interfaces/interface/
name
           | | +--ro vtep-ip-esi? string
          | +--ro host-type? ipi-evpn-mpls-types:evpn mpls host t
           | | +--ro host-status? ipi-evpn-mpls-
types: evpn mpls host status t
     | | +--ro access-port-description? string
          | +--ro access-interface-info* [access-interface-name]
             | +--ro access-interface-name -> ../state/access-interface-name
             | +--ro state
                | +--ro access-interface-name? string
                | +--ro tenant-description? string
                | +--ro ethernet-segment-id? string
                | +--ro port-status? string
     +--ro tunnel* [destination-vtep-ip destination-evpn-identifier]
       +--ro destination-vtep-ip -> ../state/destination-vtep-ip
        +--ro destination-evpn-identifier -> ../state/destination-evpn-identifier
        +--ro state
           +--ro destination-vtep-ip? inet:ipv4-address
           +--ro destination-evpn-identifier? uint32
           +--ro source-vtep-ip? inet:ipv4-address
           +--ro up-down-time? yang:timeticks
           +--ro tunnel-status? ipi-evpn-mpls-
types:evpn_mpls_tunnel_status_t
           +--ro source-vpws-identifier? uint32
           +--ro destination-vpws-identifier? uint32
           +--ro local-multicast-label? uint32
           +--ro local-unicast-label? uint32
           +--ro remote-multicast-label? uint32
           +--ro remote-unicast-label? uint32
```
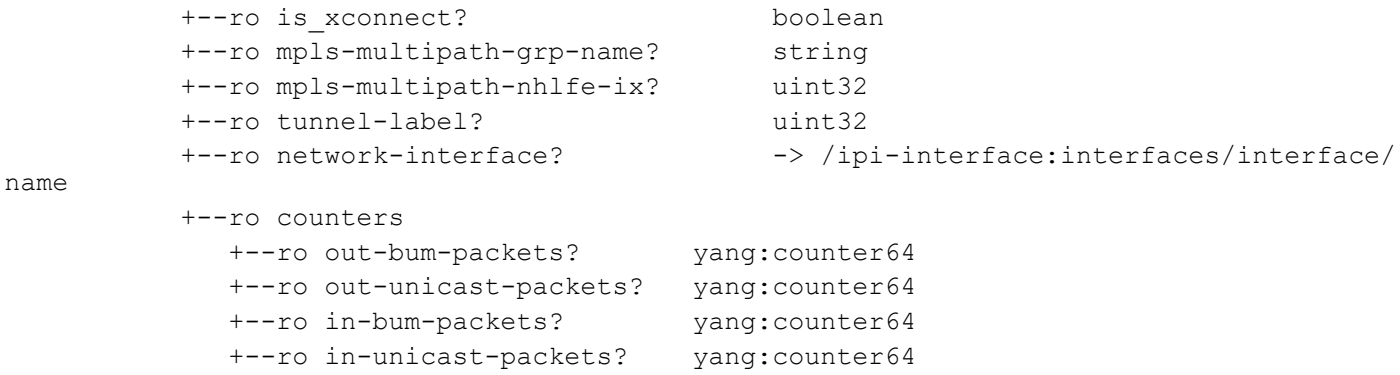

### **ipi-evpn-srv6**

```
 +--rw evpn-srv6
     +--rw global
     | +--rw config!
      | | +--rw enabled empty
      | | +--rw vtep-ipv6-address? inet:ipv6-address
     | +--ro state
           | +--ro enabled empty
           | +--ro vtep-ipv6-address? inet:ipv6-address
     +--rw tenants
        +--rw tenant* [tenant-identifier]
           +--rw tenant-identifier -> ../config/tenant-identifier
           +--rw config
           | +--rw vrf-name? -> /ipi-network-instance:network-instances/
network-instance/ipi-vrf:vrf/config/vrf-name
           | +--rw tenant-description? string
           | +--rw tunnel-policy-name? string {feature-
list:HAVE_SERVICE_MAPPING_OR_HAVE_SRV6}?
           | +--rw srv6-locator-name? string
           | +--rw tenant-identifier? uint32
             | +--rw vpws-identifier? uint32 {feature-list:HAVE_EVPN_VPWS}?
           +--ro state
              +--ro vrf-name? -> /ipi-network-instance:network-instances/
network-instance/ipi-vrf:vrf/config/vrf-name
              +--ro tenant-description? string
              +--ro tunnel-policy-name? string {feature-
list:HAVE_SERVICE_MAPPING_OR_HAVE_SRV6}?
              +--ro srv6-locator-name? string
              +--ro tenant-identifier? uint32
              +--ro vpws-identifier? uint32 {feature-list:HAVE_EVPN_VPWS}?
```
## **ipi-g8031**

```
 +--rw g8031
     +--rw instances
        | +--rw instance* [eps-id] {feature-list:HAVE_G8031}?
           | +--rw eps-id -> ../config/eps-id
           | +--rw config
           | | +--rw eps-id? uint8
           | | +--rw bridge-id -> /ipi-network-instance:network-instances/
network-instance/instance-name
           | | +--rw working-port? -> /ipi-interface:interfaces/interface/name
             | | +--rw protection-port? -> /ipi-interface:interfaces/interface/name
             | | +--rw elps-instance-id? uint8
             +--rw data-vlans? cml-data-types: cml range t
           | | +--rw primary-vlan? -> /ipi-network-instance:network-instances/
network-instance/ipi-bridge:bridge/ipi-vlan:vlans/vlan/vlan-id
     | +--ro state
           | | +--ro eps-id? uint8
           | | +--ro bridge-id -> /ipi-network-instance:network-instances/
network-instance/instance-name
           | | +--ro working-port? -> /ipi-interface:interfaces/interface/name
           | | +--ro protection-port? -> /ipi-interface:interfaces/interface/name
             | | +--ro elps-instance-id? uint8
            +--ro data-vlans? cml-data-types: cml range t
           | | +--ro primary-vlan? -> /ipi-network-instance:network-instances/
network-instance/ipi-bridge:bridge/ipi-vlan:vlans/vlan/vlan-id
     | +--rw elps
              | +--rw config
              | | +--rw protection-type? ipi-g8031-elps-
types:g8031_elps_protection_type_t
              | | +--rw enable-revertive-mode? empty
              | | +--rw level-identifier? uint8
              | +--ro state
              | | +--ro protection-type? ipi-g8031-elps-
types:g8031_elps_protection_type_t
              | | +--ro enable-revertive-mode? empty
              | | +--ro level-identifier? uint8
                | | +--ro direction? ipi-g8031-elps-
types:g8031_direction_type_t
              | | +--ro active-path? ipi-g8031-elps-
types:g8031_active_path_type_t
              | | +--ro request-signal? ipi-g8031-elps-
types:g8031 request signal type t
              | | +--ro current-state? ipi-g8031-elps-
types:g8031_current_state_type_t
               | | +--ro failure-of-protocol-state? ipi-g8031-elps-
types:g8031_failure_of_protocol_state_type_t
              | | +--ro rx-lps-frame-count? yang:counter32
              | | +--ro tx-lps-frame-count? yang:counter32
              | +--rw timers
              | | +--rw config
              | | | +--rw wait-to-restore? uint16
```

```
 | | | +--rw hold-off? uint8
            | | +--ro state
                 | | +--ro wait-to-restore? uint16
                | | +--ro hold-off? uint8
            | +--rw traffic-switch
               | +--rw config
               | | +--rw local-freeze? empty
               | +--ro state
                 | +--ro local-freeze? empty
   +--rw debug
      +--rw config
      | +--rw options? ipi-g8031-elps-types:g8031_debug_t
      +--ro state
        +--ro options? ipi-q8031-elps-types:q8031_debug_t
         +--ro terminal-debug-status? ipi-g8031-elps-types:g8031_debug_t
 rpcs:
  +---x g8031-lockout {feature-list:HAVE_G8031,feature-list:HAVE_ONMD}?
  | +---w input
  | +---w bridge-id string
  | +---w eps-id uint8
  +---x g8031-force-switch {feature-list:HAVE_G8031,feature-list:HAVE_ONMD}?
  | +---w input
  | +---w bridge-id string
  | +---w eps-id uint8
  +---x g8031-manual-switch {feature-list:HAVE_G8031,feature-list:HAVE_ONMD}?
  | +---w input
  | +---w bridge-id string
       | +---w eps-id uint8
  +---x g8031-exercise {feature-list:HAVE_G8031,feature-list:HAVE_ONMD}?
  | +---w input
  | +---w bridge-id string
  | +---w eps-id uint8
  +---x g8031-clear {feature-list:HAVE_G8031,feature-list:HAVE_ONMD}?
  | +---w input
  | +---w bridge-id string
        | +---w eps-id uint8
  +---x g8031-terminal-debug-on {feature-list:HAVE_G8031,feature-list:HAVE_ONMD}?
  | +---w input
       | +---w terminal-debug-options ipi-g8031-elps-types:g8031_debug_t
  +---x g8031-terminal-debug-off {feature-list:HAVE_G8031,feature-list:HAVE_ONMD}?
     +---w input
        +---w terminal-debug-options ipi-g8031-elps-types:g8031_debug_t
```
### **ipi-global-te**

```
 +--rw admin-groups
    +--rw admin-group* [name id]
```

```
 +--rw name -> ../config/name
 +--rw id -> ../config/id
 +--rw config
 | +--rw name? string
  | +--rw id? uint8
 +--ro state
   +--ro name? string
   +--ro id? uint8
```
#### **ipi-host**

```
 +--rw system-host {feature-list:HAVE_IMI}?
   +--rw config
   | +--rw banner-motd? cml-data-types:cml_banner_t
   | +--rw service-passwd-encryption? boolean
   | +--rw service-term-length? uint16
   | +--rw system-enable-passwd? cml-data-types:cml_line_t
     | +--rw passwd-encrypted? empty
   | +--rw disable-service-advanced-vty? empty
   +--ro state
     +--ro banner-motd? cml-data-types:cml banner t
      +--ro service-passwd-encryption? boolean
      +--ro service-term-length? uint16
     +--ro system-enable-passwd? cml-data-types:cml line t
      +--ro passwd-encrypted? empty
      +--ro disable-service-advanced-vty? empty
```
### **ipi-if-aggregate**

```
 augment /ipi-interface:interfaces/ipi-interface:interface:
  +--rw member-aggregation
     +--rw config!
     | +--rw agg-type ipi-lag-types:lag_link_agg_type_t
       | +--rw aggregate-id uint16
      +--rw lacp-mode ipi-lag-types:lacp mode t
     +--ro state
        +--ro agg-type ipi-lag-types:lag_link_agg_type_t
        +--ro aggregate-id uint16
        +--ro lacp-mode ipi-lag-types:lacp_mode_t
 augment /ipi-interface:interfaces/ipi-interface:interface:
  +--rw aggregator
     +--rw config
     | +--rw min-links? uint8 {feature-list:HAVE_LACP}?
     | +--rw min-bandwidth? string {feature-list:HAVE_LACP}?
     +--ro state
```

```
 | +--ro min-links? uint8 {feature-list:HAVE_LACP}?
       | +--ro min-bandwidth? string {feature-list:HAVE_LACP}?
       | +--ro agg-min-links-state? ipi-lag-types:lag_agg_min_links_status
     +--ro members
        +--ro member* [link-name]
           +--ro link-name -> ../state/link-name
           +--ro state
             +--ro link-name? string
             +--ro link-state? ipi-lag-types:lag_member_link_status_t
 notifications:
  +---n agg-min-links-state-update
    +--ro severity? cml-data-types:cml notif severity t
    +--ro eventClass? cml-data-types:cml notif class t
     +--ro name? string
     +--ro agg-min-links-state? ipi-lag-types:lag_agg_min_links_status
```
## **ipi-if-ethernet**

```
 augment /ipi-interface:interfaces/ipi-interface:interface:
    +--rw ethernet
       +--rw config
      | +--rw duplex-mode? ipi-if-types:if duplex t
         | +--rw mac-address? cml-data-types:cml_mac_addr_t {feature-
list:NOT_HAVE_DUNE}?
       | +--rw secondary-mac-address? empty {feature-list:HAVE_MLAG}?
         | +--rw port-speed? ipi-if-types:if_interface_speed_t {feature-
list:NOT_HAVE_TIBIT}?
       +--ro state
       | +--ro duplex-mode? ipi-if-types:if_duplex_t
         | +--ro mac-address? cml-data-types:cml_mac_addr_t {feature-
list:NOT HAVE DUNE}?
       | +--ro secondary-mac-address? empty {feature-list:HAVE_MLAG}?
        +--ro port-speed? ipi-if-types:if interface speed t {feature-
list:NOT_HAVE_TIBIT}?
      | +--ro hw-mac-address? cml-data-types:cml mac addr t
         | +--ro negotiated-duplex-mode? ipi-if-types:if_duplex_t
       | +--ro negotiated-port-speed? ipi-if-types:if_interface_speed_t
         | +--ro counters
             | +--ro in-mac-control-frames? yang:counter64 {feature-
list:HAVE_BROADCOM,feature-list:HAVE_HAL,feature-list:NOT_HAVE_SWFWDR}?
       | +--ro in-mac-pause-frames? yang:counter64
             | +--ro in-undersize-frames? yang:counter64 {feature-
list:HAVE_BROADCOM,feature-list:HAVE_HAL,feature-list:NOT_HAVE_SWFWDR}?
            | +--ro in-oversize-frames? yang:counter64 {feature-
list:HAVE_BROADCOM,feature-list:HAVE_HAL,feature-list:NOT_HAVE_SWFWDR}?
            | +--ro in-fragment-frames? yang:counter64 {feature-
list:HAVE_BROADCOM,feature-list:HAVE_HAL,feature-list:NOT_HAVE_SWFWDR}?
```

```
 | +--ro in-jabber-frames? yang:counter64 {feature-
list:HAVE_BROADCOM,feature-list:HAVE_HAL,feature-list:NOT_HAVE_SWFWDR}?
             | +--ro in-crc-errors? yang:counter64 {feature-
list:HAVE_BROADCOM,feature-list:HAVE_HAL,feature-list:NOT_HAVE_SWFWDR}?
             | +--ro out-mac-control-frames? yang:counter64 {feature-
list:HAVE_BROADCOM,feature-list:HAVE_HAL,feature-list:NOT_HAVE_SWFWDR}?
             | +--ro out-mac-pause-frames? yang:counter64
             | +--ro in-distribution
              | | +--ro in-frames-64-octets? yang:counter64 {feature-
list:HAVE_BROADCOM,feature-list:HAVE_HAL,feature-list:NOT_HAVE_SWFWDR}?
             | | +--ro in-frames-65-127-octets? yang:counter64 {feature-
list:HAVE_BROADCOM,feature-list:HAVE_HAL,feature-list:NOT_HAVE_SWFWDR}?
                | | +--ro in-frames-128-255-octets? yang:counter64 {feature-
list:HAVE_BROADCOM,feature-list:HAVE_HAL,feature-list:NOT_HAVE_SWFWDR}?
              | | +--ro in-frames-256-511-octets? yang:counter64 {feature-
list:HAVE_BROADCOM,feature-list:HAVE_HAL,feature-list:NOT_HAVE_SWFWDR}?
              | | +--ro in-frames-512-1023-octets? yang:counter64 {feature-
list:HAVE_BROADCOM,feature-list:HAVE_HAL,feature-list:NOT_HAVE_SWFWDR}?
               | | +--ro in-frames-1024-1518-octets? yang:counter64 {feature-
list:HAVE_BROADCOM,feature-list:HAVE_HAL,feature-list:NOT_HAVE_SWFWDR}?
             | | +--ro in-frames-1519-2047-octets? yang:counter64 {feature-
list:HAVE_BROADCOM,feature-list:HAVE_HAL,feature-list:NOT_HAVE_SWFWDR}?
             | | +--ro in-frames-2048-4095-octets? yang:counter64 {feature-
list:HAVE_BROADCOM,feature-list:HAVE_HAL,feature-list:NOT_HAVE_SWFWDR}?
             | | +--ro in-frames-4096-9216-octets? yang:counter64 {feature-
list:HAVE_BROADCOM,feature-list:HAVE_HAL,feature-list:NOT_HAVE_SWFWDR}?
              | | +--ro in-frames-9217-16383-octets? yang:counter64 {feature-
list:HAVE_BROADCOM,feature-list:HAVE_HAL,feature-list:NOT_HAVE_SWFWDR}?
             | +--ro out-distribution
                | +--ro out-frames-64-octets? yang:counter64 {feature-
list:HAVE_BROADCOM,feature-list:HAVE_HAL,feature-list:NOT_HAVE_SWFWDR}?
                | +--ro out-frames-65-127-octets? yang:counter64 {feature-
list:HAVE_BROADCOM,feature-list:HAVE_HAL,feature-list:NOT_HAVE_SWFWDR}?
                | +--ro out-frames-128-255-octets? yang:counter64 {feature-
list:HAVE_BROADCOM,feature-list:HAVE_HAL,feature-list:NOT_HAVE_SWFWDR}?
                | +--ro out-frames-256-511-octets? yang:counter64 {feature-
list:HAVE_BROADCOM,feature-list:HAVE_HAL,feature-list:NOT_HAVE_SWFWDR}?
                | +--ro out-frames-512-1023-octets? yang:counter64 {feature-
list:HAVE_BROADCOM,feature-list:HAVE_HAL,feature-list:NOT_HAVE_SWFWDR}?
                | +--ro out-frames-1024-1518-octets? yang:counter64 {feature-
list:HAVE_BROADCOM,feature-list:HAVE_HAL,feature-list:NOT_HAVE_SWFWDR}?
                | +--ro out-frames-1519-2047-octets? yang:counter64 {feature-
list:HAVE_BROADCOM,feature-list:HAVE_HAL,feature-list:NOT_HAVE_SWFWDR}?
                | +--ro out-frames-2048-4095-octets? yang:counter64 {feature-
list:HAVE_BROADCOM,feature-list:HAVE_HAL,feature-list:NOT_HAVE_SWFWDR}?
                | +--ro out-frames-4096-9216-octets? yang:counter64 {feature-
list:HAVE_BROADCOM,feature-list:HAVE_HAL,feature-list:NOT_HAVE_SWFWDR}?
                | +--ro out-frames-9217-16383-octets? yang:counter64 {feature-
list:HAVE_BROADCOM,feature-list:HAVE_HAL,feature-list:NOT_HAVE_SWFWDR}?
       +--rw flow-control {feature-list:HAVE_L2}?
          +--rw config
            | +--rw enable-rcv? ipi-if-types:if_flowctrl_t {feature-list:HAVE_L2}?
            | +--rw enable-snd? ipi-if-types:if_flowctrl_t {feature-list:HAVE_L2}?
          +--ro state
            +--ro enable-rcv? ipi-if-types:if flowctrl t {feature-list:HAVE L2}?
            +--ro enable-snd? ipi-if-types:if flowctrl t {feature-list:HAVE L2}?
```

```
 +--ro rcv-oper-status? ipi-if-types:if_flowctrl_t
+--ro snd-oper-status? ipi-if-types:if flowctrl t
```
# **ipi-if-extended**

```
 augment /ipi-interface:interfaces/ipi-interface:interface:
    +--rw extended
       +--rw l2-control-protocol* [l2cp-type] {feature-list:HAVE_L2}?
       | +--rw l2cp-type -> ../config/l2cp-type
        | +--rw config
        | | +--rw l2cp-type? ipi-if-types:if_l2cp_t
         | | +--rw protocol-process ipi-if-types:if_l2cp_process_t
         | +--ro state
            | +--ro l2cp-type? ipi-if-types:if_l2cp_t
            | +--ro protocol-process ipi-if-types:if_l2cp_process_t
       +--rw config
        | +--rw link-flap-error-disable? empty {feature-list:HAVE_L2}?
        | +--rw mac-move-limit-error-disable? empty {feature-list:HAVE_L2}?
        | +--rw disable-snmp-trap-link-status? empty
        | +--rw mau-default-type? ipi-if-types:if_mautype_t {feature-
list:HAVE_L2}?
       | +--rw debounce-time? uint16
       | +--rw protected-port? ipi-if-types:if_protected_port_type_t
       +--ro state
       | +--ro link-flap-error-disable? empty {feature-list:HAVE_L2}?
       | +--ro mac-move-limit-error-disable? empty {feature-list:HAVE_L2}?
        | +--ro disable-snmp-trap-link-status? empty
       +--ro mau-default-type? ipi-if-types:if mautype t {feature-
list:HAVE_L2}?
       | +--ro debounce-time? uint16
       | +--ro protected-port? ipi-if-types:if_protected_port_type_t
      | +--ro properties? interest interesting to the ipi-if-types:if iface prop_t
       | +--ro mapped-name? string
        | +--ro if-counter-discontinuity-time? yang:timestamp
        | +--ro slot-id? uint32
        | +--ro hardware-type? ipi-if-types:if_hw_type_t
        | +--ro storm-total-discards? yang:counter64 {feature-
list:HAVE_BROADCOM,feature-list:HAVE_RATE_LIMIT,feature-list:NOT_HAVE_DUNE}?
       | +--ro metric? int32
      | +--ro if-type? ipi-if-types:if interface type t
       | +--ro trust-state? ipi-if-types:if_trust_state_t {feature-
list:HAVE_QOS}?
       | +--ro monitor-port-grp? boolean {feature-list:HAVE_TFO}?
      | +--ro failover-link-type? ipi-if-types:if tfo link type t
{feature-list:HAVE_TFO}?
       | +--ro udld-flush-transmitted? uint16 {feature-list:HAVE_UDLD}?
        | +--ro debounce-flap-count? uint16
       | +--ro debounce-last-flap-time? yang:date-and-time
```

```
 | +--ro debounce-remain-time? yang:counter32
       | +--ro debounce-running-status? ipi-if-types:if_debounce_running_state
      | +--ro debounce-config-status? ipi-if-types:if debounce running state
      | +--ro last-flapped? ipi-if-types:if last clear time t
         | +--ro auto-ipv6-link-local-address? cml-data-types:cml_ipv6_prefix_t 
{feature-list:HAVE_IPV6}?
       +--rw bandwidth-management
         | +--rw config
       | +--rw enable-re-routing? empty
       +--rw port-monitor
        | +--rw config
          | | +--rw enable-speed? empty
         | | +--rw enable-queue-drops? empty
         | +--ro state
         | | +--ro enable-speed? empty
         | | +--ro enable-queue-drops? empty
          | +--rw port-monitor-threshold
            | +--rw config!
             | | +--rw warning-threshold uint8
            | | +--rw recovery-threshold uint8
            | +--ro state
               | +--ro warning-threshold uint8
               | +--ro recovery-threshold uint8
       +--ro capabilities {feature-list:HAVE_HAL}?
         | +--ro state
            | +--ro speed-half-duplex? string
            | +--ro speed-full-duplex? string
           +--ro pause? ipi-if-types:if raw string t
            | +--ro interface-type? ipi-if-types:if_raw_string_t
            | +--ro medium? ipi-if-types:if_raw_string_t
            | +--ro loopback? ipi-if-types:if_raw_string_t
            | +--ro flags? string
            | +--ro eee? string
            | +--ro fcmap? string
            | +--ro encapsulation? ipi-if-types:if_raw_string_t
            | +--ro fec? ipi-if-types:if_raw_string_t
       +--rw link-debounce-time
        | +--rw config!
         | | +--rw linkup-debounce-time uint16
          | | +--rw linkdown-debounce-time uint16
         | +--ro state
            | +--ro linkup-debounce-time uint16
            | +--ro linkdown-debounce-time uint16
       +--rw minimum-bandwidth {feature-list:HAVE_TE}?
          +--rw config!
          | +--rw rate uint32
            | +--rw rate-unit ipi_if_extended_rate_unit_t
          +--ro state
            +--ro rate uint32
            +--ro rate-unit ipi if extended rate unit t
 augment /ipi-interface:interfaces/ipi-interface:interface/ipi-if-ethernet:ethernet:
```

```
 +--rw extended-ethernet
       +--rw config
       | +--rw forward-err-correction? ipi-if-types:if_intf_fec_t
       | +--rw load-interval? uint16 {feature-list:HAVE_BROADCOM}?
       +--ro state
       | +--ro forward-err-correction? ipi-if-types:if_intf_fec_t
       | +--ro load-interval? uint16 {feature-list:HAVE_BROADCOM}?
       | +--ro default-duplex-mode? uint8
       | +--ro default-speed? string
       +--rw switchport-allowed-ether-types {feature-list:HAVE_ALLOWED_ETHERTYPE}?
          +--rw config
          | +--rw arp? boolean
          | +--rw ipv4? boolean
          | +--rw ipv6? boolean
          | +--rw mpls? boolean
          | +--rw ether-type-value* string
          | +--rw log? boolean
          +--ro state {feature-list:HAVE_ALLOWED_ETHERTYPE}?
             +--ro statistics* [ether-type]
             | +--ro ether-type ipi-if-types:if_switchport_ethertype_t
 | +--ro packets? yang:counter64
 | +--ro bytes? yang:counter64
             +--ro arp? boolean
             +--ro ipv4? boolean
             +--ro ipv6? boolean
             +--ro mpls? boolean
             +--ro ether-type-value* string
             +--ro log? boolean
  augment /ipi-interface:interfaces/ipi-interface:interface/ipi-if-ethernet:ethernet:
    +--rw storm-control {feature-list:HAVE_RATE_LIMIT}?
       +--rw broadcast {feature-list:HAVE_RATE_LIMIT}?
       | +--rw config! {feature-list:HAVE_RATE_LIMIT}?
      | | +--rw bcast-value ipi-if-types:if rate limit t
       | | +--rw bcast-rate-limit-format ipi-if-types:if_rate_limit_type
         | | +--rw bcast-burst-value uint32
         | +--ro state {feature-list:HAVE_RATE_LIMIT}?
           +--ro bcast-value ipi-if-types:if rate limit t
            | +--ro bcast-rate-limit-format ipi-if-types:if_rate_limit_type
             | +--ro bcast-burst-value uint32
            | +--ro hardware-applied-bcast-value? decimal64 {feature-
list:HAVE_BROADCOM,feature-list:HAVE_RATE_LIMIT}?
       +--rw multicast {feature-list:HAVE_RATE_LIMIT}?
       | +--rw config! {feature-list:HAVE_RATE_LIMIT}?
      | | +--rw mcast-value | ipi-if-types:if rate limit t
       | | +--rw mcast-rate-limit-format ipi-if-types:if_rate_limit_type
        | | +--rw mcast-burst-value uint32
         | +--ro state {feature-list:HAVE_RATE_LIMIT}?
           +--ro mcast-value interesting the interesting interesting to the limit the set of the set of the interesting to the set of the set of the set of the set of the set of the set of the set of the set of the set of the set of 
            | +--ro mcast-rate-limit-format ipi-if-types:if_rate_limit_type
            | +--ro mcast-burst-value uint32
```

```
 | +--ro hardware-applied-mcast-value? decimal64 {feature-
list:HAVE_BROADCOM,feature-list:HAVE_RATE_LIMIT}?
       +--rw dlf-broadcast {feature-list:HAVE_RATE_LIMIT}?
          +--rw config! {feature-list:HAVE_RATE_LIMIT}?
         | +--rw dlf-bcast-value ipi-if-types:if rate limit t
             | +--rw dlf-bcast-rate-limit-format ipi-if-types:if_rate_limit_type
             | +--rw dlf-bcast-burst-value uint32
          +--ro state {feature-list:HAVE_RATE_LIMIT}?
            +--ro dlf-bcast-value ipi-if-types:if rate limit t
            +--ro dlf-bcast-rate-limit-format ipi-if-types:if rate limit type
             +--ro dlf-bcast-burst-value uint32
             +--ro hardware-applied-dlf-bcast-value? decimal64 {feature-
list:HAVE_BROADCOM,feature-list:HAVE_RATE_LIMIT}?
  augment /ipi-interface:interfaces/ipi-interface:interface/ipi-interface:state:
    +--ro custom-state
       +--ro current-bandwidth? uint64
  augment /ipi-interface:interfaces/ipi-interface:interface/ipi-interface:state/ipi-
interface:counters:
    +--ro extended-counters
       +--ro in-compressed? yang:counter64
       +--ro out-compressed? yang:counter64
       +--ro collisions? yang:counter64
       +--ro unicast-rpf-discard? yang:counter64
       +--ro in-length-errors? yang:counter64
       +--ro in-oversize-errors? yang:counter64
       +--ro in-crc-errors? yang:counter64
       +--ro in-frame-errors? yang:counter64
       +--ro in-fifo-errors? yang:counter64
       +--ro in-missed-errors? yang:counter64
       +--ro out-aborted-errors? yang:counter64
       +--ro out-carrier-errors? yang:counter64
       +--ro out-fifo-errors? yang:counter64
       +--ro out-heartbeat-errors? yang:counter64
       +--ro out-window-errors? yang:counter64
      +--ro l2-protocol-pkt-stat* [l2cp-counter-type] {feature-list:HAVE HAL, feature-
list:HAVE_BROADCOM}?
       | +--ro lacp-counters? yang:counter64
         | +--ro stp-counters? yang:counter64
         | +--ro lldp-counters? yang:counter64
         | +--ro efmCounters? yang:counter64
         | +--ro elmi-counters? yang:counter64
         | +--ro dot1x-counters? yang:counter64
         | +--ro synce-counters? yang:counter64
         | +--ro l2cp-counter-type ipi-if-types:if_l2cp_stats_process_t
      +--ro error-disable-reason? ipi-if-types:if errdisable state t
 augment /ipi-interface:interfaces/ipi-interface:interface/ipi-if-ethernet:ethernet/
ipi-if-ethernet:state/ipi-if-ethernet:counters:
    +--ro extended-ethernet-counters {feature-list:HAVE_BROADCOM,feature-
list:HAVE_HAL,feature-list:NOT_HAVE_SWFWDR,feature-list:NOT_HAVE_POND}?
      +--ro protocol-pkt-stats {feature-list:HAVE HAL,feature-list:HAVE BROADCOM}?
       | +--ro in-bgp-pkts? yang:counter32
       | +--ro in-ospf-pkts? yang:counter32
```

```
 | +--ro in-isis-pkts? yang:counter32
      | +--ro in-ldp-rsvp-pkts? yang:counter32
      | +--ro in-arp-pkts? yang:counter32
     | +--ro in-evpn-pkts? yang:counter32
     | +--ro in-igmp-pkts? yang:counter32
     | +--ro in-pim-pkts? yang:counter32
      | +--ro in-total-pkts? yang:counter32
     +--ro in-good-octets? yang:counter64
     +--ro in-bad-octets? yang:counter64
     +--ro mac-transmit-error? yang:counter64
     +--ro in-good-pkts? yang:counter64
     +--ro in-bad-pkts? yang:counter64
     +--ro out-good-octets? yang:counter64
     +--ro out-good-pkts? yang:counter64
     +--ro excessive-collisions? yang:counter64
     +--ro in-unrecognized-mac-control? yang:counter64
     +--ro drop-events? yang:counter64
     +--ro in-mac-errors? yang:counter64
     +--ro in-dribble-errors? yang:counter64
     +--ro collisions-state? yang:counter64
     +--ro late-collisions? yang:counter64
     +--ro deferred-tx? yang:counter64
     +--ro mtu-exceed-discards? yang:counter64
     +--ro in-jumbo-frames? yang:counter64
     +--ro out-jumbo-frames? yang:counter64
     +--ro receive-pkt-rate? yang:counter64
     +--ro receive-bit-rate? yang:counter64
     +--ro send-pkt-rate? yang:counter64
     +--ro send-bit-rate? yang:counter64
 augment /ipi-interface:interfaces:
  +--rw global
     +--rw error-disable
       +--rw config
      | +--rw reason? | ipi-if-types:if err reason t
         | +--rw error-disable-stp-bpdu-guard? boolean
       | +--rw timeout-interval? uint32 {feature-list:HAVE_L2}?
         | +--rw link-flap-max-count? uint32 {feature-list:HAVE_L2}?
       | +--rw link-flap-timer-interval? uint32 {feature-list:HAVE_L2}?
         | +--rw mac-move-limit? uint32 {feature-list:HAVE_L2}?
       +--ro state
         +--ro reason? ipi-if-types: if err reason t
          +--ro error-disable-stp-bpdu-guard? boolean
          +--ro timeout-interval? uint32 {feature-list:HAVE_L2}?
          +--ro link-flap-max-count? uint32 {feature-list:HAVE_L2}?
          +--ro link-flap-timer-interval? uint32 {feature-list:HAVE_L2}?
          +--ro mac-move-limit? uint32 {feature-list:HAVE_L2}?
 augment /ipi-interface:interfaces/ipi-interface:interface:
  +--rw tunnel {feature-list:HAVE_TUNNEL}?
     +--rw config
    | +--rw mode? ipi-if-types:if tunnel mode t
```

```
 | +--rw src? inet:ipv4-address
        | +--rw multicast-interface? string {feature-list:HAVE_VXLAN}?
        | +--rw dst? inet:ipv4-address
        | +--rw checksum-enable? empty
        | +--rw tos-byte? uint16
       | +--rw ttl? uint16
        | +--rw path-mtu-enable? empty
       | +--rw dst-mac-address? string {feature-list:HAVE_USER_HSL}?
        | +--rw gre-key? ipi-if-types:if_tunnel_key_t {feature-
list:HAVE_GRE_KEY}?
      +--ro state
         +--ro mode? ipi-if-types:if_tunnel_mode_t
         +--ro src? inet:ipv4-address
         +--ro multicast-interface? string {feature-list:HAVE_VXLAN}?
         +--ro dst? inet:ipv4-address
         +--ro checksum-enable? empty
         +--ro tos-byte? uint16
         +--ro ttl? uint16
         +--ro path-mtu-enable? empty
        +--ro dst-mac-address? string {feature-list: HAVE USER HSL}?
         +--ro gre-key? ipi-if-types:if_tunnel_key_t {feature-
list:HAVE_GRE_KEY}?
  rpcs:
    +---x clear-interface-forward-error-correction-counters
    | +---w input
    | +---w if-name string
    +---x clear-interface-error-disable
      +---w input
         +---w if-name string
  notifications:
    +---n interface-error-disable-notification
   | +--ro severity? cml-data-types:cml notif severity t
   | +--ro eventClass? cml-data-types:cml notif class t
    | +--ro name? string
     | +--ro error-disable-reason? ipi-if-types:if_errdisable_state_t
    +---n interface-bandwidth-start
     | +--ro severity? cml-data-types:cml_notif_severity_t
    | +--ro eventClass? cml-data-types:cml_notif_class_t
    | +--ro name? string
     | +--ro current-bandwidth? uint64
    +---n interface-bandwidth-upgrade
    | +--ro severity? cml-data-types:cml_notif_severity_t
    | +--ro eventClass? cml-data-types:cml_notif_class_t
     | +--ro name? string
     | +--ro current-bandwidth? uint64
    +---n interface-bandwidth-downgrade
    | +--ro severity? cml-data-types:cml_notif_severity_t
     | +--ro eventClass? cml-data-types:cml_notif_class_t
     | +--ro name? string
```

```
 | +--ro current-bandwidth? uint64
 +---n interface-bandwidth-close
  +--ro severity? cml-data-types:cml notif severity t
  +--ro eventClass? cml-data-types:cml notif class t
   +--ro name? string
   +--ro current-bandwidth? uint64
```
#### **ipi-if-flowspec**

```
 augment /ipi-interface:interfaces/ipi-interface:interface:
   +--rw interface-flowspec
      +--rw ipv4
         +--rw flowspec
            +--rw disable? empty
```
### **ipi-if-ip**

```
 +--rw ip-global
     +--rw vrf* [vrf-name] {feature-list:HAVE_VRF}?
    \vert +--rw vrf-name -> ../config/vrf-name
     | +--rw config
     | | +--rw vrf-name? -> /ipi-network-instance:network-
instances/network-instance/ipi-vrf:vrf/config/vrf-name
     | | +--rw disable-ip-vrf-forwarding? empty
     | | +--rw disable-ipv6-vrf-forwarding? empty {feature-list:HAVE_IPV6}?
     | | +--rw enable-icmp-broadcast? empty
       | +--ro state
          | +--ro vrf-name? -> /ipi-network-instance:network-
instances/network-instance/ipi-vrf:vrf/config/vrf-name
          | +--ro disable-ip-vrf-forwarding? empty
          | +--ro disable-ipv6-vrf-forwarding? empty {feature-list:HAVE_IPV6}?
          | +--ro enable-icmp-broadcast? empty
     +--rw config
      | +--rw router-id? string
     | +--rw enable-auto-router-id-selection? empty
     | +--rw disable-ip-forwarding? empty
      | +--rw disable-ipv6-forwarding? empty {feature-list:HAVE_IPV6}?
       | +--rw default-vrf-enable-icmp-broadcast? empty
     +--ro state
       +--ro router-id? string
        +--ro enable-auto-router-id-selection? empty
        +--ro disable-ip-forwarding? empty
       +--ro disable-ipv6-forwarding? empty {feature-list: HAVE_IPV6}?
        +--ro default-vrf-enable-icmp-broadcast? empty
```
augment /ipi-interface:interfaces/ipi-interface:interface:

```
 +--rw ipv4
       +--rw secondary-addresses* [ip-address]
         | +--rw ip-address -> ../config/ip-address
       | +--rw config
        | +--rw ip-address? cml-data-types:cml ipv4 prefix t
         | | +--rw ip-label? cml-data-types:cml_line_t
         | | +--rw secondary-anycast? empty
         | +--ro state
            | +--ro ip-address? cml-data-types:cml_ipv4_prefix_t
            | +--ro ip-label? cml-data-types:cml_line_t
            | +--ro secondary-anycast? empty
       +--rw config
       | +--rw primary-ip-addr? cml-data-types:cml_ipv4_prefix_t
        | +--rw enable-dhcp-ip-address? empty {feature-list:HAVE_DHCP_CLIENT}?
       | +--rw prefix-length? uint8
      | +--rw ip-addr-label? cml-data-types:cml line t
       | +--rw ipv4-unnumbered-if-name? string {feature-list:HAVE_NSM_IF_UNNUMBERED}?
      | +--rw remote-address? string {feature-list:HAVE NSM_IF_UNNUMBERED}?
       | +--rw primary-anycast? empty
       +--ro state
        +--ro primary-ip-addr? cml-data-types:cml_ipv4_prefix_t
        +--ro enable-dhcp-ip-address? empty {feature-list: HAVE DHCP CLIENT}?
         +--ro prefix-length? uint8
         +--ro ip-addr-label? cml-data-types:cml_line_t
        +--ro ipv4-unnumbered-if-name? string {feature-list:HAVE_NSM_IF_UNNUMBERED}?
        +--ro remote-address? string {feature-list:HAVE NSM_IF_UNNUMBERED}?
         +--ro primary-anycast? empty
        +--ro dhcp-ip-adddress? cml-data-types:cml_ipv4_prefix_t {feature-
list:HAVE_DHCP_CLIENT}?
         +--ro ipv4-enabled-status? boolean
  augment /ipi-interface:interfaces/ipi-interface:interface:
    +--rw ipv6 {feature-list:HAVE_IPV6}?
       +--rw addresses* [ipv6-address] {feature-list:HAVE_IPV6}?
       | +--rw ipv6-address -> ../config/ipv6-address
       | +--rw config
       | | +--rw ipv6-address? cml-data-types:cml_ipv6_prefix_t
         | | +--rw anycast? empty
         | +--ro state
            | +--ro ipv6-address? cml-data-types:cml_ipv6_prefix_t
            | +--ro anycast? empty
       +--rw config
       | +--rw ipv6-unnumbered-if-name? string {feature-
list:HAVE_NSM_IF_UNNUMBERED,feature-list:HAVE_IPV6}?
       | +--rw enable-dhcp-ipv6-address? empty {feature-
list:HAVE_DHCP_CLIENT}?
       | +--rw enable-dhcp-temporary-ipv6-address? empty {feature-
list:HAVE_DHCP_CLIENT}?
       | +--rw dhcp-address-prefix-length? uint8 {feature-
list:HAVE_DHCP_CLIENT}?
       | +--rw enable-auto-config? boolean {feature-list:HAVE_IPV6}?
       +--ro state
```

```
 | +--ro ipv6-unnumbered-if-name? string {feature-
list:HAVE_NSM_IF_UNNUMBERED, feature-list:HAVE_IPV6}?
       | +--ro enable-dhcp-ipv6-address? empty {feature-
list:HAVE_DHCP_CLIENT}?
       | +--ro enable-dhcp-temporary-ipv6-address? empty {feature-
list:HAVE_DHCP_CLIENT}?
       | +--ro dhcp-address-prefix-length? uint8 {feature-
list: HAVE DHCP CLIENT } ?
       | +--ro enable-auto-config? boolean {feature-list:HAVE_IPV6}?
       | +--ro dhcp-ipv6-adddress? cml-data-types:cml_ipv6_prefix_t 
{feature-list:HAVE_DHCP_CLIENT}?
       | +--ro forwarding-status? boolean {feature-list:HAVE_IPV6}?
      +--ro auto-addresses {feature-list:HAVE_IPV6}?
         +--ro auto-address* [ipv6-address]
           +--ro ipv6-address -> ../state/ipv6-address
            +--ro state
               +--ro ipv6-address? cml-data-types:cml_ipv6_prefix_t
               +--ro anycast? empty
               +--ro virtual? empty
              +--ro vrrp? empty {feature-list: HAVE_VRRP_V3}?
```
## **ipi-igmp-snooping**

```
 +--rw igmp-snooping
     +--rw global
     | +--rw config
      | | +--rw disable-igmp-snooping? empty
     | | +--rw disable-report-suppression? empty
       | | +--rw unknown-multicast-action? ipi-igmp-snooping-
types:igmp_snoop_unknown_mcast_action_t
     | +--ro state
           | +--ro disable-igmp-snooping? empty
           | +--ro disable-report-suppression? empty
           | +--ro unknown-multicast-action? ipi-igmp-snooping-
types:igmp_snoop_unknown_mcast_action_t
     +--rw debug
      | +--rw config
      | | +--rw options? ipi-igmp-snooping-types:igmp_snoop_debug_options_t
      | +--ro state
          | +--ro options? ipi-igmp-snooping-
types:igmp_snoop_debug_options_t
          | +--ro terminal-debug-status? ipi-igmp-snooping-
types:igmp_snoop_debug_options_t
     +--rw interfaces
        +--rw interface* [name]
          +--rw name ->>../config/name
```

```
 +--rw config
           | +--rw name? -> /ipi-interface:interfaces/interface/name
           | +--rw igmp-snooping? cml-data-types:cml_enable_disable_t
           | +--rw enable-fast-leave? empty
             | +--rw report-suppression? cml-data-types:cml_enable_disable_t
             | +--rw mrouter-interface-name* -> /ipi-interface:interfaces/interface/
name
             | +--rw enable-querier? empty
           +--ro state
           | +--ro name? -> /ipi-interface:interfaces/interface/name
           | +--ro igmp-snooping? cml-data-types:cml_enable_disable_t
             | +--ro enable-fast-leave? empty
            +--ro report-suppression? cml-data-types: cml enable disable t
             | +--ro mrouter-interface-name* -> /ipi-interface:interfaces/interface/
name
             | +--ro enable-querier? empty
           +--rw static-groups
              +--rw ssm-groups
              | +--rw ssm-group* [group-address source-address interface-name]
                    | +--rw group-address -> ../config/group-address
                    | +--rw source-address -> ../config/source-address
                    | +--rw interface-name -> ../config/interface-name
                    | +--rw config
                    | | +--rw group-address? inet:ipv4-address
                   | | +--rw interface-name? string
                    | | +--rw source-address? inet:ipv4-address
                   | +--ro state
                       | +--ro group-address? inet:ipv4-address
                       | +--ro interface-name? string
                       | +--ro source-address? inet:ipv4-address
              +--rw asm-groups
                 +--rw asm-group* [group-address interface-name]
                   +--rw group-address -> ../config/group-address
                    +--rw interface-name -> ../config/interface-name
                    +--rw config
                    | +--rw group-address? inet:ipv4-address
                    | +--rw interface-name? string
                    +--ro state
                       +--ro group-address? inet:ipv4-address
                       +--ro interface-name? string
   rpcs:
    +---x igmp-snooping-clear-group-interface {feature-list:HAVE_L2MRIBD}?
      | +---w input
          | +---w group-address inet:ipv4-address
          | +---w interface-name string
    +---x igmp-snooping-clear-interface {feature-list:HAVE_L2MRIBD}?
      | +---w input
          | +---w interface-name string
    +---x igmp-snooping-clear-all {feature-list:HAVE_L2MRIBD}?
    +---x igmp-snooping-clear-group {feature-list:HAVE_L2MRIBD}?
```

```
 | +---w input
     | +---w group-address inet:ipv4-address
    +---x igmp-snooping-terminal-debug-on {feature-list:HAVE_L2MRIBD}?
    | +---w input
    | +---w terminal-debug-options ipi-igmp-snooping-
types:igmp_snoop_debug_options_t
    +---x igmp-snooping-terminal-debug-off {feature-list:HAVE_L2MRIBD}?
       +---w input
          +---w terminal-debug-options ipi-igmp-snooping-
types:igmp_snoop_debug_options_t
```
### **ipi-igmp**

```
 +--rw igmp
     +--rw vrfs
     | +--rw vrf* [vrf-name]
           | +--rw vrf-name -> ../config/vrf-name
           | +--rw config
          | | +--rw vrf-name? -> /ipi-network-instance:network-instances/
network-instance/ipi-vrf:vrf/config/vrf-name
          | | +--rw disable-ssm-map? empty
      | | +--rw disable-tos-check? empty
           | +--ro state
         | +--ro vrf-name? -> /ipi-network-instance:network-instances/
network-instance/ipi-vrf:vrf/config/vrf-name
      | | +--ro disable-ssm-map? empty
           | | +--ro disable-tos-check? empty
           | +--rw group-membership-control
           | | +--rw config
           | | | +--rw member-limit? uint32
             | | | +--rw limit-exception-acl? string
           | | +--ro state
                 | | +--ro member-limit? uint32
                 | | +--ro limit-exception-acl? string
                 | | +--ro current-states-count? uint32
          +--rw ssm
             | | +--rw static-mappings
                 | | +--rw static-mapping* [group-ranges-acl source]
           | | +--rw group-ranges-acl -> ../config/group-ranges-acl
                    | | +--rw source -> ../config/source
                    | | +--rw config
                    | | | +--rw group-ranges-acl? string
                    | | | +--rw source? inet:ipv4-address
                    | | +--ro state
                       | | +--ro group-ranges-acl? string
                       | | +--ro source? inet:ipv4-address
      | +--rw debug
              | +--rw config
```

```
 | | +--rw options? ipi-igmp-types:igmp_debug_options_t
             | +--ro state
               | +--ro options? ipi-igmp-types:igmp_debug_options_t
               | +--ro terminal-debug-status? ipi-igmp-types:igmp_debug_options_t
     +--rw interfaces
       | +--rw interface* [name]
          | +--rw name -> ../config/name
          | +--rw config
          | | +--rw name? -> /ipi-interface:interfaces/interface/
name
          | | +--rw enabled? empty
            | | +--rw last-member-query-count? uint8
          | | +--rw last-member-query-interval? uint16
          | | +--rw querier-timeout? uint16
            | | +--rw query-interval? uint16
          | | +--rw query-max-response-time? uint8
          | | +--rw startup-query-interval? uint16
            | | +--rw startup-query-count? uint8
            | | +--rw robustness-variable? uint8
            | | +--rw version? uint8
            | | +--rw require-router-alert-option? empty
            | | +--rw allow-offlink-host? empty
          | +--ro state
            | | +--ro counters
          | | | +--ro v1-reports-received? yang:counter32
            | +-ro v2-reports-received? yang:counter32
             | | | +--ro v2-leaves-received? yang:counter32
             | | | +--ro v3-reports-received? yang:counter32
          | | | +--ro current-group-records? yang:counter32
             | | +--ro internet-address? inet:ipv4-address
         | +--ro oper-status? ipi-igmp-types:igmp if oper status t
            | | +--ro host-version? uint8
          | | +--ro is-querier? boolean
          | | +--ro querying-router? inet:ipv4-address
            | | +--ro group-membership-interval? uint32
           | | +--ro name? -> /ipi-interface:interfaces/interface/
name
         | +--ro enabled? empty
          | | +--ro last-member-query-count? uint8
            | | +--ro last-member-query-interval? uint16
            | | +--ro querier-timeout? uint16
            | | +--ro query-interval? uint16
          | | +--ro query-max-response-time? uint8
            | | +--ro startup-query-interval? uint16
            | | +--ro startup-query-count? uint8
            | | +--ro robustness-variable? uint8
            | | +--ro version? uint8
            | | +--ro require-router-alert-option? empty
             | | +--ro allow-offlink-host? empty
          | +--rw proxy
             | | +--rw config
```

```
 | | | +--rw enable-proxy-service? empty
     | | | +--rw mroute-proxy-interface? string
           | | | +--rw unsolicited-report-interval? uint16
           | | +--ro state
                | | +--ro enable-proxy-service? empty
           | | +--ro mroute-proxy-interface? string
                | | +--ro unsolicited-report-interval? uint16
          | | +--ro oper-status? ipi-igmp-
types:igmp_proxy_if_oper_status_t
     | +--rw group-membership-control
           | | +--rw config
           | | | +--rw access-group-name? string
           | | | +--rw immediate-leave-groups-list? string
           | | | +--rw member-limit? uint32
            | | | +--rw limit-exception-acl? string
           | | +--ro state
                | | +--ro access-group-name? string
           | | +--ro immediate-leave-groups-list? string
                | | +--ro member-limit? uint32
           | | +--ro limit-exception-acl? string
           | +--rw asm-static-groups
           | | +--rw asm-static-group* [group-address]
                | | +--rw group-address -> ../config/group-address
           | | +--rw config
           | | | +--rw group-address? inet:ipv4-address
           | | +--ro state
           | | +--ro group-address? inet:ipv4-address
           | +--rw ssm-static-groups
           | | +--rw ssm-static-group* [group-address source]
                | | +--rw group-address -> ../config/group-address
           | | +--rw source -> ../config/source
                | | +--rw config
                | | | +--rw group-address? inet:ipv4-address
                | | | +--rw source? ipi-igmp-types:igmp_static_ssm_source_t
                | | +--ro state
                   | | +--ro group-address? inet:ipv4-address
                   | | +--ro source? ipi-igmp-types:igmp_static_ssm_source_t
           | +--rw asm-join-groups
            | | +--rw asm-join-group* [group-address]
                | | +--rw group-address -> ../config/group-address
                | | +--rw config
                | | | +--rw group-address? inet:ipv4-address
           | | +--ro state
           | | +--ro group-address? inet:ipv4-address
           | +--rw ssm-join-groups
              | +--rw ssm-join-group* [group-address source]
                | +--rw group-address -> ../config/group-address
                | +--rw source -> ../config/source
                | +--rw config
                 | | +--rw group-address? inet:ipv4-address
      | | +--rw source? inet:ipv4-address
```

```
 | +--ro state
                   | +--ro group-address? inet:ipv4-address
                   | +--ro source? inet:ipv4-address
     +--ro group-membership-tree
        +--ro igmp-instances
           +--ro igmp-instance* [vrf-name]
             +--ro vrf-name -> /ipi-network-instance:network-instances/network-
instance/ipi-vrf:vrf/config/vrf-name
              +--ro interfaces
                 +--ro interface* [if-name]
                    +--ro if-name -> /ipi-interface:interfaces/interface/name
                    +--ro member-groups
                    | +--ro member-group* [group-address]
                   | +--ro group-address -> ../state/group-address
                    | +--ro state
                         | | +--ro group-address? inet:ipv4-address
                          | | +--ro dynamic-remote? empty
                    | | +--ro static-group? empty
                    | | +--ro local? empty
                        | +--ro ssm-mapped? empty
                         | | +--ro static-source? empty
                    | | +--ro up-time? string
                        | | +--ro group-mode? ipi-igmp-types:igmp_ssm_group_mode_t
                    | | +--ro expiry? string
                         | | +--ro last-reporter? inet:ipv4-address
                         | +--ro include-sources
                            | | +--ro include-source* [source-address]
                              +--ro source-address -> ../state/source-address
                               | | +--ro state
                                  | | +--ro source-address? inet:ipv4-address
                                  | | +--ro dynamic-remote? empty
                                  | | +--ro static-source? empty
                                  | | +--ro local? empty
                                  | | +--ro ssm-mapped? empty
                                  | | +--ro up-time? string
                          | | +--ro expiry? string
                                  | | +--ro is-forwarded? ipi-igmp-types:igmp_yes_no_t
                         | +--ro exclude-sources
                            | +--ro exclude-source* [source-address]
                               | +--ro source-address -> ../state/source-address
                               | +--ro state
                                  | +--ro source-address? inet:ipv4-address
                                  | +--ro dynamic-remote? empty
                                  | +--ro static-source? empty
                                  | +--ro local? empty
                                  | +--ro ssm-mapped? empty
                                  | +--ro up-time? string
                                  | +--ro expiry? string
                                  | +--ro is-forwarded? ipi-igmp-types:igmp_yes_no_t
                    +--ro proxy-groups
                      +--ro proxy-group* [group-address]
```

```
+--ro group-address -> ../state/group-address
                         +--ro state
                            +--ro group-address? inet:ipv4-address
                            +--ro proxy-interface? string
                            +--ro group-mode? ipi-igmp-
types:igmp_ssm_group_mode_t
                           +--ro state? ipi-igmp-types:igmp if state t
                            +--ro membership-state? ipi-igmp-
types:igmp_proxy_grp_membership_state_t
                            +--ro multicast-sources* inet:ipv4-address
   rpcs:
    +---x igmp-terminal-debug-on {feature-list:HAVE_MRIBD}?
    | +---w input
          | +---w vrf-name? string
          | +---w terminal-debug-options ipi-igmp-types:igmp_debug_options_t
    +---x igmp-terminal-debug-off {feature-list:HAVE_MRIBD}?
    | +---w input
    | +---w vrf-name? string
          | +---w terminal-debug-options ipi-igmp-types:igmp_debug_options_t
    +---x igmp-clear-all-groups {feature-list:HAVE_MRIBD}?
    | +---w input
          | +---w vrf-name? string
          | +---w clear-all empty
    +---x igmp-clear-group-on-interface {feature-list:HAVE_MRIBD}?
    | +---w input
    | +---w vrf-name? string
          | +---w group-address inet:ipv4-address
          | +---w if-name string
    +---x igmp-clear-all-groups-on-interface {feature-list:HAVE_MRIBD}?
    | +---w input
         | +---w vrf-name? string
          | +---w if-name string
    +---x igmp-clear-group {feature-list:HAVE_MRIBD}?
       +---w input
          +---w vrf-name? string
          +---w group-address inet:ipv4-address
```
#### **ipi-igp-te**

```
 +--rw igp-te
   +--rw interfaces
      +--rw interface* [name]
         +--rw name -> ../config/name
         +--rw config
          | +--rw name? -> /ipi-interface:interfaces/interface/name
         +--ro state
          | +--ro name? -> /ipi-interface:interfaces/interface/name
         +--rw uni-link
```

```
 +--rw config
               | +--rw delay? uint32
               | +--rw delay-variation? uint32
               | +--rw loss-percentage? decimal64
               +--ro state
               | +--ro delay? uint32
               | +--ro delay-variation? uint32
               | +--ro loss-percentage? decimal64
               +--rw delay-threshold
                | +--rw a-bit* [a-bit-min a-bit-max]
                    | +--rw a-bit-min -> ../config/a-bit-min
                    | +--rw a-bit-max -> ../config/a-bit-max
                    | +--rw config
                    | | +--rw a-bit-min? uint32
                    | | +--rw a-bit-max? uint32
                    | +--ro state
                       | +--ro a-bit-min? uint32
                       | +--ro a-bit-max? uint32
               +--rw min-max-delay
               | +--rw delay* [min-value max-value]
                    | +--rw min-value -> ../config/min-value
                    | +--rw max-value -> ../config/max-value
                    | +--rw config
                    | | +--rw min-value? uint32
                    | | +--rw max-value? uint32
                    | +--ro state
                       | +--ro min-value? uint32
                       | +--ro max-value? uint32
               +--rw loss
               | +--rw threshold* [loss-a-bit-min loss-a-bit-max]
                    | +--rw loss-a-bit-min -> ../config/loss-a-bit-min
                    | +--rw loss-a-bit-max -> ../config/loss-a-bit-max
                    | +--rw config
                    | | +--rw loss-a-bit-min? decimal64
                     | | +--rw loss-a-bit-max? decimal64
                    | +--ro state
                       | +--ro loss-a-bit-min? decimal64
                       | +--ro loss-a-bit-max? decimal64
              +--rw min-max-delay-threshold
                +--rw a-bit* [a-bit-min-range-minimum a-bit-min-range-maximum a-bit-max-
range-minimum a-bit-max-range-maximum]
                  +--rw a-bit-min-range-minimum -> ../config/a-bit-min-range-minimum
                  +--rw a-bit-min-range-maximum -> ../config/a-bit-min-range-maximum
                   +--rw a-bit-max-range-minimum -> ../config/a-bit-max-range-minimum
                  +--rw a-bit-max-range-maximum -> ../config/a-bit-max-range-maximum
                     +--rw config
                     | +--rw a-bit-min-range-minimum? uint32
                     | +--rw a-bit-min-range-maximum? uint32
                     | +--rw a-bit-max-range-minimum? uint32
                     | +--rw a-bit-max-range-maximum? uint32
                     +--ro state
```

```
 +--ro a-bit-min-range-minimum? uint32
 +--ro a-bit-min-range-maximum? uint32
 +--ro a-bit-max-range-minimum? uint32
 +--ro a-bit-max-range-maximum? uint32
```
#### **ipi-interface**

```
 +--rw interfaces
     +--rw interface* [name]
       +--rw name \rightarrow ../config/name
        +--rw config
        | +--rw name? string
         | +--rw enable-switchport? empty
       | +--rw vrf-name? -> /ipi-network-instance:network-instances/network-
instance/ipi-vrf:vrf/config/vrf-name {feature-list:HAVE_VRF}?
        | +--rw vr-name? string {feature-list:HAVE_VR}?
        +--rw type? ipi-if-types:if iana if type t
          | +--rw mtu? uint32
          | +--rw dot1ad-ether-type? string {feature-list:HAVE_VLAN_STACK,feature-
list:NOT_HAVE_SWFWDR}?
        | +--rw description? cml-data-types:cml_line_t
         | +--rw shutdown? empty
        +--ro state
        | +--ro name? string
        | +--ro enable-switchport? empty
      | +--ro vrf-name? -> /ipi-network-instance:network-instances/network-
instance/ipi-vrf:vrf/config/vrf-name {feature-list:HAVE_VRF}?
         | +--ro vr-name? string {feature-list:HAVE_VR}?
        +--ro type? ipi-if-types:if iana if type t
          | +--ro mtu? uint32
          | +--ro dot1ad-ether-type? string {feature-list:HAVE_VLAN_STACK,feature-
list:NOT_HAVE_SWFWDR}?
        | +--ro description? cml-data-types:cml_line_t
          | +--ro shutdown? empty
          | +--ro ifindex? uint32
          | +--ro admin-status? ipi-if-types:if_interface_admin_status_t
          | +--ro oper-status? ipi-if-types:if_interface_oper_status_t
          | +--ro last-change? yang:timeticks
          | +--ro logical? boolean
          | +--ro counters
             | +--ro in-octets? yang:counter64
             | +--ro in-pkts? yang:counter64
             | +--ro in-unicast-pkts? yang:counter64 {feature-
list:HAVE_BROADCOM,feature-list:HAVE_HAL,feature-list:NOT_HAVE_SWFWDR}?
             | +--ro in-broadcast-pkts? yang:counter64 {feature-
list:HAVE_BROADCOM,feature-list:HAVE_HAL,feature-list:NOT_HAVE_SWFWDR}?
             | +--ro in-multicast-pkts? yang:counter64
             | +--ro in-discards? yang:counter64
             | +--ro in-errors? yang:counter64
```

```
 | +--ro in-fcs-errors? yang:counter64 {feature-
list:HAVE_BROADCOM,feature-list:HAVE_HAL,feature-list:NOT_HAVE_SWFWDR}?
              | +--ro out-octets? yang:counter64
              | +--ro out-pkts? yang:counter64
              | +--ro out-unicast-pkts? yang:counter64 {feature-
list:HAVE_BROADCOM,feature-list:HAVE_HAL,feature-list:NOT_HAVE_SWFWDR}?
              | +--ro out-broadcast-pkts? yang:counter64 {feature-
list:HAVE_BROADCOM,feature-list:HAVE_HAL,feature-list:NOT_HAVE_SWFWDR}?
              | +--ro out-multicast-pkts? yang:counter64 {feature-
list:HAVE_BROADCOM,feature-list:HAVE_HAL,feature-list:NOT_HAVE_SWFWDR}?
        | +--ro out-discards? yang:counter64
              | +--ro out-errors? yang:counter64
             +--ro last-clear? ipi-if-types:if last clear time t
        +--rw interface-loopback
           +--rw config!
           | +--rw if-loopback ipi-if-types:if_loopback_dir_type_t
           | +--rw if-loopback-level ipi-if-types:if_loopback_type_t
           +--ro state
             +--ro if-loopback ipi-if-types:if loopback dir type t
             +--ro if-loopback-level ipi-if-types:if loopback type t
   rpcs:
    +---x clear-interface-counters
       +---w input
          +---w name string
  notifications:
    +---n interface-link-state-change-notification
      +--ro severity? cml-data-types: cml notif severity t
       +--ro eventClass? cml-data-types:cml_notif_class_t
       +--ro name? string
      +--ro oper-status? ipi-if-types:if interface oper status t
```
## **ipi-ip-sla**

```
 +--rw ip-sla
   +--rw processes
      | +--rw process* [identifier]
         | +--rw identifier -> ../config/identifier
         | +--rw config
         | | +--rw identifier? uint16
         | +--ro state
          | | +--ro identifier? uint16
         | +--ro ip-sla-statistics
         | | +--ro state
              | | +--ro start-time? yang:date-and-time
         | | +--ro elapsed-time? uint64
         | | +--ro packets-sent? uint32
         | | +--ro packets-received? uint32
```

```
 | | +--ro packets-lost? decimal64
         | | +--ro invalid-tests? uint32
              | | +--ro minimum-round-trip-delay? uint64
         | | +--ro maximum-round-trip-delay? uint64
              | | +--ro average-round-trip-delay? uint64
         | +--rw icmp-echo-processes
            | +--rw icmp-echo-process* [host]
               | +--rw host -> ../config/host
               | +--rw config
               | | +--rw host? ip_sla_hostname_t
               | | +--rw source-interface? string
               | | +--rw frequency? uint8
               | | +--rw timeout? uint16
               | | +--rw threshold? uint16
               | +--ro state
                 | +--ro host? ip_sla_hostname_t
                 | +--ro source-interface? string
                 | +--ro frequency? uint8
                 | +--ro timeout? uint16
                 | +--ro threshold? uint16
    +--rw scheduled-processes
      +--rw scheduled-process* [scheduled-pid time-range-name]
         +--rw scheduled-pid -> ../config/scheduled-pid
        +--rw time-range-name -> ../config/time-range-name
         +--rw config
         | +--rw scheduled-pid? uint16
         | +--rw time-range-name? string
          | +--rw vrf-name? string
         +--ro state
            +--ro scheduled-pid? uint16
            +--ro time-range-name? string
            +--ro vrf-name? string
 rpcs:
  +---x ip-sla-clear-statistics {feature-list:HAVE_IPSLA,feature-list:HAVE_BFD}?
     +---w input
        +---w identifier uint16
 notifications:
  +---n icmp-echo-threshold {feature-list:HAVE_IPSLA}?
   | +--ro severity? cml-data-types:cml_notif_severity_t
   | +--ro eventClass? cml-data-types:cml_notif_class_t
   | +--ro host? ip_sla_hostname_t
   | +--ro identifier? uint16
   | +--ro threshold? uint16
   +---n icmp-echo-timeout {feature-list:HAVE_IPSLA}?
   | +--ro severity? cml-data-types:cml_notif_severity_t
   | +--ro eventClass? cml-data-types:cml_notif_class_t
   | +--ro host? ip_sla_hostname_t
   | +--ro identifier? uint16
```

```
 | +--ro timeout? uint16
 +---n icmp-echo-disconnect {feature-list:HAVE_IPSLA}?
   +--ro severity? cml-data-types:cml_notif_severity_t
   +--ro eventClass? cml-data-types:cml_notif_class_t
   +--ro identifier? uint16
```
### **ipi-ipsec**

```
 +--rw ipsec {feature-list:HAVE_IPSEC}?
   +--rw transform-sets
     | +--rw transform-set* [name]
        +--rw name -> ../config/name
         | +--rw config
         | | +--rw name? string
         | | +--rw transform-set-mode? ipi-ipsec-types:ipsec_ts_mode_t
         | +--ro state
         | | +--ro name? string
         | | +--ro transform-set-mode? ipi-ipsec-types:ipsec_ts_mode_t
        | +--ro transform-set-protocol? ipi-ipsec-types:ipsec ts protocol t
         | +--rw ah-auth
         | | +--rw config
         | | | +--rw ah-authentication ipi-ipsec-types:ipsec_ah_authentication_t
         | | +--ro state
         | | +--ro ah-authentication ipi-ipsec-types:ipsec_ah_authentication_t
         | +--rw esp-auth
            | +--rw config!
            | | +--rw esp-authentication ipi-ipsec-types:ipsec_esp_authentication_t
            | | +--rw esp-encryption ipi-ipsec-types:ipsec_esp_encryption_t
            | +--ro state
               | +--ro esp-authentication ipi-ipsec-types:ipsec_esp_authentication_t
               | +--ro esp-encryption ipi-ipsec-types:ipsec_esp_encryption_t
   +--rw crypto-maps
      +--rw crypto-map* [name]
        +--rw name -> ../config/name
         +--rw config
         | +--rw name? string
         | +--rw sa-type ipi-ipsec-types:ipsec_sa_type_t
         +--ro state
         | +--ro name? string
           | +--ro sa-type ipi-ipsec-types:ipsec_sa_type_t
         +--rw sessions
            +--rw session* [sequence-id]
               +--rw sequence-id -> ../config/sequence-id
               +--rw config
               | +--rw sequence-id? uint16
               +--ro state
```

```
 | +--ro sequence-id? uint16
                +--rw transform-sets
                  | +--rw transform-set* [transform-set-name]
                | +--rw transform-set-name -> ../config/transform-set-name
                | +--rw config
               | | +--rw transform-set-name? -> /ipsec/transform-sets/transform-
set/name
                     | +--ro state
                      | +--ro transform-set-name? -> /ipsec/transform-sets/transform-
set/name
                +--rw peer-addresses
                  | +--rw peer-address* [peer]
                     | +--rw peer -> ../config/peer
                     | +--rw config
                     | | +--rw peer? inet:ip-address
                     | | +--rw spi ipi-ipsec-types:ipsec_peer_spi_t
                     | +--ro state
                        | +--ro peer? inet:ip-address
                       +--ro spi ipi-ipsec-types: ipsec peer spi t
                +--rw session-keys
                   +--rw session-key* [direction protocol security-parameter-index]
                    +--rw direction \rightarrow ../config/direction
                     +--rw protocol -> ../config/protocol
                   +--rw security-parameter-index -> ../config/security-parameter-
index
                     +--rw config
                      | +--rw direction? ipi-ipsec-
types: ipsec_session_key_direction_t
                      | +--rw protocol? ipi-ipsec-
types:ipsec_session_key_protocol_t
                      | +--rw security-parameter-index? uint16
                      | +--rw cipher string
                      | +--rw authentication-key string
                     +--ro state
                        +--ro direction? ipi-ipsec-
types:ipsec_session_key_direction_t
                        +--ro protocol? ipi-ipsec-
types: ipsec_session_key_protocol_t
                        +--ro security-parameter-index? uint16
                        +--ro cipher string
                        +--ro authentication-key string
```
### **ipi-ipv6-router-adv**

```
 +--rw router-advertisement {feature-list:HAVE_RTADV}?
   +--rw interfaces
      +--rw interface* [name]
        +--rw name \rightarrow ../config/name
         +--rw config
         | +--rw name? -> /ipi-interface:interfaces/interface/name
```

```
 | +--rw suppress-ra? empty
 | +--rw suppress-ra-mtu? empty
  +--rw managed-flag? empty
   | +--rw other-config-flag? empty
   | +--rw current-hop-limit? uint8
   | +--rw link-mtu? uint32
   | +--rw dad-attempts? uint16
 +--ro state
  | +--ro name? -> /ipi-interface:interfaces/interface/name
   | +--ro suppress-ra? empty
   | +--ro suppress-ra-mtu? empty
  +--ro managed-flag? empty
   | +--ro other-config-flag? empty
   | +--ro current-hop-limit? uint8
   | +--ro link-mtu? uint32
 | +--ro dad-attempts? uint16
 +--rw ipv6-prefixes
 | +--rw config
 | | +--rw off-link? empty
   | | +--rw no-auto-configuration? empty
   | | +--rw valid-lifetime? uint32
   | | +--rw preferred-lifetime? uint32
   | +--ro state
  | +--ro off-link? empty
   | | +--ro no-auto-configuration? empty
   | | +--ro valid-lifetime? uint32
   | | +--ro preferred-lifetime? uint32
   | +--rw ipv6-prefix* [ipv6-address]
      | +--rw ipv6-address -> ../config/ipv6-address
      | +--rw config
      | | +--rw ipv6-address? cml-data-types:cml_ipv6_prefix_t
      | | +--rw valid-lifetime? uint32
      | | +--rw preferred-lifetime? uint32
      | | +--rw off-link? empty
      | | +--rw no-auto-configuration? empty
      | +--ro state
       +--ro ipv6-address? cml-data-types:cml_ipv6_prefix_t
        | +--ro valid-lifetime? uint32
        | +--ro preferred-lifetime? uint32
        | +--ro off-link? empty
        | +--ro no-auto-configuration? empty
 +--rw timers
   +--rw config
   | +--rw reachable-time? uint32
   | +--rw retransmission-time? uint32
   | +--rw router-lifetime? uint16
   +--ro state
   | +--ro reachable-time? uint32
   | +--ro retransmission-time? uint32
    | +--ro router-lifetime? uint16
```
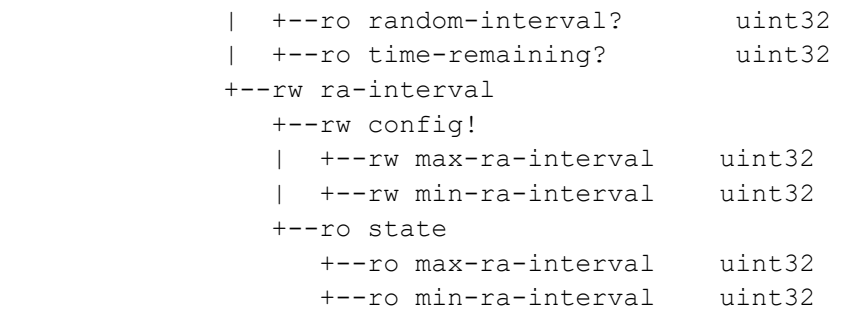

#### **ipi-isis**

```
 +--rw isis
     +--rw isis-instance* [instance]
    | +--rw instance -> ../config/instance
     | +--rw partial-route-computation* [minimum-delay maximum-delay]
     | | +--rw minimum-delay -> ../config/minimum-delay
     | | +--rw maximum-delay -> ../config/maximum-delay
       | | +--rw config
        | | | +--rw minimum-delay? uint32
       | | | +--rw maximum-delay? uint32
     | | +--ro state
             | | +--ro minimum-delay? uint32
     | | +--ro maximum-delay? uint32
     | +--rw metric* [style level-number] {feature-list:HAVE_WIDE_METRIC}?
     | | +--rw style -> ../config/style
     | | +--rw level-number -> ../config/level-number
       | | +--rw config
       | | | +--rw style? ipi-isis-types:isis_metric_style_t {feature-
list: HAVE WIDE METRIC}?
     | | | +--rw level-number? ipi-isis-types:isis_level3_t {feature-
list:HAVE_WIDE_METRIC}?
     | | +--ro state
     | | +--ro style? ipi-isis-types:isis_metric_style_t {feature-
list: HAVE WIDE METRIC}?
    | | +--ro level-number? ipi-isis-types:isis_level3_t {feature-
list: HAVE WIDE METRIC}?
     | +--ro ipv4-route* [destination-prefix]
     | | +--ro destination-prefix -> ../state/destination-prefix
     | | +--ro nexthop* [nexthop-ip]
       | | | +--ro nexthop-ip -> ../state/nexthop-ip
     | | | +--ro state
     | | | +--ro nexthop-ip? inet:ipv4-address
```

```
 | | | +--ro outgoing-interface? string
       | | | +--ro redistribute-map-tag? uint32
                | | | +--ro source-identifier? string
        | | +--ro state
        | | +--ro destination-prefix? cml-data-
types: cml ipv4 addr prefix t
     | | +--ro destination-path-metric? uint32
             | | +--ro destination-path-type? string
             | | +--ro is-destination-path-type-external? boolean
     | | +--ro tunnel-lsp-metric? uint32 {feature-list:HAVE_MPLS}?
            | | +--ro tunnel-lsp-tunnel-identifier? uint32 {feature-list:HAVE_MPLS}?
             | | +--ro tunnel-lsp-tunnel-endpoint? cml-data-
types:cml_ipv4_addr_prefix_t {feature-list:HAVE_MPLS}?
     | +--ro ipv6-route* [destination-prefix]
          | | +--ro destination-prefix -> ../state/destination-prefix
          | | +--ro nexthop* [nexthop-ip]
             | | | +--ro nexthop-ip -> ../state/nexthop-ip
             | | | +--ro state
                | | | +--ro nexthop-ip? inet:ipv6-address
                | | | +--ro outgoing-interface? string
                | | | +--ro redistribute-map-tag? uint32
           | | +--ro state
            +--ro destination-prefix? cml-data-types:cml_ipv6_prefix_t
             | | +--ro destination-path-metric? uint32
             | | +--ro destination-path-type? string
             | | +--ro is-destination-path-type-external? boolean
        | +--rw distance* [system-id]
          | | +--rw system-id -> ../config/system-id
           | | +--rw config
             | | | +--rw system-id? string
             | | | +--rw value uint8
             | | | +--rw access-list-name? string
           | | +--ro state
             | | +--ro system-id? string
             | | +--ro value uint8
             | | +--ro access-list-name? string
        | +--rw config
          | | +--rw instance? string
          | | +--rw distance? uint8
    | | +--rw vrf-name -> /ipi-network-instance:network-instances/
network-instance/ipi-vrf:vrf/config/vrf-name
     | | +--rw dynamic-host-name? ipi-isis-types:isis_dynamic_hostanme_t
          | | +--rw disable-adjacency-check? empty
          | | +--rw ignore-lsp-errors? empty
        | | +--rw lfa-hold-timer? int32 {feature-list:HAVE_ISIS_LFA}?
      | +--rw protocol-topology? empty {feature-
list:HAVE_PROTOCOL_TOPOLOGY}?
     | | +--rw level-capability? ipi-isis-types:isis_is_type_t
         | | +--rw authentication-send-only? ipi-isis-types:isis_auth_level_type_t
      | +--rw incremental-spf-levels? ipi-isis-types:isis is type t
        | | +--rw priority-tag? uint32 {feature-list:HAVE_WIDE_METRIC}?
```

```
 | | +--rw enable-cspf-capability? empty {feature-list:HAVE_ISIS_CSPF}?
     | | +--rw disable-gr-capability? empty {feature-list:HAVE_RESTART}?
          | | +--rw enable-bfd-all-interfaces? empty {feature-list:HAVE_BFD}?
     | | +--rw maximum-area-addresses? uint8
     | | +--rw context-name? string {feature-list:HAVE_SNMP}?
     | +--ro state
     | | +--ro counters
     | | | +--ro system-level-1-adjacency-count? uint32
     | | | +--ro system-level-2-adjacency-count? uint32
          | | | +--ro system-total-adjacency-count? uint32
        | | +--ro next-global-update-level-1? uint32
          | | +--ro next-global-update-level-2? uint32
         +--ro overload? ipi-isis-types:isis overload state t
          | | +--ro instance? string
          | | +--ro distance? uint8
    | | +--ro vrf-name -> /ipi-network-instance:network-instances/
network-instance/ipi-vrf:vrf/config/vrf-name
    | | +--ro dynamic-host-name? ipi-isis-types:isis dynamic hostanme t
     | | +--ro disable-adjacency-check? empty
     | | +--ro ignore-lsp-errors? empty
     | | +--ro lfa-hold-timer? int32 {feature-list:HAVE_ISIS_LFA}?
      | +--ro protocol-topology? empty {feature-
list:HAVE_PROTOCOL_TOPOLOGY}?
    | | +--ro level-capability? ipi-isis-types:isis is type t
        | | +--ro authentication-send-only? ipi-isis-types:isis_auth_level_type_t
       | +--ro incremental-spf-levels? ipi-isis-types: isis is type t
       | +--ro priority-tag? | | uint32 {feature-list: HAVE_WIDE_METRIC}?
     | | +--ro enable-cspf-capability? empty {feature-list:HAVE_ISIS_CSPF}?
          | | +--ro disable-gr-capability? empty {feature-list:HAVE_RESTART}?
          | | +--ro enable-bfd-all-interfaces? empty {feature-list:HAVE_BFD}?
     | | +--ro maximum-area-addresses? uint8
     | | +--ro context-name? string {feature-list:HAVE_SNMP}?
     | +--ro vrf
          | | +--ro igp-shortcut-lsp* [index]
            +--ro index -> ../state/index
             | | +--ro state
                | | +--ro index? uint32
                | | +--ro metric? uint16
                | | +--ro tunnel-id? uint32
                | | +--ro tunnel-endpoint? string
                | | +--ro lock? uint16
               +--ro status? ipi-isis-types:isis igp shortcut lsp status t
        | +--rw area-authentication
     | | +--rw config!
          | +--rw area-password string
            | | | +--rw sequence-number-packet? ipi-isis-types:isis_snp_t
          | | +--ro state
             | | +--ro area-password string
             | | +--ro sequence-number-packet? ipi-isis-types:isis_snp_t
     | +--rw network-entity-title
     | | +--rw config
```
```
 | | | +--rw net* string
         | | +--ro state
               | | +--ro net* string
         | +--rw domain-authentication
           | | +--rw config!
         | | | +--rw domain-password string
            | | | +--rw domain-snp? ipi-isis-types:isis_snp_t
            | | +--ro state
               | | +--ro domain-password string
               | | +--ro domain-snp? ipi-isis-types:isis_snp_t
         | +--rw manual-area-addresses
         | | +--ro state
               | | +--ro address* string
         | +--rw receive-area-addresses
           | | +--ro state
               | | +--ro address* string
         | +--rw timers
           | | +--rw config
         | | | +--rw lsp-refresh-interval? uint16
            | | | +--rw lsp-lifetime-interval? uint16
           | | +--ro state
               | | +--ro lsp-refresh-interval? uint16
               | | +--ro lsp-lifetime-interval? uint16
        | +--rw traffic-engineering
        | | +--rw config
         | | | +--rw ipv4-router-id? inet:ipv4-address {feature-list:HAVE_ISIS_TE}?
           | | | +--rw ipv6-router-id? inet:ipv6-address {feature-
list:HAVE_ISIS_TE,feature-list:HAVE_IPV6}?
      | | +--ro state
     | | +--ro ipv4-router-id? inet:ipv4-address {feature-list:HAVE ISIS TE}?
        | | +--ro ipv6-router-id? inet:ipv6-address {feature-
list:HAVE ISIS TE, feature-list:HAVE IPV6}?
      | +--rw address-family-ipv6
         | | +--rw redistribute-level-1-into-2* [enable]
            | | | +--rw enable -> ../config/enable
               | | | +--rw config
              | +-rw enable? empty
               | +-rw level-1-acl? string
               | | | +--ro state
                  | | | +--ro enable? empty
                +--ro level-1-acl? string
            | | +--rw redistribute-level-2-into-1* [enable]
               | | | +--rw enable -> ../config/enable
               | | | +--rw config
              | +-rw enable? empty
                 | | | | +--rw level-2-acl? string
               | | | +--ro state
                  | | | +--ro enable? empty
                +--ro level-2-acl? string
            | | +--rw default-route-information* [originate]
            | | | +--rw originate -> ../config/originate
```

```
 | | | +--rw config
  | | | | +--rw originate? ipi-isis-types:isis_origin_type_t
     | | | | +--rw route-map-name? string
 | | | +--ro state
           | | | +--ro originate? ipi-isis-types:isis_origin_type_t
     | | | +--ro route-map-name? string
     | | +--rw redistribute* [ipv6-protocol-type]
   | | | +--rw ipv6-protocol-type -> ../config/ipv6-protocol-type
      | | | +--rw config
  | | | +--rw ipv6-protocol-type? ipi-isis-types:isis redistribute t
    | | +--rw ipv6-level? ipi-isis-types:isis is type3 t
      | | | | +--rw ipv6-metric-value? uint32
        | +--rw ipv6-metric-type? ipi-isis-types:isis metric t
        | | | | +--rw ipv6-route-map? string
        | | | +--ro state
           | | | +--ro ipv6-protocol-type? ipi-isis-types:isis_redistribute_t
| | | +--ro ipv6-level? ipi-isis-types:isis is type3 t
           | | | +--ro ipv6-metric-value? uint32
           | | | +--ro ipv6-metric-type? ipi-isis-types:isis_metric_t
     | | | +--ro ipv6-route-map? string
   | | +--rw summary-prefix* [prefix]
     | | | +--rw prefix -> ../config/prefix
      | | | +--rw config
      | | | | +--rw prefix? cml-data-types:cml_ipv6_prefix_t
       | +--rw level ipi-isis-types:isis summary level t
        | | | | +--rw metric? uint8
        | | | +--ro state
           | | | +--ro prefix? cml-data-types:cml_ipv6_prefix_t
           | | | +--ro level ipi-isis-types:isis_summary_level_t
           | | | +--ro metric? uint8
     | | +--rw config!
   | | | +--rw afi-name ipi-isis-types:isis_address_ipv6_t
     | | | +--rw administrative-distance? uint32
     | | | +--rw disable-adjacency-check? empty
      | | +--ro state
        | | +--ro afi-name ipi-isis-types:isis_address_ipv6_t
         | | +--ro administrative-distance? uint32
         | | +--ro disable-adjacency-check? empty
 | +--rw lsp-over-load
   | | +--rw config!
   | | | +--rw enabled empty
     | | | +--rw suppress-type? ipi-isis-types:isis_suppress_t
     | | | +--rw set-bit-on-boot? ipi-isis-types:isis_onstartup_t
     | | +--ro state
         | | +--ro enabled empty
         | | +--ro suppress-type? ipi-isis-types:isis_suppress_t
        | | +--ro set-bit-on-boot? ipi-isis-types:isis_onstartup_t
 | +--rw address-family-ipv4
  | | +--rw redistribution-level-1-into-2* [enable]
  | | | +--rw enable -> ../config/enable
```

```
 | | | +--rw config
     | | | | +--rw enable? empty
          | | | | +--rw level1-acl? string
         | | | +--ro state
            | | | +--ro enable? empty
          +--ro level1-acl? string
      | | +--rw redistribution-level-2-into-1* [enable]
     | +--rw enable - \rightarrow ../config/enable
         | | | +--rw config
      | | | | +--rw enable? empty
         | | | | +--rw level2-acl? string
         | | | +--ro state
            | | | +--ro enable? empty
            | | | +--ro level2-acl? string
      | | +--rw default-route-information* [originate]
      | | | +--rw originate -> ../config/originate
      | | | +--rw config
      | | | | +--rw originate? ipi-isis-types:isis_origin_type_t
     | | | | +--rw route-map-name? string
         | | | +--ro state
            | | | +--ro originate? ipi-isis-types:isis_origin_type_t
            | | | +--ro route-map-name? string
      | | +--rw redistribute* [protocol-type]
      | | | +--rw protocol-type -> ../config/protocol-type
       | | | +--rw config
          | | | | +--rw protocol-type? ipi-isis-types:isis_redistribute_t
          | | | | +--rw level? ipi-isis-types:isis_is_type3_t
         | | | | +--rw metric-value? uint32
         | +-rw metric-type? ipi-isis-types: isis metric t
         | +-rw route-map? string
          | | | +--ro state
            | | | +--ro protocol-type? ipi-isis-types:isis_redistribute_t
           +--ro level? ipi-isis-types:isis is type3 t
            | | | +--ro metric-value? uint32
           +--ro metric-type? ipi-isis-types: isis metric t
          | | | +--ro route-map? string
      | | +--rw summary-address* [prefix]
        | | | +--rw prefix -> ../config/prefix
         | | | +--rw config
          | | | | +--rw prefix? cml-data-types:cml_ipv4_prefix_t
         | +--rw level ipi-isis-types:isis summary level t
         | | | | +--rw metric? uint8
         | | | +--ro state
            | | | +--ro prefix? cml-data-types:cml_ipv4_prefix_t
           +--ro level ipi-isis-types:isis_summary_level_t
            | | | +--ro metric? uint8
      | | +--rw redistribute-isis-instance* [id]
     | +--rw id \rightarrow ../config/id
         | | | +--rw config
      | | | | +--rw id? string
```

```
| | | | +--rw level? ipi-isis-types:isis is type3 t
     | | | | +--rw metric-value? uint32
         | | | | +--rw metric-type? ipi-isis-types:isis_metric_t
        | +-rw route-map? string
         | | | +--ro state
            | | | +--ro id? string
                                ipi-isis-types:isis is type3 t
            | | | +--ro metric-value? uint32
           +--ro metric-type? ipi-isis-types:isis metric t
     | | | +--ro route-map? string
     | | +--ro state
        | | +--ro existence-state? uint8
         | | +--ro redistribute-update? int32
         | | +--ro redistribute-timer-value? string
   | +--rw passive-interfaces
   | | +--rw config
 | | | +--rw passive-interface-all? empty
     | | +--ro state
   | | | +--ro passive-interface-all? empty
      | | +--rw passive-interface* [name]
    | +--rw name - ../config/name
       | | | +--rw config
     | | | | +--rw name? -> /ipi-interface:interfaces/interface/name
     | | | +--ro state
            | | | +--ro name? -> /ipi-interface:interfaces/interface/name
      | | +--rw disable-passive-interface* [name]
        +--rw name -> ../config/name
         | | +--rw config
        | | | +--rw name? -> /ipi-interface:interfaces/interface/name
 | | +--ro state
            | | +--ro name? -> /ipi-interface:interfaces/interface/name
 | +--rw microloop-avoidances {feature-list:HAVE_ISIS_LFA_OR_HAVE_ISIS_TI_LFA}?
   | | +--rw microloop-avoidance* [level-type]
 | | +--rw level-type -> ../config/level-type
         | | +--rw config
         | | | +--rw hold-timer? uint8
         | | | +--rw max-fib? uint8
         | | | +--rw level-type? ipi-isis-types:isis_level2_t
        | +--rw enable? empty
         | | +--ro state
            | | +--ro hold-timer? uint8
            | | +--ro max-fib? uint8
           +--ro level-type? ipi-isis-types:isis level2 t
            | | +--ro enable? empty
 | +--rw mpls-traffic-engg
 | | +--rw config
  | | +--rw enable-level-1? empty {feature-list: HAVE ISIS TE}?
   | | | +--rw enable-level-2? empty {feature-list:HAVE_ISIS_TE}?
  | | +--ro state
        | | +--ro enable-level-1? empty {feature-list:HAVE_ISIS_TE}?
```

```
| | +--ro enable-level-2? empty {feature-list:HAVE_ISIS_TE}?
 | +--rw spf-level* [level]
  | | +--rw level -> ../config/level
   | | +--rw spf-delay* [spf-min-delay spf-max-delay]
   | | | +--rw spf-min-delay -> ../config/spf-min-delay
   | | | +--rw spf-max-delay -> ../config/spf-max-delay
   | | | +--rw config
     | | | | +--rw spf-min-delay? uint32
        | | | | +--rw spf-max-delay? uint32
     | | | +--ro state
      | | | +--ro spf-min-delay? uint32
          | | | +--ro spf-max-delay? uint32
     | | +--rw config
    | | | +--rw level? ipi-isis-types:isis_level3_t
     | | +--ro state
       +--ro level? ipi-isis-types:isis level3 t
   | +--rw level* [type]
  | +-rw type \rightarrow ../config/type
   | | +--rw config
  | | +--rw type? ipi-isis-types:isis level3 t
     | | | +--rw wait-timer? uint16
      | | | +--rw restart-timer? uint16
      | | | +--rw lsp-max-wait-interval? uint32
      | | | +--rw lsp-mtu-size? uint16
     | | +--ro state
     | +--ro type? ipi-isis-types:isis level3 t
      | | | +--ro wait-timer? uint16
      | | | +--ro restart-timer? uint16
      | | | +--ro lsp-max-wait-interval? uint32
      | | | +--ro lsp-mtu-size? uint16
     | | +--rw authentication
        | | +--rw config!
        | | | +--rw key-chain? string
       | +--rw mode ipi-isis-types:isis auth mode t
        | | +--ro state
           | | +--ro key-chain? string
          +--ro mode ipi-isis-types:isis auth mode t
  | +--ro level-runtime* [type]
  | +--ro type -> ../state/type
   | | +--ro lspdb* [lsp-identifier]
   | | | +--ro lsp-identifier -> ../state/lsp-identifier
   | | | +--ro tlvs* [index]
     | | | | +--ro index -> ../state/index
         | | | | +--ro is-neighbors* [system-id]
  | | | | +--ro system-id -> ../state/system-id
        | | | | | +--ro state
  | | | | +--ro system-id? string
   | | | | | +--ro metric? uint32
   | | | | +--ro es-neighbors* [system-id]
     | | | | | +--ro system-id -> ../state/system-id
```

```
 | | | | | +--ro state
       | | | | | +--ro system-id? string
              | +-ro metric? uint32
              | | | | +--ro ip-internal-reachability-information* [prefix]
              | +--ro prefix -> ../state/prefix
       | | | | | +--ro state
                | | | | | +--ro prefix? cml-data-types:cml_line_t
            | | | | | +--ro metric? string
                | | | | +--ro ip-external-reachability-information* [prefix]
               | +-ro prefix \rightarrow ../state/prefix
             | | | | | +--ro state
               | | | | | +--ro prefix? cml-data-types:cml_line_t
       | | | | | +--ro metric? string
          | | | | +--ro extended-is-reachability* [extended-is-index] {feature-
list: HAVE WIDE METRIC } ?
    | | | | | +--ro extended-is-index -> ../state/extended-is-index
     | | | | | +--ro subtlv* [subtlv-index]
    | | | | | +--ro subtlv-index -> ../state/subtlv-index
               | | +--ro state
               | | | +--ro subtlv-index? uint16
               | | +--ro protocols-supported {feature-list:HAVE PROTOCOL TOPOLOGY}?
               | | | | +--ro state
            | | | | +--ro nlp-id* ipi-isis-types:isis level proto t
                | | | | | | +--ro admin-group-info {feature-list:HAVE_ISIS_TE}?
            | | | | | | | +--ro state
                 | | | | | | | +--ro admin-group? string
            | | | | | | | +--ro mismatch-length? uint16
                | | | | | | +--ro ipv4-interface-address {feature-list:HAVE_ISIS_TE}?
            | | | | | | | +--ro state
                 | | | | | | | +--ro address? inet:ipv4-address
               | | | | +--ro mismatch-length? uint16
                | | | | | | +--ro ipv4-neighbor-address {feature-list:HAVE_ISIS_TE}?
            | | | | | | | +--ro state
             | | | | | | | +--ro address? inet:ipv4-address
            | | | | | | | +--ro mismatch-length? uint16
        | | | | | | +--ro ipv6-interface-address {feature-list:HAVE_ISIS_TE,feature-
list:HAVE_IPV6}?
     | | | | | | | +--ro state
 | | | | | | | +--ro address? inet:ipv6-address
 | | | | | | | +--ro mismatch-length? uint16
    | | | | | | +--ro ipv6-neighbor-address {feature-list:HAVE_ISIS_TE,feature-
list:HAVE_IPV6}?
     | | | | | | | +--ro state
          | | | | | | | +--ro address? inet:ipv6-address
                | | | | | | | +--ro mismatch-length? uint16
                | | +--ro max-link-bandwidth {feature-list:HAVE ISIS TE}?
            | | | | | | | +--ro state
            | | | | | | | +--ro bandwidth? string
          | | | | | | | +--ro mismatch-length? uint16
                | | +--ro max-reserve-link-bandwidth {feature-list: HAVE ISIS TE}?
     | | | | | | | +--ro state
```
| | | | | | +--ro bandwidth? ipi-isis-types:isis ieee float32 t | | | | | | | +--ro mismatch-length? uint16 +--ro unreserved-bandwidth {feature-list: HAVE ISIS TE}? | | | | | | | +--ro state +--ro bandwidth? ipi-isis-types:isis ieee float32 t | | | | | | | +--ro mismatch-length? uint16 +--ro te-default-metric {feature-list: HAVE ISIS TE}? | +--ro state | | | | | | | +--ro metric? uint32 | | | | | | | +--ro mismatch-length? uint16 +--ro uni-link-delay {feature-list: HAVE ISIS TE}? | | | | | | | +--ro state | | | | | | | +--ro a-bit? uint8 | | | | | | | +--ro value? uint32 | | | | | | | +--ro mismatch-length? uint16 +--ro min-max-uni-link-delay {feature-list: HAVE ISIS TE}? | | | | | | | +--ro state | | | | | | | +--ro a-bit? uint8 | | | | | | | +--ro min-value? uint32 | | | | | | | +--ro max-value? uint32 | | | | | | | +--ro mismatch-length? uint16 +--ro uni-delay-variation {feature-list: HAVE ISIS TE}? | | | | | | | +--ro state | | | | | | | +--ro variation? uint32 | | | | | | | +--ro mismatch-length? uint16 +--ro uni-link-loss {feature-list: HAVE ISIS TE}? | | | | | | | +--ro state | | | | | | | +--ro a-bit? uint8 | | | | | | | +--ro loss? decimal64 | | | | | | | +--ro mismatch-length? uint16 +--ro uni-residual-bw {feature-list: HAVE ISIS TE}? | | | | | | | +--ro state | | | | | | | +--ro residual-bw? ipi-isis-types:isis\_ieee\_float32\_t | | | | | | | +--ro mismatch-length? uint16 | | | | | | +--ro uni-available-bw {feature-list:HAVE\_ISIS\_TE}? | +--ro state | | | | | | | +--ro available-bw? ipi-isis-types:isis\_ieee\_float32\_t | | | | | | | +--ro mismatch-length? uint16 +--ro uni-utilized-bw {feature-list: HAVE ISIS TE}? | | | | | | | +--ro state | +--ro utilized-bw? ipi-isis-types:isis ieee float32 t | | | | | | | +--ro mismatch-length? uint16 +--ro link-ids {feature-list: HAVE GMPLS}? | | | | | | | +--ro state | | | | | | | +--ro local? uint32 | | | | | | | +--ro remote? uint32 | | | | | | | +--ro mismatch-length? uint16 +--ro link-protection-type {feature-list:HAVE\_GMPLS}? | | | | | | | +--ro state | | | | | | | +--ro type? string

```
| | | | | | | | +--ro mismatch-length? uint16
    | | | | | | +--ro link-switch-capability {feature-list:HAVE GMPLS}?
         | | | | | | +--ro state
      | | | | | | +--ro type? string
           | | | | | | +--ro encoding-type? string
           | | | | | | +--ro max-lsp-bandwidth-at-priority? ipi-isis-
types: isis ieee float32 t
 | | | | | | +--ro min-lsp-bandwidth? ipi-isis-
types:isis_ieee_float32_t
     | | | | | | +--ro interface-mtu? string
     | | | | | | +--ro sonet-sdh-indication? string
         | | | | | | +--ro mismatch-length? uint16
       | | | | | +--ro state
          | | | | | +--ro extended-is-index? uint32
      | | | | | +--ro system-id? string
       | | | | | +--ro metric? uint32
     | | | | +--ro extended-ipv4-reachability* [ipv4-reach-index] {feature-
list:HAVE_WIDE_METRIC}?
    | | | | | +--ro ipv4-reach-index -> ../state/ipv4-reach-index
         | | | | | +--ro subtlv* [stlv-reach-index]
         | | | | | | +--ro stlv-reach-index -> ../state/stlv-reach-index
           | | | | | | +--ro state
        | | | | | +--ro stlv-reach-index? uint16
              | | | | | | +--ro admin-tag-info
         | | | | | | +--ro state
            | | | | | | +--ro admin-tag? uint32
         | | | | | | +--ro mismatch-length? uint16
          | | | | | +--ro state
          | | | | | +--ro ipv4-reach-index? uint32
         | | | | | +--ro prefix? cml-data-types:cml_ipv4_addr_prefix_t
         | | | | | +--ro metric? uint32
         | | | | +--ro ipv6-reachability* [ipv6-reach-index] {feature-list:HAVE_IPV6}?
           | | +--ro ipv6-reach-index -> ../state/ipv6-reach-index
            | | | | | +--ro subtlv* [stlv-reach-index]
              | | +--ro stlv-reach-index -> ../state/stlv-reach-index
          \vert \vert \vert +--ro state
              | | | +--ro stlv-reach-index? uint16
           | | | | | | +--ro admin-tag-info
               | | | | | | +--ro state
         | | | | | | +--ro admin-tag? uint32
              | | | | | | +--ro mismatch-length? uint16
           | | | | | +--ro state
               | | | | | +--ro ipv6-reach-index? uint32
 | | | | | +--ro prefix? cml-data-types:cml_ipv6_prefix_t
 | | | | | +--ro metric? cml-data-types:cml_line_t
 | | | | | +--ro up-down? boolean
         | | | | +--ro state
              | | | | | +--ro index? uint32
      | | | | +--ro area-addresses
          | | | | | +--ro state
     | | | | | +--ro address* string
```

```
 | | | | +--ro supported-protocol
            | | | | | +--ro state
                        +--ro nlp-id* ipi-isis-types:isis level proto t
                  | | | | +--ro host-name
                     | | | | | +--ro state
                         | | | | | +--ro host-name? string
                  | | | | +--ro ipv4-interface-addresses
                     | | | | | +--ro state
                         | | | | | +--ro address? inet:ipv4-address
                 +--ro ipv4-te-router-id {feature-list: HAVE ISIS TE}?
                     | | | | | +--ro state
                         | | | | | +--ro unknown-tlv-type? uint8
                         | | | | | +--ro length? uint8
                        | | | | | +--ro router-id? string
         | | | | +--ro ipv4-shared-risk-link-group {feature-
list:HAVE_WIDE_METRIC,feature-list:HAVE_GMPLS}?
      | | | | | +--ro state
                        | | | | | +--ro value? string
                        | | | | | +--ro neighbor-address? inet:ipv4-address
           | | | | | +--ro local-address? inet:ipv4-address
        | | | | +--ro system-id? string
        | | | | +--ro ipv6-te-router-id {feature-list:HAVE_ISIS_TE,feature-
list:HAVE_IPV6}?
      | | | | | +--ro state
                        | | | | | +--ro unknown-tlv-type? uint8
                  | | | | | +--ro unknown-tlv-length? uint8
                  | | | | | +--ro router-id? inet:ipv6-address
                  | | | | +--ro ipv6-interface-address {feature-list:HAVE_IPV6}?
                     | | | | +--ro state
               | | | | +--ro address? inet:ipv6-address
               | | | +--ro state
                  | | | +--ro lsp-identifier? string
                  | | | +--ro is-self-lsp? string
                  | | | +--ro checksum? string
                  | | | +--ro remaining-lifetime? uint16
                  | | | +--ro flags? uint8
                  | | | +--ro partition-repair? boolean
                 +--ro over-loaded? boolean
                  | | | +--ro sequence-number? string
                  | | | +--ro pdu-length? uint32
            | | +--ro protocol-data* [index]
               | | | +--ro index uint8
              +--ro vertex* [destination-system-id]
                  | | | +--ro destination-system-id -> ../state/destination-system-id
                  | | | +--ro vertex-nexthop* [nexthop-interface nexthop-system-id]
                  | +--ro nexthop-interface -> ../state/nexthop-interface
                     | | | | +--ro nexthop-system-id -> ../state/nexthop-system-id
                     | | | | +--ro state
                        | | | | +--ro nexthop-interface? string
                   | | | | +--ro nexthop-system-id? string
           | | +--ro snpa-mac-address? cml-data-types:cml mac addr t
```

```
 | | | +--ro state
    | | | +--ro distance? uint32
    | | | +--ro destination-system-id? string
    | | +--ro state
          | | +--ro counters
          | | | +--ro authentication-type-fails? uint32
    | | | +--ro authentication-fails? uint32
    | | | +--ro corrupted-lsps? uint32
    | | | +--ro database-overloads? uint32
          | | | +--ro manual-address-drop-from-areas? uint32
           | | | +--ro attempt-to-exceed-maximum-sequence-numbers? uint32
          | | | +--ro sequence-number-skips? uint32
           | | | +--ro own-lsp-purges? uint32
           | | | +--ro lsp-sourced? uint32
           | | | +--ro maximum-area-address-mismatches? uint32
           | | | +--ro id-length-mismatch? uint32
    | | | +--ro partition-changes? uint32
           | | | +--ro spf-runs? uint32
          | | | +--ro partial-route-calculation-count? uint32
    | | | +--ro lan-designated-is-changes? uint32
   | | +--ro type? ipi-isis-types:isis level2 t
    | | +--ro topology-type? uint8
    | +--ro cspf {feature-list:HAVE_ISIS_CSPF}?
    | | +--ro lsp* [setup-priority]
    | | +--ro setup-priority -> ../state/setup-priority
    | | +--ro lsp-status* [lsp-id]
          | +-ro lsp-id -> ../state/lsp-id
           | | | +--ro path-constraint* [index]
           | | | | +--ro index -> ../state/index
           | | | | +--ro state
           | | | | +--ro index? uint32
           | | | | +--ro ip-address? inet:ipv4-address
           | | | | +--ro path-type? ipi-isis-types:isis_cspf_path_type_t
           | | | +--ro exclude-path-constraint* [ip-address]
           | | | | +--ro ip-address -> ../state/ip-address
           | | | | +--ro state
           | | | | +--ro ip-address? inet:ipv4-address
           | | | | +--ro interface-id? uint32 {feature-list:HAVE_GMPLS}?
           | | | | +--ro type? ipi-isis-types:isis_cspf_constraint_type_t
           | | | +--ro path-computed-ero* [local-ip-address]
      | | | | +--ro local-ip-address -> ../state/local-ip-address
           | | | | +--ro state
    | | | | +--ro local-ip-address? inet:ipv4-address
           | | | | +--ro remote-ip-address? inet:ipv4-address
    | | | +--ro state
 | | | +--ro lsp-id? uint32
 | | | +--ro metric? uint32
    | | | +--ro retry-interval? uint16
 | | | +--ro retry-limit? uint16
 | | | +--ro tunnel-egress-ip? inet:ipv4-address
```

```
 | | | +--ro tunnel-ingress-ip? inet:ipv4-address
        | | | +--ro extended-tunnel-id? inet:ipv4-address
                  | | | +--ro status? string
              | | | +--ro client-id? uint8
              | | | +--ro hop-limit? int16
                  | | | +--ro include-mask? int8
                  | | | +--ro exclude-mask? int8
                  | | | +--ro hold-priority? uint8
                  | | | +--ro retry-count? uint16
                  | | | +--ro bandwidth? string
                   | | | +--ro trunk-id? uint32
                  | | | +--ro lsp-type? ipi-isis-types:isis_cspf_lsp_type_t
             | | +--ro state
                | | +--ro setup-priority? int8
       | +--ro ipv4-lfa-route* [destination-prefix]
       | | +--ro destination-prefix -> ../state/destination-prefix
        | | +--ro route-nexthop* [primary-nexthop nexthop-type]
        | | | +--ro primary-nexthop -> ../state/primary-nexthop
       | | +--ro nexthop-type -> ../state/nexthop-type
          | | | +--ro state
        | | | +--ro primary-nexthop? inet:ipv4-address
                | | | +--ro nexthop-type? ipi-isis-
types:isis_lfa_nexthop_type_t
       | | | +--ro primary-nexthop-interface-name? string
          | | | +--ro remote-router-id? inet:ipv4-address
               | | | +--ro lfa-nexthop? inet:ipv4-address
               | | | +--ro lfa-nexthop-interface-name? string
                | | | +--ro lfa-path-metric? uint32
       | | +--ro protection-provided? cml-data-types:cml line t
        | | +--ro state
             | | +--ro destination-prefix? cml-data-types:cml_ipv4_addr_prefix_t
             | | +--ro destination-path-type? string
       | +--ro ipv6-lfa-route* [destination-prefix]
        | | +--ro destination-prefix -> ../state/destination-prefix
         | | +--ro route-nexthop* [primary-nexthop]
          | | | +--ro primary-nexthop -> ../state/primary-nexthop
          | | | +--ro state
               | | | +--ro primary-nexthop? inet:ipv6-address
               | | | +--ro primary-nexthop-interface-name? string
               | | | +--ro lfa-nexthop? inet:ipv6-address
               | | | +--ro lfa-nexthop-interface-name? string
               | | | +--ro lfa-path-metric? uint32
               | | | +--ro protection-provided? string
         | | +--ro state
            +--ro destination-prefix? cml-data-types:cml_ipv6_prefix_t
            | | +--ro destination-path-type? string
        | +--rw fast-reroute* [level-type]
          | +--rw level-type -> ../config/level-type
           | +--rw route-map* [protocol] {feature-list:HAVE_ISIS_LFA}?
           | | +--rw protocol -> ../config/protocol
           | | +--rw config
```

```
| | +--rw protocol? ipi-isis-types:isis lfa level proto t
           | | | +--rw name? string
              | | | +--rw enable-all-prefixes? ipi-isis-types:isis_frr_enum_t
           | | +--ro state
                +--ro protocol? ipi-isis-types:isis lfa level proto t
                 | | +--ro name? string
                +--ro enable-all-prefixes? ipi-isis-types:isis frr enum t
     | +--rw protocol* [lfa-protocol preference-value] {feature-list:HAVE_ISIS_LFA}?
           | | +--rw lfa-protocol -> ../config/lfa-protocol
           | | +--rw preference-value -> ../config/preference-value
           | | +--rw config
             | | | +--rw lfa-protocol? ipi-isis-types:isis_lfa_level_proto_t
           | | | +--rw preference-value? ipi-isis-types:isis_frr_tie_break_val_t
              | | | +--rw preference-index uint32
             | | +--ro state
                +--ro lfa-protocol? ipi-isis-types:isis lfa level proto t
                +--ro preference-value? ipi-isis-types:isis frr tie break val t
                 | | +--ro preference-index uint32
           | +--rw config
          | +--rw level-type? ipi-isis-types:isis level2 t
           | | +--rw remote-lfa-protocol* ipi-isis-types:isis_lfa_level_proto_t 
{feature-list:HAVE_LDPD,feature-list:HAVE_ISIS_LFA}?
      | +--ro state
          | +--ro level-type? ipi-isis-types:isis level2 t
           | | +--ro remote-lfa-protocol* ipi-isis-types:isis_lfa_level_proto_t 
{feature-list:HAVE_LDPD,feature-list:HAVE_ISIS_LFA}?
           | +--rw ipv4-tilfa-routes
           | | +--ro ipv4-tilfa-route* [destination-prefix]
                 | | +--ro destination-prefix -> ../state/destination-prefix
                 | | +--ro state
                 | | | +--ro destination-prefix? inet:ipv4-address
                | +--ro path-type? ipi-isis-types:isis path type t
                 | | +--ro nexthops
                 | | | +--ro nexthop* [primary-nexthop]
                 | | | +--ro primary-nexthop -> ../state/primary-nexthop
                       | | | +--ro state
                          | | | +--ro primary-nexthop? inet:ipv4-address
                          | | | +--ro protection-type? ipi-isis-
types:isis_tilfa_protection_type_t
           | | | +--ro backup-nexthop? inet:ipv4-address
                         | | | +--ro pq-node-router-id? inet:ipv4-address
                         | | | +--ro pq-trunk-id? uint32
                         | | | +--ro primary-outgoing-label? uint32
                         | | | +--ro primary-incoming-label? uint32
                         | | | +--ro backup-outgoing-label? uint32
                         | | | +--ro backup-outgoing-interface? string
                 | | +--ro pq-trunks
                    | | +--ro pq-trunk* [trunk-id]
                       | | +--ro trunk-id -> ../state/trunk-id
                      | | +--ro state
                         | | +--ro trunk-id? uint32
```

```
 | | +--ro trunk-name? string
           | | +--ro nexthop? inet:ipv4-address
           | | +--ro outgoing-label? uint32
          | +--rw tilfa-pq-nodes
             | +--rw circuit-levels
                | +--ro circuit-level* [level]
                   | +--ro level -> ../state/level
                   | +--ro state
                   | | +--ro level? ipi-isis-types:isis_level2_t
                   | +--ro vertices
                      | +--ro vertex* [destination-vertex]
                         | +--ro destination-vertex -> ../state/destination-vertex
                         | +--ro state
                         | | +--ro destination-vertex? string
                         | +--ro interfaces
                           | +--ro interface* [name]
                             +--ro name ->../state/name
                              | +--ro state
                              | | +--ro name? string
                              | +--ro link-protection
                              | | +--ro state
                                   | | +--ro pnodes* string
                                   | | +--ro qnodes* string
                                   | | +--ro pq-node? string
                                   | | +--ro q-node-disjoint? string
                              | +--ro node-protection
                                 | +--ro state
                                    | +--ro pnodes* string
                                   | +--ro qnodes* string
                                    | +--ro pq-node? string
                                   | +--ro q-node-disjoint? string
     +--rw debug
     | +--rw config
    | | +--rw options? ipi-isis-types:isis debug t
        | | +--rw enable-hello? empty
       | | +--rw interface-hello* string
       | | +--rw system-id-hello* string
       | | +--rw cspf? ipi-isis-types:isis_cspf_debug_t {feature-
list:HAVE_ISIS_CSPF}?
     | +--ro state
         +--ro options? ipi-isis-types:isis debug t
          | +--ro enable-hello? empty
          | +--ro interface-hello* string
          | +--ro system-id-hello* string
          | +--ro cspf? ipi-isis-types:isis_cspf_debug_t {feature-
list:HAVE_ISIS_CSPF}?
         | +--ro terminal-debug
             | +--ro terminal-debug-status? ipi-isis-types:isis_debug_t
            | +--ro terminal-debug-status-hello? cml-data-types:cml_on_off_t
             | +--ro terminal-debug-status-interface-hello* string
             | +--ro terminal-debug-status-system-id-hello* string
```

```
 | +--ro terminal-debug-status-cspf? ipi-isis-
types:isis cspf debug t {feature-list:HAVE ISIS CSPF}?
     +--ro state
     | +--ro host-name* string
     | +--ro lsp-identifier? -> /isis/isis-instance/level-runtime/lspdb/state/
lsp-identifier
     | +--ro overload? -> /isis/isis-instance/state/overload
     | +--ro pdu-length? -> /isis/isis-instance/level-runtime/lspdb/state/pdu-
length
     | +--ro raw-pdu? string
     | +--ro pdu-field-len? uint8
     | +--ro max-area-addresses? uint8
     | +--ro protocol-version? uint8
     | +--ro reason? string
     | +--ro protocols? uint8
     | +--ro error-offset? uint32
     | +--ro tlv-type? uint8
     +--rw graceful-restart
     | +--rw config
     | | +--rw grace-period? uint16
     | | +--rw enable-helper-only? empty
     | | +--rw suppress-adjacency? empty
     | +--ro state
          | +--ro grace-period? uint16
          | +--ro enable-helper-only? empty
          | +--ro suppress-adjacency? empty
     +--rw interfaces
       +--rw interface* [name]
         +--rw name ->../config/name
          +--ro bandwidth-priority* [priority]
          | +--ro priority -> ../state/priority
          | +--ro state
               | +--ro priority? uint8
               | +--ro available-bandwidth? string
          +--ro neighbor-lan* [system-id]
          | +--ro system-id -> ../state/system-id
          | +--ro adjacency* [level]
         | | +--ro level -> ../state/level
          | | +--ro state
         | | +--ro level? ipi-isis-types:isis level t
                 | | +--ro adjacency-state? ipi-isis-types:isis_state_t
                 | | +--ro adjacency-id? uint32
                 | | +--ro remaining-hold-time? string
          | | +--ro priority? uint8
            | +--ro state
          | | +--ro system-id? string
           | +--ro adjacency-type? ipi-isis-types:isis level t
          | | +--ro adjacency-advertisement? ipi-isis-types:isis_nbr_adj_t
          | | +--ro neighbor-snpa? string
         | | +--ro level-1-nlp-id* ipi-isis-types:isis level proto t
          | | +--ro level-2-nlp-id* ipi-isis-types:isis_level_proto_t
```

```
 | | +--ro multi-topology-type? ipi-isis-
types: isis multi topology types t
          | | +--ro up-time? string
          | | +--ro neighbor-protocol? ipi-isis-
types: isis neighbour protocol t
          | | +--ro area-address* string
           | +--ro ipv4-addresses
            | | +--ro state
             | | +--ro address* inet:ipv4-address
           | +--ro ipv6-addresses
          | +--ro state
          | +--ro address* inet:ipv6-address
          +--ro level* [level-number]
          | +--ro level-number -> ../state/level-number
            | +--ro state
            | +--ro level-number? ipi-isis-types:isis iflevel t
            | +--ro next-hello-interval? cml-data-types:cml line t
             | | +--ro mtu? uint32
             | | +--ro circuit-id? string
             | | +--ro active-adjancency-count? int32
            | +--ro csnp-interval? cml-data-types:cml line t
             | | +--ro adjacency-changes? uint32
             | | +--ro adjacency-number? uint32
             | | +--ro init-fails? uint32
             | | +--ro rejected-adjacency? uint32
             | | +--ro id-field-length-mismatches? uint32
             | | +--ro max-area-address-mismatches? uint32
             | | +--ro authentication-type-fails? uint32
               | | +--ro authentication-fails? uint32
             | | +--ro lan-dis-changes? uint32
             | +--ro isis-hellos
             | | +--ro state
                  | | +--ro received? uint32
             | | +--ro sent? uint32
             | +--ro link-state-pdu
             | | +--ro state
                  | | +--ro received? uint32
                  | | +--ro sent? uint32
             | +--ro complete-sequence-number-pdu
             | | +--ro state
                  | | +--ro received? uint32
                  | | +--ro sent? uint32
             | +--ro partial-sequence-number-pdu
             | | +--ro state
                  | | +--ro received? uint32
                  | | +--ro sent? uint32
             | +--ro unknown
                | +--ro state
                  | +--ro received? uint32
                  | +--ro sent? uint32
          +--rw config
```

```
 | +--rw name? -> /ipi-interface:interfaces/interface/name
  | +--rw minimal? ipi-isis-types:isis_auth_level_type_t
 | +--rw send-only? ipi-isis-types:isis_auth_level_type_t
 +--ro state
 | +--ro name? -> /ipi-interface:interfaces/interface/name
| +--ro minimal? ipi-isis-types:isis auth level type t
| +--ro send-only? ipi-isis-types:isis auth level type t
 | +--ro isis-tag? string
 | +--ro network-type? string
 | +--ro circuit-type? ipi-isis-types:isis_circuit_type_t
  | +--ro local-circuit-id? string
 | +--ro extended-circuit-id? string
 | +--ro local-snpa? cml-data-types:cml_mac_addr_t
 +--ro bandwidth
 | +--ro state
     | +--ro value? string {feature-list:HAVE_ISIS_TE}?
     | +--ro maximum-resverable? string {feature-list:HAVE_ISIS_TE}?
 +--ro p2p-circuit-counters
 | +--ro state
     | +--ro adjacency-changes? uint32
     | +--ro adjacency-number? uint32
     | +--ro init-fails? uint32
     | +--ro rejected-adjacency? uint32
     | +--ro id-field-length-mismatches? uint32
     | +--ro max-area-address-mismatches? uint32
     | +--ro authentication-type-fails? uint32
     | +--ro authentication-fails? uint32
     | +--ro lan-dis-changes? uint32
 +--rw connected-ipv4
 | +--ro state
     | +--ro address* cml-data-types:cml_ipv4_addr_prefix_t
 +--rw connected-ipv6
 | +--ro state
 | +--ro address* cml-data-types:cml_ipv6_prefix_t
 +--ro neighbor-P2P
 | +--ro ipv4-addresses* [address]
 | | +--ro address -> ../state/address
 | | +--ro state
   | | +--ro address* inet:ipv4-address
  | +--ro ipv6-addresses* [address]
  | | +--ro address -> ../state/address
 | | +--ro state
   | | +--ro address* inet:ipv6-address
  | +--ro state
     | +--ro system-id? string
     | +--ro circuit-id? string
     | +--ro adjacency-state? ipi-isis-types:isis_state_t
     | +--ro remaining-hold-time? string
     | +--ro adjacency-type? string
     | +--ro adjacency-advertisement? ipi-isis-types:isis_nbr_adj_t
```

```
 | +--ro neighbor-snpa? string
          | +--ro level-1-nlp-id* ipi-isis-types:isis_level_proto_t
               | +--ro level-2-nlp-id* ipi-isis-types:isis_level_proto_t
               | +--ro multi-topology-type? ipi-isis-
types:isis_multi_topology_types_t
               | +--ro up-time? string
               | +--ro neighbor-protocol? ipi-isis-
types: isis neighbour protocol t
          | +--ro area-address* string
          +--rw interface-parameters
            | +--rw level-info* [level]
               | | +--rw level -> ../config/level
               | | +--rw config
              | +--rw level? ipi-isis-types:isis level t
                 | | | +--rw hello-interval? uint16
                  | | | +--rw hello-multiplier? uint8
                 | | | +--rw csnp-interval? uint16
                 | | | +--rw priority? uint8
                  | | | +--rw metric? uint8
                  | | | +--rw password? string
                  | | | +--rw tag? uint32
                  | | | +--rw wide-metric? uint32
                  | | | +--rw te-metric? uint32 {feature-list:HAVE_ISIS_TE}?
                  | | | +--rw restart-hello-interval? uint16
                | | +--ro state
                 +--ro level? ipi-isis-types:isis level t
                  | | | +--ro hello-interval? uint16
                 | | | +--ro hello-multiplier? uint8
                  | | | +--ro csnp-interval? uint16
                 | | | +--ro priority? uint8
                  | | | +--ro metric? uint8
                  | | | +--ro password? string
                  | | | +--ro tag? uint32
                  | | | +--ro wide-metric? uint32
                  | | | +--ro te-metric? uint32 {feature-list:HAVE_ISIS_TE}?
                  | | | +--ro restart-hello-interval? uint16
                | | +--rw authentication
                  | | +--rw config!
                 | +--rw mode ipi-isis-types:isis auth mode t
                  | | | +--rw key-chain? string
                  | | +--ro state
                    +--ro mode ipi-isis-types:isis auth mode t
                    +--ro key-chain? string
             | +--rw config
              +--rw network-type? ipi-isis-types:isis_network_t
              +--rw circuit-type? ipi-isis-types:isis circuit type t
               | | +--rw ipv4-instance-tag? string
               | | +--rw ipv6-instance-tag? string {feature-list:HAVE_IPV6}?
               | | +--rw lsp-interval? uint32
          | | +--rw retransmit-interval? uint16
          | | +--rw disable-padding? empty
```

```
Pyang Tree
```

```
 | | +--rw mesh-group-id? ipi-isis-types:isis_mesh_type_t
         | +--ro state
         | | +--ro network-type? ipi-isis-types:isis_network_t
         | | +--ro circuit-type? ipi-isis-types:isis_circuit_type_t
           | | +--ro ipv4-instance-tag? string
           | | +--ro ipv6-instance-tag? string {feature-list:HAVE_IPV6}?
           | | +--ro lsp-interval? uint32
         | | +--ro retransmit-interval? uint16
          | | +--ro disable-padding? empty
           | | +--ro mesh-group-id? ipi-isis-types:isis_mesh_type_t
           | +--rw bfd {feature-list:HAVE_BFD}?
         | | +--rw config
            | | | +--rw enable? empty
           | | | +--rw disable? empty
            | | +--ro state
                | | +--ro enable? empty
                | | +--ro disable? empty
           | +--rw fast-re-route
              | +--rw config
               | | +--rw disable-level-1? empty {feature-list:HAVE_ISIS_LFA}?
              | | +--rw disable-level-2? empty {feature-list:HAVE_ISIS_LFA}?
               | +--ro state
                 | +--ro disable-level-1? empty {feature-list:HAVE_ISIS_LFA}?
                 | +--ro disable-level-2? empty {feature-list:HAVE_ISIS_LFA}?
         +--rw igp-ldp-sync {feature-list:HAVE_LDPD}?
            +--rw config!
           | +--rw level ipi-isis-types:isis level igp sync t
              | +--rw hold-timer uint32
            +--ro state
             +--ro level ipi-isis-types:isis level igp sync t
               +--ro hold-timer uint32
               +--ro interface-name? string
 rpcs:
  +---x isis-restart-graceful {feature-list:HAVE_RESTART}?
  | +---w input
  | +---w grace-period? uint16
  +---x isis-clear-interface-counters {feature-list:HAVE_ISISD}?
  | +---w input
  | +---w name? string
  +---x isis-clear-is-neighbors {feature-list:HAVE_ISISD}?
  | +---w input
  | +---w system-id string
  +---x isis-clear-clns-neighbors {feature-list:HAVE_ISISD}?
  +---x isis-clear-ip-route {feature-list:HAVE_ISISD}?
  | +---w input
  | +---w instance? string
  | +---w ipv4-route ipi-isis-types:isis_route_t
  +---x isis-clear-ipv6-route {feature-list:HAVE_ISISD}?
  | +---w input
```

```
 | +---w instance? string
     +---w ipv6-route ipi-isis-types:isis route t
 +---x isis-process-clear {feature-list:HAVE_ISISD}?
 | +---w input
      | +---w instance string
 +---x isis-clear-counters {feature-list:HAVE_ISISD}?
 +---x isis-clear-adjacency-all {feature-list:HAVE_ISISD}?
 | +---w input
 | +---w adjacency-vrf-name? string
 +---x isis-process-clear-adjacency-all {feature-list:HAVE_ISISD}?
  | +---w input
      | +---w tag-name string
      | +---w adjacency-vrf-name? string
 +---x isis-process-clear-adjacency-interface {feature-list:HAVE_ISISD}?
  | +---w input
      | +---w tag-name string
      | +---w tag-if-name? string
      | +---w adjacency-vrf-name? string
 +---x isis-clear-adjacency-interface {feature-list:HAVE_ISISD}?
 | +---w input
      | +---w adjacency-if-name? string
      | +---w adjacency-vrf-name? string
 +---x isis-process-clear-adjacency-system-id {feature-list:HAVE_ISISD}?
  | +---w input
      | +---w tag-name string
      | +---w tag-system-id ipi-isis-types:isis_systemid_t
      | +---w tag-vrf-name? string
 +---x isis-clear-adjacency-system-id {feature-list:HAVE_ISISD}?
  | +---w input
      | +---w adjacency-system-id ipi-isis-types:isis_systemid_t
      | +---w adjacency-vrf-name? string
 +---x isis-restart-snmp {feature-list:HAVE_SNMP}?
 +---x isis-terminal-debug-all-on {feature-list:HAVE_ISISD}?
 +---x isis-terminal-debug-all-off {feature-list:HAVE_ISISD}?
 +---x isis-terminal-debug-on {feature-list:HAVE_ISISD}?
 | +---w input
      | +---w terminal-debug-options ipi-isis-types:isis_debug_t
 +---x isis-debug-off {feature-list:HAVE_ISISD}?
 | +---w input
      | +---w terminal-debug-options ipi-isis-types:isis_debug_t
 +---x isis-debug-hello-on {feature-list:HAVE_ISISD}?
 +---x isis-debug-hello-off {feature-list:HAVE_ISISD}?
 +---x isis-debug-interface-hello-on {feature-list:HAVE_ISISD}?
 | +---w input
      | +---w interface string
 +---x isis-debug-interface-hello-off {feature-list:HAVE_ISISD}?
 | +---w input
      | +---w interface string
 +---x isis-debug-system-id-hello-on {feature-list:HAVE_ISISD}?
 | +---w input
```

```
 | +---w system-id string
    +---x isis-debug-system-id-hello-off {feature-list:HAVE_ISISD}?
    | +---w input
    | +---w system-id string
    +---x isis-all-debug-off {feature-list:HAVE_ISISD}?
    +---x isis-debug-cspf-on {feature-list:HAVE_ISIS_CSPF}?
    | +---w input
    | +---w cspf-debug ipi-isis-types:isis_cspf_debug_t
    +---x isis-debug-cspf-off {feature-list:HAVE_ISIS_CSPF}?
       +---w input
        +---w cspf-debug ipi-isis-types:isis cspf debug t
  notifications:
    +---n isis-database-overload
    | +--ro severity? cml-data-types:cml_notif_severity_t
    | +--ro eventClass? cml-data-types:cml_notif_class_t
    | +--ro overload? ipi-isis-types:isis_overload_state_t
    +---n isis-lsp-too-large
 | +--ro severity? cml-data-types:cml_notif_severity_t
 | +--ro eventClass? cml-data-types:cml_notif_class_t
    | +--ro lsp-identifier? string
    | +--ro pdu-length? uint32
    +---n isis-corrupted-lsp-detected
 | +--ro severity? cml-data-types:cml_notif_severity_t
 | +--ro eventClass? cml-data-types:cml_notif_class_t
    | +--ro lsp-identifier? string
 +---n isis-attempt-to-exceed-max-sequence
 | +--ro severity? cml-data-types:cml_notif_severity_t
 | +--ro eventClass? cml-data-types:cml_notif_class_t
    | +--ro lsp-identifier? string
    +---n isis-id-len-mismatch
    | +--ro severity? cml-data-types:cml_notif_severity_t
    | +--ro eventClass? cml-data-types:cml_notif_class_t
    | +--ro pdu-field-len? uint8
    | +--ro raw-pdu? string
    +---n isis-max-area-addresses-mismatch
    | +--ro severity? cml-data-types:cml_notif_severity_t
    | +--ro eventClass? cml-data-types:cml_notif_class_t
    | +--ro max-area-addresses? uint8
    | +--ro raw-pdu? string
    +---n isis-own-lsp-purge
    | +--ro severity? cml-data-types:cml_notif_severity_t
    | +--ro eventClass? cml-data-types:cml_notif_class_t
    | +--ro lsp-identifier? string
    +---n isis-sequence-number-skipped
    | +--ro severity? cml-data-types:cml_notif_severity_t
    | +--ro eventClass? cml-data-types:cml_notif_class_t
    | +--ro lsp-identifier? string
    +---n isis-authentication-type-failure
    | +--ro severity? cml-data-types:cml_notif_severity_t
```

```
 | +--ro eventClass? cml-data-types:cml_notif_class_t
    | +--ro raw-pdu? string
    +---n isis-authentication-failure
    | +--ro severity? cml-data-types:cml_notif_severity_t
    | +--ro eventClass? cml-data-types:cml_notif_class_t
    | +--ro raw-pdu? string
    +---n isis-version-skew
    | +--ro severity? cml-data-types:cml_notif_severity_t
    | +--ro eventClass? cml-data-types:cml_notif_class_t
    | +--ro protocol-version? uint8
      | +--ro raw-pdu? string
    +---n isis-area-mismatch
    | +--ro severity? cml-data-types:cml_notif_severity_t
    | +--ro eventClass? cml-data-types:cml_notif_class_t
      | +--ro raw-pdu? string
    +---n isis-rejected-adjacency
    | +--ro severity? cml-data-types:cml_notif_severity_t
    | +--ro eventClass? cml-data-types:cml_notif_class_t
 | +--ro raw-pdu? string
 | +--ro reason? string
    +---n isis-protocols-supported-mismatch
    | +--ro severity? cml-data-types:cml_notif_severity_t
    | +--ro eventClass? cml-data-types:cml_notif_class_t
    | +--ro raw-pdu? string
    | +--ro protocols? uint8
    +---n isis-lsp-error-detected
       +--ro severity? cml-data-types:cml_notif_severity_t
       +--ro eventClass? cml-data-types:cml_notif_class_t
       +--ro lsp-identifier? string
       +--ro raw-pdu? string
       +--ro error-offset? uint32
       +--ro tlv-type? uint8
```
## **ipi-keychain**

```
 +--rw key-chains
   +--rw key-chain* [name]
      +--rw name -> ../config/name
      +--rw config
      | +--rw name? string
      +--ro state
      | +--ro name? string
      +--rw keys
         +--rw key-list* [key-id]
           +--rw key-id -> ../config/key-id
            +--rw config
            | +--rw key-id? uint32
            | +--rw (key-style)?
```

```
 | +--:(key-string)
 | | +--rw key-string? string
 | +--:(hexadecimal)
 | +--rw encrypted? keychain_hex_string_t
 +--ro state
 | +--ro key-id? uint32
 | +--ro (key-style)?
     | +--:(key-string)
      | | +--ro key-string? string
      | +--:(hexadecimal)
         | +--ro encrypted? keychain_hex_string_t
 +--rw accept-lifetime
 | +--rw config
 | | +--rw start-date-time-for-accept? keychain_date_time_t
   | +--rw (end-time)?
        +--: (end-time)
       | +--rw end-date-time-for-accept? keychain date time t
         | | +--:(infinite)
   | | | +--rw infinite-for-accept? empty
         | | +--:(duration)
           | | +--rw duration-for-accept? uint32
   | +--ro state
      | +--ro start-date-time-for-accept? keychain_date_time_t
      | +--ro (end-time)?
        +--: (end-time)
         | | +--ro end-date-time-for-accept? keychain_date_time_t
         | +--:(infinite)
         | | +--ro infinite-for-accept? empty
         | +--:(duration)
            | +--ro duration-for-accept? uint32
 +--rw send-lifetime
   +--rw config
    | +--rw start-date-time-for-send? keychain_date_time_t
    | +--rw (end-time)?
        +--: (end-time)
        | | +--rw end-date-time-for-send? keychain_date_time_t
         | +--:(infinite)
         | | +--rw infinite-for-send? empty
         | +--:(duration)
            | +--rw duration-for-send? uint32
    +--ro state
     +--ro start-date-time-for-send? keychain date time t
      +--ro (end-time)?
         +--:(end-time)
         | +--ro end-date-time-for-send? keychain_date_time_t
         +--:(infinite)
         | +--ro infinite-for-send? empty
         +--:(duration)
            +--ro duration-for-send? uint32
```
## **ipi-l2vpn-vpls**

```
 +--rw vpls
     +--rw attachment-circuit
       | +--rw service-template-mappings
          | +--rw service-template-mapping* [interface-name vpls-name service-template-
name]
            +--rw interface-name \rightarrow ../config/interface-name
            +--rw vpls-name \rightarrow ../config/vpls-name
             | +--rw service-template-name -> ../config/service-template-name
             | +--rw config
            | +--rw interface-name? -> /ipi-interface:interfaces/
interface/name
            | +--rw service-template-name? -> /ipi-mpls:mpls/l2vpn/
customer-service-templates/customer-service-template/config/name
     | | +--rw vpls-name? string
               | | +--rw admin-status? ipi-vpls-
types:vpls_ac_admin_status_t
             | | +--rw attachment-circuit-description? cml-data-types:cml_line_t
               | | +--rw mac-learning? ipi-vpls-
types:vpls_mac_learning_t
             | | +--rw allow-layer2-bridge-pdu? empty {feature-
list:HAVE_CUSTOM1_MPLS}?
            | +--rw static-mac-address* cml-data-types:cml mac addr t
             | +--ro state
            | +--ro interface-name? -> /ipi-interface:interfaces/
interface/name
               | | +--ro service-template-name? -> /ipi-mpls:mpls/l2vpn/
customer-service-templates/customer-service-template/config/name
     | | +--ro vpls-name? string
     | | +--ro admin-status? ipi-vpls-
types:vpls_ac_admin_status_t
     | | +--ro attachment-circuit-description? cml-data-types:cml_line_t
             | | +--ro mac-learning? ipi-vpls-
types:vpls_mac_learning_t
              +--ro allow-layer2-bridge-pdu? empty {feature-
list:HAVE_CUSTOM1_MPLS}?
            | +--ro static-mac-address* cml-data-types:cml mac addr t
             | +--rw quality-of-service-profiles
               | +--rw quality-of-service-profile* [profile-type profile-name] {feature-
list:HAVE_QOS}?
                   | +--rw profile-type -> ../config/profile-type
                   | +--rw profile-name -> ../config/profile-name
                   | +--rw config
                   | | +--rw profile-type? ipi-vpls-types:vpls_qos_map_profile_type_t
                   | | +--rw profile-name? string
                   | +--ro state
                     | +--ro profile-type? ipi-vpls-types:vpls_qos_map_profile_type_t
                     | +--ro profile-name? string
     +--rw static-forwarding
       | +--rw vpls-entries
        | | +--rw vpls-entry* [vpls-identifier peer-address]
```

```
Pyang Tree
```

```
 | | +--rw vpls-identifier -> ../config/vpls-identifier
             +--rw peer-address -> ../config/peer-address
              | | +--rw config
              | | | +--rw in-label uint32
                | | | +--rw out-label uint32
                | | | +--rw out-interface-name string
              | | | +--rw vpls-identifier? -> /ipi-network-instance:network-instances/
network-instance/vpls-instance/config/vpls-identifier
    | | | +--rw peer-address? -> /ipi-network-instance:network-instances/
network-instance/vpls-instance/vpls-peers/vpls-peer/config/peer-address
      | | +--ro state
                 | | +--ro in-label uint32
                 | | +--ro out-label uint32
                 | | +--ro out-interface-name string
                | | +--ro vpls-identifier? -> /ipi-network-instance:network-instances/
network-instance/vpls-instance/config/vpls-identifier
                | | +--ro peer-address? -> /ipi-network-instance:network-instances/
network-instance/vpls-instance/vpls-peers/vpls-peer/config/peer-address
       | +--rw hierarchical-vpls-entries
           | +--rw hierarchical-vpls-entry* [vpls-identifier spoke-pseudowire-name]
              | +--rw vpls-identifier -> ../config/vpls-identifier
              | +--rw spoke-pseudowire-name -> ../config/spoke-pseudowire-name
              | +--rw config
              | | +--rw in-label uint32
                | | +--rw out-label uint32
                | | +--rw out-interface-name string
                | | +--rw vpls-identifier? -> /ipi-network-instance:network-
instances/network-instance/vpls-instance/config/vpls-identifier
              | | +--rw spoke-pseudowire-name? -> /ipi-network-instance:network-
instances/network-instance/vpls-instance/spoke-pseudowires/spoke-pseudowire/config/
pseudowire-name
              | +--ro state
                 | +--ro in-label uint32
                 | +--ro out-label uint32
                 | +--ro out-interface-name string
                 | +--ro vpls-identifier? -> /ipi-network-instance:network-
instances/network-instance/vpls-instance/config/vpls-identifier
                 | +--ro spoke-pseudowire-name? -> /ipi-network-instance:network-
instances/network-instance/vpls-instance/spoke-pseudowires/spoke-pseudowire/config/
pseudowire-name
     +--rw interfaces
        | +--rw interface* [name]
          +--rw name -> ../config/name
           | +--rw config
           | | +--rw name? -> /ipi-interface:interfaces/interface/name
           | +--ro state
              | +--ro name? -> /ipi-interface:interfaces/interface/name
     +--rw global
        +--ro state
           +--ro counters
              +--ro total-instances? yang:counter32
              +--ro total-peers? yang:counter32
              +--ro active-peer-instances? yang:counter32
```

```
 +--ro inactive-peer-instances? yang:counter32
  augment /ipi-network-instance:network-instances/ipi-network-instance:network-
instance:
    +--rw vpls-instance
       +--rw config!
       | +--rw vpls-identifier uint32
         | +--rw service-transport-identifier? ipi-vpls-types:vpls_svc_tpid_t
         | +--rw maximum-transmission-unit? uint16
         | +--rw vpls-description? cml-data-types:cml_line_t
         | +--rw control-word? empty
         | +--rw mac-learning-disable? empty
         | +--rw mac-learning-limit? uint32 {feature-
list:NOT_HAVE_TRIDENT2,feature-list:NOT_HAVE_TRIDENT2PLUS}?
        | +--rw attachment-circuit-group-name? -> /ipi-mpls:mpls/l2vpn/access-circuit-
groups/access-circuit-group/config/group-name
       +--ro state
       | +--ro vpls-identifier uint32
         | +--ro service-transport-identifier? ipi-vpls-types:vpls_svc_tpid_t
         | +--ro maximum-transmission-unit? uint16
         | +--ro vpls-description? cml-data-types:cml_line_t
         | +--ro control-word? empty
         | +--ro mac-learning-disable? empty
         | +--ro mac-learning-limit? uint32 {feature-
list:NOT HAVE TRIDENT2, feature-list:NOT HAVE TRIDENT2PLUS}?
       | +--ro attachment-circuit-group-name? -> /ipi-mpls:mpls/l2vpn/access-circuit-
groups/access-circuit-group/config/group-name
        +--ro signaling-protocol? ipi-vpls-types:vpls signaling type t
        | +--ro route-distinguisher? string
         | +--ro route-target? string
         | +--ro vpls-edge-id? uint32
         | +--ro attachment-circuit-status? ipi-vpls-types:vpls_ac_status_t
        +--ro vpls-type? ipi-vpls-types:vpls vc type t
         | +--ro service-vlan-id? uint16
         | +--ro group-identifier? uint32
         | +--ro total-mac-addresses-learnt? uint32
       +--rw spoke-pseudowires
         | +--rw spoke-pseudowire* [pseudowire-name]
            | +--rw pseudowire-name -> ../config/pseudowire-name
            | +--rw config
              | | +--rw pseudowire-name? string
              | | +--rw pseudowire-type? ipi-vpls-types:vpls_vc_spoke_type_t
            | +--ro state
               | +--ro pseudowire-name? string
               | +--ro pseudowire-type? ipi-vpls-types:vpls_vc_spoke_type_t
       +--rw fat-label
        | +--rw config!
         | | +--rw enable-flow-label empty
         | | +--rw flow-label-direction? ipi-vpls-
types: vpls mpls flow label direction t
       | | +--rw enable-static-flow-label? empty
       | | +--rw enable-interface-parameter-tlv? empty
```

```
 | +--ro state
       | +--ro enable-flow-label empty
            | +--ro flow-label-direction? ipi-vpls-
types: vpls mpls flow label direction t
       | +--ro enable-static-flow-label? empty
            | +--ro enable-interface-parameter-tlv? empty
       +--rw vpls-peers
          | +--rw vpls-peer* [peer-address]
          | | +--rw peer-address -> ../config/peer-address
            | | +--rw config
             | | | +--rw peer-address? inet:ipv4-address
             | | | +--rw tunnel-name? string
             | | | +--rw tunnel-identifier? uint32
            | +--rw peer-type? ipi-vpls-types:vpls peer type t
             | | +--ro state
             | | | +--ro peer-address? inet:ipv4-address
               | | | +--ro tunnel-name? string
              | | | +--ro tunnel-identifier? uint32
              +--ro peer-type? ipi-vpls-types:vpls_peer_type_t
            | | +--rw fec129s
         | | +--rw fec129* [attachment-group-identifier source-attachment-individual-
identifier target-attachment-individual-identifier]
       | | +--rw attachment-group-identifier -> ../config/
attachment-group-identifier
       | | +--rw source-attachment-individual-identifier -> ../config/source-
attachment-individual-identifier
       | | +--rw target-attachment-individual-identifier -> ../config/target-
attachment-individual-identifier
                  | | +--rw config
                 | +--rw attachment-group-identifier? string
                    | | | +--rw source-attachment-individual-identifier? string
                    | | | +--rw target-attachment-individual-identifier? string
                     | | | +--rw tunnel-name? string
                     | | | +--rw tunnel-identifier? string
                  | | +--ro state
                     | | +--ro attachment-group-identifier? string
                     | | +--ro source-attachment-individual-identifier? string
                     | | +--ro target-attachment-individual-identifier? string
                     | | +--ro tunnel-name? string
                     | | +--ro tunnel-identifier? string
          | +--rw config!
            | | +--rw signaling-protocol-ldp empty
            | | +--rw disable-mac-withdrawal? empty
            | | +--rw vpls-encapsulation-type? ipi-vpls-types:vpls_vc_type_t
          | +--ro state
            | +--ro signaling-protocol-ldp empty
             | +--ro disable-mac-withdrawal? empty
            | +--ro vpls-encapsulation-type? ipi-vpls-types:vpls_vc_type_t
       +--rw bgp-signaling {feature-list:HAVE_BGP_VPLS}?
       | +--rw config!
         | | +--rw signaling-protocol-bgp empty
```

```
 | | +--rw vpls-edge-identifier? int32
       | +--ro state
            | +--ro signaling-protocol-bgp empty
             | +--ro vpls-edge-identifier? int32
       +--rw quality-of-service-profiles
       | +--rw quality-of-service-profile* [profile-type profile-name] {feature-
list:HAVE_QOS}?
            | +--rw profile-type -> ../config/profile-type
            | +--rw profile-name -> ../config/profile-name
            | +--rw config
            | | +--rw profile-type? ipi-vpls-types:vpls_qos_map_profile_type_t
             | | +--rw profile-name? string
            | +--ro state
               | +--ro profile-type? ipi-vpls-types:vpls_qos_map_profile_type_t
               | +--ro profile-name? string
       +--ro mac-learning-table* [mac-address]
         | +--ro mac-address -> ../state/mac-address
         | +--ro state
           +--ro mac-address? cml-data-types:cml mac addr t
            | +--ro vpls-identifier? uint32
            | +--ro learning-source-interface? string
            | +--ro matched-vlan? uint16
             | +--ro peer-address? inet:ipv4-address
             | +--ro ageing-timeout? uint32
       +--ro peer-list* [peer-address]
        | +--ro peer-address -> ../state/peer-address
         | +--ro state
            | +--ro peer-address? inet:ipv4-address
            | +--ro vpls-identifier? uint32
            | +--ro tunnel-label? uint32
            | +--ro pseudowire-in-label? uint32
            | +--ro pseudowire-out-label? uint32
            | +--ro peer-state? ipi-vpls-types:vpls_peer_state_t
            | +--ro pseudowire-status? ipi-vpls-types:vpls_pseudowire_status_t
            | +--ro network-interface? string
            | +--ro signaling-protocol? ipi-vpls-types:vpls_signaling_type_t
      +--ro access-interface-counters* [interface-name] {feature-list: HAVE MPLS STATS}?
         | +--ro interface-name -> ../state/interface-name
         | +--ro state
            | +--ro interface-name? -> /ipi-interface:interfaces/interface/name
            | +--ro vpls-identifier? uint32
             | +--ro service-template-name? string
            | +--ro in-packets? uint64
            | +--ro in-bytes? uint64
             | +--ro out-packets? uint64
             | +--ro out-bytes? uint64
      +--ro network-interface-counters* [peer-address] {feature-list:HAVE MPLS STATS}?
         +--ro peer-address -> ../state/peer-address
          +--ro state
             +--ro peer-address? inet:ipv4-address
             +--ro vpls-identifier? uint32
```

```
+--ro peer-state? ipi-vpls-types:vpls peer state t
             +--ro interface-name? -> /ipi-interface:interfaces/interface/name
             +--ro in-packets? uint64
             +--ro in-bytes? uint64
             +--ro out-packets? uint64
             +--ro out-bytes? uint64
  rpcs:
    +---x clear-mpls-vpls-name-statistics-port-type {feature-
list:HAVE MPLS STATS, feature-list:HAVE VPLS}?
    | +---w input
   | +---w port-type ipi-vpls-types:vpls port type t
    | +---w port-circuit-name string
    +---x clear-mpls-vpls-name-statistics-network-port-peer {feature-
list:HAVE_MPLS_STATS,feature-list:HAVE_VPLS}?
    | +---w input
    | +---w port-circuit-name string
    | +---w vc-circuit-type ipi-vpls-types:vpls_peer_address_type_t
    +---x clear-mpls-vpls-name-statistics-network-port-spoke {feature-
list:HAVE MPLS STATS, feature-list:HAVE VPLS}?
    | +---w input
         | +---w port-circuit-name string
          | +---w vc-circuit-type ipi-vpls-types:vpls_spoke_vc_type_t
    +---x clear-mpls-vpls-name-statistics-access-port {feature-
list:HAVE MPLS STATS, feature-list:HAVE VPLS}?
    | +---w input
         | +---w port-circuit-name string
         | +---w vc-interface-name string
          | +---w vc-access-type ipi-vpls-types:vpls_mpls_access_type_t
    +---x clear-mpls-vpls-name-statistics {feature-list:HAVE_VPLS,feature-
list:HAVE_MPLS_STATS}?
    | +---w input
          | +---w vpls-circuit-name string
    +---x clear-mpls-vpls-mac-addresses-for-instance {feature-list:HAVE_VPLS}?
    | +---w input
    | +---w name string
    +---x clear-mpls-vpls-mac-addresses-all {feature-list:HAVE_VPLS}?
```
## **ipi-l2vpn-vpws**

```
 +--rw vpws
   +--rw interfaces
   | +--rw interface* [name]
         | +--rw name -> ../config/name
         | +--rw config
         | | +--rw name? -> /ipi-interface:interfaces/interface/name
   | +--ro state
         | | +--ro name? -> /ipi-interface:interfaces/interface/name
    | +--rw pseudowire-modes
```
 | | +--rw pseudowire-mode\* [service-template] | | +--rw service-template -> ../config/service-template | | +--rw config | | | +--rw service-template? string +--rw mode ipi-vpws-types: vpws mpls vcmode t | | +--ro state | | +--ro service-template? string +--ro mode ipi-vpws-types: vpws mpls vcmode t | +--rw service-template-mappings | +--rw service-template-mapping\* [pseudowire-name] | +--rw pseudowire-name -> ../config/pseudowire-name | +--rw config | | +--rw pseudowire-name? string | | +--rw service-template-name -> /ipi-mpls:mpls/l2vpn/customerservice-templates/customer-service-template/name | | +--rw pseudowire-link-mode ipi-vpwstypes:vpws\_mpls\_vclinkmode\_t | | +--rw cos-to-queue-profile-name? string {featurelist:HAVE\_QOS\_MAPPING\_PROFILE}? | +--ro state | +--ro pseudowire-name? string | +--ro service-template-name -> /ipi-mpls:mpls/l2vpn/customerservice-templates/customer-service-template/name | +--ro pseudowire-link-mode ipi-vpwstypes:vpws\_mpls\_vclinkmode\_t | +--ro cos-to-queue-profile-name? string {featurelist:HAVE\_QOS\_MAPPING\_PROFILE}? +--rw static-forwarding | +--rw forwarding-information-bases | +--rw forwarding-information-base\* [pseudowire-identifier] | +--rw pseudowire-identifier -> ../config/pseudowire-identifier | +--rw config | | +--rw pseudowire-identifier? -> /ipi-network-instance:networkinstances/network-instance/vpws-instance/pseudowires/pseudowire/config/pseudowireidentifier | | +--rw incoming-label uint32 | | +--rw outgoing-label uint32 | | +--rw nexthop-address inet:ip-address | | +--rw provider-interface-name -> /ipi-interface:interfaces/interface/ name | | +--rw access-interface-name -> /vpws/interfaces/interface/name | +--ro state | +--ro pseudowire-identifier? -> /ipi-network-instance:networkinstances/network-instance/vpws-instance/pseudowires/pseudowire/config/pseudowireidentifier | +--ro incoming-label uint32 | +--ro outgoing-label uint32 | +--ro nexthop-address inet:ip-address | +--ro provider-interface-name -> /ipi-interface:interfaces/interface/ name | +--ro access-interface-name -> /vpws/interfaces/interface/name +--ro global +--ro state

```
 +--ro counters
            +--ro total-pseudowires? uint32
            +--ro active-pseudowires? uint32
            +--ro inactive-pseudowires? uint32
            +--ro oam-pseudowires? uint32
  augment /ipi-network-instance:network-instances/ipi-network-instance:network-
instance:
    +--rw vpws-instance
      +--rw pseudowires
        | +--rw pseudowire* [pseudowire-identifier peer-address]
           | +--rw pseudowire-identifier -> ../config/pseudowire-identifier
          +--rw peer-address -> ../config/peer-address
           | +--rw config
           | | +--rw pseudowire-identifier? uint32
           | | +--rw peer-address? ipi-vpws-types:vpws_ip_addr_t
           | +--ro state
           | | +--ro pseudowire-identifier? uint32
          | +--ro peer-address? in ipi-vpws-types:vpws_ip_addr_t
           | | +--ro vc-admin-status? ipi-vpws-
types:vpws_mpls_vc_admin_status_t {feature-list:HAVE_UNI_CLI}?
      | | +--ro up-time? yang:date-and-time
           | | +--ro last-change-time? yang:date-and-time
           | | +--ro create-time? yang:date-and-time
      | | +--ro owner? ipi-vpws-types:vpws_mpls_vc_owner_t
           | | +--ro non-te-mapping-direction? ipi-vpws-
types:vpws_mpls_mapping_dir_t
      | | +--ro remote-pseudowire-status? ipi-vpws-
types:vpws_mpls_pw_status_t
      | | +--ro pseudowire-state? ipi-vpws-
types:vpws_mpls_pw_state_t
      | | +--ro pseudowire-index? uint32
      | | +--ro pseudowire-type? ipi-vpws-types:vpws_mpls_pw_type_t
         | +--ro pseudowire-mode? ipi-vpws-types:vpws mpls pw mode t
           | | +--ro pseudowire-label? uint32
           | | +--ro tunnel-label? uint32
             | | +--ro network-interface-name? string
           | | +--ro customer-service-template-name? string
           | +--rw default-tagged
           | | +--rw config!
           | | | +--rw group-name? string
           | | | +--rw group-identifier? uint32
              | | | +--rw enable-control-word? empty
             | +--rw tunnel-name? string
                | | | +--rw tunnel-identifier? uint32
               +--rw allow-l2protocol-peer? empty {feature-
list:HAVE_CUSTOM1_MPLS}?
          | | +--rw enable-default-tagged-mode empty
           | | | +--rw enable-flow-label? empty
          | | | +--rw flow-label-direction? ipi-vpws-
types:vpws_mpls_flow_label_direction_t
      | | | +--rw enable-static-flow-label? empty
```

```
 | | | +--rw enable-interface-parameter-tlv? empty
     | | | +--rw service-tpid? ipi-vpws-types:vpws svc tpid t
              | | | +--rw enable-manual-pseudowire? empty
              | | +--ro state
                | | +--ro group-name? string
                | | +--ro group-identifier? uint32
                | | +--ro enable-control-word? empty
                | | +--ro tunnel-name? string
                | | +--ro tunnel-identifier? uint32
                +--ro allow-l2protocol-peer? empty {feature-
list:HAVE_CUSTOM1_MPLS}?
                | | +--ro enable-default-tagged-mode empty
                | | +--ro enable-flow-label? empty
                | | +--ro flow-label-direction? ipi-vpws-
types:vpws_mpls_flow_label_direction_t
       | | +--ro enable-static-flow-label? empty
                | | +--ro enable-interface-parameter-tlv? empty
                | | +--ro service-tpid? ipi-vpws-types:vpws_svc_tpid_t
                | | +--ro enable-manual-pseudowire? empty
           | +--rw tagged
            | | +--rw config!
            | | | +--rw group-name? string
              | | | +--rw group-identifier? uint32
               | | | +--rw enable-control-word? empty
                | | | +--rw tunnel-name? string
               | | | +--rw tunnel-identifier? uint32
              | | | +--rw allow-l2protocol-peer? empty {feature-
list:HAVE_CUSTOM1_MPLS}?
      | | | +--rw enable-flow-label? empty
                | | | +--rw flow-label-direction? ipi-vpws-
types: vpws mpls flow label direction t
           | | | +--rw enable-static-flow-label? empty
             | +--rw enable-interface-parameter-tlv? empty
             | +-rw enable-manual-pseudowire? empty
            | | | +--rw enable-tagged-mode empty
              | | +--ro state
                | | +--ro group-name? string
                | | +--ro group-identifier? uint32
                | | +--ro enable-control-word? empty
                | | +--ro tunnel-name? string
                | | +--ro tunnel-identifier? uint32
               +--ro allow-l2protocol-peer? empty {feature-
list:HAVE CUSTOM1 MPLS }?
            | | +--ro enable-flow-label? empty
                 | | +--ro flow-label-direction? ipi-vpws-
types:vpws_mpls_flow_label_direction_t
           | | +--ro enable-static-flow-label? empty
                 | | +--ro enable-interface-parameter-tlv? empty
                | | +--ro enable-manual-pseudowire? empty
                | | +--ro enable-tagged-mode empty
           | +--rw raw
              | +--rw config!
```

```
 | | +--rw group-name? string
              | | +--rw group-identifier? uint32
              | | +--rw enable-control-word? empty
              | | +--rw tunnel-name? string
                | | +--rw tunnel-identifier? uint32
               +--rw allow-l2protocol-peer? empty {feature-
list:HAVE_CUSTOM1_MPLS}?
                | | +--rw enable-flow-label? empty
       | | +--rw flow-label-direction? ipi-vpws-
types: vpws mpls flow label direction t
       | | +--rw enable-static-flow-label? empty
              | | +--rw enable-interface-parameter-tlv? empty
              | | +--rw enable-raw-mode empty
              | | +--rw enable-manual-pseudowire? empty
              | +--ro state
                | +--ro group-name? string
                | +--ro group-identifier? uint32
                | +--ro enable-control-word? empty
                | +--ro tunnel-name? string
                | +--ro tunnel-identifier? uint32
               +--ro allow-l2protocol-peer? empty {feature-
list:HAVE_CUSTOM1_MPLS}?
                | +--ro enable-flow-label? empty
                | +--ro flow-label-direction? ipi-vpws-
types: vpws mpls flow label direction t
                | +--ro enable-static-flow-label? empty
                | +--ro enable-interface-parameter-tlv? empty
                | +--ro enable-raw-mode empty
                | +--ro enable-manual-pseudowire? empty
      +--ro access-interface-counters* [interface-name] {feature-list:HAVE_MPLS_STATS}?
        | +--ro interface-name -> ../state/interface-name
        | +--ro state
           | +--ro interface-name? -> /ipi-interface:interfaces/interface/name
           | +--ro pseudowire-identifier? uint32
           | +--ro service-template-name? string
           | +--ro in-packets? uint64
           | +--ro in-bytes? uint64
           | +--ro out-packets? uint64
           | +--ro out-bytes? uint64
     +--ro network-interface-counters* [peer-address] {feature-list:HAVE MPLS STATS}?
        +--ro peer-address -> ../state/peer-address
         +--ro state
           +--ro peer-address? inet:ipv4-address
           +--ro pseudowire-identifier? uint32
           +--ro interface-name? -> /ipi-interface:interfaces/interface/name
           +--ro in-packets? uint64
           +--ro in-bytes? uint64
           +--ro out-packets? uint64
           +--ro out-bytes? uint64
```
rpcs:

```
 +---x pseudowire-trap-configuration {feature-list:HAVE_SNMP}?
    | +---w input
         | +---w status-notification boolean
         | +---w delete-notification boolean
         | +---w configure-notification cml-data-types:cml_enable_disable_t
    +---x clear-mpls-l2-circuit-statistics {feature-list:HAVE_MPLS_STATS,feature-
list:HAVE_MPLS_VC}?
    | +---w input
         | +---w pseudowire-name string
    +---x clear-mpls-l2-circuit-port-statistics {feature-list:HAVE_MPLS_STATS,feature-
list: HAVE MPLS VC } ?
    | +---w input
        +---w port-type ipi-vpws-types: vpws mpls port type t
          | +---w port-pseudowire-name string
    +---x pseudowire-manual-switchover {feature-list:HAVE_MPLS_VC}?
       +---w input
          +---w primary-pseudowire string
          +---w secondary-pseudowire string
  notifications:
    +---n mpls-pseudowire-up
     +--ro severity? cml-data-types:cml notif severity t
      | +--ro eventClass? cml-data-types:cml_notif_class_t
      | +--ro pseudowire-identifier? uint32
      | +--ro peer-address? ipi-vpws-types:vpws_ip_addr_t
      | +--ro instance-type? ipi-network-instance-types:net_inst_type_t
     | +--ro instance-name? string
    | +--ro pseudowire-state? ipi-vpws-types:vpws_mpls_pw_state_t
    +---n mpls-pseudowire-down
   | +--ro severity? cml-data-types:cml notif severity t
     +--ro eventClass? cml-data-types:cml notif class t
    | +--ro pseudowire-identifier? uint32
    | +--ro peer-address? ipi-vpws-types:vpws_ip_addr_t
    | +--ro instance-type? ipi-network-instance-types:net_inst_type_t
      | +--ro instance-name? string
      | +--ro pseudowire-state? ipi-vpws-types:vpws_mpls_pw_state_t
    +---n mpls-pseudowire-deleted
      +--ro severity? cml-data-types:cml notif severity t
      +--ro eventClass? cml-data-types:cml notif class t
       +--ro pseudowire-identifier? uint32
      +--ro peer-address? ipi-vpws-types: vpws ip addr t
      +--ro instance-type? ipi-network-instance-types:net inst type t
       +--ro instance-name? string
      +--ro pseudowire-state? ipi-vpws-types:vpws mpls pw state t
```
## **ipi-lacp**

+--rw lacp

```
 +--rw global
     | +--rw config
     | | +--rw system-priority? uint32
     | +--ro state
         | +--ro system-priority? uint32
         | +--ro system-id? cml-data-types:cml_mac_addr_t
     +--rw debug
     | +--rw config
     | | +--rw options? ipi-lacp-types:lacp_debug_t
     | +--ro state
        +--ro options? ipi-lacp-types:lacp debug t
     | +--ro terminal-debug-status? ipi-lacp-types:lacp_debug_t
     +--ro aggregators
     | +--ro aggregator* [agg-name]
          | +--ro agg-name -> ../state/agg-name
          | +--ro state
     | | +--ro agg-name? string
          | | +--ro interface-index? uint32
         | +--ro type? ipi-lag-types:lag_aggregator_type_t
         | +--ro mac-address? cml-data-types:cml mac addr t
         | | +--ro rx-link-count? yang:counter32
          | | +--ro tx-link-count? yang:counter32
          | | +--ro individual-aggregator? ipi-lacp-types:lacp_individual_aggregator_t
          | | +--ro aggregator-ready? empty
          | +--ro actor
          | | +--ro state
              | | +--ro admin-key? uint16
          | | +--ro oper-key? uint16
              | | +--ro system-priority? uint16
          | | +--ro system-id? cml-data-types:cml_mac_addr_t
          | +--ro partner
          | | +--ro state
              | | +--ro oper-key? uint16
          | | +--ro system-priority? uint16
          | | +--ro system-id? cml-data-types:cml_mac_addr_t
         | +--ro members
             | +--ro member* [link-name]
               | +--ro link-name -> ../state/link-name
               | +--ro state
               | | +--ro link-name? string
               | | +--ro sync-state? ipi-lacp-
types:lacp_synchronization_type_t
              | +--ro receive-state? ipi-lacp-types:lacp_rcv_state_t
               | | +--ro periodic-transmission-state? ipi-lacp-
types:lacp_periodic_tx_state_t
    | +--ro mux-machine-state? ipi-lacp-types:lacp_mux_state_t
               | | +--ro admin-key? uint16
               | | +--ro counters
               | | +--ro lacp-out-pkts? yang:counter32
               | | +--ro lacp-in-pkts? yang:counter32
               | | +--ro lacp-in-marker-pdu? yang:counter32
```

```
 | | +--ro lacp-out-marker-pdu? yang:counter32
                     | | +--ro lacp-tx-errors? yang:counter32
                     | | +--ro lacp-rx-errors? yang:counter32
                      | | +--ro lacp-in-marker-pdu-response? yang:counter32
                     | | +--ro lacp-out-marker-pdu-response? yang:counter32
                | +--ro actor
                  | | +--ro state
                     | | +--ro operational
                      | | | +--ro activity? ipi-lacp-types:lacp_activity_type_t
                     | +--ro timeout? ipi-lacp-types:lacp timeout type t
                       | | | +--ro aggregatable? boolean
                      | | | +--ro synchronization? ipi-lacp-
types:lacp_synchronization_type_t
               | | +--ro collecting? boolean
                     | +--ro distributing? boolean
                     | +-ro defaulted? boolean
                     | +--ro expired? boolean
                      | | | +--ro port-key? uint16
                      | | +--ro admin
                     | +--ro activity? ipi-lacp-types:lacp activity type t
                      | | | +--ro timeout? ipi-lacp-types:lacp_timeout_type_t
                      | | | +--ro aggregatable? boolean
                        | | | +--ro synchronization? ipi-lacp-
types:lacp_synchronization_type_t
                     | +--ro collecting? boolean
                     | +--ro distributing? boolean
                     | +--ro defaulted? boolean
                     | +-ro expired? boolean
                      | | | +--ro port-key? uint16
                    +--ro system-id? cml-data-types: cml mac addr t
                     | | +--ro system-priority? uint16
                      | | +--ro port-number? uint16
                     | | +--ro port-priority? uint16
                | +--ro partner
                   | +--ro state
                      | +--ro operational
                     | +--ro activity? ipi-lacp-types:lacp activity type t
                     | +--ro timeout? ipi-lacp-types: lacp timeout type t
                       | | +--ro aggregatable? boolean
                        | | +--ro synchronization? ipi-lacp-
types:lacp_synchronization_type_t
                      | | +--ro collecting? boolean
                       | | +--ro distributing? boolean
                     | +--ro defaulted? boolean
                      | | +--ro expired? boolean
                     | +--ro system-id? cml-data-types:cml mac addr t
                      | | +--ro system-priority? uint16
                       | | +--ro port-number? uint16
                      | | +--ro port-priority? uint16
                      | | +--ro port-key? uint16
                      | +--ro admin
```

```
+--ro activity? ipi-lacp-types:lacp activity type t
                        +--ro timeout? ipi-lacp-types:lacp_timeout_type_t
                         | +--ro aggregatable? boolean
                         | +--ro synchronization? ipi-lacp-
types:lacp_synchronization_type_t
                         | +--ro collecting? boolean
                         | +--ro distributing? boolean
                         | +--ro defaulted? boolean
                         | +--ro expired? boolean
                        +--ro system-id? cml-data-types: cml mac addr t
                         | +--ro system-priority? uint16
                         | +--ro port-number? uint16
                         | +--ro port-priority? uint16
     +--rw interfaces
        +--rw interface* [name]
          +--rw name \rightarrow ../config/name
           +--rw config
           | +--rw name? -> /ipi-interface:interfaces/interface/name
           +--ro state
           | +--ro name? -> /ipi-interface:interfaces/interface/name
           +--rw member-aggregation
           | +--rw config
           | | +--rw port-priority? uint32
           | | +--rw timeout? ipi-lacp-types:lacp_timeout_type_t
             | | +--rw bridge-type? ipi-lacp-types:lacp_bridgetype_t
            | | +--rw force-up? empty
             | +--ro state
                | +--ro port-priority? uint32
                | +--ro timeout? ipi-lacp-types:lacp_timeout_type_t
               +--ro bridge-type? ipi-lacp-types:lacp bridgetype t
                | +--ro force-up? empty
           +--rw aggregator
              +--rw config
              +--ro state
  rpcs:
    +---x lacp-snmp-restart {feature-list:HAVE_SNMP}?
    +---x clear-lacp-counters {feature-list:HAVE_LAGD}?
    | +---w input
    | +---w aggregate-id uint16
    +---x lacp-terminal-debug-on {feature-list:HAVE_LAGD}?
    | +---w input
    | +---w terminal-debug-options ipi-lacp-types:lacp_debug_t
    +---x lacp-terminal-debug-off {feature-list:HAVE_LAGD}?
       +---w input
         +---w terminal-debug-options ipi-lacp-types:lacp debug t
```
## **ipi-ldp**

```
 +--rw ldp
     +--rw global
     | +--rw config!
    | | +--rw ldp-instance interest in the interest of the instance to interest in the instance to instance to interest in the interest of the instance to interest in the interest of the instance to interest in the interest of
       | | +--rw router-identifier? inet:ipv4-address
       | | +--rw pseudowire-status-tlv? boolean {feature-
list:HAVE_MPLS_VC}?
     | | +--rw rlfa-ilm-optimization? boolean
        | | +--rw multicast-hello-disable? empty
        | | +--rw advertise-label-for-default-route? empty
        | | +--rw import-bgp-routes? boolean
        | | +--rw ldp-optimization? boolean
        | | +--rw explicit-null? boolean
       | +--rw global-merge? in the state of product ipi-ldp-types:ldp merge capable t
        | | +--rw propagate-release? boolean
       | +--ro state
       | +--ro ldp-instance interest ipi-ldp-types:ldp_instance_t
       | +--ro router-identifier? inet:ipv4-address
       | | +--ro pseudowire-status-tlv? boolean {feature-
list:HAVE_MPLS_VC}?
     | | +--ro rlfa-ilm-optimization? boolean
        | | +--ro multicast-hello-disable? empty
          | | +--ro advertise-label-for-default-route? empty
        | | +--ro import-bgp-routes? boolean
        | | +--ro ldp-optimization? boolean
        | | +--ro explicit-null? boolean
          | | +--ro global-merge? ipi-ldp-types:ldp_merge_capable_t
        | | +--ro propagate-release? boolean
        | +--rw label-management
        | | +--rw config
           | | | +--rw control-mode? ipi-ldp-types:ldp_controlmode_t
          | +--rw retention-mode? ipi-ldp-types:ldp retention mode t
           | | | +--rw advertisement-mode? ipi-ldp-types:ldp_advertise_mode_t
           | | +--ro state
              | | +--ro control-mode? ipi-ldp-types:ldp_controlmode_t
             +--ro retention-mode? ipi-ldp-types:ldp retention mode t
             | | +--ro advertisement-mode? ipi-ldp-types:ldp_advertise_mode_t
        | +--rw timers
        | | +--rw config
             | | | +--rw hello-interval? uint16
           | | | +--rw hello-holdtime? uint16
             | | | +--rw keepalive-timeout? uint16
           | | | +--rw keepalive-interval? uint16
          | | +--ro state
             | | +--ro hello-interval? uint16
```

```
 | | +--ro hello-holdtime? uint16
     | | +--ro keepalive-timeout? uint16
             | | +--ro keepalive-interval? uint16
     | +--rw label-request-policy
     | | +--rw config
       | | | +--rw request-retry-timeout? uint16
        | | | +--rw request-retry? boolean
     | | | +--rw label-request-policy-ipv4? string
         | | | +--rw label-request-policy-ipv6? string
        | | +--ro state
             | | +--ro request-retry-timeout? uint16
             | | +--ro request-retry? boolean
             | | +--ro label-request-policy-ipv4? string
             | | +--ro label-request-policy-ipv6? string
     | +--rw loop-detection-policy
       | | +--rw config!
     | | | +--rw loop-detection-enable empty
       | | | +--rw path-vector-limit? uint32
       | | | +--rw hop-count-limit? uint32
         | | +--ro state
            | | +--ro loop-detection-enable empty
             | | +--ro path-vector-limit? uint32
            | | +--ro hop-count-limit? uint32
     | +--rw session-protection {feature-list:HAVE_LDP_SESS_PROT}?
         | +--rw config!
          | | +--rw session-protection-enable empty
         | | +--rw duration? ipi-ldp-
types:ldp_sess_prot_duration_t
    | | +--rw session-protection-prefix-list-name? ipi-ldp-
types:ldp_sess_prot_pfx_lst_t
     | +--ro state
     | +--ro session-protection-enable empty
            | +--ro duration? ipi-ldp-
types:ldp_sess_prot_duration_t
     | +--ro session-protection-prefix-list-name? ipi-ldp-
types:ldp_sess_prot_pfx_lst_t
     +--rw debug
     | +--rw config
     | | +--rw ldp? ipi-ldp-types:ldp_debug_t
       | +--ro state
          | +--ro ldp? ipi-ldp-types:ldp_debug_t
          | +--ro terminal-debug-options? ipi-ldp-types:ldp_debug_t
     +--rw graceful-restart {feature-list:HAVE_RESTART}?
     | +--rw config!
    | | +--rw enable ipi-ldp-types:ldp gr mode t
     | | +--rw neighbor-liveness-time? uint16
     | | +--rw max-recovery-time? uint16
     | +--ro state
         +--ro enable ipi-ldp-types:ldp gr mode t
     | +--ro neighbor-liveness-time? uint16
         | +--ro max-recovery-time? uint16
```

```
 | +--ro restart-count? uint32
     +--rw transport-addresses
        | +--rw transport-address* [label-space-identifier]
           | +--rw label-space-identifier -> ../config/label-space-identifier
           | +--rw config
           | | +--rw label-space-identifier? ipi-ldp-types:ldp_label_space_identifier_t
           | | +--rw transport-address-ipv4? inet:ipv4-address
           | | +--rw transport-address-ipv6? inet:ipv6-address {feature-
list:HAVE_IPV6}?
      | +--ro state
             | +--ro label-space-identifier? ipi-ldp-types:ldp_label_space_identifier_t
              | +--ro transport-address-ipv4? inet:ipv4-address
              | +--ro transport-address-ipv6? inet:ipv6-address {feature-
list:HAVE_IPV6}?
     +--rw peer-authentication
      | +--rw peer-authentication-lists
      | | +--rw peer-authentication-list* [peer-address] {feature-
list:HAVE_TCP_MD5SIG}?
      | | +--rw peer-address -> ../config/peer-address
              | | +--rw config
              | | | +--rw peer-address? ipi-ldp-types:ldp_auth_neighbor_type_t
              | | | +--rw password-type ipi-ldp-types:ldp_md5_encrypt_password_t
              | | | +--rw password ipi-ldp-types:ldp_md5_password_t
              | | +--ro state
                +--ro peer-address? ipi-ldp-types:ldp auth neighbor type t
                 | | +--ro password-type ipi-ldp-types:ldp_md5_encrypt_password_t
                +--ro password ipi-ldp-types:ldp md5 password t
        | +--rw authentication-exclusions
         | | +--rw config
          | | | +--rw peer-address* inet:ip-address
          | | +--ro state
         | | +--ro peer-address* inet:ip-address
         | +--rw authentication-groups
           | +--rw authentication-group* [group-name]
              | +--rw group-name -> ../config/group-name
              | +--rw config
               | | +--rw group-name? string
                | | +--rw prefix-list? string
                | | +--rw authentication-group-passwords
                    | | +--rw authentication-group-password* [auth]
                       | | +--rw auth -> ../config/auth
                       | | +--rw config
                       | | | +--rw auth? ipi-ldp-types:ldp_auth_group_type_t
                      | | | +--rw password-type ipi-ldp-types:ldp_md5_encrypt_password_t
                       | | | +--rw password ipi-ldp-types:ldp_md5_password_t
                       | | +--ro state
                         +--ro auth? ipi-ldp-types:ldp auth group type t
                         | | +--ro password-type ipi-ldp-types:ldp_md5_encrypt_password_t
                         +--ro password ipi-ldp-types:ldp md5 password t
              | +--ro state
                 | +--ro group-name? string
```

```
Pyang Tree
```

```
 | +--ro prefix-list? string
     +--rw label-mapping-access-lists
     | +--rw label-mapping-access-list* [peer-access-control-list-name prefix-access-
control-list-name]
     | +--rw peer-access-control-list-name -> ../config/peer-access-control-
list-name
     | +--rw prefix-access-control-list-name -> ../config/prefix-access-control-
list-name
     | +--rw config
     | | +--rw prefix-access-control-list-name? string
           | | +--rw peer-access-control-list-name? string
           | +--ro state
           | | +--ro prefix-access-control-list-name? string
            | | +--ro peer-access-control-list-name? string
           | | +--ro advertisement-type? ipi-ldp-
types:ldp_advertisement_type_t
          | +--ro statistics
              | +--ro state
                | +--ro label-deny-mapping? uint32
                | +--ro label-deny-request? uint32
     +--rw interfaces
     | +--rw interface* [name]
          +--rw name ->>../config/name
           | +--rw config
          | | +--rw name? -> /ipi-interface:interfaces/interface/
name
           | | +--rw enable-ldp-ipv4? empty
             | | +--rw enable-ldp-ipv6? empty
             | | +--rw multicast-hello-disable? empty
             | | +--rw maximum-pdu-length? uint32
             | | +--rw ldp-igp-sync-delay-interval? uint32
      | +--ro state
         | +--ro name? \rightarrow /ipi-interface:interfaces/interface/
name
           | | +--ro enable-ldp-ipv4? empty
            +--ro enable-ldp-ipv6? empty
             | | +--ro multicast-hello-disable? empty
             | | +--ro maximum-pdu-length? uint32
             | | +--ro ldp-igp-sync-delay-interval? uint32
             | | +--ro primary-address-ipv4? string
             | | +--ro primary-address-ipv6? string
             | | +--ro counters
                 | | +--ro packets
                 | | | +--ro received
                  | +--ro notification? yang:counter32
                     | | | | +--ro hello? yang:counter32
                     | | | | +--ro initialization? yang:counter32
                 | | | | +--ro keepalive? yang:counter32
                  | +--ro address-message?    yang:counter32
                  | | | | +--ro address-withdraw? yang:counter32
                 | | | | +--ro label-mapping? yang:counter32
                 | | | | +--ro label-request? yang:counter32
```
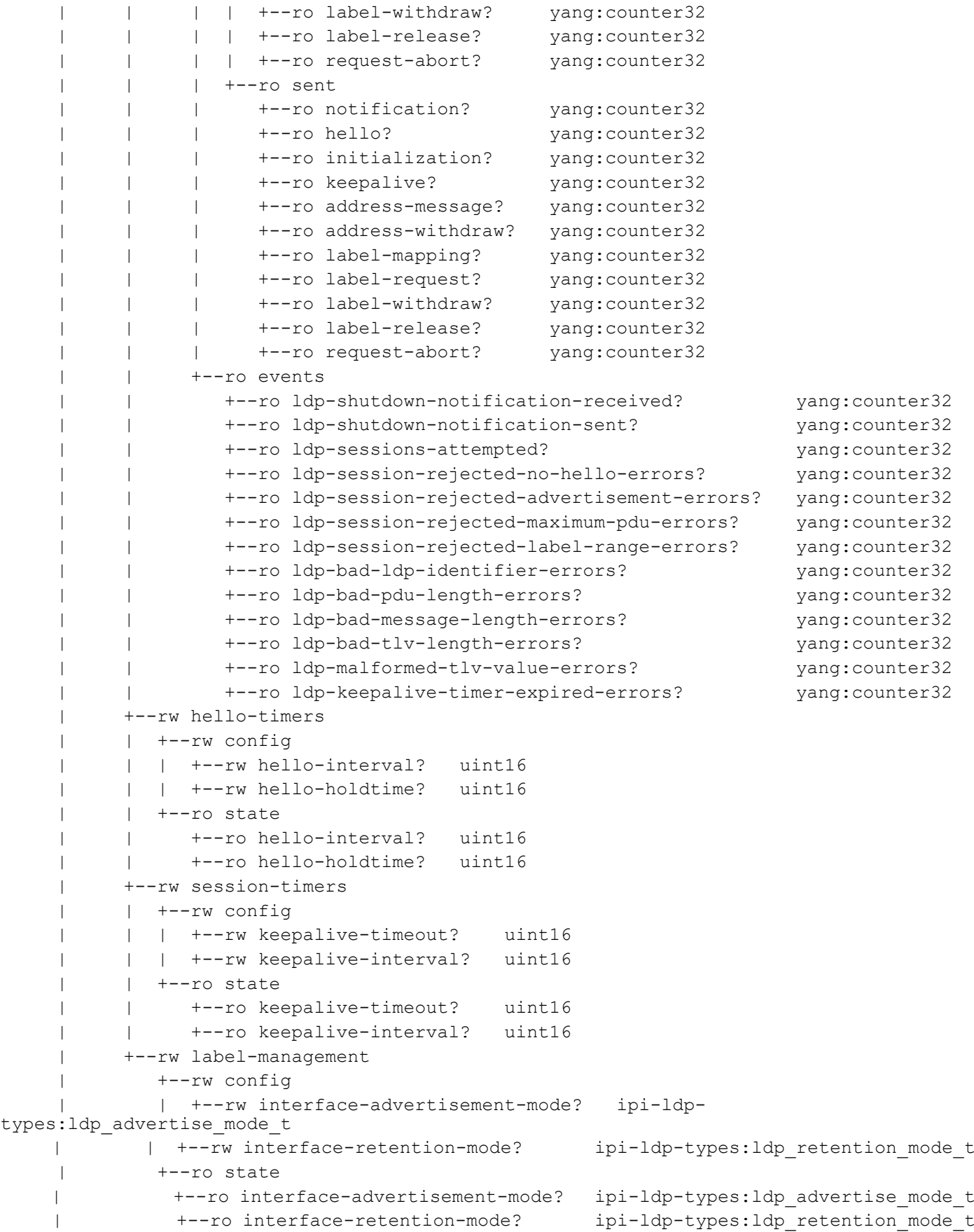

```
Pyang Tree
```

```
 | +--ro label-merge-capability? ipi-ldp-
types: ldp label merge capability t
     | +--ro ldp-identifier? string
     +--ro l2vpn
     | +--ro vpls-list* [vpls-identifier] {feature-list:HAVE_VPLS}?
     | | +--ro vpls-identifier -> ../state/vpls-identifier
     | | +--ro state
        | | | +--ro vpls-identifier? uint32
       | | | +--ro mesh-vc-count? uint32
        | | +--ro virtual-circuit-list* [neighbor-address]
            | | +--ro neighbor-address -> ../state/neighbor-address
        | | +--ro state
                | | +--ro virtual-circuit-identifier? uint32
                | | +--ro neighbor-address? inet:ipv4-address
               +--ro virtual-circuit-state? ipi-ldp-types:ldp_vc_state_t
                | | +--ro local-pseudowire-status? uint32
                | | +--ro remote-pseudowire-status? uint32
                | | +--ro virtual-circuit-label-sent? uint32
                | | +--ro virtual-circuit-label-received? uint32
     | +--ro state
     | | +--ro counters
            | | +--ro total-vpls-instances? yang:counter32
             | | +--ro total-virtual-circuit-instances? yang:counter32
             | | +--ro active-virtual-circuit-instances? yang:counter32
        | | +--ro inactive-virtual-circuit-instances? yang:counter32
     | +--ro virtual-circuit-list* [virtual-circuit-identifier] {feature-
list: HAVE MPLS VC } ?
     | +--ro virtual-circuit-identifier -> ../state/virtual-circuit-identifier
           | +--ro state
             | +--ro virtual-circuit-identifier? uint32
             | +--ro neighbor-address? inet:ipv4-address
            +--ro virtual-circuit-state? ipi-ldp-types:ldp vc state t
             | +--ro local-pseudowire-status? uint32
             | +--ro remote-pseudowire-status? uint32
              | +--ro virtual-circuit-label-sent? uint32
              | +--ro virtual-circuit-label-received? uint32
     +--rw targeted-peers
     | +--rw global-timers
     | | +--rw config
        | | | +--rw targeted-global-hello-interval? uint16
     | | | +--rw targeted-global-hello-holdtime? uint16
       | | +--ro state
             | | +--ro targeted-global-hello-interval? uint16
        | | +--ro targeted-global-hello-holdtime? uint16
     | +--rw targeted-peer* [target-address]
     | +--rw target-address -> ../config/target-address
           | +--rw config
           | | +--rw target-address? ipi-ldp-types:ldp_ip_addr_t
          | | +--rw hello-interval? uint16
          | | +--rw hello-holdtime? uint16
          | +--ro state
```

```
+--ro target-address? ipi-ldp-types:ldp ip addr t
         | +--ro hello-interval? uint16
         | +--ro hello-holdtime? uint16
         | +--ro counters
            | +--ro packets
               | | +--ro received
               | | | +--ro notification? yang:counter32
                 | | | +--ro hello? yang:counter32
                 | | | +--ro initialization? yang:counter32
                 | | | +--ro keepalive? yang:counter32
                 | | | +--ro address-message? yang:counter32
                | | | +--ro address-withdraw? yang:counter32
                 | | | +--ro label-mapping? yang:counter32
                 | | | +--ro label-request? yang:counter32
                | | | +--ro label-withdraw? yang:counter32
               | | | +--ro label-release? yang:counter32
               | | | +--ro request-abort? yang:counter32
               | | +--ro sent
                  | | +--ro notification? yang:counter32
                  | | +--ro hello? yang:counter32
                  | | +--ro initialization? yang:counter32
                  | | +--ro keepalive? yang:counter32
                  | | +--ro address-message? yang:counter32
                  | | +--ro address-withdraw? yang:counter32
                  | | +--ro label-mapping? yang:counter32
                  | | +--ro label-request? yang:counter32
                  | | +--ro label-withdraw? yang:counter32
                  | | +--ro label-release? yang:counter32
                  | | +--ro request-abort? yang:counter32
            | +--ro events
               | +--ro ldp-shutdown-notification-received? yang:counter32
               | +--ro ldp-shutdown-notification-sent? yang:counter32
               | +--ro ldp-sessions-attempted? yang:counter32
               | +--ro ldp-session-rejected-no-hello-errors? yang:counter32
               | +--ro ldp-session-rejected-advertisement-errors? yang:counter32
               | +--ro ldp-session-rejected-maximum-pdu-errors? yang:counter32
               | +--ro ldp-session-rejected-label-range-errors? yang:counter32
               | +--ro ldp-bad-ldp-identifier-errors? yang:counter32
               | +--ro ldp-bad-pdu-length-errors? yang:counter32
               | +--ro ldp-bad-message-length-errors? yang:counter32
               | +--ro ldp-bad-tlv-length-errors? yang:counter32
               | +--ro ldp-malformed-tlv-value-errors? yang:counter32
               | +--ro ldp-keepalive-timer-expired-errors? yang:counter32
 +--ro peers
   +--ro peer* [peer-address]
     +--ro peer-address -> ../state/peer-address
      +--ro adjacency-list* [adjacency-prefix]
        +--ro adjacency-prefix -> ../state/adjacency-prefix
         | +--ro state
            | +--ro adjacency-prefix? inet:ipv4-address
```

```
Pyang Tree
```

```
 | +--ro is-targeted-peer? boolean
          | +--ro name? -> /ipi-interface:interfaces/interface/name
          +--ro received-label-list* [fec-prefix]
          | +--ro fec-prefix -> ../state/fec-prefix
          | +--ro state
             +--ro fec-prefix? cml-data-types: cml ipv4 addr prefix t
              | +--ro label? string
          +--ro sent-label-list* [fec-prefix]
          | +--ro fec-prefix -> ../state/fec-prefix
          | +--ro state
              | +--ro fec-prefix? cml-data-types:cml_ipv4_addr_prefix_t
              | +--ro label? string
          +--ro state
            +--ro peer-address? inet:ipv4-address
            +--ro ldp-identifier? string
            +--ro label-space? uint16
            +--ro keepalive-timeout? uint32
            +--ro session-up-time? string
            +--ro session-state? ipi-ldp-
types:ldp_session_state_t
            +--ro session-role? ipi-ldp-
types:ldp_session_role_t
            +--ro advertisement-mode? ipi-ldp-
types:ldp_advertise_mode_t
            +--ro retention-mode? ipi-ldp-
types:ldp_retention_mode_t
            +--ro tcp-established? ipi-ldp-
types:ldp_tcp_status_t
            +--ro ldp-interface-name? string
            +--ro discontinuity-time? uint32
            +--ro unknown-message-type-errors? uint32
            +--ro unknown-tlv-type-errors? uint32
            +--ro initialization-session-threshold-limit? uint32
            +--ro entity-path-vector-limit? uint32
            +--ro peer-path-vector-limit? uint32
            +--ro session-protection-status? ipi-ldp-
types:ldp_sess_prot_status_t {feature-list:HAVE_LDP_SESS_PROT}?
  rpcs:
    +---x clear-ldp-statistics {feature-list:HAVE_LDPD}?
    +---x clear-ldp-statistics-advertise-labels {feature-list:HAVE_LDPD}?
    +---x clear-ldp-statistics-advertise-labels-prefix {feature-list:HAVE_LDPD}?
    | +---w input
    | +---w prefix string
    +---x clear-ldp-statistics-advertise-labels-prefix-peer {feature-list:HAVE_LDPD}?
    | +---w input
    | +---w prefix string
         | +---w peer string
    +---x clear-ldp-session-all {feature-list:HAVE_LDPD}?
    +---x clear-ldp-session-ipv4 {feature-list:HAVE_LDPD}?
    | +---w input
    | +---w addr inet:ipv4-address
```

```
 +---x clear-ldp-session-ipv6 {feature-list:HAVE_IPV6}?
  | +---w input
       | +---w addr inet:ipv6-address
  +---x clear-ldp-adjacency-all {feature-list:HAVE_LDPD}?
  +---x clear-ldp-adjacency-ipv4 {feature-list:HAVE_LDPD}?
  | +---w input
  | +---w addr inet:ipv4-address
  +---x clear-ldp-adjacency-ipv6 {feature-list:HAVE_IPV6}?
  | +---w input
       | +---w addr inet:ipv6-address
  +---x snmp-restart-ldp {feature-list:HAVE_SNMP}?
  +---x ldp-terminal-debug-on {feature-list:HAVE_LDPD}?
  | +---w input
       | +---w terminal-debug-options ipi-ldp-types:ldp_debug_t
  +---x ldp-terminal-debug-off {feature-list:HAVE_LDPD}?
  | +---w input
  | +---w terminal-debug-options ipi-ldp-types:ldp_debug_t
  +---x restart-ldp-graceful {feature-list:HAVE_RESTART}?
 notifications:
  +---n mpls-ldp-session-up
 | +--ro severity? cml-data-types:cml notif severity t
 | +--ro eventClass? cml-data-types:cml notif class t
    | +--ro peer-address? inet:ipv4-address
  | +--ro session-state? ipi-ldp-types:ldp session state t
    | +--ro discontinuity-time? uint32
   | +--ro unknown-message-type-errors? uint32
    | +--ro unknown-tlv-type-errors? uint32
  +---n mpls-ldp-session-down
 | +--ro severity? cml-data-types:cml notif severity t
  | +--ro eventClass? cml-data-types:cml notif class t
  | +--ro peer-address? inet:ipv4-address
  | +--ro session-state? ipi-ldp-types:ldp session state t
  | +--ro discontinuity-time? uint32
   | +--ro unknown-message-type-errors? uint32
  | +--ro unknown-tlv-type-errors? uint32
  +---n mpls-ldp-init-session-threshold-exceeded
 | +--ro severity? cml-data-types:cml notif severity t
    | +--ro eventClass? cml-data-types:cml_notif_class_t
   | +--ro peer-address? inet:ipv4-address
    | +--ro initialization-session-threshold-limit? uint32
  +---n mpls-ldp-path-vector-limit-mismatch
    +--ro severity? cml-data-types:cml notif severity t
    +--ro eventClass? cml-data-types:cml notif class t
     +--ro peer-address? inet:ipv4-address
     +--ro entity-path-vector-limit? uint32
     +--ro peer-path-vector-limit? uint32
```
## **ipi-lldpv2**

```
 +--rw lldp
   +--rw global
   | +--rw config
   | | +--rw enable? empty
      | | +--rw notification-interval? uint16 {feature-list:HAVE_SNMP}?
    | +--ro state
    | | +--ro enable? empty
   | | +--ro notification-interval? uint16 {feature-list:HAVE_SNMP}?
    | | +--ro system-capabilities-enabled? cml-data-types:cml_line_t
      | | +--ro host-name-information? string
        | | +--ro counters
           | | +--ro remote-inserts? yang:counter32
           | | +--ro remote-deletes? yang:counter32
            | | +--ro remote-drops? yang:counter32
    | | +--ro remote-ageouts? yang:counter32
   | +--rw global-tlv-control
   | | +--rw global-basic-management
           | | | +--rw config
            | | | | +--rw port-description? empty
            | | | | +--rw system-description? empty
           | +--rw system-name? empty
              | | | | +--rw system-capabilities? empty
              | | | | +--rw management-address? empty
            | | | +--ro state
              | | | +--ro port-description? empty
               | | | +--ro system-description? empty
               | | | +--ro system-name? empty
               | | | +--ro system-capabilities? empty
               | | | +--ro management-address? empty
   | | +--rw global-ieee-8021-org-specific
            | | | +--rw config
           | +--rw port-vlan-id? empty
              | | | | +--rw port-protocol-vlan-id? empty
              | | | | +--rw vlan-name? empty
              | | | | +--rw protocol-identifier? empty
              | | | | +--rw vid-digest? empty
              | | | | +--rw management-vlan-id? empty
              | | | | +--rw link-aggregation? empty
             +--rw dcb-exchange? empty {feature-list: HAVE DCB}?
            | | | +--ro state
               | | | +--ro port-vlan-id? empty
               | | | +--ro port-protocol-vlan-id? empty
   | | | +--ro vlan-name? empty
               | | | +--ro protocol-identifier? empty
    | | | +--ro vid-digest? empty
    | | | +--ro management-vlan-id? empty
              | | | +--ro link-aggregation? empty
```

```
| | | +--ro dcb-exchange? empty {feature-list:HAVE DCB}?
   | | +--rw global-ieee-8023-org-specific
   | | +--rw config
   | | | +--rw mac-phy? empty
        | | | +--rw max-mtu-size? empty
         | | +--ro state
           | | +--ro mac-phy? empty
           | | +--ro max-mtu-size? empty
   | +--rw management-if
     | +--rw config
      | | +--rw locally-assigned-chassis-id? string
      | +--ro state
         | +--ro locally-assigned-chassis-id? string
 +--rw debug
  | +--rw config
  | | +--rw options? ipi-lldp-types:lldp_debug_t
  | +--ro state
      | +--ro options? ipi-lldp-types:lldp_debug_t
      | +--ro terminal-debug-status? ipi-lldp-types:lldp_debug_t
 +--rw interfaces
   +--rw interface* [name]
     +--rw name \rightarrow ../config/name
      +--rw config
      | +--rw name? -> /ipi-interface:interfaces/interface/name
      | +--rw disable-lldp-agent? empty
        | +--rw agent-circuit-id? string
     | +--rw med-device-type? ipi-lldp-types:lldp meddev t
        | +--rw local-name? string
      +--ro state
      | +--ro name? -> /ipi-interface:interfaces/interface/name
      | +--ro disable-lldp-agent? empty
      | +--ro agent-circuit-id? string
      | +--ro med-device-type? ipi-lldp-types:lldp_meddev_t
      | +--ro local-name? string
      +--ro neighbors
      | +--ro agent* [agent-type]
     | +--ro agent-type ipi-lldp-types:lldp agent t
           | +--ro neighbor* [mac-address]
              | +--ro mac-address -> ../state/mac-address
              | +--ro state
              +--ro mac-address? cml-data-types:cml mac addr t
                | +--ro system-name? string
                | +--ro chassis-component? string
                | +--ro chassis-id-type? uint8
                | +--ro port-component? string
                | +--ro port-id? string
                | +--ro port-description? string
                | +--ro port-sub-type? uint16
                | +--ro interface-alias? string
                 | +--ro interface-agent-circuit-id? string
```

```
 | +--ro ttl? uint16
           | +--ro interface-number? uint32
           | +--ro interface-number-sub-type? string
           | +--ro port-vlan-id? uint16
           | +--ro pp-vlanid? uint16
          | +--ro protocol? ipi-lldp-types:lldp_protoid_t
           | +--ro vid-usage-digest? uint32
           | +--ro management-vlan? uint16
           | +--ro auto-negotiation-support? uint8
           | +--ro auto-negotiation-capability? uint16
           | +--ro operational-mau-type? uint16
           | +--ro link-aggregate-capability? cml-data-types:cml_line_t
           | +--ro link-aggregate-id? uint32
           | +--ro max-frame-size? uint16
           | +--ro system-description? string
          +--ro system-capabilities? cml-data-types:cml line t
           | +--ro system-capabilities-enabled? cml-data-types:cml_line_t
           | +--ro vlan-list* [vlan-id]
           | | +--ro vlan-id uint16
           | | +--ro vlan-name? string
           | +--ro management-list* [address]
             | +--ro address string
            +--ro address-sub-type? cml-data-types:cml line t
             | +--ro interface-number-sub-type? string
             | +--ro interface-number? uint32
             | +--ro oid? string
 +--rw agents
   +--rw agent* [agent-type]
     +--rw agent-type -> ../config/agent-type
      +--rw config
      | +--rw agent-type? ipi-lldp-types:lldp_agent_t
     | +--rw enable-tx-rx? ipi-lldp-types:lldp enable t
      | +--rw dcbx-enable? empty {feature-list:HAVE_DCB}?
      +--ro state
      | +--ro agent-type? ipi-lldp-types:lldp_agent_t
      | +--ro enable-tx-rx? ipi-lldp-types:lldp_enable_t
       | +--ro dcbx-enable? empty {feature-list:HAVE_DCB}?
      +--rw transmit
      | +--rw config
      | | +--rw reinit-delay? uint32
      | | +--rw message-tx-interval? uint32
      | | +--rw message-tx-hold-multiplier? uint32
      | | +--rw message-fast-tx? uint32
      | | +--rw tx-credit-max? uint32
      | | +--rw tx-fast-init? uint32
       | +--ro state
          | +--ro reinit-delay? uint32
          | +--ro message-tx-interval? uint32
          | +--ro message-tx-hold-multiplier? uint32
          | +--ro message-fast-tx? uint32
```

```
 | +--ro tx-credit-max? uint32
                      | +--ro tx-fast-init? uint32
                      | +--ro tx-ttl? uint16
                      | +--ro counters
                         | +--ro frames-out? yang:counter32
                +--rw receive
                 | +--rw config
                  | | +--rw neighbor-limit? uint32
                   | | +--rw neighbor-timer? uint32
                   | | +--rw port-mac? cml-data-types:cml_mac_addr_t
                   | | +--rw port-timer? uint32
                   | +--ro state
                      | +--ro neighbor-limit? uint32
                     | +--ro neighbor-timer? uint32
                     | +--ro port-mac? cml-data-types:cml_mac_addr_t
                     | +--ro port-timer? uint32
                     | +--ro frames-aged-out? yang:counter32
                     | +--ro frames-discarded? yang:counter32
                     | +--ro frames-invalid? yang:counter32
                     | +--ro frames-valid? yang:counter32
                     | +--ro tlvs-discarded? yang:counter32
                      | +--ro tlvs-unrecognized? yang:counter32
                +--rw agent-tlv
                   | +--rw config
                   | | +--rw port-address? ipi-lldp-types:lldp_mgmt_addr_t
                  | +--rw chassis-id? ipi-lldp-types:lldp chassis t
                  | +--rw port-id? ipi-lldp-types:lldp port t
                   | +--ro state
                      | +--ro port-address? ipi-lldp-types:lldp_mgmt_addr_t
                      | +--ro chassis-id? ipi-lldp-types:lldp_chassis_t
                     | +--ro port-id? ipi-lldp-types:lldp_port_t
                +--rw tlv-control
                   +--rw basic-management
                   | +--rw config
                  | | +--rw port-description? ipi-lldp-types:lldp_tlv_select_type
                   | | +--rw system-description? ipi-lldp-
types: lldp_tlv_select_type
                 | | +--rw system-name? ipi-lldp-types:lldp_tlv_select_type
                   | | +--rw system-capabilities? ipi-lldp-
types:lldp_tlv_select_type
                   | | +--rw management-address? ipi-lldp-
types:lldp_tlv_select_type
                   | +--ro state
                  | +--ro port-description? ipi-lldp-types:lldp_tlv_select_type
                     | +--ro system-description? ipi-lldp-types:lldp_tlv_select_type
                      | +--ro system-name? ipi-lldp-types:lldp_tlv_select_type
                   | +--ro system-capabilities? ipi-lldp-
types:lldp_tlv_select_type
                  | +--ro management-address? ipi-lldp-types:lldp_tlv_select_type
                   +--rw ieee-8021-org-specific
                   | +--rw config
```
#### Pyang Tree

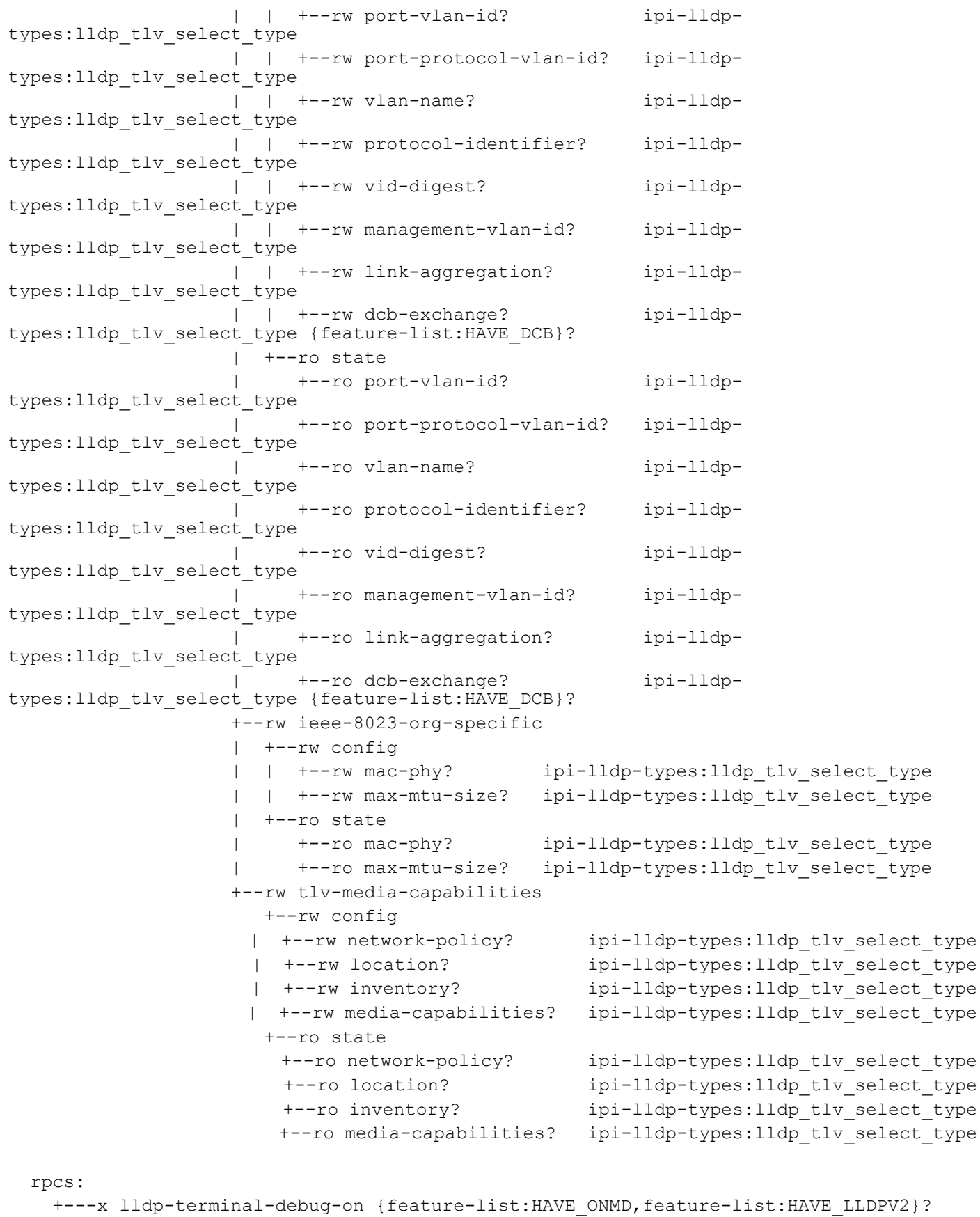

```
 | +---w input
   | +---w terminal-debug-options ipi-lldp-types:lldp_debug_t
  +---x lldp-terminal-debug-off {feature-list:HAVE_ONMD,feature-list:HAVE_LLDPV2}?
   | +---w input
       | +---w terminal-debug-options ipi-lldp-types:lldp_debug_t
  +---x clear-lldp-counter {feature-list:HAVE_ONMD,feature-list:HAVE_LLDPV2}?
   | +---w input
       | +---w interface-name? string
  +---x lldp-snmp-restart {feature-list:HAVE_SNMP}?
 notifications:
  +---n lldp-remote-inserts-notification
   | +--ro severity? cml-data-types:cml_notif_severity_t
   | +--ro eventClass? cml-data-types:cml_notif_class_t
    | +--ro remote-inserts? yang:counter32
  +---n lldp-remote-deletes-notification
    +--ro severity? cml-data-types: cml notif severity t
     +--ro eventClass? cml-data-types:cml_notif_class_t
     +--ro remote-deletes? yang:counter32
```
# **ipi-logging**

```
 +--rw logging
    +--rw logging-modules
      | +--rw module-logging* [module-name]
         | +--rw module-name -> ../config/module-name
         | +--rw config
         | | +--rw module-name? ipi-logging-types:module_names_t
         | | +--rw severity-level ipi-logging-types:log_severity_t
         | +--ro state
            | +--ro module-name? ipi-logging-types:module_names_t
            | +--ro severity-level ipi-logging-types:log_severity_t
    +--rw monitor-logging
    | +--rw config!
       | | +--rw enable-logging cml-data-types:cml_enable_disable_t
      | | +--rw severity-level? ipi-logging-types:log_severity_t
      | +--ro state
         | +--ro enable-logging cml-data-types:cml_enable_disable_t
        +--ro severity-level? ipi-logging-types:log severity t
    +--rw console-logging
    | +--rw config!
     | | +--rw enable-logging cml-data-types:cml_enable_disable_t
    | | +--rw severity-level? ipi-logging-types:log_severity_t
      | +--ro state
```

```
 | +--ro enable-logging cml-data-types:cml_enable_disable_t
     | +--ro severity-level? ipi-logging-types:log_severity_t
     +--rw logfile
     | +--rw config!
     | | +--rw file-name string
 | | +--rw severity-level ipi-logging-types:log_severity_t
 | | +--rw max-file-size uint32
     | +--ro state
          | +--ro file-name string
                               ipi-logging-types:log severity t
          | +--ro max-file-size uint32
     +--rw debug-logfile
     | +--rw config!
     | | +--rw file-name string
     | | +--rw max-file-size uint32
     | +--ro state
     | +--ro file-name string
         | +--ro max-file-size uint32
     +--rw syslog {feature-list:HAVE_SYSLOG}?
     | +--rw config
     | | +--rw enable-syslog? empty
     | | +--rw timestamp-granularity? ipi-logging-types:timestamp_units_t
     | +--ro state
     | +--ro enable-syslog? empty
     | +--ro timestamp-granularity? ipi-logging-types:timestamp_units_t
     +--rw remote-logging
     | +--rw rsyslog* [vrf]
    | +--rw vrf \rightarrow ../config/vrf
     | +--rw config
     | | +--rw vrf? -> /ipi-network-instance:network-instances/network-
instance/ipi-vrf:vrf/config/vrf-name
     | | +--rw enable-rsyslog boolean
          | +--ro state
     | | +--ro vrf? -> /ipi-network-instance:network-instances/network-
instance/ipi-vrf:vrf/config/vrf-name
          | | +--ro enable-rsyslog boolean
          | +--rw remote-servers
             | +--rw remote-server* [address]
                | +--rw address -> ../config/address
                | +--rw config
                | | +--rw address? cml-data-types:cml_hostname_t
                | | +--rw severity ipi-logging-types:log_severity_t
                | | +--rw port? uint16
                | +--ro state
                  | +--ro address? cml-data-types:cml_hostname_t
                   | +--ro severity ipi-logging-types:log_severity_t
                   | +--ro port? uint16
     +--rw global
     | +--rw config
     | | +--rw remote-server-facility? ipi-logging-types:log_facility_t
     | | +--rw remote-authpriv-facility? empty
```

```
 | +--ro state
         | +--ro remote-server-facility? ipi-logging-types:log_facility_t
         | +--ro remote-authpriv-facility? empty
    +--rw cli-logging
    | +--rw config
       | | +--rw enable-logging? empty
      | +--ro state
      | | +--ro enable-logging? empty
      | +--rw max-session-limit
         | +--rw config
          | | +--rw max-session-limit? uint8
         | +--ro state
             | +--ro max-session-limit? uint8
    +--rw fault-management
       +--rw config
       | +--rw enable-fault-management? empty
       +--ro state
          +--ro enable-fault-management? empty
 rpcs:
   +---x logging-fms-flush-db {feature-list:HAVE_FMS}?
   +---x logging-fms-shelve {feature-list:HAVE_FMS}?
   | +---w input
        | +---w alarm-type string
   +---x logging-fms-close {feature-list:HAVE_FMS}?
   | +---w input
        | +---w active-alarm-id string
   +---x terminal-debug-all-off
  +---x logging-clear-debug-logfile
   +---x logging-clear-logging-logfile
```
#### **ipi-management-server**

```
+--rw netconf-server {feature-list: HAVE NETCONF}?
  | +--rw callhome!
   | | +--rw feature-enabled empty
   | | +--rw management-port? -> /ipi-interface:interfaces/interface/name
      | | +--rw netconf-clients
      | | | +--rw netconf-client* [name]
           +--rw name -> ../config/name
      | | | +--rw config
               | | | +--rw name? string
               | | | +--rw address string
               | | | +--rw port? inet:port-number
     | | +--rw reconnect!
   | | +--rw enable empty
```

```
Pyang Tree
```

```
 | | +--rw retry-max-attempts? uint8
   | | +--rw retry-interval? uint32
   | +--rw debug
   | +--rw callhome-debug? empty
  +--rw management-server
     +--rw module-notifications
        +--rw module-notification* [module-name]
           +--rw module-name -> ../config/module-name
           +--rw config
           | +--rw module-name? ipi-management-server-notification-
types:notif_module_names_t
           | +--rw enable cml-data-types:cml_enable_disable_t
           | +--rw severity? cml-data-types:cml_notif_severity_t
           +--ro state
              +--ro module-name? ipi-management-server-notification-
types:notif_module_names_t
             +--ro enable cml-data-types: cml enable disable t
             +--ro severity? cml-data-types: cml notif severity t
```
#### **ipi-mcec**

```
 +--rw mcec
   +--rw debug
   | +--rw config
   | | +--rw options? ipi-mcec-types:mcec_debug_t
     | +--ro state
       +--ro options? ipi-mcec-types: mcec debug t
       +--ro terminal-debug-status? ipi-mcec-types: mcec debug t
   +--rw domain
   | +--rw config
   | | +--rw system-number? uint8
      | | +--rw address? ipi-mcec-types:mcec_domain_addr_t
     | | +--rw priority? uint16
      | | +--rw hello-timeout? ipi-mcec-types:mcec_hello_t
     | +--ro state
        | +--ro system-number? uint8
       +--ro address? ipi-mcec-types: mcec domain addr t
        | +--ro priority? uint16
       +--ro hello-timeout? ipi-mcec-types: mcec hello t
       +--ro domain-sync? ipi-mcec-types: mcec domain sync status t
        | +--ro domain-adjacency? ipi-mcec-types:mcec_domain_adjacency_state_t
        | +--ro mcec-invalid-pdu-rx? uint32
   +--ro mcec-instance* [mlag-id]
   | +--ro mlag-id -> ../state/mlag-id
   | +--ro state
   | | +--ro mlag-id? uint16
   | | +--ro interface? string
     | | +--ro administrative-aggregation-key? uint16
```

```
 | | +--ro operational-aggregation-key? uint16
       | | +--ro physical-properties-digest? string
       | | +--ro operational-partner-aggregation-key? uint16
      | +--ro partner-system? string
        | | +--ro partner-system-priority? uint16
        | | +--ro member-interface-bandwidth? string
        +--ro member-interface-state? ipi-mcec-types: mcec if state t
        +--ro mlag-sync? in the state of the syncometer of the syncometer i ipi-mcec-types: mcec sync state to
    | | +--ro flood-enabled? interestational pi-mcec-types:mcec_flood_state_t
       | +--ro mlag-port-state? interestate in the state of state to the state of state to the state of state i| +--ro mlag-interface-state? ipi-mcec-types: mcec if state t
       | | +--ro aggregation-mapped? boolean
       | | +--ro mlag-bandwidth? string
       | | +--ro info-receive-state? ipi-mcec-
types: mcec_info_receive_state_t
     | | +--ro info-periodic-tx-state? ipi-mcec-
types:mcec_info_periodic_tx_state_t
     | | +--ro valid-info-pdu-rx? uint32
      | | +--ro valid-info-pdu-tx? uint32
       | +--ro neighbor
          | +--ro state
             | +--ro administrative-aggregation-key? uint16
             | +--ro physical-properties-digest? string
             | +--ro operational-partner-aggregation-key? uint16
             | +--ro partner-system? string
             | +--ro partner-system-priority? uint16
             | +--ro member-interface-bandwidth? string
           +--ro member-interface-state? ipi-mcec-types: mcec if state t
           +--ro mlag-sync? ipi-mcec-types: mcec sync state t
     +--rw intra-domain
       | +--rw peer-link
        | | +--rw config
          | | | +--rw interface? -> /ipi-interface:interfaces/interface/name
        | +--rw higig? empty {feature-list:NOT HAVE DUNE}?
        | | +--ro state
             | | +--ro interface? -> /ipi-interface:interfaces/interface/name
             | | +--ro higig? empty {feature-list:NOT_HAVE_DUNE}?
       | +--rw peer-address
         | | +--rw config!
        | | | +--rw peer-address inet:ipv4-address
       | | | +--rw local-address inet:ipv4-address
       | | | +--rw vrf -> /ipi-network-instance:network-instances/network-
instance/ipi-vrf:vrf/config/vrf-name {feature-list:HAVE_VRF}?
     | | +--ro state
        | | +--ro peer-address inet:ipv4-address
            | | +--ro local-address inet:ipv4-address
     | | +--ro vrf -> /ipi-network-instance:network-instances/network-
instance/ipi-vrf:vrf/config/vrf-name {feature-list:HAVE_VRF}?
     | +--ro neighbor-info
     | | +--ro state
       | | +--ro domain-address? ipi-mcec-types:mcec_domain_addr_t
```

```
 | | +--ro domain-priority? uint32
     | | +--ro domain-system-number? uint16
            +--ro domain-sync? ipi-mcec-types: mcec domain sync status t
     | | +--ro hello-timeout? uint16
     | +--ro intra-domain-peer-info
          | +--ro state
             | +--ro mcec-hello-periodic-tx-state? ipi-mcec-
types:mcec_hello_periodic_tx_state_t
             | +--ro mcec-valid-hello-pdu-rx? uint32
             | +--ro mcec-valid-hello-pdu-tx? uint32
             | +--ro mcec-valid-info-pdu-rx? uint32
             | +--ro mcec-valid-info-pdu-tx? uint32
             | +--ro mcec-valid-mac-sync-pdu-rx? uint32
             | +--ro mcec-valid-mac-sync-pdu-tx? uint32
     +--ro mac-sync
     | +--ro local-mac-table* [mac-address vlan-id]
       | +--ro mac-address -> ../state/mac-address
        | | +--ro vlan-id -> ../state/vlan-id
          | | +--ro state
            | | +--ro mac-address? string
             | | +--ro vlan-id? uint16
     | | +--ro output-interface? string
       | +--ro remote-mac-table* [mac-address vlan-id]
          | +--ro mac-address -> ../state/mac-address
          | +--ro vlan-id -> ../state/vlan-id
          | +--ro state
             | +--ro mac-address? string
             | +--ro vlan-id? uint16
             | +--ro output-interface? string
     +--ro stp-sync
     | +--ro state
        | | +--ro bridge-priority? uint16
        | | +--ro path-cost-method? uint8
     | | +--ro domain-digest? string
       | | +--ro neighbor-domain-digest? string
     | +--ro mlag-interface-sync-entry* [mlag-id]
          | +--ro mlag-id -> ../state/mlag-id
          | +--ro state
             | +--ro mlag-id? uint16
             | +--ro port-priority? uint16
             | +--ro path-cost? uint32
             | +--ro interface-digest? string
             | +--ro neighbor-interface-digest? string
     +--rw mlag-interfaces
        +--rw mlag-interface* [name]
          +--rw name \rightarrow ../config/name
           +--rw config
           | +--rw name? -> /ipi-interface:interfaces/interface/name
            | +--rw interface-mode? ipi-mcec-types:mcec_mode_type_t
           +--ro state
           | +--ro name? -> /ipi-interface:interfaces/interface/name
```

```
 | +--ro interface-mode? ipi-mcec-types:mcec_mode_type_t
         +--rw switchover-type
            +--rw config
             | +--rw revertive-timer? uint8
              | +--rw enable-non-revertive? empty
            +--ro state
               +--ro revertive-timer? uint8
               +--ro enable-non-revertive? empty
 rpcs:
  +---x mcec-terminal-debug-on {feature-list:HAVE_LAGD,feature-list:HAVE_MCEC}?
   | +---w input
        | +---w terminal-debug-options ipi-mcec-types:mcec_debug_t
  +---x mcec-terminal-debug-off {feature-list:HAVE_LAGD,feature-list:HAVE_MCEC}?
    | +---w input
        | +---w terminal-debug-options ipi-mcec-types:mcec_debug_t
```

```
 +---x clear-mcec-statistics {feature-list:HAVE_LAGD,feature-list:HAVE_MCEC}?
```
## **ipi-mlag**

```
 +--ro mlag
   +--ro mlag-interface* [mlag-id]
     | +--ro mlag-id -> ../state/mlag-id
     | +--ro state
         | +--ro mlag-id? uint16
        +--ro interface-flags? ipi-mlag-types: mlag interface flags t
         | +--ro bandwidth? string
   +--ro intra-domain-port
    | +--ro state
         | +--ro interface-name? string
         | +--ro interface-index? uint32
         | +--ro interface-type? ipi-mlag-types:mlag_idp_interface_type_t
        | +--ro bridge-name? string
   +--ro mstp-sync-info
      +--ro state
      | +--ro bridge-priority? uint16
      | +--ro path-cost-method? uint8
      | +--ro num-of-interfaces? uint16
      | +--ro domain-digest* string
      +--ro interface-sync-info* [interface-mlag-id]
         +--ro interface-mlag-id -> ../state/interface-mlag-id
         +--ro state
            +--ro interface-mlag-id? uint16
            +--ro interface-priority? uint16
            +--ro path-cost? uint32
            +--ro interface-digest* string
```

```
 augment /ipi-interface:interfaces/ipi-interface:interface:
  +--rw mlag-aggregation!
     +--rw config!
     | +--rw mlag-id uint16
     +--ro state
        +--ro mlag-id uint16
```
# **ipi-mld-snooping**

```
 +--rw mld-snooping
     +--rw global
     | +--rw config
     | | +--rw disable-mld-snooping? empty
     | +--ro state
          | +--ro disable-mld-snooping? empty
     +--rw debug
     | +--rw config
     | | +--rw options? ipi-mld-snooping-types:mld_snoop_debug_options_t
     | +--ro state
     | +--ro options? ipi-mld-snooping-
types: mld snoop debug options t
          | +--ro terminal-debug-status? ipi-mld-snooping-
types:mld_snoop_debug_options_t
     +--rw interfaces
        +--rw interface* [name]
          +--rw name -> ../config/name
          +--rw config
          | +--rw name? -> /ipi-interface:interfaces/interface/
name
           | +--rw mld-snooping? cml-data-types:cml_enable_disable_t
            | +--rw enable-fast-leave? empty
            | +--rw disable-report-suppression? empty
          | +--rw mrouter-interface-name* -> /ipi-interface:interfaces/interface/
name
            | +--rw enable-querier? empty
          +--ro state
            +--ro name? -> /ipi-interface:interfaces/interface/
name
             +--ro mld-snooping? cml-data-types:cml_enable_disable_t
             +--ro enable-fast-leave? empty
             +--ro disable-report-suppression? empty
            +--ro mrouter-interface-name* -> /ipi-interface:interfaces/interface/
name
             +--ro enable-querier? empty
  rpcs:
    +---x mld-snooping-terminal-debug-on {feature-list:HAVE_MLD_SNOOP}?
```

```
 | +---w input
    | +---w terminal-debug-options ipi-mld-snooping-
types:mld_snoop_debug_options_t
    +---x mld-snooping-terminal-debug-off {feature-list:HAVE_MLD_SNOOP}?
     | +---w input
          | +---w terminal-debug-options ipi-mld-snooping-
types:mld_snoop_debug_options_t
    +---x mld-snooping-clear-group-on-interface {feature-list:HAVE_MLD_SNOOP}?
     | +---w input
          | +---w group-address string
          | +---w interface-name string
    +---x mld-snooping-clear-all-groups-on-interface {feature-list:HAVE_MLD_SNOOP}?
      | +---w input
          | +---w interface-name string
    +---x mld-snooping-clear-group {feature-list:HAVE_MLD_SNOOP}?
     | +---w input
          | +---w group-address string
    +---x mld-snooping-clear-all-groups {feature-list:HAVE_MLD_SNOOP}?
```
# **ipi-mld**

```
 +--rw mld
     +--rw vrfs
      | +--rw vrf* [vrf-name]
          | +--rw vrf-name -> ../config/vrf-name
          | +--rw config
          | | +--rw vrf-name? -> /ipi-network-instance:network-instances/
network-instance/ipi-vrf:vrf/config/vrf-name
           | | +--rw disable-ssm-map? empty
           | +--ro state
           | | +--ro vrf-name? -> /ipi-network-instance:network-instances/
network-instance/ipi-vrf:vrf/config/vrf-name
           | | +--ro disable-ssm-map? empty
           | +--rw group-membership-control
           | | +--rw config
           | | | +--rw member-limit? uint32
           | | | +--rw limit-exception-acl? string
           | | +--ro state
           | | +--ro member-limit? uint32
           | | +--ro limit-exception-acl? string
                 | | +--ro current-states-count? yang:counter32
          +--rw ssm
           | | +--rw static-mappings
           | | +--rw static-mapping* [group-ranges-acl source]
                   | | +--rw group-ranges-acl -> ../config/group-ranges-acl
           | | +--rw source -> ../config/source
           | | +--rw config
                   | | | +--rw group-ranges-acl? string
```

```
Pyang Tree
```

```
 | | | +--rw source? inet:ipv6-address
          | | +--ro state
                    | | +--ro group-ranges-acl? string
                    | | +--ro source? inet:ipv6-address
          | +--rw debug
             | +--rw config
             | | +--rw debug-options? ipi-mld-types:mld_debug_options_t
             | +--ro state
               | +--ro debug-options? ipi-mld-types:mld_debug_options_t
               | +--ro terminal-debug-status-on? ipi-mld-types:mld_debug_options_t
     +--rw interfaces
      | +--rw interface* [name]
          | +--rw name -> ../config/name
          | +--rw config
          | | +--rw name? -> /ipi-interface:interfaces/interface/
name
          | | +--rw enabled? empty
          | | +--rw last-member-query-count? uint8
            | | +--rw last-member-query-interval? uint16
          | | +--rw querier-timeout? uint16
          | | +--rw query-interval? uint16
          | | +--rw query-max-response-time? uint8
            | | +--rw startup-query-interval? uint16
            | | +--rw startup-query-count? uint8
            | | +--rw robustness-variable? uint8
            | | +--rw version? uint8
          | +--ro state
            | | +--ro counters
          | | | +--ro v1-reports-received? yang:counter32
             | | | +--ro v2-reports-received? yang:counter32
            | | | +--ro v1-leaves-received? yang:counter32
             | | | +--ro current-group-records? yang:counter32
          | | +--ro internet-address? inet:ipv6-address
         | +--ro oper-status? ipi-mld-types:mld_if_oper_status_t
          | | +--ro host-version? uint8
           | | +--ro is-querier? boolean
           | | +--ro querying-router? inet:ipv6-address
            | | +--ro group-membership-interval? uint32
          | | +--ro name? -> /ipi-interface:interfaces/interface/
name
         | +--ro enabled? empty
            | | +--ro last-member-query-count? uint8
            | | +--ro last-member-query-interval? uint16
          | | +--ro querier-timeout? uint16
          | | +--ro query-interval? uint16
            | | +--ro query-max-response-time? uint8
          | | +--ro startup-query-interval? uint16
          | | +--ro startup-query-count? uint8
          | | +--ro robustness-variable? uint8
          | | +--ro version? uint8
          | +--rw proxy
```

```
 | | +--rw config
           | | | +--rw enable-proxy-service? empty
             | | | +--rw mroute-proxy-interface? string
           | | | +--rw unsolicited-report-interval? uint16
           | | +--ro state
              +--ro enable-proxy-service? empty
                | | +--ro mroute-proxy-interface? string
               | | +--ro unsolicited-report-interval? uint16
           | | +--ro oper-status? ipi-mld-
types:mld_proxy_if_oper_status_t
          | | +--ro upstream-interface? string
           | | +--ro mcast-groups-count? yang:counter32
           | +--rw group-membership-control
           | | +--rw config
           | | | +--rw access-group-name? string
           | | | +--rw immediate-leave-groups-list? string
           | | | +--rw member-limit? uint32
           | | | +--rw limit-exception-acl? string
           | | +--ro state
               | | +--ro access-group-name? string
           | | +--ro immediate-leave-groups-list? string
           | | +--ro member-limit? uint32
               | | +--ro limit-exception-acl? string
           | +--rw asm-static-groups
           | | +--rw asm-static-group* [group-address]
           | | +--rw group-address -> ../config/group-address
           | | +--rw config
                | | | +--rw group-address? inet:ipv6-address
           | | +--ro state
           | | +--ro group-address? inet:ipv6-address
           | +--rw ssm-static-groups
             | +--rw ssm-static-group* [group-address source]
                | +--rw group-address -> ../config/group-address
                | +--rw source -> ../config/source
                | +--rw config
                | | +--rw group-address? inet:ipv6-address
               | +--rw source? ipi-mld-types: mld static ssm_source_t
                | +--ro state
                   | +--ro group-address? inet:ipv6-address
                   | +--ro source? ipi-mld-types:mld_static_ssm_source_t
     +--ro group-membership-tree
        +--ro mld-instances
           +--ro mld-instance* [vrf-name]
            +--ro vrf-name -> /ipi-network-instance:network-instances/network-
instance/ipi-vrf:vrf/config/vrf-name
             +--ro interfaces
                +--ro interface* [if-name]
                   +--ro if-name -> /ipi-interface:interfaces/interface/name
                   +--ro member-groups
                   | +--ro member-group* [group-address]
                   | +--ro group-address -> ../state/group-address
```

```
 | +--ro state
                          | | +--ro group-address? inet:ipv6-address
                          | | +--ro dynamic-remote? empty
                          | | +--ro static-group? empty
                          | | +--ro ssm-mapped? empty
                          | | +--ro static-source? empty
                          | | +--ro up-time? string
                         | +--ro group-mode? ipi-mld-types: mld ssm_group_mode_t
                          | | +--ro expiry? string
                          | | +--ro last-reporter? inet:ipv6-address
                          | +--ro include-sources
                             | | +--ro include-source* [source-address]
                              +--ro source-address -> ../state/source-address
                               | | +--ro state
                                  | | +--ro source-address? inet:ipv6-address
                                  | | +--ro dynamic-remote? empty
                                  | | +--ro static-source? empty
                                  | | +--ro ssm-mapped? empty
                                  | | +--ro up-time? string
                                  | | +--ro expiry? string
                                 +--ro is-forwarded? ipi-mld-types:mld yes no t
                          | +--ro exclude-sources
                             | +--ro exclude-source* [source-address]
                               | +--ro source-address -> ../state/source-address
                               | +--ro state
                                  | +--ro source-address? inet:ipv6-address
                                  | +--ro dynamic-remote? empty
                                  | +--ro static-source? empty
                                  | +--ro ssm-mapped? empty
                                  | +--ro up-time? string
                                  | +--ro expiry? string
                                 +--ro is-forwarded? ipi-mld-types:mld yes no t
                    +--ro proxy-groups
                       +--ro proxy-group* [group-address]
                         +--ro group-address -> ../state/group-address
                          +--ro state
                             +--ro group-address? inet:ipv6-address
                             +--ro proxy-interface? string
                           +--ro group-mode? ipi-mld-types:mld_ssm_group_mode_t
                            +--ro oper-state? ipi-mld-types:mld if state t
                             +--ro membership-state? ipi-mld-
types: mld proxy grp membership state t
                             +--ro multicast-sources* inet:ipv6-address
  rpcs:
    +---x mld-terminal-debug-on {feature-list:HAVE_MCAST_IPV6,feature-
list:NOT HAVE DUNE OR HAVE DNX}?
     | +---w input
     | +---w vrf-name? string
          | +---w term-debug-options ipi-mld-types:mld_debug_options_t
```
#### Pyang Tree

```
 +---x mld-terminal-debug-off {feature-list:HAVE_MCAST_IPV6,feature-
list:NOT HAVE DUNE OR HAVE DNX}?
    | +---w input
          | +---w vrf-name? string
     | +---w term-debug-options ipi-mld-types:mld_debug_options_t
    +---x mld-clear-all-groups {feature-list:HAVE_MCAST_IPV6,feature-
list:NOT HAVE DUNE OR HAVE DNX}?
    | +---w input
          | +---w vrf-name? string
          | +---w clear-all empty
    +---x mld-clear-group-on-interface {feature-list:HAVE_MCAST_IPV6,feature-
list:NOT_HAVE_DUNE_OR_HAVE_DNX}?
    | +---w input
          | +---w vrf-name? string
          | +---w if-name string
         | +---w group-address inet:ipv6-address
    +---x mld-clear-all-groups-on-interface {feature-list:HAVE_MCAST_IPV6,feature-
list:NOT_HAVE_DUNE_OR_HAVE_DNX}?
    | +---w input
          | +---w vrf-name? string
          | +---w if-name string
   +---x mld-clear-group {feature-list: HAVE MCAST IPV6, feature-
list:NOT HAVE DUNE OR HAVE DNX}?
       +---w input
          +---w vrf-name? string
          +---w group-address inet:ipv6-address
```
#### **ipi-mpls-bfd**

```
 augment /ipi-bfd:bfd:
  +--rw mpls-lsp
     +--rw session-groups
        +--rw session-group* [lsp-type fec-address]
           +--rw lsp-type -> ../config/lsp-type
          +--rw fec-address -> ../config/fec-address
           +--rw config
           | +--rw lsp-type? ipi-bfd-types:mpls_bfd_lsp_type_t
           | +--rw fec-address? cml-data-types:cml_ipv4_addr_prefix_t
           +--ro state
           | +--ro lsp-type? ipi-bfd-types:mpls_bfd_lsp_type_t
             | +--ro fec-address? cml-data-types:cml_ipv4_addr_prefix_t
           +--rw session-attributes
              +--rw config
              | +--rw lsp-ping-interval? uint16
              | +--rw admin-down? empty
              +--ro state
              | +--ro lsp-ping-interval? uint16
```

```
 | +--ro admin-down? empty
             +--rw intervals
                +--rw interval* [minimum-tx minimum-rx detection-multiplier]
                 +--rw minimum-tx -> ../config/minimum-tx<br>+--rw minimum ---
                  +--rw minimum-rx -> ../config/minimum-rx
                   +--rw detection-multiplier -> ../config/detection-multiplier
                   +--rw config
                   | +--rw minimum-tx? uint32
                    | +--rw minimum-rx? uint32
                   | +--rw detection-multiplier? uint8
                   +--ro state
                     +--ro minimum-tx? uint32
                     +--ro minimum-rx? uint32
                     +--ro detection-multiplier? uint8
 augment /ipi-bfd:bfd:
  +--rw mpls-all-lsps
     +--rw mpls-all-lsp* [lsp-type]
       +--rw lsp-type -> ../config/lsp-type
        +--rw config
        | +--rw lsp-type? ipi-bfd-types:mpls_bfd_all_lsp_type_t
        +--ro state
        | +--ro lsp-type? ipi-bfd-types:mpls_bfd_all_lsp_type_t
        +--rw session-attributes
          +--rw config
           | +--rw lsp-ping-interval? uint16
           | +--rw admin-down? empty
          +--ro state
           | +--ro lsp-ping-interval? uint16
           | +--ro admin-down? empty
          +--rw intervals
             +--rw interval* [minimum-tx minimum-rx detection-multiplier]
               +--rw minimum-tx -> ../config/minimum-tx
                +--rw minimum-rx -> ../config/minimum-rx
                +--rw detection-multiplier -> ../config/detection-multiplier
                +--rw config
                | +--rw minimum-tx? uint32
                | +--rw minimum-rx? uint32
                | +--rw detection-multiplier? uint8
                +--ro state
                  +--ro minimum-tx? uint32
                  +--ro minimum-rx? uint32
                  +--ro detection-multiplier? uint8
 augment /ipi-bfd:bfd:
  +--rw mpls-tunnels
     +--rw mpls-tunnel* [lsp-type tunnel-name]
        +--rw lsp-type -> ../config/lsp-type
       +--rw tunnel-name -> ../config/tunnel-name
        +--rw config
        | +--rw lsp-type? ipi-bfd-types:mpls_bfd_te_type_t
        | +--rw tunnel-name? string
```

```
 +--ro state
 | +--ro lsp-type? ipi-bfd-types:mpls_bfd_te_type_t
 | +--ro tunnel-name? string
 +--rw session-attributes
   +--rw config
   | +--rw lsp-ping-interval? uint16
   | +--rw admin-down? empty
   +--ro state
   | +--ro lsp-ping-interval? uint16
   | +--ro admin-down? empty
   +--rw intervals
      +--rw interval* [minimum-tx minimum-rx detection-multiplier]
        +--rw minimum-tx -> ../config/minimum-tx
        +--rw minimum-rx -> ../config/minimum-rx
         +--rw detection-multiplier -> ../config/detection-multiplier
         +--rw config
         | +--rw minimum-tx? uint32
         | +--rw minimum-rx? uint32
         | +--rw detection-multiplier? uint8
         +--ro state
           +--ro minimum-tx? uint32
           +--ro minimum-rx? uint32
           +--ro detection-multiplier? uint8
```
# **ipi-mpls-rib**

```
 augment /ipi-mpls:mpls:
    +--rw rib
       +--ro global-ftn-table
       | +--ro ipv4-ftn-entry* [fec-prefix owner lsp-type tunnel-id] {feature-
list:HAVE_VRF}?
       | | +--ro fec-prefix -> ../state/fec-prefix
            | | +--ro owner -> ../state/owner
            | | +--ro lsp-type -> ../state/lsp-type
            | | +--ro tunnel-id -> ../state/tunnel-id
             | | +--ro nhlfe-entry* [out-interface out-label administrative-status]
               | | | +--ro out-interface -> ../state/out-interface
               | | | +--ro out-label -> ../state/out-label
          | | | +--ro administrative-status -> ../state/administrative-status
          | | | +--ro state
      | | | +--ro out-interface? -> /ipi-interface:interfaces/interface/
name
                  | | | +--ro out-label? uint32
                  | | | +--ro nexthop-address? inet:ipv4-address
                 +--ro nhlfe-type? ipi-mpls-types:mpls rib nhlfe type t
         | | | +--ro administrative-status? ipi-mpls-
types: mpls rib entry admin status t
```

```
 | | | +--ro oper-status? ipi-mpls-
types: mpls rib entry oper status t
       | | | +--ro nhlfe-owner? ipi-mpls-types:mpls_rib_entry_owner_t
            | | | +--ro nhlfe-index? uint32
                 | | | +--ro is-stale? boolean
               +--ro label-op-code? ipi-mpls-types:mpls rib label op code t
            | | +--ro state
              +--ro fec-prefix? cml-data-types:cml ipv4 addr prefix t
               | | +--ro owner? ipi-mpls-types:mpls_rib_entry_owner_t
              +--ro lsp-type? ipi-mpls-types:mpls rib lsp type t
               | | +--ro unique-nhlfe-ix? uint32
               | | +--ro ftn-index? uint32
              | | +--ro is-primary? boolean
               | | +--ro route-distance? uint8
               | | +--ro redirect-action-type? ipi-mpls-types:mpls_rib_action_type_t
               | | +--ro qos-exp-bits? uint8
               | | +--ro is-entropy-label? boolean
               | | +--ro in-dscp-class-name? string
               | | +--ro tunnel-id? uint32
               | | +--ro protected-lsp-id? uint32
               | | +--ro qos-resource-id? uint32
         | +--ro ipv6-ftn-entry* [fec-prefix6 owner lsp-type tunnel-id] {feature-
list:HAVE_IPV6}?
            | +--ro fec-prefix6 -> ../state/fec-prefix6
            | +--ro owner -> ../state/owner
            | +--ro lsp-type -> ../state/lsp-type
            | +--ro tunnel-id -> ../state/tunnel-id
            | +--ro nhlfe-entry* [out-interface out-label administrative-status]
           | +--ro out-interface \rightarrow ../state/out-interface
           | +--ro out-label -> ../state/out-label
            | | +--ro administrative-status -> ../state/administrative-status
            | | +--ro state
            | | +--ro out-interface? -> /ipi-interface:interfaces/interface/
name
                 | | +--ro out-label? uint32
                 | | +--ro nexthop-address? inet:ip-address
                +--ro nhlfe-type? ipi-mpls-types:mpls rib nhlfe type t
                 | | +--ro administrative-status? ipi-mpls-
types:mpls_rib_entry_admin_status_t
                 | | +--ro oper-status? ipi-mpls-
types:mpls_rib_entry_oper_status_t
            | | +--ro nhlfe-owner? ipi-mpls-types:mpls_rib_entry_owner_t
                 | | +--ro nhlfe-index? uint32
                 | | +--ro is-stale? boolean
                | | +--ro label-op-code? ipi-mpls-types:mpls_rib_label_op_code_t
            | +--ro state
              +--ro fec-prefix6? cml-data-types:cml_ipv6_prefix_t
               | +--ro owner? ipi-mpls-types:mpls_rib_entry_owner_t
              +--ro lsp-type? ipi-mpls-types:mpls rib lsp type t
               | +--ro unique-nhlfe-ix? uint32
               | +--ro ftn-index? uint32
```

```
 | +--ro is-primary? boolean
                | +--ro route-distance? uint8
                | +--ro redirect-action-type? ipi-mpls-types:mpls_rib_action_type_t
                | +--ro qos-exp-bits? uint8
                | +--ro is-entropy-label? boolean
                | +--ro in-dscp-class-name? string
                | +--ro tunnel-id? uint32
                | +--ro protected-lsp-id? uint32
                | +--ro qos-resource-id? uint32
       +--ro ilm-table
         | +--ro ip-ilm-entry* [in-interface in-label] {feature-list:HAVE_VRF}?
          | | +--ro in-interface -> ../state/in-interface
             | | +--ro in-label -> ../state/in-label
             | | +--ro nhlfe-entry* [out-interface out-label xc-type]
                | | | +--ro out-interface -> ../state/out-interface
               | | | +--ro out-label -> ../state/out-label
              +--ro xc-type -> ../state/xc-type
                | | | +--ro state
                  | | | +--ro out-interface? -> /ipi-interface:interfaces/interface/name
                  | | | +--ro out-label? uint32
                 +--ro xc-type? ipi-mpls-types:mpls rib xc type t
                  | | | +--ro nexthop-address? inet:ip-address
                  | | | +--ro nhlfe-owner? ipi-mpls-types:mpls_rib_entry_owner_t
                  | | | +--ro nhlfe-index? uint32
                 +--ro label-op-code? ipi-mpls-types:mpls rib label op code t
          | | +--ro state
         | | +--ro in-interface? -> /ipi-interface:interfaces/interface/name
          | | +--ro in-label? uint32
         | | +--ro vrf-name? -> /ipi-network-instance:network-instances/
network-instance/ipi-vrf:vrf/config/vrf-name {feature-list:HAVE_VRF}?
      | | +--ro owner? ipi-mpls-types:mpls rib entry owner t
                | | +--ro ilm-index? uint32
               | | +--ro is-stitched-to-ftn? boolean
                | | +--ro is-installed-in-fib? boolean
                | | +--ro is-selected? boolean
                | | +--ro is-stale? boolean
               +--ro fec-prefix? cml-data-types:cml_ip_prefix_t
                | | +--ro label-op-code? ipi-mpls-types:mpls_rib_label_op_code_t
                | | +--ro pseudowire-id? uint32
               | | +--ro evpn-id? uint32 {feature-list:HAVE_BGP_EVPN,feature-
list:HAVE_NVO}?
       | +--ro state
       +--rw map-route
          | +--rw static-ipv4-map-routes
             | +--rw static-ipv4-map-route* [route-prefix]
                | +--rw route-prefix -> ../config/route-prefix
                | +--rw config
                | | +--rw route-prefix? cml-data-types:cml_ipv4_prefix_t
               | +--rw mapped-fec cml-data-types:cml ipv4 prefix t
                | +--ro state
                   | +--ro route-prefix? cml-data-types:cml_ipv4_prefix_t
```

```
 | +--ro mapped-fec cml-data-types:cml_ipv4_prefix_t
       +--rw static-lsps
          +--rw ipv4-static-ftn-entries
          | +--rw ipv4-static-ftn-entry* [fec-prefix pushed-label nexthop-ip-address 
out-interface-name]
                | +--rw fec-prefix -> ../config/fec-prefix
                | +--rw pushed-label -> ../config/pushed-label
                | +--rw nexthop-ip-address -> ../config/nexthop-ip-address
                | +--rw out-interface-name -> ../config/out-interface-name
                | +--rw config
               | +--rw fec-prefix? cml-data-types:cml_ipv4_prefix_t
                | | +--rw pushed-label? uint32
                | | +--rw nexthop-ip-address? inet:ipv4-address
                | | +--rw out-interface-name? -> /ipi-interface:interfaces/interface/
name
                | +--ro state
                   | +--ro fec-prefix? cml-data-types:cml_ipv4_prefix_t
                   | +--ro pushed-label? uint32
                   | +--ro nexthop-ip-address? inet:ipv4-address
                   | +--ro out-interface-name? -> /ipi-interface:interfaces/interface/
name
          +--rw static-ftn-tunnels
          | +--rw static-ftn-tunnel* [tunnel-id fec-prefix pushed-label nexthop-ip-
address out-interface-name is-primary] {feature-list:NOT_HAVE_MPLS_TUNNEL}?
                | +--rw tunnel-id -> ../config/tunnel-id
                | +--rw fec-prefix -> ../config/fec-prefix
                | +--rw pushed-label -> ../config/pushed-label
                | +--rw nexthop-ip-address -> ../config/nexthop-ip-address
                | +--rw out-interface-name -> ../config/out-interface-name
                | +--rw is-primary -> ../config/is-primary
                | +--rw config
                | | +--rw tunnel-id? uint32
               | +--rw fec-prefix? cml-data-types:cml ip prefix t
                | | +--rw pushed-label? uint32
                  | | +--rw nexthop-ip-address? inet:ip-address
                | | +--rw out-interface-name? -> /ipi-interface:interfaces/interface/
name
                | | +--rw is-primary? ipi-mpls-
types:mpls_vpls_ftn_entry_lsp_type_t
                | +--ro state
                   | +--ro tunnel-id? uint32
                   | +--ro fec-prefix? cml-data-types:cml_ip_prefix_t
                   | +--ro pushed-label? uint32
                   | +--ro nexthop-ip-address? inet:ip-address
                   | +--ro out-interface-name? -> /ipi-interface:interfaces/interface/
name
                  | +--ro is-primary? ipi-mpls-
types:mpls_vpls_ftn_entry_lsp_type_t
          +--rw static-ilm-entries
             +--rw static-ilm-entry* [incoming-label]
                +--rw incoming-label -> ../config/incoming-label
                +--rw config
```

```
 | +--rw incoming-label? uint32
               +--ro state
                | +--ro incoming-label? uint32
               +--rw pop
                | +--rw config!
                | | +--rw enable-pop-label empty
                  | +--ro state
                    | +--ro enable-pop-label empty
               +--rw swaps
                  +--rw swap* [in-interface-name swapped-label out-interface-name 
nexthop-ip-address fec-prefix]
                     +--rw in-interface-name -> ../config/in-interface-name
                    +--rw swapped-label -> ../config/swapped-label
                     +--rw out-interface-name -> ../config/out-interface-name
                     +--rw nexthop-ip-address -> ../config/nexthop-ip-address
                     +--rw fec-prefix -> ../config/fec-prefix
                     +--rw config
                     | +--rw in-interface-name? string
                     | +--rw swapped-label? uint32
                     | +--rw out-interface-name? -> /ipi-interface:interfaces/
interface/name
                     | +--rw nexthop-ip-address? inet:ip-address
                     | +--rw fec-prefix? cml-data-types:cml_ip_prefix_t
                     +--ro state
                        +--ro in-interface-name? string
                        +--ro swapped-label? uint32
                        +--ro out-interface-name? -> /ipi-interface:interfaces/
interface/name
                        +--ro nexthop-ip-address? inet:ip-address
                       +--ro fec-prefix? cml-data-types:cml ip prefix t
  augment /ipi-mpls:mpls:
    +--ro vrf* [vrf-name] {feature-list:HAVE_VRF}?
       +--ro vrf-name -> ../rib/vrf-name
       +--ro rib
          +--ro ftn-table
          | +--ro ipv4-ftn-entry* [fec-prefix owner lsp-type tunnel-id]
          | | +--ro fec-prefix -> ../state/fec-prefix
          | | +--ro owner -> ../state/owner
            | | +--ro lsp-type -> ../state/lsp-type
            | | +--ro tunnel-id -> ../state/tunnel-id
             | | +--ro nhlfe-entry* [out-interface out-label]
            | | | +--ro out-interface -> ../state/out-interface
            | | | +--ro out-label -> ../state/out-label
           | | | +--ro state
           | | +--ro out-interface? -> /ipi-interface:interfaces/
interface/name
          | | | +--ro out-label? uint32
          | | | +--ro nexthop-address? inet:ipv4-address
        | | | +--ro nhlfe-type? ipi-mpls-types:mpls rib nhlfe type t
          | | | +--ro administrative-status? ipi-mpls-
types:mpls_rib_entry_admin_status_t
```

```
Pyang Tree
```

```
 | | | +--ro oper-status? ipi-mpls-
types: mpls rib entry oper status t
        | | | +--ro nhlfe-owner? ipi-mpls-types:mpls_rib_entry_owner_t
         | | | +--ro nhlfe-index? uint32
         | | | +--ro is-stale? boolean
         | | | +--ro label-op-code? ipi-mpls-
types:mpls_rib_label_op_code_t
         | | +--ro state
            | | +--ro fec-prefix? cml-data-types:cml_ipv4_addr_prefix_t
                 | | +--ro owner? ipi-mpls-types:mpls_rib_entry_owner_t
                +--ro lsp-type? ipi-mpls-types:mpls rib lsp type t
                 | | +--ro unique-nhlfe-ix? uint32
                 | | +--ro ftn-index? uint32
                 | | +--ro is-primary? boolean
                 | | +--ro route-distance? uint8
                +--ro redirect-action-type? ipi-mpls-types:mpls rib action type t
                | | +--ro qos-exp-bits? uint8
                 | | +--ro is-entropy-label? boolean
                 | | +--ro in-dscp-class-name? string
                 | | +--ro tunnel-id? uint32
                 | | +--ro protected-lsp-id? uint32
                 | | +--ro qos-resource-id? uint32
           | +--ro ipv6-ftn-entry* [fec-prefix6 owner lsp-type tunnel-id] {feature-
list:HAVE_IPV6}?
              | +--ro fec-prefix6 -> ../state/fec-prefix6
             +--ro owner -> ../state/owner
              | +--ro lsp-type -> ../state/lsp-type
              | +--ro tunnel-id -> ../state/tunnel-id
              | +--ro nhlfe-entry* [out-interface out-label]
                | | +--ro out-interface -> ../state/out-interface
                | | +--ro out-label -> ../state/out-label
                 | | +--ro state
                   | | +--ro out-interface? -> /ipi-interface:interfaces/
interface/name
         | | +--ro out-label? uint32
                   | | +--ro nexthop-address? inet:ip-address
        | | +--ro nhlfe-type? ipi-mpls-types:mpls rib nhlfe type t
         | | +--ro administrative-status? ipi-mpls-
types:mpls_rib_entry_admin_status_t
        | | +--ro oper-status? ipi-mpls-
types: mpls rib entry oper status t
        | | +--ro nhlfe-owner? ipi-mpls-types:mpls_rib_entry_owner_t
                   | | +--ro nhlfe-index? uint32
         | | +--ro is-stale? boolean
              | | +--ro label-op-code? ipi-mpls-
types:mpls_rib_label_op_code_t
         | +--ro state
                +--ro fec-prefix6? cml-data-types:cml_ipv6_prefix_t
                 | +--ro owner? ipi-mpls-types:mpls_rib_entry_owner_t
                 | +--ro lsp-type? ipi-mpls-types:mpls_rib_lsp_type_t
                 | +--ro unique-nhlfe-ix? uint32
                 | +--ro ftn-index? uint32
```
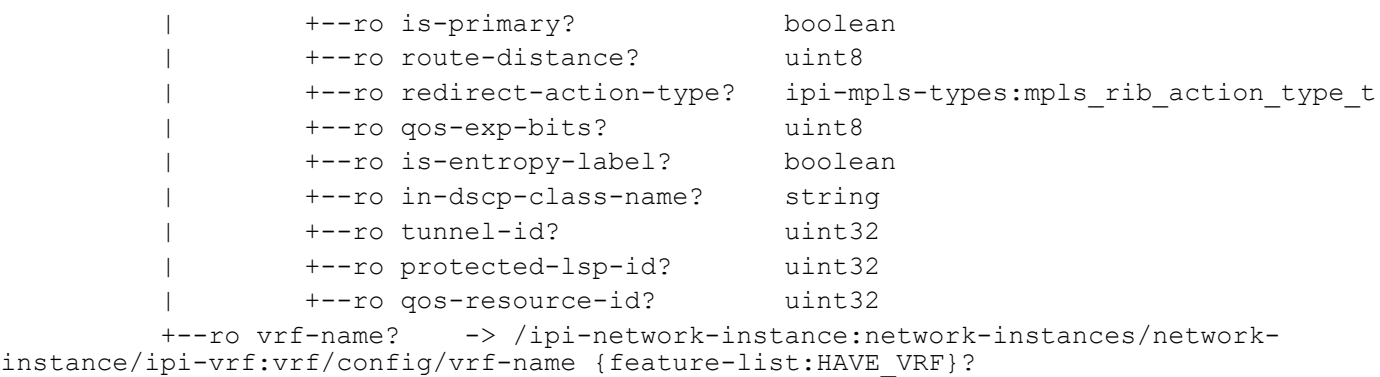

## **ipi-mpls**

```
 +--rw mpls
     +--rw l2vpn
     | +--rw customer-service-templates
       | | +--rw customer-service-template* [name] {feature-
list:HAVE_VPLS_OR_HAVE_MPLS_VC}?
     | | +--rw name -> ../config/name
              | | +--rw config
                | | | +--rw name? string
               | | | +--rw match-all? empty
                | | | +--rw match-single-tag-outer-vlan-range* string
               | | | +--rw match-untagged? empty
              | | +--ro state
             | +--ro name? string
                | | | +--ro match-all? empty
               | | | +--ro match-single-tag-outer-vlan-range* string
                | | | +--ro match-untagged? empty
              | | +--rw double-tags
                | | | +--rw double-tag* [match-outer-vlan-id]
                   | | | +--rw match-outer-vlan-id -> ../config/match-outer-vlan-id
                   | | | +--rw config
                   | | | | +--rw match-outer-vlan-id? uint16
                   | | | | +--rw match-inner-vlan-id* string
                   | | | +--ro state
                      | | | +--ro match-outer-vlan-id? uint16
                      | | | +--ro match-inner-vlan-id* string
              | | +--rw action-types
                | | | +--rw action-type* [vlan-action-type]
                   | | | +--rw vlan-action-type -> ../config/vlan-action-type
     | | | +--rw config
                   | | | | +--rw vlan-action-type? ipi-mpls-
types:mpls_l2vpn_vlan_action_type_t
     | | | | +--rw outer-vlan-identifier? uint16
    | | | | +--rw tag-protocol-identifier? ipi-mpls-types:mpls svc tpid t
     | | | +--ro state
```

```
 | | | +--ro vlan-action-type? ipi-mpls-
types:mpls_l2vpn_vlan_action_type_t
       | | | +--ro outer-vlan-identifier? uint16
    | | | +--ro tag-protocol-identifier? ipi-mpls-types:mpls svc tpid t
     | | +--ro map-list* [vpls-name] {feature-list:HAVE_VPLS}?
               | | +--ro vpls-name -> ../state/vpls-name
                | | +--ro state
                   | | +--ro vpls-name? string
                  | | +--ro error-status? ipi-mpls-
types: mpls l2vpn serv temp error status t
     | | +--ro binding-interface-name? string
       | +--rw access-circuit-groups
          | +--rw access-circuit-group* [group-name] {feature-list:HAVE_MPLS_VC}?
             | +--rw group-name -> ../config/group-name
             | +--rw config
             | | +--rw group-name? string
             | | +--rw group-identifier uint32
             | +--ro state
                | +--ro group-name? string
                | +--ro group-identifier uint32
     +--rw global
       | +--rw config
       | | +--rw local-packet-handling? empty
        | | +--rw lsp-stitching? empty
        | | +--rw propagate-ttl? empty
     | | +--rw ingress-ttl-value? uint8
        | | +--rw lsp-model-uniform? empty
     | +--ro state
        | | +--ro local-packet-handling? empty
        | | +--ro lsp-stitching? empty
     | | +--ro propagate-ttl? empty
     | | +--ro ingress-ttl-value? uint8
     | | +--ro lsp-model-uniform? empty
       | +--ro graceful-restart {feature-list:HAVE_RESTART}?
          | +--ro rsvp
          | | +--ro state
          | | +--ro graceful-restart-state? ipi-mpls-
types: mpls_graceful_restart_status_t
     | | +--ro remaining-restart-time? uint32
           | | +--ro disconnected-time? yang:date-and-time
           | +--ro ldp
             | +--ro state
                | +--ro graceful-restart-state? ipi-mpls-
types: mpls graceful restart status t
     | +--ro remaining-restart-time? uint32
                | +--ro disconnected-time? yang:date-and-time
     +--rw interfaces
     | +--rw interface* [name]
    | +--rw name ->> ../config/name
     | +--rw config
     | | +--rw name? -> /ipi-interface:interfaces/interface/name
```
| +--rw label-switching | | +--rw config! |  $+--rw$  enable empty | | | +--rw label-space? uint16 | | +--ro state | | +--ro enable empty | | +--ro label-space? uint16 | +--rw mpls-interface-bandwidth | +--rw config | | +--rw admin-group-name\* -> /ipi-global-te:admin-groups/admingroup/name {feature-list:HAVE\_TE}? | | +--rw bandwidth? string {feature-list:HAVE\_TE,featurelist:NOT IF BANDWIDTH INFO}? | | +--rw reservable-bandwidth? string {feature-list:HAVE\_TE}? | | +--rw shared-risk-link-group\* uint32 {feature-list:HAVE\_SRLG}? | | +--rw uni-available-bandwidth? string {feature-list:HAVE\_TE,featurelist:NOT IF BANDWIDTH INFO}? | | +--rw uni-residual-bandwidth? string {feature-list:HAVE\_TE,featurelist:NOT\_IF\_BANDWIDTH\_INFO}? | | +--rw uni-utilized-bandwidth? string {feature-list:HAVE\_TE,featurelist:NOT\_IF\_BANDWIDTH\_INFO}? | +--ro state | +--ro admin-group-name\* -> /ipi-global-te:admin-groups/admingroup/name {feature-list:HAVE\_TE}? | +--ro bandwidth? string {feature-list:HAVE\_TE,featurelist:NOT\_IF\_BANDWIDTH\_INFO}? | +--ro reservable-bandwidth? string {feature-list:HAVE\_TE}? | +--ro shared-risk-link-group\* uint32 {feature-list:HAVE\_SRLG}? | +--ro uni-available-bandwidth? string {feature-list:HAVE\_TE,featurelist:NOT\_IF\_BANDWIDTH\_INFO}? | +--ro uni-residual-bandwidth? string {feature-list:HAVE\_TE,featurelist:NOT IF BANDWIDTH INFO}? | +--ro uni-utilized-bandwidth? string {feature-list:HAVE\_TE,featurelist:NOT IF BANDWIDTH INFO}? +--rw label-spaces | +--rw label-space\* [label-space-name] | +--rw label-space-name -> ../config/label-space-name | +--rw config | | +--rw label-space-name? uint16 | +--ro state | | +--ro label-space-name? uint16 | +--rw global-label-range | | +--rw config! | | | +--rw min-label uint32 | | | +--rw max-label uint32 | | +--ro state | | +--ro min-label uint32 | | +--ro max-label uint32 | +--rw module-label-ranges | +--rw module-label-range\* [module-name] | +--rw module-name -> ../config/module-name | +--rw config | +--rw module-name? ipi-mpls-types:mpls module t

```
 | | +--rw min-label uint32
            | | +--rw max-label uint32
            | +--ro state
               | +--ro module-name? ipi-mpls-types:mpls_module_t
               | +--ro min-label uint32
               | +--ro max-label uint32
 +--rw bandwidth-classes
   +--rw bandwidth-class* [name] {feature-list:HAVE_TE}?
      +--rw name -> ../config/name
      +--rw config
      | +--rw name? string
      +--ro state
      | +--ro name? string
      +--rw properties
         +--rw config!
         | +--rw max-bandwidth string
         | +--rw setup-priority uint8
         | +--rw hold-priority uint8
         +--ro state
            +--ro max-bandwidth string
            +--ro setup-priority uint8
            +--ro hold-priority uint8
```
# **ipi-mrib**

```
 +--rw mrib
     +--rw ipv4
     | +--rw vrfs
     | | +--rw vrf* [vrf-name]
      | | +--rw vrf-name -> ../config/vrf-name
     | | +--rw config
    | | | +--rw vrf-name? -> /ipi-network-instance:network-
instances/network-instance/ipi-vrf:vrf/config/vrf-name
     | | | +--rw multicast-routing-enable? empty
       | | +--ro state
             | | | +--ro counters
             | | | | +--ro total-multicast-routes? yang:counter32
             | | | | +--ro dense-mode-multicast-routes? yang:counter32
             | | | | +--ro sparse-mode-multicast-routes? yang:counter32
             | | | | +--ro no-cache-received? yang:counter32
             | | | | +--ro no-cache-sent? yang:counter32
             | | | | +--ro wrong-VIF-received? yang:counter32
             | | | | +--ro wrong-VIF-sent? yang:counter32
             | | | | +--ro whole-packet-received? yang:counter32
     | | | | +--ro whole-packet-sent? yang:counter32
```

```
 | | | | +--ro immediate-stat-updates-sent? yang:counter32
                   | | | | +--ro timed-stat-updates-sent? yang:counter32
                   | | | | +--ro register-packets-sent? yang:counter32
                   | | | | +--ro register-acks-received? yang:counter32
                    | | | | +--ro register-nacks-received? yang:counter32
                    | | | | +--ro no-cache-receive-rate? decimal64
                 | | | | +--ro register-packet-sent-rate? decimal64
             | +--ro vrf-name? -> /ipi-network-instance:network-
instances/network-instance/ipi-vrf:vrf/config/vrf-name
                | | | +--ro multicast-routing-enable? empty
                +--ro stats-poll-expiry-time? string
              | | +--rw route-limit
                 | | | +--rw config
                 | | | | +--rw maximum-routes? uint32
                   | | | | +--rw warning-threshold? uint32
                 | | | +--ro state
                    | | | +--ro maximum-routes? uint32
                    | | | +--ro warning-threshold? uint32
              | | +--rw debug
                 | | | +--rw config
                 | | | | +--rw options? ipi-mrib-types:mrib_debug_t
                 | | | +--ro state
                   +--ro options? ipi-mrib-types:mrib debug t
                   +--ro terminal-debug-status? ipi-mrib-types: mrib debug t
              | | +--ro multicast-routes
                 | | +--ro multicast-route* [source group]
                   +--ro source -> ../state/source
                   +--ro group \rightarrow ../state/group
                    | | +--ro state
                      +--ro counters
                    | | | | +--ro packets-forwarded? yang:counter32
                         | | | | +--ro bytes-forwarded? yang:counter32
                    | | | | +--ro wrong-VIF-sent? yang:counter32
                    | | | | +--ro wrong-VIF-received? yang:counter32
                       | | | +--ro source? inet:ip-address
                   | +-ro group? inet:ip-address
                       | | | +--ro incoming-interface? string
                       | | | +--ro rpf-address? inet:ip-address
                       | | | +--ro route-type? ipi-mrib-types:mrib_route_type_t
                       | | | +--ro uptime? string
                       | | | +--ro stats-poll-expiry-time? string
                    | | | +--ro immediate-stats? empty
                      | | | +--ro timed-stats? empty
                   | +--ro forwarder-installed? empty
                    | | +--ro outgoing-interfaces
                       | | +--ro outgoing-interface* [name]
                         +--ro name -> ../state/name
                          | | +--ro state
                           | | +--ro name? -> /ipi-interface:interfaces/interface/
name
      | | +--ro time-to-live? uint8
```

```
Pyang Tree
```

```
 | +--rw interfaces
          | +--rw interface* [name]
            +--rw name -> ../config/name
             | +--rw config
              | | +--rw name? -> /ipi-interface:interfaces/interface/name
             | | +--rw ttl-threshold? uint8
             | +--ro state
                | +--ro name? -> /ipi-interface:interfaces/interface/name
                | +--ro ttl-threshold? uint8
                | +--ro local-address? inet:ip-address {feature-list:HAVE_MRIB_IPV4}?
                | +--ro remote-address? inet:ip-address {feature-list:HAVE_MRIB_IPV4}?
                | +--ro uptime? string
                | +--ro module-name? string
                | +--ro vif-index? uint32
     +--rw ipv6
        +--rw vrfs
        | +--rw vrf* [vrf-name]
             | +--rw vrf-name -> ../config/vrf-name
             | +--rw config
             | | +--rw vrf-name? -> /ipi-network-instance:network-
instances/network-instance/ipi-vrf:vrf/config/vrf-name
             | | +--rw multicast-routing-enable? empty
             | +--ro state
              | | +--ro counters
              | | | +--ro total-multicast-routes? yang:counter32
                | | | +--ro dense-mode-multicast-routes? yang:counter32
              | | | +--ro sparse-mode-multicast-routes? yang:counter32
                | | | +--ro no-cache-received? yang:counter32
              | | | +--ro no-cache-sent? yang:counter32
                | | | +--ro wrong-VIF-received? yang:counter32
             | | | +--ro wrong-VIF-sent? yang:counter32
               | +--ro whole-packet-received? yang:counter32
              | | | +--ro whole-packet-sent? yang:counter32
                | | | +--ro immediate-stat-updates-sent? yang:counter32
                | | | +--ro timed-stat-updates-sent? yang:counter32
                | | | +--ro register-packets-sent? yang:counter32
                | | | +--ro register-acks-received? yang:counter32
              | | | +--ro register-nacks-received? yang:counter32
               | +--ro no-cache-receive-rate? decimal64
              | | | +--ro register-packet-sent-rate? decimal64
             | | +--ro vrf-name? -> /ipi-network-instance:network-
instances/network-instance/ipi-vrf:vrf/config/vrf-name
             | | +--ro multicast-routing-enable? empty
             | | +--ro stats-poll-expiry-time? string
             | +--rw route-limit
             | | +--rw config
             | | | +--rw maximum-routes? uint32
              | | | +--rw warning-threshold? uint32
             | | +--ro state
              | | +--ro maximum-routes? uint32
                  | | +--ro warning-threshold? uint32
```

```
 | +--rw debug
              | | +--rw config
                | | | +--rw options? ipi-mrib-types:mrib_debug_t
                | | +--ro state
                  +--ro options? ipi-mrib-types:mrib debug t
                  +--ro terminal-debug-status? ipi-mrib-types:mrib_debug_t
             | +--ro multicast-routes
                | +--ro multicast-route* [source group]
                   | +--ro source -> ../state/source
                  +--ro group \rightarrow ../state/group
                   | +--ro state
                   | | +--ro counters
                     | | | +--ro packets-forwarded? yang:counter32
                     | | | +--ro bytes-forwarded? yang:counter32
                     | | | +--ro wrong-VIF-sent? yang:counter32
                   | | | +--ro wrong-VIF-received? yang:counter32
                  | +-ro source? inet:ip-address
                   | | +--ro group? inet:ip-address
                   | | +--ro incoming-interface? string
                   | | +--ro rpf-address? inet:ip-address
                  | +--ro route-type? ipi-mrib-types:mrib route type t
                   | | +--ro uptime? string
                   | | +--ro stats-poll-expiry-time? string
                   | | +--ro immediate-stats? empty
                  | +--ro timed-stats? empty
                     | | +--ro forwarder-installed? empty
                   | +--ro outgoing-interfaces
                      | +--ro outgoing-interface* [name]
                         | +--ro name -> ../state/name
                        | +--ro state
                         | +--ro name? -> /ipi-interface:interfaces/interface/
name
                           | +--ro time-to-live? uint8
        +--rw interfaces
           +--rw interface* [name]
             +--rw name -> ../config/name
             +--rw config
               | +--rw name? -> /ipi-interface:interfaces/interface/name
               | +--rw ttl-threshold? uint8
              +--ro state
                +--ro name? -> /ipi-interface:interfaces/interface/name
                +--ro ttl-threshold? uint8
               +--ro local-address? inet:ip-address {feature-list: HAVE MRIB IPV4}?
               +--ro remote-address? inet:ip-address {feature-list: HAVE_MRIB_IPV4}?
                +--ro uptime? string
                +--ro module-name? string
                +--ro vif-index? uint32
  rpcs:
    +---x mrib-ipv4-terminal-debug-on {feature-list:HAVE_MRIBD}?
    | +---w input
```

```
 | +---w vrf-name? string
    | +---w terminal-debug-options ipi-mrib-types:mrib_debug_t
    +---x mrib-ipv4-terminal-debug-off {feature-list:HAVE_MRIBD}?
    | +---w input
    | +---w vrf-name? string
    | +---w terminal-debug-options ipi-mrib-types:mrib_debug_t
    +---x mrib-ipv4-clear-mroute-all {feature-list:HAVE_MRIBD}?
    | +---w input
    | +---w vrf-name? string
    | +---w all-routes empty
    +---x mrib-ipv4-clear-mroute-group {feature-list:HAVE_MRIBD}?
    | +---w input
          | +---w vrf-name? string
          | +---w group-address inet:ipv4-address
   +---x mrib-ipv4-clear-mroute-source-group {feature-list:HAVE MRIBD}?
    | +---w input
    | +---w vrf-name? string
          | +---w source-address inet:ipv4-address
          | +---w group-address inet:ipv4-address
   +---x mrib-ipv4-clear-mroute-statistics-all {feature-list: HAVE MRIBD}?
    | +---w input
    | +---w vrf-name? string
    | +---w all-routes empty
    +---x mrib-ipv4-clear-mroute-statistics-group {feature-list:HAVE_MRIBD}?
    | +---w input
    | +---w vrf-name? string
          | +---w group-address inet:ipv4-address
    +---x mrib-ipv4-clear-mroute-statistics-source-group {feature-list:HAVE_MRIBD}?
    | +---w input
    | +---w vrf-name? string
    | +---w source-address inet:ipv4-address
         | +---w group-address inet:ipv4-address
    +---x mrib-ipv4-snmp-restart {feature-list:HAVE_SNMP}?
    +---x mrib-ipv6-terminal-debug-on {feature-list:HAVE_MRIBD,feature-
list:HAVE_MCAST_IPV6}?
    | +---w input
    | +---w vrf-name? string
         | +---w terminal-debug-options ipi-mrib-types:mrib_debug_t
    +---x mrib-ipv6-terminal-debug-off {feature-list:HAVE_MRIBD,feature-
list:HAVE_MCAST_IPV6}?
    | +---w input
         | +---w vrf-name? string
         | +---w terminal-debug-options ipi-mrib-types:mrib_debug_t
    +---x mrib-ipv6-clear-mroute-all {feature-list:HAVE_MRIBD,feature-
list:HAVE_MCAST_IPV6}?
    | +---w input
         | +---w vrf-name string
         | +---w all-routes empty
    +---x mrib-ipv6-clear-mroute-group {feature-list:HAVE_MRIBD,feature-
list:HAVE_MCAST_IPV6}?
    | +---w input
```

```
Pyang Tree
```

```
 | +---w vrf-name string
          | +---w group-address inet:ipv6-address
    +---x mrib-ipv6-clear-mroute-source-group {feature-list:HAVE_MRIBD,feature-
list:HAVE_MCAST_IPV6}?
    | +---w input
          | +---w vrf-name string
          | +---w source-address inet:ipv6-address
          | +---w group-address inet:ipv6-address
    +---x mrib-ipv6-clear-mroute-statistics-all {feature-list:HAVE_MRIBD,feature-
list:HAVE_MCAST_IPV6}?
    | +---w input
          | +---w vrf-name string
          | +---w all-routes empty
    +---x mrib-ipv6-clear-mroute-statistics-group {feature-list:HAVE_MRIBD,feature-
list:HAVE_MCAST_IPV6}?
    | +---w input
          | +---w vrf-name string
          | +---w group-address inet:ipv6-address
    +---x mrib-ipv6-clear-mroute-statistics-source-group {feature-
list:HAVE_MRIBD,feature-list:HAVE_MCAST_IPV6}?
       +---w input
          +---w vrf-name string
          +---w source-address inet:ipv6-address
          +---w group-address inet:ipv6-address
```
#### **ipi-neighbor-discovery**

```
 +--rw neighbor-discovery
   +--rw entry* [ipv6-address interface-name]
      | +--rw ipv6-address -> ../config/ipv6-address
      | +--rw interface-name -> ../config/interface-name
      | +--rw config
      | | +--rw ipv6-address? inet:ipv6-address
      | | +--rw interface-name? -> /ipi-interface:interfaces/interface/name
     | +--rw mac-address cml-data-types: cml mac addr t
      | +--ro state
         | +--ro ipv6-address? inet:ipv6-address
         | +--ro interface-name? -> /ipi-interface:interfaces/interface/name
        +--ro mac-address cml-data-types:cml_mac_addr_t
         | +--ro neighbor-age? string
         | +--ro neighbor-source? ipi-nd-types:ndd_nd_src_type_t
         | +--ro neighbor-state? ipi-nd-types:ndd_nd_state_t
         | +--ro neighbor-if-state? ipi-nd-types:ndd_nd_if_type_t
   +--rw debug
      | +--rw config
      | | +--rw enable? empty
      | +--ro state
         | +--ro enable? empty
```

```
Pyang Tree
```

```
 | +--ro terminal-debug-status? cml-data-types:cml_on_off_t
     +--rw interfaces
       | +--rw interface* [name]
    | +--rw name -> ../config/name
           | +--rw config
           | | +--rw name? -> /ipi-interface:interfaces/interface/name
           | | +--rw nd-ageing-timeout? uint16
           | | +--rw nd-reachable-time? uint32
           | +--ro state
              | +--ro name? -> /ipi-interface:interfaces/interface/name
              | +--ro nd-ageing-timeout? uint16
             | +--ro nd-reachable-time? uint32
     +--ro dynamic-neighbor-discovery* [vrf-name]
        +--ro vrf-name string
        +--ro entry* [ipv6-address]
        | +--ro ipv6-address inet:ipv6-address
       | +--ro mac-address? cml-data-types: cml mac addr t
        | +--ro interface-name? string
        | +--ro neighbor-age? string
        | +--ro neighbor-source? ipi-nd-types:ndd_nd_src_type_t
        | +--ro neighbor-state? ipi-nd-types:ndd_nd_state_t
        | +--ro neighbor-if-state? ipi-nd-types:ndd_nd_if_type_t
        +--ro adjacency-summary
           +--ro resolved-arp? uint32
           +--ro incomplete-arp? uint32
           +--ro unknown-arp? uint32
           +--ro total-arp? uint32
  rpcs:
    +---x nd-terminal-debug-on {feature-list:HAVE_L3,feature-list:HAVE_IPV6,feature-
list:HAVE_NDD}?
    +---x nd-terminal-debug-off {feature-list:HAVE_L3,feature-list:HAVE_IPV6,feature-
list:HAVE_NDD}?
    +---x clear-ipv6-nd-entry {feature-list:HAVE_L3,feature-list:HAVE_IPV6,feature-
list:HAVE_NDD}?
    | +---w input
    | +---w ipv6-address? cml-data-types:cml_ipv6_prefix_t
    | +---w vrf-name? string
    +---x clear-ipv6-nd-entry-per-interface {feature-list:HAVE_L3,feature-
list:HAVE_IPV6,feature-list:HAVE_NDD}?
       +---w input
          +---w if-name string
          +---w vrf-name? string
```
#### **ipi-network-instance**

```
 +--rw network-instances
    +--rw network-instance* [instance-name instance-type]
```

```
 +--rw instance-name -> ../config/instance-name
 +--rw instance-type -> ../config/instance-type
 +--rw config
 | +--rw instance-name? string
  | +--rw instance-type? ipi-network-instance-types:net_inst_type_t
 +--ro state
   +--ro instance-name? string
   +--ro instance-type? ipi-network-instance-types:net_inst_type_t
```
#### **ipi-network-services-manager**

```
 +--rw network-services-manager
     +--rw debug
        +--rw nsm
         | +--rw config
         | | +--rw options? ipi-network-services-manager-types:nsm_debug_t
          | +--ro state
              | +--ro options? ipi-network-services-manager-types:nsm_debug_t
        +--rw pkt-mgr
         | +--rw config
         | | +--rw options? ipi-network-services-manager-types:nsm_pkt_mgr_debug_t 
{feature-list:HAVE_L2}?
         | +--ro state
              | +--ro options? ipi-network-services-manager-types:nsm_pkt_mgr_debug_t 
{feature-list:HAVE_L2}?
       +--rw hsl {feature-list: HAVE USER HSL}?
         | +--rw hsl-module* [module-name]
              | +--rw module-name -> ../config/module-name
              | +--rw config
              | | +--rw module-name? ipi-network-services-manager-
types:hsl_debug_module_t
              | | +--rw level ipi-network-services-manager-
types:hsl_debug_level_t
        | +--ro state
                 | +--ro module-name? ipi-network-services-manager-
types:hsl_debug_module_t
                | +--ro level ipi-network-services-manager-
types:hsl_debug_level_t
        +--ro terminal
           +--ro nsm
            | +--ro state
           | +--ro terminal-debug-status? ipi-network-services-manager-
types:nsm_debug_t
           +--ro pkt-mgr
              +--ro state
                 +--ro terminal-debug-status? ipi-network-services-manager-
types:nsm_pkt_mgr_debug_t {feature-list:HAVE_L2}?
  rpcs:
```

```
 +---x nsm-terminal-debug-on
     | +---w input
     | +---w terminal-debug-options ipi-network-services-manager-
types:nsm_exec_debug_t
     +---x nsm-terminal-debug-off
     | +---w input
    | +---w terminal-debug-options ipi-network-services-manager-
types:nsm_exec_debug_t
   +---x hsl-terminal-debug-on {feature-list:NOT HAVE SWFWDR,feature-list:HAVE HAL}?
     | +---w input
     | +---w module-name ipi-network-services-manager-types:hsl_debug_module_t
         | +---w level ipi-network-services-manager-types:hsl_debug_level_t
    +---x hsl-terminal-debug-off {feature-list:NOT HAVE SWFWDR,feature-list:HAVE HAL}?
     | +---w input
          | +---w module-name ipi-network-services-manager-types:hsl_debug_module_t
          | +---w level ipi-network-services-manager-types:hsl_debug_level_t
     +---x pktmgr-terminal-debug-on {feature-list:HAVE_L2}?
     | +---w input
    | +---w terminal-debug-options ipi-network-services-manager-
types:nsm_pkt_mgr_debug_t
    +---x pktmgr-terminal-debug-off {feature-list:HAVE_L2}?
    +---x pktmgr-debug-statistics-enable
     +---x pktmgr-debug-statistics-disable
    +---x pktmgr-debug-statistics-get
    +---x pktmgr-debug-error-statistics-get
     | +---w input
    | +---w debug-error-statistics ipi-network-services-manager-
types:nsm_pktmgr_statistics_type_t
    +---x clear-nsm-ipc-statistics {feature-list:HAVE_ASYNC}?
    +---x clear-nsm-server-ipc-statistics
    +---x nsm-snmp-restart {feature-list:HAVE_SNMP}?
```
# **ipi-ntp**

```
 +--rw ntp
     +--rw vrfs
     | +--rw vrf* [vrf-name]
         | +--rw vrf-name -> ../config/vrf-name
     | +--rw config
     | | +--rw vrf-name? -> /ipi-network-instance:network-instances/network-
instance/ipi-vrf:vrf/config/vrf-name
     | | +--rw feature-enable? boolean
     | | +--rw enable-ntp? boolean
     | | +--rw enable-logging? empty
     | +--ro state
     | | +--ro vrf-name? -> /ipi-network-instance:network-instances/network-
instance/ipi-vrf:vrf/config/vrf-name
     | | +--ro feature-enable? boolean
     | | +--ro enable-ntp? boolean
```

```
 | | +--ro enable-logging? empty
 | +--rw ref-clock-master
 | | +--rw config
 | | | +--rw enable-local-master empty
 | | | +--rw local-stratum? uint8
 | | +--ro state
 | | +--ro enable-local-master empty
 | | +--ro local-stratum? uint8
 | +--rw authentication
 | | +--rw config
 | | | +--rw enable-ntp-auth? empty
 | | | +--rw ntp-trusted-keys* uint32
 | | | +--rw ntp-request-key? uint32
 | | +--ro state
 | | | +--ro enable-ntp-auth? empty
 | | | +--ro ntp-trusted-keys* uint32
 | | | +--ro ntp-request-key? uint32
 | | +--rw ntp-keys
 | | +--rw ntp-key* [key-id]
 | | +--rw key-id -> ../config/key-id
 | | +--rw config
        | | | +--rw key-id? uint32
        | | | +--rw key-value string
 | | | +--rw key-type ipi-ntp-types:ntp_hostp_key_type_t
        | | +--ro state
            | | +--ro key-id? uint32
            | | +--ro key-value string
 | | +--ro key-type ipi-ntp-types:ntp_hostp_key_type_t
 | +--rw servers
 | | +--rw server* [server-address]
 | | +--rw server-address -> ../config/server-address
 | | +--rw config
 | | | +--rw server-address? string
 | | | +--rw prefer? empty
 | | | +--rw auth-key? uint32
 | | | +--rw minpoll? uint16
      | | | +--rw maxpoll? uint16
     | | +--ro state
        | | +--ro server-address? string
        | | +--ro prefer? empty
 | | +--ro auth-key? uint32
 | | +--ro minpoll? uint16
 | | +--ro maxpoll? uint16
 | +--rw peers
 | | +--rw peer* [peer-address]
 | | +--rw peer-address -> ../config/peer-address
 | | +--rw config
 | | | +--rw peer-address? string
 | | | +--rw prefer? empty
      | | | +--rw auth-key? uint32
```

```
 | | | +--rw minpoll? uint16
           | | | +--rw maxpoll? uint16
           | | +--ro state
           | | +--ro peer-address? string
           | | +--ro prefer? empty
           | | +--ro auth-key? uint32
                   | | +--ro minpoll? uint16
           | | +--ro maxpoll? uint16
           | +--rw rate-limiting
           | | +--rw config
           | | | +--rw minimum-pkt-spacing? uint16
           | | +--ro state
           | | +--ro minimum-pkt-spacing? uint16
           | +--rw access-control-entries
              | +--rw access-control-entry* [client-ip-address]
                | +--rw client-ip-address -> ../config/client-ip-address
                 | +--rw config
                 | | +--rw client-ip-address? inet:ip-address
                 | | +--rw netmask? ipi-ntp-types:ntp_client_ip_net_mask_t
                 | | +--rw access-options? ipi-ntp-types:ntp_acl_options_t
                 | +--ro state
                   | +--ro client-ip-address? inet:ip-address
                  +--ro netmask? ipi-ntp-types:ntp client ip net mask t
                   | +--ro access-options? ipi-ntp-types:ntp_acl_options_t
     +--rw debug
     | +--rw config
      | | +--rw enable? empty
     | +--ro state
           | +--ro enable? empty
           | +--ro terminal-debug-status? cml-data-types:cml_on_off_t
     +--ro peer-info
        +--ro peers
           +--ro peer* [peer-address]
             +--ro peer-address -> ../state/peer-address
              +--ro state
                +--ro peer-address? cml-data-types:cml_hostname_t
                 +--ro stratum? uint8
                 +--ro poll-interval? uint32
                 +--ro reach-value? uint16
                +--ro root-delay? decimal64
                 +--ro offset? decimal64
  rpcs:
    +---x ntp-clear-statistics {feature-list:HAVE_HOSTPD,feature-list:HAVE_HOSTP_NTP}?
    | +---w input
    | +---w statistics-type ipi-ntp-types:ntp_statistics_type_t
    +---x ntp-retry-server-synchronization {feature-list:HAVE_HOSTPD,feature-
list:HAVE_HOSTP_NTP}?
    | +---w input
    | +---w vrf-name string
    +---x ntp-terminal-debug-on {feature-list:HAVE_HOSTPD,feature-list:HAVE_HOSTP_NTP}?
```

```
 +---x ntp-terminal-debug-off {feature-list:HAVE_HOSTPD,feature-
list:HAVE_HOSTP_NTP}?
```
## **ipi-object-tracking**

```
 +--rw object-tracking
     +--rw trackers
        +--rw tracker* [tracker-id]
          +--rw tracker-id -> ../config/tracker-id
          +--rw config
           | +--rw tracker-id? uint16
           | +--rw ip-sla-id uint16
           | +--rw delay-up? uint16
           | +--rw delay-down? uint16
          +--ro state
             +--ro tracker-id? uint16
             +--ro ip-sla-id uint16
             +--ro delay-up? uint16
             +--ro delay-down? uint16
             +--ro reachability-status? ipi-object-tracking-
types:object tracking reachability status t {feature-list:HAVE OBJ TRACKING}?
```
### **ipi-ospf-interface-tracking**

```
 +--rw ospf-interfaces-events-tracking
     +--rw ospf-interface-events-tracking* [event-name]
       +--rw event-name -> ../config/event-name
        +--rw config
        | +--rw event-name? string
          | +--rw event-match-criteria ipi-ospf-interface-tracking-
types:intf_track_match_type_t
        | +--rw event-neighbor-ip-address* inet:ipv4-address
        +--ro state
        | +--ro event-name? string
        | +--ro event-match-criteria ipi-ospf-interface-tracking-
types:intf_track_match_type_t
        | +--ro event-neighbor-ip-address* inet:ipv4-address
        +--rw actions
           +--rw interfaces
```

```
 +--rw interface* [name]
   +--rw name -> ../config/name
   +--rw config
    | +--rw name? -> /ipi-interface:interfaces/interface/name
     | +--rw cost uint32
   +--ro state
      +--ro name? -> /ipi-interface:interfaces/interface/name
      +--ro cost uint32
```
#### **ipi-ospf**

```
 +--rw ospfv2
     +--rw global
     | +--rw config
     | | +--rw area-interface-config-mode? empty
     | | +--rw enable-multi-instance-capability? empty {feature-
list:HAVE_OSPF_MULTI_INST}?
     | +--ro state
    | | +--ro area-interface-config-mode? empty
     | | +--ro enable-multi-instance-capability? empty {feature-
list:HAVE_OSPF_MULTI_INST}?
     | +--rw graceful-restart {feature-list:HAVE_RESTART}?
     | | +--rw config
      | | | +--rw grace-period? uint16
       | | +--ro state
        | | | +--ro grace-period? uint16
       | | +--rw helper
        | | +--rw config
              | | | +--rw max-grace-period? uint16
              | | | +--rw disable-all-neighbors? empty
              | | | +--rw disable-neighbor* inet:ipv4-address
             | | +--ro state
                | | +--ro max-grace-period? uint16
                | | +--ro disable-all-neighbors? empty
     | | +--ro disable-neighbor* inet:ipv4-address
     | +--rw cspf {feature-list:HAVE_OSPF_CSPF}?
      | +--rw config
          | +--rw tie-break-method? ipi-ospf-types:ospf_cspf_tie_break_t
           | | +--rw default-retry-interval? uint16
           | | +--rw enable-better-protection? empty {feature-list:HAVE_GMPLS}?
           | +--ro state
              | +--ro tie-break-method? ipi-ospf-types:ospf_cspf_tie_break_t
```

```
 | +--ro default-retry-interval? uint16
              | +--ro enable-better-protection? empty {feature-list:HAVE_GMPLS}?
     +--rw processes
       | +--rw process* [ospf-id]
           | +--rw ospf-id -> ../config/ospf-id
           | +--rw config
           | | +--rw ospf-id? uint16
           | | +--rw vrf-name -> /ipi-network-instance:network-
instances/network-instance/ipi-vrf:vrf/config/vrf-name {feature-list:HAVE_VRF}?
           | | +--rw router-id? inet:ipv4-address
           | | +--rw flood-reduction? empty
           | | +--rw rfc1583-compatibility? empty
           | | +--rw database-summary? empty
           | | +--rw bfd-enable-all-interfaces? empty {feature-list:HAVE_BFD}?
              | | +--rw log-adjacency-changes? ipi-ospf-types:ospf_log_adj_opt_t
           | | +--rw shutdown? empty
          | +--rw area-border-type? ipi-ospf-types:ospf abr type t
           | | +--rw reference-bandwidth? uint32
              | | +--rw max-database-descriptors? uint16
              | | +--rw p2p-rfc-incompatible? empty
           | | +--rw context-name? string
           | +--ro state
              | | +--ro statistics
              | | | +--ro router
                 | | | | +--ro area-counter? yang:counter64
                 | | | +--ro database-description-exchanges
                   | | | | +--ro in? yang:counter64
                   +--ro out? yang:counter64
                 | | | +--ro link-state-advertisement
                   | | | | +--ro originate? yang:counter64
               | +--ro received? yang:counter64
                   | | | | +--ro external? yang:counter64
                    | | | | +--ro opaque? yang:counter64
                    | | | | +--ro non-default-external? yang:counter64
                 | | | +--ro router-event
                    | | | | +--ro packet
                    | | | | | +--ro packets-send-buffer? yang:counter64
                    | | | | | +--ro unused-packets? yang:counter64
                    | | | | | +--ro max-unused-packets? yang:counter64
                    | | | | +--ro lsa
                   | +--ro older-lsa-received? yang:counter64
                    | | | | | +--ro lsa-buffer? uint32
                    | | | | +--ro spf
                   | +--ro full? yang:counter64
                      | | | | | +--ro summary? yang:counter64
                      +--ro external? yang:counter64
                    | | | | +--ro neighbor
                   | +--ro state-change? yang:counter64
                      | | | | | +--ro dead-interval-expiration? yang:counter64
                      | | | | | +--ro bad-link-state-request? yang:counter64
                    | | | | | +--ro sequence-number-mismatch? yang:counter64
```
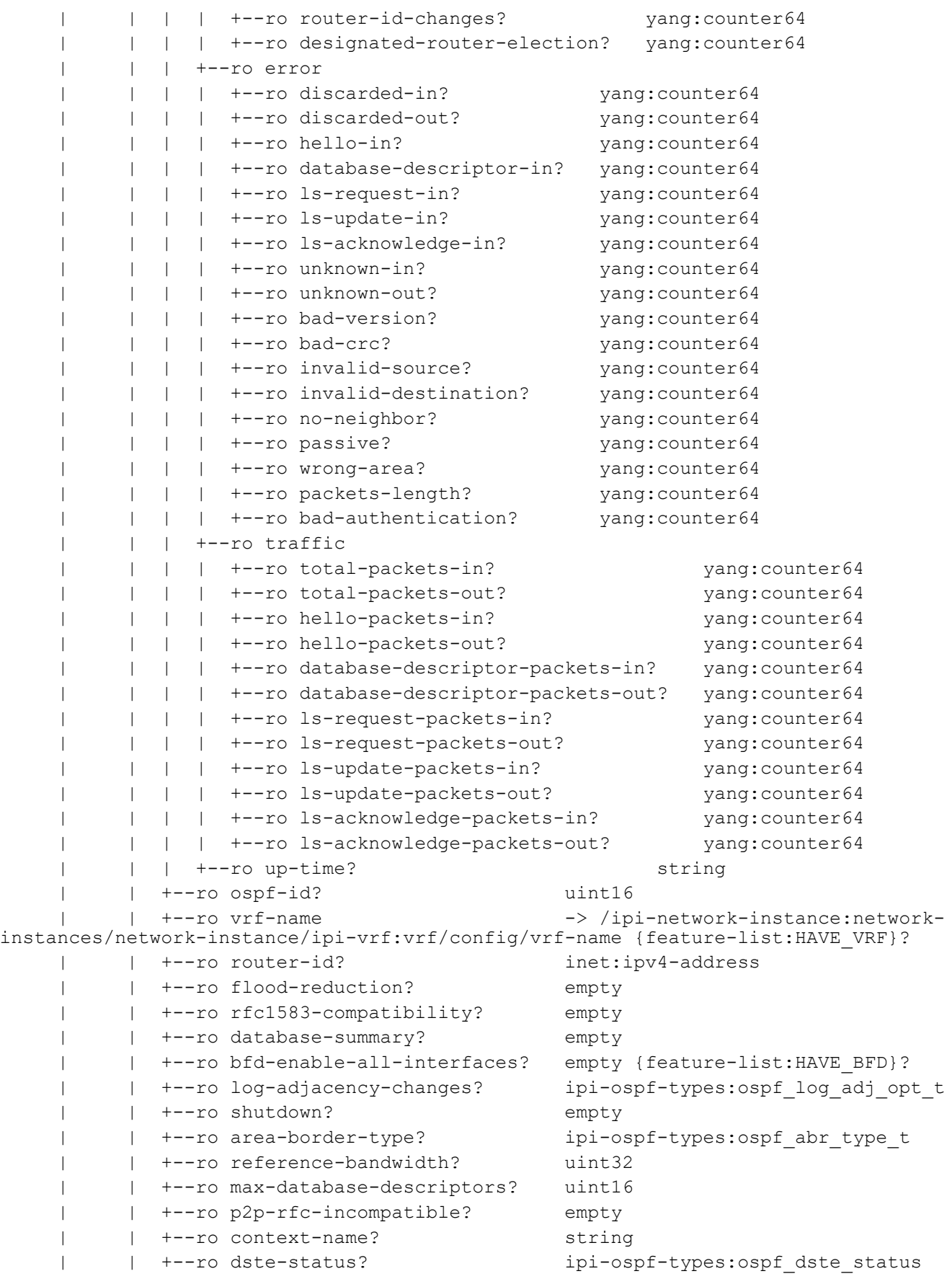

```
 | +--ro link-state-database
          | | +--ro state
               | | +--ro external-checksum? yang:phys-address
          | | +--ro opaque-checksum? yang:phys-address
          | +--rw passive-interfaces
          | | +--rw config
          | | | +--rw passive-interface-all? empty
          | | +--ro state
            | | | +--ro passive-interface-all? empty
            | | +--rw passive-interface* [name]
              +--rw name -> ../config/name
          | | +--rw config
               | | | +--rw name? -> /ipi-interface:interfaces/interface/name
               | | | +--rw passive-mode? ipi-ospf-types:ospf_passive_mode_t
               | | +--ro state
               | | | +--ro name? -> /ipi-interface:interfaces/interface/name
               | | | +--ro passive-mode? ipi-ospf-types:ospf_passive_mode_t
               | | +--rw passive-addresses
                 | | +--rw passive-address* [address]
                     | | +--rw address -> ../config/address
                    | | +--rw config
                     | | | +--rw address? inet:ipv4-address
                    | | | +--rw passive-mode ipi-ospf-types:ospf_passive_addr_mode_t
                     | | +--ro state
                       | | +--ro address? inet:ipv4-address
                      +--ro passive-mode ipi-ospf-types:ospf passive addr mode t
          | +--rw default-information
          | | +--rw config
          | | | +--rw originate? empty
             | | | +--rw always-advertise-default-route? empty
             | | | +--rw metric? uint32
         | | +--rw metric-type? ipi-ospf-types:ospf metric type t
          | | | +--rw route-map? string
          | | +--ro state
          | | +--ro originate? empty
          | | +--ro always-advertise-default-route? empty
          | | +--ro metric? uint32
        | +--ro metric-type? ipi-ospf-types:ospf_metric_type_t
          | | +--ro route-map? string
          | +--rw capability
          | | +--rw config
          | | | +--rw disable-cspf? empty {feature-list:HAVE_OSPF_CSPF}?
     | | | +--rw enable-vrf-lite? empty {feature-list:HAVE_VRF_OSPF}?
          | | | +--rw disable-opaque-lsa? empty {feature-
list:HAVE_OPAQUE_LSA}?
     | | | +--rw disable-traffic-engineering? empty {feature-list:HAVE_OSPF_TE}?
    | | | +--rw disable-graceful-restart? empty {feature-list: HAVE_RESTART}?
    | | | +--rw link-local-signaling? empty {feature-list:HAVE_RESTART}?
     | | +--ro state
    | +--ro disable-cspf? empty {feature-list:HAVE_OSPF_CSPF}?
    | +--ro enable-vrf-lite? empty {feature-list:HAVE_VRF_OSPF}?
```

```
Pyang Tree
```

```
+--ro disable-opaque-lsa? empty {feature-
list:HAVE_OPAQUE_LSA}?
    | | +--ro disable-traffic-engineering? empty {feature-list:HAVE_OSPF_TE}?
    | | +--ro disable-graceful-restart? empty {feature-list:HAVE_RESTART}?
     | | +--ro link-local-signaling? empty {feature-list:HAVE_RESTART}?
     | +--rw areas
         | | +--rw area* [area-id]
         | | | +--rw area-id -> ../config/area-id
         | | | +--rw config
     | | | | +--rw area-id? ipi-ospf-types:ospf_area_t
         | | | | +--rw authentication-type? ipi-ospf-
types:ospf_area_authentication_type_t
    | | | | +--rw default-cost? uint32
   | | | | +--rw shortcut? ipi-ospf-types:ospf area shortcut type t
     | | | +--ro state
        | | | +--ro area-id? ipi-ospf-types:ospf area t
        | | | | +--ro authentication-type? ipi-ospf-
types:ospf_area_authentication_type_t
    | | | | +--ro default-cost? uint32
        | | | | +--ro shortcut? ipi-ospf-
types:ospf_area_shortcut_type_t
     | | | | +--ro interface-count? yang:counter64
          | | | | +--ro neighbor-count? yang:counter64
              | | | | +--ro spf-last-execution-time? string
              | | | | +--ro spf-execution-count? yang:counter64
         | | | | +--ro lsa-count? yang:counter64
             | +--ro lsa-checksum? yang:phys-address
              | | | +--rw interfaces
                | | | | +--rw interface* [name]
                   | | | | +--rw name -> ../config/name
            | | | | +--rw config
                 | +--rw name? string
           | | | | | +--rw cost? uint16
                   | | | | | +--rw network-type? ipi-ospf-types:ospf_network_t
         | | | | | +--rw passive? empty
           | | | | | +--rw priority? uint8
           | | | | | +--rw authentication-type? ipi-ospf-
types:ospf_if_authentication_type_t
    | | | | | +--rw key? ipi-ospf-types:ospf_md5_password_t
     | | | | +--ro state
                  | +--ro name? string
           | | | | | +--ro cost? uint16
          | | | +--ro network-type? ipi-ospf-types:ospf_network_t
                  | +--ro passive? empty
     | | | | | +--ro priority? uint8
                   | | | | | +--ro authentication-type? ipi-ospf-
types:ospf_if_authentication_type_t
   | | | | | +--ro key? ipi-ospf-types:ospf md5 password t
    | | | | +--rw enable-bfd {feature-list: HAVE_BFD}?
     | | | | | +--rw config
     | | | | | | +--rw enabled? ipi-ospf-types:ospf_bfd_state
     | | | | | +--ro state
```

```
| | | | | +--ro enabled? ipi-ospf-types:ospf bfd state
          | | | | +--rw lsa-filter
                     | | | | | +--rw config
                     | | | | | | +--rw filter-out? empty
                      | | | | | +--ro state
                     | | | | | +--ro filter-out? empty
                    +--rw mpls
                     | | | | | +--rw config
                      | | | | | | +--rw traffic-engineering-metric? uint16 {feature-
list:HAVE_OSPF_TE}?
     | | | | | +--ro state
          | | | | | | +--ro traffic-engineering-metric? uint16 {feature-
list:HAVE_OSPF_TE}?
     | | | | | +--rw igp-ldp-sync
     | | | | | +--rw config
                      | | | | | | +--rw holddown-timer? uint32 {feature-
list:HAVE_LDPD}?
    | | | | | | +--rw ldp-igp-sync-enable? empty {feature-
list:HAVE_LDPD}?
     | | | | | +--ro state
          | | | | | +--ro holddown-timer? uint32 {feature-
list:HAVE_LDPD}?
     | | | | | +--ro ldp-igp-sync-enable? empty {feature-
list:HAVE_LDPD}?
     | | | | +--rw timers
                        | | | | +--rw config
                        | | | | | +--rw dead-interval? uint16
                        | | | | | +--rw hello-interval? uint16
                        | | | | | +--rw retransmission-interval? uint16
                        | | | | +--ro state
                          | | | | +--ro dead-interval? uint16
                          | | | | +--ro hello-interval? uint16
                          | | | | +--ro retransmission-interval? uint16
                | | | +--rw stub
                   | | | | +--rw config
                  | +-rw is-stub? empty
                   | | | | | +--rw no-summary? empty
                   | | | | +--ro state
                     | | | | +--ro is-stub? empty
                     | | | | +--ro no-summary? empty
                | | | +--rw nssas {feature-list:HAVE_NSSA}?
                   | | | | +--rw nssa* [nssa-enable]
                     | | | | +--rw nssa-enable -> ../config/nssa-enable
             | | | | +--rw config
                   | +--rw nssa-enable? ipi-ospf-types:ospf nssa_t
                    | +--rw no-summary? empty
                   | +-rw stability-interval? uint32
            | | | | | +--rw translator-role? ipi-ospf-
types:ospf_translator_role_t
    | | | | | +--rw no-redistribution? empty
     | | | | | +--rw default-information-originate? empty
          | | | | | +--rw metric? uint32
```

```
Pyang Tree
```

```
 | | | | | +--rw metric-type? ipi-ospf-
types:ospf_metric_type_t
    | | | | | +--rw route-map? string
    | | | | +--ro state
   | | | | +--ro nssa-enable? in ipi-ospf-types:ospf nssa_t
        | | | | +--ro no-summary? empty
     | | | | +--ro stability-interval? uint32
   | | | | | | +--ro translator-role? ipi-ospf-
types:ospf_translator_role_t
    | | | | +--ro no-redistribution? empty
     | | | | +--ro default-information-originate? empty
       | | | | +--ro metric? uint32
                    | | | | +--ro metric-type? ipi-ospf-
types:ospf_metric_type_t
    | | | | +--ro route-map? string
 | | | | +--ro translator-count? yang:counter64
 | | | | +--ro translator-state? ipi-ospf-
types:ospf_nssa_translator_state_t
    | | | +--rw filter-list {feature-list: HAVE ACL}?
    | | | | +--rw prefix-list {feature-list: HAVE ACL}?
          | | | | | +--rw filter-in
         | | | | | | +--rw config
           | | | | | | | +--rw name? string
           | | | | | | +--ro state
           | | | | | | +--ro name? string
           | | | | | +--rw filter-out
           | | | | | +--rw config
           | | | | | | +--rw name? string
           | | | | | +--ro state
              | | | | | +--ro name? string
           | | | | +--rw access-control-list {feature-list:HAVE_ACL}?
                  | | | | +--rw filter-in
           | | | | | +--rw config
                  | | | | | | +--rw name? string
           | | | | | +--ro state
           | | | | | +--ro name? string
           | | | | +--rw filter-out
             | | | | +--rw config
           | | | | | +--rw name? string
           | | | | +--ro state
           | | | | +--ro name? string
              | | | +--rw hosts
              | | | | +--rw host* [ip-address]
    | | | | +--rw ip-address -> ../config/ip-address
           | | | | +--rw config
           | | | | | +--rw ip-address? inet:ipv4-address
           | | | | | +--rw cost? uint16
          | | | | +--ro state
         | | | | +--ro ip-address? inet:ipv4-address
     | | | | +--ro cost? uint16
         | | | +--rw networks
```

```
 | | | | +--rw network* [prefix]
          | | | | +--rw prefix -> ../config/prefix
                   | | | | +--rw config
         | | | | +--rw prefix? cml-data-types:cml ipv4 prefix t
                   | | | | | +--rw instance-id uint8 {feature-list:HAVE_OSPF_MULTI_INST}?
             | | | | +--ro state
         | | | | +--ro prefix? cml-data-types:cml ipv4 prefix t
    | | | | +--ro instance-id uint8 {feature-list:HAVE_OSPF_MULTI_INST}?
              | | | +--rw area-ranges
                 | | | | +--rw area-range* [address]
                   +--rw address -> ../config/address
                    | | | | +--rw config
                   | +--rw address? cml-data-types:cml ipv4 prefix t
                    | | | | | +--rw disable-advertise? empty
                    | | | | +--ro state
                      +--ro address? cml-data-types:cml ipv4 prefix t
          | | | | +--ro disable-advertise? empty
             | | | +--rw virtual-links
          | | | | +--rw virtual-link* [remote-router-id]
     | | | | +--rw remote-router-id -> ../config/remote-
router-id
     | | | | +--rw config
          | | | | | +--rw remote-router-id? inet:ipv4-address
                    | | | | +--ro state
          | | | | | +--ro remote-router-id? inet:ipv4-address
                   | +--ro name? string
          | | | | | +--ro interface? string
                    | | | | | +--ro virtual-link-interface-state? ipi-ospf-
types:ospf_vlink_interface_state_t
         | | | | | +--ro link-state? ipi-ospf-
types:ospf_vlink_status_t
     | | | | | +--ro adjacency-state? ipi-ospf-
types:ospf_vlink_adj_state_t
      | | | | | +--ro hello-packet-due-in? string
          | | | | | +--ro local-address? cml-data-
types:cml_ipv4_prefix_t
         | | | | | +--ro remote-address? cml-data-
types:cml_ipv4_prefix_t
     | | | | +--rw bfd
                    | | | | | +--rw config
                   | | +--rw fall-over? empty {feature-list: HAVE BFD}?
                   | +--ro state
                    | | | | | +--ro fall-over? empty {feature-list:HAVE_BFD}?
             | | | | +--rw authentication
                    | | | | | +--rw config
             | | | | | | +--rw authentication-type? ipi-ospf-
types:ospf_if_authentication_type_t
          | | | | | | +--rw key? ipi-ospf-
types:ospf_md5_password_t
     | | | | | +--ro state
            | | | | | | +--ro authentication-type? ipi-ospf-
types:ospf_if_authentication_type_t
```

```
 | | | | | | +--ro key? ipi-ospf-
types:ospf_md5_password_t
     | | | | | +--rw message-digests
     | | | | | +--rw message-digest* [message-digest-id]
     | | | | | +--rw message-digest-id -> ../config/message-digest-id
          | | | | | +--rw config
        | | | | | | +--rw message-digest-id? uint8<br>| | | | | | +--rw message-digest-encryption-type ipi-os
                             | | | | | | +--rw message-digest-encryption-type ipi-ospf-
types:ospf_cipher_type_t
    | | | | | | +--rw message-digest-key ipi-ospf-
types:ospf_md5_password_t
     | | | | | +--ro state
    | | | | | | +--ro message-digest-id? uint8<br>| | | | | +--ro message-digest-encryption-type ipi-o
                                | | | | | +--ro message-digest-encryption-type ipi-ospf-
types:ospf_cipher_type_t
    | | | | | +--ro message-digest-key ipi-ospf-
types:ospf_md5_password_t
          | | | | +--rw timers
           | | | | | +--rw config
                      | | | | | | +--rw dead-interval? uint16
 | | | | | | +--rw hello-interval? uint16
 | | | | | | +--rw transmit-delay? uint16
             | | | | | | +--rw retransmission-interval? uint16
                      | | | | | +--ro state
                      | | | | | +--ro dead-interval? uint16
                      | | | | | +--ro hello-interval? uint16
                     | | | | | +--ro transmit-delay? uint16
                     | | | | | +--ro retransmission-interval? uint16
                     | | | | +--ro virtual-link-interface-state-change
             | | | | | +--ro router-id? inet:ipv4-address
                    | +--ro interface-state? ipi-ospf-types:ospf_interface_state_t
                     | | | | +--ro virtual-neighbor-state-change
                     | | | | | +--ro router-id? inet:ipv4-address
          | | | | | +--ro neighbor-state? ipi-ospf-
types:ospf_neighbor_state_change_t
           | | | | +--ro virtual-link-interface-rx-bad-packet
                      | | | | | +--ro router-id? inet:ipv4-address
                     | +--ro packet-type? ipi-ospf-types:ospf_packet_type_t
                      | | | | +--ro virtual-link-interface-tx-retransmit
                     | | | | | +--ro router-id? inet:ipv4-address
                    | +--ro packet-type? ipi-ospf-types:ospf packet type t
                      | | | | | +--ro lsdb-type? ipi-ospf-types:ospf_lsdb_type_t
                     | | | | | +--ro lsdb-lsid? inet:ipv4-address
                     | | | | | +--ro lsdb-router-id? inet:ipv4-address
                     | | | | +--ro virtual-link-interface-config-error
                        | | | | +--ro router-id? inet:ipv4-address
                        | | | | +--ro error-type? ipi-ospf-types:ospf_config_error_type_t
                        +--ro packet-type? ipi-ospf-types:ospf_packet_type_t
               +--rw sham-links {feature-list:HAVE VRF OSPF,feature-list:HAVE MPLS}?
     | | | | +--rw sham-link* [source-id destination-id]
     | | | | +--rw source-id -> ../config/source-id
                     | | | | +--rw destination-id -> ../config/destination-id
```
 | | | | +--rw config | | | | +--rw source-id? inet:ipv4-address | | | | +--rw destination-id? inet:ipv4-address | | | | +--rw cost? uint16 | | | +--ro traffic-engineering-database {feature-list:HAVE\_OSPF\_CSPF}? | | | +--ro link\* [advertising-router link-id] | +--ro advertising-router -> ../state/advertising-router |  $+$ --ro link-id -> ../state/link-id | | | | +--ro state | | | | | +--ro link-id? inet:ipv4-address | | | | | +--ro advertising-router? inet:ipv4-address |  $+$ --ro ls-options? string | | | | | +--ro ls-opaque-type? uint32 | | | | | +--ro ls-age? uint16 | | +--ro ls-type? ipi-ospf-types:ospf lsdb type t |  $+$ --ro ls-instance? string | | | | | +--ro ls-sequence-number? string | | | | | +--ro ls-checksum? string | | | | | +--ro ls-length? uint16 | | | | +--ro tlv | | | | +--ro state | | | | | +--ro type? ipi-ospftypes:ospf\_tlv\_type\_t | | | | | +--ro link-type? ipi-ospftypes:ospf\_tlv\_link\_type\_t | | | | | +--ro local-interface-addresses\* inet:ipv4-address | | | | | +--ro remote-interface-addresses\* inet:ipv4-address | | | | | +--ro local-ids\* inet:ipv4-address {feature-list:HAVE\_GMPLS}? | | | | | +--ro remote-ids\* inet:ipv4-address {feature-list:HAVE\_GMPLS}? | | | | | +--ro local-interface-id? uint32 {featurelist:HAVE\_GMPLS}? | | | | | +--ro local-remote-interface-id? uint32 {featurelist: HAVE GMPLS } ? | | | | | +--ro metric? uint32 | | | | | +--ro maximum-bandwidth? string | | | | | +--ro maximum-reservable-bandwidth? string | | | | | +--ro resource-color-values\* decimal64 | | | | +--ro protection-type? cml-datatypes:cml\_gmpls\_protection\_type\_t | | | | | +--ro shared-risk-link-groups? uint32 | | | | +--ro capability | | | | | +--ro state | | | | | | +--ro type? cml-datatypes:cml\_gmpls\_capability\_type\_t {feature-list:HAVE\_GMPLS}? | | | | | | +--ro encoding-type? cml-datatypes:cml\_gmpls\_encoding\_type\_t {feature-list:HAVE\_GMPLS}? | | | | | | +--ro mtu? uint16 | | | | | | +--ro minimum-lsp-bandwidth? string {featurelist:HAVE\_GMPLS}? | | | | | +--ro maximum-lsp-bandwidths | | | | | +--ro maximum-lsp-bandwidth\* [priority]

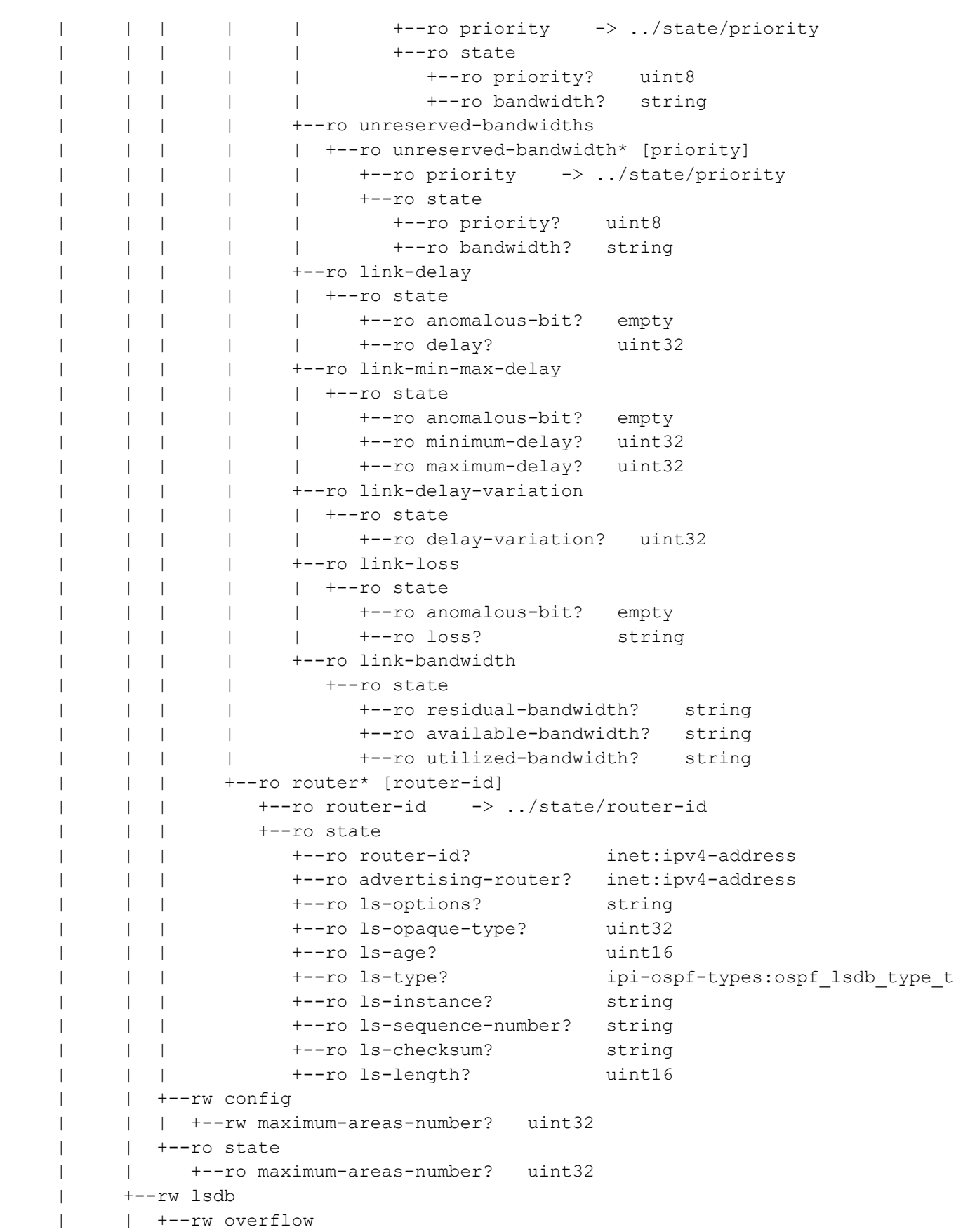

```
 | | +--rw normal-lsa
           | | | +--rw config!
           | | | | +--rw max-limit uint32
           | | | | +--rw limit-type ipi-ospf-types:ospf_db_limit_type_t
           | | | +--ro state
                | | | +--ro max-limit uint32
           | | | +--ro limit-type ipi-ospf-types:ospf_db_limit_type_t
           | | +--rw external-lsa {feature-list:HAVE_OSPF_DB_OVERFLOW}?
           | | | +--rw config!
                | | | | +--rw max-limit uint32
                | | | | +--rw exit-interval uint16
                | | | +--ro state
           | | | +--ro max-limit uint32
           | | | +--ro exit-interval uint16
                | | +--ro lsdb-overflow-external-lsa
           | | +--ro router-id? -> /ospfv2/processes/process/state/router-id
           | | +--ro max-limit? uint32
           | +--rw lfa {feature-list:HAVE_OSPF_LFA}?
           | | +--rw fast-reroute
           | | +--rw config
           | | | +--rw keep-all-paths? empty
                | | | +--rw remote-lfa-areas* ipi-ospf-types:ospf_area_t {feature-
list:HAVE_LDPD}?
          | | | +--rw route-map? string
           | | +--ro state
           | | | +--ro keep-all-paths? empty
                | | | +--ro remote-lfa-areas* ipi-ospf-types:ospf_area_t {feature-
list:HAVE_LDPD}?
    | | | +--ro route-map? string
                | | +--rw tie-breaks
           | | | +--rw tie-break* [type]
               | +--rw type -> ../config/type
           | | | +--rw config
                | | | | +--rw type? ipi-ospf-types:ospf_frr_tie_break_t
           | | | | +--rw idx uint8
           | | | +--ro state
          | | +--ro type? ipi-ospf-types:ospf frr tie break t
                        | | | +--ro idx uint8
           | | +--rw topologies-independent-lfa
           | +--rw administrative-distance
           | | +--rw config
           | | | +--rw default-distance? uint8
           | | +--ro state
           | | | +--ro default-distance? uint8
           | | +--rw ospf
           | | | +--rw config
             | | | | +--rw intra-area-distance? uint8
             | | | | +--rw inter-area-distance? uint8
           | | | | +--rw external-routes-distance? uint8
           | | | +--ro state
           | | | +--ro intra-area-distance? uint8
```

```
 | | | +--ro inter-area-distance? uint8
 | | | +--ro external-routes-distance? uint8
        | | +--rw networks
      | | +--rw network* [prefix]
 | | +--rw prefix -> ../config/prefix
 | | +--rw config
    | |- | +--rw prefix? cml-data-types:cml ipv4 addr prefix t
 | | | +--rw distance? uint8
      | | | +--rw access-control-list? string
      | | +--ro state
      | | +--ro prefix? cml-data-types:cml_ipv4_addr_prefix_t
      | | +--ro distance? uint8
      | | +--ro access-control-list? string
      | +--rw summary-addresses
      | | +--rw summary-address* [address]
      | | +--rw address -> ../config/address
      | | +--rw config
           | | | +--rw address? cml-data-types:cml_ipv4_prefix_t
      | | | +--rw not-advertise? empty
      | | | +--rw tag? uint32
      | | +--ro state
            +--ro address? cml-data-types: cml ipv4 prefix t
              | | +--ro not-advertise? empty
              | | +--ro tag? uint32
      | +--rw distribute-list {feature-list:HAVE_ACL}?
      | | +--rw filter-in
        | | | +--rw config
      | | | | +--rw access-control-list? string
        | | | +--ro state
      | | | +--ro access-control-list? string
        | | +--rw filter-out
      | | +--rw config
          | +--rw access-control-list-isis? string
      | | | +--rw access-control-list-bgp? string
          | +-rw access-control-list-rip? string
           | | | +--rw access-control-list-static? string
           | | | +--rw access-control-list-connected? string
          | +--rw access-control-list-kernel? string
           | | +--ro state
          | +--ro access-control-list-isis? string
     | |- +--ro access-control-list-bgp? string
          | +--ro access-control-list-rip? string
      | | | +--ro access-control-list-static? string
          | +--ro access-control-list-connected? string
           | | | +--ro access-control-list-kernel? string
           | | +--rw ospfv2-processes
              | | +--rw ospfv2-process* [ospf-process-id]
                | | +--rw ospf-process-id -> ../config/ospf-process-id
                | | +--rw config
                 | | | +--rw ospf-process-id? uint16
```

```
 | | | +--rw access-control-list-out-ospf? string
          | | +--ro state
                       | | +--ro ospf-process-id? uint16
                       | | +--ro access-control-list-out-ospf? string
          | +--rw domain-id
          | | +--rw primary-domain {feature-list:HAVE_VRF_OSPF}?
          | | | +--rw config
          | | | | +--rw primary-domain-id-address? inet:ipv4-address
          | | | +--ro state
          | | | | +--ro primary-domain-id-address? inet:ipv4-address
          | | | +--rw hexes
                  | | | +--rw hex* [primary-hex-type primary-domain-id-hex] {feature-
list:HAVE_VRF_OSPF}?
     | | | +--rw primary-hex-type -> ../config/primary-hex-type
     | | | +--rw primary-domain-id-hex -> ../config/primary-domain-id-hex
     | | | +--rw config
    | | | | +--rw primary-hex-type? ipi-ospf-types:ospf_domain_type_t
          | | | | +--rw primary-domain-id-hex? ipi-ospf-
types:ospf_domain_id_hex_string_t
     | | | +--ro state
    | | | +--ro primary-hex-type? ipi-ospf-types:ospf_domain_type_t
         | | | +--ro primary-domain-id-hex? ipi-ospf-
types:ospf_domain_id_hex_string_t
         | | +--rw secondary-domain
          | | +--rw addresses
          | | | +--rw address* [secondary-domain-id-address] {feature-
list:HAVE_VRF_OSPF}?
     | | | +--rw secondary-domain-id-address -> ../config/secondary-
domain-id-address
          | | | +--rw config
          | | | | +--rw secondary-domain-id-address? inet:ipv4-address
          | | | +--ro state
                       | | | +--ro secondary-domain-id-address? inet:ipv4-address
          | | +--rw hexes
          | | +--rw hex* [secondary-hex-type secondary-domain-id-hex] {feature-
list:HAVE_VRF_OSPF}?
    | |-| +--rw secondary-hex-type -> ../config/secondary-hex-type
     | | +--rw secondary-domain-id-hex -> ../config/secondary-domain-
id-hex
     | | +--rw config
     | | | +--rw secondary-hex-type? ipi-ospf-
types:ospf_domain_type_t
                       | | | +--rw secondary-domain-id-hex? ipi-ospf-
types:ospf_domain_id_hex_string_t
         | | +--ro state
                       | | +--ro secondary-hex-type? ipi-ospf-
types:ospf_domain_type_t
                       | | +--ro secondary-domain-id-hex? ipi-ospf-
types:ospf_domain_id_hex_string_t
     | +--rw neighbors
          | | +--rw neighbor* [address]
    | |- +--rw address -> ../config/address
     | | +--rw config
```

```
 | | | +--rw address? inet:ipv4-address
     | | | +--rw cost? uint16
               | | | +--rw priority? uint8
          | | | +--rw poll-interval? uint32
               | | +--ro state
               | | | +--ro address? inet:ipv4-address
               | | | +--ro cost? uint16
     | | | +--ro priority? uint8
               | | | +--ro poll-interval? uint32
               | | +--ro neighbor-state-change
               | | | +--ro router-id? inet:ipv4-address
               | | | +--ro address? inet:ipv4-address
               | | | +--ro neighbor-address-less-index? uint32
               | | | +--ro neighbor-router-id? inet:ipv4-address
              | | | +--ro neighbor-state? ipi-ospf-
types:ospf_neighbor_state_change_t
         | | +--ro tx-retransmit
          | | +--ro router-id? inet:ipv4-address
          | | +--ro address? inet:ipv4-address
          | | +--ro neighbor-address-less-index? uint32
     | | +--ro neighbor-router-id? inet:ipv4-address
        | +--ro packet-type? ipi-ospf-types:ospf_packet_type_t
          | | +--ro lsdb-type? ipi-ospf-types:ospf_lsdb_type_t
          | | +--ro lsdb-lsid? inet:ipv4-address
     | | +--ro lsdb-router-id? inet:ipv4-address
          | +--rw timers
          | | +--rw config
          | | +--ro state
         | +--rw lfa
          | | | +--rw config
          | | | | +--rw termination-hold-interval? uint32 {feature-
list:HAVE_OSPF_LFA}?
     | | | +--ro state
          | | | +--ro termination-hold-interval? uint32 {feature-
list:HAVE_OSPF_LFA}?
       | +--rw lsa
          | | | +--rw config
     | | | | +--rw min-arrival-interval? uint32
              | | | +--ro state
            | | | | +--ro min-arrival-interval? uint32
               | | | +--rw delays
          | | | +--rw delay* [start-delay min-delay max-delay]
                   | | | +--rw start-delay -> ../config/start-delay
 | | | +--rw min-delay -> ../config/min-delay
 | | | +--rw max-delay -> ../config/max-delay
                    | | | +--rw config
                    | | | | +--rw start-delay? uint32
                  | +-rw min-delay? uint32
          | | | | +--rw max-delay? uint32
                   | | | +--ro state
     | | | +--ro start-delay? uint32
```

```
 | | | +--ro min-delay? uint32
 | | | +--ro max-delay? uint32
| +--rw spf
 | | +--rw delay
 | | +--rw config!
 | | | +--rw min-delay uint32
 | | | +--rw max-delay uint32
 | | +--ro state
           | | +--ro min-delay uint32
            | | +--ro max-delay uint32
 | +--rw redistribute
 | | +--rw config
   | | | +--rw default-metric? uint32
 | | +--ro state
 | | | +--ro default-metric? uint32
 | | +--rw routing-protocols
 | | | +--rw routing-protocol* [protocol]
 | | | +--rw protocol -> ../config/protocol
 | | | +--rw config
 | | | | +--rw metric? uint32
| | | +--rw metric-type? ipi-ospf-types:ospf metric type t
        | +-rw route-map? string
        | | | | +--rw tag? uint32
       | +--rw protocol? ipi-ospf-types:ospf_route_source_type_t
         | | | +--ro state
           | | | +--ro metric? uint32
          +--ro metric-type? ipi-ospf-types:ospf metric type t
           | | | +--ro route-map? string
 | | | +--ro tag? uint32
| | | +--ro protocol? ipi-ospf-types:ospf_route_source_type_t
   | | +--rw ospf-processes
 | | | +--rw ospf-process* [ospf-process-id]
 | | | +--rw ospf-process-id -> ../config/ospf-process-id
 | | | +--rw config
        | +-rw metric? uint32
        | +--rw metric-type? ipi-ospf-types:ospf metric type t
        | +--rw route-map? string
        | | | | +--rw tag? uint32
         | | | | +--rw ospf-process-id? uint16
         | | | +--ro state
           | | | +--ro metric? uint32
           | | | +--ro metric-type? ipi-ospf-types:ospf_metric_type_t
 | | | +--ro route-map? string
 | | | +--ro tag? uint32
 | | | +--ro ospf-process-id? uint16
 | | +--rw isis-processes
 | | +--rw isis-process* [isis-process-id]
 | | +--rw isis-process-id -> ../config/isis-process-id
 | | +--rw config
 | | | +--rw metric? uint32
```

```
| +--rw metric-type? ipi-ospf-types:ospf metric type t
           | | | +--rw route-map? string
                   | | | +--rw tag? uint32
                   | | | +--rw isis-process-id? string
                   | | +--ro state
                      | | +--ro metric? uint32
                     +--ro metric-type? ipi-ospf-types:ospf metric type t
                      | | +--ro route-map? string
                      | | +--ro tag? uint32
                      | | +--ro isis-process-id? string
           | +--ro originate-lsa
           | | +--ro router-id? -> /ospfv2/processes/process/state/router-id
             | | +--ro lsdb-area-id? inet:ipv4-address
            | | +--ro lsdb-type? ipi-ospf-types:ospf_lsdb_type_t
           | | +--ro lsdb-id? inet:ipv4-address
           | | +--ro lsdb-router-id? inet:ipv4-address
           | +--rw max-metric {feature-list:HAVE_OSPF_STUB_ROUTER}?
           | | +--rw config!
           | | | +--rw enable-max-router-lsa empty
             | | | +--rw max-external-lsa? uint32
           | | | +--rw max-summary-lsa? uint32
            | +--rw include-stub? empty
             | | +--ro state
                | | +--ro enable-max-router-lsa empty
                | | +--ro max-external-lsa? uint32
                | | +--ro max-summary-lsa? uint32
                | | +--ro include-stub? empty
           | +--rw max-metric-on-startup {feature-list:HAVE_OSPF_STUB_ROUTER}?
             | +--rw config!
              | | +--rw max-on-startup uint32
              | | +--rw max-on-startup-external-lsa? uint32
              | | +--rw max-on-startup-summary-lsa? uint32
              | | +--rw on-startup-include-stub? empty
             | +--ro state
                | +--ro max-on-startup uint32
                | +--ro max-on-startup-external-lsa? uint32
                | +--ro max-on-startup-summary-lsa? uint32
                | +--ro on-startup-include-stub? empty
     +--rw traffic-engineering-links {feature-list:HAVE_OSPF_TE,feature-
list:HAVE_GMPLS}?
     | +--rw traffic-engineering-link* [teName]
      | +--rw teName -> ../config/teName
           | +--rw config
           | | +--rw teName? string
            | | +--rw metric? uint16
           | | +--rw link-local-exchange? empty
           | +--ro state
           | | +--ro teName? string
             | | +--ro metric? uint16
           | | +--ro link-local-exchange? empty
      | +--rw flooding
```

```
 | +--rw ospfv2-processes
                 | +--rw ospfv2-process* [ospf-process-id area-id]
                    | +--rw ospf-process-id -> ../config/ospf-process-id
                   | +--rw area-id -> ../config/area-id
                   | +--rw config
                    | | +--rw ospf-process-id? uint16
                    | | +--rw area-id? ipi-ospf-types:ospf_area_t
                    | +--ro state
                      | +--ro ospf-process-id? uint16
                      | +--ro area-id? ipi-ospf-types:ospf_area_t
    +--rw multi-area-interfaces {feature-list: HAVE OSPF MULTI AREA}?
        | +--rw multi-area-interface* [name]
           | +--rw name -> ../config/name
           | +--rw config
           | | +--rw name? -> /ipi-interface:interfaces/interface/name
           | +--ro state
           | | +--ro name? -> /ipi-interface:interfaces/interface/name
           | +--rw ospfv2-processes
              | +--rw ospfv2-process* [ospf-process-id]
                 | +--rw ospf-process-id -> ../config/ospf-process-id
                 | +--rw config
                 | | +--rw ospf-process-id? uint16
                 | +--ro state
                 | | +--ro ospf-process-id? uint16
                 | +--rw multi-areas
                 | | +--rw multi-area* [area-id]
                     | | +--rw area-id -> ../config/area-id
                 | | +--rw config
                    | +--rw area-id? ipi-ospf-types:ospf area t
                     | | +--ro state
                        +--ro area-id? ipi-ospf-types:ospf area t
                 | +--rw multi-areas-neighbors
                   | +--rw multi-area-neighbor* [area-id]
                      | +--rw area-id -> ../config/area-id
                      | +--rw config
                       | | +--rw area-id? ipi-ospf-types:ospf_area_t
                        | | +--rw neighbor inet:ipv4-address
                      | +--ro state
                         | +--ro area-id? ipi-ospf-types:ospf_area_t
                         | +--ro neighbor inet:ipv4-address
     +--rw debug
     | +--rw config
       | | +--rw bfd? empty {feature-list:HAVE_BFD}?
         | | +--rw rate-limit? empty
       | | +--rw route? ipi-ospf-types:ospf_debug_route_t
      | +--rw rib? ipi-ospf-types:ospf debug rib t {feature-
list:HAVE_RIBD}?
     | | +--rw nsm? ipi-ospf-types:ospf_debug_nsm_t
        | | +--rw nfsm? ipi-ospf-types:ospf_debug_nfsm_t
       | | +--rw lsa? ipi-ospf-types:ospf_debug_lsa_t
     | | +--rw ifsm? ipi-ospf-types:ospf_debug_ifsm_t
```

```
 | | +--rw events? ipi-ospf-types:ospf_debug_event_t
       | | +--rw cspf-events? empty {feature-list:HAVE_OSPF_CSPF}?
       | | +--rw cspf-hexdump? empty {feature-list:HAVE_OSPF_CSPF}?
     | | +--rw retransmission? empty
     | | +--rw lfa? empty {feature-list:HAVE_OSPF_LFA}?
     | | +--rw policy? empty
       | | +--rw redistribute? ipi-ospf-types:ospf_debug_redist_t
     | | +--rw graceful-restart? ipi-ospf-types:ospf_debug_graceful_t
     | | +--rw packet-hello? ipi-ospf-types:ospf_debug_packet_options_t
       | | +--rw packet-dd? ipi-ospf-types:ospf_debug_packet_options_t
         | | +--rw packet-ls-request? ipi-ospf-types:ospf_debug_packet_options_t
       | | +--rw packet-ls-update? ipi-ospf-types:ospf_debug_packet_options_t
     | | +--rw packet-ls-ack? ipi-ospf-types:ospf_debug_packet_options_t
       | +--ro state
         | +--ro bfd? empty {feature-list:HAVE_BFD}?
         | +--ro rate-limit? empty
         | +--ro route? ipi-ospf-types:ospf_debug_route_t
         | +--ro rib? ipi-ospf-types:ospf_debug_rib_t {feature-
list:HAVE_RIBD}?
    | +--ro nsm? ipi-ospf-types:ospf_debug_nsm_t
         | +--ro nfsm? ipi-ospf-types:ospf_debug_nfsm_t
        +--ro lsa? ipi-ospf-types:ospf debug lsa t
        +--ro ifsm? ipi-ospf-types:ospf debug ifsm t
        +--ro events? ini-ospf-types:ospf debug event t
         | +--ro cspf-events? empty {feature-list:HAVE_OSPF_CSPF}?
         | +--ro cspf-hexdump? empty {feature-list:HAVE_OSPF_CSPF}?
         | +--ro retransmission? empty
        +--ro lfa? empty {feature-list:HAVE OSPF LFA}?
         | +--ro policy? empty
        +--ro redistribute? ipi-ospf-types:ospf_debug_redist_t
        +--ro graceful-restart? ipi-ospf-types:ospf_debug_graceful_t
         | +--ro packet-hello? ipi-ospf-types:ospf_debug_packet_options_t
         | +--ro packet-dd? ipi-ospf-types:ospf_debug_packet_options_t
         | +--ro packet-ls-request? ipi-ospf-types:ospf_debug_packet_options_t
         | +--ro packet-ls-update? ipi-ospf-types:ospf_debug_packet_options_t
          | +--ro packet-ls-ack? ipi-ospf-types:ospf_debug_packet_options_t
          | +--ro terminal-debug-status
           +--ro bfd? cml-data-types:cml on off t {feature-
list:HAVE_BFD}?
    | +--ro rate-limit? cml-data-types:cml on off t
    | +--ro route? ipi-ospf-types:ospf_debug_route_t
            | +--ro rib? ipi-ospf-types:ospf_debug_rib_t {feature-
list:HAVE_RIBD}?
    | +--ro nsm? ipi-ospf-types:ospf_debug_nsm_t
            | +--ro nfsm? ipi-ospf-types:ospf_debug_nfsm_t
            | +--ro lsa? ipi-ospf-types:ospf_debug_lsa_t
            | +--ro ifsm? ipi-ospf-types:ospf_debug_ifsm_t
            | +--ro events? ipi-ospf-types:ospf_debug_event_t
            | +--ro cspf-events? cml-data-types:cml_on_off_t {feature-
list:HAVE_OSPF_CSPF}?
```

```
 | +--ro cspf-hexdump? cml-data-types:cml_on_off_t {feature-
list:HAVE_OSPF_CSPF}?
           +--ro retransmission? cml-data-types: cml on off t
            | +--ro lfa? cml-data-types:cml_on_off_t {feature-
list:HAVE_OSPF_LFA}?
            | +--ro policy? cml-data-types:cml_on_off_t
           +--ro redistribute? ipi-ospf-types:ospf_debug_redist_t
            | +--ro graceful-restart? ipi-ospf-types:ospf_debug_graceful_t
            | +--ro packet-hello? ipi-ospf-types:ospf_debug_packet_options_t
            | +--ro packet-dd? ipi-ospf-types:ospf_debug_packet_options_t
            | +--ro packet-ls-request? ipi-ospf-types:ospf_debug_packet_options_t
            | +--ro packet-ls-update? ipi-ospf-types:ospf_debug_packet_options_t
            | +--ro packet-ls-ack? ipi-ospf-types:ospf_debug_packet_options_t
     +--rw interfaces
       +--rw interface* [name]
         +--rw name \rightarrow ../config/name
          +--rw config
            | +--rw cost? uint16
            | +--rw priority? uint8
            | +--rw mtu-ignore? empty
            | +--rw name? -> /ipi-interface:interfaces/interface/
name
            | +--rw network-type? ipi-ospf-types:ospf_network_t
            | +--rw disable-all-ospf? empty
            | +--rw traffic-engineering-metric? uint16 {feature-list:HAVE_OSPF_TE}?
            | +--rw mtu? uint16
            | +--rw enable-flood-reduction? empty
            | +--rw enable-demand-circuit? empty {feature-
list:HAVE_OSPF_OD,feature-list:HAVE_OSPF_MULTI_INST}?
         | +--rw enable-bfd? ipi-ospf-types:ospf_bfd_state {feature-
list:HAVE_BFD}?
         | +--rw disable-fast-reroute? empty {feature-list:HAVE OSPF LFA}?
          +--ro state
          | +--ro cost? uint16
            | +--ro priority? uint8
           | +--ro mtu-ignore? empty
           | +--ro name? -> /ipi-interface:interfaces/interface/
name
          | +--ro network-type? ipi-ospf-types:ospf_network_t
            | +--ro disable-all-ospf? empty
            | +--ro traffic-engineering-metric? uint16 {feature-list:HAVE_OSPF_TE}?
            | +--ro mtu? uint16
            | +--ro enable-flood-reduction? empty
            | +--ro enable-demand-circuit? empty {feature-
list:HAVE_OSPF_OD,feature-list:HAVE_OSPF_MULTI_INST}?
         | +--ro enable-bfd? ipi-ospf-types:ospf_bfd_state {feature-
list:HAVE_BFD}?
         | +--ro disable-fast-reroute? | empty {feature-list:HAVE OSPF LFA}?
            | +--ro link-state-change
            | | +--ro router-id? inet:ipv4-address
            | | +--ro name? string
             | | +--ro interface-address? inet:ipv4-address
```
 | | +--ro address-less-interface? uint32 | | +--ro interface-state? ipi-ospf-types:ospf\_interface\_state\_t | +--ro rx-bad-packet | | +--ro router-id? inet:ipv4-address | | +--ro name? string | | +--ro interface-address? inet:ipv4-address | | +--ro address-less-interface? uint32 | | +--ro packet-src? inet:ipv4-address | | +--ro packet-type? ipi-ospf-types:ospf\_packet\_type\_t | +--ro interface-config-error | +--ro router-id? inet:ipv4-address | +--ro name? string | +--ro interface-address? inet:ipv4-address | +--ro address-less-interface? uint32 | +--ro error-type? ipi-ospf-types:ospf\_config\_error\_type\_t +--ro packet-type? ipi-ospf-types:ospf packet type t +--ro interface-states | +--ro state | | +--ro interface-state? int32 | | +--ro lsa-count? int32 | | +--ro lsa-checksum? int32 | | +--ro interface-events? int32 | | +--ro addressless-interface? int32 | +--ro statistics | | +--ro errors | | | +--ro discarded-in? yang:counter64 | | | +--ro discarded-out? yang:counter64 | | | +--ro hello-in? yang:counter64 | | | +--ro database-descriptor-in? yang:counter64 | | | +--ro ls-request-in? yang:counter64 | | | +--ro ls-update-in? yang:counter64 | | | +--ro ls-acknowledge-in? yang:counter64 | | | +--ro unknown-in? yang:counter64 |  $+--$ ro unknown-out? yang:counter64 | | | +--ro bad-version? yang:counter64 |  $+--$ ro bad-crc? yang:counter64 | | | +--ro invalid-source? yang:counter64 | | | +--ro invalid-destination? yang:counter64 | | | +--ro no-neighbor? yang:counter64 |  $+--$ ro passive? yang:counter64 |  $+--$ ro wrong-area? vang:counter64 | | | +--ro packet-length? yang:counter64 | | | +--ro authentication? yang:counter64 | | +--ro traffic | | +--ro total-packets-in? yang:counter64 | | +--ro total-packets-out? yang:counter64 | | +--ro hello-packets-in? yang:counter64 | | +--ro hello-packets-out? yang:counter64 | | +--ro database-descriptor-packets-in? yang:counter64 | | +--ro database-descriptor-packets-out? yang:counter64

```
 | | +--ro ls-request-packets-in? yang:counter64
             | | +--ro ls-request-packets-out? yang:counter64
                  | | +--ro ls-update-packets-in? yang:counter64
                   | | +--ro ls-update-packets-out? yang:counter64
                   | | +--ro ls-acknowledge-packets-in? yang:counter64
                   | | +--ro ls-acknowledge-packets-out? yang:counter64
             | +--ro designated-router
           | | +--ro state
                   | | +--ro router-id? inet:ipv4-address
             | | +--ro address? inet:ipv4-address
             | +--ro backup-designated-router
           | | +--ro state
                   | | +--ro router-id? inet:ipv4-address
                   | | +--ro address? inet:ipv4-address
             | +--ro timers
                | +--ro state
                   | +--ro runtime-dead-interval? uint32
           +--rw authentication
           | +--rw config
            | | +--rw authentication-type? ipi-ospf-
types:ospf_if_authentication_type_t
           | | +--rw key? ipi-ospf-types:ospf_md5_password_t
           | +--ro state
            | | +--ro authentication-type? ipi-ospf-
types:ospf_if_authentication_type_t
           | | +--ro key? ipi-ospf-types:ospf_md5_password_t
           | +--rw message-digests
                | +--rw message-digest* [message-digest-id]
                   | +--rw message-digest-id -> ../config/message-digest-id
                   | +--rw config
                   | | +--rw message-digest-id? uint8
                   | | +--rw message-digest-encryption-type ipi-ospf-
types:ospf_cipher_type_t
                   | | +--rw message-digest-key ipi-ospf-
types:ospf_md5_password_t
                   | +--ro state
                      | +--ro message-digest-id? uint8
                      | +--ro message-digest-encryption-type ipi-ospf-
types:ospf_cipher_type_t
           | +--ro message-digest-key ipi-ospf-
types:ospf_md5_password_t
           +--rw database-filter
            | +--rw lsa
                | +--rw config
                | | +--rw filter-out? empty
                | +--ro state
                   | +--ro filter-out? empty
           +--rw timers
           | +--rw config
           | | +--rw ldp-igp-sync-enable? empty {feature-list:HAVE_LDPD}?
           | | +--rw dead-interval? uint16
           | | +--rw hello-interval? uint16
```

```
 | | +--rw retransmission-interval? uint16
            | | +--rw holddown-timer? uint32 {feature-list:HAVE_LDPD}?
           | | +--rw transmit-delay? uint16
           | | +--rw resync-timeout? uint16
            | +--ro state
               | +--ro ldp-igp-sync-enable? empty {feature-list:HAVE_LDPD}?
               | +--ro dead-interval? uint16
               | +--ro hello-interval? uint16
               | +--ro retransmission-interval? uint16
               | +--ro holddown-timer? uint32 {feature-list:HAVE_LDPD}?
               | +--ro transmit-delay? uint16
               | +--ro resync-timeout? uint16
          +--rw addresses
             +--rw address* [interface-address]
              +--rw interface-address -> ../config/interface-address
               +--rw config
               | +--rw interface-address? inet:ipv4-address
                | +--rw cost? uint16
                | +--rw priority? uint8
               | +--rw mtu-ignore? empty
               +--ro state
                | +--ro interface-address? inet:ipv4-address
                | +--ro cost? uint16
                | +--ro priority? uint8
                | +--ro mtu-ignore? empty
                | +--ro designated-router
                | | +--ro state
                 | | +--ro router-id? inet:ipv4-address
                 | | +--ro address? inet:ipv4-address
                | +--ro backup-designated-router
                | | +--ro state
                | | +--ro router-id? inet:ipv4-address
                | | +--ro address? inet:ipv4-address
               | +--ro timers
                    | +--ro state
                       | +--ro runtime-dead-interval? uint32
               +--rw authentication
               | +--rw config
                 | | +--rw authentication-type? ipi-ospf-
types:ospf_if_authentication_type_t
              | | +--rw key? ipi-ospf-types:ospf md5 password t
                | +--ro state
                | | +--ro authentication-type? ipi-ospf-
types:ospf_if_authentication_type_t
               | | +--ro key? ipi-ospf-types:ospf_md5_password_t
                 | +--rw message-digests
                    | +--rw message-digest* [message-digest-id]
                | +--rw message-digest-id -> ../config/message-digest-id
                | +--rw config
                       | | +--rw message-digest-id? uint8
```
```
 | | +--rw message-digest-encryption-type ipi-ospf-
types:ospf_cipher_type_t
                          | | +--rw message-digest-key ipi-ospf-
types:ospf_md5_password_t
                          | +--ro state
                            | +--ro message-digest-id? uint8
                            | +--ro message-digest-encryption-type ipi-ospf-
types:ospf_cipher_type_t
                            | +--ro message-digest-key ipi-ospf-
types:ospf_md5_password_t
                 +--rw timers
                 | +--rw config
                   | | +--rw dead-interval? uint16
                    | | +--rw hello-interval? uint16
                    | | +--rw retransmission-interval? uint16
                    | | +--rw transmit-delay? uint16
                   | | +--rw resync-timeout? uint16
                   | +--ro state
                      | +--ro dead-interval? uint16
                      | +--ro hello-interval? uint16
                      | +--ro retransmission-interval? uint16
                      | +--ro transmit-delay? uint16
                      | +--ro resync-timeout? uint16
                 +--rw database-filter
                    +--rw lsa
                      +--rw config
                       | +--rw filter-out? empty
                      +--ro state
                         +--ro filter-out? empty
  rpcs:
    +---x ospfv2-terminal-debug-ospf-all-on {feature-list:HAVE_OSPFD}?
    +---x ospfv2-terminal-debug-ospf-all-off {feature-list:HAVE_OSPFD}?
    +---x ospfv2-terminal-debug-bfd-on {feature-list:HAVE_BFD}?
    +---x ospfv2-terminal-debug-bfd-off {feature-list:HAVE_BFD}?
    +---x ospfv2-terminal-debug-rate-limit-on {feature-list:HAVE_OSPFD}?
    +---x ospfv2-terminal-debug-rate-limit-off {feature-list:HAVE_OSPFD}?
    +---x ospfv2-terminal-debug-route-on {feature-list:HAVE_OSPFD}?
    | +---w input
         | +---w route ipi-ospf-types:ospf_debug_route_t
    +---x ospfv2-terminal-debug-route-off {feature-list:HAVE_OSPFD}?
    | +---w input
         | +---w route ipi-ospf-types:ospf_debug_route_t
    +---x ospfv2-terminal-debug-rib-on {feature-list:HAVE_RIBD}?
      | +---w input
          | +---w rib ipi-ospf-types:ospf_debug_rib_t
    +---x ospfv2-terminal-debug-rib-off {feature-list:HAVE_RIBD}?
      | +---w input
         | +---w rib ipi-ospf-types:ospf_debug_rib_t
    +---x ospfv2-terminal-debug-packet-all-on {feature-list:HAVE_OSPFD}?
    | +---w input
```

```
 | +---w all ipi-ospf-types:ospf_debug_packet_options_t
 +---x ospfv2-terminal-debug-packet-all-off {feature-list:HAVE_OSPFD}?
 | +---w input
 | +---w all ipi-ospf-types:ospf_debug_packet_options_t
 +---x ospfv2-terminal-debug-packet-hello-on {feature-list:HAVE_OSPFD}?
 | +---w input
 | +---w hello ipi-ospf-types:ospf_debug_packet_options_t
 +---x ospfv2-terminal-debug-packet-hello-off {feature-list:HAVE_OSPFD}?
 | +---w input
 | +---w hello ipi-ospf-types:ospf_debug_packet_options_t
 +---x ospfv2-terminal-debug-packet-dd-on {feature-list:HAVE_OSPFD}?
 | +---w input
 | +---w dd ipi-ospf-types:ospf_debug_packet_options_t
 +---x ospfv2-terminal-debug-packet-dd-off {feature-list:HAVE_OSPFD}?
 | +---w input
 | +---w dd ipi-ospf-types:ospf_debug_packet_options_t
 +---x ospfv2-terminal-debug-packet-ls-request-on {feature-list:HAVE_OSPFD}?
 | +---w input
 | +---w ls-request ipi-ospf-types:ospf_debug_packet_options_t
 +---x ospfv2-terminal-debug-packet-ls-request-off {feature-list:HAVE_OSPFD}?
 | +---w input
 | +---w ls-request ipi-ospf-types:ospf_debug_packet_options_t
 +---x ospfv2-terminal-debug-packet-ls-update-on {feature-list:HAVE_OSPFD}?
 | +---w input
 | +---w ls-update ipi-ospf-types:ospf_debug_packet_options_t
 +---x ospfv2-terminal-debug-packet-ls-update-off {feature-list:HAVE_OSPFD}?
 | +---w input
 | +---w ls-update ipi-ospf-types:ospf_debug_packet_options_t
 +---x ospfv2-terminal-debug-packet-ls-ack-on {feature-list:HAVE_OSPFD}?
 | +---w input
     | +---w ls-ack ipi-ospf-types:ospf_debug_packet_options_t
 +---x ospfv2-terminal-debug-packet-ls-ack-off {feature-list:HAVE_OSPFD}?
 | +---w input
 | +---w ls-ack ipi-ospf-types:ospf_debug_packet_options_t
 +---x ospfv2-terminal-debug-nsm-on {feature-list:HAVE_OSPFD}?
 | +---w input
 | +---w nsm ipi-ospf-types:ospf_debug_nsm_t
 +---x ospfv2-terminal-debug-nsm-off {feature-list:HAVE_OSPFD}?
 | +---w input
     | +---w nsm ipi-ospf-types:ospf_debug_nsm_t
 +---x ospfv2-terminal-debug-nfsm-on {feature-list:HAVE_OSPFD}?
 | +---w input
 | +---w nfsm ipi-ospf-types:ospf_debug_nfsm_t
 +---x ospfv2-terminal-debug-nfsm-off {feature-list:HAVE_OSPFD}?
 | +---w input
 | +---w nfsm ipi-ospf-types:ospf_debug_nfsm_t
 +---x ospfv2-terminal-debug-lsa-on {feature-list:HAVE_OSPFD}?
 | +---w input
 | +---w lsa ipi-ospf-types:ospf_debug_lsa_t
 +---x ospfv2-terminal-debug-lsa-off {feature-list:HAVE_OSPFD}?
```

```
 | +---w input
   | +---w lsa ipi-ospf-types:ospf_debug_lsa_t
  +---x ospfv2-terminal-debug-ifsm-on {feature-list:HAVE_OSPFD}?
   | +---w input
        | +---w ifsm ipi-ospf-types:ospf_debug_ifsm_t
  +---x ospfv2-terminal-debug-ifsm-off {feature-list:HAVE_OSPFD}?
   | +---w input
        | +---w ifsm ipi-ospf-types:ospf_debug_ifsm_t
  +---x ospfv2-terminal-debug-events-on {feature-list:HAVE_OSPFD}?
   | +---w input
        | +---w events ipi-ospf-types:ospf_debug_event_t
  +---x ospfv2-terminal-debug-events-off {feature-list:HAVE_OSPFD}?
   | +---w input
        | +---w events ipi-ospf-types:ospf_debug_event_t
  +---x ospfv2-terminal-debug-cspf-events-on {feature-list:HAVE_OSPF_CSPF}?
 +---x ospfv2-terminal-debug-cspf-events-off {feature-list: HAVE OSPF CSPF}?
  +---x ospfv2-terminal-debug-cspf-hexdump-on {feature-list:HAVE_OSPF_CSPF}?
  +---x ospfv2-terminal-debug-cspf-hexdump-off {feature-list:HAVE_OSPF_CSPF}?
  +---x ospfv2-terminal-debug-retransmission-on {feature-list:HAVE_OSPFD}?
  +---x ospfv2-terminal-debug-retransmission-off {feature-list:HAVE_OSPFD}?
  +---x ospfv2-terminal-debug-lfa-on {feature-list:HAVE_OSPF_LFA}?
  +---x ospfv2-terminal-debug-lfa-off {feature-list:HAVE_OSPF_LFA}?
  +---x ospfv2-terminal-debug-policy-on {feature-list:HAVE_OSPFD}?
  +---x ospfv2-terminal-debug-policy-off {feature-list:HAVE_OSPFD}?
  +---x ospfv2-terminal-debug-redistribute-on {feature-list:HAVE_OSPFD}?
   | +---w input
        | +---w redistribute ipi-ospf-types:ospf_debug_redist_t
  +---x ospfv2-terminal-debug-redistribute-off {feature-list:HAVE_OSPFD}?
   | +---w input
        | +---w redistribute ipi-ospf-types:ospf_debug_redist_t
  +---x ospfv2-terminal-debug-graceful-restart-on {feature-list:HAVE_OSPFD}?
   | +---w input
        | +---w graceful-restart ipi-ospf-types:ospf_debug_graceful_t
  +---x ospfv2-terminal-debug-graceful-restart-off {feature-list:HAVE_OSPFD}?
   | +---w input
        | +---w graceful-restart ipi-ospf-types:ospf_debug_graceful_t
  +---x ospfv2-clear-process {feature-list:HAVE_OSPFD}?
   | +---w input
        | +---w process-id uint16
  +---x ospfv2-clear-process-all {feature-list:HAVE_OSPFD}?
  +---x ospfv2-restart-graceful {feature-list:HAVE_RESTART}?
   | +---w input
       | +---w grace-period uint16
  +---x ospfv2-snmp-restart {feature-list:HAVE_SNMP}?
 notifications:
  +---n ospfv2-neighbor-state-change
   | +--ro severity? cml-data-types:cml_notif_severity_t
  | +--ro eventClass? cml-data-types:cml notif class t
   | +--ro address? inet:ipv4-address
```

```
Pyang Tree
```

```
 | +--ro ospf-id? uint16
 | +--ro router-id? inet:ipv4-address
 | +--ro neighbor-address-less-index? uint32
 | +--ro neighbor-router-id? inet:ipv4-address
| +--ro neighbor-state? ipi-ospf-types:ospf_neighbor_state_change_t
 +---n ospfv2-tx-retransmit
| +--ro severity? cml-data-types:cml notif severity t
| +--ro eventClass? cml-data-types:cml notif class t
 | +--ro address? inet:ipv4-address
 | +--ro ospf-id? uint16
 | +--ro router-id? inet:ipv4-address
 | +--ro neighbor-address-less-index? uint32
 | +--ro neighbor-router-id? inet:ipv4-address
| +--ro packet-type? ipi-ospf-types:ospf packet type t
| +--ro lsdb-type? ipi-ospf-types:ospf lsdb type t
 | +--ro lsdb-lsid? inet:ipv4-address
 | +--ro lsdb-router-id? inet:ipv4-address
 +---n ospfv2-originate-lsa
 | +--ro severity? cml-data-types:cml_notif_severity_t
 | +--ro eventClass? cml-data-types:cml_notif_class_t
 | +--ro ospf-id? uint16
 | +--ro router-id? inet:ipv4-address
 | +--ro lsdb-area-id? inet:ipv4-address
 | +--ro lsdb-type? ipi-ospf-types:ospf_lsdb_type_t
 | +--ro lsdb-id? inet:ipv4-address
 | +--ro lsdb-router-id? inet:ipv4-address
 +---n ospfv2-lsdb-overflow-external-lsa
 | +--ro severity? cml-data-types:cml_notif_severity_t
 | +--ro eventClass? cml-data-types:cml_notif_class_t
 | +--ro ospf-id? uint16
 | +--ro router-id? inet:ipv4-address
 | +--ro max-limit? uint32
 +---n ospfv2-virtual-link-interface-config-error
 | +--ro severity? cml-data-types:cml_notif_severity_t
 | +--ro eventClass? cml-data-types:cml_notif_class_t
 | +--ro remote-router-id? inet:ipv4-address
| +--ro area-id? ipi-ospf-types:ospf area t
 | +--ro ospf-id? uint16
 | +--ro router-id? inet:ipv4-address
 | +--ro error-type? ipi-ospf-types:ospf_config_error_type_t
                       ipi-ospf-types:ospf packet type t
 +---n ospfv2-virtual-link-interface-state-change
 | +--ro severity? cml-data-types:cml_notif_severity_t
 | +--ro eventClass? cml-data-types:cml_notif_class_t
 | +--ro remote-router-id? inet:ipv4-address
| +--ro area-id? ipi-ospf-types:ospf area t
 | +--ro ospf-id? uint16
 | +--ro router-id? inet:ipv4-address
 | +--ro interface-state? ipi-ospf-types:ospf_interface_state_t
 +---n ospfv2-virtual-neighbor-state-change
```

```
 | +--ro severity? cml-data-types:cml_notif_severity_t
  | +--ro eventClass? cml-data-types:cml_notif_class_t
  | +--ro remote-router-id? inet:ipv4-address
 | +--ro area-id? ipi-ospf-types:ospf_area_t
  | +--ro ospf-id? uint16
  | +--ro router-id? inet:ipv4-address
  | +--ro neighbor-state? ipi-ospf-types:ospf_neighbor_state_change_t
 +---n ospfv2-virtual-link-interface-rx-bad-packet
 | +--ro severity? cml-data-types:cml_notif_severity_t
  | +--ro eventClass? cml-data-types:cml_notif_class_t
  | +--ro remote-router-id? inet:ipv4-address
  | +--ro area-id? ipi-ospf-types:ospf_area_t
  | +--ro ospf-id? uint16
  | +--ro router-id? inet:ipv4-address
  | +--ro packet-type? ipi-ospf-types:ospf_packet_type_t
 +---n ospfv2-virtual-link-interface-tx-retransmit
 | +--ro severity? cml-data-types:cml_notif_severity_t
  | +--ro eventClass? cml-data-types:cml_notif_class_t
  | +--ro remote-router-id? inet:ipv4-address
  | +--ro area-id? ipi-ospf-types:ospf_area_t
  | +--ro ospf-id? uint16
  | +--ro router-id? inet:ipv4-address
  | +--ro packet-type? ipi-ospf-types:ospf_packet_type_t
  | +--ro lsdb-type? ipi-ospf-types:ospf_lsdb_type_t
 | +--ro lsdb-lsid? inet:ipv4-address
  | +--ro lsdb-router-id? inet:ipv4-address
 +---n ospfv2-interface-link-state-change
 +--ro severity? cml-data-types:cml notif severity t
 +--ro eventClass? cml-data-types:cml notif class t
  | +--ro name? string
  | +--ro router-id? inet:ipv4-address
  | +--ro interface-address? inet:ipv4-address
  | +--ro address-less-interface? uint32
  | +--ro interface-state? ipi-ospf-types:ospf_interface_state_t
 +---n ospfv2-interface-rx-bad-packet
| +--ro severity? cml-data-types:cml notif severity t
 +--ro eventClass? cml-data-types:cml notif class t
  | +--ro name? string
  | +--ro router-id? inet:ipv4-address
  | +--ro interface-address? inet:ipv4-address
  | +--ro address-less-interface? uint32
  | +--ro packet-src? inet:ipv4-address
 +--ro packet-type? ipi-ospf-types:ospf packet type t
 +---n ospfv2-interface-config-error
  +--ro severity? cml-data-types:cml notif severity t
  +--ro eventClass? cml-data-types:cml notif class t
   +--ro name? string
   +--ro router-id? inet:ipv4-address
   +--ro interface-address? inet:ipv4-address
   +--ro address-less-interface? uint32
```

```
+--ro error-type? ipi-ospf-types:ospf_config_error_type_t
+--ro packet-type? ipi-ospf-types:ospf_packet_type_t
```
## **ipi-ospfv3**

```
 +--rw ospfv3
     +--rw global
     | +--rw config
        | | +--rw display-route-on-single-line? empty
       | +--ro state
     | | +--ro display-route-on-single-line? empty
        | +--rw graceful-restart {feature-list:HAVE_RESTART}?
           | +--rw config
           | | +--rw grace-period? uint16
           | | +--rw controlled-restarts-only? empty
           | +--ro state
           | | +--ro grace-period? uint16
            +--ro controlled-restarts-only? empty
          | +--rw helper
             | +--rw config
             | | +--rw max-grace-period? uint16
             | | +--rw disable-all-neighbors? empty
             | | +--rw disable-neighbor* inet:ipv4-address
             | +--ro state
                | +--ro max-grace-period? uint16
                | +--ro disable-all-neighbors? empty
                | +--ro disable-neighbor* inet:ipv4-address
     +--rw processes
        | +--rw process* [ospfv3-id]
          | +--rw ospfv3-id -> ../config/ospfv3-id
          | +--rw config
           | | +--rw ospfv3-id? ipi-ospfv3-types:ospfv3_string_t
          | +--rw vrf-name -> /ipi-network-instance:network-
instances/network-instance/ipi-vrf:vrf/config/vrf-name
     | | +--rw router-id? inet:ipv4-address
            | | +--rw bfd-enable-all-interfaces? empty {feature-list:HAVE_BFD}?
           | | +--rw database-summary? empty
     | | +--rw area-border-type? ipi-ospfv3-types:ospfv3_abr_type_t
```

```
 | | +--rw default-metric? uint32
           | | +--rw shutdown? empty
           | | +--rw log-adjacency-changes? ipi-ospfv3-types:ospfv3_log_adj_opt_t
           | | +--rw reference-bandwidth? uint32
             | | +--rw max-database-descriptors? uint16
           | +--ro state
           | | +--ro statistics
            | +-ro up-time? string
                | | | +--ro database-description-in? yang:counter64
               +--ro database-description-out? yang:counter64
                | | | +--ro external-lsa-count? yang:counter64
                | | | +--ro external-lsa-checksum? string
                | | | +--ro unknown-lsa-count? yang:counter64
                | | | +--ro lsa-out? yang:counter64
                | | | +--ro lsa-in? yang:counter64
               | | | +--ro area-count? yang:counter64
            +--ro ospfv3-id? ipi-ospfv3-types:ospfv3 string t
            +--ro vrf-name \rightarrow /ipi-network-instance:network-
instances/network-instance/ipi-vrf:vrf/config/vrf-name
           | | +--ro router-id? inet:ipv4-address
           | | +--ro bfd-enable-all-interfaces? empty {feature-list:HAVE_BFD}?
           | | +--ro database-summary? empty
            +--ro area-border-type? ipi-ospfv3-types:ospfv3 abr type t
             | | +--ro default-metric? uint32
          | +--ro shutdown? empty
           | | +--ro log-adjacency-changes? ipi-ospfv3-types:ospfv3_log_adj_opt_t
             | | +--ro reference-bandwidth? uint32
             | | +--ro max-database-descriptors? uint16
           | +--ro link-state-database
           | | +--ro link* [link-index]
                | | | +--ro link-index -> ../state/link-index
               +--ro lsa-prefix* [prefix]
                  +--ro prefix -> ../state/prefix
                   | | | | +--ro state
                     +--ro prefix? cml-data-types:cml_ipv6_prefix_t
                      | | | | +--ro no-unicast-bit? empty
                      | | | | +--ro prefix-options? ipi-ospfv3-types:ospfv3_prefix_options_t
                | | | +--ro state
                   | | | +--ro link-index? uint32
                   | | | +--ro link-local-address? inet:ipv6-address
                   | | | +--ro priority? uint8
                   | | | +--ro interface-name? string
                   | | | +--ro prefix-count? uint32
                   | | | +--ro advertising-router? inet:ipv4-address
                   | | | +--ro ls-age? uint16
                  +--ro ls-type? ipi-ospfv3-types:ospfv3 ls type t
                   | | | +--ro ls-id? string
                   | | | +--ro ls-sequence-number? string
                   | | | +--ro ls-checksum? string
                   | | | +--ro ls-length? uint16
           | | | +--ro ls-options? ipi-ospfv3-types:ospfv3_ls_options_t
```

```
 | | +--ro router* [router-index]
    | | | +--ro router-index -> ../state/router-index
             | | | +--ro link* [link-index]
    | | | | +--ro link-index -> ../state/link-index
               | | | | +--ro state
            | | | | +--ro link-index? uint32
               | | | | +--ro neighbor-router-id? inet:ipv4-address
            | | | | +--ro neighbor-interface-id? uint32
            | | | | +--ro interface-id? uint32
                    | | | | +--ro metric? uint16
          | | | | +--ro metric-type? ipi-ospfv3-
types:ospfv3_link_metric_type_t
     | | | +--ro state
     | | | +--ro router-index? uint32
          | | | +--ro area-id? inet:ipv4-address
            | | | +--ro ls-router-properties? ipi-ospfv3-
types:ospfv3_router_properties_t
     | | | +--ro advertising-router? inet:ipv4-address
     | | | +--ro ls-age? uint16
            | | | +--ro ls-type? ipi-ospfv3-types:ospfv3_ls_type_t
                 | | | +--ro ls-id? string
                 | | | +--ro ls-sequence-number? string
                 | | | +--ro ls-checksum? string
          | | | +--ro ls-length? uint16
           | | | +--ro ls-options? ipi-ospfv3-types:ospfv3_ls_options_t
          | | +--ro network* [advertising-router]
            | | | +--ro advertising-router -> ../state/advertising-router
          | | | +--ro state
                 | | | +--ro advertising-router? inet:ipv4-address
                 | | | +--ro ls-age? uint16
                +--ro ls-type? ipi-ospfv3-types:ospfv3 ls type t
                 | | | +--ro ls-id? string
                 | | | +--ro ls-sequence-number? string
                 | | | +--ro ls-checksum? string
          | | | +--ro ls-length? uint16
                 | | | +--ro ls-options? ipi-ospfv3-types:ospfv3_ls_options_t
                  | | | +--ro attached-router* inet:ipv4-address
            | | +--ro intra-prefix* [intra-prefix-index]
          | | | +--ro intra-prefix-index -> ../state/intra-prefix-index
             | | | +--ro lsa-prefix* [prefix]
               | | | | +--ro prefix -> ../state/prefix
                | | | | +--ro state
            | | +--ro prefix? cml-data-types: cml ipv6 prefix t
                    | | | | +--ro no-unicast-bit? empty
               | | | | +--ro prefix-options? ipi-ospfv3-types:ospfv3_prefix_options_t
               | | | | +--ro metric? uint16
               | | | +--ro state
                 | | | +--ro intra-prefix-index? uint32
                  | | | +--ro area-id? inet:ipv4-address
     | | | +--ro referenced-ls-advertising-router? inet:ipv4-address
            | | | +--ro referenced-ls-id? string
```

```
 | | | +--ro referenced-ls-type? string
         | | | +--ro prefix-count? uint32
          | | | +--ro advertising-router? inet:ipv4-address
          | | | +--ro ls-age? uint16
          | | | +--ro ls-type? ipi-ospfv3-
types:ospfv3_ls_type_t
     | | | +--ro ls-id? string
          | | | +--ro ls-sequence-number? string
                 | | | +--ro ls-checksum? string
            | | | +--ro ls-length? uint16
          | | +--ro inter-prefix* [inter-prefix-index]
          | | | +--ro inter-prefix-index -> ../state/inter-prefix-index
          | | | +--ro lsa-prefix* [prefix]
          | | | | +--ro prefix -> ../state/prefix
            | | | | +--ro state
         | | | +--ro prefix? cml-data-types:cml_ipv6_prefix_t
            | | | | +--ro no-unicast-bit? empty
          | | | | +--ro prefix-options? ipi-ospfv3-types:ospfv3_prefix_options_t
            | | | | +--ro metric? uint16
            | | | +--ro state
                 | | | +--ro inter-prefix-index? uint32
                 | | | +--ro area-id? inet:ipv4-address
                 | | | +--ro advertising-router? inet:ipv4-address
                 | | | +--ro ls-age? uint16
         | | +--ro ls-type? ipi-ospfv3-types:ospfv3 ls type t
          | | | +--ro ls-id? string
          | | | +--ro ls-sequence-number? string
          | | | +--ro ls-checksum? string
          | | | +--ro ls-length? uint16
            | | +--ro inter-router* [inter-router-index]
          | | | +--ro inter-router-index -> ../state/inter-router-index
              | | | +--ro state
                 | | | +--ro inter-router-index? uint32
                 | | | +--ro area-id? inet:ipv4-address
                | | | +--ro router-id? inet:ipv4-address
                 | | | +--ro advertising-router? inet:ipv4-address
                 | | | +--ro ls-age? uint16
         | | +--ro ls-type? ipi-ospfv3-types:ospfv3 ls type t
                 | | | +--ro ls-id? string
          | | | +--ro ls-sequence-number? string
                 | | | +--ro ls-checksum? string
                 | | | +--ro ls-length? uint16
                 | | | +--ro metric? uint16
          | | | +--ro ls-options? ipi-ospfv3-types:ospfv3_ls_options_t
          | | +--ro external* [external-index]
          | | | +--ro external-index -> ../state/external-index
          | | | +--ro lsa-prefix* [prefix]
          | | | | +--ro prefix -> ../state/prefix
          | | | | +--ro state
         | | | +--ro prefix? cml-data-types:cml_ipv6_prefix_t
          | | | | +--ro no-unicast-bit? empty
```

```
 | | | | +--ro prefix-options? ipi-ospfv3-types:ospfv3_prefix_options_t
 | | | +--ro state
        | | | +--ro external-index? uint32
      | | | +--ro referenced-ls-id? string
             | | | +--ro referenced-ls-type? uint32
             | | | +--ro route-tag? uint32
             | | | +--ro forwarding-address? inet:ip-address
             | | | +--ro metric? uint16
      | | | +--ro metric-type? ipi-ospfv3-types:ospfv3_ls_metric_type_t
             | | | +--ro advertising-router? inet:ipv4-address
             | | | +--ro ls-age? uint16
             | | | +--ro ls-type? ipi-ospfv3-types:ospfv3_ls_type_t
             | | | +--ro ls-id? string
             | | | +--ro ls-sequence-number? string
      | | | +--ro ls-checksum? string
        | | | +--ro ls-length? uint16
      | | +--ro not-so-stubby-area* [nssa-index]
           | | +--ro nssa-index -> ../state/nssa-index
      | | +--ro lsa-prefix* [prefix]
      | | | +--ro prefix -> ../state/prefix
           | | | +--ro state
          | +--ro prefix? cml-data-types:cml ipv6 prefix t
           | | | +--ro no-unicast-bit? empty
           | | | +--ro prefix-options? ipi-ospfv3-types:ospfv3_prefix_options_t
           | | +--ro state
             | | +--ro nssa-index? uint32
             | | +--ro referenced-ls-id? string
      | | +--ro referenced-ls-type? uint32
             | | +--ro route-tag? uint32
      | | +--ro forwarding-address? inet:ip-address
      | | +--ro metric? uint16
      | | +--ro metric-type? ipi-ospfv3-types:ospfv3_ls_metric_type_t
      | | +--ro advertising-router? inet:ipv4-address
      | | +--ro ls-age? uint16
     | +--ro ls-type? ipi-ospfv3-types:ospfv3 ls type t
      | | +--ro ls-id? string
              | | +--ro ls-sequence-number? string
              | | +--ro ls-checksum? string
      | | +--ro ls-length? uint16
      | +--ro route* [prefix]
      | | +--ro prefix -> ../state/prefix
        | | +--ro next-hop* [address]
      | | | +--ro address -> ../state/address
          | | | +--ro state
        | | | +--ro address? inet:ip-address
              | | | +--ro interface-name? string
             | | | +--ro transit-area? empty
              | | | +--ro area-id? inet:ipv4-address
             | | | +--ro connected? empty
              | | | +--ro invalid? empty
```
Pyang Tree

```
 | | | +--ro code? string
 | | +--ro state
| | +--ro prefix? cml-data-types:cml ip prefix t
 | | | +--ro distance? uint8
 | | +--ro route-path
 | | +--ro state
| +--ro type? ipi-ospfv3-types:ospfv3 path type t
 | | +--ro code? string
 | | +--ro discard-connection? empty
        | | +--ro cost? uint32
         | | +--ro type-2-cost? uint32
 | | +--ro path-flags? ipi-ospfv3-types:ospfv3_path_flags_t
 | +--rw administrative-distance
 | | +--rw config
 | | | +--rw default-distance? uint8
 | | +--ro state
 | | | +--ro default-distance? uint8
 | | +--rw ospf
 | | +--rw config
 | | | +--rw intra-area-distance? uint8
 | | | +--rw inter-area-distance? uint8
 | | | +--rw external-routes-distance? uint8
     | | +--ro state
         | | +--ro intra-area-distance? uint8
         | | +--ro inter-area-distance? uint8
         | | +--ro external-routes-distance? uint8
 | +--rw capability
 | | +--rw config
 | | | +--rw traffic-engineering? empty {feature-list:HAVE_OSPF6_TE}?
 | | | +--rw disable-graceful-restart? empty {feature-list:HAVE_RESTART}?
 | | +--ro state
 | | +--ro traffic-engineering? empty {feature-list:HAVE_OSPF6_TE}?
 | | +--ro disable-graceful-restart? empty {feature-list:HAVE_RESTART}?
 | +--rw timers
| +--rw spf
 | | +--rw config!
 | | | +--rw exponential-min-delay uint32
 | | | +--rw exponential-max-delay uint32
      | | +--ro state
         | | +--ro exponential-min-delay uint32
 | | +--ro exponential-max-delay uint32
 | +--rw passive-interfaces
 | | +--rw config
 | | | +--rw all-interfaces? empty
 | | +--ro state
 | | | +--ro all-interfaces? empty
 | | +--rw passive-interface* [name]
 | | +--rw name -> ../config/name
 | | +--rw config
 | | | +--rw name? string
```

```
Pyang Tree
```

```
 | | | +--rw passive-mode ipi-ospfv3-types:ospfv3_passive_mode_t
     | | +--ro state
          | | +--ro name? string
    | | +--ro passive-mode ipi-ospfv3-types:ospfv3 passive mode t
          | +--rw summary-addresses
          | | +--rw summary-address* [address]
          | | +--rw address -> ../config/address
          | | +--rw config
               | | | +--rw address? cml-data-types:cml_ipv6_prefix_t
               | | | +--rw not-advertise? empty
          | | | +--rw translate-tag? uint32
          | | | +--rw all-tag? uint32
          | | +--ro state
                 | | +--ro address? cml-data-types:cml_ipv6_prefix_t
                 | | +--ro not-advertise? empty
                 | | +--ro translate-tag? uint32
          | | +--ro all-tag? uint32
          | +--rw default-information
          | | +--rw config
          | | | +--rw originate? empty
          | | | +--rw always-advertise-default-route? empty
          | | | +--rw metric? uint32
         | | | +--rw metric-type? ipi-ospfv3-
types:ospfv3_metric_type_t
     | | | +--rw route-map? string
          | | +--ro state
              | | +--ro originate? empty
              | | +--ro always-advertise-default-route? empty
          | | +--ro metric? uint32
              | | +--ro metric-type? ipi-ospfv3-
types:ospfv3_metric_type_t
     | | +--ro route-map? string
          | +--rw distribute-list {feature-list:HAVE_ACL}?
          | | +--rw filter-in
          | | | +--rw config
          | | | | +--rw access-control-list? string
          | | | +--ro state
          | | | +--ro access-control-list? string
          | | +--rw filter-out
              | | +--rw routing-protocols
          | | | +--rw routing-protocol* [protocol]
               | | | +--rw protocol -> ../config/protocol
          | | | +--rw config
               | | | | +--rw protocol? ipi-ospfv3-
types:ospfv3_route_source_type_t
     | | | | +--rw access-control-list string
    | | | +--ro state<br>| | | +--ro pro
                      | | | +--ro protocol? ipi-ospfv3-
types:ospfv3_route_source_type_t
     | | | +--ro access-control-list string
     | | +--rw ospf-processes
```

```
 | | +--rw ospf-process* [ospf-process-id]
 | | +--rw ospf-process-id -> ../config/ospf-process-id
            | | +--rw config
            | | | +--rw ospf-process-id? ipi-ospfv3-types:ospfv3_string_t
              | | | +--rw access-control-list string
            | | +--ro state
              +--ro ospf-process-id? ipi-ospfv3-types:ospfv3 string t
               | | +--ro access-control-list string
 | +--rw redistribute
 | | +--rw routing-protocols
 | | | +--rw routing-protocol* [protocol]
         | | | +--rw protocol -> ../config/protocol
         | | | +--rw config
         | | | | +--rw metric? uint32
         | | | | +--rw metric-type? ipi-ospfv3-types:ospfv3_metric_type_t
        | +--rw route-map? string
 | | | | +--rw route-tag? uint32
         | | | | +--rw protocol? ipi-ospfv3-types:ospfv3_route_source_type_t
         | | | +--ro state
            | | | +--ro metric? uint32
           | | | +--ro metric-type? ipi-ospfv3-types:ospfv3_metric_type_t
            | | | +--ro route-map? string
            | | | +--ro route-tag? uint32
| | | +--ro protocol? ipi-ospfv3-types:ospfv3 route source type t
   | | +--rw ospf-processes
      | | +--rw ospf-process* [ospf-process-id]
         | | +--rw ospf-process-id -> ../config/ospf-process-id
         | | +--rw config
         | | | +--rw metric? uint32
         | +--rw metric-type? ipi-ospfv3-types:ospfv3 metric type t
        | +-rw route-map? string
         | | | +--rw route-tag? uint32
         | | | +--rw ospf-process-id? ipi-ospfv3-types:ospfv3_string_t
         | | +--ro state
            | | +--ro metric? uint32
            | | +--ro metric-type? ipi-ospfv3-types:ospfv3_metric_type_t
            | | +--ro route-map? string
            | | +--ro route-tag? uint32
 | | +--ro ospf-process-id? ipi-ospfv3-types:ospfv3_string_t
 | +--rw areas
 | | +--rw area* [area-id]
      | | +--rw area-id -> ../config/area-id
 | | +--rw config
     | +--rw area-id? ipi-ospfv3-types:ospfv3 area t
      | | | +--rw default-cost? uint32
 | | +--ro state
| |- | +--ro area-id? ipi-ospfv3-types:ospfv3 area t
 | | | +--ro default-cost? uint32
 | | +--rw stub
      | | | +--rw config!
```

```
Pyang Tree
```

```
 | | | | +--rw enable empty
              | | | | +--rw no-summary? empty
                 | | | +--ro state
                  +--ro enable empty
                   | | | +--ro no-summary? empty
              | | +--rw nssa {feature-list:HAVE_NSSA}?
              | | | +--rw config!
              | | | | +--rw enable empty
                  | | | | +--rw no-summary? empty
                   | | | | +--rw stability-interval? uint32
              | | | | +--rw translator-role? ipi-ospfv3-
types:ospfv3_translator_role_t
              | | | | +--rw no-redistribution? empty
                   | | | | +--rw default-information-originate? empty
                  | | | | +--rw metric? uint32
                | | | | +--rw metric-type? ipi-ospfv3-
types:ospfv3_metric_type_t
          | | | | +--rw route-map? string
                 | | | +--ro state
                   | | | +--ro enable empty
                   | | | +--ro no-summary? empty
                   | | | +--ro stability-interval? uint32
                   | | | +--ro translator-role? ipi-ospfv3-
types:ospfv3_translator_role_t
         | | | +--ro no-redistribution? empty
                   | | | +--ro default-information-originate? empty
                   | | | +--ro metric? uint32
                   | | | +--ro metric-type? ipi-ospfv3-
types:ospfv3_metric_type_t
              | | | +--ro route-map? string
              | | +--rw virtual-links
                | | | +--rw virtual-link* [remote-router-id]
                   | | | +--rw remote-router-id -> ../config/remote-router-id
                   | | | +--rw config
         | | | | +--rw remote-router-id? inet:ipv4-address
        | | +--rw bfd-fall-over? empty {feature-list:HAVE BFD}?
     | | | | +--rw instance-id? uint8
              | | | | +--rw authentication-cryptomap? -> /ipi-ipsec:ipsec/crypto-
maps/crypto-map/config/name {feature-list:HAVE_IPSEC,feature-list:HAVE_TUNNEL}?
              | | | +--ro state
                  | +--ro remote-router-id? inet:ipv4-address
                  | +--ro bfd-fall-over? empty {feature-
list:HAVE_BFD}?
     | | | | +--ro instance-id? uint8
         | | | | +--ro authentication-cryptomap? -> /ipi-ipsec:ipsec/
crypto-maps/crypto-map/config/name {feature-list:HAVE_IPSEC,feature-list:HAVE_TUNNEL}?
     | | | | +--ro name? string
              | | | | +--ro status? ipi-ospfv3-
types:ospfv3_link_status_t
     | | | | +--ro interface-name? string
     | | | | +--ro virtual-link-interface-state? string
              | | | | +--ro local-address? inet:ipv4-address
```

```
 | | | | +--ro remote-address? inet:ipv4-address
          | | | | +--ro virtual-link-instance-id? uint32
                    | +--ro hello-suppression-enable? empty
                    | +--ro do-not-age-lsa-enable? empty
                | | | | +--ro hello-due-in? yang:date-and-time
                    | +--ro adjacency-state? string
                     | | | | +--ro virtual-link-config-error
                     | | | | | +--ro router-id? inet:ipv4-address
                     | | | | | +--ro instance-id? uint8
                     | | | | | +--ro error-type? ipi-ospfv3-
types:ospfv3_config_error_type_t
          | | | | | +--ro packet-type? ipi-ospfv3-types:ospfv3_packet_type_t
                | | | | +--ro virtual-link-state-change
                | | | | | +--ro router-id? inet:ipv4-address
                | | | | | +--ro instance-id? uint8
                | | | | | +--ro virtual-link-state? ipi-ospfv3-
types:ospfv3_interface_state_t
          | | | | +--ro virtual-link-neighbor-state-change
               | | | | | +--ro router-id? inet:ipv4-address
          | | | | | +--ro instance-id? uint8
                    | | | | | +--ro neighbor-state? ipi-ospfv3-
types:ospfv3_interface_state_t
          | | | | +--ro virtual-link-tx-retransmit
         | | | | | +--ro router-id? inet:ipv4-address
     | | | | | +--ro instance-id? uint8
         | | | | +--ro packet-type? ipi-ospfv3-types:ospfv3 packet type t
                | | | | | +--ro lsdb-type? uint32
                     | | | | | +--ro lsdb-lsid? uint32
                     | | | | | +--ro lsdb-router-id? inet:ipv4-address
                     | | | | +--ro virtual-link-rx-bad-packet
                     | | | | +--ro router-id? inet:ipv4-address
                     | | | | +--ro instance-id? uint8
                     | | | | +--ro packet-type? ipi-ospfv3-types:ospfv3_packet_type_t
                     | | | +--rw timers
                        | | | +--rw config
                        | | | | +--rw dead-interval? uint16
                        | | | | +--rw hello-interval? uint16
                        | | | | +--rw transmission-delay? uint16
                        | | | | +--rw retransmission-interval? uint16
                        | | | +--ro state
                           | | | +--ro dead-interval? uint16
                          | | | +--ro hello-interval? uint16
                           | | | +--ro transmission-delay? uint16
                           | | | +--ro retransmission-interval? uint16
                | | +--rw address-ranges
                   | | +--rw address-range* [address]
                     | | +--rw address -> ../config/address
                     | | +--rw config
                     | | | +--rw address? cml-data-types:cml_ipv6_prefix_t
                     | | | +--rw not-advertise? empty
           | | +--ro state
```

```
 | | +--ro address? cml-data-types:cml_ipv6_prefix_t
    | | | +--ro not-advertise? empty
           | +--ro area-info* [area-id]
     | | +--ro area-id -> ../state/area-id
             | | +--ro state
           | | | +--ro statistics
              | | | | +--ro active-interface-count? yang:counter64
              | | | | +--ro interface-count? yang:counter64
                | | | | +--ro spf-algorithm-executed-count? yang:counter64
               | | | | +--ro lsa-count? yang:counter64
               | +--ro lsa-checksum? string
                | | | | +--ro unknown-lsa-count? yang:counter64
                | | | +--ro area-id? inet:ipv4-address
                | | | +--ro interface-name* string
             | +--ro backbone? empty
             | +--ro active? empty
           | | | +--ro asbr? empty
             | | +--ro vertex* [router-id]
                | | +--ro router-id -> ../state/router-id
           | | +--ro next-hop* [address]
               | +--ro address -> ../state/address
                 | | | +--ro state
                 | | | +--ro address? inet:ip-address
                 | | | +--ro interface-name? string
                 | | | +--ro transit-area? empty
                 | | | +--ro area-id? inet:ipv4-address
                     | | | +--ro connected? empty
                    +--ro invalid? empty
                     | | | +--ro code? string
                | | +--ro state
                   | | +--ro router-id? inet:ipv4-address
           | | +--ro distance? uint8
           | +--rw address-family
          |-+--rw ipv4
           | | +--rw config
           | | | +--rw enable-af? empty
                | | +--ro state
               | +--ro enable-af? empty
                | | +--rw areas
                | | | +--rw area* [area-id]
           | | | +--rw area-id -> ../config/area-id
                 | | | +--rw config
                | | | | +--rw area-id? ipi-ospfv3-types:ospfv3_area_t
                 | | | +--ro state
                 | | | | +--ro area-id? ipi-ospfv3-types:ospfv3_area_t
                     | | | +--rw address-ranges
                        | | | +--rw address-range* [address]
                           | | | +--rw address -> ../config/address
                           | | | +--rw config
                           | +--rw address? cml-data-
types:cml_ipv4_addr_prefix_t
```
Pyang Tree

 | | | | +--rw not-advertise? empty | | | +--ro state | | | +--ro address? cml-datatypes:cml\_ipv4\_addr\_prefix\_t | | | +--ro not-advertise? empty | | +--rw summary-addresses |  $+--rw$  summary-address\* [address] | | | +--rw address -> ../config/address | | | +--rw config | +--rw address? cml-data-types:cml ipv4 prefix t | | | | +--rw not-advertise? empty | | | | +--rw tag? uint32 | | | +--ro state +--ro address? cml-data-types: cml ipv4 prefix t | | | +--ro not-advertise? empty | | | +--ro tag? uint32 | | +--rw default-information | | | +--rw config |  $+-rw$  originate? empty | +--rw always-advertise-default-route? empty | | | | +--rw metric? uint32 | | | | +--rw metric-type? ipi-ospfv3 types:ospfv3\_metric\_type\_t | | | | +--rw route-map? string | | | +--ro state | | | +--ro originate? empty | | | +--ro always-advertise-default-route? empty | | | +--ro metric? uint32 | | | +--ro metric-type? ipi-ospfv3 types:ospfv3\_metric\_type\_t | | | +--ro route-map? string | | +--rw redistribute | | +--rw routing-protocols | | | +--rw routing-protocol\* [protocol-af] | | | +--rw protocol-af -> ../config/protocol-af | | | +--rw config | | | | +--rw protocol-af? ipi-ospfv3 types:ospfv3\_af\_route\_source\_type\_t | | | | +--rw metric? uint32 | | | | +--rw metric-type? ipi-ospfv3-types:ospfv3\_metric\_type\_t | | | | +--rw route-map? string | | | | +--rw route-tag? uint32 | | | +--ro state | | | +--ro protocol-af? ipi-ospfv3 types:ospfv3\_af\_route\_source\_type\_t | | | +--ro metric? uint32 | | | +--ro metric-type? ipi-ospfv3-types:ospfv3\_metric\_type\_t | | | +--ro route-map? string | | | +--ro route-tag? uint32 | | +--rw ospf-processes | | +--rw ospf-process\* [ospfv2-process-id]

```
 | | +--rw ospfv2-process-id -> ../config/ospfv2-process-id
          | | +--rw config
                       | | | +--rw ospfv2-process-id? uint16
                       | | | +--rw metric? uint32
                       | | | +--rw metric-type? ipi-ospfv3-
types:ospfv3_metric_type_t
    | | +--rw route-map? string
                       | | | +--rw route-tag? uint32
                       | | +--ro state
                         | | +--ro ospfv2-process-id? uint16
                         | | +--ro metric? uint32
                         | | +--ro metric-type? ipi-ospfv3-
types:ospfv3_metric_type_t
     | | +--ro route-map? string
                         | | +--ro route-tag? uint32
          | +--ro originate-lsa
          | | +--ro router-id? -> /ospfv3/processes/process/state/router-id
          | | +--ro lsdb-area-id? inet:ipv4-address
          | | +--ro lsdb-type? uint32
           | | +--ro lsdb-id? uint32
          | | +--ro lsdb-router-id? inet:ipv4-address
          | +--ro tx-retransmit
          | | +--ro router-id? inet:ipv4-address
          | | +--ro if-index? int32
          | | +--ro instance-id? uint8
          | | +--ro neighbor-router-id? inet:ipv4-address
          | | +--ro packet-type? ipi-ospfv3-types:ospfv3_packet_type_t
          | | +--ro lsdb-type? uint32
          | | +--ro lsdb-lsid? uint32
          | | +--ro lsdb-router-id? inet:ipv4-address
         | +--ro neighbor-state-change
            | +--ro router-id? inet:ipv4-address
            | +--ro if-index? int32
            | +--ro instance-id? uint8
            | +--ro neighbor-router-id? inet:ipv4-address
           | +--ro neighbor-state? ipi-ospfv3-types:ospfv3_neighbor_state_change_t
     +--rw debug
     | +--rw config
      | | +--rw bfd? empty {feature-list:HAVE_BFD}?
       | | +--rw retransmission? empty
      | | +--rw events? ipi-ospfv3-types:ospfv3_debug_event_t
       | | +--rw ifsm? ipi-ospfv3-types:ospfv3_debug_ifsm_t
      | | +--rw lsa? ipi-ospfv3-types:ospfv3_debug_lsa_t
         | | +--rw nfsm? ipi-ospfv3-types:ospfv3_debug_nfsm_t
     | | +--rw nsm? ipi-ospfv3-types:ospfv3_debug_nsm_t
         | | +--rw rib? ipi-ospfv3-types:ospfv3_debug_rib_t {feature-
list:HAVE_RIBD}?
     | | +--rw route? ipi-ospfv3-types:ospfv3_debug_route_t
     | | +--rw packet-hello? ipi-ospfv3-types:ospfv3_debug_packet_options_t
     | | +--rw packet-dd? ipi-ospfv3-types:ospfv3_debug_packet_options_t
     | | +--rw packet-ls-request? ipi-ospfv3-types:ospfv3_debug_packet_options_t
```

```
 | | +--rw packet-ls-update? ipi-ospfv3-types:ospfv3_debug_packet_options_t
       | | +--rw packet-ls-ack? ipi-ospfv3-types:ospfv3_debug_packet_options_t
       | +--ro state
          | +--ro bfd? empty {feature-list:HAVE_BFD}?
          | +--ro retransmission? empty
          | +--ro events? ipi-ospfv3-types:ospfv3_debug_event_t
          | +--ro ifsm? ipi-ospfv3-types:ospfv3_debug_ifsm_t
          | +--ro lsa? ipi-ospfv3-types:ospfv3_debug_lsa_t
          | +--ro nfsm? ipi-ospfv3-types:ospfv3_debug_nfsm_t
          | +--ro nsm? ipi-ospfv3-types:ospfv3_debug_nsm_t
          | +--ro rib? ipi-ospfv3-types:ospfv3_debug_rib_t {feature-
list:HAVE_RIBD}?
         | +--ro route? ipi-ospfv3-types:ospfv3_debug_route_t
         +--ro packet-hello? ipi-ospfv3-types:ospfv3 debug packet options t
         | +--ro packet-dd? ipi-ospfv3-types:ospfv3_debug_packet_options_t
         | +--ro packet-ls-request? ipi-ospfv3-types:ospfv3_debug_packet_options_t
         | +--ro packet-ls-update? ipi-ospfv3-types:ospfv3_debug_packet_options_t
          | +--ro packet-ls-ack? ipi-ospfv3-types:ospfv3_debug_packet_options_t
          | +--ro terminal-debug-status
             | +--ro bfd? cml-data-types:cml_on_off_t {feature-
list:HAVE_BFD}?
             | +--ro retransmission? cml-data-types:cml_on_off_t
             | +--ro events? ipi-ospfv3-types:ospfv3_debug_event_t
             | +--ro ifsm? ipi-ospfv3-types:ospfv3_debug_ifsm_t
            +--ro lsa? ipi-ospfv3-types:ospfv3 debug lsa t
             | +--ro nfsm? ipi-ospfv3-types:ospfv3_debug_nfsm_t
             | +--ro nsm? ipi-ospfv3-types:ospfv3_debug_nsm_t
             | +--ro rib? ipi-ospfv3-types:ospfv3_debug_rib_t {feature-
list:HAVE_RIBD}?
             | +--ro route? ipi-ospfv3-types:ospfv3_debug_route_t
            +--ro packet-hello? ipi-ospfv3-types:ospfv3 debug packet options t
             | +--ro packet-dd? ipi-ospfv3-types:ospfv3_debug_packet_options_t
             | +--ro packet-ls-request? ipi-ospfv3-types:ospfv3_debug_packet_options_t
             | +--ro packet-ls-update? ipi-ospfv3-types:ospfv3_debug_packet_options_t
             | +--ro packet-ls-ack? ipi-ospfv3-types:ospfv3_debug_packet_options_t
     +--rw interfaces
        +--rw interface* [interface-name]
          +--rw interface-name -> ../config/interface-name
          +--rw config
          | +--rw interface-name? -> /ipi-interface:interfaces/interface/name
            | +--rw shutdown? empty
          +--ro state
          | +--ro interface-name? -> /ipi-interface:interfaces/interface/
name
          | +--ro shutdown? empty
          | +--ro interface-config-error
          | | +--ro router-id? inet:ipv4-address
              | | +--ro interface-index? uint32
               | | +--ro interface-instance-id? uint8
             | | +--ro error-type? ipi-ospfv3-
types:ospfv3_config_error_type_t
```

```
Pyang Tree
```
 | | +--ro packet-type? ipi-ospfv3-types:ospfv3\_packet\_type\_t | +--ro interface-state-change | | +--ro router-id? inet:ipv4-address | | +--ro interface-index? uint32 | | +--ro interface-instance-id? uint8 | | +--ro interface-state? ipi-ospfv3-types:ospfv3\_interface\_state\_t | +--ro interface-rx-bad-packet | +--ro router-id? inet:ipv4-address | +--ro interface-index? uint32 | +--ro interface-instance-id? uint8 | +--ro packet-src? inet:ipv6-address | +--ro packet-type? ipi-ospfv3-types:ospfv3\_packet\_type\_t +--rw instances +--rw instance\* [instance-id] +--rw instance-id -> ../config/instance-id +--rw config | +--rw instance-id? uint8 | +--rw network-type? ipi-ospfv3 types:ospfv3\_network\_type\_t | +--rw cost? uint16 | +--rw priority? uint8 | +--rw traffic-engineering-metric? uint16 {featurelist:HAVE\_OSPF6\_TE}? | +--rw mtu? uint16 | +--rw mtu-ignore? empty | +--rw enable-link-lsa-suppression? empty | +--rw enable-bfd? boolean {feature-list:HAVE\_BFD}? | +--rw authentication-cryptomap? -> /ipi-ipsec:ipsec/crypto-maps/ crypto-map/config/name {feature-list:HAVE\_IPSEC,feature-list:HAVE\_TUNNEL}? +--ro state | +--ro statistics | | +--ro neighbor-count? uint32 | | +--ro adjacent-neighbor-count? uint32 | | +--ro hello-due-in? string | | +--ro hello-in? yang:counter64 | | +--ro hello-out? yang:counter64 | | +--ro database-description-in? yang:counter64 | | +--ro database-description-out? yang:counter64 | | +--ro ls-request-in? yang:counter64 | | +--ro ls-request-out? yang:counter64 | | +--ro ls-update-in? yang:counter64 | | +--ro ls-update-out? yang:counter64 | | +--ro ls-ack-in? yang:counter64 | | +--ro ls-ack-out? yang:counter64 | | +--ro ls-ack-discarded? yang:counter64 | +--ro instance-id? uint8 | +--ro network-type? ipi-ospfv3 types:ospfv3\_network\_type\_t | +--ro cost? uint16 | +--ro priority? uint8

```
 | +--ro traffic-engineering-metric? uint16 {feature-
list:HAVE_OSPF6_TE}?
                | +--ro mtu? uint16
                | +--ro mtu-ignore? empty
                | +--ro enable-link-lsa-suppression? empty
               | +--ro enable-bfd? boolean {feature-list:HAVE_BFD}?
                | +--ro authentication-cryptomap? -> /ipi-ipsec:ipsec/crypto-maps/
crypto-map/config/name {feature-list:HAVE_IPSEC,feature-list:HAVE_TUNNEL}?
                | +--ro administrative-state? ipi-ospfv3-
types:ospfv3_interface_admin_state_t
                  | +--ro interface-index? uint32
                | +--ro interface-state? ipi-ospfv3-
types:ospfv3_interface_state_t
                | +--ro address? inet:ipv6-address
                  | +--ro link-local-address? inet:ipv6-address
                  | +--ro router-id? inet:ipv4-address
                +--rw routers
                   | +--rw router* [ospfv3-id area-id]
                     | +--rw ospfv3-id -> ../config/ospfv3-id
                     | +--rw area-id -> ../config/area-id
                     | +--rw config
                     | | +--rw ospfv3-id? ipi-ospfv3-types:ospfv3_string_t
                       | | +--rw area-id? ipi-ospfv3-types:ospfv3_area_t
                     | +--ro state
                        | +--ro ospfv3-id? ipi-ospfv3-types:ospfv3_string_t
                        | +--ro area-id? ipi-ospfv3-types:ospfv3_area_t
                +--rw timers
                  | +--rw config
                    | | +--rw dead-interval? uint16
                   | | +--rw hello-interval? uint16
                     | | +--rw transmission-delay? uint16
                     | | +--rw retransmission-interval? uint16
                   | +--ro state
                     | +--ro dead-interval? uint16
                     | +--ro hello-interval? uint16
                     | +--ro transmission-delay? uint16
                     | +--ro retransmission-interval? uint16
                +--rw neighbors-static
                   | +--rw neighbor-static* [address]
                     | +--rw address -> ../config/address
                     | +--rw config
                      | | +--rw address? inet:ipv6-address
                       | | +--rw cost? uint16
                        | | +--rw priority? uint8
                        | | +--rw poll-interval? uint32
                     | +--ro state
                        | +--ro address? inet:ipv6-address
                        | +--ro cost? uint16
                        | +--ro priority? uint8
                        | +--ro poll-interval? uint32
                        | +--ro interface-state? string
```

```
 +--ro designated-router
               | +--ro state
                   | +--ro router-id? inet:ipv4-address
                    | +--ro address? inet:ipv6-address
               +--ro backup-designated-router
               | +--ro state
                   | +--ro router-id? inet:ipv4-address
                   | +--ro address? inet:ipv6-address
               +--ro neighbor* [router-id]
                 +--ro router-id -> ../state/router-id
                 +--ro state
                 | +--ro statistics
                    | | +--ro dead-timer-due-in? string
                    | | +--ro timer-dump? string
                    | | +--ro state-changes? yang:counter64
                   | | +--ro database-summary-count? yang:counter64
                   | | +--ro ls-request-count? yang:counter64
                    | | +--ro ls-retransmissiom-count? yang:counter64
                   | +--ro router-id? inet:ipv4-address
                   | +--ro address? inet:ipv6-address
                   | +--ro area-id? inet:ipv4-address
                   | +--ro state? string
                   | +--ro state-message? string
                   | +--ro bfd-enable? empty {feature-
list:HAVE_BFD}?
                 | +--ro priority? uint8
                   | +--ro neighbor-options? ipi-ospfv3-
types:ospfv3_ls_options_t
                 | +--ro designated-router-router-id? inet:ipv4-address
                   | +--ro backup-designated-router-router-id? inet:ipv4-address
                 +--ro route* [prefix]
                    +--ro prefix -> ../state/prefix
                    +--ro next-hop* [address]
                    | +--ro address -> ../state/address
                    | +--ro state
                        | +--ro address? inet:ip-address
                    | +--ro interface-name? string
                    | +--ro transit-area? empty
                        | +--ro area-id? inet:ipv4-address
                        | +--ro connected? empty
                    | +--ro invalid? empty
                        | +--ro code? string
                    +--ro state
                    | +--ro prefix? cml-data-types:cml_ip_prefix_t
                    | +--ro distance? uint8
                    +--ro route-path
                      +--ro state
                         +--ro type? ipi-ospfv3-
types:ospfv3_path_type_t
                        +--ro code? string
                         +--ro discard-connection? empty
```

```
 +--ro cost? uint32
                              +--ro type-2-cost? uint32
                             +--ro path-flags? ipi-ospfv3-
types:ospfv3_path_flags_t
  rpcs:
     +---x ospfv3-terminal-debug-ospf-all-on {feature-list:HAVE_OSPF6D,feature-
list:HAVE_IPV6}?
     +---x ospfv3-terminal-debug-ospf-all-off {feature-list:HAVE_OSPF6D,feature-
list:HAVE_IPV6}?
    +---x ospfv3-terminal-debug-bfd-on {feature-list:HAVE_BFD}?
     +---x ospfv3-terminal-debug-bfd-off {feature-list:HAVE_BFD}?
    +---x ospfv3-terminal-debug-retransmission-on {feature-list:HAVE_OSPF6D,feature-
list:HAVE_IPV6}?
    +---x ospfv3-terminal-debug-retransmission-off {feature-list:HAVE_OSPF6D,feature-
list:HAVE_IPV6}?
     +---x ospfv3-terminal-debug-events-on {feature-list:HAVE_OSPF6D,feature-
list:HAVE_IPV6}?
     | +---w input
          | +---w events ipi-ospfv3-types:ospfv3_debug_event_t
    +---x ospfv3-terminal-debug-events-off {feature-list:HAVE_OSPF6D,feature-
list:HAVE_IPV6}?
    | +---w input
     | +---w events ipi-ospfv3-types:ospfv3_debug_event_t
     +---x ospfv3-terminal-debug-ifsm-on {feature-list:HAVE_OSPF6D,feature-
list:HAVE_IPV6}?
     | +---w input
          | +---w ifsm ipi-ospfv3-types:ospfv3_debug_ifsm_t
     +---x ospfv3-terminal-debug-ifsm-off {feature-list:HAVE_OSPF6D,feature-
list:HAVE_IPV6}?
     | +---w input
          | +---w ifsm ipi-ospfv3-types:ospfv3_debug_ifsm_t
    +---x ospfv3-terminal-debug-lsa-on {feature-list:HAVE_OSPF6D,feature-
list:HAVE_IPV6}?
     | +---w input
          | +---w lsa ipi-ospfv3-types:ospfv3_debug_lsa_t
    +---x ospfv3-terminal-debug-lsa-off {feature-list:HAVE_OSPF6D,feature-
list:HAVE_IPV6}?
     | +---w input
          | +---w lsa ipi-ospfv3-types:ospfv3_debug_lsa_t
     +---x ospfv3-terminal-debug-nfsm-on {feature-list:HAVE_OSPF6D,feature-
list:HAVE_IPV6}?
     | +---w input
          | +---w nfsm ipi-ospfv3-types:ospfv3_debug_nfsm_t
     +---x ospfv3-terminal-debug-nfsm-off {feature-list:HAVE_OSPF6D,feature-
list:HAVE_IPV6}?
     | +---w input
          | +---w nfsm ipi-ospfv3-types:ospfv3_debug_nfsm_t
     +---x ospfv3-terminal-debug-nsm-on {feature-list:HAVE_OSPF6D,feature-
list:HAVE_IPV6}?
     | +---w input
          | +---w nsm ipi-ospfv3-types:ospfv3_debug_nsm_t
     +---x ospfv3-terminal-debug-nsm-off {feature-list:HAVE_OSPF6D,feature-
list:HAVE_IPV6}?
```

```
 | +---w input
     | +---w nsm ipi-ospfv3-types:ospfv3_debug_nsm_t
     +---x ospfv3-terminal-debug-packet-all-on {feature-list:HAVE_OSPF6D,feature-
list:HAVE_IPV6}?
    | +---w input
          | +---w all ipi-ospfv3-types:ospfv3_debug_packet_options_t
     +---x ospfv3-terminal-debug-packet-all-off {feature-list:HAVE_OSPF6D,feature-
list:HAVE_IPV6}?
     | +---w input
     | +---w all ipi-ospfv3-types:ospfv3_debug_packet_options_t
     +---x ospfv3-terminal-debug-packet-hello-on {feature-list:HAVE_OSPF6D,feature-
list:HAVE_IPV6}?
    | +---w input
     | +---w hello ipi-ospfv3-types:ospfv3_debug_packet_options_t
     +---x ospfv3-terminal-debug-packet-hello-off {feature-list:HAVE_OSPF6D,feature-
list:HAVE_IPV6}?
     | +---w input
          | +---w hello ipi-ospfv3-types:ospfv3_debug_packet_options_t
     +---x ospfv3-terminal-debug-packet-dd-on {feature-list:HAVE_OSPF6D,feature-
list:HAVE_IPV6}?
     | +---w input
     | +---w dd ipi-ospfv3-types:ospfv3_debug_packet_options_t
     +---x ospfv3-terminal-debug-packet-dd-off {feature-list:HAVE_OSPF6D,feature-
list:HAVE_IPV6}?
     | +---w input
         | +---w dd ipi-ospfv3-types:ospfv3_debug_packet_options_t
     +---x ospfv3-terminal-debug-packet-ls-request-on {feature-list:HAVE_OSPF6D,feature-
list:HAVE_IPV6}?
     | +---w input
          | +---w ls-request ipi-ospfv3-types:ospfv3_debug_packet_options_t
     +---x ospfv3-terminal-debug-packet-ls-request-off {feature-
list:HAVE_OSPF6D, feature-list:HAVE_IPV6}?
    | +---w input
     | +---w ls-request ipi-ospfv3-types:ospfv3_debug_packet_options_t
     +---x ospfv3-terminal-debug-packet-ls-update-on {feature-list:HAVE_OSPF6D,feature-
list:HAVE_IPV6}?
     | +---w input
          | +---w ls-update ipi-ospfv3-types:ospfv3_debug_packet_options_t
     +---x ospfv3-terminal-debug-packet-ls-update-off {feature-list:HAVE_OSPF6D,feature-
list:HAVE_IPV6}?
     | +---w input
     | +---w ls-update ipi-ospfv3-types:ospfv3_debug_packet_options_t
    +---x ospfv3-terminal-debug-packet-ls-ack-on {feature-list:HAVE_OSPF6D,feature-
list:HAVE_IPV6}?
     | +---w input
     | +---w ls-ack ipi-ospfv3-types:ospfv3_debug_packet_options_t
     +---x ospfv3-terminal-debug-packet-ls-ack-off {feature-list:HAVE_OSPF6D,feature-
list:HAVE_IPV6}?
    | +---w input
          | +---w ls-ack ipi-ospfv3-types:ospfv3_debug_packet_options_t
     +---x ospfv3-terminal-debug-rib-on {feature-list:HAVE_OSPF6D,feature-
list:HAVE_IPV6}?
     | +---w input
```

```
 | +---w rib ipi-ospfv3-types:ospfv3_debug_rib_t
    +---x ospfv3-terminal-debug-rib-off {feature-list:HAVE_OSPF6D,feature-
list:HAVE_IPV6}?
    | +---w input
         | +---w rib ipi-ospfv3-types:ospfv3_debug_rib_t
    +---x ospfv3-terminal-debug-route-on {feature-list:HAVE_OSPF6D,feature-
list:HAVE_IPV6}?
    | +---w input
         | +---w route ipi-ospfv3-types:ospfv3_debug_route_t
    +---x ospfv3-terminal-debug-route-off {feature-list:HAVE_OSPF6D,feature-
list:HAVE_IPV6}?
    | +---w input
         | +---w route ipi-ospfv3-types:ospfv3_debug_route_t
    +---x ospfv3-clear-process {feature-list:HAVE_OSPF6D,feature-list:HAVE_IPV6}?
    | +---w input
         | +---w process-id string
    +---x ospfv3-clear-process-all {feature-list:HAVE_OSPF6D,feature-list:HAVE_IPV6}?
    +---x ospfv3-graceful-restart {feature-list:HAVE_OSPF6D,feature-list:HAVE_IPV6}?
    | +---w input
         | +---w grace-period uint16
    +---x ospfv3-snmp-restart {feature-list:HAVE_SNMP}?
  notifications:
    +---n ospfv3-originate-lsa
    | +--ro severity? cml-data-types:cml_notif_severity_t
      | +--ro eventClass? cml-data-types:cml_notif_class_t
     | +--ro ospfv3-id? ipi-ospfv3-types:ospfv3_string_t
      | +--ro router-id? inet:ipv4-address
    | +--ro lsdb-area-id? inet:ipv4-address
    | +--ro lsdb-type? uint32
    | +--ro lsdb-id? uint32
      | +--ro lsdb-router-id? inet:ipv4-address
    +---n ospfv3-tx-retransmit
   | +--ro severity? cml-data-types:cml notif severity t
     | +--ro eventClass? cml-data-types:cml_notif_class_t
      | +--ro ospfv3-id? ipi-ospfv3-types:ospfv3_string_t
     | +--ro router-id? inet:ipv4-address
     | +--ro if-index? int32
      | +--ro instance-id? uint8
      | +--ro neighbor-router-id? inet:ipv4-address
      | +--ro packet-type? ipi-ospfv3-types:ospfv3_packet_type_t
     | +--ro lsdb-type? uint32
      | +--ro lsdb-lsid? uint32
      | +--ro lsdb-router-id? inet:ipv4-address
    +---n ospfv3-neighbor-state-change
   | +--ro severity? cml-data-types:cml notif severity t
      | +--ro eventClass? cml-data-types:cml_notif_class_t
     | +--ro ospfv3-id? ipi-ospfv3-types:ospfv3_string_t
      | +--ro router-id? inet:ipv4-address
      | +--ro if-index? int32
      | +--ro instance-id? uint8
```

```
 | +--ro neighbor-router-id? inet:ipv4-address
 | +--ro neighbor-state? ipi-ospfv3-types:ospfv3_neighbor_state_change_t
 +---n ospfv3-virtual-link-config-error
 | +--ro severity? cml-data-types:cml_notif_severity_t
 | +--ro eventClass? cml-data-types:cml_notif_class_t
 | +--ro remote-router-id? inet:ipv4-address
 | +--ro area-id? ipi-ospfv3-types:ospfv3_area_t
 | +--ro ospfv3-id? ipi-ospfv3-types:ospfv3_string_t
 | +--ro router-id? inet:ipv4-address
 | +--ro instance-id? uint8
 | +--ro error-type? ipi-ospfv3-types:ospfv3_config_error_type_t
 | +--ro packet-type? ipi-ospfv3-types:ospfv3_packet_type_t
 +---n ospfv3-virtual-link-state-change
| +--ro severity? cml-data-types:cml notif severity t
| +--ro eventClass? cml-data-types:cml notif class t
 | +--ro remote-router-id? inet:ipv4-address
| +--ro area-id? ipi-ospfv3-types:ospfv3 area t
 | +--ro ospfv3-id? ipi-ospfv3-types:ospfv3_string_t
 | +--ro router-id? inet:ipv4-address
 | +--ro instance-id? uint8
 | +--ro virtual-link-state? ipi-ospfv3-types:ospfv3_interface_state_t
 +---n ospfv3-virtual-link-neighbor-state-change
 | +--ro severity? cml-data-types:cml_notif_severity_t
| +--ro eventClass? cml-data-types:cml_notif_class_t
 | +--ro remote-router-id? inet:ipv4-address
 | +--ro area-id? ipi-ospfv3-types:ospfv3_area_t
 | +--ro ospfv3-id? ipi-ospfv3-types:ospfv3_string_t
 | +--ro router-id? inet:ipv4-address
 | +--ro instance-id? uint8
 | +--ro neighbor-state? ipi-ospfv3-types:ospfv3_interface_state_t
 +---n ospfv3-virtual-link-rx-bad-packet
| +--ro severity? cml-data-types:cml notif severity t
 | +--ro eventClass? cml-data-types:cml_notif_class_t
 | +--ro remote-router-id? inet:ipv4-address
 | +--ro area-id? ipi-ospfv3-types:ospfv3_area_t
 | +--ro ospfv3-id? ipi-ospfv3-types:ospfv3_string_t
 | +--ro router-id? inet:ipv4-address
 | +--ro instance-id? uint8
 | +--ro packet-type? ipi-ospfv3-types:ospfv3_packet_type_t
 +---n ospfv3-virtual-link-tx-retransmit
 | +--ro severity? cml-data-types:cml_notif_severity_t
 | +--ro eventClass? cml-data-types:cml_notif_class_t
 | +--ro remote-router-id? inet:ipv4-address
 | +--ro area-id? ipi-ospfv3-types:ospfv3_area_t
 | +--ro ospfv3-id? ipi-ospfv3-types:ospfv3_string_t
 | +--ro router-id? inet:ipv4-address
 | +--ro instance-id? uint8
 | +--ro packet-type? ipi-ospfv3-types:ospfv3_packet_type_t
 | +--ro lsdb-type? uint32
 | +--ro lsdb-lsid? uint32
```

```
 | +--ro lsdb-router-id? inet:ipv4-address
 +---n ospfv3-interface-config-error
| +--ro severity? cml-data-types:cml notif severity t
 +--ro eventClass? cml-data-types:cml notif class t
  | +--ro interface-name? string
  | +--ro router-id? inet:ipv4-address
  | +--ro interface-index? uint32
  | +--ro interface-instance-id? uint8
  | +--ro error-type? ipi-ospfv3-types:ospfv3_config_error_type_t
 +--ro packet-type? ipi-ospfv3-types:ospfv3 packet type t
 +---n ospfv3-interface-state-change
 +--ro severity? cml-data-types:cml notif severity t
 +--ro eventClass? cml-data-types:cml notif class t
  | +--ro interface-name? string
  | +--ro router-id? inet:ipv4-address
  | +--ro interface-index? uint32
  | +--ro interface-instance-id? uint8
  | +--ro interface-state? ipi-ospfv3-types:ospfv3_interface_state_t
 +---n ospfv3-interface-rx-bad-packet
  +--ro severity? cml-data-types:cml notif severity t
  +--ro eventClass? cml-data-types:cml notif class t
   +--ro interface-name? string
   +--ro router-id? inet:ipv4-address
   +--ro interface-index? uint32
   +--ro interface-instance-id? uint8
   +--ro packet-src? inet:ipv6-address
  +--ro packet-type? ipi-ospfv3-types:ospfv3 packet type t
```
## **ipi-pbr**

```
 +--rw pbr
   +--rw config
   | +--rw enabled? empty
   +--ro state
     | +--ro enabled? empty
   +--rw interfaces
      +--rw interface* [name]
         +--rw name -> ../config/name
         +--rw config
           | +--rw name? -> /ipi-interface:interfaces/interface/name
           | +--rw route-map-name? string
           | +--rw route-map-v6-name? string {feature-list:HAVE_IPV6}?
         +--ro state
           +--ro name? -> /ipi-interface:interfaces/interface/name>
            +--ro route-map-name? string
            +--ro route-map-v6-name? string {feature-list:HAVE_IPV6}?
```

```
 rpcs:
```

```
 +---x clear-route-map-pbr-statistics {feature-list:HAVE_PBR}?
   +---w input
      +---w route-map-name string
```
## **ipi-pcep**

```
 +--rw pcep
   +--rw entity* [entity-id]
   | +--rw entity-id -> ../config/entity-id
   | +--rw config
   | | +--rw entity-id? uint32
   | | +--rw keep-alive-interval? uint8
   | | +--rw dead-interval? uint8
   | | +--rw request-timeout? uint16
   | | +--rw tolerance-keepalive? uint32
   | | +--rw tolerance-dead-interval? uint32
      | | +--rw cool-off-timeout? int32
   | | +--rw source-address? inet:ip-address
   | | +--rw recovery-policy? ipi-pcep-types:pcep_dlg_recovery_type_t
   | +--ro state
     | | +--ro entity-id? uint32
   | | +--ro keep-alive-interval? uint8
     | | +--ro dead-interval? uint8
   | | +--ro request-timeout? uint16
      | | +--ro tolerance-keepalive? uint32
   | | +--ro tolerance-dead-interval? uint32
       | | +--ro cool-off-timeout? int32
      | | +--ro source-address? inet:ip-address
       | | +--ro recovery-policy? ipi-pcep-types:pcep_dlg_recovery_type_t
     | +--ro role? ipi-pcep-types:pcep role t
       | | +--ro connect-timer? uint32
      | | +--ro connect-max-retry? uint32
      | | +--ro init-backoff-timer? uint32
      | | +--ro max-backoff-timer? uint32
   | | +--ro open-wait-timer? uint32
     | | +--ro keep-wait-timer? uint32
   | +--rw capability
   | | +--rw config
   | | | +--rw pce-instantiate? empty
  | | | +--rw segment-routing? empty {feature-list: HAVE PCEP SR}?
  | | | +--rw segment-routing-v6? empty {feature-list: HAVE PCEP SRV6}?
   | | +--ro state
   | | +--ro pce-instantiate? empty
     | | +--ro segment-routing? empty {feature-list:HAVE_PCEP_SR}?
```

```
 | | +--ro segment-routing-v6? empty {feature-list:HAVE_PCEP_SRV6}?
 | +--rw stateful
 | | +--rw config
 | | | +--rw redelegation-timeout? uint32
  | +--rw lsp-state-timeout? ipi-pcep-types:pcep lsp state timeout t
   | | +--ro state
       | | +--ro redelegation-timeout? uint32
      | | +--ro lsp-state-timeout? ipi-pcep-types:pcep_lsp_state_timeout_t
 | +--rw flap-limit
 | | +--rw config!
 | | | +--rw flap-count int32
    | | | +--rw flap-interval int32
    | | +--ro state
      | | +--ro flap-count int32
 | | +--ro flap-interval int32
 | +--rw update-limit
 | | +--rw config!
    | | | +--rw count int32
   | | | +--rw interval int32
   | | +--ro state
       | | +--ro count int32
       | | +--ro interval int32
 | +--rw lsp-database
    | | +--ro ingress-tunnel* [plsp-id]
       | | +--ro plsp-id -> ../state/plsp-id
       | | +--ro lsp* [lsp-id]
      | +--ro lsp-id -> ../state/lsp-id
       | | | +--ro state
       | | | | +--ro lsp-id? uint32
       | | | | +--ro operational-state? ipi-pcep-types:pcep_lsp_oper_status_t
      | | +--ro last-lsp-error? ipi-pcep-types:pcep lsp_error_t
       | | | +--ro binding-label-status
       | | | +--ro state
       | | | +--ro label-value? uint32
             +--ro allocation-mode? ipi-pcep-types:pcep_binding_alloc_mode_t
       | | +--ro state
       | | | +--ro plsp-id? uint32
       | | | +--ro tunnel-id? uint32
      | +--ro candidate-path-id? uint32 {feature-list:HAVE_PCEP_SR}?
      | +-ro source? inet:ipv4-address
       | | | +--ro destination? inet:ipv4-address
       | | | +--ro extended-tunnel-id? inet:ipv4-address
       | | | +--ro admin-state? boolean
      | +--ro symbolic-name? string
       | | | +--ro tunnel-name? string
      | +--ro setup-type? ipi-pcep-types:pcep lsp setup type t
       | | | +--ro local-policy-active? empty
       | | | +--ro request-id? uint32
     | +--ro request-state? ipi-pcep-types:pcep_tunnel_request_state_t
      | | | +--ro request-flags? ipi-pcep-types:pcep_tunnel_request_flags_t
```

```
| +--ro error-flags? ipi-pcep-types:pcep_tunnel_err_flags_t
      | | | +--ro recent-lsp-id? uint32 {feature-list:HAVE_PCEP_RSVP}?
      | | | +--ro pending-updates? empty
      | | | +--ro last-event? ipi-pcep-types:pcep_tunnel_recent_event_t
      | | +--ro pce-delegation
      | | | +--ro state
      | | | +--ro enabled? empty
           | | | +--ro address? inet:ipv4-address
           | | | +--ro stateful-request-parameter-id? uint32
      | | +--ro initiation
         | | +--ro state
            | | +--ro enabled? empty
            | | +--ro address? inet:ipv4-address
 | +--rw peer* [address]
  +--rw address -> ../config/address
   | +--rw config
  | +--rw address? ipi-pcep-types:pcep ip addr t
     | | +--rw delegation-preference? uint32
   | | +--rw authentication-key? string {feature-list:HAVE_TCP_MD5SIG}?
   | +--ro state
  | +--ro address? ipi-pcep-types:pcep ip addr t
      | | +--ro delegation-preference? uint32
     | | +--ro authentication-key? string {feature-list:HAVE_TCP_MD5SIG}?
    +--ro role? ipi-pcep-types:pcep role t
     | | +--ro session-exists? empty
     | | +--ro session-up-time? yang:timestamp
      | | +--ro session-fail-time? yang:timestamp
     | | +--ro counters
         | | +--ro stateful
         | | | +--ro tx-path-reports? yang:counter32
         | | | +--ro tx-reports? yang:counter32
         | | | +--ro rx-path-updates? yang:counter32
         | | | +--ro rx-updates? yang:counter32
         | | | +--ro rx-pc-initiate? yang:counter32
         | | | +--ro rx-lsp-initiate? yang:counter32
         | | +--ro session-setup-fail? yang:counter32
         | | +--ro tx-open-message? yang:counter32
         | | +--ro tx-keep-alive? yang:counter32
         | | +--ro tx-pc-notifications? yang:counter32
         | | +--ro tx-path-request-errors? yang:counter32
         | | +--ro tx-path-request? yang:counter32
         | | +--ro tx-request? yang:counter32
         | | +--ro tx-request-for-pending-reply? yang:counter32
         | | +--ro tx-request-for-error-received? yang:counter32
         | | +--ro tx-request-for-nopath-receive? yang:counter32
         | | +--ro tx-request-for-cancel-receive? yang:counter32
         | | +--ro tx-request-for-ero-received? yang:counter32
         | | +--ro tx-request-timed-out? yang:counter32
         | | +--ro tx-request-sent-cancel-sent? yang:counter32
         | | +--ro tx-request-sent-closed? yang:counter32
```

```
 | | +--ro rx-open-message? yang:counter32
         | | +--ro rx-keep-alive? yang:counter32
         | | +--ro rx-pc-notifications? yang:counter32
         | | +--ro rx-path-request-errors? yang:counter32
         | | +--ro rx-path-reply? yang:counter32
         | | +--ro rx-unknown? yang:counter32
         | | +--ro rx-corrupt? yang:counter32
         | +--ro capability
         | | +--ro state
         | | +--ro pce-instantiate? empty
              | | +--ro segment-routing? empty {feature-list:HAVE_PCEP_SR}?
         | | +--ro lsp-update? empty
         | +--ro session
            | +--ro state
             +--ro initiator? in the state of the propertypes: prep initiator to the state of the state of the state of the state of the state of the state of the state of the state of the state of the state of the state of the state o
             +--ro state? ipi-pcep-types:pcep session state t
              | +--ro state-changes? uint32
              | +--ro state-last-change? yang:timestamp
              | +--ro creation-time? yang:timestamp
              | +--ro connect-retry? yang:counter32
              | +--ro open-retry? uint8
              | +--ro local-id? uint8
              | +--ro remote-id? uint8
              | +--ro peer-overloaded? boolean
              | +--ro peer-overload-time? uint32
              | +--ro keepalive-timer? uint8
              | +--ro peer-keepalive-timer? uint8
              | +--ro dead-timer? uint8
              | +--ro peer-dead-timer? uint8
              | +--ro keepalive-hold-timer-remain? uint8
              | +--ro max-unknown-message? uint32
   +--rw init-lsp-limit
    | +--rw config!
     | | +--rw lsp-limit uint32
     | +--ro state
        | +--ro lsp-limit uint32
   +--rw debug
    | +--rw config
      | | +--rw options? ipi-pcep-types:pcep_debug_t
     | +--ro state
       +--ro options? ipi-pcep-types:pcep debug t
        | +--ro terminal-debug-status? ipi-pcep-types:pcep_debug_t
   +--rw srv6-spirent-comp
      +--rw config
      | +--rw srv6-spirent-comp? empty
      +--ro state
         +--ro srv6-spirent-comp? empty
 rpcs:
  +---x clear-pcep-peer-all {feature-list:HAVE_PCEP}?
```

```
 +---x clear-pcep-peer {feature-list:HAVE_PCEP}?
   | +---w input
   | +---w address inet:ip-address
  +---x clear-pcep-statistics {feature-list:HAVE_PCEP}?
  +---x debug-pcep-all {feature-list:HAVE_PCEP}?
   +---x pcep-terminal-debug-on {feature-list:HAVE_PCEP}?
  | +---w input
  | +---w terminal-debug-options ipi-pcep-types:pcep_debug_t
  +---x pcep-terminal-debug-off {feature-list:HAVE_PCEP}?
   | +---w input
       | +---w terminal-debug-options ipi-pcep-types:pcep_debug_t
  +---x clear-pcep-requests {feature-list:HAVE_PCEP}?
     +---w input
       +---w tunnel-id string
 notifications:
  +---n pcep-session-up
  | +--ro severity? cml-data-types:cml notif severity t
   | +--ro eventClass? cml-data-types:cml_notif_class_t
  | +--ro address? ipi-pcep-types:pcep ip addr t
   | +--ro entity-id? uint32
   | +--ro initiator? ipi-pcep-types:pcep_initiator_t
   | +--ro state-last-change? yang:timestamp
  | +--ro state? ipi-pcep-types:pcep session state t
   +---n pcep-session-down
  | +--ro severity? cml-data-types:cml notif severity t
   | +--ro eventClass? cml-data-types:cml_notif_class_t
   +--ro address? ipi-pcep-types:pcep ip addr t
   | +--ro entity-id? uint32
   | +--ro initiator? ipi-pcep-types:pcep_initiator_t
   | +--ro state-last-change? yang:timestamp
  | +--ro state? ipi-pcep-types:pcep session state t
   +---n pcep-session-peer-overload
  | +--ro severity? cml-data-types:cml notif severity t
   +--ro eventClass? cml-data-types:cml notif class t
   | +--ro address? ipi-pcep-types:pcep_ip_addr_t
    | +--ro entity-id? uint32
  | +--ro initiator? ipi-pcep-types:pcep initiator t
   | +--ro peer-overloaded? boolean
   | +--ro peer-overload-time? uint32
   +---n pcep-session-peer-overload-clear
    +--ro severity? cml-data-types:cml notif severity t
    +--ro eventClass? cml-data-types: cml notif class t
    +--ro address? ipi-pcep-types:pcep ip addr t
     +--ro entity-id? uint32
    +--ro initiator? ipi-pcep-types:pcep initiator t
     +--ro peer-overloaded? boolean
```
## **ipi-pim**

```
 +--rw pim
     +--rw debug {feature-list:HAVE_BFD}?
       | +--rw config
       | | +--rw bfd? empty
       | +--ro state
          | +--ro bfd? empty
         +--ro terminal-debug-status? cml-data-types: cml on off t
     +--rw ipv4
       | +--rw instances
       | | +--rw instance* [vrf-name]
            | | +--rw vrf-name -> ../config/vrf-name
            | | +--rw config
       | | | +--rw vrf-name? -> /ipi-network-instance:network-
instances/network-instance/ipi-vrf:vrf/config/vrf-name
       | | | +--rw router-id? inet:ipv4-address {feature-
list:HAVE_PIM_SM}?
     | | | +--rw join-prune-interval? uint16 {feature-list:HAVE_PIM_SM}?
               | | | +--rw ecmp-bundle* string {feature-
list:HAVE_PIM_ECMP_REDIRECT}?
    | | | +--rw enable-bfd-all-interfaces? empty {feature-list:HAVE BFD}?
     | | +--ro state
     | | | +--ro vrf-name? -> /ipi-network-instance:network-
instances/network-instance/ipi-vrf:vrf/config/vrf-name
           | +--ro router-id? inet:ipv4-address {feature-
list:HAVE_PIM_SM}?
    | | | +--ro join-prune-interval? uint16 {feature-list: HAVE_PIM_SM}?
            | | | +--ro ecmp-bundle* string {feature-
list:HAVE_PIM_ECMP_REDIRECT}?
    | | | +--ro enable-bfd-all-interfaces? empty {feature-list: HAVE_BFD}?
              | | | +--ro counters
             | | | | +--ro joins-sent? yang:counter64
             | | | | +--ro joins-received? yang:counter64
             | | | +--ro rp-sets
             | | | +--ro rp-set* [group-address]
             | | | +--ro group-address -> ../state/group-address
     | | | +--ro state
    | | | | +--ro group-address? cml-data-types:cml ipv4 addr prefix t
```
 | | | | +--ro fragment-tag? uint16 | | | | +--ro number-of-rp? uint32 | | | | +--ro expiration-time? string | | | +--ro rps | | | +--ro rp\* [rp-address] | | | +--ro rp-address -> ../state/rp-address | | | +--ro state | | | +--ro rp-address? inet:ipv4-address | | | +--ro from? inet:ipv4-address | | | +--ro mode? ipi-pim-ipv4 types:pim\_ipv4\_rp\_mode\_t | | | +--ro type? ipi-pim-ipv4 types:pim\_ipv4\_rp\_type\_t | | | +--ro priority? uint8 | | | +--ro hold-time? uint16 | | | +--ro up-time? string | | | +--ro expiration-time? string | | +--ro next-hop-destinations | | | +--ro next-hop-destination\* [destination-address] | | | +--ro destination-address -> ../state/destination-address | | | +--ro state | | | | +--ro destination-address? inet:ipv4-address | | | | | +--ro destination-type? ipi-pim-ipv4types:pim\_ipv4\_next\_hop\_flags\_t | | | | +--ro next-hop-count? uint32 | | | | +--ro preference? uint16 | | | | +--ro metric? uint32 | | | | +--ro reference-count? uint32 | | | | +--ro route-type? ipi-pim-ipv4 types:pim\_ipv4\_route\_type\_t | | | | +--ro route-sub-type? ipi-pim-ipv4 types:pim\_ipv4\_route\_sub\_type\_t | | | | +--ro subaddress-familiy-identifier? uint32 | | | | +--ro interface-index? uint16 | | | +--ro next-hops | | | +--ro next-hop\* [ipv4-address] | | | +--ro ipv4-address -> ../state/ipv4-address | | | +--ro state | | | +--ro ipv4-address? inet:ipv4-address | | | +--ro type? ipi-pim-ipv4 types:pim\_ipv4\_next\_hop\_type\_t | | | +--ro recursive-active-next-hop? uint8 | | | +--ro recursive-type? ipi-pim-ipv4 types:pim\_ipv4\_next\_hop\_type\_t | | | +--ro recursive-interface-id? uint8 | | | +--ro interface-index? uint16 | | | +--ro bfd-interface-index? uint16 | | | +--ro interface-name? string | | +--rw register-packet {feature-list:HAVE\_PIM\_SM}? | | | +--rw config | | | | +--rw register-reachability-check? cml-datatypes:cml\_enable\_disable\_t

```
 | | | | +--rw rate-limit? uint16
      | | | | +--rw suppress-interval? uint16
             | | | | +--rw keep-alive-interval? uint16
     | | | | +--rw source-address? ipi-pim-ipv4-
types:pim_ipv4_reg_source_t
     | | | | +--rw accept-register? string
     | | | +--ro state
     | | | +--ro register-reachability-check? cml-data-
types:cml_enable_disable_t
     | | | +--ro rate-limit? uint16
     | | | +--ro suppress-interval? uint16
                  | | | +--ro keep-alive-interval? uint16
       | | | +--ro source-address? ipi-pim-ipv4-
types:pim_ipv4_reg_source_t
     | | | +--ro accept-register? string
             | | | +--ro counters
             | | | +--ro register-packet-received? yang:counter64
                    | | | +--ro register-null-received? yang:counter64
                    | | | +--ro register-stop-sent? yang:counter64
                    | | | +--ro register-stop-received? yang:counter64
             | | +--rw interop
             | | | +--rw config
             | | | | +--rw ignore-rp-set-priority? empty {feature-list:HAVE_PIM_SM}?
              | +--rw cisco-bsr-interop-enable? empty {feature-list:HAVE_PIM_SM}?
             | | | +--ro state
             | | | | +--ro ignore-rp-set-priority? empty {feature-list:HAVE_PIM_SM}?
             | +--ro cisco-bsr-interop-enable? empty {feature-list: HAVE_PIM_SM}?
               | | | +--rw register-packet
             | | | +--rw config!
                  | | | | +--rw cisco-register-checksum-enable empty {feature-
list: HAVE PIM SM}?
     | | | | +--rw access-control-list? string {feature-
list: HAVE PIM SM}?
     | | | +--ro state
     | | | +--ro cisco-register-checksum-enable empty {feature-
list: HAVE PIM SM}?
    | | | +--ro access-control-list? string {feature-
list: HAVE_PIM_SM}?
             | | +--rw spt-switch
             | | | +--rw config!
            | | +--rw enable empty {feature-list: HAVE_PIM_SM}?
             | | | | +--rw access-control-list? string {feature-list:HAVE_PIM_SM}?
             | | | +--ro state
                 +--ro enable empty {feature-list: HAVE PIM SM}?
             | | | +--ro access-control-list? string {feature-list:HAVE_PIM_SM}?
             | | +--rw ssm {feature-list:HAVE_PIM_SSM}?
     | | | +--rw config
             | | | | +--rw range-policy? ipi-pim-ipv4-
types:pim_ipv4_ssm_range_policy_type_t
     | | | +--ro state
     | | | +--ro range-policy? ipi-pim-ipv4-
types:pim_ipv4_ssm_range_policy_type_t
```

```
| | +--rw anycast-rps {feature-list: HAVE_PIM_SM}?
     | | | +--rw anycast-rp* [anycast-rp-address member-rp-address]
            | | | +--rw anycast-rp-address -> ../config/anycast-rp-address
     | | | +--rw member-rp-address -> ../config/member-rp-address
     | | | +--rw config
            | | | | +--rw anycast-rp-address? inet:ipv4-address
     | | | | +--rw member-rp-address? inet:ipv4-address
            | | | +--ro state
            | | | +--ro anycast-rp-address? inet:ipv4-address
            | | | +--ro member-rp-address? inet:ipv4-address
            | | +--rw rendezvous-point
            | | | +--rw static-rps
     | | | | +--rw static-rps-default
            | | | | +--rw static-rp-default* [rp-address]
            | | | | +--rw rp-address -> ../config/rp-address
            | | | | +--rw config
     | | | | | +--rw rp-address? inet:ipv4-address
            | | | | | +--rw access-control-list? string
            | | | | | +--rw override-dynamically-learned-rp? empty
            | | | | +--ro state
     | | | | +--ro rp-address? inet:ipv4-address
     | | | | +--ro access-control-list? string
            | | | | +--ro override-dynamically-learned-rp? empty
            | | | +--rw bootstrap-router
            | | | | +--rw bsr-candidate
     | | | | +--rw config
                 | +-rw interface-name \rightarrow /ipi-interface:interfaces/
interface/name
    | | | | | +--rw hash-mask-length? uint8
     | | | | | +--rw priority? uint8
     | | | | +--ro state
            | | | | +--ro interface-name -> /ipi-interface:interfaces/
interface/name
     | | | | +--ro hash-mask-length? uint8
     | | | | +--ro priority? uint8
           | | | +--rw rp-candidates
            | | | +--rw rp-candidate* [interface-name]
            | | | +--rw interface-name -> ../config/interface-name
      | | | +--rw config
      | | | | +--rw interface-name? -> /ipi-interface:interfaces/
interface/name
    | | | | +--rw access-control-list? string
     | | | | +--rw advertisement-interval? uint16
           | | | | +--rw priority? uint8
     | | | +--ro state
                     | | | +--ro interface-name? -> /ipi-interface:interfaces/
interface/name
     | | | +--ro access-control-list? string
     | | | +--ro advertisement-interval? uint16
     | | | +--ro priority? uint8
     | | +--rw msdp {feature-list:HAVE_PIM_MSDP}?
```
| | | +--rw config | | | | +--rw originator-id? string | | | +--ro state | | | | +--ro originator-id? string | | | | +--ro source-active-entries-entries-count? uint32 | | | +--rw source-active-entries | | | | +--rw source-active-entry\* [source-address group-address] | | | | +--rw source-address -> ../config/source-address | | | | +--rw group-address -> ../config/group-address | | | | +--rw config | | | | | +--rw source-address? inet:ipv4-address | | | | | +--rw group-address? inet:ipv4-address | | | | | +--rw rp-address inet:ipv4-address | | | | +--ro state | | | | +--ro source-address? inet:ipv4-address | | | | +--ro group-address? inet:ipv4-address | | | | +--ro rp-address inet:ipv4-address +--ro static-configured? empty | | | | +--ro uptime? string | | | | +--ro expire-time? uint32 | | | | +--ro stopped? empty | | | | +--ro sa-rp-forward-count? yang:counter64 | | | | +--ro reverse-path-forwarding-peer? inet:ipv4-address | | | +--rw peers | | | +--rw peer\* [address] | | | +--rw address -> ../config/address | | | +--rw config | | | | +--rw address? inet:ipv4-address | | | | +--rw source-address? ipi-pim-ipv4 types:pim\_ipv4\_reg\_source\_t | | | | +--rw mesh-group? string | | | | +--rw default-peer? empty | | | | +--rw prefix-list? ipi-pim-ipv4 types:pim\_ipv4\_msdp\_peer\_acl\_t | | | +--ro state | | | | +--ro counters | | | | | +--ro keepalives-sent? yang:counter64 | | | | | +--ro keepalives-received? yang:counter64 | | | | | +--ro connection-retries? yang:counter64 |  $+--ro$  address? inet:ipv4-address | | | | +--ro source-address? ipi-pim-ipv4 types:pim\_ipv4\_reg\_source\_t | | | | +--ro mesh-group? string | | | | | +--ro default-peer? empty<br>| | | | | +--ro prefix-list? ipi-p: | | | | +--ro prefix-list? ipi-pim-ipv4 types:pim\_ipv4\_msdp\_peer\_acl\_t | | | | +--ro peer-state? ipi-pim-ipv4 types:pim\_ipv4\_msdp\_peer\_state\_t | | | | +--ro peer-role? ipi-pim-ipv4 types:pim\_ipv4\_msdp\_peer\_role\_t | | | +--rw authentication | | | +--rw config

```
| | +--rw password? string {feature-list:HAVE TCP_MD5SIG}?
            | | | +--ro state
            | | | +--ro password? string {feature-list:HAVE_TCP_MD5SIG}?
            | | +--rw debug
            | | | +--rw config
            | | | | +--rw options? ipi-pim-ipv4-types:pim_ipv4_debug_t
               | | | +--ro state
    | | | +--ro options? ipi-pim-ipv4-types:pim_ipv4_debug_t
                 | | | +--ro terminal-debug-status? ipi-pim-ipv4-types:pim_ipv4_debug_t
            | | +--ro multicast-route-table
               | | +--ro state
               | | | +--ro counters
                   | | | +--ro xxrp-entries? yang:counter32
                   | | | +--ro g-prefix-entries? yang:counter32
                   | | | +--ro xg-entries? yang:counter32
                   | | | +--ro sg-entries? yang:counter32
                   | | | +--ro sg-rpt-entries? yang:counter32
                   | | | +--ro fcr-entries? yang:counter32
               | | +--ro multicast-routes
                 | | +--ro multicast-route* [source-address group-address type]
                   +--ro source-address -> ../state/source-address
                    | | +--ro group-address -> ../state/group-address
                   +--ro type \rightarrow ../state/type
                    | | +--ro state
                    | | | +--ro source-address? inet:ipv4-address
                    | | | +--ro group-address? inet:ipv4-address
                    | | | +--ro mode? ipi-pim-ipv4-
types:pim_ipv4_multicast_route_mode_t
    | | | +--ro type? ipi-pim-ipv4-
types:pim_ipv4_multicast_route_type_t
     | | | +--ro uptime? string
     | | | +--ro next-hop-address? inet:ipv4-address
                    | | | +--ro next-hop-interface-name? string
                    | | | +--ro last-rendezvous-point? inet:ipv4-address
                   | +--ro spt-switch? empty
                    | | | +--ro local-olist* string
                   | +--ro joined-olist* string
                   | +--ro inherited-olist* string
                   | +--ro pruned-olist* string
                    | | +--ro upstream-xxrp
     | | | +--ro state
                    | | | +--ro route-state? ipi-pim-ipv4-
types:pim_ipv4_multicast_route_upstream_state_t
     | | | +--ro join-prune-timer? uint32
     | | | +--ro last-rpf-neighbor-address? inet:ipv4-address
     | | | +--ro last-rpf-next-hop-address? inet:ipv4-address
     | | | +--ro macro-state? ipi-pim-ipv4-
types:pim_ipv4_multicast_route_upstream_macro_state_t {feature-list:HAVE_PIM_SM}?
     | | +--ro upstream-xg
     | | | +--ro state
```

```
 | | | +--ro route-state? ipi-pim-ipv4-
types:pim_ipv4_multicast_route_upstream_state_t
                      | | | +--ro join-prune-timer? uint32
     | | | +--ro last-rpf-neighbor-address? inet:ipv4-address
     | | | +--ro macro-state? ipi-pim-ipv4-
types:pim_ipv4_multicast_route_upstream_macro_state_t {feature-list:HAVE_PIM_SM}?
     | | +--ro upstream-sg
                      | | | +--ro state
                           | | | +--ro route-state? ipi-pim-ipv4-
types:pim_ipv4_multicast_route_upstream_state_t
                      | | | +--ro join-prune-timer? uint32
                           | | | +--ro last-rpf-neighbor-address? inet:ipv4-address
                           | | | +--ro keep-alive-timer? uint32
                           | | | +--ro spt-switch? empty
                           | | | +--ro macro-state? ipi-pim-ipv4-
types:pim_ipv4_multicast_route_upstream_macro_state_t {feature-list:HAVE_PIM_SM}?
     | | +--ro upstream-sg-rpt
     | | | +--ro state
                           | | | +--ro route-state? ipi-pim-ipv4-
types:pim_ipv4_multicast_route_upstream_sg_rpt_mode_t
                      | | | +--ro override-timer? uint32
                      | | +--ro forwarding-cache-registers
                      | | | +--ro forwarding-cache-register* [address]
                           | | | +--ro address -> ../state/address
                           | | | +--ro state
                              | | | +--ro address? inet:ipv4-address
                              | | | +--ro keep-alive-timer? uint32
                              | | | +--ro inherited-olist* string
                      | | +--ro downstream-interfaces
                         | | +--ro downstream-interface* [interface-name]
                           | | +--ro interface-name -> ../state/interface-name
                           | | +--ro state
                           | +-ro interface-name? string
                           | | +--ro downstream-xg-sg
                             | | | +--ro state
                                 | | | +--ro route-state? ipi-pim-ipv4-
types:pim ipv4 multicast route downstream state t
     | | | +--ro expiry-timer? uint32
                                 | | | +--ro prune-pending-timer? uint32
                                 | | | +--ro assert-state? ipi-pim-ipv4-
types:pim_ipv4_multicast_route_downstream_assert_state_t
                                 | | | +--ro assert-timer? uint32
                                 | | | +--ro winner-address? inet:ipv4-address
                                 | | | +--ro metric? uint32
                                 | | | +--ro preference? uint32
                                 | | | +--ro rpt-bit? empty
                                 | | | +--ro macro-state? ipi-pim-ipv4-
types:pim_ipv4_multicast_route_downstream_macro_state_t
     | | +--ro downstream-xxrp-sg-rpt
                              | | +--ro state
                                 | | +--ro route-state? ipi-pim-ipv4-
types:pim_ipv4_multicast_route_downstream_state_t
```

```
Pyang Tree
```

```
 | | +--ro rpt-state? ipi-pim-ipv4-
types:pim_ipv4_multicast_route_downstream_rpt_state_t
    | | +--ro expiry-timer? uint32
    | | +--ro prune-pending-timer? uint32
    | +--rw interfaces
        | +--rw interface* [name]
          | +--rw name -> ../config/name
    | +--rw config
    | | +--rw name? -> /ipi-interface:interfaces/
interface/name
    | | +--rw pim-mode? ipi-pim-ipv4-
types:pim_ipv4_mode_t
   | | +--rw bsr-border? empty {feature-
list:HAVE_PIM_SM}?
    | | +--rw dr-priority? uint32
          | | +--rw hello-interval? uint16
          | | +--rw hello-holdtime? uint16
          | | +--rw passive-enable? empty
          | | +--rw exclude-generated-id? empty {feature-
list: HAVE PIM SM}?
          | | +--rw unicast-bootstrap-router? empty {feature-
list:HAVE_PIM_SM}?
    | | +--rw neighbor-access-control-list-filter? string
          | | +--rw state-refresh-origination-interval? uint16 {feature-
list:HAVE_PIM_DM}?
          | | +--rw ecmp-bundle? string {feature-
list:HAVE_PIM_ECMP_REDIRECT}?
    | | +--rw propagation-delay? uint16
    | | +--rw enable-bfd? cml-data-
types:cml_enable_disable_t {feature-list:HAVE_BFD}?
    | +--ro state
    | | +--ro name? -> /ipi-interface:interfaces/
interface/name
    | | +--ro pim-mode? ipi-pim-ipv4-
types:pim_ipv4_mode_t
       | +--ro bsr-border? empty {feature-
list:HAVE_PIM_SM}?
    | | +--ro dr-priority? uint32
          | | +--ro hello-interval? uint16
          | | +--ro hello-holdtime? uint16
          | | +--ro passive-enable? empty
          | | +--ro exclude-generated-id? empty {feature-
list:HAVE_PIM_SM}?
         | | +--ro unicast-bootstrap-router? empty {feature-
list:HAVE_PIM_SM}?
          | | +--ro neighbor-access-control-list-filter? string
          | | +--ro state-refresh-origination-interval? uint16 {feature-
list:HAVE_PIM_DM}?
            | | +--ro ecmp-bundle? string {feature-
list:HAVE_PIM_ECMP_REDIRECT}?
          | | +--ro propagation-delay? uint16
          | | +--ro enable-bfd? cml-data-
types: cml enable disable t {feature-list: HAVE BFD}?
    | | +--ro next-hello? string
```

```
 | | +--ro router-id? inet:ipv4-address
             | | +--ro local-id? uint32
             | | +--ro dr-address? inet:ipv4-address
             | +--ro neighbors
               | | +--ro neighbor* [address]
                 +--ro address -> ../state/address
                  | | +--ro state
                    | | +--ro address? inet:ipv4-address
                    | | +--ro designated-router? empty
                    | | +--ro neighbor-established? string
                    | | +--ro neighbor-expires? string
                    | | +--ro secondary-address* inet:ipv4-address
                    | | +--ro hello-holdtime? uint16
                    | | +--ro lan-delay? uint16
                    | | +--ro override-interval? uint32
                   | | +--ro dr-priority? uint32 {feature-list:HAVE_PIM_SM}?
                    | | +--ro generated-id? uint32
                    | | +--ro router-id? inet:ipv4-address
                    | | +--ro local-id? uint32
                    | | +--ro tracking-support? empty
                    | | +--ro ecmp-redirect-enabled? empty {feature-
list:HAVE_PIM_ECMP_REDIRECT}?
             | +--rw pim-redundancy
                | +--rw vrrp {feature-list:HAVE_PIM_SM_VRRP_AWARE}?
                  | +--rw config!
                  | | +--rw virtual-router-id uint8
                  | | +--rw dr-priority uint32
                  | +--ro state
                     | +--ro virtual-router-id uint8
                     | +--ro dr-priority uint32
                     | +--ro selected-dr-priority? uint32
                     | +--ro vrrp-master? boolean
     +--rw ipv6
        +--rw instances
        | +--rw instance* [vrf-name]
            | +--rw vrf-name -> ../config/vrf-name
            | +--rw config
           | | +--rw vrf-name? -> /ipi-network-instance:network-
instances/network-instance/ipi-vrf:vrf/config/vrf-name
         | | +--rw router-id? inet:ipv4-address {feature-
list:HAVE_PIM_SM}?
        | | +--rw join-prune-interval? uint16 {feature-list:HAVE_PIM_SM}?
               | | +--rw ecmp-bundle* string {feature-
list:HAVE_PIM_ECMP_REDIRECT}?
            | | +--rw enable-bfd-all-interfaces? empty {feature-list:HAVE_BFD}?
             | +--ro state
           | +--ro vrf-name? -> -> /ipi-network-instance:network-
instances/network-instance/ipi-vrf:vrf/config/vrf-name
        | | +--ro router-id? inet:ipv4-address {feature-
list:HAVE_PIM_SM}?
        | | +--ro join-prune-interval? uint16 {feature-list:HAVE_PIM_SM}?
```

```
Pyang Tree
```

```
 | | +--ro ecmp-bundle* string {feature-
list:HAVE_PIM_ECMP_REDIRECT}?
            | | +--ro enable-bfd-all-interfaces? empty {feature-list:HAVE_BFD}?
             | | +--ro counters
             | | | +--ro joins-sent? yang:counter64
             | | | +--ro joins-received? yang:counter64
             | | +--ro rp-sets
             | | +--ro rp-set* [group-address]
             | | +--ro group-address -> ../state/group-address
                     | | +--ro state
                     | | | +--ro group-address? cml-data-types:cml_ipv6_prefix_t
 | | | +--ro fragment-tag? uint16
 | | | +--ro number-of-rp? uint32
                    | | | +--ro expiration-time? string
                    | | +--ro rps
                       | | +--ro rp* [rp-address]
                          | | +--ro rp-address -> ../state/rp-address
                          | | +--ro state
                             | | +--ro rp-address? inet:ipv6-address
                             | | +--ro from? inet:ipv6-address
                             | | +--ro mode? ipi-pim-ipv6-
types:pim_ipv6_rp_mode_t
                             | | +--ro type? ipi-pim-ipv6-
types:pim_ipv6_rp_type_t
                             | | +--ro priority? uint8
                             | | +--ro hold-time? uint16
                             | | +--ro up-time? string
                             | | +--ro expiration-time? string
             | +--ro next-hop-destinations
             | | +--ro next-hop-destination* [destination-address]
                 | | +--ro destination-address -> ../state/destination-address
                  | | +--ro state
                 | | | +--ro destination-address? inet:ipv6-address
                  | | | +--ro destination-type? ipi-pim-ipv6-
types:pim_ipv6_next_hop_flags_t
        | | | +--ro next-hop-count? uint32
             | | | +--ro preference? uint16
                 | +-ro metric? uint32
                 | +--ro reference-count? uint32
                  | | | +--ro route-type? ipi-pim-ipv6-
types:pim_ipv6_route_type_t
             | | | +--ro route-sub-type? ipi-pim-ipv6-
types:pim_ipv6_route_sub_type_t
             | | | +--ro subaddress-familiy-identifier? uint32
                  | | | +--ro interface-index? uint16
                  | | +--ro next-hops
                     | | +--ro next-hop* [ipv6-address]
                       | | +--ro ipv6-address -> ../state/ipv6-address
                       | | +--ro state
                          | | +--ro ipv6-address? inet:ipv6-address
                          | | +--ro type? ipi-pim-ipv6-
types:pim_ipv6_next_hop_type_t
```

```
 | | +--ro recursive-active-next-hop? uint8
                           | | +--ro recursive-type? ipi-pim-ipv6-
types:pim_ipv6_next_hop_type_t
        | | +--ro recursive-interface-id? uint8
                           | | +--ro interface-index? uint16
                           | | +--ro bfd-interface-index? uint16
                           | | +--ro interface-name? string
             | +--rw register-packet {feature-list:HAVE_PIM_SM}?
             | | +--rw config
                  | | | +--rw register-reachability-check? cml-data-
types:cml_enable_disable_t
            | | | +--rw rate-limit? uint16
             | | | +--rw suppress-interval? uint16
             | | | +--rw keep-alive-interval? uint16
             | | | +--rw source-address? ipi-pim-ipv6-
types:pim_ipv6_reg_source_t
        | | | +--rw accept-register? string
             | | +--ro state
                   | | +--ro register-reachability-check? cml-data-
types:cml_enable_disable_t
             | | +--ro rate-limit? uint16
                  | | +--ro suppress-interval? uint16
                  | | +--ro keep-alive-interval? uint16
                  | | +--ro source-address? ipi-pim-ipv6-
types:pim_ipv6_reg_source_t
        | | +--ro accept-register? string
             | | +--ro counters
                     | | +--ro register-packet-received? yang:counter64
                    | | +--ro register-null-received? yang:counter64
                     | | +--ro register-stop-sent? yang:counter64
                     | | +--ro register-stop-received? yang:counter64
             | +--rw interop
             | | +--rw config
              | +--rw ignore-rp-set-priority? empty {feature-list: HAVE_PIM_SM}?
              | +--rw cisco-bsr-interop-enable? empty {feature-list: HAVE_PIM_SM}?
             | | +--ro state
             | | | +--ro ignore-rp-set-priority? empty {feature-list:HAVE_PIM_SM}?
             | | | +--ro cisco-bsr-interop-enable? empty {feature-list:HAVE_PIM_SM}?
               | | +--rw register-packet
                  | | +--rw config!
                   | | | +--rw cisco-register-checksum-enable empty {feature-
list:HAVE_PIM_SM}?
                   | | | +--rw access-control-list? string {feature-
list:HAVE_PIM_SM}?
       | | +--ro state
                    | | +--ro cisco-register-checksum-enable empty {feature-
list:HAVE_PIM_SM}?
                    | | +--ro access-control-list? string {feature-
list:HAVE_PIM_SM}?
             | +--rw spt-switch
             | | +--rw config!
            | | +--rw enable empty {feature-list:HAVE_PIM_SM}?
```

```
 | | | +--rw access-control-list? string {feature-list:HAVE_PIM_SM}?
        | | +--ro state
              | | +--ro enable empty {feature-list:HAVE_PIM_SM}?
              | | +--ro access-control-list? string {feature-list:HAVE_PIM_SM}?
              | +--rw ssm {feature-list:HAVE_PIM_SSM}?
              | | +--rw config
              | | | +--rw range-policy? ipi-pim-ipv6-
types:pim_ipv6_ssm_range_policy_type_t
        | | +--ro state
              | | +--ro range-policy? ipi-pim-ipv6-
types:pim_ipv6_ssm_range_policy_type_t
             | +--rw anycast-rps {feature-list:HAVE_PIM_SM}?
              | | +--rw anycast-rp* [anycast-rp-address member-rp-address]
              | | +--rw anycast-rp-address -> ../config/anycast-rp-address
              | | +--rw member-rp-address -> ../config/member-rp-address
              | | +--rw config
                   | | | +--rw anycast-rp-address? inet:ipv6-address
                   | | | +--rw member-rp-address? inet:ipv6-address
                   | | +--ro state
                      | | +--ro anycast-rp-address? inet:ipv6-address
                      | | +--ro member-rp-address? inet:ipv6-address
              | +--rw rendezvous-point
              | | +--rw config
                 | | | +--rw embed-rp? cml-data-types:cml_enable_disable_t
              | | +--ro state
              | | | +--ro embed-rp? cml-data-types:cml_enable_disable_t
              | | +--rw static-rps
              | | | +--rw static-rps-default
                      | | | +--rw static-rp-default* [rp-address]
                         | | | +--rw rp-address -> ../config/rp-address
                         | | | +--rw config
                        | | | | +--rw rp-address? inet:ipv6-address
                        | +--rw access-control-list? string
                        | | | | +--rw override-dynamically-learned-rp? empty
                 | | | +--ro state
                            | | | +--ro rp-address? inet:ipv6-address
                           +--ro access-control-list? string
                            | | | +--ro override-dynamically-learned-rp? empty
              | | +--rw bootstrap-router
              | | | +--rw bsr-candidate
                      | | | +--rw config
                      | | | | +--rw interface-name -> /ipi-interface:interfaces/
interface/name
              | | | | +--rw hash-mask-length? uint8
              | | | | +--rw priority? uint8
                      | | | +--ro state
             | | | +--ro interface-name -> /ipi-interface:interfaces/
interface/name
        | | | +--ro hash-mask-length? uint8
        | | | +--ro priority? uint8
             | | +--rw rp-candidates
```

```
 | | +--rw rp-candidate* [interface-name]
                     | | +--rw interface-name -> ../config/interface-name
                     | | +--rw config
                     | | | +--rw interface-name? -> /ipi-interface:interfaces/
interface/name
        | | | +--rw access-control-list? string
                     | | | +--rw advertisement-interval? uint16
                     | | | +--rw priority? uint8
                     | | +--ro state
                        | | +--ro interface-name? -> /ipi-interface:interfaces/
interface/name
                       | | +--ro access-control-list? string
             | | +--ro advertisement-interval? uint16
             | | +--ro priority? uint8
             | +--rw debug
             | | +--rw config
             | | | +--rw options? ipi-pim-ipv6-types:pim_ipv6_debug_t
               | | +--ro state
                 +--ro options? ipi-pim-ipv6-types:pim_ipv6_debug_t
                  | | +--ro terminal-debug-status? ipi-pim-ipv6-types:pim_ipv6_debug_t
             | +--ro multicast-route-table
                | +--ro state
                 | | +--ro counters
                    | | +--ro xxrp-entries? yang:counter32
                    | | +--ro g-prefix-entries? yang:counter32
                    | | +--ro xg-entries? yang:counter32
                     | | +--ro sg-entries? yang:counter32
                     | | +--ro sg-rpt-entries? yang:counter32
                     | | +--ro fcr-entries? yang:counter32
                | +--ro multicast-routes
                  | +--ro multicast-route* [source-address group-address type]
                    +--ro source-address -> ../state/source-address
                    +--ro group-address -> ../state/group-address
                    +--ro type \rightarrow ../state/type
                     | +--ro state
                     | | +--ro source-address? inet:ipv6-address
                       | | +--ro group-address? inet:ipv6-address
                       | | +--ro mode? ipi-pim-ipv6-
types:pim_ipv6_multicast_route_mode_t
                     | | +--ro type? ipi-pim-ipv6-
types:pim_ipv6_multicast_route_type_t
                     | | +--ro uptime? string
                     | | +--ro next-hop-address? inet:ipv6-address
                       | | +--ro next-hop-interface-name? string
                     | | +--ro last-rendezvous-point? inet:ipv6-address
                    | +--ro spt-switch? empty
                     | | +--ro local-olist* string
                     | | +--ro joined-olist* string
                     | | +--ro inherited-olist* string
                     | | +--ro pruned-olist* string
                     | +--ro upstream-xxrp
```

```
 | | +--ro state
                       | | +--ro route-state? ipi-pim-ipv6-
types:pim_ipv6_multicast_route_upstream_state_t
                       | | +--ro join-prune-timer? uint32
                            | | +--ro last-rpf-neighbor-address? inet:ipv6-address
                            | | +--ro last-rpf-next-hop-address? inet:ipv6-address
                            | | +--ro macro-state? ipi-pim-ipv6-
types:pim ipv6 multicast route upstream macro state t {feature-list:HAVE PIM SM}?
                       | +--ro upstream-xg
                       | | +--ro state
                            | | +--ro route-state? ipi-pim-ipv6-
types:pim_ipv6_multicast_route_upstream_state_t
                       | | +--ro join-prune-timer? uint32
                            | | +--ro last-rpf-neighbor-address? inet:ipv6-address
                            | | +--ro macro-state? ipi-pim-ipv6-
types:pim_ipv6_multicast_route_upstream_macro_state_t {feature-list:HAVE_PIM_SM}?
                       | +--ro upstream-sg
                       | | +--ro state
                            | | +--ro route-state? ipi-pim-ipv6-
types:pim_ipv6_multicast_route_upstream_state_t
                       | | +--ro join-prune-timer? uint32
                            | | +--ro last-rpf-neighbor-address? inet:ipv6-address
                            | | +--ro keep-alive-timer? uint32
                            | | +--ro spt-switch? empty
                            | | +--ro macro-state? ipi-pim-ipv6-
types:pim_ipv6_multicast_route_upstream_macro_state_t {feature-list:HAVE_PIM_SM}?
                       | +--ro upstream-sg-rpt
                       | | +--ro state
                            | | +--ro route-state? ipi-pim-ipv6-
types:pim_ipv6_multicast_route_upstream_sgrpt_mode_t
                       | | +--ro override-timer? uint32
                       | +--ro forwarding-cache-registers
                        | | +--ro forwarding-cache-register* [address]
                            | | +--ro address -> ../state/address
                            | | +--ro state
                               | | +--ro address? inet:ipv6-address
                               | | +--ro keep-alive-timer? uint32
                               | | +--ro inherited-olist* string
                       | +--ro downstream-interfaces
                          | +--ro downstream-interface* [interface-name]
                            | +--ro interface-name -> ../state/interface-name
                            | +--ro state
                             | | +--ro interface-name? string
                             | +--ro downstream-xg-sg
                              | | +--ro state
                                  | | +--ro route-state? ipi-pim-ipv6-
types:pim_ipv6_multicast_route_downstream_state_t
                                  | | +--ro expiry-timer? uint32
                                  | | +--ro prune-pending-timer? uint32
                                  | | +--ro assert-state? ipi-pim-ipv6-
types:pim_ipv6_multicast_route_downstream_assert_state_t
                                  | | +--ro assert-timer? uint32
```

```
 | | +--ro winner-address? inet:ipv6-address
                            | | +--ro metric? uint32
                            | | +--ro preference? uint32
                            | | +--ro rpt-bit? empty
                           | | +--ro macro-state? ipi-pim-ipv6-
types:pim_ipv6_multicast_route_downstream_macro_state_t
                       | +--ro downstream-xxrp-sg-rpt
                         | +--ro state
                            | +--ro route-state? ipi-pim-ipv6-
types:pim ipv6 multicast route downstream state t
                            | +--ro rpt-state? ipi-pim-ipv6-
types:pim_ipv6_multicast_route_downstream_rpt_state_t
                           | +--ro expiry-timer? uint32
                            | +--ro prune-pending-timer? uint32
       +--rw interfaces
         +--rw interface* [name]
           +--rw name -> ../config/name
           +--rw config
          | +--rw name? -> /ipi-interface:interfaces/
interface/name
           | +--rw pim-mode? ipi-pim-ipv6-
types:pim_ipv6_mode_t
           | +--rw bsr-border? empty {feature-
list:HAVE_PIM_SM}?
           | +--rw dr-priority? uint32
            | +--rw hello-interval? uint16
            | +--rw hello-holdtime? uint16
           | +--rw passive-enable? empty
             | +--rw exclude-generated-id? empty {feature-
list: HAVE PIM SM}?
            | +--rw unicast-bootstrap-router? empty {feature-
list:HAVE_PIM_SM}?
            | +--rw neighbor-access-control-list-filter? string
             | +--rw state-refresh-origination-interval? uint16 {feature-
list:HAVE_PIM_DM}?
             | +--rw ecmp-bundle? string {feature-
list:HAVE_PIM_ECMP_REDIRECT}?
           | +--rw propagation-delay? uint16
            | +--rw enable-bfd? cml-data-
types:cml enable disable t {feature-list:HAVE BFD}?
           +--ro state
          | +--ro name? -> /ipi-interface:interfaces/
interface/name
           | +--ro pim-mode? ipi-pim-ipv6-
types:pim_ipv6_mode_t
            | +--ro bsr-border? empty {feature-
list:HAVE_PIM_SM}?
           | +--ro dr-priority? uint32
            | +--ro hello-interval? uint16
            | +--ro hello-holdtime? uint16
           | +--ro passive-enable? empty
             | +--ro exclude-generated-id? empty {feature-
list:HAVE_PIM_SM}?
```

```
Pyang Tree
```

```
 | +--ro unicast-bootstrap-router? empty {feature-
list:HAVE_PIM_SM}?
             | +--ro neighbor-access-control-list-filter? string
             | +--ro state-refresh-origination-interval? uint16 {feature-
list:HAVE_PIM_DM}?
               | +--ro ecmp-bundle? string {feature-
list:HAVE_PIM_ECMP_REDIRECT}?
             | +--ro propagation-delay? uint16
             | +--ro enable-bfd? cml-data-
types:cml_enable_disable_t {feature-list:HAVE_BFD}?
             | +--ro next-hello? string
             | +--ro router-id? inet:ipv4-address
             | +--ro local-id? uint32
              | +--ro dr-address? inet:ipv6-address
             +--ro neighbors
               +--ro neighbor* [address]
                  +--ro address -> ../state/address
                  +--ro state
                    +--ro address? inet:ipv6-address
                    +--ro designated-router? empty
                    +--ro neighbor-established? string
                    +--ro neighbor-expires? string
                    +--ro secondary-address* inet:ipv6-address
                    +--ro hello-holdtime? uint16
                    +--ro lan-delay? uint16
                    +--ro override-interval? uint32
                    +--ro dr-priority? uint32 {feature-list:HAVE_PIM_SM}?
                    +--ro generated-id? uint32
                    +--ro router-id? inet:ipv4-address
                    +--ro local-id? uint32
                    +--ro tracking-support? empty
                    +--ro ecmp-redirect-enabled? empty {feature-
list:HAVE_PIM_ECMP_REDIRECT}?
  rpcs:
    +---x pim-snmp-restart {feature-list:HAVE_SNMP}?
    +---x pim-ipv4-clear-bsr-rendezvous-point {feature-list:HAVE_PIM_IPV4,feature-
list:HAVE_PIM_SM}?
    | +---w input
    | +---w vrf-name? string
        | +---w pim-mode ipi-pim-ipv4-types:pim_ipv4_mode_clear_bsr_rp_t
    +---x pim-ipv4-clear-multicast-route {feature-list:HAVE_PIM_IPV4}?
    | +---w input
    | +---w vrf-name? string
         | +---w pim-mode ipi-pim-ipv4-types:pim_ipv4_mode_t
    +---x pim-ipv4-clear-multicast-route-source-group {feature-list:HAVE_PIM_IPV4}?
    | +---w input
    | +---w vrf-name? string
    | +---w group-address inet:ipv4-address
    +---x pim-ipv4-clear-multicast-route-source-group-mode {feature-
list:HAVE_PIM_IPV4}?
    | +---w input
```

```
 | +---w vrf-name? string
          | +---w group-address inet:ipv4-address
          | +---w source-address inet:ipv4-address
          | +---w pim-mode ipi-pim-ipv4-types:pim_ipv4_mode_t
    +---x pim-ipv4-clear-msdp-peer {feature-list:HAVE_PIM_IPV4,feature-
list: HAVE PIM MSDP API}?
    | +---w input
          | +---w vrf-name? string
          | +---w address inet:ipv4-address
    +---x pim-ipv4-clear-msdp-sa-cache {feature-list:HAVE_PIM_IPV4,feature-
list: HAVE_PIM_MSDP_API}?
     | +---w input
          | +---w vrf-name? string
          | +---w group-address inet:ipv4-address
    +---x pim-ipv4-terminal-debug-on {feature-list:HAVE_PIM_IPV4}?
     | +---w input
          | +---w vrf-name? string
          | +---w terminal-debug-options ipi-pim-ipv4-types:pim_ipv4_debug_t
    +---x pim-ipv4-terminal-debug-off {feature-list:HAVE_PIM_IPV4}?
     | +---w input
          | +---w vrf-name? string
          | +---w terminal-debug-options ipi-pim-ipv4-types:pim_ipv4_debug_t
    +---x pim-ipv4-terminal-debug-all-on {feature-list:HAVE_PIM_IPV4}?
      | +---w input
          | +---w vrf-name? string
    +---x pim-ipv4-terminal-debug-all-off {feature-list:HAVE_PIM_IPV4}?
     | +---w input
          | +---w vrf-name? string
    +---x pim-ipv6-clear-bsr-rendezvous-point {feature-list:HAVE_PIM_IPV6,feature-
list:HAVE_PIM_SM}?
     | +---w input
          | +---w vrf-name? string
          | +---w pim-mode ipi-pim-ipv6-types:pim_ipv6_mode_clear_bsr_rp_t
    +---x pim-ipv6-clear-multicast-route {feature-list:HAVE_PIM_IPV6}?
      | +---w input
          | +---w vrf-name? string
          | +---w pim-mode ipi-pim-ipv6-types:pim_ipv6_mode_t
    +---x pim-ipv6-clear-multicast-route-source-group {feature-list:HAVE_PIM_IPV6}?
     | +---w input
          | +---w vrf-name? string
          | +---w group-address inet:ipv6-address
    +---x pim-ipv6-clear-multicast-route-source-group-mode {feature-
list:HAVE_PIM_IPV6}?
     | +---w input
          | +---w vrf-name? string
          | +---w group-address inet:ipv6-address
          | +---w source-address inet:ipv6-address
          | +---w pim-mode ipi-pim-ipv6-types:pim_ipv6_mode_t
    +---x pim-terminal-debug-bfd-on {feature-list:HAVE_PIMD,feature-
list:HAVE_PIM_IPV4,feature-list:HAVE_PIM_IPV4_OR_HAVE_PIM_IPV6}?
    +---x pim-terminal-debug-bfd-off {feature-list:HAVE_PIMD,feature-
list:HAVE_PIM_IPV4,feature-list:HAVE_PIM_IPV4_OR_HAVE_PIM_IPV6}?
```

```
+---x pim-ipv6-terminal-debug-on {feature-list: HAVE PIM IPV6}?
 | +---w input
 | +---w vrf-name? string
 | +---w terminal-debug-options ipi-pim-ipv6-types:pim_ipv6_debug_t
 +---x pim-ipv6-terminal-debug-off {feature-list:HAVE_PIM_IPV6}?
 | +---w input
 | +---w vrf-name? string
 | +---w terminal-debug-options ipi-pim-ipv6-types:pim_ipv6_debug_t
 +---x pim-ipv6-terminal-debug-all-on {feature-list:HAVE_PIM_IPV6}?
 | +---w input
      | +---w vrf-name? string
 +---x pim-ipv6-terminal-debug-all-off {feature-list:HAVE_PIM_IPV6}?
   +---w input
      +---w vrf-name? string
```
### **ipi-ping**

```
 +--rw ping
   +--ro test-result* [test-name]
      +--ro test-name -> ../state/test-name
      +--ro replies* [sequence-number]
      | +--ro sequence-number -> ../state/sequence-number
        | +--ro state
           | +--ro sequence-number? uint32
           | +--ro ttl-or-hop-limit? uint8
           | +--ro round-trip-time? decimal64
           | +--ro result? ipi-ping-types:ping_packet_result_t
      +--ro state
       | +--ro test-name? string
        | +--ro test-status? ipi-ping-types:ping_test_status_t
      | +--ro start-time? yang:date-and-time
        | +--ro end-time? yang:date-and-time
      +--ro test-parameters
        | +--ro state
           | +--ro destination? string
           | +--ro protocol? ipi-ping-types:ping_ip_protocol_t
           | +--ro vrf-name? string
           | +--ro repeat-count? uint32
           | +--ro interval? uint16
           | +--ro time-to-live? uint8
            | +--ro datagram-size? uint32
            | +--ro timeout? uint32
            | +--ro deadline? uint32
      +--ro summary-info
         +--ro state
            +--ro packets-transmitted? uint32
            +--ro packets-received? uint32
```

```
 +--ro success-rate? uint8
           +--ro loss-rate? uint8
           +--ro min-rtt? decimal64
           +--ro rtt-avg? decimal64
           +--ro max-rtt? decimal64
 rpcs:
  +---x ping-start-test {feature-list:HAVE_HOSTPD}?
   | +---w input
       | +---w test-name string
       | +---w destination string
       | +---w protocol ipi-ping-types:ping_ip_protocol_t
       | +---w vrf-name? string
       | +---w repeat-count? uint32
       | +---w interval? uint16
       | +---w time-to-live? uint8
       | +---w datagram-size? uint32
       | +---w timeout? uint32
        | +---w deadline? uint32
  +---x ping-stop {feature-list:HAVE_HOSTPD}?
     +---w input
        +---w test-name string
 notifications:
  +---n ping-test-completed
    +--ro severity? cml-data-types: cml notif severity t
     +--ro eventClass? cml-data-types:cml_notif_class_t
     +--ro test-name? string
    +--ro test-status? ipi-ping-types:ping test status t
     +--ro destination? string
```
# **ipi-platform-port**

```
 augment /ipi-platform:components/ipi-platform:component:
  +--ro port
```
# **ipi-platform-terminal-device**

```
 +--rw terminal-device {feature-list:HAVE_COHERENT_OPTICS}?
     +--rw coherent-modules
     | +--rw coherent-module* [slot-index]
           | +--rw slot-index -> ../config/slot-index
           | +--rw config
           | | +--rw slot-index? uint8
             | | +--rw service-enable? empty
             | | +--rw description? cml-data-types:cml_line_t
           | | +--rw network-interface-loopback-type? ipi-platform-terminal-device-
types: terminal device cmm optical loopback t
           | | +--rw host-interface-loopback-type? ipi-platform-terminal-device-
types: terminal device cmm optical loopback t
           | +--ro state
             | | +--ro counters
                | | | +--ro events
                   | | | +--ro checksum-fault? yang:counter32
                   | | | +--ro hardware-fault? yang:counter32
                   | | | +--ro host-lane-out-of-alignment? yang:counter32
                   | | | +--ro hardware-interlock? yang:counter32
                   | | | +--ro initialization-fault? yang:counter32
                   | | | +--ro over-temperature-fault? yang:counter32
                   | | | +--ro power-supply-fault? yang:counter32
                   | | | +--ro rx-loss-of-signal? yang:counter32
                   | | | +--ro rx-network-loss-of-lock? yang:counter32
                   | | | +--ro tx-host-loss-of-lock? yang:counter32
                   | | | +--ro tx-los-functionality? yang:counter32
             | | +--ro slot-index? uint8
            +--ro service-enable? empty
            +--ro description? cml-data-types:cml line t
             | | +--ro network-interface-loopback-type? ipi-platform-terminal-device-
types: terminal device cmm optical loopback t
           | | +--ro host-interface-loopback-type? ipi-platform-terminal-device-
types:terminal_device_cmm_optical_loopback_t
           | +--rw module-info
             | | +--ro state
                | | +--ro host-interface-count? uint32
                | | +--ro network-interface-count? uint32
                | | +--ro coherent-module-type? ipi-platform-terminal-device-
types:terminal_device_cmm_card_type_t
     | | +--ro presence? ipi-platform-terminal-device-
types:terminal_device_cmm_device_presence_t
     | +--rw module-alarms
```

```
 | | +--ro state
     | | +--ro general-status? ipi-platform-terminal-device-
types:terminal_device_cmm_mod_general_status_alarm_t
     | | +--ro module-fault-status? ipi-platform-terminal-device-
types: terminal device cmm mod fault status alarm t
     | | +--ro temperature? ipi-platform-terminal-device-
types: terminal device cmm mod temp alarm t
     | | +--ro voltage? ipi-platform-terminal-device-
types:terminal device cmm mod volt alarm t
           | +--rw monitor-thresholds
           | | +--rw temperature
           | | | +--ro state
                    | | | +--ro counters
                    | | | | +--ro events
                    | | | | +--ro high-alarm? yang:counter32
                    | | | | +--ro high-warning? yang:counter32
                    | | | | +--ro low-alarm? yang:counter32
                    | | | | +--ro low-warning? yang:counter32
                    | | | +--ro high-alarm? decimal64
                    | | | +--ro high-warning? decimal64
                    | | | +--ro low-alarm? decimal64
                    | | | +--ro low-warning? decimal64
              | | +--rw voltage
                 | | +--ro state
                    | | +--ro counters
                    | | | +--ro events
                    | | | +--ro high-alarm? yang:counter32
                    | | | +--ro high-warning? yang:counter32
                    | | | +--ro low-alarm? yang:counter32
                    | | | +--ro low-warning? yang:counter32
                    | | +--ro high-alarm? decimal64
                   | | +--ro high-warning? decimal64
                    | | +--ro low-alarm? decimal64
                    | | +--ro low-warning? decimal64
           | +--rw transceiver
              | | +--ro state
            | | +--ro firmware-version? string
                 | | +--ro vendor-name? string
                | | +--ro part-no? string
                +--ro serial-no? string
                 | | +--ro vendor-oui? cml-data-types:cml_line_t
                 | | +--ro temperature? decimal64
                | | +--ro power? decimal64
           | | +--ro present? ipi-platform-terminal-device-
types:terminal_device_cmm_cfp_presence_t
           | +--rw optical-port
           | | +--rw config
           | | | +--rw shutdown? empty
           | | +--ro state
           | | +--ro shutdown? empty
                 | | +--ro oper-status? ipi-platform-terminal-device-
types: terminal device cmm mod oper status t
```

```
 | +--rw network-interfaces
           | | +--rw interface* [net-index]
              +--rw net-index -> ../config/net-index
               | | +--rw config
               | | | +--rw net-index? uint8
               | | | +--rw differential-encoding? empty
               | | | +--rw fec-mode? ipi-platform-terminal-device-
types:terminal_device_cmm_fec_mode_t
         | | | +--rw frequency? ipi-platform-terminal-device-
types: terminal device cmm tx frequency t
               | | | +--rw loopback-type? ipi-platform-terminal-device-
types: terminal device cmm optical loopback t
    | | | +--rw losi-enabled? empty
         | | | +--rw modulation-format? ipi-platform-terminal-device-
types:terminal_device_cmm_modulation_format_t
    | | | +--rw operational-mode? uint16
         | | | +--rw prbs-type? ipi-platform-terminal-device-
types:terminal_device_cmm_prbs_type_t
     | | | +--rw pulse-shaping-rx? empty
              | +--rw pulse-shaping-tx? empty
               | | | +--rw soft-tx-disable? empty
               | | | +--rw target-output-power? decimal64
          | | | +--rw link-down? ipi-platform-terminal-device-
types:cml_cmm_link_down_t
     | | +--ro state
               | | | +--ro counters
                  | | | | +--ro current-uncorrected-blocks? yang:counter32
                 | | | | +--ro fec-uncorrected-blocks? yang:counter64
                | +--ro otn-sm-bip8-error? yang:counter64
                 | | | +--ro net-index? uint8
                 | | | +--ro differential-encoding? empty
                 | | | +--ro fec-mode? ipi-platform-terminal-device-
types:terminal_device_cmm_fec_mode_t
               | | | +--ro frequency? ipi-platform-terminal-device-
types:terminal_device_cmm_tx_frequency_t
               | | | +--ro loopback-type? ipi-platform-terminal-device-
types: terminal device cmm optical loopback t
             | +--ro losi-enabled? empty
               | | | +--ro modulation-format? ipi-platform-terminal-device-
types: terminal device cmm modulation format t
     | | | +--ro operational-mode? uint16
          | | | +--ro prbs-type? ipi-platform-terminal-device-
types:terminal_device_cmm_prbs_type_t
     | | | +--ro pulse-shaping-rx? empty
               | | | +--ro pulse-shaping-tx? empty
              | +--ro soft-tx-disable? empty
               | | | +--ro target-output-power? decimal64
          | | | +--ro link-down? ipi-platform-terminal-device-
types:cml_cmm_link_down_t
     | | | +--ro line-port? -> /ipi-platform:components/
component/name
          | | | +--ro provisioned-channel-power? decimal64
               | | | +--ro differential-group-delay? uint32
```

```
 | | | +--ro dsp-oper-status? ipi-platform-terminal-device-
types:terminal_device_cmm_dsp_oper_status_t
          | | | +--ro osnr? decimal64
           | | | +--ro current-q-margin? decimal64
                 | | | +--ro current-tx-laser-frequency? uint64
                   | | | +--ro prbs-in-sync? empty
           | | | +--ro oper-status? ipi-platform-terminal-device-
types: terminal device cmm netif oper status t
           | | +--rw chromatic-dispersion
           | | | +--ro state
           | | | +--ro instant? int32
                 | | +--rw input-power
                 | | | +--ro state
                 | | | +--ro instant? decimal64
                 | | +--rw output-power
                 | | | +--ro state
                 | | | +--ro instant? decimal64
                 | | +--rw post-voa-power
                 | | | +--ro state
                      | | | +--ro instant? decimal64
                 | | | +--ro instant-provisioned-channel? decimal64
                 | | +--rw laser-grid
                 | | | +--ro state
                      | | | +--ro slot-width? ipi-platform-terminal-device-
types: terminal device cmm grid spacing t
     | | | +--ro laser-grid? ipi-platform-terminal-device-
types: terminal device cmm grid support t
           | | +--rw laser-info
                   | | | +--ro state
                      | | | +--ro laser-age? uint16
                 | | | +--ro min-laser-freq? uint64
                 | | | +--ro max-laser-freq? uint64
                 | | +--rw ber
                 | | | +--ro state
                 | | | +--ro current-ber-period? uint32
                      | | | +--ro current-post-fec-ber? uint64
           | | | +--ro current-prbs-ber? uint64
                      | | | +--ro current-pre-fec-ber? uint64
                 | | +--rw monitor-thresholds
                 | | | +--rw config
                    | | | | +--rw rx-chromatic-dispersion? string
                    | | | | +--rw rx-q-margin? decimal64
                    | | | | +--rw rx-snr? decimal64
                    | | | +--ro state
                   | +--ro counters
                    | | | | | +--ro events
                         | | | | | | +--ro chromatic-dispersion-threshold? yang:counter32
                        | +--ro osnr-threshold? yang:counter32
                      | | | | | | +--ro q-margin-threshold? yang:counter32
           | | | | | | +--ro rx-los? yang:counter32
                      | | | | | +--ro rx-power-threshold-events
```

```
 | | | | | | +--ro high-alarm? yang:counter32
                           | | | | | | +--ro high-warning? yang:counter32
                              | | | | | | +--ro low-warning? yang:counter32
                              | | | | | | +--ro low-alarm? yang:counter32
                          +--ro pre-fec-ber-threshold-events
                              | | | | | | +--ro signal-degrade? yang:counter32
                          | +--ro signal-fail? yang:counter32
                           | | | | | +--ro tx-power-threshold-events
                              | | | | | +--ro high-alarm? yang:counter32
                              | | | | | +--ro high-warning? yang:counter32
                              | | | | | +--ro low-warning? yang:counter32
                              | | | | | +--ro low-alarm? yang:counter32
                        | | | | +--ro rx-chromatic-dispersion? string
                        | | | | +--ro rx-q-margin? decimal64
                        | | | | +--ro rx-snr? decimal64
                     | | | +--rw pre-fec-ber-thresholds
     | | | | +--rw pre-fec-ber-threshold* [signal-failure signal-degrade clear]
                           | | | | +--rw signal-failure -> ../config/signal-failure
                           | | | | +--rw signal-degrade -> ../config/signal-degrade
                          +--rw clear -> ../config/clear
                           | | | | +--rw config
                           | | | | | +--rw signal-failure? ipi-platform-terminal-device-
types: terminal device scientific notation string
              | | | | | +--rw signal-degrade? ipi-platform-terminal-device-
types:terminal_device_scientific_notation_string
      | | | | | +--rw clear? ipi-platform-terminal-device-
types:terminal_device_scientific_notation_string
      | | | | +--ro state
      | | | | +--ro signal-failure? ipi-platform-terminal-device-
types:terminal_device_scientific_notation_string
                | | | | +--ro signal-degrade? ipi-platform-terminal-device-
types: terminal device scientific notation string
                 | | | | +--ro clear? ipi-platform-terminal-device-
types:terminal_device_scientific_notation_string
      | | | +--rw rx-power-thresholds
      | | | | +--rw rx-power-threshold* [high-alarm high-warning low-warning 
low-alarm]
      | | | | +--rw high-alarm -> ../config/high-alarm
                           | | | | +--rw high-warning -> ../config/high-warning
                           | | | | +--rw low-warning -> ../config/low-warning
                           | | | | +--rw low-alarm -> ../config/low-alarm
                           | | | | +--rw config
                           | | | | | +--rw high-alarm? decimal64
                             | | | | | +--rw high-warning? decimal64
                           | | | | | +--rw low-warning? decimal64
                           | | | | | +--rw low-alarm? decimal64
                           | | | | +--ro state
                              | | | | +--ro high-alarm? decimal64
                              | | | | +--ro high-warning? decimal64
                              | | | | +--ro low-warning? decimal64
                  | | | | +--ro low-alarm? decimal64
                     | | | +--rw tx-power-threshold
```

```
 | | | | +--ro state
                           | | | | +--ro high-alarm? decimal64
                           | | | | +--ro high-warning? decimal64
                           | | | | +--ro low-alarm? decimal64
                           | | | | +--ro low-warning? decimal64
                     | | | +--rw permissible-rx-power-threshold
                        | | | +--ro state
                          | | | +--ro high-alarm-max? decimal64
                          | | | +--ro high-alarm-min? decimal64
                           | | | +--ro high-warning-max? decimal64
                          | | | +--ro high-warning-min? decimal64
                          | | | +--ro low-alarm-max? decimal64
                           | | | +--ro low-alarm-min? decimal64
                          | | | +--ro low-warning-max? decimal64
                           | | | +--ro low-warning-min? decimal64
                  | | +--rw channel-alarms
                     | | +--ro state
                        | | +--ro chromatic-dispersion? empty
                        | | +--ro input-power? ipi-platform-terminal-device-
types: terminal device cmm_netif_input_power_alarm_t
                        | | +--ro output-power? ipi-platform-terminal-device-
types:terminal device cmm netif output power alarm t
                        | | +--ro q-margin? empty
                        | | +--ro pre-fec-ber-signal? ipi-platform-terminal-device-
types: terminal device cmm_netif_pre_fec_ber_signal_alarm_t
      | | +--ro rx-los? empty
                        | | +--ro rx-odu? ipi-platform-terminal-device-
types: terminal device cmm netif rx odu alarm t
      | | +--ro rx-opu? ipi-platform-terminal-device-
types:terminal_device_cmm_netif_rx_opu_alarm_t
                        | | +--ro rx-otu? ipi-platform-terminal-device-
types: terminal device cmm netif rx otu alarm t
                        | | +--ro rx-training-sequence? ipi-platform-terminal-device-
types: terminal device cmm netif rx ts alarm t
           | | +--ro osnr? empty
            | +--rw host-interfaces
               | +--rw interface* [host-index]
                  | +--rw host-index -> ../config/host-index
                  | +--rw config
                    | | +--rw host-index? uint8
                  | | +--rw fec-type? ipi-platform-terminal-device-
types:terminal_device_cmm_optical_fec_t
                  | | +--rw loopback-type? ipi-platform-terminal-device-
types: terminal device cmm optical loopback t
                  | +--ro state
                    | | +--ro counters
                      | | | +--ro errors
                        | | | | +--ro fec-uncorrected-blocks? uint64
                        | | | +--ro events
                          | | | | +--ro deskew-lock-fault? yang:counter32
                           | | | | +--ro loss-of-align? yang:counter32
                       | | | | +--ro out-of-align? yang:counter32
```

```
 | | | +--ro egress-pcs-events
                     | +-ro bip-error? uint32
                         | | | | +--ro deskew-error? uint32
                         | | | | +--ro error-blocks-detected? uint32
                         | | | | +--ro high-ber? uint32
                         | | | | +--ro illegal-alignment-marker? uint32
                         | | | | +--ro local-fault? uint32
                         | | | | +--ro loss-of-alignment? uint32
                         | | | | +--ro loss-of-alignment-marker-lock? uint32
                         | | | | +--ro loss-of-block-lock? uint32
                         | | | | +--ro loss-of-frame? uint32
                         | | | | +--ro loss-of-signal? uint32
                         | | | | +--ro opu-client-signal-fail? uint32
                         | | | | +--ro remote-fault? uint32
                      | | | +--ro ingress-aps-events
                         | | | | +--ro msg-received? yang:counter32
                      | | | +--ro ingress-pcs-events
                         | | | | +--ro bip-error? yang:counter32
                         | | | | +--ro deskew-error? yang:counter32
                         | | | | +--ro error-blocks-detected? yang:counter32
                         | | | | +--ro high-ber? yang:counter32
                         | | | | +--ro illegal-alignment-marker? yang:counter32
                         | | | | +--ro local-fault? yang:counter32
                         | | | | +--ro loss-of-alignment? yang:counter32
                         | | | | +--ro loss-of-alignment-marker-lock? yang:counter32
                         | | | | +--ro loss-of-block-lock? yang:counter32
                         | | | | +--ro loss-of-frame? yang:counter32
                         | | | | +--ro loss-of-signal? yang:counter32
                         | | | | +--ro opu-client-signal-fail? yang:counter32
                         | | | | +--ro remote-fault? yang:counter32
                     +--ro tx-loss-of-lock-events
                         | | | +--ro lane0? yang:counter32
                        +--ro lane1? yang: counter32
                         | | | +--ro lane2? yang:counter32
                         | | | +--ro lane3? yang:counter32
                   | | +--ro host-index? uint8
                   | | +--ro fec-type? ipi-platform-terminal-device-
types:terminal_device_cmm_optical_fec_t
                 | | +--ro loopback-type? ipi-platform-terminal-device-
types: terminal device cmm optical loopback t
                 | | +--ro current-pre-fec-ber? uint64
                 | +--rw host-interface-alarms
                 | | +--ro state
                 | | +--ro egress-pcs? ipi-platform-terminal-device-
types:terminal_device_cmm_hostif_pcs_alarm_t
                     | | +--ro interface-fault? ipi-platform-terminal-device-
types: terminal device cmm hostif fault status alarm t
                      | | +--ro ingress-pcs? ipi-platform-terminal-device-
types: terminal device cmm hostif pcs alarm t
     | +--rw assignments
                   | +--ro state
```

```
 | +--ro network-interface-index? uint8
                      | +--ro ethernet-interface? string
     +--rw operational-modes
     | +--ro mode* [mode-id]
           | +--ro mode-id -> ../state/mode-id
           | +--ro state
              | +--ro mode-id? uint16
             | +--ro description? string
              | +--ro vendor-id? string
     +--rw debug
        +--rw config
        | +--rw options? ipi-platform-terminal-device-
types: terminal device tai debug t
        +--ro state
           +--ro options? ipi-platform-terminal-device-
types: terminal device tai debug t
          +--ro terminal-debug-status? ipi-platform-terminal-device-
types: terminal device tai debug t
  rpcs:
    +---x tai-terminal-debug-on {feature-list:HAVE_COHERENT_OPTICS}?
    | +---w input
    | +---w terminal-debug-options ipi-platform-terminal-device-
types:terminal_device_tai_debug_t
   +---x tai-terminal-debug-off {feature-list: HAVE COHERENT OPTICS}?
    | +---w input
    | +---w terminal-debug-options ipi-platform-terminal-device-
types:terminal_device_tai_debug_t
    +---x clear-coherent-module-event-counters {feature-list:HAVE_COHERENT_OPTICS}?
    | +---w input
         | +---w slot-index uint8
   +---x clear-coherent-module-error-counters {feature-list:HAVE COHERENT OPTICS}?
       +---w input
          +---w slot-index uint8
  notifications:
   +---n coherent-module-inserted {feature-list:HAVE COHERENT OPTICS}?
   | +--ro severity? cml-data-types:cml notif severity t
    | +--ro eventClass? cml-data-types:cml_notif_class_t
    | +--ro slot-index? uint8
      | +--ro coherent-module-type? ipi-platform-terminal-device-
types:terminal_device_cmm_card_type_t
   +---n coherent-module-removed {feature-list:HAVE COHERENT OPTICS}?
      | +--ro severity? cml-data-types:cml_notif_severity_t
    | +--ro eventClass? cml-data-types:cml_notif_class_t
    | +--ro slot-index? uint8
      | +--ro coherent-module-type? ipi-platform-terminal-device-
types:terminal_device_cmm_card_type_t
   +---n cfp-transceiver-inserted {feature-list:HAVE COHERENT OPTICS}?
     +--ro severity? cml-data-types:cml notif severity t
   | +--ro eventClass? cml-data-types:cml notif class t
    | +--ro slot-index? uint8
```

```
 | +--ro coherent-module-type? ipi-platform-terminal-device-
types:terminal_device_cmm_card_type_t
    | +--ro net-index? uint8
   +---n cfp-transceiver-removed {feature-list:HAVE COHERENT OPTICS}?
    | +--ro severity? cml-data-types:cml_notif_severity_t
   | +--ro eventClass? cml-data-types:cml notif class t
     | +--ro slot-index? uint8
    | +--ro coherent-module-type? ipi-platform-terminal-device-
types:terminal_device_cmm_card_type_t
    | +--ro net-index? uint8
   +---n coherent-module-temperature-high-alarm {feature-list:HAVE COHERENT OPTICS}?
    | +--ro severity? cml-data-types:cml_notif_severity_t
    | +--ro eventClass? cml-data-types:cml_notif_class_t
    | +--ro slot-index? uint8
   +---n coherent-module-temperature-high-warning {feature-list:HAVE COHERENT OPTICS}?
    | +--ro severity? cml-data-types:cml_notif_severity_t
    | +--ro eventClass? cml-data-types:cml_notif_class_t
    | +--ro slot-index? uint8
   +---n coherent-module-temperature-low-warning {feature-list:HAVE COHERENT OPTICS}?
    | +--ro severity? cml-data-types:cml_notif_severity_t
    | +--ro eventClass? cml-data-types:cml_notif_class_t
    | +--ro slot-index? uint8
   +---n coherent-module-temperature-low-alarm {feature-list:HAVE COHERENT OPTICS}?
    | +--ro severity? cml-data-types:cml_notif_severity_t
    | +--ro eventClass? cml-data-types:cml_notif_class_t
     | +--ro slot-index? uint8
   +---n coherent-module-temperature-recovered {feature-list:HAVE COHERENT OPTICS}?
    | +--ro severity? cml-data-types:cml_notif_severity_t
    | +--ro eventClass? cml-data-types:cml_notif_class_t
     | +--ro slot-index? uint8
   +---n coherent-module-voltage-high-alarm {feature-list:HAVE COHERENT OPTICS}?
    | +--ro severity? cml-data-types:cml_notif_severity_t
    | +--ro eventClass? cml-data-types:cml_notif_class_t
    | +--ro slot-index? uint8
   +---n coherent-module-voltage-high-warning {feature-list:HAVE COHERENT OPTICS}?
    | +--ro severity? cml-data-types:cml_notif_severity_t
    | +--ro eventClass? cml-data-types:cml_notif_class_t
     | +--ro slot-index? uint8
    +---n coherent-module-voltage-low-warning {feature-list:HAVE_COHERENT_OPTICS}?
    | +--ro severity? cml-data-types:cml_notif_severity_t
    | +--ro eventClass? cml-data-types:cml_notif_class_t
     | +--ro slot-index? uint8
   +---n coherent-module-voltage-low-alarm {feature-list:HAVE COHERENT OPTICS}?
    | +--ro severity? cml-data-types:cml_notif_severity_t
    | +--ro eventClass? cml-data-types:cml_notif_class_t
      | +--ro slot-index? uint8
   +---n coherent-module-voltage-recovered {feature-list:HAVE COHERENT OPTICS}?
    | +--ro severity? cml-data-types:cml_notif_severity_t
    | +--ro eventClass? cml-data-types:cml_notif_class_t
    | +--ro slot-index? uint8
   +---n coherent-module-general-status {feature-list:HAVE COHERENT OPTICS}?
```

```
 | +--ro severity? cml-data-types:cml_notif_severity_t
      | +--ro eventClass? cml-data-types:cml_notif_class_t
      | +--ro slot-index? uint8
      | +--ro general-status? ipi-platform-terminal-device-
types: terminal device cmm mod general status alarm t
   +---n coherent-module-fault-status {feature-list:HAVE COHERENT OPTICS}?
    | +--ro severity? cml-data-types:cml notif severity t
      | +--ro eventClass? cml-data-types:cml_notif_class_t
      | +--ro slot-index? uint8
       | +--ro module-fault-status? ipi-platform-terminal-device-
types: terminal device cmm mod fault status alarm t
    +---n network-interface-rx-los-alarm {feature-list:HAVE_COHERENT_OPTICS}?
      | +--ro severity? cml-data-types:cml_notif_severity_t
      | +--ro eventClass? cml-data-types:cml_notif_class_t
     | +--ro net-index? uint8
      | +--ro slot-index? uint8
    +---n network-interface-rx-los-recovered {feature-list:HAVE_COHERENT_OPTICS}?
      | +--ro severity? cml-data-types:cml_notif_severity_t
     | +--ro eventClass? cml-data-types:cml_notif_class_t
      | +--ro net-index? uint8
      | +--ro slot-index? uint8
    +---n network-interface-input-power-high-alarm {feature-list:HAVE_COHERENT_OPTICS}?
     | +--ro severity? cml-data-types:cml_notif_severity_t
      | +--ro eventClass? cml-data-types:cml_notif_class_t
      | +--ro net-index? uint8
      | +--ro slot-index? uint8
    +---n network-interface-input-power-high-warning {feature-
list:HAVE_COHERENT_OPTICS}?
     | +--ro severity? cml-data-types:cml_notif_severity_t
      | +--ro eventClass? cml-data-types:cml_notif_class_t
      | +--ro net-index? uint8
       | +--ro slot-index? uint8
    +---n network-interface-input-power-low-warning {feature-
list:HAVE_COHERENT_OPTICS}?
     | +--ro severity? cml-data-types:cml_notif_severity_t
      | +--ro eventClass? cml-data-types:cml_notif_class_t
      | +--ro net-index? uint8
       | +--ro slot-index? uint8
    +---n network-interface-input-power-low-alarm {feature-list:HAVE_COHERENT_OPTICS}?
     | +--ro severity? cml-data-types:cml_notif_severity_t
     | +--ro eventClass? cml-data-types:cml_notif_class_t
      | +--ro net-index? uint8
      | +--ro slot-index? uint8
    +---n network-interface-input-power-recovered {feature-list:HAVE_COHERENT_OPTICS}?
     | +--ro severity? cml-data-types:cml_notif_severity_t
      | +--ro eventClass? cml-data-types:cml_notif_class_t
      | +--ro net-index? uint8
      | +--ro slot-index? uint8
    +---n network-interface-output-power-high-alarm {feature-
list:HAVE_COHERENT_OPTICS}?
    | +--ro severity? cml-data-types:cml_notif_severity_t
```

```
 | +--ro eventClass? cml-data-types:cml_notif_class_t
     | +--ro net-index? uint8
     | +--ro slot-index? uint8
     +---n network-interface-output-power-high-warning {feature-
list:HAVE_COHERENT_OPTICS}?
     | +--ro severity? cml-data-types:cml_notif_severity_t
     | +--ro eventClass? cml-data-types:cml_notif_class_t
      | +--ro net-index? uint8
     | +--ro slot-index? uint8
     +---n network-interface-output-power-low-warning {feature-
list:HAVE_COHERENT_OPTICS}?
     | +--ro severity? cml-data-types:cml_notif_severity_t
     | +--ro eventClass? cml-data-types:cml_notif_class_t
     | +--ro net-index? uint8
     | +--ro slot-index? uint8
    +---n network-interface-output-power-low-alarm {feature-list:HAVE COHERENT OPTICS}?
     | +--ro severity? cml-data-types:cml_notif_severity_t
     | +--ro eventClass? cml-data-types:cml_notif_class_t
     | +--ro net-index? uint8
      | +--ro slot-index? uint8
    +---n network-interface-output-power-recovered {feature-list:HAVE COHERENT OPTICS}?
     | +--ro severity? cml-data-types:cml_notif_severity_t
     | +--ro eventClass? cml-data-types:cml_notif_class_t
     | +--ro net-index? uint8
     | +--ro slot-index? uint8
     +---n network-interface-pre-fec-ber-signal-fail {feature-
list:HAVE_COHERENT_OPTICS}?
     | +--ro severity? cml-data-types:cml_notif_severity_t
     | +--ro eventClass? cml-data-types:cml_notif_class_t
     | +--ro net-index? uint8
     | +--ro slot-index? uint8
     +---n network-interface-pre-fec-ber-signal-degrade {feature-
list:HAVE_COHERENT_OPTICS}?
     | +--ro severity? cml-data-types:cml_notif_severity_t
     | +--ro eventClass? cml-data-types:cml_notif_class_t
     | +--ro net-index? uint8
     | +--ro slot-index? uint8
    +---n network-interface-pre-fec-ber-signal-clear {feature-
list:HAVE_COHERENT_OPTICS}?
    | +--ro severity? cml-data-types:cml_notif_severity_t
     | +--ro eventClass? cml-data-types:cml_notif_class_t
     | +--ro net-index? uint8
     | +--ro slot-index? uint8
    +---n network-interface-rx-q-margin-pm-interval {feature-
list:HAVE_COHERENT_OPTICS}?
    | +--ro severity? cml-data-types:cml_notif_severity_t
     | +--ro eventClass? cml-data-types:cml_notif_class_t
     | +--ro net-index? uint8
     | +--ro slot-index? uint8
    +---n network-interface-rx-q-margin-pm-recovered {feature-
list:HAVE_COHERENT_OPTICS}?
     | +--ro severity? cml-data-types:cml_notif_severity_t
```

```
 | +--ro eventClass? cml-data-types:cml_notif_class_t
      | +--ro net-index? uint8
      | +--ro slot-index? uint8
   +---n network-interface-current-osnr-threshold {feature-list:HAVE COHERENT OPTICS}?
     | +--ro severity? cml-data-types:cml_notif_severity_t
     | +--ro eventClass? cml-data-types:cml_notif_class_t
      | +--ro net-index? uint8
      | +--ro slot-index? uint8
    +---n network-interface-current-osnr-threshold-recovered {feature-
list:HAVE_COHERENT_OPTICS}?
     | +--ro severity? cml-data-types:cml_notif_severity_t
      | +--ro eventClass? cml-data-types:cml_notif_class_t
      | +--ro net-index? uint8
     | +--ro slot-index? uint8
    +---n network-interface-chromatic-dispersion {feature-list:HAVE_COHERENT_OPTICS}?
      | +--ro severity? cml-data-types:cml_notif_severity_t
      | +--ro eventClass? cml-data-types:cml_notif_class_t
     | +--ro net-index? uint8
      | +--ro slot-index? uint8
    +---n network-interface-chromatic-dispersion-recovered {feature-
list:HAVE_COHERENT_OPTICS}?
     | +--ro severity? cml-data-types:cml_notif_severity_t
      | +--ro eventClass? cml-data-types:cml_notif_class_t
      | +--ro net-index? uint8
      | +--ro slot-index? uint8
   +---n host-interface-ingress-pcs {feature-list:HAVE COHERENT OPTICS}?
      | +--ro severity? cml-data-types:cml_notif_severity_t
      | +--ro eventClass? cml-data-types:cml_notif_class_t
      | +--ro host-index? uint8
      | +--ro slot-index? uint8
      | +--ro ingress-pcs? ipi-platform-terminal-device-
types:terminal_device_cmm_hostif_pcs_alarm_t
    +---n host-interface-egress-pcs {feature-list:HAVE_COHERENT_OPTICS}?
      | +--ro severity? cml-data-types:cml_notif_severity_t
      | +--ro eventClass? cml-data-types:cml_notif_class_t
      | +--ro host-index? uint8
      | +--ro slot-index? uint8
      | +--ro egress-pcs? ipi-platform-terminal-device-
types:terminal_device_cmm_hostif_pcs_alarm_t
   +---n host-interface-interface-fault-status {feature-list:HAVE COHERENT OPTICS}?
       +--ro severity? cml-data-types:cml_notif_severity_t
      +--ro eventClass? cml-data-types: cml notif class t
       +--ro host-index? uint8
       +--ro slot-index? uint8
       +--ro interface-fault? ipi-platform-terminal-device-
types: terminal device cmm hostif fault status alarm t
```
#### **ipi-platform-transceiver-smart-sfp**

```
 +--rw smart-sfp
   +--rw interfaces
   | +--rw interface* [interface-name]
   | +--rw interface-name -> ../config/interface-name
         | +--rw config
        | | +--rw interface-name? -> /ipi-interface:interfaces/interface/name
         | | +--rw xcvr-loopback-remote? cmm_xcvr_direction_t
         | +--ro state
            | +--ro interface-name? -> /ipi-interface:interfaces/interface/name
            | +--ro xcvr-loopback-remote? cmm_xcvr_direction_t
   +--rw components
      +--ro component* [name]
         +--ro name -> ../state/name
         +--ro state
            +--ro name? string
 rpcs:
  +---x smart-sfp-xcvr-txdisable-duration {feature-list:HAVE_CMMD}?
  | +---w input
       | +---w if-name string
       | +---w xcvr-tx-disable-duration uint16
  +---x smart-sfp-xcvr-reset-remote {feature-list:HAVE_CMMD}?
     +---w input
        +---w if-name string
```
# **ipi-platform**

```
 +--rw components
  | +--ro component* [name]
 | | +--ro name -> ../state/name
  | | +--ro state
  | | | +--ro name? string
  | | | +--ro type? ipi-platform-types:cmm_component_type_t 
{feature-list:NOT_HAVE_TIBIT}?
  | | | +--ro location? string {feature-list:NOT_HAVE_TIBIT}?
 | | | +--ro mfg-name? string {feature-list:NOT HAVE TIBIT}?
  | | | +--ro mfg-date? yang:date-and-time {feature-
list:NOT_HAVE_TIBIT}?
  | | | +--ro description? string {feature-list:NOT_HAVE_TIBIT}?
  | | | +--ro hardware-version? string {feature-list:NOT_HAVE_TIBIT}?
    | | | +--ro firmware-version? string {feature-list:NOT_HAVE_TIBIT}?
```

```
 | | | +--ro software-version? string {feature-list:NOT_HAVE_TIBIT}?
     | | | +--ro serial-no? string {feature-list:NOT_HAVE_TIBIT}?
          | | | +--ro part-no? string {feature-list:NOT_HAVE_TIBIT}?
  | | | +--ro removable? boolean {feature-list:NOT_HAVE_TIBIT}?
  | | | +--ro oper-status? ipi-platform-
types: cmm component oper status t {feature-list: NOT HAVE TIBIT}?
  | | | +--ro product-name? string {feature-list:NOT_HAVE_TIBIT}?
  | | | +--ro asset-tag? string {feature-list:NOT HAVE TIBIT}?
       | +--ro component-additional-details* string {feature-list:NOT HAVE TIBIT}?
     | | | +--ro parent? -> /components/component/state/name 
{feature-list:NOT_HAVE_TIBIT}?
         +--ro memory {feature-list:NOT HAVE TIBIT}?
          | | | | +--ro available? uint64
          | | | | +--ro utilized? uint64
         +--ro board-fru {feature-list:NOT HAVE TIBIT}?
             | | | | +--ro board-name? string
             | | | | +--ro board-serial-no? string
             | | | | +--ro board-mfg-name? string
             | | | | +--ro board-mfg-date? yang:date-and-time
          | | | +--ro temperature
             | | | +--ro instant? decimal64
             | | | +--ro min? decimal64
             | | | +--ro max? decimal64
             | | | +--ro avg? decimal64
             | | | +--ro interval? uint32
             | | | +--ro sensor-name? string
             | | | +--ro sensor-index? uint8
             | | | +--ro alarm-status? boolean
             | | | +--ro alarm-threshold? decimal64
            +--ro alarm-severity? cml alarm severity t
             | | | +--ro minimum-emergency-temperature? decimal64
             | | | +--ro maximum-emergency-temperature? decimal64
             | | | +--ro minimum-alert-temperature? decimal64
             | | | +--ro maximum-alert-temperature? decimal64
             | | | +--ro minimum-critical-temperature? decimal64
             | | | +--ro maximum-critical-temperature? decimal64
        | | +--ro bmc-sensor-data-record {feature-list:NOT_HAVE_TIBIT}?
          | | | +--ro state
            +--ro sensor-name? string
            +--ro value? ipi-platform-types: cmm bmc value t
             | | | +--ro units? string
             | | | +--ro lower-non-recoverable? decimal64
             | | | +--ro lower-non-critical? decimal64
             | | | +--ro lower-critical? decimal64
             | | | +--ro upper-non-critical? decimal64
             | | | +--ro upper-critical? decimal64
             | | | +--ro upper-non-recoverable? decimal64
             | | | +--ro operational-status? string
             | | | +--ro threshold? decimal64
            +--ro event-type? ipi-platform-types: cmm bmc event type t
             | | | +--ro temperature
```

```
 | | | +--ro instant? decimal64
  | | | +--ro min? decimal64
              | | | +--ro max? decimal64
              | | | +--ro avg? decimal64
              | | | +--ro interval? uint32
              | | | +--ro sensor-name? string
             | | | +--ro sensor-index? uint8
             | | | +--ro alarm-status? boolean
              | | | +--ro alarm-threshold? decimal64
             +--ro alarm-severity? cml alarm severity t
              | | | +--ro minimum-emergency-temperature? decimal64
             | | | +--ro maximum-emergency-temperature? decimal64
              | | | +--ro minimum-alert-temperature? decimal64
             | | | +--ro maximum-alert-temperature? decimal64
              | | | +--ro minimum-critical-temperature? decimal64
             | | | +--ro maximum-critical-temperature? decimal64
 | | +--ro subcomponents
        | | | +--ro subcomponent* [subcomponent-name]
           | | | +--ro subcomponent-name -> ../state/subcomponent-name
           | | | +--ro state
              | | | +--ro subcomponent-name? -> /components/component/state/name
              | | | +--ro temperature
                | | | +--ro instant? decimal64
                | | | +--ro min? decimal64
                | | | +--ro max? decimal64
                | | | +--ro avg? decimal64
                | | | +--ro interval? uint32
                | | | +--ro sensor-name? string
                | | | +--ro sensor-index? uint8
                | | | +--ro alarm-status? boolean
                | | | +--ro alarm-threshold? decimal64
               +--ro alarm-severity? cml alarm severity t
                | | | +--ro minimum-emergency-temperature? decimal64
               | | | +--ro maximum-emergency-temperature? decimal64
                | | | +--ro minimum-alert-temperature? decimal64
                | | | +--ro maximum-alert-temperature? decimal64
                | | | +--ro minimum-critical-temperature? decimal64
                | | | +--ro maximum-critical-temperature? decimal64
      | | +--ro cpu
        | | | +--ro state
           | | | +--ro processor-count? uint32
           | | | +--ro cpu-1min-load-percentage? decimal64
 | | | +--ro cpu-5min-load-percentage? decimal64
           | | | +--ro cpu-15min-load-percentage? decimal64
           | | | +--ro cpu-1min-alert-threshold? uint8
 | | | +--ro cpu-1min-critical-threshold? uint8
           | | | +--ro cpu-5min-alert-threshold? uint8
           | | | +--ro cpu-15min-alert-threshold? uint8
          | | | +--ro cpu-utilization? decimal64
           | | | +--ro cpu-utilization-alert? uint8
```
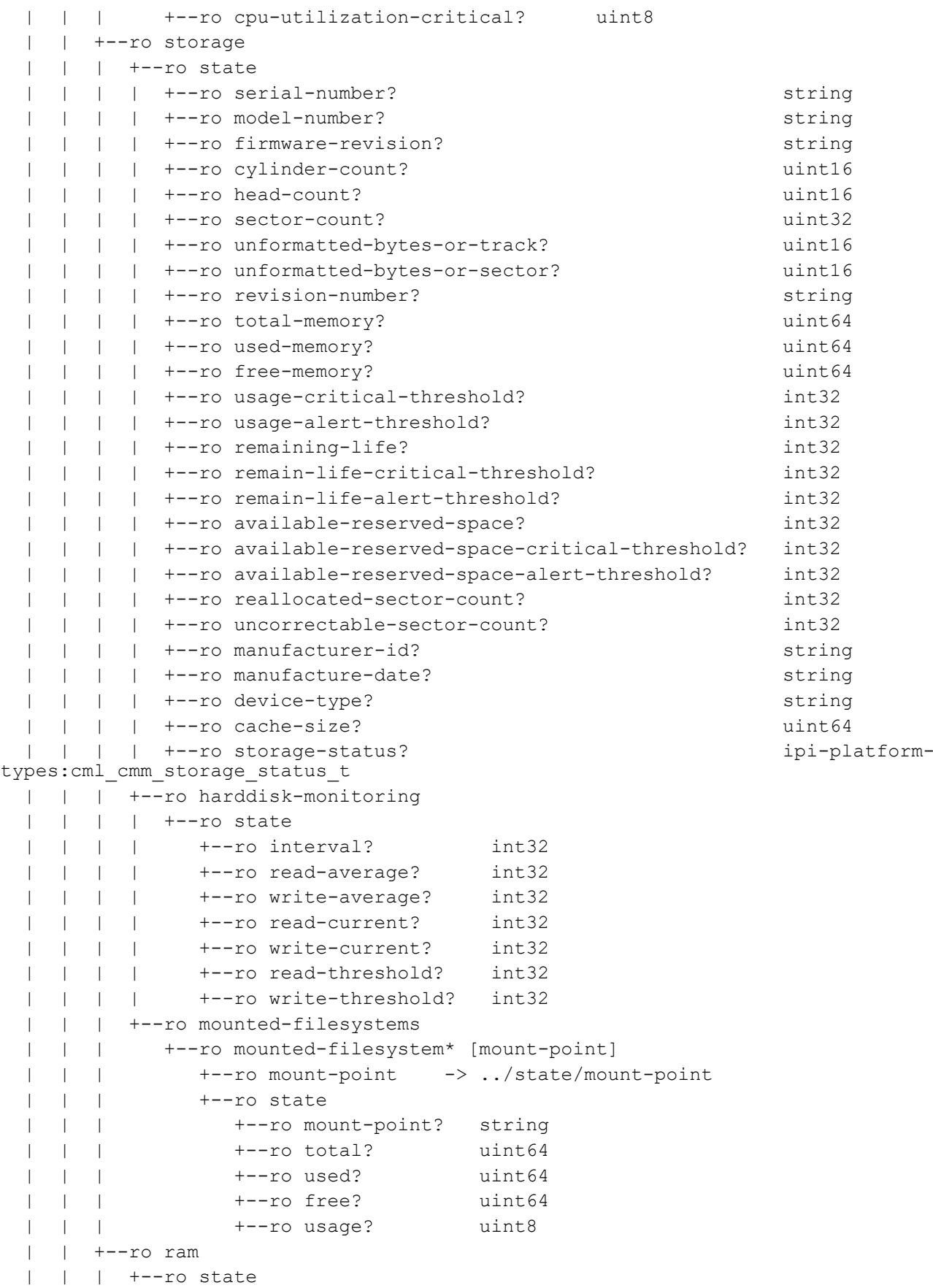

```
 | | | +--ro total-memory? uint64
  | | | +--ro used-memory? uint64
  | | | +--ro available-memory? uint64
 | | | +--ro shared-memory? uint64
  | | | +--ro buffers? uint64
  | | | +--ro total-swap? uint64
  | | | +--ro free-swap? uint64
  | | | +--ro current-process-count? uint16
  | | | +--ro total-high-memory? uint64
           | | | +--ro available-high-memory? uint64
  | | | +--ro unit-size? uint32
  | | | +--ro usage-critical-threshold? uint32
  | | | +--ro usage-alert-threshold? uint32
  | | +--ro transceiver {feature-list:NOT_HAVE_TIBIT}?
    | | | +--ro state
      | | | | +--ro port-no? uint8
  | | | | +--ro presence? ipi-platform-transceiver-
types:ddm_cmm_trans_presence_t
  | | | | +--ro type? ipi-platform-transceiver-
types:ddm_cmm_trans_type_t
  | | | | +--ro channel-count? int32
  | | | | +--ro transceiver-identifier? ipi-platform-transceiver-
types:ddm_cmm_trans_identifier_t
  | | | | +--ro connector-type? ipi-platform-transceiver-
types:ddm_cmm_trans_connector_type_t
 | | | | +--ro ethernet-compliance-code? ipi-platform-transceiver-
types:ddm_cmm_trans_eth_compliance_t
 | | | | +--ro extended-ethernet-compliance-code? ipi-platform-transceiver-
types:ddm_cmm_trans_ext_eth_compliance_t
  | | | | +--ro sonet-compliance-code? ipi-platform-transceiver-
types:ddm_cmm_trans_sonet_compliance_t
 | | | | +--ro fiber-channel-link-length? ipi-platform-transceiver-
types:ddm cmm trans fiber channel linklen t
  | | | | +--ro fiber-channel-transmission-technology? ipi-platform-transceiver-
types: ddm cmm trans fiber channel transmittech t
  | | | | +--ro fiber-channel-transmission-media? ipi-platform-transceiver-
types: ddm cmm trans fiber channel transmitmedia t
  | | | | +--ro serial-encoding-algorithm? ipi-platform-transceiver-
types:ddm_cmm_trans_encoding_t
  | | | | +--ro link-length-kilometer? int32
  | | | | +--ro link-length-meter? int32
           | | | | +--ro om1-link-length? int32
  | | | | +--ro om2-link-length? int32
           | | | | +--ro om3-link-length? int32
           | | | | +--ro om4-link-length? int32
           | | | | +--ro vendor-name? string
           | | | | +--ro vendor-ieee-id? string
  | | | | +--ro vendor-part-number? string
           | | | | +--ro vendor-revision-number? string
  | | | | +--ro check-code? string
           | | | | +--ro extended-check-code? string
 | | | | +--ro nominal-signalling-rate? int32
 | | | | +--ro maximum-signalling-rate? int32
```
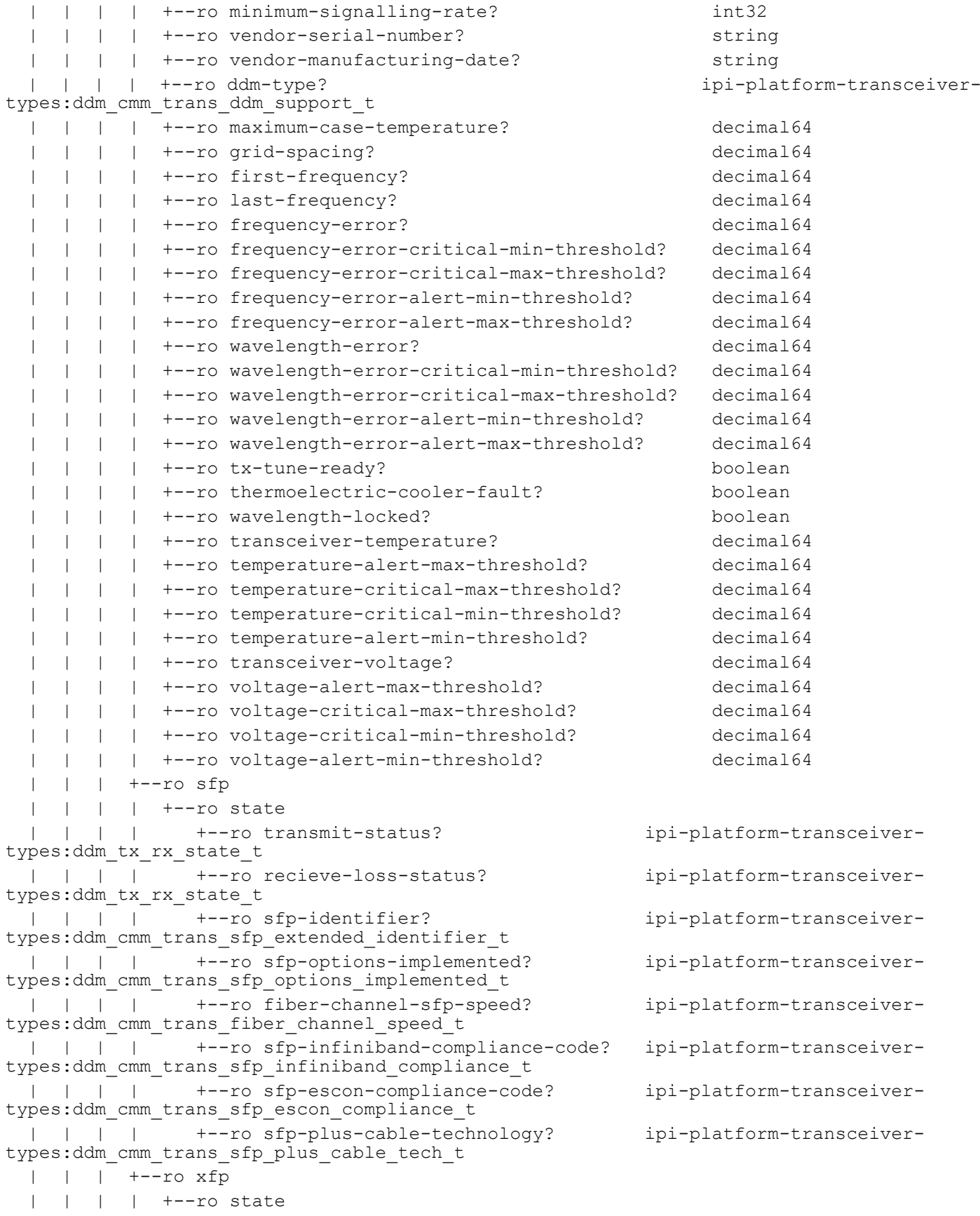

```
Pyang Tree
```

```
 | | | | +--ro transmit-status? ipi-platform-
transceiver-types:ddm_tx_rx_state_t
  | | | | +--ro recieve-loss-status? ipi-platform-
transceiver-types:ddm_tx_rx_state_t
  | | | | +--ro xsfp-identifier? ipi-platform-
transceiver-types:ddm_cmm_trans_xfp_extended_identifier_t
  | | | | +--ro xfp-10g-ethernet-compliance-code? ipi-platform-
transceiver-types:ddm_cmm_trans_xfp_10g_eth_compliance_t
  | | | | +--ro xfp-10g-fiber-channel-compliance-code? ipi-platform-
transceiver-types:ddm_cmm_trans_xfp_10g_fiber_chn_compliance_t
  | | | | +--ro xfp-10g-copper-link-compliance-code? ipi-platform-
transceiver-types:ddm_cmm_trans_xfp_10g_copper_links_rsvd_t
  | | | | +--ro xfp-lower-speed-link-compliance-code? ipi-platform-
transceiver-types:ddm_cmm_trans_xfp_lower_speed_links_t
  | | | | +--ro xfp-sonet-interconnect-compliance-code? ipi-platform-
transceiver-types:ddm_cmm_trans_xfp_sonet_interconnect_t
  | | | | +--ro xfp-sonet-short-haul-compliance-code? ipi-platform-
transceiver-types:ddm_cmm_trans_xfp_sonet_short_haul_t
  | | | | +--ro xfp-sonet-long-haul-compliance-code? ipi-platform-
transceiver-types:ddm_cmm_trans_xfp_sonet_long_haul_t
  | | | | +--ro xfp-sonet-very-long-haul-compliance-code? ipi-platform-
transceiver-types:ddm_cmm_trans_xfp_sonet_very_long_haul_t
  | | | | +--ro xfp-serial-encoding-algorithm? ipi-platform-
transceiver-types:ddm_cmm_trans_xfp_encoding_t
  | | | | +--ro xsfp-options-implemented? ipi-platform-
transceiver-types:ddm_cmm_trans_xfp_options_implemented_t
  | | | | +--ro xfp-auxillary-voltage? ipi-platform-
transceiver-types:ddm_cmm_trans_xfp_voltage_aux_monitor_t
  | | | +--ro qsfp
  | | | | +--ro state
  | | | | +--ro reset-status? ipi-platform-transceiver-
types:ddm_cmm_trans_reset_t
 | | | | +--ro power? ipi-platform-transceiver-
types:ddm_cmm_trans_power_t
  | | | | +--ro lane1-transmission? ipi-platform-transceiver-
types:ddm_tx_rx_state_t
  | | | | +--ro lane1-transmission-loss? ipi-platform-transceiver-
types:ddm_tx_rx_state_t
  | | | | +--ro lane1-recieve-loss? ipi-platform-transceiver-
types:ddm_tx_rx_state_t
  | | | | +--ro lane2-transmission? ipi-platform-transceiver-
types:ddm_tx_rx_state_t
  | | | | +--ro lane2-transmission-loss? ipi-platform-transceiver-
types:ddm_tx_rx_state_t
  | | | | +--ro lane2-recieve-loss? ipi-platform-transceiver-
types:ddm_tx_rx_state_t
  | | | | +--ro lane3-transmission? ipi-platform-transceiver-
types:ddm_tx_rx_state_t
  | | | | +--ro lane3-transmission-loss? ipi-platform-transceiver-
types:ddm_tx_rx_state_t
  | | | | +--ro lane3-recieve-loss? ipi-platform-transceiver-
types:ddm_tx_rx_state_t
  | | | | +--ro lane4-transmission? ipi-platform-transceiver-
types:ddm_tx_rx_state_t
  | | | | +--ro lane4-transmission-loss? ipi-platform-transceiver-
types:ddm_tx_rx_state_t
```

```
 | | | | +--ro lane4-recieve-loss? ipi-platform-transceiver-
types:ddm_tx_rx_state_t
  | | | | +--ro qsfp-identifier? ipi-platform-transceiver-
types:ddm_cmm_qsfp_extended_identifier_t
  | | | | +--ro fiber-channel-qsfp-speed? ipi-platform-transceiver-
types:ddm_cmm_trans_fiber_channel_speed_t
  | | | | +--ro qsfp-options-implemented? ipi-platform-transceiver-
types:ddm_cmm_trans_qsfp_options_implemented_t
         | | | +--ro channels
            +--ro channel* [index]
                | | | | +--ro index -> ../state/index
                | | | | +--ro state
                   | | | | +--ro index? uint8
                   | | | | +--ro input-power? decimal64
                   | | | | +--ro input-power-alert-max-threshold? decimal64
                   | | | | +--ro input-power-critical-max-threshold? decimal64
                   | | | | +--ro input-power-critical-min-threshold? decimal64
                   | | | | +--ro input-power-alert-min-threshold? decimal64
                   | | | | +--ro output-power? decimal64
                   | | | | +--ro output-power-alert-max-threshold? decimal64
                   | | | | +--ro output-power-critical-max-threshold? decimal64
                   | | | | +--ro output-power-critical-min-threshold? decimal64
                   | | | | +--ro output-power-alert-min-threshold? decimal64
                   | | | | +--ro laser-bias-current? decimal64
                   | | | | +--ro laser-bias-current-alert-max-threshold? decimal64
                   | | | | +--ro laser-bias-current-critical-max-threshold? decimal64
                   | | | | +--ro laser-bias-current-critical-min-threshold? decimal64
                   | | | | +--ro laser-bias-current-alert-min-threshold? decimal64
           | | | +--ro tibit-olt-microplug
              | | | +--ro state
       | | +--ro interface-name? -> /ipi-interface:interfaces/
interface/name
  | | | | +--ro warranty-seal? ipi-platform-transceiver-tibit-
types:trans_tibit_cmm_warranty_seal_t
  | | | | +--ro operational-management? ipi-platform-transceiver-tibit-
types:trans_tibit_cmm_oper_mode_t
  | | | | +--ro pon-mode? ipi-platform-transceiver-tibit-
types: trans_tibit_cmm_pon_mode_t
                | | | | +--ro active-firmware-bank-id? uint8
                | | | | +--ro next-active-firmware-bank-id? uint8
                | | | | +--ro management-vlan-tpid? string
                | | | | +--ro management-vlan-id? uint16
                | | | | +--ro pon-mac-address? string
               +--ro ethernet-mac-address? string
  | | | | +--ro pon-port-administrative-state? ipi-platform-transceiver-tibit-
types: trans_tibit_cmm_pon_status_t
  | | | | +--ro pon-port-operational-status? ipi-platform-transceiver-tibit-
types:trans_tibit_cmm_pon_status_t
              | | | | +--ro pon-link-count? uint16
             | | | +--ro firmware-banks
                | | | +--ro bank* [bank-id]
                   | | | +--ro bank-id -> ../state/bank-id
  | | | +--ro state
```

```
 | | | +--ro bank-id? uint8
  | | | +--ro release-type? string
                  | | | +--ro major-version? uint8
  | | | +--ro minor-version? uint8
  | | | +--ro maintenance-version? uint8
  | | | +--ro suffix-build-tag? ipi-platform-transceiver-tibit-
types: trans_tibit_cmm_string_t
  | | | +--ro suffix-build-number? uint16
  | | | +--ro build-sha? ipi-platform-transceiver-tibit-
types: trans_tibit_cmm_string_t
  | | | +--ro application-type? ipi-platform-transceiver-tibit-
types: trans_tibit_cmm_application_type_t
  | | | +--ro created-timestamp? yang:date-and-time
  | | | +--ro updated-timestamp? yang:date-and-time
  | | +--ro power-supply
  | | | +--ro state
 | | | +--ro operational-status? cml cmm power supply operstatus t
  | | | +--ro hot-swap-state? ipi-platform-
types: cml cmm power rail t
  | | | +--ro capacity? decimal64
           | | | +--ro power-consumption? decimal64
  | | | +--ro input-power? decimal64
           | | | +--ro input-voltage? decimal64
  | | | +--ro output-voltage? decimal64
  | | | +--ro input-current? decimal64
  | | | +--ro output-current? decimal64
  | | | +--ro temperature-sensor1? decimal64
  | | | +--ro temperature-sensor2? decimal64
  | | | +--ro temperature-sensor3? decimal64
  | | | +--ro fan1-rpm? uint32
  | | | +--ro fan2-rpm? uint32
           | | | +--ro fan3-rpm? uint32
           | | | +--ro fan4-rpm? uint32
  | | | +--ro input-power-status? ipi-platform-
types: cml cmm power rail t
  | | | +--ro output-power-status? ipi-platform-
types:cml_cmm_power_rail_t
 | | | +--ro supported-parameters? cml cmm psu pmbus param support t
           | | | +--ro vin-alert-threshold-min? decimal64
           | | | +--ro vin-alert-threshold-max? decimal64
           | | | +--ro vin-critical-threshold-min? decimal64
           | | | +--ro vin-critical-threshold-max? decimal64
           | | | +--ro vout-alert-threshold-min? decimal64
  | | | +--ro vout-alert-threshold-max? decimal64
           | | | +--ro vout-critical-threshold-min? decimal64
  | | | +--ro vout-critical-threshold-max? decimal64
           | | | +--ro pout-alert-threshold-min? decimal64
  | | | +--ro pout-alert-threshold-max? decimal64
  | | | +--ro pout-critical-threshold-min? decimal64
  | | | +--ro pout-critical-threshold-max? decimal64
  | | | +--ro pin-alert-threshold-min? decimal64
           | | | +--ro pin-alert-threshold-max? decimal64
```
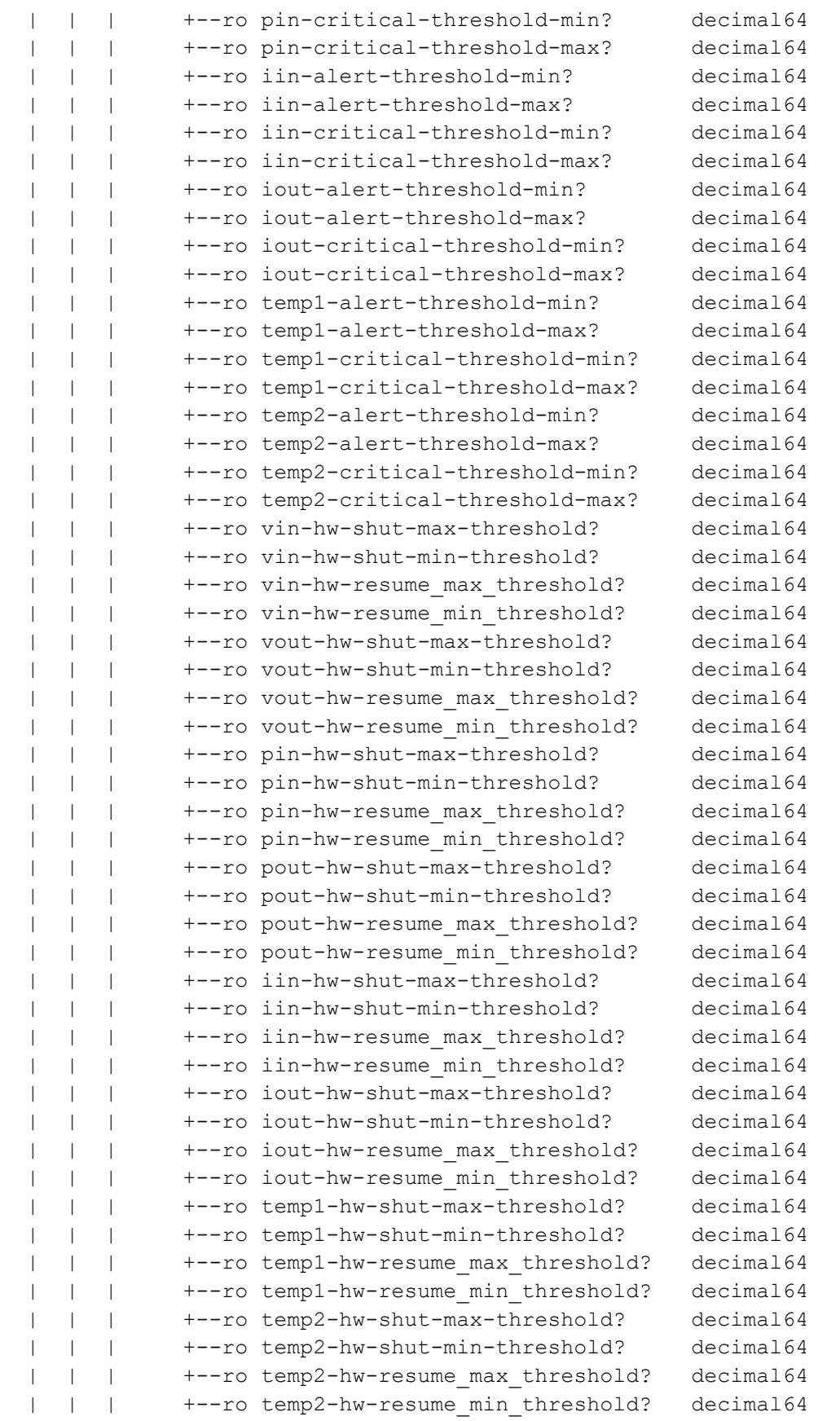

```
 | | | +--ro temp3-alert-threshold-min? decimal64
              | | | +--ro temp3-alert-threshold-max? decimal64
              | | | +--ro temp3-critical-threshold-min? decimal64
              | | | +--ro temp3-critical-threshold-max? decimal64
              | | | +--ro temp3-hw-shut-max-threshold? decimal64
              | | | +--ro temp3-hw-shut-min-threshold? decimal64
             +--ro temp3-hw-resume max threshold? decimal64
 | | | +--ro temp3-hw-resume min threshold? decimal64
        | | +--ro fan
           | | | +--ro state
              | | | +--ro fan-index? uint8
              | | | +--ro rpm? uint32
              | | | +--ro minimum-rpm? uint32
              | | | +--ro maximum-rpm? uint32
             +--ro fan-status? cml cmm fan status t
              | | | +--ro fan-location? cml_cmm_fan_location_t
  | | +--ro fan-tray
           | | | +--ro state
              | | | +--ro tray-number? uint8
             +--ro status? cml cmm fan tray status t
 | | | | +--ro led-color? cml cmm led color code t
              | | | +--ro fan-count? uint32
        | | +--ro chassis
           | | | +--ro state
              | | | +--ro up-time? yang:timeticks
              | | | +--ro mac-address? yang:mac-address
              | | | +--ro label-revision? string
              | | | +--ro country-code? string
              | | | +--ro fan-tray-count? uint32
              | | | +--ro power-supplies-count? uint32
              | | | +--ro chassis-fast-ethernet-count? uint32
              | | | +--ro chassis-1g-ethernet-count? uint32
              | | | +--ro chassis-10g-ethernet-count? uint32
              | | | +--ro chassis-25g-ethernet-count? uint32
              | | | +--ro chassis-40g-ethernet-count? uint32
              | | | +--ro chassis-50g-ethernet-count? uint32
              | | | +--ro chassis-100g-ethernet-count? uint32
              | | | +--ro chassis-400g-ethernet-count? uint32
              | | | +--ro service-tag? string
              | | | +--ro platform-name? string
              | | | +--ro onie-version? string
              | | | +--ro vendor-name? string
              | | | +--ro diagnostic-version? string
              | | | +--ro cyclic-redundancy-32bit-value? string
              | | | +--ro switch-chip-revision? string
              | | | +--ro fan-board-id? string
              | | | +--ro supported-label-revision? string
              | | | +--ro supported-switch-chip-revision? string
  | | | +--ro system_status? ipi-platform-
types: platform system status type t
```
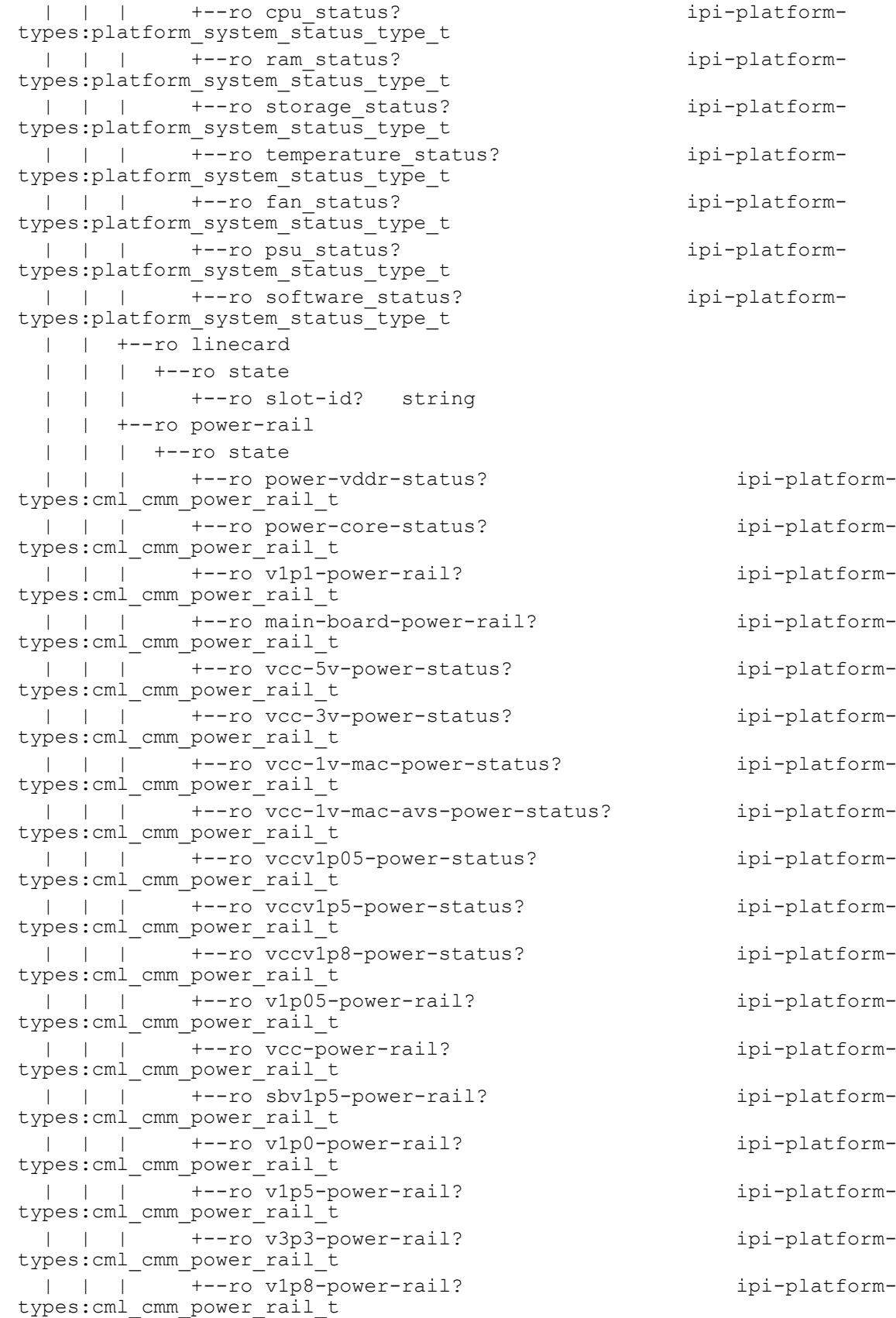

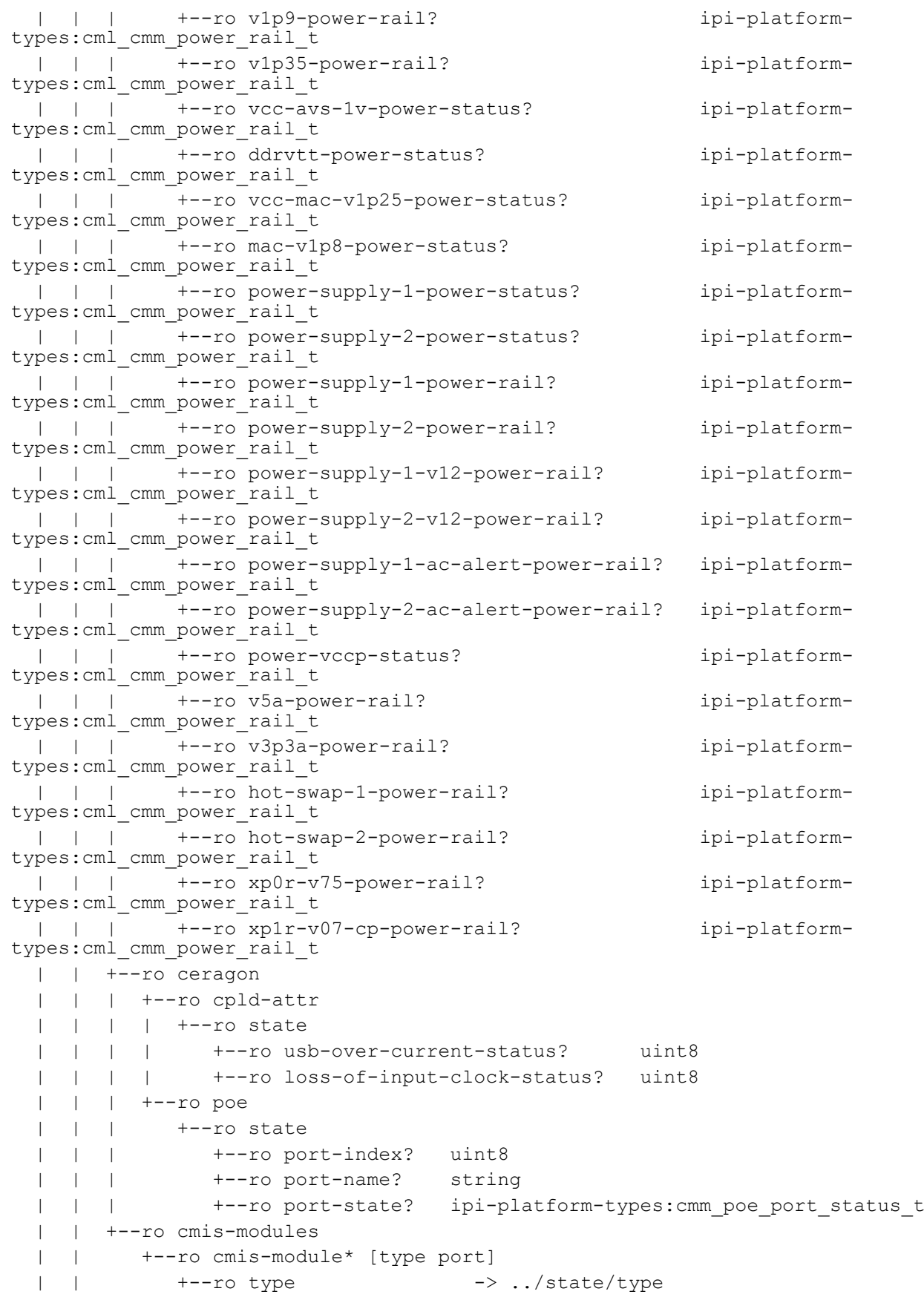

```
 | | +--ro port -> ../state/port
  | | +--ro state
          | +--ro type? ipi-platform-cmis-types:cmm cmis port type t
  | | | +--ro port? uint8
  | | +--ro eeprom
            | | | +--ro state
  | | | +--ro identifier? ipi-platform-sff8024-
types:cmm_sff8024_identifier_t
  | | | +--ro vendor-name? string
  | | | +--ro vendor-oui? string
               | | | +--ro part-number? string
               | | | +--ro revision-level? string
               | | | +--ro serial-number? string
               | | | +--ro manufacturing-date? string
               | | | +--ro clei-code? string
  | | | +--ro module-power-class? ipi-platform-cmis-
types: cmm_cmis_module_power_class_t
  | | | +--ro module-max-power? decimal64
  | | | +--ro cooling-implemented? ipi-platform-cmis-
types:cmm_cmis_yes_no_t
  | | | +--ro temperature-max? int16
  | | | +--ro temperature-min? int16
  | | | +--ro operatin-voltage-min? decimal64
  | | | +--ro optical-detector? ipi-platform-cmis-
types: cmm_cmis_optical_detector_t
 | | | +--ro rx-power-measurement? ipi-platform-cmis-
types:cmm_cmis_rx_power_measur_t
  | | | +--ro tx-disable-module-wide? ipi-platform-cmis-
types:cmm_cmis_yes_no_t
  | | | +--ro cable-assembly-link-length? int16
  | | | +--ro connector-type? ipi-platform-sff8024-
types:cmm_sff8024_connector_type_t
  | | | +--ro cca-5ghz? uint8
  | | | +--ro cca-7ghz? uint8
  | | | +--ro cca-12p9ghz? uint8
               | | | +--ro cca-25p8ghz? uint8
  | | | +--ro media-interface-technology? ipi-platform-cmis-
types:cmm_cmis_media_intf_tech_t
  | | | +--ro cmis-revision? string
  | | | +--ro memory-model? ipi-platform-cmis-
types: cmm_cmis_memory_model_t
 | | | +--ro mci-max-speed? ipi-platform-cmis-
types: cmm cmis mci max speed t
  | | | +--ro active-firmware-revision? string
  | | | +--ro inactive-firmware-revision? string
  | | | +--ro hardware-revision? string
  | | | +--ro media-type? ipi-platform-cmis-
types:cmm_cmis_media_type_t
  | | | +--ro max-smf-link-length? decimal64
  | | | +--ro max-mmf-om2-link-length? uint8
    | | | +--ro max-mmf-om3-link-length? uint16
    | | | +--ro max-mmf-om4-link-length? uint16
    | | | +--ro max-mmf-om5-link-length? uint16
```

```
Pyang Tree
```

```
 | | | +--ro wavelength-nominal? decimal64
 | | | | +--ro wavelength-tolerance? decimal64
  | | +--ro module-state
  | | | +--ro fault-state? ipi-platform-cmis-
types:cmm_cmis_module_fault_state_t
  | | | +--ro current-state? ipi-platform-cmis-types:cmm_cmis_module_state_t
  | | | +--ro datapaths
  | | | +--ro datapath* [lane]
  | | | +--ro lane -> ../state/lane
  | | | +--ro state
  | | | +--ro lane? uint8
  | | | +--ro current-state? ipi-platform-cmis-
types:cmm_cmis_datapath_states_t
  | | +--ro module-monitors
  | | | +--ro monitors
  | | | | +--ro monitor* [id]
  | | | | +--ro id -> ../state/id
  | | | | +--ro state
  | | | | +--ro id? ipi-platform-cmis-
types:cmm_cmis_module_monitor_id_t
  | | | | +--ro description? string
  | | | | +--ro value? decimal64
 | | | | | +--ro high-alarm? decimal64
           | | | | +--ro high-warning? decimal64
 | | | | +--ro low-warning? decimal64
 | | | | +--ro low-alarm? decimal64
  | | | +--ro monitor-alarm
  | | | +--ro state
  | | | +--ro alarm-id? ipi-platform-cmis-
types:cmm_cmis_module_monitor_id_t
  | | | +--ro alarm-type? ipi-platform-cmis-
types:cmm_cmis_threshold_alarm_t
  | | | +--ro current-value? decimal64
  | | | +--ro threshold-minimum? decimal64
  | | | +--ro threshold-maximum? decimal64
          | | +--ro host-monitors
           | | | +--ro lanes
           | | | +--ro lane* [number]
           | | | +--ro number -> ../state/number
           | | | +--ro state
           | | | | +--ro number? uint8
                 | | | +--ro flags
                | +--ro flag* [id]
                 | | | | +--ro id -> ../state/id
           | | | | +--ro state
  | | | | +--ro id? ipi-platform-cmis-
types: cmm_cmis_host_flag_id_t
 | | | | +--ro description? string
 | | | | +--ro value? boolean
  | | | +--ro flag-alarm
           | | | +--ro state
```

```
 | | | +--ro alarm-id? ipi-platform-cmis-
types: cmm_cmis_host_flag_id_t
  | | +--ro media-monitors
  | | +--ro lanes
  | | +--ro lane* [number]
                  +--ro number -> ../state/number
                   | | +--ro state
                   | | | +--ro number? uint8
                   | | +--ro monitors
                   | | | +--ro monitor* [id]
                       | | | +--ro id -> ../state/id
                   | | | +--ro state
                          | | | +--ro id? ipi-platform-cmis-
types: cmm_cmis_media_monitor_id_t
  | | | +--ro description? string
                   | | | +--ro value? decimal64
                   | | | +--ro high-alarm? decimal64
                   | | | +--ro high-warning? decimal64
                   | | | +--ro low-warning? decimal64
                   | | | +--ro low-alarm? decimal64
                   | | +--ro flags
                  | +--ro flag* [id]
                  | +--ro id - \rightarrow ../state/id
                   | | | +--ro state
  | | | +--ro id? ipi-platform-cmis-
types:cmm_cmis_media_monitor_id_t
  | | | +--ro description? string
  | | | +--ro value? boolean
  | | +--ro monitor-alarm
  | | | +--ro state
  | | | +--ro alarm-id? ipi-platform-cmis-
types:cmm_cmis_media_monitor_id_t
  | | | +--ro alarm-type? ipi-platform-cmis-
types:cmm_cmis_threshold_alarm_t
  | | | +--ro current-value? decimal64
  | | | +--ro threshold-minimum? decimal64
                   | | | +--ro threshold-maximum? decimal64
                   | | +--ro flag-alarm
  | | +--ro state
  | | +--ro alarm-id? ipi-platform-cmis-
types:cmm_cmis_media_monitor_id_t
  | +--rw debug
  | | +--rw config
   | | | +--rw enable-cmm? empty
    | | | +--rw enable-ddm? empty {feature-list:NOT_HAVE_TIBIT}?
  | | +--ro state
         | | +--ro enable-cmm? empty
    | | +--ro enable-ddm? empty {feature-list:NOT_HAVE_TIBIT}?
    | | +--ro terminal-debug-status-cmm? cml-data-types:cml_on_off_t
 | | +--ro terminal-debug-status-ddm? cml-data-types:cml_on_off_t {feature-
list:NOT_HAVE_TIBIT}?
  | | +--ro temperature
```

```
 | | +--ro instant? decimal64
  | | +--ro min? decimal64
           | | +--ro max? decimal64
  | | +--ro avg? decimal64
           | | +--ro interval? uint32
           | | +--ro sensor-name? string
           | | +--ro sensor-index? uint8
           | | +--ro alarm-status? boolean
           | | +--ro alarm-threshold? decimal64
          +--ro alarm-severity? cml alarm severity t
           | | +--ro minimum-emergency-temperature? decimal64
           | | +--ro maximum-emergency-temperature? decimal64
           | | +--ro minimum-alert-temperature? decimal64
           | | +--ro maximum-alert-temperature? decimal64
  | | +--ro minimum-critical-temperature? decimal64
  | | +--ro maximum-critical-temperature? decimal64
  | +--rw global
  | | +--rw config
  | | | +--rw warning-repeat? empty
      | +--rw locator-led-enable? empty {feature-list:NOT HAVE TIBIT}?
  | | | +--rw ddm-monitor-time-interval? uint16 {feature-
list:NOT_HAVE_TIBIT}?
  | | | +--rw vpiu-control-vlan? uint16 {feature-
list:HAVE_VPIU_EMULATION}?
  | | | +--rw service-unsupported-transceiver? empty {feature-list:NOT_HAVE_TIBIT}?
 | | | +--rw enable-ddm-monitor? empty {feature-list:NOT HAVE TIBIT}?
  | | +--ro state
  | | | +--ro warning-repeat? empty
 | | | +--ro locator-led-enable? empty {feature-list:NOT HAVE TIBIT}?
  | | | +--ro ddm-monitor-time-interval? uint16 {feature-
list:NOT_HAVE_TIBIT}?
  | | | +--ro vpiu-control-vlan? uint16 {feature-
list: HAVE VPIU EMULATION } ?
 | | | +--ro service-unsupported-transceiver? empty {feature-list:NOT HAVE TIBIT}?
      | +--ro enable-ddm-monitor? empty {feature-list:NOT HAVE TIBIT}?
         | | | +--ro temperature
           | | | +--ro instant? decimal64
           | | | +--ro min? decimal64
  | | | +--ro max? decimal64
           | | | +--ro avg? decimal64
           | | | +--ro interval? uint32
           | | | +--ro sensor-name? string
           | | | +--ro sensor-index? uint8
           | | | +--ro alarm-status? boolean
           | | | +--ro alarm-threshold? decimal64
 | | | +--ro alarm-severity? cml alarm severity t
           | | | +--ro minimum-emergency-temperature? decimal64
  | | | +--ro maximum-emergency-temperature? decimal64
  | | | +--ro minimum-alert-temperature? decimal64
  | | | +--ro maximum-alert-temperature? decimal64
           | | | +--ro minimum-critical-temperature? decimal64
```

```
 | | | +--ro maximum-critical-temperature? decimal64
    | | +--rw system-load-average-thresholds
  | | | +--rw system-load-average-threshold* [system-1min-load-avg-warning-threshold 
system-1min-load-avg-alarm system-5min-load-avg-alarm system-15min-load-avg-alarm]
  | | | +--rw system-1min-load-avg-warning-threshold -> ../config/system-1min-
load-avg-warning-threshold
     | | | +--rw system-1min-load-avg-alarm -> ../config/system-1min-
load-avg-alarm
  | | | +--rw system-5min-load-avg-alarm -> ../config/system-5min-
load-avg-alarm
 | | | +--rw system-15min-load-avg-alarm -> ../config/system-15min-
load-avg-alarm
  | | | +--rw config
              | | | | +--rw system-1min-load-avg-warning-threshold? uint8
                | | | | +--rw system-1min-load-avg-alarm? uint8
                | | | | +--rw system-5min-load-avg-alarm? uint8
                | | | | +--rw system-15min-load-avg-alarm? uint8
              | | | +--ro state
                | | | +--ro system-1min-load-avg-warning-threshold? uint8
                | | | +--ro system-1min-load-avg-alarm? uint8
                | | | +--ro system-5min-load-avg-alarm? uint8
                | | | +--ro system-15min-load-avg-alarm? uint8
                | | | +--ro temperature
                   | | | +--ro instant? decimal64
                   | | | +--ro min? decimal64
                   | | | +--ro max? decimal64
                   | | | +--ro avg? decimal64
                   | | | +--ro interval? uint32
                   | | | +--ro sensor-name? string
                   | | | +--ro sensor-index? uint8
                   | | | +--ro alarm-status? boolean
                   | | | +--ro alarm-threshold? decimal64
                  +--ro alarm-severity? cml alarm severity t
                   | | | +--ro minimum-emergency-temperature? decimal64
                   | | | +--ro maximum-emergency-temperature? decimal64
                   | | | +--ro minimum-alert-temperature? decimal64
                   | | | +--ro maximum-alert-temperature? decimal64
                   | | | +--ro minimum-critical-temperature? decimal64
                   | | | +--ro maximum-critical-temperature? decimal64
        --rw cpu-core-usage-thresholds
           | | | +--rw cpu-core-usage-threshold* [warning-threshold alarm-threshold]
             | | | +--rw warning-threshold -> ../config/warning-threshold
              | | | +--rw alarm-threshold -> ../config/alarm-threshold
             | | | +--rw config
              | | | | +--rw warning-threshold? uint8
               | | | | +--rw alarm-threshold? uint8
              | | | +--ro state
                | | | +--ro warning-threshold? uint8
                | | | +--ro alarm-threshold? uint8
                | | | +--ro temperature
                   | | | +--ro instant? decimal64
```
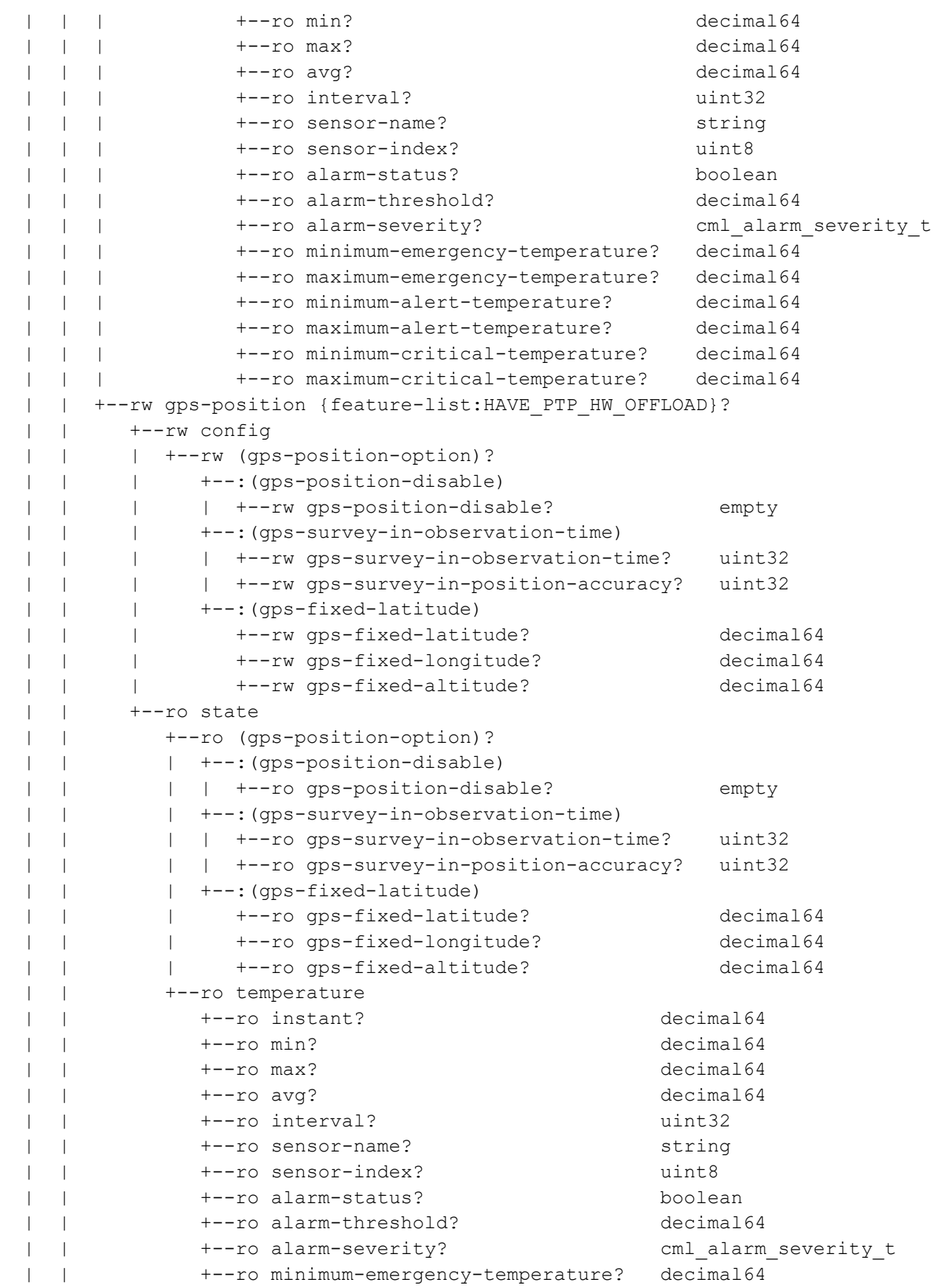

```
 | | +--ro maximum-emergency-temperature? decimal64
                | | +--ro minimum-alert-temperature? decimal64
                | | +--ro maximum-alert-temperature? decimal64
                | | +--ro minimum-critical-temperature? decimal64
                | | +--ro maximum-critical-temperature? decimal64
     | +--rw interfaces {feature-list:NOT_HAVE_TIBIT}?
  | | +--rw interface* [interface-name]
  | | +--rw interface-name -> ../config/interface-name
          | | +--rw config
            | | | +--rw interface-name? -> /ipi-interface:interfaces/interface/name
         | +--rw monitor-port? ipi-platform-types:cmm monitor state
         | +-rw poe-enable? empty
             | | | +--rw videopiu-port? ipi-platform-types:cmm_videopiu_state 
{feature-list:HAVE_VPIU_EMULATION}?
  | | | +--rw transceiver-code? ipi-platform-transceiver-
types:ddm_transceiver_t
 | | | +--rw wavelength? ipi-platform-types:cml wavelength t
          | | | +--rw tx-disable? empty
          | | | +--rw edfa-operating-mode? ipi-platform-types:edfa_operating_mode_t
            | | | +--rw edfa-target-outpwr? decimal64
             | | | +--rw edfa-target-gain? decimal64
          | | +--ro state
             | | +--ro interface-name? -> /ipi-interface:interfaces/interface/name
            +--ro monitor-port? ipi-platform-types:cmm monitor state
             | | +--ro poe-enable? empty
  | | +--ro videopiu-port? ipi-platform-types:cmm_videopiu_state 
{feature-list:HAVE_VPIU_EMULATION}?
  | | +--ro transceiver-code? ipi-platform-transceiver-
types:ddm_transceiver_t
  | | +--ro wavelength? ipi-platform-types:cml_wavelength_t
             | | +--ro tx-disable? empty
             | | +--ro edfa-operating-mode? ipi-platform-types:edfa_operating_mode_t
             | | +--ro edfa-target-outpwr? decimal64
             | | +--ro edfa-target-gain? decimal64
             | | +--ro temperature
               | | +--ro instant? decimal64
               | | +--ro min? decimal64
                | | +--ro max? decimal64
                | | +--ro avg? decimal64
               | | +--ro interval? uint32
               | | +--ro sensor-name? string
               | | +--ro sensor-index? uint8
                | | +--ro alarm-status? boolean
                | | +--ro alarm-threshold? decimal64
              +--ro alarm-severity? cml alarm severity t
                | | +--ro minimum-emergency-temperature? decimal64
                | | +--ro maximum-emergency-temperature? decimal64
                | | +--ro minimum-alert-temperature? decimal64
                | | +--ro maximum-alert-temperature? decimal64
                | | +--ro minimum-critical-temperature? decimal64
                | | +--ro maximum-critical-temperature? decimal64
```

```
 | +--rw disk-activity-monitoring
  | +--rw config
         | | +--rw interval? uint16
  | | +--rw read-threshold? uint32
  | | +--rw write-threshold? uint32
       | +--ro state
          | +--ro interval? uint16
  | +--ro read-threshold? uint32
          | +--ro write-threshold? uint32
          | +--ro temperature
             | +--ro instant? decimal64
            | +--ro min? decimal64
             | +--ro max? decimal64
             | +--ro avg? decimal64
             | +--ro interval? uint32
            | +--ro sensor-name? string
             | +--ro sensor-index? uint8
            | +--ro alarm-status? boolean
             | +--ro alarm-threshold? decimal64
            +--ro alarm-severity? cml alarm severity t
             | +--ro minimum-emergency-temperature? decimal64
             | +--ro maximum-emergency-temperature? decimal64
             | +--ro minimum-alert-temperature? decimal64
             | +--ro maximum-alert-temperature? decimal64
             | +--ro minimum-critical-temperature? decimal64
             | +--ro maximum-critical-temperature? decimal64
  +--rw profiles
  | +--rw hardware-profile
  | | +--rw config
  | | +--ro state
  | | +--rw filters
  | | | +--rw config
 | | | | +--rw egress-ipv6? cml-data-types:cml enable disable t {feature-
list:HAVE ACL, feature-list:NOT HAVE DUNE}?
 | | | | +--rw ingress-ipv6-acl? cml-data-types:cml enable disable t
{feature-list:HAVE_ACL,feature-list:NOT_HAVE_DUNE}?
 | | | | +--rw ingress-ipv4-custom0? cml-data-types:cml enable disable t
{feature-list:HAVE_ACL,feature-list:NOT_HAVE_DUNE}?
 | | | | +--rw ingress-arp? empty {feature-list:HAVE ACL}?
 | | | | +--rw ingress-bfd? cml-data-types:cml enable disable t {feature-
list:HAVE_BFD_HW_OFFLOAD,feature-list:NOT_HAVE_CUSTOM1_HW_BFD}?
  | | | | +--rw isolation? cml-data-types:cml_enable_disable_t {feature-
list:NOT HAVE DUNE}?
  | | | +--ro state
 | | | | +--ro egress-ipv6? cml-data-types:cml_enable_disable_t {feature-
list:HAVE ACL, feature-list:NOT HAVE DUNE}?
 | | | | +--ro ingress-ipv6-acl? cml-data-types:cml enable disable t
{feature-list:HAVE_ACL,feature-list:NOT_HAVE_DUNE}?
 | | | | +--ro ingress-ipv4-custom0? cml-data-types: cml enable disable t
{feature-list:HAVE_ACL,feature-list:NOT_HAVE_DUNE}?
 | | | | +--ro ingress-arp? empty {feature-list:HAVE ACL}?
```

```
 | | | | +--ro ingress-bfd? cml-data-types:cml_enable_disable_t {feature-
list:HAVE_BFD_HW_OFFLOAD,feature-list:NOT_HAVE_CUSTOM1_HW_BFD}?
 | | | | +--ro isolation? cml-data-types: cml enable disable t {feature-
list:NOT_HAVE_DUNE}?
   | | | +--ro tcam-utilization {feature-list:HAVE_ACL}?
               | | | +--ro state
              | +--ro warning-threshold-level? int32
               | | | | +--ro critical-alert-threshold-level? int32
               | | | +--ro filter-groups
                  | | | +--ro filter-group* [group-id]
                     | | | +--ro group-id -> ../state/group-id
                     | | | +--ro state
                        | | | +--ro group-id? uint32
                       +--ro group-name? cml-data-types:cml line t
                        | | | +--ro free-entries? int32
                        | | | +--ro used-entries? int32
                        | | | +--ro used-percentage? int32
                        | | | +--ro total-entries? int32
                        | | | +--ro dedicated-entries? int32
                        | | | +--ro shared-entries? int32
         | | +--rw filter-evpn-mpls-mh
            | | | +--rw config
            | | | +--ro state
           +--ro tcam-utilization {feature-list: HAVE ACL}?
               | | | +--ro state
              | +--ro warning-threshold-level? int32
               | | | | +--ro critical-alert-threshold-level? int32
               | | | +--ro filter-groups
                  | | | +--ro filter-group* [group-id]
                     | | | +--ro group-id -> ../state/group-id
                     | | | +--ro state
                        | | | +--ro group-id? uint32
                        | | | +--ro group-name? cml-data-types:cml_line_t
                        | | | +--ro free-entries? int32
                        | | | +--ro used-entries? int32
                        | | | +--ro used-percentage? int32
                        | | | +--ro total-entries? int32
                        | | | +--ro dedicated-entries? int32
                        | | | +--ro shared-entries? int32
         | | +--rw statistics
   | | +--rw config
   | | +--ro state
   | +--rw forwarding-profiles
   | +--rw config {feature-list:HAVE_BCM_UFT,feature-list:NOT_HAVE_DUNE}?
           | | +--rw profile? ipi-platform-types:platform_forwarding_profile_t {feature-
list:HAVE BCM UFT, feature-list:NOT HAVE DUNE}?
   | +--ro state {feature-list:HAVE_BCM_UFT,feature-list:NOT_HAVE_DUNE}?
         | | +--ro profile? ipi-platform-types:platform_forwarding_profile_t {feature-
list:HAVE BCM UFT, feature-list:NOT HAVE DUNE}?
   | +--ro table-limit {feature-list:HAVE_BCM_UFT}?
   | | +--ro state {feature-list:HAVE_BCM_UFT}?
```

```
Pyang Tree
```

```
 | | | +--ro forwarding-profile? ipi-platform-
types:platform forwarding profile t {feature-list:NOT HAVE DUNE}?
  | | +--ro table-sizes {feature-list:NOT_HAVE_DUNE}?
  | | +--ro table-size* [profile]
  | | +--ro profile -> ../state/profile
  | | +--ro state
  | | +--ro profile? ipi-platform-
types: platform forwarding profile t
  | | +--ro mac-address-entries? uint32
  | | +--ro host-ipv4-entries? uint32
  | | +--ro host-ipv6-entries? uint32
                 | | +--ro prefix-ipv4-entries? uint32
  | | +--ro prefix-ipv6-entries? uint32
  | | +--ro prefix-ipv6-128-entries? uint32 {feature-
list:NOT HAVE HELIX4}?
  | +--rw custom-profile {feature-list:HAVE_BCM_UFT,feature-list:NOT_HAVE_DUNE}?
  | +--rw config
          | | +--rw l2-banks? uint8
  | | +--rw l3-banks? uint8
          | | +--rw lpm-banks? ipi-platform-
types:platform_lpm_custom_profile_t
  | | +--rw vlan-xlate-banks? uint8
  | | +--rw ep-vlan-xlate-banks? uint8
          | | +--rw mpls-banks? uint8 {feature-list:HAVE_MPLS}?
         | +--ro state
 +--ro 12-banks? uint8
  | +--ro l3-banks? uint8
            | +--ro lpm-banks? ipi-platform-
types:platform_lpm_custom_profile_t
  | +--ro vlan-xlate-banks? uint8
  | +--ro ep-vlan-xlate-banks? uint8
            | +--ro mpls-banks? uint8 {feature-list:HAVE_MPLS}?
  +--rw hardware
  | +--rw load-balance {feature-list:HAVE_BROADCOM}?
  | | +--rw config!
  | | | +--rw mpls-ip-payload? empty {feature-list:NOT_HAVE_DUNE}?
    | | | +--rw hash? ipi-platform-types:platform_load_hash_t {feature-
list:NOT_HAVE_DUNE}?
 | | | +--rw macro-flow-based? empty {feature-list:NOT HAVE DUNE}?
  | | | +--rw enable empty
    | | | +--rw mpls-label-based? empty
  | | +--ro state
  | | | +--ro mpls-ip-payload? empty {feature-list:NOT_HAVE_DUNE}?
 | | | +--ro hash? ipi-platform-types:platform load hash t {feature-
list:NOT_HAVE_DUNE}?
 | | | +--ro macro-flow-based? empty {feature-list:NOT HAVE DUNE}?
 | | | +--ro enable empty
     | | | +--ro mpls-label-based? empty
  | | +--rw l2 {feature-list:HAVE_L2}?
  | | | +--rw config
 | | | | +--rw dest-mac-based? empty {feature-list:NOT HAVE DNX}?
   | | | +--rw src-mac-based? empty {feature-list:NOT HAVE DNX}?
```

```
 | | | | +--rw ether-type-based? empty
          | +--rw vlan-based? empty
           | | | +--ro state
 | | | +--ro dest-mac-based? empty {feature-list:NOT HAVE DNX}?
 | | | +--ro src-mac-based? empty {feature-list:NOT HAVE DNX}?
   | | | +--ro ether-type-based? empty
  | | | +--ro vlan-based? empty
  | | +--rw ipv4 {feature-list:HAVE_L3}?
  | | | +--rw config
    | | | +--rw symmetric? empty {feature-list:NOT HAVE DUNE, feature-
list:NOT_HAVE_DNX}?
   | | | | +--rw src-ipv4-address-based? empty {feature-list:NOT_HAVE_DNX}?
           | | | | +--rw dest-ipv4-address-based? empty {feature-list:NOT_HAVE_DNX}?
 | | | | +--rw src-14-port-based? empty {feature-list:NOT HAVE DNX}?
             | | | | +--rw dest-l4-port-based? empty {feature-list:NOT_HAVE_DNX}?
   | | | | +--rw protocol-id-based? empty
           | | | +--ro state
    | | +--ro symmetric? empty {feature-list:NOT HAVE DUNE, feature-
list:NOT_HAVE_DNX}?
 | | | +--ro src-ipv4-address-based? empty {feature-list:NOT HAVE DNX}?
  | | | +--ro dest-ipv4-address-based? empty {feature-list:NOT HAVE DNX}?
  | | | +--ro src-14-port-based? empty {feature-list:NOT HAVE DNX}?
              | | | +--ro dest-l4-port-based? empty {feature-list:NOT_HAVE_DNX}?
  | | | +--ro protocol-id-based? empty
        | | +--rw ipv6 {feature-list:HAVE_L3}?
  | | | +--rw config
    | | | +--rw symmetric? empty {feature-list:NOT HAVE DUNE, feature-
list:NOT_HAVE_DNX}?
 | | | | +--rw src-ipv6-address-based? empty {feature-list:NOT HAVE DNX}?
              | | | | +--rw dest-ipv6-address-based? empty {feature-list:NOT_HAVE_DNX}?
              | | | | +--rw src-l4-port-based? empty {feature-list:NOT_HAVE_DNX}?
              | | | | +--rw dest-l4-port-based? empty {feature-list:NOT_HAVE_DNX}?
          | +--rw next-header-based? empty
  | | | +--ro state
  | | | +--ro symmetric? empty {feature-list:NOT_HAVE_DUNE,feature-
list:NOT HAVE DNX}?
  | | | +--ro src-ipv6-address-based? empty {feature-list:NOT HAVE DNX}?
              | | | +--ro dest-ipv6-address-based? empty {feature-list:NOT_HAVE_DNX}?
              | | | +--ro src-l4-port-based? empty {feature-list:NOT_HAVE_DNX}?
  | | | +--ro dest-14-port-based? empty {feature-list:NOT HAVE DNX}?
              | | | +--ro next-header-based? empty
        | | +--rw tunnel {feature-list:HAVE_L3,feature-list:NOT_HAVE_DUNE}?
           | | | +--rw config
          | +-rw outer-13-header? empty
           | | | +--ro state
        | | | +--ro outer-l3-header? empty
       +--rw vxlan {feature-list: HAVE VXLAN, feature-list:NOT_HAVE_DUNE}?
           | | | +--rw inner-l2
              | | | | +--rw config
           | | | | | +--rw dest-mac-based? empty
              | | | | | +--rw src-mac-based? empty
```

```
 | | | | +--ro state
               +--ro dest-mac-based? empty
               +--ro src-mac-based? empty
          | | | +--rw inner-l3
             | | | +--rw config
             | | | | +--rw src-ip-based? empty
            | +--rw dest-ip-based? empty
             | | | | +--rw src-l4-port-based? empty
                | | | | +--rw dest-l4-port-based? empty
             | | | | +--rw protocol-id-based? empty
             | | | +--ro state
                | | | +--ro src-ip-based? empty
                | | | +--ro dest-ip-based? empty
                | | | +--ro src-l4-port-based? empty
               +--ro dest-14-port-based? empty
                | | | +--ro protocol-id-based? empty
 | | +--rw mpls-ler {feature-list:NOT_HAVE_DUNE}?
          | | | +--rw inner-l2
             | | | | +--rw config
            | +--rw dest-mac-based? empty
                | | | | | +--rw src-mac-based? empty
               +--rw ether-type-based? empty
                | | | | | +--rw vlan-based? empty
             | | | | +--ro state
               +--ro dest-mac-based? empty
                | | | | +--ro src-mac-based? empty
               +--ro ether-type-based? empty
          | | | | +--ro vlan-based? empty
          | | | +--rw inner-l3
             | | | +--rw config
             | | | | +--rw src-ip-address-based? empty
            | +--rw dest-ip-address-based? empty
             | | | | +--rw src-l4-port-based? empty
             | | | | +--rw dest-l4-port-based? empty
                | | | | +--rw protocol-id-based? empty
             | | | +--ro state
                | | | +--ro src-ip-address-based? empty
                | | | +--ro dest-ip-address-based? empty
                | | | +--ro src-l4-port-based? empty
                | | | +--ro dest-l4-port-based? empty
 | | | +--ro protocol-id-based? empty
       | | +--rw port-channel
         +--rw interfaces {feature-list:HAVE LACP,feature-list:NOT HAVE DUNE}?
             | | +--rw interface* [name]
                | | +--rw name -> ../config/name
 | | +--rw config
                 | | | +--rw name? -> /ipi-interface:interfaces/interface/name
                 | | | +--rw type? ipi-platform-types:platform_lacp_psc_t
                | | +--ro state
                    | | +--ro name? -> /ipi-interface:interfaces/interface/name
```

```
| | +--ro type? ipi-platform-types:platform lacp psc_t
  | +--ro dram-tune {feature-list:HAVE_BROADCOM}?
  | | +--ro state
  | | +--ro dram-tune-status? int32 {feature-list:HAVE_BROADCOM}?
  | +--rw cpu-queue {feature-list:HAVE_BROADCOM}?
  | | +--rw rate-limits
  | | +--rw rate-limit* [queue-name]
  | | +--rw queue-name -> ../config/queue-name
             | | +--rw config
  | | | +--rw lossy? ipi-platform-types:platform_cpu_queue_lossy_t 
{feature-list:NOT_HAVE_DUNE}?
 | | | +--rw monitor? ipi-platform-types:platform cpu queue monitor t
{feature-list:NOT_HAVE_DUNE}?
  | | | +--rw queue-name? ipi-platform-types:platform_cpu_queue_name_t
  | | | +--rw rate? int32
  | | +--ro state
  | | +--ro lossy? ipi-platform-types:platform_cpu_queue_lossy_t 
{feature-list:NOT_HAVE_DUNE}?
 | | +--ro monitor? ipi-platform-types:platform cpu queue monitor t
{feature-list:NOT_HAVE_DUNE}?
  | | +--ro queue-name? ipi-platform-types:platform_cpu_queue_name_t
  | | +--ro rate? int32
  | +--rw mac-ageing
     | | +--rw config
       | | | +--rw enable-mac-ageing-timer? empty {feature-list:HAVE_L2_AGE_SHOW}?
  | | +--ro state
  | | +--ro enable-mac-ageing-timer? empty {feature-list:HAVE_L2_AGE_SHOW}?
  | +--rw platform
   | | +--rw config
          | | +--rw soc? ipi-platform-types:platform_soc_type_t
  | +--rw cpu-control {feature-list:HAVE_VXLAN,feature-list:NOT_HAVE_DUNE}?
        | +--rw packets
          | +--rw config
          | | +--rw disable-vxlan? empty
           | +--ro state
             | +--ro disable-vxlan? empty
  +--rw qsfp-dds
     +--rw qsfp-dd* [fp-port]
        +--rw fp-port -> ../config/fp-port
        +--rw config
        | +--rw fp-port? uint8
          | +--rw application? uint8
        | +--rw service-disable? empty
        +--ro state
        | +--ro fp-port? uint8
        | +--ro application? uint8
        | +--ro service-disable? empty
        +--rw host
        | +--rw prbs
        | | +--rw generator
        | | | +--rw config
```

```
Pyang Tree
```

```
| | | | +--rw type? ipi-platform-cmis-types:cmm cmis prbs type t
  | | | | +--rw location? ipi-platform-cmis-types:cmm_cmis_prbs_location_t
    | | | +--ro state
           | | | +--ro type? ipi-platform-cmis-types:cmm_cmis_prbs_type_t
           | | | +--ro location? ipi-platform-cmis-types:cmm_cmis_prbs_location_t
     | | +--rw checker
        | | +--rw config
         | | | +--rw type? ipi-platform-cmis-types:cmm_cmis_prbs_type_t
         | | | +--rw location? ipi-platform-cmis-types:cmm_cmis_prbs_location_t
         | | +--ro state
           +--ro type? ipi-platform-cmis-types:cmm cmis prbs type t
            | | +--ro location? ipi-platform-cmis-types:cmm_cmis_prbs_location_t
   | +--rw loopback
   | | +--rw config
    | | | +--rw type? ipi-platform-cmis-types:cmm_cmis_loopback_type_t
   | | +--ro state
   | | +--ro type? ipi-platform-cmis-types:cmm_cmis_loopback_type_t
   | +--rw lanes
      | +--rw lane* [lane-number]
         | +--rw lane-number -> ../config/lane-number
         | +--rw config
         | | +--rw lane-number? uint8
         | +--ro state
            | +--ro lane-number? uint8
 +--rw media
  | +--rw prbs
    | | +--rw generator
   | | | +--rw config
     | | | | +--rw type? ipi-platform-cmis-types:cmm_cmis_prbs_type_t
     | | | | +--rw location? ipi-platform-cmis-types:cmm_cmis_prbs_location_t
    | | | +--ro state
    | | | +--ro type? ipi-platform-cmis-types:cmm_cmis_prbs_type_t
    | | | +--ro location? ipi-platform-cmis-types:cmm_cmis_prbs_location_t
     | | +--rw checker
         | | +--rw config
       | +--rw type? ipi-platform-cmis-types:cmm_cmis_prbs_type_t
         | | | +--rw location? ipi-platform-cmis-types:cmm_cmis_prbs_location_t
         | | +--ro state
            | | +--ro type? ipi-platform-cmis-types:cmm_cmis_prbs_type_t
           +--ro location? ipi-platform-cmis-types: cmm cmis prbs location t
   | +--rw loopback
   | | +--rw config
    | | | +--rw type? ipi-platform-cmis-types:cmm_cmis_loopback_type_t
     | | +--ro state
   | | +--ro type? ipi-platform-cmis-types:cmm_cmis_loopback_type_t
   | +--rw lanes
      | +--rw lane* [lane-number]
         | +--rw lane-number -> ../config/lane-number
         | +--rw config
         | | +--rw lane-number? uint8
```

```
 | +--ro state
                 | | +--ro lane-number? uint8
                 | +--rw laser
                    | +--rw config
                    | | +--rw channel? int16
                    | | +--rw grid? ipi-platform-cmis-
types:cmm_cmis_laser_grid_spacing_t
                    | | +--rw fine-tune-freq? decimal64
                    | | +--rw output-power? decimal64
                    | +--ro state
                       | +--ro channel? int16
                       | +--ro grid? ipi-platform-cmis-
types:cmm_cmis_laser_grid_spacing_t
                      | +--ro fine-tune-freq? decimal64
                      | +--ro output-power? decimal64
        +--rw laser
           +--rw config
           | +--rw channel? int16
           | +--rw grid? ipi-platform-cmis-
types:cmm_cmis_laser_grid_spacing_t
           | +--rw fine-tune-freq? decimal64
           | +--rw output-power? decimal64
           +--ro state
              +--ro channel? int16
              +--ro grid? ipi-platform-cmis-
types:cmm_cmis_laser_grid_spacing_t
              +--ro fine-tune-freq? decimal64
              +--ro output-power? decimal64
  rpcs:
   +---x tibit-olt-microplug-set-management-vlan-tpid {feature-list:NOT HAVE TIBIT}?
     | +---w input
          | +---w interface-name string
          | +---w vlan-tpid ipi-platform-transceiver-tibit-
types:trans_tibit_cmm_tpid_t
    +---x tibit-olt-microplug-set-management-vlan-id {feature-list:NOT_HAVE_TIBIT}?
     | +---w input
          | +---w interface-name string
          | +---w vlan-id uint16
   +---x tibit-olt-microplug-set-ethernet-mac-address {feature-list:NOT HAVE TIBIT}?
     | +---w input
          | +---w interface-name string
          | +---w mac-address yang:mac-address
    +---x tibit-olt-microplug-set-next-active-firmware-bank {feature-
list:NOT_HAVE_TIBIT}?
    | +---w input
          | +---w interface-name string
          | +---w bank-id uint8
   +---x tibit-olt-microplug-reboot {feature-list:NOT HAVE TIBIT}?
    | +---w input
         | +---w interface-name string
    +---x ddm-clear-transceiver-alarm-all {feature-list:NOT_HAVE_TIBIT}?
```

```
 +---x ddm-clear-transceiver-alarm {feature-list:NOT_HAVE_TIBIT}?
    | +---w input
    | +---w name string
    +---x cmm-terminal-debug-ddm-on {feature-list:NOT_HAVE_TIBIT}?
    +---x cmm-terminal-debug-ddm-off {feature-list:NOT_HAVE_TIBIT}?
    +---x cmm-terminal-debug-cmm-on {feature-list:HAVE_CMMD}?
    +---x cmm-terminal-debug-cmm-off {feature-list:HAVE_CMMD}?
  notifications:
    +---n bmc-lower-non-critical-low-threshold-notification {feature-
list:NOT_HAVE_TIBIT}?
   | +--ro severity? cml-data-types:cml notif severity t
    | +--ro eventClass? cml-data-types:cml_notif_class_t
    | +--ro name? string
    | +--ro lower-non-critical? decimal64
    | +--ro threshold? decimal64
    | +--ro units? string
    | +--ro event-type? ipi-platform-types:cmm_bmc_event_type_t
    +---n bmc-lower-non-critical-high-threshold-notification {feature-
list:NOT_HAVE_TIBIT}?
   | +--ro severity? cml-data-types:cml notif severity t
    | +--ro eventClass? cml-data-types:cml_notif_class_t
    | +--ro name? string
    | +--ro lower-non-critical? decimal64
    | +--ro threshold? decimal64
    | +--ro units? string
    | +--ro event-type? ipi-platform-types:cmm_bmc_event_type_t
   +---n bmc-lower-critical-low-threshold-notification {feature-list:NOT HAVE TIBIT}?
    | +--ro severity? cml-data-types:cml_notif_severity_t
    | +--ro eventClass? cml-data-types:cml_notif_class_t
    | +--ro name? string
    | +--ro lower-critical? decimal64
    | +--ro threshold? decimal64
    | +--ro units? string
    | +--ro event-type? ipi-platform-types:cmm_bmc_event_type_t
    +---n bmc-lower-critical-high-threshold-notification {feature-list:NOT_HAVE_TIBIT}?
    | +--ro severity? cml-data-types:cml_notif_severity_t
    | +--ro eventClass? cml-data-types:cml_notif_class_t
      | +--ro name? string
    | +--ro lower-critical? decimal64
    | +--ro threshold? decimal64
    | +--ro units? string
    | +--ro event-type? ipi-platform-types:cmm_bmc_event_type_t
    +---n bmc-lower-non-recoverable-low-threshold-notification {feature-
list:NOT HAVE TIBIT}?
   | +--ro severity? cml-data-types:cml notif severity t
   | +--ro eventClass? cml-data-types:cml notif class t
    | +--ro name? string
    | +--ro lower-non-recoverable? decimal64
    | +--ro threshold? decimal64
    | +--ro units? string
```

```
 | +--ro event-type? ipi-platform-types:cmm_bmc_event_type_t
    +---n bmc-lower-non-recoverable-high-threshold-notification {feature-
list:NOT_HAVE_TIBIT}?
   | +--ro severity? cml-data-types:cml notif severity t
     | +--ro eventClass? cml-data-types:cml_notif_class_t
      | +--ro name? string
     | +--ro lower-non-recoverable? decimal64
      | +--ro threshold? decimal64
    | +--ro units? string
     | +--ro event-type? ipi-platform-types:cmm_bmc_event_type_t
    +---n bmc-upper-non-critical-low-threshold-notification {feature-
list:NOT_HAVE_TIBIT}?
    | +--ro severity? cml-data-types:cml_notif_severity_t
     | +--ro eventClass? cml-data-types:cml_notif_class_t
    | +--ro name? string
     | +--ro upper-non-critical? decimal64
    | +--ro threshold? decimal64
      | +--ro units? string
     | +--ro event-type? ipi-platform-types:cmm_bmc_event_type_t
    +---n bmc-upper-non-critical-high-threshold-notification {feature-
list:NOT_HAVE_TIBIT}?
   | +--ro severity? cml-data-types:cml notif severity t
    | +--ro eventClass? cml-data-types:cml_notif_class_t
     | +--ro name? string
     | +--ro upper-non-critical? decimal64
      | +--ro threshold? decimal64
     | +--ro units? string
      | +--ro event-type? ipi-platform-types:cmm_bmc_event_type_t
   +---n bmc-upper-critical-low-threshold-notification {feature-list:NOT HAVE TIBIT}?
    | +--ro severity? cml-data-types:cml_notif_severity_t
     | +--ro eventClass? cml-data-types:cml_notif_class_t
      | +--ro name? string
     | +--ro upper-critical? decimal64
      | +--ro threshold? decimal64
      | +--ro units? string
      | +--ro event-type? ipi-platform-types:cmm_bmc_event_type_t
   +---n bmc-upper-critical-high-threshold-notification {feature-list:NOT HAVE TIBIT}?
    | +--ro severity? cml-data-types:cml_notif_severity_t
     | +--ro eventClass? cml-data-types:cml_notif_class_t
     | +--ro name? string
      | +--ro upper-critical? decimal64
     | +--ro threshold? decimal64
      | +--ro units? string
      | +--ro event-type? ipi-platform-types:cmm_bmc_event_type_t
    +---n bmc-upper-non-recoverable-low-threshold-notification {feature-
list:NOT_HAVE_TIBIT}?
   | +--ro severity? cml-data-types:cml notif severity t
    +--ro eventClass? cml-data-types:cml notif class t
      | +--ro name? string
      | +--ro upper-non-recoverable? decimal64
      | +--ro threshold? decimal64
```

```
 | +--ro units? string
    | +--ro event-type? ipi-platform-types:cmm_bmc_event_type_t
    +---n bmc-upper-non-recoverable-high-threshold-notification {feature-
list:NOT_HAVE_TIBIT}?
   | +--ro severity? cml-data-types:cml notif severity t
   | +--ro eventClass? cml-data-types:cml notif class t
    | +--ro name? string
     | +--ro upper-non-recoverable? decimal64
    | +--ro threshold? decimal64
     | +--ro units? string
    | +--ro event-type? ipi-platform-types:cmm_bmc_event_type_t
   +---n bmc-device-state-notification {feature-list:NOT HAVE TIBIT}?
    | +--ro severity? cml-data-types:cml_notif_severity_t
    | +--ro eventClass? cml-data-types:cml_notif_class_t
    | +--ro name? string
    | +--ro operational-status? string
    +---n cpu-load-15min-alert
   | +--ro severity? cml-data-types:cml notif severity t
   | +--ro eventClass? cml-data-types:cml notif class t
    | +--ro name? string
    | +--ro cpu-15min-load-percentage? decimal64
    | +--ro cpu-15min-alert-threshold? uint8
    +---n cpu-load-15min-alert-recovery
   | +--ro severity? cml-data-types:cml notif severity t
    | +--ro eventClass? cml-data-types:cml_notif_class_t
    | +--ro name? string
    | +--ro cpu-15min-load-percentage? decimal64
    | +--ro cpu-15min-alert-threshold? uint8
    +---n cpu-load-5min-alert
   | +--ro severity? cml-data-types:cml notif severity t
   | +--ro eventClass? cml-data-types:cml notif class t
    | +--ro name? string
    | +--ro cpu-5min-load-percentage? decimal64
    | +--ro cpu-5min-alert-threshold? uint8
    +---n cpu-load-5min-alert-recovery
    | +--ro severity? cml-data-types:cml_notif_severity_t
   | +--ro eventClass? cml-data-types:cml notif class t
    | +--ro name? string
    | +--ro cpu-5min-load-percentage? decimal64
    | +--ro cpu-5min-alert-threshold? uint8
    +---n cpu-load-1min-critical
   | +--ro severity? cml-data-types:cml notif severity t
   | +--ro eventClass? cml-data-types:cml notif class t
    | +--ro name? string
    | +--ro cpu-1min-load-percentage? decimal64
    | +--ro cpu-1min-critical-threshold? uint8
    +---n cpu-load-1min-critical-recovery
   | +--ro severity? cml-data-types:cml notif severity t
   | +--ro eventClass? cml-data-types:cml notif class t
    | +--ro name? string
     | +--ro cpu-1min-load-percentage? decimal64
```

```
 | +--ro cpu-1min-critical-threshold? uint8
 +---n cpu-load-1min-alert
| +--ro severity? cml-data-types:cml notif severity t
 | +--ro eventClass? cml-data-types:cml_notif_class_t
 | +--ro name? string
 | +--ro cpu-1min-load-percentage? decimal64
  | +--ro cpu-1min-alert-threshold? uint8
 +---n cpu-load-1min-alert-recovery
 | +--ro severity? cml-data-types:cml_notif_severity_t
| +--ro eventClass? cml-data-types:cml notif class t
  | +--ro name? string
 | +--ro cpu-1min-load-percentage? decimal64
  | +--ro cpu-1min-alert-threshold? uint8
 +---n storage-usage-rising-alert
 +--ro severity? cml-data-types:cml notif severity t
  | +--ro eventClass? cml-data-types:cml_notif_class_t
 | +--ro name? string
 | +--ro used-memory? uint64
 | +--ro usage-alert-threshold? int32
  | +--ro mount-point? string
 +---n storage-usage-critical-alert
| +--ro severity? cml-data-types:cml notif severity t
| +--ro eventClass? cml-data-types:cml notif class t
  | +--ro name? string
 | +--ro used-memory? uint64
  | +--ro usage-critical-threshold? int32
  | +--ro mount-point? string
 +---n storage-usage-recovery-from-alert-level
| +--ro severity? cml-data-types:cml notif severity t
| +--ro eventClass? cml-data-types:cml notif class t
 | +--ro name? string
 | +--ro used-memory? uint64
  | +--ro usage-alert-threshold? int32
 | +--ro mount-point? string
 +---n storage-usage-recovery-from-critical-level
| +--ro severity? cml-data-types:cml notif severity t
 +--ro eventClass? cml-data-types:cml notif class t
  | +--ro name? string
  | +--ro used-memory? uint64
  | +--ro usage-critical-threshold? int32
  | +--ro mount-point? string
 +---n storage-remaining-life-rising-alert
| +--ro severity? cml-data-types:cml notif severity t
  | +--ro eventClass? cml-data-types:cml_notif_class_t
 | +--ro name? string
  | +--ro remaining-life? int32
 | +--ro remain-life-alert-threshold? int32
 +---n storage-remaining-life-rising-critical
| +--ro severity? cml-data-types:cml notif severity t
 +--ro eventClass? cml-data-types:cml notif class t
```

```
 | +--ro name? string
    | +--ro remaining-life? int32
    | +--ro remain-life-critical-threshold? int32
    +---n storage-available-reserved-space-rising-alert
    | +--ro severity? cml-data-
types: cml notif severity t
   | +--ro eventClass? cml-data-types:cml notif class t
    | +--ro name? string
    | +--ro available-reserved-space? int32
     | +--ro available-reserved-space-alert-threshold? int32
    +---n storage-available-reserved-space-rising-critical
    | +--ro severity? cml-data-
types:cml_notif_severity_t
    | +--ro eventClass? cml-data-
types:cml_notif_class_t
    | +--ro name? string
     | +--ro available-reserved-space? int32
    | +--ro available-reserved-space-critical-threshold? int32
    +---n storage-reallocated-sector-count-rising-alert
   | +--ro severity? cml-data-types:cml notif severity t
     | +--ro eventClass? cml-data-types:cml_notif_class_t
    | +--ro name? string
     | +--ro reallocated-sector-count? int32
    +---n storage-uncorrectable-sector-count-rising-critical
   | +--ro severity? cml-data-types:cml notif severity t
    | +--ro eventClass? cml-data-types:cml_notif_class_t
    | +--ro name? string
     | +--ro uncorrectable-sector-count? int32
    +---n storage-harddisk-monitoring-read-alert
    | +--ro severity? cml-data-types:cml_notif_severity_t
    | +--ro eventClass? cml-data-types:cml_notif_class_t
     | +--ro name? string
    | +--ro read-average? int32
     | +--ro read-threshold? int32
    +---n storage-harddisk-recovery-from-read-alert-level
    | +--ro severity? cml-data-types:cml_notif_severity_t
    | +--ro eventClass? cml-data-types:cml_notif_class_t
    | +--ro name? string
    | +--ro read-average? int32
    | +--ro read-threshold? int32
    +---n storage-harddisk-monitoring-write-alert
    | +--ro severity? cml-data-types:cml_notif_severity_t
      | +--ro eventClass? cml-data-types:cml_notif_class_t
    | +--ro name? string
     | +--ro write-average? int32
    | +--ro write-threshold? int32
    +---n storage-harddisk-recovery-from-write-alert-level
   | +--ro severity? cml-data-types:cml notif severity t
    | +--ro eventClass? cml-data-types:cml_notif_class_t
    | +--ro name? string
     | +--ro write-average? int32
```

```
 | +--ro write-threshold? int32
    +---n storage-storage-status-alert
    | +--ro severity? cml-data-types:cml_notif_severity_t
    | +--ro eventClass? cml-data-types:cml_notif_class_t
     | +--ro name? string
    | +--ro storage-status? ipi-platform-types:cml_cmm_storage_status_t
    +---n storage-storage-status-critical
    | +--ro severity? cml-data-types:cml_notif_severity_t
    | +--ro eventClass? cml-data-types:cml_notif_class_t
    | +--ro name? string
     | +--ro storage-status? ipi-platform-types:cml_cmm_storage_status_t
    +---n ram-usage-rising-critical
   | +--ro severity? cml-data-types:cml notif severity t
   | +--ro eventClass? cml-data-types:cml notif class t
     | +--ro name? string
     | +--ro used-memory? uint64
    | +--ro usage-critical-threshold? uint32
    +---n ram-usage-rising-alert
   | +--ro severity? cml-data-types:cml notif severity t
    | +--ro eventClass? cml-data-types:cml_notif_class_t
    | +--ro name? string
    | +--ro used-memory? uint64
    | +--ro usage-alert-threshold? uint32
    +---n ram-usage-recovery-from-critical-level
   | +--ro severity? cml-data-types:cml notif severity t
     | +--ro eventClass? cml-data-types:cml_notif_class_t
    | +--ro name? string
     | +--ro used-memory? uint64
    | +--ro usage-critical-threshold? uint32
    +---n ram-usage-recovery-from-alert-level
   | +--ro severity? cml-data-types:cml notif severity t
   | +--ro eventClass? cml-data-types:cml notif class t
    | +--ro name? string
    | +--ro used-memory? uint64
     | +--ro usage-alert-threshold? uint32
    +---n transceiver-inserted {feature-list:NOT_HAVE_TIBIT}?
    | +--ro severity? cml-data-types:cml_notif_severity_t
    | +--ro eventClass? cml-data-types:cml_notif_class_t
     | +--ro name? string
    | +--ro port-no? uint8
    +--ro type? ipi-platform-transceiver-types:ddm_cmm_trans_type_t
     | +--ro vendor-name? string
    | +--ro vendor-serial-number? string
     | +--ro connector-type? ipi-platform-transceiver-
types:ddm_cmm_trans_connector_type_t
    +---n transceiver-removed {feature-list:NOT_HAVE_TIBIT}?
   | +--ro severity? cml-data-types:cml notif severity t
   | +--ro eventClass? cml-data-types:cml notif class t
     | +--ro name? string
    | +--ro port-no? uint8
     | +--ro type? ipi-platform-transceiver-types:ddm_cmm_trans_type_t
```

```
 | +--ro vendor-name? string
    | +--ro vendor-serial-number? string
    | +--ro connector-type? ipi-platform-transceiver-
types:ddm_cmm_trans_connector_type_t
   +---n faulty-transceiver-inserted {feature-list:NOT HAVE TIBIT}?
    | +--ro severity? cml-data-types:cml_notif_severity_t
    | +--ro eventClass? cml-data-types:cml_notif_class_t
    | +--ro name? string
    | +--ro port-no? uint8
    | +--ro type? ipi-platform-transceiver-types:ddm_cmm_trans_type_t
   +---n incompatible-transceiver-inserted {feature-list:NOT HAVE TIBIT}?
    | +--ro severity? cml-data-types:cml_notif_severity_t
    | +--ro eventClass? cml-data-types:cml_notif_class_t
    | +--ro name? string
    | +--ro port-no? uint8
    +---n incompatible-transceiver-removed {feature-list:NOT_HAVE_TIBIT}?
    | +--ro severity? cml-data-types:cml_notif_severity_t
    | +--ro eventClass? cml-data-types:cml_notif_class_t
    | +--ro name? string
    | +--ro port-no? uint8
    +---n frequency-error-high-critical {feature-list:NOT_HAVE_TIBIT}?
   | +--ro severity? cml-data-types:cml notif severity t
     | +--ro eventClass? cml-data-types:cml_notif_class_t
    | +--ro name? string
    | +--ro frequency-error? decimal64
    | +--ro frequency-error-critical-min-threshold? decimal64
    | +--ro frequency-error-critical-max-threshold? decimal64
   +---n frequency-error-low-critical {feature-list:NOT HAVE TIBIT}?
   | +--ro severity? cml-data-types:cml notif severity t
    | +--ro eventClass? cml-data-types:cml_notif_class_t
    | +--ro name? string
    | +--ro frequency-error? decimal64
    | +--ro frequency-error-critical-min-threshold? decimal64
    | +--ro frequency-error-critical-max-threshold? decimal64
   +---n frequency-error-high-alert {feature-list:NOT HAVE TIBIT}?
    | +--ro severity? cml-data-types:cml_notif_severity_t
   | +--ro eventClass? cml-data-types:cml notif class t
     | +--ro name? string
    | +--ro frequency-error? decimal64
    | +--ro frequency-error-alert-min-threshold? decimal64
    | +--ro frequency-error-alert-max-threshold? decimal64
   +---n frequency-error-low-alert {feature-list:NOT HAVE TIBIT}?
   | +--ro severity? cml-data-types:cml notif severity t
   | +--ro eventClass? cml-data-types:cml notif class t
    | +--ro name? string
    | +--ro frequency-error? decimal64
    | +--ro frequency-error-alert-min-threshold? decimal64
    | +--ro frequency-error-alert-max-threshold? decimal64
    +---n frequency-error-recovery {feature-list:NOT_HAVE_TIBIT}?
    | +--ro severity? cml-data-types:cml_notif_severity_t
    | +--ro eventClass? cml-data-types:cml_notif_class_t
```

```
 | +--ro name? string
  | +--ro frequency-error? decimal64
 +---n wavelength-error-high-critical {feature-list:NOT_HAVE_TIBIT}?
| +--ro severity? cml-data-types:cml notif severity t
  | +--ro eventClass? cml-data-types:cml_notif_class_t
  | +--ro name? string
  | +--ro wavelength-error? decimal64
  | +--ro wavelength-error-critical-min-threshold? decimal64
  | +--ro wavelength-error-critical-max-threshold? decimal64
+---n wavelength-error-low-critical {feature-list:NOT HAVE TIBIT}?
| +--ro severity? cml-data-types:cml notif severity t
| +--ro eventClass? cml -data-types:cml notif class t
  | +--ro name? string
  | +--ro wavelength-error? decimal64
  | +--ro wavelength-error-critical-min-threshold? decimal64
  | +--ro wavelength-error-critical-max-threshold? decimal64
+---n wavelength-error-high-alert {feature-list:NOT HAVE TIBIT}?
| +--ro severity? cml-data-types:cml notif severity t
  | +--ro eventClass? cml-data-types:cml_notif_class_t
  | +--ro name? string
  | +--ro wavelength-error? decimal64
  | +--ro wavelength-error-alert-min-threshold? decimal64
  | +--ro wavelength-error-alert-max-threshold? decimal64
+---n wavelength-error-low-alert {feature-list:NOT HAVE TIBIT}?
  | +--ro severity? cml-data-types:cml_notif_severity_t
 +--ro eventClass? cml -data-types:cml notif class t
  | +--ro name? string
  | +--ro wavelength-error? decimal64
  | +--ro wavelength-error-alert-min-threshold? decimal64
  | +--ro wavelength-error-alert-max-threshold? decimal64
+---n wavelength-error-recovery {feature-list:NOT HAVE TIBIT}?
 | +--ro severity? cml-data-types:cml_notif_severity_t
  | +--ro eventClass? cml-data-types:cml_notif_class_t
 | +--ro name? string
  | +--ro wavelength-error? decimal64
+---n thermoelectric-cooler-fault-alert {feature-list:NOT HAVE TIBIT}?
 +--ro severity? cml-data-types:cml notif severity t
 +--ro eventClass? cml-data-types:cml notif class t
  | +--ro name? string
  | +--ro thermoelectric-cooler-fault? boolean
+---n thermoelectric-cooler-fault-recovery {feature-list:NOT HAVE TIBIT}?
  | +--ro severity? cml-data-types:cml_notif_severity_t
 +--ro eventClass? cml-data-types:cml notif class t
  | +--ro name? string
  | +--ro thermoelectric-cooler-fault? boolean
 +---n rx-loss-of-signal {feature-list:NOT_HAVE_TIBIT}?
 | +--ro severity? cml-data-types:cml_notif_severity_t
  | +--ro eventClass? cml-data-types:cml_notif_class_t
  | +--ro index? uint8
  | +--ro name? string
```

```
 +---n rx-loss-of-signal-recovery {feature-list:NOT_HAVE_TIBIT}?
 | +--ro severity? cml-data-types:cml_notif_severity_t
 | +--ro eventClass? cml-data-types:cml_notif_class_t
 | +--ro index? uint8
 | +--ro name? string
+---n input-power-error-high-critical {feature-list:NOT HAVE TIBIT}?
| +--ro severity? cml-data-types:cml notif severity t
| +--ro eventClass? cml-data-types:cml notif class t
  | +--ro index? uint8
 | +--ro name? string
 | +--ro input-power? decimal64
 | +--ro input-power-critical-min-threshold? decimal64
  | +--ro input-power-critical-max-threshold? decimal64
+---n input-power-error-low-critical {feature-list:NOT HAVE TIBIT}?
| +--ro severity? cml-data-types:cml notif severity t
| +--ro eventClass? cml-data-types:cml notif class t
 | +--ro index? uint8
 | +--ro name? string
 | +--ro input-power? decimal64
 | +--ro input-power-critical-min-threshold? decimal64
 | +--ro input-power-critical-max-threshold? decimal64
+---n input-power-error-high-alert {feature-list:NOT HAVE TIBIT}?
| +--ro severity? cml-data-types:cml notif severity t
| +--ro eventClass? cml-data-types:cml notif class t
 | +--ro index? uint8
 | +--ro name? string
 | +--ro input-power? decimal64
 | +--ro input-power-alert-min-threshold? decimal64
 | +--ro input-power-alert-max-threshold? decimal64
+---n input-power-error-low-alert {feature-list:NOT HAVE TIBIT}?
| +--ro severity? cml-data-types:cml notif severity t
| +--ro eventClass? cml-data-types:cml notif class t
  | +--ro index? uint8
 | +--ro name? string
 | +--ro input-power? decimal64
 | +--ro input-power-alert-min-threshold? decimal64
  | +--ro input-power-alert-max-threshold? decimal64
+---n input-power-error-recovery {feature-list:NOT HAVE TIBIT}?
 | +--ro severity? cml-data-types:cml_notif_severity_t
 | +--ro eventClass? cml-data-types:cml_notif_class_t
 | +--ro index? uint8
 | +--ro name? string
 | +--ro input-power? decimal64
+---n output-power-error-high-critical {feature-list:NOT HAVE TIBIT}?
| +--ro severity? cml-data-types:cml notif severity t
| +--ro eventClass? cml-data-types:cml notif class t
 | +--ro index? uint8
 | +--ro name? string
 | +--ro output-power? decimal64
  | +--ro output-power-critical-min-threshold? decimal64
```

```
 | +--ro output-power-critical-max-threshold? decimal64
  +---n output-power-error-low-critical {feature-list:NOT HAVE TIBIT}?
     | +--ro severity? cml-data-types:cml_notif_severity_t
    +--ro eventClass? extending the cml-data-types:cml notif class to
     | +--ro index? uint8
     | +--ro name? string
     | +--ro output-power? decimal64
     | +--ro output-power-critical-min-threshold? decimal64
     | +--ro output-power-critical-max-threshold? decimal64
  +---n output-power-error-high-alert {feature-list:NOT HAVE TIBIT}?
    +--ro severity? example and the cml-data-types:cml notif severity t
    +--ro eventClass? cml-data-types:cml notif class t
     | +--ro index? uint8
     | +--ro name? string
     | +--ro output-power? decimal64
     | +--ro output-power-alert-min-threshold? decimal64
     | +--ro output-power-alert-max-threshold? decimal64
  +---n output-power-error-low-alert {feature-list:NOT HAVE TIBIT}?
    +--ro severity? example and the cml-data-types:cml notif severity t
    +--ro eventClass? cml-data-types:cml notif class t
     | +--ro index? uint8
     | +--ro name? string
    | +--ro output-power? decimal64
     | +--ro output-power-alert-min-threshold? decimal64
     | +--ro output-power-alert-max-threshold? decimal64
  +---n output-power-error-recovery {feature-list:NOT HAVE TIBIT}?
     | +--ro severity? cml-data-types:cml_notif_severity_t
     | +--ro eventClass? cml-data-types:cml_notif_class_t
     | +--ro index? uint8
     | +--ro name? string
     | +--ro output-power? decimal64
  +---n laser-bias-current-error-high-critical {feature-list:NOT HAVE TIBIT}?
     | +--ro severity? cml-data-
types:cml_notif_severity_t
  | +--ro eventClass? cml-data-types:cml notif class t
     | +--ro index? uint8
     | +--ro name? string
     | +--ro laser-bias-current? decimal64
     | +--ro laser-bias-current-critical-min-threshold? decimal64
     | +--ro laser-bias-current-critical-max-threshold? decimal64
  +---n laser-bias-current-error-low-critical {feature-list:NOT HAVE TIBIT}?
     | +--ro severity? cml-data-
types:cml_notif_severity_t
  | +--ro eventClass? cml-data-types:cml notif class t
    | +--ro index? uint8
     | +--ro name? string
     | +--ro laser-bias-current? decimal64
     | +--ro laser-bias-current-critical-min-threshold? decimal64
     | +--ro laser-bias-current-critical-max-threshold? decimal64
  +---n laser-bias-current-error-high-alert {feature-list:NOT HAVE TIBIT}?
  | +--ro severity? cml-data-types:cml notif severity t
```

```
| +--ro eventClass? cml-data-types:cml notif class t
 | +--ro index? uint8
 | +--ro name? string
 | +--ro laser-bias-current? decimal64
  | +--ro laser-bias-current-alert-min-threshold? decimal64
 | +--ro laser-bias-current-alert-max-threshold? decimal64
+---n laser-bias-current-error-low-alert {feature-list:NOT HAVE TIBIT}?
| +--ro severity? cml-data-types:cml notif severity t
 | +--ro eventClass? cml-data-types:cml_notif_class_t
 | +--ro index? uint8
  | +--ro name? string
 | +--ro laser-bias-current? decimal64
  | +--ro laser-bias-current-alert-min-threshold? decimal64
 | +--ro laser-bias-current-alert-max-threshold? decimal64
+---n laser-bias-current-error-recovery {feature-list:NOT HAVE TIBIT}?
 | +--ro severity? cml-data-types:cml_notif_severity_t
| +--ro eventClass? cml-data-types:cml notif class t
 | +--ro index? uint8
 | +--ro name? string
 | +--ro laser-bias-current? decimal64
+---n transceiver-temperature-error-high-critical {feature-list:NOT HAVE TIBIT}?
| +--ro severity? cml-data-types:cml notif severity t
| +--ro eventClass? cml-data-types:cml notif class t
  | +--ro name? string
 | +--ro transceiver-temperature? decimal64
  | +--ro temperature-critical-min-threshold? decimal64
 | +--ro temperature-critical-max-threshold? decimal64
+---n transceiver-temperature-error-low-critical {feature-list:NOT HAVE TIBIT}?
| +--ro severity? \Box cml-data-types:cml notif severity t
| +--ro eventClass? cml-data-types:cml notif class t
 | +--ro name? string
 | +--ro transceiver-temperature? decimal64
 | +--ro temperature-critical-min-threshold? decimal64
 | +--ro temperature-critical-max-threshold? decimal64
+---n transceiver-temperature-error-high-alert {feature-list:NOT HAVE TIBIT}?
| +--ro severity? cml-data-types:cml notif severity t
| +--ro eventClass? cml-data-types:cml notif class t
 | +--ro name? string
 | +--ro transceiver-temperature? decimal64
 | +--ro temperature-alert-min-threshold? decimal64
  | +--ro temperature-alert-max-threshold? decimal64
+---n transceiver-temperature-error-low-alert {feature-list:NOT HAVE TIBIT}?
| +--ro severity? cml-data-types:cml notif severity t
| +--ro eventClass? cml-data-types:cml notif class t
 | +--ro name? string
 | +--ro transceiver-temperature? decimal64
 | +--ro temperature-alert-min-threshold? decimal64
 | +--ro temperature-alert-max-threshold? decimal64
+---n transceiver-temperature-error-recovery {feature-list:NOT HAVE TIBIT}?
| +--ro severity? cml-data-types:cml notif severity t
```

```
| +--ro eventClass? cml-data-types:cml notif class t
  | +--ro name? string
  | +--ro transceiver-temperature? decimal64
+---n transceiver-voltage-error-high-critical {feature-list:NOT HAVE TIBIT}?
| +--ro severity? cml-data-types:cml notif severity t
 +--ro eventClass? cml-data-types:cml notif class t
  | +--ro name? string
 | +--ro transceiver-voltage? decimal64
  | +--ro voltage-critical-min-threshold? decimal64
  | +--ro voltage-critical-max-threshold? decimal64
 +---n transceiver-voltage-error-low-critical {feature-list:NOT_HAVE_TIBIT}?
| +--ro severity? cml-data-types:cml notif severity t
 +--ro eventClass? cml-data-types:cml notif class t
  | +--ro name? string
  | +--ro transceiver-voltage? decimal64
  | +--ro voltage-critical-min-threshold? decimal64
 | +--ro voltage-critical-max-threshold? decimal64
+---n transceiver-voltage-error-high-alert {feature-list:NOT HAVE TIBIT}?
| +--ro severity? cml-data-types:cml notif severity t
 +--ro eventClass? cml-data-types:cml notif class t
 | +--ro name? string
  | +--ro transceiver-voltage? decimal64
 | +--ro voltage-alert-min-threshold? decimal64
  | +--ro voltage-alert-max-threshold? decimal64
+---n transceiver-voltage-error-low-alert {feature-list:NOT HAVE TIBIT}?
 +--ro severity? cml-data-types:cml notif severity t
  | +--ro eventClass? cml-data-types:cml_notif_class_t
  | +--ro name? string
  | +--ro transceiver-voltage? decimal64
  | +--ro voltage-alert-min-threshold? decimal64
  | +--ro voltage-alert-max-threshold? decimal64
+---n transceiver-voltage-error-recovery {feature-list:NOT HAVE TIBIT}?
  | +--ro severity? cml-data-types:cml_notif_severity_t
  | +--ro eventClass? cml-data-types:cml_notif_class_t
  | +--ro name? string
  | +--ro transceiver-voltage? decimal64
 +---n temperature-high
| +--ro severity? cml-data-types: cml notif severity t
  | +--ro eventClass? cml-data-types:cml_notif_class_t
  | +--ro name? string
  | +--ro alarm-status? boolean
  | +--ro alarm-threshold? decimal64
 | +--ro instant? decimal64
 +---n temperature-low
 | +--ro severity? cml-data-types:cml_notif_severity_t
  | +--ro eventClass? cml-data-types:cml_notif_class_t
 | +--ro name? string
  | +--ro alarm-status? boolean
  | +--ro alarm-threshold? decimal64
  | +--ro instant? decimal64
```

```
 +---n power-supply-inserted
 | +--ro severity? cml-data-types:cml_notif_severity_t
 | +--ro eventClass? cml-data-types:cml_notif_class_t
 | +--ro name? string
 +---n power-supply-removed
 | +--ro severity? cml-data-types:cml_notif_severity_t
 | +--ro eventClass? cml-data-types:cml_notif_class_t
 | +--ro name? string
 +---n power-supply-ac-failed
 | +--ro severity? cml-data-types:cml_notif_severity_t
 | +--ro eventClass? cml-data-types:cml_notif_class_t
 | +--ro name? string
 +---n power-supply-ac-recovery
 | +--ro severity? cml-data-types:cml_notif_severity_t
 | +--ro eventClass? cml-data-types:cml_notif_class_t
 | +--ro name? string
 +---n power-supply-12v-failed
 | +--ro severity? cml-data-types:cml_notif_severity_t
 | +--ro eventClass? cml-data-types:cml_notif_class_t
 | +--ro name? string
 +---n power-supply-12v-recovery
 | +--ro severity? cml-data-types:cml_notif_severity_t
 | +--ro eventClass? cml-data-types:cml_notif_class_t
 | +--ro name? string
 +---n psu-vin-low-alert
| +--ro severity? cml-data-types:cml notif severity t
| +--ro eventClass? cml-data-types:cml notif class t
 | +--ro name? string
 | +--ro input-voltage? decimal64
 | +--ro vin-alert-threshold-min? decimal64
 | +--ro vin-alert-threshold-max? decimal64
 +---n psu-vin-high-alert
| +--ro severity? cml-data-types:cml notif severity t
| +--ro eventClass? cml-data-types:cml notif class t
 | +--ro name? string
 | +--ro input-voltage? decimal64
 | +--ro vin-alert-threshold-min? decimal64
 | +--ro vin-alert-threshold-max? decimal64
 +---n psu-vin-low-critical
| +--ro severity? cml-data-types:cml notif severity t
 | +--ro eventClass? cml-data-types:cml_notif_class_t
 | +--ro name? string
 | +--ro input-voltage? decimal64
 | +--ro vin-critical-threshold-min? decimal64
 | +--ro vin-critical-threshold-max? decimal64
 +---n psu-vin-high-critical
| +--ro severity? cml-data-types:cml notif severity t
 | +--ro eventClass? cml-data-types:cml_notif_class_t
 | +--ro name? string
 | +--ro input-voltage? decimal64
```

```
 | +--ro vin-critical-threshold-min? decimal64
  | +--ro vin-critical-threshold-max? decimal64
 +---n psu-vin-low-alert-recovery
| +--ro severity? cml-data-types:cml notif severity t
 +--ro eventClass? cml-data-types:cml notif class t
  | +--ro name? string
  | +--ro input-voltage? decimal64
  | +--ro vin-alert-threshold-min? decimal64
  | +--ro vin-alert-threshold-max? decimal64
 +---n psu-vin-high-alert-recovery
 +--ro severity? cml-data-types:cml notif severity t
| +--ro eventClass? cml-data-types:cml notif class t
  | +--ro name? string
 | +--ro input-voltage? decimal64
  | +--ro vin-alert-threshold-min? decimal64
  | +--ro vin-alert-threshold-max? decimal64
 +---n psu-vin-low-critical-recovery
 | +--ro severity? cml-data-types:cml_notif_severity_t
  | +--ro eventClass? cml-data-types:cml_notif_class_t
  | +--ro name? string
 | +--ro input-voltage? decimal64
  | +--ro vin-critical-threshold-min? decimal64
  | +--ro vin-critical-threshold-max? decimal64
 +---n psu-vin-high-critical-recovery
| +--ro severity? cml-data-types:cml notif severity t
 +--ro eventClass? cml-data-types:cml notif class t
  | +--ro name? string
  | +--ro input-voltage? decimal64
  | +--ro vin-critical-threshold-min? decimal64
  | +--ro vin-critical-threshold-max? decimal64
 +---n psu-vout-low-alert
| +--ro severity? cml-data-types:cml notif severity t
| +--ro eventClass? cml-data-types:cml notif class t
 | +--ro name? string
  | +--ro output-voltage? decimal64
  | +--ro vout-alert-threshold-min? decimal64
  | +--ro vout-alert-threshold-max? decimal64
 +---n psu-vout-high-alert
 | +--ro severity? cml-data-types:cml_notif_severity_t
 +--ro eventClass? cml-data-types:cml notif class t
  | +--ro name? string
  | +--ro output-voltage? decimal64
  | +--ro vout-alert-threshold-min? decimal64
  | +--ro vout-alert-threshold-max? decimal64
 +---n psu-vout-low-critical
 +--ro severity? cml-data-types:cml notif severity t
  | +--ro eventClass? cml-data-types:cml_notif_class_t
  | +--ro name? string
  | +--ro output-voltage? decimal64
  | +--ro vout-critical-threshold-min? decimal64
```

```
Pyang Tree
```

```
 | +--ro vout-critical-threshold-max? decimal64
 +---n psu-vout-high-critical
| +--ro severity? cml-data-types:cml notif severity t
 | +--ro eventClass? cml-data-types:cml_notif_class_t
 | +--ro name? string
 | +--ro output-voltage? decimal64
 | +--ro vout-critical-threshold-min? decimal64
 | +--ro vout-critical-threshold-max? decimal64
 +---n psu-vout-low-alert-recovery
| +--ro severity? cml-data-types:cml notif severity t
| +--ro eventClass? cml-data-types:cml notif class t
 | +--ro name? string
  | +--ro output-voltage? decimal64
 | +--ro vout-alert-threshold-min? decimal64
  | +--ro vout-alert-threshold-max? decimal64
 +---n psu-vout-high-alert-recovery
| +--ro severity? cml-data-types:cml notif severity t
 | +--ro eventClass? cml-data-types:cml_notif_class_t
 | +--ro name? string
 | +--ro output-voltage? decimal64
 | +--ro vout-alert-threshold-min? decimal64
 | +--ro vout-alert-threshold-max? decimal64
 +---n psu-vout-low-critical-recovery
| +--ro severity? cml-data-types:cml notif severity t
| +--ro eventClass? cml-data-types:cml notif class t
  | +--ro name? string
 | +--ro output-voltage? decimal64
 | +--ro vout-critical-threshold-min? decimal64
 | +--ro vout-critical-threshold-max? decimal64
 +---n psu-vout-high-critical-recovery
| +--ro severity? cml-data-types: cml notif severity t
| +--ro eventClass? cml-data-types:cml notif class t
 | +--ro name? string
 | +--ro output-voltage? decimal64
 | +--ro vout-critical-threshold-min? decimal64
 | +--ro vout-critical-threshold-max? decimal64
 +---n psu-pin-low-alert
| +--ro severity? cml-data-types:cml notif severity t
  | +--ro eventClass? cml-data-types:cml_notif_class_t
 | +--ro name? string
 | +--ro input-power? decimal64
 | +--ro pin-alert-threshold-min? decimal64
 | +--ro pin-alert-threshold-max? decimal64
 +---n psu-pin-high-alert
 | +--ro severity? cml-data-types:cml_notif_severity_t
| +--ro eventClass? cml-data-types:cml notif class t
 | +--ro name? string
 | +--ro input-power? decimal64
 | +--ro pin-alert-threshold-min? decimal64
  | +--ro pin-alert-threshold-max? decimal64
```

```
 +---n psu-pin-low-critical
 +--ro severity? cml-data-types:cml notif severity t
 +--ro eventClass? cml-data-types:cml notif class t
  | +--ro name? string
  | +--ro input-power? decimal64
 | +--ro pin-critical-threshold-min? decimal64
  | +--ro pin-critical-threshold-max? decimal64
 +---n psu-pin-high-critical
 | +--ro severity? cml-data-types:cml_notif_severity_t
  | +--ro eventClass? cml-data-types:cml_notif_class_t
  | +--ro name? string
  | +--ro input-power? decimal64
  | +--ro pin-critical-threshold-min? decimal64
  | +--ro pin-critical-threshold-max? decimal64
 +---n psu-pin-low-alert-recovery
  | +--ro severity? cml-data-types:cml_notif_severity_t
  | +--ro eventClass? cml-data-types:cml_notif_class_t
  | +--ro name? string
 | +--ro input-power? decimal64
  | +--ro pin-alert-threshold-min? decimal64
  | +--ro pin-alert-threshold-max? decimal64
 +---n psu-pin-high-alert-recovery
| +--ro severity? cml-data-types:cml notif severity t
 +--ro eventClass? cml-data-types:cml notif class t
  | +--ro name? string
  | +--ro input-power? decimal64
  | +--ro pin-alert-threshold-min? decimal64
  | +--ro pin-alert-threshold-max? decimal64
 +---n psu-pin-low-critical-recovery
  | +--ro severity? cml-data-types:cml_notif_severity_t
 +--ro eventClass? cml-data-types:cml notif class t
 | +--ro name? string
  | +--ro input-power? decimal64
  | +--ro pin-critical-threshold-min? decimal64
  | +--ro pin-critical-threshold-max? decimal64
 +---n psu-pin-high-critical-recovery
 +--ro severity? cml-data-types:cml notif severity t
 +--ro eventClass? cml-data-types:cml notif class t
  | +--ro name? string
  | +--ro input-power? decimal64
  | +--ro pin-critical-threshold-min? decimal64
  | +--ro pin-critical-threshold-max? decimal64
 +---n psu-pout-low-alert
| +--ro severity? cml-data-types:cml notif severity t
| +--ro eventClass? cml-data-types:cml_notif class t
  | +--ro name? string
 | +--ro power-consumption? decimal64
  | +--ro pout-alert-threshold-min? decimal64
   | +--ro pout-alert-threshold-max? decimal64
 +---n psu-pout-high-alert
```

```
Pyang Tree
```

```
| +--ro severity? cml-data-types:cml notif severity t
| +--ro eventClass? cml-data-types:cml notif class t
 | +--ro name? string
 | +--ro power-consumption? decimal64
 | +--ro pout-alert-threshold-min? decimal64
 | +--ro pout-alert-threshold-max? decimal64
 +---n psu-pout-low-critical
| +--ro severity? cml-data-types:cml notif severity t
 | +--ro eventClass? cml-data-types:cml_notif_class_t
 | +--ro name? string
 | +--ro power-consumption? decimal64
 | +--ro pout-critical-threshold-min? decimal64
 | +--ro pout-critical-threshold-max? decimal64
 +---n psu-pout-high-critical
| +--ro severity? cml-data-types:cml notif severity t
| +--ro eventClass? cml-data-types:cml notif class t
 | +--ro name? string
 | +--ro power-consumption? decimal64
 | +--ro pout-critical-threshold-min? decimal64
 | +--ro pout-critical-threshold-max? decimal64
 +---n psu-pout-low-alert-recovery
 | +--ro severity? cml-data-types:cml_notif_severity_t
| +--ro eventClass? cml-data-types:cml notif class t
 | +--ro name? string
 | +--ro power-consumption? decimal64
 | +--ro pout-alert-threshold-min? decimal64
 | +--ro pout-alert-threshold-max? decimal64
 +---n psu-pout-high-alert-recovery
| +--ro severity? cml-data-types:cml notif severity t
| +--ro eventClass? cml-data-types:cml notif class t
 | +--ro name? string
 | +--ro power-consumption? decimal64
 | +--ro pout-alert-threshold-min? decimal64
 | +--ro pout-alert-threshold-max? decimal64
 +---n psu-pout-low-critical-recovery
| +--ro severity? cml-data-types:cml notif severity t
| +--ro eventClass? cml-data-types:cml notif class t
 | +--ro name? string
 | +--ro power-consumption? decimal64
 | +--ro pout-critical-threshold-min? decimal64
  | +--ro pout-critical-threshold-max? decimal64
 +---n psu-pout-high-critical-recovery
| +--ro severity? cml-data-types:cml notif severity t
| +--ro eventClass? cml-data-types:cml notif class t
 | +--ro name? string
 | +--ro power-consumption? decimal64
 | +--ro pout-critical-threshold-min? decimal64
 | +--ro pout-critical-threshold-max? decimal64
 +---n psu-iout-low-alert
| +--ro severity? cml-data-types:cml notif severity t
```
```
| +--ro eventClass? cml-data-types:cml notif class t
  | +--ro name? string
  | +--ro output-current? decimal64
 | +--ro iout-alert-threshold-min? decimal64
  | +--ro iout-alert-threshold-max? decimal64
 +---n psu-iout-high-alert
 +--ro severity? cml-data-types:cml notif severity t
  | +--ro eventClass? cml-data-types:cml_notif_class_t
  | +--ro name? string
 | +--ro output-current? decimal64
  | +--ro iout-alert-threshold-min? decimal64
  | +--ro iout-alert-threshold-max? decimal64
 +---n psu-iout-low-critical
| +--ro severity? cml-data-types:cml notif severity t
  | +--ro eventClass? cml-data-types:cml_notif_class_t
  | +--ro name? string
  | +--ro output-current? decimal64
  | +--ro iout-critical-threshold-min? decimal64
  | +--ro iout-critical-threshold-max? decimal64
 +---n psu-iout-high-critical
| +--ro severity? cml-data-types:cml notif severity t
 +--ro eventClass? cml-data-types:cml notif class t
  | +--ro name? string
  | +--ro output-current? decimal64
  | +--ro iout-critical-threshold-min? decimal64
  | +--ro iout-critical-threshold-max? decimal64
 +---n psu-iout-low-alert-recovery
 +--ro severity? cml-data-types:cml notif severity t
 +--ro eventClass? cml-data-types:cml notif class t
  | +--ro name? string
  | +--ro output-current? decimal64
  | +--ro iout-alert-threshold-min? decimal64
  | +--ro iout-alert-threshold-max? decimal64
 +---n psu-iout-high-alert-recovery
| +--ro severity? cml-data-types:cml notif severity t
  | +--ro eventClass? cml-data-types:cml_notif_class_t
  | +--ro name? string
  | +--ro output-current? decimal64
  | +--ro iout-alert-threshold-min? decimal64
  | +--ro iout-alert-threshold-max? decimal64
 +---n psu-iout-low-critical-recovery
| +--ro severity? cml-data-types:cml notif severity t
 +--ro eventClass? cml-data-types:cml notif class t
  | +--ro name? string
  | +--ro output-current? decimal64
  | +--ro iout-critical-threshold-min? decimal64
  | +--ro iout-critical-threshold-max? decimal64
 +---n psu-iout-high-critical-recovery
| +--ro severity? cml-data-types:cml notif severity t
 +--ro eventClass? cml-data-types:cml notif class t
```

```
 | +--ro name? string
 | +--ro output-current? decimal64
 | +--ro iout-critical-threshold-min? decimal64
 | +--ro iout-critical-threshold-max? decimal64
 +---n psu-iin-low-alert
| +--ro severity? cml-data-types:cml notif severity t
| +--ro eventClass? cml-data-types:cml notif class t
 | +--ro name? string
 | +--ro input-current? decimal64
 | +--ro iin-alert-threshold-min? decimal64
  | +--ro iin-alert-threshold-max? decimal64
 +---n psu-iin-high-alert
| +--ro severity? cml-data-types:cml notif severity t
| +--ro eventClass? cml-data-types:cml notif class t
  | +--ro name? string
 | +--ro input-current? decimal64
 | +--ro iin-alert-threshold-min? decimal64
 | +--ro iin-alert-threshold-max? decimal64
 +---n psu-iin-low-critical
| +--ro severity? cml-data-types:cml notif severity t
| +--ro eventClass? cml-data-types:cml notif class t
 | +--ro name? string
 | +--ro input-current? decimal64
 | +--ro iin-critical-threshold-min? decimal64
 | +--ro iin-critical-threshold-max? decimal64
 +---n psu-iin-high-critical
| +--ro severity? cml-data-types:cml notif severity t
| +--ro eventClass? cml-data-types:cml notif class t
 | +--ro name? string
 | +--ro input-current? decimal64
 | +--ro iin-critical-threshold-min? decimal64
 | +--ro iin-critical-threshold-max? decimal64
 +---n psu-iin-low-alert-recovery
| +--ro severity? cml-data-types:cml notif severity t
 +--ro eventClass? cml-data-types:cml notif class t
 | +--ro name? string
  | +--ro input-current? decimal64
 | +--ro iin-alert-threshold-min? decimal64
  | +--ro iin-alert-threshold-max? decimal64
 +---n psu-iin-high-alert-recovery
| +--ro severity? cml-data-types:cml notif severity t
 | +--ro eventClass? cml-data-types:cml_notif_class_t
 | +--ro name? string
 | +--ro input-current? decimal64
 | +--ro iin-alert-threshold-min? decimal64
  | +--ro iin-alert-threshold-max? decimal64
 +---n psu-iin-low-critical-recovery
 | +--ro severity? cml-data-types:cml_notif_severity_t
| +--ro eventClass? cml-data-types:cml notif class t
 | +--ro name? string
```

```
 | +--ro input-current? decimal64
  | +--ro iin-critical-threshold-min? decimal64
  | +--ro iin-critical-threshold-max? decimal64
 +---n psu-iin-high-critical-recovery
| +--ro severity? cml-data-types:cml notif severity t
  | +--ro eventClass? cml-data-types:cml_notif_class_t
  | +--ro name? string
  | +--ro input-current? decimal64
  | +--ro iin-critical-threshold-min? decimal64
  | +--ro iin-critical-threshold-max? decimal64
 +---n psu-temp1-low-alert
| +--ro severity? cml-data-types:cml notif severity t
 +--ro eventClass? cml-data-types:cml notif class t
  | +--ro name? string
  | +--ro temperature-sensor1? decimal64
  | +--ro temp1-alert-threshold-min? decimal64
  | +--ro temp1-alert-threshold-max? decimal64
 +---n psu-temp1-high-alert
  | +--ro severity? cml-data-types:cml_notif_severity_t
 +--ro eventClass? cml-data-types:cml notif class t
 | +--ro name? string
  | +--ro temperature-sensor1? decimal64
  | +--ro temp1-alert-threshold-min? decimal64
  | +--ro temp1-alert-threshold-max? decimal64
 +---n psu-temp1-low-critical
 +--ro severity? example and the cml-data-types:cml notif severity t
  | +--ro eventClass? cml-data-types:cml_notif_class_t
  | +--ro name? string
  | +--ro temperature-sensor1? decimal64
  | +--ro temp1-critical-threshold-min? decimal64
  | +--ro temp1-critical-threshold-max? decimal64
 +---n psu-temp1-high-critical
 +--ro severity? cml-data-types:cml notif severity t
 +--ro eventClass? cml-data-types:cml notif class t
  | +--ro name? string
  | +--ro temperature-sensor1? decimal64
  | +--ro temp1-critical-threshold-min? decimal64
  | +--ro temp1-critical-threshold-max? decimal64
 +---n psu-temp1-low-alert-recovery
  | +--ro severity? cml-data-types:cml_notif_severity_t
  | +--ro eventClass? cml-data-types:cml_notif_class_t
  | +--ro name? string
  | +--ro temperature-sensor1? decimal64
  | +--ro temp1-alert-threshold-min? decimal64
  | +--ro temp1-alert-threshold-max? decimal64
 +---n psu-temp1-high-alert-recovery
| +--ro severity? cml-data-types:cml notif severity t
  | +--ro eventClass? cml-data-types:cml_notif_class_t
  | +--ro name? string
  | +--ro temperature-sensor1? decimal64
```

```
 | +--ro temp1-alert-threshold-min? decimal64
 | +--ro temp1-alert-threshold-max? decimal64
 +---n psu-temp1-low-critical-recovery
| +--ro severity? cml-data-types: cml notif severity t
| +--ro eventClass? cml-data-types:cml notif class t
 | +--ro name? string
 | +--ro temperature-sensor1? decimal64
 | +--ro temp1-critical-threshold-min? decimal64
  | +--ro temp1-critical-threshold-max? decimal64
 +---n psu-temp1-high-critical-recovery
| +--ro severity? cml-data-types:cml notif severity t
| +--ro eventClass? cml-data-types:cml notif class t
 | +--ro name? string
 | +--ro temperature-sensor1? decimal64
 | +--ro temp1-critical-threshold-min? decimal64
 | +--ro temp1-critical-threshold-max? decimal64
 +---n psu-temp2-low-alert
 | +--ro severity? cml-data-types:cml_notif_severity_t
| +--ro eventClass? cml-data-types:cml notif class t
  | +--ro name? string
 | +--ro temperature-sensor2? decimal64
 | +--ro temp2-alert-threshold-min? decimal64
 | +--ro temp2-alert-threshold-max? decimal64
 +---n psu-temp2-high-alert
  | +--ro severity? cml-data-types:cml_notif_severity_t
  | +--ro eventClass? cml-data-types:cml_notif_class_t
 | +--ro name? string
 | +--ro temperature-sensor2? decimal64
 | +--ro temp2-alert-threshold-min? decimal64
 | +--ro temp2-alert-threshold-max? decimal64
 +---n psu-temp2-low-critical
| +--ro severity? cml-data-types:cml notif severity t
| +--ro eventClass? cml-data-types:cml notif class t
 | +--ro name? string
 | +--ro temperature-sensor2? decimal64
 | +--ro temp2-critical-threshold-min? decimal64
  | +--ro temp2-critical-threshold-max? decimal64
 +---n psu-temp2-high-critical
 | +--ro severity? cml-data-types:cml_notif_severity_t
| +--ro eventClass? cml-data-types:cml notif class t
 | +--ro name? string
 | +--ro temperature-sensor2? decimal64
 | +--ro temp2-critical-threshold-min? decimal64
 | +--ro temp2-critical-threshold-max? decimal64
 +---n psu-temp2-low-alert-recovery
| +--ro severity? cml-data-types:cml notif severity t
 | +--ro eventClass? cml-data-types:cml_notif_class_t
  | +--ro name? string
 | +--ro temperature-sensor2? decimal64
  | +--ro temp2-alert-threshold-min? decimal64
```

```
 | +--ro temp2-alert-threshold-max? decimal64
 +---n psu-temp2-high-alert-recovery
| +--ro severity? cml-data-types:cml notif severity t
 | +--ro eventClass? cml-data-types:cml_notif_class_t
  | +--ro name? string
  | +--ro temperature-sensor2? decimal64
  | +--ro temp2-alert-threshold-min? decimal64
  | +--ro temp2-alert-threshold-max? decimal64
 +---n psu-temp2-low-critical-recovery
| +--ro severity? cml-data-types:cml notif severity t
 +--ro eventClass? cml-data-types:cml notif class t
  | +--ro name? string
  | +--ro temperature-sensor2? decimal64
  | +--ro temp2-critical-threshold-min? decimal64
  | +--ro temp2-critical-threshold-max? decimal64
 +---n psu-temp2-high-critical-recovery
  | +--ro severity? cml-data-types:cml_notif_severity_t
 +--ro eventClass? cml-data-types:cml_notif_class_t
  | +--ro name? string
  | +--ro temperature-sensor2? decimal64
  | +--ro temp2-critical-threshold-min? decimal64
  | +--ro temp2-critical-threshold-max? decimal64
 +---n psu-temp3-low-alert
 +--ro severity? cml-data-types:cml notif severity t
 +--ro eventClass? cml-data-types:cml notif class t
  | +--ro name? string
  | +--ro temperature-sensor3? decimal64
  | +--ro temp3-alert-threshold-min? decimal64
  | +--ro temp3-alert-threshold-max? decimal64
 +---n psu-temp3-high-alert
 +--ro severity? cml-data-types:cml notif severity t
 +--ro eventClass? cml-data-types:cml notif class t
  | +--ro name? string
  | +--ro temperature-sensor3? decimal64
  | +--ro temp3-alert-threshold-min? decimal64
  | +--ro temp3-alert-threshold-max? decimal64
 +---n psu-temp3-low-critical
 +--ro severity? example and the cml-data-types:cml notif severity t
  | +--ro eventClass? cml-data-types:cml_notif_class_t
  | +--ro name? string
  | +--ro temperature-sensor3? decimal64
  | +--ro temp3-critical-threshold-min? decimal64
  | +--ro temp3-critical-threshold-max? decimal64
 +---n psu-temp3-high-critical
 | +--ro severity? cml-data-types:cml_notif_severity_t
 +--ro eventClass? cml-data-types:cml notif class t
  | +--ro name? string
  | +--ro temperature-sensor3? decimal64
  | +--ro temp3-critical-threshold-min? decimal64
  | +--ro temp3-critical-threshold-max? decimal64
```

```
Pyang Tree
```

```
 +---n psu-temp3-low-alert-recovery
| +--ro severity? cml-data-types:cml notif severity t
| +--ro eventClass? cml-data-types:cml notif class t
 | +--ro name? string
 | +--ro temperature-sensor3? decimal64
 | +--ro temp3-alert-threshold-min? decimal64
 | +--ro temp3-alert-threshold-max? decimal64
 +---n psu-temp3-high-alert-recovery
 | +--ro severity? cml-data-types:cml_notif_severity_t
| +--ro eventClass? cml-data-types:cml notif class t
  | +--ro name? string
 | +--ro temperature-sensor3? decimal64
  | +--ro temp3-alert-threshold-min? decimal64
 | +--ro temp3-alert-threshold-max? decimal64
 +---n psu-temp3-low-critical-recovery
| +--ro severity? cml-data-types:cml notif severity t
| +--ro eventClass? cml-data-types:cml notif class t
 | +--ro name? string
 | +--ro temperature-sensor3? decimal64
 | +--ro temp3-critical-threshold-min? decimal64
 | +--ro temp3-critical-threshold-max? decimal64
 +---n psu-temp3-high-critical-recovery
| +--ro severity? cml-data-types:cml notif severity t
| +--ro eventClass? cml-data-types:cml notif class t
 | +--ro name? string
 | +--ro temperature-sensor3? decimal64
 | +--ro temp3-critical-threshold-min? decimal64
  | +--ro temp3-critical-threshold-max? decimal64
 +---n fan-status-alarm
 | +--ro severity? cml-data-types:cml_notif_severity_t
 | +--ro eventClass? cml-data-types:cml_notif_class_t
 | +--ro name? string
 | +--ro fan-index? uint8
 | +--ro fan-status? cml_cmm_fan_status_t
 +---n fan-status-alarm-recovery
 | +--ro severity? cml-data-types:cml_notif_severity_t
 | +--ro eventClass? cml-data-types:cml_notif_class_t
 | +--ro name? string
 | +--ro fan-index? uint8
 | +--ro fan-status? cml_cmm_fan_status_t
 +---n fan-rpm-min-notify
 | +--ro severity? cml-data-types:cml_notif_severity_t
 | +--ro eventClass? cml-data-types:cml_notif_class_t
 | +--ro name? string
 | +--ro minimum-rpm? uint32
 +---n fan-rpm-max-alert
 | +--ro severity? cml-data-types:cml_notif_severity_t
 | +--ro eventClass? cml-data-types:cml_notif_class_t
 | +--ro name? string
  | +--ro maximum-rpm? uint32
```

```
 +---n fan-rpm-decreased-notify
 | +--ro severity? cml-data-types:cml_notif_severity_t
 | +--ro eventClass? cml-data-types:cml_notif_class_t
 | +--ro name? string
 | +--ro rpm? uint32
 +---n fan-rpm-increased-notify
 | +--ro severity? cml-data-types:cml_notif_severity_t
 | +--ro eventClass? cml-data-types:cml_notif_class_t
 | +--ro name? string
 | +--ro rpm? uint32
 +---n fan-tray-inserted
 | +--ro severity? cml-data-types:cml_notif_severity_t
  | +--ro eventClass? cml-data-types:cml_notif_class_t
 | +--ro name? string
 +---n fan-tray-removed
 | +--ro severity? cml-data-types:cml_notif_severity_t
 | +--ro eventClass? cml-data-types:cml_notif_class_t
 | +--ro name? string
 +---n hardware-tcam-util-warning-notification
 | +--ro severity? cml-data-types:cml_notif_severity_t
 | +--ro eventClass? cml-data-types:cml_notif_class_t
 | +--ro group-id? uint32
 | +--ro group-name? cml-data-types:cml_line_t
 | +--ro used-percentage? int32
 | +--ro free-entries? int32
 +---n hardware-tcam-util-critical-notification
| +--ro severity? cml-data-types:cml notif severity t
 | +--ro eventClass? cml-data-types:cml_notif_class_t
 | +--ro group-id? uint32
 | +--ro group-name? cml-data-types:cml_line_t
 | +--ro used-percentage? int32
 | +--ro free-entries? int32
+---n platform-interface-load-balance-update {feature-list:NOT HAVE DUNE}?
 | +--ro severity? cml-data-types:cml_notif_severity_t
 | +--ro eventClass? cml-data-types:cml_notif_class_t
 | +--ro name? string
  | +--ro type? ipi-platform-types:platform_lacp_psc_t
 +---n loss-of-input-clock
 | +--ro severity? cml-data-types:cml_notif_severity_t
| +--ro eventClass? cml-data-types:cml notif class t
  | +--ro name? string
 | +--ro loss-of-input-clock-status? uint8
 +---n usb-over-current
| +--ro severity? cml-data-types:cml notif severity t
| +--ro eventClass? cml-data-types:cml notif class t
 | +--ro name? string
 | +--ro usb-over-current-status? uint8
 +---n cmis-module-monitor-alarm-notification
 | +--ro severity? cml-data-types:cml_notif_severity_t
 | +--ro eventClass? cml-data-types:cml_notif_class_t
```

```
 | +--ro type? ipi-platform-cmis-types:cmm_cmis_port_type_t
 | +--ro port? uint8
 | +--ro name? string
| +--ro alarm-id? ipi-platform-cmis-types: cmm cmis module monitor id t
 | +--ro alarm-type? ipi-platform-cmis-types:cmm_cmis_threshold_alarm_t
 | +--ro current-value? decimal64
  | +--ro threshold-minimum? decimal64
 | +--ro threshold-maximum? decimal64
 +---n cmis-module-monitor-recovery-notification
 | +--ro severity? cml-data-types:cml_notif_severity_t
  | +--ro eventClass? cml-data-types:cml_notif_class_t
 | +--ro type? ipi-platform-cmis-types:cmm_cmis_port_type_t
  | +--ro port? uint8
 | +--ro name? string
 +--ro alarm-id? ipi-platform-cmis-types:cmm cmis module monitor id t
 | +--ro current-value? decimal64
 | +--ro threshold-minimum? decimal64
 | +--ro threshold-maximum? decimal64
 +---n cmis-module-host-flag-alarm-notification
 | +--ro severity? cml-data-types:cml_notif_severity_t
 | +--ro eventClass? cml-data-types:cml_notif_class_t
 | +--ro number? uint8
 | +--ro type? ipi-platform-cmis-types:cmm_cmis_port_type_t
 | +--ro port? uint8
 | +--ro name? string
  | +--ro alarm-id? ipi-platform-cmis-types:cmm_cmis_host_flag_id_t
 +---n cmis-module-host-flag-recovery-notification
  | +--ro severity? cml-data-types:cml_notif_severity_t
 | +--ro eventClass? cml-data-types:cml_notif_class_t
 | +--ro number? uint8
 | +--ro type? ipi-platform-cmis-types:cmm_cmis_port_type_t
 | +--ro port? uint8
 | +--ro name? string
 | +--ro alarm-id? ipi-platform-cmis-types:cmm_cmis_host_flag_id_t
 +---n cmis-module-media-monitor-alarm-notification
 | +--ro severity? cml-data-types:cml_notif_severity_t
  | +--ro eventClass? cml-data-types:cml_notif_class_t
 | +--ro number? uint8
 | +--ro type? ipi-platform-cmis-types:cmm_cmis_port_type_t
 | +--ro port? uint8
  | +--ro name? string
| +--ro alarm-id? ipi-platform-cmis-types:cmm cmis media monitor id t
 | +--ro alarm-type? ipi-platform-cmis-types:cmm_cmis_threshold_alarm_t
 | +--ro current-value? decimal64
 | +--ro threshold-minimum? decimal64
  | +--ro threshold-maximum? decimal64
 +---n cmis-module-media-monitor-recovery-notification
 | +--ro severity? cml-data-types:cml_notif_severity_t
 | +--ro eventClass? cml-data-types:cml_notif_class_t
  | +--ro number? uint8
```

```
 | +--ro type? ipi-platform-cmis-types:cmm_cmis_port_type_t
  | +--ro port? uint8
  | +--ro name? string
 | +--ro alarm-id? ipi-platform-cmis-types:cmm_cmis_media_monitor_id_t
  | +--ro current-value? decimal64
  | +--ro threshold-minimum? decimal64
  | +--ro threshold-maximum? decimal64
 +---n cmis-module-media-flag-alarm-notification
 | +--ro severity? cml-data-types:cml_notif_severity_t
 | +--ro eventClass? cml-data-types:cml_notif_class_t
  | +--ro number? uint8
 | +--ro type? ipi-platform-cmis-types:cmm_cmis_port_type_t
  | +--ro port? uint8
  | +--ro name? string
  | +--ro alarm-id? ipi-platform-cmis-types:cmm_cmis_media_monitor_id_t
 +---n cmis-module-media-flag-recovery-notification
   +--ro severity? cml-data-types:cml_notif_severity_t
   +--ro eventClass? cml-data-types:cml_notif_class_t
   +--ro number? uint8
  +--ro type? ipi-platform-cmis-types: cmm cmis port type t
   +--ro port? uint8
   +--ro name? string
  +--ro alarm-id? ipi-platform-cmis-types: cmm cmis media monitor id t
```
#### **ipi-port-breakout**

```
 +--rw port-breakout
   +--rw breakouts {feature-list:NOT_HAVE_DUNE}?
     | +--rw breakout* [port-number]
         | +--rw port-number -> ../config/port-number
         | +--rw config
         | | +--rw port-number? uint8
        | +--rw mode ipi-port-breakout-types:port breakout mode t
         | +--ro state
            | +--ro port-number? uint8
           +--ro mode ipi-port-breakout-types:port breakout mode t
            | +--ro block? uint8
   +--rw groups-speed
     | +--rw group-speed* [port-group] {feature-list:NOT_HAVE_DUNE}?
         | +--rw port-group -> ../config/port-group
         | +--rw config
         | | +--rw port-group? uint8
         | | +--rw speed ipi-port-breakout-types:port_breakout_group_speed_t
         | +--ro state
            | +--ro port-group? uint8
           +--ro speed ipi-port-breakout-types:port breakout group speed t
```

```
 | +--ro ports* uint8
 +--rw interfaces
 | +--rw interface* [name]
| +--rw name -> ../config/name
      | +--rw config
     | | +--rw name? -> /ipi-interface:interfaces/interface/name
      | | +--rw mode? ipi-port-breakout-types:port_breakout_if_mode_t
      | +--ro state
         | +--ro name? -> /ipi-interface:interfaces/interface/name
        +--ro mode? ipi-port-breakout-types:port breakout if mode t
 +--rw breakouts-dune
   +--rw breakout-dune* [if-name]
      +--rw if-name -> ../config/if-name
      +--rw config
        | +--rw if-name? string
      | +--rw mode ipi-port-breakout-types:port_breakout_mode_t
      +--ro state
         +--ro if-name? string
        +--ro mode ipi-port-breakout-types:port breakout mode t
```
#### **ipi-port-mirror**

```
 +--rw port-mirror
   +--rw sessions
    | +--rw session* [id] {feature-list:HAVE_ADVANCE_MIRROR}?
         | +--rw id -> ../config/id
         | +--rw config
         | | +--rw id? uint32
         | | +--rw type ipi-port-mirror-types:pmirror_sess_type_t
         | | +--rw enabled? empty
         | | +--rw description? cml-data-types:cml_line_t
         | | +--rw source-vlan? cml-data-types:cml_range_t
         | +--ro state
         | | +--ro counters
         | | | +--ro filter-count? yang:counter32
         | | | +--ro tx-source-count? yang:counter32
         | | +--ro id? uint32
         | | +--ro type ipi-port-mirror-types:pmirror_sess_type_t
         | | +--ro enabled? empty
         | | +--ro description? cml-data-types:cml_line_t
        | +--ro source-vlan? cml-data-types: cml range t
         | +--rw destination
         | | +--rw local
         | | | +--rw config
         | | | | +--rw interface-name? string
         | | | +--ro state
         | | | +--ro interface-name? string
```

```
 | | +--rw remote
          | | +--rw config!
               | | | +--rw vlan-id uint16
          | | | +--rw reflector-interface-name -> /ipi-interface:interfaces/
interface/name
     | | +--ro state
          | | +--ro vlan-id uint16
          | | +--ro reflector-interface-name -> /ipi-interface:interfaces/
interface/name
          | +--rw source-interfaces
          | | +--rw source-interface* [name]
               | | +--rw name -> ../config/name
          | | +--rw config!
               | | | +--rw name? -> /ipi-interface:interfaces/interface/name
               | | | +--rw direction ipi-port-mirror-types:pmirror_dir_t
               | | +--ro state
                  | | +--ro name? -> /ipi-interface:interfaces/interface/name
                 +--ro direction ipi-port-mirror-types:pmirror_dir_t
          | +--rw session-filters
             | +--rw session-filter* [seq-id]
                | +--rw seq-id -> ../config/seq-id
               | +--rw config
                | | +--rw seq-id? uint32
                | +--ro state
                | | +--ro seq-id? uint32
               | +--rw filters
                  | +--rw config
                  | | +--rw (destination-mac-options)?
                  | | | +--:(host-mac)
                        | | | | +--rw destination-mac-address-host? ipi-port-mirror-
types: pmirror mac addr t
                  | | | +--:(mac-with-mask)
                         | | | +--rw destination-mac-address? ipi-port-mirror-
types: pmirror mac addr t
                         | | | +--rw destination-mac-mask? ipi-port-mirror-
types:pmirror_mac_addr_t
                  | | +--rw frame-type? ipi-port-mirror-
types:pmirror_ethertype_t
                  | | +--rw arp-type? ipi-port-mirror-
types:pmirror_arp_type_t
                  | | +--rw sender-ip-address? inet:ipv4-address
                  | | +--rw target-ip-address? inet:ipv4-address
                  | | +--rw cos? uint8
                   | | +--rw vlan? uint16
                   | | +--rw source-ipv4-address? cml-data-
types: cml ipv4 addr or prefix t
                  | | +--rw destination-ipv4-address? cml-data-
types:cml_ipv4_addr_or_prefix_t
                  | | +--rw source-ipv6-address? cml-data-
types:cml_ipv6_prefix_t
                    | | +--rw destination-ipv6-address? cml-data-
types:cml_ipv6_prefix_t
     | | +--rw (source-mac-options)?
```

```
 | | +--:(host-mac)
                       | | | +--rw source-mac-address-host? ipi-port-mirror-
types: pmirror mac addr t
                       | | +--:(mac-with-mask)
                         | | +--rw source-mac-address? ipi-port-mirror-
types:pmirror_mac_addr_t
                         | | +--rw source-mac-mask? ipi-port-mirror-
types: pmirror mac addr t
                  | +--ro state
                    | +--ro (destination-mac-options)?
                    | +--: (host-mac)
                       | | | +--ro destination-mac-address-host? ipi-port-mirror-
types: pmirror mac addr t
     | | +--:(mac-with-mask)
                         | | +--ro destination-mac-address? ipi-port-mirror-
types: pmirror mac addr t
                         | | +--ro destination-mac-mask? ipi-port-mirror-
types: pmirror mac addr t
                     | +--ro frame-type? ipi-port-mirror-
types:pmirror_ethertype_t
                    | +--ro arp-type? ipi-port-mirror-
types:pmirror_arp_type_t
                    | +--ro sender-ip-address? inet:ipv4-address
                    | +--ro target-ip-address? inet:ipv4-address
                    | +--ro cos? uint8
                    | +--ro vlan? uint16
                    | +--ro source-ipv4-address? cml-data-
types: cml ipv4 addr or prefix t
                    | +--ro destination-ipv4-address? cml-data-
types:cml_ipv4_addr_or_prefix_t
                    | +--ro source-ipv6-address? cml-data-
types:cml_ipv6_prefix_t
                     | +--ro destination-ipv6-address? cml-data-
types:cml_ipv6_prefix_t
                    | +--ro (source-mac-options)?
                       | +--:(host-mac)
                       | | +--ro source-mac-address-host? ipi-port-mirror-
types: pmirror mac addr t
     | +--:(mac-with-mask)
                         | +--ro source-mac-address? ipi-port-mirror-
types: pmirror mac addr t
                         | +--ro source-mac-mask? ipi-port-mirror-
types: pmirror mac addr t
     +--rw interfaces
```
## **ipi-port-vlan**

```
 augment /ipi-interface:interfaces/ipi-interface:interface:
  +--rw port-vlan
     +--rw global
```

```
 | +--rw config
       | | +--rw isolated-vlan-id? cml-data-types:cml_range_t {feature-
list:NOT_HAVE_SWFWDR}?
       | | +--rw cvlan-registration-table? -> /ipi-network-instance:network-
instances/network-instance/ipi-bridge:bridge/ipi-vlan:cvlan-registration-tables/cvlan-
registration-table/config/table-name {feature-list:HAVE_PROVIDER_BRIDGE}?
       | +--ro state
            | +--ro isolated-vlan-id? cml-data-types:cml_range_t {feature-
list:NOT_HAVE_SWFWDR}?
       | +--ro cvlan-registration-table? -> /ipi-network-instance:network-
instances/network-instance/ipi-bridge:bridge/ipi-vlan:cvlan-registration-tables/cvlan-
registration-table/config/table-name {feature-list:HAVE_PROVIDER_BRIDGE}?
       +--rw ennis
       +--rw switched-vlans
       | +--rw switched-vlan* [interface-mode]
            +--rw interface-mode -> ../config/interface-mode
             | +--rw config
             | | +--rw interface-mode? ipi-port-vlan-
types: port vlan switch port mode t
      | | +--rw ingress-filter? cml-data-types:cml enable disable t
{feature-list:NOT_HAVE_DUNE}?
            | | +--rw acceptable-frame-type? ipi-port-vlan-
types:port_vlan_frame_type_t
             | | +--rw disable-native-vlan? empty
             | | +--rw remove-default-vlan? empty
             | +--ro state
             | | +--ro interface-mode? ipi-port-vlan-
types: port vlan switch port mode t
      | |- +--ro ingress-filter? cml-data-types:cml enable disable t
{feature-list:NOT_HAVE_DUNE}?
             | | +--ro acceptable-frame-type? ipi-port-vlan-
types:port_vlan_frame_type_t
             | | +--ro disable-native-vlan? empty
             | | +--ro remove-default-vlan? empty
             | +--rw vlans
             | | +--rw config
                | | | +--rw vlan-id? uint16
             | | | +--rw native-vlan-id? uint16
               | | +--ro state
                   | | +--ro vlan-id? uint16
                   | | +--ro native-vlan-id? uint16
             | +--rw allowed-vlan
               | | +--rw config
               | +--rw allowed-vlan-id? cml-data-types:cml range t
                  | | | +--rw egress-tagging-disabled-vlans? cml-data-types:cml_range_t
                | | +--ro state
                   | | +--ro allowed-vlan-id? cml-data-types:cml_range_t
                   | | +--ro egress-tagging-disabled-vlans? cml-data-types:cml_range_t
             | +--rw ce-vlan-translations
             | +--rw svlan-translations
             | | +--rw svlan-translation* [original-svlan-id] {feature-
list:HAVE_PROVIDER_BRIDGE}?
                   | | +--rw original-svlan-id -> ../config/original-svlan-id
```
 | | +--rw config | | | +--rw translated-svlan-id? uint16 | | | +--rw original-svlan-id? uint16 | | | +--rw translated-cvlan-id? uint16 | | | +--rw svlan-cos? uint8 {featurelist:NOT HAVE DUNE, feature-list:NOT HAVE POND}? | | | +--rw svlan-cfi? uint8 {featurelist:NOT HAVE DUNE, feature-list:NOT HAVE POND}? |  $+--rw$  cvlan-cos? uint8 {featurelist:NOT HAVE DUNE, feature-list:NOT HAVE POND}? | | | +--rw cvlan-cfi? uint8 {featurelist:NOT HAVE DUNE, feature-list:NOT HAVE POND}? | | +--ro state | | +--ro translated-svlan-id? uint16 | | +--ro original-svlan-id? uint16 | | +--ro translated-cvlan-id? uint16 | | +--ro svlan-cos? uint8 {featurelist:NOT HAVE DUNE, feature-list:NOT HAVE POND}? | | +--ro svlan-cfi? uint8 {featurelist:NOT\_HAVE\_DUNE,feature-list:NOT\_HAVE\_POND}? | | +--ro cvlan-cos? uint8 {featurelist:NOT HAVE DUNE, feature-list:NOT HAVE POND}? | | +--ro cvlan-cfi? uint8 {featurelist:NOT HAVE DUNE, feature-list:NOT HAVE POND}? | +--rw cvlan-svlan-translations | +--rw cvlan-svlan-translation\* [cvlan-id svlan-id] {featurelist:HAVE\_PROVIDER\_BRIDGE}? | +--rw cvlan-id -> ../config/cvlan-id | +--rw svlan-id -> ../config/svlan-id | +--rw config | | +--rw cvlan-id? uint16 | | +--rw svlan-id? uint16 | | +--rw translated-cvlan-id? uint16 | | +--rw translated-svlan-id uint16 | | +--rw svlan-cos? uint8 {featurelist:NOT HAVE DUNE, feature-list:NOT HAVE POND}? | | +--rw svlan-cfi? uint8 {featurelist:NOT HAVE DUNE, feature-list:NOT HAVE POND}? | | +--rw cvlan-cos? uint8 {featurelist:NOT HAVE DUNE, feature-list:NOT HAVE POND}? | | +--rw cvlan-cfi? uint8 {featurelist:NOT\_HAVE\_DUNE,feature-list:NOT\_HAVE\_POND}? | +--ro state | +--ro cvlan-id? uint16 | +--ro svlan-id? uint16 | +--ro translated-cvlan-id? uint16 | +--ro translated-svlan-id uint16 | +--ro svlan-cos? uint8 {featurelist:NOT HAVE DUNE, feature-list:NOT HAVE POND}? | +--ro svlan-cfi? uint8 {featurelist:NOT HAVE DUNE, feature-list:NOT HAVE POND}? | +--ro cvlan-cos? uint8 {featurelist:NOT HAVE DUNE, feature-list:NOT HAVE POND}?

```
 | +--ro cvlan-cfi? uint8 {feature-
list:NOT HAVE DUNE, feature-list:NOT HAVE POND}?
       +--rw port-security
        | +--rw config!
        | | +--rw mode ipi-port-vlan-types:port_vlan_port_sec_mode_t
          | | +--rw maximum-limit? uint16
         | | +--rw logging? empty
          | +--ro state
         | | +--ro mode ipi-port-vlan-types:port_vlan_port_sec_mode_t
          | | +--ro maximum-limit? uint16
          | | +--ro logging? empty
          | +--rw secure-mac {feature-list:HAVE_PROVIDER_BRIDGE}?
             | +--rw default-vlan-mappings
             | | +--rw default-vlan-mapping* [mac-address]
                   | | +--rw mac-address -> ../config/mac-address
             | | +--rw config
             | | | +--rw mac-address? cml-data-types:cml_mac_addr_t
             | | +--ro state
                     +--ro mac-address? cml-data-types: cml mac addr t
             | +--rw vlan-mappings
             | | +--rw vlan-mapping* [mac-address]
                   | | +--rw mac-address -> ../config/mac-address
                   | | +--rw config
                  | +--rw mac-address? cml-data-types: cml mac addr t
             | | | +--rw cvlan-id* uint16
                   | | | +--rw svlan-id* uint16
             | | +--ro state
                    +--ro mac-address? cml-data-types: cml mac addr t
            | +--ro cylan-id* uint16
             | | +--ro svlan-id* uint16
             | +--rw cvlan-svlan-mappings
                | +--rw cvlan-svlan-mapping* [mac-address cvlan-id svlan-id]
                   | +--rw mac-address -> ../config/mac-address
                   | +--rw cvlan-id -> ../config/cvlan-id
                   | +--rw svlan-id -> ../config/svlan-id
                   | +--rw config
                   | | +--rw mac-address? cml-data-types:cml_mac_addr_t
                     | | +--rw cvlan-id? uint16
                   | | +--rw svlan-id? uint16
                   | +--ro state
                      | +--ro mac-address? cml-data-types:cml_mac_addr_t
                      | +--ro cvlan-id? uint16
                      | +--ro svlan-id? uint16
       +--rw private-vlan {feature-list:HAVE_PVLAN}?
        | +--rw config!
        | | +--rw mode ipi-port-vlan-types:port_vlan_pvlan_mode_t
          | +--ro state
         | | +--ro mode ipi-port-vlan-types:port_vlan_pvlan_mode_t
          | +--rw associations
             | +--rw association* [vlan-id]
                | +--rw vlan-id -> ../config/vlan-id
```

```
 | +--rw config
               | | +--rw vlan-id? uint16
               | | +--rw associate-vlan-id? uint16
               | | +--rw mapping-vlan-id? cml-data-types:cml_range_t
                 | | +--rw association-trunk-vlan-id? uint16
               | +--ro state
                  | +--ro vlan-id? uint16
                  | +--ro associate-vlan-id? uint16
                  | +--ro mapping-vlan-id? cml-data-types:cml_range_t
                  | +--ro association-trunk-vlan-id? uint16
       +--rw oep-mappings
  augment /ipi-network-instance:network-instances/ipi-network-instance:network-
instance/ipi-bridge:bridge:
    +--rw vlan-static-fdb
       +--rw entries
          +--rw entry* [mac-address vlan-id]
           +--rw mac-address -> ../config/mac-address
            +--rw vlan-id -> ../config/vlan-id
            +--rw config
             | +--rw interface-name -> /ipi-interface:interfaces/interface/name
             | +--rw mac-address? cml-data-types:cml_mac_addr_t
            | +--rw action ipi-port-vlan-types:port_vlan_l2_fdb_action_t
              | +--rw vlan-id? uint16
            +--ro state
               +--ro interface-name -> /ipi-interface:interfaces/interface/name
               +--ro mac-address? cml-data-types:cml_mac_addr_t
              +--ro action ipi-port-vlan-types: port vlan 12 fdb action t
               +--ro vlan-id? uint16
```
### **ipi-prefix-list**

```
 +--rw prefixes
   +--rw prefix* [prefix-list-name prefix-list-type]
      +--rw prefix-list-name -> ../config/prefix-list-name
      +--rw prefix-list-type -> ../config/prefix-list-type
      +--rw config
       | +--rw prefix-list-name? string
        | +--rw prefix-list-type? ipi-prefix-list-types:prefix_list_type_t
       | +--rw description? cml-data-types:cml_line_t
      +--ro state
      | +--ro prefix-list-name? string
       | +--ro prefix-list-type? ipi-prefix-list-types:prefix_list_type_t
       | +--ro description? cml-data-types:cml_line_t
      +--rw prefix-entries
         +--rw prefix-entry* [sequence-id]
            +--rw sequence-id -> ../config/sequence-id
            +--rw config
            | +--rw sequence-id? uint32
```

```
 +--ro state
              | +--ro sequence-id? uint32
              +--rw ipv4
              | +--rw entry* [action prefix-addr]
                   | +--rw action -> ../config/action
                   | +--rw prefix-addr -> ../config/prefix-addr
                   | +--rw config
                   | | +--rw action? ipi-prefix-list-
types:prefix_list_action_t
                   | | +--rw minimum-prefix-length-match? uint8
                   | | +--rw maximum-prefix-length-match? uint8
                   | | +--rw prefix-addr? ipi-prefix-list-
types:prefix_list_ipv4_network_t
                   | | +--rw exact-prefix-length-match? uint8
                   | +--ro state
                      | +--ro action? ipi-prefix-list-
types:prefix_list_action_t
                      | +--ro minimum-prefix-length-match? uint8
                      | +--ro maximum-prefix-length-match? uint8
                     | +--ro prefix-addr? ipi-prefix-list-
types:prefix_list_ipv4_network_t
                      | +--ro exact-prefix-length-match? uint8
             +--rw ipv6 {feature-list:HAVE_IPV6}?
                +--rw entry* [action ipv6-prefix-addr] {feature-list:HAVE_IPV6}?
                  +--rw action \rightarrow ../config/action
                   +--rw ipv6-prefix-addr -> ../config/ipv6-prefix-addr
                   +--rw config {feature-list:HAVE_IPV6}?
                   | +--rw ipv6-prefix-addr? ipi-prefix-list-
types:prefix_list_ipv6_network_t
                     | +--rw action? ipi-prefix-list-
types:prefix_list_action_t
                   | +--rw minimum-prefix-length-match? uint8
                   | +--rw maximum-prefix-length-match? uint8
                   +--ro state {feature-list:HAVE_IPV6}?
                      +--ro ipv6-prefix-addr? ipi-prefix-list-
types:prefix_list_ipv6_network_t
                      +--ro action? ipi-prefix-list-
types:prefix_list_action_t
                      +--ro minimum-prefix-length-match? uint8
                      +--ro maximum-prefix-length-match? uint8
  rpcs:
    +---x clear-prefix-list-all
    +---x clear-prefix-list-ipv6-all
    +---x clear-ipv4-prefix-list
    | +---w input
         | +---w prefix-list-name string
         | +---w prefix? cml-data-types:cml_ipv4_addr_prefix_t
    +---x clear-ipv6-prefix-list {feature-list:HAVE_IPV6}?
       +---w input
          +---w prefix-list-name string
         +---w prefix? cml-data-types:cml ipv6 prefix t
```
## **ipi-ptp**

```
+--rw ptp {feature-list: HAVE PTP HW OFFLOAD}?
   +--rw ptp-instances
    | +--rw ptp-instance* [instance-type]
    | +--rw instance-type -> ../config/instance-type
    | +--rw config
         | | +--rw instance-type? uint8
        | +--rw profile ipi-ptp-types:ptp_profile_t
         | +--rw utc-offset-dates
            | +--rw utc-offset-date* [utc-date]
            | | +--rw utc-date -> ../config/utc-date
             | | +--rw config
            | | | +--rw utc-date? string
             | | | +--rw offset-seconds uint8
            | | +--ro state
                 | | +--ro utc-date? string
                 | | +--ro offset-seconds uint8
            | +--rw baseline
               | +--rw config
               | | +--rw baseline-seconds? uint8
               | +--ro state
                  | +--ro baseline-seconds? uint8
    +--rw debug
    | +--rw config
     | | +--rw enable? empty
    | +--ro state
         | +--ro enable? empty
         | +--ro terminal-debug-status? cml-data-types:cml_on_off_t
    +--rw interfaces
      +--rw interface* [interface-name]
         +--rw interface-name -> ../config/interface-name
         +--rw config
          | +--rw interface-name? -> /ipi-interface:interfaces/interface/name
         +--ro state
            +--ro interface-name? -> /ipi-interface:interfaces/interface/name
```
# **ipi-qos-if**

```
 augment /ipi-qos:qos:
   +--rw interfaces
      +--rw interface* [name]
```

```
+--rw name \rightarrow ../config/name
          +--rw config
          | +--rw name? -> /ipi-interface:interfaces/interface/name
          | +--rw untagged-priority? uint8
          | +--rw trust-dscp? empty
          +--ro state
          | +--ro name? -> /ipi-interface:interfaces/interface/name
          | +--ro untagged-priority? uint8
          | +--ro trust-dscp? empty
          +--rw remark
          | +--rw config
          | | +--rw cos? ipi-qos-types:cml_remark_state_t
            | | +--rw dei? ipi-qos-types:cml_remark_state_t {feature-
list:NOT_HAVE_CUSTOM2_QOS}?
          | | +--rw dscp? ipi-qos-types:cml_remark_state_t
          | +--ro state
               | +--ro cos? ipi-qos-types:cml_remark_state_t
               | +--ro dei? ipi-qos-types:cml_remark_state_t {feature-
list:NOT_HAVE_CUSTOM2_QOS}?
          | +--ro dscp? ipi-qos-types:cml_remark_state_t
          +--rw traffic-shape
          | +--rw config!
          | | +--rw rate uint64
          | | +--rw rate-unit ipi-qos-types:qos_shape_rate_unit_t
           | | +--rw burst-rate uint64 {feature-list:NOT_HAVE_CUSTOM2_QOS}?
          | +--ro state
               | +--ro rate uint64
                | +--ro rate-unit ipi-qos-types:qos_shape_rate_unit_t
                | +--ro burst-rate uint64 {feature-list:NOT_HAVE_CUSTOM2_QOS}?
          +--rw map-profile {feature-list:HAVE_QOS_MAPPING_PROFILE}?
          | +--rw config
          | | +--rw cos-to-queue? string
          | | +--rw dscp-to-queue? string
          | | +--rw precedence-to-queue? string
          | | +--rw queue-color-to-cos? string
          | | +--rw queue-color-to-dscp? string {feature-list:HAVE_CUSTOM1_QOS}?
          | | +--rw queue-to-precedence? string {feature-list:HAVE_CUSTOM1_QOS}?
          | | +--rw queue-to-exp? string {feature-list:HAVE_DIFFSERV,feature-
list:HAVE_CUSTOM1_QOS_OR_HAVE_CUSTOM3_QOS}?
          | +--ro state
               | +--ro cos-to-queue? string
               | +--ro dscp-to-queue? string
               | +--ro precedence-to-queue? string
               | +--ro queue-color-to-cos? string
               | +--ro queue-color-to-dscp? string {feature-list:HAVE_CUSTOM1_QOS}?
               | +--ro queue-to-precedence? string {feature-list:HAVE_CUSTOM1_QOS}?
               | +--ro queue-to-exp? string {feature-list:HAVE_DIFFSERV,feature-
list:HAVE_CUSTOM1_QOS_OR_HAVE_CUSTOM3_QOS}?
          +--rw service-policy
             +--rw ingress
             | +--rw config
```

```
 | | +--rw type-qos-policy-map-name? string
                | +--ro state
                 | | +--ro type-qos-policy-map-name? string
              | +--ro class-maps-level-1
                    | +--ro class-map-level-1* [class-map-name-level-1]
                     +--ro class-map-name-level-1 -> ../state/class-map-name-level-1
                       | +--ro state
                       | | +--ro class-map-name-level-1? string
                          | | +--ro counters
                             | | +--ro matched-packets? yang:counter64
                             | | +--ro matched-octets? yang:counter64
                             | | +--ro transmitted-packets? yang:counter64
                             | | +--ro transmitted-octets? yang:counter64
                             | | +--ro dropped-packets? yang:counter64
                             | | +--ro dropped-octets? yang:counter64
                       | +--ro class-maps-level-2
                          | +--ro class-map-level-2* [class-map-name-level-2]
                             | +--ro class-map-name-level-2 -> ../state/class-map-name-
level-2
                             | +--ro state
                               | | +--ro class-map-name-level-2? string
                                | | +--ro counters
                                   | | +--ro matched-packets? yang:counter64
                                   | | +--ro matched-octets? yang:counter64
                                   | | +--ro transmitted-packets? yang:counter64
                                   | | +--ro transmitted-octets? yang:counter64
                                   | | +--ro dropped-packets? yang:counter64
                                   | | +--ro dropped-octets? yang:counter64
                             | +--ro class-maps-level-3
                                | +--ro class-map-level-3* [class-map-name-level-3]
                                 +--ro class-map-name-level-3 -> ../state/class-map-
name-level-3
                                   | +--ro state
                                      | +--ro class-map-name-level-3? string
                                      | +--ro counters
                                         | +--ro matched-packets? yang:counter64
                                         | +--ro matched-octets? yang:counter64
                                         | +--ro transmitted-packets? yang:counter64
                                         | +--ro transmitted-octets? yang:counter64
                                         | +--ro dropped-packets? yang:counter64
                                         | +--ro dropped-octets? yang:counter64
              +--rw egress
                 +--rw config
                   | +--rw type-qos-policy-map-name? string {feature-
list:HAVE CUSTOM1 QOS OR HAVE CUSTOM3 QOS}?
                 | +--rw type-queuing-policy-map-name? string
                 +--ro state
                    | +--ro type-qos-policy-map-name? string {feature-
list:HAVE_CUSTOM1_QOS_OR_HAVE_CUSTOM3_QOS}?
                 | +--ro type-queuing-policy-map-name? string
                 +--ro class-maps-level-1
```

```
 +--ro class-map-level-1* [class-map-name-level-1]
                   +--ro class-map-name-level-1 -> ../state/class-map-name-level-1
                    +--ro state
                     | +--ro class-map-name-level-1? string
                       | +--ro queues
                          | +--ro queue* [id]
                            | +--ro id uint8
                             | +--ro counters
                               | +--ro total-transmitted-packets? yang:counter64
                               | +--ro total-transmitted-octets? yang:counter64
                               | +--ro total-dropped-packets? yang:counter64
                               | +--ro total-dropped-octets? yang:counter64
                               | +--ro green-transmitted-packets? yang:counter64
                               | +--ro non-green-transmitted-packets? yang:counter64
                               | +--ro green-dropped-packets? yang:counter64
                               | +--ro yellow-dropped-packets? yang:counter64
                               | +--ro red-dropped-packets? yang:counter64
                               | +--ro rate-kbps? decimal64
                               | +--ro rate-mbps? decimal64
                               | +--ro rate-gbps? decimal64
                     +--ro class-maps-level-2
                       +--ro class-map-level-2* [class-map-name-level-2]
                         +--ro class-map-name-level-2 -> ../state/class-map-name-
level-2
                          +--ro state
                          | +--ro class-map-name-level-2? string
                            | +--ro queues
                               | +--ro queue* [id]
                                  | +--ro id uint8
                                  | +--ro counters
                                     | +--ro total-transmitted-packets? 
yang:counter64
                                     | +--ro total-transmitted-octets? 
yang:counter64
                          | +--ro total-dropped-packets? 
yang:counter64
                          | +--ro total-dropped-octets? 
yang:counter64
                          | +--ro green-transmitted-packets? 
yang:counter64
                          | +--ro non-green-transmitted-packets? 
yang:counter64
                          | +--ro green-dropped-packets? 
yang:counter64
                          | +--ro yellow-dropped-packets? 
yang:counter64
                                    | +--ro red-dropped-packets? 
yang:counter64
                                    | +--ro rate-kbps? decimal64
                                    | +--ro rate-mbps? decimal64
                                    | +--ro rate-gbps? decimal64
                          +--ro class-maps-level-3
                             +--ro class-map-level-3* [class-map-name-level-3]
```

```
+--ro class-map-name-level-3 -> ../state/class-map-
name-level-3
                                 +--ro state
                                    +--ro class-map-name-level-3? string
                                    +--ro queues
                                       +--ro queue* [id]
                                          +--ro id uint8
                                          +--ro counters
                                             +--ro total-transmitted-packets? 
yang:counter64
                                             +--ro total-transmitted-octets? 
yang:counter64
                                             +--ro total-dropped-packets? 
yang:counter64
                                             +--ro total-dropped-octets? 
yang:counter64
                                             +--ro green-transmitted-packets? 
yang:counter64
                                             +--ro non-green-transmitted-packets? 
yang:counter64
                                             +--ro green-dropped-packets? 
yang:counter64
                                             +--ro yellow-dropped-packets? 
yang:counter64
                                             +--ro red-dropped-packets? 
yang:counter64
                                         +--ro rate-kbps? decimal64
                                         +--ro rate-mbps? decimal64
                                         +--ro rate-gbps? decimal64
   notifications:
     +---n qos-subinterface-default-policy-add-notification
     | +--ro severity? cml-data-types:cml_notif_severity_t
     | +--ro eventClass? cml-data-types:cml_notif_class_t
     | +--ro message? string
     +---n qos-subinterface-default-policy-delete-notification
     | +--ro severity? cml-data-types:cml_notif_severity_t
     | +--ro eventClass? cml-data-types:cml_notif_class_t
     | +--ro message? string
    +---n qos-subinterface-traffic-shape-add-notification
     | +--ro severity? cml-data-types:cml_notif_severity_t
     | +--ro eventClass? cml-data-types:cml_notif_class_t
      | +--ro message? string
     +---n qos-subinterface-traffic-shape-delete-notification
       +--ro severity? cml-data-types:cml_notif_severity_t
       +--ro eventClass? cml-data-types:cml_notif_class_t
```
+--ro message? string

## **ipi-qos**

```
 +--rw qos
     +--rw global
        +--rw config
         | +--rw enable-qos? empty
         | +--rw statistics-enabled? empty
         | +--rw block-size? uint8 {feature-list:HAVE_FLEXPORT,feature-
list:HAVE_CUSTOM1_QOS}?
        +--ro state
         | +--ro enable-qos? empty
         | +--ro statistics-enabled? empty
         | +--ro block-size? uint8 {feature-list:HAVE_FLEXPORT,feature-
list:HAVE_CUSTOM1_QOS}?
        +--rw map-profile {feature-list:HAVE_QOS_MAPPING_PROFILE}?
         | +--rw cos-to-queue-profiles
         | | +--rw cos-to-queue-profile* [name]
                +--rw name -> ../config/name
                | | +--rw config
                 | | | +--rw name? string
                 | | +--ro state
                | +--ro name? string
                 | | +--rw cos-dei-to-queues {feature-list:NOT_HAVE_CUSTOM2_QOS}?
                    | | +--rw cos-dei-to-queue* [cos-value dei-value]
                       | | +--rw cos-value -> ../config/cos-value
                       | | +--rw dei-value -> ../config/dei-value
                       | | +--rw config
                       | | | +--rw cos-value? uint8
                       | | | +--rw dei-value? ipi-qos-types:qos_dei_t
                       | | | +--rw queue-id uint8
                      | +--rw color? ipi-qos-types: qos color t
                       | | +--ro state
                          | | +--ro cos-value? uint8
                          | | +--ro dei-value? ipi-qos-types:qos_dei_t
                          | | +--ro queue-id uint8
                          | | +--ro color? ipi-qos-types:qos_color_t
           | +--rw dscp-to-queue-profiles
              | | +--rw dscp-to-queue-profile* [name]
                 | | +--rw name -> ../config/name
                 | | +--rw config
                 | | | +--rw name? string
                 | | +--ro state
                | +-ro name? string
                 | | +--rw dscp-to-queues
                    | | +--rw dscp-to-queue* [dscp-value]
                       | | +--rw dscp-value -> ../config/dscp-value
                      | | +--rw config
                       | | | +--rw dscp-value? uint8
                       | | | +--rw queue-id uint8
         | | | +--rw color? ipi-qos-types:qos_color_t
```

```
 | | +--ro state
            | | +--ro dscp-value? uint8
                           | | +--ro queue-id uint8
                           | | +--ro color? ipi-qos-types:qos_color_t
            | +--rw exp-to-queue-profiles {feature-list:HAVE_DIFFSERV}?
            | | +--rw exp-to-queue-profile* [profile-id]
                  | | +--rw profile-id -> ../config/profile-id
                  | | +--rw config
                  | | | +--rw profile-id? ipi-qos-types:qos_profile_name_default_t
                  | | +--ro state
                  | | | +--ro profile-id? ipi-qos-types:qos_profile_name_default_t
                  | | +--rw exp-to-queues
                      | | +--rw exp-to-queue* [exp-value]
                         | | +--rw exp-value -> ../config/exp-value
                         | | +--rw config
                         | | | +--rw exp-value? uint8
                         | | | +--rw queue-id uint8
                         | | | +--rw color? ipi-qos-types:qos_color_t
                        | | +--ro state
                            | | +--ro exp-value? uint8
                            | | +--ro queue-id uint8
                            | | +--ro color? ipi-qos-types:qos_color_t
            | +--rw queue-to-exp-profiles {feature-list:HAVE_DIFFSERV,feature-
list:HAVE_CUSTOM1_QOS_OR_HAVE_CUSTOM3_QOS}?
           | | +--rw queue-to-exp-profile* [name]
                 +--rw name ->> . . /confiq / name | | +--rw config
                  | | | +--rw name? string
                  | | +--ro state
                  | | | +--ro name? string
                  | | +--rw queues-to-exp
                     | | +--rw queue-to-exp* [queue-id] {feature-list:HAVE_CUSTOM1_QOS}?
                         | | +--rw queue-id -> ../config/queue-id
                         | | +--rw config
                         | | | +--rw queue-id? uint8
                         | | | +--rw exp-value uint8
                         | | +--ro state
                            | | +--ro queue-id? uint8
                            | | +--ro exp-value uint8
            | +--rw queue-color-to-cos-profiles
              | | +--rw queue-color-to-cos-profile* [name]
                  | | +--rw name -> ../config/name
                  | | +--rw config
                  | | | +--rw name? string
                  | | +--ro state
                 | +--ro name? string
                  | | +--rw queue-color-to-coses
                     | | +--rw queue-color-to-cos* [queue-id color]
                        | | +--rw queue-id -> ../config/queue-id
                        | | +--rw color -> ../config/color
            | | +--rw config
```

```
 | | | +--rw queue-id? uint8
 | | | +--rw color? ipi-qos-types:qos_color_key_t
             | | | +--rw cos-value uint8
             | | +--ro state
                | | +--ro queue-id? uint8
                +--ro color? ipi-qos-types:qos color key t
                 | | +--ro cos-value uint8
 | +--rw queue-to-precedence-profiles
    | | +--rw queue-to-precedence-profile* [name]
       | | +--rw name -> ../config/name
       | | +--rw config
       | | | +--rw name? string
       | | +--ro state
       | | | +--ro name? string
       | | +--rw queue-to-precedences
          | | +--rw queue-to-precedence* [queue-id]
              | | +--rw queue-id -> ../config/queue-id
             | | +--rw config
             | | | +--rw queue-id? uint8
             | | | +--rw precedence-value uint8
             | | +--ro state
                | | +--ro queue-id? uint8
                | | +--ro precedence-value uint8
 | +--rw precedence-to-queue-profiles
 | | +--rw precedence-to-queue-profile* [name]
      +--rw name -> ../config/name
       | | +--rw config
       | | | +--rw name? string
       | | +--ro state
      | +--ro name? string
       | | +--rw precedence-to-queues
          | | +--rw precedence-to-queue* [precedence-value]
             | | +--rw precedence-value -> ../config/precedence-value
             | | +--rw config
             | | | +--rw precedence-value? uint8
             | | | +--rw queue-id uint8
              | | +--ro state
                | | +--ro precedence-value? uint8
                | | +--ro queue-id uint8
  | +--rw queue-color-to-dscp-profiles
     | +--rw queue-color-to-dscp-profile* [name]
        | +--rw name -> ../config/name
        | +--rw config
        | | +--rw name? string
        | +--ro state
        | | +--ro name? string
        | +--rw queue-color-to-dscps
           | +--rw queue-color-to-dscp* [queue-id color]
              | +--rw queue-id -> ../config/queue-id
              | +--rw color -> ../config/color
```

```
 | +--rw config
                   | | +--rw queue-id? uint8
                   | | +--rw color? ipi-qos-types:qos_color_key_t
                   | | +--rw dscp-value uint8
                   | +--ro state
 | +--ro queue-id? uint8
 | +--ro color? ipi-qos-types:qos_color_key_t
                     | +--ro dscp-value uint8
       +--rw remark
       | +--rw config
 | | +--rw cos? empty
 | | +--rw dei? empty {feature-list:NOT_HAVE_CUSTOM2_QOS}?
         | | +--rw dscp? empty
         | +--ro state
 | +--ro cos? empty
 | +--ro dei? empty {feature-list:NOT_HAVE_CUSTOM2_QOS}?
           | +--ro dscp? empty
       +--ro class-maps-default
       | +--ro class-map-default* [name]
            | +--ro name -> ../state/name
           | +--ro state
              | +--ro name? string
              | +--ro type? ipi-qos-types:qos_class_map_default_t
              | +--ro match-criteria? ipi-qos-types:qos_match_criteria_t
       +--rw class-maps
         | +--rw class-map* [name]
          +--rw name ->>../config/name
            | +--rw config
            | | +--rw name? string
            | | +--rw type ipi-qos-types:qos_class_map_t
            | | +--rw match-criteria ipi-qos-types:qos_match_criteria_t
            | | +--rw reference-description? cml-data-types:cml_line_t
            | +--ro state
            | | +--ro name? string
           | +--ro type ipi-qos-types:qos class map t
            | | +--ro match-criteria ipi-qos-types:qos_match_criteria_t
            | | +--ro reference-description? cml-data-types:cml_line_t
            | +--rw match-any-conditions
            | | +--rw config
            | | | +--rw access-control-list-name? string
           | | +--rw traffic-type* ipi-qos-types:qos traffic type t
           | | +--rw cos? cml-data-types:cml range t
           | | +--rw inner-cos? cml-data-types:cml range t
            | +--rw vlan? cml-data-types:cml range t
           | | +--rw inner-vlan? cml-data-types:cml range t
           | | +--rw rtp? cml-data-types:cml range t
       | | | +--rw mpls-exp? cml-data-types:cml_range_t {feature-
list:HAVE_DIFFSERV}?
      | | | +--rw dscp? cml-data-types:cml range t
           | | | +--rw precedence? cml-data-types:cml_range_t
```

```
| | +--rw packet-protocol* ipi-qos-types:qos proto type t
{feature-list:HAVE_CUSTOM1_QOS}?
       | | | +--rw source-mac* ipi-qos-types:qos_mac_address_t 
{feature-list:HAVE_CUSTOM1_QOS}?
      | | | +--rw destination-mac* ipi-qos-types:qos mac address t
{feature-list:HAVE_CUSTOM1_QOS}?
            | | +--ro state
                 | | | +--ro access-control-list-name? string
                 +--ro traffic-type* ipi-qos-types:qos traffic type t
                +--ro cos? cml-data-types:cml range t
                +--ro inner-cos? cml-data-types:cml range t
                +--ro vlan? cml-data-types:cml range t
                +--ro inner-vlan? cml-data-types:cml range t
            | | +--ro rtp? cml-data-types:cml range t
            | | | +--ro mpls-exp? cml-data-types:cml_range_t {feature-
list:HAVE_DIFFSERV}?
           | | +--ro dscp? cml-data-types:cml range t
             | +--ro precedence? cml-data-types:cml_range_t
            | | +--ro packet-protocol* ipi-qos-types:qos proto type t
{feature-list:HAVE_CUSTOM1_QOS}?
      | | | +--ro source-mac* ipi-qos-types:qos mac address t
{feature-list:HAVE_CUSTOM1_QOS}?
       | | | +--ro destination-mac* ipi-qos-types:qos mac address t
{feature-list:HAVE_CUSTOM1_QOS}?
            | +--rw ipv4
                +--rw layer4-match* [protocol port-type]
                     | | | +--rw protocol -> ../config/protocol
                     | | | +--rw port-type -> ../config/port-type
                     | | | +--rw config
                     | | | | +--rw protocol? ipi-qos-types:qos_layer4_protocol_t
                       | | | | +--rw port-type? ipi-qos-types:qos_layer4_port_t
                    | +--rw port cml-data-types: cml range t
                     | | | +--ro state
                      +--ro protocol? ipi-qos-types:qos layer4 protocol t
                      +--ro port-type? ipi-qos-types: qos layer4 port t
                      +--ro port cml-data-types: cml range t
              +--rw ipv6 | +--rw match-all-conditions
               | +--rw config
                 | | +--rw traffic-type-all? ipi-qos-types:qos_traffic_type_t
                 | | +--rw cos-all? uint8
                 | | +--rw inner-cos-all? uint8
                 | | +--rw vlan-all? uint16
                 | | +--rw inner-vlan-all? uint16
                  | | +--rw rtp-all? uint32
                  | | +--rw mpls-exp-all? uint8 {feature-list:HAVE_DIFFSERV}?
                  | | +--rw dscp-all? string
                  | | +--rw precedence-all? string
              | | +--rw packet-protocol-all? ipi-qos-types:qos_proto_type_t {feature-
list:HAVE CUSTOM1 QOS}?
                  | | +--rw source-mac-all? ipi-qos-types:qos_mac_address_t 
{feature-list:HAVE_CUSTOM1_QOS}?
```

```
 | | +--rw destination-mac-all? ipi-qos-types:qos_mac_address_t 
{feature-list:HAVE_CUSTOM1_QOS}?
                | +--ro state
                 | | +--ro traffic-type-all? ipi-qos-types:qos_traffic_type_t
                 | | +--ro cos-all? uint8
                 | | +--ro inner-cos-all? uint8
                 | | +--ro vlan-all? uint16
                 | | +--ro inner-vlan-all? uint16
                 | | +--ro rtp-all? uint32
                 | | +--ro mpls-exp-all? uint8 {feature-list:HAVE_DIFFSERV}?
                 | | +--ro dscp-all? string
                 | | +--ro precedence-all? string
               | | +--ro packet-protocol-all? ipi-qos-types:qos_proto_type_t {feature-
list:HAVE CUSTOM1 QOS}?
                | | +--ro source-mac-all? ipi-qos-types:qos_mac_address_t 
{feature-list:HAVE_CUSTOM1_QOS}?
                | | +--ro destination-mac-all? ipi-qos-types:qos_mac_address_t 
{feature-list:HAVE_CUSTOM1_QOS}?
                | +--rw layer4-matches-ipv4
                   | +--rw layer4-match-ipv4* [protocol-all port-type-all port-all]
                      | +--rw protocol-all -> ../config/protocol-all
                                         -> ../config/port-type-all
                      | +--rw port-all -> ../config/port-all
                      | +--rw config
                      | | +--rw protocol-all? ipi-qos-types:qos_layer4_protocol_t
                      | | +--rw port-type-all? ipi-qos-types:qos_layer4_port_t
                      | | +--rw port-all? uint16
                      | +--ro state
                         | +--ro protocol-all? ipi-qos-types:qos_layer4_protocol_t
                         | +--ro port-type-all? ipi-qos-types:qos_layer4_port_t
                         | +--ro port-all? uint16
        +--rw class-maps-queuing
          | +--rw class-map-queuing* [name]
             | +--rw name -> ../config/name
              | +--rw config
              | | +--rw name? string
             | +--rw type ipi-qos-types:qos class map t
              | | +--rw reference-description? cml-data-types:cml_line_t
              | +--ro state
              | | +--ro name? string
             | +--ro type ipi-qos-types:qos class map t
              | | +--ro reference-description? cml-data-types:cml_line_t
              | +--rw match-conditions
                | +--rw config
                 | | +--rw vlan-queue? uint16
                 | | +--rw cos? cml-data-types:cml_range_t {feature-
list:HAVE CUSTOM1 QOS}?
                | | +--rw qos-group? uint32 {feature-list:HAVE_CUSTOM1_QOS}?
                | +--ro state
                   | +--ro vlan-queue? uint16
                  +--ro cos? cml-data-types: cml range t {feature-
list:HAVE_CUSTOM1_QOS}?
```

```
 | +--ro qos-group? uint32 {feature-list:HAVE_CUSTOM1_QOS}?
        +--rw policy-maps
        | +--rw policy-map* [policy-map-name]
             | +--rw policy-map-name -> ../config/policy-map-name
             | +--rw config
             | | +--rw policy-map-name? string
            | +--rw type ipi-qos-types:qos policy map t
             | | +--rw reference-description? cml-data-types:cml_line_t
             | +--ro state
             | | +--ro policy-map-name? string
            | +--ro type ipi-qos-types:qos policy map t
             | | +--ro reference-description? cml-data-types:cml_line_t
             | +--rw classes
                | +--rw class* [class-map-name]
                  | +--rw class-map-name -> ../config/class-map-name
                  | +--rw config
                  | | +--rw class-map-name? ipi-qos-
types:qos_policy_map_class_t
      | +--rw type ipi-qos-types:qos policy map t
                  | | +--rw child-service-policy-name? -> /qos/global/policy-maps/
policy-map/policy-map-name
                  | | +--rw reference-description? cml-data-types:cml_line_t
                  | +--ro state
                   | | +--ro class-map-name? ipi-qos-
types:qos_policy_map_class_t
      | +--ro type in the ipi-qos-types:qos policy map t
                  | | +--ro child-service-policy-name? -> /qos/global/policy-maps/
policy-map/policy-map-name
                  | +--ro reference-description? cml-data-types: cml line t
                   | +--rw queue-mode
                   | | +--rw config
                    | | | +--rw lossless? empty {feature-
list:HAVE_CUSTOM1_QOS}?
                   | | | +--rw weighted-round-robin-queue-weight? uint8 {feature-
list:NOT_HAVE_CUSTOM2_QOS}?
                   | | | +--rw strict-priority-enabled? empty {feature-
list:NOT_HAVE_CUSTOM2_QOS}?
                   | | +--ro state
                    | | | +--ro lossless? empty {feature-
list:HAVE_CUSTOM1_QOS}?
                   | | | +--ro weighted-round-robin-queue-weight? uint8 {feature-
list:NOT HAVE CUSTOM2 QOS}?
                   | | | +--ro strict-priority-enabled? empty {feature-
list:NOT_HAVE_CUSTOM2_QOS}?
                   | | +--rw red
                   | | | +--rw config
                       | | | | +--rw weight? uint8
                   | | | +--ro state
                   | | | | +--ro weight? uint8
                    | +--rw wred {feature-list: HAVE CUSTOM1 QOS}?
                   | | | +--rw config
                     | | | | +--rw min-threshold uint32
```

```
 | | | | +--rw threshold-unit ipi-qos-
types:qos_threshold_t
                | | | | +--rw max-threshold uint32
                   | | | | +--rw drop-probability? uint8
                | | | | +--rw min-threshold-yellow? uint32
                  | | | | +--rw max-threshold-yellow? uint32
                        | | | | +--rw drop-probability-yellow? uint8
                       | +--rw min-threshold-red? uint32
                       | | | | +--rw max-threshold-red? uint32
                  | | | | +--rw drop-probability-red? uint8
                       | | | | +--rw explicit-congestion-notification? empty
                  | | | +--ro state
                 | | | +--ro min-threshold uint32
                  | | | +--ro threshold-unit ipi-qos-
types:qos_threshold_t
       | | | +--ro max-threshold uint32
                | | | +--ro drop-probability? uint8
                 | | | +--ro min-threshold-yellow? uint32
                 | | | +--ro max-threshold-yellow? uint32
                         | | | +--ro drop-probability-yellow? uint8
                         | | | +--ro min-threshold-red? uint32
                         | | | +--ro max-threshold-red? uint32
                         | | | +--ro drop-probability-red? uint8
                         | | | +--ro explicit-congestion-notification? empty
                | | +--rw tail-drops
                | | | +--rw tail-drop* [max-threshold max-threshold-type]
                | | | +--rw max-threshold -> ../config/max-threshold
                | | | +--rw max-threshold-type -> ../config/max-threshold-type
                | | | +--rw config
                | | | | +--rw max-threshold? uint32
               | | | +--rw max-threshold-type? ipi-qos-types:qos threshold t
                | | | +--ro state
                | | | +--ro max-threshold? uint32
               | | | +--ro max-threshold-type? ipi-qos-types:qos_threshold_t
                | | +--rw bandwidths {feature-list:NOT_HAVE_CUSTOM2_QOS}?
                | | | +--rw bandwidth* [rate-value rate-type]
 | | | +--rw rate-value -> ../config/rate-value
 | | | +--rw rate-type -> ../config/rate-type
                 | | | +--rw config
 | | | | +--rw rate-value? uint32
 | | | | +--rw rate-type? ipi-qos-
types: qos shape rate unit extended t
              | | | +--ro state
 | | | +--ro rate-value? uint32
 | | | +--ro rate-type? ipi-qos-
types: qos shape rate unit extended t
                | | +--rw shapes
                    | | +--rw shape* [rate-value rate-unit]
                       | | +--rw rate-value -> ../config/rate-value
                       | | +--rw rate-unit -> ../config/rate-unit
                       | | +--rw config
```

```
 | | | +--rw rate-value? uint32
                           | | | +--rw rate-unit? ipi-qos-
types:qos_shape_rate_unit_extended_t<br>| | | | | | | |
                           | | +--ro state
                    | | +--ro rate-value? uint32
                               | | +--ro rate-unit? ipi-qos-
types:qos_shape_rate_unit_extended_t
                   | +--rw qos-mode
                      | +--rw config
                       | | +--rw priority? uint16
                       | | +--rw (set-option)?
                           | | +--:(port-action)
                           | | +--:(precedence)
                       | | | +--rw precedence-remark? string
                       | | +--:(bridge-precedence)
                           | | +--:(cos)
                           | | | +--rw cos-value? uint8
                            | | +--:(bridge-cos)
                            | | | +--rw cos-remark-only-bridged? uint8 {feature-
list:HAVE_CUSTOM1_QOS}?
                           | | +--:(dscp)
                            | | | +--rw dscp-value-remark? string
                            | | +--:(bridge-dscp)
                           | | | +--rw dscp-remark-only-bridged? string {feature-
list:HAVE_CUSTOM1_QOS}?
                          +--: (queue)
                            | | | +--rw queue-id? uint8
                           | | +--:(bridge-queue)
                            | | | +--rw queue-remark-only-bridged? uint8 {feature-
list:HAVE_CUSTOM1_QOS}?
                           | | +--:(qos-group)
                              | | +--rw qos-group? uint16 {feature-
list:HAVE_CUSTOM1_QOS}?
                      | +--ro state
                       | | +--ro priority? uint16
                       | | +--ro (set-option)?
                       | | +--:(port-action)
                       | | +--:(precedence)
                          | +--ro precedence-remark? string
                           | | +--:(bridge-precedence)
                          +--:({\cos}) | | | +--ro cos-value? uint8
                           | | +--:(bridge-cos)
                            | | | +--ro cos-remark-only-bridged? uint8 {feature-
list:HAVE_CUSTOM1_QOS}?
                           | | +--:(dscp)
                           | +--ro dscp-value-remark? string
                            | | +--:(bridge-dscp)
                           | | | +--ro dscp-remark-only-bridged? string {feature-
list:HAVE_CUSTOM1_QOS}?
                            | | +--:(queue)
                            | | | +--ro queue-id? uint8
```

```
 | | +--:(bridge-queue)
                           | | | +--ro queue-remark-only-bridged? uint8 {feature-
list:HAVE_CUSTOM1_QOS}?
                          | | +--:(qos-group)
                             | | +--ro qos-group? uint16 {feature-
list:HAVE_CUSTOM1_QOS}?
                     | +--rw police
                        | +--rw config
                          | | +--rw type? ipi-qos-types:qos_police_t
                        | | +--rw cir uint64
                          | | +--rw cir-unit? ipi-qos-types:qos_rate_unit_t
                          | | +--rw bc? uint64
                           | | +--rw bc-unit? ipi-qos-
types: qos burst rate unit t
                          | | +--rw pir? uint64 {feature-
list:HAVE_CUSTOM1_QOS}?
                       | +--rw pir-unit? ipi-qos-types:qos rate unit t
{feature-list:HAVE_CUSTOM1_QOS}?
                        | | +--rw be? uint32
                          | | +--rw be-unit? ipi-qos-
types:qos_burst_rate_unit_t
                          | | +--rw set-conform-action? ipi-qos-
types:qos_conform_action_t {feature-list:HAVE_CUSTOM1_QOS}?
                        | | +--rw conform-cos? uint8 {feature-
list:HAVE_CUSTOM1_QOS}?
                        | | +--rw conform-dscp? uint8 {feature-
list:HAVE_CUSTOM1_QOS}?
                        | | +--rw conform-precedence? uint8 {feature-
list:HAVE CUSTOM1_QOS}?
                        | | +--rw conform-exp? uint8 {feature-
list:HAVE_CUSTOM1_QOS,feature-list:HAVE_DIFFSERV}?
                      | | +--rw set-exceed-action? ipi-qos-types:qos_exceed_action_t 
{feature-list:HAVE_CUSTOM1_QOS}?
                        | | +--rw exceed-cos? uint8 {feature-
list:HAVE_CUSTOM1_QOS}?
                        | | +--rw exceed-dscp? uint8 {feature-
list:HAVE_CUSTOM1_QOS}?
                        | | +--rw exceed-exp? uint8 {feature-
list:HAVE_CUSTOM1_QOS,feature-list:HAVE_DIFFSERV}?
                          | | +--rw set-violate-action? ipi-qos-
types:qos violate action t {feature-list:HAVE CUSTOM1 QOS}?
                        | | +--rw violate-cos? uint8 {feature-
list:HAVE_CUSTOM1_QOS}?
                        | | +--rw violate-dscp? uint8 {feature-
list:HAVE_CUSTOM1_QOS}?
                        | | +--rw violate-exp? uint8 {feature-
list:HAVE CUSTOM1 QOS, feature-list:HAVE DIFFSERV}?
                        | +--ro state
                           | +--ro type? ipi-qos-types:qos_police_t
                           | +--ro cir uint64
                           | +--ro cir-unit? ipi-qos-types:qos_rate_unit_t
                           | +--ro bc? uint64
                           | +--ro bc-unit? ipi-qos-
types:qos_burst_rate_unit_t
```

```
 | +--ro pir? uint64 {feature-
list:HAVE_CUSTOM1_QOS}?
                             | +--ro pir-unit? ipi-qos-types:qos_rate_unit_t 
{feature-list:HAVE_CUSTOM1_QOS}?
                             | +--ro be? uint32
                             | +--ro be-unit? ipi-qos-
types: qos burst rate unit t
                             | +--ro set-conform-action? ipi-qos-
types:qos conform action t {feature-list:HAVE CUSTOM1 QOS}?
                             | +--ro conform-cos? uint8 {feature-
list:HAVE_CUSTOM1_QOS}?
                            | +--ro conform-dscp? uint8 {feature-
list:HAVE_CUSTOM1_QOS}?
                            | +--ro conform-precedence? uint8 {feature-
list:HAVE_CUSTOM1_QOS}?
                            | +--ro conform-exp? uint8 {feature-
list:HAVE CUSTOM1 QOS, feature-list:HAVE DIFFSERV}?
                         | +--ro set-exceed-action? ipi-qos-types:qos_exceed_action_t 
{feature-list:HAVE_CUSTOM1_QOS}?
                            | +--ro exceed-cos? uint8 {feature-
list:HAVE_CUSTOM1_QOS}?
                            | +--ro exceed-dscp? uint8 {feature-
list:HAVE_CUSTOM1_QOS}?
                            | +--ro exceed-exp? uint8 {feature-
list:HAVE CUSTOM1 QOS, feature-list:HAVE DIFFSERV}?
                             | +--ro set-violate-action? ipi-qos-
types:qos violate action t {feature-list:HAVE CUSTOM1 QOS}?
                            | +--ro violate-cos? uint8 {feature-
list:HAVE CUSTOM1_QOS}?
                            | +--ro violate-dscp? uint8 {feature-
list:HAVE_CUSTOM1_QOS}?
                            | +--ro violate-exp? uint8 {feature-
list:HAVE_CUSTOM1_QOS,feature-list:HAVE_DIFFSERV}?
        +--rw scheduler-mode {feature-list:HAVE_CUSTOM1_QOS}?
           +--rw weighted-round-robins
           | +--rw weighted-round-robin* [unicast-queue-weight non-unicast-queue-
weight]
                +--rw unicast-queue-weight -> ../config/unicast-queue-weight
                | +--rw non-unicast-queue-weight -> ../config/non-unicast-queue-weight
                 | +--rw config
                 | | +--rw unicast-queue-weight? uint8
                 | | +--rw non-unicast-queue-weight? uint8
                 | +--ro state
                    | +--ro unicast-queue-weight? uint8
                    | +--ro non-unicast-queue-weight? uint8
           +--rw strict-priority
              +--rw config
              | +--rw enabled? empty
              +--ro state
                 +--ro enabled? empty
  rpcs:
    +---x qos-clear-statistics {feature-list:HAVE_QOS}?
       +---w input
```

```
 +---w interface-name? string
+---w type? ipi-qos-types: qos clear stats t
```
### **ipi-radius**

```
 +--rw radius
     +--rw vrfs
      | +--rw vrf* [vrf-name] {feature-list:HAVE_AAA}?
          | +--rw vrf-name -> ../config/vrf-name
          | +--rw config
          | | +--rw vrf-name? -> /ipi-network-instance:network-instances/
network-instance/ipi-vrf:vrf/config/vrf-name
    | intervaly +--rw key-type? ipi-radius-types: radius hostp key type t
          | | +--rw secret-key-string? string
          | | +--rw timeout? uint8
          | +--ro state
          | | +--ro vrf-name? -> /ipi-network-instance:network-instances/
network-instance/ipi-vrf:vrf/config/vrf-name
          | | +--ro key-type? ipi-radius-types:radius_hostp_key_type_t
          | | +--ro secret-key-string? string
          | | +--ro timeout? uint8
          | +--rw remote-servers
             | +--rw server* [host-address] {feature-list:HAVE_AAA}?
               | +--rw host-address -> ../config/host-address
               | +--rw config
               | +--rw host-address? cml-data-types:cml hostname t
                | | +--rw sequence-number uint8
              | +--rw key-type? ipi-radius-types: radius hostp key type t
                | | +--rw secret-key-string? string
                | | +--rw accounting-port? uint16
                | | +--rw authentication-port? uint16
                | | +--rw timeout? uint8
                | +--ro state
                  | +--ro host-address? cml-data-
types:cml_hostname_t
                  | +--ro sequence-number uint8
                  | +--ro key-type? ipi-radius-
types: radius hostp key type t
                  | +--ro secret-key-string? string
                  | +--ro accounting-port? uint16
                  | +--ro authentication-port? uint16
                  | +--ro timeout? uint8
                  | +--ro last-successful-authentication-time? yang:date-and-time
                  | +--ro counters
                     | +--ro successful-authentications? yang:counter64
                     | +--ro authentication-failures? yang:counter64
                     | +--ro connection-failures? yang:counter64
     +--rw debug
```

```
 +--rw config
          | +--rw enable? empty
         +--ro state
           +--ro enable? empty
           +--ro terminal-debug-status? cml-data-types:cml_on_off_t
   rpcs:
     +---x radius-clear-all-server-counters {feature-list:HAVE_HOSTPD,feature-
list:HAVE_RADIUS_CLIENT}?
     | +---w input
          | +---w vrf-name string
     +---x radius-clear-server-counters {feature-list:HAVE_HOSTPD,feature-
list:HAVE_RADIUS_CLIENT}?
     | +---w input
          | +---w hostname cml-data-types:cml_hostpname_t
          | +---w vrf-name string
     +---x radius-terminal-debug-on {feature-list:HAVE_HOSTPD,feature-
list:HAVE_RADIUS_CLIENT}?
     +---x radius-terminal-debug-off {feature-list:HAVE_HOSTPD,feature-
list: HAVE_RADIUS_CLIENT}?
```
## **ipi-ras**

```
 rpcs:
    +---x platform-clear-hsl-ipc-stat-values {feature-list:HAVE_HAL,feature-
list:HAVE_PLATFORM_RAS}?
     | +---w input
          | +---w start-value uint16
          | +---w end-value uint16
    +---x platform-clear-hsl-ipc-stat {feature-list:HAVE_HAL,feature-
list:HAVE_PLATFORM_RAS}?
    +---x platform-clear-hsl-mlag-mac-sync {feature-list:HAVE_MLAG}?
    +---x platform-clear-hardware-discard-counters {feature-list:HAVE_HAL,feature-
list:HAVE_PLATFORM_RAS}?
    +---x platform-clear-hsl-fdb-debug-counters {feature-list:HAVE_HAL,feature-
list:HAVE_PLATFORM_RAS}?
```
## **ipi-rib-vrf**

```
 augment /ipi-network-instance:network-instances/ipi-network-instance:network-
instance/ipi-vrf:vrf:
    +--rw global
        +--rw config
        | +--rw ipv4-enable-bfd-all-interfaces? empty {feature-list:HAVE_BFD}?
```

```
Pyang Tree
```

```
 | +--rw ipv6-enable-bfd-all-interfaces? empty {feature-list:HAVE_BFD,feature-
list:HAVE_IPV6}?
       +--ro state
         +--ro ipv4-enable-bfd-all-interfaces? empty {feature-list:HAVE BFD}?
         +--ro ipv6-enable-bfd-all-interfaces? empty {feature-list:HAVE BFD, feature-
list:HAVE_IPV6}?
  augment /ipi-network-instance:network-instances/ipi-network-instance:network-
instance/ipi-vrf:vrf:
    +--rw static-routes
       +--rw ipv4
       | +--rw gateway-interface-routes-global
       | | +--rw gateway-interface-route-global* [destination-prefix interface-name 
enable-global-table-lookup]
       | | +--rw destination-prefix -> ../config/destination-prefix
       | | +--rw interface-name -> ../config/interface-name
               | | +--rw enable-global-table-lookup -> ../config/enable-global-table-
lookup
         | | +--rw config
              | +--rw destination-prefix? cml-data-types:cml_ipv4_prefix_t
              | +-rw interface-name? string
         | | | +--rw enable-global-table-lookup? empty
               | | | +--rw track-id? uint16 {feature-
list:HAVE_OBJ_TRACKING}?
       | | +--ro state
      | | +--ro destination-prefix? cml-data-types:cml_ipv4_prefix_t
                  | | +--ro interface-name? string
                  | | +--ro enable-global-table-lookup? empty
                  | | +--ro track-id? uint16 {feature-
list:HAVE OBJ TRACKING}?
       | +--rw routes
         | | +--rw route* [destination-prefix gateway-address]
         | | +--rw destination-prefix -> ../config/destination-prefix
         | | +--rw gateway-address -> ../config/gateway-address
       | | +--rw config
          | | | +--rw bfd-state? ipi-rib-
types:rib_static_bfd_enable_disable_t {feature-list:HAVE_BFD}?
       | | | +--rw destination-prefix? cml-data-types:cml_ipv4_prefix_t
       | | | +--rw gateway-address? inet:ipv4-address
         | | +--ro state
                 | | | +--ro bfd-state? ipi-rib-
types:rib static bfd enable disable t {feature-list:HAVE BFD}?
         | | | +--ro destination-prefix? cml-data-types:cml_ipv4_prefix_t
               | | | +--ro gateway-address? inet:ipv4-address
               | | +--rw gateway-interface-routes
               | | | +--rw gateway-interface-route* [interface-name]
               | | | +--rw interface-name -> ../config/interface-name
               | | | +--rw config
               | | | | +--rw distance? uint32
               | | | | +--rw tag? uint32
         | | | | +--rw track-id? uint16 {feature-list:HAVE_OBJ_TRACKING}?
              | | +--rw description? cml-data-types: cml line t
          | | | | +--rw interface-name? string
```
| | | +--ro state | | | +--ro distance? uint32 | | | +--ro tag? uint32 | | | +--ro track-id? uint16 {feature-list:HAVE\_OBJ\_TRACKING}? | | | +--ro description? cml-data-types: cml line t | | | +--ro interface-name? string | | +--rw interface-routes-global | | +--rw interface-route-global\* [interface-name enable-global-tablelookup] | | +--rw interface-name -> ../config/interface-name | | +--rw enable-global-table-lookup -> ../config/enable-globaltable-lookup | | +--rw config | | | +--rw interface-name? string | | | +--rw enable-global-table-lookup? empty | | | +--rw track-id? uint16 {featurelist:HAVE\_OBJ\_TRACKING}? | | +--ro state | | +--ro interface-name? string | | +--ro enable-global-table-lookup? empty | | +--ro track-id? uint16 {featurelist:HAVE\_OBJ\_TRACKING}? | +--rw interface-routes | | +--rw interface-route\* [destination-prefix interface-name] | | +--rw destination-prefix -> ../config/destination-prefix | | +--rw interface-name -> ../config/interface-name | | +--rw config | | | +--rw destination-prefix? cml-data-types:cml\_ipv4\_prefix\_t | | | +--rw interface-name? string | | | +--rw distance? uint32 | | | +--rw tag? uint32 | | | +--rw track-id? uint16 {feature-list:HAVE\_OBJ\_TRACKING}? | | | +--rw description? cml-data-types:cml\_line\_t | | +--ro state | | +--ro destination-prefix? cml-data-types:cml\_ipv4\_prefix\_t | | +--ro interface-name? string | | +--ro distance? uint32 | | +--ro tag? uint32 | | +--ro track-id? uint16 {feature-list:HAVE\_OBJ\_TRACKING}? +--ro description? cml-data-types:cml line t | +--rw multicast-routes | +--rw multicast-route\* [source-prefix protocol-type] | +--rw source-prefix -> ../config/source-prefix | +--rw protocol-type -> ../config/protocol-type | +--rw config | | +--rw source-prefix? cml-data-types:cml\_ipv4\_prefix\_t | | +--rw protocol-type? ipi-rib-types:rib\_mroute\_route\_type\_t | | +--rw gateway-address inet:ipv4-address | | +--rw distance? uint32 | +--ro state | +--ro source-prefix? cml-data-types:cml\_ipv4\_prefix\_t

 | +--ro protocol-type? ipi-rib-types:rib\_mroute\_route\_type\_t | +--ro gateway-address inet:ipv4-address | +--ro distance? uint32 +--rw ipv6 {feature-list:HAVE\_IPV6}? +--rw interface-routes-global | +--rw interface-route-global\* [destination-prefix interface-name enableipv6-global-table-lookup] | +--rw destination-prefix -> ../config/destination-prefix |  $+--rw$  interface-name  $->-$  ../config/interface-name | +--rw enable-ipv6-global-table-lookup -> ../config/enable-ipv6-globaltable-lookup | +--rw config | | +--rw destination-prefix? cml-datatypes:cml\_ipv6\_prefix\_t | | +--rw interface-name? string | | +--rw enable-ipv6-global-table-lookup? empty | | +--rw track-id? uint16 {featurelist:HAVE\_OBJ\_TRACKING}? | +--ro state | +--ro destination-prefix? cml-datatypes:cml\_ipv6\_prefix\_t | +--ro interface-name? string | +--ro enable-ipv6-global-table-lookup? empty | +--ro track-id? uint16 {featurelist:HAVE OBJ TRACKING}? +--rw gateway-interface-routes-global | +--rw gateway-interface-route-global\* [destination-prefix gateway-address interface-name enable-ipv6-global-table-lookup] | +--rw destination-prefix -> ../config/destination-prefix | +--rw gateway-address -> ../config/gateway-address | +--rw interface-name -> ../config/interface-name | +--rw enable-ipv6-global-table-lookup -> ../config/enable-ipv6-globaltable-lookup | +--rw config | | +--rw destination-prefix? cml-datatypes:cml\_ipv6\_prefix\_t | | +--rw gateway-address? inet:ipv6-address | | +--rw interface-name? string | | +--rw enable-ipv6-global-table-lookup? empty | | +--rw track-id? uint16 {featurelist: HAVE OBJ TRACKING}? | +--ro state | +--ro destination-prefix? cml-datatypes:cml\_ipv6\_prefix\_t | +--ro gateway-address? inet:ipv6-address | +--ro interface-name? string | +--ro enable-ipv6-global-table-lookup? empty | +--ro track-id? uint16 {featurelist:HAVE OBJ TRACKING}? +--rw routes | +--rw route\* [destination-prefix gateway-address] | +--rw destination-prefix -> ../config/destination-prefix | +--rw gateway-address -> ../config/gateway-address

```
 | +--rw config
               | | +--rw bfd-state? ipi-rib-
types:rib_static_bfd_enable_disable_t {feature-list:HAVE_BFD}?
               | | +--rw destination-prefix? cml-data-
types:cml_ipv6_prefix_t
               | | +--rw gateway-address? inet:ipv6-address
                | | +--rw enable-ipv6-global-table-lookup? empty
               | +--ro state
               | | +--ro bfd-state? ipi-rib-
types:rib_static_bfd_enable_disable_t {feature-list:HAVE_BFD}?
               | | +--ro destination-prefix? cml-data-
types:cml_ipv6_prefix_t
          | | +--ro gateway-address? inet:ipv6-address
                | | +--ro enable-ipv6-global-table-lookup? empty
               | +--rw out-interfaces
                  | +--rw out-interface* [interface-name]
                     | +--rw interface-name -> ../config/interface-name
                     | +--rw config
                     | | +--rw interface-name? string
                    | | +--rw track-id? uint16 {feature-list:HAVE_OBJ_TRACKING}?
                     | | +--rw description? cml-data-types:cml_line_t
                     | +--ro state
                        | +--ro interface-name? string
                       | +--ro track-id? uint16 {feature-list:HAVE_OBJ_TRACKING}?
                        | +--ro description? cml-data-types:cml_line_t
          +--rw interface-routes
            | +--rw interface-route* [destination-prefix interface-name]
               | +--rw destination-prefix -> ../config/destination-prefix
               | +--rw interface-name -> ../config/interface-name
               | +--rw config
                | | +--rw destination-prefix? cml-data-types:cml_ipv6_prefix_t
                | | +--rw interface-name? string
                | | +--rw track-id? uint16 {feature-list:HAVE_OBJ_TRACKING}?
               | +--rw description? cml-data-types: cml line t
               | +--ro state
                  | +--ro destination-prefix? cml-data-types:cml_ipv6_prefix_t
                  | +--ro interface-name? string
                  | +--ro track-id? uint16 {feature-list:HAVE_OBJ_TRACKING}?
                  | +--ro description? cml-data-types:cml_line_t
          +--rw multicast-routes
             +--rw multicast-route* [source-prefix protocol-type]
                +--rw source-prefix -> ../config/source-prefix
               +--rw protocol-type -> ../config/protocol-type
                +--rw config
                | +--rw source-prefix? cml-data-types:cml_ipv6_prefix_t
                | +--rw protocol-type? ipi-rib-types:rib_mroute_ipv6_route_type_t
                +--ro state
                | +--ro source-prefix? cml-data-types:cml_ipv6_prefix_t
                | +--ro protocol-type? ipi-rib-types:rib_mroute_ipv6_route_type_t
                +--rw nexthop
                  +--rw config!
```

```
 | +--rw gateway-mroute inet:ipv6-address
                   | +--rw distance? uint32
                   +--ro state
                      +--ro gateway-mroute inet:ipv6-address
                      +--ro distance? uint32
  augment /ipi-network-instance:network-instances/ipi-network-instance:network-
instance/ipi-vrf: vrf:
    +--ro ribs
       +--ro ipv4
       | +--ro ecmp-path-summary* [path-count]
          | | +--ro path-count -> ../state/path-count
          | | +--ro state
                | | +--ro counters
                | | | +--ro number-of-routes? yang:counter32
                | | +--ro path-count? uint32
          | +--ro protocol-rib-summary* [protocol-type]
          | | +--ro protocol-type -> ../state/protocol-type
          | | +--ro state
                | | +--ro counters
                | | | +--ro number-of-routes? yang:counter32
               +--ro protocol-type? ipi-rib-types:rib route type t
          | +--ro routes
             | | +--ro route* [destination-prefix protocol-type]
               | | | +--ro destination-prefix -> ../state/destination-prefix
            | +--ro protocol-type -> ../state/protocol-type
               +--ro next-hop* [gateway-address]
                 +--ro gateway-address -> ../state/gateway-address
                   | | | | +--ro state
                      | | | | +--ro gateway-address? string
                      | | | | +--ro recursive-hop* string
                      | | | | +--ro interface-name? string
                      | | | | +--ro active? empty
                      | | | | +--ro fib-installed? empty
             | | | | +--ro object-tracking-reachability? ipi-rib-
types:rib_object_tracking_reachability_status_t {feature-list:HAVE_OBJ_TRACKING}?
         | | | +--ro state
                   | | | +--ro destination-prefix? cml-data-types:cml_ipv4_prefix_t
                  +--ro protocol-type? ipi-rib-types:rib route type t
                  +--ro sub-type? ipi-rib-types:rib route sub type t
                   | | | +--ro distance? uint8
                   | | | +--ro metric? uint32
                   | | | +--ro black-hole? empty
                   | | | +--ro up-time? string
                   | | | +--ro selected? empty
                   | | | +--ro stale? empty
             | | +--ro state
                | | +--ro gateway-last-resort? string
          | +--ro state
             | +--ro counters
                | +--ro total-routes? yang:counter32
                | +--ro total-paths? yang:counter32
```

```
 | +--ro total-routes-in-fib? yang:counter32
               | +--ro ecmp-routes? yang:counter32
               | +--ro ecmp-paths? yang:counter32
       +--ro ipv6 {feature-list:HAVE_IPV6}?
          +--ro ecmp-path-summary* [path-count]
          | +--ro path-count -> ../state/path-count
          | +--ro state
               | +--ro counters
               | | +--ro number-of-routes? yang:counter32
               | +--ro path-count? uint32
          +--ro protocol-rib-summary* [protocol-type]
          | +--ro protocol-type -> ../state/protocol-type
          | +--ro state
               | +--ro counters
               | | +--ro number-of-routes? yang:counter32
               | +--ro protocol-type? ipi-rib-types:rib_route_type_t
          +--ro routes
           | +--ro route* [destination-prefix protocol-type]
               | +--ro destination-prefix -> ../state/destination-prefix
              +--ro protocol-type -> ../state/protocol-type
               | +--ro next-hop* [gateway-address]
               | | +--ro gateway-address -> ../state/gateway-address
               | | +--ro state
                    | | +--ro gateway-address? string
                    | | +--ro recursive-hop* string
                    | | +--ro interface-name? string
                    | | +--ro active? empty
                     | | +--ro fib-installed? empty
                    | | +--ro object-tracking-reachability? ipi-rib-
types:rib_object_tracking_reachability_status_t {feature-list:HAVE_OBJ_TRACKING}?
          | +--ro state
                  | +--ro destination-prefix? cml-data-types:cml_ipv6_prefix_t
                  | +--ro protocol-type? ipi-rib-types:rib_route_type_t
                 +--ro sub-type? ipi-rib-types:rib route sub type t
                  | +--ro distance? uint8
                  | +--ro metric? uint32
                  | +--ro black-hole? empty
                  | +--ro up-time? string
                  | +--ro selected? empty
                  | +--ro stale? empty
          +--ro state
            +--ro counters
               +--ro total-routes? yang:counter32
               +--ro total-paths? yang:counter32
               +--ro total-routes-in-fib? yang:counter32
               +--ro ecmp-routes? yang:counter32
               +--ro ecmp-paths? yang:counter32
  rpcs:
    +---x clear-ip-vrf-route-all {feature-list:HAVE_VRF}?
    | +---w input
```

```
 | +---w vrf-name string
 +---x clear-ip-vrf-route {feature-list:HAVE_VRF}?
 | +---w input
 | +---w vrf-name string
     | +---w prefix-address cml-data-types:cml_ipv4_prefix_t
 +---x clear-ipv6-vrf-route-all {feature-list:HAVE_VRF,feature-list:HAVE_IPV6}?
 | +---w input
     | +---w vrf-name string
 +---x clear-ipv6-vrf-route {feature-list:HAVE_VRF,feature-list:HAVE_IPV6}?
   +---w input
      +---w vrf-name string
      +---w prefix-ipv6-address cml-data-types:cml_ipv6_prefix_t
```
## **ipi-rib**

```
 +--rw routing
     +--rw global
     | +--rw config
     | | +--rw ipv4-enable-bfd-all-interfaces? empty {feature-list:HAVE_BFD}?
          | | +--rw ipv6-enable-bfd-all-interfaces? empty {feature-list:HAVE_BFD,feature-
list: HAVE IPV6}?
     | | +--rw fib-retain? ipi-rib-types:rib_fib_retain_t 
{feature-list:HAVE_L3}?
     | | +--rw max-ecmp-paths? uint8 {feature-list:HAVE_MULTIPATH}?
     | | +--rw max-static-routes? uint32
     | | +--rw max-fib-routes? uint32
       | +--ro state
          | +--ro ipv4-enable-bfd-all-interfaces? empty {feature-list:HAVE_BFD}?
          | +--ro ipv6-enable-bfd-all-interfaces? empty {feature-list:HAVE_BFD,feature-
list:HAVE_IPV6}?
     | +--ro fib-retain? ipi-rib-types:rib_fib_retain_t 
{feature-list:HAVE_L3}?
     | +--ro max-ecmp-paths? uint8 {feature-list:HAVE_MULTIPATH}?
          | +--ro max-static-routes? uint32
         | +--ro max-fib-routes? uint32
     +--rw debug
     | +--rw config
     | | +--rw rib-options? ipi-rib-types:rib_conf_debug_t
     | | +--rw ipv4-routing-options? ipi-rib-types:rib_debug_routing_t
     | | +--rw ipv6-routing-options? ipi-rib-types:rib_debug_routing_t
       | +--ro state
          | +--ro terminal-debug-status
          | | +--ro rib-options? ipi-rib-types:rib_debug_t
          | | +--ro ip-routing-options? ipi-rib-types:rib_debug_routing_t
          | | +--ro ipv6-routing-options? ipi-rib-types:rib_debug_routing_t
          | +--ro rib-options? ipi-rib-types:rib_conf_debug_t
          | +--ro ipv4-routing-options? ipi-rib-types:rib_debug_routing_t
          | +--ro ipv6-routing-options? ipi-rib-types:rib_debug_routing_t
     +--rw static-routes
```

```
| +--rw ipv4
        | | +--rw route-vrfs
              | | | +--rw route-vrf* [destination-prefix gateway-address interface-name]
                 | | | +--rw destination-prefix -> ../config/destination-prefix
                +--rw gateway-address -> ../config/gateway-address
                 | | | +--rw interface-name -> ../config/interface-name
                 | | | +--rw config
                | +--rw destination-prefix? cml-data-types: cml ipv4 prefix t
                 | | | | +--rw gateway-address? inet:ipv4-address
                | +-rw interface-name? string
                 | | | +--ro state
                    | | | +--ro destination-prefix? cml-data-types:cml_ipv4_prefix_t
                    | | | +--ro gateway-address? inet:ipv4-address
                    | | | +--ro interface-name? string
           | | +--rw routes
              | | | +--rw route* [destination-prefix gateway-address]
                 | | | +--rw destination-prefix -> ../config/destination-prefix
                +--rw gateway-address -> ../config/gateway-address
           | | | +--rw config
     | | | | +--rw bfd-state? ipi-rib-
types:rib_static_bfd_enable_disable_t {feature-list:HAVE_BFD}?
    | | | | +--rw destination-prefix? cml-data-types:cml_ipv4_prefix_t
                   | | | | +--rw gateway-address? inet:ipv4-address
                   | | | | +--rw distance? uint32
                | +--rw tag? uint32
                 | | | | +--rw track-id? uint16 {feature-list:HAVE_OBJ_TRACKING}?
                | +--rw description? cml-data-types: cml line t
                 | | | +--ro state
     | | | +--ro bfd-state? ipi-rib-
types:rib static bfd enable disable t {feature-list:HAVE BFD}?
        | | | +--ro destination-prefix? cml-data-types:cml_ipv4_prefix_t
                    | | | +--ro gateway-address? inet:ipv4-address
                   | | | +--ro distance? uint32
                    | | | +--ro tag? uint32
                   | | | +--ro track-id? uint16 {feature-list:HAVE_OBJ_TRACKING}?
                   +--ro description? cml-data-types: cml line t
           | | +--rw interface-routes
              | | | +--rw interface-route* [destination-prefix interface-name]
                 | | | +--rw destination-prefix -> ../config/destination-prefix
                +--rw interface-name -> ../config/interface-name
                 | | | +--rw config
                   | | | | +--rw destination-prefix? cml-data-types:cml_ipv4_prefix_t
                | +-rw interface-name? string
                 | | | | +--rw distance? uint32
                | +--rw tag? uint32
                   | | | | +--rw track-id? uint16 {feature-list:HAVE_OBJ_TRACKING}?
                | +--rw description? cml-data-types:cml line t
                 | | | +--ro state
                    | | | +--ro destination-prefix? cml-data-types:cml_ipv4_prefix_t
                    | | | +--ro interface-name? string
                   | | | +--ro distance? uint32
```

```
 | | | +--ro tag? uint32
       | | | +--ro track-id? uint16 {feature-list:HAVE_OBJ_TRACKING}?
       | | | +--ro description? cml-data-types:cml line t
         | | +--rw multicast-routes
             | | +--rw multicast-route* [source-prefix protocol-type]
                | | +--rw source-prefix -> ../config/source-prefix
                | | +--rw protocol-type -> ../config/protocol-type
                | | +--rw config
 | | | +--rw source-prefix? cml-data-types:cml_ipv4_prefix_t
 | | | +--rw protocol-type? ipi-rib-types:rib_mroute_route_type_t
 | | | +--rw gateway-address inet:ipv4-address
 | | | +--rw distance? uint32
                | | +--ro state
                  | | +--ro source-prefix? cml-data-types:cml_ipv4_prefix_t
                   | | +--ro protocol-type? ipi-rib-types:rib_mroute_route_type_t
                   | | +--ro gateway-address inet:ipv4-address
     | | +--ro distance? uint32
       | +--rw ipv6 {feature-list:HAVE_IPV6}?
           | +--rw routes
           | | +--rw route* [destination-prefix gateway-address]
               | | +--rw destination-prefix -> ../config/destination-prefix
               +--rw gateway-address -> ../config/gateway-address
                | | +--rw config
                | | | +--rw bfd-state? ipi-rib-
types:rib_static_bfd_enable_disable_t {feature-list:HAVE_BFD}?
           | | | +--rw destination-prefix? cml-data-types:cml_ipv6_prefix_t
                | | | +--rw gateway-address? inet:ipv6-address
                | | | +--rw distance? uint32
                | | | +--rw track-id? uint16 {feature-list:HAVE_OBJ_TRACKING}?
               | +--rw description? cml-data-types:cml line t
           | | +--ro state
           | | +--ro bfd-state? ipi-rib-
types:rib_static_bfd_enable_disable_t {feature-list:HAVE_BFD}?
                  | | +--ro destination-prefix? cml-data-types:cml_ipv6_prefix_t
                   | | +--ro gateway-address? inet:ipv6-address
                  | | +--ro distance? uint32
                  | | +--ro track-id? uint16 {feature-list:HAVE_OBJ_TRACKING}?
                  | | +--ro description? cml-data-types:cml_line_t
           | +--rw interface-routes
             | | +--rw interface-route* [destination-prefix interface-name]
                | | +--rw destination-prefix -> ../config/destination-prefix
                | | +--rw interface-name -> ../config/interface-name
                | | +--rw config
                | | | +--rw destination-prefix? cml-data-types:cml_ipv6_prefix_t
                | | | +--rw interface-name? string
                | | | +--rw distance? uint32
                | | | +--rw track-id? uint16 {feature-list:HAVE_OBJ_TRACKING}?
               | +--rw description? cml-data-types:cml line t
                | | +--ro state
                  | | +--ro destination-prefix? cml-data-types:cml_ipv6_prefix_t
                  | | +--ro interface-name? string
```

```
 | | +--ro distance? uint32
     | | +--ro track-id? uint16 {feature-list:HAVE_OBJ_TRACKING}?
          | | +--ro description? cml-data-types:cml_line_t
          | +--rw gateway-interface-routes
          | | +--rw gateway-interface-route* [destination-prefix gateway-address 
interface-name]
     | | +--rw destination-prefix -> ../config/destination-prefix
           | | +--rw gateway-address -> ../config/gateway-address
           | | +--rw interface-name -> ../config/interface-name
                | | +--rw config
               | | | +--rw destination-prefix? cml-data-types:cml_ipv6_prefix_t
           | | | +--rw gateway-address? inet:ipv6-address
           | | | +--rw interface-name? string
           | | | +--rw distance? uint32
          | +--rw track-id? uint16 {feature-list:HAVE_OBJ_TRACKING}?
          | |- | +--rw description? cml-data-types:cml line t
               | | +--ro state
                  | | +--ro destination-prefix? cml-data-types:cml_ipv6_prefix_t
                  | | +--ro gateway-address? inet:ipv6-address
                  | | +--ro interface-name? string
           | | +--ro distance? uint32
          | | +--ro track-id? uint16 {feature-list:HAVE_OBJ_TRACKING}?
           | | +--ro description? cml-data-types:cml_line_t
           | +--rw multicast-routes
              | +--rw multicast-route* [source-prefix protocol-type]
                | +--rw source-prefix -> ../config/source-prefix
                | +--rw protocol-type -> ../config/protocol-type
                | +--rw config
                | | +--rw source-prefix? cml-data-types:cml_ipv6_prefix_t
                | | +--rw protocol-type? ipi-rib-types:rib_mroute_ipv6_route_type_t
                | +--ro state
                | | +--ro source-prefix? cml-data-types:cml_ipv6_prefix_t
                 | | +--ro protocol-type? ipi-rib-types:rib_mroute_ipv6_route_type_t
                | +--rw nexthop
                   | +--rw config!
                   | | +--rw gateway-mroute inet:ipv6-address
                   | | +--rw distance? uint32
                   | +--ro state
                      | +--ro gateway-mroute inet:ipv6-address
                      | +--ro distance? uint32
     +--rw interfaces
        +--rw interface* [name] {feature-list:HAVE_BFD}?
           +--rw name -> ../config/name
           +--rw config
           | +--rw name? -> /ipi-interface:interfaces/interface/name
           +--rw state
           | +--rw name? -> /ipi-interface:interfaces/interface/name
           +--rw bfd {feature-list:HAVE_BFD}?
             +--rw config
              | +--rw ipv4-enable-bfd? ipi-rib-types:rib_bfd_state {feature-
list:HAVE_BFD}?
```

```
 | +--rw ipv6-enable-bfd? ipi-rib-types:rib_bfd_state {feature-
list:HAVE_BFD,feature-list:HAVE_IPV6}?
              +--ro state
                 +--ro ipv4-enable-bfd? ipi-rib-types:rib bfd state {feature-
list:HAVE_BFD}?
                 +--ro ipv6-enable-bfd? ipi-rib-types:rib bfd state {feature-
list:HAVE_BFD,feature-list:HAVE_IPV6}?
  rpcs:
    +---x rib-snmp-restart {feature-list:HAVE_SNMP}?
    +---x clear-ip-stale-kernel-routes {feature-list:HAVE_RIBD}?
    +---x clear-ipv6-stale-kernel-routes {feature-list:HAVE_IPV6}?
    +---x clear-ip-route-all {feature-list:HAVE_RIBD}?
     +---x clear-ip-route {feature-list:HAVE_RIBD}?
     | +---w input
     | +---w prefix-address cml-data-types:cml_ipv4_prefix_t
     +---x clear-ipv6-route-all {feature-list:HAVE_IPV6}?
     +---x clear-ipv6-route {feature-list:HAVE_IPV6}?
     | +---w input
          | +---w prefix-ipv6-address cml-data-types:cml_ipv6_prefix_t
     +---x rib-terminal-debug-on {feature-list:HAVE_RIBD}?
      | +---w input
          | +---w terminal-debug-options ipi-rib-types:rib_debug_t
     +---x rib-terminal-debug-off {feature-list:HAVE_RIBD}?
     | +---w input
          | +---w terminal-debug-options ipi-rib-types:rib_debug_t
     +---x rib-terminal-debug-ipv4-routing-on {feature-list:HAVE_RIBD}?
     | +---w input
     | +---w terminal-debug-options ipi-rib-types:rib_debug_routing_t
     +---x rib-terminal-debug-ipv4-routing-off {feature-list:HAVE_RIBD}?
     | +---w input
          | +---w terminal-debug-options ipi-rib-types:rib_debug_routing_t
     +---x rib-terminal-debug-ipv6-routing-on {feature-list:HAVE_IPV6}?
      | +---w input
          | +---w terminal-debug-options ipi-rib-types:rib_debug_routing_t
     +---x rib-terminal-debug-ipv6-routing-off {feature-list:HAVE_IPV6}?
       +---w input
          +---w terminal-debug-options ipi-rib-types:rib_debug_routing_t
```
## **ipi-rip**

```
 +--rw rip
    +--rw global
    | +--rw config
    | +--ro state
    +--rw debug
```

```
 | +--rw config
       | | +--rw options? ipi-rip-types:rip_debug_t
       | +--ro state
          | +--ro options? ipi-rip-types:rip_debug_t
          | +--ro terminal-debug-status? ipi-rip-types:rip_debug_t
     +--rw interfaces
       | +--rw interface* [name]
         +--rw name -> ../config/name
          | +--rw config
         | +--rw name? -> /ipi-interface:interfaces/interface/name
          | | +--rw disable-receive-packet? empty
          | | +--rw disable-send-packet? empty
            | | +--rw receive-version? ipi-rip-types:rip_version_t
            | | +--rw send-version? ipi-rip-types:rip_version_t
           +--rw auth-mode? ipi-rip-types:rip_auth_mode_t
           +--rw auth-string? cml-data-types:cml line t
          | | +--rw auth-keychain? string
            | | +--rw split-horizon? boolean
          | +--ro state
            | +--ro name? -> /ipi-interface:interfaces/interface/name
            | +--ro disable-receive-packet? empty
            | +--ro disable-send-packet? empty
             | +--ro receive-version? ipi-rip-types:rip_version_t
             | +--ro send-version? ipi-rip-types:rip_version_t
            +--ro auth-mode? ipi-rip-types:rip auth mode t
            +--ro auth-string? cml-data-types:cml line t
             | +--ro auth-keychain? string
             | +--ro split-horizon? boolean
             | +--ro statistics
               | +--ro sent-mcast-updates? yang:counter32
               | +--ro sent-mcast-requests? yang:counter32
               | +--ro sent-unicast-updates? yang:counter32
               | +--ro sent-unicast-requests? yang:counter32
               | +--ro received-mcast-updates? yang:counter32
               | +--ro received-mcast-requests? yang:counter32
               | +--ro received-unicast-updates? yang:counter32
               | +--ro received-unicast-requests? yang:counter32
               | +--ro received-bad-packets? yang:counter32
               | +--ro received-bad-routes? yang:counter32
     +--rw instance
       +--rw config!
        | +--rw enable-cisco-metric-behavior? cml-data-types:cml_enable_disable_t
         | +--rw default-metric? uint8
         | +--rw version? uint8
         | +--rw distance? uint8
       | +--rw network-interfaces* -> /ipi-interface:interfaces/interface/
name
        | +--rw network-routes* cml-data-types:cml_ipv4_prefix_t
         | +--rw rip-enabled empty
         | +--rw bfd-enable? empty {feature-list:HAVE_BFD}?
         | +--rw receive-buffer-size? uint32
```
#### Pyang Tree

```
 | +--rw passive-interfaces* -> /ipi-interface:interfaces/interface/
name
        | +--rw static-routes* cml-data-types:cml_ipv4_prefix_t
        | +--rw neighbors* inet:ipv4-address
       | +--rw neighbor-fall-over-bfd* inet:ipv4-address {feature-
list:HAVE_BFD}?
       +--ro state
        | +--ro enable-cisco-metric-behavior? cml-data-types:cml_enable_disable_t
         | +--ro default-metric? uint8
        | +--ro version? uint8
       | +--ro distance? uint8
       | +--ro network-interfaces* -> /ipi-interface:interfaces/interface/
name
       | +--ro network-routes* cml-data-types:cml_ipv4_prefix_t
        | +--ro rip-enabled empty
      | +--ro bfd-enable? empty {feature-list:HAVE_BFD}?
         | +--ro receive-buffer-size? uint32
       | +--ro passive-interfaces* -> /ipi-interface:interfaces/interface/
name
       | +--ro static-routes* cml-data-types:cml_ipv4_prefix_t
        | +--ro neighbors* inet:ipv4-address
         | +--ro neighbor-fall-over-bfd* inet:ipv4-address {feature-
list:HAVE_BFD}?
       +--rw distances
        | +--rw distance* [source-prefix]
            | +--rw source-prefix -> ../config/source-prefix
            | +--rw config
            | | +--rw source-prefix? cml-data-types:cml_ipv4_prefix_t
            | | +--rw distance uint8
            | | +--rw access-list-name? string
            | +--ro state
               | +--ro source-prefix? cml-data-types:cml_ipv4_prefix_t
               | +--ro distance uint8
               | +--ro access-list-name? string
       +--rw timers
        | +--rw config!
         | | +--rw route-table-update-interval uint32
        | | +--rw route-info-timeout-interval uint32
         | | +--rw garbage-collection-interval uint32
         | +--ro state
            | +--ro route-table-update-interval uint32
             | +--ro route-info-timeout-interval uint32
            | +--ro garbage-collection-interval uint32
       +--rw maximum-prefix
        | +--rw config!
        | | +--rw max-routes uint32
         | | +--rw warning-threshold-percentage? uint32
         | +--ro state
            | +--ro max-routes uint32
            | +--ro warning-threshold-percentage? uint32
       +--rw redistribute-policies
```

```
 | +--rw redistribute-policy* [route-type]
 | +--rw route-type -> ../config/route-type
      | +--rw config
      | | +--rw route-type? ipi-rip-types:rip_redistribute_proto_t
      | | +--rw metric? uint8
      | | +--rw route-map? string
      | +--ro state
        | +--ro route-type? ipi-rip-types:rip_redistribute_proto_t
         | +--ro metric? uint8
         | +--ro route-map? string
 +--rw default-information
 | +--rw config!
  | | +--rw originate empty
  | | +--rw always-advertise? empty
  | | +--rw route-map? string
   | +--ro state
      | +--ro originate empty
      | +--ro always-advertise? empty
      | +--ro route-map? string
 +--rw offset-lists
 | +--rw offset-list* [direction]
      | +--rw direction -> ../config/direction
      | +--rw config
      | | +--rw direction? ipi-rip-types:rip_direction_t
      | | +--rw access-list-name string
      | | +--rw metric uint8
      | +--ro state
         | +--ro direction? ipi-rip-types:rip_direction_t
         | +--ro access-list-name string
         | +--ro metric uint8
 +--rw distribute-filter-lists
 | +--rw distribute-filter-list* [direction]
      | +--rw direction -> ../config/direction
      | +--rw config
      | | +--rw direction? ipi-rip-types:rip_direction_t
      | | +--rw access-list-name string
      | +--ro state
         | +--ro direction? ipi-rip-types:rip_direction_t
         | +--ro access-list-name string
 +--rw distribute-prefix-lists
 | +--rw distribute-prefix-list* [direction]
      | +--rw direction -> ../config/direction
      | +--rw config
      | | +--rw direction? ipi-rip-types:rip_direction_t
      | | +--rw access-list-name string
      | +--ro state
         | +--ro direction? ipi-rip-types:rip_direction_t
         | +--ro access-list-name string
 +--rw interfaces
  | +--rw interface* [name]
```

```
Pyang Tree
```

```
 | +--rw name -> ../config/name
      | +--rw config
      | | +--rw name? -> /ipi-interface:interfaces/interface/name
      | +--ro state
      | | +--ro name? -> /ipi-interface:interfaces/interface/name
      | +--rw offset-lists
      | | +--rw offset-list* [direction]
      | | +--rw direction -> ../config/direction
      | | +--rw config
      | | | +--rw direction? ipi-rip-types:rip_direction_t
      | | | +--rw access-list-name string
           | | | +--rw metric uint8
      | | +--ro state
              | | +--ro direction? ipi-rip-types:rip_direction_t
              | | +--ro access-list-name string
      | | +--ro metric uint8
      | +--rw distribute-filter-lists
      | | +--rw distribute-filter-list* [direction]
      | | +--rw direction -> ../config/direction
      | | +--rw config
     | |- | +--rw direction? ipi-rip-types:rip direction t
      | | | +--rw access-list-name string
      | | +--ro state
      | | +--ro direction? ipi-rip-types:rip_direction_t
      | | +--ro access-list-name string
      | +--rw distribute-prefix-lists
         | +--rw distribute-prefix-list* [direction]
            | +--rw direction -> ../config/direction
            | +--rw config
            | | +--rw direction? ipi-rip-types:rip_direction_t
            | | +--rw access-list-name string
            | +--ro state
              | +--ro direction? ipi-rip-types:rip_direction_t
              | +--ro access-list-name string
 +--ro routes
  | +--ro route* [prefix]
      | +--ro prefix -> ../state/prefix
      | +--ro state
      | | +--ro prefix? cml-data-types:cml_ipv4_prefix_t
      | | +--ro type? ipi-rip-types:rip_route_type_t
      | | +--ro rip-sub-type? ipi-rip-types:rip_route_subtype_t
      | | +--ro tag? uint16
      | +--ro nexthops
         | +--ro nexthop* [address]
            | +--ro address -> ../state/address
            | +--ro state
              | +--ro address? inet:ipv4-address
              | +--ro if-name? string
              | +--ro metric? uint8
              | +--ro up-time? string
```

```
 +--rw vrfs
          +--rw vrf* [vrf-name]
             +--rw vrf-name -> ../config/vrf-name
             +--rw config
             | +--rw enable-cisco-metric-behavior? cml-data-
types:cml_enable_disable_t
             | +--rw default-metric? uint8
             | +--rw version? uint8
             | +--rw distance? uint8
              | +--rw network-interfaces* -> /ipi-interface:interfaces/
interface/name
            | +--rw network-routes* cml-data-types:cml_ipv4_prefix_t
           | +--rw vrf-name? -> -> /ipi-network-instance:network-
instances/network-instance/ipi-vrf:vrf/config/vrf-name
             +--ro state
             | +--ro enable-cisco-metric-behavior? cml-data-
types:cml_enable_disable_t
             | +--ro default-metric? uint8
             | +--ro version? uint8
             | +--ro distance? uint8
            | +--ro network-interfaces* -> /ipi-interface:interfaces/
interface/name
           | +--ro network-routes* cml-data-types:cml_ipv4_prefix_t
            | +--ro vrf-name? -> -> /ipi-network-instance:network-
instances/network-instance/ipi-vrf:vrf/config/vrf-name
             +--rw distances
              | +--rw distance* [source-prefix]
                  | +--rw source-prefix -> ../config/source-prefix
                  | +--rw config
                  | | +--rw source-prefix? cml-data-types:cml_ipv4_prefix_t
                  | | +--rw distance uint8
                  | | +--rw access-list-name? string
                  | +--ro state
                    +--ro source-prefix? cml-data-types:cml ipv4 prefix t
                     | +--ro distance uint8
                     | +--ro access-list-name? string
             +--rw redistribute-policies
             | +--rw redistribute-policy* [route-type]
                  | +--rw route-type -> ../config/route-type
                  | +--rw config
                  | | +--rw route-type? ipi-rip-types:rip_vrf_redistribute_proto_t
                  | | +--rw metric? uint8
                  | | +--rw route-map? string
                  | +--ro state
                    +--ro route-type? ipi-rip-types:rip vrf redistribute proto t
                     | +--ro metric? uint8
                    | +--ro route-map? string
             +--rw default-information
             | +--rw config!
             | | +--rw originate empty
             | | +--rw always-advertise? empty
             | | +--rw route-map? string
```

```
 | +--ro state
 | +--ro originate empty
      | +--ro always-advertise? empty
      | +--ro route-map? string
 +--rw offset-lists
 | +--rw offset-list* [direction]
      | +--rw direction -> ../config/direction
     | +--rw config
      | | +--rw direction? ipi-rip-types:rip_direction_t
     | | +--rw access-list-name string
      | | +--rw metric uint8
     | +--ro state
         | +--ro direction? ipi-rip-types:rip_direction_t
         | +--ro access-list-name string
         | +--ro metric uint8
 +--rw distribute-filter-lists
 | +--rw distribute-filter-list* [direction]
      | +--rw direction -> ../config/direction
     | +--rw config
      | | +--rw direction? ipi-rip-types:rip_direction_t
      | | +--rw access-list-name string
      | +--ro state
         | +--ro direction? ipi-rip-types:rip_direction_t
         | +--ro access-list-name string
 +--rw distribute-prefix-lists
  | +--rw distribute-prefix-list* [direction]
      | +--rw direction -> ../config/direction
      | +--rw config
      | | +--rw direction? ipi-rip-types:rip_direction_t
      | | +--rw access-list-name string
      | +--ro state
        | +--ro direction? ipi-rip-types:rip_direction_t
 | +--ro access-list-name string
 +--rw interfaces
 | +--rw interface* [name]
    +--rw name ->- ../config/name
      | +--rw config
      | | +--rw name? -> /ipi-interface:interfaces/interface/name
      | +--ro state
      | | +--ro name? -> /ipi-interface:interfaces/interface/name
      | +--rw offset-lists
      | | +--rw offset-list* [direction]
      | | +--rw direction -> ../config/direction
      | | +--rw config
      | | | +--rw direction? ipi-rip-types:rip_direction_t
      | | | +--rw access-list-name string
     | | | +--rw metric uint8
      | | +--ro state
              | | +--ro direction? ipi-rip-types:rip_direction_t
              | | +--ro access-list-name string
```

```
 | | +--ro metric uint8
                  | +--rw distribute-filter-lists
                  | | +--rw distribute-filter-list* [direction]
                  | | +--rw direction -> ../config/direction
                  | | +--rw config
                  | | | +--rw direction? ipi-rip-types:rip_direction_t
                  | | | +--rw access-list-name string
                  | | +--ro state
                          | | +--ro direction? ipi-rip-types:rip_direction_t
                          | | +--ro access-list-name string
                  | +--rw distribute-prefix-lists
                     | +--rw distribute-prefix-list* [direction]
                       | +--rw direction -> ../config/direction
                       | +--rw config
                        | | +--rw direction? ipi-rip-types:rip_direction_t
                       | | +--rw access-list-name string
                       | +--ro state
                          | +--ro direction? ipi-rip-types:rip_direction_t
                          | +--ro access-list-name string
            +--ro routes
               +--ro route* [prefix]
                 +--ro prefix -> ../state/prefix
                  +--ro state
                  | +--ro prefix? cml-data-types:cml_ipv4_prefix_t
                 | +--ro type? ipi-rip-types:rip_route_type_t
                  | +--ro rip-sub-type? ipi-rip-types:rip_route_subtype_t
                  | +--ro tag? uint16
                  +--ro nexthops
                     +--ro nexthop* [address]
                       +--ro address -> ../state/address
                       +--ro state
                          +--ro address? inet:ipv4-address
                          +--ro if-name? string
                          +--ro metric? uint8
                          +--ro up-time? string
 rpcs:
  +---x rip-vrf-clear-route {feature-list:HAVE_VRF_RIP,feature-list:HAVE_RIPD}?
   | +---w input
        | +---w vrf-name string
        | +---w prefix cml-data-types:cml_ipv4_prefix_t
  +---x rip-vrf-clear-route-all {feature-list:HAVE_VRF_RIP,feature-list:HAVE_RIPD}?
  | +---w input
        | +---w vrf-name string
  +---x rip-clear-route {feature-list:HAVE_RIPD}?
   | +---w input
       | +---w route-type ipi-rip-types:rip_redistribute_proto_clear_t
  +---x rip-clear-route-prefix {feature-list:HAVE_RIPD}?
   | +---w input
        | +---w prefix-address cml-data-types:cml_ipv4_prefix_t
```

```
 +---x rip-clear-statistics {feature-list:HAVE_RIPD}?
 | +---w input
 | +---w name string
 +---x rip-snmp-restart {feature-list:HAVE_SNMP}?
 +---x rip-terminal-debugging-on {feature-list:HAVE_RIPD}?
 | +---w input
 | +---w terminal-debug-options ipi-rip-types:rip_debug_t
 +---x rip-terminal-debugging-off {feature-list:HAVE_RIPD}?
   +---w input
      +---w terminal-debug-options ipi-rip-types:rip_debug_t
```
## **ipi-ripng**

```
 +--rw ripng
     +--rw debug
     | +--rw config
     | | +--rw options? ipi-ripng-types:ripng_debug_t
     | +--ro state
          | +--ro options? ipi-ripng-types:ripng_debug_t
          | +--ro terminal-debug-status? ipi-ripng-types:ripng_debug_t
     +--rw interfaces
     | +--rw interface* [name]
          | +--rw name -> ../config/name
     | +--rw config
     | | +--rw name? -> /ipi-interface:interfaces/interface/name
         | +-rw enabled? empty
         | | +--rw split-horizon? boolean
          | | +--rw metric-offset? uint8
         | +--ro state
            | +--ro name? -> /ipi-interface:interfaces/interface/name
            | +--ro enabled? empty
            | +--ro split-horizon? boolean
            | +--ro metric-offset? uint8
     +--rw instance
       +--rw config!
        | +--rw passive-interfaces* -> /ipi-interface:interfaces/interface/
name
        | +--rw distance? uint8
       | +--rw static-routes* cml-data-types:cml_ipv6_prefix_t
         | +--rw aggregate-prefixes* cml-data-types:cml_ipv6_prefix_t
        | +--rw default-metric? uint8
          | +--rw originate-default-route? empty
        | +--rw enable-cisco-metric-behavior? boolean
          | +--rw receive-buffer-size? uint32
        | +--rw ripng-enabled empty
        +--ro state
```

```
 | +--ro passive-interfaces* -> /ipi-interface:interfaces/interface/
name
        | +--ro distance? uint8
        | +--ro static-routes* cml-data-types:cml_ipv6_prefix_t
        | +--ro aggregate-prefixes* cml-data-types:cml_ipv6_prefix_t
        | +--ro default-metric? uint8
        | +--ro originate-default-route? empty
          | +--ro enable-cisco-metric-behavior? boolean
        | +--ro receive-buffer-size? uint32
          | +--ro ripng-enabled empty
        +--rw redistribute-policies
          | +--rw redistribute-policy* [route-type]
             | +--rw route-type -> ../config/route-type
             | +--rw config
              | | +--rw metric? uint8
              | | +--rw route-map? string
              | | +--rw route-type? ipi-ripng-types:ripng_redistribute_proto_t
             | +--ro state
                | +--ro metric? uint8
                | +--ro route-map? string
                | +--ro route-type? ipi-ripng-types:ripng_redistribute_proto_t
        +--rw timers
        | +--rw config!
        | | +--rw route-table-update-interval uint32
           | | +--rw route-info-timeout-interval uint32
         | | +--rw garbage-collection-interval uint32
          | +--ro state
             | +--ro route-table-update-interval uint32
             | +--ro route-info-timeout-interval uint32
             | +--ro garbage-collection-interval uint32
        +--rw neighbors
        | +--rw neighbor* [address]
             | +--rw address -> ../config/address
             | +--rw config
             | | +--rw address? inet:ipv6-address
              | | +--rw if-name -> /ipi-interface:interfaces/interface/name
              | +--ro state
                | +--ro address? inet:ipv6-address
                | +--ro if-name -> /ipi-interface:interfaces/interface/name
        +--rw interfaces
          | +--rw interface* [name]
             | +--rw name -> ../config/name
             | +--rw config
              | | +--rw name? -> /ipi-interface:interfaces/interface/name
              | +--ro state
              | | +--ro name? -> /ipi-interface:interfaces/interface/name
              | +--rw filtering-route-maps
              | | +--rw filtering-route-map* [type]
              | | +--rw type -> ../config/type
              | | +--rw config
        | | | +--rw type? ipi-ripng-types:ripng_direction_t
```

```
 | | | +--rw route-map-name string
      | | +--ro state
     | +--ro type? ipi-ripng-types:ripng direction t
      | | +--ro route-map-name string
      | +--rw offset-lists
      | | +--rw offset-list* [direction]
      | | +--rw direction -> ../config/direction
      | | +--rw config
      | | | +--rw direction? ipi-ripng-types:ripng_direction_t
           | | | +--rw access-list-name string
            | | | +--rw metric uint8
           | | +--ro state
              | | +--ro direction? ipi-ripng-types:ripng_direction_t
              | | +--ro access-list-name string
      | | +--ro metric uint8
      | +--rw distribute-lists
      | | +--rw distribute-list* [direction]
      | | +--rw direction -> ../config/direction
      | | +--rw config
     | | +--rw direction? ipi-ripng-types:ripng direction t
      | | | +--rw access-list-name string
      | | +--ro state
              | | +--ro direction? ipi-ripng-types:ripng_direction_t
      | | +--ro access-list-name string
      | +--rw distribute-prefix-lists
         | +--rw distribute-prefix-list* [direction]
            | +--rw direction -> ../config/direction
            | +--rw config
            | | +--rw direction? ipi-ripng-types:ripng_direction_t
            | | +--rw list-name string
            | +--ro state
              | +--ro direction? ipi-ripng-types:ripng_direction_t
              | +--ro list-name string
 +--rw offset-lists
  | +--rw offset-list* [direction]
      | +--rw direction -> ../config/direction
      | +--rw config
      | | +--rw direction? ipi-ripng-types:ripng_direction_t
      | | +--rw access-list-name string
      | | +--rw metric uint8
      | +--ro state
         | +--ro direction? ipi-ripng-types:ripng_direction_t
         | +--ro access-list-name string
         | +--ro metric uint8
 +--rw distribute-lists
   | +--rw distribute-list* [direction]
     | +--rw direction -> ../config/direction
      | +--rw config
      | | +--rw direction? ipi-ripng-types:ripng_direction_t
      | | +--rw access-list-name string
```

```
 | +--ro state
        | +--ro direction? ipi-ripng-types:ripng_direction_t
                | +--ro access-list-name string
        +--rw distribute-prefix-lists
        | +--rw distribute-prefix-list* [direction]
             | +--rw direction -> ../config/direction
             | +--rw config
             | | +--rw direction? ipi-ripng-types:ripng_direction_t
              | | +--rw list-name string
             | +--ro state
                | +--ro direction? ipi-ripng-types:ripng_direction_t
                | +--ro list-name string
        +--ro routes
         | +--ro route* [prefix]
             | +--ro prefix -> ../state/prefix
             | +--ro state
             | | +--ro prefix? cml-data-types:cml_ipv6_prefix_t
              | | +--ro type? ipi-ripng-types:ripng_route_type_t
             | | +--ro sub-type? ipi-ripng-types:ripng_route_sub_type_t
             | | +--ro tag? uint16
             | +--ro next-hops
              | | +--ro next-hop* [address]
              | | +--ro address -> ../state/address
              | | +--ro state
                     | | +--ro address? inet:ipv6-address
                     | | +--ro if-name? string
                     | | +--ro metric? uint8
                     | | +--ro up-time? string
             | +--ro aggregate-route
                | +--ro state
                   | +--ro count? uint32
                   | +--ro metric? uint8
                  | +--ro tag? uint16
        +--rw vrfs
           +--rw vrf* [vrf-name]
            +--rw vrf-name \rightarrow ../config/vrf-name
             +--rw config
            | +--rw passive-interfaces* -> /ipi-interface:interfaces/
interface/name
              | +--rw distance? uint8
               | +--rw static-routes* cml-data-types:cml_ipv6_prefix_t
              | +--rw aggregate-prefixes* cml-data-types:cml_ipv6_prefix_t
              | +--rw default-metric? uint8
              | +--rw originate-default-route? empty
              | +--rw enable-cisco-metric-behavior? boolean
              | +--rw receive-buffer-size? uint32
               | +--rw vrf-name? -> /ipi-network-instance:network-
instances/network-instance/ipi-vrf:vrf/config/vrf-name
             +--ro state
             | +--ro passive-interfaces* -> /ipi-interface:interfaces/
interface/name
```

```
 | +--ro distance? uint8
             | +--ro static-routes* cml-data-types:cml_ipv6_prefix_t
             | +--ro aggregate-prefixes* cml-data-types:cml_ipv6_prefix_t
             | +--ro default-metric? uint8
               | +--ro originate-default-route? empty
              | +--ro enable-cisco-metric-behavior? boolean
                | +--ro receive-buffer-size? uint32
            | +--ro vrf-name? -> -> /ipi-network-instance:network-
instances/network-instance/ipi-vrf:vrf/config/vrf-name
             +--rw redistribute-policies
             | +--rw redistribute-policy* [route-type]
             | +--rw route-type -> ../config/route-type
             | +--rw config
             | | +--rw metric? uint8
             | | +--rw route-map? string
             | | +--rw route-type? ipi-ripng-types:ripng_vrf_redistribute_proto_t
             | +--ro state
                     | +--ro metric? uint8
                     | +--ro route-map? string
             | +--ro route-type? ipi-ripng-types:ripng_vrf_redistribute_proto_t
             +--rw timers
             | +--rw config!
               | | +--rw route-table-update-interval uint32
             | | +--rw route-info-timeout-interval uint32
               | | +--rw garbage-collection-interval uint32
                | +--ro state
                  | +--ro route-table-update-interval uint32
                   | +--ro route-info-timeout-interval uint32
                   | +--ro garbage-collection-interval uint32
             +--rw neighbors
               | +--rw neighbor* [address]
                   | +--rw address -> ../config/address
                  | +--rw config
                   | | +--rw address? inet:ipv6-address
                   | | +--rw if-name -> /ipi-interface:interfaces/interface/name
                   | +--ro state
                     | +--ro address? inet:ipv6-address
                     | +--ro if-name -> /ipi-interface:interfaces/interface/name
             +--rw interfaces
               | +--rw interface* [name]
                  | +--rw name -> ../config/name
                   | +--rw config
                   | | +--rw name? -> /ipi-interface:interfaces/interface/name
                   | +--ro state
                   | | +--ro name? -> /ipi-interface:interfaces/interface/name
                   | +--rw filtering-route-maps
                   | | +--rw filtering-route-map* [type]
                   | | +--rw type -> ../config/type
                   | | +--rw config
                   | | | +--rw type? ipi-ripng-types:ripng_direction_t
                   | | | +--rw route-map-name string
```

```
 | | +--ro state
     | +--ro type? ipi-ripng-types:ripng direction t
      | | +--ro route-map-name string
      | +--rw offset-lists
      | | +--rw offset-list* [direction]
      | | +--rw direction -> ../config/direction
      | | +--rw config
      | | | +--rw direction? ipi-ripng-types:ripng_direction_t
           | | | +--rw access-list-name string
      | | | +--rw metric uint8
      | | +--ro state
             | | +--ro direction? ipi-ripng-types:ripng_direction_t
              | | +--ro access-list-name string
      | | +--ro metric uint8
      | +--rw distribute-lists
      | | +--rw distribute-list* [direction]
      | | +--rw direction -> ../config/direction
      | | +--rw config
      | | | +--rw direction? ipi-ripng-types:ripng_direction_t
      | | | +--rw access-list-name string
      | | +--ro state
      | | +--ro direction? ipi-ripng-types:ripng_direction_t
      | | +--ro access-list-name string
      | +--rw distribute-prefix-lists
         | +--rw distribute-prefix-list* [direction]
            | +--rw direction -> ../config/direction
            | +--rw config
            | | +--rw direction? ipi-ripng-types:ripng_direction_t
            | | +--rw list-name string
           | +--ro state
              | +--ro direction? ipi-ripng-types:ripng_direction_t
               | +--ro list-name string
 +--rw offset-lists
   | +--rw offset-list* [direction]
      | +--rw direction -> ../config/direction
      | +--rw config
      | | +--rw direction? ipi-ripng-types:ripng_direction_t
      | | +--rw access-list-name string
      | | +--rw metric uint8
      | +--ro state
         | +--ro direction? ipi-ripng-types:ripng_direction_t
         | +--ro access-list-name string
         | +--ro metric uint8
 +--rw distribute-lists
  | +--rw distribute-list* [direction]
      | +--rw direction -> ../config/direction
      | +--rw config
      | | +--rw direction? ipi-ripng-types:ripng_direction_t
      | | +--rw access-list-name string
      | +--ro state
```

```
 | +--ro direction? ipi-ripng-types:ripng_direction_t
          | +--ro access-list-name string
          +--rw distribute-prefix-lists
          | +--rw distribute-prefix-list* [direction]
                | +--rw direction -> ../config/direction
               | +--rw config
                | | +--rw direction? ipi-ripng-types:ripng_direction_t
                | | +--rw list-name string
                | +--ro state
                   | +--ro direction? ipi-ripng-types:ripng_direction_t
                   | +--ro list-name string
          +--ro routes
             +--ro route* [prefix]
               +--ro prefix -> ../state/prefix
                +--ro state
                | +--ro prefix? cml-data-types:cml_ipv6_prefix_t
                | +--ro type? ipi-ripng-types:ripng_route_type_t
                | +--ro sub-type? ipi-ripng-types:ripng_route_sub_type_t
                | +--ro tag? uint16
                +--ro next-hops
                | +--ro next-hop* [address]
                     | +--ro address -> ../state/address
                     | +--ro state
                        | +--ro address? inet:ipv6-address
                        | +--ro if-name? string
                         | +--ro metric? uint8
                         | +--ro up-time? string
                +--ro aggregate-route
                   +--ro state
                      +--ro count? uint32
                      +--ro metric? uint8
                      +--ro tag? uint16
 +---x ripng-terminal-debug-on {feature-list:HAVE_RIPNGD}?
 | +---w input
 | +---w terminal-debug-options ipi-ripng-types:ripng_debug_t
 +---x ripng-terminal-debug-off {feature-list:HAVE_RIPNGD}?
 | +---w input
      | +---w terminal-debug-options ipi-ripng-types:ripng_debug_t
 +---x ripng-clear-route {feature-list:HAVE_RIPNGD}?
 | +---w input
 | +---w type ipi-ripng-types:ripng_clear_route_type_t
 +---x ripng-clear-route-prefix {feature-list:HAVE_RIPNGD}?
   +---w input
      +---w prefix cml-data-types:cml_ipv6_prefix_t
```
rpcs:

# **ipi-role-based-access-control**

```
 +--rw role-based-access-control
      +--rw config
      | +--rw enable? empty
      +--ro state
      | +--ro enable? empty
      +--rw policies
        | +--rw policy* [policy-name]
           | +--rw policy-name -> ../config/policy-name
            | +--rw config
            | | +--rw policy-name? string
            | +--ro state
            | | +--ro policy-name? string
            | +--rw rules
               | +--rw rule* [rule-name]
                  | +--rw rule-name -> ../config/rule-name
                  | +--rw config
                  | | +--rw rule-name? cml-data-types:cml_line_t
                  | | +--rw rule-type ipi-role-based-access-control-
types:rbac_rule_type_t
                  | | +--rw command-mode* string
                  | +--ro state
                    | +--ro rule-name? cml-data-types:cml_line_t
                    | +--ro rule-type ipi-role-based-access-control-
types:rbac_rule_type_t
                    | +--ro command-mode* string
      +--rw roles
         +--rw role* [role-name]
            +--rw role-name -> ../config/role-name
            +--rw config
            | +--rw role-name? string
            | +--rw default-policy? ipi-role-based-access-control-
types: rbac default rule type t
            +--ro state
            | +--ro role-name? string
            | +--ro default-policy? ipi-role-based-access-control-
types:rbac_default_rule_type_t
            +--rw policies
               +--rw policy* [policy-name]
                  +--rw policy-name -> ../config/policy-name
                  +--rw config
                  | +--rw policy-name? -> /role-based-access-control/policies/policy/
policy-name
                  +--ro state
                    +--ro policy-name? -> /role-based-access-control/policies/policy/
policy-name
```
## **ipi-routemap**

```
 +--rw routemaps
     +--rw routemap* [routemap-name sequence-id]
       +--rw routemap-name -> ../config/routemap-name
        +--rw sequence-id -> ../config/sequence-id
        +--rw config
        | +--rw routemap-name? string
          | +--rw action ipi-routemap-types:rmap_action_type_t
        | +--rw sequence-id? uint32
        +--ro state
        | +--ro routemap-name? string
        | +--ro action ipi-routemap-types:rmap_action_type_t
        | +--ro sequence-id? uint32
        +--rw continue-on-match
        | +--rw config
          | | +--rw continue-to-next-sequence? empty
        | | +--rw next-sequence-number? uint32
        | +--ro state
             | +--ro continue-to-next-sequence? empty
             | +--ro next-sequence-number? uint32
        +--rw match-condition
        | +--rw config
           | | +--rw interface-name? -> /ipi-interface:interfaces/interface/name
           | | +--rw metric? uint32
           | | +--rw tag? uint32
          | | +--rw route-type? ipi-routemap-types:rmap_route_type_t
           | | +--rw as-path-name? string
           | | +--rw route-origin? ipi-routemap-types:rmap_origin_type_t
          | +--ro state
          | | +--ro interface-name? -> /ipi-interface:interfaces/interface/name
           | | +--ro metric? uint32
           | | +--ro tag? uint32
         | +--ro route-type? ipi-routemap-types: rmap route type t
          | | +--ro as-path-name? string
          | | +--ro route-origin? ipi-routemap-types:rmap_origin_type_t
          | +--rw communities
        | | +--rw community* [community-identifier]
          | | +--rw community-identifier -> ../config/community-identifier
               | | +--rw config
          | | | +--rw community-identifier? ipi-routemap-
types:rmap_community_string_t
      | | | +--rw match-type ipi-routemap-types:rmap_community_type_t
       | | +--ro state<br>| | +--ro state
        | | +--ro community-identifier? ipi-routemap-
types:rmap_community_string_t
      | | +--ro match-type ipi-routemap-types:rmap community type t
        | +--rw extended-communities
        | | +--rw extended-community* [extended-community-identifier]
```

```
 | | +--rw extended-community-identifier -> ../config/extended-community-
identifier
       | | +--rw config
       | | | +--rw extended-community-identifier? ipi-routemap-
types:rmap_community_string_t
       | | | +--rw match-type ipi-routemap-
types:rmap_community_type_t
       | | +--ro state
       | | +--ro extended-community-identifier? ipi-routemap-
types:rmap_community_string_t
       | | +--ro match-type ipi-routemap-
types:rmap_community_type_t
       | +--rw ipv4
        | | +--rw config
        | | | +--rw ip-access-list-name? string
         | | | +--rw ip-prefix-list-name? string
          | | | +--rw peer-access-list-name? string
            | | | +--rw next-hop-prefix-list-name? string
            | | | +--rw next-hop-access-list-name? string
         | | +--ro state
               | | +--ro ip-access-list-name? string
              | | +--ro ip-prefix-list-name? string
              | | +--ro peer-access-list-name? string
               | | +--ro next-hop-prefix-list-name? string
        | | +--ro next-hop-access-list-name? string
         | +--rw ipv6 {feature-list:HAVE_IPV6}?
        | | +--rw config {feature-list:HAVE_IPV6}?
          | | | +--rw ipv6-address-access-list-name? string
         | | | +--rw ipv6-prefix-list-name? string
         | | | +--rw peer-access-list-name? string
        | | | +--rw next-hop-prefix-list-name? string
       | | | +--rw next-hop-match-string? ipi-routemap-
types:rmap_ipv6_nexthop_t
        | | +--ro state
        | | +--ro ipv6-address-access-list-name? string
         | | +--ro ipv6-prefix-list-name? string
         | | +--ro peer-access-list-name? string
        | | +--ro next-hop-prefix-list-name? string
       | | +--ro next-hop-match-string? ipi-routemap-
types:rmap_ipv6_nexthop_t
        | +--rw large-match-community
            | +--rw config!
             | | +--rw large-community-number-match? cml-data-types:cml_line_t
             | +--ro state
               | +--ro large-community-number-match? cml-data-types:cml_line_t
       +--rw set-action
          +--rw config
          | +--rw forward-interface-type? ipi-routemap-
types:rmap_forward_interface_type_t
          | +--rw metric-value? string
            | +--rw route-tag? uint32
          | +--rw weight? uint32
```

```
 | +--rw local-preference? uint32
        | +--rw route-origin-type? ipi-routemap-types: rmap origin type t
        | +--rw metric-type? industrial ipi-routemap-types: rmap metric type t
         | +--rw aigp-metric? ipi-routemap-types:aigp_metric_type_t 
{feature-list:HAVE_BGP_AIGP}?
          | +--rw level-type? ipi-routemap-types:rmap_level_type_t
          | +--rw enable-as-path-tag? empty
          | +--rw atomic-aggregate? empty
          | +--rw delete-community-value? ipi-routemap-
types:rmap_community_string_t
          | +--rw bgp-originator-id? inet:ipv4-address
         | +--rw as-path-prepend? cml-data-types:cml line t
          | +--rw ext-community-site-of-origin? cml-data-types:cml_line_t
          | +--rw ext-community-color? uint32
          +--ro state
           | +--ro forward-interface-type? ipi-routemap-
types:rmap_forward_interface_type_t
          | +--ro metric-value? string
          | +--ro route-tag? uint32
          | +--ro weight? uint32
          | +--ro local-preference? uint32
        | +--ro route-origin-type? ipi-routemap-types: rmap origin type t
        | +--ro metric-type? ipi-routemap-types: rmap metric type t
         | +--ro aigp-metric? ipi-routemap-types:aigp_metric_type_t 
{feature-list:HAVE_BGP_AIGP}?
         | +--ro level-type? ipi-routemap-types:rmap_level_type_t
          | +--ro enable-as-path-tag? empty
          | +--ro atomic-aggregate? empty
          | +--ro delete-community-value? ipi-routemap-
types:rmap_community_string_t
          | +--ro bgp-originator-id? inet:ipv4-address
         | +--ro as-path-prepend? cml-data-types:cml line t
          | +--ro ext-community-site-of-origin? cml-data-types:cml_line_t
          | +--ro ext-community-color? uint32
          +--rw ipv4
          | +--rw config
          | | +--rw ip-nexthop-address? inet:ipv4-address
          | | +--rw use-peer-address? empty
            | | +--rw vpnv4-nexthop-address? inet:ipv4-address {feature-
list:HAVE_VRF}?
          | +--ro state
               | +--ro ip-nexthop-address? inet:ipv4-address
              | +--ro use-peer-address? empty
               | +--ro vpnv4-nexthop-address? inet:ipv4-address {feature-
list:HAVE_VRF}?
          +--rw ipv6
          | +--rw config
              | | +--rw ipv6-nexthop-address? inet:ipv6-address {feature-
list:HAVE_IPV6}?
          | | +--rw local-ipv6-nexthop-address? inet:ipv6-address {feature-
list:HAVE_IPV6}?
         | +--ro state
```
#### Pyang Tree

```
 | +--ro ipv6-nexthop-address? inet:ipv6-address {feature-
list:HAVE_IPV6}?
           | +--ro local-ipv6-nexthop-address? inet:ipv6-address {feature-
list:HAVE_IPV6}?
           +--rw bgp-aggregator-attribute* [as-number aggregator-ip-address]
          | +-rw as-number -> ../config/as-number
           | +--rw aggregator-ip-address -> ../config/aggregator-ip-address
           | +--rw config
              | | +--rw as-number? uint32
             | | +--rw aggregator-ip-address? inet:ipv4-address
             | +--ro state
                | +--ro as-number? uint32
                | +--ro aggregator-ip-address? inet:ipv4-address
           +--rw extended-community
           | +--rw route-target* [ext-community-rt]
              | | +--rw ext-community-rt -> ../config/ext-community-rt
              | | +--rw config
              | | | +--rw ext-community-rt? cml-data-types:cml_line_t
              | | | +--rw additive-type ipi-routemap-types:rmap_additive_type_t
              | | +--ro state
                   | | +--ro ext-community-rt? cml-data-types:cml_line_t
              | | +--ro additive-type ipi-routemap-types:rmap_additive_type_t
              | +--rw cost* [comparison-type community-id cost-value]
                | +--rw comparison-type -> ../config/comparison-type
                | +--rw community-id -> ../config/community-id
                | +--rw cost-value -> ../config/cost-value
                | +--rw config
                | | +--rw comparison-type? ipi-routemap-types:rmap_ext_cost_type_t
                | | +--rw community-id? uint8
                | | +--rw cost-value? uint32
                | +--ro state
                   | +--ro comparison-type? ipi-routemap-types:rmap_ext_cost_type_t
                   | +--ro community-id? uint8
                   | +--ro cost-value? uint32
           +--rw dampening
           | +--rw config!
             | +--rw enable-dampening empty
              | | +--rw reachability-half-life-time? uint8
              | | +--rw reuse-time-limit? uint16
              | | +--rw suppress-time-limit? uint16
              | | +--rw max-suppress-time-limit? uint8
              | | +--rw unreachability-half-life-time? uint8
              | +--ro state
                | +--ro enable-dampening empty
                | +--ro reachability-half-life-time? uint8
                | +--ro reuse-time-limit? uint16
                | +--ro suppress-time-limit? uint16
                | +--ro max-suppress-time-limit? uint8
                | +--ro unreachability-half-life-time? uint8
           +--rw communities
           | +--rw config
```

```
 | | +--rw enable-internet? empty
   | | +--rw enable-local-as? empty
   | | +--rw enable-no-advertise? empty
   | | +--rw enable-no-export? empty
     | | +--rw no-community-attribute? empty
   | | +--rw additive-set? empty
   | | +--rw community-number? cml-data-types:cml_line_t
   | | +--rw community-with-as-number? cml-data-types:cml_line_t
   | +--ro state
     | +--ro enable-internet? empty
      | +--ro enable-local-as? empty
     | +--ro enable-no-advertise? empty
      | +--ro enable-no-export? empty
     | +--ro no-community-attribute? empty
      | +--ro additive-set? empty
     | +--ro community-number? cml-data-types:cml_line_t
      | +--ro community-with-as-number? cml-data-types:cml_line_t
 +--rw large-community
   +--rw config!
   | +--rw large-community-number-set? cml-data-types:cml_line_t
   +--ro state
     +--ro large-community-number-set? cml-data-types: cml line t
```
### **ipi-rsvp**

```
 +--rw rsvp-te
   +--ro admin-group* [name]
   | +--ro name -> ../state/name
     | +--ro state
         | +--ro name? string
         | +--ro value? uint32
   +--rw debug
   | +--rw config
    | | +--rw options? ipi-rsvp-types:rsvp_debug_t
    | +--ro state
         | +--ro options? ipi-rsvp-types:rsvp_debug_t
         | +--ro terminal-debug-status? ipi-rsvp-types:rsvp_debug_t
   +--rw snmp-configuration
   | +--rw config
   | | +--rw enable-rsvp-trap? empty {feature-list:HAVE_SNMP}?
   | +--ro state
        | +--ro enable-rsvp-trap? empty {feature-list:HAVE_SNMP}?
   +--ro dscp
    | +--ro state
```

```
 | +--ro class-exp-mapping* uint32 {feature-list:NOT_HAVE_SWFWDR}?
      | +--ro class-exp-mapping-value* uint8 {feature-list:NOT_HAVE_SWFWDR}?
 +--rw rsvp-instance
 | +--ro summary-refresh* [address]
    | | +--ro address -> ../state/address
    | | +--ro state
         | | +--ro address? inet:ip-address
         | | +--ro trunk-id? uint32
         | | +--ro lsp-id? uint16
        | | +--ro session-frr-type? ipi-rsvp-types:rsvp_session_frr_type_t
         | | +--ro ingress? inet:ip-address
         | | +--ro egress? inet:ip-address
         | | +--ro trunk-session-type? ipi-rsvp-types:rsvp_sess_type_t
   | +--ro local-address-ipv4* [addr]
    | | +--ro addr -> ../state/addr
    | | +--ro state
         | | +--ro if-name? -> /ipi-interface:interfaces/interface/name
         | | +--ro family? ipi-rsvp-types:rsvp_addr_family_t
         | | +--ro addr? inet:ip-address
   | +--ro local-address-ipv6* [addr]
   | | +--ro addr -> ../state/addr
      | | +--ro state
         | | +--ro if-name? -> /ipi-interface:interfaces/interface/name
         | | +--ro family? ipi-rsvp-types:rsvp_addr_family_t
         | | +--ro addr? inet:ip-address
   | +--ro rsvp-nexthop* [prefix]
    | | +--ro prefix -> ../state/prefix
    | | +--ro state
        +--ro prefix? cml-data-types:cml ip prefix addr t
         | | +--ro number-of-sessions? uint32
         | | +--ro ip-addr? inet:ip-address
   | | +--ro if-name? -> /ipi-interface:interfaces/interface/name
   | +--rw config!
  | +--rw rsvp instance to the state of the state of the state of the state of the state of the state of the state of the state of the state of the state of the state of the state of the state of the state of the state of th
    | | +--rw enable-explicit-null? empty
    | | +--rw enable-local-protection? empty
   | | +--rw enable-php? empty
    | | +--rw disable-refresh-resv-parsing? empty
    | | +--rw disable-refresh-path-parsing? empty
     | | +--rw disable-loop-detection? empty
   | | +--rw revert-timer? uint32
     | | +--rw enable-bundle-send? empty
    | | +--rw ingress? inet:ipv4-address
   | +--ro state
   | | +--ro counters
    | | | +--ro in-path-messages? uint32
  | | | +--ro in-path-error-messages? uint32
    | | | +--ro in-path-tear-messages? uint32
   | | | +--ro in-reservation-fixed-filter-messages? uint32
      | | | +--ro in-reservation-wildcard-filter-messages? uint32
```
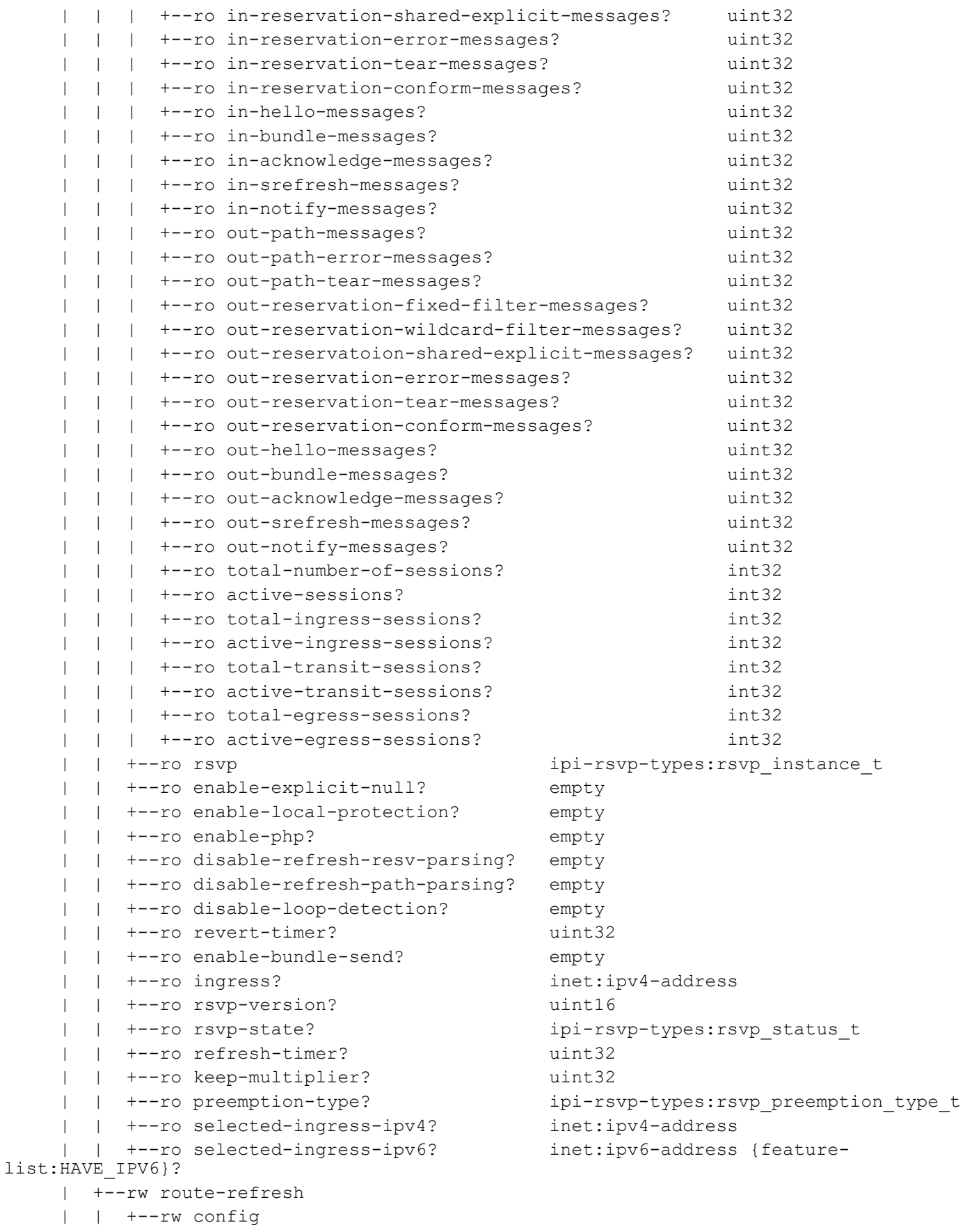

 | | | +--rw enable-message-ack? empty | | | +--rw disable-refresh-reduction? empty | | | +--rw ack-wait-timeout? uint32 | | | +--rw refresh-time? uint16 | | | +--rw keep-multiplier? int32 | | +--ro state +--ro enable-message-ack? empty | | +--ro disable-refresh-reduction? empty | | +--ro ack-wait-timeout? uint32 | | +--ro refresh-time? uint16 | | +--ro keep-multiplier? int32 | +--rw fast-reroute {feature-list:HAVE\_MPLS\_FRR}? | | +--rw config | | | +--rw default-frr-protection? ipi-rsvptypes:rsvp\_frr\_protection\_t {feature-list:HAVE\_MPLS\_FRR}? | | | +--rw preemption-type? ipi-rsvp-types:rsvp preemp t {feature-list:HAVE\_MPLS\_FRR}? | | | +--rw bypass-lsp-addr-query-interval? uint8 {featurelist:HAVE\_MPLS\_FRR}? | | | +--rw detour-id? ipi-rsvp-types:rsvp detour iden t {feature-list:HAVE\_MPLS\_FRR}? | | +--ro state | | +--ro default-frr-protection? ipi-rsvptypes:rsvp\_frr\_protection\_t {feature-list:HAVE\_MPLS\_FRR}? | | +--ro preemption-type? ipi-rsvp-types:rsvp preemp t {feature-list:HAVE\_MPLS\_FRR}? | | +--ro bypass-lsp-addr-query-interval? uint8 {featurelist:HAVE\_MPLS\_FRR}? | | +--ro detour-id? ipi-rsvp-types:rsvp detour iden t {feature-list:HAVE\_MPLS\_FRR}? | +--rw cspf {feature-list:HAVE\_CSPF}? | | +--rw config | | | +--rw disable-cspf? empty | | | +--rw cspf-lsp-reoptimization-time? uint32 | | +--ro state | | +--ro disable-cspf? empty | | +--ro cspf-lsp-reoptimization-time? uint32 | +--rw global | | +--rw hellos | | | +--rw config |  $+-rw$  enable-hello-receipt? empty | | | | +--rw hello-interval? int32 | | | | +--rw hello-timeout? int32 | | | +--ro state | | | +--ro enable-hello-receipt? empty | | | +--ro hello-interval? int32 | | | +--ro hello-timeout? int32 | | +--rw graceful-restart {feature-list:HAVE\_RSVP\_GRST}? | | +--rw config! | | | +--rw enable-graceful-restart empty | | | +--rw restart-time? uint32 | | | +--rw recovery-time? uint32

```
Pyang Tree
```

```
 | | +--ro state
               | | +--ro enable-graceful-restart empty
               | | +--ro restart-time? uint32
     | | +--ro recovery-time? uint32
     | +--rw gmpls {feature-list:HAVE_GMPLS}?
     | | +--rw config
        | | | +--rw enable-gmpls-notification? empty
          | | | +--rw enable-pre-program-suggested-label? empty
          | | +--ro state
             | | +--ro enable-gmpls-notification? empty
             | | +--ro enable-pre-program-suggested-label? empty
     | +--rw srlg {feature-list:HAVE_SRLG}?
     | | +--rw config
    | | | +--rw srlg-disjoint? ipi-rsvp-types:rsvp_te_srlg_disjoint_type_t
{feature-list:HAVE_SRLG}?
     | | +--ro state
    | | +--ro srlg-disjoint? ipi-rsvp-types:rsvp te srlg disjoint type t
{feature-list:HAVE_SRLG}?
     | +--rw diff-serv
        | | +--rw config
        | | | +--rw enable-override-diff-serv? empty {feature-list:HAVE_DIFFSERV}?
          | | +--ro state
             | | +--ro enable-override-diff-serv? empty {feature-list:HAVE_DIFFSERV}?
     | +--rw neighbors
          | +--rw neighbor* [address]
           | | +--rw address -> ../config/address
           | | +--rw config
           | | | +--rw address? inet:ip-address
            | | +--ro state
          | | +--ro address? inet:ip-address
          | +--ro protocol-neighbor* [neighbor-ip-address]
             | +--ro neighbor-ip-address -> ../state/neighbor-ip-address
             | +--ro state
                | +--ro neighbor-ip-address? inet:ip-address
                | +--ro session-count? uint32
                | +--ro refresh-reduction? ipi-rsvp-
types: rsvp_neighbor_refresh_reduction_status_t
     | +--ro upstream-lsp-count? uint32
                | +--ro downstream-lsp-count? uint32
                | +--ro neighbor-state? ipi-rsvp-
types: rsvp_neighbor_hello_state_t
     | +--ro srefresh-remaining-time? uint32
                | +--ro neighbor-type? ipi-rsvp-
types:rsvp_neighbor_type_t
     | +--ro max-acknowledge-packet? uint16
                | +--ro used-acknowledge-packet? uint16
                | +--ro max-bundle-packet? uint16
                | +--ro used-bundle-packet? uint16
                | +--ro lsp-id? uint16
                | +--ro session-frr-type? ipi-rsvp-
types:rsvp_session_frr_type_t
     | +--ro ingress? inet:ip-address
```

```
 | +--ro egress? inet:ip-address
                 | +--ro trunk-session-type? ipi-rsvp-types:rsvp_sess_type_t
                 | +--ro trunk-id? uint32
                 | +--ro graceful-restart-state? ipi-rsvp-
types:rsvp_graceful_restart_status_t {feature-list:HAVE_RSVP_GRST}?
                 | +--ro graceful-restart-set-recovery? ipi-rsvp-
types:rsvp_graceful_restart_recovery_status_t {feature-list:HAVE_RSVP_GRST}?
                 | +--ro restart-time? uint32 {feature-
list:HAVE_RSVP_GRST}?
                 | +--ro recovery-time? uint32 {feature-
list: HAVE_RSVP_GRST}?
                 | +--ro remaining-restart-time? uint32 {feature-
list:HAVE_RSVP_GRST}?
                | +--ro remaining-recovery-time? uint32 {feature-
list:HAVE_RSVP_GRST}?
    +--rw rsvp-paths {feature-list:NOT HAVE MPLS TUNNEL}?
     | +--rw rsvp-path* [path-name]
          +--rw path-name \rightarrow ../config/path-name
           | +--rw config
           | | +--rw path-name? string
           | | +--rw path-type ipi-rsvp-types:rsvp_path_type_t
           | | +--rw description? cml-data-types:cml_line_t
           | +--ro state
           | | +--ro path-name? string
          | +--ro path-type ipi-rsvp-types:rsvp path type t
          | +--ro description? cml-data-types: cml line t
           | | +--ro path-identifier? uint16
           | | +--ro hop-count? uint16
           | +--rw explicit-route-object
              | +--rw mpls-hops
              | | +--rw mpls-hop* [hop-address hop-type]
                   | | +--rw hop-address -> ../config/hop-address
                   | | +--rw hop-type -> ../config/hop-type
                   | | +--rw config
                   | | | +--rw hop-address? inet:ipv4-address
                   | | | +--rw hop-type? ipi-rsvp-types:rsvp_path_status_t
                   | | +--ro state
                      | | +--ro hop-address? inet:ipv4-address
                     +--ro hop-type? ipi-rsvp-types:rsvp path status t
              | +--rw gmpls-strict-hops
               | | +--rw gmpls-strict-hop* [strict-hop-address]
                   | | +--rw strict-hop-address -> ../config/strict-hop-address
                   | | +--rw config
                   | | | +--rw strict-hop-address? inet:ipv4-address
                   | | +--ro state
                      | | +--ro strict-hop-address? inet:ipv4-address
              | +--rw gmpls-unnumbered-entry
                 | +--rw gmpls-unnumbered-hop* [unnumbered-ip-addr link-id]
                    | +--rw unnumbered-ip-addr -> ../config/unnumbered-ip-addr
                    | +--rw link-id -> ../config/link-id
                    | +--rw config
                    | | +--rw unnumbered-ip-addr? inet:ipv4-address
```

```
Pyang Tree
```

```
 | | +--rw link-id? uint32
                  | +--ro state
                     | +--ro unnumbered-ip-addr? inet:ipv4-address
     | +--ro link-id? uint32
     +--rw trunks
     | +--rw bypass-trunks
         | | +--rw bypass-trunk* [bypass-name] {feature-list:HAVE_MPLS_FRR}?
            | | +--rw bypass-name -> ../config/bypass-name
             | | +--rw config
             | | | +--rw bypass-name? string
     | | | +--rw backup-bandwidth-type? ipi-rsvp-
types:rsvp_backup_bandwidth_type
     | | | +--rw ingress? inet:ipv4-address
     | | | +--rw egress? inet:ipv4-address
             | | | +--rw ext-tunnel-id? inet:ipv4-address
            | +--rw update-type? ipi-rsvp-types:rsvp update type t
            | +--rw description? cml-data-types: cml line t
             | | +--ro state
            | +--ro bypass-name? string
       | | | +--ro backup-bandwidth-type? ipi-rsvp-
types:rsvp_backup_bandwidth_type
     | | | +--ro ingress? inet:ipv4-address
            | +--ro egress? inet:ipv4-address
             | | | +--ro ext-tunnel-id? inet:ipv4-address
            | +--ro update-type? ipi-rsvp-types:rsvp_update_type_t
            | +--ro description? cml-data-types:cml line t
             | | +--rw session
     | | +--rw config
              | +--rw traffic-type? ipi-rsvp-types:rsvp_traffic_type_t
                | | | +--rw retry-count? uint16
                | | | +--rw retry-interval? uint16
                | | | +--rw disable-route-record? empty
               | +--rw enable-reuse-route-record? empty
                | | | +--rw cspf-retry-count? uint16 {feature-list:HAVE_CSPF}?
                | | | +--rw cspf-retry-interval? uint16 {feature-list:HAVE_CSPF}?
                | | +--ro state
              | +--ro traffic-type? ipi-rsvp-types:rsvp_traffic_type_t
                | | | +--ro retry-count? uint16
                | | | +--ro retry-interval? uint16
                | | | +--ro disable-route-record? empty
               | +--ro enable-reuse-route-record? empty
                | | | +--ro cspf-retry-count? uint16 {feature-list:HAVE_CSPF}?
                | | | +--ro cspf-retry-interval? uint16 {feature-list:HAVE_CSPF}?
                | | +--rw exclude-path {feature-list:HAVE_MPLS_FRR}?
                | | | +--rw config!
                | | | | +--rw exclude-type ipi-rsvp-types:rsvp_exclude_path_type_t
                | | | | +--rw exclude-addr inet:ipv4-address
                 | | | +--ro state
                    +--ro exclude-type ipi-rsvp-types: rsvp exclude path type t
                     | | | +--ro exclude-addr inet:ipv4-address
                | | +--rw path-state-block
```
| | | +--rw config | | | | +--rw bandwidth? string | | | | +--rw path-name? string | | | +--ro state | | | | +--ro bandwidth? string | +--ro path-name? string | | | +--rw session-attributes | | | +--rw config |  $+--rw$  bandwidth? string | | | | +--rw hold-priority? uint8 | | | | +--rw setup-priority? uint8 | | | | +--rw enable-label-record? empty | | | | +--rw hop-limit? uint16 | +--rw filter-type? ipi-rsvp-types:rsvp\_filter\_type\_t | | | +--ro state | | | +--ro bandwidth? string | | | +--ro hold-priority? uint8 | | | +--ro setup-priority? uint8 | | | +--ro enable-label-record? empty | | | +--ro hop-limit? uint16 +--ro filter-type? ipi-rsvp-types:rsvp\_filter\_type\_t | | +--rw diff-serv-info {feature-list:HAVE\_MPLS\_FRR,featurelist:HAVE\_DIFFSERV}? | | +--rw config | +--rw llsp-class? string {feature-list:NOT HAVE CUSTOM2 MPLS}? | | +--ro state | +--ro llsp-class? string {feature-list:NOT HAVE CUSTOM2 MPLS}? | | +--rw dscp-exp-maps | | +--rw dscp-exp-map\* [dscp-exp-map-exp-val] | | +--rw dscp-exp-map-exp-val -> ../config/dscp-exp-map-exp-val | | +--rw config | | | +--rw dscp-exp-map-exp-val? int32 | | | +--rw dscp-exp-map-class-name string | | +--ro state | | +--ro dscp-exp-map-exp-val? int32 | | +--ro dscp-exp-map-class-name string | +--rw ingress-trunks | | +--rw ingress-trunk\* [trunk-name] +--rw trunk-name  $\rightarrow$  ../config/trunk-name | | +--rw config | | | +--rw bsid-value? uint32 | | | +--rw ingress? inet:ipv4-address | | | +--rw egress? inet:ipv4-address | | | +--rw ext-tunnel-id? inet:ipv4-address +--rw update-type? ipi-rsvp-types:rsvp\_update\_type\_t | +--rw description? cml-data-types: cml line t | | | +--rw trunk-name? string | | | +--rw trunk-family ipi-rsvp-types:rsvp\_trunk\_family\_t | | | +--rw enable-igp-shortcut? empty | | | +--rw absolute-metric? uint32 | | | +--rw relative-metric? int32

```
 | | | +--rw revert-timer? uint32
             | | | +--rw enable-reoptimize? empty
             | | +--ro state
                | | | +--ro bsid-value? uint32
                | | | +--ro ingress? inet:ipv4-address
                | | | +--ro egress? inet:ipv4-address
                | | | +--ro ext-tunnel-id? inet:ipv4-address
            | +--ro update-type? ipi-rsvp-types:rsvp update type t
               +--ro description? cml-data-types: cml line t
                | | | +--ro trunk-name? string
               +--ro trunk-family ipi-rsvp-types:rsvp trunk family t
            | +-ro enable-igp-shortcut? empty
                | | | +--ro absolute-metric? uint32
                | | | +--ro relative-metric? int32
                | | | +--ro revert-timer? uint32
                | | | +--ro enable-reoptimize? empty
     | | +--rw mapped-ip-routes
                | | | +--rw mapped-ip-route* [address]
            | +--rw address -> ../config/address
                   | | | +--rw config
                   | | | | +--rw address? cml-data-types:cml_ipv4_prefix_t
                   | | | +--ro state
                     +--ro address? cml-data-types: cml ipv4 prefix t
             | | +--rw mapped-prefix-class-routes
                | | | +--rw mapped-prefix-class-route* [dst-addr]
                   | | | +--rw dst-addr -> ../config/dst-addr
                   | | | +--rw config
                  | +--rw dst-addr cml-data-types: cml ipv4 prefix t
                  | +--rw name string {feature-list: HAVE DIFFSERV}?
                   | | | +--ro state
                    +--ro dst-addr cml-data-types: cml ipv4 prefix t
                     +--ro name string {feature-list: HAVE DIFFSERV}?
             | | +--rw secondary-priorities
               +--rw secondary-priority* [priority-value]
                   | | | +--rw priority-value -> ../config/priority-value
                   | | | +--rw config
                   | | | | +--rw bandwidth? string
                     | | | | +--rw priority-value? int32
     | | | | +--rw priority-path? string
                      | | | | +--rw secondary-priority-srlg-disjoint? ipi-rsvp-
types:rsvp_te_srlg_disjoint_type_t {feature-list:HAVE_SRLG}?
             | | | | +--rw hold-priority? uint8
                   | | | | +--rw setup-priority? uint8
                   | | | | +--rw enable-label-record? empty
                   | | | | +--rw hop-limit? uint16
                   | | | +--ro state
                     | | | +--ro bandwidth? string
                      | | | +--ro priority-value? int32
     | | | +--ro priority-path? string
                      | | | +--ro secondary-priority-srlg-disjoint? ipi-rsvp-
types:rsvp_te_srlg_disjoint_type_t {feature-list:HAVE_SRLG}?
```
 | | | +--ro hold-priority? uint8 | | | +--ro setup-priority? uint8 | | | +--ro enable-label-record? empty | | | +--ro hop-limit? uint16 | | +--rw sessions | | +--rw session\* [trunk-session-type] | | | +--rw trunk-session-type -> ../config/trunk-session-type | | | +--rw config | | | | +--rw traffic-type? ipi-rsvptypes:rsvp\_traffic\_type\_t | | | | +--rw retry-count? uint16 | | | | +--rw retry-interval? uint16 |  $+$ --rw disable-route-record? empty | +--rw enable-reuse-route-record? empty | | | | +--rw cspf-retry-count? uint16 {feature-list:HAVE\_CSPF}? | | | | +--rw cspf-retry-interval? uint16 {feature-list:HAVE\_CSPF}? | | | | +--rw trunk-session-type? ipi-rsvp-types:rsvp\_sess\_type\_t | | | | +--rw disable-cspf? empty {feature-list:HAVE\_CSPF}? | | | | +--rw disable-affinity? empty {feature-list:HAVE\_TE}? | | | | +--rw enable-local-protection? empty | | | +--ro state | | | | +--ro traffic-type? ipi-rsvptypes:rsvp\_traffic\_type\_t | | | | +--ro retry-count? uint16 | | | | +--ro retry-interval? uint16 | +--ro disable-route-record? empty | | | | +--ro enable-reuse-route-record? empty | | | | +--ro cspf-retry-count? uint16 {feature-list:HAVE\_CSPF}? | | | | +--ro cspf-retry-interval? uint16 {feature-list:HAVE\_CSPF}? | +--ro trunk-session-type? ipi-rsvp-types:rsvp\_sess\_type\_t | | | | +--ro disable-cspf? empty {feature-list:HAVE\_CSPF}? | +--ro disable-affinity? empty {feature-list: HAVE TE}? | | | | +--ro enable-local-protection? empty | | | +--rw admin-groups | | | | +--rw admin-group\* [name] {feature-list:HAVE\_TE}?  $+--rw$  name  $->>$  ../config/name | | | | +--rw config |  $+-rw$  name? string | | | | | +--rw type? ipi-rsvp-types:rsvp\_admin\_type\_t | | | | +--ro state | | | | +--ro name? string +--ro type? ipi-rsvp-types: rsvp\_admin\_type\_t | | | +--rw path-state-block | | | | +--rw config |  $+-rw$  bandwidth? string | | | | | +--rw path-name? -> /rsvp-te/rsvp-paths/rsvp-path/config/ path-name | | | | +--ro state | | | | | +--ro bandwidth? string | | | | | +--ro path-name? -> /rsvp-te/rsvp-paths/rsvp-path/config/ path-name

 | | | | +--rw session-attributes | | | | +--rw config | | | | | +--rw bandwidth? string | | | | | +--rw hold-priority? uint8 | | | | | +--rw setup-priority? uint8 | | | | | +--rw enable-label-record? empty | | | | | +--rw hop-limit? uint16 | | | | | +--rw filter-type? ipi-rsvptypes:rsvp\_filter\_type\_t | | | | +--ro state | | | | +--ro bandwidth? string | | | | +--ro hold-priority? uint8 | | | | +--ro setup-priority? uint8 | | | | +--ro enable-label-record? empty | | | | +--ro hop-limit? uint16 | | | | +--ro filter-type? ipi-rsvptypes:rsvp\_filter\_type\_t | | | +--rw diff-serv-info {feature-list:HAVE\_DIFFSERV}? | | | +--rw config | | | | +--rw llsp-class? string {featurelist:NOT\_HAVE\_CUSTOM2\_MPLS}? | | | +--ro state | | | | +--ro llsp-class? string {featurelist:NOT\_HAVE\_CUSTOM2\_MPLS}? | | | +--rw dscp-exp-maps | | | | +--rw dscp-exp-map\* [dscp-exp-map-exp-val] | | | | +--rw dscp-exp-map-exp-val -> ../config/dscp-exp-map-expval | | | | +--rw config | | | | | +--rw dscp-exp-map-exp-val? int32 | | | | | +--rw dscp-exp-map-class-name string | | | | +--ro state | | | | +--ro dscp-exp-map-exp-val? int32 | | | | +--ro dscp-exp-map-class-name string | | | +--rw elsp-class | | | +--rw config |  $+--rw$  elsp-signal empty | | | | +--rw elsp-signal-class1? string | | | | +--rw elsp-signal-class2? string | | | | +--rw elsp-signal-class3? string | | | | +--rw elsp-signal-class4? string | | | | +--rw elsp-signal-class5? string | | | | +--rw elsp-signal-class6? string | | | | +--rw elsp-signal-class7? string | | | +--ro state | | | +--ro elsp-signal empty | | | +--ro elsp-signal-class1? string | | | +--ro elsp-signal-class2? string | | | +--ro elsp-signal-class3? string | | | +--ro elsp-signal-class4? string | | | +--ro elsp-signal-class5? string

 | | | +--ro elsp-signal-class6? string | | | +--ro elsp-signal-class7? string | | +--rw fast-reroute {feature-list:HAVE\_MPLS\_FRR}? | | | +--rw config | | | | +--rw fast-reroute-bandwidth? string | | | | +--rw protection? ipi-rsvptypes:rsvp\_frr\_protection\_t {feature-list:HAVE\_MPLS\_FRR}? | | | | +--rw enable-node-protection? empty {featurelist:HAVE\_MPLS\_FRR}? | | | | +--rw frr-hold-priority? uint32 | | | | +--rw frr-setup-priority? uint32 | | | | +--rw frr-hop-limit? uint32 | | | +--ro state | | | | +--ro fast-reroute-bandwidth? string | | | | +--ro protection? ipi-rsvptypes:rsvp\_frr\_protection\_t {feature-list:HAVE\_MPLS\_FRR}? | | | | +--ro enable-node-protection? empty {featurelist:HAVE\_MPLS\_FRR}? | | | | +--ro frr-hold-priority? uint32 | | | | +--ro frr-setup-priority? uint32 | | | | +--ro frr-hop-limit? uint32 | | | +--rw frr-admin-groups | | | +--rw frr-admin-group\* [admin-group-name] {featurelist:HAVE\_MPLS\_FRR}? | | | +--rw admin-group-name -> ../config/admin-group-name | | | +--rw config | | | | +--rw admin-group-name? string | | | | +--rw admin-group-type? ipi-rsvptypes:rsvp\_frr\_admin\_type\_t | | | +--ro state | | | +--ro admin-group-name? string | | | +--ro admin-group-type? ipi-rsvptypes:rsvp\_frr\_admin\_type\_t | | +--rw srlg {feature-list:HAVE\_SRLG}? | | +--rw config | | | +--rw srlg-disjoint-secondary? ipi-rsvptypes:rsvp\_te\_srlg\_disjoint\_type\_t {feature-list:HAVE\_SRLG}? | | +--ro state | | +--ro srlg-disjoint-secondary? ipi-rsvptypes: rsvp\_te\_srlg\_disjoint\_type\_t {feature-list: HAVE\_SRLG}? | +--ro trunk\* [trunk-id extended-tunnel-id egress] | +--ro trunk-id -> ../sessions/session/state/trunk-id | +--ro extended-tunnel-id -> ../sessions/session/state/extended-tunnel-id | +--ro egress -> ../sessions/session/state/egress | +--ro sessions | +--ro session\* [session-name] | +--ro session-name -> ../state/session-name | +--ro state | +--ro received-explicit-route-object\* [link-address] | | +--ro link-address -> ../state/link-address | | +--ro state | | +--ro link-address? inet:ip-address

 | | +--ro link-type? ipi-rsvp-types:rsvp\_path\_status\_t | +--ro explicit-route-object\* [link-address] | +--ro link-address -> ../state/link-address | | +--ro state | | +--ro link-address? inet:ip-address +--ro link-type? ipi-rsvp-types:rsvp path status t | +--ro constrained-shortest-path | | +--ro state | | +--ro cspf-state? ipi-rsvp-types:rsvp\_status\_t | | +--ro lsp-reoptimization-state? ipi-rsvp-types:rsvp\_status\_t | | +--ro lsp-reoptimization-timer? uint32 | | +--ro cspf-client? ipi-rsvptypes:rsvp\_cspf\_client\_t | +--ro fast-reroute {feature-list:HAVE\_MPLS\_FRR}? | | +--ro state | | +--ro lsp-protection? ipi-rsvptypes:rsvp\_frr\_protection\_t {feature-list:HAVE\_MPLS\_FRR}? | | +--ro bypass-trunk-name? string {featurelist:HAVE\_MPLS\_FRR}? | | +--ro merge-point-address? inet:ipv4-address {featurelist:HAVE\_MPLS\_FRR}? | | +--ro merge-point-label? uint32 {featurelist:HAVE\_MPLS\_FRR}? | +--ro upstream-downstream-state | | +--ro state | | +--ro upstream-ip-address? inet:ip-address | | +--ro upstream-interface-name? string | | +--ro downstream-ip-address? inet:ip-address | | +--ro downstream-interface-name? string | +--ro traffic-flow-specification | | +--ro state | | +--ro traffic-specification-rate? uint32 | | +--ro filter-specification-rate? uint32 | +--ro session-priority | | +--ro state | | +--ro setup-priority? uint8 | | +--ro hold-priority? uint8 | | +--ro hop-limit? uint8 | | +--ro bandwidth? string | +--ro path-refresh-timers | | +--ro state | | +--ro path-refresh-time? uint32 | | +--ro remaining-path-refresh-time? uint32 | | +--ro path-lifetime? uint32 | | +--ro remaining-path-lifetime? uint32 | +--ro reserve-refresh-timers | | +--ro state | | +--ro reserve-refresh-time? uint32 | | +--ro remaining-reserve-refresh-time? uint32 | | +--ro reserve-lifetime? uint32 | | +--ro remaining-reserve-lifetime? uint32

```
 | +--ro retry-timers
                 | | +--ro state
                     | | +--ro remaining-retry-time? uint32
                 | | +--ro next-retry-time? uint32
                 | +--ro upstream-route-record-object
                 | | +--ro state
                 | | +--ro address* inet:ip-address
                 | +--ro downstream-route-record-object
                 | | +--ro state
                 | | +--ro address* inet:ip-address
                 | +--ro trunk-id? uint32
                 | +--ro extended-tunnel-id? inet:ip-address
                 | +--ro lsp-id? uint16
                 | +--ro session-frr-type? ipi-rsvp-
types:rsvp_session_frr_type_t
                | +--ro ingress? inet:ip-address
                | +--ro egress? inet:ip-address
                | +--ro trunk-session-type? ipi-rsvp-
types:rsvp_sess_type_t
     | +--ro session-name? string
                 | +--ro session-role? ipi-rsvp-
types:rsvp_session_role_t
                | +--ro is-pseudo-primary? ipi-rsvp-types:rsvp_yes_no_t
                | +--ro lsp-state? string
                | +--ro fsm-state? string
                | +--ro transit-downstream-fsm-state? string
               +--ro establishment-time? cml-data-types:cml line t
               +--ro revert-hold-timer? ipi-rsvp-types:rsvp_yes_no_t
                | +--ro remaining-revert-time? uint32
                | +--ro session-filter-style? ipi-rsvp-
types: rsvp_filter_state_type_t
                | +--ro in-label? uint32
                 | +--ro out-label? uint32
                | +--ro bypass-out-label? uint32
                | +--ro bypass-out-interface? string
                 | +--ro gmpls-label-type? ipi-rsvp-
types:rsvp_gmpls_label_type_t
                | +--ro qos-traffic-type? ipi-rsvp-
types:rsvp_traffic_type_state_t
                | +--ro minimum-path-mtu? uint32
     +--rw interfaces
       +--rw interface* [name]
        +--rw name \rightarrow ../config/name
         +--rw config
         | +--rw name? -> /ipi-interface:interfaces/interface/
name
         | +--rw enable-rsvp? empty
          | +--rw enable-iana-hello-config? empty
         +--ro state
         | +--ro name? -> /ipi-interface:interfaces/interface/
name
         | +--ro enable-rsvp? empty
```

```
 | +--ro enable-iana-hello-config? empty
       | +--ro selected-ipv4-address? inet:ipv4-address
       | +--ro selected-ipv6-address? inet:ipv6-address
      | +--ro interface-type? ipi-rsvp-types:rsvp interface type t
         | +--ro interface-index? uint32
        | +--ro rsvp-status? ipi-rsvp-types:rsvp_status_t
         | +--ro administrative-group-name* string
       | +--ro bundle-buffer-size? uint16
         | +--ro epoch? uint32
       +--rw refresh-reduction
         | +--rw config
       | | +--rw enable-message-ack? empty
          | | +--rw disable-refresh-reduction? empty
         | | +--rw ack-wait-timeout? uint32
         | | +--rw refresh-time? uint16
         | | +--rw keep-multiplier? int32
         | +--ro state
            | +--ro enable-message-ack? empty
            | +--ro disable-refresh-reduction? empty
            | +--ro ack-wait-timeout? uint32
            | +--ro refresh-time? uint16
            | +--ro keep-multiplier? int32
       +--rw hellos
          +--rw config
          | +--rw enable-hello-receipt? empty
           | +--rw hello-interval? int32
          | +--rw hello-timeout? int32
          +--ro state
            +--ro enable-hello-receipt? empty
            +--ro hello-interval? int32
            +--ro hello-timeout? int32
 +---x clear-rsvp-session {feature-list:HAVE_RSVPD}?
 +---x clear-rsvp-trunk {feature-list:HAVE_RSVPD}?
 | +---w input
 | +---w trunk-name string
 +---x clear-rsvp-primary-trunk {feature-list:HAVE_RSVPD}?
 | +---w input
 | +---w trunk-name string
 +---x clear-rsvp-secondary-trunk {feature-list:HAVE_RSVPD}?
 | +---w input
 | +---w trunk-name string
 +---x clear-rsvp-ingress-trunk {feature-list:HAVE_RSVPD}?
 | +---w input
 | +---w trunk-name string
 +---x clear-rsvp-non-ingress-trunk {feature-list:HAVE_RSVPD}?
 | +---w input
 | +---w trunk-name string
 +---x rsvp-trunk-force-reoptimize-on {feature-list:HAVE_RSVPD}?
```
rpcs:

```
 | +---w input
   | +---w trunk-name string
  +---x rsvp-trunk-force-switchover-secondary {feature-list:HAVE_RSVPD}?
  | +---w input
       | +---w trunk-name string
       | +---w action ipi-rsvp-types:rsvp_force_secondary_t
  +---x rsvp-trunk-restart {feature-list:HAVE_RSVPD}?
  | +---w input
       | +---w trunk-name string
  +---x rsvp-session-reset {feature-list:HAVE_RSVPD}?
    | +---w input
       | +---w tunnel-id uint32
       | +---w lsp-id uint32
       | +---w ingress inet:ipv4-address
       | +---w egress inet:ipv4-address
  +---x clear-rsvp-statistics {feature-list:HAVE_RSVPD}?
  +---x rsvp-snmp-restart {feature-list:HAVE_SNMP}?
  +---x rsvp-terminal-debug-on {feature-list:HAVE_RSVPD}?
  | +---w input
  | +---w terminal-debug-options ipi-rsvp-types:rsvp_debug_t
  +---x rsvp-terminal-debug-off {feature-list:HAVE_RSVPD}?
  | +---w input
  | +---w terminal-debug-options ipi-rsvp-types:rsvp_debug_t
  +---x restart-rsvp-graceful {feature-list:HAVE_RSVP_GRST}?
 notifications:
  +---n rsvp-session-up
    | +--ro severity? cml-data-types:cml_notif_severity_t
    | +--ro eventClass? cml-data-types:cml_notif_class_t
   | +--ro session-name? string
   | +--ro trunk-id? uint32
   | +--ro extended-tunnel-id? inet:ip-address
   | +--ro egress? inet:ip-address
   | +--ro lsp-id? uint16
   | +--ro ingress? inet:ip-address
   | +--ro trunk-session-type? ipi-rsvp-types:rsvp_sess_type_t
  +---n rsvp-session-down
  | +--ro severity? cml-data-types:cml notif severity t
    | +--ro eventClass? cml-data-types:cml_notif_class_t
   | +--ro session-name? string
   | +--ro trunk-id? uint32
   | +--ro extended-tunnel-id? inet:ip-address
   | +--ro egress? inet:ip-address
   | +--ro lsp-id? uint16
   | +--ro ingress? inet:ip-address
   | +--ro trunk-session-type? ipi-rsvp-types:rsvp_sess_type_t
  +---n rsvp-session-force-switchover
   | +--ro severity? cml-data-types:cml_notif_severity_t
   | +--ro eventClass? cml-data-types:cml_notif_class_t
    | +--ro session-name? string
```

```
 | +--ro trunk-id? uint32
 | +--ro extended-tunnel-id? inet:ip-address
 | +--ro egress? inet:ip-address
 | +--ro lsp-id? uint16
 | +--ro ingress? inet:ip-address
 | +--ro trunk-session-type? ipi-rsvp-types:rsvp_sess_type_t
 +---n rsvp-tunnel-reoptimized
  +--ro severity? cml-data-types:cml notif severity t
  +--ro eventClass? cml-data-types:cml_notif_class_t
   +--ro session-name? string
   +--ro trunk-id? uint32
   +--ro extended-tunnel-id? inet:ip-address
   +--ro egress? inet:ip-address
   +--ro lsp-id? uint16
   +--ro ingress? inet:ip-address
   +--ro trunk-session-type? ipi-rsvp-types:rsvp_sess_type_t
```
#### **ipi-segment-routing**

```
+--rw segment-routing {feature-list: HAVE SRV6 OR HAVE SR MPLS}?
   +--rw config!
   | +--rw enable empty
   +--ro state
   | +--ro enable empty
   +--rw interfaces {feature-list:HAVE_SR_MPLS}?
   | +--rw interface* [name]
  | +--rw name - -> ../config/name
         | +--rw config
         | | +--rw name? -> /ipi-interface:interfaces/interface/name
         | +--rw adjacency-segment {feature-list:HAVE_SR_MPLS}?
         | | +--rw config
         | | | +--rw adj-sid-absolute? uint32
         | | | +--rw adj-sid-index? uint32
         | | +--ro state
              | | +--ro adj-sid-absolute? uint32
         | | +--ro adj-sid-index? uint32
         | +--rw prefix-segment {feature-list:HAVE_SR_MPLS}?
            | +--rw config
            | | +--rw sid-absolute? uint32
            | | +--rw sid-index? uint32
            | | +--rw exp-null? ipi-sr-types:if_sr_prefix_flag_t
            | | +--rw n-flag-clear? ipi-sr-types:if_sr_n_flag_clear_t
            | +--ro state
               | +--ro sid-absolute? uint32
               | +--ro sid-index? uint32
              +--ro exp-null? ipi-sr-types: if sr prefix flag t
               | +--ro n-flag-clear? ipi-sr-types:if_sr_n_flag_clear_t
```

```
 +--rw sr-mpls {feature-list:HAVE_SR_MPLS}?
 | +--rw sr-prefer-over-ldp
    | | +--rw config
    | | | +--rw enable-preference? empty
      | | +--ro state
         +--ro enable-preference? empty
    | +--rw bindings
    | | +--rw mapping-server
          | | +--rw config!
          | | | +--rw enable empty
          | | +--ro state
         | +-ro enable empty
          | | +--rw srms-preferenece
          | | | +--rw config
          | | | | +--rw preference? uint8
          | | | +--ro state
          | | | +--ro preference? uint8
          | | +--rw prefix-sid-map-ipv4
             | | +--rw mapping-entry* [start-address start-sid]
             | | | +--rw start-address -> ../config/start-address
             | | | +--rw start-sid -> ../config/start-sid
                | | | +--rw config
               | +--rw start-address? cml-data-types: cml ipv4 prefix t
                | | | | +--rw start-sid? uint32
                | | | | +--rw range? uint32
               | +--rw attached? boolean
                | | | +--ro state
               | +--ro start-address? cml-data-types: cml ipv4 prefix t
               | +--ro start-sid? uint32
             | | | | +--ro range? uint32
               | +-ro attached? boolean
               | | | +--ro ipv4-table
                  | | | +--ro state
             | | | +--ro start-prefix? cml-data-types:cml_ip_prefix_addr_t
                      | | | +--ro start-sid-index? uint16
                      | | | +--ro range? uint16
                     +--ro end-prefix? cml-data-types:cml ip prefix addr t
                      | | | +--ro end-sid-index? uint16
                      | | | +--ro attached? empty
                      | | | +--ro preference? uint8
             | | +--rw config!
             | | | +--rw enable empty
             | | +--ro state
                | | +--ro enable empty
    | +--rw global-block {feature-list:HAVE_SR_MPLS}?
      | | +--rw config!
      | | | +--rw start uint32
         | | | +--rw end uint32
       | | +--ro state
          | | +--ro start uint32
```

```
 | | +--ro end uint32
 | +--rw local-block {feature-list:HAVE_SR_MPLS}?
     | +--rw config!
| | +--rw start uint32<br>| | +--rw end uint32
    | +--rw end
     | +--ro state
         | +--ro start uint32
 | +--ro end uint32
 +--rw traffic-engineering {feature-list:HAVE_SR_POLICY_OR_HAVE_SRV6}?
 | +--rw config!
 | | +--rw fast-reroute-enable? empty {feature-list:HAVE_SR_POLICY}?
 | | +--rw enable empty
 | +--ro state
| | +--ro fast-reroute-enable? empty {feature-list: HAVE SR_POLICY}?
 | | +--ro enable empty
 | +--rw attributes
 | | +--rw segment-lists {feature-list:HAVE_SR_POLICY_OR_HAVE_SRV6}?
        | | +--rw segment-list* [list-name]
  | | +--rw list-name -> ../config/list-name
  | | +--rw config
           | | | +--rw list-name? string
            | | +--ro state
            | | | +--ro list-name? string
            | | +--rw segments
               | | +--rw segment* [segment-index type]
              | +-rw segment-index -> ../config/segment-index
               | | | +--rw type -> ../config/type
               | | | +--rw config
               | | | | +--rw segment-index? uint32
               | | | | +--rw type? ipi-sr-types:srte_segment_type_t
               | | | +--ro state
               | | | | +--ro segment-index? uint32
               | | | | +--ro type? ipi-sr-types:srte_segment_type_t
              | | | +--rw segment-type-1 {feature-list:HAVE_SR_MPLS}?
               | | | +--rw config
               | | | | +--rw sid-value? uint32
               | | | +--ro state
               | | | +--ro sid-value? uint32
               | | +--rw segment-v6* [segment-index type]
                 | | +--rw segment-index -> ../config/segment-index
                  | | +--rw type -> ../config/type
                  | | +--rw config
                  | | | +--rw segment-index? uint32
                 | +--rw type? ipi-sr-types:srte_segment_type_2_t
                  | | +--ro state
                  | | | +--ro segment-index? uint32
                | +--ro type? ipi-sr-types:srte_segment_type_2_t
                 | | +--rw segment-type-2 {feature-list:HAVE_SRV6}?
                    | | +--rw config
                     | | | +--rw prefix? inet:ipv6-address
```

```
 | | +--ro state
     | | +--ro prefix? inet:ipv6-address
        | +--rw policies {feature-list:HAVE_SR_POLICY_OR_HAVE_SRV6}?
           | | +--rw policy* [name]
              | | +--rw name -> ../config/name
              | | +--rw policy-key* [color end-point]
                 | | | +--rw color -> ../config/color
             | +--rw end-point \rightarrow ../config/end-point
                | | | +--rw config
                   | | | | +--rw color? uint32
               | +-rw end-point? inet:ip-address
                 | | | +--ro state
                   | | | +--ro color? uint32
                   | | | +--ro end-point? inet:ip-address
              | | +--rw config
                | | | +--rw name? string
               | | | +--rw admin-state? empty
               | | | +--rw explicit-null? ipi-sr-types:srte_explicite_null_type_t 
{feature-list:HAVE_SR_POLICY}?
    | | | +--rw cspf-retry-limit? uint32 {feature-list: HAVE SR_POLICY}?
     | | | +--rw cspf-retry-interval? uint32 {feature-list:HAVE_SR_POLICY}?
              | | | +--rw pce-lsp-delegate? empty {feature-
list:HAVE_PCEP_SR_OR_HAVE_PCEP_SRV6}?
              | | | +--rw pce-state-report? empty {feature-
list:HAVE_PCEP_SR_OR_HAVE_PCEP_SRV6}?
             | | | +--rw pce-entity-id? uint32 {feature-
list:HAVE_PCEP_SR_OR_HAVE_PCEP_SRV6}?
             | | | +--rw bsid-value? uint32 {feature-list:HAVE_SR_POLICY}?
              | | +--rw candidate-paths
              | | | +--rw candidate-path* [discriminator protocol-origin originator]
                   | | | +--rw discriminator -> ../config/discriminator
                   | | | +--rw protocol-origin -> ../config/protocol-origin
                   | | | +--rw originator -> ../config/originator
                   | | | +--rw config
     | | | | +--rw discriminator? uint32
                   | | | | +--rw protocol-origin? ipi-sr-
types: srte protocol origin type type t
     | | | | +--rw originator? string
                    | | | | +--rw preference? uint32
                   | | | +--ro state
                   | | | | +--ro discriminator? uint32
                   | | | | +--ro protocol-origin? ipi-sr-
types: srte protocol origin type type t
        | | | | +--ro originator? string
                   | +--ro preference? uint32
                   | +--ro is-valid? boolean
                     +--ro non-selection-reason? cml-data-types: cml line t
                    | | | | +--ro is-best-candidate-path? boolean
                   | | | +--ro forwarding-paths
             | | +--ro forwarding-path
              | | | | +--ro state
              | | | | | +--ro path-id? uint8
```
| | | +--ro next-hop-address? inet:ip-address | | | | | | +--ro outgoing-interface? string | +--ro path-type? string | | | | +--ro label-stack | | | | +--ro labels | | | | +--ro state | | | | +--ro label? string | | | +--rw dynamic {feature-list:HAVE\_SR\_POLICY\_OR\_HAVE\_PCEP\_SRV6}? | | | | +--rw config | | | | | +--rw pcep? empty {featurelist: HAVE\_PCEP\_SR\_OR\_HAVE\_PCEP\_SRV6}? | | | | | +--rw isis? string | | | | | +--rw ospf? int32 |  $|-$  +--rw ospf-empty? empty | | | | +--ro state | | | | | +--ro pcep? empty {featurelist: HAVE\_PCEP\_SR\_OR\_HAVE\_PCEP\_SRV6}? | | | | | +--ro isis? string | | | | | +--ro ospf? int32 |  $|$  +--ro ospf-empty? empty | | | | +--rw constraints | | | | +--rw bounds\* [metric-type] |  $+$ --rw metric-type -> ../config/metric-type | | | | | +--rw config | | | +--rw metric-type? ipi-sr-types:srte cp metric type t | | | | | | +--rw bound? uint32 | | | | | | +--rw segment-bound? uint32 | | | | | +--ro state | | | | | +--ro metric-type? ipi-sr-types:srte\_cp\_metric\_type\_t | | | | | +--ro bound? uint32 | | | | | +--ro segment-bound? uint32 | | | | +--rw config! |  $+-rw$  enable empty | | | | +--ro state | | | | | +--ro enable empty | | | | +--rw admin-groups {featurelist:HAVE SR\_POLICY\_OR\_HAVE\_PCEP\_SRV6}? | | | | | +--rw admin-group\* [admin-group-name] {featurelist:HAVE SR\_POLICY\_OR\_HAVE\_PCEP\_SRV6}? | | | | | +--rw admin-group-name -> ../config/admin-group-name | | | | | +--rw config | | | | | | +--rw affinity-type? ipi-srtypes: sr\_te\_admin\_group\_type\_t | | | | | | +--rw admin-group-name? string | | | | | +--ro state | | | | | +--ro affinity-type? ipi-srtypes: sr\_te\_admin\_group\_type\_t | | | | | +--ro admin-group-name? string | | | | +--rw ip | | | | +--rw include-hop\* [address] | | | +--rw address -> ../config/address | | | | +--rw config

```
| +-rw address? inet:ip-address
     | | | | | +--rw type? ipi-sr-
types:srte_ip_constraint_hop_type_t
              | | | | +--rw state
              | | | | +--rw address? inet:ip-address
                                  | | | | +--rw type? ipi-sr-
types: srte ip constraint hop type t
              | | | +--rw explicit
                       | | | +--rw segment-lists {feature-list:HAVE_SR_POLICY_OR_HAVE_SRV6}?
                          | | | +--rw segment-list* [list-name]
                             | | | +--rw list-name -> ../config/list-name
                            | | | +--rw config
                               | | | +--rw list-name? string
              | | +--ro state
                +--ro statistics {feature-list: HAVE SR POLICY}?
                 | | | +--ro tx-bytes? uint64
                 | | | +--ro rx-bytes? uint64
                   | | | +--ro tx-packets? uint64
                 | | | +--ro rx-packets? uint64
                 | | +--ro name? string
                 | | +--ro admin-state? empty
                +--ro explicit-null? ipi-sr-types: srte explicite null type t
{feature-list:HAVE_SR_POLICY}?
                 | | +--ro cspf-retry-limit? uint32 {feature-list:HAVE_SR_POLICY}?
     | | +--ro cspf-retry-interval? uint32 {feature-list:HAVE_SR_POLICY}?
                 | | +--ro pce-lsp-delegate? empty {feature-
list:HAVE_PCEP_SR_OR_HAVE_PCEP_SRV6}?
                +--ro pce-state-report? empty {feature-
list:HAVE_PCEP_SR_OR_HAVE_PCEP_SRV6}?
                +--ro pce-entity-id? uint32 {feature-
list:HAVE_PCEP_SR_OR_HAVE_PCEP_SRV6}?
                 | | +--ro bsid-value? uint32 {feature-list:HAVE_SR_POLICY}?
                +--ro oper-state? ipi-sr-types:srte policy oper state t
                 | | +--ro transition-count? uint32
                 | | +--ro up-time? string
                 | | +--ro down-time? string
                 | | +--ro bsid-alloc-mode? string
                 | | +--ro bsid-oper-state? ipi-sr-types:sr_policy_bsid_oper_state
        | +--rw on-demand-nexthops {feature-list:HAVE_SR_POLICY}?
           | +--rw on-demand-nexthop* [color]
              | +--rw color -> ../config/color
              | +--rw config
              | | +--rw color? uint32
              | +--ro state
              | | +--ro color? uint32
              | +--rw odn-properties
              | | +--rw config
                 | | | +--rw cspf-retry-limit? uint16
                 | | | +--rw cspf-retry-interval? uint16
              | | | +--rw pce-lsp-delegate? empty {feature-list:HAVE_PCEP_SR}?
              | | | +--rw pce-state-report? empty {feature-list:HAVE_PCEP_SR}?
             | | +--rw pce-entity-id? uint8 {feature-list: HAVE PCEP SR}?
```

```
 | | | +--rw binding-sid-label? uint16
               | | +--ro state
               | | +--ro cspf-retry-limit? uint16
               | | +--ro cspf-retry-interval? uint16
                    | | +--ro pce-lsp-delegate? empty {feature-list:HAVE_PCEP_SR}?
                    | | +--ro pce-state-report? empty {feature-list:HAVE_PCEP_SR}?
                    | | +--ro pce-entity-id? uint8 {feature-list:HAVE_PCEP_SR}?
                    | | +--ro binding-sid-label? uint16
              | +--rw candidate-paths
                 | +--rw candidate-path* [discriminator protocol-origin originator]
                    | +--rw discriminator -> ../config/discriminator
                    | +--rw protocol-origin -> ../config/protocol-origin
                    | +--rw originator -> ../config/originator
                    | +--rw config
                      | | +--rw discriminator? uint32
                      | | +--rw protocol-origin? ipi-sr-
types:srte_protocol_origin_type_type_t
                    | | +--rw originator? string
                      | | +--rw preference? uint16
                    | +--ro state
                      | | +--ro discriminator? uint32
                       | | +--ro protocol-origin? ipi-sr-
types:srte_protocol_origin_type_type_t
                     | | +--ro originator? string
                       | | +--ro preference? uint16
                    | +--rw dynamic {feature-list:HAVE_SR_POLICY}?
                       | +--rw config
                      | +--rw pcep? empty {feature-list: HAVE PCEP SR}?
                       | | +--rw isis-instance-id? string
                       | | +--rw ospf-process-id? int32
                       | | +--rw ospf-empty? empty
                       | +--ro state
                      | +--ro pcep? empty {feature-list: HAVE PCEP SR}?
                       | | +--ro isis-instance-id? string
                       | | +--ro ospf-process-id? int32
                      | +--ro ospf-empty? empty
                       | +--rw constraints
                          | +--rw config!
                          | | +--rw enable empty
                          | +--ro state
                          | | +--ro enable empty
                          | +--rw affinity-admin-groups
                          | | +--rw affinity-admin-group* [admin-group-name] {feature-
list:HAVE_SR_POLICY}?
                          | | +--rw admin-group-name -> ../config/admin-group-name
                          | | +--rw config
                                | | | +--rw affinity-type? ipi-sr-
types:sr_te_admin_group_type_t
                          | | | +--rw admin-group-name? string
                          | | +--ro state
```

```
 | | +--ro affinity-type? ipi-sr-
types: sr_te_admin_group_type_t
                          | | +--ro admin-group-name? string
                          | +--rw bounds
                          | | +--rw bound* [metric-type]
                          | | +--rw metric-type -> ../config/metric-type
                          | | +--rw config
                             | | | +--rw metric-type? ipi-sr-types:srte_cp_metric_type_t
                          | | | +--rw bound? uint32
                          | | +--ro state
                        | | +--ro metric-type? ipi-sr-types:srte_cp_metric_type_t
                           | | +--ro bound? uint32
                         +--rw ip
                             | +--rw include-hops
                                | +--rw include-hop* [address]
                                   | +--rw address -> ../config/address
                                   | +--rw config
                                   | | +--rw address? inet:ip-address
                                     | | +--rw type? ipi-sr-
types: srte ip constraint hop type t
                                   | +--ro state
                                      | +--ro address? inet:ip-address
                                      | +--ro type? ipi-sr-
types: srte ip constraint hop type t
     +--rw srv6 {feature-list:HAVE_SRV6}?
      | +--rw config!
      | | +--rw enable empty
        | +--ro state
       | | +--ro enable empty
        | +--rw locators {feature-list:HAVE_SRV6}?
        | | +--rw config!
        | | | +--rw enable empty
         | | +--ro state
          | +--ro enable empty
          | | +--rw locator* [locator-name]
              | | +--rw locator-name -> ../config/locator-name
              | | +--rw config
              | | | +--rw locator-name? string
              | | | +--rw prefix? cml-data-types:cml_ipv6_prefix_t
              | | +--ro state
                 | | +--ro locator-name? string
                +--ro prefix? cml-data-types: cml ipv6 prefix t
                 | | +--ro uptime? string
        | +--ro services-entries
          | | +--ro services-entry* [fec-ipv4-prefix service-vrf-id]
              | | +--ro fec-ipv4-prefix -> ../state/fec-ipv4-prefix
              | | +--ro service-vrf-id -> ../state/service-vrf-id
              | | +--ro state
               +--ro fec-ipv4-prefix? cml-data-types:cml ipv4 prefix t
                | | +--ro service-vrf-id? uint32
                | | +--ro service-vrf-name? string
```

```
Pyang Tree
```

```
 | | +--ro service-type? string
        | | +--ro flags? string
                 | | +--ro address-family? uint32
                 | | +--ro sid? inet:ipv6-address
                 | | +--ro nexthop-ipv6-prefix? inet:ipv6-address
                 | | +--ro service-policy-name? string
     | +--ro transport-entries
     | | +--ro transport-entry* [fec]
             +--ro fec -> ../state/fec
              | | +--ro state
             | +--ro fec? inet:ipv6-address
              | | | +--ro policy-name? string
                | | | +--ro policy-id? uint32
                | | | +--ro transport-color? uint32
                | | | +--ro code? string
             | +-ro is-primary? boolean
              | | | +--ro out-sid? inet:ipv6-address
                | | | +--ro out-interface? string
              | | | +--ro nexthop? inet:ipv6-address
              | | +--ro ftn-entries
                +--ro ftn-entry* [vrf-id fec-prefix]
                   | | +--ro vrf-id -> ../state/vrf-id
                   | | +--ro fec-prefix -> ../state/fec-prefix
                   | | +--ro state
                      | | +--ro vrf-id? uint32
                     +--ro fec-prefix? cml-data-types:cml ipv4 addr prefix t
                      | | +--ro vrf-name? string
                      | | +--ro ftn-nexthop? inet:ipv6-address
                      | | +--ro tunnel-policy? string
                      | | +--ro ftn-color? uint32
        | +--ro manager-entries {feature-list:HAVE_SRV6}?
     | +--ro state
              | +--ro protocol-state? ipi-sr-
types:srv6_protocol_state_t
              | +--ro srv6-locator-name? string
              | +--ro platform-capabilities-end-function* string
              | +--ro platform-capabilities-ingress-function* string
              | +--ro platform-capabilities-ingress-sr-policy* string
     +--rw debug {feature-list:HAVE_SR_POLICY_OR_HAVE_SRV6}?
        +--rw config
        | +--rw options? ipi-sr-types:sr_te_debug_t
        +--ro state
          +--ro options? ipi-sr-types:sr_te_debug_t
          +--ro terminal-debug-status? ipi-sr-types:sr te debug t
  rpcs:
    +---x sr-policy-terminal-debug-all-on {feature-
list:HAVE_SR_POLICY_OR_HAVE_SRV6_OR_HAVE_SR_MPLS}?
    +---x sr-policy-terminal-debug-on {feature-
list:HAVE_SR_POLICY_OR_HAVE_SRV6_OR_HAVE_SR_MPLS}?
    | +---w input
```

```
 | +---w terminal-debug-options ipi-sr-types:sr_te_debug_t
    +---x sr-policy-terminal-debug-off {feature-
list:HAVE_SR_POLICY_OR_HAVE_SRV6_OR_HAVE_SR_MPLS}?
       +---w input
         +---w terminal-debug-options ipi-sr-types: sr te debug t
  notifications:
    +---n sr-policy-oper-state-down
    | +--ro severity? cml-data-types:cml_notif_severity_t
      | +--ro eventClass? cml-data-types:cml_notif_class_t
      | +--ro name? string
      | +--ro oper-state? ipi-sr-types:srte_policy_oper_state_t
    +---n sr-policy-oper-state-up
    | +--ro severity? cml-data-types:cml_notif_severity_t
     | +--ro eventClass? cml-data-types:cml_notif_class_t
    | +--ro name? string
    | +--ro oper-state? ipi-sr-types:srte_policy_oper_state_t
    +---n sr-policy-cp-active
    | +--ro severity? cml-data-types:cml_notif_severity_t
    | +--ro eventClass? cml-data-types:cml_notif_class_t
      | +--ro discriminator? uint32
     | +--ro protocol-origin? ipi-sr-types:srte_protocol_origin_type_type_t
      | +--ro originator? string
     | +--ro name? string
      | +--ro is-valid? boolean
    +---n sr-policy-cp-inactive
      | +--ro severity? cml-data-types:cml_notif_severity_t
      | +--ro eventClass? cml-data-types:cml_notif_class_t
    | +--ro discriminator? uint32
      | +--ro protocol-origin? ipi-sr-types:srte_protocol_origin_type_type_t
     | +--ro originator? string
      | +--ro name? string
      | +--ro is-valid? boolean
    +---n sr-policy-binding-sid-unavailable-event {feature-list:HAVE_SR_POLICY}?
      +--ro severity? cml-data-types: cml notif severity t
       +--ro eventClass? cml-data-types:cml_notif_class_t
       +--ro name? string
       +--ro bsid-value? uint32
```
## **ipi-service-map**

```
 +--rw service-map {feature-list:HAVE_SERVICE_MAPPING}?
   +--rw tunnel-policies
      +--rw tunnel-policy* [name]
         +--rw name -> ../config/name
         +--rw config
         | +--rw name? string
         | +--rw color-code* uint32
```

```
 | +--rw selection-mode? ipi-service-map-types:tunnel_selection_mode_t
           | +--rw tunnel-type? ipi-service-map-types:tunnel_selection_type_t 
{feature-list:HAVE_SRV6_OR_HAVE_SR_MPLS_OR_HAVE_MPLS}?
           +--ro state
              +--ro name? string
              +--ro color-code* uint32
             +--ro selection-mode? ipi-service-map-types:tunnel selection mode t
              +--ro tunnel-type? ipi-service-map-types:tunnel_selection_type_t 
{feature-list:HAVE_SRV6_OR_HAVE_SR_MPLS_OR_HAVE_MPLS}?
```
#### **ipi-sflow-interface**

```
 augment /ipi-sflow:sampling/ipi-sflow:sflow:
  +--rw interfaces
     +--rw interface* [name]
       +--rw name -> ../config/name
        +--rw config
        | +--rw name? -> /ipi-interface:interfaces/interface/name
          | +--rw enabled? empty
        | +--rw polling-interval? uint8
        +--ro state
        | +--ro name? -> /ipi-interface:interfaces/interface/name
        | +--ro enabled? empty
        | +--ro polling-interval? uint8
        | +--ro polling-count? yang:counter32
        +--rw ingress
        | +--rw config!
        | | +--rw sampling-rate uint32
          | | +--rw sample-size uint16
          | +--ro state
             | +--ro sampling-rate uint32
             | +--ro sample-size uint16
             | +--ro sampling-status? ipi-sflow-types:sflow_egress_ingress_t
             | +--ro sampled-packet-count? yang:counter32
        +--rw egress
           +--rw config!
           | +--rw sampling-rate uint32
           | +--rw sample-size uint16
           +--ro state
             +--ro sampling-rate uint32
             +--ro sample-size uint16
            +--ro sampling-status? ipi-sflow-types:sflow_egress_ingress_t
             +--ro sampled-packet-count? yang:counter32
 rpcs:
  +---x sflow-clear-statistics {feature-list:HAVE_SFLOW}?
     +---w input
        +---w interface string
```
## **ipi-sflow**

```
 +--rw sampling
     +--rw sflow
        +--rw config!
        | +--rw enabled empty
          | +--rw source-address? inet:ipv4-address
        | +--rw cpu-rate-limit? uint32 {feature-list:HAVE_BROADCOM,feature-
list:NOT_HAVE_DUNE}?
        +--ro state
        | +--ro enabled empty
 | +--ro source-address? inet:ipv4-address
 | +--ro cpu-rate-limit? uint32 {feature-list:HAVE_BROADCOM,feature-
list:NOT_HAVE_DUNE}?
        | +--ro sflow-version? string
        | +--ro datagram-version? uint8
        +--rw collectors
          | +--rw collector* [address port]
             | +--rw address -> ../config/address
              | +--rw port -> ../config/port
              | +--rw config
              | | +--rw address? inet:ipv4-address
              | | +--rw port? inet:port-number
              | | +--rw receiver-timeout uint32
              | | +--rw max-datagram-size uint16
              | +--ro state
                | +--ro address? inet:ipv4-address
                | +--ro port? inet:port-number
                | +--ro receiver-timeout uint32
                | +--ro max-datagram-size uint16
        +--rw logging {feature-list:HAVE_CUSTOM1_ACL}?
        | +--rw config
           | | +--rw max-entries? uint16
          | | +--rw rate-limit? uint16 {feature-list:HAVE_BROADCOM}?
          | +--ro state
             | +--ro max-entries? uint16
             | +--ro rate-limit? uint16 {feature-list:HAVE_BROADCOM}?
        +--rw debug
           +--rw config
           | +--rw options? ipi-sflow-types:sflow_debug_t
           +--ro state
             +--ro options? ipi-sflow-types:sflow debug t
             +--ro terminal-debug-status? ipi-sflow-types:sflow debug t
   rpcs:
    +---x sflow-clear-access-list-log-cache {feature-list:HAVE_CUSTOM1_ACL}?
    +---x sflow-terminal-debug-on {feature-list:HAVE_SFLOW}?
```

```
 | +---w input
   | +---w terminal-debug-options ipi-sflow-types:sflow_debug_t
   +---x sflow-terminal-debug-off {feature-list:HAVE_SFLOW}?
     +---w input
       +---w terminal-debug-options ipi-sflow-types:sflow debug t
 notifications:
   +---n sflow-receiver-timeout-alarm-message
    +--ro severity? cml-data-types: cml notif severity t
     +--ro eventClass? cml-data-types:cml_notif_class_t
     +--ro message? string
```
#### **ipi-snmp-server-extended**

```
 augment /ipi-snmp:snmp/ipi-snmp-server:servers:
    +--rw debug {feature-list:HAVE_SNMP_AGENT}?
       +--rw config
       | +--rw enable? empty
       +--ro state
          +--ro enable? empty
          +--ro terminal-debug-status? cml-data-types:cml_on_off_t
   augment /ipi-snmp:snmp/ipi-snmp-server:servers/ipi-snmp-server:server:
    +--rw snmp-views {feature-list:HAVE_SNMP_AGENT}?
       +--rw snmp-view* [view-name] {feature-list:HAVE_SNMP_AGENT}?
          +--rw view-name -> ../config/view-name
          +--rw config
          | +--rw view-name? string
          +--ro state
          | +--ro view-name? string
          +--rw oid-trees
             +--rw oid-tree* [oid] {feature-list:HAVE_SNMP_AGENT}?
                +--rw oid -> ../config/oid
                +--rw config!
                | +--rw oid? string
                  | +--rw filter-type ipi-snmp-server-extended-
types:snmp_server_oid_tree_t
                +--ro state
                   +--ro oid? string
                   +--ro filter-type ipi-snmp-server-extended-
types:snmp_server_oid_tree_t
  augment /ipi-snmp:snmp:
    +--rw engine-id {feature-list:HAVE_SNMP_V3,feature-list:HAVE_SNMP_AGENT}?
       +--rw config
        | +--rw engine-id? string
       +--ro state
          +--ro engine-id? string
  augment /ipi-snmp:snmp/ipi-snmp-server:servers/ipi-snmp-server:server:
```

```
 +--rw smux-port {feature-list:HAVE_SNMP_AGENT}?
       +--rw config
       | +--rw smux-port-enable? empty
       +--ro state
          +--ro smux-port-enable? empty
 augment /ipi-snmp:snmp/ipi-snmp-server:servers/ipi-snmp-server:server:
    +--rw hosts {feature-list:HAVE_SNMP_AGENT}?
      +--rw host* [host-name] {feature-list: HAVE SNMP AGENT}?
          +--rw host-name -> ../config/host-name
          +--rw config
          | +--rw host-name? string
          | +--rw snmp-version? ipi-snmp-server-extended-
types:snmp_server_version_t
          | +--rw notification-type? ipi-snmp-server-extended-
types:snmp_server_notification_t
          | +--rw udp-port? uint32
          | +--rw (host-option)?
               | +--:(use-community)
          | | +--rw community? -> /ipi-snmp:snmp/ipi-snmp-server:servers/
server/communities/community/community-name
               | +--:(use-snmpv3-user)
               | | +--rw snmpv3-auth-type? ipi-snmp-server-extended-
types: snmp_server_version3_auth_type_t
          | | +--rw snmpv3-user? -> /ipi-snmp:snmp/ipi-snmp-server:servers/
server/users/user/config/user-name
          | +--:(use-host-user)
                 | +--rw host-user? string
          +--ro state
            +--ro host-name? string
             +--ro snmp-version? ipi-snmp-server-extended-
types:snmp_server_version_t
            +--ro notification-type? ipi-snmp-server-extended-
types:snmp_server_notification_t
            +--ro udp-port? uint32
             +--ro (host-option)?
               +--:(use-community)
               | +--ro community? -> /ipi-snmp:snmp/ipi-snmp-server:servers/
server/communities/community/community-name
               +--:(use-snmpv3-user)
                 | +--ro snmpv3-auth-type? ipi-snmp-server-extended-
types: snmp_server_version3_auth_type_t
               | +--ro snmpv3-user? -> /ipi-snmp:snmp/ipi-snmp-server:servers/
server/users/user/config/user-name
               +--:(use-host-user)
                  +--ro host-user? string
  augment /ipi-snmp:snmp/ipi-snmp-server:servers/ipi-snmp-server:server:
    +--rw users {feature-list:HAVE_SNMP_AGENT}?
      +--rw user* [user-name] {feature-list:HAVE_SNMP_AGENT,feature-list:HAVE_SNMP_V3}?
          +--rw user-name -> ../config/user-name
          +--rw config
          | +--rw user-name? string
          | +--rw user-type? ipi-snmp-server-extended-
types: snmp_server_group_name_t
```

```
 | +--rw user-group? string
          | +--rw encryption-type? ipi-snmp-server-extended-
types:snmp_server_key_type_t
         | +--rw authentication-type? ipi-snmp-server-extended-
types: snmp_server_auth_t
          | +--rw authentication-password? string
          | +--rw privilege-type? ipi-snmp-server-extended-
types:snmp_server_priv_t
         | +--rw privilege-password? string
          +--ro state
            +--ro user-name? string
            +--ro user-type? ipi-snmp-server-extended-
types: snmp_server_group_name_t
            +--ro user-group? string
            +--ro encryption-type? ipi-snmp-server-extended-
types:snmp_server_key_type_t
            +--ro authentication-type? ipi-snmp-server-extended-
types:snmp_server_auth_t
            +--ro authentication-password? string
            +--ro privilege-type? ipi-snmp-server-extended-
types:snmp_server_priv_t
            +--ro privilege-password? string
 augment /ipi-snmp:snmp/ipi-snmp-server:servers/ipi-snmp-server:server:
    +--rw contexts {feature-list:HAVE_SNMP_AGENT}?
       +--rw context* [context-name]
          +--rw context-name -> ../config/context-name
          +--rw config
          | +--rw context-name? string
          +--ro state
            +--ro context-name? string
 augment /ipi-snmp:snmp/ipi-snmp-server:servers/ipi-snmp-server:server:
    +--rw communities {feature-list:HAVE_SNMP_AGENT}?
       +--rw community* [community-name] {feature-list:HAVE_SNMP_AGENT}?
        +--rw community-name \rightarrow ../config/community-name
         +--rw config
          | +--rw community-name? string
         | +--rw acl-name? -> /ipi-acl:acl/standard-acl-sets/standard-
acl-set/name
         | +--rw community-view-name? -> /ipi-snmp:snmp/ipi-snmp-server:servers/
server/snmp-views/snmp-view/view-name
         | +--rw version? ipi-snmp-server-extended-
types:snmp_server_view_version_t
         | +--rw access? ipi-snmp-server-extended-
types:snmp_server_access_t
          | +--rw (community-option)?
               | +--:(use-group)
          | | +--rw snmp-group? ipi-snmp-server-extended-
types:snmp_server_group_t
         | +--:(use-access)
                  | +--rw access-privileges? ipi-snmp-server-extended-
types:snmp_server_access_t
         +--ro state
          | +--ro community-name? string
```

```
 | +--ro acl-name? -> /ipi-acl:acl/standard-acl-sets/standard-
acl-set/name
         | +--ro community-view-name? -> /ipi-snmp:snmp/ipi-snmp-server:servers/
server/snmp-views/snmp-view/view-name
          | +--ro version? ipi-snmp-server-extended-
types:snmp_server_view_version_t
         | +--ro access? ipi-snmp-server-extended-
types:snmp_server_access_t
          | +--ro (community-option)?
               | +--:(use-group)
              | | +--ro snmp-group? ipi-snmp-server-extended-
types:snmp_server_group_t
          | +--:(use-access)
          | +--ro access-privileges? ipi-snmp-server-extended-
types:snmp_server_access_t
          +--rw community-context-mapping
            +--rw config
              | +--rw community-context? string
             | +--rw community-user? string
            +--ro state
               +--ro community-context? string
               +--ro community-user? string
 augment /ipi-snmp:snmp/ipi-snmp-server:servers/ipi-snmp-server:server:
    +--rw server-groups {feature-list:HAVE_SNMP_AGENT}?
       +--rw server-group* [group-name] {feature-list:HAVE_SNMP_AGENT}?
          +--rw group-name -> ../config/group-name
          +--rw config
          | +--rw group-name? string
          | +--rw group-version? ipi-snmp-server-extended-
types:snmp_server_version_t
          | +--rw snmpv3-group-auth-type? ipi-snmp-server-extended-
types: snmp_v3_server_group_auth_type_t
         | +--rw context* ipi-snmp-server-extended-
types:snmp_server_context_name_t
          +--ro state
            +--ro group-name? string
            +--ro group-version? ipi-snmp-server-extended-
types:snmp_server_version_t
            +--ro snmpv3-group-auth-type? ipi-snmp-server-extended-
types: snmp_v3_server_group_auth_type_t
            +--ro context* ipi-snmp-server-extended-
types:snmp_server_context_name_t
  augment /ipi-snmp:snmp:
    +--ro statistics {feature-list:HAVE_SNMP_AGENT}?
       +--ro state
          +--ro engine-id? cml-data-types:cml_line_t
  rpcs:
    +---x snmp-server-terminal-debug-on {feature-list:HAVE_HOSTPD}?
    +---x snmp-server-terminal-debug-off {feature-list:HAVE_HOSTPD}?
```
## **ipi-snmp-server**

```
augment /ipi-snmp:snmp:
     +--rw servers {feature-list:HAVE_SNMP_AGENT}?
       +--rw server* [vrf-name]
        | +--rw vrf-name -> ../config/vrf-name
        | +--rw config!
          | | +--rw vrf-name? -> /ipi-network-instance:network-instances/network-
instance/ipi-vrf:vrf/config/vrf-name {feature-list:HAVE_VRF}?
        | | +--rw enabled empty
        | +--ro state
        | | +--ro vrf-name? -> /ipi-network-instance:network-instances/network-
instance/ipi-vrf:vrf/config/vrf-name {feature-list:HAVE_VRF}?
        | | +--ro enabled empty
         | +--rw global
        | +--rw config
               | | +--rw system-contact? cml-data-types:cml_line_t {feature-
list:HAVE_SNMP_AGENT}?
             | | +--rw system-location? cml-data-types:cml_line_t {feature-
list:HAVE_SNMP_AGENT}?
             | | +--rw tcp-session-enabled? empty {feature-list:HAVE_SNMP_AGENT}?
             | +--ro state
                | +--ro system-contact? cml-data-types:cml_line_t {feature-
list:HAVE_SNMP_AGENT}?
                | +--ro system-location? cml-data-types:cml_line_t {feature-
list:HAVE_SNMP_AGENT}?
                | +--ro tcp-session-enabled? empty {feature-list:HAVE_SNMP_AGENT}?
       +--rw default-instance
          +--rw config
          | +--rw disable-default-instance? empty
          +--ro state
             +--ro disable-default-instance? empty
```
## **ipi-snmp**

```
 +--rw snmp {feature-list:HAVE_SNMP_AGENT}?
   +--rw server-traps
      +--rw config
      | +--rw enable-traps? ipi-snmp-types:snmp_trap_protocols
        | +--rw enable-link-down-trap? boolean
        | +--rw enable-link-up-trap? boolean
        | +--rw include-interface-name? empty
      +--ro state
         +--ro enable-traps? ipi-snmp-types:snmp_trap_protocols
         +--ro enable-link-down-trap? boolean
         +--ro enable-link-up-trap? boolean
```

```
 +--ro include-interface-name? empty
 rpcs:
  +---x snmp-agentx-enable-terminal-debugging {feature-list:HAVE_AGENTX}?
    | +---w input
        | +---w debug ipi-snmp-types:snmp_agentx_debug_type_t
  +---x snmp-agentx-disable-terminal-debugging {feature-list:HAVE_AGENTX}?
     +---w input
        +---w debug ipi-snmp-types:snmp_agentx_debug_type_t
```
## **ipi-source-interface**

```
 +--rw source-interface {feature-list:HAVE_HOSTPD}?
     +--rw address-family-ipv4
        | +--rw source-nat-mappings
           | +--rw source-nat-mapping* [interface-name protocol-type]
              | +--rw interface-name -> ../config/interface-name
              | +--rw protocol-type -> ../config/protocol-type
              | +--rw config
               | | +--rw interface-name? -> /ipi-interface:interfaces/interface/name
               | | +--rw protocol-type? ipi-source-interface-
types:src_intf_proto_types_t
              | | +--rw port-number ipi-source-interface-
types:src_intf_port_number_t
              | | +--rw vrf-name -> /ipi-network-instance:network-instances/
network-instance/ipi-vrf:vrf/config/vrf-name {feature-list:HAVE_VRF}?
              | +--ro state
                 | +--ro interface-name? -> /ipi-interface:interfaces/interface/name
                 | +--ro protocol-type? ipi-source-interface-
types:src_intf_proto_types_t
                 | +--ro port-number ipi-source-interface-
types: src_intf_port_number_t
                 | +--ro vrf-name -> /ipi-network-instance:network-instances/
network-instance/ipi-vrf:vrf/config/vrf-name {feature-list:HAVE_VRF}?
                 | +--ro address? inet:ip-address
                 | +--ro status? ipi-source-interface-types:src_intf_status_t
     +--rw address-family-ipv6 {feature-list:HAVE_IPV6}?
        +--rw source-nat-mappings
           +--rw source-nat-mapping* [interface-name protocol-type]
              +--rw interface-name -> ../config/interface-name
              +--rw protocol-type -> ../config/protocol-type
              +--rw config
               | +--rw interface-name? -> /ipi-interface:interfaces/interface/name
               | +--rw protocol-type? ipi-source-interface-
types:src_intf_proto_types_t
               | +--rw port-number ipi-source-interface-
types:src_intf_port_number_t
                 | +--rw vrf-name -> /ipi-network-instance:network-instances/
network-instance/ipi-vrf:vrf/config/vrf-name {feature-list:HAVE_VRF}?
```

```
 +--ro state
                +--ro interface-name? -> /ipi-interface:interfaces/interface/name
                +--ro protocol-type? ipi-source-interface-
types:src_intf_proto_types_t
                +--ro port-number ipi-source-interface-
types:src_intf_port_number_t
                +--ro vrf-name -> /ipi-network-instance:network-instances/
network-instance/ipi-vrf:vrf/config/vrf-name {feature-list:HAVE_VRF}?
                +--ro address? inet:ip-address
               +--ro status? ipi-source-interface-types: src_intf_status_t
```
## **ipi-ssh**

```
 +--rw ssh-server
     +--rw debug
     | +--rw config
        | | +--rw enable? empty
       | +--ro state
          | +--ro enable? empty
          | +--ro terminal-debug-status? cml-data-types:cml_on_off_t
     +--rw vrfs
        +--rw vrf* [vrf-name]
         +--rw vrf-name \rightarrow ../config/vrf-name
           +--rw config
           | +--rw vrf-name? -> /ipi-network-instance:network-instances/
network-instance/ipi-vrf:vrf/config/vrf-name
           | +--rw enable boolean {feature-list:HAVE_SSH_SERVER}?
          | +--rw port? uint32 {feature-list:HAVE SSH_SERVER}?
           | +--rw session-limit? uint8 {feature-list:HAVE_SSH_SERVER}?
           | +--rw max-login-attempts? uint8 {feature-list:HAVE_SSH_SERVER}?
           +--ro state
          | +--ro vrf-name? -> /ipi-network-instance:network-instances/
network-instance/ipi-vrf:vrf/config/vrf-name
           | +--ro enable boolean {feature-list:HAVE_SSH_SERVER}?
           | +--ro port? uint32 {feature-list:HAVE_SSH_SERVER}?
           | +--ro session-limit? uint8 {feature-list:HAVE_SSH_SERVER}?
             | +--ro max-login-attempts? uint8 {feature-list:HAVE_SSH_SERVER}?
           +--rw encryption-algorithms {feature-list:HAVE_SSH_SERVER}?
             +--rw config
             | +--rw aes128-ctr? empty
               | +--rw aes192-ctr? empty
               | +--rw aes256-ctr? empty
               | +--rw aes128-cbc? empty
               | +--rw aes192-cbc? empty
             | +--rw aes256-cbc? empty
               | +--rw triple-des-cbc? empty
             +--ro state
```

```
 +--ro aes128-ctr? empty
                 +--ro aes192-ctr? empty
                 +--ro aes256-ctr? empty
                 +--ro aes128-cbc? empty
                 +--ro aes192-cbc? empty
                 +--ro aes256-cbc? empty
                 +--ro triple-des-cbc? empty
   augment /ipi-user-management:user-management/ipi-user-management:users/ipi-user-
management:user:
    +--rw ssh-keys
       +--rw config
        | +--rw public-key* ipi-ssh-types:ssh_public_key_t
       +--ro state
          +--ro public-key* ipi-ssh-types:ssh_public_key_t
         +--ro rsa-key? ipi-ssh-types:ssh_public_key_t
         +--ro dsa-key? ipi-ssh-types:ssh_public_key_t
         +--ro fingerprint-rsa? ipi-ssh-types:ssh_public_key_t
         +--ro fingerprint-dsa? ipi-ssh-types:ssh_public_key_t
   rpcs:
    +---x ssh-terminal-debug-on {feature-list:HAVE_HOSTPD}?
     +---x ssh-terminal-debug-off {feature-list:HAVE_HOSTPD}?
     +---x ssh-clear-hosts {feature-list:HAVE_HOSTPD}?
     +---x ssh-generate-server-dsa-key {feature-list:HAVE_SSH_SERVER}?
     | +---w input
          | +---w vrf-name? string
          | +---w force? boolean
     +---x ssh-generate-server-rsa-key {feature-list:HAVE_SSH_SERVER}?
      | +---w input
          | +---w length? uint32
          | +---w vrf-name? string
          | +---w force? boolean
    +---x ssh-generate-server-ecdsa-key {feature-list: HAVE SSH SERVER}?
     | +---w input
          | +---w length? ipi-ssh-types:ssh_ecdsa_key_len_t
          | +---w vrf-name? string
          | +---w force? boolean
     +---x ssh-generate-server-ed25519-key {feature-list:HAVE_SSH_SERVER}?
      | +---w input
          | +---w vrf-name? string
          | +---w force? boolean
     +---x ssh-clear-server-keys {feature-list:HAVE_SSH_SERVER}?
     | +---w input
          | +---w type? ipi-ssh-types:ssh_host_key_type_t
          | +---w vrf-name? string
    +---x ssh-generate-user-rsa-key {feature-list:HAVE SSH SERVER}?
     | +---w input
          | +---w user-name string
          | +---w length? uint32
     | +---w force? boolean
```

```
+---x ssh-generate-user-dsa-key {feature-list: HAVE SSH_SERVER}?
 | +---w input
      | +---w user-name string
 | +---w force? boolean
+---x ssh-clear-user-keys {feature-list: HAVE SSH_SERVER}?
   +---w input
      +---w user-name string
```
#### **ipi-synce**

```
 +--rw synce {feature-list:HAVE_SYNCED}?
   +--rw globals
   | +--rw config!
   | | +--rw enable empty
    | | +--rw network-option? ipi-synce-types:synce_sync_option_t
  | | +--rw clock-selection-mode? ipi-synce-types:synce clk selection mode t
   | | +--rw dpll3-select-10mhz-in? empty
   | | +--rw holdover-timer? uint16
   | +--ro state
        | +--ro enable empty
       +--ro network-option? ipi-synce-types: synce sync option t
       +--ro clock-selection-mode? ipi-synce-types: synce clk selection mode t
        | +--ro dpll3-select-10mhz-in? empty
        | +--ro holdover-timer? uint16
        | +--ro equipment-clock? string
        | +--ro locked-interface? string
       +--ro esmc-state? ipi-synce-types: synce esmc state t
       +--ro is-source-selected? ipi-synce-types: synce is src selected t
        | +--ro quality-level? string
       +--ro current-clock-state? ipi-synce-types:synce clock state t
       +--ro dpll-clock-state? ipi-synce-types:synce clock state t
        | +--ro state-duration? ipi-synce-types:synce_uptime_t
        | +--ro selected-clock-src-id? uint32
   +--rw interfaces
     | +--rw interface* [name]
       +--rw name ->> ../config/name
        | +--rw config!
        | | +--rw name? -> /ipi-interface:interfaces/interface/name
        | | +--rw enable empty
        | | +--rw synchronous-mode? ipi-synce-types:synce_mode_option_t
         | | +--rw input-source-priority? uint8
        | | +--rw is-output-source? boolean
        | | +--rw wait-to-restore-timer? uint8
        | | +--rw vlan-id? uint16
         | | +--rw hold-off-timer? uint16
   | | +--rw quality-level? string
        | | +--rw clock-source-id? uint8
```
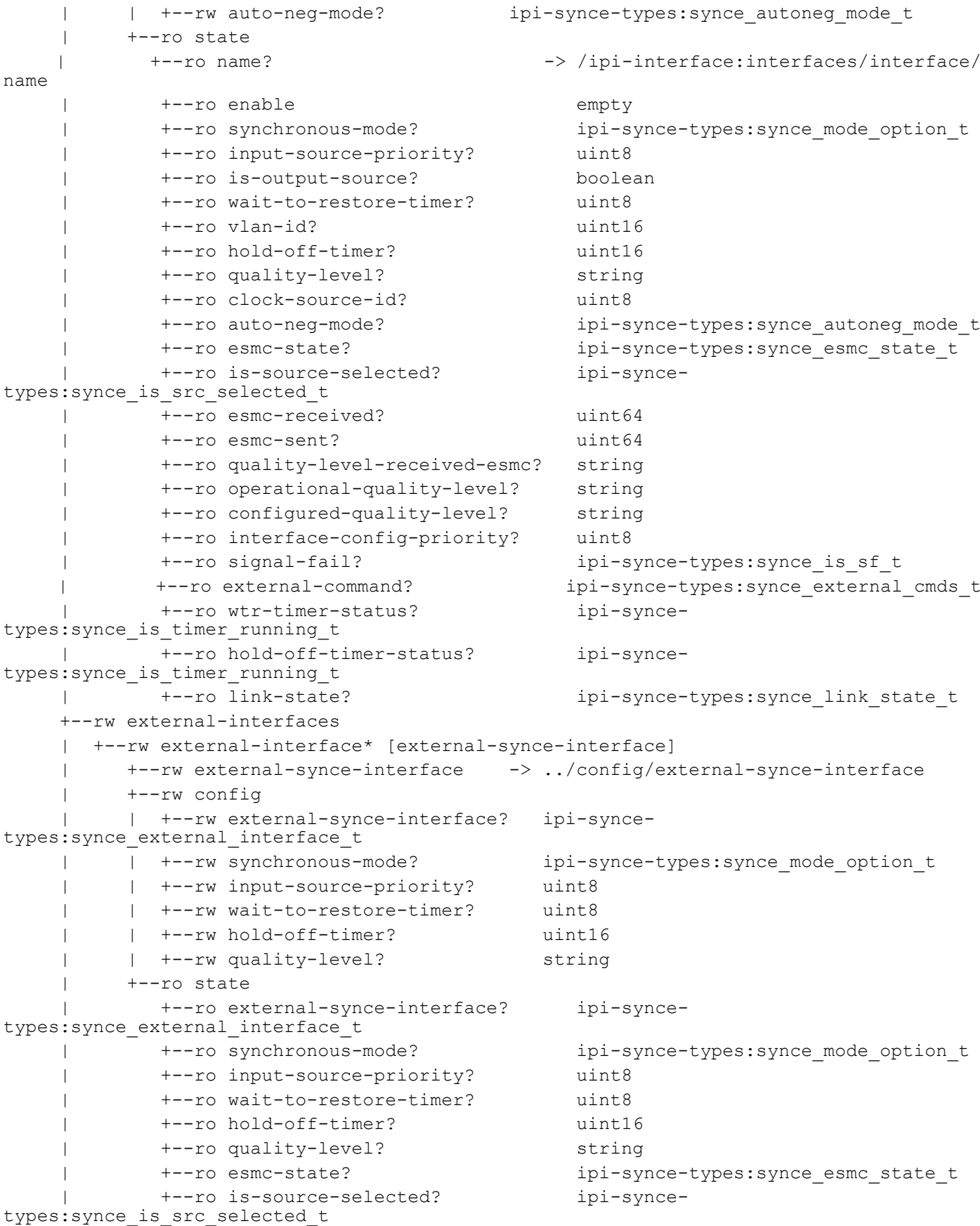

```
 | +--ro esmc-received? uint64
             | +--ro esmc-sent? uint64
             | +--ro quality-level-received-esmc? string
             | +--ro operational-quality-level? string
             | +--ro configured-quality-level? string
             | +--ro interface-config-priority? uint8
            +--ro signal-fail? ipi-synce-types: synce is sf t
            +--ro external-command? ipi-synce-types: synce external cmds t
             | +--ro wtr-timer-status? ipi-synce-
types: synce is timer running t
             | +--ro hold-off-timer-status? ipi-synce-
types: synce is timer running t
     | +--ro link-state? ipi-synce-types:synce_link_state_t
     +--rw debug
        +--rw config
        | +--rw options? ipi-synce-types:synce_debug_t
        +--ro state
          +--ro options? ipi-synce-types:synce_debug_t
  rpcs:
    +---x clear-synce-stats {feature-list:HAVE_SYNCED}?
    | +---w input
         | +---w interface-name string
    +---x synce-debug-on {feature-list:HAVE_SYNCED}?
    | +---w input
         | +---w debug-options ipi-synce-types:synce_debug_t
    +---x synce-debug-off {feature-list:HAVE_SYNCED}?
       +---w input
          +---w debug-options ipi-synce-types:synce_debug_t
  notifications:
   +---n synce-clock-status {feature-list: HAVE SYNCED}?
    | +--ro severity? cml-data-types:cml_notif_severity_t
    | +--ro eventClass? cml-data-types:cml_notif_class_t
    | +--ro message? string
    +---n synce-clock-state-change-notify {feature-list:HAVE_SYNCED}?
   | +--ro severity? cml-data-types:cml notif severity t
   | +--ro eventClass? cml-data-types:cml notif class t
    | +--ro previous-clock-state? ipi-synce-types:synce_clock_state_t
    | +--ro current-clock-state? ipi-synce-types:synce_clock_state_t
    +---n synce-clock-state-transition-locked-interface {feature-list:HAVE_SYNCED}?
      +--ro severity? cml-data-types:cml notif severity t
      +--ro eventClass? cml-data-types:cml notif class t
      +--ro previous-clock-state? ipi-synce-types: synce clock state t
       +--ro current-clock-state? ipi-synce-types:synce_clock_state_t
       +--ro locked-interface? string
```
## **ipi-sys-mgmt**

```
 rpcs:
   +---x sys-shutdown {feature-list:HAVE_PSERVD}?
     +---w input
         +---w save-config boolean
```
## **ipi-sys-notifications**

```
 notifications:
  +---n lock-forcibly-released
   | +--ro severity? cml-data-types:cml_notif_severity_t
   | +--ro eventClass? cml-data-types:cml_notif_class_t
   | +--ro message? string
  +---n config-sync-completion-status
   | +--ro severity? cml-data-types:cml_notif_severity_t
   | +--ro eventClass? cml-data-types:cml_notif_class_t
   | +--ro message? string
  +---n config-change
   | +--ro message? string
  +---n system-shutdown-or-reload
     +--ro severity? cml-data-types:cml_notif_severity_t
     +--ro eventClass? cml-data-types:cml_notif_class_t
     +--ro message? string
```
# **ipi-sys-update**

```
 +--rw system-update
    +--rw docker
    | +--ro images
       | | +--ro image* [name]
      | +--ro name \rightarrow ../state/name
              | | +--ro state
                | | +--ro name? string
      | +--ro info
       | | +--ro state
             | | +--ro version? string
      | | +--ro status? string
      | +--ro download-status
          | +--ro state
              | +--ro inprogress? boolean
    +--ro installers
```

```
 | +--ro installer* [name]
     | +--ro name -> ../state/name
          | +--ro state
     | +--ro name? string
     +--ro system-update-details
        +--ro state
          +--ro previous-version? cml-data-types: cml line t
           +--ro current-version? cml-data-types:cml_line_t
           +--ro last-upgraded-time? cml-data-types:cml_line_t
          +--ro auto-rollback-end-time? cml-data-types: cml line t
  rpcs:
   +---x sys-update-install {feature-list:HAVE PSERVD, feature-list:NOT HAVE TIBIT}?
    | +---w input
         | +---w installer-name string
         | +---w ignore-feature-check boolean
   +---x sys-update-uninstall {feature-list:HAVE PSERVD,feature-list:NOT HAVE TIBIT}?
    +---x sys-update-get {feature-list:HAVE_PSERVD,feature-list:NOT_HAVE_TIBIT}?
    | +---w input
    | +---w source-interface string
    | +---w source-ip? inet:ip-address
         | +---w url string
         | +---w known-hosts-add? boolean
   +---x sys-update-delete {feature-list:HAVE PSERVD,feature-list:NOT HAVE TIBIT}?
    | +---w input
         | +---w image-name string
    +---x sys-update-cancel-download {feature-list:HAVE_PSERVD,feature-
list:NOT_HAVE_TIBIT}?
   +---x sys-container-install {feature-list:HAVE PSERVD,feature-list:NOT HAVE TIBIT}?
    | +---w input
    | +---w type ipi-sys-update-types:system_container_type_t
         | +---w upgrade-type ipi-sys-update-types:system_container_upgrade_t
         | +---w file string
    +---x sys-container-uninstall {feature-list:HAVE_PSERVD,feature-
list:NOT_HAVE_TIBIT}?
    | +---w input
        +---w type ipi-sys-update-types:system container type t
         | +---w un-install boolean
   +---x sys-container-boot {feature-list:HAVE PSERVD, feature-list:NOT HAVE TIBIT}?
    | +---w input
    | +---w type ipi-sys-update-types:system_container_type_t
          | +---w boot-type ipi-sys-update-types:system_container_boot_t
   +---x sys-container-get {feature-list:HAVE PSERVD, feature-list:NOT HAVE TIBIT}?
    | +---w input
    | +---w type ipi-sys-update-types:system_container_type_t
          | +---w url string
          | +---w source-interface string
    +---x sys-container-remove {feature-list:HAVE_PSERVD,feature-list:NOT_HAVE_TIBIT}?
    | +---w input
    | +---w type ipi-sys-update-types:system_container_type_t
    | +---w file string
```

```
+---x sys-container-verify {feature-list:HAVE PSERVD, feature-list:NOT HAVE TIBIT}?
     | +---w input
          | +---w type ipi-sys-update-types:system_container_type_t
    | +---w image string
          | +---w signature string
   +---x sys-update-verify {feature-list:HAVE PSERVD,feature-list:NOT HAVE TIBIT}?
     | +---w input
          | +---w image string
    +---x sys-container-cancel-download {feature-list:HAVE_PSERVD,feature-
list:NOT_HAVE_TIBIT}?
  notifications:
    +---n sys-update-installation-status
     | +--ro severity? cml-data-types:cml_notif_severity_t
     | +--ro eventClass? cml-data-types:cml_notif_class_t
     | +--ro message? string
    +---n sys-update-download-status
     | +--ro severity? cml-data-types:cml_notif_severity_t
     | +--ro eventClass? cml-data-types:cml_notif_class_t
     | +--ro message? string
    +---n sys-container-download-status
     | +--ro severity? cml-data-types:cml_notif_severity_t
      | +--ro eventClass? cml-data-types:cml_notif_class_t
     | +--ro message? string
    +---n sys-update-verify-status
      +--ro severity? cml-data-types: cml notif severity t
       +--ro eventClass? cml-data-types:cml_notif_class_t
       +--ro message? string
```
# **ipi-system**

```
 +--rw system-info
   +--rw config
   | +--rw hostname? string
   +--ro state
   | +--ro hostname? string
   | +--ro software-version? string
   | +--ro system-uptime? system_time_duration
   | +--ro boot-time? uint64
     | +--ro current-datetime? yang:date-and-time
   +--rw clock
      +--rw config
      | +--rw timezone-name? system_timezone_name_t
      +--ro state
         +--ro timezone-name? system_timezone_name_t
```
## **ipi-tacacs**

```
 +--rw tacacs
     +--rw vrfs
     | +--rw vrf* [vrf-name] {feature-list:HAVE_HOSTPD,feature-list:HAVE_AAA,feature-
list:HAVE_TACACS_CLIENT}?
    | +--rw vrf-name \rightarrow ../config/vrf-name
     | +--rw config
        | +--rw vrf-name? -> /ipi-network-instance:network-instances/
network-instance/ipi-vrf:vrf/config/vrf-name
          | | +--rw feature-enable empty
          | | +--rw timeout? uint8
          | | +--rw key-type? ipi-tacacs-types:tacacs_hostp_key_type_t
          | | +--rw secret-key-string? string
          | +--ro state
          | | +--ro vrf-name? -> /ipi-network-instance:network-instances/
network-instance/ipi-vrf:vrf/config/vrf-name
     | | +--ro feature-enable empty
          | | +--ro timeout? uint8
          | | +--ro key-type? ipi-tacacs-types:tacacs_hostp_key_type_t
          | | +--ro secret-key-string? string
          | +--rw remote-servers
             | +--rw server* [host-address] {feature-list:HAVE_HOSTPD,feature-
list:HAVE_AAA,feature-list:HAVE_TACACS_CLIENT}?
               | +--rw host-address -> ../config/host-address
               | +--rw config
                | | +--rw host-address? cml-data-types:cml_hostname_t
                | | +--rw sequence-number uint8
                | | +--rw port? uint32
                | | +--rw timeout? uint32
                +--rw key-type? ipi-tacacs-types:tacacs hostp key type t
                | | +--rw secret-key-string? string
                | +--ro state
                  | +--ro host-address? cml-data-
types:cml_hostname_t
                  | +--ro sequence-number uint8
                  | +--ro port? uint32
                  | +--ro timeout? uint32
                  | +--ro key-type? ipi-tacacs-
types:tacacs_hostp_key_type_t
                  | +--ro secret-key-string? string
                  | +--ro last-successful-authentication-time? yang:date-and-time
                  | +--ro counters
                     | +--ro successful-authentications? yang:counter64
                    | +--ro authentication-failures? yang:counter64
                    | +--ro connection-failures? yang:counter64
     +--rw debug
       +--rw config
        | +--rw enable? empty
       +--ro state
```
```
 +--ro enable? empty
         +--ro terminal-debug-status? cml-data-types:cml_on_off_t
 rpcs:
  +---x clear-all-tacacs-server-counters {feature-list:HAVE_HOSTPD}?
   | +---w input
   | +---w vrf-name string
  +---x clear-tacacs-server-host-counters {feature-list:HAVE_HOSTPD}?
   | +---w input
        | +---w hostname cml-data-types:cml_hostpname_t
        | +---w vrf-name string
  +---x tacacs-terminal-debug-on {feature-list:HAVE_HOSTPD}?
  +---x tacacs-terminal-debug-off {feature-list:HAVE_HOSTPD}?
```
## **ipi-telnet**

```
 +--rw telnet-server
     +--rw debug
     | +--rw config
        | | +--rw enable? empty
       | +--ro state
           | +--ro enable? empty
           | +--ro terminal-debug-status? cml-data-types:cml_on_off_t
     +--rw vrfs
        +--rw vrf* [vrf-name]
           +--rw vrf-name -> ../config/vrf-name
           +--rw config
           | +--rw vrf-name? -> /ipi-network-instance:network-instances/network-
instance/ipi-vrf:vrf/config/vrf-name
           | +--rw enable boolean
           | +--rw port? uint32 {feature-list:HAVE_TELNET_SERVER}?
             | +--rw session-limit? uint8 {feature-list:HAVE_TELNET_SERVER}?
           +--ro state
            +--ro vrf-name? -> /ipi-network-instance:network-instances/network-
instance/ipi-vrf:vrf/config/vrf-name
             +--ro enable boolean
             +--ro port? uint32 {feature-list:HAVE TELNET SERVER}?
              +--ro session-limit? uint8 {feature-list:HAVE_TELNET_SERVER}?
  rpcs:
    +---x telnet-terminal-debug-on {feature-list:HAVE_HOSTPD}?
    +---x telnet-terminal-debug-off {feature-list:HAVE_HOSTPD}?
```
## **ipi-tfo**

```
 +--rw trigger-failover
```

```
 +--rw config
   | +--rw admin-status? cml-data-types:cml_enable_disable_t
   +--ro state
   | +--ro admin-status? cml-data-types:cml_enable_disable_t
   +--rw interfaces
   | +--rw interface* [name]
   | +--rw name -> ../config/name
   | +--rw config
        | | +--rw name? -> /ipi-interface:interfaces/interface/name
        | | +--rw link-type? ipi-tfo-types:tfo_fog_link_type_t
         | +--ro state
        | | +--ro name? -> /ipi-interface:interfaces/interface/name
         | | +--ro link-type? ipi-tfo-types:tfo_fog_link_type_t
         | +--rw tfo-groups
            | +--rw tfo-group* [group-id]
              | +--rw group-id -> ../config/group-id
              | +--rw config
               | | +--rw group-id? uint32
               | | +--rw group-type ipi-tfo-types:tfo_fog_group_type_t
               | +--ro state
                 | +--ro group-id? uint32
                 | +--ro group-type ipi-tfo-types:tfo_fog_group_type_t
   +--rw failover-groups
      +--rw failover-group* [group-id]
         +--rw group-id -> ../config/group-id
         +--rw config
         | +--rw group-id? uint32
         | +--rw admin-status cml-data-types:cml_enable_disable_t
         | +--rw failover-trigger-count? uint32
         +--ro state
         | +--ro group-id? uint32
         | +--ro admin-status cml-data-types:cml_enable_disable_t
         | +--ro failover-trigger-count? uint32
         | +--ro cpg-disable-status? boolean
         | +--ro mpg-disable-status? boolean
         +--ro counters
            +--ro mpg-link-failure-count? uint64
            +--ro mpg-link-recover-count? uint64
            +--ro cpg-auto-disable-count? uint64
            +--ro cpg-auto-enable-count? uint64
 rpcs:
  +---x tfo-clear-counters-all {feature-list:HAVE_TFO}?
  +---x tfo-clear-fog-counters {feature-list:HAVE_TFO}?
     +---w input
        +---w group-id uint32
```
#### **ipi-time-range**

```
 +--rw time-ranges
    +--rw time-range* [name]
      +--rw name \rightarrow ../config/name
       +--rw config
       | +--rw name? string
       +--ro state
       | +--ro name? string
       +--rw start-time-options
       | +--rw config
       | | +--rw (start-time)?
          | | +--:(absolute-start-time)
                | | | +--rw absolute-start-time? time_range_date_time_t
                | | +--:(relative-start-time)
                  +--rw relative-start-time? time range relative time t
         | +--ro state
             | +--ro (start-time)?
                | +--:(absolute-start-time)
                | | +--ro absolute-start-time? time_range_date_time_t
                | +--:(relative-start-time)
                   | +--ro relative-start-time? time_range_relative_time_t
       +--rw end-time-options
       | +--rw config
         | | +--rw (end-time)?
                | | +--:(absolute-end-time)
                | | | +--rw absolute-end-time? time_range_date_time_t
                | | +--:(relative-end-time)
                   | | +--rw relative-end-time? string
         | +--ro state
             | +--ro (end-time)?
                | +--:(absolute-end-time)
                | | +--ro absolute-end-time? time_range_date_time_t
                | +--:(relative-end-time)
                   | +--ro relative-end-time? string
       +--rw frequency-options
          +--rw config
          | +--rw frequency? time_range_frequency_t
          +--ro state
             +--ro frequency? time_range_frequency_t
```
## **ipi-transport-line-common**

```
 augment /ipi-platform:components/ipi-platform:component/ipi-platform-port:port:
  +--ro optical-port {feature-list: HAVE COHERENT OPTICS}?
     +--ro state
```
+--ro optical-port-type? cml\_optical\_port\_type\_t

### **ipi-twamp**

```
 +--rw twamp
   +--rw light
   | +--rw control
      | | +--rw config!
        | +--rw enable empty
          | | | +--rw administrative-state? cml-data-types:cml_enable_disable_t
         | | +--ro state
        | +--ro enable empty
        | +--ro administrative-state? cml-data-types: cml enable disable t
   | | +--rw test-sessions
           | | +--rw test-session* [session-name vrf-name]
              | | +--rw session-name -> ../config/session-name
              | | +--rw vrf-name -> ../config/vrf-name
              | | +--rw config
               | | | +--rw session-name? string
              | +--rw sender-ip-address ipi-twamp-types:twamp hostname t
              | +--rw sender-udp-port ipi-twamp-types:twamp udp port t
              | +--rw reflector-ip-address ipi-twamp-types:twamp hostname t
              | +--rw reflector-udp-port ipi-twamp-types:twamp udp port t
              | +--rw dscp-value? ipi-twamp-types:twamp dscp_t
               | | | +--rw vrf-name? string
              | | +--ro state
                 | | +--ro session-name? string
                +--ro sender-ip-address ipi-twamp-types:twamp hostname t
                +--ro sender-udp-port ipi-twamp-types:twamp udp port t
                +--ro reflector-ip-address ipi-twamp-types: twamp hostname t
                +--ro reflector-udp-port ipi-twamp-types:twamp udp port t
                +--ro dscp-value? ipi-twamp-types:twamp dscp_t
                 | | +--ro vrf-name? string
                 | | +--ro start-time? yang:date-and-time
                 | | +--ro elapsed-time? uint32
                 | | +--ro statistics
                    | | +--ro packets-sent? yang:counter64
                    | | +--ro packets-received? yang:counter64
                    | | +--ro packet-loss? decimal64
                   +--ro round-trip-delay
                    | | | +--ro minimum? uint64
                    | | | +--ro maximum? uint64
                    | | | +--ro average? uint64
                    | | +--ro forward-delay
                    | | | +--ro minimum? uint64
                    | | | +--ro maximum? uint64
                    | | | +--ro average? uint64
```

```
+--ro reverse-delay
                       | | | +--ro minimum? uint64
                       | | | +--ro maximum? uint64
                       | | | +--ro average? uint64
                       | | +--ro round-trip-delay-variation
                       | | | +--ro minimum? uint64
                       | | | +--ro maximum? uint64
                       | | | +--ro average? uint64
                       | | +--ro forward-delay-variation
                       | | | +--ro minimum? uint64
                         | | | +--ro maximum? uint64
                       | | | +--ro average? uint64
                       | | +--ro reverse-delay-variation
                          | | +--ro minimum? uint64
                          | | +--ro maximum? uint64
                          | | +--ro average? uint64
        | +--rw session-reflector
           | +--rw config!
           | | +--rw enable empty
           | | +--rw administrative-state? cml-data-types:cml_enable_disable_t
           | +--ro state
          | +--ro enable empty
             +--ro administrative-state? cml-data-types: cml enable disable t
           | +--rw sessions
              | +--rw session* [name vrf-name]
                +--rw name ->> ../config/name
                 | +--rw vrf-name -> ../config/vrf-name
                 | +--rw config
                 | | +--rw name? string
                   | | +--rw reflector-ip-address ipi-twamp-types:twamp_hostname_t
                 | | +--rw reflector-udp-port ipi-twamp-types:twamp_udp_port_t
                 | | +--rw sender-ip-address? ipi-twamp-types:twamp_hostname_t
                   | | +--rw sender-udp-port? ipi-twamp-
types: twamp_ref_src_udp_port_t
                 | | +--rw vrf-name? string
                 | +--ro state
                    | +--ro name? string
                   +--ro reflector-ip-address ipi-twamp-types: twamp hostname t
                    | +--ro reflector-udp-port ipi-twamp-types:twamp_udp_port_t
                   +--ro sender-ip-address? ipi-twamp-types:twamp hostname t
                    | +--ro sender-udp-port? ipi-twamp-
types:twamp_ref_src_udp_port_t
                    | +--ro vrf-name? string
     +--rw debug
       | +--rw config
        | | +--rw options? ipi-twamp-types:twamp_debug_t
        | +--ro state
          +--ro options? ipi-twamp-types:twamp_debug_t
           | +--ro terminal-debug-status? ipi-twamp-types:twamp_debug_t
     +--rw server
        +--rw config
```

```
| +--rw port? ipi-twamp-types:twamp udp port t
         | +--rw max-connection-duration? uint8
       | +--rw max-connections? uint8
       | +--rw max-connections-per-client? uint8
       | +--rw maximum-sessions? uint8
        | +--rw maximum-sessions-per-connection? uint8
         | +--rw inactivity-timeout? uint8
         | +--rw vrf-name* -> /ipi-network-instance:network-
instances/network-instance/ipi-vrf:vrf/config/vrf-name
       +--ro state
      | +--ro port? ipi-twamp-types:twamp udp port t
         | +--ro max-connection-duration? uint8
       | +--ro max-connections? uint8
       | +--ro max-connections-per-client? uint8
       | +--ro maximum-sessions? uint8
       | +--ro maximum-sessions-per-connection? uint8
         | +--ro inactivity-timeout? uint8
         | +--ro vrf-name* -> /ipi-network-instance:network-
instances/network-instance/ipi-vrf:vrf/config/vrf-name
       | +--ro nb-connections? yang:counter32
       | +--ro nb-sessions? yang:counter32
         | +--ro nb-running-sessions? yang:counter32
       +--ro connections
         | +--ro connection* [connection-id]
            | +--ro connection-id -> ../state/connection-id
            | +--ro state
               | +--ro connection-id? uint32
               | +--ro client-address? inet:ip-address
               | +--ro client-port? uint16
               | +--ro client-vrf? string
               | +--ro connection-state? string
               | +--ro connection-time? yang:date-and-time
               | +--ro last-activity-time? yang:date-and-time
               | +--ro nb-session-requests? yang:counter32
               | +--ro nb-accepted-sessions? yang:counter32
       +--ro sessions
         | +--ro session* [session-id]
            | +--ro session-id -> ../state/session-id
            | +--ro state
               | +--ro session-id? string
               | +--ro connection-id? uint32
               | +--ro session-state? string
               | +--ro sender-address? inet:ip-address
               | +--ro sender-port? uint16
               | +--ro receiver-address? inet:ip-address
               | +--ro receiver-port? uint16
               | +--ro receiver-vrf? string
               | +--ro start-time? yang:date-and-time
               | +--ro timeout? uint32
       +--rw admin
          +--rw config!
```

```
 | +--rw enable empty
         | +--rw administrative-state? cml-data-types:cml_enable_disable_t
         +--ro state
            +--ro enable empty
           +--ro administrative-state? cml-data-types: cml enable disable t
 rpcs:
  +---x twamp-test-session-start {feature-list:HAVE_TWAMP}?
   | +---w input
       | +---w session-name string
       | +---w packet-count uint16
       | +---w packet-interval? uint16
       | +---w delay-threshold? uint32
  +---x twamp-test-session-stop {feature-list:HAVE_TWAMP}?
    | +---w input
        | +---w session-name string
  +---x twamp-terminal-debug-on {feature-list:HAVE_TWAMP}?
   | +---w input
        | +---w terminal-debug-options ipi-twamp-types:twamp_debug_t
  +---x twamp-terminal-debug-off {feature-list:HAVE_TWAMP}?
     +---w input
       +---w terminal-debug-options ipi-twamp-types:twamp_debug_t
 notifications:
  +---n twamp-delay-threshold-breached {feature-list:HAVE_TWAMP}?
    +--ro severity? cml-data-types: cml notif severity t
     +--ro eventClass? cml-data-types:cml_notif_class_t
     +--ro session-name? string
     +--ro vrf-name? string
     +--ro average? uint64
```
## **ipi-udld**

```
 +--rw udld
   +--rw global
   | +--rw config
      | | +--rw enable? empty
     | | +--rw message-time? uint8
     | +--ro state
         | +--ro enable? empty
         | +--ro message-time? uint8
   +--rw debug
   | +--rw config
     | | +--rw options? ipi-udld-types:udld_debug_t
   | +--ro state
        | +--ro options? ipi-udld-types:udld_debug_t
```

```
 | +--ro terminal-debug-status? ipi-udld-types:udld_debug_t
   +--rw interfaces
      +--rw interface* [name]
         +--rw name -> ../config/name
         +--rw config
         | +--rw name? -> /ipi-interface:interfaces/interface/name
           | +--rw mode? ipi-udld-types:udld_mode_type_t
          | +--rw administrative-state? cml-data-types:cml_enable_disable_t
         +--ro state
           +--ro name? -> /ipi-interface:interfaces/interface/name
          +--ro mode? ipi-udld-types:udld mode type t
           +--ro administrative-state? cml-data-types:cml_enable_disable_t
          +--ro link-state? ipi-udld-types:udld link state type t
 rpcs:
  +---x udld-terminal-debug-on {feature-list:HAVE_UDLD}?
  | +---w input
       | +---w terminal-debug-options ipi-udld-types:udld_debug_t
  +---x udld-terminal-debug-off {feature-list:HAVE_UDLD}?
     +---w input
        +---w terminal-debug-options ipi-udld-types:udld_debug_t
```
## **ipi-unicast-rpf**

```
 +--rw unicast-rpf {feature-list:HAVE_RPF}?
     +--rw global
     | +--rw config
      | | +--rw enable-route-lookup? empty
     | +--ro state
          | +--ro enable-route-lookup? empty
     +--rw interfaces
        +--rw interface* [name]
           +--rw name -> ../config/name
           +--rw config
           | +--rw name? -> /ipi-interface:interfaces/interface/
name
           | +--rw source-reachability-mode ipi-unicast-rpf-
types:urpf_src_reachability_mode_t
           +--ro state
             +--ro name? -> /ipi-interface:interfaces/interface/
name
             +--ro source-reachability-mode ipi-unicast-rpf-
types:urpf_src_reachability_mode_t
```
#### **ipi-user-management**

```
 +--rw user-management
     +--rw debug
     | +--rw config
       | | +--rw enable? empty
       | +--ro state
          | +--ro enable? empty
          | +--ro terminal-debug-status? cml-data-types:cml_on_off_t
     +--rw global
     | +--rw config
       | | +--rw disable-default-user? empty
       | +--ro state
         | +--ro disable-default-user? empty
     +--rw users
        +--rw user* [username]
          +--rw username -> ../config/username
          +--rw config
          | +--rw username? string
          | +--rw role? ipi-user-management-
types:user_mgmt_role_types_t
          | +--rw rbac-role? ipi-user-management-
types:user_mgmt_rbac_role_t {feature-list:HAVE_RBAC}?
           | +--rw (password-type)?
           | +--:(plain-text)
           | | +--rw password? string
           | +--:(hashed)
                   | +--rw password-hashed? string
           +--ro state
             +--ro username? string
             +--ro role? ipi-user-management-
types:user_mgmt_role_types_t
             +--ro rbac-role? ipi-user-management-
types:user mgmt rbac role t {feature-list: HAVE RBAC}?
             +--ro (password-type)?
                +--:(plain-text)
                | +--ro password? string
                +--:(hashed)
                   +--ro password-hashed? string
  rpcs:
    +---x user-management-terminal-debug-on {feature-list:HAVE_HOSTPD,feature-
list:HAVE_USER_MGMT}?
```

```
 +---x user-management-terminal-debug-off {feature-list:HAVE_HOSTPD,feature-
list:HAVE_USER_MGMT}?
```
#### **ipi-user-session-management**

```
 +--rw user-session
     +--rw line-console
     | +--rw console* [console-id]
     | +--rw console-id -> ../config/console-id
          | +--rw config
          | | +--rw privilege-level? uint8
           | | +--rw command-history-max-limit? uint32
          | | +--rw console-id? ipi-user-session-management-
types:line_console_id_t
     | +--ro state
          | | +--ro privilege-level? uint8
          | | +--ro command-history-max-limit? uint32
          | | +--ro console-id? ipi-user-session-management-
types: line console id t
     | +--rw timeout
             | +--rw config
             | | +--rw minutes uint32
             | | +--rw seconds? uint32
            | +--ro state
                | +--ro minutes uint32
                | +--ro seconds? uint32
     +--rw line-vty
     | +--rw vty* [vty-id]
          | +--rw vty-id -> ../config/vty-id
          | +--rw config
          | | +--rw privilege-level? uint8
          | | +--rw command-history-max-limit? uint32
          | | +--rw vty-id? cml-data-types:cml_range_t
          | +--ro state
          | | +--ro privilege-level? uint8
          | | +--ro command-history-max-limit? uint32
         | +--ro vty-id? cml-data-types:cml range t
          | +--rw timeout
             | +--rw config
             | | +--rw minutes uint32
             | | +--rw seconds? uint32
             | +--ro state
                | +--ro minutes uint32
                | +--ro seconds? uint32
     +--ro sessions
        +--ro session* [id]
          +--ro id -> ../state/id
          +--ro state
             +--ro id? string
             +--ro line? string
             +--ro user-name? string
           +--ro client-type? ipi-user-session-types:user_session_user_type_t
             +--ro idle-time? string
```

```
 +--ro process-identifier? uint32
            +--ro type? ipi-user-session-types:user_session_type t
             +--ro user-role? ipi-user-session-
types:user session user role type t
             +--ro remote-ip? string
  rpcs:
    +---x clear-line {feature-list:HAVE_IMI}?
      +---w input
         +---w line-name string
```
#### **ipi-vlan-xc**

```
 +--rw cross-connects
    +--rw cross-connect* [xconnect-name] {feature-list:HAVE_VLAN_XC}?
     +--rw xconnect-name -> ../config/xconnect-name
      +--rw config
       | +--rw xconnect-name? string
        | +--rw disable? empty
        | +--rw backup-endpoint-1? string
       | +--rw backup-endpoint-2? string
        | +--rw revertive? empty
        | +--rw link-fault-pass-through-enable? empty
      +--ro state
      | +--ro xconnect-name? string
        | +--ro disable? empty
       | +--ro backup-endpoint-1? string
       +--ro backup-endpoint-2? string
       | +--ro revertive? empty
        | +--ro link-fault-pass-through-enable? empty
       | +--ro admin-status? ipi-vlan-xc-
types:vlan_xc_admin_status_t
     | +--ro oper-status? ipi-vlan-xc-types:vlan_xc_oper_status_t
      | +--ro ep1-rx-pkts? yang:counter64
      | +--ro ep1-rx-bytes? yang:counter64
       | +--ro ep1-tx-pkts? yang:counter64
       | +--ro ep1-tx-bytes? yang:counter64
        | +--ro ep2-rx-pkts? yang:counter64
      | +--ro ep2-rx-bytes? yang:counter64
        | +--ro ep2-tx-pkts? yang:counter64
       | +--ro ep2-tx-bytes? yang:counter64
        | +--ro bkp-ep1-rx-pkts? yang:counter64
       | +--ro bkp-ep1-rx-bytes? yang:counter64
       | +--ro bkp-ep1-tx-pkts? yang:counter64
      | +--ro bkp-ep1-tx-bytes? yang:counter64
```

```
 | +--ro bkp-ep2-rx-pkts? yang:counter64
        | +--ro bkp-ep2-rx-bytes? yang:counter64
        | +--ro bkp-ep2-tx-pkts? yang:counter64
        | +--ro bkp-ep2-tx-bytes? yang:counter64
        +--rw cross-connect-port
        | +--rw config!
           | | +--rw port-endpoint-1 -> /ipi-interface:interfaces/interface/name
          | | +--rw port-endpoint-2 -> /ipi-interface:interfaces/interface/name
          | +--ro state
             | +--ro port-endpoint-1 -> /ipi-interface:interfaces/interface/name
             | +--ro port-endpoint-2 -> /ipi-interface:interfaces/interface/name
             | +--ro ep1-rx-pkts? yang:counter64
             | +--ro ep1-rx-bytes? yang:counter64
             | +--ro ep1-tx-pkts? yang:counter64
             | +--ro ep1-tx-bytes? yang:counter64
             | +--ro ep2-rx-pkts? yang:counter64
             | +--ro ep2-rx-bytes? yang:counter64
             | +--ro ep2-tx-pkts? yang:counter64
 | +--ro ep2-tx-bytes? yang:counter64
 | +--ro bkp-ep1-rx-pkts? yang:counter64
             | +--ro bkp-ep1-rx-bytes? yang:counter64
             | +--ro bkp-ep1-tx-pkts? yang:counter64
             | +--ro bkp-ep1-tx-bytes? yang:counter64
             | +--ro bkp-ep2-rx-pkts? yang:counter64
             | +--ro bkp-ep2-rx-bytes? yang:counter64
             | +--ro bkp-ep2-tx-pkts? yang:counter64
             | +--ro bkp-ep2-tx-bytes? yang:counter64
        +--rw cross-connect-vlan
           +--rw config!
           | +--rw vlan-endpoint-1 -> /ipi-interface:interfaces/interface/name
            | +--rw vlan-endpoint-2 -> /ipi-interface:interfaces/interface/name
           +--ro state
           | +--ro vlan-endpoint-1 -> /ipi-interface:interfaces/interface/name
           | +--ro vlan-endpoint-2 -> /ipi-interface:interfaces/interface/name
           +--rw vlan-xc-entries
             +--rw vlan-xc-entry* [outer-vlan-range inner-vlan-range]
               +--rw outer-vlan-range -> ../config/outer-vlan-range
                +--rw inner-vlan-range -> ../config/inner-vlan-range
                +--rw config
                | +--rw outer-vlan-range? string
                | +--rw inner-vlan-range? string
                +--ro state
                   +--ro outer-vlan-range? string
                   +--ro inner-vlan-range? string
                   +--ro ep1-rx-pkts? yang:counter64
                   +--ro ep1-rx-bytes? yang:counter64
                   +--ro ep1-tx-pkts? yang:counter64
                   +--ro ep1-tx-bytes? yang:counter64
                   +--ro ep2-rx-pkts? yang:counter64
                   +--ro ep2-rx-bytes? yang:counter64
```
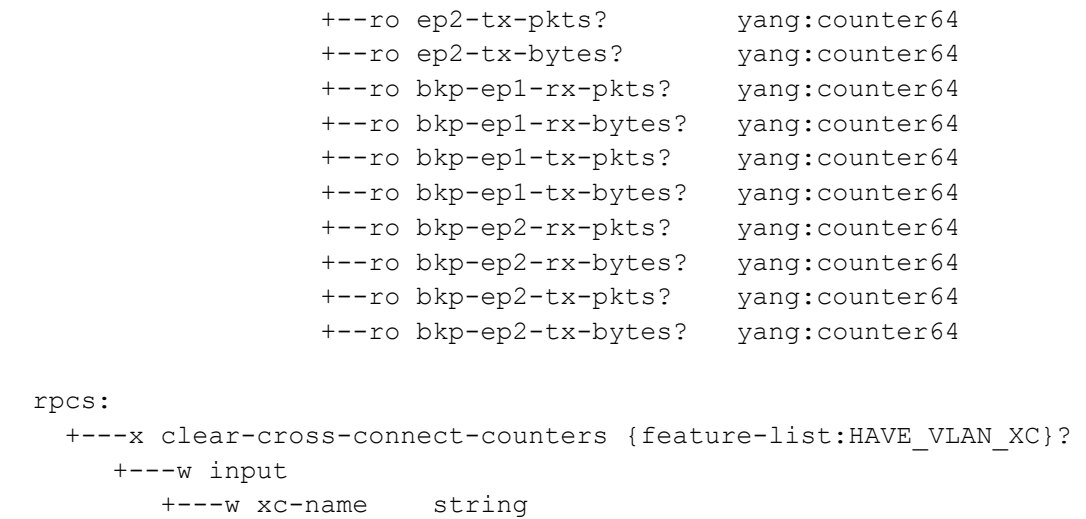

#### **ipi-vlan**

```
+--rw vlan-classifier {feature-list: HAVE VLAN CLASS}?
   | +--rw classifier-rules
    | | +--rw classifier-rule* [rule-id]
           | | +--rw rule-id -> ../config/rule-id
           | | +--rw config
           | | | +--rw rule-id? uint16
           | | +--ro state
     | | | +--ro rule-id? uint16
    | | +--rw rule-criteria
    | | +--rw config
             | +--rw mac-address? cml-data-types: cml mac addr t
              | | | +--rw ipv4-address? cml-data-types:cml_ipv4_prefix_t
             | +--rw ether-type? ipi-vlan-types: vlan classifier ethertype t
              | | +--ro state
                +--ro mac-address? cml-data-types: cml mac addr t
                +--ro ipv4-address? cml-data-types: cml ipv4 prefix t
                +--ro ether-type? ipi-vlan-types: vlan classifier ethertype t
   | +--rw classifier-groups
   | | +--rw classifier-group* [group-id rule-id]
           | | +--rw group-id -> ../config/group-id
   | | +--rw rule-id -> ../config/rule-id
           | | +--rw config
   | | | +--rw group-id? uint8
           | | | +--rw rule-id? -> /vlan-classifier/classifier-rules/classifier-rule/
rule-id
  | | +--ro state
  | | +--ro group-id? uint8
   | | +--ro rule-id? -> /vlan-classifier/classifier-rules/classifier-rule/
rule-id
   | +--rw ports
   | +--rw port* [port-name group-id]
```

```
Pyang Tree
```

```
 | +--rw port-name -> ../config/port-name
  | +--rw group-id -> ../config/group-id
  | +--rw config
  | | +--rw port-name? -> /ipi-interface:interfaces/interface/name
  | | +--rw group-id? -> /vlan-classifier/classifier-groups/classifier-group/
group-id
  | | +--rw vlan-id -> /ipi-network-instance:network-instances/network-
instance/ipi-bridge:bridge/vlans/vlan/vlan-id
  | +--ro state
  | +--ro port-name? -> /ipi-interface:interfaces/interface/name
  | +--ro group-id? -> /vlan-classifier/classifier-groups/classifier-group/
group-id
              | +--ro vlan-id -> /ipi-network-instance:network-instances/network-
instance/ipi-bridge:bridge/vlans/vlan/vlan-id
  +--rw vlan-reservation {feature-list:HAVE_FLEXPORT,feature-list:NOT_HAVE_DUNE}?
  | +--rw reserve-vlan* [vlan-id] {feature-list:HAVE_FLEXPORT,feature-
list:NOT_HAVE_DUNE}?
        | +--rw vlan-id -> ../config/vlan-id
        | +--rw config
        | | +--rw vlan-id? cml-data-types:cml_range_t {feature-list:NOT_HAVE_DUNE}?
        | +--ro state
           | +--ro vlan-id? cml-data-types:cml_range_t {feature-list:NOT_HAVE_DUNE}?
  +--rw layer2-global
     +--rw config
     | +--rw disable-vlan-classifier-feature? empty {feature-list:HAVE_VLAN_CLASS}?
       | +--rw disable-port-security? empty
     +--ro state
       +--ro disable-vlan-classifier-feature? empty {feature-list:HAVE_VLAN_CLASS}?
        +--ro disable-port-security? empty
  augment /ipi-network-instance:network-instances/ipi-network-instance:network-
instance/ipi-bridge:bridge:
    +--rw vlans
       +--rw vlan* [vlan-id]
          +--rw vlan-id -> ../config/vlan-id
          +--rw config
         | +--rw vlan-id? cml-data-types:cml range t
            | +--rw disable-mac-learning? empty
          +--ro state
            | +--ro vlan-id? cml-data-types:cml_range_t
            | +--ro disable-mac-learning? empty
          +--rw customer-vlan
            | +--rw config
             | | +--rw type? ipi-vlan-types:cvlan_type_t
             | | +--rw name? string
             | | +--rw state? ipi-vlan-types:vlan_state_t
             | +--ro state
              +--ro type? ipi-vlan-types:cvlan type t
               | +--ro name? string
               | +--ro state? ipi-vlan-types:vlan_state_t
               | +--ro operational-status? ipi-vlan-types:vlan_oper_status_t
               | +--ro tagged-interface* string
```

```
+--rw service-vlan {feature-list: HAVE_PROVIDER_BRIDGE}?
          | +--rw config
           | | +--rw type? ipi-vlan-types:svlan_type_t
          | | +--rw name? string
            | | +--rw state? ipi-vlan-types:vlan_state_t
            | +--ro state
             +--ro type? ipi-vlan-types:svlan type t
              | +--ro name? string
               | +--ro state? ipi-vlan-types:vlan_state_t
               | +--ro operational-status? ipi-vlan-types:vlan_oper_status_t
               | +--ro tagged-interface* string
          +--rw private-vlan {feature-list:HAVE_PVLAN}?
            +--rw config!
             | +--rw type ipi-vlan-types:vlan_pvlan_type_t
            +--ro state
             | +--ro type ipi-vlan-types:vlan_pvlan_type_t
            +--rw association
               +--rw config
               | +--rw secondary-vlan? cml-data-types:cml_range_t
               +--ro state
                  +--ro secondary-vlan? cml-data-types:cml_range_t
  augment /ipi-network-instance:network-instances/ipi-network-instance:network-
instance/ipi-bridge:bridge:
    +--rw cvlan-registration-tables {feature-list:HAVE_VLAN,feature-
list:HAVE_PROVIDER_BRIDGE}?
       +--rw cvlan-registration-table* [table-name]
         +--rw table-name -> ../config/table-name
          +--rw config
          | +--rw table-name? string
          +--ro state
          | +--ro table-name? string
          +--rw cvlan-mappings
            +--rw cvlan-mapping* [svlan-id cvlan-id]
               +--rw svlan-id -> ../config/svlan-id
               +--rw cvlan-id -> ../config/cvlan-id
               +--rw config
               | +--rw svlan-id? uint16
               | +--rw cvlan-id? cml-data-types:cml_range_t
               | +--rw untagged-ep? ipi-vlan-types:cvlan_config_t
               | +--rw translated-cvlan-id? uint16
              | +--rw svlan-cos? uint8 {feature-list:NOT_HAVE_CUSTOM2_QOS}?
              | +--rw svlan-cfi? uint8 {feature-list:NOT_HAVE_CUSTOM2_QOS}?
              | +--rw cvlan-cos? uint8 {feature-list:NOT_HAVE_CUSTOM2_QOS}?
                | +--rw cvlan-cfi? uint8 {feature-list:NOT_HAVE_CUSTOM2_QOS}?
               +--ro state
                  +--ro svlan-id? uint16
                 +--ro cvlan-id? cml-data-types:cml range t
                 +--ro untagged-ep? ipi-vlan-types:cvlan config t
                  +--ro translated-cvlan-id? uint16
                +--ro svlan-cos? uint8 {feature-list:NOT_HAVE_CUSTOM2_QOS}?
                +--ro svlan-cfi? uint8 {feature-list:NOT_HAVE_CUSTOM2_QOS}?
```
 +--ro cvlan-cos? uint8 {feature-list:NOT\_HAVE\_CUSTOM2\_QOS}? +--ro cvlan-cfi?  $u$ int8 {feature-list:NOT HAVE CUSTOM2 QOS}?

#### **ipi-vm**

```
 +--rw vm
  | +--rw vm-bridges
  | | +--rw vm-bridge* [bridge-name]
          | | +--rw bridge-name -> ../config/bridge-name
          | | +--rw config
  | | | +--rw bridge-name? string
  | | +--ro state
  | | +--ro bridge-name? string
  | +--rw control-channel
  | +--rw config!
  | | +--rw vlan uint16
  | | +--rw tpid string
  | +--ro state
  | +--ro vlan uint16
  | +--ro tpid string
  +--rw nat
  | +--rw dnat
  | | +--rw dnat-vrf* [from-match-type from-match-value to-ip-addr protocol from-port-
num to-port-num vrf-name]
  | | +--rw from-match-type -> ../config/from-match-type
  | | +--rw from-match-value -> ../config/from-match-value
 | | +--rw to-ip-addr -> ../config/to-ip-addr
  | | +--rw protocol -> ../config/protocol
  | | +--rw from-port-num -> ../config/from-port-num
  | | +--rw to-port-num -> ../config/to-port-num
 | | +--rw vrf-name -> ../config/vrf-name
  | | +--rw config!
  | | | +--rw from-match-type? ipi-vm-types:cml_nat_from_match_t
           | | | +--rw from-match-value? ipi-vm-types:cml_nat_from_value_t
  | | | +--rw to-ip-addr? inet:ipv4-address
 | | | +--rw protocol? ipi-vm-types:cml proto t
  | | | +--rw from-port-num? int32
  | | | +--rw to-port-num? int32
 | | | +--rw vrf-name? -> /ipi-network-instance:network-instances/
network-instance/ipi-vrf:vrf/config/vrf-name
  | | +--ro state
  | | +--ro from-match-type? ipi-vm-types:cml_nat_from_match_t
  | | +--ro from-match-value? ipi-vm-types:cml_nat_from_value_t
  | | +--ro to-ip-addr? inet:ipv4-address
 | | +--ro protocol? ipi-vm-types:cml proto t
  | | +--ro from-port-num? int32
  | | +--ro to-port-num? int32
```

```
| | +--ro vrf-name? -> /ipi-network-instance:network-instances/
network-instance/ipi-vrf:vrf/config/vrf-name
   | +--rw snat
        | +--rw snat-vrf* [from-ip-addr to-ip-addr vrf-name]
   | +--rw from-ip-addr -> ../config/from-ip-addr
           | +--rw to-ip-addr -> ../config/to-ip-addr
           | +--rw vrf-name -> ../config/vrf-name
           | +--rw config!
           | | +--rw from-ip-addr? cml-data-types:cml_ipv4_prefix_t
           | | +--rw to-ip-addr? ipi-vm-types:cml_nat_from_value_t
           | | +--rw vrf-name? -> /ipi-network-instance:network-instances/network-
instance/ipi-vrf:vrf/config/vrf-name
   | +--ro state
              | +--ro from-ip-addr? cml-data-types:cml_ipv4_prefix_t
              | +--ro to-ip-addr? ipi-vm-types:cml_nat_from_value_t
              | +--ro vrf-name? -> /ipi-network-instance:network-instances/network-
instance/ipi-vrf:vrf/config/vrf-name
   +--rw guestVm
     +--rw config!
      | +--rw enable-feature boolean
     +--ro state
        +--ro enable-feature boolean
```
# **ipi-vrf**

```
 augment /ipi-network-instance:network-instances/ipi-network-instance:network-
instance:
    +--rw vrf
       +--rw config
       | +--rw vrf-name? -> /ipi-network-instance:network-instances/
network-instance/instance-name
       | +--rw description? cml-data-types:cml_line_t
       | +--rw router-id? inet:ipv4-address
       | +--rw evpn-layer3-network-id? uint32 {feature-list:HAVE_BGP_EVPN,feature-
list:HAVE_NVO}?
       +--ro state
        | +--ro vrf-name? -> /ipi-network-instance:network-instances/
network-instance/instance-name
      | +--ro description? cml-data-types:cml line t
       | +--ro router-id? inet:ipv4-address
       | +--ro evpn-layer3-network-id? uint32 {feature-list:HAVE_BGP_EVPN,feature-
list:HAVE_NVO}?
       | +--ro vrf-id? uint32
         | +--ro fib-id? uint32
       +--rw snmp {feature-list:HAVE_SNMP}?
         +--rw config
         | +--rw snmp-context-name? string
```

```
 +--ro state
            +--ro snmp-context-name? string
 rpcs:
  +---x clear-default-router-id {feature-list:HAVE_L3}?
   +---x clear-vrf-router-id {feature-list:HAVE_VRF}?
     +---w input
        +---w vrfName string
```
## **ipi-vrrp**

```
 +--rw vrrp
   +--rw global
   | +--rw config
   | | +--rw disable-virtual-router-mac-address? empty
   | | +--rw vrrp-v2-compatible? empty
   | | +--rw ipv4-exclude-pseudo-header? empty
   | +--ro state
     | | +--ro disable-virtual-router-mac-address? empty
     | | +--ro vrrp-v2-compatible? empty
   | | +--ro ipv4-exclude-pseudo-header? empty
   | | +--ro notification-control? empty
     | +--ro session
   | | +--ro state
          | | +--ro session-table-maximum? uint32
   | | +--ro session-table-size? uint32
   | | +--ro ipv4-session-count? uint32
   | | +--ro ipv6-session-count? uint32
   | +--ro new-master
   | | +--ro operational-master-address? inet:ip-address
       | | +--ro virtual-router-id? uint8
    | +--ro new-master-reason? ipi-vrrp-types: vrrp_new_master_reason_t
   | | +--ro uptime? string
   | +--ro protocol-error
   | | +--ro operational-master-address? inet:ip-address
      | | +--ro virtual-router-id? uint8
   | | +--ro error-reason? ipi-vrrp-types:vrrp_error_reason_t
   | | +--ro uptime? string
   | +--ro packet-error
   | | +--ro error-reason? ipi-vrrp-types:vrrp_error_reason_t
   | +--ro errors
   | +--ro state
```

```
 | +--ro checksum-error? yang:counter64
             | +--ro version-error? yang:counter64
             | +--ro invalid-virtual-router-id? yang:counter64
     +--rw debug
     | +--rw config
      | | +--rw options? ipi-vrrp-types:vrrp_debug_t
       | +--ro state
          | +--ro options? ipi-vrrp-types:vrrp_debug_t
          | +--ro terminal-debug-status? ipi-vrrp-types:vrrp_debug_t
     +--rw ipv4-instances
       | +--rw ipv4-instance* [virtual-router-id]
          | +--rw virtual-router-id -> ../config/virtual-router-id
          | +--rw config
          | | +--rw virtual-router-id? uint8
          | +--ro state
          | | +--ro virtual-router-id? uint8
          | +--rw interfaces
             | +--rw interface* [interface-name]
               +--rw interface-name -> ../config/interface-name
                | +--rw config
               | +--rw interface-name? -> /ipi-interface:interfaces/
interface/name
                | | +--rw disable-preempt-mode? empty
                | | +--rw priority? uint8
                  | | +--rw preempt-delay? uint32
                | | +--rw advertisement-interval? uint16
                | | +--rw disable-accept-mode? empty
                | | +--rw vrrp-v2-compatible? empty
                | | +--rw ipv4-exclude-pseudo-header? empty
                | | +--rw authentication-data? string
                | | +--rw primary-ip-address? inet:ipv4-address
                  | | +--rw mlag-active-standby? empty {feature-list:HAVE_MLAG}?
                | +--ro state
               | +--ro interface-name? -> /ipi-interface:interfaces/
interface/name
                | | +--ro disable-preempt-mode? empty
                  | | +--ro priority? uint8
                | | +--ro preempt-delay? uint32
                | | +--ro advertisement-interval? uint16
                | | +--ro disable-accept-mode? empty
                | | +--ro vrrp-v2-compatible? empty
                | | +--ro ipv4-exclude-pseudo-header? empty
                | | +--ro authentication-data? string
                | | +--ro primary-ip-address? inet:ipv4-address
                | | +--ro mlag-active-standby? empty {feature-list:HAVE_MLAG}?
                | +--rw protocol-enable
                | | +--rw config
                   | | | +--rw enable? empty
                | | +--ro state
                    | | +--ro enable? empty
                | +--rw virtual-ip
```

```
Pyang Tree
```

```
 | | +--rw config!
                 | | | +--rw virtual-ip-address inet:ipv4-address
                 | | | +--rw ip-address-owner boolean
                 | | +--ro state
                       | | +--ro virtual-ip-address inet:ipv4-address
                       | | +--ro ip-address-owner boolean
                 | +--rw interfaces-tracking
                 | | +--rw interface-tracking* [interface-tracking-name]
                      | | +--rw interface-tracking-name -> ../config/interface-tracking-
name
                      | | +--rw config
                      | | | +--rw interface-tracking-name? -> /ipi-interface:interfaces/
interface/name
     | | | +--rw priority-decrement uint8
                 | | +--ro state
                        | | +--ro interface-tracking-name? -> /ipi-interface:interfaces/
interface/name
     | | +--ro priority-decrement uint8
                         | | +--ro interface-status? ipi-vrrp-
types:vrrp_iface_status_t
                 | | +--ro interface-down-events? uint32
                 | +--ro addresses
                 | | +--ro state
                       | | +--ro operational-primary-address? inet:ipv4-address
                 | | +--ro operational-master-address? inet:ipv4-address
                 | +--ro session-info
                 | | +--ro state
                | | +--ro multicast-membership? ipi-vrrp-types:vrrp_member_state_t
                 | | +--ro address-family? ipi-vrrp-types:vrrp_addr_family_t
                      | | +--ro running-priority? uint8
                     +--ro virtual-mac-mbyte-word? cml-data-types: cml mac addr t
                      | | +--ro administrative-state? ipi-vrrp-types:vrrp_admin_state_t
                      | | +--ro init-message-code? ipi-vrrp-
types: vrrp_init_message_code_t
                 | +--ro reasons
                 | | +--ro state
                    | | +--ro new-master-reason? ipi-vrrp-types:vrrp_new_master_reason_t
                 | +--ro session-status
                 | | +--ro state
               | +--ro vrrp-state? ipi-vrrp-types: vrrp_session_state_t
                      | | +--ro virtual-address-status? ipi-vrrp-types:vrrp_ip_status_t
                 | +--ro timers
                   | | +--ro state
                      | | +--ro switchback-delay-timer? uint32
                      | | +--ro countdown-timer? uint32
                      | | +--ro skew-time? uint32
                      | | +--ro garp-packet-delay? uint32
                      | | +--ro master-advertise-interval? uint32
                      | | +--ro refresh-rate-interval? uint32
                 | +--ro statistics
                 | | +--ro state
```

```
 | | +--ro transitions-to-master? yang:counter64
                      | | +--ro advertise-received? yang:counter64
                      | | +--ro priority-zero-received-packets? yang:counter64
                      | | +--ro priority-zero-sent-packets? yang:counter64
                      | | +--ro disconnection-time? string
                      | | +--ro monitored-circuit-up-events? yang:counter64
                      | | +--ro monitored-circuit-down-events? yang:counter64
                 | +--ro errors
                   | | +--ro state
                      | | +--ro ttl-error-packets? yang:counter64
                      | | +--ro invalid-type-packets? yang:counter64
                      | | +--ro address-list-errors? yang:counter64
                      | | +--ro invalid-authentication-type? yang:counter64
                      | | +--ro authentication-type-mismatch? yang:counter64
                      | | +--ro wrong-authentication-password? yang:counter64
                      | | +--ro address-mismatch-packets? yang:counter64
                      | | +--ro packet-length-errors? yang:counter64
                 | +--rw objects-tracking {feature-list:HAVE_OBJ_TRACKING}?
                    | +--rw object-tracking* [tracking-id]
                       | +--rw tracking-id -> ../config/tracking-id
                      | +--rw config
                       | | +--rw tracking-id? uint16
                       | | +--rw decrement uint8
                       | +--ro state
                         | +--ro tracking-id? uint16
                         | +--ro decrement uint8
                         | +--ro object-status? ipi-vrrp-types:vrrp_iface_status_t
                         | +--ro object-down-events? uint32
     +--rw ipv6-instances
        +--rw ipv6-instance* [virtual-router-id]
           +--rw virtual-router-id -> ../config/virtual-router-id
           +--rw config
           | +--rw virtual-router-id? uint8
           +--ro state
           | +--ro virtual-router-id? uint8
           +--rw interfaces
              +--rw interface* [interface-name]
                +--rw interface-name \rightarrow ../config/interface-name
                 +--rw config
                 | +--rw interface-name? -> /ipi-interface:interfaces/
interface/name
                 | +--rw disable-preempt-mode? empty
                   | +--rw priority? uint8
                 | +--rw preempt-delay? uint32
                   | +--rw advertisement-interval? uint16
                   | +--rw disable-accept-mode? empty
                   | +--rw primary-ip-address? inet:ipv6-address
                 +--ro state
                   | +--ro interface-name? -> /ipi-interface:interfaces/
interface/name
                 | +--ro disable-preempt-mode? empty
```
 | +--ro priority? uint8 | +--ro preempt-delay? uint32 | +--ro advertisement-interval? uint16 | +--ro disable-accept-mode? empty | +--ro primary-ip-address? inet:ipv6-address +--rw protocol-enable | +--rw config | | +--rw enable? empty | +--ro state | +--ro enable? empty +--rw virtual-ip-addresses {feature-list:HAVE\_IPV6}? | +--rw virtual-ip-address\* [virtual-ip-address] | +--rw virtual-ip-address -> ../config/virtual-ip-address | +--rw config | | +--rw virtual-ip-address? inet:ipv6-address | | +--rw ip-address-owner? boolean | +--ro state | +--ro virtual-ip-address? inet:ipv6-address | +--ro ip-address-owner? boolean +--rw interfaces-tracking | +--rw interface-tracking\* [interface-tracking-name] | +--rw interface-tracking-name -> ../config/interface-trackingname | +--rw config | | +--rw interface-tracking-name? -> /ipi-interface:interfaces/ interface/name | | +--rw priority-decrement uint8 | +--ro state | +--ro interface-tracking-name? -> /ipi-interface:interfaces/ interface/name | +--ro priority-decrement uint8 | +--ro interface-status? ipi-vrrptypes:vrrp\_iface\_status\_t | +--ro interface-down-events? uint32 +--ro addresses | +--ro state | +--ro operational-primary-ipv6? inet:ipv6-address | +--ro operational-master-ipv6? inet:ipv6-address +--ro session-info | +--ro state | +--ro multicast-membership? ipi-vrrp-types:vrrp\_member\_state\_t | +--ro address-family? ipi-vrrp-types:vrrp\_addr\_family\_t | +--ro running-priority? uint8 +--ro virtual-mac-mbyte-word? cml-data-types: cml mac addr t | +--ro administrative-state? ipi-vrrp-types:vrrp\_admin\_state\_t | +--ro init-message-code? ipi-vrrptypes: vrrp\_init\_message\_code\_t +--ro reasons | +--ro state | +--ro new-master-reason? ipi-vrrp-types:vrrp\_new\_master\_reason\_t +--ro session-status

```
 | +--ro state
                +--ro vrrp-state? ipi-vrrp-types:vrrp_session_state_t
                  | +--ro virtual-address-status? ipi-vrrp-types:vrrp_ip_status_t
             +--ro timers
               | +--ro state
                  | +--ro switchback-delay-timer? uint32
                  | +--ro countdown-timer? uint32
                 | +--ro skew-time? uint32
                  | +--ro garp-packet-delay? uint32
                  | +--ro master-advertise-interval? uint32
                  | +--ro refresh-rate-interval? uint32
             +--ro statistics
               | +--ro state
                  | +--ro transitions-to-master? yang:counter64
                  | +--ro advertise-received? yang:counter64
                  | +--ro priority-zero-received-packets? yang:counter64
                  | +--ro priority-zero-sent-packets? yang:counter64
                  | +--ro disconnection-time? string
                  | +--ro monitored-circuit-up-events? yang:counter64
                  | +--ro monitored-circuit-down-events? yang:counter64
             +--ro errors
               | +--ro state
                  | +--ro ttl-error-packets? yang:counter64
                  | +--ro invalid-type-packets? yang:counter64
                  | +--ro address-list-errors? yang:counter64
                  | +--ro invalid-authentication-type? yang:counter64
                  | +--ro authentication-type-mismatch? yang:counter64
                  | +--ro wrong-authentication-password? yang:counter64
                  | +--ro address-mismatch-packets? yang:counter64
                  | +--ro packet-length-errors? yang:counter64
             +--rw objects-tracking {feature-list:HAVE_OBJ_TRACKING}?
                +--rw object-tracking* [tracking-id]
                  +--rw tracking-id -> ../config/tracking-id
                  +--rw config
                   | +--rw tracking-id? uint16
                   | +--rw decrement uint8
                  +--ro state
                     +--ro tracking-id? uint16
                     +--ro decrement uint8
                    +--ro object-status? ipi-vrrp-types: vrrp_iface_status_t
                     +--ro object-down-events? uint32
 +---x vrrp-snmp-restart {feature-list:HAVE_SNMP}?
 +---x vrrp-clear-statistics {feature-list:HAVE_VRRPD}?
 +---x vrrp-clear-ipv4-statistics {feature-list:HAVE_VRRPD}?
 +---x vrrp-clear-ipv6-statistics {feature-list:HAVE_VRRPD}?
 +---x vrrp-clear-session-ipv4-statistics {feature-list:HAVE_VRRPD}?
 | +---w input
      | +---w vrrp-id uint8
```
rpcs:

```
 | +---w interface-name string
 +---x vrrp-clear-session-ipv6-statistics {feature-list:HAVE VRRPD}?
  | +---w input
  | +---w vrrp-id uint8
       | +---w interface-name string
  +---x vrrp-terminal-debug-all-on {feature-list:HAVE_VRRPD}?
  +---x vrrp-terminal-debug-all-off {feature-list:HAVE_VRRPD}?
  +---x vrrp-terminal-debug-on {feature-list:HAVE_VRRPD}?
  | +---w input
      | +---w terminal-debug-options ipi-vrrp-types:vrrp_debug_t
  +---x vrrp-terminal-debug-off {feature-list:HAVE_VRRPD}?
     +---w input
       +---w terminal-debug-options ipi-vrrp-types: vrrp debug t
 notifications:
  +---n vrrp-new-master
 | +--ro severity? cml-data-types:cml notif severity t
 | +--ro eventClass? cml-data-types:cml notif class t
  | +--ro operational-master-address? inet:ip-address
  | +--ro virtual-router-id? uint8
  | +--ro new-master-reason? ipi-vrrp-types:vrrp_new_master_reason_t
  | +--ro uptime? string
  +---n vrrp-protocol-error
  | +--ro severity? cml-data-types:cml_notif_severity_t
 | +--ro eventClass? cml-data-types:cml notif class t
  | +--ro operational-master-address? inet:ip-address
  | +--ro virtual-router-id? uint8
 | +--ro error-reason? ipi-vrrp-types:vrrp_error_reason_t
  | +--ro uptime? string
  +---n vrrp-packet-error
   +--ro severity? cml-data-types: cml notif severity t
     +--ro eventClass? cml-data-types:cml_notif_class_t
    +--ro error-reason? ipi-vrrp-types: vrrp error reason t
```
## **ipi-vxlan**

```
 +--rw vxlan
    +--rw global
     | +--rw config!
     | | +--rw enable-vxlan empty
     | | +--rw vtep-ipv4? inet:ipv4-address
     | | +--rw mac-ageing-timer? uint32
     | | +--rw arp-nd-refresh-timer? uint32 {feature-list:HAVE_BGP_EVPN}?
    | \vert +--rw mac-address? cml-data-types:cml mac addr t
         | | +--rw maximum-cache-disable-count? uint16 {feature-
list:HAVE BGP EVPN, feature-list:NOT HAVE DUNE}?
     | +--ro state
     | +--ro enable-vxlan empty
```

```
 | +--ro vtep-ipv4? inet:ipv4-address
           | +--ro mac-ageing-timer? uint32
           | +--ro arp-nd-refresh-timer? uint32 {feature-list:HAVE_BGP_EVPN}?
          +--ro mac-address? cml -data-types: cml mac addr t
           | +--ro maximum-cache-disable-count? uint16 {feature-
list:HAVE BGP EVPN, feature-list:NOT HAVE DUNE}?
     +--rw qos-tunnel-mappings
     | +--rw qos-tunnel-mapping* [qos-map-mode traffic-direction] {feature-
list:HAVE_QOS}?
           | +--rw qos-map-mode -> ../config/qos-map-mode
           | +--rw traffic-direction -> ../config/traffic-direction
           | +--rw config
           | | +--rw traffic-direction? ipi-vxlan-types:vxlan_qos_dir_t
           | | +--rw qos-map-mode? ipi-vxlan-types:vxlan_qos_global_mode_t
           | | +--rw profile-name string
           | +--ro state
             | +--ro traffic-direction? ipi-vxlan-types:vxlan_qos_dir_t
             | +--ro qos-map-mode? ipi-vxlan-types:vxlan_qos_global_mode_t
             | +--ro profile-name string
     +--rw vxlan-tenants
     | +--rw vxlan-tenant* [vxlan-identifier]
           | +--rw vxlan-identifier -> ../config/vxlan-identifier
           | +--rw config
          | +--rw vrf-name? -> /ipi-network-instance:network-instances/
network-instance/ipi-vrf:vrf/config/vrf-name {feature-list:HAVE_BGP_EVPN}?
     | | +--rw map-network* string
           | | +--rw mac-hold-timer? int32 {feature-list:HAVE_BGP_EVPN}?
           | | +--rw tenant-description? string
     | | +--rw irb-name? -> /ipi-interface:interfaces/interface/name 
{feature-list:HAVE_BGP_EVPN}?
     | | +--rw vxlan-identifier? uint32
          | +--rw tenant-type? ipi-vxlan-types: vxlan tenant type t
          | | +--rw tenant-xconnect-type? ipi-vxlan-types:vxlan_tenant_xconnect_type_t
           | +--ro state
          | | +--ro vrf-name? -> /ipi-network-instance:network-instances/
network-instance/ipi-vrf:vrf/config/vrf-name {feature-list:HAVE_BGP_EVPN}?
     | | +--ro map-network* string
           | | +--ro mac-hold-timer? int32 {feature-list:HAVE_BGP_EVPN}?
           | | +--ro tenant-description? string
     | | +--ro irb-name? -> /ipi-interface:interfaces/interface/name 
{feature-list:HAVE_BGP_EVPN}?
           | | +--ro vxlan-identifier? uint32
          | +--ro tenant-type? ipi-vxlan-types:vxlan tenant type t
          | | +--ro tenant-xconnect-type? ipi-vxlan-types:vxlan_tenant_xconnect_type_t
           | +--ro route-count-info
           | | +--ro state
                | | +--ro total? uint32
                | | +--ro mac-only? uint32
                | | +--ro mac-ipv4? uint32
           | | +--ro mac-ipv6? uint32 {feature-list:HAVE_IPV6}?
           | +--rw irb
           | | +--rw config
```

```
 | | | +--rw irb-advertise-host-route? empty {feature-list:HAVE_BGP_EVPN}?
           | | +--ro state
           | | +--ro irb-advertise-host-route? empty {feature-list:HAVE_BGP_EVPN}?
          | +--rw static-tenants
           | | +--rw static-tenant* [mac-address]
           | | +--rw mac-address -> ../config/mac-address
           | | +--rw config
          | | +--rw mac-address? cml-data-types:cml mac addr t
               | | | +--rw remote-vtep-ipv4 inet:ipv4-address
               | | +--ro state
           | | +--ro mac-address? cml-data-types:cml_mac_addr_t
           | | +--ro remote-vtep-ipv4 inet:ipv4-address
          | +--ro arp-cache-info* [host-ip]
           | | +--ro host-ip -> ../state/host-ip
           | | +--ro state
               | | +--ro host-ip? inet:ipv4-address
          | +--ro host-mac? cml-data-types:cml mac addr t
              +--ro host-type? ipi-vxlan-types:vxlan_host_t
           | | +--ro interface-index? uint32
          | +--ro nd-cache-info* [host-ip]
           | | +--ro host-ip -> ../state/host-ip
           | | +--ro state
           | | +--ro host-ip? inet:ipv6-address
 | | +--ro host-mac? cml-data-types:cml_mac_addr_t
 | | +--ro host-type? ipi-vxlan-types:vxlan_host_t
               | | +--ro interface-index? uint32
           | +--ro mac-table-info* [mac-address]
          | +--ro mac-address -> ../state/mac-address
           | | +--ro state
          | +--ro mac-address? cml-data-types:cml mac addr t
          | | +--ro interface-name? -> /ipi-interface:interfaces/interface/
name
           | | +--ro vlan-id? string
           | | +--ro inner-vlan-id? uint32
               | | +--ro vtep-ip-esi? string
          | +--ro host-type? ipi-vxlan-types:vxlan host t
              +--ro host-status? ipi-vxlan-types:vxlan host status t
           | | +--ro access-port-description? string
           | +--ro static-host-info* [mac-address host-ipv4]
          | +--ro mac-address -> ../state/mac-address
           | | +--ro host-ipv4 -> ../state/host-ipv4
           | | +--ro state
               | | +--ro mac-address? cml-data-types:cml_mac_addr_t
           | | +--ro static-host-state? ipi-vxlan-types:vxlan_static_host_state_t
               | | +--ro host-ipv4? inet:ipv4-address
          | +--ro static-host-ipv6-info* [mac-address host-ipv6]
            +--ro mac-address -> ../state/mac-address
             | +--ro host-ipv6 -> ../state/host-ipv6
             | +--ro state
              +--ro mac-address? cml-data-types:cml mac addr t
                | +--ro static-host-state? ipi-vxlan-types:vxlan_static_host_state_t
```

```
 | +--ro host-ipv6? inet:ipv6-address {feature-list:HAVE_IPV6}?
     +--ro tunnel* [destination-vtep-ip]
       | +--ro destination-vtep-ip -> ../state/destination-vtep-ip
        | +--ro state
          | +--ro destination-vtep-ip? inet:ipv4-address
          | +--ro source-vtep-ip? inet:ipv4-address
          | +--ro up-down-time? yang:timeticks
          | +--ro tunnel-status? ipi-vxlan-types:vxlan_tunnel_status_t
          | +--ro counters
             | +--ro out-bytes? yang:counter64
             | +--ro out-packets? yang:counter64
             | +--ro in-bytes? yang:counter64
             | +--ro in-packets? yang:counter64
             | +--ro tx-arp-discard-packets? yang:counter64
             | +--ro tx-nd-discard-packets? yang:counter64
             | +--ro tx-arp-request-packets? yang:counter64
             | +--ro tx-arp-reply-packets? yang:counter64
             | +--ro tx-neighbor-solicitation-packets? yang:counter64
             | +--ro tx-neighbor-advertisement-packets? yang:counter64
             | +--ro tx-garp-packets? yang:counter64
             | +--ro tx-gna-packets? yang:counter64
     +--rw untagged-access-interfaces
     | +--rw untagged-access-interface* [untagged-interface-name] {feature-
list:NOT_HAVE_DNX}?
          | +--rw untagged-interface-name -> ../config/untagged-interface-
name
          | +--rw config
           | | +--rw interface-name? -> /ipi-interface:interfaces/interface/
name
             | | +--rw admin-shutdown? empty
             | | +--rw description? cml-data-types:cml_line_t
             | | +--rw dynamic-learning-disable? empty
             | | +--rw access-mac-hold-time? int32
             | | +--rw arp-nd-flood-suppress? empty {feature-list:HAVE_BGP_EVPN}?
             | | +--rw garp-gna-enable? empty {feature-list:HAVE_BGP_EVPN}?
            +--rw mac-address* cml-data-types:cml mac addr t
             | | +--rw default-access-interface? empty
           | | +--rw untagged-interface-name? -> /ipi-interface:interfaces/interface/
name
          | +--ro state
            | | +--ro interface-name? -> /ipi-interface:interfaces/interface/
name
             | | +--ro admin-shutdown? empty
            +--ro description? cml-data-types:cml line t
             | | +--ro dynamic-learning-disable? empty
             | | +--ro access-mac-hold-time? int32
             | | +--ro arp-nd-flood-suppress? empty {feature-list:HAVE_BGP_EVPN}?
             | | +--ro garp-gna-enable? empty {feature-list:HAVE_BGP_EVPN}?
             | | +--ro mac-address* cml-data-types:cml_mac_addr_t
             | | +--ro default-access-interface? empty
             | | +--ro untagged-interface-name? -> /ipi-interface:interfaces/interface/
name
```

```
Pyang Tree
```

```
 | +--rw cache
           | | +--rw config
            | | | +--rw arp-cache-disable? empty {feature-list:HAVE_BGP_EVPN}?
      | | | +--rw nd-cache-disable? empty {feature-list:HAVE_BGP_EVPN}?
             | | +--ro state
                 | | +--ro arp-cache-disable? empty {feature-list:HAVE_BGP_EVPN}?
           | | +--ro nd-cache-disable? empty {feature-list:HAVE_BGP_EVPN}?
     | +--rw map
      | | +--rw config
          | | | +--rw vxlan-identifier? -> /vxlan/vxlan-tenants/vxlan-tenant/config/
vxlan-identifier
         | | | +--rw tenant-description? -> /vxlan/vxlan-tenants/vxlan-tenant/
config/tenant-description
     | | +--ro state
     | | +--ro vxlan-identifier? -> /vxlan/vxlan-tenants/vxlan-tenant/config/
vxlan-identifier
     | | +--ro tenant-description? -> /vxlan/vxlan-tenants/vxlan-tenant/config/
tenant-description
          | +--rw host-macs-ipv4
          | | +--rw host-mac-ipv4* [mac-address ipv4-address] {feature-
list:NOT_HAVE_DNX}?
     | |- +--rw mac-address -> ../config/mac-address
      | | +--rw ipv4-address -> ../config/ipv4-address
                 | | +--rw config
                 | | | +--rw mac-address? cml-data-types:cml_mac_addr_t
                 | | | +--rw ipv4-address? inet:ipv4-address
                 | | +--ro state
                  +--ro mac-address? cml-data-types: cml mac addr t
                   | | +--ro ipv4-address? inet:ipv4-address
           | +--rw host-macs-ipv6
           | | +--rw host-mac-ipv6* [mac-address ipv6-address] {feature-
list:HAVE_IPV6,feature-list:NOT_HAVE_DNX}?
           | | +--rw mac-address -> ../config/mac-address
                 | | +--rw ipv6-address -> ../config/ipv6-address
                 | | +--rw config
                | +--rw mac-address? cml-data-types: cml mac addr t
                 | | | +--rw ipv6-address? inet:ipv6-address
                 | | +--ro state
                   +--ro mac-address? cml-data-types: cml mac addr t
                    | | +--ro ipv6-address? inet:ipv6-address
           | +--rw access-interface-qos-type-mappings
              | +--rw access-interface-qos-type-mapping* [profile-map-type] {feature-
list:HAVE_QOS}?
     | +--rw profile-map-type -> ../config/profile-map-type
      | +--rw config
                 | | +--rw profile-map-type? ipi-vxlan-
types:vxlan_qos_map_profile_type_t
                 | | +--rw profile-name string
                 | +--ro state
                    | +--ro profile-map-type? ipi-vxlan-
types:vxlan_qos_map_profile_type_t
                    | +--ro profile-name string
```

```
 +--rw tagged-access-interfaces
     | +--rw tagged-access-interface* [interface-name vlan-identifier] {feature-
list:NOT_HAVE_DNX}?
    | +--rw interface-name -> ../config/interface-name
          | +--rw vlan-identifier -> ../config/vlan-identifier
          | +--rw config
          | | +--rw tag-protocol-identifier? string
            | | +--rw interface-name? -> /ipi-interface:interfaces/interface/
name
             | | +--rw admin-shutdown? empty
          | +--rw description? cml-data-types:cml line t
             | | +--rw dynamic-learning-disable? empty
           | | +--rw access-mac-hold-time? int32
           | | +--rw arp-nd-flood-suppress? empty {feature-list:HAVE_BGP_EVPN}?
          | +--rw garp-gna-enable? empty {feature-list:HAVE BGP EVPN}?
            +--rw mac-address* cml-data-types:cml mac addr t
             | | +--rw vlan-identifier? string
           | +--ro state
          | | +--ro tag-protocol-identifier? string
            | | +--ro interface-name? -> /ipi-interface:interfaces/interface/
name
           | | +--ro admin-shutdown? empty
          | +--ro description? cml-data-types:cml line t
             | | +--ro dynamic-learning-disable? empty
             | | +--ro access-mac-hold-time? int32
             | | +--ro arp-nd-flood-suppress? empty {feature-list:HAVE_BGP_EVPN}?
          | +--ro garp-gna-enable? empty {feature-list:HAVE BGP EVPN}?
           +--ro mac-address* cml-data-types:cml mac addr t
           | | +--ro vlan-identifier? string
           | +--rw cache
           | | +--rw config
           | | | +--rw arp-cache-disable? empty {feature-list:HAVE_BGP_EVPN}?
            | | | +--rw nd-cache-disable? empty {feature-list:HAVE_BGP_EVPN}?
             | | +--ro state
               | | +--ro arp-cache-disable? empty {feature-list:HAVE_BGP_EVPN}?
           | | +--ro nd-cache-disable? empty {feature-list:HAVE_BGP_EVPN}?
         +--rw map
          | | +--rw config
          | | | +--rw vxlan-identifier? -> /vxlan/vxlan-tenants/vxlan-tenant/config/
vxlan-identifier
     | | | +--rw tenant-description? -> /vxlan/vxlan-tenants/vxlan-tenant/
config/tenant-description
     | | +--ro state
     | | +--ro vxlan-identifier? -> /vxlan/vxlan-tenants/vxlan-tenant/config/
vxlan-identifier
    | | +--ro tenant-description? -> /vxlan/vxlan-tenants/vxlan-tenant/config/
tenant-description
     | +--rw host-macs-ipv4
          | | +--rw host-mac-ipv4* [mac-address ipv4-address]
           | | +--rw mac-address -> ../config/mac-address
          | | +--rw ipv4-address -> ../config/ipv4-address
           | | +--rw config
```

```
Pyang Tree
```

```
| +--rw mac-address? cml-data-types: cml mac addr t
           | | | +--rw ipv4-address? inet:ipv4-address
                 | | +--ro state
                  +--ro mac-address? cml-data-types: cml mac addr t
                   | | +--ro ipv4-address? inet:ipv4-address
           | +--rw host-macs-ipv6
              | | +--rw host-mac-ipv6* [mac-address ipv6-address] {feature-list:HAVE_IPV6}?
                | | +--rw mac-address -> ../config/mac-address
                | | +--rw ipv6-address -> ../config/ipv6-address
                | | +--rw config
               | +--rw mac-address? cml-data-types: cml mac addr t
                | | | +--rw ipv6-address? inet:ipv6-address
                | | +--ro state
                  +--ro mac-address? cml-data-types: cml mac addr t
                   | | +--ro ipv6-address? inet:ipv6-address
           | +--rw access-interface-qos-type-mappings
              | +--rw access-interface-qos-type-mapping* [profile-map-type] {feature-
list:HAVE_QOS}?
     | +--rw profile-map-type -> ../config/profile-map-type
     | +--rw config
                 | | +--rw profile-map-type? ipi-vxlan-
types:vxlan_qos_map_profile_type_t
                 | | +--rw profile-name string
                 | +--ro state
                   | +--ro profile-map-type? ipi-vxlan-
types:vxlan_qos_map_profile_type_t
                   | +--ro profile-name string
     +--rw double-tagged-access-interfaces
     | +--rw double-tagged-access-interface* [interface-name vlan-identifier inner-
vlan-identifier] {feature-list:NOT_HAVE_DNX}?
    | +--rw interface-name -> ../config/interface-name
           | +--rw vlan-identifier -> ../config/vlan-identifier
          | +--rw inner-vlan-identifier -> ../config/inner-vlan-identifier
           | +--rw config
           | | +--rw tag-protocol-identifier? string
             | | +--rw interface-name? -> /ipi-interface:interfaces/interface/
name
          | +--rw admin-shutdown? empty
            +--rw description? cml-data-types:cml_line_t
             | | +--rw dynamic-learning-disable? empty
             | | +--rw access-mac-hold-time? int32
             | | +--rw arp-nd-flood-suppress? empty {feature-list:HAVE_BGP_EVPN}?
             | | +--rw garp-gna-enable? empty {feature-list:HAVE_BGP_EVPN}?
            +--rw mac-address* cml-data-types:cml mac addr t
             | | +--rw vlan-identifier? string
             | | +--rw inner-vlan-identifier? uint32
           | +--ro state
             | | +--ro tag-protocol-identifier? string
             | | +--ro interface-name? -> /ipi-interface:interfaces/interface/
name
            +--ro admin-shutdown? empty
            +--ro description? cml-data-types:cml line t
```

```
 | | +--ro dynamic-learning-disable? empty
           | | +--ro access-mac-hold-time? int32
           | | +--ro arp-nd-flood-suppress? empty {feature-list:HAVE_BGP_EVPN}?
          | +--ro garp-gna-enable? empty {feature-list:HAVE BGP EVPN}?
          | +--ro mac-address* cml-data-types:cml mac addr t
           | | +--ro vlan-identifier? string
           | | +--ro inner-vlan-identifier? uint32
           | +--rw map
           | | +--rw config
         | | | +--rw vxlan-identifier? -> /vxlan/vxlan-tenants/vxlan-tenant/config/
vxlan-identifier
         | | | +--rw tenant-description? -> /vxlan/vxlan-tenants/vxlan-tenant/
config/tenant-description
     | | +--ro state
     | | +--ro vxlan-identifier? -> /vxlan/vxlan-tenants/vxlan-tenant/config/
vxlan-identifier
     | | +--ro tenant-description? -> /vxlan/vxlan-tenants/vxlan-tenant/config/
tenant-description
     | +--rw cache
           | | +--rw config
           | | | +--rw arp-cache-disable? empty {feature-list:HAVE_BGP_EVPN}?
           | | | +--rw nd-cache-disable? empty {feature-list:HAVE_BGP_EVPN}?
           | | +--ro state
           | | +--ro arp-cache-disable? empty {feature-list:HAVE_BGP_EVPN}?
           | | +--ro nd-cache-disable? empty {feature-list:HAVE_BGP_EVPN}?
           | +--rw host-macs-ipv4
           | | +--rw host-mac-ipv4* [mac-address ipv4-address] {feature-
list:NOT_HAVE_DNX}?
     | |- +--rw mac-address -> ../config/mac-address
           | | +--rw ipv4-address -> ../config/ipv4-address
           | | +--rw config
          | |- | +--rw mac-address? cml-data-types: cml mac addr t
                | | | +--rw ipv4-address? inet:ipv4-address
           | | +--ro state
           | | +--ro mac-address? cml-data-types:cml_mac_addr_t
           | | +--ro ipv4-address? inet:ipv4-address
           | +--rw host-macs-ipv6
           | | +--rw host-mac-ipv6* [mac-address ipv6-address] {feature-list:HAVE_IPV6}?
           | | +--rw mac-address -> ../config/mac-address
           | | +--rw ipv6-address -> ../config/ipv6-address
                | | +--rw config
                | | | +--rw mac-address? cml-data-types:cml_mac_addr_t
                 | | | +--rw ipv6-address? inet:ipv6-address
                | | +--ro state
                   +--ro mac-address? cml-data-types: cml mac addr t
                   | | +--ro ipv6-address? inet:ipv6-address
           | +--rw access-interface-qos-type-mappings
              | +--rw access-interface-qos-type-mapping* [profile-map-type] {feature-
list:HAVE_QOS}?
     | +--rw profile-map-type -> ../config/profile-map-type
                 | +--rw config
```

```
Pyang Tree
```

```
 | | +--rw profile-map-type? ipi-vxlan-
types: vxlan qos map profile type t
     | | +--rw profile-name string
     | +--ro state
                 | +--ro profile-map-type? ipi-vxlan-
types:vxlan_qos_map_profile_type_t
     | +--ro profile-name string
     +--ro access-interfaces
        +--ro access-interface* [interface-index]
         +--ro interface-index -> ../state/interface-index
          +--ro state
             +--ro interface-index? uint32
             +--ro if-name? cml-data-types:cml_line_t
             +--ro access-counters
               +--ro rx-arp-discard-packets? yang:counter64
               +--ro tx-arp-discard-packet? yang:counter64
               +--ro rx-arp-request-packets? yang:counter64
               +--ro rx-arp-reply-packets? yang:counter64
               +--ro tx-arp-request-packet? yang:counter64
               +--ro tx-arp-reply-packet? yang:counter64
               +--ro rx-nd-discard-packets? yang:counter64
               +--ro tx-nd-discard-packet? yang:counter64
               +--ro rx-neighbor-solicitation-packets? yang:counter64
               +--ro rx-neighbor-advertisement-packets? yang:counter64
               +--ro tx-neighbor-solicitation-packet? yang:counter64
               +--ro tx-neighbor-advertisement-packet? yang:counter64
               +--ro rx-gratuitous-arp-packets? yang:counter64
               +--ro tx-gratuitous-arp-packets? yang:counter64
               +--ro rx-gratuitous-na-packets? yang:counter64
               +--ro tx-gratuitous-na-packets? yang:counter64
               +--ro rx-data-packets? yang:counter64
               +--ro rx-data-bytes? yang:counter64
               +--ro tx-data-packets? yang:counter64
               +--ro tx-data-bytes? yang:counter64
  rpcs:
    +---x clear-nvo-vxlan-dynamic-mac-address-table {feature-list:HAVE_VXLAN}?
    +---x clear-nvo-vxlan-dynamic-mac-address-table-vnid {feature-list:HAVE_VXLAN}?
    | +---w input
    | +---w vxlan-identifier uint32
       +---w mac-address? cml-data-types: cml mac addr t
    +---x clear-nvo-vxlan-tunnels {feature-list:HAVE_VXLAN}?
    +---x clear-nvo-id-vxlan-tunnels-destip {feature-list:HAVE_VXLAN}?
    | +---w input
    | +---w destination-vtep-ip inet:ipv4-address
    +---x clear-nvo-vxlan-mac-stale-entries {feature-list:HAVE_VXLAN}?
    | +---w input
    | +---w vxlan-identifier? uint32
    +---x clear-vxlan-untagged-access-port-counters {feature-list:HAVE_VXLAN}?
    | +---w input
    | +---w interface-name string
```

```
+---x clear-vxlan-single-tagged-access-port-counters {feature-list:NOT HAVE DNX}?
   | +---w input
        | +---w interface-name string
        | +---w vlan-identifier string
 +---x clear-vxlan-double-tagged-access-port-counters {feature-list:NOT HAVE DNX}?
    | +---w input
        | +---w interface-name string
        | +---w outer-vlan-identifier uint32
        | +---w inner-vlan-identifier uint32
  +---x clear-vxlan-access-port-counters-all {feature-list:HAVE_VXLAN}?
  +---x clear-vxlan-network-port-counters {feature-list:HAVE_VXLAN}?
   | +---w input
        | +---w destination-vtep-ip inet:ipv4-address
  +---x clear-vxlan-network-port-counters-all {feature-list:HAVE_VXLAN}?
 notifications:
  +---n vxlan-tunnel-status-change-notification
    +--ro severity? cml-data-types:cml notif severity t
    +--ro eventClass? cml-data-types:cml notif class t
     +--ro destination-vtep-ip? inet:ipv4-address
    +--ro tunnel-status? ipi-vxlan-types: vxlan tunnel status t
```
## **ipi-watchdog**

```
 +--rw watchdog {feature-list:HAVE_PSERVD}?
     +--rw config
     | +--rw watchdog-disabled? empty
       | +--rw keepalive-interval? uint16
     +--ro state
     | +--ro watchdog-disabled? empty
     | +--ro keepalive-interval? uint16
      +--ro watchdog-status? ipi-watchdog-types:watchdog_status_t
     | +--ro all-processes-status? ipi-watchdog-
types: watchdog_global_processes_status_t
     +--rw software-modules
        +--rw software-module* [name]
         +--rw name -> ../config/name
          +--rw config
           | +--rw name? ipi-watchdog-
types:watchdog_module_name_t
           | +--rw module-watchdog-status-disabled empty
          +--ro state
           | +--ro name? ipi-watchdog-
types:watchdog_module_name_t
            | +--ro module-watchdog-status-disabled empty
           +--rw process
             +--ro state
                +--ro process-name? ipi-watchdog-types:watchdog_module_name_t
```

```
+--ro process-status? ipi-watchdog-types:watchdog process status t
                 +--ro start-time? yang:date-and-time
                 +--ro down-reason? cml-data-types:cml_line_t
  rpcs:
    +---x clear-core-dump {feature-list:HAVE_PSERVD,feature-
list:HAVE_ZEBOS_CORE_ANALYSER}?
       +---w input
          +---w core-dump string
  notifications:
   +---n protocol-module-down {feature-list:HAVE PSERVD}?
    | +--ro severity? cml-data-types:cml_notif_severity_t
    | +--ro eventClass? cml-data-types:cml_notif_class_t
      | +--ro name? ipi-watchdog-types:watchdog_module_name_t
    | +--ro process-name? ipi-watchdog-types:watchdog_module_name_t
      | +--ro down-reason? cml-data-types:cml_line_t
   +---n protocol-module-restarted {feature-list:HAVE PSERVD}?
      +--ro severity? cml-data-types: cml notif severity t
       +--ro eventClass? cml-data-types:cml_notif_class_t
      +--ro name? ipi-watchdog-types:watchdog module name t
      +--ro process-name? ipi-watchdog-types: watchdog module name t
       +--ro start-time? yang:date-and-time
```
## **ipi-xstp**

```
 +--rw xstp
     +--rw interfaces
     | +--rw interface* [name]
          | +--rw name -> ../config/name
     | +--rw config
          | | +--rw name? -> /ipi-interface:interfaces/
interface/name
           | | +--rw hello-time? uint8
           | | +--rw port-configuration? ipi-xstp-types:xstp_port_edge_t
           | | +--rw enable-automatic-edge-detection? empty
          | +--rw bpdu-guard? ipi-xstp-types:xstp_bpdu_t
          | +--rw bpdu-filter? in the state of the state of the state of the state of the state of the state of the state of the state of the state of the state of the state of the state of the state of the state of the state of the
           | | +--rw enable-root-guard? empty
          | +--rw link-type? ipi-xstp-types:xstp link type t
             | | +--rw enable-restricted-domain-role? empty
           | | +--rw enable-restricted-role? empty
             | | +--rw enable-restricted-tcn? empty
           | +--ro state
           | | +--ro name? -> /ipi-interface:interfaces/
interface/name
          | | +--ro hello-time? uint8
          | +--ro port-configuration? ipi-xstp-types:xstp port edge t
```

```
 | | +--ro enable-automatic-edge-detection? empty
           | | +--ro bpdu-guard? ipi-xstp-types:xstp_bpdu_t
          | +--ro bpdu-filter? in ipi-xstp-types:xstp_bpdu_t
           | | +--ro enable-root-guard? empty
            +--ro link-type? ipi-xstp-types:xstp_link_type_t
           | | +--ro enable-restricted-domain-role? empty
             | | +--ro enable-restricted-role? empty
           | | +--ro enable-restricted-tcn? empty
           | +--rw mstp
           | | +--rw mst-instances
                | | +--rw mst-instance* [instance-id]
                   | | +--rw instance-id -> ../config/instance-id
                   | | +--rw config
                   | | | +--rw instance-id? -> /ipi-network-
instance:network-instances/network-instance/ipi-bridge:bridge/stp/mstp/mst-instances/
mst-instance/instance-id
                   | | | +--rw enable-instance-restricted-role? empty
                   | | | +--rw enable-instance-restricted-tcn? empty
                   | | +--ro state
                      | | +--ro instance-id? -> /ipi-network-
instance:network-instances/network-instance/ipi-bridge:bridge/stp/mstp/mst-instances/
mst-instance/instance-id
                      | | +--ro enable-instance-restricted-role? empty
           | | +--ro enable-instance-restricted-tcn? empty
           | +--rw rapid-pvst {feature-list:HAVE_RPVST_PLUS}?
           | | +--rw vlans
                 | | +--rw vlan* [vlan-id]
                   | | +--rw vlan-id -> ../config/vlan-id
                   | | +--rw config
                   | | | +--rw enable-restricted-role? empty
                    | | | +--rw enable-restricted-tcn? empty
                   | | | +--rw vlan-id? uint16
                   | | +--ro state
                      | | +--ro enable-restricted-role? empty
                      | | +--ro enable-restricted-tcn? empty
                      | | +--ro vlan-id? uint16
           | +--rw customer-spanning-tree {feature-list:HAVE_PROVIDER_BRIDGE}?
              | +--rw config
              | | +--rw bridge-priority? uint16
                | | +--rw max-age? uint8
               | | +--rw hello-time? uint8
                | | +--rw forward-delay? uint8
                | | +--rw transmit-hold-count? uint8
              | +--ro state
               | | +--ro bridge-priority? uint16
               | | +--ro max-age? uint8
              | | +--ro hello-time? uint8
               | | +--ro forward-delay? uint8
              | | +--ro transmit-hold-count? uint8
              | +--rw customer-edge
              | | +--rw config
```

```
 | | | +--rw port-priority? uint8
            | | | +--rw path-cost? uint32
            | | +--ro state
            | | +--ro port-priority? uint8
            | | +--ro path-cost? uint32
            | +--rw provider-edge
               | +--rw vlans
                 | +--rw vlan* [svlan-id]
                    | +--rw svlan-id -> ../config/svlan-id
                    | +--rw config
                    | | +--rw svlan-id? uint16
                    | | +--rw port-priority? uint8
                    | | +--rw path-cost? uint32
                    | +--ro state
                      | +--ro svlan-id? uint16
                      | +--ro port-priority? uint8
                      | +--ro path-cost? uint32
     +--rw mstp
       +--rw debug
          +--rw config
          | +--rw options? ipi-xstp-types:mstp_debug_t
          +--ro state
           +--ro options? ipi-xstp-types: mstp debug t
            +--ro terminal-debug-status? ipi-xstp-types:mstp_debug_t
  augment /ipi-network-instance:network-instances/ipi-network-instance:network-
instance/ipi-bridge:bridge:
    +--rw stp
      +--rw config
      | +--rw ageing-time? ipi-xstp-types:xstp ageing time t
       | +--rw enable-cisco-interoperability? empty
        | +--rw forwarding-delay? uint8
       | +--rw hello-time? uint8
        | +--rw max-age? uint8
       | +--rw max-hops? uint8
        | +--rw bridge-priority? uint32
        | +--rw transmit-hold-count? uint8
      +--ro state
      | +--ro ageing-time? ipi-xstp-types:xstp ageing time t
        | +--ro enable-cisco-interoperability? empty
       | +--ro forwarding-delay? uint8
       | +--ro hello-time? uint8
        | +--ro max-age? uint8
       | +--ro max-hops? uint8
        | +--ro bridge-priority? uint32
        | +--ro transmit-hold-count? uint8
      +--rw global
       | +--rw config
       | | +--rw enable-bpdu-filter? empty
       | | +--rw enable-bpdu-guard? empty
       | | +--rw enable-error-disable-timeout? empty
```
```
 | | +--rw force-version? uint8
  | | +--rw path-cost-method? ipi-xstp-types:xstp_path_cost_method_t
   | +--ro state
  | +--ro enable-bpdu-filter? empty
   | | +--ro enable-bpdu-guard? empty
   | | +--ro enable-error-disable-timeout? empty
   | | +--ro force-version? uint8
  | +--ro path-cost-method? ipi-xstp-types:xstp path cost method t
   | +--rw bridge-admins
   | | +--rw bridge-admin* [bridge-type disable-spanning-tree]
       +--rw bridge-type \rightarrow ../config/bridge-type
        | | +--rw disable-spanning-tree -> ../config/disable-spanning-tree
        | | +--rw config
         | | | +--rw bridge-forwarding? ipi-xstp-types:xstp_bridge_forward_t
        | +--rw bridge-type? ipi-xstp-types:xstp_bridge_type_t
        | | | +--rw disable-spanning-tree? empty
        | | +--ro state
          +--ro bridge-forwarding? ipi-xstp-types:xstp_bridge_forward_t
          +--ro bridge-type? ipi-xstp-types:xstp_bridge_type_t
           | | +--ro disable-spanning-tree? empty
   | +--rw bridge-shutdowns
      | +--rw bridge-shutdown* [enable-shutdown]
        | +--rw enable-shutdown -> ../config/enable-shutdown
         | +--rw config
         | | +--rw bridge-forwarding? ipi-xstp-types:xstp_bridge_forward_t
         | | +--rw enable-shutdown? empty
         | +--ro state
           | +--ro bridge-forwarding? ipi-xstp-types:xstp_bridge_forward_t
           | +--ro enable-shutdown? empty
 +--rw mstp
   | +--rw config
   | | +--rw region-name? string
   | | +--rw revision-number? uint16
   | +--ro state
   | | +--ro counters
   | | | +--ro topology-changes-count? uint32
      | | | +--ro total-topology-changes-count? uint32
    | +--ro max-age-count? uint32
   | | +--ro region-name? string
   | | +--ro revision-number? uint16
  | +--ro topology-change-detected? boolean
   | | +--ro last-topology-change? yang:date-and-time
   | | +--ro topology-change-initiator? uint16
    | | +--ro topology-change-last-received-from? string
   | | +--ro cist-bridge-id? string
   | | +--ro cist-designated-root? string
   | | +--ro cist-regional-root? string
   | | +--ro cist-designated-bridge? string
   | | +--ro cist-port-root-id? uint16
   | | +--ro external-root-path-cost? uint32
```

```
Pyang Tree
```

```
 | | +--ro internal-root-path-cost? uint32
        | +--rw mst-instances
           | +--rw mst-instance* [instance-id]
           | | +--rw instance-id -> ../config/instance-id
           | | +--rw config
           | | | +--rw instance-id? ipi-xstp-types:mstp_instance_t
           | | | +--rw bridge-priority? uint32
          | | +--rw vlan-id? cml-data-types: cml range t
           | | +--ro state
           | | | +--ro instance-id? ipi-xstp-
types:mstp_instance_t
      | | | +--ro bridge-priority? uint32
          | | +--ro vlan-id? cml-data-types:cml range t
           | | | +--ro bridge-id? string
             | | | +--ro designated-root-priority? uint16
           | | | +--ro designated-root-address? yang:mac-address
           | | | +--ro internal-root-path-cost? uint32
           | | | +--ro root-port-ifindex? uint32
           | | | +--ro topology-change-detected? boolean
           | | | +--ro topology-change-initiator? uint16
           | | | +--ro topology-change-last-received-from? string
           | | | +--ro last-topology-change? yang:date-and-time
           | | | +--ro topology-changes? uint32
           | | +--rw interfaces
               | | +--rw interface* [name]
                 +--rw name -> ../config/name
           | | +--rw config
           | | | +--rw name? -> /ipi-interface:interfaces/interface/
name
           | | | +--rw path-cost? uint32
           | | | +--rw port-priority? int16
           | | +--ro state
           | | +--ro counters
                     | | | +--ro config-bpdu-sent? uint32
                     | | | +--ro config-bpdu-received? uint32
                     | | | +--ro tcn-bpdu-sent? uint32
                     | | | +--ro tcn-bpdu-received? uint32
                     | | | +--ro similar-bpdu-count? uint32
     | | +--ro name? -> /ipi-interface:interfaces/
interface/name
           | | +--ro path-cost? uint32
           | | +--ro port-priority? int16
                     | | +--ro port-id? uint16
                     | | +--ro internal-root-path-cost? uint32
                     | | +--ro designated-root-priority? uint16
                     | | +--ro designated-root-address? yang:mac-address
                     | | +--ro designated-bridge-priority? uint16
                     | | +--ro designated-bridge-address? yang:mac-address
                     | | +--ro designated-port-priority? uint16
                     | | +--ro designated-port-num? uint16
           | | +--ro designated-cost? uint16
```

```
 | | +--ro hello-time-remaining? uint32
                      | | +--ro forward-time-remaining? uint32
                      | | +--ro message-age-time-remaining? uint32
                      | | +--ro port-state? ipi-xstp-
types:mstp_port_state_t
                      | | +--ro port-role? ipi-xstp-
types:mstp_port_role_t
           | +--rw te-mst-instance
              | +--rw config
               | | +--rw vlan-id* uint16
                | | +--rw disable-spanning-tree? empty
               | +--ro state
               | | +--ro vlan-id* uint16
                | | +--ro disable-spanning-tree? empty
               | | +--ro bridge-id? string
               | | +--ro designated-root-priority? uint16
               | | +--ro designated-root-address? yang:mac-address
               | | +--ro internal-root-path-cost? uint32
               | | +--ro root-port-ifindex? uint32
              | +--ro topology-change-detected? boolean
               | | +--ro topology-change-initiator? uint16
               | | +--ro topology-change-last-received-from? string
               | | +--ro last-topology-change? yang:date-and-time
               | | +--ro topology-changes? uint32
               | +--rw interfaces
                 | +--rw interface* [name]
                    | +--rw name -> ../config/name
                    | +--rw config
                    | | +--rw name? -> /ipi-interface:interfaces/interface/name
                    | +--ro state
                       | +--ro counters
                       | | +--ro config-bpdu-sent? uint32
                        | | +--ro config-bpdu-received? uint32
                       | | +--ro tcn-bpdu-sent? uint32
                        | | +--ro tcn-bpdu-received? uint32
                       | | +--ro similar-bpdu-count? uint32
                     | +--ro name? -> /ipi-interface:interfaces/
interface/name
                      | +--ro port-id? uint16
                      | +--ro internal-root-path-cost? uint32
                      | +--ro designated-root-priority? uint16
                      | +--ro designated-root-address? yang:mac-address
                      | +--ro designated-bridge-priority? uint16
                      | +--ro designated-bridge-address? yang:mac-address
                      | +--ro designated-port-priority? uint16
                      | +--ro designated-port-num? uint16
                      | +--ro designated-cost? uint16
                      | +--ro hello-time-remaining? uint32
                      | +--ro forward-time-remaining? uint32
                      | +--ro message-age-time-remaining? uint32
```

```
Pyang Tree
```

```
 | +--ro port-state? ipi-xstp-
types:mstp_port_state_t
                    | +--ro port-role? ipi-xstp-
types:mstp_port_role_t
      +--rw rapid-pvst {feature-list:HAVE_RPVST_PLUS}?
        +--rw vlans
           +--rw vlan* [vlan-id]
             +--rw vlan-id -> ../config/vlan-id
             +--rw config
               | +--rw bridge-priority? uint32
             | +--rw vlan-id? uint16
             +--ro state
               +--ro bridge-priority? uint32
               +--ro vlan-id? uint16
  augment /ipi-network-instance:network-instances/ipi-network-instance:network-
instance/ipi-bridge:bridge/ipi-bridge:bridge-ports/ipi-bridge:interface:
    +--rw mstp-port
      +--rw port-bridge
        +--rw config
         | +--rw path-cost? uint32
           | +--rw port-priority? int16
        +--ro state
           +--ro counters
           | +--ro config-bpdu-sent? uint32
           | +--ro config-bpdu-received? uint32
           | +--ro tcn-bpdu-sent? uint32
           | +--ro tcn-bpdu-received? uint32
           | +--ro source-mac-count? uint32
           | +--ro similar-bpdu-count? uint32
            | +--ro total-src-mac-count? uint32
           +--ro path-cost? uint32
           +--ro port-priority? int16
           +--ro link-type? ipi-xstp-
types:xstp_link_type_t
         +--ro bpdu-filter? ipi-xstp-types:xstp_bpdu_t
         +--ro bpdu-guard? ipi-xstp-types:xstp_bpdu_t
           +--ro root-guard? empty
           +--ro cist-path-cost? uint32
           +--ro cist-priority? uint32
           +--ro cist-port-id? uint16
           +--ro cist-port-number? uint16
           +--ro cist-root? string
           +--ro cist-regional-root? string
           +--ro cist-designated-bridge? string
           +--ro cist-designated-root-path-cost? uint32
           +--ro cist-designated-external-root-path-cost? uint32
           +--ro cist-designated-internal-root-path-cost? uint32
           +--ro cist-designated-port-id? uint32
           +--ro cist-hello-time-remaining? uint32
           +--ro cist-forward-time-remaining? uint32
           +--ro cist-message-age-time-remaining? uint32
```

```
 +--ro cist-topology-change-time-remaining? uint32
             +--ro cist-port-state? string
             +--ro cist-port-role? ipi-xstp-
types:mstp_port_role_t
             +--ro cist-forward-transitions? uint32
             +--ro service-vlan-id? uint16 {feature-
list:HAVE_PROVIDER_BRIDGE}?
   augment /ipi-network-instance:network-instances/ipi-network-instance:network-
instance/ipi-bridge:bridge/ipi-bridge:bridge-ports/ipi-bridge:interface:
    +--rw vlan-port {feature-list:HAVE_RPVST_PLUS}?
       +--rw vlans
          +--rw vlan* [vlan-id]
             +--rw vlan-id -> ../config/vlan-id
             +--rw config
             | +--rw vlan-id? uint16
             | +--rw port-priority? uint8
               | +--rw path-cost? uint32
             +--ro state
                +--ro vlan-id? uint16
                +--ro port-priority? uint8
                +--ro path-cost? uint32
  rpcs:
    +---x mstp-terminal-debug-on {feature-list:HAVE_MSTPD}?
     | +---w input
          | +---w terminal-debug-options ipi-xstp-types:mstp_debug_t
    +---x mstp-terminal-debug-off {feature-list:HAVE_MSTPD}?
     | +---w input
          | +---w terminal-debug-options ipi-xstp-types:mstp_debug_t
    +---x clear-spanning-tree-detected-protocols-per-bridge {feature-list:HAVE_MSTPD}?
    | +---w input
          | +---w bridge-id string
    +---x clear-spanning-tree-detected-protocols-per-interface {feature-
list:HAVE_MSTPD}?
    | +---w input
         | +---w interface-name string
    +---x clear-spanning-tree-statistics-per-instance-and-bridge {feature-
list:HAVE_MSTPD,feature-list:HAVE_PROVIDER_BRIDGE_OR_HAVE_B_BEB}?
     | +---w input
          | +---w bridge-id string
          | +---w mst-instance-id ipi-xstp-types:mstp_instance_spbm_type_t
    +---x clear-spanning-tree-statistics-per-interface-vlan-and-bridge {feature-
list:HAVE_MSTPD,feature-list:HAVE_PROVIDER_BRIDGE_OR_HAVE_B_BEB}?
    | +---w input
          | +---w bridge-id string
          | +---w interface-name string
          | +---w vlan-id uint16
    +---x clear-spanning-tree-statistics-per-interface-and-bridge {feature-
list:HAVE_MSTPD}?
     | +---w input
         | +---w bridge-id string
          | +---w interface-name string
```

```
 +---x clear-spanning-tree-statistics-per-bridge {feature-list:HAVE_MSTPD}?
     | +---w input
     | +---w bridge-id string
    +---x clear-spanning-tree-statistics-per-vlan-and-bridge {feature-list:HAVE_MSTPD}?
    | +---w input
     | +---w bridge-id string
     | +---w vlan-id uint16
    +---x clear-spanning-tree-statistics-per-interface-instance-and-bridge {feature-
list:HAVE_MSTPD}?
    | +---w input
    | +---w bridge-id string
     | +---w interface-name string
     | +---w mst-instance-id ipi-xstp-types:mstp_instance_spbm_type_t
    +---x mstp-snmp-restart {feature-list:HAVE_SNMP}?
  notifications:
    +---n bridge-topology-change-notification
     | +--ro severity? cml-data-types:cml_notif_severity_t
     | +--ro eventClass? cml-data-types:cml_notif_class_t
     | +--ro message? string
    +---n bridge-new-root-notification
      +--ro severity? cml-data-types: cml notif severity t
       +--ro eventClass? cml-data-types:cml_notif_class_t
       +--ro message? string
```